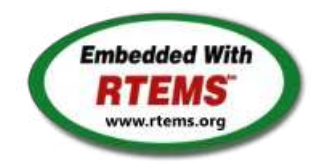

# RTEMS - 5.2-rc1 Release Notes

16 November 2022

RTEMS 5 Series Release Notes These notes cover the dot releases: 5.2 5.1

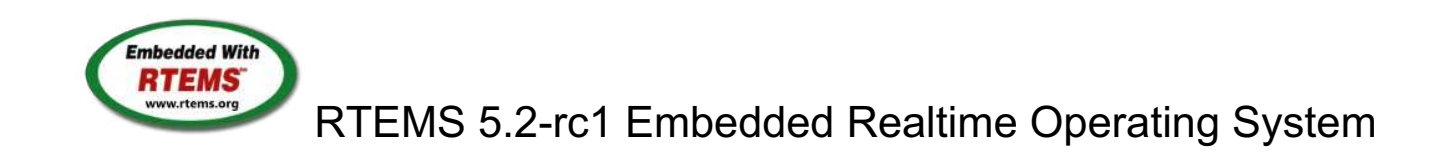

# Table of Content

- RTEMS 5.2 Release Notes
	- API Changes
		- **API Additions**
- RTEMS 5.2 Ticket Overview
- RTEMS 5.2 Ticket Summary
- RTEMS 5.2 Tickets By Category
- RTEMS 5.2 Tickets
- RTEMS 5.1 Release Notes
	- RTEMS Improvements
	- API Changes
		- **API Additions**
		- **API Implementation Improvements**
		- **API Deprecations**
		- API Removals
	- SMP Support Improvements
	- Configuration Changes
- RTEMS Shell Improvements
- General
- Architectures
- BSPs and Device Drivers
- Newlib Changes
- Ecosystem
- RTEMS 5.1 Ticket Overview
- RTEMS 5.1 Ticket Summary
- RTEMS 5.1 Tickets By Category
- RTEMS 5.1 Tickets

# RTEMS Release 5.2

## RTEMS 5.2 Release Notes

# API Changes

- Termios
	- o txTaskCharsDequeued has been added to struct rtems\_termios\_tty. With that the size of the structure changed. Libraries and applications that use the structure should be recompiled.
	- $\circ$  The  $1$  start line discipline function now receives the number of characters that have been sent. It is save to ignore the extra parameter for applications that don't need it.

## **API Additions**

- NTP support
	- o Addition of NTP update second handler via \_Timecounter\_Set\_NTP\_update\_second() from <rtems/score/timecounter.h>

# RTEMS 5.2 Ticket Overview

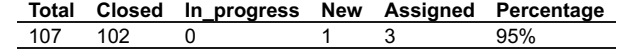

# RTEMS 5.2 Ticket Summary

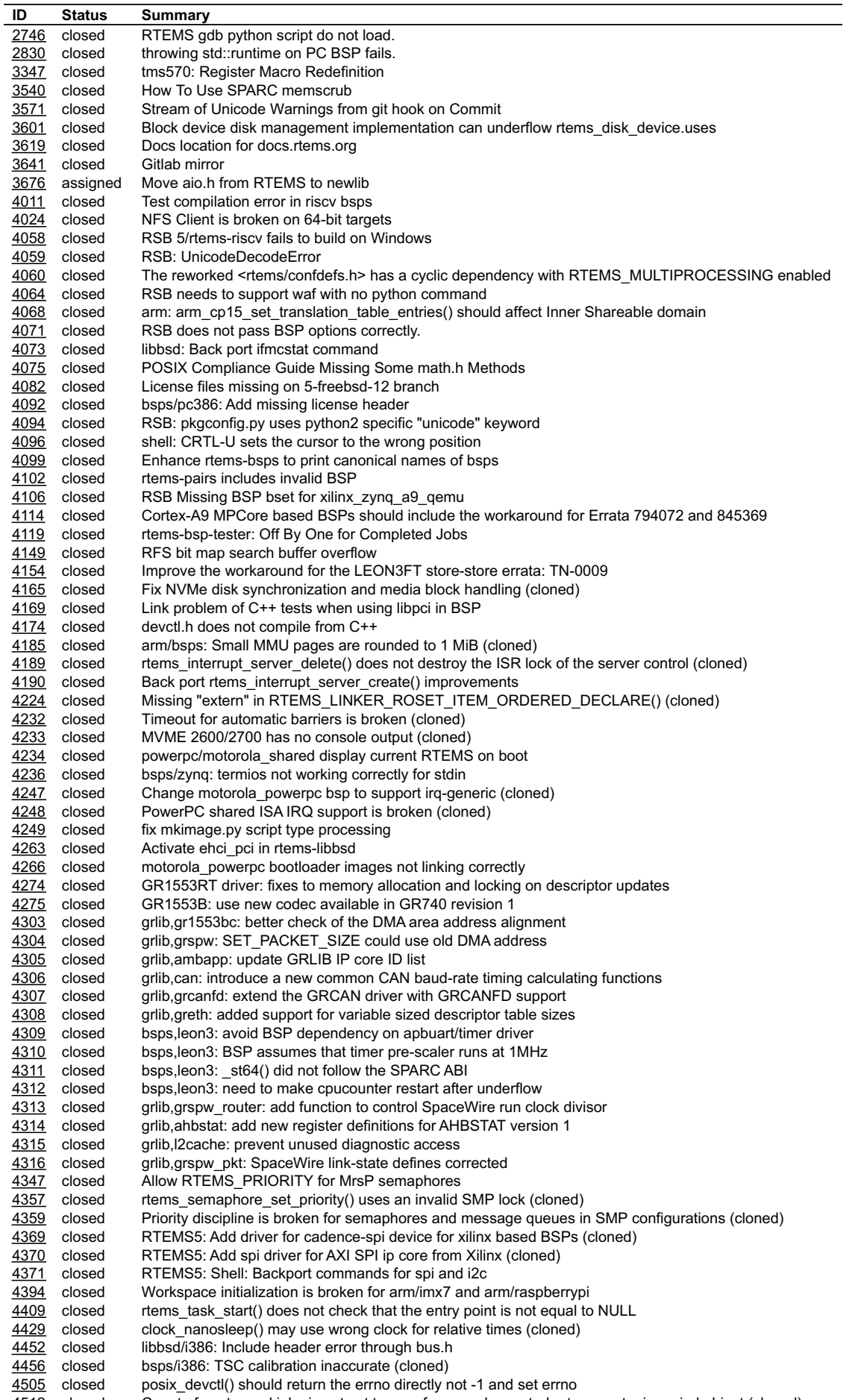

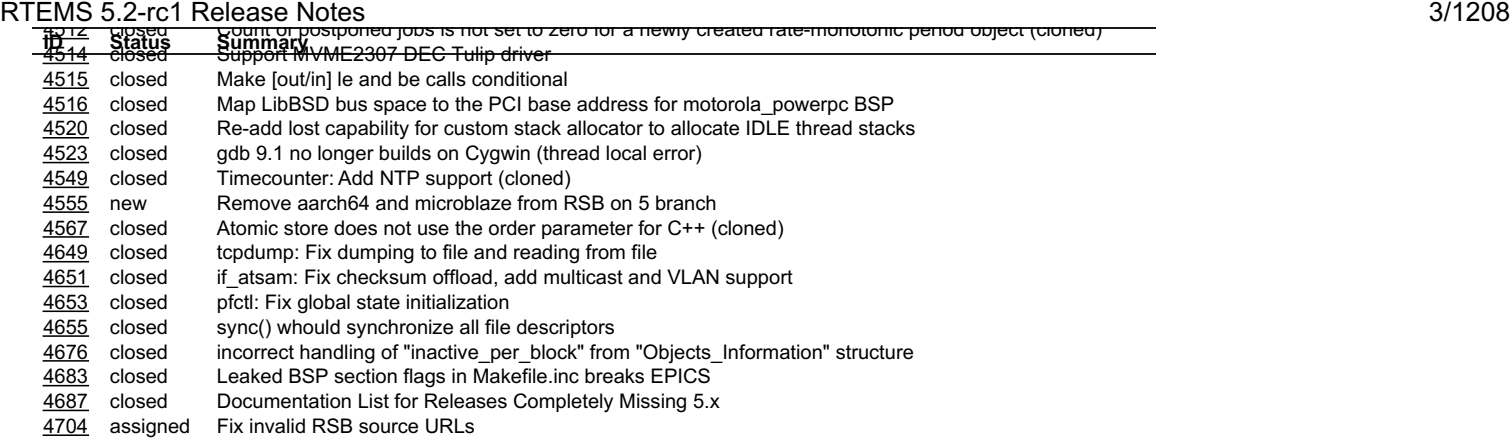

4709 closed Installed header break C++<br>4711 closed RSB does not expand dir ty closed RSB does not expand dir type macros correctly (cloned) 4715 reopened RSB get sources misses a number of files 4716 closed Backport RSB fixes from Development<br>4717 closed Add RSB Deployment support 4717 closed Add RSB Deployment support<br>4725 assigned Git commit message format ins assigned Git commit message format instrunctions (cloned) 4727 closed RSB decode exception stops build 4731 closed rtems-source-builder doesn't generate tar archives for all packages any more 4733 closed Set top in RSB version.py<br>4734 closed RSB decode exception sto 4734 closed RSB decode exception stops build<br>4752 closed RTEMS docs do not build with a re 4752 closed RTEMS docs do not build with a recent sphinx<br>4754 closed Set RSB GDB source path to https Set RSB GDB source path to https 4755 closed Docs build system does not build singlehtml 4757 closed RSB freetype 2.4.10 source not hosted any longer 4758 closed Net-Snmp referenced patch missing

4761 closed RSB fatal error on missing hash checksums (cloned)

# RTEMS 5.2 Tickets By Category

## **Owner**

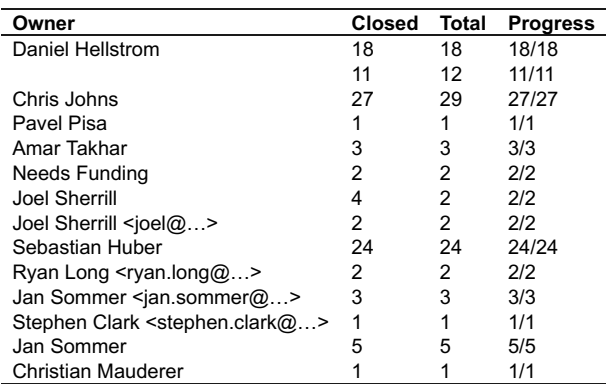

# Type

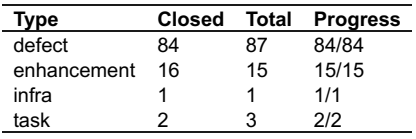

# Priority

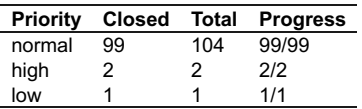

# Component

## RTEMS 5.2-rc1 Release Notes 4/1208

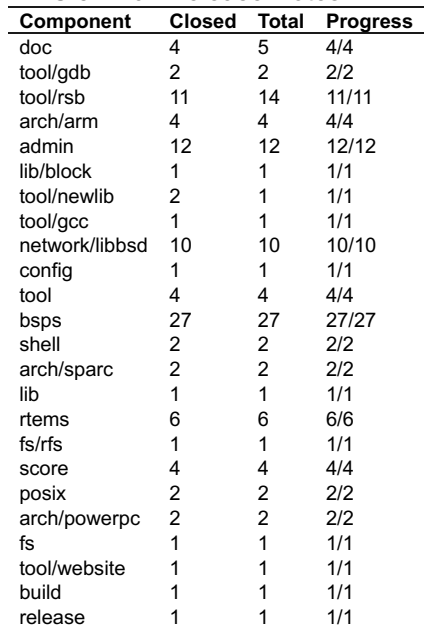

# Severity

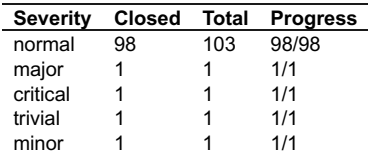

# Reporter

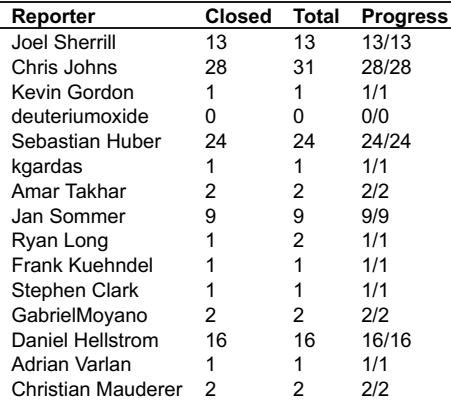

# Version

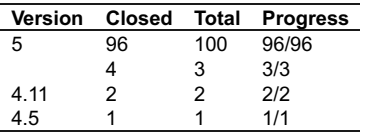

# RTEMS 5.2 Tickets

# **2746** - **RTEMS gdb python script do not load.**

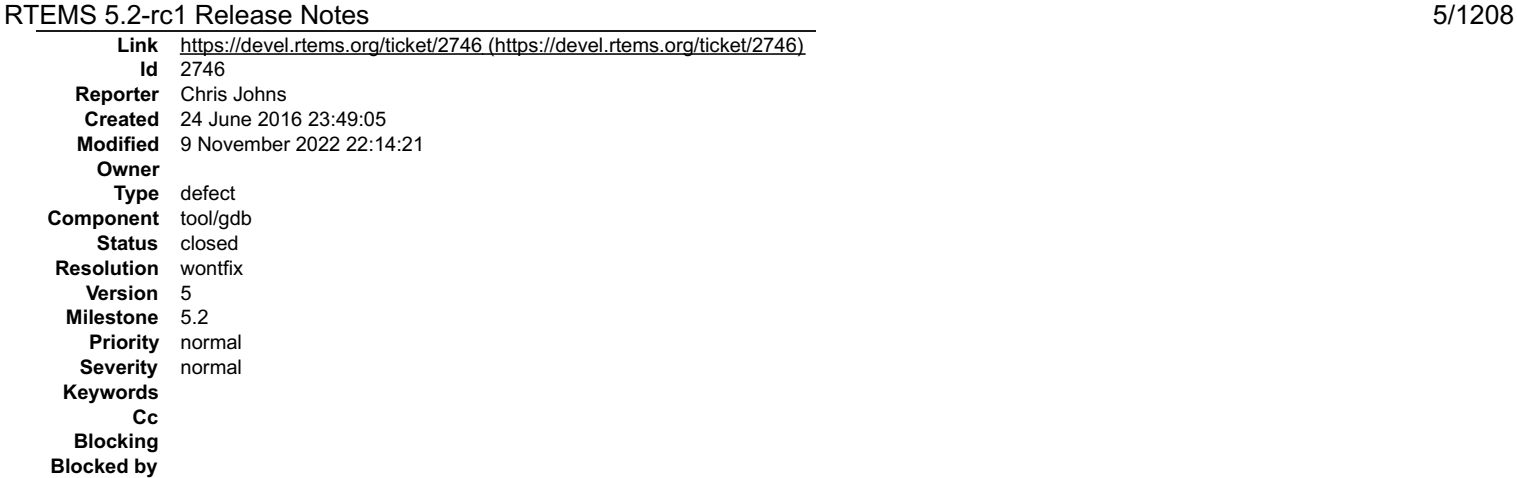

## **Description**

## Loading the scripts does not work ...

(gdb) python import rtems<br>Traceback (most recent call last):<br>File "", line 1, in<br>File "/opt/work/rtems/4.12/share/gdb/python/rtems/\_\_init\_\_.py", line 31, in import rtems<br>
File "/opt/work/rtems/4.12/share/gdb/python/rtems/rtems.py", line 38, in<br>
import threads<br>
File "/opt/work/rtems/4.12/share/gdb/python/rtems/threads.py", line 39, in<br>
File "/opt/work/rtems/4.12/share/gdb/pytho

#### **Comment 1**

- 1. **Chris Johns**, Fri, 24 Jun 2016 23:49:53 GMT
- 2. **description:** modified (diff)

#### **Comment 2**

- 1. **Chris Johns**, Mon, 27 Mar 2017 06:48:47 GMT
- 2. **milestone:** changed from **4.12.1** to **4.12.0**

Move to the first 4.12 milestone.

#### **Comment 3**

- 1. **Joel Sherrill**, Thu, 12 Oct 2017 02:47:58 GMT
- 2. **component:** changed from **unspecified** to **tool/gdb**

#### **Comment 4**

- 1. **Joel Sherrill**, Thu, 12 Oct 2017 02:48:37 GMT
- 2. **milestone:** changed from **4.12.0** to **4.12.1**

## **Comment 5**

- 1. **Sebastian Huber**, Thu, 09 Nov 2017 06:27:05 GMT
- 2. **milestone:** changed from **4.12.1** to **5.2**

Milestone renamed

## **Comment 6**

- 1. **Chris Johns**, Wed, 09 Nov 2022 22:14:21 GMT
- 2. **status:** changed from **new** to **closed**
- 3. **resolution:** set to **wontfix**

The scripts are too hard to maintain on the 5 branch because a lot of detail in the score has changed. On 6 and later libdebugger provides a highlevel access to a number of pieces or data.

**2830** - **throwing std::runtime on PC BSP fails.**

## RTEMS 5.2-rc1 Release Notes 6/1208

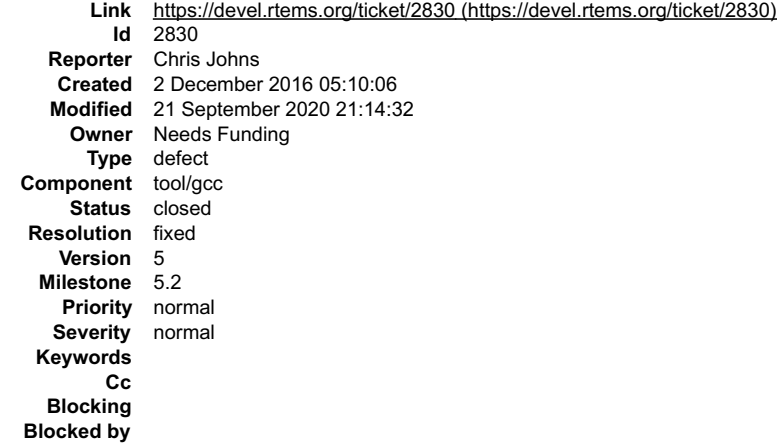

#### **Description**

Throwing a std::runtime() exception locks up.

The lock up is in the exception clean up handler where the exception object is destructed. The destructor loops distructing the std::string object. The path ends up in libstdc++-v3/include/ext/atomicity.h line 48 or exchange\_and\_add.

At a guess it would seem like the C++ atomics on i386 is broken or fragile.

UPDATE: This was broken when gcc i386 eliminated -mcpu in favor of -march/-mtune. The multilibs were built with -mtune and not -march.

#### **Attachments:**

**1 Chris Johns, Fri, 02 Dec 2016 05:10:43 GMT** attach: set to [cdtest-throw-std\\_runtime.diff \(https://devel.rtems.org/ticket/2830/cdtest-throw-std\\_runtime.diff\)](https://devel.rtems.org/ticket/2830/cdtest-throw-std_runtime.diff)

- **2 Michael Davidsaver, Sat, 19 Sep 2020 14:46:42 GMT attach**: set to [gcc-7.5.0-i386march-1.diff \(https://devel.rtems.org/ticket/2830/gcc-7.5.0-i386march-1.diff\)](https://devel.rtems.org/ticket/2830/gcc-7.5.0-i386march-1.diff)
- **3 Michael Davidsaver, Sat, 19 Sep 2020 14:53:28 GMT attach**: set to [0001-patch-gcc-i386-multiarch.patch \(https://devel.rtems.org/ticket/2830/0001-patch-gcc-i386-multiarch.patch\)](https://devel.rtems.org/ticket/2830/0001-patch-gcc-i386-multiarch.patch)

#### **Comment 1**

- 1. **Chris Johns**, Fri, 02 Dec 2016 05:12:22 GMT
- 2. **description:** modified (diff)

#### **Comment 2**

1. **Sebastian Huber**, Fri, 09 Dec 2016 07:02:30 GMT

Works at least on SPARC and ARM. On which BSP fails this?

#### **Comment 3**

1. **Chris Johns**, Fri, 09 Dec 2016 11:24:02 GMT

Replying to sebastian huber:

Works at least on SPARC and ARM. On which BSP fails this?

i386/pc686 tested on qemu with a core2duo cpu.

## **Comment 4**

- 1. **Sebastian Huber**, Wed, 15 Feb 2017 14:20:42 GMT
- 2. **owner:** set to **Needs Funding**
- 3. **status:** changed from **new** to **assigned**
- 4. **milestone:** changed from **4.12** to **Indefinite**

## **Comment 5**

1. **Michael Davidsaver**, Thu, 10 Sep 2020 20:24:40 GMT

I'm observing a hang with RTEMS 5.1 with i386/pc686 which may be this issue, though it does not looks to me to be in an exception class dtor. This is a test case I'm running in QEMU w/ 1 virtual CPU.

It's on exit from an catch(...){ block. The actual hang appears to be a tight loop in the \_\_atomic\_fetch\_add\_4 builtin. Specifically, these three instructions.

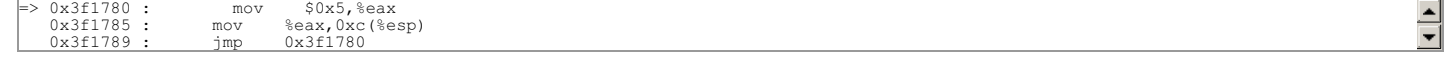

## RTEMS 5.2-rc1 Release Notes 7/1208

The stack trace is:

```
(gdb) bt<br>#0 libat fetch_add_4 (mptr=0x75d7bc, opval=4294967295, smodel=5) at ../../../../gcc-7.5.0/libatomic/fop_n.c:44<br>#1 0x003b07fc in gnu_cxx:: exchange_and_add (_val=-1, _mem=0x75d7bc)<br>#1 0x003b07fc in gnu_cxx:: exchan
1/build/i386-rtems5/mpentiumpro/libstdc++-v3/include/ext/atomicity.h:82<br>
#3 _gnu_cxx::eh_atomic_dec (_count=0x75d7fc) at ../../../../gcc-7.5.0/libstdc++-v3/libsupc++/eh_atomics.h:72<br>
#4 _gxx_exception_cleanup (code= URC_FO
```
#### **Comment 6**

#### 1. **Sebastian Huber**, Fri, 11 Sep 2020 04:51:16 GMT

If this BSP uses libatomic to load a 32-bit value, then it uses an obsolete instruction set.

#### **Comment 7**

1. **Michael Davidsaver**, Fri, 11 Sep 2020 16:56:14 GMT

I've not come across 'libatomic' before. I guess this is some compatibility glue for older x86?

From some playing around, it looks like the toolchain gcc is defaulting to '-march=i386' if no other option is provided. Maybe not surprising given that the toolchain<br>name is 'i386-rtems5'. '/make/custom/pc686.cfg' has '-

Starting from the linker map of epicsTimeTest, I see that the symbol \_\_atomic\_fetch\_add\_4 (aka. 'libat\_fetch\_add\_4') is undefined in /lib/gcc/i386-<br>rtems5/7.5.0/mpentiumpro/libstdc++.a. So I guess this means that the (mult

My knowledge of GCC internals doesn't extend beyond ./configure arguments. So I don't know where to look next.

#### **Comment 8**

1. **Joel Sherrill**, Fri, 11 Sep 2020 22:07:20 GMT

Could someone please try this test case with -march=i486 as the compiler selection?

I think we need to move the base uniprocessor x86 CPU model up from vanilla i386 w/FPU but what the new floor needs to be is TBD. If I understand things correctly, i486 is the minimum with any atomic instructions but you have to get into the pentium II era to get the earliest SMP support.

I'm not sure if going beyond i486 is needed for uniprocessor but that may be sufficient. For SMP, you probably need to go to at least pentium II. On Qemu, I used core2duo long ago to test SMP.

If we move the floor to greater than or equal to Pentium, there is more opportunity to remove a small bit of code. But I'd like to know the bare technical minimums first

So what is the lowest architecture (-march=XXX) that appears to solve this for you?

#### **Comment 9**

1. **Michael Davidsaver**, Fri, 11 Sep 2020 22:58:24 GMT

Could someone please try this test case with -march=i486 as the compiler selection?

This seems to have the desired effect (emits a 'lock' instruction instead of calling \_\_atomic\_fetch\_add\_4).

I'm still perplexed that the 'pentiumpro' version of libstdc++.a appears to be built with '-march=i386'. All 6 versions seem to be. Is this how gcc's multilib is meant to work?

#### **Comment 10**

## 1. **Michael Davidsaver**, Fri, 11 Sep 2020 23:18:34 GMT

l may have answered part of my question with a lucky grep of the gcc source. I found 'gcc/config/i386/t-rtems' which seems to show that the different multilib<br>versions are built with '-mtune=...', and presumably defaultin here?

```
MULTILIB_OPTIONS = mtune=i486/mtune=pentium/mtune=pentiumpro msoft-float<br>MULTILIB_DIRNAMES= m486 mpentium mpentiumpro soft-float<br>MULTILIB_MATCHES = msoft-float=mno-80387<br>MULTILIB_MATCHES += mttne?pentium=mtune?k6 mtune?pen
mtune=pentium/*msoft-float* \
mtune=pentiumpro/*msoft-float*
```
#### **Comment 11**

#### 1. **Sebastian Huber**, Sat, 12 Sep 2020 07:47:29 GMT

We have two different issues

The i386 BSPs use probably obsolete instruction sets which lead to the use of libatomic. If libatomic is used, then there is some broken behaviour.

The libatomic seems to work fine on other architectures, e.g. it is also used by the sparc/erc32 BSP. Here the cdtest.exe test program runs successfully and executes a similar context:

►

Breakpoint 2, libat\_fetch\_add\_4 (mptr=0x203d798, opval=4294967295, smodel=4) at ../.../gnu-mirror-gcc-c72a1b6/libatomic/fop\_n.c:164<br>164 .../../../gnu-mirror-gcc-c72a1b6/libatomic/fop\_n.c: No such file or directory.  $\begin{vmatrix} (gdb) & b \\ \#0 & 1 \end{vmatrix}$ ) pc<br>libat fetch add 4 (mptr=0x203d798, opval=4294967295, smodel=4) at ../../../gnu-mirror-gcc-c72a1b6/libatomic/fop\_n.c:164 #1 0x020Oeda0 in gnu\_cxx:: exchange and add (\_\_val=-1, \_\_mem=0x203d798) at /home/EB/sebastian h/src/rtems-source-<br>builder/rtems/build/sparc-rtems6-gcc-c72a1b6-newlib-ece49e4-x86 64-linux-gnu-1/build/sparc-rtems67libstdc v3/include/ext/atomicity.h:84<br>#2 anu cxx:: exchange and add dispatch #2 \_gnu\_cxx:;\_\_exchange\_and\_add\_dispatch (\_\_val=-1, \_\_mem=0x203d798) at /home/EB/sebastian\_h/src/rtems-source-<br>builder/rtems/build/sparc-rtems6-gcc-c72a1b6-newlib-ece49e4-x86\_64-linux-gnu-1/build/sparc-rtems6/libstdc++-<br>v3 #3 \_gnu\_cxx:: eh\_atomic\_dec (\_count=0x203d798) at ./././/./gnu-mirror-gcc-c72alb6/libstdc++-v3/libsupc++/eh\_atomics.h:72<br>#4 \_gxx\_exception\_cleanup (code=\_URC\_FOREIGN\_EXCEPTION\_CAUGHT, exc=0x203d7d0) at .//./././gnu-mirror-8/1208 RTEMS 5.2-rc1 Release Notes<br>Breakpoint 2, libat\_fetch\_add\_4 (mptr=0x203d798, opval=4294967295, smodel=4) at ../../../gnu-mirror-gcc-c72a1b6/libatomic/fop n.c:164

## **Comment 12**

#### 1. **Sebastian Huber**, Sat, 12 Sep 2020 10:29:03 GMT

#### Replying to Michael Davidsaver:

It's on exit from an catch(...){ block. The actual hang appears to be a tight loop in the \_\_atomic\_fetch\_add\_4 builtin. Specifically, these three instructions.

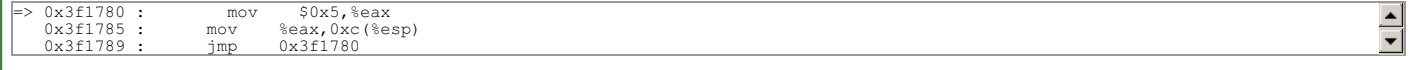

From this code it is clear, that this is a libatomic configuration issue on i386. We have a recursive call here. We probably use instruction sets which are not really tested these days by someone else.

#### **Comment 13**

#### 1. **Joel Sherrill**, Sat, 12 Sep 2020 14:54:58 GMT

The bug goes back to when gcc replaced -mcpu= with -march= and -mtune=. We used to generated code specifically compatible with and optimized for a CPU<br>model. -march is now the compatibility level flag and -mtune is an opti

The multilib -mtune needs to change to -march.

Since -march is the first x86 option described, it is at the top of this page in the GCC manual:

https://gcc.gnu.org/onlinedocs/gcc-7.5.0/gcc/x86-Options.html#x86-Options

A quick search browsing gcc/config/i386/t-\* shows RTEMS seems to be the only i386 target building multilibs which are cpu model based. Others use m32/m64 or other things.

#### **Comment 14**

1. **Michael Davidsaver**, Fri, 18 Sep 2020 21:36:49 GMT

Is there agreement on a path forward for this issue? Is it as simple as replacing 'mtune' with 'march' in gcc/config/i386/t-rtems ? If so, who will do/test this? This<br>change seems simple enough that I would just try it mys

#### **Comment 15**

1. **Joel Sherrill**, Fri, 18 Sep 2020 21:53:00 GMT

I think that's the extent of the source changes which we think will resolve the issue. Someone may point to documentation but it is Friday and I am going to point to an example of adding a patch and talk you through it. This assumes the 5 branch because we won't get a patch merged into gcc 7. We can address RTEMS<br>master after 5 is fixed. The patch for gcc should be the same. We just ha

How to generate a patch: https://devel.rtems.org/wiki/Developer/Coding/GenerateAPatch which should also be in the Software Engineering Guide.

The easiest example I saw was in rtems/config/5/rtems-lm32.bset which adds a gdb patch only for lm32 builds. You would be adding a gcc patch to rtems/config/5/rtems-i386.bset.

For merging, a patch needs an Internet home (attaching to a ticket gives you a URL) but for testing, you can just drop the diff into the patches subdirectory<br>config/rtems/patches. The RSB will see it there and not try to f

After that, it is build as normal for testing purpose. If this gives you a toolset that works, we can address changing the URL. But attaching it to this ticket and getting<br>the URL for the "raw" attachment should work just

### **Comment 16**

1. **Michael Davidsaver**, Sat, 19 Sep 2020 16:47:42 GMT

I've attached patches for GCC and RSB.

A successful test build: https://github.com/mdavidsaver/rsb/runs/1138090148?check\_suite\_focus=true#step:5:563

#### **Comment 17**

1. **Joel Sherrill**, Sat, 19 Sep 2020 17:49:16 GMT

Congratulations! Can you confirm you tested code compiled with the resulting toolchain and it solved the problem?

## **Comment 18**

## RTEMS 5.2-rc1 Release Notes 9/1208

## 1. **Michael Davidsaver**, Sat, 19 Sep 2020 19:44:55 GMT

Ha. That would be a good thing to mention would it not? Yes, the epicsTimeTest now passes, and the cdtest completes as well (with qemu\*). I am having a problem with another test, but this is almost certainly a separate issue.

https://github.com/mdavidsaver/rsb/runs/1138090148?check\_suite\_focus=true#step:8:71

## **Comment 19**

- 1. **Joel Sherrill**, Mon, 21 Sep 2020 19:43:58 GMT
- 2. **component:** changed from **unspecified** to **tool/gcc**
- 3. **description:** modified (diff)
- 4. **milestone:** changed from **Indefinite** to **5.2**

## **Comment 20**

- 1. **Michael Davidsaver**, Mon, 21 Sep 2020 20:37:37 GMT
- 2. **status:** changed from **assigned** to **closed**

## 3. **resolution:** set to **fixed**

In ebc3abe/rtems-source-builder:

patch gcc i386 multiarch

```
Add patch to change from mtune to march when building multilibs. The mtune argument tunes or optimizes for a specific CPU model but<br>does not ensure the generated code is appropriate for the CPU model. Prior to this patch,
```
Closes #2830.

## **Comment 21**

 $\overline{a}$ 

## 1. **Michael Davidsaver**, Mon, 21 Sep 2020 21:14:32 GMT

## In 1ea1c9c/rtems-source-builder:

```
 patch gcc i386 multiarch
```

```
Add patch to change from mtune to march when building multilibs. The mtune argument tunes or optimizes for a specific CPU model but<br>does not ensure the generated code is appropriate for the CPU model. Prior to this patch,
```
This is the same fix as #2830 but applying to gcc 10.

Updates #4084.

L

## **3347** - **tms570: Register Macro Redefinition**

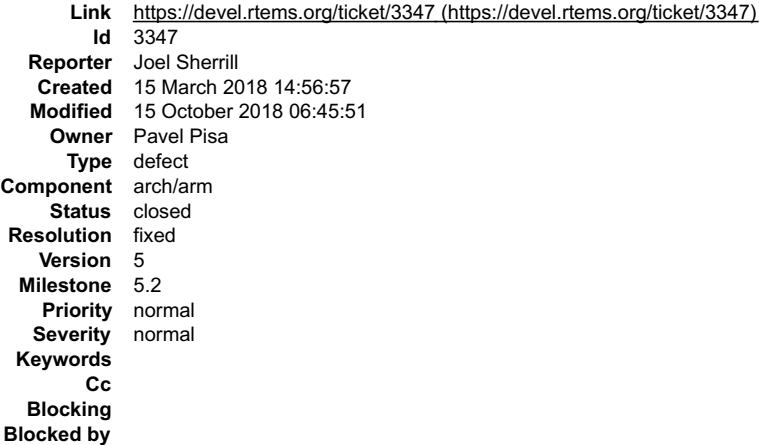

**Description**

This looks like the same name was accidentally used. Without knowing the architecture, you can't know what was intended:

/home/joel/rtems-work/rtems-testing/rtems/rtems/bsps/arm/tms570/include/bsp/ti\_herc/reg\_sys.h:164:0: warning: "TMS570\_SYS1\_CDDIS\_VCLKAOFF\_SET"

redefined<br>/home/joel/rtems-work/rtems-testing/rtems/rtems/bsps/arm/tms570/include/bsp/ti\_herc/reg\_sys.h:163:0: warning: "TMS570\_SYS1\_CDDIS\_VCLKAOFF\_GET"

redefined<br>/home/joel/rtems-work/rtems-testing/rtems/rtems/bsps/arm/tms570/include/bsp/ti\_herc/reg\_sys.h:162:0: warning: "TMS570\_SYS1\_CDDIS\_VCLKAOFF"

redefined /home/joel/rtems-work/rtems-testing/rtems/rtems/bsps/arm/tms570/include/bsp/ti\_herc/reg\_sys.h:146:0: warning:

## RTEMS 5.2-rc1 Release Notes 10/1208

"TMS570\_SYS1\_CSDISCLR\_CLRCLKSR\_OFF\_SET" redefined<br>/home/joel/irtens-work/rhems-testing/rtems/fishsps/am/tms570/include/bsp/ti\_herc/reg\_sys.h:145:0: warning:<br>/home/joel/irtens-work/rhems-testing/rtems/fishsps/am/tms570/incl /home/joel/rtems-work/rtems-testing/rtems/rtems/bsps/arm/tms570/include/bsp/ti\_herc/reg\_sys.h:121:0: warning: "TMS570\_SYS1\_CSDIS\_CLKSROFF\_GET"

redefined

/home/joel/rtems-work/rtems-testing/rtems/rtems/bsps/arm/tms570/include/bsp/ti\_herc/reg\_sys.h:120:0: warning: "TMS570\_SYS1\_CSDIS\_CLKSROFF" redefined

## **Comment 1**

1. **Joel Sherrill**, Thu, 15 Mar 2018 14:57:13 GMT

- 2. **owner:** set to **Pavel Pisa**
- 3. **status:** changed from **new** to **assigned**

## **Comment 2**

- 1. **Joel Sherrill**, Sat, 13 Oct 2018 22:51:07 GMT
- 2. **milestone:** changed from **5.1** to **5.2**

## **Comment 3**

- 1. **Pavel Pisa**, Mon, 15 Oct 2018 06:45:51 GMT
- 2. **status:** changed from **assigned** to **closed**
- 3. **resolution:** set to **fixed**

## In 1822649/rtems:

 bsp/tms570: Simple fix to resolve macro redefinitions. closes #3347

## **3540** - **How To Use SPARC memscrub**

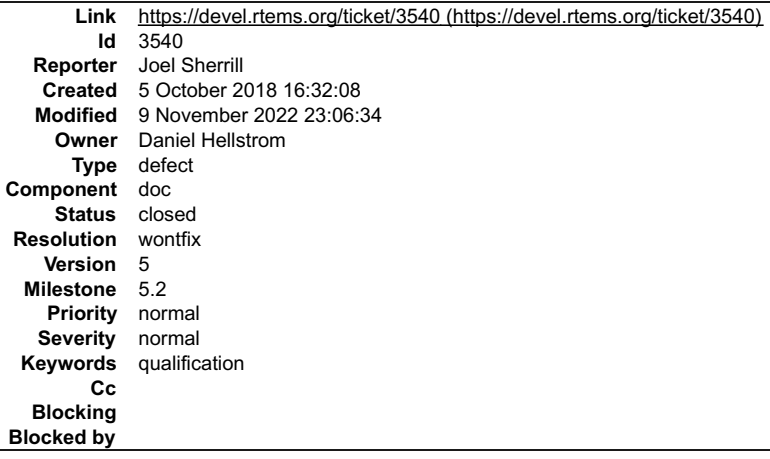

## **Description**

The SPARC memory scrubber code on the RTEMS master is undocumented from a using standpoint. Google shows the RCC has documentation (chapter 49) using it. Can this information be made available in the RTEMS Ecosystem somehow

## **Comment 1**

- 1. **Joel Sherrill**, Fri, 05 Oct 2018 16:32:26 GMT
- 2. **owner:** set to **Daniel Hellstrom**
- 3. **status:** changed from **new** to **assigned**

## **Comment 2**

- 1. **Joel Sherrill**, Sat, 13 Oct 2018 22:54:56 GMT
- 2. **milestone:** changed from **5.1** to **5.2**

## RTEMS 5.2-rc1 Release Notes 11/1208

## **Comment 3**

- 1. **Sebastian Huber**, Fri, 18 Jun 2021 09:24:45 GMT
- 2. **keywords: qualification** added

## **Comment 4**

- 1. **Chris Johns**, Wed, 09 Nov 2022 23:06:34 GMT
- 2. **status:** changed from **assigned** to **closed**
- 3. **resolution:** set to **wontfix**

Please reopen if this is going to be worked on.

# **3571** - **Stream of Unicode Warnings from git hook on Commit**

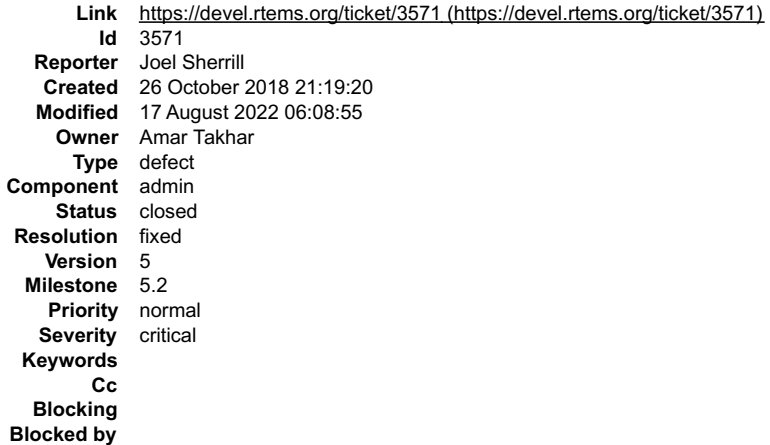

## **Description**

When I pushed a commit this afternoon, I got so many of these that I can't scroll back to the git commit command:

remote: Code point 0x0000 is not Unicode, may not be portable at /data/support/git-support/hooks/hook\_email.pl line 183.<br>remote: Malformed UTF-8 character (unexpected non-continuation byte 0x03, immediately after start byt

## **Comment 1**

1. **Amar Takhar**, Wed, 21 Nov 2018 23:15:42 GMT

Can you provide the rev hash that triggered this? Sorry I missed this ticket.

## **Comment 2**

1. **Amar Takhar**, Wed, 05 Dec 2018 03:35:26 GMT

Any update on giving the hash that triggered this? Thanks.

## **Comment 3**

- 1. **Amar Takhar**, Wed, 13 Feb 2019 20:03:19 GMT
- 2. **milestone:** changed from **5.1** to **5.2**

I haven't heard back on which hash triggered this. Moving to milestone:5.2

## **Comment 4**

- 1. **Chris Johns**, Wed, 17 Aug 2022 06:08:55 GMT
- 2. **status:** changed from **assigned** to **closed**

3. **resolution:** set to **fixed**

There has been no feedback so lets consider it closed.

# **3601** - **Block device disk management implementation can underflow rtems\_disk\_device.uses**

## RTEMS 5.2-rc1 Release Notes 12/1208

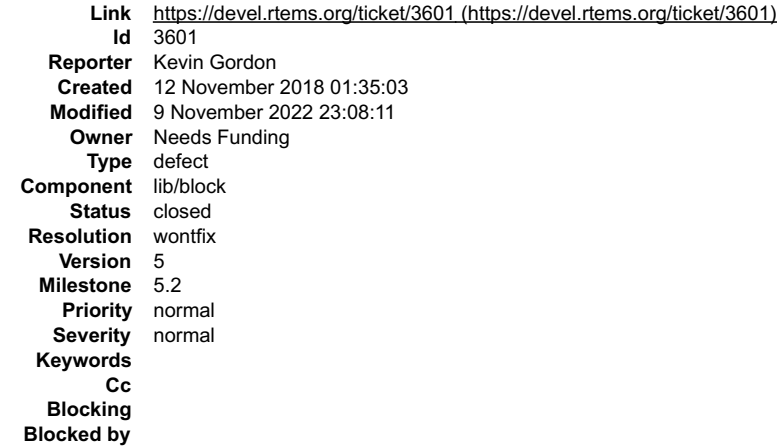

#### **Description**

The source file discdevs.c contains logic error with regard to a rtems\_disk\_device.uses member, in that the .uses value can underflow and wrap-around because this member is unsigned and the implementation does not check for  $\overline{a}$  current value of 0.

Case in point, see diskdevs.c line 373:

physical\_disk->uses -= deleted\_count;

If deleted\_count is greater than physical\_disk->uses, e.g. physical\_disk->uses is 0 and deleted\_count is 1, physical\_disk->uses will underflow. There are other<br>references to the uses member that can result in errors, e.g.

 $uses = -dd$ ->uses:

We discovered this bug via a unit-test that creates multiple RAM disks and then attempts to delete them, without any uses, resulting in RTEMS errors because the \_\_uses\_\_ member had wrapped around. To circumvent this bug, we had to force the \_\_uses\_\_ member to a value of 1 prior to calling rtems\_disk\_release(), which<br>then successfully deleted the RAM disks via rtems\_disk\_delete(),

#### **Comment 1**

- 1. **Sebastian Huber**, Mon, 12 Nov 2018 06:21:35 GMT
- 2. **component:** changed from **admin** to **lib/block**

This API is deprecated in RTEMS 5.1 and will be removed in RTEMS 6.1.

#### **Comment 2**

- 1. **Sebastian Huber**, Tue, 29 Jan 2019 08:06:16 GMT
- 2. **milestone:** changed from **5.1** to **5.2**

lf you want to get this fixed, then please send a patch to devel@…. I would avoid this API and use rtems\_blkdev\_create() and rtems\_blkdev\_create\_partition()<br>instead.

#### **Comment 3**

- 1. **Sebastian Huber**, Mon, 13 Jul 2020 15:22:47 GMT
- 2. **owner:** set to **Needs Funding**
- 3. **status:** changed from **new** to **assigned**

## **Comment 4**

- 1. **Chris Johns**, Wed, 09 Nov 2022 23:07:23 GMT
- 2. **milestone:** changed from **5.2** to **Indefinite**

#### **Comment 5**

- 1. **Chris Johns**, Wed, 09 Nov 2022 23:08:11 GMT
- 2. **status:** changed from **assigned** to **closed**
- 3. **resolution:** set to **wontfix**
- 4. **milestone:** changed from **Indefinite** to **5.2**

Sebastian has recommended avoiding this API.

# **3619** - **Docs location for docs.rtems.org**

## RTEMS 5.2-rc1 Release Notes 13/1208

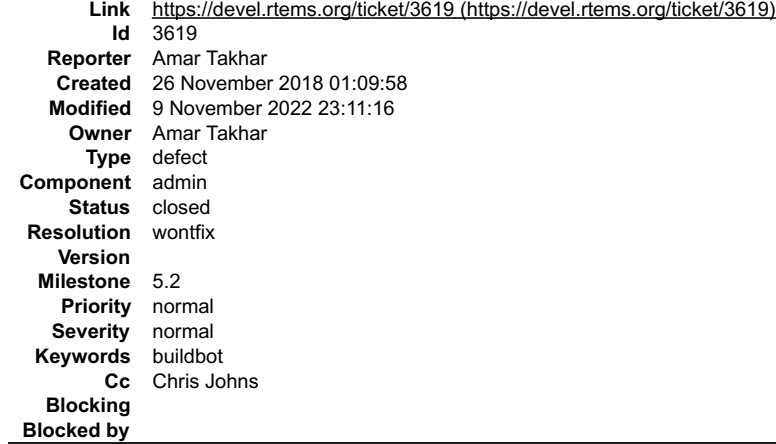

## **Description**

Where do the built docs from Buildbot need to go for docs.rtems.org? Right now I see the top is 'master' so just replace those?

## **Comment 1**

1. **Chris Johns**, Wed, 28 Nov 2018 06:48:19 GMT

The docs.rtems.org website is constructed using the files in this repo https://git.rtems.org/chrisj/rtems-admin.git/. This includes all the previous releases.

I do not understand how buildbot built docs plug into this set up so I it would be good ot get some understanding of how this will work.

How are the docs being built by buildbot? Is there a public repo for the buildbot config files? How do the docs move from buildbot jail to the docs jail? Is there somewhere Joel and I can review the buildbot built docs?

## **Comment 2**

- 1. **Chris Johns**, Wed, 09 Nov 2022 23:11:16 GMT
- 2. **status:** changed from **assigned** to **closed**
- 3. **resolution:** set to **wontfix**

Please reopen if this is to be worked on.

# **3641** - **Gitlab mirror**

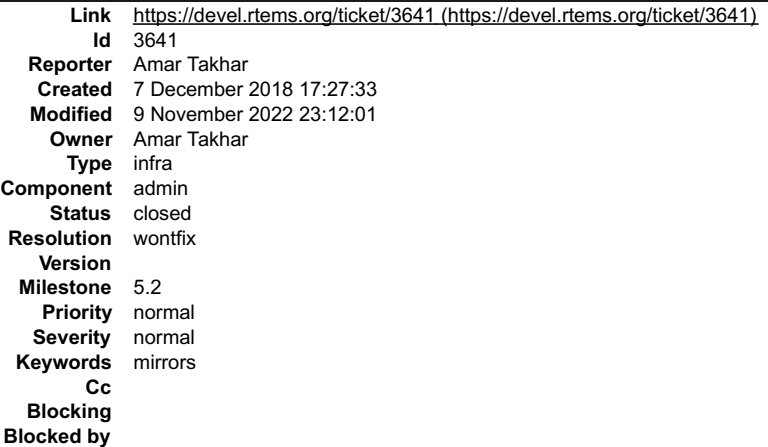

## **Description**

I just registered the 'rtems' group over at gitlab.com.

It doesn't cost us anything to run mirrors at both Github and Gitlab when I have a chance I will setup a Gitlab mirror though it's not a priority.

I'll work out getting access to everyone through their Gitlab accounts at a later date.

## **Comment 1**

1. **Chris Johns**, Sun, 09 Dec 2018 23:37:32 GMT

Do you have a link?

## **Comment 2**

1. **Chris Johns**, Wed, 09 Nov 2022 23:12:01 GMT

2. **status:** changed from **assigned** to **closed**

3. **resolution:** set to **wontfix**

Please repopen if this is to be worked on.

# **3676** - **Move aio.h from RTEMS to newlib**

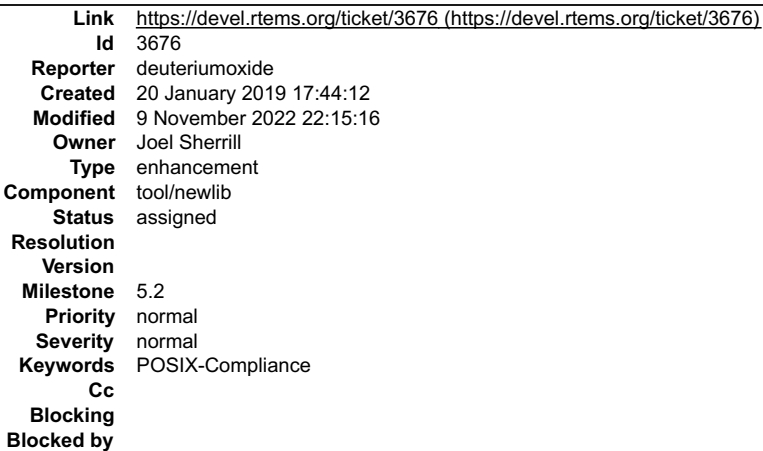

## **Description**

aio.h is one of the few POSIX headers that is provided by RTEMS and not newlib. The goal of this ticket is to move the header to newlib and remove it from RTEMS.

Unfortunately, patches to do this have been posted on the mailing list during the release 5 branching period. We do not want a disruption on the tools which impact<br>all RTEMS builds to show up right now.

This requires a bit of discussion. Moving the file for 5 would require a newlib bump which is likely desirable to be easy assuming 5 has a long lifespan. We could<br>add a patch to rtems5 which removes aio.h from newlib after

However, adding it to newlib and using it for the rtems6 toolchain is a given.

## **Attachments:**

**1 eshan dhawan, Mon, 04 May 2020 17:49:14 GMT**

**attach**: set to <u>0001-Removed-aio.h-form-cpukit-include-and-added-to-newli.patch (https://devel.rtems.org/ticket/3676/0001-Removed-aio.h-form-cpukit-<br>include-and-added-to-newli.patch)</u>

**2 eshan dhawan, Mon, 04 May 2020 19:26:28 GMT attach**: set to [0001-adding-aio.h-file-to-newlib-libc-include.patch \(https://devel.rtems.org/ticket/3676/0001-adding-aio.h-file-to-newlib-libc-include.patch\)](https://devel.rtems.org/ticket/3676/0001-adding-aio.h-file-to-newlib-libc-include.patch)

#### **Comment 1**

1. **Joel Sherrill**, Thu, 07 Mar 2019 23:57:23 GMT

aio.h is in RTEMS. It is cpukit/include/aio.h.

This is one of the POSIX header files in RTEMS not in newlib. Maybe it needs to get moved.

## **Comment 2**

- 1. **eshan dhawan**, Mon, 04 May 2020 19:42:28 GMT
- 2. **milestone:** changed from **Indefinite** to **6.1**

#### **Comment 3**

- 1. **eshan dhawan**, Mon, 04 May 2020 19:55:21 GMT
- 2. **milestone:** changed from **6.1** to **5.2**

we need to decide how to manage this change through 5.2 and 6.x. If we decide it only applies to 6 in the end, we may need a patch to remove it from newlib for the 5.x series.

## **Comment 4**

- 1. **Joel Sherrill**, Mon, 04 May 2020 22:16:30 GMT
- 2. **description:** modified (diff)
- 3. **summary:** changed from **Add support for aio.h** to **Move aio.h from RTEMS to newlib**

## **Comment 5**

- 1. **Chris Johns**, Wed, 09 Nov 2022 22:15:16 GMT
- 2. **owner:** set to **Joel Sherrill**

## RTEMS 5.2-rc1 Release Notes 15/1208

3. **status:** changed from **new** to **assigned**

Has this been taken care of in 6?

## **4011** - **Test compilation error in riscv bsps**

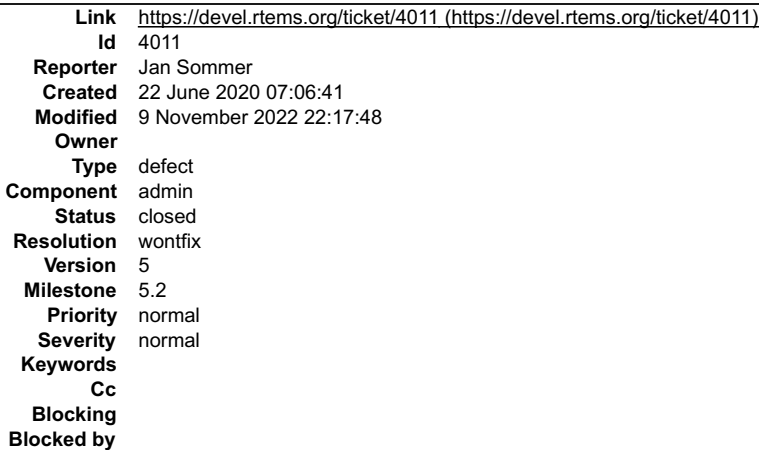

#### **Description**

Configuring the riscv bsps with --enable-tests fails to build at least the dl06 test.

../rtems-5.0.0-m2006-2/configure --target=riscv-rtems5 --prefix../install/bsps --disable-networking --enable-tests --enable-rtemsbsp=griscv

Error during the compilation step:

rtems-ld -r /localdata2/somm\_ja/rtems/5-0-rc/build-riscv/riscv-rtems5/c/griscv \

-C riscv-rtems5-gcc -c "-march=rv32imafd -mabi=ilp32d" \ -O rap -b dl06.pre -e rtems\_main -s \ -o dl06.rap dl06-o1.o dl06-o2.o -lm

error: rap::object: Section index '0' not found: dl06-o1.o<br>Makefile:8479: recipe for target 'dl06.rap' failed<br>make[5]: \_\_\* [dl06.rap] Error 10<br>make[5]: \_\_\_\* [dl06.rap] Error 10<br>Makefile:663: recipe for target 'llocaldata2/

- 
- 
- 
- 
- 
- 
- 
- 
- 
- 
- 

#### **Comment 1**

- 1. **Chris Johns**, Wed, 09 Nov 2022 22:17:48 GMT
- 2. **status:** changed from **new** to **closed**
- 3. **resolution:** set to **wontfix**

Please use the RISCV support in RTEMS 6.

## **4024** - **NFS Client is broken on 64-bit targets**

## RTEMS 5.2-rc1 Release Notes 16/1208

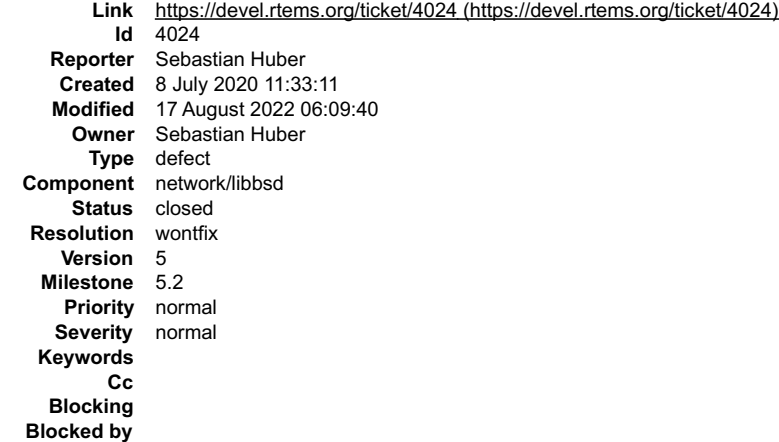

## **Description**

Packed and unpacked structures are mixed leading to invalid XDR encode/decode operations if addresses > 4GiB are used.

## **Comment 1**

- 1. **Chris Johns**, Mon, 10 Aug 2020 05:44:39 GMT
- 2. **milestone:** changed from **5.1** to **5.2**

#### **Comment 2**

- 1. **Chris Johns**, Wed, 17 Aug 2022 06:09:40 GMT
- 2. **status:** changed from **assigned** to **closed**
- 3. **resolution:** set to **wontfix**

Use master or RTEMS 6.

## **4058** - **RSB 5/rtems-riscv fails to build on Windows**

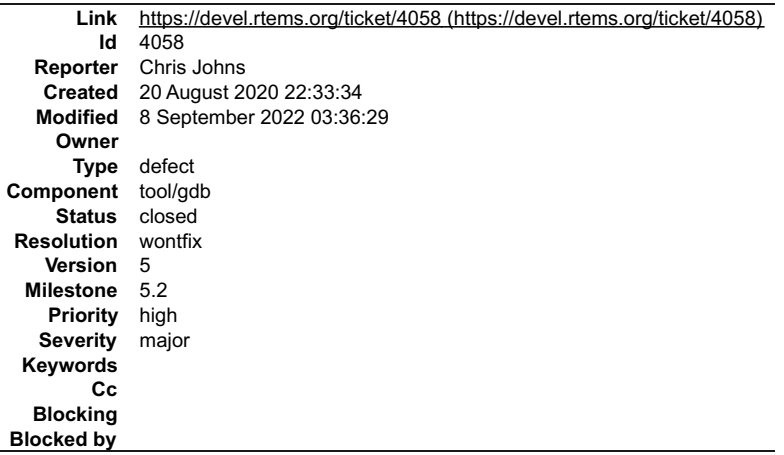

## **Description**

## To repeat run rtems-release-test 5 1-rc2 on Windows.

C:/msys64/mingw64/bin/../lib/gcc/x86 64-w64-mingw32/9.2.0/../../../../x86\_64-w64-mingw32/bin/ld.exe: ada-tasks.o: in function `memcpy':<br>C:/msys64/mingw64/x86 64-w64-mingw327include/string.h:202: undefined reference to `\_me c:/msys64/mingw64/x86\_64-w64-mingw32/include/string.h:228: undefined reference to<br>| strcpy':<br>|C:/msys64/mingw64/x86\_64-w64-mingw32/include/string.h:228: undefined reference to C:/msys64/mingw64/x86\_64-w64-mingw32/include/string.h:228: undefined reference to `\_strcpy\_chk'<br>c:/msys64/mingw64/bin7../lib/gcc/x86\_64-w64-mingw32/9.2.0/../.../../x86\_64-w64-mingw32/bin/ld.exe: C:/msys64/mingw64/x86\_64-w6 `memset':<br>C:/msys64/mingw64/x86\_64-w64-mingw32/include/string.h:208: undefined reference to `\_memset\_chk'<br>C:/msys64/mingw64/bin7../lib/gcc/x86\_64-w64-mingw32/9.2.0/../../../../x86\_64-w64-mingw32/bin/ld.exe: breakpoint.o: i `strcat':<br>C:/msys64/mingw64/x86 64-w64-mingw32/include/string.h:234: undefined reference to `\_strcat\_chk'<br>C:/msys64/mingw64/bin7../lib/gcc/x86\_64-w64-mingw32/9.2.0/../../../../x86\_64-w64-mingw32/bin/ld.exe: C:/msys64/mingw emcpy\_chk'<br>C:/msys64/mingw64/bin/../lib/gcc/x86\_64-w64-mingw32/9.2.0/../../../x86\_64-w64-mingw32/bin/ld.exe: C:/msys64/mingw64/x86\_64-w64-<br>mingw32/include/string.h:234: undefined reference to `\_\_m<br>emcpy\_chk'

I think this has been resolved in a later GDB version.

 $\overline{\phantom{a}}$ 

## RTEMS 5.2-rc1 Release Notes 17/1208

#### **Comment 1**

- 1. **Chris Johns**, Thu, 08 Sep 2022 03:36:29 GMT
- 2. **status:** changed from **new** to **closed**
- 3. **resolution:** set to **wontfix**

Please use RTEMS 6. The RISCV is in the tier-4 list for this release.

## **4059** - **RSB: UnicodeDecodeError**

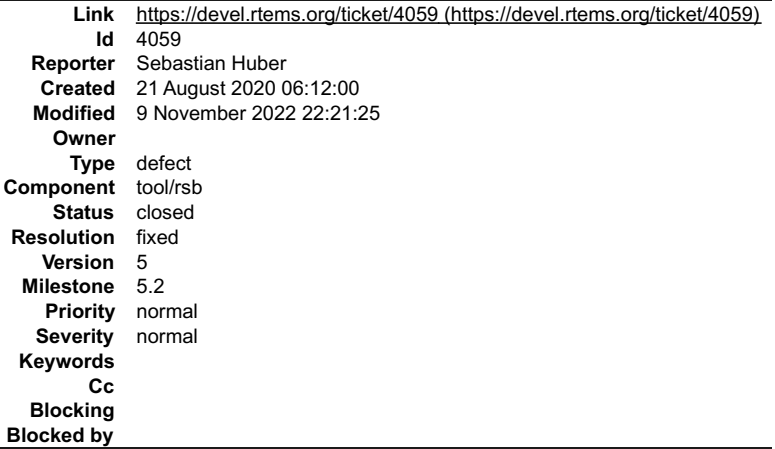

#### **Description**

The RSB some times cannot create a report due to an Unicode decode error:

```
error: building powerpc-rtems5-gdb-9.1-x86_64-linux-gnu-1<br>
Puild FAILED<br>
Puild FAILED<br>
Puild Set: Time 0:01:29,712543<br>
Traceback (most recent call last):<br>
File "./source-builder/sb/cmd-set-builder.py", line 26, in<br>
File ".
File "/scratch/git-rtems-release/5.1-rc2/rtems-source-builder-5.1-rc2/source-builder/sb/build.py", line 126, in _generate_report_<br>self.opts, header, footer)<br>File "/scratch/git-rtems-release/5.1-rc2/rtems-source-builder-5.1
 l.write(os.linesep.join(r))
UnicodeDecodeError: 'ascii' codec can't decode byte 0xe2 in position 50: ordinal not in range(128)
RSB Error Report:
```
#### **Comment 1**

1. **Hilgad Montelo**, Fri, 17 Sep 2021 06:25:25 GMT

This error also happens when the RSB tool is trying to build RTEMS for others architectures and packages (found on release 5.1): building: rtems-tools-<br>29ad0ec7a8ec8aae5afeb32ef8be03707f626843-1 error: building rtems-tools

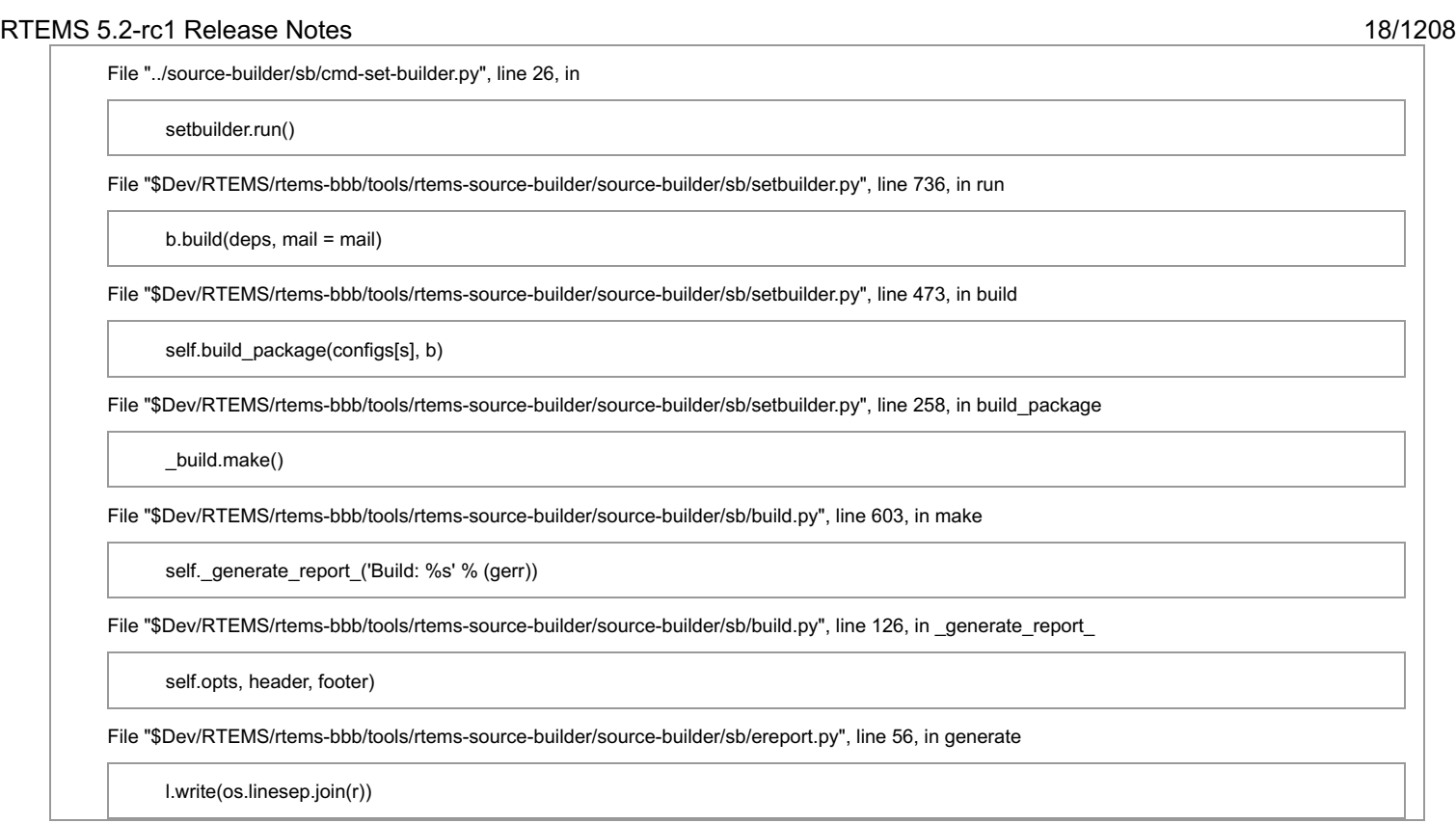

UnicodeDecodeError?: 'ascii' codec can't decode byte 0xe2 in position 70: ordinal not in range(128)

## **Comment 2**

1. **Arne Ehrlich**, Wed, 22 Dec 2021 11:37:04 GMT

This error occurs when the python locale environment is not set correctly. I got this for an compile error message when rtems-source-builder failing to building expat on MacOS.

ensuring LANG and LC\_ALL are set fixed the problem writing the error log

export LANG='en\_US.UTF-8' LC\_ALL='en\_US.UTF-8'

LANG is generally set correctly on macos.

if one is setting one of the LC\_\* variables to a different locale (I use LC\_TIME="de\_DE.UTF-8")

then python assumes the encoding is ascii only.

setting LC\_ALL overrides this and python happily uses utf-8 again.

## **Comment 3**

- 1. **Chris Johns**, Wed, 09 Nov 2022 22:21:25 GMT
- 2. **status:** changed from **new** to **closed**
- 3. **resolution:** set to **fixed**

Fixed here https://git.rtems.org/rtems-source-builder/commit/?h=5&id=ddfcc320ab740cd6ac30d70aaff7987dda25ee7f

## **4060** - **The reworked <rtems/confdefs.h> has a cyclic dependency with RTEMS\_MULTIPROCESSING enabled**

**Link** [https://devel.rtems.org/ticket/4060 \(https://devel.rtems.org/ticket/4060\)](https://devel.rtems.org/ticket/4060) **Id** 4060<br>**Reporter** Seba **Sebastian Huber Created** 21 August 2020 06:47:02 **Modified** 23 June 2021 07:07:55 **Owner** Sebastian Huber **Type** defect **Component** config **Status** closed **Resolution** fixed **Version** 5 **Milestone** 5.2 **Priority** normal **Severity** normal **Keywords** qualification **Cc Blocking Blocked by**

**Description**

## RTEMS 5.2-rc1 Release Notes 19/1208

The changes for #3875 introduced a cyclic dependency between and .

## **Comment 1**

- 1. **Sebastian Huber**, Fri, 21 Aug 2020 18:03:24 GMT
- 2. **status:** changed from **assigned** to **closed**
- 3. **resolution:** set to **fixed**
- In 7661402/rtems:

 confdefs: Fix cyclic dependency Close #4060.

## **Comment 2**

- 1. **Sebastian Huber**, Wed, 23 Jun 2021 07:07:55 GMT
- 2. **keywords: qualification** added

## **4064** - **RSB needs to support waf with no python command**

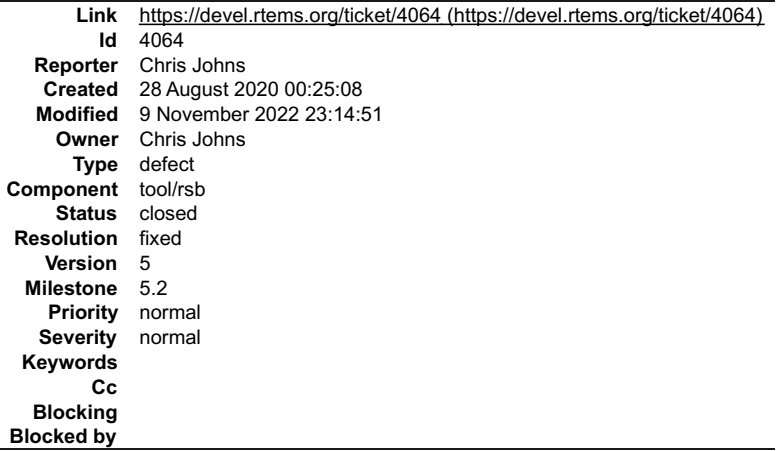

#### **Description**

Recent Linux distros may not provide a python command by default. This breaks building any waf based tools such as the rtems-tools and rtems-libbsd.

Provide support for waf builds by check for a suitable Python executable and using it to directly invoke waf. For example:

/usr/local/bin/python3.7 ./waf configure --prefix=/blah/blah

## **Comment 1**

- 1. **Chris Johns**, Wed, 09 Nov 2022 23:14:51 GMT
- 2. **status:** changed from **assigned** to **closed**
- 3. **resolution:** set to **fixed**

RTEMS 5 has a hack'ish detect that has been removed in RTEMS 6.

## **4068** - **arm: arm\_cp15\_set\_translation\_table\_entries() should affect Inner Shareable domain**

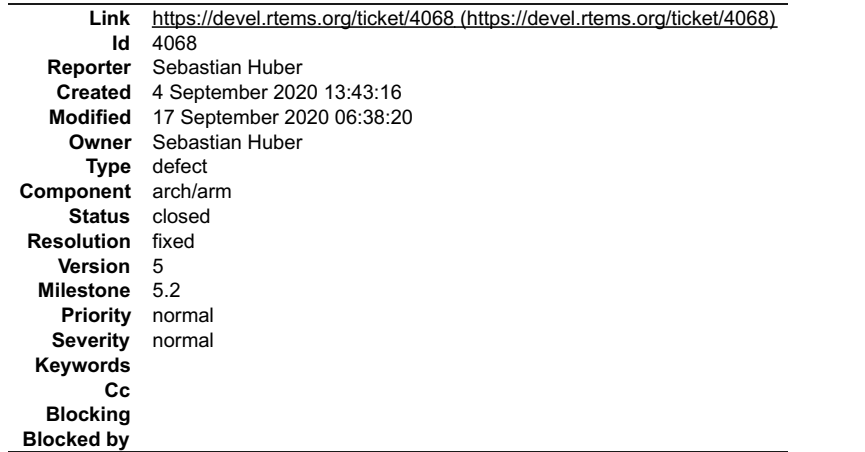

 $\equiv$ 

## RTEMS 5.2-rc1 Release Notes 20/1208

#### **Description**

The arm\_cp15\_set\_translation\_table\_entries() uses the wrong TLB maintenance operation in multi-processor systems.

## **Comment 1**

- 1. **Sebastian Huber**, Thu, 17 Sep 2020 06:38:20 GMT
- 2. **status:** changed from **assigned** to **closed**
- 3. **resolution:** set to **fixed**
- In 20d8237/rtems:

arm: Fix arm\_cp15\_set\_translation\_table\_entries()

In a multi-processor system we must broadcast the TLB maintenance operation to the Inner Shareable domain to ensure that the other processors update their TLB caches accordingly.

Close #4068.

## **4071** - **RSB does not pass BSP options correctly.**

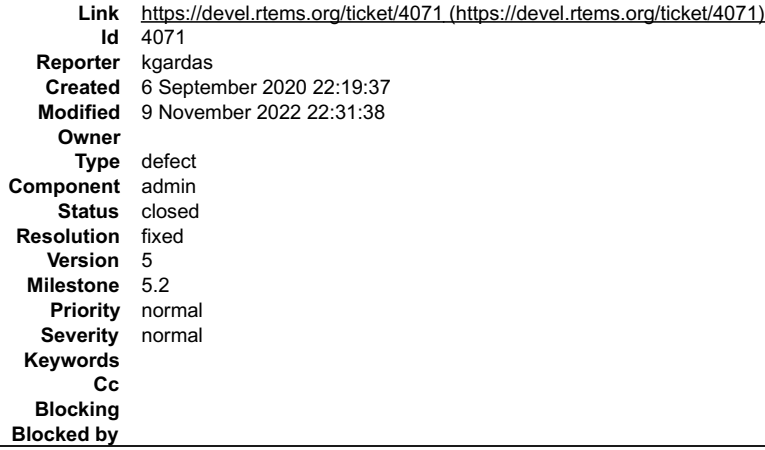

## **Description**

Using 5.1 RTEMS release and RSB to build the beast I've found out it's not able to pass BSP options correctly using --with-rtems-bspopts option:

```
../source-builder/sb-set-builder
                                                                                                                                                                                                                                                                           \triangle--prefix=$HOME/sfw/rtems/5.1-smp2-vga80x50-key-to-reset 5/bsps/pc
--with-rtems-tests --with-rtems-smp
--with-rtems-bspopts="BSP_VIDEO_80x50=1 BSP_PRESS_KEY_FOR_RESET=1" 
command fails with:
Build Set: Time 0:00:28.975685
Build Set: Time 0:03:36.556012
installing: 5/bsps/pc ->
/export/home/karel/sfw/rtems/5.1-smp2-vga80x50-key-to-reset
clean staging: 5/bsps/pc<br>Staging Size: 4.271GB<br>Build Set: Time 0:24:53.756984<br>Build Set: BSP_PRESS_KEY_FOR_RESET=1<br>error: no build set file found: BSP_PRESS_KEY_FOR_RESET=1.bset<br>Build Set: Time 0:00:00.000420
Build FAILED
```
It looks like even if I use just one BSP options, it's still not passed to the BSP, but build is built fine at least.

## **Comment 1**

- 1. **Chris Johns**, Wed, 09 Nov 2022 22:31:38 GMT
- 2. **status:** changed from **new** to **closed**
- 3. **resolution:** set to **fixed**

The RTEMS 5 RSB has been updated to support deployment and I think this will now be fixed. Please refer to the RTEMS Deployment repo for example configurations known to work.

## **4073** - **libbsd: Back port ifmcstat command**

## RTEMS 5.2-rc1 Release Notes 21/1208

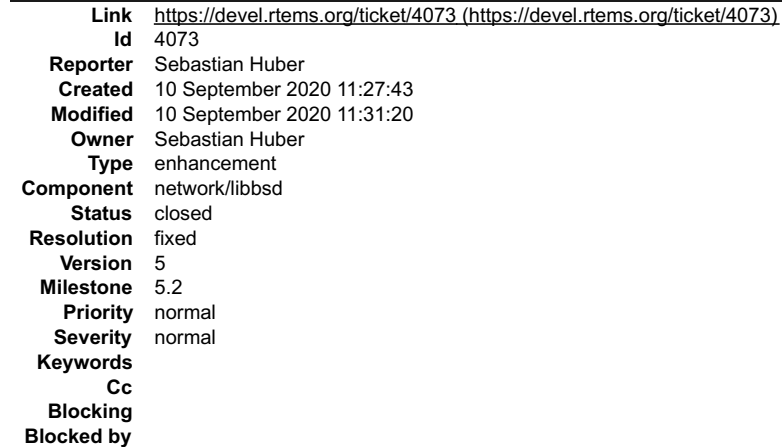

## **Description**

The ifmcstat command is a useful diagnostics command to track down issues with multicasts.

## **Comment 1**

1. **Sebastian Huber**, Thu, 10 Sep 2020 11:31:09 GMT

Integrated in 7f47f2784138109b8363804c2aecd3d83231ab0f.

## **Comment 2**

- 1. **Sebastian Huber**, Thu, 10 Sep 2020 11:31:20 GMT
- 2. **status:** changed from **assigned** to **closed**
- 3. **resolution:** set to **fixed**

## **4075** - **POSIX Compliance Guide Missing Some math.h Methods**

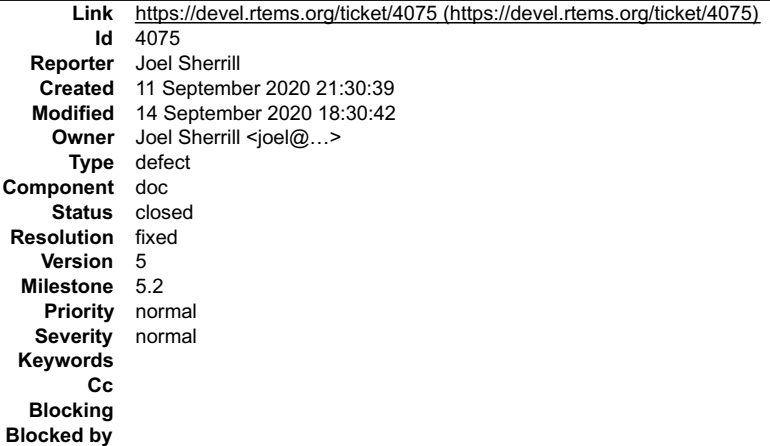

## **Description**

The following methods are provided as macros on top of compiler built-ins. They have been missed by previous reviews but have long been supported. The POSIX Compliance Guide for the 5 branch and master needs to be updated.

- $\bullet$  $\bullet$
- 
- fpclassify() isfinite() isgreater() isgreaterequal() isless()  $\bullet$
- $\bullet$
- islessequal() islessgreater() isnormal() isunordered()  $\bullet$
- $\ddot{\phantom{0}}$
- $\ddot{\cdot}$ nexttowardf() signbit()
- 

## **Comment 1**

- 1. **Joel Sherrill**, Mon, 14 Sep 2020 18:29:42 GMT
- 2. **owner:** set to **Joel Sherrill <joel@...>**
- 3. **status:** changed from **new** to **closed**
- 4. **resolution:** set to **fixed**

In 6559511/rtems-docs:

## RTEMS 5.2-rc1 Release Notes 22/1208

Add missing methods implemented as macros on compiler builtins.

These methods have long been provided and this change is needed on the 5.x branch and master.

Closes #4075.

## **Comment 2**

1. **Joel Sherrill**, Mon, 14 Sep 2020 18:30:42 GMT

In 5642fe5/rtems-docs:

 Add missing methods implemented as macros on compiler builtins. These methods have long been provided and this change is needed on the 5.x branch and master. Closes #4075.

# **4082** - **License files missing on 5-freebsd-12 branch**

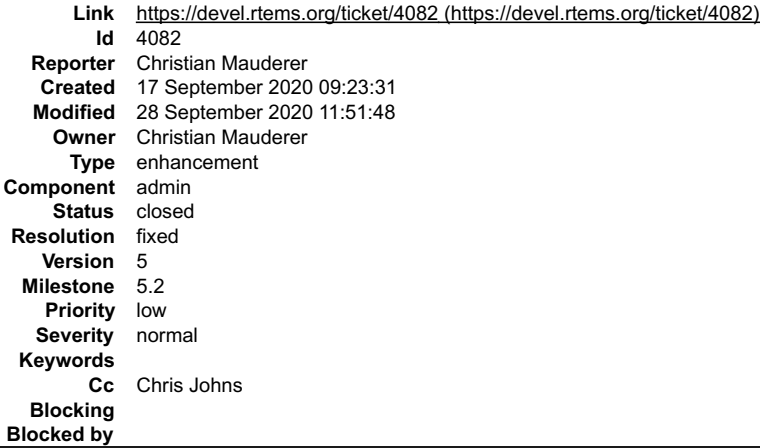

## **Description**

The commits

https://git.rtems.org/rtems-libbsd/commit/libbsd.py?id=c64a1ebaf9c8871f3f72b8754097e272043012d6 https://git.rtems.org/rtems-libbsd/commit/libbsd.py?<br>id=e2fc9082816452844a53dc97f862375b74d9523b https://git.rtems.org/rtems-l

haven't been added to the 5-freebsd-12 branch. Therefore the License files are missing.

## **Comment 1**

1. **Christian Mauderer**, Mon, 28 Sep 2020 11:51:26 GMT

Fixed with patches 640b2a03b87481bd1a3c80d6e33a2a8a13868734, 5b3ee7027991fbf290e982a4eaffe7ea7ad21ae6, 9dd0bc27e3338bad08eaaf52d03265d2e7b9b4f7 in libbsd.

## **Comment 2**

- 1. **Christian Mauderer**, Mon, 28 Sep 2020 11:51:48 GMT
- 2. **status:** changed from **assigned** to **closed**
- 3. **resolution:** set to **fixed**

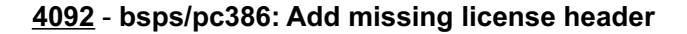

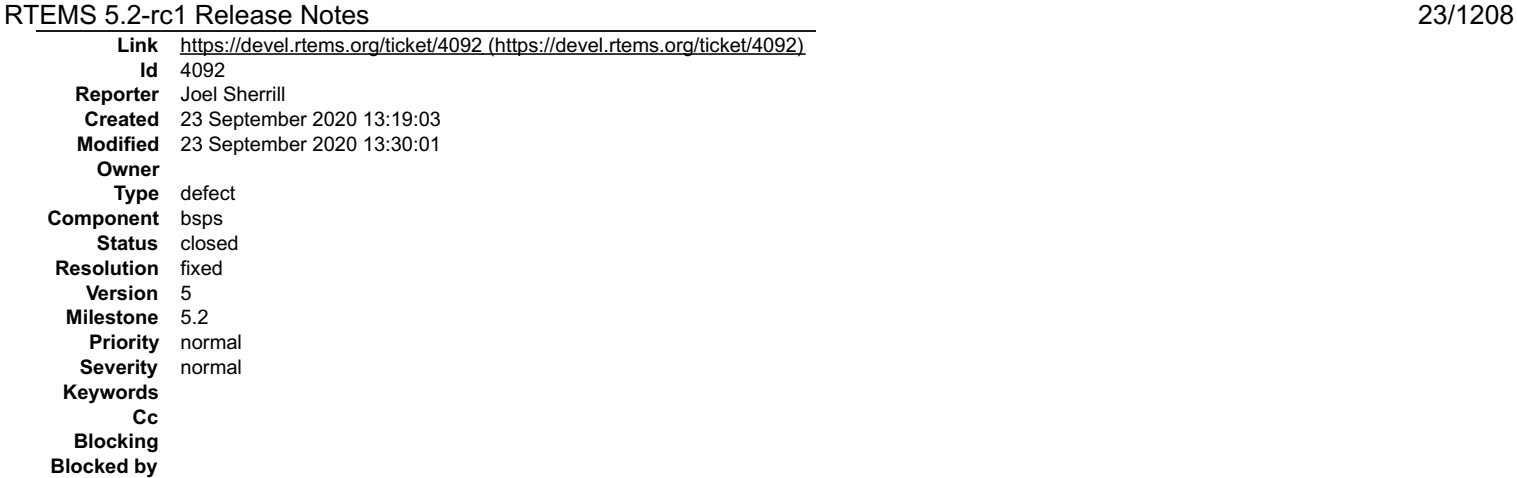

## **Description**

bspsmp.c is missing a licence header.

## **Comment 1**

1. **Joel Sherrill**, Wed, 23 Sep 2020 13:30:01 GMT

- 2. **status:** changed from **new** to **closed**
- 3. **resolution:** set to **fixed**

In 1f77518/rtems:

(The changeset message doesn't reference this ticket)

# **4094** - **RSB: pkgconfig.py uses python2 specific "unicode" keyword**

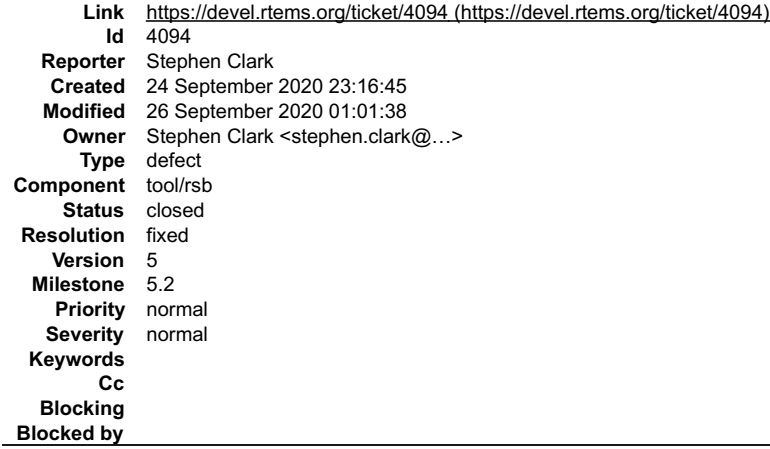

## **Description**

https://git.rtems.org/rtems-source-builder/tree/source-builder/sb/pkgconfig.py#n218 uses the unicode keyword which is python2 specific. This problem exists on both the 5 branch and the master.

## **Attachments:**

**1 Stephen Clark, Fri, 25 Sep 2020 21:47:24 GMT attach**: set to <u>0001-pkgconfig.py-Removed-use-of-unicode-keyword-for-pyth.patch (https://devel.rtems.org/ticket/4094/0001-pkgconfig.py-Removed-use-of-<br>unicode-keyword-for-pyth.patch)</u>

## **Comment 1**

- 1. **Stephen Clark**, Sat, 26 Sep 2020 01:00:05 GMT
- 2. owner: set to Stephen Clark <stephen.clark@...>
- 3. **status:** changed from **new** to **closed**
- 4. **resolution:** set to **fixed**

## In e32e184/rtems-source-builder:

 pkgconfig.py: Removed use of "unicode" keyword for python3 compatibility Closes #4094.

## RTEMS 5.2-rc1 Release Notes 24/1208

- 1

## **Comment 2**

1. **Stephen Clark**, Sat, 26 Sep 2020 01:01:38 GMT

```
In ed5030b/rtems-source-builder:
```

```
 pkgconfig.py: Removed use of "unicode" keyword for python3 compatibility 
 Closes #4094.
```
# **4096** - **shell: CRTL-U sets the cursor to the wrong position**

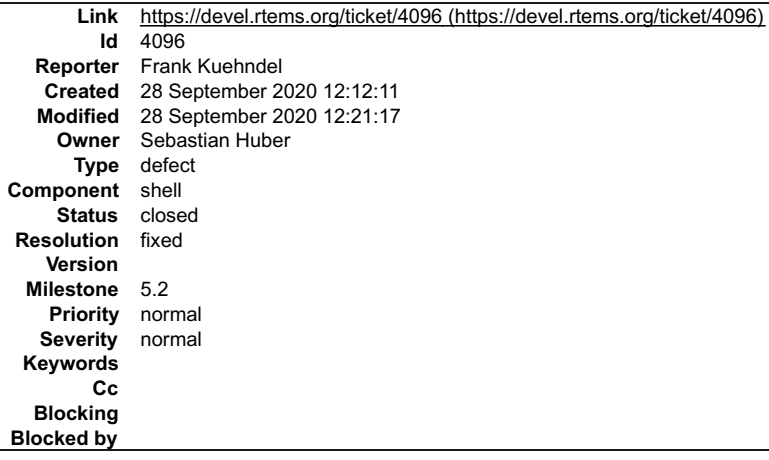

## **Description**

This patch fixes a tiny bug in the command line editing of the RTEMS shell.<br>Typing CTRL-U in the shell should remove all characters left of the cursor.<br>After pressing CTRL-U, the current implementation does wrongly place t ~/src/rtems \$ qemu-system-arm -net none -nographic -M realview-pbx-a9 -m 256M -kernel<br>build/arm/realview pbx a9 qemu/testsuites/libtests/dl10.exe<br>\*\*\* BEGIN OF TEST libdl (RTL) 10 \*\*\*<br>\*\*\* TEST VERSION: 6.0.0.d9bdf166644f612

RTL (libdl) commands: dl, rtl RTEMS Shell on /dev/foobar. Use 'help' to list commands.

#### Then move the cursor onto the '1' by hitting three times the key. Next type -U:

```
SHLL [/] # 123
```
SHLL [/] # abc123

Note that the cursor is at the end of the line (after '3') instead of correctly at the beginning (on the '1'), now. Continuing typing 'echo ' incorrectly results in the output:

SHLL [/] # 123echo 123

The patch changes this behavior so that the cursor in the second last step will be on the '1' and typing 'echo ' will then correctly reflected as:

SHLL [/] # echo 123

## **Comment 1**

- 1. **Frank Kühndel**, Mon, 28 Sep 2020 12:21:17 GMT
- 2. **status:** changed from **assigned** to **closed**
- 3. **resolution:** set to **fixed**

## In 18549295/rtems:

Fixing bug in line editing of the shell with CTRL-U.

This patch fixes a tiny bug in the command line editing of the RTEMS shell. Typing CTRL-U in the shell should remove all characters left of<br>the cursor. After pressing CTRL-U, the current implementation does wrongly place t To reproduce the bug, start the shell and type 'abc123' (no ):

 $\sim$ /src/rtems \$ qemu-system-arm -net none -nographic -M realview-pbx-a9 \

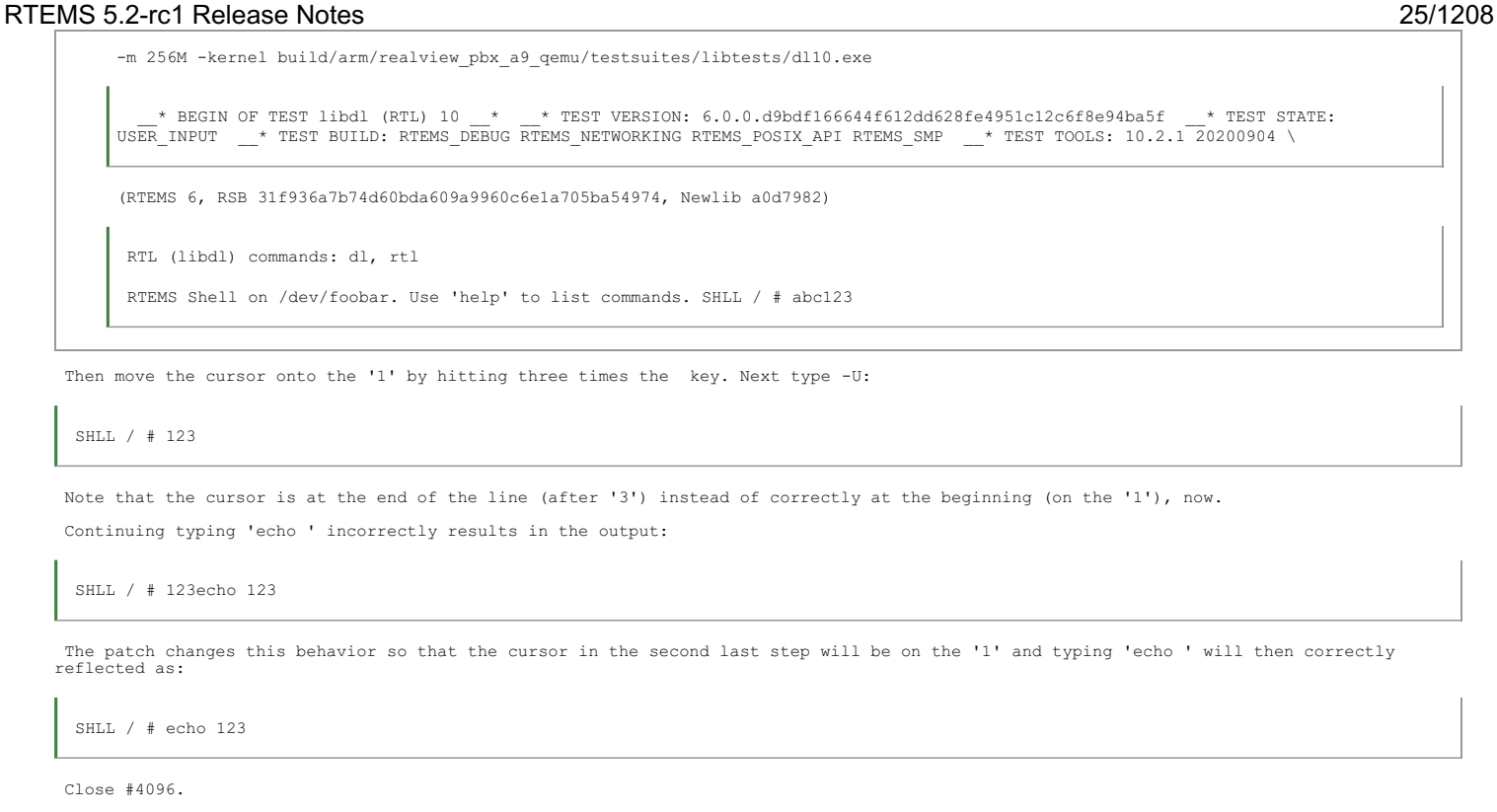

# **4099** - **Enhance rtems-bsps to print canonical names of bsps**

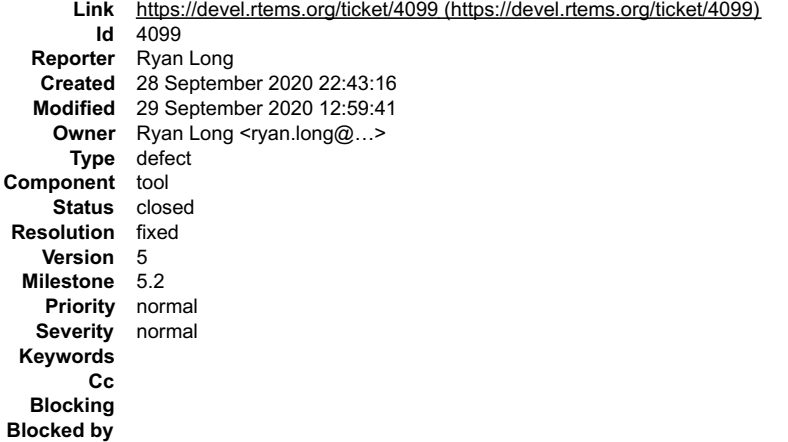

#### **Description**

For some purposes it is nice to have a list of the BSPs in the form ARCHITECTURE/BSP, which can be fed into other scripts.

## **Attachments:**

**1 Ryan Long, Mon, 28 Sep 2020 22:52:00 GMT attach**: set to <u>0001-rtems-bsps-add-ability-to-print-architecture-bsp-lis.patch (https://devel.rtems.org/ticket/4099/0001-rtems-bsps-add-ability-to-print-<br>architecture-bsp-lis.patch)</u>

#### **Comment 1**

- 1. **Ryan Long**, Tue, 29 Sep 2020 05:11:25 GMT
- 2. owner: set to Ryan Long <ryan.long@...>
- 3. **status:** changed from **new** to **closed**
- 4. **resolution:** set to **fixed**

In 0805930/rtems:

```
 rtems-bsps: add ability to print architecture/bsp list 

 Closes #4099.
```
## **Comment 2**

## RTEMS 5.2-rc1 Release Notes 26/1208

1. **Ryan Long**, Tue, 29 Sep 2020 12:59:41 GMT

## In fdbe9b7/rtems:

```
 rtems-bsps: add ability to print architecture/bsp list 

 Closes #4099.
```
## **4102** - **rtems-pairs includes invalid BSP**

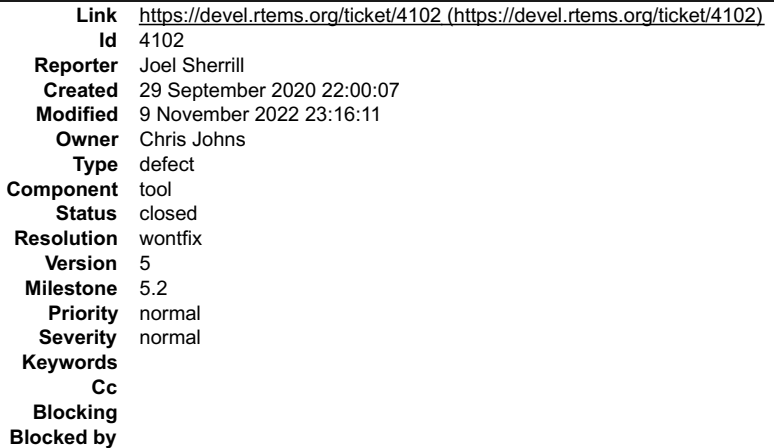

## **Description**

On both 5 and master, the list of BSP pairs includes bbxm which appears to come from the file bsps/arm/beagle/simscripts/bbxm.cfg which is obviously not a build configuration file.

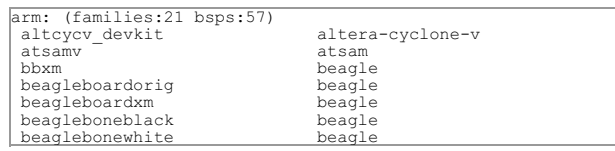

## **Comment 1**

- 1. **Joel Sherrill**, Tue, 29 Sep 2020 22:00:18 GMT
- 2. **owner:** set to **Chris Johns**
- 3. **status:** changed from **new** to **assigned**

## **Comment 2**

 $\overline{\phantom{a}}$ 

- 1. **Chris Johns**, Wed, 09 Nov 2022 23:16:11 GMT
- 2. **status:** changed from **assigned** to **closed**
- 3. **resolution:** set to **wontfix**

# **4106** - **RSB Missing BSP bset for xilinx\_zynq\_a9\_qemu**

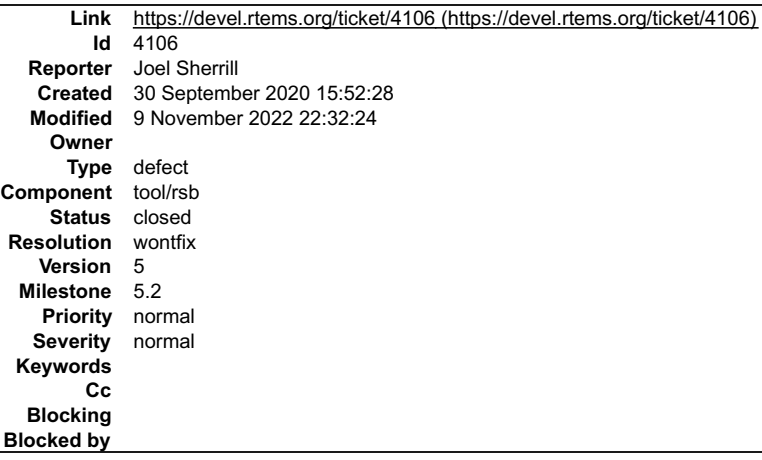

## **Description**

This needs to be added to the RSB for 5 and master.

 $\blacksquare$ 

## RTEMS 5.2-rc1 Release Notes 27/1208

## **Comment 1**

- 1. **Chris Johns**, Wed, 09 Nov 2022 22:32:24 GMT
- 2. **status:** changed from **new** to **closed**
- 3. **resolution:** set to **wontfix**

Please reopen when the bset is added.

## **4114** - **Cortex-A9 MPCore based BSPs should include the workaround for Errata 794072 and 845369**

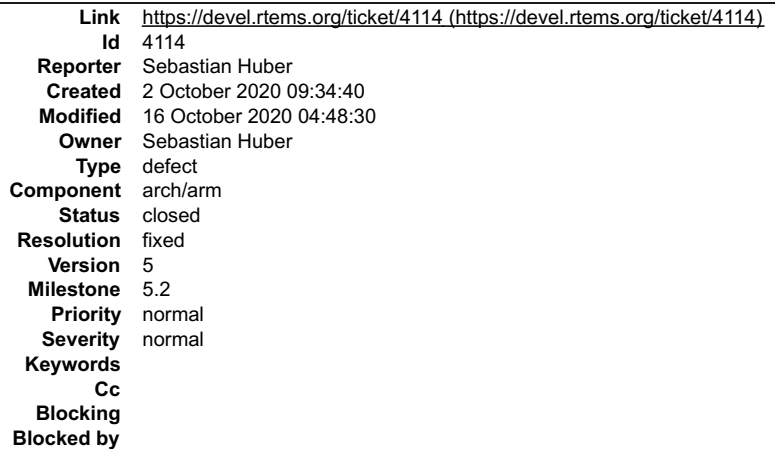

#### **Description**

The workaround may be already set up by the bootloader. Not having the workaround applied may lead to system crashes, so make sure the BSP does it during system startup.

## **Comment 1**

- 1. **Sebastian Huber**, Mon, 05 Oct 2020 06:46:34 GMT
- 2. **description:** modified (diff)
- 3. **summary:** changed from **Cortex-A9 MPCore based BSPs should include the workaround for Errata 845369** to **Cortex-A9 MPCore based BSPs should include the workaround for Errata 794072 and 845369**

#### **Comment 2**

1. **Sebastian Huber**, Fri, 16 Oct 2020 04:48:26 GMT

In 3d7da435/rtems:

```
 bsps/arm: Workaround for Errata 845369 

 Add a workaround for Cortex-A9 Errata 845369: Under Very Rare Timing Circumstances Transition into Streaming Mode Might Create Data 
Corruption. 

 Update #4114.
```
## **Comment 3**

- 1. **Sebastian Huber**, Fri, 16 Oct 2020 04:48:30 GMT
- 2. **status:** changed from **assigned** to **closed**
- 3. **resolution:** set to **fixed**

In e71e271/rtems:

```
 bsps/arm: Add workaround for Errata 794072
```

```
 
 Add a workaround for Cortex-A9 Errata 845369: A short loop including a DMB instruction might cause a denial of service on another which 
executes a CP15 broadcast operation. 

 Close #4114.
```
## **4119** - **rtems-bsp-tester: Off By One for Completed Jobs**

# RTEMS 5.2-rc1 Release Notes 28/1208

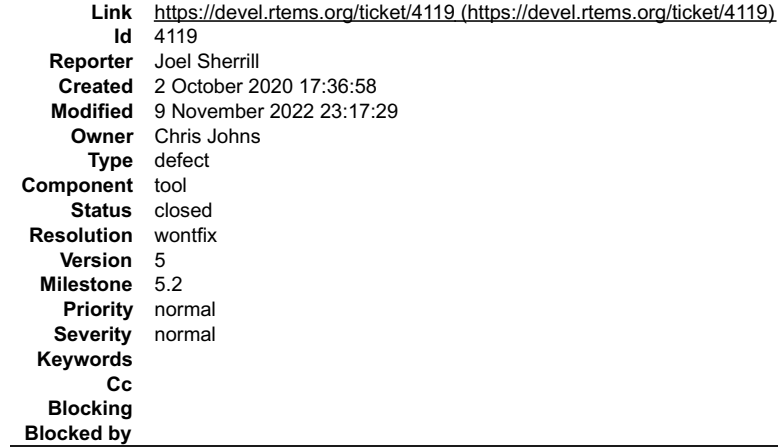

## **Description**

Looking at https://lists.rtems.org/pipermail/build/2020-September/019154.html, you can see that the completed number of jobs doesn't match up with the number for the last build:

```
Total Time : 2:05:13.725904 for 1696 completed job(s)
Average BSP Build Time: 0:00:04.430262
.....
 1695 profiling v850/v850sim build:
 configure: /home/joel/rtems-cron-6/rtems/configure\
 --target=v850-rtems6 --enable-rtemsbsp=v850sim --prefix=/home/joel\
 /rtems-cron-6/tools/6/bsps --enable-profiling --disable-smp
```
I think there are 1695 jobs completed not 1696. :)

## **Comment 1**

- 1. **Chris Johns**, Wed, 09 Nov 2022 23:17:29 GMT
- 2. **status:** changed from **assigned** to **closed**
- 3. **resolution:** set to **wontfix**

Please reopen if this is still valid and important for the 5 branch.

## **4149** - **RFS bit map search buffer overflow**

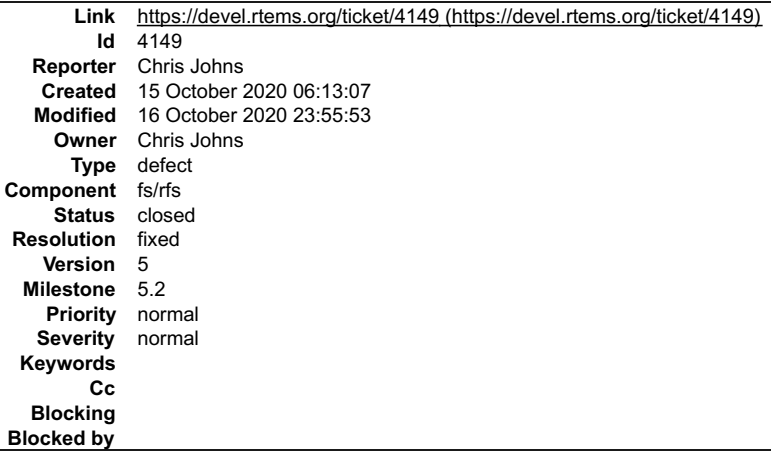

## **Description**

Cloned from #4148:

The bit search create writes past the end of its buffer. See:

https://lists.rtems.org/pipermail/devel/2020-October/062701.html

## **Comment 1**

- 1. **Chris Johns**, Fri, 16 Oct 2020 23:55:53 GMT
- 2. **status:** changed from **assigned** to **closed**
- 3. **resolution:** set to **fixed**

In 7021c014/rtems:

```
 libfs/rfs: Check search bit map end on last bit 
 Do not write past the last location of the search bit map
whe nit is being created. 
 Closes #4149
```
 $\blacktriangle$ 

**Link** [https://devel.rtems.org/ticket/4154 \(https://devel.rtems.org/ticket/4154\)](https://devel.rtems.org/ticket/4154) **Id** 4154 **Reporter** Sebastian Huber **Created** 16 October 2020 05:45:40 **Modified** 23 June 2021 07:07:55 **Owner** Daniel Hellstrom **Type** defect **Component** arch/sparc **Status** closed **Resolution** fixed **Version** 5 **Milestone** 5.2 **Priority** normal **Severity** normal **Keywords** qualification **Cc Blocking Blocked by**

## **Description**

See also: https://www.gaisler.com/doc/antn/GRLIB-TN-0009.pdf

Some areas were already fixed by #3057.

## **Comment 1**

1. **Daniel Cederman**, Sun, 07 Mar 2021 15:56:20 GMT

In 980cdb8/rtems:

 sparc: Remove sequences that the B2BST scan script warns about Update #4154.

## **Comment 2**

### 1. **Daniel Hellstrom**, Sun, 07 Mar 2021 15:57:36 GMT

In 3074eb0/rtems:

 sparc,leon: avoid triggering TN-0009 bad sequence Update #4154.

#### **Comment 3**

#### 1. **Daniel Hellstrom**, Sun, 07 Mar 2021 15:57:40 GMT

In 2497a46a/rtems:

 sparc,leon: avoid triggering LEON3FT errata TN-0009 Update #4154.

#### **Comment 4**

- 1. **Daniel Hellstrom**, Thu, 11 Mar 2021 15:17:11 GMT
- 2. **status:** changed from **assigned** to **closed**
- 3. **resolution:** set to **fixed**
- 4. **milestone:** changed from **6.1** to **5.2**

## **Comment 5**

- 1. **Daniel Hellstrom**, Thu, 11 Mar 2021 17:01:09 GMT
- 2. **summary:** changed from **Add a workaround for the LEON3FT store-store errata: TN-0009** to **Improve the workaround for the LEON3FT store-store errata: TN-0009**

## **Comment 6**

- 1. **Sebastian Huber**, Wed, 23 Jun 2021 07:07:55 GMT
- 2. **keywords: qualification** added

# **4165** - **Fix NVMe disk synchronization and media block handling (cloned)**

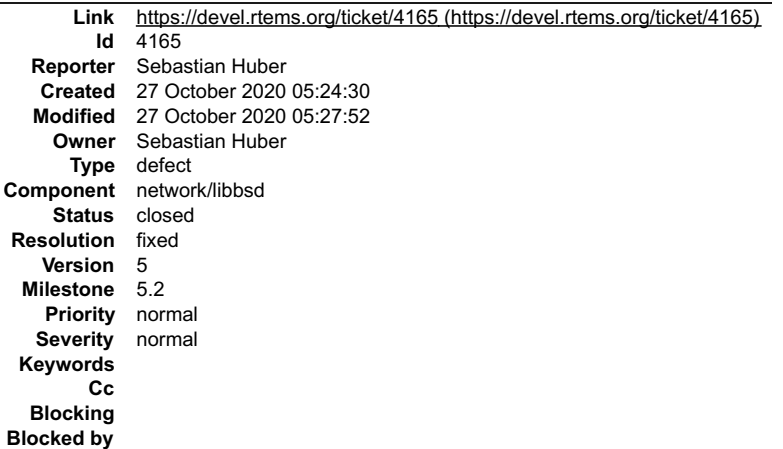

## **Description**

Cloned from #4164.

## **Comment 1**

- 1. **Sebastian Huber**, Tue, 27 Oct 2020 05:27:52 GMT
- 2. **status:** changed from **assigned** to **closed**
- 3. **resolution:** set to **fixed**

## **4169** - **Link problem of C++ tests when using libpci in BSP**

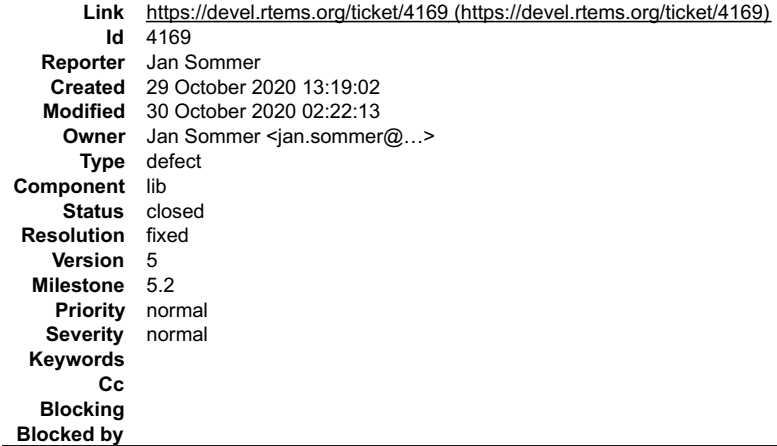

## **Description**

When using libpci in a custom BSP we experienced linking problems for C++ test (e.g. spcxx01).

The reason is the missing extern C include guards for confdefs/libpci.h. Therefore, the reference to pci\_config\_lib\_init is mangled.

A patch fixing this problem is provided here: https://lists.rtems.org/pipermail/devel/2020-October/062981.html

## **Comment 1**

- 1. **Jan Sommer**, Fri, 30 Oct 2020 02:22:13 GMT
- 2. **owner:** set to Jan Sommer <jan.sommer@...>
- 3. **status:** changed from **new** to **closed**
- 4. **resolution:** set to **fixed**

In f84c4a5/rtems:

```
 confdefs: Add extern C guards to libpci.h 

 Closes #4169
```
# **4174** - **devctl.h does not compile from C++**

# RTEMS 5.2-rc1 Release Notes 31/1208

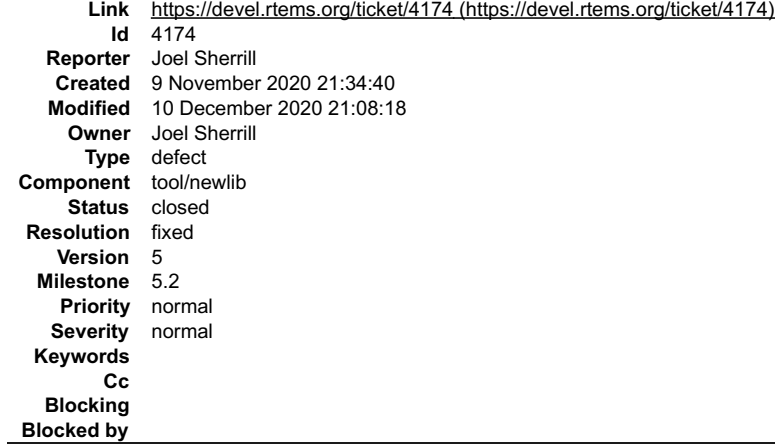

## **Description**

The closing boilerplate of the C++ extern C wrapper is out of order with another #endif and the resulting code does not compile.

The attached patch addresses this but it needs to be merged to newlib and the RSB updated before this ticket closed.

Patch to newlib is on #4193.

## **Attachments:**

**1 Joel Sherrill, Mon, 09 Nov 2020 21:35:20 GMT attach**[: set to 0001-libc-include-newlib.h-Fix-C-compilation-issue.patch \(https://devel.rtems.org/ticket/4174/0001-libc-include-newlib.h-Fix-C-compilation](https://devel.rtems.org/ticket/4174/0001-libc-include-newlib.h-Fix-C-compilation-issue.patch)issue.patch)

#### **Comment 1**

1. **Joel Sherrill**, Mon, 16 Nov 2020 14:19:02 GMT

Fixed pushed to newlib.

https://sourceware.org/git/?p=newlib-cygwin.git;a=commit;h=302b82afee423fcb5a447a222e2b771ef9c06ee0

## **Comment 2**

- 1. **Joel Sherrill**, Tue, 17 Nov 2020 15:44:02 GMT
- 2. **owner:** changed from **Joel Sherrill** to **Sebastian Huber**

Assigning to Sebastian since he is bumping the RSB recipes and can close when that is done.

## **Comment 3**

- 1. **Joel Sherrill**, Tue, 08 Dec 2020 17:47:04 GMT
- 2. **owner:** changed from **Sebastian Huber** to **Joel Sherrill**
- 3. **description:** modified (diff)

## **Comment 4**

- 1. **Joel Sherrill**, Thu, 10 Dec 2020 21:08:18 GMT
- 2. **status:** changed from **assigned** to **closed**
- 3. **resolution:** set to **fixed**

In 803d42c/rtems-source-builder:

```
 Add patch to newlib for devctl.h to compile with C++ 

 Closes #4174.
```
## **4185** - **arm/bsps: Small MMU pages are rounded to 1 MiB (cloned)**

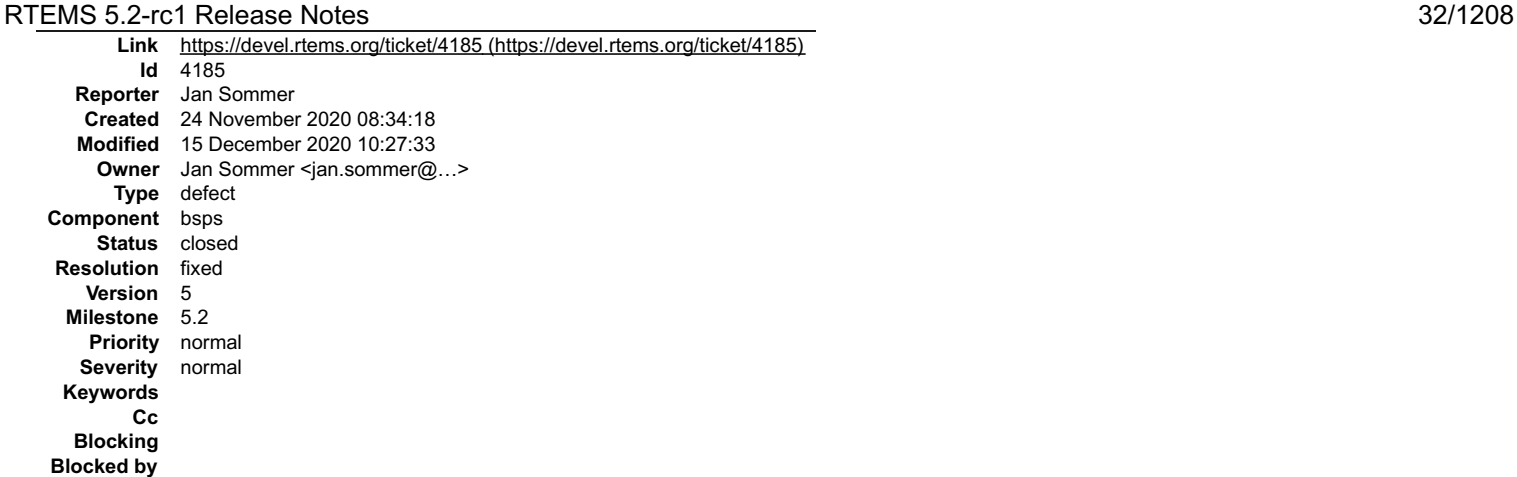

## **Description**

Cloned from #4184:

The function arm\_cp15\_start\_set\_translation\_table\_entries rounds the end address of a section up to 1 MiB even if small 4kiB pages are used (i.e.<br>ARM\_MMU\_USE\_SMALL\_PAGES enabled).

Will submit a patch which only rounds the end address to 4kiB boundary.

#### **Comment 1**

1. **Jan Sommer**, Wed, 02 Dec 2020 12:39:29 GMT

To keep track of it during the Christmas break: The patch is here: https://lists.rtems.org/pipermail/devel/2020-November/063461.html

## **Comment 2**

- 1. **Jan Sommer**, Fri, 11 Dec 2020 05:55:49 GMT
- 2. **owner:** set to Jan Sommer <jan.sommer@...>
- 3. **status:** changed from **new** to **closed**
- 4. **resolution:** set to **fixed**

```
In 21ed8d11/rtems:
```

```
 bsps/arm: Fix MMU small pages support 
 For small tables only round to the next 4kiB instead of 1MiB 
 Close #4185.
```
## **Comment 3**

## 1. **Sebastian Huber**, Tue, 15 Dec 2020 10:27:33 GMT

In 2a8f755/rtems:

```
 bsps/arm: Fix MMU configuration 

 Update #4185.
```
# **4189** - **rtems\_interrupt\_server\_delete() does not destroy the ISR lock of the server control (cloned)**

```
Link https://devel.rtems.org/ticket/4189 (https://devel.rtems.org/ticket/4189)
         Id 4189
   Reporter Sebastian Huber
    Created 25 November 2020 07:24:37
   Modified 25 November 2020 07:33:25
     Owner Sebastian Huber
      Type defect
Component bsps
     Status closed
 Resolution fixed
    Version 5
  Milestone 5.2
    Priority normal
   Severity normal
  Keywords
         Cc
   Blocking
Blocked by
```
# RTEMS 5.2-rc1 Release Notes 33/1208

## **Description**

## Cloned from #4158:

This leads to memory corruption if RTEMS\_PROFILING and RTEMS\_SMP is enabled.

## **Comment 1**

- 1. **Sebastian Huber**, Wed, 25 Nov 2020 07:33:25 GMT
- 2. **status:** changed from **assigned** to **closed**
- 3. **resolution:** set to **fixed**

## In 1dbdf94e/rtems:

bsps: Fix rtems\_interrupt\_server\_delete()

 The ISR lock must be destroyed to prevent memory corruption if RTEMS\_PROFILING and RTEMS\_SMP is enabled. Close #4189.

# **4190** - **Back port rtems\_interrupt\_server\_create() improvements**

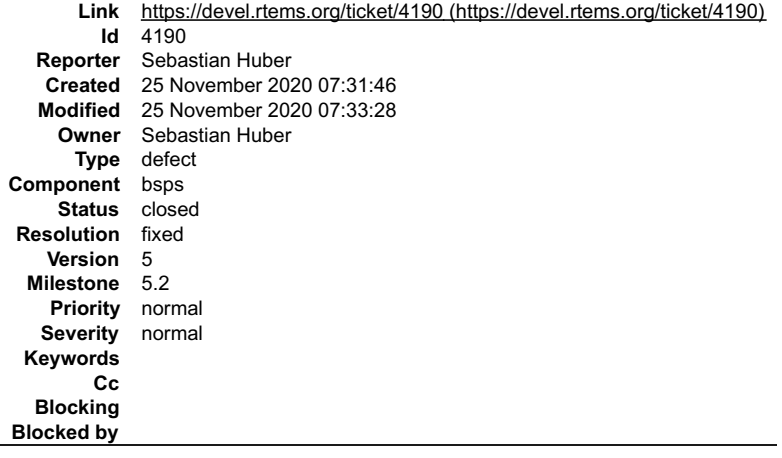

## **Description**

Back port 99c73303deb09ad66d4cc1c89961f62e4e618938 to RTEMS 5 to fix "fman" network interface driver issues in libbsd.

## **Comment 1**

- 1. **Sebastian Huber**, Wed, 25 Nov 2020 07:33:28 GMT
- 2. **status:** changed from **assigned** to **closed**
- 3. **resolution:** set to **fixed**

```
In dedc3e1d/rtems:
```
rtems: Improve rtems\_interrupt\_server\_create()

Also start interrupt server tasks on processors which do not have a scheduler. Applications may dynamically manage processors using<br>rtems scheduler remove processor() and rtems scheduler add processor(). Close #4190.

# **4224** - **Missing "extern" in RTEMS\_LINKER\_ROSET\_ITEM\_ORDERED\_DECLARE() (cloned)**

## RTEMS 5.2-rc1 Release Notes 34/1208

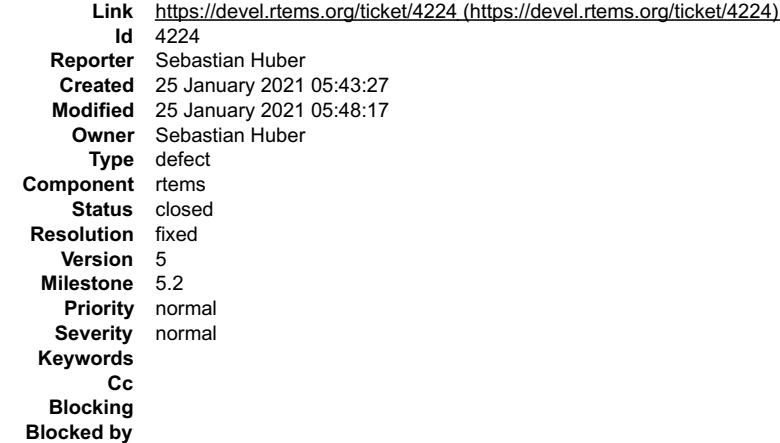

## **Description**

Cloned from #4223:

The fix for #3865 contains a typo. In RTEMS\_LINKER\_ROSET\_ITEM\_ORDERED\_DECLARE() there is a missing "extern".

## **Comment 1**

- 1. **Sebastian Huber**, Mon, 25 Jan 2021 05:48:17 GMT
- 2. **status:** changed from **assigned** to **closed**
- 3. **resolution:** set to **fixed**

## In 5ae7ec9/rtems:

```
 Fix RTEMS_LINKER_ROSET_ITEM_ORDERED_DECLARE() 
Add "extern" similar to RTEMS LINKER RWSET ITEM ORDERED DECLARE().

 Close #4224.
```
## **4232** - **Timeout for automatic barriers is broken (cloned)**

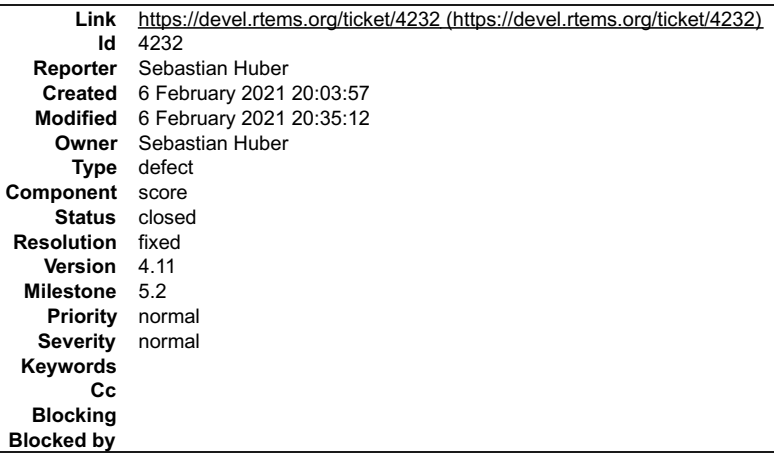

## **Description**

Cloned from #4230:

A barrier wait timeout at an automatic barrier doesn't decrement the count of waiting threads.

## **Comment 1**

1. **Sebastian Huber**, Sat, 06 Feb 2021 20:35:05 GMT

In 5861e42/rtems:

```
 score: Constify Thread_queue_First_operation 

 Update #4232.
```
## **Comment 2**

1. **Sebastian Huber**, Sat, 06 Feb 2021 20:35:09 GMT

# RTEMS 5.2-rc1 Release Notes 35/1208

In cc2a237/rtems:

 score: Make FIFO thread queue ops public Update #4232.

## **Comment 3**

- 1. **Sebastian Huber**, Sat, 06 Feb 2021 20:35:12 GMT
- 2. **status:** changed from **assigned** to **closed**
- 3. **resolution:** set to **fixed**

## In ef1ac8af/rtems:

score: Add barrier thread queue operations

This fixes a missing decrement of the number of waiting threads during a barrier wait timeout.

Close #4232.

# **4233** - **MVME 2600/2700 has no console output (cloned)**

```
Link https://devel.rtems.org/ticket/4233 (https://devel.rtems.org/ticket/4233)
        Id 4233
  Reporter Chris Johns
   Created 7 February 2021 02:58:12
  Modified 10 February 2021 06:36:01
    Owner Chris Johns
      Type defect
Component bsps
    Status closed
Resolution fixed
   Version 5
 Milestone 5.2
   Priority normal
  Severity normal
 Keywords
        Cc
  Blocking
Blocked by
```
## **Description**

Cloned from #4231:

A single character is output then nothing further. Tests output using the printk but spconsole01 fails.

It seems there is a problem with the UART driver interrupts.

## **Comment 1**

- 1. **Chris Johns**, Wed, 10 Feb 2021 06:36:01 GMT
- 2. **status:** changed from **assigned** to **closed**
- 3. **resolution:** set to **fixed**

In 6d9843e/rtems:

```
powerpc/shared: ISA bus bridge fails to enable the openpic irq<br>The call to enable the openpic irq for the ISA bridge fails<br>because the IRQ used is offset by the ISA bus signals and<br>the openpic call expects an IRQ relative 
 Closes #4233
```
## **4234** - **powerpc/motorola\_shared display current RTEMS on boot**
# RTEMS 5.2-rc1 Release Notes 36/1208

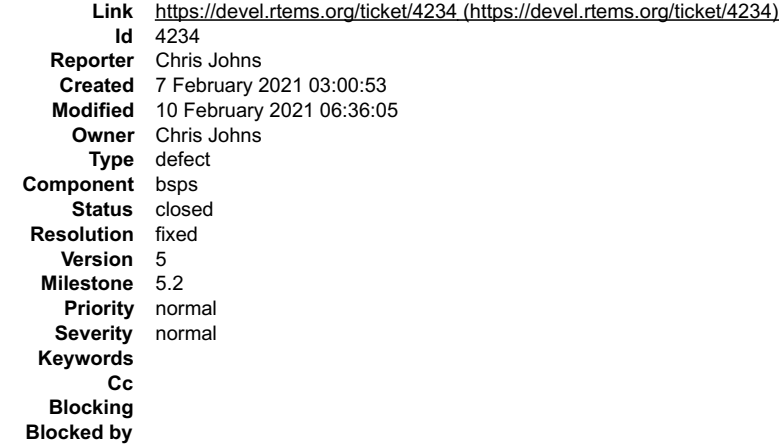

#### **Description**

The boot messages display the RTEMS version. Display the current version and not a hard coded version:

----------------------------------------- Welcome to rtems-5.0.0 (PowerPC/Generic (classic FPU)/mvme2307) on MVME 2600/2700 with MVME761 -----------------------------------------

#### **Comment 1**

1. **Chris Johns**, Wed, 10 Feb 2021 06:36:05 GMT

- 2. **status:** changed from **assigned** to **closed**
- 3. **resolution:** set to **fixed**

In 388bd805/rtems:

 bsp/motorola\_powerp: Print RTEMS\_VERSION from the bootloader Close #4234

## **4236** - **bsps/zynq: termios not working correctly for stdin**

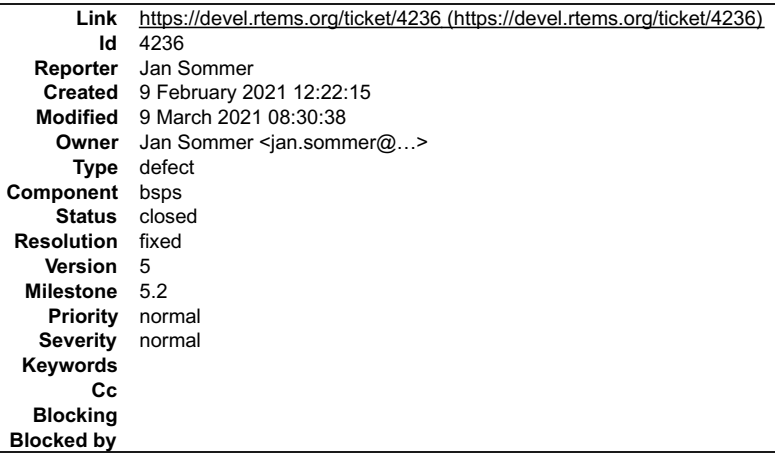

#### **Description**

The termios test application does not work correctly for Zynq based BSPs. Also scanf and similar functions reading from stdin do return immediately and do not block as expected.

The console driver has been fixed in master. This should be backported to 5.x.

#### **Comment 1**

1. **Kinsey Moore**, Tue, 09 Mar 2021 08:30:07 GMT

In 2f32370/rtems:

zynq-uart: Fix set\_attributes implementation

The zynq-uart set\_attributes implementation was configured to always return false which causes spconsole01 to fail. This restores the<br>disabled implementation which sets the baud rate registers appropriately and allows spco

Updates #4236

#### **Comment 2**

 $\div$ 

## RTEMS 5.2-rc1 Release Notes 37/1208

- 1. **Jan Sommer**, Tue, 09 Mar 2021 08:30:38 GMT
- 2. **owner:** set to Jan Sommer <jan.sommer@...>
- 3. **status:** changed from **new** to **closed**
- 4. **resolution:** set to **fixed**

```
In 645dbc5/rtems:
```
 bsps/shared: Allow setting baud rate for zynq uart Closes #4236

# **4247** - **Change motorola\_powerpc bsp to support irq-generic (cloned)**

```
Link https://devel.rtems.org/ticket/4247 (https://devel.rtems.org/ticket/4247)
        Id 4247
  Reporter Chris Johns
   Created 16 February 2021 04:18:24
  Modified 16 February 2021 20:30:07
    Owner Chris Johns
      Type enhancement
Component bsps
    Status closed
Resolution fixed
   Version 5
 Milestone 5.2
   Priority normal
  Severity normal
 Keywords
        Cc
  Blocking
Blocked by
```
#### **Description**

Cloned from #4238:

Update the motorola\_powerpc to support irq-generic moving the IRQ management to the IRQ server. This enables libbsd support for interrupts.

#### **Comment 1**

- 1. **Chris Johns**, Tue, 16 Feb 2021 20:30:07 GMT
- 2. **status:** changed from **assigned** to **closed**
- 3. **resolution:** set to **fixed**

In 2f56b737/rtems:

```
Update motorola power to irq-generic interrupt management<br>Add support to the BSP to enable irq -generic management Update the powerpc shared irq code to support irq-generic. This<br>is an opt in option for existing powerpc bs
```
## **4248** - **PowerPC shared ISA IRQ support is broken (cloned)**

```
Link https://devel.rtems.org/ticket/4248 (https://devel.rtems.org/ticket/4248)
        Id 4248
  Reporter Chris Johns
   Created 16 February 2021 04:19:03
   Modified 16 February 2021 20:30:07
     Owner Chris Johns
      Type defect
Component bsps
    Status closed
Resolution fixed
   Version 5
 Milestone 5.2
    Priority normal
   Severity normal
 Keywords i8258 irq interrupt
        Cc
  Blocking
Blocked by
```
#### **Description**

Cloned from #4239:

## RTEMS 5.2-rc1 Release Notes 38/1208

The PowerPC shared ISA IRQ management in i8259s.c is broken. It fails to handle:

Interrupt acknowledgements for the slave controller when the master has a lower priority pending interrupt acknowledge the slave and the master controllers

- The nesting support to suspend and resume an interrupt does not correctly handle the enable/disable
- The initialise of an interrupt does not handle any pending request
- Locks up when using with the IRQ server which is executing the handler in a task context

All these issues have been fixed in the i386 BSP however the code between is not shared as the i386 BSP has BSP specific IRQ management code as well.

#### **Comment 1**

1. **Chris Johns**, Tue, 16 Feb 2021 20:30:07 GMT

- 2. **status:** changed from **assigned** to **closed**
- 3. **resolution:** set to **fixed**

In 2f56b737/rtems:

```
Update motorola power to irq-generic interrupt management<br>Add support to the BSP to enable irq -generic management Update the powerpc shared irq code to support irq-generic. This<br>is an opt in option for existing powerpc bs
```
## **4249** - **fix mkimage.py script type processing**

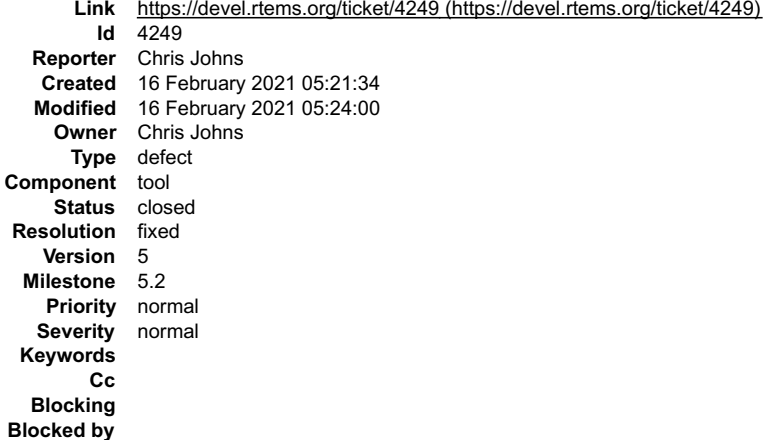

#### **Description**

The explaination is taken from André on the user list:

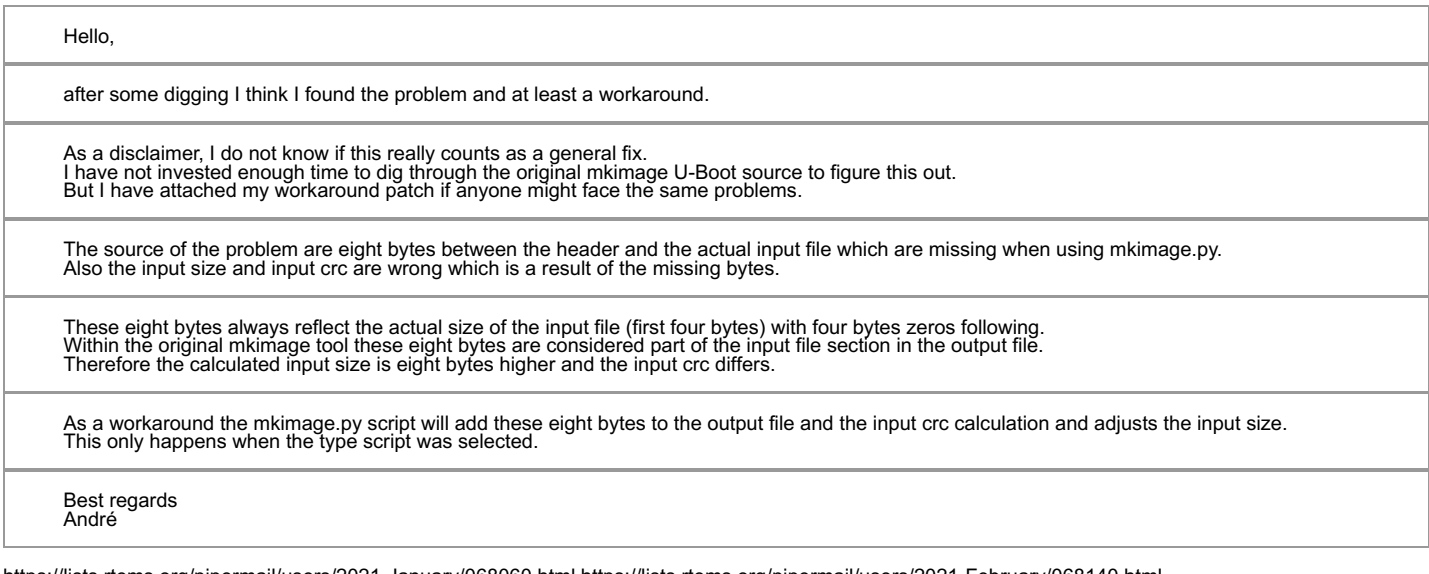

https://lists.rtems.org/pipermail/users/2021-January/068060.html https://lists.rtems.org/pipermail/users/2021-February/068140.html<br>https://lists.rtems.org/pipermail/devel/2021-February/064491.html

#### **Comment 1**

- 1. **Andre Nahrwold**, Tue, 16 Feb 2021 05:24:00 GMT
- 2. **status:** changed from **assigned** to **closed**
- 3. **resolution:** set to **fixed**

# **4263** - **Activate ehci\_pci in rtems-libbsd**

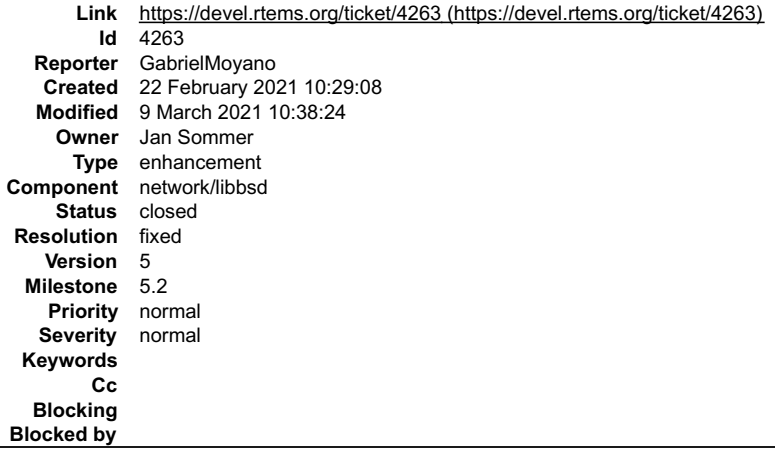

#### **Description**

Import ehci\_pci from freebsd-org using freebsd-to-rtems.py

## **Comment 1**

- 1. **Jan Sommer**, Mon, 08 Mar 2021 17:18:19 GMT
- 2. **component:** changed from **admin** to **network/libbsd**

#### **Comment 2**

- 1. **Jan Sommer**, Tue, 09 Mar 2021 10:37:15 GMT
- 2. **owner:** set to **Jan Sommer**
- 3. **status:** changed from **new** to **accepted**

## **Comment 3**

- 1. **Jan Sommer**, Tue, 09 Mar 2021 10:38:24 GMT
- 2. **status:** changed from **accepted** to **closed**
- 3. **resolution:** set to **fixed**

Fixed with https://git.rtems.org/rtems-libbsd/commit/?h=5-freebsd-12&id=ea5d0c78038d92597983c0922a011a62f5dc2dea

## **4266** - **motorola\_powerpc bootloader images not linking correctly**

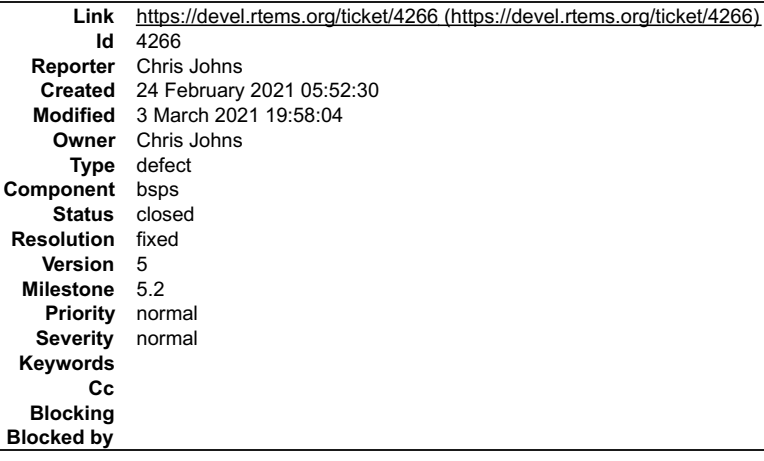

#### **Description**

The change to support code and data sections has broken creating net boot images for the MVME 2700 (mvme2307) BSP. The linker command file ppcboot.lds does not handle the per function text sections.

# RTEMS 5.2-rc1 Release Notes 40/1208

#### **Comment 1**

듹

- 1. **Chris Johns**, Wed, 24 Feb 2021 21:50:13 GMT
- 2. **status:** changed from **assigned** to **closed**
- 3. **resolution:** set to **fixed**

```
In 3824960/rtems:
```

```
powerpc/motorola_power: Link all text sections into the executable image<br>The change to building all code with code and data sections means<br>we have a section per function. Make sure all functions are<br>placed in the text sect
  Closes #4266
```
## **Comment 2**

- 1. **Chris Johns**, Fri, 26 Feb 2021 04:19:33 GMT
- 2. **status:** changed from **closed** to **reopened**
- 3. **resolution: fixed** deleted

The change does not resolve the issue. I am not sure what happened in my testing.

The bootloader linked executable has the .text.\* sections present. I am wondering if the Motorola debug monitor is not capable of loaded this type of ELF file. As a<br>result the card information is not found and boot process

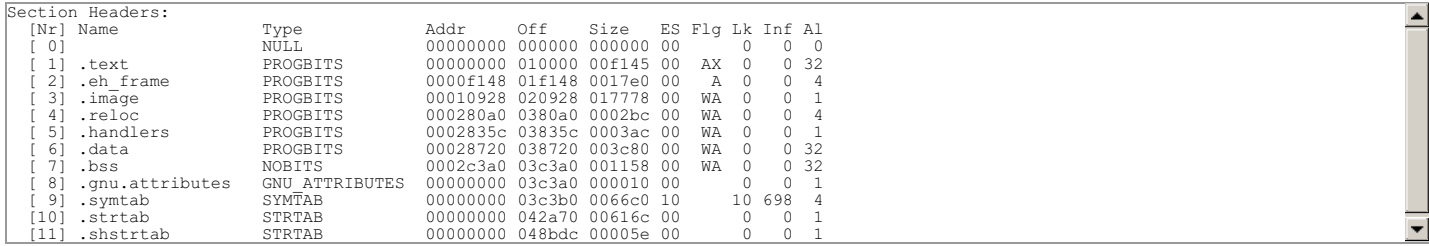

The RTEMS 6 executable has more code than the RTEMS 5. I tried a number of combinations in the linker command script but could not find a suitable result.

I have now looked into fixing the building of the bootloader in the RTEMS 5 automake build system and there are some fundamental issues present and I am yet to decide how this is to be resolved.

The bootloader Makefile has a variable BOOTLOADER\_CPU\_FLAGS:<br>https://git.rtems.org/rtems/tree/c/src/lib/libbsp/powerpc/motorola\_powerpc/bootloader/Makefile.am?h=5#n22 This is empty because CPU\_FLAGS is not exported into this file:

grep CPU\_FLAGS powerpc-rtems5/c/mvme2307/lib/libbsp/powerpc/motorola\_powerpc/bootloader/Makefile  $\mathsf{S}_-$ 

The CPU flags are being provided the globally set CFLAGS and this includes the text and data segment flags which is causing the problem. Adding:

CFLAGS = CPPFLAGS = CCASFLAGS =

Results in no valid CPU flags being set.

I am reluctant to add exporting the CPU flags to a high level in the build process because it will be seen by all BSPs and it is very difficult to know if there are possible side effects in another BSP.

I cannot only see a couple of solutions:

Remove the problem flags from the build Find a way to include the config with the flags

## **Comment 3**

1. **Chris Johns**, Fri, 26 Feb 2021 07:14:46 GMT

I have isolated the issue to the building of zlib.c by the RTEMS 5 gcc. If I build just this file with the RTEMS 6 gcc the board boots.

## **Comment 4**

1. **Chris Johns**, Fri, 26 Feb 2021 19:04:37 GMT

Comparing the zlib.o ELF sections for RTEMS 5 and 6 the .bss size is almost 0:

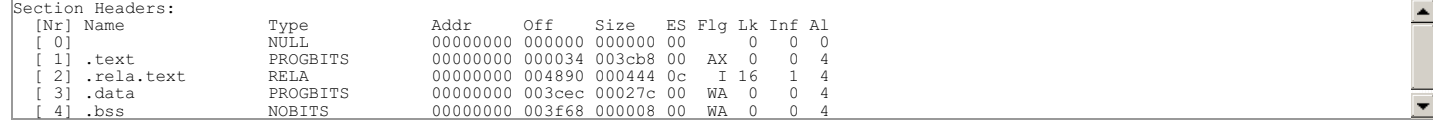

and zlib has a set of tables it generates. The RTEMS 6 or gcc-10 ELF sections are:

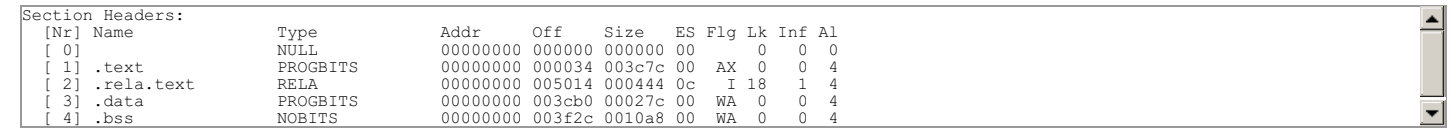

## RTEMS 5.2-rc1 Release Notes 41/1208

An inspection of the generated assember shows the data being allocated using the .comm directory placing the data in the common section. Adding -f-no-common<br>to the building of the bootloader has it working.

#### **Comment 5**

1. **Chris Johns**, Fri, 26 Feb 2021 19:06:17 GMT

GCC 10 defaults to -fno-common

https://gcc.gnu.org/bugzilla/show\_bug.cgi?id=85678

#### **Comment 6**

1. **Chris Johns**, Fri, 26 Feb 2021 19:21:14 GMT

The preferred solution is to add \*(COMMON) to the .bss section in the linker command file used to link the boot loader. This will work with any gcc version and default they decide on.

#### **Comment 7**

- 1. **Chris Johns**, Sun, 28 Feb 2021 01:28:36 GMT
- 2. **status:** changed from **reopened** to **closed**
- 3. **resolution:** set to **fixed**

```
In d1bab98/rtems:
```

```
 powerpc/motorola_power: Place any common data in the .bss section 
 It seems the compiler how defaults to -fcommon and this means
some uninitialised data is ignored. 
  Closes #4266
```
#### **Comment 8**

1. **Chris Johns**, Sun, 28 Feb 2021 03:37:18 GMT

In 75fb7a0e/rtems:

```
powerpc/motorola_power: Link all text sections into the executable image<br>The change to building all code with code and data sections means<br>we have a section per function. Make sure all functions are<br>placed in the text sect
```
#### **Comment 9**

#### 1. **Chris Johns**, Sun, 28 Feb 2021 03:37:22 GMT

In 96918af/rtems:

```
 powerpc/motorola_power: Place any common data in the .bss section 
 It seems the compiler how defaults to -fcommon and this means
some uninitialised data is ignored. 
  Closes #4266
```
#### **Comment 10**

1. **Michael Davidsaver**, Wed, 03 Mar 2021 19:58:04 GMT

Maybe worthwhile looking into the --orphan-handling=MODE argument for Id in newer binutils? At least "warn" if not "error" seems like it would have made this situation more obvious.

https://sourceware.org/binutils/docs/ld/Orphan-Sections.html

## **4274** - **GR1553RT driver: fixes to memory allocation and locking on descriptor updates**

## RTEMS 5.2-rc1 Release Notes 42/1208

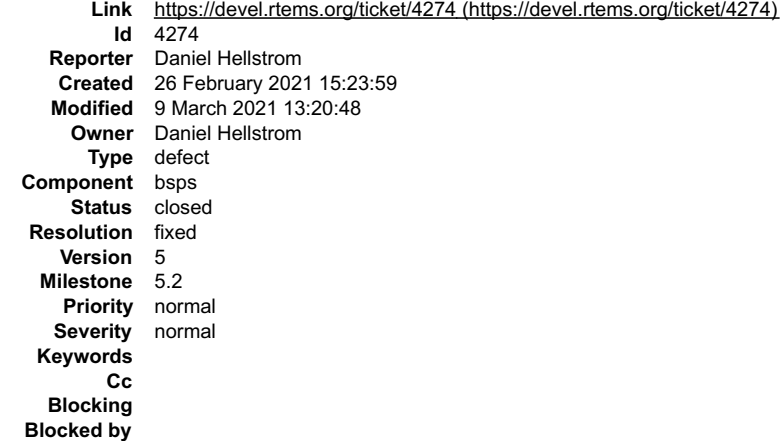

#### **Description**

Issues in GRLIB GR1553B RT mode device driver (used by GR740 BSP):

gr1553rt\_list\_init() - fixed memory leak when dynamic allocation failed gr1553rt\_bd\_update() - release interrupt/spin-lock correctly

#### **Comment 1**

1. **Arvid Bjorkengren**, Sun, 07 Mar 2021 15:56:23 GMT

## In a97a473/rtems:

```
 leon,gr1553rt: Fixed memory leak 

 Update #4274.
```
#### **Comment 2**

#### 1. **Arvid Bjorkengren**, Sun, 07 Mar 2021 15:56:26 GMT

In 1223f5e/rtems:

```
 leon,gr1553rt: Fixed spinlock unlock 

 Update #4274.
```
#### **Comment 3**

- 1. **Daniel Hellstrom**, Tue, 09 Mar 2021 13:20:48 GMT
- 2. **status:** changed from **assigned** to **closed**
- 3. **resolution:** set to **fixed**
- 4. **milestone:** changed from **6.1** to **5.2**

## **4275** - **GR1553B: use new codec available in GR740 revision 1**

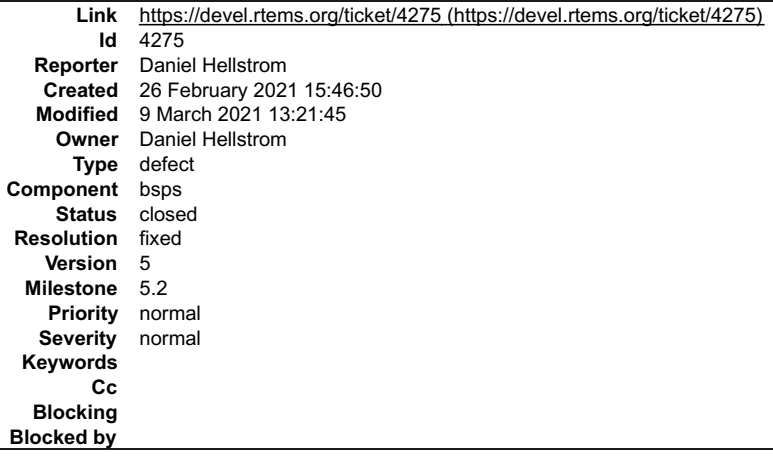

#### **Description**

Select the new 1553 codec available specifically in GR740.

## RTEMS 5.2-rc1 Release Notes 43/1208

## **Comment 1**

1. **Arvid Bjorkengren**, Sun, 07 Mar 2021 15:56:30 GMT

## In 14fcf388/rtems:

```
 leon,gr1553b: set codec version 

 This is enables the updated codec for GR740 and is backwards compatible with all other versions of the IP. 

 Updates #4275.
```
### **Comment 2**

- 1. **Daniel Hellstrom**, Tue, 09 Mar 2021 13:21:45 GMT
- 2. **status:** changed from **assigned** to **closed**
- 3. **resolution:** set to **fixed**
- 4. **milestone:** changed from **6.1** to **5.2**

## **4303** - **grlib,gr1553bc: better check of the DMA area address alignment**

```
Link https://devel.rtems.org/ticket/4303 (https://devel.rtems.org/ticket/4303)
        Id 4303
  Reporter Daniel Hellstrom
   Created 7 March 2021 13:26:40
  Modified 9 March 2021 13:22:56
    Owner Daniel Hellstrom
      Type defect
Component bsps
    Status closed
Resolution fixed
   Version 5
 Milestone 5.2
   Priority normal
  Severity normal
 Keywords
        Cc
  Blocking
Blocked by
```
#### **Description**

GR1553 BC hardware truncates unaligned DMA memory addresses. Need to check input and the final DMA address and fail if unaligned address.

#### **Comment 1**

- 1. **Daniel Hellstrom**, Sun, 07 Mar 2021 13:46:56 GMT
- 2. **component:** changed from **admin** to **bsps**

#### **Comment 2**

1. **Arvid Bjorkengren**, Sun, 07 Mar 2021 15:56:33 GMT

In 8004ffb/rtems:

```
 leon,gr1553b: Only align allocated memory. Verify alignment of memory. 

 Update #4303.
```
#### **Comment 3**

- 1. **Daniel Hellstrom**, Tue, 09 Mar 2021 13:22:56 GMT
- 2. **status:** changed from **assigned** to **closed**
- 3. **resolution:** set to **fixed**
- 4. **milestone:** changed from **6.1** to **5.2**

Minor fix, no need to add to 5.2 Changelog.

## **4304** - **grlib,grspw: SET\_PACKET\_SIZE could use old DMA address**

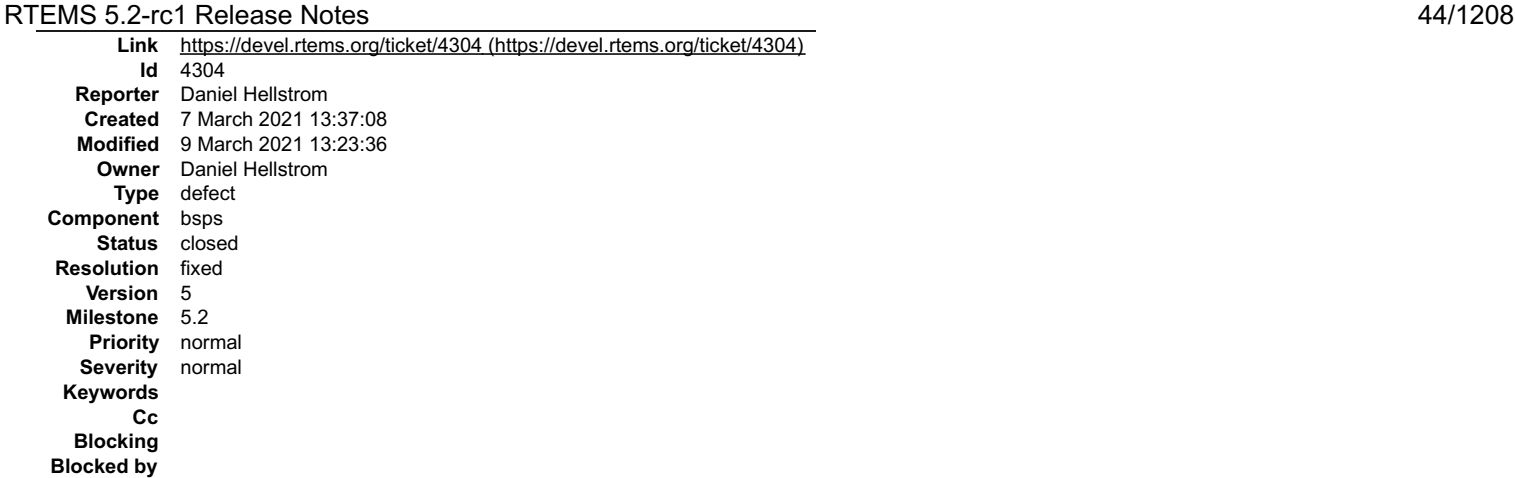

#### **Description**

When the DMA table has been allocated dynamically, the IOCTL\_SET\_PACKETSIZE will trigger an issue where pDev->rx and pDev->tx are not updated<br>with the new DMA tables base address. Instead the old pointers are used.

There is no point in reallocting the DMA tables because there is no configuration option to it.

#### **Comment 1**

- 1. **Daniel Hellstrom**, Sun, 07 Mar 2021 13:37:33 GMT
- 2. **summary:** changed from **leon,grspw: SET\_PACKET\_SIZE could use old DMA address** to **grlib,grspw: SET\_PACKET\_SIZE could use old DMA address**

#### **Comment 2**

- 1. **Daniel Hellstrom**, Sun, 07 Mar 2021 13:47:21 GMT
- 2. **component:** changed from **admin** to **bsps**

#### **Comment 3**

1. **Daniel Hellstrom**, Sun, 07 Mar 2021 15:56:36 GMT

#### In 84fb340/rtems:

leon,grspw: fix for SET\_PACKET\_SIZE

When the DMA table has been allocated dynamically, the IOCTL\_SET\_PACKETSIZE will trigger an issue where pDev->rx and pDev->tx are not updated with the new DMA tables base address. Instead the old pointers are used.

There is no point in reallocting the DMA tables because there is no configuration option to it. Therefore the DMA tables allocation is moved<br>to a separate function never called from SET PACKETSIZE.

Update #4304.

#### **Comment 4**

- 1. **Daniel Hellstrom**, Tue, 09 Mar 2021 13:23:36 GMT
- 2. **status:** changed from **assigned** to **closed**
- 3. **resolution:** set to **fixed**
- 4. **milestone:** changed from **6.1** to **5.2**

## **4305** - **grlib,ambapp: update GRLIB IP core ID list**

## RTEMS 5.2-rc1 Release Notes 45/1208

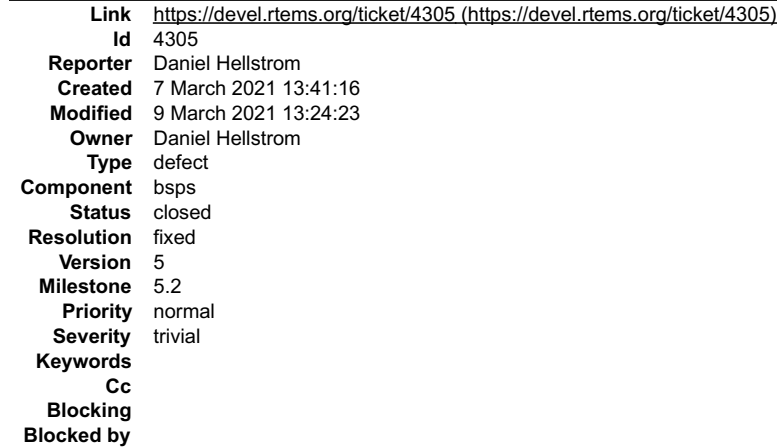

#### **Description**

Add the new AMBA PnP IDs of the new cores.

#### **Comment 1**

- 1. **Daniel Hellstrom**, Sun, 07 Mar 2021 13:47:46 GMT
- 2. **component:** changed from **admin** to **bsps**

#### **Comment 2**

1. **Daniel Hellstrom**, Sun, 07 Mar 2021 15:56:39 GMT

In 0ab993b/rtems:

```
 grlib,ambapp: added new IP core IDs 

 Update #4305.
```
#### **Comment 3**

- 1. **Daniel Hellstrom**, Tue, 09 Mar 2021 13:24:23 GMT
- 2. **status:** changed from **assigned** to **closed**
- 3. **resolution:** set to **fixed**
- 4. **milestone:** changed from **6.1** to **5.2**

Minor improvement, no need to add to 5.2 changelog.

# **4306** - **grlib,can: introduce a new common CAN baud-rate timing calculating functions**

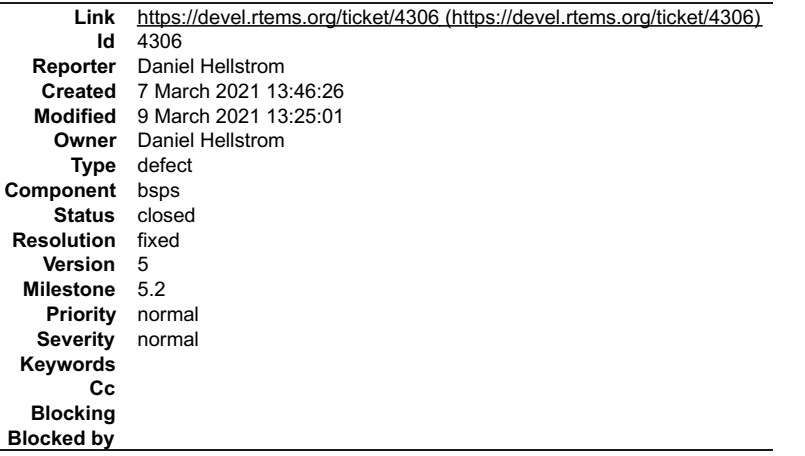

#### **Description**

There is no point in having two different implementations specific per GRLIB CAN device driver (OCCAN and GRCAN). Instead we can use the common CAN<br>timing definitions and translate that into the device specific parameters

#### **Comment 1**

1. **Daniel Hellstrom**, Sun, 07 Mar 2021 15:56:43 GMT

In da7cb87/rtems:

## RTEMS 5.2-rc1 Release Notes 46/1208

leon,can: introduce common CAN baud-rate calculation function

Reimplemented the baud-rate algorithm from scratch to cope with GRCAN, GRCANFD and OC CAN devices.

Update #4306.

#### **Comment 2**

- 1. **Daniel Hellstrom**, Sun, 07 Mar 2021 15:56:46 GMT
- In 78b45cc5/rtems:

 leon,grcan: use common CAN baud-rate calculation routine Update #4306.

#### **Comment 3**

#### 1. **Daniel Hellstrom**, Sun, 07 Mar 2021 15:56:49 GMT

#### In 7db032cf/rtems:

```
 leon,occan: use common CAN baud-rate calculation routine 

 Update #4306.
```
#### **Comment 4**

- 1. **Daniel Hellstrom**, Tue, 09 Mar 2021 13:25:01 GMT
- 2. **status:** changed from **assigned** to **closed**
- 3. **resolution:** set to **fixed**
- 4. **milestone:** changed from **6.1** to **5.2**

## **4307** - **grlib,grcanfd: extend the GRCAN driver with GRCANFD support**

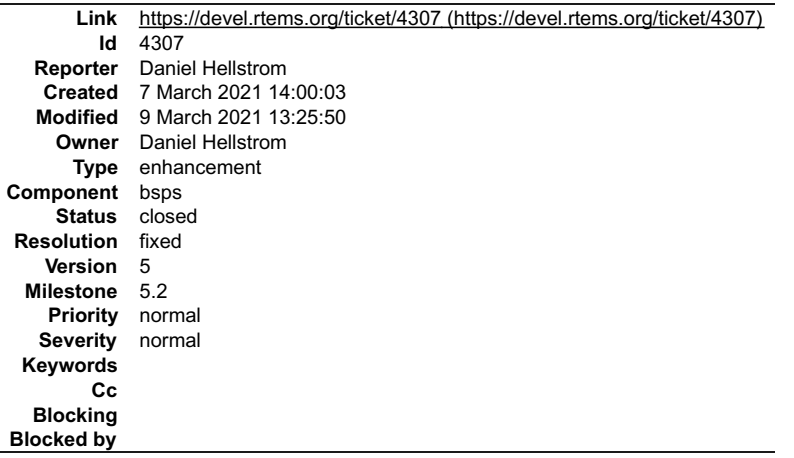

#### **Description**

The new GRCAN\_FD IP supports CAN FD standard and is mostly backwards compatible with GRCAN SW interface. It introduces support for CAN-FD frames and a new bit-rate timing registers for new baud-rate.

The GRCAN driver have been extended to support the GRCANFD IP using the same API. Device IP-core specific functions are split into different files (grcanstd.c and grcanfd.c).

#### **Comment 1**

1. **Daniel Hellstrom**, Sun, 07 Mar 2021 15:56:53 GMT

In e1062fae/rtems:

```
 grlib: added 64-bit read no-cache function 

 Update #4307.
```
#### **Comment 2**

1. **Daniel Hellstrom**, Sun, 07 Mar 2021 15:56:56 GMT

#### In c41e7ba/rtems: RTEMS 5.2-rc1 Release Notes 47/1208

leon,grcan: added support for GRCANFD

The new GRCAN\_FD IP supports CAN FD standard and is mostly backwards compatible with GRCAN SW interface. The GRCAN driver have been extended<br>to support the GRCANFD IP using the same driver.

Additional functions have been added that uses a new CAN FD frame format and read/write/baud-rate functions that supports both GRCANFD and<br>GRCAN. To keep the SW API fully backwards compatible with GRCAN, the old functions

Update #4307.

#### **Comment 3**

1. **Daniel Hellstrom**, Sun, 07 Mar 2021 15:56:59 GMT

In e180f281/rtems:

```
 leon,grcanfd: split out GRCANFD specific support in separate file 

 Update #4307.
```
#### **Comment 4**

## 1. **Daniel Hellstrom**, Sun, 07 Mar 2021 15:57:03 GMT

In 23cc5a6/rtems:

```
 leon,grcan: split out GRCAN non-FD specific support in separate file 

 Update #4307.
```
#### **Comment 5**

- 1. **Daniel Hellstrom**, Tue, 09 Mar 2021 13:25:50 GMT
- 2. **status:** changed from **assigned** to **closed**
- 3. **resolution:** set to **fixed**
- 4. **milestone:** changed from **6.1** to **5.2**

## **4308** - **grlib,greth: added support for variable sized descriptor table sizes**

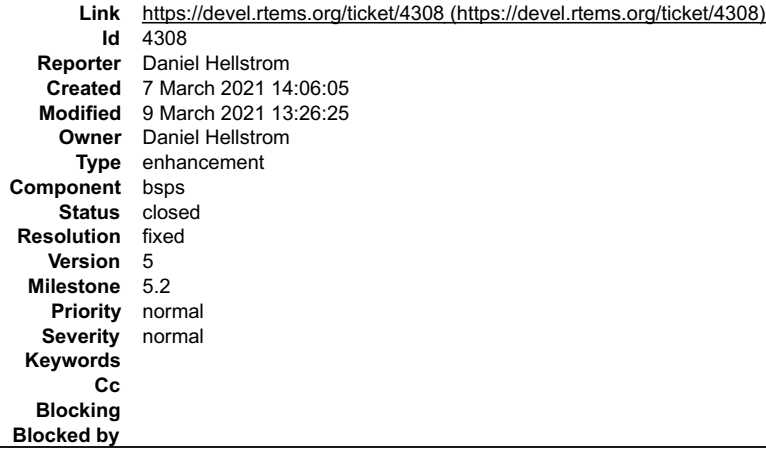

## **Description**

#### **Comment 1**

1. **Daniel Hellstrom**, Sun, 07 Mar 2021 15:57:06 GMT

#### In c13205f/rtems:

leon,greth: added support for variable sized descriptor table sizes

The descriptor table size is equal to its alignment and set when configuring the HW IP through VHDL generics. This SW patch simply probes the HW how large the RX/TX descriptor tables are and adjusts accordingly.

The number of descriptors actual used are controlled by other settings (rxDescs and txDescs) controlled by the user.

Update #4308.

## **Comment 2**

## RTEMS 5.2-rc1 Release Notes 48/1208

- 1. **Daniel Hellstrom**, Tue, 09 Mar 2021 13:26:25 GMT
- 2. **status:** changed from **assigned** to **closed**
- 3. **resolution:** set to **fixed**
- 4. **milestone:** changed from **6.1** to **5.2**

Minor improvement, no need to add to 5.2 changelog.

## **4309** - **bsps,leon3: avoid BSP dependency on apbuart/timer driver**

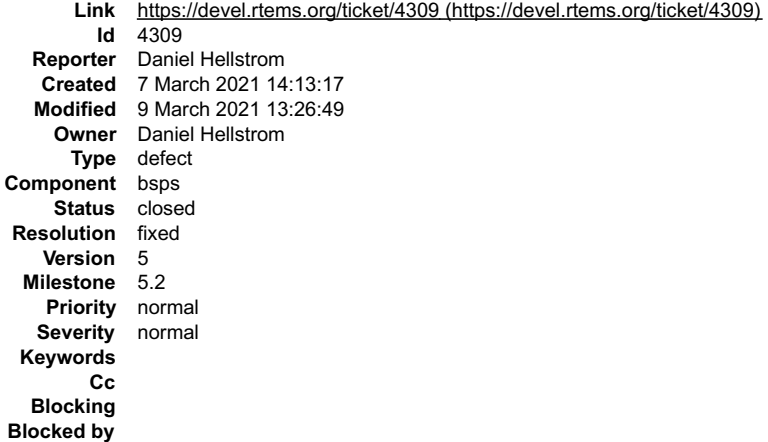

#### **Description**

The BSP amba.c references the GPTIMER and APBUART drivers causing them to be dragged in when the driver manager is used. By moving the dependencies to a separate file the user can override the default without dragging in unused drivers.

#### **Comment 1**

#### 1. **Daniel Hellstrom**, Sun, 07 Mar 2021 15:57:09 GMT

In 0ed294b6/rtems:

leon3: avoid dependency on apbuart/timer driver

Moves drvmgr\_drivers[] from amba.c to a separate file in order to avoid the dependecy on APBUART/GPTIMER drivers. This has an effect when<br>user configured not to use timer or uart in their project. Update #4309.

#### **Comment 2**

- 1. **Daniel Hellstrom**, Tue, 09 Mar 2021 13:26:49 GMT
- 2. **status:** changed from **assigned** to **closed**
- 3. **resolution:** set to **fixed**
- 4. **milestone:** changed from **6.1** to **5.2**

## **4310** - **bsps,leon3: BSP assumes that timer pre-scaler runs at 1MHz**

```
Link https://devel.rtems.org/ticket/4310 (https://devel.rtems.org/ticket/4310)
         Id 4310
  Reporter Daniel Hellstrom
    Created 7 March 2021 14:19:31
   Modified 20 October 2021 08:16:23
     Owner Daniel Hellstrom
      Type enhancement
Component bsps
     Status closed
 Resolution fixed
    Version 5
  Milestone 5.2
    Priority normal
   Severity normal
 Keywords
        Cc
  Blocking
Blocked by
```
## **Description**

## RTEMS 5.2-rc1 Release Notes 49/1208

When driver manager GPTIMER driver is used a different pre-scaler can be supported by a driver setting. This is used to increase the resolution of the timer.

## **Comment 1**

1. **Daniel Hellstrom**, Sun, 07 Mar 2021 15:57:12 GMT

```
In 81e4a15/rtems:
```

```
 leon,ckinit: avoid assuming 1MHz timer pre-scaler clock 

 Update #4310.
```
## **Comment 2**

- 1. **Daniel Hellstrom**, Tue, 09 Mar 2021 13:27:14 GMT
- 2. **status:** changed from **assigned** to **closed**
- 3. **resolution:** set to **fixed**
- 4. **milestone:** changed from **6.1** to **5.2**

## **Comment 3**

1. **Andrea**, Wed, 20 Oct 2021 08:16:23 GMT

```
Is there the same assumption in RTEMS 4.8 too?
```
# **4311** - **bsps,leon3: \_st64() did not follow the SPARC ABI**

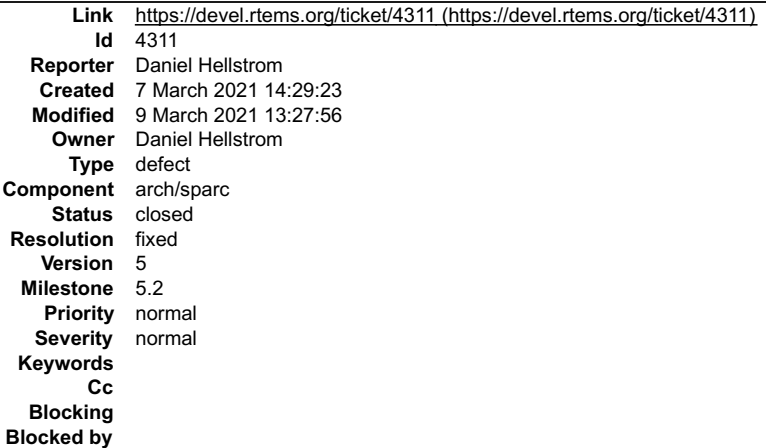

#### **Description**

STD instruction requires even register alignment for 64-bit data.

#### **Comment 1**

1. **Daniel Hellstrom**, Sun, 07 Mar 2021 15:57:19 GMT

In d9d96f0/rtems:

```
 sparc: fix bad register alignment for 64 bit store 

 Update #4311.
```
#### **Comment 2**

- 1. **Daniel Hellstrom**, Tue, 09 Mar 2021 13:27:56 GMT
- 2. **status:** changed from **assigned** to **closed**
- 3. **resolution:** set to **fixed**
- 4. **milestone:** changed from **6.1** to **5.2**

## **4312** - **bsps,leon3: need to make cpucounter restart after underflow**

## RTEMS 5.2-rc1 Release Notes 60/1208

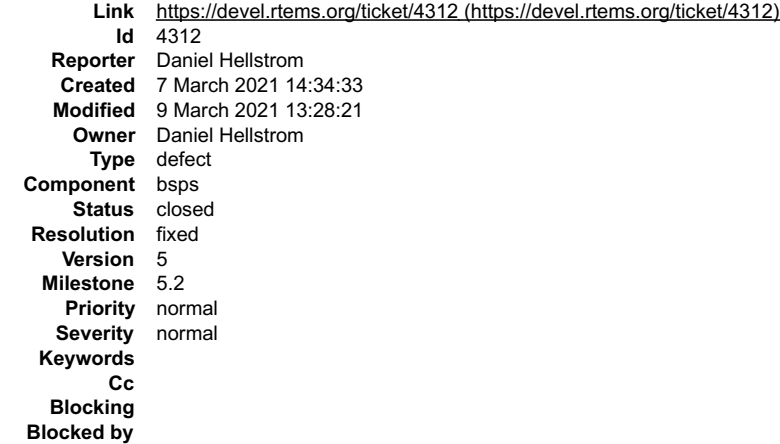

#### **Description**

Fix for the BSP timer initialization when GPTIMER is used as the cpucounter. Without restarting in HW the cpucounter would stop after some time.

#### **Comment 1**

#### 1. **Daniel Hellstrom**, Sun, 07 Mar 2021 15:57:16 GMT

In cb8379d/rtems:

leon: restart and load timer counter at initialization

Without this smp05 and smpthreadlife01 tests may fail depending on how the boot loader initialized the GPTIMER. Before the time counter<br>stopped counting when reaching zero, but tests could work since it could take 232 us b

The timer driver will potentially overwrite this, but it happens later due to the initialization order having RTEMS SYSINIT CPU COUNTER very early.

Update #4312.

#### **Comment 2**

- 1. **Daniel Hellstrom**, Tue, 09 Mar 2021 13:28:21 GMT
- 2. **status:** changed from **assigned** to **closed**
- 3. **resolution:** set to **fixed**
- 4. **milestone:** changed from **6.1** to **5.2**

## **4313** - **grlib,grspw\_router: add function to control SpaceWire run clock divisor**

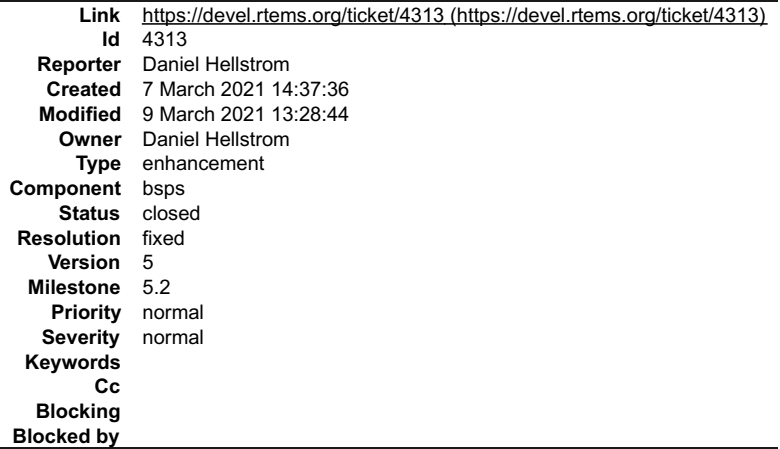

#### **Description**

The driver needs to allow the user to set SpaceWire? run clock divisor for an individual port.

## **Comment 1**

1. **Martin Aberg**, Sun, 07 Mar 2021 15:57:22 GMT

In 1161e1f/rtems:

leon, grspw\_router: added router\_port\_link\_div()

Allows user to set SpaceWire? run clock divisor for an individual port.

## RTEMS 5.2-rc1 Release Notes 61/1208

Update #4313.

#### **Comment 2**

- 1. **Daniel Hellstrom**, Tue, 09 Mar 2021 13:28:44 GMT
- 2. **status:** changed from **assigned** to **closed**
- 3. **resolution:** set to **fixed**
- 4. **milestone:** changed from **6.1** to **5.2**

## **4314** - **grlib,ahbstat: add new register definitions for AHBSTAT version 1**

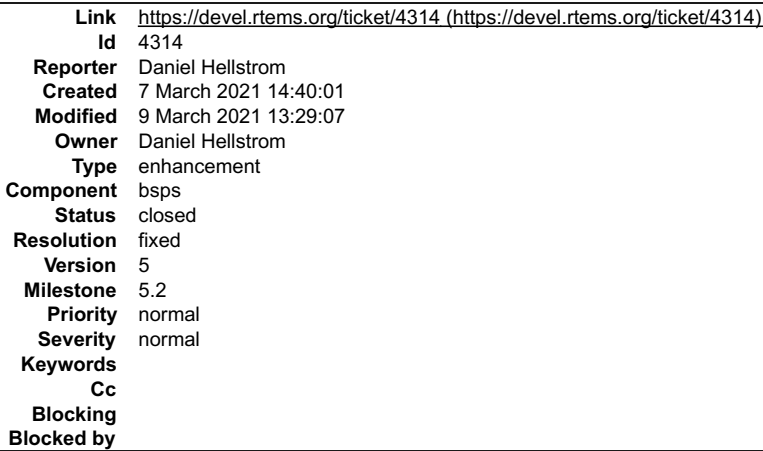

#### **Description**

This is needed for GR740 users.

#### **Comment 1**

1. **Martin Aberg**, Sun, 07 Mar 2021 15:57:26 GMT

#### In b0eb9524/rtems:

```
 leon, ahbstat: register definitions for AHBSTAT version 1 

 Update #4314.
```
## **Comment 2**

- 1. **Daniel Hellstrom**, Tue, 09 Mar 2021 13:29:07 GMT
- 2. **status:** changed from **assigned** to **closed**
- 3. **resolution:** set to **fixed**
- 4. **milestone:** changed from **6.1** to **5.2**

## **4315** - **grlib,l2cache: prevent unused diagnostic access**

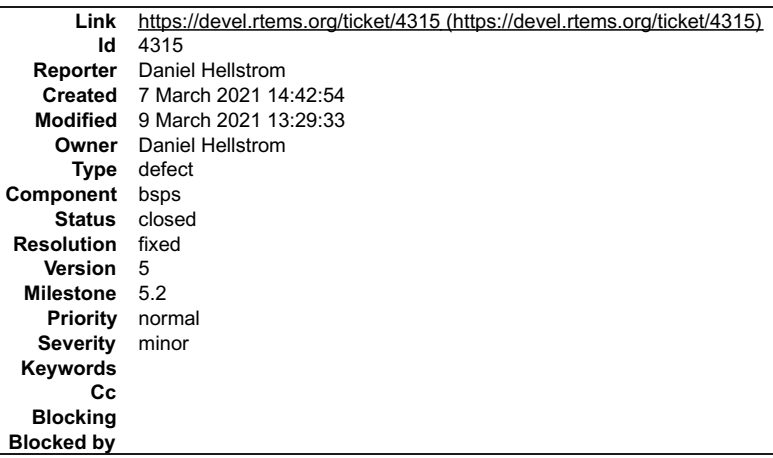

## **Description**

# RTEMS 5.2-rc1 Release Notes 62/1208

GR740 L2-cache driver improvement.

#### **Comment 1**

1. **Martin Aberg**, Sun, 07 Mar 2021 15:57:30 GMT

In 8cfaa0eb/rtems:

```
 leon, l2cache: prevent unused diagnostic access 

 Update #4315.
```
#### **Comment 2**

- 1. **Daniel Hellstrom**, Tue, 09 Mar 2021 13:29:33 GMT
- 2. **status:** changed from **assigned** to **closed**
- 3. **resolution:** set to **fixed**
- 4. **milestone:** changed from **6.1** to **5.2**

Minor improvement, no need to add to 5.2 changelog.

## **4316** - **grlib,grspw\_pkt: SpaceWire link-state defines corrected**

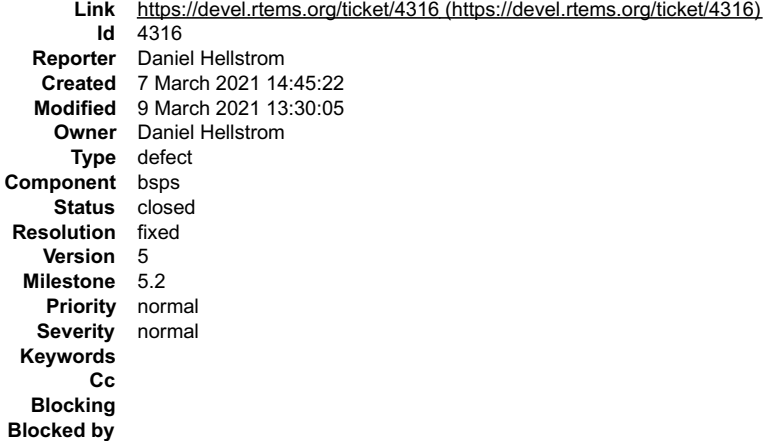

#### **Description**

Numbering of SPW\_LS\_CONNECTING and SPW\_LS\_STARTED was swapped.

#### **Comment 1**

1. **Daniel Hellstrom**, Sun, 07 Mar 2021 15:57:33 GMT

In 29126711/rtems:

```
 grlib,grspw_pkt: correct link state enum numbering 

 Not used by the driver itself, but shuold be correct if used by application. 

 Update #4316.
```
#### **Comment 2**

- 1. **Daniel Hellstrom**, Tue, 09 Mar 2021 13:30:05 GMT
- 2. **status:** changed from **assigned** to **closed**
- 3. **resolution:** set to **fixed**
- 4. **milestone:** changed from **6.1** to **5.2**

## **4347** - **Allow RTEMS\_PRIORITY for MrsP semaphores**

## RTEMS 5.2-rc1 Release Notes 63/1208

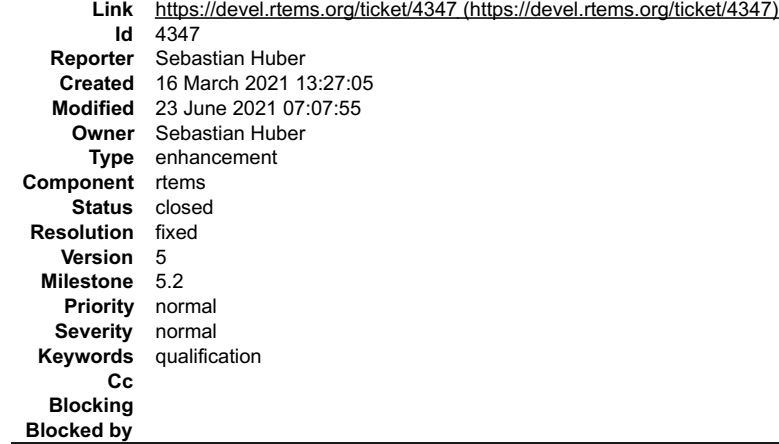

#### **Description**

In order to improve the compatibility of RTEMS 5.2 with future version of RTEMS which fixed #4346 allow MrsP semaphores to be created with RTEMS\_PRIORITY.

#### **Comment 1**

- 1. **Sebastian Huber**, Wed, 17 Mar 2021 09:47:01 GMT
- 2. **status:** changed from **assigned** to **closed**
- 3. **resolution:** set to **fixed**

## In 0965b7c8/rtems:

rtems: Require RTEMS\_PRIORITY for MrsP semaphores

MrsP semaphores are<br>use the priority task wait queue discipline. Require this discipline also for SMP configurations. Priority ceiling semaphores are required to<br>use the priority task wait queue discipline. Require this di Close #4347.

#### **Comment 2**

#### 1. **Sebastian Huber**, Wed, 17 Mar 2021 09:48:57 GMT

#### In 3a66586/rtems:

rtems: Allow RTEMS\_PRIORITY for MrsP semaphores

 In order to improve the compatibility of RTEMS 5.2 with future version of RTEMS which fixed #4346 allow MrsP semaphores to be created with RTEMS\_PRIORITY. Close #4347.

#### **Comment 3**

#### 1. **Sebastian Huber**, Wed, 17 Mar 2021 13:05:34 GMT

In 7c43a4b/rtems-docs:

 c-user: Update MrsP semaphore documentation Update #4347.

## **Comment 4**

- 1. **Sebastian Huber**, Wed, 23 Jun 2021 07:07:55 GMT
- 2. **keywords: qualification** added

## **4357** - **rtems\_semaphore\_set\_priority() uses an invalid SMP lock (cloned)**

## RTEMS 5.2-rc1 Release Notes 64/1208

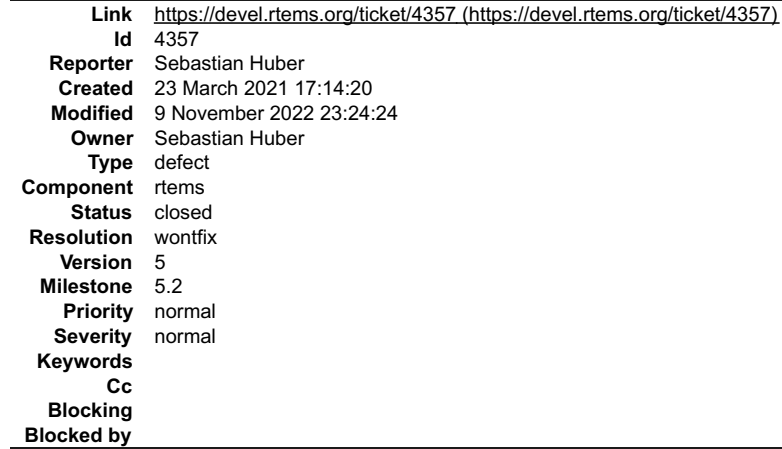

#### **Description**

Cloned from #4356:

If the priority of a locked priority ceiling mutex is set, the used SMP lock sequence is invalid.

#### **Comment 1**

1. **Chris Johns**, Wed, 09 Nov 2022 23:24:24 GMT

- 2. **status:** changed from **assigned** to **closed**
- 3. **resolution:** set to **wontfix**

Please use RTEMS 6 for SMP

## **4359** - **Priority discipline is broken for semaphores and message queues in SMP configurations (cloned)**

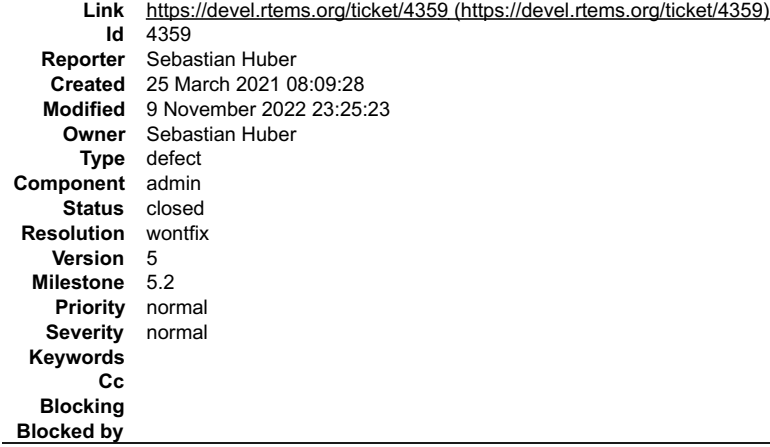

#### **Description**

Cloned from #4358:

The priority queues in clustered scheduling configurations use a per scheduler priority queue rotation to ensure FIFO fairness across schedulers. This mechanism is implemented in the thread queue surrender operation. Unfortunately some semaphore and message queue directives use wrongly the thread queue extract<br>operation.

#### **Comment 1**

- 1. **Chris Johns**, Wed, 09 Nov 2022 23:25:23 GMT
- 2. **status:** changed from **assigned** to **closed**
- 3. **resolution:** set to **wontfix**

Please use RTEMS 6 for SMP. Please reopen if this is to be fixed on the RTEMS 5 branch.

## **4369** - **RTEMS5: Add driver for cadence-spi device for xilinx based BSPs (cloned)**

## RTEMS 5.2-rc1 Release Notes 65/1208

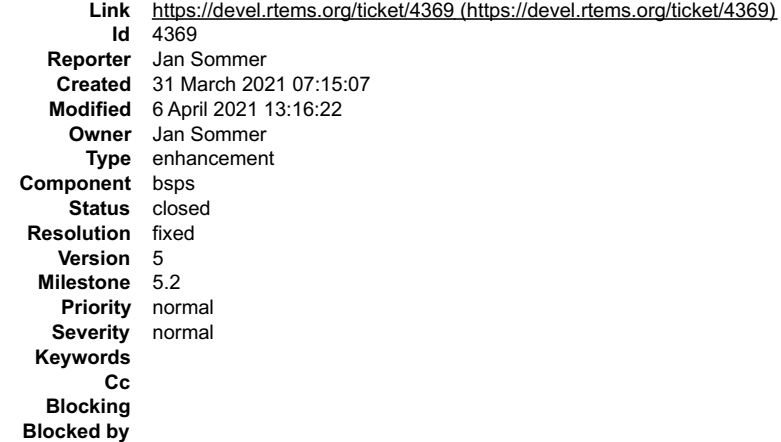

#### **Description**

Cloned from #4320: Backport to RTEMS5

Implement a spidev compatible driver for using the cadence-spi device of the Zynq devices in standard SPI mode.

#### **Comment 1**

1. **Jan Sommer**, Wed, 31 Mar 2021 07:15:33 GMT

- 2. **owner:** set to **Jan Sommer**
- 3. **status:** changed from **new** to **accepted**

#### **Comment 2**

1. **Jan Sommer**, Tue, 06 Apr 2021 13:16:11 GMT

In c86d5136/rtems:

```
 bsps/xilinx_zynq: Add SPI driver for cadence-spi 

 Updates #4369
```
## **Comment 3**

- 1. **Jan Sommer**, Tue, 06 Apr 2021 13:16:22 GMT
- 2. **status:** changed from **accepted** to **closed**
- 3. **resolution:** set to **fixed**

#### In 14e74e4/rtems:

```
 bsps/xilinx_zynq: Add cadence SPI driver to build system 

 Closes #4369
```
## **4370** - **RTEMS5: Add spi driver for AXI SPI ip core from Xilinx (cloned)**

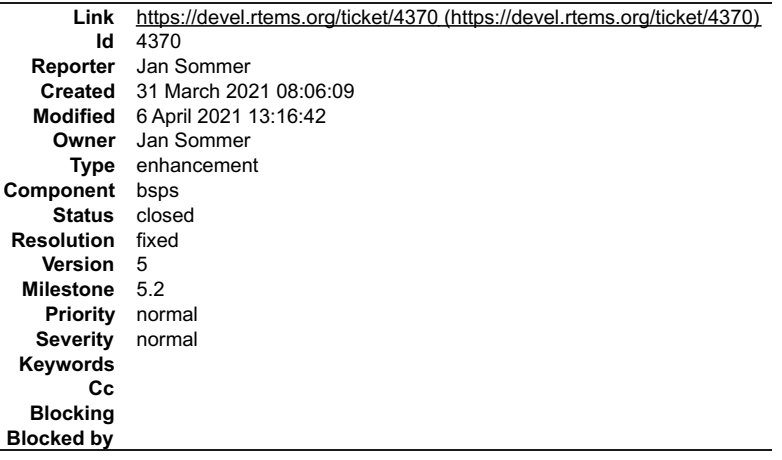

## **Description**

Cloned from #4321: --> Backport to RTEMS5

## Add a spidev compatible driver for the xilinx axi quad spi ip core for standard SPI mode RTEMS 5.2-rc1 Release Notes 56/1208

## **Comment 1**

- 1. **Jan Sommer**, Wed, 31 Mar 2021 08:06:22 GMT
- 2. **owner:** set to **Jan Sommer**
- 3. **status:** changed from **new** to **accepted**

#### **Comment 2**

1. **Jan Sommer**, Tue, 06 Apr 2021 13:16:32 GMT

```
In ce2b276/rtems:
```

```
 bsps/xilinx_zynq: Add SPI driver for xilinx-axi-spi 

 Updates #4370
```
#### **Comment 3**

- 1. **Jan Sommer**, Tue, 06 Apr 2021 13:16:42 GMT
- 2. **status:** changed from **accepted** to **closed**
- 3. **resolution:** set to **fixed**

```
In ec26605/rtems:
```

```
 bsps/xilinx_zynq: Add Xilinx AXI SPI driver to build 

 Closes #4370
```
## **4371** - **RTEMS5: Shell: Backport commands for spi and i2c**

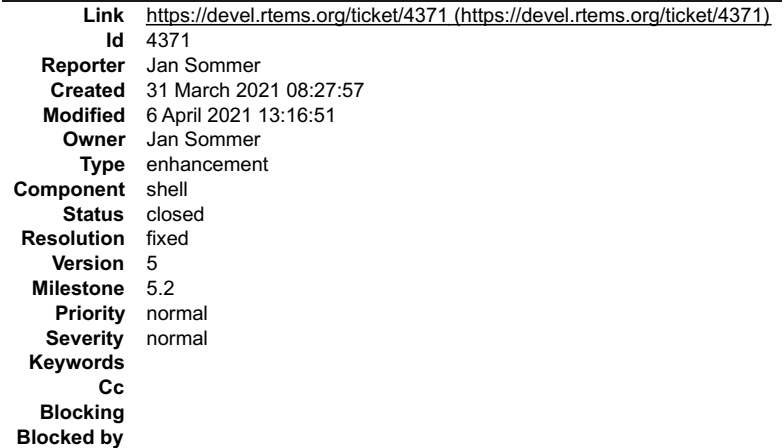

#### **Description**

Backport the i2c and spi shell commands of Christian Mauderer.

#### **Comment 1**

- 1. **Jan Sommer**, Wed, 31 Mar 2021 08:28:09 GMT
- 2. **owner:** set to **Jan Sommer**
- 3. **status:** changed from **new** to **accepted**

#### **Comment 2**

- 1. **Christian Mauderer**, Tue, 06 Apr 2021 13:16:51 GMT
- 2. **status:** changed from **accepted** to **closed**
- 3. **resolution:** set to **fixed**

In a274b6f/rtems:

shell: Add i2c and spi commands

This adds some commands that are usefull for debugging simple serial interfaces.

Even if they are a complete re-implementation, the i2c\* commands use a simmilar call like the Linux i2c tools.

# **4394** - **Workspace initialization is broken for arm/imx7 and arm/raspberrypi**

**Link** [https://devel.rtems.org/ticket/4394 \(https://devel.rtems.org/ticket/4394\)](https://devel.rtems.org/ticket/4394)

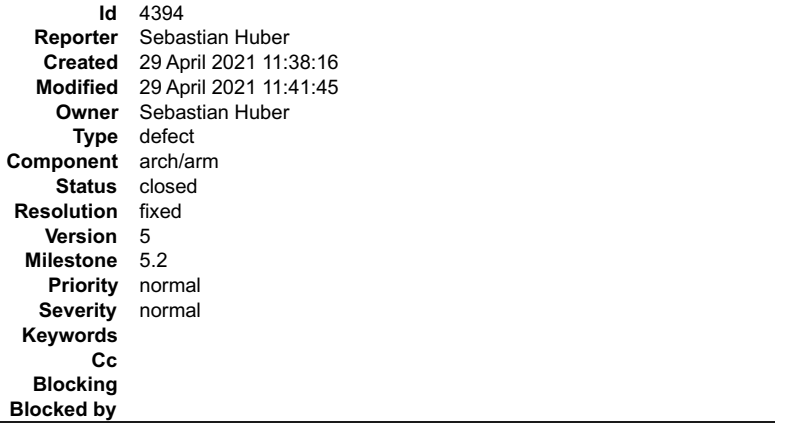

#### **Description**

The ARMV7\_CP15\_START\_WORKSPACE\_ENTRY\_INDEX has a wrong value. The bug was introduced by the fix for #4185.

#### **Comment 1**

- 1. **Sebastian Huber**, Thu, 29 Apr 2021 11:41:45 GMT
- 2. **status:** changed from **assigned** to **closed**
- 3. **resolution:** set to **fixed**

#### In d697769/rtems:

bsps/arm: ARMV7\_CP15\_START\_WORKSPACE\_ENTRY\_INDEX

```
Change the ARMV7 CP15_START_WORKSPACE_ENTRY_INDEX value to be in line with the workspace entry in ARMV7_CP15_START_DEFAULT_SECTIONS.

 Close #4394.
```
## **4409** - **rtems\_task\_start() does not check that the entry point is not equal to NULL**

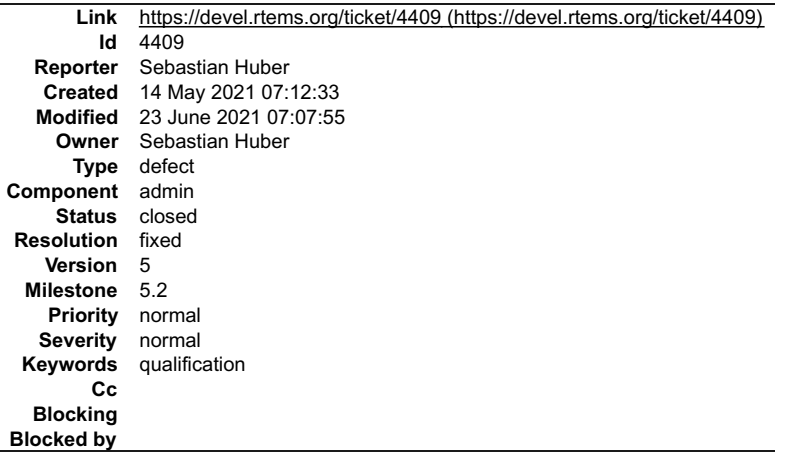

#### **Description**

Bug was introduced by commit 33829ce155069462ba410d396da431386369ed08 related to #2555.

#### **Comment 1**

- 1. **Sebastian Huber**, Fri, 14 May 2021 07:23:24 GMT
- 2. **status:** changed from **assigned** to **closed**
- 3. **resolution:** set to **fixed**

In 06427c8d/rtems:

rtems: Check entry point in rtems\_task\_start()

Close #4409.

 $\frac{1}{\sqrt{2}}$ 

#### **Comment 2**

- 1. **Sebastian Huber**, Wed, 23 Jun 2021 07:07:55 GMT
- 2. **keywords: qualification** added

## **4429** - **clock\_nanosleep() may use wrong clock for relative times (cloned)**

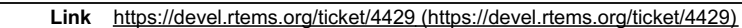

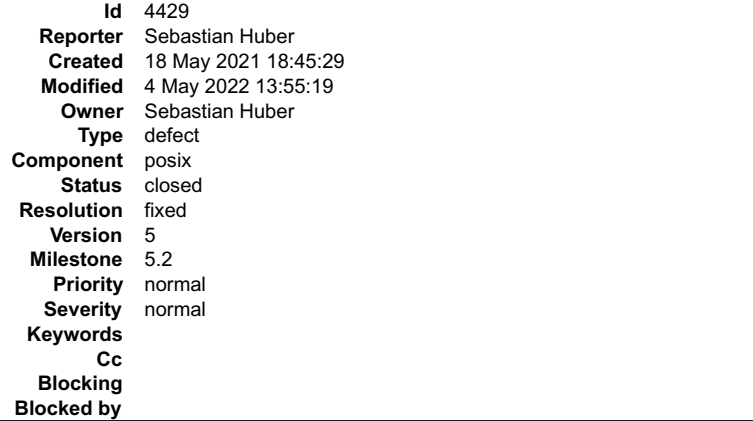

#### **Description**

#### Cloned from #4426:

For relative times, the clock identifier is not used to select the clock and instead always the CLOCK\_MONOTONIC is used. A side-effect is that sleep() and<br>nanosleep() use the wrong clock (CLOCK\_MONOTONIC instead of CLOCK\_R

#### **Comment 1**

- 1. **Sebastian Huber**, Wed, 04 May 2022 13:55:19 GMT
- 2. **status:** changed from **assigned** to **closed**

## 3. **resolution:** set to **fixed**

In 5d73509/rtems:

```
 posix: Fix use of clock for relative times 

 Close #4429.
```
## **4452** - **libbsd/i386: Include header error through bus.h**

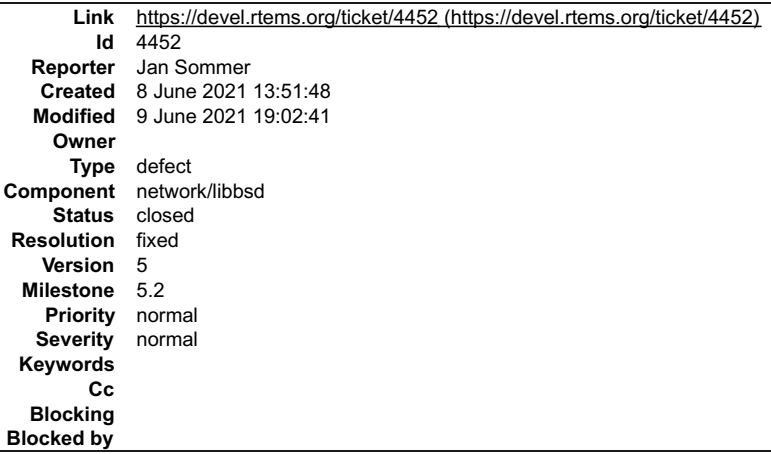

#### **Description**

Currently compilations of applications fails at rtemsbsd/include/bus.h:

```
 #ifdef __i386__
 #error "your include paths are wrong"
#endif
```
Proposed solution: Install the header files for i386, so that the original ones from FreeBSD will be used.

## RTEMS 5.2-rc1 Release Notes 69/1208

 $\blacktriangle$ 

## **Comment 1**

1. **Jan Sommer**, Wed, 09 Jun 2021 19:02:17 GMT

Closed with commits:

https://git.rtems.org/rtems-libbsd/commit/?h=5-freebsd-12&id=9edb1201f67c3c9c77531bae52ab75bfea0e5aad

https://git.rtems.org/rtems-libbsd/commit/?h=5-freebsd-12&id=5c1b99e4d24530492dcd436ca9718676883ab7f3

## **Comment 2**

1. **Jan Sommer**, Wed, 09 Jun 2021 19:02:41 GMT

- 2. **status:** changed from **new** to **closed**
- 3. **resolution:** set to **fixed**

# **4456** - **bsps/i386: TSC calibration inaccurate (cloned)**

**Link** [https://devel.rtems.org/ticket/4456 \(https://devel.rtems.org/ticket/4456\)](https://devel.rtems.org/ticket/4456) **Id** 4456

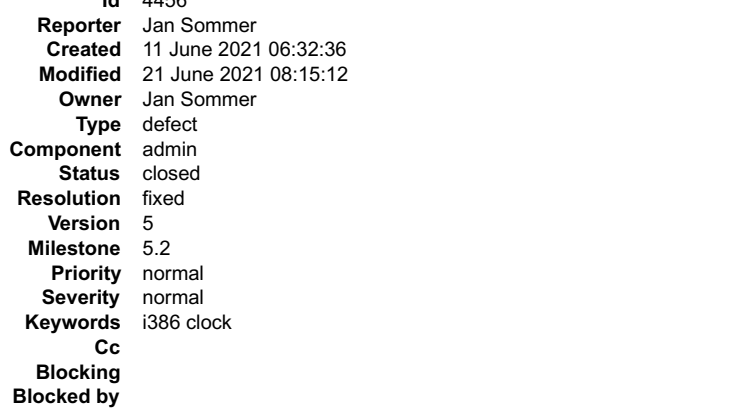

#### **Description**

Cloned from #4455:

The current implementation of the TSC calibration during startup yields inaccurate results.

There are 2 issues:

1. Rounding error:

The calibrate\_tsc function calibrates for 1s by waiting for rtems\_clock\_get\_ticks\_per\_second() ticks via the PIT.

The PIT has a frequency of 1193182 Hz. For a rtems tick of 1ms this yields 1193. Waiting for 1s means then waiting for 1193000 PIT ticks (instead of the full

1193182). For a 1 GHz TSC clock this would yield already ~150 kHz less then the correct TSC frequency.

## 2. Waiting for the first loop at begin of timer period

```
for (i = rtems_clock_get_ticks_per_second() * pc386_isrs_per_tick;<br>
i != 0; --i ) {<br>
/* We know we've just completed a tick when timer goes from low to high */<br>
then_lsb = then_msb = 0xff;
do {<br>
READ_8254(now_lsb, now_msb);<br>
if ((then_msb < now_msb) ||<br>
((then_msb == now_msb) && (then_lsb < now_lsb)))<br>
break;
then_lsb = now_lsb;<br>then_msb = now_msb;<br>} while (1);
}
```
This can yield deviations of several MHz for the TSC frequency. For example, for a tested CPU with a TSC frequency of 19167.1 MHz yields a calibration result of 1912.3 MHz.

Proposed solution

- Just wait 1193182 PIT ticks for 1 s instead of a number of rtems ticks Use the raw timer value instead of waiting for clock ticks.
- 

## **Comment 1**

- 1. **Jan Sommer**, Fri, 11 Jun 2021 06:32:53 GMT
- 2. **owner:** set to **Jan Sommer**
- 3. **status:** changed from **new** to **accepted**

## **Comment 2**

- 1. **Jan Sommer**, Mon, 21 Jun 2021 08:15:12 GMT
- 2. **status:** changed from **accepted** to **closed**

## RTEMS 5.2-rc1 Release Notes 60/1208

3. **resolution:** set to **fixed**

#### In 4925ab4/rtems:

 bsps/i386: Update calibration of TSC to be more accurate Closes #4456

## **4505** - **posix\_devctl() should return the errno directly not -1 and set errno**

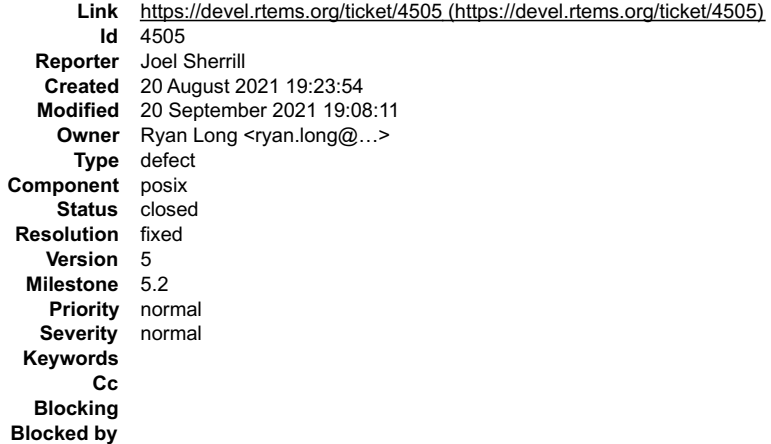

#### **Description**

The RTEMS implementation of posix\_devctl() from POSIX 1003.26 does not return error codes as required by the standard.

"Upon successful completion, posix\_devctl() shall return zero; otherwise an error number shall be returned to indicate the error. The value returned via the dev\_info\_ptr argument is driver dependent."

It should return the errno value and not -1 and set the errno variable. The current behavior is wrong but understandable because the implementation is a wrapper for close() and ioctl() which do set errno and return -1.

#### **Comment 1**

- 1. **Joel Sherrill**, Tue, 24 Aug 2021 18:35:37 GMT
- 2. **description:** modified (diff)

#### **Comment 2**

- 1. **Ryan Long**, Mon, 20 Sep 2021 19:08:11 GMT
- 2. **owner:** set to **Ryan Long <rtyan.long@...>**
- 3. **status:** changed from **new** to **closed**
- 4. **resolution:** set to **fixed**

In e9712e78/rtems:

pxcdevctl: Adjust for standard (5 branch)

psxdevctl is supposed to return the value in errno. Before, it was returning -1 and setting errno. Changed the tests to reflect these<br>changes. Added code from RRADE's posix devctl.c. Closes #4505

**4512** - **Count of postponed jobs is not set to zero for a newly created rate-monotonic period object (cloned)**

## RTEMS 5.2-rc1 Release Notes 61/1208

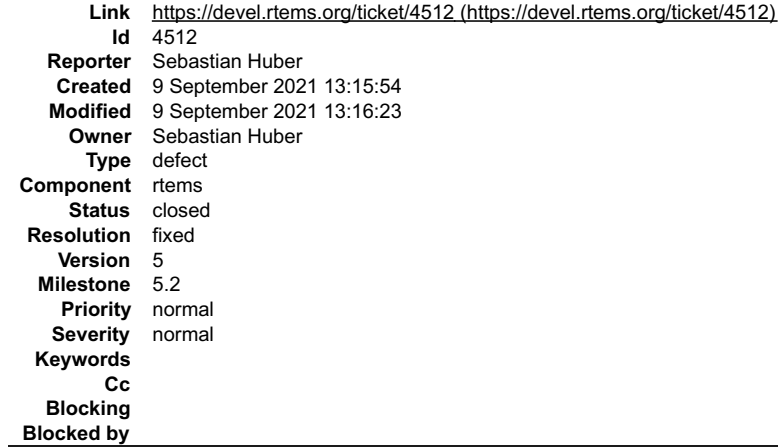

#### **Description**

#### Cloned from #4511:

rtems\_rate\_monotonic\_get\_status() returns an arbitrary number for the count of postponed jobs if it is called for a newly created period object. The count of<br>postponed jobs should be cleared to zero at object creation.

#### **Comment 1**

1. **Sebastian Huber**, Thu, 09 Sep 2021 13:16:23 GMT

- 2. **status:** changed from **assigned** to **closed**
- 3. **resolution:** set to **fixed**

#### In ff94ddc/rtems:

rtems: Initialize count of postponed jobs

The rtems\_rate\_monotonic\_get\_status() directive returns an arbitrary number for the count of postponed jobs if it is called for a newly<br>created period object. Set the count of postponed jobs to zero during object creation. Close #4512.

## **4514** - **Support MVME2307 DEC Tulip driver**

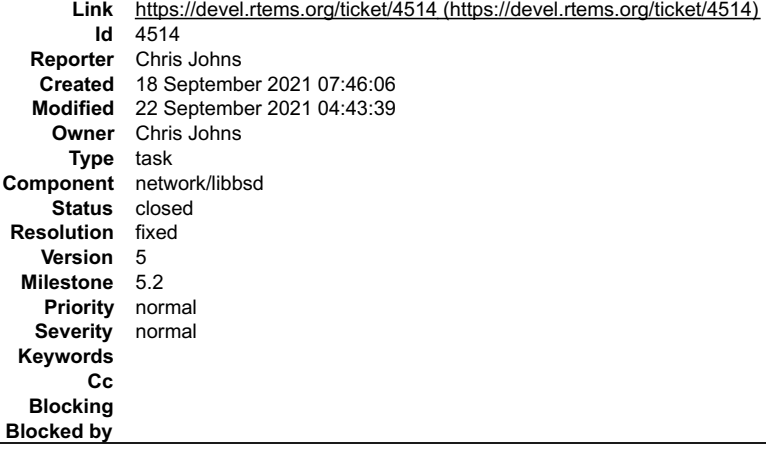

#### **Description**

Back port the MVME2307 patches from 6-freebsd-12 to support the MVME2307 (motorola\_powerpc) NIC. The patches:

- Add nexus bus support for the ifdc NIC and UKPHY
- Update the bus space support to support BSP define split PCI address spaces
- Support PCI legacy support for the PowerPC

#### **Comment 1**

- 1. **Chris Johns**, Wed, 22 Sep 2021 04:43:37 GMT
- 2. **status:** changed from **assigned** to **closed**
- 3. **resolution:** set to **fixed**

In afb3616/rtems-libbsd:

rtemsbsd/bus: Add PCI support to the nexus bus Add PCI IO region support Add support map buffers to PCI address space Add BSP conditional IO space support. Some PC implementations

## RTEMS 5.2-rc1 Release Notes 62/1208

## **Comment 2**

1. **Chris Johns**, Wed, 22 Sep 2021 04:43:39 GMT

## In 332cc9f/rtems-libbsd:

```
 bsp/motorola_powerpc: Add dc, ukphy and legacy PCI support 
 Add the dc net dev to the BSP Add the ukphy support Add PCI Legacy bus support to the PowerPC 
  Closes #4514
```
## **4515** - **Make [out/in] le and be calls conditional**

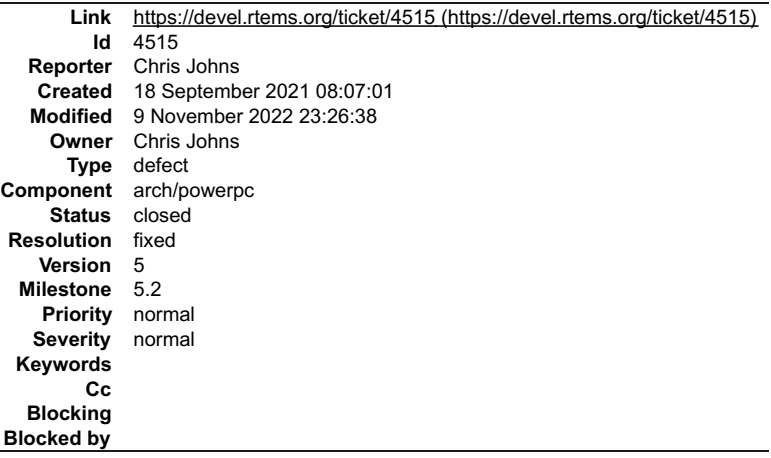

#### **Description**

These calls clash with the Linux IO header in LibBSD. Making these conditional here means BSPs build and the imported Linux header is untouched.

#### **Comment 1**

- 1. **Chris Johns**, Wed, 09 Nov 2022 23:26:38 GMT
- 2. **status:** changed from **assigned** to **closed**
- 3. **resolution:** set to **fixed**

Fixed https://git.rtems.org/rtems/commit/?h=5&id=cfef84a007bac32b6f3852ab3d9367f7cdcf2c6b

## **4516** - **Map LibBSD bus space to the PCI base address for motorola\_powerpc BSP**

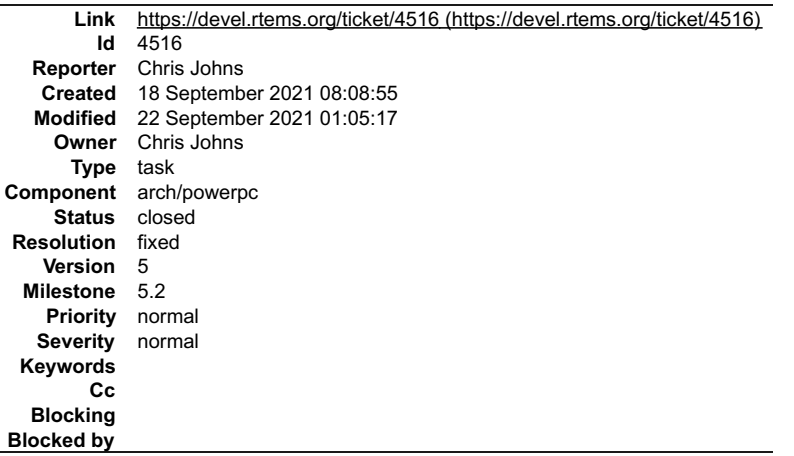

#### **Description**

This provides the per BSP support for a split PCI address space in LibBSD for this the MVME2307 BSP

#### **Comment 1**

- 1. **Chris Johns**, Wed, 22 Sep 2021 01:05:17 GMT
- 2. **status:** changed from **assigned** to **closed**

## 3. **resolution:** set to **fixed**

## RTEMS 5.2-rc1 Release Notes 63/1208

#### In 99698fb/rtems:

## **4520** - **Re-add lost capability for custom stack allocator to allocate IDLE thread stacks**

```
Link https://devel.rtems.org/ticket/4520 (https://devel.rtems.org/ticket/4520)
         Id 4520
  Reporter Joel Sherrill
   Created 4 October 2021 14:15:46
   Modified 12 October 2021 17:48:47
     Owner Joel Sherrill
      Type defect
Component rtems
     Status closed
 Resolution fixed
    Version 5
  Milestone 5.2
    Priority normal
   Severity normal
 Keywords
        Cc
  Blocking
Blocked by
```
#### **Description**

The move to statically allocate the stacks for the IDLE threads resulted in the loss of the capability for a custom stack allocator to be able to allocate the idle threads' stacks.

#### **Comment 1**

- 1. **Joel Sherrill**, Mon, 11 Oct 2021 13:41:14 GMT
- 2. **status:** changed from **assigned** to **closed**
- 3. **resolution:** set to **fixed**

#### In c8a10609/rtems:

Add support for IDLE Thread stack allocator

Add a stack allocator hook specifically for allocation of IDLE thread stacks. This allows the user to decide if IDLE thread stacks are<br>statically allocated or handled by the same custom allocator mechanism as other thread Closes #4520.

#### **Comment 2**

#### 1. **Joel Sherrill**, Tue, 12 Oct 2021 17:48:47 GMT

In 30e5832/rtems-docs:

```
 task-stack-alloc.rst: Add CONFIGURE_TASK_STACK_FROM_ALLOCATOR 

 Updates #4520.
```
## **4523** - **gdb 9.1 no longer builds on Cygwin (thread local error)**

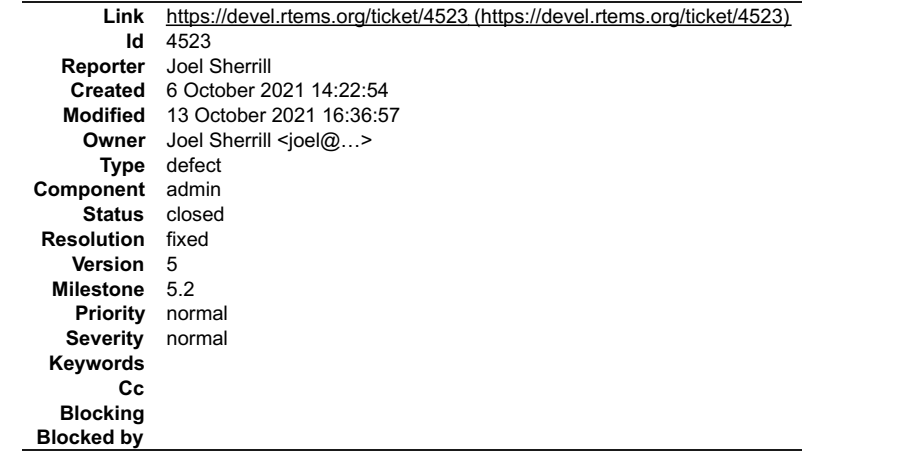

#### The Cygwin link error is:

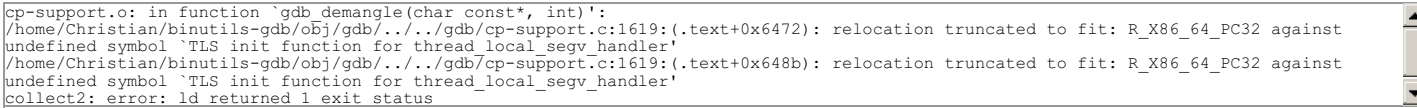

The issue appears to be that Cygwin changed their base address for executables and there are multiple approaches to fixing this on the Internet. None of these<br>applied cleanly to a vanilla gdb 9.1. I adapted the patch prese

This patch avoids using a thread-local extern variable, which causes link errors on some platforms, notably Cygwin. The poster through this was a better pattern<br>even outside of working around linker bugs because it encapsu

It should be noted that gdb 10.1 builds cleanly on Cygwin but discussions leaned against bumping the gdb on the 5 branch. Hence we end up with a Cygwin specific patch for gdb 9.1 on Cygwin.

#### **Attachments:**

**1 Joel Sherrill, Wed, 06 Oct 2021 15:53:24 GMT attach**: set to [gdb-9-1-thread-local.diff \(https://devel.rtems.org/ticket/4523/gdb-9-1-thread-local.diff\)](https://devel.rtems.org/ticket/4523/gdb-9-1-thread-local.diff)

#### **Comment 1**

- 1. **Joel Sherrill**, Wed, 13 Oct 2021 16:36:57 GMT
- 2. **owner:** set to **Joel Sherrill <joel@...>**
- 3. **status:** changed from **new** to **closed**
- 4. **resolution:** set to **fixed**

## In 9be3668/rtems-source-builder:

rtems-gdb-9.1-1.cfg: Add patch for Cygwin

The patch is needed to address link failures introduced when Cygwin apparently changed their base address for executables. This is not an<br>issue with gdb 10 and this is a minimalistic approach to addressing this failure on Closes #4523.

## **4549** - **Timecounter: Add NTP support (cloned)**

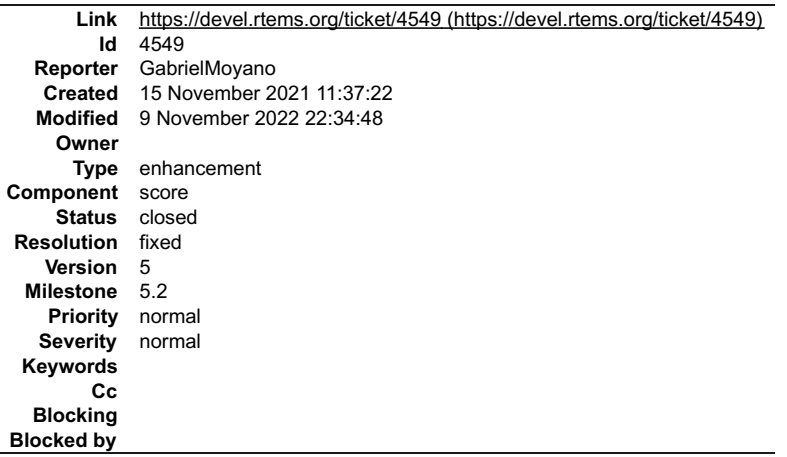

#### **Description**

Cloned from #2348:

The FreeBSD timecounter implementation supports the NTP. This support is currently disabled in RTEMS.

#### **Comment 1**

1. **Sebastian Huber**, Tue, 30 Nov 2021 14:41:11 GMT

## In 5382f61/rtems:

score: Add \_ Timecounter\_Set\_NTP\_update\_second() Allow the installation of an NTP update second handler which may be used by an NTP service. Update #4549.

#### **Comment 2**

## RTEMS 5.2-rc1 Release Notes 65/1208

1. **Joel Sherrill**, Fri, 17 Dec 2021 17:02:39 GMT

Is all the work done on this? Can it be closed? What's left?

## **Comment 3**

1. **GabrielMoyano**, Mon, 10 Jan 2022 07:47:56 GMT

Replying to Joel Sherrill:

Is all the work done on this? Can it be closed? What's left?

Yes, it can be closed. Sorry for the delay

## **Comment 4**

- 1. **Chris Johns**, Wed, 09 Nov 2022 22:34:48 GMT
- 2. **status:** changed from **new** to **closed**
- 3. **resolution:** set to **fixed**

Closing as instructed.

# **4555** - **Remove aarch64 and microblaze from RSB on 5 branch**

```
Link https://devel.rtems.org/ticket/4555 (https://devel.rtems.org/ticket/4555)
        Id 4555
  Reporter Ryan Long
   Created 1 December 2021 16:38:37
   Modified 9 November 2022 22:36:10
     Owner
      Type defect
Component tool/rsb
     Status new
Resolution
   Version 5
  Milestone 5.2
    Priority normal
   Severity normal
 Keywords
        Cc
  Blocking
Blocked by
```
#### **Description**

These tools don't have a port to RTEMS 5, so there's no reason for them to be on the 5 branch.

#### **Comment 1**

- 1. **Ryan Long**, Fri, 17 Dec 2021 15:24:08 GMT
- 2. **milestone:** changed from **5.1** to **Indefinite**

#### **Comment 2**

- 1. **Joel Sherrill**, Fri, 17 Dec 2021 15:35:56 GMT
- 2. **milestone:** changed from **Indefinite** to **5.2**

Should be 5.2 not Indefinite

## **Comment 3**

1. **Chris Johns**, Wed, 09 Nov 2022 22:36:10 GMT

This was changed to 5.2 last year. Should it be closed?

## **4567** - **Atomic store does not use the order parameter for C++ (cloned)**

## RTEMS 5.2-rc1 Release Notes 66/1208

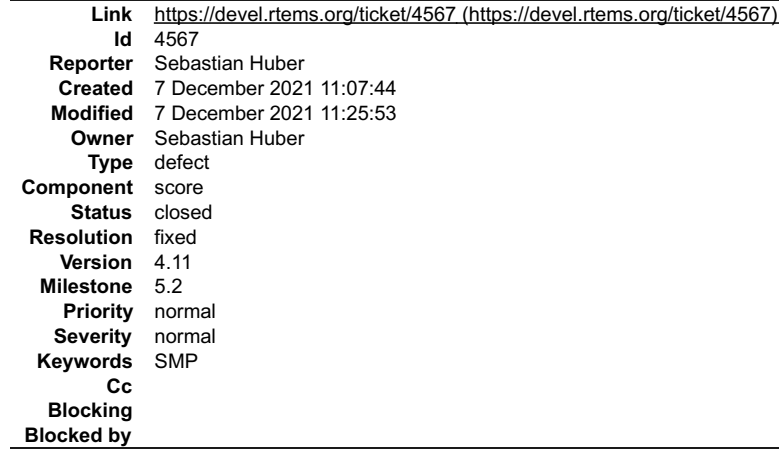

#### **Description**

#### Cloned from #4566:

This could result in invalid inline code for the SMP ticket locks if used from C++.

#### **Comment 1**

- 1. **Sebastian Huber**, Tue, 07 Dec 2021 11:25:53 GMT
- 2. **status:** changed from **assigned** to **closed**
- 3. **resolution:** set to **fixed**

## In 18bbfc7/rtems:

 score: Fix atomic stores for C++ Close #4567.

## **4649** - **tcpdump: Fix dumping to file and reading from file**

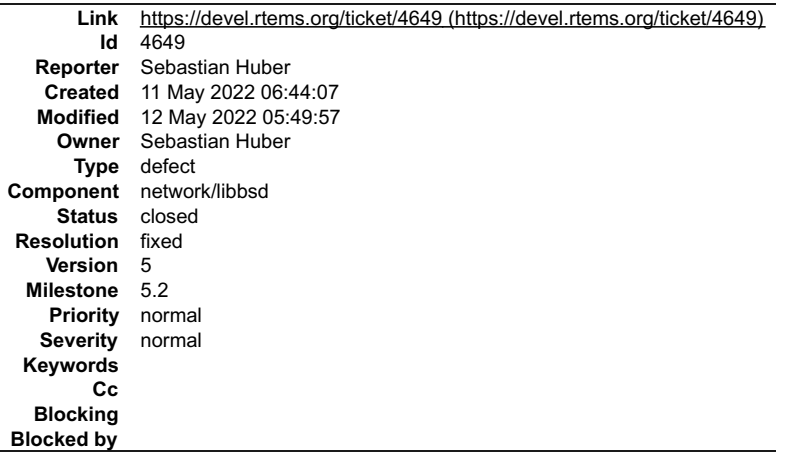

#### **Description**

When dumping to file, the file needs to be closed at program exit. When reading from file, we do not need the loop monitor. Do not use signals, since they are not cleaned up at program exit.

#### **Comment 1**

- 1. **Sebastian Huber**, Wed, 11 May 2022 06:44:56 GMT
- 2. **version:** set to **5**

#### **Comment 2**

1. **Sebastian Huber**, Thu, 12 May 2022 05:49:33 GMT

In 6364f45/rtems-libbsd:

```
 tcpdump01: New test 

 Update #4649.
```
## RTEMS 5.2-rc1 Release Notes 67/1208

## **Comment 3**

1. **Sebastian Huber**, Thu, 12 May 2022 05:49:36 GMT

## In 5c88a52/rtems-libbsd:

 Add program destructor support Update #4649.

## **Comment 4**

## 1. **Sebastian Huber**, Thu, 12 May 2022 05:49:40 GMT

## In a5bdd7a/rtems-libbsd:

```
 tcpdump: Make loop monitor cooperative 

 This helps a bit if the fgetc() is non-blocking. 

 Update #4649.
```
## **Comment 5**

## 1. **Sebastian Huber**, Thu, 12 May 2022 05:49:43 GMT

## In d5fdfbb/rtems-libbsd:

```
 tcpdump: Use rtems_task_exit() 

 Update #4649.
```
#### **Comment 6**

## 1. **Sebastian Huber**, Thu, 12 May 2022 05:49:47 GMT

## In cb01e5b/rtems-libbsd:

```
 tcpdump: Close pcap dumper at program exit 

 Update #4649.
```
#### **Comment 7**

#### 1. **Sebastian Huber**, Thu, 12 May 2022 05:49:50 GMT

## In 47ec4b8/rtems-libbsd:

```
 tcpdump: No loop monitor if reading from file 

 Update #4649.
```
## **Comment 8**

## 1. **Sebastian Huber**, Thu, 12 May 2022 05:49:54 GMT

#### In 45c9bd2/rtems-libbsd:

```
 tcpdump: Ensure loop monitor termination 

 Update #4649.
```
## **Comment 9**

- 1. **Sebastian Huber**, Thu, 12 May 2022 05:49:57 GMT
- 2. **status:** changed from **assigned** to **closed**
- 3. **resolution:** set to **fixed**

In ea80d58/rtems-libbsd:

```
 tcpdump: Do not use signals and chroot 

 Close #4649.
```
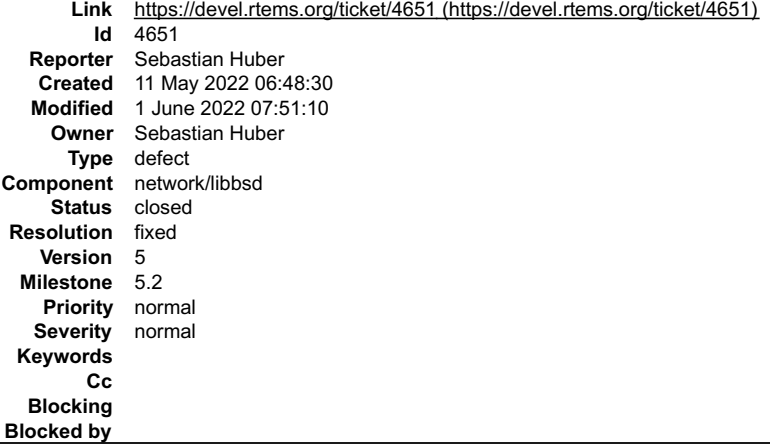

#### **Description**

The if\_atsam network interface driver has several issues. Do not disable the FCS if the checksum offload is disabled. Make sure the interface capabilities are<br>enabled. Add multicast and VLAN support. Use the interface tran

#### **Comment 1**

1. **Sebastian Huber**, Thu, 12 May 2022 05:39:56 GMT

#### In a4b878c/rtems-libbsd:

```
 if_atsam: Fix warnings 

 Update #4651.
```
#### **Comment 2**

#### 1. **Sebastian Huber**, Thu, 12 May 2022 05:39:58 GMT

In 79e7421/rtems-libbsd:

```
 if_atsam: Enable all capabilities 

 Update #4651.
```
#### **Comment 3**

#### 1. **Sebastian Huber**, Thu, 12 May 2022 05:39:59 GMT

#### In 4780eff/rtems-libbsd:

 if\_atsam: Do not disable the Ethernet CRC The Ethernet CRC and padding must be always generated by the MAC. Update #4651.

#### **Comment 4**

#### 1. **Sebastian Huber**, Thu, 12 May 2022 05:40:00 GMT

## In 46ec9d7/rtems-libbsd:

```
 if_atsam: Fix interrupt setup 
The interrupt is enabled by rtems interrupt handler install().

 Update #4651.
```
## **Comment 5**

## 1. **Sebastian Huber**, Thu, 12 May 2022 05:40:02 GMT

In 1fe1bc6/rtems-libbsd:

if\_atsam: Fix start/stop of interface

## RTEMS 5.2-rc1 Release Notes 69/1208

Update #4651.

#### **Comment 6**

1. **Sebastian Huber**, Thu, 12 May 2022 05:40:03 GMT

#### In 58162da/rtems-libbsd:

```
 if_atsam: Add multicast support 

 Update #4651.
```
#### **Comment 7**

#### 1. **Sebastian Huber**, Thu, 12 May 2022 05:40:05 GMT

In 1fee8dd/rtems-libbsd:

if\_atsam: Optimize transmit

 Use the transmit interface handler to avoid a transmit task/interrupt. Use a compile-time constant for the transmit DMA descriptor count to simplify calculations. Update #4651.

#### **Comment 8**

#### 1. **Sebastian Huber**, Thu, 12 May 2022 05:40:06 GMT

#### In 204a487/rtems-libbsd:

if\_atsam: Optimize receive

```
-<br>Do not use the interface mutex in the receive loop. Avoid multiple reads of DMA descriptor words. Use a compile-time constant for the<br>receive DMA descriptor count to simplify calculations.
 Update #4651.
```
## **Comment 9**

#### 1. **Sebastian Huber**, Thu, 12 May 2022 05:40:07 GMT

#### In 245ca94/rtems-libbsd:

```
 if_atsam: Support IFCAP_VLAN_HWTAGGING 

 This is required to enable checksum offload for vlan interfaces. 

 Update #4651.
```
#### **Comment 10**

## 1. **Sebastian Huber**, Thu, 12 May 2022 05:40:09 GMT

In 2a174be/rtems-libbsd:

```
 if_atsam: Do not use rtems_bsdnet_newproc() 

 Update #4651.
```
## **Comment 11**

## 1. **Sebastian Huber**, Thu, 12 May 2022 05:40:10 GMT

In c1b15c7/rtems-libbsd:

```
 if_atsam: Support transmit bpf 

 Update #4651.
```
## **Comment 12**

- 1. **Sebastian Huber**, Thu, 12 May 2022 05:40:12 GMT
- 2. **status:** changed from **assigned** to **closed**
- 3. **resolution:** set to **fixed**

# RTEMS 5.2-rc1 Release Notes 70/1208

In a661df0/rtems-libbsd:

 if\_atsam: Fix interface stop Close #4651.

### **Comment 13**

## 1. **Sebastian Huber**, Wed, 01 Jun 2022 07:51:05 GMT

In f05e625/rtems-libbsd:

 if\_atsam: Allow stats reset via sysctl Update #4651.

#### **Comment 14**

#### 1. **Sebastian Huber**, Wed, 01 Jun 2022 07:51:06 GMT

In 8e5a933/rtems-libbsd:

```
 if_atsam: Add register sysctls 

 Update #4651.
```
#### **Comment 15**

1. **Sebastian Huber**, Wed, 01 Jun 2022 07:51:08 GMT

#### In c78ec59/rtems-libbsd:

```
 if_atsam: Add tx/rx desc sysctls 

 Update #4651.
```
#### **Comment 16**

#### 1. **Sebastian Huber**, Wed, 01 Jun 2022 07:51:09 GMT

## In 62d320d/rtems-libbsd:

```
 if_atsam: Shorten sysctl names 

 Update #4651.
```
#### **Comment 17**

## 1. **Sebastian Huber**, Wed, 01 Jun 2022 07:51:10 GMT

In 29f9822/rtems-libbsd:

if\_atsam: Recover from receive freezes

-<br>Under unknown conditions the receive path ended up in a frozen state. In this state, the DMA and driver descriptor head were equal and all<br>receive descriptors had the used bit set. So, the DMA was unable to store receive

Update #4651.

## **4653** - **pfctl: Fix global state initialization**

## RTEMS 5.2-rc1 Release Notes 71/1208

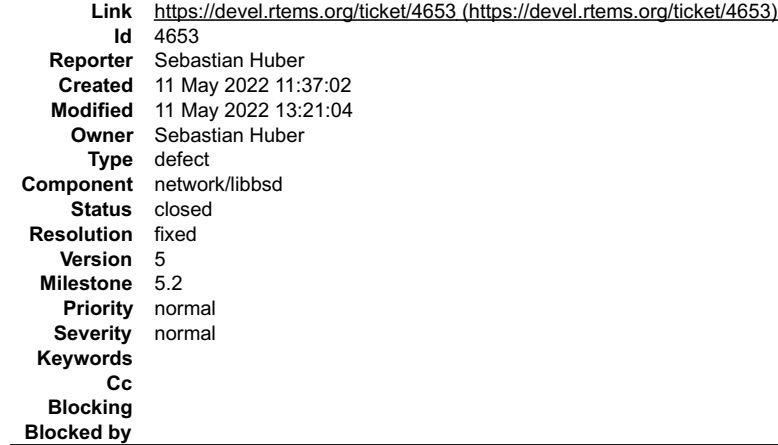

#### **Description**

The last update introduced a static variable in get\_query\_socket() which was not initialized.

#### **Comment 1**

```
1. Sebastian Huber, Wed, 11 May 2022 13:21:02 GMT
```
In d1b5468/rtems-libbsd:

```
 pf02: Fix shell envirionment initialization 

 Update #4653.
```
#### **Comment 2**

- 1. **Sebastian Huber**, Wed, 11 May 2022 13:21:04 GMT
- 2. **status:** changed from **assigned** to **closed**
- 3. **resolution:** set to **fixed**
- In e00ca96/rtems-libbsd:

```
 pfctl: Fix global state initialization 

 Close #4653.
```
## **4655** - **sync() whould synchronize all file descriptors**

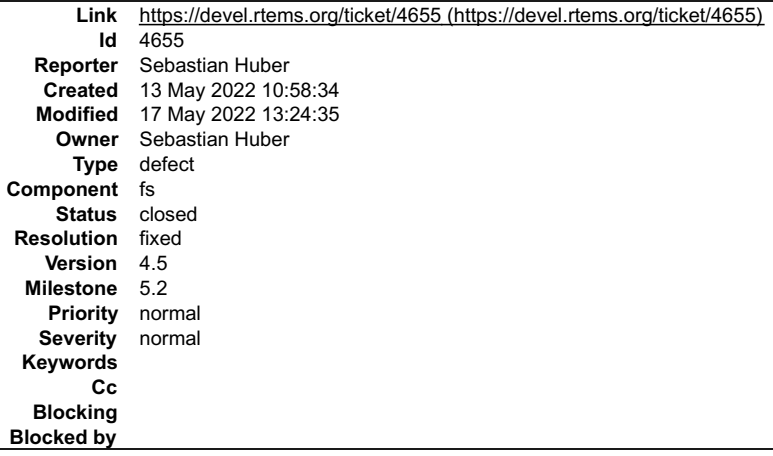

#### **Description**

According to POSIX

https://pubs.opengroup.org/onlinepubs/9699919799/functions/sync.html

#### we have

The sync() function shall cause all information in memory that updates file systems to be scheduled for writing out to all file systems.

Currently, the RTEMS sync() implementation synchronizes only the file descriptors associated with a FILE object. This should be changed to call fsync() and fdatasync() for all file descriptors.

## **Comment 1**
# RTEMS 5.2-rc1 Release Notes 72/1208

- 1. **Sebastian Huber**, Tue, 17 May 2022 13:24:35 GMT
- 2. **status:** changed from **assigned** to **closed**
- 3. **resolution:** set to **fixed**

```
In 8d54187/rtems:
```
 Synchronize all file descriptors in sync() Synchronize all file descriptors and not just the ones associated with a FILE object. Close #4655.

# **4676** - **incorrect handling of "inactive\_per\_block" from "Objects\_Information" structure**

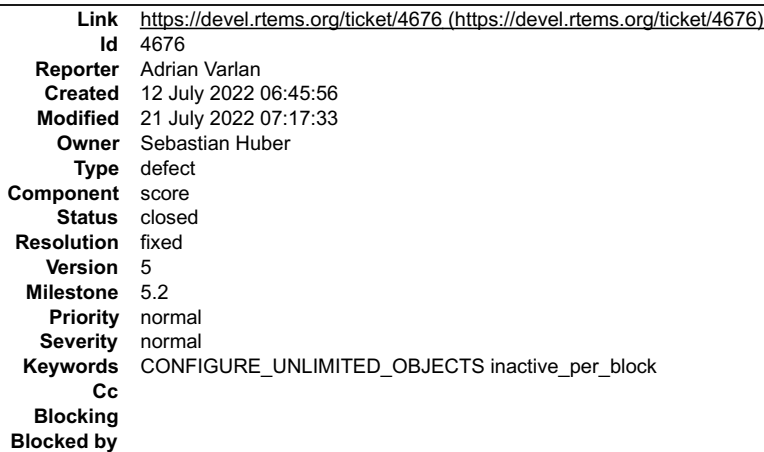

#### **Description**

The inactive\_per\_block for block 1 is not handled correctly.<br>For the first object in the second block, the inactive\_per\_block value is not decremented. As a consequence, the block might be deleted when the second to last object from block 1 is deleted. This is only valid when the application is configured with "CONFIGURE\_UNLIMITED\_OBJECTS".

The reason is the following:

in function "\_Objects\_Activate\_unlimited" from "objectimpl.h"

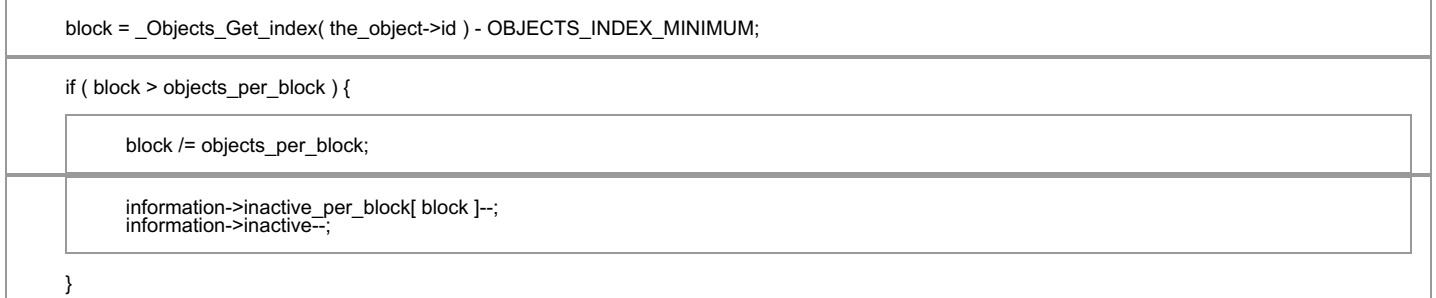

in a block with 8 objects per block, when creating the 9th object, Objects Get index( the object->id ) returns 9. Therefore, "block" will be 8 (9 - 1). The next "if" will not be taken (8 > 8 ? No) and the inactive\_per\_block will not be decremented to 7 and remains at 8.<br>This means that block 1 is a candidate for "\_Objects\_Shrink\_information" function although object id 9

Steps to reproduce: -assuming 8 objects per allocation block -using semaphores as objects

- 
- create 17 "RTEMS\_SIMPLE\_BINARY\_SEMAPHORE" semaphore objects id's 1 -> 17. delete semaphores 11, 12, 13, 14, 15, 16, 17 (order is important) lock semaphore 9  $\bullet$
- 
- 

● delete semaphore 10 -> at this point, block 1 is freed although semaphore 9 is still active<br>● unlock semaphore 9 -> this can lead to errors. In my case due to the free the semaphore object was altered and changed from a

Simple fix: the condition for the "if" should be ">=" instead of ">".

#### **Comment 1**

1. **Sebastian Huber**, Tue, 12 Jul 2022 07:33:52 GMT

2. **owner:** set to **Sebastian Huber**

3. **status:** changed from **new** to **accepted**

Thanks for the detailed bug report. Do you would like to add a test case for this? If not, then I can do it.

I think the bug was introduced by:

```
commit 21275b58a5a69c3c838082ffc8a7a3641f32ea9a
Author: Sebastian Huber 
          Date: Thu Nov 22 19:14:51 2018 +0100<br>score: Static objects Information initialization<br>Statically allocate the objects information together with the initial<br>set of objects either via . Provide default object<br>informations wi
           use the unlimited objects option are easier to debug since all objects
 reside now in statically allocated objects of the right types.
 Close #3621.
          diff --git a/cpukit/score/src/objectallocate.c b/cpukit/score/src/objectallocate.c<br>index 9213cf8eb7..ad73884a7 100644<br>--- a/cpukit/score/src/objectallocate.c<br>+++ b/cpukit/score/src/objectallocate.c<br>@@ -68,13 +68,18 @@ Obje
          if (the object != NULL ) {<br>
+ Objects_Maximum objects_per_block;<br>
Objects_Maximum block = information->objects per block;<br>
+ objects_per_block = information->objects_per_block;<br>
block = Objects_Get_index(the_object->id)--O
          + if ( block > objects_per_block ) {
+ block /= objects_per_block;
          +
          + information->inactive_per_block[ block ]--;<br>+ information->inactive--;
                      \rightarrow }
          \rightarrow }
RTEMS 5.2-rc1 Release Notes 73/1208
```
#### **Comment 2**

1. **Adrian Varlan**, Tue, 12 Jul 2022 15:27:33 GMT

Hello,

if not too much trouble then I think it's best you add a test case.

#### **Comment 3**

1. **Sebastian Huber**, Thu, 21 Jul 2022 07:17:31 GMT

In fc7584d7/rtems:

```
 score: Fix _Objects_Active_count() 

 With unlimited objects the object maximum may be larger than the sum of active and inactive objects. 

 Update #4676.
```
#### **Comment 4**

- 1. **Sebastian Huber**, Thu, 21 Jul 2022 07:17:33 GMT
- 2. **status:** changed from **accepted** to **closed**
- 3. **resolution:** set to **fixed**

In b9de5b3b/rtems:

```
 score: Fix unlimited objects support 

 Commit 21275b58a5a69c3c838082ffc8a7a3641f32ea9a ("score: Static Objects_Information initialization") introduced an off-by-one error in the 
maintenance of inactive objects. 

 Close #4676.
```
## **4683** - **Leaked BSP section flags in Makefile.inc breaks EPICS**

```
Link https://devel.rtems.org/ticket/4683 (https://devel.rtems.org/ticket/4683)
         Id 4683
  Reporter Chris Johns
   Created 21 July 2022 05:47:07
   Modified 9 November 2022 22:39:30
     Owner
      Type defect
Component build
    Status closed
Resolution invalid
   Version 5
 Milestone 5.2
    Priority normal
   Severity normal
 Keywords
        Cc
  Blocking
Blocked by
```
# RTEMS 5.2-rc1 Release Notes 74/1208

## **Description**

RTEMS 5 added -ffunction-sections -fdata-sections to the target flags for BSPs in an architecture that supports code and data sections.

Some EPICS code such as the NTP have code the linker does not link into the final executable. The data sections means the done variable is not linked into the executable when a function in the module is referenced.

RTEMS 6 only exports the ABI flags and any internal build flags are not exported.

EPICS should also review this type of code because it excludes potential optimizations.

## **Comment 1**

- 1. **Chris Johns**, Thu, 21 Jul 2022 05:52:08 GMT
- 2. **description:** modified (diff)

#### **Comment 2**

1. **Joel Sherrill**, Thu, 21 Jul 2022 14:26:42 GMT

This is not a good code pattern to use if per item sectioning is used. There is no reference to the variable done at all and no reason for it to be included. Why not just call an explicit initialization method?

#### **Comment 3**

- 1. **Chris Johns**, Wed, 09 Nov 2022 22:39:30 GMT
- 2. **status:** changed from **new** to **closed**
- 3. **resolution:** set to **invalid**

This topic has been discussed in an EPICS github issue #288 and Michael thinks the flags are fine. Further testing has shown no real issue. I will set this ticket to invalid and close it. It can be reopened if it is a problem.

# **4687** - **Documentation List for Releases Completely Missing 5.x**

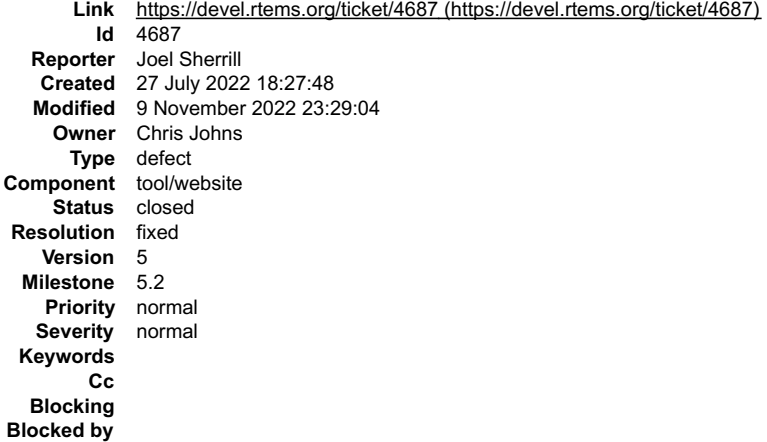

#### **Description**

See https://docs.rtems.org/releases.html and fix it. :)

#### **Comment 1**

- 1. **Chris Johns**, Wed, 09 Nov 2022 23:29:04 GMT
- 2. **status:** changed from **assigned** to **closed**
- 3. **resolution:** set to **fixed**

The website now handles the 5.1 release correctly.

# **4704** - **Fix invalid RSB source URLs**

# RTEMS 5.2-rc1 Release Notes 75/1208

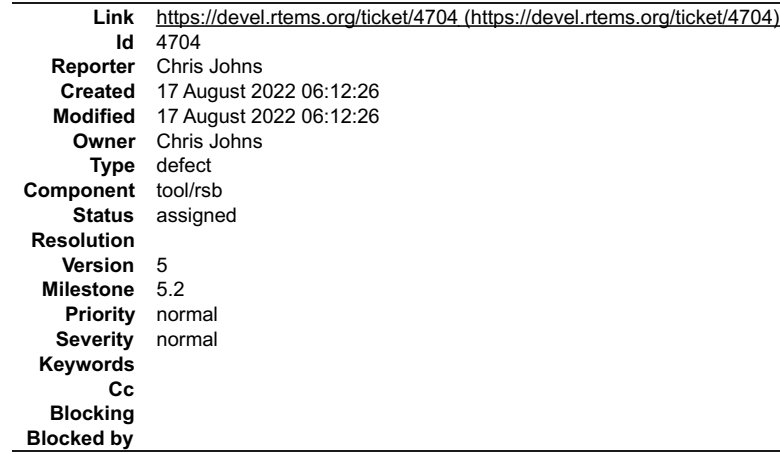

#### **Description**

Some packages now have invalid source URLs

# **4709** - **Installed header break C++**

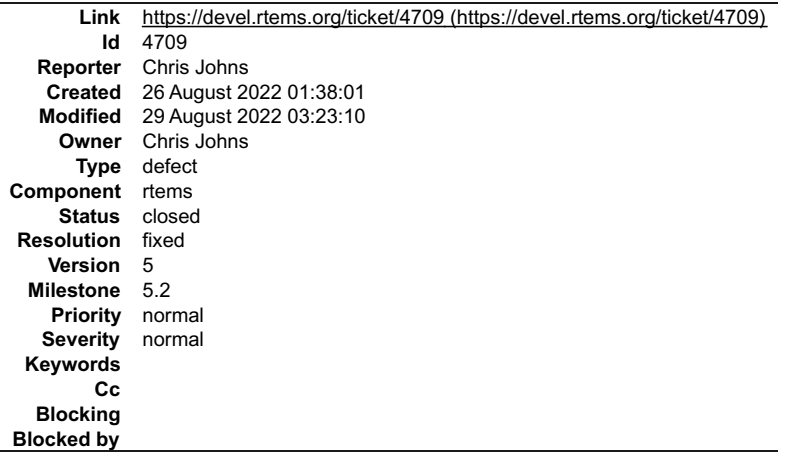

## **Description**

Some headers generate C++ errors and so cannot be included.

# **Comment 1**

- 1. **Chris Johns**, Mon, 29 Aug 2022 03:23:10 GMT
- 2. **status:** changed from **assigned** to **closed**
- 3. **resolution:** set to **fixed**

In c5b7942/rtems:

```
 cpukit/include: Fix including in C++ 

 Closes #4709
```
# **4711** - **RSB does not expand dir type macros correctly (cloned)**

# RTEMS 5.2-rc1 Release Notes 76/1208

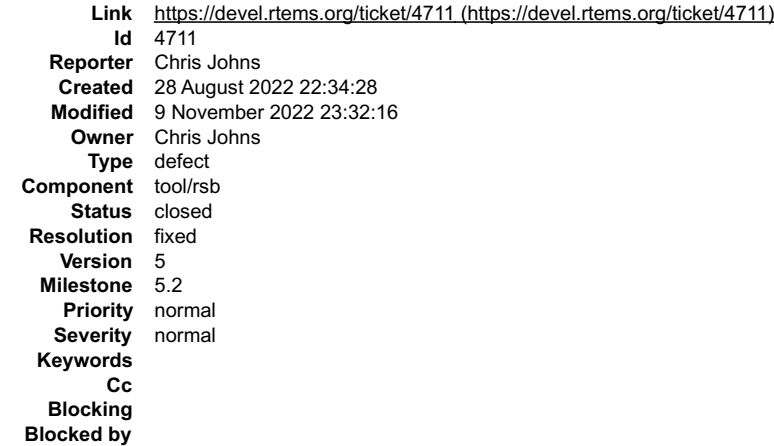

#### **Description**

## Cloned from #4710:

The expansion of the dir type macros is not done correctly. Macro replacement only appends the file part to the last element of a path list. For example:

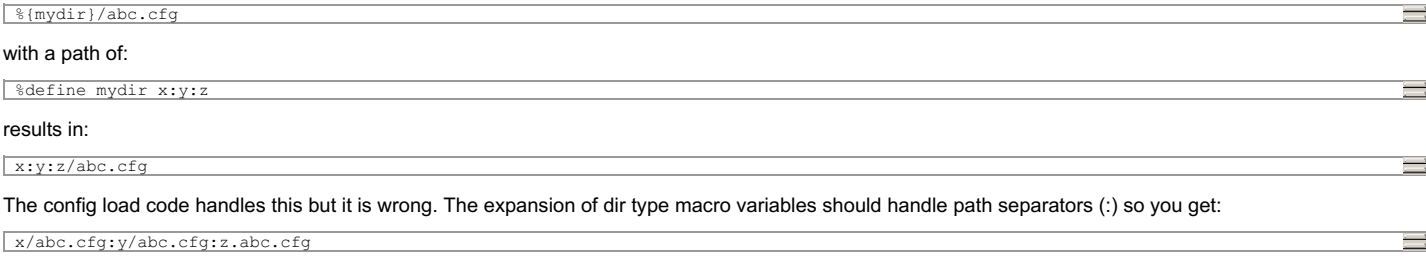

This has not been a problem in the RSB because the \_configdir has only had two elements and the last one only ever had subdirectories.

#### **Comment 1**

- 1. **Chris Johns**, Wed, 09 Nov 2022 23:32:16 GMT
- 2. **status:** changed from **assigned** to **closed**
- 3. **resolution:** set to **fixed**

Fixed with backports from main for deployment.

# **4715** - **RSB get sources misses a number of files**

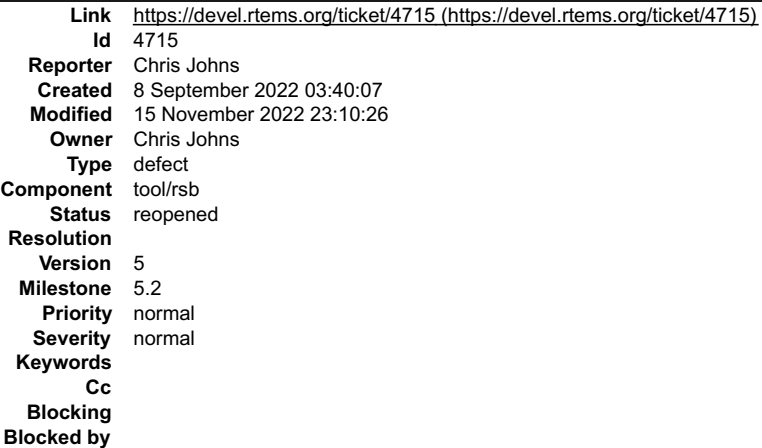

## **Description**

Back port the changes from the development branch. The get sources tool is used during the release to collect the sources so they are hosted on https://ftp.rtems.org

The changes exposes a number of configuration file issues on the 5 branch.

# **Comment 1**

1. **Chris Johns**, Mon, 19 Sep 2022 21:24:53 GMT

In 3138ff5/rtems-source-builder:

## **Comment 2**

1. **Chris Johns**, Mon, 19 Sep 2022 21:24:56 GMT

```
In db3d470/rtems-source-builder:
```
 sb/getsources: Fixes to configurations Updates #4715

# **Comment 3**

- 1. **Chris Johns**, Wed, 09 Nov 2022 23:32:33 GMT
- 2. **status:** changed from **assigned** to **closed**
- 3. **resolution:** set to **fixed**

# **Comment 4**

- 1. **Chris Johns**, Fri, 11 Nov 2022 02:57:37 GMT
- 2. **status:** changed from **closed** to **reopened**
- 3. **resolution: fixed** deleted

More missed files.

## **Comment 5**

1. **Chris Johns**, Mon, 14 Nov 2022 20:58:24 GMT

# In 5992bc9/rtems-source-builder:

 bare/gcc: Remove gcc-4.8.2 because newlib references the unsupported CVS Updates #4715

# **Comment 6**

1. **Chris Johns**, Mon, 14 Nov 2022 22:36:16 GMT

## In b57948f/rtems-source-builder:

```
 rtems: Update source and patch URLs to valid locations 

 Updates #4715
```
# **Comment 7**

## 1. **Chris Johns**, Tue, 15 Nov 2022 21:42:36 GMT

In 3ec6441/rtems-source-builder:

```
 rtems: Update source and patch URLs to valid locations 

 Updates #4715
```
# **Comment 8**

1. **Chris Johns**, Tue, 15 Nov 2022 23:10:26 GMT

In 1116c5f/rtems-source-builder:

```
 rtems: Add back gcc-4.6 build configuration 

 Updates #4715
```
# **4716** - **Backport RSB fixes from Development**

# RTEMS 5.2-rc1 Release Notes 78/1208

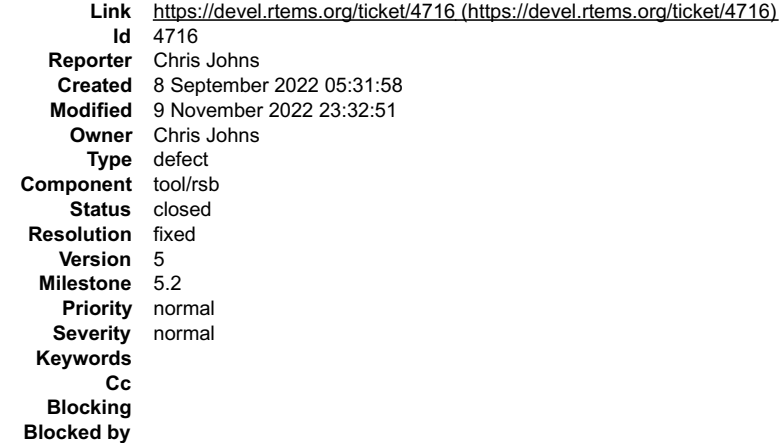

#### **Description**

Backport RSB fixes from the development branch.

#### **Comment 1**

1. **Chris Johns**, Mon, 19 Sep 2022 21:24:54 GMT

In 6116d9c/rtems-source-builder:

```
 sb: Back port fixes from the development branch 

 Updates #4716
```
#### **Comment 2**

1. **Chris Johns**, Mon, 19 Sep 2022 21:24:58 GMT

In e85e2a7/rtems-source-builder:

```
 sb/setbuilder: Support line continuation 

 Updates #4716
```
#### **Comment 3**

1. **Chris Johns**, Mon, 19 Sep 2022 21:24:59 GMT

In 0253d81/rtems-source-builder:

```
 sb/config: Correctly handle multiple config paths 
 Add rtems/config to the config directories searched to better
support deployment Correctly expand the configdir and path searchs 
 Updates #4716
```
## **Comment 4**

1. **Chris Johns**, Mon, 19 Sep 2022 21:25:01 GMT

In 828feec/rtems-source-builder:

```
sb/setbuilder: Correctly create build set tar files<br>Make a single tarfile for all buildsets built Use the staging tree as the tarfile source Use python's tarfile module Create a config.file<br>object without loading a .cfg fi
```
#### **Comment 5**

1. **Chris Johns**, Mon, 19 Sep 2022 21:25:02 GMT

In 25972d9/rtems-source-builder:

```
sb/setbuilder: Do not install if --no-install option is used<br>This is a bug introduced in the recent bset tar file changes<br>Updates #4716
```
# **Comment 6**

# RTEMS 5.2-rc1 Release Notes 79/1208

1. **Chris Johns**, Mon, 19 Sep 2022 21:25:05 GMT

#### In 6afc04b/rtems-source-builder:

 sb/setbuilder: Install the build when stagging or configured to install Updates #4716

#### **Comment 7**

- 1. **Chris Johns**, Wed, 09 Nov 2022 23:32:51 GMT
- 2. **status:** changed from **assigned** to **closed**
- 3. **resolution:** set to **fixed**

# **4717** - **Add RSB Deployment support**

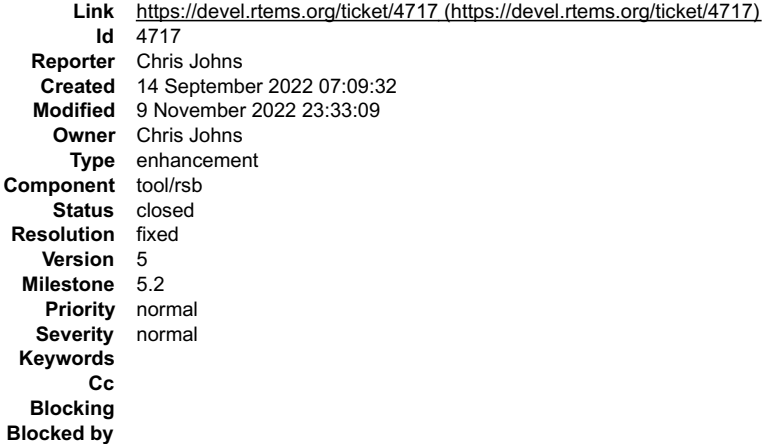

#### **Description**

Provide deployment support for RTEMS 5.

The support will be a single architecture with multiple BSPs for that architecture.

This change does not effect any existing functionality.

## **Comment 1**

1. **Chris Johns**, Mon, 19 Sep 2022 21:25:04 GMT

In 16d4f2c/rtems-source-builder:

```
 rtems/kernel: Support deployment standard buildset configs 
 Check and optionally support arch/bsp format 'with_rtems_bsp' defines 
 Updates #4717
```
## **Comment 2**

1. **Chris Johns**, Fri, 30 Sep 2022 20:19:04 GMT

In 369b60a/rtems-source-builder:

```
 rtems/bsps: Optionally support arch/bsp if used 

 Updates #4717
```
## **Comment 3**

- 1. **Chris Johns**, Wed, 09 Nov 2022 23:33:09 GMT
- 2. **status:** changed from **assigned** to **closed**
- 3. **resolution:** set to **fixed**

# **4725** - **Git commit message format instrunctions (cloned)**

# RTEMS 5.2-rc1 Release Notes 80/1208

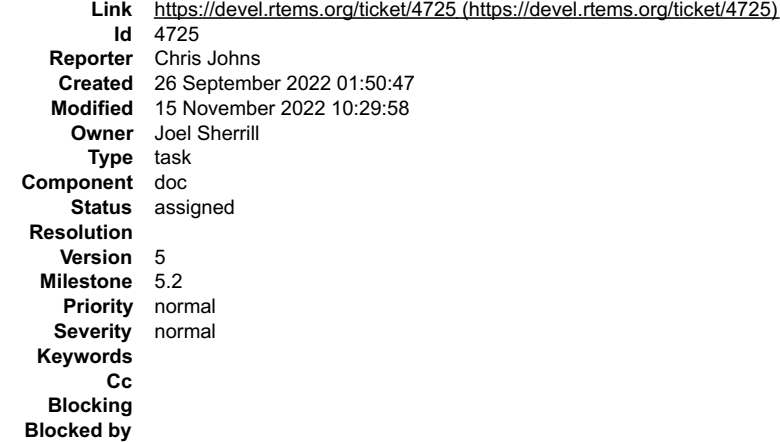

#### **Description**

The Eng docs Creating A Patch references the Wiki. The content should be in the manual. Note lots of git related bits are in the Eng manual and still on the Wiki so which is correct?

#### **Comment 1**

1. **Chris Johns**, Tue, 15 Nov 2022 10:29:58 GMT

Why is this on the 5 branch?

# **4727** - **RSB decode exception stops build**

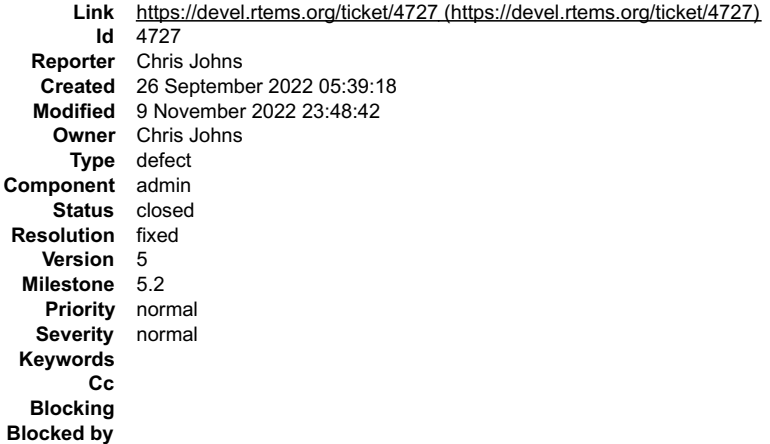

#### **Description**

#### Building in a Rocky VM on FB 12 with 5 I got:

```
Traceback (most recent call last):
 File "/usr/lib64/python3.9/threading.py", line 973, in _bootstrap_inner
self.run()<br>File "/usr/lib64/python3.9/threading.py", line 910, in run<br>self.target(*self.args,**self._kwargs)<br>File "/opt/work/chris/rtems/rsb/rtems-source-builder.git/source-builder/sb/execute.py", line 204, in readthread
 data = data.decode(sys.stdout.encoding)
UnicodeDecodeError: 'utf-8' codec can't decode byte 0xe2 in position 4095: unexpected end of data
```
If the data is corrupted or broken things stop. Fix to attempt to keep going.

#### **Comment 1**

- 1. **Chris Johns**, Mon, 26 Sep 2022 05:39:53 GMT
- 2. **summary:** changed from **RSB decode exception stops build (cloned)** to **RSB decode exception stops build**

## **Comment 2**

- 1. **Chris Johns**, Wed, 09 Nov 2022 23:48:42 GMT
- 2. **status:** changed from **assigned** to **closed**

3. **resolution:** set to **fixed**

Fixed https://git.rtems.org/rtems-source-builder/commit/?h=5&id=ddfcc320ab740cd6ac30d70aaff7987dda25ee7f

# **4731** - **rtems-source-builder doesn't generate tar archives for all packages any more**

# RTEMS 5.2-rc1 Release Notes 81/1208

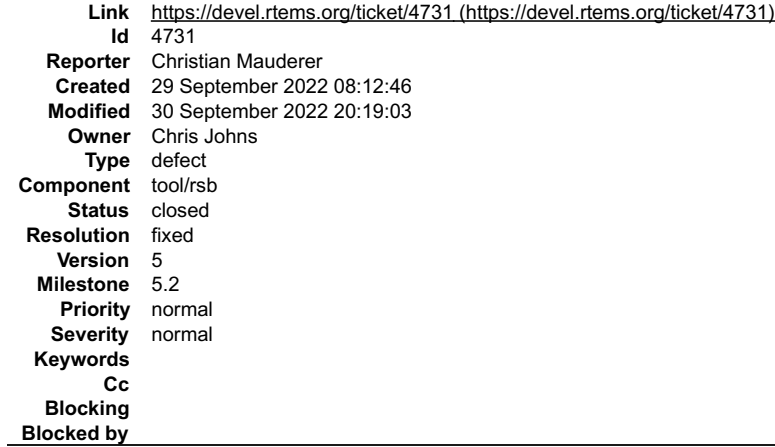

#### **Description**

## Cloned from #4730:

Like discussed in the following mailing list thread, the rtems-source-builder doesn't generate tar archives for all packages anymore:

https://lists.rtems.org/pipermail/devel/2022-September/073369.html

All RTEMS tools build sets 6/rtems-\* work fine except for 6/rtems-microblaze. devel/qemu and devel/dtc do not generate a tar archive. If the patch

https://git.rtems.org/rtems-source-builder/commit/?id=6205068c5a429e9ee1b471f4c8a3a119bb6757b2

is reverted, the tar files are generated just like before.

## **Comment 1**

- 1. **Chris Johns**, Thu, 29 Sep 2022 23:13:11 GMT
- 2. **status:** changed from **assigned** to **closed**
- 3. **resolution:** set to **fixed**

In 6f1e914/rtems-source-builder:

```
 sb/set-builder: Fix staging and tar file generation with a single config build 

 Closes #4731
```
#### **Comment 2**

- 1. **Chris Johns**, Fri, 30 Sep 2022 02:24:57 GMT
- 2. **status:** changed from **closed** to **reopened**
- 3. **resolution: fixed** deleted

This has broken staging for multiple packages in a top level buildset.

#### **Comment 3**

- 1. **Chris Johns**, Fri, 30 Sep 2022 20:19:03 GMT
- 2. **status:** changed from **reopened** to **closed**
- 3. **resolution:** set to **fixed**
- In d592ee8/rtems-source-builder:

```
 sb/set-bulder: Fix installing builds when a single buildset 
 Always stage a build Install if installable and outter most buildset instance 
 Closes #4731
```
# **4733** - **Set top in RSB version.py**

# RTEMS 5.2-rc1 Release Notes 82/1208

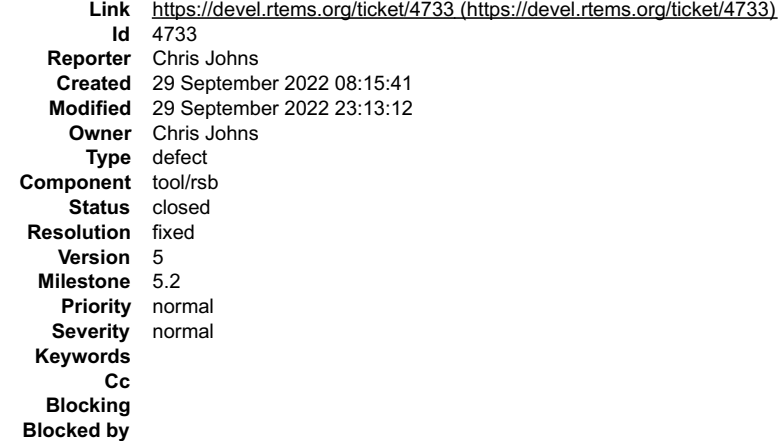

#### **Description**

#### Cloned from #4732:

Setting the top lets the code be used in deployment to get the version of the RSB being used. An RSB version lets a user track the exact tools being built and version numbers reported by the tools can match the packaged build, eg an rpm name and version info.

## **Comment 1**

1. **Chris Johns**, Thu, 29 Sep 2022 23:13:12 GMT

- 2. **status:** changed from **assigned** to **closed**
- 3. **resolution:** set to **fixed**

In 08ca387/rtems-source-builder:

```
 sb/version: Set top from external package 

 Closes #4733
```
# **4734** - **RSB decode exception stops build**

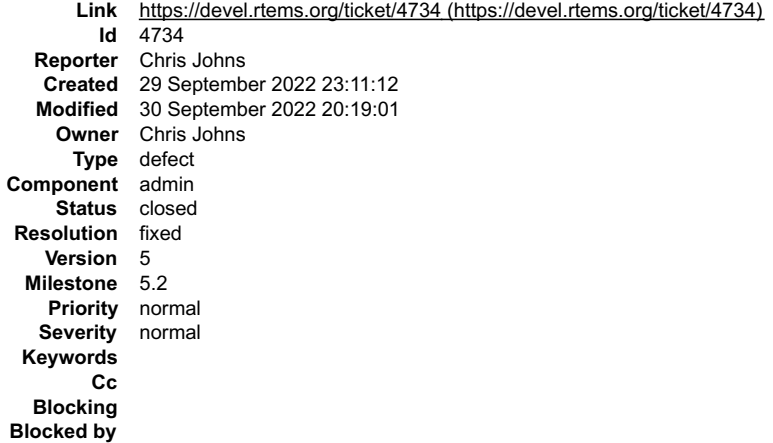

## **Description**

Cloned from #4726:

## Building in a Rocky VM on FB 12 with 5 I got:

Traceback (most recent call last):<br>
File "/usr/lib64/python3.9/threading.py", line 973, in \_bootstrap\_inner<br>
self.run()<br>
File "/usr/lib64/python3.9/threading.py", line 910, in run<br>
File "/usr/lib64/python3.9/threading.py",

If the data is corrupted or broken things stop. Fix to attempt to keep going.

This issue also effect rtems-tools.

#### **Comment 1**

1. **Chris Johns**, Thu, 29 Sep 2022 23:13:14 GMT

In ddfcc32/rtems-source-builder:

 $\overline{\phantom{a}}$ 

## RTEMS 5.2-rc1 Release Notes 83/1208

 sb/execute: Use a decoder that maintains state aross blocks Update #4734

#### **Comment 2**

- 1. **Chris Johns**, Fri, 30 Sep 2022 20:19:01 GMT
- 2. **status:** changed from **assigned** to **closed**
- 3. **resolution:** set to **fixed**

```
In af0f612/rtems-source-builder:
```

```
 sb/execute: Fix incremental decoder with --dry-run 

 Closes #4734
```
# **4752** - **RTEMS docs do not build with a recent sphinx**

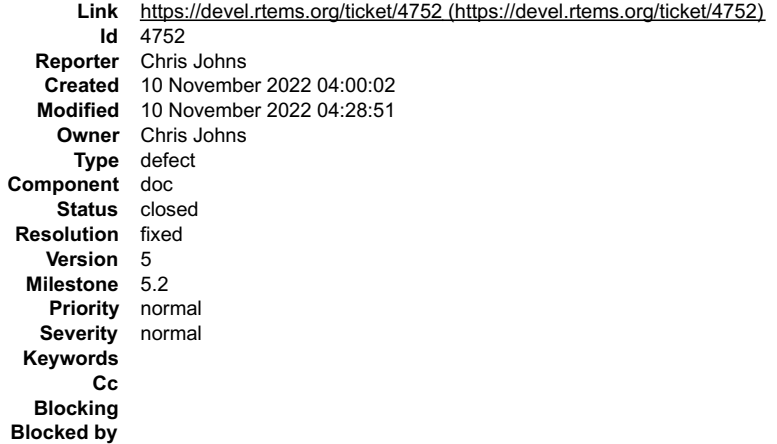

#### **Description**

The build does not configure:

```
% ./waf distclean configure --prefix=/opt/src/rtems/test --pdf --singlehtml<br>'distclean' finished successfully (0.000s)<br>Setting top to the form of the setting out to the setting out to the setting out to the setting out to 
Checking for program 'git' : /usr/local/bin/git
                                                                                      : /upt/work/chris/rtems/aocs/rtems-aocs.git/build<br>: /usr/local/bin/git<br>: /opt/work/chris/rtems/releasing/rng/bin/sphinx-build<br>: /usr/local/bin/aspell<br>: yes (5.3)
Checking for program 'aspell' : /usr/local/bin/aspell
Checking if Sphinx is at least 1.3 : yes (5.3)<br>
Checking Sphinx Nit-Pick mode : non<br>
Checking Sphinx Nit-Pick mode : non<br>
Checking for 'sphinx.ext.autodoc' : found<br>
Checking for 'sphinx.ext.coverage' : found<br>
Checking for
```
## **Comment 1**

- 1. **Chris Johns**, Thu, 10 Nov 2022 04:28:51 GMT
- 2. **status:** changed from **assigned** to **closed**
- 3. **resolution:** set to **fixed**
- In 07f151f/rtems-docs:

```
 waf: Backport from main build fixes 

 Closes #4752
```
# **4754** - **Set RSB GDB source path to https**

# RTEMS 5.2-rc1 Release Notes 84/1208

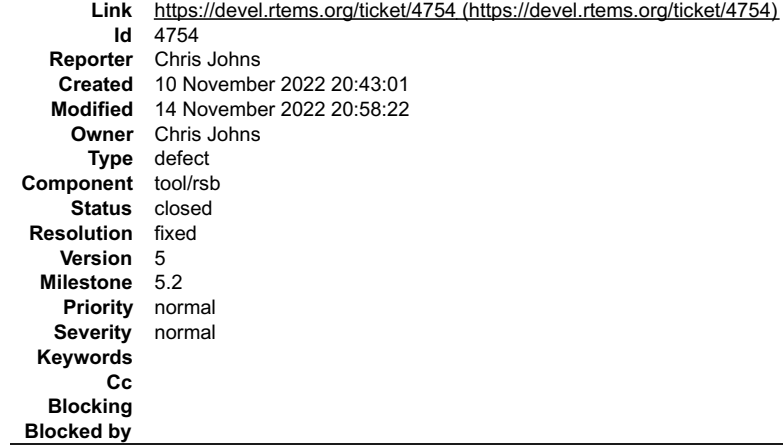

#### **Description**

Backport https://git.rtems.org/rtems-source-builder/commit/?id=949cf500b4f4ab560a77c2ac60cd9ac0f47aa852

#### **Comment 1**

- 1. **Sebastian Huber**, Mon, 14 Nov 2022 20:58:22 GMT
- 2. **status:** changed from **assigned** to **closed**
- 3. **resolution:** set to **fixed**

In 2eda12e/rtems-source-builder:

 gdb: Use https for downloads Close #4754

# **4755** - **Docs build system does not build singlehtml**

```
Link https://devel.rtems.org/ticket/4755 (https://devel.rtems.org/ticket/4755)
        Id 4755
  Reporter Chris Johns
   Created 10 November 2022 22:04:50
  Modified 10 November 2022 22:14:54
    Owner Chris Johns
      Type defect
Component doc
    Status closed
Resolution fixed
   Version 5
 Milestone 5.2
   Priority normal
  Severity normal
 Keywords
       Cc
  Blocking
Blocked by
```
#### **Description**

The configure logic does not handle the inliner detection correctly.

#### **Comment 1**

- 1. **Chris Johns**, Thu, 10 Nov 2022 22:14:54 GMT
- 2. **status:** changed from **assigned** to **closed**
- 3. **resolution:** set to **fixed**

## In 031cb12/rtems-docs:

```
 waf: Handle the enable options for singlehtml and ditaa/puml 

 Close #4755
```
# **4757** - **RSB freetype 2.4.10 source not hosted any longer**

# RTEMS 5.2-rc1 Release Notes 85/1208

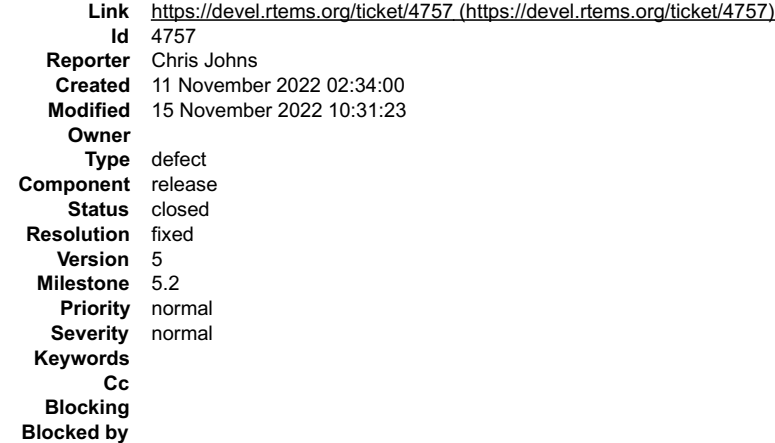

#### **Description**

The source is not present any longer. I think the simplest solution maybe using the source in the 5.1 release and pointing the RSB 5 freetype URL to that file. Any updates would be a change in the code and functionality.

#### **Comment 1**

1. **Chris Johns**, Tue, 15 Nov 2022 10:31:23 GMT

- 2. **status:** changed from **new** to **closed**
- 3. **resolution:** set to **fixed**

# **4758** - **Net-Snmp referenced patch missing**

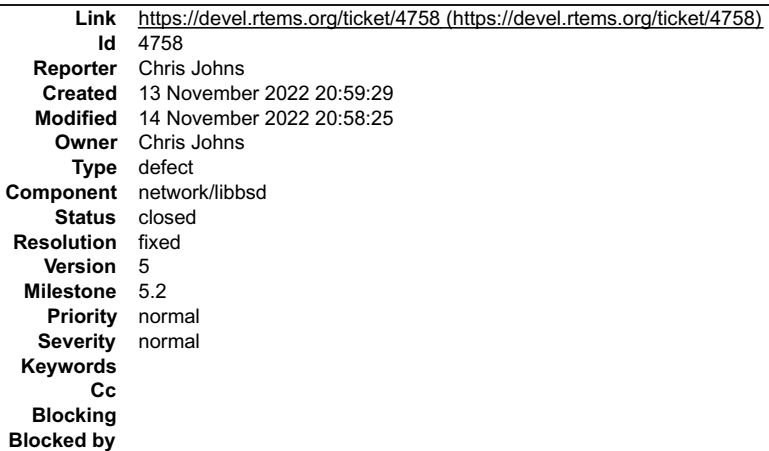

#### **Description**

The Net-SNMP configuration references a patch that is missing. I cannot find it.

Update to 5.9.3 and for the libbsd stack.

# **Attachments:**

**1 Chris Johns, Sun, 13 Nov 2022 22:49:57 GMT** attach: set to [rtems-net-snmp-5.9.3-20221113.patch \(https://devel.rtems.org/ticket/4758/rtems-net-snmp-5.9.3-20221113.patch\)](https://devel.rtems.org/ticket/4758/rtems-net-snmp-5.9.3-20221113.patch)

#### **Comment 1**

- 1. **Chris Johns**, Mon, 14 Nov 2022 20:58:25 GMT
- 2. **status:** changed from **assigned** to **closed**
- 3. **resolution:** set to **fixed**

#### In c7e85e3/rtems-source-builder:

rtems/net-snmp: Update to 5.9.3 with the RTEMS patch

The 5.7.2.1 patch referenced in the configuration cannot be located so update the version to the latest. Checked with Zynq A9 qemu and libbsd.

Closes #4758

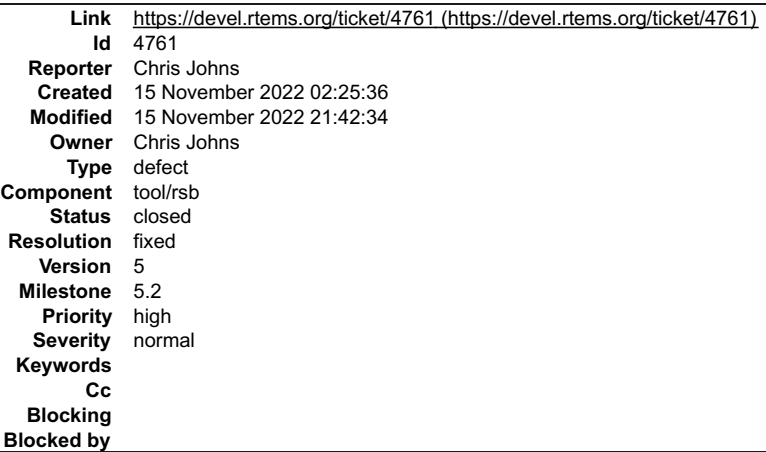

#### **Description**

Cloned from #4760:

The time has come to raise a fatal error if a hash is missing rather than a warning. This will stop missing checksums being present when releasing. It also makes it simpler to test releases for no missing checksums.

## **Comment 1**

- 1. **Chris Johns**, Tue, 15 Nov 2022 10:33:25 GMT
- 2. **milestone:** changed from **5.3** to **5.2**

#### **Comment 2**

- 1. **Chris Johns**, Tue, 15 Nov 2022 21:42:34 GMT
- 2. **status:** changed from **assigned** to **closed**
- 3. **resolution:** set to **fixed**

In 0a7ecef/rtems-source-builder:

```
 sb/downloads: Raise errors on no hash present 

 Close #4761
```
# RTEMS Release 5.1

# RTEMS 5.1 Release Notes

# RTEMS Improvements

In this section, we discuss public API level changes as well as improvements to the implementation of those API routines.

Public API changes usually fall into one of the following categories:

- Addition of new methods
- Modifications to prototypes
- Deletion of obsoleted methods

Implementation improvements usually fall into one of the following categories:

- Algorithm improvements in execution time or memory usage
- **•** Critical section reduction

# API Changes

The header file <rtems.h> no longer includes <limits.h> and <string.h>.

# RTEMS 5.2-rc1 Release Notes 87/1208

Most services use now statically allocated resources and no longer need accounting in the application configuration.

- The work area initialization (RTEMS Work Space and C Program Heap) changed. BSPs must provide now a \_Memory\_Get() function.
- POSIX timers and signals are now the only POSIX resources which are enabled by the POSIX API.

## **API Additions**

- Support for recording of high-frequency events in particular on SMP systems
- Termios supports now generation of signals.
- New fatal sources:
	- $\circ$  RTEMS FATAL SOURCE EXCEPTION
	- $\circ$  RTEMS FATAL SOURCE PANIC
	- RTEMS\_FATAL\_SOURCE\_SMP
	- RTEMS\_FATAL\_SOURCE\_INVALID\_HEAP\_FREE
	- $\circ$  RTEMS FATAL SOURCE HEAP
- New chain API function: rtems\_chain\_get\_first\_unprotected()
- Add user defined thread names: pthread setname np() and pthread getname np()
- Support for xz compression/decompression
- Added rtems\_scheduler\_ident\_by\_processor()
- Added rtems\_scheduler\_ident\_by\_processor\_set()
- Added RTEMS\_PREDICT\_TRUE() and RTEMS\_PREDICT\_FALSE() for static branch prediction hints
- Added rtems\_malloc() and rtems\_calloc()
- Added rtems\_scheduler\_get\_maximum\_priority()
- Added rtems\_scheduler\_get\_processor()
- Added rtems\_scheduler\_get\_processor\_maximum()

#### **API Implementation Improvements**

- Priority inheritance is now transitive.
- POSIX key destructors are now called during thread restart.
- $\bullet$ More robust thread dispatching on SMP and ARM Cortex-M

#### **API Deprecations**

- rtems iterate over all threads(). Use rtems task iterate() instead.
- rtems get current processor(). Use rtems scheduler get processor() instead.
- rtems get processor\_count(). Use rtems scheduler\_get processor maximum() instead.
- **.** boolean is deprecated. Use bool instead.
- single precision is deprecated. Use float instead.
- double\_precision is deprecated. Use double instead.
- proc\_ptr is deprecated. Use a proper function pointer type.
- rtems\_context
- rtems\_context\_fp
- rtems\_extension
- rtems io lookup name() is deprecated. Use stat() instead.
- region information block
- **•** rtems thread cpu usage t is deprecated. Use struct timespec instead.

# RTEMS 5.2-rc1 Release Notes 88/1208

- \_Copyright\_Notice is deprecated. Use rtems\_get\_copyright\_notice() instead.
- **•** RTEMS version is deprecated. Use rtems get version string() instead.
- RTEMS\_MAXIMUM\_NAME\_LENGTH is deprecated. Use sizeof(rtems\_name) instead.
- **•** RTEMS\_COMPILER\_NO\_RETURN\_ATTRIBUTE is deprecated. Use RTEMS\_NO\_RETURN instead.
- **•** RTEMS COMPILER PURE ATTRIBUTE is deprecated. Use RTEMS PURE instead.
- **•** RTEMS COMPILER DEPRECATED ATTRIBUTE is deprecated. Use RTEMS DEPRECATED instead.
- **•** RTEMS COMPILER UNUSED ATTRIBUTE is deprecated. Use RTEMS UNUSED instead.
- **•** RTEMS COMPILER PACKED ATTRIBUTE is deprecated. Use RTEMS PACKED instead.
- Including <rtems/system.h> is deprecated. This header file will be removed in RTEMS 6.

# **API Removals**

- rtems\_clock\_get()
- API defined by <rtems/debug.h>
- Task notepads
- Task variables

# SMP Support Improvements

- Reimplemenation of the Multiprocessor Resource Sharing Protocol (MrsP) to address performance issues.
- Implementation of the O(m) Independence-Preserving Protocol (OMIP).
- Support for thread pinning (enables support for Epoch Based Reclamation; used by libbsd)
- The default SMP scheduler supports now EDF scheduling, one-to-one and one-to-all thread to processor affinities, and thread pinning.
- Timers (watchdogs) use now per-processor data structures.
- Improved POSIX key to value look up.
- The Ada runtime supports now SMP configurations.

# Configuration Changes

- All configuration options are now documented.
- Most resources are now statically allocated and no longer use the workspace.
- New configuration options:
	- CONFIGURE\_MAXIMUM\_THREAD\_NAME\_SIZE
	- CONFIGURE\_MINIMUM\_POSIX\_THREAD\_STACK\_SIZE
	- CONFIGURE\_DIRTY\_MEMORY
	- CONFIGURE\_RECORD\_EXTENSIONS\_ENABLED
	- $\circ$  CONFIGURE RECORD FATAL DUMP BASE64
	- CONFIGURE\_RECORD\_FATAL\_DUMP\_BASE64\_ZLIB
	- CONFIGURE\_RECORD\_PER\_PROCESSOR\_ITEMS
	- CONFIGURE\_VERBOSE\_SYSTEM\_INITIALIZATION
	- CONFIGURE\_IMFS\_ENABLE\_MKFIFO
	- CONFIGURE\_IMFS\_DISABLE\_MKNOD\_FILE
- Renamed configuration options:

CONFIGURE\_SMP\_MAXIMUM\_PROCESSORS to CONFIGURE\_MAXIMUM\_PROCESSORS

# RTEMS 5.2-rc1 Release Notes 89/1208

- o CONFIGURE LIBIO MAXIMUM FILE DESCRIPTORS to CONFIGURE MAXIMUM FILE DESCRIPTORS
- Removed configuration options:
	- $\circ$  CONFIGURE SMP APPLICATION
	- CONFIGURE\_HAS\_OWN\_CONFIGURATION\_TABLE
	- $\circ$  CONFIGURE HAS OWN BDBUF TABLE
	- $\circ$  CONFIGURE HAS OWN DEVICE DRIVER TABLE
	- CONFIGURE\_HAS\_OWN\_FILESYSTEM\_TABLE
	- CONFIGURE\_HAS\_OWN\_INIT\_TABLE
	- $\circ$  CONFIGURE HAS OWN MOUNT TABLE
	- CONFIGURE\_HAS\_OWN\_MULTIPROCESSING\_TABLE
	- CONFIGURE\_POSIX\_HAS\_OWN\_INIT\_THREAD\_TABLE
	- $\circ$  CONFIGURE DISABLE SMP CONFIGURATION
	- CONFIGURE\_MAXIMUM\_DEVICES
- The helper macro for the clustered scheduler configuration RTEMS\_SCHEDULER\_EDF\_SMP() has now only one parameter.

# RTEMS Shell Improvements

The following improvements were made to the RTEMS Shell:

• Telnet now supports joel script output. Running a joel script in a telnet session now sees the output. Nested joel scripts also output to the telnet session.

# **General**

- The system initialization is now performed by system initialization handlers registered in a special linker set (similar to global constructors in C++).  $\bullet$
- API header files have been collected from the various locations in the RTEMS source tree and placed under countain include and for BSPs under bsps/include. There is no header pre-install phase when building RTEMS.
- Improved parallel build performance. Nested make calls now run in parallel.
- Added support for the RISC-V 32-bit and 64-bit architecture.
- Added support for the 64-bit PowerPC architecture using the ELFv2 ABI.
- Synchronized support for Journalling Flash File System, Version 2 (JFFS2) with Linux 4.17.
- Import of libfdt from device tree compiler project.
- Added libdebugger, a thread aware GDB debug server with TCP transport support. Currently the supported architectures are i386 and ARM. The ARM support is experimental.
- Most BSP use now function and data sections to support the linker garbage collection.
- . This is the last release of RTEMS with the autoconf/automake build system. RTEMS will be moving to a waf based build system driven from YAML specifications files. The effort is part of the on-going wotk in the RTEMS project to support qualification of the operating system.

# **Architectures**

Removed obsolete architectures:

- AVR
- $-$  H8300
- M32C
- $-M32R$

Obsoleted architectures:

# RTEMS 5.2-rc1 Release Notes 90/1208

- Epiphany
- PowerPC SPE

# BSPs and Device Drivers

- General
	- o BSP source code moved from c/src/lib/libbsp to bsps in the source tree. The configure and some other related pieces are still held in the original path.
- New BSPs
	- BSPs for ARM
		- atsamv Microchip (former Atmel) SAM V71 series
		- xilinx-zynqmp Xilinx Zynq UltraScale+ MPSoC platform
	- o BSPs for RISC-V
		- **n** riscv Family of generic BSPs
		- **griscv** BSP based on the GRLIB
- Significant updates to existing BSPs
	- powerpc/qoriq: 64-bit support
- Removal of obsoleted BSPs
	- arm/gdbarmsim
	- arm/nds
	- arm/gp32
	- arm/ep1a
	- arm/score603e
	- m68k/idp

# Obsoleted BSPs

- m68k/gen68302
- m68k/ods68302
- powerpc/brs5l
- powerpc/brs6l
- powerpc/dp2
- powerpc/mbx8xx
- powerpc/mpc5566evb\_spe
- powerpc/mpc5643l\_dpu
- powerpc/mpc5643l\_evb
- powerpc/mpc5674f\_ecu508\_app
- powerpc/mpc5674f\_ecu508\_boot
- powerpc/mpc5674fevb\_spe
- powerpc/mpc5674f\_rsm6
- Drivers
	- Drivers for getentropy()
	- New I2C device driver framework supporting the Linux user-space API
	- New SPI device driver framework supporting the Linux user-space API

# Newlib Changes

- time\_t is now 64-bit to adress the year 2038 problem.
- General improvements in the feature test macros support.
- Newlib internal locks are now supported, e.g. for FILE objects.
- The standard input, output, and error FILE objects are now global and no longer thread-specific.
- Added support for C++17 std::aligned\_alloc

# Ecosystem

- RSB support to build a BSP software stack of tools, kernel, libbsd, and supported 3rd party packages.
- RTEMS Tester (rtems-test) support for DHCP/TFTP target hardware testing.
- RTEMS Trace addition of a new trace record support for target tracing.
- RTEMS Bootimage, a tool to portably create SD card images.

# RTEMS 5.1 Ticket Overview

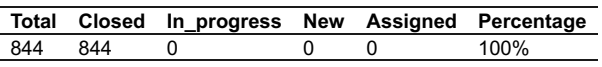

# RTEMS 5.1 Ticket Summary

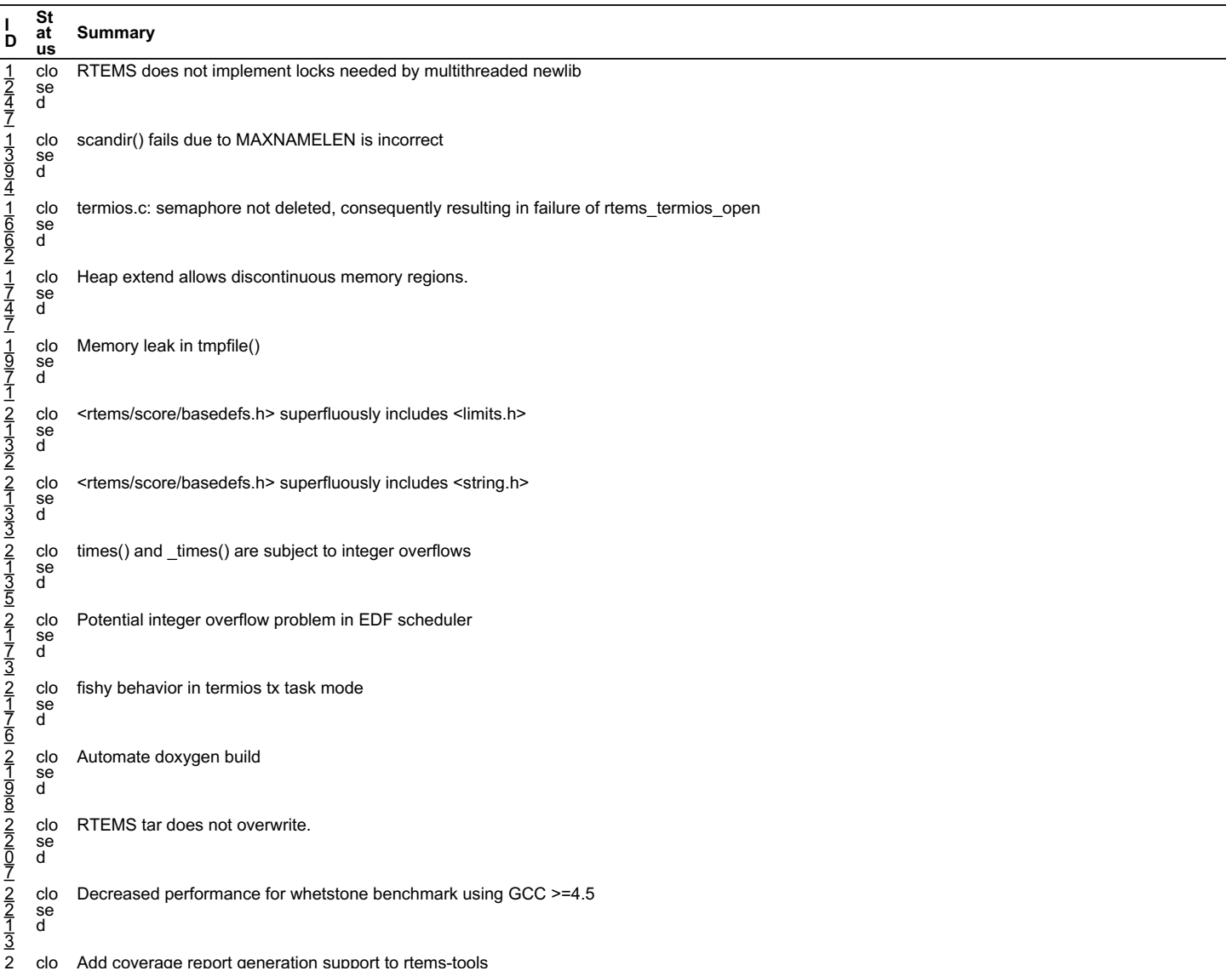

# 2 clo Add coverage report generation support to rtems-tools RTEMS 5.2-rc1 Release Notes 92/1208 **Summary**

se d **St at**

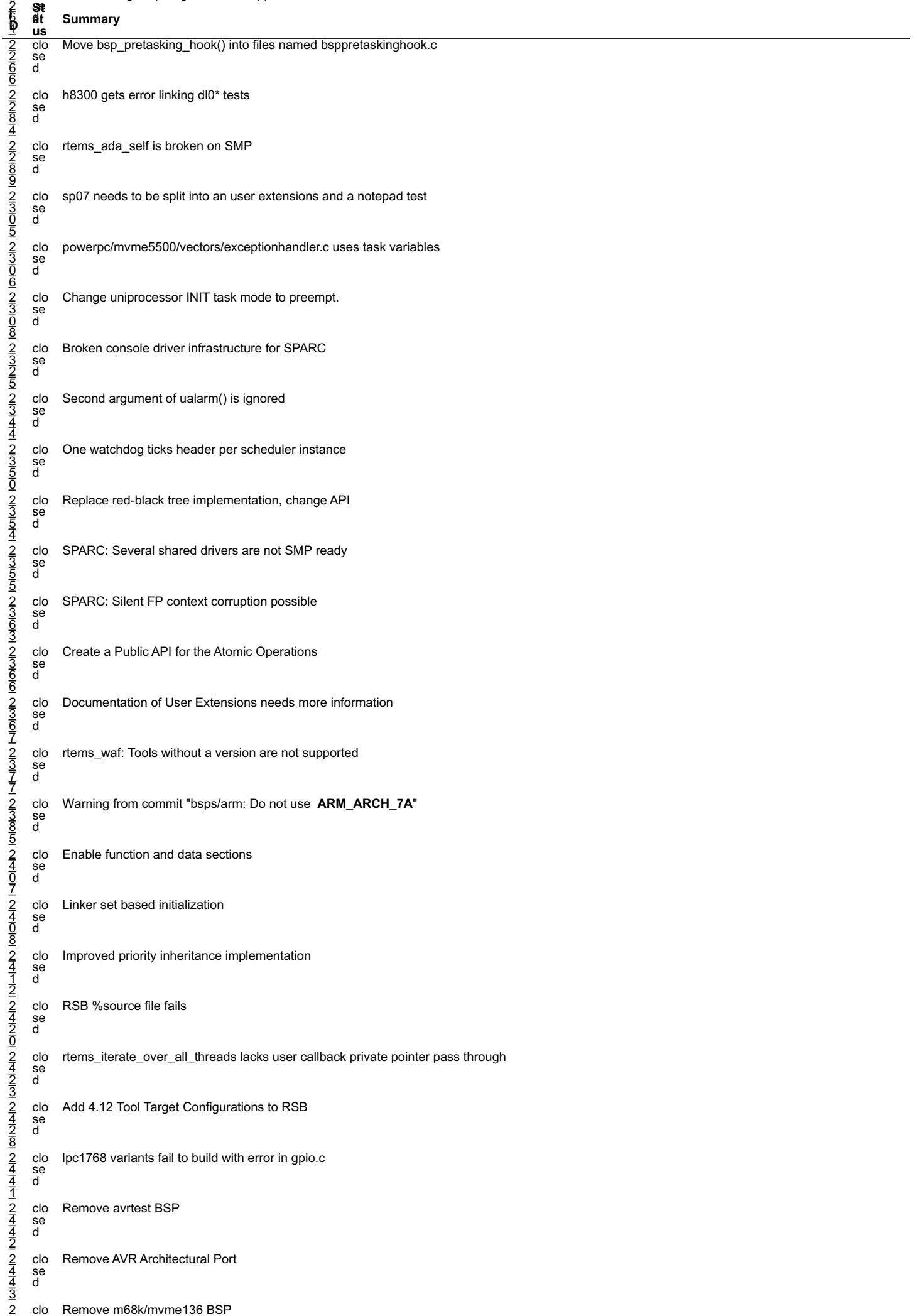

2 clo Remove m68k/mvme136 BSP file:///opt/work/chris/rtems/releasing/rtems-release.git/5.2-rc1/ws-rtems-release-notes/rtems-5.2-rc1-release-notes.html

# 2 clo Remove m68k/mvme136 BSP RTEMS 5.2-rc1 Release Notes 93/1208

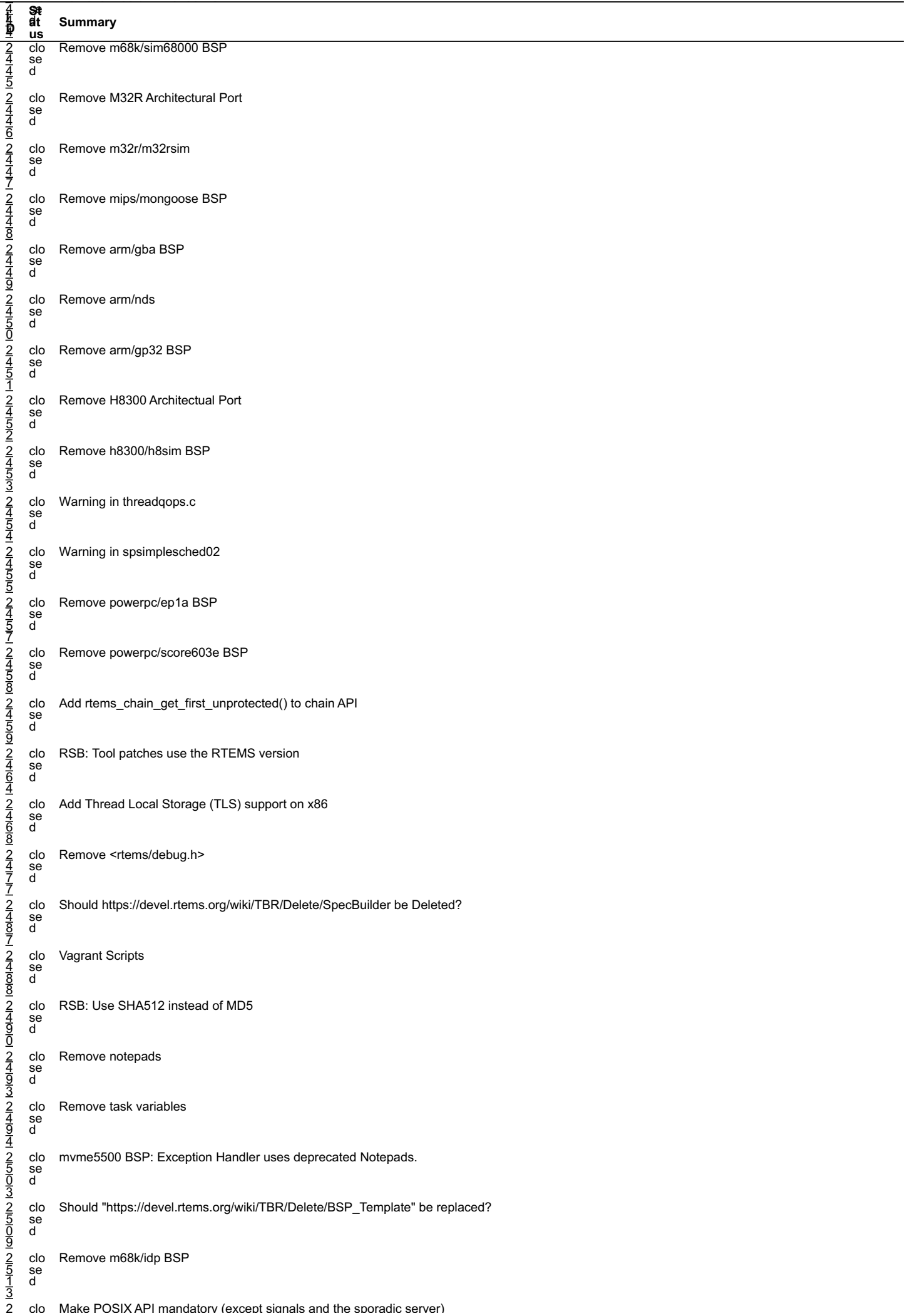

2 clo Make POSIX API mandatory (except signals and the sporadic server) file:///opt/work/chris/rtems/releasing/rtems-release.git/5.2-rc1/ws-rtems-release-notes/rtems-5.2-rc1-release-notes.html

#### ⊃∴<br>S¤t<br>elt  $\frac{P-IC}{P}$  melease indies RTEMS 5.2-rc1 Release Notes 94/1208

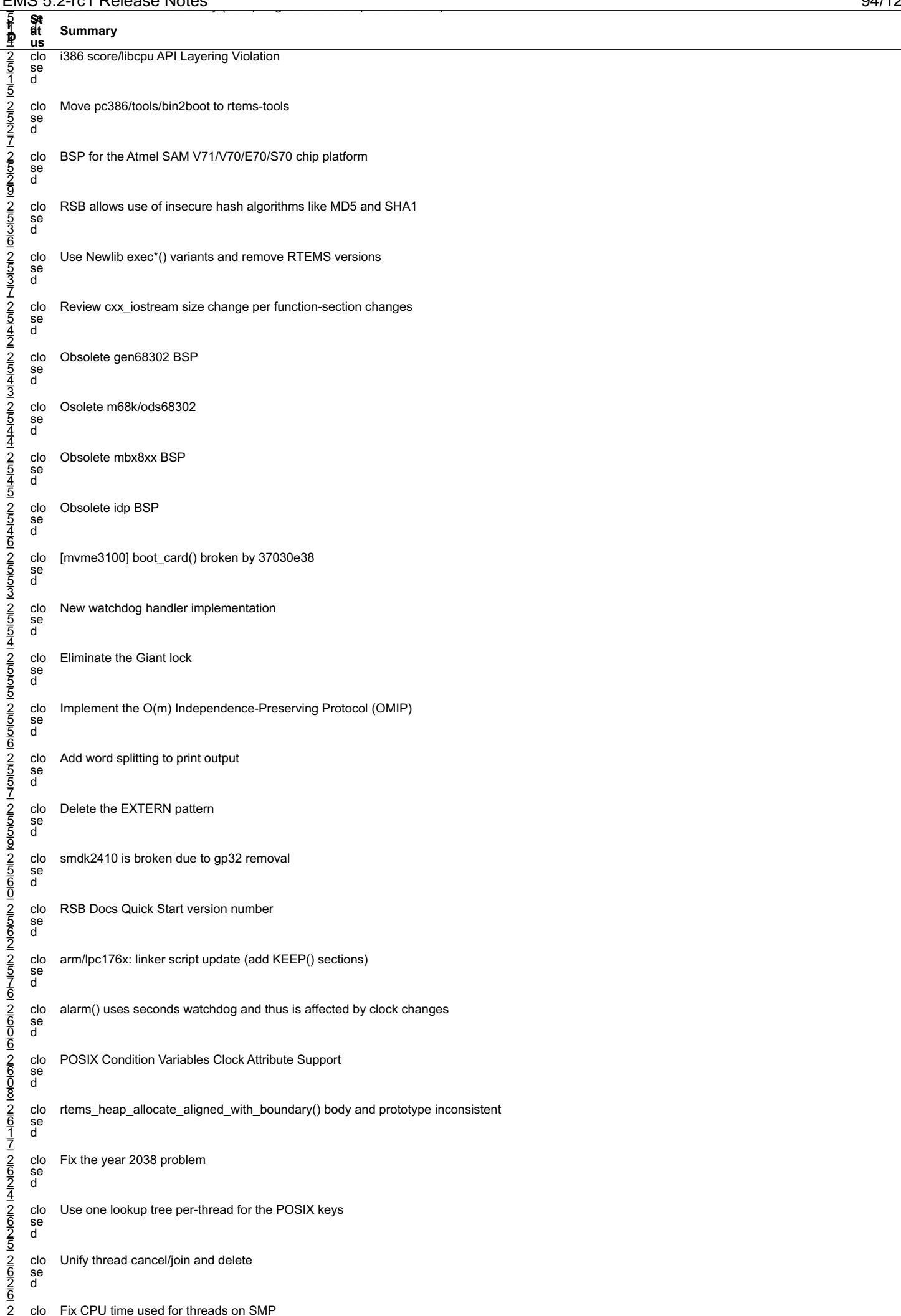

2 clo Fix CPU time used for threads on SMP file:///opt/work/chris/rtems/releasing/rtems-release.git/5.2-rc1/ws-rtems-release-notes/rtems-5.2-rc1-release-notes.html

# 2 clo Fix CPU time used for threads on SMP RTEMS 5.2-rc1 Release Notes 95/1208

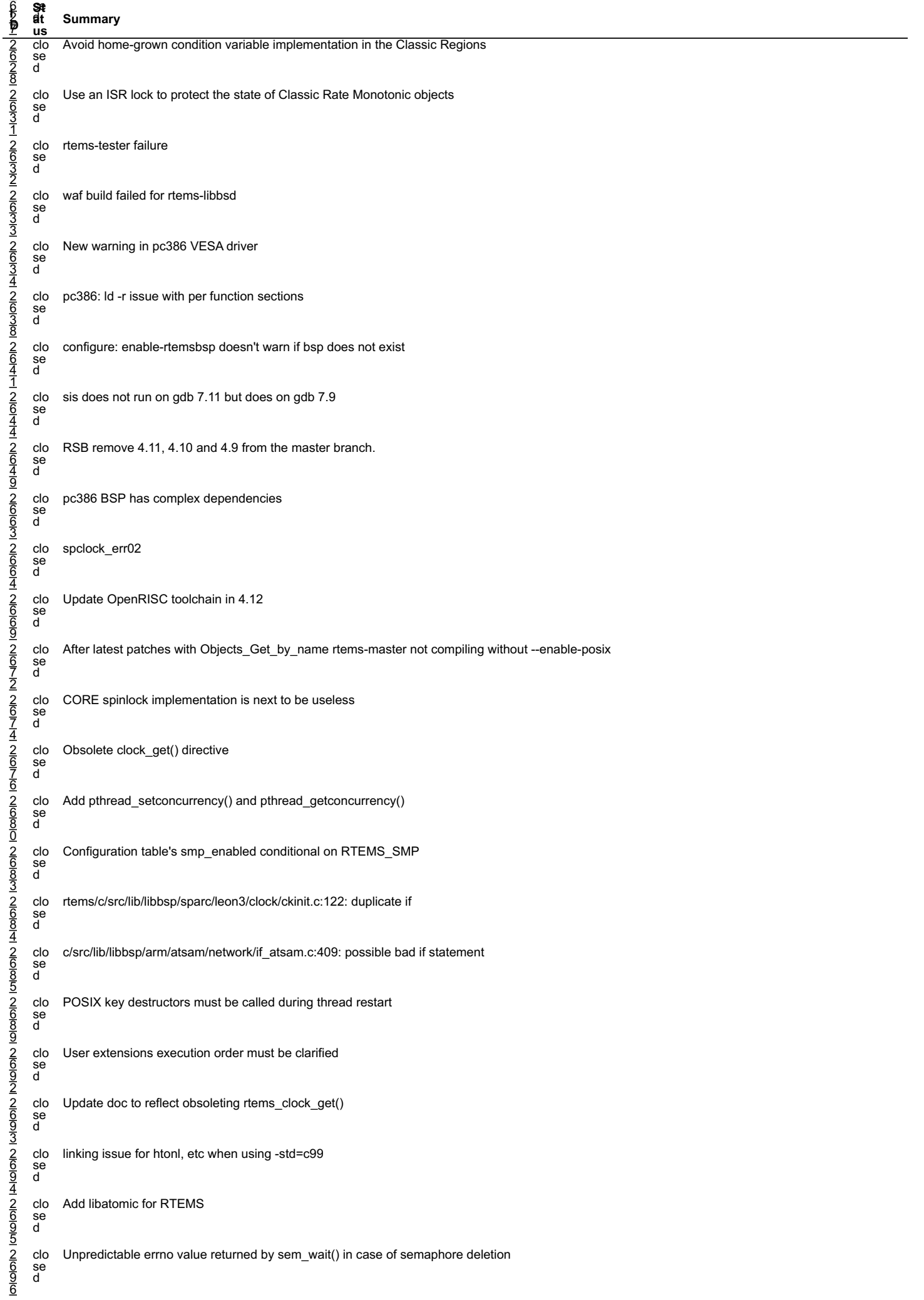

2 clo GCC 6.1 is broken for microblaze file:///opt/work/chris/rtems/releasing/rtems-release.git/5.2-rc1/ws-rtems-release-notes/rtems-5.2-rc1-release-notes.html

# 2 clo GCC 6.1 is broken for microblaze RTEMS 5.2-rc1 Release Notes 96/1208

l,

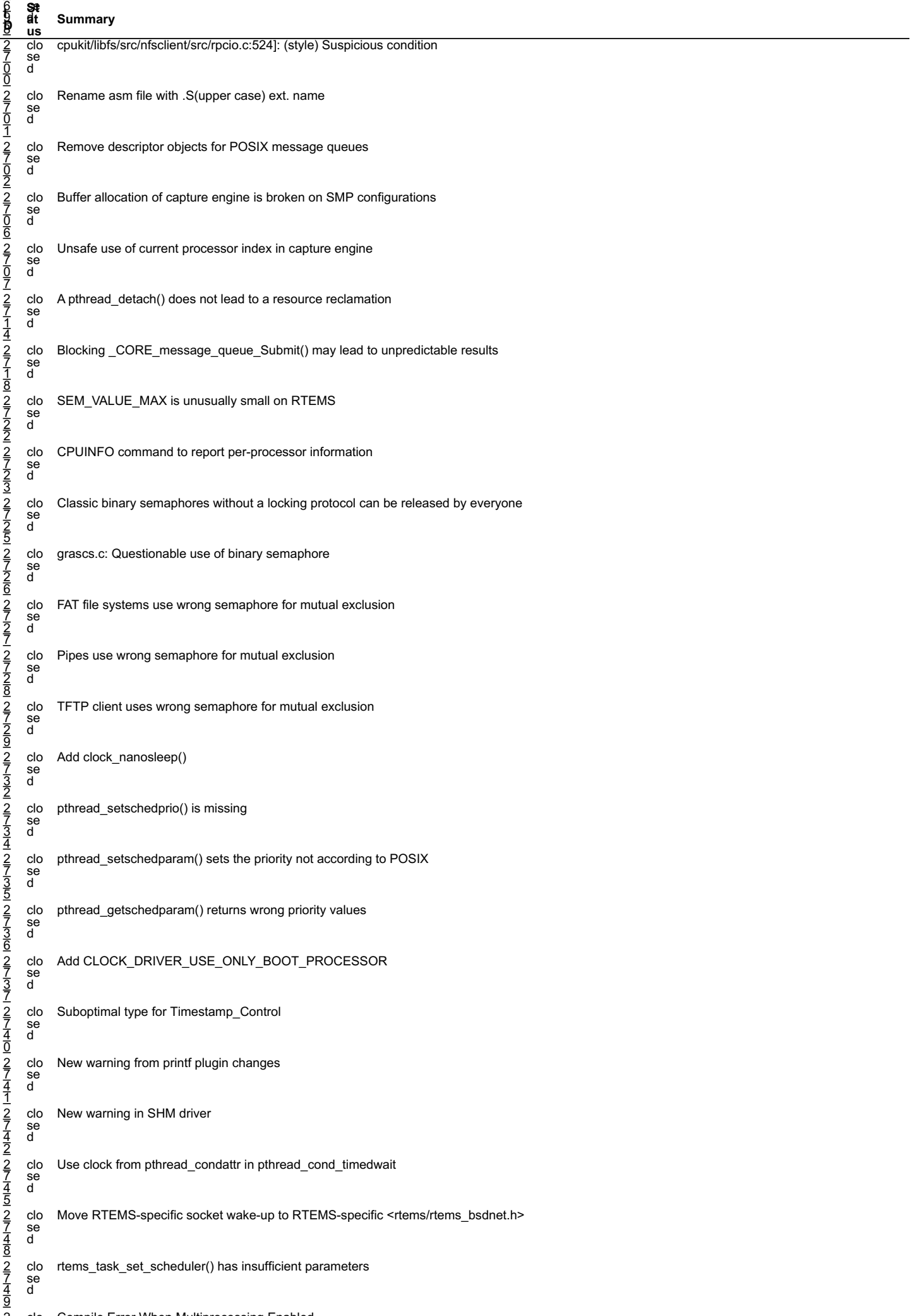

2 clo Compile Error When Multiprocessing Enabled file:///opt/work/chris/rtems/releasing/rtems-release.git/5.2-rc1/ws-rtems-release-notes/rtems-5.2-rc1-release-notes.html

#### |-<br>5<br>5<br>5 ⊃∴<br>S¤t<br>elt  $\frac{E-FC}{T}$  Neiease Notes RTEMS 5.2-rc1 Release Notes 97/1208

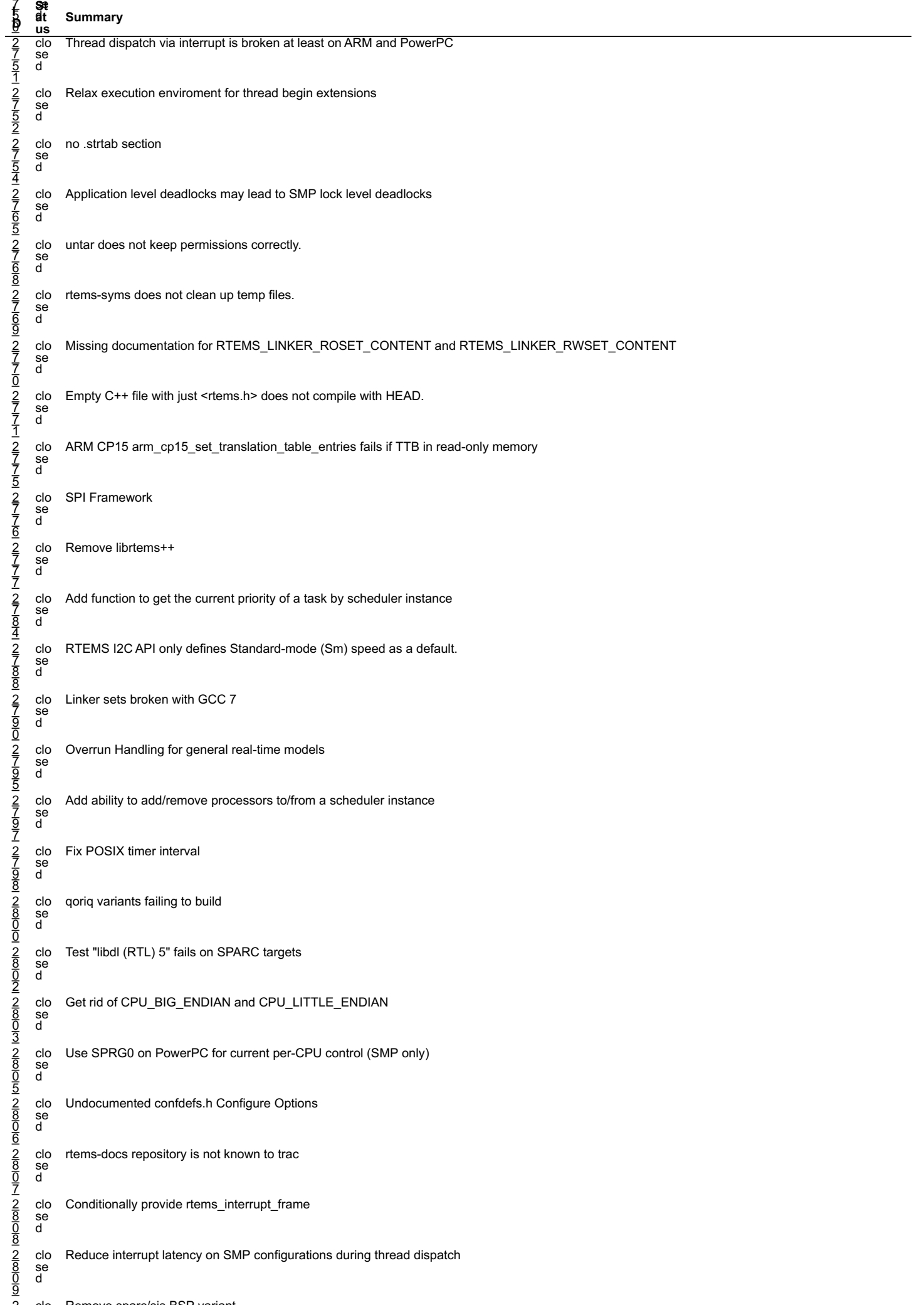

2 clo Remove sparc/sis BSP variant file:///opt/work/chris/rtems/releasing/rtems-release.git/5.2-rc1/ws-rtems-release-notes/rtems-5.2-rc1-release-notes.html

#### =<br>8<br>1 ⊃∴<br>S¤t<br>elt  $\frac{R}{2}$ Pic in Release indies RTEMS 5.2-rc1 Release Notes 98/1208

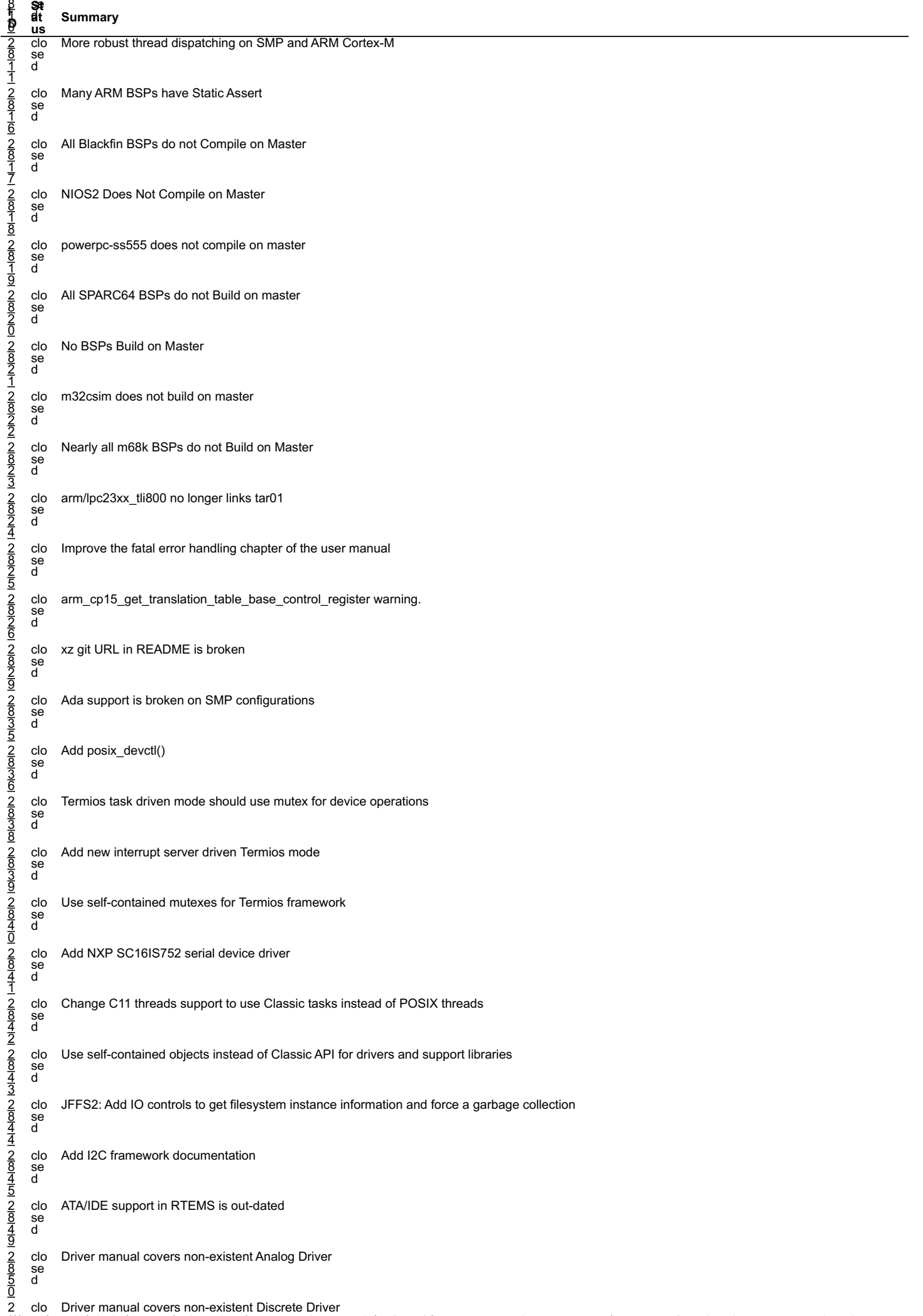

2 clo Driver manual covers non-existent Discrete Driver file:///opt/work/chris/rtems/releasing/rtems-release.git/5.2-rc1/ws-rtems-release-notes/rtems-5.2-rc1-release-notes.html

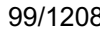

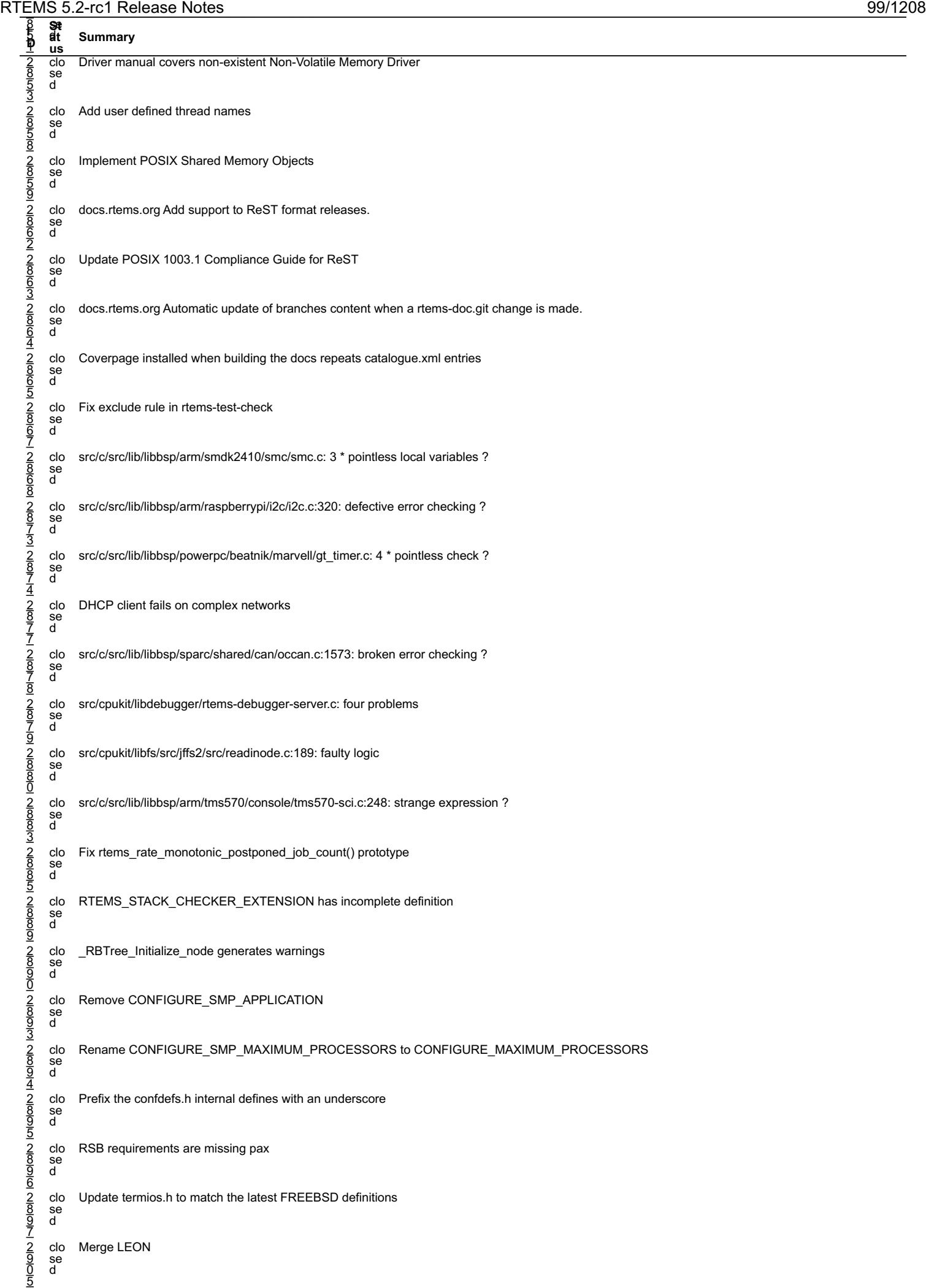

2 clo rtems-doc waf configure does not detect sphinxcontrib.bibtex status file:///opt/work/chris/rtems/releasing/rtems-release.git/5.2-rc1/ws-rtems-release-notes/rtems-5.2-rc1-release-notes.html

#### =<br>0<br>0 ⊃∴<br>S¤t<br>elt  $r$ -ici Release iyoles  $r$ RTEMS 5.2-rc1 Release Notes 100/1208

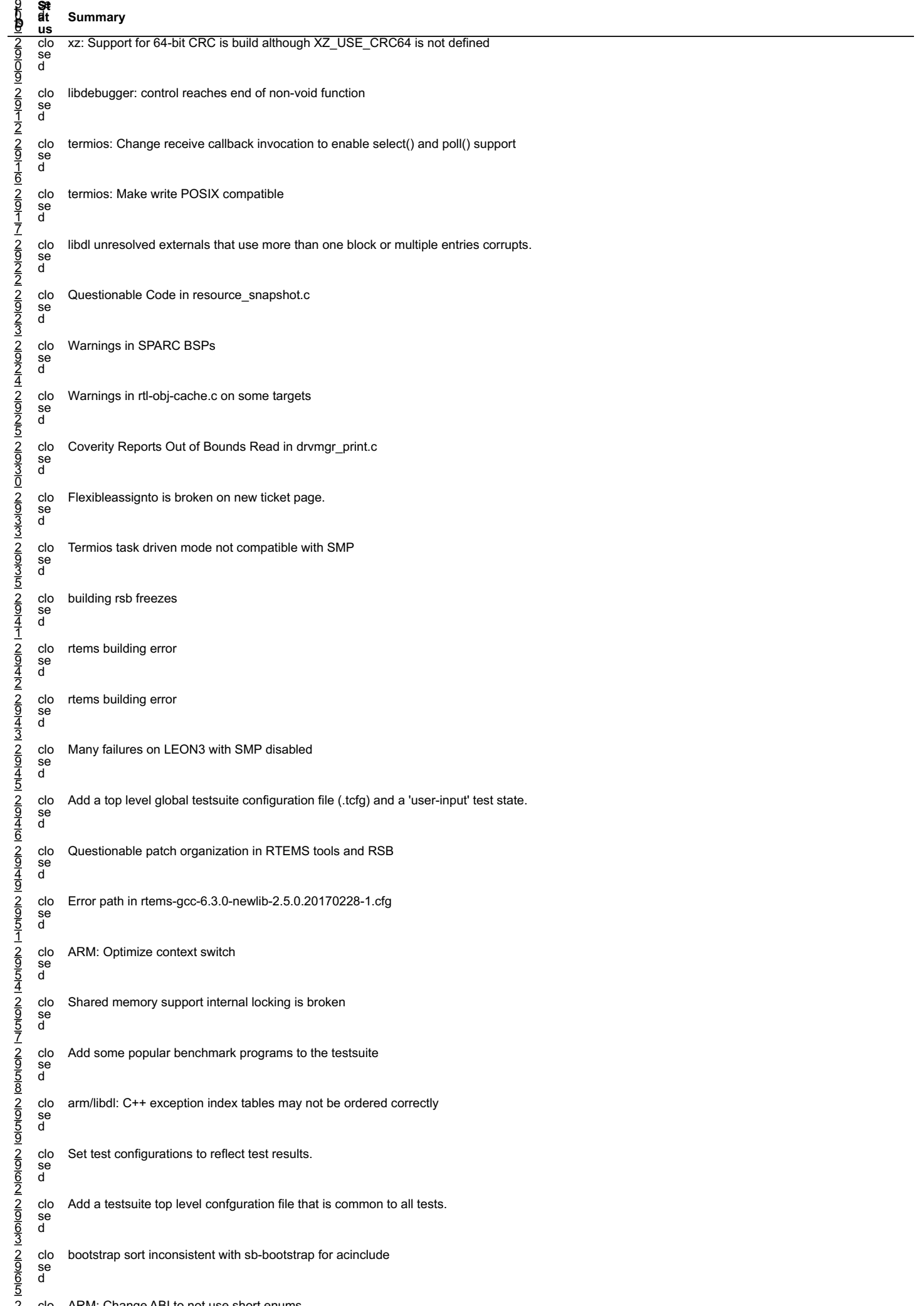

2 clo ARM: Change ABI to not use short enums file:///opt/work/chris/rtems/releasing/rtems-release.git/5.2-rc1/ws-rtems-release-notes/rtems-5.2-rc1-release-notes.html

# 2 clo ARM: Change ABI to not use short enums RTEMS 5.2-rc1 Release Notes 101/1208

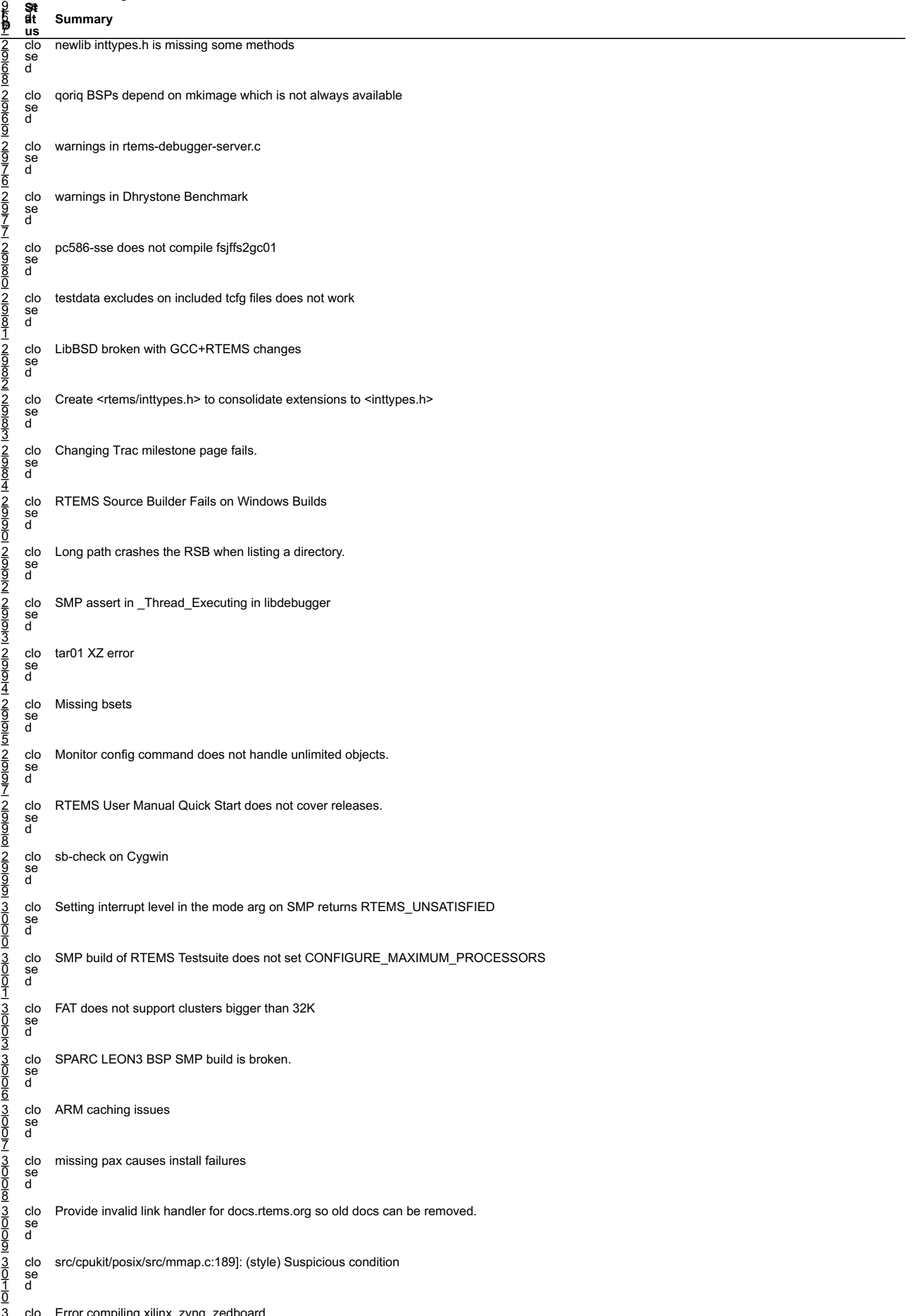

3 clo Error compiling xilinx\_zynq\_zedboard. file:///opt/work/chris/rtems/releasing/rtems-release.git/5.2-rc1/ws-rtems-release-notes/rtems-5.2-rc1-release-notes.html

#### = 0<br>የ<br>ሞ ⊃∴<br>S¤t<br>elt  $\frac{z-1}{1}$ ci Release ivoles RTEMS 5.2-rc1 Release Notes 102/1208

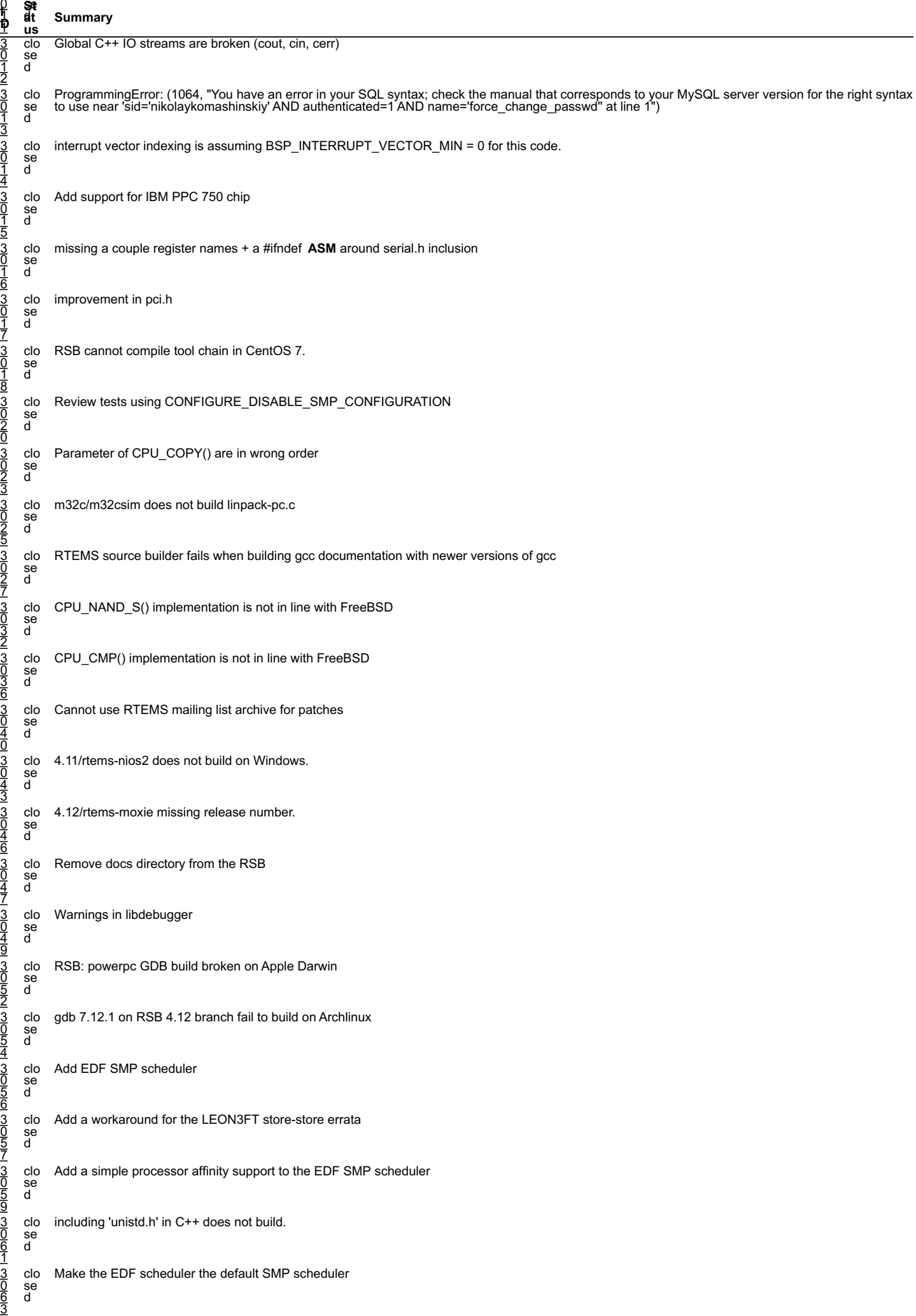

3 clo Add rtems scheduler ident by processor()

# 3 clo Add rtems\_scheduler\_ident\_by\_processor() RTEMS 5.2-rc1 Release Notes 103/1208

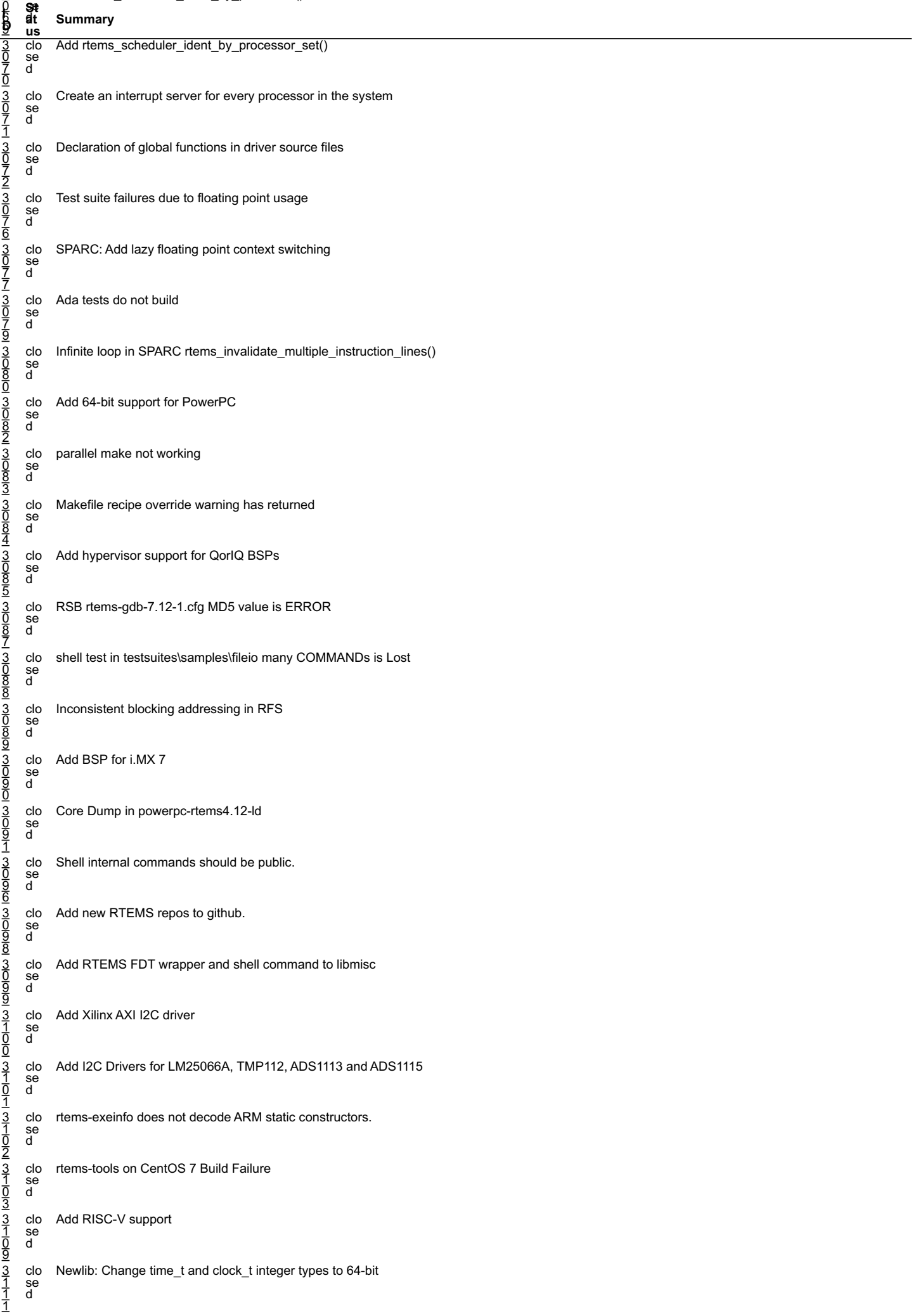

# 3 clo POSIX: Make pthread\_mutex\_t self-contained RTEMS 5.2-rc1 Release Notes 104/1208

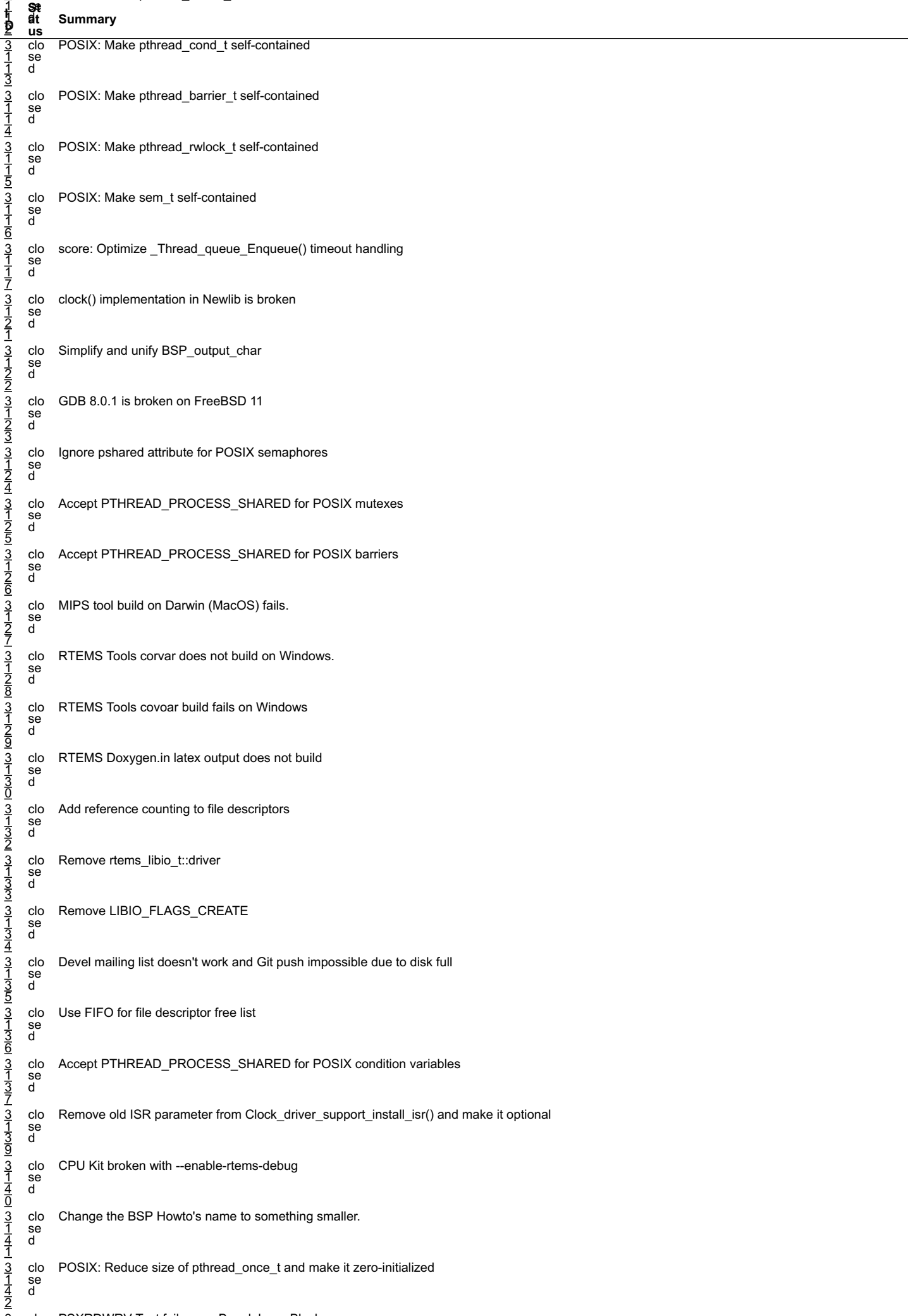

# 3 clo PSXRDWRV Test failure on Beaglebone Black RTEMS 5.2-rc1 Release Notes 105/1208

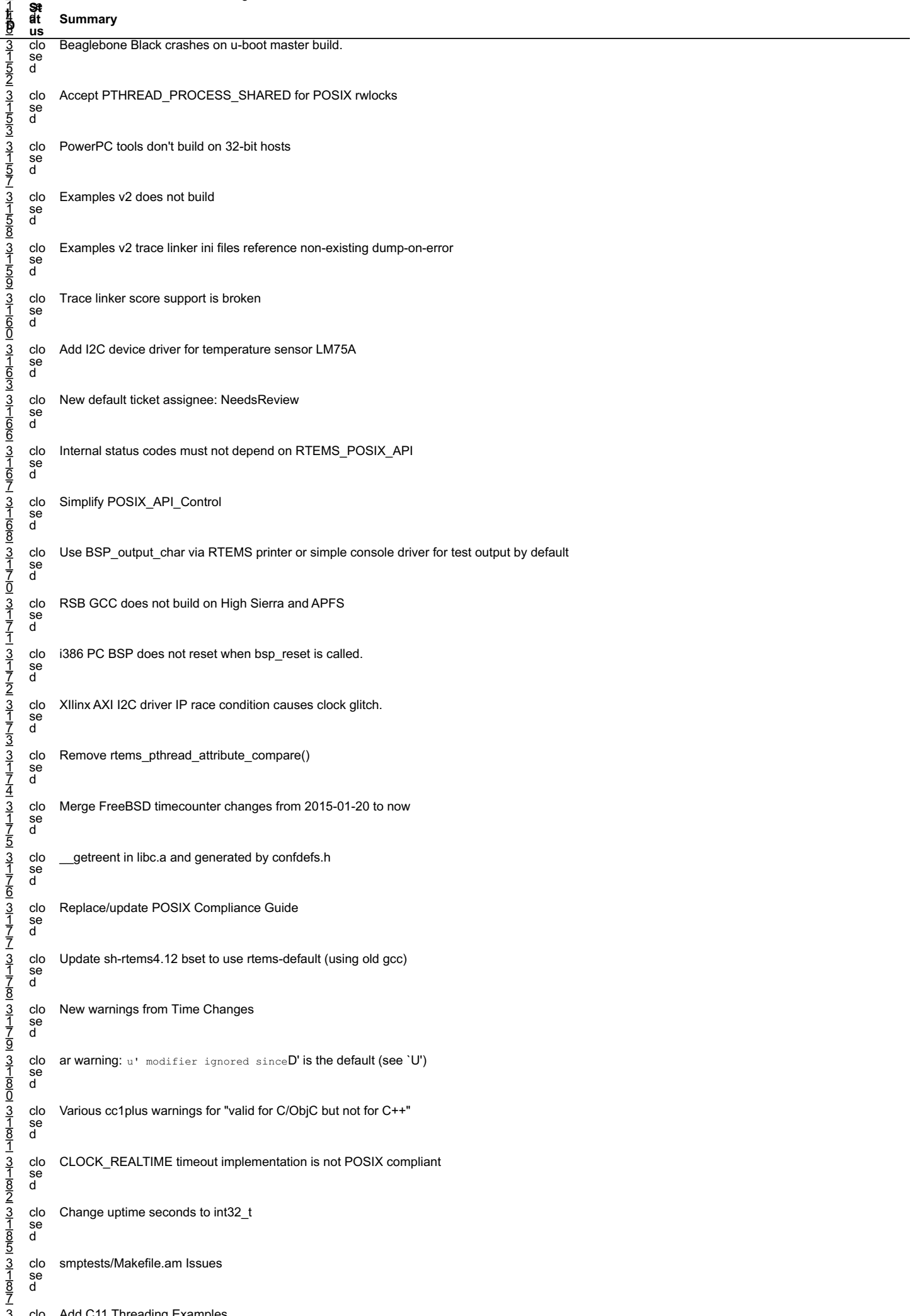

# 3 clo Add C11 Threading Examples RTEMS 5.2-rc1 Release Notes 106/1208

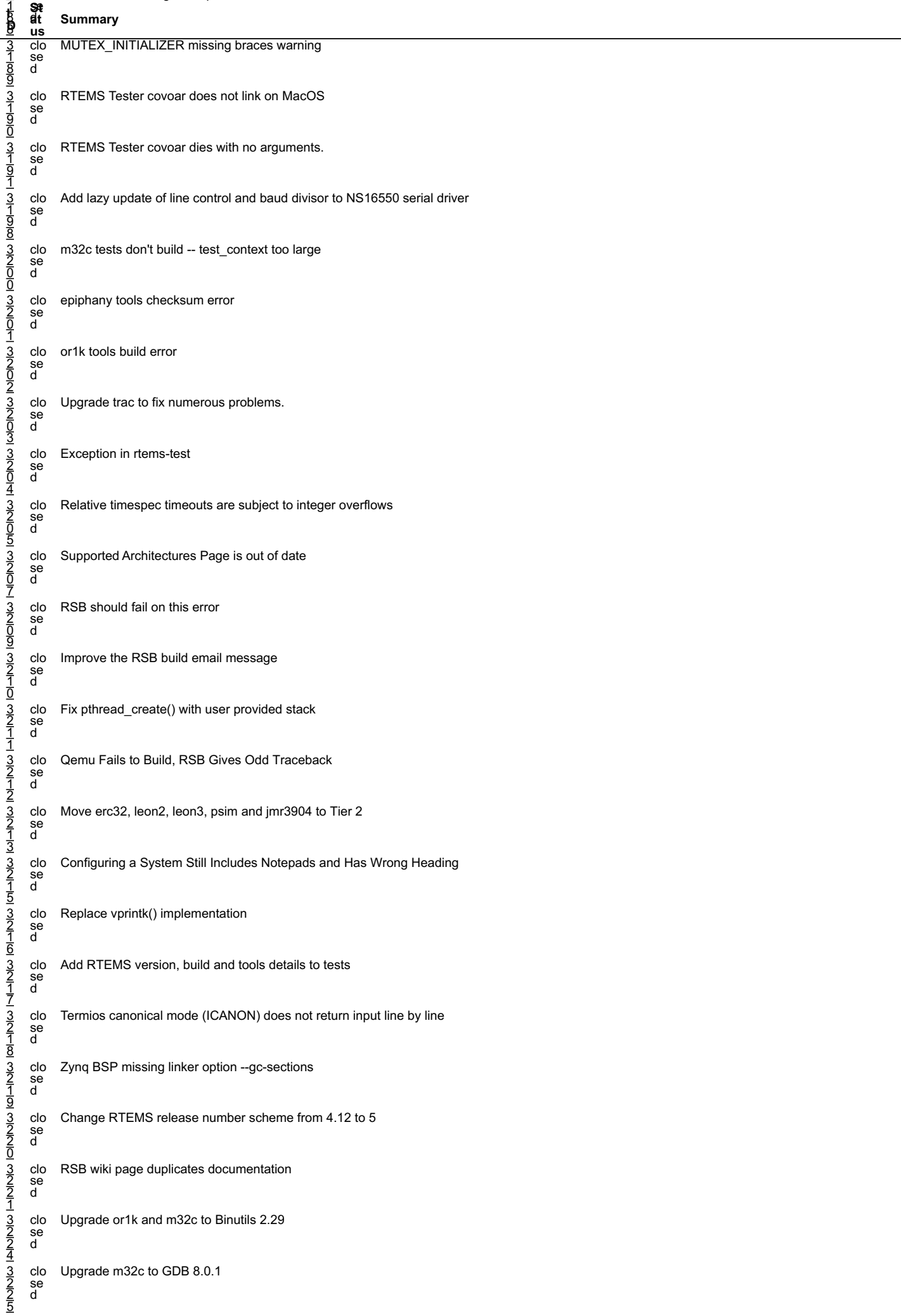

3 clo gdb: pr 16827, fix sim on Mavrick file:///opt/work/chris/rtems/releasing/rtems-release.git/5.2-rc1/ws-rtems-release-notes/rtems-5.2-rc1-release-notes.html

# RT<u>EMS 5.2-rc1 Release Notes 107/12</u>08 من المسابق المسابق المسابق المسابق المسابق المسابق المسابق المسابق المسابق

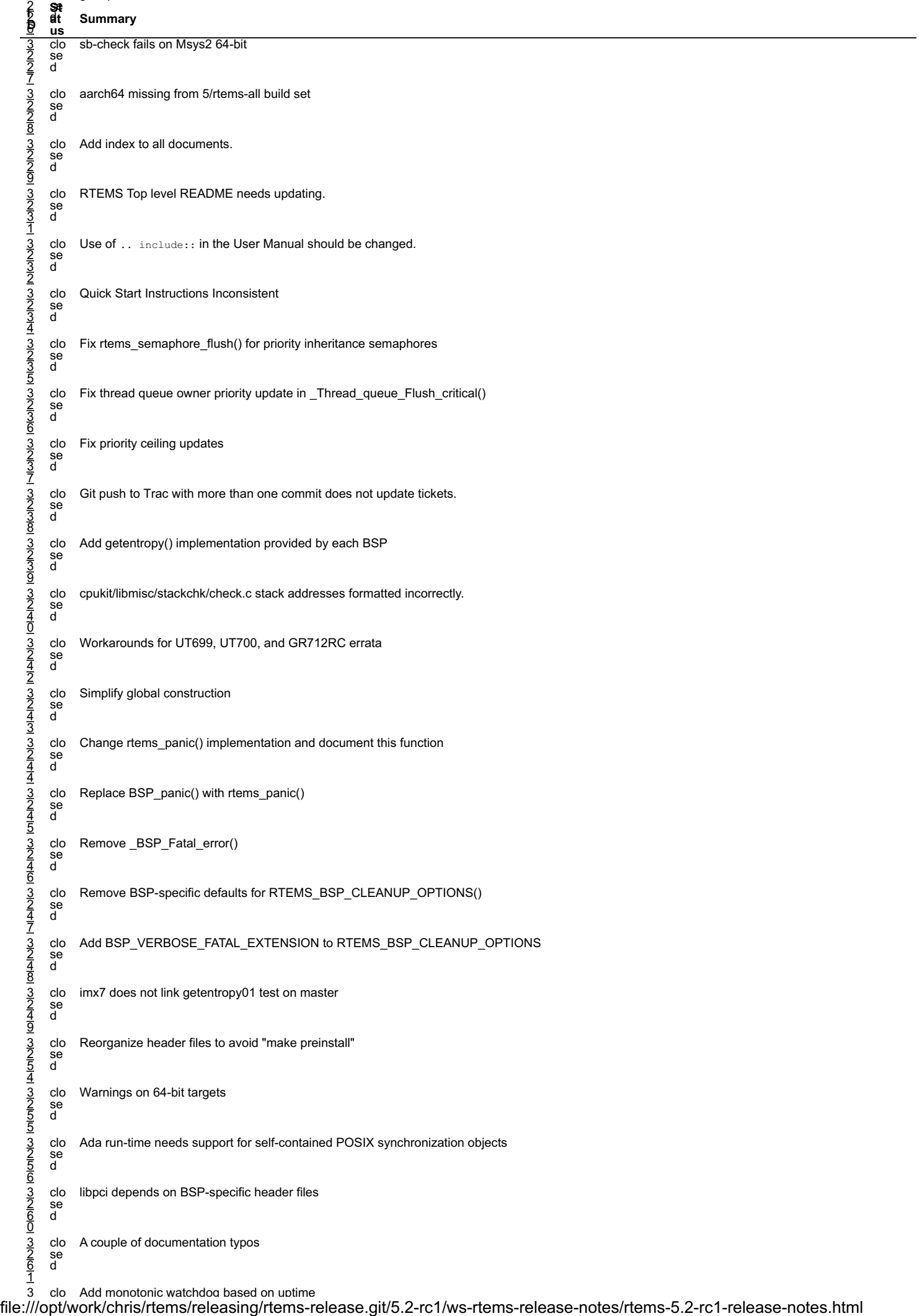
#### $\frac{2\pi C T}{C}$  Release Notes RTEMS 5.2-rc1 Release Notes 108/1208

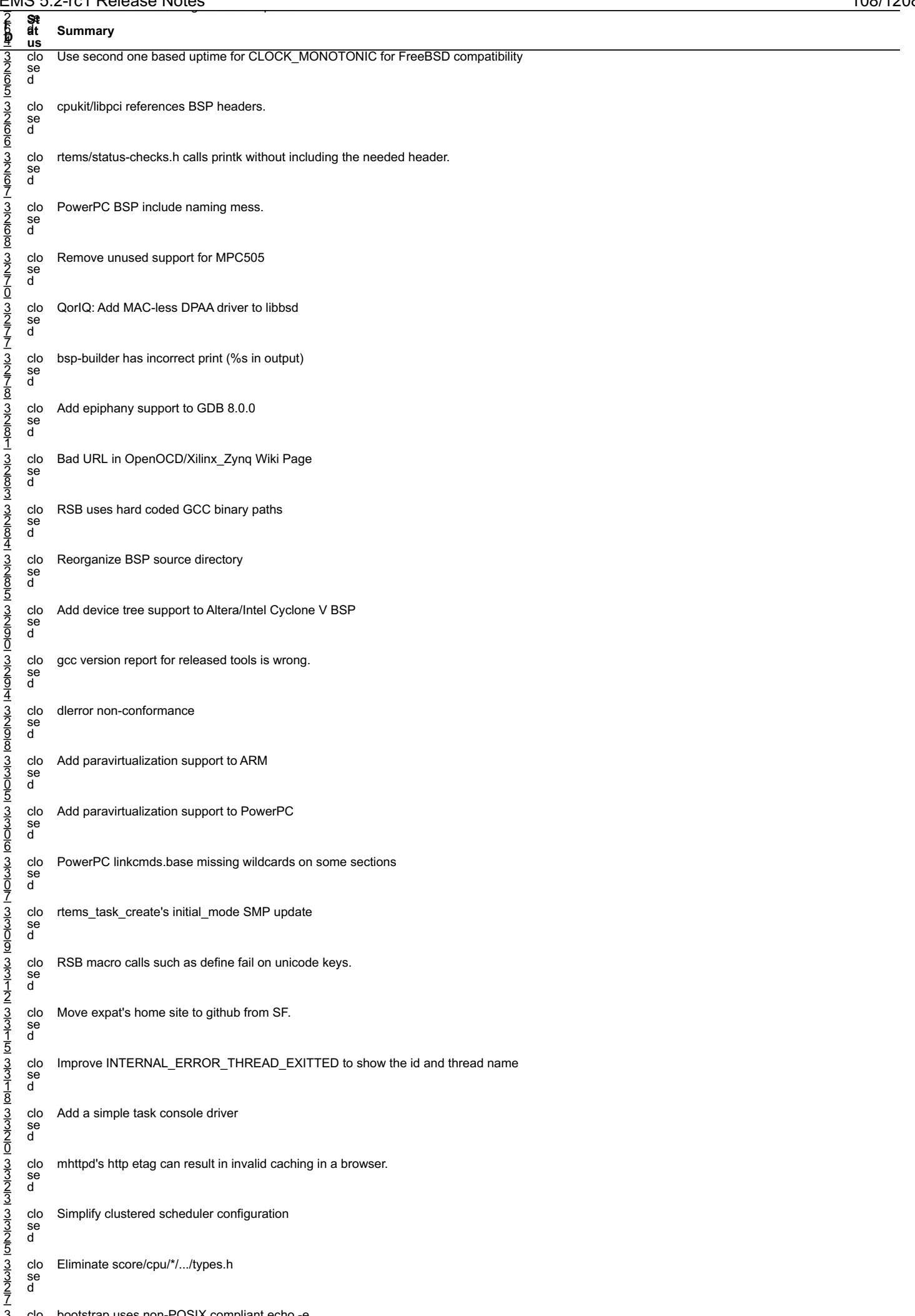

# 3 clo bootstrap uses non-POSIX compliant echo -e RTEMS 5.2-rc1 Release Notes 109/1208

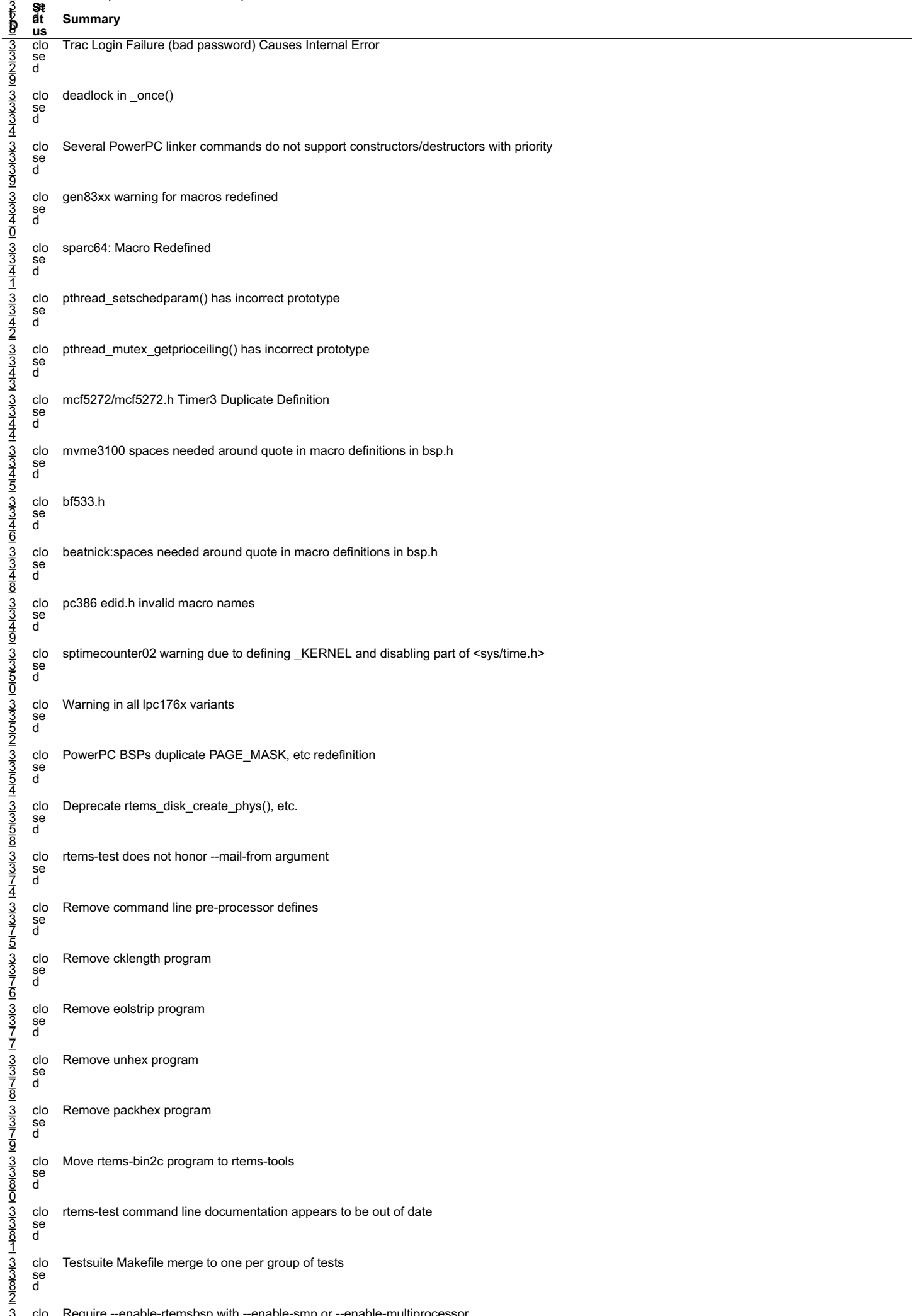

3 clo Require --enable-rtemsbsp with --enable-smp or --enable-multiprocessor file:///opt/work/chris/rtems/releasing/rtems-release.git/5.2-rc1/ws-rtems-release-notes/rtems-5.2-rc1-release-notes.html

# <u>2</u><br>2 **se**<br>2 **se** RTEMS 5.2-rc1 Release Notes 110/1208

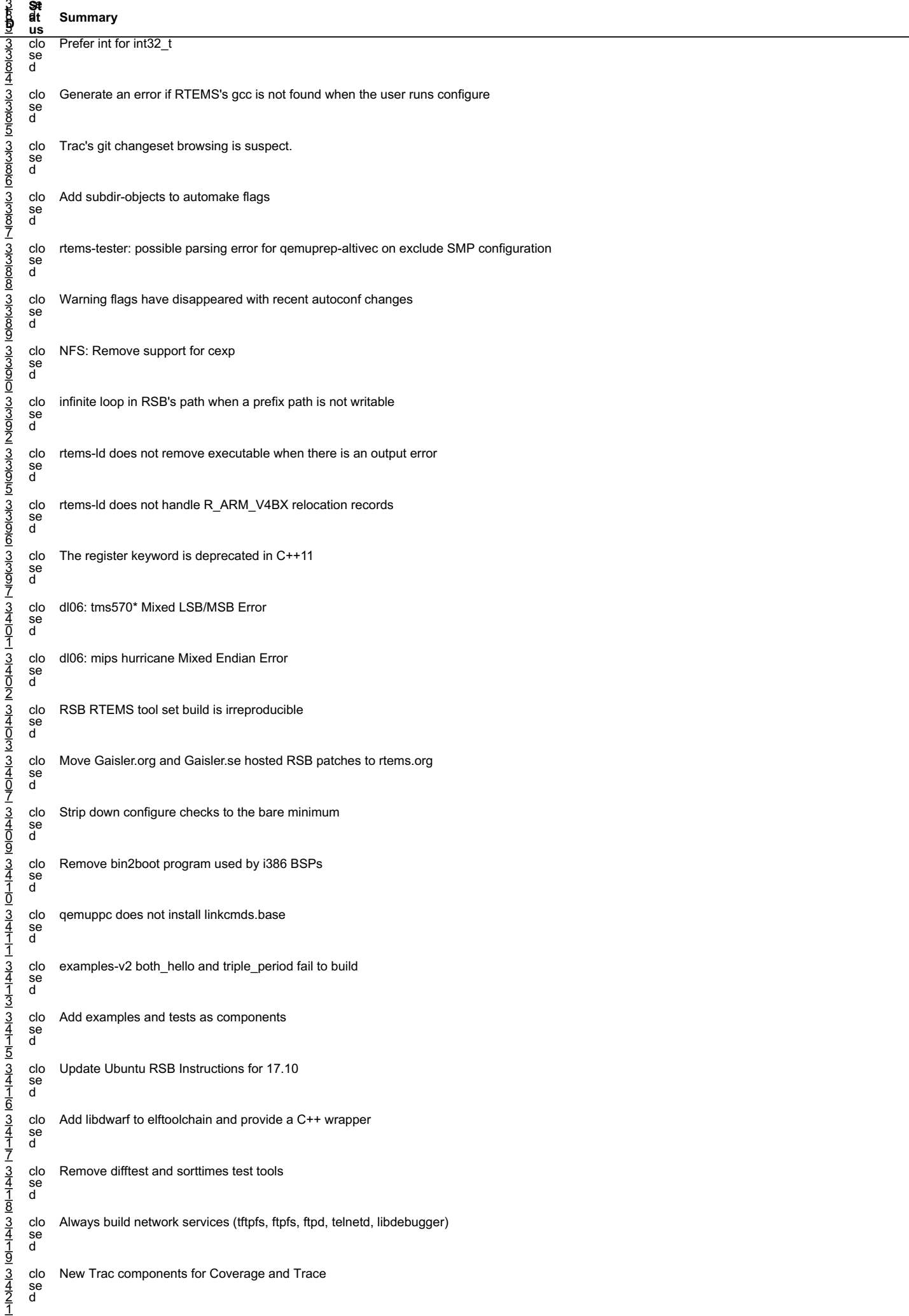

# 3 clo examples-v2: m68k/powerpc BSPs undefined reference to \_Thread\_Life\_action\_handler RTEMS 5.2-rc1 Release Notes 111/1208

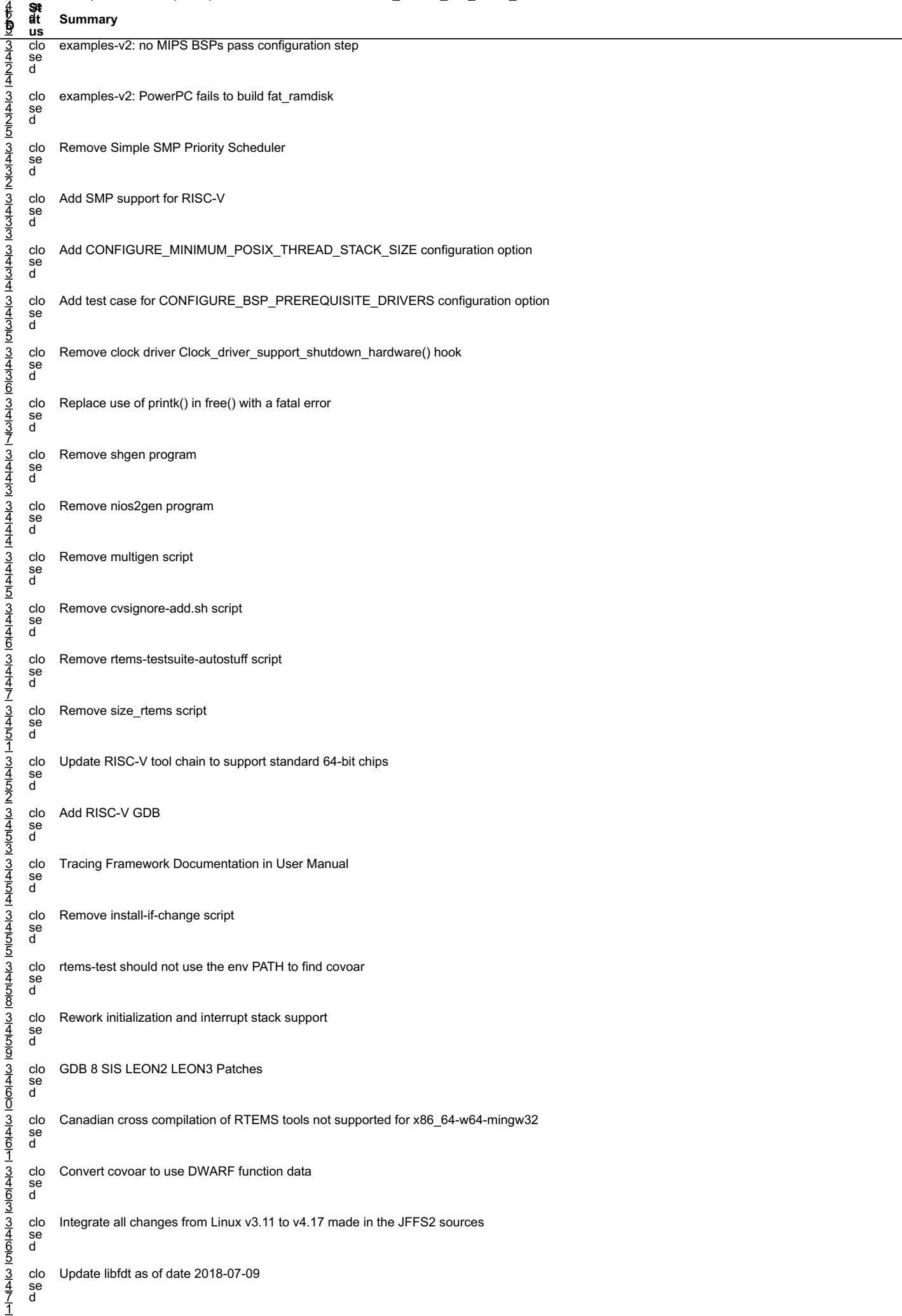

## <u>zivio b.2-ic i Release Notes</u><br>4 **se** RTEMS 5.2-rc1 Release Notes 112/1208

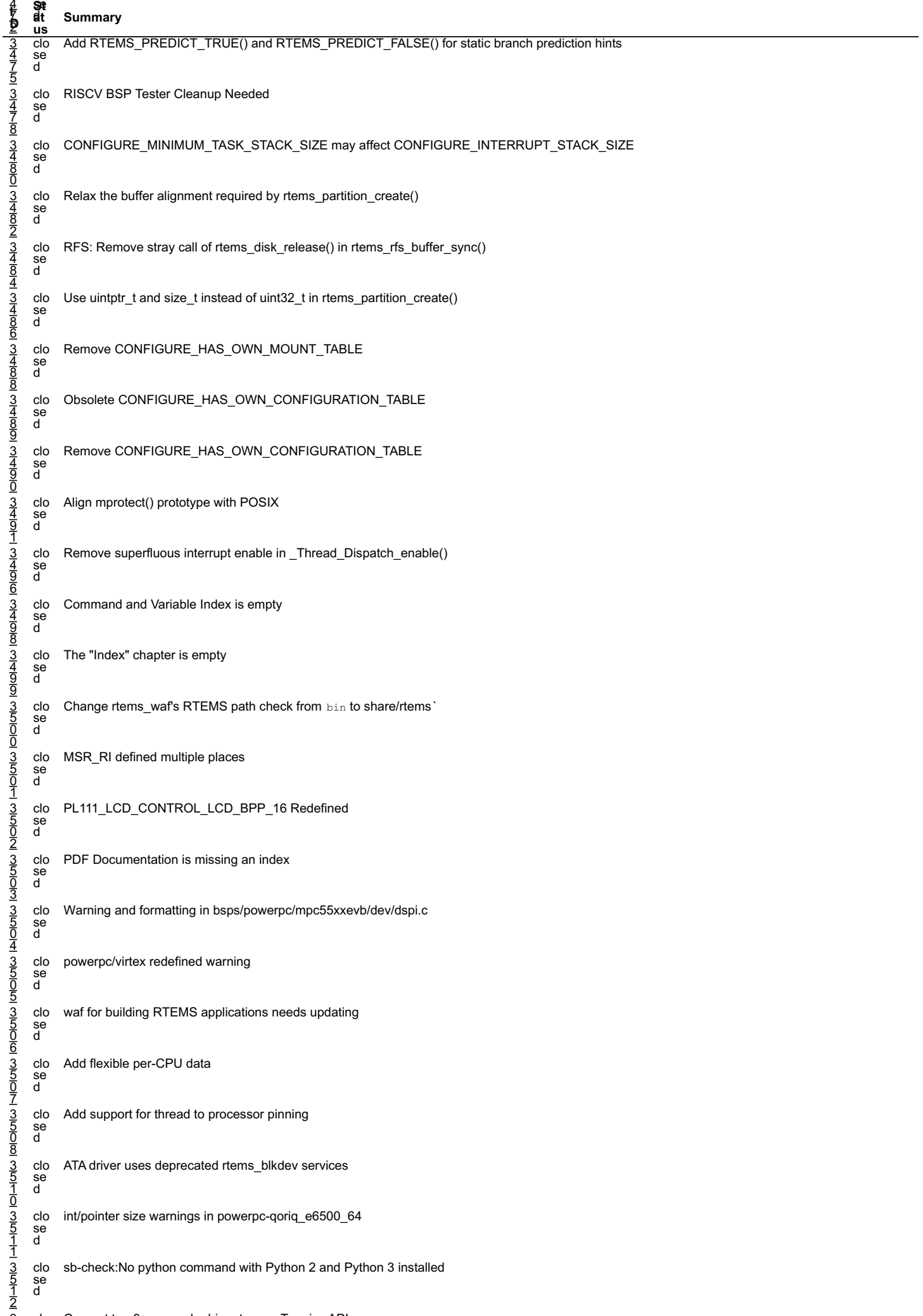

#### ⊃∴<br>S¤t<br>elt  $\frac{z-1}{z-1}$  Release Notes RTEMS 5.2-rc1 Release Notes 113/1208

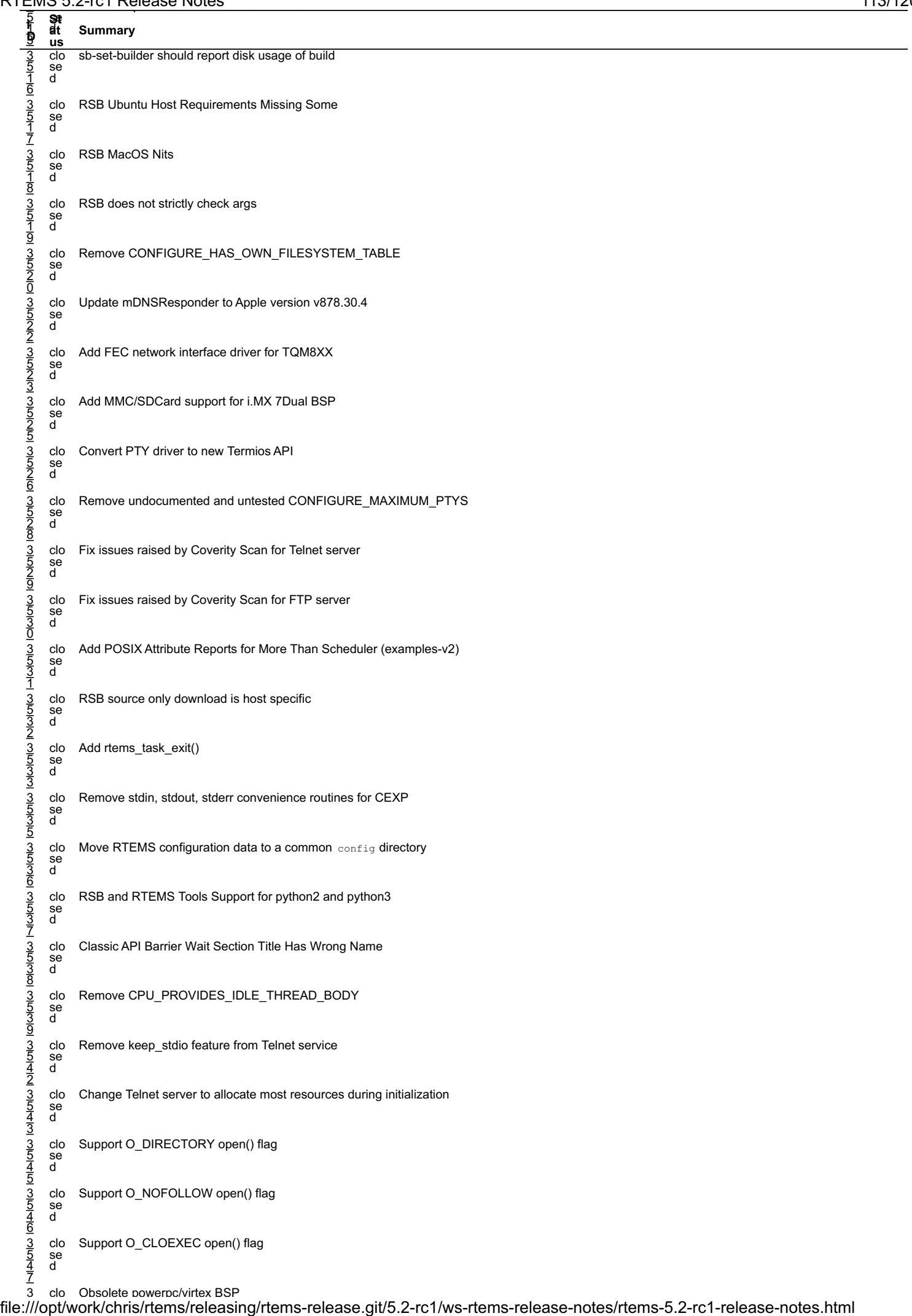

# RT<u>EMS 5.2-rc1 Release Notes 114/12</u>08 من المستخدم المستخدم المستخدم المستخدم المستخدم المستخدم المستخدم المستخدم المستخدم المستخدم المستخدم المستخدم المستخدم المستخدم المستخدم المستخدم المستخدم المستخدم المستخدم المستخدم **Summary**

5 4

**I**

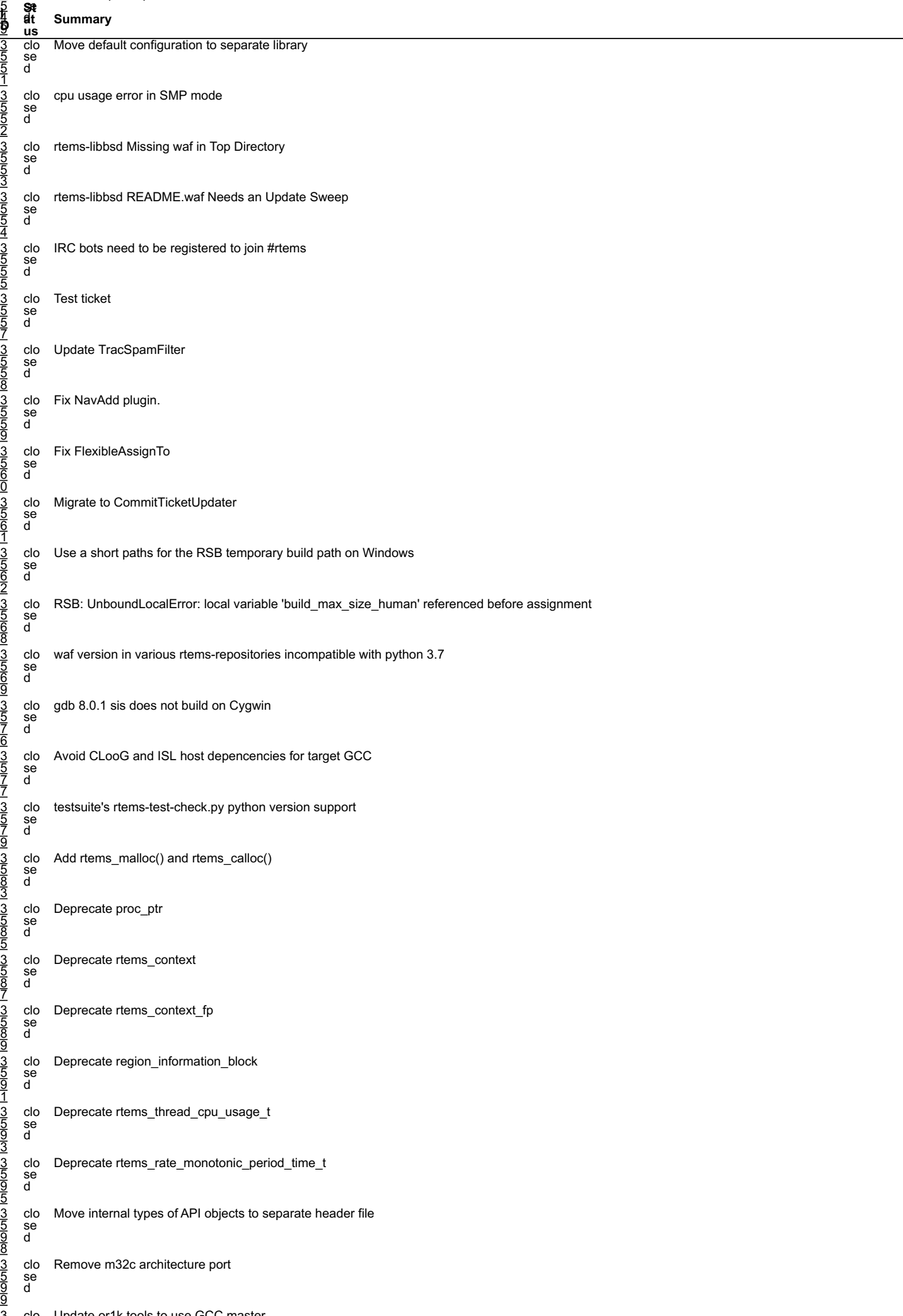

3 clo Update or1k tools to use GCC master file:///opt/work/chris/rtems/releasing/rtems-release.git/5.2-rc1/ws-rtems-release-notes/rtems-5.2-rc1-release-notes.html

# 3 clo Update or1k tools to use GCC master RTEMS 5.2-rc1 Release Notes 115/1208

l,

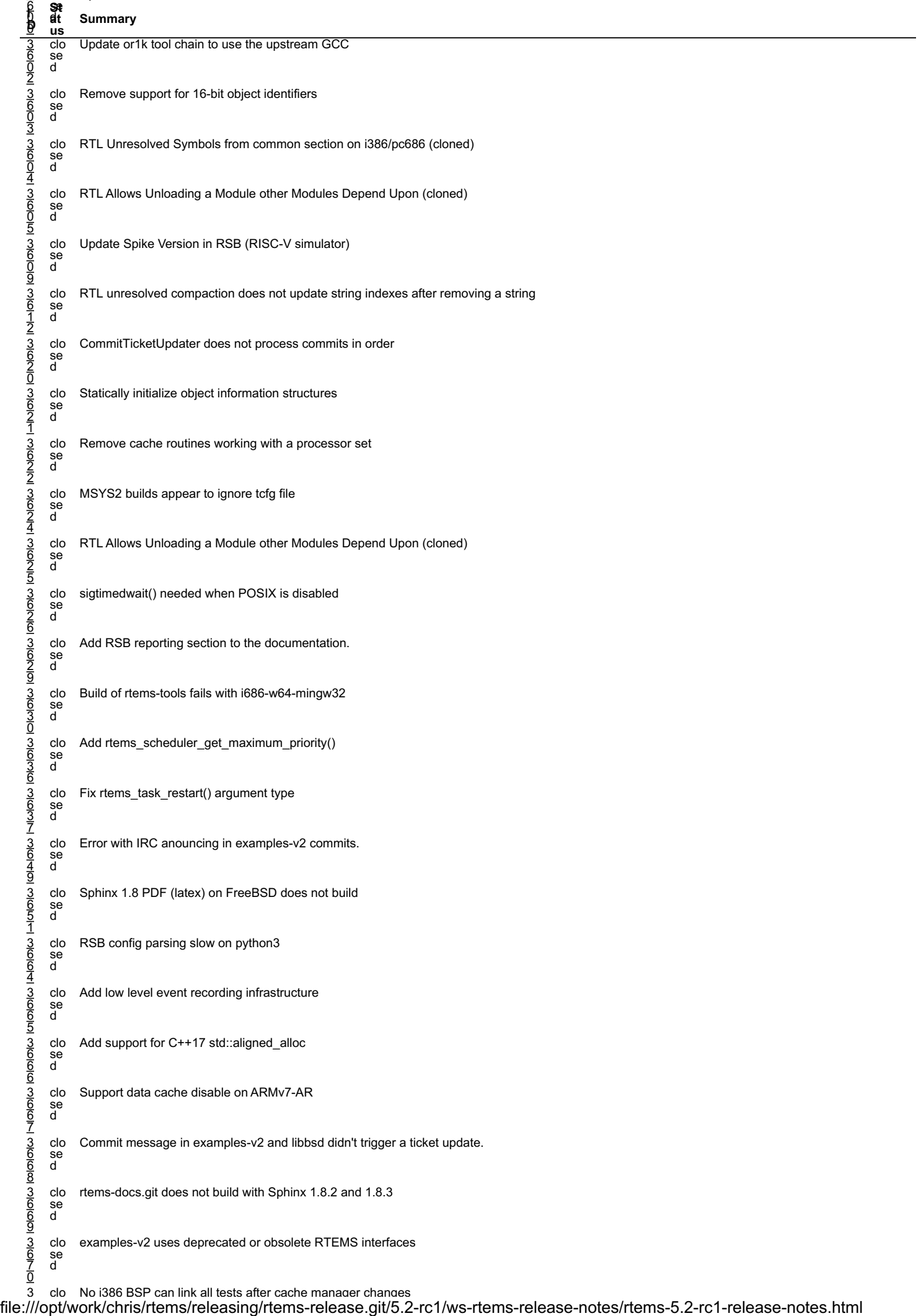

# 3 clo No i386 BSP can link all tests after cache manager changes RTEMS 5.2-rc1 Release Notes 116/1208

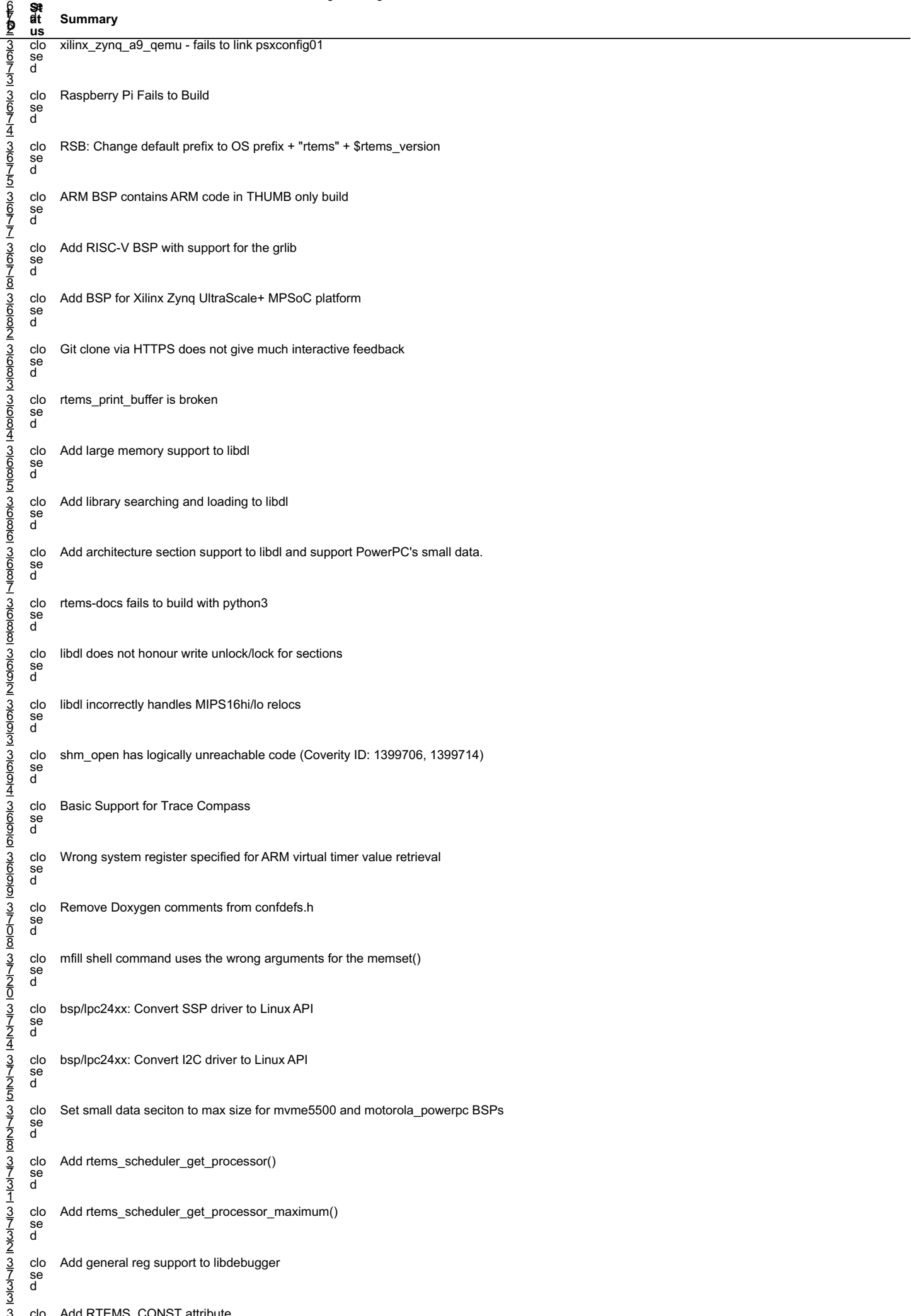

# RT<u>EMS 5.2-rc1 Release Notes 117/12</u>08

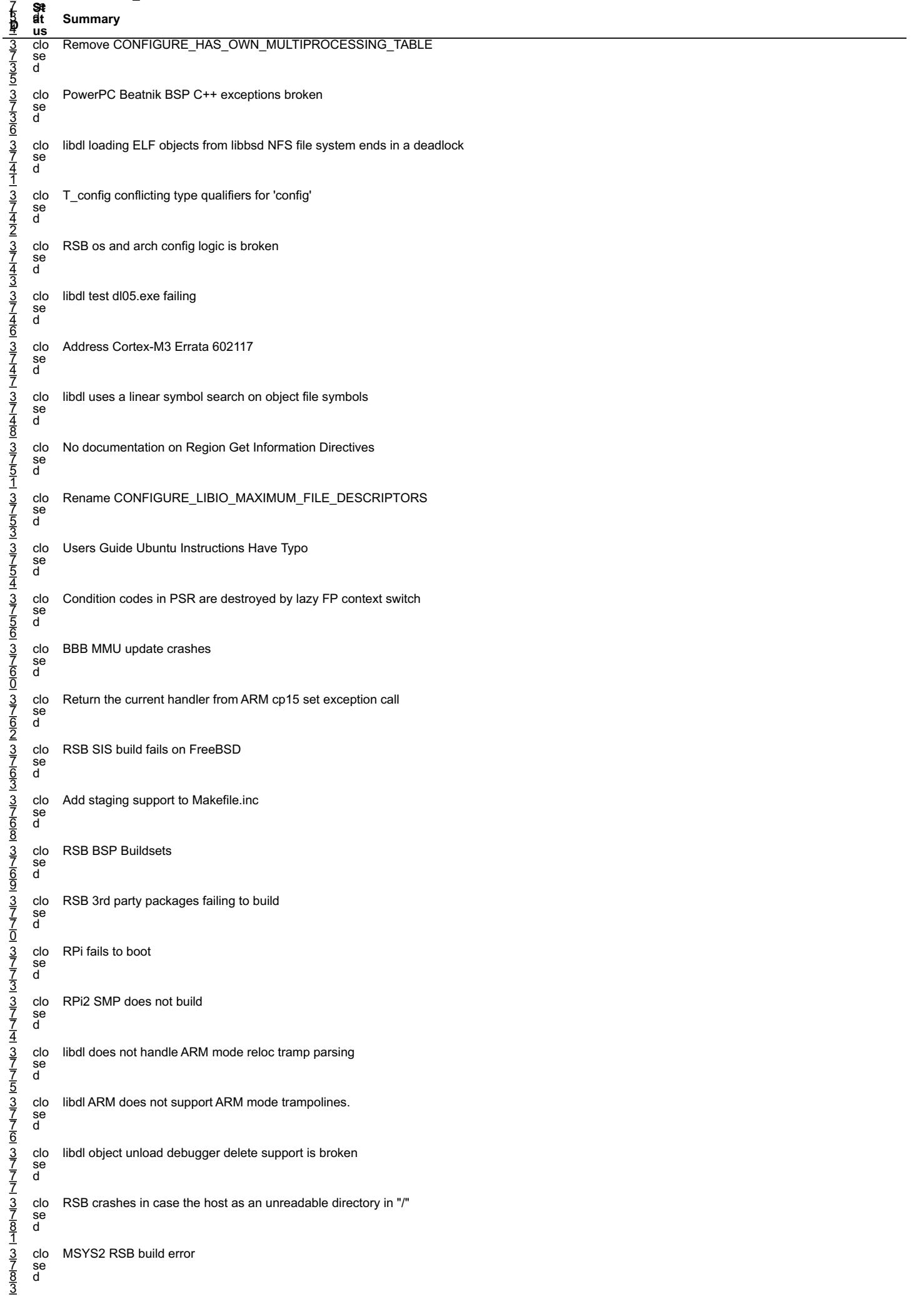

3 clo Add RISC-V BSP with support for the Freedom E310 Arty A7 FPGA file:///opt/work/chris/rtems/releasing/rtems-release.git/5.2-rc1/ws-rtems-release-notes/rtems-5.2-rc1-release-notes.html

# RT<u>EMS 5.2-rc1 Release Notes 118/12</u>08

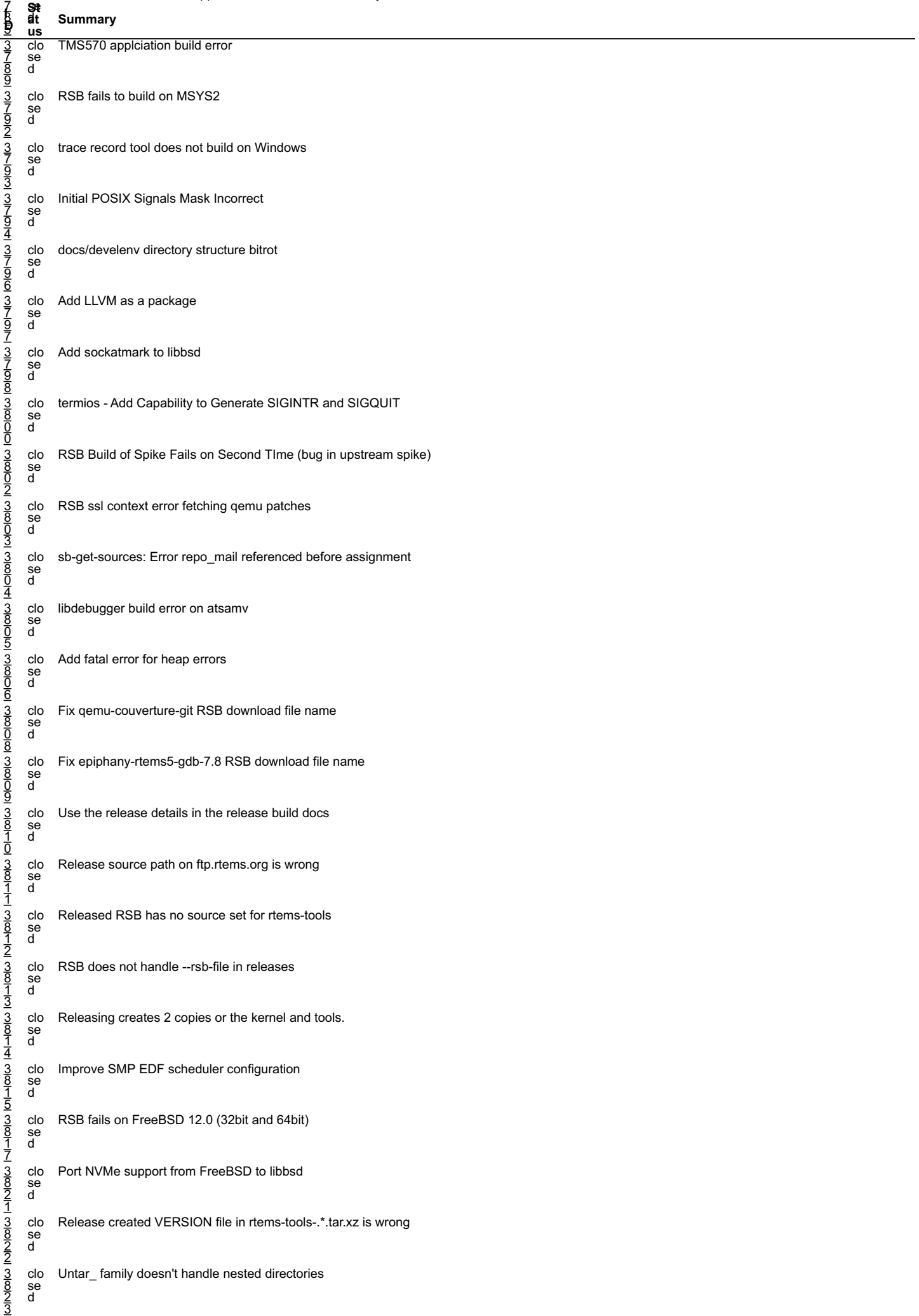

3 clo top on SMP shows invalid priorities file:///opt/work/chris/rtems/releasing/rtems-release.git/5.2-rc1/ws-rtems-release-notes/rtems-5.2-rc1-release-notes.html

# 3 clo top on SMP shows invalid priorities RTEMS 5.2-rc1 Release Notes 119/1208

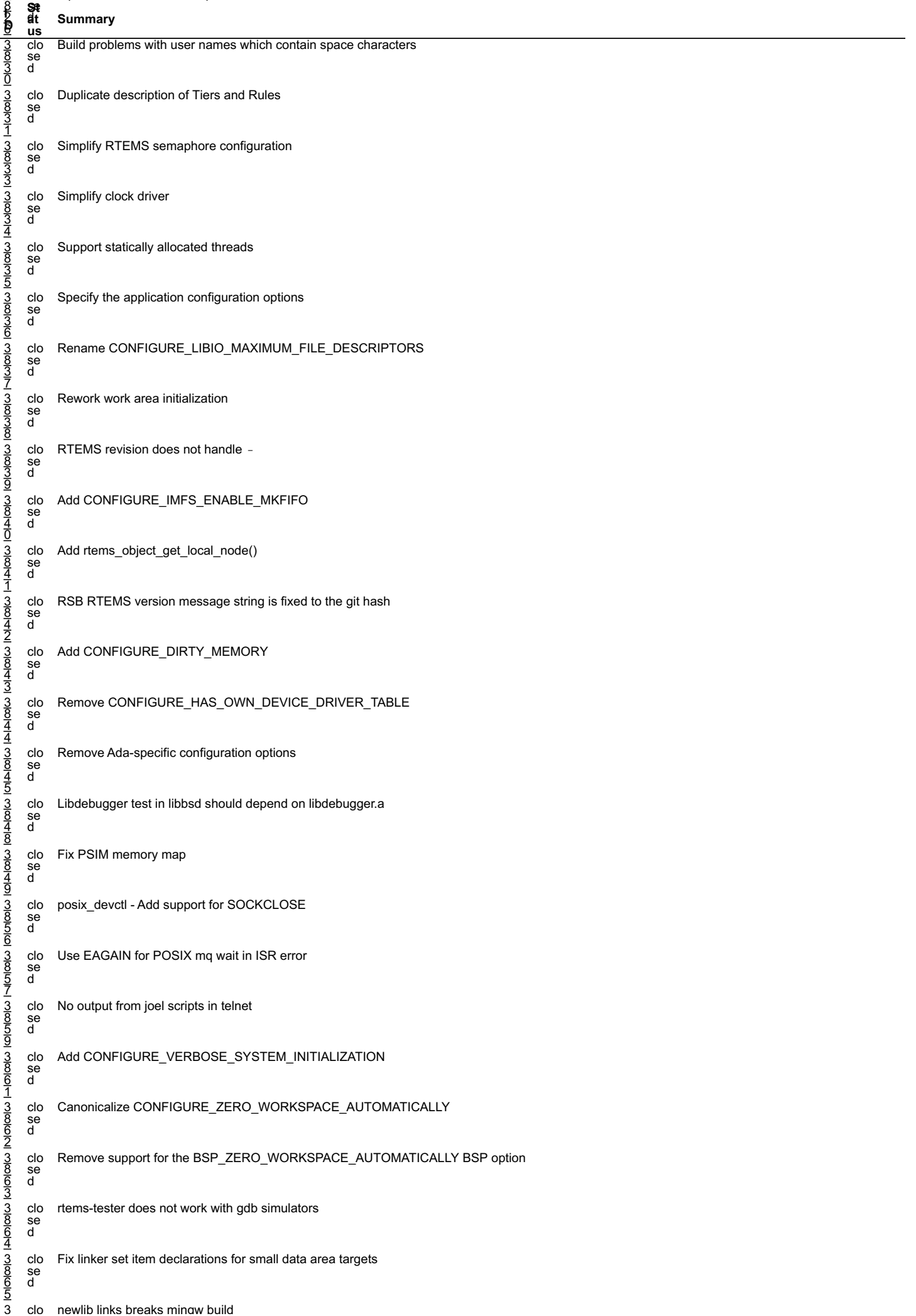

3 clo newlib links breaks mingw build file:///opt/work/chris/rtems/releasing/rtems-release.git/5.2-rc1/ws-rtems-release-notes/rtems-5.2-rc1-release-notes.html

# RT<u>EMS 5.2-rc1 Release Notes 120/12</u>08 من المسابق المسابق المسابق المسابق المسابق المسابق المسابق المسابق المسابق

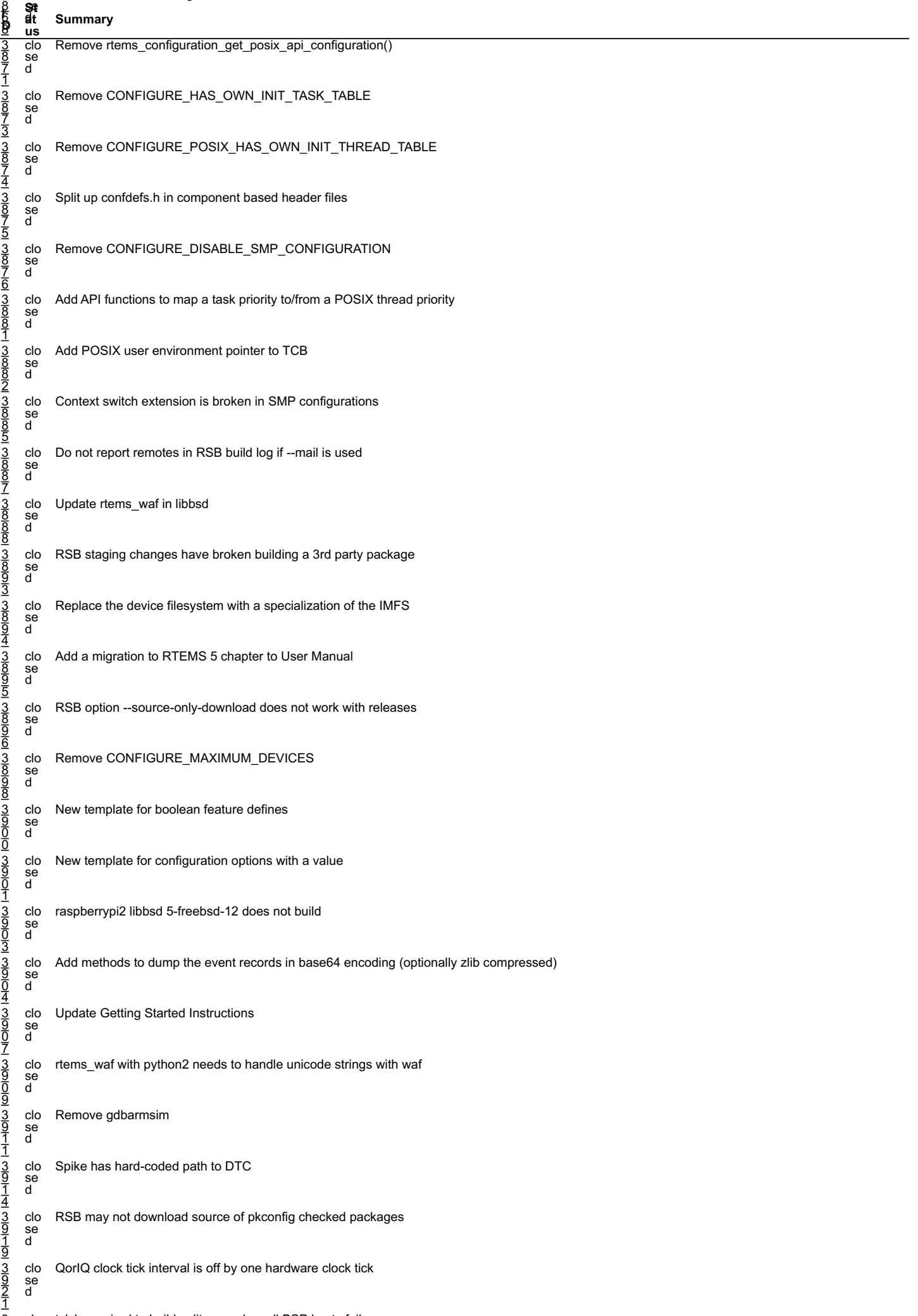

# 3 clo tclsh required to build sqlite -- makes all BSP bsets fail RTEMS 5.2-rc1 Release Notes 121/1208

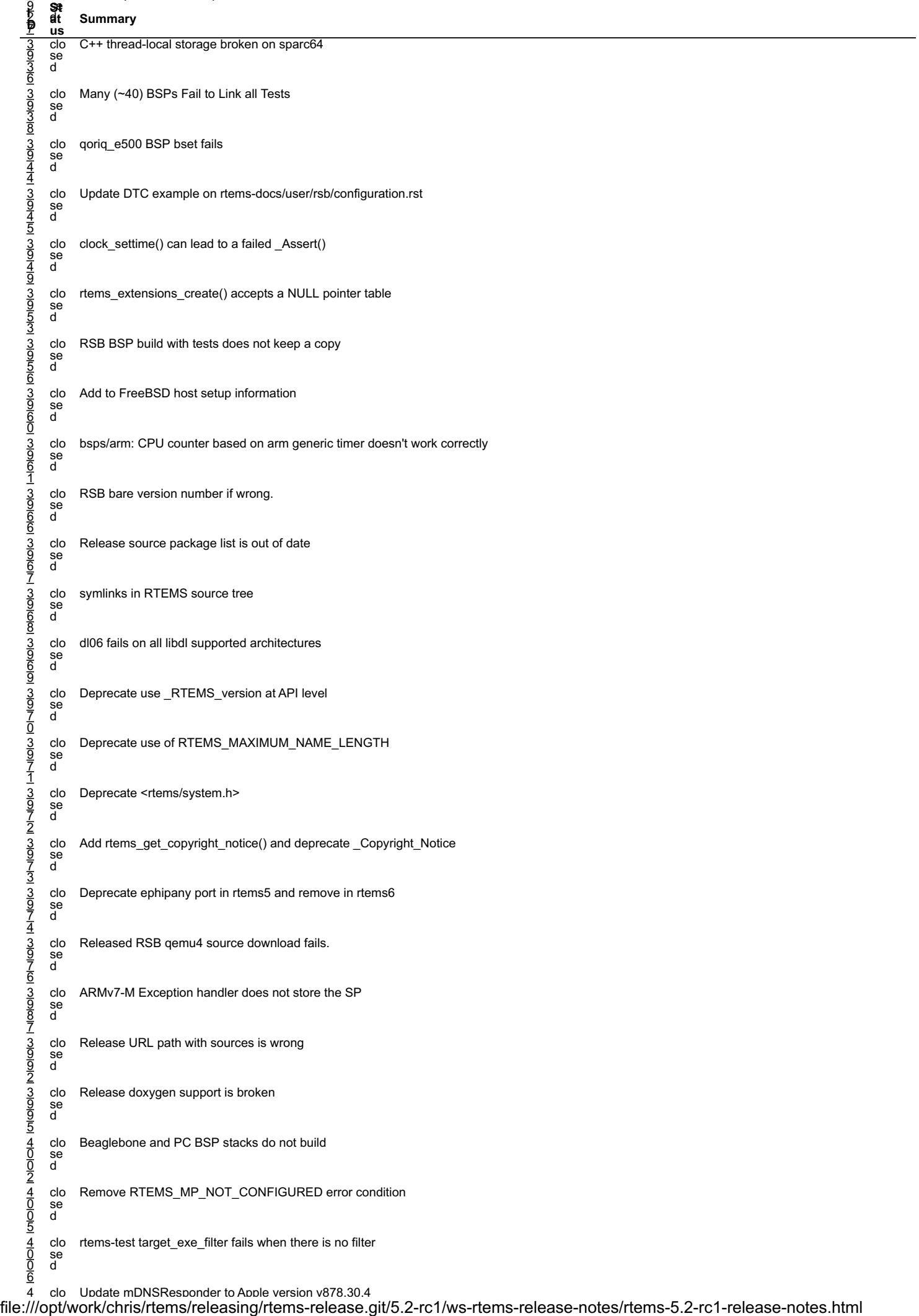

#### $\frac{2701 \text{ R} \cdot \text{R}}{2780 \text{ R}}$ RTEMS 5.2-rc1 Release Notes 122/1208

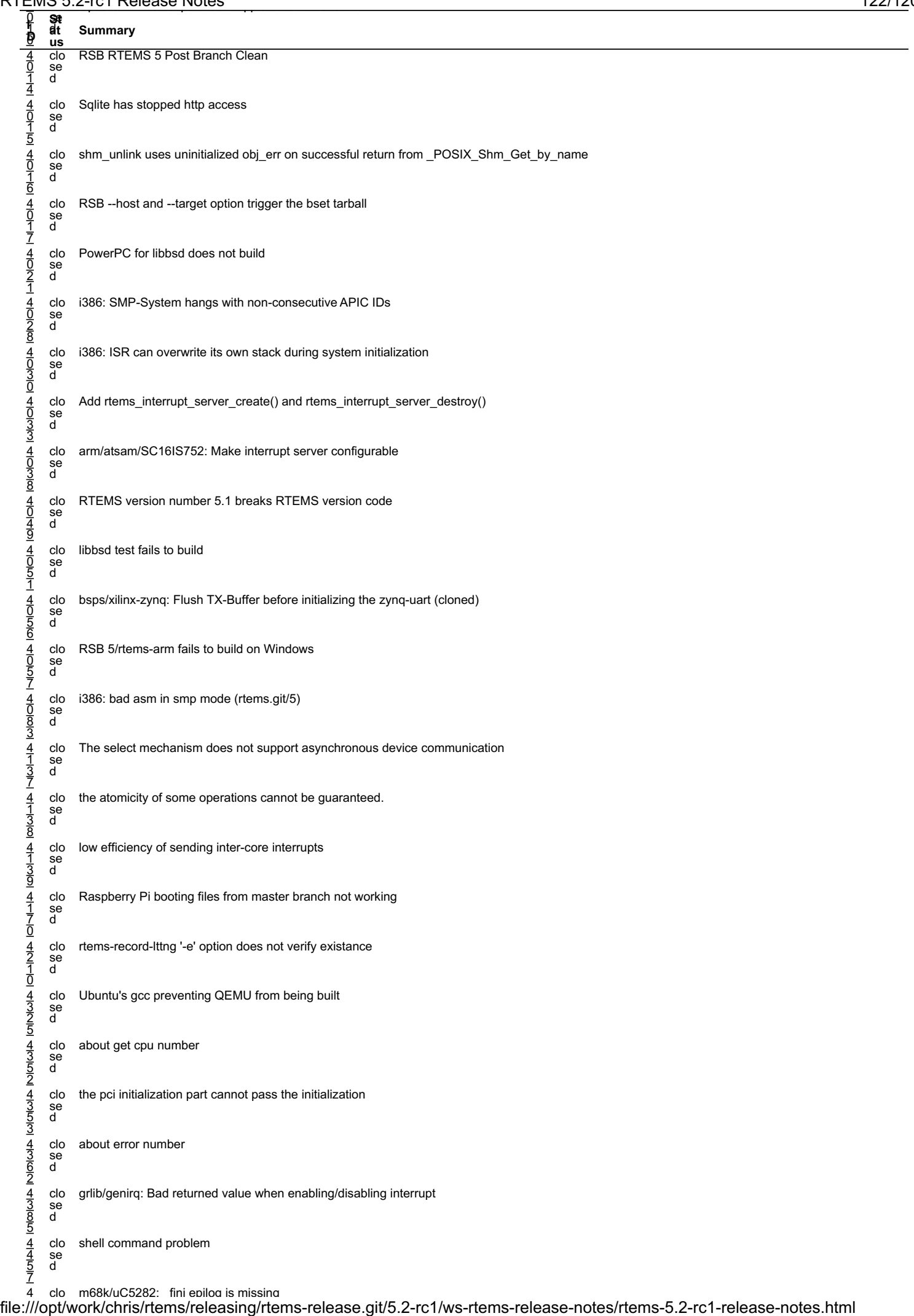

# RT<u>EMS 5.2-rc1 Release Notes 2008 - 2008 - 2008 - 2008 - 2019 - 2019 - 2019 - 2019 - 2019 - 2019 - 2019 - 2019 - 20</u>

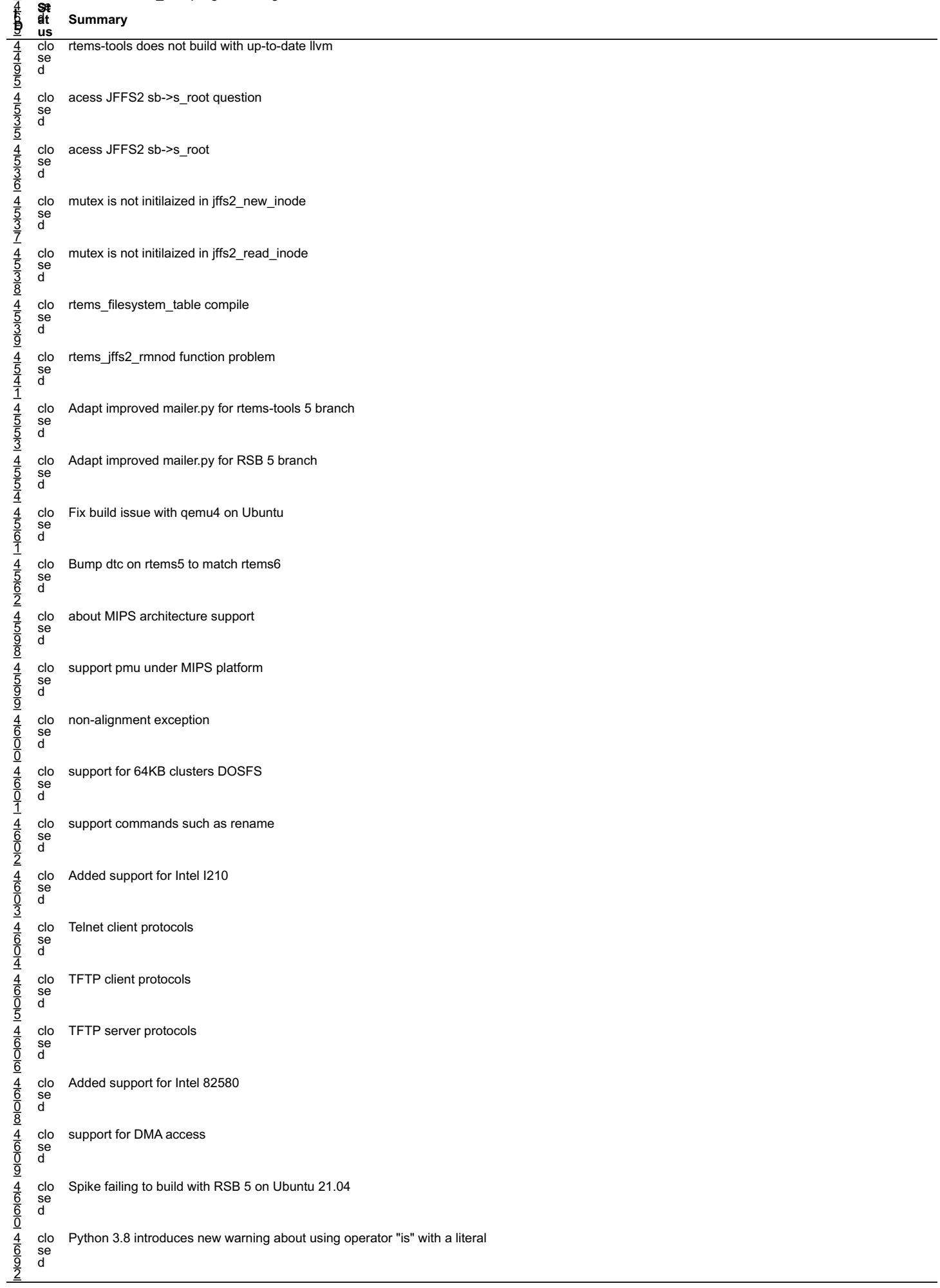

# RTEMS 5.1 Tickets By Category

# Owner

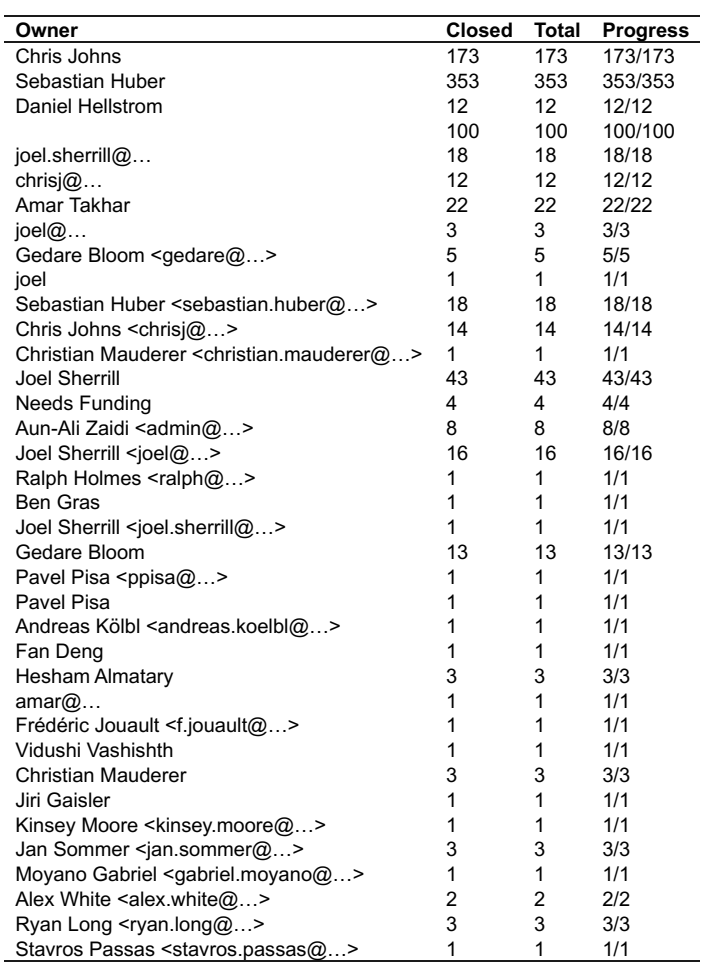

# Type

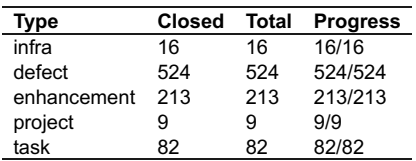

# Priority

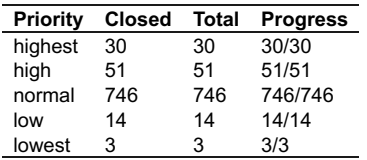

# Component

# RT<u>EMS 5.2-rc1 Release Notes</u> 125/1208

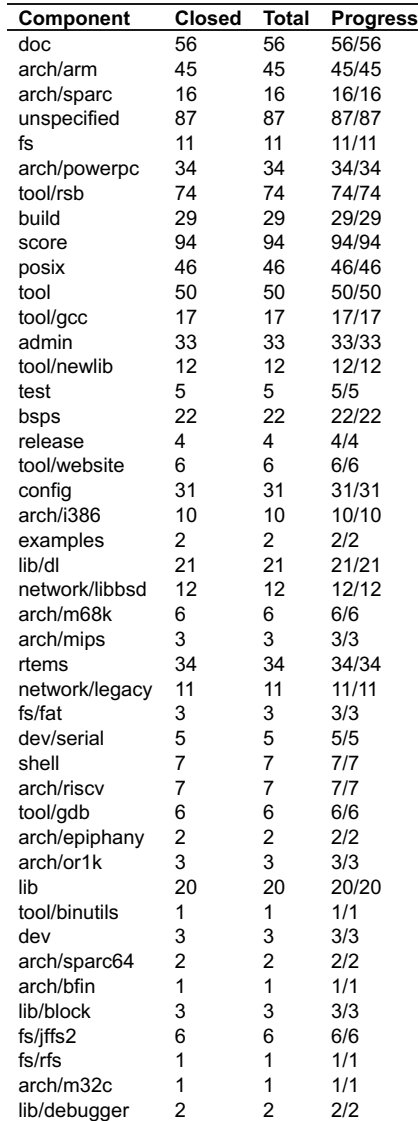

# Severity

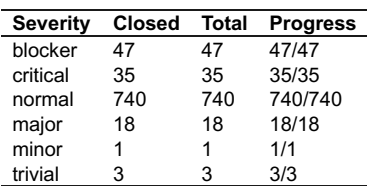

# Reporter

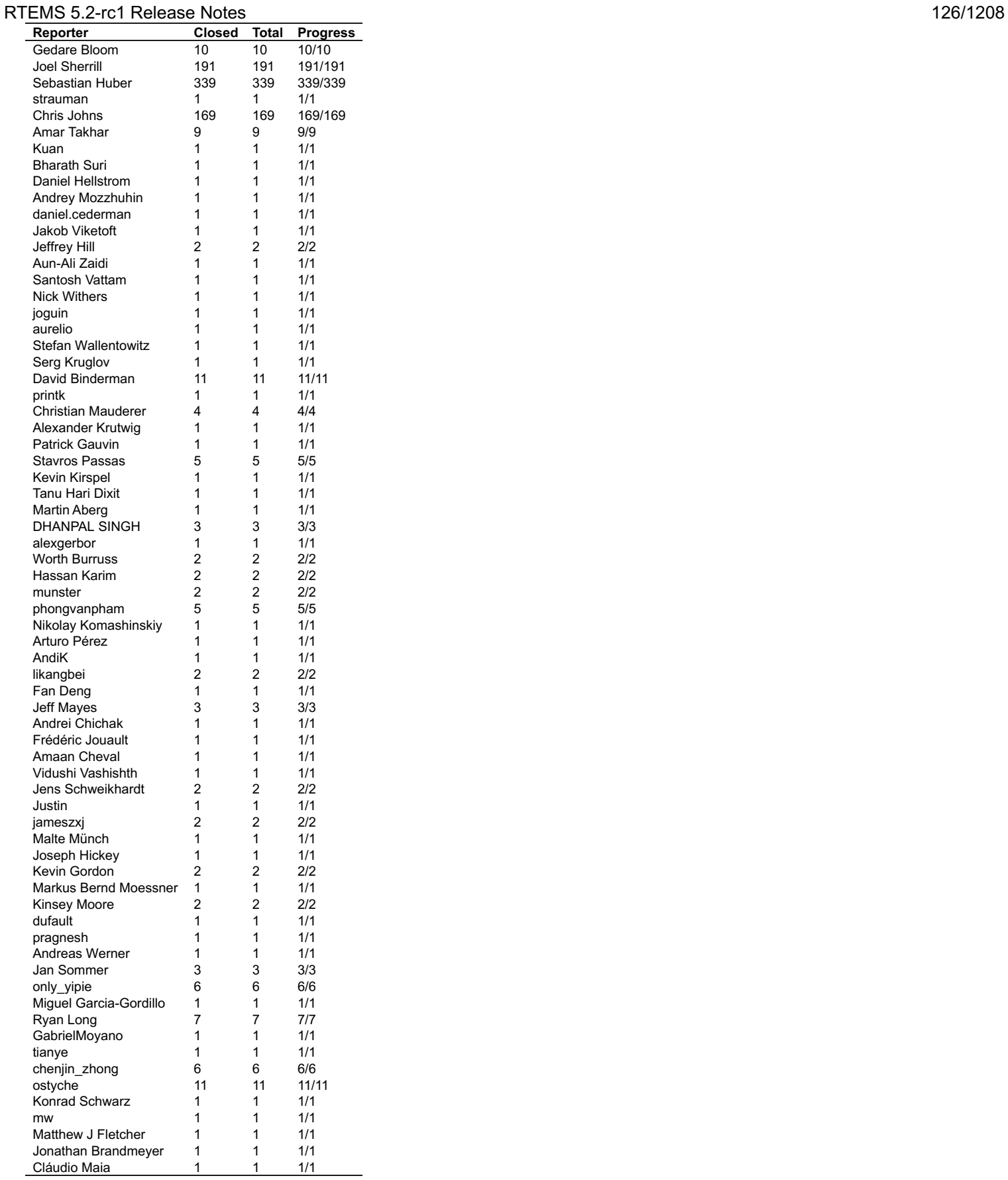

# Version

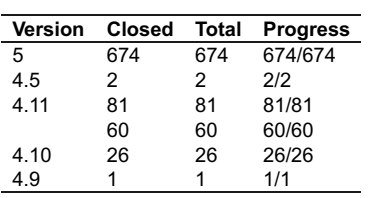

# RTEMS 5.1 Tickets

# **1247** - **RTEMS does not implement locks needed by multithreaded newlib**

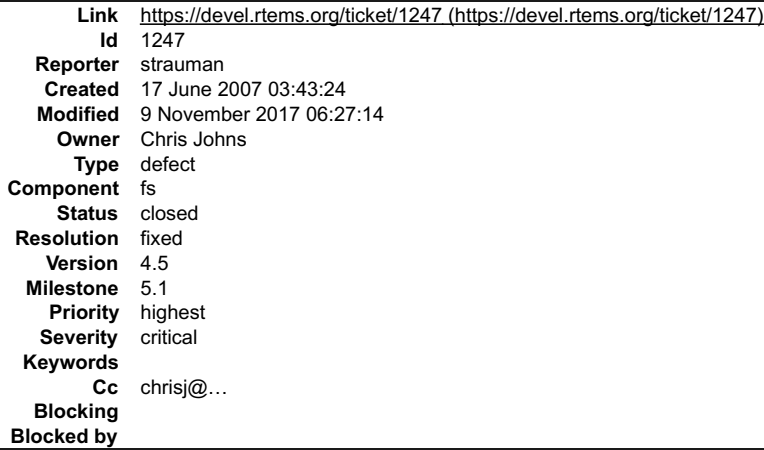

#### **Description**

multi-threaded newlib protects a number of internal data structures (as of newlib-1.15 these comprise:

- 
- global list of FILE objects stdio FILE object initializer individual FILEs [since FILEs with the exception of
- 
- stdin/stdout/stderr are per-process entities] global hash table used by telldir/seekdir individual DIR structures (opendir/readdir)
- atexit list
- list of environment variables global timezone variable
- 

)<br>sing mutexes. It expects the OS to implement these locks but defaults<br>to not using locking if the OS does not provide an implementation.<br>Currently, RTEMS does \*not\* provide its own implementation of 'sys/lock.h'<br>and ther locks and a general OS interface which - once implemented - will obsolete<br>'envlock.c').

Note that while semantics of having no protection for individual FILE objects may be tolerable, having no protection for global newlib data structures such as lists of FILEs is not acceptable.

I am currently working on an implementation which should be available shortly.

### **Attachments:**

- **1 strauman, Thu, 23 Aug 2007 23:53:38 GMT attach**: set to [PR#1247-rtems-newlibc-locking.diff \(https://devel.rtems.org/ticket/1247/PR#1247-rtems-newlibc-locking.diff\)](https://devel.rtems.org/ticket/1247/PR#1247-rtems-newlibc-locking.diff)
- **2 strauman, Thu, 23 Aug 2007 23:55:18 GMT attach**: set to [PR#1247-newlib-1.15.0-locking.diff \(https://devel.rtems.org/ticket/1247/PR#1247-newlib-1.15.0-locking.diff\)](https://devel.rtems.org/ticket/1247/PR#1247-newlib-1.15.0-locking.diff)
- **3 strauman, Thu, 06 Mar 2008 21:47:00 GMT attach**: set to [PR#1247-rtems-newlibc-locking-1.diff \(https://devel.rtems.org/ticket/1247/PR#1247-rtems-newlibc-locking-1.diff\)](https://devel.rtems.org/ticket/1247/PR#1247-rtems-newlibc-locking-1.diff)
- **4 strauman, Sat, 07 Mar 2009 00:18:24 GMT attach**: set to [PR#1247-newlib-1.16.0-locking-crt0add.diff \(https://devel.rtems.org/ticket/1247/PR#1247-newlib-1.16.0-locking-crt0add.diff\)](https://devel.rtems.org/ticket/1247/PR#1247-newlib-1.16.0-locking-crt0add.diff)

#### **Comment 1**

- 1. **strauman**, Thu, 23 Aug 2007 23:56:34 GMT
- 2. **attachments.mimetype:** changed from **text/x-patch** to **text/plain**
- 3. **attachments.ispatch:** changed from **0** to **1**

## **Comment 2**

- 1. **strauman**, Thu, 06 Mar 2008 21:47:00 GMT
- 2. **attachments.isobsolete:** changed from **0** to **1**

#### **Comment 3**

1. **strauman**, Sat, 07 Mar 2009 00:18:24 GMT

# RTEMS 5.2-rc1 Release Notes 128/1208

This patch (to \*newlib\*) is required (in addition to the previously posted newlib patch) to help RTEMS autoconf tests. These tests try to link specific functions from<br>newlib in order to determine if newlib provides them. S

## **Comment 4**

- 1. **Chris Johns**, Fri, 04 Jun 2010 20:54:02 GMT
- 2. **owner:** changed from **Joel Sherrill** to **Chris Johns**
- 3. **status:** changed from **new** to **assigned, chrisj@rtems.org**
- 4. **version:** changed from **4.7** to **HEAD**
- 5. **component:** changed from **cpukit** to **filesystem**
- 6. **milestone:** changed from **4.7** to **4.11**

#### **Comment 5**

- 1. **Gedare Bloom**, Mon, 24 Nov 2014 18:58:28 GMT
- 2. **version:** changed from **HEAD** to **4.11**

Replace Version=HEAD with Version=4.11 for the tickets with Milestone >= 4.11

#### **Comment 6**

- 1. **Gedare Bloom**, Tue, 10 Feb 2015 15:16:33 GMT
- 2. **description:** modified (diff)

Sebastian/Chris: Is this still a valid problem?

#### **Comment 7**

- 1. **Gedare Bloom**, Mon, 02 Mar 2015 20:42:45 GMT
- 2. **milestone:** changed from **4.11** to **4.11.1**

bump milestone

#### **Comment 8**

- 1. **Sebastian Huber**, Fri, 31 Jul 2015 05:32:11 GMT
- 2. **status:** changed from **assigned** to **closed**
- 3. **version:** changed from **4.11** to **4.5**
- 4. **resolution:** set to **fixed**
- 5. **milestone:** changed from **4.11.1** to **4.12**

It is fixed with this commit in Newlib:

https://sourceware.org/git/gitweb.cgi?p=newlib-cygwin.git;a=commit;h=ecaef05f6601f1e8acb78fb65b411a258f39988a

It requires an RTEMS version [9e9e61d27d146e2ca83d5b0f590683a3f605c3f1/rtems] or later.

#### **Comment 9**

- 1. **Sebastian Huber**, Thu, 11 May 2017 07:31:02 GMT
- 2. **milestone:** changed from **4.12** to **4.12.0**

#### **Comment 10**

- 1. **Sebastian Huber**, Thu, 09 Nov 2017 06:27:14 GMT
- 2. **milestone:** changed from **4.12.0** to **5.1**

Milestone renamed

# **1394** - **scandir() fails due to MAXNAMELEN is incorrect**

# RTEMS 5.2-rc1 Release Notes 129/1208

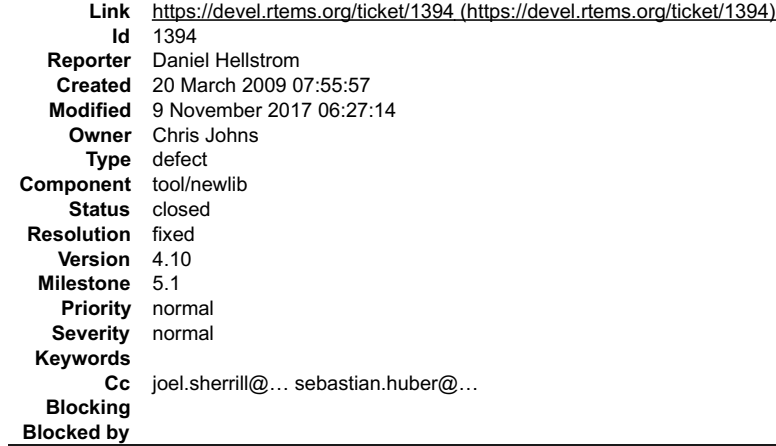

#### **Description**

I have been trying to use scandir() however the newlib one does not work due to MAXNAMLEN and NAMLEN differ. scandir in libcsupport seems to have a fix for<br>this, however my libcsupport\_a-scandir.o is empty, I'm guessing be

It is used in scandir() (newlib-1.17.0/newlib/libc/posix/scandir.c:117) by the macro DIRSIZ. Where DIRSIZ uses the MAXNAMELEN define which is set incorrectly.<br>It does not match the sizeof(struct dirent) which makes the DIR

My guess is that MAXNAMELEN should be defined in newlib-1.17.0/newlib/libc/sys/rtems/sys/dirent.h or newlib-1.17.0/newlib/libc/sys/rtems/include/limits.h or in a new file.

I tried to run the code below on my FAT filesystem, taken directly from the scandir(3) man page.

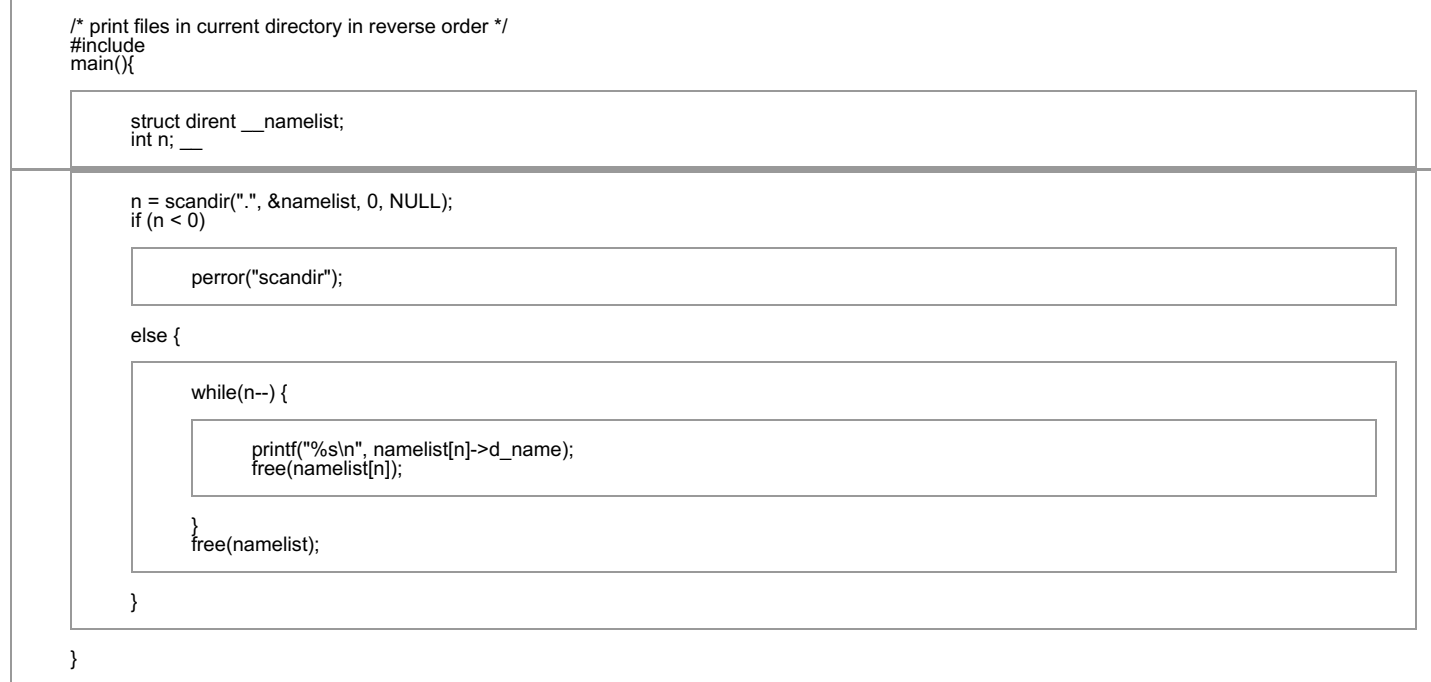

## **Attachments:**

- **1 Gedare Bloom, Wed, 25 Feb 2015 19:06:54 GMT attach**: set to <u>0001-rtems-make-MAXNAMLEN-match-with-NAME\_MAX.patch (https://devel.rtems.org/ticket/1394/0001-rtems-make-MAXNAMLEN-match-<br>with-NAME\_MAX.patch)</u>
- **2 Joel Sherrill, Tue, 03 Mar 2015 21:17:09 GMT attach**: set to <u>0001-Add-simple-test-for-scandir-on-all-file-systems-test.patch (https://devel.rtems.org/ticket/1394/0001-Add-simple-test-for-scandir-on-all-file-<br><u>systems-test.patch)</u></u>

#### **Comment 1**

- 1. **Sebastian Huber**, Thu, 28 Mar 2013 08:31:24 GMT
- 2. **cc: Sebastian Huber** added
- 3. **milestone: 2** deleted

# **Comment 2**

- 1. **Sebastian Huber**, Thu, 28 Mar 2013 09:30:17 GMT
- 2. **milestone:** set to **4.11**

I just looked in the latest Newlib sources. The MAXNAMELEN vs. NAME\_MAX problem still exists:

# RTEMS 5.2-rc1 Release Notes 130/1208

./newlib/libc/sys/rtems/sys/syslimits.h:#define NAME\_MAX 255 /\* max bytes in a file name \*/ ./newlib/libc/sys/rtems/sys/dirent.h: char d\_name[NAME\_MAX + 1];

./newlib/libc/include/dirent.h:#if !defined(MAXNAMLEN) && !defined(\_POSIX\_SOURCE) ./newlib/libc/include/dirent.h:#define MAXNAMLEN 1024

0x0202acd0 in scandir (dirname=, namelist=0x203feb0, select=0x200149c,dcomp=0x0) at /home/sh/archive/gcc-4.6.3/newlib/libc/posix/scandir.c:117 117 p =<br>(struct dirent \*)malloc(DIRSIZ(d)); Value returned is \$1 = 1 (gdb) s ma

The psxtests/psxreaddir is quite sloppy since the scandir() return status is only printed:

scandir status: -1

# **Comment 3**

- 1. **Gedare Bloom**, Sun, 23 Nov 2014 16:06:57 GMT
- 2. **version:** changed from **unknown** to **4.11**
- 3. **description:** modified (diff)

# **Comment 4**

- 1. **Joel Sherrill**, Sun, 23 Nov 2014 16:11:19 GMT
- 2. **version:** changed from **4.11** to **4.10**

This was reported in the 4.10 development cycle. 4.9 used newlib 1.16.0 and 4.10 used 1.18.0.

# **Comment 5**

- 1. **Gedare Bloom**, Wed, 25 Feb 2015 19:07:53 GMT
- 2. **description:** modified (diff)

Attached patch should work but I haven't tested it yet.

## **Comment 6**

1. **Gedare Bloom**, Tue, 03 Mar 2015 16:35:58 GMT

I don't have a test case for this.

## **Comment 7**

1. **Gedare Bloom**, Tue, 03 Mar 2015 21:45:18 GMT

Further examination in newlib shows that this bug should no longer manifest itself. However, we might want to consider adding the tests and even upstreaming the<br>patch for making the two defines match to avoid any future pr

# **Comment 8**

1. **Joel Sherrill**, Wed, 04 Mar 2015 20:47:47 GMT

Added new set of tests fsscandir01 in fstests for code shown in this PR.

# **Comment 9**

- 1. **Gedare Bloom**, Wed, 04 Mar 2015 21:18:58 GMT
- 2. **milestone:** changed from **4.11** to **4.10.3**

Move to 4.10.3 in case we want to provide a fix there. This problem is resolved in newlib already.

# **Comment 10**

- 1. **Sebastian Huber**, Tue, 24 Jan 2017 09:08:54 GMT
- In 6af2221aac489acac54c2daaf9702a926ec1e263/rtems:

```
 fsscandir01: Check MAXNAMLEN and NAME_MAX 

 Update #1394.
```
# **Comment 11**

- 1. **Sebastian Huber**, Tue, 24 Jan 2017 09:09:31 GMT
- 2. **milestone:** changed from **4.10.3** to **4.12**

https://sourceware.org/ml/newlib/2017/msg00077.html

# **Comment 12**

1. **Sebastian Huber**, Wed, 25 Jan 2017 12:24:00 GMT

file:///opt/work/chris/rtems/releasing/rtems-release.git/5.2-rc1/ws-rtems-release-notes/rtems-5.2-rc1-release-notes.html

# RTEMS 5.2-rc1 Release Notes 131/1208

## 2. **status:** changed from **assigned** to **closed**

3. **resolution:** set to **fixed**

Fix with next Newlib snapshot.

#### **Comment 13**

- 1. **Sebastian Huber**, Thu, 11 May 2017 07:31:02 GMT
- 2. **milestone:** changed from **4.12** to **4.12.0**

#### **Comment 14**

- 1. **Sebastian Huber**, Thu, 09 Nov 2017 06:27:14 GMT
- 2. **milestone:** changed from **4.12.0** to **5.1**

Milestone renamed

# **1662** - **termios.c: semaphore not deleted, consequently resulting in failure of rtems\_termios\_open**

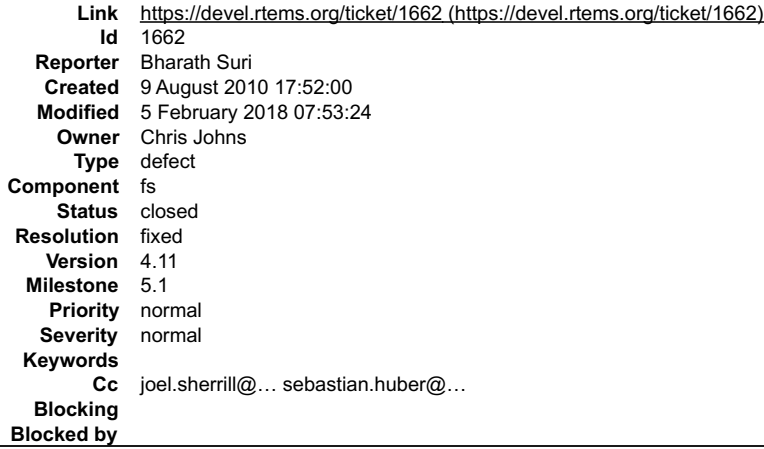

#### **Description**

The semaphore osem is still in use in rtems\_termios\_close while an attempt to delete it is made and hence is not deleted.<br>Consequently, it results in a RTEMS\_TOO\_MANY on rtems\_semaphore\_create, which further results in fai

#### **Attachments:**

- **1 Bharath Suri, Mon, 09 Aug 2010 18:00:52 GMT** attach: set to [libcsupport-changes.diff \(https://devel.rtems.org/ticket/1662/libcsupport-changes.diff\)](https://devel.rtems.org/ticket/1662/libcsupport-changes.diff)
- **2 Bharath Suri, Mon, 09 Aug 2010 18:01:32 GMT attach**: set to [cpukit-ChangeLog-changes.txt \(https://devel.rtems.org/ticket/1662/cpukit-ChangeLog-changes.txt\)](https://devel.rtems.org/ticket/1662/cpukit-ChangeLog-changes.txt)
- **3 Bharath Suri, Tue, 10 Aug 2010 18:09:00 GMT attach**: set to [termios01-init-changes.diff \(https://devel.rtems.org/ticket/1662/termios01-init-changes.diff\)](https://devel.rtems.org/ticket/1662/termios01-init-changes.diff)

#### **Comment 1**

- 1. **Joel Sherrill**, Mon, 09 Aug 2010 18:19:10 GMT
- 2. **cc: Joel Sherrill** added

#### **Comment 2**

- 1. **Joel Sherrill**, Tue, 10 Aug 2010 16:57:32 GMT
- 2. **cc: Sebastian Huber** added

#### **Comment 3**

- 1. **Bharath Suri**, Tue, 10 Aug 2010 18:17:07 GMT
- 2. **blocked:** set to **1661**

#### **Comment 4**

- 1. **Bharath Suri**, Wed, 11 Aug 2010 01:25:13 GMT
- 2. **status:** changed from **new** to **closed**

# RTEMS 5.2-rc1 Release Notes 132/1208

## 3. **resolution:** set to **fixed**

#### **Comment 5**

- 1. **Sebastian Huber**, Wed, 11 Aug 2010 14:47:07 GMT
- 2. **status:** changed from **closed** to **reopened**
- 3. **resolution: fixed** deleted

## **Comment 6**

1. **Sebastian Huber**, Thu, 12 Aug 2010 06:36:21 GMT

Let me explain the problem with the clean up during the last close. The Termios driver is an example for a driver that will be opened by one thread, but the read<br>and write access may be issued by different threads concurre

#### **Comment 7**

- 1. **Gedare Bloom**, Mon, 24 Nov 2014 18:58:28 GMT
- 2. **version:** changed from **HEAD** to **4.11**

Replace Version=HEAD with Version=4.11 for the tickets with Milestone >= 4.11

## **Comment 8**

- 1. **Gedare Bloom**, Fri, 19 Dec 2014 03:53:23 GMT
- 2. **description:** modified (diff)
- 3. **milestone:** changed from **4.11** to **4.11.1**

## **Comment 9**

- 1. **Sebastian Huber**, Thu, 26 Jan 2017 07:16:00 GMT
- 2. **milestone:** changed from **4.11.1** to **4.11.2**

# **Comment 10**

- 1. **Chris Johns**, Thu, 23 Mar 2017 01:03:28 GMT
- 2. **milestone:** changed from **4.11.2** to **4.11.3**

The 4.11.2 milestone is closing.

#### **Comment 11**

1. **Chris Johns**, Mon, 05 Feb 2018 05:55:12 GMT

What should happen with this ticket?

# **Comment 12**

- 1. **Sebastian Huber**, Mon, 05 Feb 2018 07:53:24 GMT
- 2. **status:** changed from **reopened** to **closed**
- 3. **resolution:** set to **fixed**
- 4. **milestone:** changed from **4.11.3** to **5.1**

Due to the reference counting of file descriptors (#3132) this problem no longer exists in RTEMS 5.1. If you close() a file descriptor which is still in use, you get an error (EBUSY).

# **1747** - **Heap extend allows discontinuous memory regions.**

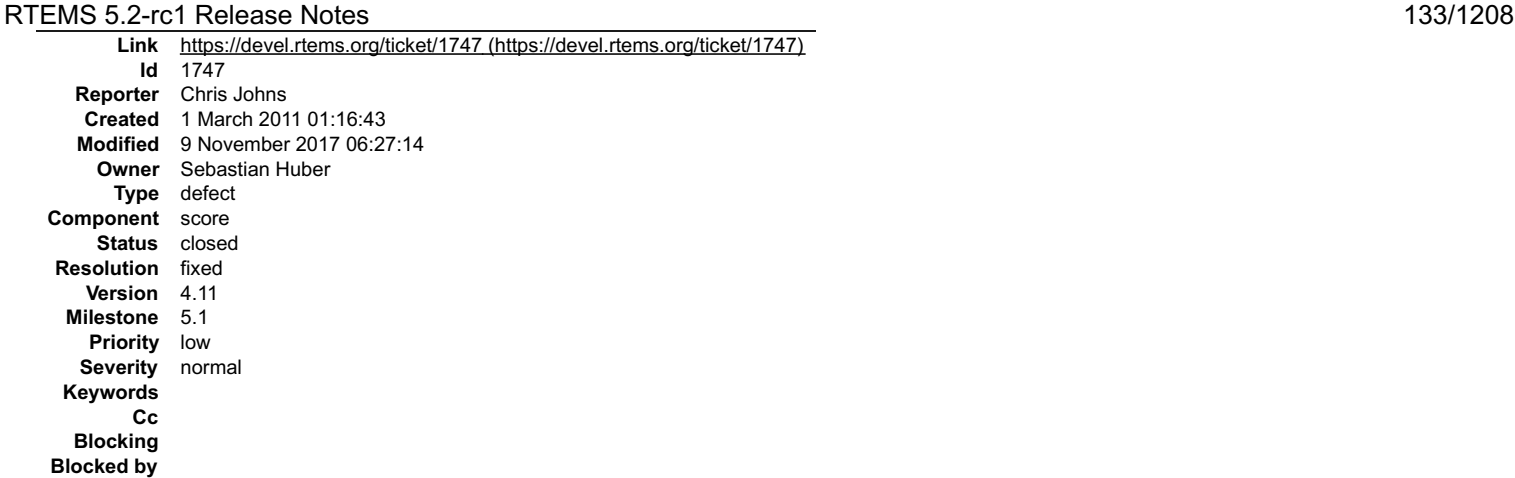

#### **Description**

The check in (cpukit/ChangeLog) states:

2010-06-07 Sebastian Huber

score/src/heapextend.c: Implemented support for scattered heap areas.

The heap cannot support scattered blocks because the \_Heap\_Is\_block\_in\_heap assumes the region is continuous between the first and last blocks of the heap.<br>Making the gaps in the regions passed to the heap extend call used

I also wonder about a heap free call to an address that maps to one of the "in-use" gap regions. The previous heap code knew if an address was in the heap and<br>therefore it was kind of safe to probe for a valid block. This

The former heap extend code:

http://www.rtems.org/viewvc/rtems/cpukit/score/src/heapextend.c?revision=1.7&view=markup

clearly states the type of memory that can be added to an existing heap. The current code has no restrictions. The user manual is not great in this area. It would also be useful if comments are added to the heap extend code.

The heap extend code is used by the rtems\_region\_extend call and this call clearly states in the manual that the memory region must be continuous. If this has<br>changed we should discuss the API change and make better note o

#### **Comment 1**

1. **Sebastian Huber**, Tue, 01 Mar 2011 07:46:28 GMT

The support for scattered heap area does no harm for users of the continuous case. Only if you use the flexibility of a scattered heap area you have to life with a less effective \_Heap\_Is\_block\_in\_heap() check.

#### **Comment 2**

- 1. **Gedare Bloom**, Mon, 24 Nov 2014 18:58:28 GMT
- 2. **version:** changed from **HEAD** to **4.11**

Replace Version=HEAD with Version=4.11 for the tickets with Milestone >= 4.11

#### **Comment 3**

- 1. **Sebastian Huber**, Thu, 27 Nov 2014 12:59:46 GMT
- 2. **description:** modified (diff)

Where in the documentation should this heap extension stuff be mentioned?

# **Comment 4**

- 1. **Sebastian Huber**, Wed, 18 Feb 2015 14:37:17 GMT
- 2. **status:** changed from **new** to **accepted**
- 3. **description:** modified (diff)

# **Comment 5**

- 1. **Gedare Bloom**, Mon, 02 Mar 2015 20:42:45 GMT
- 2. **milestone:** changed from **4.11** to **4.11.1**

bump milestone

# **Comment 6**

1. **Sebastian Huber**, Fri, 23 Dec 2016 14:10:53 GMT

file:///opt/work/chris/rtems/releasing/rtems-release.git/5.2-rc1/ws-rtems-release-notes/rtems-5.2-rc1-release-notes.html

# RTEMS 5.2-rc1 Release Notes 134/1208

## **Comment 7**

- 1. **Sebastian Huber**, Thu, 26 Jan 2017 07:16:00 GMT
- 2. **milestone:** changed from **4.11.1** to **4.11.2**

#### **Comment 8**

- 1. **Sebastian Huber**, Fri, 27 Jan 2017 07:06:50 GMT
- In 4ea92d1ed11f0fc93d6b40729ebe7ec5c03d448e/rtems:

```
score: Clarify Heap Extend()

 Update #1747.
```
#### **Comment 9**

- 1. **Sebastian Huber**, Fri, 27 Jan 2017 07:08:24 GMT
- 2. **status:** changed from **accepted** to **closed**
- 3. **resolution:** set to **fixed**
- 4. **milestone:** changed from **4.11.2** to **4.12**

[9889463c236f3445ef00a48d2e848e742860a130/rtems-docs]

# **Comment 10**

1. **Sebastian Huber**, Thu, 11 May 2017 07:31:02 GMT

2. **milestone:** changed from **4.12** to **4.12.0**

#### **Comment 11**

- 1. **Sebastian Huber**, Thu, 09 Nov 2017 06:27:14 GMT
- 2. **milestone:** changed from **4.12.0** to **5.1**

Milestone renamed

# **1971** - **Memory leak in tmpfile()**

```
Link https://devel.rtems.org/ticket/1971 (https://devel.rtems.org/ticket/1971)
         Id 1971
   Reporter Andrey Mozzhuhin
    Created 24 November 2011 13:50:41
   Modified 12 February 2018 00:07:17
     Owner Chris Johns
       Type defect
Component fs
     Status closed
 Resolution fixed
    Version 4.11
  Milestone 5.1
    Priority normal
   Severity normal
  Keywords
         Cc joel.sherrill@... sebastian.huber@... gedare@...
   Blocking
Blocked by
```
#### **Description**

Hello,

I use tmpfile() in my RTEMS application, and found that it has memory leak. I wrote small test application (see attachment), that output memory usage:

Memory usage before: Number of used blocks: 12 Largest used block: 1288 Total bytes used: 3628

Memory used after: Number of used blocks: 1013 Largest used block: 1288 Total bytes used: 112064

By 1000 iteration, each call tmpfile() cause memory leak about 108 bytes.

#### **Attachments:**

# RTEMS 5.2-rc1 Release Notes 135/1208

**1 Andrey Mozzhuhin, Thu, 24 Nov 2011 13:50:41 GMT** attach: set to [init.c \(https://devel.rtems.org/ticket/1971/init.c\)](https://devel.rtems.org/ticket/1971/init.c)

# **Comment 1**

- 1. **Gedare Bloom**, Fri, 11 Apr 2014 19:33:28 GMT
- 2. **status:** changed from **new** to **closed, gedare@rtems.org**
- 3. **resolution:** set to **fixed**

# **Comment 2**

- 1. **Sebastian Huber**, Mon, 14 Apr 2014 06:02:01 GMT
- 2. **status:** changed from **closed** to **reopened, sebastian.huber@embedded-brains.de**
- 3. **resolution: fixed** deleted
- 4. **milestone:** changed from **4.11** to **4.12**

## **Comment 3**

- 1. **Joel Sherrill**, Mon, 14 Apr 2014 15:37:59 GMT
- 2. **cc: Joel Sherrill** added

## **Comment 4**

1. **Andrey Mozzhuhin**, Wed, 16 Apr 2014 05:21:26 GMT

I think real memory leak was fixed. How we can see in first memory trace after 1000 tmpfile() was allocated 1000+1 block. In Gedare memory trace after test was<br>allocated 1 block. This block probably allocated at first tmpf

I can try to find out this 1 block allocation and write test but it can take a long time.

Not for license wars, this attached application is too simple to licensing and can be written by any RTEMS developer. Nonetheless, formalities for I give all rights on attached test application to Joel Sherrill.

## **Comment 5**

- 1. **Chris Johns**, Thu, 20 Nov 2014 03:27:43 GMT
- 2. **description:** modified (diff)
- 3. **milestone:** changed from **4.12** to **4.11**

# **Comment 6**

- 1. **Gedare Bloom**, Fri, 19 Dec 2014 04:38:14 GMT
- 2. **milestone:** changed from **4.11** to **4.11.1**

Bump milestone to 4.11.1 in case no patch exists and PR seems delayable.

# **Comment 7**

- 1. **Sebastian Huber**, Thu, 26 Jan 2017 07:16:00 GMT
- 2. **milestone:** changed from **4.11.1** to **4.11.2**

# **Comment 8**

- 1. **Chris Johns**, Thu, 23 Mar 2017 01:03:28 GMT
- 2. **milestone:** changed from **4.11.2** to **4.11.3**
- The 4.11.2 milestone is closing.

# **Comment 9**

- 1. **Chris Johns**, Thu, 23 Mar 2017 01:05:42 GMT
- 2. **version:** changed from **4.10** to **4.11**

Move to the 4.11 branch.

#### **Comment 10**

- 1. **Chris Johns**, Mon, 05 Feb 2018 05:56:05 GMT
- 2. **description:** modified (diff)

What should happen with this ticket?

# **Comment 11** RTEMS 5.2-rc1 Release Notes 136/1208

- 1. **Sebastian Huber**, Mon, 05 Feb 2018 08:32:00 GMT
- 2. **milestone:** changed from **4.11.3** to **5.1**

# **Comment 12**

- 1. **Sebastian Huber**, Mon, 05 Feb 2018 08:32:32 GMT
- 2. **status:** changed from **reopened** to **closed**
- 3. **resolution:** set to **fixed**
- In 4ac5ffbb/rtems:

```
 fsclose01: Add tmpfile() test case 

 Close #1971.
```
# **Comment 13**

# 1. **Sebastian Huber**, Fri, 09 Feb 2018 12:15:21 GMT

# In 48aa4b5d/rtems:

```
 fsclose01: Use floating-point task 

 The tmpfile() uses sprintf(). 

 Update #1971.
```
## **Comment 14**

# 1. **Sebastian Huber**, Fri, 09 Feb 2018 12:18:32 GMT

In a3eec5c/rtems:

```
 fsclose01: Fix task mode, use attribute 

 Update #1971.
```
# **Comment 15**

1. **Chris Johns**, Mon, 12 Feb 2018 00:07:17 GMT

The version and milestone for this ticket do not match.

# **2132** - **<rtems/score/basedefs.h> superfluously includes <limits.h>**

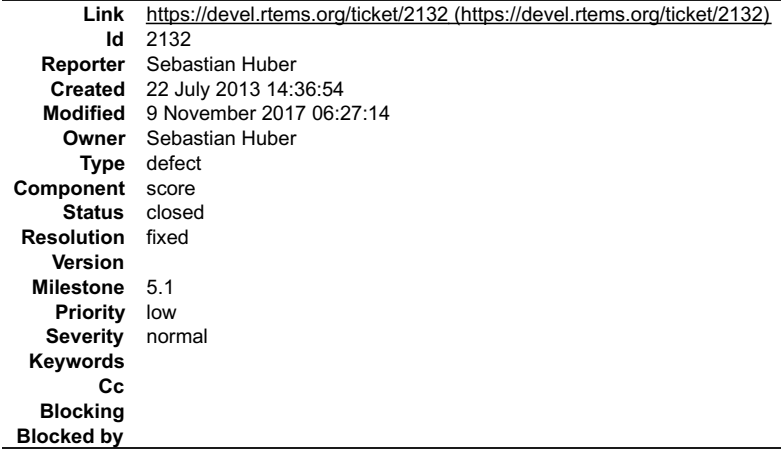

**Description**

In older RTEMS versions provided indirectly. The include of was added to not break application source files that relied on this accidentally.

We may remove this include in the future.

# **Comment 1**

1. **Sebastian Huber**, Mon, 22 Jul 2013 14:36:54 GMT

In older RTEMS versions provided indirectly. The include of was added to not break application source files that relied on this accidentally. file:///opt/work/chris/rtems/releasing/rtems-release.git/5.2-rc1/ws-rtems-release-notes/rtems-5.2-rc1-release-notes.html

# RTEMS 5.2-rc1 Release Notes 137/1208

We may remove this include in the future.

#### **Comment 2**

- 1. **Joel Sherrill**, Sat, 22 Nov 2014 16:10:47 GMT
- 2. **owner:** changed from **Joel Sherrill** to **Sebastian Huber**
- 3. **status:** changed from **new** to **assigned**
- 4. **description:** modified (diff)

Sebastian .. is this still valid? What do you want to do?

## **Comment 3**

- 1. **Sebastian Huber**, Mon, 24 Nov 2014 07:52:18 GMT
- 2. **milestone:** changed from **4.11** to **5.0**

# **Comment 4**

- 1. **Gedare Bloom**, Mon, 24 Nov 2014 18:58:28 GMT
- 2. **version:** changed from **HEAD** to **4.11**

Replace Version=HEAD with Version=4.11 for the tickets with Milestone >= 4.11

## **Comment 5**

- 1. **Sebastian Huber**, Wed, 18 Feb 2015 14:39:52 GMT
- 2. **status:** changed from **assigned** to **accepted**
- 3. **description:** modified (diff)

## **Comment 6**

- 1. **Sebastian Huber**, Fri, 23 Dec 2016 14:10:53 GMT
- 2. **priority:** changed from **normal** to **low**

# **Comment 7**

- 1. **Sebastian Huber**, Fri, 25 Aug 2017 10:54:09 GMT
- 2. **version: 4.11** deleted
- 3. **milestone:** changed from **5.0** to **4.12.0**

#### **Comment 8**

1. **Sebastian Huber**, Fri, 25 Aug 2017 10:54:09 GMT

In 1f22b26/rtems:

```
 Include missing 

 Update #2132.
```
# **Comment 9**

- 1. **Sebastian Huber**, Fri, 25 Aug 2017 10:54:59 GMT
- 2. **status:** changed from **accepted** to **closed**
- 3. **resolution:** set to **fixed**

```
In cfa7afd/rtems:
```
 score: Remove include from basedefs.h Close #2132.

# **Comment 10**

# 1. **Sebastian Huber**, Fri, 25 Aug 2017 12:24:08 GMT

In 666a568/rtems-libbsd:

 Include missing and Fix warnings.

# RTEMS 5.2-rc1 Release Notes 138/1208

Update #2132. Update #2133.

#### **Comment 11**

1. **Sebastian Huber**, Fri, 25 Aug 2017 12:40:14 GMT

In 02b007e/rtems:

 Include missing Update #2132.

# **Comment 12**

1. **Sebastian Huber**, Tue, 19 Sep 2017 08:57:49 GMT

In 9a50e32/rtems:

 score: Include missing Update #2132. Close #3140.

# **Comment 13**

- 1. **Sebastian Huber**, Thu, 09 Nov 2017 06:27:14 GMT
- 2. **milestone:** changed from **4.12.0** to **5.1**

Milestone renamed

# **2133** - **<rtems/score/basedefs.h> superfluously includes <string.h>**

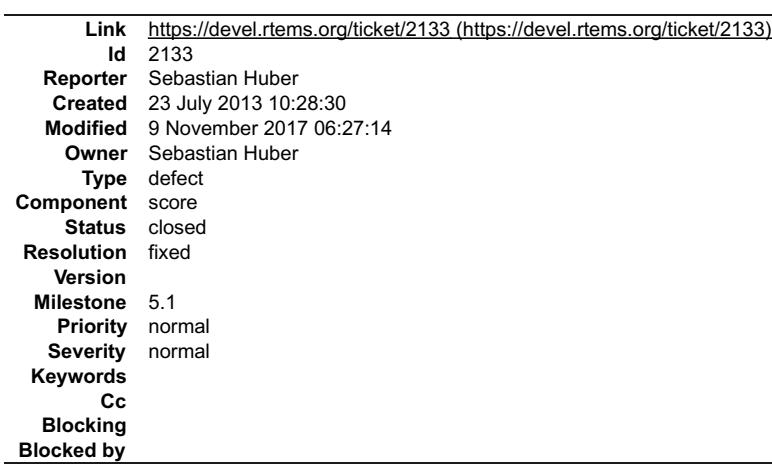

## **Description**

In older RTEMS versions provided indirectly. The include of was added to not break application source files that relied on this accidentally.

We may remove this include in the future.

#### **Comment 1**

1. **Sebastian Huber**, Tue, 23 Jul 2013 10:28:30 GMT

In older RTEMS versions provided indirectly. The include of was added to not break application source files that relied on this accidentally.

We may remove this include in the future.

#### **Comment 2**

1. **Joel Sherrill**, Sun, 23 Nov 2014 16:45:56 GMT

2. **description:** modified (diff)

Can this be closed? The ticket is a warning about a change to basedefs.h and the comment makes no sense.

## **Comment 3**

1. **Gedare Bloom**, Mon, 24 Nov 2014 18:58:28 GMT

2. **version:** changed from **HEAD** to **4.11**

file:///opt/work/chris/rtems/releasing/rtems-release.git/5.2-rc1/ws-rtems-release-notes/rtems-5.2-rc1-release-notes.html

# RTEMS 5.2-rc1 Release Notes 139/1208

# **Comment 4**

- 1. **Sebastian Huber**, Thu, 27 Nov 2014 13:50:45 GMT
- 2. **milestone:** changed from **4.11** to **5.0**

# **Comment 5**

1. **Joel Sherrill**, Thu, 27 Nov 2014 14:47:36 GMT

Out of curiosity, why shouldn't we just remove these includes now? There is no way to warn a user at compile time that they will be impacted. All we are doing is delaying the inevitable random number of users who are impacted. Hopefully that number is higher in the future than now.

#### My proposal is:

+ make a announcement to users@ and devel@ that these includes were removed and any

code that unintentionally depended on them will have compile errors or warnings. This will serve as a hit in Google.

#### + Remove it and see what tests break. Make sure the commits for those issues include

enough information in the log so Google will see those as related.

Break and move forward.

#### **Comment 6**

#### 1. **Amar Takhar**, Thu, 27 Nov 2014 14:49:14 GMT

Replying to joel.sherrill:

Out of curiosity, why shouldn't we just remove these includes now? There is no way to warn a user at compile time that they will be impacted. All we are doing is delaying the inevitable random number of users who are impacted. Hopefully that number is higher in the future than now.

All of these are moving in 5.0 anyway why bother moving it now when it works? I don't disagree with your reasoning but closing milestone:4.11 would be nice!

#### **Comment 7**

1. **Sebastian Huber**, Thu, 27 Nov 2014 15:02:35 GMT

At the time I created the \*impl.h header files, a lot of stuff broke due to the now missing indirect include. I guess this is also true for application code. Especially . Maybe this include is a feature not a bug.

#### **Comment 8**

1. **Joel Sherrill**, Thu, 27 Nov 2014 15:32:18 GMT

I agree on closing milestone 4.11 but this isn't the long pole in the tent. If we want to just get this behind us, let's do it. No point putting it off.

#### **Comment 9**

1. **Sebastian Huber**, Thu, 27 Nov 2014 15:45:08 GMT

We still have the option to set this to WONTFIX and close it forever.

#### **Comment 10**

- 1. **Chris Johns**, Sun, 13 Aug 2017 23:55:42 GMT
- 2. **description:** modified (diff)
- 3. **milestone:** changed from **5.0** to **4.11.3**

Please fix or close this ticket? Thanks.

#### **Comment 11**

- 1. **Sebastian Huber**, Thu, 24 Aug 2017 10:47:31 GMT
- 2. **owner:** changed from **Joel Sherrill** to **Sebastian Huber**
- 3. **status:** changed from **new** to **accepted**

#### **Comment 12**

1. **Joel Sherrill**, Thu, 24 Aug 2017 16:15:12 GMT

I don't think the milestone should be 4.11.3. At this point, this would break the contract for users on a release branch. I think the milestone should be 4.12 and this fixed.

# file:///opt/work/chris/rtems/releasing/rtems-release.git/5.2-rc1/ws-rtems-release-notes/rtems-5.2-rc1-release-notes.html

# RTEMS 5.2-rc1 Release Notes 140/1208

# **Comment 13**

- 1. **Sebastian Huber**, Fri, 25 Aug 2017 06:32:41 GMT
- 2. **version: 4.11** deleted
- 3. **milestone:** changed from **4.11.3** to **4.12.0**

# **Comment 14**

1. **Sebastian Huber**, Fri, 25 Aug 2017 10:53:56 GMT

In b2ed712/rtems:

 Include missing Update #2133.

# **Comment 15**

1. **Sebastian Huber**, Fri, 25 Aug 2017 10:54:35 GMT

In 76b9c31/rtems:

 libpci: Use calloc() Update #2133.

# **Comment 16**

- 1. **Sebastian Huber**, Fri, 25 Aug 2017 10:55:11 GMT
- 2. **status:** changed from **accepted** to **closed**
- 3. **resolution:** set to **fixed**
- In 163ff8e/rtems:

```
 score: Remove include from basedefs.h 

 Close #2133.
```
# **Comment 17**

1. **Sebastian Huber**, Fri, 25 Aug 2017 12:24:08 GMT

#### In 666a568/rtems-libbsd:

```
 Include missing and 

 Fix warnings. 

 Update #2132. Update #2133.
```
# **Comment 18**

- 1. **Sebastian Huber**, Thu, 09 Nov 2017 06:27:14 GMT
- 2. **milestone:** changed from **4.12.0** to **5.1**

Milestone renamed

# **2135** - **times() and \_times() are subject to integer overflows**

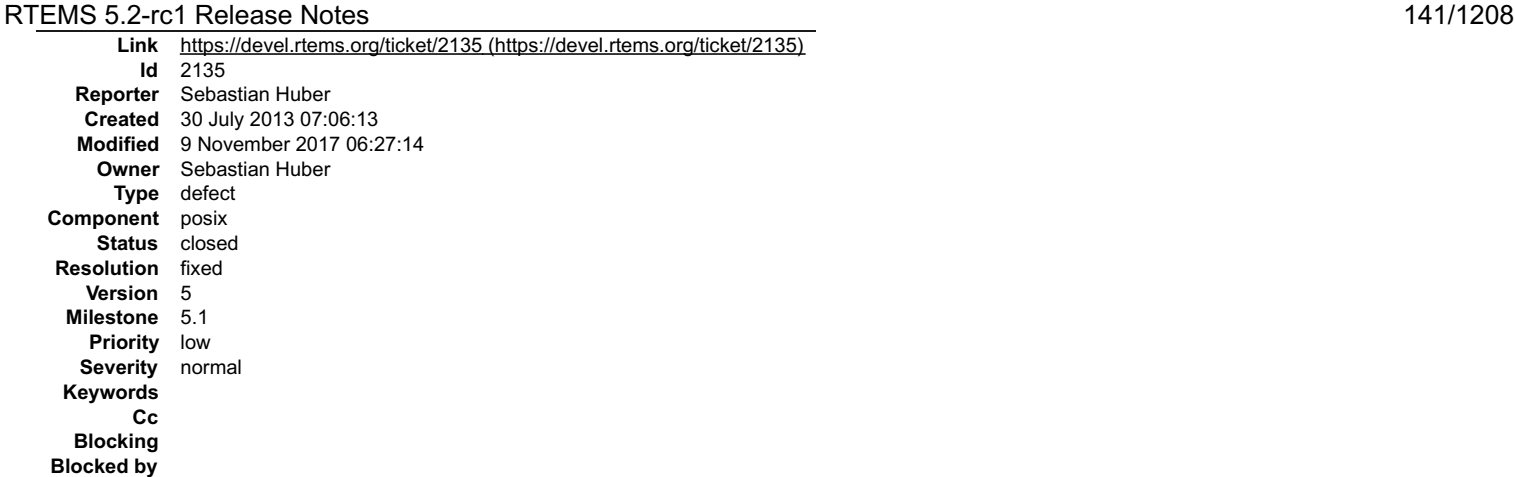

#### **Description**

The clock\_t type is defined as unsigned long for RTEMS in Newlib. With a 1ms clock tick an overflow happens after 7 days on 32-bit long targets.

#### **Comment 1**

1. **Joel Sherrill**, Tue, 30 Jul 2013 13:19:19 GMT

Replying to comment:1:

Replying to comment:0:

The clock\_t type is defined as unsigned long for RTEMS in Newlib. With a 1ms clock tick an overflow happens after 7 days on 32-bit long targets.

I mean 7 weeks.

CentOS 6.4 has this has clock\_t as clock\_t which appears to be a long int. So no better.

## **Comment 2**

- 1. **Gedare Bloom**, Mon, 24 Nov 2014 18:58:28 GMT
- 2. **version:** changed from **HEAD** to **4.11**

Replace Version=HEAD with Version=4.11 for the tickets with Milestone >= 4.11

#### **Comment 3**

- 1. **Sebastian Huber**, Thu, 18 Dec 2014 12:29:27 GMT
- 2. **priority:** changed from **normal** to **low**
- 3. **milestone:** changed from **4.11** to **5.0**

#### **Comment 4**

- 1. **Chris Johns**, Mon, 14 Aug 2017 00:41:59 GMT
- 2. **version:** changed from **4.11** to **4.12**
- 3. **milestone:** changed from **5.0** to **4.12.0**

Moving to 4.12.0. Please update and move if this is not valid.

#### **Comment 5**

1. **Sebastian Huber**, Thu, 24 Aug 2017 06:55:23 GMT

This should change to at least 64-bit just like time\_t.

## **Comment 6**

1. **Sebastian Huber**, Fri, 25 Aug 2017 12:37:43 GMT

In 4f364ef/rtems-source-builder:

```
 4.12: Change clock_t to 64-bit 

 Update #2135. Update #3111.
```
### **Comment 7**

1. **Sebastian Huber**, Fri, 25 Aug 2017 13:37:31 GMT

# RTEMS 5.2-rc1 Release Notes 142/1208

- 2. **owner:** changed from **Joel Sherrill** to **Sebastian Huber**
- 3. **status:** changed from **new** to **accepted**

# **Comment 8**

- 1. **Sebastian Huber**, Wed, 06 Sep 2017 05:43:52 GMT
- 2. **status:** changed from **accepted** to **closed**
- 3. **resolution:** set to **fixed**
- In 731e68a3/rtems:

 Fix integer overflow problems in times() An integer overflow may still happen, however, only after 68 years of system uptime. Close #2135.

# **Comment 9**

- 1. **Sebastian Huber**, Mon, 16 Oct 2017 06:17:09 GMT
- 2. **component:** changed from **score** to **posix**

# **Comment 10**

- 1. **Sebastian Huber**, Thu, 09 Nov 2017 06:27:14 GMT
- 2. **milestone:** changed from **4.12.0** to **5.1**

Milestone renamed

# **2173** - **Potential integer overflow problem in EDF scheduler**

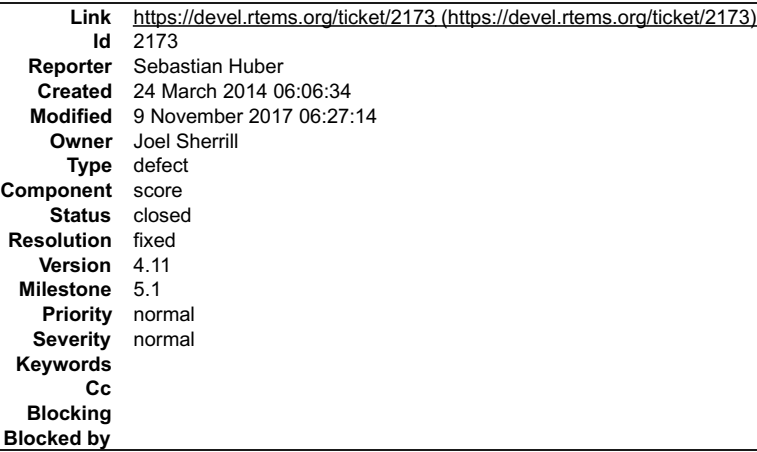

# **Description**

On 2014-03-21 14:46, Gedare Bloom wrote:> On Fri, Mar 21, 2014 at 9:43 AM, Sebastian Huber

wrote:

[...]

# RTEMS 5.2-rc1 Release Notes 143/1208

I have another question regarding the EDF scheduler. Does this work in case \_Watchdog\_Ticks\_since\_boot overflows?

No. For this, I think we need to use "deadline folding" which is just modulo arithmetic.

void \_Scheduler\_EDF\_Release\_job(

Thread\_Control \*the\_thread, uint $32\overline{t}$  deadline

Priority\_Control new\_priority;

if (deadline) {

} else {

}

) {

> /\* Initializing or shifting deadline. \*/ new\_priority = (\_Watchdog\_Ticks\_since\_boot + deadline)

> > & ~SCHEDULER\_EDF\_PRIO\_MSB;

/\* Switch back to background priority. \*/ new\_priority = the\_thread->Start.initial\_priority;

the\_thread->real\_priority = new\_priority; \_Thread\_Change\_priority(the\_thread, new\_priority, true);

\_Watchdog\_Ticks\_since\_boot us uint32\_t and overflows after 49 days with a one millisecond clock tick.

#### **Comment 1**

}

1. **Sebastian Huber**, Mon, 24 Mar 2014 06:06:34 GMT

On 2014-03-21 14:46, Gedare Bloom wrote:> On Fri, Mar 21, 2014 at 9:43 AM, Sebastian Huber

wrote:

[...]
### RTEMS 5.2-rc1 Release Notes 144/1208

| | | I have another question regarding the EDF scheduler. Does this work in case \_Watchdog\_Ticks\_since\_boot overflows?

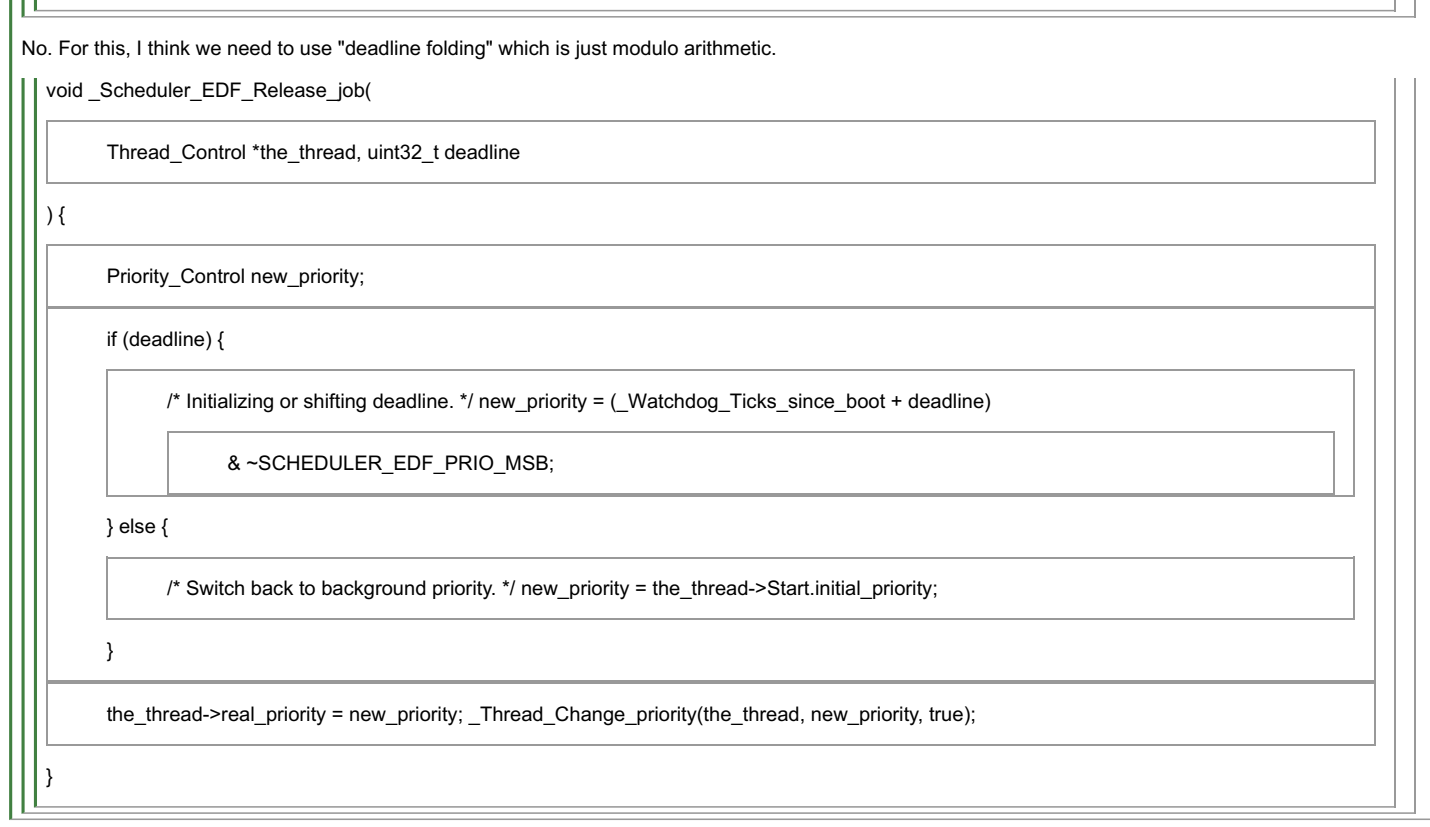

\_Watchdog\_Ticks\_since\_boot us uint32\_t and overflows after 49 days with a one millisecond clock tick.

#### **Comment 2**

- 1. **Joel Sherrill**, Sun, 23 Nov 2014 16:26:56 GMT
- 2. **status:** changed from **new** to **closed**
- 3. **resolution:** set to **wontfix**
- 4. **description:** modified (diff)

Sebastian noted this was a hardware problem. Seems to indicate problem is NA now.

#### **Comment 3**

- 1. **Sebastian Huber**, Mon, 24 Nov 2014 07:28:07 GMT
- 2. **status:** changed from **closed** to **reopened**
- 3. **resolution: wontfix** deleted

Actually the Bugzilla to trac conversion seems to have a lot of errors.

This was not a hardware problem. This is still an open issue.

Without much consideration I would fix it like this:

Make the tick since boot uint64\_t. Make the Thread\_Control::current\_priority and Thread\_Control::real\_priority int64\_t (to support easy comparison operations for<br>RB tree insert and search). Remove the Scheduler\_Operations

With a system tick of 1ns the system can run 146years before something overflows.

#### **Comment 4**

1. **Gedare Bloom**, Mon, 24 Nov 2014 18:58:28 GMT

2. **version:** changed from **HEAD** to **4.11**

Replace Version=HEAD with Version=4.11 for the tickets with Milestone >= 4.11

#### **Comment 5**

1. **Joel Sherrill**, Mon, 24 Nov 2014 19:35:19 GMT

The EDF scheduler should NOT use priority to store the deadline. That is one issue and it shows itself by bogus values being returned when you obtain the<br>current priority. So #2 is \_\_NOT\_\_\_acceptable to me. The EDF schedul

Why can't the scheduler use uptime and not ticks since boot?

The EDF scheduler is broken in assuming it can rewrite a thread priority with a deadline.

### **Comment 6**

### RTEMS 5.2-rc1 Release Notes 145/1208

1. **Gedare Bloom**, Mon, 24 Nov 2014 19:44:23 GMT

Why not rewrite thread (current) priority?

Priority should be an opaque notion of a scheduler in general, which should export information needed for synchronization modules (locks) to implement PI/PC<br>protocols. The priority of a thread being scheduled according to

That said, I'm not opposed to putting the absolute deadline into the scheduler-specific portion of the TCB. I just don't understand the strong negative reaction to letting the scheduler determine what priority means.

#### **Comment 7**

- 1. **Gedare Bloom**, Mon, 02 Mar 2015 20:42:45 GMT
- 2. **milestone:** changed from **4.11** to **4.11.1**

bump milestone

#### **Comment 8**

1. **Sebastian Huber**, Wed, 22 Jun 2016 12:47:47 GMT

In 77ff5599e0d8e6d91190a379be21a332f83252b0/rtems:

score: Introduce map priority scheduler operation

Introduce map/unmap priority scheduler operations to map thread priority values from/to the user domain to/from the scheduler domain. Use<br>the map priority operation to validate the thread priority. The EDF schedulers use t

Update #2173. Update #2556.

#### **Comment 9**

#### 1. **Sebastian Huber**, Wed, 22 Jun 2016 12:47:57 GMT

#### In 7ec66e0890c65f3fdfed9db91a4ae59de6a8ff18/rtems:

score: Remove hidden deadline overrule for CBS

Do what the user commands. Maybe we should add a rtems cbs period() that calls rtems rate monotonic period() with the right parameter. Update #2173.

#### **Comment 10**

#### 1. **Sebastian Huber**, Wed, 22 Jun 2016 12:48:06 GMT

#### In 9a78f8a5076687a8744991998ee6119f87db12a8/rtems:

 score: Modify release job scheduler operation Pass the deadline in watchdog ticks to the scheduler. Update #2173.

#### **Comment 11**

#### 1. **Sebastian Huber**, Wed, 22 Jun 2016 12:48:16 GMT

### In 99fc1d1d1b44e70a0bed4c94a514bd3f3b5df64f/rtems:

score: Rework EDF scheduler

 Use inline red-black tree insert. Do not use shifting priorities since this is not supported by the thread queues. Due to the 32-bit Priority\_Control this currently limits the uptime to 49days with a 1ms clock tick. Update #2173.

#### **Comment 12**

- 1. **Sebastian Huber**, Thu, 26 Jan 2017 07:16:00 GMT
- 2. **milestone:** changed from **4.11.1** to **4.11.2**

#### **Comment 13**

- 1. **Sebastian Huber**, Tue, 31 Jan 2017 09:18:55 GMT
- 2. **status:** changed from **reopened** to **closed**
- 3. **resolution:** set to **fixed**
- 4. **description:** modified (diff)

### RTEMS 5.2-rc1 Release Notes 146/1208

#### **Comment 14**

- 1. **Sebastian Huber**, Thu, 11 May 2017 07:31:02 GMT
- 2. **milestone:** changed from **4.12** to **4.12.0**

#### **Comment 15**

- 1. **Sebastian Huber**, Thu, 09 Nov 2017 06:27:14 GMT
- 2. **milestone:** changed from **4.12.0** to **5.1**

Milestone renamed

### **2176** - **fishy behavior in termios tx task mode**

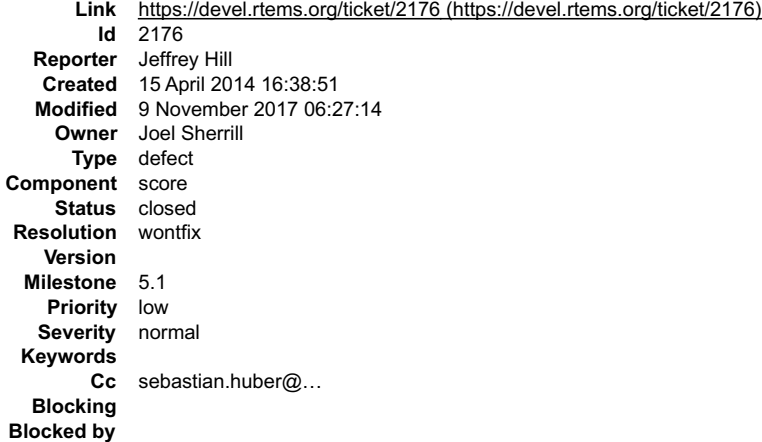

#### **Description**

I have a look around in the drivers in the various BSPs and I notice that none of the termios drivers appear to transmit characters at task level even if they are<br>running in termios task mode. Maybe all (most) of them send

FWIW, I had a closer look at this today, and maybe something is fishy in the termios code when the TX part of termios runs in task driven mode. It seems that in<br>task mode if the UART can accept characters immediately in th

If the transmitter runs in termios TASK mode and the driver's write routine does not immediately enable an interrupt, then it returns to the code below in<br>rtems\_termios\_puts and it sets the transmitter to rob\_busy. After t

It's also probably odd that termios calls the write function with interrupts disabled when it is in task driven mode; we could loop outputting a large frame of<br>characters in the write routine at task level with interrupts

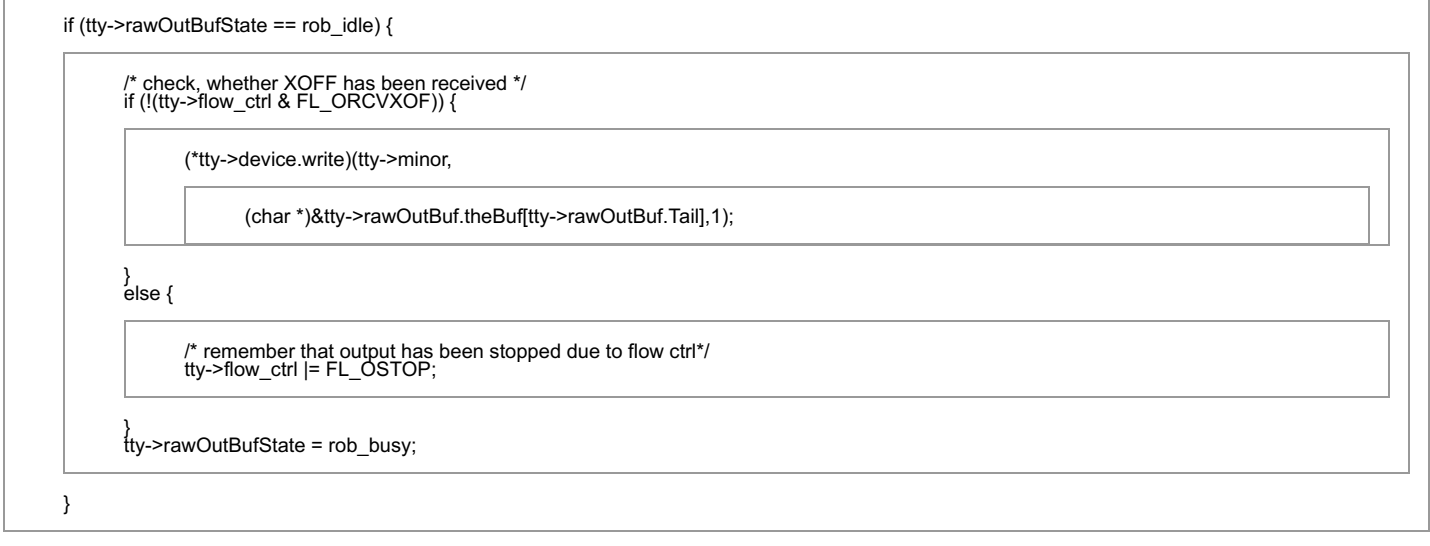

[debug]#0 rtems\_termios\_puts (\_buf=0x9ca60, len=1, tty=0x11509c) at /home/hill/nios2-rtems/rtems/rtems-git/rtems-<br>4.10/c/src/…/../cpukit/libcsupport/src/termios.c:677<br>[debug]#2 0x00015c68 in oproc (c=99 'c', tty=0x11509c)

### RTEMS 5.2-rc1 Release Notes 147/1208

[debug]#6 0x00017ef4 in write (fd=1, buffer=0x3366d4, count=44) at /home/hill/nios2-rtems/rtems/rtems-git/rtems-4.10/c/src/../../cpukit/libcsupport/src/write.c:51

[debuğ]#7 0x0007f078 in \_write\_r (ptr=0x9d638, fd=1, buf=0x3366d4, nbytes=44) at /home/hill/nios2-rtems/rtems/rtems-git/rtems-<br>4.10/c/src/../../cpukit/libcsupport/src/write\_r.c:38<br>[debug]#8 0x0006d488 in \_fflush\_r (ptr=0x9

4.1/newlib/libc/stdio/fflush.c:214 [debug]#9 0x000754e8 in sfvwrite\_r (ptr=0x9d638, fp=0x9d98c, uio=0x9cbe0) at ../../../../../../nios2-rtems/altera/altera11.0/gnu-tools/rtems-patched/gcc-

4.1/newlib/libc/stdio/fvwrite.c:257 ¯<br>[debug]#10 0x0007830c in sprint\_r (ptr=0x9d638, fp=0x20, uio=0x9cbe0) at ../../../../../nios2-rtems/altera/altera11.0/gnu-tools/rtems-patched/gcc-

4.1/newlib/libc/stdio/vfprintf.c:322<br>[debug]#11 0x00072fc8 in \_vfprintf\_r (data=0x9d638, fp=0x9d98c, fmt0= , ap=0x0) at ../../../../../nios2-rtems/altera/altera11.0/gnu-tools/rtems-patched/gcc-<br>4.1/newlib/libc/stdio/vfprin

[debug]#12 0x0006dce8 in printf (fmt=0x1 "") at ../../../../../../nios2-rtems/altera/altera11.0/gnu-tools/rtems-patched/gcc-4.1/newlib/libc/stdio/printf.c:52<br>[debug]#13 0x00057de0 in bootpc\_init (update\_files=false, foreve

[debuğ]#17 0x0006ccb0 in \_Thread\_Handler () at /home/hill/nios2-rtems/rtems/rtems-git/rtems-4.10/c/src/../../cpukit/score/src/threadhandler.c:145<br>[debug]#18 0x0006cc28 in \_Thread\_Is\_heir (the\_thread=0x6cc28) at ../../cpuki

#### **Comment 1**

- 1. **Sebastian Huber**, Thu, 17 Apr 2014 05:22:35 GMT
- 2. **cc: Sebastian Huber** added

Yes, the interrupt support for Termios is broken if you ask me. It is very unlikely that we will see an improvement here unless someone gets a budget for this.

#### **Comment 2**

- 1. **Sebastian Huber**, Thu, 18 Dec 2014 12:35:42 GMT
- 2. **priority:** changed from **normal** to **low**
- 3. **description:** modified (diff)
- 4. **milestone:** changed from **4.11** to **5.0**

#### **Comment 3**

- 1. **Sebastian Huber**, Wed, 01 Feb 2017 06:16:37 GMT
- 2. **status:** changed from **new** to **closed**
- 3. **resolution:** set to **wontfix**

Termios supports now a TERMIOS\_IRQ\_SERVER\_DRIVEN mode, see #2839.

#### **Comment 4**

- 1. **Sebastian Huber**, Wed, 01 Feb 2017 06:16:50 GMT
- 2. **version: 4.10** deleted
- 3. **milestone:** changed from **5.0** to **4.12**

#### **Comment 5**

- 1. **Sebastian Huber**, Thu, 11 May 2017 07:31:02 GMT
- 2. **milestone:** changed from **4.12** to **4.12.0**

#### **Comment 6**

- 1. **Sebastian Huber**, Thu, 09 Nov 2017 06:27:14 GMT
- 2. **milestone:** changed from **4.12.0** to **5.1**

Milestone renamed

### **2198** - **Automate doxygen build**

### RTEMS 5.2-rc1 Release Notes 148/1208

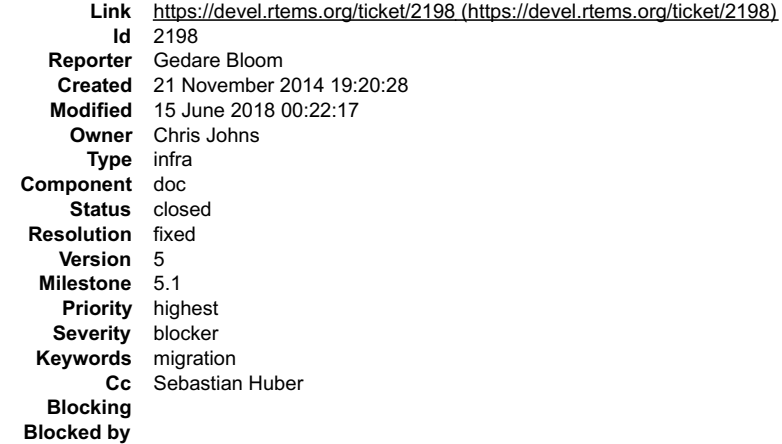

#### **Description**

The doxygen builds are no longer being generated nightly.

#### **Comment 1**

- 1. **Amar Takhar**, Sun, 07 Dec 2014 22:31:33 GMT
- 2. **keywords: migration** added

#### **Comment 2**

- 1. **Amar Takhar**, Fri, 06 Mar 2015 16:15:58 GMT
- 2. **milestone:** changed from **4.11** to **4.11.1**

Docs have been built but are not updating automatically. I will re-generate this once we cut milestone:4.11 as part of the Release checklist.

#### **Comment 3**

- 1. **Joel Sherrill**, Tue, 09 Jun 2015 19:05:03 GMT
- 2. **cc: Sebastian Huber** added

Ping

#### **Comment 4**

1. **Amar Takhar**, Tue, 09 Jun 2015 19:46:10 GMT

The milestone is set for 4.11.1. I'll try to get it done sooner I just don't know. I can re-run it again today if that is good enough.

#### **Comment 5**

- 1. **Joel Sherrill**, Fri, 13 Jan 2017 22:30:44 GMT
- 2. **owner:** changed from **Amar Takhar** to **Chris Johns**
- 3. **status:** changed from **new** to **assigned**

#### **Comment 6**

- 1. **Joel Sherrill**, Fri, 13 Jan 2017 22:34:55 GMT
- 2. **component:** changed from **admin** to **Documentation**

#### **Comment 7**

- 1. **Sebastian Huber**, Thu, 26 Jan 2017 07:16:00 GMT
- 2. **milestone:** changed from **4.11.1** to **4.11.2**

### **Comment 8**

- 1. **Chris Johns**, Thu, 23 Mar 2017 01:01:56 GMT
- 2. **version:** changed from **4.11** to **4.12**
- 3. **milestone:** changed from **4.11.2** to **4.12**

This ticket should be on master.

### RTEMS 5.2-rc1 Release Notes 149/1208

- 1. **Sebastian Huber**, Thu, 11 May 2017 07:31:02 GMT
- 2. **milestone:** changed from **4.12** to **4.12.0**

### **Comment 10**

- 1. **Sebastian Huber**, Tue, 10 Oct 2017 06:06:29 GMT
- 2. **component:** changed from **Documentation** to **doc**

### **Comment 11**

- 1. **Sebastian Huber**, Thu, 09 Nov 2017 06:27:14 GMT
- 2. **milestone:** changed from **4.12.0** to **5.1**

Milestone renamed

### **Comment 12**

- 1. **Chris Johns**, Fri, 15 Jun 2018 00:22:17 GMT
- 2. **status:** changed from **assigned** to **closed**
- 3. **resolution:** set to **fixed**

Online here https://docs.rtems.org/doxygen/branches/master/

# **2207** - **RTEMS tar does not overwrite.**

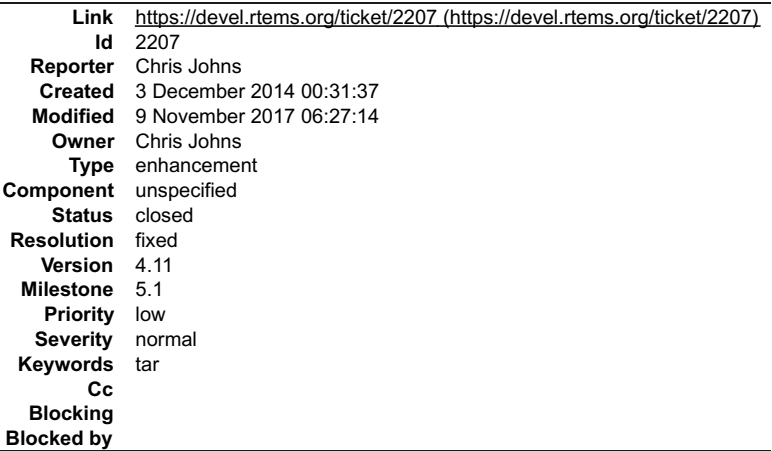

### **Description**

A host tar by default will overwrite the contents of a directory. A sort of refresh. The RTEMS tar requires you remove the existing files rather than overwrite. This is dangerous because you have to remove files yet you do not know if the tar will be successful and moving and saving files assumes you know the contents of the tar file before hand.

Tar should be changed to overwrite and so allow files to be refreshed.

Consistence of files should be managed outside of tar via hashes or checksums.

## **Comment 1**

1. **Chris Johns**, Wed, 03 Dec 2014 10:15:43 GMT

Running some tests wth tar on MacOS I see tar updates by removing files before outputting the new file. The example shown chowns x1/d1 to root while x1/d1/f1 is still owned by me:

\$ tar xf z1.tar x1/d1/: Can't update time for x1/d1 x1/d1/f2: Can't unlink already-existing object tar: Error exit delayed from previous errors.

Looks like a delete tree needs to be added.

## **Comment 2**

- 1. **Sebastian Huber**, Thu, 18 Dec 2014 09:12:11 GMT
- 2. **priority:** changed from **highest** to **low**
- 3. **milestone:** changed from **4.11** to **5.0**

- 1. **Chris Johns**, Sat, 04 Jun 2016 00:11:31 GMT
- 2. **status:** changed from **new** to **closed**
- 3. **resolution:** set to **fixed**

### In d84e346b26017f021c1a7d5c8ad078c7264240ab/rtems: RTEMS 5.2-rc1 Release Notes 150/1208

libmisc/untar: Support directory create and overwrites. Share the common code.

Support creating directories for files with a path depth greater than 1. Some tar files can have files with a path depth greater than 1 and no directory entry in the tar file to create a directory.

Support overwriting existing files and directories failing in a similar way to tar on common hosts. If a file is replaced with a file delete<br>the file and create a new file. If a directory replaces a file remove the file an

The untar code now shares the common header parsing and initial processing with the actual writes still separate. No changes to the IMFS have been made.

Updates #2415. Closes #2207.

### **Comment 4**

1. **Sebastian Huber**, Thu, 05 Oct 2017 08:33:00 GMT

2. **milestone:** changed from **5.0** to **4.12.0**

#### **Comment 5**

- 1. **Sebastian Huber**, Tue, 10 Oct 2017 06:35:44 GMT
- 2. **component:** changed from **misc** to **unspecified**

#### **Comment 6**

- 1. **Sebastian Huber**, Thu, 09 Nov 2017 06:27:14 GMT
- 2. **milestone:** changed from **4.12.0** to **5.1**

Milestone renamed

### **2213** - **Decreased performance for whetstone benchmark using GCC >=4.5**

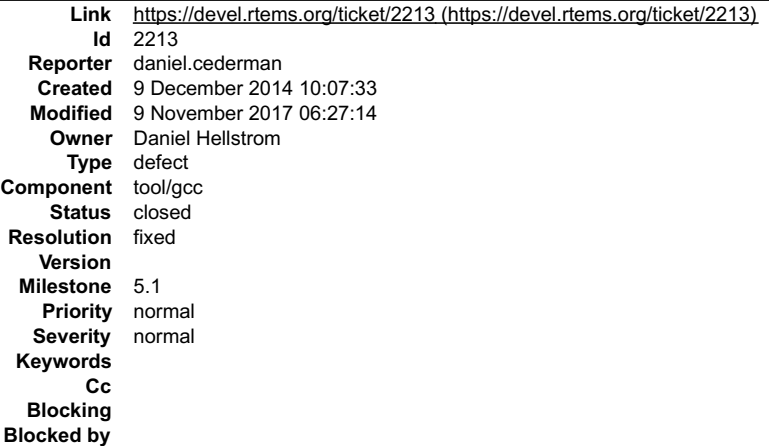

#### **Description**

Moving from GCC 4.4.2 to 4.9.2 increases the execution time of the whetstone benchmark on both SPARC and x86. The cause seems to be a single commit. I have submitted a bug report to the GCC bugzilla:

https://gcc.gnu.org/bugzilla/show\_bug.cgi?id=64193

#### **Comment 1**

1. **Joel Sherrill**, Thu, 22 Jan 2015 15:15:04 GMT

Daniel.. did this get resolved? I recall discussions.

#### **Comment 2**

1. **daniel.cederman**, Fri, 23 Jan 2015 09:43:41 GMT

Richard Biener provided a patch that fixed it on trunk. It looks like it could be easy to backport, but I have not had time to test it yet.

- 1. **Gedare Bloom**, Mon, 02 Mar 2015 20:48:06 GMT
- 2. **milestone:** changed from **4.11** to **4.11.1**

### RTEMS 5.2-rc1 Release Notes 151/1208

#### **Comment 4**

- 1. **Sebastian Huber**, Mon, 23 Jan 2017 13:47:53 GMT
- 2. **owner:** set to **Needs Funding**
- 3. **status:** changed from **new** to **assigned**

How is the performance on GCC 6 or 7?

### **Comment 5**

- 1. **Sebastian Huber**, Mon, 23 Jan 2017 13:48:08 GMT
- 2. **owner:** changed from **Needs Funding** to **Daniel Hellstrom**

### **Comment 6**

- 1. **daniel.cederman**, Mon, 23 Jan 2017 14:53:23 GMT
- A quick test shows that the performance for GCC 7 is about the same as for GCC 4.4.6.
- GCC 4.4.6 => ~52 seconds GCC 4.9.4 => ~55 seconds GCC 7.0.0 (master at 20170116) => ~52 seconds Compiled with -O3 and -mcpu=leon3.

### **Comment 7**

- 1. **Sebastian Huber**, Mon, 23 Jan 2017 14:55:31 GMT
- 2. **status:** changed from **assigned** to **closed**
- 3. **resolution:** set to **fixed**
- 4. **milestone:** changed from **4.11.1** to **4.12**

Fixed in RTEMS 4.12, no plans to fix this in RTEMS 4.11.

### **Comment 8**

- 1. **Sebastian Huber**, Thu, 11 May 2017 07:31:02 GMT
- 2. **milestone:** changed from **4.12** to **4.12.0**

### **Comment 9**

- 1. **Sebastian Huber**, Tue, 10 Oct 2017 05:58:26 GMT
- 2. **component:** changed from **GCC** to **tool/gcc**

### **Comment 10**

- 1. **Sebastian Huber**, Thu, 09 Nov 2017 06:27:14 GMT
- 2. **milestone:** changed from **4.12.0** to **5.1**

Milestone renamed

### **2261** - **Add coverage report generation support to rtems-tools**

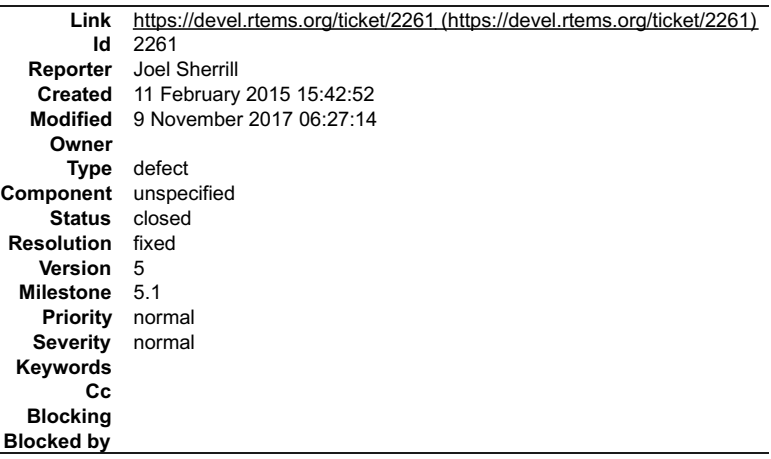

#### **Description**

This ticket is to capture the current state of the project started by<br>Krzysztof Mięsowicz . The goals of the project were to:

- 
- replace the existing shell scripts in rtems-testing with Python code integrated into rtems-tools<br>add the capability to generate a report per directory. This is important because a large body of code with low coverage negat

### RTEMS 5.2-rc1 Release Notes 152/1208

area and makes reports harder to read. Breaking the reports down by functional area lets us do coverage reporting on more code even when some of the areas are in need of testing improvement.

The remaining effort in conjunction with other activity related to coverage such as inclusion of gcov generated reports is a good "summer of code" type project. This is an important capability to add to the rtems-tools.

The attached tar file krzy-patches.tar.bz2 contains the current code. There may be other issues to resolve but writing from memory, the following are the highest priority ones:

- 
- no default setting for coverage enable/disable<br>configuration file has hard coded paths. This should be able to be a template which is adjusted by the tools at run-time.<br>variable naming and coding style does not match that
- 

Krzysztof wrote some in his blog about this (http://kmiesowicz.blogspot.com/p/esa-socis-2014.html). Ensure that your base RTEMS tools are built with the<br>RTEMS Source Builder and check on the development list if it builds a

### **Attachments:**

**1 Joel Sherrill, Wed, 11 Feb 2015 15:43:33 GMT attach**: set to [krzy-patches.tar.bz2 \(https://devel.rtems.org/ticket/2261/krzy-patches.tar.bz2\)](https://devel.rtems.org/ticket/2261/krzy-patches.tar.bz2)

#### **Comment 1**

- 1. **Joel Sherrill**, Wed, 11 Feb 2015 15:46:37 GMT
- 2. **description:** modified (diff)

### **Comment 2**

- 1. **Joel Sherrill**, Wed, 11 Feb 2015 17:55:01 GMT
- 2. **milestone:** set to **5.0**

#### **Comment 3**

1. **Amar Takhar**, Wed, 11 Feb 2015 18:06:46 GMT

I think this should be added into the waf build rather than kept separately. The test suite is inside RTEMS it seems natural everything needed for coverage reporting is there too.

I know this requires modified tools -- RSB can build the tools the rest should go into waf.

#### **Comment 4**

- 1. **Chris Johns**, Sun, 13 Aug 2017 23:52:30 GMT
- 2. **version:** changed from **4.11** to **4.12**
- 3. **milestone:** changed from **5.0** to **4.12.0**

Moving to 4.12.0 as a milestone. The ticket can be updated once this years GSoC project wraps up.

#### **Comment 5**

- 1. **Joel Sherrill**, Thu, 12 Oct 2017 02:51:36 GMT
- 2. **status:** changed from **new** to **closed**
- 3. **resolution:** set to **fixed**

All code is now merged after GSoC.

### **Comment 6**

- 1. **Sebastian Huber**, Thu, 09 Nov 2017 06:27:14 GMT
- 2. **milestone:** changed from **4.12.0** to **5.1**

Milestone renamed

## **2266** - **Move bsp\_pretasking\_hook() into files named bsppretaskinghook.c**

### RTEMS 5.2-rc1 Release Notes 153/1208

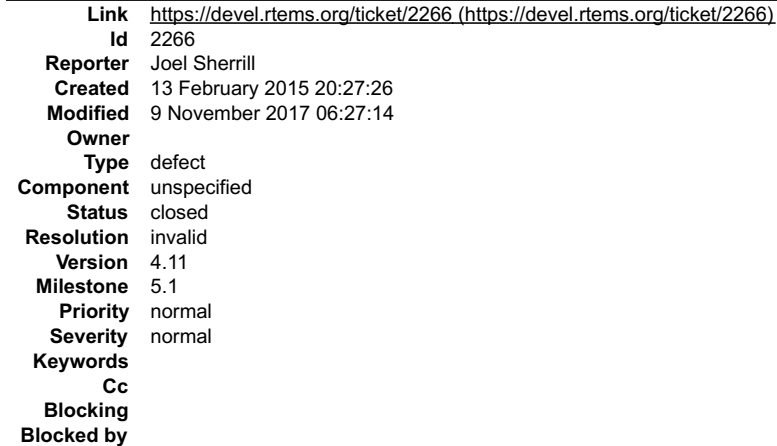

#### **Description**

Over the past few years, we have split out the BSP required methods into their own files with consistent names. bsp\_pretasking\_hook() is next on the list.

\$ grep -rl bsp\_pretasking\_hook ./sparc/shared/bsppretaskinghook.c<br>./powerpc/score603e/startup/bspstart.c<br>./powerpc/beatnik/startup/bspstart.c<br>./powerpc/virtex5/startup/bspstart.c<br>./powerpc/virtex5/start/start.S<br>./powerpc/virtex4/startup/bspstart.c<br>./pow ./powerpc/virtex4/start/start.S ./powerpc/ep1a/startup/bspstart.c<br>/.arm/lpc176x/startup/bspstart.c<br>./arm/lpc24xx/startup/bspstart.c<br>./bfin/bf537Stamp/startup/bspstart.c<br>./bfin/TLL6527M/startup/bspstart.c<br>./bfin/eZKit533/startup/bspstart.c<br>./shared/includ ./shared/bsppretaskinghook.c ./shared/bootcard.c

#### **Comment 1**

1. **Amar Takhar**, Fri, 13 Feb 2015 20:29:36 GMT

You really want to do this in milestone:4.11 and not milestone:5.0?

### **Comment 2**

- 1. **Joel Sherrill**, Fri, 13 Feb 2015 20:31:02 GMT
- 2. **milestone:** changed from **4.11** to **5.0**

#### **Comment 3**

- 1. **Sebastian Huber**, Tue, 24 Jan 2017 07:37:25 GMT
- 2. **status:** changed from **new** to **closed**
- 3. **resolution:** set to **invalid**

The bsp\_pretasking\_hook() exists no longer, see #2408.

#### **Comment 4**

- 1. **Sebastian Huber**, Tue, 24 Jan 2017 07:37:43 GMT
- 2. **milestone:** changed from **5.0** to **4.12**

#### **Comment 5**

- 1. **Sebastian Huber**, Thu, 11 May 2017 07:31:02 GMT
- 2. **milestone:** changed from **4.12** to **4.12.0**

### **Comment 6**

- 1. **Sebastian Huber**, Thu, 09 Nov 2017 06:27:14 GMT
- 2. **milestone:** changed from **4.12.0** to **5.1**

Milestone renamed

### **2284** - **h8300 gets error linking dl0&#42 tests**

### RTEMS 5.2-rc1 Release Notes 154/1208

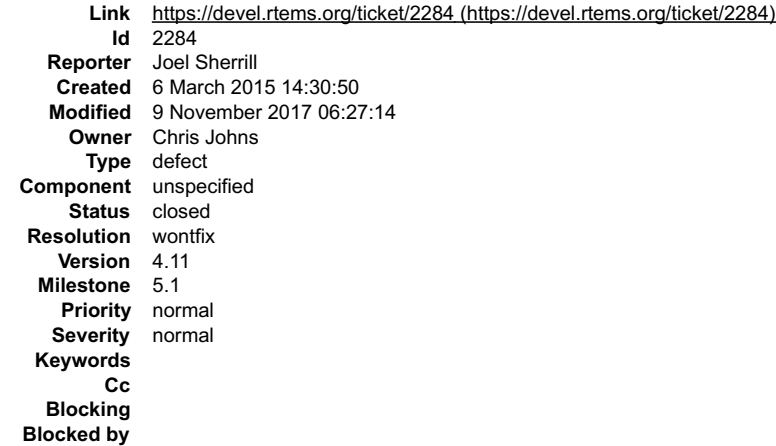

#### **Description**

rtems-syms -e -c "-mh -mint32 -O2 -g -Wall -Wmissing-prototypes -Wimplicit-function-declaration -Wstrict-prototypes -Wnested-externs" -o dl-sym.o dl01.pre<br>h8300-rtems4.11-gcc -B../../../.././h8sim/lib/ -specs bsp\_specs -qr

-o dl01.exe init.o dl-load.o dl-tar.o dl-sym.o

dl-sym.o: In function `rtems\_rtl\_base\_global\_syms\_init':<br>rld--gTgaaa.c:(.text+0xa): undefined reference to `rtemsrtl\_base\_globals\_size'<br>rld--gTgaaa.c:(.text+0x1): undefined reference to `rtemsrtl\_base\_globals'<br>collect2: e

#### **Comment 1**

- 1. **Sebastian Huber**, Tue, 05 Jan 2016 10:43:31 GMT
- 2. **status:** changed from **new** to **closed**
- 3. **resolution:** set to **wontfix**
- 4. **milestone:** changed from **4.11.1** to **4.12**

h8300 support was removed in 4.12.

### **Comment 2**

- 1. **Sebastian Huber**, Thu, 11 May 2017 07:31:02 GMT
- 2. **milestone:** changed from **4.12** to **4.12.0**

### **Comment 3**

- 1. **Sebastian Huber**, Thu, 09 Nov 2017 06:27:14 GMT
- 2. **milestone:** changed from **4.12.0** to **5.1**

Milestone renamed

### **2289** - **rtems\_ada\_self is broken on SMP**

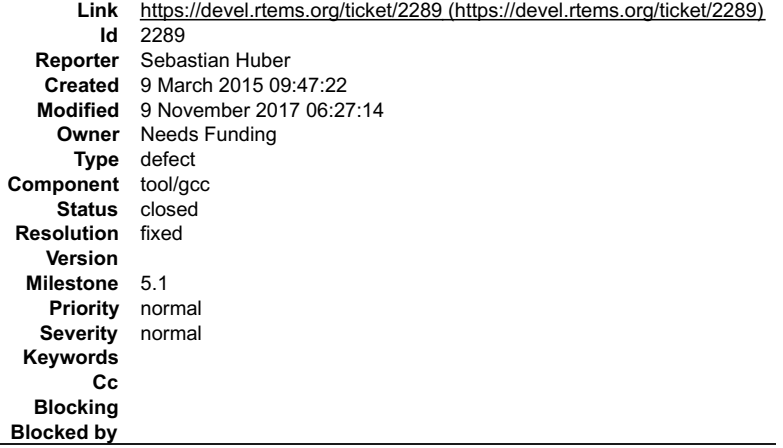

#### **Description**

The global variable rtems\_ada\_self is broken on SMP (similar to the task variables) and should be replaced with a function call or thread specific data.

#### **Comment 1**

### RTEMS 5.2-rc1 Release Notes 155/1208

- 1. **Sebastian Huber**, Thu, 26 Jan 2017 07:16:00 GMT
- 2. **milestone:** changed from **4.11.1** to **4.11.2**

### **Comment 2**

- 1. **Sebastian Huber**, Wed, 15 Feb 2017 13:37:51 GMT
- 2. **owner:** set to **Needs Funding**
- 3. **status:** changed from **new** to **assigned**
- 4. **milestone:** changed from **4.11.2** to **Indefinite**

### **Comment 3**

- 1. **Sebastian Huber**, Tue, 07 Mar 2017 10:07:12 GMT
- 2. **status:** changed from **assigned** to **closed**
- 3. **resolution:** set to **duplicate**

Duplicate of #2835.

### **Comment 4**

- 1. **Sebastian Huber**, Tue, 23 May 2017 08:01:52 GMT
- 2. **status:** changed from **closed** to **reopened**
- 3. **version: 4.11** deleted
- 4. **resolution: duplicate** deleted

### One option is to use TLS, e.g.

```
diff --git a/gcc/ada/gcc-interface/Makefile.in b/gcc/ada/gcc-interface/Makefile.in<br>index 598b262d914..5elc5286d63 100644<br>--- a/gcc/ada/gcc-interface/Makefile.in<br>--- a/gcc/ada/gcc-interface/Makefile.in<br>@0 -1743,7 +1743,7 @@
  Another option is to use POSIX keys: 
diff --git a/gcc/ada/gcc-interface/Makefile.in b/gcc/ada/gcc-interface/Makefile.in<br>index 598b262d914..5elc5286d63 100644<br>--- a/gcc/ada/gcc-interface/Makefile.in
+++ b/gcc/ada/gcc-interface/Makefile.in
@@ -1743,7 +1743,7 @@ ifeq ($(strip $(filter-out rtems%,$(target_os))),)
 s-parame.adb
 I tend to use TLS since it has less overhead.
```
#### **Comment 5**

#### 1. **Sebastian Huber**, Fri, 02 Jun 2017 08:32:56 GMT

In 3623c40/rtems:

```
 ada-tests/spatcb01: New test 
 Update #2289.
```
### **Comment 6**

1. **Sebastian Huber**, Wed, 07 Jun 2017 09:50:37 GMT

https://gcc.gnu.org/viewcvs/gcc?view=revision&revision=248952

### **Comment 7**

1. **Joel Sherrill**, Wed, 07 Jun 2017 13:12:16 GMT

Just to be clear. We are using keys now for Ada. Does confdefs.h reflect this?

### **Comment 8**

1. **Sebastian Huber**, Wed, 07 Jun 2017 13:19:36 GMT

No, we used a hand crafted task variable for this. I will update RTEMS once the RSB is updated. Need to backport the GCC change to GCC 7 branch before.

### **Comment 9**

1. **Sebastian Huber**, Wed, 07 Jun 2017 13:52:17 GMT

### RTEMS 5.2-rc1 Release Notes 156/1208

This change breaks the x86 Ada support as long as x86 has no TLS support.

### **Comment 10**

1. **Joel Sherrill**, Wed, 07 Jun 2017 17:49:23 GMT

So we are now using TLS for Ada.Self. I was thinking the POSIX default code used keys. That was the original implementation in GNAT. Is it TLS or POSIX keys?

#### **Comment 11**

1. **Sebastian Huber**, Thu, 08 Jun 2017 05:29:44 GMT

On Linux and vxWorks TLS is used.

#### **Comment 12**

1. **Sebastian Huber**, Mon, 12 Jun 2017 11:53:01 GMT

- 2. **status:** changed from **reopened** to **closed**
- 3. **resolution:** set to **fixed**

In c336dc9/rtems-source-builder:

```
 4.12: Add SMP support for Ada of GCC 7.1 

 Close #2289.
```
#### **Comment 13**

1. **Sebastian Huber**, Mon, 12 Jun 2017 11:54:23 GMT

2. **milestone:** changed from **Indefinite** to **4.12.0**

#### **Comment 14**

1. **Sebastian Huber**, Wed, 14 Jun 2017 05:31:18 GMT

In 3dd67dd1/rtems:

```
 score: Remove rtems_ada_self 

 This task variable is superfluous since we use thread-local storage now. 

 Update #2289.
```
#### **Comment 15**

- 1. **Sebastian Huber**, Thu, 09 Nov 2017 06:27:14 GMT
- 2. **milestone:** changed from **4.12.0** to **5.1**

Milestone renamed

### **2305** - **sp07 needs to be split into an user extensions and a notepad test**

**Link** [https://devel.rtems.org/ticket/2305 \(https://devel.rtems.org/ticket/2305\)](https://devel.rtems.org/ticket/2305) **Id** 2305 **Reporter** Joel Sherrill **Created** 14 March 2015 15:25:12 **Modified** 9 November 2017 06:27:14 **Owner Type** defect **Component** unspecified **Status** closed **Resolution** wontfix **Version** 4.11 **Milestone** 5.1 **Priority** normal **Severity** normal **Keywords Cc Blocking Blocked by**

#### **Description**

I was reviewing all code in the tree which uses deprecated methods. I will fix most of the cases. This is going to take a little more time. This test needs to be split<br>apart. I think the notepad usage can go into a new tes

The remaining use of notepads in sp07 can probably just be a count down on the priority.

### RTEMS 5.2-rc1 Release Notes 157/1208

I am starting to move code to spnotepad02 from sp07 that is not related to the tasks counting down.

Hopefully I can resolve this without much feedback.

#### **Comment 1**

- 1. **Sebastian Huber**, Wed, 25 Jan 2017 12:22:55 GMT
- 2. **status:** changed from **new** to **closed**
- 3. **resolution:** set to **wontfix**
- 4. **milestone:** changed from **4.11.1** to **4.12**

Notepads no longer exist in RTEMS 4.12.

#### **Comment 2**

- 1. **Sebastian Huber**, Thu, 11 May 2017 07:31:02 GMT
- 2. **milestone:** changed from **4.12** to **4.12.0**

#### **Comment 3**

- 1. **Sebastian Huber**, Thu, 09 Nov 2017 06:27:14 GMT
- 2. **milestone:** changed from **4.12.0** to **5.1**

Milestone renamed

### **2306** - **powerpc/mvme5500/vectors/exceptionhandler.c uses task variables**

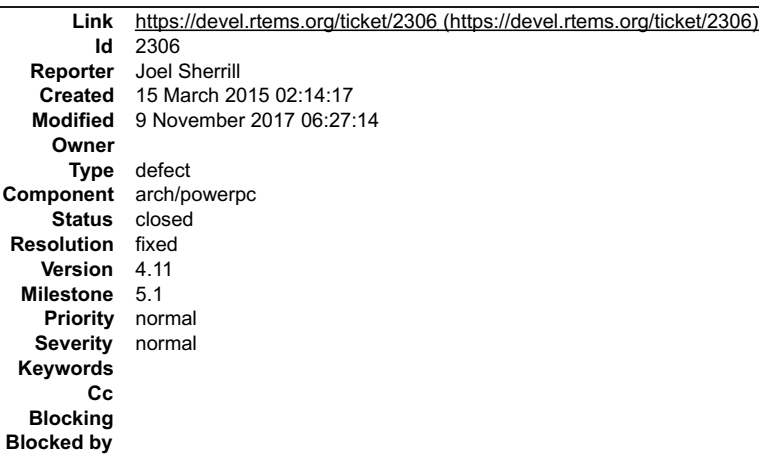

#### **Description**

I am addressing almost all uses of deprecated methods. They are mostly calls to rtems\_clock\_get() which can be easily corrected or test code which will be<br>removed when the deprecated feature is removed.

This BSP however has what appears to be a unique feature -- the ability for a thread to add a unique exception fault handler. My inclination is to rip this out but I<br>am not doing it now. I am just turning off deprecated wa

#### **Comment 1**

1. **Sebastian Huber**, Tue, 15 Dec 2015 10:51:25 GMT

I suggest to remove the functionality of task specific exception handlers. In a multi-threaded environment exceptions affect the overall program, e.g. memory corruption.

#### **Comment 2**

1. **Joel Sherrill**, Tue, 29 Dec 2015 17:30:08 GMT

This code is disabled. It can't use notepads because they are obsoleted in 4.11 and removed after.

### **Comment 3**

- 1. **Sebastian Huber**, Wed, 04 May 2016 05:27:15 GMT
- 2. **status:** changed from **new** to **closed**
- 3. **resolution:** set to **fixed**
- 4. **milestone:** changed from **4.11.1** to **4.12**

[159b63701539f3e584668a4ace13c6109d3b364b/rtems]

#### **Comment 4**

### RTEMS 5.2-rc1 Release Notes 158/1208

- 1. **Sebastian Huber**, Thu, 11 May 2017 07:31:02 GMT
- 2. **milestone:** changed from **4.12** to **4.12.0**

### **Comment 5**

- 1. **Sebastian Huber**, Mon, 16 Oct 2017 06:25:10 GMT
- 2. **component:** changed from **unspecified** to **arch/powerpc**

### **Comment 6**

- 1. **Sebastian Huber**, Thu, 09 Nov 2017 06:27:14 GMT
- 2. **milestone:** changed from **4.12.0** to **5.1**

Milestone renamed

# **2308** - **Change uniprocessor INIT task mode to preempt.**

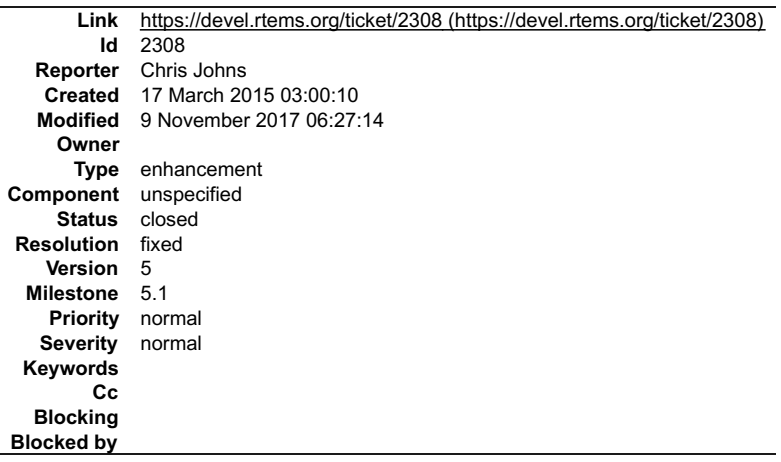

#### **Description**

The current INIT task mode for a uni-processor build is NO\_PREEMPT. This is not possible on an SMP system and so the default mode is PREEMPT. Both system should be the same and so the uniprocessor mode should be changed.

#### **Comment 1**

- 1. **Chris Johns**, Mon, 14 Aug 2017 00:01:57 GMT
- 2. **status:** changed from **new** to **closed**
- 3. **version:** changed from **4.11** to **4.12**
- 4. **resolution:** set to **fixed**
- 5. **milestone:** changed from **5.0** to **4.12.0**

This is fixed on the master branch (4.12). The mode is NO\_PREEMPT for non-SMP builds only.

#### **Comment 2**

- 1. **Sebastian Huber**, Thu, 09 Nov 2017 06:27:14 GMT
- 2. **milestone:** changed from **4.12.0** to **5.1**

Milestone renamed

# **2325** - **Broken console driver infrastructure for SPARC**

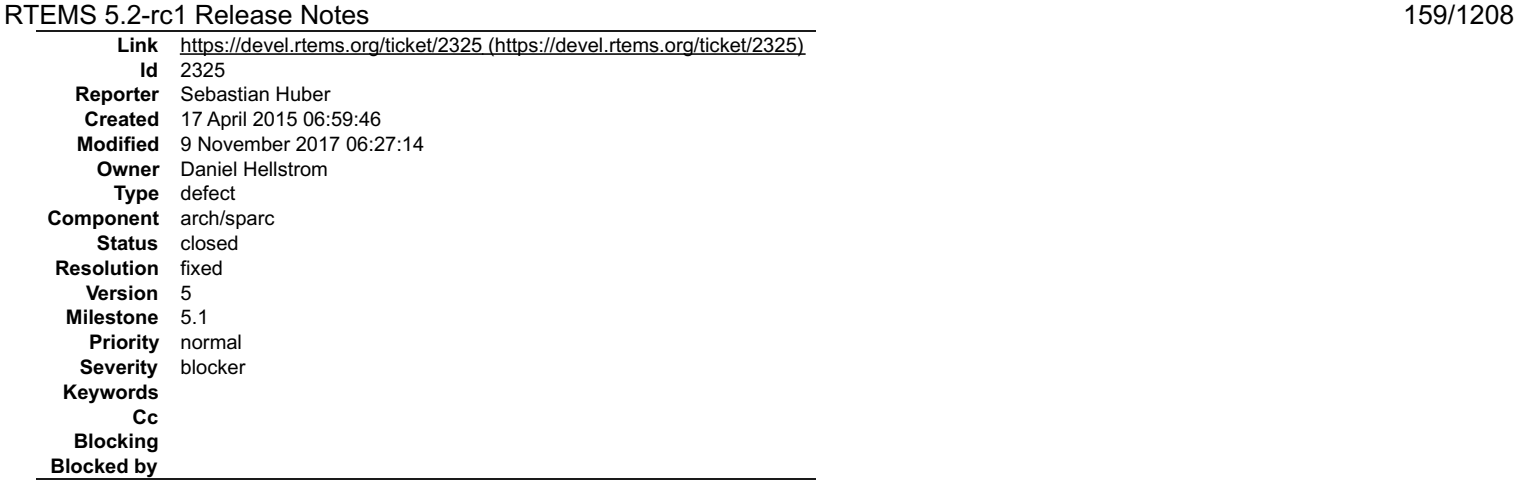

#### **Description**

The stuff in "c/src/lib/libbsp/sparc/shared/uart/cons.c" should get removed and the new Termios device API should be used instead (see also rtems\_termios\_device\_install()).

#### **Comment 1**

- 1. **Sebastian Huber**, Thu, 28 May 2015 08:02:11 GMT
- 2. **severity:** changed from **normal** to **blocker**

3. **summary:** changed from **Superfluous console driver infrastructure for SPARC** to **Broken console driver infrastructure for SPARC**

The console devices installed with this driver are broken on SMP (attribute changes are not properly synchronized). In case RTEMS\_DRVMGR\_STARTUP is<br>defined, then the SMP capable console driver "c/src/lib/libbsp/sparc/leon3

#### **Comment 2**

1. **Ralph Holmes**, Wed, 30 Dec 2015 18:46:26 GMT

Upon further inspection, c/src/lib/libbsp/sparc/shared/uart/cons.c and c/src/lib/libbsp/sparc/shared/include/cons.h do not appear to be referenced from anywhere,<br>and contain dead code. These can be removed safely.

#### **Comment 3**

1. **Joel Sherrill**, Wed, 30 Dec 2015 19:12:51 GMT

I don't think the files are referenced either.

#### **Comment 4**

1. **Sebastian Huber**, Mon, 04 Jan 2016 09:06:51 GMT

The file cons.c defines console\_initialize() etc., so it is referenced in case you add a console driver to your application configuration.

#### **Comment 5**

- 1. **Sebastian Huber**, Wed, 25 Jan 2017 13:42:57 GMT
- 2. **milestone:** changed from **4.11** to **4.12**

#### **Comment 6**

- 1. **Sebastian Huber**, Thu, 11 May 2017 07:31:02 GMT
- 2. **milestone:** changed from **4.12** to **4.12.0**

### **Comment 7**

- 1. **Chris Johns**, Mon, 14 Aug 2017 00:03:18 GMT
- 2. **version:** changed from **4.11** to **4.12**

Any updates for this ticket? The severity is blocker

### **Comment 8**

1. **Daniel Hellstrom**, Tue, 22 Aug 2017 08:24:51 GMT

The cons.c is used by the apbuart\_cons.c driver used with the driver manager. cons.c and apbuart\_cons.c were updated for SMP and to use the new termios<br>device registration in H1 2017 (see patches from --author="maberg@…").

### **Comment 9**

### RTEMS 5.2-rc1 Release Notes 160/1208

- 1. **Daniel Hellstrom**, Tue, 22 Aug 2017 08:25:20 GMT
- 2. **status:** changed from **new** to **closed**
- 3. **resolution:** set to **fixed**

### **Comment 10**

- 1. **Sebastian Huber**, Mon, 16 Oct 2017 06:23:46 GMT
- 2. **component:** changed from **unspecified** to **arch/sparc**

### **Comment 11**

- 1. **Sebastian Huber**, Thu, 09 Nov 2017 06:27:14 GMT
- 2. **milestone:** changed from **4.12.0** to **5.1**

Milestone renamed

# **2344** - **Second argument of ualarm() is ignored**

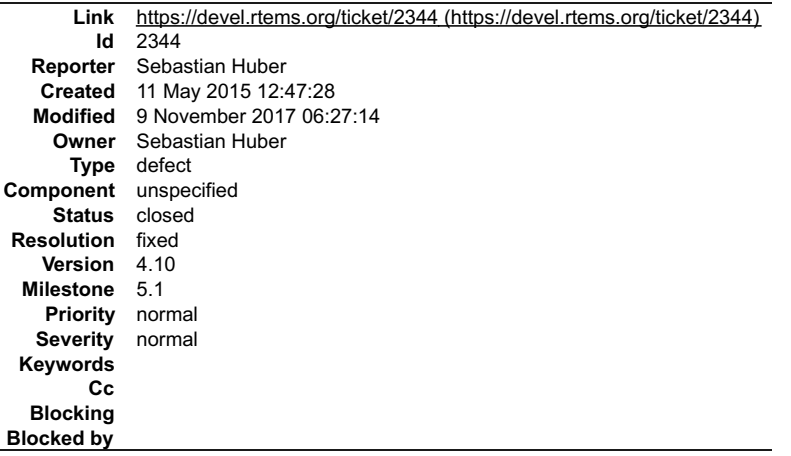

#### **Description**

I don't think this is in line with POSIX.

#### **Comment 1**

1. **Joel Sherrill**, Tue, 12 May 2015 22:32:45 GMT

Would converting the second argument (interval) to ticks, saving it in a static variable, and using \_Watchdog\_Insert\_ticks() in the TSR instead of \_Watchdog\_Reset\_ticks() be enough to solve this?

Also this method was deprecated/obsoleted in one edition of POSIX but the current edition doesn't appear to mention that if I read the pages correctly.

#### **Comment 2**

1. **Sebastian Huber**, Wed, 13 May 2015 06:36:28 GMT

Something like this should do it. I added this report as a note since I don't have time for this currently.

### **Comment 3**

- 1. **Sebastian Huber**, Mon, 22 Feb 2016 13:08:29 GMT
- 2. **owner:** set to **Sebastian Huber**
- 3. **status:** changed from **new** to **accepted**
- 4. **milestone:** changed from **4.11.1** to **4.12**

### **Comment 4**

1. **Sebastian Huber**, Mon, 22 Feb 2016 14:33:39 GMT

In 5d478af46b2bd928f32cb8977164fe03d161c77f/rtems:

```
 psxtests/psxualarm: Add test cases 

 Update #2344.
```
### RTEMS 5.2-rc1 Release Notes 161/1208

- 1. **Sebastian Huber**, Fri, 04 Mar 2016 14:00:20 GMT
- 2. **status:** changed from **accepted** to **closed**
- 3. **resolution:** set to **fixed**

[03b900d3ed120ea919ea3eded7edbece3488cff3/rtems]

#### **Comment 6**

- 1. **Sebastian Huber**, Thu, 11 May 2017 07:31:02 GMT
- 2. **milestone:** changed from **4.12** to **4.12.0**

#### **Comment 7**

- 1. **Sebastian Huber**, Thu, 09 Nov 2017 06:27:14 GMT
- 2. **milestone:** changed from **4.12.0** to **5.1**

Milestone renamed

### **2350** - **One watchdog ticks header per scheduler instance**

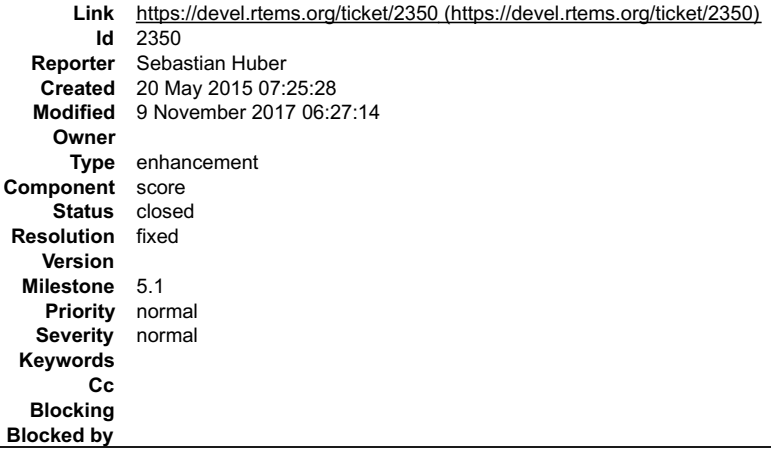

#### **Description**

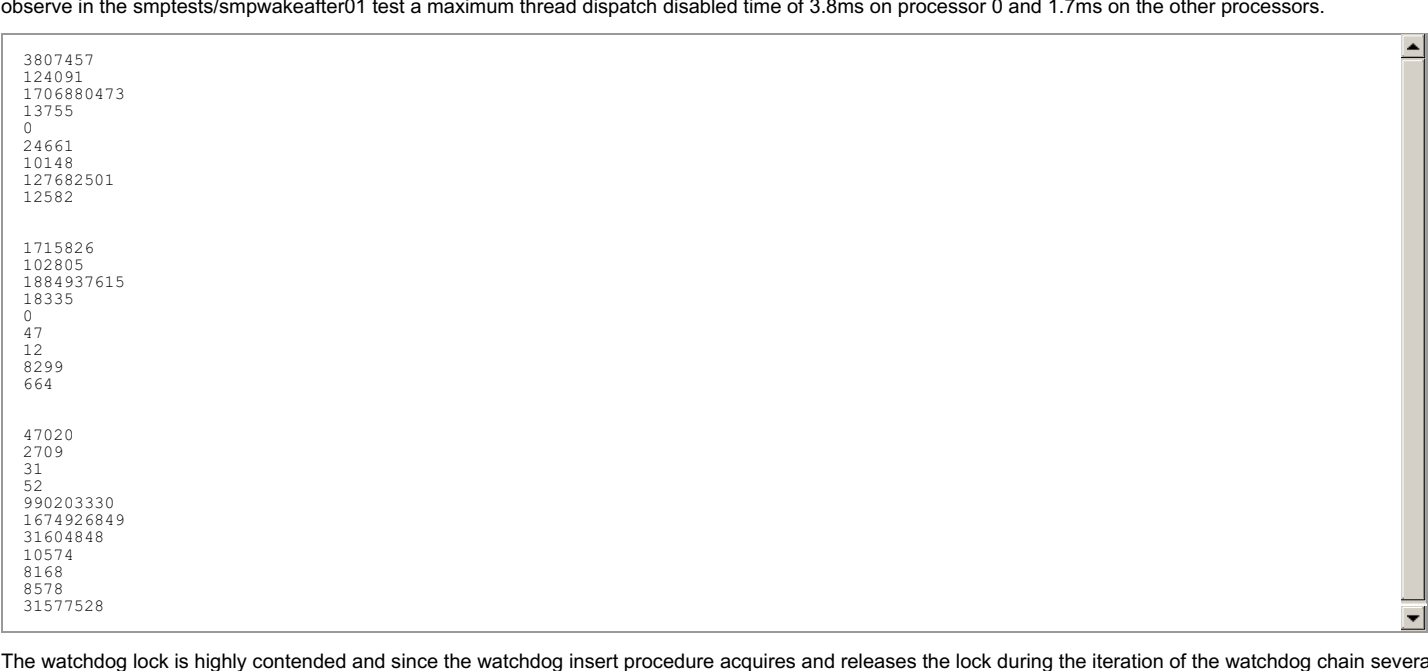

Currently there is one watchdog header for all ticks based watchdogs. This is not scalable. For example on the Freescale T4240 platform with 24-processors we<br>observe in the smptests/smpwakeafter01 test a maximum thread dis

The watchdog lock is highly contended and since the watchdog insert procedure acquires and releases the lock during the iteration of the watchdog chain several times, this yields the high thread dispatch disabled times.

To get rid of this bottleneck we should move the watchdog context into the scheduler context to use one watchdog context per scheduler instance. Take care that<br>active watchdogs move in case of a scheduler change of a threa

#### **Comment 1**

- 1. **Chris Johns**, Mon, 14 Aug 2017 00:08:57 GMT
- 2. **version: 4.11** deleted
- 3. **milestone:** changed from **5.0** to **Indefinite**

### RTEMS 5.2-rc1 Release Notes 162/1208

### **Comment 2**

- 1. **Sebastian Huber**, Mon, 21 Aug 2017 05:26:59 GMT
- 2. **status:** changed from **new** to **closed**
- 3. **resolution:** set to **fixed**
- 4. **milestone:** changed from **Indefinite** to **4.12.0**

There is now one watchdog header per processor.

## **Comment 3**

- 1. **Sebastian Huber**, Tue, 10 Oct 2017 06:27:10 GMT
- 2. **component:** changed from **SMP** to **score**

## **Comment 4**

- 1. **Sebastian Huber**, Tue, 10 Oct 2017 06:29:01 GMT
- 2. **component:** changed from **score** to **cpukit**

# **Comment 5**

- 1. **Sebastian Huber**, Thu, 09 Nov 2017 06:27:14 GMT
- 2. **milestone:** changed from **4.12.0** to **5.1**

Milestone renamed

# **2354** - **Replace red-black tree implementation, change API**

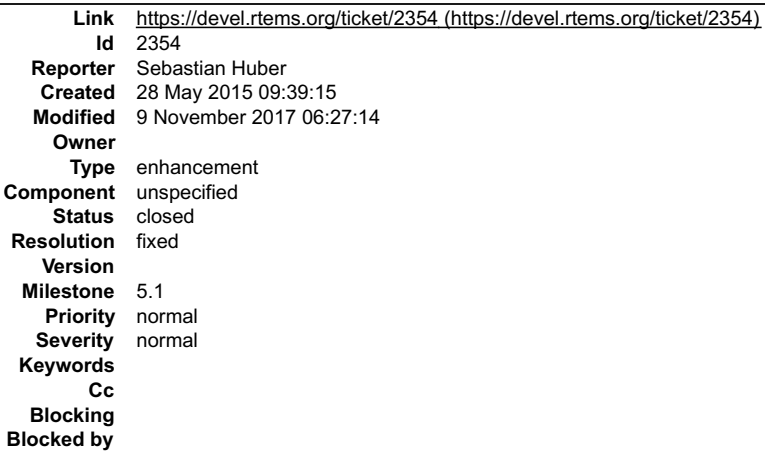

### **Description**

The RTEMS red-black tree implementation is not as good as the BSD implementation which performs quite well in a benchmark:

https://github.com/sebhub/rb-bench

Proposal:

https://github.com/sebhub/rb-bench/blob/master/test-rbtree-bsd-for-rtems.c

One benefit is that the search/insert is done inline and the red-black tree fixup is done in a general purpose \_BSD\_RBTree\_Insert\_color() function (similar to the<br>Linux red-black tree API).

This makes it possible to get rid of the red-black tree implementation used by the JFFS2 support.

## **Comment 1**

- 1. **Chris Johns**, Mon, 14 Aug 2017 00:05:18 GMT
- 2. **version: 4.11** deleted
- 3. **milestone:** changed from **5.0** to **Indefinite**

- 1. **Sebastian Huber**, Mon, 21 Aug 2017 05:21:29 GMT
- 2. **status:** changed from **new** to **closed**
- 3. **resolution:** set to **fixed**
- 4. **milestone:** changed from **Indefinite** to **4.12.0**

### RTEMS 5.2-rc1 Release Notes 163/1208

#### **Comment 3**

- 1. **Sebastian Huber**, Thu, 09 Nov 2017 06:27:14 GMT
- 2. **milestone:** changed from **4.12.0** to **5.1**

Milestone renamed

### **2355** - **SPARC: Several shared drivers are not SMP ready**

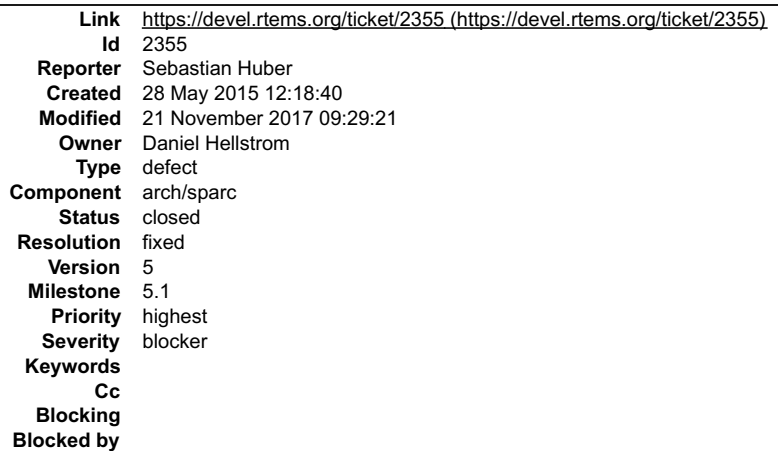

#### **Description**

Several drivers in c/src/lib/libbsp/sparc/shared/ use interrupt disable/enable for low-level mutual exclusion. This is not enough on SMP configurations.

#### **Comment 1**

- 1. **Sebastian Huber**, Wed, 25 Jan 2017 13:42:57 GMT
- 2. **milestone:** changed from **4.11** to **4.12**

#### **Comment 2**

- 1. **Sebastian Huber**, Thu, 11 May 2017 07:31:02 GMT
- 2. **milestone:** changed from **4.12** to **4.12.0**

#### **Comment 3**

- 1. **Daniel Hellstrom**, Fri, 12 May 2017 09:57:36 GMT
- With the most recent patches send to the devel-list most drivers have been fixed and now supports SMP.

Still there are a couple which has not been addressed, the focus has been on the device drivers that are present/used on multi-core LEON devices such as dualcore GR712RC and quad-core GR740.

The remaining drivers that generate warnings about this are:

shared/spw/grspw.c - old driver, better functionality and SMP support in shared/spw/grspw\_pkt.c. I'm thinking we should disable this driver for SMP builds.<br>shared/1553/gr1553rt.c - Used by GR740. Was considered of lower pr

Related to this topic also important:

sparc/shared/spw/grspw\_router.c - Central for GR740. Build does not produce warnings since HW does not generate interrupts. A patch is pending on this one<br>including SMP support and more importantly API updates for the GR74

Personally I think the current LEON3 BSP state regarding topic this should not be a blocker for a 4.12 branch?

#### **Comment 4**

1. **Sebastian Huber**, Fri, 12 May 2017 10:11:02 GMT

Do you want to release RTEMS 4.12 with the message that most drivers work on your SMP chips or all?

#### **Comment 5**

1. **Daniel Hellstrom**, Fri, 12 May 2017 10:22:16 GMT

I assumed that there will be some time after the branching until 4.12 is released? Maybe this is wrong? The two first should be quick to fix. The SpW router turned out to be more work than we initially expected.

#### **Comment 6**

1. **Chris Johns**, Mon, 15 May 2017 22:35:19 GMT

## RTEMS 5.2-rc1 Release Notes 164/1208

Replying to Daniel Hellstrom:

I assumed that there will be some time after the branching until 4.12 is released? Maybe this is wrong? The two first should be quick to fix. The SpW router turned out to be more work than we initially expected.

I would prefer we get things sorted and stable on master, make the branch and then release. The overheads for making a release are coming down each time it<br>happens so a dot point release to add a fix for a driver is fine w

#### **Comment 7**

- 1. **Chris Johns**, Mon, 14 Aug 2017 00:07:22 GMT
- 2. **priority:** changed from **normal** to **highest**
- 3. **version:** changed from **4.11** to **4.12**
- 4. **severity:** changed from **normal** to **blocker**

What is the status of these drivers?

#### **Comment 8**

1. **Chris Johns**, Wed, 11 Oct 2017 22:41:03 GMT

This ticket is mark as a blocker. Please update with an estimate of when this will be completed.

#### **Comment 9**

- 1. **Sebastian Huber**, Mon, 16 Oct 2017 06:23:46 GMT
- 2. **component:** changed from **unspecified** to **arch/sparc**

#### **Comment 10**

1. **Sebastian Huber**, Thu, 09 Nov 2017 06:27:14 GMT

2. **milestone:** changed from **4.12.0** to **5.1**

Milestone renamed

#### **Comment 11**

1. **Daniel Hellstrom**, Tue, 14 Nov 2017 09:58:39 GMT

Sorry for my late reply.

It seems that "Update #2355" in the commit message does not work when I push. But the text says "remote: 3: update trac" as if it working when pushing.

The following patches affect the status of this ticket since August:

1ccce05337be6e81f823039932a8a10d2b07c2d8 6b339b5af65b243ea32edce29dc5642440ba68d5 59af2cc58e37481f176cbea96e6a59e70a9f5598 (pushed today)

Status (libbsp/sparc/shared/):

[FIXED] spw/grspw.c - disabled on SMP builds via Makefiles. Only safe in UP configuration. [FIXED] spw/grspw\_router.c - SMP protection via spin-locks & semaphore. [TODO] 1533/gr1553rt.c - work not started yet. Is not SMP safe currently.

With the router patch it is only the GR1553B in RT mode that is not SMP safe on the GR740. We could disable the RT driver on SMP for now to avoid the<br>warnings until SMP is fixed? My initial plan was to have this driver SMP

#### **Comment 12**

1. **Sebastian Huber**, Tue, 14 Nov 2017 10:08:52 GMT

The Trac update via commits doesn't work if you push more than one commit at once.

How much work is it to fix the GR1553B driver?

### **Comment 13**

1. **Daniel Hellstrom**, Mon, 20 Nov 2017 14:18:52 GMT

Thanks for information, I will test it with this RT patch.

Thats right, its not much work but its the testing that concerns me. I have posted a patch which fixes the RT driver with SMP support and closes this ticket:

https://lists.rtems.org/pipermail/devel/2017-November/019556.html

- 1. **Daniel Hellstrom**, Tue, 21 Nov 2017 09:29:21 GMT
- 2. **status:** changed from **new** to **closed**
- 3. **resolution:** set to **fixed**

#### In 4d7e4bb/rtems: RTEMS 5.2-rc1 Release Notes 165/1208

leon, gr1553rt: adding SMP protection

Add device spin-lock around internal data structures. Since the driver provides a low-level C API accessing the descriptors the application<br>still needs to implement part of the SMP synchonization needed between Interrupt h Close #2355.

### **2363** - **SPARC: Silent FP context corruption possible**

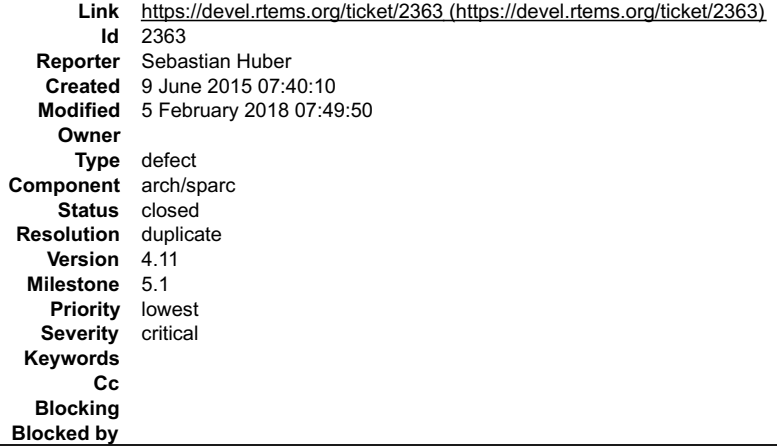

#### **Description**

On uni-processor configurations the post-switch actions (e.g. signal handlers) and context switch extensions may silently corrupt the floating point context. Set test sptests/spcontext01.

This problem exists for many years and might be working as intended. It is possible to fix this issue using the SPARC\_USE\_SAFE\_FP\_SUPPORT option. This is<br>already used for the SMP configurations. The disadavantage is that t

#### **Comment 1**

- 1. **Sebastian Huber**, Thu, 26 Jan 2017 07:16:00 GMT
- 2. **milestone:** changed from **4.11.1** to **4.11.2**

#### **Comment 2**

- 1. **Chris Johns**, Thu, 23 Mar 2017 01:04:45 GMT
- 2. **milestone:** changed from **4.11.2** to **4.11.3**

The 4.11.2 milestone is closing.

#### **Comment 3**

- 1. **Chris Johns**, Mon, 05 Feb 2018 04:39:20 GMT
- 2. **milestone:** changed from **4.11.3** to **Indefinite**

Requires funding.

#### **Comment 4**

- 1. **Sebastian Huber**, Mon, 05 Feb 2018 07:49:50 GMT
- 2. **status:** changed from **new** to **closed**
- 3. **resolution:** set to **duplicate**
- 4. **component:** changed from **score** to **arch/sparc**
- 5. **milestone:** changed from **Indefinite** to **5.1**

Fixed by #3077.

### **2366** - **Create a Public API for the Atomic Operations**

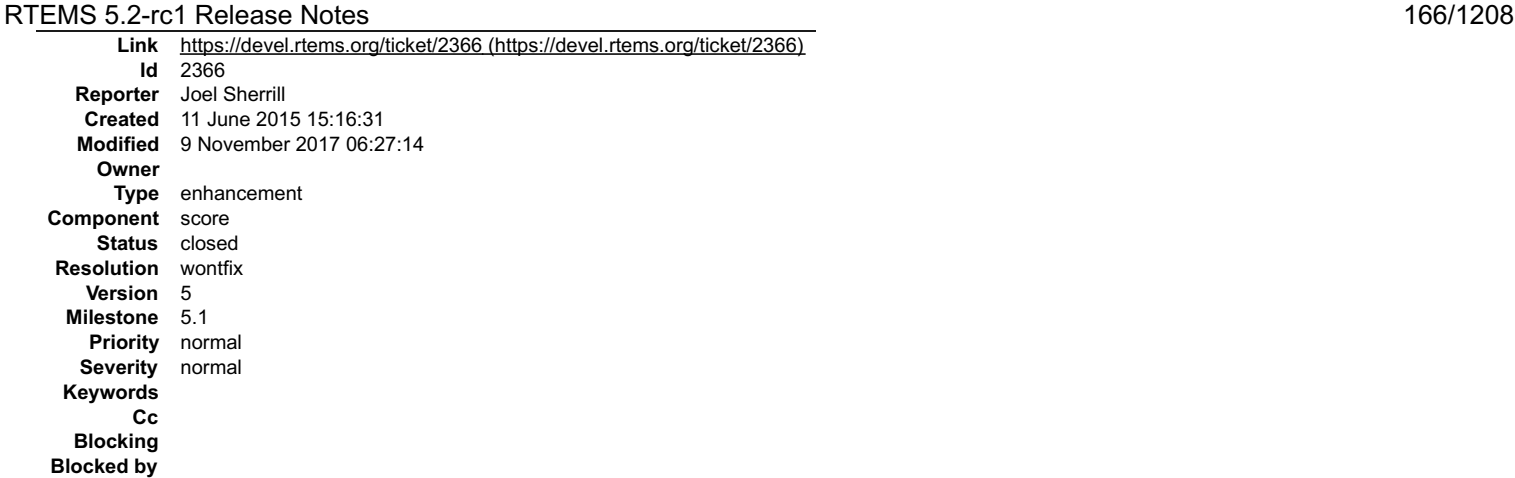

#### **Description**

Ticket #2364 regarded use of a pthread mutex in three graphics driver as basically an atomic flag to ensure only one open() was active at a time. This created an<br>unnecessary dependency on the POSIX API being enabled. I cha

This highlighted the need for a public Atomic API.

The existing tests could be converted to the public API, a macro wrapper written for Classic API Atomics, and documentation added. This may be enough to be a small GSOC project.

#### **Comment 1**

1. **Sebastian Huber**, Mon, 23 Jan 2017 06:46:39 GMT

Why not simply use C11/C++11 atomic operations?

#### **Comment 2**

- 1. **Chris Johns**, Mon, 14 Aug 2017 00:06:50 GMT
- 2. **version:** changed from **4.11** to **4.12**
- 3. **milestone:** changed from **5.0** to **4.12.0**

Should the API in 'sys/locks.h' be used?

#### **Comment 3**

- 1. **Sebastian Huber**, Thu, 24 Aug 2017 07:23:30 GMT
- 2. **status:** changed from **new** to **closed**
- 3. **resolution:** set to **wontfix**

Since C11 or C++11 is now the default in GCC users can simply use the standard atomic operations.

### **Comment 4**

- 1. **Sebastian Huber**, Thu, 09 Nov 2017 06:27:14 GMT
- 2. **milestone:** changed from **4.12.0** to **5.1**

Milestone renamed

### **2367** - **Documentation of User Extensions needs more information**

```
Link https://devel.rtems.org/ticket/2367 (https://devel.rtems.org/ticket/2367)
          Id 2367
   Reporter mw
    Created 15 June 2015 17:30:11
    Modified 9 November 2017 06:27:14
      Owner Sebastian Huber <sebastian.huber@...>
       Type enhancement
 Component doc
      Status closed<br>olution fixed
  Resolution
    Version 5
  Milestone 5.1
     Priority low
    Severity normal
  Keywords
         Cc
   Blocking
Blocked by
```
**Description**

### RTEMS 5.2-rc1 Release Notes 167/1208

The documentation for User Extension sets in the C User's Guide could use some clarification. It discusses the multiple sets of extensions, but it is unclear as to whether or not the extensions are added or replaced when rtems\_extension\_create() is called. There is a section - 22.2.4 (Order of Invocation) that does discuss<br>the operation of the sets, but it only makes sense once the r

#### **Comment 1**

1. **Joel Sherrill**, Tue, 16 Jun 2015 00:00:18 GMT

Any other questions you would like to see answered? The points you mention are relatively straightforward to address but the email thread had a lot going on and I wanted to make sure all your questions got reflected in the changes.

#### **Comment 2**

1. **mw**, Wed, 17 Jun 2015 16:53:23 GMT

No. I think all of my questions were stemming from that initial confusion. I thought I had to somehow extract the extensions that were previously installed in order to call them back myself; once I realized that they were layered (and the OS was doing the sequential calling), it all fell into place and I understood what was going on.

Replying to joel.sherrill:

Any other questions you would like to see answered? The points you mention are relatively straightforward to address but the email thread had a lot going on and I wanted to make sure all your questions got reflected in the changes.

#### **Comment 3**

- 1. **Chris Johns**, Mon, 14 Aug 2017 00:43:58 GMT
- 2. **version:** changed from **4.11** to **4.12**
- 3. **milestone:** set to **4.12.0**

#### **Comment 4**

- 1. **Sebastian Huber**, Thu, 24 Aug 2017 07:57:40 GMT
- 2. owner: set to Sebastian Huber <sebastian.huber@...>
- 3. **status:** changed from **new** to **closed**
- 4. **resolution:** set to **fixed**
- In 6eef7a4/rtems-docs:

```
 c-user: Clarify user extensions 

 Close #2367.
```
#### **Comment 5**

- 1. **Sebastian Huber**, Tue, 10 Oct 2017 06:06:29 GMT
- 2. **component:** changed from **Documentation** to **doc**

#### **Comment 6**

- 1. **Sebastian Huber**, Thu, 09 Nov 2017 06:27:14 GMT
- 2. **milestone:** changed from **4.12.0** to **5.1**

Milestone renamed

### **2377** - **rtems\_waf: Tools without a version are not supported**

```
Link https://devel.rtems.org/ticket/2377 (https://devel.rtems.org/ticket/2377)
        Id 2377
  Reporter Sebastian Huber
   Created 31 July 2015 08:30:35
  Modified 9 November 2017 06:27:14
    Owner
      Type defect
Component tool
    Status closed
Resolution wontfix
   Version 5
 Milestone 5.1
   Priority normal
   Severity normal
 Keywords
        Cc Daniel Hellstrom
  Blocking
Blocked by
```
# RTEMS 5.2-rc1 Release Notes 168/1208

#### **Description**

waf configure --prefix=/opt/rtems --rtems=/opt/rtems --rtems-tools=/opt/rtems --rtems-bsps=i386/pc686<br>Setting top to : /scratch/git-rtems-libbsd<br>Setting out to : /scratch/git-rtems-libbsd/build Could not find any architectures (complete log in /scratch/git-rtems-libbsd-upstream/build/config.log)

#### **Comment 1**

1. **Chris Johns**, Fri, 31 Jul 2015 22:17:34 GMT

I do not understand the issue. What does tools without a version mean ?

#### **Comment 2**

1. **Sebastian Huber**, Fri, 11 Sep 2015 09:03:45 GMT

For example sparc-rtems-gcc, etc.

This is used by some third-party tools, like the Gaisler RCC.

#### **Comment 3**

1. **Chris Johns**, Sun, 13 Sep 2015 22:49:42 GMT

The rtems waf module is designed to look at a standard versioned RTEMS tree that is built and installed. We have had versioning since 4.7. The module checks for the architectures requested are installed versioned. Changes to stop this adds complexity and increase testing in an area I would prefer not to do. I understood Gaisler is supporting versioned tools. What other 3rd party tool set are you referring to ?

#### **Comment 4**

1. **Sebastian Huber**, Mon, 14 Sep 2015 06:18:41 GMT

The RCC archives use a version:

http://gaisler.com/anonftp/rcc/bin/linux/

However, the tools use all a sparc-rtems- prefix without a version.

I found it convenient to use this scheme for the RTEMS master as well. You can build the tools with an arbitrary string after the target-rtems, e.g. sparcrtemsfoobarblug99.abc is also allowed.

#### **Comment 5**

1. **Chris Johns**, Mon, 14 Sep 2015 06:35:54 GMT

Replying to sebastian.huber:

The RCC archives use a version:

http://gaisler.com/anonftp/rcc/bin/linux/

These look like old tools. My understanding is un-versioned tools would not be be part of any 4.11 version and the last un-versioned tools by Gaisler was 4.10. However, the tools use all a sparc-rtems- prefix without a version.

We should not and really cannot support un-versioned tools in the project. I will discourage any efforts to make it supported.

I found it convenient to use this scheme for the RTEMS master as well. You can build the tools with an arbitrary string after the target-rtems, e.g. sparcrtemsfoobarblug99.abc is also allowed.

Did you try the --rtems-version option, ie --rtems-version=foobarblug99.abc?

I support any version label and encourage custom ones for a specific user build. It is just no versioning I wish to discourage.

Note, the waf based rtems-config support has a bug with a hardcoded version.

#### **Comment 6**

1. **Sebastian Huber**, Mon, 14 Sep 2015 06:49:48 GMT

### 2. **cc: Daniel Hellstrom** added

Replying to chrisj:

Replying to sebastian.huber:

The RCC archives use a version:

http://gaisler.com/anonftp/rcc/bin/linux/

These look like old tools. My understanding is un-versioned tools would not be be part of any 4.11 version and the last un-versioned tools by Gaisler was 4.10.

The preliminary RCC for 4.11 has still un-versioned tools:

http://www.gaisler.com/anonftp/rcc/smp/nov2014/sparc-rtems-4.11-gcc-4.9.2-1.2.99.1-linux.tar.bz2

### RTEMS 5.2-rc1 Release Notes 169/1208

However, the tools use all a sparc-rtems- prefix without a version.

We should not and really cannot support un-versioned tools in the project. I will discourage any efforts to make it supported.

Ok, then Gaisler should adjust their RCC structure.

I found it convenient to use this scheme for the RTEMS master as well. You can build the tools with an arbitrary string after the target-rtems, e.g. sparcrtemsfoobarblug99.abc is also allowed.

Did you try the --rtems-version option, ie --rtems-version=foobarblug99.abc ?

I support any version label and encourage custom ones for a specific user build. It is just no versioning I wish to discourage.

Note, the waf based rtems-config support has a bug with a hardcoded version.

No, I didn't build the tools with such a version label.

#### **Comment 7**

1. **Chris Johns**, Mon, 14 Sep 2015 07:30:46 GMT

Replying to sebastian.huber:

Replying to chrisj:

Replying to sebastian.huber:

The RCC archives use a version:

http://gaisler.com/anonftp/rcc/bin/linux/

These look like old tools. My understanding is un-versioned tools would not be be part of any 4.11 version and the last un-versioned tools by Gaisler was 4.10.

The preliminary RCC for 4.11 has still un-versioned tools:

http://www.gaisler.com/anonftp/rcc/smp/nov2014/sparc-rtems-4.11-gcc-4.9.2-1.2.99.1-linux.tar.bz2

Sigh. These being in the wild un-versioned is unfortunate.

However, the tools use all a sparc-rtems- prefix without a version.

We should not and really cannot support un-versioned tools in the project. I will discourage any efforts to make it supported.

Ok, then Gaisler should adjust their RCC structure.

Yes. We have to put an end to users appearing on the mailing list with questions and we are guessing the origin of the tools. This is the reason we have asked for<br>the change. Joel and I are clear in our understanding of wh

#### **Comment 8**

1. **Daniel Hellstrom**, Thu, 17 Sep 2015 14:27:56 GMT

Hi,

Joel has discussed this with us some time ago and we agreed that we need to change the RCC naming. The temporary toolchain you can find via the gaisler.com<br>homepage used still the old prefix and built by the old build scri

Regards, Daniel

#### **Comment 9**

1. **Joel Sherrill**, Fri, 18 Sep 2015 21:07:42 GMT

The unversioned tools should still work with 4.11. There is no issue there because it is still only autoconf.

This is an issue with the waf build. That will be 4.12 or 5.x but not 4.11. We need to make sure the target used for the Gaisler tools (sparc-rcc-rtems4.11-) is accepted OK. That should only be a matter of the wildcard pattern recognizing the CPU-rtemsVERSION or CPU-vendor-rtemsVERSION form of the target. The is<br>actually GNUitically correct since the target technically has three p

#### **Comment 10**

1. **Sebastian Huber**, Thu, 26 Jan 2017 07:05:37 GMT

2. **milestone:** changed from **4.11** to **4.11.2**

#### **Comment 11**

- 1. **Chris Johns**, Tue, 21 Mar 2017 03:40:59 GMT
- 2. **version:** changed from **4.11** to **4.12**

### RTEMS 5.2-rc1 Release Notes 170/1208

3. **milestone:** changed from **4.11.2** to **4.12**

Moved to master.

#### **Comment 12**

- 1. **Sebastian Huber**, Thu, 11 May 2017 07:31:02 GMT
- 2. **milestone:** changed from **4.12** to **4.12.0**

#### **Comment 13**

- 1. **Sebastian Huber**, Thu, 08 Jun 2017 08:35:44 GMT
- 2. **status:** changed from **new** to **closed**
- 3. **resolution:** set to **wontfix**

#### **Comment 14**

- 1. **Sebastian Huber**, Thu, 09 Nov 2017 06:27:14 GMT
- 2. **milestone:** changed from **4.12.0** to **5.1**

Milestone renamed

### **2385** - **Warning from commit "bsps/arm: Do not use \_\_ARM\_ARCH\_7A\_\_"**

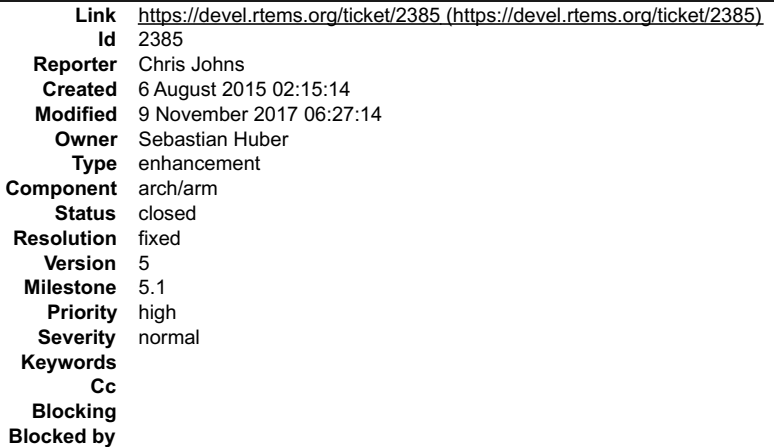

#### **Description**

This change https://git.rtems.org/rtems/commit/?h=4.11&id=d0733bb8 generate a warning in user code. The warning is:

```
.../arm-errata.h:45:1: warning: 'in line' is not at beginning of declaration [-Wold-style-declaration]<br>static bool inline arm_errata_is_applicable_processor_errata_764369(void)<br>^
```
#### **Comment 1**

- 1. **Sebastian Huber**, Fri, 04 Sep 2015 11:51:14 GMT
- 2. **status:** changed from **new** to **closed**
- 3. **resolution:** set to **fixed**

In fc5e52b93837da575a73d5f1d783732587f8ec4e/rtems:

```
 bsps/arm: Fix function definition 

 Close #2385.
```
#### **Comment 2**

- 1. **Sebastian Huber**, Fri, 04 Sep 2015 11:52:58 GMT
- 2. **version:** changed from **4.11** to **4.12**
- 3. **milestone:** changed from **4.11.1** to **4.12**

#### **Comment 3**

- 1. **Sebastian Huber**, Thu, 11 May 2017 07:31:02 GMT
- 2. **milestone:** changed from **4.12** to **4.12.0**

 $\div$ 

### RTEMS 5.2-rc1 Release Notes 171/1208

### **Comment 4**

- 1. **Sebastian Huber**, Tue, 10 Oct 2017 06:54:12 GMT
- 2. **component:** changed from **bsps** to **arch/arm**

## **Comment 5**

- 1. **Sebastian Huber**, Thu, 09 Nov 2017 06:27:14 GMT
- 2. **milestone:** changed from **4.12.0** to **5.1**

Milestone renamed

# **2407** - **Enable function and data sections**

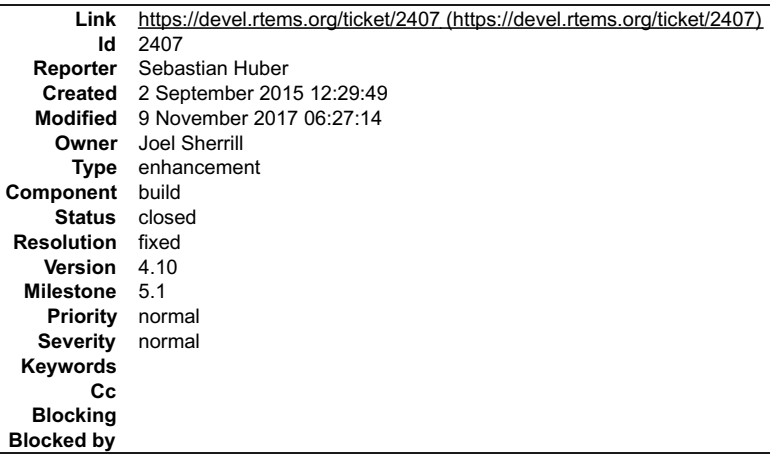

#### **Description**

In order to reduce the size of executables it is beneficial to put all global functions and data into separate sections. This enables the linker to perform a garbage<br>collection which removes all items not directly referenc

- Modify the build system to use the following compiler and linker flags:
- CFLAGS += -ffunction-sections -fdata-sections LDFLAGS += -Wl,--gc-sections

● Review all linker command files and ensure that linker sets and global constructor sections are not affected by the garbage collection (e.g. use the KEEP()<br>directive of GNU ld).

#### **Comment 1**

1. **Joel Sherrill**, Fri, 11 Mar 2016 00:12:28 GMT

Closing. This has been done and distributed to other tickets when specific issues were encountered.

### **Comment 2**

- 1. **Joel Sherrill**, Fri, 11 Mar 2016 00:12:40 GMT
- 2. **owner:** set to **Joel Sherrill**
- 3. **status:** changed from **new** to **assigned**

### **Comment 3**

- 1. **Joel Sherrill**, Fri, 11 Mar 2016 00:12:47 GMT
- 2. **status:** changed from **assigned** to **closed**
- 3. **resolution:** set to **fixed**

### **Comment 4**

- 1. **Sebastian Huber**, Thu, 11 May 2017 07:31:02 GMT
- 2. **milestone:** changed from **4.12** to **4.12.0**

### **Comment 5**

- 1. **Sebastian Huber**, Thu, 09 Nov 2017 06:27:14 GMT
- 2. **milestone:** changed from **4.12.0** to **5.1**

Milestone renamed

 $\blacktriangle$ 

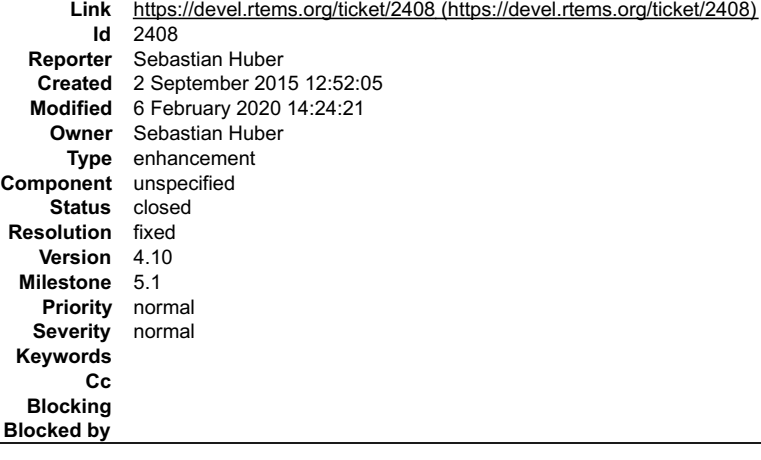

#### **Description**

Linker sets are used for example in Linux, FreeBSD (they are used in the RTEMS port of the FreeBSD network stack, e.g. libbsd), eCos and for global C++<br>constructors. They provide a space efficient and flexible means to ini

- dedicated input sections for the linker (e.g. .ctors and .ctors.\* in the case of global constructors), a begin marker (e.g. provided by crtbegin.o, and an end marker (e.g. provided by ctrend.o).
- 

A module may place a certain data item into the dedicated input section. The linker will collect all such data items in this section and creates a begin and end<br>marker. The initialization code can then use the begin and en

Lets look how this works using a simple example. For this we need three files myset.h,

```
#ifndef MYSET_H
#define MYSET_H
/* The linker set items */
typedef struct {
 void (*func)(void);
} item;
/*
 * Macro to create a linker set item. The first parameter is
 * the designator of the item. It must be unique within the
 * module scope. The second parameter is the desired function.
#define MYSET ITEM(i, f) \
#define MYSET_ITEM(i, f) \
 __attribute__((used)) \
 __attribute__((section(".rtemsroset.myset.content"))) \
 static item i = { f }
#endif /* MYSET_H */
```
#### module.c

#include "myset.h" #include /\* \* Some global function that needs a module specific \* intialization done by f(). \*/ void g(void) { printf $("g() \n\in"$ ; } /\* The module constructor \*/ static void f(void) { printf $("f() \n\rightharpoonup r$ <sub>;</sub> } /\* \* This registers the module constructor f() \* in the linker set "myset". \*/ MYSET\_ITEM(i, &f);

and init.c.

```
#include "myset.h"
#include
      Should be in a proper header file */void g(void);
/* Define the start marker */
 _attribute_((used))<br>_attribute_((section(".rtemsroset.myset.begin")))<br>static volatile const item begin[0];<br>/* Define the end marker */<br>_attribute_((used))<br>_attribute_((section(".rtemsroset.myset.end")))<br>static volatile con
int main(void)
 {
 size_t n = \text{send}[0] - \text{sbegin}[0];<br>size_t i;
 /* Call all functions of the linker set */<br>for (i = 0; i < n; ++i) {<br>\frac{1}{2} (*begin[i].func)();
 }<br>/* This will pull in the module.c and register its item in the<br>* linker set "myset". So g() can rely on f() being called first.<br># /<br>g();
                 g();<br>return (0);
 }
```
In the linker command file of the GNU linker we need the following statement.

.rtemsroset : { KEEP (\*(SORT(.rtemsroset.\*)))

The KEEP() ensures that a garbage collection by the linker will not discard the content of this section. This would be normally the case since the linker set items<br>are not referenced directly. The SORT() directive sorts th

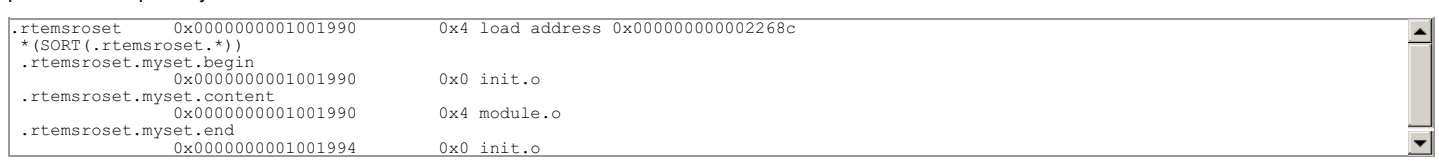

So what is the benefit of using linker sets to initialize modules? Currently in RTEMS all available managers (semaphore, message queue, barrier, etc.) are<br>initialized since the initialization code doesn't know what is actu in the final executable.

#### **Comment 1**

1. **Sebastian Huber**, Thu, 03 Sep 2015 13:39:08 GMT

See also [Developer/Projects/Open/SequencedInitialization].

#### **Comment 2**

1. **Sebastian Huber**, Wed, 28 Oct 2015 13:08:32 GMT

See also https://lists.rtems.org/pipermail/devel/2015-October/012701.html.

#### **Comment 3**

1. **Sebastian Huber**, Tue, 08 Dec 2015 12:53:24 GMT

In b618d8cfc54f84d4ed03dc7b7fa510c872e6128a/rtems:

 Add RTEMS linker sets Update #2408.

#### **Comment 4**

1. **Sebastian Huber**, Wed, 09 Dec 2015 07:00:51 GMT

The POSIX API is disabled in 4.9 and 4.10. In 4.11 and 4.12 sizes are presented with POSIX enabled/disabled. The 4.12 without prefix is with the linker set based<br>initialization. In 4.12 the Newlib internal locks are enable

Executable sizes for the SPARC/SIS ticker.exe.

Text Data BSS Workspace Non-Text 4.9 80384 2532 2996 51432 56960 4.10 124384 1828 2384 51056 55268 4.11 100592 1616 7008 44120 52744 4.11/POSIX<br>104608 1760 8528 45200 55488 4.12/PNOLS 105296 1872 8512 45376 55760 4.12/POSI The huge increase in the test size from 4.9 to 4.10 is mostly due to the introduction of the pipe() support which pulls in sprintf().

The increase of the BSS section from 4.10 to 4.11 is due to the static initialization of the scheduler data structures (move from workspace to BSS).

Executable sizes for the SPARC/SIS minimum.exe.

Text Data BSS Workspace Non-Text 4.9 45808 2324 2708 3288 8320 4.10 30032 1300 1296 3240 5836 4.11 34032 320 2976 2000 5296 4.11/POSIX 41664 1168<br>4480 2216 7864 4.12/PNOLS 39904 1232 4480 2136 7848 4.12/POSIX 29104 272 230

#### **Comment 5**

1. **Sebastian Huber**, Thu, 10 Dec 2015 07:33:58 GMT

In 2858939a2ccb3cf1918dadd9cda1fd1d8ab5a9ef/rtems:

```
 bsps: Delete superfluous bsp_pretasking_hook() 
Use the bsp_predriver_hook() instead.

 Update #2408.
```
#### **Comment 6**

1. **Sebastian Huber**, Fri, 11 Dec 2015 07:57:40 GMT

[d0c39838146c6a186ddda3d95dac71c3fa90f11e/rtems]

#### **Comment 7**

1. **Sebastian Huber**, Tue, 26 Jan 2016 17:04:55 GMT

2. **owner:** set to **Sebastian Huber**

### RTEMS 5.2-rc1 Release Notes 174/1208

#### **Comment 8**

1. **Sebastian Huber**, Wed, 03 Feb 2016 09:29:51 GMT

```
In 36b86d7eb5e51a62c0cee1906210b389c2ab96eb/rtems:
```

```
 score: Create idle threads via linker set 
This allows a more fine grained rtems initialize data structures().

 Update #2408.
```
#### **Comment 9**

1. **Sebastian Huber**, Wed, 03 Feb 2016 09:30:01 GMT

In a853c8518d7b8ccf54491018857ed86548f3ea24/rtems:

```
 Optional Initial Extensions initialization 

 Update #2408.
```
#### **Comment 10**

1. **Sebastian Huber**, Wed, 03 Feb 2016 09:30:14 GMT

```
In 92bb345374ea3982b40b10e7d50ecfc1cb4d2ed3/rtems:
```

```
 Optional Extensions initialization 

 Update #2408.
```
#### **Comment 11**

```
1. Sebastian Huber, Wed, 03 Feb 2016 09:30:24 GMT
```

```
In 565672a257156f78295608afb05157d1c7da7000/rtems:
```

```
 Optional Classic Tasks initialization 

 Update #2408.
```
#### **Comment 12**

```
1. Sebastian Huber, Wed, 03 Feb 2016 09:30:35 GMT
```
In 26335844f484c8cd061444cebba9480b62d165cb/rtems:

```
 Optional Classic Timer initialization 

 Update #2408.
```
#### **Comment 13**

- 1. **Sebastian Huber**, Wed, 03 Feb 2016 09:30:46 GMT
- In a7f36829c08d86f6a53b5aad83a21e38aa1454b5/rtems:

```
 Optional Classic Signal initialization 

 Update #2408.
```
### **Comment 14**

1. **Sebastian Huber**, Wed, 03 Feb 2016 09:30:57 GMT

In ae85b0663eb19db435476d268a10187633f2ba56/rtems:

```
 Optional Classic Event initialization 

 Update #2408.
```
### RTEMS 5.2-rc1 Release Notes 175/1208

### **Comment 15**

1. **Sebastian Huber**, Wed, 03 Feb 2016 09:31:07 GMT

### In ed8b00e667fe179730beb8947b5afb6bcc234d7a/rtems:

 Optional Classic Message Queue initialization Update #2408.

### **Comment 16**

1. **Sebastian Huber**, Wed, 03 Feb 2016 09:31:18 GMT

```
In cbaac1f7f4b3d78673abfde9bd6ed7e43dddf12c/rtems:
```

```
 Optional Classic Semaphore initialization 

 Update #2408.
```
### **Comment 17**

```
1. Sebastian Huber, Wed, 03 Feb 2016 09:31:28 GMT
```

```
In fd3cc36f61e5b92b2234ff5eff5250f0ce6447bb/rtems:
```

```
 Optional Classic Partition initialization 

 Update #2408.
```
#### **Comment 18**

### 1. **Sebastian Huber**, Wed, 03 Feb 2016 09:31:39 GMT

```
In 365456cce3f3cf6da8a1bab9199e4bbd5f240dde/rtems:
```

```
 Optional Classic Region initialization 

 Update #2408.
```
#### **Comment 19**

### 1. **Sebastian Huber**, Wed, 03 Feb 2016 09:31:50 GMT

```
In af12278f9b33d7d8dca96d3873472ef2382f3c8e/rtems:
```
 Optional Classic Dual-Ported Memory initialization Update #2408.

#### **Comment 20**

1. **Sebastian Huber**, Wed, 03 Feb 2016 09:32:00 GMT

In b377e3f6b70b5a5a09ac1dd77a450e4e5812cc42/rtems:

```
 Optional Classic Rate Monotonic initialization 

 Update #2408.
```
#### **Comment 21**

1. **Sebastian Huber**, Wed, 03 Feb 2016 09:32:11 GMT

```
In 97d94ff3e96c86d2a23b26efe48a9386c16a915a/rtems:
```

```
 Optional Classic Barrier initialization 

 Update #2408.
```
### **Comment 22**

1. **Sebastian Huber**, Wed, 03 Feb 2016 09:32:32 GMT

# RTEMS 5.2-rc1 Release Notes 176/1208

 Optional POSIX Signals initialization Update #2408.

### **Comment 23**

1. **Sebastian Huber**, Wed, 03 Feb 2016 09:32:42 GMT

```
In ef1a985fc7591988ef956dd7b35f9533bace68a6/rtems:
```

```
 Optional POSIX Threads initialization 

 Update #2408.
```
#### **Comment 24**

1. **Sebastian Huber**, Wed, 03 Feb 2016 09:32:53 GMT

In cef56750eb5ce8a2aa31ff4e3bc038bc656a0d96/rtems:

```
 Optional POSIX Cleanup initialization 

 Update #2408.
```
#### **Comment 25**

1. **Sebastian Huber**, Wed, 03 Feb 2016 09:33:04 GMT

In f4fee4778e9ab8a61c00fdb34a6d2e49f2e0b2ce/rtems:

 Optional POSIX Condition Variable initialization Update #2408.

#### **Comment 26**

- 1. **Sebastian Huber**, Wed, 03 Feb 2016 09:33:14 GMT
- In 9871f5dc60c622b58710f624f2ddb9328de16eb8/rtems:

```
 Optional POSIX Mutex initialization 

 Update #2408.
```
#### **Comment 27**

- 1. **Sebastian Huber**, Wed, 03 Feb 2016 09:33:25 GMT
- In 3015ed641a41059dec9abad1eb3872a006ee6324/rtems:

```
 Optional POSIX Message Queue initialization 

 Update #2408.
```
### **Comment 28**

1. **Sebastian Huber**, Wed, 03 Feb 2016 09:33:36 GMT

In 2189b3e963f7e43e9fc577ab4f24c952cef5b08e/rtems:

 Optional POSIX Semaphore initialization Update #2408.

#### **Comment 29**

1. **Sebastian Huber**, Wed, 03 Feb 2016 09:33:46 GMT

In 6c678557906cbbe73af1691e90e52911b2d00223/rtems:

Optional POSIX Timer initialization

```
file:///opt/work/chris/rtems/releasing/rtems-release.git/5.2-rc1/ws-rtems-release-notes/rtems-5.2-rc1-release-notes.html
```
### RTEMS 5.2-rc1 Release Notes 177/1208

Update #2408.

#### **Comment 30**

1. **Sebastian Huber**, Wed, 03 Feb 2016 09:33:57 GMT

In e4e7f149c0f4d167a40862fee90707d38ee1aaf6/rtems:

 Optional POSIX Barrier initialization Update #2408.

#### **Comment 31**

1. **Sebastian Huber**, Wed, 03 Feb 2016 09:34:07 GMT

In 76a8328945bdefafc255d9589d4dcc371e1a73ef/rtems:

```
 Optional POSIX RWLock initialization 

 Update #2408.
```
#### **Comment 32**

```
1. Sebastian Huber, Wed, 03 Feb 2016 09:34:18 GMT
```
In 4eee8781458f271be78e6f92cf344f9dbd2b4c8e/rtems:

```
 Optional POSIX Spinlock initialization 

 Update #2408.
```
#### **Comment 33**

#### 1. **Sebastian Huber**, Wed, 03 Feb 2016 09:34:29 GMT

In 190169fee2f267f5e32813eb6fd3e9b51430effc/rtems:

```
 Optional CPU Set Handler initialization 

 Update #2408.
```
#### **Comment 34**

1. **Sebastian Huber**, Wed, 03 Feb 2016 09:34:39 GMT

In 2605a48938b9b3466add326d8e94b9622ffad7ba/rtems:

```
 Optional POSIX Keys initialization 

 Update #2408.
```
#### **Comment 35**

1. **Sebastian Huber**, Wed, 03 Feb 2016 09:35:01 GMT

In 3d36164fe5a366cf206ed3d2e8dc5b4d9e366c14/rtems:

```
 Use linker set for root file system initialization 

 Update #2408.
```
#### **Comment 36**

1. **Sebastian Huber**, Wed, 03 Feb 2016 09:35:22 GMT

In ca4602e914d4ec00bf5db51e0830d702d5bc3f4e/rtems:

```
 Use linker set for libio initialization 

 Update #2408.
```
### RTEMS 5.2-rc1 Release Notes 178/1208

1. **Sebastian Huber**, Wed, 03 Feb 2016 09:35:33 GMT

### In 6bf44a581b35aba967034bc3e0348a4d1f36a048/rtems:

 Use linker set for driver manager initialization Update #2408.

#### **Comment 38**

- 1. **Sebastian Huber**, Wed, 03 Feb 2016 09:35:44 GMT
- In 8ca372e9b47319a034a32250e037247e5b3c4c9e/rtems:

```
 Use linker set for MPCI initialization 

 Update #2408.
```
#### **Comment 39**

#### 1. **Sebastian Huber**, Wed, 03 Feb 2016 09:35:55 GMT

In 1ff8eca17a9f09bad3ab50c640547916808bf085/rtems:

```
 Use linker set for Classic User Tasks init 

 Update #2408.
```
#### **Comment 40**

#### 1. **Sebastian Huber**, Wed, 03 Feb 2016 09:36:06 GMT

In 4210114032d8d079bddaa2333875c38e30c93490/rtems:

 Use linker set for POSIX User Threads init Update #2408.

#### **Comment 41**

1. **Sebastian Huber**, Wed, 03 Feb 2016 09:38:47 GMT

Implementation is complete. Documentation is missing.

### **Comment 42**

- 1. **Sebastian Huber**, Thu, 04 Feb 2016 11:59:09 GMT
- 2. **status:** changed from **assigned** to **accepted**

#### **Comment 43**

- 1. **Sebastian Huber**, Tue, 01 Mar 2016 14:01:44 GMT
- In 1db95677debcd5497006d04b70634464a332a95b/rtems:

```
 sptests/spsysinit01: Fix for RTEMS_DEBUG 

 Update #2408.
```
### **Comment 44**

- 1. **Joel Sherrill**, Fri, 11 Mar 2016 00:13:28 GMT
- Just checking. Is this ready to close or do you have additional plans?

#### **Comment 45**

1. **Sebastian Huber**, Mon, 14 Mar 2016 07:16:20 GMT

Documentation is incomplete.

#### **Comment 46**

1. **Sebastian Huber**, Wed, 12 Oct 2016 09:13:53 GMT

### RTEMS 5.2-rc1 Release Notes 179/1208

In be573185e6d6ddafdd3612c7c2db04aa0f65a330/rtems:

 score: More robust linker sets Update #2408. Update #2790.

### **Comment 47**

1. **Joel Sherrill**, Mon, 14 Nov 2016 16:38:08 GMT

Should this ticket be closed now?

#### **Comment 48**

1. **Sebastian Huber**, Tue, 15 Nov 2016 06:05:10 GMT

No, documentation is still incomplete. I am not satisfied with the GCC 7 support.

#### **Comment 49**

1. **Sebastian Huber**, Tue, 06 Dec 2016 11:03:23 GMT

### In 4b579c5f5170e1fb6a0573729444c289643b7d84/rtems:

score: Simplify linker set API

Resurrect RTEMS\_LINKER\_SET\_BEGIN() and RTEMS\_LINKER\_SET\_END(). Add new macros RTEMS\_LINKER\_SET\_ITEM\_COUNT(), RTEMS\_LINKER\_SET\_IS\_EMPTY(), and RTEMS\_LINKER\_SET\_FOREACH(). Remove confusing RTEMS\_LINKER\_SET\_ASSIGN\_BEGIN() and RTEMS\_LINKER\_SET\_ASSIGN\_END(). Fix RTEMS LINKER SET SIZE() to return the size in characters as specified by the documentation. Update #2408. Update #2790.

#### **Comment 50**

#### 1. **Chris Johns**, Wed, 07 Dec 2016 04:10:42 GMT

Jeff has reported to me libbsd is broken.

#### **Comment 51**

- 1. **Sebastian Huber**, Mon, 12 Dec 2016 07:09:08 GMT
- 2. **status:** changed from **accepted** to **closed**
- 3. **resolution:** set to **fixed**

Documentation complete.

### **Comment 52**

- 1. **Sebastian Huber**, Thu, 11 May 2017 07:31:02 GMT
- 2. **milestone:** changed from **4.12** to **4.12.0**

#### **Comment 53**

- 1. **Sebastian Huber**, Thu, 09 Nov 2017 06:27:14 GMT
- 2. **milestone:** changed from **4.12.0** to **5.1**

Milestone renamed

#### **Comment 54**

1. **Sebastian Huber**, Fri, 20 Apr 2018 13:25:21 GMT

In 6d21a3f2/rtems:

```
 drvmgr: Remove bsp_driver_level_hook() 

 Use RTEMS_SYSINIT_ITEM() instead. 

 Update #2408.
```
#### **Comment 55**

1. **Sebastian Huber**, Fri, 20 Apr 2018 13:25:54 GMT
#### In c4ccf26c/rtems: RTEMS 5.2-rc1 Release Notes 180/1208

 bsps: Convert all bsp\_predriver\_hook() Use RTEMS\_SYSINIT\_ITEM() instead. Update #2408.

# **Comment 56**

1. **Sebastian Huber**, Thu, 02 Jan 2020 08:49:16 GMT

```
In 453bb4b/rtems:
```

```
 rtems: Fix MPCI initialization 

 Update #2408.
```
# **Comment 57**

# 1. **Sebastian Huber**, Tue, 04 Feb 2020 06:22:23 GMT

In 813ada5/rtems-docs:

```
 c-user: Update system initialization chapter 

 Update #2408. Update #3838.
```
#### **Comment 58**

## 1. **Sebastian Huber**, Thu, 06 Feb 2020 14:24:21 GMT

#### In a4b23d9/rtems-docs:

```
 c-user: Document new linker set macros 

 Adjust copyright. Linker sets were introduced in 2015. 

 Update #2408. Close #3865.
```
# **2412** - **Improved priority inheritance implementation**

```
Link https://devel.rtems.org/ticket/2412 (https://devel.rtems.org/ticket/2412)
   Id 2412<br>Reporter Seba
              Reporter Sebastian Huber
    Created 4 September 2015 13:36:28
   Modified 9 November 2017 06:27:14
     Owner Sebastian Huber
       Type enhancement
Component score
     Status closed
 Resolution fixed
    Version
  Milestone 5.1
    Priority high
   Severity normal
  Keywords
         Cc
   Blocking
Blocked by
```
#### **Description**

Problem

The RTEMS mutexes implement only a very simple approximation of the priority inheritance protocol. The real priority of a thread is only restored once it releases<br>its last mutex. Lets consider this scenario. We have a file file system instance mutex it continues to execute with the high priority (the high priority thread is not scheduled). It may now perform complex and long file<br>system operations (e.g. garbage collection, polled flash erase

Functional requirements

- The mutex shall use the priority inheritance protocol to prevent priority inversion. On SMP configurations OMIP shall be used.
- The mutex shall allow vertical nesting (a thread owns multiple mutexes).
- The mutex shall allow horizontal nesting (a thread waits for ownership of a mutex those owner waits for ownership of a mutex, and so on).
- Threads from one scheduler instance shall wait in priority order. The highest priority thread shall be dequeued first.
- The highest priority waiting thread of each scheduler instance shall wait in FIFO order.

# RTEMS 5.2-rc1 Release Notes 181/1208

The mutex shall provide an acquire operation with timeout.

- In case a mutex is released, then the previous owner shall no longer use the priorities inherited by this mutex.
- In case a mutex acquire operation timeout occurs, then the current owner of the mutex shall no longer use the priorities inherited by the acquiring thread.
- The order of the mutex release operations may differ from the order of the mutex acquire operations.
- Priority changes not originating due to the priority inheritance protocol shall take place immediately.
- Deadlock shall be detected. In case a deadlock would occur an error status shall be returned or a fatal error shall be generated.
- Deadlocks at application level shall not lead to a deadlock at operating system level.

Performance requirements

- The mutex acquire operation shall use only object-specific locks in case the mutex is not owned currently.
- The mutex release operation shall use only object-specific locks in case no threads wait for ownership of this mutex.

Invariants

- A mutex shall be owned by at most one thread.
- A thread shall wait for ownership of at most one mutex.

#### Possible implementation

Use a recursive data structure to determine the highest priority available to a thread for each scheduler instance, e.g.

```
typedef struct Thread_Priority_node {<br>
Priority_Control current_priority;<br>
Priority_Control real_priority;<br>
struct Thread_Priority_node *owner;<br>
RBTree Node Node;
RBTree_Control Inherited_priorities;<br>} Thread_Priority_node;<br>typedef struct {
...<br>Thread Priority node *priority nodes; /* One per scheduler instances */
 ...
} Thread_Control;
```
Initially a thread has a priority node reflecting its real priority. The Thread\_Priority\_node∷owner is NULL. The Thread\_Priority\_node::current\_priority is set to the<br>real priority. The Thread\_Priority\_node::Inherited\_prio

In case the thread must wait for ownership of a mutex, then it enqueues its priority node in Thread\_Priority\_node::Inherited\_priorities of the mutex owner.

In case the thread is dequeued from the wait queue of a mutex, then it dequeues its priority node in Thread\_Priority\_node∷Inherited\_priorities of the previous<br>mutex owner (ownership transfer) or the current mutex owner (a

In case the minimum of Thread\_Priority\_node::real\_priority and Thread\_Priority\_node::Inherited\_priorities changes, then Thread\_Priority\_node::current\_priority is<br>updated. In case the Thread\_Priority\_node::owner its not NU

The biggest issue is the locking on SMP configurations in case of recursive minimum updates.

Somehow we must connect this to the scheduler helping protocol for OMIP. We may have to replace the return value based scheduler operations with a precontext-switch action. Due to some recent implementation changes the run-time of the \_Thread\_Dispatch() function is no longer average-case performance<br>critical.

#### **Comment 1**

- 1. **Sebastian Huber**, Mon, 07 Sep 2015 06:01:03 GMT
- 2. **description:** modified (diff)

#### **Comment 2**

- 1. **Sebastian Huber**, Tue, 05 Jul 2016 07:53:12 GMT
- 2. **owner:** set to **Sebastian Huber**
- 3. **status:** changed from **new** to **assigned**

#### **Comment 3**

- 1. **Sebastian Huber**, Tue, 05 Jul 2016 07:53:28 GMT
- 2. **component:** changed from **General** to **cpukit**

#### **Comment 4**

- 1. **Sebastian Huber**, Tue, 05 Jul 2016 07:53:37 GMT
- 2. **type:** changed from **defect** to **enhancement**

# **Comment 5**

1. **Sebastian Huber**, Wed, 27 Jul 2016 08:56:15 GMT

In f4d1f307926b6319e5d3b325dbe424901285dec1/rtems:

```
score: Split _Thread Change_priority()
 Update #2412. Update #2556. Update #2765.
```
# RTEMS 5.2-rc1 Release Notes 182/1208

# **Comment 6**

# 1. **Sebastian Huber**, Wed, 27 Jul 2016 08:56:26 GMT

# In ac8402ddd6e4a8eb6defb98220d39d4c20a6f025/rtems:

 score: Simplify \_Thread\_queue\_Boost\_priority() Raise the priority under thread queue lock protection and omit the superfluous thread queue priority change, since the thread is extracted<br>anyway. The unblock operation will pick up the new priority. Update #2412. Update #2556. Update #2765.

# **Comment 7**

# 1. **Sebastian Huber**, Wed, 27 Jul 2016 08:56:36 GMT

# In 3a58dc863157bb21054a144c1a21b690544c0d23/rtems:

score: Priority inherit thread queue operations

 Move the priority change due to priority interitance to the thread queue enqueue operation to simplify the locking on SMP configurations. Update #2412. Update #2556. Update #2765.

### **Comment 8**

## 1. **Sebastian Huber**, Wed, 27 Jul 2016 08:56:46 GMT

#### In 1fcac5adc5ed38fb88ce4c6d24b2ca2e27e3cd10/rtems:

score: Turn thread lock into thread wait lock

The Thread Lock acquire() function had a potentially infinite run-time due to the lack of fairness at atomic operations level. Update #2412. Update #2556. Update #2765.

#### **Comment 9**

#### 1. **Sebastian Huber**, Wed, 27 Jul 2016 08:56:57 GMT

#### In d79df38c2bea50112214ade95776cb90d693e390/rtems:

score: Add deadlock detection

The mutex objects use the owner field of the thread queues for the mutex owner. Use this and add a deadlock detection to \_Thread\_queue\_Enqueue\_critical() for thread queues with an owner.

Update #2412. Update #2556. Close #2765.

### **Comment 10**

#### 1. **Sebastian Huber**, Wed, 21 Sep 2016 07:05:43 GMT

#### In 300f6a481aaf9e6d29811faca71bf7104a01492c/rtems:

score: Rework thread priority management

Add priority nodes which contribute to the overall thread priority.

The actual priority of a thread is now an aggregation of priority nodes. The thread priority aggregation for the home scheduler instance of<br>a thread consists of at least one priority node, which is normally the real priori

A thread changes its priority now immediately, e.g. priority changes are not deferred until the thread releases its last resource.

Replace the Thread Change priority() function with<br>Thread Priority perform actions(), \_Thread\_Priority\_add(), \_Thread\_Priority\_remove(), \_Thread\_Priority\_change(), and<br>Thread Priority update().<br>Update #2412. Update #2556.

# **Comment 11**

- 1. **Sebastian Huber**, Fri, 23 Dec 2016 14:11:26 GMT
- 2. **priority:** changed from **normal** to **high**

# **Comment 12**

- 1. **Sebastian Huber**, Wed, 01 Feb 2017 06:59:27 GMT
- 2. **status:** changed from **assigned** to **closed**

3. **version: 4.5** deleted

# RTEMS 5.2-rc1 Release Notes 183/1208

# 4. **resolution:** set to **fixed**

[8add1793d25b2f76d564028f991cac31e0f871b4/rtems-docs]

# **Comment 13**

- 1. **Sebastian Huber**, Thu, 11 May 2017 07:31:02 GMT
- 2. **milestone:** changed from **4.12** to **4.12.0**

# **Comment 14**

- 1. **Sebastian Huber**, Thu, 09 Nov 2017 06:27:14 GMT
- 2. **milestone:** changed from **4.12.0** to **5.1**

Milestone renamed

# **2420** - **RSB %source file fails**

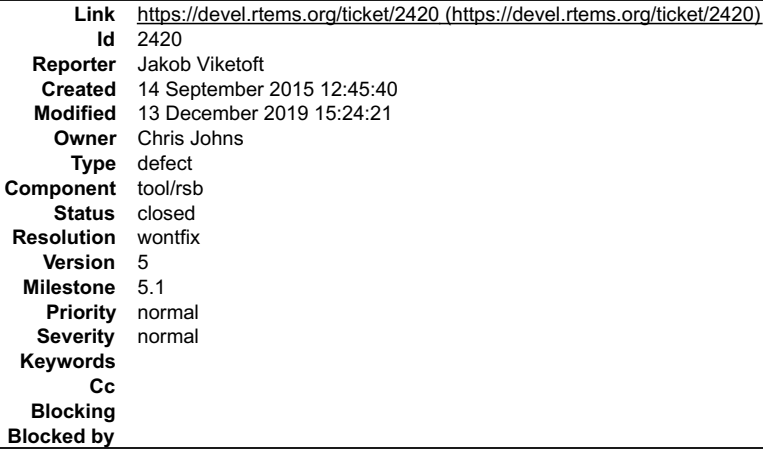

#### **Description**

It seems that the method for accessing an existing file repository both isn't covered much in the "manual", but it also fails to find it. Looking at the python code in<br>download.py, it requires the format file:// to identif

This unfortunately fails and I'm not familiar enough with Python to correct this, although it appears that the "file://" part should be cut from the URL before calling the "return path.isdir(url)" in the \_file\_downloader function.

## **Comment 1**

- 1. **Gedare Bloom**, Mon, 14 Sep 2015 14:03:57 GMT
- 2. **owner:** set to **Chris Johns**
- 3. **status:** changed from **new** to **assigned**
- 4. **version:** changed from **4.10** to **4.11**

### **Comment 2**

1. **Gedare Bloom**, Mon, 14 Sep 2015 14:05:11 GMT

Can you provide some more information about the failure? What are you trying to build, what is the config/bset being used, what %source directive fails? It may help to attach the log

### **Comment 3**

1. **Jakob Viketoft**, Tue, 15 Sep 2015 08:45:29 GMT

Well, at the moment I'm chasing a build bug in newlib and have modified a bset to allow me to change the source code locally. This was a perfect match for the<br>"file" type available for %source, but as I stated it doesn't s

E.g., if I use a bset and modify the %source path for newlib from e.g. git:// to file:///full\_path\_to\_this\_dir/sources/git/newlib it doesn't find the directory. I added a<br>printout of the url variable in \_file\_downloader in

Or am I missing something fundamental here?

### **Comment 4**

1. **Chris Johns**, Tue, 15 Sep 2015 23:54:47 GMT

There maybe a bug in the 'file' implementation, but I think what you are asking for is something new. I think you are asking to use the source tree as is in the<br>location it is and to build using it where the 'file' expects

# RTEMS 5.2-rc1 Release Notes 184/1208

# **Comment 5**

- 1. **Sebastian Huber**, Thu, 26 Jan 2017 07:16:00 GMT
- 2. **milestone:** changed from **4.11.1** to **4.11.2**

# **Comment 6**

- 1. **Chris Johns**, Wed, 22 Mar 2017 23:58:33 GMT
- 2. **version:** changed from **4.11** to **4.12**
- 3. **milestone:** changed from **4.11.2** to **4.12**

This is a new feature and not suitable on a release branch.

# **Comment 7**

- 1. **Sebastian Huber**, Thu, 11 May 2017 07:31:02 GMT
- 2. **milestone:** changed from **4.12** to **4.12.0**

# **Comment 8**

- 1. **Sebastian Huber**, Thu, 09 Nov 2017 06:27:14 GMT
- 2. **milestone:** changed from **4.12.0** to **5.1**

Milestone renamed

# **Comment 9**

- 1. **Chris Johns**, Fri, 13 Dec 2019 15:24:21 GMT
- 2. **status:** changed from **assigned** to **closed**
- 3. **resolution:** set to **wontfix**

I have no time to work on this.

# **2423** - **rtems\_iterate\_over\_all\_threads lacks user callback private pointer pass through**

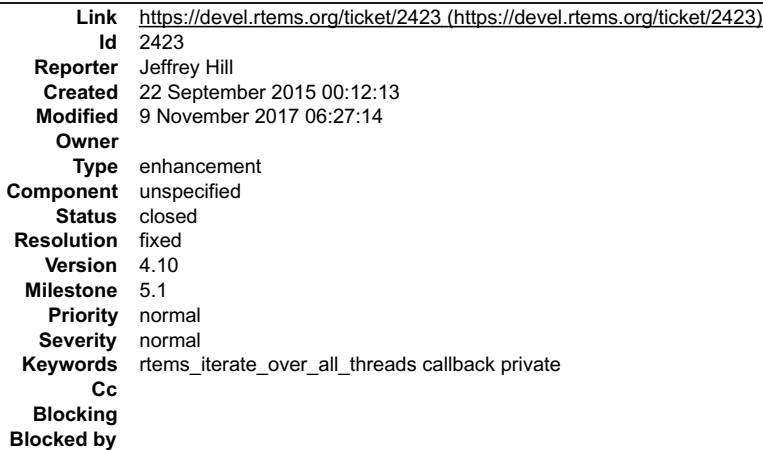

# **Description**

Typically when designing an API that calls a user callback there is a user private "void \*" pointer transparently passed through to the user callback so that the user<br>can access his private state inside of his callback wi

An enhanced version of the API might look like this.

void rtems\_iterate\_over\_all\_threads\_xxx( rtems\_per\_thread\_routine routine, void \* const pUserPrivatePassThrogh );

typedef void (\*rtems\_per\_thread\_routine\_xxx)(<br>Thread\_Control \*the\_thread, void \* const pUserPrivatePassThrogh<br>);

The pUserPrivatePassThrogh is not used by the library; it is retained for the duration of the rtems\_iterate\_over\_all\_threads\_xxx function only so that it can be passed through to the user's callback.

thanks for your consideration of this matter

# **Comment 1**

1. **Jeffrey Hill**, Tue, 22 Sep 2015 15:35:30 GMT

# RTEMS 5.2-rc1 Release Notes 185/1208

PS: I am using rtems\_iterate\_over\_all\_threads to implement a task mode, thread aware, Ethernet connected GDB stub. When GDB attaches it stops certain<br>threads and sends their status depending on its operating modes, but thi

#### **Comment 2**

1. **Jeffrey Hill**, Tue, 22 Sep 2015 20:02:27 GMT

PPS: In thread.h and iterateoverthreads.c one could create some code like this. A possible implementation.

/\_\_ This defines the type for a method which operates on a single thread.

\*/

typedef void (\*rtems\_per\_thread\_routine)( Thread\_Control \* ); typedef void (\*rtems\_per\_task\_function)( Thread\_Control \*,

void \* const pUserPrivate );

 $\frac{1}{2}$ 

This routine iterates over all threads regardless of API and invokes the specified routine. \*/

void rtems\_iterate\_over\_all\_threads(

rtems\_per\_thread\_routine routine

## );

void rtems thread per each callback(rtems per task function pFunction,

void \* const pUserPrivate );

void rtems\_thread\_per\_each\_callback(rtems\_per\_task\_function pFunction,

void \* const pUserPrivate )

{

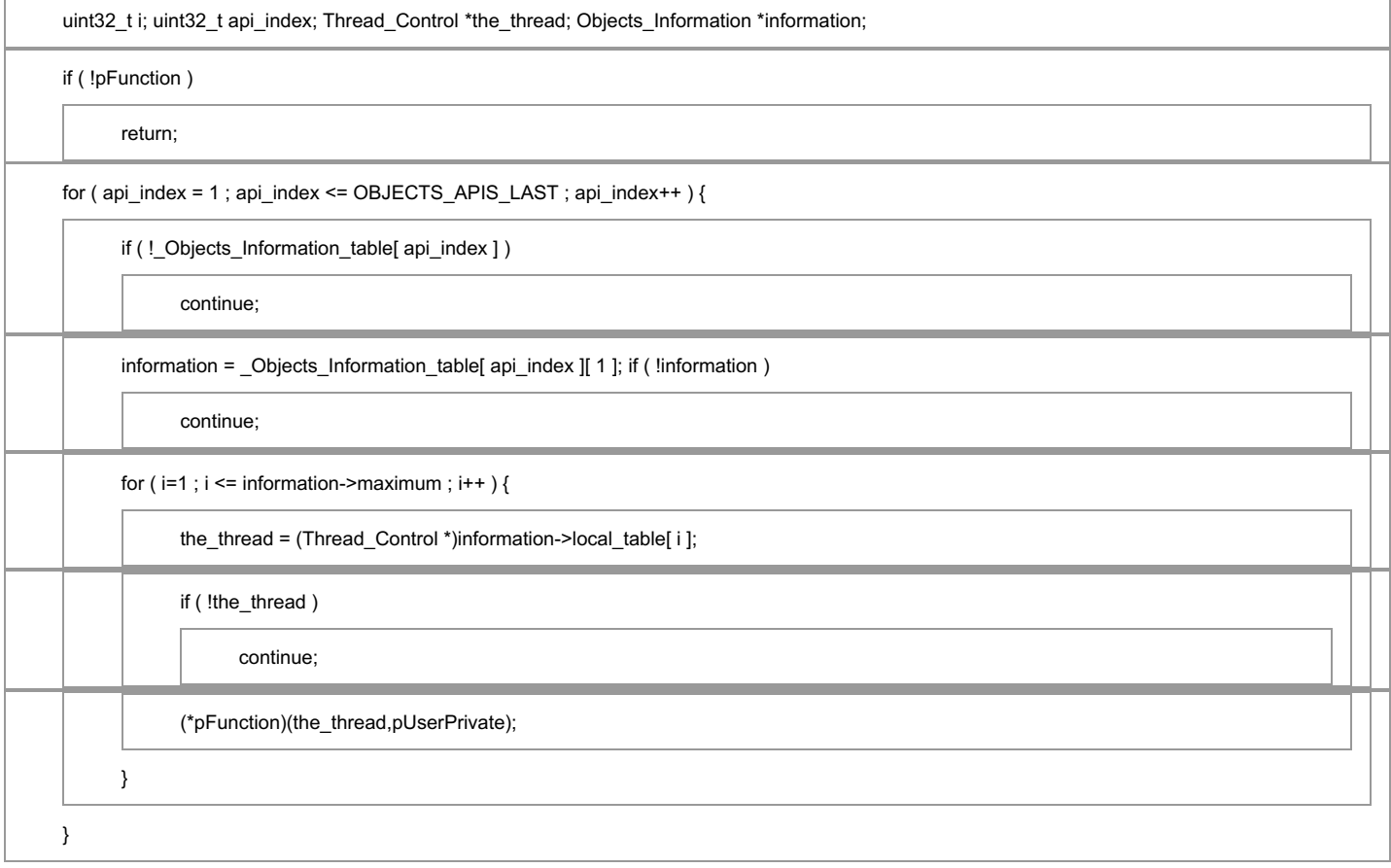

}

#### **Comment 3**

1. **Jeffrey Hill**, Tue, 22 Sep 2015 20:07:16 GMT

Ok, yes, the names I choose are pretty lame.

# **Comment 4** RTEMS 5.2-rc1 Release Notes 186/1208

- 1. **Sebastian Huber**, Mon, 31 Oct 2016 12:38:33 GMT
- 2. **milestone:** changed from **4.11.1** to **4.12**

# **Comment 5**

1. **Sebastian Huber**, Wed, 02 Nov 2016 08:13:53 GMT

In d271c3bb78f86dd9417a964b019b8e38911064fa/rtems:

```
 rtems: Add rtems_task_iterate() 

 Update #2423.
```
# **Comment 6**

1. **Sebastian Huber**, Wed, 02 Nov 2016 08:14:03 GMT

In 4cf58905b825ea8d2b9d677dc32d529390052d3a/rtems:

```
 cpuuse: Use rtems_task_iterate() 

 Update #2423.
```
# **Comment 7**

- 1. **Sebastian Huber**, Wed, 14 Dec 2016 14:25:44 GMT
- 2. **status:** changed from **new** to **closed**
- 3. **resolution:** set to **fixed**

Documentation update done.

# **Comment 8**

- 1. **Sebastian Huber**, Thu, 11 May 2017 07:31:02 GMT
- 2. **milestone:** changed from **4.12** to **4.12.0**

# **Comment 9**

- 1. **Sebastian Huber**, Thu, 09 Nov 2017 06:27:14 GMT
- 2. **milestone:** changed from **4.12.0** to **5.1**

Milestone renamed

# **2428** - **Add 4.12 Tool Target Configurations to RSB**

```
Link https://devel.rtems.org/ticket/2428 (https://devel.rtems.org/ticket/2428)
         Id 2428
   Reporter Joel Sherrill
    Created 16 October 2015 19:26:40
   Modified 9 November 2017 06:27:14
     Owner Chris Johns
      Type enhancement
Component tool/rsb
     Status closed
 Resolution fixed
    Version 5
  Milestone 5.1
    Priority normal
   Severity normal
  Keywords
         Cc
   Blocking
Blocked by
```
# **Description**

Even though so far the 4.11 and master tools don't need to be different, 4.12 configurations need to be added. This gives us space to:

+ (DONE) remove obsolete targets (avr, h8300, m32r) + (DONE) update versions + complete submission of patches and bump gdb

+ ...

# **Comment 1**

# RTEMS 5.2-rc1 Release Notes 187/1208

- 1. **Joel Sherrill**, Wed, 20 Jan 2016 01:32:54 GMT
- 2. **version:** changed from **4.10** to **4.12**
- 3. **description:** modified (diff)

## **Comment 2**

- 1. **Sebastian Huber**, Thu, 11 May 2017 07:31:02 GMT
- 2. **milestone:** changed from **4.12** to **4.12.0**

#### **Comment 3**

- 1. **Chris Johns**, Wed, 11 Oct 2017 23:14:27 GMT
- 2. **status:** changed from **new** to **closed**
- 3. **resolution:** set to **fixed**

This was done a long time ago.

#### **Comment 4**

- 1. **Sebastian Huber**, Thu, 09 Nov 2017 06:27:14 GMT
- 2. **milestone:** changed from **4.12.0** to **5.1**

Milestone renamed

# **2441** - **lpc1768 variants fail to build with error in gpio.c**

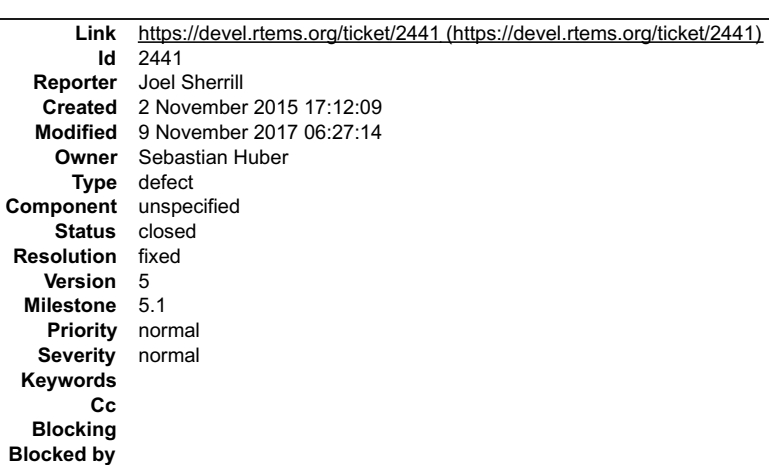

#### **Description**

arm-lpc1768\_mbed\_ahb\_ram\_eth arm-lpc1768\_mbed\_ahb\_ram arm-lpc1768\_mbed

In file included from .*.l..l..l..l..l..l..l.*rtems/c/src/lib/libbsp/arm/lpc176x/gpio/gpio.c:25:0:<br>../../../../../../../.lpc1768\_mbed\_ahb\_ram\_eth/lib/include/bsp/gpio.h:28:4: error: #error "BSP\_GPIO\_PIN\_COUNT or BSP\_GPIO\_P

#error "BSP\_GPIO\_PIN\_COUNT or BSP\_GPIO\_PINS\_PER\_BANK is not defined."

../../../../../.././lpc1768\_mbed\_ahb\_ram\_eth/lib/include/bsp/gpio.h:32:4: error: #error "Invalid BSP\_GPIO\_PIN\_COUNT or BSP\_GPIO\_PINS\_PER\_BANK."

#error "Invalid BSP\_GPIO\_PIN\_COUNT or BSP\_GPIO\_PINS\_PER\_BANK."

../../../../../.././lpc1768\_mbed\_ahb\_ram\_eth/lib/include/bsp/gpio.h:41:5: error: division by zero in #if

#if GPIO\_LAST\_BANK\_PINS > 0

../../../../../../../../rtems/c/src/lib/libbsp/arm/lpc176x/gpio/gpio.c:29:8: error: unknown type name 'lpc176x\_registered\_interrupt\_function'

static lpc176x\_registered\_interrupt\_function function\_vector[

../../../../../../../../rtems/c/src/lib/libbsp/arm/lpc176x/gpio/gpio.c:30:3: error: 'LPC176X\_RESERVED\_ISR\_FUNCT\_SIZE' undeclared here (not in a function)

LPC176X\_RESERVED\_ISR\_FUNCT\_SIZE ];

# RTEMS 5.2-rc1 Release Notes 188/1208

../../../../../../../../rtems/c/src/lib/libbsp/arm/lpc176x/gpio/gpio.c:35:9: error: unknown type name 'lpc176x\_gpio\_direction'

const lpc176x\_gpio\_direction dir

#### **Comment 1**

1. **Sebastian Huber**, Wed, 04 Nov 2015 06:44:51 GMT

This BSP is not maintained by us.

## **Comment 2**

1. **Martin Galvan**, Thu, 05 Nov 2015 14:28:51 GMT

- 2. **status:** changed from **new** to **closed**
- 3. **resolution:** set to **fixed**
- In 1d55e157ca9f4a9ff806f8fa5fcc79b03a7b8178/rtems:

LPC1768: Fix compilation error

 The LPC1768 variants have a gpio.h file whose name clashes with the gpio.h from the new GPIO API. This results on the BSPs failing to compile.

This patch renames the LPC1768 gpio.\* files to lpc-gpio.\*, as it's done on other BSPs (e.g. Beaglebone).

Closes #2441.

## **Comment 3**

- 1. **Sebastian Huber**, Thu, 11 May 2017 07:31:02 GMT
- 2. **milestone:** changed from **4.12** to **4.12.0**

#### **Comment 4**

- 1. **Sebastian Huber**, Thu, 09 Nov 2017 06:27:14 GMT
- 2. **milestone:** changed from **4.12.0** to **5.1**

Milestone renamed

# **2442** - **Remove avrtest BSP**

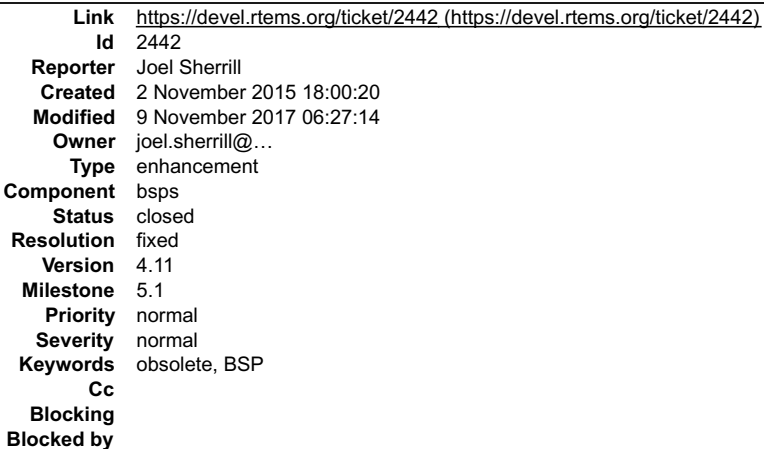

#### **Description**

Remove the avr/avrtest BSP per the instructions at https://devel.rtems.org/wiki/Developer/Removing\_a\_BSP

#### **Attachments:**

- **1 Ralph Holmes, Sat, 19 Dec 2015 16:12:20 GMT**
- **attach**: set to [0001-avr-avrtest-Remove-obselete.patch \(https://devel.rtems.org/ticket/2442/0001-avr-avrtest-Remove-obselete.patch\)](https://devel.rtems.org/ticket/2442/0001-avr-avrtest-Remove-obselete.patch)
- **2 Ralph Holmes, Sat, 19 Dec 2015 16:12:44 GMT**
- **attach**: set to [0001-avr-avrtest-Remove-avrtest-references.patch \(https://devel.rtems.org/ticket/2442/0001-avr-avrtest-Remove-avrtest-references.patch\)](https://devel.rtems.org/ticket/2442/0001-avr-avrtest-Remove-avrtest-references.patch)

- 1. **Joel Sherrill**, Tue, 03 Nov 2015 19:27:04 GMT
- 2. **keywords: obsolete BSP** added
- 3. **owner:** set to **joel.sherrill@&**

# RTEMS 5.2-rc1 Release Notes 189/1208

#### **Comment 2**

1. **Ralph Holmes**, Sat, 19 Dec 2015 19:58:56 GMT

In 34a2ec924d4300ff22504d1740d2bcd3c7acdb18/rtems:

 avr/avrtest: Remove (obselete). Updates #2442.

#### **Comment 3**

- 1. **Ralph Holmes**, Sat, 19 Dec 2015 19:59:18 GMT
- 2. **status:** changed from **new** to **closed**
- 3. **resolution:** set to **fixed**

In a452c5727244c608379b08b1f6d720858cb41a78/rtems-testing:

 avr/avrtest: Remove avrtest references. Closes #2442.

#### **Comment 4**

- 1. **Sebastian Huber**, Thu, 11 May 2017 07:31:02 GMT
- 2. **milestone:** changed from **4.12** to **4.12.0**

#### **Comment 5**

- 1. **Sebastian Huber**, Thu, 09 Nov 2017 06:27:14 GMT
- 2. **milestone:** changed from **4.12.0** to **5.1**

Milestone renamed

# **2443** - **Remove AVR Architectural Port**

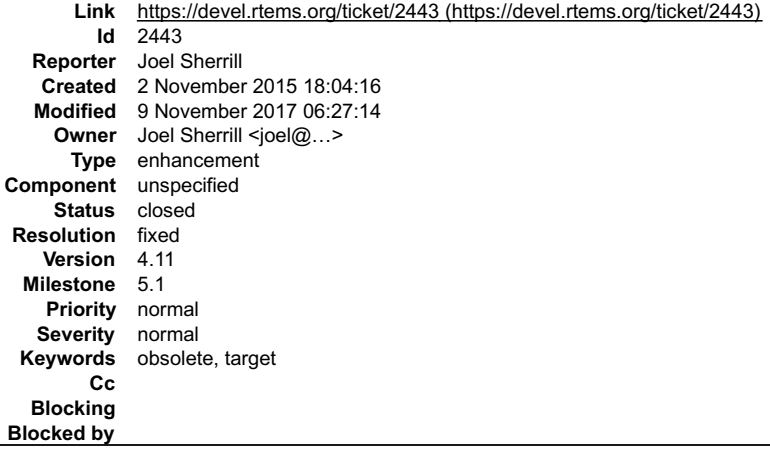

#### **Description**

Remove the AVR port per the instructions at https://devel.rtems.org/wiki/Developer/Removing\_a\_Port.

All BSPa must be removed before the architectural port can be removed. These are tracked by the following tickets:

#2442 - avrtest

Rationale: The AVR port is incomplete and the largest AVR CPU models are just barely large enough to run RTEMS. This by itself is not enough to drop the port.<br>However, the state of GCC for this target is poor. It is margin

#### **Comment 1**

- 1. **Joel Sherrill**, Tue, 03 Nov 2015 14:38:42 GMT
- 2. **description:** modified (diff)

# RTEMS 5.2-rc1 Release Notes 190/1208

- 1. **Joel Sherrill**, Tue, 03 Nov 2015 19:27:20 GMT
- 2. **keywords: obsolete target** added

# **Comment 3**

- 1. **Joel Sherrill**, Wed, 20 Jan 2016 01:40:58 GMT
- 2. **owner:** set to Joel Sherrill <joel@...>
- 3. **status:** changed from **new** to **closed**
- 4. **resolution:** set to **fixed**
- In 15068f4c9afd2d5ca6a77d510059d6306c9a3be6/rtems:

```
 Remove AVR port 

 closes #2443.
```
# **Comment 4**

- 1. **Sebastian Huber**, Wed, 20 Jan 2016 07:31:40 GMT
- In 1d308a13210edd54133235e0bc015080f9191bd5/rtems:

```
 bsps: Resurrect ARM port 

 Remove AVR port instead. Bug introduced by 15068f4c9afd2d5ca6a77d510059d6306c9a3be6. 

 Update #2443.
```
## **Comment 5**

- 1. **Sebastian Huber**, Thu, 11 May 2017 07:31:02 GMT
- 2. **milestone:** changed from **4.12** to **4.12.0**

# **Comment 6**

- 1. **Sebastian Huber**, Thu, 09 Nov 2017 06:27:14 GMT
- 2. **milestone:** changed from **4.12.0** to **5.1**

Milestone renamed

# **2444** - **Remove m68k/mvme136 BSP**

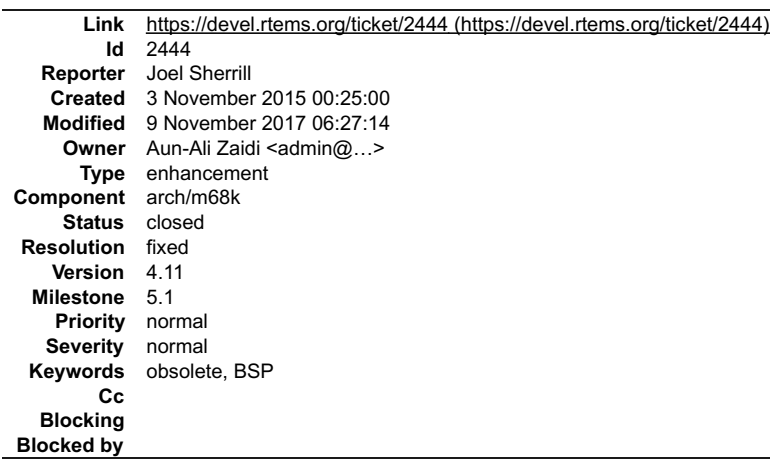

### **Description**

Remove the m68k/mvme136 BSP per the instructions at https://devel.rtems.org/wiki/Developer/Removing\_a\_BSP

Rationale: Although it is sad to see the BSP for the board that RTEMS was developed for be removed, this board was current in 1988-9. It has only 1MB RAM, 2<br>UARTS, and no NIC. It is unlikely to be available and without a N

**Attachments:**

# RTEMS 5.2-rc1 Release Notes 191/1208

- **1 Aun-Ali Zaidi, Tue, 08 Dec 2015 02:49:23 GMT attach**: set to [0001-m68k-mvme136-Remove.patch \(https://devel.rtems.org/ticket/2444/0001-m68k-mvme136-Remove.patch\)](https://devel.rtems.org/ticket/2444/0001-m68k-mvme136-Remove.patch) **2 Aun-Ali Zaidi, Tue, 08 Dec 2015 02:49:41 GMT attach**: set to <u>0002-m68k-acinclude.m4-Regenerate-to-remove-mvme136.patch (https://devel.rtems.org/ticket/2444/0002-m68k-acinclude.m4-Regenerate-<br>to-remove-mvme136.patch)</u>
- **3 Aun-Ali Zaidi, Tue, 08 Dec 2015 02:56:11 GMT** attach[: set to 0001-rtems-bit\\_rtems-Remove-mvme136-reference.patch \(https://devel.rtems.org/ticket/2444/0001-rtems-bit\\_rtems-Remove-mvme136-](https://devel.rtems.org/ticket/2444/0001-rtems-bit_rtems-Remove-mvme136-reference.patch) <u>reference.patc</u>i **4 Aun-Ali Zaidi, Tue, 08 Dec 2015 02:56:23 GMT**
- attach[: set to 0002-rtems-bit\\_all\\_bsps-Remove-mvme136-reference.patch \(https://devel.rtems.org/ticket/2444/0002-rtems-bit\\_all\\_bsps-Remove-mvme136](https://devel.rtems.org/ticket/2444/0002-rtems-bit_all_bsps-Remove-mvme136-reference.patch) reference.patch)
- **5 Aun-Ali Zaidi, Tue, 08 Dec 2015 20:00:23 GMT attach**: set to [0001-m68k-mvme136-Remove.2.patch \(https://devel.rtems.org/ticket/2444/0001-m68k-mvme136-Remove.2.patch\)](https://devel.rtems.org/ticket/2444/0001-m68k-mvme136-Remove.2.patch)

# **Comment 1**

1. **Joel Sherrill**, Tue, 03 Nov 2015 00:25:50 GMT

2. **type:** changed from **defect** to **enhancement**

# **Comment 2**

- 1. **Joel Sherrill**, Tue, 03 Nov 2015 15:47:14 GMT
- 2. **description:** modified (diff)

# **Comment 3**

- 1. **Joel Sherrill**, Tue, 03 Nov 2015 19:26:52 GMT
- 2. **keywords: obsolete BSP** added

# **Comment 4**

- 1. **Joel Sherrill**, Tue, 08 Dec 2015 17:07:22 GMT
- 2. **status:** changed from **new** to **closed**
- 3. **resolution:** set to **fixed**

# **Comment 5**

- 1. **Aun-Ali Zaidi**, Tue, 08 Dec 2015 20:03:33 GMT
- 2. **owner:** set to Aun-Ali Zaidi <admin@...>

In 9ae2d98866cace349fc40feac8cf0e8895d9c699/rtems:

```
 m68k/mvme136: Remove 

 closes #2444.
```
# **Comment 6**

1. **Aun-Ali Zaidi**, Tue, 08 Dec 2015 20:11:50 GMT

```
In 37efe15157d2479d600647080583cf37b23db4ff/rtems-testing:
```

```
 rtems/bit_rtems and bit_all_bsps: Remove mvme136 reference 
-updates #2444.
```
# **Comment 7**

- 1. **Sebastian Huber**, Thu, 11 May 2017 07:31:02 GMT
- 2. **milestone:** changed from **4.12** to **4.12.0**

# **Comment 8**

- 1. **Sebastian Huber**, Tue, 10 Oct 2017 06:54:47 GMT
- 2. **component:** changed from **bsps** to **arch/m68k**

# **Comment 9**

- 1. **Sebastian Huber**, Thu, 09 Nov 2017 06:27:14 GMT
- 2. **milestone:** changed from **4.12.0** to **5.1**

Milestone renamed

# **2445** - **Remove m68k/sim68000 BSP**

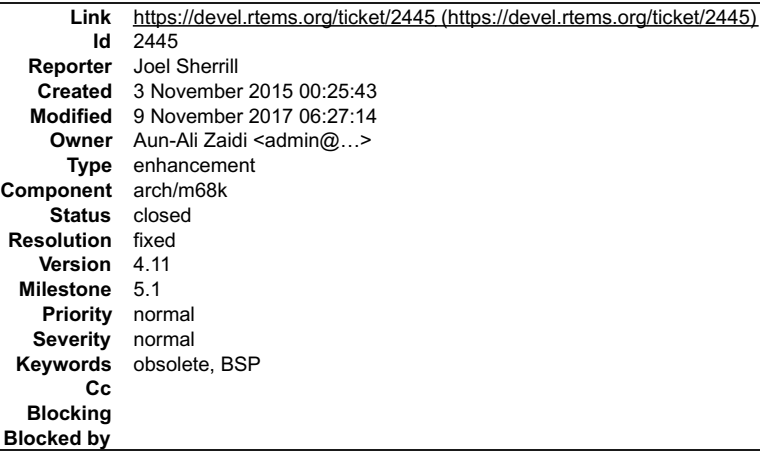

#### **Description**

Remove the m68k/sim68000 BSP per the instructions at https://devel.rtems.org/wiki/Developer/Removing\_a\_BSP

Rationale: This is a BSP for a simulator named BSVC (http://www4.ncsu.edu/~bwmott/bsvc/) that was never under a truly free license and has not been updated in a decade. Although a decent tool, it was extremely slow.

#### **Attachments:**

**1 Aun-Ali Zaidi, Tue, 08 Dec 2015 01:46:55 GMT**

**attach**: set to [0001-m68k-sim68000-Remove.patch \(https://devel.rtems.org/ticket/2445/0001-m68k-sim68000-Remove.patch\)](https://devel.rtems.org/ticket/2445/0001-m68k-sim68000-Remove.patch)

**2 Aun-Ali Zaidi, Tue, 08 Dec 2015 01:47:11 GMT**

**attach**: set to <u>0001-m68k-acinclude.m4-Regenerate-to-remove-sim68000.patch (https://devel.rtems.org/ticket/2445/0001-m68k-acinclude.m4-Regenerate-<br>to-remove-sim68000.patch)</u>

**3 Aun-Ali Zaidi, Tue, 08 Dec 2015 01:58:35 GMT attach**: set to <u>0001-rtems-bit\_all\_bsps-Remove-sim68000-reference.patch (https://devel.rtems.org/ticket/2445/0001-rtems-bit\_all\_bsps-Remove-sim68000-<br>reference.patch)</u>

#### **Comment 1**

- 1. **Joel Sherrill**, Tue, 03 Nov 2015 15:48:41 GMT
- 2. **description:** modified (diff)

## **Comment 2**

- 1. **Joel Sherrill**, Tue, 03 Nov 2015 19:26:59 GMT
- 2. **keywords: obsolete BSP** added

### **Comment 3**

- 1. **Aun-Ali Zaidi**, Tue, 08 Dec 2015 02:16:14 GMT
- 2. **status:** changed from **new** to **closed**
- 3. **resolution:** set to **fixed**

### **Comment 4**

- 1. **Aun-Ali Zaidi**, Tue, 08 Dec 2015 06:32:35 GMT
- 2. **owner:** set to Aun-Ali Zaidi <admin@...>

In a4e172aca7e0dd43a4c9822fe7c6afde2f22f49b/rtems:

 m68k/sim68000: Remove closes #2445.

## **Comment 5**

1. **Aun-Ali Zaidi**, Tue, 08 Dec 2015 06:33:17 GMT

In 008f779de1c423c3094b76b40d46ee29f784b619/rtems-testing:

rtems/bit\_all\_bsps; Remove sim68000 reference

closes #2445.

# RTEMS 5.2-rc1 Release Notes 193/1208

# **Comment 6**

- 1. **Sebastian Huber**, Thu, 11 May 2017 07:31:02 GMT
- 2. **milestone:** changed from **4.12** to **4.12.0**

# **Comment 7**

- 1. **Sebastian Huber**, Tue, 10 Oct 2017 06:54:47 GMT
- 2. **component:** changed from **bsps** to **arch/m68k**

# **Comment 8**

- 1. **Sebastian Huber**, Thu, 09 Nov 2017 06:27:14 GMT
- 2. **milestone:** changed from **4.12.0** to **5.1**

Milestone renamed

# **2446** - **Remove M32R Architectural Port**

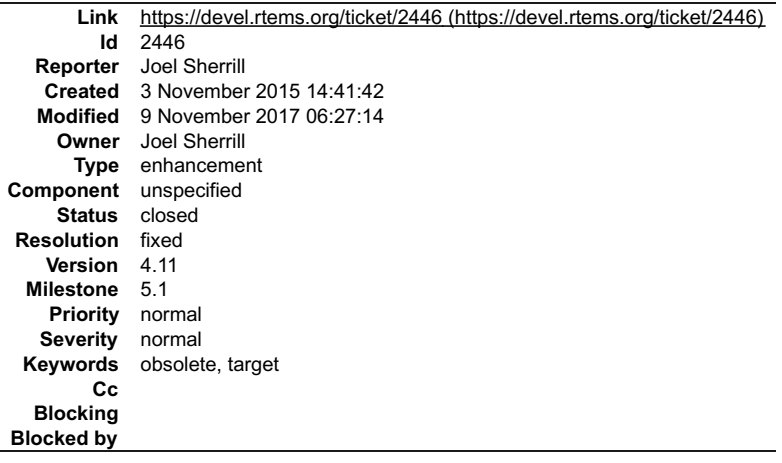

#### **Description**

Remove the M32R port per the instructions at https://devel.rtems.org/wiki/Developer/Removing\_a\_Port.

All BSPa must be removed before the architectural port can be removed. These are tracked by the following tickets:

## #2447 - m32rsim

Rationale: The M32R port is incomplete, appears to have no users, and the CPU architecture is end-of-lifed.

## **Comment 1**

- 1. **Joel Sherrill**, Tue, 03 Nov 2015 14:42:47 GMT
- 2. **description:** modified (diff)

# **Comment 2**

- 1. **Joel Sherrill**, Tue, 03 Nov 2015 19:27:49 GMT
- 2. **keywords: obsolete target** added

# **Comment 3**

- 1. **Sebastian Huber**, Wed, 15 Feb 2017 13:50:44 GMT
- 2. **owner:** set to **Joel Sherrill**
- 3. **status:** changed from **new** to **assigned**

# **Comment 4**

- 1. **Sebastian Huber**, Thu, 11 May 2017 07:31:02 GMT
- 2. **milestone:** changed from **4.12** to **4.12.0**

# **Comment 5**

1. **Sebastian Huber**, Thu, 08 Jun 2017 07:26:03 GMT

# RTEMS 5.2-rc1 Release Notes 194/1208

3. **resolution:** set to **fixed**

Port has been removed by [f5201df0dc70e4510c7a6862a96d66175fbbf514/rtems].

# **Comment 6**

- 1. **Sebastian Huber**, Thu, 09 Nov 2017 06:27:14 GMT
- 2. **milestone:** changed from **4.12.0** to **5.1**

Milestone renamed

# **2447** - **Remove m32r/m32rsim**

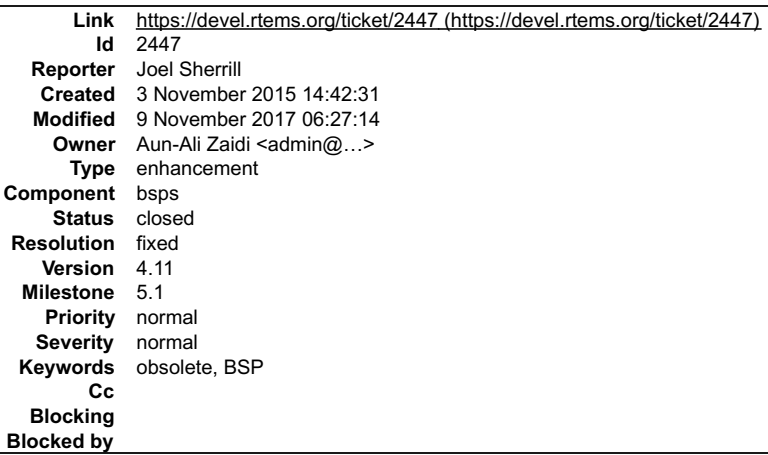

# **Description**

Remove the m32r/m32rsim BSP per the instructions at https://devel.rtems.org/wiki/Developer/Removing\_a\_BSP

**Attachments:**

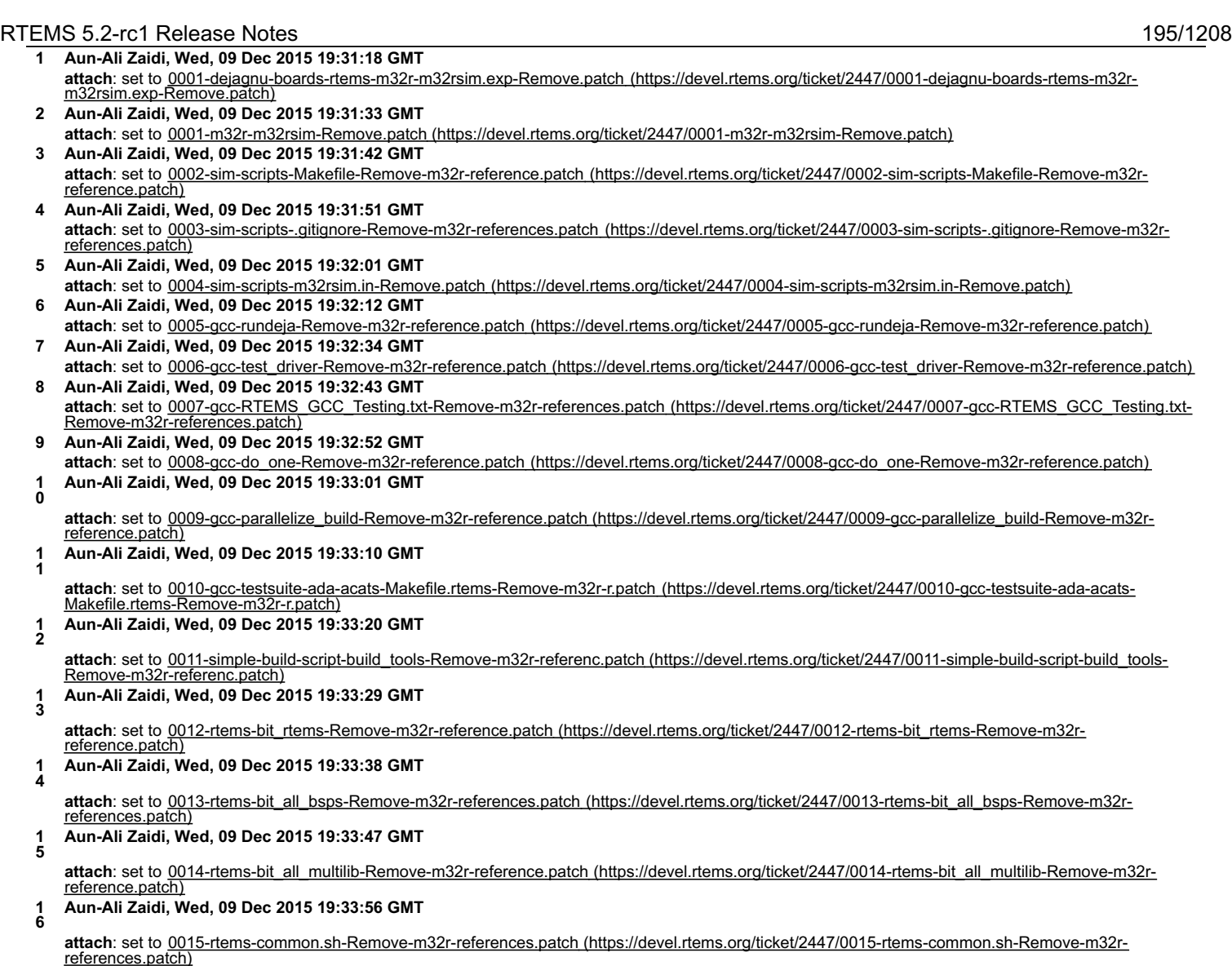

#### **Comment 1**

- 1. **Joel Sherrill**, Tue, 03 Nov 2015 19:27:56 GMT
- 2. **keywords: obsolete BSP** added

#### **Comment 2**

1. **Joel Sherrill**, Wed, 09 Dec 2015 23:11:30 GMT

Grrr... you need to rebase your RTEMS tree. The rtems patch to remove the BSP does not apply.

git checkout master git pull git checkout am # assuming that's the name of the branch git rebase -i master # things may break or conflict, fix them. make a new patch

Please also delete all obsolete patches on this PR.

#### **Comment 3**

1. **Joel Sherrill**, Wed, 09 Dec 2015 23:13:47 GMT

Please combine all patches for rtems-testing into a single patch.

Also do not remove support for the m32r architecture in general. This means rtems-testing should not be modified.

Please resubmit

# **Comment 4**

1. **Aun-Ali Zaidi**, Thu, 10 Dec 2015 00:19:50 GMT

I am not aware of a method of deleting the obsolete patches. As far as I know, that requires admin privileges. Replying to joel.sherrill:

# RTEMS 5.2-rc1 Release Notes 196/1208

Grrr... you need to rebase your RTEMS tree. The rtems patch to remove the BSP does not apply.

git checkout master git pull git checkout am # assuming that's the name of the branch git rebase -i master # things may break or conflict, fix them. make a new patch

Please also delete all obsolete patches on this PR.

## **Comment 5**

1. **Aun-Ali Zaidi**, Thu, 10 Dec 2015 00:21:30 GMT

Replying to joel.sherrill:

Please also delete all obsolete patches on this PR.

I am not aware of a method of deleting the obsolete patches. As far as I know, that requires admin privileges.

## **Comment 6**

1. **Joel Sherrill**, Thu, 10 Dec 2015 01:00:32 GMT

I take back something I said. There maybe m32rsim references in the rtems-testing/gcc subdirectory. If so, kill them. But don't drop the entire m32r. Sorry. This gets complicated.

#### **Comment 7**

1. **Aun-Ali Zaidi**, Thu, 10 Dec 2015 08:29:28 GMT

In f7c47a6880aea022b12f7f553df070d6f7ec0702/rtems:

 m32r/m32rsim: Remove updates #2447.

#### **Comment 8**

- 1. **Joel Sherrill**, Thu, 10 Dec 2015 13:57:44 GMT
- 2. **status:** changed from **new** to **closed**
- 3. **resolution:** set to **fixed**

# **Comment 9**

- 1. **Aun-Ali Zaidi**, Mon, 14 Dec 2015 03:10:36 GMT
- 2. owner: set to Aun-Ali Zaidi <admin@...>

In 2df531a2b7cdae890618c515c41a664b82ac2e9d/rtems-tools:

 bsps/m32rsim\*: Remove closes #2447.

#### **Comment 10**

- 1. **Gedare Bloom**, Mon, 14 Dec 2015 03:13:42 GMT
- 2. **status:** changed from **closed** to **reopened**
- 3. **resolution: fixed** deleted

Still hasn't been removed from rtems-testing.git.

### **Comment 11**

1. **Joel Sherrill**, Sun, 03 Jan 2016 21:06:57 GMT

Do we remove the tests from sim-scripts even when supported by older ports? I am reasonably happy to do this because the three ports being removed this time are all but useless. But in general, we need to be more deliberate.

I suppose it is OK if there are release branches for this repo.

# **Comment 12**

- 1. **Sebastian Huber**, Thu, 11 May 2017 07:31:02 GMT
- 2. **milestone:** changed from **4.12** to **4.12.0**

# **Comment 13**

# RTEMS 5.2-rc1 Release Notes 197/1208

- 1. **Sebastian Huber**, Thu, 24 Aug 2017 06:19:41 GMT
- 2. **status:** changed from **reopened** to **closed**
- 3. **resolution:** set to **fixed**

In 9da6e08/rtems-testing:

 sim-scripts: Remove obsolete ignores Close #2447.

## **Comment 14**

1. **Sebastian Huber**, Thu, 09 Nov 2017 06:27:14 GMT

2. **milestone:** changed from **4.12.0** to **5.1**

Milestone renamed

# **2448** - **Remove mips/mongoose BSP**

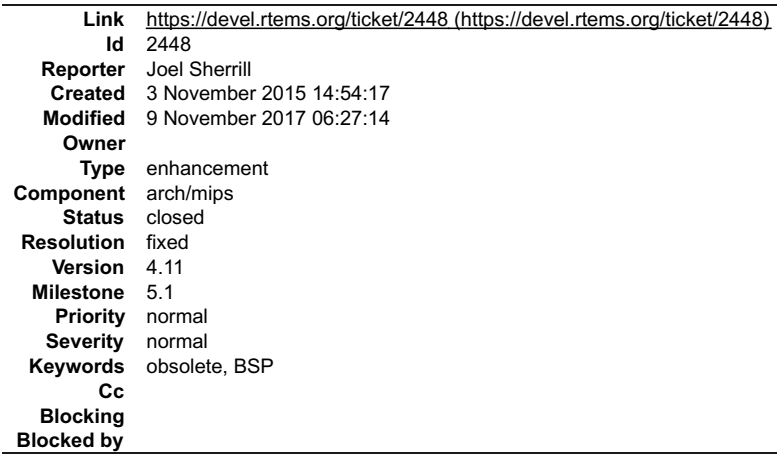

#### **Description**

Remove the m32r/m32rsim BSP per the instructions at https://devel.rtems.org/wiki/Developer/Removing\_a\_BSP

Rationale: This is a radiation hardened MIPS R3000 CPU that has only been used by a few missions. After discussions with various NASA and commercial<br>engineers, we have learned that it is no longer considered an option for

#### **Comment 1**

- 1. **Joel Sherrill**, Tue, 03 Nov 2015 19:28:02 GMT
- 2. **keywords: obsolete BSP** added

#### **Comment 2**

1. **Aun-Ali Zaidi**, Mon, 14 Dec 2015 16:31:23 GMT

In f39e173c47200d5638b7fd38b1548e30282d1484/rtems:

```
 mips/genmongoosev: Remove 

 updates #2448.
```
#### **Comment 3**

- 1. **Aun-Ali Zaidi**, Fri, 26 Feb 2016 15:43:03 GMT
- 2. **status:** changed from **new** to **closed**
- 3. **resolution:** set to **fixed**

Closing...

# **Comment 4**

- 1. **Sebastian Huber**, Thu, 11 May 2017 07:31:02 GMT
- 2. **milestone:** changed from **4.12** to **4.12.0**

# RTEMS 5.2-rc1 Release Notes 198/1208

- 1. **Sebastian Huber**, Tue, 10 Oct 2017 06:57:52 GMT
- 2. **component:** changed from **bsps** to **arch/mips**

# **Comment 6**

- 1. **Sebastian Huber**, Thu, 09 Nov 2017 06:27:14 GMT
- 2. **milestone:** changed from **4.12.0** to **5.1**

Milestone renamed

# **2449** - **Remove arm/gba BSP**

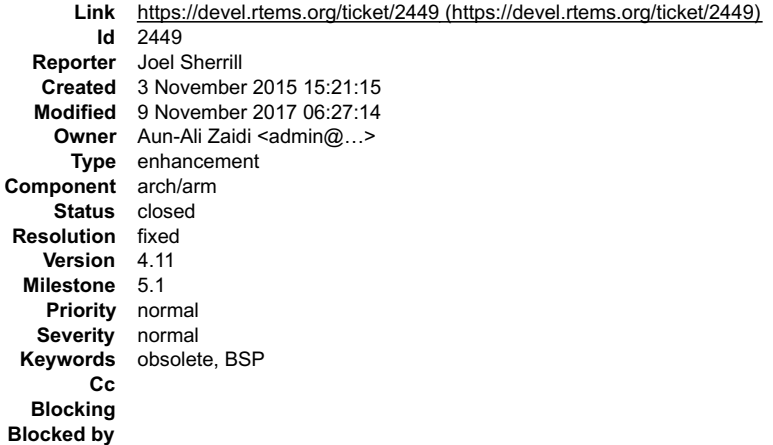

#### **Description**

Remove the arm/gba BSP per the instructions at https://devel.rtems.org/wiki/Developer/Removing\_a\_BSP

Rationale: This BSP is for very old Nintendo hardware and required the use of either a simulator or hard to obtain programmable game cartridge. Nintendo was<br>aggressive in shutting down resellers of those cartridges. There

#### **Comment 1**

- 1. **Joel Sherrill**, Tue, 03 Nov 2015 19:28:09 GMT
- 2. **keywords: obsolete BSP** added

# **Comment 2**

- 1. **Aun-Ali Zaidi**, Sun, 13 Dec 2015 01:20:56 GMT
- 2. **owner:** set to Aun-Ali Zaidi <admin@...>
- 3. **status:** changed from **new** to **closed**
- 4. **resolution:** set to **fixed**
- In 0b52107768d392f65e41c075e16c563c6f87ebb6/rtems-testing:

```
 rtems/bit_all_bsps: Remove gba reference 

 closes #2449.
```
## **Comment 3**

1. **Aun-Ali Zaidi**, Sun, 13 Dec 2015 01:21:54 GMT

In c8a8a6013fc3c02ae58eb343afec00a5954952e5/rtems:

 arm/gba: Remove updates #2449.

## **Comment 4**

- 1. **Sebastian Huber**, Thu, 11 May 2017 07:31:02 GMT
- 2. **milestone:** changed from **4.12** to **4.12.0**

# RTEMS 5.2-rc1 Release Notes 199/1208

- 1. **Sebastian Huber**, Tue, 10 Oct 2017 06:55:49 GMT
- 2. **component:** changed from **bsps** to **arch/arm**

# **Comment 6**

- 1. **Sebastian Huber**, Thu, 09 Nov 2017 06:27:14 GMT
- 2. **milestone:** changed from **4.12.0** to **5.1**

Milestone renamed

# **2450** - **Remove arm/nds**

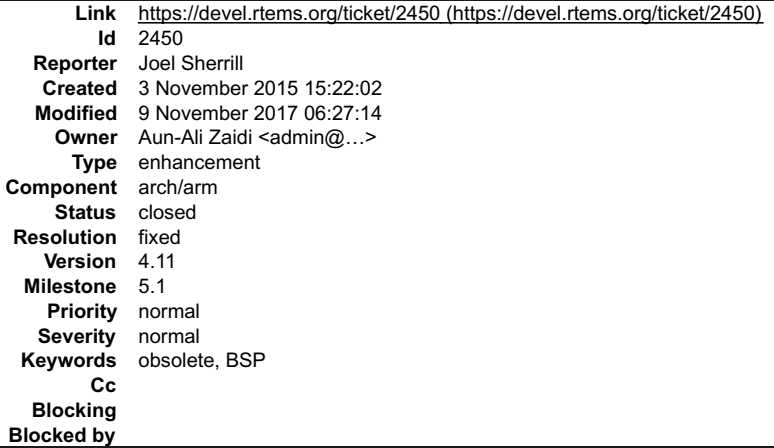

# **Description**

Remove the arm/nds BSP per the instructions at https://devel.rtems.org/wiki/Developer/Removing\_a\_BSP

Rationale: This BSP is for very old Nintendo hardware and required the use of either a simulator or hard to obtain programmable game cartridge. Nintendo was<br>aggressive in shutting down resellers of those cartridges. There

#### **Comment 1**

- 1. **Joel Sherrill**, Tue, 03 Nov 2015 19:28:15 GMT
- 2. **keywords: obsolete BSP** added

# **Comment 2**

- 1. **Aun-Ali Zaidi**, Fri, 11 Dec 2015 14:20:52 GMT
- In 32c2cd2be1067ebe32cdabccbc8aa16126ae3a32/rtems:

 arm/nds: Remove updates #2450.

#### **Comment 3**

- 1. **Aun-Ali Zaidi**, Fri, 11 Dec 2015 14:21:55 GMT
- 2. **owner:** set to Aun-Ali Zaidi <admin@...>
- 3. **status:** changed from **new** to **closed**
- 4. **resolution:** set to **fixed**

In 7cbd67b90b5aa4e4967b1a59f3ecd9f6e13e657f/rtems-testing:

 rtems/bit\_all\_bsps: Remove nds reference closes #2450.

## **Comment 4**

- 1. **Sebastian Huber**, Thu, 11 May 2017 07:31:02 GMT
- 2. **milestone:** changed from **4.12** to **4.12.0**

# RTEMS 5.2-rc1 Release Notes 200/1208

- 1. **Sebastian Huber**, Tue, 10 Oct 2017 06:55:49 GMT
- 2. **component:** changed from **bsps** to **arch/arm**

## **Comment 6**

- 1. **Sebastian Huber**, Thu, 09 Nov 2017 06:27:14 GMT
- 2. **milestone:** changed from **4.12.0** to **5.1**

Milestone renamed

# **2451** - **Remove arm/gp32 BSP**

```
Link https://devel.rtems.org/ticket/2451 (https://devel.rtems.org/ticket/2451)
        Id 2451
  Reporter Joel Sherrill
   Created 3 November 2015 15:25:42
  Modified 9 November 2017 06:27:14
    Owner Aun-Ali Zaidi <admin@...>
      Type enhancement
Component arch/arm
    Status closed
Resolution fixed
   Version 4.11
 Milestone 5.1
   Priority normal
  Severity normal
 Keywords obsolete, BSP
        Cc
  Blocking
Blocked by
```
## **Description**

Remove the arm/gp32 BSP per the instructions at https://devel.rtems.org/wiki/Developer/Removing\_a\_BSP

Rationale: This BSP is for an open source alternative to the Gameboy Advance introduced in 2001. Wikipedia notes that 30K units were sold but it has been<br>unavailable since 2007. This was a useful BSP when there were few AR long past.

#### **Comment 1**

- 1. **Joel Sherrill**, Tue, 03 Nov 2015 19:28:21 GMT
- 2. **keywords: obsolete BSP** added

#### **Comment 2**

- 1. **Aun-Ali Zaidi**, Sun, 13 Dec 2015 13:39:53 GMT
- 2. **owner:** set to Aun-Ali Zaidi <admin@...>
- 3. **status:** changed from **new** to **closed**
- 4. **resolution:** set to **fixed**

In 22e1982b7fbe57fdcb0c3b1a3cbf13d5f8d2d8e5/rtems-testing:

```
 rtems/bit_all_bsps: Remove gp32 reference 

 closes #2451.
```
#### **Comment 3**

1. **Aun-Ali Zaidi**, Sun, 13 Dec 2015 13:40:07 GMT

In f2a228b2cb5ce376c56ae8d767084b92f2822af0/rtems:

 arm/gp32: Remove updates #2451.

## **Comment 4**

- 1. **Sebastian Huber**, Thu, 11 May 2017 07:31:02 GMT
- 2. **milestone:** changed from **4.12** to **4.12.0**

# RTEMS 5.2-rc1 Release Notes 201/1208

- 1. **Sebastian Huber**, Tue, 10 Oct 2017 06:55:49 GMT
- 2. **component:** changed from **bsps** to **arch/arm**

# **Comment 6**

- 1. **Sebastian Huber**, Thu, 09 Nov 2017 06:27:14 GMT
- 2. **milestone:** changed from **4.12.0** to **5.1**

Milestone renamed

# **2452** - **Remove H8300 Architectual Port**

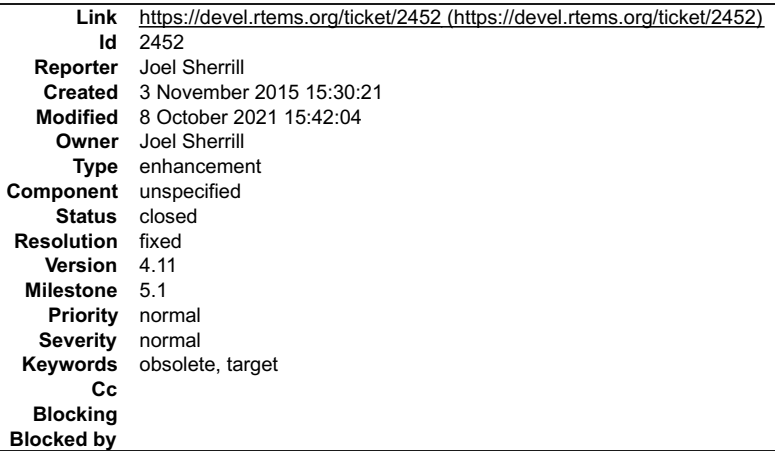

## **Description**

Remove the H8300 port per the instructions at https://devel.rtems.org/wiki/Developer/Removing\_a\_Port.

All BSPa must be removed before the architectural port can be removed. These are tracked by the following tickets:

#2453 - h8sim

Rationale: The h8 has been end of lifed. There do not appear to be any users based up questions and tickets filed. The architecture itself has issues which lead to<br>breakages in gcc (which do get fixed though often slowly)

### **Comment 1**

- 1. **Joel Sherrill**, Tue, 03 Nov 2015 15:31:19 GMT
- 2. **description:** modified (diff)

### **Comment 2**

- 1. **Joel Sherrill**, Tue, 03 Nov 2015 19:27:31 GMT
- 2. **keywords: obsolete target** added

### **Comment 3**

- 1. **Sebastian Huber**, Wed, 15 Feb 2017 13:50:44 GMT
- 2. **owner:** set to **Joel Sherrill**
- 3. **status:** changed from **new** to **assigned**

### **Comment 4**

- 1. **Sebastian Huber**, Thu, 11 May 2017 07:31:02 GMT
- 2. **milestone:** changed from **4.12** to **4.12.0**

### **Comment 5**

- 1. **Sebastian Huber**, Thu, 08 Jun 2017 07:24:20 GMT
- 2. **status:** changed from **assigned** to **closed**
- 3. **resolution:** set to **fixed**

Port has been removed by [f6a8663ec590a07d0a65c7305bacec0f9534775e/rtems].

### **Comment 6**

1. **Sebastian Huber**, Thu, 09 Nov 2017 06:27:14 GMT

# RTEMS 5.2-rc1 Release Notes 202/1208

2. **milestone:** changed from **4.12.0** to **5.1**

Milestone renamed

#### **Comment 7**

1. **Sebastian Huber**, Thu, 08 Nov 2018 15:48:38 GMT

```
In 947b679/rtems:
```

```
 h8300: Remove left over files 

 Update #2452.
```
# **Comment 8**

1. **Joel Sherrill**, Fri, 08 Oct 2021 15:42:04 GMT

# In f6385b4e/rtems:

```
 libdl/rtl-mdreloc-h8300.c: Remove remnant of h8300 port 

 Updates #2452.
```
# **2453** - **Remove h8300/h8sim BSP**

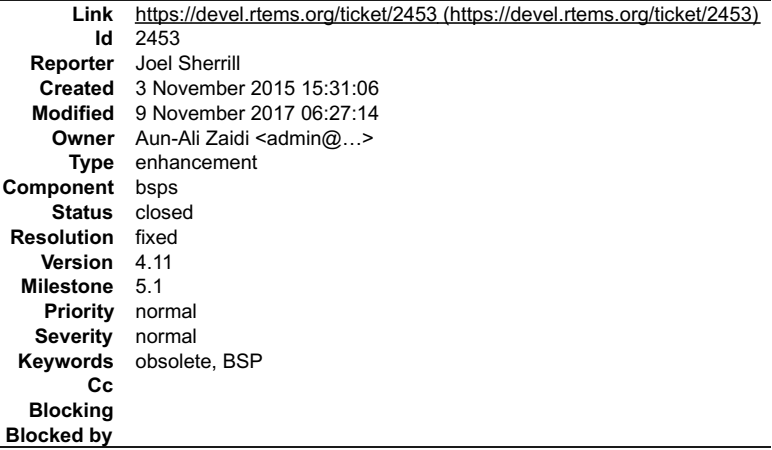

#### **Description**

Remove the h8300/h8sim BSP per the instructions at https://devel.rtems.org/wiki/Developer/Removing\_a\_BSP

# **Comment 1**

- 1. **Joel Sherrill**, Tue, 03 Nov 2015 19:27:40 GMT
- 2. **keywords: obsolete BSP** added

# **Comment 2**

- 1. **Aun-Ali Zaidi**, Mon, 14 Dec 2015 03:03:14 GMT
- In 357fdfc2466f53a35d9821776d56fa236349a489/rtems:

```
 h8300/h8sim: Remove 

 updates #2453.
```
# **Comment 3**

1. **Aun-Ali Zaidi**, Mon, 14 Dec 2015 03:07:53 GMT

In fcd7e2207454036956ac46c59cd4509da949ab43/rtems-testing:

```
 h8300: Remove h8sim references 

 updates #2453.
```
## RTEMS 5.2-rc1 Release Notes 203/1208

- 1. **Aun-Ali Zaidi**, Mon, 14 Dec 2015 03:08:07 GMT
- 2. **owner:** set to Aun-Ali Zaidi <admin@...>
- 3. **status:** changed from **new** to **closed**
- 4. **resolution:** set to **fixed**

In ea51d2ac224dd8a1a88e05d16287d6fa1ac6c555/rtems-tools:

 bsps/h8sim\*: Remove closes #2453.

#### **Comment 5**

- 1. **Sebastian Huber**, Thu, 11 May 2017 07:31:02 GMT
- 2. **milestone:** changed from **4.12** to **4.12.0**

#### **Comment 6**

- 1. **Sebastian Huber**, Thu, 09 Nov 2017 06:27:14 GMT
- 2. **milestone:** changed from **4.12.0** to **5.1**

Milestone renamed

# **2454** - **Warning in threadqops.c**

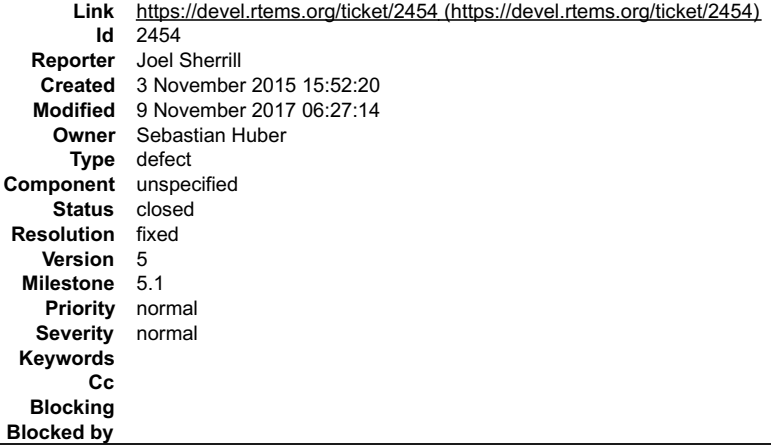

#### **Description**

This may apply to the 4.11 branch as well. I am not sure.

../../../../../../../rtems/c/src/../../cpukit/score/src/threadqops.c:202:29: warning: passing argument 1 of '\_RBTree\_Initialize\_empty' from incompatible pointer type

This happens building many/all BSPs.

## **Comment 1**

- 1. **Sebastian Huber**, Wed, 04 Nov 2015 06:41:32 GMT
- 2. **version:** changed from **4.11** to **4.12**

#### **Comment 2**

- 1. **Sebastian Huber**, Wed, 04 Nov 2015 06:53:44 GMT
- 2. **status:** changed from **new** to **closed**
- 3. **resolution:** set to **fixed**

In eab538cf9e6c16f3ff902bf340ed0111d58fc35b/rtems:

 score: Fix warning Close #2454.

- 1. **Sebastian Huber**, Thu, 11 May 2017 07:31:02 GMT
- 2. **milestone:** changed from **4.12** to **4.12.0**

# RTEMS 5.2-rc1 Release Notes 204/1208

#### **Comment 4**

2. **milestone:** changed from **4.12.0** to **5.1**

Milestone renamed

# **2455** - **Warning in spsimplesched02**

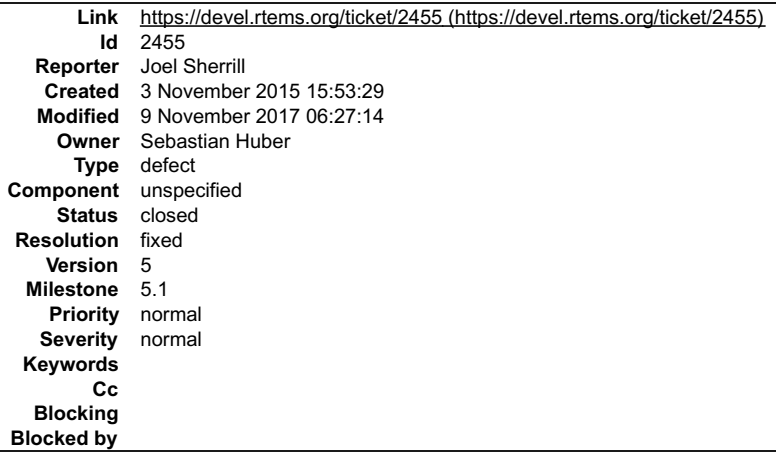

#### **Description**

This may apply to the 4.11 branch as well. I am not sure.

../../../../../../../rtems/c/src/../../testsuites/sptests/spsimplesched02/init.c:84:5: warning: passing argument 1 of '\_Objects\_Name\_to\_id\_u32' from incompatible pointer type

This happens building many/all BSPs.

#### **Comment 1**

- 1. **Sebastian Huber**, Wed, 04 Nov 2015 06:41:48 GMT
- 2. **version:** changed from **4.11** to **4.12**

### **Comment 2**

- 1. **Sebastian Huber**, Tue, 05 Jan 2016 12:02:40 GMT
- 2. **status:** changed from **new** to **closed**
- 3. **resolution:** set to **fixed**

[893f9efe10142279fa2d445b1305e5359f1d5188/rtems]

# **Comment 3**

- 1. **Sebastian Huber**, Thu, 11 May 2017 07:31:02 GMT
- 2. **milestone:** changed from **4.12** to **4.12.0**

## **Comment 4**

- 1. **Sebastian Huber**, Thu, 09 Nov 2017 06:27:14 GMT
- 2. **milestone:** changed from **4.12.0** to **5.1**

Milestone renamed

# **2457** - **Remove powerpc/ep1a BSP**

# RTEMS 5.2-rc1 Release Notes 205/1208

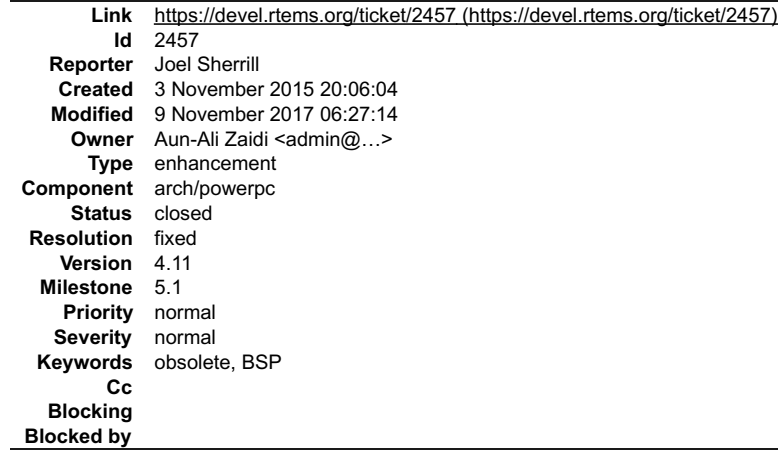

#### **Description**

Remove the powerpc/ep1a BSP per the instructions at https://devel.rtems.org/wiki/Developer/Removing\_a\_BSP

Rationale: AFAIK this BSP was only used on a program supported by OAR. That program is no longer in active development and is completely frozen. If that situation changes, the BSP can be resurrected. It was introduced 10 years ago and has not has a modification other than general maintenance in the last four<br>years.

#### **Attachments:**

**1 Aun-Ali Zaidi, Wed, 09 Dec 2015 03:58:00 GMT**

**attach**: set to [0001-powerpc-ep1a-Remove.patch \(https://devel.rtems.org/ticket/2457/0001-powerpc-ep1a-Remove.patch\)](https://devel.rtems.org/ticket/2457/0001-powerpc-ep1a-Remove.patch) **2 Aun-Ali Zaidi, Wed, 09 Dec 2015 03:58:12 GMT**

**attach**[: set to 0001-rtems-bit\\_all\\_bsps-Remove-ep1a-reference.patch \(https://devel.rtems.org/ticket/2457/0001-rtems-bit\\_all\\_bsps-Remove-ep1a](https://devel.rtems.org/ticket/2457/0001-rtems-bit_all_bsps-Remove-ep1a-reference.patch)reference.patch)

#### **Comment 1**

1. **Aun-Ali Zaidi**, Wed, 09 Dec 2015 06:29:05 GMT

In 05d09f44fc298db02043cb6e21783cfb129b1c85/rtems:

 powerpc/ep1a: Remove updates #2457.

#### **Comment 2**

- 1. **Aun-Ali Zaidi**, Wed, 09 Dec 2015 06:29:57 GMT
- 2. **owner:** set to Aun-Ali Zaidi <admin@...>
- 3. **status:** changed from **new** to **closed**
- 4. **resolution:** set to **fixed**

In 6d384ec087724b65a1efb7930d35e87d4669f3bb/rtems-testing:

 rtems/bit\_all\_bsps: Remove ep1a reference closes #2457.

## **Comment 3**

- 1. **Sebastian Huber**, Thu, 11 May 2017 07:31:02 GMT
- 2. **milestone:** changed from **4.12** to **4.12.0**

# **Comment 4**

- 1. **Sebastian Huber**, Tue, 10 Oct 2017 06:56:19 GMT
- 2. **component:** changed from **bsps** to **arch/powerpc**

# **Comment 5**

- 1. **Sebastian Huber**, Thu, 09 Nov 2017 06:27:14 GMT
- 2. **milestone:** changed from **4.12.0** to **5.1**

Milestone renamed

# **2458** - **Remove powerpc/score603e BSP**

# RTEMS 5.2-rc1 Release Notes 206/1208

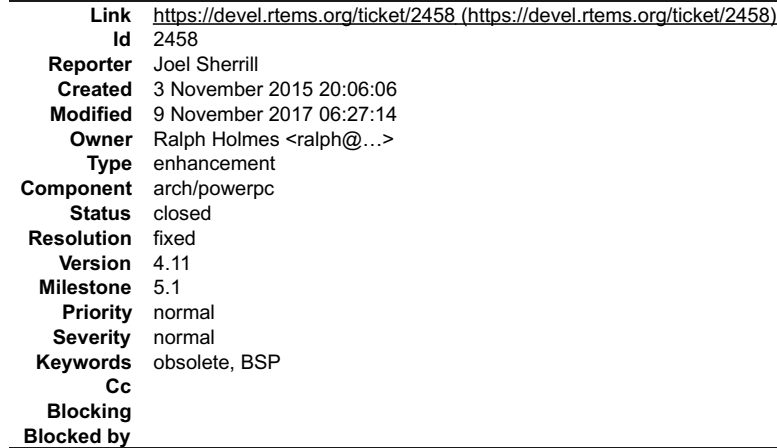

#### **Description**

Remove the powerpc/score603e BSP per the instructions at https://devel.rtems.org/wiki/Developer/Removing\_a\_BSP

Rationale: AFAIK this BSP was only used on a program supported by OAR. That program is no longer in active development and is completely frozen. If that<br>situation changes, the BSP can be resurrected. It was introduced in 1

#### **Attachments:**

```
1 Ralph Holmes, Tue, 08 Dec 2015 22:56:27 GMT
```
- attach: set to [0001-powerpc-score603e-Remove-obselete.patch \(https://devel.rtems.org/ticket/2458/0001-powerpc-score603e-Remove-obselete.patch\)](https://devel.rtems.org/ticket/2458/0001-powerpc-score603e-Remove-obselete.patch)<br>Ralph Holmes, Tue, 08 Dec 2015 23:06:36 GMT **2 Ralph Holmes, Tue, 08 Dec 2015 23:06:36 GMT**
- **attach**: set to <u>0001-rtems-bit\_rtems-Remove-reference-to-score603e.patch (https://devel.rtems.org/ticket/2458/0001-rtems-bit\_rtems-Remove-reference-to-<br>score603e.patch)</u>

#### **Comment 1**

- 1. **Joel Sherrill**, Tue, 01 Dec 2015 13:51:27 GMT
- 2. **keywords: obsolete BSP** added

#### **Comment 2**

1. **Ralph Holmes**, Wed, 09 Dec 2015 02:17:15 GMT

In 999529516a32ae73f62c887370540d9574cdcecd/rtems:

```
 powerpc/score603e: Remove (obselete). 

 Updates #2458.
```
#### **Comment 3**

- 1. **Ralph Holmes**, Wed, 09 Dec 2015 02:17:51 GMT
- 2. **owner:** set to Ralph Holmes <ralph@...>
- 3. **status:** changed from **new** to **closed**
- 4. **resolution:** set to **fixed**

In 94e40137bed8b40459d3eb26043e87bc5b12ec03/rtems-testing:

```
 rtems/bit_rtems: Remove reference to score603e. 

 Closes #2458.
```
## **Comment 4**

- 1. **Sebastian Huber**, Thu, 11 May 2017 07:31:02 GMT
- 2. **milestone:** changed from **4.12** to **4.12.0**

## **Comment 5**

- 1. **Sebastian Huber**, Tue, 10 Oct 2017 06:56:19 GMT
- 2. **component:** changed from **bsps** to **arch/powerpc**

# **Comment 6**

- 1. **Sebastian Huber**, Thu, 09 Nov 2017 06:27:14 GMT
- 2. **milestone:** changed from **4.12.0** to **5.1**

# **2459** - **Add rtems\_chain\_get\_first\_unprotected() to chain API**

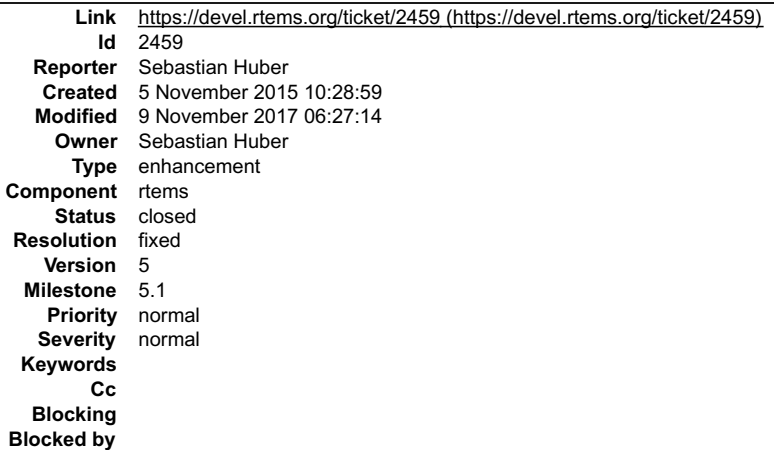

#### **Description**

# **Comment 1**

- 1. **Sebastian Huber**, Thu, 05 Nov 2015 10:33:12 GMT
- 2. **status:** changed from **new** to **closed**
- 3. **resolution:** set to **fixed**

[aa473025f70d144ef9b50e833e7d9b91aad134f9/rtems]

# **Comment 2**

- 1. **Sebastian Huber**, Thu, 11 May 2017 07:31:02 GMT
- 2. **milestone:** changed from **4.12** to **4.12.0**

# **Comment 3**

- 1. **Sebastian Huber**, Mon, 16 Oct 2017 06:20:51 GMT
- 2. **component:** changed from **score** to **rtems**

## **Comment 4**

- 1. **Sebastian Huber**, Thu, 09 Nov 2017 06:27:14 GMT
- 2. **milestone:** changed from **4.12.0** to **5.1**

Milestone renamed

# **2464** - **RSB: Tool patches use the RTEMS version**

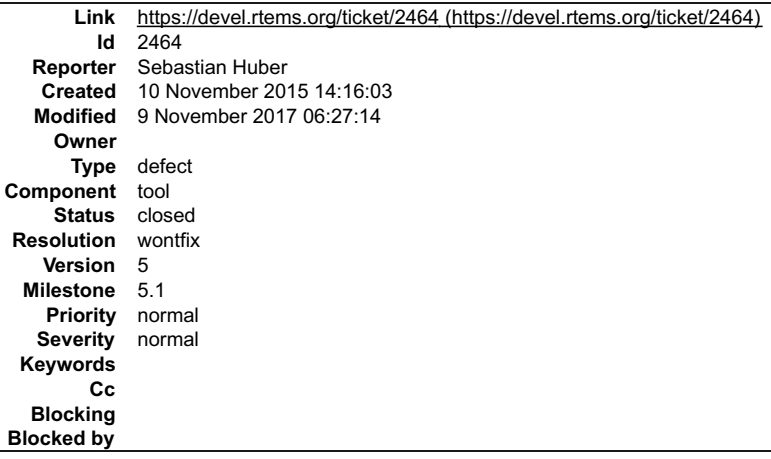

# **Description**

In rtems/conifg/rtems-urls.bset the tool patches are set to an RTEMS version dependent directory. This makes re-use of the general purpose files quite difficult.

# RTEMS 5.2-rc1 Release Notes 208/1208

# **Comment 1**

- 1. **Sebastian Huber**, Thu, 11 May 2017 07:31:02 GMT
- 2. **milestone:** changed from **4.12** to **4.12.0**

# **Comment 2**

- 1. **Chris Johns**, Wed, 11 Oct 2017 23:17:34 GMT
- 2. **status:** changed from **new** to **closed**
- 3. **resolution:** set to **wontfix**

We should use patches from tickets rather that using the rtems-tools.git repo. This means this any changed in the RSB can be avoided.

# **Comment 3**

- 1. **Sebastian Huber**, Thu, 09 Nov 2017 06:27:14 GMT
- 2. **milestone:** changed from **4.12.0** to **5.1**

Milestone renamed

# **2468** - **Add Thread Local Storage (TLS) support on x86**

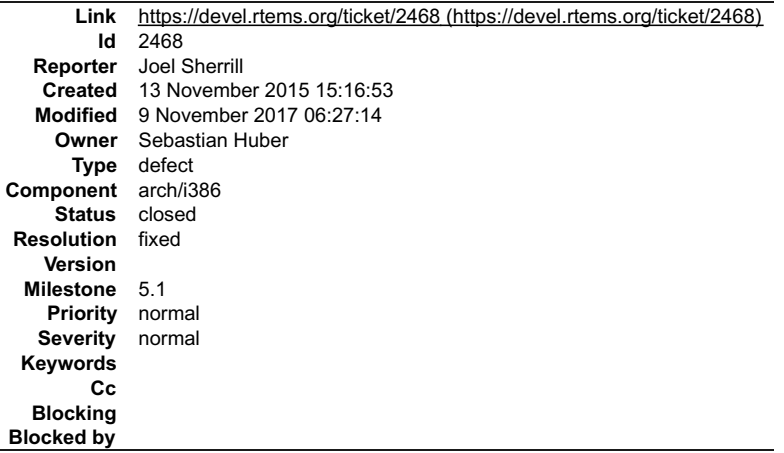

### **Description**

The x86 is one of the architectures which does not support Thread Local Storage. Each architecture requires target architecture specific support to provide this standard language feature.

Details on the implementation by the compiler may be found at http://wiki.osdev.org/Thread\_Local\_Storage.

Based on this information, I think a segment register needs to be added to the thread context and some hooks to the TLS implemented.

Architecture information on TLS implementation should be added to the CPU Supplement document as this is part of the ABI and context switch.

As part of effort, the documentation for the general procedure of adding target specific TLS support should be added to the porting guide or reviewed.

### **Comment 1**

1. **Sebastian Huber**, Mon, 16 Nov 2015 06:36:48 GMT

For documentation see for example:

https://docs.rtems.org/doc-current/share/rtems/html/cpu\_supplement/Port-Specific-Information-Thread\_002dLocal-Storage.html#Port-Specific-Information-Thread\_002dLocal-Storage

# **Comment 2**

- 1. **Sebastian Huber**, Wed, 15 Feb 2017 14:20:42 GMT
- 2. **owner:** set to **Needs Funding**
- 3. **status:** changed from **new** to **assigned**
- 4. **milestone:** changed from **4.12** to **Indefinite**

# **Comment 3**

1. **Sebastian Huber**, Mon, 12 Jun 2017 09:07:42 GMT

In cb0d9a0/rtems:

i386: Move \_CPU\_Context\_Initialize()

# RTEMS 5.2-rc1 Release Notes 209/1208

Update #2468.

## **Comment 4**

1. **Sebastian Huber**, Mon, 12 Jun 2017 09:08:08 GMT

In 7b0c74ff/rtems:

 i386: Support thread-local storage (TLS) Update #2468.

#### **Comment 5**

- 1. **Sebastian Huber**, Mon, 12 Jun 2017 09:10:26 GMT
- 2. **owner:** changed from **Needs Funding** to **Sebastian Huber**
- 3. **status:** changed from **assigned** to **accepted**
- 4. **version: 4.12** deleted
- 5. **component:** changed from **General** to **cpukit**
- 6. **milestone:** changed from **Indefinite** to **4.12.0**

# **Comment 6**

- 1. **Sebastian Huber**, Mon, 12 Jun 2017 09:10:43 GMT
- 2. **status:** changed from **accepted** to **closed**
- 3. **resolution:** set to **fixed**

In 44c9e33/rtems-docs:

 cpu-supplement: Update TLS support status Close #2468.

#### **Comment 7**

- 1. **Sebastian Huber**, Mon, 16 Oct 2017 06:19:06 GMT
- 2. **component:** changed from **score** to **arch/i386**

#### **Comment 8**

- 1. **Sebastian Huber**, Thu, 09 Nov 2017 06:27:14 GMT
- 2. **milestone:** changed from **4.12.0** to **5.1**

Milestone renamed

# **2477** - **Remove <rtems/debug.h>**

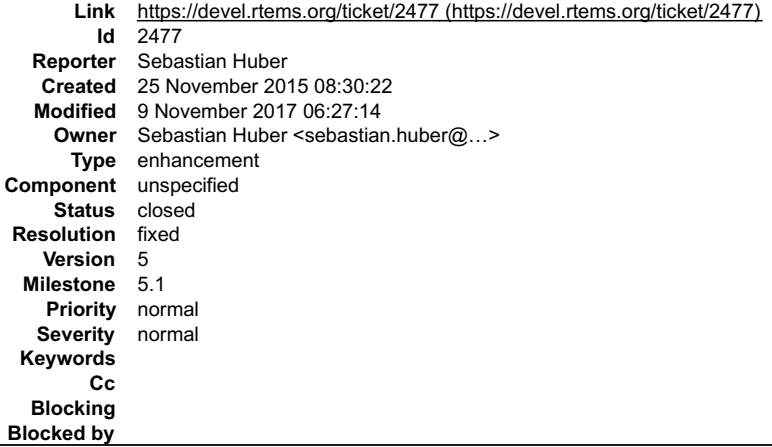

#### **Description**

RTEMS has an API for dynamic debug support in . This feature is sparely used:

# RTEMS 5.2-rc1 Release Notes 210/1208

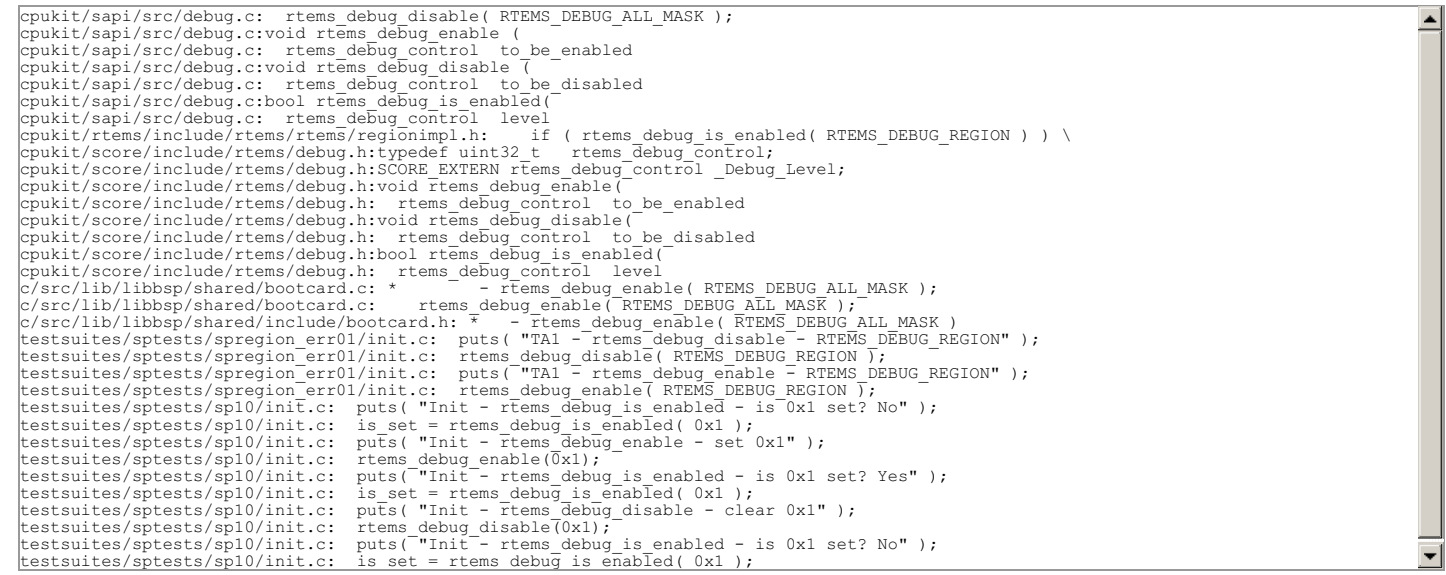

The only user is the Classic Region and it is only active in case RTEMS\_DEBUG is defined. Due to the heap protection support which is also available in case<br>RTEMS\_DEBUG is defined, the expensive heap walks are superfluous.

We should remove this API entirely to simplify the code base.

#### **Comment 1**

1. **Sebastian Huber**, Mon, 07 Dec 2015 12:13:47 GMT

- 2. owner: set to Sebastian Huber <sebastian.huber@...>
- 3. **status:** changed from **new** to **closed**
- 4. **resolution:** set to **fixed**

In 8054b1c7181b7c36e413ce15b686f99d06f4a7d2/rtems:

Remove

Close #2477.

#### **Comment 2**

1. **Sebastian Huber**, Mon, 07 Dec 2015 13:43:47 GMT

In 452eec433b3aa2fba464cee54f7d3c92726e4e0e/rtems:

```
 doc: Remove reference to debug mask 

 Update #2477.
```
## **Comment 3**

- 1. **Sebastian Huber**, Thu, 11 May 2017 07:31:02 GMT
- 2. **milestone:** changed from **4.12** to **4.12.0**

#### **Comment 4**

- 1. **Sebastian Huber**, Thu, 09 Nov 2017 06:27:14 GMT
- 2. **milestone:** changed from **4.12.0** to **5.1**

Milestone renamed

# **2487** - **Should https://devel.rtems.org/wiki/TBR/Delete/SpecBuilder be Deleted?**

# RTEMS 5.2-rc1 Release Notes 211/1208

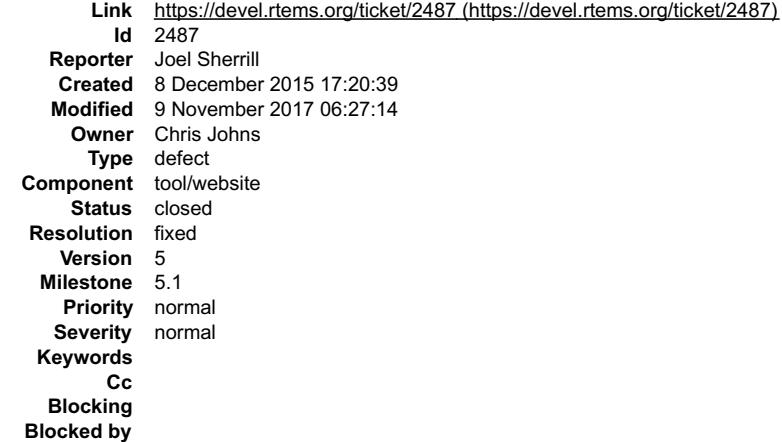

#### **Description**

Chris.. you are the only one who knows if this tool is obsolete or not. Please do what you think is right with this page.

#### **Comment 1**

- 1. **Sebastian Huber**, Thu, 11 May 2017 07:31:02 GMT
- 2. **milestone:** changed from **4.12** to **4.12.0**

#### **Comment 2**

- 1. **Chris Johns**, Wed, 11 Oct 2017 23:19:36 GMT
- 2. **status:** changed from **new** to **closed**
- 3. **resolution:** set to **fixed**
- I cannot find the page in the wiki.

#### **Comment 3**

- 1. **Sebastian Huber**, Thu, 09 Nov 2017 06:27:14 GMT
- 2. **milestone:** changed from **4.12.0** to **5.1**

Milestone renamed

# **2488** - **Vagrant Scripts**

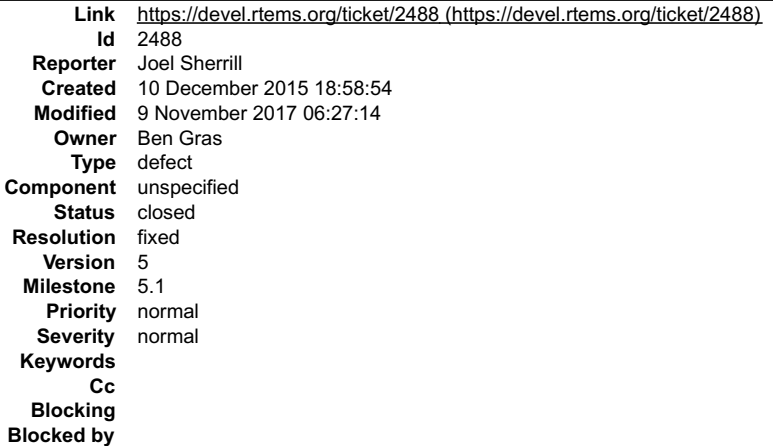

## **Description**

Ben.. someone posted on IRC that they used your scripts but the clones point to your personal repos which are out of date I am guessing. Also is this discussed anywhere on the RTEMS wiki?

# **Comment 1**

1. **Ben Gras**, Fri, 11 Dec 2015 11:43:05 GMT

Drat. OK I am going to look into this.

# RTEMS 5.2-rc1 Release Notes 212/1208

1. **Ben Gras**, Sat, 12 Dec 2015 20:47:43 GMT

I have

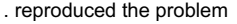

To fix some encountered problems, I

. rebased my RSB repo . changed to the 4.12 ARM bset . updated the qemu linaro commit id to accept newly passed configure options . rebased my<br>rtems-tools repo . hard-coded an RTEMS module location in rtems-test so it coul

As a result, tests are passing using the bbxm linaro qemu, making it Very Likely that everything is fixed.

I have to go now but as far as I'm concerned this ticket can be closed once I (or anyone) verified with their own eyes that this newly built BSP boots on real hardware. All changes are pushed so anyone can try.

#### **Comment 3**

1. **Chris Johns**, Sun, 13 Dec 2015 01:46:38 GMT

. hard-coded an RTEMS module location in rtems-test so it could find rtemstoolkit - not sure what a clean fix is there

This has been fixed in a recent patch in the rtems-tools. Can you please test it?

#### **Comment 4**

1. **Ben Gras**, Sun, 13 Dec 2015 04:35:16 GMT

Replying to chrisj:

. hard-coded an RTEMS module location in rtems-test so it could find rtemstoolkit - not sure what a clean fix is there

This has been fixed in a recent path in the rtems-tools. Can you please test it?

Got it. It seemed to me I had fully rebased but I will re-investigate when I have some more time.

#### **Comment 5**

1. **Chris Johns**, Sun, 13 Dec 2015 04:38:56 GMT

These are the patches on master and 4.11:

https://git.rtems.org/rtems-tools/commit/?id=a6f5f188ce61d586136c643125dfb857da64169f https://git.rtems.org/rtems-tools/commit/?<br>h=4.11&id=3b9bfa4dfe6fe10fbaf1ebbf1ddca660c2f33167

#### **Comment 6**

1. **Ben Gras**, Sun, 13 Dec 2015 04:53:13 GMT

Acknowledged. I have to get to bed, please let me update later..

#### **Comment 7**

- 1. **Ben Gras**, Sun, 27 Dec 2015 02:33:17 GMT
- 2. **status:** changed from **new** to **closed**
- 3. **resolution:** set to **fixed**

All build problems are fixed in my RSB repo. I have verified it works from scratch on real hw. I had to fix an additional build problem in uboot now that gcc has major version 6.

I am going to resolve this ticket and retry the tools test.

#### **Comment 8**

1. **Ben Gras**, Sun, 27 Dec 2015 03:18:58 GMT

@chris, it seems your later commit of running the tester from a git clone did the trick - i rebased and the tester works now too.

Unfortunately there is now yet another problem with a new uboot for the bbxm so the actual tests have started failing :(.

# **Comment 9**

- 1. **Sebastian Huber**, Thu, 11 May 2017 07:31:02 GMT
- 2. **milestone:** changed from **4.12** to **4.12.0**

# RTEMS 5.2-rc1 Release Notes 213/1208

1. **Sebastian Huber**, Tue, 10 Oct 2017 06:12:28 GMT 2. **component:** changed from **Other** to **unspecified**

# **Comment 11**

- 1. **Sebastian Huber**, Thu, 09 Nov 2017 06:27:14 GMT
- 2. **milestone:** changed from **4.12.0** to **5.1**

Milestone renamed

# **2490** - **RSB: Use SHA512 instead of MD5**

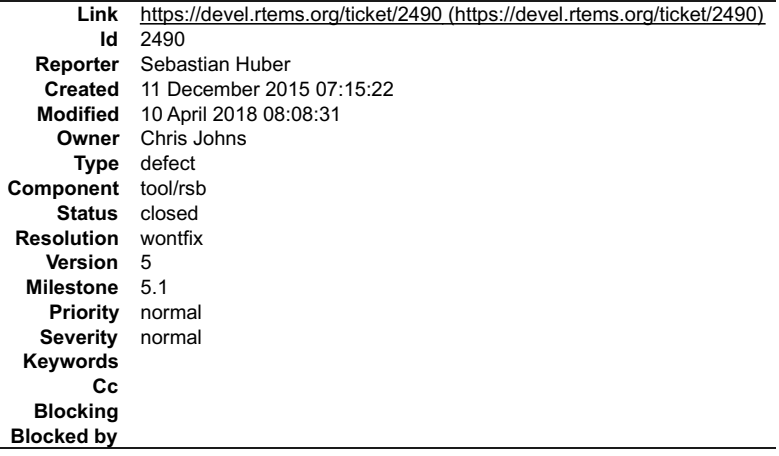

# **Description**

Since MD5 is not a secure hash algorithm, we should change all hashes used by the RSB configuration files to use SHA512.

# **Comment 1**

- 1. **Chris Johns**, Fri, 11 Dec 2015 10:42:07 GMT
- 2. **owner:** set to **Chris Johns**
- 3. **status:** changed from **new** to **accepted**

# **Comment 2**

- 1. **Sebastian Huber**, Thu, 26 Jan 2017 07:05:05 GMT
- 2. **milestone:** changed from **4.11** to **4.11.2**

# **Comment 3**

- 1. **Chris Johns**, Tue, 21 Mar 2017 03:24:28 GMT
- 2. **version:** changed from **4.11** to **4.12**
- 3. **milestone:** changed from **4.11.2** to **4.12**

Moving this to master.

# **Comment 4**

- 1. **Sebastian Huber**, Thu, 11 May 2017 07:31:02 GMT
- 2. **milestone:** changed from **4.12** to **4.12.0**

# **Comment 5**

- 1. **Sebastian Huber**, Thu, 09 Nov 2017 06:27:14 GMT
- 2. **milestone:** changed from **4.12.0** to **5.1**

Milestone renamed

- 1. **Chris Johns**, Tue, 10 Apr 2018 08:08:31 GMT
- 2. **status:** changed from **accepted** to **closed**
- 3. **resolution:** set to **wontfix**

There is 98 md5 labels in the config files. I will not fix this so I am closing it with won't fix. Please open again if this is important and then assign to someone who agrees to update the hashes to sha512.

## **2493** - **Remove notepads**

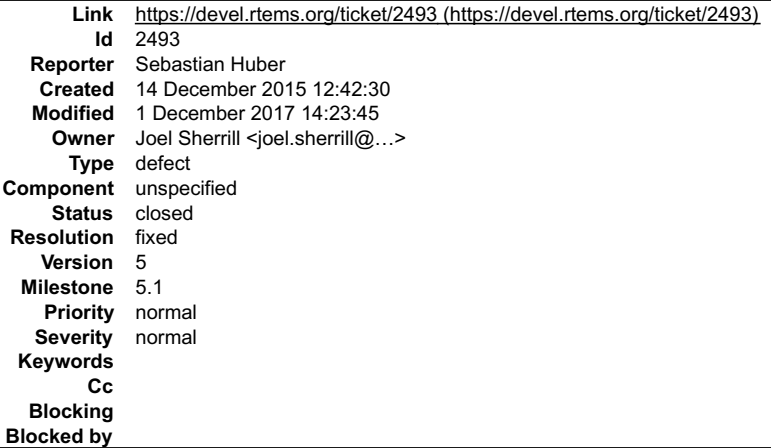

#### **Description**

Notepads were marked as obsolete in #2265. Next step is to remove them. Documentation should mention that notepads are removed an list the alternatives, e.g. POSIX keys or thread local storage.

#### **Attachments:**

**1 Aun-Ali Zaidi, Wed, 23 Dec 2015 21:06:32 GMT attach**: set to [0001-api-Remove-deprecated-Notepads.patch \(https://devel.rtems.org/ticket/2493/0001-api-Remove-deprecated-Notepads.patch\)](https://devel.rtems.org/ticket/2493/0001-api-Remove-deprecated-Notepads.patch)

#### **Comment 1**

1. **Sebastian Huber**, Tue, 15 Dec 2015 10:54:46 GMT

Remove RTEMS\_API\_Control∷Notepads Remove all rtems\_task\_\*note\*() functions and now unused dependencies. Build with all tests enabled and fix all<br>compile and link tīme errors. Run tests without regressions. Remove RTEMS\_ta

#### **Comment 2**

1. **Aun-Ali Zaidi**, Wed, 23 Dec 2015 21:10:03 GMT

Notepads where a feature of RTEMS' tasks that simply functioned in the same way as POSIX keys or threaded local storage (TLS). They were introduced well<br>before per task variables, which are also deprecated, and were barely

In addition to their scarce usage, Notepads took up unnecessary memory. For each task:

16 32-bit integers were allocated. A total of 64 bytes per task per thread.

This is especially critical in low memory and safety-critical applications.

They are also defined as uint32\_t, and therefore are not guaranteed to hold a pointer.

Lastly, they are not portable solutions for SMP and uniprocessor systems, like POSIX keys and TLS.

I am closing this ticket once the patch is committed.

#### **Comment 3**

- 1. **Joel Sherrill**, Thu, 24 Dec 2015 23:05:02 GMT
- 2. owner: set to Joel Sherrill <joel.sherrill@...>
- 3. **status:** changed from **new** to **closed**
- 4. **resolution:** set to **fixed**

In c924e8502f6ad340acfae0e55443d0acde45fdf1/rtems:

 user/task.t: Add advice on transitioning use of notepads closes #2493.

#### **Comment 4**

- 1. **Sebastian Huber**, Thu, 11 May 2017 07:31:02 GMT
- 2. **milestone:** changed from **4.12** to **4.12.0**

#### **Comment 5**

# RTEMS 5.2-rc1 Release Notes 215/1208

1. **Sebastian Huber**, Mon, 29 May 2017 06:02:19 GMT

#### In afa5b89/rtems:

 ada: Remove task notepad support Update #2493.

#### **Comment 6**

### 1. **Sebastian Huber**, Mon, 09 Oct 2017 06:05:48 GMT

#### In d8f7bdc/rtems-docs:

 c-user: Add obsolete configuration options section Update #2493. Update #3112. Update #3113. Update #3114. Update #3115. Update #3116.

#### **Comment 7**

- 1. **Sebastian Huber**, Thu, 09 Nov 2017 06:27:14 GMT
- 2. **milestone:** changed from **4.12.0** to **5.1**

Milestone renamed

## **Comment 8**

1. **Sebastian Huber**, Fri, 01 Dec 2017 14:23:45 GMT

In dda8142f/rtems:

```
 ada/sp07: Fix uninitialized variable 

 Bug was introduced by d5154d0f6a04f3b7ed59d9a09038576fe2640756. 

 Updates #2493.
```
# **2494** - **Remove task variables**

```
Link https://devel.rtems.org/ticket/2494 (https://devel.rtems.org/ticket/2494)
        Id 2494
  Reporter Sebastian Huber
   Created 14 December 2015 12:45:02
  Modified 9 November 2017 06:27:14
    Owner
      Type defect
Component unspecified
    Status closed
Resolution fixed
   Version 5
 Milestone 5.1
   Priority normal
  Severity normal
 Keywords
        Cc admin@...
  Blocking
Blocked by
```
#### **Description**

Notepads were marked as obsolete in 4.11. Next step is to remove them. Documentation should mention that notepads are removed and list the alternatives, e.g. POSIX keys or thread local storage.

#### **Attachments:**

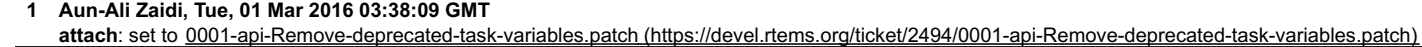

### **Comment 1**

1. **Sebastian Huber**, Tue, 15 Dec 2015 10:50:17 GMT

This ticket depends on #2306.

# **Comment 2**

1. **Sebastian Huber**, Tue, 15 Dec 2015 10:56:21 GMT
# RTEMS 5.2-rc1 Release Notes 216/1208

Remove \_Thread\_Control∷task\_variables. Remove all rtems\_task\_\*variable\*() functions and now unused dependencies. Build with all tests enabled and fix all<br>compile and link time errors. Run tests without regressions. Update

#### **Comment 3**

- 1. **Aun-Ali Zaidi**, Tue, 01 Mar 2016 03:38:31 GMT
- 2. **cc: admin@...** added

#### **Comment 4**

1. **Sebastian Huber**, Wed, 04 May 2016 05:28:19 GMT

[1d40d81b4b8dd50e4162b0b79b60d3312d2744e5/rtems]

Documentation update is missing.

# **Comment 5**

- 1. **Sebastian Huber**, Wed, 15 Feb 2017 13:21:27 GMT
- 2. **status:** changed from **new** to **closed**
- 3. **resolution:** set to **fixed**

### **Comment 6**

- 1. **Sebastian Huber**, Thu, 11 May 2017 07:31:02 GMT
- 2. **milestone:** changed from **4.12** to **4.12.0**

#### **Comment 7**

- 1. **Sebastian Huber**, Thu, 09 Nov 2017 06:27:14 GMT
- 2. **milestone:** changed from **4.12.0** to **5.1**

Milestone renamed

# **2503** - **mvme5500 BSP: Exception Handler uses deprecated Notepads.**

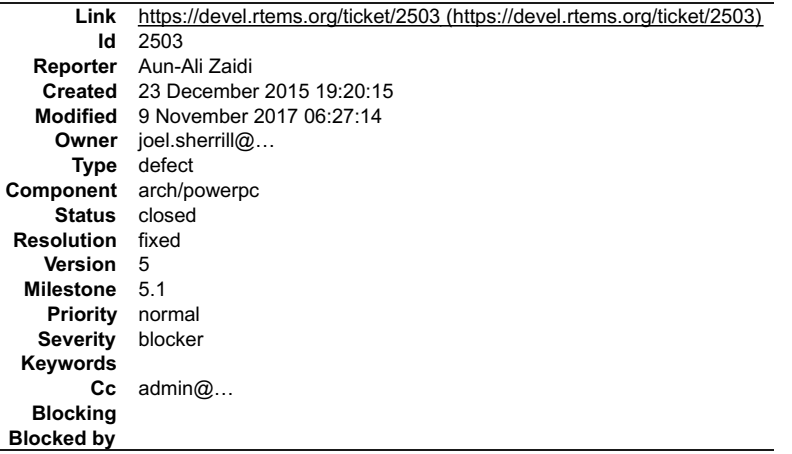

#### **Description**

The MVME5500 BSP uses Notepads in its exception handler and #2493 removes them. This is obviously not portable and requires a rewrite.

#### **Comment 1**

- 1. **Aun-Ali Zaidi**, Wed, 23 Dec 2015 19:22:59 GMT
- 2. owner: set to joel.sherrill@...
- 3. **component:** changed from **General** to **bsps**

# **Comment 2**

- 1. **Aun-Ali Zaidi**, Wed, 23 Dec 2015 19:23:35 GMT
- 2. cc: admin@... added

# **Comment 3**

1. **Aun-Ali Zaidi**, Tue, 29 Dec 2015 00:17:47 GMT

#### This is related to #2306. RTEMS 5.2-rc1 Release Notes 217/1208

# **Comment 4**

1. **Joel Sherrill**, Tue, 29 Dec 2015 17:28:56 GMT

#2306 covers this issue. Closing.

# **Comment 5**

- 1. **Joel Sherrill**, Tue, 29 Dec 2015 17:29:13 GMT
- 2. **status:** changed from **new** to **closed**
- 3. **resolution:** set to **fixed**

# **Comment 6**

- 1. **Sebastian Huber**, Thu, 11 May 2017 07:31:02 GMT
- 2. **milestone:** changed from **4.12** to **4.12.0**

# **Comment 7**

- 1. **Sebastian Huber**, Tue, 10 Oct 2017 06:56:19 GMT
- 2. **component:** changed from **bsps** to **arch/powerpc**

# **Comment 8**

- 1. **Sebastian Huber**, Thu, 09 Nov 2017 06:27:14 GMT
- 2. **milestone:** changed from **4.12.0** to **5.1**

Milestone renamed

# **2509** - **Should "https://devel.rtems.org/wiki/TBR/Delete/BSP\_Template" be replaced?**

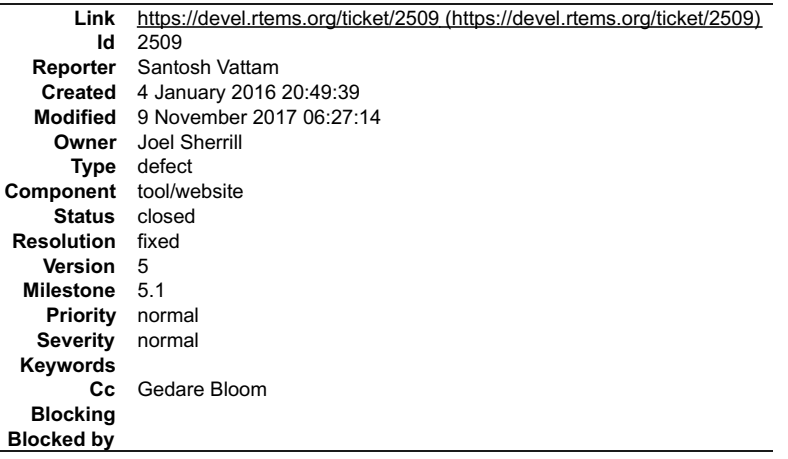

#### **Description**

As part of the GCI Task https://codein.withgoogle.com/dashboard/task-instances/5106463810781184/?sp-page=1, the student has created a new page with a<br>corrected template and placed it under "UserManual?" at: https://devel.r

# **Comment 1**

- 1. **Gedare Bloom**, Tue, 05 Jan 2016 17:33:46 GMT
- 2. **status:** changed from **new** to **closed**
- 3. **resolution:** set to **fixed**

Yeah this is an improvement even if we ultimately change how BSPs are documented. Deleting the old one and closing this ticket.

# **Comment 2**

- 1. **Sebastian Huber**, Thu, 11 May 2017 07:31:02 GMT
- 2. **milestone:** changed from **4.12** to **4.12.0**

# **Comment 3**

1. **Sebastian Huber**, Thu, 09 Nov 2017 06:27:14 GMT

2. **milestone:** changed from **4.12.0** to **5.1**

Milestone renamed

# **2513** - **Remove m68k/idp BSP**

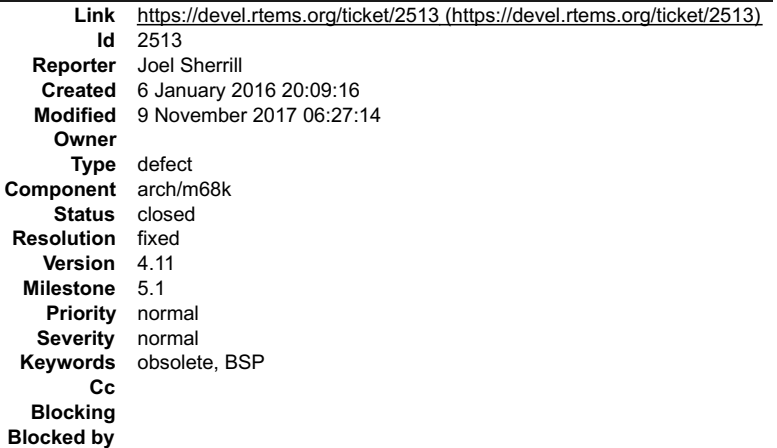

### **Description**

Remove the m68k/idp BSP per the instructions at https://devel.rtems.org/wiki/Developer/Removing\_a\_BSP

# **Comment 1**

- 1. **Aun-Ali Zaidi**, Fri, 26 Feb 2016 15:56:52 GMT
- 2. **status:** changed from **new** to **closed**
- 3. **resolution:** set to **fixed**

Closing since it is already removed by f2ab5bc5943e1817540804117c4626151759681c.

# **Comment 2**

- 1. **Sebastian Huber**, Thu, 11 May 2017 07:31:02 GMT
- 2. **milestone:** changed from **4.12** to **4.12.0**

# **Comment 3**

- 1. **Sebastian Huber**, Tue, 10 Oct 2017 06:54:47 GMT
- 2. **component:** changed from **bsps** to **arch/m68k**

#### **Comment 4**

- 1. **Sebastian Huber**, Thu, 09 Nov 2017 06:27:14 GMT
- 2. **milestone:** changed from **4.12.0** to **5.1**

Milestone renamed

# **2514** - **Make POSIX API mandatory (except signals and the sporadic server)**

**Link** [https://devel.rtems.org/ticket/2514 \(https://devel.rtems.org/ticket/2514\)](https://devel.rtems.org/ticket/2514) **Id** 2514 **Reporter** Sebastian Huber **Created** 7 January 2016 09:06:43 **Modified** 18 May 2020 07:05:33 **Owner** Sebastian Huber **Type** enhancement **Component** posix **Status** closed **Resolution** fixed **Version Milestone** 5.1 **Priority** normal **Severity** normal **Keywords Cc Blocking Blocked by** 3551

**Description**

# RTEMS 5.2-rc1 Release Notes 219/1208

The POSIX API is currently a build-time configuration option. In general it is beneficial to avoid build-time configuration options since this reduces the testing scope.

Applications not using the POSIX API should observe only a minimal overhead due to this change.

This enhancement depends on #2408.

# **Attachments:**

**1 Sebastian Huber, Thu, 05 Oct 2017 05:20:56 GMT attach**: set to [0001-RTEMS-Self-contained-POSIX-objects.patch \(https://devel.rtems.org/ticket/2514/0001-RTEMS-Self-contained-POSIX-objects.patch\)](https://devel.rtems.org/ticket/2514/0001-RTEMS-Self-contained-POSIX-objects.patch)

# **Comment 1**

1. **Sebastian Huber**, Thu, 07 Jan 2016 09:10:38 GMT

2. **description:** modified (diff)

# **Comment 2**

1. **Sebastian Huber**, Fri, 08 Jan 2016 08:02:42 GMT

In fe100e16117c36c40e99a853d09cd8dcf98dbff0/rtems:

```
 score: Add fatal errors for NULL entry init tasks 

 This simplifies the global construction. 

 Update #2514.
```
# **Comment 3**

1. **Sebastian Huber**, Fri, 08 Jan 2016 08:37:30 GMT

In [44e987192e47910b8551a8f9409e9cd6133695d1/rtems]: score: Avoid dead code in global construction

Update #2514.

# **Comment 4**

1. **Sebastian Huber**, Mon, 11 Jan 2016 07:47:12 GMT

In ccd54344d904b657123e4e4ba795a32212382be2/rtems:

```
score: Introduce Thread Entry information

 This avoids potential dead code in _Thread_Handler(). It gets rid of the dangerous function pointer casts. 

 Update #2514.
```
# **Comment 5**

# 1. **Sebastian Huber**, Tue, 26 Jan 2016 09:26:22 GMT

In 885c342e043f2281a0bc707cd0bc59726d1c4b79/rtems:

 mpci: Update due to API changes Update due to API changes introduced by ccd54344d904b657123e4e4ba795a32212382be2. Update #2514.

# **Comment 6**

- 1. **Sebastian Huber**, Tue, 31 Jan 2017 09:13:49 GMT
- 2. **version: 4.12** deleted
- 3. **milestone:** changed from **4.12** to **5.0**

# **Comment 7**

1. **Sebastian Huber**, Thu, 11 May 2017 10:05:24 GMT

The signals implementation has some (severe) defects:

#2100 #2263 #2607 #2716 #2690

Fixing them is a major work package. I suggest to enable the non-signal related stuff of the POSIX API by default.

# **Comment 8**

# RTEMS 5.2-rc1 Release Notes 220/1208

# 1. **Sebastian Huber**, Thu, 05 Oct 2017 12:34:58 GMT

# In 76d9db3/rtems-source-builder:

 4.12: Update to Newlib 2.5.0.20170922 The time t is now a 64-bit signed integer. This update includes a patch to introduce the self-contained POSIX synchronization objects. Update #2514. Update #3111. Update #3112. Update #3113. Update #3114. Update #3115. Update #3116.

### **Comment 9**

# 1. **Sebastian Huber**, Thu, 05 Oct 2017 12:35:53 GMT

# In e46a075/rtems:

Enforce compatible Newlib version

This Newlib check ensures that we have a 64-bit time t and self-contained POSIX synchronization objects. Update #2514. Update #3111. Update #3112. Update #3113. Update #3114. Update #3115. Update #3116.

#### **Comment 10**

# 1. **Sebastian Huber**, Thu, 05 Oct 2017 12:36:18 GMT

#### In c090db7/rtems:

 posix: Implement self-contained POSIX semaphores For semaphore object pointer and object validation see POSIX SEMAPHORE VALIDATE OBJECT(). Destruction or close of a busy semaphore returns an error status. The object is not flushed. POSIX semaphores are now available in all configurations and no longer depend on --enable-posix. Update #2514. Update #3116.

#### **Comment 11**

### 1. **Sebastian Huber**, Thu, 05 Oct 2017 12:36:31 GMT

### In e67929c/rtems:

 posix: Implement self-contained POSIX barriers POSIX barriers are now available in all configurations and no longer depend on --enable-posix. Update #2514. Update #3114.

#### **Comment 12**

# 1. **Sebastian Huber**, Thu, 05 Oct 2017 12:36:43 GMT

# In 89fc9345/rtems:

 posix: Implement self-contained POSIX rwlocks POSIX rwlocks are now available in all configurations and no longer depend on --enable-posix. Update #2514. Update #3115.

### **Comment 13**

# 1. **Sebastian Huber**, Thu, 05 Oct 2017 12:36:56 GMT

### In 5222488/rtems:

 posix: Implement self-contained POSIX condvar POSIX condition variables are now available in all configurations and no longer depend on --enable-posix. Update #2514. Update #3113.

### **Comment 14**

1. **Sebastian Huber**, Thu, 05 Oct 2017 12:37:09 GMT

# RTEMS 5.2-rc1 Release Notes 221/1208

In de59c065/rtems:

posix: Implement self-contained POSIX mutex

 POSIX mutexes are now available in all configurations and no longer depend on --enable-posix. Update #2514. Update #3112.

### **Comment 15**

#### 1. **Sebastian Huber**, Tue, 10 Oct 2017 05:43:49 GMT

In af9115f3/rtems:

```
 posix: Simplify POSIX_API_Control 

 Return stack area via pthread_getattr_np(). 

 Simplify 
pthread attr_setaffinity_np(), and pthread_attr_getaffinity_np() and let the scheduler do the more sophisticated error checks.
 Make 
pthread_setaffinity_np(), pthread_getaffinity_np(), pthread_attr_setaffinity_np(), and pthread_attr_getaffinity_np()<br>available in all configurations.

 Update #2514. Close #3145. Close #3168.
```
### **Comment 16**

#### 1. **Sebastian Huber**, Tue, 10 Oct 2017 05:44:03 GMT

#### In da9f5f1/rtems:

```
 posix: Remove rtems_pthread_attribute_compare() 

 Update #2514. Close #3174.
```
#### **Comment 17**

#### 1. **Sebastian Huber**, Tue, 10 Oct 2017 05:44:17 GMT

#### In 8c5267a/rtems:

```
 posix: Simplify pthread_attr_setstack() 

 Simplify 
 pthread_attr_setstack(), and pthread_attr_setstacksize(). 
 Update #2514.
```
#### **Comment 18**

#### 1. **Sebastian Huber**, Tue, 10 Oct 2017 05:44:29 GMT

In 4f9ed26/rtems:

```
 posix: Constify default thread processor affinity 
Set default thread processor affinity to all processors of the pre-allocated set. This allows to constify the<br>POSIX Threads Default attributes.

 Update #2514.
```
### **Comment 19**

# 1. **Sebastian Huber**, Tue, 10 Oct 2017 05:44:43 GMT

In bd5be58f/rtems:

```
 posix: Unconditional thread attribute support 

 Update #2514.
```
# **Comment 20**

# 1. **Sebastian Huber**, Wed, 11 Oct 2017 05:39:29 GMT

In a3ad4af/rtems:

posix: Validate affinity sets by the scheduler

# RTEMS 5.2-rc1 Release Notes 222/1208

Update #2514.

#### **Comment 21**

1. **Sebastian Huber**, Wed, 11 Oct 2017 05:39:43 GMT

```
In b2dbb634/rtems:
```

```
 score: Remove CPU_set_Control 

 Use Processor_mask instead. 

 Update #2514.
```
# **Comment 22**

1. **Sebastian Huber**, Wed, 11 Oct 2017 06:34:14 GMT

In 16aaf73b/rtems:

```
 smpaffinity01: Fix test case 

 Update #2514.
```
### **Comment 23**

- 1. **Sebastian Huber**, Wed, 11 Oct 2017 12:09:24 GMT
- 2. **status:** changed from **new** to **accepted**
- 3. **summary:** changed from **Make POSIX API mandatory** to **Make POSIX API mandatory (except signals and the sporadic server)**
- 4. **component:** changed from **unspecified** to **posix**
- 5. **milestone:** changed from **5.0** to **4.12.0**

#### **Comment 24**

- 1. **Sebastian Huber**, Thu, 12 Oct 2017 05:20:28 GMT
- In 58500540/rtems:

```
 posix: Fix const qualifier warning 

 Update #2514. Update #3179.
```
# **Comment 25**

# 1. **Sebastian Huber**, Wed, 18 Oct 2017 06:52:20 GMT

In 2be22d4/rtems:

```
 posix: Move POSIX_API_Control::thread 

 This member is only used by the sporadic server support. 

 Update #2514.
```
### **Comment 26**

# 1. **Sebastian Huber**, Wed, 18 Oct 2017 06:52:32 GMT

### In 3f3f424/rtems:

 posix: Remove POSIX\_API\_Control::schedparam Move sporadic server scheduler parameters to POSIX\_API\_Control::Sporadic. Remove redundant scheduler priority parameter. Update #2514.

# **Comment 27**

#### 1. **Sebastian Huber**, Wed, 18 Oct 2017 06:52:44 GMT

In 37eb717/rtems:

posix: Simplify \_POSIX\_Threads\_Create\_extension()

Move unblocked signals initialization to pthread\_create().

# RTEMS 5.2-rc1 Release Notes 223/1208

Update #2514.

# **Comment 28**

1. **Sebastian Huber**, Wed, 18 Oct 2017 07:34:22 GMT

# In dbb30e26/rtems:

 posix: Fix POSIX disabled build Update #2514.

#### **Comment 29**

1. **Sebastian Huber**, Mon, 23 Oct 2017 05:13:34 GMT

# In eeb8d83/rtems:

 posix: Fix POSIX disabled build Update #2514.

### **Comment 30**

# 1. **Sebastian Huber**, Thu, 02 Nov 2017 10:25:59 GMT

# In 81fd79d/rtems:

 smppsxaffinity02: Fix thread attribute usage The pthread getattr np() returns now the stack address and size. Do not use this stack for the new threads. Update #2514. Update #3145. Update #3168.

### **Comment 31**

# 1. **Sebastian Huber**, Thu, 09 Nov 2017 06:27:14 GMT

2. **milestone:** changed from **4.12.0** to **5.1**

Milestone renamed

# **Comment 32**

### 1. **Sebastian Huber**, Thu, 09 Nov 2017 07:13:44 GMT

In 7147dc4/rtems:

 posix: Remove POSIX\_API\_Control::schedpolicy Use the thread CPU budget algorithm to determine the scheduler policy. This fixes also pthread getschedparam() for Classic tasks. Update #2514.

# **Comment 33**

# 1. **Sebastian Huber**, Thu, 09 Nov 2017 07:13:56 GMT

# In 64ba1a96/rtems:

 posix: Change created\_with\_explicit\_scheduler Remove POSIX\_API\_Control::created\_with\_explicit\_scheduler. Add Thread\_Control::was\_created\_with\_inherited\_scheduler. This fixes also pthread\_getattr\_np() for Classic tasks. Update #2514.

#### **Comment 34**

# 1. **Sebastian Huber**, Tue, 21 Nov 2017 07:09:15 GMT

In c0d602e/rtems:

```
 posix: _POSIX_Threads_Get_sched_param_sporadic() 

 Remove api parameter to simplify the calling functions. 

 Update #2514.
```
# RTEMS 5.2-rc1 Release Notes 224/1208

# **Comment 35**

1. **Sebastian Huber**, Mon, 18 Jun 2018 07:54:07 GMT

# In 49fd910/rtems-docs:

```
 c-user: Remove obsolete RTEMS_SYSINIT_CPU_SET 

 Update #2514.
```
# **Comment 36**

1. **Joel Sherrill**, Sat, 13 Oct 2018 22:41:39 GMT

Sebastian.. since this hasn't been touched in a few months, is this complete?

# **Comment 37**

1. **Sebastian Huber**, Mon, 15 Oct 2018 05:31:34 GMT

Progress on this ticket was blocked by several things. I hope to close it soon.

# **Comment 38**

- 1. **Sebastian Huber**, Mon, 15 Oct 2018 06:21:45 GMT
- 2. **blockedby:** set to **3551**

# **Comment 39**

# 1. **Sebastian Huber**, Tue, 23 Oct 2018 14:03:05 GMT

In dd804bb/rtems:

```
 posix: Provide cancel state/type by default 

 Sort POSIX sources lexicographically in Makefile.am 

 Update #2514.
```
# **Comment 40**

# 1. **Sebastian Huber**, Tue, 23 Oct 2018 14:03:09 GMT

In 0b2808ce/rtems:

```
 posix: Provide scheduler support by default 

 Update #2514.
```
# **Comment 41**

# 1. **Sebastian Huber**, Tue, 23 Oct 2018 14:03:12 GMT

In 8d81622/rtems:

```
 posix: Provide non-thread functions by default 

 Update #2514.
```
# **Comment 42**

# 1. **Sebastian Huber**, Thu, 25 Oct 2018 08:06:11 GMT

In 4a7be22/rtems:

```
 posix: Fix build with POSIX API disabled 

 Update #2514.
```
# **Comment 43**

1. **Sebastian Huber**, Thu, 25 Oct 2018 08:06:22 GMT

In 135cb10/rtems:

# RTEMS 5.2-rc1 Release Notes 225/1208

 posix: Provide more functions by default Update #2514.

# **Comment 44**

# 1. **Sebastian Huber**, Tue, 30 Oct 2018 06:11:25 GMT

# In 0dbf67b/rtems:

 posix: Provide aio\_suspend() by default Update #2514.

### **Comment 45**

1. **Sebastian Huber**, Tue, 30 Oct 2018 06:11:34 GMT

In 5090a71b/rtems:

```
 score: Remove bogus thread object name support 

 Update #2514.
```
# **Comment 46**

# 1. **Sebastian Huber**, Tue, 30 Oct 2018 06:11:42 GMT

#### In 7038271/rtems:

Remove RTEMS\_SCORE\_OBJECT\_ENABLE\_STRING\_NAMES

Enable support for string objects names unconditionally. Add const qualifier throughout. Split Objects Namespace\_remove() into<br>Objects Namespace remove u32() and Objects Namespace remove string() to avoid an unnecessary de Update #2514.

# **Comment 47**

# 1. **Sebastian Huber**, Tue, 30 Oct 2018 06:11:58 GMT

# In e97806a/rtems:

```
 posix: Split posix_api_configuration_table 

 Use separate configuration variables to avoid false dependencies. 

 Update #2514.
```
# **Comment 48**

# 1. **Sebastian Huber**, Tue, 30 Oct 2018 06:12:06 GMT

In 9318cfb0/rtems:

 posix: Provide named semaphores by default Update #2514.

#### **Comment 49**

### 1. **Sebastian Huber**, Tue, 30 Oct 2018 06:12:14 GMT

In 701057e0/rtems:

 posix: Provide shared memory objects by default Update #2514.

#### **Comment 50**

1. **Sebastian Huber**, Tue, 30 Oct 2018 06:12:21 GMT

In fe7aefd5/rtems:

# RTEMS 5.2-rc1 Release Notes 226/1208

 posix: Provide message queues by default Update #2514.

# **Comment 51**

# 1. **Sebastian Huber**, Tue, 30 Oct 2018 06:12:29 GMT

In 033f31c8/rtems:

```
 posix: Hide POSIX_API_Control by default 

 Update #2514.
```
#### **Comment 52**

# 1. **Sebastian Huber**, Tue, 30 Oct 2018 06:12:37 GMT

In 54f35888/rtems:

```
 posix: Provide threads by default 

 Update #2514.
```
#### **Comment 53**

# 1. **Sebastian Huber**, Tue, 30 Oct 2018 06:12:45 GMT

In ef16a11/rtems:

 posix: Enable psxtmtests tests by default Update #2514.

# **Comment 54**

#### 1. **Sebastian Huber**, Tue, 30 Oct 2018 06:12:54 GMT

In 24f3e8f/rtems:

 posix: Enable more smptests tests by default Update #2514.

#### **Comment 55**

# 1. **Sebastian Huber**, Tue, 30 Oct 2018 06:13:02 GMT

In 8dc1ed1/rtems:

```
 posix: Enable more psxtests by default 

 Update #2514.
```
# **Comment 56**

# 1. **Sebastian Huber**, Tue, 30 Oct 2018 06:13:10 GMT

In bb3484c9/rtems:

 posix: Enable more sptests test cases by default Update #2514.

# **Comment 57**

- 1. **Sebastian Huber**, Mon, 05 Nov 2018 06:19:24 GMT
- 2. **status:** changed from **accepted** to **closed**
- 3. **resolution:** set to **fixed**

In dd1c262/rtems-docs:

c-user: Update POSIX API configuration

# RTEMS 5.2-rc1 Release Notes 227/1208

Close ##2514.

#### **Comment 58**

# 1. **Sebastian Huber**, Mon, 18 May 2020 07:05:33 GMT

#### In 934cbe7/rtems:

```
 posix: Get real priority in pthread_getattr_np() 

 This is in line with pthread_setschedparam() and pthread_getschedparam(). 

 Update #2514.
```
# **2515** - **i386 score/libcpu API Layering Violation**

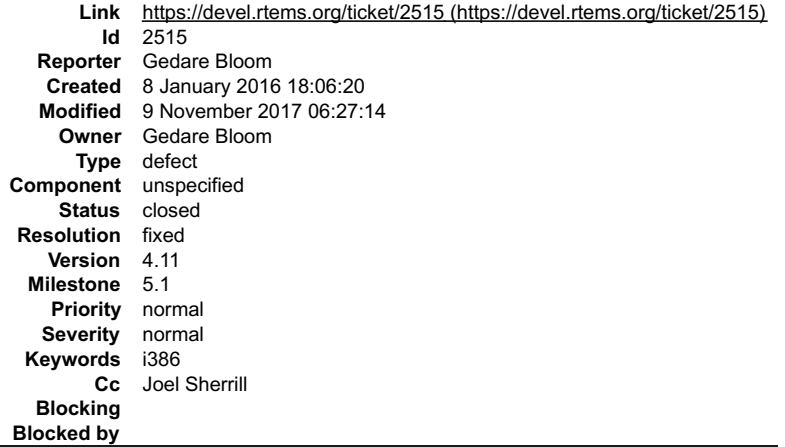

#### **Description**

The file libcpu/i386/cpu.h provides functions referenced in rtems/score/i386.h Relatedly, libcpu/i386/cpu.h is the only other consumer than score/cpu.h of the<br>score/interrupts.h. The libcpu/i386/cpu.h should be refactored

### **Comment 1**

- 1. **Sebastian Huber**, Thu, 11 May 2017 07:31:02 GMT
- 2. **milestone:** changed from **4.12** to **4.12.0**

#### **Comment 2**

- 1. **Gedare Bloom**, Fri, 30 Jun 2017 13:26:04 GMT
- 2. **status:** changed from **new** to **closed**
- 3. **resolution:** set to **fixed**

Fixed by 328bd350aa40bd6aff923cd2efd3c14d0c8e0ec4

# **Comment 3**

- 1. **Sebastian Huber**, Thu, 09 Nov 2017 06:27:14 GMT
- 2. **milestone:** changed from **4.12.0** to **5.1**

Milestone renamed

# **2527** - **Move pc386/tools/bin2boot to rtems-tools**

# RTEMS 5.2-rc1 Release Notes 228/1208

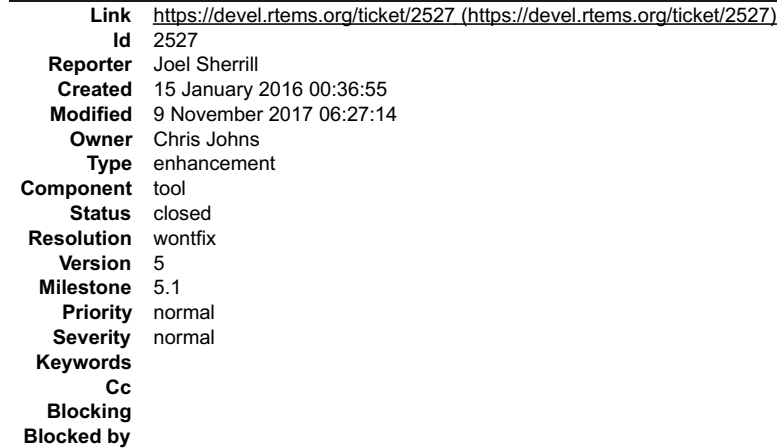

#### **Description**

Per discussion with Chris. Begin to eliminate BSP specific tools.

#### **Comment 1**

- 1. **Sebastian Huber**, Thu, 11 May 2017 07:31:02 GMT
- 2. **milestone:** changed from **4.12** to **4.12.0**

### **Comment 2**

- 1. **Joel Sherrill**, Thu, 12 Oct 2017 00:02:55 GMT
- 2. **status:** changed from **new** to **closed**
- 3. **resolution:** set to **wontfix**

This appears to be an obsolete boot format. This utility isn't causing issues in its current location. Unless someone complains, it should remain here and be removed as part of moving to the new build system.

#### **Comment 3**

1. **Sebastian Huber**, Thu, 12 Oct 2017 05:31:00 GMT

This is one item that forces you to install a native compiler to build RTEMS.

# **Comment 4**

- 1. **Sebastian Huber**, Thu, 09 Nov 2017 06:27:14 GMT
- 2. **milestone:** changed from **4.12.0** to **5.1**

Milestone renamed

# **2529** - **BSP for the Atmel SAM V71/V70/E70/S70 chip platform**

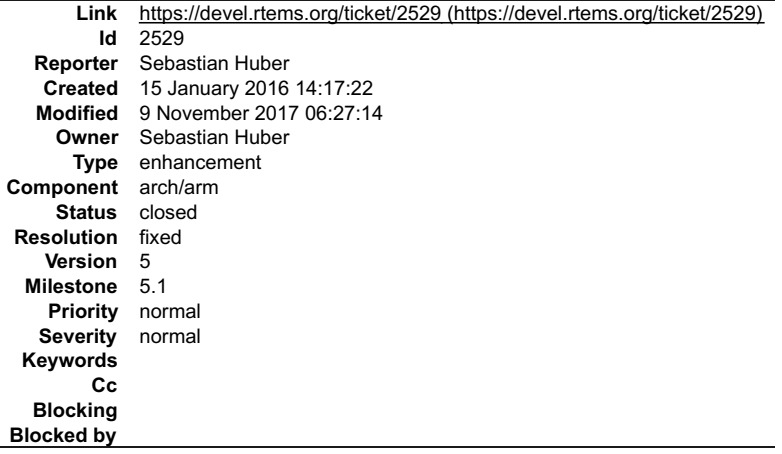

# **Description**

http://www.atmel.com/products/microcontrollers/arm/sam-v-mcus.aspx

#### **Comment 1**

1. **Sebastian Huber**, Tue, 19 Jan 2016 07:38:47 GMT

# RTEMS 5.2-rc1 Release Notes 229/1208

# 2. **status:** changed from **new** to **closed**

# 3. **resolution:** set to **fixed**

In f2e0f8e1a769231257f38a6bb6ab9ea9bbad452f/rtems:

```
 bsp/atsam: New 

 Close #2529.
```
# **Comment 2**

1. **Sebastian Huber**, Tue, 19 Jan 2016 07:48:01 GMT

All tests except sp71 passed at version [f2e0f8e1a769231257f38a6bb6ab9ea9bbad452f/rtems] on a Atmel SAM V71 Xplained Ultra evaluation board running form<br>2MiB external SDRAM. sp71 uses more than 2MiB of memory. paranoia rep

# **Comment 3**

- 1. **Sebastian Huber**, Thu, 11 May 2017 07:31:02 GMT
- 2. **milestone:** changed from **4.12** to **4.12.0**

# **Comment 4**

- 1. **Sebastian Huber**, Tue, 10 Oct 2017 06:54:12 GMT
- 2. **component:** changed from **bsps** to **arch/arm**

#### **Comment 5**

- 1. **Sebastian Huber**, Thu, 09 Nov 2017 06:27:14 GMT
- 2. **milestone:** changed from **4.12.0** to **5.1**

Milestone renamed

# **2536** - **RSB allows use of insecure hash algorithms like MD5 and SHA1**

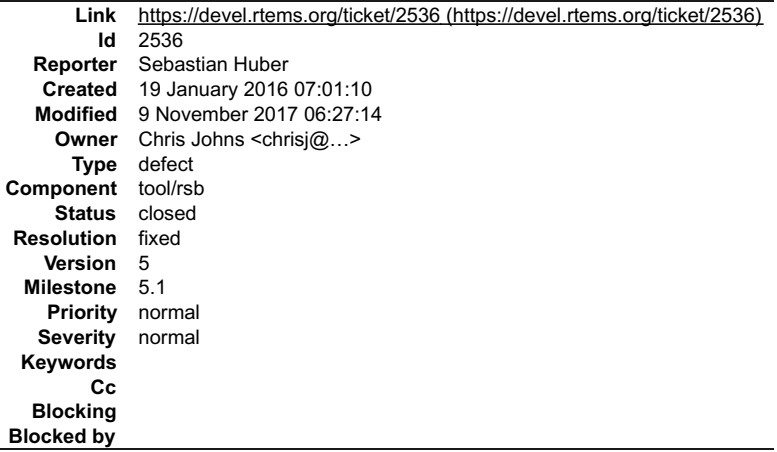

### **Description**

Support for these hashes should be removed. Hashes should be mandatory.

# **Comment 1**

1. **Chris Johns**, Tue, 19 Jan 2016 23:04:04 GMT

Replying to sebastian.huber:

Support for these hashes should be removed.

Ok.

Hashes should be mandatory.

I had left it optional as we move to adding them. They can be mandatory now.

# **Comment 2**

1. **Sebastian Huber**, Thu, 11 May 2017 07:31:02 GMT

# RTEMS 5.2-rc1 Release Notes 230/1208

2. **milestone:** changed from **4.12** to **4.12.0**

# **Comment 3**

- 1. **Chris Johns**, Thu, 12 Oct 2017 02:52:09 GMT
- 2. **owner:** set to Chris Johns <chrisj@...>
- 3. **status:** changed from **new** to **closed**
- 4. **resolution:** set to **fixed**

In d94bd01/rtems-source-builder:

 4.12: Update all MD5 hashes to SHA256. Closes #2536.

### **Comment 4**

- 1. **Sebastian Huber**, Thu, 09 Nov 2017 06:27:14 GMT
- 2. **milestone:** changed from **4.12.0** to **5.1**

Milestone renamed

# **2537** - Use Newlib exec&#42() variants and remove RTEMS versions

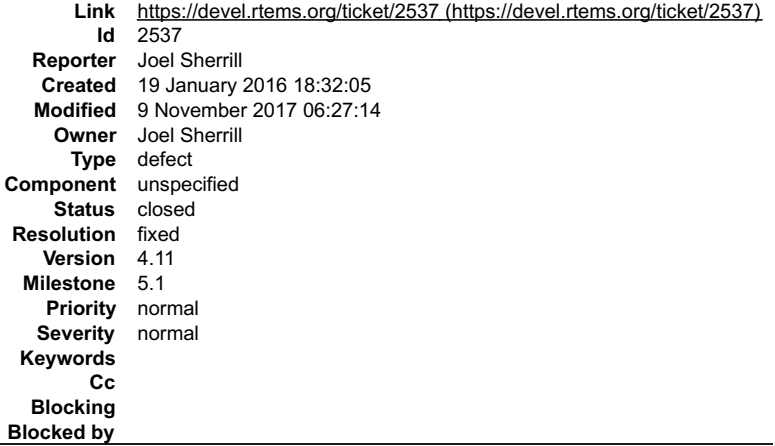

# **Description**

In reviewing RTEMS+newlib POSIX conformance, I noticed that our newlib configuration does include the exec\*() variants. All of these call \_execve() which we already provided.

This ticket is just to explain the removal of the RTEMS copies. The functional behavior to the user is still to return ENOSYS.

# **Comment 1**

- 1. **Joel Sherrill**, Tue, 19 Jan 2016 18:33:27 GMT
- 2. **status:** changed from **new** to **closed**
- 3. **resolution:** set to **fixed**

In 22bb1b61cb4efe0c0dbe41057aac83bb5cffb5d3/rtems:

posix/src/exec\*: Remove all variants already in Newlib

The RTEMS build of Newlib includes implementations of all exec\*() variants. They rely on the \_execve() support method. RTEMS already had<br>this and it returned ENOSYS. There is no functional change.

closes #2537.

# **Comment 2**

- 1. **Sebastian Huber**, Thu, 11 May 2017 07:31:02 GMT
- 2. **milestone:** changed from **4.12** to **4.12.0**

# **Comment 3**

- 1. **Sebastian Huber**, Thu, 09 Nov 2017 06:27:14 GMT
- 2. **milestone:** changed from **4.12.0** to **5.1**

# Milestone renamed

# **2542** - **Review cxx\_iostream size change per function-section changes**

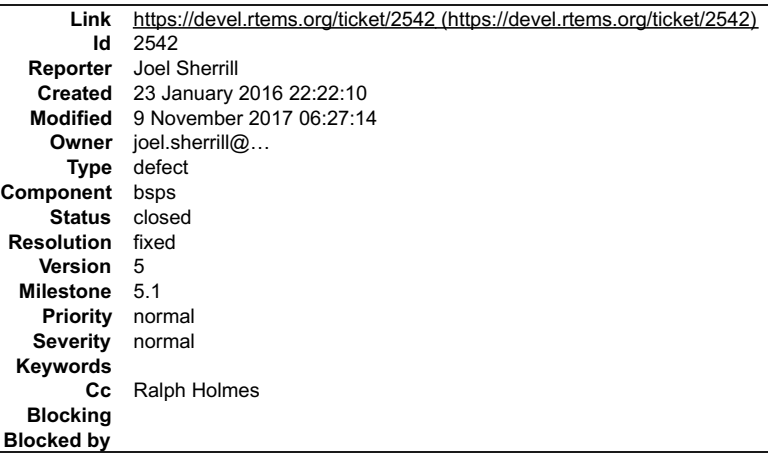

#### **Description**

It looks like some BSPs with their own linkcmds may have shrunk too much. Norm appears to be 50% while some went to 75-80%. A second look after catching<br>the pattern indicates that the KEEP() section requirements in the lin

Rather than reverting a bunch of patches, this ticket is to review all function-section patches from this one back in time for cxx\_iostream shrinking too much.

commit 6d21c13e5094d490280a941cf0e8333f91f85715 Author: Ralph Holmes Date: Sat Jan 23 21:15:40 2016 +0000

powerpc/gen5200: Add per-section compilation and linking support.

For the brs5l BSP variant:

# **Comment 1**

#### 1. **Joel Sherrill**, Sat, 23 Jan 2016 22:25:02 GMT

The following commits were made before this was noticed. Only those with a large cxx\_iostream shrinkage or no cxx\_iostream size need review.

arm/beagle: Add per-section compilation and linking support amr/csb336: Add per-section compilation and linking support amromation and inking support amromation and inking support amromation and inking support amromation a

#### **Comment 2**

- 1. **Joel Sherrill**, Sat, 23 Jan 2016 22:27:17 GMT
- 2. **owner:** set to **joel.sherrill@...**
- 3. **version:** changed from **4.10** to **4.12**
- 4. **component:** changed from **General** to **bsps**
- 5. **milestone:** changed from **4.11.1** to **4.12**

#### **Comment 3**

1. **Joel Sherrill**, Sat, 23 Jan 2016 22:36:47 GMT

After a review of all potential BSPs, I have determined that these are the ones which are almost certainly missing KEEP() sections. This drops the set considerably.

As a practical matter, the BSPs will be converted to use a shared linkcmds.base or have the use of function-sections disabled by commenting out the added lines. We need to work out the details but the same comment should be added above those lines like this (review and approve):

# This BSP does not either (a) use a shared linkcmds base file or (b) include # proper KEEP() directives in its linkcmds\* files. Because of these arguments # can not currently be enabled.

# RTEMS 5.2-rc1 Release Notes 232/1208

powerpc/mbx8xx: Add per-section compilation and linking support. - removed per #2545. powerpc/haleakala: Add per-section compilation and linking<br>support. - #2561. powerpc/ss555: Add per-section compilation and linking supp Add per-section compilation and linking support. - #2571. m68k/mcf5206elite: Add per-section compilation and linking support. - #2572.<br>m68k/gen68340: Add per-section compilation and linking support. - #2573. m68k/av5282: A

# **Comment 4**

1. **Joel Sherrill**, Mon, 25 Jan 2016 20:14:25 GMT

In 449905a8acaa5eac214c51ef2547b0321e86d6b2/rtems:

```
 m68k/mvme*: switch to shared linkcmds.base 

 updates #2542.
```
# **Comment 5**

1. **Joel Sherrill**, Sat, 06 Feb 2016 16:26:17 GMT

All BSPs which had function sections enabled and clearly broke cxx\_iostream should now have per function section linking disabled and a separate ticket filed.

#### **Comment 6**

- 1. **Joel Sherrill**, Sat, 06 Feb 2016 16:26:33 GMT
- 2. **status:** changed from **new** to **closed**
- 3. **resolution:** set to **fixed**

#### **Comment 7**

- 1. **Sebastian Huber**, Thu, 11 May 2017 07:31:02 GMT
- 2. **milestone:** changed from **4.12** to **4.12.0**

# **Comment 8**

- 1. **Sebastian Huber**, Thu, 09 Nov 2017 06:27:14 GMT
- 2. **milestone:** changed from **4.12.0** to **5.1**

Milestone renamed

# **2543** - **Obsolete gen68302 BSP**

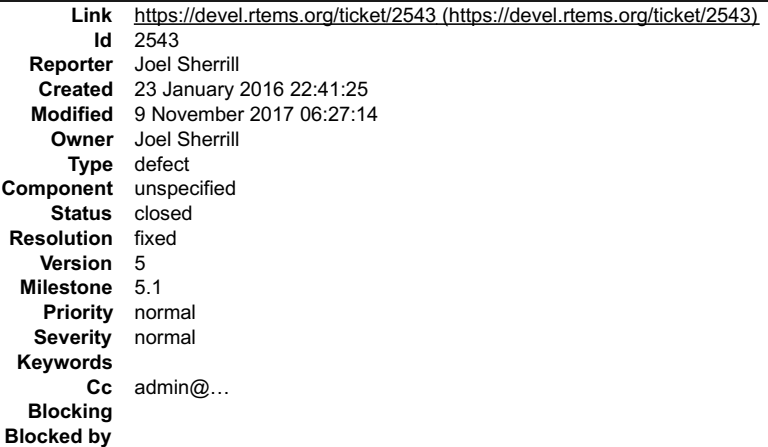

#### **Description**

Delete the gen68302 BSP after 4.11 and before 4.12.

### **Attachments:**

**1 Aun-Ali Zaidi, Mon, 03 Oct 2016 00:23:25 GMT**

**attach**: set to <u>0001-cpukit-m68k-Remove-leftover-bits-of-gen68302-BSP.patch (https://devel.rtems.org/ticket/2543/0001-cpukit-m68k-Remove-leftover-bits-<br>of-gen68302-BSP.patch)</u>

# **Comment 1** RTEMS 5.2-rc1 Release Notes 233/1208

- 1. **Aun-Ali Zaidi**, Mon, 03 Oct 2016 00:43:25 GMT
- 2. cc: admin@... added

# **Comment 2**

- 1. **Aun-Ali Zaidi**, Mon, 03 Oct 2016 00:43:27 GMT
- 2. **cc: admin@...** added

# **Comment 3**

- 1. **Sebastian Huber**, Wed, 15 Feb 2017 13:49:47 GMT
- 2. **status:** changed from **new** to **assigned**

# **Comment 4**

- 1. **Joel Sherrill**, Mon, 03 Apr 2017 23:17:45 GMT
- 2. **status:** changed from **assigned** to **closed**
- 3. **resolution:** set to **fixed**

This was removed.

# **Comment 5**

- 1. **Sebastian Huber**, Thu, 11 May 2017 07:31:02 GMT
- 2. **milestone:** changed from **4.12** to **4.12.0**

# **Comment 6**

- 1. **Sebastian Huber**, Thu, 09 Nov 2017 06:27:14 GMT
- 2. **milestone:** changed from **4.12.0** to **5.1**

Milestone renamed

# **2544** - **Osolete m68k/ods68302**

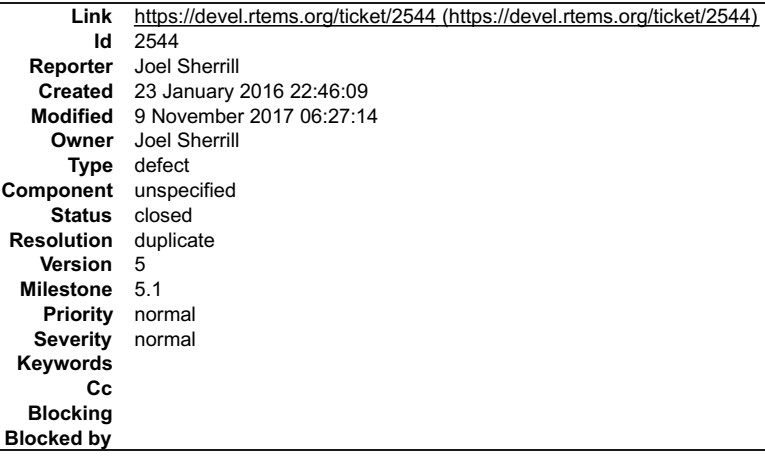

# **Description**

Obsolete and remove the ods68302 BSP before 4.12.

# **Comment 1**

- 1. **Joel Sherrill**, Sat, 23 Jan 2016 22:47:08 GMT
- 2. **description:** modified (diff)
- 3. **summary:** changed from **Osolete m68k/ods302** to **Osolete m68k/ods68302**

# **Comment 2**

1. **Aun-Ali Zaidi**, Mon, 03 Oct 2016 00:48:55 GMT

Duplicate of #2543.

# RTEMS 5.2-rc1 Release Notes 234/1208

### **Comment 3**

- 1. **Aun-Ali Zaidi**, Mon, 03 Oct 2016 00:49:13 GMT
- 2. **status:** changed from **new** to **closed**
- 3. **resolution:** set to **duplicate**

# **Comment 4**

- 1. **Sebastian Huber**, Thu, 11 May 2017 07:31:02 GMT
- 2. **milestone:** changed from **4.12** to **4.12.0**

# **Comment 5**

- 1. **Sebastian Huber**, Thu, 09 Nov 2017 06:27:14 GMT
- 2. **milestone:** changed from **4.12.0** to **5.1**

Milestone renamed

# **2545** - **Obsolete mbx8xx BSP**

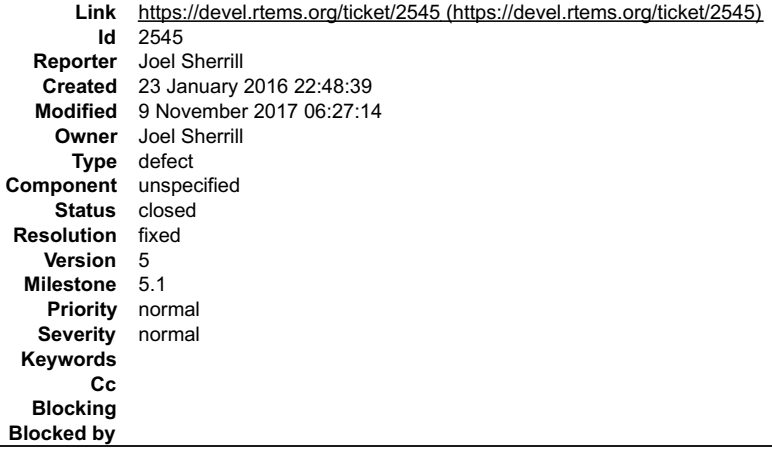

# **Description**

Obsolete and remove.

# **Comment 1**

- 1. **Sebastian Huber**, Wed, 15 Feb 2017 13:49:47 GMT
- 2. **status:** changed from **new** to **assigned**

# **Comment 2**

- 1. **Joel Sherrill**, Mon, 03 Apr 2017 23:18:15 GMT
- 2. **status:** changed from **assigned** to **closed**
- 3. **resolution:** set to **fixed**

This is done.

# **Comment 3**

- 1. **Sebastian Huber**, Thu, 11 May 2017 07:31:02 GMT
- 2. **milestone:** changed from **4.12** to **4.12.0**

# **Comment 4**

- 1. **Sebastian Huber**, Thu, 09 Nov 2017 06:27:14 GMT
- 2. **milestone:** changed from **4.12.0** to **5.1**

Milestone renamed

# **2546** - **Obsolete idp BSP**

# RTEMS 5.2-rc1 Release Notes 235/1208

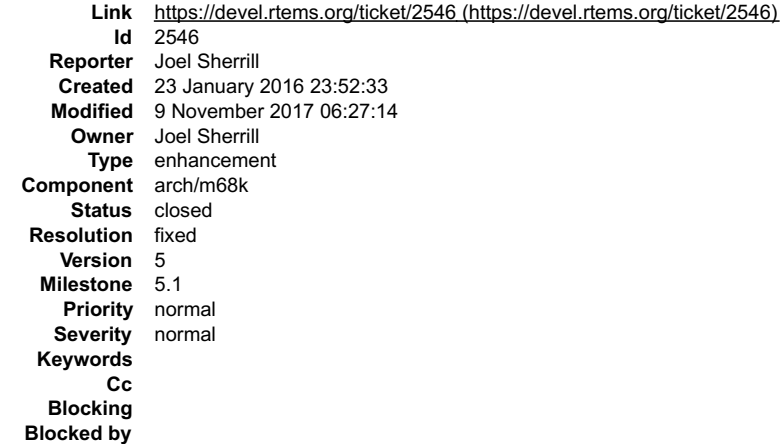

#### **Description**

Obsolete and remove the m68k/idp BSP before the 4.12 release.

### **Comment 1**

- 1. **Joel Sherrill**, Sat, 23 Jan 2016 23:57:02 GMT
- 2. **status:** changed from **new** to **closed**
- 3. **resolution:** set to **fixed**

In f2ab5bc5943e1817540804117c4626151759681c/rtems:

 Remove m68k/idp BSP closes #2546.

# **Comment 2**

- 1. **Sebastian Huber**, Thu, 11 May 2017 07:31:02 GMT
- 2. **milestone:** changed from **4.12** to **4.12.0**

### **Comment 3**

- 1. **Sebastian Huber**, Tue, 10 Oct 2017 06:57:31 GMT
- 2. **component:** changed from **bsps** to **arch/m68k**

# **Comment 4**

- 1. **Sebastian Huber**, Thu, 09 Nov 2017 06:27:14 GMT
- 2. **milestone:** changed from **4.12.0** to **5.1**

Milestone renamed

# **2553** - **[mvme3100] boot\_card() broken by 37030e38**

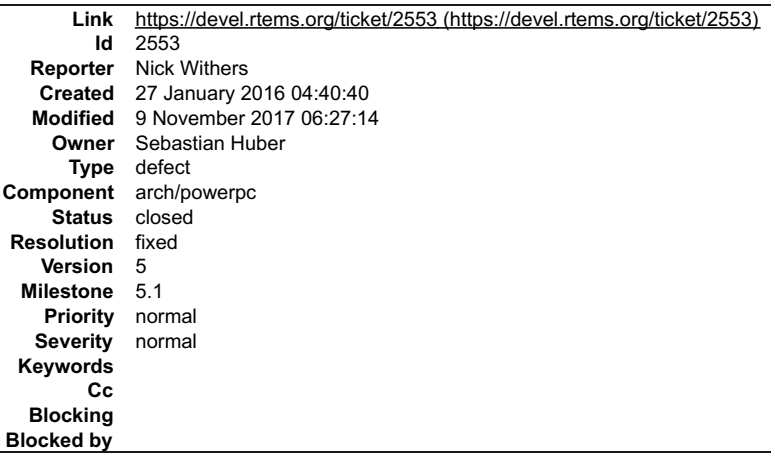

# **Description**

Backtrace with 37030e38\_\*\_ (with a fatal exception handler installed):

# RTEMS 5.2-rc1 Release Notes 236/1208

#1 6x000a6dl8 in Use source=INTERNAL ERROR CORE, is internal=true, the error=23) at init.c:425<br>#1 6x000a6dl8 in User extensions Iterate (arg=arg@entry=0x1ab6348, visitor=0xa6c70 <\_User\_extensions\_Fatal\_visitor>) at<br>#2 0x00

If I reverse the changes to c/src/lib/libbsp/shared/bootcard.c it works again.

\_\_\*\_\_ With RSB e3b9fb68 and the following RTEMS patches:

- https://git.rtems.org/rtems/patch/?id=af418e8f6b76a14a1d543d79fc79aa469f06b47d  $\bullet$
- https://git.rtems.org/rtems/patch/?id=7a0c4854c6abe8665b7e50a3bafebce84e7872a4 https://git.rtems.org/rtems/patch/?id=4202a31f91ca3d19ca18f08730a4be52fb71cc04
- 

# **Attachments:**

**1 Sebastian Huber, Wed, 27 Jan 2016 06:36:27 GMT attach**: set to [0001-bsps-powerpc-Fix-startup.patch \(https://devel.rtems.org/ticket/2553/0001-bsps-powerpc-Fix-startup.patch\)](https://devel.rtems.org/ticket/2553/0001-bsps-powerpc-Fix-startup.patch)

# **Comment 1**

- 1. **Sebastian Huber**, Wed, 27 Jan 2016 06:36:44 GMT
- 2. **owner:** set to **Sebastian Huber**
- 3. **status:** changed from **new** to **assigned**

# **Comment 2**

1. **Nick Withers**, Wed, 27 Jan 2016 10:23:29 GMT

Thank you again Sebastian, that's worked a treat!

# **Comment 3**

- 1. **Sebastian Huber**, Wed, 27 Jan 2016 10:32:49 GMT
- 2. **status:** changed from **assigned** to **closed**
- 3. **resolution:** set to **fixed**

In ab8e821c9ee36dc5c3b429c2ca28e90b2c30432f/rtems:

bsps/powerpc: Fix startup

Do work area initialization after bsp\_start() for BSPs using the shared PowerPC work area initialization. Close #2553.

# **Comment 4**

- 1. **Sebastian Huber**, Thu, 11 May 2017 07:31:02 GMT
- 2. **milestone:** changed from **4.12** to **4.12.0**

# **Comment 5**

- 1. **Sebastian Huber**, Tue, 10 Oct 2017 06:56:19 GMT
- 2. **component:** changed from **bsps** to **arch/powerpc**

# **Comment 6**

- 1. **Sebastian Huber**, Thu, 09 Nov 2017 06:27:14 GMT
- 2. **milestone:** changed from **4.12.0** to **5.1**

Milestone renamed

# **2554** - **New watchdog handler implementation**

# RTEMS 5.2-rc1 Release Notes 237/1208

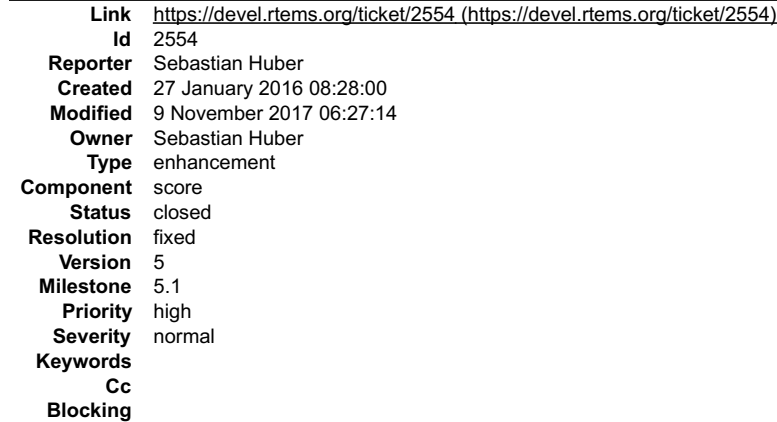

**Blocked by**

# **Description**

#### Background

The watchdog handler uses delta chains. The insert operation has a O(n) worst-case time complexity with n being the count of watchdogs in the delta chain. In<br>each step of the insert operation, the SMP lock of the correspon

The use cases for the watchdog handler fall roughly into two categories.

- 
- Timeouts used to detect if some operations needs more time than expected. Since the unexpected happens hopefully rarely, timeout timers are usually<br>removed before they expire. The critical operations are insert and remov monotonic or EDF.

One approach is to use a red-black tree with the expiration time as the key. This leads to Ο(log(n)) worst-case insert and removal operations. For each operation it<br>is sufficient to acquire and release the lock only once. 64-bit interval representation, see #2173.

An alternative is the use of a timer wheel based algorithm which is used in Linux and FreeBSD for example. A timer wheel based algorithm offers O(1) worst-case<br>time complexity for insert and removal operations. The drawbac hash table or cascading.

Which approach should we choose? Since the watchdog serves the timeout and timer services in RTEMS we have to make some trade-offs. We recommend to<br>use the red-black tree approach which offers a more predictable run-time b

The new watchdog handler implementation is a prerequisite to eliminate the Giant lock in the Classic Timer manager.

#### Implementation

Change the \_Watchdog\_Ticks\_since\_boot to a 64-bit integer type. Keep the Watchdog\_Interval at 32-bit for backward compatibility. Replace the delta chains with<br>a red-black tree. Use the ticks for timers with a relative expi conversion to ticks is necessary.

#### **Attachments:**

- **1 Sebastian Huber, Wed, 02 Mar 2016 08:02:23 GMT**
- **attach**: set to <u>tmtimer01-T4240-f831eff7387d9a4ae8460d639da660d5ae2ce4fa.png (https://devel.rtems.org/ticket/2554/tmtimer01-T4240-<br>f831eff7387d9a4ae8460d639da660d5ae2ce4fa.png)</u>
- **2 Sebastian Huber, Wed, 02 Mar 2016 08:02:37 GMT**
- **attach**: set to [tmtimer01-T4240-next.png \(https://devel.rtems.org/ticket/2554/tmtimer01-T4240-next.png\)](https://devel.rtems.org/ticket/2554/tmtimer01-T4240-next.png)

#### **Comment 1**

1. **Sebastian Huber**, Wed, 27 Jan 2016 09:39:52 GMT

Profiling data (reduced to show only relevant information) obtained on the 24-processor T4240 system using the smptests/smpwakeafter01 test.

```
RTEMS 5.2-rc1 Release Notes 238/1208
```
The clock tick interval is 1ms (1000 ticks per second). We observe a maximum thread dispatch disabled time of 3.1ms on the first processor which serves the clock interrupt and 1.5ms on the other processors. There is no contention on the Giant lock. However, the watchdog lock is highly contended. The maximum<br>acquire and section times are small compared to the maximum thread di

# **Comment 2**

- 1. **Sebastian Huber**, Thu, 04 Feb 2016 11:59:40 GMT
- 2. **status:** changed from **new** to **accepted**

# **Comment 3**

- 1. **Sebastian Huber**, Wed, 17 Feb 2016 10:54:37 GMT
- In 10f28914f8bac5b8676ce1b9cc7efeccb2b33bb3/rtems:

```
 smptests/smpwakeafter01: Add scheduler config 

 Update #2554.
```
#### **Comment 4**

1. **Joel Sherrill**, Thu, 18 Feb 2016 19:58:15 GMT

I am not opposed to the use of RB Trees or the use of 64 bit time for absolute/calendar time.

I would like to see us move away from ticks on the relative timer and move to something more like CLOCK\_MONOTONIC based on uptime.

I assume the new ticks key value will be the "watchdog ticks since boot" value to trigger the watchdogs on. I think this is really still OK based on the math but limits<br>the durations one can delay and the granularity.

The extra granularity may allow us to move to a tickless or variable clock tick in the future. Although I am still concerned that reprogramming the timer on the fly is potentially more dangerous and error prone than a fixed tick.

### **Comment 5**

1. **Sebastian Huber**, Wed, 02 Mar 2016 08:01:39 GMT

In f831eff7387d9a4ae8460d639da660d5ae2ce4fa/rtems:

```
 tmtests/tmtimer01: New test 

 Test run performed on T4240 running at 1667MHz in uni-processor configuration. 

 Update #2554.
```
# **Comment 6**

file:///opt/work/chris/rtems/releasing/rtems-release.git/5.2-rc1/ws-rtems-release-notes/rtems-5.2-rc1-release-notes.html

▼

# RTEMS 5.2-rc1 Release Notes 239/1208

1. **Sebastian Huber**, Wed, 02 Mar 2016 08:19:43 GMT

Test results (some data omitted the middle) for new test tmtimer01 executed on a T4240 running at 1667MHz in uni-processor configuration using [f831eff7387d9a4ae8460d639da660d5ae2ce4fa/rtems]:

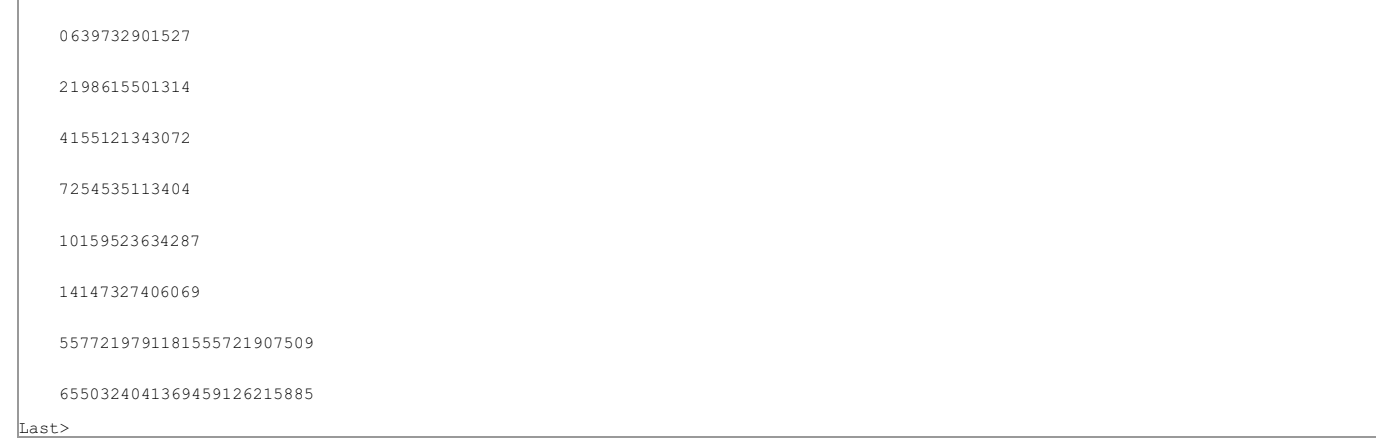

### **Comment 7**

# 1. **Sebastian Huber**, Wed, 02 Mar 2016 08:22:54 GMT

Test results (some data omitted the middle) for new test tmtimer01 executed on a T4240 running at 1667MHz in uni-processor configuration using the new red-black tree based implementation:

#### **Comment 8**

1. **Sebastian Huber**, Wed, 02 Mar 2016 09:26:19 GMT

Profiling data (reduced to show only relevant information) of smpwakeafter01 executed on a T4240 using 24 processors and the new red-black tree based implementation.

Ŀ

 $\blacktriangle$ 

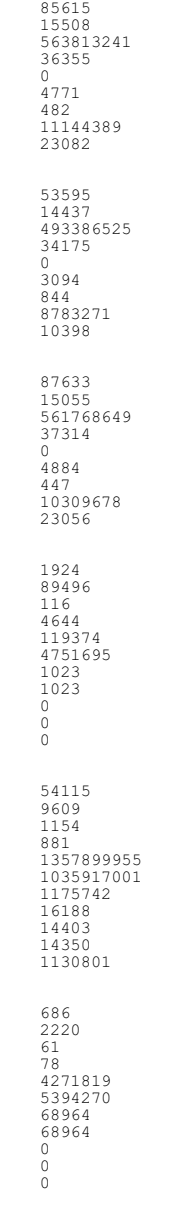

The maximum thread dispatch disabled time drops from 3ms to about 100us. There is now one watchdog header per-CPU. Profiling data is only shown for one of<br>the watchdog locks. No contention is visible here. The new bottle n

# **Comment 9**

1. **Sebastian Huber**, Fri, 04 Mar 2016 13:59:46 GMT

[5b0d2c1965e1dab2915231866aaa5623ced66330/rtems] [90d8567d34a6d80da04b1cb37b667a3173f584c4/rtems] [03b900d3ed120ea919ea3eded7edbece3488cff3/rtems]

#### **Comment 10**

1. **Sebastian Huber**, Fri, 18 Mar 2016 06:47:28 GMT

In 90de3001089a8de300d9339b2d8d49a51ebd9674/rtems:

```
 score: Destroy thread timer lock 

 Update #2554.
```
#### **Comment 11**

1. **Sebastian Huber**, Thu, 12 May 2016 11:35:43 GMT

In 1379d840a483ccdce109fa8e45ef63d51a6e8e00/rtems:

smptests/smpcapture02: Adjust for clock changes

Fix overall clock tick count. Change introduced by 90d8567d34a6d80da04b1cb37b667a3173f584c4.

# RTEMS 5.2-rc1 Release Notes 241/1208

Update #2554.

#### **Comment 12**

- 1. **Sebastian Huber**, Fri, 23 Dec 2016 14:10:09 GMT
- 2. **priority:** changed from **normal** to **high**

#### **Comment 13**

1. **Sebastian Huber**, Mon, 30 Jan 2017 12:53:21 GMT

[a17535d222a1268542e97c7e6c1b2fdf045e46d8/rtems-docs]

#### **Comment 14**

1. **Sebastian Huber**, Mon, 30 Jan 2017 13:22:58 GMT

[1161ed179c0be212b7909d6a761bfc31cacf4ca3/rtems-docs]

#### **Comment 15**

- 1. **Sebastian Huber**, Mon, 30 Jan 2017 13:23:07 GMT
- 2. **status:** changed from **accepted** to **closed**
- 3. **resolution:** set to **fixed**

### **Comment 16**

1. **Sebastian Huber**, Thu, 11 May 2017 07:31:02 GMT

2. **milestone:** changed from **4.12** to **4.12.0**

#### **Comment 17**

- 1. **Sebastian Huber**, Thu, 09 Nov 2017 06:27:14 GMT
- 2. **milestone:** changed from **4.12.0** to **5.1**

Milestone renamed

# **2555** - **Eliminate the Giant lock**

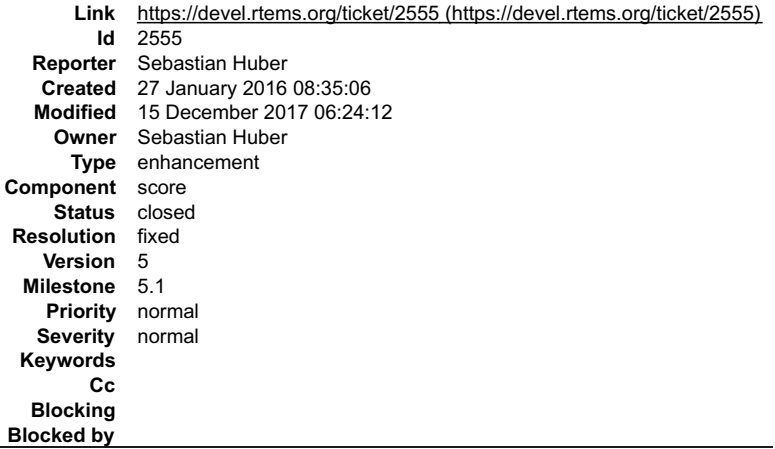

# **Description**

**Background** 

The standard approach to turn a uni-processor operating system into an SMP-capable operating system is to encapsulate virtually the complete operating system<br>state and protect it by one global recursive lock - the Giant lo

The first steps to get rid of the Giant lock are tackled with the introduction of fine grained locking for the scheduler, watchdog handler, timestamps, thread queues,<br>events, semaphores and message queues. The Giant lock i

Implementation

Eliminate all remaining code areas that use

\_ISR\_Disable(), \_ISR\_Enable(), and \_ISR\_Flash().

#### Direct users of these macros are RTEMS 5.2-rc1 Release Notes 242/1208

- 
- $\bullet$
- 
- \_Chain\_Append(), \_Chain\_Extract(), \_Chain\_Get(), \_Chain\_Insert(), and \_Chain\_Prepend().

Each spot must be dealt with individually. Once this is done, delete these macros since they are now superfluous. Rename \_ISR\_Disable\_without\_giant() into<br>\_ISR\_Locale\_disable(). Rename \_ISR\_Enable\_without\_giant() into \_ISR

Eliminate all remaining code areas that use

- \_Thread\_Disable\_dispatch() and \_Thread\_Enable\_dispatch().
- 

A prominent user of this functions is \_Objects\_Get(). The following components are affected by these functions

- 
- Classic barrier handler, Classic dual-ported memory handler, Classic message queue handler, Classic partition handler, Classic rate-monotonic handler, Classic region handler, Classic semaphore handler,
- 
- 
- 
- Classic timer handler,
- extension handler,
- IO manager,
- 
- 
- 
- multi-processing management,<br>objects management,<br>POSIX barrier handler,<br>POSIX key handler,<br>POSIX key handler,<br>POSIX message queue handler,<br>POSIX mutex handler,
- 
- 
- POSIX rwlock handler, POSIX semaphore handler, POSIX spinlock handler, POSIX timer handler,  $\overline{\phantom{a}}$
- 
- signals, thread cancellation,
- 
- thread life-cycle changes, and thread scheduler changes.

Once this is done, delete Thread Disable dispatch() and Thread Enable dispatch(). As a side-effect the Giant lock will be removed.

# **Comment 1**

- 1. **Sebastian Huber**, Thu, 04 Feb 2016 11:59:58 GMT
- 2. **status:** changed from **new** to **accepted**

# **Comment 2**

1. **Sebastian Huber**, Fri, 04 Mar 2016 14:01:28 GMT

[03b900d3ed120ea919ea3eded7edbece3488cff3/rtems]

# **Comment 3**

- 1. **Sebastian Huber**, Fri, 04 Mar 2016 14:16:29 GMT
- In 9f5754b5c226202d0a35eb729e68cdd3a26c65fc/rtems:

 bsps: Avoid Giant lock in simulator clock driver Update #2555.

# **Comment 4**

1. **Sebastian Huber**, Mon, 07 Mar 2016 07:38:38 GMT

Depends on #2625, #2626, #2627, #2628. #2630 and #2631.

# **Comment 5**

1. **Sebastian Huber**, Mon, 14 Mar 2016 08:31:00 GMT

# In 77e6eba7146ba2e2074b719eec01cc7c40bbe98b/rtems:

```
 score: Add and use _Objects_Get_local() 

 This simplifies the handling with local-only objects. 

 Update #2555.
```
# **Comment 6**

1. **Sebastian Huber**, Tue, 15 Mar 2016 07:13:12 GMT

In 18ff88962458f9b0aa1150a4cfc89ac5bdd622e7/rtems:

# RTEMS 5.2-rc1 Release Notes 243/1208

 score: Use ISR lock for IO driver registration Create implementation header file. Update #2555.

#### **Comment 7**

#### 1. **Sebastian Huber**, Tue, 15 Mar 2016 07:13:27 GMT

```
In df91dd9f34686567042b055a623ee2db9dbe7ae6/rtems:
```
 monitor: Use object allocator lock Use object allocator lock instead of disabled thread dispatching. Update #2555.

### **Comment 8**

### 1. **Sebastian Huber**, Wed, 16 Mar 2016 06:17:33 GMT

### In 05ef28754ea2920133f24ce0d3c6e274408c3b75/rtems:

 sapi: Do not disable thread dispatching Do not disable thread dispatching to add a user extension. After startup, the object allocator lock is enough. Update #2555.

#### **Comment 9**

# 1. **Sebastian Huber**, Wed, 16 Mar 2016 06:20:19 GMT

# In 474b9beeaa5fd6153ffa8ffe10d09acdaa8609da/rtems:

 score: Use allocator lock in \_Objects\_Get\_next() Use the object allocator lock in \_Objects\_Get\_next() instead of disabled thread dispatching since object creation and deletion is covered by this lock. Update #2555.

#### **Comment 10**

#### 1. **Sebastian Huber**, Thu, 17 Mar 2016 08:03:25 GMT

#### In 75aef54d16baab507134a5011e955151b990dcf6/rtems:

```
 posix: Avoid Giant lock in sched_yield() 

 Update #2555.
```
# **Comment 11**

1. **Sebastian Huber**, Thu, 17 Mar 2016 08:03:38 GMT

```
In f5bb299190750189e89849a178173a21d1afd104/rtems:
```

```
 rtems: Avoid Giant lock in rtems_task_mode() 

 Update #2555.
```
# **Comment 12**

# 1. **Sebastian Huber**, Thu, 17 Mar 2016 08:03:50 GMT

```
In 92dee4ab9cf806553d0cdaeb4968d25ced4a8b3a/rtems:
```

```
 rtems: Avoid Giant lock in rtems_signal_catch() 

 Update #2555.
```
#### **Comment 13**

1. **Sebastian Huber**, Mon, 21 Mar 2016 06:45:36 GMT

```
file:///opt/work/chris/rtems/releasing/rtems-release.git/5.2-rc1/ws-rtems-release-notes/rtems-5.2-rc1-release-notes.html
```
# In be8897644043e4378db7add02c3c9e1ac7fde563/rtems: RTEMS 5.2-rc1 Release Notes 244/1208

mpci: Avoid Giant lock

 The object creation/deletion is protected by the object allocator lock. Update #2555.

# **Comment 14**

#### 1. **Sebastian Huber**, Tue, 22 Mar 2016 06:44:37 GMT

#### In 30cac38f157f0b4bd10a9b310e3dd6fdfc1d242e/rtems:

 rtems: Use object allocator lock Object creation and destruction is protected by the object allocator lock and not disabled thread dispatching. Update #2555.

### **Comment 15**

#### 1. **Sebastian Huber**, Tue, 22 Mar 2016 07:05:48 GMT

# In 865f110b58d944db72a71296fe3f15a4b8de097a/rtems:

score: Fix for RTEMS DEBUG

```
The rtems extension create() no longer uses the Giant lock. Ensure that we call _User_extensions_Add_set() only in the right context.

 Update #2555.
```
### **Comment 16**

# 1. **Sebastian Huber**, Tue, 29 Mar 2016 11:43:38 GMT

In 3feca902a2e2dac8e07637be6f5a68524a76f85a/rtems:

```
score: Fix _ Objects MP_Is_remote()

 Bug introduced by be8897644043e4378db7add02c3c9e1ac7fde563. 

 Update #2555.
```
# **Comment 17**

# 1. **Sebastian Huber**, Thu, 31 Mar 2016 11:57:24 GMT

In c01401c48128218189c0d50743c47679bcad7e0c/rtems:

```
score: User extensions Remove set()
Use unprotected chain operation in User extensions Remove set() since the caller must own the object allocator lock.

 Update #2555.
```
# **Comment 18**

# 1. **Sebastian Huber**, Wed, 06 Apr 2016 08:32:19 GMT

In d995a263b5de31583cd269c71a5ef760e98e8f26/rtems:

```
score: Delete Chain Append()

 This function is not used in the score. 

 Update #2555.
```
# **Comment 19**

1. **Sebastian Huber**, Tue, 19 Apr 2016 05:23:00 GMT

In 362722795abb917fb53d8903eae450c78ba43be4/rtems:

 sapi: Avoid Giant lock for extensions Extension create and delete is protected by the object allocator lock. Update #2555.

# RTEMS 5.2-rc1 Release Notes 245/1208

#### **Comment 20**

# 1. **Sebastian Huber**, Tue, 19 Apr 2016 05:23:26 GMT

# In 709f38a97287ff1aa8e8c0668c2d066e711db87c/rtems:

 score: Use chain iterator for user extensions Add a lock and use a chain iterator for safe iteration during concurrent user extension addition and removal. Ensure that dynamically added thread delete and fatal extensions are called in reverse order. Update #2555. Update #2692.

# **Comment 21**

# 1. **Sebastian Huber**, Thu, 21 Apr 2016 05:34:38 GMT

### In 48b04fc388a60fc6621233ddbb7cd65d89bb63d8/rtems:

```
 posix: Avoid Giant lock for mutexes 
Delete _POSIX_Mutex_Get(). Use _POSIX_Mutex_Get_interrupt_disable()_instead.

 Update #2555.
```
# **Comment 22**

#### 1. **Sebastian Huber**, Thu, 21 Apr 2016 05:34:49 GMT

# In adbedd10cfe5259018b1682d903ab40f6005b3f0/rtems:

```
score: Introduce _Thread queue Flush critical()
Replace _Thread_queue_Flush() with _Thread_queue_Flush_critical() and add a filter function for customization of the thread queue flush<br>operation.

 Update #2555.
```
#### **Comment 23**

#### 1. **Sebastian Huber**, Wed, 27 Apr 2016 06:51:34 GMT

#### In 7f4ee2b4ae39928ab5f449048e562ef6b2c5d17d/rtems:

```
 posix: Avoid Giant lock for condition variables 

 Update #2555.
```
# **Comment 24**

# 1. **Sebastian Huber**, Mon, 02 May 2016 10:07:32 GMT

# In 7e66865e17d7a82add541056de13717793da002a/rtems:

score: Move message notification

```
 
 Move message notification to end of critical section and delegate the message queue release to the notification handler. It may do more 
complex notification actions out of the critical section. 

 Update #2555.
```
# **Comment 25**

# 1. **Sebastian Huber**, Mon, 02 May 2016 10:07:42 GMT

# In 6741d30a310695f4fe4c8acccb86ccf7389567bd/rtems:

```
 rtems: Avoid Giant lock for message queues 

 Update #2555.
```
# **Comment 26**

1. **Sebastian Huber**, Mon, 02 May 2016 10:07:53 GMT

In c8982e5f6a4857444676165deab1e08dc91a6847/rtems:

# RTEMS 5.2-rc1 Release Notes 246/1208

posix: Simplify message queues

The mq\_open() function returns a descriptor to a POSIX message queue object identified by a name. This is similar to sem\_open(). In<br>contrast to the POSIX semaphore the POSIX message queues use a separate object for the des

Update #2702. Update #2555.

#### **Comment 27**

- 1. **Sebastian Huber**, Mon, 02 May 2016 10:08:03 GMT
- In f009ed086d3da813a2c92b9834c3b2d618894883/rtems:

```
 rtems: Avoid Giant lock for semaphores 

 Update #2555.
```
#### **Comment 28**

1. **Sebastian Huber**, Mon, 02 May 2016 10:08:13 GMT

In f4d541ccfe6a6e64a06cbf89bc7b03e045f62281/rtems:

 rtems: Avoid Giant lock in rtems\_object\_set\_name() Update #2555.

#### **Comment 29**

1. **Sebastian Huber**, Mon, 02 May 2016 10:08:22 GMT

# In 77726405fab31a04834e95968d1942fc81d0644d/rtems:

```
 score: _Objects_Get_name_as_string() 
Avoid Giant lock in _ Objects_Get_name_as_string().

 Update #2555.
```
# **Comment 30**

1. **Sebastian Huber**, Mon, 02 May 2016 10:08:41 GMT

```
In 1ef8e4a8e93a848e2a68f37e029039300f1c936b/rtems:
```

```
 score: Avoid Giant lock for set time of day 

 Update #2555. Update #2630.
```
#### **Comment 31**

#### 1. **Sebastian Huber**, Mon, 02 May 2016 10:09:10 GMT

In 259d885168b548b5ebea5067f112a0d8b94d167f/rtems:

 posix: Remove superfluous thread dispatch disable .<br>The Thread queue Enqueue critical() already deals with thread dispatching. Update #2555.

### **Comment 32**

# 1. **Sebastian Huber**, Mon, 02 May 2016 10:09:20 GMT

In 66374dfc0c42066fac5f9a62475029711baac735/rtems:

```
 posix: Avoid Giant lock in _POSIX_signals_Send() 

 Update #2555. Update #2690.
```
#### **Comment 33**

1. **Sebastian Huber**, Wed, 04 May 2016 05:29:06 GMT

[1d40d81b4b8dd50e4162b0b79b60d3312d2744e5/rtems]

# **Comment 34** RTEMS 5.2-rc1 Release Notes 247/1208

1. **Sebastian Huber**, Wed, 04 May 2016 05:55:38 GMT

In b30ab250f0967920d6c08eae776fb82e717da182/rtems:

 mpci: Avoid Giant lock in \_MPCI\_Process\_response() Update #2555. Update #2703.

# **Comment 35**

1. **Sebastian Huber**, Fri, 06 May 2016 06:18:14 GMT

In bb2ad039a7246eecde65592a5116c86d3dede34b/rtems:

```
 rtems: Avoid Giant lock for signals 

 Update #2555.
```
# **Comment 36**

```
1. Sebastian Huber, Fri, 06 May 2016 06:18:27 GMT
```
In 64051ec80b55c3945ace509fa275c21ab8c89ab1/rtems:

```
 posix: Avoid Giant lock in pthread_equal() 

 Update #2555.
```
#### **Comment 37**

### 1. **Sebastian Huber**, Fri, 06 May 2016 06:18:40 GMT

In f65f803a269784f6f05658054dd1709497ca5049/rtems:

```
 score: Avoid Giant lock for CBS scheduler 

 Update #2555.
```
#### **Comment 38**

1. **Sebastian Huber**, Thu, 12 May 2016 11:34:25 GMT

In 4d76300ae524f798bf665f6c28dca420fd23a59c/rtems:

 rtems: Avoid Giant lock for some task operations Avoid Giant lock for rtems task set priority(), rtems task suspend() and rtems task resume(). Update #2555.

# **Comment 39**

# 1. **Sebastian Huber**, Thu, 12 May 2016 11:34:34 GMT

In 11c66437e750e6f8c464a96476c5f5221c1808a6/rtems:

```
 rtems: Avoid Giant lock rtems_task_is_suspended() 

 Update #2555.
```
# **Comment 40**

# 1. **Sebastian Huber**, Thu, 12 May 2016 11:34:44 GMT

In bd12dda405e1bab16c522f7ef0dd2b455230d269/rtems:

```
 score: Use thread state lock for current state 

 In addition protect scheduler of thread by thread state lock. Enables use of scheduler per-instance locks. 

 Update #2555.
```
# **Comment 41**

# RTEMS 5.2-rc1 Release Notes 248/1208

1. **Sebastian Huber**, Thu, 12 May 2016 11:34:54 GMT

# In e135271b933c896068a343b161773ce3b685be43/rtems:

```
 score: Avoid Giant lock _Scheduler_Set_affinity() 

 Update #2555.
```
# **Comment 42**

1. **Sebastian Huber**, Thu, 12 May 2016 11:35:04 GMT

```
In d99529999451043166c6dbf3ef22be42463e16f3/rtems:
```

```
 score: Avoid Giant lock _Scheduler_Get_affinity() 

 Update #2555.
```
# **Comment 43**

### 1. **Sebastian Huber**, Thu, 12 May 2016 11:35:13 GMT

# In 8bc6bf28aa098a03c25763e3c59274874bfbe3da/rtems:

```
 posix: Avoid Giant lock for some pthread functions 
Avoid Giant lock for pthread_getattr_np(), pthread_setschedparam() and pthread_getschedparam(). Replace POSIX threads scheduler lock with<br>thread state lock.

 Update #2555.
```
# **Comment 44**

# 1. **Sebastian Huber**, Thu, 12 May 2016 11:35:23 GMT

In ef6f8a8377964a2d94eb7215724d11b499ec078b/rtems:

```
 score: Avoid Giant lock for scheduler set/get 

 Update #2555.
```
#### **Comment 45**

#### 1. **Sebastian Huber**, Fri, 20 May 2016 05:56:47 GMT

In e75374870375099eb097f189905be709008fb3c0/rtems:

 score: Delete redundant thread life enums This makes it easier to add more states in the future. Update #2555. Update #2626.

# **Comment 46**

# 1. **Sebastian Huber**, Fri, 20 May 2016 05:56:57 GMT

In b7f5e391c0c0e94e5958a294e5d38b1dda7332cc/rtems:

```
score: Add _Thread Exit()

 The goal is to make _Thread_Exit() a no-return function in follow up patches. 

 Update #2555. Update #2626.
```
# **Comment 47**

1. **Sebastian Huber**, Fri, 20 May 2016 05:57:07 GMT

# In 270394eef82ae584477cb9c443d4a5c8e67978eb/rtems:

 score: Avoid superfluous life protection Disable thread dispatching is enough to prevent deletion of the executing thread. There is no need for an additional life protection. Update #2555. Update #2626.

# RTEMS 5.2-rc1 Release Notes 249/1208

# **Comment 48**

1. **Sebastian Huber**, Fri, 20 May 2016 05:57:17 GMT

In 69c722f3f6ac84eca42e68eda0e1ed63fd3702e7/rtems:

 score: Delete unused variable Update #2555. Update #2626.

# **Comment 49**

1. **Sebastian Huber**, Fri, 20 May 2016 05:57:27 GMT

```
In 9949d8a7d042da7ba53516300db5c34c8b9c8a31/rtems:
```
score: Add Thread\_Change\_life()

 Add \_Thread\_Change\_life\_locked() as a general function to alter the thread life state. Use it to implement \_Thread\_Set\_life\_protection() as a first step. Update #2555. Update #2626.

# **Comment 50**

# 1. **Sebastian Huber**, Fri, 20 May 2016 05:57:37 GMT

### In 7023d82ca6bdfe7e0fa1d1c10481671dd744d894/rtems:

```
 score: Add _Thread_Raise_real_priority() 

 Update #2555. Update #2626.
```
### **Comment 51**

#### 1. **Sebastian Huber**, Fri, 20 May 2016 05:57:47 GMT

In c99eb50b9f66e76cdd6aa0833321550c9b9e655c/rtems:

```
score: Rework _Thread Exit()
Rework Thread Exit() to use Thread Change life locked().

 Update #2555. Update #2626.
```
### **Comment 52**

# 1. **Sebastian Huber**, Fri, 20 May 2016 05:57:57 GMT

# In 232147ddc12d45ff7872f72a790077c26fe5ca0a/rtems:

 score: Add \_Thread\_Join() and \_Thread\_Cancel() Split \_Thread\_Close() into \_Thread\_Join() and \_Thread\_Cancel() to prepare for a re-use in pthread\_join() and pthread\_cancel(). Update #2555. Update #2626.

#### **Comment 53**

#### 1. **Sebastian Huber**, Fri, 20 May 2016 05:58:07 GMT

# In 9a99ce15d0878d847b4c7e054eb2996a9f5fbc34/rtems:

 score: Add \_Thread\_Set\_state\_locked() This makes it possible to do thread state and thread life changes together under protection of the thread state lock. Update #2555. Update #2626.

# **Comment 54**

### 1. **Sebastian Huber**, Fri, 20 May 2016 05:58:17 GMT

# In f410ea82a4b9d5609ce170d2aa09027b5a7c4c50/rtems:

score: Add \_Thread\_Clear\_state\_locked()

 This makes it possible to do thread state and thread life changes together under protection of the thread state lock. file:///opt/work/chris/rtems/releasing/rtems-release.git/5.2-rc1/ws-rtems-release-notes/rtems-5.2-rc1-release-notes.html

# RTEMS 5.2-rc1 Release Notes 250/1208

Update #2555. Update #2626.

#### **Comment 55**

#### 1. **Sebastian Huber**, Fri, 20 May 2016 05:58:27 GMT

In 0475cca9a015a7b43209270ca6e40aebf177639a/rtems:

```
 score: Add _Thread_Dispatch_disable_with_CPU() 

 Update #2555. Update #2626.
```
### **Comment 56**

1. **Sebastian Huber**, Fri, 20 May 2016 05:58:37 GMT

In 938839077741d2eac82d9d86705c16e0b9de8379/rtems:

score: Split \_Thread\_Restart()

```
Split _Thread_Restart() into _Thread_Restart_self() and _Thread_Restart_other(). Move content of existing _Thread_Restart_self() into new<br>_Thread_Restart_self(). Avoid Giant lock for thread restart. _Thread_Restart_self() 
 Update #2555. Update #2626.
```
### **Comment 57**

#### 1. **Sebastian Huber**, Fri, 20 May 2016 05:58:47 GMT

#### In 862a0eeb1197539c0e69381cb5aaccb9e1c64c0f/rtems:

```
score: Rework Thread Restart other()

 Rework _Thread_Restart_other() to use _Thread_Change_life_locked(). Cope with concurrent change requests by means of a pending request 
counter. 

 Update #2555. Update #2626.
```
#### **Comment 58**

#### 1. **Sebastian Huber**, Fri, 20 May 2016 05:58:58 GMT

In ef09017ebb6ac9c1309df4e827b240c14e6dbaa9/rtems:

```
 score: Rework _Thread_Cancel() 
Rework Thread Cancel() to use Thread Change life locked().

 Update #2555. Update #2626.
```
# **Comment 59**

# 1. **Sebastian Huber**, Fri, 20 May 2016 05:59:08 GMT

In 29e1ecab875c3121357f27e0676913d9ca96183f/rtems:

```
score: Simplify Thread Life action handler()
Use _Thread Change_life_locked() to avoid duplicated code. Avoid Giant lock in _Thread Life_action_handler().

 Update #2555. Update #2626.
```
#### **Comment 60**

# 1. **Sebastian Huber**, Fri, 20 May 2016 05:59:18 GMT

In 54550e048d3a49435912797d2024f80671e93267/rtems:

```
 posix: Rework pthread_join() 

 Rework pthread_join() to use _Thread_Join(). 

 Close #2402. Update #2555. Update #2626. Close #2714.
```
# **Comment 61**

1. **Sebastian Huber**, Fri, 20 May 2016 05:59:29 GMT

#### In 33829ce155069462ba410d396da431386369ed08/rtems: RTEMS 5.2-rc1 Release Notes 251/1208

 score: Avoid Giant lock for \_Thread\_Start() Update #2555.

# **Comment 62**

# 1. **Sebastian Huber**, Fri, 20 May 2016 05:59:39 GMT

In da82656065d09f7b6aa411ba361287afdd787204/rtems:

posix: Rework thread cancellation

Add Thread Life state::THREAD LIFE CHANGE DEFERRED and rework the POSIX thread cancellation to use the thread life states. Update #2555. Update #2626.

#### **Comment 63**

# 1. **Sebastian Huber**, Fri, 20 May 2016 05:59:49 GMT

In 64fe16636b45d7a3d64654707234b885f7ccbaf6/rtems:

```
 posix: Avoid Giant lock for pthread_kill() 

 Update #2555.
```
#### **Comment 64**

1. **Sebastian Huber**, Fri, 20 May 2016 06:00:00 GMT

In f36ada320dc075503a2c878bc4f9f7ff9d761d41/rtems:

 rtems: Avoid Giant lock for rtems\_task\_delete() Update #2555.

#### **Comment 65**

#### 1. **Sebastian Huber**, Fri, 20 May 2016 06:00:09 GMT

In 92f6883073126f96973252cd57a5c7e24d88d412/rtems:

```
sptests/spintrcritical22: Avoid Objects Get()

 Use _Semaphore_Get_interrupt_disable() instead. 

 Update #2555.
```
# **Comment 66**

1. **Sebastian Huber**, Fri, 20 May 2016 06:00:19 GMT

In 5eac967651866b0501593dcfea458452ef9e9128/rtems:

```
 testsuites: Replace _Thread_Get() 
Replace _Thread Get() with _Thread Get interrupt disable() to avoid the Giant lock.

 Update #2555.
```
#### **Comment 67**

# 1. **Sebastian Huber**, Fri, 20 May 2016 06:00:29 GMT

In 23294fd2255031eefe708075064f58bf54d43279/rtems:

```
score: Delete unused Thread Get()

 Update #2555.
```
# **Comment 68**

1. **Sebastian Huber**, Fri, 20 May 2016 06:00:39 GMT

```
file:///opt/work/chris/rtems/releasing/rtems-release.git/5.2-rc1/ws-rtems-release-notes/rtems-5.2-rc1-release-notes.html
```
### In ee710ef483b76ebbd54cdc8fac05a228d9ef30ff/rtems: RTEMS 5.2-rc1 Release Notes 252/1208

 score: Delete unused \_Objects\_Get() Update #2555.

# **Comment 69**

# 1. **Sebastian Huber**, Fri, 20 May 2016 06:00:48 GMT

```
In b80156cf15a9e080e8608a30e3e2795211c03f3e/rtems:
```

```
score: Avoid Giant Objects Extend information()

 Avoid Giant lock for _Objects_Extend_information(). 

 Update #2280. Update #2555.
```
# **Comment 70**

# 1. **Sebastian Huber**, Fri, 20 May 2016 06:00:59 GMT

# In dab902d5b2688fe958118299f7d44d1adbf13878/rtems:

testsuites: Avoid Giant lock

```
Replace _Thread_Disable_dispatch() with _Thread_Dispatch_disable(). Replace _Thread_Enable_dispatch() with _Thread_Dispatch_enable().

 This is a preparation to remove the Giant lock. 

 Update #2555.
```
# **Comment 71**

# 1. **Sebastian Huber**, Fri, 20 May 2016 06:01:09 GMT

## In d2bacb6c38c2bc0e47524b943200e16ad3c26bd8/rtems:

```
score: Thread Dispatch increment disable level()

 Avoid _Thread_Dispatch_increment_disable_level() and _Thread_Dispatch_decrement_disable_level() and thus the Giant lock. 

 This is a preparation to remove the Giant lock. 

 Update #2555.
```
#### **Comment 72**

#### 1. **Sebastian Huber**, Fri, 20 May 2016 06:01:19 GMT

# In 4b04cb61552dbaa1a42a64e2f7b823708127e488/rtems:

score: Rename \_ISR\_Disable\_without\_giant() Rename \_ISR\_Disable\_without\_giant() into \_ISR\_Local\_disable(). Rename \_ISR\_Enable\_without\_giant() into \_ISR\_Local\_enable(). This is a preparation to remove the Giant lock. Update #2555.

#### **Comment 73**

## 1. **Sebastian Huber**, Fri, 20 May 2016 06:01:29 GMT

# In 247131632173158cb2668d4e5c7464951b668067/rtems:

```
score: Rename _ISR_Disable() and _ISR_Enable()
Rename ISR_Disable() into _ISR_Local_disable(). Rename _ISR_Enable() into _ISR_Local_enable(). Remove _Debug_Is_owner_of_giant().
This is a preparation to remove the Giant lock.

 Update #2555.
```
## **Comment 74**

# 1. **Sebastian Huber**, Fri, 20 May 2016 06:01:39 GMT

In c2f301b580ebb4a46d657651a814bc9348103546/rtems:

score: Rename \_ISR\_Flash() into \_ISR\_Local\_flash()

# RTEMS 5.2-rc1 Release Notes 253/1208

 This is a preparation to remove the Giant lock. Update #2555.

# **Comment 75**

1. **Sebastian Huber**, Fri, 20 May 2016 06:01:48 GMT

In ceb0f6597c36fabbfcbdf0807fd87dd03a45cc5e/rtems:

```
 score: Remove the Giant lock 

 Update #2555.
```
# **Comment 76**

- 1. **Sebastian Huber**, Mon, 19 Dec 2016 13:47:29 GMT
- 2. **status:** changed from **accepted** to **closed**
- 3. **resolution:** set to **fixed**

[09078e0e51531f3b8e166506bdf4719f5ff78717/rtems-docs]

# **Comment 77**

- 1. **Sebastian Huber**, Thu, 11 May 2017 07:31:02 GMT
- 2. **milestone:** changed from **4.12** to **4.12.0**

# **Comment 78**

- 1. **Sebastian Huber**, Thu, 09 Nov 2017 06:27:14 GMT
- 2. **milestone:** changed from **4.12.0** to **5.1**

Milestone renamed

# **Comment 79**

1. **Sebastian Huber**, Fri, 15 Dec 2017 06:24:12 GMT

In e1563f37/rtems:

 posix: Remove unused global variable Update #2702. Update #2555.

# **2556** - **Implement the O(m) Independence-Preserving Protocol (OMIP)**

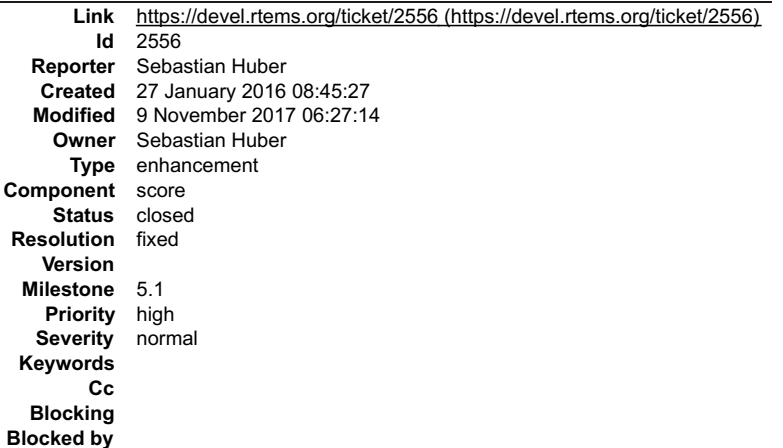

#### **Description**

**Background** 

The O(m) Independence-Preserving Protocol (OMIP) is a generalization of the priority inheritance protocol to clustered scheduling which avoids the non-<br>preemptive sections present with priority boosting. The m denotes the scheduler operations of threads which don't use shared resources must deal with the scheduler helping protocol in case an owner of a shared resource is<br>somehow involved.

# RTEMS 5.2-rc1 Release Notes 254/1208

To illustrate the second issue, let us look at the following example. We have a system with eight processors and two L2 caches. We assign processor 0 to a<br>partition P for latency sensitive real-time tasks (e.g. sensor and case the scheduler helping protocol takes action and is carried out by the task R. This contradicts the intended isolation of scheduler instances.

The reason for this unfortunate coupling is a design issue of the scheduler helping protocol implementation. Some scheduler operations may return a thread in<br>need of help. For example, if a thread is unblocked which pre-em which takes part in the scheduler helping protocol.

To overcome the first issue, an improved resource dependency tracking is required. One approach is to use a recursive red-black tree based data structure, see #2412.

#### Implementation

There are several steps necessary to implement OMIP.

- Introduce per-scheduler locks.
- 
- 
- Enable context switches with interrupts enabled.<br>Add a pre-emption intervention to the thread dispatch.<br>Add a table for priority nodes to the thread control block. For each scheduler instance there is one priority node.<br>Up
- Use this table in the pre-emption intervention. Update the MrsP implementation to the new infrastructure.

Currently, only one scheduler lock for all scheduler instances is used. This simplified the MrsP implementation and due to the presence of a Giant lock, this was<br>not an issue. With the elimination of the Giant lock, howeve clustered scheduling.

The current implementation of thread dispatching has some implications with respect to the interrupt latency. It is crucial to preserve the system invariant that a<br>thread can execute on at most one processor in the system to wait for another processor to make progress.

If we add pre-emption intervention to the thread dispatch sequence, then there is an even greater need to avoid this issue with the interrupt latency. Interrupts<br>normally store the context of the interrupted thread on its provide an alternative thread independent stack for interrupts in this time frame.

The pre-emption intervention should be added to \_Thread\_Do\_dispatch() before the heir is read and perform the following pseudo-code actions.

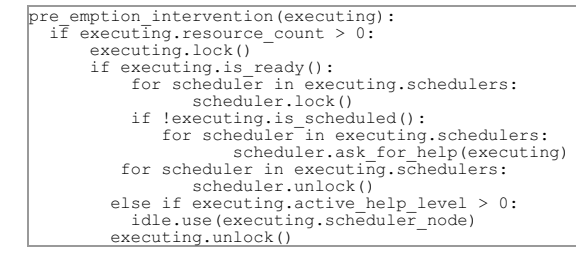

The scheduler help operation affects multiple scheduler instances. In terms of locking we have only two options,

- use a global scheduler lock, or
- obtain multiple per-scheduler locks at once.

A global scheduler lock is not an option. To avoid deadlocks obtain the per-scheduler locks in a fixed order. However, in this case the per-scheduler locks will observe different worst-case and average-case acquire times (depending on the order).

Use a recursive data structure to determine the highest priority available to a thread for each scheduler instance, e.g.

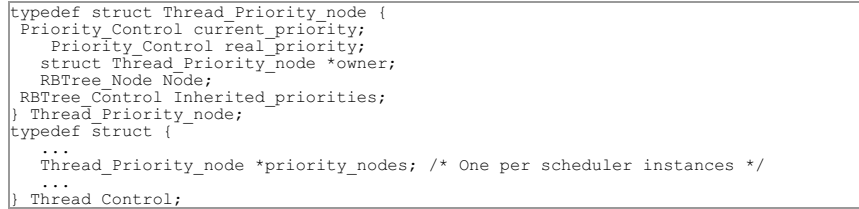

Initially a thread has a priority node reflecting its real priority. The Thread\_Priority\_node∷owner is NULL. The Thread\_Priority\_node::current\_priority is set to the<br>real priority. The Thread\_Priority\_node::Inherited\_prio

In case the thread must wait for ownership of a mutex, then it enqueues its priority node in Thread\_Priority\_node::Inherited\_priorities of the mutex owner.

In case the thread is dequeued from the wait queue of a mutex, then it dequeues its priority node in Thread Priority node::Inherited priorities of the previous mutex owner (ownership transfer) or the current mutex owner (acquire timeout).

In case the minimum of the Thread\_Priority\_node::real\_priority and the Thread\_Priority\_node::Inherited\_priorities changes, then<br>Thread\_Priority\_node::current\_priority is updated. In case the Thread\_Priority\_node::owner it

Use the thread lock to protect the priority nodes.

#### **Attachments:**

- **1 Sebastian Huber, Wed, 27 Jan 2016 08:49:03 GMT** attach: set to [resource.png \(https://devel.rtems.org/ticket/2556/resource.png\)](https://devel.rtems.org/ticket/2556/resource.png)
- **2 Sebastian Huber, Wed, 27 Jan 2016 08:49:16 GMT attach**: set to [help.png \(https://devel.rtems.org/ticket/2556/help.png\)](https://devel.rtems.org/ticket/2556/help.png)

#### **Comment 1**

file:///opt/work/chris/rtems/releasing/rtems-release.git/5.2-rc1/ws-rtems-release-notes/rtems-5.2-rc1-release-notes.html

►

Ŀ

# RTEMS 5.2-rc1 Release Notes 255/1208

- 1. **Sebastian Huber**, Wed, 27 Jan 2016 08:46:27 GMT
- 2. **description:** modified (diff)

#### **Comment 2**

1. **Sebastian Huber**, Wed, 27 Jan 2016 08:52:02 GMT

This is an example resource dependency tree with sixteen threads t0 up to t15 and sixteen resources r0 up to r15. The root of this tree is t0. The thread t0 owns<br>the resources r0, r1, r2, r3, r6, r11 and r12 and is in the

#### **Comment 3**

1. **Sebastian Huber**, Wed, 27 Jan 2016 08:54:45 GMT

This is an example of a table of priority nodes with sixteen threads t0 up to t15 and three scheduler instances s0 up to s2 corresponding to the previous example.<br>The overall resource owner is t0. The colour of the nodes i So, the thread t10 contributes for example the highest priority node of scheduler instance s2 to thread t0 even though it uses scheduler instance s0.

#### **Comment 4**

- 1. **Sebastian Huber**, Thu, 04 Feb 2016 12:00:29 GMT
- 2. **status:** changed from **new** to **accepted**

#### **Comment 5**

1. **Sebastian Huber**, Thu, 12 May 2016 11:34:06 GMT

In 6e4f929296b1cfd50fc8f41f117459e65214b816/rtems:

```
 score: Introduce thread state lock 

 Update #2556.
```
#### **Comment 6**

#### 1. **Sebastian Huber**, Fri, 20 May 2016 14:13:25 GMT

In 7dfb4b970cbd22cef170b2f45a41f445406a2ce5/rtems:

```
 score: Add per scheduler instance maximum priority
```
 The priority values are only valid within a scheduler instance. Thus, the maximum priority value must be defined per scheduler instance. The first scheduler instance defines PRIORITY\_MAXIMUM. This implies that RTEMS\_MAXIMUM\_PRIORITY and POSIX\_SCHEDULER\_MAXIMUM\_PRIORITY are<br>only valid for threads of the first scheduler instance. Further API/implementation ch Update #2556.

## **Comment 7**

#### 1. **Sebastian Huber**, Fri, 20 May 2016 14:13:35 GMT

In 8a040fe4eeb9f7ba5c9f95f8abd45b9b6d5f7c4b/rtems:

```
score: Use RBTree Insert inline()
Use RBTree Insert inline() for priority thread queues.

 Update #2556.
```
# **Comment 8**

# 1. **Sebastian Huber**, Wed, 22 Jun 2016 12:47:47 GMT

In 77ff5599e0d8e6d91190a379be21a332f83252b0/rtems:

score: Introduce map priority scheduler operation

Introduce map/unmap priority scheduler operations to map thread priority values from/to the user domain to/from the scheduler domain. Use<br>the map priority operation to validate the thread priority. The EDF schedulers use t

Update #2173. Update #2556.

# **Comment 9**

1. **Sebastian Huber**, Wed, 22 Jun 2016 12:48:45 GMT

In 9bfad8cd519f17cbb26a672868169fcd304d5bd5/rtems:

# RTEMS 5.2-rc1 Release Notes 256/1208

score: Add thread priority to scheduler nodes

The thread priority is manifest in two independent areas. One area is the user visible thread priority along with a potential thread<br>queue. The other is the scheduler. Currently, a thread priority update via Thread Change

This use of a local variable ties the update in these two areas close together. For later enhancements and the OMIP locking protocol<br>implementation we need more flexibility. Add a thread priority information block to Sched

Update #2556.

#### **Comment 10**

1. **Sebastian Huber**, Wed, 27 Jul 2016 08:56:15 GMT

In f4d1f307926b6319e5d3b325dbe424901285dec1/rtems:

score: Split Thread Change priority() Update #2412. Update #2556. Update #2765.

#### **Comment 11**

# 1. **Sebastian Huber**, Wed, 27 Jul 2016 08:56:26 GMT

## In ac8402ddd6e4a8eb6defb98220d39d4c20a6f025/rtems:

score: Simplify Thread queue Boost priority()

Raise the priority under thread queue lock protection and omit the superfluous thread queue priority change, since the thread is extracted<br>anyway. The unblock operation will pick up the new priority. Update #2412. Update #2556. Update #2765.

#### **Comment 12**

#### 1. **Sebastian Huber**, Wed, 27 Jul 2016 08:56:36 GMT

# In 3a58dc863157bb21054a144c1a21b690544c0d23/rtems:

 score: Priority inherit thread queue operations Move the priority change due to priority interitance to the thread queue enqueue operation to simplify the locking on SMP configurations. Update #2412. Update #2556. Update #2765.

#### **Comment 13**

#### 1. **Sebastian Huber**, Wed, 27 Jul 2016 08:56:46 GMT

## In 1fcac5adc5ed38fb88ce4c6d24b2ca2e27e3cd10/rtems:

 score: Turn thread lock into thread wait lock The Thread Lock acquire() function had a potentially infinite run-time due to the lack of fairness at atomic operations level. Update #2412. Update #2556. Update #2765.

#### **Comment 14**

# 1. **Sebastian Huber**, Wed, 27 Jul 2016 08:56:57 GMT

# In d79df38c2bea50112214ade95776cb90d693e390/rtems:

score: Add deadlock detection

The mutex objects use the owner field of the thread queues for the mutex owner. Use this and add a deadlock detection to<br>Thread queue Enqueue critical() for thread queues with an owner. Update #2412. Update #2556. Close #2765.

#### **Comment 15**

#### 1. **Sebastian Huber**, Wed, 03 Aug 2016 11:58:00 GMT

In ff2e6c647d166fa54769f3c300855ef7f8020668/rtems:

score: Fix and simplify thread wait locks

# RTEMS 5.2-rc1 Release Notes 257/1208

There was a subtile race condition in Thread queue\_Do\_extract\_locked(). It must first update the thread wait flags and then restore the<br>default thread wait state. In the previous implementation this could lead under rare t

Update #2556.

#### **Comment 16**

#### 1. **Sebastian Huber**, Thu, 04 Aug 2016 06:29:02 GMT

#### In 1c1e31f788b85bf3bcadea675110eec35a612eb4/rtems:

```
 score: Optimize _Thread_queue_Path_release() 

 Update #2556.
```
#### **Comment 17**

#### 1. **Sebastian Huber**, Thu, 08 Sep 2016 07:57:08 GMT

#### In e27421f38661ea18b2a663776ad524afadeba607/rtems:

 score: Move scheduler node to own header file This makes it possible to add scheduler nodes to structures defined in . Update #2556.

#### **Comment 18**

#### 1. **Sebastian Huber**, Thu, 08 Sep 2016 07:57:18 GMT

## In 15b5678dcd72a11909a54b63ddc8e57869d63244/rtems:

```
 score: Move thread wait node to scheduler node 

 Update #2556.
```
#### **Comment 19**

#### 1. **Sebastian Huber**, Thu, 08 Sep 2016 07:57:27 GMT

## In 52a661e8f8124b77b29a2ed44c7814fd0a7cf358/rtems:

```
 score: Add scheduler node implementation header 

 Update #2556.
```
#### **Comment 20**

# 1. **Sebastian Huber**, Wed, 21 Sep 2016 07:05:43 GMT

#### In 300f6a481aaf9e6d29811faca71bf7104a01492c/rtems:

score: Rework thread priority management

Add priority nodes which contribute to the overall thread priority.

The actual priority of a thread is now an aggregation of priority nodes. The thread priority aggregation for the home scheduler instance of<br>a thread consists of at least one priority node, which is normally the real priori

A thread changes its priority now immediately, e.g. priority changes are not deferred until the thread releases its last resource.

Replace the Thread Change priority() function with<br>Thread Priority perform actions(), \_Thread\_Priority\_add(), \_Thread\_Priority\_remove(), \_Thread\_Priority\_change(), and<br>Thread Priority update().<br>Tupdate #2412. Update #2556.

#### **Comment 21**

1. **Sebastian Huber**, Wed, 21 Sep 2016 07:05:58 GMT

In 5d6b21198140f406a71599a2d388b6ec47ee3337/rtems:

```
 score: Add scheduler node table for each thread 

 Update #2556.
```
# **Comment 22**

# RTEMS 5.2-rc1 Release Notes 258/1208

1. **Sebastian Huber**, Wed, 21 Sep 2016 07:06:10 GMT

#### In 266d3835d883f908c0e4cbf547359d683f72dcc4/rtems:

 score: Manage scheduler nodes via thread queues Update #2556.

#### **Comment 23**

#### 1. **Sebastian Huber**, Wed, 21 Sep 2016 07:06:34 GMT

In 8123cae864579219e5003a67b451ca4cc07d998b/rtems:

```
 rtems: Add rtems_task_get_priority() 

 Update #2556. Update #2784.
```
#### **Comment 24**

#### 1. **Sebastian Huber**, Wed, 21 Sep 2016 07:06:48 GMT

#### In f6142c19f192e40ee1aa9ff67eb1c711343c157d/rtems:

score: Scheduler node awareness for thread queues

Maintain the priority of a thread for each scheduler instance via the thread queue enqueue, extract, priority actions and surrender operations. This replaces the primitive priority boosting.

Update #2556.

# **Comment 25**

# 1. **Sebastian Huber**, Wed, 02 Nov 2016 09:06:30 GMT

# In d097b54633fe98d4370154de5bdea44c32e81648/rtems:

score: Rename scheduler ask for help stuff

 Rename the scheduler ask for help stuff since this will be replaced step by step with a second generation of the scheduler helping protocol. Keep the old one for now in parallel to reduce the patch set sizes. Update #2556.

#### **Comment 26**

#### 1. **Sebastian Huber**, Wed, 02 Nov 2016 09:06:40 GMT

#### In 501043a18bae037ca7195ce6989d3ffa8cc72660/rtems:

 score: Pass scheduler node to update priority op This enables to call this scheduler operation for all scheduler nodes available to a thread. Update #2556.

#### **Comment 27**

#### 1. **Sebastian Huber**, Wed, 02 Nov 2016 09:06:50 GMT

# In 2df4abcee2fd762a9688bef13e152d5b81cc763e/rtems:

 score: Pass scheduler node to yield operation Changed for consistency with other scheduler operations. Update #2556.

## **Comment 28**

# 1. **Sebastian Huber**, Wed, 02 Nov 2016 09:07:00 GMT

In e382a1bfccdecf1dcf01c452ee0edb5afa0660b3/rtems:

score: Pass scheduler node to block operation

 Changed for consistency with other scheduler operations. Update #2556.

# RTEMS 5.2-rc1 Release Notes 259/1208

# **Comment 29**

1. **Sebastian Huber**, Wed, 02 Nov 2016 09:07:10 GMT

# In 72e0bdba4580072c33da09fcacbd3063dbc4f2c1/rtems:

 score: Pass scheduler node to unblock operation Changed for consistency with other scheduler operations. Update #2556.

# **Comment 30**

1. **Sebastian Huber**, Wed, 02 Nov 2016 09:07:20 GMT

In 3a724113f953490e05704582fb1effbf6c8e9601/rtems:

```
 score: Simplify _Scheduler_SMP_Node_change_state() 

 Update #2556.
```
# **Comment 31**

1. **Sebastian Huber**, Wed, 02 Nov 2016 09:07:30 GMT

```
In 1c9688a9a11c08eabd6443d8bb9ccd439dce82e5/rtems:
```

```
 score: Add _Scheduler_Node_get_scheduler() 

 Update #2556.
```
#### **Comment 32**

# 1. **Sebastian Huber**, Wed, 02 Nov 2016 09:07:40 GMT

# In 36d7abad13474c6c7211dc07643287747d4594bb/rtems:

```
score: Add _Thread Scheduler_add_wait_node()

 Update #2556.
```
# **Comment 33**

1. **Sebastian Huber**, Wed, 02 Nov 2016 09:07:50 GMT

In 70c22d939513dd05171d99cb053dc8f71135ee25/rtems:

```
 score: Add _Thread_Scheduler_remove_wait_node() 

 Update #2556.
```
# **Comment 34**

# 1. **Sebastian Huber**, Wed, 02 Nov 2016 09:08:00 GMT

In 07a32d193257f150e5237970a7fa864ab71817b3/rtems:

```
 score: Add thread scheduler lock 

 Update #2556.
```
# **Comment 35**

1. **Sebastian Huber**, Wed, 02 Nov 2016 09:08:10 GMT

In a7a8ec03258a7e59a300919485cbbd5f37782416/rtems:

```
 score: Protect thread scheduler state changes 

 Update #2556.
```
# **Comment 36**

# RTEMS 5.2-rc1 Release Notes 260/1208

1. **Sebastian Huber**, Wed, 02 Nov 2016 09:08:20 GMT

#### In edb020ca678c78e4a1a7ba4becbc46a2d6bf24c7/rtems:

 score: Protect thread CPU by thread scheduler lock Update #2556.

#### **Comment 37**

#### 1. **Sebastian Huber**, Wed, 02 Nov 2016 09:08:30 GMT

#### In ebdd2a343181ef5f3fc2f1330930b0ea5c0ed8a4/rtems:

 score: Add scheduler node requests Add the ability to add/remove scheduler nodes to/from the set of scheduler nodes available to the schedulers for a particular thread. Update #2556.

## **Comment 38**

## 1. **Sebastian Huber**, Wed, 02 Nov 2016 09:08:39 GMT

In 240347331d45b0d424077a8b74ee02efc651e003/rtems:

```
 score: Add _Thread_Scheduler_process_requests() 

 Update #2556.
```
## **Comment 39**

#### 1. **Sebastian Huber**, Wed, 02 Nov 2016 09:08:50 GMT

In 351c14dfd00e1bdaced2823242532cab4bccb58c/rtems:

 score: Add new SMP scheduler helping protocol Update #2556.

#### **Comment 40**

#### 1. **Sebastian Huber**, Wed, 02 Nov 2016 09:08:59 GMT

In 6a82f1ae8c1cd3d24b4ad6dc78431ffffb214151/rtems:

 score: Yield support for new SMP helping protocol Update #2556.

#### **Comment 41**

1. **Sebastian Huber**, Wed, 02 Nov 2016 09:09:09 GMT

In 913864c0b85c9e94140515a44e79d13e999ff9a2/rtems:

```
 score: Use scheduler instance specific locks 

 Update #2556.
```
## **Comment 42**

- 1. **Sebastian Huber**, Wed, 02 Nov 2016 09:09:19 GMT
- In 3a2724805421098df505c0acea106fb294bc2f6a/rtems:

 score: First part of new MrsP implementation Update #2556.

# **Comment 43**

1. **Sebastian Huber**, Wed, 02 Nov 2016 09:09:30 GMT

In 73a193fdd672486f57ec6db5f9beb50e5264ffac/rtems:

# RTEMS 5.2-rc1 Release Notes 261/1208

 score: Delete unused functions Delete Scheduler\_Thread\_change\_resource\_root() and \_Scheduler\_Thread\_change\_help\_state(). Update #2556.

# **Comment 44**

#### 1. **Sebastian Huber**, Wed, 02 Nov 2016 09:09:40 GMT

In 97f7dac6604b448f0c4ee10f02d192ea42bc6aaa/rtems:

```
 score: Delete _Scheduler_Ask_for_help_if_necessary 

 Delete Thread_Control::Resource_node. 

 Update #2556.
```
## **Comment 45**

# 1. **Sebastian Huber**, Wed, 02 Nov 2016 09:10:09 GMT

```
In 6771359fa1488598ccba3fd3c440b95f64965340/rtems:
```

```
 score: Second part of new MrsP implementation 

 Update #2556.
```
#### **Comment 46**

# 1. **Sebastian Huber**, Wed, 02 Nov 2016 09:10:19 GMT

```
In 1cafc4664689040d67033d81c9d2e25929d44477/rtems:
```

```
 score: Delete Resource Handler 

 Update #2556.
```
## **Comment 47**

1. **Sebastian Huber**, Wed, 02 Nov 2016 09:10:29 GMT

```
In b5f1b249028ea2be69a4ad06aa822c16cb4ac57e/rtems:
```

```
 score: Delete Scheduler_Node::accepts_help 

 Update #2556.
```
#### **Comment 48**

1. **Sebastian Huber**, Wed, 02 Nov 2016 09:10:39 GMT

In c0f1f52763b3a231a329da0162979207519a6db6/rtems:

```
 score: Delete Thread_Scheduler_control::node 

 Update #2556.
```
#### **Comment 49**

1. **Sebastian Huber**, Wed, 02 Nov 2016 09:10:48 GMT

In 7f7424329eafab755381bc638c2cdddc152a909b/rtems:

 score: Delete Thread\_Scheduler\_control::own\_node Update #2556.

# **Comment 50**

- 1. **Sebastian Huber**, Wed, 02 Nov 2016 09:10:59 GMT
- In 2dd098a6359d9df132da09201ea0506c5389dc80/rtems:

# RTEMS 5.2-rc1 Release Notes 262/1208

score: Introduce Thread\_Scheduler\_control::home

Replace Thread\_Scheduler\_control::control and Thread\_Scheduler\_control::own\_control with new Thread\_Scheduler\_control::home.

```
 
 Update #2556.
```
#### **Comment 51**

#### 1. **Sebastian Huber**, Wed, 02 Nov 2016 09:11:08 GMT

In 63e2ca1b8b0a651a733d4ac3e0517397d0681214/rtems:

```
 score: Simplify yield and unblock scheduler ops 

 Update #2556.
```
## **Comment 52**

- 1. **Sebastian Huber**, Fri, 23 Dec 2016 14:10:09 GMT
- 2. **priority:** changed from **normal** to **high**

#### **Comment 53**

- 1. **Sebastian Huber**, Wed, 01 Feb 2017 06:59:55 GMT
- 2. **status:** changed from **accepted** to **closed**
- 3. **version: 4.12** deleted
- 4. **resolution:** set to **fixed**

[8add1793d25b2f76d564028f991cac31e0f871b4/rtems-docs]

#### **Comment 54**

# 1. **Sebastian Huber**, Fri, 03 Feb 2017 09:58:05 GMT

In ca1e546e7772838b20d0792155e2c71514d6b5d3/rtems:

```
 score: Improve scheduler helping protocol
```
Only register ask for help requests in the scheduler unblock and yield operations. The actual ask for help operation is carried out during<br>Thread Do dispatch() on a processor related to the thread. This yields a better sep

Update #2556.

## **Comment 55**

#### 1. **Sebastian Huber**, Tue, 07 Mar 2017 12:21:24 GMT

In 088acbb0/rtems:

score: Fix scheduler yield in SMP configurations

 Check that no ask help request is registered during unblock and yield scheduler operations. There is no need to ask for help if a scheduled thread yields, since this is already covered by the pre-emption detection. Update #2556.

#### **Comment 56**

- 1. **Sebastian Huber**, Thu, 11 May 2017 07:31:02 GMT
- 2. **milestone:** changed from **4.12** to **4.12.0**

# **Comment 57**

- 1. **Sebastian Huber**, Thu, 09 Nov 2017 06:27:14 GMT
- 2. **milestone:** changed from **4.12.0** to **5.1**

Milestone renamed

# **2557** - **Add word splitting to print output**

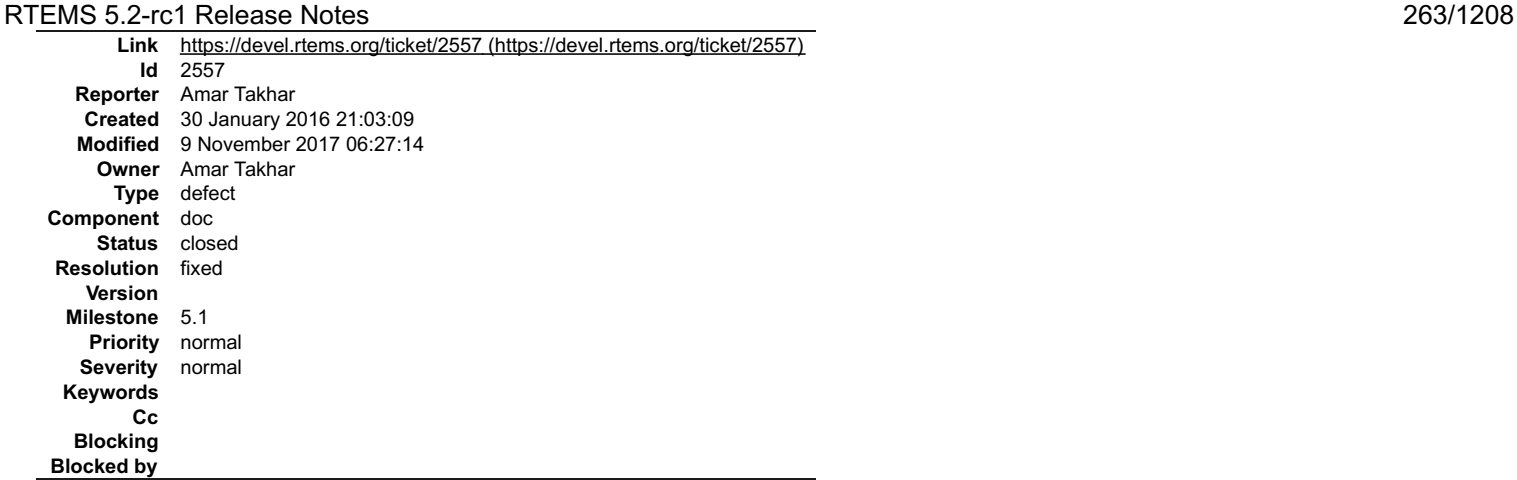

**Description**

# **Comment 1**

1. **Chris Johns**, Sun, 31 Jan 2016 20:27:25 GMT

The word splitting needs to be in the index. At the moment the Sphinx generated PDF output's indexes overflow with the longer entries. We need to have these entries word split. The Texinfo indexes do this.

# **Comment 2**

- 1. **Chris Johns**, Sat, 14 Jan 2017 20:42:30 GMT
- 2. **status:** changed from **new** to **closed**
- 3. **resolution:** set to **fixed**

The latext style has been updated to fix this.

# **Comment 3**

- 1. **Sebastian Huber**, Thu, 11 May 2017 07:31:02 GMT
- 2. **milestone:** changed from **4.12** to **4.12.0**

## **Comment 4**

- 1. **Sebastian Huber**, Tue, 10 Oct 2017 06:06:29 GMT
- 2. **component:** changed from **Documentation** to **doc**

# **Comment 5**

- 1. **Sebastian Huber**, Thu, 09 Nov 2017 06:27:14 GMT
- 2. **milestone:** changed from **4.12.0** to **5.1**

Milestone renamed

# **2559** - **Delete the EXTERN pattern**

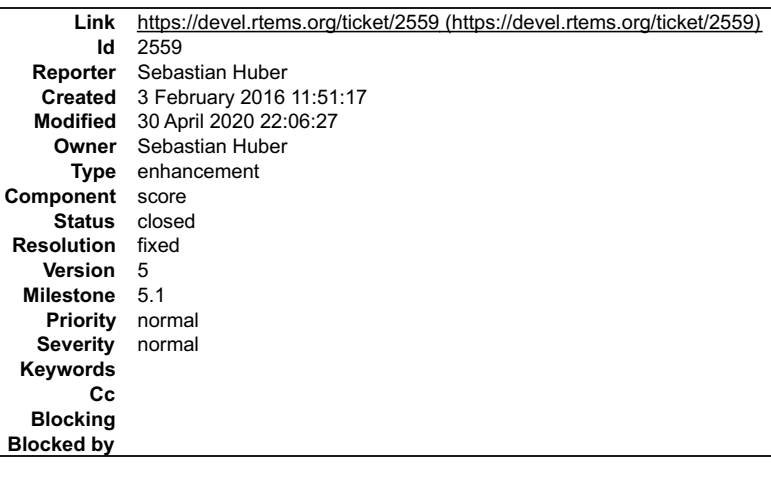

**Description**

# RTEMS 5.2-rc1 Release Notes 264/1208

Change the following pattern: some.h:

 $\equiv$ 

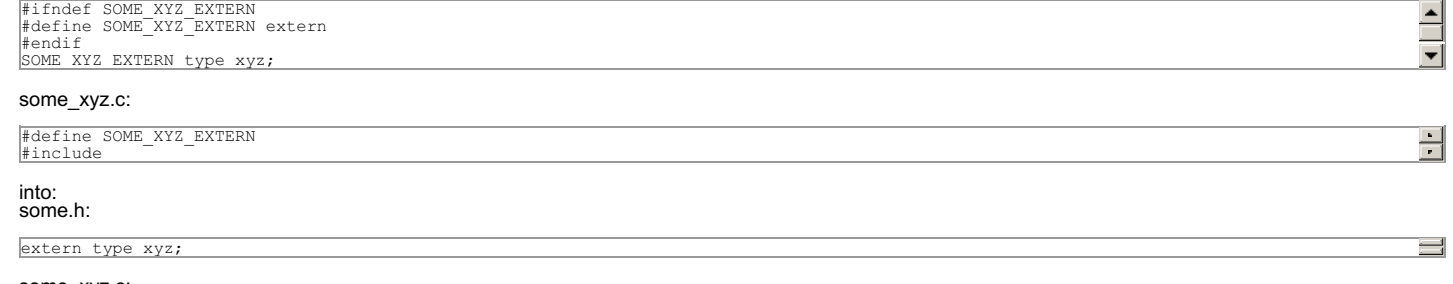

some\_xyz.c:

#include type xyz;

#### See discussion:

https://lists.rtems.org/pipermail/devel/2016-January/013506.html

Update Developer Coding Conventions accordingly.

#### **Comment 1**

- 1. **Sebastian Huber**, Thu, 04 Feb 2016 12:00:29 GMT
- 2. **status:** changed from **new** to **accepted**

# **Comment 2**

1. **Sebastian Huber**, Wed, 17 Feb 2016 08:41:58 GMT

In d4e81e3c80259467adbd2472fce94aebec3935b5/rtems:

```
 or1k: Delete superfluous _CPU_Null_fp_context 

 Update #2559.
```
## **Comment 3**

1. **Sebastian Huber**, Wed, 17 Feb 2016 08:42:10 GMT

In deaf71637ad7ecb3f3d233039bfefc33b1416957/rtems:

```
 i386: Avoid SCORE_EXTERN 

 Update #2559.
```
#### **Comment 4**

1. **Sebastian Huber**, Wed, 17 Feb 2016 08:42:21 GMT

In 59e6e76190383d396582263800e915d54fb0206f/rtems:

```
 sh: Avoid SCORE_EXTERN 

 Update #2559.
```
#### **Comment 5**

1. **Sebastian Huber**, Wed, 17 Feb 2016 08:42:33 GMT

In af3847a82af1a1eecce5a0b464d4685444040add/rtems:

 epiphany: Delete superfluous \_CPU\_Null\_fp\_context Update #2559.

## **Comment 6**

1. **Sebastian Huber**, Wed, 17 Feb 2016 08:42:44 GMT

In d638aca61b6d87a7912f634b3820b0e64efb0767/rtems:

 mips: Avoid SCORE\_EXTERN Update #2559.

# RTEMS 5.2-rc1 Release Notes 265/1208

# **Comment 7**

1. **Sebastian Huber**, Wed, 17 Feb 2016 08:42:56 GMT

```
In 18a5db205c296b9e3d83a1c7d107e29a996fb12f/rtems:
```

```
 m68k: Avoid SCORE_EXTERN 

 Update #2559.
```
# **Comment 8**

1. **Sebastian Huber**, Wed, 17 Feb 2016 08:43:08 GMT

```
In c60093406706cdfe000c093f23e0fd0972a28881/rtems:
```

```
 lm32: Avoid SCORE_EXTERN 

 Update #2559.
```
# **Comment 9**

# 1. **Sebastian Huber**, Wed, 17 Feb 2016 08:43:20 GMT

```
In dab78624ebbdc97341497f9d0fe92ed7fe1c8167/rtems:
```

```
 sparc: Avoid SCORE_EXTERN 

 Update #2559.
```
# **Comment 10**

# 1. **Sebastian Huber**, Wed, 17 Feb 2016 08:43:32 GMT

In 9f016ec97e9e514fc9bed345005b66d88bbec5d3/rtems:

```
 no_cpu: Avoid SCORE_EXTERN 

 Update #2559.
```
## **Comment 11**

- 1. **Sebastian Huber**, Wed, 17 Feb 2016 08:43:44 GMT
- In 142868b235a5e2a550080ad1d4698f057716cd25/rtems:

```
 bfin: Delete superfluous _CPU_Null_fp_context 

 Update #2559.
```
## **Comment 12**

1. **Sebastian Huber**, Wed, 17 Feb 2016 08:43:56 GMT

```
In 6df892688513d2559d493c394f762e38b8267f2c/rtems:
```

```
 moxie: Delete superfluous _CPU_Null_fp_context 

 Update #2559.
```
# **Comment 13**

1. **Sebastian Huber**, Wed, 17 Feb 2016 08:44:07 GMT

```
In 51dc9a6121f8d4716b8ee5849feb16f880ecb20c/rtems:
```

```
sparc64: Avoid SCORE EXTERN

 Update #2559.
```
# **Comment 14**

1. **Sebastian Huber**, Wed, 17 Feb 2016 08:44:18 GMT

```
file:///opt/work/chris/rtems/releasing/rtems-release.git/5.2-rc1/ws-rtems-release-notes/rtems-5.2-rc1-release-notes.html
```
# In 358bd740593132ddb00d6e33b4f512b5f9615597/rtems: RTEMS 5.2-rc1 Release Notes 266/1208

score: Avoid SCORE\_EXTERN

Delete SCORE\_INIT. This finally removes the

some.h:

 $\overline{a}$ 

 $\overline{a}$ 

`#ifndef SOME\_XYZ\_EXTERN #define SOME\_XYZ\_EXTERN extern #endif SOME\_XYZ\_EXTERN type xyz; `

some\_xyz.c:

`#define SOME XYZ EXTERN #include `  $\overline{a}$ 

pattern in favour of

 some.h: L

> extern type xyz;  $\overline{a}$

 some\_xyz.c  $\overline{a}$ 

`#include type xyz; `

Update #2559.

# **Comment 15**

1. **Sebastian Huber**, Wed, 17 Feb 2016 08:44:52 GMT

- 2. **status:** changed from **accepted** to **closed**
- 3. **resolution:** set to **fixed**

## **Comment 16**

1. **Sebastian Huber**, Mon, 14 Mar 2016 09:25:13 GMT

In 62d2540daeb8dac70daa94ab490b626930f92009/rtems:

 score: Delete unused SAPI\_IO\_EXTERN Update #2559.

#### **Comment 17**

1. **Sebastian Huber**, Thu, 11 May 2017 07:31:02 GMT

2. **milestone:** changed from **4.12** to **4.12.0**

# **Comment 18**

- 1. **Sebastian Huber**, Thu, 09 Nov 2017 06:27:14 GMT
- 2. **milestone:** changed from **4.12.0** to **5.1**

Milestone renamed

# **Comment 19**

- 1. **Joel Sherrill**, Thu, 30 Apr 2020 22:06:27 GMT
- 2. **description:** modified (diff)

# **2560** - **smdk2410 is broken due to gp32 removal**

# RTEMS 5.2-rc1 Release Notes 267/1208

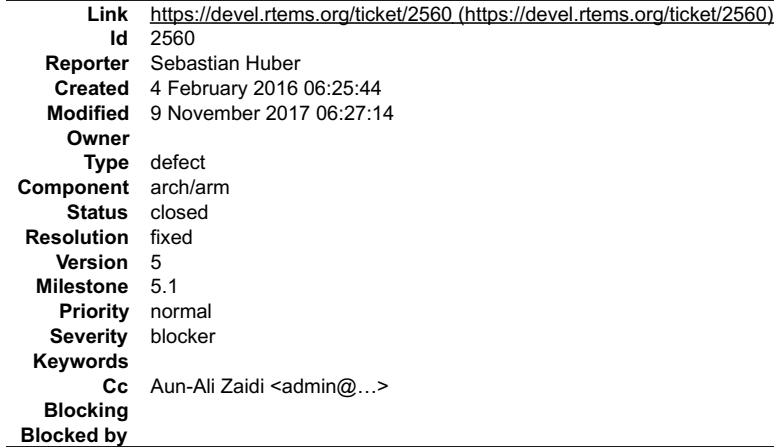

#### **Description**

The smdk2410 BSPs use files of the removed gp32 BSP. [f2a228b2cb5ce376c56ae8d767084b92f2822af0/rtems]

#### **Comment 1**

- 1. **Aun-Ali Zaidi**, Mon, 03 Oct 2016 01:31:26 GMT
- 2. **status:** changed from **new** to **closed**
- 3. **resolution:** set to **fixed**

Just ran a fresh compile of smdk2410 and everything looks fine. All tests compile fine. I'm closing this for now.

# **Comment 2**

- 1. **Sebastian Huber**, Thu, 11 May 2017 07:31:02 GMT
- 2. **milestone:** changed from **4.12** to **4.12.0**

# **Comment 3**

- 1. **Sebastian Huber**, Tue, 10 Oct 2017 06:54:12 GMT
- 2. **component:** changed from **bsps** to **arch/arm**

#### **Comment 4**

- 1. **Sebastian Huber**, Thu, 09 Nov 2017 06:27:14 GMT
- 2. **milestone:** changed from **4.12.0** to **5.1**

Milestone renamed

# **2562** - **RSB Docs Quick Start version number**

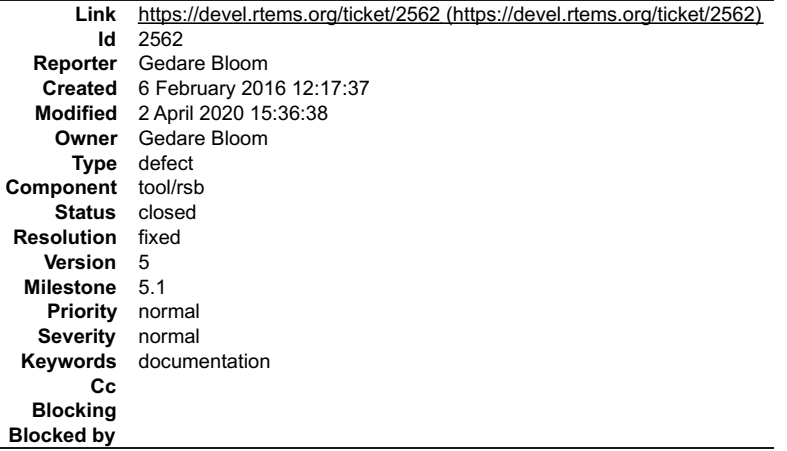

# **Description**

The quick start in the RSB docs only refers to version 4.11 in the examples. It may be worth a brief paragraph about RTEMS version numbers here to help orient<br>new users since, if they follow these directions, they will not

## **Attachments:**

# RTEMS 5.2-rc1 Release Notes 268/1208

- **attach**[: set to 0001-version-number-notation-Ticket-2562-GCI-2018.patch \(https://devel.rtems.org/ticket/2562/0001-version-number-notation-Ticket-2562-](https://devel.rtems.org/ticket/2562/0001-version-number-notation-Ticket-2562-GCI-2018.patch) GCI-2018.patch) **2 shashvat jain, Wed, 21 Nov 2018 17:00:26 GMT**
- **attach**[: set to 0001-Added-version-nembers-guidelines-and-output-to-comma.patch \(https://devel.rtems.org/ticket/2562/0001-Added-version-nembers](https://devel.rtems.org/ticket/2562/0001-Added-version-nembers-guidelines-and-output-to-comma.patch)guidelines-and-output-to-comma.patch)
- **3 shashvat jain, Wed, 21 Nov 2018 17:43:30 GMT attach**: set to [0001-Closes-Ticket-2562.patch \(https://devel.rtems.org/ticket/2562/0001-Closes-Ticket-2562.patch\)](https://devel.rtems.org/ticket/2562/0001-Closes-Ticket-2562.patch)

# **Comment 1**

1. **Sebastian Huber**, Thu, 11 May 2017 07:31:02 GMT

**1 shashvat jain, Sun, 18 Nov 2018 14:21:31 GMT**

2. **milestone:** changed from **4.12** to **4.12.0**

## **Comment 2**

- 1. **Sebastian Huber**, Thu, 09 Nov 2017 06:27:14 GMT
- 2. **milestone:** changed from **4.12.0** to **5.1**

Milestone renamed

# **Comment 3**

- 1. **Chris Johns**, Sun, 14 Oct 2018 00:50:11 GMT
- 2. **owner:** changed from **Chris Johns** to **Gedare Bloom**
- 3. **status:** changed from **new** to **assigned**

That would be nice to have. Please update once Joel pushes his changes to the Quick Start. Thanks.

#### **Comment 4**

#### 1. **shashvat jain**, Sun, 18 Nov 2018 14:04:04 GMT

I generalized the release version of RTEMS with "urversion" in rtems-docs/rsb and rtems-docs/user ,and specified a paragraph regarding the same below the commands. I also made a table in the Quick Start and rsb/project-sets page which displays the released versions and their status. here is the details of the table

\_\_release notes\_\_ \_\_status\_\_ 5 development 4.11 current release 4.10 previous release

here is what the note says

"In the above commands and all commands on this page, \_\_urversion\_\_ gives the version of RTEMS you are building or want to build. Replace it with reference to release version table on \*projects sets\* page

The patch with all changes made has been added to the attachments

#### **Comment 5**

1. **Chris Johns**, Sun, 18 Nov 2018 21:36:07 GMT

The user manual is for a single release. I think it would be confusing to mention others releases or to make the manual appear suitable for other releases. For<br>example the manual has command lines for tools which vary betw

May I suggest you run the commands listed and update the output for RTEMS 5.

#### **Comment 6**

1. **shashvat jain**, Wed, 21 Nov 2018 08:59:13 GMT

I have added a paragraph about version numbers in the quick start and updated the outputs of the commands at quick start I am unable to give the patch file because of spam message,please help me with this.

#### **Comment 7**

1. **Chris Johns**, Fri, 13 Dec 2019 15:36:10 GMT

Is this in the documentation? I cannot see it in the user of eng manuals.

#### **Comment 8**

- 1. **Gedare Bloom**, Thu, 02 Apr 2020 15:36:38 GMT
- 2. **status:** changed from **assigned** to **closed**
- 3. **resolution:** set to **fixed**
- In 7a0834d/rtems-docs:

 start/user: describe version numbers and releases Closes #2562.

# **2576** - **arm/lpc176x: linker script update (add KEEP() sections)**

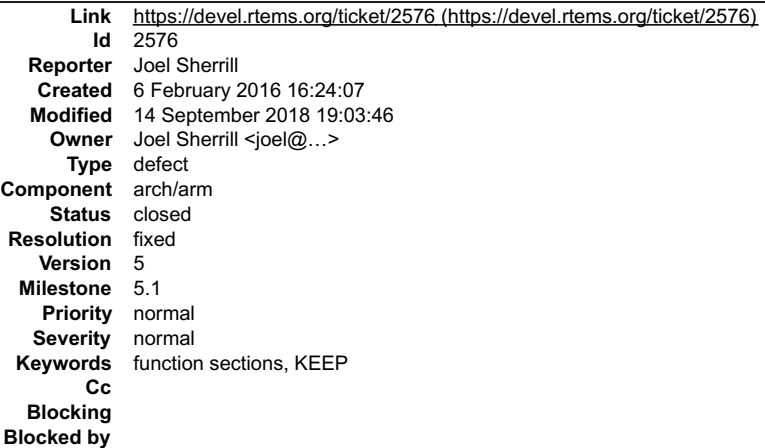

#### **Description**

This BSP's linker script does not include KEEP() directives and thus cannot have per-function and per-data element section support enabled.

The preferred solution is to convert the BSP to use a shared base linker script. The acceptable solution is to add the proper KEEP directives to the existing linker script(s).

Shared linker scripts for the arm, m68k, and sparc have the proper KEEP sections and can serve as examples.

#### **Comment 1**

1. **Joel Sherrill**, Sat, 06 Feb 2016 16:26:47 GMT

In e41d8ce5a764d57952102009ff1c5e5ace69a1c8/rtems:

arm/.../lpc1768\_embed.cfg: Disable per function sections updates #2576.

## **Comment 2**

1. **Marcos Diaz**, Thu, 17 Mar 2016 20:12:25 GMT

I looked into the linkerscript and it uses the shared for all arm's, which uses KEEP directives. Then I tested this BSP enabling the flags, and samples work ok: hello.exe : section size addr .start 772 0 .text 79136 776 .rodata 4152 79936 .vector 1256 268435456 .data 1656 268436712 .bss 5656 268438368 With flags: hello.exe : section size addr .start 772 0 .text 61424 776 .rodata 3512 62224 .vector 1256 268435456 .data 1604 268436712 .bss 5592 268438336 And the same for the other samples.

## **Comment 3**

1. **Marcos Diaz**, Tue, 22 Mar 2016 14:51:04 GMT

I suggest to apply the linker flags and deprecate this bug

## **Comment 4**

- 1. **Joel Sherrill**, Tue, 22 Mar 2016 15:10:51 GMT
- 2. **owner:** set to Joel Sherrill <joel@...>
- 3. **status:** changed from **new** to **closed**
- 4. **resolution:** set to **fixed**

In 1a738edb39d462b9d99be4537782934f5ec56ca5/rtems:

 lpc1768\_mbed.cfg: Turn on per function sections Closes #2576.

# **Comment 5**

- 1. **Sebastian Huber**, Thu, 11 May 2017 07:31:02 GMT
- 2. **milestone:** changed from **4.12** to **4.12.0**

# **Comment 6**

# RTEMS 5.2-rc1 Release Notes 270/1208

- 1. **Sebastian Huber**, Tue, 10 Oct 2017 06:54:12 GMT
- 2. **component:** changed from **bsps** to **arch/arm**

## **Comment 7**

- 1. **Sebastian Huber**, Thu, 09 Nov 2017 06:27:14 GMT
- 2. **milestone:** changed from **4.12.0** to **5.1**

Milestone renamed

#### **Comment 8**

- 1. **Joel Sherrill**, Fri, 14 Sep 2018 19:03:46 GMT
- 2. **keywords: function sections KEEP** added

# **2606** - **alarm() uses seconds watchdog and thus is affected by clock changes**

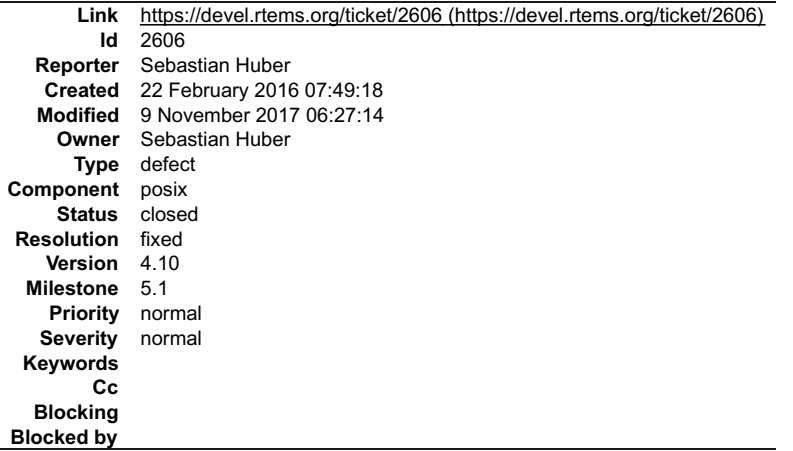

#### **Description**

alarm() uses \_Watchdog\_Insert\_seconds() and thus is affected by clock changes, e.g. via \_TOD\_Set(). This is wrong. The POSIX documentation is not that clear<br>since it talks only about "realtime seconds". However, the FreeBS

#### **Comment 1**

1. **Sebastian Huber**, Mon, 22 Feb 2016 08:17:07 GMT

In 452f6ba9d193e0937f94432459c74122ea345e74/rtems:

```
 psxtests/psxalarm01: Add adjtime() test case 

 Update #2606.
```
#### **Comment 2**

- 1. **Sebastian Huber**, Mon, 22 Feb 2016 13:08:54 GMT
- 2. **status:** changed from **new** to **accepted**

#### **Comment 3**

- 1. **Sebastian Huber**, Fri, 04 Mar 2016 14:01:04 GMT
- 2. **status:** changed from **accepted** to **closed**
- 3. **resolution:** set to **fixed**

[03b900d3ed120ea919ea3eded7edbece3488cff3/rtems]

#### **Comment 4**

- 1. **Sebastian Huber**, Thu, 11 May 2017 07:31:02 GMT
- 2. **milestone:** changed from **4.12** to **4.12.0**

#### **Comment 5**

1. **Sebastian Huber**, Mon, 16 Oct 2017 06:23:11 GMT

# RTEMS 5.2-rc1 Release Notes 271/1208

2. **component:** changed from **unspecified** to **posix**

## **Comment 6**

- 1. **Sebastian Huber**, Thu, 09 Nov 2017 06:27:14 GMT
- 2. **milestone:** changed from **4.12.0** to **5.1**

Milestone renamed

# **2608** - **POSIX Condition Variables Clock Attribute Support**

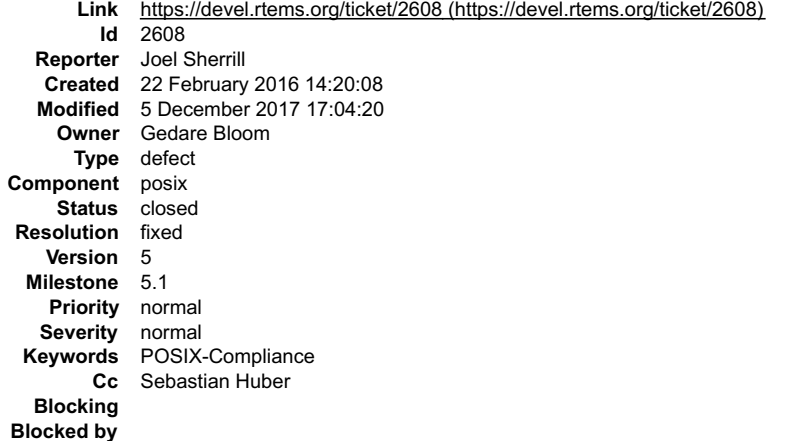

#### **Description**

I am beginning to add support for the clock attribute to POSIX condition variables.

http://pubs.opengroup.org/onlinepubs/9699919799/functions/pthread\_condattr\_getclock.html

Since the clock can't be a CPU time clock, that leaves CLOCK\_MONOTONIC and CLOCK\_REALTIME. The thread queue is based on CLOCK\_MONOTONIC<br>and does not have an option to use CLOCK\_REALTIME. Threads and timers waiting on CLOC

https://docs.google.com/document/d/1GsGer0t84p-nUfZFim4Ty0LTDYNhgKBvlwip\_gLQjTY/edit?usp=sharing is a Google doc with my notes so far in it on<br>POSIX clocks. I will move it to the Wiki as it turns into something more concre

So the first issue is how best to alter the thread queue to support using either clock source? And what does that do to the current ticks based API since you<br>proposed different time representations for the ticks (relative/

#### **Comment 1**

1. **Joel Sherrill**, Thu, 16 Jun 2016 14:04:39 GMT

In 6131b849081335e101f92b4a99e01572153d44f5/rtems:

```
Add pthread condattr getclock() and pthread condattr setclock()

 updates #2608.
```
# **Comment 2**

- 1. **Joel Sherrill**, Mon, 03 Apr 2017 23:18:33 GMT
- 2. **keywords: POSIX-Compliance** added

#### **Comment 3**

- 1. **Sebastian Huber**, Thu, 11 May 2017 07:31:02 GMT
- 2. **milestone:** changed from **4.12** to **4.12.0**

# **Comment 4**

- 1. **Joel Sherrill**, Wed, 11 Oct 2017 23:18:54 GMT
- 2. **owner:** changed from **Joel Sherrill** to **Gedare Bloom**
- 3. **status:** changed from **new** to **assigned**

Gedare.. I checked and think this is implemented and I thought you did the final part of the work. If you concur it is implemented, please close.

# **Comment 5**

1. **Sebastian Huber**, Thu, 12 Oct 2017 05:35:35 GMT

# See also #3182.

# RTEMS 5.2-rc1 Release Notes 272/1208

## **Comment 6**

- 1. **Sebastian Huber**, Mon, 16 Oct 2017 06:23:11 GMT
- 2. **component:** changed from **unspecified** to **posix**

# **Comment 7**

- 1. **Sebastian Huber**, Thu, 09 Nov 2017 06:27:14 GMT
- 2. **milestone:** changed from **4.12.0** to **5.1**

Milestone renamed

# **Comment 8**

- 1. **Gedare Bloom**, Tue, 05 Dec 2017 17:04:20 GMT
- 2. **status:** changed from **assigned** to **closed**
- 3. **resolution:** set to **fixed**

# **2617** - **rtems\_heap\_allocate\_aligned\_with\_boundary() body and prototype inconsistent**

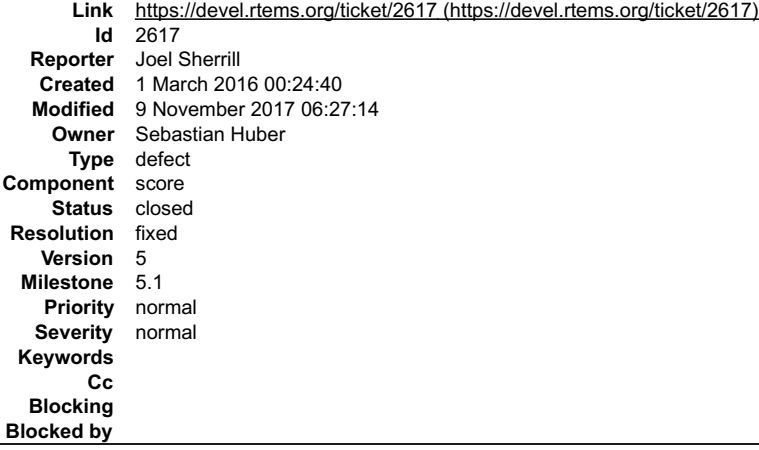

## **Description**

The first parameter is size\_t in the .h and uintptr\_t in the body. This resulted in a compiler error on the m32c. But it is an inconsistency which should be fixed even if no architecture complained.

The malloc.h header file has this:

void \*rtems\_heap\_allocate\_aligned\_with\_boundary(

```
size_t size,
uintptr_t alignment,
uintptr_t boundary
```
# );

malloc\_deferred.c has this:

void \*rtems\_heap\_allocate\_aligned\_with\_boundary(

```
uintptr_t size,
uintptr_t alignment,
uintptr_t boundary
```
)

# **Comment 1**

- 1. **Sebastian Huber**, Tue, 01 Mar 2016 06:36:06 GMT
- 2. **status:** changed from **new** to **closed**
- 3. **resolution:** set to **fixed**

In 75518fb78240dbab92fc9d959765639afb32a457/rtems:

```
 malloc: Fix function definition 

 Close #2617.
```
# **Comment 2**

# RTEMS 5.2-rc1 Release Notes 273/1208

- 1. **Sebastian Huber**, Thu, 11 May 2017 07:31:02 GMT
- 2. **milestone:** changed from **4.12** to **4.12.0**

# **Comment 3**

- 1. **Sebastian Huber**, Thu, 09 Nov 2017 06:27:14 GMT
- 2. **milestone:** changed from **4.12.0** to **5.1**

Milestone renamed

# **2624** - **Fix the year 2038 problem**

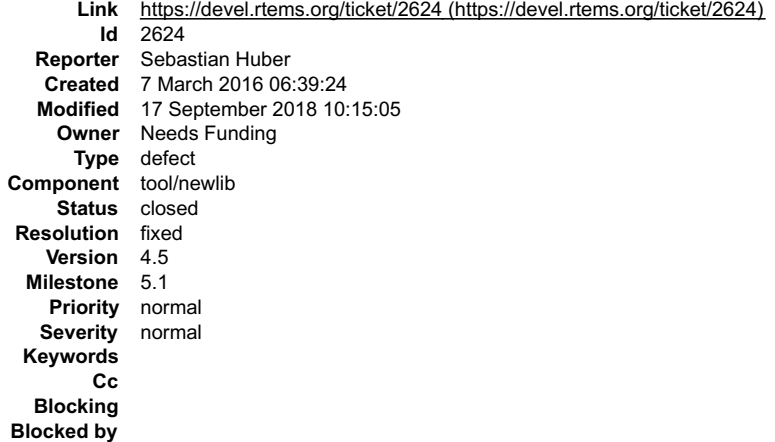

# **Description**

RTEMS uses currently a signed 32-bit integer for time\_t on Newlib. Thus, it is affected by the year 2038 problem. There are only 22 years left and this time span is<br>within the realistic time frame of some RTEMS application

The time\_t should be changed to int64\_t in Newlib. To make sure that all integer operations are carried out properly I suggest to temporarily do this

`#include

typedef struct {

int64\_t \_val;

} time\_t;

static inline time\_t \_time\_add(time\_t a, time\_t b) {

```
time_t r = { a._val + b._val };
return r;
```
}

```
static inline time_t _time_sub(time_t a, time_t b)
{
```
time\_t r = { a.\_val - b.\_val }; return r;

}

static inline time\_t \_time\_mul(time\_t a, time\_t b) {

time\_t r = { a.\_val \* b.\_val }; return r;

}

```
static inline time_t _time_div(time_t a, time_t b)
{
```
time\_t  $r = \{ a \mod/b \}$ ; return r;

} `

Make sure that RTEMS and Newlib build with this. Add test cases to highlight the time\_t integer limits.

# **Comment 1**

# RTEMS 5.2-rc1 Release Notes 274/1208

\_\_time\_t\_\_ 's required to be an integer or floating-point type by POSIX: http://pubs.opengroup.org/onlinepubs/009696699/basedefs/sys/types.h.html

# **Comment 2**

1. **Sebastian Huber**, Mon, 07 Mar 2016 07:02:49 GMT

1. **Nick Withers**, Mon, 07 Mar 2016 06:59:51 GMT

Yes, this is why I wrote temporarily. Once we are reasonably sure that all the integer operations are all right, we use

typedef \_\_ int64\_t time\_t

I am not sure if we should keep the inline functions for clarity.

# **Comment 3**

1. **Chris Johns**, Mon, 07 Mar 2016 23:01:46 GMT

What do you mean by "all integer operations are carried out properly"? How do you decide everything is done properly?

ls this specific to RTEMS and 3rd party code such as gcc and newlib RTEMS depends on? What happens to code such as cpukit/ftpd/ftpd.c:1193 or<br>cpukit/libfs/src/jffs2/src/fs-rtems.c:1053? The JFFS has time\_t in it's struct i

#### **Comment 4**

1. **Joel Sherrill**, Mon, 07 Mar 2016 23:11:34 GMT

I don't see the value of adding helper methods. Much of the code impacted would have to be altered to use them. Internal code using 64-bit time\_t should just<br>work. The issue is where there are interfaces to other represent

Analyse the cases Chris mentions, ask on newlib if there are any known places to be concerned about, and just try it.

Adding use of non-standard helper functions on a standard type is just extra work.

## **Comment 5**

1. **Sebastian Huber**, Tue, 08 Mar 2016 16:58:06 GMT

I didn't assign the ticket to me because I don't work actively on this topic. Its a ticket to collect some ideas.

I just want to point out that its not as simple as "typedef uint64 t time t".

Joel, how would you ensure that you don't accidentally use maybe a long for time t arithmetic in Newlib and RTEMS?

## **Comment 6**

- 1. **Sebastian Huber**, Wed, 15 Feb 2017 14:20:42 GMT
- 2. **owner:** set to **Needs Funding**
- 3. **status:** changed from **new** to **assigned**
- 4. **milestone:** changed from **4.12** to **Indefinite**

## **Comment 7**

- 1. **Sebastian Huber**, Mon, 17 Sep 2018 10:15:05 GMT
- 2. **status:** changed from **assigned** to **closed**
- 3. **resolution:** set to **fixed**
- 4. **version:** changed from **4.10** to **4.5**
- 5. **component:** changed from **unspecified** to **tool/newlib**
- 6. **milestone:** changed from **Indefinite** to **5.1**

Fixed by #3111.

# **2625** - **Use one lookup tree per-thread for the POSIX keys**

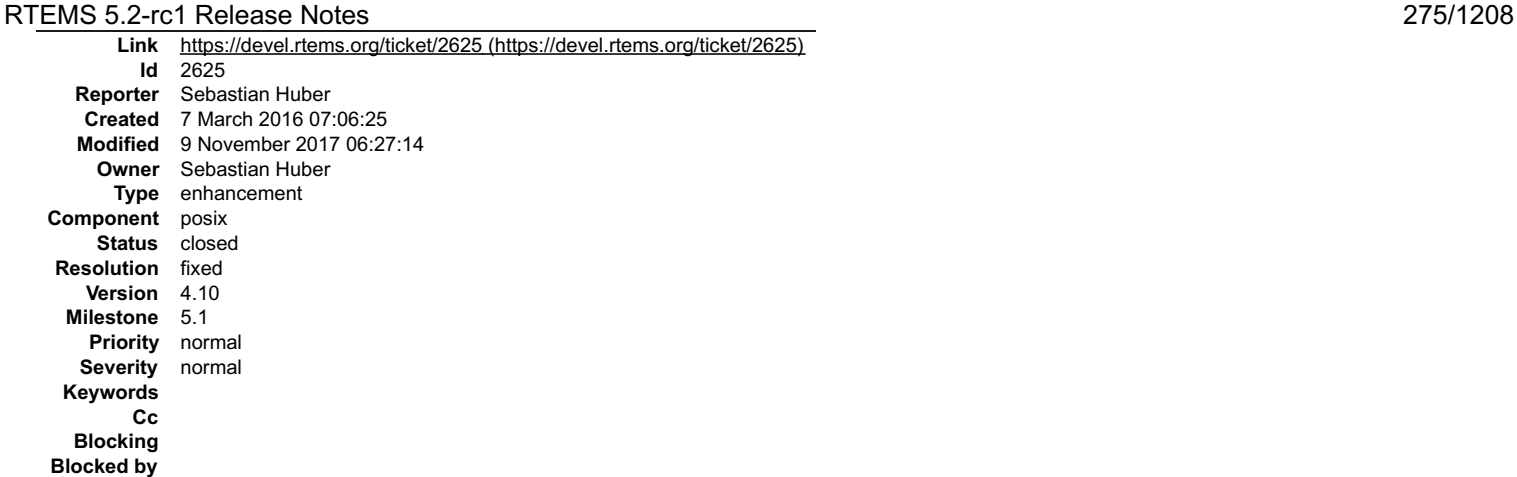

#### **Description**

Currently a global lookup tree is used for all the POSIX key/value pairs. On SMP configurations this is a bottleneck. Use one lookup tree per thread instead.

## **Comment 1**

- 1. **Sebastian Huber**, Fri, 18 Mar 2016 06:47:40 GMT
- 2. **status:** changed from **new** to **closed**
- 3. **resolution:** set to **fixed**

In 5eaf0e7458bac80ba669f03c4feaae5bad55c6c9/rtems:

```
 posix: Use per-thread lookup tree for POSIX Keys 

 Yields higher performance on SMP systems. 

 Close #2625.
```
## **Comment 2**

- 1. **Sebastian Huber**, Thu, 11 May 2017 07:31:02 GMT
- 2. **milestone:** changed from **4.12** to **4.12.0**

# **Comment 3**

- 1. **Sebastian Huber**, Mon, 16 Oct 2017 06:17:09 GMT
- 2. **component:** changed from **score** to **posix**

# **Comment 4**

- 1. **Sebastian Huber**, Thu, 09 Nov 2017 06:27:14 GMT
- 2. **milestone:** changed from **4.12.0** to **5.1**

Milestone renamed

# **2626** - **Unify thread cancel/join and delete**

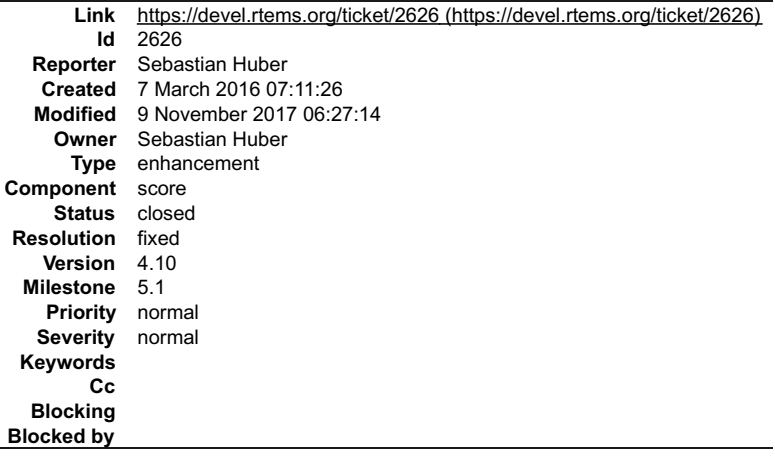

**Description**

# RTEMS 5.2-rc1 Release Notes 276/1208

The rtems\_task\_delete() is basically a pthread\_cancel() plus pthread\_join(). Unify the implementation and introduce a \_Thread\_Cancel() and \_Thread\_Join() to<br>be used by both APIs. Get rid of the Giant lock for thread delete

#### **Comment 1**

#### 1. **Sebastian Huber**, Fri, 20 May 2016 05:56:47 GMT

#### In e75374870375099eb097f189905be709008fb3c0/rtems:

```
 score: Delete redundant thread life enums 

 This makes it easier to add more states in the future. 

 Update #2555. Update #2626.
```
#### **Comment 2**

#### 1. **Sebastian Huber**, Fri, 20 May 2016 05:56:57 GMT

In b7f5e391c0c0e94e5958a294e5d38b1dda7332cc/rtems:

score: Add Thread Exit() The goal is to make \_Thread\_Exit() a no-return function in follow up patches. Update #2555. Update #2626.

## **Comment 3**

#### 1. **Sebastian Huber**, Fri, 20 May 2016 05:57:07 GMT

# In 270394eef82ae584477cb9c443d4a5c8e67978eb/rtems:

score: Avoid superfluous life protection

 Disable thread dispatching is enough to prevent deletion of the executing thread. There is no need for an additional life protection. Update #2555. Update #2626.

#### **Comment 4**

#### 1. **Sebastian Huber**, Fri, 20 May 2016 05:57:17 GMT

# In 69c722f3f6ac84eca42e68eda0e1ed63fd3702e7/rtems:

 score: Delete unused variable Update #2555. Update #2626.

#### **Comment 5**

#### 1. **Sebastian Huber**, Fri, 20 May 2016 05:57:27 GMT

#### In 9949d8a7d042da7ba53516300db5c34c8b9c8a31/rtems:

score: Add Thread Change life()

```
Add _Thread Change_life_locked() as a general function to alter the thread life state. Use it to implement _Thread Set_life_protection() as
a first step. 

 Update #2555. Update #2626.
```
## **Comment 6**

#### 1. **Sebastian Huber**, Fri, 20 May 2016 05:57:37 GMT

# In 7023d82ca6bdfe7e0fa1d1c10481671dd744d894/rtems:

```
 score: Add _Thread_Raise_real_priority() 

 Update #2555. Update #2626.
```
# **Comment 7**

1. **Sebastian Huber**, Fri, 20 May 2016 05:57:47 GMT

In c99eb50b9f66e76cdd6aa0833321550c9b9e655c/rtems:

# RTEMS 5.2-rc1 Release Notes 277/1208

score: Rework \_Thread Exit() Rework Thread Exit() to use Thread Change life locked(). Update #2555. Update #2626.

#### **Comment 8**

## 1. **Sebastian Huber**, Fri, 20 May 2016 05:57:57 GMT

#### In 232147ddc12d45ff7872f72a790077c26fe5ca0a/rtems:

score: Add \_Thread Join() and \_Thread Cancel() Split \_Thread\_Close() into \_Thread\_Join() and \_Thread\_Cancel() to prepare for a re-use in pthread\_join() and pthread\_cancel(). Update #2555. Update #2626.

## **Comment 9**

#### 1. **Sebastian Huber**, Fri, 20 May 2016 05:58:07 GMT

#### In 9a99ce15d0878d847b4c7e054eb2996a9f5fbc34/rtems:

score: Add Thread Set state locked() This makes it possible to do thread state and thread life changes together under protection of the thread state lock. Update #2555. Update #2626.

#### **Comment 10**

#### 1. **Sebastian Huber**, Fri, 20 May 2016 05:58:17 GMT

# In f410ea82a4b9d5609ce170d2aa09027b5a7c4c50/rtems:

score: Add Thread Clear state locked() This makes it possible to do thread state and thread life changes together under protection of the thread state lock. Update #2555. Update #2626.

## **Comment 11**

#### 1. **Sebastian Huber**, Fri, 20 May 2016 05:58:27 GMT

# In 0475cca9a015a7b43209270ca6e40aebf177639a/rtems:

```
score: Add _ Thread_Dispatch_disable_with_CPU()

 Update #2555. Update #2626.
```
# **Comment 12**

#### 1. **Sebastian Huber**, Fri, 20 May 2016 05:58:37 GMT

In 938839077741d2eac82d9d86705c16e0b9de8379/rtems:

```
 score: Split _Thread_Restart()
```

```
Split Thread Restart() into Thread Restart_self() and Thread Restart_other(). Move content of existing _Thread_Restart_self() into new<br>_Thread_Restart_self(). Avoid Giant lock for thread restart. _Thread_Restart_self() is 

 Update #2555. Update #2626.
```
#### **Comment 13**

#### 1. **Sebastian Huber**, Fri, 20 May 2016 05:58:47 GMT

#### In 862a0eeb1197539c0e69381cb5aaccb9e1c64c0f/rtems:

```
score: Rework Thread Restart other()

 Rework _Thread_Restart_other() to use _Thread_Change_life_locked(). Cope with concurrent change requests by means of a pending request 
counter. 

 Update #2555. Update #2626.
```
# RTEMS 5.2-rc1 Release Notes 278/1208

# **Comment 14**

1. **Sebastian Huber**, Fri, 20 May 2016 05:58:58 GMT

# In ef09017ebb6ac9c1309df4e827b240c14e6dbaa9/rtems:

```
 score: Rework _Thread_Cancel() 
Rework Thread Cancel() to use Thread Change life locked().

 Update #2555. Update #2626.
```
# **Comment 15**

# 1. **Sebastian Huber**, Fri, 20 May 2016 05:59:08 GMT

# In 29e1ecab875c3121357f27e0676913d9ca96183f/rtems:

```
 score: Simplify _Thread_Life_action_handler() 
Use _Thread Change_life_locked() to avoid duplicated code. Avoid Giant lock in _Thread Life_action_handler().

 Update #2555. Update #2626.
```
# **Comment 16**

# 1. **Sebastian Huber**, Fri, 20 May 2016 05:59:18 GMT

# In 54550e048d3a49435912797d2024f80671e93267/rtems:

```
 posix: Rework pthread_join() 

 Rework pthread_join() to use _Thread_Join(). 

 Close #2402. Update #2555. Update #2626. Close #2714.
```
# **Comment 17**

# 1. **Sebastian Huber**, Fri, 20 May 2016 05:59:39 GMT

## In da82656065d09f7b6aa411ba361287afdd787204/rtems:

posix: Rework thread cancellation

Add Thread Life state::THREAD LIFE CHANGE DEFERRED and rework the POSIX thread cancellation to use the thread life states. Update #2555. Update #2626.

# **Comment 18**

- 1. **Sebastian Huber**, Fri, 20 May 2016 06:18:58 GMT
- 2. **status:** changed from **new** to **closed**
- 3. **resolution:** set to **fixed**

# **Comment 19**

- 1. **Sebastian Huber**, Thu, 11 May 2017 07:31:02 GMT
- 2. **milestone:** changed from **4.12** to **4.12.0**

# **Comment 20**

- 1. **Sebastian Huber**, Thu, 09 Nov 2017 06:27:14 GMT
- 2. **milestone:** changed from **4.12.0** to **5.1**

Milestone renamed

# **2627** - **Fix CPU time used for threads on SMP**

# RTEMS 5.2-rc1 Release Notes 279/1208

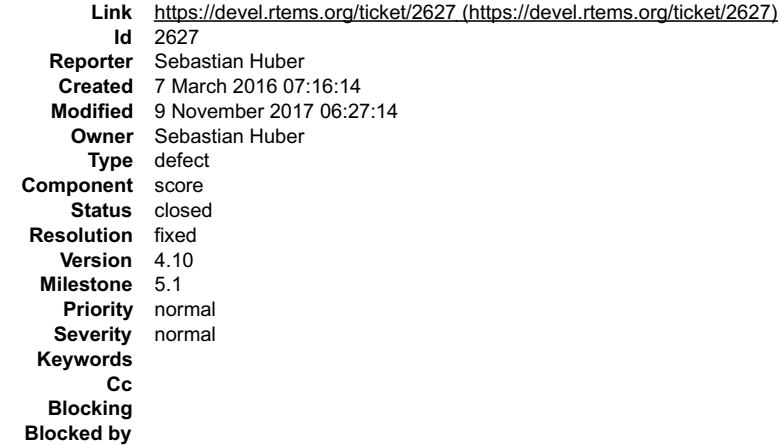

**Description**

The CPU time used of a thread is currently maintained per-processor mostly during \_Thread\_Dispatch(). However, on SMP configurations the actual processor of<br>a thread is difficult to figure out since thread dispatching is a get the CPU usage of a thread using proper locks to get a consistent value.

#### **Comment 1**

1. **Chris Johns**, Tue, 08 Mar 2016 00:03:16 GMT

SMP introduces new challenges for users building applications.

I am struggling to understand what \_\_standard\_\_support RTEMS has for threads and processor performance accounting. When I last looked a while ago I found<br>I needed to turn on profiling to get anything andTfeel creating a s

What do we consider as important?

Do we have things like context switches per core? Core idle time?

#### **Comment 2**

#### 1. **Sebastian Huber**, Wed, 09 Mar 2016 06:50:03 GMT

The profiling is optional since it may severely impact the performance of the operating system. Some SMP chips are not really well designed and offer no<br>processor private access to timer and counter modules. Instead you mu

Adding some counters shouldn't be a big deal, but please create a new ticket for this. This ticket is about fixing an existing statistic so that it works on SMP.

Determining the per-processor idle time is difficult with the global fixed priority schedulers if they manage more than one processor and I don't think this value is interesting.

#### **Comment 3**

1. **Chris Johns**, Wed, 09 Mar 2016 21:26:43 GMT

Replying to sebastian.huber:

The profiling is optional since it may severely impact the performance of the operating system. Some SMP chips are not really well designed and offer no processor private access to timer and counter modules. Instead you must use on-chip peripheral over the system bus.

Yes I agree profiling is not a normal user activity and may place extra demands on the system. We need to track this variant with buildbot.

Adding some counters shouldn't be a big deal, but please create a new ticket for this. This ticket is about fixing an existing statistic so that it works on SMP.

#### Good idea, I will do this.

Determining the per-processor idle time is difficult with the global fixed priority schedulers if they manage more than one processor and I don't think this value is interesting.

Maybe the stats collected are per scheduler and reflect what is important.

#### **Comment 4**

- 1. **Sebastian Huber**, Thu, 17 Mar 2016 08:03:12 GMT
- 2. **status:** changed from **new** to **closed**
- 3. **resolution:** set to **fixed**

In d37adfe5dd82cc3c933eb521b8f800c342af0e52/rtems:

score: Fix CPU time used by executing threads

The CPU time used of a thread was previously maintained per-processor mostly during Thread Dispatch(). However, on SMP configurations the<br>actual processor of a thread is difficult to figure out since thread dispatching is proper locks to get a consistent value.

# RTEMS 5.2-rc1 Release Notes 280/1208

Close #2627.

#### **Comment 5**

1. **Sebastian Huber**, Tue, 22 Mar 2016 06:28:38 GMT

In baa1362643f20781db1d50a5a4d23e7069d0972a/rtems:

```
 score: Fix for RTEMS_DEBUG 

 Update #2627.
```
#### **Comment 6**

1. **Sebastian Huber**, Thu, 11 May 2017 07:31:02 GMT

2. **milestone:** changed from **4.12** to **4.12.0**

# **Comment 7**

- 1. **Sebastian Huber**, Thu, 09 Nov 2017 06:27:14 GMT
- 2. **milestone:** changed from **4.12.0** to **5.1**

Milestone renamed

# **2628** - **Avoid home-grown condition variable implementation in the Classic Regions**

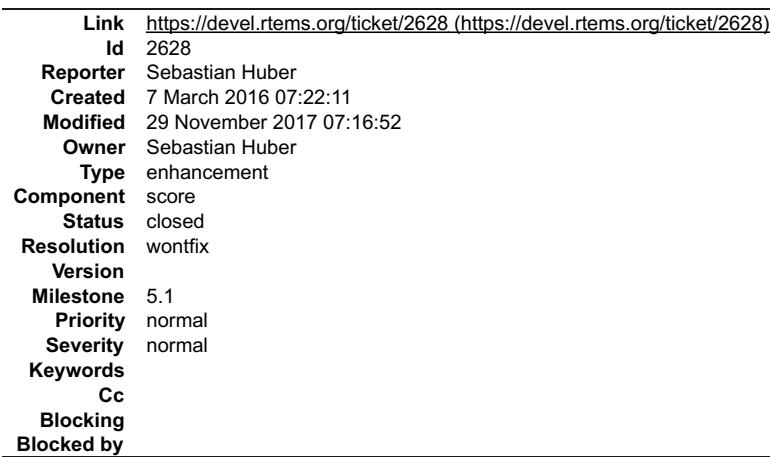

## **Description**

The Classic Region manager enables users to wait until memory is available to satisfy an allocation request. This is done through special purpose code that basically implements a condition variable.

## **Comment 1**

1. **Sebastian Huber**, Mon, 07 Mar 2016 07:29:10 GMT

Depends on #2629.

# **Comment 2**

- 1. **Sebastian Huber**, Thu, 11 May 2017 07:31:02 GMT
- 2. **milestone:** changed from **4.12** to **4.12.0**

# **Comment 3**

- 1. **Sebastian Huber**, Thu, 11 May 2017 07:42:40 GMT
- 2. **milestone:** changed from **4.12.0** to **5.0**

# **Comment 4**

- 1. **Chris Johns**, Mon, 14 Aug 2017 00:47:54 GMT
- 2. **version: 4.10** deleted
- 3. **milestone:** changed from **5.0** to **Indefinite**

# **Comment 5**

# RTEMS 5.2-rc1 Release Notes 281/1208

- 1. **Sebastian Huber**, Wed, 29 Nov 2017 07:16:52 GMT
- 2. **status:** changed from **new** to **closed**
- 3. **resolution:** set to **wontfix**
- 4. **milestone:** changed from **Indefinite** to **5.1**

The region can be configured to let threads wait in FIFO or priority order. The self-contained condition variables do not support this. Keep this special case implementation as is.

# **2631** - **Use an ISR lock to protect the state of Classic Rate Monotonic objects**

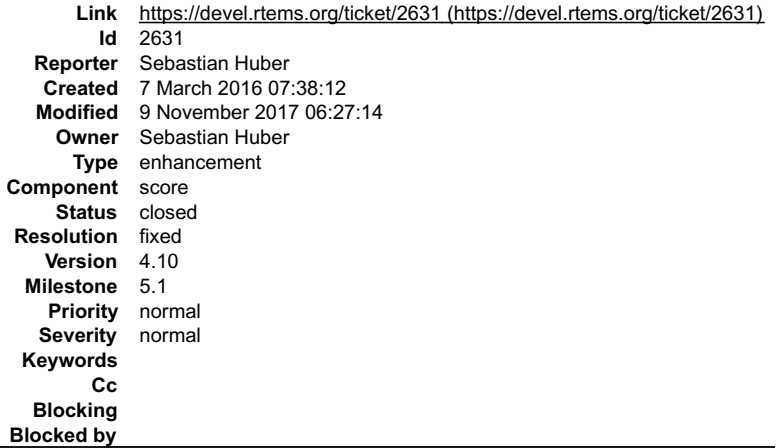

## **Description**

The state of Classic Rate Monotonic is currently protected by the Giant lock and ISR disable sections. Use a per-object ISR lock to protect state changes instead.

# **Comment 1**

- 1. **Sebastian Huber**, Tue, 22 Mar 2016 06:28:14 GMT
- 2. **status:** changed from **new** to **closed**
- 3. **resolution:** set to **fixed**

In 90960bd11a91259d9aace3870692dbe2e227de0f/rtems:

rtems: Rework rate-monotonic scheduler

```
Use the default thread lock to protect rate-monotonic state changes. This avoids use of the Giant lock. Split rtems_rate_monotonic_period()<br>body into several static functions. Introduce a new thread wait class THREAD_WAIT_
```
Close #2631.

# **Comment 2**

- 1. **Sebastian Huber**, Thu, 11 May 2017 07:31:02 GMT
- 2. **milestone:** changed from **4.12** to **4.12.0**

# **Comment 3**

- 1. **Sebastian Huber**, Thu, 09 Nov 2017 06:27:14 GMT
- 2. **milestone:** changed from **4.12.0** to **5.1**

Milestone renamed

# **2632** - **rtems-tester failure**

# RTEMS 5.2-rc1 Release Notes 282/1208

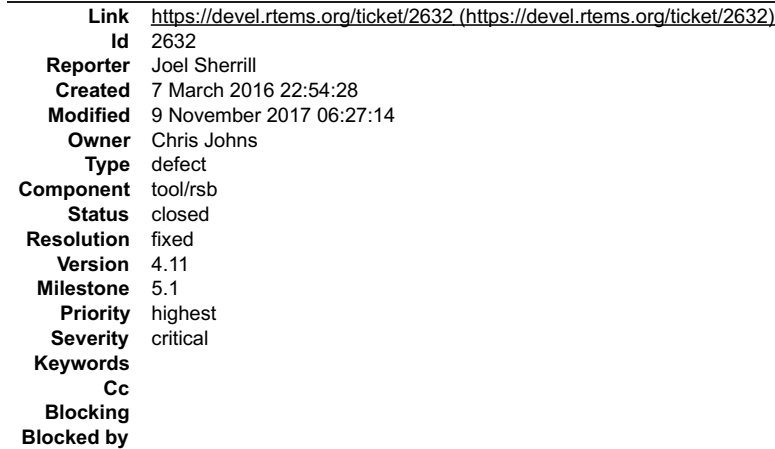

**Description**

CentOS 7 on master

\$ ../rtems-tools/tester/rtems-test --rtems-tools=/home/joel/rtems-4.11-work/tools/4.12 --rtems-bsp=sis find . -name "\*hello.exe" RTEMS Testing - Tester, 4.12 (a5d243d3f8e2)

Command Line: ../rtems-tools/tester/rtems-test --rtems-tools=/home/joel/rtems-4.11-work/tools/4.12 --rtems-bsp=sis ./sparcrtems4.12/c/sis/testsuites/samples/hello/hello.exe Python: 2.7.5 (default, Nov 20 2015, 02:00:19) [GCC 4.8.5 20150623 (Red Hat 4.8.5-4)]

# [1/1] p:0 f:0 t:0 i:0 | sparc/sis: hello.exe Traceback (most recent call last):

File "../rtems-tools/tester/rtems-test", line 40, in

rt.test.run()

File "/data/home/joel/rtems-4.11-work/rtems-tools/tester/rt/test.py", line 287, in run

tst.reraise()

File "/data/home/joel/rtems-4.11-work/rtems-tools/tester/rt/test.py", line 123, in reraise

raise (self.result[0], self.result[1], self.result[2])

TypeError?: init() takes exactly 2 arguments (1 given)

# **Comment 1**

- 1. **Chris Johns**, Wed, 16 Mar 2016 06:30:12 GMT
- 2. **status:** changed from **new** to **closed**
- 3. **resolution:** set to **fixed**

# **Comment 2**

- 1. **Sebastian Huber**, Thu, 11 May 2017 07:31:02 GMT
- 2. **milestone:** changed from **4.12** to **4.12.0**

# **Comment 3**

- 1. **Sebastian Huber**, Thu, 09 Nov 2017 06:27:14 GMT
- 2. **milestone:** changed from **4.12.0** to **5.1**

Milestone renamed

# **2633** - **waf build failed for rtems-libbsd**

# RTEMS 5.2-rc1 Release Notes 283/1208

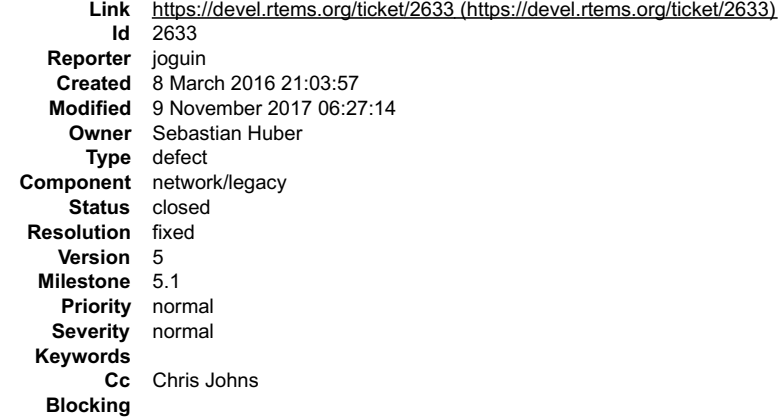

**Blocked by**

#### **Description**

The rtems-libbsd failed when building with waf. Here is the output:

[488/845] Compiling freebsd/sys/kern/subr\_taskqueue.c In file included from /home/josh/development/rtems/bsps/4.12/i386-rtems4.12/pc386/lib/include/rtems/score/threadimpl.h:36:0,

from ../../freebsd/sys/kern/subr\_sleepqueue.c:91:

/home/josh/development/rtems/bsps/4.12/i386-rtems4.12/pc386/lib/include/rtems/score/watchdogimpl.h: In function '\_Watchdog\_Per\_CPU\_insert\_relative':<br>/home/josh/development/rtems/bsps/4.12/i386-rtems4.12/pc386/lib/include/r '\_bsd\_ticks'; did you mean 'ticks'?

cpu->Watchdog.ticks + ticks

In file included from ../../freebsd/sys/kern/subr\_sleepqueue.c:62:0:<br>../../freebsd/sys/kern/subr\_sleepqueue.c: In function 'sleepq\_set\_timeout':<br>../../freebsd/sys/kern/subr\_sleepqueue.c:424:29: error: 'Thread\_Timer\_informa

BSD\_ASSERT(executing->Timer.state == WATCHDOG\_INACTIVE);

../../freebsd/sys/kern/subr\_sleepqueue.c:424:2: note: in expansion of macro 'BSD\_ASSERT'

BSD\_ASSERT(executing->Timer.state == WATCHDOG\_INACTIVE); ~

../../freebsd/sys/kern/subr\_sleepqueue.c:425:2: error: too many arguments to function '\_Watchdog\_Initialize'

Watchdog\_Initialize(&executing->Timer, sleepq\_timeout, ~

In file included from /home/josh/development/rtems/bsps/4.12/i386-rtems4.12/pc386/lib/include/rtems/score/threadimpl.h:36:0,

from ../../freebsd/sys/kern/subr\_sleepqueue.c:91:

/home/josh/development/rtems/bsps/4.12/i386-rtems4.12/pc386/lib/include/rtems/score/watchdogimpl.h:178:27: note: declared here

RTEMS\_INLINE\_ROUTINE void \_Watchdog\_Initialize(

Waf: Leaving directory `/home/josh/development/rtems/rtems-libbsd/build/i386-rtems4.12-pc386' Build failed

#### **Comment 1**

- 1. **Joel Sherrill**, Tue, 08 Mar 2016 21:33:30 GMT
- 2. **version:** changed from **4.11** to **4.12**

~

- 3. **component:** changed from **General** to **networking**
- 4. **milestone:** changed from **4.11.1** to **4.12**

# **Comment 2**

1. **Joel Sherrill**, Tue, 08 Mar 2016 21:34:16 GMT

Most likely a side-effect of the recent watchdog change to RBTree.

#### **Comment 3**

# RTEMS 5.2-rc1 Release Notes 284/1208

1. **Sebastian Huber**, Tue, 08 Mar 2016 23:21:52 GMT

Yes, I had no time to update this since I am on a business trip this week.

## **Comment 4**

- 1. **Sebastian Huber**, Tue, 08 Mar 2016 23:22:04 GMT
- 2. **status:** changed from **new** to **accepted**

#### **Comment 5**

- 1. **Joel Sherrill**, Tue, 08 Mar 2016 23:32:32 GMT
- 2. **cc: Chris Johns** added

# **Comment 6**

1. **Joel Sherrill**, Tue, 08 Mar 2016 23:33:25 GMT

Chris pointed out that this means that unless the code as written in specific to 4.11. Thus it may be necessary to create a 4.11 branch at this point. Hmm.. It has a 4.11 branch. Is it in sync as much as possible with the master?

### **Comment 7**

- 1. **Sebastian Huber**, Mon, 14 Mar 2016 08:32:12 GMT
- 2. **status:** changed from **accepted** to **closed**
- 3. **resolution:** set to **fixed**

[a336c4630161a6e5a3742c1430564d5566cafa58/rtems-libbsd]

# **Comment 8**

- 1. **Sebastian Huber**, Thu, 11 May 2017 07:31:02 GMT
- 2. **milestone:** changed from **4.12** to **4.12.0**

## **Comment 9**

- 1. **Sebastian Huber**, Thu, 09 Nov 2017 06:27:14 GMT
- 2. **milestone:** changed from **4.12.0** to **5.1**

Milestone renamed

# **2634** - **New warning in pc386 VESA driver**

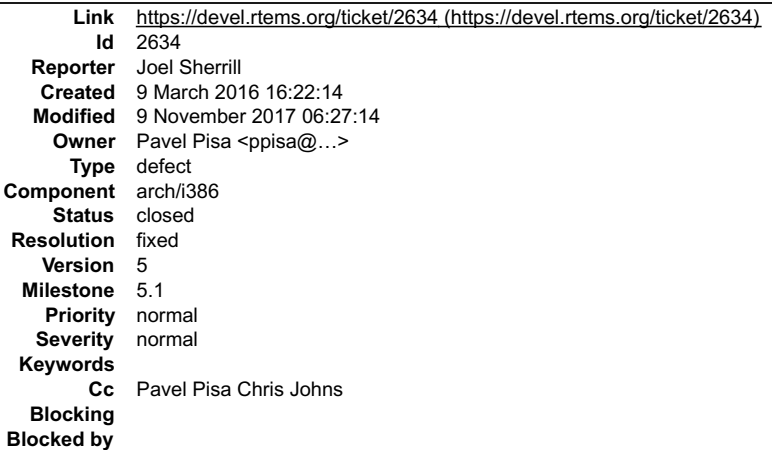

#### **Description**

Pavel.. can you look into this?

```
./../../../../../../../rtems/c/src/lib/libbsp/i386/pc386/console/fb_vesa_rm.c: In function 'find_mode_using_EDID':<br>../../../../../../../rtems/c/src/lib/libbsp/i386/pc386/console/fb_vesa_rm.c:502:13: warning: dereferencing
```
if (\*(uint16\_t\*)&edid.STI[index] == EDID\_STI\_DescriptorUnused) ~

#### **Attachments:**

# RTEMS 5.2-rc1 Release Notes 285/1208

**attach**: set to [correct-fb\\_vesa\\_rm-warning.diff \(https://devel.rtems.org/ticket/2634/correct-fb\\_vesa\\_rm-warning.diff\)](https://devel.rtems.org/ticket/2634/correct-fb_vesa_rm-warning.diff)

# **Comment 1**

1. **Pavel Pisa**, Wed, 09 Mar 2016 19:53:24 GMT

Hello all, I have attached proposal for fixup. I have checked that it compiles against 4.11 without warning but I have not test that it by run of compiled code under QEMU. I need to find more time for that in some of next days.

# **Comment 2**

1. **Joel Sherrill**, Wed, 09 Mar 2016 20:59:53 GMT

2. **cc: Chris Johns** added

## **Comment 3**

1. **Joel Sherrill**, Wed, 09 Mar 2016 21:03:07 GMT

Thanks. I don't know if I can test this or not.

The RSB build of qemu doesn't turn on the graphics module so I don't know if it hits this code or not. And from what my five minute at trying to turn it on made me<br>think you needed Xen development files to use it and they should disable video, unfortunately.

The real PC I have been using to test on prints a message (from memory) that indicates it didn't initialize it or find it. Not sure which.

What setup is required to test this?

## **Comment 4**

#### 1. **Pavel Pisa**, Wed, 09 Mar 2016 21:44:22 GMT

Hello Chris, I have minimal experience with RSB based RTEMS OS builds, but regular configure make builds of RTEMS is by default with VESA graphic support which can be then initialized at runtime by RTEMS kernel option --video=auto. This result in switch to graphic mode early in RTEMS boot. But you need some<br>graphic application to open frame-buffer a draw to it. Regular stan be generic for more architectures

I use Microwindows/Nano?-X builds for testing (manual by RTEMS graphic toolkit do\_it -A) or by RSB. Required packages recipes have been integrated to<br>mainline RSB as a result of Qiao Yang GSoC project during 2015 autumn an should work too) a we have run some tests on real PC hardware during driver development as well.

# Documentation for (now default) VESA configuration is there

https://devel.rtems.org/wiki/Projects/GraphicsToolkit#RTEMS4.11andVESABIOSExtensionVBE

#### RSB build of graphic libraries against regular configure make installed RTEMS in /opt

```
../source-builder/sb-set-builder \<br>
--log=graphic-build-log.txt \<br>
--prefix=/opt/rtems4.11 \<br>
--rtems-bsp=i386/pc686 \<br>
--with-rtems-bsp=pc686 \<br>
--pkg-tar-files \
             4.11/graphics/graphics-all.bset
```
#### My QEMU command line

```
qemu-system-x86_64 -gdb tcp::1234 -enable-kvm -kernel $APP_BINARY \
-vga cirrūs \<br>-net nic,vlan=0,model=e1000 -net user,vlan=0 \<br>-serial stdio \
       -append "--console=com1 --video=auto"
```
#### where \$APP\_BINARY is RTEMS+application image.

I use serial output for messages and RTEMS standard output then and graphic frame-buffer for tested application.

Suitable QEMU (qemu-system-x86\_64 or qemu-system-i386) should be available in all GNU/Linux distributions.

#### **Comment 5**

1. **Pavel Pisa**, Wed, 09 Mar 2016 22:04:38 GMT

I have tested patched 4.11 build with some of my experimental applications and video setup seems OK. I need build tool-chains and switch to 4.12, I have it on my TODO, but ...

## **Comment 6**

1. **Joel Sherrill**, Wed, 09 Mar 2016 22:26:07 GMT

If you have tested this patch on 4.11, we should just apply it to both branches. You just seemed concern it would break something.

## **Comment 7**

- 1. **Pavel Pisa**, Sat, 16 Apr 2016 22:25:36 GMT
- 2. **owner:** set to **Pavel Pisa <ppisa@...>**
- 3. **status:** changed from **new** to **closed**

# RTEMS 5.2-rc1 Release Notes 286/1208

#### 4. **resolution:** set to **fixed**

#### In b752f9454fd412b0c4e3b15ee853afd4870ccc54/rtems:

 i386/pc386: reimplemented check for unused EDID entry in fb\_vesa.c to suppress GCC 6 warning. closes #2634

## **Comment 8**

- 1. **Sebastian Huber**, Thu, 11 May 2017 07:31:02 GMT
- 2. **milestone:** changed from **4.12** to **4.12.0**

### **Comment 9**

1. **Sebastian Huber**, Tue, 10 Oct 2017 06:55:23 GMT

2. **component:** changed from **bsps** to **arch/i386**

## **Comment 10**

- 1. **Sebastian Huber**, Thu, 09 Nov 2017 06:27:14 GMT
- 2. **milestone:** changed from **4.12.0** to **5.1**

Milestone renamed

# **2638** - **pc386: ld -r issue with per function sections**

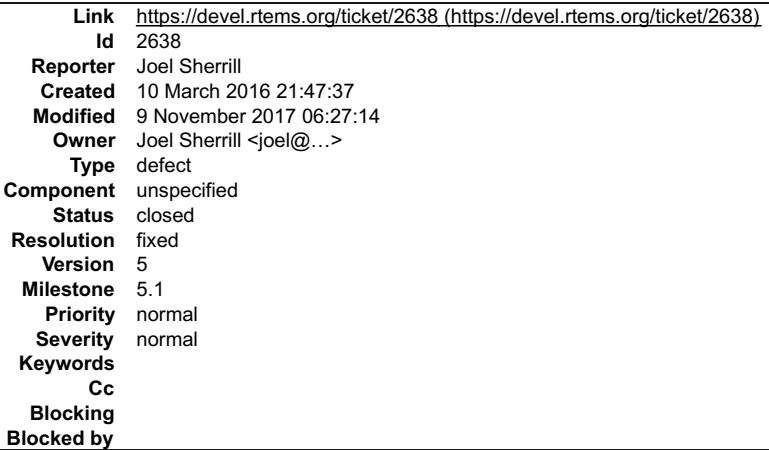

#### **Description**

The pc386 BSP has an issue with "Id -r" when function-sections is enabled which does not seem to occur on any other BSP. The same lines were added to the<br>custom .cfg file as on other BSPs. It is unknown at this point wheth

Per-function-section linking is disabled until this is addressed.

i386-rtems4.12-gcc --pipe -B../../../../.././/lib/ -B../../../../.././././pc386/lib/ -specs bsp\_specs -qrtems -mtune=i386 -O2 -g -ffunction-sections -fdata-sections -Wall -<br>Wmissing-prototypes -Wimplicit-function-declarati

symbol collect2: error: ld returned 1 exit status

#### **Comment 1**

1. **Chris Johns**, Thu, 10 Mar 2016 23:08:44 GMT

I have seen patches from H,J Lu from Intel recently on binutils about -r. Maybe ask him.

#### **Comment 2**

1. **Joel Sherrill**, Thu, 10 Mar 2016 23:14:21 GMT

Good idea. I emailed binutils@ and hopefully we will get a hint.

#### **Comment 3**

- 1. **Joel Sherrill**, Fri, 11 Mar 2016 22:08:25 GMT
- 2. **owner:** set to Joel Sherrill <joel@...>
- 3. **status:** changed from **new** to **closed**

# 4. **resolution:** set to **fixed**

# RTEMS 5.2-rc1 Release Notes 287/1208

#### In 5e368e8441e21e484a09e0d743a5b6b934e45047/rtems:

```
 pc386: Fix linker usage issues with -r and function sections 

 closes #2638.
```
# **Comment 4**

- 1. **Sebastian Huber**, Thu, 11 May 2017 07:31:02 GMT
- 2. **milestone:** changed from **4.12** to **4.12.0**

### **Comment 5**

- 1. **Sebastian Huber**, Thu, 09 Nov 2017 06:27:14 GMT
- 2. **milestone:** changed from **4.12.0** to **5.1**

Milestone renamed

# **2641** - **configure: enable-rtemsbsp doesn't warn if bsp does not exist**

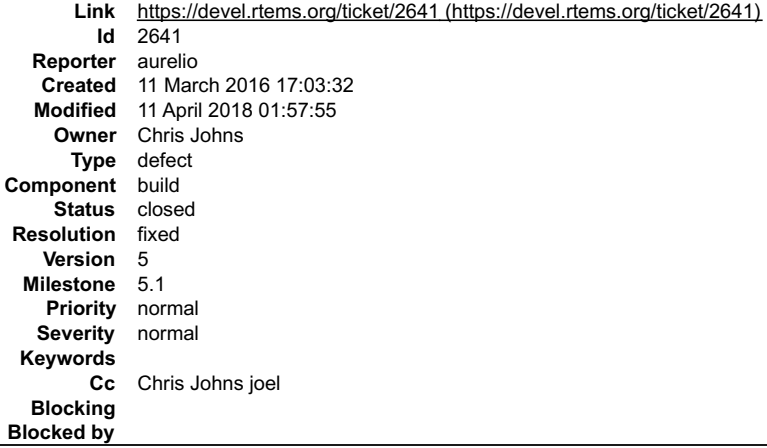

#### **Description**

When running configure with an incorrect bsp name the script does not cause an error. You can ever run make without getting any warning message.

The script should check the name of the bsp and continue only if it is a valid bsp. On the other hand if the bsp name given by the user is invalid the script should prompt a message.

#### **Attachments:**

```
1 Chris Johns, Mon, 14 Mar 2016 02:04:57 GMT
    attach: set to <u>0001-configure-Check-the-enable-rtemsbsp-list-of-BSPs-ear.patch (https://devel.rtems.org/ticket/2641/0001-configure-Check-the-enable-<br>rtemsbsp-list-of-BSPs-ear.patch)</u>
```
#### **Comment 1**

- 1. **Chris Johns**, Mon, 14 Mar 2016 02:06:23 GMT
- 2. **cc: joel** added

Try this patch.

Joel, is this ok to push to master and 4.11?

#### **Comment 2**

- 1. **Chris Johns**, Mon, 14 Mar 2016 23:12:56 GMT
- 2. **owner:** set to **Chris Johns**
- 3. **status:** changed from **new** to **accepted**

The patch is broken, --enable-rtemsbsp accepts space delimited bsps and not comma delimited bsps.

I will update the patch and attach again when I can.

# **Comment 3**

- 1. **Sebastian Huber**, Thu, 26 Jan 2017 07:16:00 GMT
- 2. **milestone:** changed from **4.11.1** to **4.11.2**
### **Comment 4** RTEMS 5.2-rc1 Release Notes 288/1208

- 1. **Chris Johns**, Tue, 21 Mar 2017 03:25:40 GMT
- 2. **version:** changed from **4.11** to **4.12**
- 3. **milestone:** changed from **4.11.2** to **4.12.1**

This is not suitable for a branch. Moving it to master.

## **Comment 5**

- 1. **Chris Johns**, Mon, 27 Mar 2017 06:48:47 GMT
- 2. **milestone:** changed from **4.12.1** to **4.12.0**

Move to the first 4.12 milestone.

## **Comment 6**

- 1. **Sebastian Huber**, Thu, 09 Nov 2017 06:27:14 GMT
- 2. **milestone:** changed from **4.12.0** to **5.1**

Milestone renamed

## **Comment 7**

- 1. **Chris Johns**, Wed, 11 Apr 2018 01:57:55 GMT
- 2. **status:** changed from **accepted** to **closed**
- 3. **resolution:** set to **fixed**

## In 7ff743d/rtems:

```
 Generate an error if a BSP in the --enable-rtemsbsp list is not valid 

 Also generate an error if the architecure does not match the --target architecture given to configure's command line. 

 Close #2641.
```
# **2644** - **sis does not run on gdb 7.11 but does on gdb 7.9**

```
Link https://devel.rtems.org/ticket/2644 (https://devel.rtems.org/ticket/2644)
         Id 2644
   Reporter Joel Sherrill
   Created 14 March 2016 18:01:19
   Modified 9 November 2017 06:27:14
     Owner
      Type defect
Component tool/rsb
     Status closed
 Resolution fixed
    Version 5
  Milestone 5.1
    Priority normal
   Severity normal
 Keywords
        Cc Chris Johns
  Blocking
Blocked by
```
## **Description**

I know we reported this on the gdb list but we should have a ticket.

Neither gdb nor run works for sis on gdb 4.11. Checked against RTEMS 4.11 tools (gdb 4.9) and it will run sis.

Not sure about other simulators.

## **Comment 1**

- 1. **Chris Johns**, Tue, 15 Mar 2016 22:24:32 GMT
- 2. **summary:** changed from **sis does not run on gdb 4.11 but does on gdb 4.9** to **sis does not run on gdb 7.11 but does on gdb 7.9**

There is 2 separate problems:

the run command does not work any more on Linux and OS X the simulator does not work

This patch https://sourceware.org/git/gitweb.cgi?p=binutils-gdb.git;a=commit;h=465fb143 changed the sim/erc32 from the sim/common/run.c to sis.o for the run<br>command so in effect made the run command the same as the sis co

Our rtems-4.11 release uses gdb-7.9 with 23 patches (https://git.rtems.org/rtems-tools/tree/tools/4.11/gdb/sparc/7.9?h=4.11) so upgrading to gdb-7.11 was<br>considered a better move than moving the rtems-4.11 patches to rtems

### RTEMS 5.2-rc1 Release Notes 289/1208

MI mode and can block on input locking up when run in the test framework. The remaining patches are LEON2 and LEON3 support which I am not sure about and watchpoints.

Running on FreeBSD works with the sparc/sis BSP. Running on Linux gives:

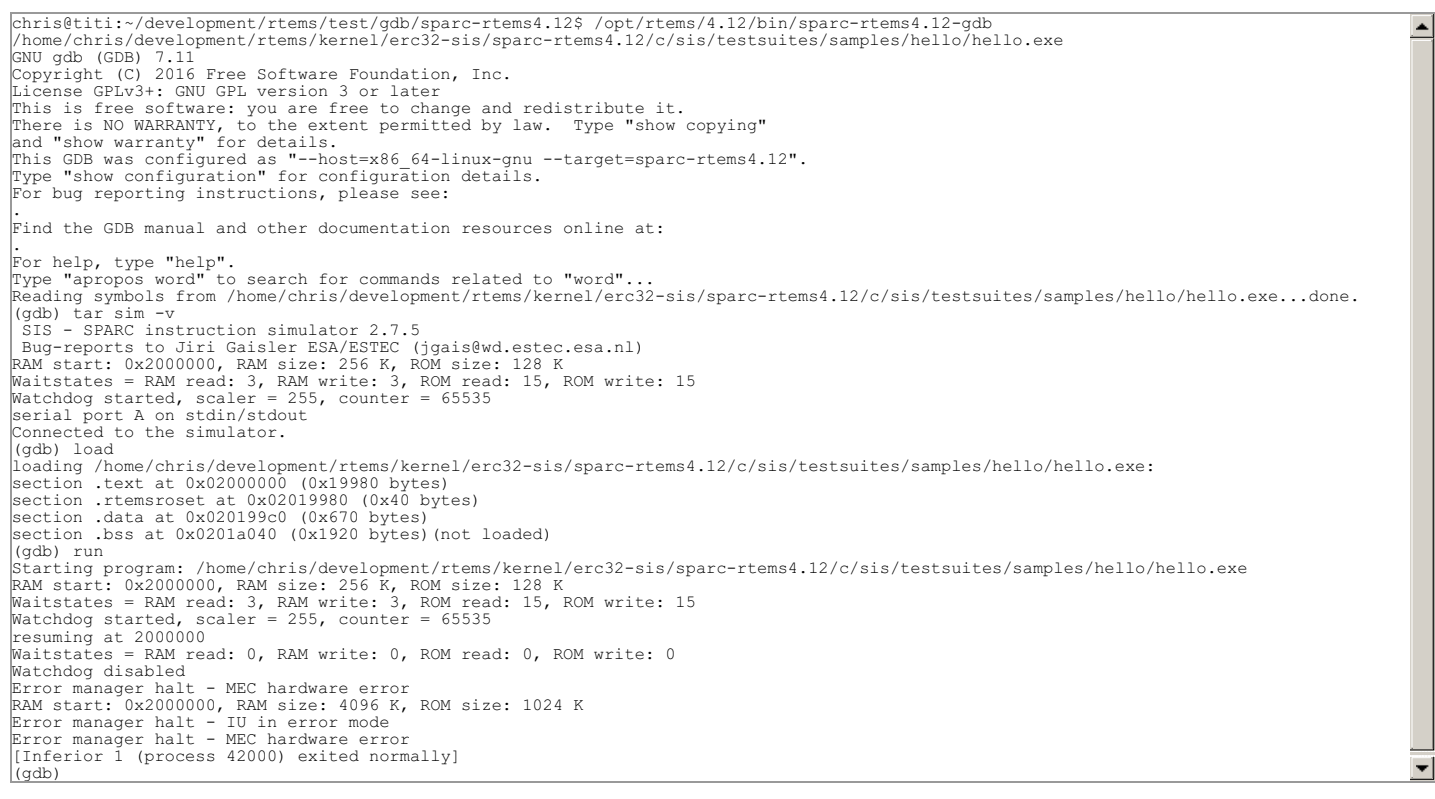

#### I am not sure what broken this.

Back to the run command. The run command should be using sim/common/nrun.c and this moves the simulator to the common structure and that conflicts with<br>the sim/erc32/inferf.c code. The erc32 sim\_open is broken and needs to

Also the sim/erc32 makes lots of printf calls and these needs to via GDB's filtered print calls. The direct printf calls break MI support.

#### **Comment 2**

1. **Chris Johns**, Wed, 16 Mar 2016 04:51:02 GMT

In 0bbd2de7f5306ad15ce544f9c3e9a5d9bb00dc85/rtems-tools:

4.12: Patches for ERC simualtor for gdb-7.11.

 The patches fix the endian checks in the simulator, print filtering, and the run command. Updates #2644.

#### **Comment 3**

1. **Chris Johns**, Wed, 16 Mar 2016 04:55:11 GMT

In 08aa888205798b3416d24544fd06613fd683bb1e/rtems-source-builder:

```
 4.12/gdb-7.11: Add ERC32 patches to fix the simulator. 

 Updates #2644.
```
### **Comment 4**

1. **Joel Sherrill**, Wed, 16 Mar 2016 14:48:04 GMT

sis command still does not work. Or I don't remember how to use it. :)

### **Comment 5**

1. **Chris Johns**, Wed, 16 Mar 2016 19:55:36 GMT

What is the sis command?

### **Comment 6**

1. **Chris Johns**, Wed, 16 Mar 2016 19:56:48 GMT

Passed: 1062 Failed: Timeouts: 3<br>Thyalid: 0 Invalid:<br>--------------------------- Total: 1068 Failures: psxcancel.exe psxcancel.exe spcontext01.exe Timeouts: crypt01.exe spcontext01.exe crypt01.exe Average test time: 0:00:00.667911 Testing time : 0:11:53.329500

#### **Comment 7**

- 1. **Joel Sherrill**, Mon, 14 Nov 2016 16:34:00 GMT
- 2. **status:** changed from **new** to **closed**
- 3. **resolution:** set to **fixed**

### **Comment 8**

- 1. **Sebastian Huber**, Thu, 11 May 2017 07:31:02 GMT
- 2. **milestone:** changed from **4.12** to **4.12.0**

#### **Comment 9**

- 1. **Sebastian Huber**, Thu, 09 Nov 2017 06:27:14 GMT
- 2. **milestone:** changed from **4.12.0** to **5.1**

Milestone renamed

## **2649** - **RSB remove 4.11, 4.10 and 4.9 from the master branch.**

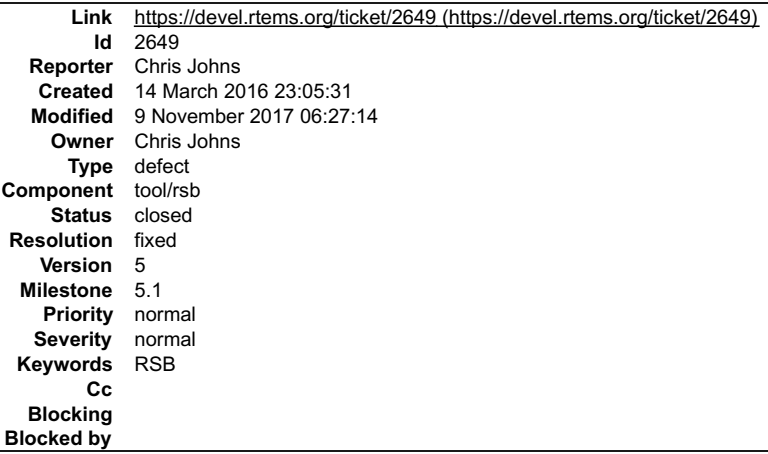

#### **Description**

Having 4.11 on master is confusing users as they build 4.11 tool on master and there may be issues in 4.11 configurations fixed on the 4.11 branch. Leave 4.9 and 4.10 until they are branched off master. We will make these branches once 4.12 is stable again.

### **Comment 1**

1. **Chris Johns**, Wed, 16 Mar 2016 05:00:10 GMT

In e7649747c8385a554a49624542f50c6b2f0e42f5/rtems-source-builder:

 4.11: Remove from master. Updates #2649.

#### **Comment 2**

- 1. **Chris Johns**, Mon, 14 Aug 2017 00:56:50 GMT
- 2. **status:** changed from **new** to **closed**
- 3. **resolution:** set to **fixed**
- 4. **milestone:** set to **4.12.0**

### **Comment 3**

2. **milestone:** changed from **4.12.0** to **5.1**

Milestone renamed

## **2663** - **pc386 BSP has complex dependencies**

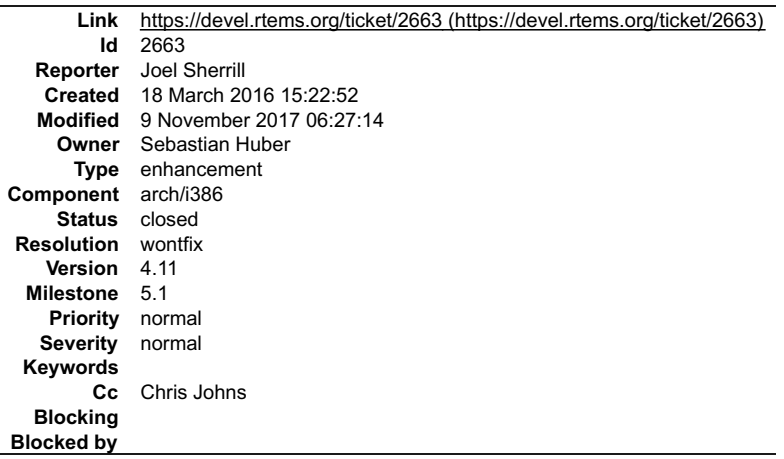

#### **Description**

In 4.11, the minimum executable did not include open() and close() because the methods rtems\_libio\_post\_driver() and rtems\_libio\_exit() were not included in the<br>executable. On the master, these two methods are showing up i

The dependency chain used to be if the console driver was installed, we needed to open and close stdin, stdout, and stderr. Now even without the console configured these are included.

FWIW the minimum size looks pretty good on the master for sis. Fixing this would likely drop it at least another 5%.

### **Comment 1**

1. **Sebastian Huber**, Mon, 21 Mar 2016 06:47:24 GMT

This looks like a BSP-specific issue. On which BSP do you see this?

### **Comment 2**

1. **Chris Johns**, Mon, 21 Mar 2016 06:50:32 GMT

SIS by the looks of "FWIW the minimum size looks pretty good on the master for sis. ...".

### **Comment 3**

1. **Sebastian Huber**, Mon, 21 Mar 2016 06:52:49 GMT

Yes, but I don't see this problem on the sis BSP.

### **Comment 4**

1. **Sebastian Huber**, Mon, 21 Mar 2016 07:41:18 GMT

It seems to be the pc386 BSP. It pulls in a lot of stuff via printk() (e.g. console\_select.c).

### **Comment 5**

- 1. **Sebastian Huber**, Mon, 21 Mar 2016 07:57:49 GMT
- 2. **type:** changed from **defect** to **enhancement**
- 3. **version:** changed from **4.12** to **4.11**
- 4. **component:** changed from **RTEMS Configuration** to **bsps**

The pc386 BSP has this problem also in 4.11.

### **Comment 6**

- 1. **Sebastian Huber**, Mon, 21 Mar 2016 07:59:24 GMT
- 2. **summary:** changed from **Dependency on open() and close() reintroduced** to **pc386 BSP has complex dependencies**

## **Comment 7**

### RTEMS 5.2-rc1 Release Notes 292/1208

I saw this on sis. I was teaching a class and wouldn't use pc386 (or any BSP simulated on qemu) as my first choice since you want a simpler BSP and simpler way<br>to execute it.

But I don't see it in sis minimum.exe now. I am going to close this.

#### **Comment 8**

1. **Joel Sherrill**, Mon, 21 Mar 2016 12:36:24 GMT

The pc386 and motorola\_powerpc probe for a lot of features and don't have them as optional. They aren't focused on low size but flexibility. The pc386 can have<br>the console changed by boot arguments and this is the intentio

#### **Comment 9**

- 1. **Joel Sherrill**, Mon, 21 Mar 2016 12:36:39 GMT
- 2. **status:** changed from **new** to **closed**
- 3. **resolution:** set to **wontfix**

### **Comment 10**

- 1. **Sebastian Huber**, Thu, 11 May 2017 07:31:02 GMT
- 2. **milestone:** changed from **4.12** to **4.12.0**

### **Comment 11**

- 1. **Sebastian Huber**, Tue, 10 Oct 2017 06:55:23 GMT
- 2. **component:** changed from **bsps** to **arch/i386**

#### **Comment 12**

- 1. **Sebastian Huber**, Thu, 09 Nov 2017 06:27:14 GMT
- 2. **milestone:** changed from **4.12.0** to **5.1**

Milestone renamed

### **2664** - **spclock\_err02**

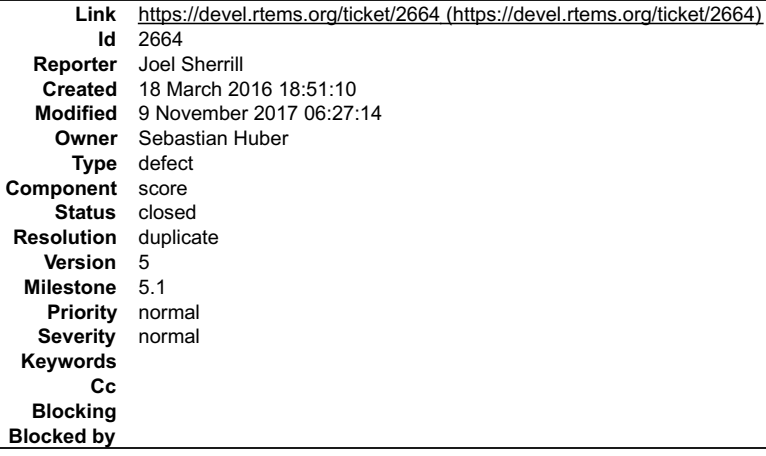

#### **Description**

New test failure on sis but likely all targets.

- 
- 
- 
- 
- 
- 
- 
- 
- 

\* BEGIN OF TEST SPCLOCK\_ERR 2<br>TA1 - rtems\_io\_close - RTEMS\_INVALID\_TVUMBER<br>TA1 - rtems\_io\_control - RTEMS\_INVALID\_NUMBER<br>TA1 - rtems\_io\_initialize - RTEMS\_INVALID\_NUMBER<br>TA1 - rtems\_io\_pen - RTEMS\_INVALID\_NUMBER<br>TA1 - rtem Breakpoint 1, \_Terminate (the\_source=the\_source@entry=RTEMS\_FATAL\_SOURCE\_ASSERT,

is\_internal=is\_internal@entry=false, the\_error=the\_error@entry=33694096) at ../../../../../../rtems/c/src/../../cpukit/score/src/interr.c:36

is\_internal=is\_internal@entry=false, the\_error=the\_error@entry=33694096) at ../../../../../../rtems/c/src/../../cpukit/score/src/interr.c:36

#1 0x0200aed4 in rtems\_fatal (source=source@entry=RTEMS\_FATAL\_SOURCE\_ASSERT,

error=error@entry=33694096) at ../../../../../../rtems/c/src/../../cpukit/sapi/src/fatal2.c:34

#2 0x02004a9c in assert\_func (

file=file@entry=0x201a650 "../../cpukit/../../sis/lib/include/rtems/score/watchdogimpl.h", line=line@entry=316,<br>func=func@entry=0x201a6d0 "\_Watchdog\_Ticks\_from\_timespec",<br>failedexpr=failedexpr@entry=0x201a638 "ticks < 0x40 at ../../../../../../rtems/c/src/../../cpukit/libcsupport/src/assert.c:52

#3 0x0200bbf8 in \_Watchdog\_Ticks\_from\_timespec (ts=0x2022210)

at ../../cpukit/../../../sis/lib/include/rtems/score/watchdogimpl.h:316

### #4 \_TOD\_Set\_with\_timestamp (tod\_as\_timestamp=tod\_as\_timestamp@entry=0x2022280)

at ../../../../../../rtems/c/src/../../cpukit/score/src/coretodset.c:40

#5 0x02009880 in rtems\_clock\_set (tod=tod@entry=0x2022304)

at ../../../../../../rtems/c/src/../../cpukit/rtems/src/clockset.c:42

#6 0x02001818 in Init (argument=)

at ../../../../../../../rtems/c/src/../../testsuites/sptests/spclock\_err02/init.c:93

#7 0x0200fcbc in \_Thread\_Entry\_adaptor\_numeric (executing=0x201fb90)

at ../../../../../../rtems/c/src/../../cpukit/score/src/threadentryadaptornumeric---Type to continue, or q to quit---

#### .c:25 #8 0x02012e0c in \_Thread\_Handler ()

at ../../../../../../rtems/c/src/../../cpukit/score/src/threadhandler.c:93

#9 0x02012d60 in \_Thread\_Handler ()

at ../../../../../../rtems/c/src/../../cpukit/score/src/threadhandler.c:29

(gdb) l init.c:93<br>88 status = rtems\_clock\_get\_tod( &time );<br>89 directive\_failed( status, "rtems\_clock\_get\_tod - ", &time, " - RTEMS\_SUCCESSFUL\n" );<br>90 print\_time( "TA1 - rtems\_clock\_get\_tod - ", &time, " - RTEMS\_SUCCESSFU 91 92 build\_time( &time, 12, 31, 2100, 23, 59, 59, 0 );<br>93 status = rtems\_clock\_set( &time );<br>94 directive\_failed( status, "rtems\_clock\_set" );<br>95 print\_time( "TA1 - rtems\_clock\_set - ", &time, " - RTEMS\_SUCCESSFUL\n" );<br>96 s (gdb)

#### **Comment 1**

1. **Sebastian Huber**, Mon, 21 Mar 2016 06:37:48 GMT

2. **status:** changed from **new** to **closed**

3. **resolution:** set to **duplicate**

This is with RTEMS\_DEBUG enabled and is a duplicate of #2624. See also comment in \_Watchdog\_Ticks\_from\_timespec().

### **Comment 2**

- 1. **Sebastian Huber**, Thu, 11 May 2017 07:31:02 GMT
- 2. **milestone:** changed from **4.12** to **4.12.0**

### **Comment 3**

- 1. **Sebastian Huber**, Thu, 09 Nov 2017 06:27:14 GMT
- 2. **milestone:** changed from **4.12.0** to **5.1**

Milestone renamed

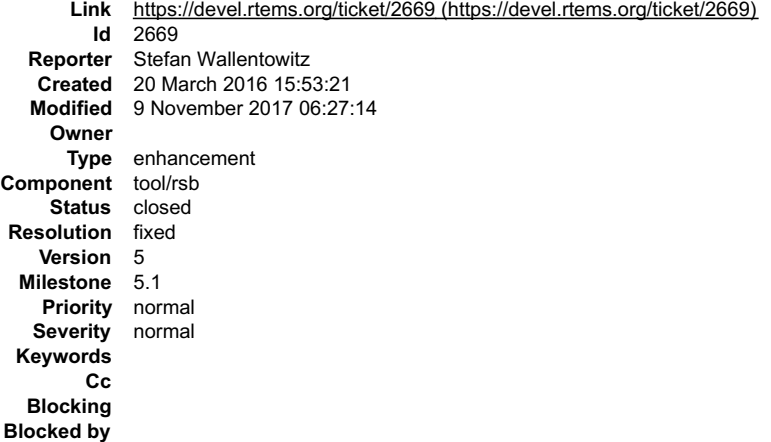

#### **Description**

Bump the OpenRISC toolchain to newer versions:

- $\bullet$
- Binutils to 2.26 GCC to 4.9.3 GDB to 7.11  $\bullet$  $\ddot{\bullet}$

#### **Attachments:**

**1 Stefan Wallentowitz, Sun, 20 Mar 2016 15:53:44 GMT attach**: set to [0001-Bump-OpenRISC-versions.patch \(https://devel.rtems.org/ticket/2669/0001-Bump-OpenRISC-versions.patch\)](https://devel.rtems.org/ticket/2669/0001-Bump-OpenRISC-versions.patch)

#### **Comment 1**

### 1. **Stefan Wallentowitz**, Thu, 24 Mar 2016 20:19:18 GMT

In eac749bb80b184c1f5e34e40d745e0c428cb9f73/rtems-source-builder:

 Bump OpenRISC versions Bump the OpenRISC toolchain to newer versions. Binutils to 2.26 GCC to 4.9.3 GDB to 7.11 updates #2669

### **Comment 2**

- 1. **Gedare Bloom**, Fri, 25 Mar 2016 12:27:54 GMT
- 2. **status:** changed from **new** to **closed**
- 3. **resolution:** set to **fixed**

#### **Comment 3**

- 1. **Sebastian Huber**, Thu, 11 May 2017 07:31:02 GMT
- 2. **milestone:** changed from **4.12** to **4.12.0**

#### **Comment 4**

- 1. **Sebastian Huber**, Thu, 09 Nov 2017 06:27:14 GMT
- 2. **milestone:** changed from **4.12.0** to **5.1**

Milestone renamed

## **2672** - **After latest patches with Objects\_Get\_by\_name rtems-master not compiling without --enable-posix**

## RTEMS 5.2-rc1 Release Notes 295/1208

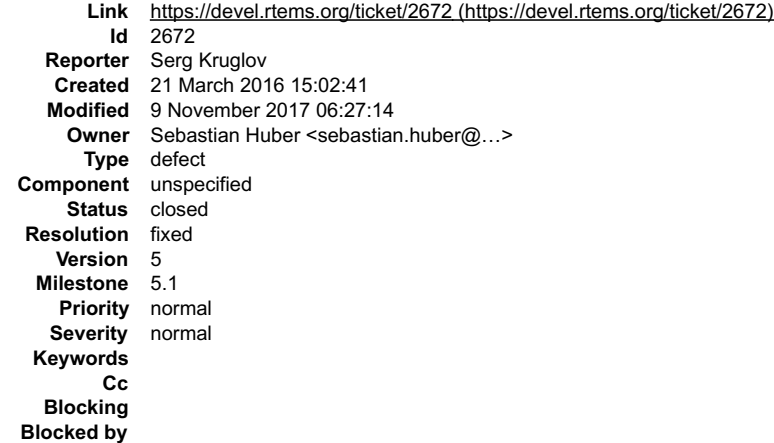

### **Description**

After latest patches with Objects\_Get\_by\_name rtems-master not compiling if i use --disable-posix. Type "Objects\_Get\_by\_name\_error" not resolved in posixapi.h in sapi folder. If --enable-posix - all OK.

#### **Comment 1**

- 1. **Sebastian Huber**, Tue, 22 Mar 2016 06:44:56 GMT
- 2. owner: set to Sebastian Huber <sebastian.huber@...>
- 3. **status:** changed from **new** to **closed**
- 4. **resolution:** set to **fixed**

In c61431f9349869e94f12787abea796861039054e/rtems:

```
 score: Always declare _Objects_Get_by_name() 
Still define it only if RTEMS_SCORE_OBJECT_ENABLE_STRING_NAMES_is defined.

 Close #2672.
```
### **Comment 2**

- 1. **Sebastian Huber**, Thu, 11 May 2017 07:31:02 GMT
- 2. **milestone:** changed from **4.12** to **4.12.0**

### **Comment 3**

- 1. **Sebastian Huber**, Thu, 09 Nov 2017 06:27:14 GMT
- 2. **milestone:** changed from **4.12.0** to **5.1**

Milestone renamed

### **2674** - **CORE spinlock implementation is next to be useless**

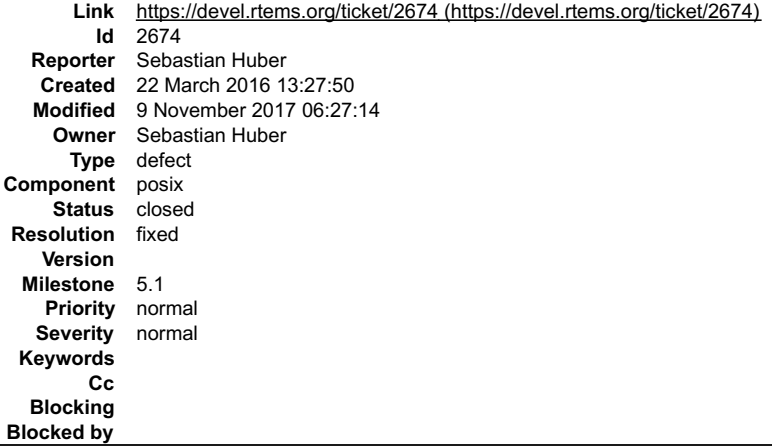

### **Description**

Lets assume we have two tasks A and B. Task A acquires a CORE spinlock. Now B somehow executes and tries to acquire the same CORE spinlock, then no progress can be made.

Alternative implementation:

### RTEMS 5.2-rc1 Release Notes 296/1208

Disable thread dispatching and interrupts while owning the spinlock. Forbid blocking calls while owning the spinlock.

Drawback: The test cases of the Linux Test Project would fail:

https://github.com/linux-test-project/ltp/blob/master/testcases/open\_posix\_testsuite/conformance/interfaces/pthread\_spin\_lock/1-2.c

Optimization: User provided storage space for pthread\_spin\_t. In line with POSIX:

"Only the object referenced by lock may be used for performing synchronization."

http://pubs.opengroup.org/onlinepubs/009695399/functions/pthread\_spin\_destroy.html

### **Comment 1**

1. **Sebastian Huber**, Wed, 23 Nov 2016 11:55:03 GMT

### In c42be504c92d76d2e06d0fc8ebd05fc913376d2d/rtems:

posix: Add self-contained pthread spinlock

```
Turn pthread spinlock t into a self-contained object. On uni-processor configurations, interrupts are disabled in the lock/trylock<br>operations and the previous interrupt status is restored in the corresponding unlock operat
```
The self-contained pthread spinlock t object is defined by Newlib in .

typedef struct {

 $\overline{a}$ 

 $\overline{a}$ 

struct \_Ticket\_lock\_Control \_lock; uint32\_t \_interrupt\_state;

} pthread\_spinlock\_t;

This implementation is simple and efficient. However, this test case of the Linux Test Project would fail due to call of printf() and sleep() during spin lock ownership:

 https://github.com/linux-test-project/ltp/blob/master/testcases/open\_posix\_testsuite/conformance/interfaces/pthread\_spin\_lock/1-2.c There is only limited support for profiling on SMP configurations.

Delete CORE spinlock implementation.

Update #2674.

#### **Comment 2**

#### 1. **Sebastian Huber**, Wed, 23 Nov 2016 14:12:55 GMT

In d42cf3388e6fdc2a82a4fcbeb704c8277cd611a5/rtems:

 posix: Fix typo Update #2674.

#### **Comment 3**

1. **Sebastian Huber**, Fri, 02 Dec 2016 08:57:24 GMT

In aadd318cd92e42839cf86260e1085f2953113180/rtems:

 posix: Fix fall back spinlock implementation Update #2674.

#### **Comment 4**

- 1. **Sebastian Huber**, Wed, 15 Feb 2017 13:30:19 GMT
- 2. **owner:** set to **Sebastian Huber**
- 3. **status:** changed from **new** to **assigned**

### **Comment 5**

- 1. **Sebastian Huber**, Thu, 11 May 2017 07:31:02 GMT
- 2. **milestone:** changed from **4.12** to **4.12.0**

### **Comment 6**

- 1. **Sebastian Huber**, Thu, 11 May 2017 07:41:37 GMT
- 2. **status:** changed from **assigned** to **closed**
- 3. **version: 4.10** deleted
- 4. **resolution:** set to **fixed**

Added to documentation:

### RTEMS 5.2-rc1 Release Notes 297/1208

file:///home/EB/sebastian\_h/git-rtems-docs/build/c-user/html/symmetric\_multiprocessing\_services.html#disabling-of-interrupts

## **Comment 7**

1. **Sebastian Huber**, Thu, 12 Oct 2017 05:16:16 GMT

In 9c0cefb/rtems:

 confdefs: Add warnings for obsolete options Update #2674. Close #3112. Close #3113. Close #3114. Close #3115. Close #3116.

### **Comment 8**

1. **Sebastian Huber**, Mon, 16 Oct 2017 06:17:09 GMT

2. **component:** changed from **score** to **posix**

### **Comment 9**

1. **Sebastian Huber**, Wed, 18 Oct 2017 06:53:08 GMT

In 6087f33e/rtems:

 tmtests/tmfine01: Add test cases Update #2674. Update #3112. Update #3113. Update #3114. Update #3115.

#### **Comment 10**

#### 1. **Sebastian Huber**, Thu, 09 Nov 2017 06:27:14 GMT

2. **milestone:** changed from **4.12.0** to **5.1**

Milestone renamed

## **2676** - **Obsolete clock\_get() directive**

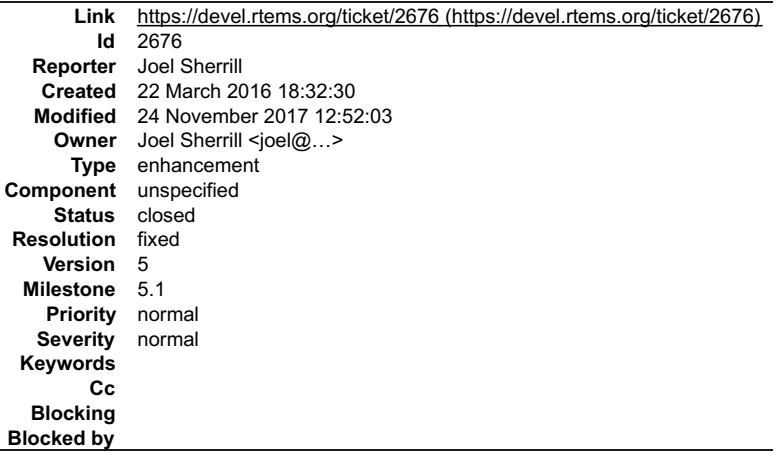

### **Description**

This is deprecated on the 4.11 branch and its use has been isolated in the source tree.

- 
- Remove clock\_get() Should allow deletion of rtems\_clock\_get\_options

\$ grep -rl "clock\_get(" . ./doc/user/clock.t ./testsuites/tmtests/tmoverhd/testtask.c ./testsuites/tmtests/tmoverhd/dumrtems.h ./testsuites/sptests/spclockget/init.c ./testsuites/sptests/spclockget/spclockget.doc ./cpukit/rtems/include/rtems/rtems/clock.h ./cpukit/rtems/src/clockget.c

#### **Comment 1**

- 1. **Joel Sherrill**, Thu, 14 Apr 2016 21:53:42 GMT
- 2. **owner:** set to Joel Sherrill <joel@...>
- 3. **status:** changed from **new** to **closed**
- 4. **resolution:** set to **fixed**

In e65c45c4b6cf6dfb485bef48385e39969de8b361/rtems:

## RTEMS 5.2-rc1 Release Notes 298/1208

Obsolete rtems\_clock\_get() directive.

 This service was marked as deprecated long prior to the 4.11 release series and is now being removed. closes #2676.

### **Comment 2**

- 1. **Sebastian Huber**, Thu, 11 May 2017 07:31:02 GMT
- 2. **milestone:** changed from **4.12** to **4.12.0**

### **Comment 3**

- 1. **Sebastian Huber**, Thu, 09 Nov 2017 06:27:14 GMT
- 2. **milestone:** changed from **4.12.0** to **5.1**

Milestone renamed

### **Comment 4**

1. **Sebastian Huber**, Fri, 24 Nov 2017 12:52:03 GMT

In 83ad1c5/rtems:

```
 ada/sp04: Fix clock get 

 Update #2676.
```
## **2680** - **Add pthread\_setconcurrency() and pthread\_getconcurrency()**

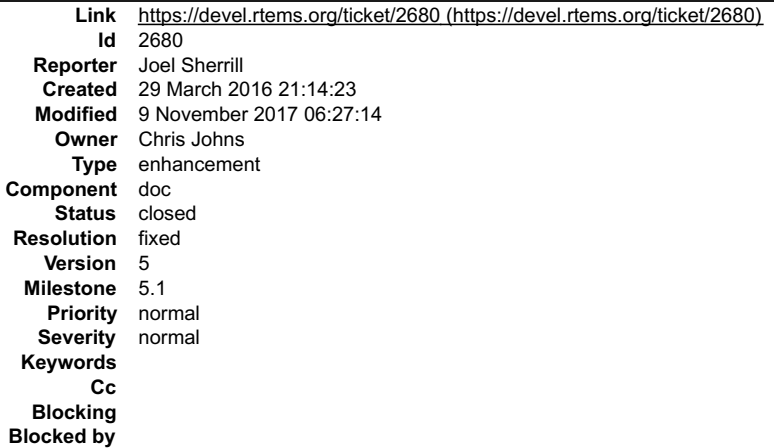

### **Description**

\_\_\* Code merged. Ticket changed to documentation to remind us to add documentation when master documentation reopens in new format. \_\_

We only require the simple implementation documented here:

http://pubs.opengroup.org/onlinepubs/9699919799/functions/pthread\_getconcurrency.html

This is required for FACE Conformance.

#### **Comment 1**

- 1. **Joel Sherrill**, Fri, 15 Apr 2016 14:41:46 GMT
- 2. **owner:** changed from **Joel Sherrill** to **Chris Johns**
- 3. **status:** changed from **new** to **assigned**
- 4. **component:** changed from **cpukit** to **Documentation**
- 5. **description:** modified (diff)

https://git.rtems.org/rtems/commit/?id=8228548d127dd73439615f45f38f92b8a42bcfed added the calls.

### **Comment 2**

- 1. **Sebastian Huber**, Thu, 11 May 2017 07:31:02 GMT
- 2. **milestone:** changed from **4.12** to **4.12.0**

## **Comment 3**

### RTEMS 5.2-rc1 Release Notes 299/1208

1. **Sebastian Huber**, Tue, 10 Oct 2017 06:06:29 GMT

2. **component:** changed from **Documentation** to **doc**

## **Comment 4**

- 1. **Joel Sherrill**, Thu, 12 Oct 2017 00:58:27 GMT
- 2. **status:** changed from **assigned** to **closed**
- 3. **resolution:** set to **fixed**

In d36d685/rtems-docs:

 posix-users/thread.rst: Add pthread\_getconcurrency and pthread\_setconcurrency Closes #2680.

### **Comment 5**

- 1. **Sebastian Huber**, Thu, 09 Nov 2017 06:27:14 GMT
- 2. **milestone:** changed from **4.12.0** to **5.1**

Milestone renamed

## **2683** - **Configuration table's smp\_enabled conditional on RTEMS\_SMP**

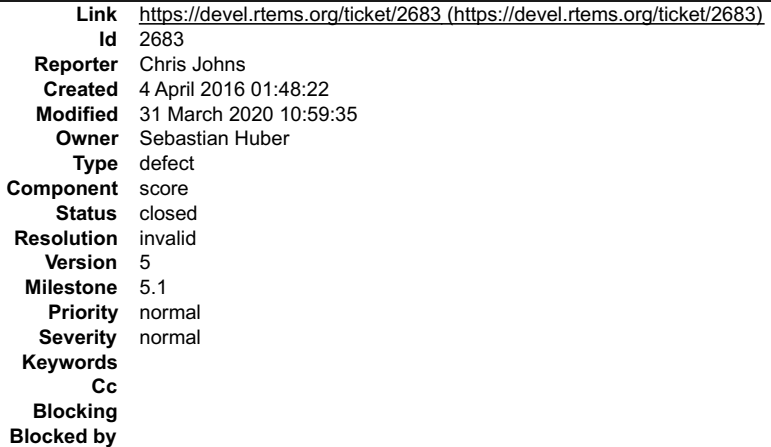

### **Description**

The rtems\_configuration\_table has:

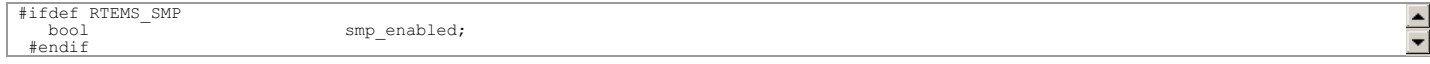

I would like the smp\_enabled variable to always be defined for 4.12 and always set to false when RTEMS\_SMP is not defined. It is impossible to parse the<br>configuration table with external auditing tools with out this field

I wonder if User\_multiprocessing\_table is the same so this means the members of the configuration table must always be defined.

## Chris

### **Comment 1**

- 1. **Chris Johns**, Mon, 04 Apr 2016 01:48:55 GMT
- 2. **description:** modified (diff)

### **Comment 2**

1. **Sebastian Huber**, Mon, 04 Apr 2016 05:27:59 GMT

Yes, the top-level configuration tables should contain no pre-processor stuff.

### **Comment 3**

1. **Joel Sherrill**, Mon, 04 Apr 2016 09:05:18 GMT

With per function/data element linking, will the smp enabled variable even make it to a linked uniprocessor exe if SMP is disabled and the variable is always false?<br>There will be no code to reference it.

### **Comment 4**

1. **Chris Johns**, Mon, 04 Apr 2016 21:23:58 GMT

## RTEMS 5.2-rc1 Release Notes 300/1208

Replying to joel.sherrill:

With per function/data element linking, will the smp enabled variable even make it to a linked uniprocessor exe if SMP is disabled and the variable is always false? There will be no code to reference it.

It is in the configuration table. All that is being suggested to always have the elements in the table. There is no code.

## **Comment 5**

- 1. **Sebastian Huber**, Wed, 15 Feb 2017 14:25:52 GMT
- 2. **owner:** set to **Sebastian Huber**
- 3. **status:** changed from **new** to **assigned**
- 4. **milestone:** changed from **4.12** to **Indefinite**

## **Comment 6**

- 1. **Sebastian Huber**, Tue, 31 Mar 2020 10:59:06 GMT
- 2. **status:** changed from **assigned** to **closed**
- 3. **resolution:** set to **invalid**
- 4. **milestone:** changed from **Indefinite** to **5.1**

The configuration table not longer exists. In particular, the SMP enabled indicator is no longer used. The User\_multiprocessing\_table no longer exists. In MPCI configurations, there is now an \_MPCI\_Configuration.

# **2684** - **rtems/c/src/lib/libbsp/sparc/leon3/clock/ckinit.c:122: duplicate if**

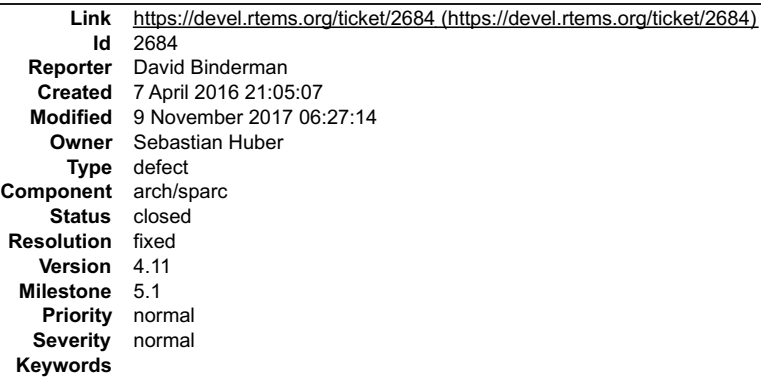

# **Blocked by**

**Cc Blocking**

## **Description**

rtems/c/src/lib/libbsp/sparc/leon3/clock/ckinit.c:122]: (style) Expression is always false because 'else if' condition matches previous condition at line 116. Source code is

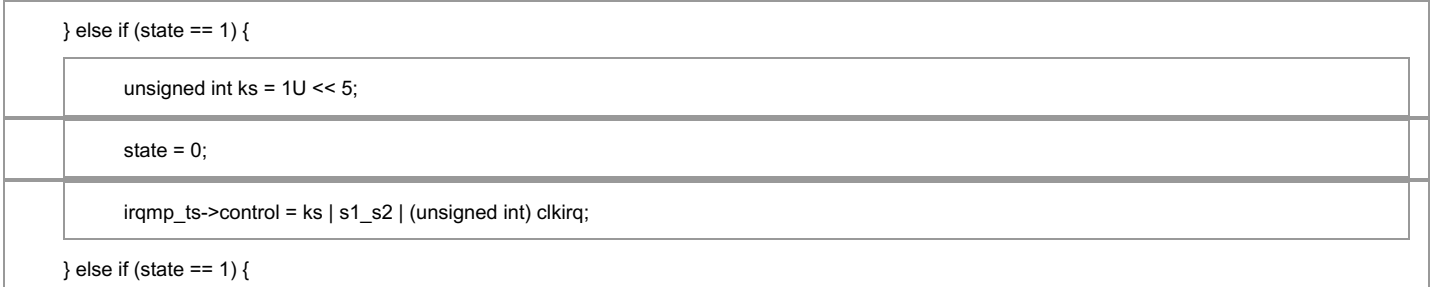

### **Comment 1**

- 1. **Sebastian Huber**, Thu, 14 Apr 2016 05:52:58 GMT
- 2. **owner:** set to **Sebastian Huber**
- 3. **status:** changed from **new** to **assigned**
- 4. **version:** changed from **4.10** to **4.11**
- 5. **milestone:** changed from **4.11.1** to **4.12**

### **Comment 2**

1. **Sebastian Huber**, Tue, 05 Jul 2016 07:59:52 GMT

### RTEMS 5.2-rc1 Release Notes 301/1208

- 2. **status:** changed from **assigned** to **closed**
- 3. **resolution:** set to **fixed**
- 4. **component:** changed from **General** to **bsps**
- [291945f137d411834c0eaf3b0bb819263efb845b/rtems]

No plans to fix this for RTEMS 4.11.

### **Comment 3**

- 1. **Sebastian Huber**, Thu, 11 May 2017 07:31:02 GMT
- 2. **milestone:** changed from **4.12** to **4.12.0**

## **Comment 4**

- 1. **Sebastian Huber**, Tue, 10 Oct 2017 06:53:06 GMT
- 2. **component:** changed from **bsps** to **arch/sparc**

### **Comment 5**

- 1. **Sebastian Huber**, Thu, 09 Nov 2017 06:27:14 GMT
- 2. **milestone:** changed from **4.12.0** to **5.1**

Milestone renamed

## **2685** - **c/src/lib/libbsp/arm/atsam/network/if\_atsam.c:409: possible bad if statement**

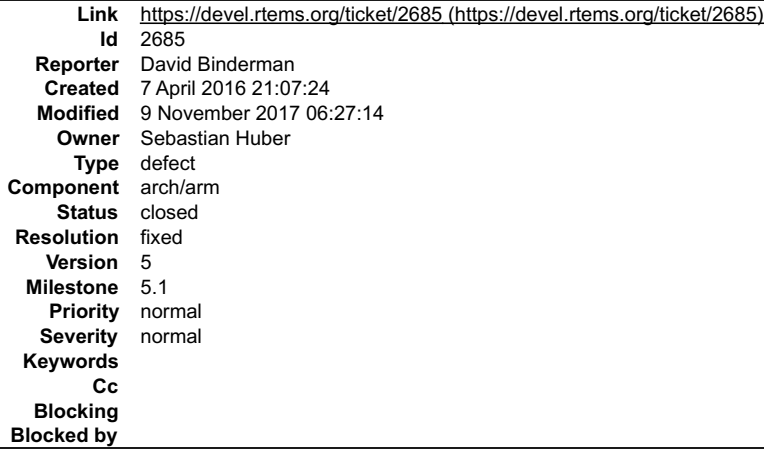

#### **Description**

rtems/c/src/lib/libbsp/arm/atsam/network/if\_atsam.c:409]: (style) Redundant condition: If 'phy <= 0', the comparison 'phy <= 31' is always true.

#### Source code is

```
if ((phy <= 0) && (phy <= 31)) {
       /*
```
invalid phy number \*/

Maybe better code

```
if ((phy <= 0) (phy >= 31)) {
      /*
```
invalid phy number \*/

#### **Comment 1**

- 1. **Sebastian Huber**, Thu, 14 Apr 2016 05:52:12 GMT
- 2. **owner:** set to **Sebastian Huber**
- 3. **status:** changed from **new** to **assigned**
- 4. **version:** changed from **4.10** to **4.12**
- 5. **milestone:** changed from **4.11.1** to **4.12**

### RTEMS 5.2-rc1 Release Notes 302/1208

## **Comment 2**

- 1. **Alexander Krutwig**, Mon, 06 Jun 2016 11:17:28 GMT
- 2. **status:** changed from **assigned** to **closed**
- 3. **resolution:** set to **fixed**
- In 15f0f9b448150f1ac828a9d3e498a7249dbdc362/rtems:

 atsam: Fix network interface PHY handling Close #2685.

## **Comment 3**

- 1. **Sebastian Huber**, Thu, 11 May 2017 07:31:02 GMT
- 2. **milestone:** changed from **4.12** to **4.12.0**

## **Comment 4**

- 1. **Sebastian Huber**, Mon, 16 Oct 2017 06:24:30 GMT
- 2. **component:** changed from **unspecified** to **arch/arm**

## **Comment 5**

- 1. **Sebastian Huber**, Thu, 09 Nov 2017 06:27:14 GMT
- 2. **milestone:** changed from **4.12.0** to **5.1**

Milestone renamed

## **2689** - **POSIX key destructors must be called during thread restart**

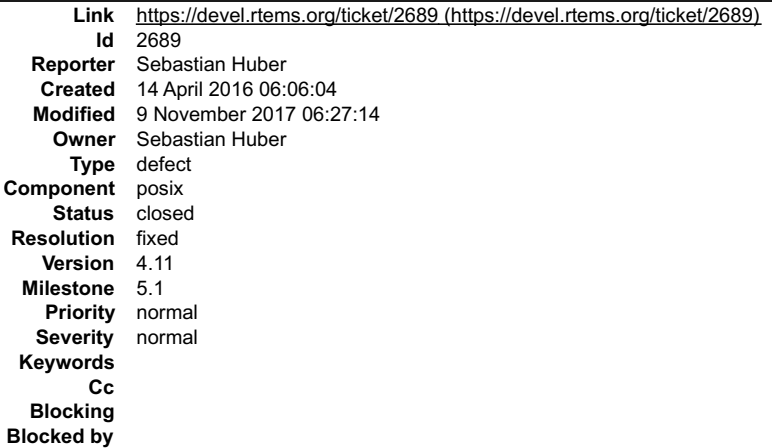

### **Description**

POSIX key destructors must be called during thread restart. Just like the POSIX cleanup handlers. This ensures that the TLS object destructors are called during thread restart for example. It is important for the global construction, which uses a thread restart to run the Init task in a clean environment.

### **Comment 1**

- 1. **Sebastian Huber**, Thu, 14 Apr 2016 06:06:19 GMT
- 2. **component:** changed from **General** to **cpukit**

### **Comment 2**

- 1. **Sebastian Huber**, Thu, 14 Apr 2016 07:01:14 GMT
- 2. **status:** changed from **new** to **closed**
- 3. **resolution:** set to **fixed**

In 6efa3498504bffde166b4663319bd7d94ea42a08/rtems:

posix: Run key destructors during thread restart

POSIX key destructors must be called during thread restart. Just like the POSIX cleanup handlers. This ensures that the TLS object<br>destructors are called during thread restart for example. It is important for the global co

Close #2689.

## **Comment 3**

- 1. **Sebastian Huber**, Thu, 11 May 2017 07:31:02 GMT
- 2. **milestone:** changed from **4.12** to **4.12.0**

### **Comment 4**

- 1. **Sebastian Huber**, Mon, 16 Oct 2017 06:17:09 GMT
- 2. **component:** changed from **score** to **posix**

### **Comment 5**

- 1. **Sebastian Huber**, Thu, 09 Nov 2017 06:27:14 GMT
- 2. **milestone:** changed from **4.12.0** to **5.1**

Milestone renamed

## **2692** - **User extensions execution order must be clarified**

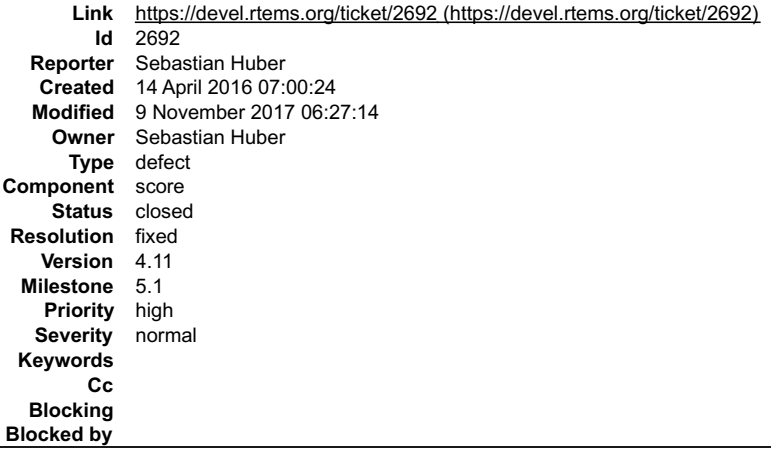

### **Description**

The implemented and documented execution order of some user extensions disagree. Intended behaviour must be tested. Documentation must be updated accordingly.

### **Comment 1**

### 1. **Sebastian Huber**, Tue, 19 Apr 2016 05:23:26 GMT

### In 709f38a97287ff1aa8e8c0668c2d066e711db87c/rtems:

score: Use chain iterator for user extensions

 Add a lock and use a chain iterator for safe iteration during concurrent user extension addition and removal. Ensure that dynamically added thread delete and fatal extensions are called in reverse order. Update #2555. Update #2692.

### **Comment 2**

- 1. **Sebastian Huber**, Fri, 23 Dec 2016 14:10:09 GMT
- 2. **priority:** changed from **normal** to **high**

### **Comment 3**

1. **Sebastian Huber**, Thu, 26 Jan 2017 12:55:05 GMT

In 6f6da82ca0b57ed1c42050f8103c2ea2adb3d3e2/rtems:

score: Fix user extensions order

Use forward and reverse order for initial and dynamic extensions. This is the behaviour documented in the C Users Guide. Change thread<br>terminate order to backward to be in line with the thread delete order. Change fatal er

Update #2692.

### RTEMS 5.2-rc1 Release Notes 304/1208

### **Comment 4**

- 1. **Sebastian Huber**, Fri, 27 Jan 2017 06:24:44 GMT
- 2. **status:** changed from **new** to **closed**
- 3. **resolution:** set to **fixed**

[b1e3b75e907db0f448610f18c5e11dd1ee9448b2/rtems-docs]

#### **Comment 5**

1. **Sebastian Huber**, Tue, 21 Feb 2017 11:12:45 GMT

In c54769e71e1c87c55e482a3d05322e728fb2aac1/rtems:

```
 spextensions01: Fix extension create order 

 Update #2692.
```
### **Comment 6**

- 1. **Sebastian Huber**, Thu, 11 May 2017 07:31:02 GMT
- 2. **milestone:** changed from **4.12** to **4.12.0**

#### **Comment 7**

- 1. **Sebastian Huber**, Thu, 09 Nov 2017 06:27:14 GMT
- 2. **milestone:** changed from **4.12.0** to **5.1**

Milestone renamed

## **2693** - **Update doc to reflect obsoleting rtems\_clock\_get()**

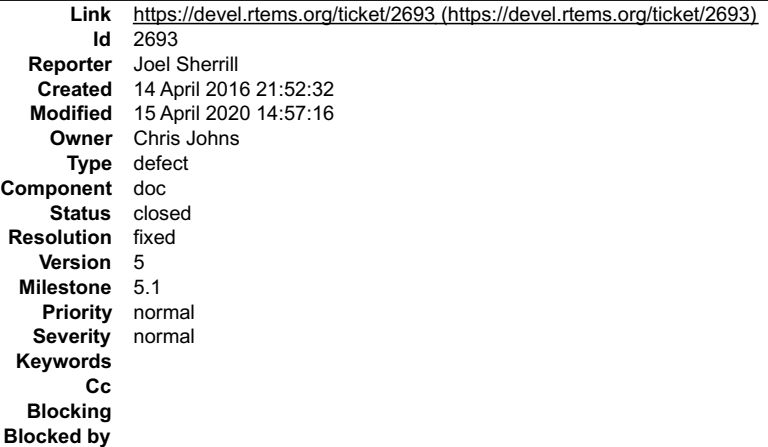

#### **Description**

Ticket to reflect documentation change needed on the master but not on 4.11. When new documentation format is available for master, this needs to be accounted for.

#### **Attachments:**

**1 Joel Sherrill, Thu, 14 Apr 2016 21:53:01 GMT attach**: set to <u>0002-doc-user-clock.t-Remove-obsolete-rtems\_clock\_get.patch (https://devel.rtems.org/ticket/2693/0002-doc-user-clock.t-Remove-obsolete-<br>rtems\_clock\_get.patch)</u>

#### **Comment 1**

- 1. **Sebastian Huber**, Thu, 11 May 2017 07:31:02 GMT
- 2. **milestone:** changed from **4.12** to **4.12.0**

## **Comment 2**

1. **Sebastian Huber**, Wed, 14 Jun 2017 13:50:19 GMT

Does it make sense to remove this function? It is just an API glue layer and adds no overhead to an application if not used.

## **Comment 3**

### RTEMS 5.2-rc1 Release Notes 305/1208

- 1. **Sebastian Huber**, Tue, 10 Oct 2017 06:06:29 GMT
- 2. **component:** changed from **Documentation** to **doc**

## **Comment 4**

- 1. **Joel Sherrill**, Wed, 11 Oct 2017 23:42:57 GMT
- 2. **status:** changed from **new** to **closed**
- 3. **resolution:** set to **fixed**

In 21e0fcd/rtems-docs:

 c-user: Update to reflect rtems\_clock\_get() being obsoleted. Closes #2693.

### **Comment 5**

- 1. **Sebastian Huber**, Thu, 09 Nov 2017 06:27:14 GMT
- 2. **milestone:** changed from **4.12.0** to **5.1**

Milestone renamed

## **Comment 6**

### 1. **Sebastian Huber**, Wed, 15 Apr 2020 14:57:16 GMT

In e150e16/rtems-docs:

 c-user: Add removed directive rtems\_clock\_get() Be in line with Task Manager chapter. Update #2693.

## **2694** - **linking issue for htonl, etc when using -std=c99**

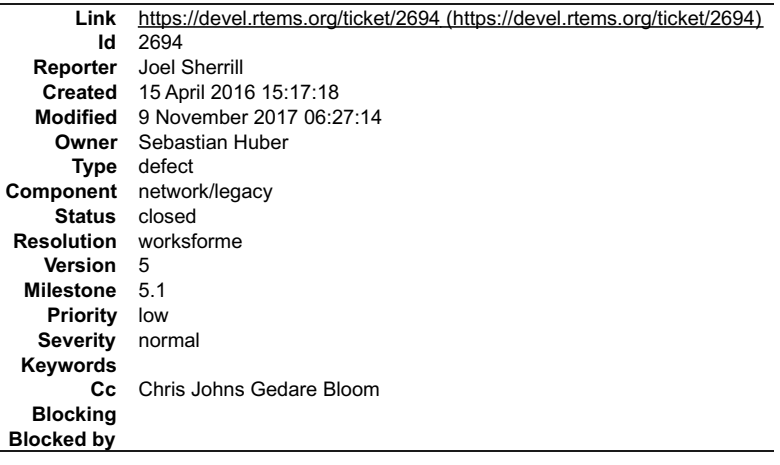

#### **Description**

When -std=c99 is on the compile line, there is a linking error for undefined references to htonl, htons, ntohl, and ntohs. This test case is just for htonl but others should be similar.

This likely impacts the 4.11 branch of rtems-libbsd as well but I was testing on master.

Test case ====================== #include

int main(

int argc,<br>char \_\_argv \_\_

) {

> uint32\_t v = (uint32\_t) argc; uint32\_t rc = htonl(v); return  $\overline{v}$ ;

```
}<br>=======================
```
## RTEMS 5.2-rc1 Release Notes 306/1208

This script was what I used to find what caused the linking error to go away.

====================== RTEMS\_MAKEFILE\_PATH=/home/joel/rtems-4.11-work/tools/4.12/i386-rtems4.12/pc586/

i386-rtems4.12-gcc -std=c99 \

-B\${RTEMS\_MAKEFILE\_PATH}/lib -specs bsp\_specs -qrtems \ -D\_XOPEN\_SOURCE=600 -DUSE\_SVID main.c -lbsd -lm -lbsd

i386-rtems4.12-gcc -std=c99 \

-B\${RTEMS\_MAKEFILE\_PATH}/lib -specs bsp\_specs -qrtems \ -DUSE\_SVID main.c -lbsd -lm -lbsd

i386-rtems4.12-gcc -std=c99 \

-B\${RTEMS\_MAKEFILE\_PATH}/lib -specs bsp\_specs -qrtems \ main.c -lbsd -lm -lbsd

i386-rtems4.12-gcc \

-B\${RTEMS\_MAKEFILE\_PATH}/lib -specs bsp\_specs -qrtems \ main.c -lbsd<sup>--</sup>lm -lbsd

======================

#### **Comment 1**

1. **Sebastian Huber**, Fri, 23 Dec 2016 14:10:53 GMT

2. **priority:** changed from **normal** to **low**

#### **Comment 2**

1. **Sebastian Huber**, Mon, 23 Jan 2017 07:34:47 GMT

I cannot reproduce this problem on the master.

### **Comment 3**

- 1. **Joel Sherrill**, Mon, 23 Jan 2017 15:42:57 GMT
- 2. **status:** changed from **new** to **closed**
- 3. **resolution:** set to **worksforme**

### **Comment 4**

- 1. **Sebastian Huber**, Thu, 11 May 2017 07:31:02 GMT
- 2. **milestone:** changed from **4.12** to **4.12.0**

### **Comment 5**

- 1. **Sebastian Huber**, Thu, 09 Nov 2017 06:27:14 GMT
- 2. **milestone:** changed from **4.12.0** to **5.1**

Milestone renamed

### **2695** - **Add libatomic for RTEMS**

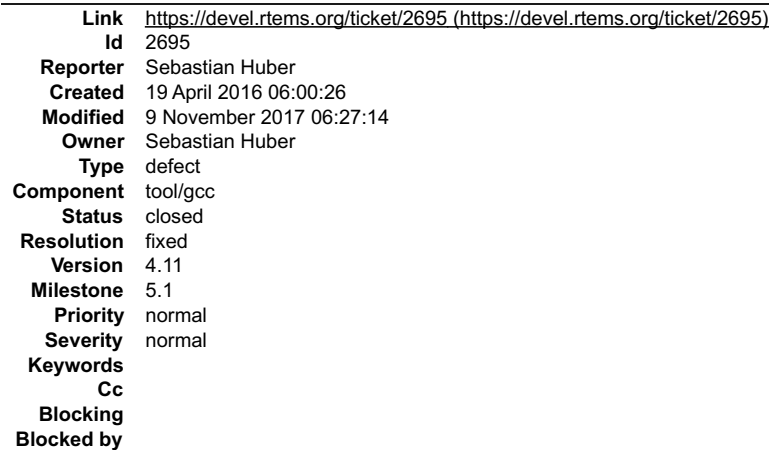

### **Description** RTEMS 5.2-rc1 Release Notes 307/1208

## **Comment 1**

1. **Sebastian Huber**, Tue, 19 Apr 2016 06:00:38 GMT

2. **version:** changed from **4.10** to **4.11**

### **Comment 2**

1. **Sebastian Huber**, Tue, 19 Apr 2016 07:27:46 GMT

https://lists.rtems.org/pipermail/devel/2016-April/014554.html https://lists.rtems.org/pipermail/devel/2016-April/014555.html<br>https://lists.rtems.org/pipermail/devel/2016-April/014556.html

### **Comment 3**

1. **Chris Johns**, Tue, 19 Apr 2016 07:33:48 GMT

Replying to sebastian.huber:

https://lists.rtems.org/pipermail/devel/2016-April/014555.html

Does this patch require crt0.c being updated?

Re https://lists.rtems.org/pipermail/users/2016-April/030145.html

### **Comment 4**

### 1. **Sebastian Huber**, Tue, 19 Apr 2016 08:16:28 GMT

Replying to chrisj:

Replying to sebastian.huber:

https://lists.rtems.org/pipermail/devel/2016-April/014555.html

Does this patch require crt0.c being updated?

Re https://lists.rtems.org/pipermail/users/2016-April/030145.html

Yes:

https://lists.rtems.org/pipermail/devel/2016-April/014558.html

### **Comment 5**

1. **Chris Johns**, Tue, 19 Apr 2016 08:19:46 GMT

Replying to sebastian.huber:

https://lists.rtems.org/pipermail/devel/2016-April/014558.html

Is that on top of Joel's patch?

### **Comment 6**

1. **Sebastian Huber**, Wed, 27 Apr 2016 07:15:27 GMT

https://gcc.gnu.org/viewcvs/gcc?view=revision&revision=235466

### **Comment 7**

- 1. **Sebastian Huber**, Fri, 01 Jul 2016 10:01:24 GMT
- 2. **status:** changed from **new** to **closed**
- 3. **resolution:** set to **fixed**

Fixed in this RSB version:

https://git.rtems.org/rtems-source-builder/commit/?id=3da4d0e5ce50909d4fe45168d6d6a82ebc119f92

## **Comment 8**

- 1. **Sebastian Huber**, Thu, 11 May 2017 07:31:02 GMT
- 2. **milestone:** changed from **4.12** to **4.12.0**

## **Comment 9**

1. **Sebastian Huber**, Tue, 10 Oct 2017 05:58:26 GMT

### RTEMS 5.2-rc1 Release Notes 308/1208

### **Comment 10**

- 1. **Sebastian Huber**, Thu, 09 Nov 2017 06:27:14 GMT
- 2. **milestone:** changed from **4.12.0** to **5.1**

Milestone renamed

## **2696** - **Unpredictable errno value returned by sem\_wait() in case of semaphore deletion**

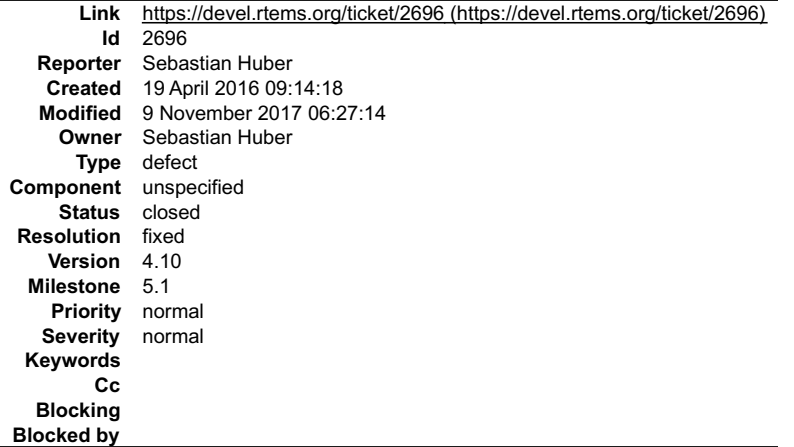

#### **Description**

\_POSIX\_Semaphore\_Delete() used -1 for the thread queue flush status which in turn resulted in an invalid memory access in \_POSIX\_Semaphore\_Translate\_core\_semaphore\_return\_code().

#### **Comment 1**

1. **Joel Sherrill**, Tue, 19 Apr 2016 13:10:50 GMT

I went back to the 4.8 branch and the translation was a switch in semaphorewaitsupp.c which covered all cases. Also the error returned was not -1 but CORE\_SEMAPHORE\_WAS\_DELETED.

Somewhere along the line, the code was changed to a table lookup and range checking was moved to an ifdef DEBUG.

I have no idea why the status returned is no longer CORE\_SEMAPHORE\_WAS\_DELETED which would likely not result in an out of range access.

Did the debug check catch this error? If not, then the debug check is insufficient.

### **Comment 2**

1. **Sebastian Huber**, Tue, 19 Apr 2016 13:14:45 GMT

There was no test case, so the debug check was simply not triggered.

#### **Comment 3**

- 1. **Sebastian Huber**, Thu, 21 Apr 2016 05:33:39 GMT
- 2. **status:** changed from **new** to **closed**
- 3. **resolution:** set to **fixed**

In 90f1265e5dffe0f834ee9c55640a34fd90be8f12/rtems:

```
 score: Fix _CORE_semaphore_Flush() 
Use proper CORE semaphore Status for CORE semaphore Flush() and CORE semaphore Destroy() operations.

 Close #2696.
```
### **Comment 4**

- 1. **Sebastian Huber**, Thu, 11 May 2017 07:31:02 GMT
- 2. **milestone:** changed from **4.12** to **4.12.0**

#### **Comment 5**

- 1. **Sebastian Huber**, Thu, 09 Nov 2017 06:27:14 GMT
- 2. **milestone:** changed from **4.12.0** to **5.1**

## **2698** - **GCC 6.1 is broken for microblaze**

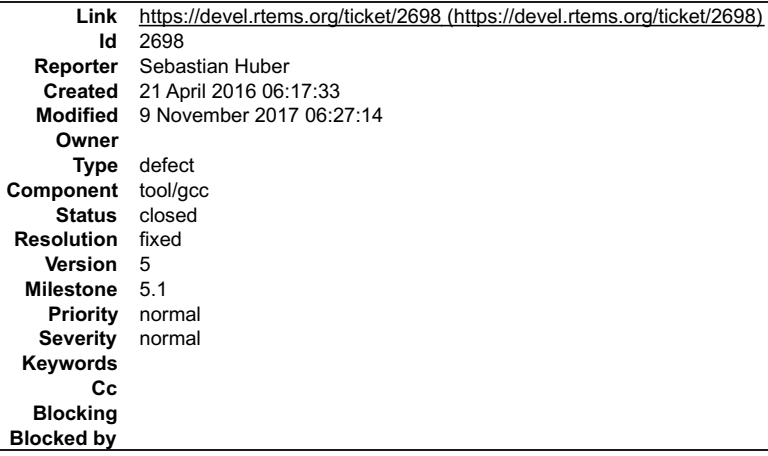

#### **Description**

The enabled libatomic reveals a bug in the microblaze RTEMS configuration:

configure:3566: checking for C compiler default output file name<br>configure:3588: /scratch/git-rtems-source-builder/rtems/build/microblaze-rtems4.12-gcc-6.0.1-RC-20160415-newlib-<br>coe81f44e04848901c7b05c968564d34a7ceed06-x86

Reason:

gcc/config/microblaze/microblaze.h: %{!T\*: -dT xilinx.ld%s}"

This should be somehow fixed in the RTEMS GCC configuration for microblaze.

#### **Comment 1**

1. **Joel Sherrill**, Thu, 21 Apr 2016 14:54:47 GMT

This is in gcc/config/microblaze/microblaze.h:

============================================================= /\* Extra switches sometimes passed to the linker. \*/ /\* -xl-mode-xmdstub translated to -Zxl-mode-xmdstub -- deprecated. \*/

#define LINK\_SPEC "%{shared:-shared} -N -relax \

%{mbig-endian:-EB --oformat=elf32-microblaze} \ %{mlittle-endian:-EL --oformat=elf32-microblazeel} \ %{Zxl-mode-xmdstub:-defsym \_TEXT\_START\_ADDR=0x800} \ %{mxl-mode-xmdstub:-defsym \_TEXT\_START\_ADDR=0x800} \ %{mxl-gp-opt:%{G\*}} %{!mxl-gp-opt: -G 0} \ %{!T\*: -  $\overline{d}$ T xilin $\overline{x}$ .  $\overline{d}$ %s)

=============================================================

We can add an undef of LINK\_SPEC to gcc/config/microblaze/rtems.h as a minimum. Or we can redefine it to a subset of what it is by default.

Based on the set of libc.a's installed, I think we need at least the endian flags. I would tend to keep the mxl-gp-opt since it looks harmless enough. But I would<br>redefine and drop the xmdstub and xilinx.Id ones (drop 3, k

#undef LINK\_SPEC `#define LINK\_SPEC "%{shared:-shared} -N -relax \

%{mbig-endian:-EB --oformat=elf32-microblaze} \` %{mlittle-endian:-EL --oformat=elf32-microblazeel} \ %{mxl-gp-opt:%{G\*}} %{!mxl-gp-opt: -G 0}

How does that look?

#### **Comment 2**

1. **Joel Sherrill**, Thu, 21 Apr 2016 15:41:04 GMT

I posted a patch which builds but I haven't tested it with RTEMS. Give this a try: https://lists.rtems.org/pipermail/devel/2016-April/014651.html

#### **Comment 3**

- 1. **Sebastian Huber**, Wed, 27 Apr 2016 07:08:00 GMT
- 2. **status:** changed from **new** to **closed**
- 3. **resolution:** set to **fixed**

## RTEMS 5.2-rc1 Release Notes 310/1208

https://gcc.gnu.org/viewcvs/gcc?view=revision&revision=235465

### **Comment 4**

- 1. **Sebastian Huber**, Thu, 11 May 2017 07:31:02 GMT
- 2. **milestone:** changed from **4.12** to **4.12.0**

### **Comment 5**

- 1. **Sebastian Huber**, Tue, 10 Oct 2017 05:58:26 GMT
- 2. **component:** changed from **GCC** to **tool/gcc**

### **Comment 6**

- 1. **Sebastian Huber**, Thu, 09 Nov 2017 06:27:14 GMT
- 2. **milestone:** changed from **4.12.0** to **5.1**

Milestone renamed

## **2700** - **cpukit/libfs/src/nfsclient/src/rpcio.c:524]: (style) Suspicious condition**

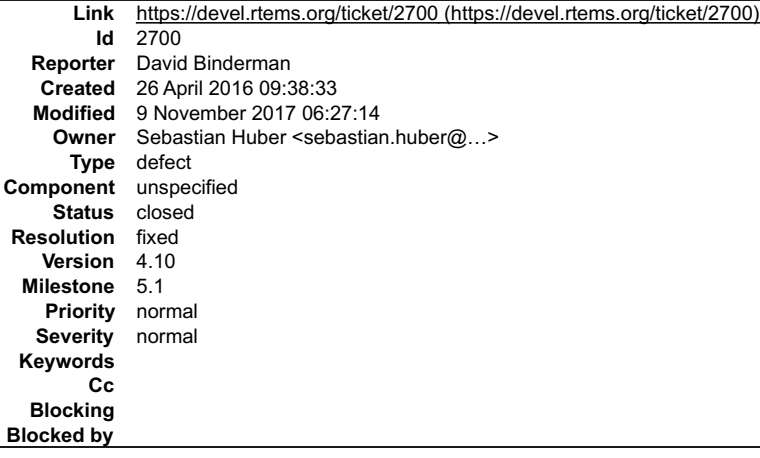

### **Description**

cpukit/libfs/src/nfsclient/src/rpcio.c:524]: (style) Suspicious condition (assignment + comparison); Clarify expression with parentheses.

Source code is

if ( (len = getgroups(NGROUPS, gids) < 0 ) ) {

### maybe better code

if ( (len = getgroups(NGROUPS, gids)) <  $0$  ) {

### **Comment 1**

1. **David Binderman**, Fri, 20 Jan 2017 15:17:24 GMT

Still broken nine months later.

### **Comment 2**

- 1. **Sebastian Huber**, Mon, 23 Jan 2017 13:39:44 GMT
- 2. **owner:** set to **Sebastian Huber <sebastian.huber@...>**
- 3. **status:** changed from **new** to **closed**
- 4. **resolution:** set to **fixed**

In c0151e6c6486ce3ae3623e616326fae626f32eb2/rtems:

```
 nfsclient: Fix suspicious condition 

 Close #2700.
```
### **Comment 3**

1. **Sebastian Huber**, Mon, 23 Jan 2017 13:40:22 GMT

### RTEMS 5.2-rc1 Release Notes 311/1208

### **Comment 4**

- 1. **Sebastian Huber**, Thu, 11 May 2017 07:31:02 GMT
- 2. **milestone:** changed from **4.12** to **4.12.0**

#### **Comment 5**

- 1. **Sebastian Huber**, Thu, 09 Nov 2017 06:27:14 GMT
- 2. **milestone:** changed from **4.12.0** to **5.1**

Milestone renamed

## **2701** - **Rename asm file with .S(upper case) ext. name**

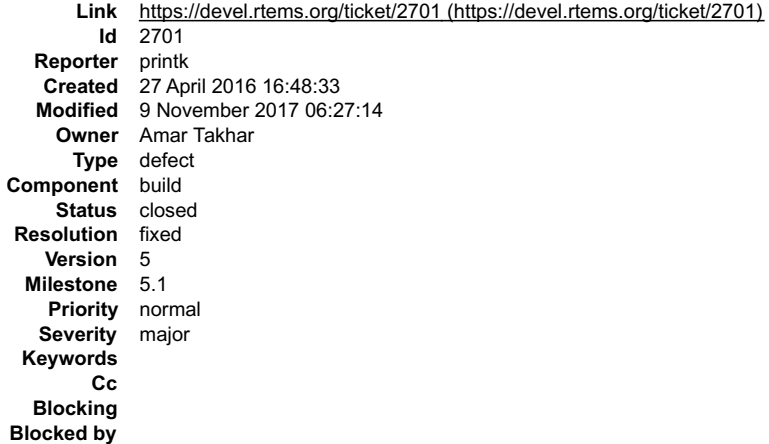

#### **Description**

The are some asm file with .s ext. name, .s and .S is different for gnu as, the pre processed produce .s file from .S. In a word, .S can use #define

.s can not. KBuild clean .s files when make clean. I have submit a patch to devel, but blocked. Too big patch.

### **Comment 1**

1. **printk**, Wed, 27 Apr 2016 16:50:00 GMT

find \*.s grep -R xxx.s There is one .am file contains the xxx.s Only one.

#### **Comment 2**

- 1. **Sebastian Huber**, Tue, 20 Dec 2016 09:31:52 GMT
- 2. **status:** changed from **new** to **closed**
- 3. **resolution:** set to **fixed**

In 81af80e586475843624c6e8dc3aa77f97b37b5a9/rtems:

```
 Rename *.s to *.S 

 Consistently use *.S for assembler files. 

 Close #2701.
```
### **Comment 3**

- 1. **Chris Johns**, Mon, 27 Mar 2017 06:48:47 GMT
- 2. **milestone:** changed from **4.12.1** to **4.12.0**

Move to the first 4.12 milestone.

#### **Comment 4**

- 1. **Sebastian Huber**, Tue, 10 Oct 2017 06:03:57 GMT
- 2. **component:** changed from **Code** to **build**

### RTEMS 5.2-rc1 Release Notes 312/1208

#### **Comment 5**

- 1. **Sebastian Huber**, Tue, 10 Oct 2017 06:04:12 GMT
- 2. **component:** changed from **build** to **RSB**

### **Comment 6**

- 1. **Sebastian Huber**, Tue, 10 Oct 2017 06:04:32 GMT
- 2. **component:** changed from **RSB** to **build**

### **Comment 7**

- 1. **Sebastian Huber**, Thu, 09 Nov 2017 06:27:14 GMT
- 2. **milestone:** changed from **4.12.0** to **5.1**

Milestone renamed

### **2702** - **Remove descriptor objects for POSIX message queues**

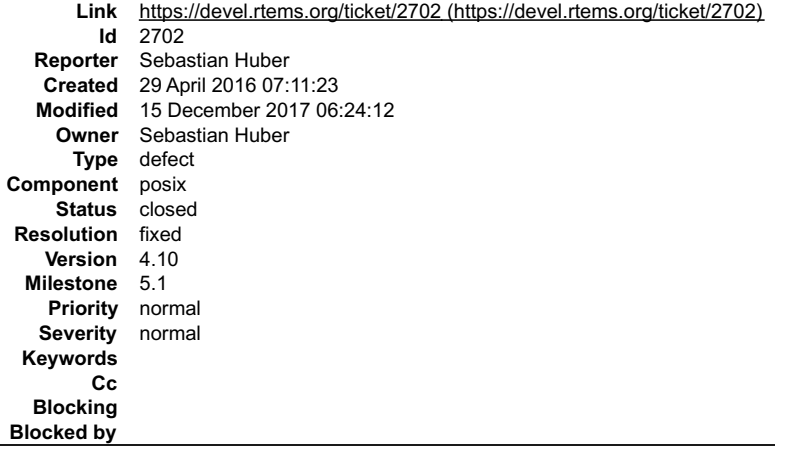

#### **Description**

The mq\_open() function returns a descriptor to a POSIX message queue object identified by a name. This is similar to sem\_open(). In contrast to the POSIX semaphore the POSIX message queues use a separate object for the descriptor. This extra object is superfluous, since the object identifier can be used directly<br>for this purpose, just like for the semaphores.

#### **Comment 1**

#### 1. **Sebastian Huber**, Mon, 02 May 2016 10:07:53 GMT

#### In c8982e5f6a4857444676165deab1e08dc91a6847/rtems:

posix: Simplify message queues

```
The mq_open() function returns a descriptor to a POSIX message queue object identified by a name. This is similar to sem_open(). In<br>contrast to the POSIX semaphore the POSIX message queues use a separate object for the des
 Update #2702. Update #2555.
```
#### **Comment 2**

- 1. **Sebastian Huber**, Mon, 19 Dec 2016 13:52:36 GMT
- 2. **status:** changed from **new** to **closed**
- 3. **resolution:** set to **fixed**

[7b0db6a9d58140150134718c34a1b552d4e0d4ae/rtems-docs]

#### **Comment 3**

- 1. **Sebastian Huber**, Thu, 11 May 2017 07:31:02 GMT
- 2. **milestone:** changed from **4.12** to **4.12.0**

### **Comment 4**

- 1. **Sebastian Huber**, Mon, 16 Oct 2017 06:17:09 GMT
- 2. **component:** changed from **score** to **posix**

### RTEMS 5.2-rc1 Release Notes 313/1208

### **Comment 5**

2. **milestone:** changed from **4.12.0** to **5.1**

Milestone renamed

### **Comment 6**

```
1. Sebastian Huber, Fri, 15 Dec 2017 06:24:12 GMT
```
In e1563f37/rtems:

```
 posix: Remove unused global variable 

 Update #2702. Update #2555.
```
## **2706** - **Buffer allocation of capture engine is broken on SMP configurations**

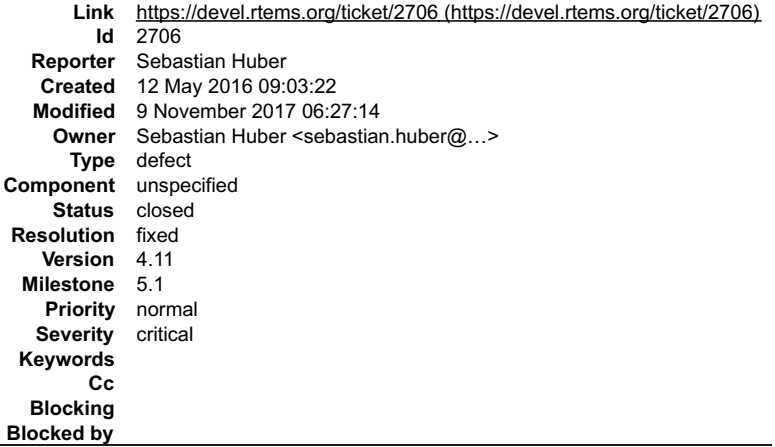

#### **Description**

The capture engine uses function static variables.

### **Comment 1**

- 1. **Sebastian Huber**, Thu, 12 May 2016 11:35:52 GMT
- 2. owner: set to Sebastian Huber <sebastian.huber@...>
- 3. **status:** changed from **new** to **closed**
- 4. **resolution:** set to **fixed**
- In 2f11d4a0144207321838f746471b56c4cfa40a0d/rtems:

```
 capture: Fix buffer allocation and free 

 Do not use function static variables. Remove superfluous volatile qualifiers. Use proper integer types. 

 Close #2706.
```
### **Comment 2**

- 1. **Sebastian Huber**, Thu, 11 May 2017 07:31:02 GMT
- 2. **milestone:** changed from **4.12** to **4.12.0**

## **Comment 3**

- 1. **Sebastian Huber**, Thu, 09 Nov 2017 06:27:14 GMT
- 2. **milestone:** changed from **4.12.0** to **5.1**

Milestone renamed

# **2707** - **Unsafe use of current processor index in capture engine**

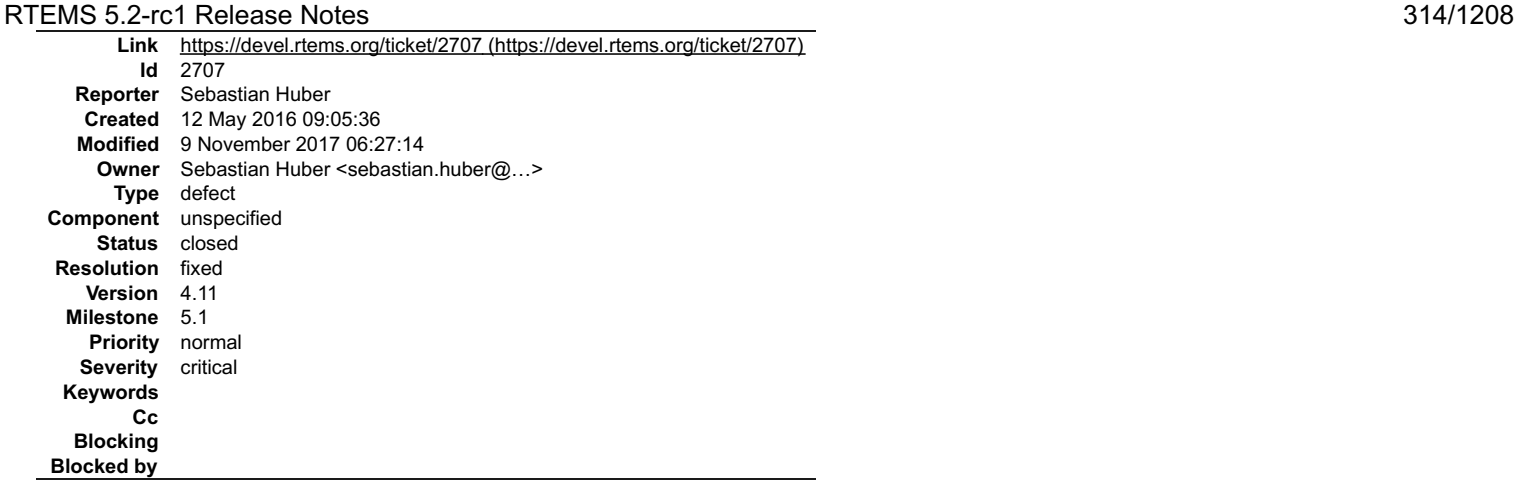

### **Description**

The current processor index is used outside a thread dispatch disabled section.

### **Comment 1**

```
1. Sebastian Huber, Thu, 12 May 2016 11:35:33 GMT
```
In 0727760336bfcb4f66771f1a86ee3bb923d2cfc4/rtems:

```
 rtems: Add rtems_interrupt_lock_interrupt_disable 

 Update #2707.
```
### **Comment 2**

- 1. **Sebastian Huber**, Thu, 12 May 2016 11:36:20 GMT
- 2. owner: set to Sebastian Huber <sebastian.huber@...>
- 3. **status:** changed from **new** to **closed**
- 4. **resolution:** set to **fixed**

In df23f464be5733b489eae03428d5449a37b310b9/rtems:

capture: Fix use of per-processor data

 Get the current processor index only once and with interrupts disabled. Close #2707.

### **Comment 3**

- 1. **Sebastian Huber**, Thu, 11 May 2017 07:31:02 GMT
- 2. **milestone:** changed from **4.12** to **4.12.0**

### **Comment 4**

- 1. **Sebastian Huber**, Thu, 09 Nov 2017 06:27:14 GMT
- 2. **milestone:** changed from **4.12.0** to **5.1**

Milestone renamed

## **2714** - **A pthread\_detach() does not lead to a resource reclamation**

## RTEMS 5.2-rc1 Release Notes 315/1208

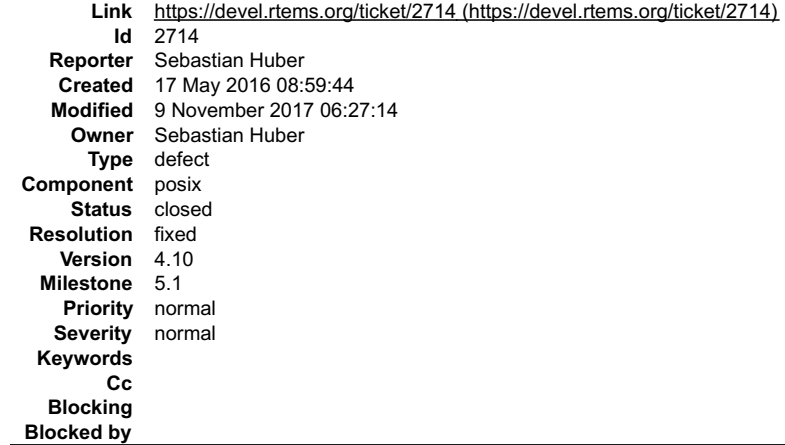

#### **Description**

According to POSIX a pthread\_detach() should lead to a resource reclamation if the thread is already cancelled.

#### **Comment 1**

### 1. **Sebastian Huber**, Tue, 17 May 2016 09:00:36 GMT

In 9d8ee11e55a0c9e515409f40900917a58d3bf6cc/rtems:

```
 psxtests/psxcancel: Add pthread_detach() tests 

 Update #2714.
```
### **Comment 2**

### 1. **Sebastian Huber**, Fri, 20 May 2016 05:56:37 GMT

In 12a1228c593166069ac316f91865bdd9bb812ba1/rtems:

```
 psxclassic01: Assume correct pthread_detach() 

 Update #2714.
```
#### **Comment 3**

- 1. **Sebastian Huber**, Fri, 20 May 2016 05:59:18 GMT
- 2. **status:** changed from **new** to **closed**
- 3. **resolution:** set to **fixed**

In 54550e048d3a49435912797d2024f80671e93267/rtems:

 posix: Rework pthread\_join() Rework pthread\_join() to use \_Thread\_Join().

Close #2402. Update #2555. Update #2626. Close #2714.

### **Comment 4**

- 1. **Sebastian Huber**, Thu, 11 May 2017 07:31:02 GMT
- 2. **milestone:** changed from **4.12** to **4.12.0**

### **Comment 5**

- 1. **Sebastian Huber**, Mon, 16 Oct 2017 06:23:11 GMT
- 2. **component:** changed from **unspecified** to **posix**

## **Comment 6**

- 1. **Sebastian Huber**, Thu, 09 Nov 2017 06:27:14 GMT
- 2. **milestone:** changed from **4.12.0** to **5.1**

Milestone renamed

## **2718** - **Blocking \_CORE\_message\_queue\_Submit() may lead to unpredictable results**

## RTEMS 5.2-rc1 Release Notes 316/1208

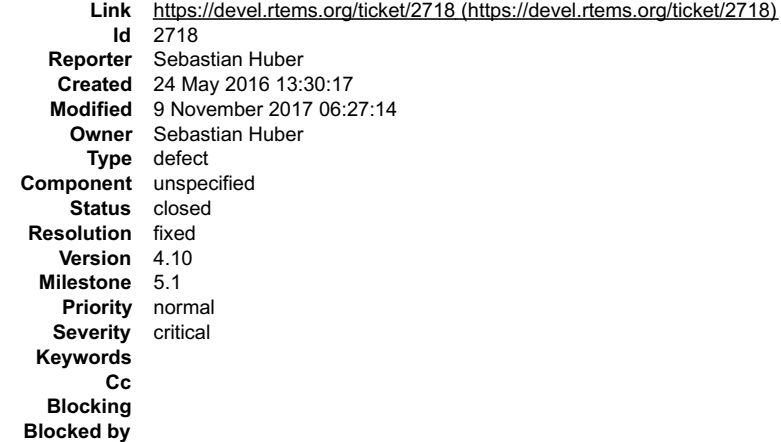

#### **Description**

The thread wait return code is not properly initialized before the thread queue enqueue.

#### **Comment 1**

- 1. **Sebastian Huber**, Tue, 24 May 2016 13:37:51 GMT
- 2. **status:** changed from **new** to **closed**
- 3. **resolution:** set to **fixed**

In 4b623d655bb4f4853a6ce385ae17e505dddbe7ce/rtems:

```
 score: Fix blocking _CORE_message_queue_Submit() 

 Close #2718.
```
### **Comment 2**

- 1. **Sebastian Huber**, Thu, 11 May 2017 07:31:02 GMT
- 2. **milestone:** changed from **4.12** to **4.12.0**

### **Comment 3**

- 1. **Sebastian Huber**, Thu, 09 Nov 2017 06:27:14 GMT
- 2. **milestone:** changed from **4.12.0** to **5.1**

Milestone renamed

## **2722** - **SEM\_VALUE\_MAX is unusually small on RTEMS**

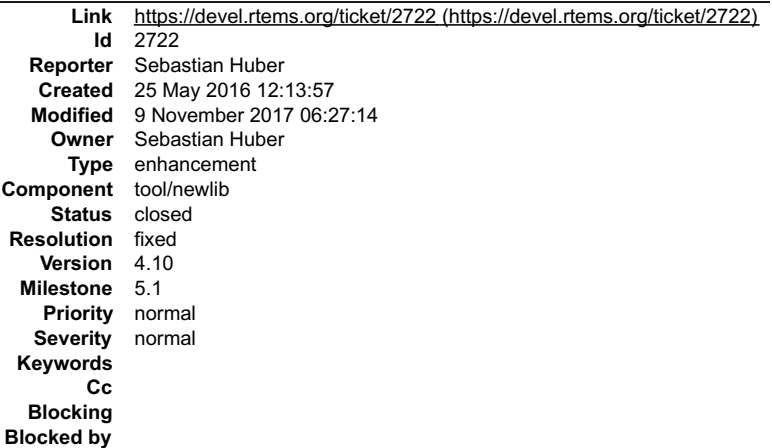

### **Description**

RTEMS defines SEM\_VALUE\_MAX to 32767 in Newlib

newlib/libc/sys/rtems/include/limits.h

Other systems use INT\_MAX or 2147483647.

### **Comment 1**

### RTEMS 5.2-rc1 Release Notes 317/1208

- 1. **Sebastian Huber**, Wed, 21 Dec 2016 06:44:33 GMT
- 2. **status:** changed from **new** to **closed**
- 3. **resolution:** set to **fixed**
- 4. **component:** changed from **General** to **tools**
- 5. **type:** changed from **defect** to **enhancement**

https://sourceware.org/git/gitweb.cgi?p=newlib-cygwin.git;a=commit;h=483e696049e6c254d30663b15c7a5df1b75ca735

### **Comment 2**

- 1. **Sebastian Huber**, Wed, 21 Dec 2016 06:45:03 GMT
- 2. **component:** changed from **tools** to **Newlib**

#### **Comment 3**

- 1. **Sebastian Huber**, Thu, 11 May 2017 07:31:02 GMT
- 2. **milestone:** changed from **4.12** to **4.12.0**

### **Comment 4**

- 1. **Sebastian Huber**, Thu, 09 Nov 2017 06:27:14 GMT
- 2. **milestone:** changed from **4.12.0** to **5.1**

Milestone renamed

### **2723** - **CPUINFO command to report per-processor information**

**Link** [https://devel.rtems.org/ticket/2723 \(https://devel.rtems.org/ticket/2723\)](https://devel.rtems.org/ticket/2723) **Id** 2723

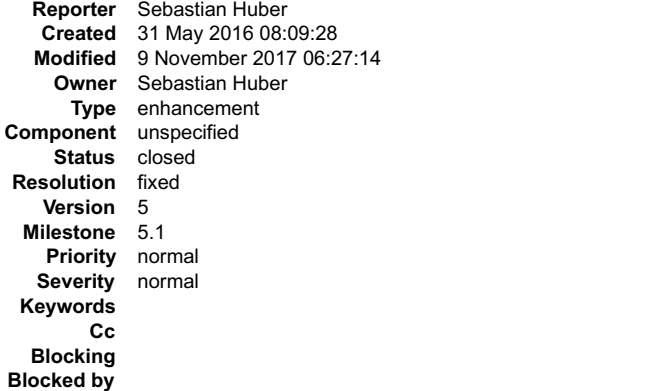

#### **Description**

Add a CPUINFO command to report per-processor information, e.g. processor index, online state and scheduler assignment.

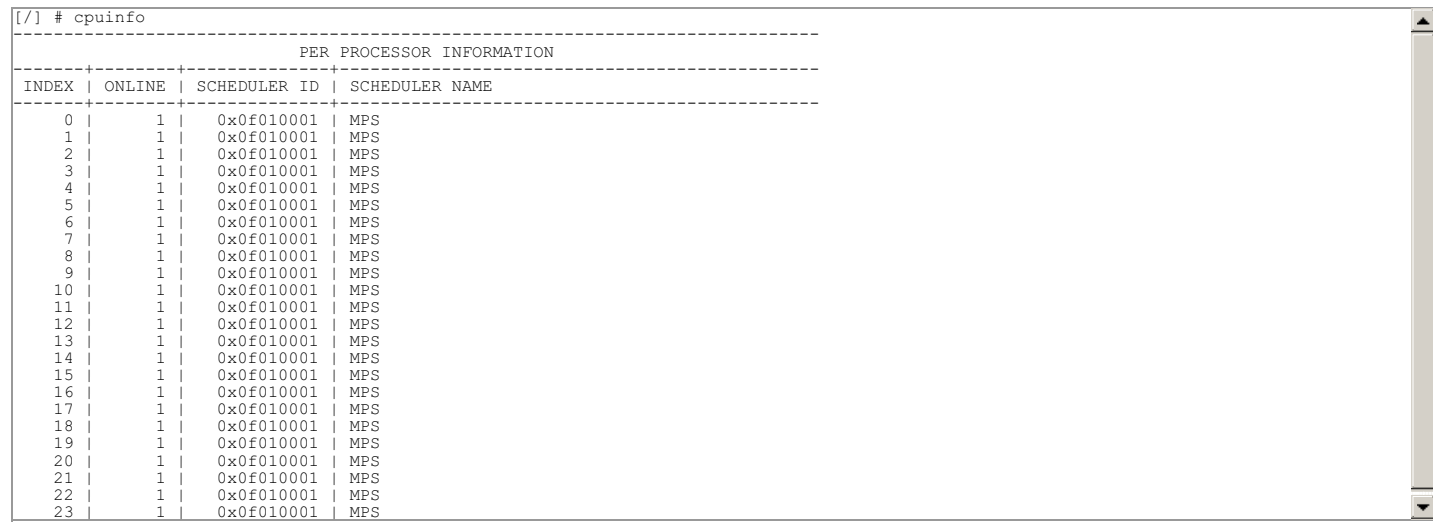

### **Comment 1**

1. **Sebastian Huber**, Tue, 31 May 2016 08:12:02 GMT

In 01cb5540bd7b391f9a19c79b284fdfc4385afc06/rtems:

## RTEMS 5.2-rc1 Release Notes 318/1208

 shell: Add CPUINFO command Update #2723.

### **Comment 2**

- 1. **Sebastian Huber**, Mon, 19 Dec 2016 14:07:20 GMT
- 2. **status:** changed from **new** to **closed**
- 3. **resolution:** set to **fixed**

[f5170100f1a2fe449c327cb6786c4f3202cf07e8/rtems-docs]

### **Comment 3**

- 1. **Sebastian Huber**, Thu, 11 May 2017 07:31:02 GMT
- 2. **milestone:** changed from **4.12** to **4.12.0**

### **Comment 4**

- 1. **Sebastian Huber**, Tue, 10 Oct 2017 06:35:44 GMT
- 2. **component:** changed from **misc** to **unspecified**

### **Comment 5**

- 1. **Sebastian Huber**, Thu, 09 Nov 2017 06:27:14 GMT
- 2. **milestone:** changed from **4.12.0** to **5.1**

Milestone renamed

## **2725** - **Classic binary semaphores without a locking protocol can be released by everyone**

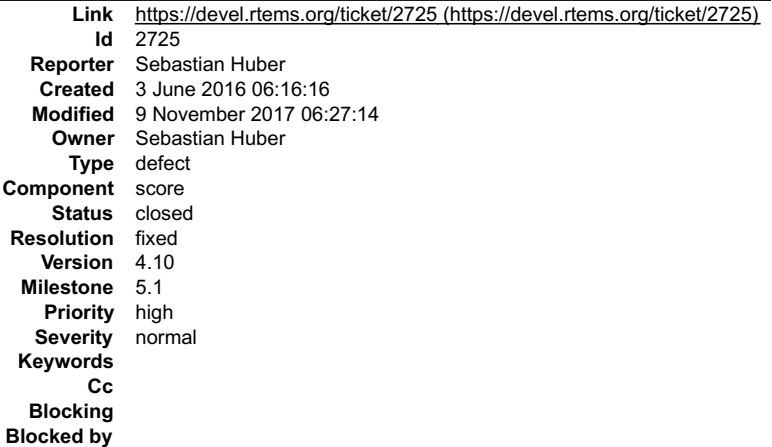

#### **Description**

The Classic binary semaphores without a locking protocol can be released by everyone, e.g. in contrast to the POSIX mutexes (all variants) or the Classic binary<br>semphores with priority inheritance or ceiling, there is no o

This behaviour is a bit unexpected and not documented.

The following test case fails in case an owner check is added:

\*\*\* BEGIN OF TEST SP 42 \*\*\* Exercising blocking discipline w/extract in FIFO order Exercising blocking discipline w/unblock in FIFO order TA00 - unblocked - OK rtems\_semaphore\_delete FAILED -- expected (RTEMS\_SUCCESSFUL) got (RTEMS\_RESOURCE\_IN\_USE)

This is actually a bug in the test, since an available mutex is released again.

### **Comment 1**

- 1. **Sebastian Huber**, Fri, 03 Jun 2016 06:24:47 GMT
- 2. **component:** changed from **General** to **cpukit**
- 3. **summary:** changed from **Classic binary semaphores without a locking protocol can be release by everyone** to **Classic binary semaphores without a locking protocol can be released by everyone**

### **Comment 2**

1. **Chris Johns**, Fri, 03 Jun 2016 06:25:16 GMT

### RTEMS 5.2-rc1 Release Notes 319/1208

2. **description:** modified (diff)

### **Comment 3**

### 1. **Sebastian Huber**, Mon, 06 Jun 2016 11:17:00 GMT

#### In 3ad5f86cf6803204b98760cdce0c56ef6d79bccd/rtems:

rtems: Fix no protocol mutex release

The Classic binary semaphores without a locking protocol (RTEMS BINARY SEMAPHORE) could be released by everyone, e.g. in contrast to the<br>POSIX mutexes (all variants) or the Classic binary semphores with priority inheritanc path.

 This behaviour was a bit unexpected and not documented. Add an owner check to the release path. Update sptests/sp42 accordingly. This change has nothing to do with the simple binary semaphores (RTEMS\_SIMPLE\_BINARY\_SEMAPHORE) which have no owner at all. Update #2725

#### **Comment 4**

- 1. **Sebastian Huber**, Fri, 23 Dec 2016 14:10:09 GMT
- 2. **priority:** changed from **normal** to **high**

#### **Comment 5**

- 1. **Sebastian Huber**, Mon, 23 Jan 2017 12:46:12 GMT
- 2. **status:** changed from **new** to **closed**
- 3. **resolution:** set to **fixed**

[31157bcd477336016a76ae75c8c51aca42c608fb/rtems-docs]

#### **Comment 6**

- 1. **Sebastian Huber**, Thu, 11 May 2017 07:31:02 GMT
- 2. **milestone:** changed from **4.12** to **4.12.0**

#### **Comment 7**

- 1. **Sebastian Huber**, Thu, 09 Nov 2017 06:27:14 GMT
- 2. **milestone:** changed from **4.12.0** to **5.1**

Milestone renamed

## **2726** - **grascs.c: Questionable use of binary semaphore**

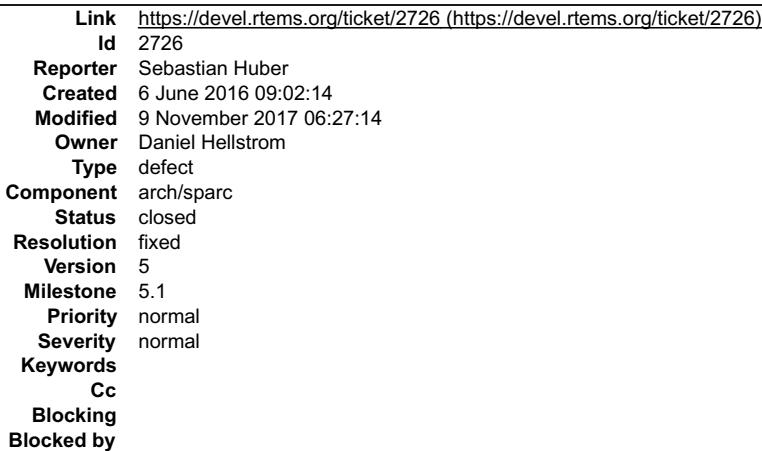

#### **Description**

Use a simple binary semaphore or binary semaphore with inherit priority instead.

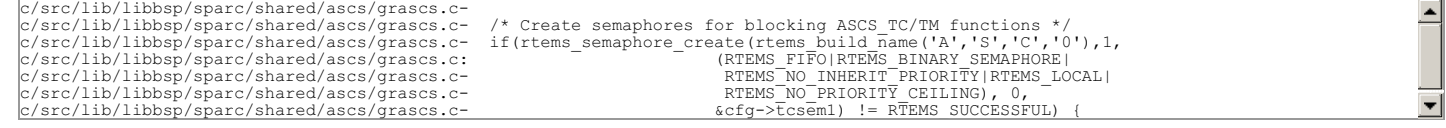

### RTEMS 5.2-rc1 Release Notes 320/1208

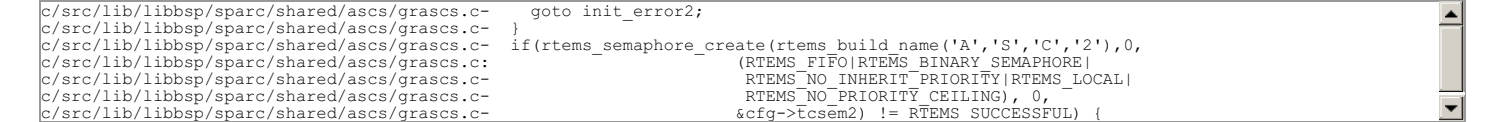

#### **Comment 1**

- 1. **Sebastian Huber**, Thu, 11 May 2017 07:31:02 GMT
- 2. **milestone:** changed from **4.12** to **4.12.0**

### **Comment 2**

- 1. **Chris Johns**, Mon, 14 Aug 2017 00:49:08 GMT
- 2. **version:** changed from **4.10** to **4.12**

### **Comment 3**

- 1. **Daniel Hellstrom**, Wed, 30 Aug 2017 10:41:43 GMT
- 2. **status:** changed from **new** to **closed**
- 3. **resolution:** set to **fixed**

Fixed by efcac228f4888c2cccfea0caf584705f0fddfc14

### **Comment 4**

- 1. **Sebastian Huber**, Tue, 10 Oct 2017 06:53:06 GMT
- 2. **component:** changed from **bsps** to **arch/sparc**

### **Comment 5**

- 1. **Sebastian Huber**, Thu, 09 Nov 2017 06:27:14 GMT
- 2. **milestone:** changed from **4.12.0** to **5.1**

Milestone renamed

## **2727** - **FAT file systems use wrong semaphore for mutual exclusion**

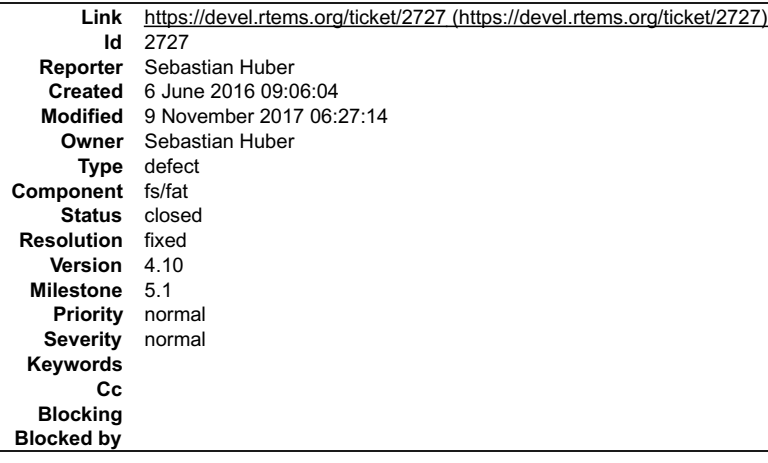

### **Description**

```
cpukit/libfs/src/dosfs/msdos_initsupp.c-
cpukit/libfs/src/dosfs/msdos_initsupp.c- sc = rtems_semaphore_create(3,
cpukit/libfs/src/dosfs/msdos_initsupp.c- 1,
cpukit/libfs/src/dosfs/msdos_initsupp.c: RTEMS_BINARY_SEMAPHORE | RTEMS_FIFO,
cpukit/libfs/src/dosfs/msdos_initsupp.c- 0,
cpukit/libfs/src/dosfs/msdos_initsupp.c- &fs_info->vol_sema);
cpukit/libfs/src/dosfs/msdos_initsupp.c
```
Should use a binary semaphore with inherit priority.

## **Comment 1**

- 1. **Sebastian Huber**, Mon, 06 Jun 2016 11:16:31 GMT
- 2. **status:** changed from **new** to **closed**
- 3. **resolution:** set to **fixed**

In a7f0096b730ebebb0b22b5eacb2ea20cd130344d/rtems:

## RTEMS 5.2-rc1 Release Notes 321/1208

A

 dosfs: Use proper semaphore attr for mutex Close #2727.

## **Comment 2**

- 1. **Sebastian Huber**, Thu, 11 May 2017 07:31:02 GMT
- 2. **milestone:** changed from **4.12** to **4.12.0**

### **Comment 3**

- 1. **Sebastian Huber**, Tue, 10 Oct 2017 06:50:58 GMT
- 2. **component:** changed from **fs** to **fs/fat**

### **Comment 4**

- 1. **Sebastian Huber**, Thu, 09 Nov 2017 06:27:14 GMT
- 2. **milestone:** changed from **4.12.0** to **5.1**

Milestone renamed

## **2728** - **Pipes use wrong semaphore for mutual exclusion**

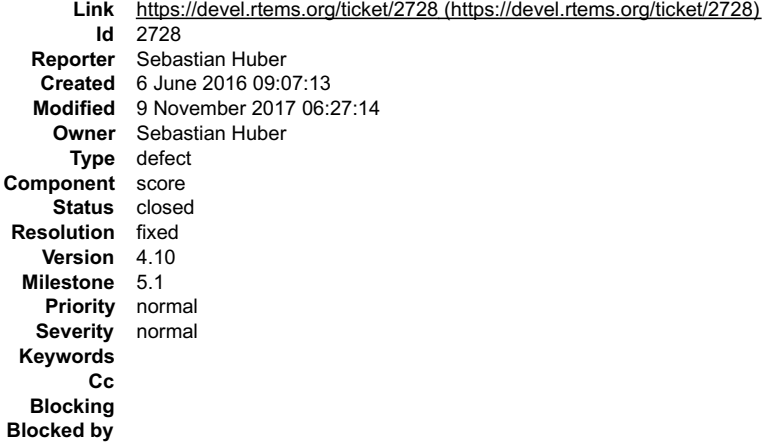

### **Description**

```
cpukit/libfs/src/pipe/fifo.c- sc = rtems_semaphore_create(<br>cpukit/libfs/src/pipe/fifo.c- rtems_build_name('P', 'I', 'P', 'E'),
cpukit/libfs/src/pipe/fifo.c- 1,
                                                   1,<br>RTEMS_BINARY_SEMAPHORE | RTEMS_INHERIT_PRIORITY | RTEMS_PRIORITY,<br>RTEMS_NO_PRIORITY,<br>&pipe_semaphore
cpukit/libfs/src/pipe/fifo.c- RTEMS_NO_PRIORITY,
cpukit/libfs/src/pipe/fifo.c- &pipe_semaphore
cpukit/libfs/src/pipe/fifo.c- );
```
Should use a binary semaphore with inherit priority instead.

### **Comment 1**

- 1. **Sebastian Huber**, Mon, 06 Jun 2016 11:16:40 GMT
- 2. **status:** changed from **new** to **closed**
- 3. **resolution:** set to **fixed**

In c75aa864cf614ec2cc82598eadef6067a7dbe3db/rtems:

```
 pipe: Use proper semaphore attr for mutex 

 Close #2728.
```
## **Comment 2**

- 1. **Sebastian Huber**, Thu, 11 May 2017 07:31:02 GMT
- 2. **milestone:** changed from **4.12** to **4.12.0**

### **Comment 3**

- 1. **Sebastian Huber**, Thu, 09 Nov 2017 06:27:14 GMT
- 2. **milestone:** changed from **4.12.0** to **5.1**

## **2729** - **TFTP client uses wrong semaphore for mutual exclusion**

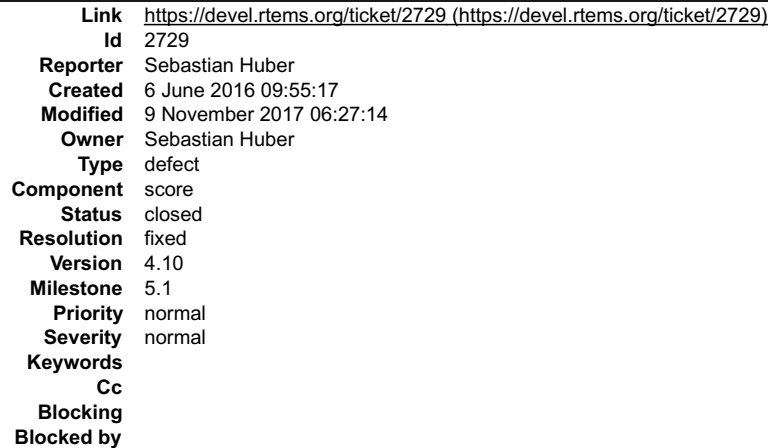

#### **Description**

```
cpukit/libnetworking/lib/tftpDriver.c- rtems_build_name('T', 'F', 'T', 'P'),<br>cpukit/libnetworking/lib/tftpDriver.c- 1,<br>cpukit/libnetworking/lib/tftpDriver.c- RTEMS_FIFO |<br>cpukit/libnetworking/lib/tftpDriver.c: RTEMS_BINARY
cpukit/libnetworking/lib/tftpDriver.c- RTEMS_NO_PRIORITY_CEILING |<br>cpukit/libnetworking/lib/tftpDriver.c- RTEMS_LOCAL,
```
Should use a binary semaphore with inherit priority.

#### **Comment 1**

- 1. **Sebastian Huber**, Mon, 06 Jun 2016 09:55:31 GMT
- 2. **owner:** set to **Sebastian Huber**
- 3. **status:** changed from **new** to **assigned**

### **Comment 2**

- 1. **Sebastian Huber**, Mon, 06 Jun 2016 11:16:50 GMT
- 2. **status:** changed from **assigned** to **closed**
- 3. **resolution:** set to **fixed**

In a2f91f6cb87a5c53d1bb6f3dcb4ad9153078918f/rtems:

```
 tftp: Use proper semaphore attr for mutex 

 Close #2729.
```
#### **Comment 3**

- 1. **Sebastian Huber**, Thu, 11 May 2017 07:31:02 GMT
- 2. **milestone:** changed from **4.12** to **4.12.0**

### **Comment 4**

- 1. **Sebastian Huber**, Thu, 09 Nov 2017 06:27:14 GMT
- 2. **milestone:** changed from **4.12.0** to **5.1**

Milestone renamed

## **2732** - **Add clock\_nanosleep()**

### RTEMS 5.2-rc1 Release Notes 323/1208

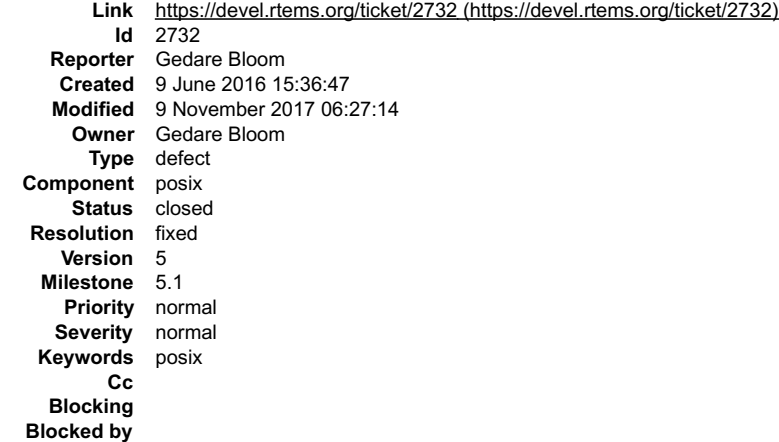

#### **Description**

The clock\_nanosleep function is provided to enable specifying the clock source (CLOCK\_REALTIME or CLOCK\_MONOTONIC) and to control whether or not to<br>use an absolute or relative reference point via TIMER\_ABSTIME flag.

See also: http://pubs.opengroup.org/onlinepubs/009695399/functions/clock\_nanosleep.html

#### **Comment 1**

1. **Gedare Bloom**, Mon, 25 Jul 2016 16:45:22 GMT

In e0f17fcf6f06d3383cd389d809ee4e3d6e0fb14d/rtems:

posix: fix clock\_nanosleep and nanosleep clock use

Sleeping with CLOCK REALTIME should use the WATCHDOG ABSOLUTE clock discipline for the threadq so that the timeout interval may change in<br>case the clock source changes. Similarly, CLOCK\_MONOTONIC uses the WATCHDOG\_RELATIVE

updates #2732

#### **Comment 2**

#### 1. **Gedare Bloom**, Tue, 26 Jul 2016 18:17:57 GMT

#### In 39d97ab78cfcc37eb8b1e7d9f9717f51b249155b/rtems:

```
cpukit: refactor nanosleep and use 64-bit timeout for threadq<br>Fixes a bug with elapsed time calculations misusing absolute time<br>arguments in nanosleep helper by passing the requested relative interval. Fixes a bug with tru
```
#### **Comment 3**

#### 1. **Gedare Bloom**, Fri, 29 Jul 2016 17:14:45 GMT

In 842005e432136953d670e39cedc2d665ea949e7b/rtems:

```
 posix: nanosleep: optimize away a time conversion 

 updates #2732
```
#### **Comment 4**

1. **Gedare Bloom**, Wed, 10 Aug 2016 16:10:21 GMT

#### In 709594f0fb29d4f860b99cda264ea3e74c635a72/rtems:

```
 posix: nanosleep: adjust elapsed time calculation 
Use clock gettime before and after sleep to calculate the time spent asleep, and the amount of time remaining.

 updates #2732
```
#### **Comment 5**

- 1. **Sebastian Huber**, Thu, 11 May 2017 07:31:02 GMT
- 2. **milestone:** changed from **4.12** to **4.12.0**

## **Comment 6**
# RTEMS 5.2-rc1 Release Notes 324/1208

- 1. **Gedare Bloom**, Fri, 30 Jun 2017 13:27:37 GMT
- 2. **status:** changed from **new** to **closed**
- 3. **resolution:** set to **fixed**

### **Comment 7**

- 1. **Sebastian Huber**, Mon, 16 Oct 2017 06:17:09 GMT
- 2. **component:** changed from **score** to **posix**

### **Comment 8**

- 1. **Sebastian Huber**, Thu, 09 Nov 2017 06:27:14 GMT
- 2. **milestone:** changed from **4.12.0** to **5.1**

Milestone renamed

# **2734** - **pthread\_setschedprio() is missing**

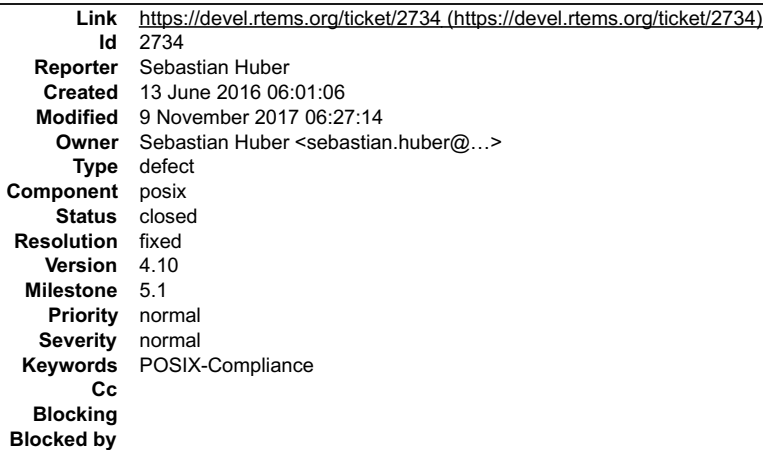

#### **Description**

See also

http://pubs.opengroup.org/onlinepubs/9699919799/functions/pthread\_setschedprio.html

and

http://pubs.opengroup.org/onlinepubs/9699919799/functions/V2\_chap02.html#tag\_15\_08\_04\_01

In particular the distinction to pthread\_setschedparam() (SCHED\_FIFO, item 7.).

Prototype is defined in Newlib provide .

#### **Comment 1**

- 1. **Sebastian Huber**, Mon, 13 Jun 2016 13:38:29 GMT
- 2. owner: set to Sebastian Huber <sebastian.huber@...>
- 3. **status:** changed from **new** to **closed**
- 4. **resolution:** set to **fixed**

In 0c34dbf341095f93a712bbe6d024c8c1d975b6f5/rtems:

```
 posix: Add pthread_setschedprio() 

 Close #2734.
```
#### **Comment 2**

- 1. **Joel Sherrill**, Mon, 03 Apr 2017 23:28:20 GMT
- 2. **keywords: POSIX-Compliance** added

# **Comment 3**

- 1. **Sebastian Huber**, Thu, 11 May 2017 07:31:02 GMT
- 2. **milestone:** changed from **4.12** to **4.12.0**

# **Comment 4**

# RTEMS 5.2-rc1 Release Notes 325/1208

- 1. **Sebastian Huber**, Mon, 16 Oct 2017 06:17:09 GMT
- 2. **component:** changed from **score** to **posix**

# **Comment 5**

- 1. **Sebastian Huber**, Thu, 09 Nov 2017 06:27:14 GMT
- 2. **milestone:** changed from **4.12.0** to **5.1**

Milestone renamed

# **2735** - **pthread\_setschedparam() sets the priority not according to POSIX**

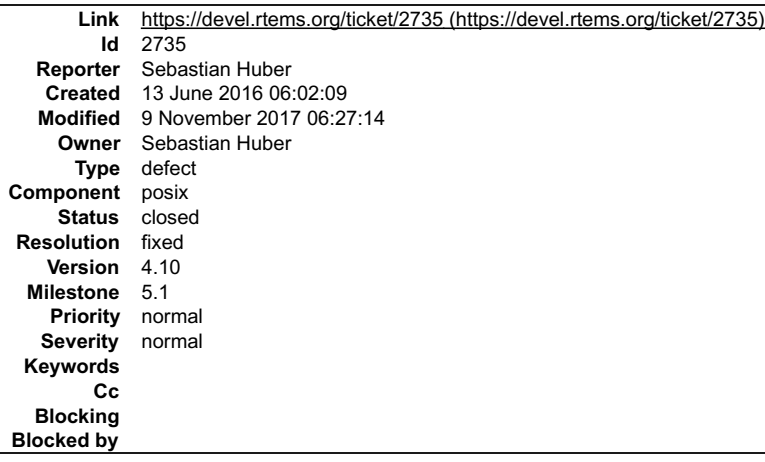

# **Description**

See also

http://pubs.opengroup.org/onlinepubs/9699919799/functions/V2\_chap02.html#tag\_15\_08\_04\_01

In particular the distinction to pthread\_setschedprio() (SCHED\_FIFO, item 7.).

### **Comment 1**

- 1. **Sebastian Huber**, Mon, 13 Jun 2016 13:10:14 GMT
- 2. **owner:** set to **Sebastian Huber**
- 3. **status:** changed from **new** to **assigned**
- 4. **summary:** changed from **pthread\_setschedparam() set the priority not according to POSIX** to **pthread\_setschedparam() sets the priority not according to POSIX**

# **Comment 2**

- 1. **Sebastian Huber**, Mon, 13 Jun 2016 13:20:19 GMT
- 2. **status:** changed from **assigned** to **closed**
- 3. **resolution:** set to **fixed**

In fc30ac5973aae2393fb318b56346368f5e9b4493/rtems:

```
 posix: Fix pthread_setschedparam() 

 Close #2735.
```
# **Comment 3**

- 1. **Sebastian Huber**, Thu, 11 May 2017 07:31:02 GMT
- 2. **milestone:** changed from **4.12** to **4.12.0**

# **Comment 4**

- 1. **Sebastian Huber**, Mon, 16 Oct 2017 06:17:09 GMT
- 2. **component:** changed from **score** to **posix**

# **Comment 5**

- 1. **Sebastian Huber**, Thu, 09 Nov 2017 06:27:14 GMT
- 2. **milestone:** changed from **4.12.0** to **5.1**

# **2736** - **pthread\_getschedparam() returns wrong priority values**

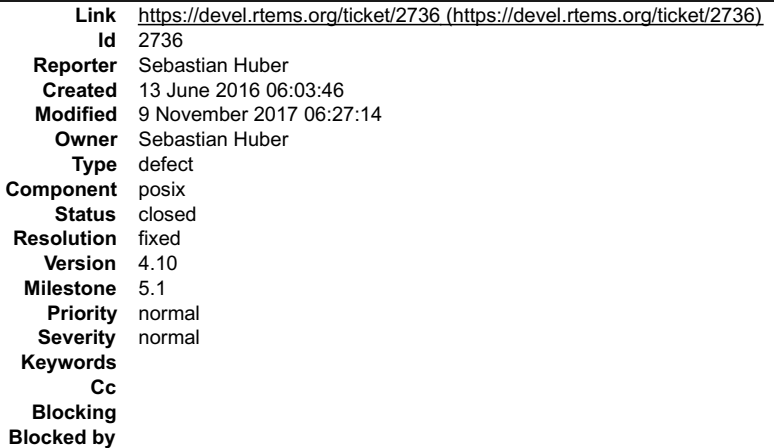

#### **Description**

See also

http://pubs.opengroup.org/onlinepubs/9699919799/functions/pthread\_getschedparam.html

"The priority value returned from pthread\_getschedparam() shall be the value specified by the most recent pthread\_setschedparam(), pthread\_setschedprio(), or pthread\_create() call affecting the target thread. It shall not reflect any temporary adjustments to its priority as a result of any priority inheritance or ceiling functions."

#### **Comment 1**

- 1. **Sebastian Huber**, Mon, 13 Jun 2016 12:59:41 GMT
- 2. **status:** changed from **new** to **closed**
- 3. **resolution:** set to **fixed**
- In 23b1bb38b208a6638747bb49b8184a5571e8f5e7/rtems:

```
 posix: Fix pthread_getschedparam() 

 Return the unmodified thread priority value according to POSIX. 

 Close #2736.
```
#### **Comment 2**

- 1. **Sebastian Huber**, Thu, 11 May 2017 07:31:02 GMT
- 2. **milestone:** changed from **4.12** to **4.12.0**

#### **Comment 3**

- 1. **Sebastian Huber**, Mon, 16 Oct 2017 06:17:09 GMT
- 2. **component:** changed from **score** to **posix**

#### **Comment 4**

- 1. **Sebastian Huber**, Thu, 09 Nov 2017 06:27:14 GMT
- 2. **milestone:** changed from **4.12.0** to **5.1**

Milestone renamed

# **2737** - **Add CLOCK\_DRIVER\_USE\_ONLY\_BOOT\_PROCESSOR**

# RTEMS 5.2-rc1 Release Notes 327/1208

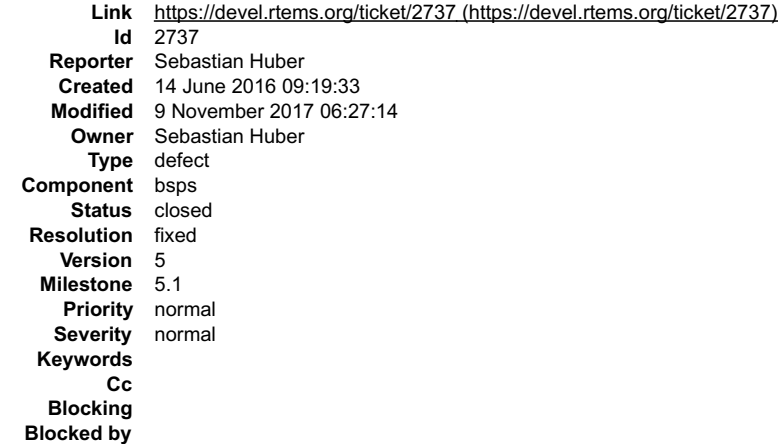

# **Description**

Add CLOCK\_DRIVER\_USE\_ONLY\_BOOT\_PROCESSOR clock driver option. If defined, then do the clock tick processing on the boot processor on behalf of all<br>other processors. Currently, this is intended as a workaround for a Qemu sh

### **Comment 1**

1. **Sebastian Huber**, Fri, 01 Jul 2016 10:02:34 GMT

[b61d5cac7c5f1ba801a8d0f896313b2e5cd01111/rtems]

#### **Comment 2**

- 1. **Sebastian Huber**, Wed, 21 Dec 2016 10:09:53 GMT
- 2. **status:** changed from **new** to **closed**
- 3. **resolution:** set to **fixed**

[e7f40f04d39d3d87d30b50a02bab90a72a9dae61/rtems-docs]

### **Comment 3**

- 1. **Sebastian Huber**, Thu, 11 May 2017 07:31:02 GMT
- 2. **milestone:** changed from **4.12** to **4.12.0**

### **Comment 4**

- 1. **Sebastian Huber**, Thu, 09 Nov 2017 06:27:14 GMT
- 2. **milestone:** changed from **4.12.0** to **5.1**

Milestone renamed

# **2740** - **Suboptimal type for Timestamp\_Control**

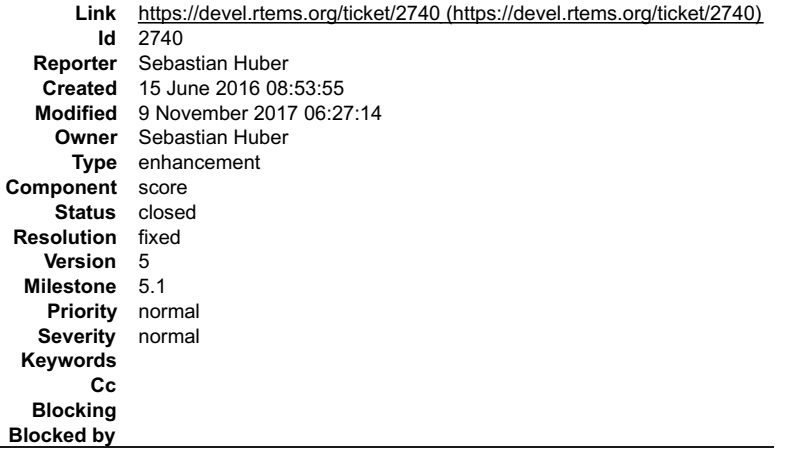

# **Description**

Currently we have

typedef struct bintime Timestamp\_Control;

this type offers more precision than needed. Maybe use sbintime\_t (also known as int64\_t) instead to simplify computations.

# RTEMS 5.2-rc1 Release Notes 328/1208

# **Comment 1**

- 1. **Sebastian Huber**, Wed, 15 Feb 2017 14:25:52 GMT
- 2. **owner:** set to **Sebastian Huber**
- 3. **status:** changed from **new** to **assigned**
- 4. **milestone:** changed from **4.12** to **Indefinite**

# **Comment 2**

- 1. **Sebastian Huber**, Fri, 06 Oct 2017 12:59:46 GMT
- 2. **status:** changed from **assigned** to **accepted**
- 3. **milestone:** changed from **Indefinite** to **4.12.0**

# **Comment 3**

1. **Sebastian Huber**, Mon, 09 Oct 2017 12:15:53 GMT

In c0623a99/rtems:

```
 score: Simplify _Timestamp_Add_to() 

 Update #2740.
```
# **Comment 4**

# 1. **Sebastian Huber**, Mon, 09 Oct 2017 12:16:07 GMT

# In 2256946/rtems:

```
 score: Use struct timespec for TOD 

 Use the timestamps only for uptime based values. Use struct timespec for the absolute time values (TOD). 

 Update #2740.
```
# **Comment 5**

- 1. **Sebastian Huber**, Mon, 09 Oct 2017 12:16:23 GMT
- 2. **status:** changed from **accepted** to **closed**
- 3. **resolution:** set to **fixed**

# In 65012bf/rtems:

score: Change Timestamp Control to sbintime t The timestamp are based on the uptime. There is no need for a 64-bit seconds part. The signed 32-bit seconds part of the sbintime\_t limits the uptime to roughly 68 years. Close #2740.

# **Comment 6**

# 1. **Sebastian Huber**, Thu, 12 Oct 2017 05:05:47 GMT

In ed9a6fd/rtems:

```
 posix: Use right time format in adjtime() 

 Update #2740.
```
# **Comment 7**

# 1. **Sebastian Huber**, Thu, 12 Oct 2017 05:27:11 GMT

In 16db540a/rtems:

```
Use right time format in times()

 Update #2740. Close #3179.
```
# **Comment 8**

1. **Sebastian Huber**, Thu, 09 Nov 2017 06:27:14 GMT

2. **milestone:** changed from **4.12.0** to **5.1**

Milestone renamed

# **2741** - **New warning from printf plugin changes**

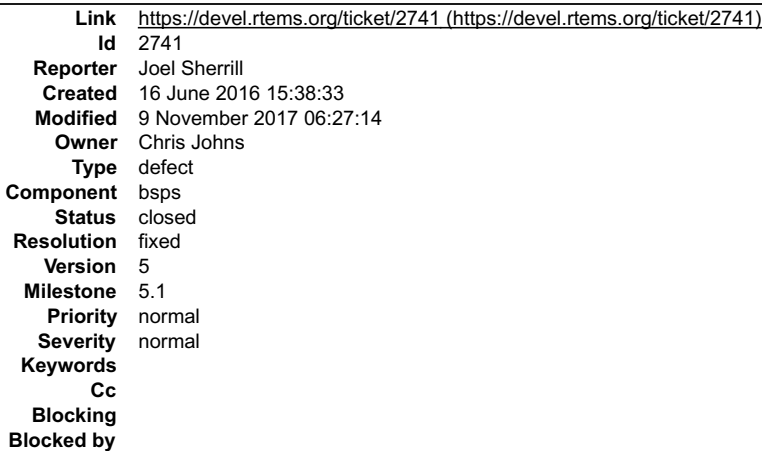

#### **Description**

../../../../../../../rtems/c/src/lib/libcpu/powerpc/mpc6xx/mmu/pte121.c: In function 'whatPrintf':<br>../../../../../../../rtems/c/src/lib/libcpu/powerpc/mpc6xx/mmu/pte121.c:189:46: warning: pointer type mismatch in conditio

return \_Thread\_Executing ? (PrintF) printf : printk;

#### **Comment 1**

- 1. **Sebastian Huber**, Thu, 11 May 2017 07:31:02 GMT
- 2. **milestone:** changed from **4.12** to **4.12.0**

#### **Comment 2**

- 1. **Sebastian Huber**, Thu, 08 Jun 2017 08:38:22 GMT
- 2. **status:** changed from **new** to **closed**
- 3. **resolution:** set to **fixed**

[73f8d938474d04013d785f5918d75b9d82c80ca3/rtems]

#### **Comment 3**

- 1. **Sebastian Huber**, Tue, 10 Oct 2017 06:33:12 GMT
- 2. **component:** changed from **libcpu** to **bsps**

#### **Comment 4**

- 1. **Sebastian Huber**, Thu, 09 Nov 2017 06:27:14 GMT
- 2. **milestone:** changed from **4.12.0** to **5.1**

Milestone renamed

# **2742** - **New warning in SHM driver**

# RTEMS 5.2-rc1 Release Notes 330/1208

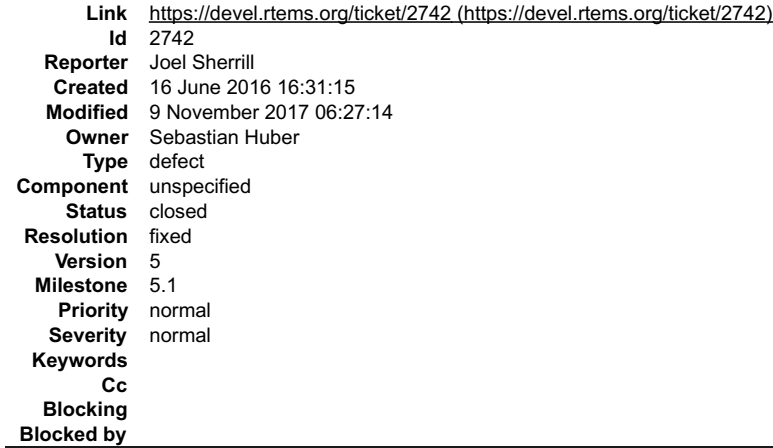

#### **Description**

# Not sure how to fix this one

../../../../../rtems/c/src/libchip/shmdr/init.c:241:29: warning: assignment from incompatible pointer type [-Wincompatible-pointer-types]

MPCI\_Shm\_extensions.fatal = MPCI\_Fatal;

PowerPC/psim with multiprocessing enabled.

#### **Comment 1**

- 1. **Joel Sherrill**, Thu, 16 Jun 2016 17:09:52 GMT
- 2. **description:** modified (diff)

### **Comment 2**

- 1. **Sebastian Huber**, Fri, 17 Jun 2016 06:05:11 GMT
- 2. **status:** changed from **new** to **closed**
- 3. **resolution:** set to **fixed**

In 305231bd3c2cb78421cedb9d7093773359612445/rtems:

```
 bsps: Fix MPCI_Fatal() prototype 

 Close #2742.
```
### **Comment 3**

- 1. **Sebastian Huber**, Thu, 11 May 2017 07:31:02 GMT
- 2. **milestone:** changed from **4.12** to **4.12.0**

### **Comment 4**

- 1. **Sebastian Huber**, Thu, 09 Nov 2017 06:27:14 GMT
- 2. **milestone:** changed from **4.12.0** to **5.1**

Milestone renamed

# **2745** - **Use clock from pthread\_condattr in pthread\_cond\_timedwait**

# RTEMS 5.2-rc1 Release Notes 331/1208

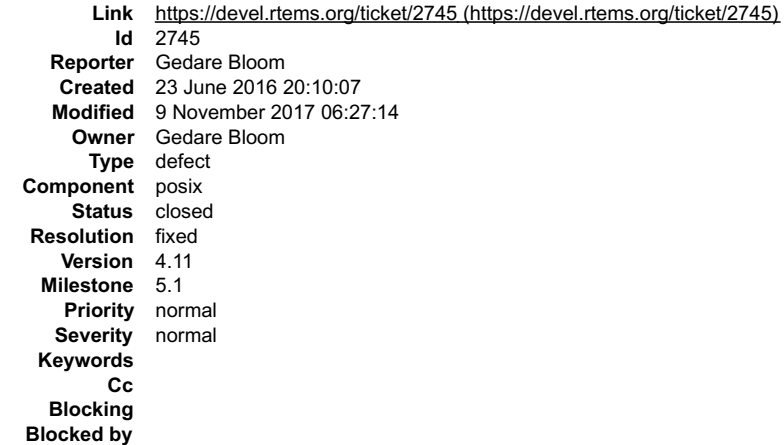

### **Description**

For pthread\_cond\_timedwait, the condition variable shall have a clock attribute which specifies the clock that shall be used to measure the time specified by the<br>abstime argument. RTEMS currently does not honor the clock a

See http://pubs.opengroup.org/onlinepubs/9699919799/functions/pthread\_cond\_timedwait.html

# **Comment 1**

- 1. **Gedare Bloom**, Thu, 23 Jun 2016 20:10:22 GMT
- 2. **owner:** set to **Gedare Bloom**
- 3. **status:** changed from **new** to **assigned**

# **Comment 2**

- 1. **Sebastian Huber**, Thu, 11 May 2017 07:31:02 GMT
- 2. **milestone:** changed from **4.12** to **4.12.0**

#### **Comment 3**

- 1. **Gedare Bloom**, Fri, 30 Jun 2017 13:24:31 GMT
- 2. **status:** changed from **assigned** to **closed**
- 3. **resolution:** set to **fixed**

fixed in b5bfaaf9c27996d672f7aad67fee24581ab2f218

# **Comment 4**

- 1. **Sebastian Huber**, Mon, 16 Oct 2017 06:17:09 GMT
- 2. **component:** changed from **score** to **posix**

# **Comment 5**

- 1. **Sebastian Huber**, Thu, 09 Nov 2017 06:27:14 GMT
- 2. **milestone:** changed from **4.12.0** to **5.1**

Milestone renamed

# **2748** - **Move RTEMS-specific socket wake-up to RTEMS-specific <rtems/rtems\_bsdnet.h>**

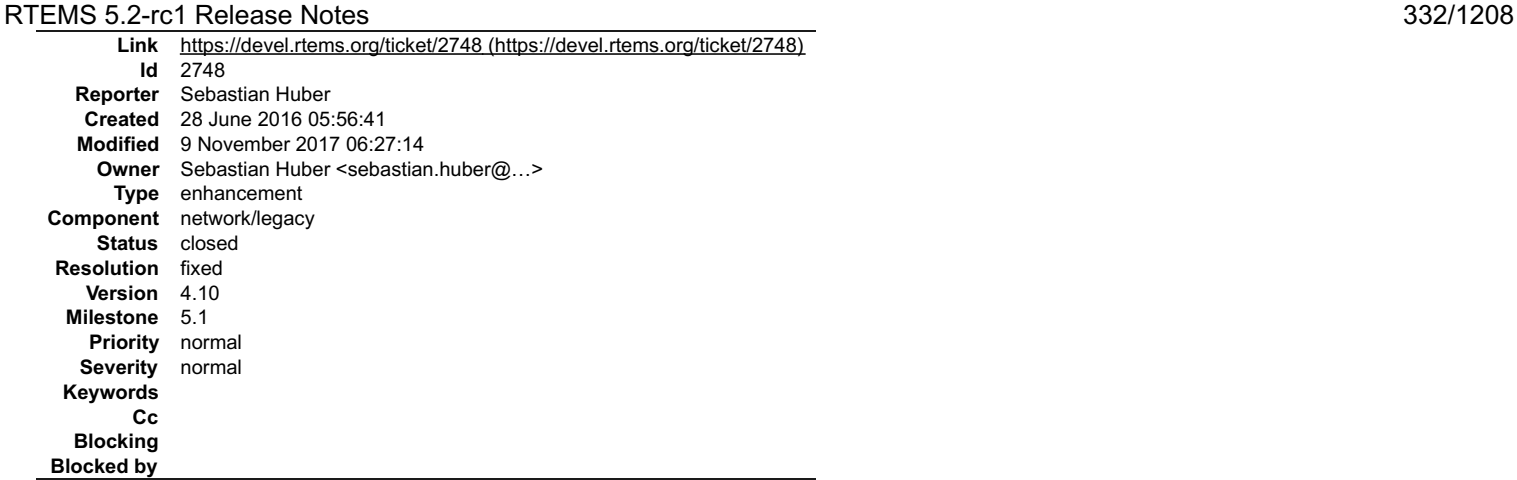

### **Description**

The contains definitions for the RTEMS-specific socket wake-up support. Move this stuff to since this feature is not present in standard network stacks. Portable applications should not use it.

### **Comment 1**

1. **Chris Johns**, Tue, 28 Jun 2016 05:57:45 GMT

Will this break existing applications?

#### **Comment 2**

1. **Sebastian Huber**, Tue, 28 Jun 2016 06:07:06 GMT

Yes, if they use the old network stack and include only .

### **Comment 3**

- 1. **Sebastian Huber**, Tue, 28 Jun 2016 13:20:39 GMT
- 2. **owner:** set to Sebastian Huber <sebastian.huber@...>
- 3. **status:** changed from **new** to **closed**
- 4. **resolution:** set to **fixed**

In e79a0ca75fbc87c17e220f6a80a64bff3d10c9dd/rtems:

```
 libnetworking: Move RTEMS-specific socket wake-up 

 Close #2748.
```
# **Comment 4**

- 1. **Sebastian Huber**, Thu, 11 May 2017 07:31:02 GMT
- 2. **milestone:** changed from **4.12** to **4.12.0**

# **Comment 5**

- 1. **Sebastian Huber**, Thu, 09 Nov 2017 06:27:14 GMT
- 2. **milestone:** changed from **4.12.0** to **5.1**

Milestone renamed

# **2749** - **rtems\_task\_set\_scheduler() has insufficient parameters**

# RTEMS 5.2-rc1 Release Notes 333/1208

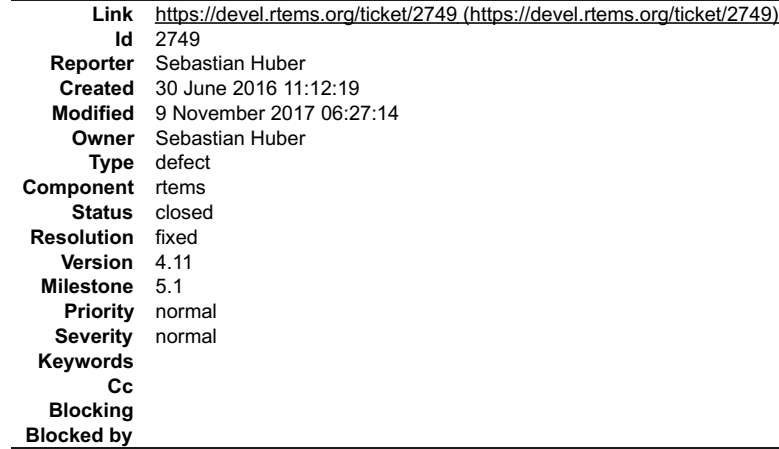

#### **Description**

Task priorities are only valid within a scheduler instance. The rtems\_task\_set\_scheduler() directive moves a task from one scheduler instance to another using the<br>current priority of the thread. However, the current task p

/\*\*<br>\* @brief Sets the scheduler instance of a task.<br>\* \* Initially, the scheduler instance of a task is set to the scheduler instance<br>\* of the task that created it. This directive allows to move a task from its<br>\* current scheduler instance to another specified by the scheduler \*<br>
\* @param[in] task\_id Identifier of the task. Use @ref RTEMS\_SELF to select<br>
\* the executing task.<br>
\* @param[in] scheduler\_id Identifier of the scheduler instance.<br>
\* @param[in] priority The task priority with respect to \*<br>
\* @retval RTEMS SUCCESSFUL Successful operation.<br>
\* @retval RTEMS TLLEGAL ON REMOTE OBJECT Directive is illegal on remote tasks.<br>
\* @retval RTEMS TNVALID PRIORITY Invalid triver scheduler identifier.<br>
\* @retval RTEMS TN change. \* \* @see rtems\_scheduler\_ident(). \*/ rtems\_status\_code rtems\_task\_set\_scheduler( rtems\_id task\_id, T<br>
rtems\_id scheduler\_id,<br>
rtems\_task\_priority\_priority  $\mathsf{h}$ .

#### **Comment 1**

- 1. **Sebastian Huber**, Thu, 30 Jun 2016 11:35:31 GMT
- 2. **description:** modified (diff)

#### **Comment 2**

- 1. **Sebastian Huber**, Fri, 01 Jul 2016 09:57:39 GMT
- 2. **description:** modified (diff)

#### **Comment 3**

- 1. **Sebastian Huber**, Fri, 01 Jul 2016 09:58:55 GMT
- 2. **status:** changed from **new** to **closed**
- 3. **resolution:** set to **fixed**
- In c0bd0064ac41f0602c0abfe494dbe140d7c5282f/rtems:

```
 rtems: Fix rtems_task_set_scheduler() API
```
Task priorities are only valid within a scheduler instance. The rtems task set scheduler() directive moves a task from one scheduler<br>instance to another using the current priority of the thread. However, the current task p

Close #2749.

# **Comment 4**

- 1. **Sebastian Huber**, Thu, 11 May 2017 07:31:02 GMT
- 2. **milestone:** changed from **4.12** to **4.12.0**

#### **Comment 5**

1. **Sebastian Huber**, Tue, 10 Oct 2017 06:24:23 GMT

file:///opt/work/chris/rtems/releasing/rtems-release.git/5.2-rc1/ws-rtems-release-notes/rtems-5.2-rc1-release-notes.html

 $\blacktriangle$ 

# RTEMS 5.2-rc1 Release Notes 334/1208

2. **component:** changed from **SMP** to **rtems**

### **Comment 6**

- 1. **Sebastian Huber**, Thu, 09 Nov 2017 06:27:14 GMT
- 2. **milestone:** changed from **4.12.0** to **5.1**

Milestone renamed

# **2750** - **Compile Error When Multiprocessing Enabled**

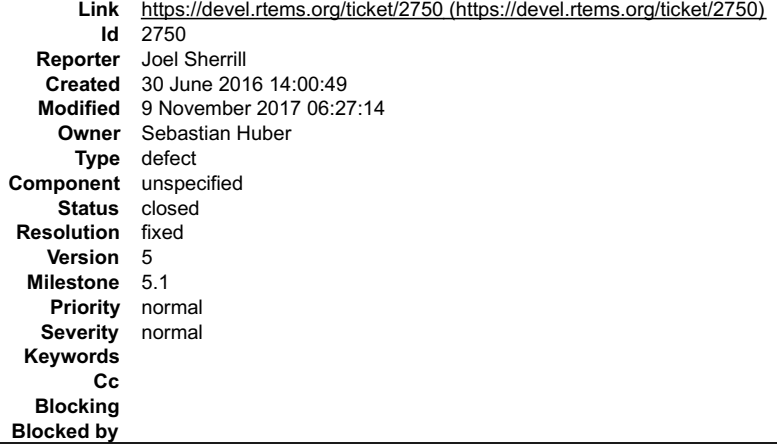

#### **Description**

This should impact every BSP with multiprocessing enabled but I saw it on the sparc/leon3 and powerpc/psim

../../cpukit/../../../psim/lib/include/rtems/score/basedefs.h:229:5: error: static assertion failed: "Message\_queue\_MP\_Packet"

Static\_assert(cond, # msg)

../../../../../../rtems/c/src/../../cpukit/rtems/src/msgmp.c:28:1: note: in expansion of macro 'RTEMS\_STATIC\_ASSERT'

RTEMS\_STATIC\_ASSERT(

#### **Comment 1**

- 1. **Sebastian Huber**, Fri, 01 Jul 2016 09:59:05 GMT
- 2. **status:** changed from **new** to **closed**
- 3. **resolution:** set to **fixed**

In 4cb13c399827a39a9108a631e6afddf6d96de60c/rtems:

 score: Fix MPCI message layout Restore the 32-bit priority field in MP\_packet\_Prefix. Bug introduced by 254dc82daf8cbd6922376fcbb81c31e21cbf4d16. Close #2750.

#### **Comment 2**

- 1. **Sebastian Huber**, Thu, 11 May 2017 07:31:02 GMT
- 2. **milestone:** changed from **4.12** to **4.12.0**

#### **Comment 3**

- 1. **Sebastian Huber**, Thu, 09 Nov 2017 06:27:14 GMT
- 2. **milestone:** changed from **4.12.0** to **5.1**

Milestone renamed

# **2751** - **Thread dispatch via interrupt is broken at least on ARM and PowerPC**

# RTEMS 5.2-rc1 Release Notes 335/1208

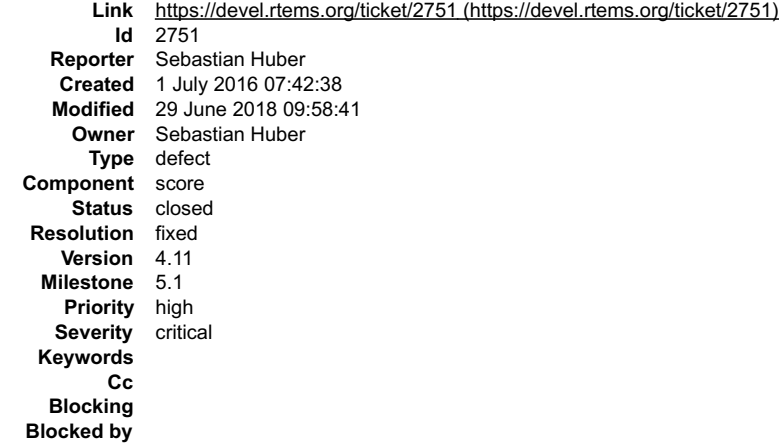

#### **Description**

The ARM and PowerPC interrupt epilogues call \_Thread\_Dispatch() with interrupts disabled (counter example: SPARC).

On SMP configurations, since inter-processor interrupts set the thread dispatch necessary indicator this prevents a thread dispatch notification in post-switch handlers (which all run with interrupts disabled).

On all configurations, this is a serious issue for the interrupt latency.

#### **Comment 1**

1. **Sebastian Huber**, Fri, 01 Jul 2016 09:58:45 GMT

# In 8d5b03802e99e581c360e9a2cf67856596ec824c/rtems:

score: Workaround for #2751

The ARM and PowerPC interrupt epilogues call \_Thread\_Dispatch() with interrupts disabled (counter example: SPARC).

On SMP configurations, since inter-processor interrupts set the thread dispatch necessary indicator this prevents a thread dispatch notification in post-switch handlers (which all run with interrupts disabled).

On all configurations, this is a serious issue for the interrupt latency.

Update #2751

#### **Comment 2**

### 1. **Sebastian Huber**, Fri, 18 Nov 2016 06:59:42 GMT

### In d78d5294cd076b48160e12c2f52a940d783b4dac/rtems:

score: Add and use \_Thread\_Dispatch\_direct()

This function is useful for operations which synchronously block, e.g. self restart, self deletion, yield, sleep. It helps to detect if<br>these operations are called in the wrong context. Since the thread dispatch necessary

Update #2751.

#### **Comment 3**

1. **Sebastian Huber**, Fri, 18 Nov 2016 07:02:28 GMT

### In 2072dd242f269ca7d3d14b8f4e2830f15e85e555/rtems:

```
 score: Add Per_CPU_Control::isr_dispatch_disable 

 Update #2751.
```
#### **Comment 4**

1. **Sebastian Huber**, Fri, 18 Nov 2016 07:03:06 GMT

In c11ac2d59dce04b189948dd851b1f1eb6f9a4a52/rtems:

```
 sparc: Use Per_CPU_Control::isr_dispatch_disable 

 Update #2751.
```
#### **Comment 5**

1. **Sebastian Huber**, Fri, 18 Nov 2016 07:03:44 GMT

```
file:///opt/work/chris/rtems/releasing/rtems-release.git/5.2-rc1/ws-rtems-release-notes/rtems-5.2-rc1-release-notes.html
```
### In d59585db26ea30d23a0d112212cf4b42d01e73fc/rtems: RTEMS 5.2-rc1 Release Notes 336/1208

 arm: Use Per\_CPU\_Control::isr\_dispatch\_disable Update #2751.

# **Comment 6**

### 1. **Sebastian Huber**, Fri, 18 Nov 2016 07:03:56 GMT

```
In 7ce60b378dcf732e1467dcb7664a94824ac608c7/rtems:
```
 powerpc: Use Per\_CPU\_Control::isr\_dispatch\_disable Update #2751.

### **Comment 7**

1. **Sebastian Huber**, Mon, 21 Nov 2016 12:16:16 GMT

In 4e2bc0a308104d96b60d8af1a0c5bcff99fe1564/rtems:

arm: Fix Thumb-1 targets

```
 
 We cannot use the MRS or MSR instructions in Thumb-1 mode. Stay in ARM mode for the Thumb-1 targets during interrupt low-level processing. 

 Update #2751.
```
#### **Comment 8**

### 1. **Sebastian Huber**, Wed, 23 Nov 2016 11:53:10 GMT

In 1d18a9027d04625306d08c4971a7735ce4b7e9f7/rtems:

```
 arm: Fix _ARMV4_Exception_interrupt 

 Use the right register to determine if a thread dispatch is allowed and necessary. 

 Update #2751.
```
# **Comment 9**

### 1. **Sebastian Huber**, Thu, 24 Nov 2016 08:13:18 GMT

# In 4b5ff47d159872ef9e1096713fd68367f4640576/rtems:

score: Fix interrupt profiling

Callers of Thread Do dispatch() must have a valid Per CPU Control::Stats::thread dispatch disabled instant. Call \_Profiling\_Outer\_most\_interrupt\_entry\_and\_exit() with the interrupt stack to not exceed Per\_CPU\_Control::Interrupt\_frame. Update #2751.

#### **Comment 10**

1. **Sebastian Huber**, Fri, 02 Dec 2016 12:56:59 GMT

In f65dcc712ab7ff1fb36da4254b4383f4fc5eb459/rtems:

```
 score: Fix ARM and PowerPC context initialization 

 Update #2751.
```
#### **Comment 11**

- 1. **Sebastian Huber**, Fri, 23 Dec 2016 14:10:09 GMT
- 2. **priority:** changed from **normal** to **high**

# **Comment 12**

- 1. **Sebastian Huber**, Tue, 24 Jan 2017 08:45:03 GMT
- 2. **status:** changed from **new** to **closed**
- 3. **resolution:** set to **fixed**
- In 436a4b384b70b4b050d5c5967c169a2b79f90042/rtems:

# RTEMS 5.2-rc1 Release Notes 337/1208

 smptests/smpsignal01: Check signal ISR level Close #2751.

### **Comment 13**

1. **Sebastian Huber**, Tue, 28 Mar 2017 08:34:46 GMT

In cd3d747/rtems:

arm: Optimize context switch

Set CPU ENABLE ROBUST THREAD DISPATCH to TRUE. In this case the interrupts are always enabled during a context switch even after interrupt<br>processing (see #2751). Remove the CPSR from the context control since it contains Close #2954.

#### **Comment 14**

1. **Sebastian Huber**, Thu, 11 May 2017 07:31:02 GMT

2. **milestone:** changed from **4.12** to **4.12.0**

### **Comment 15**

1. **Sebastian Huber**, Tue, 23 May 2017 08:05:22 GMT

In d5c8756/rtems:

```
 arm: Fix profiling support of Thumb-1 targets 

 Update #2751.
```
### **Comment 16**

1. **Sebastian Huber**, Tue, 10 Oct 2017 06:27:10 GMT

2. **component:** changed from **SMP** to **score**

### **Comment 17**

- 1. **Sebastian Huber**, Tue, 10 Oct 2017 06:29:01 GMT
- 2. **component:** changed from **score** to **cpukit**

# **Comment 18**

- 1. **Sebastian Huber**, Thu, 09 Nov 2017 06:27:14 GMT
- 2. **milestone:** changed from **4.12.0** to **5.1**

Milestone renamed

#### **Comment 19**

1. **Sebastian Huber**, Fri, 29 Jun 2018 09:58:41 GMT

In 9704d86f/rtems:

```
 riscv: Enable interrupts during dispatch after ISR 
The code sequence is derived from the ARM code (see _ARMV4_Exception_interrupt).

 Update #2751. Update #3433.
```
# **2752** - **Relax execution enviroment for thread begin extensions**

# RTEMS 5.2-rc1 Release Notes 338/1208

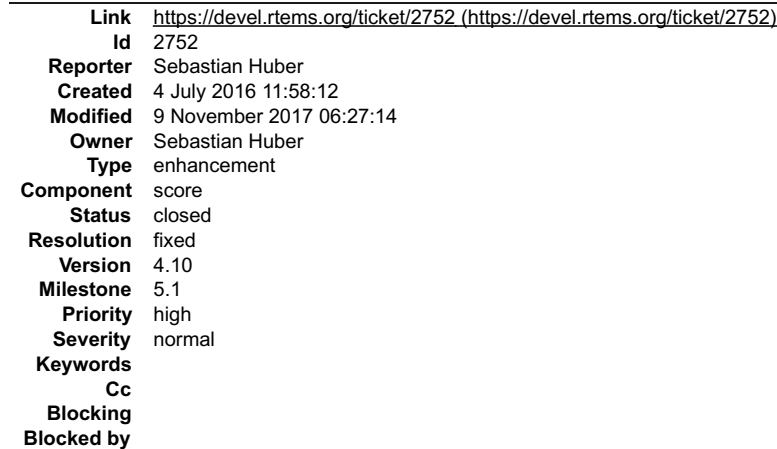

#### **Description**

Currently, the thread begin extensions are invoked with thread dispatching disabled. There is an explanation for this in the code

```
\frac{1}{\sqrt{2}}Take care that 'begin' extensions get to complete before
 * 'switch' extensions can run. This means must keep dispatch
 * disabled until all 'begin' extensions complete.
 */
 _User_extensions_Thread_begin( executing );
```
However, the switch extension is always invoked before the thread begin extension for all threads except the initialization thread. A thread dispatch disabled<br>contexts drastically limits the work which can be carried out i

The thread begin extension should execute in a normal thread context. Thread begin extensions that are disturbed by a thread dispatch should deal with this locally.

With the availability of C++ thread local storage in RTEMS being able to pre-initialize such objects in the thread begin extension would be quite handy.

#### **Comment 1**

### 1. **Sebastian Huber**, Mon, 25 Jul 2016 06:40:43 GMT

In 0fd6f25507fbea5f4892b71b58837cdda17856b4/rtems:

```
 score: Relax thread begin extension environment 

 Update #2752.
```
#### **Comment 2**

- 1. **Sebastian Huber**, Fri, 23 Dec 2016 14:10:09 GMT
- 2. **priority:** changed from **normal** to **high**

# **Comment 3**

- 1. **Sebastian Huber**, Fri, 27 Jan 2017 06:25:20 GMT
- 2. **status:** changed from **new** to **closed**
- 3. **resolution:** set to **fixed**

[b1e3b75e907db0f448610f18c5e11dd1ee9448b2/rtems-docs]

#### **Comment 4**

- 1. **Sebastian Huber**, Thu, 11 May 2017 07:31:02 GMT
- 2. **milestone:** changed from **4.12** to **4.12.0**

#### **Comment 5**

- 1. **Sebastian Huber**, Thu, 09 Nov 2017 06:27:14 GMT
- 2. **milestone:** changed from **4.12.0** to **5.1**

Milestone renamed

# **2754** - **no .strtab section**

# RTEMS 5.2-rc1 Release Notes 339/1208

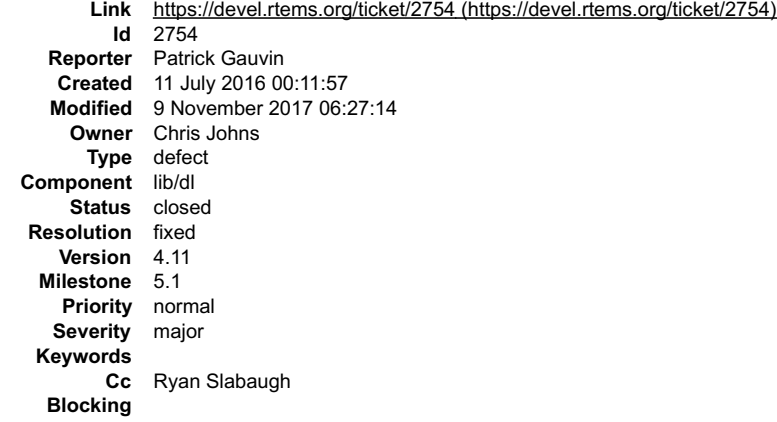

**Blocked by**

### **Description**

dlopen on the object generated by libfoo.cpp in the attached test case fails and results in the error no .strtab section. readelf shows that the section is present, though:

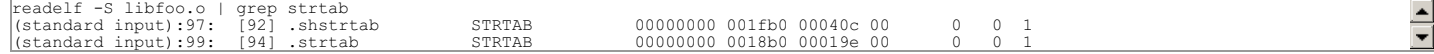

#### Steps to Reproduce (you may have to edit BSP\_DIR in the Makefile):

make clean all qemu-system-arm -m 256M -M xilinx-zynq-a9 -serial null -serial mon:stdio \ -nographic -no-reboot -kernel libdl-strtab-test.exe

#### Expected Output:

TEST BEGIN<br>dlopen: no .strtab section<br>assertion "handle != NULL" failed: file "libdl-strtab-test.c", line 46, function: POSIX Init

#### Development Environment:

- \_\_RTEMS Version\_\_: 4.11 (Branch "4.11", commit 3f72dda6ee518d3ea04341ad4df079ecb1895ef7) with the dlerror patches from #2747, and the attached<br>\_\_System Type\_\_: ARM Cortex-A9, xilinx\_zynq\_a9\_qemu BSP<br>\_\_GCC Version\_\_:<br>\_\_GCC
- 
- 

arm-rtems4.11-gcc (GCC) 4.9.3 20150626 (RTEMS 4.11, RSB 1675a733536d1aec2020011e5e522497a442561a (HEAD, origin/4.11, 4.11), Newlib 2.2.0.20150423)

\_\_RTEMS Configure Options\_\_:

--target=arm-rtems4.11 --enable-rtemsbsp="xilinx\_zynq\_a9\_qemu xilinx\_zynq\_zedboard xilinx\_zynq\_csp\_cots xilinx\_zynq\_csp\_hybrid" --enable-<br>tests=samples --enable-posix --prefix=\$HOME/development/rtems/4.11 --disable-network

#### **Attachments:**

- **1 Patrick Gauvin, Mon, 11 Jul 2016 00:12:28 GMT attach**: set to [libdl-prel31-arm.patch \(https://devel.rtems.org/ticket/2754/libdl-prel31-arm.patch\)](https://devel.rtems.org/ticket/2754/libdl-prel31-arm.patch)
- **2 Patrick Gauvin, Wed, 20 Jul 2016 20:17:07 GMT attach**: set to [libdl-strtab-test.tar.gz \(https://devel.rtems.org/ticket/2754/libdl-strtab-test.tar.gz\)](https://devel.rtems.org/ticket/2754/libdl-strtab-test.tar.gz)
- **3 Patrick Gauvin, Wed, 20 Jul 2016 20:17:38 GMT attach**: set to [rtems-libdl-obj-cache-disable.patch \(https://devel.rtems.org/ticket/2754/rtems-libdl-obj-cache-disable.patch\)](https://devel.rtems.org/ticket/2754/rtems-libdl-obj-cache-disable.patch)

#### **Comment 1**

1. **Patrick Gauvin**, Wed, 20 Jul 2016 20:26:35 GMT

l've narrowed down the problem to a corrupted section name for .strtab being retrieved by rtems\_rtl\_obj\_cache\_read in rtems\_rtl\_elf\_parse\_sections. The offset to<br>the name in the file was correct, but garbage was returned.

TEST BEGIN dlopen: TEST END

#### **Comment 2**

1. **Chris Johns**, Fri, 12 Aug 2016 09:31:12 GMT

Is this to be fixed on the 4.11 branch as well?

#### **Comment 3**

1. **Joel Sherrill**, Fri, 12 Aug 2016 15:58:59 GMT

Patrick should answer from their perspective. But I think it should.

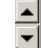

# RTEMS 5.2-rc1 Release Notes 340/1208

But from what I know of Patrick's application, we would strongly encourage them to move to the master to get greater stability on the SMP and maturity on rtemslibbsd.

#### **Comment 4**

1. **Patrick Gauvin**, Sat, 13 Aug 2016 18:07:54 GMT

chrisj:

Is this to be fixed on the 4.11 branch as well?

It is desirable, especially if the patches for master don't apply cleanly to 4.11.

joel.sherrill:

Patrick should answer from their perspective. But I think it should.

But from what I know of Patrick's application, we would strongly encourage them to move to the master to get greater stability on the SMP and maturity on rtems-libbsd.

This project is likely locked to 4.11, but I will recommend it.

# **Comment 5**

- 1. **Chris Johns**, Mon, 15 Aug 2016 08:09:16 GMT
- 2. **status:** changed from **new** to **closed**
- 3. **resolution:** set to **fixed**
- In 35edf82463f33d30e6bbbbbbafe3aadd80acffbb/rtems:

libdl: Fix cache corruption bugs.

This patch fixes a number of bugs in the cache when requests are made to read close to the end of the file and the data is copied from the<br>top of the cache buffer to the bottom of the buffer. This was compounded by attempt Closes #2754.

# **Comment 6**

- 1. **Chris Johns**, Mon, 27 Mar 2017 06:50:20 GMT
- 2. **milestone:** set to **4.12.0**

### **Comment 7**

- 1. **Sebastian Huber**, Thu, 09 Nov 2017 06:27:14 GMT
- 2. **milestone:** changed from **4.12.0** to **5.1**

Milestone renamed

# **2765** - **Application level deadlocks may lead to SMP lock level deadlocks**

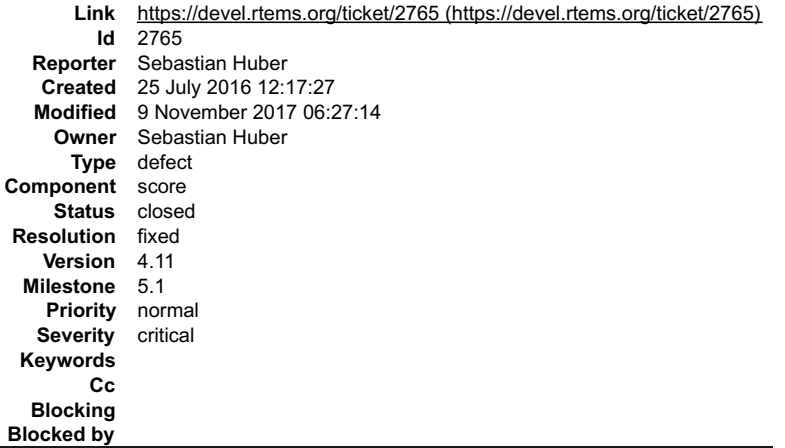

#### **Description**

Due to a missing deadlock detection application level deadlocks may lead to SMP lock level deadlocks.

#### **Comment 1**

1. **Sebastian Huber**, Mon, 25 Jul 2016 12:18:48 GMT

In 57a00bc6afd25f5c41006b386627d087ff9d4c66/rtems:

# RTEMS 5.2-rc1 Release Notes 341/1208

 smptests/smpmutex02: New test Update #2765.

# **Comment 2**

- 1. **Sebastian Huber**, Mon, 25 Jul 2016 12:20:41 GMT
- 2. **version:** changed from **4.10** to **4.11**

### **Comment 3**

1. **Sebastian Huber**, Wed, 27 Jul 2016 08:56:15 GMT

In f4d1f307926b6319e5d3b325dbe424901285dec1/rtems:

 score: Split \_Thread\_Change\_priority() Update #2412. Update #2556. Update #2765.

### **Comment 4**

#### 1. **Sebastian Huber**, Wed, 27 Jul 2016 08:56:26 GMT

# In ac8402ddd6e4a8eb6defb98220d39d4c20a6f025/rtems:

score: Simplify \_Thread\_queue\_Boost\_priority()

Raise the priority under thread queue lock protection and omit the superfluous thread queue priority change, since the thread is extracted<br>anyway. The unblock operation will pick up the new priority. Update #2412. Update #2556. Update #2765.

#### **Comment 5**

# 1. **Sebastian Huber**, Wed, 27 Jul 2016 08:56:36 GMT

### In 3a58dc863157bb21054a144c1a21b690544c0d23/rtems:

 score: Priority inherit thread queue operations Move the priority change due to priority interitance to the thread queue enqueue operation to simplify the locking on SMP configurations. Update #2412. Update #2556. Update #2765.

# **Comment 6**

#### 1. **Sebastian Huber**, Wed, 27 Jul 2016 08:56:46 GMT

#### In 1fcac5adc5ed38fb88ce4c6d24b2ca2e27e3cd10/rtems:

 score: Turn thread lock into thread wait lock The Thread Lock acquire() function had a potentially infinite run-time due to the lack of fairness at atomic operations level. Update #2412. Update #2556. Update #2765.

### **Comment 7**

- 1. **Sebastian Huber**, Wed, 27 Jul 2016 08:56:57 GMT
- 2. **status:** changed from **new** to **closed**
- 3. **resolution:** set to **fixed**

In d79df38c2bea50112214ade95776cb90d693e390/rtems:

score: Add deadlock detection

 The mutex objects use the owner field of the thread queues for the mutex owner. Use this and add a deadlock detection to \_Thread\_queue\_Enqueue\_critical() for thread queues with an owner. Update #2412. Update #2556. Close #2765.

# **Comment 8**

- 1. **Sebastian Huber**, Thu, 11 May 2017 07:31:02 GMT
- 2. **milestone:** changed from **4.12** to **4.12.0**

# RTEMS 5.2-rc1 Release Notes 342/1208

### **Comment 9**

F

 $\equiv$ 

- 1. **Sebastian Huber**, Tue, 10 Oct 2017 06:27:10 GMT
- 2. **component:** changed from **SMP** to **score**

### **Comment 10**

- 1. **Sebastian Huber**, Tue, 10 Oct 2017 06:29:01 GMT
- 2. **component:** changed from **score** to **cpukit**

# **Comment 11**

- 1. **Sebastian Huber**, Thu, 09 Nov 2017 06:27:14 GMT
- 2. **milestone:** changed from **4.12.0** to **5.1**

Milestone renamed

# **2768** - **untar does not keep permissions correctly.**

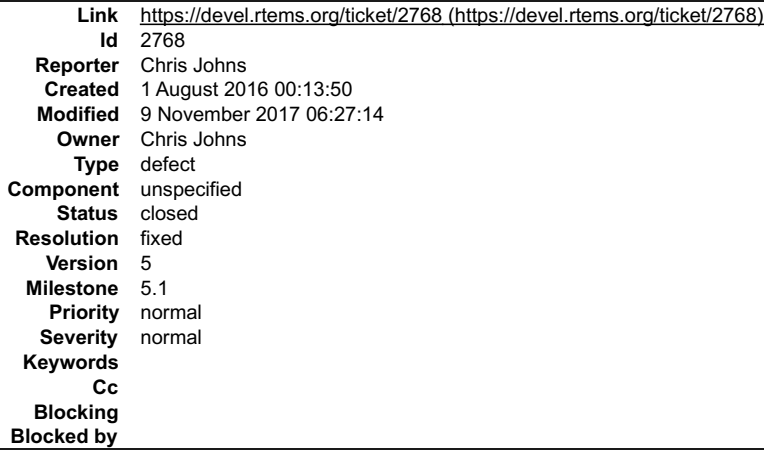

#### **Description**

On disk I have 'x' with:

 $\frac{1}{1s}$  -las x 4 -rwxr-xr-x 1 chris caeng 48 Jul 14 11:46 x

#### the tar file shows:

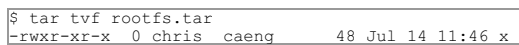

# and in the IMFS it shows:

 $\frac{[7] \text{# ls -las x}}{0 \text{ -rw-r--r-- 1}}$ root root 48 Jan 1 00:00 x

The makes adding 'joel' scripts difficult.

# **Comment 1**

- 1. **Chris Johns**, Tue, 09 Aug 2016 07:24:19 GMT
- 2. **status:** changed from **new** to **closed**
- 3. **resolution:** set to **fixed**

In b0f08c83e23e69c7b19b04d38910f90b5f7af51b/rtems:

 libmisc/untar: Set the perms to the value in the tar file. This patch parses the mode field in the tar header and sets the directory or file to the mode value in the header. Closes #2768.

# **Comment 2**

- 1. **Sebastian Huber**, Thu, 11 May 2017 07:31:02 GMT
- 2. **milestone:** changed from **4.12** to **4.12.0**

### **Comment 3**

1. **Sebastian Huber**, Thu, 09 Nov 2017 06:27:14 GMT

2. **milestone:** changed from **4.12.0** to **5.1**

#### Milestone renamed

Ā

# **2769** - **rtems-syms does not clean up temp files.**

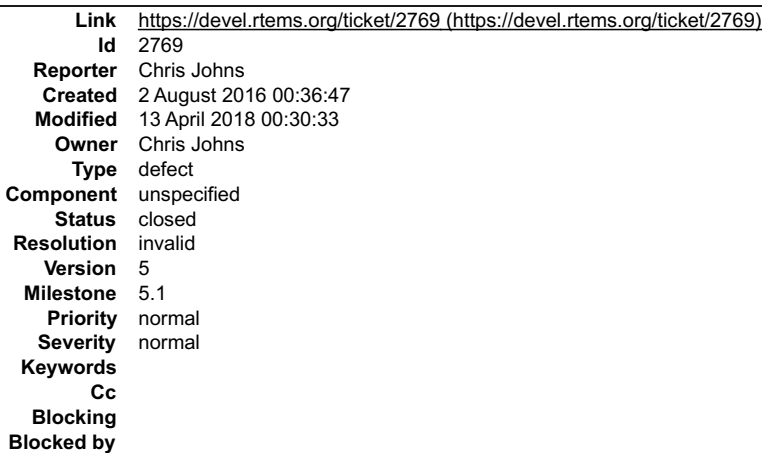

# **Description**

I am seeing temps files such as:

```
1s -las /tmp/rld-*<br>0 -rw------- 1 chris<br>0 -rw------- 1 chris
 0 -rw------- 1 chris wheel 0 Jul 27 18:16 /tmp/rld--04lbaa.rldxx
 0 -rw------- 1 chris wheel 0 Jul 27 18:42 /tmp/rld--0niaaa.rldxx
 0 -rw------- 1 chris wheel 0 Jul 27 18:39 /tmp/rld--0viaaa.rldxx
 0 -rw------- 1 chris wheel 0 Jul 27 18:38 /tmp/rld--1Hhaaa.rldxx
88 -rw------- 1 chris wheel 87426 Jul 27 18:30 /tmp/rld--1ibaaa.c
 0 -rw------- 1 chris wheel 0 Jul 27 18:24 /tmp/rld--2EZaaa.rldxx
0 -rw------- 1 chris wheel 0 Jul 29 17:11 /tmp/rld--2rwaaa.rldxx<br>0 -rw------- 1 chris wheel 0 Jul 29 18:14 /tmp/rld--2sBaaa.rldxx<br>88 -rw------- 1 chris wheel 88148 Jul 29 17:40 /tmp/rld--2umaaa.c<br>88 -rw------- 1 chris whee
88 -rw------- 1 chris wheel 87426 Jul 27 18:27 /tmp/rld--4Jaaaa.c
 0 -rw------- 1 chris wheel 0 Jul 27 18:52 /tmp/rld--4Wiaaa.rldxx
 0 -rw------- 1 chris wheel 0 Jul 27 18:38 /tmp/rld--4bfaaa.rldxx
```
left in /tmp. They look like symbols and so I suspect rtems-syms when building the testsuite with 4.12 (master). This is on FreeBSD.

#### **Comment 1**

- 1. **Sebastian Huber**, Thu, 11 May 2017 07:31:02 GMT
- 2. **milestone:** changed from **4.12** to **4.12.0**

#### **Comment 2**

- 1. **Sebastian Huber**, Thu, 09 Nov 2017 06:27:14 GMT
- 2. **milestone:** changed from **4.12.0** to **5.1**

Milestone renamed

#### **Comment 3**

1. **Chris Johns**, Thu, 12 Apr 2018 23:30:08 GMT

In 2a61542/rtems:

```
 libdl: RAP format fixes. 
 Do not error if a RAP section is not found. Free a symbol table via the RTL allocator interface. Add the symbols to the global symbol 
table. 
 Update #2769
```
#### **Comment 4**

### 1. **Chris Johns**, Thu, 12 Apr 2018 23:30:27 GMT

#### In 31cd205d/rtems:

 tools: Add a -N option to force a name on the array. This can be used to have a different file name for the same data name. Update #2769

# **Comment 5**

# RTEMS 5.2-rc1 Release Notes 344/1208

1. **Chris Johns**, Thu, 12 Apr 2018 23:30:41 GMT

#### In 86e79d7/rtems:

 testsuites/dl06: Add a test for RAP format. This test loads a RAP format file that contains calls that are not in the kernel and linked from libm. It uses and test rtems-ld. Update #2769

### **Comment 6**

1. **Chris Johns**, Fri, 13 Apr 2018 00:30:33 GMT

- 2. **status:** changed from **new** to **closed**
- 3. **resolution:** set to **invalid**

I have add rtems-ld to the testsuite so it and rtems-syms are both run and I cannot see any temp files being left. I wonder if this happens when there is an error?

I am going to close the ticket with invalid and it can be opened again if this appears again.

# **2770** - **Missing documentation for RTEMS\_LINKER\_ROSET\_CONTENT and RTEMS\_LINKER\_RWSET\_CONTENT**

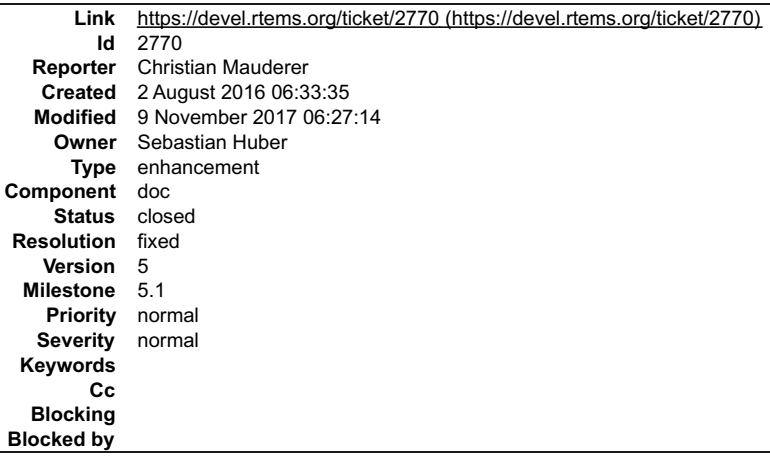

### **Description**

Currently the two macros

# RTEMS\_LINKER\_ROSET\_CONTENT RTEMS\_LINKER\_RWSET\_CONTENT

are not documented. This should be added as soon as the doc repo is ready for it.

The macros have been introduced in this commit:

https://git.rtems.org/rtems/commit/?id=5fe6d07ad5690e3d9c6445ca3a465a700a5a5015

#### **Comment 1**

- 1. **Sebastian Huber**, Wed, 15 Feb 2017 14:08:13 GMT
- 2. **owner:** set to **Sebastian Huber**
- 3. **status:** changed from **new** to **assigned**

[3b9b8a004c5e92f95007036cc7475125450014bb/rtems-docs]

#### **Comment 2**

- 1. **Sebastian Huber**, Wed, 15 Feb 2017 14:33:26 GMT
- 2. **status:** changed from **assigned** to **closed**
- 3. **resolution:** set to **fixed**

# **Comment 3**

- 1. **Sebastian Huber**, Thu, 11 May 2017 07:31:02 GMT
- 2. **milestone:** changed from **4.12** to **4.12.0**

# **Comment 4**

1. **Sebastian Huber**, Tue, 10 Oct 2017 06:06:29 GMT

# RTEMS 5.2-rc1 Release Notes 345/1208

# **Comment 5**

- 1. **Sebastian Huber**, Thu, 09 Nov 2017 06:27:14 GMT
- 2. **milestone:** changed from **4.12.0** to **5.1**

Milestone renamed

# **2771** - **Empty C++ file with just <rtems.h> does not compile with HEAD.**

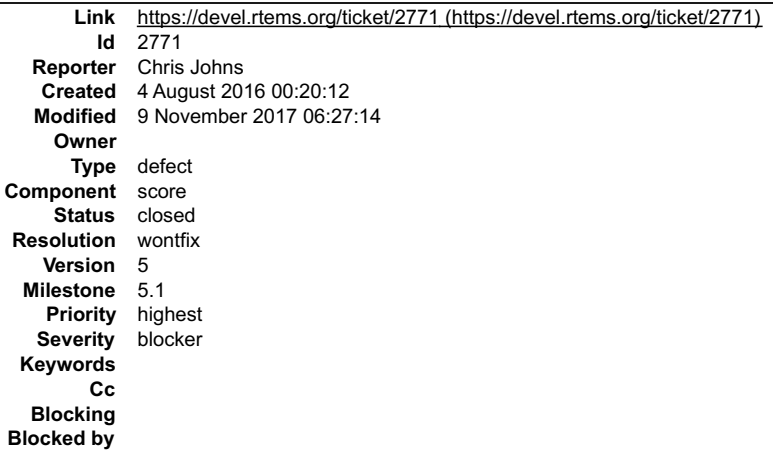

### **Description**

I have an application that does not build.

The following C++ file:

 $\sqrt{\sqrt{2} \cdot \sqrt{t \cdot t}}$ #include

# does not compile with git head 5fe6d07ad5690e3d9c6445ca3a465a700a5a5015 on Zynq ARM. Build with:

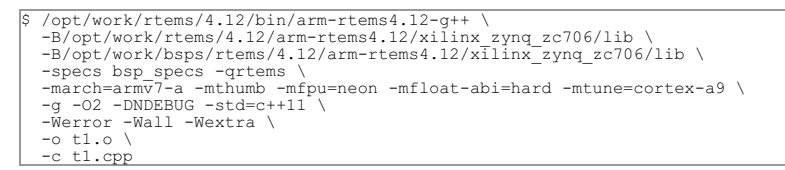

#### Some (too much to post) of the output is:

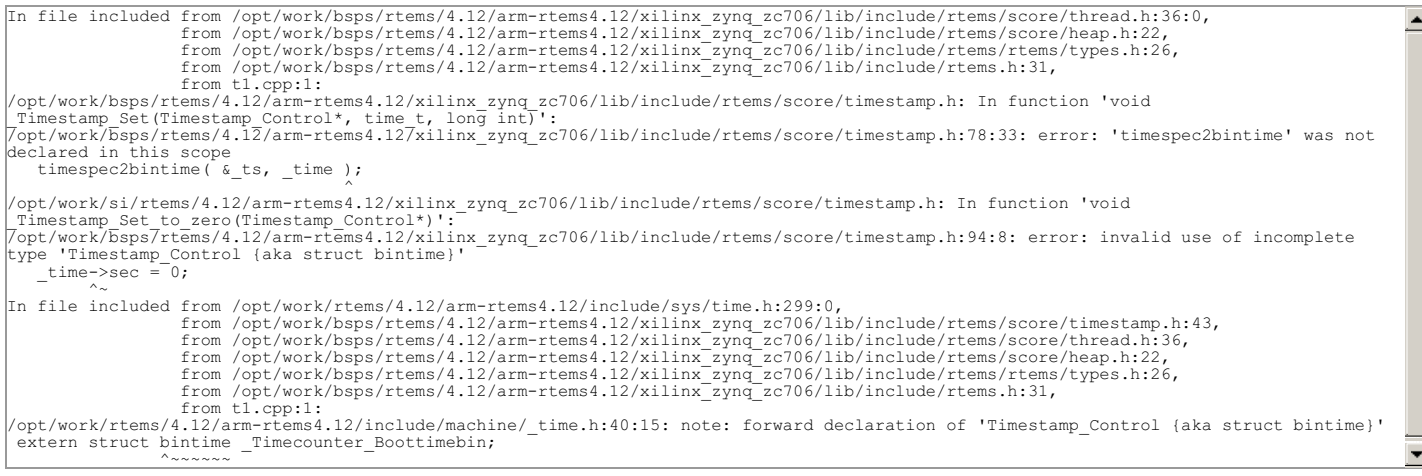

#### If '-std=c++11' is removed or replaced with '-std=gnu++11' the error becomes:

arm-rtems4.12-g++: fatal error: /opt/work/bsps/rtems/4.12/arm-rtems4.12/xilinx\_zynq\_zc706/lib/bsp\_specs: attempt to rename spec<br>'endfile' to already defined spec 'old endfile'

# **Comment 1**

1. **Chris Johns**, Thu, 04 Aug 2016 00:22:19 GMT

2. **description:** modified (diff)

# **Comment 2**

1. **Chris Johns**, Thu, 04 Aug 2016 00:23:37 GMT

됙

 $\equiv$ 

# RTEMS 5.2-rc1 Release Notes 346/1208

2. **summary:** changed from **Empty C++ file does not compile with HEAD.** to **Empty C++ file with just does not compile with HEAD.**

### **Comment 3**

1. **Sebastian Huber**, Thu, 04 Aug 2016 05:19:19 GMT

I cannot reproduce this problem. The C++ tests build fine.

### **Comment 4**

1. **Chris Johns**, Thu, 04 Aug 2016 05:33:46 GMT

Replying to sebastian.huber:

I cannot reproduce this problem.

Is this your build or the RSB?

The C++ tests build fine.

Which tests?

#### **Comment 5**

#### 1. **Sebastian Huber**, Thu, 04 Aug 2016 05:40:29 GMT

Replying to chrisj:

Replying to sebastian.huber:

I cannot reproduce this problem.

Is this your build or the RSB?

arm-rtems4.12-g++ --version arm-rtems4.12-g++ (GCC) 6.1.1 20160609 (RTEMS 4.12, RSB c476de6150f39afdf142c6f4420c59ba2f1aa2fe, Newlib 2.4.0.20160527)

```
The C++ tests build fine.
```
Which tests?

For example the iostream test (--enable-tests --enable-cxx).

### **Comment 6**

1. **Chris Johns**, Thu, 04 Aug 2016 05:50:55 GMT

I have:

arm-rtems4.12-g++ (GCC) 6.1.1 20160609 (RTEMS 4.12, RSB cac72a2aea711f671816d7c41bb1cfe66d54ee37, Newlib 2.4.0.20160527) and the tests build OK as well. The problem still exists.

#### **Comment 7**

1. **Sebastian Huber**, Thu, 04 Aug 2016 05:54:46 GMT

I guess it is a problem with your local BSP/RTEMS installation or command line. Do you have a double "-specs bsp\_specs" for example? You must specify the<br>specs exactly once on the command line.

#### **Comment 8**

1. **Chris Johns**, Thu, 04 Aug 2016 05:56:02 GMT

The second issue with the bsp\_specs was a command issue where is was not being show correctly on the terminal. The first issue exists. I will update a .i file.

### **Comment 9**

1. **Sebastian Huber**, Thu, 04 Aug 2016 05:59:24 GMT

The uses BSD extensions, e.g. struct bintime, thus it doesn't work with -std=c++11.

The main problem is that includes way too many implementation details.

#### **Comment 10**

1. **Chris Johns**, Thu, 04 Aug 2016 06:00:11 GMT

Ah ok this is the problem. Is this something that needs to be fixed?

# RTEMS 5.2-rc1 Release Notes 347/1208

# **Comment 11**

Yes, but it has very low priority for me. Its probably something for the new-build-system era.

# **Comment 12**

- 1. **Chris Johns**, Thu, 04 Aug 2016 06:04:59 GMT
- 2. **status:** changed from **new** to **closed**
- 3. **resolution:** set to **wontfix**

# **Comment 13**

1. **Sebastian Huber**, Thu, 11 May 2017 07:31:02 GMT

2. **milestone:** changed from **4.12** to **4.12.0**

# **Comment 14**

- 1. **Sebastian Huber**, Thu, 09 Nov 2017 06:27:14 GMT
- 2. **milestone:** changed from **4.12.0** to **5.1**

Milestone renamed

# **2775** - **ARM CP15 arm\_cp15\_set\_translation\_table\_entries fails if TTB in read-only memory**

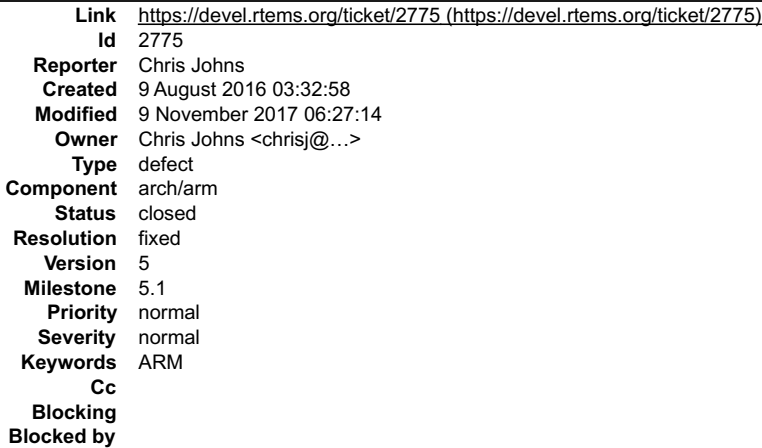

#### **Description**

If the TTB is held in the text section and the section is set to read-only, and cached when booting no section change happen at run time because the table cannot<br>be written too to change. The table cannot be changed unless

I suggest the MMU be disabled, the table updated and then the MMU enabled.

Note, the issue only shows up on real hardware, qemu does not complain.

### **Comment 1**

1. **Pavel Pisa**, Sun, 14 Aug 2016 21:51:15 GMT

I think that disabling of MMU at runtime is highly problematic. You need to stop all parallel processes to ensure that all modifications held in cache are propagated<br>to memory and then switch MMU off. If multiple CPUs are need to generate required snoop operations.

On the other hand, ARM architecture is prepared and operations are optimized for runtime page tables updates and switching and there are defined operations sequences to ensure correct page tables changes propagations in ARM architecture manuals. So I vote for this direction.

### **Comment 2**

1. **Chris Johns**, Sun, 14 Aug 2016 22:38:09 GMT

I agree it is problematic for a running system. I had not seen the note in your git commit about adding the MMU tables section. I have a patch which add this to the default set. It removes the current issue we are facing.

### **Comment 3**

- 1. **Chris Johns**, Sun, 14 Aug 2016 23:23:05 GMT
- 2. **owner:** set to Chris Johns <chrisj@...>
- 3. **status:** changed from **new** to **closed**

# RTEMS 5.2-rc1 Release Notes 348/1208

# 4. **resolution:** set to **fixed**

# In 01aa1ba34a1696736ed5200ffa1d4be9963d99b3/rtems:

 libbsp/arm: Add the TTB table to the default MMU set up as read/write. This lets the table be changed at runtime for dynamic loading and debugger support. Closes #2775.

### **Comment 4**

- 1. **Sebastian Huber**, Wed, 17 Aug 2016 07:34:22 GMT
- 2. **status:** changed from **closed** to **reopened**
- 3. **resolution: fixed** deleted

This change breaks a lot of ARM BSPs since bsp\_translation\_table\_end is not defined.

### **Comment 5**

1. **Chris Johns**, Wed, 17 Aug 2016 07:41:49 GMT

If you have a list I can add them to https://git.rtems.org/rtems-tools/tree/tester/rtems/rtems-bsps.ini and then they can be built. Thanks.

#### **Comment 6**

1. **Sebastian Huber**, Wed, 17 Aug 2016 08:18:38 GMT

You can use "/path/to/rtems/configure --target=arm-rtems4.12 --enable-maintainer-mode --enable-tests=samples" to build all ARM BSPs.

# **Comment 7**

- 1. **Chris Johns**, Tue, 23 Aug 2016 01:14:16 GMT
- 2. **status:** changed from **reopened** to **closed**
- 3. **resolution:** set to **fixed**
- In 89a319a0f8bb9374e5a23358b266db3745268a3a/rtems:

```
 libbsp/arm: Fix ARM BSPs missing the bsp_translation_table_end symbol. 

 Closes #2775.
```
# **Comment 8**

- 1. **Sebastian Huber**, Thu, 11 May 2017 07:31:02 GMT
- 2. **milestone:** changed from **4.12** to **4.12.0**

#### **Comment 9**

- 1. **Sebastian Huber**, Tue, 10 Oct 2017 06:32:23 GMT
- 2. **component:** changed from **libcpu** to **arch/arm**

### **Comment 10**

- 1. **Sebastian Huber**, Thu, 09 Nov 2017 06:27:14 GMT
- 2. **milestone:** changed from **4.12.0** to **5.1**

Milestone renamed

# **2776** - **SPI Framework**

# RTEMS 5.2-rc1 Release Notes 349/1208

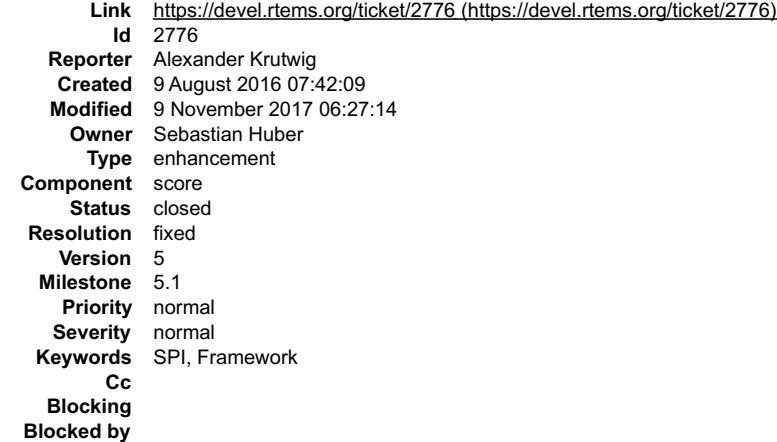

#### **Description**

Development of a SPI framework which shall be used for further SPI bus and device drivers. The framework shall be developed using the i2c framework as a template. It shall export the Linux Userspace SPI API.

### **Comment 1**

# 1. **Alexander Krutwig**, Fri, 16 Sep 2016 12:01:46 GMT

In a42be52bbf2b3a549d4b9635a5a93215dacd0657/rtems:

```
 Add SPI bus framework 

 User API is compatible to Linux userspace API. New test libtests/spi01. 

 Update #2776.
```
# **Comment 2**

1. **Sebastian Huber**, Fri, 16 Sep 2016 12:02:20 GMT

Update of BSP manual is missing.

#### **Comment 3**

1. **Sebastian Huber**, Fri, 23 Dec 2016 13:41:47 GMT

[0cb2748a11ecdbeb96a40a60a3039dad99da2937/rtems-docs]

# **Comment 4**

- 1. **Sebastian Huber**, Fri, 23 Dec 2016 13:42:00 GMT
- 2. **status:** changed from **new** to **closed**
- 3. **resolution:** set to **fixed**

#### **Comment 5**

- 1. **Sebastian Huber**, Thu, 11 May 2017 07:31:02 GMT
- 2. **milestone:** changed from **4.12** to **4.12.0**

### **Comment 6**

- 1. **Sebastian Huber**, Thu, 09 Nov 2017 06:27:14 GMT
- 2. **milestone:** changed from **4.12.0** to **5.1**

Milestone renamed

# **2777** - **Remove librtems++**

# RTEMS 5.2-rc1 Release Notes 350/1208

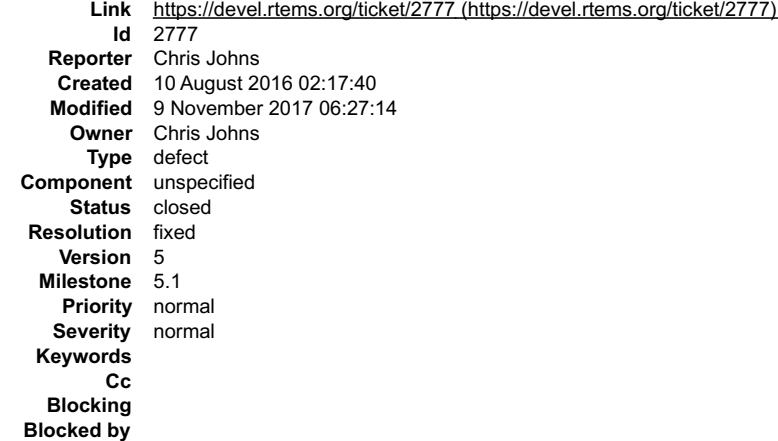

### **Description**

This is old and there are better design patterns for threading and C++. We recommend you use the new C++ standards based support.

#### **Comment 1**

- 1. **Chris Johns**, Thu, 11 Aug 2016 07:26:43 GMT
- 2. **status:** changed from **new** to **closed**
- 3. **resolution:** set to **fixed**

In 03c1038edbe9b01a72d4775dcb6ffc1a03193a0c/rtems:

librtems++: Remove from RTEMS.

```
 This is old and there are better design patterns for threading and C++. We recommend you use the new C++ standards based support. 

 Closes #2777.
```
#### **Comment 2**

- 1. **Sebastian Huber**, Thu, 11 May 2017 07:31:02 GMT
- 2. **milestone:** changed from **4.12** to **4.12.0**

# **Comment 3**

- 1. **Sebastian Huber**, Tue, 10 Oct 2017 06:35:44 GMT
- 2. **component:** changed from **misc** to **unspecified**

# **Comment 4**

- 1. **Sebastian Huber**, Thu, 09 Nov 2017 06:27:14 GMT
- 2. **milestone:** changed from **4.12.0** to **5.1**

Milestone renamed

# **2784** - **Add function to get the current priority of a task by scheduler instance**

**Link** [https://devel.rtems.org/ticket/2784 \(https://devel.rtems.org/ticket/2784\)](https://devel.rtems.org/ticket/2784) **Id** 2784 **Reporter** Sebastian Huber **Created** 8 September 2016 12:44:55 **Modified** 9 November 2017 06:27:14 **Owner** Sebastian Huber **Type** enhancement **Component** rtems **Status** closed **Resolution** fixed **Version** 5 **Milestone** 5.1 **Priority** normal<br>**Severity** normal **Severity Keywords Cc Blocking Blocked by**

**Description**

# RTEMS 5.2-rc1 Release Notes 351/1208

```
/**
 * @brief Gets the current priority of the specified task with respect to the
 * specified scheduler instance.
  *
  * The current priority reflects temporary priority adjustments due to locking
 * protocols, the rate-monotonic objects on some schedulers and other
      mechnisms.
 *<br>
* @param[in] task_id_Identifier of the task. Use @ref RTEMS_SELF to select<br>
* @param[in] scheduler_id_Identifier of the scheduler_instance.<br>
* @param[out] priority Teturns the current priority of the specified task with
 *<br>
* @retval RTEMS SUCCESSFUL Successful operation.<br>
* @retval RTEMS TLLEGAL ON REMOTE OBJECT Directive is illegal on remote tasks.<br>
* @retval RTEMS TNVALID ADDRESS The priority parameter is @c NULL.<br>
* @retval RTEMS TNVAL
          scheduler instance.
  *
     * @see rtems_scheduler_ident().
 */<br>
rtems_tatus_code rtems_task_get_priority(<br>
rtems_id task_id,<br>
rtems_id scheduler_id,<br>
rtems_task_priority *priority
\vert);
```
#### **Comment 1**

#### 1. **Sebastian Huber**, Wed, 21 Sep 2016 07:06:34 GMT

#### In 8123cae864579219e5003a67b451ca4cc07d998b/rtems:

```
 rtems: Add rtems_task_get_priority() 

 Update #2556. Update #2784.
```
### **Comment 2**

- 1. **Sebastian Huber**, Mon, 19 Dec 2016 13:34:32 GMT
- 2. **status:** changed from **new** to **closed**
- 3. **resolution:** set to **fixed**

[3be5dd685cd8baa634b9de068b778d5ecd89ae0e/rtems-docs]

### **Comment 3**

- 1. **Sebastian Huber**, Thu, 11 May 2017 07:31:02 GMT
- 2. **milestone:** changed from **4.12** to **4.12.0**

### **Comment 4**

- 1. **Sebastian Huber**, Tue, 10 Oct 2017 06:24:23 GMT
- 2. **component:** changed from **SMP** to **rtems**

#### **Comment 5**

- 1. **Sebastian Huber**, Thu, 09 Nov 2017 06:27:14 GMT
- 2. **milestone:** changed from **4.12.0** to **5.1**

Milestone renamed

# **2788** - **RTEMS I2C API only defines Standard-mode (Sm) speed as a default.**

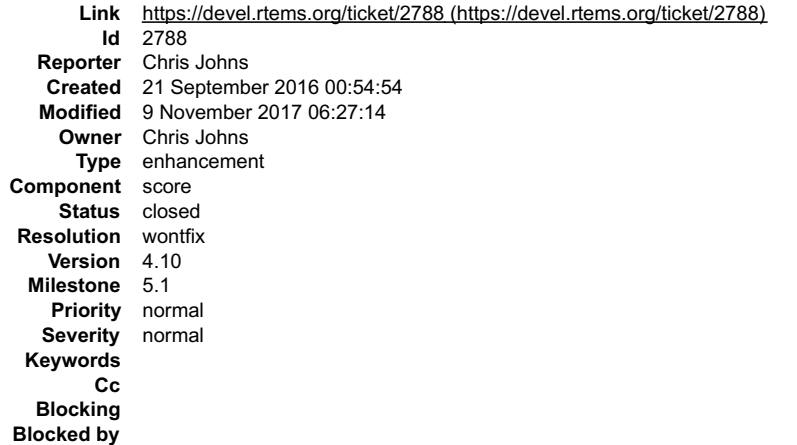

# RTEMS 5.2-rc1 Release Notes 352/1208

# **Description**

 $\overline{\phantom{a}}$ 

The RTEMS I2C API as defined in cpukit/dev/include/dev/i2c/i2c.h only defines the bus speed as Standard-mode (Sm) as defined by the I2C standard. This is set<br>as I2C\_BUS\_CLOCK\_DEFAULT. The default speed is defined by the ha

The API should define the speeds as defined in the I2C standard and there should be no default. Drivers like the Cadence driver for the Zynq should be modified to<br>require the bus speed be provided and all future drivers ne

# **Comment 1**

1. **Sebastian Huber**, Wed, 21 Sep 2016 08:19:21 GMT

The cpukit/dev/include/dev/i2c/i2c.h is an I2C bus implementation header file not a part of the user API ( and . A driver must have an initial speed. The I2C\_BUS\_CLOCK\_DEFAULT is the recommended initial speed.

# **Comment 2**

1. **Chris Johns**, Wed, 21 Sep 2016 08:21:58 GMT

A driver's initial speed needs to match the hardware. There is nothing that can be recommended. It requires analysis and a real value.

### **Comment 3**

1. **Sebastian Huber**, Wed, 21 Sep 2016 08:28:57 GMT

Ok, the set clock IO control is not part of the Linux user-space API. You can set it via the RTEMS specific I2C\_BUS\_SET\_CLOCK IO control.

It is up to the application/board initialization code to set the right speed for a particular I2C bus. The generic I2C bus driver cannot and should not know this. They have to choose an arbitrary initial value.

### **Comment 4**

- 1. **Chris Johns**, Wed, 21 Sep 2016 22:38:07 GMT
- 2. **status:** changed from **new** to **closed**
- 3. **resolution:** set to **wontfix**

Replying to sebastian.huber:

Ok, the set clock IO control is not part of the Linux user-space API. You can set it via the RTEMS specific I2C\_BUS\_SET\_CLOCK IO control.

I did not pick up this interface to control the clock speed.

This approach fits with the Xilinx AXI I2C controller where the bus speed is best handled by the IP integrator placing the IP into the FPGA. There is no point having<br>software control the clock speed, the FPGA needs to do t Thanks.

### **Comment 5**

### 1. **Sebastian Huber**, Tue, 27 Sep 2016 05:36:27 GMT

There is an I2C bus driver handler for the clock setting. You can return an error code, if the user wants an unavailable clock frequency:

```
 /**
    * @brief Sets the bus clock.
\overline{\phantom{a}} * @param[in] bus The bus control.
 * @param[in] clock The desired bus clock in Hz.
\overline{\phantom{a}}@retval 0 Successful operation.
      @retval negative Negative error number in case of an error.
 */
 int (*set_clock)(i2c_bus *bus, unsigned long clock);
```
### **Comment 6**

- 1. **Sebastian Huber**, Thu, 11 May 2017 07:31:02 GMT
- 2. **milestone:** changed from **4.12** to **4.12.0**

### **Comment 7**

- 1. **Sebastian Huber**, Thu, 09 Nov 2017 06:27:14 GMT
- 2. **milestone:** changed from **4.12.0** to **5.1**

Milestone renamed

# **2790** - **Linker sets broken with GCC 7**

# RTEMS 5.2-rc1 Release Notes 353/1208

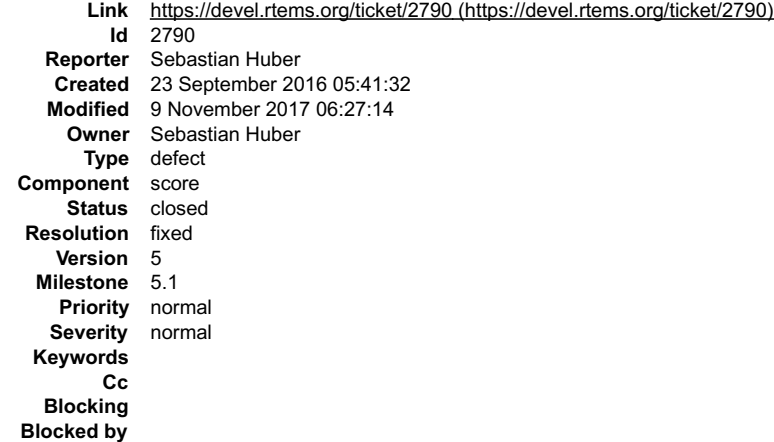

# **Description**

See also:

https://gcc.gnu.org/ml/gcc/2016-09/msg00114.html

The

#define MAKEGCCNOTKNOWTHEADDRESS(ptr) asm("":"+r"(ptr))

# is probably the best option. It works probably also with link-time optimization.

# **Comment 1**

1. **Sebastian Huber**, Wed, 12 Oct 2016 09:13:53 GMT

In be573185e6d6ddafdd3612c7c2db04aa0f65a330/rtems:

 score: More robust linker sets Update #2408. Update #2790.

### **Comment 2**

- 1. **Sebastian Huber**, Thu, 13 Oct 2016 05:15:45 GMT
- 2. **status:** changed from **new** to **closed**
- 3. **resolution:** set to **fixed**

In f5eff007a44ad20c2a420b66903508e9d6c3b066/rtems:

score: Rename RTEMS OBFUSCATE POINTER() The inline asm construct works for everything which fits into a register. Close #2790.

# **Comment 3**

# 1. **Sebastian Huber**, Tue, 06 Dec 2016 11:03:23 GMT

# In 4b579c5f5170e1fb6a0573729444c289643b7d84/rtems:

 score: Simplify linker set API Resurrect RTEMS\_LINKER\_SET\_BEGIN() and RTEMS\_LINKER\_SET\_END(). Add new macros RTEMS\_LINKER\_SET\_ITEM\_COUNT(), RTEMS\_LINKER\_SET\_IS\_EMPTY(), and RTEMS\_LINKER\_SET\_FOREACH(). Remove confusing RTEMS\_LINKER\_SET\_ASSIGN\_BEGIN() and RTEMS\_LINKER\_SET\_ASSIGN\_END(). Fix RTEMS LINKER SET SIZE() to return the size in characters as specified by the documentation. Update #2408. Update #2790.

### **Comment 4**

- 1. **Sebastian Huber**, Thu, 11 May 2017 07:31:02 GMT
- 2. **milestone:** changed from **4.12** to **4.12.0**

# **Comment 5**

- 1. **Sebastian Huber**, Thu, 09 Nov 2017 06:27:14 GMT
- 2. **milestone:** changed from **4.12.0** to **5.1**

# **2795** - **Overrun Handling for general real-time models**

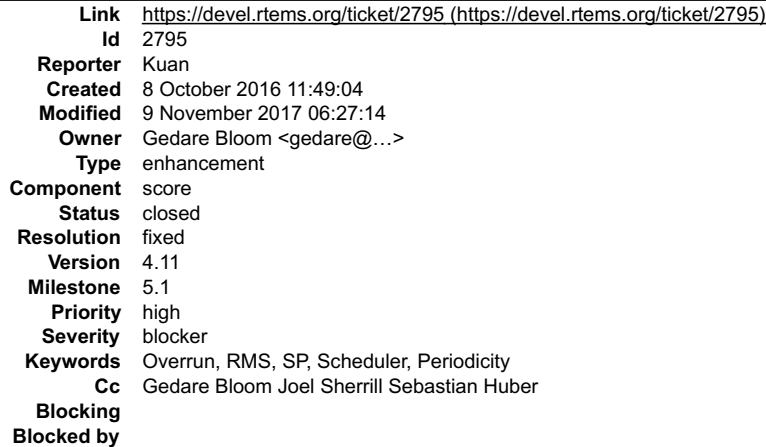

#### **Description**

In the current implementation, if a task period is time out, the next call of rtems\_rate\_monotonic\_period() will only release one following job and manipulate the<br>task period with the calling moment + the next length of pe mechanism is okay.

However, it may not be applicable for general task models, e.g., soft real-time task, arbitrary deadline, mixed-criticality system [1-4]. It is usually assumed that multiple task jobs of a task are executed in a first-come-first-serve manner. Thus, it is sufficient to release the second task job at the moment the first task job<br>finishes according to a strictly periodic release pattern

Although there is no standard requirement in reality for deadline misses, with this enhancement, the postponed jobs will be released with the correct number<br>without periodic release shifting. This way of handling is alread

I refine the following four files and handle this requirement individually. The overhead seems to me negligible. cpukit/rtems/include/rtems/rtems/ratemon.h

cpukit/rtems/include/rtems/rtems/ratemonimpl.h cpukit/rtems/src/ratemontimeout.c

cpukit/rtems/src/ratemonperiod.c

I have tested the enhancement on Qemu and Raspberry Pi Model B+ with corresponding BSPs.

I believe this patch as a basis is required for further use for more general real-time task models.<br>This enhancement only affect those timeout cases without changing any behaviour in normal cases.<br>This enhancement is accep

To demonstrate the differences, a heuristic example is prepared in testsuites/sptests/sprmsched01 to show the benefit of the enhancement:<br>Given two tasks with implicit deadline that task deadline is equal to its period.<br><u>T</u>

Task 1 has the execution time 6000 ticks, and task 2 has 1000 ticks.<br>Assume Task 1 has a higher priority than task 2. Task 1 only executes 2 times.<br>In the expected result, we can observe that the postponed jobs are continu

(Job 3-7 in task 2 are postponed jobs)

[1] Buttazzo et al., Soft Real-Time Systems: Predictability vs. Efficiency, Springer 2005, http://www.springer.com/gp/book/9780387237015 [2] Lehoczky et al.,<br>Fixed priority scheduling of periodic task sets with arbitrary d

#### **Attachments:**

**1 Kuan, Sat, 08 Oct 2016 11:56:50 GMT attach**: set to [patch.diff \(https://devel.rtems.org/ticket/2795/patch.diff\)](https://devel.rtems.org/ticket/2795/patch.diff)

**2 Kuan-Hsun Chen, Tue, 18 Oct 2016 12:27:56 GMT attach**: set to [patch.2.diff \(https://devel.rtems.org/ticket/2795/patch.2.diff\)](https://devel.rtems.org/ticket/2795/patch.2.diff)

#### **Comment 1**

1. **Kuan**, Sat, 08 Oct 2016 12:03:59 GMT

2. **keywords: Overrun RMS SP Scheduler Periodicity** added; **overrun** removed

#### **Comment 2**

1. **Sebastian Huber**, Wed, 12 Oct 2016 06:01:30 GMT

In RTEMS the behaviour of the rate-monotonic periods depends on the scheduler. We have a fix-priority scheduler (default scheduler) and a job-level fixed-priority scheduler (EDF).

In your test case you have 6000/10000 + 1000/2000 = 110% processor utilization, so your task set is not schedulable.

In case of the default scheduler, the priority assignment is not according to the rules:

https://docs.rtems.org/doc-current/share/rtems/html/c\_user/Rate-Monotonic-Manager-Rate-Monotonic-Scheduling-Algorithm.html#Rate-Monotonic-Manager-Rate-Monotonic-Scheduling-Algorithm

Task 2 has a shorter period compared to task 1, so it must have a higher priority.

# RTEMS 5.2-rc1 Release Notes 355/1208

What changes your patch? You automatically restart the watchdog in case of a timeout and count the number of timeouts?

# **Comment 3**

#### 1. **Kuan-Hsun Chen**, Wed, 12 Oct 2016 08:04:20 GMT

Yes, as the utilization is over 100%, my test case has deadline misses definitely. However, the test case is designed on purpose to present what is the proper<br>overrun handling within 30000 ticks. (Otherwise, domino effect

Please refer to my paper [5]: http://ls12-www.cs.tu-dortmund.de/daes/media/documents/publications/downloads/2016-wmc.pdf In the following examples, the time unit is 1000 ticks. (1 = 1000 ticks)

With the original design of overrun handing, there is only one postponed job and the release pattern is not periodic. As shown in Fig.2 (a) of [5], the arrival pattern<br>from 16 is changed due to the lateness of the red job,

With this enhancement, the behaviour of task 2 with the enhancement is shown in Fig. 2 (b) of [5]. The postponed jobs due to the execution of task 1 are marked<br>red. The jobs postponed due to the execution of previous jobs

In fact the example can be \_\_schedule\_\_ if the system has dynamic real-time guarantees [3] for mixed-criticality system. Suppose that task 1 requires a full timing<br>guarantee with the abnormal execution time C\_{1,A} = 6, an for normal users, I didn't implement it in the example case.

In my patch. I automatically \_\_restart the watchdog\_\_\_in case of a timeout and \_\_keep updating the number of postponed jobs\_\_\_(increase). If the number of<br>postponed jobs is not 0, the default scheduler will decrease the nu

We all know that the schedulbility researches always talking about WCET and the worst case rarely happens in reality. However the overrun handling is still useful<br>to isolate the effect of the abrupt overrun without disturb

#### **Comment 4**

1. **Sebastian Huber**, Wed, 12 Oct 2016 08:12:43 GMT

Ok, I will have a closer look at your paper and the patch. However, I am on a business trip next week, so this will take at least two weeks.

Your patch changes the existing behaviour. We must decide if this is acceptable or if we need a new option, e.g. explicitly enable the watchdog restart plus counter.

#### **Comment 5**

1. **Kuan-Hsun Chen**, Wed, 12 Oct 2016 08:25:49 GMT

Replying to sebastian.huber:

Ok, I will have a closer look at your paper and the patch. However, I am on a business trip next week, so this will take at least two weeks.

Thanks a lot.

Your patch changes the existing behaviour. We must decide if this is acceptable or if we need a new option, e.g. explicitly enable the watchdog restart plus counter.

Yes, I know. We have discussed this in user mailing list before. Please let me know if there is anything I can do.

#### **Comment 6**

- 1. **Gedare Bloom**, Fri, 13 Jan 2017 21:09:49 GMT
- 2. **owner:** set to Gedare Bloom <gedare@...>
- 3. **status:** changed from **new** to **closed**
- 4. **resolution:** set to **fixed**

In cb2cbecefdc124b010aa9d8714856332e3e3a759/rtems:

```
 classic: adjust names of RM postponed job functions
```
closes #2795

# **Comment 7**

1. **Sebastian Huber**, Mon, 23 Jan 2017 09:11:05 GMT

Several tests fail now:

WARNING - log/sp20 did not appear to complete execution WARNING - log/sp60 did not appear to complete execution WARNING - log/sp69 did not appear to<br>complete execution WARNING - log/spcbssched03 did not appear to complete

### **Comment 8**

- 1. **Sebastian Huber**, Tue, 24 Jan 2017 12:42:27 GMT
- 2. **status:** changed from **closed** to **reopened**
- 3. **resolution: fixed** deleted
- 4. **severity:** changed from **critical** to **blocker**

# RTEMS 5.2-rc1 Release Notes 356/1208

5. **milestone:** changed from **4.11.1** to **4.12**

# **Comment 9**

1. **Sebastian Huber**, Tue, 24 Jan 2017 12:43:11 GMT

There is a possible deadlock at SMP lock level:

https://lists.rtems.org/pipermail/devel/2017-January/016754.html

### **Comment 10**

1. **Sebastian Huber**, Tue, 24 Jan 2017 13:45:15 GMT

In 1240aade5a35c4e8c43d5409e2329eeb6a173299/rtems:

 rtems: Fix \_Rate\_monotonic\_Renew\_deadline() Make \_Rate\_monotonic\_Renew\_deadline() static and use proper locking in SMP configurations.  $U$ pdate #2795.

### **Comment 11**

# 1. **Sebastian Huber**, Tue, 24 Jan 2017 14:04:57 GMT

# In 625bd6aca47268bc21cfa38662ebc17413475e82/rtems:

```
 rtems: Fix _Rate_monotonic_Release_postponed_job() 

 Use proper locking in SMP configurations. 

 Update #2795.
```
# **Comment 12**

# 1. **Sebastian Huber**, Tue, 24 Jan 2017 14:05:50 GMT

# In b8d6eb719ad016b8e0a7752619a5004960b9711d/rtems:

 rtems: rtems\_rate\_monotonic\_postponed\_job\_count() Use proper locking in SMP configurations. Update #2795.

### **Comment 13**

# 1. **Sebastian Huber**, Tue, 24 Jan 2017 14:37:26 GMT

# In 29e08d41f42d68fdafba982061ea7a3d57f75731/rtems:

 sptests/sprmsched01: Merge and fix Merge into one file and fix obvious problems (e.g. out of bounds array access). Update #2795.

#### **Comment 14**

# 1. **Sebastian Huber**, Tue, 24 Jan 2017 14:40:46 GMT

The output of sprmsched01 depends on the target timing:

# RTEMS 5.2-rc1 Release Notes 357/1208

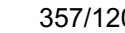

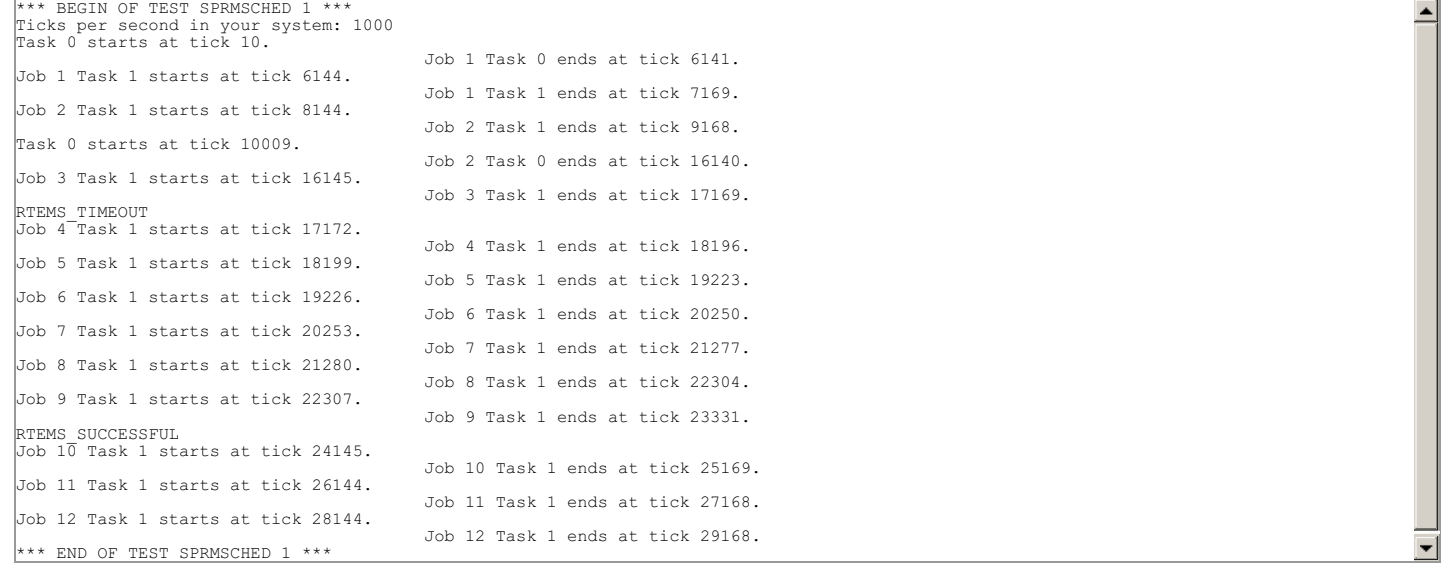

Its not clear if the test objectives are checked. Why is rtems\_rate\_monotonic\_postponed\_jobs\_count() not used at all?

### **Comment 15**

#### 1. **Kuan-Hsun Chen**, Tue, 24 Jan 2017 14:46:59 GMT

Replying to sebastian.huber:

The output of sprmsched01 depends on the target timing:

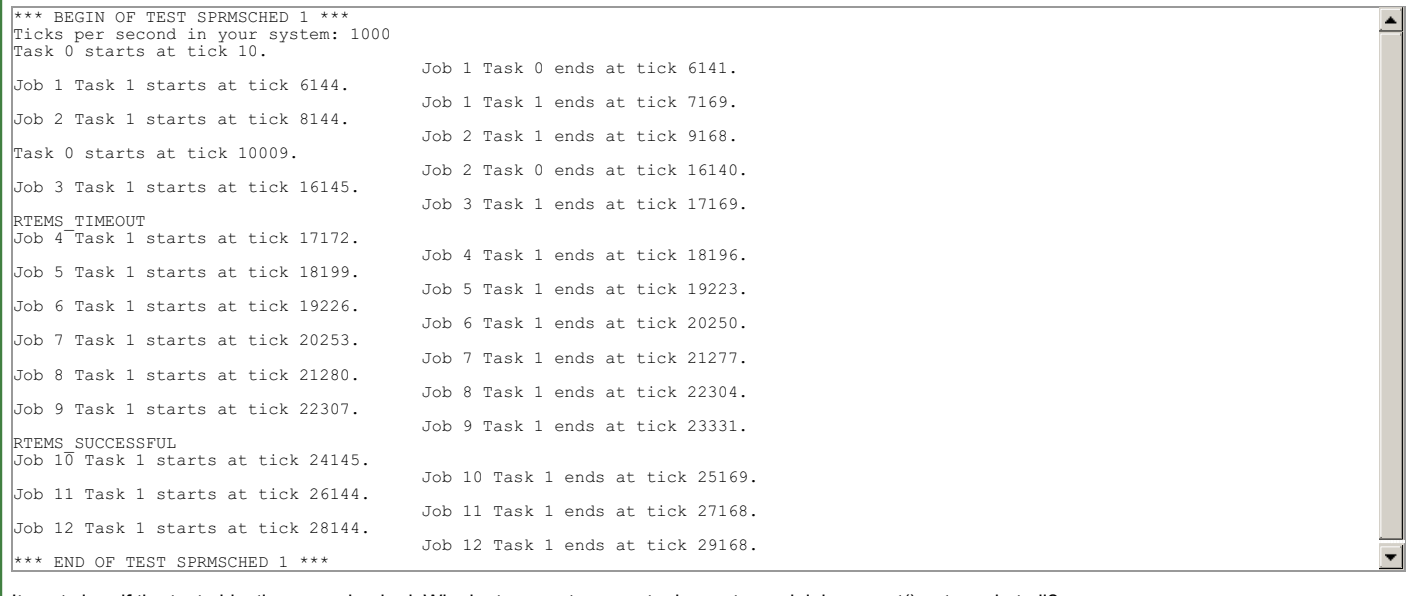

Its not clear if the test objectives are checked. Why is rtems\_rate\_monotonic\_postponed\_jobs\_count() not used at all?

That function I prepared is for the requirement from the application layer. It will not be used directly within the overrun handling. Since I only focused on the timing<br>behaviors before, so I prepared this test without tes

Now I can add in the test and print out the number of postponed jobs.

# **Comment 16**

1. **Sebastian Huber**, Tue, 24 Jan 2017 14:53:07 GMT

The rtems\_rate\_monotonic\_postponed\_jobs\_count() is not tested at all, see #2885.

There is a potential integer overflow in \_Rate\_monotonic\_Renew\_deadline(). It should be documented what happens in this case.

#### **Comment 17**

# 1. **Kuan-Hsun Chen**, Tue, 24 Jan 2017 15:07:46 GMT

How about the potential overflow for uint32\_t variables "missed\_count" and "count" in rtems\_rate\_monotonic\_period\_statistics? I didn't find related means in the<br>current version. stats->missed\_count++ in cpukit/rtems/src/r

The trivial solution is to add assertion to avoid this situation or shut down the system...

#### **Comment 18**

1. **Sebastian Huber**, Wed, 25 Jan 2017 06:33:58 GMT

# The missed count is just a statistic. RTEMS 5.2-rc1 Release Notes 358/1208

For the integer overflow in

```
static void _Rate_monotonic_Renew_deadline(<br>
Rate_monotonic_Control *the_period,<br>
Thread_Control *owner,<br>
ISR_lock_Context *lock_context<br>
)
{
uint64_t deadline;<br>
++the_period->postponed_jobs;<br>
the_period->postponed_jobs;<br>
deadline = Watchdog_Per_CPU_insert_relative(<br>
sthe_period->Timer,<br>
Per_CPU_Get(),<br>
- Period->next_length<br>
- The_period->next_length<br>
);
the_period->latest_deadline = deadline;<br>Rate_monotonic_Release(_the_period,_lock_context );
}
```
we have some options.

Ignore it, then postponed jobs count will be zero again. Issue a new fatal error. Saturate, e.g. stay at 0xffffffff.

I am in favour of 3. It should be documented in any way.

#### **Comment 19**

1. **Sebastian Huber**, Wed, 25 Jan 2017 07:33:32 GMT

The references mentioned in the ticket should be added to the documentation:

https://git.rtems.org/rtems-docs/tree/common/refs.bib

They should show up in the documentation somewhere:

https://git.rtems.org/rtems-docs/tree/c-user/rate\_monotonic\_manager.rst

The "Further Reading" should be changed to references.

# **Comment 20**

1. **Kuan-Hsun Chen**, Wed, 25 Jan 2017 08:30:40 GMT

I will set a precondition for saturating before ++the period->postponed jobs, and update the documentation.

#### **Comment 21**

1. **Sebastian Huber**, Wed, 25 Jan 2017 10:17:14 GMT

In 23a11b68cdba71ae34fe1b2271606b167eb6a5b4/rtems:

```
 sptests/spedfsched04: Merge and fix 

 Merge into one file and fix obvious problems (e.g. out of bounds array access). 

 Update #2795.
```
#### **Comment 22**

#### 1. **Kuan-Hsun Chen**, Thu, 26 Jan 2017 09:01:03 GMT

#### In d7feb8677d48162bf8db34406c232e0179d43dc6/rtems:

Remove rtems rate monotonic postponed job count()

 Add a variable named "count" in rtems\_rate\_monotonic\_period\_status structure. Revise rtems\_rate\_monotonic\_get\_status() for the postponed job count. sptests/sp69: Add in the verification of the postponed job count for rtems rate monotonic get status(). Update #2795.

#### **Comment 23**

1. **Sebastian Huber**, Mon, 30 Jan 2017 07:12:14 GMT

[c660173fa4aed11c12403e359248eee59c5b5a01/rtems-docs]

### **Comment 24**

# 1. **Sebastian Huber**, Mon, 30 Jan 2017 07:15:11 GMT

The tests sprmsched01 and spedfsched01 should use rtems\_rate\_monotonic\_get\_status() to check that the postponed\_jobs\_count has the expected value. Ideally, the test output should be independent of the target timing and console driver.

#### **Comment 25**

# RTEMS 5.2-rc1 Release Notes 359/1208

1. **Kuan-Hsun Chen**, Mon, 30 Jan 2017 10:03:29 GMT

Replying to sebastian.huber:

The tests sprmsched01 and spedfsched01 should use rtems\_rate\_monotonic\_get\_status() to check that the postponed\_jobs\_count has the expected value.

Ideally, the test output should be independent of the target timing and console driver.

Okay, I will fix them. Before the examples were prepared for showing the diagrams on the paper. I will use only assertions and rtems\_rate\_monotonic\_get\_status()<br>to check the expected value of postponed jobs instead of show

### **Comment 26**

1. **Kuan-Hsun Chen**, Tue, 31 Jan 2017 06:20:41 GMT

- 2. **status:** changed from **reopened** to **closed**
- 3. **resolution:** set to **fixed**
- In 166a9f67cde9085a74d6d5d962160b3c92b3e3d7/rtems:

sprmsched01/spedfsched04: Revise

Instead of using the target time and console driver, both tests now use assertions and rtems\_rate\_monotonic\_get\_status() to verify the count<br>of postponed jobs. The setting of spedfsched04 is slightly changed.

Close #2795.

#### **Comment 27**

- 1. **Sebastian Huber**, Thu, 11 May 2017 07:31:02 GMT
- 2. **milestone:** changed from **4.12** to **4.12.0**

# **Comment 28**

- 1. **Sebastian Huber**, Thu, 09 Nov 2017 06:27:14 GMT
- 2. **milestone:** changed from **4.12.0** to **5.1**

Milestone renamed

# **2797** - **Add ability to add/remove processors to/from a scheduler instance**

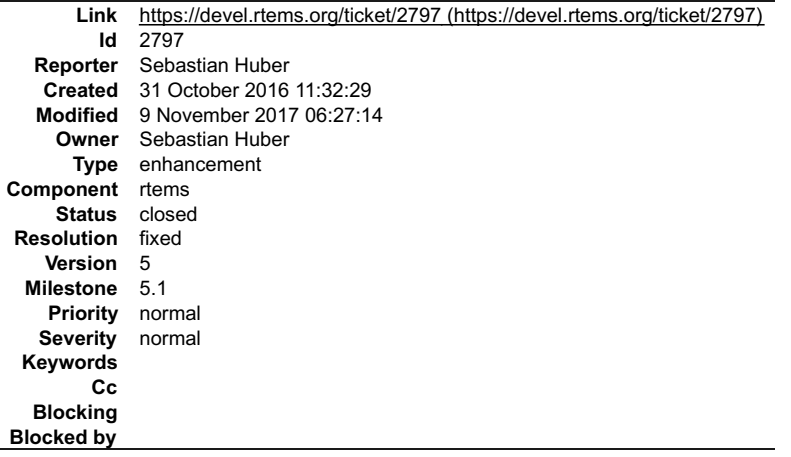

#### **Description**

The scheduler configuration is done at link-time. In order to support run-time re-configuration add functions to dd/remove processors to/from a scheduler instance.
## RTEMS 5.2-rc1 Release Notes 360/1208

/\*\* \* @brief Adds a processor the set of processors owned by the scheduler. \* Must be called from task context. This operation obtains and releases the objects allocator lock. \* \* @param[in] scheduler\_id Identifier of the scheduler. \* @param[in] cpu\_index Index of the processor to add. \*<br>\* @retval RTEMS\_INVALID\_ID\_Invalid scheduler\_identifier.<br>\* @retval RTEMS\_NOT\_CONFIGURED The processor is not configured to be used by \* the application.<br>\* @retval RTEMS\_INCORRECT\_STATE The processor is configured to be used by<br>\* the application, however, it is not available. \*/<br>
rtems\_status\_code\_rtems\_scheduler\_add\_processor(<br>
rtems\_id scheduler\_id,<br>
uint32\_t cpu\_index ); /\*\* \* @brief Removes a processor from set of processors owned by the scheduler. \* \* Must be called from task context. This operation obtains and releases the \* objects allocator lock. Removing a processor from a scheduler is a complex \* operation that involves all tasks in the system. \* \* @param[in] scheduler\_id Identifier of the scheduler. \* @param[in] cpu\_index Index of the processor to add. \* @retval RTEMS SUCCESSFUL Successful operation.<br>\* @retval RTEMS INVALID ID Invalid scheduler identifier.<br>\* @retval RTEMS INVALID NUMBER The processor is not owned by the scheduler<br>\* @retval RTEMS INVALID NUMBER The proces \*/ rtems\_status\_code rtems\_scheduler\_remove\_processor( rtems\_id scheduler\_id, uint32\_t cpu\_index  $)$ ;

## **Comment 1**

#### 1. **Sebastian Huber**, Thu, 10 Nov 2016 08:59:39 GMT

## In 2612a0bf5b9f0105315d62cbacfa9d29a5caa4b5/rtems:

```
 score: Simplify _Scheduler_Get_by_id()
```
 Avoid dead code in non-SMP configurations. Return scheduler identifier independent of the current processor count of the scheduler via rtems\_scheduler\_ident(), since this value may change during run-time. Check the processor count in \_Scheduler\_Set() under scheduler lock protection.

Update #2797.

## **Comment 2**

#### 1. **Sebastian Huber**, Thu, 10 Nov 2016 08:59:58 GMT

In 1c46b80329d5d099022d8c7e0a8c593845120729/rtems:

 score: Add scheduler to per-CPU information This makes it possible to adjust the scheduler of a processor at run-time. Update #2797.

#### **Comment 3**

#### 1. **Sebastian Huber**, Thu, 10 Nov 2016 09:00:18 GMT

In e6107854b2511decef8c209cde14c4826a33ff01/rtems:

score: Rename \_Scheduler\_Assignments

Rename \_Scheduler\_Assignments into \_Scheduler\_Initial\_assignments to make it clear that they may not reflect the run-time scheduler<br>assignment. Update #2797.

#### **Comment 4**

1. **Sebastian Huber**, Thu, 10 Nov 2016 09:00:27 GMT

In 1f5bee3d85405d42a7f35caf3ff0c190789afd60/rtems:

```
score: Add and use Thread Control::is idle

 Update #2797.
```
#### **Comment 5**

## RTEMS 5.2-rc1 Release Notes 361/1208

## In 05ca53ddf6bc8333c2f3ad861c5415467c3262d2/rtems:

```
 rtems: Add scheduler processor add/remove 

 Update #2797.
```
## **Comment 6**

- 1. **Sebastian Huber**, Thu, 10 Nov 2016 10:35:44 GMT
- 2. **status:** changed from **new** to **closed**
- 3. **resolution:** set to **fixed**

[bcdca5db9d35138c9c97055b6e71621c451d9542/rtems-docs]

## **Comment 7**

1. **Sebastian Huber**, Fri, 02 Dec 2016 10:19:31 GMT

In d10716f98f950348cf25df9097402987b6e219fc/rtems:

```
 rtems: Fix rtems_scheduler_add_processor() 

 Fix thread dispatch profiling of rtems_scheduler_add_processor(). 

 Update #2797.
```
## **Comment 8**

## 1. **Sebastian Huber**, Fri, 02 Dec 2016 10:52:04 GMT

In 7da78cf637e5d039fd1e0aafd99b282626f9e266/rtems:

```
 rtems: Use _Thread_Dispatch_direct() 

 Update #2797.
```
#### **Comment 9**

1. **Sebastian Huber**, Thu, 11 May 2017 07:31:02 GMT

2. **milestone:** changed from **4.12** to **4.12.0**

## **Comment 10**

- 1. **Sebastian Huber**, Tue, 10 Oct 2017 06:24:23 GMT
- 2. **component:** changed from **SMP** to **rtems**

## **Comment 11**

- 1. **Sebastian Huber**, Thu, 09 Nov 2017 06:27:14 GMT
- 2. **milestone:** changed from **4.12.0** to **5.1**

Milestone renamed

## **2798** - **Fix POSIX timer interval**

## RTEMS 5.2-rc1 Release Notes 362/1208

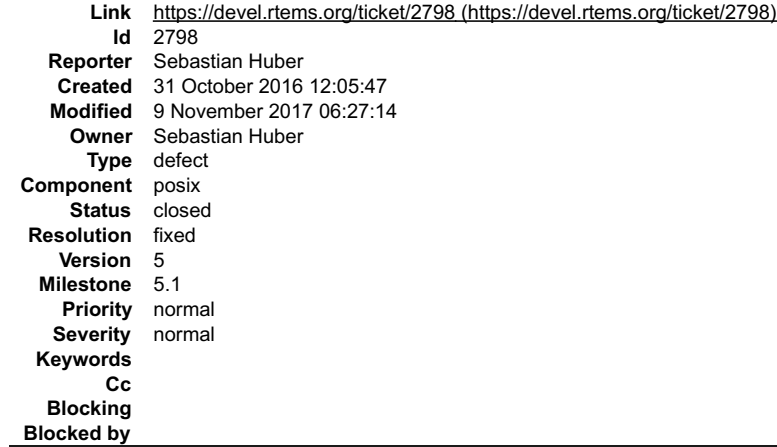

**Description**

See also:

#### https://lists.rtems.org/pipermail/users/2016-October/030714.html

```
Just back to RTEMS after a long time. I've build the last version (Git)<br>with last compiler (4.12) and looks like a simple POSIX timer doen't<br>work anymore... It should display "Signal 14" every second but period is<br>veryyyy 
thx by advance
```
## **Comment 1**

#### 1. **Sebastian Huber**, Mon, 31 Oct 2016 12:37:33 GMT

```
In 3e9f4c9232277079d11814e55af9bed11106bd04/rtems:
```

```
 posix: Fix timeout handling in sigtimedwait() 

 Update #2798.
```
#### **Comment 2**

- 1. **Sebastian Huber**, Mon, 31 Oct 2016 12:37:43 GMT
- 2. **status:** changed from **new** to **closed**
- 3. **resolution:** set to **fixed**

In bb9f09f34c9bdcf4d2631a1fd317bcefd8426efb/rtems:

```
 posix: Fix timer interval 
Do not overwrite timer interval with initial interval in _POSIX_Timer_Insert().

 Close #2798.
```
## **Comment 3**

- 1. **Sebastian Huber**, Thu, 11 May 2017 07:31:02 GMT
- 2. **milestone:** changed from **4.12** to **4.12.0**

#### **Comment 4**

- 1. **Sebastian Huber**, Mon, 16 Oct 2017 06:17:09 GMT
- 2. **component:** changed from **score** to **posix**

#### **Comment 5**

- 1. **Sebastian Huber**, Thu, 09 Nov 2017 06:27:14 GMT
- 2. **milestone:** changed from **4.12.0** to **5.1**

Milestone renamed

## **2800** - **qoriq variants failing to build**

 $\blacktriangle$ 

## RTEMS 5.2-rc1 Release Notes 363/1208

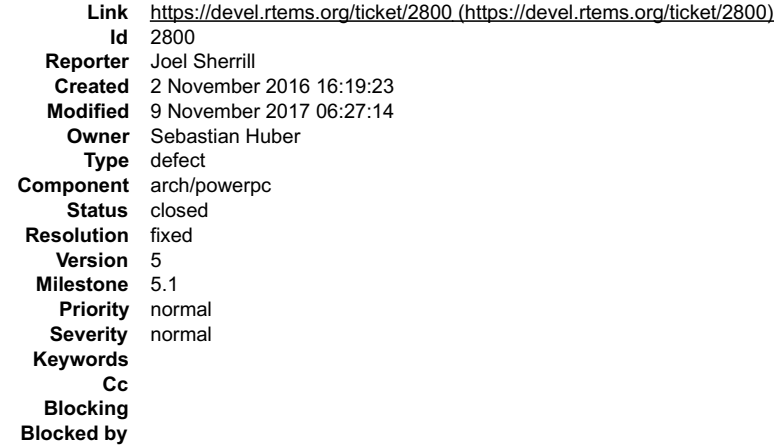

#### **Description**

The following qoriq variants fail to build:

powerpc-qoriq\_core\_0 powerpc-qoriq\_core\_1 powerpc-qoriq\_p1020rdb

#### All fail with this error:

```
../../../../../.././qoriq_core_0/lib/include/bsp/qoriq.h:407:3: error: conflicting types for 'qoriq_gpio'
 } qoriq_gpio;
 ^~~~~~~~~~
../../../../../../qoriq_core_0/lib/include/bsp/qoriq.h:184:3: note: previous declaration of 'qoriq_gpio' was here<br>} qoriq_gpio;<br>^~~~~~~~~~
```
#### Found during full build sweep based on this commit:

commit bb9f09f34c9bdcf4d2631a1fd317bcefd8426efb Author: Sebastian Huber Date: Mon Oct 31 13:07:34 2016 +0100 posix: Fix timer interval<br>Do not overwrite timer interval with initial interval in<br>POSIX Timer\_Insert().<br>Close #2798.

#### **Comment 1**

## 1. **Joel Sherrill**, Wed, 02 Nov 2016 22:13:42 GMT

#### Confirmed to still be broken on this commit:

```
commit 63e2ca1b8b0a651a733d4ac3e0517397d0681214
Author: Sebastian Huber 
Date: Mon Oct 31 09:13:35 2016 +0100
 score: Simplify yield and unblock scheduler ops
 Update #2556.
```
#### **Comment 2**

- 1. **Sebastian Huber**, Mon, 07 Nov 2016 08:32:09 GMT
- 2. **status:** changed from **new** to **closed**
- 3. **resolution:** set to **fixed**

In 6cb234f079527dfd52da7d5a12340408777e48ee/rtems:

```
 bsp/qoriq: Remove duplicate qoriq_gpio definition 

 Close #2800.
```
### **Comment 3**

- 1. **Sebastian Huber**, Thu, 11 May 2017 07:31:02 GMT
- 2. **milestone:** changed from **4.12** to **4.12.0**

#### **Comment 4**

- 1. **Sebastian Huber**, Tue, 10 Oct 2017 06:56:19 GMT
- 2. **component:** changed from **bsps** to **arch/powerpc**

## **Comment 5**

- 1. **Sebastian Huber**, Thu, 09 Nov 2017 06:27:14 GMT
- 2. **milestone:** changed from **4.12.0** to **5.1**

Milestone renamed

## **2802** - **Test "libdl (RTL) 5" fails on SPARC targets**

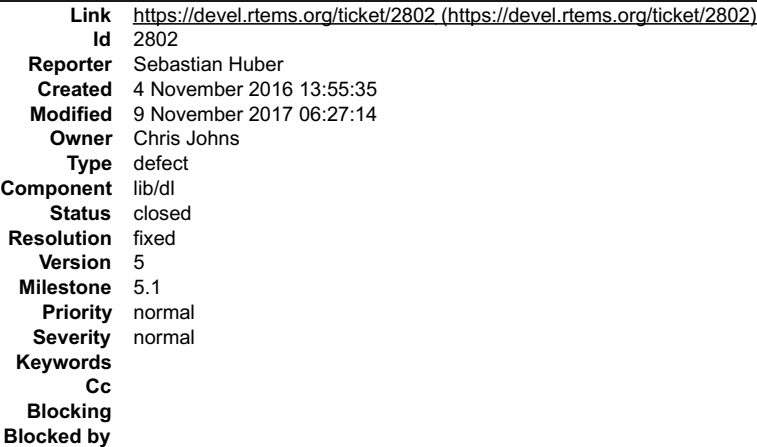

#### **Description**

#### On GR740 I get:

```
rtl: RELOC_32 0x60ae8 @ 0x86edc in /dl-o5.o<br>rtl: relocation: .rela.ehframe, syms:.symtab<br>rtl: rela: sym:_gxx_personality_v0(20)=00001dec type:3 off:00000013 addend:0<br>CPU 0: IU in error mode (tt = 0x07, mem address not alig
CPU 2: Power down mode
CPU 3: Power down mode
```
#### On GR712RC I get:

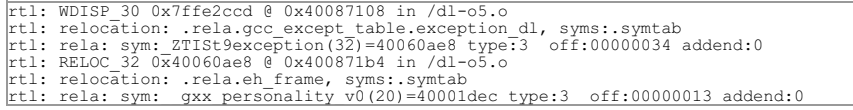

#### Target resets now.

#### **Attachments:**

**1 Chris Johns, Fri, 11 Nov 2016 06:09:35 GMT attach**: set to [libdl-sparc-R\\_SPARC\\_32-missaligned.patch \(https://devel.rtems.org/ticket/2802/libdl-sparc-R\\_SPARC\\_32-missaligned.patch\)](https://devel.rtems.org/ticket/2802/libdl-sparc-R_SPARC_32-missaligned.patch)

#### **Comment 1**

1. **Chris Johns**, Thu, 10 Nov 2016 05:39:59 GMT

This is due to the following relocation record:

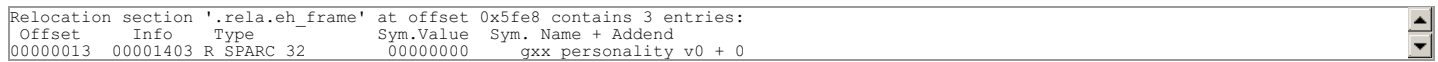

The type is R\_SPARC\_32 is declared as being aligned however the offset is 0x13 and this causes a misaligned access.

#### **Comment 2**

1. **Sebastian Huber**, Thu, 10 Nov 2016 07:32:09 GMT

Is this a bug in the tool chain or the libdl?

#### **Comment 3**

1. **Chris Johns**, Thu, 10 Nov 2016 07:46:01 GMT

I am investigating. At this stage it looks like a bug in gas. Binutils contain code that checks the lower bits of the address and selects either R\_SPARC\_32 or UA32. I<br>am looking to make a suitable test case so I can see wh

#### **Comment 4**

1. **Chris Johns**, Fri, 11 Nov 2016 05:50:10 GMT

https://sourceware.org/bugzilla/show\_bug.cgi?id=20803

## **Comment 5**

1. **Chris Johns**, Fri, 11 Nov 2016 06:10:48 GMT

I have attached a work-around which allows dl05 to run and fail in the expected manner.

## RTEMS 5.2-rc1 Release Notes 365/1208

#### **Comment 6**

1. **Jiri Gaisler**, Mon, 14 Nov 2016 14:24:08 GMT

In 316da9356ad7b612f6df6ed1e47b62268450438e/rtems:

 rtl-mdreloc-sparc.c: Do not print unaligned pointer and cause unaligned access. updates #2802.

#### **Comment 7**

#### 1. **Sebastian Huber**, Tue, 22 Nov 2016 06:41:39 GMT

#### Now the test terminates with

```
rtl: UA_32 0x8c6d8 @ 0x8c755 in /dl-o5.o
rtl: alloc: del: SYMBOL addr=0x8c780
rtl: alloc: new: OBJECT addr=0x8c7e8 size=132
rtl: linkmap_add
rtl: unresolv: global resolve
dlopen:
dlsym:
exception_base called
exception_dl: throwing
terminate called after throwing an instance of 'std::runtime_error'
 what(): exception dl throw
```
#### **Comment 8**

1. **Chris Johns**, Tue, 22 Nov 2016 21:26:11 GMT

This error is the expected result of the test. It does not pass. See #2767 for the original issue that raised the problem.

#### **Comment 9**

- 1. **Sebastian Huber**, Wed, 23 Nov 2016 06:04:02 GMT
- 2. **status:** changed from **new** to **closed**
- 3. **resolution:** set to **fixed**

## **Comment 10**

- 1. **Sebastian Huber**, Thu, 11 May 2017 07:31:02 GMT
- 2. **milestone:** changed from **4.12** to **4.12.0**

#### **Comment 11**

- 1. **Sebastian Huber**, Thu, 09 Nov 2017 06:27:14 GMT
- 2. **milestone:** changed from **4.12.0** to **5.1**

Milestone renamed

## **2803** - **Get rid of CPU\_BIG\_ENDIAN and CPU\_LITTLE\_ENDIAN**

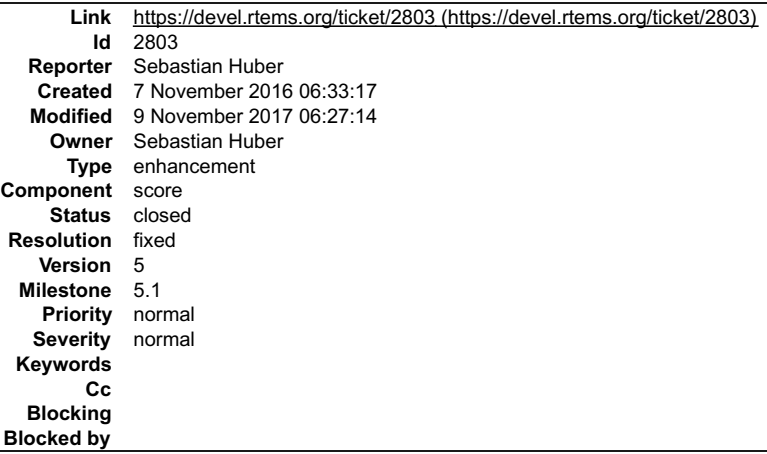

## **Description**

The remaining uses of the CPU port defines CPU\_BIG\_ENDIAN and CPU\_LITTLE\_ENDIAN should be replaced by the BSD (also available in glibc) BYTE\_ORDER.

## RTEMS 5.2-rc1 Release Notes 366/1208

## **Comment 1**

- 1. **Sebastian Huber**, Mon, 07 Nov 2016 06:48:53 GMT
- 2. **description:** modified (diff)

## **Comment 2**

1. **Sebastian Huber**, Tue, 24 Jan 2017 07:40:44 GMT

In dc9b70445015402d4d043830ecf4dd84b9400d49/rtems:

```
 Provide for glibc compatibility 

 Update #2803.
```
## **Comment 3**

1. **Sebastian Huber**, Tue, 24 Jan 2017 07:40:56 GMT

## In 2711914f828d19d726d3b2d9cda401352b626fc2/rtems:

 Use Update #2803.

## **Comment 4**

- 1. **Sebastian Huber**, Tue, 24 Jan 2017 07:41:07 GMT
- 2. **status:** changed from **new** to **closed**
- 3. **resolution:** set to **fixed**

## In 4aa23c9641225476bd61b1f64e324bbd0f76eab5/rtems:

```
 Remove CPU_BIG_ENDIAN and CPU_LITTLE_ENDIAN 
Use de-facto standard BYTE ORDER instead.

 Close #2803.
```
## **Comment 5**

1. **Joel Sherrill**, Tue, 24 Jan 2017 14:26:47 GMT

Is this mentioned in the porting guide? If so, that needs touching as well.

If this topic isn't mentioned (which would surprise me), then we need a ticket to discuss endian issues in porting.

## **Comment 6**

1. **Sebastian Huber**, Tue, 24 Jan 2017 14:31:59 GMT

Where can I find the porting guide?

## **Comment 7**

1. **Joel Sherrill**, Tue, 24 Jan 2017 16:58:36 GMT

https://git.rtems.org/rtems-docs/tree/porting

#### **Comment 8**

1. **Sebastian Huber**, Wed, 25 Jan 2017 10:23:37 GMT

l never used this guide before. My main reference for CPU ports is https://git.rtems.org/rtems/tree/cpukit/score/cpu/no\_cpu/rtems/score/cpu.h. It seems that it is<br>not even built in the rtems-docs. Without looking at it, I

## **Comment 9**

- 1. **Sebastian Huber**, Thu, 11 May 2017 07:31:02 GMT
- 2. **milestone:** changed from **4.12** to **4.12.0**

## **Comment 10**

- 1. **Sebastian Huber**, Thu, 09 Nov 2017 06:27:14 GMT
- 2. **milestone:** changed from **4.12.0** to **5.1**

## **2805** - **Use SPRG0 on PowerPC for current per-CPU control (SMP only)**

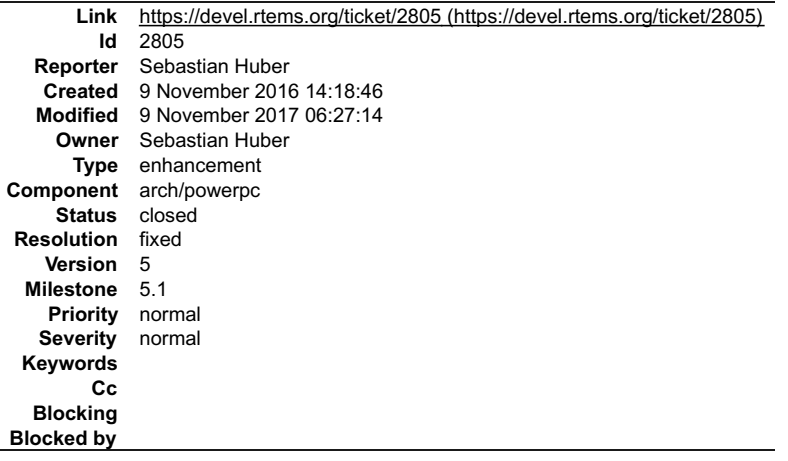

#### **Description**

Add \_CPU\_Get\_current\_per\_CPU\_control() on SMP configurations as an optimization for PowerPC. Use SPRG0 for the current per-CPU control. This reduces<br>the code size a bit and is slightly faster in some benchmarks.

## **Comment 1**

1. **Sebastian Huber**, Thu, 10 Nov 2016 09:00:57 GMT

In 38a1449fd47be848cc40593abd40262e9ad2030d/rtems:

powerpc: Add \_CPU\_Get\_current\_per\_CPU\_control()

Add \_CPU\_Get\_current\_per\_CPU\_control() on SMP configurations. Use SPRG0 for the current per-CPU control. This reduces the code size by<br>three instructions and is slightly faster.

Update #2805.

#### **Comment 2**

- 1. **Sebastian Huber**, Thu, 10 Nov 2016 09:19:10 GMT
- 2. **status:** changed from **new** to **closed**
- 3. **resolution:** set to **fixed**

[6297ad31d09bb5c0bddda418881296b7cbd20152/rtems-docs]

## **Comment 3**

- 1. **Sebastian Huber**, Thu, 11 May 2017 07:31:02 GMT
- 2. **milestone:** changed from **4.12** to **4.12.0**

## **Comment 4**

- 1. **Sebastian Huber**, Tue, 10 Oct 2017 06:23:41 GMT
- 2. **component:** changed from **SMP** to **arch/powerpc**

#### **Comment 5**

- 1. **Sebastian Huber**, Thu, 09 Nov 2017 06:27:14 GMT
- 2. **milestone:** changed from **4.12.0** to **5.1**

Milestone renamed

## **2806** - **Undocumented confdefs.h Configure Options**

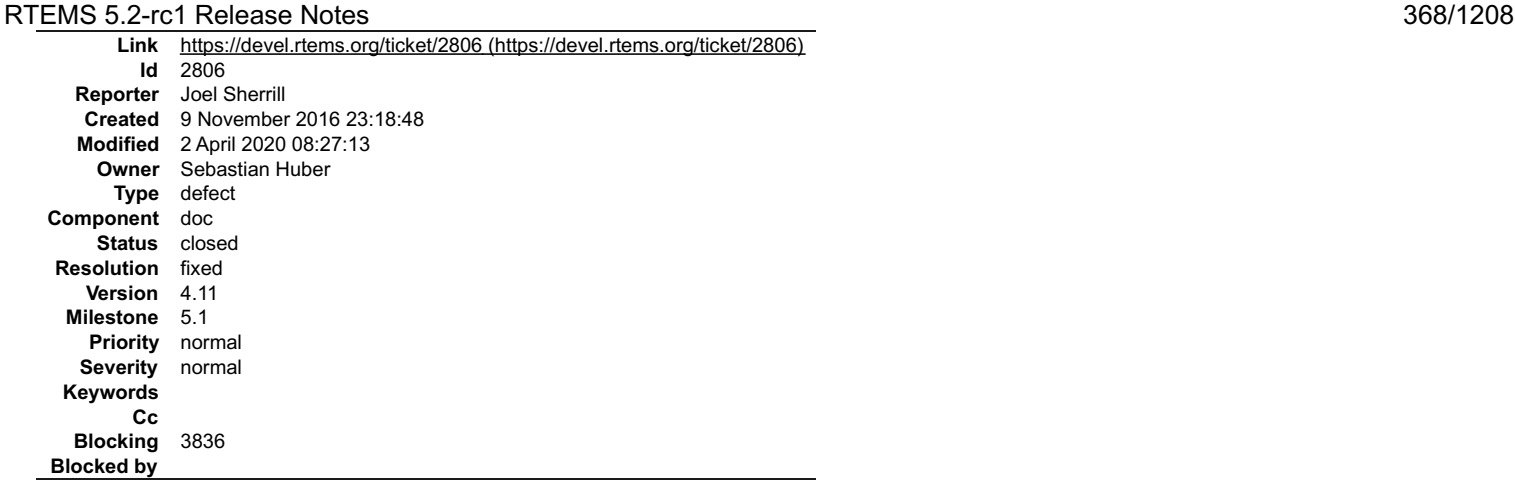

### **Description**

The following constants in confdefs.h that are available for users to use are not defined in the Sphinx documentation.

- 
- CONFIGURE\_APPLICATION\_NEEDS\_ATA\_DRIVER internal and CONFIGURE\_APPLICATION\_NEEDS\_IDE\_DRIVER turns into this. Should we<br>recognize both?<br>CONFIGURE\_ATA\_DRIVER\_TASK\_PRIORITY Document this. Looks like CONFIGURE\_APPLICATION\_N
- 
- 
- 
- 
- 
- 
- 

## **Comment 1**

1. **Sebastian Huber**, Thu, 19 Jan 2017 12:08:02 GMT

For CONFIGURE\_MAXIMUM\_PTYS see #2872.

#### **Comment 2**

- 1. **Sebastian Huber**, Thu, 26 Jan 2017 07:16:00 GMT
- 2. **milestone:** changed from **4.11.1** to **4.11.2**

## **Comment 3**

- 1. **Sebastian Huber**, Wed, 15 Feb 2017 13:44:44 GMT
- 2. **owner:** set to **Needs Funding**
- 3. **status:** changed from **new** to **assigned**
- 4. **milestone:** changed from **4.11.2** to **Indefinite**

#### **Comment 4**

- 1. **Sebastian Huber**, Tue, 10 Oct 2017 06:06:29 GMT
- 2. **component:** changed from **Documentation** to **doc**

#### **Comment 5**

- 1. **Sebastian Huber**, Tue, 31 Mar 2020 10:53:12 GMT
- 2. **owner:** changed from **Needs Funding** to **Sebastian Huber**
- 3. **milestone:** changed from **Indefinite** to **5.1**

#### **Comment 6**

- 1. **Sebastian Huber**, Wed, 01 Apr 2020 07:03:30 GMT
- 2. **status:** changed from **assigned** to **closed**
- 3. **resolution:** set to **fixed**

In 4032c96/rtems-docs:

```
 c-user: Document all configuration options 

 Close #2806.
```
## **Comment 7**

## RTEMS 5.2-rc1 Release Notes 369/1208

1. **Sebastian Huber**, Thu, 02 Apr 2020 08:27:13 GMT

2. **blocking:** set to **3836**

## **2807** - **rtems-docs repository is not known to trac**

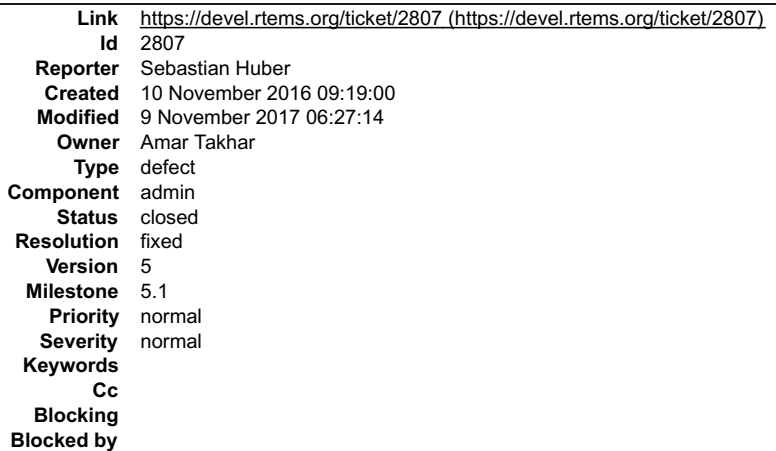

#### **Description**

#### **Comment 1**

1. **Sebastian Huber**, Thu, 11 May 2017 07:31:02 GMT

2. **milestone:** changed from **4.12** to **4.12.0**

#### **Comment 2**

- 1. **Sebastian Huber**, Thu, 08 Jun 2017 08:32:18 GMT
- 2. **status:** changed from **new** to **closed**
- 3. **resolution:** set to **fixed**

This works now.

### **Comment 3**

- 1. **Sebastian Huber**, Thu, 09 Nov 2017 06:27:14 GMT
- 2. **milestone:** changed from **4.12.0** to **5.1**

Milestone renamed

## **2808** - **Conditionally provide rtems\_interrupt\_frame**

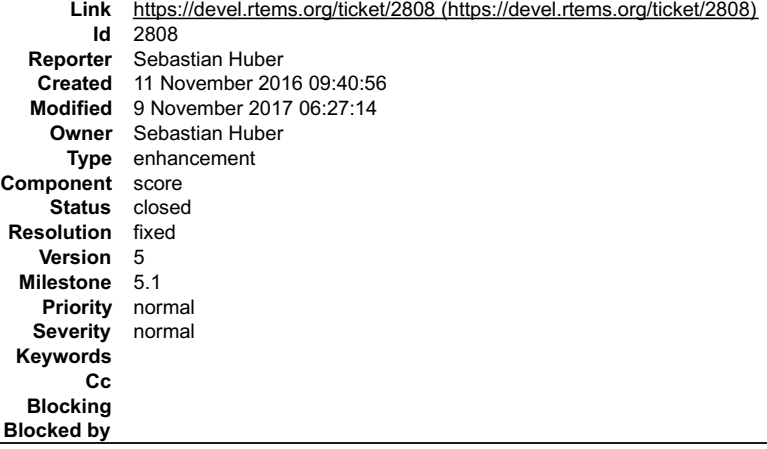

## **Description**

Provide rtems\_interrupt\_frame only if CPU\_ISR\_PASSES\_FRAME\_POINTER is defined to TRUE.

## **Comment 1**

- 1. **Sebastian Huber**, Fri, 11 Nov 2016 10:08:04 GMT
- 2. **description:** modified (diff)

## RTEMS 5.2-rc1 Release Notes 370/1208

## 3. **summary:** changed from **Deprecate rtems\_interrupt\_frame** to **Conditionally provide rtems\_interrupt\_frame**

Some CPU ports require CPU\_Interrupt\_frame due to CPU\_ISR\_PASSES\_FRAME\_POINTER defined to TRUE.

## **Comment 2**

- 1. **Sebastian Huber**, Fri, 18 Nov 2016 07:00:30 GMT
- In 141e16d22538bc9f3f79466a774fdad3a9128533/rtems:

```
 rtems: Conditionally define rtems_interrupt_frame 

 Update #2808.
```
## **Comment 3**

- 1. **Sebastian Huber**, Mon, 19 Dec 2016 13:38:59 GMT
- 2. **status:** changed from **new** to **closed**
- 3. **resolution:** set to **fixed**

[117f98c9cb990f358eb199ffedba34649a50134d/rtems-docs]

## **Comment 4**

- 1. **Sebastian Huber**, Thu, 11 May 2017 07:31:02 GMT
- 2. **milestone:** changed from **4.12** to **4.12.0**

## **Comment 5**

- 1. **Sebastian Huber**, Thu, 09 Nov 2017 06:27:14 GMT
- 2. **milestone:** changed from **4.12.0** to **5.1**

Milestone renamed

## **2809** - **Reduce interrupt latency on SMP configurations during thread dispatch**

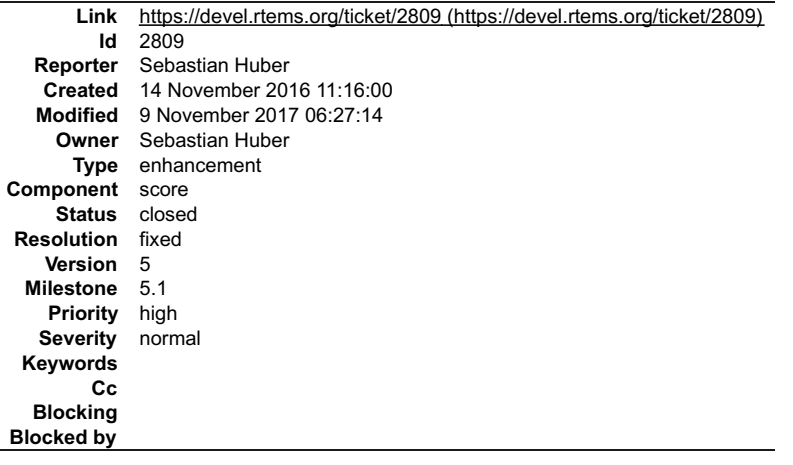

#### **Description**

Currently we have this situation:

https://docs.rtems.org/doc-current/share/rtems/html/c\_user/Symmetric-Multiprocessing-Services-Thread-Dispatch-Details.html#Symmetric-Multiprocessing-Services-Thread-Dispatch-Details

"On SMP systems, scheduling decisions on one processor must be propagated to other processors through inter-processor interrupts. So, a thread dispatch which must be carried out on another processor happens not instantaneous. Thus several thread dispatch requests might be in the air and it is possible that some<br>of them may be out of date before the corresponding processor

- the executing thread, the heir thread, and
- an boolean flag indicating if a thread dispatch is necessary or not.

Updates of the heir thread and the thread dispatch necessary indicator are synchronized via explicit memory barriers without the use of locks. A thread can be an<br>heir thread on at most one processor in the system. The thre observed in the test suite.

The current implementation of thread dispatching has some implications with respect to the interrupt latency. It is crucial to preserve the system invariant that a<br>thread can execute on at most one processor in the system prevent deadlocks. Such a global supervisor would lead to scalability problems so this approach is not used. Currently the context switch is performed with<br>interrupts disabled. Thus in case the heir thread is currently exe to wait for another processor to make progress.

## RTEMS 5.2-rc1 Release Notes 371/1208

It is difficult to avoid this issue with the interrupt latency since interrupts normally store the context of the interrupted thread on its stack. In case a thread is marked as not executing, we must not use its thread stack to store such an interrupt context. We cannot use the heir stack before it stopped execution on another<br>processor. If we enable interrupts during this transition, then we

The problematic situation occurs in case we have a thread which executes with thread dispatching disabled and should execute on another processor (e.g. it is an<br>heir thread on another processor). In this case the interrupt scheduled thread already executes on a processor. In case the assigned processor differs from the processor on which the thread already executes and this<br>processor is a member of the processor set managed by this scheduler

Add an interrupt frame to the per-CPU control which can be used during context switches on SMP configurations.

#### **Comment 1**

1. **Sebastian Huber**, Fri, 18 Nov 2016 07:00:46 GMT

#### In d18560ae053857484cdb87defde44322ba67bacf/rtems:

sparc64: Rename CPU Minimum stack frame

Rename SPARC64-specific CPU\_Minimum\_stack\_frame to SPARC64\_Minimum\_stack\_frame. Rename SPARC64-specific CPU\_MINIMUM\_STACK\_FRAME\_SIZE to<br>SPARC64 MINIMUM STACK FRAME SIZE. Update #2809.

#### **Comment 2**

#### 1. **Sebastian Huber**, Fri, 18 Nov 2016 07:01:04 GMT

#### In 427dcee8372097b0acb695d3e4645d11fccdbb6d/rtems:

sparc: Rename CPU\_Minimum\_stack\_frame

Rename SPARC-specific CPU\_Minimum\_stack\_frame to SPARC\_Minimum\_stack\_frame. Rename SPARC-specific CPU\_MINIMUM\_STACK\_FRAME\_SIZE to SPARC\_MINIMUM\_STACK\_FRAME\_SIZE to Update #2809.

### **Comment 3**

#### 1. **Sebastian Huber**, Fri, 18 Nov 2016 07:01:20 GMT

In c539a865f4ffc36dcc8395a4c9b9c798e45f3eb2/rtems:

```
sparc: Move CPU Interrupt frame related defines

 Move CPU_Interrupt_frame related defines to . 

 Update #2809.
```
#### **Comment 4**

#### 1. **Sebastian Huber**, Fri, 18 Nov 2016 07:01:33 GMT

#### In 40d592eb3e6461605838d9427dcb9f5eadc85862/rtems:

```
 bsps/powerpc: Avoid use of CPU_Interrupt_frame 

 This type is not relevant for the code since only a pointer is passed around. 

 Update #2809.
```
#### **Comment 5**

## 1. **Sebastian Huber**, Fri, 18 Nov 2016 07:01:49 GMT

#### In bf4fdb1f1dcc39635f23fbc9585140be5eedb3d4/rtems:

```
 powerpc: Move legacy CPU_Interrupt_frame 

 The only remaining user of CPU_Interrupt_frame on PowerPC is the mpc5xx support. Move it to here. 

 Update #2809.
```
#### **Comment 6**

1. **Sebastian Huber**, Fri, 18 Nov 2016 07:02:02 GMT

In 2599c8e63e575ee2a6f40ca995e12d4579b8ba85/rtems:

## RTEMS 5.2-rc1 Release Notes 372/1208

 powerpc: Add up to date CPU\_Interrupt\_frame Rename ppc\_exc\_min\_frame to CPU\_Interrupt\_frame. Move it and the corresponding defines to . Update #2809.

## **Comment 7**

#### 1. **Sebastian Huber**, Fri, 18 Nov 2016 07:02:16 GMT

## In dbeccf0ec0d34fa169a0ccaf04505f9ce4e9323b/rtems:

 arm: Provide CPU\_Interrupt\_frame for ARMv4 Update #2809.

## **Comment 8**

## 1. **Sebastian Huber**, Fri, 18 Nov 2016 07:02:42 GMT

## In f9aa34ddd9afa2953cf690eadb6119b1d24f4fc6/rtems:

```
score: Add Per CPU Control::Interrupt frame

 Update #2809.
```
## **Comment 9**

## 1. **Sebastian Huber**, Fri, 18 Nov 2016 07:02:54 GMT

## In d5e073cde70211b2471e4366be397370e9f6ce48/rtems:

score: Allow interrupts during thread dispatch

Use a processor-specific interrupt frame during context switches in case the executing thread is longer executes on the processor and the<br>heir thread is about to start execution. During this period we must not use a thread Update #2809.

## **Comment 10**

- 1. **Sebastian Huber**, Fri, 23 Dec 2016 14:10:09 GMT
- 2. **priority:** changed from **normal** to **high**

## **Comment 11**

- 1. **Sebastian Huber**, Tue, 24 Jan 2017 08:00:57 GMT
- 2. **status:** changed from **new** to **closed**
- 3. **resolution:** set to **fixed**

[ffe8197ac3ef6c504d6d6a233092f2bbc5f82f5c/rtems-docs]

## **Comment 12**

- 1. **Sebastian Huber**, Thu, 11 May 2017 07:31:02 GMT
- 2. **milestone:** changed from **4.12** to **4.12.0**

## **Comment 13**

- 1. **Sebastian Huber**, Tue, 10 Oct 2017 06:27:10 GMT
- 2. **component:** changed from **SMP** to **score**

## **Comment 14**

- 1. **Sebastian Huber**, Tue, 10 Oct 2017 06:29:01 GMT
- 2. **component:** changed from **score** to **cpukit**

## **Comment 15**

- 1. **Sebastian Huber**, Thu, 09 Nov 2017 06:27:14 GMT
- 2. **milestone:** changed from **4.12.0** to **5.1**

Milestone renamed

## **2810** - **Remove sparc/sis BSP variant**

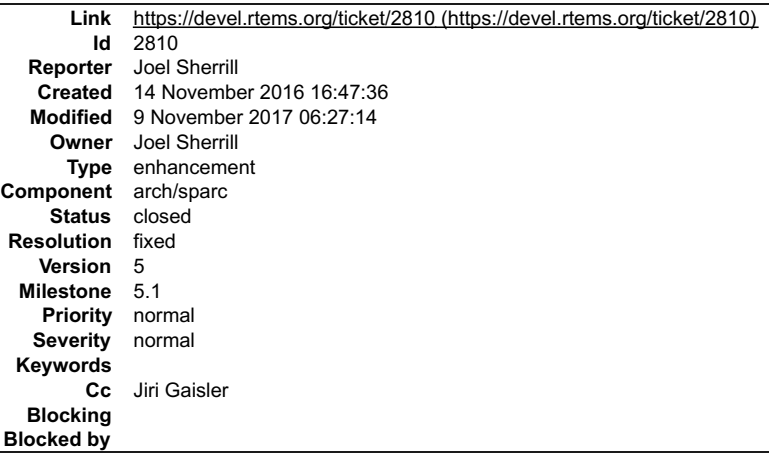

#### **Description**

As discussed in the following thread, the sparc/sis BSP variant is no longer necessary and can be removed.

https://lists.rtems.org/pipermail/devel/2016-November/016383.html

This ticket is to track that removal.

## **Attachments:**

**1 Joel Sherrill, Tue, 15 Nov 2016 18:21:26 GMT attach**: set to [0001-Remove-sparc-sis-BSP.patch \(https://devel.rtems.org/ticket/2810/0001-Remove-sparc-sis-BSP.patch\)](https://devel.rtems.org/ticket/2810/0001-Remove-sparc-sis-BSP.patch)

#### **Comment 1**

- 1. **Joel Sherrill**, Tue, 15 Nov 2016 18:22:19 GMT
- 2. **cc: Jiri Gaisler** added

## **Comment 2**

- 1. **Joel Sherrill**, Tue, 29 Nov 2016 15:29:21 GMT
- 2. **status:** changed from **new** to **closed**
- 3. **resolution:** set to **fixed**

In de7b174e381ee60686487c03c6db8d0ed7596da1/rtems:

```
 Remove sparc/sis BSP. 

 closes #2810.
```
#### **Comment 3**

- 1. **Sebastian Huber**, Thu, 11 May 2017 07:31:02 GMT
- 2. **milestone:** changed from **4.12** to **4.12.0**

#### **Comment 4**

- 1. **Sebastian Huber**, Tue, 10 Oct 2017 06:56:37 GMT
- 2. **component:** changed from **bsps** to **arch/sparc**

## **Comment 5**

- 1. **Sebastian Huber**, Thu, 09 Nov 2017 06:27:14 GMT
- 2. **milestone:** changed from **4.12.0** to **5.1**

Milestone renamed

## **2811** - **More robust thread dispatching on SMP and ARM Cortex-M**

## RTEMS 5.2-rc1 Release Notes 374/1208

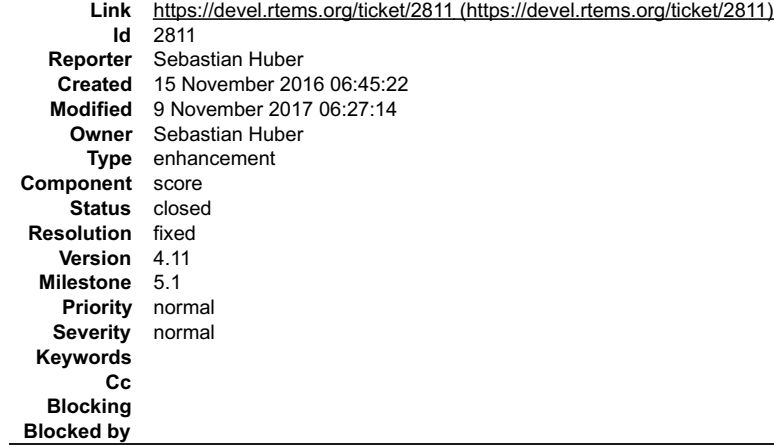

#### **Description**

On SMP configurations, it is a fatal error to call blocking operating system with interrupts disabled, since this prevents delivery of inter-processor interrupts. This could lead to executing threads which are not allowed to execute resulting in undefined behaviour.

The ARM Cortex-M port has a similar problem, since the interrupt state is not a part of the thread context.

#### Add a new CPU port function:

```
/**
 * @brief Returns true if interrupts are enabled in the specified ISR level,
 * otherwise returns false.
 *
  @param[in] level The ISR level.
 *
 * @retval true Interrupts are enabled in the ISR level.
 * @retval false Otherwise.
 */
RTEMS_INLINE_ROUTINE bool _CPU_ISR_Is_enabled( uint32_t level )
{
  return false;
}
```
Use this function to ensure that Thread Do dispatch() is called with an interrupt level with enabled interrupts, otherwise call Terminate().

#### **Comment 1**

#### 1. **Chris Johns**, Tue, 15 Nov 2016 06:47:40 GMT

Is this specific to an SMP build?

#### **Comment 2**

1. **Sebastian Huber**, Tue, 15 Nov 2016 06:50:03 GMT

I will add \_CPU\_ISR\_Is\_enabled() unconditionally. The fatal error will be limited to SMP and ARM Cortex-M. However, its an application bug in general to call blocking operations with interrupts disabled.

#### **Comment 3**

1. **Chris Johns**, Tue, 15 Nov 2016 20:54:24 GMT

Replying to sebastian huber:

I will add \_CPU\_ISR\_Is\_enabled() unconditionally. The fatal error will be limited to SMP and ARM Cortex-M.

I would prefer to see an error code returned. Fatal errors should be limited to internal issues like inconsistencies where the kernel cannot reasonable continue and not user errors with an API. Fatal errors can also be difficult to track down with threading unless you have a thread aware debugger. Not all users or BSPs have this support.

However, its an application bug in general to call blocking operations with interrupts disabled.

Yes I would agree and if a user makes a call to RTEMS that is not valid we should return a suitable error or status code. For a single core system we have allowed this in past release so as a general change this is something that changes our current behavior.

#### **Comment 4**

1. **Sebastian Huber**, Wed, 16 Nov 2016 06:17:31 GMT

I think a fatal error is more appropriate here.

Applications which have this usage error needs to be fixed at compile-time. It makes no sense to ship an SMP application with this bug. Return codes can be ignored. I definitely have seen code like this before:

/\* This cannot fail, we know the identifier is valid \*/ (void) pthread\_mutex\_lock(&mtx);

This ticket is a result of porting a real world application from uni-processor to SMP. If you are not an expert of the operating system internals and your application<br>has this bug, then you need easily a couple of days to

 $\Box$ 

## RTEMS 5.2-rc1 Release Notes 375/1208

## **Comment 5**

 $\Box$ 

 $\equiv$ 

1. **Chris Johns**, Wed, 16 Nov 2016 07:43:30 GMT

Replying to sebastian.huber:

I think a fatal error is more appropriate here.

Applications which have this usage error needs to be fixed at compile-time. It makes no sense to ship an SMP application with this bug.

A fatal error is still run-time and not a compile time error so you have lost me here.

Return codes can be ignored. I definitely have seen code like this before:

/\* This cannot fail, we know the identifier is valid \*/<br>(void) pthread mutex lock(&mtx);

This is a different issue and a change of topic. We provide the means for errors to be analyzed and that is our boundary.

This ticket is a result of porting a real world application from uni-processor to SMP. If you are not an expert of the operating system internals and your application has this bug, then you need easily a couple of days to figure out the problem. So, it is important to make sure it gets detected.

I agree with detecting the issue and there being an error. It is the delivery we are discussing.

The error code should provide some help just like the fatal error code. If one can the other can.

How many fatal errors instance are there in RTEMS in the kernel? Not the number of error code, but the specific locations a fatal error can appear, ie code/line pairs? I have never audited this.

To figure out what caused a fatal error is easy. The (source, error) pair uniquely identifies the source code location of the error.

The source location is a line the kernel's core code which means users need to step into this code and figure out the answer. I have been hit by this with SMP and it is hard.

With a stack trace and the executing thread you get enough information to locate the problem in the code. There is no need for a thread aware debugger.

This implies testing will highlight the issue because you have a debugger to give you this data. Currently RTEMS standard or default stack traces that get called<br>on a fatal error provide little if any information that coul here). Better support for tier 1 archs would help.

This is a new constraint specific to SMP. Existing software may be simply unaware of this issue. However, its important to detect this constraint violation.

I agree it is important.

\_Thread\_Do\_dispatch() has no return value. Adding this check to other places would be much more difficult, error prone. with more space and time overhead, and labour intensive to test.

There are no other similar tests happening now on the blocking paths?

## **Comment 6**

## 1. **Sebastian Huber**, Wed, 16 Nov 2016 08:07:30 GMT

Replying to chrisj:

Replying to sebastian.huber:

I think a fatal error is more appropriate here.

Applications which have this usage error needs to be fixed at compile-time. It makes no sense to ship an SMP application with this bug.

A fatal error is still run-time and not a compile time error so you have lost me here.

It is an error that must be fixed during development. Otherwise you have a broken product.

Return codes can be ignored. I definitely have seen code like this before:

This cannot fail, we know the identifier is valid  $*$ , (void) pthread\_mutex\_lock(&mtx);

This is a different issue and a change of topic. We provide the means for errors to be analyzed and that is our boundary.

This ticket is a result of porting a real world application from uni-processor to SMP. If you are not an expert of the operating system internals and your application has this bug, then you need easily a couple of days to figure out the problem. So, it is important to make sure it gets detected.

I agree with detecting the issue and there being an error. It is the delivery we are discussing.

The error code should provide some help just like the fatal error code. If one can the other can.

How many fatal errors instance are there in RTEMS in the kernel? Not the number of error code, but the specific locations a fatal error can appear, ie code/line pairs? I have never audited this.

See Internal\_errors\_Core\_list, we have a test for every fatal internal error.

## RTEMS 5.2-rc1 Release Notes 376/1208

To figure out what caused a fatal error is easy. The (source, error) pair uniquely identifies the source code location of the error.

The source location is a line the kernel's core code which means users need to step into this code and figure out the answer. I have been hit by this with SMP and it is hard.

With a stack trace and the executing thread you get enough information to locate the problem in the code. There is no need for a thread aware debugger.

This implies testing will highlight the issue because you have a debugger to give you this data. Currently RTEMS standard or default stack traces that get called on a fatal error provide little if any information that could be used to resolve the exact source, eg the thread id executing or even better an unwinder (dreaming here). Better support for tier 1 archs would help.

Improved fatal error diagnostics is a different topic. With a debugger is a matter of seconds to figure out the problem spot of a fatal error.

This is a new constraint specific to SMP. Existing software may be simply unaware of this issue. However, its important to detect this constraint violation.

I agree it is important.

\_Thread\_Do\_dispatch() has no return value. Adding this check to other places would be much more difficult, error prone. with more space and time overhead, and labour intensive to test.

There are no other similar tests happening now on the blocking paths?

No, this is a weak area in RTEMS. For example call rtems task wake after() in an interrupt service routine. You don't get any status information that this is stupid.

For now, I think a fatal error is sufficient. In case there is really a problem with this in the field, we can still improve things. What matters is that this constraint violation gets detected, otherwise you can spend hours on debugging.

#### **Comment 7**

1. **Chris Johns**, Thu, 17 Nov 2016 01:29:24 GMT

Replying to sebastian.huber:

Replying to chrisj:

Replying to sebastian.huber:

I think a fatal error is more appropriate here.

Applications which have this usage error needs to be fixed at compile-time. It makes no sense to ship an SMP application with this bug.

A fatal error is still run-time and not a compile time error so you have lost me here.

It is an error that must be fixed during development. Otherwise you have a broken product.

This goes for checking returned error codes as well.

The logical end to this path of discussion is to remove all fatal error checks from the kernel in production because they should never appear. I am sure you would agree this is not practical therefore there is always a finite chance of a fatal error happening and robust systems need to take this issue seriously.

In the case of this specific check or test we need to find what is practical. The issues are how it effects a user who encounters it, what it does to the kernel in terms of overhead and complexity, and what can be implemented now and and what could be implemented given the time and resources.

How many fatal errors instance are there in RTEMS in the kernel? Not the number of error code, but the specific locations a fatal error can appear, ie code/line pairs? I have never audited this.

See Internal\_errors\_Core\_list, we have a test for every fatal internal error.

Where is the user documentation? The C User guide is lacking detail for this and the other generic errors cases.

Looking further into this we have around 300 calls to rtems\_fatal\_error\_occurred less some for noise due to an approximate count. Of this around 200 are in the<br>c/src tree with about 50 under the cpukit. For example we have

The we have the family of \*\_Fatal\* calls. Getting decent counts is not easy so I will not put them there. We have\_\_CPU\_Fatal\_halt,\_\_BSP\_Fatal\_error,<br>\_POSIX\_Fatal\_error, MPCI\_Fatal, and \_SMP\_Fatal. Without decent control we

I am concerned about adding to this without a suitable means to provide accessible user documentation on what we do.

This implies testing will highlight the issue because you have a debugger to give you this data. Currently RTEMS standard or default stack traces that get called on a fatal error provide little if any information that could be used to resolve the exact source, eg the thread id executing or even better an unwinder (dreaming here). Better support for tier 1 archs would help.

Improved fatal error diagnostics is a different topic.

I do not agree. If you argue a case for using fatal errors then I see it as reasonable we discuss how this impacts users.

With a debugger is a matter of seconds to figure out the problem spot of a fatal error.

Yes, however the time needed to understand the issue depends on the person looking and you and I are not suitable to judge this.

A fatal error could occur in production simply due to the fact there is code in the build that can generate them, and they do happen when performing system integration when there are no debuggers connected. How the error gets translated by a user with no knowledge of the RTEMS internals is the question being<br>proposed. The more fatal errors we add the more of a problem this be

### RTEMS 5.2-rc1 Release Notes 377/1208

This is a new constraint specific to SMP. Existing software may be simply unaware of this issue. However, its important to detect this constraint violation.

I agree it is important.

\_Thread\_Do\_dispatch() has no return value. Adding this check to other places would be much more difficult, error prone. with more space and time overhead, and labour intensive to test

There are no other similar tests happening now on the blocking paths?

No, this is a weak area in RTEMS. For example call rtems\_task\_wake\_after() in an interrupt service routine. You don't get any status information that this is stupid.

Yes we have a few cases like this.

For now, I think a fatal error is sufficient.

Ok, however there is a need for documentation on the error aimed at the user being added to our user manuals.

I would like to see better default exception output and after this discussion I can see a real need for the debug server needing to catch any fatal errors and break<br>the system leaving the user in the thread stack frame wit

In case there is really a problem with this in the field, we can still improve things.

In terms of the implementation, sure, in terms of supporting users with suitable documentation I believe we have a problem now.

What matters is that this constraint violation gets detected, otherwise you can spend hours on debugging.

Yes this is the most important item to get resolved.

#### **Comment 8**

1. **Sebastian Huber**, Thu, 17 Nov 2016 14:51:24 GMT

I will focus on fatal error documentation improvements. At least for this particular new one.

#### **Comment 9**

1. **Sebastian Huber**, Fri, 18 Nov 2016 07:04:08 GMT

In 537f00ebe83370b8336361b8ae34d4a71e7023bb/rtems:

```
 score: Restrict task interrupt level to 0 on SMP 

 Update #2811.
```
#### **Comment 10**

#### 1. **Sebastian Huber**, Fri, 18 Nov 2016 07:04:23 GMT

In 408609f6b9cd8e03d3886b7c150efbf7e59b5fb0/rtems:

score: Add \_ISR\_Is\_enabled()

```
In contrast to ISR Get level() the ISR Is enabled() function evaluates a level parameter and returns a boolean value.

 Update #2811.
```
#### **Comment 11**

#### 1. **Sebastian Huber**, Wed, 23 Nov 2016 11:54:10 GMT

## In 84e6f15c828869eb7d293096cfcfa0563b5752b3/rtems:

score: Robust thread dispatch

On SMP configurations, it is a fatal error to call blocking operating system with interrupts disabled, since this prevents delivery of<br>inter-processor interrupts. This could lead to executing threads which are not allowed The ARM Cortex-M port has a similar problem, since the interrupt state is not a part of the thread context. Update #2811.

#### **Comment 12**

1. **Sebastian Huber**, Fri, 02 Dec 2016 12:57:09 GMT

#### In b07e642a2b1249cd64048c5e9f5e45254df7ae65/rtems:

smpthreadlife01: Fix due to robust thread dispatch

Update #2811.

## RTEMS 5.2-rc1 Release Notes 378/1208

## **Comment 13**

- 1. **Sebastian Huber**, Fri, 09 Dec 2016 12:04:53 GMT
- 2. **status:** changed from **new** to **closed**
- 3. **resolution:** set to **fixed**

Documentation update is done.

## **Comment 14**

- 1. **Sebastian Huber**, Thu, 11 May 2017 07:31:02 GMT
- 2. **milestone:** changed from **4.12** to **4.12.0**

## **Comment 15**

## 1. **Sebastian Huber**, Thu, 21 Sep 2017 11:33:40 GMT

In a4bca685/rtems:

```
 bsps/powerpc: Fix robust thread dispatch 
Implement thread dispatch code in ppc exc wrapup() similar to ppc exc_interrupt().

 Update #2811.
```
## **Comment 16**

## 1. **Sebastian Huber**, Mon, 09 Oct 2017 06:10:35 GMT

## In 80933ab3/rtems:

```
 bsps/powerpc: Fix robust thread dispatch again 

 Use the saved MSR to account for FPU and AltiVec? settings. 

 Update #2811.
```
## **Comment 17**

- 1. **Sebastian Huber**, Thu, 09 Nov 2017 06:27:14 GMT
- 2. **milestone:** changed from **4.12.0** to **5.1**

Milestone renamed

## **2816** - **Many ARM BSPs have Static Assert**

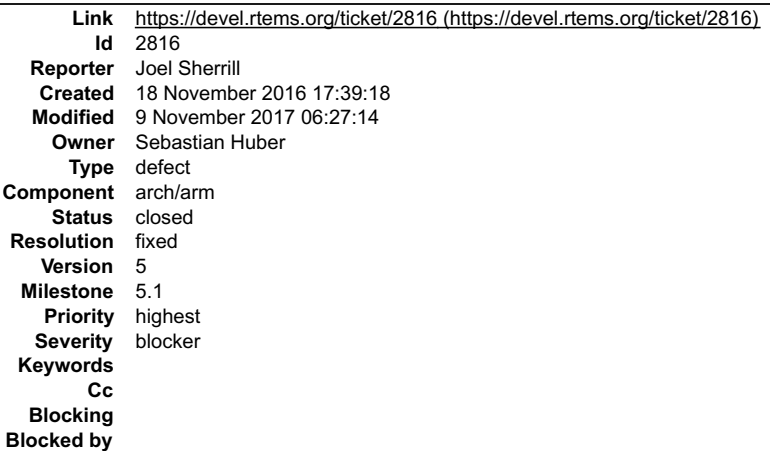

### **Description**

Hi

With the recent commits, many BSPs on the master do not build. They error out with this static assert:

In file included from ../../../../cpukit/../../../gumstix/lib/include/rtems/score/types.h:23:0,

from .*.l..l..l...*/cpukit/.*.l.../.../*gumstix/lib/include/rtems/score/cpu.h:32,<br>from .*.l..l..l.../c*pukit/.*.l.../.../*gumstix/lib/include/rtems/system.h:23,<br>from .*.l..l..l..l..l..l...l..*/rtems/c/src/.*.l..*/cpukit/sc

../../../../cpukit/../../../gumstix/lib/include/rtems/score/basedefs.h:241:5: error: static assertion failed: "ARM\_CONTEXT\_CONTROL\_ISR\_DISPATCH\_DISABLE"

\_Static\_assert(cond, # msg)

../../../../../../../../rtems/c/src/../../cpukit/score/cpu/arm/cpu.c:54:3: note: in expansion of macro 'RTEMS\_STATIC\_ASSERT'

RTEMS\_STATIC\_ASSERT(

The list of BSPs is:

arm1136jfs arm1136js arm7tdmi arm920 csb336 csb337 csb637 edb7312 gumstix kit637\_v6 lpc2362 lpc23xx\_tli800 lpc24xx\_ea lpc24xx\_ncs\_ram lpc24xx\_ncs\_rom\_ext lpc24xx\_ncs\_rom\_int<br>lpc24xx\_plx800\_ram lpc24xx\_plx800\_rom\_int lpc32xx\_mzx<br>lpc32xx\_mzx\_stage\_1 lpc32xx\_mzx\_stage\_2 lpc32xx\_phycore<br>raspberrypi rtl22xx rtl22xx\_t smdk2410

#### **Comment 1**

- 1. **Sebastian Huber**, Mon, 21 Nov 2016 09:15:09 GMT
- 2. **status:** changed from **new** to **closed**
- 3. **resolution:** set to **fixed**

In 9f225dea192e7b17ba465a6b78029532cdf97933/rtems:

```
arm: Fix ARM_CONTEXT_CONTROL_ISR_DISPATCH_DISABLE

 Close #2816.
```
## **Comment 2**

- 1. **Sebastian Huber**, Thu, 11 May 2017 07:31:02 GMT
- 2. **milestone:** changed from **4.12** to **4.12.0**

#### **Comment 3**

- 1. **Sebastian Huber**, Mon, 16 Oct 2017 06:24:30 GMT
- 2. **component:** changed from **unspecified** to **arch/arm**

#### **Comment 4**

- 1. **Sebastian Huber**, Thu, 09 Nov 2017 06:27:14 GMT
- 2. **milestone:** changed from **4.12.0** to **5.1**

Milestone renamed

## **2817** - **All Blackfin BSPs do not Compile on Master**

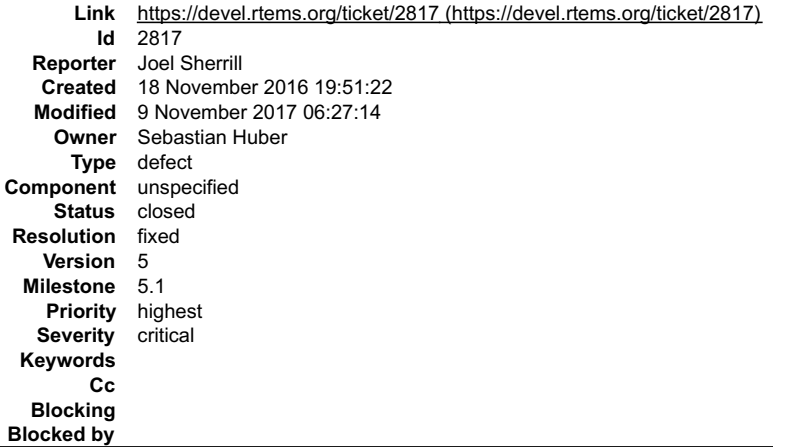

#### **Description**

Recent changes to master resulted in this:

bfin-rtems4.12-gcc --pipe -DHAVE\_CONFIG\_H -I../../.. -I../../../cpukit/../../../bf537Stamp/lib/include -O2 -g -ffunction-sections -fdata-sections -Wall -Wmissing-<br>prototypes -Wimplicit-function-declaration -Wstrict-prototy

## RTEMS 5.2-rc1 Release Notes 380/1208

bfin-rtems4.12-gcc --pipe -DHAVE\_CONFIG\_H -I../../...-I./../../cpukit/../../.bf537Stamp/lib/include -DASM -O2 -g -ffunction-sections -fdata-sections -Wall -<br>Wmissing-prototypes -Wimplicit-function-declaration -Wstrict-prot

../../../../.../cpukit/../../../bf537Stamp/lib/include/rtems/score/cpu.h:671: Error:<br>.../../../.../cpukit/../../../bf537Stamp/lib/include/rtems/score/cpu.h:672: Error: syntax error. Input text was return.<br>.../../../.../...

## **Comment 1**

1. **Sebastian Huber**, Mon, 21 Nov 2016 09:07:41 GMT

2. **status:** changed from **new** to **closed**

3. **resolution:** set to **fixed**

In c6f446bd702f6bdc469c7ed3a0e2b86cb9810032/rtems:

 bfin: ASM compatibility for Close #2817.

#### **Comment 2**

1. **Sebastian Huber**, Thu, 11 May 2017 07:31:02 GMT

2. **milestone:** changed from **4.12** to **4.12.0**

#### **Comment 3**

- 1. **Sebastian Huber**, Thu, 09 Nov 2017 06:27:14 GMT
- 2. **milestone:** changed from **4.12.0** to **5.1**

Milestone renamed

## **2818** - **NIOS2 Does Not Compile on Master**

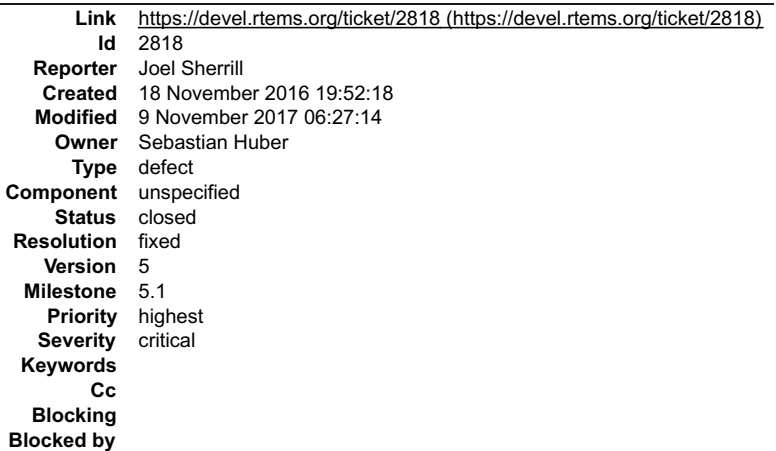

#### **Description**

../../../../../../../../../rtems/c/src/.././cpukit/score/cpu/nios2/nios2-isr-get-level.c: In function '\_CPU\_ISR\_Is\_enabled':<br>../../../../../../../../rtems/c/src/.././cpukit/score/cpu/nios2/nios2-isr-get-level.c:26:16: err

return ((status & NIOS2\_STATUS\_IL\_MASK) >> NIOS2\_STATUS\_IL\_OFFSET) == 0;

~

../../../../../../../../rtems/c/src/../../cpukit/score/cpu/nios2/nios2-isr-get-level.c:26:16: note: each undeclared identifier is reported only once for each function it appears in<br>.*./../../../../../../*rtems/c/src/../../cpukit/score/cpu/nios2/nios2-isr-get-level.c:32:1: warning: control reaches end of non-void function [-Wreturn-type]

}

## **Comment 1**

1. **Sebastian Huber**, Mon, 21 Nov 2016 09:15:19 GMT

2. **status:** changed from **new** to **closed**

## 3. **resolution:** set to **fixed** RTEMS 5.2-rc1 Release Notes 381/1208

In fd6d3f1f0361b2fe875b08a3c11f078fe933ff24/rtems:

```
 nios2: Fix _CPU_ISR_Is_enabled() 

 Close #2818.
```
#### **Comment 2**

- 1. **Sebastian Huber**, Thu, 11 May 2017 07:31:02 GMT
- 2. **milestone:** changed from **4.12** to **4.12.0**

## **Comment 3**

- 1. **Sebastian Huber**, Thu, 09 Nov 2017 06:27:14 GMT
- 2. **milestone:** changed from **4.12.0** to **5.1**

Milestone renamed

## **2819** - **powerpc-ss555 does not compile on master**

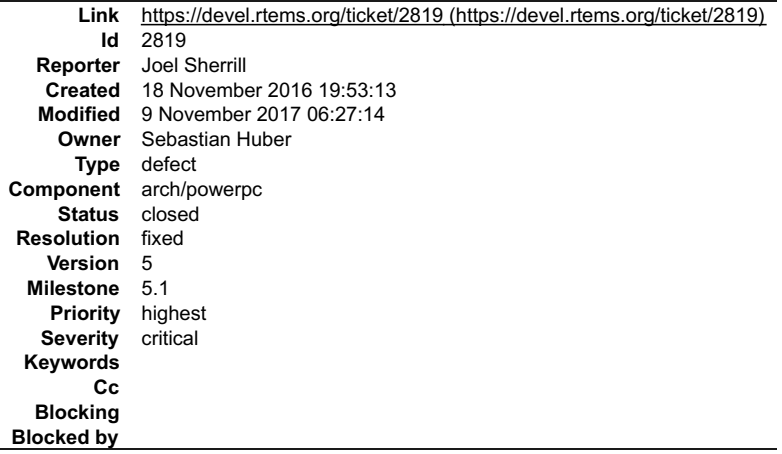

**Description**

Recent changes broke this configuration:

gmake[6]: Entering directory `/data/home/joel/rtems-4.11-work/rtems-testing/rtems/build-powerpc-ss555-rtems/powerpc-<br>rtems4.12/c/ss555/testsuites/samples/hello'<br>powerpc-rtems4.12/c/ss555/testsuites/samples/hello'<br>mcpu=505

from ../../../../../ss555/lib/include/rtems/confdefs.h:32, from ../../../../../../../rtems/c/src/../../testsuites/samples/hello/init.c:51:

../../../../../ss555/lib/include/rtems/score/cpuimpl.h:196:3: error: conflicting types for 'CPU\_Interrupt\_frame'

} CPU\_Interrupt\_frame;

In file included from ../../../../../ss555/lib/include/bsp/irq.h:28:0,

from ../../../../../ss555/lib/include/bsp.h:31, from ../../../../../../../rtems/c/src/../../testsuites/samples/hello/init.c:17:

## ../../../../../ss555/lib/include/libcpu/irq.h:193:3: note: previous declaration of 'CPU\_Interrupt\_frame' was here

} CPU\_Interrupt\_frame;

 $\overline{a}$ 

gmake[6]: \_\_\* [init.o] Error 1 gmake[6]: Target `all' not remade because of errors.

#### **Comment 1**

1. **Sebastian Huber**, Mon, 21 Nov 2016 10:20:30 GMT

2. **status:** changed from **new** to **closed**

## RTEMS 5.2-rc1 Release Notes 382/1208

#### 3. **resolution:** set to **fixed**

#### In f730c25b707c7d6836d0a9bc2453dd0ca3cfa4e0/rtems:

```
 powerpc/mpc5xx: Rename CPU_Interrupt_frame 

 The MPC5XX support uses a legacy interrupt/exception infrastructure. 

 Close #2819.
```
#### **Comment 2**

- 1. **Sebastian Huber**, Thu, 11 May 2017 07:31:02 GMT
- 2. **milestone:** changed from **4.12** to **4.12.0**

#### **Comment 3**

- 1. **Sebastian Huber**, Mon, 16 Oct 2017 06:25:10 GMT
- 2. **component:** changed from **unspecified** to **arch/powerpc**

#### **Comment 4**

- 1. **Sebastian Huber**, Thu, 09 Nov 2017 06:27:14 GMT
- 2. **milestone:** changed from **4.12.0** to **5.1**

Milestone renamed

## **2820** - **All SPARC64 BSPs do not Build on master**

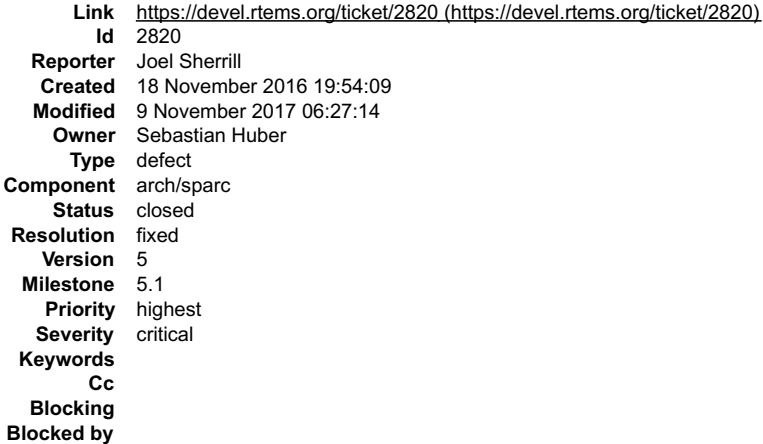

#### **Description**

Recent changes broke all builds:

sparc64-rtems4.12-gcc --pipe -DHAVE\_CONFIG\_H -I../...1../../../..pukit/../../.usiii/lib/include -mcpu=ultrasparc3 -DUS3 -DSUN4U -g -O2 -ffunction-sections<br>fidata-sections --Wall --Wmissing-prototypes -Wimplicit-function-de

return ( psr & SPARC\_PSTATE\_IE\_MASK ) != 0;

../../../../cpukit/../../../usiii/lib/include/rtems/score/cpu.h:759:12: note: each undeclared identifier is reported only once for each function it appears in gmake[7]: \_\_\* no\_cpu/libscorecpu\_a-cpucounterread.o Error 1<br>mv -f .deps/libscorecpu\_a-context.Tpo .deps/libscorecpu\_a-context.Po<br>In file included from ../..7../../cpukit/../../../usiii/lib/include/rtems/system.h:23:0, \_\_

## **Comment 1**

1. **Sebastian Huber**, Mon, 21 Nov 2016 09:29:31 GMT

In 27eccdad87a5abaa44edf756254db687a3a05be1/rtems:

sparc64: Fix \_CPU\_ISR\_Is\_enabled()

Update #2820.

## RTEMS 5.2-rc1 Release Notes 383/1208

## **Comment 2**

- 1. **Sebastian Huber**, Mon, 21 Nov 2016 09:29:41 GMT
- 2. **status:** changed from **new** to **closed**
- 3. **resolution:** set to **fixed**

In ccc92b81c9fa4a969bdcc92cf19667be105740c3/rtems:

score: Group Per CPU Control members by alignment Close #2820.

## **Comment 3**

- 1. **Sebastian Huber**, Thu, 11 May 2017 07:31:02 GMT
- 2. **milestone:** changed from **4.12** to **4.12.0**

## **Comment 4**

- 1. **Sebastian Huber**, Mon, 16 Oct 2017 06:23:46 GMT
- 2. **component:** changed from **unspecified** to **arch/sparc**

## **Comment 5**

- 1. **Sebastian Huber**, Thu, 09 Nov 2017 06:27:14 GMT
- 2. **milestone:** changed from **4.12.0** to **5.1**

Milestone renamed

## **2821** - **No BSPs Build on Master**

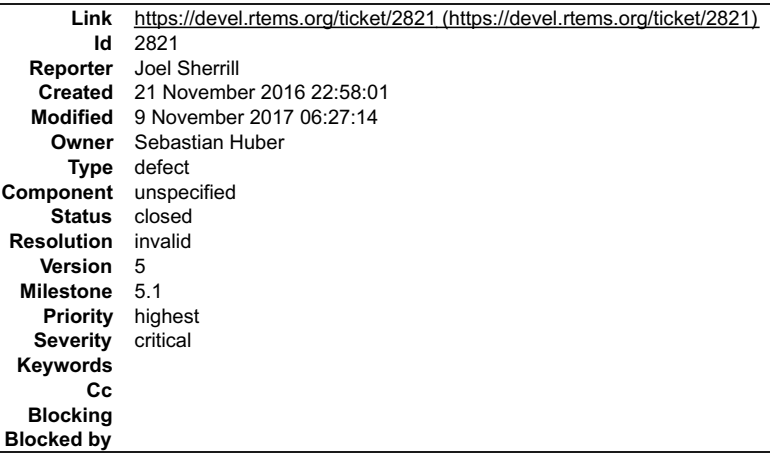

#### **Description**

I have the latest tools.

All BSPs appear to fail like this:

powerpc-rtems4.11-gcc --pipe -DHAVE\_CONFIG\_H -I..-I././cpukit/.././.psim/lib/include -meabi -mcpu=603e -msdata=sysv -fno-common -Dppc603e -O2 -g --<br>fno-keep-inline-functions -ffunction-sections -fdata-sections -Wimissing-p

mv -f src/.deps/libscore\_a-semaphore.Tpo src/.deps/libscore\_a-semaphore.Po<br>mv -f src/.deps/libscore\_a-once.Tpo src/.deps/libscore\_a-once.Po<br>../../../../../../rtems/c/src/../../cpukit/score/src/libatomic.c:19:32: fatal erro

#include

compilation terminated.

gmake[6]: \_\_\* [src/libscore\_a-libatomic.o] Error 1<br>In file included from /data/home/joel/rtems-4.11-work/tools/4.11/powerpc-rtems4.11/include/sys/param.h:89:0, \_

from ../../../../../../rtems/c/src/../../cpukit/score/src/kern\_tc.c:48:

../../cpukit/../../../psim/lib/include/sys/uio.h:41:9: error: unknown type name 'ssize\_t'

typedef ssize\_t ssize\_t;

../../cpukit/../../../psim/lib/include/sys/uio.h:46:9: error: unknown type name 'off\_t'

typedef off\_t off\_t;

../../cpukit/../../../psim/lib/include/sys/uio.h:46:17: error: conflicting types for 'off\_t'

typedef off\_t off\_t;

#### **Comment 1**

1. **Sebastian Huber**, Tue, 22 Nov 2016 06:06:50 GMT

Replying to joel.sherrill:

I have the latest tools.

All BSPs appear to fail like this:

powerpc-rtems4.11-gcc --pipe -DHAVE\_CONFIG\_H -I.. -I../../cpukit/../../../psim/lib/include

[...]

Maybe you tried to build the master with the 4.11 tool chain?

## **Comment 2**

1. **Joel Sherrill**, Tue, 22 Nov 2016 16:58:06 GMT

- 2. **status:** changed from **new** to **closed**
- 3. **resolution:** set to **invalid**

Slaps head.. Doh! I switched the testing scripts over to 4.11 to get a warnings report and forgot to switch them back. Thanks.

#### **Comment 3**

- 1. **Sebastian Huber**, Thu, 11 May 2017 07:31:02 GMT
- 2. **milestone:** changed from **4.12** to **4.12.0**

## **Comment 4**

- 1. **Sebastian Huber**, Thu, 09 Nov 2017 06:27:14 GMT
- 2. **milestone:** changed from **4.12.0** to **5.1**

Milestone renamed

## **2822** - **m32csim does not build on master**

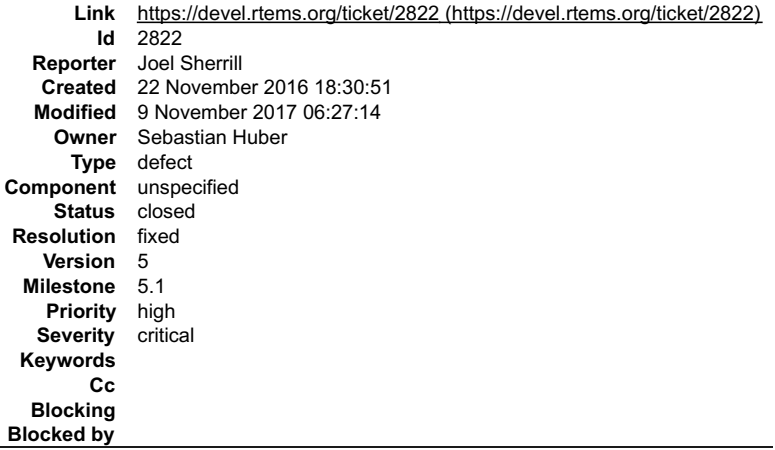

**Description**

In file included from ../../cpukit/../../../m32csim/lib/include/rtems/score/types.h:22:0,

from ../../cpukit/../../../m32csim/lib/include/rtems/score/cpu.h:40, from ../../../../../../rtems/c/src/../../cpukit/score/src/percpuasm.c:19:

../../cpukit/../../../m32csim/lib/include/rtems/score/basedefs.h:244:17: error: size of array 'rtems\_static\_assert\_PER\_CPU\_OFFSET\_EXECUTING' is negative

typedef int rtems\_static\_assert\_ ## msg [(cond) ? 1 : -1]

../../../../../../rtems/c/src/../../cpukit/score/src/percpuasm.c:98:1: note: in expansion of macro 'RTEMS\_STATIC\_ASSERT'

RTEMS\_STATIC\_ASSERT(

../../cpukit/../../../m32csim/lib/include/rtems/score/basedefs.h:244:17: error: size of array 'rtems\_static\_assert\_PER\_CPU\_OFFSET\_HEIR' is negative

typedef int rtems\_static\_assert\_ ## msg [(cond) ? 1 : -1]

../../../../../../rtems/c/src/../../cpukit/score/src/percpuasm.c:103:1: note: in expansion of macro 'RTEMS\_STATIC\_ASSERT'

RTEMS\_STATIC\_ASSERT(

#### **Comment 1**

- 1. **Sebastian Huber**, Wed, 23 Nov 2016 06:56:05 GMT
- 2. **status:** changed from **new** to **closed**
- 3. **resolution:** set to **fixed**

In a550b3f35a32e6c74c78aeda1154b1d901574168/rtems:

score: Force Per\_CPU\_Control::executing alignment

 This fixes the CPU ports with relaxed alignment restrictions, e.g. type alignment is less than the type size. Close #2822. Close #2823.

#### **Comment 2**

- 1. **Sebastian Huber**, Thu, 11 May 2017 07:31:02 GMT
- 2. **milestone:** changed from **4.12** to **4.12.0**

## **Comment 3**

- 1. **Sebastian Huber**, Thu, 09 Nov 2017 06:27:14 GMT
- 2. **milestone:** changed from **4.12.0** to **5.1**

Milestone renamed

## **2823** - **Nearly all m68k BSPs do not Build on Master**

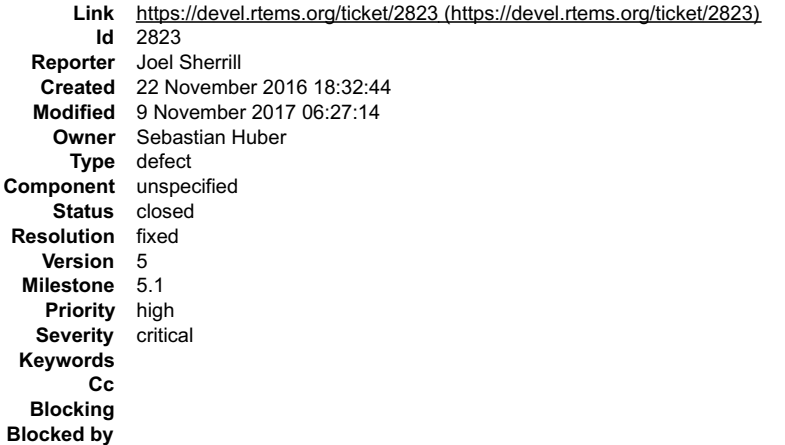

#### **Description**

av5282 is the first

In file included from ../../cpukit/../../../av5282/lib/include/rtems/score/types.h:22:0,

from ../../cpukit/../../../av5282/lib/include/rtems/score/cpu.h:26, from ../../../../../../rtems/c/src/../../cpukit/score/src/percpuasm.c:19:

../../cpukit/../../../av5282/lib/include/rtems/score/basedefs.h:241:5: error: static assertion failed: "PER\_CPU\_OFFSET\_EXECUTING"

\_Static\_assert(cond, # msg)

../../../../../../rtems/c/src/../../cpukit/score/src/percpuasm.c:98:1: note: in expansion of macro 'RTEMS\_STATIC\_ASSERT'

RTEMS\_STATIC\_ASSERT(

../../cpukit/../../../av5282/lib/include/rtems/score/basedefs.h:241:5: error: static assertion failed: "PER\_CPU\_OFFSET\_HEIR"

\_Static\_assert(cond, # msg)

../../../../../../rtems/c/src/../../cpukit/score/src/percpuasm.c:103:1: note: in expansion of macro 'RTEMS\_STATIC\_ASSERT'

RTEMS\_STATIC\_ASSERT(

## **Comment 1**

- 1. **Sebastian Huber**, Wed, 23 Nov 2016 06:56:05 GMT
- 2. **status:** changed from **new** to **closed**
- 3. **resolution:** set to **fixed**

In a550b3f35a32e6c74c78aeda1154b1d901574168/rtems:

```
score: Force Per_CPU_Control::executing alignment

 This fixes the CPU ports with relaxed alignment restrictions, e.g. type alignment is less than the type size. 

 Close #2822. Close #2823.
```
### **Comment 2**

- 1. **Sebastian Huber**, Thu, 11 May 2017 07:31:02 GMT
- 2. **milestone:** changed from **4.12** to **4.12.0**

#### **Comment 3**

- 1. **Sebastian Huber**, Thu, 09 Nov 2017 06:27:14 GMT
- 2. **milestone:** changed from **4.12.0** to **5.1**

Milestone renamed

## **2824** - **arm/lpc23xx\_tli800 no longer links tar01**

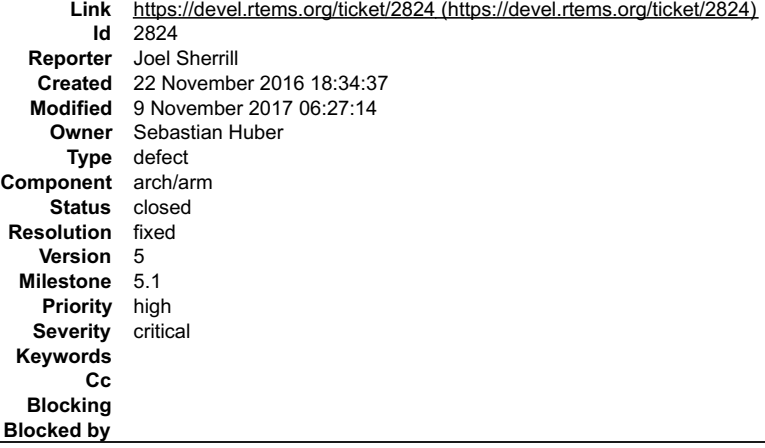

## **Description**

Normally I would add the test to those skipped but I thought this deserved a second look. Should this BSP be able to run this test? I thought it was a fairly beefy board.

arm-rtems4.12-gcc -B../../../../.pc23xx\_tli800/lib/ -specs bsp\_specs -qrtems -mcpu=arm7tdmi-s -mthumb -Os -g -ffunction-sections -fdata-sections -Wall -<br>Wmissing-prototypes -Wimplicit-function-declaration -Wstrict-prototyp

## RTEMS 5.2-rc1 Release Notes 387/1208

/data/home/joel/rtems-4.11-work/tools/4.12/bin/../lib/gcc/arm-rtems4.12/6.2.1/../../../../arm-rtems4.12/bin/ld: region `ROM\_INT' overflowed by 36 bytes collect2: error: ld returned 1 exit status<br>gmake[7]: \_\_\* [tar01.exe] Error 1 \_\_

#### **Comment 1**

1. **Sebastian Huber**, Wed, 23 Nov 2016 06:12:02 GMT

No, this is a low-end target in terms of memory.

#### **Comment 2**

- 1. **Sebastian Huber**, Wed, 23 Nov 2016 06:47:46 GMT
- 2. **status:** changed from **new** to **closed**
- 3. **resolution:** set to **fixed**

In 3142727602622f7e8f0a58fe3f71648292c3733a/rtems:

```
 bsp/lpc23xx_tli800: Disable tar01 test 

 Close #2824.
```
## **Comment 3**

- 1. **Sebastian Huber**, Thu, 11 May 2017 07:31:02 GMT
- 2. **milestone:** changed from **4.12** to **4.12.0**

#### **Comment 4**

1. **Sebastian Huber**, Mon, 16 Oct 2017 06:24:30 GMT

2. **component:** changed from **unspecified** to **arch/arm**

#### **Comment 5**

- 1. **Sebastian Huber**, Thu, 09 Nov 2017 06:27:14 GMT
- 2. **milestone:** changed from **4.12.0** to **5.1**

Milestone renamed

## **2825** - **Improve the fatal error handling chapter of the user manual**

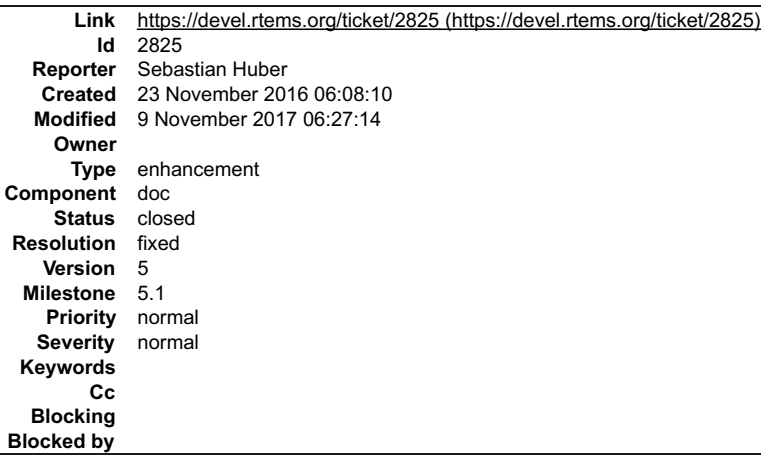

## **Description**

At least replace the "Document me" markers with something useful.

### **Comment 1**

1. **Sebastian Huber**, Wed, 23 Nov 2016 11:55:15 GMT

In bee032327997cb9f00d75e816ea93c7e1942a510/rtems:

```
 score: Uncomment unused internal error codes 

 Update #2825.
```
## **Comment 2**

## RTEMS 5.2-rc1 Release Notes 388/1208

#### In 73f9c2c27ba6a22f8bc3ccef9298c951c3728741/rtems:

```
 smptests/smpfatal03: Use timer to provoke error 
Avoid use of internal Thread Dispatch disable() function.

 Update #2825.
```
#### **Comment 3**

1. **Sebastian Huber**, Wed, 23 Nov 2016 12:44:56 GMT

#### In f6edd8807991f1da8e538c6fbadf1d0c99e76326/rtems:

```
 score: Explicitly define the fatal source numbers 

 Update #2825.
```
#### **Comment 4**

#### 1. **Sebastian Huber**, Mon, 12 Dec 2016 07:04:49 GMT

## In b6606e8d9911d1487dbf8338447e7560d09ff48c/rtems:

score: Remove fatal is internal indicator

```
 
 The fatal is internal indicator is redundant since the fatal source and error code uniquely identify a fatal error. Keep the fatal user 
extension is internal parameter for backward compatibility and set it to false always. 

 Update #2825.
```
**Comment 5**

#### 1. **Sebastian Huber**, Mon, 12 Dec 2016 07:04:59 GMT

In 6a9282d9bb7dd6d7665adb858161edf4e1d0778a/rtems:

```
Rename is internal to always set to false

 Update #2825.
```
#### **Comment 6**

1. **Sebastian Huber**, Mon, 12 Dec 2016 07:05:09 GMT

In 279d5260c3660e230189ea7d6b45ddf60523b2fe/rtems:

 Add INTERNAL\_ERROR\_RTEMS\_INIT\_TASK\_CREATE\_FAILED Update #2825.

## **Comment 7**

1. **Sebastian Huber**, Mon, 12 Dec 2016 07:05:19 GMT

In 0a81a58254f993652822dddba7b73cc7ac439dad/rtems:

```
 Add INTERNAL_ERROR_POSIX_INIT_THREAD_CREATE_FAILED 

 Update #2825.
```
#### **Comment 8**

- 1. **Sebastian Huber**, Mon, 12 Dec 2016 07:05:38 GMT
- In 825296881297025df2f22e2e4e6f2be1d4f0ea61/rtems:

```
 INTERNAL_ERROR_LIBIO_USER_ENV_KEY_CREATE_FAILED 

 Update #2825.
```
#### **Comment 9**

1. **Sebastian Huber**, Mon, 12 Dec 2016 07:05:48 GMT

## In 9622f7796f782a03d0c18261e21d0353880960cf/rtems: RTEMS 5.2-rc1 Release Notes 389/1208

 Add INTERNAL\_ERROR\_LIBIO\_SEM\_CREATE\_FAILED Update #2825.

## **Comment 10**

## 1. **Sebastian Huber**, Mon, 12 Dec 2016 07:06:07 GMT

In a5ba08eb4f20591e8c36a12ae4a30c13f8be5c56/rtems:

```
 Add INTERNAL_ERROR_LIBIO_STDOUT_FD_OPEN_FAILED 

 Update #2825.
```
## **Comment 11**

1. **Sebastian Huber**, Mon, 12 Dec 2016 07:06:16 GMT

In e203b65e516c8201360f018a3f029185cd10cba6/rtems:

 Add INTERNAL\_ERROR\_LIBIO\_STDERR\_FD\_OPEN\_FAILED Update #2825.

## **Comment 12**

- 1. **Sebastian Huber**, Mon, 12 Dec 2016 07:08:35 GMT
- 2. **status:** changed from **new** to **closed**
- 3. **resolution:** set to **fixed**

Should be sufficiently good for now.

## **Comment 13**

- 1. **Sebastian Huber**, Thu, 11 May 2017 07:31:02 GMT
- 2. **milestone:** changed from **4.12** to **4.12.0**

## **Comment 14**

1. **Sebastian Huber**, Tue, 10 Oct 2017 06:06:29 GMT

2. **component:** changed from **Documentation** to **doc**

## **Comment 15**

- 1. **Sebastian Huber**, Thu, 09 Nov 2017 06:27:14 GMT
- 2. **milestone:** changed from **4.12.0** to **5.1**

Milestone renamed

## **2826** - **arm\_cp15\_get\_translation\_table\_base\_control\_register warning.**

```
Link https://devel.rtems.org/ticket/2826 (https://devel.rtems.org/ticket/2826)
        Id 2826
  Reporter Chris Johns
   Created 24 November 2016 02:08:26
  Modified 9 November 2017 06:27:14
    Owner
      Type defect
Component arch/arm
    Status closed
Resolution fixed
   Version 5
 Milestone 5.1
   Priority normal
  Severity normal
 Keywords
        Cc
  Blocking
Blocked by
```
**Description**

## RTEMS 5.2-rc1 Release Notes 390/1208

arm\_cp15\_get\_translation\_table\_base\_control\_register in c/src/lib/libcpu/arm/shared/include/arm-cp15.h returns a pointer however ttb\_cr is not a pointer"

ᆔ

```
../../cpukit/../../../xilinx_zynq_zedboard/lib/include/libcpu/arm-cpl5.h: In function<br>'arm_cpl5_get_translation_table_base_control_register':<br>../../cpukit/../../../xilinx_zynq_zedboard/lib/include/libcpu/arm-cpl5.h:401:10:
```
### **Comment 1**

- 1. **Sebastian Huber**, Wed, 15 Feb 2017 14:10:48 GMT
- 2. **status:** changed from **new** to **closed**
- 3. **resolution:** set to **fixed**

[444cb5cd23872182f4a2fac3ca25cdbf79a49bff/rtems]

#### **Comment 2**

- 1. **Sebastian Huber**, Thu, 11 May 2017 07:31:02 GMT
- 2. **milestone:** changed from **4.12** to **4.12.0**

#### **Comment 3**

- 1. **Sebastian Huber**, Mon, 16 Oct 2017 06:24:30 GMT
- 2. **component:** changed from **unspecified** to **arch/arm**

#### **Comment 4**

- 1. **Sebastian Huber**, Thu, 09 Nov 2017 06:27:14 GMT
- 2. **milestone:** changed from **4.12.0** to **5.1**

Milestone renamed

## **2829** - **xz git URL in README is broken**

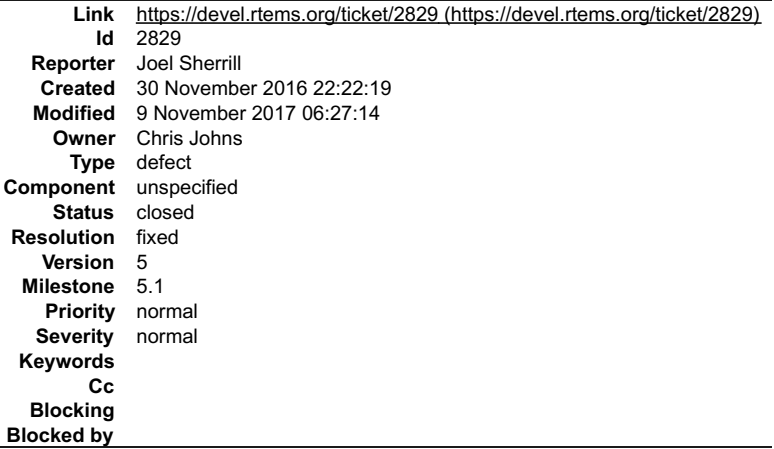

#### **Description**

Use http://git.tukaani.org/?

## **Comment 1**

1. **Sebastian Huber**, Thu, 16 Feb 2017 10:19:49 GMT

It should be:

http://git.tukaani.org/?p=xz-embedded.git;a=summary

## **Comment 2**

- 1. **Sebastian Huber**, Thu, 11 May 2017 07:31:02 GMT
- 2. **milestone:** changed from **4.12** to **4.12.0**

## **Comment 3**

- 1. **Sebastian Huber**, Tue, 10 Oct 2017 06:35:44 GMT
- 2. **component:** changed from **misc** to **unspecified**

# RTEMS 5.2-rc1 Release Notes 391/1208

- 1. **Joel Sherrill**, Thu, 12 Oct 2017 02:37:55 GMT
- 2. **status:** changed from **new** to **closed**
- 3. **resolution:** set to **fixed**

In dfa9a2e7/rtems:

 xz/README: Correct URL Closes #2829.

## **Comment 5**

1. **Sebastian Huber**, Thu, 09 Nov 2017 06:27:14 GMT

2. **milestone:** changed from **4.12.0** to **5.1**

Milestone renamed

## **2835** - **Ada support is broken on SMP configurations**

```
Link https://devel.rtems.org/ticket/2835 (https://devel.rtems.org/ticket/2835)
        Id 2835
  Reporter Sebastian Huber
   Created 7 December 2016 07:58:07
  Modified 9 November 2017 06:27:14
    Owner Needs Funding
      Type defect
Component tool/gcc
    Status closed
Resolution duplicate
    Version 4.11
 Milestone 5.1
   Priority normal
   Severity normal
 Keywords
        Cc
  Blocking
Blocked by
```
## **Description**

The Ada support is the last user of a task variable: rtems\_ada\_self. This doesn't work on SMP configurations. The Ada support in GCC should be changed to use a<br>function call or C11 thread-local storage.

## **Comment 1**

- 1. **Sebastian Huber**, Tue, 07 Mar 2017 10:07:33 GMT
- 2. **owner:** set to **Needs Funding**
- 3. **status:** changed from **new** to **assigned**
- 4. **milestone:** changed from **5.0** to **Indefinite**

## **Comment 2**

- 1. **Sebastian Huber**, Tue, 23 May 2017 07:58:43 GMT
- 2. **status:** changed from **assigned** to **closed**
- 3. **resolution:** set to **duplicate**

This is a duplicate of #2289.

## **Comment 3**

- 1. **Sebastian Huber**, Thu, 05 Oct 2017 08:31:08 GMT
- 2. **milestone:** changed from **Indefinite** to **4.12.0**

## **Comment 4**

- 1. **Sebastian Huber**, Thu, 09 Nov 2017 06:27:14 GMT
- 2. **milestone:** changed from **4.12.0** to **5.1**

Milestone renamed

## **2836** - **Add posix\_devctl()**

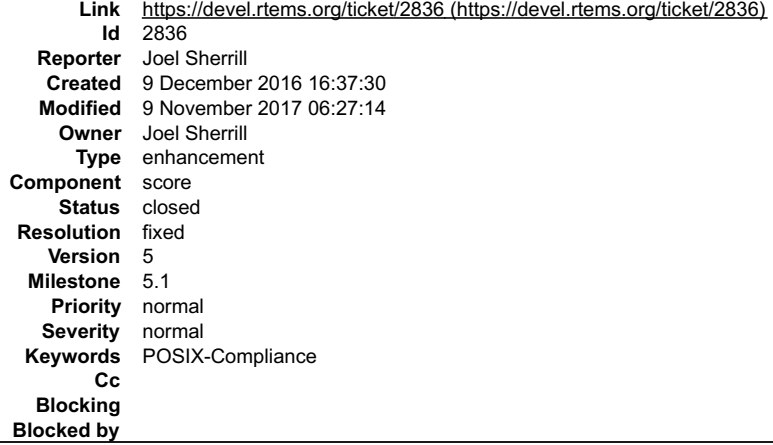

#### **Description**

The posix\_devctl() method is defined in POSIX 1003.26 and required by the FACE POSIX profiles. The only use case that needs to be supported is FIONBIO on<br>sockets per the FACE Technical Standard.

ioctl() is not a standardized method per POSIX and is not included in the FACE Profiles.

Making operations non-blocking can also be done with fcntl() but due to RTOS qualification concerns, fcntl() is not included in the more stringent FACE profiles.<br>Specifically, it is not in the Safety Base profile which mat

This requires adding the file to newlib. That has been done. I am testing my implementation but a tool update will be needed before this can be pushed to the<br>community. This is OK because we have other reasons to move to a

## **Comment 1**

- 1. **Joel Sherrill**, Fri, 09 Dec 2016 16:39:09 GMT
- 2. **description:** modified (diff)

#### **Comment 2**

- 1. **Joel Sherrill**, Mon, 03 Apr 2017 14:08:38 GMT
- 2. **status:** changed from **new** to **closed**
- 3. **resolution:** set to **fixed**

The code, tests, and documentation are merged.

## **Comment 3**

- 1. **Joel Sherrill**, Mon, 03 Apr 2017 23:15:32 GMT
- 2. **keywords: POSIX-Compliance** added

### **Comment 4**

- 1. **Sebastian Huber**, Thu, 11 May 2017 07:31:02 GMT
- 2. **milestone:** changed from **4.12** to **4.12.0**

## **Comment 5**

- 1. **Sebastian Huber**, Thu, 09 Nov 2017 06:27:14 GMT
- 2. **milestone:** changed from **4.12.0** to **5.1**

Milestone renamed

## **2838** - **Termios task driven mode should use mutex for device operations**

## RTEMS 5.2-rc1 Release Notes 393/1208

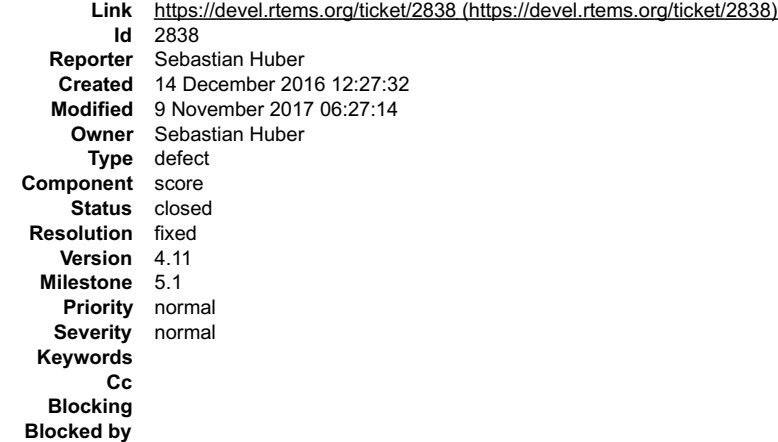

#### **Description**

Termios has a task driven mode (TERMIOS\_TASK\_DRIVEN). This mode aims to avoid long sections with disabled interrupts. This is only partly implemented<br>since the device level state is still protected by disabled interrupts.

### **Comment 1**

#### 1. **Sebastian Huber**, Fri, 16 Dec 2016 10:29:41 GMT

In c3764ce80588461d086e844e68002142dbd1ead9/rtems:

termios: Use mutex for task driven mode

Termios has a task driven mode (TERMIOS TASK DRIVEN). This mode aims to avoid long sections with disabled interrupts. This is only partly<br>implemented since the device level state is still protected by disabled interrupts.

Update #2838.

### **Comment 2**

- 1. **Sebastian Huber**, Fri, 23 Dec 2016 13:48:25 GMT
- 2. **status:** changed from **new** to **closed**
- 3. **resolution:** set to **fixed**

[5bb51a43d1c770dfaddd484f0e5f6d104b8df92e/rtems-docs]

#### **Comment 3**

1. **Sebastian Huber**, Fri, 03 Feb 2017 09:58:24 GMT

In 85ed95ec4808d021be50a1ab1f476476a09c5a22/rtems:

```
 termios: Fix static device initalization 

 This enables early printk() support. 

 Update #2838.
```
#### **Comment 4**

- 1. **Sebastian Huber**, Thu, 11 May 2017 07:31:02 GMT
- 2. **milestone:** changed from **4.12** to **4.12.0**

#### **Comment 5**

- 1. **Sebastian Huber**, Thu, 09 Nov 2017 06:27:14 GMT
- 2. **milestone:** changed from **4.12.0** to **5.1**

Milestone renamed

## **2839** - **Add new interrupt server driven Termios mode**

## RTEMS 5.2-rc1 Release Notes 394/1208

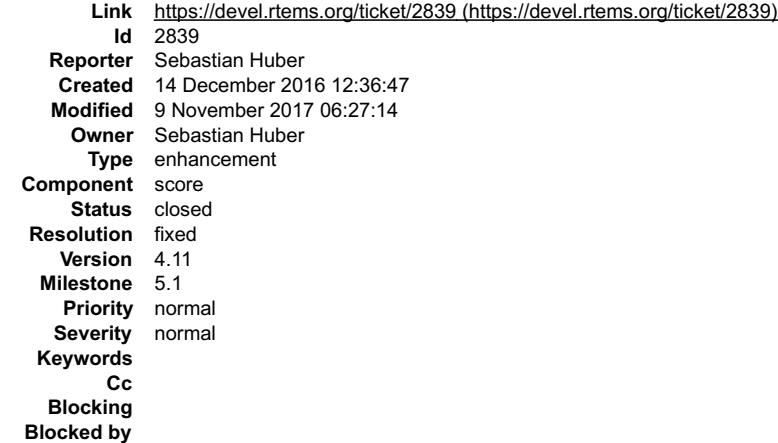

#### **Description**

Add a new new interrupt server driven Termios mode (TERMIOS\_IRQ\_DRIVEN). This mode is identical to the interrupt driven mode except that a mutex is used<br>for device level locking. The intended use case for this mode are dev

### **Comment 1**

### 1. **Alexander Krutwig**, Fri, 16 Dec 2016 10:29:55 GMT

In e34fe384cb7ecdd2643e8bf528e08e1c988abc8a/rtems:

termios: Add TERMIOS\_IRQ\_SERVER\_DRIVEN

Add a new interrupt server driven Termios mode (TERMIOS\_IRQ\_DRIVEN). This mode is identical to the interrupt driven mode except that a<br>mutex is used for device level locking. The intended use case for this mode are device

Update #2839.

### **Comment 2**

- 1. **Sebastian Huber**, Fri, 23 Dec 2016 14:12:15 GMT
- 2. **status:** changed from **new** to **closed**
- 3. **resolution:** set to **fixed**

[5bb51a43d1c770dfaddd484f0e5f6d104b8df92e/rtems-docs]

#### **Comment 3**

- 1. **Sebastian Huber**, Thu, 11 May 2017 07:31:02 GMT
- 2. **milestone:** changed from **4.12** to **4.12.0**

#### **Comment 4**

- 1. **Sebastian Huber**, Thu, 09 Nov 2017 06:27:14 GMT
- 2. **milestone:** changed from **4.12.0** to **5.1**

Milestone renamed

## **2840** - **Use self-contained mutexes for Termios framework**

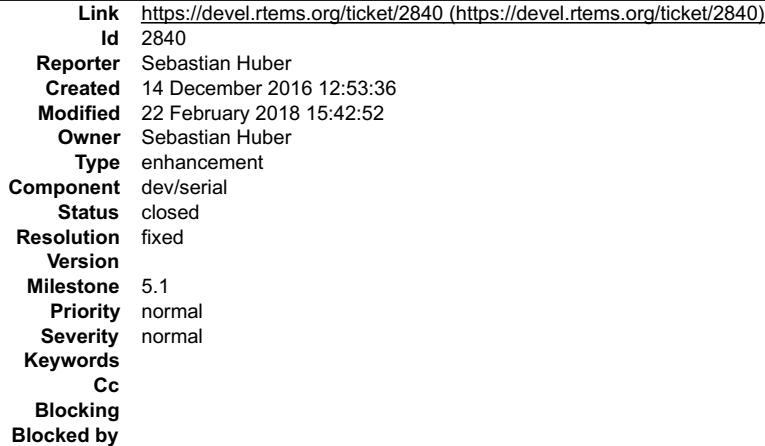

Use C11 mutexes instead of Classic semaphores as a performance optimization and to simplify the application configuration.

A performance of Classic semaphores vs. C11 mutexes was measured on the arm/atsam BSP. A NXP SC16IS752 was connected via SPI. The RTEMS<br>application used one task to read from the device and write it immediately back (look

CPU usage by function with Classic semaphores:

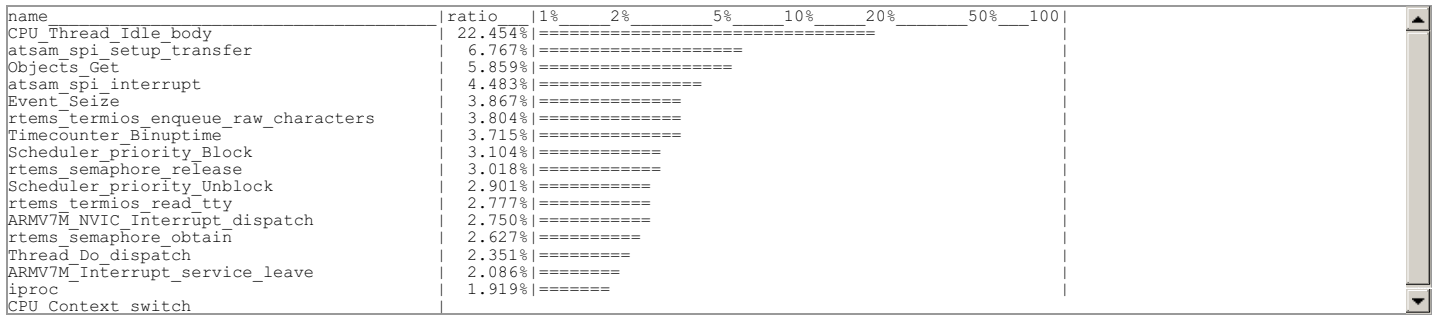

#### CPU usage by function with C11 mutexes:

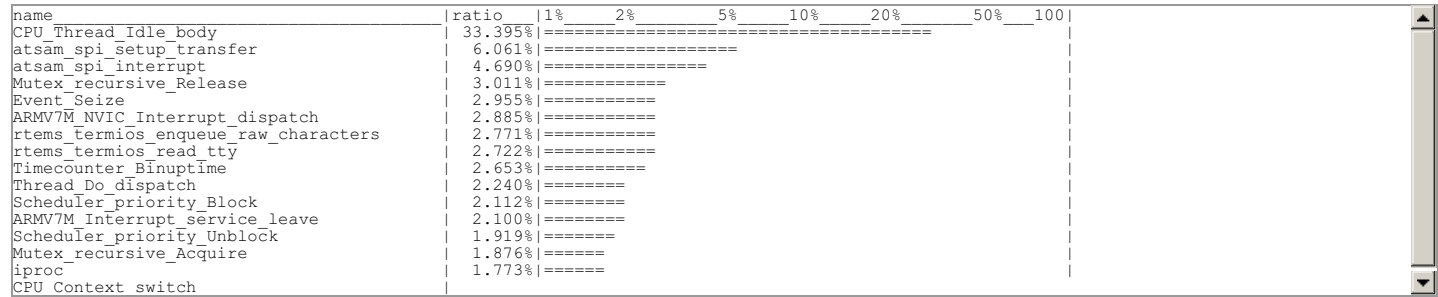

The change resulted in 10% more total idle time on the system.

#### **Comment 1**

- 1. **Sebastian Huber**, Thu, 11 May 2017 07:31:02 GMT
- 2. **milestone:** changed from **4.12** to **4.12.0**

#### **Comment 2**

- 1. **Sebastian Huber**, Thu, 11 May 2017 07:42:40 GMT
- 2. **milestone:** changed from **4.12.0** to **5.0**

#### **Comment 3**

- 1. **Chris Johns**, Mon, 14 Aug 2017 00:12:55 GMT
- 2. **version: 4.11** deleted
- 3. **milestone:** changed from **5.0** to **Indefinite**

## **Comment 4**

1. **Sebastian Huber**, Fri, 02 Feb 2018 14:22:00 GMT

In 2c12262/rtems:

```
 termios: Use self-contained objects 

 Update #2840.
```
#### **Comment 5**

- 1. **Sebastian Huber**, Mon, 05 Feb 2018 10:50:41 GMT
- 2. **status:** changed from **new** to **closed**
- 3. **resolution:** set to **fixed**
- 4. **summary:** changed from **Use C11 mutexes for Termios framework** to **Use self-contained mutexes for Termios framework**
- 5. **component:** changed from **score** to **dev/serial**
- 6. **milestone:** changed from **Indefinite** to **5.1**

Fixed by #2843.

## **Comment 6**
### RTEMS 5.2-rc1 Release Notes 396/1208

1. **Sebastian Huber**, Thu, 22 Feb 2018 15:42:52 GMT

In 5618997d/rtems:

 termios: Fix use of uninitialized variable Update #2840.

# **2841** - **Add NXP SC16IS752 serial device driver**

```
Link https://devel.rtems.org/ticket/2841 (https://devel.rtems.org/ticket/2841)
        Id 2841
  Reporter Sebastian Huber
   Created 14 December 2016 14:19:23
   Modified 9 November 2017 06:27:14
     Owner Sebastian Huber
      Type enhancement
Component score
    Status closed
Resolution fixed
   Version 5
  Milestone 5.1
    Priority normal
   Severity normal
 Keywords
        Cc
  Blocking
Blocked by
```
#### **Description**

Add Termios device driver for NXP SC16IS752 (RS232/RS485 over SPI or I2C).

#### **Comment 1**

1. **Alexander Krutwig**, Fri, 16 Dec 2016 10:30:07 GMT

In 9edc73013bbf20d5ca7df67df46699ca32c3e371/rtems:

```
 dev: Add NXP SC16IS752 serial device driver 

 Update #2841.
```
#### **Comment 2**

- 1. **Sebastian Huber**, Mon, 30 Jan 2017 14:07:40 GMT
- 2. **status:** changed from **new** to **closed**
- 3. **version:** changed from **4.11** to **4.12**
- 4. **resolution:** set to **fixed**

#### **Comment 3**

- 1. **Sebastian Huber**, Thu, 11 May 2017 07:31:02 GMT
- 2. **milestone:** changed from **4.12** to **4.12.0**

#### **Comment 4**

- 1. **Sebastian Huber**, Thu, 09 Nov 2017 06:27:14 GMT
- 2. **milestone:** changed from **4.12.0** to **5.1**

Milestone renamed

# **2842** - **Change C11 threads support to use Classic tasks instead of POSIX threads**

### RTEMS 5.2-rc1 Release Notes 397/1208

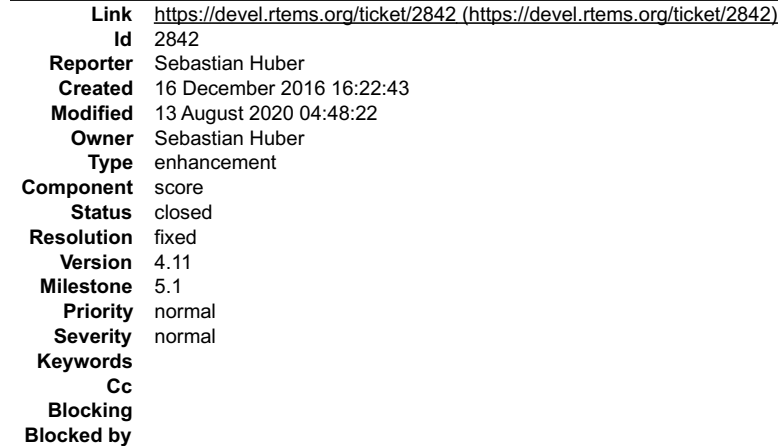

#### **Description**

The C11 support should be available in all RTEMS configurations. Since the POSIX API is still optional the C11 threads implementation should be changed to use Classic tasks.

#### **Comment 1**

- 1. **Sebastian Huber**, Thu, 11 May 2017 07:31:02 GMT
- 2. **milestone:** changed from **4.12** to **4.12.0**

#### **Comment 2**

1. **Sebastian Huber**, Thu, 11 May 2017 07:42:40 GMT

2. **milestone:** changed from **4.12.0** to **5.0**

### **Comment 3**

- 1. **Chris Johns**, Mon, 14 Aug 2017 00:13:17 GMT
- 2. **version: 4.11** deleted
- 3. **milestone:** changed from **5.0** to **Indefinite**

#### **Comment 4**

1. **Joel Sherrill**, Wed, 12 Aug 2020 21:11:51 GMT

Can this be closed? I think we have our implementation from FreeBSD and are happy with it.

#### **Comment 5**

1. **Chris Johns**, Thu, 13 Aug 2020 01:42:07 GMT

Is the configure option for POSIX going to be removed in the waf build system?

#### **Comment 6**

1. **Sebastian Huber**, Thu, 13 Aug 2020 04:46:37 GMT

Replying to Chris Johns:

Is the configure option for POSIX going to be removed in the waf build system?

No, this CPU option exists also in the new build system.

#### **Comment 7**

- 1. **Sebastian Huber**, Thu, 13 Aug 2020 04:48:22 GMT
- 2. **status:** changed from **new** to **closed**
- 3. **version:** set to **4.11**
- 4. **resolution:** set to **fixed**
- 5. **milestone:** changed from **Indefinite** to **5.1**

The POSIX thread support is always enabled in RTEMS 5.1. There is no need to change the implementation of C11 threads.

# **2843** - **Use self-contained objects instead of Classic API for drivers and support libraries**

### RTEMS 5.2-rc1 Release Notes 398/1208

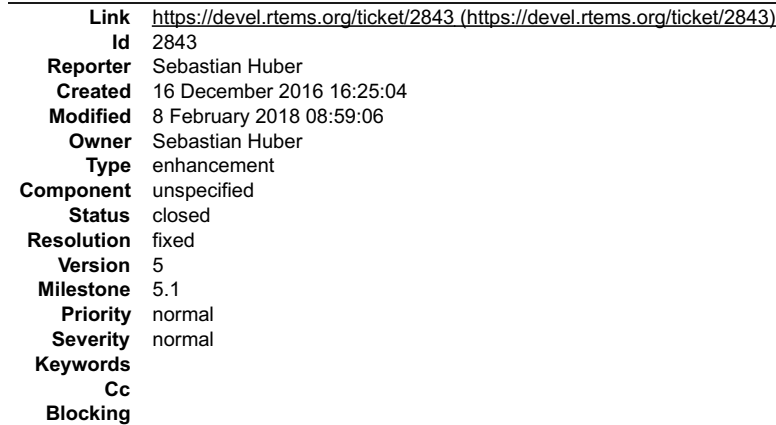

**Blocked by**

### **Description**

The Classic API has some weaknesses:

- 
- Dynamic memory (the workspace) is used to allocate object pools. This requires a complex configuration with heavy use of the C pre-processor.<br>Objects are created via function calls which return an object identifier. The ob
- 
- The objects reside in a table, e.g. they are suspect to false sharing of cache lines.<br>The object operations use a rich set of options and attributes. For each object operation these parameters must be evaluated and validat

The overhead for Classic API mutexes used for example in Termios and the SPI framework is significant, see discussion:

https://lists.rtems.org/pipermail/devel/2016-December/016543.html

There are some API options available:

- Use C11 mutexes and condition variables.
- Turn the POSIX synchronization objects into self-contained objects and use them. Use FreeBSD synchronization objects like MUTEX(9) or CONDVAR(9). Add RTEMS-specific self-contained synchronization objects and use them.
- 

Option 1. and 2. lack support for binary semaphores which are used for task/interrupt synchronization, e.g. Termios.

Option 2. needs run-time evaluation to figure out the actual object variant, e.g. non-recursive, recursive, ceiling, error-checking, robust POSIX mutex.

Option 3. uses hash tables, thus it is not suitable for real-time systems.

Option 1. and 2. lack support for user-defined object names that may help for system diagnostic, tracing and debugging.

Option 4. could be used to avoid all shortcomings of options 1-3. It would be trivial to implement, test and document.

In order to enable user-defined object names one option is to add a const char \*name member to Thread\_queue\_Queue.

#### **Comment 1**

- 1. **Sebastian Huber**, Tue, 20 Dec 2016 08:15:06 GMT
- 2. **description:** modified (diff)
- 3. **summary:** changed from **Use C11 mutexes instead of Classic API priority inheritance semaphores** to **Use self-contained objects instead of Classic API for drivers and support libraries**

#### **Comment 2**

1. **Chris Johns**, Tue, 20 Dec 2016 10:23:41 GMT

Can Option 4 be NP extensions to POSIX after Option 2 is done?

#### **Comment 3**

1. **Sebastian Huber**, Tue, 20 Dec 2016 10:28:54 GMT

Replying to chrisj:

Can Option 4 be NP extensions to POSIX after Option 2 is done?

Binary semaphores are not available out of the box with POSIX. You need a mutex and a condition variable for this, e.g. http://stackoverflow.com/questions/7478684/how-to-initialise-a-binary-semaphore-in-c.

Option 4. should be implementable via POSIX to allow to run the software without RTEMS, however, it should use a specialized implementation on RTEMS to minimize run-time and space overheads.

#### **Comment 4**

1. **Gedare Bloom**, Tue, 20 Dec 2016 19:34:28 GMT

What are the downsides for self-contained objects? (Is there a clear definition of what self-contained objects are?)

#### **Comment 5**

### RTEMS 5.2-rc1 Release Notes 399/1208

1. **Sebastian Huber**, Wed, 21 Dec 2016 06:43:21 GMT

Self-contained means the user must provide the storage for the object.

https://sourceware.org/git/gitweb.cgi?p=newlib-cygwin.git;a=blob;f=newlib/libc/sys/rtems/include/sys/lock.h;h=c0549db67cbb559edacbef49584156fb8ac346fd;hb=HEAD

What you cannot do with self-contained objects is using them in a distributed system with distinct address spaces, e.g. a usage case RTEMS was initially<br>designed for. Here you need one level of indirection to identify obje

With object identifiers you can detect a use of deleted objects under certain conditions. You cannot detect use of a deleted and re-used object. To detect/prevent<br>the use of deleted objects in SMP configurations is quite d

From my point of view the advantages of self-contained objects are apparent.

### **Comment 6**

- 1. **Sebastian Huber**, Thu, 11 May 2017 07:31:02 GMT
- 2. **milestone:** changed from **4.12** to **4.12.0**

#### **Comment 7**

- 1. **Sebastian Huber**, Thu, 11 May 2017 07:42:40 GMT
- 2. **milestone:** changed from **4.12.0** to **5.0**

### **Comment 8**

- 1. **Chris Johns**, Mon, 14 Aug 2017 00:55:55 GMT
- 2. **milestone:** changed from **5.0** to **4.12.0**

Please review and update the milestone. Thanks.

#### **Comment 9**

- 1. **Joel Sherrill**, Thu, 12 Oct 2017 02:23:15 GMT
- 2. **component:** changed from **score** to **bsps**
- 3. **milestone:** changed from **4.12.0** to **4.13.0**

#### **Comment 10**

- 1. **Sebastian Huber**, Thu, 09 Nov 2017 06:26:20 GMT
- 2. **milestone:** changed from **4.13.0** to **5.0**

#### **Comment 11**

- 1. **Sebastian Huber**, Thu, 09 Nov 2017 06:26:42 GMT
- 2. **milestone:** changed from **5.0** to **6.1**

Milestone renamed

### **Comment 12**

1. **Sebastian Huber**, Mon, 22 Jan 2018 09:40:28 GMT

In 6bc5e47/rtems:

 smptests: Fix configuration Update #2843.

#### **Comment 13**

### 1. **Sebastian Huber**, Fri, 02 Feb 2018 14:21:23 GMT

In f14a04c6/rtems:

 Add RTEMS thread API Update #2843.

# **Comment 14**

1. **Sebastian Huber**, Fri, 02 Feb 2018 14:21:36 GMT

In 1b2da177/rtems:

### RTEMS 5.2-rc1 Release Notes 400/1208

 libblock: Use self-contained mutex for disk lock Update #2843.

### **Comment 15**

#### 1. **Sebastian Huber**, Fri, 02 Feb 2018 14:21:48 GMT

### In 8d7f3680/rtems:

 libblock: Use self-contained mutex and cond var Update #2843.

#### **Comment 16**

1. **Sebastian Huber**, Fri, 02 Feb 2018 14:22:11 GMT

In dc158ad/rtems:

```
 i2c: Use self-contained mutex 

 Update #2843.
```
#### **Comment 17**

### 1. **Sebastian Huber**, Fri, 02 Feb 2018 14:22:23 GMT

In 36304f3/rtems:

```
 spi: Use self-contained mutex 

 Update #2843.
```
#### **Comment 18**

### 1. **Sebastian Huber**, Fri, 02 Feb 2018 14:22:35 GMT

In 16fc3f9a/rtems:

 network: Use self-contained recursive mutex Update #2843.

#### **Comment 19**

### 1. **Sebastian Huber**, Fri, 02 Feb 2018 14:22:47 GMT

In b17bcb3/rtems:

```
 JFFS2: Use self-contained recursive mutex 

 Update #2843.
```
#### **Comment 20**

# 1. **Sebastian Huber**, Fri, 02 Feb 2018 14:22:59 GMT

In 3b77417/rtems:

 dosfs: Use self-contained recursive mutex Update #2843.

# **Comment 21**

# 1. **Sebastian Huber**, Fri, 02 Feb 2018 14:23:11 GMT

In 0940648f/rtems:

 RFS: Use self-contained recursive mutex Update #2843.

### RTEMS 5.2-rc1 Release Notes 401/1208

# **Comment 22**

1. **Sebastian Huber**, Fri, 02 Feb 2018 14:23:22 GMT

# In 8ddd92d/rtems:

```
 pipe: Use self-contained mutex 

 Update #2843.
```
# **Comment 23**

1. **Sebastian Huber**, Fri, 02 Feb 2018 14:23:34 GMT

In 03e5a780/rtems:

```
 NFS: Use self-contained recursive mutex 

 Update #2843.
```
# **Comment 24**

# 1. **Chris Johns**, Sun, 04 Feb 2018 22:31:46 GMT

These changes are fantastic. It is so nice after all this time to see the internal allocation issue being solved in this way. Thank you.

# **Comment 25**

# 1. **Sebastian Huber**, Mon, 05 Feb 2018 08:47:18 GMT

# In 1472f84/rtems-docs:

 c-user: Add self-contained objects chapter Update #2843.

#### **Comment 26**

### 1. **Sebastian Huber**, Mon, 05 Feb 2018 08:58:31 GMT

### In 53b6484/rtems:

```
 termios: Remove obsolete configuration options 

 Update #2843.
```
### **Comment 27**

### 1. **Sebastian Huber**, Mon, 05 Feb 2018 09:01:16 GMT

In 0851404/rtems-docs:

```
 c-user: Document obsolete termios config options 

 Update #2843.
```
# **Comment 28**

# 1. **Sebastian Huber**, Mon, 05 Feb 2018 10:39:43 GMT

In 8b3da13/rtems-libbsd:

```
 termios: Update due to API changes 

 Update #2843.
```
# **Comment 29**

- 1. **Sebastian Huber**, Mon, 05 Feb 2018 11:14:17 GMT
- 2. **component:** changed from **bsps** to **unspecified**
- 3. **milestone:** changed from **6.1** to **5.1**

# **Comment 30**

### RTEMS 5.2-rc1 Release Notes 402/1208

# 1. **Sebastian Huber**, Wed, 07 Feb 2018 13:14:31 GMT

# In e16111b/rtems:

 NFS: Fix use of self-contained objects Update #2843.

# **Comment 31**

# 1. **Sebastian Huber**, Thu, 08 Feb 2018 08:16:35 GMT

# In c8d5bed/rtems:

 libblock: Use self-contained mutex for nvdisk Update #2843.

# **Comment 32**

# 1. **Sebastian Huber**, Thu, 08 Feb 2018 08:16:50 GMT

# In f9027ccf/rtems:

 libblock: Use self-contained mutex for flashdisk Update #2843.

### **Comment 33**

### 1. **Sebastian Huber**, Thu, 08 Feb 2018 08:17:02 GMT

### In 868ca746/rtems:

 libblock: Use self-contained mutex for sparse disk Update #2843.

### **Comment 34**

### 1. **Sebastian Huber**, Thu, 08 Feb 2018 08:17:17 GMT

In a59a6182/rtems:

```
 libblock: Use self-contained mutex for media 

 Update #2843.
```
### **Comment 35**

### 1. **Sebastian Huber**, Thu, 08 Feb 2018 08:17:32 GMT

In 0a593c2d/rtems:

```
 ftpd: Use self-contained synchronization objects 

 Update #2843.
```
# **Comment 36**

# 1. **Sebastian Huber**, Thu, 08 Feb 2018 08:17:45 GMT

In d9800ac/rtems:

 libdl: Use self-contained recursive mutex Update #2843.

# **Comment 37**

1. **Sebastian Huber**, Thu, 08 Feb 2018 08:17:59 GMT

In 87b7117f/rtems:

# RTEMS 5.2-rc1 Release Notes 403/1208

 libdl: Use self-contained mutex for RAP Update #2843.

### **Comment 38**

### 1. **Sebastian Huber**, Thu, 08 Feb 2018 08:18:12 GMT

### In 71a8446/rtems:

 libdl: Fix potential overwrite of dest buffer Update #2843.

### **Comment 39**

1. **Sebastian Huber**, Thu, 08 Feb 2018 08:18:26 GMT

In 3535439f/rtems:

```
 tftpfs: Use self-contained mutex 

 Update #2843.
```
#### **Comment 40**

1. **Sebastian Huber**, Thu, 08 Feb 2018 08:18:38 GMT

#### In 2aa5b98/rtems:

 syslog: Use self-contained recursive mutex Update #2843.

#### **Comment 41**

### 1. **Sebastian Huber**, Thu, 08 Feb 2018 08:18:51 GMT

In 2fd31117/rtems:

```
 stdio-redirector: Use self-contained mutex 

 Update #2843.
```
#### **Comment 42**

# 1. **Sebastian Huber**, Thu, 08 Feb 2018 08:38:11 GMT

In 9ace2648/rtems:

```
 fdt: Use self-contained mutex 

 Update #2843.
```
# **Comment 43**

- 1. **Sebastian Huber**, Thu, 08 Feb 2018 08:59:06 GMT
- 2. **status:** changed from **new** to **closed**
- 3. **resolution:** set to **fixed**

All cpukit services use now self-contained objects, except:

gxx\_wrappers.c (legacy, would need GCC patch) ada\_intrsupp.c (would need GCC patch) libi2c.c (legacy, I2C drivers should use new framework) sse\_test.c (seems to be dead code)

# **2844** - **JFFS2: Add IO controls to get filesystem instance information and force a garbage collection**

### RTEMS 5.2-rc1 Release Notes 404/1208

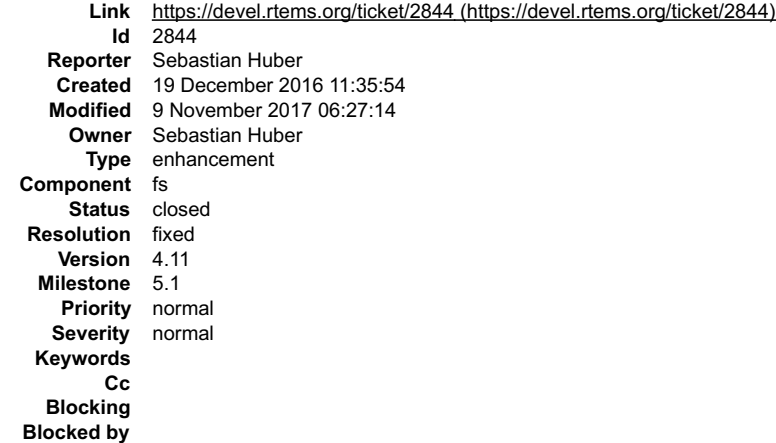

#### **Description**

Some applications need to control the garbage collection of the JFFS2 filesystem. For example during bootloader to application transitions with execute in place flashes (XIP).

#### **Comment 1**

1. **Chris Johns**, Mon, 19 Dec 2016 21:28:42 GMT

When does JFFS2 garbage collect at the moment?

Does this mean we can mount a JFFS2 disk and not start the garbage collection and defer it to later?

If so does this mean a user needs to enable garage collection at some later time or will the JFFS be configured to start garbage collection automatically?

#### **Comment 2**

#### 1. **Sebastian Huber**, Tue, 20 Dec 2016 06:29:55 GMT

Garbage collection is done on demand automatically as late as possible. Every operation can result in a garbage collection. We don't have a garbage collection thread like on Linux.

This operation gives you a bit more control when the garbage collection takes place.

#### **Comment 3**

#### 1. **Sebastian Huber**, Tue, 20 Dec 2016 07:32:35 GMT

#### In 07c833f8f98c665e2f7d7e9adfa5f5503177dbff/rtems:

```
 JFFS2: Add RTEMS_JFFS2_GET_INFO 
Add IO control RTEMS JFFS2 GET INFO to get some JFFS2 filesystem instance information.

 Update #2844.
```
#### **Comment 4**

1. **Sebastian Huber**, Tue, 20 Dec 2016 07:32:47 GMT

#### In ade135d45577263fe2c7b4d885e81c1798a1a79a/rtems:

```
 JFFS2: Add RTEMS_JFFS2_FORCE_GARBAGE_COLLECTION 

 Add IO control to force a garbage collection. 

 Update #2844.
```
#### **Comment 5**

- 1. **Sebastian Huber**, Tue, 20 Dec 2016 07:32:59 GMT
- In ab834d65e4a96bb59901f4349857ffe3e57a3f54/rtems:

```
 JFFS2: RTEMS_JFFS2_ON_DEMAND_GARBAGE_COLLECTION 

 Update #2844.
```
- 1. **Sebastian Huber**, Tue, 20 Dec 2016 07:33:21 GMT
- 2. **status:** changed from **new** to **closed**

# RTEMS 5.2-rc1 Release Notes 405/1208

#### 3. **resolution:** set to **fixed**

#### **Comment 7**

1. **Chris Johns**, Tue, 20 Dec 2016 07:49:54 GMT

Replying to sebastian.huber:

Garbage collection is done on demand automatically as late as possible. Every operation can result in a garbage collection. We don't have a garbage collection thread like on Linux.

Is there a special reason we do not have a thread?

This operation gives you a bit more control when the garbage collection takes place.

I see it forces a garbage collection so how do you suspend it?

Your original post suggested it could be suspended and this would be good. After a large delete and reboot the start up can hang on the mount. It would be nice to hold this until we have initialised and then let the clean up happen.

#### **Comment 8**

1. **Sebastian Huber**, Tue, 20 Dec 2016 07:54:55 GMT

Replying to chrisj:

Replying to sebastian.huber:

Garbage collection is done on demand automatically as late as possible. Every operation can result in a garbage collection. We don't have a garbage collection thread like on Linux.

Is there a special reason we do not have a thread?

Nobody needed it up to now.

This operation gives you a bit more control when the garbage collection takes place.

I see it forces a garbage collection so how do you suspend it?

Your original post suggested it could be suspended and this would be good. After a large delete and reboot the start up can hang on the mount. It would be nice to hold this until we have initialised and then let the clean up happen.

With the RTEMS\_JFFS2\_ON\_DEMAND\_GARBAGE\_COLLECTION and the rtems\_jffs2\_control::trigger\_garbage\_collection you have now the ability to use a garbage collection thread in your application.

#### **Comment 9**

1. **Chris Johns**, Tue, 20 Dec 2016 10:20:07 GMT

Replying to sebastian.huber:

Replying to chrisj:

Replying to sebastian.huber:

Garbage collection is done on demand automatically as late as possible. Every operation can result in a garbage collection. We don't have a garbage collection thread like on Linux.

Is there a special reason we do not have a thread?

Nobody needed it up to now.

#### Great, that is fine.

This operation gives you a bit more control when the garbage collection takes place.

I see it forces a garbage collection so how do you suspend it?

Your original post suggested it could be suspended and this would be good. After a large delete and reboot the start up can hang on the mount. It would be nice to hold this until we have initialised and then let the clean up happen.

With the RTEMS\_JFFS2\_ON\_DEMAND\_GARBAGE\_COLLECTION and the rtems\_jffs2\_control::trigger\_garbage\_collection you have now the ability to use a garbage collection thread in your application.

OK. I will take a look. It would be good to have an example of doing this or even something a user can pull in.

#### **Comment 10**

1. **Sebastian Huber**, Thu, 11 May 2017 07:31:02 GMT

2. **milestone:** changed from **4.12** to **4.12.0**

### RTEMS 5.2-rc1 Release Notes 406/1208

### **Comment 11**

- 1. **Sebastian Huber**, Thu, 09 Nov 2017 06:27:14 GMT
- 2. **milestone:** changed from **4.12.0** to **5.1**

Milestone renamed

# **2845** - **Add I2C framework documentation**

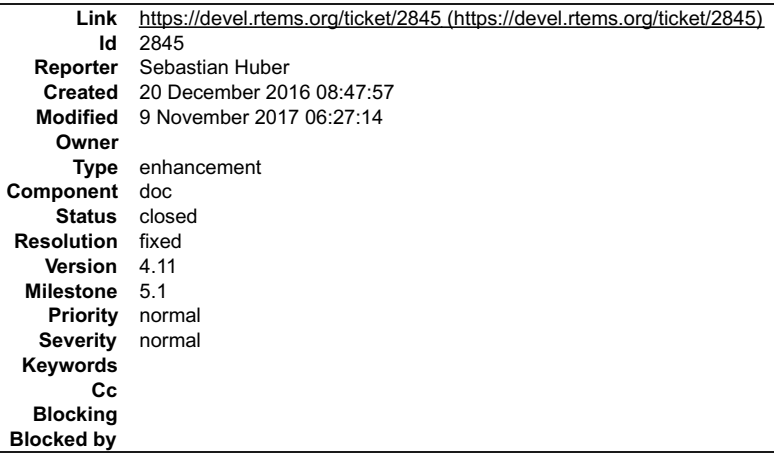

#### **Description**

The new I2C framework lacks documentation.

#### **Comment 1**

1. **Sebastian Huber**, Fri, 23 Dec 2016 13:43:39 GMT

[7351405fe6841705d8fab2abbd080552e5290ff8/rtems-docs]

#### **Comment 2**

- 1. **Sebastian Huber**, Fri, 23 Dec 2016 13:43:55 GMT
- 2. **status:** changed from **new** to **closed**
- 3. **resolution:** set to **fixed**

#### **Comment 3**

- 1. **Sebastian Huber**, Thu, 11 May 2017 07:31:02 GMT
- 2. **milestone:** changed from **4.12** to **4.12.0**

#### **Comment 4**

- 1. **Sebastian Huber**, Tue, 10 Oct 2017 06:06:29 GMT
- 2. **component:** changed from **Documentation** to **doc**

### **Comment 5**

- 1. **Sebastian Huber**, Thu, 09 Nov 2017 06:27:14 GMT
- 2. **milestone:** changed from **4.12.0** to **5.1**

Milestone renamed

# **2849** - **ATA/IDE support in RTEMS is out-dated**

### RTEMS 5.2-rc1 Release Notes 407/1208

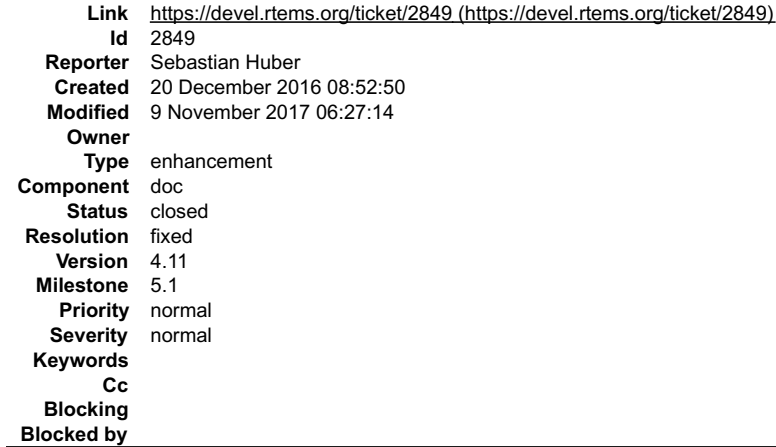

#### **Description**

The ATA/IDE support in RTEMS is out-dated. New platforms should consider to use the SATA support provided by FreeBSD via libbsd. Update the documentation accordingly.

#### **Comment 1**

- 1. **Sebastian Huber**, Fri, 23 Dec 2016 13:46:19 GMT
- 2. **status:** changed from **new** to **closed**
- 3. **resolution:** set to **fixed**

[4af69ea42a3167f39d9132a1f723810981086645/rtems-docs]

### **Comment 2**

- 1. **Sebastian Huber**, Thu, 11 May 2017 07:31:02 GMT
- 2. **milestone:** changed from **4.12** to **4.12.0**

### **Comment 3**

- 1. **Sebastian Huber**, Tue, 10 Oct 2017 06:06:29 GMT
- 2. **component:** changed from **Documentation** to **doc**

#### **Comment 4**

- 1. **Sebastian Huber**, Thu, 09 Nov 2017 06:27:14 GMT
- 2. **milestone:** changed from **4.12.0** to **5.1**

Milestone renamed

# **2850** - **Driver manual covers non-existent Analog Driver**

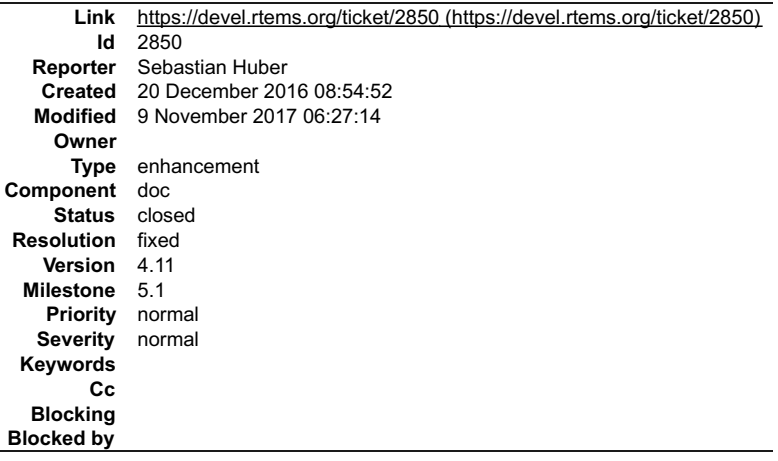

### **Description**

Remove this chapter from the documentation.

### RTEMS 5.2-rc1 Release Notes 408/1208

- 1. **Sebastian Huber**, Tue, 20 Dec 2016 10:35:53 GMT
- 2. **summary:** changed from **Driver manual covers non-existant Analog Driver** to **Driver manual covers non-existent Analog Driver**

### **Comment 2**

- 1. **Sebastian Huber**, Fri, 23 Dec 2016 13:44:46 GMT
- 2. **status:** changed from **new** to **closed**
- 3. **resolution:** set to **fixed**

[4b5b49988d8eaf78ea58e1b290159632ab547c3a/rtems-docs]

### **Comment 3**

- 1. **Sebastian Huber**, Thu, 11 May 2017 07:31:02 GMT
- 2. **milestone:** changed from **4.12** to **4.12.0**

### **Comment 4**

- 1. **Sebastian Huber**, Tue, 10 Oct 2017 06:06:29 GMT
- 2. **component:** changed from **Documentation** to **doc**

### **Comment 5**

- 1. **Sebastian Huber**, Thu, 09 Nov 2017 06:27:14 GMT
- 2. **milestone:** changed from **4.12.0** to **5.1**

Milestone renamed

# **2851** - **Driver manual covers non-existent Discrete Driver**

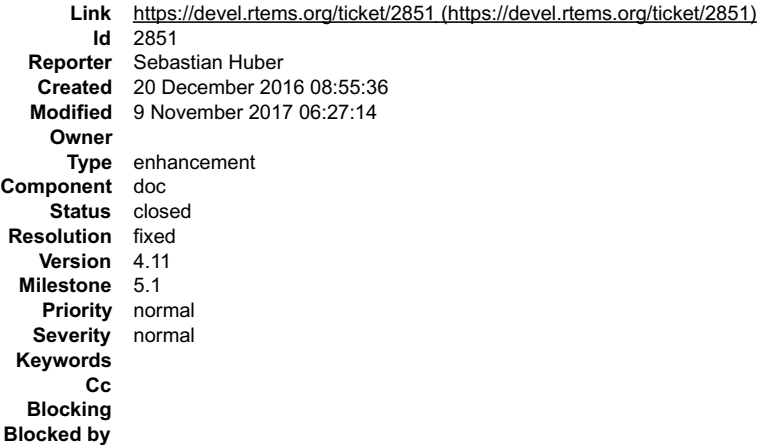

#### **Description**

Remove this chapter from the documentation.

#### **Comment 1**

- 1. **Sebastian Huber**, Tue, 20 Dec 2016 10:36:03 GMT
- 2. **summary:** changed from **Driver manual covers non-existant Discrete Driver** to **Driver manual covers non-existent Discrete Driver**

#### **Comment 2**

- 1. **Sebastian Huber**, Fri, 23 Dec 2016 13:45:07 GMT
- 2. **status:** changed from **new** to **closed**
- 3. **resolution:** set to **fixed**

[5b8d5d06c199ac2651103ed11b6f7caea44d1f68/rtems-docs]

#### **Comment 3**

- 1. **Sebastian Huber**, Thu, 11 May 2017 07:31:02 GMT
- 2. **milestone:** changed from **4.12** to **4.12.0**

# **Comment 4**

### RTEMS 5.2-rc1 Release Notes 409/1208

- 1. **Sebastian Huber**, Tue, 10 Oct 2017 06:06:29 GMT
- 2. **component:** changed from **Documentation** to **doc**

### **Comment 5**

- 1. **Sebastian Huber**, Thu, 09 Nov 2017 06:27:14 GMT
- 2. **milestone:** changed from **4.12.0** to **5.1**

Milestone renamed

# **2853** - **Driver manual covers non-existent Non-Volatile Memory Driver**

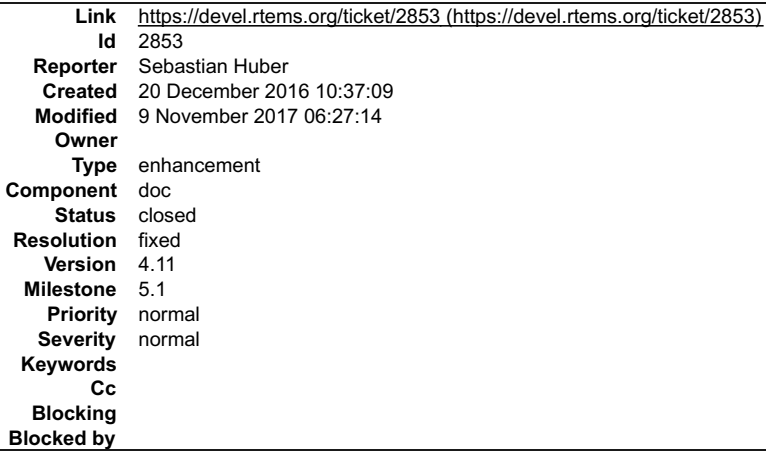

### **Description**

Remove this chapter from the documentation.

#### **Comment 1**

- 1. **Sebastian Huber**, Fri, 23 Dec 2016 13:45:41 GMT
- 2. **status:** changed from **new** to **closed**
- 3. **resolution:** set to **fixed**

[003ee4d27dac8c3e6b7d6f8808f0a54dbb3289b8/rtems-docs]

### **Comment 2**

- 1. **Sebastian Huber**, Thu, 11 May 2017 07:31:02 GMT
- 2. **milestone:** changed from **4.12** to **4.12.0**

#### **Comment 3**

- 1. **Sebastian Huber**, Tue, 10 Oct 2017 06:06:29 GMT
- 2. **component:** changed from **Documentation** to **doc**

#### **Comment 4**

- 1. **Sebastian Huber**, Thu, 09 Nov 2017 06:27:14 GMT
- 2. **milestone:** changed from **4.12.0** to **5.1**

Milestone renamed

# **2858** - **Add user defined thread names**

### RTEMS 5.2-rc1 Release Notes 410/1208

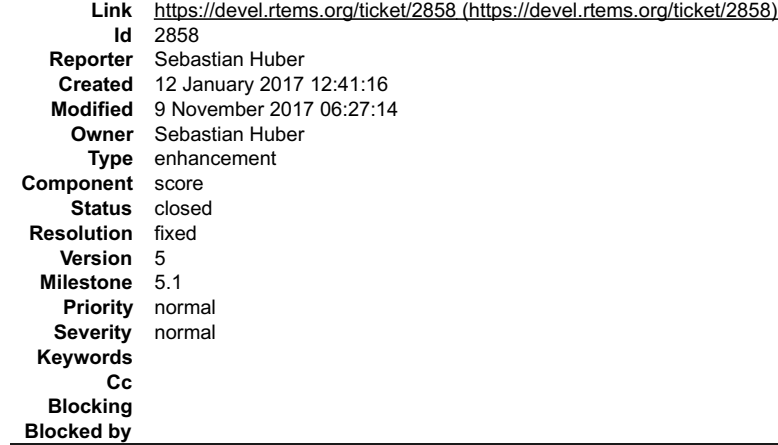

#### **Description**

Add user defined thread names to ease debugging, enhance the system diagnostics and improve compatibility to other systems, e.g. Linux and FreeBSD.

Implement pthread\_setname\_np() and pthread\_getname\_np(). Add CONFIGURE\_MAXIMUM\_THREAD\_NAME\_SIZE to the application configuration options.<br>Add a application configuration dependent storage area for thread names to the threa

#### **Comment 1**

1. **Joel Sherrill**, Thu, 12 Jan 2017 13:41:01 GMT

This shouldn't be hard to add since rtems\_object\_[gs]et\_name() were added to do the same thing. These have been in since before 4.10. See psx14 for an example usage of rtems\_object\_set\_name() on a pthread.

#### **Comment 2**

#### 1. **Sebastian Huber**, Thu, 12 Jan 2017 14:50:47 GMT

The problem with the object set/get name is that the interpretation of the Objects\_Name depends on Objects\_Information::is\_string which is false for Classic and<br>true for POSIX.

#### **Comment 3**

1. **Sebastian Huber**, Thu, 12 Jan 2017 14:53:20 GMT

### With the new thread name support I get now

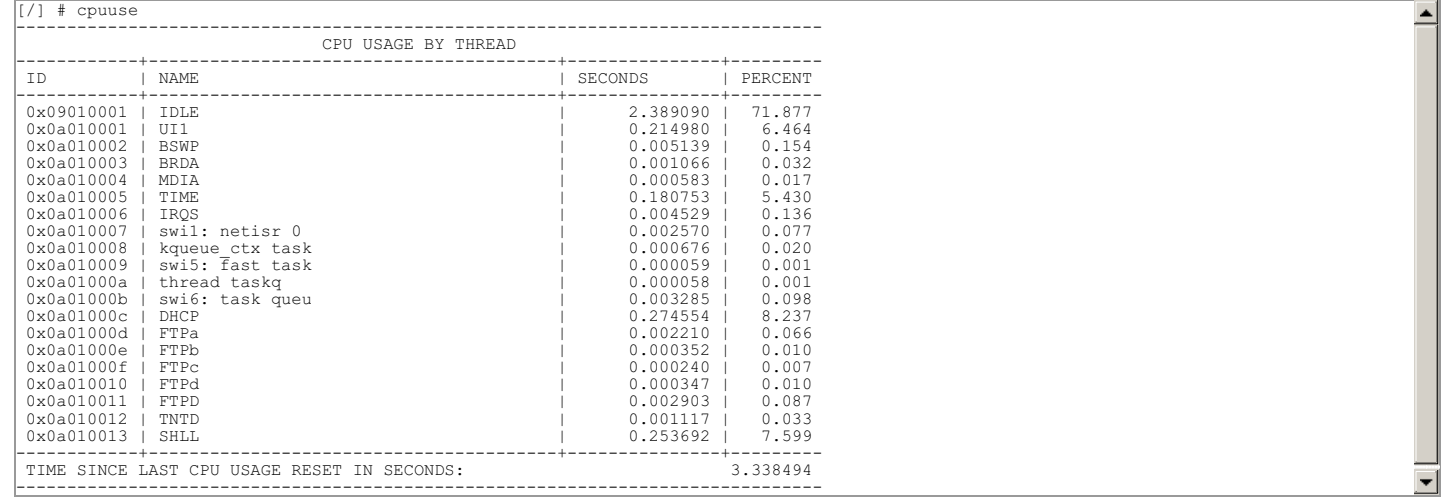

Before all the libbsd threads had the name "\_BSD".

#### **Comment 4**

1. **Joel Sherrill**, Thu, 12 Jan 2017 16:18:27 GMT

I am missing something in the code about how a Classic API task can have a string name.

What about names for threads created using the new lightweight API? And do they show up in these lists.

### **Comment 5**

1. **Sebastian Huber**, Thu, 12 Jan 2017 16:33:21 GMT

See patch:

https://lists.rtems.org/pipermail/devel/2017-January/016680.html

### RTEMS 5.2-rc1 Release Notes 411/1208

The optional string name is accessible via Thread\_Control::Join\_queue::Queue::name.

### **Comment 6**

1. **Sebastian Huber**, Fri, 13 Jan 2017 07:34:32 GMT

In b8bcebea186e2d02334a014d5e792a0dde8007fc/rtems:

 score: Add and use \_Objects\_Name\_to\_string() Update #2858.

### **Comment 7**

1. **Sebastian Huber**, Fri, 13 Jan 2017 07:34:42 GMT

In 2b72162b81b33a9f5983feccadd8426a1ab6f950/rtems:

```
score: Add Thread queue Queue::name

 Update #2858.
```
### **Comment 8**

1. **Sebastian Huber**, Fri, 13 Jan 2017 07:34:52 GMT

```
In 7ced9d9bb2fd51cfef2ce33d22e779adfed604c2/rtems:
```

```
 score: Add and use _Thread_Get_name() 

 Update #2858.
```
#### **Comment 9**

### 1. **Sebastian Huber**, Fri, 13 Jan 2017 07:35:01 GMT

### In da6ad56a68676d68782ddcbd443a57337c84ee06/rtems:

```
 score: Add _Thread_Set_name() 

 Add configuration option CONFIGURE_MAXIMUM_THREAD_NAME_SIZE. 

 Update #2858.
```
#### **Comment 10**

### 1. **Sebastian Huber**, Fri, 13 Jan 2017 07:35:11 GMT

In 7c49927911badda7907703568cadbcb2f1b7ef9d/rtems:

```
 posix: Add pthread_getname_np(), ... 

 Add pthread_getname_np() and pthread_setname_np(). 

 Update #2858.
```
### **Comment 11**

- 1. **Sebastian Huber**, Fri, 13 Jan 2017 08:21:31 GMT
- In 172f2acb2b0ad183cb2360843e67aa86ca26a210/rtems-libbsd:

```
 Use thread name support 

 Update #2858.
```
### **Comment 12**

1. **Sebastian Huber**, Tue, 31 Jan 2017 09:11:16 GMT

In e366f774a76d3607ad41dc0992e787ce38df980d/rtems:

score: Add \_Thread\_queue\_Object\_name

Add the special thread queue name Thread queue Object name to mark thread queues embedded in an object with identifier. Using the special<br>thread state STATES\_THREAD\_QUEUE\_WITH\_IDENTIFIER is not reliable for this purpose si

# RTEMS 5.2-rc1 Release Notes 412/1208

Add and use \_Thread\_queue\_Object\_initialize(). Update #2858.

### **Comment 13**

- 1. **Sebastian Huber**, Tue, 31 Jan 2017 09:11:57 GMT
- 2. **status:** changed from **new** to **closed**
- 3. **resolution:** set to **fixed**

[40a1e80e6391418450157eb9e69aa8b796123aaa/rtems-docs]

### **Comment 14**

1. **Sebastian Huber**, Tue, 14 Feb 2017 10:13:42 GMT

In 468e9a4d99418a95657ab411d6557916d9f68bae/rtems:

```
 monitor: Print short and long task names 

 Print wait object identifier only if it exists. 

 Update #2858.
```
#### **Comment 15**

1. **Sebastian Huber**, Thu, 11 May 2017 07:31:02 GMT

2. **milestone:** changed from **4.12** to **4.12.0**

### **Comment 16**

- 1. **Sebastian Huber**, Thu, 09 Nov 2017 06:27:14 GMT
- 2. **milestone:** changed from **4.12.0** to **5.1**

Milestone renamed

# **2859** - **Implement POSIX Shared Memory Objects**

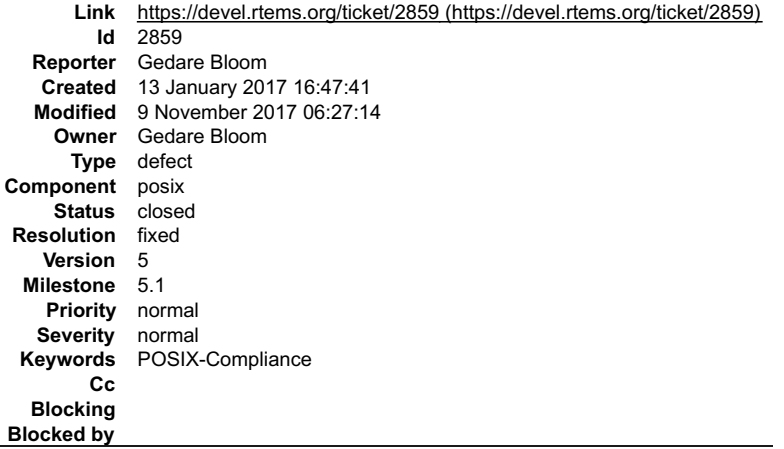

#### **Description**

POSIX Shared Memory is a widely used API for inter-process communication. The functions in the API include:

- shm\_open
- $\bullet$ ftruncate mmap munmap
- $\bullet$
- shm\_unlink  $\ddot{\bullet}$
- close<br>fstat<br>fchown
- fchmod

#### **Comment 1**

1. **Gedare Bloom**, Fri, 13 Jan 2017 17:41:37 GMT

ba77628250ae7158db363fc0d7886ebd43e9cb69

#### **Comment 2**

### RTEMS 5.2-rc1 Release Notes 413/1208

#### In 7cb7454f9321f9d68ad79c7bc21458755a4a6b46/rtems:

```
 psxtests: Relax shared memory tests 

 There is currently no proper mmap() implementation. 

 Update #2859.
```
#### **Comment 3**

1. **Joel Sherrill**, Tue, 04 Apr 2017 00:03:21 GMT

2. **keywords: POSIX-Compliance** added; **posix** removed

#### **Comment 4**

1. **Gedare Bloom**, Fri, 05 May 2017 15:26:56 GMT

In 87de70a2/rtems:

 posix/mman: add mmap support for shm objects Update #2859.

#### **Comment 5**

1. **Sebastian Huber**, Thu, 11 May 2017 07:31:02 GMT

2. **milestone:** changed from **4.12** to **4.12.0**

#### **Comment 6**

1. **Kevin Kirspel**, Fri, 14 Jul 2017 20:04:27 GMT

In 1549beb/rtems:

```
 psxtests: Add a mmap dedicated test case 

 Updates #2859
```
#### **Comment 7**

#### 1. **Sebastian Huber**, Tue, 18 Jul 2017 12:22:46 GMT

#### Test psxmmap01 fails with RTEMS\_DEBUG:

```
*** BEGIN OF TEST PSX MMAP01 ***<br>Init: mmap - map at zero<br>Breakpoint 1, _assert_func (file=file@entry=0x2027fc8 "../../cpukit/../../../erc32/lib/include/rtems/score/chainimpl.h",<br>Breakpoint 1, _assert_func (file=file@entry
\begin{vmatrix} 1 \\ 2 \\ 4 \end{vmatrix} bt
#0 __assert_func (file=file@entry=0x2027fc8 ".././cpukit/../.././erc32/lib/include/rtems/score/chainimpl.h", line=line@entry=686,<br>func=func@entry=0x2029198 < func _2359> "Chain Append unprotected", failedexpr=failedexpr@en
#2 0x0200d720 in _Chain_Append_unprotected (the_node=0x2039450, the_chain=0x202f650 ) at 
../../../../../../rtems/c/src/../../cpukit/sapi/src/chainprotected.c:74
#3 rtems_chain_append (chain=chain@entry=0x202f650 , node=node@entry=0x2039450) at 
../../../../../../rtems/c/src/../../cpukit/sapi/src/chainprotected.c:72
#4 0x0200a634 in mmap (addr=addr@entry=0xfffff000, len=len@entry=4096, prot=prot@entry=7, flags=, flags@entry=4114, 
fildes=fildes@entry=-1, off=) at ../../../../../../rtems/c/src/../../cpukit/posix/src/mmap.c:373
#5 0x020014cc in mmap_map_at_zero () at ../../../../../../../rtems/c/src/../../testsuites/psxtests/psxmmap01/init.c:100
#6 POSIX_Init (argument=) at ../../../../../../../rtems/c/src/../../testsuites/psxtests/psxmmap01/init.c:324
#7 0x0201be58 in _Thread_Entry_adaptor_pointer (executing=0x20318d8) at 
../../../../../../rtems/c/src/../../cpukit/score/src/threadentryadaptorpointer.c:25
#8 0x0201bed4 in _Thread_Handler () at ../../../../../../rtems/c/src/../../cpukit/score/src/threadhandler.c:88
#9 0x0201be6c in _Thread_Handler () at ../../../../../../rtems/c/src/../../cpukit/score/src/threadhandler.c:38
(gdb) frame 3
#3 rtems_chain_append (chain=chain@entry=0x202f650 , node=node@entry=0x2039450) at 
../../../../../../rtems/c/src/../../cpukit/sapi/src/chainprotected.c:72<br>72    Chain Append unprotected( chain, node );
 (gdb) p *node\overline{51} =
     n = \sqrt{2026654}previous = 0x202f650}
```
#### **Comment 8**

1. **Kevin Kirspel**, Thu, 20 Jul 2017 05:30:57 GMT

In bb01a36/rtems:

Fixed issue with searching mapped addresses

### RTEMS 5.2-rc1 Release Notes 414/1208

The loop that checks if the current address is already mapped uses the same local variable for the chanin node as the newly allocated chain node so the allocated chain node gets over written.

Added a new local variable for the loop that checks the address

Updates #2859.

#### **Comment 9**

- 1. **Sebastian Huber**, Thu, 20 Jul 2017 05:31:10 GMT
- In b965f461/rtems:

```
 posix: Use unprotected chain operations 

 Operarations are already protected by mmap_mappings_lock. 

 Updates #2859.
```
#### **Comment 10**

#### 1. **Sebastian Huber**, Thu, 20 Jul 2017 05:33:50 GMT

The mmap\_mappings\_lock attributes don't create a mutex: #define RTEMS\_MUTEX\_ATTRIBS \

```
(RTEMS_PRIORITY | RTEMS_SIMPLE_BINARY_SEMAPHORE | \
```
RTEMS\_NO\_INHERIT\_PRIORITY | RTEMS\_NO\_PRIORITY\_CEILING | RTEMS\_LOCAL)

I suggest to use the libio mutex and keep the specialized lock/unlock functions. Mutex lock/unlock should not return a status code to simplify the error handling.

#### **Comment 11**

### 1. **Gedare Bloom**, Mon, 24 Jul 2017 19:01:33 GMT

#### In b264998/rtems:

```
 posix: replace mmap mappings lock with libio lock 

 Use the libio mutex lock instead of the mmap mappings lock. 

 Updates #2859.
```
#### **Comment 12**

#### 1. **Gedare Bloom**, Mon, 24 Jul 2017 19:14:54 GMT

### In c6d897e5/rtems:

```
 posix: fix warnings with mmap from heap/wkspace 

 Avoid void pointer arithmetic. 

 Updates #2859.
```
### **Comment 13**

### 1. **Sebastian Huber**, Fri, 28 Jul 2017 11:54:11 GMT

### In 77cbb2a/rtems:

```
 psxtests/psxmmap01: Fix warning 

 Update #2859.
```
#### **Comment 14**

- 1. **Gedare Bloom**, Fri, 28 Jul 2017 19:16:13 GMT
- 2. **status:** changed from **new** to **closed**
- 3. **resolution:** set to **fixed**

### In 1ab6d59/rtems-docs:

 memory\_management: update mmap, munmap, shm\_open, shm\_unlink Close #2859.

### RTEMS 5.2-rc1 Release Notes 415/1208

#### **Comment 15**

1. **Gedare Bloom**, Fri, 28 Jul 2017 19:19:00 GMT

I consider this basically complete. Open new tickets against any bugs or added features.

### **Comment 16**

### 1. **Sebastian Huber**, Thu, 14 Sep 2017 05:03:21 GMT

### In 694e946/rtems:

 libio: Remove special-case reference count The top-level IO library structures should contain no special-case data. Update #2859.

### **Comment 17**

- 1. **Sebastian Huber**, Mon, 16 Oct 2017 06:17:09 GMT
- 2. **component:** changed from **score** to **posix**

### **Comment 18**

- 1. **Sebastian Huber**, Thu, 09 Nov 2017 06:27:14 GMT
- 2. **milestone:** changed from **4.12.0** to **5.1**

Milestone renamed

# **2862** - **docs.rtems.org Add support to ReST format releases.**

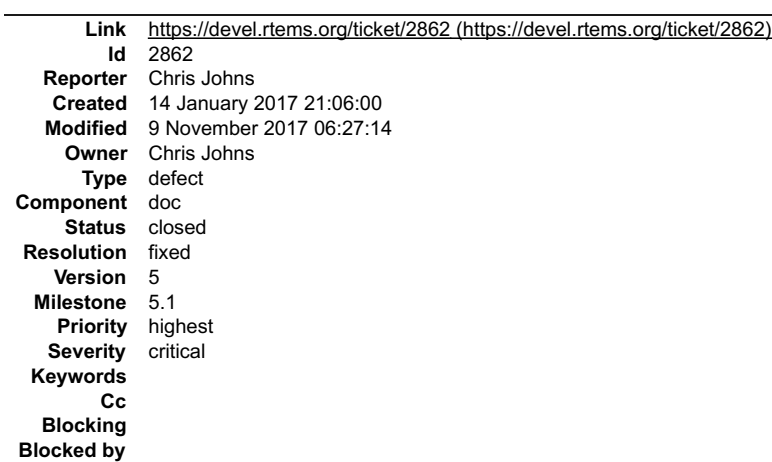

### **Description**

Add support to the releases section of the web site to handle ReST packages. The catalogues have a legacy field for texinfo docs. The 4.11.0 and 4.11.1 releases need to have a catalogue added because this did not exist when those releases were created.

### **Comment 1**

- 1. **Sebastian Huber**, Thu, 11 May 2017 07:31:02 GMT
- 2. **milestone:** changed from **4.12** to **4.12.0**

# **Comment 2**

- 1. **Chris Johns**, Sun, 13 Aug 2017 23:39:26 GMT
- 2. **version:** changed from **4.11** to **4.12**

# **Comment 3**

- 1. **Chris Johns**, Mon, 04 Sep 2017 03:29:05 GMT
- 2. **status:** changed from **new** to **closed**
- 3. **resolution:** set to **fixed**

Fixed.

### **Comment 4** RTEMS 5.2-rc1 Release Notes 416/1208

- 1. **Sebastian Huber**, Tue, 10 Oct 2017 06:06:29 GMT
- 2. **component:** changed from **Documentation** to **doc**

# **Comment 5**

- 1. **Sebastian Huber**, Thu, 09 Nov 2017 06:27:14 GMT
- 2. **milestone:** changed from **4.12.0** to **5.1**

Milestone renamed

# **2863** - **Update POSIX 1003.1 Compliance Guide for ReST**

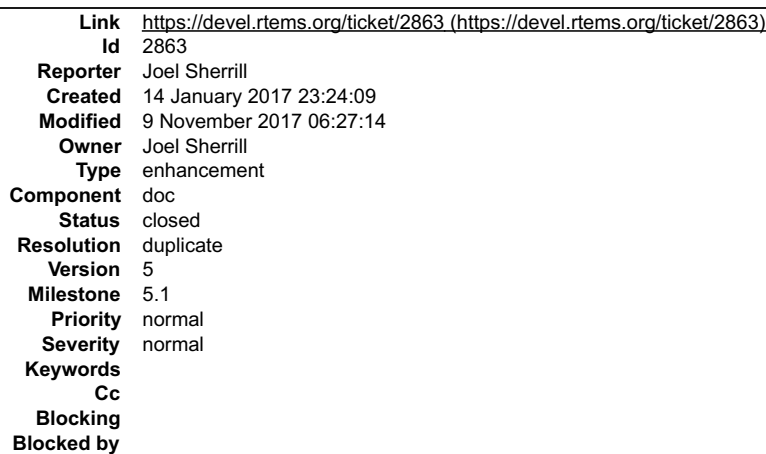

#### **Description**

The POSIX 1003.1 Compliance Guide should be auto-generated from a spreadsheet into the ReST format. My vague recollection is that we used shell scripts to do this for texinfo output.

I will have to decipher what we used to do and define a new procedure.

This impacts 4.11 and newer. One issue is having correct information for what methods are present on a branch. The FACE Conformance Test Suite can be used for ~800 of the methods.

#### **Comment 1**

- 1. **Sebastian Huber**, Thu, 11 May 2017 07:31:02 GMT
- 2. **milestone:** changed from **4.12** to **4.12.0**

#### **Comment 2**

- 1. **Chris Johns**, Mon, 14 Aug 2017 00:14:07 GMT
- 2. **version:** changed from **4.11** to **4.12**

What is the priority on this work and will be it available for the 4.12.0 milestone?

#### **Comment 3**

- 1. **Sebastian Huber**, Tue, 10 Oct 2017 06:06:29 GMT
- 2. **component:** changed from **Documentation** to **doc**

### **Comment 4**

- 1. **Joel Sherrill**, Wed, 11 Oct 2017 23:45:37 GMT
- 2. **status:** changed from **new** to **closed**
- 3. **resolution:** set to **duplicate**

This is a duplicate of #3177

# **Comment 5**

- 1. **Sebastian Huber**, Thu, 09 Nov 2017 06:27:14 GMT
- 2. **milestone:** changed from **4.12.0** to **5.1**

Milestone renamed

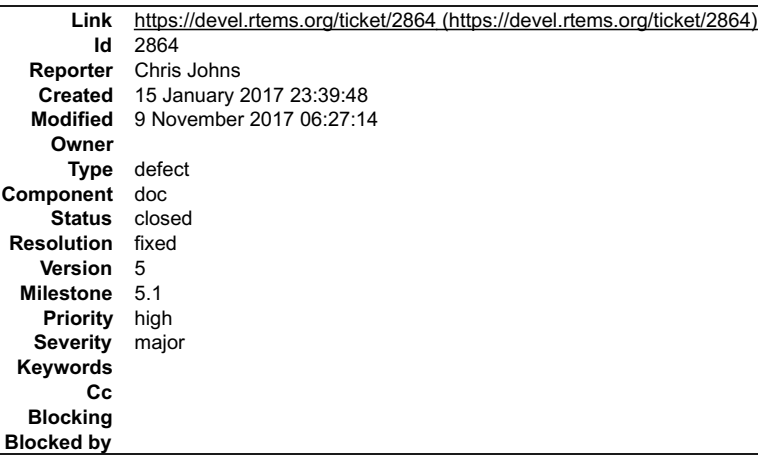

#### **Description**

Add support to automatically update the branches when a git commit happens.

#### **Comment 1**

1. **Amar Takhar**, Mon, 16 Jan 2017 06:00:41 GMT

You mean automatically build the docs when someone makes a commit to them? A little confused by the description. :)

**Comment 2**

- 1. **Chris Johns**, Mon, 16 Jan 2017 06:23:20 GMT
- 2. **summary:** changed from **docs.rtems.org Automatic update of branches.** to **docs.rtems.org Automatic update of branches content when a rtemsdoc.git change is made.**

Replying to amar:

You mean automatically build the docs when someone makes a commit to them?

Yes and publish the build on the docs.rtems.org website. The website is driven off an XML catalogue created when building the docs so document changes, additions, renames and removals are handled within the built package.

A little confused by the description. :)

Sorry, I have amended the Summary. I hope this is better.

l intend to build on sync.rtems.org when a hash on a branch changes, tar the content then transfer to docs.rtems.org. I have a script to manage the git hash<br>checking and to build the content. A job on docs will pick up the

#### **Comment 3**

1. **Amar Takhar**, Mon, 16 Jan 2017 14:09:42 GMT

I have already written something like this for the new docs.rtems.org. Incremental builds (by commit) and release builds.

It needs to be managed properly, most projects overwrite their 'devel' documentation with new versions. I want to keep around every single built version for comparison this is more useful for contributors.

#### **Comment 4**

1. **Chris Johns**, Mon, 16 Jan 2017 22:42:15 GMT

Replying to amar:

I have already written something like this for the new docs.rtems.org. Incremental builds (by commit) and release builds.

Release builds are part of the release process which is a separate from this web site. The released documents are loaded on the the web site and the website's<br>configuration updated to include the release details and the si

For building from git I was told to sort out building by cron so this is what I have done.

Is it possible to set up a share on the TrueNAS to be a clearing house between sync and docs?

It needs to be managed properly, most projects overwrite their 'devel' documentation with new versions.

I am concerned it places extra stress on the limit resources we have so do not see holding builds as a priority. We have the source in git so someone can get that release and build it.

I want to keep around every single built version for comparison this is more useful for contributors.

# RTEMS 5.2-rc1 Release Notes 418/1208

How is this more useful for contributors?

#### **Comment 5**

1. **Amar Takhar**, Tue, 17 Jan 2017 00:15:53 GMT

Replying to chrisj:

Release builds are part of the release process which is a separate from this web site. The released documents are loaded on the the web site and the website's configuration updated to include the release details and the site is regenerated.

They'll all be built from the same location using the same tools and same process the only difference is one will be a tag and the other a branch. If you are talking about what 'triggers' a build then yes they are different.

For building from git I was told to sort out building by cron so this is what I have done.

Is it possible to set up a share on the TrueNAS to be a clearing house between sync and docs?

How long is this going to be setup for? I suggested this before you mentioned building after every commit...

It needs to be managed properly, most projects overwrite their 'devel' documentation with new versions.

I am concerned it places extra stress on the limit resources we have so do not see holding builds as a priority. We have the source in git so someone can get that release and build it.

Space isn't an issue it will be a decade worth of builds before it will be a problem.

The other nice feature is if someone builds from a commit in source they'll have the corresponding documentation available that is as close to that version as<br>possible -- I have a way to track this it's a tool I wrote some

I want to keep around every single built version for comparison this is more useful for contributors.

How is this more useful for contributors?

Not all errors are build errors some are formatting/syntax. Lots of contributors don't have the ability to build docs from source -- I don't think that is a pre requisit to make changes since they need to be tested before commit anyway.

Docs are unique in that regard.

#### **Comment 6**

1. **Joel Sherrill**, Tue, 17 Jan 2017 01:40:43 GMT

What is the problem with providing a way to get content from a "build jail" to a "offer to the world jail"? AFAIK all solutions include either making a directory on the<br>TrueNAS available to the "offer to the world jail" or

Providing this path from "build to "offer to the world" is not an unusual requirement. It is needed for multiple offerings.

There is negative value in keeping builds of documentation on every commit.

#### **Comment 7**

1. **Chris Johns**, Tue, 17 Jan 2017 05:14:41 GMT

Replying to amar:

Replying to chrisj:

Release builds are part of the release process which is a separate from this web site. The released documents are loaded on the the web site and the website's configuration updated to include the release details and the site is regenerated.

They'll all be built from the same location using the same tools and same process the only difference is one will be a tag and the other a branch. If you are talking about what 'triggers' a build then yes they are different.

I am not sure if we are saying the same thing or not.

A release of RTEMS contains released documentation and the formally released procedure creates that tar file of documentation. The rtems-release.git repo<br>contains the format release scripts. Released documentation must be

For building from git I was told to sort out building by cron so this is what I have done.

Is it possible to set up a share on the TrueNAS to be a clearing house between sync and docs?

How long is this going to be setup for?

I am sorry I have no idea how long. I am just wanting to fill a gap that currently exists as best I can. I am after a simple, secure method to complete this task. As<br>Joel says, if a simple solution can be found and this ca but is hard.

I suggested this before you mentioned building after every commit...

I did not know sphinx could not be installed on docs.rtems.org and the docs built in that jail. I just assumed the docs could be built on each commit on<br>docs.rtems.org. When I looked at the jail I saw you had installed tex

### RTEMS 5.2-rc1 Release Notes 419/1208

It needs to be managed properly, most projects overwrite their 'devel' documentation with new versions.

I am concerned it places extra stress on the limit resources we have so do not see holding builds as a priority. We have the source in git so someone can get that release and build it.

Space isn't an issue it will be a decade worth of builds before it will be a problem.

The other nice feature is if someone builds from a commit in source they'll have the corresponding documentation available that is as close to that version as possible -- I have a way to track this it's a tool I wrote some time ago.

Sorry, I do not follow. How would someone with a local build compare and what would the value be in doing this?

I want to keep around every single built version for comparison this is more useful for contributors.

How is this more useful for contributors?

Not all errors are build errors some are formatting/syntax. Lots of contributors don't have the ability to build docs from source -- I don't think that is a pre requisit to make changes since they need to be tested before commit anyway.

Docs are unique in that regard.

We have been testing on a number of hosts and it builds ok. I have not built PDF on OS X as tex alive is too hard without something like brew or macports, HTML works

#### **Comment 8**

- 1. **Sebastian Huber**, Thu, 11 May 2017 07:31:02 GMT
- 2. **milestone:** changed from **4.12** to **4.12.0**

#### **Comment 9**

- 1. **Chris Johns**, Sun, 13 Aug 2017 23:40:11 GMT
- 2. **version:** changed from **4.11** to **4.12**

#### **Comment 10**

- 1. **Chris Johns**, Mon, 04 Sep 2017 01:06:13 GMT
- 2. **status:** changed from **new** to **closed**
- 3. **resolution:** set to **fixed**

Commits update master and the release branch.

### **Comment 11**

- 1. **Sebastian Huber**, Tue, 10 Oct 2017 06:06:29 GMT
- 2. **component:** changed from **Documentation** to **doc**

#### **Comment 12**

- 1. **Sebastian Huber**, Thu, 09 Nov 2017 06:27:14 GMT
- 2. **milestone:** changed from **4.12.0** to **5.1**

Milestone renamed

### **2865** - **Coverpage installed when building the docs repeats catalogue.xml entries**

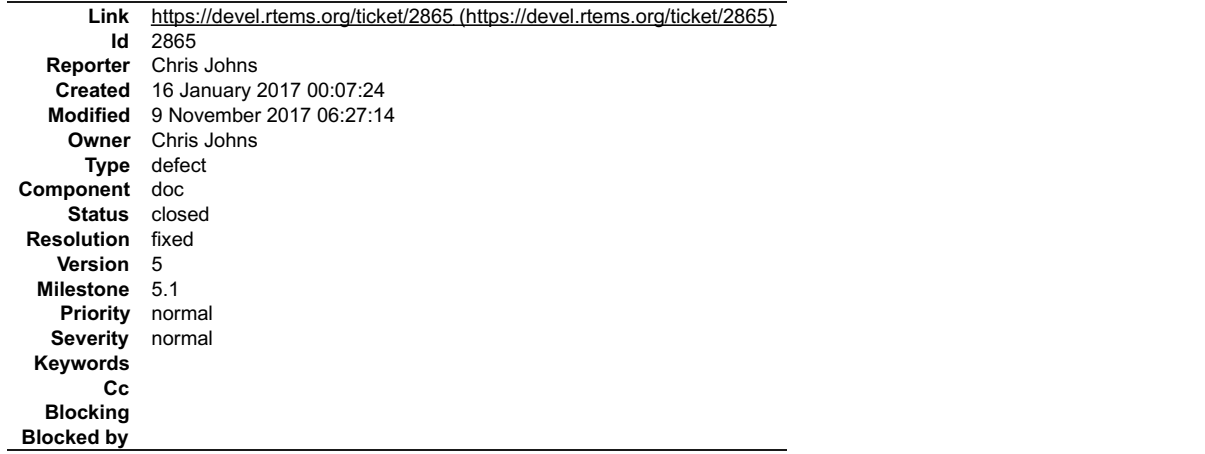

# RTEMS 5.2-rc1 Release Notes 420/1208

#### **Description**

The catalogue repeats entries.

### **Comment 1**

- 1. **Sebastian Huber**, Thu, 11 May 2017 07:31:02 GMT
- 2. **milestone:** changed from **4.12** to **4.12.0**

#### **Comment 2**

- 1. **Chris Johns**, Fri, 11 Aug 2017 03:46:53 GMT
- 2. **status:** changed from **new** to **closed**
- 3. **resolution:** set to **fixed**

```
In feb6832/rtems-docs:
```

```
 coverpage: Fix repeated entries. 

 Closes #2865.
```
#### **Comment 3**

- 1. **Sebastian Huber**, Tue, 10 Oct 2017 06:06:29 GMT
- 2. **component:** changed from **Documentation** to **doc**

#### **Comment 4**

- 1. **Sebastian Huber**, Thu, 09 Nov 2017 06:27:14 GMT
- 2. **milestone:** changed from **4.12.0** to **5.1**

Milestone renamed

### **2867** - **Fix exclude rule in rtems-test-check**

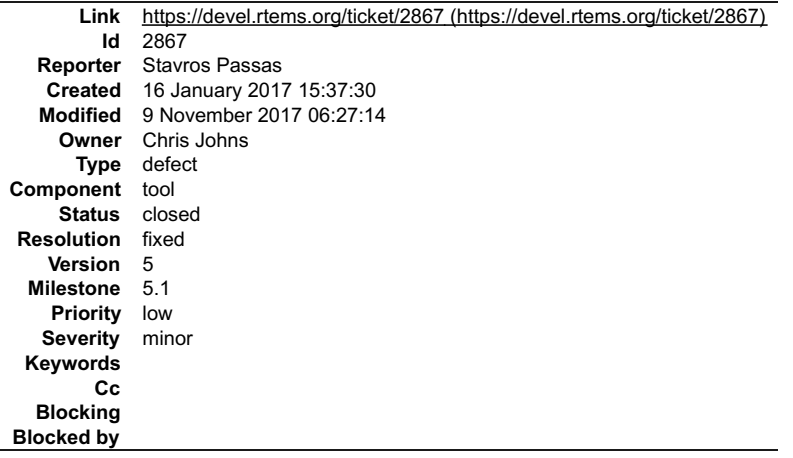

#### **Description**

rtems-test-check is responsible of checking the testsuite configuration of a given BSP and adapt it based on a given "command". Currently for the "exclude" command, we never exclude anything, the output of the script is always the whole list of the input tests.

This happens because the script always starts with output = \$tests and appends on the list the tests that are not excluded, so the output is always all the tests.

#### **Attachments:**

```
1 Stavros Passas, Mon, 16 Jan 2017 15:44:43 GMT
   attach: set to fix-2867.patch (https://devel.rtems.org/ticket/2867/fix-2867.patch)
```
#### **Comment 1**

1. **Stavros Passas**, Mon, 16 Jan 2017 15:48:37 GMT

I attached a simple fix that would solve the described issue. The issue is created because we want to provide a full list of tests in case the exclude file from the<br>BSP is non-existing, thus a simple fix would be to start

#### **Comment 2**

# RTEMS 5.2-rc1 Release Notes 421/1208

1. **Joel Sherrill**, Mon, 16 Jan 2017 17:08:47 GMT

Thanks. I had reported that a LOT of BSPs failed to complete building all tests but hadn't tracked it down completely. I am testing this patch. Does it look OK?

index e02f8e9..218d1f0 100755 --- a/tools/build/rtems-test-check +++ b/tools/build/rtems-test-check [joel@rtbf64c rtems]\$ git diff tools/ diff --git<br>a/tools/build/rtems-test-check b/tools/build/rtems-test-check index e02f8 @@ -32,7 +32,7 @@ done

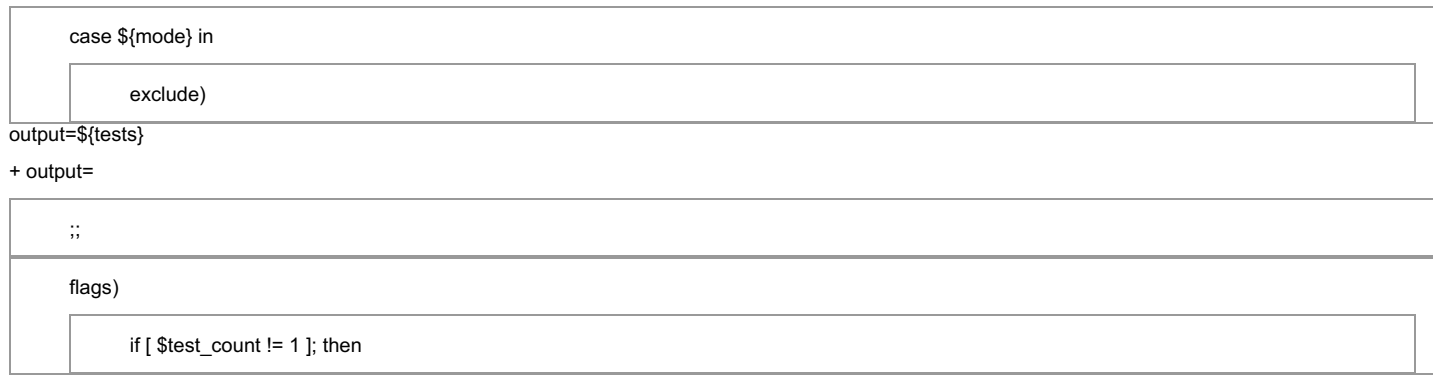

#### **Comment 3**

#### 1. **Stavros Passas**, Mon, 16 Jan 2017 17:21:06 GMT

Hi Joel, no this will not work, because for the BSPs that do not have an exclude testsuite list, the output will be returned immediately as \${output} (that will be ""), and the BSP will not compile any test!

#### **Comment 4**

1. **Joel Sherrill**, Mon, 16 Jan 2017 18:23:31 GMT

Unfortunately, it looks like this script has grown complicated enough where some test cases are needed that are independent of the BSPs and testsuite.

I will try to look at it some more but am assigning this to Chris since he wrote the script.

### **Comment 5**

- 1. **Joel Sherrill**, Mon, 16 Jan 2017 18:23:55 GMT
- 2. **owner:** set to **Chris Johns**
- 3. **status:** changed from **new** to **assigned**

#### **Comment 6**

1. **Joel Sherrill**, Mon, 16 Jan 2017 19:25:48 GMT

I posted a patch to devel which works for gensh1 (has .tcfg file with excludes) and pc686 which doesn't have a .tcfg file. I will build all BSPs before I consider pushing this.

Feedback appreciated.

#### **Comment 7**

- 1. **Joel Sherrill**, Wed, 18 Jan 2017 00:06:34 GMT
- 2. **status:** changed from **assigned** to **closed**
- 3. **resolution:** set to **fixed**

I have built all BSPs with your patch and my additions to some .tcfg files.

The only BSPs with build issues are those which are gcc < 5.0 due to using restrict and not restrict in devctl.h. This is fixed in newlib and the next newlib snapshot and tool bump will fix those.

Reopen if you think this isn't OK.

#### **Comment 8**

- 1. **Sebastian Huber**, Thu, 11 May 2017 07:31:02 GMT
- 2. **milestone:** changed from **4.12** to **4.12.0**

#### **Comment 9**

- 1. **Sebastian Huber**, Thu, 09 Nov 2017 06:27:14 GMT
- 2. **milestone:** changed from **4.12.0** to **5.1**

Milestone renamed

# 2868 - src/c/src/lib/libbsp/arm/smdk2410/smc/smc.c: 3 &#42 pointless local variables ?

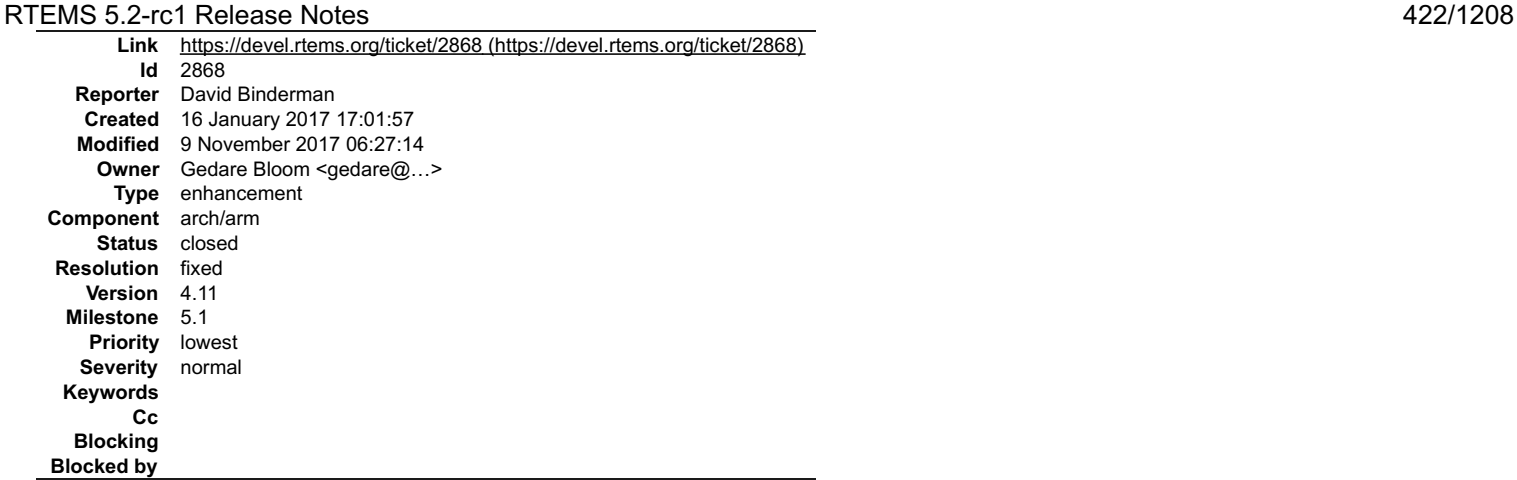

#### **Description**

[src/c/src/lib/libbsp/arm/smdk2410/smc/smc.c:235]: (style) Variable 'cnt1' is modified but its new value is never used.<br>[src/c/src/lib/libbsp/arm/smdk2410/smc/smc.c:243]: (style) Variable 'cnt2' is modified but its new val

\$ egrep "cnt1|cnt2|cnt3" src/c/src/lib/libbsp/arm/smdk2410/smc/smc.c

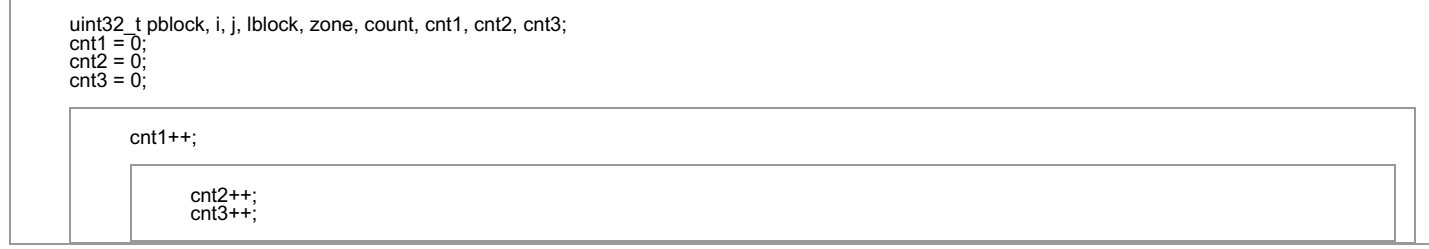

### \$

Maybe someone left some debug code in ?

#### **Comment 1**

- 1. **Gedare Bloom**, Thu, 19 Jan 2017 18:00:50 GMT
- 2. **owner:** set to Gedare Bloom <gedare@...>
- 3. **status:** changed from **new** to **closed**
- 4. **resolution:** set to **fixed**

In 3f09d6354899f032958cbc44e49c7ee99175df27/rtems:

```
 smdk2410: delete unused variables 

 Closes #2868.
```
#### **Comment 2**

- 1. **Sebastian Huber**, Thu, 11 May 2017 07:31:02 GMT
- 2. **milestone:** changed from **4.12** to **4.12.0**

#### **Comment 3**

- 1. **Sebastian Huber**, Mon, 16 Oct 2017 06:24:30 GMT
- 2. **component:** changed from **unspecified** to **arch/arm**

#### **Comment 4**

- 1. **Sebastian Huber**, Thu, 09 Nov 2017 06:27:14 GMT
- 2. **milestone:** changed from **4.12.0** to **5.1**

Milestone renamed

**2873** - **src/c/src/lib/libbsp/arm/raspberrypi/i2c/i2c.c:320: defective error checking ?**

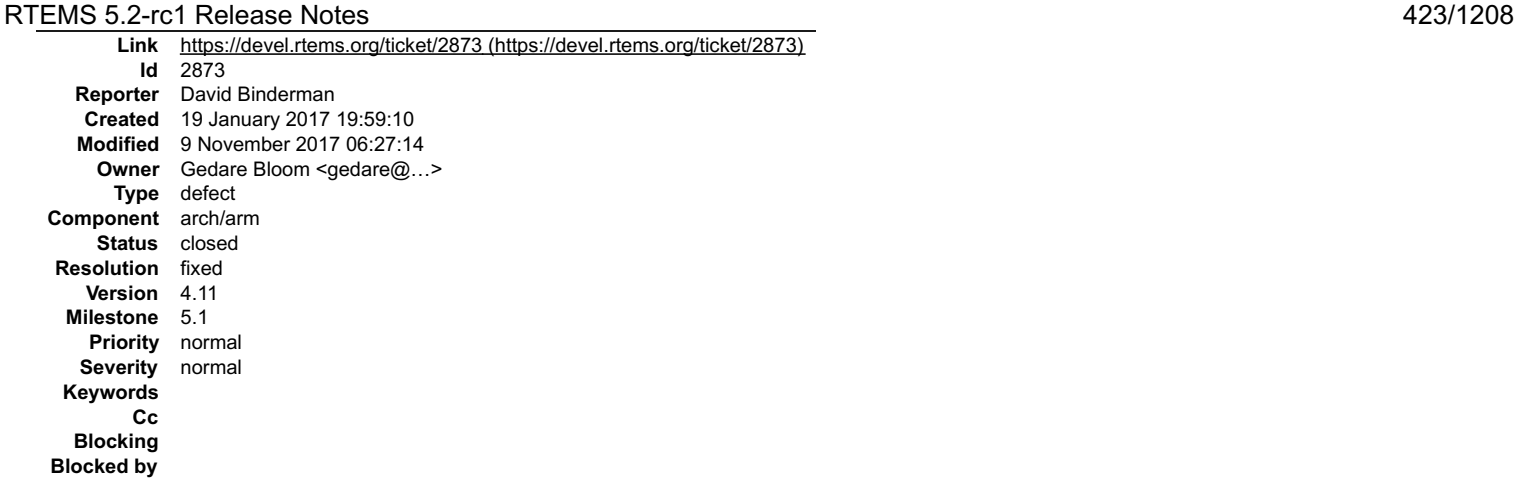

#### **Description**

src/c/src/lib/libbsp/arm/raspberrypi/i2c/i2c.c:320]: (style) Checking if unsigned variable 'rv' is less than zero.

Source code is

rv = rpi\_i2c\_setup\_transfer(bus);

if (  $rv < 0$  ) {

but

uint $32$ \_t rv = 0;

#### and

static int rpi\_i2c\_setup\_transfer(rpi\_i2c\_bus \*bus)

Suggest put return value into an int local variable, then sanity check it, then assign it to rv.

#### **Comment 1**

- 1. **Gedare Bloom**, Thu, 19 Jan 2017 20:35:03 GMT
- 2. **owner:** set to Gedare Bloom <gedare@...>
- 3. **status:** changed from **new** to **closed**
- 4. **resolution:** set to **fixed**

In 70e8abf3917c93ab085ca77fee379df9fa000183/rtems:

```
 raspberrypi: use signed int for return variable 

 Closes #2873.
```
#### **Comment 2**

1. **Joel Sherrill**, Sun, 05 Feb 2017 02:07:37 GMT

This ticket is closed but I would like to know what you are running to spot these issues and what settings.

I would like to make sure that eventually we are running the same thing as a project. I would have emailed directly but couldn't find your email. Thanks.

--joel

### **Comment 3**

1. **David Binderman**, Sun, 05 Feb 2017 09:06:38 GMT

I would like to know what you are running to spot these issues and what settings.

I run a static C / C++ analyser called cppcheck, available from sourceforge.

http://cppcheck.sourceforge.net/

The latest released version would probably work ok, but I use the current development version. I use flag --enable=all and I've tweeked the source of cppcheck as well.

BTW, if I could figure out how to build rtems on Linux, then I could run the latest development versions of clang and gcc over rtems and possibly get some interesting warnings.

I would like to make sure that eventually we are running the same thing as a project.

I have been doing this myself for about a year or so. I'd be more than happy to help and share my results. file:///opt/work/chris/rtems/releasing/rtems-release.git/5.2-rc1/ws-rtems-release-notes/rtems-5.2-rc1-release-notes.html

### RTEMS 5.2-rc1 Release Notes 424/1208

I would have emailed directly but couldn't find your email.

dcb 314 at hotmail dot com. Feel free to chat offline.

#### **Comment 4**

- 1. **Sebastian Huber**, Thu, 11 May 2017 07:31:02 GMT
- 2. **milestone:** changed from **4.12** to **4.12.0**

#### **Comment 5**

- 1. **Sebastian Huber**, Mon, 16 Oct 2017 06:24:30 GMT
- 2. **component:** changed from **unspecified** to **arch/arm**

#### **Comment 6**

- 1. **Sebastian Huber**, Thu, 09 Nov 2017 06:27:14 GMT
- 2. **milestone:** changed from **4.12.0** to **5.1**

Milestone renamed

# 2874 - src/c/src/lib/libbsp/powerpc/beatnik/marvell/gt\_timer.c: 4 &#42 pointless check ?

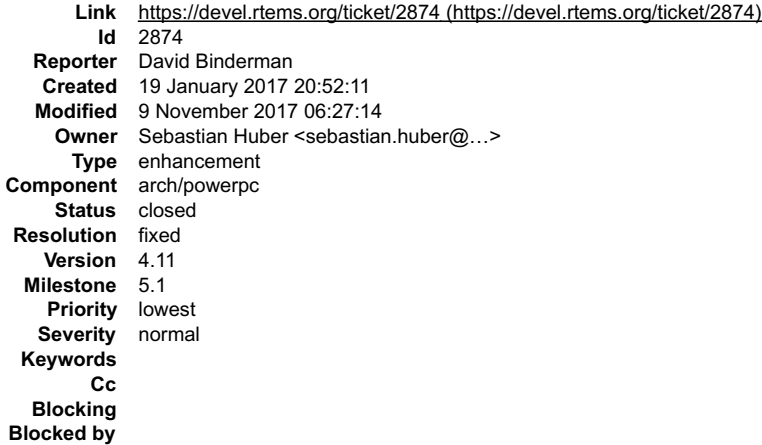

### **Description**

[src/c/src/lib/libbsp/powerpc/beatnik/marvell/gt\_timer.c:102]: (style) Checking if unsigned variable 'timer' is less than zero.<br>[src/c/src/lib/libbsp/powerpc/beatnik/marvell/gt\_timer.c:109]: (style) Checking if unsigned va

Parameter "timer" is only ever type uint32\_t, so any check < 0 seem pointless.

#### **Comment 1**

- 1. **Sebastian Huber**, Fri, 20 Jan 2017 13:23:31 GMT
- 2. owner: set to Sebastian Huber <sebastian.huber@...>
- 3. **status:** changed from **new** to **closed**
- 4. **resolution:** set to **fixed**

In e8606d5b90048b9a5feba09430ac356c422eee7d/rtems:

```
 bsp/beatnik: Remove superfluous check 

 Close #2874.
```
#### **Comment 2**

- 1. **Sebastian Huber**, Thu, 11 May 2017 07:31:02 GMT
- 2. **milestone:** changed from **4.12** to **4.12.0**

- 1. **Sebastian Huber**, Mon, 16 Oct 2017 06:25:10 GMT
- 2. **component:** changed from **unspecified** to **arch/powerpc**

### RTEMS 5.2-rc1 Release Notes 425/1208

#### **Comment 4**

2. **milestone:** changed from **4.12.0** to **5.1**

Milestone renamed

### **2877** - **DHCP client fails on complex networks**

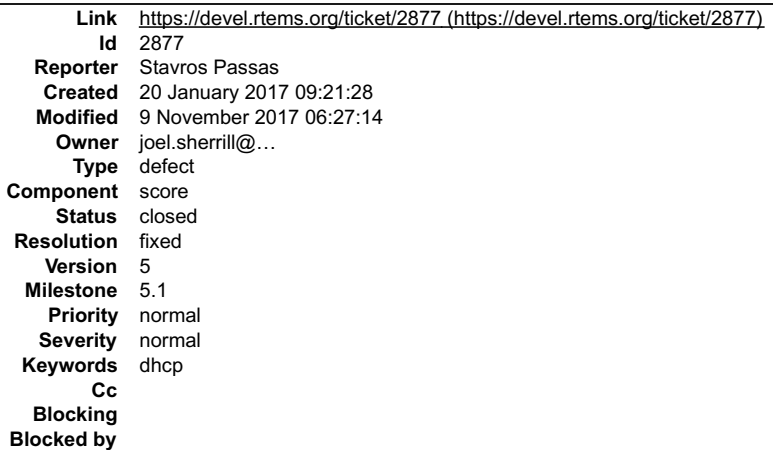

#### **Description**

What happens is that on networks with more than one DHCP servers, or on networks that use multiple vlans it can happen that After a DHCP discover our client broadcasts, it receives multiple offers, which is perfectly fine based on the DHCP RFC.

However our implementation of a DHCP client, expects a linear execution flow:

- 
- Broadcast a DHCP discover; Wait for a DHCP offer; Transmit a DHCP request;
- Wait for a DHCP ack;

However the network stack is not cleaned between the reception of a DHCP offer and a DHCP ack, so if multiple offers are received, just the first one will be<br>processed during the "Receive DHCP offer" phase, and the next on

This issue that is present from when I remember in RTEMS, definitely from 4.10 up to now.

#### **Attachments:**

**1 Stavros Passas, Fri, 20 Jan 2017 09:33:28 GMT attach**: set to [fix-2877.patch \(https://devel.rtems.org/ticket/2877/fix-2877.patch\)](https://devel.rtems.org/ticket/2877/fix-2877.patch)

#### **Comment 1**

1. **Sebastian Huber**, Fri, 20 Jan 2017 09:25:37 GMT

The DHCP client used by libbsd is probably not affected by this problem.

#### **Comment 2**

1. **Stavros Passas**, Fri, 20 Jan 2017 09:27:16 GMT

Correct, this affects just cpukit/libnetworking/rtems/rtems\_dhcp.c

#### **Comment 3**

1. **Stavros Passas**, Fri, 20 Jan 2017 09:33:55 GMT

I attach a file with a proposed fix for this DHCP client. mainly what the fix does is extend bootp\_call to be able to expect a specific message as response. If it<br>receives any other message, it will just ignore it, and it

Then with the extended bootp\_call, I extended the dhcp client implementation to strictly expect a dhcp offer after a discover message and a DHCP ack after a<br>request message. This way, the DHCP protocol does not fail if the

#### **Comment 4**

- 1. **Stavros Passas**, Fri, 20 Jan 2017 14:07:39 GMT
- 2. owner: set to joel.sherrill@...
- 3. **component:** changed from **General** to **cpukit**

### RTEMS 5.2-rc1 Release Notes 426/1208

- 1. **Sebastian Huber**, Thu, 11 May 2017 07:31:02 GMT
- 2. **milestone:** changed from **4.12** to **4.12.0**

### **Comment 6**

- 1. **Stavros Passas**, Thu, 08 Jun 2017 08:07:18 GMT
- 2. **status:** changed from **new** to **closed**
- 3. **resolution:** set to **fixed**

```
In 2585347/rtems:
```
 network: Fix DHCP client protocol Close #2877.

### **Comment 7**

- 1. **Sebastian Huber**, Thu, 09 Nov 2017 06:27:14 GMT
- 2. **milestone:** changed from **4.12.0** to **5.1**

Milestone renamed

# **2878** - **src/c/src/lib/libbsp/sparc/shared/can/occan.c:1573: broken error checking ?**

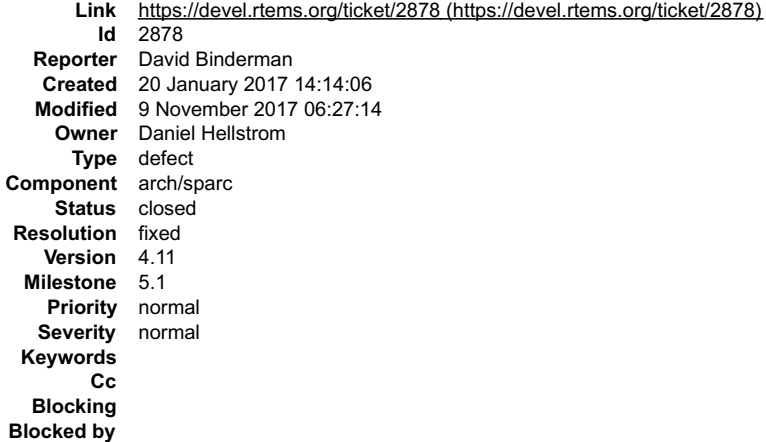

### **Description**

src/c/src/lib/libbsp/sparc/shared/can/occan.c:1573]: (style) Checking if unsigned variable 'speed=pelican\_speed\_auto(can)' is less than zero.

### Source code is

if ( (speed=pelican\_speed\_auto(can)) < 0  $\}$ /\* failed \*/ return RTEMS\_IO\_ERROR; }

but

unsigned int speed;

and

static int pelican\_speed\_auto(occan\_priv \*priv);

I am not sure which C compiler gets using in rtems, but I do know that gcc compiler flag -Wtype-limits will flag this kind of problem.

### **Comment 1**

1. **Sebastian Huber**, Fri, 20 Jan 2017 14:14:52 GMT

2. **owner:** set to **Daniel Hellstrom**

3. **status:** changed from **new** to **assigned**

### RTEMS 5.2-rc1 Release Notes 427/1208

### 1. **Sebastian Huber**, Thu, 11 May 2017 07:31:02 GMT

2. **milestone:** changed from **4.12** to **4.12.0**

### **Comment 3**

1. **Daniel Hellstrom**, Tue, 22 Aug 2017 08:35:33 GMT

Hi, This might not generated a warning because it is part of dead code that will never be reached due to the return statement just above. I have made a patch to remove this dead code, it will close this ticket.

#### **Comment 4**

- 1. **Daniel Hellstrom**, Wed, 30 Aug 2017 10:40:05 GMT
- 2. **status:** changed from **assigned** to **closed**
- 3. **resolution:** set to **fixed**

Fixed by 3471d3da25de4e706f4cdb09d93a4de4e54455df

#### **Comment 5**

- 1. **Sebastian Huber**, Mon, 16 Oct 2017 06:23:46 GMT
- 2. **component:** changed from **unspecified** to **arch/sparc**

#### **Comment 6**

- 1. **Sebastian Huber**, Thu, 09 Nov 2017 06:27:14 GMT
- 2. **milestone:** changed from **4.12.0** to **5.1**

Milestone renamed

### **2879** - **src/cpukit/libdebugger/rtems-debugger-server.c: four problems**

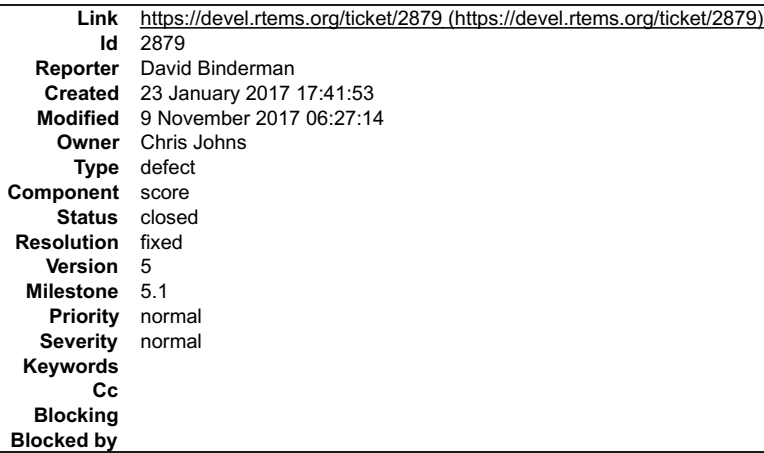

#### **Description**

### 1.

src/cpukit/libdebugger/rtems-debugger-server.c:1306]: (style) Redundant condition: extended. '!extended || (extended &&<br>check pid(pid))' is equivalent to '!extended || check pid(pid)'

#### Suggest simplify.

#### 2.

src/cpukit/libdebugger/rtems-debugger-server.c:1858]: (warning) Possible null pointer dereference: rtems\_debugger

```
Source code is
```

```
if (r < 0) rtems_printf(printer, "error: rtems-db: remote begin: %s: %s\n",
 rtems_debugger->remote->name, strerror(errno));
free(rtems_debugger);<br>rtems_debugger = NULL;
\vert \hspace{.8cm} \rangle\frac{1}{2} * Reset at the end of the session.
 */
   rtems_debugger->flags = 0;
```
#### Suggest adding return -1 inside the if.

3.

src/cpukit/libdebugger/rtems-debugger-server.c:906]: (style) Redundant condition: extended. '!extended || (extended && check\_pid(pid))'<br>is equivalent to '!extended || check pid(pid)'  $\frac{1}{\sqrt{2}}$ 

#### Duplicate.

 $\equiv$ 

 $\blacktriangle$ 

# RTEMS 5.2-rc1 Release Notes 428/1208

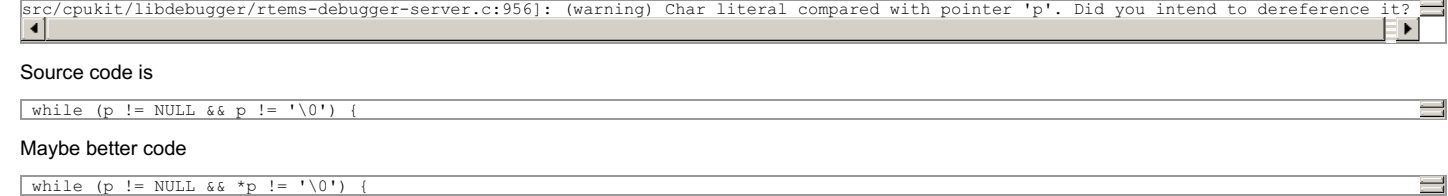

#### **Comment 1**

4.

- 1. **Chris Johns**, Mon, 23 Jan 2017 23:05:49 GMT
- 2. **owner:** set to **Chris Johns**
- 3. **status:** changed from **new** to **accepted**

#### **Comment 2**

- 1. **Sebastian Huber**, Thu, 11 May 2017 07:31:02 GMT
- 2. **milestone:** changed from **4.12** to **4.12.0**

#### **Comment 3**

- 1. **Chris Johns**, Sun, 16 Jul 2017 23:41:37 GMT
- 2. **description:** modified (diff)

Update formatting to show the code fragments.

#### **Comment 4**

- 1. **Chris Johns**, Mon, 07 Aug 2017 23:34:21 GMT
- 2. **version:** changed from **4.11** to **4.12**
- 3. **component:** changed from **General** to **cpukit**

#### **Comment 5**

- 1. **Chris Johns**, Tue, 15 Aug 2017 01:40:37 GMT
- 2. **status:** changed from **accepted** to **closed**
- 3. **resolution:** set to **fixed**

### In b2353ed9/rtems:

```
libdebugger: Fixes to debugging, ARM support, locking, and gcc-7.1 warnings.<br>Add printk support to aid multi-core debugging. Add lock trace to aid lock debugging. Fixes to gcc-7.1 warnings. Fixes from ticket #2879.<br>Add ver
SMP stepping
is not implemented, this requires use of the context id
register. 
 Closes #2879.
```
#### **Comment 6**

- 1. **Sebastian Huber**, Thu, 09 Nov 2017 06:27:14 GMT
- 2. **milestone:** changed from **4.12.0** to **5.1**

Milestone renamed

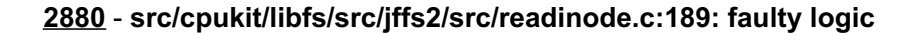

### RTEMS 5.2-rc1 Release Notes 429/1208

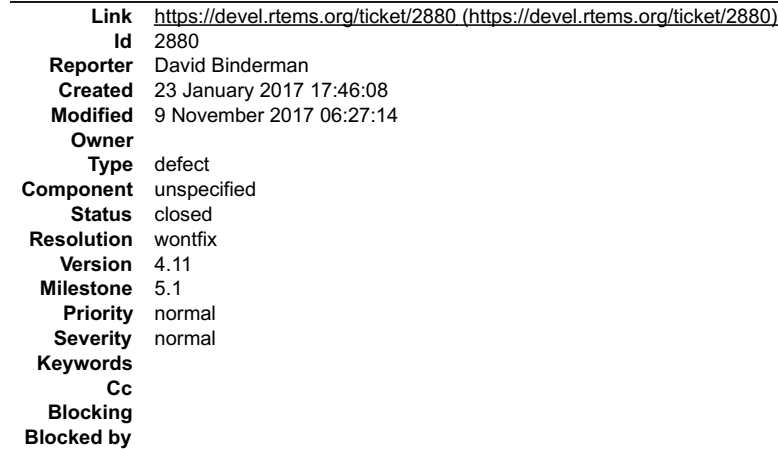

#### **Description**

src/cpukit/libfs/src/jffs2/src/readinode.c:189]: (style) Condition 'tn.fn.ofs>=offset' is always true

Source code is

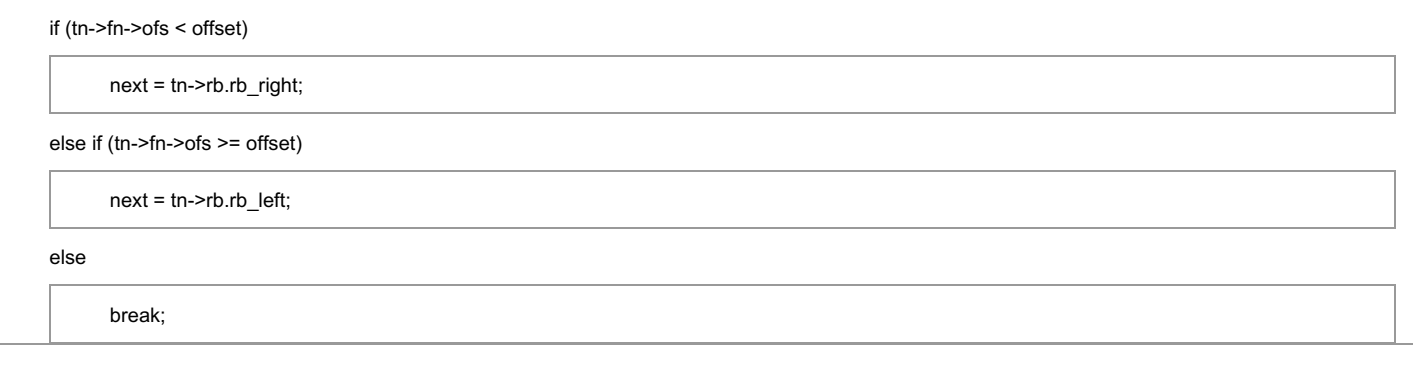

#### Maybe better code

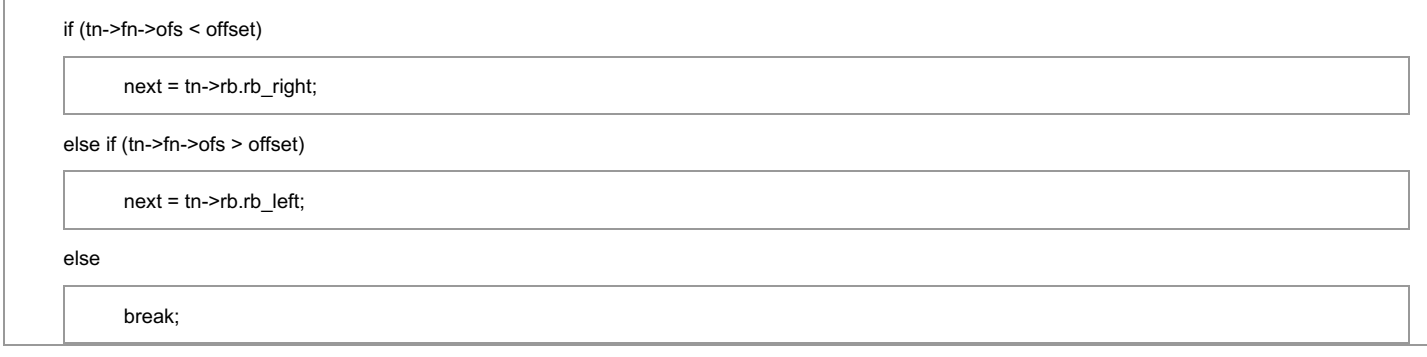

### **Comment 1**

- 1. **Sebastian Huber**, Tue, 24 Jan 2017 06:32:03 GMT
- 2. **status:** changed from **new** to **closed**
- 3. **resolution:** set to **wontfix**

This code block is identical to the Linux upstream.

# **Comment 2**

1. **David Binderman**, Tue, 24 Jan 2017 08:18:51 GMT

I've reported this strange code to the linux developers.

### **Comment 3**

1. **Sebastian Huber**, Tue, 24 Jan 2017 08:20:57 GMT

The JFFS2 code should be updated to a specific Linux version in one rush.

- 1. **Sebastian Huber**, Thu, 11 May 2017 07:31:02 GMT
- 2. **milestone:** changed from **4.12** to **4.12.0**
- 1. **Sebastian Huber**, Thu, 09 Nov 2017 06:27:14 GMT
- 2. **milestone:** changed from **4.12.0** to **5.1**

Milestone renamed

### **2883** - **src/c/src/lib/libbsp/arm/tms570/console/tms570-sci.c:248: strange expression ?**

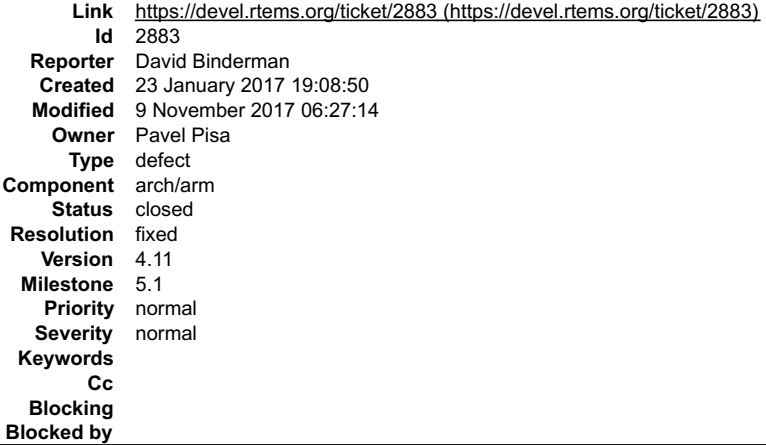

#### **Description**

src/c/src/lib/libbsp/arm/tms570/console/tms570-sci.c:248]: (style) Same expression on both sides of '|'.

Source code is

uint32\_t flr\_tx\_ready = TMS570\_SCI\_FLR\_TX\_EMPTY | TMS570\_SCI\_FLR\_TX\_EMPTY;

#### **Comment 1**

- 1. **Sebastian Huber**, Tue, 24 Jan 2017 06:41:28 GMT
- 2. **owner:** set to **Pavel Pisa**
- 3. **status:** changed from **new** to **assigned**

#### **Comment 2**

- 1. **Sebastian Huber**, Thu, 11 May 2017 07:31:02 GMT
- 2. **milestone:** changed from **4.12** to **4.12.0**

#### **Comment 3**

1. **Joel Sherrill**, Thu, 12 Oct 2017 17:38:41 GMT

Ping Paval. Any idea what this line of code should be?

#### **Comment 4**

- 1. **Pavel Pisa**, Thu, 12 Oct 2017 23:03:14 GMT
- 2. **status:** changed from **assigned** to **closed**
- 3. **resolution:** set to **fixed**
- In f4009d8/rtems:

 bsp/tms570: remove duplicate of TMS570\_SCI\_FLR\_TX\_EMPTY in console driver. Initial idea has been that check for both, TMS570\_SCI\_FLR\_TX\_EMPTY and TMS570\_SCI\_FLR\_TXRDY is required before console driver parameters update. closes #2883.

#### **Comment 5**

- 1. **Sebastian Huber**, Mon, 16 Oct 2017 06:24:30 GMT
- 2. **component:** changed from **unspecified** to **arch/arm**

#### **Comment 6**

1. **Sebastian Huber**, Thu, 09 Nov 2017 06:27:14 GMT

2. **milestone:** changed from **4.12.0** to **5.1**

Milestone renamed

# **2885** - **Fix rtems\_rate\_monotonic\_postponed\_job\_count() prototype**

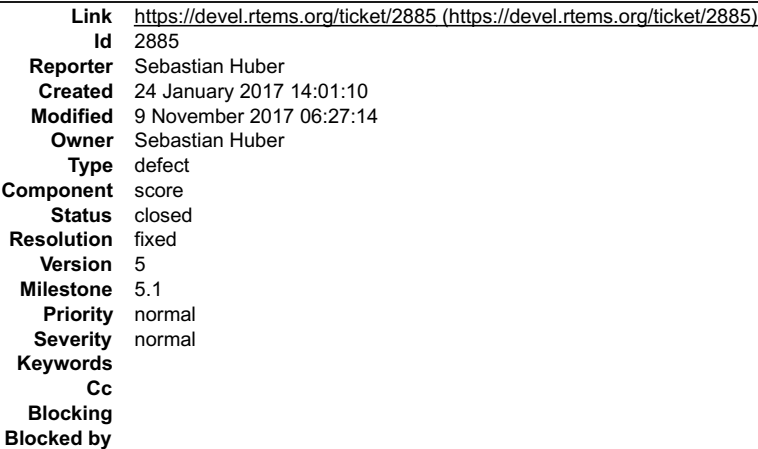

#### **Description**

rtems\_rate\_monotonic\_postponed\_job\_count() should return an RTEMS status code. It should be renamed to<br>rtems\_rate\_monotonic\_get\_postponed\_job\_count() or rtems\_rate\_monotonic\_get\_postponed\_jobs() (similar to rtems\_rate\_mon

#### **Comment 1**

1. **Sebastian Huber**, Tue, 24 Jan 2017 14:13:27 GMT

There is no test case for this function.

#### **Comment 2**

1. **Kuan-Hsun Chen**, Tue, 24 Jan 2017 15:44:34 GMT

I think we should rename it as rtems\_rate\_monotonic\_get\_postponed\_job\_count(uint32\_t \*count), though the name is really long. The RTEMS status codes could<br>be: RTEMS\_SUCCESSFUL - count returned successfully RTEMS\_INVALID\_ID of count

#### **Comment 3**

1. **Sebastian Huber**, Wed, 25 Jan 2017 06:28:28 GMT

My preferred option: just add this to rtems\_rate\_monotonic\_period\_status and return it via rtems\_rate\_monotonic\_get\_status().

#### **Comment 4**

1. **Kuan-Hsun Chen**, Wed, 25 Jan 2017 08:28:16 GMT

I can do this. I will add the count into the structure of rtems\_rate\_monotonic\_period\_status, remove rtems\_rate\_monotonic\_get\_postponed\_job\_count(), and extend rtems\_rate\_monotonic\_get\_status().

#### **Comment 5**

1. **Kuan-Hsun Chen**, Wed, 25 Jan 2017 13:19:19 GMT

Sp69 is also planned to be updated, which is the test for rtems\_rate\_monotonic\_get\_status()

#### **Comment 6**

1. **Kuan-Hsun Chen**, Mon, 30 Jan 2017 06:53:30 GMT

In 0794197f729f5ee9551dc7b2e14867f394cbc327/rtems:

```
 rtems: Fix _Rate_monotonic_Renew_deadline() 
 Prepare a precondition to prevent the potential integer overflow. 
 Remove one redundant parameter in _Rate_monotonic_Renew_deadline(). 
sptests/sprmsched02: Create A test case for checking the overflow condition of postponed jobs in rtems rate monotonic period status.
 Update #2885.
```
#### **Comment 7**
# RTEMS 5.2-rc1 Release Notes 432/1208

- 1. **Sebastian Huber**, Mon, 30 Jan 2017 07:06:48 GMT
- 2. **status:** changed from **new** to **closed**
- 3. **resolution:** set to **fixed**

# **Comment 8**

- 1. **Sebastian Huber**, Thu, 11 May 2017 07:31:02 GMT
- 2. **milestone:** changed from **4.12** to **4.12.0**

# **Comment 9**

- 1. **Sebastian Huber**, Thu, 09 Nov 2017 06:27:14 GMT
- 2. **milestone:** changed from **4.12.0** to **5.1**

Milestone renamed

# **2889** - **RTEMS\_STACK\_CHECKER\_EXTENSION has incomplete definition**

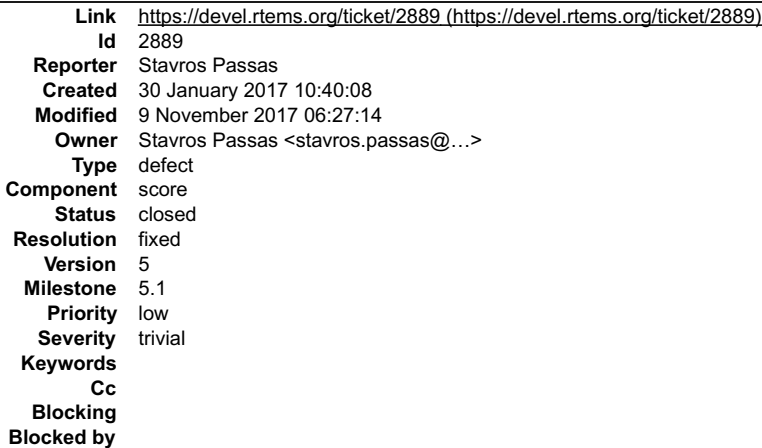

#### **Description**

The extension for the stack checker defines 8 entries, while the structure for RTEMS extensions gets 9 arguments. This causes warnings to appear on applications compiled with -Werror, or similar flags.

The handler that is missing is for the terminate callback, so a 0 entry would be enough to fix this error.

#### **Attachments:**

```
1 Stavros Passas, Mon, 30 Jan 2017 10:41:26 GMT
    attach: set to <u>2889-Complete-STACK_CHECKER_EXTENSION.patch (https://devel.rtems.org/ticket/2889/2889-Complete-<br><u>STACK_CHECKER_EXTENSION.patch)</u></u>
```
#### **Comment 1**

1. **Stavros Passas**, Mon, 30 Jan 2017 10:41:53 GMT

Fix attached.

#### **Comment 2**

- 1. **Stavros Passas**, Mon, 30 Jan 2017 10:51:12 GMT
- 2. owner: set to Stavros Passas <stavros.passas@...>
- 3. **status:** changed from **new** to **closed**
- 4. **resolution:** set to **fixed**

In 575c2e21e25db83a5a8d83d2f4062e0f39f18c46/rtems:

Complete STACK\_CHECKER\_EXTENSION. Fixes #2889

# **Comment 3**

- 1. **Sebastian Huber**, Thu, 11 May 2017 07:31:02 GMT
- 2. **milestone:** changed from **4.12** to **4.12.0**

# RTEMS 5.2-rc1 Release Notes 433/1208

#### **Comment 4**

- 1. **Sebastian Huber**, Thu, 09 Nov 2017 06:27:14 GMT
- 2. **milestone:** changed from **4.12.0** to **5.1**

Milestone renamed

# **2890** - **\_RBTree\_Initialize\_node generates warnings**

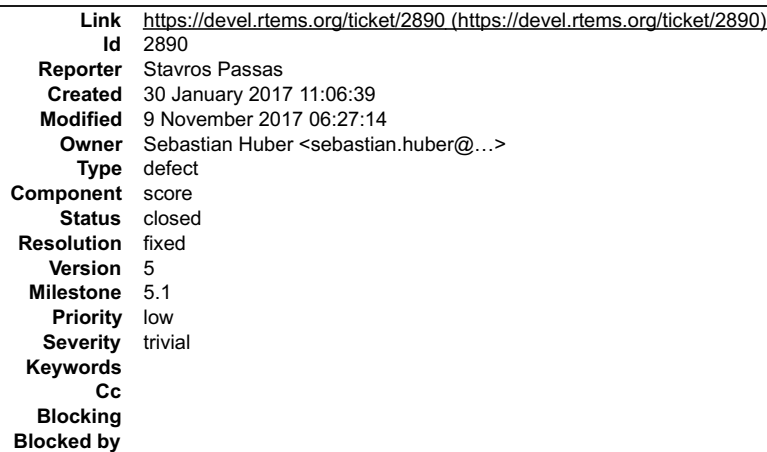

#### **Description**

Currently, when \_RBTree\_Initialize\_node is used, it generates warnings of unused variables. I traced the issue down to the variable being used only if<br>RTEMS\_DEBUG is set.

Thus, the argument should be marked as RTEMS\_UNUSED, if RTENS\_DEBUG is not set.

#### **Attachments:**

```
1 Stavros Passas, Mon, 30 Jan 2017 11:07:39 GMT
    attach: set to <u>2890-Avoid-warnings-on-_RBTree_Initialize_node.patch (https://devel.rtems.org/ticket/2890/2890-Avoid-warnings-on-<br>_RBTree_Initialize_node.patch)</u>
```
#### **Comment 1**

1. **Stavros Passas**, Mon, 30 Jan 2017 11:08:39 GMT

Suggested fix attached.

#### **Comment 2**

- 1. **Sebastian Huber**, Mon, 30 Jan 2017 11:30:42 GMT
- 2. owner: set to Sebastian Huber <sebastian.huber@...>
- 3. **status:** changed from **new** to **closed**
- 4. **resolution:** set to **fixed**

In c5430e0618fbe1517417a0b353c12924a8934554/rtems:

```
 score: Fix unused parameter warning 

 Close #2890.
```
#### **Comment 3**

- 1. **Sebastian Huber**, Thu, 11 May 2017 07:31:02 GMT
- 2. **milestone:** changed from **4.12** to **4.12.0**

# **Comment 4**

- 1. **Sebastian Huber**, Thu, 09 Nov 2017 06:27:14 GMT
- 2. **milestone:** changed from **4.12.0** to **5.1**

Milestone renamed

# **2893** - **Remove CONFIGURE\_SMP\_APPLICATION**

# RTEMS 5.2-rc1 Release Notes 434/1208

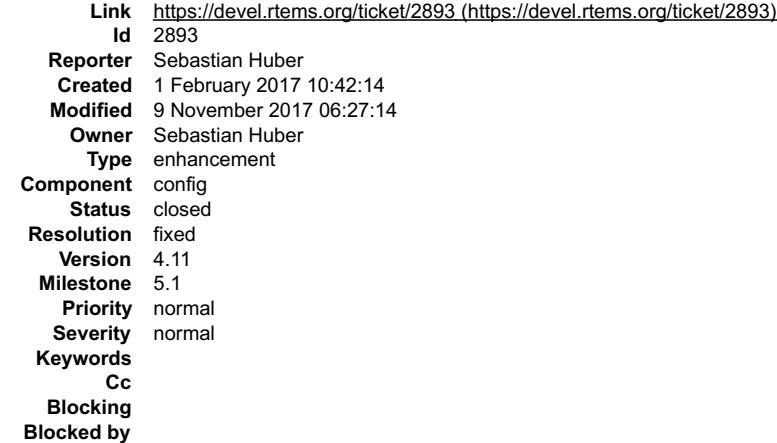

#### **Description**

SMP support must be enabled with the CONFIGURE\_SMP\_APPLICATION configuration option. Remove this option and enable the SMP support if<br>CONFIGURE\_SMP\_MAXIMUM\_PROCESSORS > 1.

#### **Comment 1**

- 1. **Sebastian Huber**, Wed, 01 Feb 2017 10:45:53 GMT
- 2. **version:** changed from **4.12** to **4.11**

#### **Comment 2**

1. **Sebastian Huber**, Thu, 02 Feb 2017 08:10:05 GMT

In f95fa38764c007459cb0bd62a67e83a442f55433/rtems:

 Remove CONFIGURE\_SMP\_APPLICATION Enable the SMP support if CONFIGURE\_SMP\_MAXIMUM\_PROCESSORS > 1. Update #2893.

# **Comment 3**

- 1. **Sebastian Huber**, Fri, 03 Feb 2017 12:30:33 GMT
- 2. **status:** changed from **new** to **closed**
- 3. **resolution:** set to **fixed**

[1f3c22e7868b14482df287656e602e17ccac4adc/rtems-docs]

### **Comment 4**

- 1. **Sebastian Huber**, Thu, 11 May 2017 07:31:02 GMT
- 2. **milestone:** changed from **4.12** to **4.12.0**

### **Comment 5**

- 1. **Sebastian Huber**, Tue, 10 Oct 2017 06:13:34 GMT
- 2. **component:** changed from **SMP** to **config**

# **Comment 6**

- 1. **Sebastian Huber**, Thu, 09 Nov 2017 06:27:14 GMT
- 2. **milestone:** changed from **4.12.0** to **5.1**

Milestone renamed

# **2894** - **Rename CONFIGURE\_SMP\_MAXIMUM\_PROCESSORS to CONFIGURE\_MAXIMUM\_PROCESSORS**

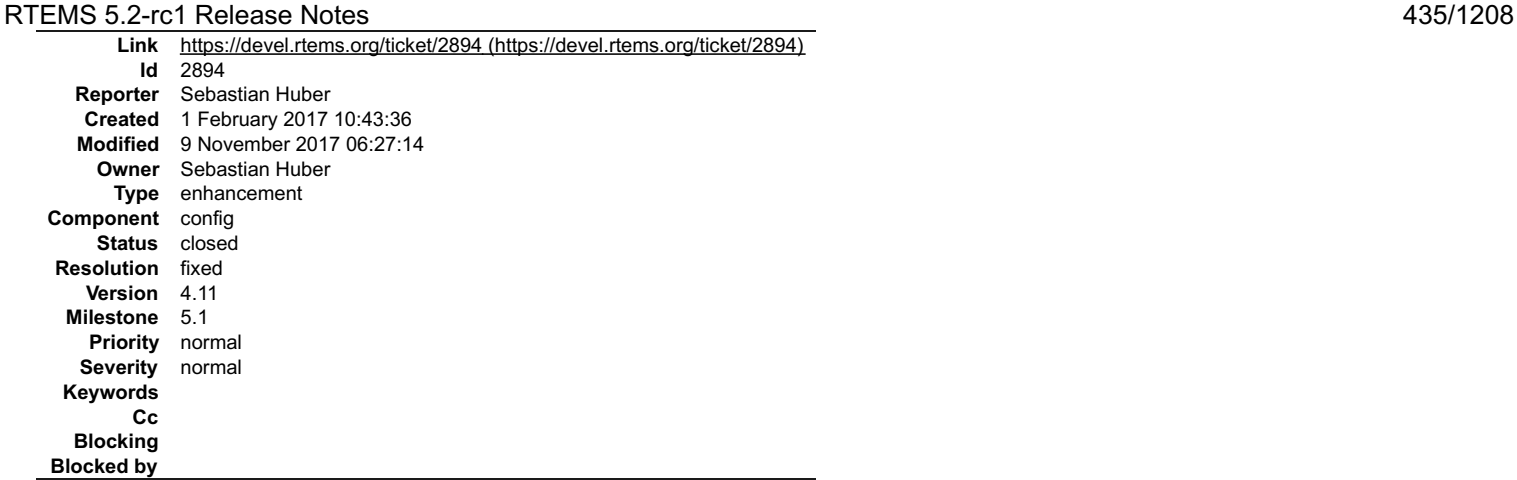

#### **Description**

Rename CONFIGURE\_SMP\_MAXIMUM\_PROCESSORS to CONFIGURE\_MAXIMUM\_PROCESSORS since the SMP part is superfluous.

#### **Comment 1**

- 1. **Sebastian Huber**, Tue, 14 Feb 2017 09:21:26 GMT
- 2. **status:** changed from **new** to **closed**
- 3. **resolution:** set to **fixed**
- 4. **component:** changed from **Documentation** to **SMP**

[1d073c538527a196cc35dab9d4ff6892e70d770d/rtems-docs]

# **Comment 2**

- 1. **Sebastian Huber**, Tue, 14 Feb 2017 10:13:04 GMT
- In 54835ae9b35a595099c22e764bce86dc74d57317/rtems:

```
 Rename CONFIGURE_SMP_MAXIMUM_PROCESSORS
```

```
Rename CONFIGURE SMP_MAXIMUM_PROCESSORS to CONFIGURE_MAXIMUM_PROCESSORS since the SMP part is superfluous.

 Update #2894.
```
#### **Comment 3**

- 1. **Sebastian Huber**, Thu, 11 May 2017 07:31:02 GMT
- 2. **milestone:** changed from **4.12** to **4.12.0**

#### **Comment 4**

- 1. **Sebastian Huber**, Tue, 10 Oct 2017 06:13:34 GMT
- 2. **component:** changed from **SMP** to **config**

### **Comment 5**

- 1. **Sebastian Huber**, Thu, 09 Nov 2017 06:27:14 GMT
- 2. **milestone:** changed from **4.12.0** to **5.1**

```
Milestone renamed
```
# **2895** - **Prefix the confdefs.h internal defines with an underscore**

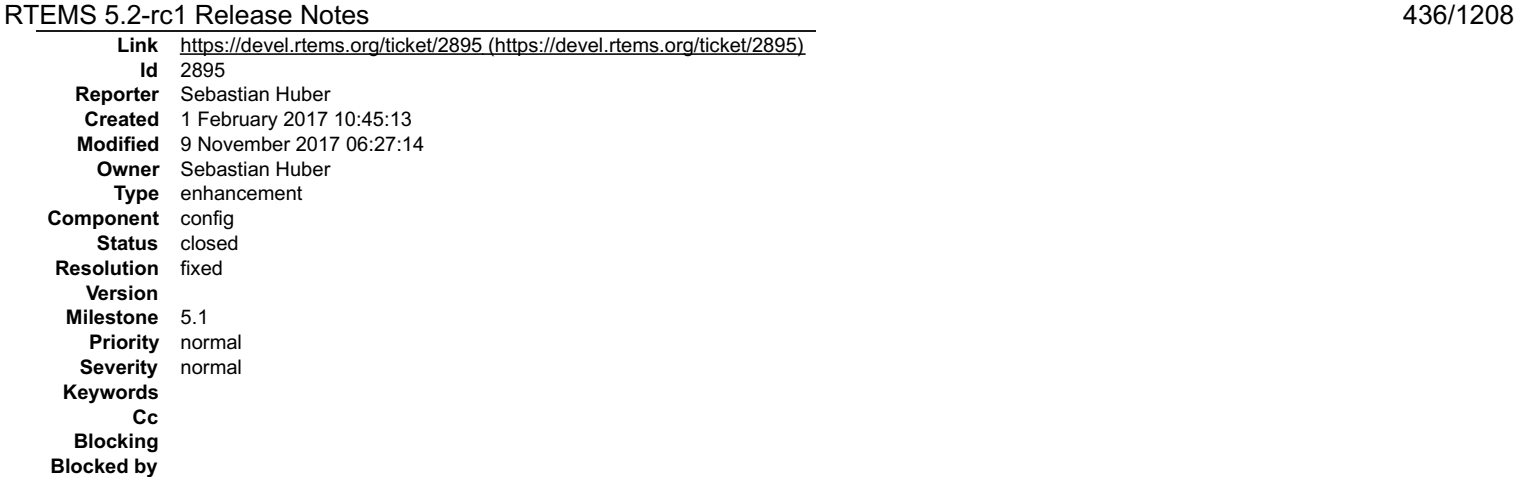

#### **Description**

Prefix the confdefs.h internal defines with an underscore to simplify the review of this extremely complex header file.

#### **Comment 1**

1. **Chris Johns**, Wed, 01 Feb 2017 23:51:32 GMT

Could you please provide more detail about this change, why it helps and the user impact?

Thanks

## **Comment 2**

1. **Sebastian Huber**, Thu, 02 Feb 2017 05:45:24 GMT

It is common practice in RTEMS to prefix internal things with an underscore. The confdefs.h header file became quite complex over time. It uses a lot of internal<br>defines and up to now everything starts with CONFIGURE\_\*. It

#### **Comment 3**

- 1. **Sebastian Huber**, Tue, 14 Feb 2017 08:45:07 GMT
- 2. **status:** changed from **new** to **closed**
- 3. **resolution:** set to **fixed**

[07d71279b46142147f73b00ea8b1731e868e484a/rtems]

# **Comment 4**

- 1. **Sebastian Huber**, Thu, 11 May 2017 07:31:02 GMT
- 2. **milestone:** changed from **4.12** to **4.12.0**

#### **Comment 5**

- 1. **Sebastian Huber**, Thu, 09 Nov 2017 06:27:14 GMT
- 2. **milestone:** changed from **4.12.0** to **5.1**

Milestone renamed

# **2896** - **RSB requirements are missing pax**

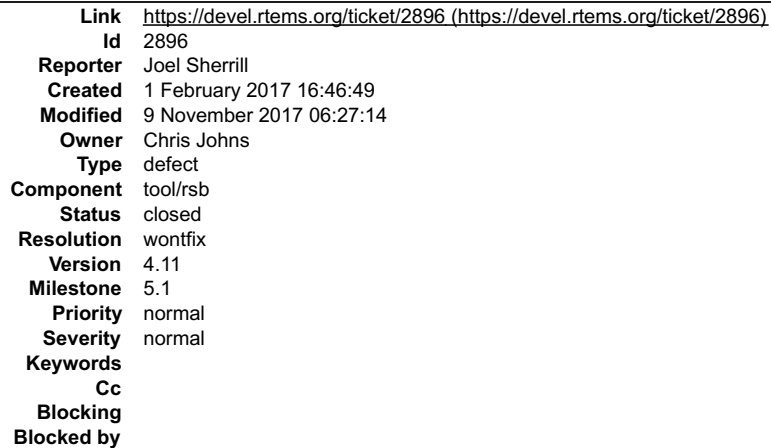

# **Description** RTEMS 5.2-rc1 Release Notes 437/1208

Loading a new VM, I noticed that pax is needed. It isn't mentioned in the RSB manual at all.

I can only accurately fix this for Centos 7 but we can safely assume that advice applies to Centos 6, Fedora, and RHEL.

Can users of other distributions check about pax. Please

# **Comment 1**

- 1. **Joel Sherrill**, Wed, 01 Feb 2017 16:47:05 GMT
- 2. **owner:** set to **Chris Johns**
- 3. **component:** changed from **General** to **RSB**

# **Comment 2**

1. **Chris Johns**, Wed, 01 Feb 2017 23:43:03 GMT

The RSB needs a better way to manage this type of problem as well as packages.

It a reasonably sized change which will have to happen. I do not think it can be avoided anymore.

## **Comment 3**

1. **Sebastian Huber**, Thu, 11 May 2017 07:31:02 GMT

2. **milestone:** changed from **4.12** to **4.12.0**

## **Comment 4**

1. **Chris Johns**, Mon, 14 Aug 2017 00:16:05 GMT

- 2. **status:** changed from **new** to **closed**
- 3. **resolution:** set to **wontfix**

I need patches to the documentation to fix this.

## **Comment 5**

- 1. **Sebastian Huber**, Thu, 09 Nov 2017 06:27:14 GMT
- 2. **milestone:** changed from **4.12.0** to **5.1**

Milestone renamed

# **2897** - **Update termios.h to match the latest FREEBSD definitions**

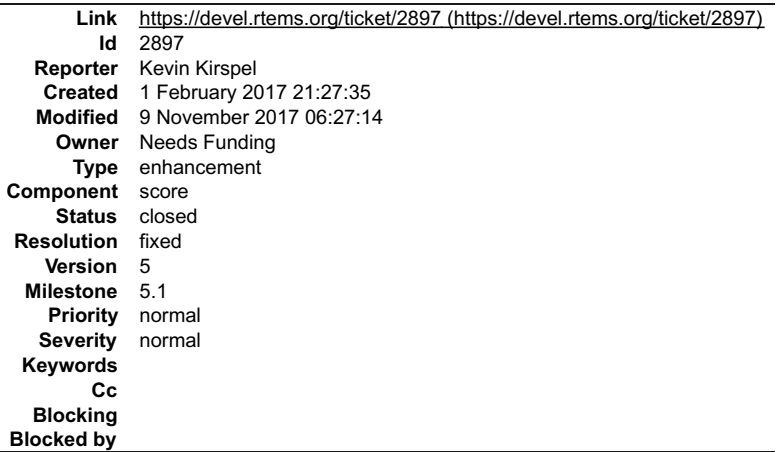

## **Description**

The FREEBSD struct termios separates out the input and output baud rates into individual speed\_t variables. It also supports more flag options. The big benefit is<br>that the rtems-libbsd tty code can be ported cleanly withou

#### **Attachments:**

# RTEMS 5.2-rc1 Release Notes 438/1208

- **1 Kevin Kirspel, Wed, 01 Feb 2017 21:28:10 GMT** attach[: set to 0001-remove-files-that-are-no-longer-needed-in-libnetwork.patch \(https://devel.rtems.org/ticket/2897/0001-remove-files-that-are-no-longer](https://devel.rtems.org/ticket/2897/0001-remove-files-that-are-no-longer-needed-in-libnetwork.patch)needed-in-libnetwork.patch) **2 Kevin Kirspel, Wed, 01 Feb 2017 21:28:27 GMT**
- **attach**[: set to 0002-Updating-termios-headers-to-latest-FREEBSD-verion.patch \(https://devel.rtems.org/ticket/2897/0002-Updating-termios-headers-to-latest-](https://devel.rtems.org/ticket/2897/0002-Updating-termios-headers-to-latest-FREEBSD-verion.patch)FREEBSD-verion.patch) **3 Kevin Kirspel, Wed, 01 Feb 2017 21:29:10 GMT**
- attach: set to [log\\_xilinx\\_zynq\\_a9\\_qemu\\_net.log \(https://devel.rtems.org/ticket/2897/log\\_xilinx\\_zynq\\_a9\\_qemu\\_net.log\)](https://devel.rtems.org/ticket/2897/log_xilinx_zynq_a9_qemu_net.log)
- **4 Kevin Kirspel, Thu, 02 Feb 2017 23:00:55 GMT attach**: set to <u>0001-Adding-new-files-for-inclusion-of-FREEBSD-termios-fe.patch (https://devel.rtems.org/ticket/2897/0001-Adding-new-files-for-inclusion-of-<br><u>FREEBSD-termios-fe.patch)</u></u>
- **5 Kevin Kirspel, Thu, 02 Feb 2017 23:01:34 GMT attach**: set to <u>0002-Updating-termios-to-support-FREEBSD-struct-termios.-.patch (https://devel.rtems.org/ticket/2897/0002-Updating-termios-to-support-<br>FREEBSD-struct-termios.-.patch)</u>
- **6 Kevin Kirspel, Thu, 02 Feb 2017 23:01:55 GMT attach**: set to <u>0003-test-suites-are-updated-to-reflect-the-changes-made-.patch (https://devel.rtems.org/ticket/2897/0003-test-suites-are-updated-to-reflect-<br>the-changes-made-.patch)</u>
- **7 Kevin Kirspel, Thu, 02 Feb 2017 23:02:12 GMT attach**: set to <u>0004-tools-was-updated-to-reflect-the-changes-made-to-ter.patch (https://devel.rtems.org/ticket/2897/0004-tools-was-updated-to-reflect-the-<br>changes-made-to-ter.patch)</u>
- **8 Kevin Kirspel, Thu, 02 Feb 2017 23:03:23 GMT attach**: set to [log\\_xilinx\\_zynq\\_a9\\_qemu.log \(https://devel.rtems.org/ticket/2897/log\\_xilinx\\_zynq\\_a9\\_qemu.log\)](https://devel.rtems.org/ticket/2897/log_xilinx_zynq_a9_qemu.log)

#### **Comment 1**

1. **Kevin Kirspel**, Wed, 01 Feb 2017 21:52:39 GMT

Ignore the patches and test log. I accidently configured on the wrong tree. I'll post new patches soon.

#### **Comment 2**

1. **Kevin Kirspel**, Thu, 02 Feb 2017 23:00:00 GMT

I have made the modifications to termios. There were a bunch of files to change in the BSPs to use the new baud rate fields. I think I updated all the necessary BSPs. I only tested the xilinx\_zynq\_a9\_qemu BSP. I am attaching the patch file and testsuite log.

#### **Comment 3**

- 1. **Sebastian Huber**, Wed, 15 Feb 2017 14:20:42 GMT
- 2. **owner:** set to **Needs Funding**
- 3. **status:** changed from **new** to **assigned**
- 4. **milestone:** changed from **4.12** to **Indefinite**

#### **Comment 4**

- 1. **Kevin Kirspel**, Wed, 22 Mar 2017 10:57:26 GMT
- 2. **status:** changed from **assigned** to **closed**
- 3. **resolution:** set to **fixed**

#### In 1c6926c1/rtems:

termios: Synchronize with latest FreeBSD headers

Adding modified FreeBSD headers to synchronize RTEMS termios with FreeBSD. Modify termios to support dedicated input and output baud for<br>termios structure. Updated BSPs to use dedicated input and output baud in termios str

Close #2897.

## **Comment 5**

- 1. **Sebastian Huber**, Wed, 22 Mar 2017 10:59:48 GMT
- 2. **milestone:** changed from **Indefinite** to **4.12**

#### **Comment 6**

1. **Sebastian Huber**, Mon, 27 Mar 2017 08:31:35 GMT

In 94a4865/rtems:

 termios: Avoid invalid memory access Update #2897.

# RTEMS 5.2-rc1 Release Notes 439/1208

# **Comment 7**

# 1. **Sebastian Huber**, Mon, 27 Mar 2017 13:39:05 GMT

# In 5f382713/rtems:

 cpukit: Fix Makefile.am and update preinstall.am Update #2897.

## **Comment 8**

#### 1. **Sebastian Huber**, Mon, 03 Apr 2017 12:08:49 GMT

In 1301468/rtems:

```
 bsps: Fix baud settings 

 Update #2897.
```
#### **Comment 9**

#### 1. **Kevin Kirspel**, Mon, 10 Apr 2017 14:40:08 GMT

In d2390ce4/rtems:

```
 Updating default termios initialization for dedicated input/output baud rates 
 updates #2897.
```
#### **Comment 10**

- 1. **Sebastian Huber**, Thu, 11 May 2017 07:31:02 GMT
- 2. **milestone:** changed from **4.12** to **4.12.0**

#### **Comment 11**

- 1. **Sebastian Huber**, Thu, 09 Nov 2017 06:27:14 GMT
- 2. **milestone:** changed from **4.12.0** to **5.1**

Milestone renamed

# **2905** - **Merge LEON**

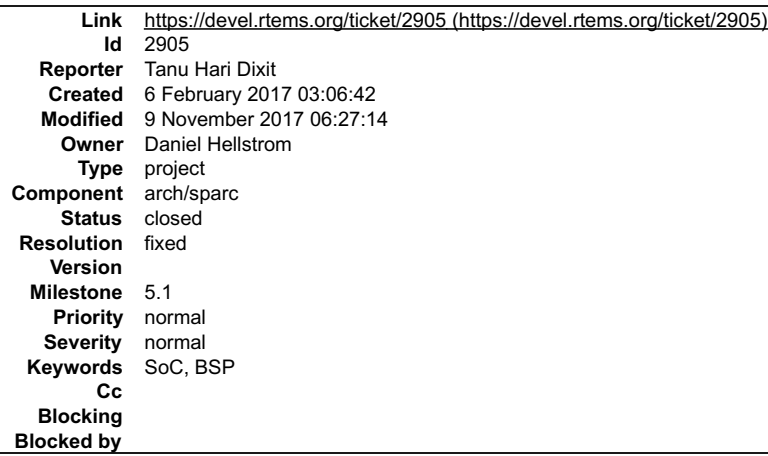

#### **Description**

Merge LEON

Students: Past, Present, and Potential Students

\_\_Status:\_\_ Some work may be done.

\_\_Introduction:\_\_ Merge Leon RTEMS and mainstream RTEMS merge the Leon DriverManager, samples, and LEON-RTEMS into mainstream RTEMS.

\_\_Goal:\_\_\_Concise statement of the overall goal of the project. Refine this initial statement to include: project deliverables (code, docs, testing),<br>required/suggested methodology, standards of quality, possible goal exte

\_\_Requirements:\_\_ List the requirements and level of expertise you estimate are required by the developer tackling this project will have to have: Required level of<br>programming language(s), specific areas of RTEMS or tools

# RTEMS 5.2-rc1 Release Notes 440/1208

\_\_Resources:\_\_ Current RTEMS developers, papers, etc that may help you in this project.

\_\_Acknowledgements\_\_

who helped and did work

Miscellaneous Sections

As the project progresses, you will need to add build instructions, etc and this page will evolve from a project description into a HOWTO.

References

TBD

\_\_Other sections:\_\_ If you have more to say about the project that doesn't fit in the proposed sections of this template, feel free to add other sections at will.

# **Comment 1**

- 1. **Chris Johns**, Mon, 06 Feb 2017 04:02:32 GMT
- 2. **type:** changed from **enhancement** to **project**

# **Comment 2**

- 1. **Gedare Bloom**, Thu, 02 Mar 2017 20:23:10 GMT
- 2. **keywords: BSP** added

# **Comment 3**

1. **Gedare Bloom**, Thu, 02 Mar 2017 20:26:08 GMT

I'm fairly certain this is "done".

## **Comment 4**

- 1. **Sebastian Huber**, Mon, 06 Mar 2017 06:13:55 GMT
- 2. **status:** changed from **new** to **closed**
- 3. **version: 4.11** deleted
- 4. **resolution:** set to **fixed**
- 5. **milestone:** changed from **Indefinite** to **4.12**

This is mostly done and certainly not a GSoC project.

# **Comment 5**

- 1. **Sebastian Huber**, Thu, 11 May 2017 07:31:02 GMT
- 2. **milestone:** changed from **4.12** to **4.12.0**

# **Comment 6**

- 1. **Sebastian Huber**, Tue, 10 Oct 2017 06:53:06 GMT
- 2. **component:** changed from **bsps** to **arch/sparc**

# **Comment 7**

- 1. **Sebastian Huber**, Thu, 09 Nov 2017 06:27:14 GMT
- 2. **milestone:** changed from **4.12.0** to **5.1**

Milestone renamed

# **2906** - **rtems-doc waf configure does not detect sphinxcontrib.bibtex status**

# RTEMS 5.2-rc1 Release Notes 441/1208

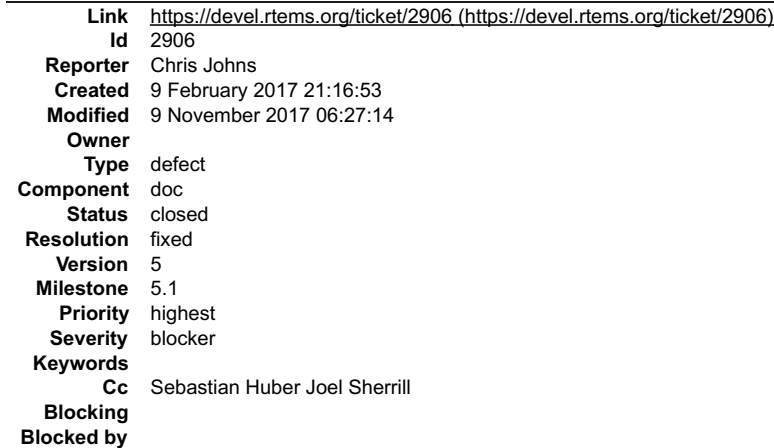

#### **Description**

The rtems-docs requires the Sphinx contribution extension for bibtex to build.

A configure check should be added to see if the extension is installed and an error raised or the documentation conditionally built.

It is not clear to me if bibtex needs Tex Alive. Requiring Tex on all hosts to build the documentation is a regression so the extension will need to be removed or a<br>fall back position taken where degraded quality documenta

#### **Comment 1**

1. **Sebastian Huber**, Thu, 11 May 2017 07:31:02 GMT

2. **milestone:** changed from **4.12** to **4.12.0**

## **Comment 2**

- 1. **Chris Johns**, Mon, 04 Sep 2017 01:30:49 GMT
- 2. **status:** changed from **new** to **closed**
- 3. **resolution:** set to **fixed**

https://git.rtems.org/rtems-docs/commit/?id=ff9d55501f5a150d52b43513357becc04171fd61

#### **Comment 3**

- 1. **Sebastian Huber**, Tue, 10 Oct 2017 06:06:29 GMT
- 2. **component:** changed from **Documentation** to **doc**

#### **Comment 4**

- 1. **Sebastian Huber**, Thu, 09 Nov 2017 06:27:14 GMT
- 2. **milestone:** changed from **4.12.0** to **5.1**

Milestone renamed

# **2909** - **xz: Support for 64-bit CRC is build although XZ\_USE\_CRC64 is not defined**

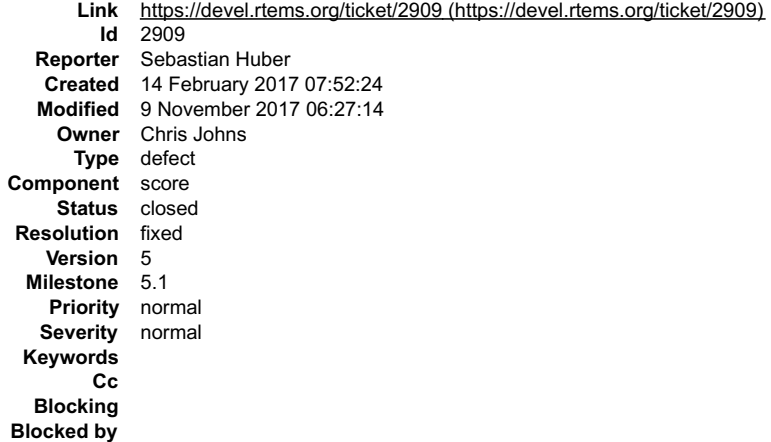

## **Description**

This leads to:

../../../../../../rtems/c/src/../../cpukit/libmisc/xz/xz\_crc64.c:21:16: warning: no previous prototype for 'xz\_crc64\_init' [-Wmissing-prototypes].<br>../../../../../../rtems/c/src/../../cpukit/libmisc/xz/xz\_crc64.c:40:20: wa

# RTEMS 5.2-rc1 Release Notes 442/1208

We should enable the 64-bit CRC or remove this file from the build.

#### **Comment 1**

- 1. **Joel Sherrill**, Fri, 07 Apr 2017 20:24:01 GMT
- 2. **status:** changed from **new** to **closed**
- 3. **resolution:** set to **fixed**
- In c475924d/rtems:

```
 xz_config.h: Define XZ_USE_CRC64 

 close #2909.
```
#### **Comment 2**

- 1. **Sebastian Huber**, Thu, 11 May 2017 07:31:02 GMT
- 2. **milestone:** changed from **4.12** to **4.12.0**

#### **Comment 3**

1. **Sebastian Huber**, Tue, 13 Jun 2017 09:45:57 GMT

In c7377381/rtems:

```
 xz: Use CRC32 

 This reverts c475924d6d2ea7d5cba160a8a28e88642d6b46d8. 

 Update #2909. Close #2994.
```
#### **Comment 4**

### 1. **Sebastian Huber**, Thu, 06 Jul 2017 13:12:06 GMT

In 71943dd/rtems:

```
 xz: Suppress attribute warnings 

 Update #2909.
```
#### **Comment 5**

- 1. **Sebastian Huber**, Thu, 09 Nov 2017 06:27:14 GMT
- 2. **milestone:** changed from **4.12.0** to **5.1**

Milestone renamed

# **2912** - **libdebugger: control reaches end of non-void function**

```
Link https://devel.rtems.org/ticket/2912 (https://devel.rtems.org/ticket/2912)
        Id 2912
  Reporter Sebastian Huber
   Created 15 February 2017 10:15:53
   Modified 9 November 2017 06:27:14
     Owner Chris Johns
      Type defect
Component score
    Status closed
Resolution fixed
   Version 5
 Milestone 5.1
    Priority normal
   Severity normal
 Keywords
        Cc
  Blocking
Blocked by
```
### **Description**

../../../../../../../rtems/c/src/../../cpukit/libdebugger/rtems-debugger-server.c:393:1: warning: control reaches end of non-void function [-Wreturn-type].../../.../.../../.../../.../.../../.../.../.../.../...//.../.../..

#### **Comment 1**

# RTEMS 5.2-rc1 Release Notes 443/1208

- 1. **Sebastian Huber**, Thu, 11 May 2017 07:31:02 GMT
- 2. **milestone:** changed from **4.12** to **4.12.0**

# **Comment 2**

- 1. **Chris Johns**, Sun, 16 Jul 2017 23:31:04 GMT
- 2. **status:** changed from **new** to **closed**
- 3. **resolution:** set to **fixed**

This looks fixed to me on master.

# **Comment 3**

- 1. **Sebastian Huber**, Thu, 09 Nov 2017 06:27:14 GMT
- 2. **milestone:** changed from **4.12.0** to **5.1**

Milestone renamed

# **2916** - **termios: Change receive callback invocation to enable select() and poll() support**

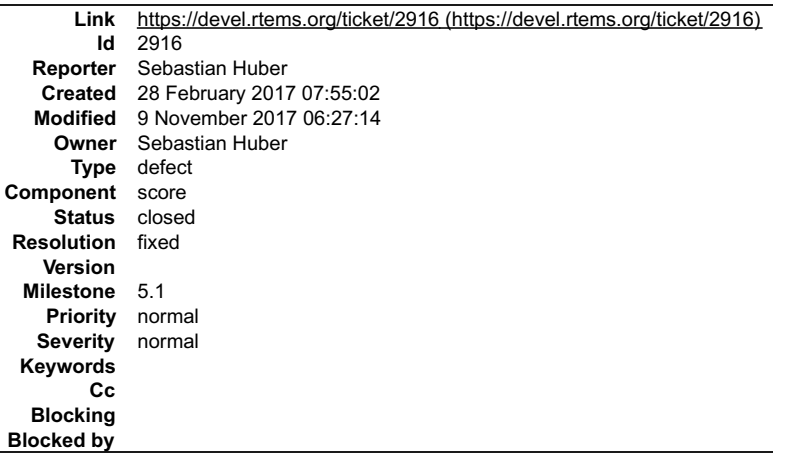

#### **Description**

Call the receive callback in case a read will succeed without to block. This enables the use of the receive callback for a poll() and select() support. Increase raw input buffer size to allow buffering of one line.

# **Comment 1**

- 1. **Sebastian Huber**, Tue, 28 Feb 2017 07:55:08 GMT
- 2. **owner:** changed from joel.sherrill@... to Sebastian Huber
- 3. **status:** changed from **new** to **assigned**

# **Comment 2**

- 1. **Sebastian Huber**, Tue, 28 Feb 2017 09:03:08 GMT
- 2. **status:** changed from **assigned** to **closed**
- 3. **resolution:** set to **fixed**

[9fa0f543ecfcf6cdf79d60a3a9f5a0ed845c7046/rtems]

### **Comment 3**

- 1. **Sebastian Huber**, Thu, 11 May 2017 07:31:02 GMT
- 2. **milestone:** changed from **4.12** to **4.12.0**

# **Comment 4**

- 1. **Sebastian Huber**, Thu, 09 Nov 2017 06:27:14 GMT
- 2. **milestone:** changed from **4.12.0** to **5.1**

Milestone renamed

# **2917** - **termios: Make write POSIX compatible**

# RTEMS 5.2-rc1 Release Notes **Advices** 444/1208

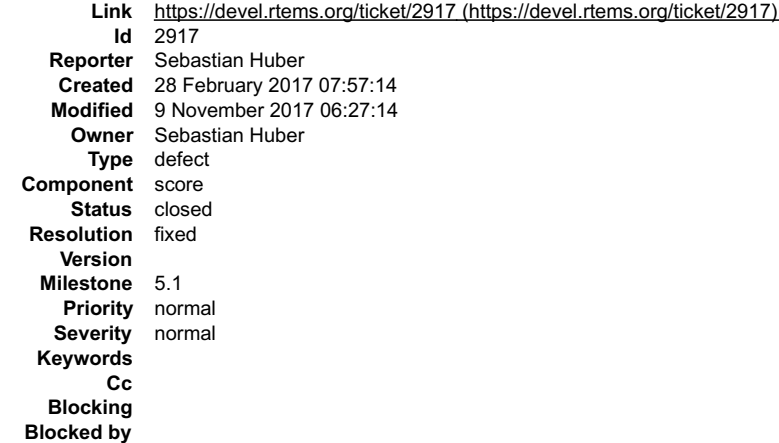

#### **Description**

Currently only blocking read/write operations are implemented. A blocking write must transfer at least one character. It should not wait for the device for the second character and so on.

#### **Comment 1**

- 1. **Sebastian Huber**, Tue, 28 Feb 2017 07:57:19 GMT
- 2. **owner:** changed from joel.sherrill@... to Sebastian Huber
- 3. **status:** changed from **new** to **assigned**

#### **Comment 2**

- 1. **Sebastian Huber**, Tue, 28 Feb 2017 09:03:33 GMT
- 2. **status:** changed from **assigned** to **closed**
- 3. **resolution:** set to **fixed**

[a165a9607abd4263fa1a572bb227bd9fb537053b/rtems]

#### **Comment 3**

- 1. **Sebastian Huber**, Thu, 11 May 2017 07:31:02 GMT
- 2. **milestone:** changed from **4.12** to **4.12.0**

### **Comment 4**

- 1. **Sebastian Huber**, Thu, 09 Nov 2017 06:27:14 GMT
- 2. **milestone:** changed from **4.12.0** to **5.1**

Milestone renamed

# **2922** - **libdl unresolved externals that use more than one block or multiple entries corrupts.**

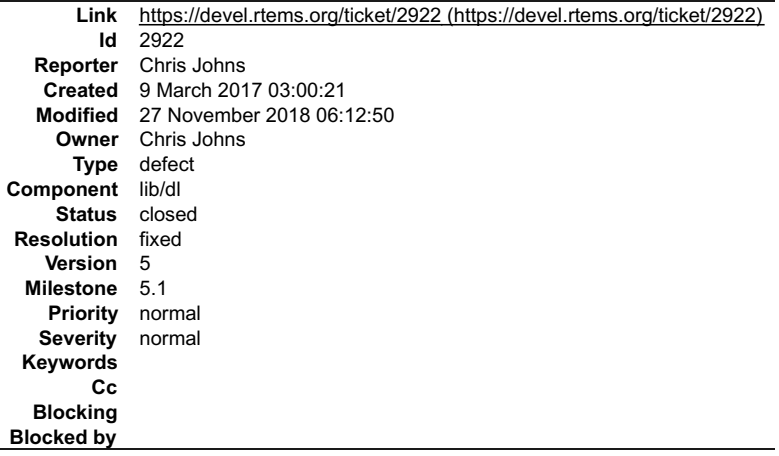

#### **Description**

If there are lots of unresolved externals the unresolved block structure get confused and the can lock up looking for a new slot to add an unresolved external.

## **Comment 1**

## RTEMS 5.2-rc1 Release Notes 445/1208

- 1. **Sebastian Huber**, Thu, 11 May 2017 07:31:02 GMT
- 2. **milestone:** changed from **4.12** to **4.12.0**

#### **Comment 2**

- 1. **Sebastian Huber**, Thu, 09 Nov 2017 06:27:14 GMT
- 2. **milestone:** changed from **4.12.0** to **5.1**

Milestone renamed

#### **Comment 3**

- 1. **Chris Johns**, Sun, 14 Oct 2018 00:52:20 GMT
- 2. **owner:** changed from **chrisj@...** to **Chris Johns**
- 3. **status:** changed from **new** to **accepted**

#### **Comment 4**

- 1. **Chris Johns**, Tue, 27 Nov 2018 06:12:50 GMT
- 2. **status:** changed from **accepted** to **closed**
- 3. **resolution:** set to **fixed**

# **2923** - **Questionable Code in resource\_snapshot.c**

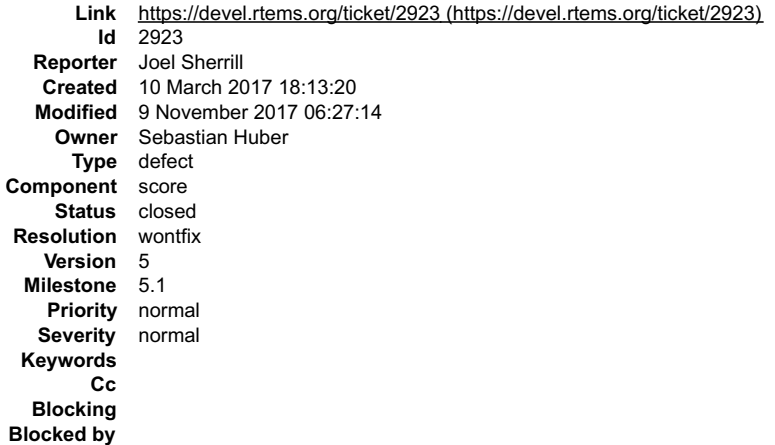

#### **Description**

Coverity URL:

https://scan5.coverity.com/reports.htm#v29808/p10069/fileInstanceId=108958257&defectInstanceId=30877219&mergedDefectId=1399703

Coverity Scan doesn't like taking the address of a single uint32\_t and then treating it as an array pointer. I think the code is likely doing what is intended but there<br>is an implicit linkable between the order of the fiel reduce the linkage?

141

address\_of: Taking address with &snapshot->active\_posix\_keys yields a singleton pointer. assign: Assigning: active = &snapshot->active\_posix\_keys.

```
142 active = &snapshot->active_posix_keys;
143
```
Condition i < 19U /\* sizeof (objects\_info\_table) / sizeof (objects\_info\_table[0]) \*/, taking true branch.

144 for (i = 0; i < RTEMS\_ARRAY\_SIZE(objects\_info\_table); ++i) { 145 const Objects\_Information \*information; 146 147 information = \_Objects\_Get\_information( 148 objects\_info\_table[i].api, 149 objects\_info\_table[i].cls 150 ); 151

Condition information != NULL, taking true branch.

152 if (information != NULL) { CID 1399703 (#1 of 1): Out-of-bounds access (ARRAY\_VS\_SINGLETON)

ptr\_arith: Using active as an array. This might corrupt or misinterpret adjacent memory locations.

153 active[i] = \_Objects\_Active\_count(information);

#### **Comment 1**

1. **Joel Sherrill**, Fri, 10 Mar 2017 18:13:45 GMT

2. **owner:** changed from joel.sherrill@... to Sebastian Huber

file:///opt/work/chris/rtems/releasing/rtems-release.git/5.2-rc1/ws-rtems-release-notes/rtems-5.2-rc1-release-notes.html

# RTEMS 5.2-rc1 Release Notes 446/1208

3. **status:** changed from **new** to **assigned**

# **Comment 2**

# 1. **Sebastian Huber**, Mon, 13 Mar 2017 06:00:40 GMT

Yes, the code is ugly, but it works quite well.

# **Comment 3**

# 1. **Gedare Bloom**, Mon, 13 Mar 2017 15:08:59 GMT

Very ugly. The hack might be a bit more clear if we use

```
typedef struct {<br>
Heap_Information_block workspace_info;<br>
Heap_Information_block heap_info;<br>
uint32 t active_posix_key_value_pairs;
 union {
 uint32_t anonymous[ 1 + ( sizeof(rtems_resource_rtems_api) + sizeof(rtems_resource_posix_api) ) / sizeof(uint32_t) ];
 struct {
uint32_t active_posix_keys;<br>rtems_resource_rtems_api rtems_api;<br>tems_resource_posix_api posix_api;<br>}
 }
 int open_files;
} rtems_resource_snapshot;
```
#### **Comment 4**

# 1. **Sebastian Huber**, Tue, 14 Mar 2017 06:28:40 GMT

#### Replying to Gedare:

Very ugly. The hack might be a bit more clear if we use

```
typedef struct {<br>
Heap_Information_block workspace_info;<br>
Heap_Information_block heap_info;<br>
uint32 t active_posix_key_value_pairs;
                                                                                                                                                                                                                                                 ≖
  union \overline{f}uint32_t anonymous[ 1 + ( sizeof(rtems_resource_rtems_api) + sizeof(rtems_resource_posix_api) ) / sizeof(uint32_t) ];<br>struct {
uint32_t active_posix_keys;<br>rtems_resource_rtems_api rtems_api;<br>rtems_resource_posix_api posix_api;
       }
 }
 int open_files;
                                                                                                                                                                                                                                                  \blacktriangledownrtems_resource_snapshot;
```
The rtems resource snapshot structure is supposed to be easy to understand for the user and should not make implementation details visible. With the union you still assume a certain mapping of array elements and normal structure members. It is an out-of-bounds access, so Coverity is right, but it is intentional. I don't think<br>this should be changed.

#### **Comment 5**

- 1. **Sebastian Huber**, Thu, 11 May 2017 07:31:02 GMT
- 2. **milestone:** changed from **4.12** to **4.12.0**

#### **Comment 6**

- 1. **Sebastian Huber**, Thu, 11 May 2017 07:43:47 GMT
- 2. **status:** changed from **assigned** to **closed**
- 3. **resolution:** set to **wontfix**

#### **Comment 7**

- 1. **Sebastian Huber**, Thu, 09 Nov 2017 06:27:14 GMT
- 2. **milestone:** changed from **4.12.0** to **5.1**

Milestone renamed

# **2924** - **Warnings in SPARC BSPs**

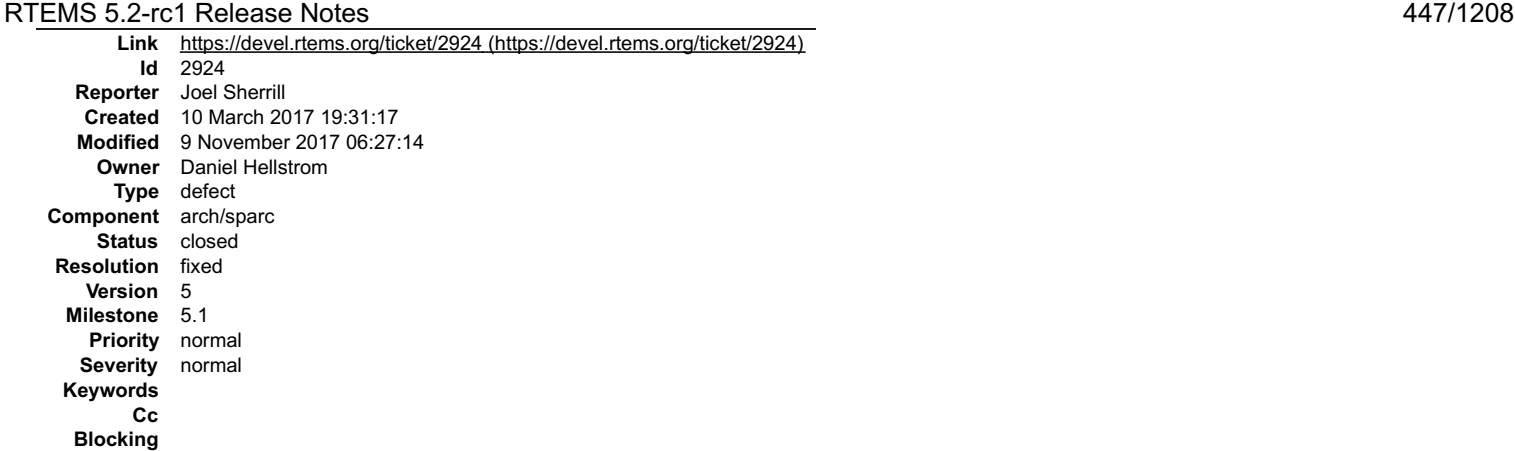

**Blocked by**

#### **Description**

As of today, the following warnings exist for SPARC BSPs.

log/sparc-leon2.log:././../../../../../../rtems/c/src/lib/libbsp/sparc/leon2/console/debugputs.c:43:5: warning: this 'while' clause does not guard... [-Wmisleadingindentation]<br>log/sparc-leon2.log:../../../../../../../../rtems/c/src/lib/libbsp/sparc/leon2/../../sparc/shared/amba/ahbstat.c:156:3: warning: implicit declaration of function 'printk' [-<br>Wimplicit-function-declaration] log/sparc-leon2.log:../../../../../../../../rtems/c/src/lib/libbsp/sparc/leon2/../../sparc/shared/amba/ahbstat.c:156:3: warning: nested extern declaration of 'printk' [- Wnested-externs] log/sparc-leon2.log:.*./../../../../../../r*tems/c/src/lib/libbsp/sparc/leon2/.*./../s*parc/shared/drvmgr/ambapp\_bus.c:647:4: warning: implicit declaration of function<br>'printk' [-Wimplicit-function-declaration] log/sparc-leon2.log:../../../../../../../../rtems/c/src/lib/libbsp/sparc/leon2/../../sparc/shared/drvmgr/ambapp\_bus.c:647:4: warning: nested extern declaration of 'printk'<br>[-Wnested-externs] log/sparc-leon2.log:../../../../../../../../rtems/c/src/lib/libbsp/sparc/leon2/../../sparc/shared/drvmgr/leon2\_amba\_bus.c:168:3: warning: implicit declaration of function 'printk' [-Wimplicit-function-declaration]<br>log/sparc-leon2.log:../../../../../../../../rtems/c/src/lib/libbsp/sparc/leon2/../../sparc/shared/drvmgr/leon2\_amba\_bus.c:168:3: warning: nested extern declaration of |<br>| log/sparc-leon2.log:../../../<br>! printk' [-Wnested-externs] log/sparc-leon2.log:../../../../../../../rtems/c/src/lib/libbsp/sparc/leon2/../../sparc/shared/irq/genirq.c:244:3: warning: implicit declaration of function 'printk' [-<br>Wimplicit-function-declaration] log/sparc-leon2.log:../../../../../../../../rtems/c/src/lib/libbsp/sparc/leon2/../../sparc/shared/irq/genirq.c:244:3: warning: nested extern declaration of 'printk' [-Wnested-<br>externs] log/sparc-leon2.log:../../../../../../../../rtems/c/src/lib/libbsp/sparc/leon2/../../sparc/shared/spw/grspw\_router.c:213:4: warning: implicit declaration of function 'printk' [-<br>Wimplicit-function-declaration]<br>log/sparc-le Wnested-externs] log/sparc-leon2.log:../../../../../../../rtems/c/src/lib/libbsp/sparc/leon2/../../sparc/shared/uart/apbuart.c:574:21: warning: format '%x' expects argument of type<br>'unsigned int', but argument 2 has type 'apbuart\_priv \* {a log/sparc-leon3.log:../../../../../../../rtems/c/src/lib/libbsp/sparc/leon3/../../sparc/shared/amba/ahbstat.c:156:3: warning: nested extern declaration of 'printk' [-<br>Wnested-externs] log/sparc-ngmp.log:../../../../../../../rtems/c/src/lib/libbsp/sparc/leon3/../../sparc/shared/amba/ahbstat.c:156:3: warning: implicit declaration of function 'printk' [-<br>Wimplicit-function-declaration]<br>log/sparc-ngmp.log:. Wnested-externs] log/sparc-leon3.log:../../../../../../../.rtems/c/src/lib/libbsp/sparc/leon3/../../sparc/shared/drvmgr/ambapp\_bus.c:647:4: warning: implicit declaration of function<br>'printk' [-Wimplicit-function-declaration]<br>log/sparc-leon log/sparc-ngmp.log:../../../../../../../../rtems/c/src/lib/libbsp/sparc/leon3/../../sparc/shared/drvmgr/ambapp\_bus.c:647:4: warning: implicit declaration of function log/sparc-ngmp.log:../../../../../../../../rtem<br>'printk' [-Wimplicit-function-declaration] log/sparc-ngmp.log:../../../../../../../../rtems/c/src/lib/libbsp/sparc/leon3/../../sparc/shared/drvmgr/ambapp\_bus.c:647:4: warning: nested extern declaration of 'printk'<br>[-Wnested-externs] log/sparc-leon3.log:../../../../../../../../rtems/c/src/lib/libbsp/sparc/leon3/../../sparc/shared/irq/genirq.c:244:3: warning: implicit declaration of function 'printk' [- Wimplicit-function-declaration] log/sparc-leon3.log:../../../../../../../../rtems/c/src/lib/libbsp/sparc/leon3/../../sparc/shared/irq/genirq.c:244:3: warning: nested extern declaration of 'printk' [-Wnested-<br>externs] log/sparc-ngmp.log:../../../../../../../../rtems/c/src/lib/libbsp/sparc/leon3/../../sparc/shared/irq/genirq.c:244:3: warning: implicit declaration of function 'printk' [- Wimplicit-function-declaration]<br>log/sparc-ngmp.log:../../../../../../../../rtems/c/src/lib/libbsp/sparc/leon3/../../sparc/shared/irq/genirq.c:244:3: warning: nested extern declaration of 'printk' [-Wnested-<br>externs] log/sparc-leon3.log:../../../../../../../../rtems/c/src/lib/libbsp/sparc/leon3/../../sparc/shared/spw/grspw\_router.c:213:4: warning: implicit declaration of function 'printk' [-<br>Wimplicit-function-declaration]<br>log/sparc-le log/sparc-ngmp.log:./../../../../../../rtems/c/src/lib/libbsp/sparc/leon3/../../sparc/shared/spw/grspw\_router.c:213:4: warning: implicit declaration of function 'printk' [-<br>Wimplicit-function-declaration]<br>log/sparc-ngmp.lo Wnested-externs]<br>log/sparc-leon3.log:./././././././././rtems/c/src/lib/libbsp/sparc/leon3/.././sparc/shared/uart/apbuart.c:574:21: warning: format '%x' expects argument of type<br>'unsigned int', but argument 2 has type 'apbu

#### **Comment 1**

- 1. **Joel Sherrill**, Fri, 10 Mar 2017 19:31:29 GMT
- 2. **owner:** changed from joel.sherrill@... to Daniel Hellstrom
- 3. **status:** changed from **new** to **assigned**

# **Comment 2**

- 1. **Sebastian Huber**, Thu, 11 May 2017 07:31:02 GMT
- 2. **milestone:** changed from **4.12** to **4.12.0**

# **Comment 3**

file:///opt/work/chris/rtems/releasing/rtems-release.git/5.2-rc1/ws-rtems-release-notes/rtems-5.2-rc1-release-notes.html

# RTEMS 5.2-rc1 Release Notes 448/1208

- 1. **Sebastian Huber**, Tue, 10 Oct 2017 06:53:06 GMT
- 2. **component:** changed from **bsps** to **arch/sparc**

## **Comment 4**

- 1. **Joel Sherrill**, Thu, 12 Oct 2017 17:29:59 GMT
- 2. **status:** changed from **assigned** to **closed**
- 3. **resolution:** set to **fixed**

These no longer occur. Closing.

## **Comment 5**

- 1. **Sebastian Huber**, Thu, 09 Nov 2017 06:27:14 GMT
- 2. **milestone:** changed from **4.12.0** to **5.1**

Milestone renamed

# **2925** - **Warnings in rtl-obj-cache.c on some targets**

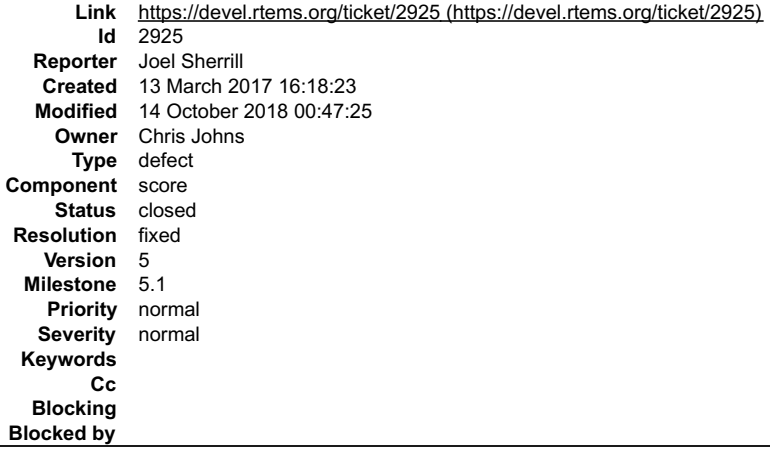

#### **Description**

These warnings are on m68k but not sparc, mips powerpc, or arm. Looks like inttypes.h should be used.

../../../../../../rtems/c/src/../../cpukit/libdl/rtl-obj-cache.c:175:47: warning: format '%d' expects argument of type 'int', but argument 3 has type 'long unsigned int' [-<br>Wformat=]<br>../../../../../../rtems/c/src/../../cp Wformat=]<br>../../../../../rtems/c/src/../../cpukit/libdl/rtl-obj-cache.c:81:67: warning: format '%d' expects argument of type 'int', but argument 7 has type 'long unsigned int' [-<br>Wformat=]<br>../../../../..rtems/c/src/../../c

# **Comment 1**

- 1. **Joel Sherrill**, Mon, 13 Mar 2017 16:18:35 GMT
- 2. **owner:** changed from joel.sherrill@... to Chris Johns
- 3. **status:** changed from **new** to **assigned**

## **Comment 2**

- 1. **Sebastian Huber**, Thu, 11 May 2017 07:31:02 GMT
- 2. **milestone:** changed from **4.12** to **4.12.0**

# **Comment 3**

- 1. **Sebastian Huber**, Thu, 09 Nov 2017 06:27:14 GMT
- 2. **milestone:** changed from **4.12.0** to **5.1**

Milestone renamed

# **Comment 4**

- 1. **Joel Sherrill**, Sun, 14 Oct 2018 00:47:25 GMT
- 2. **status:** changed from **assigned** to **closed**
- 3. **resolution:** set to **fixed**

# **2930** - **Coverity Reports Out of Bounds Read in drvmgr\_print.c**

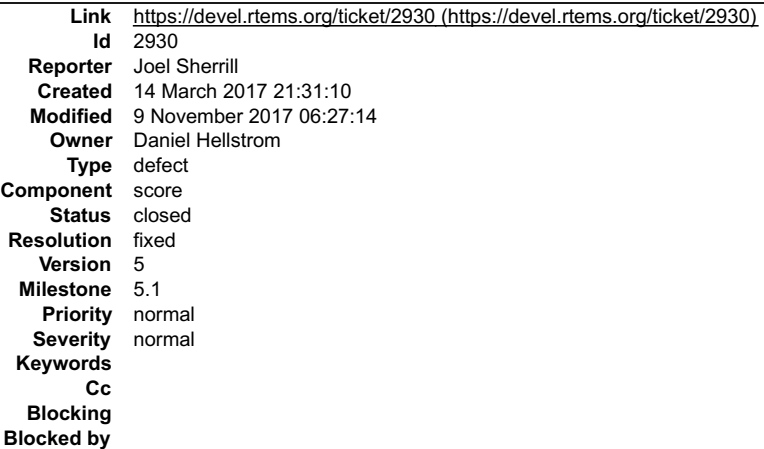

#### **Description**

https://scan5.coverity.com/reports.htm#v29808/p10069/fileInstanceId=109359850&defectInstanceId=30967449&mergedDefectId=1399730

- 354 printf(" DRIVER ID: 0x%llx\n", drv->drv\_id);
- Condition drv->name, taking true branch.
- 355 printf(" NAME: %s\n", drv->name ? drv->name : "NO\_NAME");<br>356 printf(" BUS TYPE: %d\n", drv->bus\_type);<br>357 printf(" OPERATIONS:\n");
- alias: Assigning: ppfunc = &drv->ops->init[0]. ppfunc now points to element 0 of drv->ops->init (which consists of 4 4-byte elements).<br>Condition i < 6U /\* sizeof (struct drvmgr\_drv\_ops) / sizeof (void (\*)(void)) \*/, takin
- 
- cond\_at\_most: Checking i < 6U implies that i may be up to 5 on the true branch.
- 358 for (i = 0, ppfunc = (fun\_ptr \*)&drv->ops->init[0]; 359 i < DRVMGR\_OPS\_NUM(struct drvmgr\_drv\_ops); i++)
- Jumping back to the beginning of the loop.
- CID 1399730 (#1 of 1): Out-of-bounds read (OVERRUN)
- overrun-local: Overrunning array of 4 4-byte elements at element index 5 (byte offset 20) by dereferencing pointer ppfunc + i.

360 printf(" %s %p∖n", drv\_ops\_names[i], ppfunc[i]);<br>361 printf(" NO. DEVICES: %d\n", drv->dev\_cnt);<br>362

#### **Comment 1**

- 1. **Joel Sherrill**, Wed, 15 Mar 2017 16:03:24 GMT
- 2. owner: changed from joel.sherrill@... to Daniel Hellstrom
- 3. **status:** changed from **new** to **assigned**

#### **Comment 2**

- 1. **Sebastian Huber**, Thu, 11 May 2017 07:31:02 GMT
- 2. **milestone:** changed from **4.12** to **4.12.0**

#### **Comment 3**

- 1. **Daniel Hellstrom**, Tue, 29 Aug 2017 07:09:36 GMT
- 2. **status:** changed from **assigned** to **closed**
- 3. **resolution:** set to **fixed**
- In 3663be53/rtems:

```
 drvmgr: clean up info_drv print 

 Fixes #2930
```
# **Comment 4**

- 1. **Sebastian Huber**, Thu, 09 Nov 2017 06:27:14 GMT
- 2. **milestone:** changed from **4.12.0** to **5.1**

Milestone renamed

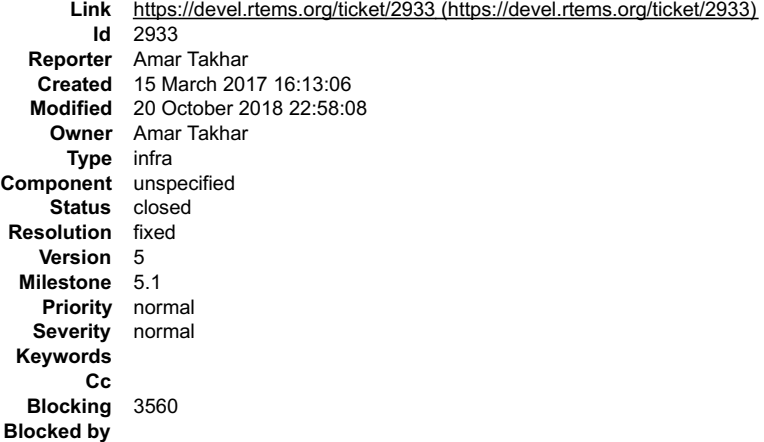

#### **Description**

The plugin needs to be fixed for new trac template changes. I usually don't have to modify this often but we made a huge version jump.

Right now all we see is

assign to

There should be a list of developers.

#### **Comment 1**

- 1. **Amar Takhar**, Sat, 20 Oct 2018 22:58:08 GMT
- 2. **status:** changed from **assigned** to **closed**
- 3. **version:** set to **5**
- 4. **resolution:** set to **fixed**
- 5. **blocking:** set to **3560**
- 6. **milestone:** set to **5.1**

See #3560 for updates.

# **2935** - **Termios task driven mode not compatible with SMP**

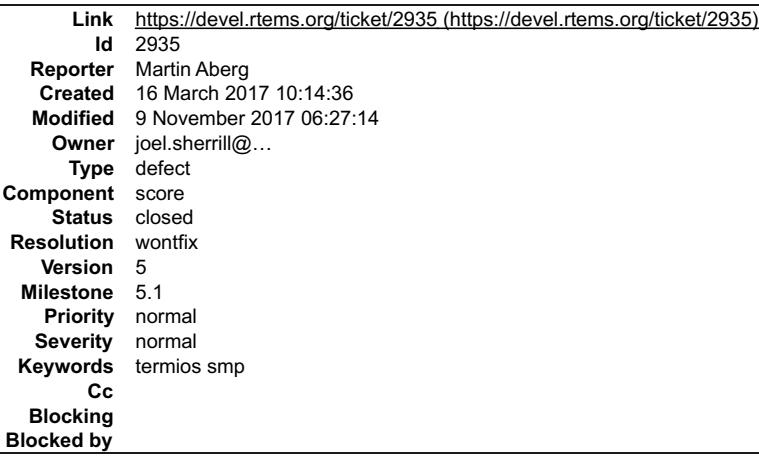

#### **Description**

When the Termios task driven functioning mode is used, rtems\_termios\_open\_tty() calls rtems\_task\_create() with RTEMS\_NO\_PREEMPT in the initial task mode<br>parameter. RTEMS\_NO\_PREEMPT is not supported on SMP.

rtems\_task\_create() returns RTEMS\_UNSATISFIED in this SMP scenario and Termios ends up in rtems\_fatal\_error\_occurred().

Termios starts the RX and TX tasks successfully on SMP if RTEMS\_NO\_PREEMPT is removed from the initial task modes of these tasks. However, I suspect<br>there may be assumptions on the NO\_PREEMPT mode for the RX ānd TX tasks i

#### **Comment 1**

1. **Sebastian Huber**, Thu, 16 Mar 2017 14:39:51 GMT

The task driven mode in general needs a review and possibly a re-implementation. A good alternative is the TERMIOS\_IRQ\_SERVER\_DRIVEN mode in case the<br>interrupt server is available.

# RTEMS 5.2-rc1 Release Notes 451/1208

# **Comment 2**

- 1. **Sebastian Huber**, Thu, 11 May 2017 07:31:02 GMT
- 2. **milestone:** changed from **4.12** to **4.12.0**

# **Comment 3**

- 1. **Sebastian Huber**, Thu, 08 Jun 2017 07:42:07 GMT
- In f7a2dcf/rtems-docs:

```
 bsp-howto: Warn about TERMIOS_TASK_DRIVEN 

 Update #2935.
```
## **Comment 4**

- 1. **Sebastian Huber**, Thu, 08 Jun 2017 07:43:12 GMT
- 2. **status:** changed from **new** to **closed**
- 3. **resolution:** set to **wontfix**

We should keep the task driven mode as is. Maybe remove it in the future.

#### **Comment 5**

- 1. **Sebastian Huber**, Thu, 09 Nov 2017 06:27:14 GMT
- 2. **milestone:** changed from **4.12.0** to **5.1**

Milestone renamed

# **2941** - **building rsb freezes**

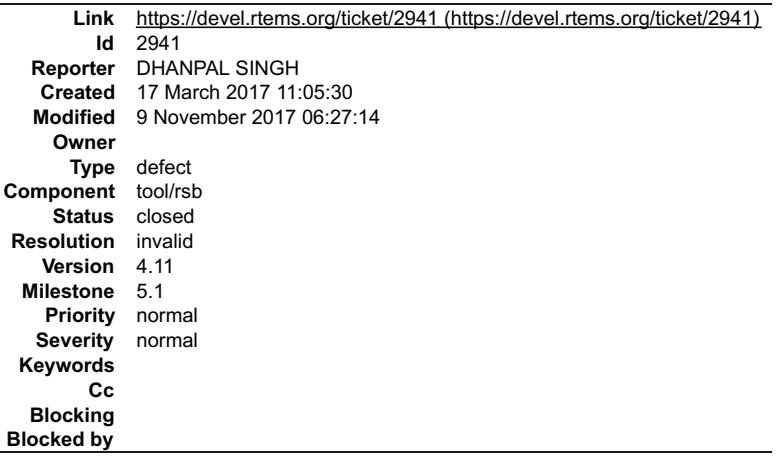

#### **Description**

dhanpal@dhanpal-HP-Pavilion-15-Notebook-PC:~\$ cd<br>dhanpal@dhanpal-HP-Pavilion-15-Notebook-PC:~\$ cd<br>dhanpal@dhanpal-HP-Pavilion-15-Notebook-PC:~\$ mkdir -p development/rtems/rsb<br>dhanpal@dhanpal-HP-Pavilion-15-Notebook-PC:~\$ m config: tools/rtems-autoconf-2.69-1.cfg<br>package: autoconf-2.69-x86\_64-linux-gnu-1<br>Creating source directory: sources<br>download: ftp://ftp.gnu.org/gnu/autoconf/autoconf-2.69.tar.gz -> sources/autoconf-2.69.tar.gz<br>downloading Creating source directory: patches<br>download: https://git.rtems.org/rtems-tools/plain/tools/4.12/automake/automake-1.12.6-bugzilla.redhat.com-1239379.diff -> patches/automake-1.12.6-<br>bugzilla.redhat.com-1239379.diff downloading: patches/automake-1.12.6-bugzilla.redhat.com-1239379.diff - 0.0 bytedownloading: patches/automake-1.12.6-bugzilla.redhat.com-1239379.diff -<br>408.0 bytes of 408.0 bytes (100%)<br>building: autoroake-1.12.6-x86\_64-li cleaning: automake-1.12.6-x86\_64-linux-gnu-1 Build Set: Time 0:00:44.961728

file:///opt/work/chris/rtems/releasing/rtems-release.git/5.2-rc1/ws-rtems-release-notes/rtems-5.2-rc1-release-notes.html

Build Set: 4.12/rtems-autotools-base.bset config: tools/rtems-autoconf-2.69-1.cfg<br>package: autoconf-2.69-x86\_64-linux-gnu-1<br>building: autoconf-2.69-x86\_64-linux-gnu-1<br>reporting: tools/rtems-autoconf-2.69-1.cfg -> autoconf-2.69-x86\_64-linux-gnu-1.txt<br>reporting: too building: automake-1.12.6-x86\_64-linux-gnu-1<br>reporting: tools//rtems-automake-1.12.6-1.cfg -> automake-1.12.6-x86\_64-linux-gnu-1.txt<br>reporting: tools//rtems-automake-1.12.6-1.cfg -> automake-1.12.6-x86\_64-linux-gnu-1.xml<br>i redirect: https://nchc.dl.sourceforge.net/project/expat/expat/2.1.0/expat-2.1.0.tar.gz downloading: sources/expat-2.1.0.tar.gz - 549.4kB of 549.4kB (100%)<br>building: expat-2.1.0-x86 64-linux-gnu-1<br>reporting: devel/expat-2.1.0-1.cfg -> expat-2.1.0-x86\_64-linux-gnu-1.txt<br>reporting: devel/expat-2.1.0-1.cfg -> ex building: sparc-rtems4.12-binutils-2.27-x86\_64-linux-gnu-1<br>reporting: tools/rtems-binutils-2.27-1.cfg -> sparc-rtems4.12-binutils-2.27-x86\_64-linux-gnu-1.txt<br>reporting: tools/rtems-binutils-2.27-1.cfg -> sparc-rtems4.12-bi **Comment 1** RTEMS 5.2-rc1 Release Notes 452/1208

# 1. **Joel Sherrill**, Fri, 17 Mar 2017 13:03:41 GMT

Depending on the speed of the computer, building tools for an architecture can easily take an hour. You should run top in another windows land see how active your computer is. There is also a detailed log file you can tail. But I don't remember the details of that offhand.

#### **Comment 2**

- 1. **Gedare Bloom**, Fri, 17 Mar 2017 19:33:57 GMT
- 2. **status:** changed from **new** to **closed**
- 3. **resolution:** set to **invalid**

Yeah this looks perfectly normal so far. Let it continue going.

I'm closing this. OP can re-open and post an rsb-error / log file if there is a problem.

#### **Comment 3**

- 1. **Sebastian Huber**, Thu, 11 May 2017 07:31:02 GMT
- 2. **milestone:** changed from **4.12** to **4.12.0**

#### **Comment 4**

- 1. **Sebastian Huber**, Mon, 16 Oct 2017 06:26:07 GMT
- 2. **component:** changed from **unspecified** to **tool/rsb**

#### **Comment 5**

- 1. **Sebastian Huber**, Thu, 09 Nov 2017 06:27:14 GMT
- 2. **milestone:** changed from **4.12.0** to **5.1**

Milestone renamed

# **2942** - **rtems building error**

file:///opt/work/chris/rtems/releasing/rtems-release.git/5.2-rc1/ws-rtems-release-notes/rtems-5.2-rc1-release-notes.html

## RTEMS 5.2-rc1 Release Notes 453/1208

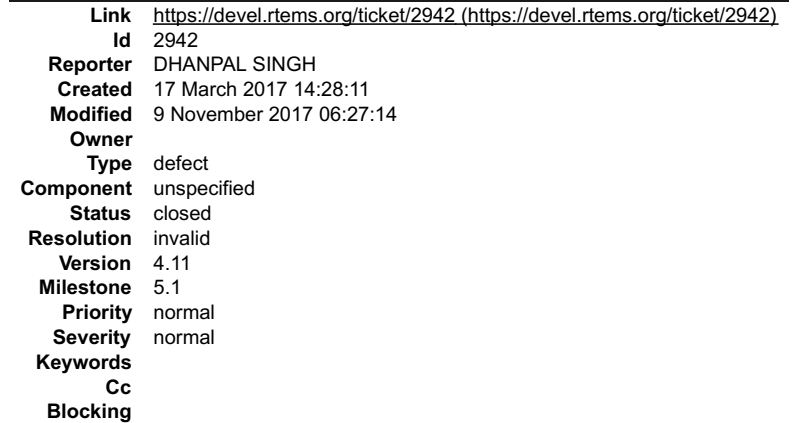

**Blocked by**

**Description**

dhanpal@dhanpal-HP-Pavilion-15-Notebook-PC:~\$ export PATH=\$HOME/development/rtems/4.12/bin:\$PATH<br>dhanpal@dhanpal-HP-Pavilion-15-Notebook-PC:~\$ cd<br>dhanpal@dhanpal-HP-Pavilion-15-Notebook-PC:~\$ cd<br>development/rtems<br>dhanpal@d

\$HOME/development/rtems/rsb/source-builder/sb-bootstrap

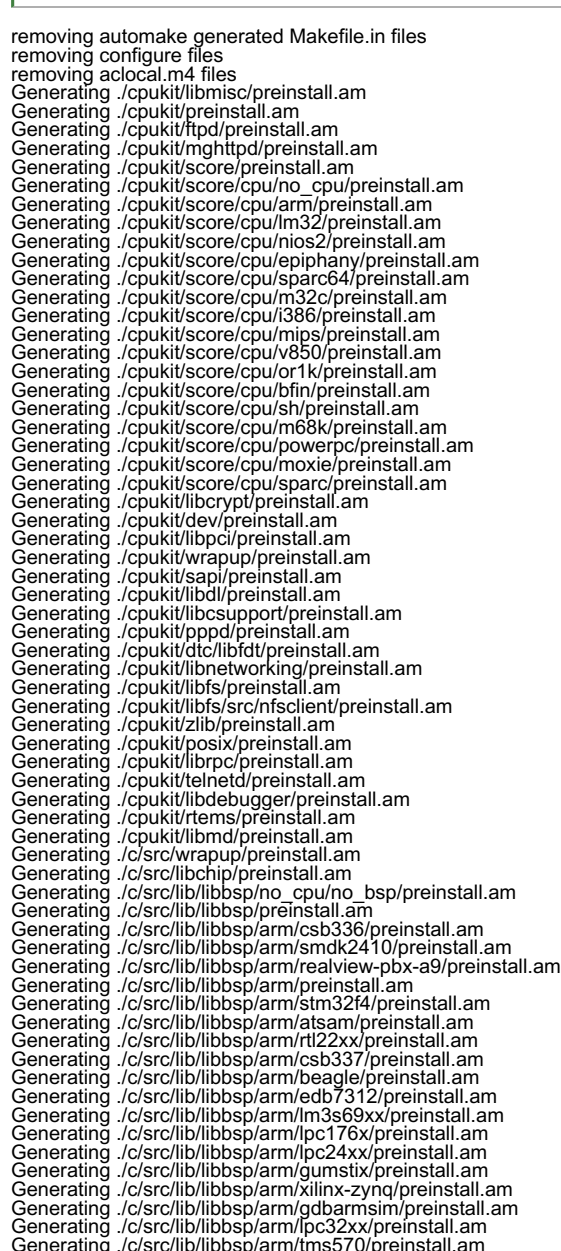

Generating ./c/src/lib/libbsp/arm/raspberrypi/preinstall.am<br>Generating ./c/src/lib/libbsp/arm/altera-cyclone-v/preinstall.am<br>Generating ./c/src/lib/libbsp/lm32/milkymist/preinstall.am<br>Generating ./c/src/lib/libbsp/lm32/mil Generating ./c/src/lib/libbsp/sparc64/usiii/preinstall.am<br>Generating ./c/src/lib/libbsp/n32c/m32cbsp/preinstall.am<br>Generating ./c/src/lib/libbsp/n38c/pc32cbsp/preinstall.am<br>Generating ./c/src/lib/libbsp/n38c/pc326cp/erinst Generating ./c/src/lib/libbsp/m68k/mvme162/preinstall.am<br>Generating ./c/src/lib/libbsp/m68k/gen68360/preinstall.am<br>Generating ./c/src/lib/libbsp/m68k/mrm332/preinstall.am<br>Generating ./c/src/lib/libbsp/m68k/mrm332/preinstal Generating ./c/src/lib/libbsp/powerpc/motorola\_powerpc/preinstall.am<br>Generating ./c/src/lib/libbsp/powerpc/virtex5/preinstall.am<br>Generating ./c/src/lib/libbsp/powerpc/virtex5/preinstall.am<br>Generating ./c/src/lib/libbsp/pow Generating ./c/src/lib/libcpu/arm/preinstall.am<br>Generating ./c/src/lib/libcpu/lm32/preinstall.am<br>Generating ./c/src/lib/libcpu/nios2/preinstall.am<br>Generating ./c/src/lib/libcpu/sparc64/preinstall.am<br>Generating ./c/src/lib/ Generating ./c/src/lib/libcpu/mips/preinstall.am Generating ./c/src/lib/libcpu/or1k/preinstall.am Generating ./c/src/lib/libcpu/bfin/preinstall.am Generating ./c/src/lib/libcpu/sh/preinstall.am Generating ./c/src/lib/libcpu/m68k/preinstall.am<br>Generating ./c/src/lib/libcpu/powerpc/preinstall.am<br>Generating ./c/src/lib/libcpu/sparc/preinstall.am<br>Generating ./c/src/ada/preinstall.am<br>Generating ./c/src/ada/preinstall. RTEMS 5.2-rc1 Release Notes 454/1208

[sudo] password for dhanpal:<br>root@dhanpal-HP-Pavilion-15-Notebook-PC:∼/development/rtems/kernel/rtems# ./bootstrap -c && ./bootstrap -p && \

\$HOME/development/rtems/rsb/source-builder/sb-bootstrap

removing ontiguer files<br>removing configure files<br>removing aclocal.m4 files<br>removing aclocal.m4 files<br>Generating ./cpukit/libmisc/preinstall.am<br>Generating ./cpukit/rpeinstall.am<br>Generating ./cpukit/rpeinstall.am<br>Generating Generating ./cpukit/score/cpu/bfin/preinstall.am<br>Generating ./cpukit/score/cpu/sh/preinstall.am<br>Generating ./cpukit/score/cpu/m68k/preinstall.am<br>Generating ./cpukit/score/cpu/powerpc/preinstall.am<br>Generating ./cpukit/score

file:///opt/work/chris/rtems/releasing/rtems-release.git/5.2-rc1/ws-rtems-release-notes/rtems-5.2-rc1-release-notes.html

#### RTEMS 5.2-rc1 Release Notes 455/1208

Generating ./cpukit/score/cpu/sparc/preinstall.am<br>Generating ./cpukit/libcrypt/preinstall.am<br>Generating ./cpukit/dev/preinstall.am<br>Generating ./cpukit/libpci/preinstall.am Generating ./cpukit/wrapup/preinstall.am Generating ./cpukit/sapi/preinstall.am Generating ./cpukit/libdl/preinstall.am Generating ./cpukit/libcsupport/preinstall.am Generating ./cpukit/ppd/preinstall.am<br>Generating ./cpukit/licht/brointyinstall.am<br>Generating ./cpukit/licht/brointyinstall.am<br>Generating ./cpukit/libfs/preinstall.am<br>Generating ./cpukit/libfs/preinstall.am<br>Generating ./cpu Generating ./c/src/lib/libbsp/arm/lpc24xx/preinstall.am<br>Generating ./c/src/lib/libbsp/arm/glmstix/preinstall.am<br>Generating ./c/src/lib/libbsp/arm/xilinx-zynq/preinstall.am<br>Generating ./c/src/lib/libbsp/arm/xilinx-zynq/prei Generating ./c/src/lib/libbsp/bfin/TLL6527M/preinstall.am<br>Generating ./c/src/lib/libbsp/bfin/bf537Stamp/preinstall.am<br>Generating ./c/src/lib/libbsp/bfin/eZKit533/preinstall.am Generating ./c/src/lib/libbsp/sh/gensh2/preinstall.am<br>Generating ./c/src/lib/libbsp/sh/gensh4/preinstall.am<br>Generating ./c/src/lib/libbsp/sh/gensh4/preinstall.am<br>Generating ./c/src/lib/libbsp/sh/shsim/preinstall.am<br>Generat Generating ./c/src/lib/libbsp/powerpc/virtex/preinstall.am<br>Generating ./c/src/lib/libbsp/powerpc/mpc55xxevb/preinstall.am<br>Generating ./c/src/lib/libbsp/powerpc/\irtex4/preinstall.am<br>Generating ./c/src/lib/libbsp/powerpc/vi Generating *.lc/s*rc/lib/libbsp/powerpc/beatnik/preinstall.am<br>Generating *.lc/src/*lib/libbsp/powerpc/qoriq/preinstall.am<br>Generating *.lc/src/*lib/libbsp/powerpc/tqm8xx/preinstall.am<br>Generating *.lc/src/*lib/libbsp/powerpc Generating ./c/src/lib/libbsp/powerpc/mpc8260ads/preinstall.am Generating ./c/src/lib/libbsp/powerpc/psim/preinstall.am Generating ./c/src/lib/libbsp/moxie/moxiesim/preinstall.am Generating ./c/src/lib/libbsp/sparc/erc32/preinstall.am<br>Generating ./c/src/lib/libbsp/sparc/leon3/preinstall.am<br>Generating ./c/src/lib/libbsp/sparc/leon2/preinstall.am<br>Generating ./c/src/lib/libcpu/arm/preinstall.am<br>Genera

# RTEMS 5.2-rc1 Release Notes 456/1208

Generating ./c/src/lib/libcpu/sparc64/preinstall.am

- Generating ./c/src/lib/libcpu/i386/preinstall.am<br>Generating ./c/src/lib/libcpu/mips/preinstall.am<br>Generating ./c/src/lib/libcpu/or1k/preinstall.am<br>Generating ./c/src/lib/libcpu/or1k/preinstall.am<br>Generating ./c/src/lib/lib
- 
- 
- 
- 
- Generatinğ ./c/src/lib/libcpu/sparc/preìnstall.am<br>Generating ./c/src/ada/preinstall.am<br>bash: /home/dhanpal/development/rtems/rsb/source-builder/sb-bootstrap: No such file or directory<br>boot@dhanpal-HP-Pavilion-15-Notebook-
- 

#### **Comment 1**

- 1. **Gedare Bloom**, Fri, 17 Mar 2017 19:37:30 GMT
- 2. **status:** changed from **new** to **closed**
- 3. **resolution:** set to **invalid**

This says there is no file found at the location of \$HOME/development/rtems/rsb/source-builder/sb-bootstrap

Please check your file system to see where you have checked out RSB. (I see from your other ticket you filed that it is in fact \$HOME/development/rtems/rsb/rtems-source-builder/source-builder/sb-bootstrap that you need.

Also, it is not recommended to run the source builder as the root user, or even as sudo.

#### **Comment 2**

- 1. **Sebastian Huber**, Thu, 11 May 2017 07:31:02 GMT
- 2. **milestone:** changed from **4.12** to **4.12.0**

#### **Comment 3**

- 1. **Sebastian Huber**, Thu, 09 Nov 2017 06:27:14 GMT
- 2. **milestone:** changed from **4.12.0** to **5.1**

Milestone renamed

# **2943** - **rtems building error**

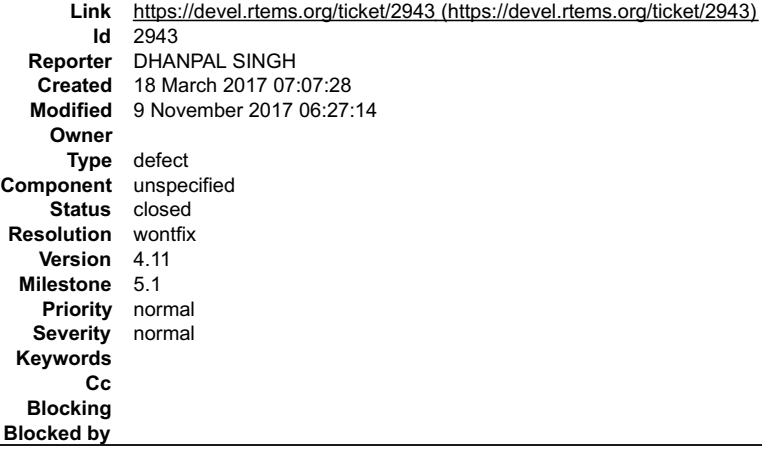

#### **Description**

i am attaching the screenshot of file system

### **Attachments:**

**1 DHANPAL SINGH, Sat, 18 Mar 2017 07:07:57 GMT attach**: set to [Screenshot from 2017-03-18 09:51:42.png \(https://devel.rtems.org/ticket/2943/Screenshot%20from%202017-03-18%2009:51:42.png\)](https://devel.rtems.org/ticket/2943/Screenshot%20from%202017-03-18%2009:51:42.png)

#### **Comment 1**

- 1. **Chris Johns**, Mon, 20 Mar 2017 04:06:56 GMT
- 2. **status:** changed from **new** to **closed**
- 3. **resolution:** set to **wontfix**

I am sorry, I do not understand the purpose of the ticket.

Tickets are for bugs or issues in RTEMS or one of its packages. If you need support please ask on the RTEMS User's mailing list.

#### **Comment 2**

1. **Sebastian Huber**, Thu, 11 May 2017 07:31:02 GMT

file:///opt/work/chris/rtems/releasing/rtems-release.git/5.2-rc1/ws-rtems-release-notes/rtems-5.2-rc1-release-notes.html

## RTEMS 5.2-rc1 Release Notes 457/1208

2. **milestone:** changed from **4.12** to **4.12.0**

#### **Comment 3**

- 1. **Sebastian Huber**, Thu, 09 Nov 2017 06:27:14 GMT
- 2. **milestone:** changed from **4.12.0** to **5.1**

Milestone renamed

# **2945** - **Many failures on LEON3 with SMP disabled**

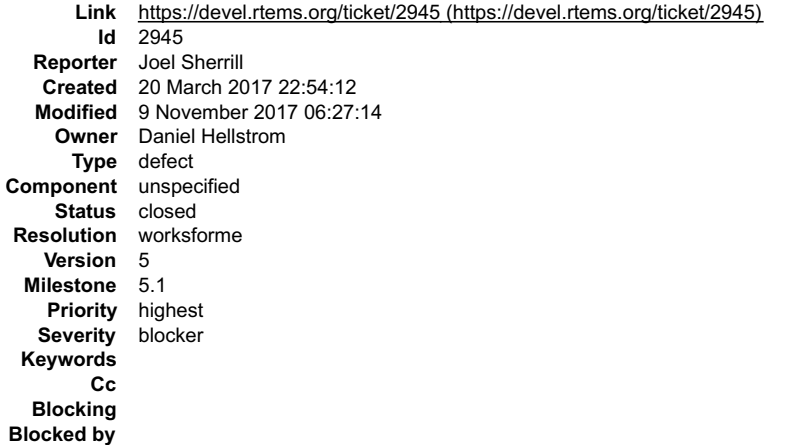

#### **Description**

There are approximately ~100 failures, timeouts, etc on the LEON3 BSP. See this thread for some discussion where Jiri notes it is broken on his checkout from December:

https://lists.rtems.org/pipermail/devel/2017-March/017277.html

Passed: 458 Failed: 20 Timeouts: 73 Invalid: 3

Total: 554

Failures:

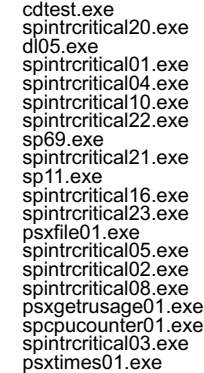

Timeouts:

nsecs.exe

sptask\_err02.exe spprivenv01.exe psxkey03.exe psxsignal01.exe psx06.exe psx10.exe sp04.exe mrfs\_fstime.exe ticker.exe psxmsgq03.exe psxkey09.exe psx07.exe sptimerserver01.exe psxusleep.exe psxstack02.exe psxkey07.exe psxkey10.exe stackchk.exe sp01.exe fileio.exe spsimplesched01.exe sp03.exe psxcond01.exe sp65.exe sp62.exe psx11.exe psx12.exe psx02.exe imfs\_fstime.exe crypt01.exe psxstack01.exe spcbssched01.exe termios.exe mimfs\_fstime.exe psxsignal02.exe psx08.exe top.exe psxrwlock01.exe sp22.exe psxsignal04.exe psxkey04.exe mouse01.exe sp24.exe psx04.exe spedfsched01.exe uid01.exe mdosfs\_fstime.exe psx16.exe<br>psxaio03.exe<br>sp19.exe psxtime.exe psx09.exe psxkey06.exe psxclock.exe cpuuse.exe psx05.exe sp66.exe psxsignal03.exe capture.exe sp30.exe psxcleanup.exe psxcancel.exe jffs2\_fstime.exe psxsignal06.exe spstdthreads01.exe psxbarrier01.exe sp31.exe sp73.exe psxualarm.exe spfifo03.exe psxtimer01.exe monitor.exe

#### Invalid:

cxx\_iostream.exe spinternalerror01.exe sptimecounter01.exe

#### **Comment 1**

- 1. **Joel Sherrill**, Mon, 20 Mar 2017 22:54:56 GMT
- 2. **owner:** changed from **daniel h** to **Daniel Hellstrom**

## **Comment 2**

1. **Chris Johns**, Tue, 21 Mar 2017 00:07:52 GMT

Replying to Joel Sherrill:

There are approximately ~100 failures, timeouts, etc on the LEON3 BSP. See this thread for some discussion where Jiri notes it is broken on his checkout from December:

https://lists.rtems.org/pipermail/devel/2017-March/017277.html

Passed: 458 Failed: 20 Timeouts: 73 Invalid: 3

Total: 554

# RTEMS 5.2-rc1 Release Notes 459/1208

What are the results with SMP enabled?

#### **Comment 3**

- 1. **Sebastian Huber**, Thu, 11 May 2017 07:31:02 GMT
- 2. **milestone:** changed from **4.12** to **4.12.0**

#### **Comment 4**

1. **Daniel Hellstrom**, Fri, 12 May 2017 09:42:39 GMT

I have not managed to reproduce so many failures on GR712RC, GR740 or TSIM. Below are the failures I get from the run yesterday on non-SMP RTEMS<br>configuration at GR712RC LEON3. The five fstests below have been discussed be

I'm would argue that this should not block the 4.12 branching?

[usr1] ####################################################### [usr1] # RTEMS TESTSUITE FAILURE SUMMARY [usr1] # [usr1] # Result Test ExecRes? ConsoleRes? ExitCode1 ExitCode2 [usr1] # FAIL: ./fstests/imfs\_fsscandir01 OK FAIL 5 0 [usr1] # FAIL: ./fstests/jffs2\_fsscandir01 OK FAIL 5 0 [usr1] # FAIL: ./fstests/mdosfs\_fsscandir01 OK FAIL 5 0 [usr1] # FAIL: ./fstests/mimfs\_fsscandir01 OK FAIL 5 0 [usr1] # FAIL: ./fstests/mrfs\_fsscandir01 OK FAIL 5 0 [usr1] # FAIL: ./libtests/tar01 OK FAIL 5 0 [usr1] # FAIL: ./psxtests/psxsem01 OK FAIL 5 11 [usr1] # FAIL: ./sptests/spinternalerror01 OK N/A -559038737 1611526157 [usr1] # FAIL: ./sptests/sptimecounter01 OK N/A 5 0 [usr1] # [usr1] # SUMMARY [usr1] # Tests failing: 9 [usr1] # Tests successful: 534 [usr1] # [usr1] #######################################################

#### **Comment 5**

- 1. **Daniel Hellstrom**, Fri, 12 May 2017 09:46:03 GMT
- 2. **status:** changed from **assigned** to **closed**
- 3. **resolution:** set to **worksforme**

#### **Comment 6**

1. **Sebastian Huber**, Fri, 12 May 2017 09:53:58 GMT

Which tool chain did you use?

Why are there fsscandir01 failures?

#### **Comment 7**

1. **Daniel Hellstrom**, Fri, 12 May 2017 10:03:05 GMT

It happens on both GCC-6 and GCC-7 series. It is our own build, I think it is the configuration of it that is an issue.

[usr1] # FAIL: ./fstests/imfs\_fsscandir01 OK FAIL 5 0 [usr1] # FAIL: ./fstests/jffs2\_fsscandir01 OK FAIL 5 0 [usr1] # FAIL: ./fstests/mdosfs\_fsscandir01 OK FAIL 5 0<br>[usr1] # FAIL: ./fstests/mimfs\_fsscandir01 OK FAIL 5 0 [u

all fail with similar error message:

[term1] \_\_\* BEGIN OF TEST FSSCANDIR ROOT IMFS \_\_\* [term1] Initializing filesystem ROOT IMFS [term1] scandir: Success [term1] /opt/rtems-4.12/src/rtems-<br>4.12/c/src/../../testsuites/fstests/imfs\_fsscandir01/../fsscandir01/in

#### **Comment 8**

1. **Sebastian Huber**, Fri, 12 May 2017 10:08:13 GMT

It would be quite nice if your RCC is next to identical to the tool chain produced by the RSB. This issue was fixed in January 2017 in the RTEMS master.

#### **Comment 9**

- 1. **Sebastian Huber**, Thu, 09 Nov 2017 06:27:14 GMT
- 2. **milestone:** changed from **4.12.0** to **5.1**

Milestone renamed

# **2946** - **Add a top level global testsuite configuration file (.tcfg) and a 'user-input' test state.**

# RTEMS 5.2-rc1 Release Notes 460/1208

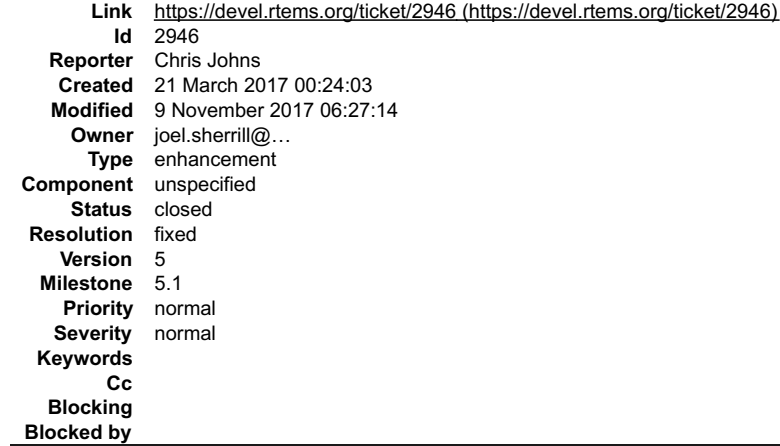

#### **Description**

Adding a top level testsuite configuration file lets us specify tests that have a common test state across all BSPs.

Adding the test state 'user-input' clearly tags the test as needing user input and test result tools can correctly determine the test result. The current practice of<br>passing a test needing user input is actually hiding the

## **Comment 1**

1. **Sebastian Huber**, Thu, 11 May 2017 07:31:02 GMT

2. **milestone:** changed from **4.12** to **4.12.0**

#### **Comment 2**

- 1. **Sebastian Huber**, Tue, 10 Oct 2017 06:46:55 GMT
- 2. **component:** changed from **testing** to **unspecified**

# **Comment 3**

- 1. **Joel Sherrill**, Wed, 11 Oct 2017 23:47:54 GMT
- 2. **status:** changed from **assigned** to **closed**
- 3. **resolution:** set to **fixed**

Chris says he fixed this.

#### **Comment 4**

- 1. **Sebastian Huber**, Thu, 09 Nov 2017 06:27:14 GMT
- 2. **milestone:** changed from **4.12.0** to **5.1**

Milestone renamed

# **2949** - **Questionable patch organization in RTEMS tools and RSB**

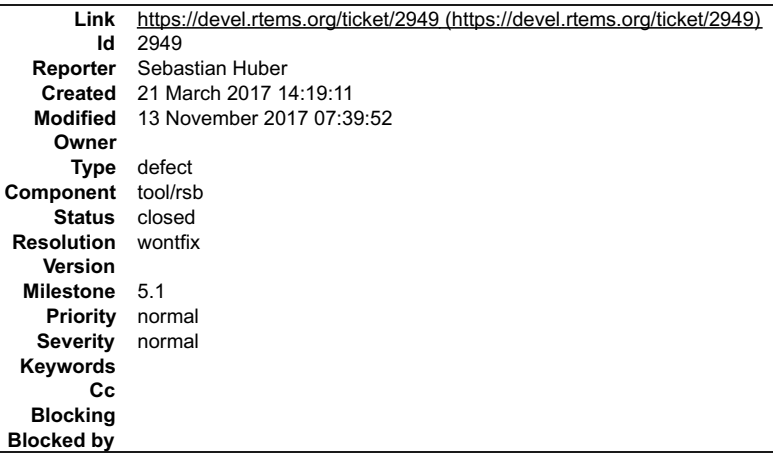

#### **Description**

Patches for RTEMS tools are available via the RTEMS tools repository:

https://git.rtems.org/rtems-tools/tree/tools

They are organized using subdirectories.

# RTEMS 5.2-rc1 Release Notes 461/1208

The RSB uses these patches. It removes the subdirectories and collects everything in a "patches" directory, e.g.

download: https://git.rtems.org/rtems-tools/plain/tools/4.11/newlib/arm/newlib-ARM-Optimize-IEEE-754-sqrt-implementation.diff -> patches/newlib-ARM-Optimize-IEEE-754-sqrt-implementation.diff

This works only in case the patch file names are unique. So, the use of subdirectories in the RTEMS tools is questionable.

# **Comment 1**

1. **Amar Takhar**, Wed, 22 Mar 2017 12:25:02 GMT

This should be easily solved by preserving the subdirectories when downloading Keeping the subdirectories is good for orginisation and still handy when they've been downloaded.

#### **Comment 2**

1. **Chris Johns**, Wed, 22 Mar 2017 23:42:36 GMT

Is the issue switching between branches when testing?

There is the patch option of --rsb-file= that overrides the RSB's detection of a file name from the URL. This option assumes a file name and not a file path.

I question the need for patches being in rtems-tools, the less we have the better off we are. I cannot see how we can remove the ones we have without needing to update the 4.11 and master branches.

The RSB has evolved to being able to download patches from a range of sources. I prefer to see patches referenced from upstream sources where ever possible. Mailing list archives are a good source of patches and I wonder if this is a better place for us to hold any patches we need?

The ability to support a download directory structure would mean the RSB would need to more complex code to handle some of sites we currently download from. I am not sure how to do this.

#### **Comment 3**

1. **Gedare Bloom**, Thu, 23 Mar 2017 15:53:24 GMT

The problem of multiple patches with the same name would be a problem regardless of the source of the patches. This namespace problem could be solved by<br>renaming all patches to something that should be unique, e.g. the has

#### **Comment 4**

1. **Chris Johns**, Fri, 24 Mar 2017 01:28:52 GMT

Replying to Gedare:

The problem of multiple patches with the same name would be a problem regardless of the source of the patches. This namespace problem could be solved by renaming all patches to something that should be unique, e.g. the hash value of the file.

The hash value of the file would work and a good idea. I was concerned about making it difficult to find the patch or file from the error or log but a hash is something you can grep the config tree for.

If no hash is provided the file name can be used. This keeps the bootstrap of adding new files like it currently is, ie a warning.

This would be common to the source and patch directories. Is that OK?

#### **Comment 5**

1. **Chris Johns**, Fri, 24 Mar 2017 04:29:59 GMT

A problem with using the hashes is releases, that is:

https://ftp.rtems.org/pub/rtems/releases/4.11/4.11.1/sources/

The release procedure uses the RSB in a download only mode to collect all the source needed in a release.

I am not sure how to handle this

#### **Comment 6**

1. **Sebastian Huber**, Fri, 24 Mar 2017 10:27:31 GMT

I think we should stop to use subdirectories in the RTEMS tools for the patches.

#### **Comment 7**

1. **Chris Johns**, Fri, 24 Mar 2017 22:27:34 GMT

Sebastian, I did not understand your last comment.

#### **Comment 8**

1. **Chris Johns**, Mon, 27 Mar 2017 04:37:32 GMT

I fixed #2951 using the patch from the newlib mailing list:

https://git.rtems.org/rtems-source-builder/commit/?id=b47a811955e427f945f8958de87158e9990dc7da

I like this approach. The --rsb-file option can be used to make a patch name unique such as pre-pending rtems-4.11- to the start.

file:///opt/work/chris/rtems/releasing/rtems-release.git/5.2-rc1/ws-rtems-release-notes/rtems-5.2-rc1-release-notes.html

# RTEMS 5.2-rc1 Release Notes 462/1208

# **Comment 9**

1. **Sebastian Huber**, Mon, 27 Mar 2017 05:18:29 GMT

I think we should copy everything we need to a place we can control. URLs may get out of date and web servers may disappear. GCC snapshots seem to be only available for six months or so.

## **Comment 10**

1. **Sebastian Huber**, Mon, 27 Mar 2017 05:20:21 GMT

Replying to Sebastian Huber:

I think we should stop to use subdirectories in the RTEMS tools for the patches.

In case we copy everything into one directory on the patch consumer side, e.g. RSB, release directory, then we should not use subdirectories to make a patch<br>unique on the patch provider side, e.g. RTEMS tools.

#### **Comment 11**

1. **Chris Johns**, Mon, 27 Mar 2017 05:42:35 GMT

Replying to Sebastian Huber:

I think we should copy everything we need to a place we can control. URLs may get out of date and web servers may disappear.

For a release this is what happens. The directory for 4.11.1 is:

https://ftp.rtems.org/pub/rtems/releases/4.11/4.11.1/sources/

and this is all the source for that release.

I am not sure I follow the context of "copy everything". In terms of a time line the only points that matter are the release branch heads for the active and previous<br>branch and master. I do not see any value in a single co

Attempting to make sure all commits in the RSB are functional does not make sense. Hosts change and this effects the RSB so there are 2 dependent variables in play.

GCC snapshots seem to be only available for six months or so.

Yes as we have discovered. I am fine with an FTP area on the ftp.rtems.org being set up for special cases if we have a need and gcc fills this role. If a release<br>references a GCC snapshot when the release will contain a co

In case we copy everything into one directory on the patch consumer side, e.g. RSB, release directory, then we should not use subdirectories to make a patch unique on the patch provider side, e.g. RTEMS tools.

Yes, and I am for us not using rtems-tools for patches any more.

#### **Comment 12**

- 1. **Sebastian Huber**, Thu, 11 May 2017 07:31:02 GMT
- 2. **milestone:** changed from **4.12** to **4.12.0**

### **Comment 13**

- 1. **Sebastian Huber**, Thu, 08 Jun 2017 07:54:08 GMT
- 2. **status:** changed from **new** to **closed**
- 3. **resolution:** set to **wontfix**

The consensus seems to be that rtems-tools should no longer be used for patches.

#### **Comment 14**

- 1. **Sebastian Huber**, Mon, 16 Oct 2017 06:26:07 GMT
- 2. **component:** changed from **unspecified** to **tool/rsb**

#### **Comment 15**

- 1. **Sebastian Huber**, Thu, 09 Nov 2017 06:27:14 GMT
- 2. **milestone:** changed from **4.12.0** to **5.1**

Milestone renamed

## **Comment 16**

1. **Sebastian Huber**, Mon, 13 Nov 2017 07:39:52 GMT

In 3a32d15/rtems-tools:

 Add tool patches warning Update #2949.

# **2951** - **Error path in rtems-gcc-6.3.0-newlib-2.5.0.20170228-1.cfg**

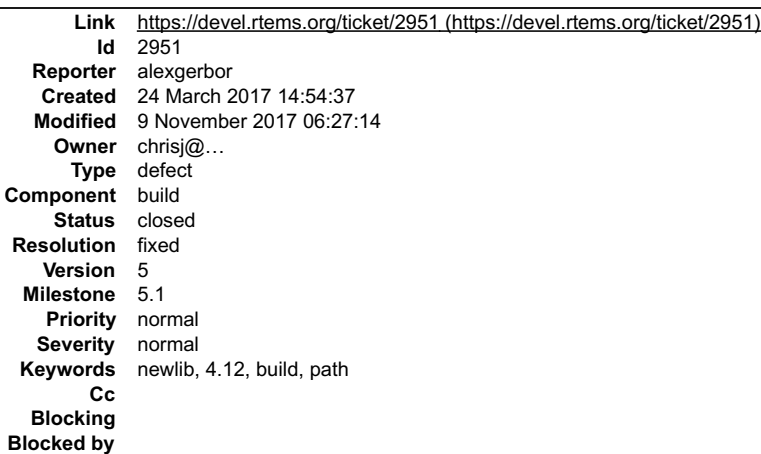

#### **Description**

newlib-ARM-Optimize-IEEE-754-sqrt-implementation.diff in path https://git.rtems.org/rtems-tools/plain/tools/4.12/newlib/arm/ not found

In rtems-gcc-6.3.0-newlib-2.5.0.20170228-1.cfg there error: %patch add newlib %{rtems\_newlib\_patches}/arm/newlib-ARM-Optimize-IEEE-754-sqrt-implementation.diff

Log from execute /source-builder/sb-set-builder:

download: (full) https://git.rtems.org/rtems-tools/plain/tools/4.12/newlib/arm/newlib-ARM-Optimize-IEEE-754-sqrt-implementation.diff -> patches/newlib-ARM-<br>Optimize-IEEE-754-sqrt-implementation.diff<br>download: https://git.r

giving up

#### **Comment 1**

- 1. **Chris Johns**, Sun, 26 Mar 2017 03:49:43 GMT
- 2. **status:** changed from **new** to **closed**

#### 3. **resolution:** set to **fixed**

In b47a811/rtems-source-builder:

 4.11/arm: Fix the path to the sqrt patch. Use the upstream patch sent to the newlib mailing list. Closes #2951.

### **Comment 2**

- 1. **Sebastian Huber**, Thu, 11 May 2017 07:31:02 GMT
- 2. **milestone:** changed from **4.12** to **4.12.0**

#### **Comment 3**

- 1. **Sebastian Huber**, Thu, 09 Nov 2017 06:27:14 GMT
- 2. **milestone:** changed from **4.12.0** to **5.1**

Milestone renamed

# **2954** - **ARM: Optimize context switch**

# RTEMS 5.2-rc1 Release Notes 464/1208

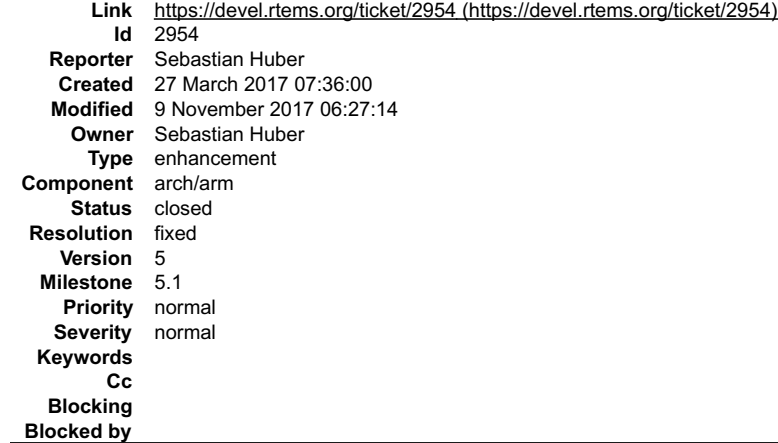

#### **Description**

Set CPU\_ENABLE\_ROBUST\_THREAD\_DISPATCH to TRUE. In this case the interrupts are always enabled during a context switch even after interrupt<br>processing (see #2751). Remove the CPSR from the context control since it contains

#### **Comment 1**

- 1. **Sebastian Huber**, Tue, 28 Mar 2017 08:34:46 GMT
- 2. **status:** changed from **assigned** to **closed**
- 3. **resolution:** set to **fixed**

#### In cd3d747/rtems:

arm: Optimize context switch

```
Set CPU ENABLE ROBUST THREAD DISPATCH to TRUE. In this case the interrupts are always enabled during a context switch even after interrupt<br>processing (see #2751). Remove the CPSR from the context control since it contains 

 Close #2954.
```
#### **Comment 2**

- 1. **Sebastian Huber**, Mon, 16 Oct 2017 06:21:19 GMT
- 2. **component:** changed from **score** to **arch/arm**

#### **Comment 3**

- 1. **Sebastian Huber**, Thu, 09 Nov 2017 06:27:14 GMT
- 2. **milestone:** changed from **4.12.0** to **5.1**

Milestone renamed

# **2957** - **Shared memory support internal locking is broken**

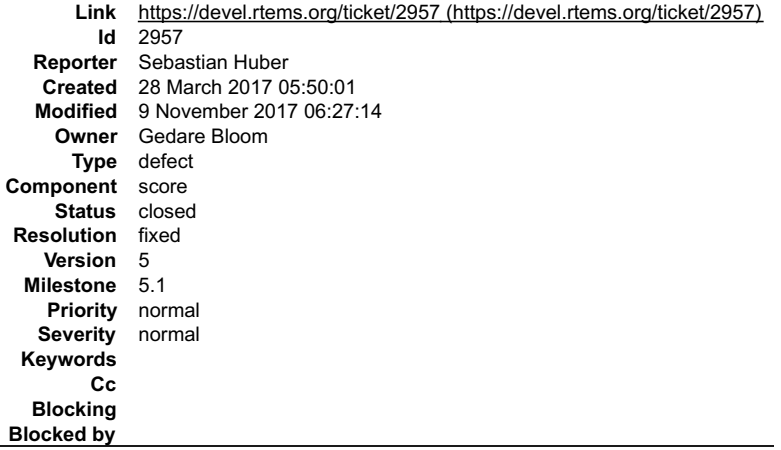

#### **Description**

The top level lock is an ISR lock (interrupt disable/enable or SMP lock) and the low level lock is potentially a mutex. The problem is exposed by test psxshm02:

# RTEMS 5.2-rc1 Release Notes 465/1208

#0 Terminate (the source=INTERNAL ERROR CORE, the error=31) at ../../../../../../../rtems/c/src/../../cpukit/score/src/interr.c:35<br>#1 0x00111634 in Internal error (Core error=INTERNAL ERROR BAD THREAD DISPATCH ENVIRONMENT) ../../../../../../rtems/c/src/../../cpukit/score/src/threadrestart.c:691 #6 0x0010f3dc in \_API\_Mutex\_Lock (the\_mutex=0x2037d8) at ../../../../../../rtems/c/src/../../cpukit/score/src/apimutexlock.c:31 #7 0x001050a0 in \_RTEMS\_Lock\_allocator () at ../../cpukit/../../../realview\_pbx\_a9\_qemu/lib/include/rtems/score/apimutex.h:120 #8 0x00105442 in rtems\_heap\_allocate\_aligned\_with\_boundary (size=10004, alignment=0, boundary=0) at ../../../../../../rtems/c/src/../../cpukit/libcsupport/src/malloc\_deferred.c:89 #9 0x001055a6 in malloc (size=10004) at ../../../../../../rtems/c/src/../../cpukit/libcsupport/src/malloc.c:39 #10 0x0011e820 in realloc (ptr=0x0, size=10004) at ../../../../../../rtems/c/src/../../cpukit/libcsupport/src/realloc.c:62 #11 0x0010b1a2 in \_POSIX\_Shm\_Object\_resize\_from\_heap (shm\_obj=0x204870, size=10004) at ../../../../../../rtems/c/src/../../cpukit/posix/src/shmheap.c:59 #12 0x0010b6ac in shm\_ftruncate (iop=0x202cf8 , length=10004) at ../../../../../../rtems/c/src/../../cpukit/posix/src/shmopen.c:83 #13 0x00104cfc in ftruncate (fd=3, length=10004) at ../../../../../../rtems/c/src/../../cpukit/libcsupport/src/ftruncate.c:37 #14 0x001008e0 in POSIX\_Init (argument=0x0) at ../../../../../../../rtems/c/src/../../testsuites/psxtests/psxshm02/init.c:54 #15 0x001201ee in \_Thread\_Entry\_adaptor\_pointer (executing=0x2041a8) at ../../../../../../rtems/c/src/../../cpukit/score/src/threadentryadaptorpointer.c:25 #16 0x00120302 in \_Thread\_Handler () at ../../../../../../rtems/c/src/../../cpukit/score/src/threadhandler.c:88

#### **Comment 1**

#### 1. **Gedare Bloom**, Tue, 28 Mar 2017 19:39:49 GMT

Yes: the shm code has some rather questionable design choices in its locking patterns. Here it acquires a thread\_queue and then calls a user plugin function, in this case malloc is called which eventually leads to the error shown.

Is there somewhere with guidance written for how to use the various lock constructs available in RTEMS? Or what are their constraints on use. Because I didn't even know this was a problem, and apparently did not spend much time thinking about this while writing the code.

The shm code uses 2 locking patterns. The one causing a problem here is the use of a thread\_queue to protect the invocations to operations on the shared-<br>memory object. This should be some fine-grained mutex lock that allo

The other lock used is the \_Objects\_Allocator\_lock to protect the integrity of the POSIX\_Shm\_Control Object. I think this one is fine.

#### **Comment 2**

#### 1. **Sebastian Huber**, Wed, 29 Mar 2017 05:34:52 GMT

Replying to Gedare:

Yes: the shm code has some rather questionable design choices in its locking patterns. Here it acquires a thread\_queue and then calls a user plugin function, in this case malloc is called which eventually leads to the error shown.

Is there somewhere with guidance written for how to use the various lock constructs available in RTEMS? Or what are their constraints on use. Because I didn't even know this was a problem, and apparently did not spend much time thinking about this while writing the code.

Good question, maybe we should something add to the manual, e.g. in Key Concepts, 3.3 Communication and Synchronization.

The shm code uses 2 locking patterns. The one causing a problem here is the use of a thread\_queue to protect the invocations to operations on the sharedmemory object. This should be some fine-grained mutex lock that allows the operation invoked to also acquire/release internal locks such as is needed by malloc.

The thread queue should be replaced with a mutex. For simplicity, maybe just the allocator mutex. We really need the self-contained mutexes for internal use.

The other lock used is the \_Objects\_Allocator\_lock to protect the integrity of the POSIX\_Shm\_Control Object. I think this one is fine.

Yes.

#### **Comment 3**

- 1. **Sebastian Huber**, Thu, 11 May 2017 07:31:02 GMT
- 2. **milestone:** changed from **4.12** to **4.12.0**

#### **Comment 4**

- 1. **Gedare Bloom**, Fri, 30 Jun 2017 13:21:04 GMT
- 2. **status:** changed from **assigned** to **closed**
- 3. **resolution:** set to **fixed**

fixed in bd9d5ebc33c35d91b5ca0746b6b78a365eeb726d

#### **Comment 5**

- 1. **Sebastian Huber**, Thu, 09 Nov 2017 06:27:14 GMT
- 2. **milestone:** changed from **4.12.0** to **5.1**

Milestone renamed

# **2958** - **Add some popular benchmark programs to the testsuite**

# RTEMS 5.2-rc1 Release Notes 466/1208

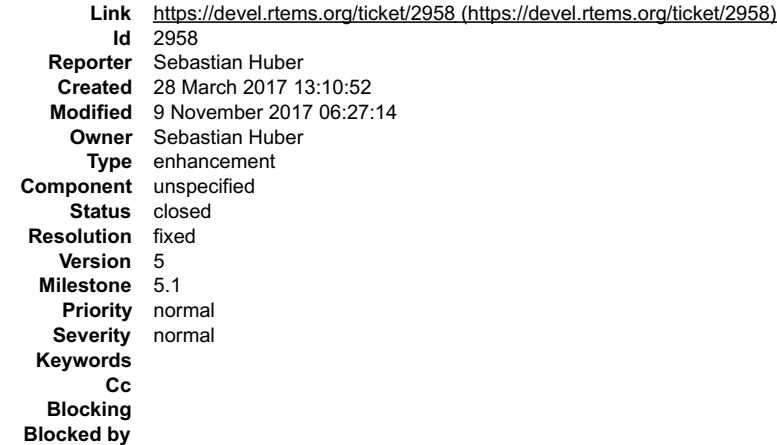

#### **Description**

Add dhrystone, whetstone and linpack benchmark programs to the testsuite. This may help to evaluate compiler settings, compiler versions and processors.

#### **Comment 1**

## 1. **Sebastian Huber**, Wed, 29 Mar 2017 06:12:40 GMT

In 0027682/rtems:

 benchmarks: Add benchmark templates Update #2958.

#### **Comment 2**

### 1. **Sebastian Huber**, Wed, 29 Mar 2017 06:12:53 GMT

In 317c1f4/rtems:

```
 benchmarks/dhrystone: Import 

 Import dhrystone sources from: 
  http://www.netlib.org/benchmark/dhry-c 

 Update #2958.
```
#### **Comment 3**

# 1. **Sebastian Huber**, Wed, 29 Mar 2017 06:13:05 GMT

In 954ca41/rtems:

 benchmarks/dhrystone: Port to RTEMS Update #2958.

### **Comment 4**

# 1. **Sebastian Huber**, Wed, 29 Mar 2017 06:13:17 GMT

# In 8783660/rtems:

```
 benchmarks/linpack: Import 

 Import linpack sources from: 
  http://www.netlib.org/benchmark/linpack-pc.c 

 Update #2958.
```
#### **Comment 5**

- 1. **Sebastian Huber**, Wed, 29 Mar 2017 06:13:28 GMT
- 2. **status:** changed from **assigned** to **closed**
- 3. **resolution:** set to **fixed**
- In 0a16d5f/rtems:

# RTEMS 5.2-rc1 Release Notes 467/1208

 benchmarks/linpack: Port to RTEMS Close #2958.

#### **Comment 6**

#### 1. **Sebastian Huber**, Wed, 29 Mar 2017 06:13:40 GMT

#### In 3785f937/rtems:

```
 benchmarks/whetstone: Import 
 Import whetstone sources from: 
  http://www.netlib.org/benchmark/whetstone.c 

 Update #2958.
```
#### **Comment 7**

## 1. **Sebastian Huber**, Wed, 29 Mar 2017 06:13:52 GMT

In a1c60b56/rtems:

```
 benchmarks/whetstone: Port to RTEMS 

 Update #2958.
```
#### **Comment 8**

```
1. Sebastian Huber, Tue, 10 Oct 2017 06:46:55 GMT
```
2. **component:** changed from **testing** to **unspecified**

#### **Comment 9**

- 1. **Sebastian Huber**, Thu, 09 Nov 2017 06:27:14 GMT
- 2. **milestone:** changed from **4.12.0** to **5.1**

Milestone renamed

# **2959** - **arm/libdl: C++ exception index tables may not be ordered correctly**

```
Link https://devel.rtems.org/ticket/2959 (https://devel.rtems.org/ticket/2959)
   Id 2959<br>Reporter Chris
              Reporter Chris Johns
    Created 29 March 2017 06:32:17
   Modified 9 November 2017 06:27:14
      Owner Chris Johns
       Type defect
Component lib/dl
      Status closed
 Resolution fixed
     Version 5
  Milestone 5.1
     Priority normal
   Severity major
  Keywords libdl
         Cc
   Blocking
Blocked by
```
#### **Description**

The ARM EXIDX sections have the SHF\_LINK\_ORDER flag set and this is not honored by libdl which means the section order in the ELF file needs to be the correct order of the functions in the address map.

Add support to libdl to follow the link-to order.

#### **Comment 1**

- 1. **Chris Johns**, Fri, 31 Mar 2017 02:57:18 GMT
- 2. **status:** changed from **assigned** to **closed**
- 3. **resolution:** set to **fixed**

In bba48d9/rtems:

```
 libdl: Support link ordered loading of ELF sections.
```
## RTEMS 5.2-rc1 Release Notes 468/1208

The ARM C++ exception ABI uses an address ordered index table to locate the correct frame data and this requires the EXIDX sections are loaded in the order the order the matching text is loaded.

The EXIDX sections set the SHF LINK ORDER flag and link field. This patch adds support to load those flagged sections in the linked-to section order.

Updates #2955. Closes #2959

#### **Comment 2**

- 1. **Sebastian Huber**, Thu, 09 Nov 2017 06:27:14 GMT
- 2. **milestone:** changed from **4.12.0** to **5.1**

Milestone renamed

# **2962** - **Set test configurations to reflect test results.**

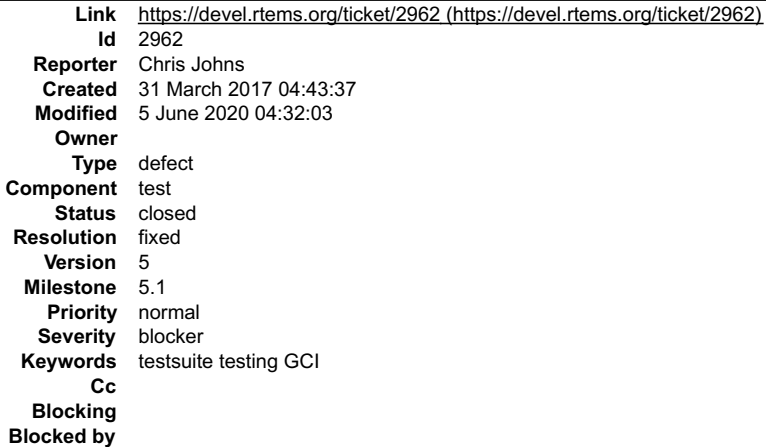

#### **Description**

Tests can be set to the result we expect such as expected-fail, user-input and indeterminate as well as excluded so we can maintain accurate results for the testsuite.

This ticket covers setting of the correct state for all tests for tier 1 BSPs. Please add an "Updates #" for this ticket to any related commits and once done we can close this ticket.

Note: I have add a top level test configuration file called testsuites/rtems.tcfg that lets us specify a test configuration for all BSPs.

#### **Comment 1**

- 1. **Sebastian Huber**, Tue, 10 Oct 2017 06:46:55 GMT
- 2. **component:** changed from **testing** to **unspecified**

## **Comment 2**

- 1. **Joel Sherrill**, Thu, 12 Oct 2017 02:47:16 GMT
- 2. owner: changed from joel.sherrill@... to Chris Johns
- 3. **status:** changed from **new** to **assigned**

#### **Comment 3**

- 1. **Sebastian Huber**, Thu, 09 Nov 2017 06:27:14 GMT
- 2. **milestone:** changed from **4.12.0** to **5.1**

Milestone renamed

## **Comment 4**

1. **Joel Sherrill**, Sun, 14 Oct 2018 01:10:08 GMT

2. **keywords: GCI** added

Get Chris to write GCI instructions.

## **Comment 5**

1. **Chris Johns**, Sun, 14 Oct 2018 22:11:26 GMT

Run the test suite for a bsp. Get the list of failures. Update or create a bsps///config/-testsuite.tcfg adding a line for each failure we \_\_expect\_\_ to get with: expected:

 $\overline{\phantom{a}}$ 

# RTEMS 5.2-rc1 Release Notes 469/1208

# **Comment 6**

- 1. **Chris Johns**, Fri, 19 Oct 2018 00:26:06 GMT
- 2. **owner: Chris Johns** deleted

# **Comment 7**

- 1. **Chris Johns**, Thu, 15 Nov 2018 22:58:12 GMT
- 2. **severity:** changed from **normal** to **blocker**

We need to document in the tests which tests are known to fail for specific archs or BSPs. It is important for us to be able to tell a user this is what we have baselined in a release.

## **Comment 8**

1. **Chris Johns**, Thu, 22 Nov 2018 02:09:42 GMT

The loopback test needs to be set to USER-INPUT to avoid a timeout when testing the samples with a network build.

## **Comment 9**

1. **Chris Johns**, Tue, 28 Apr 2020 05:33:14 GMT

Looking at the build reports I see a differences with the erc32 BSP between no debug and RTEMS\_DEBUG. Should the headwalk test like it does? https://lists.rtems.org/pipermail/build/2020-April/014203.html

## **Comment 10**

1. **Sebastian Huber**, Wed, 29 Apr 2020 04:58:33 GMT

### In a8f0d94/rtems:

```
 libtests/heapwalk: Fix for RTEMS_DEBUG 

 Update #2962.
```
## **Comment 11**

- 1. **Chris Johns**, Tue, 05 May 2020 23:56:58 GMT
- 2. **component:** changed from **unspecified** to **test**

# **Comment 12**

1. **Chris Johns**, Wed, 06 May 2020 21:00:33 GMT

In 89f57a66/rtems:

```
 testsuite: Add the BSP architecture to the include path 

 Updates #2962
```
# **Comment 13**

1. **Chris Johns**, Wed, 06 May 2020 21:00:37 GMT

In 7d00247/rtems:

```
 testsuite: Add expected-fail to erc32, leon2, and leon3 BSPs 

 Updates #2962
```
## **Comment 14**

1. **Chris Johns**, Wed, 06 May 2020 21:00:44 GMT

In 1b1755d9/rtems:

```
 testsuite: Add expected-fail to psim 

 Updates #2962
```
# **Comment 15**

# RTEMS 5.2-rc1 Release Notes 470/1208

#### 1. **Chris Johns**, Wed, 06 May 2020 21:00:48 GMT

#### In 7e3af67/rtems:

 $\frac{1}{\sqrt{2}}$ 

 testsuite: Add expected-fail to xilinx's zedboard, a9\_qemu, zc702 and zc706 Updates #2962

#### **Comment 16**

1. **Chris Johns**, Wed, 06 May 2020 21:00:51 GMT

```
In 084ea83/rtems:
```

```
 testsuite: Add expected-fail to beagleboneblack 

 Updates #2962
```
#### **Comment 17**

1. **Sebastian Huber**, Fri, 05 Jun 2020 04:32:03 GMT

- 2. **status:** changed from **assigned** to **closed**
- 3. **resolution:** set to **fixed**

The failures on powerpc/psim are due to #3982. For the psxfenv01 failures see #3996, #3997, and #3998. For arm/beagleboneblack see #3999. For the arm/xilinx-zynq see #4000. For dl06 on arm see #4001.

All test failures which need to be looked at have now tickets.

# **2963** - **Add a testsuite top level confguration file that is common to all tests.**

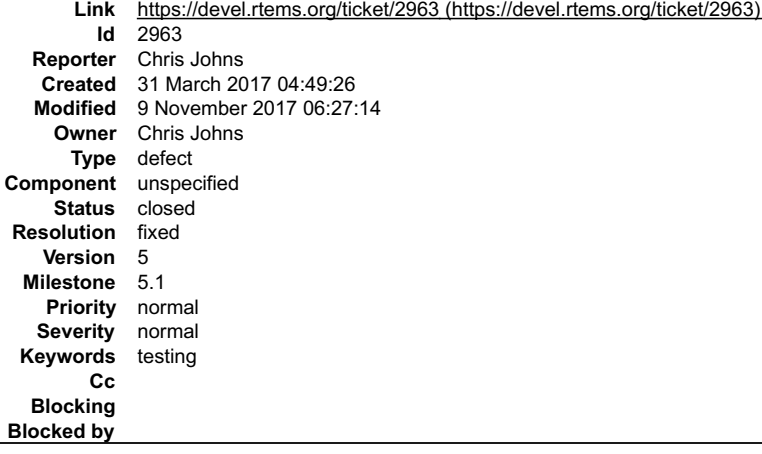

#### **Description**

Add the file testsuites/rtems.tcfg to hold test states common to all BSPs. This lets us globally set a test state.

For example fileio is user-input.

Note, user-input will be added a test state to test this file.

## **Comment 1**

1. **Sebastian Huber**, Fri, 31 Mar 2017 04:59:42 GMT

I am not very fond of global files. The tests should be self contained. Maybe add some special comments to the test sources like in the GCC test suite?

```
dg-options "-mthumb -Os" } */
/* { dg-require-effective-target arm_thumb2_ok } */
/* { dg-final { scan-assembler "ands" } } */
```
#### **Comment 2**

1. **Chris Johns**, Fri, 31 Mar 2017 06:26:42 GMT

I have never looked at the gcc testsuite and from what I have read about it was not flattering.

I do not think adding 500+ files to state fileio is a user-input test and will never complete is not good. Maybe global is not a great word, maybe common is better. We need accurate data to determine the results of tests.

It is similar to the work you have been doing to have a common linkercmd file where ever possible. It is the same thing or are you saying we should create a<br>separate linker command file for every bsp as well? ;)

Look at the results with a work in progress rtems-test for erc32-run:

## RTEMS 5.2-rc1 Release Notes 471/1208

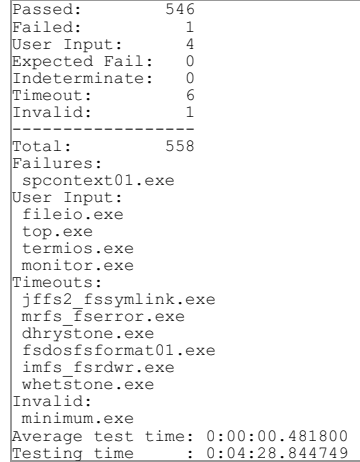

Note, the benchmark tests have broken parallel testing because of the time they now take.

#### **Comment 3**

1. **Sebastian Huber**, Fri, 31 Mar 2017 06:32:12 GMT

Replying to Chris Johns:

I have never looked at the gcc testsuite and from what I have read about it was not flattering.

My comment was not about the GCC testsuite in general.

I do not think adding 500+ files to state fileio is a user-input test and will never complete is not good. Maybe global is not a great word, maybe common is better. We need accurate data to determine the results of tests.

#### Why 500+ files, its just one:

```
diff --git a/testsuites/samples/fileio/init.c b/testsuites/samples/fileio/init.c
index 07ec2c6..68942e8 100644
--- a/testsuites/samples/fileio/init.c
+++ b/testsuites/samples/fileio/init.c
     -34,6 +34,7 @ @
\begin{bmatrix} 0 & -34 & 0 \\ * & \text{include} \\ 0 & 0 & 0 \end{bmatrix}`#include `
+/* FANCY TEST COMMENT: user-input */
 const char rtems_test_name[] = "FILE I/O";
 `#if FILEIO_BUILD
```
It is similar to the work you have been doing to have a common linkercmd file where ever possible. It is the same thing or are you saying we should create a separate linker command file for every bsp as well? ;)

Look at the results with a work in progress rtems-test for erc32-run:

Passed: 546 Failed: 1 User Input: 4 Expected Fail: 0 Indeterminate: 0 Timeout: 6<br>Thyalid: 1 Invalid: 1 ------------------ Total: 558 Failures: spcontext01.exe User Input: fileio.exe top.exe termios.exe monitor.exe Timeouts: jffs2\_fssymlink.exe mrfs\_fserror.exe dhrystone.exe fsdosfsformat01.exe imfs\_fsrdwr.exe whetstone.exe Invalid: minimum.exe Average test time: 0:00:00.481800 Testing time : 0:04:28.844749

Note, the benchmark tests have broken parallel testing because of the time they now take.

On my host these benchmark tests did run less than 3 minutes.

#### **Comment 4**

1. **Chris Johns**, Fri, 31 Mar 2017 07:05:39 GMT

Replying to Sebastian Huber:

 $\blacktriangle$ 

 $\blacktriangledown$ 

# RTEMS 5.2-rc1 Release Notes 472/1208

Replying to Chris Johns:

I do not think adding 500+ files to state fileio is a user-input test and will never complete is not good. Maybe global is not a great word, maybe common is better. We need accurate data to determine the results of tests.

Why 500+ files, its just one:

```
-git a/testsuites/samples/fileio/init.c b/testsuites/samples/fileio/init.c
index 07ec2c6..68942e8 100644
--- a/testsuites/samples/fileio/init.c
+++ b/testsuites/samples/fileio/init.c
@@ -34,6 +34,7 @@
 `#include `
 #include<sub>\frac{1}{2}</sub>
+/* FANCY TEST COMMENT: user-input */
 const char rtems_test_name[] = "FILE I/O";
`#if FILEIO_BUILD
```
Sure I thought you were talking about tcfg files. There is no standard for this plus and how does the comment get to rtems-test.

I am leveraging the expected-fail mechanism to handle this. That needs to be external to test.

All I am doing is collecting these things into a common place and a common framework.

It is similar to the work you have been doing to have a common linkercmd file where ever possible. It is the same thing or are you saying we should create a separate linker command file for every bsp as well? ;)

Look at the results with a work in progress rtems-test for erc32-run:

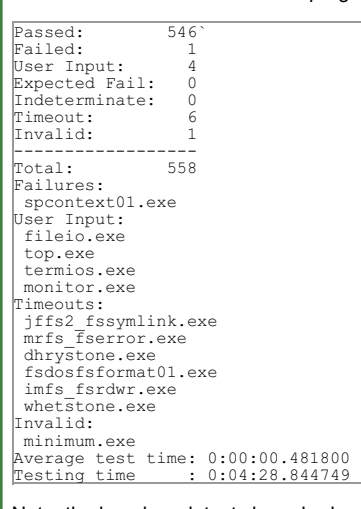

Note, the benchmark tests have broken parallel testing because of the time they now take.

On my host these benchmark tests did run less than 3 minutes.

All cores fully loaded?

#### **Comment 5**

- 1. **Chris Johns**, Mon, 03 Apr 2017 22:11:13 GMT
- 2. **owner:** changed from joel.sherrill@... to Chris Johns

#### **Comment 6**

1. **Chris Johns**, Mon, 03 Apr 2017 23:52:54 GMT

#### 2. **status:** changed from **assigned** to **closed**

3. **resolution:** set to **fixed**

In 258bda3/rtems:

```
testsuite: Add a common test configuration. Fix configure ac and Makefile am errors.<br>Add a top level test configuration file for test states that are common<br>to all BSPs. This saves adding a test configuration (tcfg) file f
```
#### **Comment 7**

- 1. **Sebastian Huber**, Tue, 10 Oct 2017 06:46:55 GMT
- 2. **component:** changed from **testing** to **unspecified**

 $\blacktriangle$ 

 $\blacktriangle$ 

 $\blacktriangledown$ 

2. **milestone:** changed from **4.12.0** to **5.1**

Milestone renamed

# **2965** - **bootstrap sort inconsistent with sb-bootstrap for acinclude**

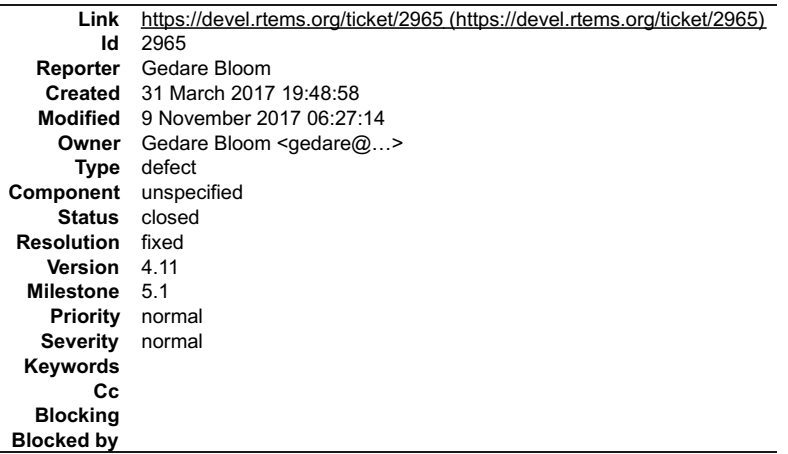

#### **Description**

The output of bootstrap does not use a consistent sort order with sb-bootstrap. The difference appears to be in the default behavior of the sort command versus<br>Python's sorted. By forcing the locale to C, sort should have

#### **Comment 1**

- 1. **Gedare Bloom**, Thu, 13 Apr 2017 17:01:12 GMT
- 2. **owner:** set to Gedare Bloom <gedare@...>
- 3. **status:** changed from **new** to **closed**
- 4. **resolution:** set to **fixed**

## In 3be28ee6/rtems:

 bootstrap: make sort use C locale consistently Closes #2965.

#### **Comment 2**

#### 1. **Gedare Bloom**, Thu, 13 Apr 2017 17:19:04 GMT

In 1731757c/rtems:

```
 bootstrap: regenerate files after sort order fix 

 Updates #2965.
```
#### **Comment 3**

- 1. **Sebastian Huber**, Thu, 11 May 2017 07:31:02 GMT
- 2. **milestone:** changed from **4.12** to **4.12.0**

### **Comment 4**

- 1. **Sebastian Huber**, Thu, 09 Nov 2017 06:27:14 GMT
- 2. **milestone:** changed from **4.12.0** to **5.1**

Milestone renamed

# **2967** - **ARM: Change ABI to not use short enums**

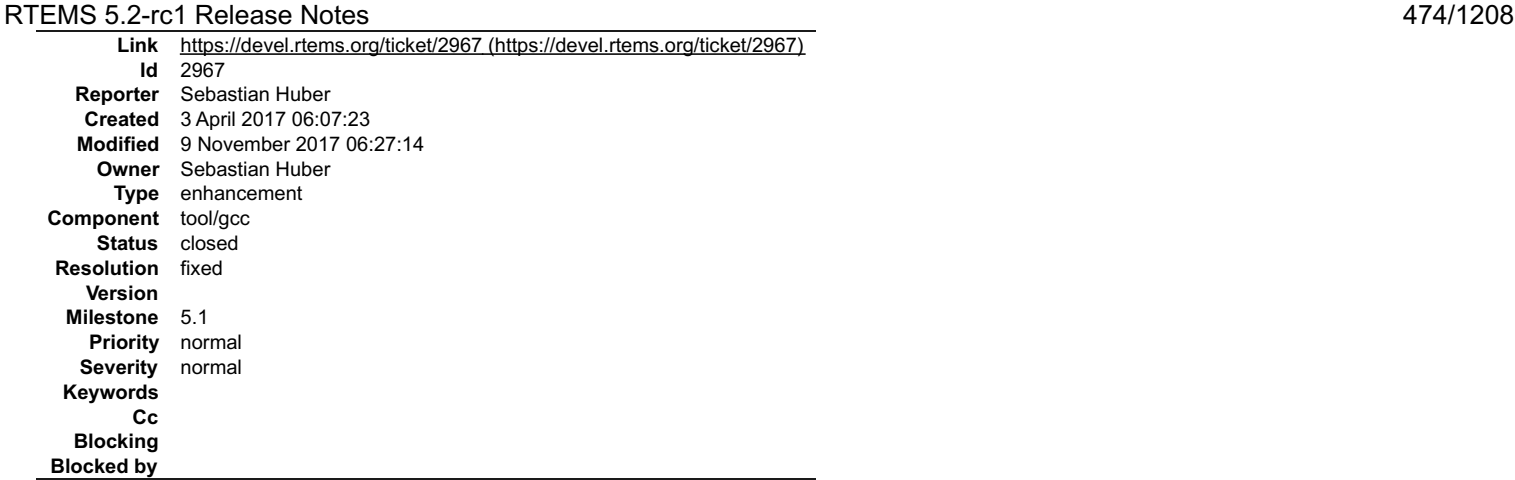

#### **Description**

Whether enums are short or not is left open in the ARM EABI. On Linux and FreeBSD no short enums are used. Otherwise short enums are enabled by default.

Short enums may cause hard to find issues with 3rd party software, since the are quite unusual in general, e.g.

https://git.rtems.org/rtems-libbsd/commit/freebsd/include/rpc?id=9880635f2e642380b69b85e00271649b3a2fc2de

The data and structure layout may suddenly change in case enumeration values are added/removed. The benefit of short enums is probably not worth the trouble,<br>since the packed compiler attribute can be used to individually

The reason for not choosing no short enums during the ARM EABI introduction was an issue with Newlib. This is addressed with the following patch:

https://sourceware.org/ml/newlib/2017/msg00238.html

#### **Comment 1**

- 1. **Sebastian Huber**, Mon, 03 Apr 2017 06:07:37 GMT
- 2. **owner:** changed from **joel.sherrill@&** to **Sebastian Huber**
- 3. **status:** changed from **new** to **accepted**

## **Comment 2**

1. **Sebastian Huber**, Fri, 07 Apr 2017 07:07:15 GMT

GCC changes are in place:

https://gcc.gnu.org/viewcvs/gcc?view=revision&revision=246753 https://gcc.gnu.org/viewcvs/gcc?view=revision&revision=246754

#### **Comment 3**

1. **Sebastian Huber**, Fri, 07 Apr 2017 07:19:04 GMT

GCC website update done (GCC 6.4 changes show up once released): https://gcc.gnu.org/gcc-6/changes.html https://gcc.gnu.org/gcc-7/changes.html

## **Comment 4**

- 1. **Sebastian Huber**, Thu, 08 Jun 2017 07:30:12 GMT
- 2. **status:** changed from **accepted** to **closed**

## 3. **resolution:** set to **fixed**

Fixed due to change to GCC 7.1.

## **Comment 5**

- 1. **Sebastian Huber**, Tue, 10 Oct 2017 05:58:26 GMT
- 2. **component:** changed from **GCC** to **tool/gcc**

## **Comment 6**

- 1. **Sebastian Huber**, Thu, 09 Nov 2017 06:27:14 GMT
- 2. **milestone:** changed from **4.12.0** to **5.1**

Milestone renamed

# **2968** - **newlib inttypes.h is missing some methods**

## RTEMS 5.2-rc1 Release Notes 475/1208

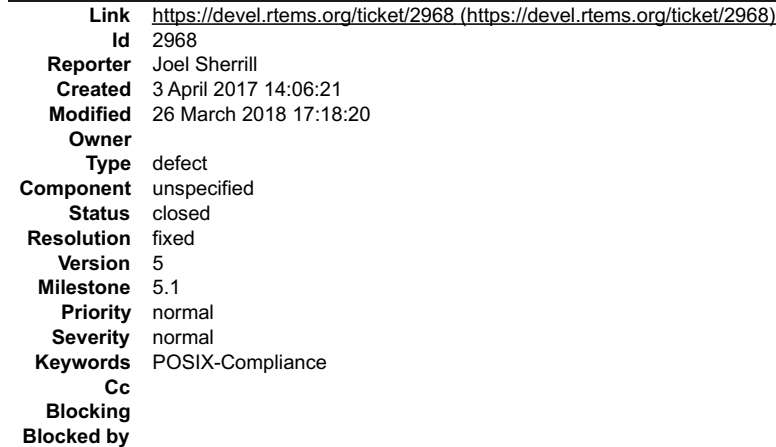

#### **Description**

inttypes.h defines some methods which are not present but required for POSIX compliance. They are also included in the FACE General Purpose Profile.

intmax\_t imaxabs(intmax\_t); imaxdiv\_t imaxdiv(intmax\_t, intmax\_t);<br>intmax\_t strtoimax(const char \*restrict, char \_\_restrict, int);<br>uintmax\_t strtoumax(const char \*restrict, char \_\_restrict, int);<br>intmax\_t wcstoimax(const wchar\_t \*restrict, wchar\_t \_\_

This was originally discussed here (https://sourceware.org/ml/newlib/2013/msg00626.html) with follow up discussion here ( https://sourceware.org/ml/newlib/2017/msg00240.html).

The consensus seems to be that the methods as currently implemented in FreeBSD address the concerns raised in that email thread.

This ticket is complete when:

- source for these methods is merged into newlib methods are documented in newlib RSB is updated appropriately tests are added to RTEMS
- $\ddot{\phantom{a}}$
- 
- RTEMS POSIX Compliance spreadsheet (https://goo.gl/AXrnxO) is updated

## **Comment 1**

- 1. **Joel Sherrill**, Mon, 03 Apr 2017 23:20:55 GMT
- 2. **keywords: POSIX-Compliance** added

#### **Comment 2**

- 1. **Sebastian Huber**, Thu, 11 May 2017 07:31:02 GMT
- 2. **milestone:** changed from **4.12** to **4.12.0**

#### **Comment 3**

- 1. **Sebastian Huber**, Thu, 08 Jun 2017 07:51:50 GMT
- 2. **milestone:** changed from **4.12.0** to **Indefinite**

#### **Comment 4**

- 1. **Joel Sherrill**, Mon, 26 Mar 2018 17:18:01 GMT
- 2. **status:** changed from **new** to **closed**
- 3. **resolution:** set to **fixed**

All of these methods are now present.

## **Comment 5**

- 1. **Joel Sherrill**, Mon, 26 Mar 2018 17:18:20 GMT
- 2. **milestone:** changed from **Indefinite** to **5.1**

## **2969** - **qoriq BSPs depend on mkimage which is not always available**

## RTEMS 5.2-rc1 Release Notes 476/1208

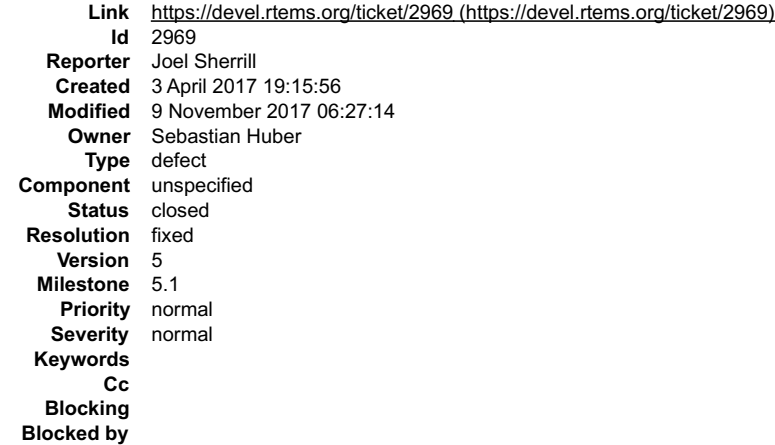

#### **Description**

The following BSPs do not successfully build on the master because they use UBoot's mkimage which is not part of the standard RTEMS tools.

qoriq\_core\_0 qoriq\_core\_1 qoriq\_p1020rdb

#### **Comment 1**

- 1. **Joel Sherrill**, Mon, 03 Apr 2017 19:16:05 GMT
- 2. **owner:** set to **Sebastian Huber**
- 3. **status:** changed from **new** to **assigned**

## **Comment 2**

1. **Sebastian Huber**, Tue, 04 Apr 2017 05:09:35 GMT

Ok, now I know why I didn't commit this patch years ago.

Should we add the U-Boot mkimage to the RTEMS tools? It is GPL software.

#### **Comment 3**

1. **Chris Johns**, Tue, 04 Apr 2017 06:04:04 GMT

Replying to Sebastian Huber:

Should we add the U-Boot mkimage to the RTEMS tools? It is GPL software.

No. The RSB is fine, maybe a rtems/config/bsps/qoriq build set could be added which builds everything for the user of the BSP including uboot.

You could see if you can craft a configure test to detect the tool then update the build rule. This would allow those who do not have the tool to build and regression test building.

I also suggest you provide instructions in the Wiki under https://devel.rtems.org/wiki/Boards on how to get and build uboot, create images etc.

I see any post rules or stages as a wasted effort, even the size command. This should be handled outside of RTEMS. It is difficult to handle generically.

#### **Comment 4**

1. **Sebastian Huber**, Tue, 04 Apr 2017 06:08:25 GMT

I am not sure if its easily possible to adjust anything in make/custom/\* via the configure script.

## **Comment 5**

1. **Chris Johns**, Tue, 04 Apr 2017 06:12:15 GMT

Replying to Sebastian Huber:

I am not sure if its easily possible to adjust anything in make/custom/\* via the configure script.

I am sure a bit of m4 and whole lot of ../ is all you need ;)

## **Comment 6**

- 1. **Sebastian Huber**, Wed, 05 Apr 2017 05:10:15 GMT
- 2. **status:** changed from **assigned** to **closed**
- 3. **resolution:** set to **fixed**
- In a7dc1550/rtems:

## RTEMS 5.2-rc1 Release Notes 477/1208

 bsp/qoriq: Comment out post-link hook The U-Boot mkimage is not available in general. Close #2969.

# **Comment 7**

- 1. **Sebastian Huber**, Thu, 11 May 2017 07:31:02 GMT
- 2. **milestone:** changed from **4.12** to **4.12.0**

# **Comment 8**

- 1. **Sebastian Huber**, Thu, 09 Nov 2017 06:27:14 GMT
- 2. **milestone:** changed from **4.12.0** to **5.1**

Milestone renamed

# **2976** - **warnings in rtems-debugger-server.c**

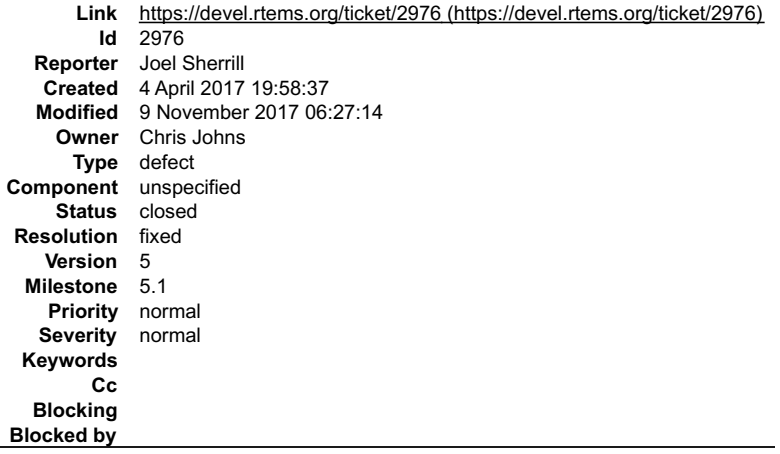

#### **Description**

This should be present on any ARM or x86 build.

cpukit/libdebugger/rtems-debugger-server.c:393:1: warning: control reaches end of non-void function [-Wreturn-type]<br>cpukit/libdebugger/rtems-debugger-server.c:405:1: warning: control reaches end of non-void function [-Wret

### **Comment 1**

- 1. **Joel Sherrill**, Tue, 04 Apr 2017 19:58:47 GMT
- 2. **owner:** changed from joel.sherrill@... to Chris Johns
- 3. **status:** changed from **new** to **assigned**

## **Comment 2**

- 1. **Chris Johns**, Wed, 19 Apr 2017 04:34:11 GMT
- 2. **status:** changed from **assigned** to **closed**
- 3. **resolution:** set to **fixed**
- In 7f95cc0/rtems:

```
 libdebugger: Fix the mode on task create. Clean up warnings. 

 Closes #2976.
```
## **Comment 3**

- 1. **Sebastian Huber**, Thu, 11 May 2017 07:31:02 GMT
- 2. **milestone:** changed from **4.12** to **4.12.0**

# **Comment 4**

- 1. **Sebastian Huber**, Tue, 10 Oct 2017 06:35:44 GMT
- 2. **component:** changed from **misc** to **unspecified**

# RTEMS 5.2-rc1 Release Notes 478/1208

## **Comment 5**

- 1. **Sebastian Huber**, Thu, 09 Nov 2017 06:27:14 GMT
- 2. **milestone:** changed from **4.12.0** to **5.1**

Milestone renamed

# **2977** - **warnings in Dhrystone Benchmark**

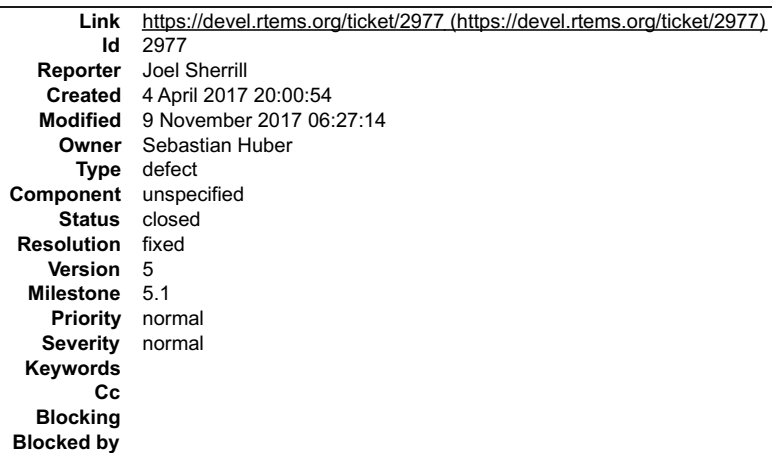

#### **Description**

The following warnings show up across the various BSPs for the dhrystone benchmark:

#### grep "dhrystone.\*warning" log/\*

log/epiphany-epiphany\_sim.log:../../../../../../../rtems/c/src/../../testsuites/benchmarks/dhrystone/dhry\_1.c:286:1: warning: control reaches end of non-void function<br>|-Wreturn-type|<br>function [-Wmaybe-uninitialized]<br>tory/p Wpointer-to-int-cast]<br>log/sparc64-niagara.log:../../../../../../.rtems/c/src/../../testsuites/benchmarks/dhrystone/dhry\_1.c:231:40: warning: cast from pointer to integer of different size [-<br>Wpointer-to-int-cast] log/sparc64-usiii.log:../../../../../../../rtems/c/src/../../testsuites/benchmarks/dhrystone/dhry\_1.c:220:40: warning: cast from pointer to integer of different size [-<br>Wpointer-to-int-cast] log/sparc64-usiii.log:../../../../../../../rtems/c/src/../../testsuites/benchmarks/dhrystone/dhry\_1.c:231:40: warning: cast from pointer to integer of different size [-<br>Wpointer-to-int-cast]

## **Comment 1**

- 1. **Joel Sherrill**, Tue, 04 Apr 2017 20:01:22 GMT
- 2. **owner:** set to **Sebastian Huber**
- 3. **status:** changed from **new** to **assigned**

### **Comment 2**

- 1. **Sebastian Huber**, Wed, 05 Apr 2017 05:23:53 GMT
- 2. **status:** changed from **assigned** to **closed**
- 3. **resolution:** set to **fixed**

```
In 662b301/rtems:
```

```
 dhrystone: Fix warnings 

 Close #2977.
```
## **Comment 3**

- 1. **Sebastian Huber**, Thu, 11 May 2017 07:31:02 GMT
- 2. **milestone:** changed from **4.12** to **4.12.0**

### **Comment 4**

- 1. **Sebastian Huber**, Thu, 09 Nov 2017 06:27:14 GMT
- 2. **milestone:** changed from **4.12.0** to **5.1**

# Milestone renamed

# **2980** - **pc586-sse does not compile fsjffs2gc01**

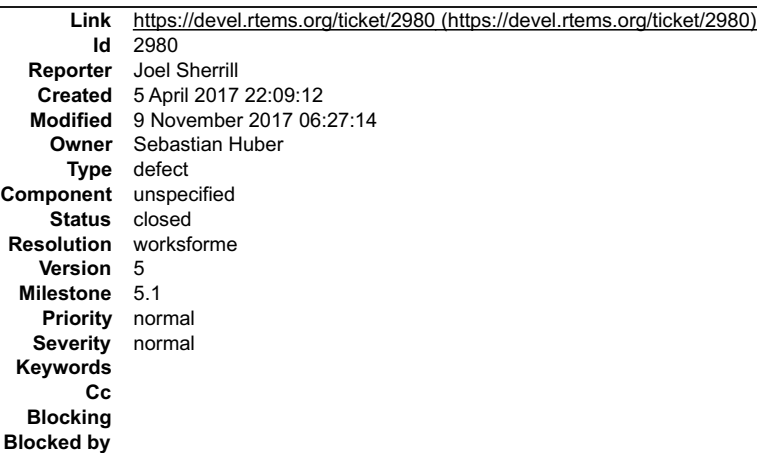

#### **Description**

After the tool upgrade, the pc586-sse BSP does not compile the test fsjffs2gc01:

i386-rtems4.12-gcc -B../../././.pc586-sse/lib/ -specs bsp\_specs -qrtems -DHAVE\_CONFIG\_H\_-I../././././././././././././tens/c/src/../../testsuites/fstests/fsjffs2gc01 -I..<br>/../../../../../../.../.../tens/c/src/../../testsuit

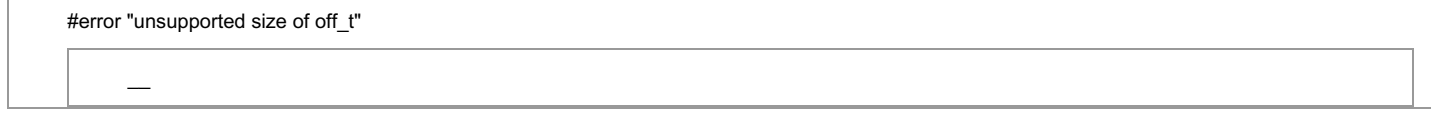

gmake[6]: \_\_\* [fstest\_support.o] Error 1<br>gmake[6]: Leaving directory `/data/home/joel/rtems-work/rtems-testing/rtems/build-i386-pc586-sse-rtems/i386-rtems4.12/c/pc586-<br>sse/testsuites/fstests/fsjffs2gc01

## **Comment 1**

- 1. **Joel Sherrill**, Wed, 05 Apr 2017 22:09:23 GMT
- 2. **owner:** changed from joel.sherrill@... to Sebastian Huber
- 3. **status:** changed from **new** to **assigned**

## **Comment 2**

1. **Sebastian Huber**, Thu, 06 Apr 2017 08:07:25 GMT

Works for me. Maybe a configure problem?

### **Comment 3**

- 1. **Sebastian Huber**, Thu, 11 May 2017 07:31:02 GMT
- 2. **milestone:** changed from **4.12** to **4.12.0**

### **Comment 4**

1. **Sebastian Huber**, Thu, 11 May 2017 07:45:09 GMT

What is the status here?

### **Comment 5**

- 1. **Sebastian Huber**, Thu, 08 Jun 2017 08:13:46 GMT
- 2. **status:** changed from **assigned** to **closed**
- 3. **resolution:** set to **worksforme**

## **Comment 6**

- 1. **Sebastian Huber**, Tue, 10 Oct 2017 06:46:55 GMT
- 2. **component:** changed from **testing** to **unspecified**

## RTEMS 5.2-rc1 Release Notes 480/1208

#### **Comment 7**

- 1. **Sebastian Huber**, Thu, 09 Nov 2017 06:27:14 GMT
- 2. **milestone:** changed from **4.12.0** to **5.1**

Milestone renamed

# **2981** - **testdata excludes on included tcfg files does not work**

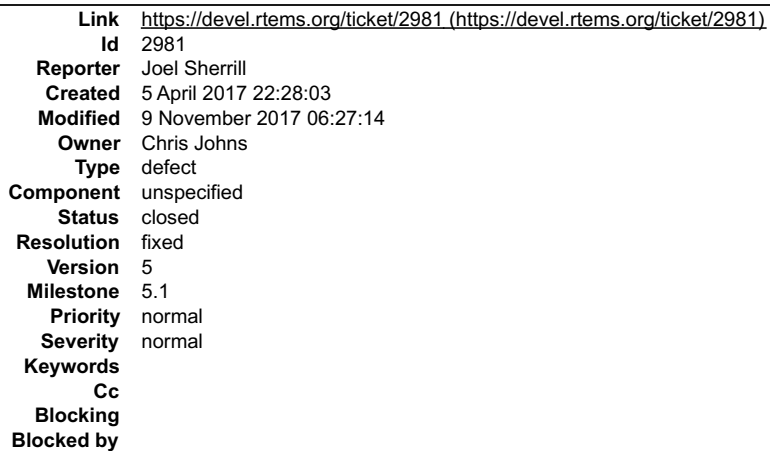

#### **Description**

It looks like the includes do not always work for .tcfg files. So far these BSPs do not appear to honor the excludes in an included file:

log/m32c-m32csim.log log/mips-hurricane.log log/mips-rbtx4925.log log/mips-rbtx4938.log log/moxie-moxiesim.log

mips and moxie are dl tests.

#### **Comment 1**

- 1. **Joel Sherrill**, Wed, 05 Apr 2017 22:28:14 GMT
- 2. owner: changed from joel.sherrill@... to Chris Johns
- 3. **status:** changed from **new** to **assigned**

## **Comment 2**

1. **Joel Sherrill**, Fri, 07 Apr 2017 17:02:42 GMT

Still happens on my overnight build from master.

## **Comment 3**

1. **Chris Johns**, Sat, 15 Apr 2017 02:00:30 GMT

On OSX MIPS still have a sed issue:

```
Mode = sf\|df
xgcc: error: addsf3: No such file or directory
make[4]: *** [addsf3.o] Error 1
make[4]: *** Waiting for unfinished jobs....
\text{Suffix} = \text{si}\{|2\}|
```
#### **Comment 4**

- 1. **Chris Johns**, Tue, 18 Apr 2017 02:28:52 GMT
- 2. **status:** changed from **assigned** to **closed**
- 3. **resolution:** set to **fixed**

In 18f63c0/rtems:

 testsuite: Fix rtems-test-check not excluding tests. The include file handling was broken. Add a test configuration data README. Closes #2981.

## **Comment 5**

## RTEMS 5.2-rc1 Release Notes 481/1208

# 1. **Chris Johns**, Wed, 19 Apr 2017 03:02:29 GMT

In 3d803af/rtems:

```
 testsuite: Fix rtems-test-check-py when a BSP has no tcfg file. 

 Updates #2981.
```
# **Comment 6**

- 1. **Sebastian Huber**, Thu, 11 May 2017 07:31:02 GMT
- 2. **milestone:** changed from **4.12** to **4.12.0**

# **Comment 7**

1. **Sebastian Huber**, Tue, 10 Oct 2017 06:46:55 GMT

2. **component:** changed from **testing** to **unspecified**

# **Comment 8**

- 1. **Sebastian Huber**, Thu, 09 Nov 2017 06:27:14 GMT
- 2. **milestone:** changed from **4.12.0** to **5.1**

Milestone renamed

# **2982** - **LibBSD broken with GCC+RTEMS changes**

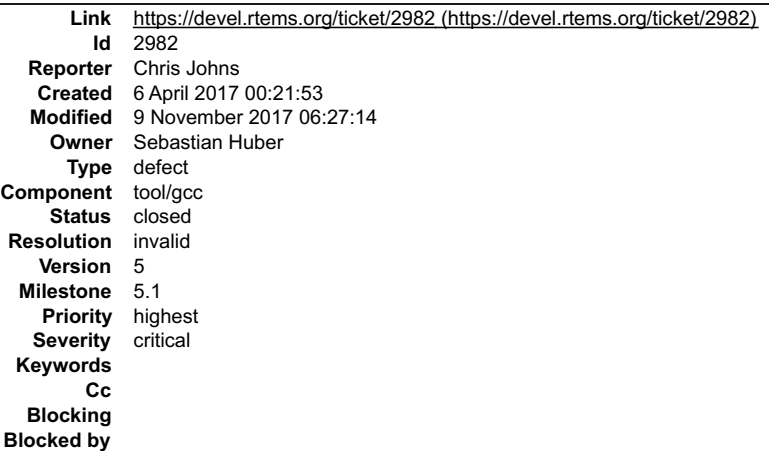

# **Description**

The RTEMS Header test is libbsd is broken. I assume including and no other is still a requirement. Maybe we need a test for this.

The example code is:

## RTEMS 5.2-rc1 Release Notes 482/1208

 $s$  cat t.c /\*<br>/opt/work/rtems/4.12/bin/arm-rtems4.12-gcc -qrtems -B/opt/work/si/rtems/4.12/arm-rtems4.12/lib -B/opt/work/si/rtems/4.12/arm-<br>rtems4.12/xilinx\_zynq\_zc706/lib/ --specs bsp\_specs -march=armv7-a -mthumb -mfpu=neon -mfloat-#include ||int main(int argc, char \*\*argv) ; (void)argc; (void)argv; return 0; }<br>\$ /opt/work/rtems/4.12/bin/arm-rtems4.12-gcc -qrtems -B/opt/work/si/rtems/4.12/arm-rtems4.12/lib -B/opt/work/si/rtems/4.12/arm-<br>rtems4.12/xilinx\_zynq\_zc706/lib/ --specs bsp\_specs -march=armv7-a -mthumb -mfpu=neon -mfloat from /opt/work/rtems/4.12/arm-rtems4.12/include/time.h:178, from /opt/work/rtems/4.12/arm-rtems4.12/include/sys/time.h:268, from /opt/work/si/rtems/4.12/arm-rtems4.12/xilinx\_zynq\_zc706/lib/include/rtems/score/timestamp.h:43,<br>from /opt/work/si/rtems/4.12/arm-rtems4.12/xilinx\_zynq\_zc706/lib/include/rtems/score/thread.h:36,<br>from /opt/work/si/rtems from /opt/work/si/rtems/4.12/arm-rtems4.12/xilinx\_zynq\_zc706/lib/include/rtems.h:31, from t.c:7: /opt/work/rtems/4.12/arm-rtems4.12/include/sys/signal.h:53:3: error: unknown type name 'pthread\_attr\_t' pthread\_attr\_t \*sigev\_notify\_attributes; /\* Notification Attributes \*/ ^~~~~~~~~~~~~~ In file included from /opt/work/rtems/4.12/arm-rtems4.12/include/string.h:10:0, from /opt/work/si/rtems/4.12/arm-rtems4.12/xilinx\_zynq\_zc706/lib/include/rtems/score/basedefs.h:49,<br>from /opt/work/si/rtems/4.12/arm-rtems4.12/xilinx\_zynq\_zc706/lib/include/rtems/score/basedefs.h:49,<br>from /opt/work/si/rtem from /opt/work/si/rtems/4.12/arm-rtems4.12/xilinx\_zynq\_zc706/lib/include/rtems.h:29, from t.c:7:<br>/opt/work/rtems/4.12/arm-rtems4.12/include/sys/signal.h:202:5: error: unknown type name 'pthread\_t'<br>int \_EXFUN(pthread\_kill, (pthread\_t thread, int sig)); In file included from /opt/work/si/rtems/4.12/arm-rtems4.12/xilinx\_zynq\_zc706/lib/include/rtems/rtems/config.h:25:0,<br>from /opt/work/si/rtems/4.12/arm-rtems4.12/xilinx\_zynq\_zc706/lib/include/rtems/config.h:57,<br>from /opt/wo /opt/work/si/rtems/4.12/arm-rtems4.12/xilinx\_zynq\_zc706/lib/include/rtems/rtems/tasks.h:425:3: error: unknown type name 'cpu\_set\_t' cpu\_set\_t \*cpuset ^~~~~~~~~ /opt/work/si/rtems/4.12/arm-rtems4.12/xilinx\_zynq\_zc706/lib/include/rtems/rtems/tasks.h:458:9: error: unknown type name 'cpu\_set\_t' const cpu\_set\_t \*cpuset ^~~~~~~~~ /opt/work/si/rtems/4.12/arm-rtems4.12/xilinx\_zynq\_zc706/lib/include/rtems/rtems/tasks.h:581:3: error: unknown type name 'cpu\_set\_t' cpu\_set\_t \*cpuset ^~~~~~~~~ \$ cat t.cpp /\*<br>/opt/work/rtems/4.12/bin/arm-rtems4.12-g++ -qrtems -B/opt/work/si/rtems/4.12/arm-rtems4.12/lib -B/opt/work/si/rtems/4.12/arm-<br>rtems4.12/xilinx\_zynq\_zc706/lib/ --specs bsp\_specs -march=armv7-a -mthumb -mfpu=neon -mfloat-#include int main(int argc, char \*\*argv) { (void)argc; (void)argv; return 0; } \$ /opt/work/rtems/4.12/bin/arm-rtems4.12-g++ -qrtems -B/opt/work/si/rtems/4.12/arm-rtems4.12/lib -B/opt/work/si/rtems/4.12/armrtems4.12/xilinx\_zynq\_zc706/lib/ --specs bsp\_specs -march=armv7-a -mthumb -mfpu=neon -mfloat-abi=hard -mtune=cortex-a9 -ffunction-<br>sections -fdata-sections -DHAVE RTEMS SCORE CPUOPTS H=1 t.cpp -c -o t.o<br>In file included fr from /opt/work/rtems/4.12/arm-rtems4.12/include/sys/time.h:268,<br>from /opt/work/si/rtems/4.12/arm-rtems4.12/xilinx\_zynq\_zc706/lib/include/rtems/score/timestamp.h:43,<br>from /opt/work/si/rtems/4.12/arm-rtems4.12/xilinx\_zynq\_zc from t.cpp:7:<br>/opt/work/rtems/4.12/arm-rtems4.12/include/sys/signal.h:53:3: error: 'pthread\_attr\_t' does not name a type<br>pthread\_attr\_t \*sigev\_notify\_attributes; /\* Notification Attributes \*/<br>^~~~~~~~~~~~~~~~~~~~~~~~~~~~~~ In file included from /opt/work/rtems/4.12/arm-rtems4.12/include/string.h:10.0,<br>from /opt/work/si/rtems/4.12/arm-rtems4.12/xilinx\_zynq\_zc706/lib/include/rtems/score/basedefs.h:49,<br>from /opt/work/si/rtems/4.12/arm-rtems4.12 from /opt/work/si/rtems/4.12/arm-rtems4.12/xilinx\_zynq\_zc706/lib/include/rtems/system.h:23, from /opt/work/si/rtems/4.12/arm-rtems4.12/xilinx\_zynq\_zc706/lib/include/rtems.h:29, from t.cpp:7: /opt/work/rtems/4.12/arm-rtems4.12/include/sys/signal.h:202:5: error: 'pthread\_t' was not declared in this scope int \_EXFUN(pthread\_kill, (pthread\_t thread, int sig)); ^ /opt/work/rtems/4.12/arm-rtems4.12/include/sys/signal.h:202:5: error: expected primary-expression before 'int' int \_EXFUN(pthread\_kill, (pthread\_t thread, int sig)); ^ /opt/work/rtems/4.12/arm-rtems4.12/include/sys/signal.h:202:5: error: expression list treated as compound expression in initializer [ fpermissive] int \_EXFUN(pthread\_kill, (pthread\_t thread, int sig)); ^ In file included from /opt/work/si/rtems/4.12/arm-rtems4.12/xilinx\_zynq\_zc706/lib/include/rtems/rtems/config.h:25:0, from /opt/work/si/rtems/4.12/arm-rtems4.12/xilinx\_zynq\_zc706/lib/include/rtems/config.h:57, from /opt/work/si/rtems/4.12/arm-rtems4.12/xilinx\_zynq\_zc706/lib/include/rtems.h:33, from t.cpp:7: /opt/work/si/rtems/4.12/arm-rtems4.12/xilinx\_zynq\_zc706/lib/include/rtems/rtems/tasks.h:425:3: error: 'cpu\_set\_t' has not been declared cpu\_set\_t \*cpuset ^~~~~~~~~ /opt/work/si/rtems/4.12/arm-rtems4.12/xilinx\_zynq\_zc706/lib/include/rtems/rtems/tasks.h:458:9: error: 'cpu\_set\_t' does not name a type const cpu\_set\_t \*cpuset ^~~~~~~~~ /opt/work/si/rtems/4.12/arm-rtems4.12/xilinx\_zynq\_zc706/lib/include/rtems/rtems/tasks.h:581:3: error: 'cpu\_set\_t' has not been declared cpu\_set\_t \*cpuset ^~~~~~~~~

Note: The header test in libbsd is currently using C++ and I am not sure why.

## **Comment 1**

- 1. **Chris Johns**, Thu, 06 Apr 2017 00:29:07 GMT
- 2. **owner:** changed from joel.sherrill@... to Sebastian Huber
- 3. **status:** changed from **new** to **assigned**

# **Comment 2**

## RTEMS 5.2-rc1 Release Notes 483/1208

- 1. **Chris Johns**, Thu, 06 Apr 2017 02:17:54 GMT
- 2. **status:** changed from **assigned** to **closed**
- 3. **resolution:** set to **invalid**

I cleaned the install paths and rebuilt and I see no error.

### **Comment 3**

- 1. **Sebastian Huber**, Tue, 10 Oct 2017 05:58:26 GMT
- 2. **component:** changed from **GCC** to **tool/gcc**

## **Comment 4**

- 1. **Sebastian Huber**, Thu, 09 Nov 2017 06:27:14 GMT
- 2. **milestone:** changed from **4.12.0** to **5.1**

Milestone renamed

## **2983** - **Create <rtems/inttypes.h> to consolidate extensions to <inttypes.h>**

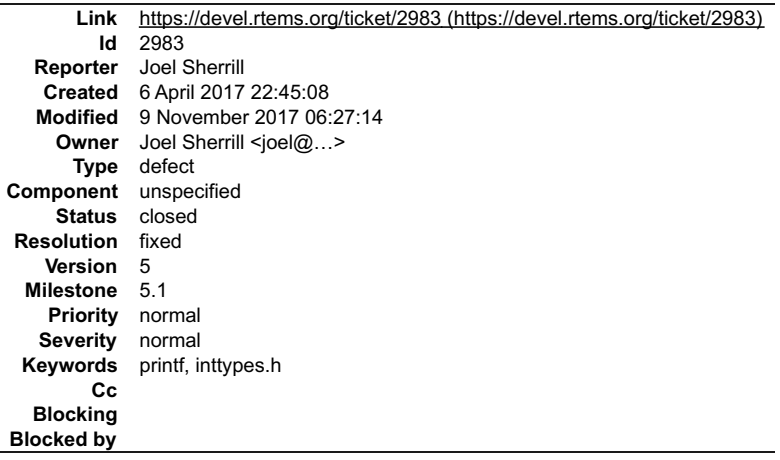

#### **Description**

Per discussion at https://lists.rtems.org/pipermail/devel/2017-April/017483.html, create to consolidate extensions to the C99 file. A quick search shows that there are the following set of defines which could be consolidated as a starting point. Then these are available to address other printf() format warnings.

\$ grep -r "#define PRI" . | grep -v PRIORITY | grep -v PRINT<br>./cpukit/libmisc/shell/main\_time.c:#define PRIdtime\_t PRId64<br>./cpukit/libmisc/shell/main\_time.c:#define PRIdtime\_t PRId62<br>./cpukit/libmisc/uuid/gen\_uuid.c:#defin ./cpukit/libfs/src/nfsclient/src/dirutils.c:#define PRIomode\_t PRIo32<br>./cpukit/libfs/src/nfsclient/src/dirutils.c:#define PRIdoff + PRIo64<br>./cpukit/libfs/src/nfsclient/src/dirutils.c:#define PRIdoff + PRIo64<br>./cpukit/libfs ./cpukit/libfs/src/rfs/rtems-rfs-rtems.c:#define PRIomode\_T PRIo64<br>./cpukit/libfs/src/rfs/rtems-rfs-rtems.c:#define PRIomode\_T PRIo32<br>./testsuites/psxtests/include/pmacros.h:#define PRIdoff\_T PRIo32<br>./testsuites/psxtests/i ./testsuites/libtests/termios01/init.c:#define PRIdritems\_termiosaud\_t PRId32<br>./testsuites/support/include/pritime.h:#define PRIdtime\_t PRId32<br>./testsuites/support/include/pritime.h:#define PRIdtime\_t PRId32<br>./testsuites/s ./testsuites/support/include/primode.h:#define PRIomode\_t PRIo32<br>./testsuites/sptests/sp21/init.c:#define PRIurtems\_device\_major\_number PRIu32<br>./testsuites/sptests/sp08/init.c:#define PRIxModes\_Control PRIx32

# RTEMS 5.2-rc1 Release Notes 484/1208

./testsuites/sptests/sp08/init.c:#define PRIxrtems\_mode PRIxModes\_Control ./testsuites/sptests/sp47/init.c:#define PRIXModes\_Control PRIX32 ./testsuites/sptests/sp47/init.c:#define PRIXrtems\_mode PRIXModes\_Control

## **Comment 1**

- 1. **Joel Sherrill**, Tue, 18 Apr 2017 16:25:09 GMT
- 2. **owner:** set to Joel Sherrill <joel@...>
- 3. **status:** changed from **new** to **closed**
- 4. **resolution:** set to **fixed**

In d420b67/rtems:

Merge tmacros.h PRIxxx constants from testsuites/ into

 This completes the initial creation of rtems/inttypes.h based on all existing PRIxxx definitions contained in RTEMS Project owned code. closes #2983.

#### **Comment 2**

- 1. **Sebastian Huber**, Thu, 11 May 2017 07:31:02 GMT
- 2. **milestone:** changed from **4.12** to **4.12.0**

### **Comment 3**

- 1. **Sebastian Huber**, Thu, 09 Nov 2017 06:27:14 GMT
- 2. **milestone:** changed from **4.12.0** to **5.1**

Milestone renamed

# **2984** - **Changing Trac milestone page fails.**

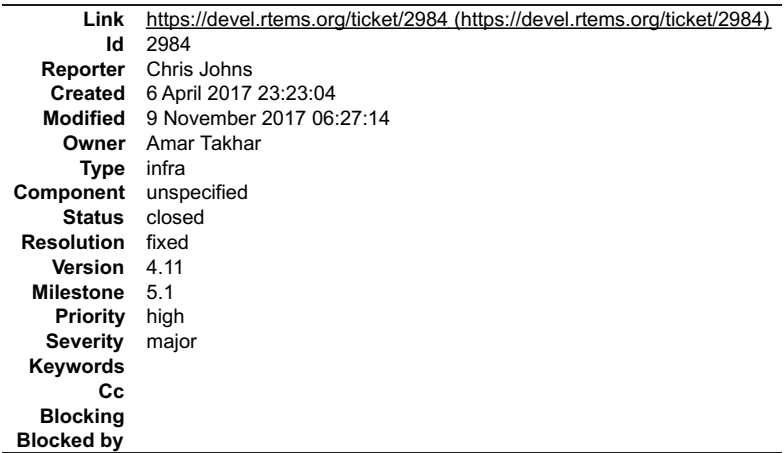

#### **Description**

Changing the default milestone is timing out. It has worked before. The error is:

Gateway Timeout

The gateway did not receive a timely response from the upstream server or application.

# **Comment 1**

- 1. **Amar Takhar**, Fri, 07 Apr 2017 00:06:17 GMT
- 2. **owner:** set to **Amar Takhar**
- 3. **status:** changed from **new** to **accepted**

Er, that is very weird I will look into this tonight.

# **Comment 2**

- 1. **Amar Takhar**, Fri, 07 Apr 2017 00:16:23 GMT
- 2. **status:** changed from **accepted** to **closed**
- 3. **resolution:** set to **fixed**

Actually this was set in trac.ini I don't think you were able to change it before. I updated trac\_version as per our chat.

# **Comment 3**

## RTEMS 5.2-rc1 Release Notes 485/1208

- 1. **Sebastian Huber**, Thu, 11 May 2017 07:31:02 GMT
- 2. **milestone:** changed from **4.12** to **4.12.0**

# **Comment 4**

- 1. **Sebastian Huber**, Thu, 09 Nov 2017 06:27:14 GMT
- 2. **milestone:** changed from **4.12.0** to **5.1**

Milestone renamed

# **2990** - **RTEMS Source Builder Fails on Windows Builds**

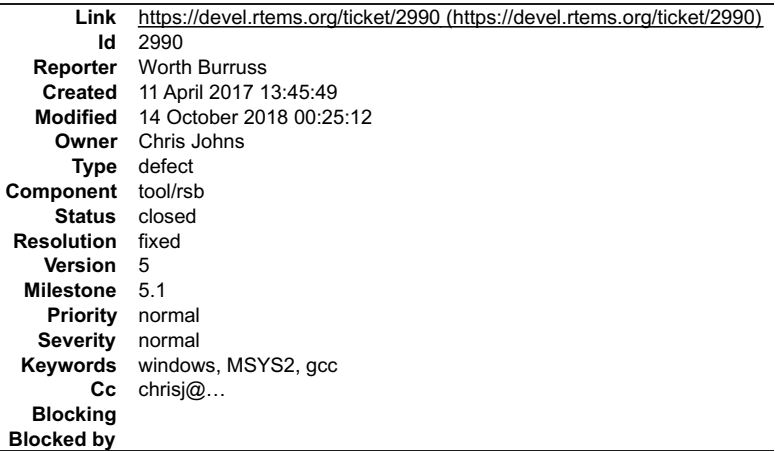

#### **Description**

The source Builder Fails to build 4.11 tools under MSYS2 and windows. Newer versions of MSYS use a version of gcc greater than 6.0 which can no longer be<br>used to build older version of gcc.

The attached patch is from the gcc mailing list and originally was for gcc version 5.3. It has been adjusted so that it applies to 4.9.3.

This problem should also apply to linux and other systems that use newer gcc 6.0 and above.

## **Attachments:**

**1 Worth Burruss, Tue, 11 Apr 2017 13:46:55 GMT attach**: set to [gcc-4.9.3-20170404-1.patch \(https://devel.rtems.org/ticket/2990/gcc-4.9.3-20170404-1.patch\)](https://devel.rtems.org/ticket/2990/gcc-4.9.3-20170404-1.patch)

## **Comment 1**

- 1. **Chris Johns**, Wed, 12 Apr 2017 01:09:21 GMT
- 2. **status:** changed from **new** to **assigned**

### **Comment 2**

- 1. **Chris Johns**, Wed, 12 Apr 2017 10:27:08 GMT
- 2. **status:** changed from **assigned** to **closed**
- 3. **resolution:** set to **fixed**

In e85c673/rtems-source-builder:

```
 MSYS2: Patch to support newer packages. 

 The patch is contributed by Worth Burruss. 

 Closes #2990.
```
## **Comment 3**

- 1. **Chris Johns**, Thu, 13 Apr 2017 07:48:24 GMT
- 2. **status:** changed from **closed** to **reopened**
- 3. **resolution: fixed** deleted

Building 4.11.2-rc4 on Windows with a new MSYS2 install has an error on rtems-arm:

In file included from ./../gcc-4.9.3/gcc/cp/except.c:1013:0:<br>cfns.gperf: In function 'const char\* libc name p(const char\*, unsigned int)':<br>cfns.gperf:101:1: error: 'const char\* libc name\_p(const char\*, unsigned int)' redec cfns.gperf: At global scope:<br>cfns.gperf:26:14: warning: inline function 'const char\* libc\_name\_p(const char\*, unsigned int)' used but never defined<br>make[2]: \*\*\* [Makefile:1059: cp/except.o] Error 1

## RTEMS 5.2-rc1 Release Notes 486/1208

I am not sure the patch is ok so I am reopening this ticket.

# **Comment 4**

스

- 1. **Chris Johns**, Fri, 26 May 2017 03:07:34 GMT
- The problem with ARM is the bset file includes an arch specific cfg file. This patch needs to be added to that file.

I suggest you create a new cfg file with just this patch, remove it from config/tools/rtems-gcc-4.9-newlib-2.2.0-1.cfg, then include the file. Also add the include to<br>config/tools/rtems-arm-gcc-4.9.3-newlib-2.2.0-20150423-

## **Comment 5**

- 1. **Chris Johns**, Thu, 15 Jun 2017 02:50:23 GMT
- 2. **status:** changed from **reopened** to **closed**
- 3. **resolution:** set to **fixed**

Fixed with patch 2433c4b/rtems-source-builder.

### **Comment 6**

- 1. **Chris Johns**, Mon, 07 Aug 2017 01:33:45 GMT
- 2. **status:** changed from **closed** to **reopened**
- 3. **version:** changed from **4.11** to **4.12**
- 4. **resolution: fixed** deleted

## 5. **milestone:** changed from **4.11.2** to **4.12.0**

This bug effects m32c on the 4.12 (master) branch.

#### **Comment 7**

1. **Chris Johns**, Mon, 07 Aug 2017 23:41:35 GMT

Windows (10 64bit) failures:

dtc-1.4.1 epiphany gdb-7.8.1 lm32 gdb-7.12 microblaze gdb-7.12 nios2 gcc-7.1.0, newlib-2.5.0.20170623 powerpc gdb-7.12 sparc gdb-7.12

We need all these issues resolved to branch 4.12.

## **Comment 8**

## 1. **Chris Johns**, Mon, 07 Aug 2017 23:42:56 GMT

dtc-1.4.1:

```
convert-dtsv0-lexer.lex.c:398:0: error: "yywrap" redefined [-Werror]<br>convert-dtsv0-lexer.lex.c:74:0: note: this is the location of the previous definition<br>convert-dtsv0-lexer.l:41:21: fatal error: fnmatch.h: No such file o
 `#include `
<u> Liston de la construcción de la construcción de la construcción de la construcción de la construcción de la c</u>
```
#### **Comment 9**

1. **Joel Sherrill**, Mon, 07 Aug 2017 23:51:44 GMT

What's the gdb problem? Is it the same on all the targets failing?

What about the nios2? That would seem to be a different issue.

## **Comment 10**

1. **Chris Johns**, Mon, 07 Aug 2017 23:54:56 GMT

### lm32 gdb-7.12:

```
../../../gdb-7.12/sim/lm32/dv-lm32uart.c: In function 'lm32uart_io_read_buffer':<br>../../../gdb-7.12/sim/lm32/dv-lm32uart.c:207:3: error: unknown type name 'fd_set'<br>fd_set fd;<br>^~~~~~
```
#### **Comment 11**

# 1. **Chris Johns**, Mon, 07 Aug 2017 23:55:49 GMT

microblaze gdb-7.12:

```
../../../gdb-7.12/sim/microblaze/interp.c: In function 'microblaze extract_unsigned_integer':<br>../../../gdb-7.12/sim/microblaze/interp.c:34:57: error: 'BIG_ENDIAN' undeclared (first use in this function)<br>`#define target_bi
      ../../../gdb-7.12/sim/microblaze/interp.c:52:8: note: in expansion of macro 'target_big_endian'
 if (!target_big_endian)
       ^~~~~~~~~~~~~~~~~
../../../gdb-7.12/sim/microblaze/interp.c:34:57: note: each undeclared identifier is reported only once for each function it appears in
       `#define target_big_endian (CURRENT_TARGET_BYTE_ORDER == BIG_ENDIAN)`
       ^
../../../gdb-7.12/sim/microblaze/interp.c:52:8: note: in expansion of macro 'target_big_endian'
           if (!target_big_endian)
       ^~~~~~~~~~~~~~~~~
../../../gdb-7.12/sim/microblaze/interp.c: In function 'microblaze_store_unsigned_integer':
../../../gdb-7.12/sim/microblaze/interp.c:34:57: error: 'BIG_ENDIAN' undeclared (first use in this function)
`#define target_big_endian (CURRENT_TARGET_BYTE_ORDER == BIG_ENDIAN)`
 ^
RTEMS 5.2-rc1 Release Notes 487/1208
```
../../../gdb-7.12/sim/microblaze/interp.c:74:8: note: in expansion of macro 'target\_big\_endian' if (!target\_big\_endian)<br>
^~~~~~~~~~~~~~~~~~~~

# **Comment 12**

## 1. **Chris Johns**, Mon, 07 Aug 2017 23:59:07 GMT

## nios2 gcc-7.1.0, newlib-2.5.0.20170623:

../../../../../../../../../../../gcc-7.1.0/libgcc/unwind-dw2-fde.c: At top level:<br>../../../../../../../../../../gcc-7.1.0/libgcc/unwind-dw2-fde.c:56:1: error: variable 'object mutex' has initializer but incomplete type<br>Static  $_s$ gthread\_mutex\_t object\_mutex = \_\_GTHREAD\_MUTEX\_INIT; make[4]: \*\*\* [../../../../../../../../../../../../gcc-7.1.0/libgcc/static-object.mk:17: unwind-sjlj.o] Error 1<br>In file included from ../../../../../../../../../../../../gcc-7.1.0/libgcc/gthr.h:148:0,<br>from ../../../../../.. \*define \_\_GTHREAD\_MUTEX\_INIT \_\_MUTEX\_INITIALIZER ../../../../../../../../../../../gcc-7.1.0/libgcc/emutls.c:58:41: note: in expansion of macro '\_\_GTHREAD\_MUTEX\_INIT'<br>static \_\_gthread\_mutex\_t emutls\_mutex = \_\_GTHREAD\_MUTEX\_INIT; ../../../../../../../../../../../gcc-7.1.0/libgcc/emutls.c: In function '\_emutls\_get\_address':<br>../../../../../../../../../../gcc-7.1.0/libgcc/emutls.c:159:13: warning: implicit declaration of function 'calloc' [-Wimplicitfunction-declaration] arr = calloc (size + 1, sizeof (void \*)); ../../../../../../../../../gcc-7.1.0/libgcc/emutls.c:159:13: warning: incompatible implicit declaration of built-in function 'calloc' ../../../../../../../../../../qcc-7.1.0/libgcc/emutls.c:159:13: note: include '' or provide a declaration of 'calloc'<br>../../../../../../../../../../qcc-7.1.0/libgcc/emutls.c:171:13: warning: implicit declaration of functio function-declaration] arr = realloc (arr, (size + 1) \* sizeof (void \*)); ../../../../../../../../../gcc-7.1.0/libgcc/emutls.c:171:13: warning: incompatible implicit declaration of built-in function 'realloc' ../../../../../../../../../../gcc-7.1.0/libgcc/emutls.c:171:13: note: include '' or provide a declaration of 'realloc' ../../../../../../../../../../qcc-7.1.0/libgcc/emutls.c: At top level:<br>../../../../../../../../../../cgcc-7.1.0/libgcc/emutls.c:58:26: error: storage size of 'emutls\_mutex' isn't known<br>static \_gthread\_mutex\_t emutls\_mutex= In file included from ../../../../../../../../../../../gcc-7.1.0/libgcc/gthr.h:148:0,<br>from ../../../../../../../../../../../gcc-7.1.0/libgcc/unwind-dw2-fde.c:37:<br>./gthr-default.h:51:30: error: 'MUTEX\_INITIALIZER' undeclare .<br>./gcc-7.1.0/libgcc/unwind-dw2-fde.c:56:41: note: in expansion of macro '\_\_GTHREAD\_MUTEX\_INIT' static \_gthread\_mutex\_t object\_mutex =  $\frac{GTHREAD_MUTEX_1NIT}{\lambda_{\alpha\alpha\gamma}}$ make[4]: \*\*\* [../../../../../../../../../../gcc-7.1.0/libgcc/static-object.mk:17: emutls.o] Error 1<br>../../../../../../../../../../../gcc-7.1.0/libgcc/unwind-dw2-fde.c:56:26: error: storage size of 'object\_mutex' isn't know

### **Comment 13**

### 1. **Chris Johns**, Tue, 08 Aug 2017 00:01:55 GMT

#### powerpc gdb-7.12:

```
../sim/ppc/libsim.a(sim_calls.o): In function `sim_io_read_stdin':
D:\opt\rtems\rsb.git\rtems\build\prg7xwm1\build\sim\ppc/..7../../gdb-7.12/sim/ppc/sim_calls.c:302: undefined reference to `error'<br>D:\opt\rtems\rsm.a(sim_calls.o): In function `sim_io_write_stdout':<br>D:\opt\rtems\rsb.git\rte
D:\opt\rtems\rsb.git\rtems\build\prg7xwml\build\sim\ppc/../.././gdb-7.12/sim/ppc/sim_calls.c:339: undefined reference to `error'<br>../sim/ppc/libsim.a(sim_calls.o): In function `sim_io_printf_filtered':<br>D:\opt\rtems\rsb.git\
../sim/ppc/libsim.a(sim_calls.o): In function `sim_load':<br>D:\opt\rtems\rsb.git\rtems\build\prg7xwml\build\sim\ppc/../.././gdb-7.12/sim/ppc/sim_calls.c:105: undefined reference to `error'<br>../sim/ppc/libsim.a(sim_calls.o):D:
```
Tracked in GDB here https://sourceware.org/bugzilla/show\_bug.cgi?id=20863

#### **Comment 14**

#### 1. **Chris Johns**, Tue, 08 Aug 2017 00:02:59 GMT

sparc gdb-7.12:

```
../../../gdb-7.12/sim/erc32/sis.c: In function 'main':
../../../gdb-7.12/sim/erc32/sis.c:245:16: warning: implicit declaration of function 'fcntl' [-Wimplicit-function-declaration]
       termsave = fcntl(0, F_GETFL, 0);
../../../gdb-7.12/sim/erc32/sis.c:245:25: error: 'F_GETFL' undeclared (first use in this function)<br>termsave = fcntl(0, F_GETFL, 0);
 ^~~~~~~
../../../gdb-7.12/sim/erc32/sis.c:245:25: note: each undeclared identifier is reported only once for each function it appears in
```
# RTEMS 5.2-rc1 Release Notes 488/1208

ŧ

# **Comment 15**

# 1. **Chris Johns**, Wed, 09 Aug 2017 23:36:23 GMT

## epiphany gdb or binutils:

```
syslex wrap.o: In function `yylex':<br>D:\opt\rtems\rsb.git\rtems\build\erg7xwm1\build\binutils/syslex.c:1097: undefined reference to `yywrap'<br>collect2.exe: error: ld returned 1 exit status
```
## **Comment 16**

1. **Chris Johns**, Fri, 25 Aug 2017 01:25:41 GMT

Windows (10 64bit) failures with the gcc-7.2.0 changes to the RSB:

dtc-1.4.1 epiphany gdb-7.8.1 microblaze gdb-7.12 nios2 gcc-7.1.0, newlib-2.5.0.20170623 powerpc gdb-7.12 sparc gdb-7.12

#### **Comment 17**

1. **Chris Johns**, Fri, 25 Aug 2017 03:04:42 GMT

DTC uses fnmatch and this function is not available on Windows in the MinGW environment. The use of this function makes it difficult to get this tool to work on native Windows.

A couple of solutions come to mind:

Fix the DTC tool. Commit a DTB to the moxie project for the DTS and remove the dependency.

#### **Comment 18**

1. **Sebastian Huber**, Thu, 09 Nov 2017 06:27:14 GMT

2. **milestone:** changed from **4.12.0** to **5.1**

Milestone renamed

#### **Comment 19**

- 1. **Chris Johns**, Sun, 14 Oct 2018 00:25:12 GMT
- 2. **status:** changed from **reopened** to **closed**
- 3. **resolution:** set to **fixed**

Replying to Chris Johns:

DTC uses fnmatch and this function is not available on Windows in the MinGW environment. The use of this function makes it difficult to get this tool to work on native Windows.

A couple of solutions come to mind:

Fix the DTC tool. Commit a DTB to the moxie project for the DTS and remove the dependency.

I will not fixing DTC on Windows. A new ticket can be opened if this is needed.

# **2992** - **Long path crashes the RSB when listing a directory.**

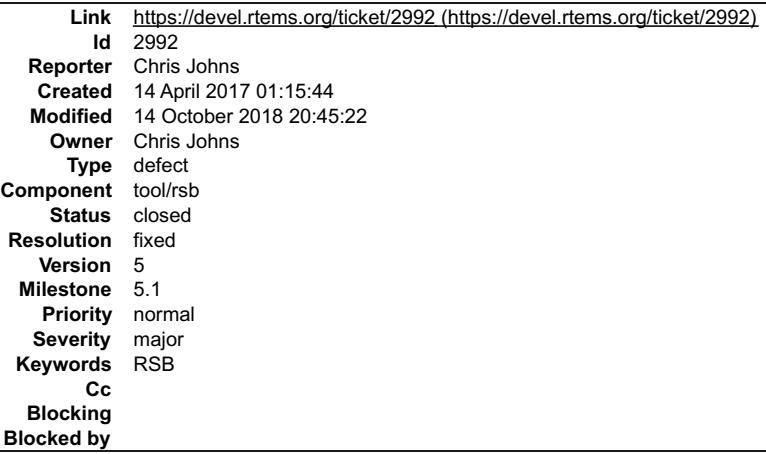

## **Description**

Building LM32 on Windows crashes the RSB with a long path. The os.listdir call in Python on Windows is limited to 254 characters even if the path is Uncode.

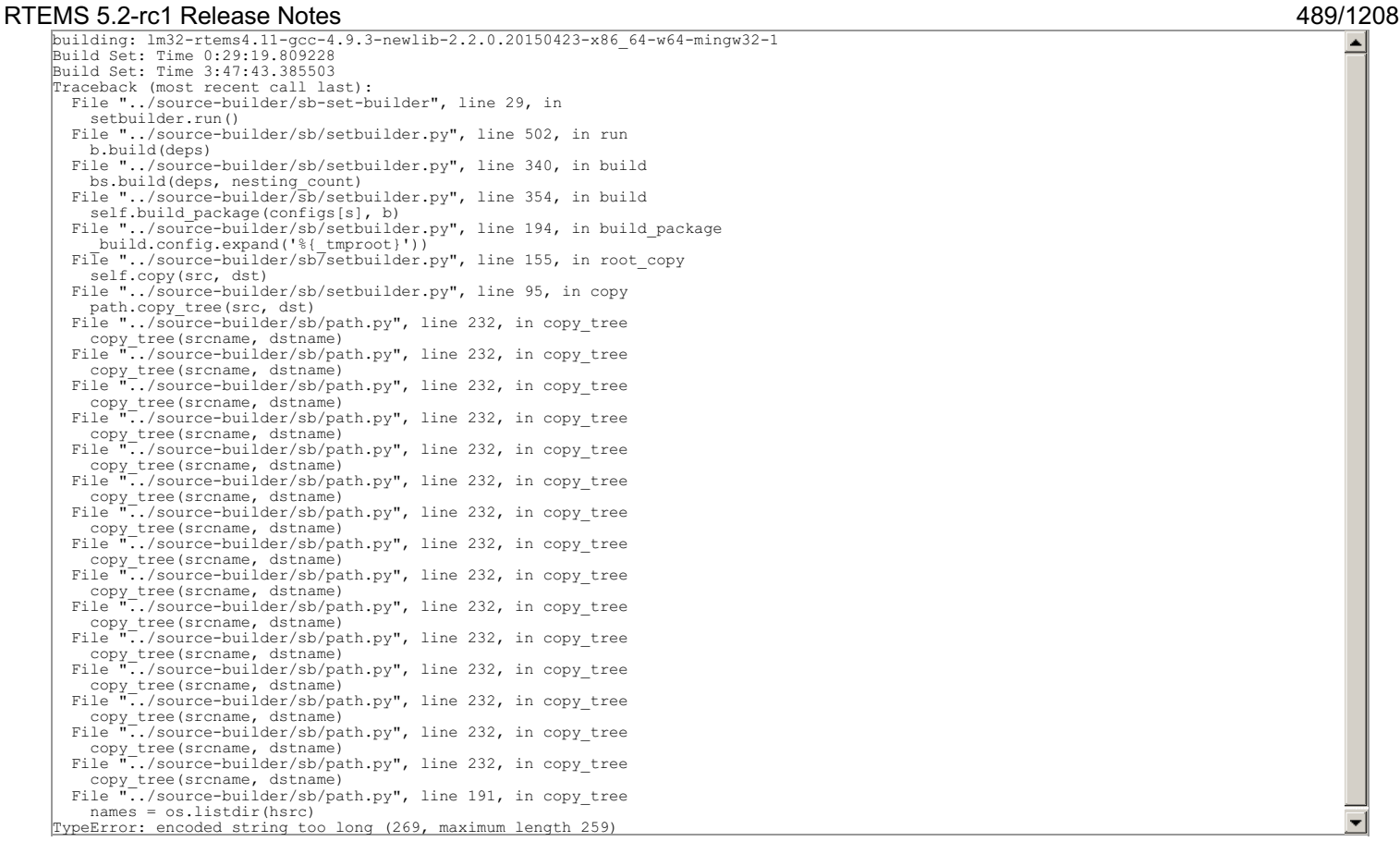

#### **Comment 1**

#### 1. **Chris Johns**, Tue, 18 Apr 2017 00:34:38 GMT

I have looked into this issue in detail and it is complicated. At the heart of the problem is the inherent path limit in the WIN32 API which is documented in Naming<br>Files, Paths, and Namespaces. There is also Python Issue

I see a couple of solution, one complicated and full of potential issues which others have solved, for example the MSYS2 shell, and the second is a simple hack.<br>The complex solution is to step down to the Win32 API and sel shell to build most packages so it has to be present.

We see the long file name issue when coping a tree and removing a tree.

#### **Comment 2**

- 1. **Chris Johns**, Thu, 15 Jun 2017 02:46:32 GMT
- 2. **status:** changed from **assigned** to **closed**
- 3. **resolution:** set to **fixed**

Fixed with the patch 78c1524/rtems-source-builder.

#### **Comment 3**

- 1. **Chris Johns**, Mon, 07 Aug 2017 02:16:18 GMT
- 2. **status:** changed from **closed** to **reopened**
- 3. **version:** changed from **4.11** to **4.12**
- 4. **resolution: fixed** deleted
- 5. **milestone:** changed from **4.11.2** to **4.12.0**

This 4.11 fix needs to be ported to 4.12.

#### **Comment 4**

- 1. **Sebastian Huber**, Thu, 09 Nov 2017 06:27:14 GMT
- 2. **milestone:** changed from **4.12.0** to **5.1**

Milestone renamed

#### **Comment 5**

- 1. **Chris Johns**, Sun, 14 Oct 2018 20:45:22 GMT
- 2. **status:** changed from **reopened** to **closed**

# 3. **resolution:** set to **fixed**

Ŀ

 $\blacktriangle$ 

## **2993** - **SMP assert in \_Thread\_Executing in libdebugger**

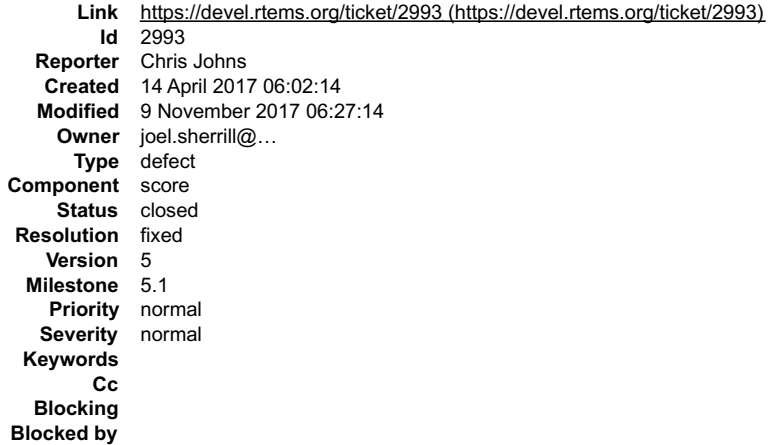

#### **Description**

The target code in libdebugger has support to recover from exceptions related to invalid memory accesses. GDB may request the server access memory on the<br>target that results in an exception. The exception occurs on the ser

Running the debugger01 test with an SMP build of RTEMS and libbsd for xilinx\_zedboard and issuing bt in GDB results in:

\*\*\* LIBBSD DEBUGGER 1 TEST \*\*\* E [144/1950] shell:cannot set terminal attributes(/dev/console) RTEMS Shell on /devn/ecxounss0o:l e<.R TUEsMeS 'Nheexlups' dteov ilcies>t ccogmemma0n:d s<.C adence CGEM Gigabit Ethernet Interface> on nexus0 miibus0: on cgem0<br>[/] # el000phy0: PHY 0 on miibus0<br>el000phy0: PHY 0 on miibus0<br>el000phy0: none, l0baseT, l0baseT-FDX, l00baseTX, l00baseTX-FDX, l000baseT-FDX, l000baseT-FDX-master, auto<br>cgem0: Ethernet address: fa:69:35:9 add host 10.10.5.1: gateway cgem0 add net default: gateway 10.10.5.1 rtems-db: remote running rtems-db: tcp remote: listing on port: 1122 notice: cgem0: link state changed to UP<br>rtems-db: tcp remote: connect host: 10.10.5.2<br>rtems-db: arm debug: (v3.0) ARMv7 [v7, all CP14 registers] breakpoints:5 watchpoints:3<br>assertion "cpu self->thread dispatch\_disable leve ▼

If I enable TARGET\_DEBUG in libdebugger and apply the attached patch I can create the assert with DIE\_ON\_ASSERT set to 1. The output is:

```
rtems-db: tcp remote: connect host: 10.10.52<br>
rtems-db: arm debug: (v3.0) ARMv7 [v7, all CP14 registers] breakpoints:5 watchpoints:3<br>
[) frame = 005664EC sig=1 vector=4 ifsr=00000000 pra=0024173A<br>
[) R0 = 00000158 R5 = 000
```
and set to '0""

```
rtems-db: tcp remote: connect host: 10.10.5.2<br>
rtems-db: arm debug: (v3.0) ARMV7 (v7, all CP14 registers] breakpoints:5 watchpoints:3<br>
[) frame = 005664EC sig=1 vector=4 ifsr=00000000 pra=0024173A<br>
[) R0 = 00000158 R1 = 00
[} tid:0A01000A: thread:0041F5B0 frame:005664EC<br>
[} server access fault<br>
[] frame = 005664EC sig=1 vector=4 ifsr=00000000 pra=0024173A<br>
[} R0 = 00000158 R5 = 00000004 R6 = 00000001 R3 = 00546B64<br>
[} R4 = 00000158 R5 = 000
[} target exception: 0 0 0
[} tid:0A01000A: thread:0041F5B0 frame:005664EC
       server access fault
```
The following lines first two values are cpu\_self->thread\_dispatch\_disable\_level and \_ISR\_Get\_level() which are both 0 so I cannot see a reason the assert is happening:

[} target exception: 0 0 0

#### **Attachments:**

**1 Chris Johns, Fri, 14 Apr 2017 06:02:48 GMT attach**: set to [die-on-assert.patch \(https://devel.rtems.org/ticket/2993/die-on-assert.patch\)](https://devel.rtems.org/ticket/2993/die-on-assert.patch)

## RTEMS 5.2-rc1 Release Notes 491/1208

# **Comment 1**

# 1. **Chris Johns**, Sat, 15 Apr 2017 00:44:35 GMT

# In b53ad46/rtems:

 libdebugger: Work around assert when using \_Thread\_Executing. Using \_Thread\_Executing with RTEMS\_DEBUG results in an assert if the server accesses invalid memory. Updates #2993.

# **Comment 2**

1. **Sebastian Huber**, Tue, 02 May 2017 05:27:20 GMT

What prevents a thread dispatch in this context?

### **Comment 3**

1. **Chris Johns**, Tue, 02 May 2017 06:27:02 GMT

I think it was the mode and attributes being the wrong way around in the create call.

Maybe the create call should detect this and return an error rather than the internal error.

## **Comment 4**

1. **Joel Sherrill**, Tue, 02 May 2017 14:17:14 GMT

It would take making the attribute and mode bits mutually exclusive so overlap can be detected. I considered this also. We would have to be careful to document/check that they stay overlapping.

## **Comment 5**

- 1. **Sebastian Huber**, Thu, 24 Aug 2017 07:30:17 GMT
- 2. **status:** changed from **new** to **closed**
- 3. **resolution:** set to **fixed**

[b2353ed92435c3f9301b795bf20bce14f0ddb01b/rtems]

### **Comment 6**

- 1. **Sebastian Huber**, Thu, 09 Nov 2017 06:27:14 GMT
- 2. **milestone:** changed from **4.12.0** to **5.1**

Milestone renamed

# **2994** - **tar01 XZ error**

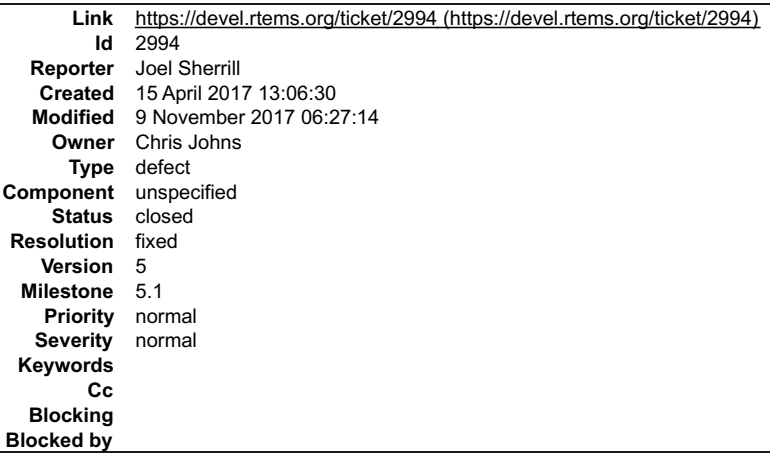

## **Description**

This shows up on erc32 and psim.

/dest3/home/test\_script: mode: 0755 want: 0755

========= /dest3/symlink ========= (0)This is a test of loading an RTEMS filesystem from an initial tar image.

# RTEMS 5.2-rc1 Release Notes 492/1208

Untaring chunks from txz - XZ file is corrupt (data) ../../../../../../../rtems/c/src/../../testsuites/libtests/tar01/init.c: 272 status == UNTAR\_SUCCESSFUL

#### **Comment 1**

- 1. **Joel Sherrill**, Sat, 15 Apr 2017 13:06:43 GMT
- 2. **owner:** set to **Chris Johns**
- 3. **status:** changed from **new** to **assigned**

## **Comment 2**

- 1. **Sebastian Huber**, Thu, 11 May 2017 07:31:02 GMT
- 2. **milestone:** changed from **4.12** to **4.12.0**

## **Comment 3**

- 1. **Sebastian Huber**, Tue, 13 Jun 2017 09:45:57 GMT
- 2. **status:** changed from **assigned** to **closed**
- 3. **resolution:** set to **fixed**

# In c7377381/rtems:

 xz: Use CRC32 This reverts c475924d6d2ea7d5cba160a8a28e88642d6b46d8. Update #2909. Close #2994.

### **Comment 4**

- 1. **Sebastian Huber**, Thu, 09 Nov 2017 06:27:14 GMT
- 2. **milestone:** changed from **4.12.0** to **5.1**

Milestone renamed

# **2995** - **Missing bsets**

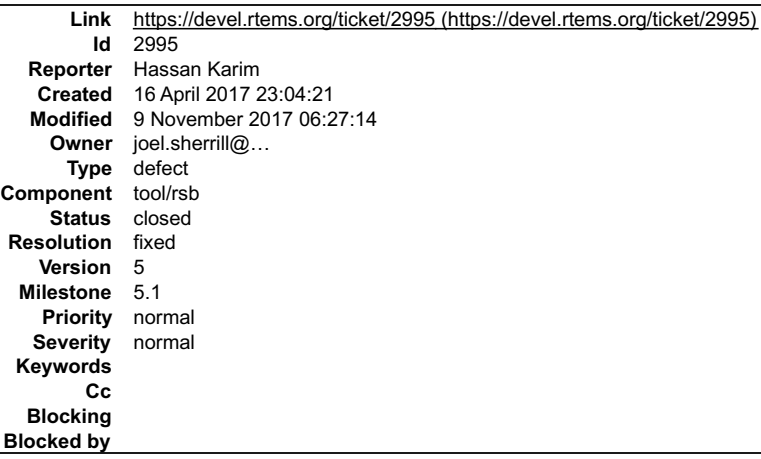

#### **Description**

When I went to rebuild based on 4.12, I cloned from github. I am no longer getting all of the b-sets that I was expecting. Specifically, 4.12/rtems-sparc

Chris Johns said to submit it as a bug. It must have happened within the last couple of weeks. As my scripts that automated these tasks were working as of around 3/1/2017

git clone git://git.rtems.org/rtems-source-builder.git \$SETBLDRSCRIPTDIR/sb-set-builder --list-bsets

RTEMS Source Builder - Set Builder, 4.12 (2074bd1168ee) Examining: config Examining: ../rtems/src/rtems-source-builder/source-builder/config Examining: ../rtems/src/rtems-source-builder/bare/config devel/autotools-base.bset devel/autotools-internal.bset devel/autotools.bset devel/dtc.bset devel/libtool.bset devel/libusb.bset devel/or1ksim.bset devel/qemu.bset gnu-tools-4.6.bset gnu-tools-4.8.2.bset lang/gcc491.bset

# RTEMS 5.2-rc1 Release Notes 493/1208

# **Comment 1**

1. **Joel Sherrill**, Mon, 17 Apr 2017 03:29:20 GMT

When you mentioned GitHub?, I wondered if the mirroring was broken. It is not. And it looks like rtems/config/4.12 has the right content.

I will try the script in the morning to see what it lists on my computer.

# **Comment 2**

1. **Hassan Karim**, Mon, 17 Apr 2017 03:44:58 GMT

What could I look for specifically by hand in the git repository?

# **Comment 3**

1. **Joel Sherrill**, Mon, 17 Apr 2017 14:32:04 GMT

I don't think you need to look at anything. I can confirm the script doesn't find the RTEMS 4.12 bsets. It isn't seeing anything in the rtems/ directory.

\$ ./source-builder/sb-set-builder --list-bsets RTEMS Source Builder - Set Builder, 4.12 (2074bd1168ee) Examining: config Examining: source-builder/config \$ ./source-builder/su-su<br>Examining: bare/config

devel/autotools-base.bset devel/autotools-internal.bset devel/autotools.bset devel/dtc.bset devel/libtool.bset devel/libusb.bset devel/or1ksim.bset devel/qemu.bset gnu-tools-4.6.bset gnu-tools-4.8.2.bset lang/gcc491.bset

#### The rtems 4.12 bset's are:

\$ ls rtems/config/4.12 rtems-aarch64.bset rtems-i386.bset rtems-powerpc.bset rtems-all.bset rtems-lm32.bset rtems-sh.bset rtems-arm.bset rtems-m32c.bset rtems-sparc64.b̃set rtems-autotools-base.bset rtems-m68k.bset rtems-sparc.bset rtems-autotools.bset rtems-microblaze.bset rtems-tools.bset rtems-autotools-<br>internal.bset rtems-mips.bset rtems-v850.bset rtems-bfin.bset rtem rtems-or1k.bset

cd into rtems/ and then run set-builder using any of those. This is just a problem with the --list-bsets.

## **Comment 4**

1. **Hassan Karim**, Sat, 29 Apr 2017 11:57:37 GMT

Thanks. It worked.

## **Comment 5**

1. **Joel Sherrill**, Sat, 29 Apr 2017 17:24:34 GMT

Good news. Please close if it is resolved n

## **Comment 6**

- 1. **Sebastian Huber**, Thu, 11 May 2017 07:31:02 GMT
- 2. **milestone:** changed from **4.12** to **4.12.0**

## **Comment 7**

- 1. **Sebastian Huber**, Tue, 10 Oct 2017 06:57:05 GMT
- 2. **component:** changed from **bsps** to **tool/rsb**

# **Comment 8**

- 1. **Joel Sherrill**, Thu, 12 Oct 2017 01:07:54 GMT
- 2. **status:** changed from **new** to **closed**
- 3. **resolution:** set to **fixed**

## **Comment 9**

- 1. **Sebastian Huber**, Thu, 09 Nov 2017 06:27:14 GMT
- 2. **milestone:** changed from **4.12.0** to **5.1**

Milestone renamed

# **2997** - **Monitor config command does not handle unlimited objects.**

## RTEMS 5.2-rc1 Release Notes 494/1208

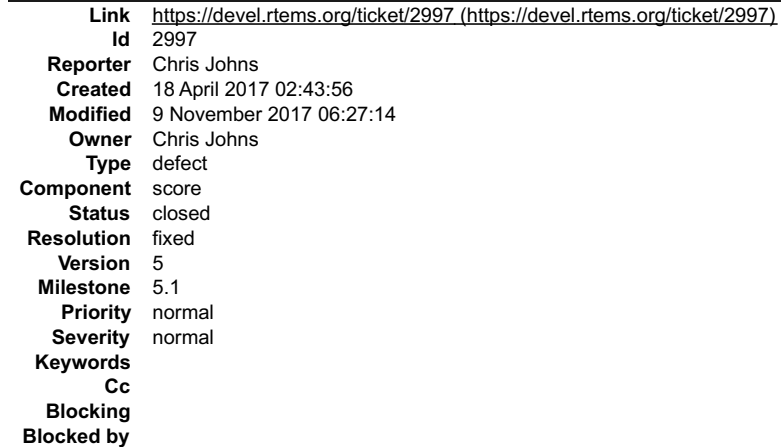

#### **Description**

Running the console's config command with unlimited objects gives:

```
[/] # config
INITIAL (startup) Configuration Info
------------------------------------------------------------------------------
WORKSPACE start: 0x800f0173; size: 0x374c8
TIME usec/tick: 10000; tick/timeslice: 50; tick/sec: 100
MAXIMUMS tasks: -2147483614; timers: -2147483616; sems: -2147483609; que's: -2147483616; ext's: 1
                         partitions: -2147483616; regions: -2147483616; ports: -2147483616; periods: -2147483616
```
#### **Comment 1**

1. **Joel Sherrill**, Tue, 18 Apr 2017 14:34:46 GMT

Why do I own this? I added neither the monitor nor unlimited objects? I think you wrote both of them. :)

#### **Comment 2**

- 1. **Chris Johns**, Tue, 18 Apr 2017 23:44:32 GMT
- 2. owner: changed from joel.sherrill@... to Chris Johns

Sorry, I just missed you are the default. I have posted a patch to the list.

### **Comment 3**

- 1. **Sebastian Huber**, Thu, 24 Aug 2017 06:05:36 GMT
- 2. **status:** changed from **assigned** to **closed**
- 3. **resolution:** set to **fixed**

[4fd25c4340f30f61360d4ab2eb126b095eab82e7/rtems]

## **Comment 4**

- 1. **Sebastian Huber**, Thu, 09 Nov 2017 06:27:14 GMT
- 2. **milestone:** changed from **4.12.0** to **5.1**

Milestone renamed

# **2998** - **RTEMS User Manual Quick Start does not cover releases.**

```
Link https://devel.rtems.org/ticket/2998 (https://devel.rtems.org/ticket/2998)
        Id 2998
  Reporter Chris Johns
   Created 18 April 2017 04:27:24
  Modified 12 March 2020 21:23:43
    Owner chrisj@...
      Type defect
Component doc
    Status closed
Resolution fixed
   Version 5
 Milestone 5.1
   Priority normal
  Severity normal
 Keywords
        Cc
  Blocking
Blocked by
```
**Description**

## RTEMS 5.2-rc1 Release Notes 495/1208

The quick start documents using git and does not cover a release. This is confusing because the releases tools and the git master may not work.

# **Comment 1**

- 1. **Sebastian Huber**, Tue, 10 Oct 2017 06:06:29 GMT
- 2. **component:** changed from **Documentation** to **doc**

# **Comment 2**

- 1. **Sebastian Huber**, Thu, 09 Nov 2017 06:27:14 GMT
- 2. **milestone:** changed from **4.12.0** to **5.1**

Milestone renamed

# **Comment 3**

- 1. **Chris Johns**, Thu, 12 Mar 2020 21:23:40 GMT
- 2. **status:** changed from **assigned** to **closed**
- 3. **resolution:** set to **fixed**

# In f672026/rtems-docs:

```
user: Update Quick Start Guide<br>Add support for release source archives Add building the BSP using the RSB Add building packages using the RSB Add an application<br>Closes #2998
```
## **Comment 4**

### 1. **Chris Johns**, Thu, 12 Mar 2020 21:23:43 GMT

## In 5bd9f4d/rtems-docs:

```
 sphinx: Add a custom highlight colour 

 Update #2998
```
# **2999** - **sb-check on Cygwin**

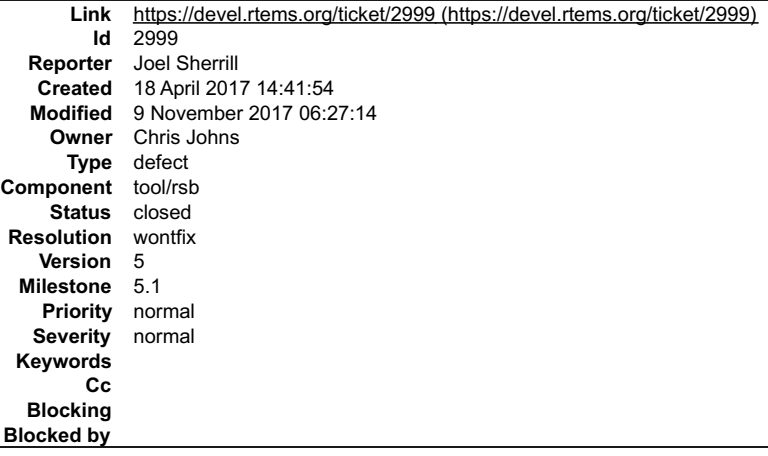

#### **Description**

It looks like there are two issues in windows.py

- Probes for programs like bison and flex as required.  $\bullet$ tar - bsdtar must be on mingw. It doesn't appear to exist on cygwin.
- I think the fix is pretty simple code-wise but I wanted to get some feedback on why there were a lot more required programs in this file than on other OS.py files.

### **Comment 1**

1. **Chris Johns**, Tue, 18 Apr 2017 23:43:22 GMT

Replying to Joel Sherrill:

It looks like there are two issues in windows.py

Probes for programs like bison and flex as required. tar - bsdtar must be on mingw. It doesn't appear to exist on cygwin.

Correct. Getting a suitable bug free tar on Windows is not as easy as it looks.

# RTEMS 5.2-rc1 Release Notes 496/1208

I have no interest in supporting Cygwin. In the past it has never been able to complete a build of the tools in a reliable way while MSYS2 does. Cygwin complicates<br>the Windows environment, machine set up, documentation and

I do not want to run parallel MSYS2 and Cygiwn environments to check both are working. I have supported Cygwin the past and found it a major effort and distraction.

I think the new Microsoft Unix layer, what ever that is called, is a better path for us to follow.

I think the fix is pretty simple code-wise

If you wish to support Cygwin then I ask you test all changes to this file on MSYS2 as this is the primary set up for Windows.

but I wanted to get some feedback on why there were a lot more required programs in this file than on other OS.py files.

Typically a default entry is overridden by creating an entry in the host's OS file. Entries are overridden if the paths do not match.

### **Comment 2**

- 1. **Sebastian Huber**, Thu, 11 May 2017 07:31:02 GMT
- 2. **milestone:** changed from **4.12** to **4.12.0**

## **Comment 3**

- 1. **Joel Sherrill**, Thu, 12 Oct 2017 00:16:16 GMT
- 2. **status:** changed from **new** to **closed**
- 3. **resolution:** set to **wontfix**

Some patches for Cygwin support were merged. Other issues were solved by installing more tools.

#### **Comment 4**

- 1. **Sebastian Huber**, Thu, 09 Nov 2017 06:27:14 GMT
- 2. **milestone:** changed from **4.12.0** to **5.1**

Milestone renamed

## **3000** - **Setting interrupt level in the mode arg on SMP returns RTEMS\_UNSATISFIED**

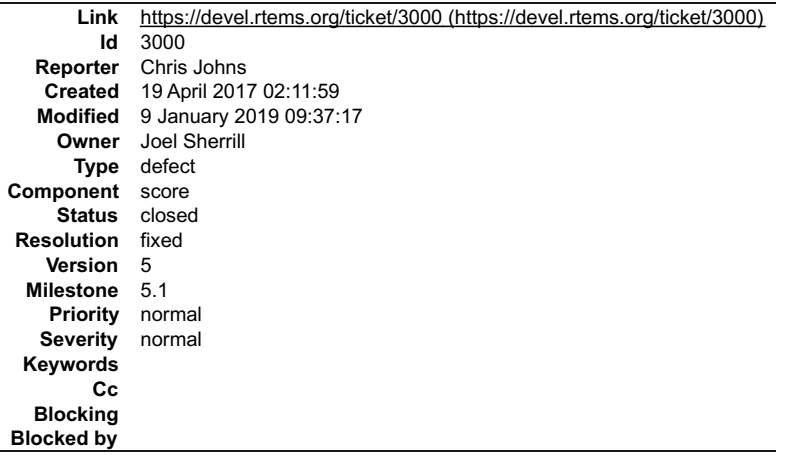

#### **Description**

If for any reason a user sets the interrupt level in the mode on an SMP build the error RTEMS\_UNSATISFIED is returned. The documentation indicates this is a lack of stack and this confusing.

The reason this happens is the SMP check for an interrupt level being set is in the score's \_Thread\_Initialize. I propose that and is\_preemptible check be<br>converted to an assert and checks be added to the Classic API to ca

There is no meaningful error code available without abusing an existing one so I propose adding RTEMS\_INVALID\_MODE.

#### **Comment 1**

1. **Joel Sherrill**, Wed, 19 Apr 2017 03:28:50 GMT

I think this is a generally a good idea but there are a number of pieces to do this completely:

the status has to also be returned by rtems\_task\_mode() add status to list in rtems status to string add status to list in Ada binding. Should be mechanical. add<br>status to status table in Classic API manuaГadd new status for rtems\_task\_create() new error add test for rtems\_task\_mode() new error

I am unsure if the assert() is debug mode only. That needs to be clarified.

Sorry to be pedantic with the list but this looks like the type of change that is small but has tentacles that would be easy to miss pieces. I suspect my list isn't complete yet.

#### **Comment 2**

# RTEMS 5.2-rc1 Release Notes 497/1208

1. **Chris Johns**, Wed, 19 Apr 2017 04:42:23 GMT

Replying to Joel Sherrill:

I think this is a generally a good idea but there are a number of pieces to do this completely:

# Great and yes.

the status has to also be returned by rtems\_task\_mode()

OK.

add status to list in rtems status to string

Done in the posted patch.

| add status to list in Ada binding. Should be mechanical

Is there any documentation on how to do this?

Answer: Edit rtems.ads and add it. It is just an enumerated list. You won't have trouble. c/src/ada/rtems.ads around line 353.

add status to status table in Classic API manual add new status to rtems task create() documentation add new status to rtems task mode() documentation

I will create a docs patch once I have a suitable patch for master.

add test for rtems\_task\_create() new error add test for rtems\_task\_mode() new error

Yes however the tests are only running in the single core mode even when built with SMP so the error is not able to be tripped.

ANSWER: Sounds like a new SMP test is needed.

I am unsure if the assert() is debug mode only. That needs to be clarified.

That is correct. The assert's catch a bug in a user of the score API when built with RTEMS\_DEBUG. The users of the call need to protect the score thread initialise call.

Sorry to be pedantic with the list but this looks like the type of change that is small but has tentacles that would be easy to miss pieces. I suspect my list isn't complete yet.

This looks the list to me.

### **Comment 3**

### 1. **Sebastian Huber**, Tue, 02 May 2017 05:34:57 GMT

See smpunsupported01 test.

### **Comment 4**

1. **Chris Johns**, Tue, 02 May 2017 06:28:22 GMT

Replying to Sebastian Huber:

See smpunsupported01 test.

What what? Could you please elaborate a little more? Thanks

### **Comment 5**

1. **Sebastian Huber**, Tue, 02 May 2017 06:54:04 GMT

Replying to Chris Johns:

Replying to Sebastian Huber:

See smpunsupported01 test.

What what? Could you please elaborate a little more?

This is the test program the new error cases should be added.

### **Comment 6**

- 1. **Chris Johns**, Thu, 12 Oct 2017 17:46:04 GMT
- 2. **description:** modified (diff)

## **Comment 7**

1. **Joel Sherrill**, Thu, 12 Oct 2017 18:46:16 GMT

Updated work list:

Whine that this was easier to report than to fix. CPUKit Changes (PREVIOUSLY COMMITTED) Add status to enumeration (PREVIOUSLY COMMITTED) Add<br>status to list in rtems status to string (PREVIOUSLY COMMITTED) Add status to lis file:///opt/work/chris/rtems/releasing/rtems-release.git/5.2-rc1/ws-rtems-release-notes/rtems-5.2-rc1-release-notes.html

# RTEMS 5.2-rc1 Release Notes 498/1208

both error checks to rtems\_task\_create() (CLEAN UP PASS) Add both error checks to rtems\_task\_mode() Documentation (ADDED) Add status to status table in<br>Classic API manual (ADDED) Add new status to rtems\_task\_create() docum

Patches for "CLEAN UP PASS" and "ADDED" submitted to devel@ mailing list. Pending review to be committed and close this.

#### **Comment 8**

- 1. **Joel Sherrill**, Thu, 12 Oct 2017 18:51:18 GMT
- 2. **owner:** changed from **Chris Johns** to **Joel Sherrill**

### **Comment 9**

- 1. **Sebastian Huber**, Thu, 09 Nov 2017 06:27:14 GMT
- 2. **milestone:** changed from **4.12.0** to **5.1**

Milestone renamed

## **Comment 10**

1. **Joel Sherrill**, Wed, 06 Dec 2017 18:49:12 GMT

#### In e9e0f1d4/rtems:

smpunsupported01: Add missing error check for rtems task mode Update test documentation to include more cases. Updates #3000.

#### **Comment 11**

- 1. **Joel Sherrill**, Wed, 06 Dec 2017 18:49:57 GMT
- 2. **status:** changed from **assigned** to **closed**
- 3. **resolution:** set to **fixed**

#### In 3079455/rtems-docs:

 Account for non-preemption and interrupt level not supported on SMP Closes #3000.

#### **Comment 12**

- 1. **Sebastian Huber**, Thu, 07 Dec 2017 08:22:31 GMT
- 2. **status:** changed from **closed** to **reopened**
- 3. **resolution: fixed** deleted

Tests tm04 and tm20 fail now with --enable-smp.

### **Comment 13**

1. **Joel Sherrill**, Fri, 08 Dec 2017 18:16:34 GMT

#### In 1307e75/rtems:

```
 tm08: Do not use RTEMS_INTERRUPT_MASK for no reschedule case 

 Updates #3000.
```
#### **Comment 14**

### 1. **Sebastian Huber**, Fri, 19 Jan 2018 06:46:33 GMT

### In a5b4db4b/rtems:

```
 rtems: Fix rtems_task_mode() 
A rtems configuration is smp_enabled() inside a !defined( RTEMS_SMP) block makes no sense.

 Remove !defined( RTEMS_SMP ) conditions. 

 Test tm04 works now again. 
 Update #3000.
```
# RTEMS 5.2-rc1 Release Notes 499/1208

1. **Chris Johns**, Fri, 13 Apr 2018 01:46:14 GMT

Can this ticket be closed? If it cannot be closed what is outstanding to be done?

# **Comment 16**

- 1. **Joel Sherrill**, Sun, 14 Oct 2018 00:29:16 GMT
- 2. **status:** changed from **reopened** to **closed**
- 3. **resolution:** set to **fixed**

# **Comment 17**

1. **Sebastian Huber**, Wed, 09 Jan 2019 09:37:11 GMT

In 38cb59e/rtems:

 Separate task mode checks Update #3000.

# **Comment 18**

# 1. **Sebastian Huber**, Wed, 09 Jan 2019 09:37:14 GMT

# In 1f285186/rtems:

```
 rtems: Allow to set ISR level 0 in SMP config 

 Update #3000.
```
# **Comment 19**

# 1. **Sebastian Huber**, Wed, 09 Jan 2019 09:37:17 GMT

# In 3bd39999/rtems:

```
 Adjust interrupt mode tests for some CPU ports 

 In case the robust thread dispatch is enabled by the CPU port, then the interrupt level must not be changed through the task mode. 

 Update #3000.
```
# **3001** - **SMP build of RTEMS Testsuite does not set CONFIGURE\_MAXIMUM\_PROCESSORS**

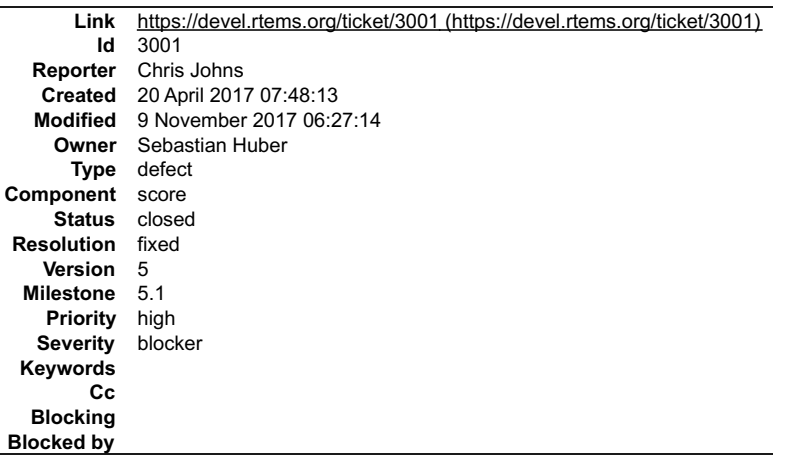

# **Description**

The default setting for CONFIGURE\_MAXIMUM\_PROCESSORS is 1 and this means rtems\_configuration\_is\_smp\_enabled() returns false. Only the smptests set the maximum processor count to CPU\_COUNT and therefore run in SMP mode.

If SMP is not running in an SMP build when running the tests are the tests really reporting a true indication of the of the system?

I would expect we have the API tests, libtests and fstests running with SMP enabled in an SMP build.

# **Comment 1**

- 1. **Chris Johns**, Thu, 20 Apr 2017 07:48:52 GMT
- 2. **description:** modified (diff)

# RTEMS 5.2-rc1 Release Notes 500/1208

#### **Comment 2**

- 1. **Sebastian Huber**, Thu, 11 May 2017 09:59:06 GMT
- 2. **owner:** changed from **joel.sherrill@&** to **Sebastian Huber**
- 3. **status:** changed from **new** to **accepted**

# **Comment 3**

## 1. **Sebastian Huber**, Fri, 12 May 2017 06:01:25 GMT

## In 1309718/rtems:

confdefs.h: CONFIGURE\_DISABLE\_SMP\_CONFIGURATION

 Enable the SMP configuration by default in case SMP is enabled. Add configuration option CONFIGURE\_DISABLE\_SMP\_CONFIGURATION to disable it explicitly. Add CONFIGURE DISABLE SMP CONFIGURATION to all test which would fail otherwise.

Update #3001.

### **Comment 4**

## 1. **Sebastian Huber**, Fri, 12 May 2017 06:36:26 GMT

## In f778b7f3/rtems:

```
 confdefs.h: Use SMP scheduler only if necessary 

 Update #3001.
```
#### **Comment 5**

## 1. **Sebastian Huber**, Tue, 16 May 2017 07:48:56 GMT

## In 6bc63df1/rtems:

confdefs.h: Add SMP enabled field to configuration

 Do not use the processor count to determine if SMP is enabled. Instead use a dedicated configuration option. Enable SMP by default in SMP configurations. Add CONFIGURE DISABLE SMP\_CONFIGURATION to all test which would fail otherwise.

Update #3001.

## **Comment 6**

- 1. **Sebastian Huber**, Thu, 08 Jun 2017 08:11:59 GMT
- 2. **status:** changed from **accepted** to **closed**
- 3. **resolution:** set to **fixed**

By default, in case SMP in enabled the SMP mode will be used.

## **Comment 7**

- 1. **Sebastian Huber**, Tue, 10 Oct 2017 06:27:10 GMT
- 2. **component:** changed from **SMP** to **score**

## **Comment 8**

- 1. **Sebastian Huber**, Tue, 10 Oct 2017 06:29:01 GMT
- 2. **component:** changed from **score** to **cpukit**

## **Comment 9**

- 1. **Sebastian Huber**, Thu, 09 Nov 2017 06:27:14 GMT
- 2. **milestone:** changed from **4.12.0** to **5.1**

Milestone renamed

# **3003** - **FAT does not support clusters bigger than 32K**

## RTEMS 5.2-rc1 Release Notes **501/1208**

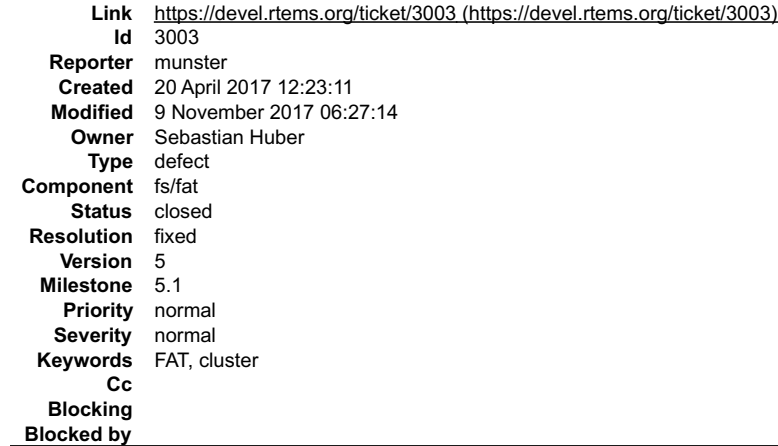

#### **Description**

When used with 64KiB clusters, the FAT driver will loop forever in cpukit/libfs/src/dosfs/fat.c, line 580.<br>This happens because struct fat\_vol\_s declares bytes per cluster variable as \_\_uint16\_t bpc\_\_, whereas it can be as

Here is a link for Linux FAT driver which doesn't make any assumption about cluster size: http://lxr.free-electrons.com/source/fs/fat/inode.c?v=2.6.24#L1262

#### **Attachments:**

**1 munster, Fri, 21 Apr 2017 09:41:56 GMT attach**: set to [fat.diff \(https://devel.rtems.org/ticket/3003/fat.diff\)](https://devel.rtems.org/ticket/3003/fat.diff)

#### **Comment 1**

1. **Gedare Bloom**, Thu, 20 Apr 2017 15:15:38 GMT

Do you have a test case?

Do you have a proposed solution? is it just to increase bpc type size?

#### **Comment 2**

1. **munster**, Fri, 21 Apr 2017 09:43:32 GMT

I have attached a solution which increases bpc size and removes the limit.

#### **Comment 3**

- 1. **Sebastian Huber**, Thu, 11 May 2017 07:31:02 GMT
- 2. **milestone:** changed from **4.12** to **4.12.0**

#### **Comment 4**

- 1. **Sebastian Huber**, Thu, 24 Aug 2017 09:56:36 GMT
- 2. **owner:** changed from **chrisj@&** to **Sebastian Huber**
- 3. **status:** changed from **new** to **assigned**

#### **Comment 5**

- 1. **Sebastian Huber**, Wed, 06 Sep 2017 08:21:32 GMT
- 2. **status:** changed from **assigned** to **closed**
- 3. **resolution:** set to **fixed**
- In fae59c9/rtems:

 dosfs: Support a cluster size of 64KiB Close #3003.

## **Comment 6**

- 1. **Sebastian Huber**, Tue, 10 Oct 2017 06:50:58 GMT
- 2. **component:** changed from **fs** to **fs/fat**

## **Comment 7**

1. **Sebastian Huber**, Thu, 09 Nov 2017 06:27:14 GMT

2. **milestone:** changed from **4.12.0** to **5.1**

Milestone renamed

 $\blacktriangle$ 

 $\blacktriangle$ 

# **3006** - **SPARC LEON3 BSP SMP build is broken.**

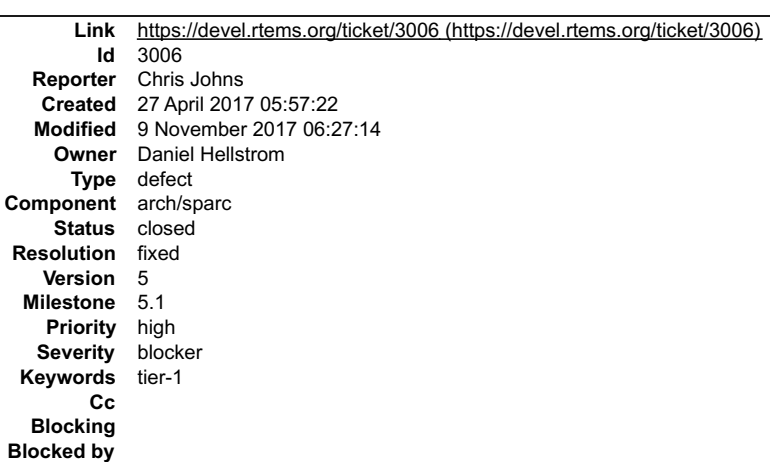

#### **Description**

#### The rtems-bsp-builder failure output is:

```
2 smp-debug sparc/leon3 build:<br>
configure -/opt/work/chris/rtems/kernel/rtems.git/configure --target\<br>
=sparc-rtems4.12 --enable-rtemsbsp=leon3 --prefix=/opt/rtems/4.12\<br>
--enable-debug --enable-smp --enable-tests<br>
error:
```
#### The BSP builder command line is:

```
RTEMS Tools Project - RTEMS Kernel BSP Builder, 4.12.not_released
command: /opt/work/rtems/4.12/bin/rtems-bsp-builder --rtems-\
 tools=/build/rtems/tools/4.12\
 --rtems=/opt/work/chris/rtems/kernel/rtems.git --build=smp-debug\
             --log=x
```
#### **Comment 1**

- 1. **Chris Johns**, Thu, 27 Apr 2017 07:20:30 GMT
- 2. owner: changed from joel.sherrill@... to Daniel Hellstrom
- 3. **status:** changed from **new** to **assigned**

#### **Comment 2**

- 1. **Daniel Hellstrom**, Fri, 12 May 2017 09:32:46 GMT
- 2. **status:** changed from **assigned** to **closed**
- 3. **resolution:** set to **fixed**

I never had this problem until I rebased recently. It triggered on LEON3 since some drivers are looking at the RTEMS version information from headers.

This was fixed by Sebastian in commit:

e0627c69b5bc2b669105525b1ce35f84abc3edf0 "cpukit: Fix RTEMS\_REVISION define"

## **Comment 3**

- 1. **Sebastian Huber**, Tue, 10 Oct 2017 06:53:06 GMT
- 2. **component:** changed from **bsps** to **arch/sparc**

## **Comment 4**

- 1. **Sebastian Huber**, Thu, 09 Nov 2017 06:27:14 GMT
- 2. **milestone:** changed from **4.12.0** to **5.1**

Milestone renamed

# **3007** - **ARM caching issues**

## RTEMS 5.2-rc1 Release Notes **503/1208**

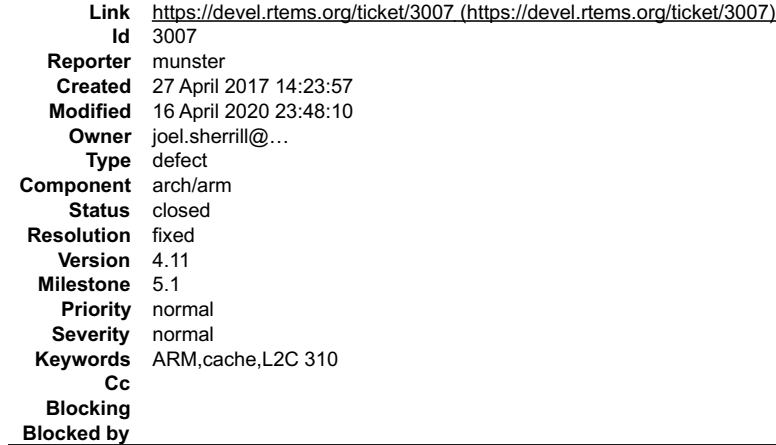

#### **Description**

There are two problems with the caching on ARM:

- In cases where the buffer is not aligned to line boundary at the beginning or the end, the invalidate operation would lose modifications done on the adjacent
- data. This applies to both L1 and L2 caches.<br>The L2C-310 cache management operations use excessive locking. According to manual, the used operations (Clean Line by PA, Clean and Invalidate Line<br>by PA, Cache Sync) are atomi

I have attached the proposed patch.

#### **Attachments:**

- **1 munster, Thu, 27 Apr 2017 14:24:20 GMT**
- attach: set to [cache.diff \(https://devel.rtems.org/ticket/3007/cache.diff\)](https://devel.rtems.org/ticket/3007/cache.diff)
- **2 munster, Mon, 08 May 2017 09:58:29 GMT**
- attach: set to [cache\\_invalidate.diff \(https://devel.rtems.org/ticket/3007/cache\\_invalidate.diff\)](https://devel.rtems.org/ticket/3007/cache_invalidate.diff) **3 munster, Mon, 08 May 2017 09:58:44 GMT**
- 
- attach: set to [cache\\_locking.diff \(https://devel.rtems.org/ticket/3007/cache\\_locking.diff\)](https://devel.rtems.org/ticket/3007/cache_locking.diff) **4 munster, Thu, 11 May 2017 14:25:40 GMT attach**[: set to 0001-Remove-excessive-locking-from-cache-operations.patch \(https://devel.rtems.org/ticket/3007/0001-Remove-excessive-locking-from](https://devel.rtems.org/ticket/3007/0001-Remove-excessive-locking-from-cache-operations.patch)cache-operations.patch)
- **5 munster, Thu, 11 May 2017 14:25:54 GMT**
- **attach**: set to [0002-Fix-cache-invalidate-behavior.patch \(https://devel.rtems.org/ticket/3007/0002-Fix-cache-invalidate-behavior.patch\)](https://devel.rtems.org/ticket/3007/0002-Fix-cache-invalidate-behavior.patch)
- **6 munster, Wed, 14 Jun 2017 11:43:59 GMT attach**[: set to v2-0001-Remove-excessive-locking-from-cache-operations.patch \(https://devel.rtems.org/ticket/3007/v2-0001-Remove-excessive-locking](https://devel.rtems.org/ticket/3007/v2-0001-Remove-excessive-locking-from-cache-operations.patch)from-cache-operations.patch)
- **7 munster, Wed, 14 Jun 2017 11:44:10 GMT**
- **attach**: set to [v2-0002-Fix-cache-invalidate-behavior.patch \(https://devel.rtems.org/ticket/3007/v2-0002-Fix-cache-invalidate-behavior.patch\)](https://devel.rtems.org/ticket/3007/v2-0002-Fix-cache-invalidate-behavior.patch)

### **Comment 1**

1. **Chris Johns**, Thu, 27 Apr 2017 23:44:36 GMT

Why have you changed the signature of some of the functions to be uint32\_t, uint32\_t from const void\*, const size\_t ?

### **Comment 2**

1. **munster**, Fri, 28 Apr 2017 15:13:35 GMT

Well, I was just following the Linux driver example. If you don't like it, I can use the previous function signature.

## **Comment 3**

1. **Chris Johns**, Sun, 30 Apr 2017 22:09:35 GMT

Replying to munster:

Well, I was just following the Linux driver example. If you don't like it, I can use the previous function signature.

I think it is best a change like this is as small as can be and keeping the existing function signatures helps do this so please revert that part of the change and post a new patch. Thanks.

### **Comment 4**

1. **Sebastian Huber**, Tue, 02 May 2017 05:30:52 GMT

Please don't change the function signatures. Please generate one patch for each issue.

Its up to the user to ensure that a cache line invalidation is safe. The cache manager should not take care of this.

# **Comment 5**

1. **munster**, Mon, 08 May 2017 10:02:40 GMT

Replying to Sebastian Huber:
# RTEMS 5.2-rc1 Release Notes 504/1208

Please don't change the function signatures. Please generate one patch for each issue.

I have attached separate patches for these two issues.

Its up to the user to ensure that a cache line invalidation is safe. The cache manager should not take care of this.

Generally you are right. However, the user may not be aware of this particular problem.

# **Comment 6**

1. **Sebastian Huber**, Tue, 09 May 2017 07:58:16 GMT

Replying to munster:

Replying to Sebastian Huber:

Please don't change the function signatures. Please generate one patch for each issue.

I have attached separate patches for these two issues.

Could you please format the patches via "git format-patch":

https://docs.rtems.org/branches/master/user/support/contrib.html

Please help to improve the wiki and website if something is unclear or hard to find.

Its up to the user to ensure that a cache line invalidation is safe. The cache manager should not take care of this.

Generally you are right. However, the user may not be aware of this particular problem.

The we should fix this issue with better documentation. In

https://git.rtems.org/rtems/tree/cpukit/rtems/include/rtems/rtems/cache.h#n111

we have

/\*\* .<br>@brief Invalidates multiple data cache lines.

```
 *
 * The cache lines covering the area are marked as invalid. A later read
 * access in the area will load the data from memory.
 *
 * In case the area is not aligned on cache line boundaries, then this
 * operation may destroy unrelated data.
 *
 * @param[in] addr The start address of the area to invalidate.
 * @param[in] size The size in bytes of the area to invalidate.
 */
void rtems_cache_invalidate_multiple_data_lines(
```
const void \*addr, size\_t size );

The cache manager documentation probably needs to move into the user manual. Maybe some examples help to show what can go wrong.

## **Comment 7**

1. **Sebastian Huber**, Thu, 11 May 2017 07:31:02 GMT

2. **milestone:** changed from **4.12** to **4.12.0**

# **Comment 8**

1. **munster**, Thu, 11 May 2017 14:27:34 GMT

Replying to Sebastian Huber:

Could you please format the patches via "git format-patch":

I have attached the patches.

## **Comment 9**

1. **Sebastian Huber**, Fri, 12 May 2017 05:23:15 GMT

See

https://devel.rtems.org/wiki/Developer/Git/Users#CreatingaPatch

Please use your real name for the patch with a valid e-mail address.

# **Comment 10**

1. **Sebastian Huber**, Thu, 08 Jun 2017 07:46:40 GMT

2. **milestone:** changed from **4.12.0** to **4.12.1**

# **Comment 11**

# RTEMS 5.2-rc1 Release Notes 505/1208

1. **Sebastian Huber**, Mon, 12 Jun 2017 07:34:17 GMT

Without a real name I cannot apply this patch.

### **Comment 12**

1. **munster**, Wed, 14 Jun 2017 11:45:18 GMT

#### Replying to Sebastian Huber:

Without a real name I cannot apply this patch.

Re-attached with real name.

### **Comment 13**

1. **Alexei Pososin**, Wed, 14 Jun 2017 13:41:30 GMT

#### In fd10817/rtems:

Remove excessive locking from cache operations.

 According to manual, the used operations (Clean Line by PA, Clean and Invalidate Line by PA, Cache Sync) are atomic and do not require locking. Update #3007.

# **Comment 14**

- 1. **Sebastian Huber**, Wed, 14 Jun 2017 13:46:21 GMT
- 2. **status:** changed from **new** to **closed**
- 3. **resolution:** set to **fixed**

It is up to the user to ensure that its safe to invalidate a certain data area.

### **Comment 15**

- 1. **Sebastian Huber**, Wed, 14 Jun 2017 13:46:35 GMT
- 2. **version:** changed from **4.12** to **4.11**

## **Comment 16**

- 1. **Chris Johns**, Wed, 12 Jul 2017 22:32:43 GMT
- 2. **milestone:** changed from **4.12.1** to **4.12.0**

## **Comment 17**

- 1. **Sebastian Huber**, Tue, 10 Oct 2017 06:54:12 GMT
- 2. **component:** changed from **bsps** to **arch/arm**

### **Comment 18**

- 1. **Sebastian Huber**, Thu, 09 Nov 2017 06:27:14 GMT
- 2. **milestone:** changed from **4.12.0** to **5.1**

Milestone renamed

# **3008** - **missing pax causes install failures**

# RTEMS 5.2-rc1 Release Notes **506/1208**

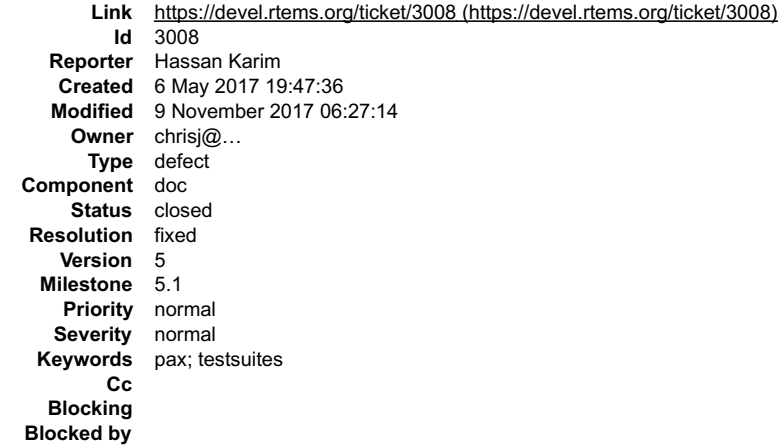

#### **Description**

I have tried to install sparc bsp=erc32 on 4 different builds. 3 failed, and 1 flawlessly installed. The others all seem to fail somewhere during make install of test suites. Each reports one missing config problem or another.

I believe the problem resulted in a missing package, pax & libbsd-dev on Ubuntu 12.04.5 LTS (GNU/Linux 3.2.0-126-virtual x86\_64)

I hadn't seen this exact problem because I normally update & upgrade as soon as I get a new image. Pressed for time, I skipped it. So, I am not sure if we need to<br>update the documentation to directly include pax, since it

https://docs.rtems.org/rsb/#\_host\_setups Under this section,

11.1.5. Ubuntu

Add pax to this line \$ sudo apt-get build-dep binutils gcc g++ gdb unzip git python2.7-dev pax

#### **Comment 1**

1. **Chris Johns**, Sun, 07 May 2017 22:54:11 GMT

This looks like a duplicate of #2437.

Solving this issue cleanly at the RSB level requires teaching the RSB about packages and then providing per host integration to the local packaging system if one<br>is present. The RSB can build anything and so it is difficul

For pax please provide a documentation patch.

#### **Comment 2**

1. **Chris Johns**, Sun, 07 May 2017 22:58:24 GMT

Also the latest RSB documentation is https://docs.rtems.org/branches/master/rsb/index.html

#### **Comment 3**

- 1. **Sebastian Huber**, Thu, 11 May 2017 07:31:02 GMT
- 2. **milestone:** changed from **4.12** to **4.12.0**

### **Comment 4**

- 1. **Chris Johns**, Mon, 04 Sep 2017 03:33:35 GMT
- 2. **status:** changed from **new** to **closed**
- 3. **resolution:** set to **fixed**

In 2cc9e2a/rtems-docs:

 Add PAX to the Ubuntu packages to install. Closes #3008.

# **Comment 5**

- 1. **Sebastian Huber**, Tue, 10 Oct 2017 06:06:29 GMT
- 2. **component:** changed from **Documentation** to **doc**

# **Comment 6**

- 1. **Sebastian Huber**, Thu, 09 Nov 2017 06:27:14 GMT
- 2. **milestone:** changed from **4.12.0** to **5.1**

Milestone renamed

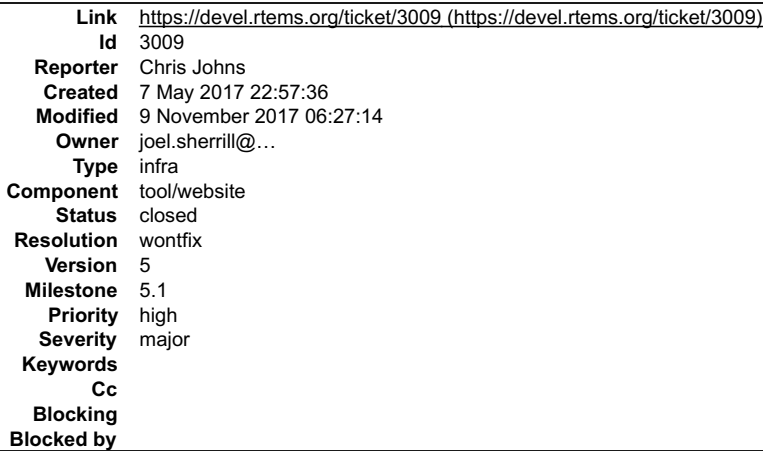

#### **Description**

The docs.rtems.org website has lots of old docs which need to be removed.

See #3008 for a reference to old documentation.

#### **Comment 1**

- 1. **Sebastian Huber**, Thu, 11 May 2017 07:31:02 GMT
- 2. **milestone:** changed from **4.12** to **4.12.0**

### **Comment 2**

- 1. **Chris Johns**, Wed, 11 Oct 2017 23:08:49 GMT
- 2. **status:** changed from **new** to **closed**
- 3. **resolution:** set to **wontfix**

The old paths have been remove for a while and it looks like Google has indexed the site. The www.rtems.org pages have been updated.

# **Comment 3**

- 1. **Sebastian Huber**, Thu, 09 Nov 2017 06:27:14 GMT
- 2. **milestone:** changed from **4.12.0** to **5.1**

Milestone renamed

# **3010** - **src/cpukit/posix/src/mmap.c:189]: (style) Suspicious condition**

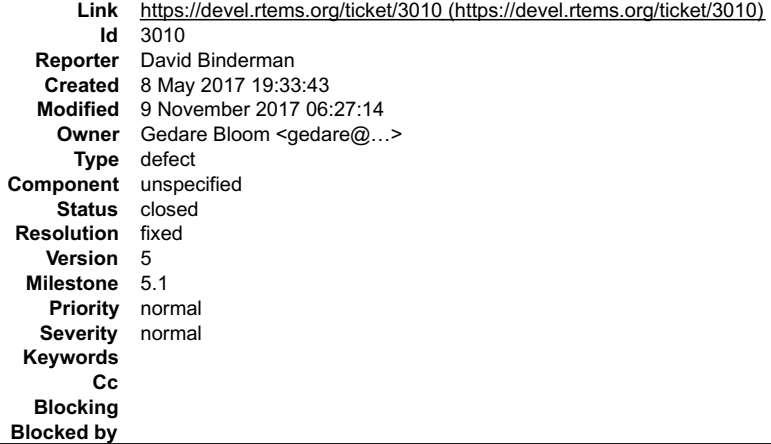

#### **Description**

src/cpukit/posix/src/mmap.c:189]: (style) Suspicious condition (bitwise operator + comparison); Clarify expression with parentheses.

Source code is

} else if ( (flags & MAP\_PRIVATE != MAP\_PRIVATE) ) {

Maybe better code

 $\}$  else if ( (flags & MAP PRIVATE) != MAP PRIVATE ) {

### **Comment 1**

- 1. **Sebastian Huber**, Thu, 11 May 2017 07:31:02 GMT
- 2. **milestone:** changed from **4.12** to **4.12.0**

# **Comment 2**

- 1. **Gedare Bloom**, Tue, 16 May 2017 15:38:07 GMT
- 2. **owner:** set to Gedare Bloom <gedare@...>
- 3. **status:** changed from **new** to **closed**
- 4. **resolution:** set to **fixed**

In a330c5d/rtems:

```
 posix: clarify expression with parentheses 

 Close #3010.
```
### **Comment 3**

- 1. **Sebastian Huber**, Thu, 09 Nov 2017 06:27:14 GMT
- 2. **milestone:** changed from **4.12.0** to **5.1**

Milestone renamed

# **3011** - **Error compiling xilinx\_zynq\_zedboard.**

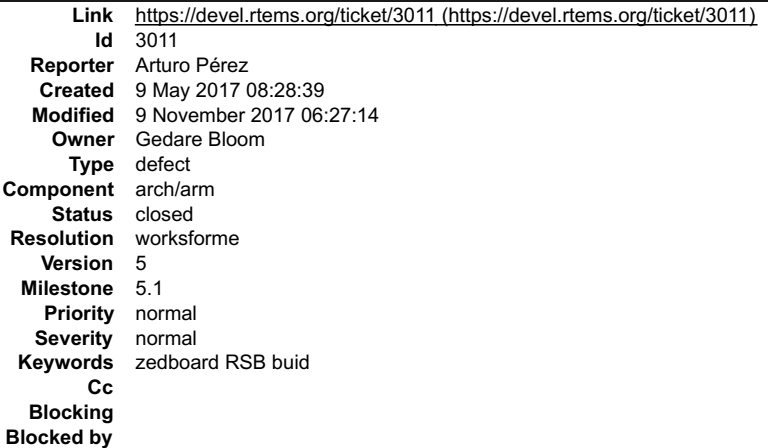

### **Description**

I encountered an error compiling the xilinx\_zynq\_zedboard BSP. I am using a built of the RSB that I compiled in December. With that built of the RSB I could built<br>this BSP several times until I did a git pull of the RTEMS

gmake[6]: \* No rule to make target posix/include/sys/mman.h', needed by ../cpukit/../../xilinx\_zynq\_zedboard/lib/include/sys/mman.h'. Stop.

### **Comment 1**

- 1. **Gedare Bloom**, Tue, 09 May 2017 14:24:45 GMT
- 2. **status:** changed from **new** to **closed**
- 3. **resolution:** set to **invalid**

You need to re-build your toolchain with a new git-pull of the RSB.

#### **Comment 2**

1. **Arturo Pérez**, Wed, 10 May 2017 08:50:57 GMT

As I wrote, I updated the RSB sources by doing a git-pull. Then, I built it again, but using this new version I found the same error. I did it yesterday and today.

# **Comment 3**

- 1. **Gedare Bloom**, Wed, 10 May 2017 12:46:23 GMT
- 2. **status:** changed from **closed** to **reopened**

# RTEMS 5.2-rc1 Release Notes 509/1208

3. **resolution: invalid** deleted

The sys/mman.h was moved from RTEMS into newlib awhile ago, but maybe there is a problem with the integration. I recently added the mmap/munmap support.<br>I'll try to look at this, can anyone else replicate it?

# **Comment 4**

- 1. **Gedare Bloom**, Wed, 10 May 2017 12:46:43 GMT
- 2. **owner:** changed from joel.sherrill@... to Gedare Bloom
- 3. **status:** changed from **reopened** to **assigned**

### **Comment 5**

1. **Joel Sherrill**, Wed, 10 May 2017 13:07:47 GMT

I built all BSPs overnight and didn't have any failures due to this. I always bootstrap -c and rebootstrap before a build sweep. It is quite possible that the Makefile.in<br>didn't get regenerated in the reporter's source tre

#### **Comment 6**

1. **Gedare Bloom**, Wed, 10 May 2017 16:40:46 GMT

Yes, that makes sense. Arturo, please do bootstrap -c and then bootstrap, configure and make.

#### **Comment 7**

- 1. **Sebastian Huber**, Thu, 11 May 2017 07:31:02 GMT
- 2. **milestone:** changed from **4.12** to **4.12.0**

### **Comment 8**

1. **Arturo Pérez**, Thu, 11 May 2017 08:25:39 GMT

Yes, that was the solution. I was not doing bootstrap -c.

From now I will do the built always following the steps as Joel said.

Thanks, so much. Sorry, if I made you losing a bit of time.

# **Comment 9**

- 1. **Sebastian Huber**, Thu, 11 May 2017 11:08:58 GMT
- 2. **status:** changed from **assigned** to **closed**
- 3. **resolution:** set to **worksforme**

## **Comment 10**

- 1. **Sebastian Huber**, Tue, 10 Oct 2017 06:54:12 GMT
- 2. **component:** changed from **bsps** to **arch/arm**

#### **Comment 11**

- 1. **Sebastian Huber**, Thu, 09 Nov 2017 06:27:14 GMT
- 2. **milestone:** changed from **4.12.0** to **5.1**

Milestone renamed

# **3012** - **Global C++ IO streams are broken (cout, cin, cerr)**

# RTEMS 5.2-rc1 Release Notes 510/1208

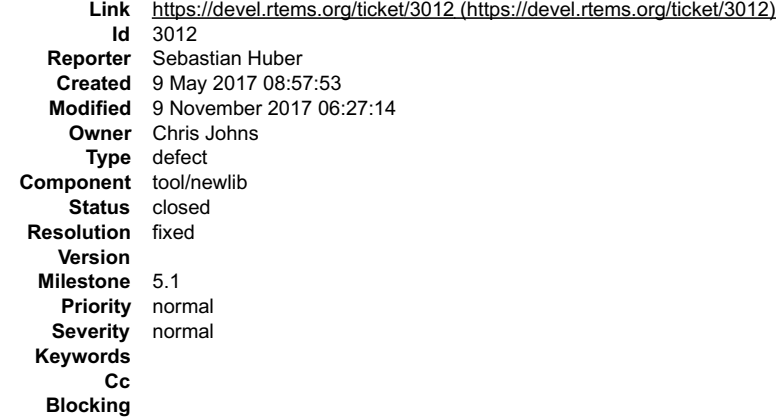

**Blocked by**

# **Description**

The global C++ IO stream objects are initialized here

https://gcc.gnu.org/viewcvs/gcc/trunk/libstdc%2B%2B-v3/src/c%2B%2B98/ios\_init.cc?view=markup#l85

via a placement new. The "stdout" etc. is thread-local in Newlib

#define stdout (\_REENT->\_stdout)

Using this for a global object like std::cout is quite broken. Which FILE object should be used instead? Potential fix:

```
diff --git a/libstdc++-v3/src/c++98/ios_init.cc b/libstdc++-v3/src/c++98/ios_init.cc<br>index c5bcc83..7470c44 100644<br>--- a/libstdc++-v3/src/c++98/ios_init.cc<br>+++ b/libstdc++-v3/src/c++98/ios_init.cc<br>@@ -33,6 +33,15 @@
[@ - 33, 6]#include
 #include 
+#ifdef __rtems__
+#undef stdout
+#undef stdin
+#undef stderr
+#define stdout (_GLOBAL_REENT->_stdout)
+#define stdin (_GLOBAL_REENT->_stdout)
+#define stderr (_GLOBAL_REENT->_stdout)
 +#endif
+
 namespace __gnu_internal _GLIBCXX_VISIBILITY(hidden)
 {
     using namespace __ gnu_cxx;
diff --git a/newlib/libc/stdio/findfp.c b/newlib/libc/stdio/findfp.c
index 83d3dc5..7d50951 100644
--- a/newlib/libc/stdio/findfp.c<br>+++ b/newlib/libc/stdio/findfp.c<br>@@ -259,6 +259,12 @@ _DEFUN(__sinit, (s),<br>sinit lock release ();
}<br>+static void _attribute ((__constructor__(0)))<br>+_global_reent_init(void)<br>+{
        sinit ( GLOBAL REENT);
+}
+
#ifndef __SINGLE_THREAD_<br>LOCK_INIT_RECURSIVE(static, __sfp_recursive_mutex);
```
#### **Comment 1**

#### 1. **Chris Johns**, Wed, 10 May 2017 00:21:49 GMT

This approach concerns me because it breaks std::cout in the other direction. If this is fine for C++'s stdout it should be ok for a thread's C stdout and given newlib has:

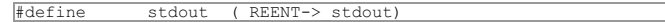

we are not consistent.

Is moving at run-time the address of stdout, which newlib does, conflicting with another standard like C++? I assume the stdc++ code is capturing a reference to stdout so closing and then opening a file and assigning it to stdio works.

This is a difficult issue.

# **Comment 2**

1. **Sebastian Huber**, Wed, 10 May 2017 05:08:39 GMT

Another option would be to use thread-local cout, etc. This would require that all RTEMS targets support thread-local storage.

## **Comment 3**

1. **Chris Johns**, Wed, 10 May 2017 05:59:36 GMT

I have considered this and it is attractive. Is this something libstdc++ supports out of the box or do we need to make changes?

I would like to understand the issue a little more and how cygwin solves the problem. Joel has been testing some code on cygwin and it would be nice to get it to run on RTEMS and see how it breaks.

÷  $\blacktriangle$ 

# RTEMS 5.2-rc1 Release Notes 511/1208

I am concerned the current implementation's behavior is undefined if a thread calls std::cout and then is deleted leaving libstdc++ with a reference to invalid memory.

### **Comment 4**

1. **Sebastian Huber**, Wed, 10 May 2017 06:05:58 GMT

Replying to Chris Johns:

I have considered this and it is attractive. Is this something libstdc++ supports out of the box or do we need to make changes?

No, I guess it needs a some work and it is not clear if this is acceptable for libstdc++. The maintainer have a strong view if it comes to standard compliance. I would like to understand the issue a little more and how cygwin solves the problem.

I guess the main thread is never deleted, so cout can use its stdout safely.

Joel has been testing some code on cygwin and it would be nice to get it to run on RTEMS and see how it breaks.

I am concerned the current implementation's behavior is undefined if a thread calls std::cout and then is deleted leaving libstdc++ with a reference to invalid memory.

This is why one option is to use the \_GLOBAL\_REENT.

### **Comment 5**

1. **Sebastian Huber**, Tue, 23 May 2017 09:45:20 GMT

The Ada run-time support has the same problem (thread-local IO streams used like a global object).

### **Comment 6**

1. **Sebastian Huber**, Thu, 22 Jun 2017 06:36:49 GMT

Maybe we could add an RTEMS-specific change to Newlib so that we still have the thread-local stdio streams, but we initialize them to global FILE objects by<br>default, e.g. remove struct \_reent::sf for RTEMS. This would als

If we do this, then we have to be careful with fclose(), since this would close the FILE for all threads. There is no reference counting in the FILE objects.

#### **Comment 7**

```
1. Sebastian Huber, Fri, 30 Jun 2017 12:57:05 GMT
```
In 5ede1c7/rtems-source-builder:

 4.12: Enable global stdio streams Update #3012.

#### **Comment 8**

## 1. **Sebastian Huber**, Fri, 30 Jun 2017 12:57:49 GMT

In 9b07f5e/rtems:

```
 newlib01: Use fopen() instead of freopen() 

 With global stdio streams, a freopen() would close the global stream object. 

 Update #3012.
```
#### **Comment 9**

1. **Chris Johns**, Thu, 06 Jul 2017 01:08:35 GMT

Has the recent change in newlib to have a single stdout, stderr, etc object and per thread references in the TLS fixed this problem?

If the first use of the C++ standard streams is before any code redirects and overwrites a thread TLS pointer the standard streams should be the global instance.

#### **Comment 10**

- 1. **Sebastian Huber**, Thu, 06 Jul 2017 05:08:03 GMT
- 2. **status:** changed from **assigned** to **closed**
- 3. **resolution:** set to **fixed**
- 4. **component:** changed from **GCC** to **Newlib**
- 5. **milestone:** changed from **Indefinite** to **4.12.0**

From my point of view this problem is fixed.

The application could alter the stdio stream references in a attribute((constructor(123))) function if it knows what to do.

## RTEMS 5.2-rc1 Release Notes 512/1208

#### **Comment 11**

- 1. **Sebastian Huber**, Thu, 06 Jul 2017 05:08:25 GMT
- 2. **version: 4.12** deleted

# **Comment 12**

- 1. **Sebastian Huber**, Thu, 09 Nov 2017 06:27:14 GMT
- 2. **milestone:** changed from **4.12.0** to **5.1**

Milestone renamed

**3013** - **ProgrammingError: (1064, "You have an error in your SQL syntax; check the manual that corresponds to your MySQL server version for the right syntax to use near 'sid='nikolaykomashinskiy' AND authenticated=1 AND name='force\_change\_passwd'' at line 1")**

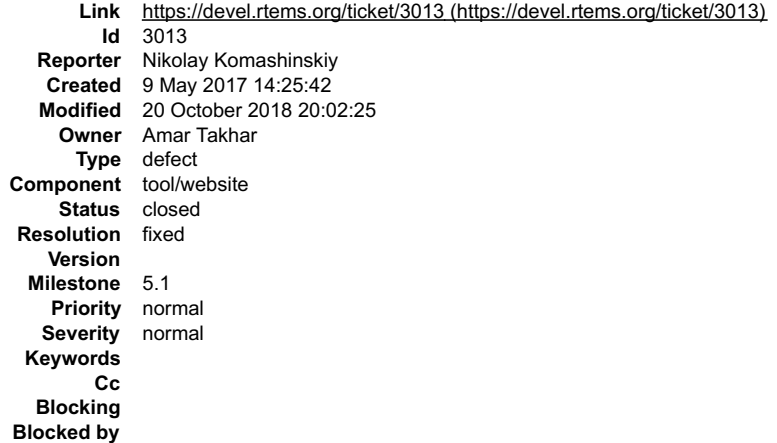

#### **Description**

Hello, during reset password I had an internal error. This card was automatically generated.

How to Reproduce

While doing a POST operation on /reset\_password, Trac issued an internal error.

\_\_(please provide additional details here)\_\_

### Request parameters:

```
{u'__FORM_TOKEN': u'56888d70c5e5799302935f97',
 u'email': u'nikolay.komashinskiy@yandex.ru',
 u'register_phone': u'',
 u'rtems_user_phone': u'',
 u'username': u'nikolaykomashinskiy'}
```
User agent: Mozilla/5.0 (X11; Linux x86\_64) AppleWebKit/537.36 (KHTML, like Gecko) Chrome/57.0.2987.98 Safari/537.36

#### System Information

\_\_System information not available\_\_

### Enabled Plugins

\_\_Plugin information not available\_\_

#### Interface Customization

\_\_Interface customization information not available\_\_

# Python Traceback

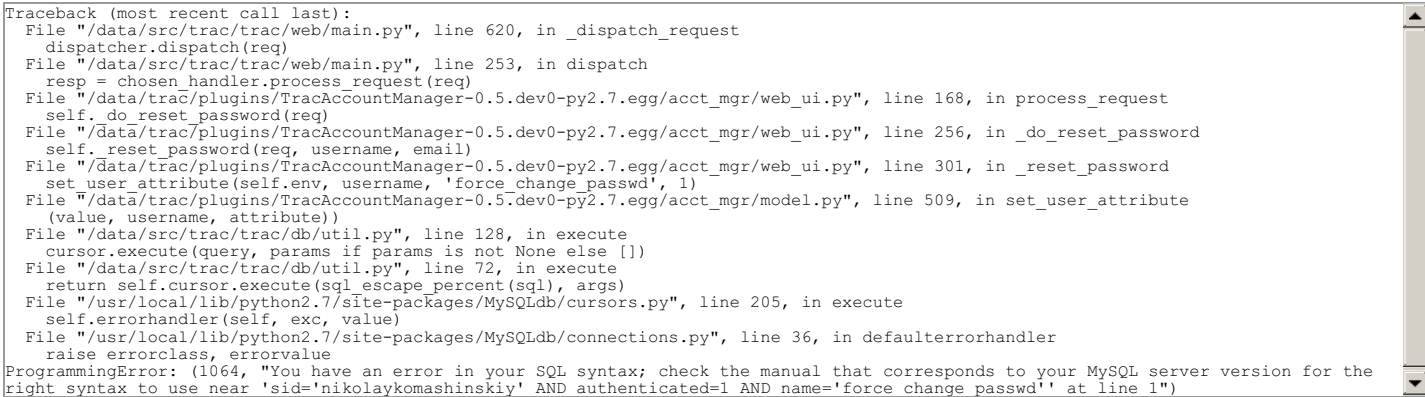

# **Comment 1**

# RTEMS 5.2-rc1 Release Notes 513/1208

- 1. **Gedare Bloom**, Tue, 09 May 2017 20:13:00 GMT
- 2. **owner:** changed from joel.sherrill@... to Amar Takhar
- 3. **status:** changed from **new** to **assigned**

# **Comment 2**

1. **Amar Takhar**, Tue, 09 May 2017 20:37:15 GMT

Whoa very strange. I will look at this when I get home. Thank you for the report.

# **Comment 3**

- 1. **Amar Takhar**, Sat, 20 Oct 2018 20:02:25 GMT
- 2. **status:** changed from **assigned** to **closed**
- 3. **resolution:** set to **fixed**
- 4. **milestone:** changed from **Indefinite** to **5.1**

This should have been fixed long ago if anyone runs into this issue again please open a new ticket.

# **3014** - **interrupt vector indexing is assuming BSP\_INTERRUPT\_VECTOR\_MIN = 0 for this code.**

```
Link https://devel.rtems.org/ticket/3014 (https://devel.rtems.org/ticket/3014)
        Id 3014
  Reporter phongvanpham
   Created 9 May 2017 21:36:24
  Modified 9 November 2017 06:27:14
    Owner joel.sherrill@...
      Type defect
Component bsps
    Status closed
Resolution fixed
   Version 5
 Milestone 5.1
   Priority normal
  Severity normal
 Keywords
        Cc
  Blocking
Blocked by
```
#### **Description**

Someone implement bsp\_interrupt\_handler\_index() forgot to update this delta in rtems\c\src\lib\libbsp\shared\src\irqgeneric.c:bsp\_interrupt\_allocate\_handler\_index(). See attachment.

## **Attachments:**

- **1 phongvanpham, Tue, 09 May 2017 21:37:53 GMT attach**: set to [irq-generic.c \(https://devel.rtems.org/ticket/3014/irq-generic.c\)](https://devel.rtems.org/ticket/3014/irq-generic.c)
- **2 phongvanpham, Tue, 09 May 2017 21:38:50 GMT** attach: set to [irq-generic.c.orig \(https://devel.rtems.org/ticket/3014/irq-generic.c.orig\)](https://devel.rtems.org/ticket/3014/irq-generic.c.orig)
- **3 phongvanpham, Fri, 12 May 2017 18:40:56 GMT attach**: set to <u>0001-interrupt-vector-indexing-is-assuming-BSP\_INTERRUPT\_.patch (https://devel.rtems.org/ticket/3014/0001-interrupt-vector-indexing-is-<br>assuming-BSP\_INTERRUPT\_.patch)</u>

# **Comment 1**

- 1. **Sebastian Huber**, Thu, 11 May 2017 07:31:02 GMT
- 2. **milestone:** changed from **4.12** to **4.12.0**

# **Comment 2**

1. **Sebastian Huber**, Fri, 12 May 2017 05:19:45 GMT

The change looks good, please use your real name and a valid e-mail address for the patch.

# **Comment 3**

- 1. **Phong Pham**, Sun, 14 May 2017 04:11:01 GMT
- 2. **status:** changed from **new** to **closed**
- 3. **resolution:** set to **fixed**

In a9859d1/rtems:

# RTEMS 5.2-rc1 Release Notes 514/1208

```
interrupt vector indexing is assuming BSP_INTERRUPT_VECTOR_MIN = 0

 Closes #3014.
```
# **Comment 4**

- 1. **Sebastian Huber**, Thu, 09 Nov 2017 06:27:14 GMT
- 2. **milestone:** changed from **4.12.0** to **5.1**

Milestone renamed

# **3015** - **Add support for IBM PPC 750 chip**

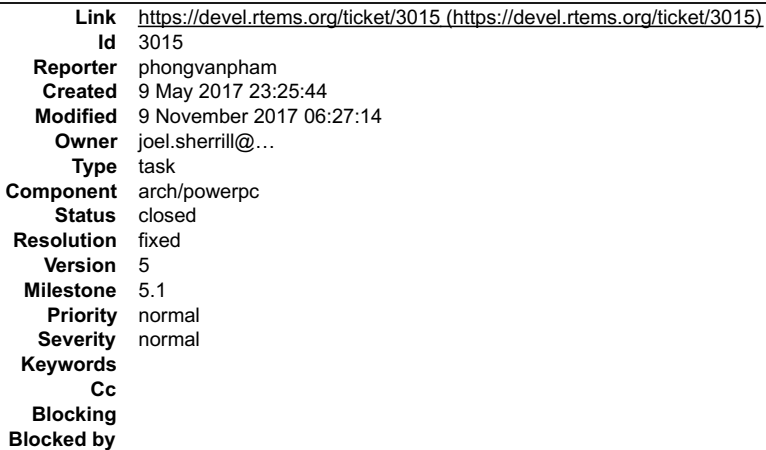

# **Description**

Currently MPC750 chip is supported. However, PPC750 (from IBM) is very close to MPC750 except minor differences. Enclosed is the delta to support PPC750.

### **Attachments:**

- **1 phongvanpham, Tue, 09 May 2017 23:29:10 GMT** attach: set to cpuldent.c (https://devel.rtems.org/ticket/3015/cpuldent.c)
- **2 phongvanpham, Tue, 09 May 2017 23:29:39 GMT** attach: set to cpuldent.c.orig (https://devel.rtems.org/ticket/3015/cpuldent.c.orig)
- **3 phongvanpham, Tue, 09 May 2017 23:29:58 GMT** attach: set to cpuldent.h (https://devel.rtems.org/ticket/3015/cpuldent.h)
- **4 phongvanpham, Tue, 09 May 2017 23:30:18 GMT** attach: set to cpuldent.h.orig (https://devel.rtems.org/ticket/3015/cpuldent.h.orig)
- **5 phongvanpham, Tue, 09 May 2017 23:30:38 GMT attach**: set to [ppc\\_exc\\_categories.c \(https://devel.rtems.org/ticket/3015/ppc\\_exc\\_categories.c\)](https://devel.rtems.org/ticket/3015/ppc_exc_categories.c)
- **6 phongvanpham, Tue, 09 May 2017 23:31:01 GMT attach**: set to [ppc\\_exc\\_categories.c.orig \(https://devel.rtems.org/ticket/3015/ppc\\_exc\\_categories.c.orig\)](https://devel.rtems.org/ticket/3015/ppc_exc_categories.c.orig)
- **7 phongvanpham, Fri, 12 May 2017 18:39:29 GMT attach**: set to [0001-Add-support-for-IBM-PowerPC-750-chip.patch \(https://devel.rtems.org/ticket/3015/0001-Add-support-for-IBM-PowerPC-750-chip.patch\)](https://devel.rtems.org/ticket/3015/0001-Add-support-for-IBM-PowerPC-750-chip.patch)
- **8 phongvanpham, Fri, 26 May 2017 00:05:14 GMT attach**[: set to 0001-Reuse-mpc750-category-instead-of-creating-new-one-an.patch \(https://devel.rtems.org/ticket/3015/0001-Reuse-mpc750-category](https://devel.rtems.org/ticket/3015/0001-Reuse-mpc750-category-instead-of-creating-new-one-an.patch)instead-of-creating-new-one-an.patch)

## **Comment 1**

- 1. **Sebastian Huber**, Thu, 11 May 2017 07:31:02 GMT
- 2. **milestone:** changed from **4.12** to **4.12.0**

# **Comment 2**

1. **Sebastian Huber**, Fri, 12 May 2017 05:16:56 GMT

Has the existing PPC 740 a performance monitor exception? Maybe use one category for both variants.

## **Comment 3**

1. **phongvanpham**, Wed, 17 May 2017 16:12:53 GMT

# RTEMS 5.2-rc1 Release Notes 515/1208

Replying to Sebastian Huber:

▾┆

Has the existing PPC 740 a performance monitor exception? Maybe use one category for both variants.

Current ppc\_booke\_category\_table (exception category for PPC 740) code does not have exception vector 0x1700 supported. Whether or not PPC 740 does<br>have exception vector 0x1700 is unknown since I am not working on that chi

### **Comment 4**

1. **Joel Sherrill**, Wed, 17 May 2017 16:25:08 GMT

I did a quick google and turned up this:

https://people.cs.clemson.edu/~mark/ppc750.pdf

Which has 740 and 750 in the title. It lists 0x1700 as Thermal Management and doesn't appear to distinguish 740 from 750.

One odd thought is whether there is an MPC740 which is different from the PPC740. Clearly from the "About This Book" section, they are nearly identical:

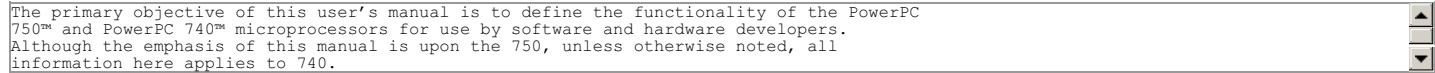

Maybe that reference helps.

#### **Comment 5**

1. **phongvanpham**, Wed, 17 May 2017 16:33:34 GMT

Replying to Joel Sherrill:

I did a quick google and turned up this:

https://people.cs.clemson.edu/~mark/ppc750.pdf

Which has 740 and 750 in the title. It lists 0x1700 as Thermal Management and doesn't appear to distinguish 740 from 750.

One odd thought is whether there is an MPC740 which is different from the PPC740. Clearly from the "About This Book" section, they are nearly identical:

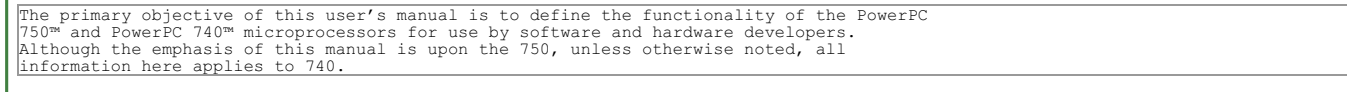

Maybe that reference helps.

Yes, that reference does help. Page 182 (where thermal exception management is described) states it is "750-specific".

#### **Comment 6**

1. **phongvanpham**, Mon, 22 May 2017 17:16:07 GMT

Hi Developers,

What is your status on this ticket? Are you accepting the change and I am just waiting for the code to be merged to main line or you are rejecting the change or postponing it to another release at a TBD date?

If the variable names, etc. does not meet your standard, pls. change them to your liking.

### **Comment 7**

1. **Sebastian Huber**, Tue, 23 May 2017 10:09:30 GMT

Its still not clear to me why you cannot use the mpc\_750\_category\_table for the IBM PPC750.

#### **Comment 8**

1. **phongvanpham**, Tue, 23 May 2017 16:02:58 GMT

I copy & paste the two data structures for you convenience.

static const ppc\_exc\_categories mpc\_750\_category\_table = {

PPC\_BASIC\_VECS,

[ASM\_60X\_SYSMGMT\_VECTOR] = PPC\_EXC\_CLASSIC | PPC\_EXC\_ASYNC, [ASM\_60X\_ADDR\_VECTOR] = PPC\_EXC\_CLASSIC,<br>[ASM\_60X\_ITM\_VECTOR] = PPC\_EXC\_CLASSIC,

### };

static const ppc\_exc\_categories ppc\_750\_category\_table = {

PPC\_BASIC\_VECS,

[ASM\_60X\_PERFMON\_VECTOR] = PPC\_EXC\_CLASSIC, [ASM\_60X\_SYSMGMT\_VECTOR] = PPC\_EXC\_CLASSIC | PPC\_EXC\_ASYNC,<br>[ASM\_60X\_ADDR\_VECTOR] = PPC\_EXC\_CLASSIC, [ASM\_60X\_ITM\_VECTOR] = PPC\_EXC\_CLASSIC,

# RTEMS 5.2-rc1 Release Notes 516/1208

};

There is 1 additional line in ppc\_750 that is not in mpc750.

# **Comment 9**

1. **phongvanpham**, Tue, 23 May 2017 16:20:45 GMT

Replying to Sebastian Huber:

Its still not clear to me why you cannot use the mpc\_750\_category\_table for the IBM PPC750.

Are you comfortable/Do you prefer that I add [ASM\_60X\_PERFMON\_VECTOR] = PPC\_EXC\_CLASSIC,

to mpc\_750\_category\_table data structure? From the datasheet, it looks like this exception is missing but I only have access to PowerPC 750 chip so I can't verify anything for folks using MPC750.

## **Comment 10**

1. **Sebastian Huber**, Wed, 24 May 2017 05:19:38 GMT

Replying to phongvanpham:

Replying to Sebastian Huber:

Its still not clear to me why you cannot use the mpc\_750\_category\_table for the IBM PPC750.

Are you comfortable/Do you prefer that I add [ASM\_60X\_PERFMON\_VECTOR] = PPC\_EXC\_CLASSIC,

to mpc\_750\_category\_table data structure? From the datasheet, it looks like this exception is missing but I only have access to PowerPC 750 chip so I can't verify anything for folks using MPC750.

Yes, please add this to the mpc\_750\_category\_table.

## **Comment 11**

1. **phongvanpham**, Fri, 26 May 2017 00:06:48 GMT

Replying to Sebastian Huber:

Replying to phongvanpham:

Replying to Sebastian Huber:

Its still not clear to me why you cannot use the mpc\_750\_category\_table for the IBM PPC750.

Are you comfortable/Do you prefer that I add [ASM\_60X\_PERFMON\_VECTOR] = PPC\_EXC\_CLASSIC,

to mpc\_750\_category\_table data structure? From the datasheet, it looks like this exception is missing but I only have access to PowerPC 750 chip so I can't verify anything for folks using MPC750.

Yes, please add this to the mpc\_750\_category\_table.

Just completed. See the additional patch attachment.

## **Comment 12**

1. **Phong Pham**, Mon, 29 May 2017 06:07:13 GMT

- 2. **status:** changed from **new** to **closed**
- 3. **resolution:** set to **fixed**

In 848007c/rtems:

 Add support for IBM PowerPC 750 chip. Closes #3015.

## **Comment 13**

- 1. **Sebastian Huber**, Tue, 10 Oct 2017 06:32:53 GMT
- 2. **component:** changed from **libcpu** to **arch/powerpc**

# **Comment 14**

- 1. **Sebastian Huber**, Thu, 09 Nov 2017 06:27:14 GMT
- 2. **milestone:** changed from **4.12.0** to **5.1**

Milestone renamed

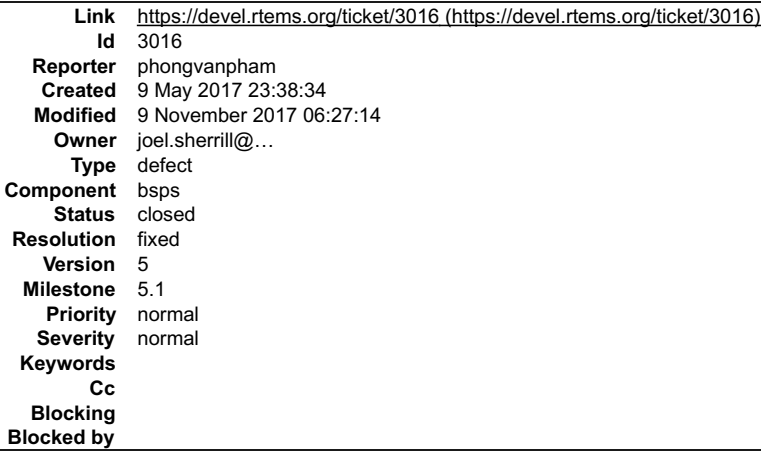

#### **Description**

In rtems\c\src\libchip\serial\ns16550\_p.h, need to add a couple register and #ifndef around serial.h

#### **Attachments:**

- **1 phongvanpham, Tue, 09 May 2017 23:46:27 GMT attach**: set to [ns16550\\_p.h \(https://devel.rtems.org/ticket/3016/ns16550\\_p.h\)](https://devel.rtems.org/ticket/3016/ns16550_p.h)
- **2 phongvanpham, Tue, 09 May 2017 23:46:47 GMT attach**: set to [ns16550\\_p.h.orig \(https://devel.rtems.org/ticket/3016/ns16550\\_p.h.orig\)](https://devel.rtems.org/ticket/3016/ns16550_p.h.orig)
- **3 phongvanpham, Fri, 12 May 2017 18:43:53 GMT attach**: set to <u>0001-missing-a-couple-register-names-a-ifndef\_ASM\_\_-aroun.patch (https://devel.rtems.org/ticket/3016/0001-missing-a-couple-register-<br>names-a-ifndef\_ASM\_\_-aroun.patch)</u>

#### **Comment 1**

- 1. **Sebastian Huber**, Thu, 11 May 2017 07:31:02 GMT
- 2. **milestone:** changed from **4.12** to **4.12.0**

# **Comment 2**

1. **Sebastian Huber**, Fri, 12 May 2017 05:14:21 GMT

Please generate the Git patch with your real name and a valid e-mail address.

This ns16550 p.h is a private header file, why do you have to change it?

#### **Comment 3**

- 1. **Phong Pham**, Sun, 14 May 2017 03:50:58 GMT
- 2. **status:** changed from **new** to **closed**
- 3. **resolution:** set to **fixed**

In f219adc/rtems:

```
 missing a couple register names + a #ifndef_ASM around serial.h inclusion 

 Closes #3016.
```
### **Comment 4**

1. **phongvanpham**, Wed, 17 May 2017 16:15:26 GMT

Replying to Sebastian Huber:

Please generate the Git patch with your real name and a valid e-mail address.

This ns16550\_p.h is a private header file, why do you have to change it?

The changes are b/c a couple of register names are missing. Yes one can use another name with the intended value; however, this is unmaintainable code. As you<br>can see, there are different names of the same value (register

The reason to use #ifndef here is b/c I intend to use the file elsewhere in my BSP. Basically, I cherry pick code to maximize reuse in order to meet my needs. If you<br>object to this particular change, (thus my needs are not

#### **Comment 5**

1. **Sebastian Huber**, Thu, 09 Nov 2017 06:27:14 GMT

2. **milestone:** changed from **4.12.0** to **5.1**

Milestone renamed

# **3017** - **improvement in pci.h**

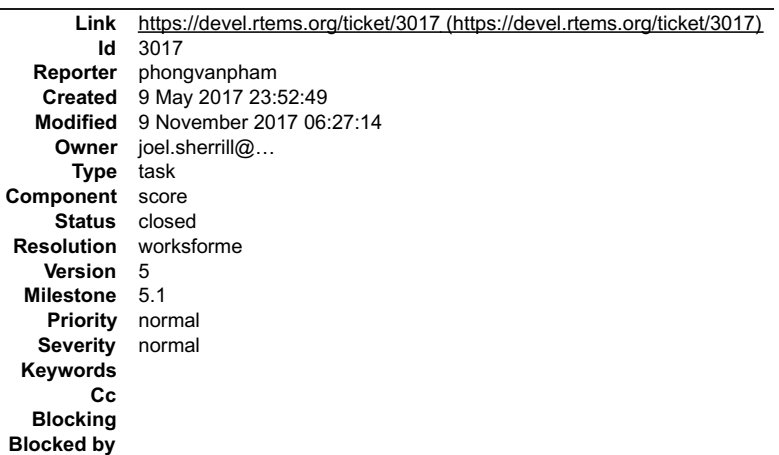

#### **Description**

In pci.h, there are references to BSP\_pci\_configuration data structure which is in pci.c. However, in this file, there are also references to detect\_host\_bridge () in<br>detect\_raven\_pridge.c. For folks that are just interes

I currently do not need this functionality for my BSP (nor do I able to test it), so I cannot modify code and submit. It is best someone who can test the code to make<br>the code change. Or else, just shelf it under the table

### **Comment 1**

- 1. **Sebastian Huber**, Thu, 11 May 2017 07:31:02 GMT
- 2. **milestone:** changed from **4.12** to **4.12.0**

### **Comment 2**

- 1. **Joel Sherrill**, Thu, 13 Jul 2017 13:46:29 GMT
- 2. **status:** changed from **new** to **closed**
- 3. **resolution:** set to **worksforme**

This shouldn't be an issue since we compile and link with per-function-sections. With this set of options, a function is only included in an executable if it is actually<br>referenced -- not just if it is in a file with a ref

FWIW Users using this option with large C++ applications have reported seeing their executables drop in size by half. C applications did get smaller but the<br>RTEMS tests didn't show a huge improvement. Still it did drop som

#### **Comment 3**

- 1. **Sebastian Huber**, Thu, 09 Nov 2017 06:27:14 GMT
- 2. **milestone:** changed from **4.12.0** to **5.1**

Milestone renamed

**3018** - **RSB cannot compile tool chain in CentOS 7.**

# RTEMS 5.2-rc1 Release Notes 519/1208

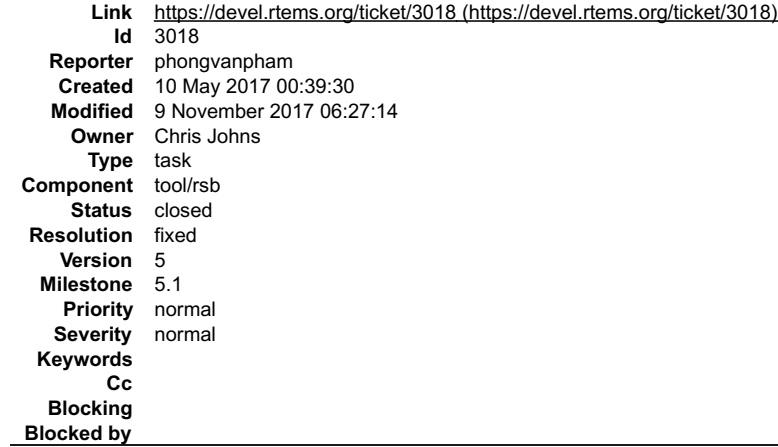

#### **Description**

In CentOS 6.8, everything works fine. But in CentOS 7, it does not. Initial investigation (I did a while back around New Year time) looks like later version of texinfo<br>has an issue with autoconf. Enclosed is the email Chri

"Looks to me like the RSB is trying to download autoconf 2.69-1 and from https://bugs.debian.org/cgi-bin/bugreport.cgi?bug=711297

Looks like this autoconf version has a bug. I also noticed my autoconf version is 2.69-11; however, from what I am reading, RSB will download its own version independent of what user has.

Chris John replies:

"I guess a recent texinfo version has exposed the issue. I suggest you get the patch from the link in the bug report, create a patch for rtems-tools.git to add the<br>autoconf patch, then create a patch to the RSB adding the

### **Attachments:**

**1 phongvanpham, Wed, 10 May 2017 00:40:43 GMT attach**: set to [rsb-report-autoconf-2.69-x86\\_64-linux-gnu-1.txt \(https://devel.rtems.org/ticket/3018/rsb-report-autoconf-2.69-x86\\_64-linux-gnu-1.txt\)](https://devel.rtems.org/ticket/3018/rsb-report-autoconf-2.69-x86_64-linux-gnu-1.txt)

#### **Comment 1**

- 1. **Sebastian Huber**, Thu, 11 May 2017 07:31:02 GMT
- 2. **milestone:** changed from **4.12** to **4.12.0**

#### **Comment 2**

1. **Chris Johns**, Wed, 23 Aug 2017 22:55:10 GMT

Joel, is this still valid?

## **Comment 3**

- 1. **Sebastian Huber**, Thu, 24 Aug 2017 08:18:25 GMT
- 2. **status:** changed from **new** to **closed**
- 3. **resolution:** set to **fixed**

I built all tools today on a CentOS 7 machine without errors.

#### **Comment 4**

1. **Sebastian Huber**, Thu, 09 Nov 2017 06:27:14 GMT

2. **milestone:** changed from **4.12.0** to **5.1**

Milestone renamed

# **3020** - **Review tests using CONFIGURE\_DISABLE\_SMP\_CONFIGURATION**

# RTEMS 5.2-rc1 Release Notes 520/1208

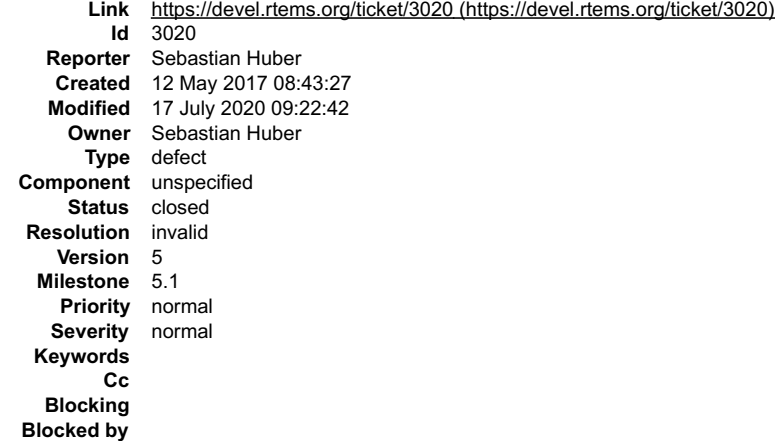

#### **Description**

Some tests need CONFIGURE\_DISABLE\_SMP\_CONFIGURATION to work correctly on SMP configurations. These tests must be reviewed. There should be a<br>comment why this option is necessary or they should be changed to not use feature

### **Comment 1**

- 1. **Chris Johns**, Mon, 14 Aug 2017 00:55:55 GMT
- 2. **milestone:** changed from **5.0** to **4.12.0**

Please review and update the milestone. Thanks.

#### **Comment 2**

- 1. **Sebastian Huber**, Tue, 10 Oct 2017 06:46:55 GMT
- 2. **component:** changed from **testing** to **unspecified**

### **Comment 3**

- 1. **Joel Sherrill**, Thu, 12 Oct 2017 00:28:30 GMT
- 2. **owner:** changed from joel.sherrill@... to Sebastian Huber
- 3. **status:** changed from **new** to **assigned**

Refer to https://lists.rtems.org/pipermail/devel/2017-May/017784.html

testsuites/testdata can be enhanced to know that these tests fail on SMP. This would make a master list of the tests. Longer term, the tests need to be reviewed<br>for underlying cause. If it is a specific SMP unsafe operatio

### **Comment 4**

- 1. **Sebastian Huber**, Thu, 12 Oct 2017 11:15:27 GMT
- 2. **milestone:** changed from **4.12.0** to **Indefinite**

# **Comment 5**

1. **Sebastian Huber**, Thu, 16 Nov 2017 14:29:34 GMT

### In e24d64b/rtems:

```
 psx05: Remove CONFIGURE_DISABLE_SMP_CONFIGURATION 

 Update #3020.
```
### **Comment 6**

1. **Sebastian Huber**, Fri, 01 Dec 2017 13:23:07 GMT

In c589775a/rtems:

```
 ada: Use CONFIGURE_DISABLE_SMP_CONFIGURATION 

 Most Ada tests fail otherwise. 

 Update #3020.
```
# **Comment 7**

1. **Sebastian Huber**, Fri, 17 Jul 2020 09:22:42 GMT

# RTEMS 5.2-rc1 Release Notes 521/1208

2. **status:** changed from **assigned** to **closed**

3. **resolution:** set to **invalid**

4. **milestone:** changed from **Indefinite** to **5.1**

This configuration options was removed in RTEMS 5.1.

# **3023** - **Parameter of CPU\_COPY() are in wrong order**

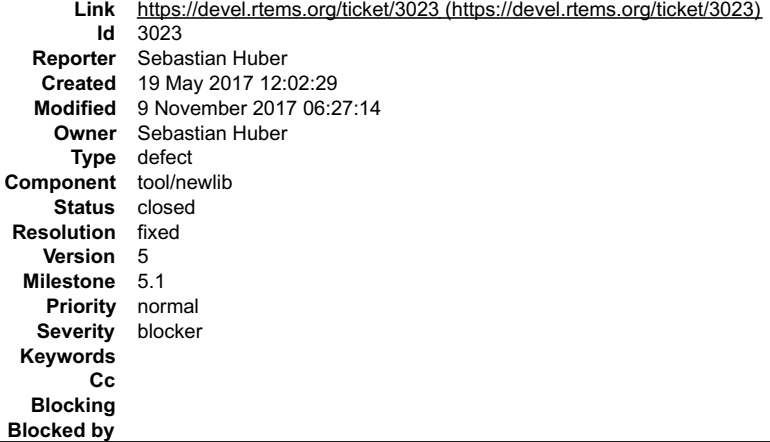

#### **Description**

# According to the FreeBSD man page we have:

https://www.freebsd.org/cgi/man.cgi?query=cpuset&sektion=9&apropos=0&manpath=FreeBSD+11.0-RELEASE+and+Ports

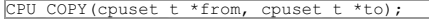

# However, in Newlib we have:

```
static __inline void CPU_COPY( cpu_set_t *dest, const cpu_set_t *src )
{
  *dest = *src;
```
#### **Comment 1**

}

- 1. **Sebastian Huber**, Fri, 19 May 2017 12:02:39 GMT
- 2. **owner:** changed from joel.sherrill@... to Sebastian Huber
- 3. **status:** changed from **new** to **accepted**

# **Comment 2**

# 1. **Sebastian Huber**, Wed, 07 Jun 2017 13:29:45 GMT

# In 836f454/rtems:

```
 Fix CPU_COPY() usage 

 The original CPU_COPY() support of Newlib had the parameters in the wrong order. This is fixed in Newlib since 2017-05-22. 

 Update #3023.
```
### **Comment 3**

- 1. **Sebastian Huber**, Wed, 07 Jun 2017 13:39:58 GMT
- 2. **status:** changed from **accepted** to **closed**
- 3. **resolution:** set to **fixed**

# **Comment 4**

- 1. **Sebastian Huber**, Tue, 10 Oct 2017 06:25:41 GMT
- 2. **component:** changed from **SMP** to **tool/newlib**

# **Comment 5**

- 1. **Sebastian Huber**, Thu, 09 Nov 2017 06:27:14 GMT
- 2. **milestone:** changed from **4.12.0** to **5.1**

Milestone renamed

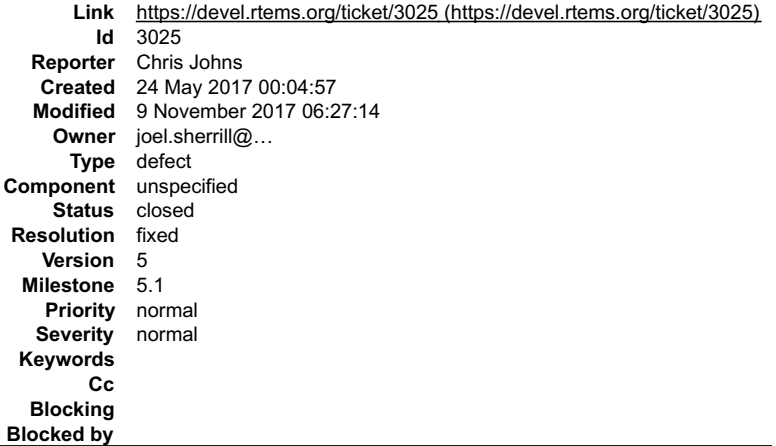

### **Description**

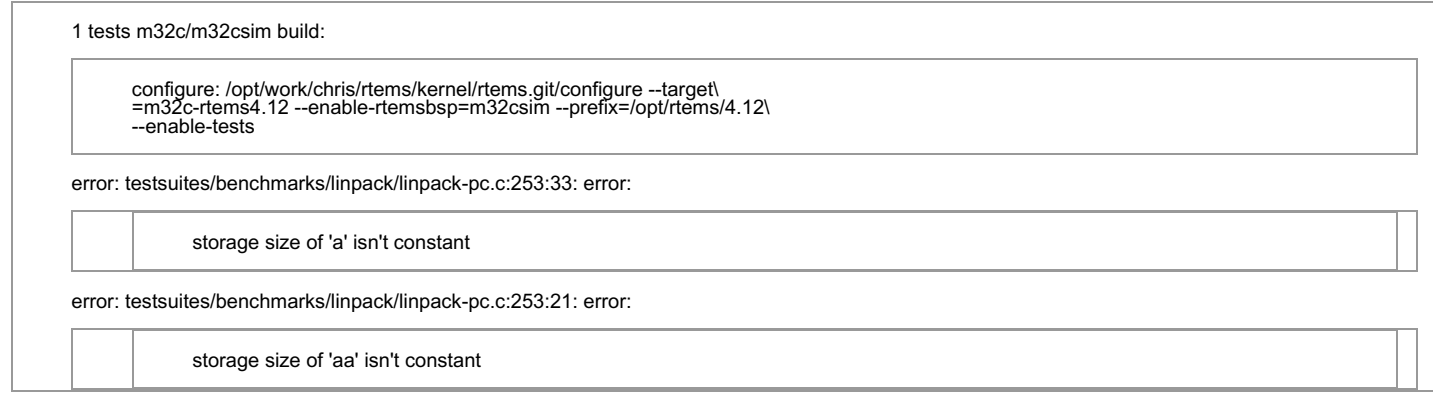

# **Comment 1**

1. **Joel Sherrill**, Wed, 24 May 2017 14:29:26 GMT

Disable it for this BSP. This test is almost certainly too large in some way for the m32c. I already disabled it for a number of other BSPs for similar reasons.

#### **Comment 2**

- 1. **Chris Johns**, Sun, 28 May 2017 21:58:39 GMT
- 2. **status:** changed from **new** to **closed**
- 3. **resolution:** set to **fixed**

The test has been disabled.

### **Comment 3**

- 1. **Sebastian Huber**, Tue, 10 Oct 2017 06:46:55 GMT
- 2. **component:** changed from **testing** to **unspecified**

### **Comment 4**

- 1. **Sebastian Huber**, Thu, 09 Nov 2017 06:27:14 GMT
- 2. **milestone:** changed from **4.12.0** to **5.1**

Milestone renamed

# **3027** - **RTEMS source builder fails when building gcc documentation with newer versions of gcc**

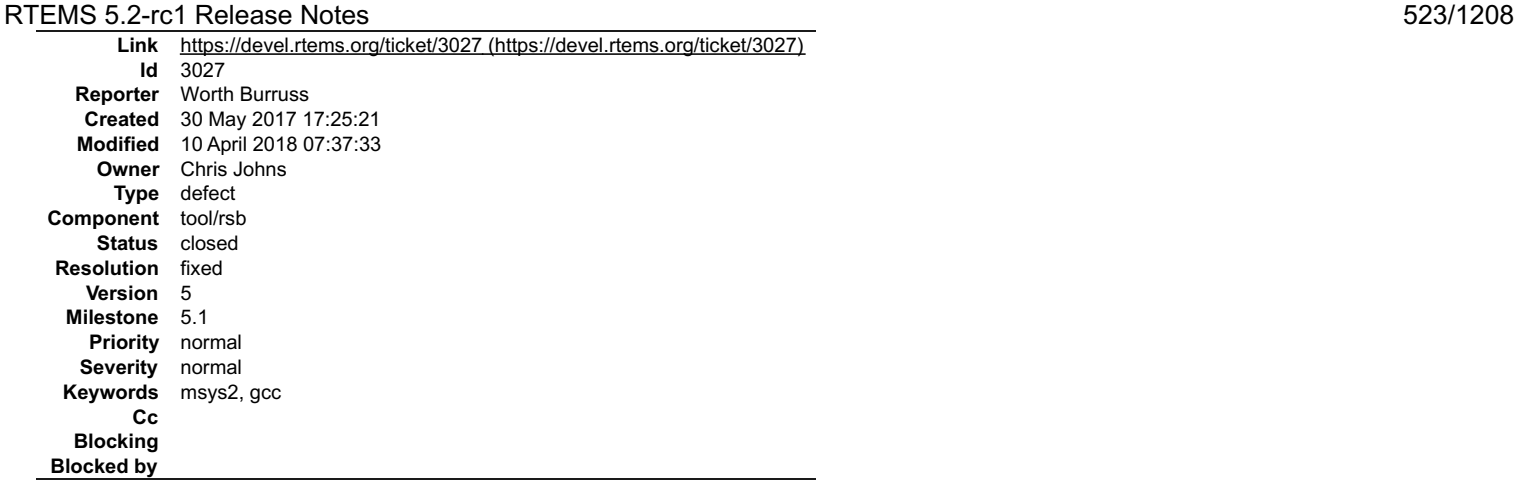

# **Description**

Originally discovered with MSYS2 on windows. Building the gcc compiler fails for older versions of gcc (ie 4.8.3) when building bfin and m32c architectures. The<br>gcc maintainers recommend the use of MISSING=texinfo switch d

#### **Attachments:**

**1 Worth Burruss, Tue, 30 May 2017 17:26:17 GMT attach**: set to [gcc-MakeInfoFix-20170529-1.patch \(https://devel.rtems.org/ticket/3027/gcc-MakeInfoFix-20170529-1.patch\)](https://devel.rtems.org/ticket/3027/gcc-MakeInfoFix-20170529-1.patch)

#### **Comment 1**

1. **Worth Burruss**, Wed, 31 May 2017 00:52:01 GMT

Originally discovered with MSYS2 on windows while building rtems 4.11. Building the gcc compiler fails when trying to build the documentation. This applies when a nĕw vérsion of gcc is used to build older versions of gcc (ie 4.8.3 such as when building bfin and m32c architéctures for 4.11). The gcc maintainers recommend<br>the use of MISSING=texinfo switch during configuration. A pos

NOTE: this problem should also exist when trying to build rtems 4.10 compilers and earlier.

#### **Comment 2**

1. **Chris Johns**, Tue, 13 Jun 2017 00:32:49 GMT

Is it MISSING=texinfo per the comments or MAKEINFO=missing as in the patch?

Also I am thinking of adding this before the configure command set the environment variable:

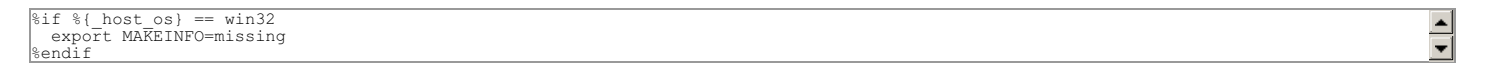

#### **Comment 3**

- 1. **Chris Johns**, Tue, 13 Jun 2017 05:45:21 GMT
- 2. **milestone:** set to **4.11.2**

#### **Comment 4**

- 1. **Worth Burruss**, Tue, 13 Jun 2017 13:27:39 GMT
- 2. **milestone: 4.11.2** deleted

Sorry for the Confusion. I have been using: MAKEINFO=missing. I can not fathom where I got the other the switch from or if it is even valid.

Limiting the solution to just windows fixes the problem for now, but will become a problem down the road as more OS's move to newer versions of GCC. From my point of view having a test to see if the Host GCC version is > 6.x is the way to do it. but I do not see a way to execute that logic. So for the short term that solution<br>looks good.

#### **Comment 5**

1. **Chris Johns**, Wed, 14 Jun 2017 00:06:10 GMT

Thanks for clearing up which to use.

There is a reference on line to where the GCC developers discuss this issue and the solution?

I am sorry but I am not following the relationship with makeinfo and the host's gcc version.

# **Comment 6**

1. **Worth Burruss**, Wed, 14 Jun 2017 18:25:56 GMT

Chris, you are correct it is not GCC version, I should have looked a little further it is makeinfo version. I got my original patch idea from here: https://gcc.gnu.org/bugzilla/show\_bug.cgi?id=60961 with better descriptions here: https://dev.openwrt.org/ticket/13039 and here: https://osmocom.org/issues/1916

My MSYS2 is using makeinfo version 6.3 My CentOS was building fine and currently has makeinfo version 5.1

# RTEMS 5.2-rc1 Release Notes 524/1208

**Comment 7**

1. **Chris Johns**, Thu, 15 Jun 2017 03:13:29 GMT

# Replying to Worth Burruss:

Chris, you are correct it is not GCC version, I should have looked a little further it is makeinfo version. I got my original patch idea from here: https://gcc.gnu.org/bugzilla/show\_bug.cgi?id=60961

Thanks. Yes we need to disabled it for all gcc-4 builds.

This says MISSING=texinfo.

with better descriptions here: https://dev.openwrt.org/ticket/13039

# Here says MAKEINFO=missing.

and here: https://osmocom.org/issues/1916

and this has no solution.

My MSYS2 is using makeinfo version 6.3 My CentOS was building fine and currently has makeinfo version 5.1

Looks like we need this handled on the master branch as well.

# **Comment 8**

1. **Chris Johns**, Thu, 29 Jun 2017 04:52:36 GMT

I have a tried a both options and makeinfo is being run. I cannot make this work.

# **Comment 9**

1. **Chris Johns**, Thu, 29 Jun 2017 05:43:27 GMT

I was wrong MAKEINFO=missing is the solution. It seems like it is a configure thing.

# **Comment 10**

1. **Chris Johns**, Mon, 03 Jul 2017 03:38:22 GMT

# In 0a916c3/rtems-source-builder:

 gcc: Disable makenfo cause newer verisons do not build gcc-4.8 docs. Newer makeinfo tools cannot build the existing texinfo in gcc so disable building it. This will not be fixed on the gcc branches. Updates #3027.

# **Comment 11**

- 1. **Chris Johns**, Mon, 07 Aug 2017 01:51:09 GMT
- 2. **status:** changed from **new** to **assigned**
- 3. **version:** changed from **4.11** to **4.12**
- 4. **milestone:** set to **4.12.0**

Moving this to 4.12 as it has been fixed on 4.11.

## **Comment 12**

- 1. **Sebastian Huber**, Thu, 09 Nov 2017 06:27:14 GMT
- 2. **milestone:** changed from **4.12.0** to **5.1**

Milestone renamed

# **Comment 13**

- 1. **Chris Johns**, Tue, 10 Apr 2018 07:37:33 GMT
- 2. **status:** changed from **assigned** to **closed**
- 3. **resolution:** set to **fixed**

# **3032** - **CPU\_NAND\_S() implementation is not in line with FreeBSD**

# RTEMS 5.2-rc1 Release Notes 525/1208

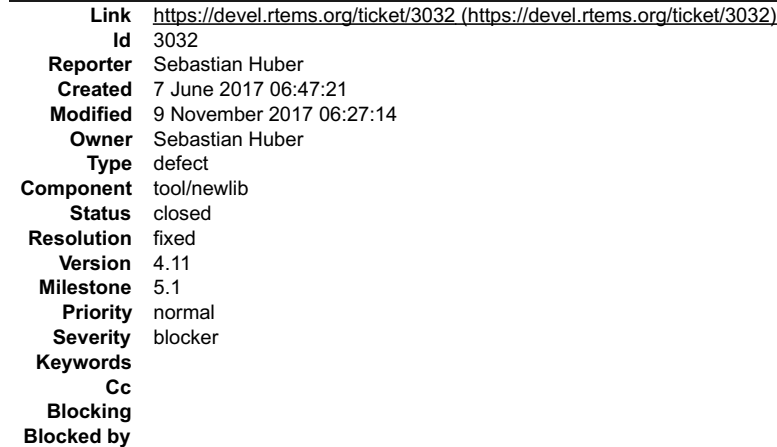

#### **Description**

According to the FreeBSD man page we have:

https://www.freebsd.org/cgi/man.cgi?query=cpuset&sektion=9&apropos=0&manpath=FreeBSD+11.0-RELEASE+and+Ports

The CPU\_NAND() macro removes CPUs in src from dst. (It is the cpuset(9) equivalent of the scalar: dst  $&=$  ~ src.)

## However, in Newlib we had:

```
static __inline void CPU_NAND_S(size_t setsize, cpu_set_t *destset,<br>const cpu_set_t *srcset1, const cpu_set t *srcset2)
{
cpu_set_word_t *wdest = &desteet->__bits[0];<br>
const cpu_set_word_t *wsrcl = &srcset1->_bits[0];<br>
const cpu_set_word_t *wsrc2 = &srcset2->_bits[0];<br>
size_t n = setsize / sizeof(*wdest);<br>
size_t n;<br>
for (i = 0; i < n; ++i)<br>
```
### **Comment 1**

- 1. **Sebastian Huber**, Wed, 07 Jun 2017 13:30:00 GMT
- 2. **status:** changed from **assigned** to **closed**
- 3. **resolution:** set to **fixed**

In b06dbb26/rtems:

```
 spcpuset01: Update due to CPU_NAND_S() changes 

 Close #3032.
```
## **Comment 2**

- 1. **Sebastian Huber**, Tue, 10 Oct 2017 06:25:41 GMT
- 2. **component:** changed from **SMP** to **tool/newlib**

# **Comment 3**

- 1. **Sebastian Huber**, Thu, 09 Nov 2017 06:27:14 GMT
- 2. **milestone:** changed from **4.12.0** to **5.1**

Milestone renamed

# **3036** - **CPU\_CMP() implementation is not in line with FreeBSD**

# RTEMS 5.2-rc1 Release Notes 526/1208

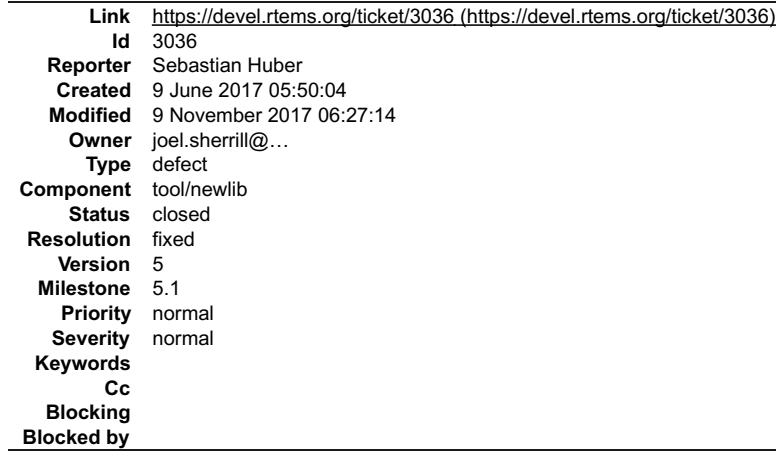

#### **Description**

According to the FreeBSD man page we have:

https://www.freebsd.org/cgi/man.cgi?query=cpuset&sektion=9&apropos=0&manpath=FreeBSD+11.0-RELEASE+and+Ports

The CPU\_CMP() macro returns true if cpuset1 is NOT equal to cpuset2.

#### However, in Newlib we had:

```
/* return 1 if the sets set1 and set2 are equal, otherwise return 0 */
static __inline int CPU_CMP( const cpu_set_t *set1, const cpu_set_t *set2 )
{
   return CPU_EQUAL(set1, set2);
}
```
#### **Comment 1**

- 1. **Sebastian Huber**, Fri, 09 Jun 2017 05:51:35 GMT
- 2. **status:** changed from **new** to **closed**
- 3. **resolution:** set to **fixed**

#### In f7d0f5e/rtems:

```
 spcpuset01: Update due to CPU_CMP() changes 

 Close #3036.
```
# **Comment 2**

- 1. **Sebastian Huber**, Tue, 10 Oct 2017 06:25:41 GMT
- 2. **component:** changed from **SMP** to **tool/newlib**

# **Comment 3**

- 1. **Sebastian Huber**, Thu, 09 Nov 2017 06:27:14 GMT
- 2. **milestone:** changed from **4.12.0** to **5.1**

Milestone renamed

# **3040** - **Cannot use RTEMS mailing list archive for patches**

```
Link https://devel.rtems.org/ticket/3040 (https://devel.rtems.org/ticket/3040)
        Id 3040
  Reporter Sebastian Huber
   Created 12 June 2017 11:34:41
   Modified 20 October 2018 22:44:28
     Owner Amar Takhar
      Type infra
Component tool/website
    Status closed
Resolution invalid
   Version
 Milestone 5.1
   Priority normal
   Severity normal
 Keywords
        Cc
  Blocking
Blocked by
```
**Description**

# RTEMS 5.2-rc1 Release Notes 527/1208

The RTEMS mailing list archive has no option to get the raw e-mail via the web interface, e.g.

https://lists.rtems.org/pipermail/devel/2017-June/018101.html

For example the Newlib mailing list archive:

https://sourceware.org/cgi-bin/get-raw-msg?listname=newlib&date=2017&msgid=20170612064218.11969-1-sebastian.huber%40embedded-brains.de

# **Comment 1**

- 1. **Amar Takhar**, Mon, 12 Jun 2017 11:51:56 GMT
- 2. **owner:** changed from **joel.sherrill@...** to **Amar Takhar**
- 3. **status:** changed from **new** to **accepted**

That's strange I will look into this shortly.

# **Comment 2**

1. **Amar Takhar**, Mon, 12 Jun 2017 11:57:56 GMT

I don't know how easy this is going to be. I've always grabbed the entire raw mbox file and pulled it out that way. You can find them on the list archive pages in gzipped form.

I'll look into setting this up but I need to figure out the best and safest way to do it.

## **Comment 3**

- 1. **Amar Takhar**, Sat, 20 Oct 2018 20:43:19 GMT
- 2. **status:** changed from **accepted** to **closed**
- 3. **type:** changed from **defect** to **infra**
- 4. **resolution:** set to **invalid**
- 5. **milestone:** changed from **Indefinite** to **5.1**

This isn't something we can support. It's a custom feature that I cannot find the source to.

If you can get a copy of 'get-raw-msg' from Sourceware I can look into installing it..

# **Comment 4**

1. **Joel Sherrill**, Sat, 20 Oct 2018 21:55:12 GMT

What software package is get-raw-msg associated with? Is it part of Sourceware itself or something hosted on sourceware?

## **Comment 5**

1. **Amar Takhar**, Sat, 20 Oct 2018 22:29:51 GMT

I think it's something they created custom. I can't find any information on it at all. A few other projects seem to use it but they're hosted by sourceware..

# **Comment 6**

1. **Joel Sherrill**, Sat, 20 Oct 2018 22:34:12 GMT

This would be a mailman plugin?

## **Comment 7**

1. **Amar Takhar**, Sat, 20 Oct 2018 22:44:28 GMT

It's probably a custom CGI they created.

The real fix for this is to move to Mailman v3. Here is an example setup:

https://mail.python.org/mm3/

The new frontend HyperKitty has a lot of functionality and also static email URLs. Which unlike v2 don't randomly change.

# **3043** - **4.11/rtems-nios2 does not build on Windows.**

# RTEMS 5.2-rc1 Release Notes 628/1208

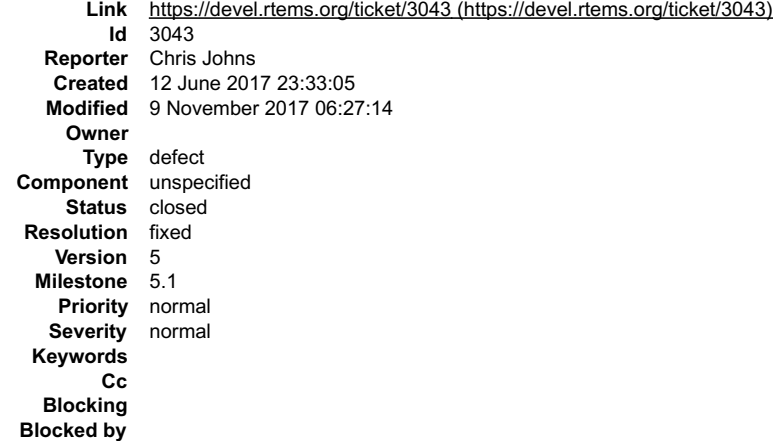

#### **Description**

The attached RSB report details the failure.

The path to ranlib is the cwd (see make[5] path) plus the relative path (see the report) which is 308 characters in length and this exceeds the max path length for the Win32 API and binutils reports this as a No such file.

#### **Attachments:**

**1 Chris Johns, Mon, 12 Jun 2017 23:33:31 GMT attach**: set to <u>rsb-report-nios2-rtems4.11-gcc-4.9.3-newlib-2.2.0.20150423-x86\_64-w64-mingw32-1.txt (https://devel.rtems.org/ticket/3043/rsb-report-nios2-<br>rtems4.11-gcc-4.9.3-newlib-2.2.0.20150423-x86\_64-w64-mingw32-1.tx</u>

#### **Comment 1**

- 1. **Chris Johns**, Mon, 14 Aug 2017 01:00:40 GMT
- 2. **status:** changed from **new** to **closed**
- 3. **resolution:** set to **fixed**
- 4. **milestone:** set to **4.12.0**

Patch fixes for Windows have been merged.

#### **Comment 2**

- 1. **Sebastian Huber**, Thu, 09 Nov 2017 06:27:14 GMT
- 2. **milestone:** changed from **4.12.0** to **5.1**

Milestone renamed

# **3046** - **4.12/rtems-moxie missing release number.**

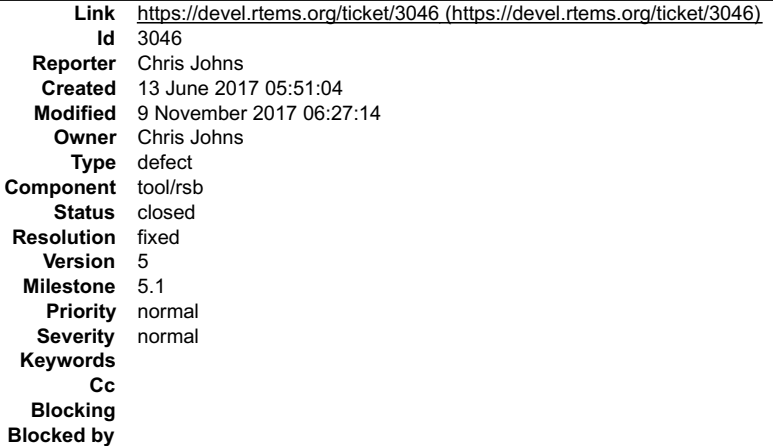

### **Description**

4.12/rtems-moxie is reporting

cleaning: dtc-1.4.1-x86 64-freebsdl1.0-1<br>cleaning: expat-2.1.0-x86 64-freebsdl1.0-1<br>cleaning: moxie-rtems4.12-binutils-2.28-x86 64-freebsdl1.0-<br>cleaning: moxie-rtems4.12-gcc-7.1.0-newlib-2.5.0.20170519-x86\_64-freebsdl1.0-<br>

There is no -1 or whatever at the end of the lines.

# RTEMS 5.2-rc1 Release Notes 529/1208

### **Comment 1**

- 2. **status:** changed from **new** to **closed**
- 3. **resolution:** set to **fixed**

Fixed but didn't automatically update.

## **Comment 2**

- 1. **Sebastian Huber**, Thu, 09 Nov 2017 06:27:14 GMT
- 2. **milestone:** changed from **4.12.0** to **5.1**

Milestone renamed

# **3047** - **Remove docs directory from the RSB**

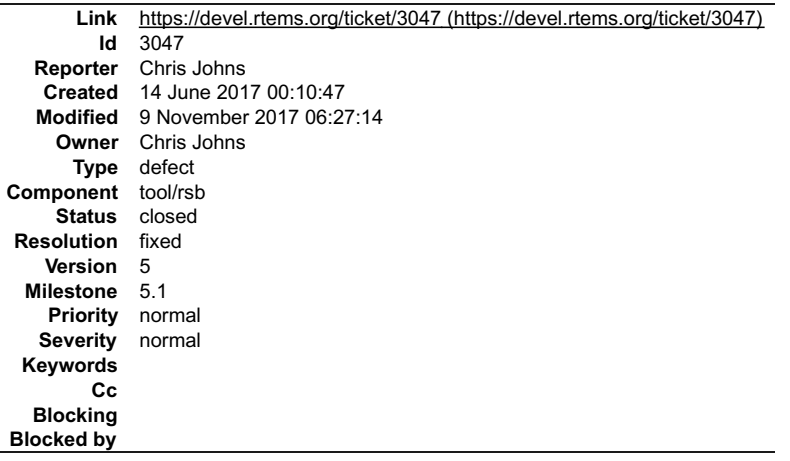

#### **Description**

The documentation has been moved to rtems-docs.git repo. Remove the docs directory and asciidocs from RTEMS.

#### **Comment 1**

1. **Chris Johns**, Thu, 03 Aug 2017 06:08:57 GMT

Removing the doc directory means I can remove asciidoc from the source-builder/sb directory and make the RSB smaller. This means I need to remove the asciidoc report type.

Any issues with this?

# **Comment 2**

1. **Gedare Bloom**, Thu, 03 Aug 2017 11:58:28 GMT

No issues from me. I think it is time.

#### **Comment 3**

- 1. **Chris Johns**, Mon, 07 Aug 2017 00:05:39 GMT
- 2. **component:** changed from **General** to **RSB**

### **Comment 4**

- 1. **Chris Johns**, Mon, 07 Aug 2017 00:08:40 GMT
- 2. **status:** changed from **assigned** to **closed**
- 3. **resolution:** set to **fixed**

In 8b96e17/rtems-source-builder:

doc: Remove in source documentation and the asciidoc package

The RSB documentation is now in ReST format and part of the RTEMS Documentation project. See https://docs.rtems.org/.

Remove support for the GPL based asciidoc tool and remove the asciidoc package from the RSB.

 Add the Python Markdown package and update the reporter to use Markdown for HTML generation. The resuling HTML report is a single self contained file. Closes #3047.

# **Comment 5**

- 1. **Sebastian Huber**, Thu, 09 Nov 2017 06:27:14 GMT
- 2. **milestone:** changed from **4.12.0** to **5.1**

Milestone renamed

# **3049** - **Warnings in libdebugger**

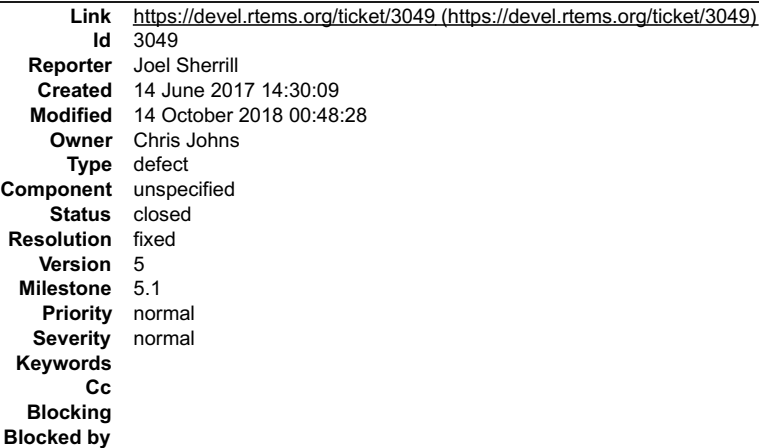

### **Description**

I started fixing the warnings in libdebugger with the latest tools but apparently some of the variables can't be changed to const char \*const. So filing as a ticket so Chris can fix them more accurately.

67 ../../../../../../rtems/c/src/../../cpukit/libdebugger/rtems-debugger-server.c:957:25: warning: comparison between pointer and zero character constant [-Wpointer-<br>compare]

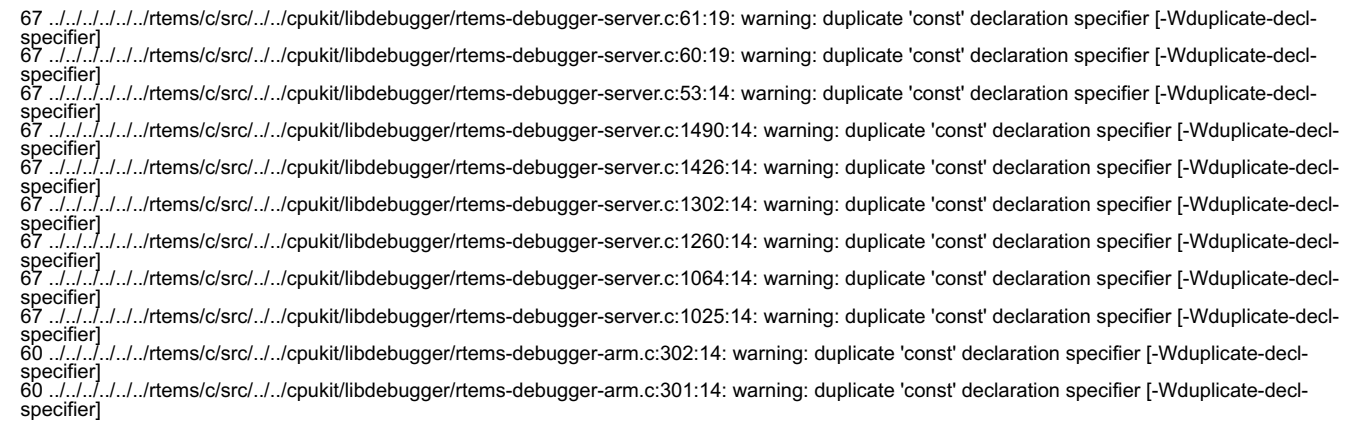

# **Comment 1**

- 1. **Joel Sherrill**, Wed, 14 Jun 2017 14:30:24 GMT
- 2. **owner:** set to **Chris Johns**
- 3. **status:** changed from **new** to **assigned**

# **Comment 2**

- 1. **Sebastian Huber**, Thu, 09 Nov 2017 06:27:14 GMT
- 2. **milestone:** changed from **4.12.0** to **5.1**

Milestone renamed

## **Comment 3**

- 1. **Joel Sherrill**, Sun, 14 Oct 2018 00:48:28 GMT
- 2. **status:** changed from **assigned** to **closed**
- 3. **resolution:** set to **fixed**

# **3052** - **RSB: powerpc GDB build broken on Apple Darwin**

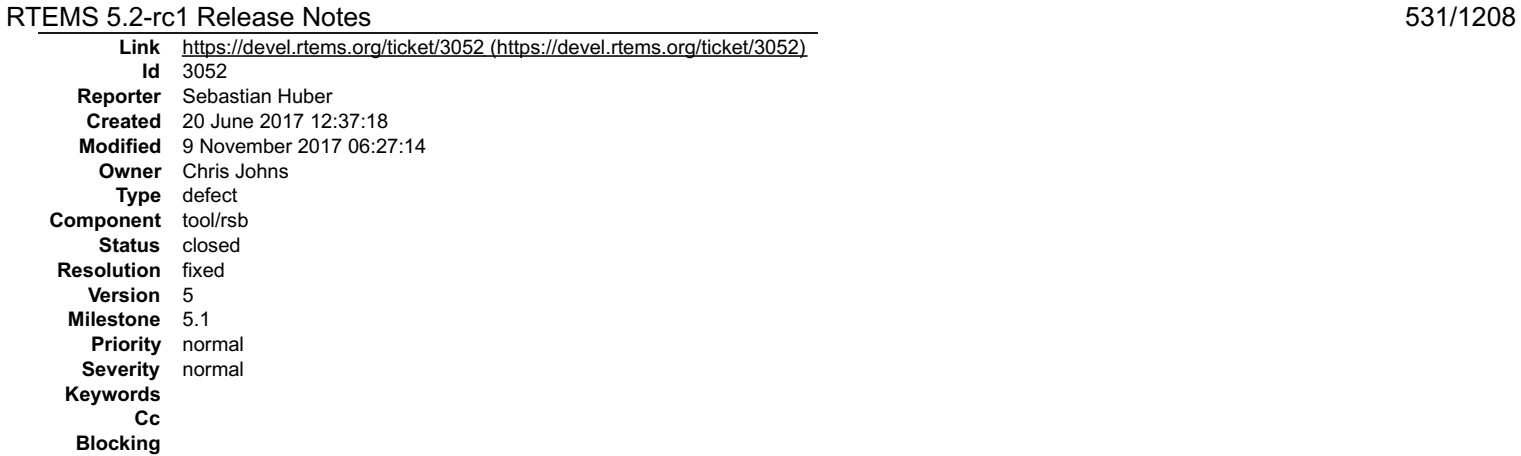

**Blocked by**

# **Description**

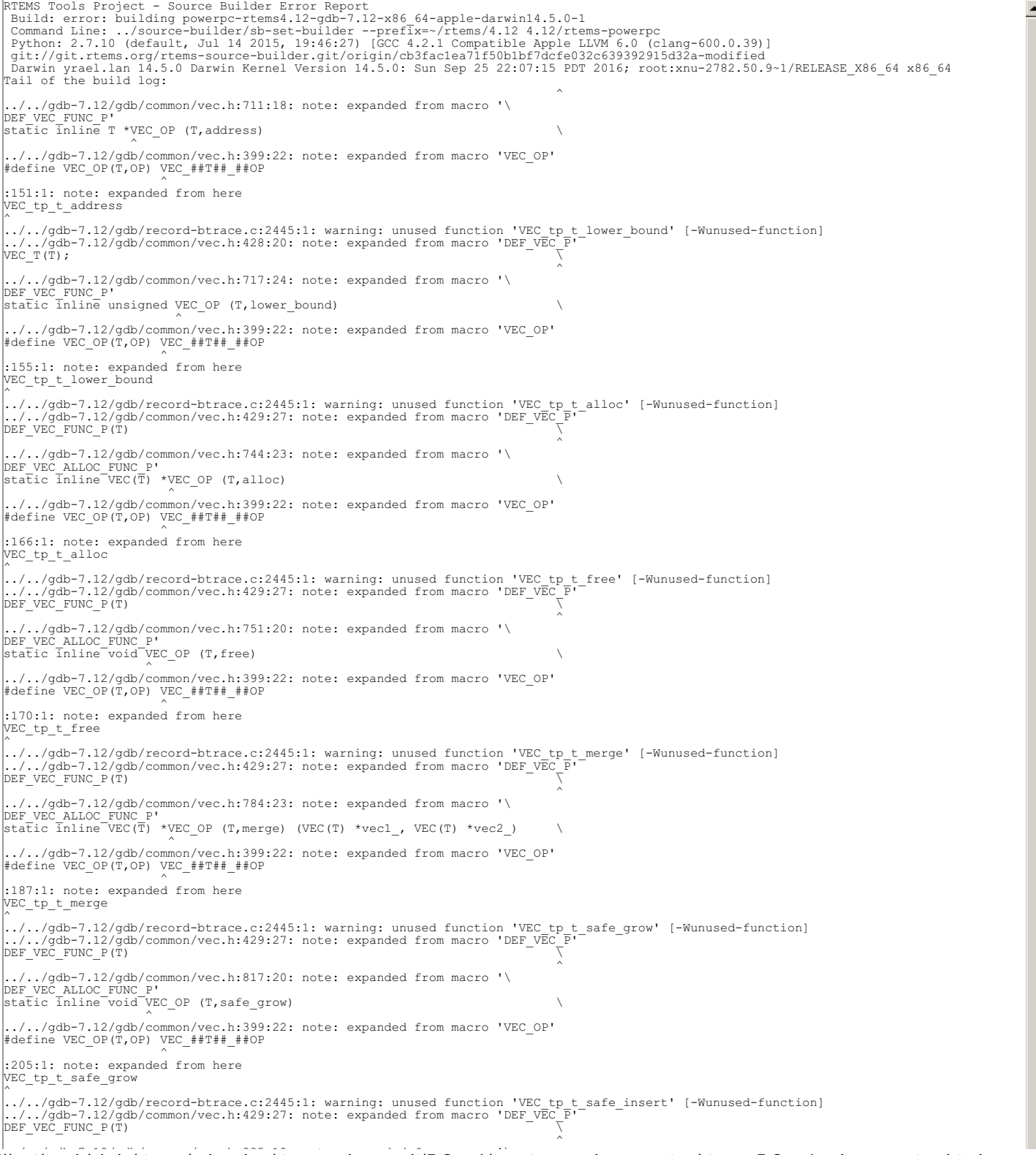

# RTEMS 5.2-rc1 Release Notes 532/1208 - 532/1208 - 532/1208 - 532/1208

../../gdb-/.12/gdb/common/vec.h:835:18: note: expanded from macro '\<br>DEF\_VEC\_ALLOC\_FUNC\_P'<br>static inline T \*VEC\_OP (T,safe\_insert) \

../../gdb-7.12/gdb/common/vec.h:399:22: note: expanded from macro 'VEC\_OP'<br>#define VEC OP(T,OP) VEC ##T## ##OP

^ :225:1: note: expanded from here VEC\_tp\_t\_safe\_insert

^ 2 warnings generated. /usr/bin/c++ -02 -pipe -fbracket-depth=1024 -I/rtems-source-builder/rtems/build/tmp/sb-peer/4.12/rtems-powerpc/rtems-source-<br>builder/rtems/~/tems/4.12/include -g -02 -I. -I../../gdb-7.12/gdb/-T.12/gdb/common-I../../gdb-7.1 %)<br>transform/Library/Frameworks/Python.framework/Versions/2.7/include/python2.7-Wall-Wpo/shree-raiting-whome-working-are-raiting-are-raiting-are-raiting-are-raiting-are-raiting-are-raiting-are-raiting-are-raiting-are-raiti /usr/bin/c++ -02 -pipe -fbracket-depth=1024 -I/rtems-source-builder/rtems/build/tmp/sb-peer/4.12/rtems-powerpc/rtems-source-builder/rtems/build/tmp/sb-peer/4.12/rtems-powerpc/rtems-source-builder/rtems/huiddr/rtems/-block1 clang: warning: treating 'c' input as 'c++' when in C++ mode, this behavior is deprecated<br>clang: warning: treating 'c' input as 'c++' when in C++ mode, this behavior is deprecated<br>clang: warning: treating 'c' input as 'c++ 2 warning: unknown warning option '-Wunused-but-set-parameter'; did you mean '-Wunused-parameter'? [-Wunknown-warning-option]<br>
warning: unknown warning option '-Wunused-but-set-parameter'; did you mean '-Wunused-parameter' 2 warnings generated.<br>
2 warnings generated.<br>
2 warnings generated.<br>
2 warnings generated.<br>
2 warnings generated.<br>
2 warnings generated.<br>
2 warnings are complement the set of  $-1.11$ ,  $1/3$ <br>
2 warnings are complement the s /usr/bin/ct+-02-pipe-fbracket-depth-1024-1/rtems-source-builder/rtems/build/tm/s/b-peer/4.12/rtems-powerpc/rtems-source-builder/rtems-builder/rtems-powerpc/rtems-source-builder/rtems-source-builder/rtems-source-builder/rte

warnings generated.<br>warnings generated.

clang: warning: treating 'c' input as 'c++' when in C++ mode, this behavior is deprecated<br>clang: warning: treating 'c' input as 'c++' when in C++ mode, this behavior is deprecated<br>clang: warning: treating 'c' input as 'c++

warning: unknown warning option '-Wunused-but-set-parameter', did you mean '-Wunused-parameter'? [-Wunknown-warning-option]<br>warning: unknown warning option '-Wunused-but-set-variable', did you mean '-Wunused-const-variable buider/riems/4.12/include q -02 -1. 1././gdb-7.12/gdb/2cmplie/opplie/2.12/gdb/2cmplie/1.12/gdb/2cmplie/1.12/gdb/2cmplie/bythom.<br>https://include/riems/4.12/include q -02 -1. 1././gdb-7.12/gdb/2cmplie/bythoman-in././gdb-7.12  $\frac{17.77}{17.77900-71.2290M, 7.7881046877, 7.888140877, 7.88140467, 7.88140467, 7.8140467, 7.8140467, 7.8140467, 7.8140467, 7.8140467, 7.8140467, 7.8140467, 7.8140467, 7.8140467, 7.8140467, 7.8140467, 7.8140467, 7.8140467$ ../../gdb-7.12/gdb/compile/compile-loc2c.c:671:23: note: initialize the variable 'uoffset' to silence this warning<br>uint64\_t uoffset, reg;<br>= 0 = 0<br>warning: unknown warning option '-Wunused-but-set-parameter'; did you mean '-Wunused-parameter'? [-Wunknown-warning-option]<br>warning: unknown warning option '-Wunused-but-set-variable'; did you mean '-Wunused-const-vari 2 warnings generated. 2 warnings generated. 17 warnings generated. 2 warnings generated. 3 warnings generated. 2 warnings generated. 99 warnings generated. Making init.c /usr/bin/c+t -02 -pipe -fbracket-depth=1024 -I/ttems-source-builder/rtems/builder/rtems/-/tems-powerp/trems-source-builder/rtems-powerpointer.htms-powerpointer.htms-powerpointer.htms-source-builder/rtems-source-builder/rte rm -f gb<br>
in method or produce the space of the propose the space of the content of the content of the space of<br>
hydrothlogic denotes and the content of the space of the content of the content<br>
identifies (i.e., or the spa RTEMS 5.2-rc1 Release Notes 533/1208 - 533/1208 - 533/1208 - 533/1208

# RTEMS 5.2-rc1 Release Notes 634/1208

WD J.Z-TCI REIEASE NOIES<br>breakpoint.o break-catch-sig.o break-catch-throw.o break-catch-syscall.o findvar.o regcache.o cleanups.o charset.o continuations.o corelow o disasm o dummy-frame o dfp.o source o value o eval o valops o valarith o valprint o printcmd o block o symtab o psymtab o<br>symfile o symfile-debug o symmisc o linespec o dictionary o namespace o location o infcall gdbtypes.o gdb bfd.o gdb obstack.o osabi.o copying.o memattr.o mem-break.o target.o target-dcache.o parse.o language.o build-id.o<br>buildsym.o findemd.o std-regs.o signals-state-save-restore.o signals.o exec.o reverse.o bcac ptid.o gdb-dlfcn.o common-agent.o format.o registry.o btrace.o record-btrace.o waitstatus.o print-utils.o rsp-low.o errors.o common-<br>debug.o common-exceptions.o btrace-common-ofoleio.o common-regache.o compile-c-symbols.o "\_error", referenced from: \_sim\_io\_printf\_filtered in libsim.a(sim\_calls.o) \_sim\_load in libsim.a(sim\_calls.o) \_sim\_create\_inferior in libsim.a(sim\_calls.o) \_sim\_io\_read\_stdin in libsim.a(sim\_calls.o) \_sim\_io\_write\_stdout in libsim.a(sim\_calls.o) \_sim\_io\_write\_stderr in libsim.a(sim\_calls.o) \_sim\_io\_flush\_stdoutput in libsim.a(sim\_calls.o) (maybe you meant: device error, 220host to fileio error; bfd\_get\_error\_handler, bfd\_default\_error\_handler,<br>
bfd\_set\_error\_handler, bfd\_set\_error\_program\_name, \_Z28dwarf\_reg\_to\_regnum\_or\_errorP7gdbarchm,<br>
225type\_name\_no\_ta make[2]: \*\*\* [gdb] Error 1 make[1]: \*\*\* [all-gdb] Error 2 make: \*\*\* [all] Error 2 shell cmd failed: /bin/sh -ex /rtems-source-builder/rtems/build/powerpc-rtems4.12-gdb-7.12-x86\_64-apple-darwin14.5.0-1/doit<br>error: building powerpc-rtems4.12-gdb-7.12-x86 64-apple-darwin14.5.0-1  $\overline{4}$ 

### **Comment 1**

- 1. **Sebastian Huber**, Fri, 23 Jun 2017 05:33:59 GMT
- 2. **status:** changed from **new** to **closed**
- 3. **resolution:** set to **fixed**

In 21a9010/rtems-source-builder:

```
 Fix GDB 7.12 build on Darwin 

 Close #3052.
```
#### **Comment 2**

- 1. **Sebastian Huber**, Thu, 09 Nov 2017 06:27:14 GMT
- 2. **milestone:** changed from **4.12.0** to **5.1**

Milestone renamed

# **3054** - **gdb 7.12.1 on RSB 4.12 branch fail to build on Archlinux**

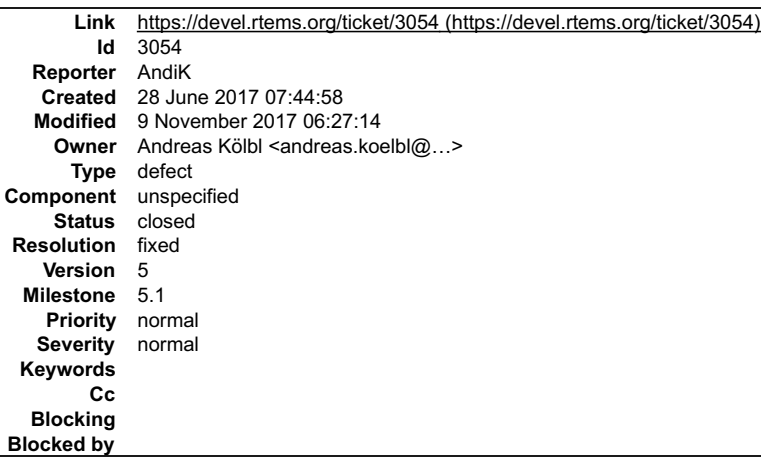

**Description**

# RTEMS 5.2-rc1 Release Notes 535/1208

7.12.1 does not compile with latest guile As already stated here: https://sourceware.org/bugzilla/show\_bug.cgi?id=21104 GDB in version 7.12.1 fails when trying to compile on Archlinux. GDB uses<br>deprecated functions of libguile which were gone in version 2.2 of lib

Tested with the latest rtems source builder on master.

# **Attachments:**

# **1 AndiK, Wed, 28 Jun 2017 08:13:10 GMT**

**attach**: set to <u>rsb-report-arm-rtems4.12-gdb-7.12-x86\_64-linux-gnu-1.txt (https://devel.rtems.org/ticket/3054/rsb-report-arm-rtems4.12-gdb-7.12-x86\_64-<br><u>linux-gnu-1.txt)</u></u>

### **Comment 1**

1. **Joel Sherrill**, Wed, 28 Jun 2017 16:09:15 GMT

I have no idea what guile is being used for but based on the comments in the gdb PR, it looks like it isn't getting fixed on the 7.12 branch. Looks like Freddie's suggestion is the most practical one.

Freddie Chopin 2017-05-02 21:23:58 UTC For me a "workaround" is to explicitly disable guile by passing --with-guile=no to GDB's configure script

A semi-proper solution for 7.12 would be to detect the newer guile version and disable guile.

The PR thread doesn't mention if this is fixed in a newer gdb which leads me to believe that it hasn't been.

### **Comment 2**

1. **Joel Sherrill**, Wed, 28 Jun 2017 16:26:58 GMT

Follow up based on discussions on the gdb PR. This is also broken with gdb 8.0. ArchLinux? uses gdb 8.0 with guile 2.0.

We have two options:

build a known guile version as a dependency for gdb disable guile

guile (Scheme) is used as an alternative to Python to program gdb from a user perspective.

My personal recommendation to you would be to disable guile in the RSB configuration files and submit a patch.

Whether or not this is the best permanent solution is up for discussion from an RTEMS community discussion. I suspect it is the best solution though.

### **Comment 3**

- 1. **Andreas Kölbl**, Mon, 03 Jul 2017 21:59:59 GMT
- 2. owner: set to Andreas Kölbl <andreas.koelbl@...>
- 3. **status:** changed from **new** to **closed**
- 4. **resolution:** set to **fixed**

#### In d413d7e/rtems-source-builder:

Fix GDB build on ArchLinux?

 Archlinux provides both, libguile v2.0 and v2.2. GDB states in configuration its compatibility with both versions of libguile which is false. The SCM\_port interface of libguile was removed in v2.2 and therefore breaks GDB as a user.

RTEMS does not use libguile and therefore it can be compiled without support.

https://sourceware.org/bugzilla/show\_bug.cgi?id=21104

Close #3054.

# **Comment 4**

- 1. **Chris Johns**, Wed, 12 Jul 2017 22:33:32 GMT
- 2. **milestone:** changed from **4.12.1** to **4.12.0**

#### **Comment 5**

- 1. **Sebastian Huber**, Thu, 09 Nov 2017 06:27:14 GMT
- 2. **milestone:** changed from **4.12.0** to **5.1**

Milestone renamed

# **3056** - **Add EDF SMP scheduler**

# RTEMS 5.2-rc1 Release Notes 636/1208

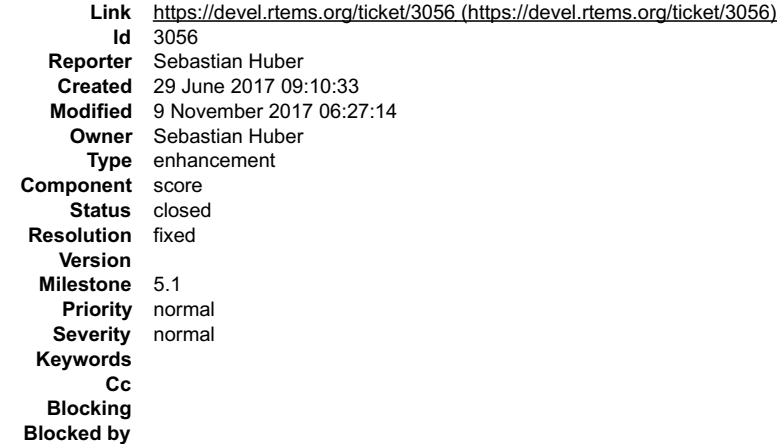

#### **Description**

The current SMP schedulers are all fixed-priority schedulers. Add a job-level fixed priority scheduler (EDF).

#### **Comment 1**

# 1. **Sebastian Huber**, Fri, 30 Jun 2017 06:00:40 GMT

In 1dbce41/rtems:

 smptests: Split smpscheduler03 Split smpscheduler03 to run the tests with only one processor. Update #3056.

### **Comment 2**

# 1. **Sebastian Huber**, Fri, 30 Jun 2017 06:00:53 GMT

In 15dbc71/rtems:

```
score: Add red-black tree node to Scheduler_Node

 In SMP configurations, add a red-black tree node to Scheduler_Node to enable an EDF scheduler implementation. 

 Update #3056.
```
# **Comment 3**

# 1. **Sebastian Huber**, Fri, 30 Jun 2017 06:01:05 GMT

In f3d9f228/rtems:

```
 score: Add SMP EDF scheduler 

 Update #3056.
```
# **Comment 4**

# 1. **Sebastian Huber**, Fri, 30 Jun 2017 06:01:16 GMT

# In 74f9db8/rtems:

```
 score: Add RTEMS_NO_INLINE 

 Update #3056.
```
# **Comment 5**

# 1. **Sebastian Huber**, Fri, 30 Jun 2017 06:01:28 GMT

# In 7f7a3e8f/rtems:

```
 tests: Move busy loop to test support 

 Update #3056.
```
# **Comment 6**

# RTEMS 5.2-rc1 Release Notes **537/1208**

1. **Sebastian Huber**, Fri, 30 Jun 2017 06:01:41 GMT

# In 7adf4941/rtems:

 smptests/smpschededf01: New test Update #3056.

#### **Comment 7**

- 1. **Sebastian Huber**, Mon, 03 Jul 2017 07:43:13 GMT
- 2. **status:** changed from **assigned** to **closed**
- 3. **resolution:** set to **fixed**

In 8cf3d75/rtems-docs:

```
 c-user: Document EDF SMP 

 Close #3056.
```
#### **Comment 8**

- 1. **Sebastian Huber**, Tue, 10 Oct 2017 06:27:10 GMT
- 2. **component:** changed from **SMP** to **score**

### **Comment 9**

- 1. **Sebastian Huber**, Tue, 10 Oct 2017 06:29:01 GMT
- 2. **component:** changed from **score** to **cpukit**

#### **Comment 10**

- 1. **Sebastian Huber**, Thu, 09 Nov 2017 06:27:14 GMT
- 2. **milestone:** changed from **4.12.0** to **5.1**

Milestone renamed

# **3057** - **Add a workaround for the LEON3FT store-store errata**

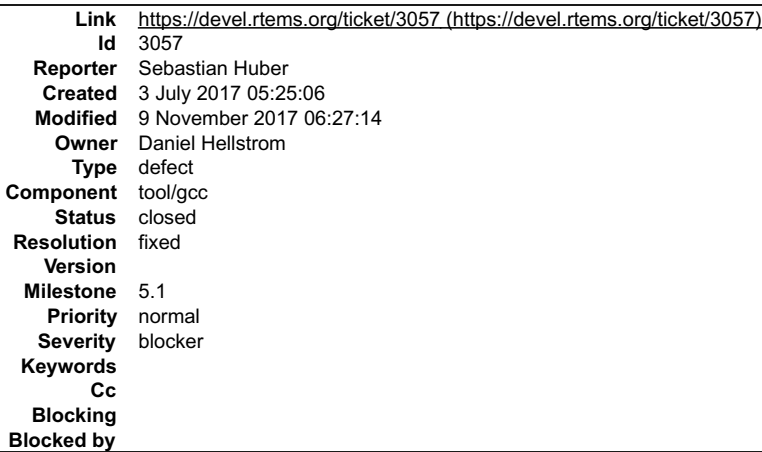

### **Description**

GCC needs support to provide a workaround for the LEON3FT store-store errata, e.g.

https://gcc.gnu.org/ml/gcc-patches/2017-06/msg01577.html

and follow up versions.

### **Attachments:**

```
1 Sebastian Huber, Mon, 17 Jul 2017 05:51:39 GMT
   attach: set to 0001-config-sparc-sparc.opt-mfix-ut700-New-option.patch (https://devel.rtems.org/ticket/3057/0001-config-sparc-sparc.opt-mfix-ut700-New-
   option.patch)
```
#### **Comment 1**

1. **Sebastian Huber**, Wed, 12 Jul 2017 09:19:20 GMT

# RTEMS 5.2-rc1 Release Notes 538/1208

Something was added to GCC 7 branch:

https://gcc.gnu.org/viewcvs/gcc?view=revision&revision=250121

Fix is incomplete.

### **Comment 2**

1. **Daniel Cederman**, Mon, 17 Jul 2017 05:42:46 GMT

In 2f8704b6/rtems:

sparc: Add assembly workaround for LEON3FT B2BST errata

This patch adds NOP instructions to prevent instruction sequences that are sensitive to the LEON3FT B2BST errata. See GRLIB-TN-0009: "LEON3FT Stale Cache Entry After Store with Data Tag Parity Error" for more information.

The sequences are only modified if FIX\_LEON3FT\_B2BST is defined.

 The patch works in conjunction with the -mfix-ut700, -mfix-gr712rc, and -mfix-ut699 GCC flags that prevents the sensitive sequences from being generated.

Update #3057.

# **Comment 3**

#### 1. **Daniel Cederman**, Mon, 17 Jul 2017 05:45:23 GMT

### In 4debaca6/rtems:

bsps/sparc: Add leon3 BSP variants

Rename NGMP to GR740 and add configs for UT699, UT700, and GR712RC

 The UT699 requires -mcpu=leon as it does not support the CAS instruction provided by -mcpu=leon3. It also requires -mfix-ut699 for errata fixes.

UT700 and GR712RC requires the -mfix-ut700 and -mfix-gr712rc flags that have been recently added to GCC's master and 7-branch.

Remove -msoft-float from the leon3 config to make the more common case of using the FPU the default.

Update #3057.

### **Comment 4**

- 1. **Sebastian Huber**, Mon, 17 Jul 2017 06:31:35 GMT
- 2. **status:** changed from **assigned** to **closed**
- 3. **resolution:** set to **fixed**

In e2952bb/rtems-source-builder:

```
 4.12: Add LEON3FT store-store errata workaround 

 Close #3057.
```
#### **Comment 5**

- 1. **Sebastian Huber**, Tue, 10 Oct 2017 05:58:26 GMT
- 2. **component:** changed from **GCC** to **tool/gcc**

### **Comment 6**

- 1. **Sebastian Huber**, Thu, 09 Nov 2017 06:27:14 GMT
- 2. **milestone:** changed from **4.12.0** to **5.1**

Milestone renamed

# **3059** - **Add a simple processor affinity support to the EDF SMP scheduler**

# RTEMS 5.2-rc1 Release Notes **539/1208** Sample 1.1 and the set of the set of the set of the set of the set of the set of the set of the set of the set of the set of the set of the set of the set of the set of the set of the

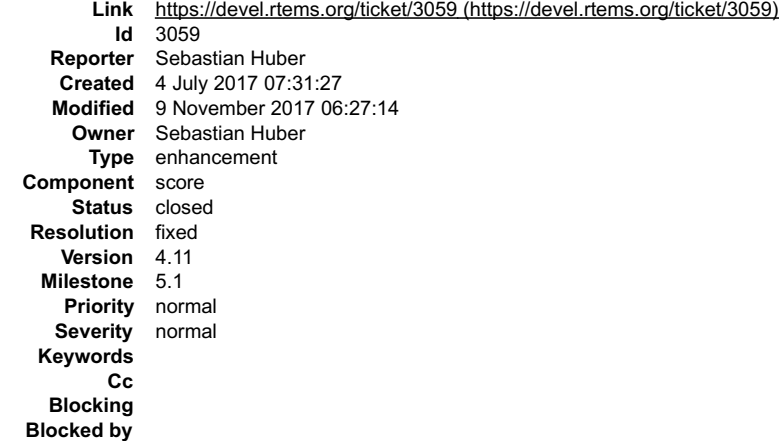

#### **Description**

Add support to the EDF SMP scheduler to honour one-to-one and one-to-all thread processor affinities. Use one ready queue for threads with a one-to-all affinity.<br>Use one ready queue for each of the one-to-one threads for e

#### **Comment 1**

1. **Sebastian Huber**, Mon, 10 Jul 2017 07:33:00 GMT

In fd03ba4/rtems-source-builder:

 4.12: Fix and update bitset(9) Update #3059.

#### **Comment 2**

### 1. **Sebastian Huber**, Mon, 10 Jul 2017 07:37:14 GMT

#### In 3dfe55ee/rtems:

score: Use for Processor mask

Implement the Processor mask via . Provide \_Processor\_mask\_To\_uint32\_t() to enable its use in device specific routines, e.g. interrupt controller.

Update #3059.

#### **Comment 3**

# 1. **Sebastian Huber**, Mon, 10 Jul 2017 07:37:27 GMT

# In 7a5e4d94/rtems:

```
score: Add processor mask to/from cpu set t

 Update #3059.
```
# **Comment 4**

# 1. **Sebastian Huber**, Mon, 10 Jul 2017 07:37:38 GMT

# In 6223097a/rtems:

```
 score: Add some processor mask functions 

 Update #3059.
```
# **Comment 5**

# 1. **Sebastian Huber**, Mon, 10 Jul 2017 07:37:51 GMT

# In 7851555/rtems:

```
 score: Move processor affinity to Thread_Control 

 Update #3059.
```
### RTEMS 5.2-rc1 Release Notes 540/1208

# **Comment 6**

# 1. **Sebastian Huber**, Mon, 10 Jul 2017 07:38:03 GMT

# In 6b1d8c7/rtems:

 score: Add processor set to scheduler context Replace the simple processor count with the processor set owned by the scheduler instance. Update #3059.

# **Comment 7**

# 1. **Sebastian Huber**, Mon, 10 Jul 2017 07:38:15 GMT

# In 1ec9c86/rtems:

rtems: Fix rtems\_scheduler\_remove\_processor()

 Account for the thread processor affinity and make sure that it is possible to allocate a processor to each thread dedicated to a scheduler instance. Update #3059.

### **Comment 8**

### 1. **Sebastian Huber**, Mon, 10 Jul 2017 07:38:28 GMT

#### In 0232b28/rtems:

```
 score: Use processor mask for set affinity 

 Update #3059.
```
### **Comment 9**

# 1. **Sebastian Huber**, Mon, 10 Jul 2017 07:38:41 GMT

### In 76d1198/rtems:

```
 score: Introduce _SMP_Get_online_processors() 

 Update #3059.
```
#### **Comment 10**

### 1. **Sebastian Huber**, Mon, 10 Jul 2017 07:38:53 GMT

### In 16347a6/rtems:

```
 score: Fix default set affinity
```

```
 
 The set of online processors must be a subset of the thread processor affinity for the schedulers without arbitrary processor affinity 
support to avoid problems in case of processor addition and removal. 

 Update #3059.
```
### **Comment 11**

# 1. **Sebastian Huber**, Mon, 10 Jul 2017 07:39:05 GMT

In 197a614/rtems:

```
 score: Add scheduler node to set affinity op 

 Update #3059.
```
# **Comment 12**

# 1. **Sebastian Huber**, Mon, 10 Jul 2017 07:39:17 GMT

In e745ec5/rtems:

smptests/smpstrongapa01: Simplify

Update #3059.

# RTEMS 5.2-rc1 Release Notes 541/1208

# **Comment 13**

# 1. **Sebastian Huber**, Mon, 10 Jul 2017 07:39:29 GMT

# In d19dc071/rtems:

 score: Pass scheduler nodes to processor allocator This allows scheduler implementations to easily access scheduler-specific data. Update #3059.

# **Comment 14**

# 1. **Sebastian Huber**, Mon, 10 Jul 2017 07:39:41 GMT

# In 34487537/rtems:

 score: Add simple affinity support to EDF SMP Update #3059.

# **Comment 15**

# 1. **Sebastian Huber**, Mon, 10 Jul 2017 07:39:54 GMT

# In 4a1bdd30/rtems:

```
 score: Fix set scheduler 

 Ensure that the thread processor affinity fits the new scheduler instance. 

 Update #3059.
```
#### **Comment 16**

### 1. **Sebastian Huber**, Mon, 10 Jul 2017 07:40:06 GMT

### In 21389c06/rtems:

score: Make EDF the default SMP scheduler

The EDF SMP scheduler supports simple thread processor affinities (see #3059) with a small run-time overhead. The current default SMP<br>scheduler lacks support for thread processor affinities at all. The EDF SMP scheduler of Update #3063.

### **Comment 17**

1. **Sebastian Huber**, Mon, 10 Jul 2017 07:49:06 GMT

# 2. **status:** changed from **assigned** to **closed**

3. **resolution:** set to **fixed**

In 9037998/rtems-docs:

```
 c-user: Update scheduler/task chapter 

 Reflect EDF SMP scheduler changes. 

 Close #3059. Close #3063.
```
# **Comment 18**

# 1. **Sebastian Huber**, Tue, 11 Jul 2017 11:51:47 GMT

In 3b14e7aa/rtems:

 rtems: Fix warning Update #3059.

### **Comment 19**

1. **Sebastian Huber**, Tue, 11 Jul 2017 12:16:24 GMT

In c29eb085/rtems:

# RTEMS 5.2-rc1 Release Notes 542/1208

 bsps/sparc: Fix ambapp\_int\_set\_affinity() Update #3059.

# **Comment 20**

1. **Sebastian Huber**, Wed, 12 Jul 2017 06:15:29 GMT

# In 8397320/rtems-source-builder:

 4.12: Fix bitset(9) Update #3059.

# **Comment 21**

1. **Sebastian Huber**, Wed, 12 Jul 2017 08:57:27 GMT

In e2623038/rtems:

 score: Fix typo Update #3059.

# **Comment 22**

# 1. **Sebastian Huber**, Tue, 18 Jul 2017 12:38:53 GMT

In 852d7059/rtems:

 score: Fix warning Update #3059.

### **Comment 23**

# 1. **Sebastian Huber**, Wed, 19 Jul 2017 11:04:31 GMT

# In 96ce1ec/rtems:

```
 smptests/smpscheduler02: Remove invalid assert 

 Update #3059.
```
# **Comment 24**

# 1. **Sebastian Huber**, Fri, 22 Sep 2017 12:24:57 GMT

In 560acb62/rtems:

```
 score: Include missing header file 

 Update #3059.
```
# **Comment 25**

1. **Sebastian Huber**, Tue, 10 Oct 2017 06:27:10 GMT

2. **component:** changed from **SMP** to **score**

# **Comment 26**

- 1. **Sebastian Huber**, Tue, 10 Oct 2017 06:29:01 GMT
- 2. **component:** changed from **score** to **cpukit**

# **Comment 27**

1. **Sebastian Huber**, Tue, 07 Nov 2017 06:09:28 GMT

In bceb9db6/rtems:

score: Remove superfluous include

Update #3059.

#### **Comment 28**

- 1. **Sebastian Huber**, Thu, 09 Nov 2017 06:27:14 GMT
- 2. **milestone:** changed from **4.12.0** to **5.1**

Milestone renamed

# **3061** - **including 'unistd.h' in C++ does not build.**

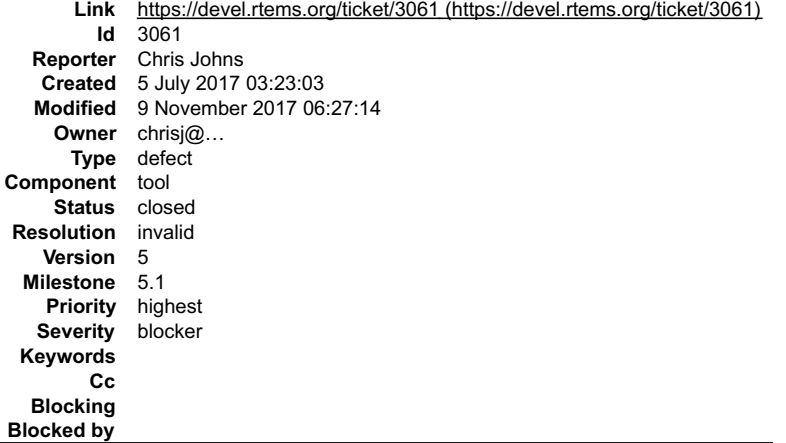

### **Description**

#### Including unistd.h in a C++ program does not compile with the RSB for today:

```
$ /opt/work/rtems/4.12/bin/arm-rtems4.12-g++ -B/opt/work/rtems/4.12/arm-rtems4.12/xilinx_zynq_zc706/lib -B/opt/work/si/rtems/4.12/arm-<br>rtems4.12/xilinx zynq zc706/lib -specs bsp specs -qrtems -march=armv7-a -mthumb -mfpu=n
                                                                                                                                                                                                                            ×
u.cpp<br>In file included from /opt/work/rtems/4.12/arm-rtems4.12/include/sys/ pthreadtypes.h:24:0,<br>from /opt/work/rtems/4.12/arm-rtems4.12/include/sys/types.h:239,<br>from /opt/work/rtems/4.12/arm-rtems4.12/include/sys/unistd.h
                          from /opt/work/rtems/4.12/arm-rtems4.12/include/sys/unistd.h:12<br>from /opt/work/rtems/4.12/arm-rtems4.12/include/sys/unistd.h:12
 from u.cpp:6:
/opt/work/rtems/4.12/arm-rtems4.12/include/sys/cpuset.h: In function 'void CPU_AND_S(size_t, cpu_set_t*, const cpu_set_t*, const 
cpu_set_t*)':<br>/opt/work/rtems/4.12/arm-rtems4.12/include/sys/cpuset.h:147:3: error: 'BIT_AND2' was not declared in this scope<br>BIT_AND2(_cpu_set_bits(setsize), destset, srcset1, srcset2);<br>^~~~~~~~
/opt/work/rtems/4.12/arm-rtems4.12/include/sys/cpuset.h:147:3: note: suggested alternative: 'BIT_AND'
BIT_AND2(_cpu_set_bits(setsize), destset, srcset1, srcset2);
/opt/work/rtems/4.12/arm-rtems4.12/include/sys/cpuset.h: In function 'void CPU_OR_S(size_t, cpu_set_t*, const cpu_set_t*, const<br>cpu_set_t*)':<br>/opt/work/rtems/4.12/arm-rtems4.12/include/sys/cpuset.h:159:3: error: 'BIT OR2' 
   BIT_OR2(_cpu_set_bits(setsize), destset, srcset1, srcset2);
 ^~~~~~~
/opt/work/rtems/4.12/arm-rtems4.12/include/sys/cpuset.h:159:3: note: suggested alternative: 'BIT_OR'
 BIT_OR2(_cpu_set_bits(setsize), destset, srcset1, srcset2);
 ^~~~~~~
BIT_OR<br>/opt/work/rtems/4.12/arm-rtems4.12/include/sys/cpuset.h: In function 'void CPU_XOR_S(size_t, cpu_set_t*, const cpu_set_t*, const<br>cpu_set_t*)':<br>/opt/work/rtems/4.12/arm-rtems4.12/include/sys/cpuset.h:171:3: error: 'B
 ^~~~~~~~
/opt/work/rtems/4.12/arm-rtems4.12/include/sys/cpuset.h:171:3: note: suggested alternative: 'BIT_OR'
 BIT_XOR2(_cpu_set_bits(setsize), destset, srcset1, srcset2);
 ^~~~~~~~
BIT_OR<br>/opt/work/rtems/4.12/arm-rtems4.12/include/sys/cpuset.h: In function 'void CPU_NAND_S(size_t, cpu_set_t*, const cpu_set_t*, const<br>cpu_set_t*)':<br>/opt/work/rtems/4.12/arm-rtems4.12/include/sys/cpuset.h:183:3: error: '
    BIT_NAND2(_cpu_set_bits(setsize), destset, srcset1, srcset2);
 ^~~~~~~~~
/opt/work/rtems/4.12/arm-rtems4.12/include/sys/cpuset.h:183:3: note: suggested alternative: 'BIT_NAND'
     BIT_NAND2(_cpu_set_bits(setsize), destset, srcset1, srcset2);
 ^~~~~~~~~
 BIT_NAND
In file included from /opt/work/rtems/4.12/arm-rtems4.12/include/sys/cpuset.h:46:0,
from /opt/work/rtems/4.12/arm-rtems4.12/include/sys/_pthreadtypes.h:24,<br>from /opt/work/rtems/4.12/arm-rtems4.12/include/sys/types.h:239,<br>from /opt/work/rtems/4.12/arm-rtems4.12/include/sys/typisstd.h:12,<br>from /opt/work/rte
from u.cpp:6:<br>/opt/work/rtems/4.12/arm-rtems4.12/include/sys/cpuset.h: In function 'int CPU_COUNT_S(size_t, const cpu_set_t*)':<br>/opt/work/rtems/4.12/arm-rtems4.12/include/sys/cpuset.h:194:10: error: '__bitcountl<sup>T</sup> was not
 ^
/opt/work/rtems/4.12/arm-rtems4.12/include/sys/cpuset.h:194:10: note: suggested alternative: '__count'
```
#### **Attachments:**

**1 Chris Johns, Wed, 05 Jul 2017 03:23:40 GMT attach**: set to [u.cpp \(https://devel.rtems.org/ticket/3061/u.cpp\)](https://devel.rtems.org/ticket/3061/u.cpp)

#### **Comment 1**

# RTEMS 5.2-rc1 Release Notes 544/1208

2. **description:** modified (diff)

### **Comment 2**

1. **Chris Johns**, Wed, 05 Jul 2017 03:42:13 GMT

Maybe we need a test for C++ that just includes a number of standard headers.

### **Comment 3**

1. **Sebastian Huber**, Wed, 05 Jul 2017 11:46:37 GMT

I guess this xilinx\_zynq\_zc706 installation has an installed libbsd? I removed some header files from libbsd which may in in your installation tree (e.g. you have<br>now two bitset.h).

### **Comment 4**

1. **Joel Sherrill**, Wed, 05 Jul 2017 11:56:05 GMT

It may be worth it to duplicate psxhdr for C++

### **Comment 5**

- 1. **Chris Johns**, Thu, 06 Jul 2017 00:08:21 GMT
- 2. **status:** changed from **new** to **closed**
- 3. **resolution:** set to **invalid**

Replying to Sebastian Huber:

I guess this xilinx\_zynq\_zc706 installation has an installed libbsd? I removed some header files from libbsd which may in in your installation tree (e.g. you have now two bitset.h).

Doh! Yes it does. Removing the installed BSP and then installing again allowed libbsd to build. Thanks.

#### **Comment 6**

- 1. **Sebastian Huber**, Thu, 09 Nov 2017 06:27:14 GMT
- 2. **milestone:** changed from **4.12.0** to **5.1**

Milestone renamed

# **3063** - **Make the EDF scheduler the default SMP scheduler**

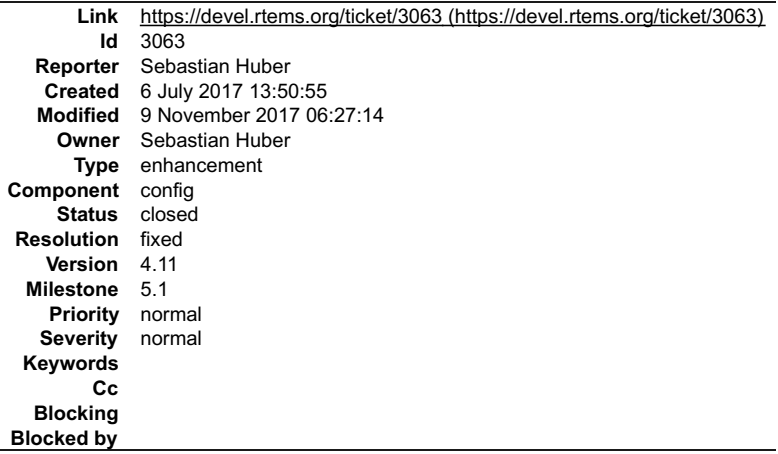

#### **Description**

The EDF SMP scheduler supports simple thread processor affinities (see #3059) with a small run-time overhead. The current default SMP scheduler lacks<br>support for thread processor affinities at all. The EDF SMP scheduler of

### **Comment 1**

1. **Sebastian Huber**, Mon, 10 Jul 2017 07:40:06 GMT

In 21389c06/rtems:

score: Make EDF the default SMP scheduler

# RTEMS 5.2-rc1 Release Notes 545/1208

The EDF SMP scheduler supports simple thread processor affinities (see #3059) with a small run-time overhead. The current default SMP<br>scheduler lacks support for thread processor affinities at all. The EDF SMP scheduler of

Update #3063.

#### **Comment 2**

- 1. **Sebastian Huber**, Mon, 10 Jul 2017 07:49:06 GMT
- 2. **status:** changed from **assigned** to **closed**
- 3. **resolution:** set to **fixed**
- In 9037998/rtems-docs:

```
 c-user: Update scheduler/task chapter 

 Reflect EDF SMP scheduler changes. 

 Close #3059. Close #3063.
```
### **Comment 3**

- 1. **Sebastian Huber**, Wed, 19 Jul 2017 10:59:42 GMT
- In 7ad8239/rtems:

```
 smptests/smpscheduler01: Use right scheduler 

 Update #3063.
```
#### **Comment 4**

- 1. **Sebastian Huber**, Tue, 10 Oct 2017 06:25:58 GMT
- 2. **component:** changed from **SMP** to **config**

#### **Comment 5**

- 1. **Sebastian Huber**, Thu, 09 Nov 2017 06:27:14 GMT
- 2. **milestone:** changed from **4.12.0** to **5.1**

Milestone renamed

# **3069** - **Add rtems\_scheduler\_ident\_by\_processor()**

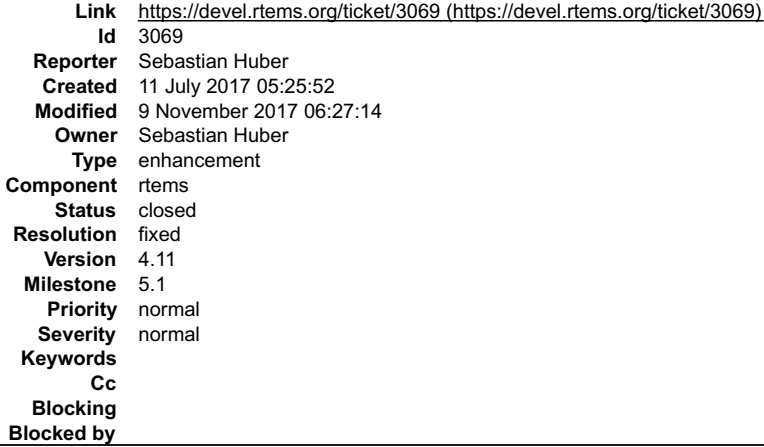

#### **Description**

/\*\* \* @brief Identifies a scheduler by a processor index. \* \* @param[in] cpu\_index The processor index. \* @param[out] id The scheduler identifier associated with the processor index. \*<br>
\* @retval RTEMS SUCCESSFUL Successful operation.<br>
\* @retval RTEMS INVALID ADDRESS The @a id parameter is @c NULL.<br>
\* @retval RTEMS INVALID NAME Invalid processor index.<br>
\* @retval RTEMS INCORRECT STATE The processor ind

### **Comment 1**

# RTEMS 5.2-rc1 Release Notes 546/1208

1. **Sebastian Huber**, Wed, 12 Jul 2017 06:01:44 GMT

#### In 548d65a/rtems:

 rtems: Add rtems\_scheduler\_ident\_by\_processor() Update #3069.

#### **Comment 2**

- 1. **Sebastian Huber**, Wed, 12 Jul 2017 06:29:10 GMT
- 2. **status:** changed from **assigned** to **closed**
- 3. **resolution:** set to **fixed**

#### In a31dbcb/rtems-docs:

```
 c-user: Document new scheduler ident routines 

 Close #3069. Close #3070.
```
#### **Comment 3**

- 1. **Sebastian Huber**, Tue, 10 Oct 2017 06:24:23 GMT
- 2. **component:** changed from **SMP** to **rtems**

### **Comment 4**

- 1. **Sebastian Huber**, Thu, 09 Nov 2017 06:27:14 GMT
- 2. **milestone:** changed from **4.12.0** to **5.1**

Milestone renamed

# **3070** - **Add rtems\_scheduler\_ident\_by\_processor\_set()**

```
Link https://devel.rtems.org/ticket/3070 (https://devel.rtems.org/ticket/3070)
         Id 3070
  Reporter Sebastian Huber
   Created 11 July 2017 08:12:52
   Modified 9 November 2017 06:27:14
     Owner Sebastian Huber
      Type enhancement
Component rtems
     Status closed<br>olution fixed
 Resolution
    Version 4.11
  Milestone 5.1
    Priority normal
   Severity normal
 Keywords
        Cc
  Blocking
Blocked by
```
#### **Description**

```
/**
 * @brief Identifies a scheduler by a processor set.
 *
 * The scheduler is selected according to the highest numbered online processor
 * in the specified processor set.
*<br>
* @param[in] cpusetsize Size of the specified processor set buffer in<br>
* bytes. This value must be positive.<br>
* @param[out] id The scheduler identifier associated with the processor set.<br>
* @param[out] id The scheduler 
* @retval RTEMS SUCCESSFUL Successful operation.<br>* @retval RTEMS INVALID ADDRESS The @aid parameter is @c NULL.<br>* @retval RTEMS INVALID SIDEE Invalid processor set size.<br>* @retval RTEMS INVALID NAME The processor set conta
         owned by a scheduler.
*/<br>
rtems_status_code_rtems_scheduler_ident_by_processor_set(<br>
size_t cpusetsize,<br>
rtems_id *id<br>
rtems_id *id
```
#### **Comment 1**

1. **Sebastian Huber**, Tue, 11 Jul 2017 08:21:56 GMT

Ŀ

# RTEMS 5.2-rc1 Release Notes 547/1208

2. **description:** modified (diff)

#### **Comment 2**

1. **Sebastian Huber**, Wed, 12 Jul 2017 06:01:56 GMT

In ecabd384/rtems:

 rtems: Add rtems\_scheduler\_ident\_by\_processor\_set Update #3070.

#### **Comment 3**

1. **Sebastian Huber**, Wed, 12 Jul 2017 06:29:10 GMT

- 2. **status:** changed from **assigned** to **closed**
- 3. **resolution:** set to **fixed**

In a31dbcb/rtems-docs:

 c-user: Document new scheduler ident routines Close #3069. Close #3070.

# **Comment 4**

1. **Sebastian Huber**, Tue, 10 Oct 2017 06:24:23 GMT

2. **component:** changed from **SMP** to **rtems**

#### **Comment 5**

- 1. **Sebastian Huber**, Thu, 09 Nov 2017 06:27:14 GMT
- 2. **milestone:** changed from **4.12.0** to **5.1**

Milestone renamed

# **3071** - **Create an interrupt server for every processor in the system**

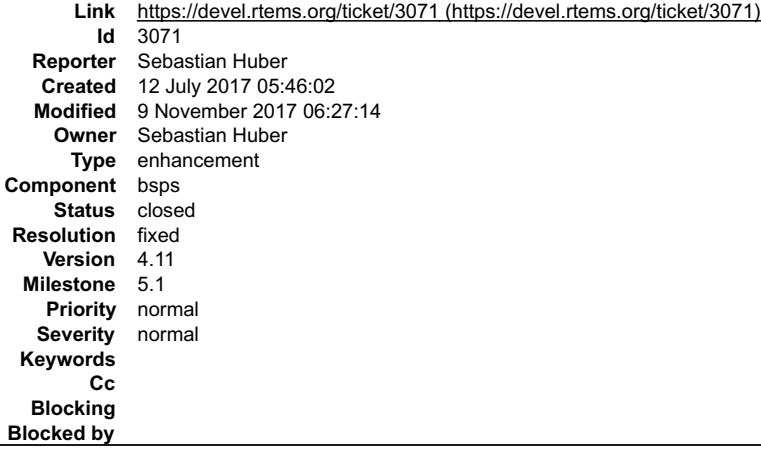

### **Description**

Create an interrupt server for every processor in the system with a one-to-one thread processor affinity. This allows load balancing for interrupt processing. Add support routines to customize the setup after initialization.

#### **Comment 1**

1. **Sebastian Huber**, Wed, 12 Jul 2017 06:02:08 GMT

#### In e7ee719f/rtems:

Create one interrupt server per processor

This allows load balancing of interrupt processing in SMP configurations.

Update #3071.

### **Comment 2**

# RTEMS 5.2-rc1 Release Notes 548/1208

1. **Sebastian Huber**, Wed, 12 Jul 2017 06:02:20 GMT

#### In a961e198/rtems:

 Add interrupt server suspend/resume This mechanism can be used to safely move the interrupt server from one scheduler instance to another for example. Update #3071.

### **Comment 3**

1. **Sebastian Huber**, Wed, 12 Jul 2017 06:02:31 GMT

### In d184140/rtems:

 Add interrupt server set affinity Update #3071.

# **Comment 4**

# 1. **Sebastian Huber**, Wed, 12 Jul 2017 06:02:43 GMT

In ccc87c8b/rtems:

 Add interrupt server move Update #3071.

### **Comment 5**

- 1. **Sebastian Huber**, Wed, 12 Jul 2017 06:02:56 GMT
- 2. **status:** changed from **assigned** to **closed**
- 3. **resolution:** set to **fixed**

### In af207fa9/rtems:

 Add interrupt vector set/get affinity Close #3071.

### **Comment 6**

### 1. **Sebastian Huber**, Wed, 12 Jul 2017 08:57:38 GMT

In e19da87/rtems:

```
 bsps: Include missing header file 

 Update #3071.
```
### **Comment 7**

### 1. **Sebastian Huber**, Wed, 19 Jul 2017 12:38:26 GMT

In dcc3ccc/rtems:

 bsps: Fix warning Update #3071.

### **Comment 8**

- 1. **Sebastian Huber**, Tue, 10 Oct 2017 06:25:19 GMT
- 2. **component:** changed from **SMP** to **bsps**

# **Comment 9**

- 1. **Sebastian Huber**, Thu, 09 Nov 2017 06:27:14 GMT
- 2. **milestone:** changed from **4.12.0** to **5.1**

Milestone renamed

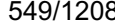

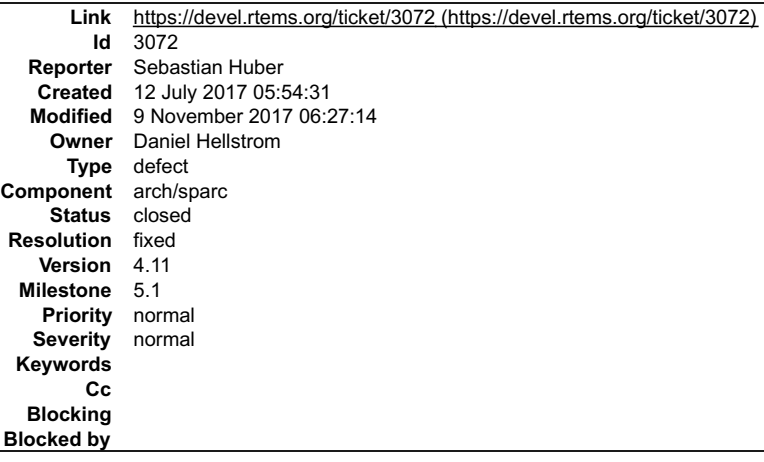

#### **Description**

There are declarations of global functions in various driver source files, e.g.

c/src/lib/libbsp/sparc/shared/drvmgr/ambapp\_bus\_grlib.c c/src/lib/libbsp/sparc/shared/drvmgr/ambapp\_bus.c

The declaration should move to a header file or a static function should be used.

#### **Comment 1**

1. **Daniel Hellstrom**, Wed, 30 Aug 2017 10:35:52 GMT

Fixed by 8570ad2216fe796390dbe0b0e5bbdf92f02bfad2

### **Comment 2**

- 1. **Daniel Hellstrom**, Wed, 30 Aug 2017 10:36:03 GMT
- 2. **status:** changed from **assigned** to **closed**
- 3. **resolution:** set to **fixed**

#### **Comment 3**

- 1. **Sebastian Huber**, Tue, 10 Oct 2017 06:53:06 GMT
- 2. **component:** changed from **bsps** to **arch/sparc**

# **Comment 4**

- 1. **Sebastian Huber**, Thu, 09 Nov 2017 06:27:14 GMT
- 2. **milestone:** changed from **4.12.0** to **5.1**

Milestone renamed

# **3076** - **Test suite failures due to floating point usage**

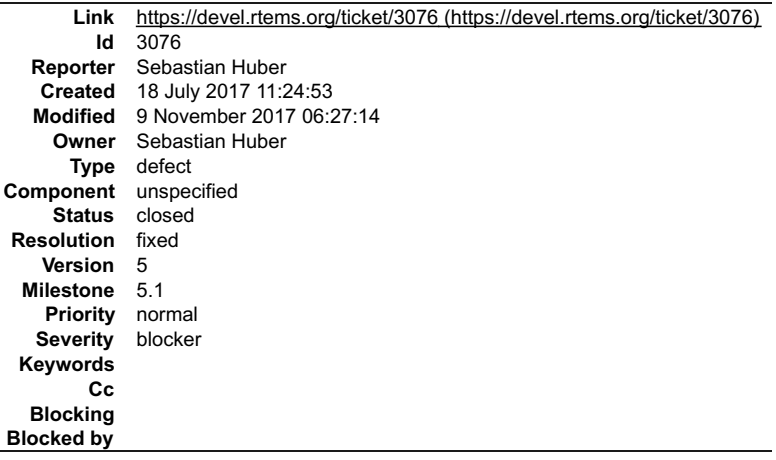

### **Description**

Several tests fail due to an unaccounted use of the floating point unit:

BLOCK 6<br>BLOCK 14<br>CONSTRUCTOR/DESTRUCTOR<br>CRYPT 1<br>DUMPBUF 1 FLASHDISK 1<br>FSBDPART 1<br>FSBDOSFSNAME 1<br>FSDOSFSNAME 1<br>FSERROR JFFS2<br>FSERROR MOUNTED IMFS<br>FSERROR ROOT IMFS<br>FSERROR ROOT IMFS<br>FSERROR ROOT IMFS<br>FSERROR ROOT IMFS<br>FSPERMISSION JFFS2 FSPERMISSION MOUNTED IMFS<br>FSPERMISSION RFS<br>FSPERMISSION ROOT IMFS<br>FSPERMISSION ROOT IMFS<br>FSRENAME MOUNTED IMFS<br>libdl (RTL) 1<br>libdl (RTL) 5<br>MGHTTPD 1<br>MONITOR 2 MOUSE 1<br>NETWORKING 1<br>PSXFILE 1<br>PSXIMFS 1<br>PSXIMFS 2<br>PSXPASSWD 2<br>PSXPIPE 1 PSXSTAT<br>SMP 1<br>SMP 2<br>SMP 3<br>SMP 9 SMPAFFINITY 1 SMPSCHEDULER 1 SPERROR 1 SPERROR 2 SPERROR 3 SYSCALL 1 TAR 1 TERMIOS 3 TERMIOS 4 TERMIOS 5 TERMIOS 6 TERMIOS 7 RTEMS 5.2-rc1 Release Notes **550/1208** 

### **Comment 1**

1. **Sebastian Huber**, Tue, 18 Jul 2017 12:25:15 GMT

### In 08586e5/rtems:

 ftpd: Use floating point tasks Update #3076.

#### **Comment 2**

### 1. **Sebastian Huber**, Tue, 18 Jul 2017 12:25:28 GMT

In 533ac112/rtems:

```
 tests: Use more integer print functions 

 This avoids an unnecessary use of the floating point unit. 

 Update #3076.
```
#### **Comment 3**

# 1. **Sebastian Huber**, Tue, 18 Jul 2017 12:25:42 GMT

### In b682f4cb/rtems:

```
dumpbuf: Simplify rtems print buffer()

 This avoids an unnecessary use of the floating point unit. 

 Update #3076.
```
# **Comment 4**

# 1. **Sebastian Huber**, Tue, 18 Jul 2017 12:25:56 GMT

In 07e1780/rtems:

tests: Use floating point task

# RTEMS 5.2-rc1 Release Notes 551/1208

 These tests directly or indirectly use fprintf(), etc. which may use the floating point unit. Update #3076.

### **Comment 5**

### 1. **Sebastian Huber**, Wed, 19 Jul 2017 09:57:31 GMT

### In 6f46848/rtems:

```
 tests: Use floating point task 

 These tests directly or indirectly use fprintf(), etc. which may use the floating point unit. 

 Update #3076.
```
### **Comment 6**

1. **Joel Sherrill**, Wed, 19 Jul 2017 10:15:26 GMT

Newlib has integer only versions of the printf() family. Why aren't we using these in the test to avoid this problem?

#### **Comment 7**

1. **Sebastian Huber**, Wed, 19 Jul 2017 10:55:10 GMT

We use them in the tests, however, we don't use them in the rest of RTEMS.

### **Comment 8**

1. **Sebastian Huber**, Wed, 19 Jul 2017 13:56:09 GMT

### In a0271a7/rtems:

 tests: Use floating point task These tests directly or indirectly use fprintf(), etc. which may use the floating point unit. Update #3076.

### **Comment 9**

### 1. **Sebastian Huber**, Wed, 19 Jul 2017 13:56:21 GMT

#### In 0ea7ca9/rtems:

```
 sptests/spcache01: Use standard test IO 

 Update #3076.
```
#### **Comment 10**

### 1. **Sebastian Huber**, Wed, 19 Jul 2017 14:01:33 GMT

In 5f1ae90e/rtems:

```
 sptests/sptls02: Use standard test IO 

 Update #3076.
```
#### **Comment 11**

- 1. **Sebastian Huber**, Thu, 20 Jul 2017 06:28:07 GMT
- 2. **status:** changed from **assigned** to **closed**
- 3. **resolution:** set to **fixed**

Test runs on GR740 and AT697F have no more failures due to non floating point tasks.

### **Comment 12**

- 1. **Sebastian Huber**, Tue, 10 Oct 2017 06:46:55 GMT
- 2. **component:** changed from **testing** to **unspecified**

# **Comment 13**

1. **Sebastian Huber**, Thu, 09 Nov 2017 06:27:14 GMT

2. **milestone:** changed from **4.12.0** to **5.1**

Milestone renamed

# **3077** - **SPARC: Add lazy floating point context switching**

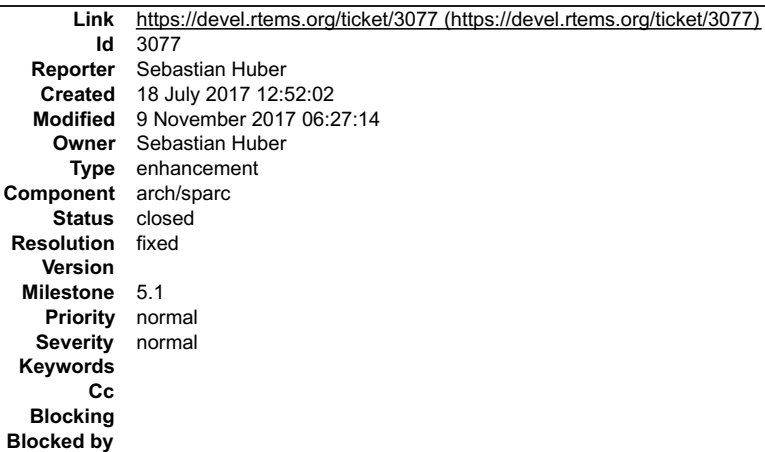

#### **Description**

The uniprocessor floating point context switching is unsafe, e.g. it is possible to silently corrupt the floating point context. The SMP floating point switching is safe,<br>however, it doesn't use a deferred switch. Implemen

#### **Comment 1**

#### 1. **Sebastian Huber**, Tue, 25 Jul 2017 09:44:32 GMT

In b2e1bded/rtems:

```
 score: Add optional _CPU_Context_Destroy() 

 Update #3077.
```
#### **Comment 2**

### 1. **Sebastian Huber**, Tue, 25 Jul 2017 09:44:44 GMT

In a400d06f/rtems:

```
 sparc: Rename SPARC_USE_SAFE_FP_SUPPORT 
Rename SPARC USE SAFE_FP_SUPPORT in SPARC_USE_SYNCHRONOUS_FP_SWITCH. Update comment.

 Update #3077.
```
#### **Comment 3**

### 1. **Sebastian Huber**, Tue, 25 Jul 2017 09:44:55 GMT

### In 600d88d/rtems:

```
 INTERNAL_ERROR_ILLEGAL_USE_OF_FLOATING_POINT_UNIT 
Add new fatal error INTERNAL ERROR_ILLEGAL_USE_OF_FLOATING_POINT_UNIT.

 Update #3077.
```
#### **Comment 4**

### 1. **Sebastian Huber**, Tue, 25 Jul 2017 09:45:08 GMT

#### In 146adb1/rtems:

sparc: Add lazy floating point switch

The SPARC ABI is a bit special with respect to the floating point context. The complete floating point context is volatile. Thus, from an ABI point of view nothing needs to be saved and restored during a context switch. In

The floating point unit is disabled for interrupt handlers. Thus, in case an interrupt handler uses the floating point unit then this will<br>result in a trap (INTERNAL ERROR ILLEGAL USE OF FLOATING POINT UNIT).

# RTEMS 5.2-rc1 Release Notes 553/1208

In uniprocessor configurations, a lazy floating point context switch is used. In case an active floating point thread is interrupted<br>(PSR[EF] == 1) and a thread dispatch is carried out, then this thread is registered as th

Update #3077.

#### **Comment 5**

- 1. **Sebastian Huber**, Thu, 24 Aug 2017 06:31:01 GMT
- 2. **status:** changed from **assigned** to **closed**
- 3. **resolution:** set to **fixed**

Tested using the SIS.

#### **Comment 6**

- 1. **Sebastian Huber**, Mon, 16 Oct 2017 06:20:09 GMT
- 2. **component:** changed from **score** to **arch/sparc**

#### **Comment 7**

- 1. **Sebastian Huber**, Thu, 09 Nov 2017 06:27:14 GMT
- 2. **milestone:** changed from **4.12.0** to **5.1**

Milestone renamed

### **3079** - **Ada tests do not build**

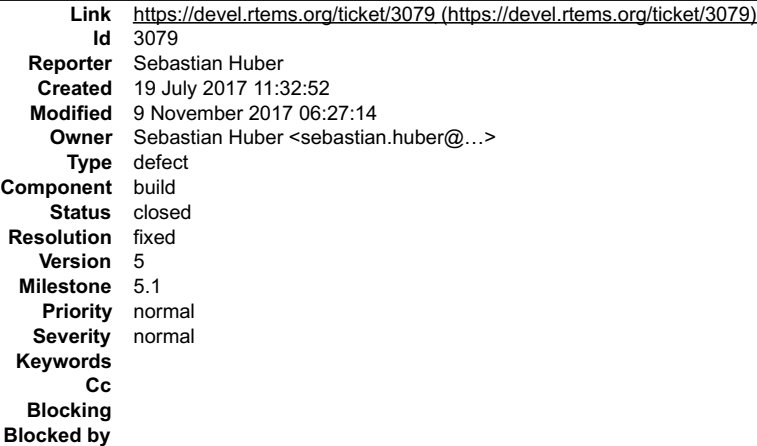

#### **Description**

A "make" in the top level build directory does not build the Ada tests (used to work some weeks ago). A "make" in ./sparc-rtems4.12/c/erc32/ada-tests for example works.

#### The configuration step seems to work:

```
configure: configuring in ada-tests<br>configure: configuring in ada-tests/.../../../.tems/c/src/ada-tests/configure''--prefix=/home/joel/rtems-4.11-work/bsp-install''--<br>configure: running /bin/sh '.../../../../../../rtems/c/
                                                                                                                                                                                                                                                \blacktriangle
```
#### However:

```
gmake[4]: Entering directory '/scratch/git-rtems-testing/rtems/build-sparc-erc32-rtems/sparc-rtems4.12/c/erc32/ada-tests'
gmake[4]: Nothing to be done for 'all-am'.
```
#### **Comment 1**

- 1. **Joel Sherrill**, Thu, 12 Oct 2017 00:18:40 GMT
- 2. **owner:** changed from **chrisj@...** to **Sebastian Huber**
- 3. **status:** changed from **new** to **assigned**
- 4. **milestone:** changed from **4.12.0** to **4.10.3**

Is this fixed now?

# RTEMS 5.2-rc1 Release Notes 554/1208

# **Comment 2**

- 1. **Sebastian Huber**, Thu, 12 Oct 2017 05:29:11 GMT
- 2. **owner:** changed from **Sebastian Huber** to **Chris Johns**
- 3. **milestone:** changed from **4.10.3** to **4.12.0**

This is a 4.12 problem and related to recent changes in the build system.

# **Comment 3**

- 1. **Chris Johns**, Thu, 12 Oct 2017 05:39:24 GMT
- 2. **owner: Chris Johns** deleted
- 3. **status:** changed from **assigned** to **new**

No point assigning this to me, I do not have an Ada compiler and when I last looked it did not build easily on my hosts. I have no ability to test any of this. I suggest you change SUBDIRS to \_SUBDIRS and see what happens. SUBDIRS is owned by automake and our build system circumvented automake long ago.

### **Comment 4**

1. **Sebastian Huber**, Thu, 12 Oct 2017 08:52:56 GMT

Thanks, this \_SUBDIR hint was what I needed.

# **Comment 5**

1. **Sebastian Huber**, Thu, 12 Oct 2017 08:55:52 GMT

### In b3874e1/rtems:

```
 ada-tests: Use _SUBDIRS instead of SUBDIRS 

 Update #3079.
```
### **Comment 6**

- 1. **Sebastian Huber**, Thu, 12 Oct 2017 08:56:07 GMT
- 2. **owner:** set to Sebastian Huber <sebastian.huber@...>
- 3. **status:** changed from **new** to **closed**
- 4. **resolution:** set to **fixed**

# In ee537ea/rtems:

```
 ada-tests: Move to testsuites/ada 

 This solves a build dependency issue, e.g. building tests before librtemsbsp.a exists. 

 Close #3079.
```
### **Comment 7**

1. **Chris Johns**, Thu, 12 Oct 2017 15:53:17 GMT

### Replying to Sebastian Huber:

Thanks, this \_SUBDIR hint was what I needed.

Awesome change. Thank you.

### **Comment 8**

- 1. **Sebastian Huber**, Thu, 09 Nov 2017 06:27:14 GMT
- 2. **milestone:** changed from **4.12.0** to **5.1**

Milestone renamed

# **3080** - **Infinite loop in SPARC rtems\_invalidate\_multiple\_instruction\_lines()**

# RTEMS 5.2-rc1 Release Notes 655/1208

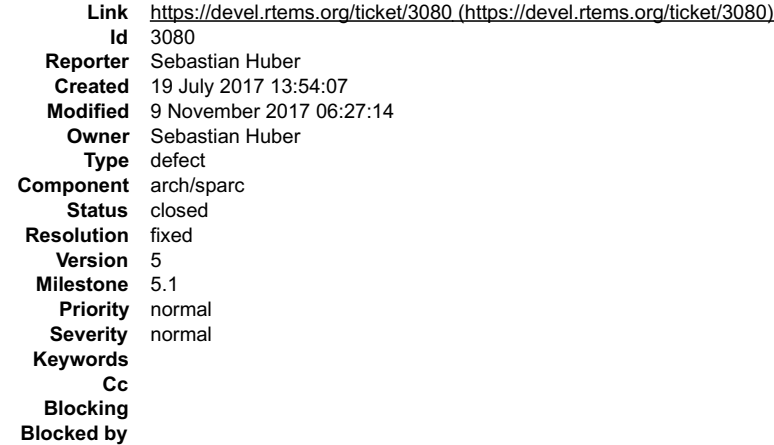

### **Description**

### A

#define CPU\_INSTRUCTION\_CACHE\_ALIGNMENT 0

is not a good idea in case the default range functions are used.

### **Comment 1**

- 1. **Sebastian Huber**, Wed, 19 Jul 2017 13:56:33 GMT
- 2. **status:** changed from **assigned** to **closed**
- 3. **resolution:** set to **fixed**

In 7ed8ad0/rtems:

```
 bsps/sparc: Fix cache support 
Fix infinite loop in rtems invalidate multiple instruction lines(). Implement this function.

 Close #3080.
```
#### **Comment 2**

- 1. **Sebastian Huber**, Tue, 10 Oct 2017 06:53:06 GMT
- 2. **component:** changed from **bsps** to **arch/sparc**

#### **Comment 3**

- 1. **Sebastian Huber**, Thu, 09 Nov 2017 06:27:14 GMT
- 2. **milestone:** changed from **4.12.0** to **5.1**

Milestone renamed

# **3082** - **Add 64-bit support for PowerPC**

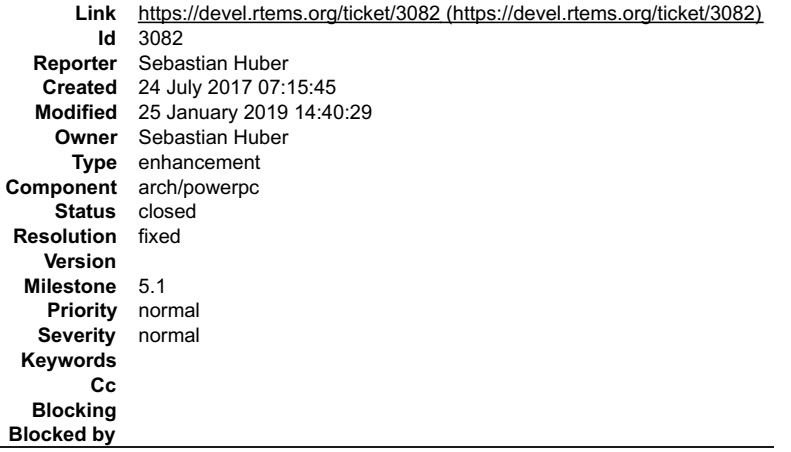

### **Description**

The QorIQ chips have more than 4GiB of memory available.

# **Comment 1**

# RTEMS 5.2-rc1 Release Notes 556/1208

1. **Sebastian Huber**, Fri, 28 Jul 2017 08:25:37 GMT

GCC support will be available with GCC 7.2: https://gcc.gnu.org/viewcvs/gcc?view=revision&revision=250654

#### **Comment 2**

1. **Sebastian Huber**, Fri, 28 Jul 2017 08:49:28 GMT

In b615e9b/rtems:

bsp/qoriq: Simplify initialization

 Do not flush/invalidate the caches. Instead enable the cache during the low-level initialization and perform an explicit cache flush for the read-only and fast-text sections. Update #3082. Update #3085.

# **Comment 3**

### 1. **Sebastian Huber**, Fri, 28 Jul 2017 08:49:42 GMT

#### In 0db7c55/rtems:

 bsp/qoriq: New BSP names Due to the FDT support we can now reduce the BSP variants. Use the processor core to define the BSP variants. Update #3082. Update #3085.

#### **Comment 4**

1. **Sebastian Huber**, Fri, 28 Jul 2017 11:45:15 GMT

In 1ceafe5/rtems-source-builder:

```
 4.12: Update to Binutils 2.29 

 Update #3082.
```
#### **Comment 5**

1. **Sebastian Huber**, Fri, 28 Jul 2017 13:40:58 GMT

### In 8966e8a/rtems:

 bsp/qoriq: Fix pre-processor expansion Update #3082. Update #3085.

### **Comment 6**

1. **Sebastian Huber**, Mon, 31 Jul 2017 12:46:02 GMT

### In a597984/rtems:

 powerpc: Add register defines Update #3082. Update #3085.

#### **Comment 7**

### 1. **Sebastian Huber**, Mon, 31 Jul 2017 12:46:18 GMT

In 65ee42c/rtems:

```
 bsp/qoriq: Simplify fatal exceptions 

 Avoid use of small-data area, since it is not supported in the ELFv2 ABI by GCC. 

 Update #3082.
```
#### **Comment 8**

1. **Sebastian Huber**, Mon, 31 Jul 2017 12:46:33 GMT

In b7be9439/rtems:

# RTEMS 5.2-rc1 Release Notes 557/1208

bsps/powerpc: Do not set ouput format and arch

 There is no need to explicitly set the output format and architecture in the linker script. This enables the usage of this linker script with the ELFv2 ABI (64-bit). Update #3082.

### **Comment 9**

### 1. **Sebastian Huber**, Tue, 01 Aug 2017 09:45:58 GMT

In 23cb9af/rtems:

 bsps/powerpc: Rename ppc\_exc\_wrap\_async\_normal Rename ppc\_exc\_wrap\_async\_normal to ppc\_exc\_interrupt to avoid a bit of obfuscation. Update #3082.

# **Comment 10**

### 1. **Sebastian Huber**, Tue, 01 Aug 2017 09:46:11 GMT

### In a8694035/rtems:

```
 bsps/powerpc: Add PPC_EXC_INTERRUPT_FRAME_SIZE 

 Use a specific define for the interrupt exception frame size. 

 Update #3082.
```
### **Comment 11**

### 1. **Sebastian Huber**, Tue, 22 Aug 2017 14:49:44 GMT

In 7e3ff84/rtems-source-builder:

```
 4.12: Fix 64-bit PowerPC support of GCC 7.2 

 Update #3082.
```
### **Comment 12**

### 1. **Sebastian Huber**, Tue, 22 Aug 2017 14:51:08 GMT

In 279c540/rtems:

```
 score: Fix format specifier 

 Update #3082.
```
### **Comment 13**

# 1. **Sebastian Huber**, Tue, 22 Aug 2017 14:51:20 GMT

In e062741d/rtems:

```
 dev/i2c: Fix integer type 

 Update #3082.
```
### **Comment 14**

# 1. **Sebastian Huber**, Tue, 22 Aug 2017 14:51:32 GMT

In 93934f88/rtems:

```
 heap: Fix integer types 

 Update #3082.
```
### **Comment 15**

1. **Sebastian Huber**, Tue, 22 Aug 2017 14:51:44 GMT

In a8f4fd2/rtems:

# RTEMS 5.2-rc1 Release Notes 558/1208

 smptests: Fix format specifier Update #3082.

# **Comment 16**

1. **Sebastian Huber**, Tue, 22 Aug 2017 14:51:57 GMT

# In b98e407/rtems:

 libchip/ata: Fix integer to/from pointer Update #3082.

# **Comment 17**

1. **Sebastian Huber**, Tue, 22 Aug 2017 14:52:10 GMT

In 5e1a831/rtems:

```
 libchip/serial: Fix integer types 

 Update #3082.
```
# **Comment 18**

# 1. **Sebastian Huber**, Tue, 22 Aug 2017 14:52:22 GMT

In caa12270/rtems:

```
 powerpc: Add register defines 

 Update #3082.
```
#### **Comment 19**

# 1. **Sebastian Huber**, Tue, 22 Aug 2017 14:52:35 GMT

# In ea9084de/rtems:

```
 powerpc: ppc_interrupt_get_disable_mask() 

 Fix warning on 64-bit PowerPC. 

 Update #3082.
```
# **Comment 20**

# 1. **Sebastian Huber**, Tue, 22 Aug 2017 14:52:47 GMT

In 5a9372f/rtems:

```
 powerpc: 64-bit support for CPU_SIZEOF_POINTER 

 Update #3082.
```
# **Comment 21**

# 1. **Sebastian Huber**, Tue, 22 Aug 2017 14:52:59 GMT

In 7837728b/rtems:

 powerpc: 64-bit \_CPU\_Context\_Initialize() support Update #3082.

### **Comment 22**

# 1. **Sebastian Huber**, Tue, 22 Aug 2017 14:53:11 GMT

In a6f84b27/rtems:

powerpc: Add 64-bit context/interrupt support

# RTEMS 5.2-rc1 Release Notes **559/1208**

Update #3082.

### **Comment 23**

#### 1. **Sebastian Huber**, Tue, 22 Aug 2017 14:53:24 GMT

### In ec25c6ef/rtems:

 bsps: Fix integer to/from pointer Update #3082.

### **Comment 24**

#### 1. **Sebastian Huber**, Tue, 22 Aug 2017 14:53:48 GMT

In 241d2f2/rtems:

 bsps: Fix integer types in bsp\_fdt\_copy() Update #3082.

### **Comment 25**

### 1. **Sebastian Huber**, Tue, 22 Aug 2017 14:54:00 GMT

### In 60d077f/rtems:

 bsps/powerpc: Add 64-bit linker sections Update #3082.

### **Comment 26**

### 1. **Sebastian Huber**, Tue, 22 Aug 2017 14:54:12 GMT

In 50382788/rtems:

```
 bsps/powerpc: Add 64-bit SET_SELF_CPU_CONTROL 

 Update #3082.
```
### **Comment 27**

#### 1. **Sebastian Huber**, Tue, 22 Aug 2017 14:54:25 GMT

In d50124d/rtems:

```
 bsps/powerpc: Rename ppc_exc_wrap_async_normal_end 

 Rename ppc_exc_wrap_async_normal_end to ppc_exc_interrupt_end to avoid a bit of obfuscation. 

 Update #3082.
```
### **Comment 28**

# 1. **Sebastian Huber**, Tue, 22 Aug 2017 14:54:37 GMT

# In 0e26c19a/rtems:

```
 bsps/powerpc: Add 64-bit CRT init/fini support 

 Update #3082.
```
# **Comment 29**

# 1. **Sebastian Huber**, Tue, 22 Aug 2017 14:54:50 GMT

In c6994af/rtems:

```
 bsp/qoriq: Use LA to load an address 

 Add 64-bit support for LA. 

 Update #3082.
```
# RTEMS 5.2-rc1 Release Notes 560/1208

# **Comment 30**

# 1. **Sebastian Huber**, Tue, 22 Aug 2017 14:55:03 GMT

# In 43cc2b4/rtems:

 bsp/qoriq: Add basic 64-bit support Update #3082.

# **Comment 31**

# 1. **Sebastian Huber**, Tue, 22 Aug 2017 14:55:15 GMT

# In 0ae1916b/rtems:

```
 bsp/qoriq: Copy FDT later 
We need a ready to use TOC section before we can call bsp fdt copy().

 Update #3082.
```
# **Comment 32**

# 1. **Sebastian Huber**, Tue, 22 Aug 2017 14:55:27 GMT

# In f14da45/rtems:

```
 bsp/qoriq: 64-bit support for spin table 

 Update #3082.
```
#### **Comment 33**

### 1. **Sebastian Huber**, Tue, 22 Aug 2017 14:55:40 GMT

# In 5f42a0e/rtems:

```
 bsp/qoriq: Enable 64-bit mode for exceptions 

 Update #3082.
```
### **Comment 34**

### 1. **Sebastian Huber**, Tue, 22 Aug 2017 14:55:52 GMT

### In 77c81016/rtems:

```
 bsp/qoriq: 64-bit support for interrupt controller 

 Update #3082.
```
### **Comment 35**

# 1. **Sebastian Huber**, Tue, 22 Aug 2017 14:56:04 GMT

# In c8aeb76/rtems:

```
 bsp/qoriq: 64-bit MMU support 

 Update #3082.
```
# **Comment 36**

# 1. **Sebastian Huber**, Tue, 22 Aug 2017 14:56:16 GMT

# In c693a3a/rtems:

powerpc: PPC64\_NOP\_FOR\_LINKER\_TOC\_POINTER\_RESTORE

 In 64-bit mode, the linker must have the ability to restore the TOC pointer after an external function call. Update #3082.

# **Comment 37**

# RTEMS 5.2-rc1 Release Notes **561/1208** Settlement and the settlement of the settlement of the settlement of the settlement of the settlement of the settlement of the settlement of the settlement of the settlement of the se

1. **Sebastian Huber**, Tue, 22 Aug 2017 14:56:29 GMT

#### In 95a4b1f/rtems:

 bsp/qoriq: Enable > 2GiB memory Update #3082.

#### **Comment 38**

### 1. **Sebastian Huber**, Tue, 22 Aug 2017 14:56:41 GMT

In 695c9c50/rtems:

```
 bsp/qoriq: Add qoriq_e6500_64 variant 

 Update #3082.
```
### **Comment 39**

### 1. **Sebastian Huber**, Tue, 22 Aug 2017 14:59:45 GMT

In fd0bcc5/rtems-tools:

 tester: Add qoriq\_e6500\_64 Update #3082.

### **Comment 40**

- 1. **Sebastian Huber**, Tue, 22 Aug 2017 15:02:20 GMT
- 2. **status:** changed from **assigned** to **accepted**
- 3. **milestone:** changed from **Indefinite** to **4.12.0**

### **Comment 41**

- 1. **Sebastian Huber**, Wed, 23 Aug 2017 07:26:19 GMT
- In b6977f7/rtems-docs:

```
 cpu-supplement/powerpc: Rewrite 

 Remove obsolete and duplicated information. Reference the ABI specifications. Add 64-bit caveats. 

 Update #3082.
```
# **Comment 42**

# 1. **Sebastian Huber**, Wed, 23 Aug 2017 09:04:37 GMT

In 34ff390/rtems-libbsd:

 BUS\_SPACE(9): 64-bit support Update #3082.

#### **Comment 43**

- 1. **Sebastian Huber**, Thu, 24 Aug 2017 06:11:40 GMT
- 2. **status:** changed from **accepted** to **closed**
- 3. **resolution:** set to **fixed**

Works on a T4240 with network stack.

### **Comment 44**

1. **Sebastian Huber**, Thu, 24 Aug 2017 13:55:28 GMT

In 873ba80/rtems-docs:

```
 cpu-supplement: Fix PowerPC TOC limitation 

 Update #3082.
```
# **Comment 45** RTEMS 5.2-rc1 Release Notes 562/1208

# 1. **Sebastian Huber**, Fri, 25 Aug 2017 08:36:10 GMT

# In 3fdea2d/rtems-docs:

 cpu-supplement: Use literal instead of emphasis Update #3082.

# **Comment 46**

1. **Sebastian Huber**, Thu, 28 Sep 2017 11:22:22 GMT

In 910adc3/rtems:

 bsps: Fix integer to/from pointer warnings Update #3082.

### **Comment 47**

1. **Sebastian Huber**, Mon, 16 Oct 2017 06:19:48 GMT

2. **component:** changed from **score** to **arch/powerpc**

### **Comment 48**

1. **Sebastian Huber**, Thu, 09 Nov 2017 06:27:14 GMT

2. **milestone:** changed from **4.12.0** to **5.1**

Milestone renamed

### **Comment 49**

1. **Sebastian Huber**, Fri, 24 Nov 2017 14:13:31 GMT

In 2e7c3f6/rtems:

 sptests/splinkersets01: Fix 64-bit targets Update #3082.

### **Comment 50**

### 1. **Sebastian Huber**, Fri, 24 Nov 2017 14:19:07 GMT

In 54e7b81/rtems:

```
 libtests/stringto01: Fix 64-bit targets 

 Update #3082.
```
# **Comment 51**

# 1. **Sebastian Huber**, Fri, 24 Nov 2017 14:27:25 GMT

In 57f96b9/rtems:

```
 libtests/malloctest: Fix 64-bit targets 

 Update #3082.
```
# **Comment 52**

### 1. **Sebastian Huber**, Mon, 22 Jan 2018 14:24:50 GMT

In 5fb838d/rtems:

rfs: Fix for 64-bit targets

The RTEMS BLKIO SETBLKSIZE IO control expects an uint32 t parameter and not a size t which is 64-bits on 64-bit targets. Update #3082.

# RTEMS 5.2-rc1 Release Notes 563/1208

# **Comment 53**

1. **Sebastian Huber**, Tue, 23 Jan 2018 07:00:46 GMT

# In 6bb9b3df/rtems:

 rfs: Fix format warning Update #3082.

# **Comment 54**

# 1. **Sebastian Huber**, Mon, 29 Jan 2018 05:59:40 GMT

# In bc96f3b4/rtems:

 ada: Introduce RTEMS.Size type Some time ago the Classic API object size related parameters were changed to use size t. Reflect this in the Ada bindings. Update #3082.

# **Comment 55**

# 1. **Sebastian Huber**, Fri, 02 Feb 2018 14:20:01 GMT

# In c1c71cd/rtems:

```
 sp20: Fix print buffer size 

 There were two issues: 
 The buffer size must be divisible by 8 on 64-bit targets It must be large enough to service the begin of start message. 
 Update #3082.
```
### **Comment 56**

### 1. **Sebastian Huber**, Fri, 02 Feb 2018 14:20:13 GMT

### In d71d1da/rtems:

```
 spsyslock01: Fix object compare 

 Due to structure internal padding the use of memcmp() may lead to sporadic test failures. 

 Update #3082.
```
### **Comment 57**

# 1. **Sebastian Huber**, Fri, 25 Jan 2019 14:40:29 GMT

In 81aec18/rtems:

```
 bsps/powerpc: Fix 64-bit issues in assembler files 

 We have to be careful with instructions which operate explicitly on words or doublewords. 

 Update #3082.
```
# **3083** - **parallel make not working**

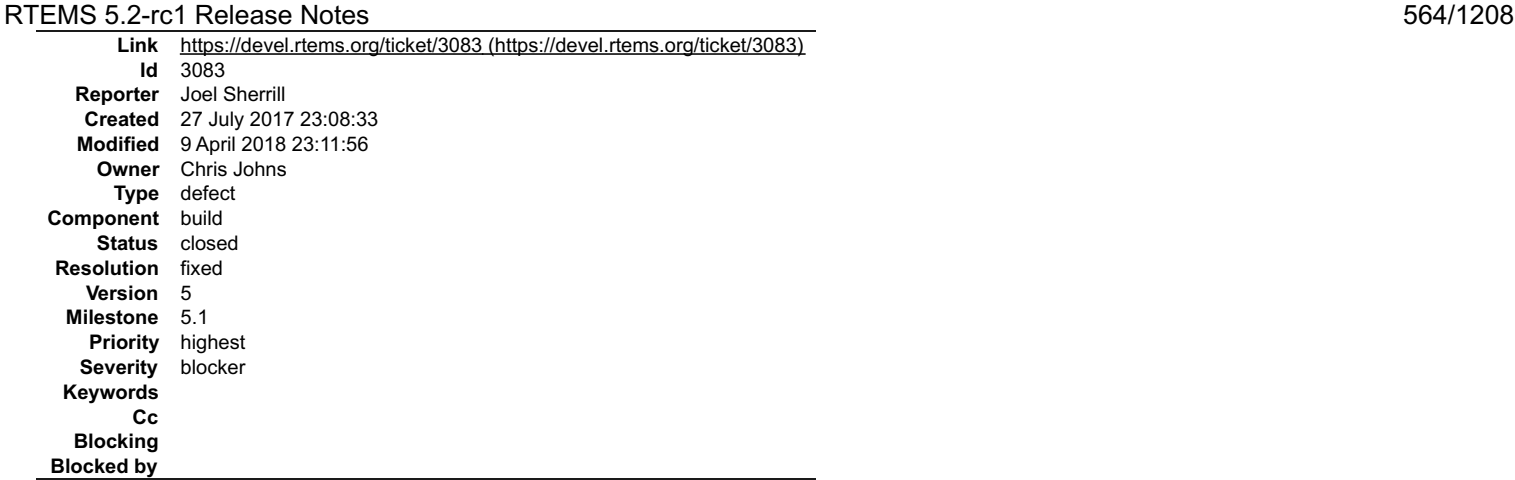

#### **Description**

As reported on the mailing list, parallel make on the master is broken.

#### **Attachments:**

**1 Chris Johns, Thu, 16 Nov 2017 22:02:27 GMT attach**[: set to 0001-build-Provide-system-level-locking-so-only-one-insta.patch \(https://devel.rtems.org/ticket/3083/0001-build-Provide-system-level-locking](https://devel.rtems.org/ticket/3083/0001-build-Provide-system-level-locking-so-only-one-insta.patch)so-only-one-insta.patch)

### **Comment 1**

- 1. **Joel Sherrill**, Thu, 27 Jul 2017 23:08:43 GMT
- 2. **owner:** changed from **chrisj@...** to Chris Johns
- 3. **status:** changed from **new** to **assigned**

#### **Comment 2**

- 1. **Chris Johns**, Mon, 07 Aug 2017 23:35:51 GMT
- 2. **priority:** changed from **normal** to **highest**

#### **Comment 3**

- 1. **Sebastian Huber**, Thu, 09 Nov 2017 06:27:14 GMT
- 2. **milestone:** changed from **4.12.0** to **5.1**

Milestone renamed

#### **Comment 4**

1. **Chris Johns**, Mon, 13 Nov 2017 23:40:38 GMT

The list email referenced is https://lists.rtems.org/pipermail/devel/2017-July/018513.html

### **Comment 5**

1. **Chris Johns**, Tue, 14 Nov 2017 01:56:02 GMT

I wonder if this is due to different directories installing the same files at different levels in the build system and this has exposed something present in the build<br>systems. We could see calls for install happening at th exposes this issue.

#### **Comment 6**

1. **Chris Johns**, Thu, 16 Nov 2017 22:09:52 GMT

Note, make install is broken. I will look at that if this fixes the build issue.

#### **Comment 7**

1. **Chris Johns**, Mon, 09 Apr 2018 22:52:54 GMT

#### **Comment 8**

- 1. **Chris Johns**, Mon, 09 Apr 2018 23:11:56 GMT
- 2. **status:** changed from **assigned** to **closed**
- 3. **resolution:** set to **fixed**

### RTEMS 5.2-rc1 Release Notes 565/1208

This has been fixed with the switch to real parallel building of sub-directories, the removal of pre-installed header files, and now the testsuite has been refactored to use one nested make call per test group.

See:

2afb22b7/rtems 900c4073/rtems

# **3084** - **Makefile recipe override warning has returned**

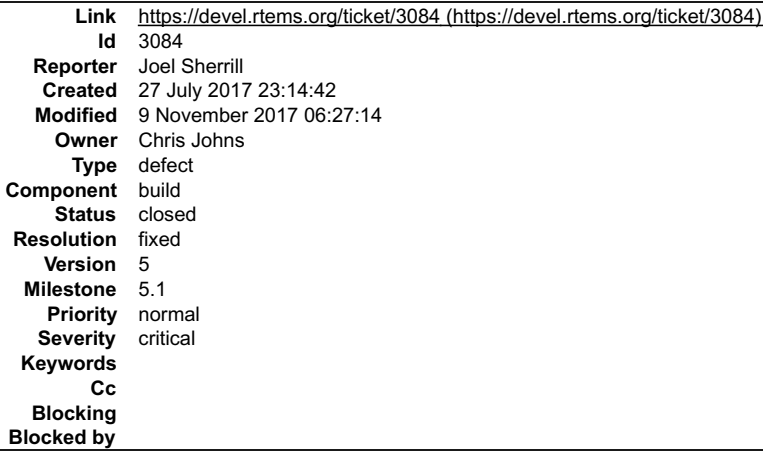

#### **Description**

The makefile overrides recipe warnings had disappeared with Chris' rework to improve parallelism. Unfortunately, one Makefile has had the warning return. To<br>reproduce, complete a build with all tests enabled, then just ty

[joel@rtbf64c rtems-work]\$ ./build\_bsp sparc erc32 Using rtems for RTEMS source

real 5m4.247s user 5m58.188s sys 1m34.959s 0 [joel@rtbf64c rtems-work]\$ cd b-erc32/ [joel@rtbf64c b-erc32]\$ make >/dev/null Makefile:653: warning: overriding recipe for target `spprofiling01' Makefile:653: warning: ignoring old recipe for target `spprofiling01'

#### **Comment 1**

- 1. **Joel Sherrill**, Thu, 27 Jul 2017 23:14:53 GMT
- 2. **owner:** changed from **chrisj@&** to **Chris Johns**
- 3. **status:** changed from **new** to **assigned**

#### **Comment 2**

- 1. **Joel Sherrill**, Thu, 12 Oct 2017 01:19:16 GMT
- 2. **status:** changed from **assigned** to **closed**
- 3. **resolution:** set to **fixed**

### In 871c23c/rtems:

 Fix spprofiling01 overriding recipe warning Closes #3084.

#### **Comment 3**

- 1. **Sebastian Huber**, Thu, 09 Nov 2017 06:27:14 GMT
- 2. **milestone:** changed from **4.12.0** to **5.1**

Milestone renamed

# **3085** - **Add hypervisor support for QorIQ BSPs**

# RTEMS 5.2-rc1 Release Notes 566/1208

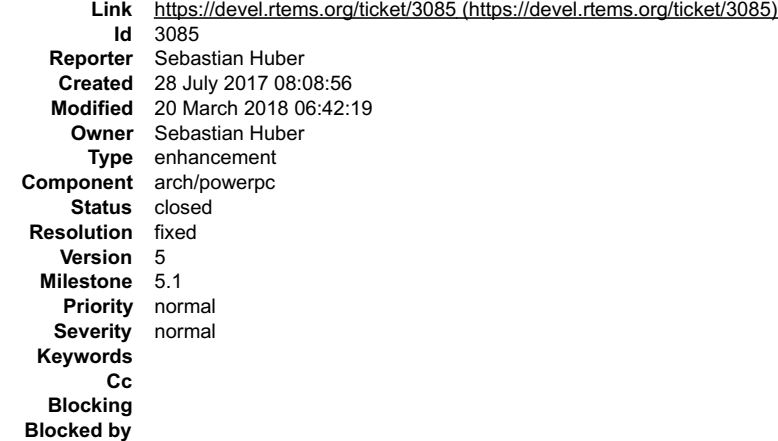

#### **Description**

NXP provides a hypervisor (Topaz) for the QorIQ platform.

https://www.xes-inc.com/wp-content/uploads/2016/03/NXP-Embedded-Hypervisor-for-QorIQ-Overview.pdf

#### **Comment 1**

#### 1. **Sebastian Huber**, Fri, 28 Jul 2017 08:49:28 GMT

# In b615e9b/rtems:

bsp/qoriq: Simplify initialization

 Do not flush/invalidate the caches. Instead enable the cache during the low-level initialization and perform an explicit cache flush for the read-only and fast-text sections. Update #3082. Update #3085.

### **Comment 2**

### 1. **Sebastian Huber**, Fri, 28 Jul 2017 08:49:42 GMT

### In 0db7c55/rtems:

```
 bsp/qoriq: New BSP names 

 Due to the FDT support we can now reduce the BSP variants. Use the processor core to define the BSP variants. 

 Update #3082. Update #3085.
```
### **Comment 3**

#### 1. **Sebastian Huber**, Fri, 28 Jul 2017 13:40:58 GMT

In 8966e8a/rtems:

```
 bsp/qoriq: Fix pre-processor expansion 

 Update #3082. Update #3085.
```
#### **Comment 4**

### 1. **Sebastian Huber**, Mon, 31 Jul 2017 12:46:02 GMT

In a597984/rtems:

 powerpc: Add register defines Update #3082. Update #3085.

#### **Comment 5**

# 1. **Sebastian Huber**, Tue, 12 Sep 2017 08:01:28 GMT

In 458179f1/rtems:

```
 bsp/qoriq: Remove console stuff from bsp_start() 

 Update #3085.
```
# RTEMS 5.2-rc1 Release Notes 567/1208

### **Comment 6**

### In 20fc4f9/rtems:

 bsp/qoriq: Add QORIQ\_IS\_HYPERVISOR\_GUEST Update #3085.

### **Comment 7**

#### 1. **Sebastian Huber**, Tue, 12 Sep 2017 08:01:53 GMT

### In 0ce5bfb/rtems:

 bsp/qoriq: Do not touch MMU as hypervisor guest Update #3085.

#### **Comment 8**

### 1. **Sebastian Huber**, Tue, 12 Sep 2017 08:02:05 GMT

#### In b742de2/rtems:

 bsp/qoriq: Boot page translation Do not mingle with the boot page translation as hypervisor guest. Update #3085.

#### **Comment 9**

### 1. **Sebastian Huber**, Tue, 12 Sep 2017 08:02:17 GMT

#### In 0d51c05/rtems:

 bsp/qoriq: Import ePAPR hcalls from Linux 4.12 Update #3085.

#### **Comment 10**

### 1. **Sebastian Huber**, Tue, 12 Sep 2017 08:02:30 GMT

In 356b1b85/rtems:

 bsp/qoriq: Port ePAPR hcall interface to RTEMS Update #3085.

### **Comment 11**

# 1. **Sebastian Huber**, Tue, 12 Sep 2017 08:02:42 GMT

# In 134fe56/rtems:

 bsp/qoriq: Add byte channel console driver Update #3085.

# **Comment 12**

# 1. **Sebastian Huber**, Tue, 12 Sep 2017 08:02:54 GMT

# In df62e51/rtems:

```
 bsp/qoriq: Virtual interrupt controller support 

 Update #3085.
```
# **Comment 13**

# RTEMS 5.2-rc1 Release Notes **568/1208**

# 1. **Sebastian Huber**, Tue, 19 Sep 2017 12:36:04 GMT

### In 599e6fbd/rtems:

bsps/powerpc: PPC\_EXC\_CONFIG\_USE\_FIXED\_HANDLER

Make PPC\_EXC\_CONFIG\_USE\_FIXED\_HANDLER mandatory for BSPs using ppc\_exc\_interrupt(). Pass exception number to bsp\_interrupt\_dispatch() to allow processing of decrementer and doorbell exceptions as hypervisor guest. Update #3085.

#### **Comment 14**

1. **Sebastian Huber**, Tue, 19 Sep 2017 12:36:17 GMT

#### In fd70e206/rtems:

```
 bsp/qoriq: Add early debug output initialization 

 Update #3085.
```
#### **Comment 15**

#### 1. **Sebastian Huber**, Tue, 19 Sep 2017 12:36:29 GMT

In ec28f31/rtems:

```
 bsp/qoriq: Add decrementer clock driver 

 Update #3085.
```
#### **Comment 16**

# 1. **Sebastian Huber**, Tue, 19 Sep 2017 12:36:41 GMT

In 44c0114/rtems:

```
 bsp/qoriq: Reduce static memory demands 

 Update #3085.
```
#### **Comment 17**

#### 1. **Sebastian Huber**, Tue, 19 Sep 2017 12:36:52 GMT

In 6600882b/rtems:

```
 bsp/qoriq: Avoid MAS8 access as hypervisor guest 

 Update #3085.
```
#### **Comment 18**

1. **Sebastian Huber**, Tue, 19 Sep 2017 12:37:04 GMT

### In 2720fbf0/rtems:

```
 bsp/qoriq: Avoid IVOR38..42 access as hv guest 

 Update #3085.
```
#### **Comment 19**

# 1. **Sebastian Huber**, Tue, 19 Sep 2017 12:37:15 GMT

# In 31540bf/rtems:

```
 bsp/qoriq: MMU configuration as hypervisor guest 
Re-enable MMU configuration as hypervisor guest. Make sure the QORIQ TLB1 ENTRY COUNT is set according to the hypervisor configuration.

 Update #3085.
```
### **Comment 20**

1. **Sebastian Huber**, Tue, 19 Sep 2017 12:37:27 GMT file:///opt/work/chris/rtems/releasing/rtems-release.git/5.2-rc1/ws-rtems-release-notes/rtems-5.2-rc1-release-notes.html

# RTEMS 5.2-rc1 Release Notes 569/1208

#### In f100a58/rtems:

 bsp/qoriq: Add hypervisor guest SMP support Update #3085.

# **Comment 21**

- 1. **Sebastian Huber**, Tue, 19 Sep 2017 12:42:12 GMT
- 2. **status:** changed from **assigned** to **closed**
- 3. **resolution:** set to **fixed**
- In 4c1f442/rtems:

 bsp/qoriq: Update README Close #3085.

# **Comment 22**

- 1. **Sebastian Huber**, Tue, 19 Sep 2017 12:42:33 GMT
- 2. **version:** set to **4.12**
- 3. **milestone:** changed from **Indefinite** to **4.12.0**

# **Comment 23**

# 1. **Sebastian Huber**, Wed, 20 Sep 2017 07:35:46 GMT

# In d7ed684/rtems:

```
 bsps/powerpc: Fix PPC_EXC_CONFIG_USE_FIXED_HANDLER 
Fix link-time error on BSPs not using PPC EXC CONFIG USE FIXED HANDLER.

 Update #3085.
```
#### **Comment 24**

### 1. **Sebastian Huber**, Thu, 21 Sep 2017 11:33:28 GMT

### In b800f88/rtems:

```
 bsp/t32mppc: PPC_EXC_CONFIG_USE_FIXED_HANDLER 

 Fix link-time error. 

 Update #3085.
```
### **Comment 25**

- 1. **Sebastian Huber**, Tue, 10 Oct 2017 06:56:19 GMT
- 2. **component:** changed from **bsps** to **arch/powerpc**

# **Comment 26**

- 1. **Sebastian Huber**, Thu, 09 Nov 2017 06:27:14 GMT
- 2. **milestone:** changed from **4.12.0** to **5.1**

Milestone renamed

# **Comment 27**

1. **Sebastian Huber**, Mon, 20 Nov 2017 07:51:01 GMT

In 5018894e/rtems:

```
 bsps/powerpc: Fix PPC_EXC_CONFIG_USE_FIXED_HANDLER 

 For the SPE support we must store the upper half of r3 as well. 

 Update #3085.
```
# **Comment 28**

# RTEMS 5.2-rc1 Release Notes 570/1208

1. **Sebastian Huber**, Mon, 22 Jan 2018 09:38:44 GMT

### In 5ce2dfa/rtems:

 powerpc: Add FSL\_EIS\_EPR Update #3085.

### **Comment 29**

### 1. **Sebastian Huber**, Mon, 22 Jan 2018 09:38:55 GMT

#### In 9ec5ff4e/rtems:

 bsp/qoriq: Fix hypervisor guest MMU config Account for DPAA resources defined in the device tree. Prevent merging of areas with incompatible MAS2. Update #3085.

#### **Comment 30**

### 1. **Sebastian Huber**, Mon, 22 Jan 2018 09:39:07 GMT

### In 81eced53/rtems:

```
 bsp/qoriq: Fix bsp_fdt_map_intr() 

 Update #3085.
```
### **Comment 31**

# 1. **Sebastian Huber**, Mon, 22 Jan 2018 09:39:18 GMT

In 2f54488f/rtems:

 bsp/qoriq: Fix hypervisor guest IRQ support Update #3085.

#### **Comment 32**

### 1. **Sebastian Huber**, Mon, 22 Jan 2018 09:39:30 GMT

In 44ba969/rtems:

 bsp/qoriq: Fix hypervisor guest polled console Update #3085.

#### **Comment 33**

# 1. **Sebastian Huber**, Mon, 22 Jan 2018 09:39:42 GMT

In 0df59b7c/rtems:

 bsp/qoriq: Optional multiprocessing support Update #3085.

# **Comment 34**

# 1. **Sebastian Huber**, Mon, 22 Jan 2018 09:39:53 GMT

In 2fd684e/rtems:

```
 bsp/qoriq: Fix hypervisor guest irq vector max 

 Update #3085.
```
### **Comment 35**

1. **Sebastian Huber**, Mon, 22 Jan 2018 09:40:05 GMT

# RTEMS 5.2-rc1 Release Notes 571/1208

In b391fbc6/rtems:

 bsp/qoriq: Fix hypervisor guest interrupt init Update #3085.

### **Comment 36**

### 1. **Sebastian Huber**, Tue, 23 Jan 2018 06:30:46 GMT

In 469fdeb/rtems:

 bsp/qoriq: Fix define for optional intercom Update #3085.

#### **Comment 37**

1. **Sebastian Huber**, Tue, 20 Mar 2018 06:42:19 GMT

In 5d44981c/rtems:

```
 bsp/qoriq: Fix bsp_restart() 

 Update #3085.
```
# **3087** - **RSB rtems-gdb-7.12-1.cfg MD5 value is ERROR**

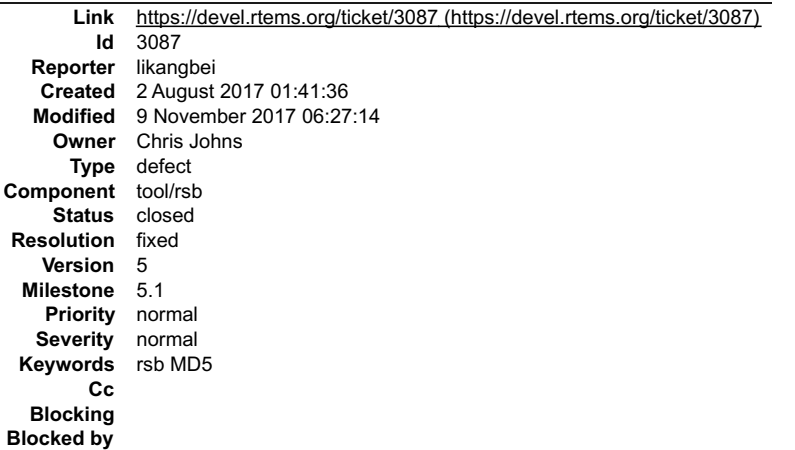

#### **Description**

rtems-source-builder\rtems\config\tools\rtems-gdb-7.12-1.cfg line 16:%hash md5 gdb-7.12-sis-leon2-leon3.diff "fe29e7daaab3bf70c99cda6925d8c0c5" is error "40670e05b7fc3868a405fb43138f3262" is right

TEST on WIN7+MSYS2

My English is bad! Sorry

#### **Comment 1**

- 1. **Chris Johns**, Mon, 14 Aug 2017 00:59:54 GMT
- 2. **status:** changed from **new** to **closed**
- 3. **resolution:** set to **fixed**
- 4. **milestone:** set to **4.12.0**

#### **Comment 2**

- 1. **Sebastian Huber**, Thu, 09 Nov 2017 06:27:14 GMT
- 2. **milestone:** changed from **4.12.0** to **5.1**

Milestone renamed

**3088** - **shell test in testsuites\samples\fileio many COMMANDs is Lost**

# RTEMS 5.2-rc1 Release Notes 572/1208

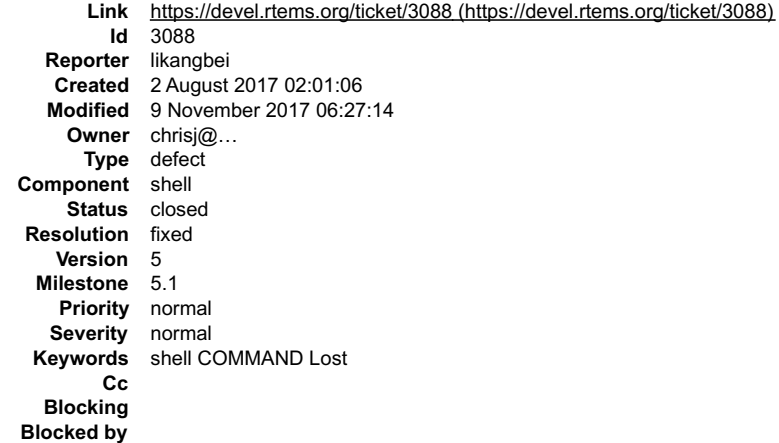

#### **Description**

testsuites\samples\fileio test on atsam BSP□<br>init.c□

init.c⊡<br>#define CONFIGURE\_SHELL\_COMMANDS\_INIT<br>#define CONFIGURE\_SHELL\_COMMANDS\_ALL

but when press s -> start shell⊡l only find three COMMANDs⊡help⊡alias⊡time⊡⊡Other COMMANDs is Lost⊟<br>I remember that the previous version was normal⊟

Sorry $\square$  My English is bad $\square$ 

### **Comment 1**

1. **Joel Sherrill**, Thu, 03 Aug 2017 03:19:22 GMT

The set of available commands depends on what user you login as. Try root for more commands.

### **Comment 2**

- 1. **Chris Johns**, Mon, 14 Aug 2017 00:58:35 GMT
- 2. **milestone:** set to **4.12.0**

### **Comment 3**

- 1. **Sebastian Huber**, Thu, 24 Aug 2017 06:44:47 GMT
- 2. **status:** changed from **new** to **closed**
- 3. **resolution:** set to **fixed**
- In 80a13ec4/rtems:

```
 samples/fileio: Give command availability hint 

 Close #3088.
```
#### **Comment 4**

- 1. **Sebastian Huber**, Thu, 09 Nov 2017 06:27:14 GMT
- 2. **milestone:** changed from **4.12.0** to **5.1**

Milestone renamed

# **3089** - **Inconsistent blocking addressing in RFS**

# RTEMS 5.2-rc1 Release Notes 573/1208

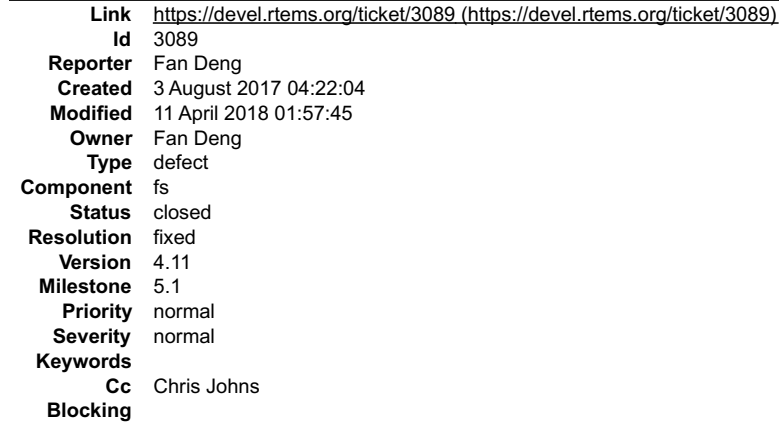

**Blocked by**

### **Description**

Background There are two ways to address a block in RFS:

Via a single 32bit block number (bno) Via a group number(gno) and a bit offset (bit)

They should be fully convertible (1-1 mapping). In other words, the equation to convert 1 to 2 should be unique within the RFS implementation.

\_\_The bug\_\_ The RFS implementation contains two different conversions between 1 and 2.

Details

• In rtems\_rfs\_group\_bitmap\_alloc (rtems-rfs-group.c, line 172)

 $bno = gno * group blocks + bit$ 

• In rtems rfs group bitmap alloc (rtems-rfs-group.c, line 228)

 $bno = gno * group blocks + bit + 1 (via items rfs group block() function)$ 

• In rtems\_rfs\_group\_bitmap\_free (rtems-rfs-group.c, line 283)

bno = gno \* group blocks + bit + 1 (RTEMS RFS SUPERBLOCK SIZE)

In rtems\_rfs\_group\_bitmap\_test (rtems-rfs-group.c, line 332)

 $bno = gno * group blocks + bit$ 

To summarize, the implementation contains two ways of converting a bno to a (gno, bit) pair:

#### Either:

 $bno = gno * group blocks + bit$ 

Or:

bno = gno \* group blocks + bit + 1

\_\_The Fix\_\_ The RFS implementation should consistently convert a bno to a (gno, bit) pair with:

bno = gno \* group blocks + bit + RTEMS RFS SUPERBLOCK SIZE

This is because the superblock is not accounted for in the block bitmaps. So places to change:

rtems-rfs-group.c: all references to the conversion must be updated to use RTEMS\_RFS\_SUPERBLOCK\_SIZE explicitly.

• rtems\_rfs\_group\_block converts the pair to bno via:

#define rtems rfs group block( $g$ , b) ((( $g$ )->base) + (b))

### (\_g)->base is calculated via rtems-rfs-format.c from:

#define rtems\_rfs\_fs\_block(\_fs, \_grp, blk) \<br>((((\_fs)->group\_blocks) \* (\_grp)) + (\_blk) + 1)

The "+ 1" part should really be "+ RTEMS\_RFS\_SUPERBLOCK\_SIZE" to be logically correct. As RTEMS\_RFS\_SUPERBLOCK\_SIZE itself has a comment saying:

/\*\* \* Number of blocks in the superblock. Yes I know it is a superblock and not \* superblocks but if for any reason this needs to change it is handled.

\*/ #define RTEMS\_RFS\_SUPERBLOCK\_SIZE (1)

#### **Comment 1**

#### 1. **Sebastian Huber**, Thu, 09 Nov 2017 06:27:14 GMT

### 2. **milestone:** changed from **4.12.0** to **5.1**

Milestone renamed

### **Comment 2**

- 1. **Chris Johns**, Wed, 11 Apr 2018 01:57:45 GMT
- 2. **status:** changed from **assigned** to **closed**
- 3. **resolution:** set to **fixed**

In 9e8df1fe/rtems:

 $\equiv$ 

# RTEMS 5.2-rc1 Release Notes 574/1208

 fstest/fsrfsbitmap01: Update RFS bitmap tests to test fixes. Add tests to check the patches for this ticket exist and are fixed. Close #3089

# **3090** - **Add BSP for i.MX 7**

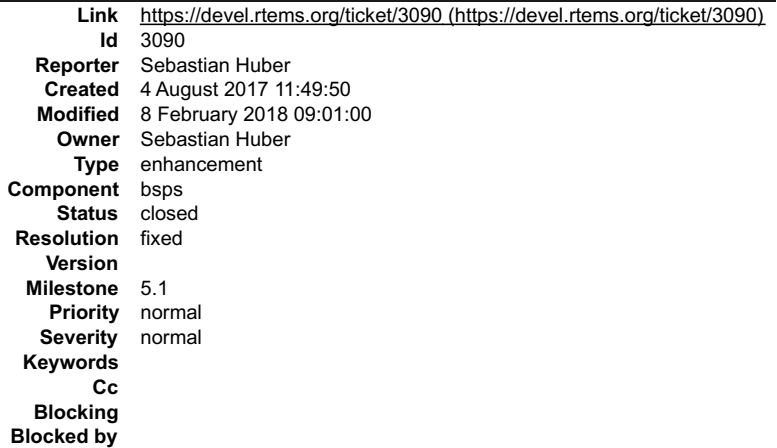

**Description**

### **Comment 1**

### 1. **Sebastian Huber**, Fri, 04 Aug 2017 12:25:39 GMT

In ef04443/rtems:

 bsps/arm: Add ARMv7-AR Generic Timer support Update #3090.

#### **Comment 2**

### 1. **Sebastian Huber**, Fri, 04 Aug 2017 12:25:51 GMT

In ffe7c0e/rtems:

 bsps/arm: Add ARMv7-AR Generic Timer clock driver Update #3090.

# **Comment 3**

### 1. **Sebastian Huber**, Fri, 04 Aug 2017 12:26:04 GMT

In 694c31f9/rtems:

 bsp/imx: New BSP Update #3090.

### **Comment 4**

### 1. **Sebastian Huber**, Fri, 04 Aug 2017 12:47:03 GMT

In ca9490c/rtems:

 bsp/imx: Fix UART interrupt Update #3090.

#### **Comment 5**

1. **Chris Johns**, Sat, 05 Aug 2017 23:55:35 GMT

Can the rtems-tool's bsp-builder configuration files please be updated to include this BSP:

https://git.rtems.org/rtems-tools/tree/tester/rtems/rtems-bsps-arm.ini

### Thanks

### **Comment 6**

# 1. **Sebastian Huber**, Fri, 22 Sep 2017 12:25:09 GMT

### In 8e6a407a/rtems:

 bsps/arm: Copy FDT only on boot processor Update #3090.

### **Comment 7**

### 1. **Sebastian Huber**, Fri, 22 Sep 2017 12:25:20 GMT

In 3ad3849a/rtems:

 bsp/imx: Add register headers Update #3090.

### **Comment 8**

### 1. **Sebastian Huber**, Fri, 22 Sep 2017 12:25:32 GMT

### In 29919242/rtems:

 bsp/imx: Add SMP support Update #3090.

### **Comment 9**

# 1. **Sebastian Huber**, Fri, 22 Sep 2017 12:40:45 GMT

# In 05f9858f/rtems:

```
 bsps: Generalize bsp_fdt_map_intr() 

 Pass all interrupt cells to bsp_fdt_map_intr() since some platforms use an array to describe an interrupt. 

 Update #3090.
```
# **Comment 10**

### 1. **Sebastian Huber**, Fri, 22 Sep 2017 12:43:09 GMT

In b469163/rtems-libbsd:

```
 Generalize bsp_fdt_map_intr() 

 Update #3090.
```
### **Comment 11**

# 1. **Sebastian Huber**, Tue, 26 Sep 2017 05:32:21 GMT

In 4bf2ce31/rtems:

 bsp/imx: Add register headers Update #3090.

# **Comment 12**

# 1. **Sebastian Huber**, Tue, 26 Sep 2017 12:02:03 GMT

# In 362e96ab/rtems:

bsp/imx: Provide a default console

# Update #3090.
# RTEMS 5.2-rc1 Release Notes 576/1208

# **Comment 13**

1. **Sebastian Huber**, Wed, 27 Sep 2017 08:59:47 GMT

In 5616983/rtems:

 bsp/imx: Add nocache section Update #3090.

# **Comment 14**

1. **Sebastian Huber**, Wed, 27 Sep 2017 12:56:17 GMT

In 87e1929/rtems-docs:

 Mention i.MX 7 SMP support Update #3090.

# **Comment 15**

# 1. **Sebastian Huber**, Mon, 02 Oct 2017 11:41:52 GMT

# In 7e195e66/rtems:

```
 bsp/imx: Add imx_get_irq_of_node() 

 Update #3090.
```
#### **Comment 16**

### 1. **Sebastian Huber**, Mon, 02 Oct 2017 11:42:04 GMT

### In ce28d601/rtems:

```
 bsp/imx: Add imx_get_reg_of_node() 

 Update #3090.
```
# **Comment 17**

# 1. **Sebastian Huber**, Mon, 02 Oct 2017 11:42:16 GMT

In 9db9024/rtems:

 bsp/imx: Fix I2C register header Update #3090.

# **Comment 18**

### 1. **Sebastian Huber**, Mon, 02 Oct 2017 11:42:27 GMT

In f043b9b/rtems:

 bsp/imx: Add I2C bus driver Update #3090.

# **Comment 19**

# 1. **Sebastian Huber**, Fri, 06 Oct 2017 11:02:46 GMT

In b39cda6/rtems:

```
 bsp/imx: Fix I2C registration with path 

 Update #3090.
```
# **Comment 20**

# RTEMS 5.2-rc1 Release Notes 577/1208

1. **Sebastian Huber**, Fri, 06 Oct 2017 11:02:57 GMT

### In e316be7/rtems:

 bsp/imx: Import iomux from FreeBSD Update #3090.

#### **Comment 21**

# 1. **Sebastian Huber**, Fri, 06 Oct 2017 11:03:09 GMT

### In 54380f42/rtems:

 bsp/imx: Add imx\_iomux\_configure\_pins() Update #3090.

### **Comment 22**

### 1. **Sebastian Huber**, Fri, 06 Oct 2017 11:03:20 GMT

#### In 170df3d/rtems:

 bsp/imx: Add SPI bus driver Update #3090.

#### **Comment 23**

### 1. **Sebastian Huber**, Wed, 25 Oct 2017 12:31:19 GMT

In a8a9cf1/rtems-libbsd:

```
 ffec: Add checksum offload 

 Update #3090.
```
#### **Comment 24**

### 1. **Sebastian Huber**, Thu, 26 Oct 2017 06:44:46 GMT

In 936b597/rtems-libbsd:

```
 ffec: Fix comment 

 Update #3090.
```
#### **Comment 25**

1. **Sebastian Huber**, Thu, 02 Nov 2017 10:26:12 GMT

In c52a968/rtems:

```
 bsp/imx: Implement bsp_reset() 

 Update #3090.
```
### **Comment 26**

# 1. **Sebastian Huber**, Thu, 02 Nov 2017 10:26:23 GMT

In 4b055e23/rtems:

```
 bsp/imx: Drain console before reset 

 Update #3090.
```
# **Comment 27**

1. **Sebastian Huber**, Thu, 02 Nov 2017 12:44:27 GMT

In 4438c4d8/rtems:

# RTEMS 5.2-rc1 Release Notes 578/1208

 bsp/imx: More robust and faster bsp\_reset() Update #3090.

# **Comment 28**

# 1. **Sebastian Huber**, Wed, 08 Nov 2017 07:44:56 GMT

In 336fe3b/rtems:

```
 bsp/imx: Better utilize UART transmit FIFO 

 Update #3090.
```
# **Comment 29**

# 1. **Sebastian Huber**, Wed, 08 Nov 2017 07:45:08 GMT

In fdf0e55/rtems:

```
 bsp/imx: Add UART baud change 

 Update #3090.
```
#### **Comment 30**

1. **Sebastian Huber**, Thu, 09 Nov 2017 08:54:54 GMT

In 6f5cfad/rtems-tools:

 Add tester imx7.ini Update #3090.

# **Comment 31**

- 1. **Sebastian Huber**, Thu, 08 Feb 2018 09:01:00 GMT
- 2. **status:** changed from **assigned** to **closed**
- 3. **resolution:** set to **fixed**
- 4. **milestone:** changed from **Indefinite** to **5.1**

# **3091** - **Core Dump in powerpc-rtems4.12-ld**

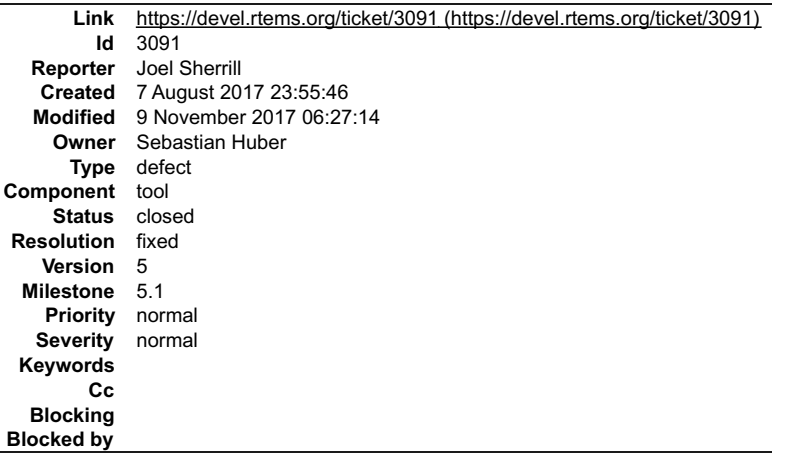

#### **Description**

This appears to have been introduced by the new binutils. Impacts qemuprep and qemuprep-altivec BSPs.

gmake[8]: Entering directory `/data/home/joel/rtems-work/rtems-testing/rtems/build-powerpc-qemuprep-rtems/powerpc-<br>rtems4.12/c/qemuprep/lib/libbsp/powerpc/motorola\_powerpc/qemu\_fakerom'<br>powerpc-rtems4.12-Id -o qemu\_fakerom

### **Attachments:**

**1 Sebastian Huber, Thu, 10 Aug 2017 08:12:52 GMT attach**: set to [0001-Fix-Binutils-2.29-PR21884.patch \(https://devel.rtems.org/ticket/3091/0001-Fix-Binutils-2.29-PR21884.patch\)](https://devel.rtems.org/ticket/3091/0001-Fix-Binutils-2.29-PR21884.patch)

# RTEMS 5.2-rc1 Release Notes 579/1208

#### **Comment 1**

- 1. **Joel Sherrill**, Mon, 07 Aug 2017 23:55:58 GMT
- 2. **owner:** changed from **chrisj@&** to **Sebastian Huber**
- 3. **status:** changed from **new** to **assigned**

### **Comment 2**

1. **Sebastian Huber**, Tue, 08 Aug 2017 11:44:01 GMT

Yes, I will have a look at this once GCC 7.2 is out.

# **Comment 3**

- 1. **Sebastian Huber**, Thu, 10 Aug 2017 08:18:26 GMT
- 2. **status:** changed from **assigned** to **closed**
- 3. **resolution:** set to **fixed**

```
In 7208ab6/rtems-source-builder:
```

```
 4.12: Fix for Binutils PR21884 

 See https://sourceware.org/bugzilla/show_bug.cgi?id=21884. 

 Close #3091.
```
### **Comment 4**

- 1. **Sebastian Huber**, Thu, 09 Nov 2017 06:27:14 GMT
- 2. **milestone:** changed from **4.12.0** to **5.1**

Milestone renamed

# **3096** - **Shell internal commands should be public.**

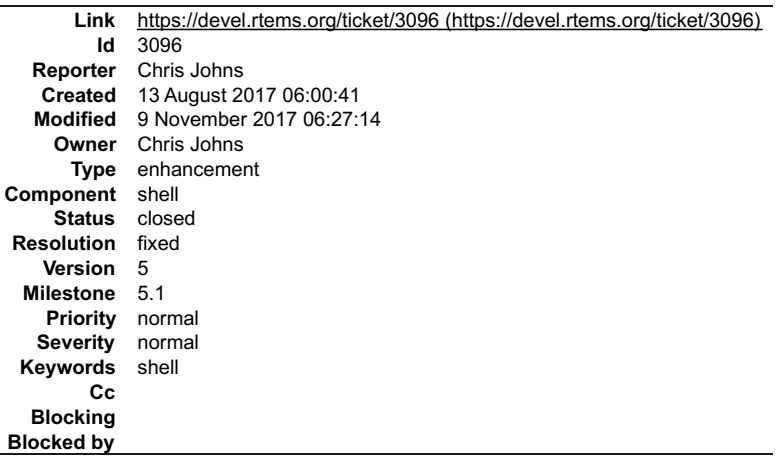

#### **Description**

A few of the functions held in cpukit/libmisc/shell/internal.h are useful in building system. For example rtems\_shell\_register\_monitor\_commands() and<br>rtems\_shell\_execute\_cmd().

The shell commands are important and systems may provide other scripting mechanisms, for example sequences in YAML files. Providing public access lets users know the functions are supported.

#### **Comment 1**

1. **Joel Sherrill**, Sun, 13 Aug 2017 15:45:14 GMT

Hard to argue against. The shell evolved and this is just an artifact. We now have a different opinion. Change it.

# **Comment 2**

1. **Chris Johns**, Sun, 13 Aug 2017 23:23:14 GMT

I have found there is currently no way to have the commands registered unless you start a shell. The POSIX once call used to add the shell's configured commands is buried inside the main loop of the shell task.

I would like this change to be back ported to 4.11 to make applications compatible between 4.11 and 4.12 and beyond.

# **Comment 3**

# RTEMS 5.2-rc1 Release Notes 580/1208

- 1. **Chris Johns**, Tue, 15 Aug 2017 01:38:26 GMT
- 2. **status:** changed from **assigned** to **closed**
- 3. **resolution:** set to **fixed**

```
In 2465c01/rtems:
```

```
libmisc/shell: Make some internal shell functions public.<br>Add 'rtems shell_init_environment()' so a user can create the<br>shell environment without needing to run a shell. Move 'rtems_shell_lookup_topic', 'rtems_shell_can_se
```
# **Comment 4**

## 1. **Sebastian Huber**, Thu, 09 Nov 2017 06:27:14 GMT

2. **milestone:** changed from **4.12.0** to **5.1**

Milestone renamed

# **3098** - **Add new RTEMS repos to github.**

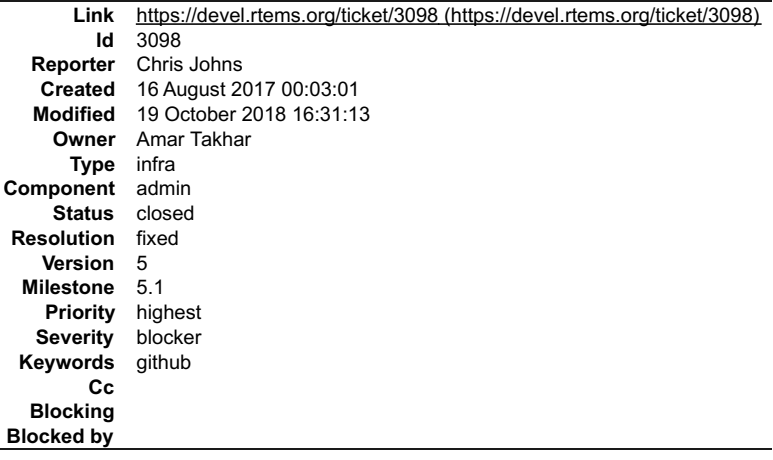

### **Description**

- Please add:
- rtems-docs.git rtems-release.git
- to our github repos.

# **Comment 1**

- 1. **Chris Johns**, Wed, 23 Aug 2017 22:56:04 GMT
- 2. **priority:** changed from **normal** to **highest**
- 3. **severity:** changed from **normal** to **blocker**

This is important for a release.

### **Comment 2**

1. **Joel Sherrill**, Wed, 11 Oct 2017 22:41:04 GMT

This ticket is marked as a blocker for 4.12. Please update with a estimate of when this will be completed.

# **Comment 3**

- 1. **Sebastian Huber**, Thu, 09 Nov 2017 06:27:14 GMT
- 2. **milestone:** changed from **4.12.0** to **5.1**

Milestone renamed

# **Comment 4**

1. **Chris Johns**, Tue, 06 Feb 2018 00:42:07 GMT

Ping?

# RTEMS 5.2-rc1 Release Notes 581/1208

#### **Comment 5**

- 1. **Joel Sherrill**, Sat, 13 Oct 2018 22:33:40 GMT
- 2. **owner:** changed from **amar@&** to **Amar Takhar**
- 3. **status:** changed from **new** to **assigned**

### **Comment 6**

1. **Joel Sherrill**, Sun, 14 Oct 2018 00:39:58 GMT

If someone knows how to do this (Gedare, Amar, etc), please address this. It is a blocker.

#### **Comment 7**

1. **Amar Takhar**, Sun, 14 Oct 2018 20:52:56 GMT

Okay I can do this.

### **Comment 8**

- 1. **Amar Takhar**, Fri, 19 Oct 2018 16:31:13 GMT
- 2. **status:** changed from **assigned** to **closed**
- 3. **resolution:** set to **fixed**

https://github.com/RTEMS/rtems-docs https://github.com/RTEMS/rtems-release

# **3099** - **Add RTEMS FDT wrapper and shell command to libmisc**

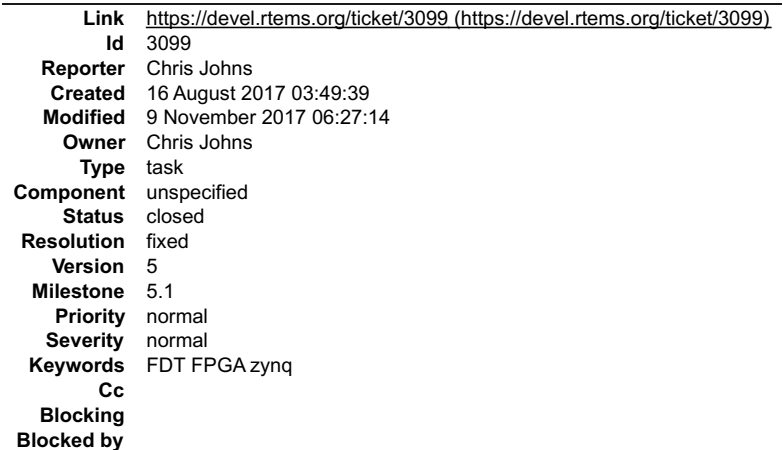

#### **Description**

Provide a wrapper to the FDT library for use on RTEMS. The wrapper provides a simplified interface suitable for applications. The shell command provides access<br>to registered FDT blobs so a user can search the tree like a f

### **Comment 1**

- 1. **Chris Johns**, Wed, 16 Aug 2017 03:54:57 GMT
- 2. **status:** changed from **assigned** to **accepted**

#### **Comment 2**

- 1. **Chris Johns**, Sun, 20 Aug 2017 01:12:55 GMT
- 2. **status:** changed from **accepted** to **closed**
- 3. **resolution:** set to **fixed**

### In 6b7efdb2/rtems:

```
libmisc/rtems-fdt: Add RTEMS FDT wrapper and shell command to libmisc.<br>Provide application support for handling FDT blobs in RTEMS. This<br>is useful when interfacing FPGA fabrics. Provide a shell command to list a blob as we
```
#### **Comment 3**

1. **Chris Johns**, Wed, 23 Aug 2017 23:40:39 GMT

# RTEMS 5.2-rc1 Release Notes 582/1208

In 602b184f/rtems:

 libmisc/rtems-fdt: Add libmisc/rtems-fdt to the cpukit wrapup. Updates #3099.

### **Comment 4**

- 1. **Sebastian Huber**, Tue, 10 Oct 2017 06:35:44 GMT
- 2. **component:** changed from **misc** to **unspecified**

### **Comment 5**

- 1. **Sebastian Huber**, Thu, 09 Nov 2017 06:27:14 GMT
- 2. **milestone:** changed from **4.12.0** to **5.1**

Milestone renamed

# **3100** - **Add Xilinx AXI I2C driver**

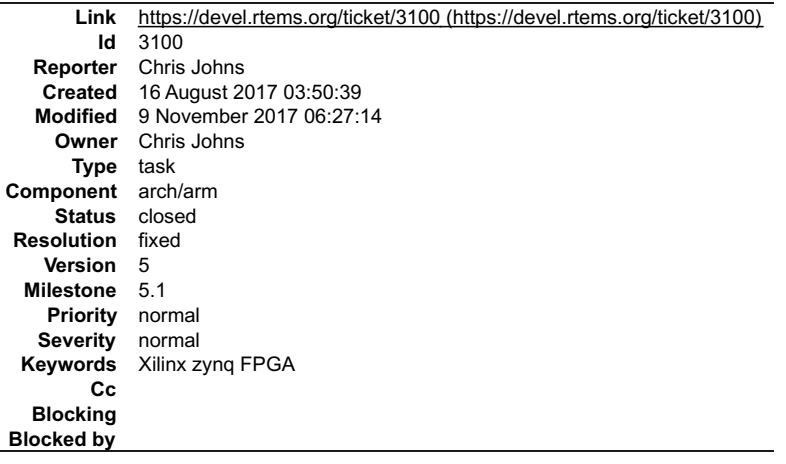

#### **Description**

Add a Xilinx AXI I2C driver.

#### **Comment 1**

- 1. **Chris Johns**, Wed, 16 Aug 2017 03:55:09 GMT
- 2. **status:** changed from **assigned** to **accepted**

#### **Comment 2**

- 1. **Chris Johns**, Mon, 21 Aug 2017 23:22:15 GMT
- 2. **status:** changed from **accepted** to **closed**
- 3. **resolution:** set to **fixed**

# **Comment 3**

- 1. **Sebastian Huber**, Mon, 16 Oct 2017 06:19:24 GMT
- 2. **component:** changed from **score** to **arch/arm**

#### **Comment 4**

- 1. **Sebastian Huber**, Thu, 09 Nov 2017 06:27:14 GMT
- 2. **milestone:** changed from **4.12.0** to **5.1**

Milestone renamed

# **3101** - **Add I2C Drivers for LM25066A, TMP112, ADS1113 and ADS1115**

# RTEMS 5.2-rc1 Release Notes 583/1208

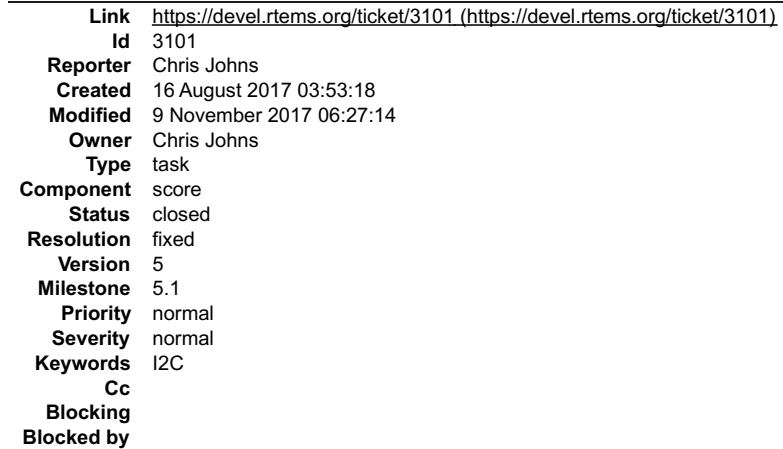

#### **Description**

Add drivers for:

- LM25066A
- TMP112 ADS1113 ADS1115
- 

#### **Comment 1**

1. **Chris Johns**, Wed, 16 Aug 2017 03:53:32 GMT

- 2. owner: set to joel.sherrill@...
- 3. **component:** changed from **General** to **cpukit**

### **Comment 2**

- 1. **Chris Johns**, Wed, 16 Aug 2017 03:53:44 GMT
- 2. **owner:** changed from joel.sherrill@... to Chris Johns
- 3. **status:** changed from **new** to **assigned**

#### **Comment 3**

- 1. **Chris Johns**, Wed, 16 Aug 2017 03:55:21 GMT
- 2. **status:** changed from **assigned** to **accepted**

### **Comment 4**

- 1. **Chris Johns**, Mon, 21 Aug 2017 23:21:46 GMT
- 2. **status:** changed from **accepted** to **closed**
- 3. **resolution:** set to **fixed**

#### **Comment 5**

- 1. **Sebastian Huber**, Thu, 09 Nov 2017 06:27:14 GMT
- 2. **milestone:** changed from **4.12.0** to **5.1**

Milestone renamed

# **3102** - **rtems-exeinfo does not decode ARM static constructors.**

# RTEMS 5.2-rc1 Release Notes 584/1208

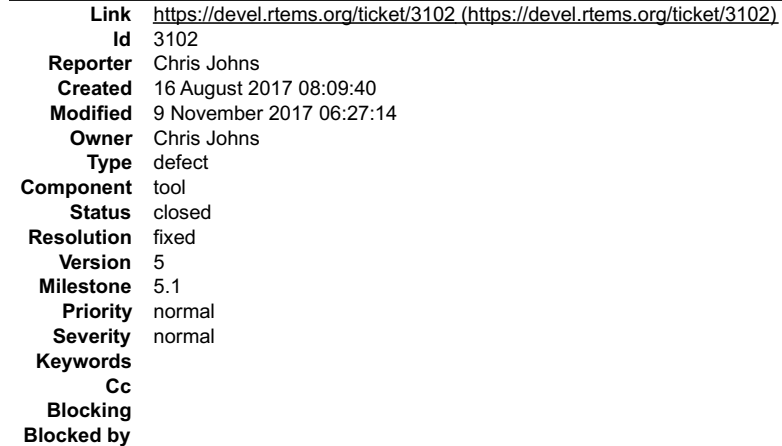

#### **Description**

The sections for ARM are not the same as other architectures.

#### **Comment 1**

- 1. **Chris Johns**, Wed, 16 Aug 2017 08:09:52 GMT
- 2. **status:** changed from **assigned** to **accepted**

#### **Comment 2**

- 1. **Chris Johns**, Wed, 16 Aug 2017 08:18:49 GMT
- 2. **status:** changed from **accepted** to **closed**
- 3. **resolution:** set to **fixed**
- In 78bbe4c/rtems-tools:

 linkers/exe-info Support ARM static constructors. Note, ARM destructors are registered at runtime and currently not easly found. Update libiberty to get a newer demangler. Closes #3102.

#### **Comment 3**

- 1. **Sebastian Huber**, Thu, 09 Nov 2017 06:27:14 GMT
- 2. **milestone:** changed from **4.12.0** to **5.1**

Milestone renamed

# **3103** - **rtems-tools on CentOS 7 Build Failure**

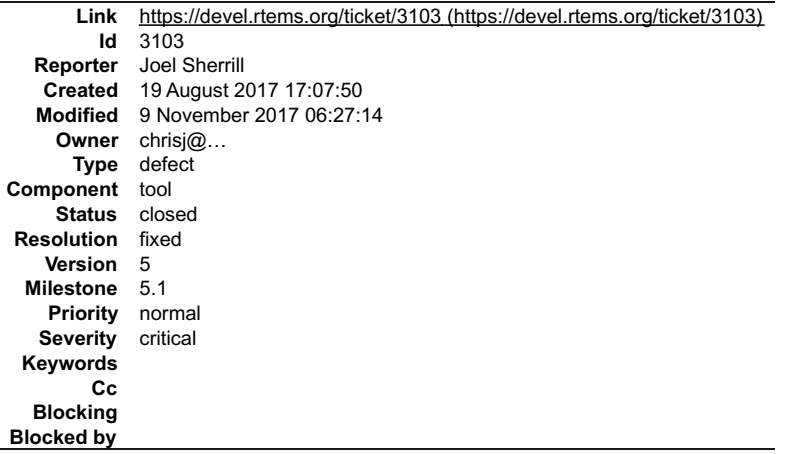

### **Description**

A build failure for rtems-tools on the master has been reported on CentOS 7. This is my notes as I try to reproduce it.

[joel@localhost rtems-tools]\$ ./waf configure<br>Setting top to : /home/joel/rtems-work/rtems-tools<br>Setting out to : /home/joel/rtems-work/rtems-tools/build<br>Version : 4.12.78bbe4c1a31d (4.12)<br>Checking for program 'python' : /

# RTEMS 5.2-rc1 Release Notes 685/1208

Checking for python version >= 2.6.6 : 2.7.5 Checking for 'gcc' (C compiler) : /usr/bin/gcc Checking for 'g++' (C++ compiler) : /usr/bin/g++ Checking for header alloca.h : yes Checking for header fcntl.h : yes Checking for header process.h : not found Checking for header stdlib.h : yes Checking for header string.h : yes Checking for header strings.h : yes<br>Checking for header sys/file.h : yes<br>Checking for header sys/file.h : yes<br>Checking for header sys/stat.h : yes<br>Checking for header sys/tynes.h : yes<br>Checking for header sys/wait.h : yes<br> Checking for function open64 : not found Checking for function stat64 : not found 'configure' finished successfully (0.786s) ========================================================= [joel@localhost rtems-tools]\$ ./waf -j 1 --verbose Waf: Entering directory `/home/joel/rtems-work/rtems-tools/build' [ 88/151] Compiling rtemstoolkit/rld-process.cpp 11:58:16 runner ['/usr/bin/g++', '-pipe', '-g', '-O2', '-Wall', '-Wextra', '-pedantic', '-Irtemstoolkit', '-I../rtemstoolkit', '-Irtemstoolkit/elftoolchain/libelf', '- I../rtemstoolkit/elftoolchain/libelf', '-Irtemstoolkit/elftoolchain/common', '-I../rtemstoolkit/elftoolchain/common', '-Irtemstoolkit/libiberty', '-I../rtemstoolkit/libiberty', '- DHAVE\_CONFIG\_H=1', '-DRTEMS\_VERSION="4.12"', '-DRTEMS\_RELEASE="4.12.78bbe4c1a31d"', '-DFASTLZ\_LEVEL=1', '../rtemstoolkit/rld-process.cpp', '- c', '-o/home/joel/rtems-work/rtems-tools/build/rtemstoolkit/rld-process.cpp.7.o'] In file included from ../rtemstoolkit/libiberty/libiberty.h:42:0,

from ../rtemstoolkit/rld-process.cpp:64:

../rtemstoolkit/libiberty/ansidecl.h:169:64: error: new declaration 'char\* basename(const char\*)'

# define ATTRIBUTE\_NONNULL(m) attribute ((nonnull (m)))

../rtemstoolkit/libiberty/libiberty.h:112:64: note: in expansion of macro 'ATTRIBUTE\_NONNULL'

extern char \*basename (const char \*) ATTRIBUTE\_RETURNS\_NONNULL ATTRIBUTE\_NONNULL(1);

In file included from ../rtemstoolkit/rld-process.cpp:24:0:<br>/usr/include/string.h:599:26: error: ambiguates old declaration 'const char\* basename(const char\*)'

extern "C++" const char \*basename (const char \*filename)

In file included from ../rtemstoolkit/libiberty/libiberty.h:42:0,

from ../rtemstoolkit/rld-process.cpp:64: \_\_

../rtemstoolkit/libiberty/ansidecl.h:169:64: error: declaration of 'int vasprintf(char\_, const char\*, va\_list\_tag\*)' has a different exception specifier

# define ATTRIBUTE\_NONNULL(m) attribute ((nonnull (m)))

../rtemstoolkit/libiberty/ansidecl.h:198:80: note: in expansion of macro 'ATTRIBUTE\_NONNULL'

#define ATTRIBUTE\_PRINTF(m, n) attribute ((format (printf, m, n))) ATTRIBUTE\_NONNULL(m)

../rtemstoolkit/libiberty/libiberty.h:651:55: note: in expansion of macro 'ATTRIBUTE\_PRINTF'

extern int vasprintf (char \_\_, const char \*, va\_list) ATTRIBUTE\_PRINTF(2,0); \_\_

In file included from ../rtemstoolkit/rld-process.cpp:23:0:

 $\frac{1}{1}$  /usr/include/stdio.h:399:12: error: from previous declaration 'int vasprintf(chare const char\*, va\_list\_tag\*) throw ()'

extern int vasprintf (char \_\_restrict ptr, const char \*restrict f, \_\_

Waf: Leaving directory `/home/joel/rtems-work/rtems-tools/build' Build failed

-> task in 'rld' failed with exit status 1:

{task 23048432: cxx rld-process.cpp -> rld-process.cpp.7.o}

# RTEMS 5.2-rc1 Release Notes 586/1208 - 1990 - 1990 - 1991 - 1991 - 1992 - 1993 - 1994 - 1996 - 1997 - 1998 - 1

['/usr/bin/g++', '-pipe', '-g', '-O2', '-Wall', '-Wextra', '-pedantic', '-Irtemstoolkit', '-I../rtemstoolkit'/elftoolchain/libelf, '-I../rtemstoolkit/elftoolchain/libelf, '-<br>Irtemstoolkit/elftoolchain/common', '-I../rtemst

Looking down into libiberty.h, I picked on basename()

/\* HAVE\_DECL\_\* is a three-state macro: undefined, 0 or 1. If it is

undefined, we haven't run the autoconf check so provide the<br>declaration without arguments. If it is 0, we checked and failed<br>to find the declaration so provide a fully prototyped one. If it<br>is 1, we found it so don't provi

# #if !HAVE\_DECL\_BASENAME

#if defined (GNU\_LIBRARY ) defined (linux) \<br>| defined (FreeBSD) defined (OpenBSD) defined (NetBSD) \ defined (CYGWIN) defined (CYGWIN32) defined (MINGW32) \ defined (DragonFly) defined (HAVE\_DECL\_BASENAME)

extern char \*basename (const char \*) ATTRIBUTE\_RETURNS\_NONNULL ATTRIBUTE\_NONNULL(1); #else

/\* Do not allow basename to be used if there is no prototype seen. We

either need to use the above prototype or have one from autoconf which would result in HAVE\_DECL\_BASENAME being set. \*/

#define basename basename\_cannot\_be\_used\_without\_a\_prototype #endif #endif

============================================ The native CentOS 7 has this definition of basename:

# ifndef basename /\* Return the file name within directory of FILENAME. We don't

declare the function if the `basename' macro is available (defined in ) which makes the XPG version of this function available. \*/

# ifdef CORRECT\_ISO\_CPP\_STRING\_H\_PROTO<br>extern "C++" char \*basename (char \*filename)

THROW asm ("basename") nonnull ((1));

extern "C++" const char \*basename (const char \*filename)

THROW asm ("basename") nonnull ((1));

# else<br>extern char \*basename (const char \*filename) THROW nonnull ((1));<br># endif<br># endif

#endif

============================== I think we are getting the C++ prototype from string.h and a conflicting C prototype from libiberty.h

#### **Comment 1**

- 1. **Chris Johns**, Sun, 20 Aug 2017 07:22:34 GMT
- 2. **status:** changed from **new** to **closed**
- 3. **resolution:** set to **fixed**

#### In f2bb439/rtems-tools:

rtemstoolkit/libiberty: Fix broken configure detection.

The file libiberty.h requires some configure macros to control some parts and these are not provided so the file did not match what was<br>needed. Hard code the result and remove the need for the macros. The related calls are Closes #3103.

#### **Comment 2**

- 1. **Sebastian Huber**, Thu, 09 Nov 2017 06:27:14 GMT
- 2. **milestone:** changed from **4.12.0** to **5.1**

Milestone renamed

# **3109** - **Add RISC-V support**

# RTEMS 5.2-rc1 Release Notes 687/1208

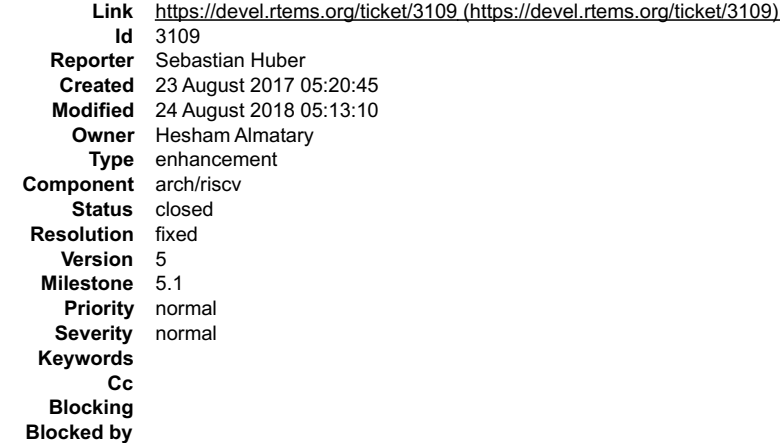

#### **Description**

Add RISC-V 32-bit tool chain to RSB consisting of Binutils, GCC, Newlib and GDB. Add CPU port and a basic simulator BSP.

#### **Comment 1**

# 1. **Sebastian Huber**, Wed, 23 Aug 2017 05:21:49 GMT

In e960835/rtems-source-builder:

 4.12: Add riscv32 to all Update #3109.

### **Comment 2**

- 1. **Hesham Almatary**, Wed, 25 Oct 2017 23:20:39 GMT
- 2. **owner:** set to **Hesham Almatary**
- 3. **status:** changed from **new** to **accepted**

#### **Comment 3**

- 1. **Hesham Almatary**, Thu, 26 Oct 2017 05:21:42 GMT
- 2. **summary:** changed from **Add RISC-V 32-bit support** to **Add RISC-V support**

Account for 64-bit RISC-V

#### **Comment 4**

### 1. **Hesham Almatary**, Fri, 27 Oct 2017 05:45:00 GMT

In 5bd4aa6/rtems-source-builder:

```
 RSB - Add support for RISC-V RV64 (64-bit) toolchain v2 

 Update #3109
```
#### **Comment 5**

1. **Hesham Almatary**, Sat, 28 Oct 2017 07:01:25 GMT

In e274bdf/rtems-source-builder:

```
 RSB - RISC-V: Add scripts to build RISC-V's simulator 

 Update #3109
```
# **Comment 6**

# 1. **Hesham Almatary**, Sat, 28 Oct 2017 07:11:34 GMT

In 35b9c0c/rtems-tools:

```
 Tester - RISC-V: Add spike simulator and scripts/bsp for riscv ports 

 Update #3109
```
# **Comment 7** RTEMS 5.2-rc1 Release Notes 588/1208

# 1. **Hesham Almatary**, Sat, 28 Oct 2017 07:42:52 GMT

# In 6d85e05/rtems:

bsp: Add new riscv\_generic bsp v3<br>Only runs/tested on simulator/spike. Ticker, hello, capture work proprely Tested via RTEMS Tester, Passed: 525/565 (92%)<br>Update #3109

### **Comment 8**

1. **Sebastian Huber**, Sat, 28 Oct 2017 12:07:52 GMT

### In cf614ec/rtems:

```
 riscv32: Add missing preinstall.am 

 Update #3109.
```
# **Comment 9**

### 1. **Hesham Almatary**, Tue, 31 Oct 2017 23:22:09 GMT

#### In 8fa827c/rtems:

```
 bsp: Make riscv_generic work for both riscv32 and riscv64 - v2 

 Update #3109
```
### **Comment 10**

### 1. **Sebastian Huber**, Thu, 04 Jan 2018 06:19:47 GMT

### In 030ce68/rtems:

```
 tests: Fix canonical-target-name.m4 

 Update #3109.
```
### **Comment 11**

- 1. **Sebastian Huber**, Fri, 24 Aug 2018 05:13:10 GMT
- 2. **status:** changed from **accepted** to **closed**
- 3. **resolution:** set to **fixed**
- 4. **version:** set to **5**
- 5. **component:** changed from **unspecified** to **arch/riscv**
- 6. **milestone:** changed from **Indefinite** to **5.1**

```
Superseded by #3433, #3452, and #3453.
```
# **3111** - **Newlib: Change time\_t and clock\_t integer types to 64-bit**

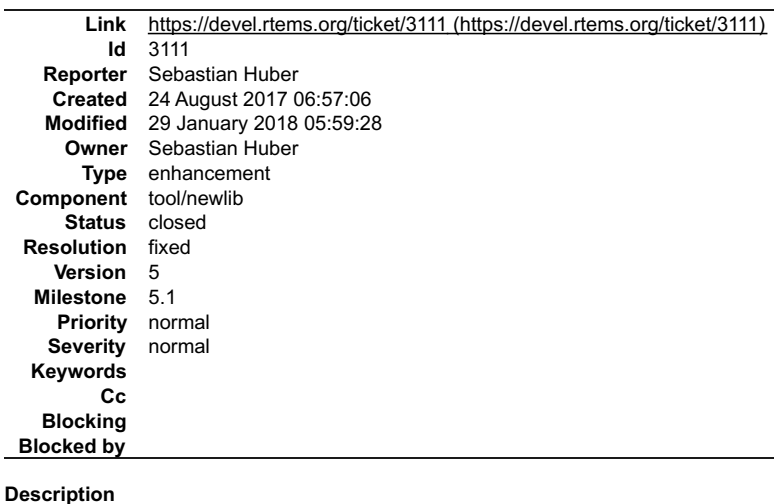

# RTEMS 5.2-rc1 Release Notes 589/1208

# **Comment 1**

1. **Sebastian Huber**, Thu, 24 Aug 2017 07:26:05 GMT

2. **summary:** changed from **Newlib: Change time\_t and clock\_t integer types to at 64-bit** to **Newlib: Change time\_t and clock\_t integer types to 64-bit**

# **Comment 2**

### 1. **Sebastian Huber**, Fri, 25 Aug 2017 12:37:43 GMT

In 4f364ef/rtems-source-builder:

 4.12: Change clock\_t to 64-bit Update #2135. Update #3111.

### **Comment 3**

### 1. **Sebastian Huber**, Thu, 05 Oct 2017 12:34:58 GMT

#### In 76d9db3/rtems-source-builder:

4.12: Update to Newlib 2.5.0.20170922

The time t is now a 64-bit signed integer.

 This update includes a patch to introduce the self-contained POSIX synchronization objects. Update #2514. Update #3111. Update #3112. Update #3113. Update #3114. Update #3115. Update #3116.

#### **Comment 4**

#### 1. **Sebastian Huber**, Thu, 05 Oct 2017 12:35:53 GMT

#### In e46a075/rtems:

Enforce compatible Newlib version

This Newlib check ensures that we have a 64-bit time t and self-contained POSIX synchronization objects. Update #2514. Update #3111. Update #3112. Update #3113. Update #3114. Update #3115. Update #3116.

#### **Comment 5**

### 1. **Sebastian Huber**, Fri, 06 Oct 2017 07:43:41 GMT

#### In 900fda45/rtems:

```
 rtems: Fix format warnings 

 Update #3111.
```
#### **Comment 6**

# 1. **Sebastian Huber**, Mon, 09 Oct 2017 05:24:27 GMT

### In 6489bcb/rtems:

```
 psxtests/psx05: Fix timeout calculation 

 Update #3111.
```
#### **Comment 7**

- 1. **Joel Sherrill**, Thu, 12 Oct 2017 00:17:33 GMT
- 2. **owner:** changed from **chrisj@...** to **Sebastian Huber**
- 3. **status:** changed from **new** to **assigned**

Sebastian .. is this ready to close or is there something left to do?

#### **Comment 8**

- 1. **Sebastian Huber**, Thu, 12 Oct 2017 11:19:49 GMT
- 2. **status:** changed from **assigned** to **closed**
- 3. **resolution:** set to **fixed**

# RTEMS 5.2-rc1 Release Notes 590/1208

4. **version:** set to **4.12**

5. **component:** changed from **tool** to **tool/newlib**

# **Comment 9**

- 1. **Sebastian Huber**, Thu, 09 Nov 2017 06:27:14 GMT
- 2. **milestone:** changed from **4.12.0** to **5.1**

Milestone renamed

# **Comment 10**

1. **Sebastian Huber**, Mon, 29 Jan 2018 05:59:28 GMT

In d8de6b9/rtems:

```
 ada: Fix RTEMS.Time_t 

 Update #3111.
```
# **3112** - **POSIX: Make pthread\_mutex\_t self-contained**

```
Link https://devel.rtems.org/ticket/3112 (https://devel.rtems.org/ticket/3112)
        Id 3112
  Reporter Sebastian Huber
   Created 24 August 2017 09:33:35
   Modified 22 November 2017 12:51:51
     Owner Sebastian Huber
      Type enhancement
Component posix
     Status closed
Resolution fixed
   Version
 Milestone 5.1
    Priority normal
   Severity normal
 Keywords
        Cc
  Blocking
Blocked by
```
#### **Description**

Change the POSIX mutex into a self-contained object using , e.g.

```
typedef struct {
   struct _Mutex_recursive_Control _mutex;
 unsigned int _flags;
 struct _Scheduler_Control *_scheduler;
 __uint64_t _priority_ceiling;
} pthread mutex t;
```
# **Comment 1**

- 1. **Sebastian Huber**, Mon, 18 Sep 2017 05:07:02 GMT
- 2. **status:** changed from **assigned** to **accepted**
- 3. **milestone:** changed from **Indefinite** to **4.12.0**

# **Comment 2**

1. **Sebastian Huber**, Wed, 27 Sep 2017 10:11:48 GMT

In e460cd00/rtems:

```
 score: Rename to _Scheduler_Control 

 Rename struct Scheduler_Control to _Scheduler_Control to allow its use in standard header files, e.g. . 

 Update #3112.
```
# **Comment 3**

# 1. **Sebastian Huber**, Wed, 27 Sep 2017 12:57:42 GMT

In e2fe881a/rtems:

score: Simplify red-black tree debug support

# RTEMS 5.2-rc1 Release Notes 591/1208

Make the RBTree\_Node layout independent of RTEMS\_DEBUG (and all other build configuration options). This allows the use of this structure in Newlib.

Update #3112.

### **Comment 4**

#### 1. **Sebastian Huber**, Thu, 05 Oct 2017 12:34:58 GMT

#### In 76d9db3/rtems-source-builder:

4.12: Update to Newlib 2.5.0.20170922

The time t is now a 64-bit signed integer.

This update includes a patch to introduce the self-contained POSIX synchronization objects.

Update #2514. Update #3111. Update #3112. Update #3113. Update #3114. Update #3115. Update #3116.

#### **Comment 5**

#### 1. **Sebastian Huber**, Thu, 05 Oct 2017 12:35:53 GMT

#### In e46a075/rtems:

Enforce compatible Newlib version

This Newlib check ensures that we have a 64-bit time t and self-contained POSIX synchronization objects. Update #2514. Update #3111. Update #3112. Update #3113. Update #3114. Update #3115. Update #3116.

#### **Comment 6**

#### 1. **Sebastian Huber**, Thu, 05 Oct 2017 12:37:09 GMT

#### In de59c065/rtems:

 posix: Implement self-contained POSIX mutex POSIX mutexes are now available in all configurations and no longer depend on --enable-posix. Update #2514. Update #3112.

#### **Comment 7**

#### 1. **Sebastian Huber**, Mon, 09 Oct 2017 06:05:48 GMT

In d8f7bdc/rtems-docs:

 c-user: Add obsolete configuration options section Update #2493. Update #3112. Update #3113. Update #3114. Update #3115. Update #3116.

#### **Comment 8**

- 1. **Sebastian Huber**, Wed, 11 Oct 2017 12:34:32 GMT
- 2. **component:** changed from **score** to **posix**

#### **Comment 9**

- 1. **Sebastian Huber**, Thu, 12 Oct 2017 05:16:16 GMT
- 2. **status:** changed from **accepted** to **closed**
- 3. **resolution:** set to **fixed**

## In 9c0cefb/rtems:

 confdefs: Add warnings for obsolete options Update #2674. Close #3112. Close #3113. Close #3114. Close #3115. Close #3116.

#### **Comment 10**

### 1. **Sebastian Huber**, Wed, 18 Oct 2017 06:53:08 GMT

In 6087f33e/rtems:

tmtests/tmfine01: Add test cases

# **Comment 11**

- 1. **Sebastian Huber**, Thu, 09 Nov 2017 06:27:14 GMT
- 2. **milestone:** changed from **4.12.0** to **5.1**

Milestone renamed

# **Comment 12**

1. **Sebastian Huber**, Wed, 22 Nov 2017 12:51:51 GMT

```
In 7188bd5/rtems-docs:
```

```
 c-user: Remove RTEMS_SYSINIT_POSIX_MUTEX 
 Update #3112.
```
# **3113** - **POSIX: Make pthread\_cond\_t self-contained**

```
Link https://devel.rtems.org/ticket/3113 (https://devel.rtems.org/ticket/3113)
         Id 3113
  Reporter Sebastian Huber
   Created 24 August 2017 09:38:11
   Modified 22 November 2017 12:51:42
     Owner Sebastian Huber
      Type enhancement
Component posix
     Status closed
 Resolution fixed
    Version
  Milestone 5.1
    Priority normal
   Severity normal
 Keywords
        Cc
  Blocking
Blocked by
```
# **Description**

Change the POSIX condition variable into a self-contained object using , e.g.

```
typedef struct {<br>struct Condition_Control condition;<br>pthread<sup>-mutex</sup> t *<sup>-mutex;</sup>
   struct condition control condition<br>pthread mutex t<br>clockid t<br>clock;
} pthread_cond_t;
```
# **Comment 1**

# 1. **Sebastian Huber**, Tue, 12 Sep 2017 06:12:16 GMT

# In 62c912e/rtems:

posix: Use mutex object itself for condvar

 We should only use the address used to initialize the mutex object according to POSIX, "2.9.9 Synchronization Object Copies and Alternative Mappings".

 http://pubs.opengroup.org/onlinepubs/9699919799/functions/V2\_chap02.html#tag\_15\_09\_09 Update #3113.

# **Comment 2**

- 1. **Sebastian Huber**, Mon, 18 Sep 2017 05:07:02 GMT
- 2. **status:** changed from **assigned** to **accepted**
- 3. **milestone:** changed from **Indefinite** to **4.12.0**

# **Comment 3**

1. **Sebastian Huber**, Thu, 05 Oct 2017 12:34:58 GMT

In 76d9db3/rtems-source-builder:

4.12: Update to Newlib 2.5.0.20170922

# RTEMS 5.2-rc1 Release Notes 593/1208

The time t is now a 64-bit signed integer.

 This update includes a patch to introduce the self-contained POSIX synchronization objects. Update #2514. Update #3111. Update #3112. Update #3113. Update #3114. Update #3115. Update #3116.

#### **Comment 4**

#### 1. **Sebastian Huber**, Thu, 05 Oct 2017 12:35:53 GMT

#### In e46a075/rtems:

 Enforce compatible Newlib version This Newlib check ensures that we have a 64-bit time t and self-contained POSIX synchronization objects. Update #2514. Update #3111. Update #3112. Update #3113. Update #3114. Update #3115. Update #3116.

#### **Comment 5**

#### 1. **Sebastian Huber**, Thu, 05 Oct 2017 12:36:56 GMT

#### In 5222488/rtems:

 posix: Implement self-contained POSIX condvar POSIX condition variables are now available in all configurations and no longer depend on --enable-posix. Update #2514. Update #3113.

#### **Comment 6**

#### 1. **Sebastian Huber**, Mon, 09 Oct 2017 06:05:48 GMT

#### In d8f7bdc/rtems-docs:

 c-user: Add obsolete configuration options section Update #2493. Update #3112. Update #3113. Update #3114. Update #3115. Update #3116.

#### **Comment 7**

- 1. **Sebastian Huber**, Wed, 11 Oct 2017 12:34:32 GMT
- 2. **component:** changed from **score** to **posix**

#### **Comment 8**

- 1. **Sebastian Huber**, Thu, 12 Oct 2017 05:16:16 GMT
- 2. **status:** changed from **accepted** to **closed**
- 3. **resolution:** set to **fixed**

In 9c0cefb/rtems:

 confdefs: Add warnings for obsolete options Update #2674. Close #3112. Close #3113. Close #3114. Close #3115. Close #3116.

#### **Comment 9**

## 1. **Sebastian Huber**, Wed, 18 Oct 2017 06:53:08 GMT

#### In 6087f33e/rtems:

 tmtests/tmfine01: Add test cases Update #2674. Update #3112. Update #3113. Update #3114. Update #3115.

### **Comment 10**

- 1. **Sebastian Huber**, Thu, 09 Nov 2017 06:27:14 GMT
- 2. **milestone:** changed from **4.12.0** to **5.1**

Milestone renamed

# **Comment 11**

### RTEMS 5.2-rc1 Release Notes 594/1208

1. **Sebastian Huber**, Wed, 22 Nov 2017 12:51:42 GMT

In 5680ec5/rtems-docs:

 c-user: RTEMS\_SYSINIT\_POSIX\_CONDITION\_VARIABLE Update #3113.

# **3114** - **POSIX: Make pthread\_barrier\_t self-contained**

```
Link https://devel.rtems.org/ticket/3114 (https://devel.rtems.org/ticket/3114)
          Id 3114
   Reporter Sebastian Huber<br>Created 24 August 2017 0
              Created 24 August 2017 09:41:44
   Modified 22 November 2017 12:51:59
     Owner Sebastian Huber
       Type enhancement
Component posix
     Status closed
 Resolution fixed
    Version
  Milestone 5.1
    Priority normal
   Severity normal
 Keywords
         Cc
   Blocking
Blocked by
```
#### **Description**

Change the POSIX barrier into a self-contained object using , e.g.

typedef struct { struct \_Thread\_queue\_Queue \_queue; unsigned int \_flags; unsigned int \_count; I pthread barrier t;

#### **Comment 1**

- 1. **Sebastian Huber**, Mon, 18 Sep 2017 05:07:02 GMT
- 2. **status:** changed from **assigned** to **accepted**
- 3. **milestone:** changed from **Indefinite** to **4.12.0**

#### **Comment 2**

### 1. **Sebastian Huber**, Thu, 05 Oct 2017 12:34:58 GMT

#### In 76d9db3/rtems-source-builder:

4.12: Update to Newlib 2.5.0.20170922

- The time t is now a 64-bit signed integer.
- This update includes a patch to introduce the self-contained POSIX synchronization objects.

Update #2514. Update #3111. Update #3112. Update #3113. Update #3114. Update #3115. Update #3116.

### **Comment 3**

# 1. **Sebastian Huber**, Thu, 05 Oct 2017 12:35:53 GMT

### In e46a075/rtems:

 Enforce compatible Newlib version This Newlib check ensures that we have a 64-bit time\_t and self-contained POSIX synchronization objects. Update #2514. Update #3111. Update #3112. Update #3113. Update #3114. Update #3115. Update #3116.

#### **Comment 4**

### 1. **Sebastian Huber**, Thu, 05 Oct 2017 12:36:31 GMT

In e67929c/rtems:

posix: Implement self-contained POSIX barriers

POSIX barriers are now available in all configurations and no longer depend on --enable-posix.

# RTEMS 5.2-rc1 Release Notes 595/1208

Update #2514. Update #3114.

#### **Comment 5**

#### 1. **Sebastian Huber**, Mon, 09 Oct 2017 06:05:48 GMT

In d8f7bdc/rtems-docs:

 c-user: Add obsolete configuration options section Update #2493. Update #3112. Update #3113. Update #3114. Update #3115. Update #3116.

# **Comment 6**

- 1. **Sebastian Huber**, Wed, 11 Oct 2017 12:34:32 GMT
- 2. **component:** changed from **score** to **posix**

#### **Comment 7**

- 1. **Sebastian Huber**, Thu, 12 Oct 2017 05:16:16 GMT
- 2. **status:** changed from **accepted** to **closed**
- 3. **resolution:** set to **fixed**
- In 9c0cefb/rtems:

 confdefs: Add warnings for obsolete options Update #2674. Close #3112. Close #3113. Close #3114. Close #3115. Close #3116.

### **Comment 8**

#### 1. **Sebastian Huber**, Wed, 18 Oct 2017 06:53:08 GMT

### In 6087f33e/rtems:

```
 tmtests/tmfine01: Add test cases 

 Update #2674. Update #3112. Update #3113. Update #3114. Update #3115.
```
#### **Comment 9**

- 1. **Sebastian Huber**, Thu, 09 Nov 2017 06:27:14 GMT
- 2. **milestone:** changed from **4.12.0** to **5.1**

Milestone renamed

#### **Comment 10**

1. **Sebastian Huber**, Wed, 22 Nov 2017 12:51:59 GMT

In 6c1bf7e/rtems-docs:

```
 c-user: Remove RTEMS_SYSINIT_POSIX_BARRIER 

 Update #3114.
```
# **3115** - **POSIX: Make pthread\_rwlock\_t self-contained**

### RTEMS 5.2-rc1 Release Notes **596/1208**

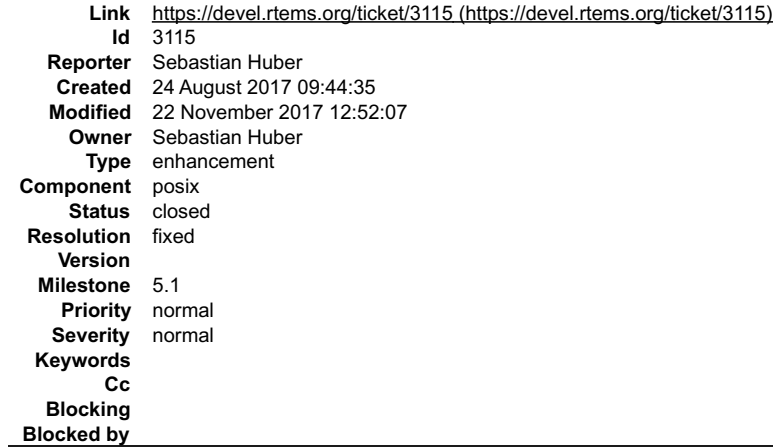

#### **Description**

Change the POSIX read-write lock into a self-contained object using , e.g.

typedef struct { struct \_Thread\_queue\_Queue \_queue; unsigned int  $\overline{\phantom{a}}$  =  $\overline{\phantom{a}}$  flags;<br>unsigned int  $\overline{\phantom{a}}$  readers; } pthread\_rwlock\_t;

#### **Comment 1**

1. **Sebastian Huber**, Mon, 18 Sep 2017 05:07:02 GMT

- 2. **status:** changed from **assigned** to **accepted**
- 3. **milestone:** changed from **Indefinite** to **4.12.0**

#### **Comment 2**

#### 1. **Sebastian Huber**, Thu, 05 Oct 2017 12:34:58 GMT

In 76d9db3/rtems-source-builder:

4.12: Update to Newlib 2.5.0.20170922

The time t is now a 64-bit signed integer.

This update includes a patch to introduce the self-contained POSIX synchronization objects.

Update #2514. Update #3111. Update #3112. Update #3113. Update #3114. Update #3115. Update #3116.

#### **Comment 3**

### 1. **Sebastian Huber**, Thu, 05 Oct 2017 12:35:53 GMT

### In e46a075/rtems:

 Enforce compatible Newlib version This Newlib check ensures that we have a 64-bit time t and self-contained POSIX synchronization objects. Update #2514. Update #3111. Update #3112. Update #3113. Update #3114. Update #3115. Update #3116.

#### **Comment 4**

#### 1. **Sebastian Huber**, Thu, 05 Oct 2017 12:36:43 GMT

#### In 89fc9345/rtems:

 posix: Implement self-contained POSIX rwlocks POSIX rwlocks are now available in all configurations and no longer depend on --enable-posix. Update #2514. Update #3115.

### **Comment 5**

#### 1. **Sebastian Huber**, Mon, 09 Oct 2017 06:05:48 GMT

In d8f7bdc/rtems-docs:

c-user: Add obsolete configuration options section

Update #2493. Update #3112. Update #3113. Update #3114. Update #3115. Update #3116.

# RTEMS 5.2-rc1 Release Notes 597/1208

# **Comment 6**

- 1. **Sebastian Huber**, Wed, 11 Oct 2017 12:34:32 GMT
- 2. **component:** changed from **score** to **posix**

# **Comment 7**

- 1. **Sebastian Huber**, Thu, 12 Oct 2017 05:16:16 GMT
- 2. **status:** changed from **accepted** to **closed**
- 3. **resolution:** set to **fixed**
- In 9c0cefb/rtems:

```
 confdefs: Add warnings for obsolete options 

 Update #2674. Close #3112. Close #3113. Close #3114. Close #3115. Close #3116.
```
### **Comment 8**

1. **Sebastian Huber**, Wed, 18 Oct 2017 06:53:08 GMT

In 6087f33e/rtems:

 tmtests/tmfine01: Add test cases Update #2674. Update #3112. Update #3113. Update #3114. Update #3115.

### **Comment 9**

1. **Sebastian Huber**, Thu, 09 Nov 2017 06:27:14 GMT

2. **milestone:** changed from **4.12.0** to **5.1**

Milestone renamed

### **Comment 10**

```
1. Sebastian Huber, Wed, 22 Nov 2017 12:52:07 GMT
```
In d1a824f/rtems-docs:

```
 c-user: Remove RTEMS_SYSINIT_POSIX_RWLOCK 

 Update #3115.
```
# **3116** - **POSIX: Make sem\_t self-contained**

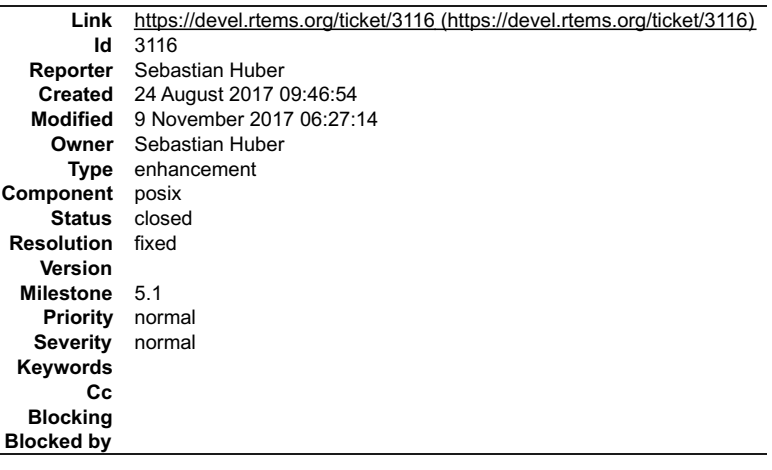

# **Description**

Change the POSIX semaphore into a self-contained object using , e.g.

typedef struct { struct \_Semaphore\_Control \_sem;  $\frac{3}{2}$  sem t;

# **Comment 1**

### RTEMS 5.2-rc1 Release Notes 598/1208

- 1. **Sebastian Huber**, Mon, 18 Sep 2017 05:07:02 GMT
- 2. **status:** changed from **assigned** to **accepted**
- 3. **milestone:** changed from **Indefinite** to **4.12.0**

#### **Comment 2**

1. **Sebastian Huber**, Thu, 05 Oct 2017 12:34:58 GMT

#### In 76d9db3/rtems-source-builder:

 4.12: Update to Newlib 2.5.0.20170922 The time t is now a 64-bit signed integer. This update includes a patch to introduce the self-contained POSIX synchronization objects. Update #2514. Update #3111. Update #3112. Update #3113. Update #3114. Update #3115. Update #3116.

#### **Comment 3**

#### 1. **Sebastian Huber**, Thu, 05 Oct 2017 12:35:53 GMT

#### In e46a075/rtems:

Enforce compatible Newlib version

This Newlib check ensures that we have a 64-bit time t and self-contained POSIX synchronization objects. Update #2514. Update #3111. Update #3112. Update #3113. Update #3114. Update #3115. Update #3116.

#### **Comment 4**

#### 1. **Sebastian Huber**, Thu, 05 Oct 2017 12:36:18 GMT

In c090db7/rtems:

 posix: Implement self-contained POSIX semaphores For semaphore object pointer and object validation see POSIX SEMAPHORE VALIDATE OBJECT(). Destruction or close of a busy semaphore returns an error status. The object is not flushed. POSIX semaphores are now available in all configurations and no longer depend on --enable-posix. Update #2514. Update #3116.

#### **Comment 5**

#### 1. **Sebastian Huber**, Mon, 09 Oct 2017 06:05:48 GMT

In d8f7bdc/rtems-docs:

 c-user: Add obsolete configuration options section Update #2493. Update #3112. Update #3113. Update #3114. Update #3115. Update #3116.

### **Comment 6**

- 1. **Sebastian Huber**, Wed, 11 Oct 2017 12:34:32 GMT
- 2. **component:** changed from **score** to **posix**

### **Comment 7**

1. **Sebastian Huber**, Thu, 12 Oct 2017 05:15:28 GMT

In 64564df/rtems-docs:

```
 c-user: CONFIGURE_MAXIMUM_POSIX_SEMAPHORES 

 This configuration is not obsolete since it is still used for named semaphores. 

 Update #3116.
```
#### **Comment 8**

- 1. **Sebastian Huber**, Thu, 12 Oct 2017 05:16:16 GMT
- 2. **status:** changed from **accepted** to **closed**

# 3. **resolution:** set to **fixed**

# RTEMS 5.2-rc1 Release Notes 599/1208

In 9c0cefb/rtems:

```
 confdefs: Add warnings for obsolete options 

 Update #2674. Close #3112. Close #3113. Close #3114. Close #3115. Close #3116.
```
# **Comment 9**

# 1. **Sebastian Huber**, Thu, 09 Nov 2017 06:27:14 GMT

2. **milestone:** changed from **4.12.0** to **5.1**

Milestone renamed

# **3117** - **score: Optimize \_Thread\_queue\_Enqueue() timeout handling**

**Link** [https://devel.rtems.org/ticket/3117 \(https://devel.rtems.org/ticket/3117\)](https://devel.rtems.org/ticket/3117) **Id** 3117 **Reporter** Sebastian Huber **Created** 24 August 2017 09:51:38 **Modified** 22 March 2018 08:06:14 **Owner** Sebastian Huber **Type** enhancement **Component** score **Status** closed **Resolution** fixed **Version** 5 **Milestone** 5.1 **Priority** normal **Severity** normal **Keywords Cc Blocking Blocked by**

#### **Description**

Use the Thread\_queue\_Context::enqueue\_callout to do the timeout handling. This avoids the switch statement in \_Thread\_queue\_Timeout(). It removes the<br>thread queue dependency to \_Thread\_Timeout().

#### **Comment 1**

- 1. **Sebastian Huber**, Thu, 24 Aug 2017 09:52:09 GMT
- 2. **summary:** changed from \_\_score: Optimize \_Thread\_queue\_Enqueue()\_ to \_\_score: Optimize \_Thread\_queue\_Enqueue() timeout handling

#### **Comment 2**

- 1. **Sebastian Huber**, Mon, 09 Oct 2017 12:18:01 GMT
- 2. **status:** changed from **assigned** to **accepted**
- 3. **milestone:** changed from **Indefinite** to **4.12.0**

# **Comment 3**

# 1. **Sebastian Huber**, Tue, 17 Oct 2017 06:31:01 GMT

In bf2a53d2/rtems:

 score: Rename watchdog variants Rename PER\_CPU\_WATCHDOG\_RELATIVE in PER\_CPU\_WATCHDOG\_MONOTONIC to highlight the corresponding POSIX CLOCK\_MONOTONIC. Rename PER\_CPU\_WATCHDOG\_ABSOLUTE in PER\_CPU\_WATCHDOG\_REALTIME to highlight the corresponding POSIX CLOCK\_REALTIME. Update #3117. Update #3182.

#### **Comment 4**

### 1. **Sebastian Huber**, Tue, 17 Oct 2017 06:31:14 GMT

# In 91ce012c/rtems:

```
 score: Rename _Watchdog_Per_CPU_insert_monotonic() 
Rename Watchdog Per CPU insert monotonic() in Watchdog Per CPU insert ticks().

 Update #3117. Update #3182.
```
# **Comment 5** RTEMS 5.2-rc1 Release Notes 600/1208

# 1. **Sebastian Huber**, Tue, 17 Oct 2017 11:57:07 GMT

# In 9a583a9/rtems-libbsd:

 SLEEPQUEUE(9): Update due to API changes Update #3117. Update #3182.

### **Comment 6**

### 1. **Sebastian Huber**, Tue, 24 Oct 2017 08:20:25 GMT

#### In 02878626/rtems:

```
 score: Add _Thread_Add_timeout_ticks() 
Replace Thread Timer insert monotonic() with Thread Add timeout ticks().

 Update #3117. Update #3182.
```
### **Comment 7**

### 1. **Sebastian Huber**, Tue, 24 Oct 2017 08:20:37 GMT

### In 27cfe7c/rtems:

 score: Add \_Watchdog\_Ticks\_per\_second This value is frequently used. Avoid the function call overhead and the integer division at run-time. Update #3117. Update #3182.

### **Comment 8**

### 1. **Sebastian Huber**, Tue, 24 Oct 2017 08:20:49 GMT

#### In e0dc6ef/rtems:

 rtems: Simplify RTEMS\_MILLISECONDS\_TO\_MICROSECONDS Remove the cast so that it can be used in C pre-processor directives. Update #3117. Update #3182.

#### **Comment 9**

### 1. **Sebastian Huber**, Tue, 24 Oct 2017 08:21:01 GMT

### In 381ef5c/rtems:

 confdefs: Warn about problematic ticks per second A non-integer clock ticks per second value may lead to inaccurate time format conversions. Update #3117. Update #3182.

#### **Comment 10**

# 1. **Sebastian Huber**, Tue, 24 Oct 2017 08:21:13 GMT

# In ecef3698/rtems:

 score: Rename \_Watchdog\_Ticks\_from\_\*() Rename \_Watchdog\_Ticks\_from\_\*() to \_Watchdog\_Realtime\_from\_\*(). This highlights that these routines are used for the CLOCK\_REALTIME watchdogs (in contrast to CLOCK\_MONOTONIC). Update #3117. Update #3182.

# **Comment 11**

# 1. **Sebastian Huber**, Tue, 24 Oct 2017 08:21:25 GMT

# In adaf5c23/rtems:

score: Watchdog Is far future realtime timespec() file:///opt/work/chris/rtems/releasing/rtems-release.git/5.2-rc1/ws-rtems-release-notes/rtems-5.2-rc1-release-notes.html

# RTEMS 5.2-rc1 Release Notes 601/1208

Update #3117. Update #3182.

#### **Comment 12**

#### 1. **Sebastian Huber**, Tue, 24 Oct 2017 08:21:36 GMT

In d16d07f/rtems:

 score: Add \_Watchdog\_Is\_valid\_interval\_timespec() Update #3117. Update #3182.

# **Comment 13**

#### 1. **Sebastian Huber**, Tue, 24 Oct 2017 08:21:48 GMT

### In 7ed377b/rtems:

 score: \_Watchdog\_Is\_far\_future\_monotonic\_timespec Update #3117. Update #3182.

### **Comment 14**

### 1. **Sebastian Huber**, Tue, 24 Oct 2017 08:22:00 GMT

#### In cea5ff7/rtems:

score: Add Watchdog Nanoseconds per tick Move it from the configuration to a separate variable. Update #3117. Update #3182.

### **Comment 15**

#### 1. **Sebastian Huber**, Tue, 24 Oct 2017 08:22:12 GMT

#### In b13ec80/rtems:

 score: Add \_Watchdog\_Monotonic\_from\_timespec() Update #3117. Update #3182.

#### **Comment 16**

# 1. **Sebastian Huber**, Tue, 24 Oct 2017 08:22:24 GMT

### In 5747962/rtems:

```
score: Watchdog Per CPU lazy insert monotonic()

 Update #3117. Update #3182.
```
# **Comment 17**

# 1. **Sebastian Huber**, Tue, 24 Oct 2017 08:22:36 GMT

## In 6de1f92/rtems:

 score: Add \_Thread\_Continue() Update #3117. Update #3182.

#### **Comment 18**

#### 1. **Sebastian Huber**, Tue, 24 Oct 2017 08:22:48 GMT

### In 1666ffe5/rtems:

score: Rename function threadq support function

Rename \_Thread\_queue\_Context\_set\_do\_nothing\_enqueue\_callout() into \_Thread\_queue\_Context\_set\_enqueue\_do\_nothing\_extra(). More<br>\_Thread\_queue\_Context\_set\_enqueue\_\*() functions will follow.

# RTEMS 5.2-rc1 Release Notes 602/1208

Update #3117. Update #3182.

### **Comment 19**

### 1. **Sebastian Huber**, Tue, 24 Oct 2017 08:23:00 GMT

In c3105894/rtems:

 score: Move thread queue timeout handling Update #3117. Update #3182.

### **Comment 20**

- 1. **Sebastian Huber**, Tue, 24 Oct 2017 08:52:31 GMT
- 2. **status:** changed from **accepted** to **closed**
- 3. **resolution:** set to **fixed**

### **Comment 21**

- 1. **Sebastian Huber**, Tue, 24 Oct 2017 10:20:24 GMT
- In 2fcf5aa/rtems-libbsd:

 rtems-bsd-mutex: Update due to API changes Update #3117.

### **Comment 22**

- 1. **Sebastian Huber**, Thu, 09 Nov 2017 06:27:14 GMT
- 2. **milestone:** changed from **4.12.0** to **5.1**

Milestone renamed

#### **Comment 23**

1. **Sebastian Huber**, Thu, 22 Mar 2018 07:43:06 GMT

## In 3da2f471/rtems:

 mpci: Update due to thread queue API changes Update #3117. Update #3182.

### **Comment 24**

### 1. **Sebastian Huber**, Thu, 22 Mar 2018 08:06:14 GMT

In 7353422f/rtems:

```
 mpci: Fix _MPCI_Enqueue_callout() 

 Update #3117. Update #3182.
```
# **3121** - **clock() implementation in Newlib is broken**

# RTEMS 5.2-rc1 Release Notes 603/1208

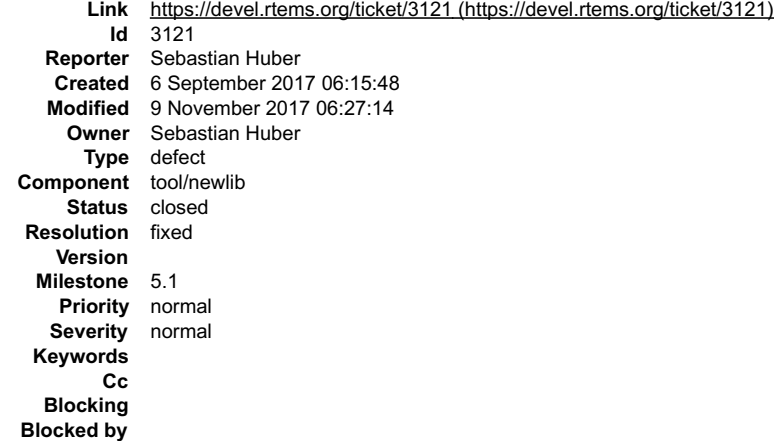

#### **Description**

Newlib uses \_times\_r() in clock(). The problem is that the \_times\_r() clock frequency is defined by sysconf(\_SC\_CLK\_TCK). The clock frequency of clock() is the<br>constant CLOCKS\_PER\_SEC.

FreeBSD uses getrusage() for clock().

### **Comment 1**

#### 1. **Sebastian Huber**, Thu, 07 Sep 2017 05:40:56 GMT

#### In bdbf1ffa/rtems:

Implement clock()

Newlib uses \_times\_r() in clock(). The problem is that the \_times\_r() clock frequency is defined by sysconf(\_SC\_CLK\_TCK). The clock<br>frequency of clock() is the constant CLOCKS\_PER\_SEC. FreeBSD uses getrusage() for clock(). Since RTEMS has only one process, the implementation can be simplified. Update #3121.

#### **Comment 2**

- 1. **Sebastian Huber**, Thu, 07 Sep 2017 05:43:57 GMT
- 2. **owner:** changed from joel.sherrill@... to Sebastian Huber
- 3. **status:** changed from **new** to **accepted**
- 4. **milestone:** changed from **Indefinite** to **4.12.0**

#### **Comment 3**

- 1. **Sebastian Huber**, Fri, 15 Sep 2017 11:06:07 GMT
- 2. **status:** changed from **accepted** to **closed**
- 3. **resolution:** set to **fixed**

# **Comment 4**

- 1. **Sebastian Huber**, Thu, 09 Nov 2017 06:27:14 GMT
- 2. **milestone:** changed from **4.12.0** to **5.1**

Milestone renamed

# **3122** - **Simplify and unify BSP\_output\_char**

# RTEMS 5.2-rc1 Release Notes 604/1208

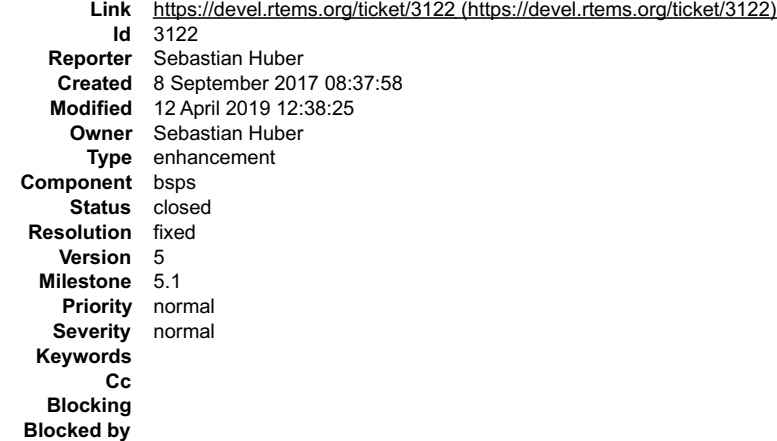

#### **Description**

The BSP\_output\_char should output a char and not mingle with high level processing, e.g. '\n' to '\r\n' translation. Move this translation to rtems\_putc(). Remove it<br>from all the BSP\_output\_char implementations.

#### **Comment 1**

- 1. **Sebastian Huber**, Fri, 08 Sep 2017 08:38:09 GMT
- 2. **status:** changed from **assigned** to **accepted**

#### **Comment 2**

1. **Chris Johns**, Sun, 10 Sep 2017 20:36:44 GMT

Is this an internal RTEMS function?

Could this change any external code that may be using it?

What do users call to get the same thing as we currently have?

It is a good change, I am just considering the timing late in a release development cycle.

#### **Comment 3**

#### 1. **Sebastian Huber**, Mon, 11 Sep 2017 08:44:16 GMT

Replying to Chris Johns:

Is this an internal RTEMS function?

This is the function pointer used by rtems\_putc() and printk().

Could this change any external code that may be using it?

What do users call to get the same thing as we currently have?

It is a good change, I am just considering the timing late in a release development cycle.

This is not an API change. Only the "\n" to "\r\n" moves from the lowest level one step up to rtems\_putc().

#### **Comment 4**

1. **Sebastian Huber**, Mon, 11 Sep 2017 08:45:15 GMT

### See also:

https://lists.rtems.org/pipermail/devel/2017-September/018948.html

#### **Comment 5**

- 1. **Sebastian Huber**, Tue, 12 Sep 2017 08:01:16 GMT
- 2. **status:** changed from **accepted** to **closed**
- 3. **resolution:** set to **fixed**
- In 1bc0ad2/rtems:

Simplify and unify BSP\_output\_char

The BSP\_output\_char should output a char and not mingle with high level processing, e.g. '\n' to '\r\n' translation. Move this translation to rtems\_putc(). Remove it from all the BSP\_output\_char implementations. Close #3122.

# RTEMS 5.2-rc1 Release Notes 605/1208

# **Comment 6**

1. **Sebastian Huber**, Tue, 12 Sep 2017 09:50:58 GMT

In 2fc32460/rtems:

```
 serdbg: Fix warning 

 Update #3122.
```
# **Comment 7**

1. **Sebastian Huber**, Tue, 19 Sep 2017 05:22:01 GMT

In a029230a/rtems:

```
Add "\n" to "\r\n" translation to rtems_putc()

 Update #3122.
```
# **Comment 8**

# 1. **Sebastian Huber**, Thu, 28 Sep 2017 11:22:08 GMT

In 610ffd7/rtems:

```
 bsp/gen5200: Fix warning 

 Update #3122.
```
### **Comment 9**

- 1. **Sebastian Huber**, Thu, 09 Nov 2017 06:27:14 GMT
- 2. **milestone:** changed from **4.12.0** to **5.1**

Milestone renamed

# **Comment 10**

1. **Sebastian Huber**, Fri, 12 Apr 2019 12:38:25 GMT

In be50969/rtems:

```
 bsp/motorola_powerpc: Fix debug output 

 Update #3122.
```
# **3123** - **GDB 8.0.1 is broken on FreeBSD 11**

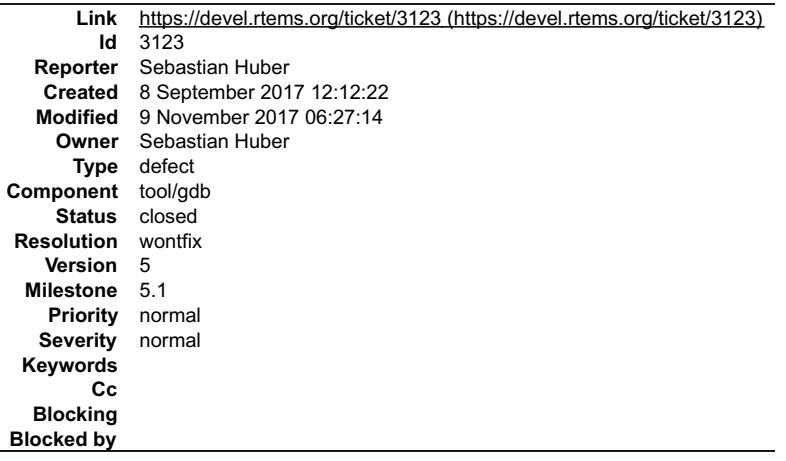

### **Description**

I tried to add the patches for 7.11, but this results in:

-------------------------- |--- gdb/gnulib/import/stddef.in.h.orig 2016-10-07 23:33:10.529558000 -0700 |+++ gdb/gnulib/import/stddef.in.h 2016-10-07 23:33:23.824676000 -0700

-------------------------- Patching file gdb/gnulib/import/stddef.in.h using Plan A... Hunk #1 failed at 82.

1 out of 1 hunks failed--saving rejects to gdb/gnulib/import/stddef.in.h.rej

#### **Comment 1**

#### 1. **Sebastian Huber**, Fri, 08 Sep 2017 12:15:33 GMT

#### The problem seems to be still in stddef.h:

```
/usr/bin/c++ -O2 -pipe -fbracket-depth=1024 -I/usr/home/user/git-rtems-source-builder/rtems/build/tmp/sb-user/4.12/rtems-
powerpc/opt/rtems-4.12/include
 -std=gnu++11 -I. -I../../gdb-8.0.1/gdb -I../../gdb-8.0.1/gdb/common -I../../gdb-8.0.1/gdb/config -DLOCALEDIR="\"/opt/rtems-
4.12/share/locale\"" -DH
AVE_CONFIG_H -I../../gdb-8.0.1/gdb/../include/opcode -I../../gdb-8.0.1/gdb/../opcodes/.. -I../../gdb-8.0.1/gdb/../readline/.. -<br>I..7../gdb<sup>=</sup>8.0.1/gdb/../
zlib -I../bfd -I../../gdb-8.0.1/gdb/../bfd -I../../gdb-8.0.1/gdb/../include -I../libdecnumber -I../../gdb-8.0.1/gdb/../libdecnumber -<br>I../../gdb-8.0.1/
gdb/gnulib/import -Ibuild-gnulib/import -DTUI=1 -I/usr/home/user/git-rtems-source-builder/rtems/build/tmp/sb-user/4.12/rtems-
powerpc/opt/rtems-4.12/<br>include -I/usr/local/include/python2.7 -I/usr/local/include/python2.7 -Wall -Wpointer-arith -Wno-unused -Wunused-value -Wunused-<br>function -Wno-switch -<br>Wno-char-subscripts -Wempty-body -Wunused-but-
nonliteral -c -o ser-u<br>nix.o -MT ser-unix.o -MD -MP -MF .deps/ser-unix.Tpo .././gdb-8.0.1/gdb/ser-unix.c<br>nix.o -MT ser-unix.o -MMD -MP -MF .deps/ser-unix.Tpo .././gdb-8.0.1/gdb/ser-unix.c<br>c++: warning: treating 'c' input a
 C++. warning. creating<br>C++ mode, this<br>behavior is deprecated
c++<br>warning: treating 'c' input as 'c++' when in C++ mode, this behavior is deprecated<br>warning: unknown warning option '-Wunused-but-set-parameter'; did you mean '-Wunused-parameter'? [-Wunknown-warning-option]<br>warning: un
unknown warning opt<br>warning: unknown warning option '-Wunused-but-set-parameter'; did you mean '-Wunused-parameter'? [-Wunknown-warning-option]<br>ivarning: unknown warning option '-Wunused-but-set-parameter'; did you mean '-
 option '-Wunused-but-set-variable'; did you mean '-Wunused-const-variable'? [-Wunknown-warning-option]
warning
: unknown warning option '-Wunused-but-set-variable'; did you mean '-Wunused-const-variable'? [-Wunknown-warning-option]
In file included from ../../gdb-8.0.1/gdb/rs6000-tdep.c:20:
In file included from ../../gdb-8.0.1/gdb/defs.h:28:
In file included from ../../gdb-8.0.1/gdb/common/common-defs.h:52:
In file included from build-gnulib/import/stdio.h:53:
build-gnulib/import/stddef.h:106:3: error: typedef redefinition with different types ('union max_align_t' vs 'long double')
} max_align_t;
 ^
/usr/include/c++/v1/stddef.h:57:21: note: previous definition is here
typedef long double max align t;<br>typedef long double max align t;
```
#### **Comment 2**

- 1. **Joel Sherrill**, Thu, 12 Oct 2017 02:49:38 GMT
- 2. **owner:** changed from joel.sherrill@... to Sebastian Huber
- 3. **status:** changed from **new** to **assigned**

#### **Comment 3**

- 1. **Sebastian Huber**, Thu, 12 Oct 2017 05:00:35 GMT
- 2. **status:** changed from **assigned** to **closed**
- 3. **resolution:** set to **wontfix**

It works with FreeBSD 11.1. This is good enough for me.

#### **Comment 4**

- 1. **Sebastian Huber**, Thu, 09 Nov 2017 06:27:14 GMT
- 2. **milestone:** changed from **4.12.0** to **5.1**

Milestone renamed

# **3124** - **Ignore pshared attribute for POSIX semaphores**

# RTEMS 5.2-rc1 Release Notes 607/1208

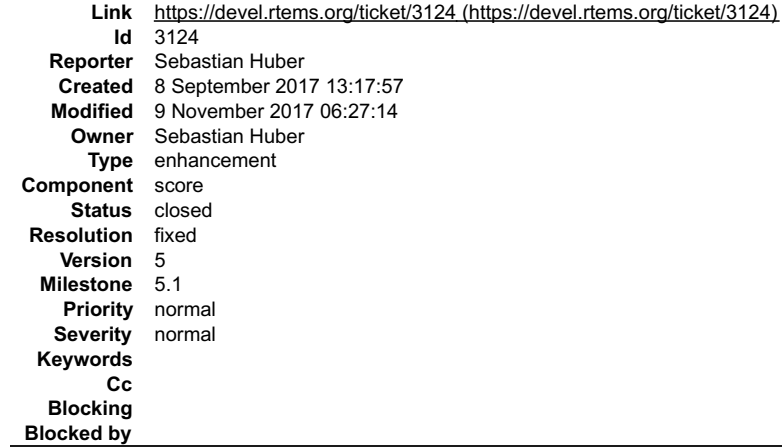

#### **Description**

Since we have only one process, sharing between processes is trivial.

#### **Comment 1**

- 1. **Sebastian Huber**, Thu, 14 Sep 2017 05:01:20 GMT
- 2. **status:** changed from **assigned** to **closed**
- 3. **resolution:** set to **fixed**

### In 18b32d76/rtems:

```
 posix: Ignore pshared for semaphores 

 Since we have only one process, sharing between processes is trivial. 

 Close #3124.
```
#### **Comment 2**

- 1. **Sebastian Huber**, Thu, 09 Nov 2017 06:27:14 GMT
- 2. **milestone:** changed from **4.12.0** to **5.1**

Milestone renamed

# **3125** - **Accept PTHREAD\_PROCESS\_SHARED for POSIX mutexes**

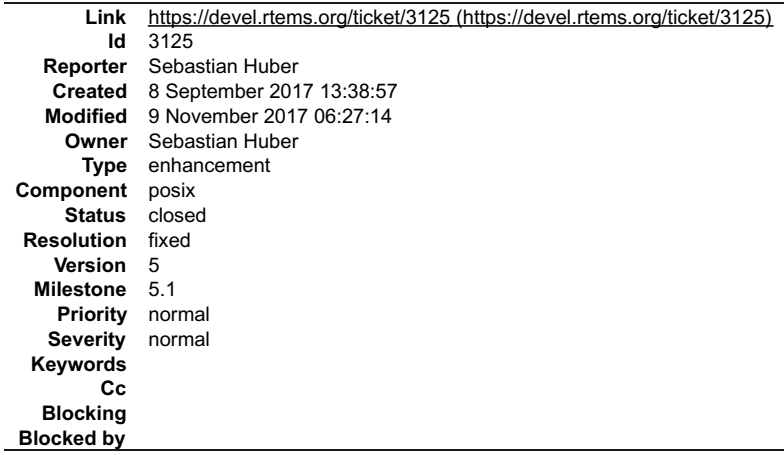

#### **Description**

Since we have only one process, sharing between processes is trivial.

# **Comment 1**

- 1. **Sebastian Huber**, Fri, 08 Sep 2017 13:42:33 GMT
- 2. **type:** changed from **defect** to **enhancement**

### **Comment 2**

1. **Sebastian Huber**, Mon, 18 Sep 2017 05:00:15 GMT

2. **status:** changed from **assigned** to **closed**

# RTEMS 5.2-rc1 Release Notes 608/1208

# 3. **resolution:** set to **fixed**

#### In 3b47ce7/rtems:

 posix: Allow PTHREAD\_PROCESS\_SHARED for mutexes Close #3125.

#### **Comment 3**

- 1. **Sebastian Huber**, Mon, 16 Oct 2017 06:17:09 GMT
- 2. **component:** changed from **score** to **posix**

#### **Comment 4**

- 1. **Sebastian Huber**, Thu, 09 Nov 2017 06:27:14 GMT
- 2. **milestone:** changed from **4.12.0** to **5.1**

Milestone renamed

# **3126** - **Accept PTHREAD\_PROCESS\_SHARED for POSIX barriers**

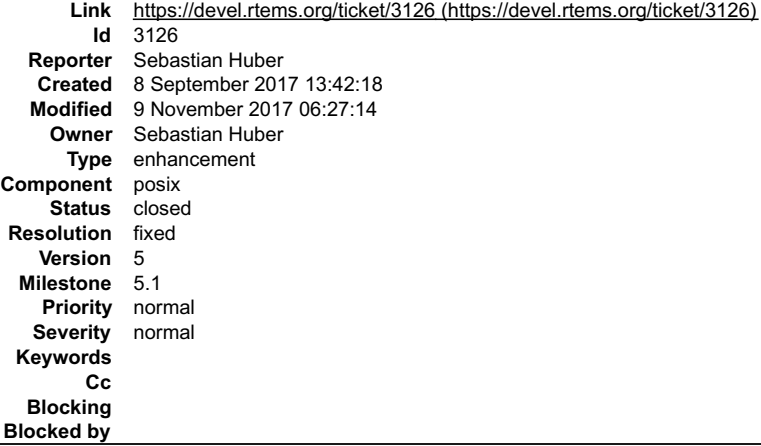

#### **Description**

Since we have only one process, sharing between processes is trivial.

#### **Comment 1**

- 1. **Sebastian Huber**, Mon, 18 Sep 2017 05:00:27 GMT
- 2. **status:** changed from **assigned** to **closed**
- 3. **resolution:** set to **fixed**

In 8230a329/rtems:

```
 posix: Allow PTHREAD_PROCESS_SHARED for barriers 

 Close #3126.
```
### **Comment 2**

- 1. **Sebastian Huber**, Mon, 16 Oct 2017 06:17:09 GMT
- 2. **component:** changed from **score** to **posix**

#### **Comment 3**

- 1. **Sebastian Huber**, Thu, 09 Nov 2017 06:27:14 GMT
- 2. **milestone:** changed from **4.12.0** to **5.1**

Milestone renamed

# **3127** - **MIPS tool build on Darwin (MacOS) fails.**

# RTEMS 5.2-rc1 Release Notes 609/1208

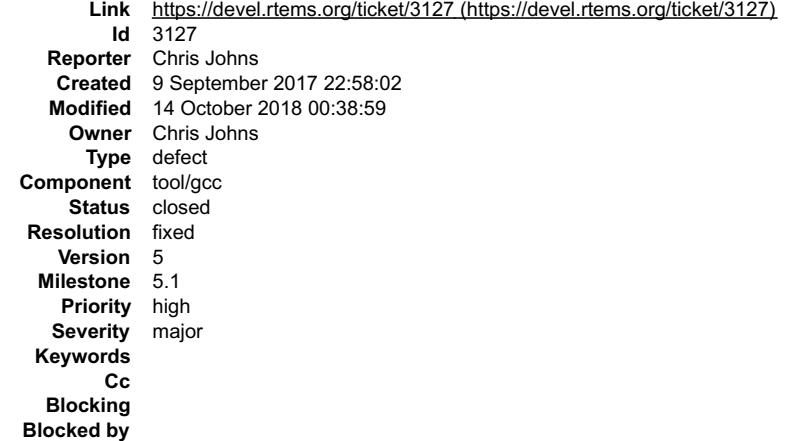

#### **Description**

This is the same bug that effects FreeBSD. For details see:

https://gcc.gnu.org/bugzilla/show\_bug.cgi?id=66032 https://gcc.gnu.org/bugzilla/show\_bug.cgi?id=62097

#### **Comment 1**

- 1. **Sebastian Huber**, Tue, 10 Oct 2017 05:58:26 GMT
- 2. **component:** changed from **GCC** to **tool/gcc**

# **Comment 2**

1. **Joel Sherrill**, Thu, 12 Oct 2017 18:52:53 GMT

2. **summary:** changed from **MIP tool build on Darwin (MacOS) fails.** to **MIPS tool build on Darwin (MacOS) fails.**

### **Comment 3**

- 1. **Sebastian Huber**, Thu, 09 Nov 2017 06:27:14 GMT
- 2. **milestone:** changed from **4.12.0** to **5.1**

Milestone renamed

### **Comment 4**

- 1. **Chris Johns**, Sun, 14 Oct 2018 00:38:59 GMT
- 2. **status:** changed from **assigned** to **closed**
- 3. **resolution:** set to **fixed**

Fixed:

https://lists.rtems.org/pipermail/build/2018-October/001117.html

# **3128** - **RTEMS Tools corvar does not build on Windows.**

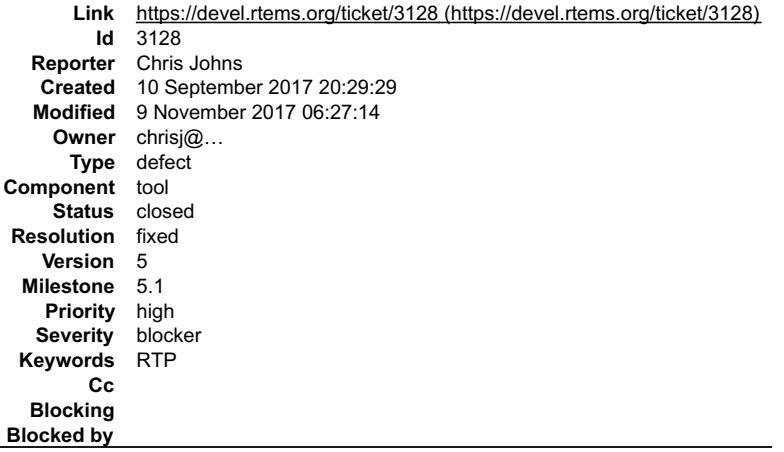

# **Description**

The following error has appeared on Windows:

# RTEMS 5.2-rc1 Release Notes 610/1208

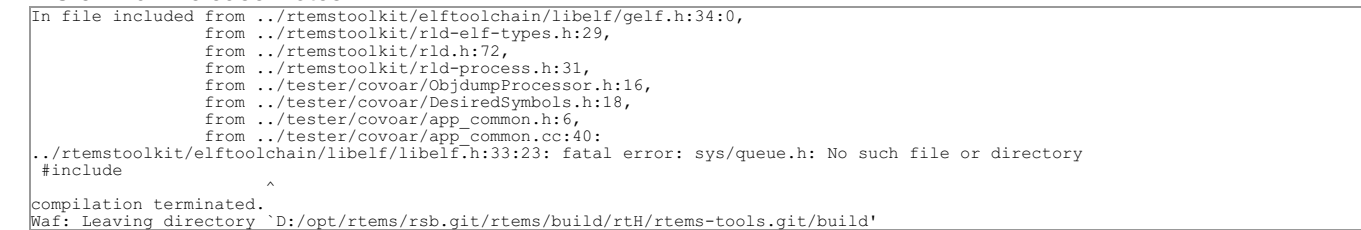

×

### **Comment 1**

1. **Chris Johns**, Sun, 10 Sep 2017 21:15:44 GMT

- 2. **status:** changed from **new** to **closed**
- 3. **resolution:** set to **fixed**

In cb0677b/rtems-tools:

```
 Add Windows includes so the rtemstoolkit builds. 

 Closes #3128.
```
### **Comment 2**

- 1. **Sebastian Huber**, Thu, 09 Nov 2017 06:27:14 GMT
- 2. **milestone:** changed from **4.12.0** to **5.1**

Milestone renamed

# **3129** - **RTEMS Tools covoar build fails on Windows**

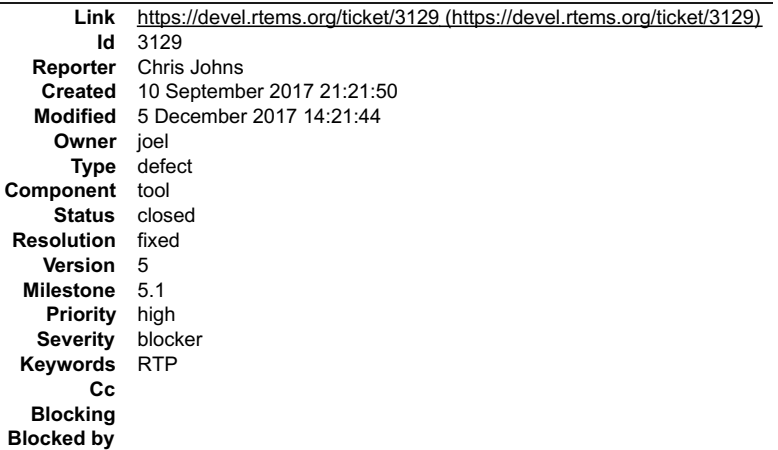

#### **Description**

The following warnings and errors are present so the RSB tools do not finish and install:

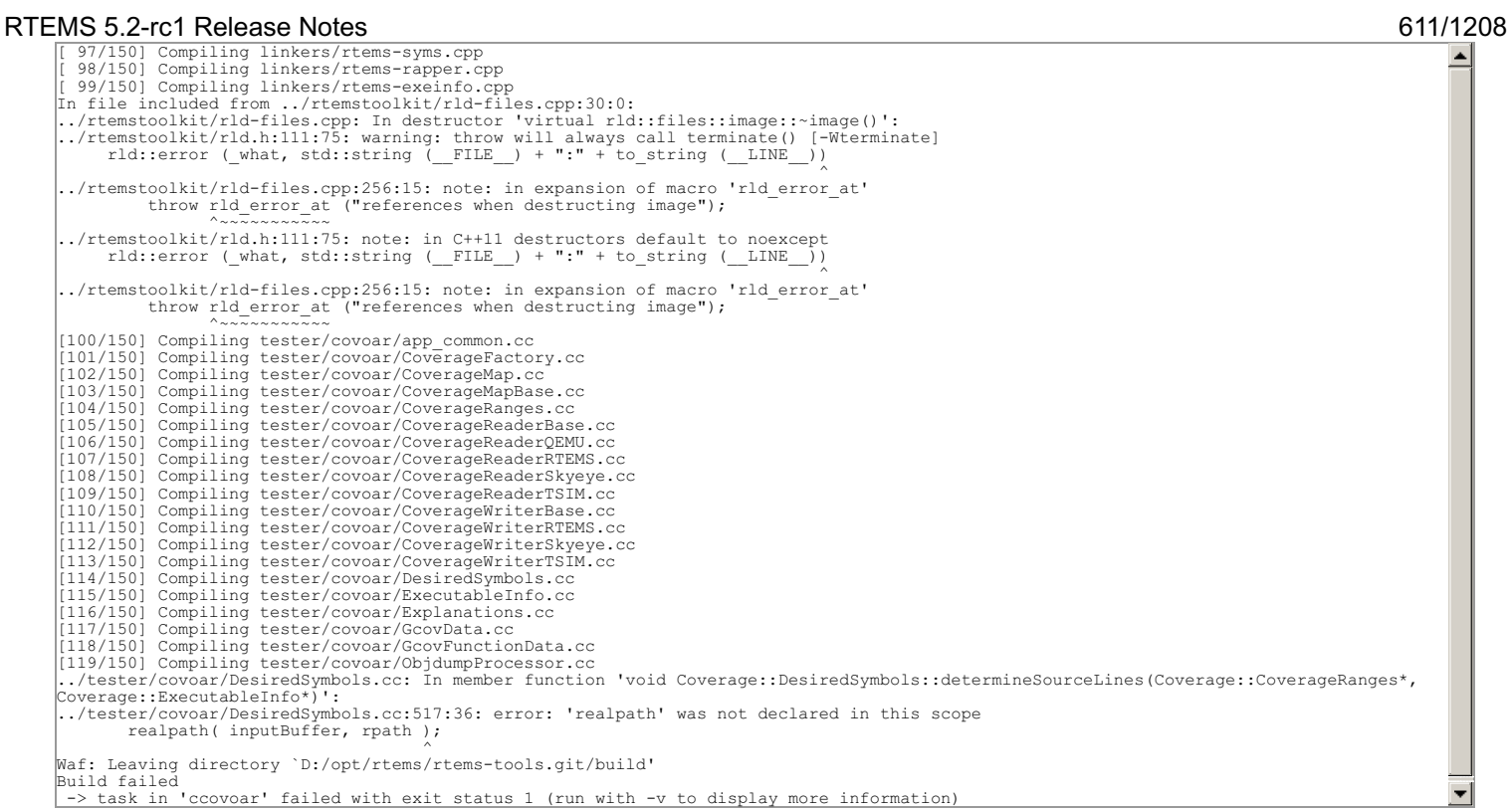

# **Comment 1**

### 1. **Sebastian Huber**, Thu, 09 Nov 2017 06:27:14 GMT

### 2. **milestone:** changed from **4.12.0** to **5.1**

Milestone renamed

# **Comment 2**

- 1. **Joel Sherrill**, Tue, 05 Dec 2017 14:21:44 GMT
- 2. **status:** changed from **assigned** to **closed**
- 3. **resolution:** set to **fixed**

This must have been fixed since the ticket was filed. It builds now. There are warnings but that's a different issue.

# **3130** - **RTEMS Doxygen.in latex output does not build**

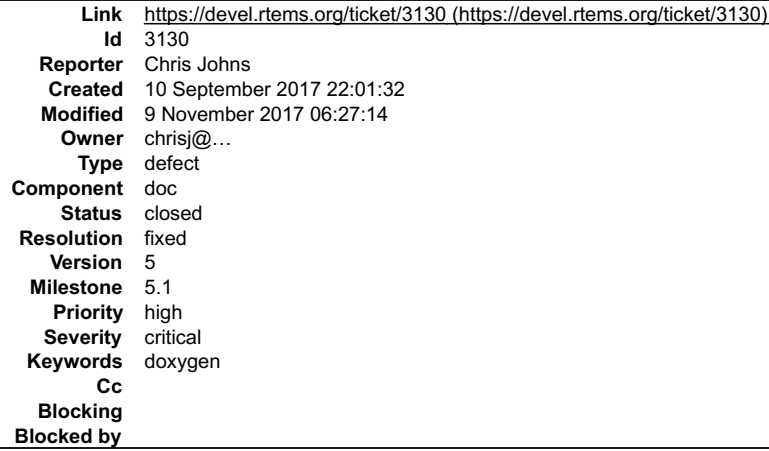

#### **Description**

Doxygen latex output on sync.rtems.org does not build.

Does latex output build on any host? If so which hosts and what tool combination.

If it does not build we should consider defaulting the setting for latex output to "no".

### **Comment 1**

- 1. **Sebastian Huber**, Tue, 10 Oct 2017 06:06:29 GMT
- 2. **component:** changed from **Documentation** to **doc**
# RTEMS 5.2-rc1 Release Notes 612/1208

#### **Comment 2**

- 1. **Chris Johns**, Thu, 12 Oct 2017 15:49:54 GMT
- 2. **status:** changed from **new** to **closed**
- 3. **resolution:** set to **fixed**

```
In addeb53a/rtems:
```
 doxygen: Set the Latex generation default to NO. Closes #3130.

#### **Comment 3**

## 1. **Sebastian Huber**, Thu, 09 Nov 2017 06:27:14 GMT

2. **milestone:** changed from **4.12.0** to **5.1**

Milestone renamed

# **3132** - **Add reference counting to file descriptors**

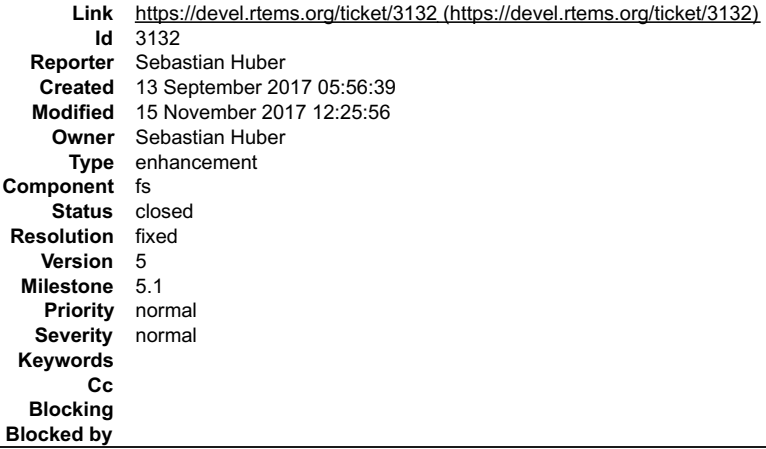

#### **Description**

The use of a file descriptor after or during a close() operation may result in a use after free. Finding such errors in applications is difficult. Especially in SMP systems using the highly dynamic libbsd network stack.

The file descriptor objects reside in a table with a application configuration defined size. So, the storage of a file descriptor object is always present, only the<br>referenced file system node may change over time. The fil

To implement reference counting for the file descriptors add a bit field for the reference count to the rtems\_libio\_t::flags and use atomic operations to maintain the flags.

Each operation using a file descriptor should perform a sequence like this:

```
\sqrt{\int \int p(x) \, dx}{
 rtems_libio_t *iop;<br>
unsigned int flags;<br>
if ((uint32_t) fd >= rtems_libio_number_iops ) {<br>
rtems_set_errno_and_return_minus_one(EBADF);<br>
}
 iop = rtems_libio_iop (fd );<br>
flags = rtems_libio_iop_hold( iop );<br>
if ( (flags & LIBIO_FLAGS_OPEN ) == 0 ) {<br>
rtems_libio_iop_drop( _iop );<br>
rtems_set_errno_and_return_minus_one( EBADF );
  do_op( iop, ... );
 rtems_libio_iop_drop( iop );
     return 0:
 }
```
A close() should return -1 with EBUSY in case the file descriptor is referenced. In this case, no close operation will be performed.

### **Comment 1**

- 1. **Sebastian Huber**, Wed, 13 Sep 2017 05:56:49 GMT
- 2. **status:** changed from **assigned** to **accepted**

#### **Comment 2**

1. **Sebastian Huber**, Thu, 14 Sep 2017 05:03:35 GMT

In ead1281f/rtems:

# RTEMS 5.2-rc1 Release Notes 613/1208

 bsp/mrm332: Remove dead code Update #3132.

## **Comment 3**

1. **Sebastian Huber**, Thu, 14 Sep 2017 06:36:11 GMT

2. **description:** modified (diff)

#### **Comment 4**

### 1. **Sebastian Huber**, Fri, 15 Sep 2017 08:58:46 GMT

In 7b45202/rtems:

```
 libio: Simplify rtems_libio_iop() 
Remove the file descriptor validation. This is the job of rtems libio check fd(). Use an inline function instread of a macro.

 Update #3132.
```
#### **Comment 5**

#### 1. **Sebastian Huber**, Fri, 15 Sep 2017 08:58:57 GMT

In 4b759b1/rtems:

 libio: Avoid direct use of rtems\_libio\_iops Update #3132.

#### **Comment 6**

# 1. **Sebastian Huber**, Fri, 15 Sep 2017 08:59:09 GMT

#### In 0169e90/rtems:

```
 libio: Do simple parameter checks early 

 This simplifies error handling later. 

 Update #3132.
```
#### **Comment 7**

#### 1. **Sebastian Huber**, Fri, 15 Sep 2017 08:59:20 GMT

### In 48dbb6cf/rtems:

```
 libio: Remove rtems_libio_check_permissions() 
Remove rtems_libio_check_permissions() and convert single user to rtems_libio_check_permissions_with_error().

 Update #3132.
```
# **Comment 8**

#### 1. **Sebastian Huber**, Fri, 15 Sep 2017 08:59:32 GMT

## In ec10d26/rtems:

```
 libio: rtems_libio_check_permissions_with_error() 

 Rename rtems_libio_check_permissions_with_error() in rtems_libio_check_permissions(). 

 Update #3132.
```
#### **Comment 9**

# 1. **Sebastian Huber**, Fri, 15 Sep 2017 08:59:43 GMT

#### In 856ede4f/rtems:

```
 libio: Add iop set/clear flags 

 Update #3132.
```
# **Comment 10** RTEMS 5.2-rc1 Release Notes 614/1208

# 1. **Sebastian Huber**, Fri, 15 Sep 2017 08:59:56 GMT

# In ca90c6c/rtems:

 libio: Add rtems\_libio\_iop\_flags\_initialize() Update #3132.

# **Comment 11**

1. **Sebastian Huber**, Fri, 15 Sep 2017 09:00:08 GMT

#### In e2b1db23/rtems:

```
 libio: Add rtems_libio_iop_flags() 

 Update #3132.
```
## **Comment 12**

# 1. **Sebastian Huber**, Fri, 15 Sep 2017 09:00:20 GMT

In bbcdc302/rtems:

```
 libio: Add rtems_libio_iop_is_no_delay() 

 Update #3132.
```
### **Comment 13**

# 1. **Sebastian Huber**, Fri, 15 Sep 2017 09:00:32 GMT

In a937a5a/rtems:

```
 libio: Add rtems_libio_iop_is_readable() 

 Update #3132.
```
#### **Comment 14**

# 1. **Sebastian Huber**, Fri, 15 Sep 2017 09:00:45 GMT

In 3cffd66d/rtems:

```
 libio: Add rtems_libio_iop_is_writeable() 

 Update #3132.
```
#### **Comment 15**

```
1. Sebastian Huber, Fri, 15 Sep 2017 09:00:57 GMT
```
In d4c5441/rtems:

```
 libio: Add rtems_libio_iop_is_append() 

 Update #3132.
```
#### **Comment 16**

# 1. **Sebastian Huber**, Fri, 15 Sep 2017 09:01:09 GMT

In 9012db8/rtems:

libio: LIBIO\_GET\_IOP() LIBIO\_GET\_IOP\_WITH\_ACCESS()

Replace rtems\_libio\_check\_fd(), rtems\_libio\_iop(), rtems\_libio\_check\_open() and rtems\_libio\_check\_permissions() combinations with new<br>LIBIO GET\_IOP() and LIBIO\_GET\_IOP\_WITH\_ACCESS() macros. Update #3132.

#### **Comment 17**

# RTEMS 5.2-rc1 Release Notes 615/1208

1. **Sebastian Huber**, Fri, 15 Sep 2017 09:01:20 GMT

#### In 98041b68/rtems:

 libio: Unify readv() and writev() Update #3132.

#### **Comment 18**

#### 1. **Sebastian Huber**, Fri, 15 Sep 2017 09:01:32 GMT

#### In baef823c/rtems:

 libio: Add hold/drop iop reference Check iop reference count in close() and return -1 with errno set to EBUSY in case the file descriptor is still in use. Update #3132.

# **Comment 19**

- 1. **Sebastian Huber**, Fri, 15 Sep 2017 10:49:57 GMT
- 2. **status:** changed from **accepted** to **closed**
- 3. **resolution:** set to **fixed**

# In 894c965/rtems-libbsd:

```
 Support reference counting for file descriptors 

 Close #3132.
```
#### **Comment 20**

- 1. **Sebastian Huber**, Thu, 09 Nov 2017 06:27:14 GMT
- 2. **milestone:** changed from **4.12.0** to **5.1**

Milestone renamed

# **Comment 21**

1. **Sebastian Huber**, Wed, 15 Nov 2017 12:23:13 GMT

In d4b99ae/rtems:

```
 libio: Add assert to rtems_libio_iop_drop() 

 This assert helps to detect an invalid reference counting in RTEMS_DEBUG configurations. 

 Update #3132.
```
## **Comment 22**

## 1. **Sebastian Huber**, Wed, 15 Nov 2017 12:25:56 GMT

In b03a1c0/rtems-libbsd:

```
 Fix file descriptor reference counting in accept() 

 Update #3132.
```
# **3133** - **Remove rtems\_libio\_t::driver**

# RTEMS 5.2-rc1 Release Notes 616/1208

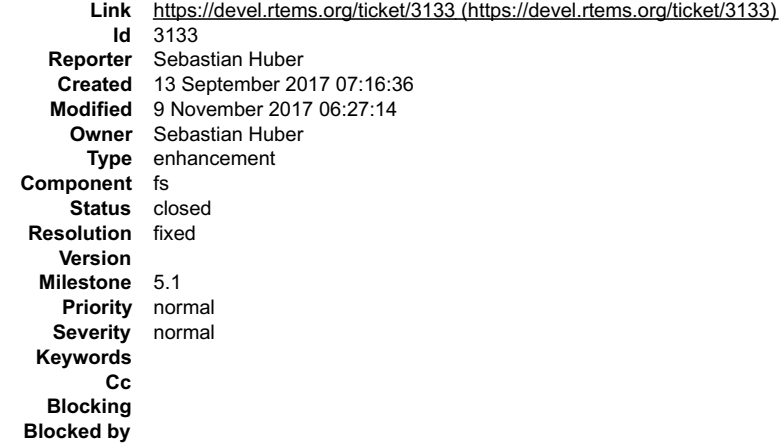

#### **Description**

Remove unused rtems\_libio\_t::driver member.

#### **Comment 1**

- 1. **Sebastian Huber**, Mon, 18 Sep 2017 05:00:02 GMT
- 2. **status:** changed from **assigned** to **closed**
- 3. **resolution:** set to **fixed**

# In 8fa75d3/rtems:

```
 libio: Remove rtems_libio_t::driver 

 This member was apparently unused. 

 Close #3133.
```
#### **Comment 2**

#### 1. **Sebastian Huber**, Thu, 09 Nov 2017 06:27:14 GMT

2. **milestone:** changed from **4.12.0** to **5.1**

Milestone renamed

# **3134** - **Remove LIBIO\_FLAGS\_CREATE**

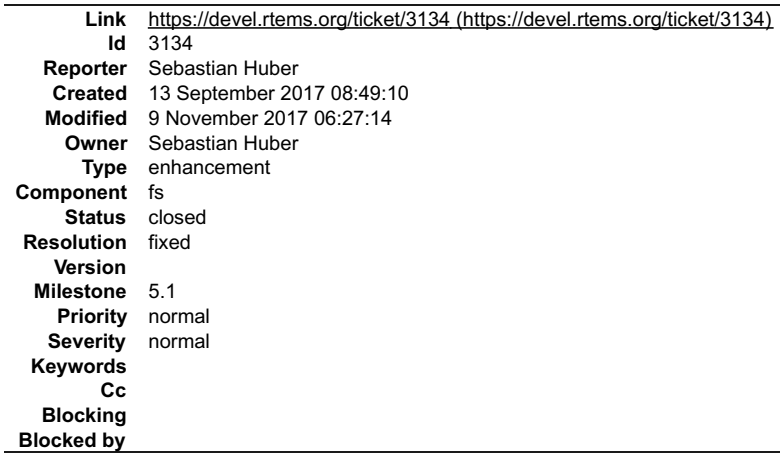

#### **Description**

Remove unused LIBIO\_FLAGS\_CREATE flag.

# **Comment 1**

1. **Sebastian Huber**, Thu, 14 Sep 2017 05:10:53 GMT

The LIBIO\_FLAGS\_CREATE is actually used in one place via rtems\_libio\_to\_fcntl\_flags() for fcntl(fd, F\_GETFL). However, POSIX mandates that only access and<br>status flags are returned.

http://pubs.opengroup.org/onlinepubs/9699919799/functions/fcntl.html

Status flags are defined here:

http://pubs.opengroup.org/onlinepubs/9699919799/basedefs/fcntl.h.html

# RTEMS 5.2-rc1 Release Notes 617/1208

#### **Comment 2**

- 1. **Sebastian Huber**, Fri, 15 Sep 2017 08:58:34 GMT
- 2. **status:** changed from **assigned** to **closed**
- 3. **resolution:** set to **fixed**
- In 5eb67f3/rtems:

```
 libio: Remove LIBIO_FLAGS_CREATE 

 Close #3134.
```
## **Comment 3**

- 1. **Sebastian Huber**, Thu, 09 Nov 2017 06:27:14 GMT
- 2. **milestone:** changed from **4.12.0** to **5.1**

Milestone renamed

# **3135** - **Devel mailing list doesn't work and Git push impossible due to disk full**

```
Link https://devel.rtems.org/ticket/3135 (https://devel.rtems.org/ticket/3135)
        Id 3135
  Reporter Sebastian Huber
   Created 13 September 2017 13:42:24
   Modified 9 November 2017 06:27:14
     Owner amar@...
      Type defect
Component admin
    Status closed
Resolution fixed
   Version 5
 Milestone 5.1
    Priority normal
   Severity normal
 Keywords
        Cc
  Blocking
Blocked by
```
#### **Description**

I got this:

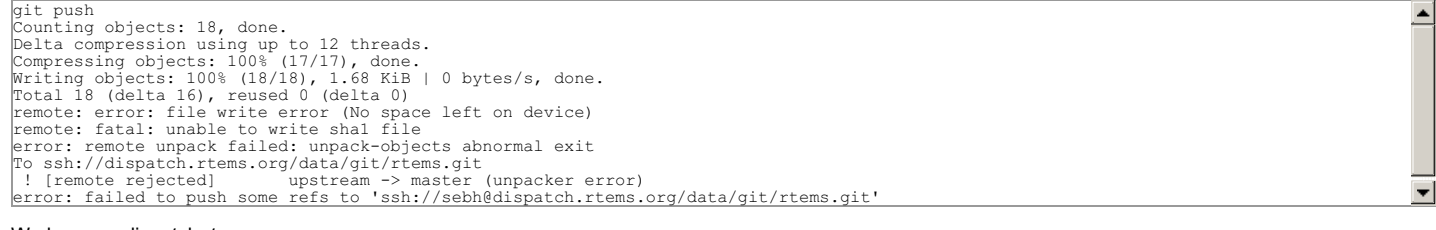

#### We have on dispatch.rtems.org:

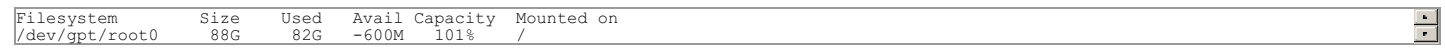

#### **Comment 1**

- 1. **Amar Takhar**, Wed, 13 Sep 2017 23:14:10 GMT
- 2. **status:** changed from **new** to **closed**
- 3. **resolution:** set to **fixed**

This was fixed some time ago sorry about that. I am working on setting up realtime monitoring and Ansible it's a lot of work.

#### **Comment 2**

- 1. **Sebastian Huber**, Thu, 09 Nov 2017 06:27:14 GMT
- 2. **milestone:** changed from **4.12.0** to **5.1**

Milestone renamed

# **3136** - **Use FIFO for file descriptor free list**

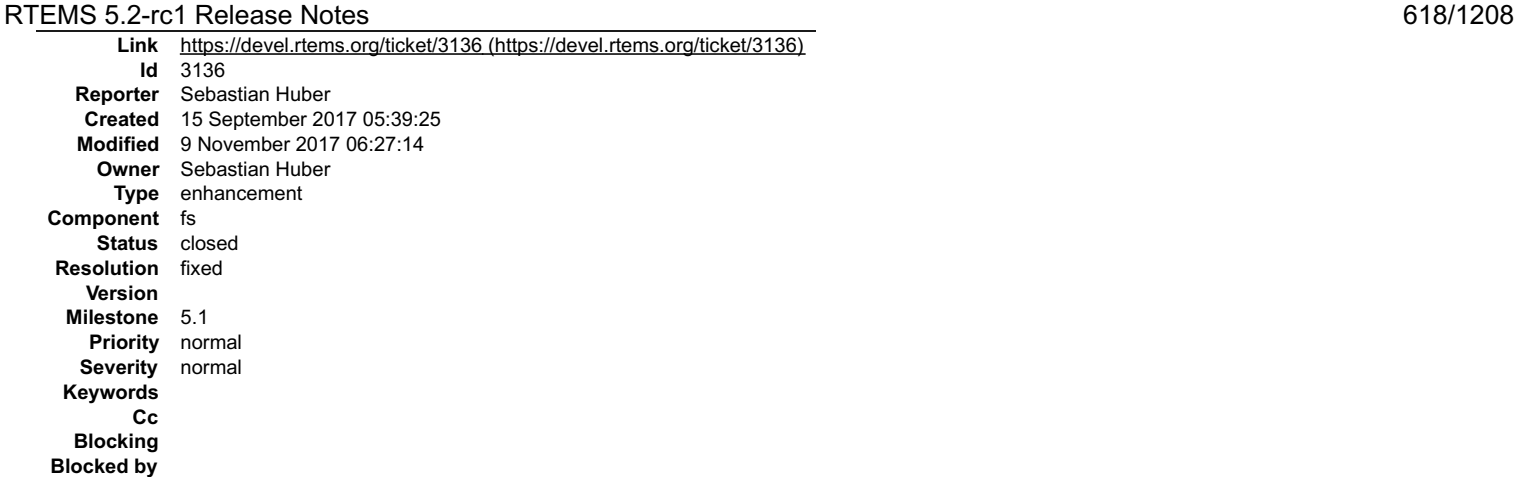

#### **Description**

Currently, the free list of file descriptors is organized as a LIFO. In erroneous systems which use a file descriptor after a call to close(), this increases the likelihood<br>that this error is undetected due to the prompt r

#### **Comment 1**

1. **Sebastian Huber**, Fri, 15 Sep 2017 09:01:44 GMT

#### In ac74162/rtems:

```
 libio: Use FIFO for iop free list 

 Update #3136.
```
#### **Comment 2**

- 1. **Sebastian Huber**, Fri, 15 Sep 2017 10:50:09 GMT
- 2. **status:** changed from **assigned** to **closed**
- 3. **resolution:** set to **fixed**

#### **Comment 3**

- 1. **Sebastian Huber**, Thu, 09 Nov 2017 06:27:14 GMT
- 2. **milestone:** changed from **4.12.0** to **5.1**

Milestone renamed

# **3137** - **Accept PTHREAD\_PROCESS\_SHARED for POSIX condition variables**

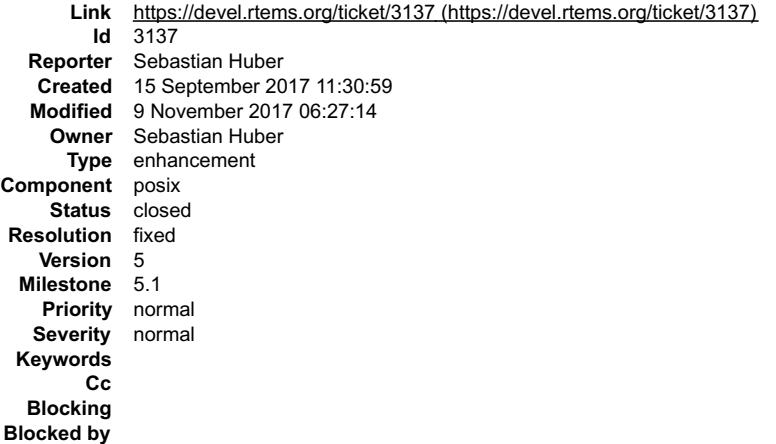

#### **Description**

Since we have only one process, sharing between processes is trivial.

### **Comment 1**

- 1. **Sebastian Huber**, Mon, 18 Sep 2017 05:00:39 GMT
- 2. **status:** changed from **assigned** to **closed**

# 3. **resolution:** set to **fixed**

# RTEMS 5.2-rc1 Release Notes 619/1208

# In c030edd/rtems:

 posix: Allow PTHREAD\_PROCESS\_SHARED for condvar Close #3137.

# **Comment 2**

1. **Joel Sherrill**, Mon, 18 Sep 2017 05:02:17 GMT

Please check the docs for any impact.

# **Comment 3**

1. **Sebastian Huber**, Mon, 18 Sep 2017 05:06:08 GMT

I didn't find anything in the documentation.

# **Comment 4**

- 1. **Sebastian Huber**, Mon, 16 Oct 2017 06:17:09 GMT
- 2. **component:** changed from **score** to **posix**

# **Comment 5**

1. **Sebastian Huber**, Thu, 09 Nov 2017 06:27:14 GMT

2. **milestone:** changed from **4.12.0** to **5.1**

Milestone renamed

# **3139** - **Remove old ISR parameter from Clock\_driver\_support\_install\_isr() and make it optional**

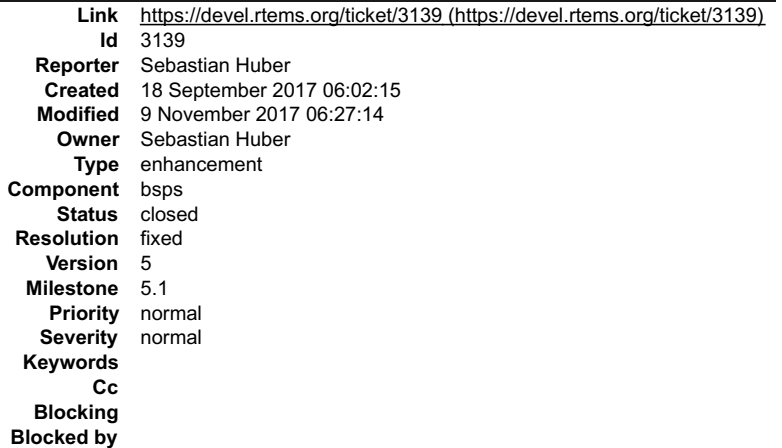

#### **Description**

The old ISR is not used by the clock driver shell.

# **Comment 1**

1. **Sebastian Huber**, Mon, 18 Sep 2017 06:30:51 GMT

# In f3b29236/rtems:

```
bsps: Clock driver support install isr()

 Remove old ISR parameter since is not used by the clock driver shell. Make an implementation optional. 

 Update #3139.
```
# **Comment 2**

- 1. **Sebastian Huber**, Mon, 18 Sep 2017 06:31:19 GMT
- 2. **status:** changed from **assigned** to **closed**
- 3. **resolution:** set to **fixed**
- In 27515ec/rtems-docs:

# RTEMS 5.2-rc1 Release Notes 620/1208

 $\equiv$ 

 bsp-howto: Clock\_driver\_support\_install\_isr() Close #3139.

# **Comment 3**

- 1. **Sebastian Huber**, Thu, 09 Nov 2017 06:27:14 GMT
- 2. **milestone:** changed from **4.12.0** to **5.1**

Milestone renamed

# **3140** - **CPU Kit broken with --enable-rtems-debug**

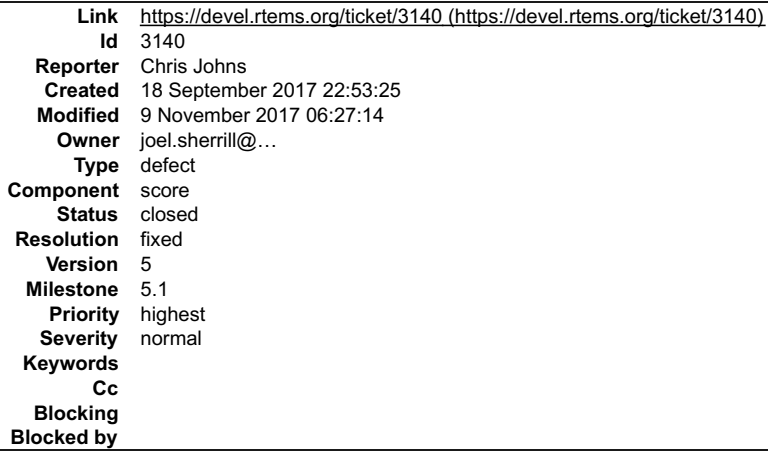

#### **Description**

Building with:

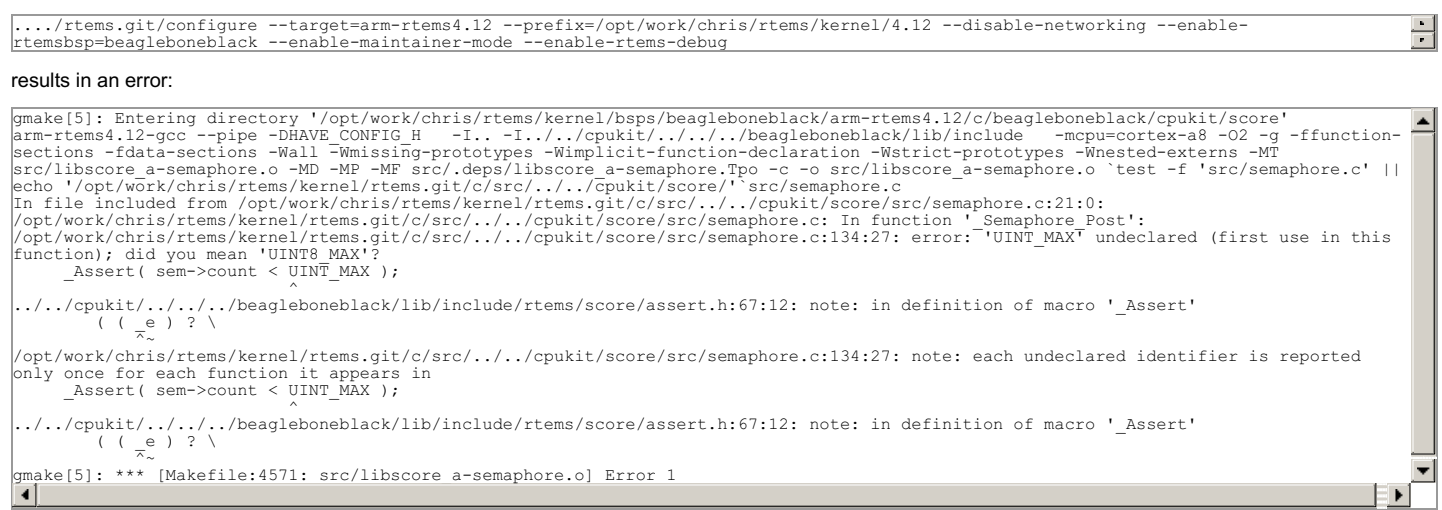

#### We need the rtems-bsp-builder to be run on a regular basis to catch these errors.

#### Tools are:

\$ /opt/work/rtems/4.12/bin/arm-rtems4.12-gcc --version arm-rtems4.12-gcc (GCC) 7.2.0 20170814 (RTEMS 4.12, RSB e6d0a8bae6d16eba605370ca11a5928b797820bb-modified, Newlib 2.5.0.20170818)

#### **Comment 1**

- 1. **Chris Johns**, Mon, 18 Sep 2017 22:55:24 GMT
- 2. **description:** modified (diff)

#### **Comment 2**

- 1. **Sebastian Huber**, Tue, 19 Sep 2017 08:57:49 GMT
- 2. **status:** changed from **new** to **closed**
- 3. **resolution:** set to **fixed**
- In 9a50e32/rtems:

score: Include missing

Update #2132. Close #3140.

# **Comment 3**

- 1. **Sebastian Huber**, Thu, 09 Nov 2017 06:27:14 GMT
- 2. **milestone:** changed from **4.12.0** to **5.1**

Milestone renamed

# **3141** - **Change the BSP Howto's name to something smaller.**

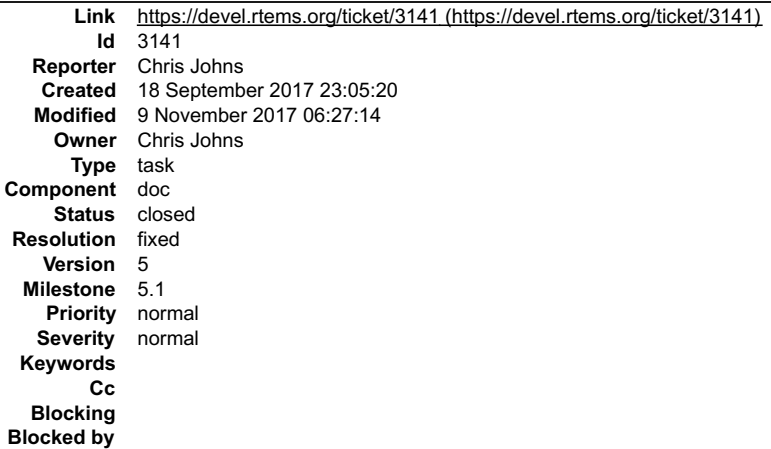

#### **Description**

The BSP Howto's current name is:

\_\_RTEMS BSP and Device Driver Development Guide\_\_

This is long and causes problems in the PDF output. Change the name to:

\_\_RTEMS BSP and Driver Guide\_\_

#### **Comment 1**

- 1. **Sebastian Huber**, Tue, 10 Oct 2017 06:06:29 GMT
- 2. **component:** changed from **Documentation** to **doc**

## **Comment 2**

- 1. **Joel Sherrill**, Thu, 12 Oct 2017 23:53:55 GMT
- 2. **status:** changed from **assigned** to **closed**
- 3. **resolution:** set to **fixed**

## In c6f8e51/rtems-docs:

```
 Shorten the name of the BSP and Device Driver Development Guide 

 Old name:
```
RTEMS BSP and Device Driver Development Guide

This is long and causes problems in the PDF output. This patch changes the name to:

RTEMS BSP and Driver Guide

Closes #3141.

 $\overline{a}$ 

 $\overline{a}$ 

#### **Comment 3**

#### 1. **Joel Sherrill**, Fri, 13 Oct 2017 00:04:38 GMT

In 13a15f9/rtems-docs:

 Shorten BSP and Driver Guide name (missed commit) Updates #3141.

# RTEMS 5.2-rc1 Release Notes 622/1208

### **Comment 4**

- 1. **Sebastian Huber**, Thu, 09 Nov 2017 06:27:14 GMT
- 2. **milestone:** changed from **4.12.0** to **5.1**

Milestone renamed

# **3142** - **POSIX: Reduce size of pthread\_once\_t and make it zero-initialized**

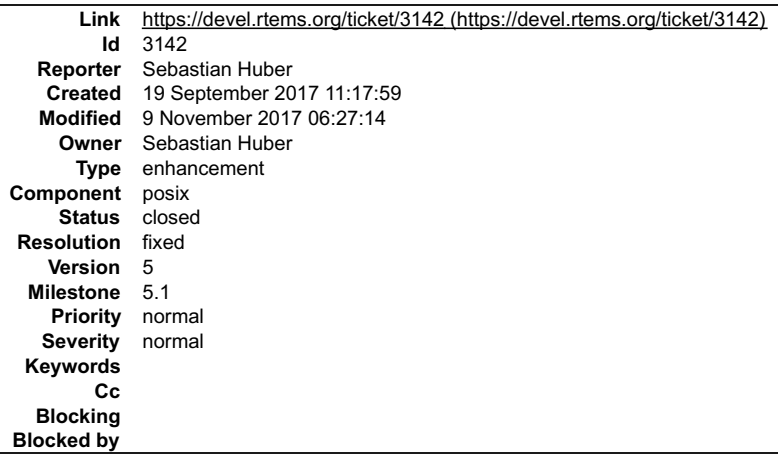

#### **Description**

A zero-initialized pthread once t reduces the ROM usage of RTEMS applications, since the global pthread once t objects may reside in the BSS section.

#### **Comment 1**

- 1. **Sebastian Huber**, Tue, 19 Sep 2017 11:18:05 GMT
- 2. **status:** changed from **assigned** to **accepted**

#### **Comment 2**

- 1. **Sebastian Huber**, Tue, 19 Sep 2017 11:18:34 GMT
- 2. **summary:** changed from **POSIX: Reduce size of pthread\_once\_t and make it llow zero-initialized** to **POSIX: Reduce size of pthread\_once\_t and make it zero-initialized**

#### **Comment 3**

1. **Sebastian Huber**, Thu, 05 Oct 2017 12:36:06 GMT

In 47b1e31/rtems:

```
 posix: Optimize pthread_once_t 

 Reduce size of pthread_once_t and make it zero-initialized. 

 Update #3142.
```
# **Comment 4**

- 1. **Sebastian Huber**, Fri, 06 Oct 2017 12:48:57 GMT
- 2. **status:** changed from **accepted** to **closed**
- 3. **resolution:** set to **fixed**

Fixed with latest RSB.

#### **Comment 5**

- 1. **Sebastian Huber**, Mon, 16 Oct 2017 06:17:09 GMT
- 2. **component:** changed from **score** to **posix**

## **Comment 6**

- 1. **Sebastian Huber**, Thu, 09 Nov 2017 06:27:14 GMT
- 2. **milestone:** changed from **4.12.0** to **5.1**

Milestone renamed

# **3148** - **PSXRDWRV Test failure on Beaglebone Black**

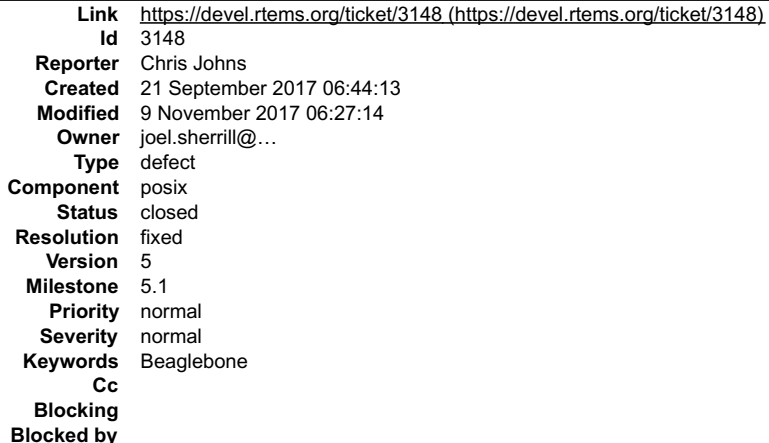

#### **Description**

Running rtems-test with a recent u-boot and a current master this failure is reported:

```
RTEMS Beagleboard: am335x-based
]
]
] *** BEGIN OF TEST PSXRDWRV ***
] writev bad file descriptor -- EBADF
] writev error 1: 22=Invalid argument
  Error during error test!!!
```
#### **Comment 1**

1. **Joel Sherrill**, Thu, 21 Sep 2017 15:15:38 GMT

Works on erc32 Fails on jmr3904, psim, and xilinx\_zynq\_a9\_qemu

Tracked down to needing a memset on a stack variable "vec" which was an IO vector. Apparently depending on the BSP, the variable was zero or not. Patch to follow

#### **Comment 2**

- 1. **Joel Sherrill**, Thu, 21 Sep 2017 15:17:28 GMT
- 2. **status:** changed from **new** to **closed**
- 3. **resolution:** set to **fixed**

In 714cb06/rtems:

```
 psxrdwrv/test.c: Clear iovec to ensure consistent results 

 closes #3148.
```
### **Comment 3**

- 1. **Sebastian Huber**, Thu, 05 Oct 2017 08:30:10 GMT
- 2. **milestone:** changed from **Indefinite** to **4.12.0**

#### **Comment 4**

- 1. **Sebastian Huber**, Mon, 16 Oct 2017 06:17:09 GMT
- 2. **component:** changed from **score** to **posix**

## **Comment 5**

- 1. **Sebastian Huber**, Thu, 09 Nov 2017 06:27:14 GMT
- 2. **milestone:** changed from **4.12.0** to **5.1**

Milestone renamed

# **3152** - **Beaglebone Black crashes on u-boot master build.**

# RTEMS 5.2-rc1 Release Notes 624/1208

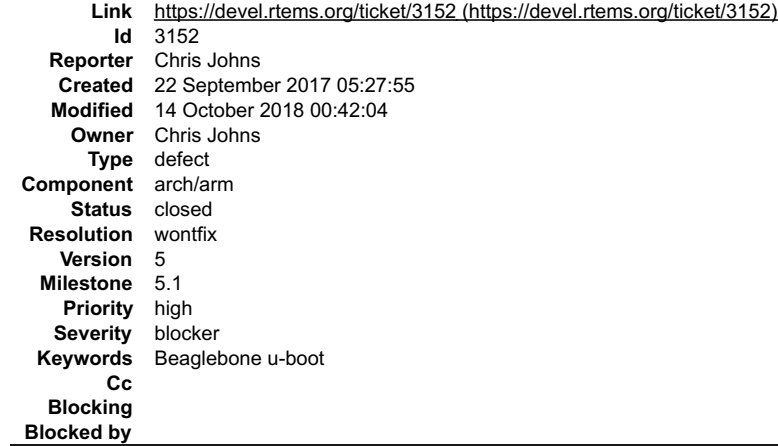

#### **Description**

#### The crash with a Linux type image and no FDT is:

```
] ## Booting kernel from Legacy Image at 82000000 ...
] Image Name: RTEMS
] Image Type: ARM Linux Kernel Image (gzip compressed)
] Data Size: 60886 Bytes = 59.5 KiB
] Load Address: 80000000
] Entry Point: 80000000
] Verifying Checksum ... OK
] Uncompressing Kernel Image ... OK
]
  Starting kernel ...
]
  data abort
]
        MAYBE you should read doc/README.arm-unaligned-accesses
]
] pc : [<8000010c>] lr : [<800000ac>]
] sp : 80101000 ip : 0000000c fp : 9f35ac28
] r10: 9f3ad0f4 r9 : 00000000 r8 : 9f238f40
] r7 : 00000000 r6 : 80000100 r5 : 00000e05 r4 : 60000193
] r3 : 9f238fe0 r2 : 80000100 r1 : 00000e05 r0 : 60000193
] Flags: nzcv IRQs off FIQs on Mode SVC_32
  Resetting CPU ...
```
#### and the code is:

```
BSP_START_TEXT_SECTION_void_bsp_start_hook_0(void)
{
80000104:e12fff1e bx lr
80000108 :
BSP_START_TEXT_SECTION static inline arm_a8core_start_set_vector_base(void)
{
   /*
  * Do not use bsp_vector_table_begin == 0, since this will get optimized away.
*/<br>
if (bsp_vector_table_end != bsp_vector_table_size) {<br>
80000108: e3002040 movw r3, #64 ; 0x40<br>
80000110: e3482000 movt r2, #32768 ; 0x8000
80000114: e3403000 movt r3, #0
80000118: e1520003 cmp r2, r3
```
#### **Comment 1**

#### 1. **Chris Johns**, Fri, 22 Sep 2017 08:12:37 GMT

My u-boot is the original one that comes with the board. I am working out how to get a new one to boot from an SD Card

#### **Comment 2**

1. **Chris Johns**, Mon, 25 Sep 2017 03:45:39 GMT

The SD card requires you position the SPL (MLO) and u-boot image in specific locations to boot:

dd if=MLO of=sdcard.img count=1 seek=1 conv=notrunc bs=128k dd if=u-boot.img of=sdcard.img count=2 seek=1 conv=notrunc bs=384k

The SD card can be formatted with anything.

#### **Comment 3**

- 1. **Sebastian Huber**, Tue, 10 Oct 2017 06:54:12 GMT
- 2. **component:** changed from **bsps** to **arch/arm**

# **Comment 4**

- 1. **Joel Sherrill**, Wed, 11 Oct 2017 23:11:19 GMT
- 2. owner: changed from joel.sherrill@... to Chris Johns
- 3. **status:** changed from **new** to **assigned**
- 4. **summary:** changed from **Beaglbone Black crashes on u-boot master build.** to **Beaglebone Black crashes on u-boot master build.**

 $\equiv$ 

# RTEMS 5.2-rc1 Release Notes 625/1208

## **Comment 5**

1. **Sebastian Huber**, Thu, 09 Nov 2017 06:27:14 GMT

2. **milestone:** changed from **4.12.0** to **5.1**

Milestone renamed

#### **Comment 6**

- 1. **Joel Sherrill**, Sun, 14 Oct 2018 00:42:04 GMT
- 2. **status:** changed from **assigned** to **closed**
- 3. **resolution:** set to **wontfix**

There is a work around. If broken again, someone can reopen or file a new ticket.

# **3153** - **Accept PTHREAD\_PROCESS\_SHARED for POSIX rwlocks**

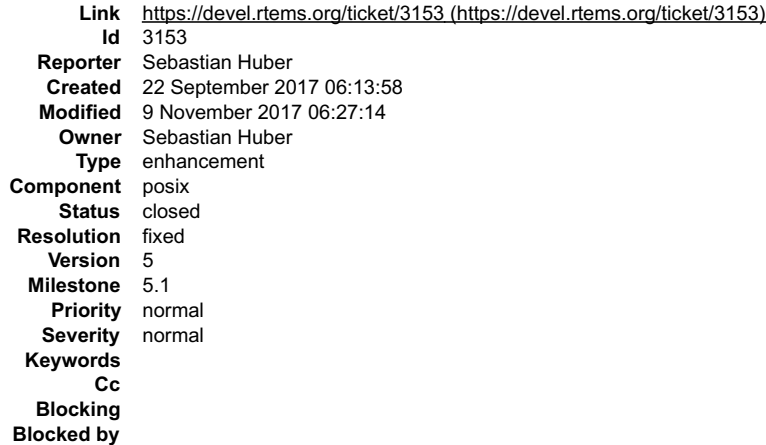

#### **Description**

Since we have only one process, sharing between processes is trivial.

#### **Comment 1**

- 1. **Sebastian Huber**, Fri, 22 Sep 2017 06:46:59 GMT
- 2. **status:** changed from **assigned** to **closed**
- 3. **resolution:** set to **fixed**

```
In bdc468a/rtems:
```

```
 posix: Allow PTHREAD_PROCESS_SHARED for rwlocks 

 Close #3153.
```
# **Comment 2**

- 1. **Sebastian Huber**, Mon, 16 Oct 2017 06:17:09 GMT
- 2. **component:** changed from **score** to **posix**

# **Comment 3**

- 1. **Sebastian Huber**, Thu, 09 Nov 2017 06:27:14 GMT
- 2. **milestone:** changed from **4.12.0** to **5.1**

Milestone renamed

# **3157** - **PowerPC tools don't build on 32-bit hosts**

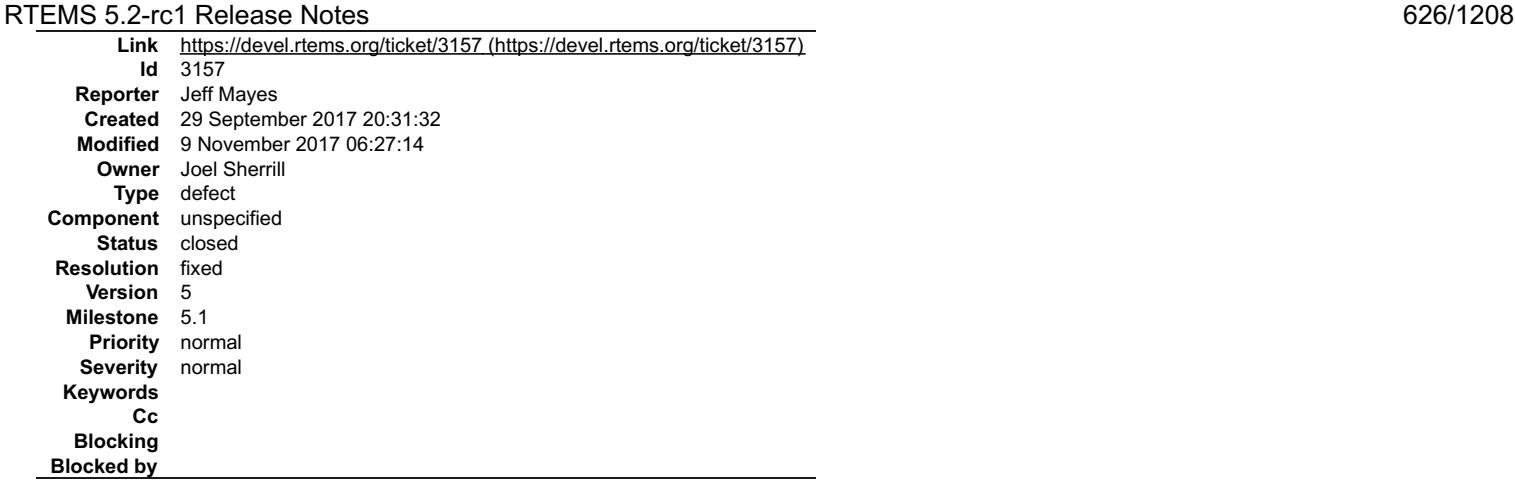

**Description**

Using RSB and trying to build PowerPC. Updated RSB just a few days ago. i386 and arm build successfully, but PowerPC fails.

configure:3662: checking for suffix of object files<br>configure:3684: /opt/rtems-tools/rsb/rtems/build/powerpc-rtems4.12-gcc-7.2.0-newlib-2.5.0.20170818-i686-pc-cygwin-1/build/./gcc/xgcc -B/opt/rtems-<br>tools/rsb/rtems/build/p -B/desk/rtems/powerpc-rtems4.12/lib/ -isystem /desk/rtems/powerpc-rtems4.12/include -isystem /desk/rtems/powerpc-rtems4.12/sys-include -mcpu=e6500 -m64<br>-c -g -O2 conftest.c >&5<br>Assembler messages: Fatal error: -a64 unsupported<br>configure:3688: \$? = 1<br>configure: failed program was:<br>/\* confdefs.h \*/<br>#define PACKAGE\_NAME "GNU C Runtime Library"<br>#define PACKAGE\_VERSION "1.0"<br>#define PACKAGE\_SURSION "1.0"<br>#define PACKAGE\_ | int  $\overline{\text{main}}$  ()  $\left\{ \right.$ | ; return 0; | } configure:3702: error: in `/opt/rtems-tools/rsb/rtems/build/powerpc-rtems4.12-gcc-7.2.0-newlib-2.5.0.20170818-i686-pc-cygwin-1/build/powerpc-rtems4.12/me6500/m64/libgcc': configure:3705: error: cannot compute suffix of object files: cannot compile

#### **Comment 1**

- 1. **Jeff Mayes**, Fri, 29 Sep 2017 20:32:06 GMT
- 2. **owner:** set to **Sebastian Huber**
- 3. **status:** changed from **new** to **assigned**

#### **Comment 2**

1. **Joel Sherrill**, Fri, 29 Sep 2017 20:55:48 GMT

2. **summary:** changed from **PowerPC tools doesn't build** to **PowerPC tools don't build**

I have built the tools on two CentOS 7 computers. Jeff was on Cygwin and has successfully built both arm and x86.

#### **Comment 3**

1. **Sebastian Huber**, Sat, 30 Sep 2017 07:20:20 GMT

Please make sure that no previous RTEMS tools are in your \$PATH before the build, e.g. delete the previous installation and try it again.

## **Comment 4**

- 1. **Sebastian Huber**, Sat, 30 Sep 2017 07:25:02 GMT
- 2. **status:** changed from **assigned** to **closed**
- 3. **resolution:** set to **duplicate**

Duplicate of #2540.

#### **Comment 5**

1. **Jeff Mayes**, Wed, 04 Oct 2017 19:48:34 GMT

# RTEMS 5.2-rc1 Release Notes 627/1208

2. **status:** changed from **closed** to **reopened**

# 3. **resolution: duplicate** deleted

OK. There are no RTEMS tools in my path. I deleted the build folder in my working dir and tried again. I also changed the #PREFIX to use a different directory. It still fails with the same error as reported.

Any other ideas? Thanks

#### **Comment 6**

1. **Jeff Mayes**, Wed, 04 Oct 2017 19:55:52 GMT

Joel had the idea to see what verbose gcc output showed. This shows the as version used (2.29).

We have checked and my RSB is up to date. Is there any chance 64-bit PowerPC support is disabled in binutils on Cygwin?

+ /opt/rtems-tools/rsb/rtems/build/powerpc-rtems4.12-gcc-7.2.0-newlib-2.5.0.20170818-i686-pc-cygwin-1/build/./gcc/xgcc -B/opt/rtems-tools/rsb/rtems/build/powerpc-rtems4.12-gcc-7.2.0-newlib-2.5.0.20170818-i686-pc-cygwin-1/b Configured with:../gcc-7.2.0/configure --prefix-/desk/tems/powerp-1-bindt-/desk/tems/powerp-c/him-is-configure --profis-desk/tems/powerp-induced-rices/tems/powerp-induced-rices/tems/powerp-induced-rices/tems/powerp-induced conftest.c -mcpu=e6500 -m64 -auxbase conftest -g -O2 -version -o /tmp/ccRXH4mo.s<br>GNU C11 (GCC) version 7.2.0 20170814 (RTEMS 4.12, RSB 55f2d69e9b67cde23d61375fa34ef5b0f04a985d, Newlib 2.5.0.20170818) (powerpc-<br>rtems4.12) compiled by GNU C version 5.3.0, GMP version 6.1.0, MPFR version 3.1.4, MPC version 1.0.3, isl version none<br>GGC heuristics: --param ggc-min-expand=100 --param ggc-min-heapsize=131072<br>ignoring nonexistent directory "/opt/rt /opt/rtems-tools/rsb/rtems/build/powerpc-rtems4.12-gcc-7.2.0-newlib-2.5.0.20170818-i686-pc-cygwin-1/build/./gcc/include<br>/opt/rtems-tools/rsb/rtems/build/powerpc-rtems4.12-gcc-7.2.0-newlib-2.5.0.20170818-i686-pc-cygwin-1/bu End of search list.<br>GNU C11 (GCC) version 7.2.0 20170814 (RTEMS 4.12, RSB 55f2d69e9b67cde23d61375fa34ef5b0f04a985d, Newlib 2.5.0.20170818) (powerpc-<br>rtems4.12) compiled by GNU C version 5.3.0, GMP version 6.1.0, MPFR version 3.1.4, MPC version 1.0.3, isl version none<br>
GGC heuristics: --param ggc-min-expand=100 --param ggc-min-heapsize=131072<br>
CGC heuristics: --param ggc-min-expan many -mbig -o conftest.o /tmp/ccRXH4mo.s GNU assembler version 2.29 (powerpc-rtems4.12) using BFD version (GNU Binutils) 2.29 Assembler messages: Fatal error: -a64 unsupported

#### **Comment 7**

1. **Chris Johns**, Wed, 04 Oct 2017 23:45:27 GMT

The error is happening in as and it would appear the PPC as does not support 64bit options. Does an as Linux build of the PPC support the -a64 option? Hint, use -save-temp to get a .s file and shift it to Linux and try.

I would compare the full build logs for a Linux build and a Cygwin build paying extra attention to the assembler configure and build. I would try and locate a<br>PowerPC 64bit assembler file in the as source and see if it is

#### **Comment 8**

1. **Sebastian Huber**, Thu, 05 Oct 2017 06:53:10 GMT

The BFD configuration is in Binutils bfd/config.bfd:

 powerpc-\*-\*bsd\* | powerpc-\*-elf\* | powerpc-\*-sysv4\* | powerpc-\*-eabi\* | \ powerpc-\*-solaris2\* | powerpc-\*-linux-\* | powerpc-\*-rtems\* | \ powerpc-\*-chorus\*) targ\_defvec=powerpc\_elf32\_vec<br>targ\_selvecs="rs6000\_xcoff\_vec powerpc\_elf32\_le\_vec powerpc\_boot\_vec"<br>targ64\_selvecs="powerpc\_elf64\_vec powerpc\_elf64\_le\_vec"<br>;;

Looks like some Cygwin-specific build problem to me.

#### **Comment 9**

1. **Jeff Mayes**, Tue, 10 Oct 2017 22:53:01 GMT

With Joel's help, I got it to build today. Here are the changes we made:

```
jeff@Win7-VM /opt/rtems-tools/rsb/rtems
$ git diff config/tools/rtems-binutils-2.29-1.cfg
diff --git a/rtems/config/tools/rtems-binutils-2.29-1.cfg b/rtems/config/tools/rtems-binutils-2.29-1.cfg
index 6941ebb..87580f8 100644
--- a/rtems/config/tools/rtems-binutils-2.29-1.cfg
+++ b/rtems/config/tools/rtems-binutils-2.29-1.cfg
@@ -20,6 +20,11 @@
 %define with_deterministic_archives 1
 #
+# Enable 64-bit BFD support
+#
+%define with_64_bit_bfd 1
+
+#
  # The binutils build instructions. We use 2.xx Release 1.
#<br>$include ${_configdir}/binutils-2-1.cfg<br>jeff@Win7-VM /opt/rtems-tools/rsb/rtems<br>$ git diff ../source-builder/config/binutils-2-1.cfg<br>diff --git a/source-builder/config/binutils-2-1.cfg b/source-builder/config/binutils-2-
index 539f076..0b4101d 100644<br>-- a/source-builder/config/binutils-2-1.cfg<br>+++ b/source-builder/config/binutils-2-1.cfg<br>(@ -70,6 +70,7 @@ BuildRoot: %[_tmppath}/%[name}-root-%(%[_id_u} -n)<br>--target=%{_target}\<br>--verbose --d
```
#### **Comment 10**

1. **Chris Johns**, Wed, 11 Oct 2017 10:21:20 GMT

Please correct the ticket and:

Assign ownership to Joel. Set a milestone Add binutils PowerPC 64bit to the tags

Thanks

What hosts have you tested?

#### **Comment 11**

1. **Joel Sherrill**, Wed, 11 Oct 2017 10:33:42 GMT

- 2. **owner:** changed from **Sebastian Huber** to **Joel Sherrill**
- 3. **status:** changed from **reopened** to **assigned**
- 4. **milestone:** set to **4.12.0**

No other hosts have been tested. We were happy it worked on Cygwin. If you are ok with the patch, we can test it elsewhere.

#### **Comment 12**

1. **Chris Johns**, Wed, 11 Oct 2017 11:32:44 GMT

Replying to Joel Sherrill:

No other hosts have been tested. We were happy it worked on Cygwin. If you are ok with the patch, we can test it elsewhere.

Patch looks fine with a minor change in the commit to say Enable 64-bit BFD support. Needed on 32bit hosts.. We just need to make sure other hosts are not broken.

#### **Comment 13**

1. **Joel Sherrill**, Wed, 11 Oct 2017 12:13:05 GMT

Testing now on CentOS 7 and Fedora 26 which are 64-bit hosts.

Following up on a comment from Sebastian that I missed. This is not Cygwin specific. It is an issue on all 32-bit hosts. The bfd magic silently disables 64-bit BFD<br>on 32-bit hosts unless you specify --enable-64-bit-bfd. I

### **Comment 14**

1. **Jeff Mayes**, Wed, 11 Oct 2017 20:24:31 GMT

Just tested aarch64 and sparc64 with the fixed files, and they both build just fine.

# RTEMS 5.2-rc1 Release Notes 629/1208

#### **Comment 15**

- 1. **Joel Sherrill**, Wed, 11 Oct 2017 23:57:25 GMT
- 2. **summary:** changed from **PowerPC tools don't build** to **PowerPC tools don't build on 32-bit hosts**

## **Comment 16**

- 1. **Joel Sherrill**, Thu, 12 Oct 2017 02:18:45 GMT
- 2. **status:** changed from **assigned** to **closed**
- 3. **resolution:** set to **fixed**

In c4b6bf0/rtems-source-builder:

```
 Enable 64-bit BFD support. Needed on 32bit hosts 

 Closes #3157.
```
#### **Comment 17**

- 1. **Sebastian Huber**, Thu, 09 Nov 2017 06:27:14 GMT
- 2. **milestone:** changed from **4.12.0** to **5.1**

Milestone renamed

# **3158** - **Examples v2 does not build**

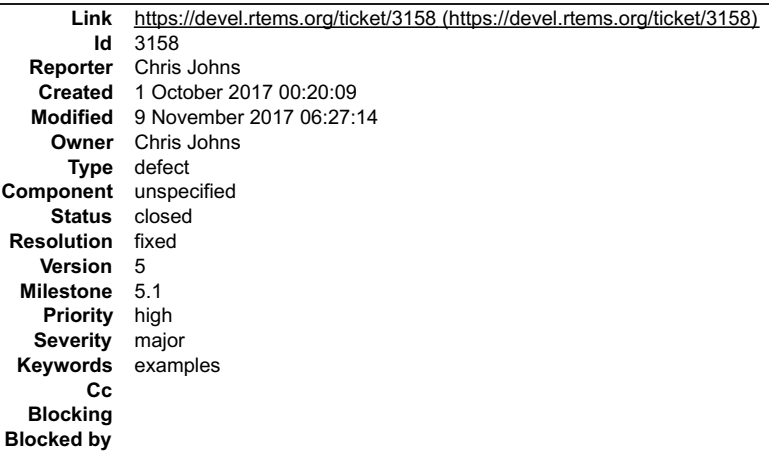

#### **Description**

Updating waf breaks the rootfs. Add rootfs support to rtems-waf.git.

#### **Comment 1**

- 1. **Chris Johns**, Mon, 02 Oct 2017 00:13:35 GMT
- 2. **status:** changed from **assigned** to **closed**
- 3. **resolution:** set to **fixed**

#### **Comment 2**

- 1. **Joel Sherrill**, Fri, 06 Oct 2017 19:41:46 GMT
- 2. **status:** changed from **closed** to **reopened**
- 3. **resolution: fixed** deleted

I think this is still broken for me. I did a "git module update" and it didn't seem to pull anything. The configure was this:

./waf configure --rtems=\$HOME/rtems-work/tools/4.12/bsps \

--rtems-tools=\$HOME/rtems-work/tools/4.12 \ --rtems-bsps=sparc/erc32

I did "./wak -k" and multiple tests do not build currently. I cd'ed to file\_io/crc and then did this:

\$ ../../waf clean 'clean-sparc-rtems4.12-erc32' finished successfully (0.065s) [joel@localhost crc]\$ ../../waf Waf: Entering directory `/home/joel/rtems-<br>work/examples-v2/build/sparc-rtems4.12-erc32' [0/2] Compiling rootfs

# RTEMS 5.2-rc1 Release Notes 630/1208

#include "FilesystemImage?.h"

compilation terminated.

Waf: Leaving directory `/home/joel/rtems-work/examples-v2/build/sparc-rtems4.12-erc32' Build failed

-> task in 'crc.exe' failed with exit status 1 (run with -v to display more information)

I did a "git submodule deinit ." and reinitialized the modules but that didn't help either.

#### **Comment 3**

1. **Chris Johns**, Fri, 06 Oct 2017 21:57:35 GMT

Replying to Joel Sherrill:

I think this is still broken for me. I did a "git module update" and it didn't seem to pull anything.

I have not worked on this since my last changes you have.

I did "./waf -k" and multiple tests do not build currently. I cd'ed to file io/crc and then did this:

Using -k is a good idea. I should have done that.

../../file\_io/crc/init.c:18:10: fatal error: FilesystemImage?.h: No such file or directory

#include "FilesystemImage?.h"

I have changed the bin2tar file name to clean up the code. The code now uses the rtems\_waf \_\_rootfs\_\_ to create the C filesystem file.

I did a "git submodule deinit ." and reinitialized the modules but that didn't help either.

This a bug I did not see because the build I did stopped at the trace linker errors.

#### **Comment 4**

1. **Joel Sherrill**, Fri, 06 Oct 2017 22:04:09 GMT

Awesome! Any other tests which look easy to fix?

#### **Comment 5**

1. **Sebastian Huber**, Thu, 12 Oct 2017 11:03:38 GMT

In 4b907ce/examples-v2:

```
 Fix configuration warnings 

 Update #3158.
```
#### **Comment 6**

- 1. **Sebastian Huber**, Thu, 12 Oct 2017 11:07:34 GMT
- In 7a8df0d/examples-v2:

 Fix warnings Update #3158.

#### **Comment 7**

#### 1. **Sebastian Huber**, Thu, 12 Oct 2017 11:12:24 GMT

#### The following errors are left:

Waf: Entering directory `build/arm-rtems4.12-xilinx\_zynq\_a9\_qemu'<br>[ 29/115] Compiling file io/crc/init.c<br>[ 34/115] Compiling build/arm-rtems4.12-xilinx\_zynq\_a9\_qemu/file\_io/fdopen/test.c.2.o<br>[108/115] Linking build/arm-rte compilation terminated.<br>
librtemscpu.a(default-configuration.o): In function `\_getreent':<br>
confdefs.h:2342: multiple definition of `\_getreent' —<br>
Waf: Leaving directory `build/arm-rtems4.12-xilinx\_zynq\_a9\_qemu'<br>
Build fail -> task in 'fdopen.texe' failed with exit status 10 (run with -v to display more information)<br>-> task in 'crc.exe' failed with exit status 1 (run with -v to display more information)<br>-> task in 'psx sched report.exe' faile

# RTEMS 5.2-rc1 Release Notes 631/1208

#### **Comment 8**

 $\overline{\phantom{0}}$ 

÷

# 1. **Chris Johns**, Thu, 12 Oct 2017 15:59:18 GMT

# Replying to Sebastian Huber:

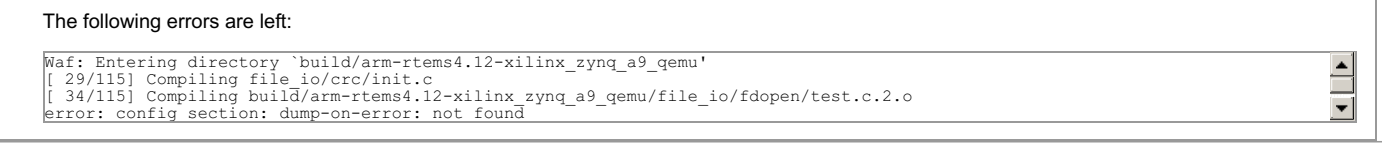

#### The fix is to remove the line from the INI file.

```
[108/115] Linking build/arm-rtems4.12-xilinx_zynq_a9_qemu/posix_api/psx_sched_report/psx_sched_report.exe<br>../../file_io/crc/init.c:18:10: fatal_error: FilesystemImage.h: No such file or directory<br>'#include "FilesystemImage
compilation terminated.
```
I change the name of the file system image. I have refactored the support so rtems\_waf can build a tar file and create the C/H files with a single build instance. I forgot to update the init.c files.

```
librtemscpu.a(default-configuration.o): In function `__getreent':<br>confdefs.h:2342: multiple definition of `_getreent'
```
This is one Joel has been looking at and has posted on the newlib list about.

# **Comment 9**

#### 1. **Joel Sherrill**, Thu, 12 Oct 2017 19:11:24 GMT

#### In f15676f/examples-v2:

```
 Make crc and fdopen build 

 Updates #3158.
```
#### **Comment 10**

### 1. **Joel Sherrill**, Thu, 12 Oct 2017 19:16:23 GMT

psx\_sched\_report fails due to #3176 and using a default configuration. Changing that test to have an explicit RTEMS configuration.

#### **Comment 11**

- 1. **Joel Sherrill**, Thu, 12 Oct 2017 19:17:28 GMT
- 2. **status:** changed from **reopened** to **closed**
- 3. **resolution:** set to **fixed**

In b6c5dbb/examples-v2:

```
 psx_sched_report: Add RTEMS configuration to address build issue. 
\overline{\phantom{0}}Closes #3158.
```
#### **Comment 12**

- 1. **Sebastian Huber**, Thu, 09 Nov 2017 06:27:14 GMT
- 2. **milestone:** changed from **4.12.0** to **5.1**

Milestone renamed

# **3159** - **Examples v2 trace linker ini files reference non-existing dump-on-error**

# RTEMS 5.2-rc1 Release Notes 632/1208

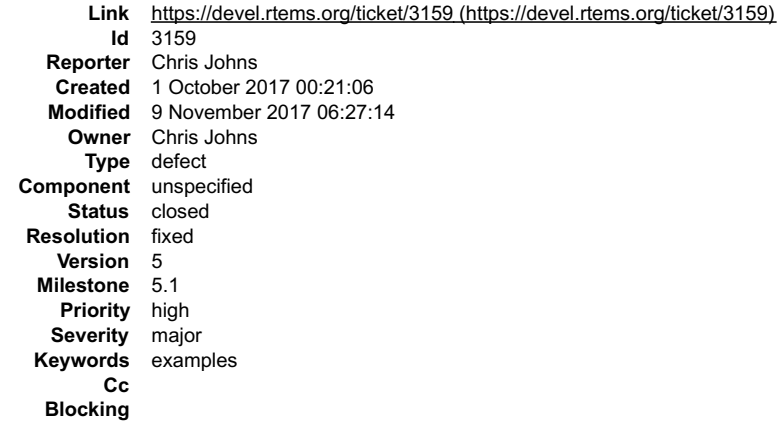

# **Blocked by Description**

Remove the dump-on-error option.

#### **Comment 1**

- 1. **Chris Johns**, Mon, 02 Oct 2017 00:14:07 GMT
- 2. **status:** changed from **assigned** to **closed**
- 3. **resolution:** set to **fixed**

# **Comment 2**

1. **Joel Sherrill**, Thu, 05 Oct 2017 14:07:05 GMT

# 2. **status:** changed from **closed** to **reopened**

3. **resolution: fixed** deleted

This still fails for me. Did you actually push the fix? I fixed a few other examples-v2 failures. But these remain:

-> task in 'hello-deep.texe' failed with exit status 10 (run with -v to display more information)

Looks like missing update from recent changes.

-> task in 'fat\_ramdisk.texe' failed with exit status 10 (run with -v to display more information)

Looks like missing update from recent changes.

-> task in 'fdopen.texe' failed with exit status 10 (run with -v to display more information)

Not building filesystem image

-> task in 'crc.exe' failed with exit status 1 (run with -v to display more information)

#### Not building filesystem image

-> task in 'psx\_sched\_report.exe' failed with exit status 1 (run with -v to display more information)

RTEMS confdefs.h and newlib libc.a both define getreent.

#### **Comment 3**

- 1. **Chris Johns**, Thu, 05 Oct 2017 21:34:05 GMT
- 2. **status:** changed from **reopened** to **closed**

# 3. **resolution:** set to **fixed**

Replying to Joel Sherrill:

This still fails for me. Did you actually push the fix?

https://git.rtems.org/examples-v2/commit/?id=c7dfbaf83c5b119106f9ee38c902988cc463b0aa

It removes the dump-on-error issue which is the subject of this ticket.

Are you seeing #3160?

#### **Comment 4**

1. **Joel Sherrill**, Thu, 05 Oct 2017 22:26:58 GMT

# RTEMS 5.2-rc1 Release Notes 633/1208

Yes. It appears to impact both\_hello and fat\_ramdisk.

Did you look at the two tests which aren't building a filesystem image in waf?

# **Comment 5**

1. **Chris Johns**, Thu, 05 Oct 2017 23:12:15 GMT

Replying to Joel Sherrill:

Yes. It appears to impact both\_hello and fat\_ramdisk.

It is the trace linker definitions. They need updating.

Did you look at the two tests which aren't building a filesystem image in waf?

No. Is that issue #3158? If so please update that ticket with the command you used to configure and build plus the output.

# **Comment 6**

```
1. Joel Sherrill, Thu, 05 Oct 2017 23:40:26 GMT
```
OK. Looks like 3158 but I don't have a toolset now. Rebuilding with the latest changes. Will do that in the morning.

#### **Comment 7**

1. **Sebastian Huber**, Thu, 09 Nov 2017 06:27:14 GMT

2. **milestone:** changed from **4.12.0** to **5.1**

Milestone renamed

# **3160** - **Trace linker score support is broken**

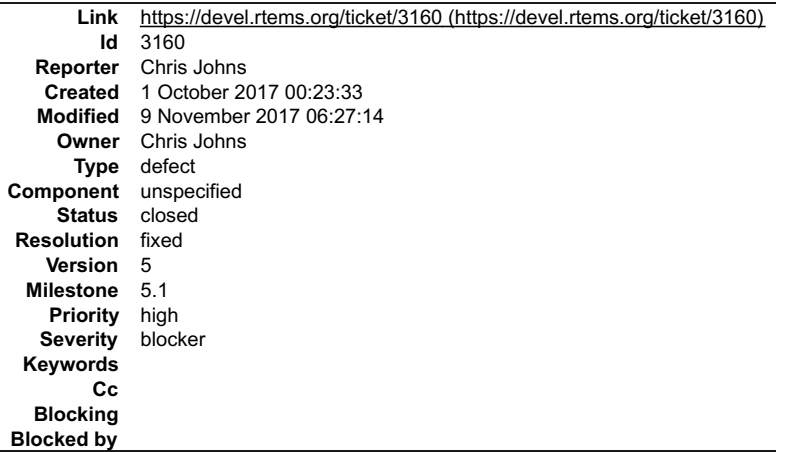

## **Description**

The trace linker needs to be updated to build. I am not sure which bit is broken. Building the tools gives:

### RTEMS 5.2-rc1 Release Notes 634/1208

[ 7/15] Compiling build/arm-rtems4.12-beagleboneblack/hello/both\_hello/test.c.2.o<br>/Users/chris/development/rtems/4.12/bin/arm-rtems4.12-gcc: hello-deep.c:134:13: error: 'Thread\_queue\_Flush\_callout' undeclared here<br>(not in /Users/chris/development/rtems/4.12/bin/arm-rtems4.12-gcc: ^~~~~~~~~~~~~~~~~~~~~~~~~~ /Users/chris/development/rtems/4.12/bin/arm-rtems4.12-gcc: Thread\_queue\_Flush\_filter /Users/chris/development/rtems/4.12/bin/arm-rtems4.12-gcc: hello-deep.c:140:13: error: 'CORE\_mutex\_Status' undeclared here (not in a function); did you mean 'CORE\_mutex\_Control'?<br>/Users/chris/development/rtems/4.12/bin/arm-rtems4.12-gcc: { sizeof (CORE\_mutex\_Status), "CORE\_mutex\_Status" },<br>/Users/chris/development/rtems/4.12/bin/arm-rtems4.12-gcc: ^^~~~ /Users/chris/development/rtems/4.12/bin/arm-rtems4.12-gcc: hello-deep.c:143.19: error: unknown type name 'CORE mutex Attributes'<br>/Users/chris/development/rtems/4.12/bin/arm-rtems4.12-gcc: { sizeof (const CORE mutex Attribu .<br>Users/chris/development/rtems/4.12/bin/arm-rtems4.12-gcc: /Users/chris/development/rtems/4.12/bin/arm-rtems4.12-gcc: ^~~~~~~~~~~~~~~~~~~~~ hello-deep.c:160:13: error: 'CORE\_mutex\_API\_mp\_support\_callout' undeclared here (not in a function)<br>/Users/chris/development/rtems/4.12/bin/arm-rtems4.12-gcc: { sizeof (CORE\_mutex\_API\_mp\_support\_callout),<br>"CORE\_mutex\_API\_mp\_support\_callout" },<br>/Users/chris/development/rtems/4.12/bin/arm-rtems4.12 hello-deep.c:321:13: error: 'Objects Locations' undeclared here (not in a function); did you mean 'Objects\_Information'?<br>/Users/chris/development/rtems/4.12/bin/arm-rtems4.12-gcc: { sizeof (Objects\_Locations\*), "Objects\_Locations\*" },<br>/Users/chris/development/rtems/4.12/bin/arm-rtems4.12-gcc: ^^ /Users/chris/development/rtems/4.12/bin/arm-rtems4.12-gcc: hello-deep.c:321:31: error: expected expression before ')' token /Users/chris/development/rtems/4.12/bin/arm-rtems4.12-gcc: { sizeof (Objects\_Locations\*), "Objects\_Locations\*" }, /Users/chris/development/rtems/4.12/bin/arm-rtems4.12-gcc: ^ hello-deep.c:342:31: error: expected expression before ')' token<br>{ sizeof (Objects\_Locations\*), "Objects\_Locations\*" }, /Users/chris/development/rtems/4.12/bin/arm-rtems4.12-gcc: { sizeof (Objects\_Locations\*), "Objects\_Locations\*" }, /Users/chris/development/rtems/4.12/bin/arm-rtems4.12-gcc: ^ hello-deep.c:359:31: error: expected expression before ')' token<br>{ sizeof (Objects Locations\*), "Objects Locations\*" }, /Users/chris/development/rtems/4.12/bin/arm-rtems4.12-gcc: { sizeof (Objects\_Locations\*), "Objects\_Locations\*" }, /Users/chris/development/rtems/4.12/bin/arm-rtems4.12-gcc: ^ hello-deep.c:368:31: error: expected expression before ')' token<br>{ sizeof (Objects\_Locations\*), "Objects\_Locations\*" }, /Users/chris/development/rtems/4.12/bin/arm-rtems4.12-gcc: { sizeof (Objects\_Locations\*), "Objects\_Locations\*" }, /Users/chris/development/rtems/4.12/bin/arm-rtems4.12-gcc: ^ hello-deep.c:443:31: error: expected expression before ')' token<br>{ sizeof (Objects\_Locations\*), "Objects\_Locations\*" }, /Users/chris/development/rtems/4.12/bin/arm-rtems4.12-gcc: { sizeof (Objects\_Locations\*), "Objects\_Locations\*" }, /Users/chris/development/rtems/4.12/bin/arm-rtems4.12-gcc: ^ hello-deep.c:548:13: error: 'Thread\_Start\_types' undeclared here (not in a function); did you mean '\_Thread\_Start'? /Users/chris/development/rtems/4.12/bin/arm-rtems4.12-gcc: { sizeof (Thread\_Start\_types), "Thread\_Start\_types" }, /Users/chris/development/rtems/4.12/bin/arm-rtems4.12-gcc: ^~~~~~~~~~~~~~~~~~ /Users/chris/development/rtems/4.12/bin/arm-rtems4.12-gcc: \_Thread\_Start /Users/chris/development/rtems/4.12/bin/arm-rtems4.12-gcc: hello-deep.c:570:13: error: 'Thread\_blocking\_operation\_States' undeclared here (not in a function); did you mean 'Thread\_queue\_Operations'?<br>
/Users/chris/development/rtems/4.12/bin/arm-rtems4.12-gcc: { sizeof (Thread\_blocking\_operation\_States),<br>
"Thread\_blocking\_operation\_States"),<br>
"Thread\_bloc %Thread\_queue\_Operations<br>hello-deep.c: In function 'rtld\_pg\_printk\_entry':<br>hello-deep.c:678:3: warning: implicit declaration of function 'printk'; did you mean 'printf'? [-Wimplicit-function-declaration]<br>/Users/chris/development/rtems/4.12/bin/arm-rtems4.12-gcc: printk (">>> %s (0x%08x)\n", func\_name, func\_addr);<br>/Users/chris/development/rtems/4.12/bin/arm-rtems4.12-gcc: /Users/chris/development/rtems/4.12/bin/arm-rtems4.12-gcc: hello-deep.c:742:48: error: expected declaration specifiers or '...' before 'Thread\_queue\_Flush\_callout' /Users/chris/development/rtems/4.12/bin/arm-rtems4.12-gcc: void \_CORE\_mutex\_Flush(CORE\_mutex\_Control\* a1, Thread\_queue\_Flush\_callout a2, uint32\_t a3); /Users/chris/development/rtems/4.12/bin/arm-rtems4.12-gcc: ^~~~~~~~~~~~~~~~~~~~~~~~~~ hello-deep.c:743:55: error: expected declaration specifiers or '...' before 'Thread queue Flush callout' /Users/chris/development/rtems/4.12/bin/arm-rtems4.12-gcc: void \_\_real\_\_CORE\_mutex\_Flush(CORE\_mutex\_Control\* al,<br>Thread queue Flush\_callout a2, uint32\_t a3);<br>/Users/chris/development/rtems/4.12/bin/arm-rtems4.12-gcc: hello-deep.c:744:55: error: expected declaration specifiers or '...' before 'Thread\_queue\_Flush\_callout'<br>/Users/Chris/Gevelopment/rtems/4.12/bin/arm-rtems4.12-gcc: void \_wrap\_CORE\_mutex\_Flush(CORE\_mutex\_Control\* a1,<br>Thread\_queue\_Flush\_callout a2, uint32\_t a3)<br>/Users/chris/development/rtems/4.12/bi hello-deep.c:757:1: error: unknown type name 'CORE mutex Status'; did you mean 'CORE\_mutex\_Control'? CORE\_mutex\_Status \_CORE\_mutex\_Initialize(CORE mutex Control\* a1, Thread\_Control\* a2, const CORE\_mutex\_Attributes\* a3, bool a4); /Users/chris/development/rtems/4.12/bin/arm-rtems4.12-gcc: ^~~~~~~~~~~~~~~~~ /Users/chris/development/rtems/4.12/bin/arm-rtems4.12-gcc: CORE\_mutex\_Control

This is a snip of the errors.

# **Comment 1**

1. **Sebastian Huber**, Mon, 02 Oct 2017 11:50:12 GMT

I removed these types some months ago. Are you on the right branch? How can I build this stuff?

# **Comment 2**

1. **Chris Johns**, Mon, 02 Oct 2017 22:23:58 GMT

Replying to Sebastian Huber:

I removed these types some months ago. Are you on the right branch?

Yes. There are types in the trace definitions ...

https://git.rtems.org/rtems-tools/tree/linkers/rtems-score-coremutex.ini

These definitions are a quick and dirty hack I would prefer to avoid however the long term solution is getting function signatures and types from the DWARF data<br>but that work is more than the time I have available. I need

How can I build this stuff?

Clone examples-v2 and then build using the ./waf I have just added to the repo. The examples uses rtems\_waf so configured in a similar way to libbsd.

# **Comment 3**

# RTEMS 5.2-rc1 Release Notes 635/1208

# 1. **Sebastian Huber**, Fri, 06 Oct 2017 07:34:14 GMT

The CORE mutex implementation changed considerably. Most of it moved to inline functions. I am not sure what you want to trace here?

#### **Comment 4**

1. **Sebastian Huber**, Fri, 06 Oct 2017 07:36:18 GMT

Maybe this should be replaced by the thread queue enqueue and extract functions.

#### **Comment 5**

1. **Chris Johns**, Sat, 07 Oct 2017 00:16:31 GMT

Replying to Sebastian Huber:

Maybe this should be replaced by the thread queue enqueue and extract functions.

I think anything that makes sense will do. It is more of an example of what we can trace and the fact you can trace into the kernel some distance.

#### **Comment 6**

1. **Sebastian Huber**, Thu, 12 Oct 2017 10:53:52 GMT

In b76fa74/rtems-tools:

```
 linkers: Update due to API changes 

 Update #3160.
```
# **Comment 7**

- 1. **Sebastian Huber**, Thu, 12 Oct 2017 10:56:24 GMT
- 2. **status:** changed from **assigned** to **closed**
- 3. **resolution:** set to **fixed**

```
In 3742597/examples-v2:
```

```
 Update due to trace linker changes 

 Close #3160.
```
## **Comment 8**

1. **Chris Johns**, Thu, 12 Oct 2017 15:54:19 GMT

Thank you for fixing this for me.

#### **Comment 9**

- 1. **Sebastian Huber**, Thu, 09 Nov 2017 06:27:14 GMT
- 2. **milestone:** changed from **4.12.0** to **5.1**

Milestone renamed

# **3163** - **Add I2C device driver for temperature sensor LM75A**

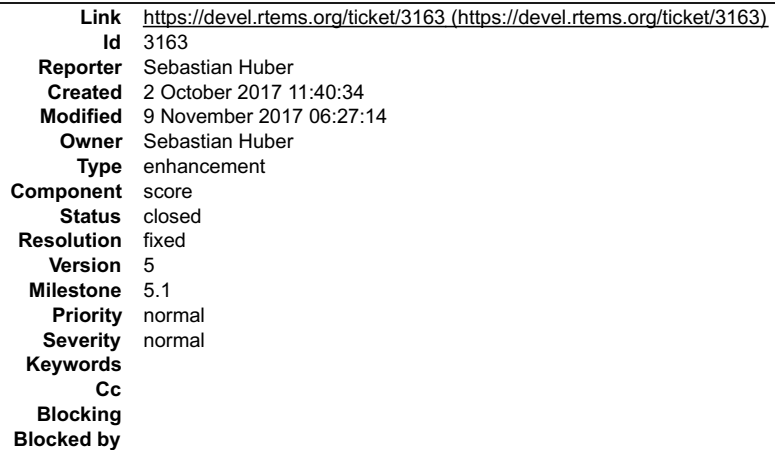

# **Description** RTEMS 5.2-rc1 Release Notes 636/1208

# **Comment 1**

- 1. **Sebastian Huber**, Mon, 02 Oct 2017 11:41:40 GMT
- 2. **status:** changed from **assigned** to **closed**
- 3. **resolution:** set to **fixed**
- In 4cfce5c/rtems:

 i2c: Add temperature sensor LM75A driver Close #3163.

#### **Comment 2**

- 1. **Sebastian Huber**, Thu, 09 Nov 2017 06:27:14 GMT
- 2. **milestone:** changed from **4.12.0** to **5.1**

Milestone renamed

# **3166** - **New default ticket assignee: NeedsReview**

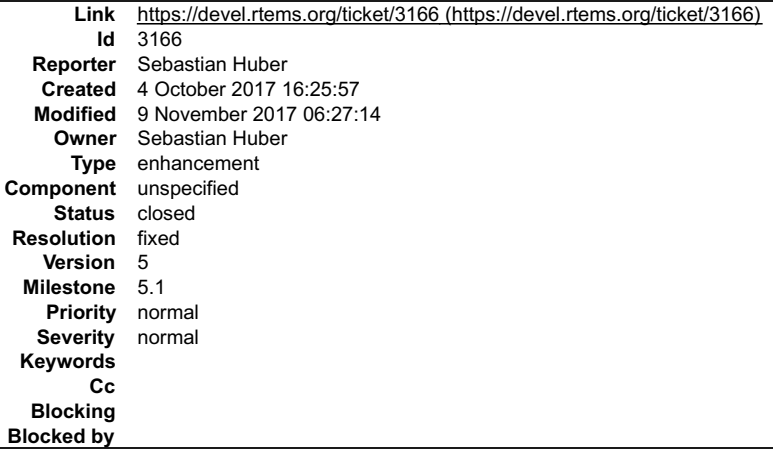

#### **Description**

We have to many tickets with an unclear state if someone is working on them. One problem is that the tickets are assigned to a real person by default. Assign the<br>tickets to a virtual person NeedsReview? to make it clear th

#### **Comment 1**

1. **Chris Johns**, Wed, 04 Oct 2017 23:53:48 GMT

I would prefer we remove the default owner from the components and have Trac leave the ticket unassigned.

#### **Comment 2**

1. **Sebastian Huber**, Thu, 05 Oct 2017 04:56:39 GMT

Ok, I will remove the default owners tomorrow if nobody objects.

#### **Comment 3**

- 1. **Sebastian Huber**, Fri, 06 Oct 2017 11:47:08 GMT
- 2. **status:** changed from **assigned** to **closed**
- 3. **resolution:** set to **fixed**

I removed the default owner for all components.

### **Comment 4**

- 1. **Sebastian Huber**, Tue, 10 Oct 2017 06:12:28 GMT
- 2. **component:** changed from **Other** to **unspecified**

### **Comment 5**

1. **Sebastian Huber**, Thu, 09 Nov 2017 06:27:14 GMT

Milestone renamed

# **3167** - **Internal status codes must not depend on RTEMS\_POSIX\_API**

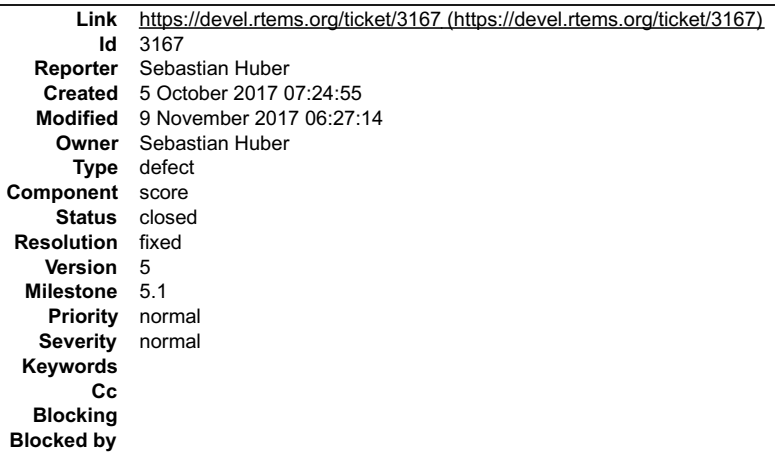

#### **Description**

The internal status codes encode a Classic rtems status code and error codes used by the POSIX and C11/C++11 APIs. In case the POSIX API is disabled, the C11/C++11 support must still work.

#### **Comment 1**

- 1. **Sebastian Huber**, Thu, 05 Oct 2017 07:46:12 GMT
- 2. **status:** changed from **assigned** to **closed**
- 3. **resolution:** set to **fixed**

## In 5cf5d46e/rtems:

```
 score: Make status codes unconditional
```

```
The internal status codes encode a Classic rtems_status_code and error codes used by the POSIX and C11/C++11 APIs.  In case the POSIX API is<br>disabled, the C11/C++11 support must still work.

 Close #3167.
```
#### **Comment 2**

- 1. **Sebastian Huber**, Thu, 09 Nov 2017 06:27:14 GMT
- 2. **milestone:** changed from **4.12.0** to **5.1**

Milestone renamed

# **3168** - **Simplify POSIX\_API\_Control**

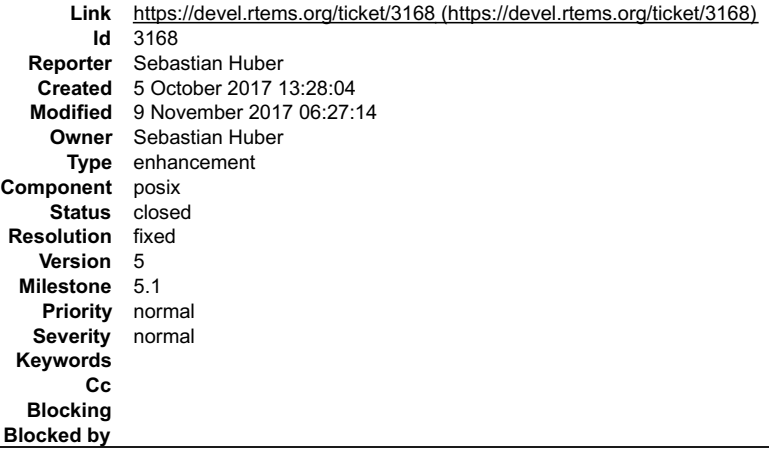

#### **Description**

There is no need to have a copy of the thread attributes used for the pthread\_create() in POSIX\_API\_Control::Attributes. This is at least in line with Linux.

**Attachments:**

# RTEMS 5.2-rc1 Release Notes 638/1208

**1 Sebastian Huber, Thu, 05 Oct 2017 13:28:41 GMT** attach: set to [test.c \(https://devel.rtems.org/ticket/3168/test.c\)](https://devel.rtems.org/ticket/3168/test.c)

#### **Comment 1**

- 1. **Sebastian Huber**, Tue, 10 Oct 2017 05:43:49 GMT
- 2. **status:** changed from **assigned** to **closed**
- 3. **resolution:** set to **fixed**

#### In af9115f3/rtems:

 posix: Simplify POSIX\_API\_Control Return stack area via pthread getattr np(). Simplify pthread\_attr\_setaffinity\_np(), and pthread\_attr\_getaffinity\_np() and let the scheduler do the more sophisticated error checks. Make pthread\_setaffinity\_np(), pthread\_getaffinity\_np(), pthread\_attr\_setaffinity\_np(), and pthread\_attr\_getaffinity\_np()<br>available in all configurations. Update #2514. Close #3145. Close #3168.

#### **Comment 2**

- 1. **Sebastian Huber**, Mon, 16 Oct 2017 06:17:09 GMT
- 2. **component:** changed from **score** to **posix**

#### **Comment 3**

#### 1. **Sebastian Huber**, Thu, 02 Nov 2017 10:25:59 GMT

In 81fd79d/rtems:

 smppsxaffinity02: Fix thread attribute usage The pthread getattr np() returns now the stack address and size. Do not use this stack for the new threads. Update #2514. Update #3145. Update #3168.

#### **Comment 4**

- 1. **Sebastian Huber**, Thu, 09 Nov 2017 06:27:14 GMT
- 2. **milestone:** changed from **4.12.0** to **5.1**

Milestone renamed

# **3170** - **Use BSP\_output\_char via RTEMS printer or simple console driver for test output by default**

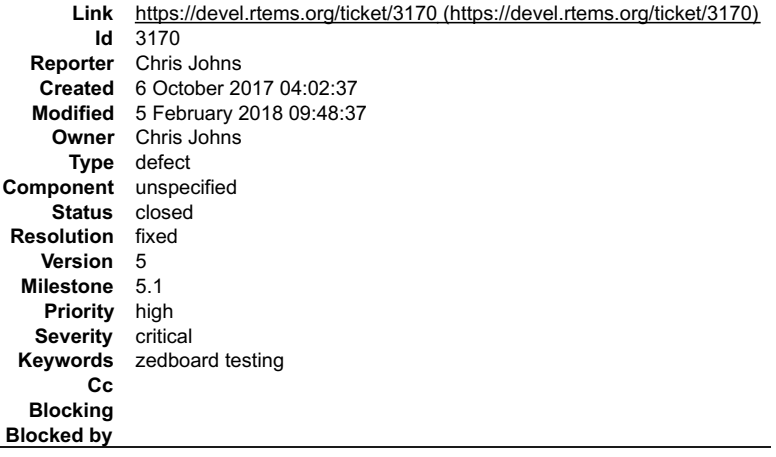

# **Description**

Test runs with a interrupt driven console driver result in unreliable test outcomes.

Problem was noticed with test runs on Microzed, for example libtest/block08:

#### The test prints:

\*\* END OF TEST BLOCK 8 \*\*\*

The rtems-test command marks the result as a failure. There is a single \* missing from the start of the line. I attach the full test trace.

file:///opt/work/chris/rtems/releasing/rtems-release.git/5.2-rc1/ws-rtems-release-notes/rtems-5.2-rc1-release-notes.html

 $\sim$  3

#### **Comment 1**

- 1. **Chris Johns**, Fri, 06 Oct 2017 21:48:30 GMT
- 2. **severity:** changed from **major** to **critical**
- 3. **summary:** changed from **Microzed libtest/block8 fails to print end of test correctly.** to **Microzed libtest/block08 fails to print end of test correctly.**

I changed all printk calls in the block08 test to printf and the output from the test is now correct and rtems-test passes the test.

There must be something wrong with the Zync UART drivers. I have escalated this to critical because I would like the Zynq to be a tier 1 device with the Beaglebone Black so we have Cortex-A9 and Cortex-A8 devices in tier 1.

There are 233 printk references in the testsuite. I am sure some are needed however block08's printk calls were not needed so I am now wondering how many are?

#### **Comment 2**

1. **Sebastian Huber**, Mon, 09 Oct 2017 07:19:29 GMT

Does the following patch alter the output:

```
diff --git a/c/src/lib/libbsp/arm/xilinx-zynq/console/zynq-uart.c b/c/src/lib/libbsp/arm/xilinx-zynq/console/zynq-uart.c<br>index fa91f3f46e..3c42be428f 100644<br>--- a/c/src/lib/libbsp/arm/xilinx-zynq/console/zynq-uart.c
+++ b/c/src/lib/libbsp/arm/xilinx-zynq/console/zynq-uart.c
@@ -226,12 +226,18 @@ void zynq_uart_write_polled(
 {
     zynq_uart_context *ctx = (zynq_uart_context *) base;
volatile zynq_uart *regs = ctx->regs;<br>+ rtems interrupt level level;
+
+ rtems_interrupt_local_disable(level);
 while ((regs->channel_sts & ZYNQ_UART_CHANNEL_STS_TFUL) != 0) {
 /* Wait */
+ rtems_interrupt_local_enable(level);
+ rtems_interrupt_local_disable(level);
}<br>regs->tx_rx_fifo = ZYNQ_UART_TX_RX_FIFO_FIFO(c);
    rtems_interrupt_local_enable(level);
 }
 static void zynq_uart_write_support(
```
#### **Comment 3**

- 1. **Sebastian Huber**, Tue, 10 Oct 2017 06:46:55 GMT
- 2. **component:** changed from **testing** to **unspecified**

#### **Comment 4**

- 1. **Chris Johns**, Wed, 11 Oct 2017 23:11:59 GMT
- 2. **owner:** changed from **joel.sherrill@...** to Chris Johns
- 3. **status:** changed from **new** to **assigned**

#### **Comment 5**

1. **Chris Johns**, Thu, 12 Oct 2017 17:19:10 GMT

Replying to Sebastian Huber:

Does the following patch alter the output:

No it did not make a difference.

See https://lists.rtems.org/pipermail/build/2017-October/000007.html. Search for Result: invalid Time: 0:00:23.859291 dumpbuf01.exe.img. The rtems\_print\_buffer() call uses rtems\_putc and that uses printk or the putc equivalent.

Reviewing the failures there looks to be something wrong in the BSP. There are failures which should not or do not fail on other BSP. I cannot debug this remotely<br>so it may have to wait. Are you able to run the tests on a

#### **Comment 6**

1. **Sebastian Huber**, Fri, 13 Oct 2017 06:48:49 GMT

Do you use a polled or interrupt driven console driver? The tests need a polled console driver.

#### **Comment 7**

1. **Chris Johns**, Fri, 13 Oct 2017 12:51:02 GMT

Replying to Sebastian Huber:

Do you use a polled or interrupt driven console driver?

×

# RTEMS 5.2-rc1 Release Notes 640/1208

I use the default configuration:

특

 $\frac{1}{\sqrt{2}}$ configure --target=arm-rtems4.12 --prefix=/opt/work/chris/rtems/kernel/4.12 --disable-networking --enable-rtemsbsp=xilinx\_zynq\_zedboard<br>--enable-maintainer-mode --enable-tests

# I have always assumed the default configuration for \_\_any\_\_ BSP lets the tests run. Is this not the case?

The tests need a polled console driver.

What do I do to make this happen?

# **Comment 8**

1. **Sebastian Huber**, Fri, 13 Oct 2017 12:54:16 GMT

Replying to Chris Johns:

Replying to Sebastian Huber:

Do you use a polled or interrupt driven console driver?

I use the default configuration:

configure --target=arm-rtems4.12 --prefix=/opt/work/chris/rtems/kernel/4.12 --disable-networking --enablertemsbsp=xilinx\_zynq\_zedboard --enable-maintainer-mode --enable-tests

I have always assumed the default configuration for \_\_any\_\_ BSP lets the tests run. Is this not the case?

No, this is not the case for the real hardware BSPs which usually use an interrupt driven console driver.

The tests need a polled console driver.

What do I do to make this happen?

This is BSP-specific. Try, to add "ZYNQ\_CONSOLE\_USE\_INTERRUPTS=" to the configure command line.

# **Comment 9**

1. **Chris Johns**, Fri, 13 Oct 2017 13:21:40 GMT

Replying to Sebastian Huber:

Replying to Chris Johns:

I have always assumed the default configuration for \_\_any\_\_ BSP lets the tests run. Is this not the case?

No, this is not the case for the real hardware BSPs which usually use an interrupt driven console driver.

This seems like a new requirement. Has something changed in RTEMS to cause this? I do not remember having this problem with previous versions.

This is confusing because each BSP is different and has different options. The tests should manage this internally at runtime and not be dependent on low level BSP specific driver implementations. We have polled console driver support in BSPs, why not get the tests to use it?

Is this documented anywhere? FWIW I see adding some now as hiding the real issue.

What do I do to make this happen?

This is BSP-specific. Try, to add "ZYNQ\_CONSOLE\_USE\_INTERRUPTS=" to the configure command line.

I will consider the blocker status for this issue and discuss it with Joel today. He told me yesterday no tests should be using printk unless configured to do so, ie small memory targets. There seems to be some confusion.

#### **Comment 10**

1. **Sebastian Huber**, Fri, 13 Oct 2017 13:28:24 GMT

Replying to Chris Johns:

Replying to Sebastian Huber:

Replying to Chris Johns:

I have always assumed the default configuration for \_\_any\_\_ BSP lets the tests run. Is this not the case?

No, this is not the case for the real hardware BSPs which usually use an interrupt driven console driver.

This seems like a new requirement. Has something changed in RTEMS to cause this? I do not remember having this problem with previous versions.

At least since I use RTEMS, this was the case. I asked questions about this on the mailing list.

This is confusing because each BSP is different and has different options. The tests should manage this internally at runtime and not be dependent on low level BSP specific driver implementations. We have polled console driver support in BSPs, why not get the tests to use it?

Is this documented anywhere? FWIW I see adding some now as hiding the real issue.

# RTEMS 5.2-rc1 Release Notes 641/1208

The console drivers are a real mess. We have no link-time configuration options/mechanism for drivers. Its not so easy.

Changing the tests so that they work with an interrupt driven console driver is hard. I don't think it makes sense. What we need is a non-blocking test output support.

What do I do to make this happen?

This is BSP-specific. Try, to add "ZYNQ\_CONSOLE\_USE\_INTERRUPTS=" to the configure command line.

I will consider the blocker status for this issue and discuss it with Joel today. He told me yesterday no tests should be using printk unless configured to do so, ie small memory targets. There seems to be some confusion.

Some tests must not use printf, due to execution environment constraints, e.g. interrupt context, no drivers, early system state, fatal error, etc.

If you consider this as a blocker, then you possibly delay the release for several months.

#### **Comment 11**

1. **Sebastian Huber**, Fri, 13 Oct 2017 13:38:59 GMT

An short term option would be a unification of the BSP option to select a polled console driver.

#### **Comment 12**

1. **Joel Sherrill**, Fri, 13 Oct 2017 13:41:11 GMT

There is a buffered test up option for the tests which will help those that use the infrastructure. Should be in testsuites/configure.ac

#### **Comment 13**

1. **Chris Johns**, Fri, 13 Oct 2017 13:42:07 GMT

Replying to Sebastian Huber:

Replying to Chris Johns:

Replying to Sebastian Huber:

Replying to Chris Johns:

I have always assumed the default configuration for \_\_any\_\_ BSP lets the tests run. Is this not the case?

No, this is not the case for the real hardware BSPs which usually use an interrupt driven console driver.

This seems like a new requirement. Has something changed in RTEMS to cause this? I do not remember having this problem with previous versions.

At least since I use RTEMS, this was the case. I asked questions about this on the mailing list.

The beaglebone black does not have the same problems as the Zynq. I checked the drivers for the BBB and there is an interrupt version so I wonder if the polled driver is used by default. I did not check this.

The console drivers are a real mess. We have no link-time configuration options/mechanism for drivers. Its not so easy.

If consoles provide interrupt and poll devs, why have the test close the console and reopen it with the polled driver? Yeah ok It is easy to say this and no I have not<br>looked into the detail and what complexity there is. :

Changing the tests so that they work with an interrupt driven console driver is hard. I don't think it makes sense. What we need is a non-blocking test output support.

Agreed, I was not considering changing the tests to do this rather how output is handled. There is the TESTS\_BUFFER\_OUTPUT and TESTS\_USE\_PRINTK can<br>they be forced on and all stdout and stderr paths switched to what is used

If you consider this as a blocker, then you possibly delay the release for several months.

This is being a little dramatic. I am not after a rewrite, I am looking for a simple pragmatic solution. We need the ability to test on hardware in a repeatable manner for the life of the release branch.

#### **Comment 14**

1. **Sebastian Huber**, Fri, 13 Oct 2017 13:44:54 GMT

Replying to Chris Johns:

#### Replying to Sebastian Huber: RTEMS 5.2-rc1 Release Notes 642/1208

Replying to Chris Johns:

Replying to Sebastian Huber:

Replying to Chris Johns:

I have always assumed the default configuration for \_\_any\_\_ BSP lets the tests run. Is this not the case?

No, this is not the case for the real hardware BSPs which usually use an interrupt driven console driver.

This seems like a new requirement. Has something changed in RTEMS to cause this? I do not remember having this problem with previous versions.

At least since I use RTEMS, this was the case. I asked questions about this on the mailing list.

The beaglebone black does not have the same problems as the Zynq. I checked the drivers for the BBB and there is an interrupt version so I wonder if the polled driver is used by default. I did not check this.

It depends also on the hardware, FIFO depth, DMA support, etc.

#### **Comment 15**

1. **Chris Johns**, Fri, 13 Oct 2017 13:47:42 GMT

Replying to Sebastian Huber:

An short term option would be a unification of the BSP option to select a polled console driver.

We have an option --enable-tests=all? Should this force polled drivers?

#### **Comment 16**

1. **Sebastian Huber**, Mon, 16 Oct 2017 05:22:23 GMT

Its not really transparent to the user that --enable-tests=all tinkers with the console driver.

#### **Comment 17**

1. **Sebastian Huber**, Mon, 23 Oct 2017 11:49:42 GMT

#### In 88e84c22/rtems:

 testsuite: Fix build Updates #3170.

#### **Comment 18**

1. **Chris Johns**, Tue, 24 Oct 2017 21:33:16 GMT

#### In 4c70110/rtems:

 testsuite: Fix build Updates #3170.

### **Comment 19**

1. **Sebastian Huber**, Thu, 26 Oct 2017 12:06:21 GMT

Tests must be audited to ensure that they don't call the standard output functions, e.g. nm find -name '\*.exe' | grep 'exe:\|\\|\'

## **Comment 20**

- 1. **Sebastian Huber**, Fri, 27 Oct 2017 05:01:07 GMT
- 2. **description:** modified (diff)
- 3. **summary:** changed from **Microzed libtest/block08 fails to print end of test correctly.** to **Use BSP\_output\_char via RTEMS printer for test output by default**

If we use BSP\_output\_char for all tests, then the console driver is not tested. We probably need a special test for it.

We should also remove CONFIGURE\_APPLICATION\_NEEDS\_CONSOLE\_DRIVER from all other tests.

#### **Comment 21**

# RTEMS 5.2-rc1 Release Notes 643/1208

1. **Sebastian Huber**, Sat, 28 Oct 2017 12:08:04 GMT

# In f703e7f/rtems:

 tests: Move rtems\_test\_printer definition  $-$ <br>Statically initialize it to use printk(). Update #3170. Update #3199.

# **Comment 22**

# 1. **Sebastian Huber**, Sat, 28 Oct 2017 12:08:16 GMT

# In 7bec7f27/rtems:

 rtems: Add rtems\_print\_printer\_fprintf\_putc() Update #3170. Update #3199.

# **Comment 23**

# 1. **Sebastian Huber**, Sat, 28 Oct 2017 12:08:27 GMT

In 73d892d8/rtems:

```
 tests: Use rtems_test_printer 

 Update #3170. Update #3199.
```
#### **Comment 24**

#### 1. **Sebastian Huber**, Sat, 28 Oct 2017 12:08:39 GMT

In 46ddc3c5/rtems:

```
tests: Use rtems print printer fprintf putc()
Use rtems print printer fprintf putc() instead of rtems print printer printf() to output via rtems putc().

 Update #3170. Update #3199.
```
#### **Comment 25**

# 1. **Sebastian Huber**, Sat, 28 Oct 2017 12:08:51 GMT

In 7e10291/rtems:

 tests: Use rtems\_test\_printer in general Update #3170. Update #3199.

# **Comment 26**

# 1. **Sebastian Huber**, Sat, 28 Oct 2017 12:09:02 GMT

In acc9d064/rtems:

```
 tests: Remove obsolete TESTS_USE_PRINTK 

 Update #3170. Update #3199.
```
# **Comment 27**

# 1. **Sebastian Huber**, Sat, 28 Oct 2017 12:09:15 GMT

In af43554/rtems:

```
 tests: Remove TEST_INIT 

 The TEST_EXTERN is a used only by the system.h style tests and they use CONFIGURE_INIT appropriately. 

 Update #3170. Update #3199.
```
# **Comment 28**

# RTEMS 5.2-rc1 Release Notes 644/1208

1. **Chris Johns**, Mon, 30 Oct 2017 05:31:17 GMT

#### In 2126438a/rtems:

 testsuite: Add bspIo for a local printk. Update #3170. Update #3199.

#### **Comment 29**

# 1. **Sebastian Huber**, Thu, 02 Nov 2017 13:25:12 GMT

#### In 0d796d6/rtems:

 tests: Delete obsolete TESTS\_USE\_PRINTF Update #3170. Update #3199.

#### **Comment 30**

#### 1. **Sebastian Huber**, Thu, 02 Nov 2017 13:26:51 GMT

#### In 8c1f4064/rtems:

 tests: Use printf() instead of fprintf() Update #3170. Update #3199.

#### **Comment 31**

## 1. **Sebastian Huber**, Mon, 06 Nov 2017 06:29:25 GMT

In ac28f15/rtems:

 Add simple console driver Update #3170. Update #3199.

#### **Comment 32**

## 1. **Sebastian Huber**, Mon, 06 Nov 2017 06:29:41 GMT

In c4b8b147/rtems:

```
 tests: Use simple console driver 

 Update #3170. Update #3199.
```
#### **Comment 33**

1. **Sebastian Huber**, Tue, 07 Nov 2017 06:09:15 GMT

#### In 7b00c2fa/rtems:

 tests: Use in all tests Update #3170. Update #3199.

#### **Comment 34**

# 1. **Sebastian Huber**, Tue, 07 Nov 2017 07:32:57 GMT

In 32ceb38/rtems:

 tests: Use Update #3170. Update #3199.

#### **Comment 35**

1. **Sebastian Huber**, Thu, 09 Nov 2017 06:27:14 GMT

2. **milestone:** changed from **4.12.0** to **5.1**

Milestone renamed

# RTEMS 5.2-rc1 Release Notes 645/1208

# **Comment 36**

- 1. **Sebastian Huber**, Mon, 13 Nov 2017 09:01:06 GMT
- 2. **status:** changed from **assigned** to **closed**
- 3. **resolution:** set to **fixed**

# **Comment 37**

- 1. **Sebastian Huber**, Mon, 13 Nov 2017 09:02:07 GMT
- 2. summary: changed from Use BSP\_output\_char via RTEMS printer for test output by default to Use BSP\_output\_char via RTEMS printer or simple **console driver for test output by default**

# **Comment 38**

1. **Sebastian Huber**, Mon, 05 Feb 2018 09:48:37 GMT

In d078405/rtems-docs:

 CONFIGURE\_APPLICATION\_NEEDS\_SIMPLE\_CONSOLE\_DRIVER Close #3170. Update #3199.

# **3171** - **RSB GCC does not build on High Sierra and APFS**

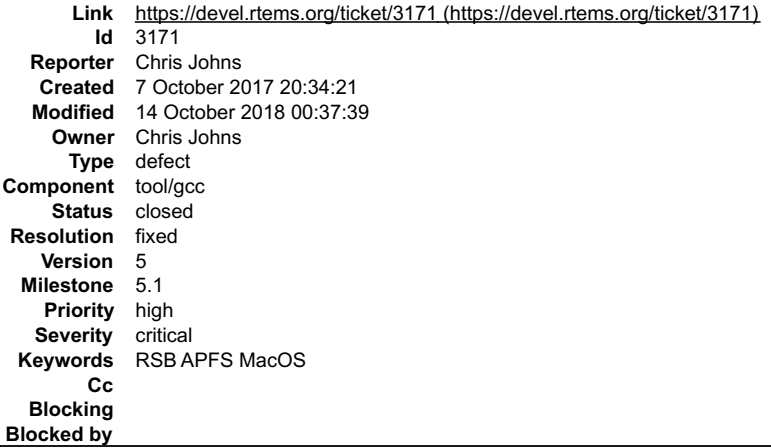

#### **Description**

The issue has been reported upstream as https://gcc.gnu.org/bugzilla/show\_bug.cgi?id=81797

#### **Attachments:**

- **1 Chris Johns, Wed, 11 Oct 2017 12:31:33 GMT attach**: set to [darwin-apfs-gcc-libstdc++-bug-81797.diff \(https://devel.rtems.org/ticket/3171/darwin-apfs-gcc-libstdc++-bug-81797.diff\)](https://devel.rtems.org/ticket/3171/darwin-apfs-gcc-libstdc++-bug-81797.diff)
- **2 Chris Johns, Fri, 27 Oct 2017 03:04:12 GMT attach**: set to [darwin-apfs-gcc-libstdc++-bug-81797-redi-2.diff \(https://devel.rtems.org/ticket/3171/darwin-apfs-gcc-libstdc++-bug-81797-redi-2.diff\)](https://devel.rtems.org/ticket/3171/darwin-apfs-gcc-libstdc++-bug-81797-redi-2.diff)
- **3 Chris Johns, Sun, 07 Oct 2018 03:16:48 GMT attach**: set to [darwin-libstdcpp-noparallel-fix.patch \(https://devel.rtems.org/ticket/3171/darwin-libstdcpp-noparallel-fix.patch\)](https://devel.rtems.org/ticket/3171/darwin-libstdcpp-noparallel-fix.patch)

#### **Comment 1**

- 1. **Sebastian Huber**, Tue, 10 Oct 2017 05:58:26 GMT
- 2. **component:** changed from **GCC** to **tool/gcc**

# **Comment 2**

- 1. **Chris Johns**, Wed, 11 Oct 2017 23:13:11 GMT
- 2. **owner:** set to **Chris Johns**
- 3. **status:** changed from **new** to **accepted**

# **Comment 3**

1. **Sebastian Huber**, Thu, 09 Nov 2017 06:27:14 GMT

# RTEMS 5.2-rc1 Release Notes 646/1208

2. **milestone:** changed from **4.12.0** to **5.1**

Milestone renamed

#### **Comment 4**

1. **Chris Johns**, Fri, 12 Oct 2018 17:00:55 GMT

In 7bb268b/rtems-source-builder:

```
 darwin: Work around symlink issues on Darwin with APFS building libstd++. 

 See https://gcc.gnu.org/bugzilla/show_bug.cgi?id=81797 

 Updates #3171
```
## **Comment 5**

- 1. **Chris Johns**, Sun, 14 Oct 2018 00:37:39 GMT
- 2. **status:** changed from **accepted** to **closed**
- 3. **resolution:** set to **fixed**

Tested on Mojave.

# **3172** - **i386 PC BSP does not reset when bsp\_reset is called.**

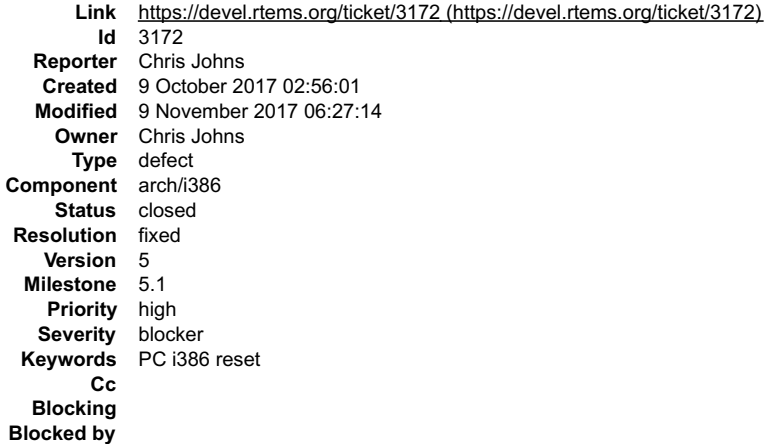

#### **Description**

Removal of the Edison support removed the standard PC reset using the keyboard controller rather then the specific Edison support.

#### **Comment 1**

1. **Joel Sherrill**, Mon, 09 Oct 2017 03:14:53 GMT

I noticed the wrong code was removed Thursday and have a patch ready to push.

#### **Comment 2**

- 1. **Joel Sherrill**, Mon, 09 Oct 2017 03:26:42 GMT
- 2. **status:** changed from **assigned** to **closed**
- 3. **resolution:** set to **fixed**
- In 19cbd194/rtems:

```
 pc386/.../bspreset.c: Readd proper reset code. 

 The removal of the Edison code removed the wrong part of the conditional. 

 Closes #3172.
```
# **Comment 3**

- 1. **Sebastian Huber**, Tue, 10 Oct 2017 06:55:23 GMT
- 2. **component:** changed from **bsps** to **arch/i386**

# **Comment 4**

1. **Sebastian Huber**, Thu, 09 Nov 2017 06:27:14 GMT

2. **milestone:** changed from **4.12.0** to **5.1**

Milestone renamed

# **3173** - **XIlinx AXI I2C driver IP race condition causes clock glitch.**

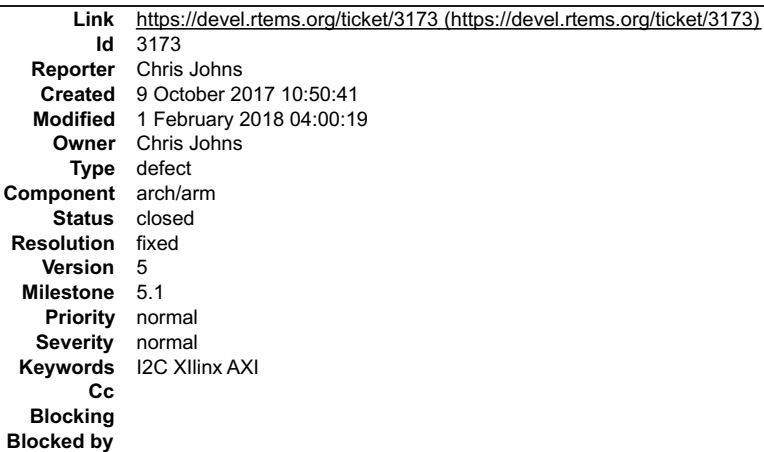

### **Description**

The Xilinx AXI I2C IP has a race condition when the PIRQ read FIFO level is reached and the clock is throttling.

### **Comment 1**

- 1. **Sebastian Huber**, Mon, 16 Oct 2017 06:18:44 GMT
- 2. **component:** changed from **score** to **arch/arm**

#### **Comment 2**

- 1. **Sebastian Huber**, Thu, 09 Nov 2017 06:27:14 GMT
- 2. **milestone:** changed from **4.12.0** to **5.1**

Milestone renamed

#### **Comment 3**

- 1. **Chris Johns**, Thu, 01 Feb 2018 04:00:19 GMT
- 2. **status:** changed from **assigned** to **closed**
- 3. **resolution:** set to **fixed**

In 05015dc1/rtems:

 Xilinx AXI I2C driver IP race condition causes clock glitch. Setting the PIRQ to 0 before reading the data produces a short clock pulse. Moving the write to after reading the data fixes the issue. Close #3173

# **3174** - **Remove rtems\_pthread\_attribute\_compare()**

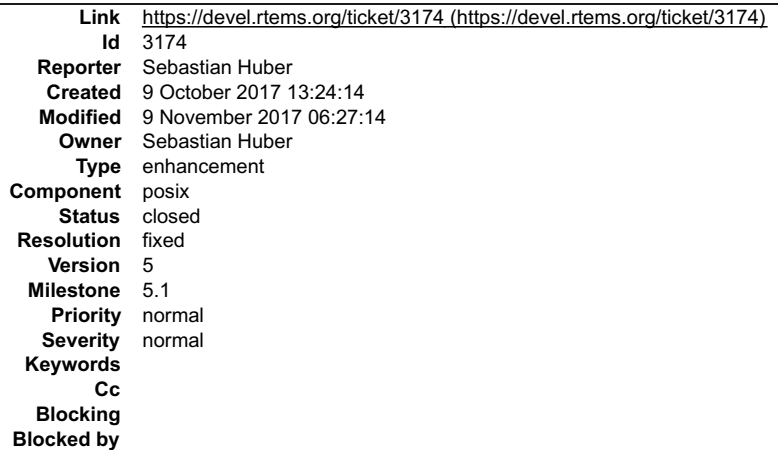
## RTEMS 5.2-rc1 Release Notes 648/1208

#### **Description**

The rtems\_pthread\_attribute\_compare() function is undocumented and used only in one test. Move it to the test.

#### **Comment 1**

- 1. **Sebastian Huber**, Tue, 10 Oct 2017 05:44:03 GMT
- 2. **status:** changed from **assigned** to **closed**
- 3. **resolution:** set to **fixed**

```
In da9f5f1/rtems:
```
 posix: Remove rtems\_pthread\_attribute\_compare() Update #2514. Close #3174.

## **Comment 2**

- 1. **Sebastian Huber**, Mon, 16 Oct 2017 06:17:09 GMT
- 2. **component:** changed from **score** to **posix**

#### **Comment 3**

- 1. **Sebastian Huber**, Thu, 09 Nov 2017 06:27:14 GMT
- 2. **milestone:** changed from **4.12.0** to **5.1**

Milestone renamed

## **3175** - **Merge FreeBSD timecounter changes from 2015-01-20 to now**

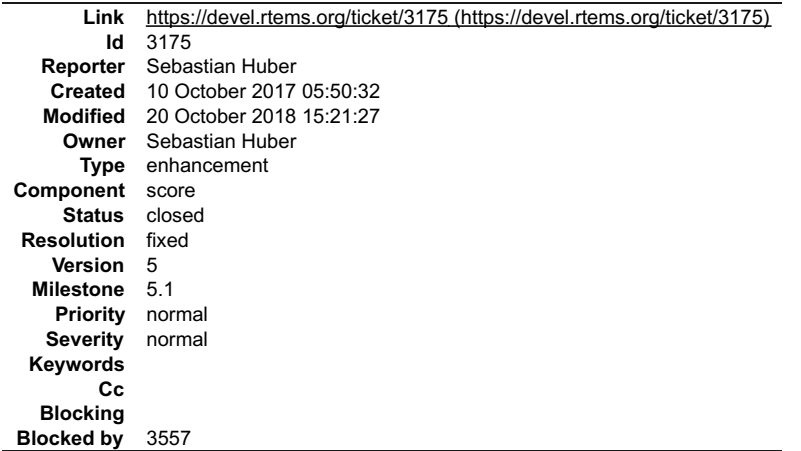

## **Description**

### **Comment 1**

## 1. **Hans Petter Selasky**, Thu, 12 Oct 2017 05:05:59 GMT

In ea0b339/rtems:

 timecounter: Merge FreeBSD change r279728 Add mutex support to the pps ioctl() API in the kernel. Bump kernel version to reflect structure change. PR: 196897 MFC after: 1 week Update #3175.

## **Comment 2**

#### 1. **Ian Lepore**, Thu, 12 Oct 2017 05:06:10 GMT

## In 0aef6fb/rtems:

 timecounter: Merge FreeBSD change r280012 Use sbuf printf() for sysctl strings instead of stack buffers and snprintf(). Update #3175.

#### RTEMS 5.2-rc1 Release Notes 649/1208

#### **Comment 3**

## 1. **Ian Lepore**, Thu, 12 Oct 2017 05:06:22 GMT

#### In 51304dde/rtems:

timecounter: Merge FreeBSD change r282424

 Implement a mechanism for making changes in the kernel<->driver PPS interface without breaking ABI or API compatibility with existing drivers.

The existing data structures used to communicate between the kernel and driver portions of PPS processing contain no spare/padding fields<br>and no flags field or other straightforward mechanism for communicating changes in t come along after.)

These changes introduce a pair of abi-version fields which are filled in by the driver and the kernel respectively to indicate the interface<br>version. The driver sets its version field before calling the new pps\_init\_abi() kernel supports.

To implement the new version information in a way that is backwards compatible with code from before these changes, the high bit of the<br>lightly-used 'kcmode' field is repurposed as a flag bit that indicates the driver is a

These changes also move the recently-added 'mtx' field of pps\_state from the middle to the end of the structure, and make the kernel code<br>that uses this field conditional on the driver being abi version 1 or higher. It cha

Reviewed by: hselasky@

Update #3175.

## **Comment 4**

#### 1. **Konstantin Belousov**, Thu, 12 Oct 2017 05:06:34 GMT

In 4d0ade9/rtems:

timecounter: Merge FreeBSD change r284256

Tweaks for r284178:

Do not include machine/atomic.h explicitely, the header is already included by sys/systm.h.

Force inlining of tc\_getgen() and tc\_setgen(). The functions are used more than once, which causes compilers with non-aggressive inlining<br>policies to generate calls.

 Suggested by: bde Sponsored by: The FreeBSD Foundation MFC after: 1 week Update #3175.

#### **Comment 5**

#### 1. **Konstantin Belousov**, Thu, 12 Oct 2017 05:06:46 GMT

In 0163063/rtems:

 timecounter: Merge FreeBSD change r285286 Reimplement the ordering requirements for the timehands updates, and for timehands consumers, by using fences. Ensure that the timehands->th\_generation reset to zero is visible before the data update is visible [\*]. tc\_setget() allowed data update<br>writes to become visible before generation (but not on TSO architectures). Remove tc\_setgen(), tc\_getgen() helpers, use atomics inline  $[$  ]. Noted by: alc [\*] Requested by: bde [ ] Reviewed by: alc, bde Sponsored by: The FreeBSD Foundation MFC after: 3 weeks \_\_ Update #3175.

#### **Comment 6**

### 1. **Ian Lepore**, Thu, 12 Oct 2017 05:06:58 GMT

## In ec349b58/rtems:

 timecounter: Merge FreeBSD change r286423 RFC 2783 requires a status of ETIMEDOUT, not EWOULDBLOCK, on a timeout. Update #3175.

### **Comment 7**

1. **Ian Lepore**, Thu, 12 Oct 2017 05:07:09 GMT

In 7494681/rtems:

## RTEMS 5.2-rc1 Release Notes 650/1208

timecounter: Merge FreeBSD change r286429

Only process the PPS event types currently enabled in pps\_params.mode.

This makes the PPS API behave correctly, but isn't ideal -- we still end up capturing PPS data for non-enabled edges, we just don't process<br>the data into an event that becomes visible outside of kern\_tc. That's because the

Update #3175.

#### **Comment 8**

#### 1. **Ian Lepore**, Thu, 12 Oct 2017 05:07:21 GMT

#### In f1463c8/rtems:

timecounter: Merge FreeBSD change r286701

If a specific timecounter has been chosen via sysctl, and a new timecounter with higher quality registers (presumably in a module that has<br>just been loaded), do not undo the user's choice by switching to the new timecounte

 Document that behavior, and also the fact that there is no way to unregister a timecounter (and thus no way to unload a module containing one).

Update #3175.

#### **Comment 9**

#### 1. **Ian Lepore**, Thu, 12 Oct 2017 05:07:33 GMT

#### In 2b6d00f/rtems:

timecounter: Merge FreeBSD change r304285

Constify the pointers to eventtimer and timecounter name strings.

 The need for this appears as soon as you try to set the names to something that isn't a "quoted literal". (I'm actually confused why quoted strings aren't a problem as well, we must have some warning disabled.) Update #3175.

#### **Comment 10**

#### 1. **Konstantin Belousov**, Thu, 12 Oct 2017 05:07:44 GMT

#### In f013c14/rtems:

timecounter: Merge FreeBSD change r288216

Use per-cpu values for base and last in to cpu\_ticks(). The values are updated lockess, different CPUs write its own view of timecounter<br>state. The critical section is done for safety, callers of to cpu ticks() are suppose spinlock.

 The change fixes sporadical reports of too high values reported for the (W)CPU on platforms that do not provide cpu ticker and use tc\_cpu\_ticks(), in particular, arm\*.

Diagnosed and reviewed by: jhb Sponsored by: The FreeBSD Foundation MFC after: 1 week Update #3175.

#### **Comment 11**

## 1. **Ngie Cooper**, Thu, 12 Oct 2017 05:07:56 GMT

#### In 4cd742e/rtems:

```
 timecounter: Merge FreeBSD change r290257 
Define fhard in pps event(..) only when PPS_SYNC is defined to mute an -Wunused-but-set-variable warning

 Reported by: FreeBSD_HEAD_amd64_gcc4.9 jenkins job Sponsored by: EMC / Isilon Storage Division 

 Update #3175.
```
#### **Comment 12**

#### 1. **Pedro Giffuni**, Thu, 12 Oct 2017 05:08:08 GMT

#### In 65f2cd7a/rtems:

```
 timecounter: Merge FreeBSD change r298819 

 sys/kern: spelling fixes in comments. 

 No functional change. 

 Update #3175.
```
## RTEMS 5.2-rc1 Release Notes 651/1208

## **Comment 13**

## 1. **Pedro Giffuni**, Thu, 12 Oct 2017 05:08:20 GMT

In f6c94601/rtems:

```
 timecounter: Merge FreeBSD change r298981 

 sys/sys: minor spelling fixes. 
While the changes are minor, these headers are very visible.
MFC after:
                 2 weeks

 Update #3175.
```
## **Comment 14**

## 1. **Konstantin Belousov**, Thu, 12 Oct 2017 05:08:32 GMT

## In d310aa7/rtems:

timecounter: Merge FreeBSD change r303382

Hide the boottime and bootimebin globals, provide the getboottime(9) and getboottimebin(9) KPI. Change consumers of boottime to use the<br>KPI. The variables were renamed to avoid shadowing issues with local variables of the

Issue is that boottime\* should be adjusted from tc\_windup(), which requires them to be members of the timehands structure. As a<br>preparation, this commit only introduces the interface.

Some uses of boottime were found doubtful, e.g. NLM uses boottime to identify the system boot instance. Arguably the identity should not<br>change on the leap second adjustment, but the commit is about the timekeeping code an

Tested by: pho<br>Foundation MFC after: Tested by: pho (as part of the bigger patch) Reviewed by: jhb (same) Discussed with: bde Sponsored by: The FreeBSD<br>Foundation MFC after: 1 month X-Differential revision: https://reviews.freebsd.org/D7302 Update #3175.

### **Comment 15**

## 1. **Konstantin Belousov**, Thu, 12 Oct 2017 05:08:44 GMT

#### In 6d3c125/rtems:

```
 timecounter: Merge FreeBSD change r303383 
Reduce number of timehands to just two. This is useful because consumers can now be only one tc windup() call late.

 Use C99 initialization. 
Tested by: pho (as part of the whole patch) Reviewed by: jhb (same) Discussed with: bde Sponsored by: The FreeBSD<br>Foundation MFC after: 1 month X-Differential revision: https://reviews.freebsd.org/D7302

 Update #3175.
```
#### **Comment 16**

#### 1. **Konstantin Belousov**, Thu, 12 Oct 2017 05:08:56 GMT

In 464fd5d/rtems:

```
 timecounter: Merge FreeBSD change r303384 

 Style. 
Sponsored by:
                   The FreeBSD Foundation MFC after: 1 month X-Differential revision: https://reviews.freebsd.org/D7302

 Update #3175.
```
#### **Comment 17**

## 1. **Konstantin Belousov**, Thu, 12 Oct 2017 05:09:08 GMT

## In b48aeaf/rtems:

timecounter: Merge FreeBSD change r303387

Prevent parallel tc windup() calls, both parallel top-level calls from setclock() and from simultaneous top-level and interrupt. For this,<br>tc\_windup() is protected with a tc\_setclock\_mtx spinlock, in the try mode when call avoided.

The boottimebin and boottime variables should be adjusted from tc\_windup(). To be correct, they must be part of the timehands and read<br>using lockless protocol. Remove the globals and reimplement the getboottime(9)/getboott

```
 
 Tested by: pho (as part of the whole patch) Reviewed by: jhb (same) Discussed wit: bde Sponsored by: The FreeBSD 
Foundation MFC after: 1 month X-Differential revision: https://reviews.freebsd.org/D7302 

 Update #3175.
```
#### RTEMS 5.2-rc1 Release Notes 652/1208

#### **Comment 18**

#### 1. **Konstantin Belousov**, Thu, 12 Oct 2017 05:09:20 GMT

#### In c382cc83/rtems:

 timecounter: Merge FreeBSD change r303548 Cache getbintime(9) answer in timehands, similarly to getnanotime(9) and getmicrotime(9). Suggested and reviewed by: bde (previous version) Sponsored by: The FreeBSD Foundation MFC after: 1 month Update #3175.

#### **Comment 19**

#### 1. **Konstantin Belousov**, Thu, 12 Oct 2017 05:09:33 GMT

#### In 7488715/rtems:

timecounter: Merge FreeBSD change r304285

Implement userspace gettimeofday(2) with HPET timecounter.

Right now, userspace (fast) gettimeofday(2) on x86 only works for RDTSC. For older machines, like Core2, where RDTSC is not C2/C3<br>invariant, and which fall to HPET hardware, this means that the call has both the penalty of

Add yet another algorithm to the x86 'vdso' timehands. Libc is updated to handle both RDTSC and HPET. For HPET, the index of the hpet<br>device to mmap is passed from kernel to userspace, index might be changed and libc inval

Remove cpu fill vdso timehands() KPI, instead require that timecounters which can be used from userspace, to provide<br>tc\_fill\_vdso\_timehands{,32}() methods. Merge i386 and amd64 libc//sys/vdso\_gettc.c into one source file i

Measurements show that RDTSC even with the syscall overhead is faster than userspace HPET access. But still, userspace HPET is three-four times faster than syscall HPET on several Core2 and SandyBridge? machines.

Tested by: Howard Su Sponsored by: The FreeBSD Foundation MFC after: 1 month Differential revision:<br>https://reviews.freebsd.org/D7473

Update #3175.

#### **Comment 20**

#### 1. **Ed Schouten**, Thu, 12 Oct 2017 05:09:45 GMT

#### In a9219e7/rtems:

timecounter: Merge FreeBSD change r310053

Add labels to sysctls related to clocks.

 Sysctls like kern.eventtimer.et.\*.quality currently embed the name of the clock device. This is problematic for the Prometheus metrics exporter for two reasons:

Some of those clocks have dashes in their names, which Prometheus<br>doesn't allow to be used in metric names. It doesn't allow for extracting the same property of all clocks on the<br>system from within a single query.<br>Attach t attached as a label.

Reviewed by: cem Differential Revision: https://reviews.freebsd.org/D8775

Update #3175.

#### **Comment 21**

L

 $\overline{a}$ 

#### 1. **Eric van Gyzen**, Thu, 12 Oct 2017 05:09:57 GMT

In 952b42b6/rtems:

timecounter: Merge FreeBSD change r315280

When the RTC is adjusted, reevaluate absolute sleep times based on the RTC

POSIX 2008 says this about clock settime(2):

If the value of the CLOCK REALTIME clock is set via clock settime(), the new value of the clock shall be used to determine the time<br>of expiration for absolute time services based upon the CLOCK REALTIME clock. This applies

Setting the value of the CLOCK REALTIME clock via clock settime() shall have no effect on threads that are blocked waiting for a Setting the value of the CLOCK REALTIME clock via clock settime() shall have no effect on threads that are blocked waiting for a<br>relative time service based upon this clock, including the nanosleep() function, nor on the e

When the real-time clock is adjusted, such as by clock settime(3), wake any threads sleeping until an absolute real-clock time. Such a<br>sleep is indicated by a non-zero td\_rtcgen. The sleep functions will set that field to

At present, this affects the following functions:

## RTEMS 5.2-rc1 Release Notes 653/1208

pthread\_cond\_timedwait(3) pthread\_mutex\_timedlock(3) pthread\_rwlock\_timedrdlock(3) pthread\_rwlock\_timedwrlock(3) sem\_timedwait(3) sem\_clockwait\_np(3)

I'm working on adding clock nanosleep(2), which will also be affected.

Reported by: Sebastian Huber Reviewed by: jhb, kib MFC after: 2 weeks Relnotes: yes Sponsored by: Dell EMC<br>Differential Revision: https://reviews.freebsd.org/D9791 Update #3175.

#### **Comment 22**

l.

#### 1. **Eric van Gyzen**, Thu, 12 Oct 2017 05:10:09 GMT

In 5167d0e/rtems:

timecounter: Merge FreeBSD change r315287

Add missing pieces of r315280

I moved this branch from github to a private server, and pulled from the wrong one when committing r315280, so I failed to include two<br>recent commits. Thankfully, they were only cosmetic and were included in the review. Sp Add documentation, polish comments, and improve style(9).

 Tested by: pho (r315280) MFC after: 2 weeks Sponsored by: Dell EMC Differential Revision: https://reviews.freebsd.org/D9791 Update #3175.

#### **Comment 23**

## 1. **Konstantin Belousov**, Thu, 12 Oct 2017 05:10:22 GMT

In bcbbe76/rtems:

```
 timecounter: Merge FreeBSD change r324528
```
The th bintime, th microtime and th nanotime members of the timehand all cache the last system time (uptime + boottime). Only the format<br>differs. Do not re-Calculate the bintime and simply use the value used to calculate t Group all the updates under the relevant comment. Remove obsoleted XXX part.

Submitted by: Sebastian Huber MFC after: 1 week Update #3175.

#### **Comment 24**

#### 1. **Sebastian Huber**, Thu, 12 Oct 2017 05:10:35 GMT

#### In d8b6f1c/rtems:

```
 timecounter: Update FreeBSD identifiers 

 Update #3175.
```
#### **Comment 25**

- 1. **Sebastian Huber**, Thu, 09 Nov 2017 06:27:14 GMT
- 2. **milestone:** changed from **4.12.0** to **5.1**

Milestone renamed

#### **Comment 26**

1. **Joel Sherrill**, Tue, 05 Dec 2017 14:28:46 GMT

Is this done and can be closed? With an appropriate comment.

#### **Comment 27**

- 1. **Joel Sherrill**, Sat, 13 Oct 2018 22:46:08 GMT
- 2. **status:** changed from **assigned** to **closed**
- 3. **resolution:** set to **fixed**

Closing since no feedback since Dec 2017

#### **Comment 28**

1. **Amar Takhar**, Sat, 20 Oct 2018 15:15:06 GMT

```
file:///opt/work/chris/rtems/releasing/rtems-release.git/5.2-rc1/ws-rtems-release-notes/rtems-5.2-rc1-release-notes.html
```
## RTEMS 5.2-rc1 Release Notes 654/1208

Whoops, Joel closed this. I need to test the fix implemented in #3557 to make sure no developers that do not have an account on trac receive an email.

#### **Comment 29**

- 1. **Amar Takhar**, Sat, 20 Oct 2018 15:21:27 GMT
- 2. **blockedby:** set to **3557**

## **3176** - **\_\_getreent in libc.a and generated by confdefs.h**

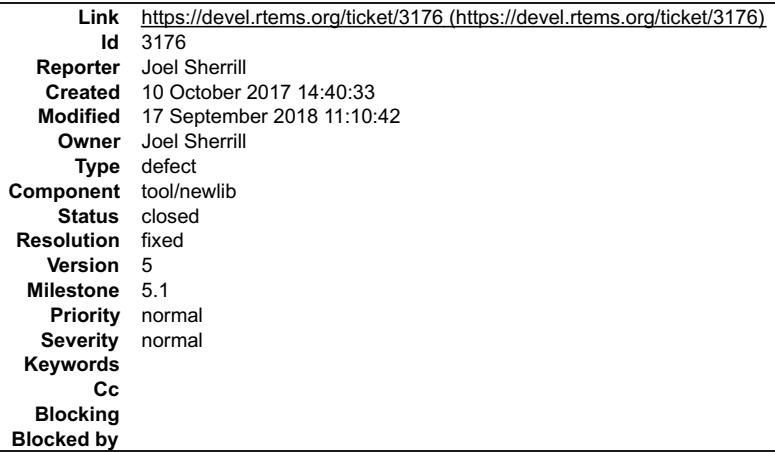

## **Description**

Some applications are getting duplicate symbol definitions for getreent(). One of the examples-v2 programs is doing this. It is because there are two bodies for this<br>method -- one from confdefs.h and another from newlib.

https://sourceware.org/ml/newlib/2017/msg01020.html addresses the issues and needs to be incorporated by the RSB.

https://sourceware.org/ml/newlib/2017/msg01019.html is a cleanup that was spotted at the same time. It can be picked up by a newlib snapshot.

#### **Comment 1**

- 1. **Joel Sherrill**, Wed, 11 Oct 2017 10:31:43 GMT
- 2. **milestone:** set to **4.12.0**

This needs to be fixed for 4.12. I haven't checked if this is also needed for 4.11. If 4.11 confdefs.h defines getreent(), then it has the bug also.

#### **Comment 2**

- 1. **Joel Sherrill**, Thu, 12 Oct 2017 00:29:05 GMT
- 2. **owner:** set to **Joel Sherrill**
- 3. **status:** changed from **new** to **assigned**

#### **Comment 3**

- 1. **Sebastian Huber**, Thu, 09 Nov 2017 06:27:14 GMT
- 2. **milestone:** changed from **4.12.0** to **5.1**

Milestone renamed

## **Comment 4**

- 1. **Sebastian Huber**, Mon, 17 Sep 2018 11:10:42 GMT
- 2. **status:** changed from **assigned** to **closed**
- 3. **resolution:** set to **fixed**

This is fixed at least since [d7fd32078a45c1fc7ceed58528e0c6a193383104/rtems-source-builder].

## **3177** - **Replace/update POSIX Compliance Guide**

## RTEMS 5.2-rc1 Release Notes 655/1208

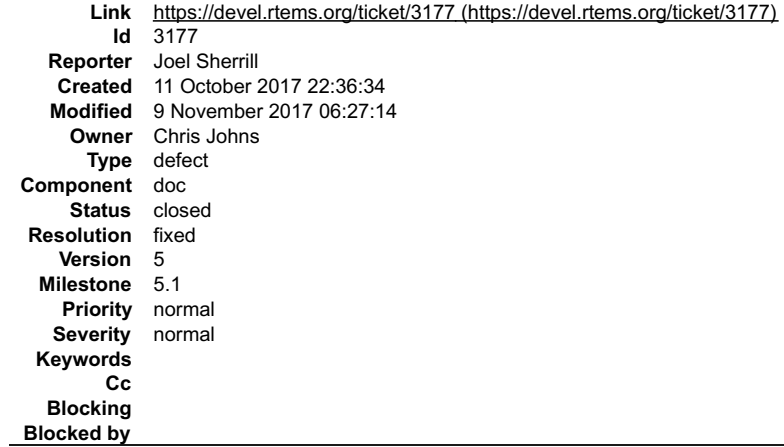

#### **Description**

The POSIX Compliance Guide was never converted from texinfo. Beyond that, it is out of date and follows the outline of the printed version of the POSIX standard which no one sees anymore. This ticket proposes:

- 
- new Sphinx document contents generated from POSIX API tracking spreadsheet (CSV) outline per .h file, not functional area use bullets, not tables so easier to format
- 

#### **Comment 1**

- 1. **Joel Sherrill**, Wed, 11 Oct 2017 22:37:09 GMT
- 2. **owner:** set to **Joel Sherrill**
- 3. **status:** changed from **new** to **assigned**
- 4. **component:** changed from **admin** to **doc**
- 5. **milestone:** set to **4.12.0**

## **Comment 2**

- 1. **Chris Johns**, Thu, 12 Oct 2017 19:29:47 GMT
- 2. **owner:** changed from **Joel Sherrill** to **Chris Johns**

Add waf support to convert the CSV file to ReST.

#### **Comment 3**

- 1. **Chris Johns**, Fri, 13 Oct 2017 01:26:12 GMT
- 2. **status:** changed from **assigned** to **closed**
- 3. **resolution:** set to **fixed**
- In 2804294/rtems-docs:

 posix-compliance: Add automatic generation of the ReST file from CSV data. Closes #3177.

#### **Comment 4**

- 1. **Sebastian Huber**, Thu, 09 Nov 2017 06:27:14 GMT
- 2. **milestone:** changed from **4.12.0** to **5.1**

Milestone renamed

# **3178** - **Update sh-rtems4.12 bset to use rtems-default (using old gcc)**

## RTEMS 5.2-rc1 Release Notes 656/1208

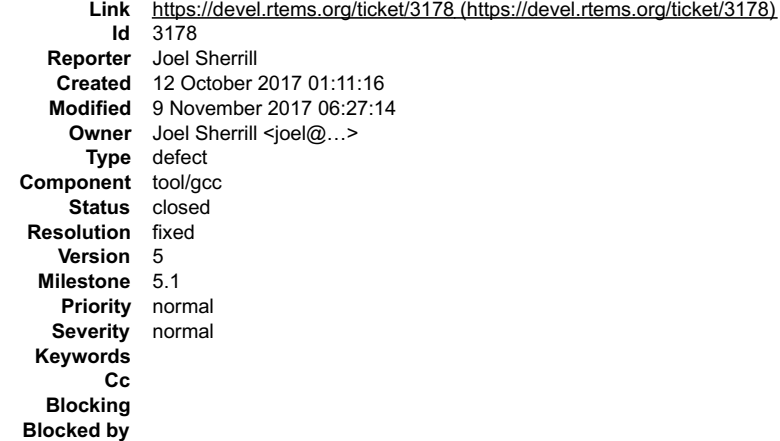

#### **Description**

I built a toolset and all BSPs on Centos 7 after switching this to rtems-default.bset again. There was no comment indicating why it was using an older gcc so I<br>assume something has been fixed.

#### **Comment 1**

- 1. **Joel Sherrill**, Thu, 12 Oct 2017 02:15:31 GMT
- 2. **owner:** set to **Joel Sherrill <joel@...>**
- 3. **status:** changed from **new** to **closed**
- 4. **resolution:** set to **fixed**

In c7f286e/rtems-source-builder:

```
 rtems-sh.bset: Use default toolset specifically GCC 7 

 Closes #3178.
```
#### **Comment 2**

- 1. **Sebastian Huber**, Thu, 09 Nov 2017 06:27:14 GMT
- 2. **milestone:** changed from **4.12.0** to **5.1**

Milestone renamed

## **3179** - **New warnings from Time Changes**

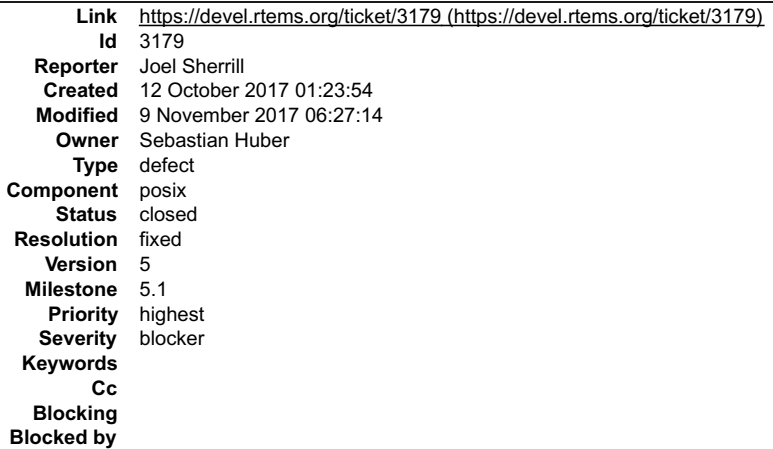

#### **Description**

New warnings after picking up your recent commits. How are you checking for warnings?

RTEMS 5.2-rc1 Release Notes 657/1208 ../../../../../../rtems/c/src/../../cpukit/posix/src/pthreadattrdefault.c:58:5: warning: initialization discards 'const' qualifier from<br>pointer target type [-Wdiscarded-qualifiers]<br>& POSIX Threads Default attributes.affini  $\blacktriangle$  ^ ../../../../../../rtems/c/src/../../cpukit/posix/src/adjtime.c: In function 'adjtime': ../../../../../../rtems/c/src/../../cpukit/posix/src/adjtime.c:85:16: warning: passing argument 1 of '\_TOD\_Adjust' from incompatible pointer type [-Wincompatible-pointer-types] \_TOD\_Adjust( &delta\_as\_timestamp ); In file included from ../../../../../../rtems/c/src/../../cpukit/posix/src/adjtime.c:28:0:<br>../../cpukit/../../../erc32/lib/include/rtems/score/todimpl.h:287:6: note: expected 'const struct timespec \*' but argument is of ty **Formularity**<br>
Francourier (12-ar: 'u' modifier ignored since 'D' is the default (see 'U')<br>
sparc-rtems4.12-ar: 'u' modifier ignored since 'D' is the default (see 'U')<br>
sparc-rtems4.12-ar: 'u' modifier ignored since 'D' is In file included from ../../../../../../rtems/c/src/../../cpukit/libcsupport/src/\_times.c:35:0:<br>../../cpukit/../../../erc32/lib/include/rtems/score/todimpl.h:215:20: note: expected 'Timestamp\_Control \* {aka long long int ../../../../../../rtems/c/src/../../cpukit/libcsupport/src/\_\_times.c:71:55: warning: passing argument 2 of '\_Thread\_Get\_CPU\_time\_used'<br>from incompatible pointer type [-Wincompatible-pointer-types]<br>Thread Get CPU time used( ^ In file included from ../../../../../../rtems/c/src/../../cpukit/libcsupport/src/\_\_times.c:37:0: ../../cpukit/../../../erc32/lib/include/rtems/score/threadimpl.h:906:6: note: expected 'Timestamp\_Control \* {aka long long int \*}' but argument is of type 'struct bintime \*' void \_Thread\_Get\_CPU\_time\_used( ^~~~~~~~~~~~~~~~~~~~~~~~~

#### **Comment 1**

1. **Joel Sherrill**, Thu, 12 Oct 2017 01:24:09 GMT

2. **owner:** set to **Sebastian Huber**

3. **status:** changed from **new** to **assigned**

#### **Comment 2**

#### 1. **Sebastian Huber**, Thu, 12 Oct 2017 05:20:28 GMT

In 58500540/rtems:

```
 posix: Fix const qualifier warning 

 Update #2514. Update #3179.
```
#### **Comment 3**

- 1. **Sebastian Huber**, Thu, 12 Oct 2017 05:27:11 GMT
- 2. **status:** changed from **assigned** to **closed**
- 3. **resolution:** set to **fixed**

In 16db540a/rtems:

 Use right time format in \_times() Update #2740. Close #3179.

#### **Comment 4**

- 1. **Sebastian Huber**, Thu, 09 Nov 2017 06:27:14 GMT
- 2. **milestone:** changed from **4.12.0** to **5.1**

Milestone renamed

**3180** - **ar warning: u' modifier ignored sinceD' is the default (see `U')**

## RTEMS 5.2-rc1 Release Notes 658/1208

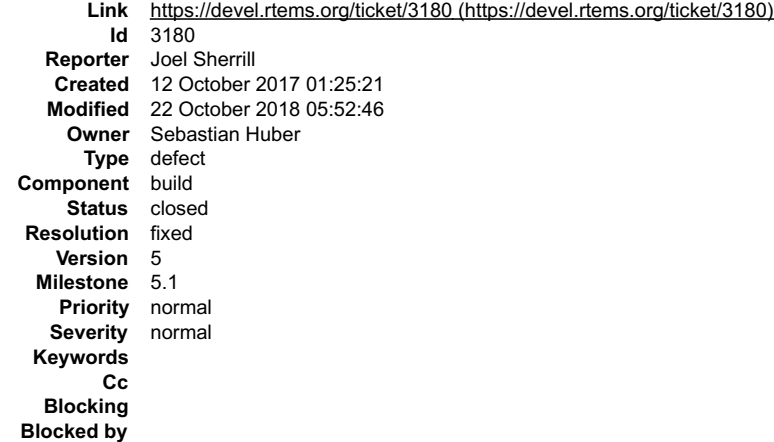

#### **Description**

### Remove this warning

sparc-rtems4.12-ar: `u' modifier ignored since `D' is the default (see `U')

## **Comment 1**

- 1. **Joel Sherrill**, Thu, 12 Oct 2017 01:41:30 GMT
- 2. **owner:** set to **Sebastian Huber**
- 3. **status:** changed from **new** to **assigned**
- 4. **severity:** changed from **blocker** to **normal**
- 5. **milestone:** changed from **4.12.0** to **Indefinite**

This appears to be related to deterministic archives per this discussion.

I tried to find the magic combination of options but have had no luck.

## **Comment 2**

- 1. **Sebastian Huber**, Mon, 22 Oct 2018 05:52:46 GMT
- 2. **status:** changed from **assigned** to **closed**
- 3. **resolution:** set to **fixed**
- 4. **milestone:** changed from **Indefinite** to **5.1**

Fixed by [637546a659cd71fba108bbdce4478e466d3b65bb/rtems].

## **3181** - **Various cc1plus warnings for "valid for C/ObjC but not for C++"**

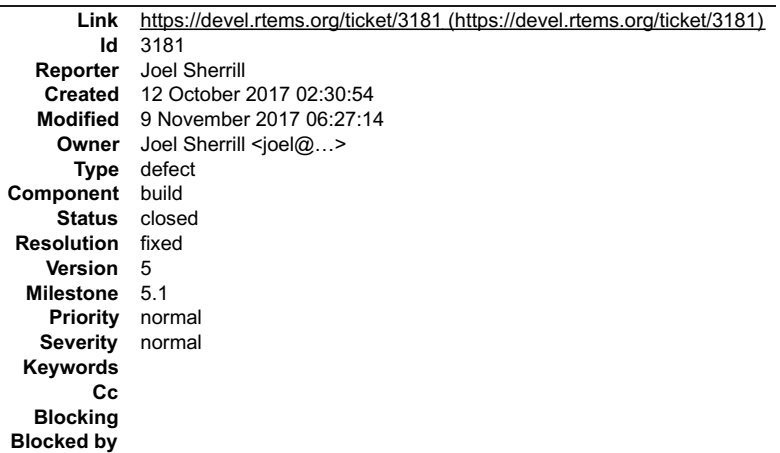

#### **Description**

#### Fix these

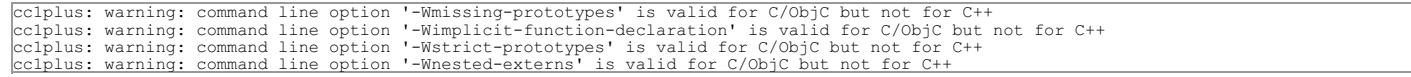

### **Comment 1**

- 1. **Joel Sherrill**, Thu, 12 Oct 2017 02:35:11 GMT
- 2. **owner:** set to Joel Sherrill <joel@...>

## RTEMS 5.2-rc1 Release Notes 659/1208

#### 3. **status:** changed from **new** to **closed**

## 4. **resolution:** set to **fixed**

## In 14e5a08/rtems:

```
 Fix warnings for using C/ObjC specific GCC flags with C++ 

 Closes #3181.
```
## **Comment 2**

#### 1. **Sebastian Huber**, Thu, 09 Nov 2017 06:27:14 GMT

2. **milestone:** changed from **4.12.0** to **5.1**

Milestone renamed

## **3182** - **CLOCK\_REALTIME timeout implementation is not POSIX compliant**

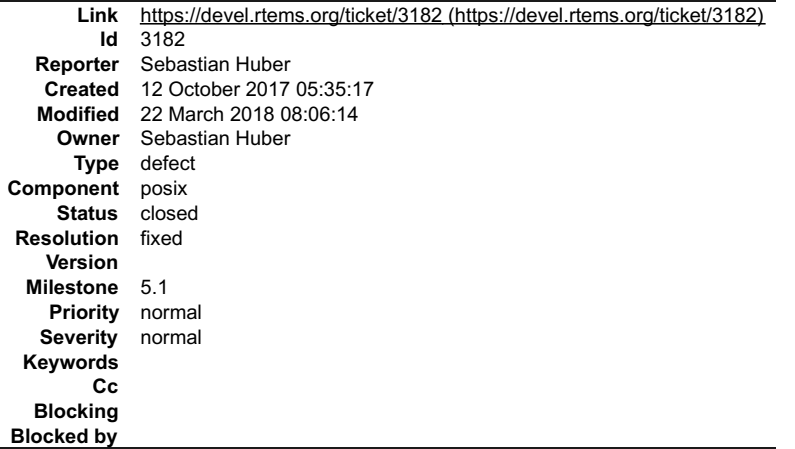

#### **Description**

Changes of the CLOCK\_REALTIME must trigger absolute timeouts. This is not the case. There is no test for this in RTEMS.

## **Comment 1**

1. **Joel Sherrill**, Thu, 12 Oct 2017 17:34:48 GMT

I think this only can be used via clock nanosleep() or a timeout on a condition variable. Do both not wakeup after a time change on CLOCK\_REALTIME? Are there tests for this?

## **Comment 2**

```
1. Sebastian Huber, Fri, 13 Oct 2017 08:07:57 GMT
```
See also:

http://pubs.opengroup.org/onlinepubs/9699919799/functions/clock\_settime.html

Test case (runs on Linux as root):

https://lists.rtems.org/pipermail/devel/2017-October/019186.html

### **Comment 3**

- 1. **Sebastian Huber**, Fri, 13 Oct 2017 08:08:28 GMT
- 2. **description:** modified (diff)

#### **Comment 4**

1. **Sebastian Huber**, Tue, 17 Oct 2017 06:31:01 GMT

## In bf2a53d2/rtems:

 score: Rename watchdog variants Rename PER\_CPU\_WATCHDOG\_RELATIVE in PER\_CPU\_WATCHDOG\_MONOTONIC to highlight the corresponding POSIX CLOCK\_MONOTONIC. Rename PER\_CPU\_WATCHDOG\_ABSOLUTE in PER\_CPU\_WATCHDOG\_REALTIME to highlight the corresponding POSIX CLOCK\_REALTIME. Update #3117. Update #3182.

## **Comment 5** RTEMS 5.2-rc1 Release Notes 660/1208

## 1. **Sebastian Huber**, Tue, 17 Oct 2017 06:31:14 GMT

## In 91ce012c/rtems:

```
 score: Rename _Watchdog_Per_CPU_insert_monotonic() 
Rename Watchdog Per CPU insert monotonic() in Watchdog Per CPU insert ticks().

 Update #3117. Update #3182.
```
## **Comment 6**

## 1. **Sebastian Huber**, Tue, 17 Oct 2017 11:57:07 GMT

## In 9a583a9/rtems-libbsd:

 SLEEPQUEUE(9): Update due to API changes Update #3117. Update #3182.

#### **Comment 7**

#### 1. **Sebastian Huber**, Thu, 19 Oct 2017 12:47:54 GMT

According to POSIX we have for clock\_nanosleep():

http://pubs.opengroup.org/onlinepubs/9699919799/functions/clock\_nanosleep.html

"If, at the time of the call, the time value specified by rqtp is less than or equal to the time value of the specified clock, then clock\_nanosleep() shall return immediately and the calling process shall not be suspended."

Would it be all right to perform a sched\_yield() in this case? This would make the implementation of the thread queue enqueue a bit easier.

#### **Comment 8**

1. **Joel Sherrill**, Thu, 19 Oct 2017 13:03:51 GMT

I think having a time in the past yield is a good solution. Just add it to the documentation in the right spots.

## **Comment 9**

1. **Sebastian Huber**, Thu, 19 Oct 2017 13:06:45 GMT

A yield may lead to a pre-emption. I am not sure if this is all right with respect to the "return immediately and the calling process shall not be suspended".

#### **Comment 10**

1. **Sebastian Huber**, Thu, 19 Oct 2017 13:40:08 GMT

Why is nanosleep() not implemented as clock\_nanosleep(CLOCK\_REALTIME, 0, rqtp, rmtp)?

## **Comment 11**

1. **Joel Sherrill**, Thu, 19 Oct 2017 13:44:02 GMT

History. nanosleep has been there much longer.

## **Comment 12**

1. **Sebastian Huber**, Tue, 24 Oct 2017 08:20:14 GMT

In d85c94c0/rtems:

 psxclockrealtime01: New test Update #3182.

#### **Comment 13**

## 1. **Sebastian Huber**, Tue, 24 Oct 2017 08:20:25 GMT

In 02878626/rtems:

score: Add \_ Thread Add timeout ticks() Replace \_Thread\_Timer\_insert\_monotonic() with \_Thread\_Add\_timeout\_ticks(). Update #3117. Update #3182.

## RTEMS 5.2-rc1 Release Notes 661/1208

## **Comment 14**

## 1. **Sebastian Huber**, Tue, 24 Oct 2017 08:20:37 GMT

## In 27cfe7c/rtems:

 score: Add \_Watchdog\_Ticks\_per\_second This value is frequently used. Avoid the function call overhead and the integer division at run-time. Update #3117. Update #3182.

## **Comment 15**

## 1. **Sebastian Huber**, Tue, 24 Oct 2017 08:20:49 GMT

## In e0dc6ef/rtems:

 rtems: Simplify RTEMS\_MILLISECONDS\_TO\_MICROSECONDS Remove the cast so that it can be used in C pre-processor directives. Update #3117. Update #3182.

#### **Comment 16**

## 1. **Sebastian Huber**, Tue, 24 Oct 2017 08:21:01 GMT

## In 381ef5c/rtems:

 confdefs: Warn about problematic ticks per second A non-integer clock ticks per second value may lead to inaccurate time format conversions. Update #3117. Update #3182.

#### **Comment 17**

## 1. **Sebastian Huber**, Tue, 24 Oct 2017 08:21:13 GMT

#### In ecef3698/rtems:

```
 score: Rename _Watchdog_Ticks_from_*() 
Rename Watchdog Ticks from *() to Watchdog Realtime from *().

 This highlights that these routines are used for the CLOCK_REALTIME watchdogs (in contrast to CLOCK_MONOTONIC). 

 Update #3117. Update #3182.
```
## **Comment 18**

## 1. **Sebastian Huber**, Tue, 24 Oct 2017 08:21:25 GMT

#### In adaf5c23/rtems:

```
 score: _Watchdog_Is_far_future_realtime_timespec() 

 Update #3117. Update #3182.
```
### **Comment 19**

#### 1. **Sebastian Huber**, Tue, 24 Oct 2017 08:21:36 GMT

## In d16d07f/rtems:

```
score: Add _Watchdog_Is_valid_interval_timespec()

 Update #3117. Update #3182.
```
#### **Comment 20**

1. **Sebastian Huber**, Tue, 24 Oct 2017 08:21:48 GMT

In 7ed377b/rtems:

## RTEMS 5.2-rc1 Release Notes 662/1208

 score: \_Watchdog\_Is\_far\_future\_monotonic\_timespec Update #3117. Update #3182.

## **Comment 21**

#### 1. **Sebastian Huber**, Tue, 24 Oct 2017 08:22:00 GMT

## In cea5ff7/rtems:

 score: Add \_Watchdog\_Nanoseconds\_per\_tick Move it from the configuration to a separate variable. Update #3117. Update #3182.

#### **Comment 22**

## 1. **Sebastian Huber**, Tue, 24 Oct 2017 08:22:12 GMT

In b13ec80/rtems:

score: Add \_Watchdog\_Monotonic\_from\_timespec() Update #3117. Update #3182.

## **Comment 23**

## 1. **Sebastian Huber**, Tue, 24 Oct 2017 08:22:24 GMT

In 5747962/rtems:

 score: \_Watchdog\_Per\_CPU\_lazy\_insert\_monotonic()  $-$ <br>Update #3117. Update #3182.

#### **Comment 24**

## 1. **Sebastian Huber**, Tue, 24 Oct 2017 08:22:36 GMT

In 6de1f92/rtems:

```
 score: Add _Thread_Continue() 

 Update #3117. Update #3182.
```
### **Comment 25**

## 1. **Sebastian Huber**, Tue, 24 Oct 2017 08:22:48 GMT

In 1666ffe5/rtems:

 score: Rename function threadq support function Rename \_Thread\_queue\_Context\_set\_do\_nothing\_enqueue\_callout() into \_Thread\_queue\_Context\_set\_enqueue\_do\_nothing\_extra(). More<br>\_Thread\_queue\_Context\_set\_enqueue\_\*() functions will follow.

Update #3117. Update #3182.

#### **Comment 26**

## 1. **Sebastian Huber**, Tue, 24 Oct 2017 08:23:00 GMT

In c3105894/rtems:

 score: Move thread queue timeout handling Update #3117. Update #3182.

## **Comment 27**

- 1. **Sebastian Huber**, Wed, 25 Oct 2017 05:54:30 GMT
- 2. **status:** changed from **assigned** to **closed**
- 3. **resolution:** set to **fixed**

## RTEMS 5.2-rc1 Release Notes 663/1208

In c5161ee/rtems-docs:

 posix-users: Clarify timed operation errors Close #3182.

#### **Comment 28**

1. **Sebastian Huber**, Thu, 09 Nov 2017 06:27:14 GMT

2. **milestone:** changed from **4.12.0** to **5.1**

Milestone renamed

## **Comment 29**

1. **Sebastian Huber**, Thu, 22 Mar 2018 07:43:06 GMT

In 3da2f471/rtems:

 mpci: Update due to thread queue API changes Update #3117. Update #3182.

#### **Comment 30**

1. **Sebastian Huber**, Thu, 22 Mar 2018 08:06:14 GMT

### In 7353422f/rtems:

 mpci: Fix \_MPCI\_Enqueue\_callout() Update #3117. Update #3182.

## **3185** - **Change uptime seconds to int32\_t**

```
Link https://devel.rtems.org/ticket/3185 (https://devel.rtems.org/ticket/3185)
        Id 3185
  Reporter Sebastian Huber
   Created 12 October 2017 11:27:33
   Modified 9 November 2017 12:40:44
     Owner Sebastian Huber
      Type enhancement
Component score
    Status closed
Resolution fixed
    Version 5
 Milestone 5.1
   Priority normal
   Severity normal
 Keywords
        Cc
  Blocking
Blocked by
```
#### **Description**

The use of a 64-bit integer for the uptime seconds is overkill. Use int32\_t instead for \_Timecounter\_Time\_uptime. Change derived APIs, e.g.<br>rtems\_clock\_get\_uptime\_seconds().

#### **Comment 1**

- 1. **Sebastian Huber**, Thu, 12 Oct 2017 11:27:47 GMT
- 2. **summary:** changed from **Change uptime to int32\_t** to **Change uptime seconds to int32\_t**

### **Comment 2**

- 1. **Sebastian Huber**, Thu, 09 Nov 2017 06:27:14 GMT
- 2. **milestone:** changed from **4.12.0** to **5.1**

Milestone renamed

#### **Comment 3**

1. **Sebastian Huber**, Thu, 09 Nov 2017 07:09:37 GMT

#### In c6b890c/rtems-source-builder: RTEMS 5.2-rc1 Release Notes 664/1208

 5: Add Newlib patches Update #3185. Close #3189.

## **Comment 4**

## 1. **Sebastian Huber**, Thu, 09 Nov 2017 07:14:19 GMT

In 5f02a57/rtems:

 score: Change \_Timecounter\_Time\_uptime to int32\_t Move basic timecounter API shared with BSD network stack to . Update #3185.

#### **Comment 5**

#### 1. **Sebastian Huber**, Thu, 09 Nov 2017 12:39:54 GMT

In b225aa1/rtems:

```
 Reject incompatible tool chains 

 Update #3185.
```
#### **Comment 6**

- 1. **Sebastian Huber**, Thu, 09 Nov 2017 12:40:44 GMT
- 2. **status:** changed from **assigned** to **closed**
- 3. **resolution:** set to **fixed**

## **3187** - **smptests/Makefile.am Issues**

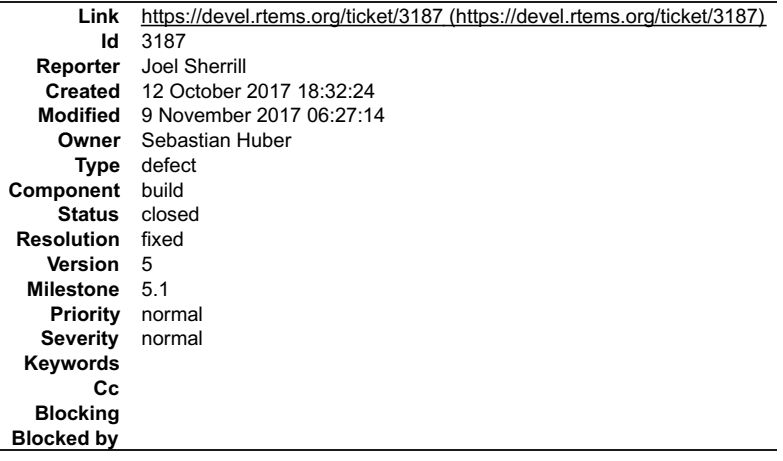

#### **Description**

There appear to be two issues in smptests/Makefile.am:

smppsxaffinity0[12] are listed twice. This causes a warning. I am unsure if they should always be built or only when POSIX

is enabled. smppsxmutex01 is listed in the "HAS\_POSIX" section. Aren't POSIX mutexes always on now so this test should not be inside the conditional?

#### **Comment 1**

1. **Joel Sherrill**, Thu, 12 Oct 2017 18:32:53 GMT

2. **owner:** set to **Sebastian Huber**

3. **status:** changed from **new** to **assigned**

4. **component:** changed from **admin** to **build**

#### **Comment 2**

1. **Sebastian Huber**, Fri, 13 Oct 2017 04:55:00 GMT

```
file:///opt/work/chris/rtems/releasing/rtems-release.git/5.2-rc1/ws-rtems-release-notes/rtems-5.2-rc1-release-notes.html
```
## RTEMS 5.2-rc1 Release Notes 665/1208

It is a bit work left to enable the POSIX tests by default, e.g. a lot of them use pthread\_create().

#### **Comment 3**

1. **Sebastian Huber**, Wed, 25 Oct 2017 05:59:02 GMT

The 2. is a duplicate of #2514.

#### **Comment 4**

- 1. **Sebastian Huber**, Wed, 25 Oct 2017 05:59:40 GMT
- 2. **status:** changed from **assigned** to **closed**
- 3. **resolution:** set to **fixed**

In e3ef14b/rtems:

```
 smptests: Remove duplicate Makefile targets 

 Close #3187.
```
## **Comment 5**

- 1. **Sebastian Huber**, Thu, 09 Nov 2017 06:27:14 GMT
- 2. **milestone:** changed from **4.12.0** to **5.1**

Milestone renamed

## **3188** - **Add C11 Threading Examples**

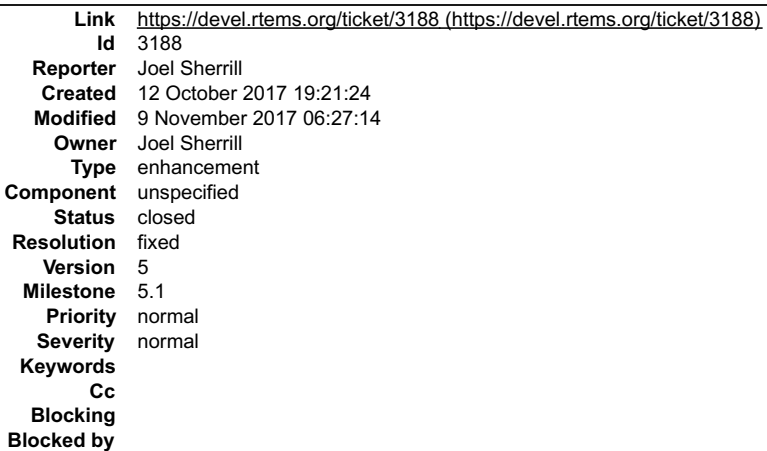

#### **Description**

C11 is new and we need to provide examples.

#### **Comment 1**

- 1. **Joel Sherrill**, Thu, 12 Oct 2017 19:21:40 GMT
- 2. **owner:** set to **Joel Sherrill**
- 3. **status:** changed from **new** to **assigned**

## **Comment 2**

1. **Joel Sherrill**, Thu, 12 Oct 2017 19:22:36 GMT

Add c11 directory to examples-v2 which contains a set of examples for using the entire C11 API.

c11\_thread01 - multiple threads, arguments, yield, sleep c11\_mutex01 - mutual exclusion, blocking, timeout c11\_cndvar01 - use condition variable to signal data<br>arrival c11\_key01 - per thread storage

#### **Comment 3**

- 1. **Joel Sherrill**, Thu, 12 Oct 2017 19:23:27 GMT
- 2. **status:** changed from **assigned** to **closed**
- 3. **resolution:** set to **fixed**
- In 1963961/examples-v2:

### RTEMS 5.2-rc1 Release Notes 666/1208

Add examples for using the entire C11 API.

c11\_thread01 – multiple threads, arguments, yield, sleep c11\_mutex01 – mutual exclusion, blocking, timeout c11\_cndvar01 – use condition<br>variable to signal data arrival c11 key01 – per thread storage Closes #3188.

#### **Comment 4**

- 1. **Sebastian Huber**, Thu, 09 Nov 2017 06:27:14 GMT
- 2. **milestone:** changed from **4.12.0** to **5.1**

Milestone renamed

## **3189** - **MUTEX\_INITIALIZER missing braces warning**

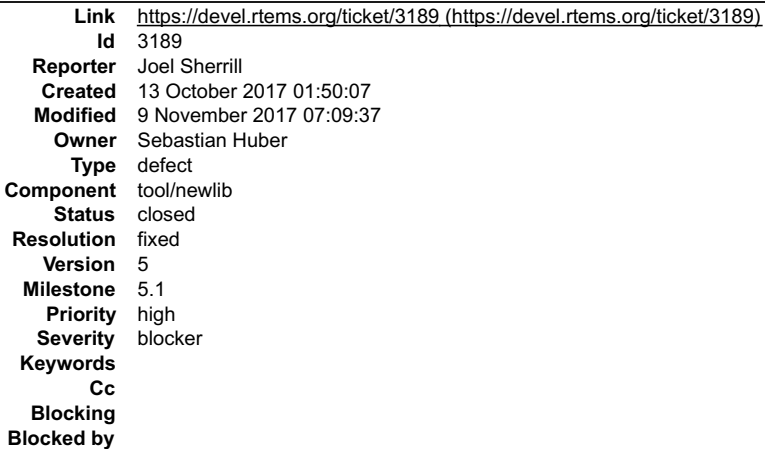

#### **Description**

Hi

Multiple tests have this warning. Appears to be something not quite right in the newlib .h files.

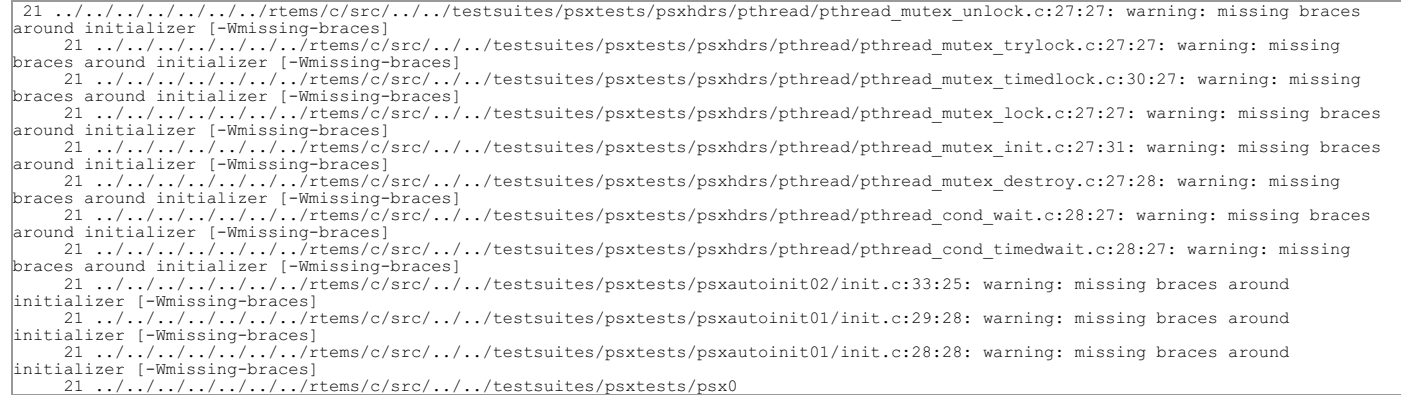

#### **Comment 1**

- 1. **Joel Sherrill**, Fri, 13 Oct 2017 01:50:22 GMT
- 2. **owner:** set to **Sebastian Huber**
- 3. **status:** changed from **new** to **assigned**

#### **Comment 2**

1. **Sebastian Huber**, Fri, 13 Oct 2017 06:04:01 GMT

How did you get these warnings? I get them when I turn on -Wsystem-headers by hand.

### **Comment 3**

1. **Sebastian Huber**, Fri, 13 Oct 2017 06:09:49 GMT

Fixed in Newlib. I will integrate this with the October Newlib snapshot.

#### **Comment 4**

1. **Sebastian Huber**, Thu, 09 Nov 2017 06:27:14 GMT

2. **milestone:** changed from **4.12.0** to **5.1**

## RTEMS 5.2-rc1 Release Notes 667/1208

Milestone renamed

#### **Comment 5**

- 1. **Sebastian Huber**, Thu, 09 Nov 2017 07:09:37 GMT
- 2. **status:** changed from **assigned** to **closed**
- 3. **resolution:** set to **fixed**

In c6b890c/rtems-source-builder:

 5: Add Newlib patches Update #3185. Close #3189.

## **3190** - **RTEMS Tester covoar does not link on MacOS**

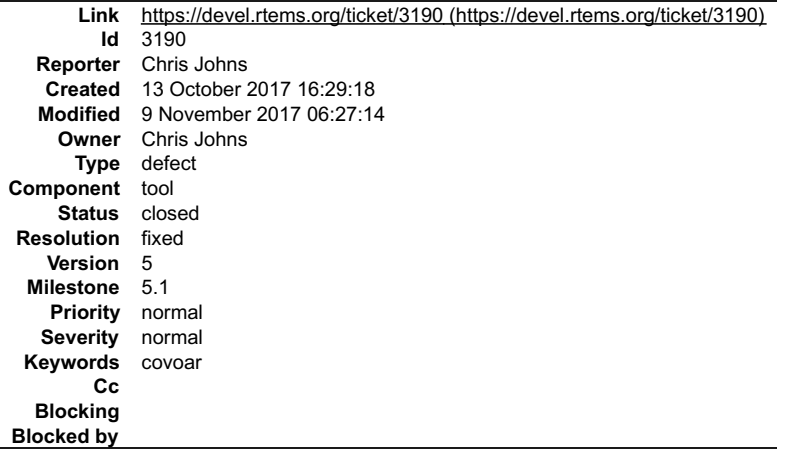

#### **Description**

The executables do not link on MacOS.

## **Comment 1**

- 1. **Chris Johns**, Fri, 13 Oct 2017 16:31:25 GMT
- 2. **component:** changed from **admin** to **tool**

## **Comment 2**

- 1. **Chris Johns**, Fri, 13 Oct 2017 16:34:25 GMT
- 2. **status:** changed from **assigned** to **closed**
- 3. **resolution:** set to **fixed**

In 0054585/rtems-tools:

 tester/covoar: Use standard waf modules for linking. Use the standard modules use option for building executables and let waf figure out the platform specifics. Closes #3190.

#### **Comment 3**

- 1. **Sebastian Huber**, Thu, 09 Nov 2017 06:27:14 GMT
- 2. **milestone:** changed from **4.12.0** to **5.1**

Milestone renamed

## **3191** - **RTEMS Tester covoar dies with no arguments.**

## RTEMS 5.2-rc1 Release Notes 668/1208

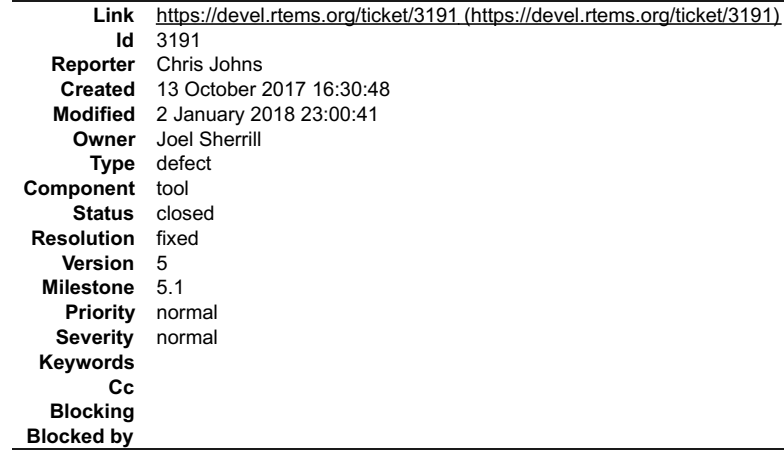

#### **Description**

Running covoar terminate with an unhandled exception with no arguments on the command line:

```
$ ./build/tester/covoar/covoar<br>error missing option: target -T<br>Usage: ./build/tester/covoar/covoar [-v] -T TARGET -f FORMAT [-E EXPLANATIONS] -1 EXECUTABLE coveragel ... coverageN<br>--OR--
Usage: ./build/tester/covoar/covoar [-v] -T TARGET -f FORMAT [-E EXPLANATIONS] -e EXE_EXTENSION -c COVERAGEFILE_EXTENSION EXECUTABLE1<br>... EXECUTABLE2
 -v - verbose at initialization
 -T TARGET - target name
 -f FORMAT - coverage file format (RTEMS, QEMU, TSIM or Skyeye)
-E EXPLANATIONS - name of file with explanations<br>-s SYMBOLS FILE - name of file with symbols of interest<br>-1 EXECUTABLE - name of executable to get symbols from<br>-e EXE EXTENSION - extension of the executables to analyze<br>-c 
Abort trap: 6
```
#### **Comment 1**

- 1. **Joel Sherrill**, Wed, 01 Nov 2017 20:43:46 GMT
- 2. **owner:** set to **Joel Sherrill**
- 3. **status:** changed from **new** to **assigned**

#### **Comment 2**

- 1. **Sebastian Huber**, Thu, 09 Nov 2017 06:27:14 GMT
- 2. **milestone:** changed from **4.12.0** to **5.1**

Milestone renamed

#### **Comment 3**

- 1. **Joel Sherrill**, Tue, 05 Dec 2017 14:05:02 GMT
- 2. **status:** changed from **assigned** to **closed**
- 3. **resolution:** set to **fixed**

## In b516a58/rtems-tools:

```
 tester/covoar/covoar.cc: Exit using exit() rather than just throwing. 

 Closes #3191.
```
#### **Comment 4**

1. **Joel Sherrill**, Tue, 02 Jan 2018 23:00:41 GMT

#### In 0333442/rtems-tools:

```
 tester/covoar/covoar.cc: Add missing throw keyword 

 Why clang caught this and gcc didn't is a mystery. 

 Updates #3191.
```
## **3198** - **Add lazy update of line control and baud divisor to NS16550 serial driver**

## RTEMS 5.2-rc1 Release Notes 669/1208

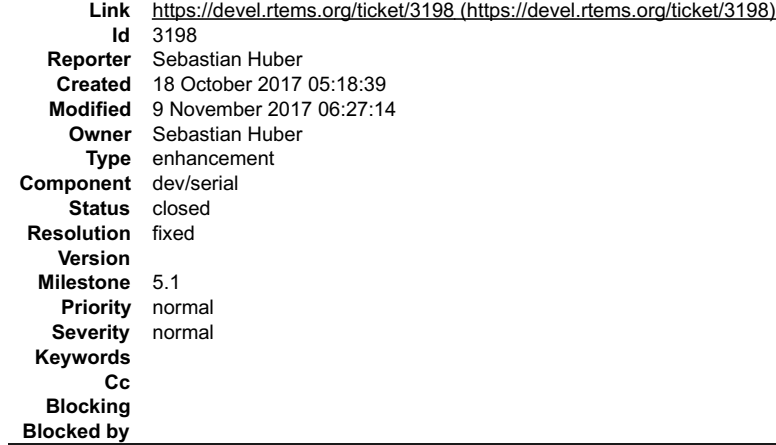

#### **Description**

Updates of the line control and baud divisor while transfers are in progress may lead to unpredictable behaviour on some chips. Perform the updates only if necessary.

#### **Comment 1**

- 1. **Sebastian Huber**, Wed, 18 Oct 2017 06:52:56 GMT
- 2. **status:** changed from **assigned** to **closed**
- 3. **resolution:** set to **fixed**

## In 67015b6/rtems:

dev/serial: Lazy update of NS16550 settings

 Updates of the line control and baud divisor while transfers are in progress may lead to unpredictable behaviour on some chips. Perform the updates only if necessary. Close #3198.

#### **Comment 2**

- 1. **Sebastian Huber**, Thu, 09 Nov 2017 06:27:14 GMT
- 2. **milestone:** changed from **4.12.0** to **5.1**

Milestone renamed

## **3200** - **m32c tests don't build -- test\_context too large**

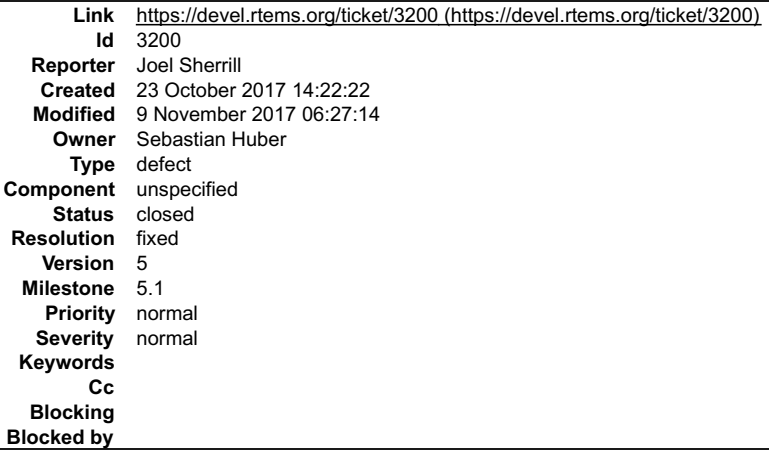

#### **Description**

../../../../../../../rtems/c/src/../../testsuites/tmtests/tmfine01/init.c:58:21: error: size of variable 'test\_instance' is too large

static test\_context test\_instance;

FWIW I marked this as unspecified because this is just a generic small target issue.

## **Comment 1**

1. **Joel Sherrill**, Mon, 23 Oct 2017 14:22:32 GMT

2. **owner:** set to **Chris Johns**

## RTEMS 5.2-rc1 Release Notes 670/1208

#### **Comment 2**

1. **Joel Sherrill**, Mon, 23 Oct 2017 18:12:30 GMT

2. **owner:** changed from **Chris Johns** to **Sebastian Huber**

The number of resources needs to be lowered on m32c. It has limited indexing and offset ability in its instructions. This patch lets it compile. Is this OK to commit?

git diff

diff --git a/testsuites/tmtests/tmfine01/init.c b/testsuites/tmtests/tmfine01/i index 31843ce..4d9e6ec 100644 --- a/testsuites/tmtests/tmfine01/init.c +++<br>b/testsuites/tmtests/tmfine01/init.c @@ -28,7 +28,11 @@

const char rtems\_test\_name $[] = "TMFINE 1";$ 

+#if defined(m32c) +#define CPU\_COUNT 3 +#else

#define CPU\_COUNT 32

+#endif

#define MSG\_COUNT 3

#### **Comment 3**

- 1. **Sebastian Huber**, Tue, 24 Oct 2017 07:28:08 GMT
- 2. **status:** changed from **assigned** to **closed**
- 3. **resolution:** set to **fixed**

#### In 0e1ad7fa/rtems:

```
 tmtests/tmfine01: Reduce test context size 

 Reduce test context size in non-SMP configurations. 

 Close #3200.
```
#### **Comment 4**

- 1. **Sebastian Huber**, Thu, 09 Nov 2017 06:27:14 GMT
- 2. **milestone:** changed from **4.12.0** to **5.1**

Milestone renamed

## **3201** - **epiphany tools checksum error**

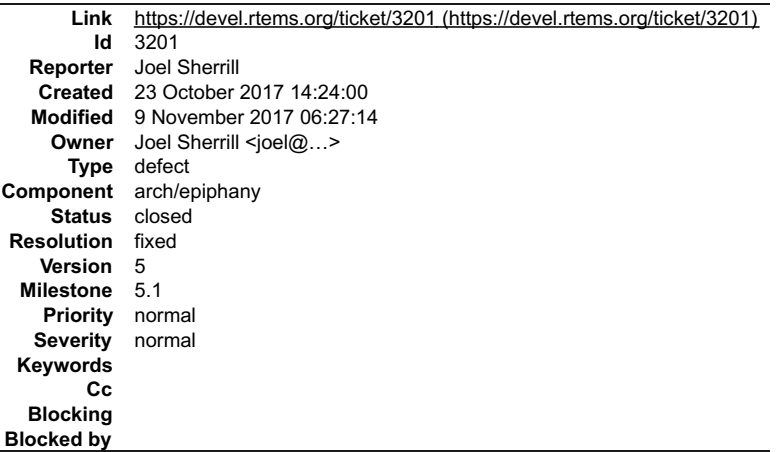

#### **Description**

I assume this is a side-effect of the recent checksum changes. If that's the case, it just needs to be updated. Otherwise, it is a more serious error.

download: (full) https://github.com/adapteva/epiphany-gcc/archive/f7051762470c42ce7f01baa7edeb113d51c7dd72.zip -><br>sources/f7051762470c42ce7f01baa7edeb113d51c7dd72.zip<br>download: https://github.com/adapteva/epiphany-gcc/arch

## RTEMS 5.2-rc1 Release Notes 671/1208

redirect: https://codeload.github.com/adapteva/epiphany-gcc/zip/f7051762470c42ce7f01baa7edeb113d51c7dd72 redirect:<br>https://codeload.github.com/adapteva/epiphany-gcc/zip/f7051762470c42ce7f01baa7edeb113d51c7dd72

checksums: f7051762470c42ce7f01baa7edeb113d51c7dd72.zip: 4d911e7bff4f1827dd7712669d20e4a1bf02806df0fae113ff0e7d13466bef2e =><br>2b2034fd12f2fd5108205ade66400c175ede8cef8141a38ae03fc78bf2d65325<br>warning: checksum error: f705176 error: checksum failure file: sources/f7051762470c42ce7f01baa7edeb113d51c7dd72.zip

#### **Comment 1**

- 1. **Joel Sherrill**, Mon, 23 Oct 2017 17:20:00 GMT
- 2. owner: set to Joel Sherrill <joel@...>
- 3. **status:** changed from **new** to **closed**
- 4. **resolution:** set to **fixed**

In 6c60a4b/rtems-source-builder:

```
 rtems-epiphany.bset: Add sha512sum for GCC git repository 

 Closes #3201.
```
#### **Comment 2**

- 1. **Sebastian Huber**, Thu, 09 Nov 2017 06:27:14 GMT
- 2. **milestone:** changed from **4.12.0** to **5.1**

Milestone renamed

## **3202** - **or1k tools build error**

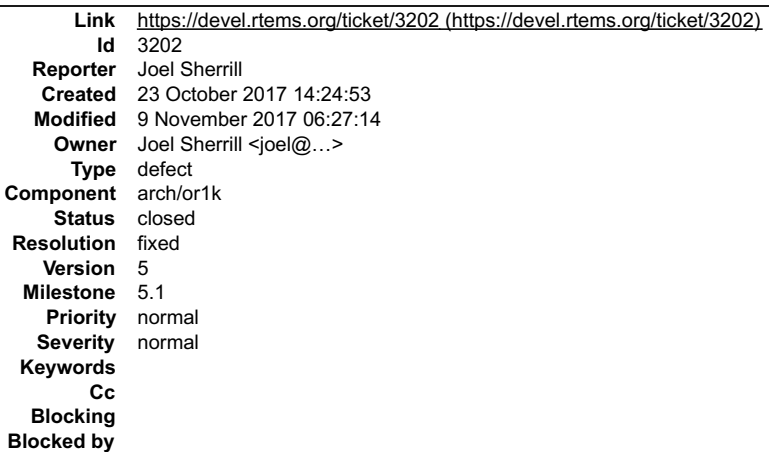

#### **Description**

I assume this is a side-effect of recent checksum changes. Otherwise, there is a serious problem.

ownload: (full) https://git.rtems.org/rtems-tools/plain/tools/4.12/gdb/gdb-7.11-sis-leon2-leon3.diff -> patches/gdb-7.11-sis-leon2-leon3.diff<br>download: https://git.rtems.org/rtems-tools/plain/tools/4.12/gdb/gdb-7.11-sis-le

#### **Comment 1**

- 1. **Joel Sherrill**, Mon, 23 Oct 2017 14:25:04 GMT
- 2. **description:** modified (diff)

## **Comment 2**

- 1. **Joel Sherrill**, Mon, 23 Oct 2017 16:18:07 GMT
- 2. owner: set to Joel Sherrill <joel@...>
- 3. **status:** changed from **new** to **closed**
- 4. **resolution:** set to **fixed**

In 5295cb8/rtems-source-builder:

rtems-gdb-7.11-1.cfg: Correct sha512sum on gdb-7.11-sis-leon2-leon3.diff

Closes #3202.

## **Comment 3**

- 1. **Sebastian Huber**, Thu, 09 Nov 2017 06:27:14 GMT
- 2. **milestone:** changed from **4.12.0** to **5.1**

Milestone renamed

# **3203** - **Upgrade trac to fix numerous problems.**

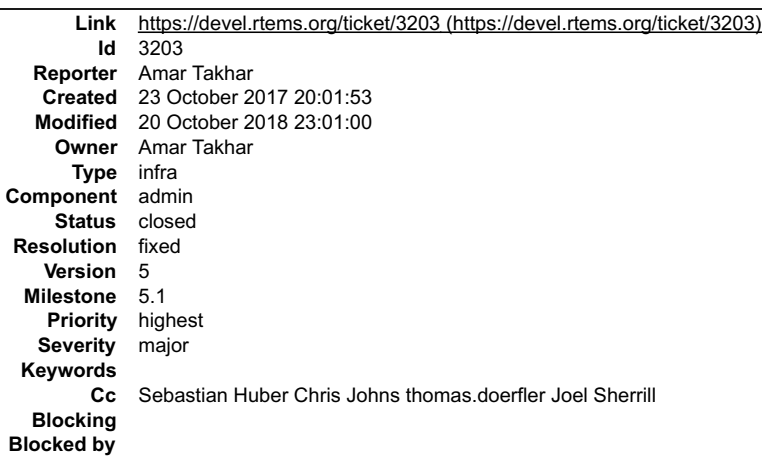

#### **Description**

There are a ton of issues going on with trac that need to be resolved. The two major ones are:

- 
- The ticket commenter emails people who aren't a trac user. This may require a custom modification.<br>The always\_email setting is taking things too literally and always sending emails even if it shouldn't.<br>The Git plug-in con
- 
- - This one is not a huge deal since it's just that request process users won't even notice when this happens.

Upgrading trac is a weeklong project usually I will start preparing for it and update here.

If anyone has any feature requests now is the time to do it!

## **Comment 1**

- 1. **Amar Takhar**, Sat, 20 Oct 2018 23:01:00 GMT
- 2. **status:** changed from **assigned** to **closed**
- 3. **resolution:** set to **fixed**
- 4. **milestone:** set to **5.1**

The first 2 items are fixed which were the most important.

The last two will only be fixed by a major upgrade which is a lot of work. There's a lot of custom glue we work and it will be a rewrite for most of it for 1.3. Not a bad thing since 1.3 is far superior to 1.2

I'll call this fixed and open a new ticket for the upgrade when the time comes I've made so many changes this ticket is no longer relevant.

## **3204** - **Exception in rtems-test**

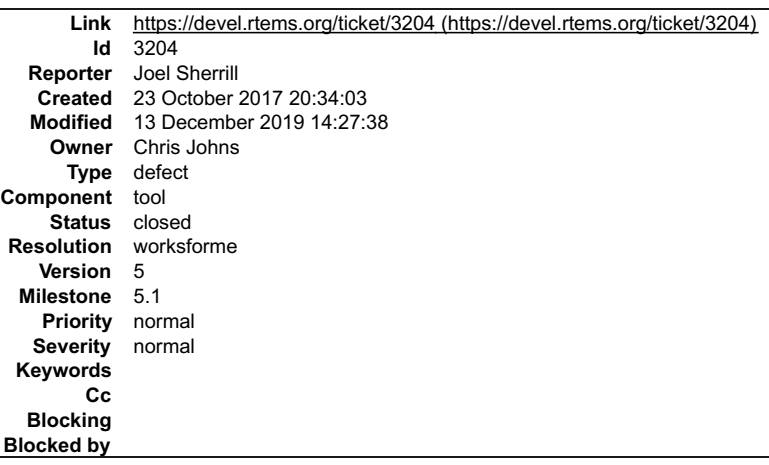

## **Description**

Note: No category for rtems-tools.

## RTEMS 5.2-rc1 Release Notes 673/1208

My first attempt to send run logs didn't go so well. This was a weird failure mode. It didn't exit but had to be killed by hand. I dropped off the options related to mailing the log and it still failed. This is on an up to date CentOS 7 (rtbf64c 7.4) as well as my 7.3 VM.

+/home/joel/rtems-work/rtems-tools//tester/rtems-test --rtems-tools=/home/joel/rtems-work/tools/4.12 --rtems-bsp=erc32 --log=run.log --mail--mail-noming-work/tools/4.12 --rtems-bsp=erc32 --log=run.log --mail--mail--mail-ro [ 1/11] p:0 f:0 u:0 e:0 I:0 B:0 t:0 i:0 | sparc/erc32: base\_sp.exe [11/11] p:0 f:0 u:0 e:0 I:0 B:0 t:0 i:0 | sparc/erc32: unlimited.exe [ 4/11] p:0 f:0 u:0 e:0 I:0 B:0 t:0 i:0 | sparc/erc32: fileio.exe [10/11] p:0 f:0 u:0 e:0 I:0 B:0 t:0 i:0 | sparc/erc32: ticker.exe [ 2/11] p:0 f:0 u:0 e:0 I:0 B:0 t:0 i:0 | sparc/erc32: capture.exe [ 8/11] p:0 f:0 u:0 e:0 I:0 B:0 t:0 i:0 | sparc/erc32: nsecs.exe (10/11) p:0 f:0 u:0 e:0 I:0 B<br>[2/11] p:0 f:0 u:0 e:0 I:0 B<br>[2/11] p:0 f:0 u:0 e:0 I:0 B<br>[Traceback (most recent call last): File "/home/joel/rtems-work/rtems-tools//tester/rtems-test", line 40, in<br>rt.test.run()<br>File "/data/home/joel/rtems-work/rtems-tools/tester/rt/test.py", line 336, in run job trace)<br>
File "/data/home/joel/rtems-work/rtems-tools/tester/rt/test.py", line 189, in report\_finished<br>
reports.log(tst.executable, report\_mode)<br>
File "/data/home/joel/rtems-work/rtems-tools/tester/rt/report.py", line 1

#### **Comment 1**

1. **Joel Sherrill**, Mon, 23 Oct 2017 20:34:13 GMT

- 2. **owner:** set to **Chris Johns**
- 3. **status:** changed from **new** to **assigned**

#### **Comment 2**

- 1. **Chris Johns**, Tue, 24 Oct 2017 11:23:33 GMT
- 2. **status:** changed from **assigned** to **closed**
- 3. **resolution:** set to **fixed**

In bf58911/rtems-tools:

tester: Refactor to use INI format files for BSP configurations.<br>Add support for user condfigurations files with the --user-config. Add support for a \$HOME/.rtemstesterrc for a user configuration.<br>Closes #3204.

#### **Comment 3**

- 1. **Joel Sherrill**, Tue, 24 Oct 2017 14:13:19 GMT
- 2. **status:** changed from **closed** to **reopened**
- 3. **resolution: fixed** deleted

Seems to be worse now but at least the output isn't an exception trace. Updated, cleaned, and reinstalled, Both installed and from the source tree fail with this:

[joel@rtbf64c b-erc32]\$ /home/joel/rtems-work/tools/4.12/bin/rtems-test Incorrect RTEMS Tools installation [joel@rtbf64c b-erc32]\$ ../rtems-tools/tester/rtems-test Incorrect RTEMS Tools installation

Looking at the code, this is just a generic exception handler message.

#### **Comment 4**

1. **Chris Johns**, Tue, 24 Oct 2017 21:03:20 GMT

Replying to Joel Sherrill:

Seems to be worse now but at least the output isn't an exception trace. Updated, cleaned, and reinstalled.

Thank you for the report. I am wondering is something is happening with the installed version I have broken. It looks like there is also some issues with the naming of the INI files and the BSP name I need to resolve.

Both installed and from the source tree fail with this:

[joel@rtbf64c b-erc32]\$ /home/joel/rtems-work/tools/4.12/bin/rtems-test Incorrect RTEMS Tools installation [joel@rtbf64c b-erc32]\$ ../rtemstools/tester/rtems-test Incorrect RTEMS Tools installation

Looking at the code, this is just a generic exception handler message.

Yes, an import is broken. I need to do an install and test. I did not do this.

# Chris

## RTEMS 5.2-rc1 Release Notes 674/1208

1. **Chris Johns**, Tue, 24 Oct 2017 21:48:01 GMT

## Replying to Joel Sherrill:

[joel@rtbf64c b-erc32]\$ /home/joel/rtems-work/tools/4.12/bin/rtems-test Incorrect RTEMS Tools installation [joel@rtbf64c b-erc32]\$ ../rtemstools/tester/rtems-test Incorrect RTEMS Tools installation

Sorry my mistake and a silly one. I was playing about seeing it YAML was installed and was checking a number of hosts and all my hosts seem to have support for<br>Python while the 2.7 docs for Python have no such module. I le need a module in our code.

### **Comment 6**

1. **Chris Johns**, Tue, 24 Oct 2017 22:06:08 GMT

## In 41d0c34/rtems-tools:

 tester: Add a BSP field to each BSP INI configuration section. The INI section in a BSP configuration is the name of the INI file so each BSP configuration section needs a BSP. Updates #3204.

## **Comment 7**

- 1. **Sebastian Huber**, Thu, 09 Nov 2017 06:27:14 GMT
- 2. **milestone:** changed from **4.12.0** to **5.1**

Milestone renamed

#### **Comment 8**

1. **Chris Johns**, Fri, 19 Oct 2018 00:32:43 GMT

Joel, is this ticket valid? Please close if fixed.

## **Comment 9**

- 1. **Chris Johns**, Fri, 23 Nov 2018 03:54:05 GMT
- 2. **description:** modified (diff)
- 3. **summary:** changed from **Exception in rtems-tester** to **Exception in rtems-test**

## **Comment 10**

1. **Chris Johns**, Fri, 23 Nov 2018 03:54:55 GMT

Ping.

#### **Comment 11**

- 1. **Joel Sherrill**, Fri, 13 Dec 2019 14:27:38 GMT
- 2. **status:** changed from **reopened** to **closed**
- 3. **resolution:** set to **worksforme**

This is old and I haven't seen this issue recently.

## **3205** - **Relative timespec timeouts are subject to integer overflows**

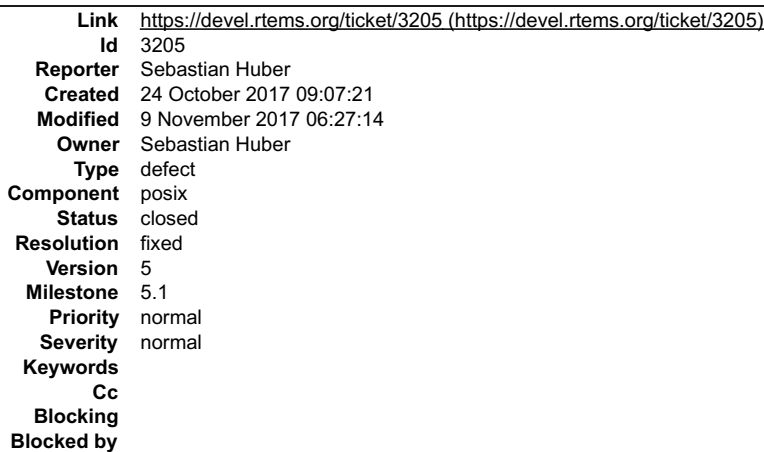

## RTEMS 5.2-rc1 Release Notes 675/1208

#### **Description**

As a best-effort approach, a very large relative timeout should result in the maximum monotonic watchdog value and not in an undefined integer overflow.

#### **Comment 1**

- 1. **Sebastian Huber**, Fri, 03 Nov 2017 06:08:04 GMT
- 2. **status:** changed from **assigned** to **closed**
- 3. **resolution:** set to **fixed**

In 3e81d52/rtems:

 posix: Use far future for very long timeouts Close #3205.

#### **Comment 2**

- 1. **Sebastian Huber**, Thu, 09 Nov 2017 06:27:14 GMT
- 2. **milestone:** changed from **4.12.0** to **5.1**

Milestone renamed

## **3207** - **Supported Architectures Page is out of date**

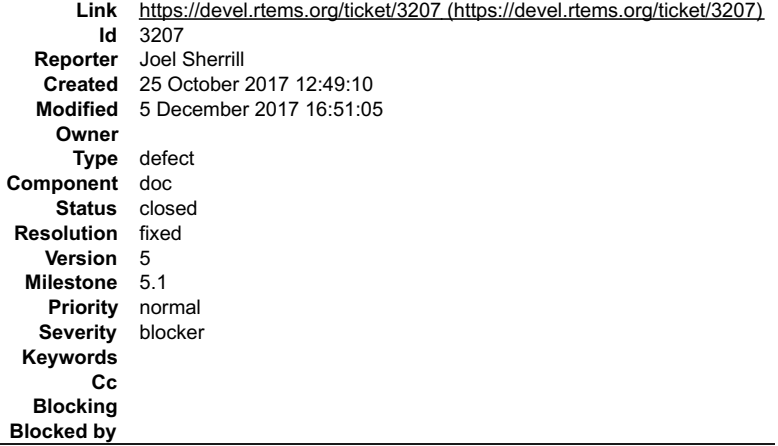

### **Description**

https://devel.rtems.org/wiki/TBR/UserManual/SupportedCPUs is out of date. I have the information to update it if that's what we want to do.

I don't know the best way to provide this broad view from 4.6 up on what architectures are supported. The wiki seems OK.

### **Comment 1**

1. **Chris Johns**, Wed, 25 Oct 2017 22:23:34 GMT

Is this a duplicate of #3206?

The architecture and BSP is closely linked.

#### **Comment 2**

1. **Joel Sherrill**, Wed, 25 Oct 2017 22:26:58 GMT

They are related but I tend to think the architecture page is OK to do by hand and the BSP page needs something where you can look at a file per release. Not 100% sure what the right answer is but the set of BSPs is more fluid than the set of architectures.

And the porting guide could include adding an entry and the release procedure could include adding a column.

### **Comment 3**

1. **Chris Johns**, Wed, 25 Oct 2017 22:36:30 GMT

Replying to Joel Sherrill:

Not 100% sure what the right answer is but the set of BSPs is more fluid than the set of architectures.

Amar's database highlights a complexity hidden in just top level \_\_architectures\_, take ARM, we support a subset of the available variants and having this listed would be awesome.

And the porting guide could include adding an entry and the release procedure could include adding a column.

#### Column of? RTEMS 5.2-rc1 Release Notes 676/1208

**Comment 4**

1. **Sebastian Huber**, Thu, 26 Oct 2017 05:39:15 GMT

I would move this information to the RTEMS CPU Architecture Supplement and delete the wiki page. We can add a chapter with obsoleted architectures and just mention the version which removed them.

## **Comment 5**

- 1. **Sebastian Huber**, Thu, 09 Nov 2017 06:27:14 GMT
- 2. **milestone:** changed from **4.12.0** to **5.1**

Milestone renamed

## **Comment 6**

- 1. **Joel Sherrill**, Tue, 05 Dec 2017 16:51:05 GMT
- 2. **status:** changed from **new** to **closed**
- 3. **resolution:** set to **fixed**

## **3209** - **RSB should fail on this error**

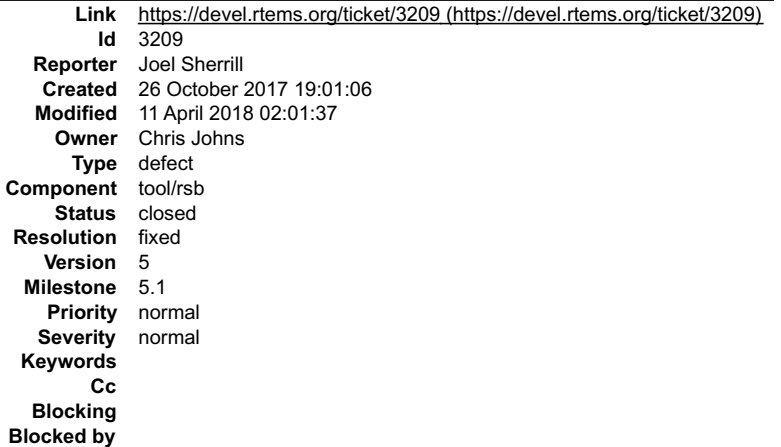

#### **Description**

#### I was updating the md5's to sha512's on qemu and made a typo which resulted in this message:

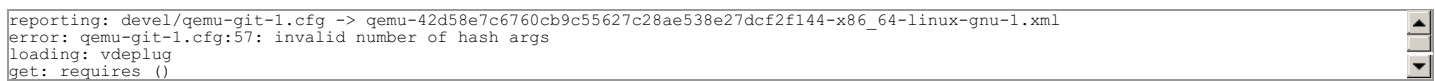

#### The error message did not result in the build aborting. Perhaps this should be a fatal error.

### The broken RSB fragment was in qemu-git-1.cfg:

```
%patch add qemu %{rtems_http_git}/rtems-tools/plain/tools/qemu/0001-openrisc-terminate-qemu-process-upon-receiving-a-hal.patch<br>-%hash md5 0001-openrisc—terminate-qemu-process-upon-receiving-a-hal.patch 6aa9dfc4522466ab4a46
 +%hash md5 
376ea9e07c4c8077b345af02856549843dff2ad73b5da5886c71e859c4a0849522c59dcd05724270756763438aecdb70211ea2ae8cac28056cb17da53c3981e1
```
## **Attachments:**

**1 Chris Johns, Tue, 10 Apr 2018 08:03:19 GMT attach**: set to [0001-sb-config-Terminate-building-on-an-error.patch \(https://devel.rtems.org/ticket/3209/0001-sb-config-Terminate-building-on-an-error.patch\)](https://devel.rtems.org/ticket/3209/0001-sb-config-Terminate-building-on-an-error.patch)

#### **Comment 1**

- 1. **Joel Sherrill**, Thu, 26 Oct 2017 19:01:16 GMT
- 2. **owner:** set to **Chris Johns**
- 3. **status:** changed from **new** to **assigned**

## **Comment 2**

- 1. **Joel Sherrill**, Thu, 26 Oct 2017 19:03:21 GMT
- 2. **description:** modified (diff)

## **Comment 3**

## RTEMS 5.2-rc1 Release Notes 677/1208

1. **Sebastian Huber**, Thu, 09 Nov 2017 06:27:14 GMT

2. **milestone:** changed from **4.12.0** to **5.1**

Milestone renamed

## **Comment 4**

1. **Chris Johns**, Tue, 10 Apr 2018 07:55:58 GMT

Are you sure the did continue? If you get an error the RSB switches to --dry-run mode.

Maybe an option should be added to stop the build and if the option --keep-going the mode is switched to dry run?

#### **Comment 5**

- 1. **Chris Johns**, Wed, 11 Apr 2018 02:01:37 GMT
- 2. **status:** changed from **assigned** to **closed**
- 3. **resolution:** set to **fixed**

#### In 162cbda/rtems-source-builder:

sb/config: Terminate building on an error.

 This changes the previous functionality where the RSB switch to dry run mode. This functionality can be enabled by adding --keep-going. Close #3209.

## **3210** - **Improve the RSB build email message**

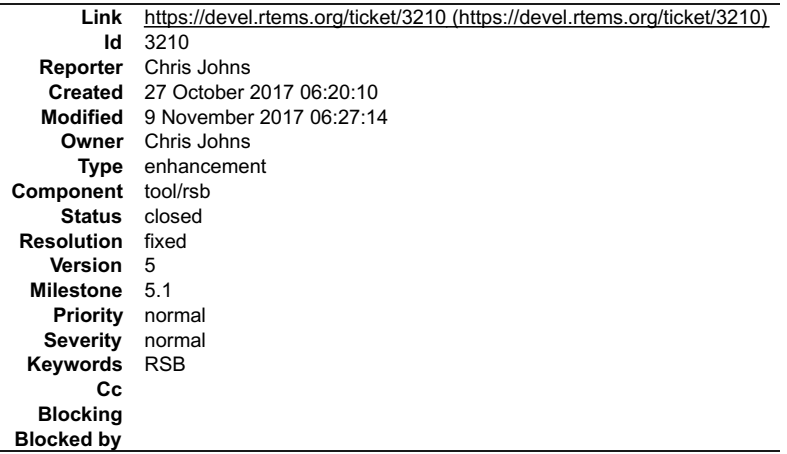

#### **Description**

The message needs more detail to provide a suitable archive.

#### **Comment 1**

- 1. **Chris Johns**, Fri, 27 Oct 2017 06:27:12 GMT
- 2. **status:** changed from **assigned** to **closed**
- 3. **resolution:** set to **fixed**

In 0f97375/rtems-source-builder:

```
 sb: Provide a more detail email message. 

 Close #3210.
```
#### **Comment 2**

1. **Chris Johns**, Fri, 27 Oct 2017 06:34:55 GMT

In 70e3e5e/rtems-source-builder:

```
sb: Set the to email address to build@...<br>Fix a minor bug in the to addr processing.<br>Update #3210
```
#### **Comment 3**

1. **Sebastian Huber**, Thu, 09 Nov 2017 06:27:14 GMT

2. **milestone:** changed from **4.12.0** to **5.1**

Milestone renamed

## **3211** - **Fix pthread\_create() with user provided stack**

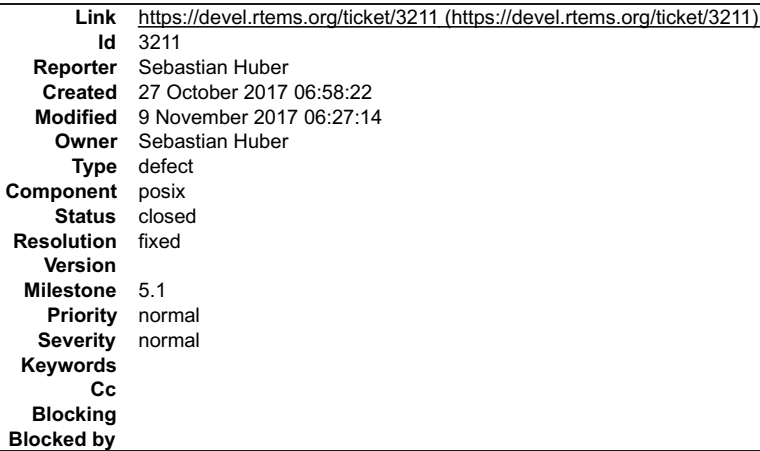

#### **Description**

In case the user provides a stack with address and size, then do not alter the stack size.

#### **Comment 1**

- 1. **Sebastian Huber**, Sat, 28 Oct 2017 11:14:18 GMT
- 2. **status:** changed from **assigned** to **closed**
- 3. **resolution:** set to **fixed**

## In 1d572eba/rtems:

```
 posix: Fix pthread_create() with user stack 

 In case the user provides a stack with address and size, then do not alter the stack size. 

 Close #3211.
```
#### **Comment 2**

- 1. **Sebastian Huber**, Thu, 09 Nov 2017 06:27:14 GMT
- 2. **milestone:** changed from **4.12.0** to **5.1**

Milestone renamed

## **3212** - **Qemu Fails to Build, RSB Gives Odd Traceback**

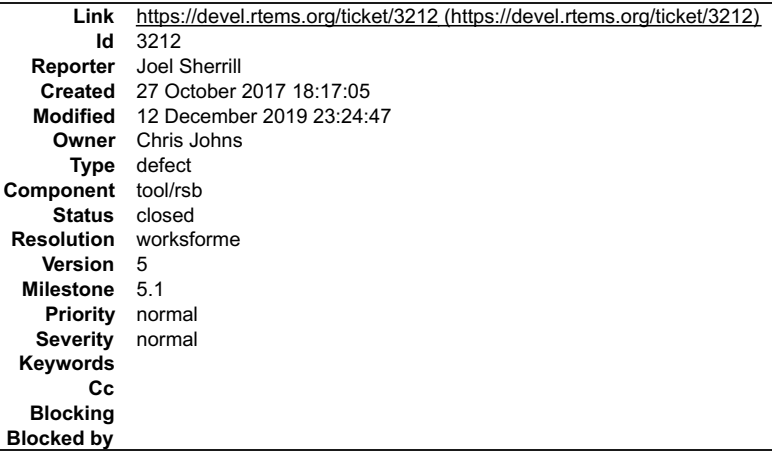

## **Description**

After applying the attached patch to update the md5's to sha512's, something goes wrong in the RSB build of Qemu. There is nothing obvious from the qemu build<br>directory. But it appears that the cd into the qemu git directo

## RTEMS 5.2-rc1 Release Notes 679/1208

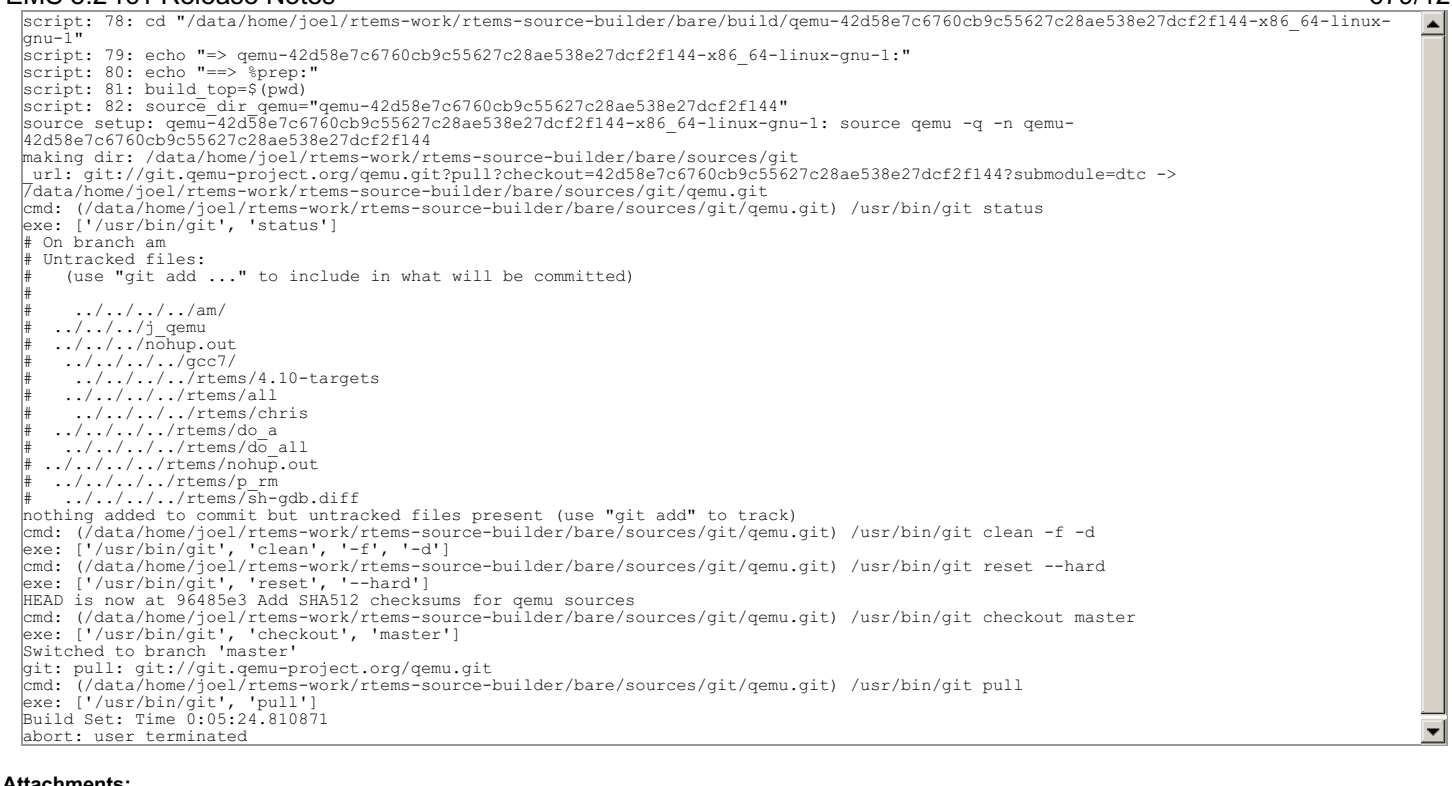

#### **Attachments:**

**1 Joel Sherrill, Fri, 27 Oct 2017 18:17:23 GMT attach**: set to <u>0001-Add-SHA512-checksums-for-qemu-sources.patch (https://devel.rtems.org/ticket/3212/0001-Add-SHA512-checksums-for-qemu-<br>sources.patch)</u>

#### **Comment 1**

- 1. **Joel Sherrill**, Fri, 27 Oct 2017 18:18:09 GMT
- 2. **owner:** set to **Chris Johns**
- 3. **status:** changed from **new** to **assigned**

#### **Comment 2**

- 1. **Sebastian Huber**, Thu, 09 Nov 2017 06:27:14 GMT
- 2. **milestone:** changed from **4.12.0** to **5.1**

Milestone renamed

#### **Comment 3**

1. **Chris Johns**, Wed, 11 Apr 2018 02:09:16 GMT

I see a patch for the checksums has already gone into the repo. See 18e1ba6a/rtems-source-builder. The attachment will not be merged.

## **Comment 4**

1. **Chris Johns**, Wed, 11 Apr 2018 02:14:22 GMT

This looks like git is walking up above the qemu.git top. I am not sure how to recreate the problem.

Can this please be moved to another milestone and if it comes up in GSoC 2018 we can look into it and get a fix?

#### **Comment 5**

1. **Chris Johns**, Wed, 21 Nov 2018 02:14:45 GMT

Replying to Chris Johns:

Can this please be moved to another milestone and if it comes up in GSoC 2018 we can look into it and get a fix?

Ping?

## **Comment 6**

- 1. **Joel Sherrill**, Thu, 12 Dec 2019 23:24:47 GMT
- 2. **status:** changed from **assigned** to **closed**
- 3. **resolution:** set to **worksforme**

## **3213** - **Move erc32, leon2, leon3, psim and jmr3904 to Tier 2**

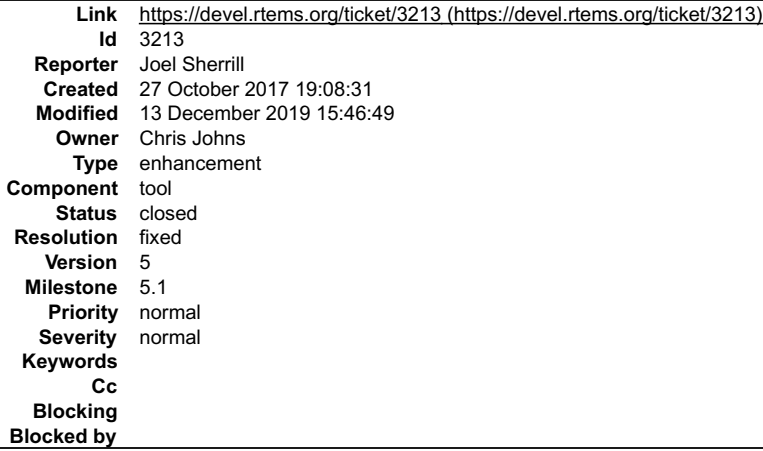

#### **Description**

Based on these results on gdb simulators, please bump these to Tier 2.

- 
- 
- 
- erc32 https://lists.rtems.org/pipermail/build/2017-October/000018.html<br>leon2 https://lists.rtems.org/pipermail/build/2017-October/000021.html<br>leon3 https://lists.rtems.org/pipermail/build/2017-October/000022.html<br>psi

As an aside, how will we distinguish the SPARC BSPs on sis, tsim or real hardware in the results?

#### **Comment 1**

1. **Joel Sherrill**, Fri, 27 Oct 2017 19:08:39 GMT

- 2. **owner:** set to **Chris Johns**
- 3. **status:** changed from **new** to **assigned**

#### **Comment 2**

1. **Chris Johns**, Sat, 28 Oct 2017 07:03:51 GMT

Replying to Joel Sherrill:

Based on these results on gdb simulators, please bump these to Tier 2.

Fantastic. Please do not find on the command line so the email results are more compact. :)

erc32 - https://lists.rtems.org/pipermail/build/2017-October/000018.html leon2 - https://lists.rtems.org/pipermail/build/2017-October/000021.html

These do not look great. Looks like the script conversion to INI is broken. Are you able to please take a look?

leon3 - https://lists.rtems.org/pipermail/build/2017-October/000022.html psim - https://lists.rtems.org/pipermail/build/2017-October/000020.html jmr3904 https://lists.rtems.org/pipermail/build/2017-October/000019.html

As an aside, how will we distinguish the SPARC BSPs on sis, tsim or real hardware in the results?

The subject has the BSP name being tested. Would you like something in the body of the message?

### **Comment 3**

- 1. **Sebastian Huber**, Thu, 09 Nov 2017 06:27:14 GMT
- 2. **milestone:** changed from **4.12.0** to **5.1**

Milestone renamed

#### **Comment 4**

1. **Joel Sherrill**, Wed, 29 Nov 2017 20:06:39 GMT

Where are the BSPs in each tier listed? If these are on the list, can this be closed?

## **Comment 5**

1. **Chris Johns**, Fri, 13 Dec 2019 15:37:29 GMT

Here https://git.rtems.org/rtems-tools/tree/config/rtems-bsps-tiers.ini#n19

## RTEMS 5.2-rc1 Release Notes 681/1208

 $\frac{1}{\sqrt{2}}$ 

#### **Comment 6**

- 1. **Chris Johns**, Fri, 13 Dec 2019 15:46:49 GMT
- 2. **status:** changed from **assigned** to **closed**
- 3. **resolution:** set to **fixed**

```
In 429b747/rtems-tools:
```

```
 tiers: Move bsps from tier-3 to tier-2 

 Closes #3213
```
## **3215** - **Configuring a System Still Includes Notepads and Has Wrong Heading**

```
Link https://devel.rtems.org/ticket/3215 (https://devel.rtems.org/ticket/3215)
             Id 3215
  Reporter Joel Sherrill
   Created 2 November 2017 15:08:04
   Modified 9 November 2017 06:27:14
     Owner Joel Sherrill
      Type defect
Component doc
     Status closed
 Resolution fixed
    Version 5
  Milestone 5.1
    Priority normal
   Severity normal
 Keywords
        Cc
  Blocking
Blocked by
```
#### **Description**

This section has the wrong heading and needs to be deleted anyway.

```
24.8.2. Specify Maximum Classic API Timers
CONSTANT:
CONFIGURE_ENABLE_CLASSIC_API_NOTEPADS
```
#### **Comment 1**

- 1. **Joel Sherrill**, Thu, 02 Nov 2017 15:08:15 GMT
- 2. **owner:** set to **Joel Sherrill**
- 3. **status:** changed from **new** to **assigned**

## **Comment 2**

- 1. **Joel Sherrill**, Thu, 02 Nov 2017 15:13:51 GMT
- 2. **status:** changed from **assigned** to **closed**
- 3. **resolution:** set to **fixed**
- In 120c8a0/rtems-docs:

```
 c-user/configuring_a_system.rst: Delete notepads section 

 closes #3215.
```
#### **Comment 3**

- 1. **Sebastian Huber**, Thu, 09 Nov 2017 06:27:14 GMT
- 2. **milestone:** changed from **4.12.0** to **5.1**

Milestone renamed

## **3216** - **Replace vprintk() implementation**

## RTEMS 5.2-rc1 Release Notes 682/1208

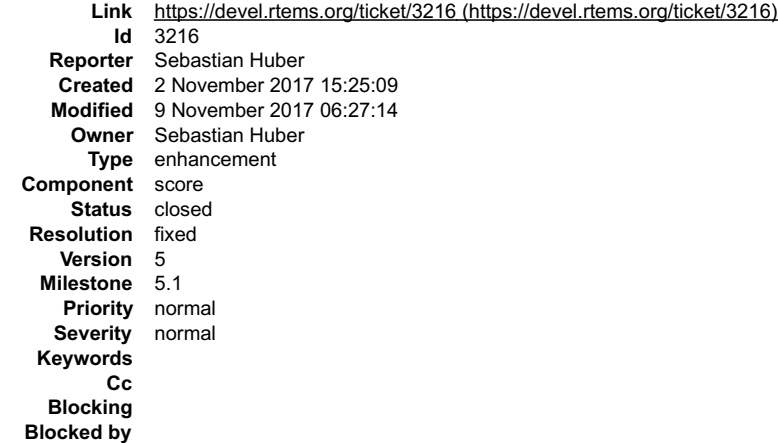

#### **Description**

The current vprintk() implementation has a questionable licence header, lacks support for the 'z' and 'j' format specifiers, is not robust against invalid format<br>specifiers, uses a global variable for output. Replace it wi

#### **Comment 1**

1. **Chris Johns**, Thu, 02 Nov 2017 20:48:50 GMT

Good idea.

#### **Comment 2**

1. **Sebastian Huber**, Mon, 06 Nov 2017 06:29:13 GMT

#### 2. **status:** changed from **assigned** to **closed**

3. **resolution:** set to **fixed**

In 1082798/rtems:

```
score: Add _IO_Printf() and _IO_Vprintf()
```
The previous vprintk() implementation had a questionable licence header, lacks support for the 'z' and 'j' format specifiers, is not robust against invalid format specifiers, uses a global variable for output. Replace it

The new implementation allows a low overhead rtems\_snprintf() if necessary.

Update #3199. Close #3216.

## **Comment 3**

- 1. **Sebastian Huber**, Thu, 09 Nov 2017 06:27:14 GMT
- 2. **milestone:** changed from **4.12.0** to **5.1**

Milestone renamed

## **3217** - **Add RTEMS version, build and tools details to tests**

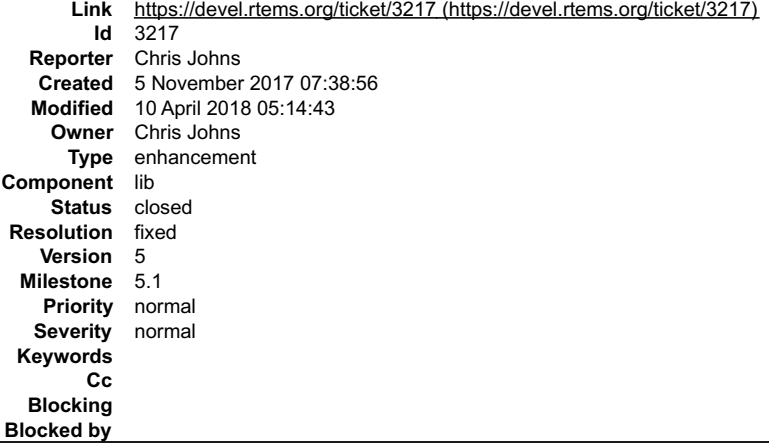

#### **Description**

Published test results need the RTEMS version, how it is built and the tools used to build the kernel and tests.

## **Attachments:**

## RTEMS 5.2-rc1 Release Notes 683/1208

#### **Comment 1**

- 1. **Sebastian Huber**, Thu, 09 Nov 2017 06:27:14 GMT
- 2. **milestone:** changed from **4.12.0** to **5.1**

Milestone renamed

#### **Comment 2**

1. **Chris Johns**, Sat, 11 Nov 2017 05:23:26 GMT

In 30218f5/rtems-tools:

```
 tester: Add reporting the RTEMS version, build and tools. 

 Update #3217.
```
#### **Comment 3**

#### 1. **Sebastian Huber**, Mon, 13 Nov 2017 13:16:44 GMT

I get build failures on CentOS Linux release 7.4.1708 with a "make -j 1":

```
+ version=5<br>+ bsp=t32mppc<br>+ tbuild_dir=b-t32mppc<br>+ source_dir=/home/rtems/rtems<br>+ rm -rf b-t32mppc<br>+ mkdir b-t32mppc<br>+ cd b-t32mppc
 + wikurr D-tazimpc<br>- cd b-t32mppc<br>/home/rtems/rtems/configure --target=powerpc-rtems5 --prefix=/opt/rtems/5 --enable-maintainer-mode --enable-rtemsbsp=t32mppc --
enable-posix --disable-tests --enable-networking --enable-smp
checking for gmake... gmake
checking for RTEMS Version... 5.0.0
checking build system type... x86_64-pc-linux-gnu
checking host system type... x86_64-pc-linux-gnu
...
Making all-am in sapi
gmake[5]: Entering directory '/home/rtems/build/b-t32mppc/powerpc-rtems5/c/t32mppc/cpukit/sapi'<br>powerpc-rtems5-gcc --pipe -DHAVE_CONFIG_H -I. -I././cpukit/.././cl/2mppc/lib/include -I. -mcpu=8540 -meabi -msdata=sysv -fno-<br>
compilation terminated.<br>gmake[5]: *** [src/libsapi_a-version.o] Error 1<br>gmake[5]: Leaving directory '/home/rtems/build/b-t32mppc/powerpc-rtems5/c/t32mppc/cpukit/sapi'<br>gmake[4]: Leaving directory '/home/rtems/build/b-t32mpp
gmake[2]: *** [all-recursive] Error 1<br>gmake[2]: Leaving directory `/home/rtems/build/b-t32mppc/powerpc-rtems5/c/t32mppc'<br>gmake[1]: *** [all-recursive] Error 1<br>gmake[1]: Leaving directory `/home/rtems/build/b-t32mppc/powerp
```
#### It works only if I change into the sapi build directory and run "make" here:

```
cd /home/rtems/build/b-t32mppc/powerpc-rtems5/c/t32mppc/cpukit/sapi
~/build/b-t32mppc/powerpc-rtems5/c/t32mppc/cpukit/sapi > make
Generating version-vc-key.h
gmake all-am<br>gmake all-am<br>powerpc-rtems5-gcc --pipe -DHAVE_CONFIG_H -I..-I.././cpukit/../../../t32mppc/cpukit/sapi'<br>powerpc-rtems5-gcc --pipe -DHAVE_CONFIG_H -I..-I../../cpukit/../../../t32mppc/lib/include -I. -mcpu=8540 -
```
## **Comment 4**

1. **Chris Johns**, Mon, 13 Nov 2017 21:53:06 GMT

Replying to Sebastian Huber:

~

I get build failures on CentOS Linux release 7.4.1708 with a "make -j 1":

#include "version-vc-key.h"

## I can repeat this. And ..

find . -name version-vc-key.h  $\mathsf{S}_-$ 

.. for some reason the key is not being generated with a single job.
# RTEMS 5.2-rc1 Release Notes 684/1208

# 1. **Chris Johns**, Tue, 14 Nov 2017 06:07:03 GMT

In 631f711/rtems:

```
 build: Fix the dependence for the generating the key file. 

 Update #3217.
```
# **Comment 6**

1. **Sebastian Huber**, Tue, 14 Nov 2017 06:07:47 GMT

Thanks, this patch worked.

# **Comment 7**

1. **Joel Sherrill**, Tue, 05 Dec 2017 14:27:35 GMT

Is this resolved? The tests are reporting version information. I can't tell what else is required before this ticket is complete.

### **Comment 8**

1. **Chris Johns**, Tue, 10 Apr 2018 05:14:43 GMT

- 2. **status:** changed from **assigned** to **closed**
- 3. **resolution:** set to **fixed**

# **3218** - **Termios canonical mode (ICANON) does not return input line by line**

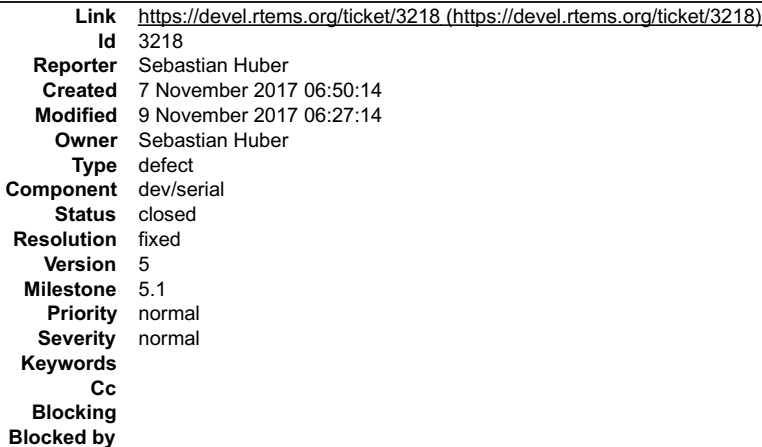

### **Description**

In canonical mode, input is made available line by line. We must stop the canonical buffer filling upon reception of an end-of-line character.

### **Comment 1**

- 1. **Sebastian Huber**, Wed, 08 Nov 2017 07:44:45 GMT
- 2. **status:** changed from **assigned** to **closed**
- 3. **resolution:** set to **fixed**

# In 791469bd/rtems:

termios: Fix canonical mode

```
 
 In canonical mode, input is made available line by line. We must stop the canonical buffer filling upon reception of an end-of-line 
character. 

 Close #3218.
```
### **Comment 2**

- 1. **Sebastian Huber**, Thu, 09 Nov 2017 06:27:14 GMT
- 2. **milestone:** changed from **4.12.0** to **5.1**

Milestone renamed

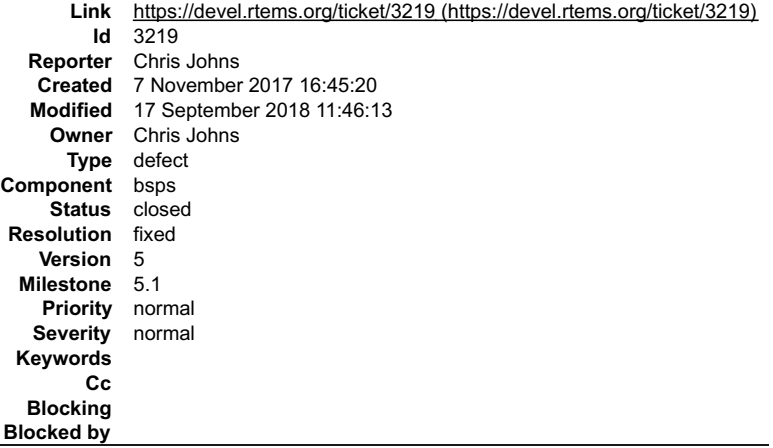

#### **Description**

This Zynq BSP is missing this option.

#### **Comment 1**

1. **Chris Johns**, Tue, 07 Nov 2017 16:45:32 GMT

2. **status:** changed from **assigned** to **accepted**

### **Comment 2**

- 1. **Sebastian Huber**, Thu, 09 Nov 2017 06:27:14 GMT
- 2. **milestone:** changed from **4.12.0** to **5.1**

Milestone renamed

#### **Comment 3**

- 1. **Sebastian Huber**, Mon, 17 Sep 2018 11:46:13 GMT
- 2. **status:** changed from **accepted** to **closed**
- 3. **resolution:** set to **fixed**

This BSP has this option since [5460722d8d17fb6dc34bfca217b88369a8094260/rtems]. This happened before the ticket was opened.

# **3220** - **Change RTEMS release number scheme from 4.12 to 5**

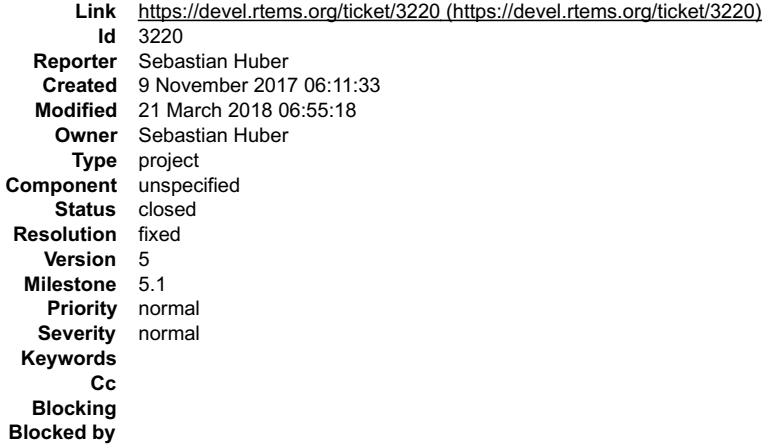

#### **Description**

As discussed here

https://lists.rtems.org/pipermail/devel/2017-October/019169.html

it was agreed to use version 5.1 with the new number scheme for the next RTEMS release.

Most important items of this release:

- SMP support
- $\bullet$
- 
- 64-bit time\_t (year 2038 problem)<br>the network stack header consolidation and the move to Newlib<br>self-contained POSIX synchronization objects (impacting the configuration)<br>improved Ada support (however, not all Ada tests pa

# RTEMS 5.2-rc1 Release Notes 686/1208

The following steps are necessary to carry out the number change:

- 
- $\bullet$
- 
- Change version of RTEMS tools Change version of RSB Change version of RTEMS Documentation repo. Easy. Documentation website repo. Easy. Release procedure repo. Easy.  $\bullet$
- $\bullet$
- Trac tickets. Not sure.<br>Trac wiki. Medium(?). A wiki search of 4.12 gives 21 hits.<br>rtems.org website. That needs Joel.<br>Make announcement on the devel and user mailing list
- 

### **Comment 1**

- 1. **Sebastian Huber**, Thu, 09 Nov 2017 06:11:43 GMT
- 2. **owner:** set to **Sebastian Huber**
- 3. **status:** changed from **new** to **assigned**

### **Comment 2**

- 1. **Sebastian Huber**, Thu, 09 Nov 2017 06:11:51 GMT
- 2. **status:** changed from **assigned** to **accepted**

### **Comment 3**

- 1. **Sebastian Huber**, Thu, 09 Nov 2017 06:27:14 GMT
- 2. **milestone:** changed from **4.12.0** to **5.1**

Milestone renamed

### **Comment 4**

- 1. **Sebastian Huber**, Thu, 09 Nov 2017 06:29:50 GMT
- 2. **description:** modified (diff)

Trac update done.

### **Comment 5**

- 1. **Sebastian Huber**, Thu, 09 Nov 2017 07:03:21 GMT
- 2. **description:** modified (diff)

Wiki update done:

https://devel.rtems.org/search?q=4.12&noquickjump=1&wiki=on

# **Comment 6**

1. **Sebastian Huber**, Thu, 09 Nov 2017 07:06:37 GMT

In e5dad3c/rtems-tools:

 Change RTEMS version from 4.12 to 5 Update #3220.

# **Comment 7**

1. **Sebastian Huber**, Thu, 09 Nov 2017 07:09:27 GMT

In 637061c/rtems-source-builder:

```
 Change RTEMS version from 4.12 to 5 

 Update #3220.
```
# **Comment 8**

1. **Sebastian Huber**, Thu, 09 Nov 2017 07:09:48 GMT

In 089327b/rtems-source-builder:

```
 Change RSB version from 4.12 to 5 

 Update #3220.
```
# RTEMS 5.2-rc1 Release Notes 687/1208

### **Comment 9**

- 1. **Sebastian Huber**, Thu, 09 Nov 2017 07:15:40 GMT
- 2. **description:** modified (diff)

[4a14751879f61ba7a045a1fcc7ff485a88dcb51d/rtems]

# **Comment 10**

1. **Sebastian Huber**, Thu, 09 Nov 2017 07:44:54 GMT

In aff8c47/rtems-tools:

 Add tools/5 patch Update #3220.

### **Comment 11**

#### 1. **Sebastian Huber**, Thu, 09 Nov 2017 08:05:35 GMT

In b5a4b15/rtems-tools:

 Add tools/5 patch Update #3220.

### **Comment 12**

# 1. **Sebastian Huber**, Thu, 09 Nov 2017 08:17:04 GMT

In 2da1356/rtems-tools:

 Add tools/5 patches Update #3220.

### **Comment 13**

### 1. **Sebastian Huber**, Thu, 09 Nov 2017 08:26:23 GMT

In 52f3790/rtems-tools:

```
 Add tools/5 patch 

 Update #3220.
```
# **Comment 14**

# 1. **Sebastian Huber**, Thu, 09 Nov 2017 08:35:50 GMT

In a70b8e6/rtems-tools:

 Add tools/5 patch Update #3220.

# **Comment 15**

# 1. **Sebastian Huber**, Thu, 09 Nov 2017 08:41:55 GMT

In 469e362/rtems-tools:

 Add tools/5 patches Update #3220.

# **Comment 16**

1. **Sebastian Huber**, Thu, 09 Nov 2017 09:24:34 GMT

In 60a6d6e/rtems-docs:

# RTEMS 5.2-rc1 Release Notes 688/1208

 Change RTEMS version to 5 Update #3220.

### **Comment 17**

1. **Sebastian Huber**, Thu, 09 Nov 2017 09:25:36 GMT

2. **description:** modified (diff)

### **Comment 18**

- 1. **Sebastian Huber**, Thu, 09 Nov 2017 09:26:10 GMT
- 2. **description:** modified (diff)

### **Comment 19**

1. **Sebastian Huber**, Thu, 09 Nov 2017 13:29:24 GMT

In b15a719/rtems-libbsd:

```
 Change RTEMS version to 5 

 Update #3220.
```
# **Comment 20**

1. **Sebastian Huber**, Fri, 10 Nov 2017 08:39:09 GMT

In 9f34b38/rtems-tools:

 Remove tools/5 patches Update #3220.

### **Comment 21**

# 1. **Sebastian Huber**, Mon, 13 Nov 2017 08:01:56 GMT

# In cb40687/rtems:

 Change RTEMS\_API from 5.0 to 5 This fixes the legacy Makefile based build system which expects RTEMS\_API to be identical to the tool chain version. Update #3220.

# **Comment 22**

- 1. **Sebastian Huber**, Thu, 23 Nov 2017 07:53:51 GMT
- 2. **description:** modified (diff)

### **Comment 23**

1. **Sebastian Huber**, Wed, 06 Dec 2017 18:21:41 GMT

In 9526b034/rtems:

```
 confdefs: Replace RTEMS 4.12 with 5.1 

 Update #3220.
```
# **Comment 24**

- 1. **Sebastian Huber**, Wed, 21 Mar 2018 06:55:18 GMT
- 2. **status:** changed from **accepted** to **closed**
- 3. **resolution:** set to **fixed**

I think the version change is complete.

# **3221** - **RSB wiki page duplicates documentation**

# RTEMS 5.2-rc1 Release Notes 689/1208

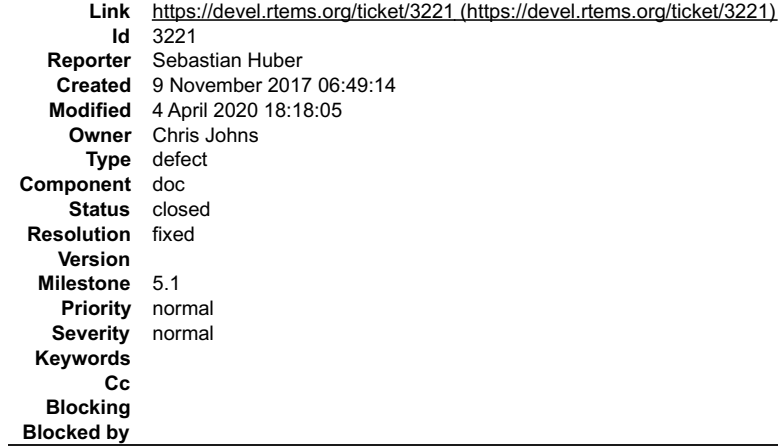

#### **Description**

The wiki page

https://devel.rtems.org/wiki/Developer/Tools/RSB

duplicates content with

https://docs.rtems.org/branches/master/rsb/index.html

### **Comment 1**

- 1. **Gedare Bloom**, Sat, 04 Apr 2020 18:18:05 GMT
- 2. **status:** changed from **assigned** to **closed**
- 3. **resolution:** set to **fixed**

I replaced the wiki content with a link to the docs.

# **3224** - **Upgrade or1k and m32c to Binutils 2.29**

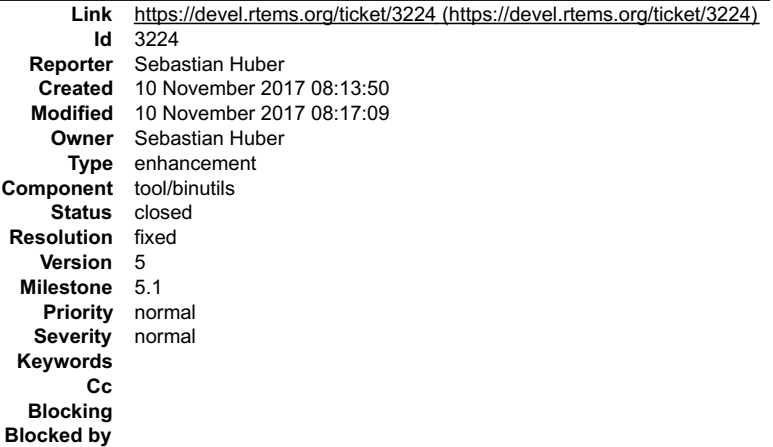

**Description**

# **Comment 1**

- 1. **Sebastian Huber**, Fri, 10 Nov 2017 08:14:00 GMT
- 2. **owner:** set to **Sebastian Huber**
- 3. **status:** changed from **new** to **accepted**

### **Comment 2**

- 1. **Sebastian Huber**, Fri, 10 Nov 2017 08:17:09 GMT
- 2. **status:** changed from **accepted** to **closed**
- 3. **resolution:** set to **fixed**

In dbe55c3/rtems-source-builder:

```
 5: Use Binutils 2.29 for or1k and m32c
```

```
 
 This avoids Binutils patches from rtems-tools. 

 Close #3224.
```
# **3225** - **Upgrade m32c to GDB 8.0.1**

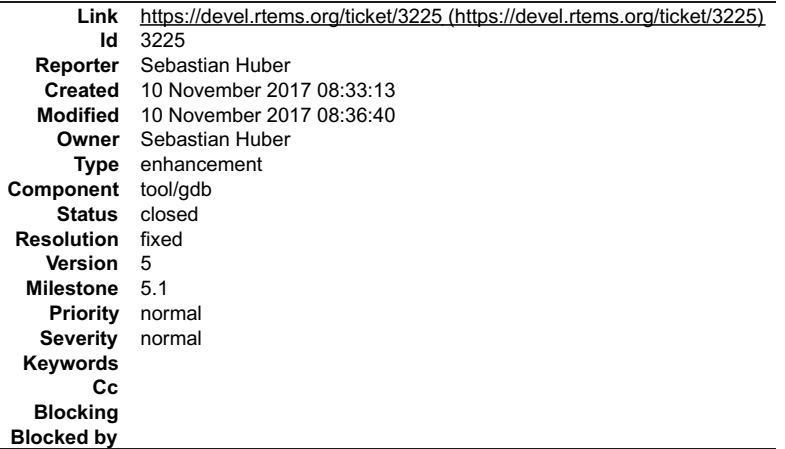

**Description**

### **Comment 1**

1. **Sebastian Huber**, Fri, 10 Nov 2017 08:36:40 GMT

- 2. **status:** changed from **assigned** to **closed**
- 3. **resolution:** set to **fixed**

In d20f4df/rtems-source-builder:

 5: Upgrade m32c to GDB 8.0.1 Close #3225.

# **3226** - **gdb: pr 16827, fix sim on Mavrick**

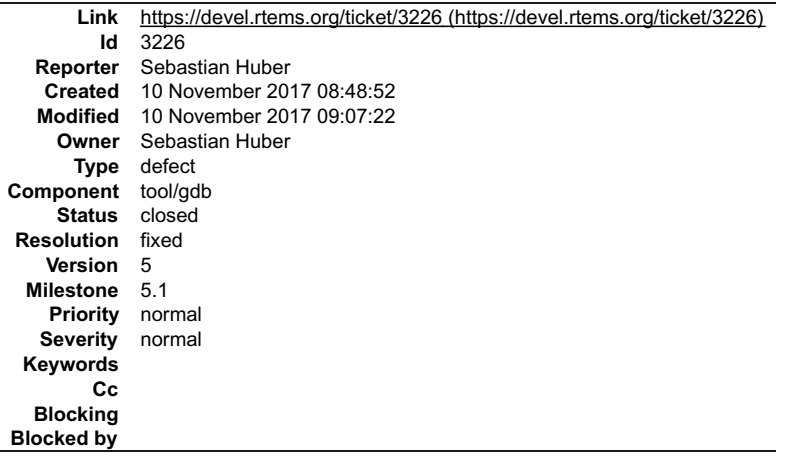

**Description**

### **Attachments:**

- **1 Sebastian Huber, Fri, 10 Nov 2017 08:50:03 GMT**
- **attach**: set to [gdb-sim-arange-inline.diff \(https://devel.rtems.org/ticket/3226/gdb-sim-arange-inline.diff\)](https://devel.rtems.org/ticket/3226/gdb-sim-arange-inline.diff) **2 Sebastian Huber, Fri, 10 Nov 2017 08:50:14 GMT**
- **attach**: set to [gdb-sim-cgen-inline.diff \(https://devel.rtems.org/ticket/3226/gdb-sim-cgen-inline.diff\)](https://devel.rtems.org/ticket/3226/gdb-sim-cgen-inline.diff)

### **Comment 1**

- 1. **Sebastian Huber**, Fri, 10 Nov 2017 09:07:22 GMT
- 2. **status:** changed from **assigned** to **closed**
- 3. **resolution:** set to **fixed**

In 831bc7e/rtems-source-builder:

5: Avoid rtems-tools for epiphany GDB

Close #3226.

듸

A

 $\mathbf{r}$ 

 $\overline{\phantom{a}}$ 

# **3227** - **sb-check fails on Msys2 64-bit**

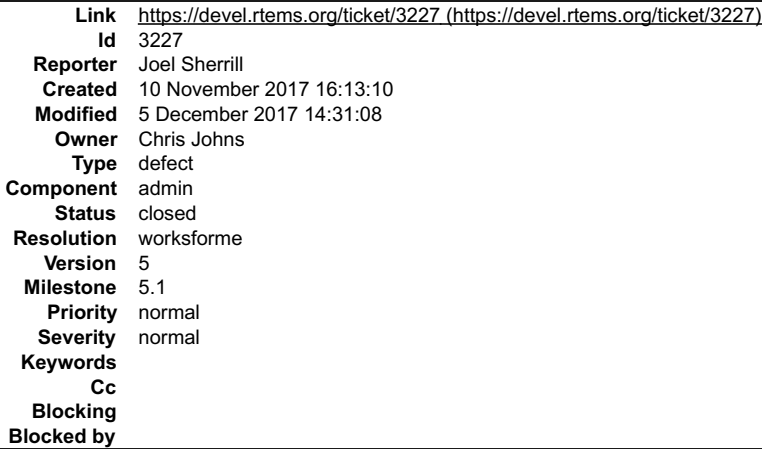

#### **Description**

There must be a recent change to msys2 which is breaking things. I installed the 64-bit version from https://msys2.github.io/ per the instructions at https://docs.rtems.org/branches/master/user/hosts/index.html#microsoft-windows

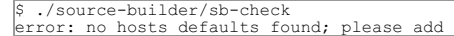

### After adding some prints, I learned this:

\$ ./source-builder/sb-check posix made it MSYS\_NT-10.0 error: no hosts defaults found; please add

I filled in options.py and windows.py to recognize this as MSYS2. I was then able to run sb-check. But it wasn't happy. Apparently the pacman command in the User's Guide is missing some packages based on newer versions:

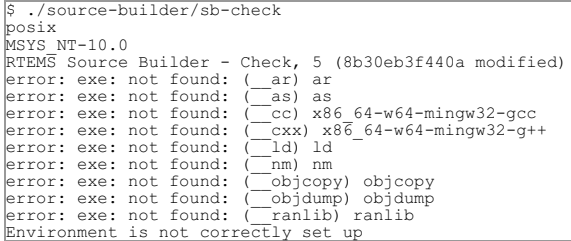

I installed binutils explcitly with pacman and then sb-check is complaining about gcc. I did a find to locate the gcc's installed:

\$ find / -name "\*qcc.\*"<br>/mingw64/bin/gcc.exe<br>/mingw64/bin/gcc.exe<br>/mingw64/bin/x86.64-w64-mingw32-gcc.exe<br>/mingw64/lib/gcc/x86.64-w64-mingw32/6.2.0/include/stdint-gcc.h<br>/mingw64/lib/gcc/x86.64-w64-mingw32/6.2.0/include/std

#### **Attachments:**

**1 Joel Sherrill, Fri, 10 Nov 2017 16:13:54 GMT** attach: set to [rsb.diff \(https://devel.rtems.org/ticket/3227/rsb.diff\)](https://devel.rtems.org/ticket/3227/rsb.diff)

### **Comment 1**

1. **Joel Sherrill**, Fri, 10 Nov 2017 16:14:37 GMT

- 2. **owner:** set to **Chris Johns**
- 3. **status:** changed from **new** to **assigned**

#### **Comment 2**

- 1. **Joel Sherrill**, Sun, 12 Nov 2017 15:53:38 GMT
- 2. **status:** changed from **assigned** to **closed**
- 3. **resolution:** set to **fixed**

# RTEMS 5.2-rc1 Release Notes 692/1208

In d1e6dfc/rtems-source-builder:

 5/rtems-all.bset: Add missing aarch64 closes #3227.

### **Comment 3**

- 1. **Joel Sherrill**, Sun, 12 Nov 2017 15:54:36 GMT
- 2. **status:** changed from **closed** to **reopened**
- 3. **resolution: fixed** deleted

Wrong ticket closed

#### **Comment 4**

1. **Chris Johns**, Sun, 12 Nov 2017 21:38:18 GMT

I have just updated my MSYS2 and I am not seeing an issue. Also:

```
chris@weng MINGW64 /d/opt/rtems/rsb.git/rtems
$ ../source-builder/sb-check
RTEMS Source Builder - Check, 5 (089327b5dcf9)
Environment is ok
chris@weng MINGW64 /d/opt/rtems/rsb.git/rtems
$ /mingw64/bin/x86_64-w64-mingw32-gcc.exe --version
x86_64-w64-mingw32-gcc.exe (Rev1, Built by MSYS2 project) 7.2.0
Copyright (C) 2017 Free Software Foundation, Inc.
This is free software; see the source for copying conditions. There is NO
warranty; not even for MERCHANTABILITY or FITNESS FOR A PARTICULAR PURPOSE.
```
My installed gcc is much newer than yours?

Did you follow this procedure https://github.com/msys2/msys2/wiki/MSYS2-installation#iii-updating-packages ?

#### **Comment 5**

1. **Joel Sherrill**, Tue, 05 Dec 2017 14:31:08 GMT

- 2. **status:** changed from **reopened** to **closed**
- 3. **resolution:** set to **worksforme**

This should have been closed. The issue was that my install needed to be updated after the initial install. Apparently, they don't give you the latest version of anything on an initial install.

Closing.

# **3228** - **aarch64 missing from 5/rtems-all build set**

```
Link https://devel.rtems.org/ticket/3228 (https://devel.rtems.org/ticket/3228)
         Id 3228
  Reporter Chris Johns
   Created 11 November 2017 01:51:48
   Modified 12 November 2017 16:04:37
     Owner
      Type defect
Component tool/rsb
     Status closed
 Resolution fixed<br>Version 5
    Version
  Milestone 5.1
    Priority normal
   Severity normal
 Keywords RSB aarch64
        Cc
  Blocking
Blocked by
```
# **Description**

This arch needs to be added to the all build set.

#### **Comment 1**

1. **Joel Sherrill**, Sun, 12 Nov 2017 16:04:24 GMT

Fixed by commit https://git.rtems.org/rtems-source-builder/commit/?id=d1e6dfcb1e14d2f9d42c79e1137ddca6d8fc67d5

### **Comment 2**

- 1. **Joel Sherrill**, Sun, 12 Nov 2017 16:04:37 GMT
- 2. **status:** changed from **new** to **closed**

```
3. resolution: set to fixed
```
# **3229** - **Add index to all documents.**

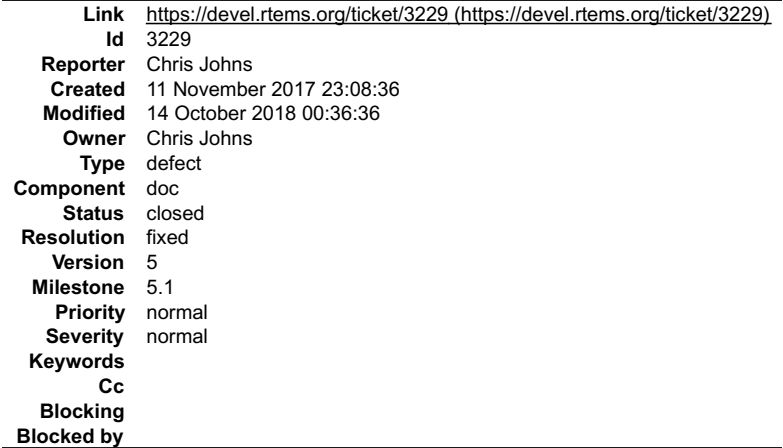

### **Description**

Indexes currently do not work. Fix this adding them to all documents.

Add index entries where possible.

# **Comment 1**

- 1. **Chris Johns**, Sat, 11 Nov 2017 23:08:46 GMT
- 2. **status:** changed from **assigned** to **accepted**

### **Comment 2**

1. **Chris Johns**, Sat, 11 Nov 2017 23:43:38 GMT

In 42d50d7/rtems-docs:

```
 Add indexes to all documents. 

 Update #3229.
```
#### **Comment 3**

1. **Chris Johns**, Sun, 12 Nov 2017 02:57:42 GMT

I have noticed all the c-user guide has .. index:: labels after headings and they should be before the headings. They need to be moved to before to make clicking<br>on an index work better. This needs to happen on all documen

### **Comment 4**

1. **Chris Johns**, Sun, 12 Nov 2017 03:35:39 GMT

In 6c56401/rtems-docs:

 c-user: Fix index locations. Update #3229.

#### **Comment 5**

# 1. **Chris Johns**, Mon, 13 Nov 2017 02:27:40 GMT

In 3384994/rtems-docs:

```
 Clean up sphinx warnings. 
 Fix minor formatting issues. Fix reference the gloassary TLS using ':term:'. Make sure nothing is between an anchor and the heading where 
':ref:' references
the anchor. This meant moving all the recently added '.. index::' entries. 
 Update #3232. Update #3229.
```
#### **Comment 6**

1. **Chris Johns**, Tue, 14 Nov 2017 22:04:30 GMT

The documentation README needs updating to explain the formatting I fixed in the last change in this ticket.

# RTEMS 5.2-rc1 Release Notes 694/1208

# **Comment 7**

1. **Sebastian Huber**, Mon, 05 Feb 2018 09:04:34 GMT

The index directives are still in the wrong place, e.g.

https://docs.rtems.org/branches/master/c-user/configuring\_a\_system.html#configure-bdbuf-buffer-count

# **Comment 8**

1. **Sebastian Huber**, Mon, 05 Feb 2018 09:48:28 GMT

```
In 13debfb/rtems-docs:
```

```
 c-user: Fix index directives 

 Update #3229.
```
# **Comment 9**

- 1. **Joel Sherrill**, Sun, 14 Oct 2018 00:36:36 GMT
- 2. **status:** changed from **accepted** to **closed**
- 3. **resolution:** set to **fixed**

Fixed on review doc master.

# **3231** - **RTEMS Top level README needs updating.**

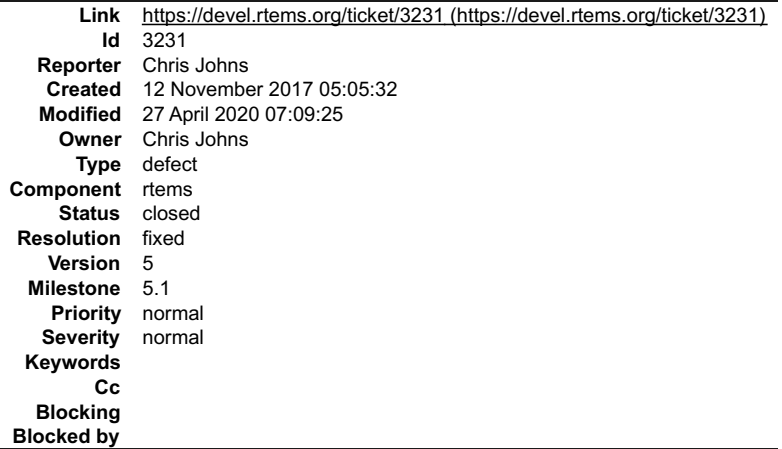

# **Description**

- 
- Add markdown header. Does the release process add a VERSION file to releases? Docs link is wrong. Anything else we need to add?
- 

### **Comment 1**

- 1. **Chris Johns**, Sun, 14 Oct 2018 20:26:01 GMT
- 2. **owner:** set to **Chris Johns**
- 3. **status:** changed from **new** to **accepted**

# **Comment 2**

1. **Chris Johns**, Mon, 27 Apr 2020 01:36:16 GMT

In 396e9830/rtems:

```
 README: Fix the rtems.git line 

 Updates #3231
```
# **Comment 3**

- 1. **Chris Johns**, Mon, 27 Apr 2020 07:09:25 GMT
- 2. **status:** changed from **accepted** to **closed**
- 3. **resolution:** set to **fixed**

# **3232** - **Use of .. include:: in the User Manual should be changed.**

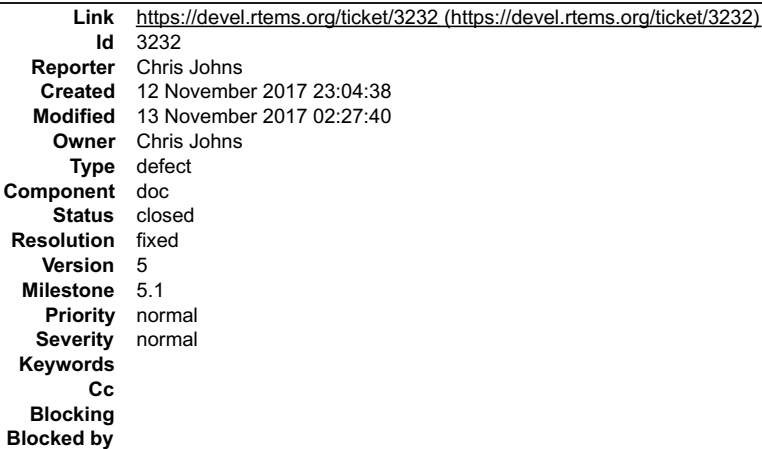

#### **Description**

This tricket for Sphinx highlights an issue when using .. include::, we should be using .. toctree:::

https://github.com/sphinx-doc/sphinx/issues/3432

#### **Comment 1**

- 1. **Chris Johns**, Mon, 13 Nov 2017 00:54:00 GMT
- 2. **status:** changed from **assigned** to **closed**
- 3. **resolution:** set to **fixed**

# In ac0eaff/rtems-docs:

Use '.. toctree::' and not '.. include::' in the User Manual.<br>Change all suitable '.. include::' to TOC tree. Remove unused and not needed sections. Fix the conf.py to not exclude some files.<br>Close #3232.

#### **Comment 2**

# 1. **Chris Johns**, Mon, 13 Nov 2017 02:27:40 GMT

In 3384994/rtems-docs:

```
 Clean up sphinx warnings. 
 Fix minor formatting issues. Fix reference the gloassary TLS using ':term:'. Make sure nothing is between an anchor and the heading where 
':ref:' references
the anchor. This meant moving all the recently added '.. index::' entries. 
 Update #3232. Update #3229.
```
# **3234** - **Quick Start Instructions Inconsistent**

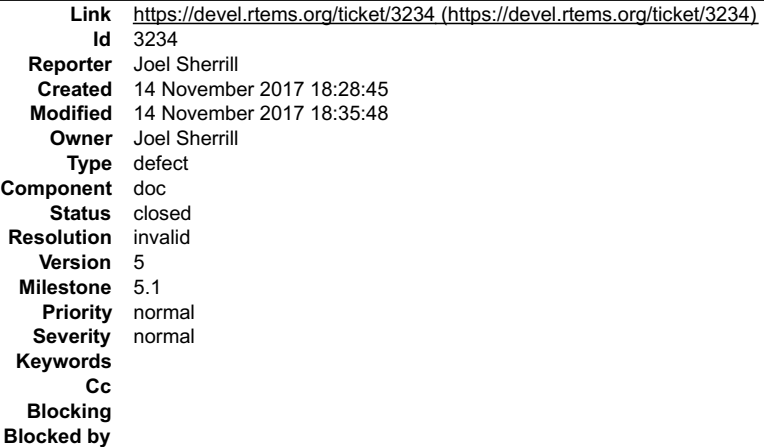

#### **Description**

In section 5 of the User's Manual, the clone of rtems-source-builder has you clone it into rsb but the sb-bootstrap command is based on cloning it into the rsb subdirectory.

# RTEMS 5.2-rc1 Release Notes 696/1208

#### **Comment 1**

- 1. **Joel Sherrill**, Tue, 14 Nov 2017 18:29:00 GMT
- 2. **owner:** set to **Joel Sherrill**
- 3. **status:** changed from **new** to **assigned**

# **Comment 2**

- 1. **Joel Sherrill**, Tue, 14 Nov 2017 18:35:48 GMT
- 2. **status:** changed from **assigned** to **closed**
- 3. **resolution:** set to **invalid**
- Must have misread the documentation.

# **3235** - **Fix rtems\_semaphore\_flush() for priority inheritance semaphores**

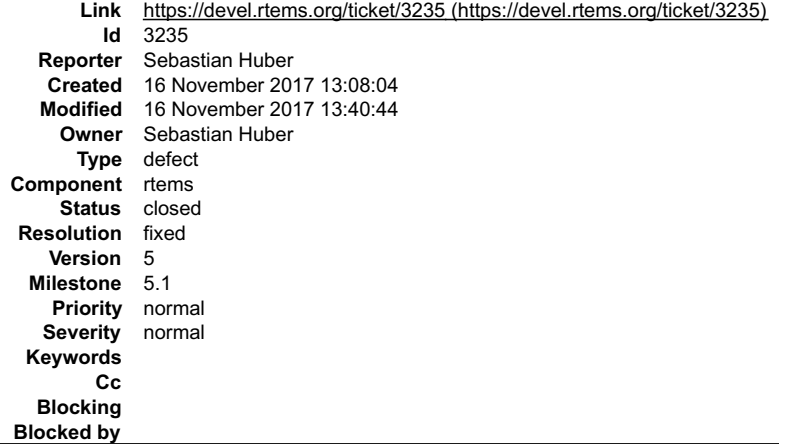

#### **Description**

The \_Semaphore\_Get\_operations() must return the proper operations for priority inheritance semaphores.

Add a test case for rtems\_semaphore\_flush() with priority inheritance.

### **Comment 1**

- 1. **Sebastian Huber**, Thu, 16 Nov 2017 13:40:44 GMT
- 2. **status:** changed from **assigned** to **closed**
- 3. **resolution:** set to **fixed**

```
In 79a998d/rtems:
```
rtems: rtems semaphore flush() with prio inherit The \_Semaphore\_Get\_operations() must return the proper operations for priority inheritance semaphores. Add a test case for rtems\_semaphore\_flush() with priority inheritance. Close #3235.

# **3236** - **Fix thread queue owner priority update in \_Thread\_queue\_Flush\_critical()**

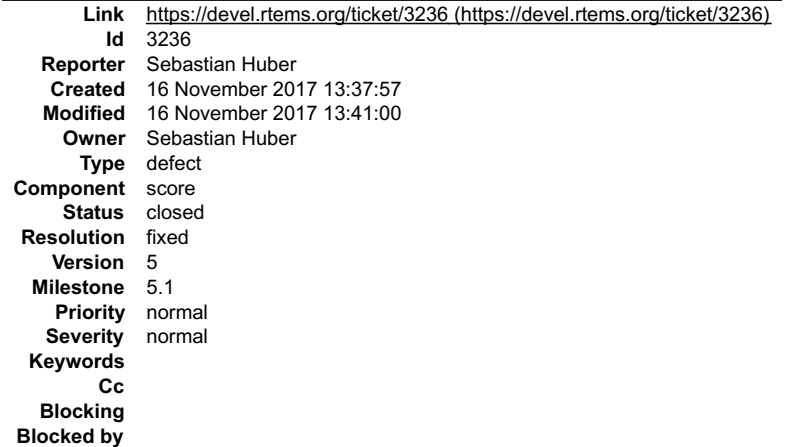

# RTEMS 5.2-rc1 Release Notes 697/1208

#### **Description**

#### **Comment 1**

- 1. **Sebastian Huber**, Thu, 16 Nov 2017 13:41:00 GMT
- 2. **status:** changed from **assigned** to **closed**
- 3. **resolution:** set to **fixed**

#### In 9c30c31e/rtems:

```
score: Fix Thread queue Flush critical()
```
 The thread queue extract operations performed by the \_Thread\_queue\_Flush\_critical() may result in a priority change of the thread queue owner. Carry out the scheduler priority update operation. This is especially important in SMP configurations. Close #3236.

# **3237** - **Fix priority ceiling updates**

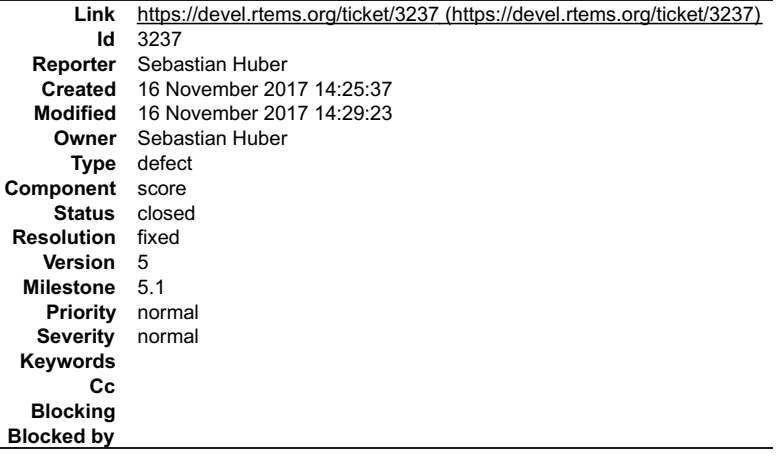

#### **Description**

We must not clear the priority updates in \_Thread\_queue\_Extract\_locked() since this function is used by the priority ceiling surrender operations after the ceiling<br>priority handover from the previous owner to the new owner

Move the \_Thread\_queue\_Context\_clear\_priority\_updates() invocation to the callers.

#### **Comment 1**

- 1. **Sebastian Huber**, Thu, 16 Nov 2017 14:29:23 GMT
- 2. **status:** changed from **assigned** to **closed**
- 3. **resolution:** set to **fixed**

### In ec771f2/rtems:

```
 score: Fix priority ceiling updates
```
We must not clear the priority updates in \_Thread\_queue\_Extract\_locked() since this function is used by the priority ceiling surrender<br>operations after the ceiling priority handover from the previous owner to the new owner Move the \_Thread\_queue\_Context\_clear\_priority\_updates() invocation to the callers. Close #3237.

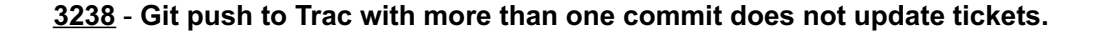

# RTEMS 5.2-rc1 Release Notes 698/1208

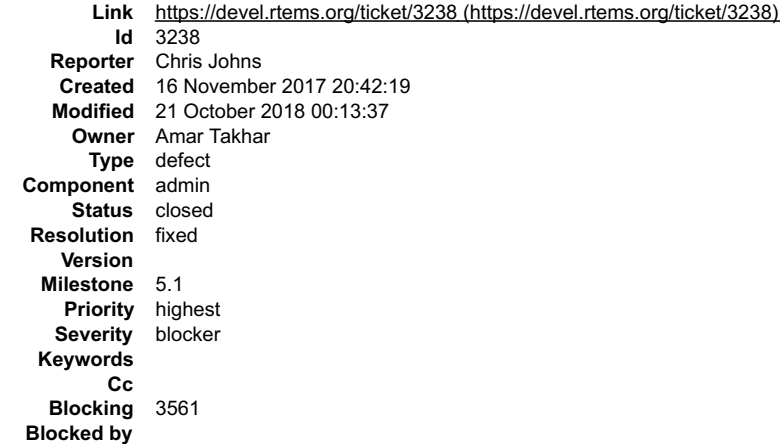

#### **Description**

The git push to trac hook does not queue or handle a number of commits in a push. As a result updates to tickets can be missed.

#### **Comment 1**

- 1. **Chris Johns**, Thu, 16 Nov 2017 20:42:34 GMT
- 2. **summary:** changed from **Git push to trace with more than one commit does not update tickets.** to **Git push to Trac with more than one commit does not update tickets.**

#### **Comment 2**

- 1. **Chris Johns**, Mon, 05 Feb 2018 23:42:25 GMT
- 2. **priority:** changed from **normal** to **highest**
- 3. **severity:** changed from **normal** to **blocker**

I consider this ticket is important and we need to find a solution. I am finding tickets are not being closed on branches if there is a push with more than one change.<br>This creates 2 issues, the first the ticket is not clo

#### **Comment 3**

1. **Sebastian Huber**, Thu, 03 May 2018 05:19:40 GMT

I use the following workaround:

git log --format='%h' origin/master..HEAD | tac | sed 's%\(.\*\)%git push origin \1:master%' > tmp.sh

It creates a script to push each commit separately.

#### **Comment 4**

- 1. **Joel Sherrill**, Sat, 13 Oct 2018 22:35:56 GMT
- 2. **owner:** set to **Amar Takhar**
- 3. **status:** changed from **new** to **assigned**

#### **Comment 5**

- 1. **Chris Johns**, Sun, 14 Oct 2018 00:46:19 GMT
- 2. **status:** changed from **assigned** to **closed**
- 3. **resolution:** set to **fixed**

Work around the problem with this script: https://devel.rtems.org/wiki/Developer/Git/Committers#PushingMultipleCommits

### **Comment 6**

- 1. **Amar Takhar**, Sun, 21 Oct 2018 00:13:37 GMT
- 2. **blocking:** set to **3561**

# **3239** - **Add getentropy() implementation provided by each BSP**

# RTEMS 5.2-rc1 Release Notes 699/1208

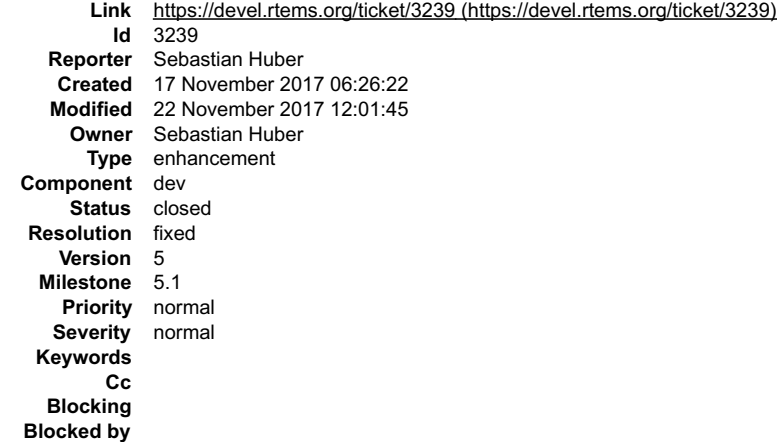

#### **Description**

The getentropy() system call was introduced by OpenBSD and is now also available on glibc 2.25 and later. It is used for example by arc4random\_buf(). Which in turn is used by various cryptographic functions.

### **Comment 1**

#### 1. **Christian Mauderer**, Fri, 17 Nov 2017 06:28:22 GMT

### In ddc339c/rtems:

cpukit: Add \_arc4random\_getentropy\_fail.

Add a default implementation of arc4random getentropy fail with an internal error.

Update #3239.

# **Comment 2**

#### 1. **Christian Mauderer**, Fri, 17 Nov 2017 06:28:34 GMT

In ca4895c/rtems:

```
 getentropy: Add cpu counter based implementation. 

 Update #3239.
```
#### **Comment 3**

# 1. **Christian Mauderer**, Fri, 17 Nov 2017 06:28:47 GMT

In 1358d4c/rtems:

```
 getentropy: Add test. 

 Update #3239.
```
# **Comment 4**

# 1. **Christian Mauderer**, Fri, 17 Nov 2017 06:29:01 GMT

In a9de9a7/rtems:

```
 bsp/atsam: Add getentropy(). 

 Update #3239.
```
# **Comment 5**

1. **Christian Mauderer**, Fri, 17 Nov 2017 06:48:05 GMT

In d0b961a/rtems-docs:

```
 bsp-howto: Add getentropy. 

 Update #3239.
```
#### **Comment 6**

### RTEMS 5.2-rc1 Release Notes 700/1208

- 1. **Sebastian Huber**, Fri, 17 Nov 2017 06:58:41 GMT
- 2. **status:** changed from **assigned** to **closed**
- 3. **resolution:** set to **fixed**

# In baf9824/rtems-docs:

 Document INTERNAL\_ERROR\_ARC4RANDOM\_GETENTROPY\_FAIL Close #3239.

# **Comment 7**

# 1. **Sebastian Huber**, Mon, 20 Nov 2017 07:09:41 GMT

In 70f23e4/rtems-docs:

```
 Clarify INTERNAL_ERROR_ARC4RANDOM_GETENTROPY_FAIL 

 Update #3239.
```
# **Comment 8**

# 1. **Sebastian Huber**, Mon, 20 Nov 2017 07:50:50 GMT

# In 3d374d9/rtems:

bsps: Use a state in default getentropy()

```
Use the boot time to initialize the state. Use the state, the current CPU counter and a very simple pseudo random number generator for<br>getentropy(). At least, this enables to pass the test "GETENTROPY 1" on ERC32.
 Update #3239.
```
#### **Comment 9**

#### 1. **Sebastian Huber**, Wed, 22 Nov 2017 12:01:45 GMT

In a8bf9a3/rtems:

```
 bsps: Add default getentropy() implementation 

 Update #3239. Close #3249.
```
# **3240** - **cpukit/libmisc/stackchk/check.c stack addresses formatted incorrectly.**

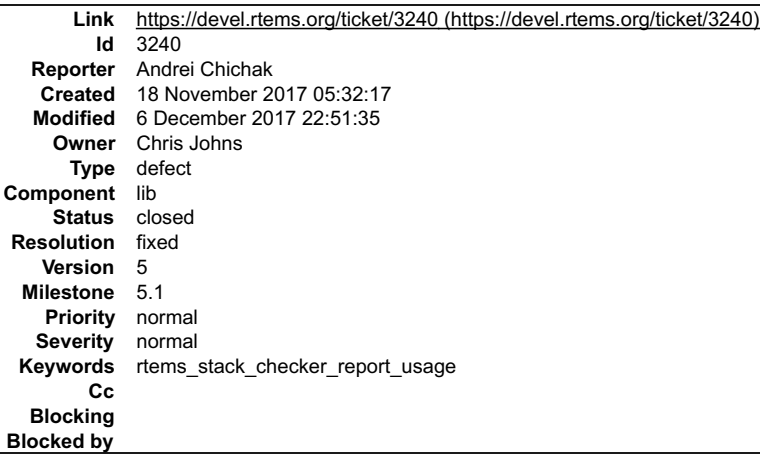

#### **Description**

The function Stack\_check\_Dump\_threads\_usage displays the stack high, low, and current pointers incorrectly.

Instead of displaying these pointers in conventional hex format, the values have a proper prefix of 0x, but the pointer value is displayed in decimal.

The incorrect inttypes.h formatting define was used.

#### **Attachments:**

**1 Andrei Chichak, Sat, 18 Nov 2017 06:14:29 GMT attach**: set to <u>0001-libmisc-stackchk-check.c-correct-formatting-of-stack.patch (https://devel.rtems.org/ticket/3240/0001-libmisc-stackchk-check.c-correct-<br>formatting-of-stack.patch)</u>

# RTEMS 5.2-rc1 Release Notes 701/1208

**Comment 1**

1. **Andrei Chichak**, Sat, 18 Nov 2017 06:05:38 GMT

# **Comment 2**

1. **Joel Sherrill**, Tue, 05 Dec 2017 21:17:08 GMT

Wasn't a fix for this committed? Is there work left to do? Either close or state actions left. Please

# **Comment 3**

1. **Chris Johns**, Wed, 06 Dec 2017 06:05:34 GMT

No, the format of the prints is wrong and this patch fixes it. It needs to be applied and that should close the ticket.

### **Comment 4**

- 1. **Chris Johns**, Wed, 06 Dec 2017 22:48:31 GMT
- 2. **owner:** set to **Chris Johns**
- 3. **status:** changed from **new** to **accepted**

# **Comment 5**

- 1. **Andrei Chichak**, Wed, 06 Dec 2017 22:51:35 GMT
- 2. **status:** changed from **accepted** to **closed**
- 3. **resolution:** set to **fixed**

In 1737e8f/rtems:

 libmisc/stackchk/check.c: correct formatting of stack pointers in Stack\_check\_Dump\_threads\_usage Pointers were being printed as 0x rather than 0x. I altered the formatting define used to give the correct formatting. Close #3240

# **3242** - **Workarounds for UT699, UT700, and GR712RC errata**

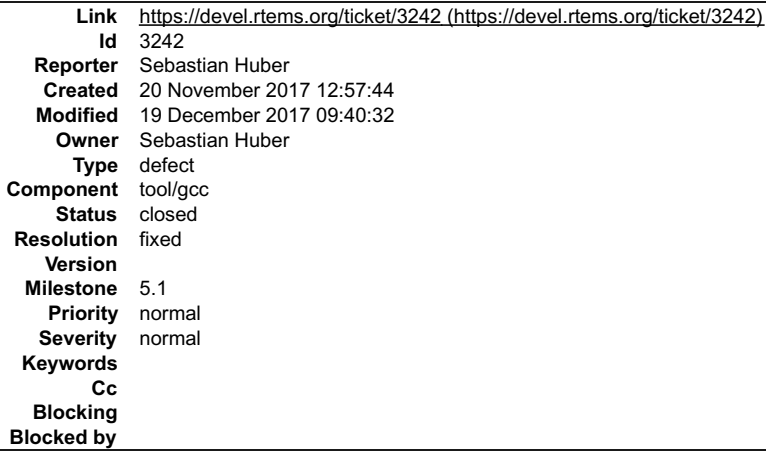

#### **Description**

https://gcc.gnu.org/ml/gcc-patches/2017-11/msg01751.html

This patch series adds workarounds for the newly discovered errata for UT699, UT700, and GR712RC. The errata and possible workarounds are described in the following documents available at http://www.gaisler.com/index.php/information/app-tech-notes:

GRLIB-TN-0010 - LEON3/FT AHB Deadlock After Sequence of Load and Atomic Instructions

GRLIB-TN-0011 - LEON3/FT AHB Lock Release during Atomic Operation<br>GRLIB-TN-0012 - GR712RC Incorrect Annulation of Floating-point Operation on Instruction Cache Parity Error<br>GRLIB-TN-0013 - GRFPU Floating-point controller:

Daniel Cederman (4):

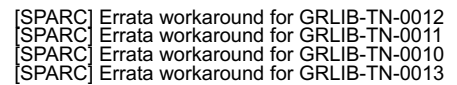

#### **Attachments:**

# RTEMS 5.2-rc1 Release Notes 702/1208

 $\blacktriangle$ 

- **1 Sebastian Huber, Thu, 30 Nov 2017 08:32:21 GMT** attach: set to [gcc-sparc-ticket-3242.patch \(https://devel.rtems.org/ticket/3242/gcc-sparc-ticket-3242.patch\)](https://devel.rtems.org/ticket/3242/gcc-sparc-ticket-3242.patch)
- **2 Sebastian Huber, Tue, 19 Dec 2017 08:36:20 GMT**
- **attach**: set to [gcc-sparc-ticket-3242-v2.patch \(https://devel.rtems.org/ticket/3242/gcc-sparc-ticket-3242-v2.patch\)](https://devel.rtems.org/ticket/3242/gcc-sparc-ticket-3242-v2.patch)

# **Comment 1**

1. **Sebastian Huber**, Thu, 30 Nov 2017 08:26:56 GMT

Include also:

[SPARC] Recognize the load when accessing the GOT [SPARC] Prevent -mfix-ut699 from generating b2bst errata sequences

# **Comment 2**

# 1. **Sebastian Huber**, Thu, 30 Nov 2017 08:31:12 GMT

```
2017-11-29 Daniel Cederman 
 Backport from mainline
 * config/sparc/sparc.c (sparc_do_work_around_errata): Treat the
 movsi_pic_gotdata_op instruction as a load for the UT699 errata
 workaround.
2017-11-29 Martin Aberg 
 Backport from mainline
 * config/sparc/sparc.md (divdf3_fix): Add NOP and adjust length
 to prevent b2bst errata sequence.
(sqrtdf2 fix): Likewise.<br>
2017-11-29 Daniel Cederman<br>
Backport from mainline<br>
* config/sparc/sparc.c (fpop reg_depend_p): New function.<br>
(div_sqrt_insn_p): New function.<br>
(div_sqrt_insn_p): New function.<br>
(sparc_do_work_ar
 * config/sparc/sparc.c (atomic_insn_p): New function.
 (sparc_do_work_around_errata): Insert NOP instructions to
 prevent sequences that could trigger the TN-0010 errata for
UT700.<br>
* config/sparc/sync.md (atomic_compare_and_swap_leon3_1): Make<br>
instruction referable in atomic_insns_p.<br>
2017-11-29 Daniel Cederman
Backport from mainline<br>* config/sparc/sync.md (swapsi): 16-byte align if sparc_fix_gr712rc.<br>(atomic compare and swap_leon3_1): Likewise.<br>(ldstub]: Likewise.<br>2017-11-29 Daniel Cederman<br>Backport from mainline<br>* config/sparc/
        prevent<br>GR712RC.<br>(pass wo
                   work around errata::gate): Also test sparc fix gr712rc.
 * config/sparc/sparc.md (fix_gr712rc): New attribute.
 (in_branch_annul_delay): Prevent floating-point instructions
        in delay slot of annulled integer branch
```
# **Comment 3**

- 1. **Sebastian Huber**, Fri, 01 Dec 2017 06:02:08 GMT
- 2. **status:** changed from **assigned** to **closed**
- 3. **resolution:** set to **fixed**

In ffbd5e9/rtems-source-builder:

 5: Add SPARC chip errata workarounds Close #3242.

# **Comment 4**

# 1. **Sebastian Huber**, Tue, 19 Dec 2017 08:30:47 GMT

Update the patch series to integrate some cleanup and fix an ICE.

```
2017-12-19 Daniel Cederman 
 Backport from mainline
 2017-12-19 Daniel Cederman 
          config/sparc/sparc.c (sparc_do_work_around_errata): Make sure<br>he jump is to a label.
 the jump is to a label.
2017-12-06 Eric Botcazou 
        Revert
        2017-11-29 Martin Aberg 
 * config/sparc/sparc.md (divdf3_fix): Add NOP and adjust length
 to prevent b2bst errata sequence.
(sqrtdf2_fix): Likewise.<br>2017-12-04 Eric Botcazou<br>* config/sparc/sparc.c (sparc_do_work_around_errata): Use mem_ref<br>* config/sparc/sparc.c (sparc_do_work_around_errata): Use mem_ref<br>instead of MEM_P in a couple_more_places
```
# **Comment 5**

### 1. **Sebastian Huber**, Tue, 19 Dec 2017 09:40:32 GMT RTEMS 5.2-rc1 Release Notes 703/1208

#### In f3b1700/rtems-source-builder:

 5: Update SPARC chip errata workarounds Update #3242.

# **3243** - **Simplify global construction**

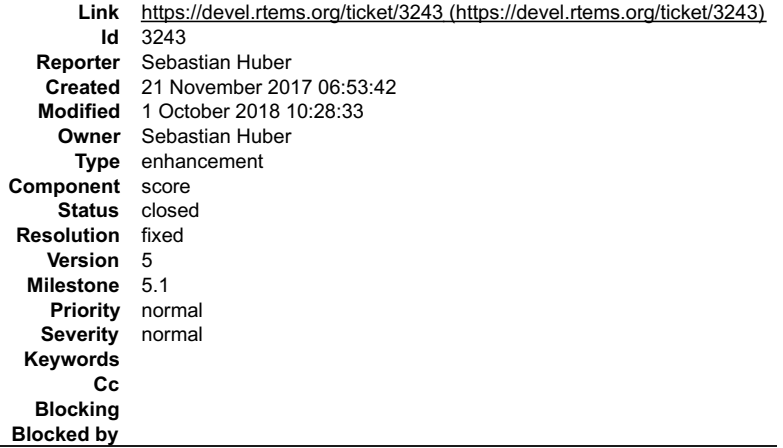

#### **Description**

For the SMP support the global construction was changed to use an approach with a thread restart after global construction. With this implementation thread-local<br>objects and POSIX keys initialized during global constructio

https://lists.rtems.org/pipermail/users/2017-July/031525.html

#### **Comment 1**

1. **Sebastian Huber**, Wed, 22 Nov 2017 12:01:56 GMT

In a7dcef97/rtems:

```
 score: Simplify global construction 

 Update #3243.
```
#### **Comment 2**

### 1. **Sebastian Huber**, Wed, 22 Nov 2017 12:02:08 GMT

In cd3e220/rtems:

```
 INTERNAL_ERROR_POSIX_INIT_THREAD_ENTRY_IS_NULL 

 Delete superfluous INTERNAL_ERROR_POSIX_INIT_THREAD_ENTRY_IS_NULL. 

 Update #3243.
```
#### **Comment 3**

- 1. **Sebastian Huber**, Fri, 24 Nov 2017 05:57:02 GMT
- 2. **status:** changed from **assigned** to **closed**
- 3. **resolution:** set to **fixed**

```
In 674b714/rtems-docs:
```

```
 c-user: Document global construction 

 Close #3243.
```
# **Comment 4**

1. **Sebastian Huber**, Mon, 01 Oct 2018 10:28:33 GMT

In 0614743/rtems:

Update #3243.

# **3244** - **Change rtems\_panic() implementation and document this function**

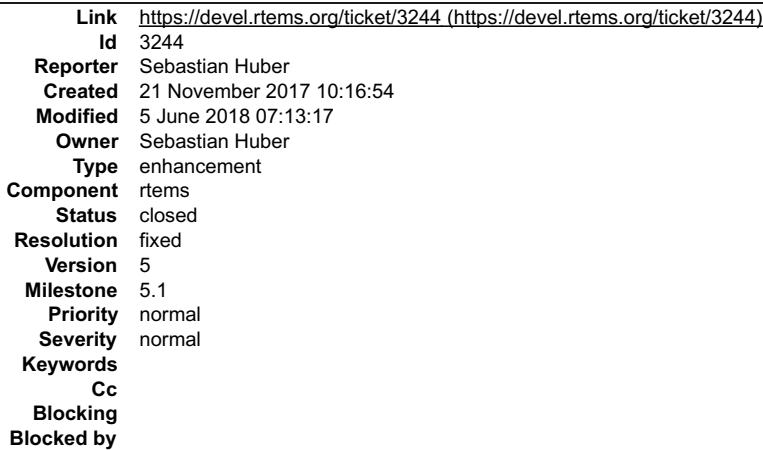

#### **Description**

The current rtems\_panic() implementation is quite heavy weight. It depends on \_exit() which calls the global destructors. It uses fprintf(stderr, ...) for output which<br>depends on an initialized console device and the compl

Introduce a new fatal source RTEMS\_FATAL\_SOURCE\_PANIC for rtems\_panic() and output via printk().

Document this function in Fatal Manager chapter.

Replace all BSP\_panic() with rtems\_panic().

#### **Comment 1**

### 1. **Sebastian Huber**, Wed, 22 Nov 2017 12:02:20 GMT

In 15e19273/rtems:

sapi: New implementation of rtems panic()

The previous rtems panic() implementation was quite heavy weight. It depended on exit() which calls the global destructors. It used<br>fprintf(stderr, ...) for output which depends on an initialized console device and the co Introduce a new fatal source RTEMS\_FATAL\_SOURCE\_PANIC for rtems\_panic() and output via vprintk().

Update #3244.

#### **Comment 2**

- 1. **Sebastian Huber**, Thu, 23 Nov 2017 06:28:11 GMT
- 2. **status:** changed from **assigned** to **closed**
- 3. **resolution:** set to **fixed**

In 97c51c8/rtems-docs:

```
 c-user: Document rtems_panic() 

 Close #3244.
```
# **Comment 3**

# 1. **Sebastian Huber**, Tue, 05 Jun 2018 07:13:17 GMT

In c934365f/rtems:

```
 Update rtems_fatal_source_text() 
Add RTEMS FATAL SOURCE PANIC to rtems fatal source text().

 Update #3244.
```
# **3245** - **Replace BSP\_panic() with rtems\_panic()**

# RTEMS 5.2-rc1 Release Notes 705/1208

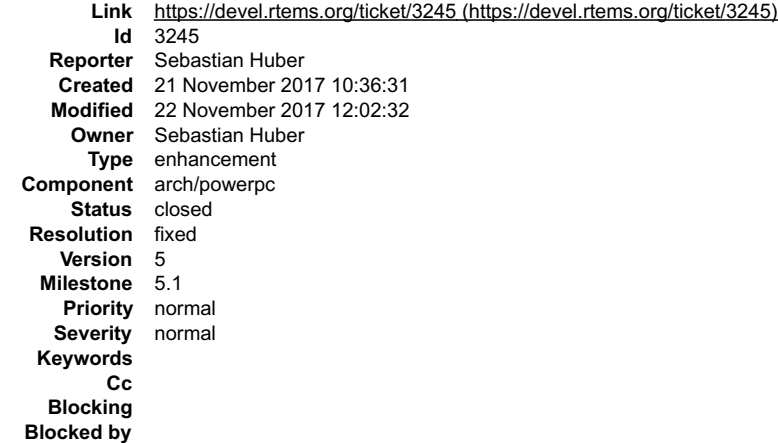

#### **Description**

Due to a new rtems\_panic() implementation, it is possible to replace the PowerPC-specific BSP\_panic() with rtems\_panic(). Remove BSP\_panic() implementations.

### **Comment 1**

- 1. **Sebastian Huber**, Wed, 22 Nov 2017 12:02:32 GMT
- 2. **status:** changed from **assigned** to **closed**
- 3. **resolution:** set to **fixed**

### In 1c193a2/rtems:

powerpc: Replace BSP\_panic() with rtems\_panic()

Due to a new rtems\_panic() implementation, it is possible to replace the PowerPC-specific BSP\_panic() with rtems\_panic(). Remove<br>BSP\_panic() implementations.

Close #3245.

# **3246** - **Remove \_BSP\_Fatal\_error()**

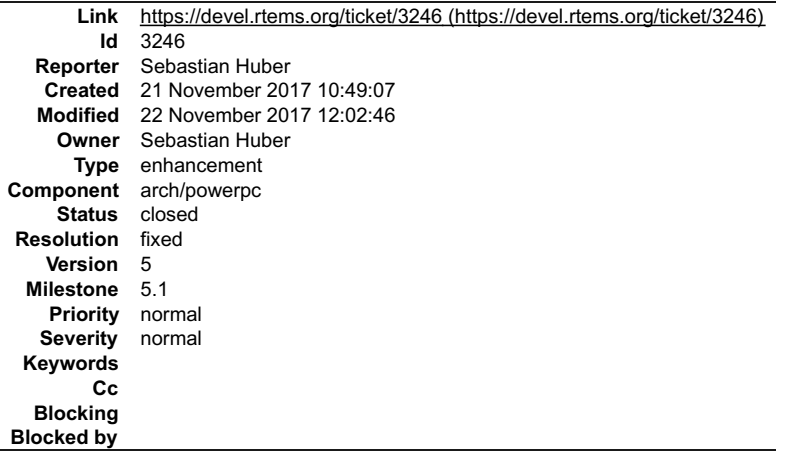

#### **Description**

BSPs can use the bsp\_fatal\_extension() to provide BSP-specific fatal error handling. There is no need for a \_BSP\_Fatal\_error().

#### **Comment 1**

- 1. **Sebastian Huber**, Wed, 22 Nov 2017 12:02:46 GMT
- 2. **status:** changed from **assigned** to **closed**
- 3. **resolution:** set to **fixed**

### In 07d96453/rtems:

```
 powerpc: Remove _BSP_Fatal_error() 
BSPs can use the bsp_fatal_extension() to provide BSP-specific fatal error handling. There is no need for a _BSP_Fatal_error().

 Close #3246.
```
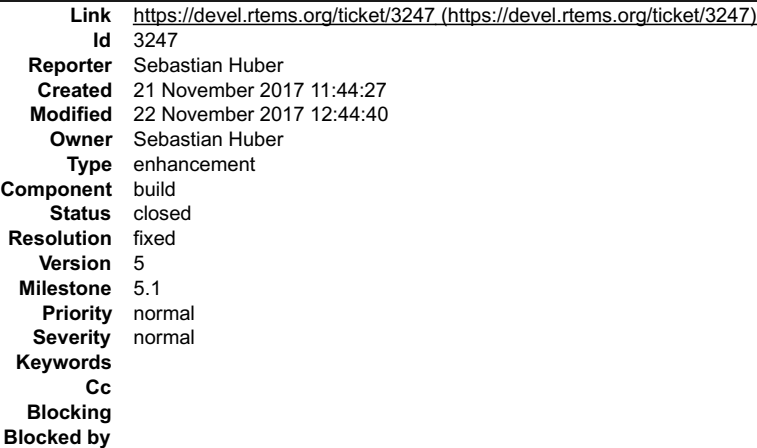

#### **Description**

Remove BSP-specific defaults for RTEMS\_BSP\_CLEANUP\_OPTIONS() to simplify the BSP configuration and documentation. Change default to:

BSP\_PRESS\_KEY\_FOR\_RESET=0<br>BSP\_RESET\_BOARD\_AT\_EXIT=1<br>BSP\_PRINT\_EXCEPTION\_CONTEXT=1

# **Comment 1**

1. **Sebastian Huber**, Wed, 22 Nov 2017 12:44:40 GMT

- 2. **status:** changed from **assigned** to **closed**
- 3. **resolution:** set to **fixed**

[3dd381f0431b761965f573381ff90a8d42a8bd79/rtems]

# **3248** - **Add BSP\_VERBOSE\_FATAL\_EXTENSION to RTEMS\_BSP\_CLEANUP\_OPTIONS**

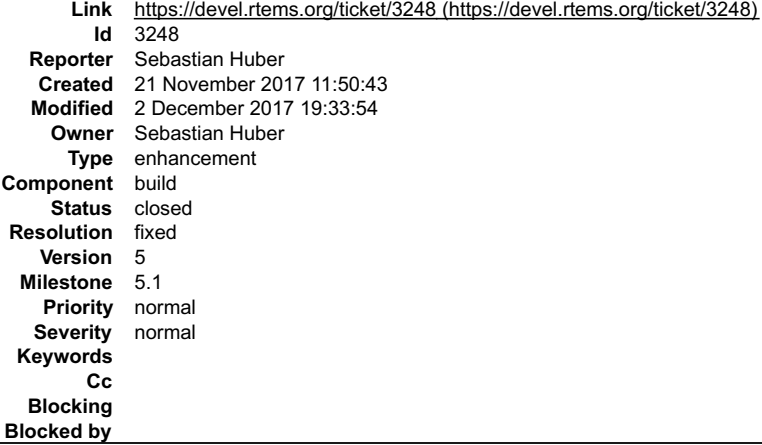

### **Description**

Add BSP\_VERBOSE\_FATAL\_EXTENSION to RTEMS\_BSP\_CLEANUP\_OPTIONS to optionally print the RTEMS version, the fatal source and the fatal code in<br>the shared bsp\_fatal\_extension().

#### **Comment 1**

- 1. **Sebastian Huber**, Wed, 22 Nov 2017 12:03:12 GMT
- 2. **status:** changed from **assigned** to **closed**
- 3. **resolution:** set to **fixed**

# In 86a80ee1/rtems:

bsps: Add BSP\_VERBOSE\_FATAL\_EXTENSION

Add BSP\_VERBOSE\_FATAL\_EXTENSION to RTEMS\_BSP\_CLEANUP\_OPTIONS to optionally print the RTEMS version, the fatal source and the fatal code in<br>the shared bsp fatal extension(). Close #3248.

# **Comment 2**

# RTEMS 5.2-rc1 Release Notes 707/1208

1. **Sebastian Huber**, Sat, 02 Dec 2017 19:33:54 GMT

In 57f3969a/rtems:

 bsps: Print internal error text Update #3248.

# **3249** - **imx7 does not link getentropy01 test on master**

```
Link https://devel.rtems.org/ticket/3249 (https://devel.rtems.org/ticket/3249)
         Id 3249
   Reporter Joel Sherrill<br>Created 21 Novembe
              Created 21 November 2017 18:38:50
   Modified 22 November 2017 12:01:45
     Owner Sebastian Huber
       Type defect
Component arch/arm
     Status closed
 Resolution fixed
    Version 5
  Milestone 5.1
    Priority normal
   Severity normal
 Keywords
         Cc
   Blocking
Blocked by
```
#### **Description**

arm-rtems5-gcc -B../../../././imx7/lib/ -specs bsp\_specs -qrtems -march=armv7-a -mthumb -mfpu=neon -mfloat-abi=hard -mtune=cortex-a7 -O2 -g -ffunction-<br>sections -fdata-sections -Wall -Wmissing-prototypes -Wimplicit-functio

rtems5/c/imx7/testsuites/libtests/getentropy01/../../../../../../../rtems/c/src/../../testsuites/libtests/getentropy01/init.c:57: undefined reference to `getentropy'<br>/home/joel/rtems-work/rtems-testing/rtems/build-arm-imx7

#### **Comment 1**

1. **Joel Sherrill**, Tue, 21 Nov 2017 18:39:24 GMT

2. **owner:** set to **Sebastian Huber**

3. **status:** changed from **new** to **assigned**

#### **Comment 2**

- 1. **Sebastian Huber**, Wed, 22 Nov 2017 12:01:45 GMT
- 2. **status:** changed from **assigned** to **closed**
- 3. **resolution:** set to **fixed**

In a8bf9a3/rtems:

```
 bsps: Add default getentropy() implementation 

 Update #3239. Close #3249.
```
# **3254** - **Reorganize header files to avoid "make preinstall"**

# RTEMS 5.2-rc1 Release Notes 708/1208

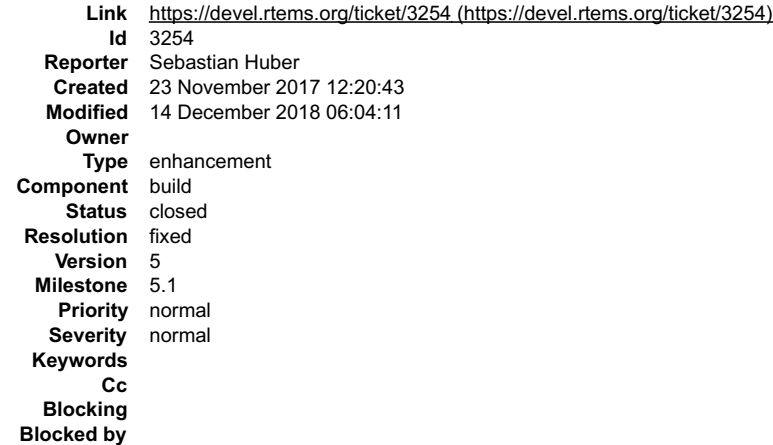

**Description**

### **Comment 1**

1. **Chris Johns**, Fri, 24 Nov 2017 05:25:37 GMT

Solving this problem requires:

Capturing the installed headers files with an MD5 checksum so each can be clearly identified in the source tree. Capturing the preinstall view of the process with<br>the install path and a source tree path. Defining the inclu

For each preinstall header we need to collate the source headers and determine what overlaps. With the define directories we want to have we can determine the moves we need. I am getting close to having this data.

#### **Comment 2**

1. **Sebastian Huber**, Mon, 27 Nov 2017 06:34:35 GMT

In e58e29f/rtems:

 Remove coverhd.h This header file contained timing overhead values which are hard to maintain. Update #3254.

#### **Comment 3**

### 1. **Sebastian Huber**, Mon, 27 Nov 2017 06:34:46 GMT

### In affb282/rtems:

```
 bsps: Remove empty tm27.h variants 

 Update #3254.
```
#### **Comment 4**

#### 1. **Sebastian Huber**, Mon, 27 Nov 2017 06:34:58 GMT

In 0d5c795/rtems:

 Move Ada includes Update #3254.

#### **Comment 5**

# 1. **Sebastian Huber**, Mon, 27 Nov 2017 08:37:18 GMT

In 642ef00/rtems:

bsps: Provide in each BSP

 Since the is highly BSP-dependent and used only by the tm27 test program we must provide this header file for each BSP. Without the preinstall build target each header file must have a unique source header file. Update #3254.

# **Comment 6**

# RTEMS 5.2-rc1 Release Notes 709/1208

# 1. **Sebastian Huber**, Tue, 05 Dec 2017 13:31:43 GMT

# In 61bd8cd6/rtems:

 bsp/gen5200: Avoid duplicate header installation Update #3254.

#### **Comment 7**

### 1. **Sebastian Huber**, Thu, 07 Dec 2017 06:17:09 GMT

In 28fb905/rtems:

 bsps/powerpc: Fix mpc83xx\_i2cdrv.h location Update #3254.

#### **Comment 8**

### 1. **Sebastian Huber**, Thu, 07 Dec 2017 06:24:20 GMT

#### In 3f575da/rtems:

 Remove obsolete network header files Update #3254.

#### **Comment 9**

### 1. **Sebastian Huber**, Thu, 07 Dec 2017 10:50:19 GMT

#### In 7704f1a/rtems:

 bsps/or1k: Avoid Update #3254.

#### **Comment 10**

# 1. **Sebastian Huber**, Fri, 08 Dec 2017 12:06:17 GMT

# In 102fd7c9/rtems:

```
 bsps: Do not install 

 This is a cache manager implementation header file. 

 Update #3254.
```
# **Comment 11**

# 1. **Sebastian Huber**, Fri, 08 Dec 2017 12:06:32 GMT

# In e9d6114/rtems:

 bsp/gumstix: Move libcpu files to BSP Update #3254.

### **Comment 12**

### 1. **Sebastian Huber**, Fri, 08 Dec 2017 12:06:46 GMT

In 586c70ad/rtems:

```
 bsps/arm: Remove obsolete s3c2400 

 Update #3254.
```
### **Comment 13**

1. **Sebastian Huber**, Fri, 08 Dec 2017 12:06:58 GMT

In 26ff9fd6/rtems:

# RTEMS 5.2-rc1 Release Notes 710/1208

 bsp/csb336: Move libcpu files to BSP Update #3254.

# **Comment 14**

### 1. **Sebastian Huber**, Fri, 08 Dec 2017 12:07:10 GMT

### In 7829710/rtems:

 bsp/rtl22xx: Move libcpu files to BSP Update #3254.

### **Comment 15**

1. **Sebastian Huber**, Fri, 08 Dec 2017 12:07:23 GMT

In a1460043/rtems:

 bsp/smdk2410: Move libcpu files to BSP Update #3254.

# **Comment 16**

### 1. **Sebastian Huber**, Fri, 08 Dec 2017 12:07:35 GMT

### In b748dffe/rtems:

 bsp/csb337: Move libcpu files to BSP Update #3254.

# **Comment 17**

# 1. **Sebastian Huber**, Fri, 08 Dec 2017 13:14:12 GMT

# In 604f080c/rtems:

```
 bsp/shsim: Move libcpu files to BSP 

 Update #3254.
```
#### **Comment 18**

### 1. **Sebastian Huber**, Fri, 08 Dec 2017 13:14:25 GMT

# In b850e7f/rtems:

```
 bsp/gensh1: Move libcpu files to BSP 

 Update #3254.
```
### **Comment 19**

# 1. **Sebastian Huber**, Fri, 08 Dec 2017 13:14:39 GMT

In 533e2c0/rtems:

 bsp/gensh2: Move libcpu files to BSP Update #3254.

# **Comment 20**

# 1. **Sebastian Huber**, Fri, 08 Dec 2017 13:14:51 GMT

In f2969b5/rtems:

 bsp/gensh4: Move libcpu files to BSP Update #3254.

# RTEMS 5.2-rc1 Release Notes 711/1208

# **Comment 21**

1. **Sebastian Huber**, Wed, 13 Dec 2017 08:07:50 GMT

# In 8e8cf72/rtems:

 arm: Move to cpukit Update #3254.

# **Comment 22**

# 1. **Sebastian Huber**, Wed, 13 Dec 2017 08:08:02 GMT

# In 6ad3f471/rtems:

```
 libdebugger: Avoid use of 

 Update #3254.
```
# **Comment 23**

# 1. **Sebastian Huber**, Wed, 13 Dec 2017 08:08:14 GMT

# In a397c7d8/rtems:

 IMFS: Include Prepare for header file move to common include directory. Update #3254.

# **Comment 24**

# 1. **Sebastian Huber**, Wed, 13 Dec 2017 08:08:27 GMT

# In 339069fc/rtems:

```
 devfs: Include 

 Prepare for header file move to common include directory. 

 Update #3254.
```
# **Comment 25**

# 1. **Sebastian Huber**, Wed, 13 Dec 2017 08:08:39 GMT

# In 51a30a4/rtems:

```
 ftpd: Include 

 Prepare for header file move to common include directory. 

 Update #3254.
```
# **Comment 26**

# 1. **Sebastian Huber**, Wed, 13 Dec 2017 08:08:50 GMT

# In 7683da8/rtems:

```
 dosfs: Include 

 Prepare for header file move to common include directory. 

 Update #3254.
```
# **Comment 27**

# 1. **Sebastian Huber**, Wed, 13 Dec 2017 08:09:02 GMT

In 7d9455e/rtems:

pipe: Include

Prepare for header file move to common include directory.

# RTEMS 5.2-rc1 Release Notes 712/1208

Update #3254.

### **Comment 28**

### 1. **Sebastian Huber**, Wed, 13 Dec 2017 08:09:14 GMT

In 990adc5/rtems:

```
 libdl: Include 

 Prepare for header file move to common include directory. 

 Update #3254.
```
# **Comment 29**

#### 1. **Sebastian Huber**, Wed, 13 Dec 2017 08:09:26 GMT

In 295ca7d/rtems:

 RFS: Include Prepare for header file move to common include directory. Update #3254.

# **Comment 30**

# 1. **Sebastian Huber**, Wed, 13 Dec 2017 08:09:39 GMT

In 249730de/rtems:

```
 capture: Include 

 Prepare for header file move to common include directory. 

 Update #3254.
```
#### **Comment 31**

# 1. **Sebastian Huber**, Wed, 13 Dec 2017 08:09:50 GMT

# In 47f236c6/rtems:

```
 monitor: Include 

 Prepare for header file move to common include directory. 

 Update #3254.
```
#### **Comment 32**

# 1. **Sebastian Huber**, Wed, 13 Dec 2017 08:10:02 GMT

In 4a23aa45/rtems:

```
 shell: Include 

 Prepare for header file move to common include directory. 

 Update #3254.
```
# **Comment 33**

# 1. **Sebastian Huber**, Wed, 13 Dec 2017 08:10:14 GMT

# In a1626726/rtems:

```
 redirector: Include 

 Prepare for header file move to common include directory. 

 Update #3254.
```
# **Comment 34**

1. **Sebastian Huber**, Wed, 13 Dec 2017 08:10:26 GMT

#### In f666fc59/rtems: RTEMS 5.2-rc1 Release Notes 713/1208

 utf8proc: Include Prepare for header file move to common include directory. Update #3254.

### **Comment 35**

#### 1. **Sebastian Huber**, Wed, 13 Dec 2017 08:10:38 GMT

### In edfdc42/rtems:

 uuid: Include Prepare for header file move to common include directory. Update #3254.

### **Comment 36**

#### 1. **Sebastian Huber**, Wed, 13 Dec 2017 08:10:50 GMT

### In 9589755f/rtems:

```
 mghttpd: Include 

 Prepare for header file move to common include directory. 

 Update #3254.
```
### **Comment 37**

# 1. **Sebastian Huber**, Wed, 13 Dec 2017 08:11:03 GMT

# In 5346fa87/rtems:

```
 pppd: Include 

 Prepare for header file move to common include directory. 

 Update #3254.
```
### **Comment 38**

# 1. **Sebastian Huber**, Wed, 13 Dec 2017 08:11:15 GMT

### In 94e04b5/rtems:

```
 telnetd: Include 

 Prepare for header file move to common include directory. 

 Update #3254.
```
### **Comment 39**

# 1. **Sebastian Huber**, Wed, 13 Dec 2017 08:26:41 GMT

In 241fc046/rtems:

```
 zlib: Do not generate zconf.h 

 Update #3254.
```
# **Comment 40**

# 1. **Sebastian Huber**, Wed, 13 Dec 2017 08:33:00 GMT

In d19e7aab/rtems:

```
 zlib: Fix build 

 Update #3254.
```
# **Comment 41**

# RTEMS 5.2-rc1 Release Notes 714/1208

# 1. **Sebastian Huber**, Thu, 14 Dec 2017 07:13:31 GMT

# In 12641f7b/rtems:

 epiphany: Remove superfluous includes Update #3254.

# **Comment 42**

# 1. **Sebastian Huber**, Fri, 15 Dec 2017 06:23:48 GMT

# In 2717032d/rtems:

```
 bsps/arm: Fix move to cpukit 

 Update #3254.
```
# **Comment 43**

# 1. **Sebastian Huber**, Thu, 04 Jan 2018 06:19:08 GMT

### In f3ce8f41/rtems:

```
 bsps: Include bsp.am in all BSP Makefile.am 

 Update #3254.
```
#### **Comment 44**

# 1. **Sebastian Huber**, Thu, 04 Jan 2018 06:19:21 GMT

In 33a2faa/rtems:

```
 bsps: Add EXTRA_DIST to all BSP Makefile.am 

 This makes it possible to easily use 

 EXTRA_DIST += foobar 

 in fragments. 

 Update #3254.
```
### **Comment 45**

1. **Sebastian Huber**, Thu, 04 Jan 2018 06:19:35 GMT

In ec32100/rtems:

```
 bsps: Use CPPASCOMPILE for startfile 

 Update #3254.
```
### **Comment 46**

# 1. **Sebastian Huber**, Thu, 04 Jan 2018 06:19:59 GMT

In e1c0d67/rtems:

 bsp/mpc55xxevb: Move Update #3254. Update #3268.

# **Comment 47**

# 1. **Sebastian Huber**, Thu, 04 Jan 2018 06:20:11 GMT

In 7190005/rtems:

 sparc: Move Update #3254. Update #3260.

# **Comment 48**

# RTEMS 5.2-rc1 Release Notes 715/1208

1. **Sebastian Huber**, Thu, 04 Jan 2018 06:20:23 GMT

### In 3b392b6/rtems:

 sparc: Remove BSP specifics from Update #3254. Update #3260.

#### **Comment 49**

## 1. **Sebastian Huber**, Thu, 04 Jan 2018 06:20:36 GMT

#### In 569fd50/rtems:

```
 sparc: Remove BSP specifics from 

 Update #3254. Update #3260. Update #3269.
```
### **Comment 50**

### 1. **Sebastian Huber**, Thu, 04 Jan 2018 06:20:49 GMT

#### In 4e100058/rtems:

```
 sparc: Remove from PCI shell command 

 Update #3254. Update #3260.
```
### **Comment 51**

### 1. **Sebastian Huber**, Thu, 04 Jan 2018 06:21:02 GMT

### In fb01816b/rtems:

 bsps/powerpc: Move shared irq.h This header file is only used by motorola powerpc, so not shared. Update #3254. Update #3268.

#### **Comment 52**

# 1. **Sebastian Huber**, Thu, 04 Jan 2018 06:21:14 GMT

#### In 375e923d/rtems:

 bsps/powerpc: Rename BSP specific linkcmds.base Avoid name conflicts with shared linkcmds.base. Update #3254.

#### **Comment 53**

### 1. **Sebastian Huber**, Fri, 05 Jan 2018 10:58:11 GMT

## In f636e91a/rtems:

 bsp/pc386: Do not install console\_private.h The name suggests that this is a private implementation header file. Update #3254.

### **Comment 54**

### 1. **Chris Johns**, Fri, 05 Jan 2018 10:58:22 GMT

### In 6897cb1/rtems:

 bsps: Add AM\_CPPFLAGS to special case CPPFLAGS This is necessary to pick up mandatory flags provided by the build system. Update #3254.

# **Comment 55**

# RTEMS 5.2-rc1 Release Notes 716/1208

# 1. **Chris Johns**, Fri, 05 Jan 2018 10:58:46 GMT

### In 3eed4f3/rtems:

 bsp/altera-cyclone-v: Use public include path Update #3254.

#### **Comment 56**

# 1. **Chris Johns**, Fri, 05 Jan 2018 10:58:57 GMT

### In 1efd148b/rtems:

 bsp/pc386: Use public include path Update #3254.

### **Comment 57**

### 1. **Chris Johns**, Fri, 05 Jan 2018 10:59:09 GMT

#### In 9c91520/rtems:

 bsps/lm32: Use public include path Update #3254.

#### **Comment 58**

1. **Chris Johns**, Fri, 05 Jan 2018 10:59:22 GMT

In caeaae26/rtems:

 bsp/gen5200: Use public include path Update #3254.

#### **Comment 59**

1. **Chris Johns**, Fri, 05 Jan 2018 10:59:34 GMT

# In 230acc55/rtems:

 libchip: Use public include path Update #3254.

#### **Comment 60**

1. **Chris Johns**, Fri, 05 Jan 2018 10:59:46 GMT

In e2cf289/rtems:

 bsp/mcf548x: Use public include path Update #3254.

#### **Comment 61**

1. **Chris Johns**, Fri, 05 Jan 2018 10:59:58 GMT

In 010bf86/rtems:

 bsps/powerpc: Use public include path Update #3254.

# **Comment 62**

1. **Chris Johns**, Fri, 05 Jan 2018 11:00:11 GMT

In 9dd2fdb9/rtems:

# RTEMS 5.2-rc1 Release Notes 717/1208

 bsps/bfin: Use public include path Update #3254.

# **Comment 63**

1. **Chris Johns**, Fri, 05 Jan 2018 11:00:23 GMT

In 3964329/rtems:

 bsp/beatnik: Use public include path Update #3254.

# **Comment 64**

1. **Chris Johns**, Fri, 05 Jan 2018 11:00:35 GMT

In 731abf4/rtems:

 bsp/mvme3100: Use public include path Update #3254.

# **Comment 65**

1. **Chris Johns**, Fri, 05 Jan 2018 11:00:47 GMT

In 26ac19c/rtems:

 bsps/powerpc: Use public include path Update #3254.

# **Comment 66**

# 1. **Chris Johns**, Fri, 05 Jan 2018 11:00:59 GMT

# In f4dc9737/rtems:

 bsps: Use public include path Update #3254.

# **Comment 67**

# 1. **Chris Johns**, Fri, 05 Jan 2018 11:01:11 GMT

# In 8428b40/rtems:

 bsp/edb7312: Use public include path Update #3254.

# **Comment 68**

1. **Chris Johns**, Fri, 05 Jan 2018 11:01:23 GMT

# In 816f999f/rtems:

```
 bsps/i386: Fix AC_CONFIG_SRCDIR() 

 Update #3254.
```
# **Comment 69**

1. **Chris Johns**, Fri, 05 Jan 2018 11:01:35 GMT

# In a7b0da2/rtems:

```
 bsps/mips: Fix AC_CONFIG_SRCDIR() 

 Update #3254.
```
# **Comment 70** RTEMS 5.2-rc1 Release Notes 718/1208

# 1. **Sebastian Huber**, Fri, 05 Jan 2018 11:01:47 GMT

# In 7cd389e/rtems:

 bsps/m68k: Install shared Update #3254.

# **Comment 71**

# 1. **Sebastian Huber**, Mon, 15 Jan 2018 06:26:20 GMT

### In a67f44c/rtems:

```
 bsps/lm32: Do not include network headers in bsp.h 

 Update #3254.
```
### **Comment 72**

### 1. **Sebastian Huber**, Mon, 15 Jan 2018 06:26:32 GMT

# In 4b12436/rtems:

```
 libchip: Use public include path 

 Update #3254.
```
### **Comment 73**

# 1. **Sebastian Huber**, Mon, 15 Jan 2018 06:26:44 GMT

### In 0d08844/rtems:

```
 bsps: Add AM_CPPFLAGS to special case CPPFLAGS 

 This is necessary to pick up mandatory flags provided by the build system. 

 Update #3254.
```
### **Comment 74**

### 1. **Sebastian Huber**, Tue, 16 Jan 2018 09:44:27 GMT

# In 47cc206/rtems:

 bsps/powerpc: Move BSP specific file to BSP Update #3254.

### **Comment 75**

# 1. **Sebastian Huber**, Mon, 22 Jan 2018 06:06:19 GMT

### In d898f6e/rtems:

```
 bsp/gen5200: Fix i2c.h and i2cdrv.h installation 

 Install these files only as and . 

 Update #3254.
```
### **Comment 76**

# 1. **Sebastian Huber**, Mon, 22 Jan 2018 09:38:31 GMT

# In 17fd0ff/rtems:

```
 bsps: Move wd80x3.h to libchip/wd80x3.h 

 This header is used also by the motorola_powerpc BSP. 

 Update #3254.
```
### RTEMS 5.2-rc1 Release Notes 719/1208

# **Comment 77**

# 1. **Sebastian Huber**, Mon, 22 Jan 2018 12:17:07 GMT

In e79bb0c3/rtems:

 bsp/gen5200: Use public include path Update #3254.

#### **Comment 78**

#### 1. **Chris Johns**, Thu, 25 Jan 2018 09:17:03 GMT

#### In 2afb22b/rtems:

Remove make preinstall

A speciality of the RTEMS build system was the make preinstall step. It copied header files from arbitrary locations into the build tree.<br>The header files were included via the -Bsome/build/tree/path GCC command line optio

This has at least seven problems:

The make preinstall step itself needs time and disk space. Errors in header files show up in the build tree copy. This makes it<br>hard for editors to open the right file to fix the error. There is no clear relationship betwe use BSP-specifics in the cpukit. An introduction of a new build system is difficult. Include paths specified by the -B option are system headers. This may suppress warnings. The parallel build had sporadic failures on some hosts.<br>This patch removes the make preinstall step. All installed header files are moved to dedicated include directories in the source tree. Let<br>@RTE The new cpukit include directories are:<br>cpukit/include cpukit/score/cpu/@RTEMS\_CPU@/include cpukit/libnetworking<br>The new BSP include directories are:<br>bsps/include bsps/@RTEMS\_CPU@/include bsps/@RTEMS\_CPU@/@RTEMS\_BSP\_FAMILI

The include directory order favours the most general header file, e.g. it is not possible to override general header files via the include path order.

 The "bootstrap -p" option was removed. The new "bootstrap -H" option should be used to regenerate the "headers.am" files. Update #3254.

#### **Comment 79**

#### 1. **Sebastian Huber**, Fri, 09 Mar 2018 07:44:27 GMT

#### In 16f4661f/rtems:

 network: Optionally install network headers Install the network headers only if --enable-networking is specified. Update #3254.

#### **Comment 80**

- 1. **Sebastian Huber**, Wed, 21 Mar 2018 06:59:00 GMT
- 2. **status:** changed from **new** to **closed**
- 3. **resolution:** set to **fixed**

The header reorganization is complete.

#### **Comment 81**

### 1. **Sebastian Huber**, Wed, 28 Mar 2018 05:21:29 GMT

In fc9db4c/rtems-docs:

```
 user: Do not mention "bootstrap -p" 
 It is now obsolete and was never necessary for an RTEMS users. 

 Update #3254.
```
# **Comment 82**

# 1. **Chris Johns**, Wed, 11 Apr 2018 03:28:15 GMT

In b8c59353/rtems:

build: Fix make clean.
# RTEMS 5.2-rc1 Release Notes 720/1208

Update #3254.

### **Comment 83**

#### 1. **Sebastian Huber**, Thu, 08 Nov 2018 15:26:52 GMT

In edc4ff6/rtems-docs:

 user: Remove obsolete boostrap -p step Update #3254.

### **Comment 84**

1. **Sebastian Huber**, Fri, 14 Dec 2018 06:04:11 GMT

In 6b0a729b/rtems:

 build: Remove ampolish3 Update #3254.

# **3255** - **Warnings on 64-bit targets**

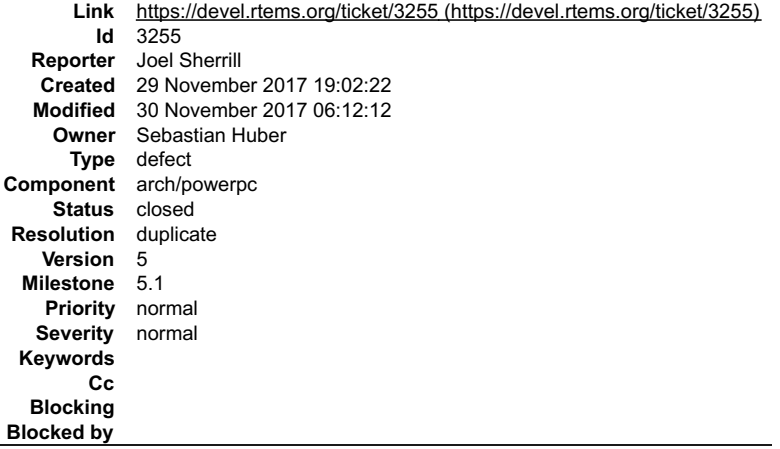

#### **Description**

This occurred on the 64 bit PowerPC and SPARC64 targets.

log/powerpc-qoriq\_e6500\_64.log:../../../../../../ttems/c/src/../../cpukit/libmisc/rtems-fdt/rtems-fdt-shell.c:57:27: warning: cast to pointer from integer of different size<br>|-Wint-to-pointer-cast]<br>log/powerpc-qoriq\_e6500\_6

### **Comment 1**

- 1. **Joel Sherrill**, Wed, 29 Nov 2017 19:02:35 GMT
- 2. **owner:** set to **Sebastian Huber**
- 3. **status:** changed from **new** to **assigned**

# **Comment 2**

- 1. **Sebastian Huber**, Thu, 30 Nov 2017 06:12:12 GMT
- 2. **status:** changed from **assigned** to **closed**
- 3. **resolution:** set to **duplicate**

This is a duplicate of #3156.

# **3256** - **Ada run-time needs support for self-contained POSIX synchronization objects**

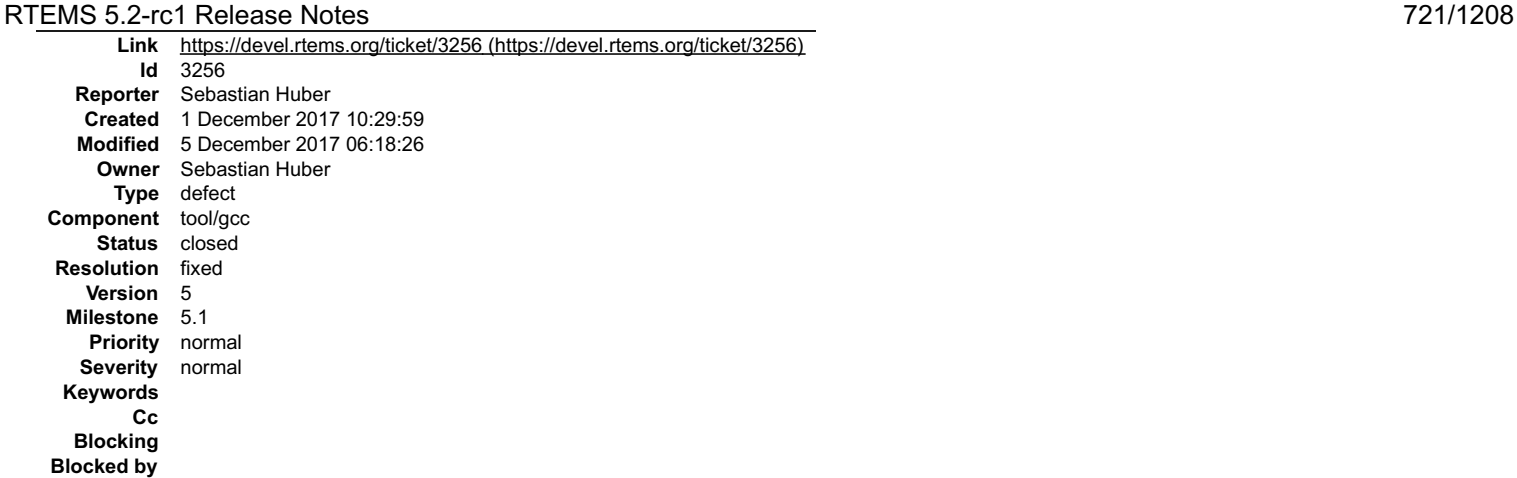

#### **Description**

Object types are hard coded in gcc/ada/s-osinte-rtems.ads.

### **Attachments:**

- **1 Sebastian Huber, Fri, 01 Dec 2017 11:04:53 GMT**
- **attach**: set to [0001-RTEMS-Ada-Fix-some-POSIX-types.patch \(https://devel.rtems.org/ticket/3256/0001-RTEMS-Ada-Fix-some-POSIX-types.patch\)](https://devel.rtems.org/ticket/3256/0001-RTEMS-Ada-Fix-some-POSIX-types.patch)
- **2 Sebastian Huber, Mon, 04 Dec 2017 08:41:47 GMT attach**: set to [v2-0001-RTEMS-Ada-Fix-some-POSIX-types.patch \(https://devel.rtems.org/ticket/3256/v2-0001-RTEMS-Ada-Fix-some-POSIX-types.patch\)](https://devel.rtems.org/ticket/3256/v2-0001-RTEMS-Ada-Fix-some-POSIX-types.patch)

#### **Comment 1**

- 1. **Sebastian Huber**, Fri, 01 Dec 2017 13:09:37 GMT
- 2. **status:** changed from **assigned** to **closed**
- 3. **resolution:** set to **fixed**

In d60799b/rtems-source-builder:

```
 5: Ada: Fix some POSIX types 

 Close #3256.
```
# **Comment 2**

1. **Sebastian Huber**, Mon, 04 Dec 2017 14:18:33 GMT

In 7034d65/rtems-source-builder:

```
 5: Ada: Fix more POSIX types 

 Update #3256.
```
# **Comment 3**

1. **Sebastian Huber**, Tue, 05 Dec 2017 06:18:26 GMT

In fd5471b/rtems:

```
 ada: Check C and POSIX types 

 Update #3256.
```
# **3260** - **libpci depends on BSP-specific header files**

# RTEMS 5.2-rc1 Release Notes 722/1208

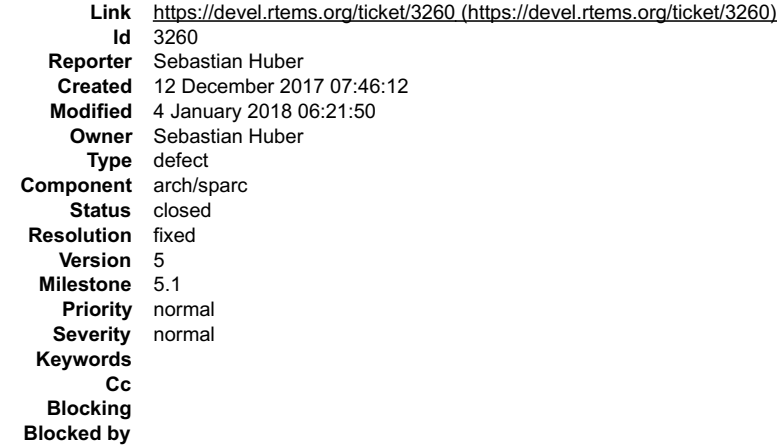

#### **Description**

The libpci is currently only used on SPARC. It is in cpukit, so BSP-specific header files are not allowed. Unfortunately this is not the case for libpci. However, it<br>seems the the routines depending on BSP\_PCI\_BIG\_ENDIAN a

grep -r 'pci\_[ldst]\{2\}\_' .

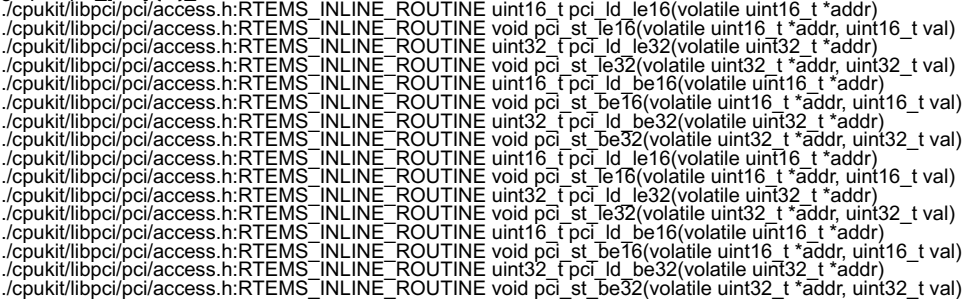

Is this dead code and can I remove BSP\_PCI\_BIG\_ENDIAN?

Another issue is the use of a BSP-specific interrupt API in cpukit/libpci/pci/irq.h.

The missing functions should be added to .

#### **Comment 1**

1. **Sebastian Huber**, Thu, 04 Jan 2018 06:20:11 GMT

### In 7190005/rtems:

 sparc: Move Update #3254. Update #3260.

### **Comment 2**

#### 1. **Sebastian Huber**, Thu, 04 Jan 2018 06:20:23 GMT

In 3b392b6/rtems:

 sparc: Remove BSP specifics from Update #3254. Update #3260.

#### **Comment 3**

### 1. **Sebastian Huber**, Thu, 04 Jan 2018 06:20:36 GMT

In 569fd50/rtems:

 sparc: Remove BSP specifics from Update #3254. Update #3260. Update #3269.

### **Comment 4**

# 1. **Sebastian Huber**, Thu, 04 Jan 2018 06:20:49 GMT

In 4e100058/rtems:

sparc: Remove from PCI shell command

# RTEMS 5.2-rc1 Release Notes 723/1208

Update #3254. Update #3260.

### **Comment 5**

- 1. **Sebastian Huber**, Thu, 04 Jan 2018 06:21:50 GMT
- 2. **status:** changed from **assigned** to **closed**
- 3. **resolution:** set to **fixed**

See also #3269.

# **3261** - **A couple of documentation typos**

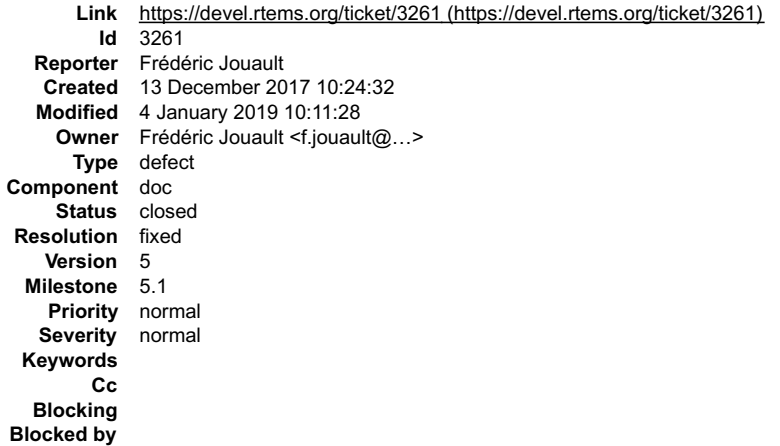

#### **Description**

This patch includes a couple of typo corrections in the C User Manual.

#### **Attachments:**

```
1 Frédéric Jouault, Wed, 13 Dec 2017 10:25:27 GMT
   attach: set to 0001-fixed-couple-of-typos.patch (https://devel.rtems.org/ticket/3261/0001-fixed-couple-of-typos.patch)
```
#### **Comment 1**

- 1. **Sebastian Huber**, Fri, 04 Jan 2019 10:00:38 GMT
- 2. **version:** set to **5**
- 3. **milestone:** set to **5.1**

### **Comment 2**

- 1. **Frédéric Jouault**, Fri, 04 Jan 2019 10:11:28 GMT
- 2. **owner:** set to **Frédéric Jouault <f.jouault@...>**
- 3. **status:** changed from **new** to **closed**
- 4. **resolution:** set to **fixed**

In 4de0da1/rtems-docs:

 c-user: Fix typos Close #3261.

# **3264** - **Add monotonic watchdog based on uptime**

# RTEMS 5.2-rc1 Release Notes 724/1208

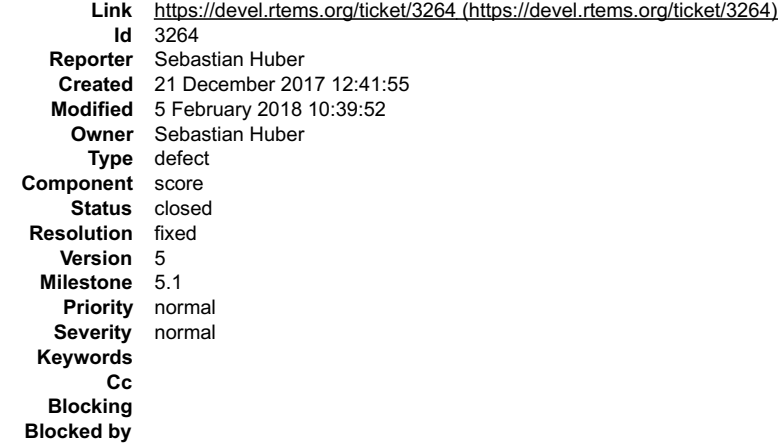

### **Description**

The CLOCK\_MONOTONIC time services use currently the clock tick based watchdog. This is a problem in case the uptime (measured via the timercounter) and<br>the ticks since boot drift away (measured via the clock ticks). Introd

#### **Comment 1**

# 1. **Sebastian Huber**, Fri, 02 Feb 2018 14:20:36 GMT

### In 89c0313/rtems:

 score: Optimize watchdog tickle Avoid unnecessary lock acquire/release operations. Get realtime via timecounter only if necessary. Update #3264.

### **Comment 2**

# 1. **Sebastian Huber**, Fri, 02 Feb 2018 14:20:48 GMT

#### In 3a4e044/rtems:

```
score: Rename Watchdog Realtime from * ()
Rename Watchdog Realtime from *() to Watchdog Ticks from *().

 Update #3264.
```
### **Comment 3**

- 1. **Sebastian Huber**, Fri, 02 Feb 2018 14:21:00 GMT
- 2. **status:** changed from **assigned** to **closed**
- 3. **resolution:** set to **fixed**

### In 9480815a/rtems:

```
 score: Introduce new monotonic clock
```
Rename PER\_CPU\_WATCHDOG\_MONOTONIC to PER\_CPU\_WATCHDOG\_TICKS. Add new PER\_CPU\_WATCHDOG\_MONOTONIC which is based on the system uptime<br>(measured by timecounter). Close #3264.

### **Comment 4**

### 1. **Sebastian Huber**, Mon, 05 Feb 2018 10:39:52 GMT

#### In a0633c5/rtems-libbsd:

```
 SLEEPQUEUE(9): Update due to API changes 

 Update #3264.
```
# **3265** - **Use second one based uptime for CLOCK\_MONOTONIC for FreeBSD compatibility**

# RTEMS 5.2-rc1 Release Notes 725/1208

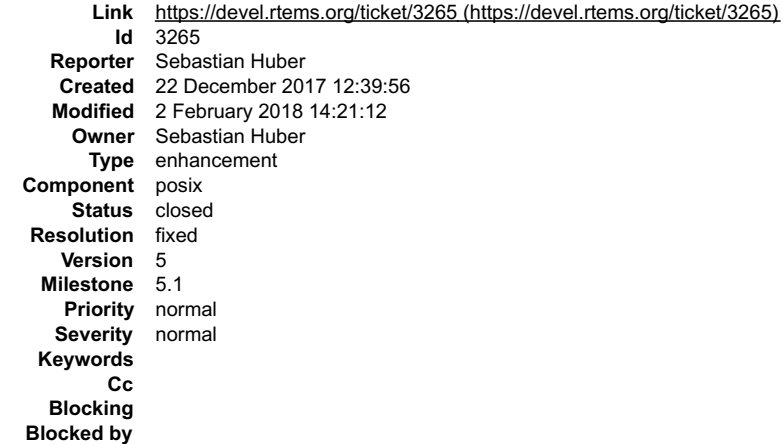

### **Description**

This simplifies the CLOCK\_MONOTONIC based time services. It is potentially important for libbsd.

#### **Comment 1**

```
1. Sebastian Huber, Fri, 02 Feb 2018 14:21:12 GMT
```
- 2. **status:** changed from **assigned** to **closed**
- 3. **resolution:** set to **fixed**

### In 8fa4549/rtems:

```
 posix: Use one second based CLOCK_MONOTONIC 

 This simplifies the CLOCK_MONOTONIC based time services. It is potentially important for libbsd. 

 Close #3265.
```
# **3266** - **cpukit/libpci references BSP headers.**

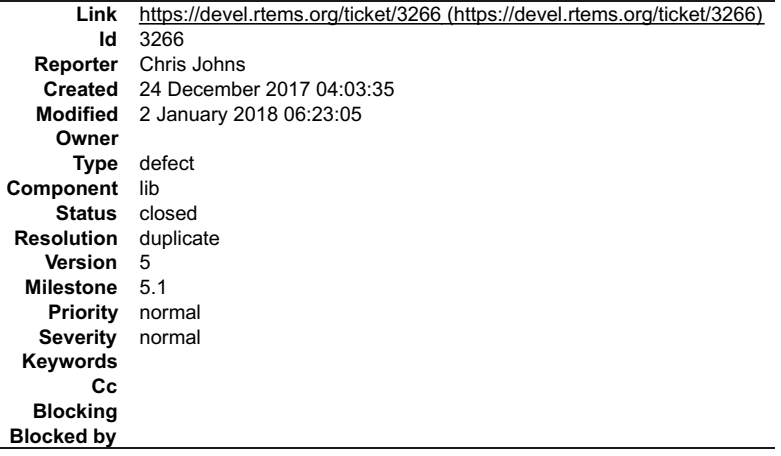

#### **Description**

# On the no-preinstall branch of https://git.rtems.org/chrisj/rtems.git/ the build fails with:

```
Sparc-rtems5-gcc --pipe -DHAVE_CONFIG_H -I..-I/opt/work/chris/rtems/kernel/bsps/beagleboneblack/sparc-rtems5/c/erc32/include -<br>I/opt/work/chris/rtems/kernel/rtems.git/cpukit/include -I/opt/work/chris/rtems/kernel/rtems.git
mv -f $depbase.Tpo $depbase.Po<br>In file included from /opt/work/chris/rtems/kernel/rtems.git/cpukit/include/pci.h:23:0,<br>from /opt/work/chris/rtems/kernel/rtems.git/c/src/../../cpukit/libpci/pci_access.c:10:<br>/opt/work/chris/
^<br>#include<br>^~~~~<u>~~~~~~~~~~~~~~~~~</u>
```
# This header is found under:

find . -name byteorder.h ./bsps/powerpc/include/libcpu/byteorder.h ./bsps/sparc/include/libcpu/byteorder.h ./bsps/i386/include/libcpu/byteorder.h

### **Comment 1**

1. **Joel Sherrill**, Sun, 24 Dec 2017 20:09:09 GMT

Is there anything in the implementations that is BSP, not architecture, specific? They could be moved to cpukit if we have confidence they can be implemented always that way.

# RTEMS 5.2-rc1 Release Notes 726/1208

Or they can be real methods provided by the bsl

### **Comment 2**

1. **Chris Johns**, Tue, 26 Dec 2017 21:59:42 GMT

Replying to Joel Sherrill:

Is there anything in the implementations that is BSP, not architecture, specific? They could be moved to cpukit if we have confidence they can be implemented always that way.

Or they can be real methods provided by the bsl

Sorry I do not know.

### **Comment 3**

1. **Sebastian Huber**, Tue, 02 Jan 2018 06:22:44 GMT

This is a duplicate of #3260.

### **Comment 4**

- 1. **Sebastian Huber**, Tue, 02 Jan 2018 06:23:05 GMT
- 2. **status:** changed from **new** to **closed**
- 3. **resolution:** set to **duplicate**

# **3267** - **rtems/status-checks.h calls printk without including the needed header.**

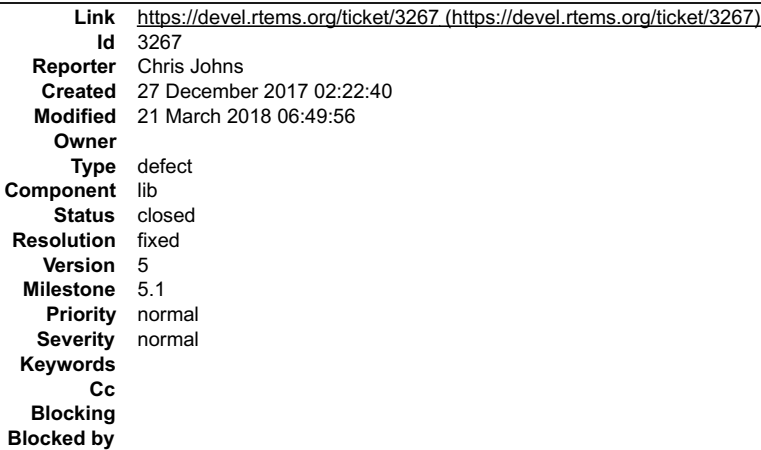

# **Description**

```
/opt/work/chris/rtems/kernel/rtems.git/cpukit/include/rtems/status-checks.h:74:7: warning: implicit declaration of function 'printk'; 
did you mean 'printf'? [-Wimplicit-function-declaration]
 printk( fmt, ##__VA_ARGS__)
 ^
/opt/work/chris/rtems/kernel/rtems.git/cpukit/include/rtems/status-checks.h:86:3: note: in expansion of macro 'RTEMS_SYSLOG_PRINT'
 RTEMS_SYSLOG_PRINT( "%s: " fmt, __func__, ##__VA_ARGS__)
 ^~~~~~~~~~~~~~~~~~
/opt/work/chris/rtems/kernel/rtems.git/cpukit/include/rtems/status-checks.h:107:3: note: in expansion of macro 'RTEMS_SYSLOG'
 RTEMS_SYSLOG( "Error: " fmt, ##__VA_ARGS__)
 ^~~~~~~~~~~~
/opt/work/chris/rtems/kernel/rtems.git/cpukit/include/rtems/status-checks.h:113:3: note: in expansion of macro 'RTEMS_SYSLOG_ERROR'
 RTEMS_SYSLOG_ERROR( "SC = %i: %s\n", (int) sc, msg);
 ^~~~~~~~~~~~~~~~~~
/opt/work/chris/rtems/kernel/rtems.git/cpukit/include/rtems/status-checks.h:152:5: note: in expansion of macro 
'RTEMS_SYSLOG_ERROR_WITH_SC'<br>RTEMS_SYSLOG_ERROR_WITH_SC( sc, msg); \
 ^~~~~~~~~~~~~~~~~~~~~~~~~~
/opt/work/chris/rtems/kernel/rtems.git/c/src/lib/libbsp/lm32/milkymist/../../lm32/shared/milkymist_gpio/gpio.c:57:5: note: in expansion 
of macro 'RTEMS_CHECK_SC'
 RTEMS_CHECK_SC(sc, "create GPIO device");
 ^~~~~~~~~~~~~~
```
# **Comment 1**

### 1. **Chris Johns**, Wed, 27 Dec 2017 02:55:00 GMT

https://git.rtems.org/chrisj/rtems.git/commit/?h=no-preinstall&id=8d355aaf02669edec4e4d2f5d1100b4253637af5

- 1. **Sebastian Huber**, Wed, 21 Mar 2018 06:49:56 GMT
- 2. **status:** changed from **new** to **closed**
- 3. **resolution:** set to **fixed**

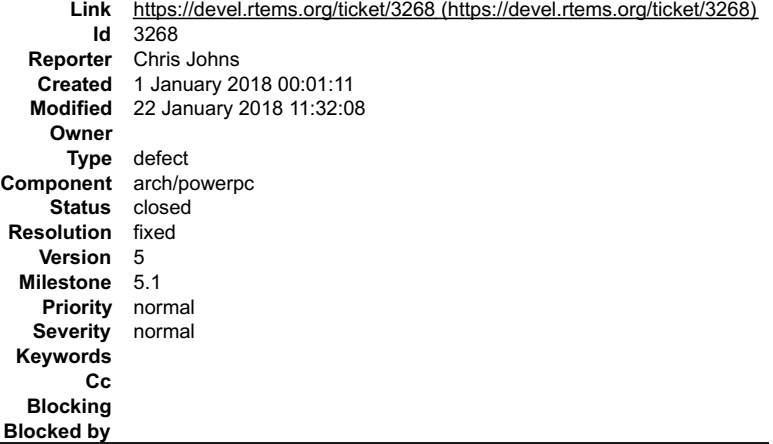

#### **Description**

The PowerPC BSP family headers need some refactoring for the RTEMS 5 release. The BSP family relies on the preinstall process to get suitable headers<br>installed to work and removing preinstall exposes this. The specific iss

### **Comment 1**

- 1. **Chris Johns**, Mon, 01 Jan 2018 00:01:31 GMT
- 2. **component:** changed from **admin** to **arch/powerpc**

### **Comment 2**

1. **Chris Johns**, Mon, 01 Jan 2018 01:16:31 GMT

Add on to the list i2c.h in the mpc5200.

### **Comment 3**

### 1. **Sebastian Huber**, Thu, 04 Jan 2018 06:19:59 GMT

In e1c0d67/rtems:

 bsp/mpc55xxevb: Move Update #3254. Update #3268.

### **Comment 4**

### 1. **Sebastian Huber**, Thu, 04 Jan 2018 06:21:02 GMT

In fb01816b/rtems:

```
 bsps/powerpc: Move shared irq.h 
This header file is only used by motorola powerpc, so not shared.

 Update #3254. Update #3268.
```
# **Comment 5**

- 1. **Sebastian Huber**, Mon, 22 Jan 2018 11:32:08 GMT
- 2. **status:** changed from **new** to **closed**
- 3. **resolution:** set to **fixed**

This problem was fixed by [d898f6e18ec2e84977edb5024052ecca64cf39f3/rtems].

# **3270** - **Remove unused support for MPC505**

# RTEMS 5.2-rc1 Release Notes 728/1208

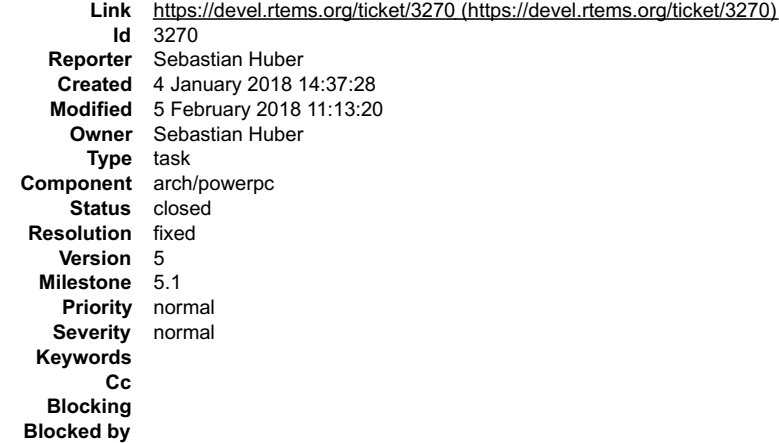

#### **Description**

There is some support for MPC505 in libcpu, however, I cannot find a BSP for this code. Remove this apparently dead code.

### **Comment 1**

- 1. **Sebastian Huber**, Mon, 05 Feb 2018 11:13:20 GMT
- 2. **status:** changed from **assigned** to **closed**
- 3. **resolution:** set to **fixed**

### In 0f4a7391/rtems:

 bsps/powerpc: Remove support for mpc505 Close #3270.

# **3277** - **QorIQ: Add MAC-less DPAA driver to libbsd**

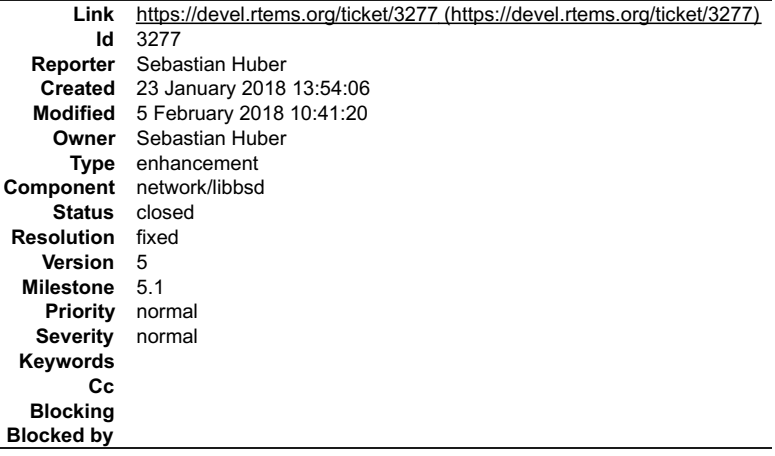

### **Description**

The SDK Linux DPAA driver supports a so called MAC-less interface driver. This driver allows Ethernet communication between guest systems of a hypervisor.

# **Comment 1**

1. **Sebastian Huber**, Tue, 23 Jan 2018 13:57:00 GMT

# In fe05886/rtems-libbsd:

 linux/compiler.h: Define cold Update #3277.

# **Comment 2**

1. **Sebastian Huber**, Tue, 23 Jan 2018 13:57:09 GMT

In 583216a/rtems-libbsd:

linux/smp.h: Avoid function call overhead

# RTEMS 5.2-rc1 Release Notes 729/1208

Update #3277.

### **Comment 3**

1. **Sebastian Huber**, Tue, 23 Jan 2018 13:57:19 GMT

In 066b536/rtems-libbsd:

```
 linux/sort.h: New file 

 Update #3277.
```
# **Comment 4**

1. **Sebastian Huber**, Tue, 23 Jan 2018 13:57:28 GMT

# In 0d421d8/rtems-libbsd:

```
 linux/of.h: Add of_n_addr_cells() 

 Update #3277.
```
### **Comment 5**

1. **Sebastian Huber**, Tue, 23 Jan 2018 13:57:38 GMT

### In 26ce2ac/rtems-libbsd:

```
 linux/of.h: Add of_n_size_cells() 

 Update #3277.
```
#### **Comment 6**

# 1. **Sebastian Huber**, Tue, 23 Jan 2018 13:57:47 GMT

In 44fca38/rtems-libbsd:

```
 linux/of.h: Add of_read_number() 

 Update #3277.
```
### **Comment 7**

# 1. **Sebastian Huber**, Tue, 23 Jan 2018 13:57:57 GMT

In 81fc57d/rtems-libbsd:

```
 linux/of.h: Add of_find_node_by_path() 

 Update #3277.
```
### **Comment 8**

# 1. **Sebastian Huber**, Tue, 23 Jan 2018 13:58:06 GMT

# In 0f1d2f6/rtems-libbsd:

```
 linux/of_address.h: Add of_translate_address() 

 Update #3277.
```
### **Comment 9**

# 1. **Sebastian Huber**, Tue, 23 Jan 2018 13:58:16 GMT

In e4923c8/rtems-libbsd:

```
 linux/of_address.h: of_address_to_resource() 
Translate address in of address to resource().

 Update #3277.
```
# **Comment 10** RTEMS 5.2-rc1 Release Notes 730/1208

# 1. **Sebastian Huber**, Tue, 23 Jan 2018 13:58:25 GMT

# In cfc149b/rtems-libbsd:

 linux/of\_irq.h: Generalize of\_irq\_to\_resource() Determine interrupt cells via device tree. Update #3277.

# **Comment 11**

# 1. **Sebastian Huber**, Tue, 23 Jan 2018 13:58:35 GMT

# In 2fba1e4/rtems-libbsd:

 dpaa: Remove unused configuration defines Update #3277.

# **Comment 12**

# 1. **Sebastian Huber**, Tue, 23 Jan 2018 13:58:44 GMT

# In bdf99316/rtems-libbsd:

 dpaa: Disable unused bman\_pool members Update #3277.

# **Comment 13**

# 1. **Sebastian Huber**, Tue, 23 Jan 2018 13:58:54 GMT

# In 34b7ccc/rtems-libbsd:

```
 dpaa: Support FQ_TYPE_RX_PCD 

 Update #3277.
```
### **Comment 14**

# 1. **Sebastian Huber**, Tue, 23 Jan 2018 13:59:03 GMT

# In 1342fad/rtems-libbsd:

```
 dpaa: Add and use SDK_DPAA_COMPAT_STATIC 

 Update #3277.
```
# **Comment 15**

# 1. **Sebastian Huber**, Tue, 23 Jan 2018 13:59:12 GMT

# In 95fe5b1/rtems-libbsd:

```
 dpaa: Use device tree throughout in BMan init 

 Update #3277.
```
# **Comment 16**

# 1. **Sebastian Huber**, Tue, 23 Jan 2018 13:59:22 GMT

# In a7d252c/rtems-libbsd:

```
 dpaa: Add and use bman_new_pool_for_bpid() 

 Update #3277.
```
# **Comment 17**

1. **Sebastian Huber**, Tue, 23 Jan 2018 13:59:32 GMT

file:///opt/work/chris/rtems/releasing/rtems-release.git/5.2-rc1/ws-rtems-release-notes/rtems-5.2-rc1-release-notes.html

# RTEMS 5.2-rc1 Release Notes 731/1208

In 0f6ff4a/rtems-libbsd:

 dpaa: QMan portal only initialization Update #3277.

# **Comment 18**

# 1. **Sebastian Huber**, Tue, 23 Jan 2018 13:59:41 GMT

In f5ed3aa/rtems-libbsd:

sdk dpaa: Import from OorIO SDK Linux http://git.freescale.com/git/cgit.cgi/ppc/sdk/linux.git Commit 1ae843c08261402b2c35d83422e4fa1e313611f4 (fsl-sdk-v2.0-1703). Update #3277.

### **Comment 19**

### 1. **Sebastian Huber**, Tue, 23 Jan 2018 13:59:51 GMT

In d62a3df/rtems-libbsd:

sdk dpaa: Port to RTEMS Update #3277.

### **Comment 20**

 $\overline{a}$ 

 $\overline{a}$ 

 $\overline{a}$ 

# 1. **Sebastian Huber**, Tue, 23 Jan 2018 14:00:00 GMT

In 327f4e1/rtems-libbsd:

sdk\_dpaa: What to do with tail queue drop?

The issue is this:

```
static int dpaa eth macless probe(struct platform device * of dev) { [...]
```
 INIT\_LIST\_HEAD(&priv->dpa\_fq\_list);  $\overline{a}$ 

err = dpa\_fq\_probe\_macless(dev, &priv->dpa\_fq\_list, RX); if (!err)

 err = dpa\_fq\_probe\_macless(dev, &priv->dpa\_fq\_list, L

 TX);  $\overline{a}$ 

 $\overline{a}$  if (err < 0) L

> goto fq\_probe\_failed;  $\overline{a}$

[...]

\*/

 $\overline{a}$ 

 $\overline{a}$ 

 $\overline{a}$ 

 /\* Add the FQs to the interface, and make them active \*/ /\* For MAC-less devices we only get here for RX frame queues │<br>│ initialization, which are the TX queues of the other partition. It is safe to rely on one partition to set the FQ taildrop threshold for<br>the TX queues of the other partition because the ERN notifications will be recei

err = dpa fqs\_init(dev, &priv->dpa\_fq\_list, true); if (err < 0)

goto fq\_alloc\_failed;

 $[...]$ 

 $\overline{a}$ 

The priv->dpa\_fq\_list contains a list of FQ\_TYPE\_RX\_PCD and FQ\_TYPE\_TX\_items. I don't understand what the "For MAC-less devices we only<br>get here for RX frame queues initialization" means in this context. The td enable == t int dpa fq\_init(struct dpa\_fq \*dpa\_fq, bool td\_enable) {  $[...]$ 

```
\begin{array}{rcl} \text{if } (\text{dpa\_fq-} \text{&type == FQ\_TYPE\_TX} \\ \text{dpa\_fq-} \text{&type == FQ\_TYPE\_TX\_CONFIM} \\ \text{dpa\_fq-} \text{&type == FQ\_TYPE\_TX\_CONF_MQ} \end{array}
```
[...]

 $\overline{a}$ 

# RTEMS 5.2-rc1 Release Notes 732/1208

initfq.we\_mask  $| = QM$  INITFQ WE\_OAC; L

 $[\ldots]$ 

}

 $\overline{a}$  $\overline{a}$  if (td\_enable) { initfq.we\_mask |= QM\_INITFQ\_WE\_TDTHRESH; qm\_fqd\_taildrop\_set(&initfq.fqd.td, DPA\_FQ\_TD,  $1$ ); L  $initfq.fqd.fq_ctrl = QM_FQCTRL_TDE;$  }  $\overline{a}$ 

The td enable == true && dpa\_fq->fq\_type == FQ\_TYPE\_TX causes later: int qman\_init\_fq(struct qman\_fq \*fq, u32 flags, struct qm\_mcc\_initfq \*opts) { [...]

 $\overline{a}$  if (opts && (opts->we\_mask & QM\_INITFQ\_WE\_OAC)) { /\* And can't be set at the same time as TDTHRESH \*/ if (opts->we mask & QM\_INITFQ\_WE\_TDTHRESH)  $\overline{a}$  return -EINVAL;  $\overline{a}$  }  $\overline{a}$ 

 This aborts the initialization of the MAC-less driver. I don't understand why this path doesn't happen on the SDK Linux system. Update #3277.

### **Comment 21**

- 1. **Sebastian Huber**, Mon, 05 Feb 2018 10:41:20 GMT
- 2. **status:** changed from **assigned** to **closed**
- 3. **resolution:** set to **fixed**

# **3278** - **bsp-builder has incorrect print (%s in output)**

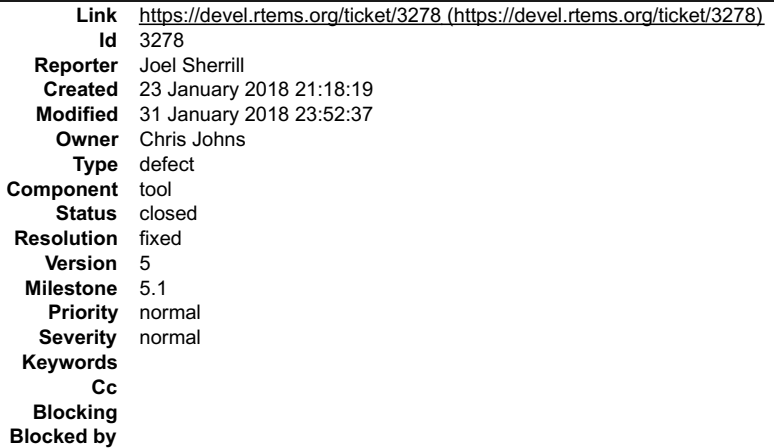

#### **Description**

I don't think the tools have branches so only impacts master.

Notice the "run: %s:"

[1114/1565] powerpc/mpc5674fevb (profiling) Configuring run: %s: powerpc/mpc5674fevb.profiling\

```
/home/joel/rtems-work/rtems/configure --target=powerpc-rtems5\
--enable-rtemsbsp=mpc5674fevb --prefix=/home/joel/rtems-work/bsps\
--enable-profiling
```
#### **Comment 1**

- 1. **Joel Sherrill**, Tue, 23 Jan 2018 21:18:35 GMT
- 2. **owner:** set to **Chris Johns**
- 3. **status:** changed from **new** to **assigned**

file:///opt/work/chris/rtems/releasing/rtems-release.git/5.2-rc1/ws-rtems-release-notes/rtems-5.2-rc1-release-notes.html

# RTEMS 5.2-rc1 Release Notes 733/1208

# **Comment 2**

- 1. **Chris Johns**, Wed, 31 Jan 2018 23:52:37 GMT
- 2. **status:** changed from **assigned** to **closed**
- 3. **resolution:** set to **fixed**

In 005f995/rtems-tools:

```
 rtems-bsp-builder: Remove stray %s from the run log message. 

 Close #3278
```
# **3281** - **Add epiphany support to GDB 8.0.0**

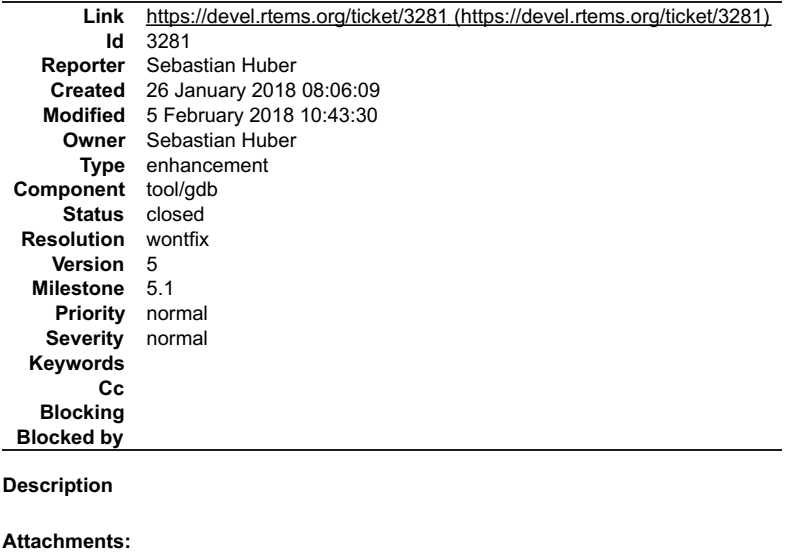

**1 Sebastian Huber, Fri, 26 Jan 2018 08:06:50 GMT attach**: set to [gdb-8.0.0-epiphany.patch \(https://devel.rtems.org/ticket/3281/gdb-8.0.0-epiphany.patch\)](https://devel.rtems.org/ticket/3281/gdb-8.0.0-epiphany.patch)

### **Comment 1**

- 1. **Sebastian Huber**, Mon, 05 Feb 2018 10:43:30 GMT
- 2. **status:** changed from **assigned** to **closed**
- 3. **resolution:** set to **wontfix**

GDB is support for ephiphany is not integrated in the FSF GDB. Adapteva didn't respond to e-mails.

# **3283** - **Bad URL in OpenOCD/Xilinx\_Zynq Wiki Page**

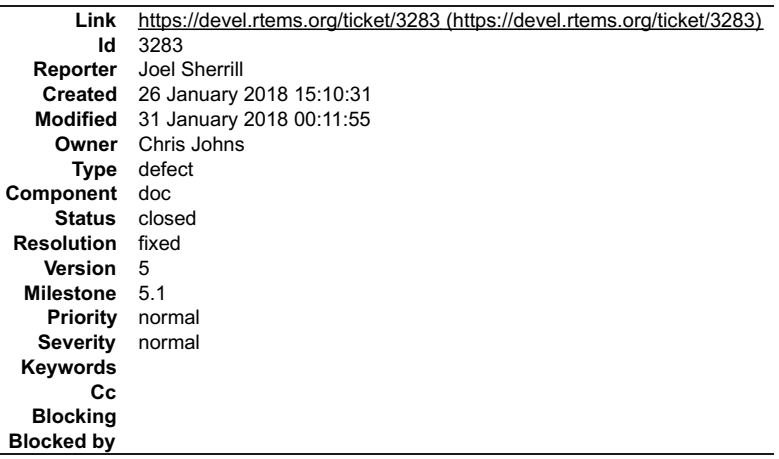

### **Description**

https://devel.rtems.org/wiki/Debugging/OpenOCD/Xilinx\_Zynq has a link to the Zedboard Processor Debug Adapter. I think the URL has changed to this but would<br>like someone more knowledgeable to confirm that before it is chan

http://zedboard.org/accessories/zedboard-processor-debug-adapter

# RTEMS 5.2-rc1 Release Notes 734/1208

### **Comment 1**

- 1. **Joel Sherrill**, Fri, 26 Jan 2018 15:10:44 GMT
- 2. **owner:** set to **Chris Johns**
- 3. **status:** changed from **new** to **assigned**

### **Comment 2**

- 1. **Chris Johns**, Wed, 31 Jan 2018 00:11:55 GMT
- 2. **status:** changed from **assigned** to **closed**
- 3. **resolution:** set to **fixed**

Wiki page links have been updated.

# **3284** - **RSB uses hard coded GCC binary paths**

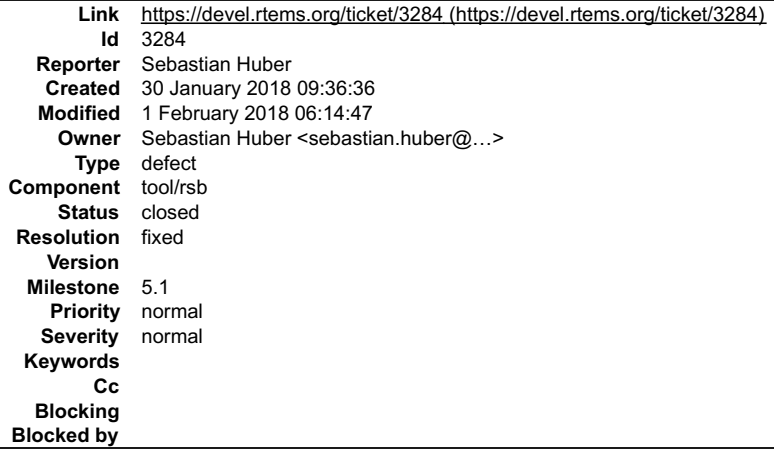

#### **Description**

In order to build a tool chain with Ada support you need a native GCC with Ada support of the same version as the cross compiler. The RSB uses hard coded paths for the gcc and g++ programs:

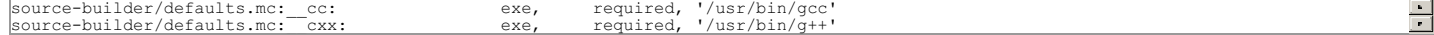

So, the RSB user must change the main GCC installation of the machine to build a particular RTEMS tool chain. This is undesired/infeasible in most situations.

### **Comment 1**

1. **Chris Johns**, Wed, 31 Jan 2018 00:03:21 GMT

I am OK with changing this to 'gcc' and 'g++'. There are a few other paths that could be relaxed, ie I remembering seeing something in your build logs. This is something that has appeared as the RSB ages.

### **Comment 2**

- 1. **Sebastian Huber**, Thu, 01 Feb 2018 06:14:47 GMT
- 2. owner: set to Sebastian Huber <sebastian.huber@...>
- 3. **status:** changed from **new** to **closed**
- 4. **resolution:** set to **fixed**

In 2a5c9da/rtems-source-builder:

Avoid hard coded GCC binary paths

In order to build a tool chain with Ada support a native GCC with Ada support of the same version as the cross compiler is required. The<br>RSB used hard coded paths for the gcc and g++ programs. This forced the RSB user to c

Close #3284.

# **3285** - **Reorganize BSP source directory**

### RTEMS 5.2-rc1 Release Notes 735/1208

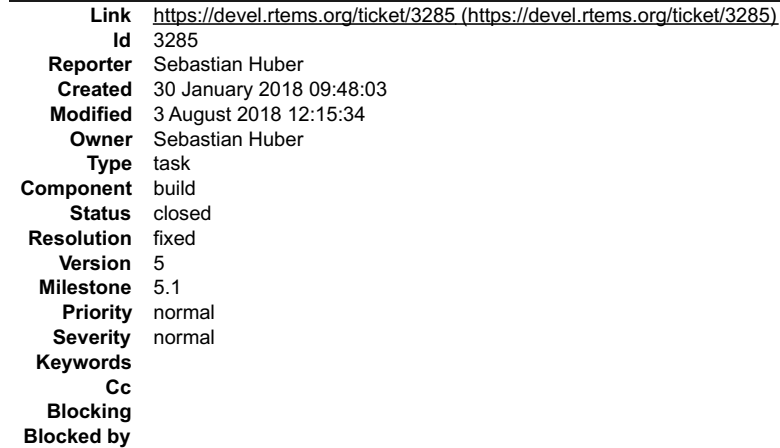

**Description**

Now, that all BSP header files are in

- bsps/include
- bsps/@RTEMS\_CPU@/include bsps/@RTEMS\_CPU@/@RTEMS\_BSP\_FAMILY@/include

we should also move the BSP sources to this new directory tree. How do we want to organize the BSP sources in bsps/@RTEMS\_CPU@/@RTEMS\_BSP\_FAMILY@?

- include (this is already there, see #3254)
- config
- somebsp.cfg
- start (everything required to run a minimal application without devices)
	- start.S
	- bspstart.c bspsmp.c
	- o linkcmds
- 
- cache (everything for the cache controller support)<br>irq (everything for the interrupt controller support)<br>console (everything for the console driver)<br>clock (everything for the clock driver)<br>spi (everything for the SPI driv
- 
- $\overline{\phantom{a}}$
- 
- 
- $\bullet$
- 
- 
- The layout of external sources should be used as is if possible.

### **Comment 1**

#### 1. **Sebastian Huber**, Wed, 31 Jan 2018 11:51:51 GMT

### In 4cf93658/rtems:

bsps: Rework cache manager implementation

The previous cache manager support used a single souce file (cache manager.c) which included an implementation header (cache .h). This<br>required the use of specialized include paths to find the right header file. Change thi

 Use the following directories and files: bsps/shared/cache bsps/@RTEMS\_CPU@/shared/cache bsps/@RTEMS\_CPU@/@RTEMS\_BSP\_FAMILY/start/cache.c Update #3285.

#### **Comment 2**

### 1. **Sebastian Huber**, Wed, 31 Jan 2018 11:53:45 GMT

2. **description:** modified (diff)

#### **Comment 3**

1. **Sebastian Huber**, Fri, 02 Feb 2018 06:09:05 GMT

In 5f0a6376/rtems:

 bsp/leon3: Do not use internal cache API Update #3285.

- 1. **Sebastian Huber**, Mon, 05 Feb 2018 10:42:12 GMT
- 2. **milestone:** changed from **5.1** to **6.1**

# RTEMS 5.2-rc1 Release Notes 736/1208

# **Comment 5**

# 1. **Sebastian Huber**, Tue, 13 Mar 2018 07:06:40 GMT

### In a4570829/rtems:

 bsps: Remove unused memcpy() implementations This patch is a part of the BSP source reorganization. Update #3285.

### **Comment 6**

# 1. **Sebastian Huber**, Tue, 13 Mar 2018 07:06:50 GMT

# In 4c83f292/rtems:

 bsps: Remove unused RTEMS\_CPU\_MODEL This patch is a part of the BSP source reorganization. Update #3285.

### **Comment 7**

### 1. **Sebastian Huber**, Tue, 13 Mar 2018 07:07:00 GMT

### In 961e2ef/rtems:

```
 bsps/mips: Remove Mongoose-V README 

 This patch is a part of the BSP source reorganization. 

 Update #3285.
```
### **Comment 8**

# 1. **Sebastian Huber**, Tue, 13 Mar 2018 07:07:11 GMT

### In b6755af/rtems:

 bsps/mips: Move libcpu content to bsps This patch is a part of the BSP source reorganization. Update #3285.

### **Comment 9**

# 1. **Sebastian Huber**, Tue, 13 Mar 2018 07:07:22 GMT

### In c4905d8d/rtems:

 bsps/arm: Move libcpu content to bsps This patch is a part of the BSP source reorganization. Update #3285.

### **Comment 10**

# 1. **Sebastian Huber**, Tue, 13 Mar 2018 07:07:32 GMT

In 8b5778e/rtems:

 sparc: Move libcpu content to cpukit This patch is a part of the BSP source reorganization. Update #3285.

### **Comment 11**

### 1. **Sebastian Huber**, Tue, 13 Mar 2018 07:07:42 GMT

In 7633f5b/rtems:

# RTEMS 5.2-rc1 Release Notes 737/1208

 sparc64: Move libcpu content to cpukit This patch is a part of the BSP source reorganization. Update #3285.

#### **Comment 12**

### 1. **Sebastian Huber**, Mon, 19 Mar 2018 12:12:49 GMT

### In ac04bb85/rtems:

 bsps/powerpc: Move legacy IRQ support This patch is a part of the BSP source reorganization. Update #3285.

## **Comment 13**

# 1. **Sebastian Huber**, Mon, 19 Mar 2018 12:13:00 GMT

#### In 7dbc43d/rtems:

 bsps/powerpc: Move basic support to bsps This patch is a part of the BSP source reorganization. Update #3285.

### **Comment 14**

### 1. **Sebastian Huber**, Mon, 19 Mar 2018 12:13:10 GMT

In ff3b9aa/rtems:

```
 bsps/powerpc: Remove unused files 

 This patch is a part of the BSP source reorganization. 

 Update #3285.
```
### **Comment 15**

### 1. **Sebastian Huber**, Mon, 19 Mar 2018 12:13:21 GMT

# In bd150801/rtems:

 bsps/powerpc: Move exceptions support to bsps This patch is a part of the BSP source reorganization. Update #3285.

### **Comment 16**

# 1. **Sebastian Huber**, Mon, 19 Mar 2018 12:13:32 GMT

### In 09dd82a/rtems:

 bsp/ss555: Move libcpu content to bsps This patch is a part of the BSP source reorganization. Update #3285.

#### **Comment 17**

# 1. **Sebastian Huber**, Thu, 22 Mar 2018 06:02:34 GMT

In a7fa9e91/rtems:

```
 bsp/pc386: Move libcpu content to bsps 

 This patch is a part of the BSP source reorganization. 

 Update #3285.
```
# 1. **Sebastian Huber**, Thu, 22 Mar 2018 06:02:44 GMT RTEMS 5.2-rc1 Release Notes 738/1208

#### In f3a51d62/rtems:

bsps/powerpc: Remove bsp\_timer\_internal\_clock

The only consumer of this variable was the ppc403 clock driver used by the haleakala, virtex, and virtex4<br>BSPs which set bsp\_timer\_internal\_clock unconditionally to true. Update #3285.

### **Comment 19**

### 1. **Sebastian Huber**, Thu, 22 Mar 2018 06:02:55 GMT

# In bb22a3f3/rtems:

 bsp/powerpc: Move libcpu timer to bsps Use only one timer driver variant based on the standard PowerPC time base. This patch is a part of the BSP source reorganization. Update #3285.

### **Comment 20**

### 1. **Sebastian Huber**, Thu, 22 Mar 2018 07:42:45 GMT

# In 3f3f246a/rtems:

```
 bsps/mpc55xx: Remove unused files 

 This patch is a part of the BSP source reorganization. 

 Update #3285.
```
# **Comment 21**

### 1. **Sebastian Huber**, Thu, 22 Mar 2018 07:42:55 GMT

### In dc1ea01/rtems:

 bsps/mpc55xx: Move libcpu content to bsps This patch is a part of the BSP source reorganization. Update #3285.

#### **Comment 22**

### 1. **Sebastian Huber**, Mon, 26 Mar 2018 09:09:58 GMT

#### In b1b7390/rtems:

```
 bsp/pc386: Fix build 

 This patch is a part of the BSP source reorganization. 

 Update #3285.
```
# **Comment 23**

### 1. **Sebastian Huber**, Mon, 26 Mar 2018 09:10:08 GMT

### In 96400050/rtems:

 bsp/pc386: Remove unused RTEMS\_CPU\_MODEL This patch is a part of the BSP source reorganization. Update #3285.

# **Comment 24**

# 1. **Sebastian Huber**, Mon, 26 Mar 2018 09:10:19 GMT

In e2bd1f6/rtems:

# RTEMS 5.2-rc1 Release Notes 739/1208

 bsp/bfin: Move libcpu content to bsps This patch is a part of the BSP source reorganization. Update #3285.

#### **Comment 25**

### 1. **Sebastian Huber**, Mon, 26 Mar 2018 09:10:29 GMT

### In 0cab067/rtems:

 bsps/powerpc: Move libcpu content to bsps This patch is a part of the BSP source reorganization. Update #3285.

### **Comment 26**

# 1. **Sebastian Huber**, Mon, 26 Mar 2018 09:10:40 GMT

#### In a12dcff8/rtems:

 bsp/mpc8260: Move libcpu content to bsps This patch is a part of the BSP source reorganization. Update #3285.

### **Comment 27**

### 1. **Sebastian Huber**, Mon, 26 Mar 2018 09:10:51 GMT

In b8c468b/rtems:

```
 bsp/tqm8xx: Move libcpu content to bsps 

 This patch is a part of the BSP source reorganization. 

 Update #3285.
```
### **Comment 28**

### 1. **Sebastian Huber**, Mon, 26 Mar 2018 09:11:01 GMT

# In 11fe8c59/rtems:

 bsps/powerpc: Move MMU support to bsps This patch is a part of the BSP source reorganization. Update #3285.

### **Comment 29**

# 1. **Sebastian Huber**, Mon, 26 Mar 2018 09:11:12 GMT

# In d813d9aa/rtems:

 bsps/powerpc: Move dec clock driver to bsps This patch is a part of the BSP source reorganization. Update #3285.

#### **Comment 30**

# 1. **Sebastian Huber**, Mon, 26 Mar 2018 09:11:22 GMT

# In 4fd1ff0f/rtems:

```
 bsps/powerpc: Move AltiVec? support to bsps 

 This patch is a part of the BSP source reorganization. 

 Update #3285.
```
# 1. **Sebastian Huber**, Mon, 26 Mar 2018 09:11:32 GMT RTEMS 5.2-rc1 Release Notes 740/1208

#### In d7c232f/rtems:

 bsps/powerpc: Remove unused files This patch is a part of the BSP source reorganization. Update #3285.

### **Comment 32**

### 1. **Sebastian Huber**, Mon, 26 Mar 2018 09:11:43 GMT

# In 2d33672a/rtems:

 bsps/powerpc: Move ppc403 clock driver to bsps This patch is a part of the BSP source reorganization. Update #3285.

# **Comment 33**

### 1. **Sebastian Huber**, Mon, 26 Mar 2018 09:11:53 GMT

# In 6882be7/rtems:

 bsps/powerpc: Remove libcpu/powerpc This patch is a part of the BSP source reorganization. Update #3285.

# **Comment 34**

# 1. **Sebastian Huber**, Mon, 26 Mar 2018 09:12:04 GMT

### In 5f59e2a/rtems:

```
 bsps/powerpc: Move dec timer driver 

 This patch is a part of the BSP source reorganization. 

 Update #3285.
```
### **Comment 35**

# 1. **Sebastian Huber**, Mon, 26 Mar 2018 13:33:24 GMT

### In f8e4755f/rtems:

```
 bsps/m68k: Use namespace header 

 This patch is a part of the BSP source reorganization. 

 Update #3285.
```
### **Comment 36**

### 1. **Sebastian Huber**, Mon, 26 Mar 2018 13:33:35 GMT

### In 1e23c47/rtems:

```
 bsps/m68k: Remove unused define 

 This patch is a part of the BSP source reorganization. 

 Update #3285.
```
### **Comment 37**

#### 1. **Sebastian Huber**, Mon, 26 Mar 2018 13:33:46 GMT

In fc2ec62/rtems:

 bsps/m68k: Move libcpu content to bsps This patch is a part of the BSP source reorganization.

### RTEMS 5.2-rc1 Release Notes 741/1208

Update #3285.

### **Comment 38**

### 1. **Sebastian Huber**, Mon, 26 Mar 2018 13:33:57 GMT

### In 3cf2bf63/rtems:

```
 bsps/m68k: Move fpsp support to bsps 

 This patch is a part of the BSP source reorganization. 

 Update #3285.
```
# **Comment 39**

### 1. **Sebastian Huber**, Mon, 26 Mar 2018 13:34:08 GMT

### In 2190bc6/rtems:

 bsps/mcf5206elite: Move libcpu content to bsps This patch is a part of the BSP source reorganization. Update #3285.

# **Comment 40**

### 1. **Sebastian Huber**, Mon, 26 Mar 2018 13:34:19 GMT

#### In ddf3ea2/rtems:

 bsps/csb360: Move libcpu content to bsps This patch is a part of the BSP source reorganization. Update #3285.

#### **Comment 41**

# 1. **Sebastian Huber**, Mon, 26 Mar 2018 13:34:30 GMT

# In 945095d/rtems:

 bsps/genmcf548x: Move libcpu content to bsps This patch is a part of the BSP source reorganization. Update #3285.

### **Comment 42**

# 1. **Sebastian Huber**, Mon, 26 Mar 2018 13:34:53 GMT

# In b54558ac/rtems:

 bsps/mcf5225x: Move libcpu content to bsps This patch is a part of the BSP source reorganization. Update #3285.

# **Comment 43**

# 1. **Sebastian Huber**, Mon, 26 Mar 2018 13:35:04 GMT

# In 5d39512/rtems:

```
 bsps/m68k: Remove libcpu/m68k 

 This patch is a part of the BSP source reorganization. 

 Update #3285.
```
# **Comment 44**

1. **Sebastian Huber**, Mon, 26 Mar 2018 13:35:15 GMT

# RTEMS 5.2-rc1 Release Notes 742/1208

In 699fee43/rtems:

 bsps: Remove libcpu This patch is a part of the BSP source reorganization. Update #3285.

### **Comment 45**

### 1. **Sebastian Huber**, Wed, 04 Apr 2018 11:51:10 GMT

### In 66b99a1/rtems:

 bsps: Add RTEMS\_BSP to bspopts.h This patch is a part of the BSP source reorganization. Update #3285.

### **Comment 46**

#### 1. **Sebastian Huber**, Wed, 04 Apr 2018 11:51:21 GMT

### In ce0ea6f/rtems:

 bsps: Add shared-sources.am This patch is a part of the BSP source reorganization. Update #3285.

### **Comment 47**

# 1. **Sebastian Huber**, Wed, 04 Apr 2018 11:51:33 GMT

### In 4f0dca3a/rtems:

 bsps: Move version.c and use bspopts.h This patch is a part of the BSP source reorganization. Update #3285. Update #3375.

### **Comment 48**

# 1. **Sebastian Huber**, Wed, 04 Apr 2018 11:51:45 GMT

### In 8621ed38/rtems:

 bsps: Move config macros to RTEMS\_BSP\_CONFIGURE Provide HAS\_NETWORKING and HAS\_SMP Automake conditionals for all BSPs. This patch is a part of the BSP source reorganization. Update #3285.

### **Comment 49**

# 1. **Sebastian Huber**, Wed, 04 Apr 2018 11:51:56 GMT

# In 27de4e1f/rtems:

 bsps: Move libchip to bsps This patch is a part of the BSP source reorganization. Update #3285.

# **Comment 50**

# 1. **Sebastian Huber**, Thu, 05 Apr 2018 05:27:30 GMT

In 82bc976/rtems:

bsps/bfin: Rename shared.am to shared-sources.am

This patch is a part of the BSP source reorganization.

### Update #3285.

file:///opt/work/chris/rtems/releasing/rtems-release.git/5.2-rc1/ws-rtems-release-notes/rtems-5.2-rc1-release-notes.html

# RTEMS 5.2-rc1 Release Notes 743/1208

# **Comment 51**

# 1. **Sebastian Huber**, Thu, 05 Apr 2018 05:27:40 GMT

# In 0f0f249c/rtems:

 bsps/m68k: Rename fpsp.am to fpsp-sources.am This patch is a part of the BSP source reorganization. Update #3285.

# **Comment 52**

# 1. **Sebastian Huber**, Thu, 05 Apr 2018 05:27:51 GMT

# In 6799a78/rtems:

 bsps/powerpc: Rename to exceptions-sources.am This patch is a part of the BSP source reorganization. Update #3285.

# **Comment 53**

# 1. **Sebastian Huber**, Thu, 05 Apr 2018 05:28:01 GMT

# In d03ec77d/rtems:

```
 bsps/powerpc: Rename to shared-sources.am 

 This patch is a part of the BSP source reorganization. 

 Update #3285.
```
# **Comment 54**

# 1. **Sebastian Huber**, Mon, 09 Apr 2018 05:12:18 GMT

### In 671c31fc/rtems:

```
 bsp: Move umon support to bsps 

 The umon support is only used by the csb337 BSP. 

 This patch is a part of the BSP source reorganization. 

 Update #3285.
```
# **Comment 55**

# 1. **Sebastian Huber**, Mon, 09 Apr 2018 05:12:38 GMT

# In 814eccb4/rtems:

 bsps: Move VME support to bsps The VME support is only used by powerpc BSPs. This patch is a part of the BSP source reorganization. Update #3285.

# **Comment 56**

# 1. **Sebastian Huber**, Mon, 09 Apr 2018 05:12:54 GMT

# In 4b28d3c/rtems:

```
 bsps: Move shmdr to bsps 

 This patch is a part of the BSP source reorganization. 

 Update #3285.
```
# RTEMS 5.2-rc1 Release Notes 744/1208

1. **Sebastian Huber**, Mon, 09 Apr 2018 05:13:09 GMT

### In d584269/rtems:

 bsps: Remove librtemsbsp.a wrapup This patch is a part of the BSP source reorganization. Update #3285.

# **Comment 58**

#### 1. **Sebastian Huber**, Mon, 09 Apr 2018 05:13:25 GMT

### In 9b7c456/rtems:

 bsps: Move generic IRQ support to bsps This patch is a part of the BSP source reorganization. Update #3285.

### **Comment 59**

#### 1. **Sebastian Huber**, Mon, 09 Apr 2018 09:38:23 GMT

# In 01d34a3/rtems:

 bsp/csb337: Fix umon support This patch is a part of the BSP source reorganization. Update #3285.

### **Comment 60**

# 1. **Sebastian Huber**, Mon, 09 Apr 2018 09:41:33 GMT

### In b606998/rtems:

 bsp/genmcf548x: Fix IRQ support This patch is a part of the BSP source reorganization. Update #3285.

### **Comment 61**

# 1. **Sebastian Huber**, Tue, 10 Apr 2018 05:19:34 GMT

### In 1ce4a9e/rtems:

```
 bsps: Fix typo in MPCI support 

 This patch is a part of the BSP source reorganization. 

 Update #3285.
```
### **Comment 62**

# 1. **Sebastian Huber**, Thu, 12 Apr 2018 05:17:10 GMT

### In f0bcae38/rtems:

 bsps: Remove unused console\_select\_simple.c This patch is a part of the BSP source reorganization. Update #3285.

# **Comment 63**

#### 1. **Sebastian Huber**, Thu, 12 Apr 2018 05:17:20 GMT

In b43ea9f/rtems:

bsps: Move legacy console driver to bsps

This patch is a part of the BSP source reorganization.

# RTEMS 5.2-rc1 Release Notes 745/1208

Update #3285.

### **Comment 64**

### 1. **Sebastian Huber**, Thu, 12 Apr 2018 05:17:41 GMT

### In b46f943c/rtems:

 bsp/motorola\_powerpc: Move polled\_io.c This file was used by this BSP only. Avoid RTEMS\_RELLDFLAGS. This patch is a part of the BSP source reorganization. Update #3285.

### **Comment 65**

# 1. **Sebastian Huber**, Thu, 12 Apr 2018 05:18:02 GMT

#### In 6c4140c/rtems:

 bsps: Avoid line continuation in Makefile.am This patch is a part of the BSP source reorganization. Update #3285.

# **Comment 66**

### 1. **Sebastian Huber**, Thu, 12 Apr 2018 05:18:12 GMT

### In b78b814/rtems:

 bsps: Avoid source variables in Makefile.am This patch is a part of the BSP source reorganization. Update #3285.

### **Comment 67**

# 1. **Sebastian Huber**, Thu, 12 Apr 2018 05:18:25 GMT

### In b10caf8/rtems:

 bsps: Remove headers from librtemsbsp\_a\_SOURCES This was used by the not supported "make dist". This patch is a part of the BSP source reorganization. Update #3285.

### **Comment 68**

### 1. **Sebastian Huber**, Thu, 12 Apr 2018 05:18:36 GMT

# In 4359c43/rtems:

 bsps: Simplify source file path in Makefile.am This patch is a part of the BSP source reorganization. Update #3285.

# **Comment 69**

## 1. **Sebastian Huber**, Thu, 12 Apr 2018 05:18:47 GMT

### In c5fe4431/rtems:

```
 bsps: Move bootcard.c to bsps 

 This patch is a part of the BSP source reorganization. 

 Update #3285.
```
# 1. **Sebastian Huber**, Thu, 12 Apr 2018 05:18:58 GMT RTEMS 5.2-rc1 Release Notes 746/1208

#### In ff24c90d/rtems:

```
 bsps: Remove empty gnatinstallhandler.c 

 This patch is a part of the BSP source reorganization. 

 Update #3285.
```
### **Comment 71**

1. **Sebastian Huber**, Fri, 13 Apr 2018 07:45:53 GMT

I move slowly to the real BSP sources. After some review and effort calculation I propose a new structure for the BSPs in bsps/@RTEMS\_CPU@/@RTEMS\_BSP\_FAMILY@:

include (this is already there, see #3254) make somebsp.cfg start (everything required to run a minimal application without devices) start.S bspstart.c bspsmp.c<br>linkcmds cache (everything for the cache controller support)

This essentially removes the new dev directory of the original proposal and is closer to the existing BSP layout. The existing layout has standard directory names,<br>but the file names vary greatly. This new proposal helps t

### **Comment 72**

1. **Joel Sherrill**, Fri, 13 Apr 2018 12:36:21 GMT

I see you are back to moving the contents of make/custom to make/. I still have my local branch where I was well along the path of doing that. I can resurrect it if desired.

### **Comment 73**

1. **Chris Johns**, Sat, 14 Apr 2018 04:30:25 GMT

I suggest we move away from make to config. Make is an implementation.

Can we please create a doc type file in the bsps to list the directories we allow?

### **Comment 74**

### 1. **Sebastian Huber**, Tue, 17 Apr 2018 05:06:11 GMT

### In 90013f59/rtems:

```
 bsps: Move tod.c to bsps and rename 
 This patch is a part of the BSP source reorganization. 

 Update #3285.
```
### **Comment 75**

### 1. **Sebastian Huber**, Tue, 17 Apr 2018 05:06:23 GMT

#### In 1cba1de/rtems:

```
 bsps: Move bsp-fdt.c to bsps 
 This patch is a part of the BSP source reorganization. 

 Update #3285.
```
#### **Comment 76**

# 1. **Sebastian Huber**, Tue, 17 Apr 2018 05:06:33 GMT

# In 9d44ae7/rtems:

 bsps: Move bsp-uboot-board-info.c to bsps This patch is a part of the BSP source reorganization. Update #3285.

# **Comment 77**

1. **Sebastian Huber**, Tue, 17 Apr 2018 05:06:44 GMT

In 0a09ac58/rtems:

# RTEMS 5.2-rc1 Release Notes 747/1208

 bsps: Move stackalloc.c to bsps This patch is a part of the BSP source reorganization. Update #3285.

### **Comment 78**

### 1. **Sebastian Huber**, Tue, 17 Apr 2018 05:06:54 GMT

### In 223e22f/rtems:

 bsps: Move uart-output-char.c to bsps This patch is a part of the BSP source reorganization. Update #3285.

# **Comment 79**

- 1. **Sebastian Huber**, Tue, 17 Apr 2018 09:02:22 GMT
- 2. **description:** modified (diff)

### **Comment 80**

### 1. **Sebastian Huber**, Fri, 20 Apr 2018 13:04:46 GMT

#### In 300cc68/rtems-docs:

 bsp-howto: Update BSP source code structure This patch is a part of the BSP source reorganization. Update #3285.

#### **Comment 81**

# 1. **Sebastian Huber**, Fri, 20 Apr 2018 13:24:24 GMT

### In 4826858/rtems:

 motorola\_powerpc: Remove headers from \*\_SOURCES This was used by the not supported "make dist". This patch is a part of the BSP source reorganization. Update #3285.

### **Comment 82**

### 1. **Sebastian Huber**, Fri, 20 Apr 2018 13:24:35 GMT

#### In 43bda786/rtems:

 bsps: Move bspclean.c to bsps This patch is a part of the BSP source reorganization. Update #3285.

### **Comment 83**

# 1. **Sebastian Huber**, Fri, 20 Apr 2018 13:24:46 GMT

### In 554e39c/rtems:

 bsps: Move bspreset.c to bsps This patch is a part of the BSP source reorganization. Update #3285.

### **Comment 84**

1. **Sebastian Huber**, Fri, 20 Apr 2018 13:24:58 GMT

In 0736410/rtems:

# RTEMS 5.2-rc1 Release Notes 748/1208

 bsps: Move bspreset\_loop.c to bsps This patch is a part of the BSP source reorganization. Update #3285.

### **Comment 85**

# 1. **Sebastian Huber**, Fri, 20 Apr 2018 13:25:09 GMT

# In 0b93d4f8/rtems:

 bsps: Move bspstart.c to bsps This patch is a part of the BSP source reorganization. Update #3285.

# **Comment 86**

# 1. **Sebastian Huber**, Fri, 20 Apr 2018 13:25:32 GMT

# In 5a06b187/rtems:

 bsps: Move bspgetworkarea.c to bsps This patch is a part of the BSP source reorganization. Update #3285.

# **Comment 87**

# 1. **Sebastian Huber**, Fri, 20 Apr 2018 13:25:43 GMT

#### In a884df3/rtems:

 bsp/motorola\_powerpc: Move bspstart.c to bsps This shared powerpc file was only used by this BSP. This patch is a part of the BSP source reorganization. Update #3285.

# **Comment 88**

# 1. **Sebastian Huber**, Fri, 20 Apr 2018 13:26:04 GMT

### In 0510cd50/rtems:

 bsps: Move doxygen.h files to bsps This patch is a part of the BSP source reorganization. Update #3285.

# **Comment 89**

# 1. **Sebastian Huber**, Fri, 20 Apr 2018 13:26:15 GMT

# In f923901/rtems:

 bsps: Move pci\_bus\_count.c to bsps This patch is a part of the BSP source reorganization. Update #3285.

# **Comment 90**

# 1. **Sebastian Huber**, Fri, 20 Apr 2018 13:26:25 GMT

# In 9ec8cfc5/rtems:

```
 bsps: Move pci_find_device.c to bsps 

 This patch is a part of the BSP source reorganization. 

 Update #3285.
```
# RTEMS 5.2-rc1 Release Notes 749/1208

# **Comment 91**

# 1. **Sebastian Huber**, Fri, 20 Apr 2018 13:26:36 GMT

# In 8d04f18/rtems:

```
 bsps: Remove unused rtems-stub-glue.c 

 This patch is a part of the BSP source reorganization. 

 Update #3285.
```
# **Comment 92**

# 1. **Sebastian Huber**, Fri, 20 Apr 2018 13:26:47 GMT

# In 4b9015c/rtems:

 bsps: Remove unused irq.h template file This patch is a part of the BSP source reorganization. Update #3285.

# **Comment 93**

# 1. **Sebastian Huber**, Fri, 20 Apr 2018 13:26:57 GMT

# In d6fb37a/rtems:

 bsps: Move shared btimer support to bsps This patch is a part of the BSP source reorganization. Update #3285.

### **Comment 94**

# 1. **Sebastian Huber**, Fri, 20 Apr 2018 13:27:09 GMT

### In ef78454/rtems:

 bsps: Move gpio.c to bsps This patch is a part of the BSP source reorganization. Update #3285.

### **Comment 95**

### 1. **Sebastian Huber**, Fri, 20 Apr 2018 13:27:20 GMT

# In 79b9fe6/rtems:

```
 bsps: Move getentropy-cpucounter.c to bsps 

 This patch is a part of the BSP source reorganization. 

 Update #3285.
```
### **Comment 96**

# 1. **Sebastian Huber**, Fri, 20 Apr 2018 13:27:30 GMT

# In 7806d9c0/rtems:

 bsps: Move shared CPU counter support to bsps This patch is a part of the BSP source reorganization. Update #3285.

# **Comment 97**

1. **Sebastian Huber**, Fri, 20 Apr 2018 13:27:42 GMT

In a442939/rtems:

#### bsps: Move sbrk.c to bsps RTEMS 5.2-rc1 Release Notes 750/1208

 This patch is a part of the BSP source reorganization. Update #3285.

### **Comment 98**

### 1. **Sebastian Huber**, Fri, 20 Apr 2018 13:27:53 GMT

### In bc010a8d/rtems:

 bsps: Move setvec.c to bsps This patch is a part of the BSP source reorganization. Update #3285.

## **Comment 99**

# 1. **Sebastian Huber**, Fri, 20 Apr 2018 13:28:04 GMT

### In 2584f5b/rtems:

 bsps: Move bspsmp.c to bsps This patch is a part of the BSP source reorganization. Update #3285.

### **Comment 100**

# 1. **Sebastian Huber**, Fri, 20 Apr 2018 13:28:16 GMT

In 5c5b021/rtems:

```
 bsps: Move bspsmpgetcurrentprocessor.c to bsps 

 This patch is a part of the BSP source reorganization. 

 Update #3285.
```
### **Comment 101**

#### 1. **Sebastian Huber**, Fri, 20 Apr 2018 13:28:28 GMT

# In 7632906/rtems:

 bsps: Move clock drivers to bsps This patch is a part of the BSP source reorganization. Update #3285.

### **Comment 102**

# 1. **Sebastian Huber**, Fri, 20 Apr 2018 13:28:40 GMT

# In 58adad4/rtems:

 bsps/powerpc: Move shared btimer support This patch is a part of the BSP source reorganization. Update #3285.

### **Comment 103**

# 1. **Sebastian Huber**, Fri, 20 Apr 2018 13:28:54 GMT

# In d7d66d7/rtems:

```
 bsps: Move console drivers to bsps 

 This patch is a part of the BSP source reorganization. 

 Update #3285.
```
### 1. **Sebastian Huber**, Fri, 20 Apr 2018 13:29:08 GMT RTEMS 5.2-rc1 Release Notes 751/1208

#### In fbcd7c8f/rtems:

 bsps: Move start files to bsps This patch is a part of the BSP source reorganization. Update #3285.

### **Comment 105**

# 1. **Sebastian Huber**, Fri, 20 Apr 2018 13:29:22 GMT

# In 9964895/rtems:

 bsps: Move startup files to bsps Adjust build support files to new directory layout. This patch is a part of the BSP source reorganization. Update #3285.

### **Comment 106**

### 1. **Sebastian Huber**, Fri, 20 Apr 2018 13:29:35 GMT

# In e0dd8a5a/rtems:

```
 bsps: Move benchmark timer to bsps 

 This patch is a part of the BSP source reorganization. 

 Update #3285.
```
### **Comment 107**

# 1. **Sebastian Huber**, Fri, 20 Apr 2018 13:29:47 GMT

#### In 28b4c7ac/rtems:

 sparc: Move \_CPU\_Trap\_slot\_template The definition of CPU Trap slot template is BSP-independent. A potential para-virtualization support may use . This patch is a part of the BSP source reorganization. Update #3285.

#### **Comment 108**

### 1. **Sebastian Huber**, Fri, 20 Apr 2018 13:29:57 GMT

#### In c49896f/rtems:

```
 sparc: Move irq_asm.S 

 This file is BSP-independent. 

 This patch is a part of the BSP source reorganization. 

 Update #3285.
```
# **Comment 109**

# 1. **Sebastian Huber**, Fri, 20 Apr 2018 13:30:09 GMT

# In d60d303c/rtems:

```
 bsps/sparc: Move shared files to bsps 

 This patch is a part of the BSP source reorganization. 

 Update #3285.
```
# **Comment 110**

# 1. **Sebastian Huber**, Fri, 20 Apr 2018 13:30:20 GMT

In b15cb636/rtems:

# RTEMS 5.2-rc1 Release Notes 752/1208

 bsps/sparc: Move network drivers to bsps This patch is a part of the BSP source reorganization. Update #3285.

### **Comment 111**

#### 1. **Sebastian Huber**, Fri, 20 Apr 2018 13:30:30 GMT

In 1efa1c8/rtems:

 bsps: Move MPCI support to bsps This patch is a part of the BSP source reorganization. Update #3285.

### **Comment 112**

### 1. **Sebastian Huber**, Fri, 20 Apr 2018 13:30:40 GMT

### In 96faf12/rtems:

```
 bsps/sparc: Move gnatsupp to bsps 

 This patch is a part of the BSP source reorganization. 

 Update #3285.
```
### **Comment 113**

# 1. **Sebastian Huber**, Fri, 20 Apr 2018 13:30:51 GMT

### In 67e472c/rtems:

```
 bsps/leon2: Move PCI driver to bsps 

 This patch is a part of the BSP source reorganization. 

 Update #3285.
```
# **Comment 114**

# 1. **Sebastian Huber**, Fri, 20 Apr 2018 13:31:01 GMT

### In 13091dc4/rtems:

 bsps/leon3: Move AMBA support to bsps This patch is a part of the BSP source reorganization. Update #3285.

# **Comment 115**

### 1. **Sebastian Huber**, Fri, 20 Apr 2018 13:35:45 GMT

### In 4b70ed9/rtems:

 bsps/mvme147s: Fix Makefile.am This patch is a part of the BSP source reorganization. Update #3285.

### **Comment 116**

### 1. **Sebastian Huber**, Mon, 23 Apr 2018 05:54:44 GMT

# In 676d3d5/rtems-docs:

 bsp-howto: Avoid :file: role with \${...} The curly braces have a special meaning in the :file: role. This patch is a part of the BSP source reorganization. Update #3285.

# RTEMS 5.2-rc1 Release Notes 753/1208

### **Comment 117**

# 1. **Sebastian Huber**, Mon, 23 Apr 2018 13:16:02 GMT

# In 1645deb/rtems-source-builder:

 bootstrap: Do not generate acinlude.m4 files Do not generate files which are part of the Git repository. These files should be maintained manually in the future. This patch is a part of the BSP source reorganization. Update #3285.

### **Comment 118**

#### 1. **Sebastian Huber**, Mon, 23 Apr 2018 13:19:00 GMT

#### In 37dc047/rtems:

bsps: Remove AC\_CONFIG\_SRCDIR()

This AC\_CONFIG\_SRCDIR() is just a sanity check in this insane build system. Since all content of<br>c/src/lib/libbsp/@RTEMS\_CPU@/@RTEMS\_BSP\_FAMILY@ is bound to be moved it makes no sense to keep it. This patch is a part of the BSP source reorganization. Update #3285.

### **Comment 119**

### 1. **Sebastian Huber**, Mon, 23 Apr 2018 13:19:11 GMT

#### In adb85dd/rtems:

 bsps: Move make/custom/\* files to bsps Adjust various build files. Remove automatic generation of the c/src/lib/libbsp/\*/acinclude.m4 files from bootstrap script. This patch is a part of the BSP source reorganization. Update #3285.

#### **Comment 120**

# 1. **Sebastian Huber**, Mon, 23 Apr 2018 13:19:21 GMT

#### In f004ace/rtems:

 bsp/altera-cyclone-v: Move hwlib to bsps This patch is a part of the BSP source reorganization. Update #3285.

#### **Comment 121**

# 1. **Sebastian Huber**, Mon, 23 Apr 2018 13:19:32 GMT

### In 54aabb7/rtems:

```
 bsp/atsam: Move libraries to bsps 

 This patch is a part of the BSP source reorganization. 

 Update #3285.
```
### **Comment 122**

# 1. **Sebastian Huber**, Mon, 23 Apr 2018 13:19:43 GMT

In a0f04d6/rtems:

```
 bsp/gen5200: Move bestcomm to bsps 

 This patch is a part of the BSP source reorganization. 

 Update #3285.
```
# RTEMS 5.2-rc1 Release Notes 754/1208

1. **Sebastian Huber**, Mon, 23 Apr 2018 13:19:53 GMT

# In a62c75c1/rtems:

 bsp/tms570: Move more start to bsps This patch is a part of the BSP source reorganization. Update #3285.

# **Comment 124**

### 1. **Sebastian Huber**, Mon, 23 Apr 2018 13:20:05 GMT

In 3bd30f4/rtems:

 bsps/arm: Remove unused stm32f\* files This patch is a part of the BSP source reorganization. Update #3285.

### **Comment 125**

#### 1. **Sebastian Huber**, Mon, 23 Apr 2018 13:20:16 GMT

# In a2dad96/rtems:

 bsps: Move I2C drivers to bsps This patch is a part of the BSP source reorganization. Update #3285.

#### **Comment 126**

### 1. **Sebastian Huber**, Mon, 23 Apr 2018 13:20:26 GMT

### In 276afd2b/rtems:

 bsps: Move SPI drivers to bsps This patch is a part of the BSP source reorganization. Update #3285.

### **Comment 127**

# 1. **Sebastian Huber**, Mon, 23 Apr 2018 13:20:37 GMT

### In 8f8ccee/rtems:

```
 bsps: Move interrupt controller support to bsps 

 This patch is a part of the BSP source reorganization. 

 Update #3285.
```
# **Comment 128**

# 1. **Sebastian Huber**, Mon, 23 Apr 2018 13:20:48 GMT

### In 031df391/rtems:

 bsps: Move legacy network drivers to bsps This patch is a part of the BSP source reorganization. Update #3285.

# **Comment 129**

### 1. **Sebastian Huber**, Mon, 23 Apr 2018 13:20:59 GMT

In 4fb1b79/rtems:

bsps: Move RTC drivers to bsps

This patch is a part of the BSP source reorganization.

# RTEMS 5.2-rc1 Release Notes 755/1208

Update #3285.

### **Comment 130**

### 1. **Sebastian Huber**, Mon, 23 Apr 2018 13:21:13 GMT

### In 142175ef/rtems:

```
 bsps/sparc64: Move helenos to bsps 

 This patch is a part of the BSP source reorganization. 

 Update #3285.
```
# **Comment 131**

### 1. **Sebastian Huber**, Mon, 23 Apr 2018 13:21:27 GMT

### In 4ccbac63/rtems:

```
 bsps/v850: Move crt1.c to bsps 

 This patch is a part of the BSP source reorganization. 

 Update #3285.
```
# **Comment 132**

### 1. **Sebastian Huber**, Mon, 23 Apr 2018 13:21:40 GMT

#### In fd67814/rtems:

```
 bsps: Move GDB stubs to bsps 

 This patch is a part of the BSP source reorganization. 

 Update #3285.
```
#### **Comment 133**

# 1. **Sebastian Huber**, Mon, 23 Apr 2018 13:21:52 GMT

### In b4de37fd/rtems:

```
 bsps/sh: Move bsphwinit.c to bsps 

 This patch is a part of the BSP source reorganization. 

 Update #3285.
```
### **Comment 134**

# 1. **Sebastian Huber**, Mon, 23 Apr 2018 13:22:03 GMT

# In e617455/rtems:

 bsps/sh: Move setvec.c to bsps This patch is a part of the BSP source reorganization. Update #3285.

# **Comment 135**

# 1. **Sebastian Huber**, Mon, 23 Apr 2018 13:22:14 GMT

# In 6e1cf37/rtems:

```
 bsps/sh: Move console.c to bsps 

 This patch is a part of the BSP source reorganization. 

 Update #3285.
```
# **Comment 136**

1. **Sebastian Huber**, Mon, 23 Apr 2018 13:22:24 GMT
# RTEMS 5.2-rc1 Release Notes 756/1208

In 5a4e3dc0/rtems:

 bsps: Move PCI drivers to bsps This patch is a part of the BSP source reorganization. Update #3285.

#### **Comment 137**

#### 1. **Sebastian Huber**, Mon, 23 Apr 2018 13:22:35 GMT

#### In fc79b26/rtems:

 bsps: Move ATA drivers to bsps This patch is a part of the BSP source reorganization. Update #3285.

#### **Comment 138**

#### 1. **Sebastian Huber**, Mon, 23 Apr 2018 13:22:45 GMT

#### In 21978523/rtems:

 bsps/lm32: Move shared drivers to bsps This patch is a part of the BSP source reorganization. Update #3285.

#### **Comment 139**

## 1. **Sebastian Huber**, Tue, 24 Apr 2018 08:25:02 GMT

#### In 56bd37bf/rtems:

 bsps: Remove unmaintained times files This patch is a part of the BSP source reorganization. Update #3285.

#### **Comment 140**

## 1. **Sebastian Huber**, Tue, 24 Apr 2018 08:25:12 GMT

#### In c99e4f4e/rtems:

 bsps: Remove obsolete documentation This patch is a part of the BSP source reorganization. Update #3285.

## **Comment 141**

## 1. **Sebastian Huber**, Tue, 24 Apr 2018 08:25:22 GMT

In 65e59cc/rtems:

 bsps/arm: Move bsp\_memory\_management\_initialize() This function is only used by the raspberrypi BSP. This patch is a part of the BSP source reorganization. Update #3285.

#### **Comment 142**

## 1. **Sebastian Huber**, Tue, 24 Apr 2018 08:25:33 GMT

In 0180acf2/rtems:

bsps/arm: Remove unused shared/comm/uart.c

This patch is a part of the BSP source reorganization.

## Update #3285.

## RTEMS 5.2-rc1 Release Notes 757/1208

#### **Comment 143**

### 1. **Sebastian Huber**, Tue, 24 Apr 2018 08:25:43 GMT

## In 03e1d837/rtems:

 bsps/powerpc: Move bootloader to bsps This bootloader is only used by the motorola\_powerpc BSP. This patch is a part of the BSP source reorganization. Update #3285.

## **Comment 144**

## 1. **Sebastian Huber**, Tue, 24 Apr 2018 08:25:54 GMT

## In 2101f54/rtems:

 bsps: Move uboot\_getenv.c to bsps This patch is a part of the BSP source reorganization. Update #3285.

## **Comment 145**

## 1. **Sebastian Huber**, Tue, 24 Apr 2018 08:26:04 GMT

#### In 670f104/rtems:

```
 bsps: Move uboot_dump_bdinfo.c to bsps 

 This patch is a part of the BSP source reorganization. 

 Update #3285.
```
## **Comment 146**

## 1. **Sebastian Huber**, Tue, 24 Apr 2018 08:26:15 GMT

## In 1163f502/rtems:

```
 bsps: Move tictac.c to bsps 

 This patch is a part of the BSP source reorganization. 

 Update #3285.
```
## **Comment 147**

## 1. **Sebastian Huber**, Tue, 24 Apr 2018 08:26:26 GMT

## In b8777d9/rtems:

 bsps: Move memcpy.c to bsps This patch is a part of the BSP source reorganization. Update #3285.

## **Comment 148**

## 1. **Sebastian Huber**, Tue, 24 Apr 2018 08:26:36 GMT

In 7091461/rtems:

```
 bsps: Move ppc-exc-handler-table.c to bsps 

 This patch is a part of the BSP source reorganization. 

 Update #3285.
```
## **Comment 149**

1. **Sebastian Huber**, Tue, 24 Apr 2018 08:26:47 GMT

```
file:///opt/work/chris/rtems/releasing/rtems-release.git/5.2-rc1/ws-rtems-release-notes/rtems-5.2-rc1-release-notes.html
```
# RTEMS 5.2-rc1 Release Notes 758/1208

In 1cc69e1/rtems:

 bsps: Move showbats.c to bsps This patch is a part of the BSP source reorganization. Update #3285.

#### **Comment 150**

#### 1. **Sebastian Huber**, Tue, 24 Apr 2018 08:26:57 GMT

## In 173e157/rtems:

 bsps: Move residual.c to bsps This patch is a part of the BSP source reorganization. Update #3285.

#### **Comment 151**

#### 1. **Sebastian Huber**, Tue, 24 Apr 2018 08:27:08 GMT

#### In 499385e/rtems:

 bsps: Move motorola.c to bsps This patch is a part of the BSP source reorganization. Update #3285.

## **Comment 152**

## 1. **Sebastian Huber**, Tue, 24 Apr 2018 08:27:18 GMT

#### In afa90ee5/rtems:

 bsps: Move vpd.c to bsps This patch is a part of the BSP source reorganization. Update #3285.

#### **Comment 153**

## 1. **Sebastian Huber**, Tue, 24 Apr 2018 08:27:29 GMT

#### In b5d4c80/rtems:

 bsps: Move flash.c to bsps This patch is a part of the BSP source reorganization. Update #3285.

## **Comment 154**

## 1. **Sebastian Huber**, Tue, 24 Apr 2018 08:27:41 GMT

In ff04935/rtems:

```
 bsps: Move intelFlash.c to bsps 

 This patch is a part of the BSP source reorganization. 

 Update #3285.
```
## **Comment 155**

## 1. **Sebastian Huber**, Tue, 24 Apr 2018 08:27:53 GMT

#### In fe077b3/rtems:

```
 bsps: Move spansionFlash.c to bsps 

 This patch is a part of the BSP source reorganization. 

 Update #3285.
```
## RTEMS 5.2-rc1 Release Notes 759/1208

#### **Comment 156**

## 1. **Sebastian Huber**, Tue, 24 Apr 2018 08:28:04 GMT

## In c7410f17/rtems:

 bsps/m68k: Remove unused files This patch is a part of the BSP source reorganization. Update #3285.

#### **Comment 157**

## 1. **Sebastian Huber**, Tue, 24 Apr 2018 08:28:16 GMT

## In 7a8e71b/rtems:

```
 bsps/i386: Move shared files to bsps 

 This patch is a part of the BSP source reorganization. 

 Update #3285.
```
#### **Comment 158**

#### 1. **Sebastian Huber**, Tue, 24 Apr 2018 08:28:27 GMT

## In c3a44343/rtems:

```
 bsps: Move bspreset.c to bsps 

 This patch is a part of the BSP source reorganization. 

 Update #3285.
```
#### **Comment 159**

## 1. **Sebastian Huber**, Tue, 24 Apr 2018 08:28:38 GMT

## In d7a9eb90/rtems:

 bsps: Move armv7m-cpucounter.c to bsps This patch is a part of the BSP source reorganization. Update #3285.

#### **Comment 160**

## 1. **Sebastian Huber**, Tue, 24 Apr 2018 08:28:49 GMT

## In e2f63219/rtems:

```
 bsps: Move arm-a9mpcore-clock-config.c to bsps 

 This patch is a part of the BSP source reorganization. 

 Update #3285.
```
## **Comment 161**

## 1. **Sebastian Huber**, Tue, 24 Apr 2018 08:28:59 GMT

## In 1ded97b9/rtems:

 bsps: Move arm-generic-timer-clock-config.c to bsps This patch is a part of the BSP source reorganization. Update #3285.

## **Comment 162**

## 1. **Sebastian Huber**, Tue, 24 Apr 2018 08:29:10 GMT

In bbedc47b/rtems:

## RTEMS 5.2-rc1 Release Notes 760/1208

 bsps: Move arm-pl111-fb.c to bsps This patch is a part of the BSP source reorganization. Update #3285.

#### **Comment 163**

#### 1. **Sebastian Huber**, Tue, 24 Apr 2018 08:29:20 GMT

#### In 3ad74cba/rtems:

 bsps: Move arm-pl011.c to bsps This patch is a part of the BSP source reorganization. Update #3285.

### **Comment 164**

## 1. **Sebastian Huber**, Tue, 24 Apr 2018 08:29:31 GMT

#### In fc6d8c2/rtems:

 bsps: Move arm-pl050.c to bsps This patch is a part of the BSP source reorganization. Update #3285.

#### **Comment 165**

## 1. **Sebastian Huber**, Tue, 24 Apr 2018 08:29:41 GMT

#### In 864e72e/rtems:

```
 bsps: Move arm-a9mpcore-smp.c to bsps 

 This patch is a part of the BSP source reorganization. 

 Update #3285.
```
#### **Comment 166**

#### 1. **Sebastian Huber**, Tue, 24 Apr 2018 08:29:52 GMT

## In aa705fe/rtems:

 bsps: Move arm-cp15-set-exception-handler.c to bsps This patch is a part of the BSP source reorganization. Update #3285.

### **Comment 167**

#### 1. **Sebastian Huber**, Tue, 24 Apr 2018 08:30:02 GMT

## In 891754f7/rtems:

 bsps: Move arm-cp15-set-ttb-entries.c to bsps This patch is a part of the BSP source reorganization. Update #3285.

## **Comment 168**

## 1. **Sebastian Huber**, Wed, 25 Apr 2018 12:32:10 GMT

## In b07da56e/rtems:

```
 bsp/gensh4: Move hw_init.c to bsps 

 This patch is a part of the BSP source reorganization. 

 Update #3285.
```
## **Comment 169**

### 1. **Sebastian Huber**, Wed, 25 Apr 2018 12:32:21 GMT RTEMS 5.2-rc1 Release Notes 761/1208

#### In 8bf101c/rtems:

 bsp/virtex4: Move mmu.c to bsps This patch is a part of the BSP source reorganization. Update #3285.

#### **Comment 170**

## 1. **Sebastian Huber**, Wed, 25 Apr 2018 12:32:32 GMT

## In 25787041/rtems:

 bsp/virtex5: Move mmu.c to bsps This patch is a part of the BSP source reorganization. Update #3285.

## **Comment 171**

#### 1. **Sebastian Huber**, Wed, 25 Apr 2018 12:32:43 GMT

## In 8f12ee32/rtems:

 bsp/mvme5500: Move source files to bsps This patch is a part of the BSP source reorganization. Update #3285.

## **Comment 172**

## 1. **Sebastian Huber**, Wed, 25 Apr 2018 12:32:54 GMT

#### In bf16ee5/rtems:

```
 bsp/mvme3100: Move flashcfg.c to bsps 

 This patch is a part of the BSP source reorganization. 

 Update #3285.
```
#### **Comment 173**

## 1. **Sebastian Huber**, Wed, 25 Apr 2018 12:33:05 GMT

#### In 8266fb5/rtems:

```
 bsp/beatnik: Move source files to bsps 

 This patch is a part of the BSP source reorganization. 

 Update #3285.
```
#### **Comment 174**

#### 1. **Sebastian Huber**, Wed, 25 Apr 2018 12:33:16 GMT

## In 95d5426c/rtems:

```
 bsp/haleakala: Move mmu_405.c to bsps 

 This patch is a part of the BSP source reorganization. 

 Update #3285.
```
#### **Comment 175**

#### 1. **Sebastian Huber**, Wed, 25 Apr 2018 12:33:27 GMT

In 64d4fc7/rtems:

bsp/gen5200: Move source files to bsps

This patch is a part of the BSP source reorganization.

## RTEMS 5.2-rc1 Release Notes 762/1208

Update #3285.

#### **Comment 176**

#### 1. **Sebastian Huber**, Wed, 25 Apr 2018 12:33:38 GMT

#### In 100c972/rtems:

```
 bsp/mrm332: Move spinit.c to bsps 

 This patch is a part of the BSP source reorganization. 

 Update #3285.
```
## **Comment 177**

#### 1. **Sebastian Huber**, Wed, 25 Apr 2018 12:33:50 GMT

#### In 0e15ba3/rtems:

```
 bsp/mrm332: Move interr.c to bsps 

 This patch is a part of the BSP source reorganization. 

 Update #3285.
```
## **Comment 178**

#### 1. **Sebastian Huber**, Wed, 25 Apr 2018 12:34:03 GMT

#### In a79d650/rtems:

```
 bsp/mcf5206elite: Move nvram.c to bsps 

 This patch is a part of the BSP source reorganization. 

 Update #3285.
```
#### **Comment 179**

## 1. **Sebastian Huber**, Wed, 25 Apr 2018 12:34:16 GMT

#### In 4183b711/rtems:

```
 bsp/tms570: Move cpucounterread.c to bsps 

 This patch is a part of the BSP source reorganization. 

 Update #3285.
```
#### **Comment 180**

## 1. **Sebastian Huber**, Wed, 25 Apr 2018 12:34:29 GMT

## In ede0eb3/rtems:

 bsp/smdk2410: Move smc.c to bsps This patch is a part of the BSP source reorganization. Update #3285.

## **Comment 181**

## 1. **Sebastian Huber**, Wed, 25 Apr 2018 12:34:43 GMT

#### In fc1bdb83/rtems:

```
 bsp/raspberrypi: Move source files to bsps 

 This patch is a part of the BSP source reorganization. 

 Update #3285.
```
## **Comment 182**

1. **Sebastian Huber**, Wed, 25 Apr 2018 12:34:54 GMT

# RTEMS 5.2-rc1 Release Notes 763/1208

In 43250167/rtems:

 bsp/lpc32xx: Move source files to bsps This patch is a part of the BSP source reorganization. Update #3285.

#### **Comment 183**

#### 1. **Sebastian Huber**, Wed, 25 Apr 2018 12:35:06 GMT

In 74df15c/rtems:

 bsp/lpc24xx: Move source files to bsps This patch is a part of the BSP source reorganization. Update #3285.

#### **Comment 184**

#### 1. **Sebastian Huber**, Wed, 25 Apr 2018 12:35:18 GMT

#### In e945b049/rtems:

 bsp/lpc176x: Move source files to bsps This patch is a part of the BSP source reorganization. Update #3285.

## **Comment 185**

## 1. **Sebastian Huber**, Wed, 25 Apr 2018 12:35:29 GMT

#### In 82bfda92/rtems:

 bsp/lm3s69xx: Move ssi.c to bsps This patch is a part of the BSP source reorganization. Update #3285.

#### **Comment 186**

## 1. **Sebastian Huber**, Wed, 25 Apr 2018 12:35:40 GMT

#### In 720ebc0/rtems:

 bsp/gumstix: Move fb.c to bsps This patch is a part of the BSP source reorganization. Update #3285.

## **Comment 187**

## 1. **Sebastian Huber**, Wed, 25 Apr 2018 12:35:51 GMT

In 531d160/rtems:

```
 bsp/beagle: Move source files to bsps 

 This patch is a part of the BSP source reorganization. 

 Update #3285.
```
## **Comment 188**

## 1. **Sebastian Huber**, Wed, 25 Apr 2018 12:36:02 GMT

## In f7eaf316/rtems:

```
 bsps: Remove unused u-boot-generic-board-info.h 

 This patch is a part of the BSP source reorganization. 

 Update #3285.
```
## RTEMS 5.2-rc1 Release Notes 764/1208

## **Comment 189**

## 1. **Sebastian Huber**, Wed, 25 Apr 2018 12:36:13 GMT

## In 1913eb16/rtems:

 bsps/arm: Remove unused files This patch is a part of the BSP source reorganization. Update #3285.

## **Comment 190**

1. **Sebastian Huber**, Wed, 25 Apr 2018 13:28:56 GMT

2. **milestone:** changed from **6.1** to **5.1**

## **Comment 191**

## 1. **Sebastian Huber**, Thu, 26 Apr 2018 05:18:30 GMT

#### In 0b60c54/rtems:

```
 bsp/haleakala: Move assembler files to bsps 

 This patch is a part of the BSP source reorganization. 

 Update #3285.
```
#### **Comment 192**

#### 1. **Sebastian Huber**, Thu, 26 Apr 2018 05:18:40 GMT

#### In b80be135/rtems:

```
 bsp/psim: Move align_h.S to bsps 

 This patch is a part of the BSP source reorganization. 

 Update #3285.
```
## **Comment 193**

#### 1. **Sebastian Huber**, Thu, 26 Apr 2018 05:18:51 GMT

## In 3460c522/rtems:

 bsps/powerpc: Move bsp-start-zero.S to bsps This patch is a part of the BSP source reorganization. Update #3285.

## **Comment 194**

## 1. **Sebastian Huber**, Thu, 26 Apr 2018 05:19:02 GMT

## In a5bf9b6/rtems:

```
 bsps/mips: Move liblnk to bsps 

 This patch is a part of the BSP source reorganization. 

 Update #3285.
```
## **Comment 195**

## 1. **Sebastian Huber**, Thu, 26 Apr 2018 05:19:12 GMT

## In 1554415/rtems:

```
 bsp/sparc64: Move asm.S to bsps and rename 

 This patch is a part of the BSP source reorganization. 

 Update #3285.
```
## RTEMS 5.2-rc1 Release Notes 765/1208

## **Comment 196**

## 1. **Sebastian Huber**, Thu, 26 Apr 2018 05:19:23 GMT

## In 8eb264d3/rtems:

```
 bsps: Remove unmaintained times files 

 This patch is a part of the BSP source reorganization. 

 Update #3285.
```
## **Comment 197**

## 1. **Sebastian Huber**, Thu, 26 Apr 2018 05:19:35 GMT

## In eb36d11/rtems:

 bsps: Move documentation, etc. files to bsps This patch is a part of the BSP source reorganization. Update #3285.

## **Comment 198**

- 1. **Sebastian Huber**, Fri, 27 Apr 2018 10:50:26 GMT
- 2. **status:** changed from **assigned** to **closed**
- 3. **resolution:** set to **fixed**

## In cb0f55a/rtems-docs:

```
 Update due to BSP source reorganization 

 This patch is a part of the BSP source reorganization. 

 Close #3285.
```
#### **Comment 199**

## 1. **Sebastian Huber**, Fri, 03 Aug 2018 12:15:34 GMT

## In 32ccc01/rtems:

```
 bsps: Fix the generic IRQ support 

 The genmcf548x partly uses is own implementation of the interrupt extension API for libbsd support. 

 This patch is a part of the BSP source reorganization. 

 Update #3285.
```
# **3290** - **Add device tree support to Altera/Intel Cyclone V BSP**

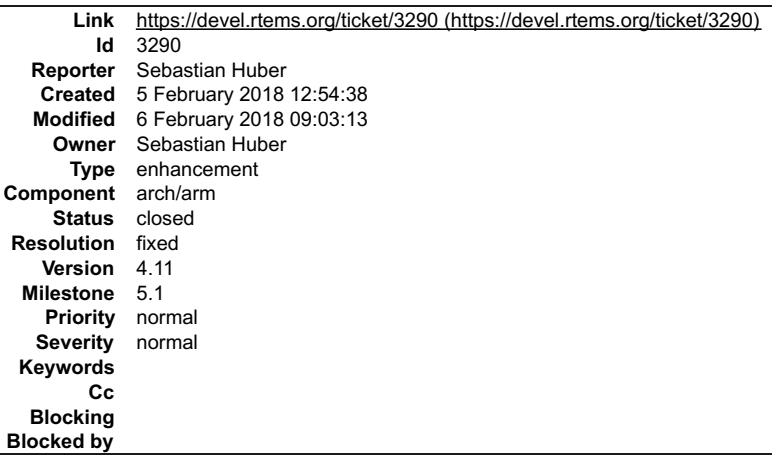

**Description**

#### **Comment 1**

1. **Sebastian Huber**, Mon, 05 Feb 2018 12:55:45 GMT

## RTEMS 5.2-rc1 Release Notes 766/1208

## In 3454179/rtems:

```
 bsp/altera-cyclone-v: Add device tree support 

 Update #3290.
```
## **Comment 2**

- 1. **Sebastian Huber**, Tue, 06 Feb 2018 09:03:13 GMT
- 2. **status:** changed from **assigned** to **closed**
- 3. **resolution:** set to **fixed**

In c30fa94/rtems-libbsd:

```
 Add device tree support for Altera/Intel? Cyclone V 

 Close #3290.
```
# **3294** - **gcc version report for released tools is wrong.**

```
Link https://devel.rtems.org/ticket/3294 (https://devel.rtems.org/ticket/3294)
             Id 3294
  Reporter Chris Johns
    Created 7 February 2018 04:25:48
   Modified 7 February 2018 21:48:28
    Owner Chris Johns
      Type defect
Component tool/rsb
    Status closed
Resolution fixed
   Version 5
 Milestone 5.1
   Priority normal
   Severity normal
 Keywords
        Cc
  Blocking
Blocked by
```
## **Description**

The release gcc version string has the RTEMS release and not the actual release.

#### **Comment 1**

- 1. **Chris Johns**, Wed, 07 Feb 2018 21:48:28 GMT
- 2. **status:** changed from **assigned** to **closed**
- 3. **resolution:** set to **fixed**

#### In 858b648/rtems-source-builder:

```
 gcc: Use the RSB release for released tools. 

 Using the RSB release version for the gcc version string means the tools have a version string that matches the release. 

 Close #3294
```
## **3298** - **dlerror non-conformance**

## RTEMS 5.2-rc1 Release Notes 767/1208

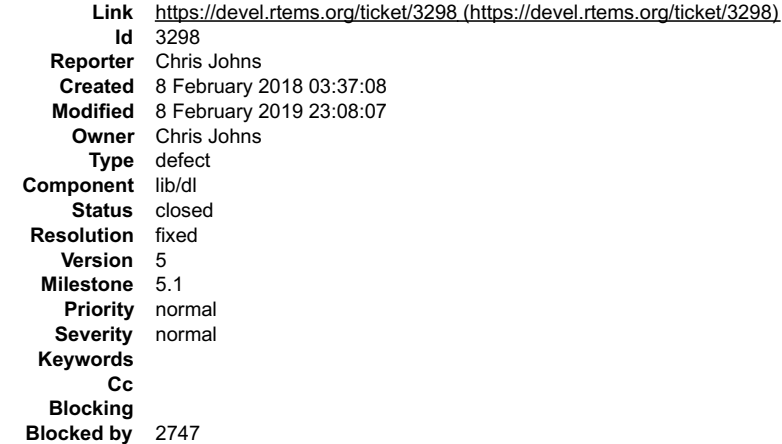

#### **Description**

This is a port of the 4.11 patches from #2747 to master. Please refer to that ticket for details.

#### **Comment 1**

- 1. **Chris Johns**, Fri, 08 Feb 2019 23:08:07 GMT
- 2. **status:** changed from **assigned** to **closed**
- 3. **resolution:** set to **fixed**

## In e2f13430/rtems:

 libdl: Fix dlerror non-conformance Closes #3298

## **3305** - **Add paravirtualization support to ARM**

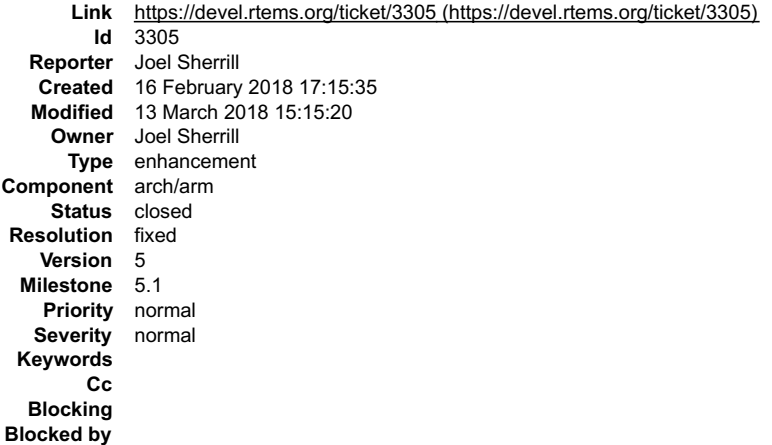

#### **Description**

The Arm port does not currently have paravirtualization support.

#### **Comment 1**

- 1. **Joel Sherrill**, Fri, 16 Feb 2018 17:15:56 GMT
- 2. **owner:** set to **Joel Sherrill**
- 3. **status:** changed from **new** to **assigned**

## **Comment 2**

- 1. **Joel Sherrill**, Tue, 13 Mar 2018 15:15:20 GMT
- 2. **status:** changed from **assigned** to **closed**
- 3. **resolution:** set to **fixed**

https://git.rtems.org/rtems/commit/?id=c0443b4ce943fa891839c7b7be21d8ebd4370de1

## **3306** - **Add paravirtualization support to PowerPC**

## RTEMS 5.2-rc1 Release Notes 768/1208

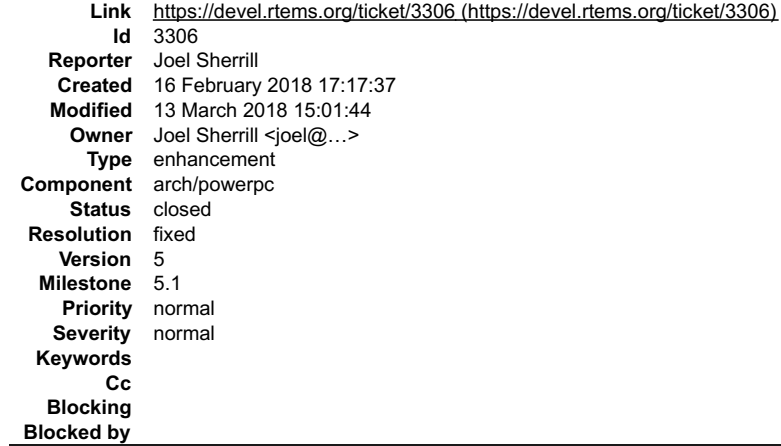

#### **Description**

The PowerPC port does not currently have paravirtualization support.

#### **Comment 1**

1. **Joel Sherrill**, Tue, 13 Mar 2018 15:01:44 GMT

- 2. **owner:** set to Joel Sherrill <joel@...>
- 3. **status:** changed from **new** to **closed**
- 4. **resolution:** set to **fixed**

#### In 0a7a30d/rtems:

```
 Add PowerPC paravirtualization support 

 Cannot read or write MSR when executing in user mode. This is used when RTEMS_PARAVIRT is defined. 

 Provide alternate methods to disable/enable interrupts 

 Closes #3306.
```
## **3307** - **PowerPC linkcmds.base missing wildcards on some sections**

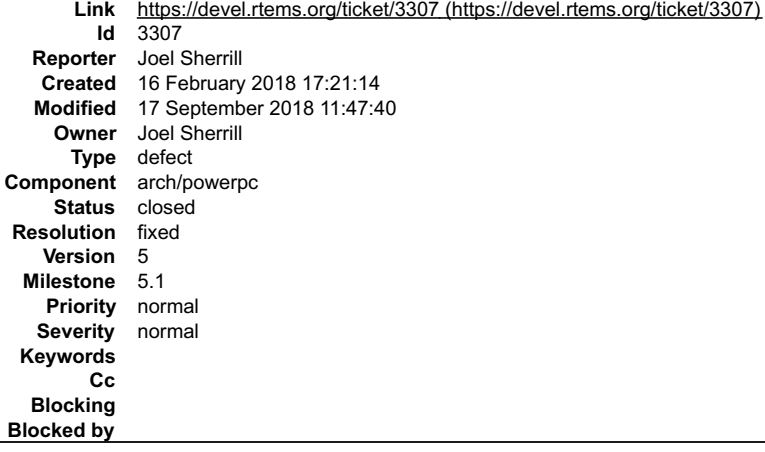

## **Description**

Some sections were missing sections. Wildcards needed to be added.

#### **Comment 1**

- 1. **Joel Sherrill**, Fri, 16 Feb 2018 17:21:29 GMT
- 2. **owner:** set to **Joel Sherrill**
- 3. **status:** changed from **new** to **assigned**

## **Comment 2**

- 1. **Joel Sherrill**, Mon, 19 Feb 2018 19:12:21 GMT
- 2. **status:** changed from **assigned** to **closed**
- 3. **resolution:** set to **fixed**

In 40c623a8/rtems:

## RTEMS 5.2-rc1 Release Notes 769/1208

 powerpc/shared/startup/linkcmds.base: Add wildcards on some sections Closes #3307.

#### **Comment 3**

- 1. **Sebastian Huber**, Wed, 07 Mar 2018 09:48:06 GMT
- 2. **status:** changed from **closed** to **reopened**
- 3. **resolution: fixed** deleted

I reverted [40c623a8/rtems] and built the qoriq\_e6500\_32 with the -fPIC option. I got no linker failures in the test suite.

We should investigate what sections are not recognized before we add dangerous \*.x wildcards.

See also [1fcdd639ee38a990e629fdaa670eeda9faae9beb/rtems].

#### **Comment 4**

#### 1. **Sebastian Huber**, Fri, 18 May 2018 08:45:56 GMT

In 7bf072b/rtems:

```
 bsp/powerpc: Remove wildcards in linkcmds.base
```

```
 
 This reverts commit 40c623a883da5dd80e4599cf4cd14097834706bd.
```

```
 
 The use of postfix wildcards, e.g. of the form "*.x" is dangerous since it circumvents the standard matching rules for sections. 

 Unknown input sections should be added explicitly to the desired output section via "x.*" wildcards. 

 Update #3307.
```
### **Comment 5**

- 1. **Sebastian Huber**, Mon, 17 Sep 2018 11:47:24 GMT
- 2. **status:** changed from **reopened** to **closed**
- 3. **resolution:** set to **fixed**

Is probably fixed.

## **3309** - **rtems\_task\_create's initial\_mode SMP update**

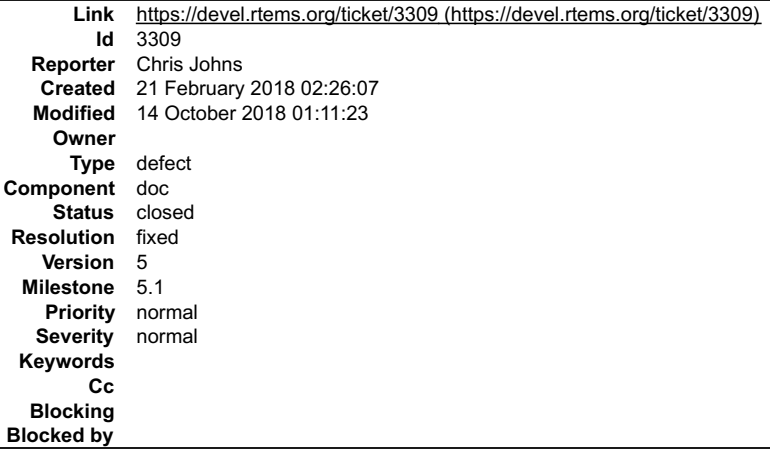

#### **Description**

The initial\_mode cannot have the non-preempt flag or an interrupt level set or an RTEMS\_UNSATISFIED error is returned. This is not documented in the directive.

#### **Comment 1**

- 1. **Chris Johns**, Sun, 14 Oct 2018 01:11:23 GMT
- 2. **status:** changed from **new** to **closed**
- 3. **resolution:** set to **fixed**

**3312** - **RSB macro calls such as define fail on unicode keys.**

## RTEMS 5.2-rc1 Release Notes 770/1208

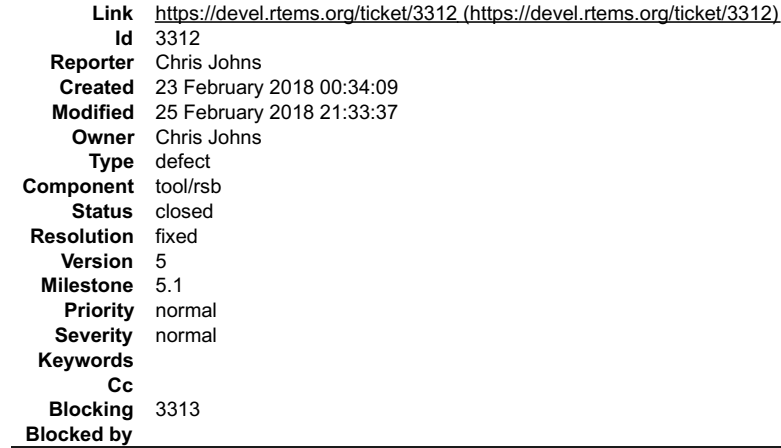

#### **Description**

The define call in macros.py checks for a str while the \_\_setitem\_\_ call can convert a unicode string to str. Remove the check.

Remove the other places in macros.py a key str check is made and see if they can be improved.

#### The following has been reported to me:

```
d rtems-source-builder-4.11.3/rtems<br>../source-builder/sb-set-builder --prefix=/home/user/rtems/4.11 --log=arm.txt --without-rtems 4.11/rtems-arm<br>Traceback (most recent call last):<br>File "../source-builder/sb-set-builder", l
 ppts = options.load(sys.argv, optargs)<br>
File "../source-builder/sb/options.py", line 668, in load<br>
version.load release settings (o.defaults)<br>
File "../source-builder/sb/version.py", line 123, in load release_settings<br>
Fil
TypeError: bad key type:
```
#### **Comment 1**

- 1. **Chris Johns**, Fri, 23 Feb 2018 01:27:27 GMT
- 2. **blocking:** set to **3313**

#### **Comment 2**

- 1. **Chris Johns**, Sun, 25 Feb 2018 21:33:37 GMT
- 2. **status:** changed from **assigned** to **closed**
- 3. **resolution:** set to **fixed**

In d255e81/rtems-source-builder:

```
 sb: Convert any unicode keys to strings 

 Closes #3312
```
## **3315** - **Move expat's home site to github from SF.**

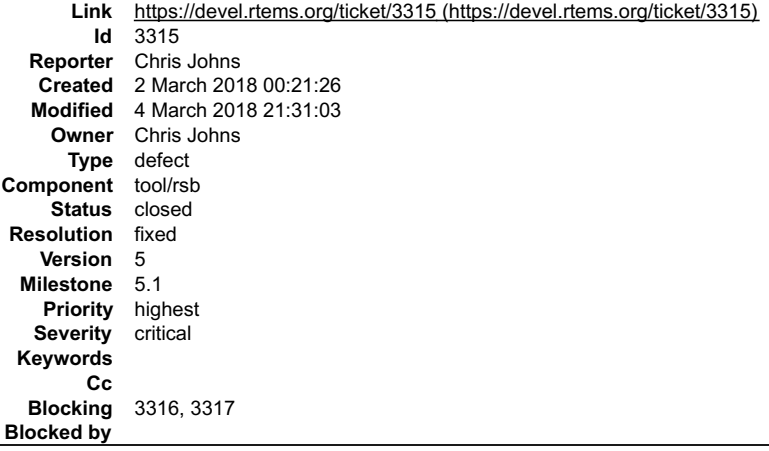

#### **Description**

Move expat's home site from SF to github:

Ŀ

## RTEMS 5.2-rc1 Release Notes 771/1208

https://libexpat.github.io/

#### **Comment 1**

- 1. **Chris Johns**, Fri, 02 Mar 2018 00:23:24 GMT
- 2. **blocking:** set to **3316**

#### **Comment 2**

- 1. **Chris Johns**, Fri, 02 Mar 2018 00:24:24 GMT
- 2. **blocking:** changed from **3316** to **3316, 3317**

#### **Comment 3**

- 1. **Chris Johns**, Sun, 04 Mar 2018 21:31:03 GMT
- 2. **status:** changed from **assigned** to **closed**
- 3. **resolution:** set to **fixed**

In 4b3e0f8/rtems-source-builder:

```
 The libexpat project has moved to github. Fetch expat from github. 

 Close #3315
```
## **3318** - **Improve INTERNAL\_ERROR\_THREAD\_EXITTED to show the id and thread name**

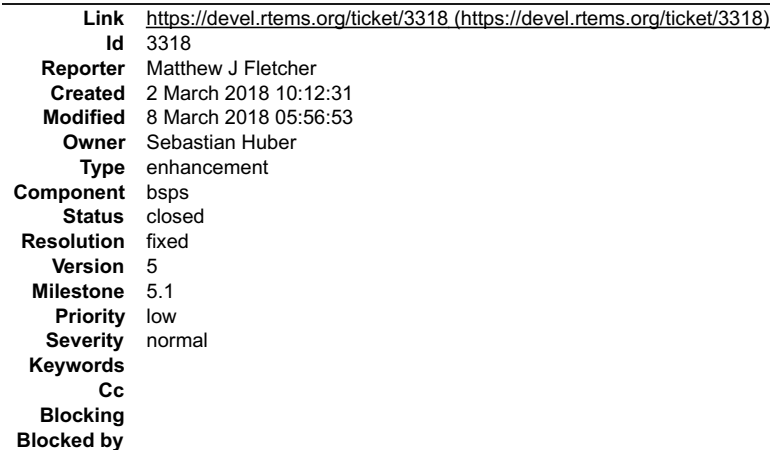

#### **Description**

It might be more helpful i the case of a thread exit to output some information about that thread to make tracking it down simpler.

This example works ok.

```
static void thread_exitted_print_info(rtems_tcb *tcb)
{
```
printf("Thread exited: %s (id %d)\n", tcb->Object.name, tcb->Object.id)

## }

/\* In your configuration: \*/ #define CONFIGURE\_INITIAL\_EXTENSIONS \

{ .thread\_exitted = thread\_exitted\_print\_info }

## **Comment 1**

- 1. **Sebastian Huber**, Wed, 07 Mar 2018 06:50:44 GMT
- 2. **owner:** set to **Sebastian Huber**
- 3. **status:** changed from **new** to **accepted**
- 4. **version:** set to **5**
- 5. **component:** changed from **rtems** to **bsps**
- 6. **milestone:** set to **5.1**

## **Comment 2**

#### RTEMS 5.2-rc1 Release Notes 772/1208

- 1. **Sebastian Huber**, Thu, 08 Mar 2018 05:56:53 GMT
- 2. **status:** changed from **accepted** to **closed**
- 3. **resolution:** set to **fixed**

In d39cc068/rtems:

```
 bsps: More verbose bsp_fatal_extension() 

 Close #3318.
```
## **3320** - **Add a simple task console driver**

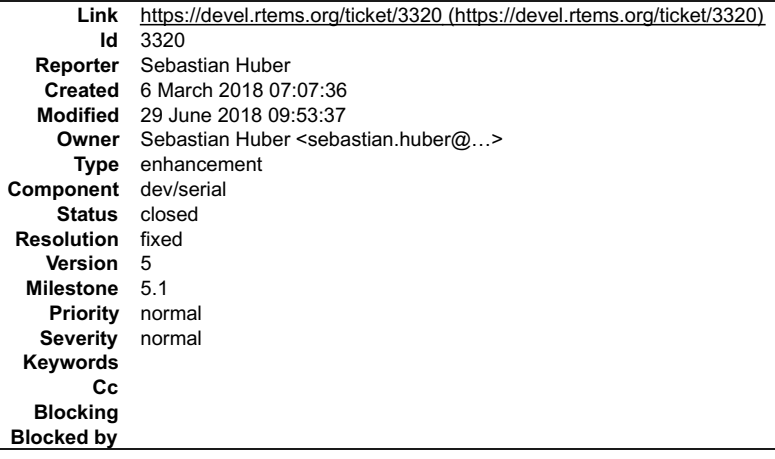

#### **Description**

The default console driver for tests is the simple console driver. It uses a polled output via rtems putc() done directly in the context of the executing thread. This is a problem for timing sensitive tests. Add a simple task console driver.

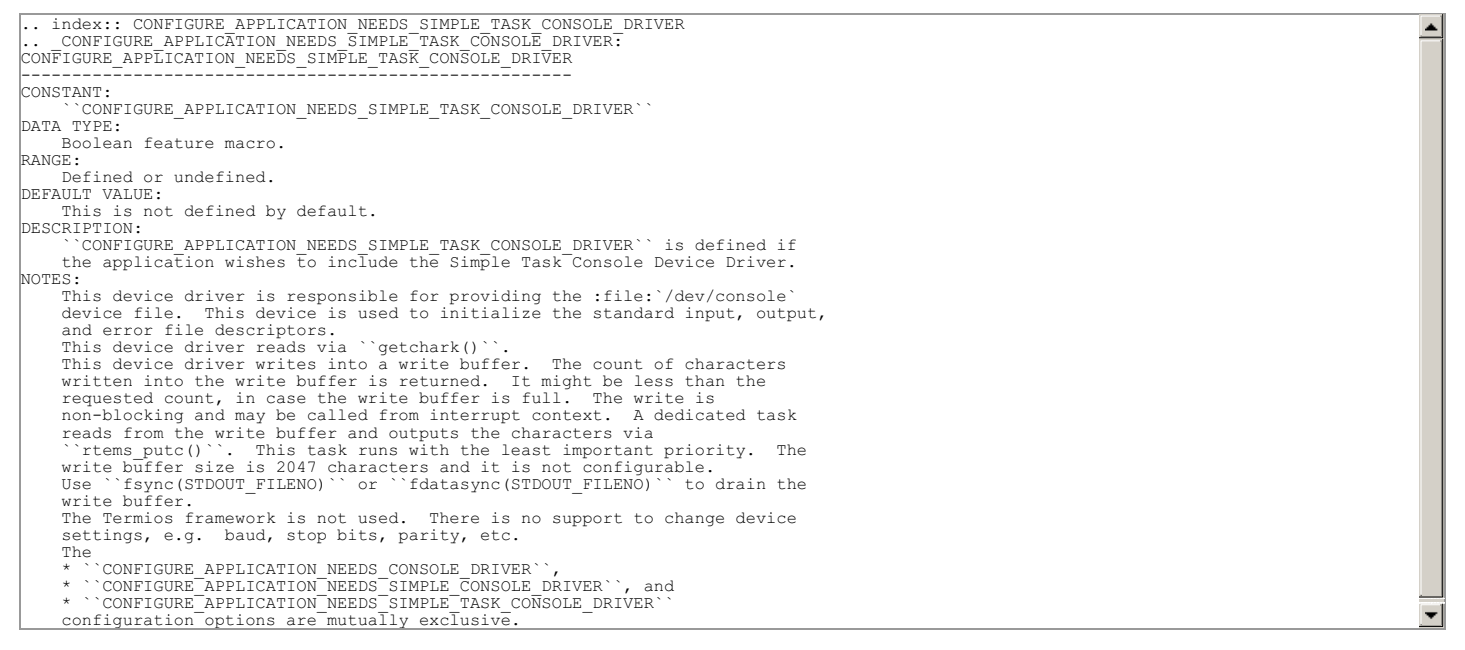

#### **Comment 1**

#### 1. **Sebastian Huber**, Tue, 06 Mar 2018 10:46:54 GMT

#### In f6c6c8b/rtems-docs:

 CONFIGURE\_\*\_SIMPLE\_TASK\_CONSOLE\_DRIVER Update #3320.

#### **Comment 2**

- 1. **Sebastian Huber**, Tue, 06 Mar 2018 11:32:27 GMT
- 2. **owner:** set to Sebastian Huber <sebastian.huber@...>
- 3. **status:** changed from **new** to **closed**
- 4. **resolution:** set to **fixed**

#### In 337a186/rtems: RTEMS 5.2-rc1 Release Notes 773/1208

 Add a simple task console driver Close #3320.

## **Comment 3**

## 1. **Sebastian Huber**, Fri, 29 Jun 2018 09:53:37 GMT

```
In 196ce18/rtems:
```

```
 console: Add missing return status 

 Update #3320.
```
## **3323** - **mhttpd's http etag can result in invalid caching in a browser.**

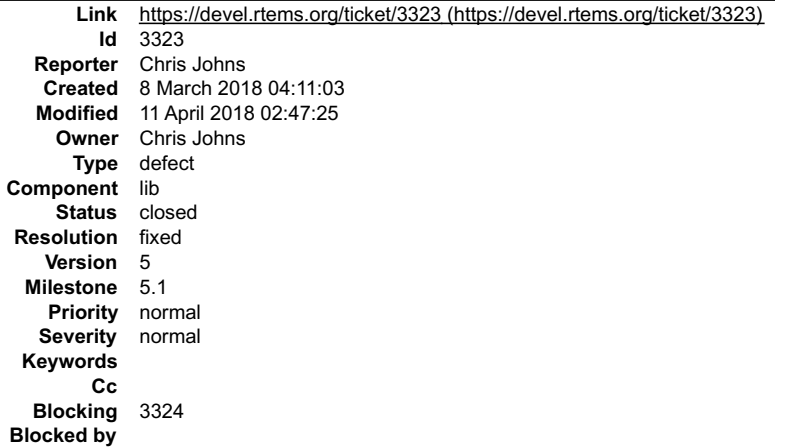

#### **Description**

The mhttp's http etag uses the mtime and file length and this can cause subtle issues if a target has no RTC or it is incorrect and files are being copied without preserving the mtime or changes happen that do not change the length.

The cp and untar code do not update a file's time.

Add support for an etag callback so a user can manage the tag, ie MD5 or something similar.

#### **Comment 1**

- 1. **Chris Johns**, Thu, 08 Mar 2018 04:12:12 GMT
- 2. **blocking:** set to **3324**

#### **Comment 2**

- 1. **Chris Johns**, Wed, 11 Apr 2018 02:47:25 GMT
- 2. **status:** changed from **assigned** to **closed**
- 3. **resolution:** set to **fixed**

In d13a624/rtems:

 cpukit/mttpd: Add a callback to generate a per file HTTP etag Close #3323.

## **3325** - **Simplify clustered scheduler configuration**

## RTEMS 5.2-rc1 Release Notes 774/1208

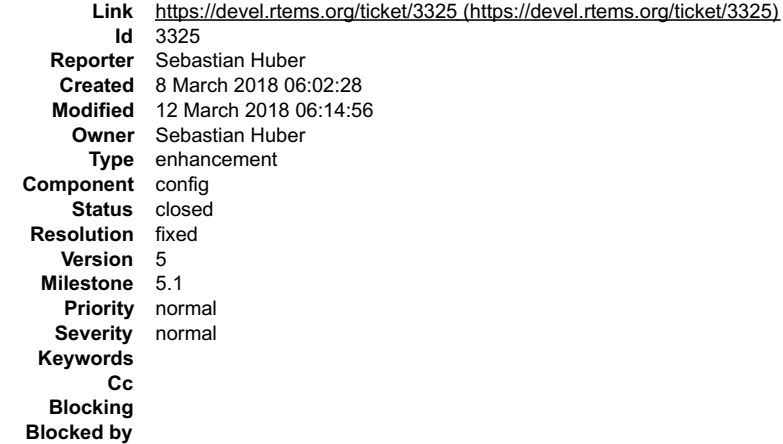

#### **Description**

Improve the scheduler configuration documentation according to user review.

Do not use names derived from scheduler implementation details. Instead use names derived from the scheduler configuration or documentation. Provide defines for backward compatibility.

#### **Comment 1**

1. **Sebastian Huber**, Thu, 08 Mar 2018 06:47:33 GMT

#### In bf78123/rtems-docs:

 c-user: Rework scheduler alogrithm config defs Update #3325.

#### **Comment 2**

#### 1. **Sebastian Huber**, Thu, 08 Mar 2018 07:05:33 GMT

In 0231ebc/rtems:

```
 config: Remove RTEMS prefix from internal defines 

 Update #3325.
```
#### **Comment 3**

## 1. **Sebastian Huber**, Mon, 12 Mar 2018 06:02:46 GMT

In 2ef85b1/rtems:

```
 config: Simplify clustered scheduler configuration 

 Do not use names derived from scheduler implementation details. Instead use names derived from the scheduler configuration or 
documentation. 

 Provide defines for backward compatibility. 

 Update #3325.
```
#### **Comment 4**

## 1. **Sebastian Huber**, Mon, 12 Mar 2018 06:02:56 GMT

In 6fadb7a/rtems:

```
 config: Use new scheduler configuration defines 

 Update #3325.
```
## **Comment 5**

- 1. **Sebastian Huber**, Mon, 12 Mar 2018 06:14:56 GMT
- 2. **status:** changed from **assigned** to **closed**
- 3. **resolution:** set to **fixed**
- In 154fb0f9/rtems-docs:

 c-user: Simplify clustered scheduler configuration Close #3325.

Ê ⋥

## **3327** - **Eliminate score/cpu/&#42/.../types.h**

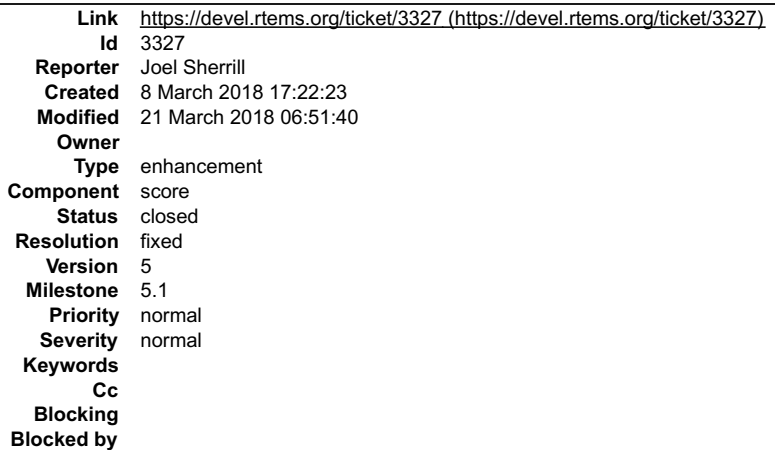

#### **Description**

Each port contains a types.h file. It universally defines one type (CPU\_Uint32ptr) that is required. Some of the types.h files define a CPU specific simple vectored ISR handler prototype.

- Move the CPU\_Uint32ptr typedef to cpu.h
- If unused, delete the ISR handler prototype. If used, move to cpu.h

#### **Comment 1**

- 1. **Joel Sherrill**, Mon, 12 Mar 2018 19:30:07 GMT
- In c2282d6d/rtems:

```
 sparc/include/rtems/score/types.h: Eliminate this file 

 Updates #3327.
```
#### **Comment 2**

- 1. **Sebastian Huber**, Wed, 21 Mar 2018 06:51:40 GMT
- 2. **status:** changed from **new** to **closed**
- 3. **resolution:** set to **fixed**

## **3328** - **bootstrap uses non-POSIX compliant echo -e**

```
Link https://devel.rtems.org/ticket/3328 (https://devel.rtems.org/ticket/3328)
         Id 3328
  Reporter Amaan Cheval
   Created 9 March 2018 16:59:21
   Modified 9 March 2018 19:26:18
     Owner
      Type defect
Component build
     Status closed
 Resolution fixed
    Version 5
  Milestone 5.1<br>Priority normal
    Priority
   Severity normal
 Keywords
        Cc Joel Sherrill
  Blocking
Blocked by
```
#### **Description**

On certain shells, the "-e" option is not supported, and causes echo to output the flag along with the quoted text.

-> % sh \$ echo -e "foo bar" -e foo bar \$

## RTEMS 5.2-rc1 Release Notes 776/1208

This varies by shell, and is not even consistent between sh or bash.

It was introduced while removing the make preinstall stage here, and may still work on most shells, though it didn't for me on sh on Ubuntu 16.04 LTS (4.4.0-78-<br>generic x86\_64 GNU/Linux) - as far as I can tell, this bug ha

#### A patch is attached.

Reference to the POSIX standard which confirms that -n is the only argument supported.

http://pubs.opengroup.org/onlinepubs/9699919799/utilities/echo.html

Link to POSIX for printf(1):

http://pubs.opengroup.org/onlinepubs/9699919799/utilities/printf.html

#### **Attachments:**

**1 Amaan Cheval, Fri, 09 Mar 2018 17:00:08 GMT attach**: set to <u>0001-bootstrap-Use-printf-instead-of-echo-e-for-POSIX-she.patch(https://devel.rtems.org/ticket/3328/0001-bootstrap-Use-printf-instead-of-<br>echo-e-for-POSIX-she.patch)</u>

#### **Comment 1**

- 1. **Joel Sherrill**, Fri, 09 Mar 2018 19:10:16 GMT
- 2. **description:** modified (diff)

#### **Comment 2**

- 1. **Joel Sherrill**, Fri, 09 Mar 2018 19:26:18 GMT
- 2. **status:** changed from **new** to **closed**
- 3. **version:** set to **5**
- 4. **resolution:** set to **fixed**
- 5. **milestone:** set to **5.1**

This didn't close automatically on the commit.

http://git.rtems.org/rtems/commit/?id=4dfeba3a0e53d4b697b07f9c10783c411e43ccdf

## **3329** - **Trac Login Failure (bad password) Causes Internal Error**

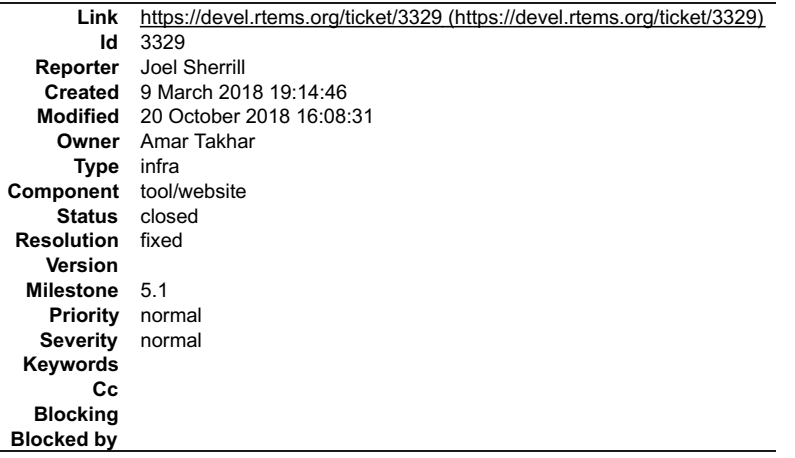

#### **Description**

Behavior is as expected with a bad user name.

Try to login to Trac with a bad password:

Oops....<br>Trac detected an internal error: ProgrammingError?: (1064, "You have an error in your SQL syntax; check the manual that corresponds to your MySQL server<br>version for the right syntax to use near 'sid='joel.sherrill

While doing a POST operation on /login, Trac issued an internal error.

\_\_(please provide additional details here)\_\_

#### Request parameters:

{u'\_\_FORM\_TOKEN': u'0dc25ae350c181046ceae015', u'password': u'XXX', u'referer': u'https://devel.rtems.org/ticket/3328', 'user\_locked': False, u'username': u'joel.sherrill'}

User agent: Mozilla/5.0 (X11; Linux x86\_64) KHTML/4.14.8 (like Gecko) Konqueror/4.14 Fedora/4.14.8-6.el7\_3

System Information

System information not available

## Enabled Plugins RTEMS 5.2-rc1 Release Notes 777/1208

\_\_Plugin information not available\_\_

Interface Customization

#### \_\_Interface customization information not available\_\_

#### Python Traceback

```
Traceback (most recent call last):<br>
File "/data/src/trac/tweb/main.py", line 620, in _dispatch_request<br>
dispatcher.com/solution/main.py", line 220, in dispatch<br>
File "/data/src/trac/trac/web/main.py", line 220, in dispatch
if not req.session.authenticated or \<br>
File "/dat/src/trac/trac/keb/api.py", line 491, in _getattr_<br>
value = self.calbacks[name](self)<br>
File "/data/src/trac/trac/web/main.py", line 354, in _get_session<br>
return Session(self
suthname = authenticator.authenticate(req)<br>File "/data/trac/plugins/TrackAccountManager-0.5.dev0-py2.7.egg/acct_mgr/util.py", line 81, in wrap<br>return functestr, args, "*kwds)<br>File "/data/trac/plugins/TrackAccountManager-0.
```
#### **Comment 1**

- 1. **Amar Takhar**, Fri, 09 Mar 2018 22:40:22 GMT
- 2. **owner:** set to **Amar Takhar**
- 3. **status:** changed from **new** to **accepted**
- 4. **type:** changed from **defect** to **infra**

Sigh this is a part of why upgrading trac is so annoying anytime I fix something another part breaks I really need to redo the entire system. Thanks for the report I've put it on the list since it's not critical I'm not worried about it.

#### **Comment 2**

- 1. **Amar Takhar**, Sat, 20 Oct 2018 16:08:31 GMT
- 2. **status:** changed from **accepted** to **closed**
- 3. **resolution:** set to **fixed**
- 4. **milestone:** set to **5.1**

I upgraded TracAccountManager? this should no longer happen.

## **3334** - **deadlock in \_once()**

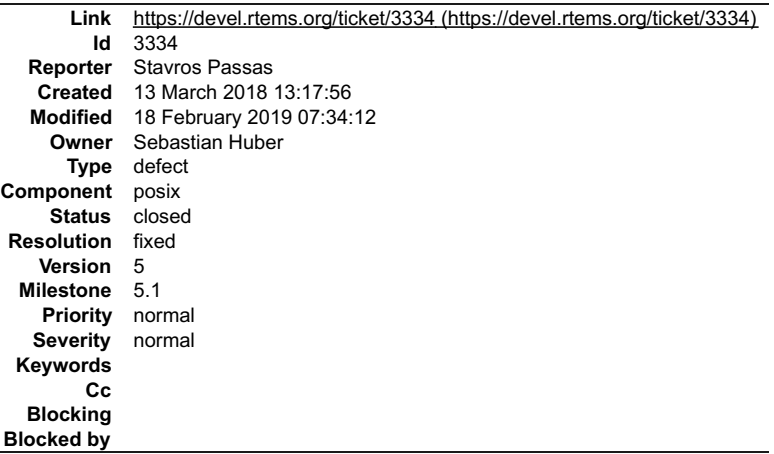

## **Description**

## RTEMS 5.2-rc1 Release Notes 778/1208

RTEMS threads getting locked up when using certain c++ functionality. Issue happens for example when std::future is combined with std::async.

Investigating deeper, seems like this happens if std::async executes before std::future gets scheduled to run. Both of these create a pthread once instance.

\_once() uses a common semaphore for all calls, thus the first function (async.get usually) gets the lock, calls its "init" function (which blocks until the second<br>function has completed. After this, std::future also uses p

Attached you can find a test application that reproduces the deadlock.

#### **Attachments:**

- **1 Stavros Passas, Tue, 13 Mar 2018 13:19:22 GMT attach**: set to [Add-test-executing-interlocking-pthread\\_once.patch \(https://devel.rtems.org/ticket/3334/Add-test-executing-interlocking-pthread\\_once.patch\)](https://devel.rtems.org/ticket/3334/Add-test-executing-interlocking-pthread_once.patch)
- **2 Stavros Passas, Tue, 13 Mar 2018 13:28:56 GMT attach**: set to [3334-Fix-pthread\\_once-deadlock.patch \(https://devel.rtems.org/ticket/3334/3334-Fix-pthread\\_once-deadlock.patch\)](https://devel.rtems.org/ticket/3334/3334-Fix-pthread_once-deadlock.patch)

#### **Comment 1**

1. **Stavros Passas**, Tue, 13 Mar 2018 13:22:26 GMT

Copying the suggestion from Sebastian, (from the mailing list) about this issue:

"Please open a ticket and provide a test case for the RTEMS test suite. Maybe we have to use dedicated mutexes for each pthread\_once\_t object. This is what Linux and FreeBSD do. This would require a Newlib update."

#### **Comment 2**

1. **Stavros Passas**, Tue, 13 Mar 2018 13:34:02 GMT

I agree with Sebastian, that using one dedicated mutex for each pthread\_once\_t instance would be a longer term and elegant solution, but it would also add<br>overhead for each pthread\_t instance.

I am adding a different proposed solution, which doesn't require newlib changes (and increasing the pthread\_t size):

The \_once implementation uses a single mutex. Currently this mutex protects the whole function, while I believe we need to protect reads/writes to the once\_state<br>variable only. Concurrent tasks finding the state on RUNNING

#### **Comment 3**

- 1. **Sebastian Huber**, Tue, 13 Mar 2018 14:12:26 GMT
- 2. **milestone:** changed from **4.11.4** to **5.1**

Please send patches to the mailing list.

The yield loop may fail if thread priorities come into play. It should be replaced with a condition variable. So, for the once implementation we need a mutex and a<br>condition variable (#include ). There is currently no cond

If we want to back port this fix to RTEMS 4.11, then we have to use instead of .

#### **Comment 4**

1. **Chris Johns**, Sun, 14 Oct 2018 01:12:03 GMT

What is happening with this ticket?

#### **Comment 5**

- 1. **Chris Johns**, Sun, 14 Oct 2018 01:13:12 GMT
- 2. **version:** changed from **4.11** to **5**

#### **Comment 6**

- 1. **Chris Johns**, Sun, 14 Oct 2018 20:27:03 GMT
- 2. **status:** changed from **new** to **assigned**
- 3. **version:** changed from **5** to **6**
- 4. **milestone:** changed from **5.1** to **Indefinite**

## **Comment 7**

- 1. **Sebastian Huber**, Mon, 15 Oct 2018 05:05:17 GMT
- 2. **owner:** set to **Sebastian Huber**

## **Comment 8**

- 1. **Sebastian Huber**, Tue, 12 Feb 2019 12:20:52 GMT
- 2. **status:** changed from **assigned** to **accepted**
- 3. **version:** changed from **6** to **5**

## RTEMS 5.2-rc1 Release Notes 779/1208

#### **Comment 9**

- 2. **status:** changed from **accepted** to **closed**
- 3. **resolution:** set to **fixed**
- In e4ad14cc/rtems:

score: Avoid some deadlocks in \_Once()

Recursive usage of the same pthread\_once\_t results now in a deadlock. Previously, an error of EINVAL was returned. This usage scenario is<br>invalid according to the POSIX pthread\_once() specification.

Close #3334.

#### **Comment 10**

#### 1. **Sebastian Huber**, Mon, 18 Feb 2019 07:34:12 GMT

In 3d65f45/rtems:

 psxtests/psxonce01: Fix typo Update #3334.

# **3339** - **Several PowerPC linker commands do not support constructors/destructors with priority**

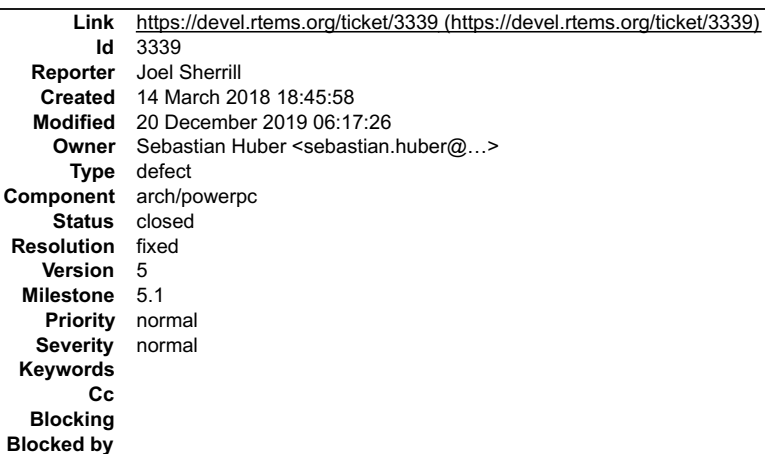

#### **Description**

This BSP shouldn't have trouble linking any of the tests so I was surprised at this failure.

gmake[6]: Entering directory `/data/home/joel/rtems-work/rtems-testing/rtems/build-powerpc-qemuppc-rtems/powerpc-

rtems5/c/qemuppc/testsuites/sptests/spglobalcon02'<br>powerpc-rtems5-cc -mcpu=603e -Dppc603e -O2 -g -fno-keep-inline-functions -mcpu=603e -Dppc603e -B/home/joel/rtems-work/rtems-testing/rtems/build-<br>powerpc-rtems-gcc -mcpu=60

collect2: error: Id returned 1 exit status<br>gmake[6]: \_ \* [spglobalcon02.exe] Error 1<br>gmake[6]: \_Eaving directory `/data/home/joel/rtems-work/rtems-testing/rtems/build-powerpc-qemuppc-rtems/powerpc-<br>rtems5/c/qemuppc/testsui

#### **Comment 1**

1. **Sebastian Huber**, Fri, 16 Mar 2018 14:12:46 GMT

In 9860cc7/rtems:

 bsps/powerpc: Fix linker command files Update #3339.

## **Comment 2**

- 1. **Sebastian Huber**, Fri, 16 Mar 2018 14:12:56 GMT
- 2. owner: set to Sebastian Huber <sebastian.huber@...>

## RTEMS 5.2-rc1 Release Notes 780/1208

## 3. **status:** changed from **new** to **closed**

4. **resolution:** set to **fixed**

## In 2e5cf7f/rtems:

 bsps/powerpc: Use shared linker command file Close #3339.

#### **Comment 3**

- 1. **Sebastian Huber**, Sat, 17 Mar 2018 10:08:19 GMT
- 2. **status:** changed from **closed** to **reopened**
- 3. **resolution: fixed** deleted
- 4. **summary:** changed from **qemuppc fails to link spglobalcon02** to **Several PowerPC linker commands do not support constructors/destructors with priority**

#### **Comment 4**

1. **Sebastian Huber**, Mon, 26 Mar 2018 09:12:25 GMT

In 1048a165/rtems:

```
 bsp/tqm8xx: Use shared linker command file 

 Update #3339.
```
#### **Comment 5**

#### 1. **Sebastian Huber**, Wed, 25 Apr 2018 18:36:17 GMT

In b3e5aa5/rtems:

```
 bsp/qemuppc: Install linkcmds.base 

 Update #3339. Close #3411.
```
#### **Comment 6**

#### 1. **Sebastian Huber**, Tue, 07 May 2019 08:32:35 GMT

In 30d61a6/rtems:

```
 bsps/powerpc: Fix constructors with priority 

 Update #3339.
```
## **Comment 7**

- 1. **Sebastian Huber**, Fri, 20 Dec 2019 06:17:26 GMT
- 2. **status:** changed from **reopened** to **closed**
- 3. **resolution:** set to **fixed**

```
In 86abbb6e/rtems:
```

```
 bsps/powerpc: Support constructors with priority 

 Close #3339.
```
## **3340** - **gen83xx warning for macros redefined**

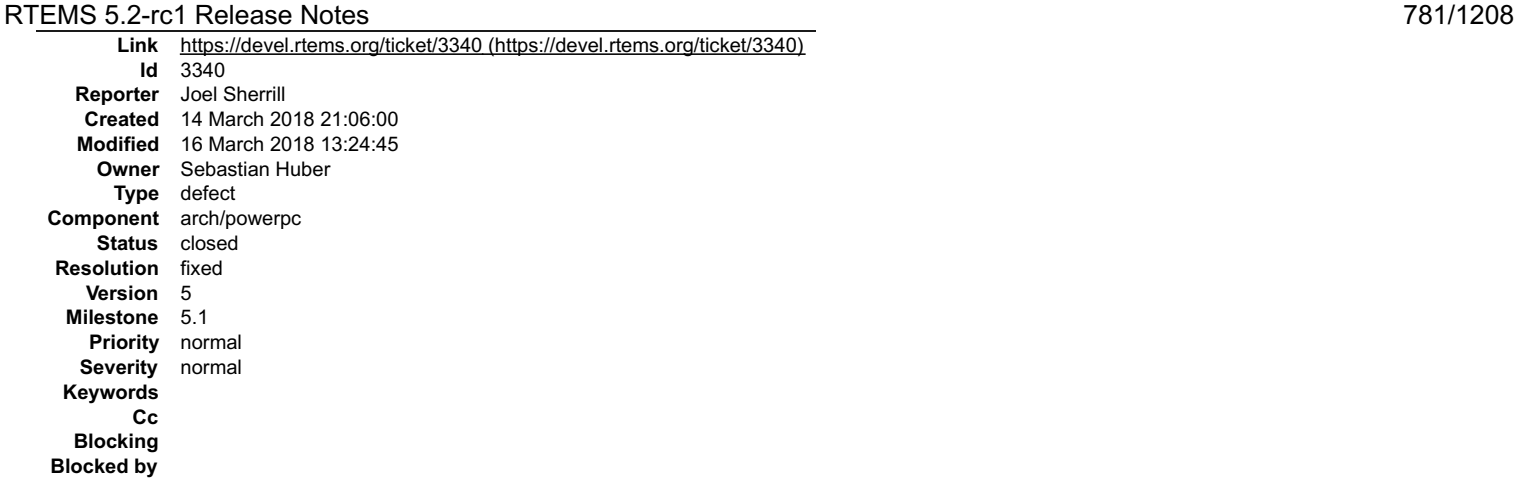

#### **Description**

log/powerpc-hsc\_cm01.log:/home/joel/rtems-work/rtems-testing/rtems/rtems/bsps/powerpc/gen83xx/include/bsp/hwreg\_vals.h:244:0: warning: "FPGA\_START" redefined log/powerpc-hsc\_cm01.log:/home/joel/rtems-work/rtems-testing/rtems/rtems/bsps/powerpc/gen83xx/include/bsp/hwreg\_vals.h:246:0: warning: "FPGA\_SIZE" redefined

Looking at the code, it is pretty clear that the macros are redefined. Unfortunately one of the three has a different value the second time:

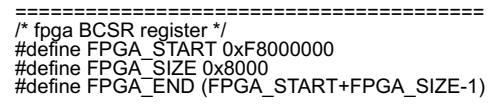

/\*

working values for various registers, used in start/start.S \*/

/\* fpga config 16 MB size \*/<br>#define FPGA\_CONFIG\_START 0xF8000000<br>#define FPGA\_CONFIG\_SIZE 0x01000000<br>/\* fpga register 8 MB size \*/<br>#define FPGA\_REGISTER\_START 0xF9000000<br>#define FPGA\_REGISTER\_SIZE 0x00800000<br>#define FPGA\_

#define FPGA\_START (FPGA\_CONFIG\_START) \_\_ fpga window size 32 MByte<br>#define FPGA\_SIZE (0x02000000)<br>#define FPGA\_END (FPGA\_START+FPGA\_SIZE-1) \_\_

========================================

#### **Comment 1**

1. **Joel Sherrill**, Wed, 14 Mar 2018 21:06:25 GMT

2. **owner:** changed from **sebastian** to **Sebastian Huber**

#### **Comment 2**

- 1. **Sebastian Huber**, Fri, 16 Mar 2018 13:24:45 GMT
- 2. **status:** changed from **assigned** to **closed**
- 3. **resolution:** set to **fixed**

In 9b61342/rtems:

```
 bsp/gen83xx: Fix define redefinitions 

 Close #3340.
```
**3341** - **sparc64: Macro Redefined**

## RTEMS 5.2-rc1 Release Notes 782/1208

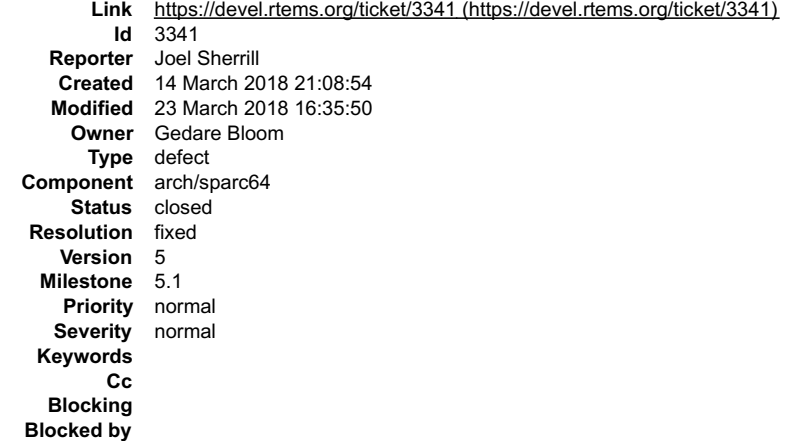

#### **Description**

log/sparc64-usiii.log:/home/joel/rtems-work/rtems-testing/rtems/rtems/bsps/sparc64/include/arch/stack.h:56:0: warning: "STACK\_BIAS" redefined This is defined in two header files with the same value. Not sure what the proper fix is.

#### **Comment 1**

1. **Joel Sherrill**, Wed, 14 Mar 2018 21:09:39 GMT

- 2. **owner:** set to **Gedare Bloom**
- 3. **status:** changed from **new** to **assigned**

#### **Comment 2**

- 1. **Gedare Bloom**, Fri, 23 Mar 2018 16:35:50 GMT
- 2. **status:** changed from **assigned** to **closed**
- 3. **resolution:** set to **fixed**

## In d7fd3bc/rtems:

```
 sparc64: remove header file with duplicated macros 

 The boot/stack.h header contains duplicated macros that are redundant to arch/stack.h. Delete the boot/stack.h and replace its one use by 
the arch/stack.h. 

 Closes #3341.
```
## **3342** - **pthread\_setschedparam() has incorrect prototype**

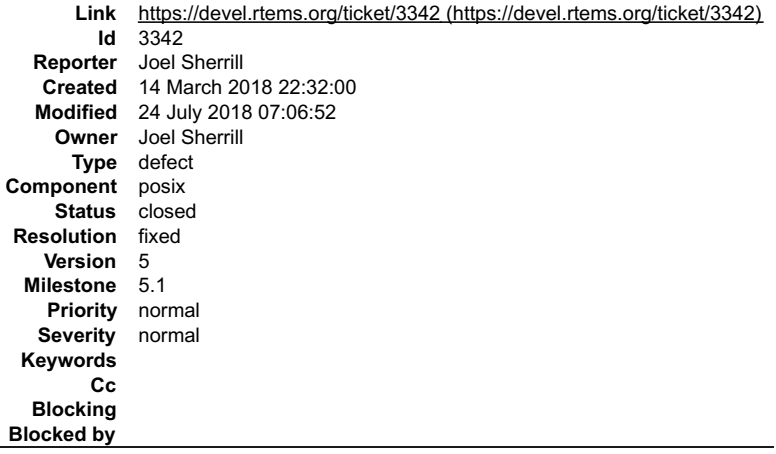

#### **Description**

int pthread\_setschedparam(

We are missing the const on the third parameter. This requires a change to newlib and RTEMS. The correct prototype is:

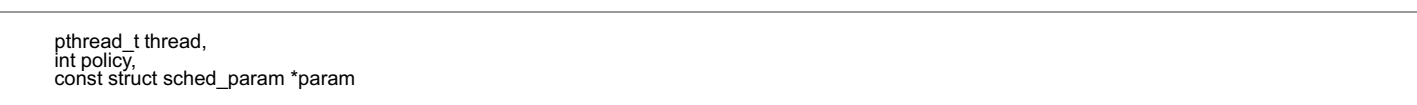

)

## RTEMS 5.2-rc1 Release Notes 783/1208

1. **Joel Sherrill**, Wed, 14 Mar 2018 22:32:12 GMT

- 2. **owner:** set to **Joel Sherrill**
- 3. **status:** changed from **new** to **assigned**

#### **Comment 2**

1. **Joel Sherrill**, Tue, 20 Mar 2018 18:45:49 GMT

Change pushed to newlib. I have a patch pending for RTEMS pending a tool bump.

#### **Comment 3**

1. **Sebastian Huber**, Fri, 06 Jul 2018 05:27:12 GMT

In 77fbbd6/rtems:

```
 posix: Check for new prototypes 

 Update #3342. Update #3343.
```
## **Comment 4**

- 1. **Sebastian Huber**, Tue, 24 Jul 2018 07:06:52 GMT
- 2. **status:** changed from **assigned** to **closed**
- 3. **resolution:** set to **fixed**

In dc6b940/rtems-source-builder:

```
 5: Update Newlib 

 Update RISC-V GCC to a GCC 9 branch commit. 

 Close #3342. Close #3343. Update #3452.
```
## **3343** - **pthread\_mutex\_getprioceiling() has incorrect prototype**

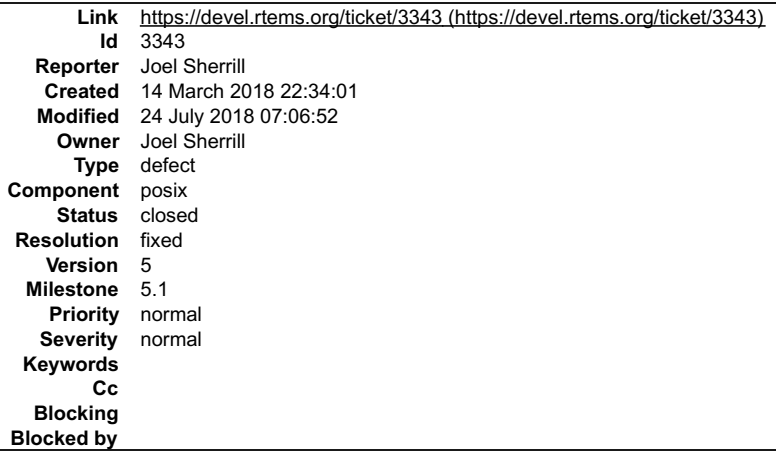

#### **Description**

We are missing the const and restrict on the first parameter. This requires a change to newlib and RTEMS. The correct prototype is:

int pthread\_mutex\_getprioceiling(

const pthread\_mutex\_t \*restrict mutex, int \*prioceiling

)

#### **Comment 1**

1. **Joel Sherrill**, Wed, 14 Mar 2018 22:34:10 GMT

2. **owner:** changed from **joel** to **Joel Sherrill**

#### **Comment 2**

1. **Joel Sherrill**, Tue, 20 Mar 2018 18:45:55 GMT

Change pushed to newlib. I have a patch pending for RTEMS pending a tool bump.

## RTEMS 5.2-rc1 Release Notes 784/1208

## **Comment 3**

1. **Sebastian Huber**, Fri, 06 Jul 2018 05:27:12 GMT

## In 77fbbd6/rtems:

 posix: Check for new prototypes Update #3342. Update #3343.

## **Comment 4**

1. **Sebastian Huber**, Tue, 24 Jul 2018 07:06:52 GMT

- 2. **status:** changed from **assigned** to **closed**
- 3. **resolution:** set to **fixed**

In dc6b940/rtems-source-builder:

 5: Update Newlib Update RISC-V GCC to a GCC 9 branch commit. Close #3342. Close #3343. Update #3452.

# **3344** - **mcf5272/mcf5272.h Timer3 Duplicate Definition**

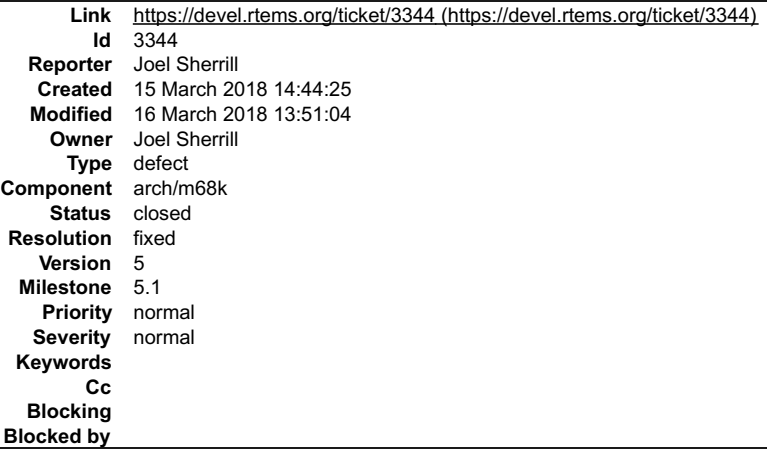

#### **Description**

This .h file uses the same macro names for two blocks of INT macros. My assumption given that the second looks to be a different INT, is that it should not be INT3 again but INT3.

--- a/bsps/m68k/include/mcf5272/mcf5272.h +++ b/bsps/m68k/include/mcf5272/mcf5272.h @@ -88,9 +88,9 @@

#define MCF5272\_ICR1\_INT3\_PI (bit(23))<br>#define MCF5272\_ICR1\_INT3\_IPL(x) ((x) << 20)<br>#define MCF5272\_ICR1\_INT3\_MASK ((7) << 20)

-#define MCF5272\_ICR1\_INT3\_PI (bit(19))<br>-#define MCF5272\_ICR1\_INT3\_IPL(x) ((x) << 16)<br>-#define MCF5272\_ICR1\_INT3\_MASK ((7) << 16)<br>+#define MCF5272\_ICR1\_INT4\_PI (bit(19))<br>+#define MCF5272\_ICR1\_INT4\_IPL(x) ((x) << 16)<br>+#defi

#### **Comment 1**

- 1. **Joel Sherrill**, Thu, 15 Mar 2018 14:44:32 GMT
- 2. **owner:** set to **Joel Sherrill**
- 3. **status:** changed from **new** to **assigned**

## **Comment 2**

- 1. **Joel Sherrill**, Fri, 16 Mar 2018 13:51:04 GMT
- 2. **status:** changed from **assigned** to **closed**
- 3. **resolution:** set to **fixed**

https://git.rtems.org/rtems/commit/?id=0c70535d54d27f95c25ad221f2ed8ba23c52ac4b

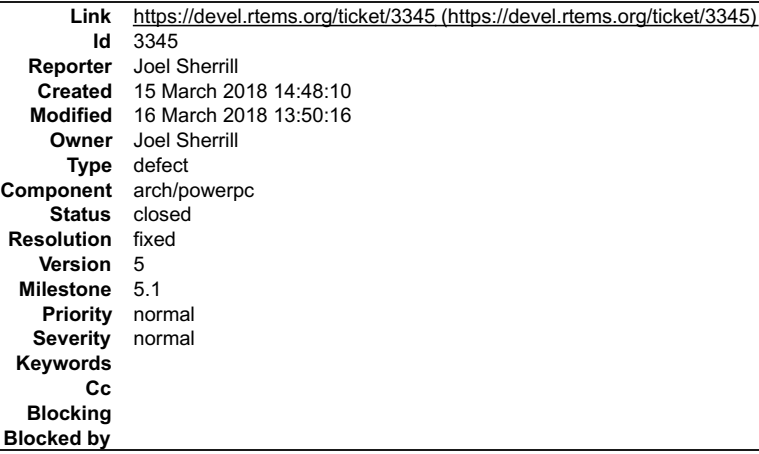

#### **Description**

Various BSP\_I2c\_XXX\_DEV\_NAME macros have a stray " at the end of the first parameter.

#### **Comment 1**

- 1. **Joel Sherrill**, Thu, 15 Mar 2018 22:17:14 GMT
- 2. **summary:** changed from **mvme3100 extra quote in macro definitions in bsp.h** to **mvme3100 spaces needed around quote in macro definitions in bsp.h**

#### **Comment 2**

- 1. **Joel Sherrill**, Fri, 16 Mar 2018 13:50:16 GMT
- 2. **status:** changed from **assigned** to **closed**
- 3. **resolution:** set to **fixed**

https://git.rtems.org/rtems/commit/?id=dce920aea8f2fa286e014ad95f74a4ddb7854469

## **3346** - **bf533.h**

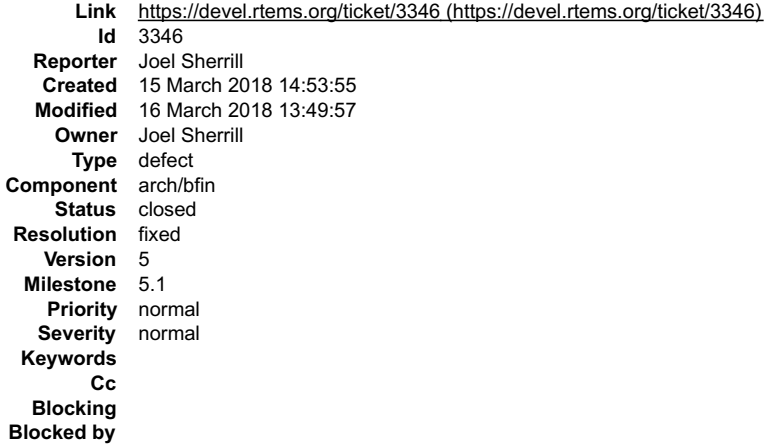

#### **Description**

TIMER\_STATUS, TIMER< DISABLE, and TIMER\_ENABLE are defined in bf52x.h and in bf533.h. Disable second definition in full bf533 register set list and add a sanity check to ensure it stays the same.

In file included from /home/joel/rtems-work/rtems-testing/rtems/rtems/bsps/bfin/TLL6527M/include/bsp.h:28:0,

from ../../../../../rtems/c/src/libchip/display/disp\_hcms29xx.c:26:

/home/joel/rtems-work/rtems-testing/rtems/rtems/bsps/bfin/include/bf52x.h:43:0: warning: "TIMER\_STATUS" redefined

#define TIMER\_STATUS 0xffc00648

## **Comment 1**

- 1. **Joel Sherrill**, Fri, 16 Mar 2018 13:49:57 GMT
- 2. **status:** changed from **assigned** to **closed**

## 3. **resolution:** set to **fixed**

https://git.rtems.org/rtems/commit/?id=74fe9ceda52c5749f341f57cb9f064276ca3532b

## **3348** - **beatnick:spaces needed around quote in macro definitions in bsp.h**

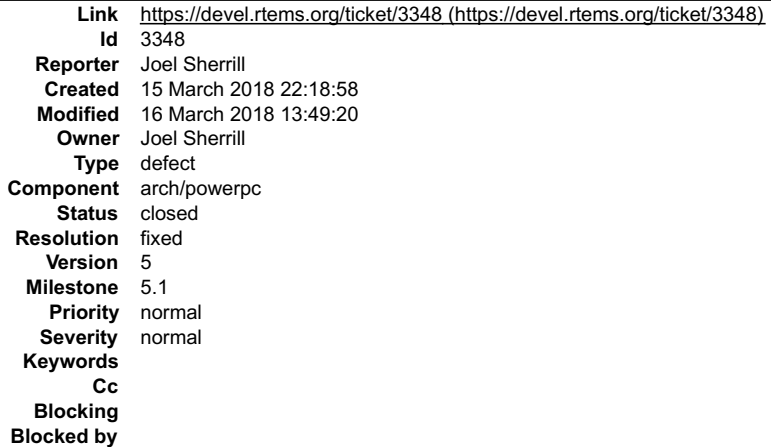

#### **Description**

Macros need spaces around ","

## **Comment 1**

- 1. **Joel Sherrill**, Fri, 16 Mar 2018 13:49:20 GMT
- 2. **status:** changed from **assigned** to **closed**
- 3. **resolution:** set to **fixed**

https://git.rtems.org/rtems/commit/?id=8307723dd3f4f282d1847b17ae7ac9db35af8784

## **3349** - **pc386 edid.h invalid macro names**

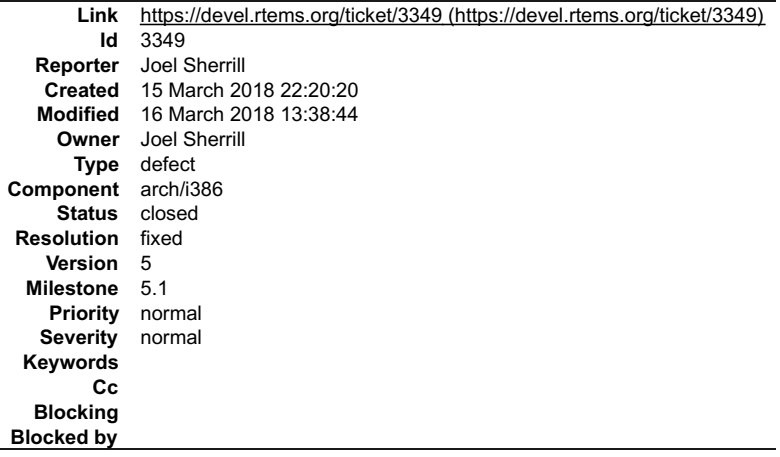

#### **Description**

Minus sign not underbar in macro name.

-#define DVS\_HDMI-a 0x2 -#define DVS\_HDMI-b 0x3 +#define DVS\_HDMI\_a 0x2 +#define DVS\_HDMI\_b 0x3

#### **Comment 1**

1. **Joel Sherrill**, Fri, 16 Mar 2018 13:38:44 GMT

2. **status:** changed from **assigned** to **closed**

```
3. resolution: set to fixed
```
In be3d7d7/rtems:

 pc386/include/edid.h: Fix macro name to use \_ not - Closes #3349.

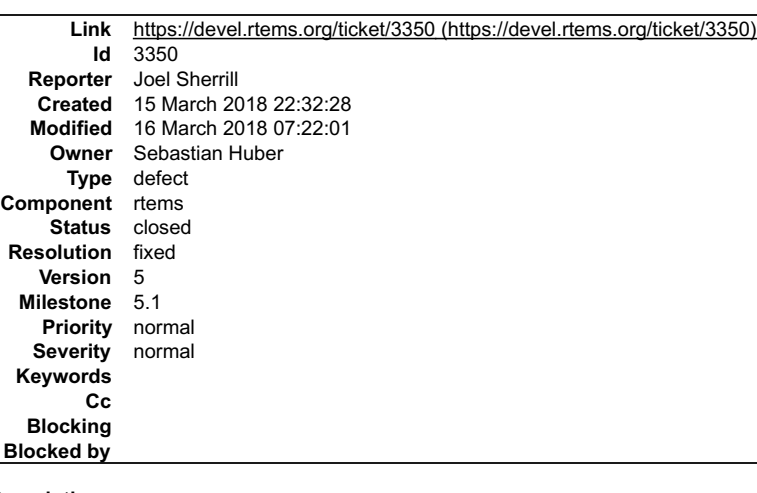

#### **Description**

The bottom of is protected by ifndef \_KERNEL where gettimeofday() is prototyped. sptimecounter02 is the only test which trips this.

In file included from /home/joel/rtems-work/rtems-testing/rtems/rtems/cpukit/include/rtems/confdefs.h:323:0,

from ../../../../../../../rtems/c/src/../../testsuites/sptests/sptimecounter02/init.c:268:

/home/joel/rtems-work/rtems-testing/rtems/rtems/cpukit/include/rtems/imfs.h: In function 'IMFS\_update\_atime':<br>/home/joel/rtems-work/rtems-testing/rtems/rtems/cpukit/include/rtems/imfs.h:345:3: warning: implicit declaration declaration]

gettimeofday( &now, 0 ); ~

#### **Comment 1**

- 1. **Joel Sherrill**, Thu, 15 Mar 2018 22:32:44 GMT
- 2. **owner:** changed from **sebastian** to **Sebastian Huber**

#### **Comment 2**

- 1. **Sebastian Huber**, Fri, 16 Mar 2018 07:22:01 GMT
- 2. **status:** changed from **assigned** to **closed**
- 3. **resolution:** set to **fixed**

In 478dc89/rtems:

 imfs: Use most efficient way to get the time As a side-effect, this fixes some warnings. Close #3350.

## **3352** - **Warning in all lpc176x variants**

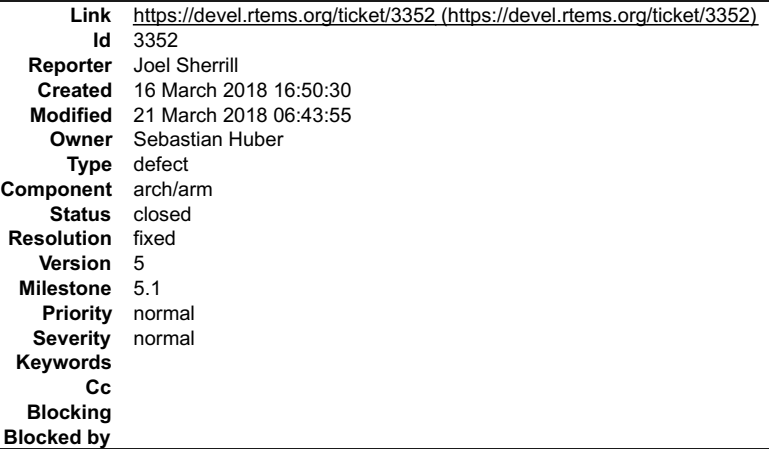

#### **Description**

bsps/arm/lpc176x/include/bsp.h defines OPERATION\_COUNT in an attempt to override the autoconf generated constant. This conflicts and results in this warning:

## RTEMS 5.2-rc1 Release Notes 788/1208

/home/joel/rtems-work/rtems-testing/rtems/rtems/bsps/arm/lpc176x/include/bsp.h:42:0: warning: "OPERATION\_COUNT" redefined

I understand why this is lowered by the BSP but the mechanism used is not good. And if the include file order is different between tests, you could get the BSP value or the autoconf generated value based on the order.

This warning needs to be fixed and a safer mechanism for a BSP to override OPERATION\_COUNT defined.

My first suggestion is to use BSP\_OPERATION\_COUNT and add logic to one of the common test .h files to undef OPERATION\_COUNT and redefine it to<br>BSP\_OPERATION\_COUNT if it is defined.

A safer option might be to change the name of the autoconf generated variable to OPERATION\_COUNT\_DEFAULT and rely on logic in a common test support .h<br>to define OPERATION\_COUNT to OPERATION\_COUNT\_DEFAULT or BSP\_OPERATION\_D

#### **Comment 1**

1. **Joel Sherrill**, Fri, 16 Mar 2018 16:51:10 GMT

- 2. **owner:** set to **Sebastian Huber**
- 3. **status:** changed from **new** to **assigned**
- 4. **version:** set to **5**
- 5. **component:** changed from **admin** to **arch/arm**
- 6. **milestone:** set to **5.1**

#### **Comment 2**

1. **Sebastian Huber**, Mon, 19 Mar 2018 06:05:39 GMT

This BSP is not from me. It was added with a promise to merge into the lpc24xx BSP. I tend to remove it.

#### **Comment 3**

1. **Sebastian Huber**, Mon, 19 Mar 2018 06:11:31 GMT

https://lists.rtems.org/pipermail/devel/2014-June/007110.html

Maybe we should just consider this BSP as unmaintained.

#### **Comment 4**

- 1. **Sebastian Huber**, Wed, 21 Mar 2018 06:43:55 GMT
- 2. **status:** changed from **assigned** to **closed**
- 3. **resolution:** set to **fixed**

#### In 26623e3/rtems:

```
 bsp/lpc176x: Remove blunt OPERATION_COUNT define 

 BSP-specific test customization needs a more sophisticated approach. 

 Close #3352.
```
## **3354** - **PowerPC BSPs duplicate PAGE\_MASK, etc redefinition**

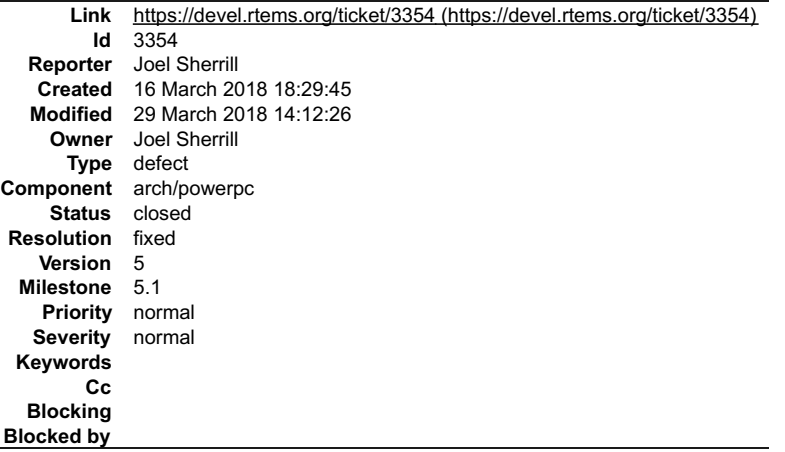

## **Description**

The following BSPs:

powerpc-beatnik powerpc-mcp750 powerpc-mtx603e powerpc-mvme2100 powerpc-mvme2307 powerpc-mvme5500 powerpc-qemuprep-altivec powerpc-qemuprep

#### RTEMS 5.2-rc1 Release Notes 789/1208

use bsps/powerpc/include/libcpu/page.h which defines \_ALIGN, PAGE\_MASK, and PAGE\_SIZE. These are defined by . I think the solution is to delete the versions in libcpu/page.h. Comments appreciated.

====================<br>In file included from .*./../../../../../.r*tems/c/src/lib/libbsp/powerpc/mvme5500/../../powerpc/shared/startup/pgtbl\_setup.c:3:0:<br>/home/joel/rtems-work/rtems-testing/rtems/rtems/bsps/powerpc/include/l

#define PAGE\_MASK (~(PAGE\_SIZE-1))

In file included from /data/home/joel/rtems-work/tools/5/powerpc-rtems5/include/sys/\_cpuset.h:36:0,

- from /data/home/joel/rtems-work/tools/5/powerpc-rtems5/include/sys/cpuset.h:45,<br>from /data/home/joel/rtems-work/tools/5/powerpc-rtems5/include/sys/\_pthreadtypes.h:24,<br>from /data/home/joel/rtems-work/tools/5/powerpc-rtems5/
- 
- 
- 
- 
- 

from /data/home/joel/rtems-work/tools/5/powerpc-rtems5/include/sys/time.h:43,<br>from /home/joel/rtems-work/rtems-testing/rtems/rtems/cpukit/include/rtems/score/timestamp.h:43,<br>from /home/joel/rtems-work/rtems-testing/rtems/r

/data/home/joel/rtems-work/tools/5/powerpc-rtems5/include/machine/param.h:70:0: note: this is the location of the previous definition

#define PAGE\_MASK (PAGE\_SIZE - 1)

#### **Comment 1**

1. **Joel Sherrill**, Thu, 29 Mar 2018 14:12:26 GMT

- 2. **status:** changed from **assigned** to **closed**
- 3. **resolution:** set to **fixed**

#### In 0b8a6d7/rtems:

Eliminate PowerPC libcpu/page.h

Started to eliminate warnings and then realized that only one one-line macro in the file was used by a few files. The rest of the file was was not needed. Eliminate the file.

Closes #3354.

#### **3358** - **Deprecate rtems\_disk\_create\_phys(), etc.**

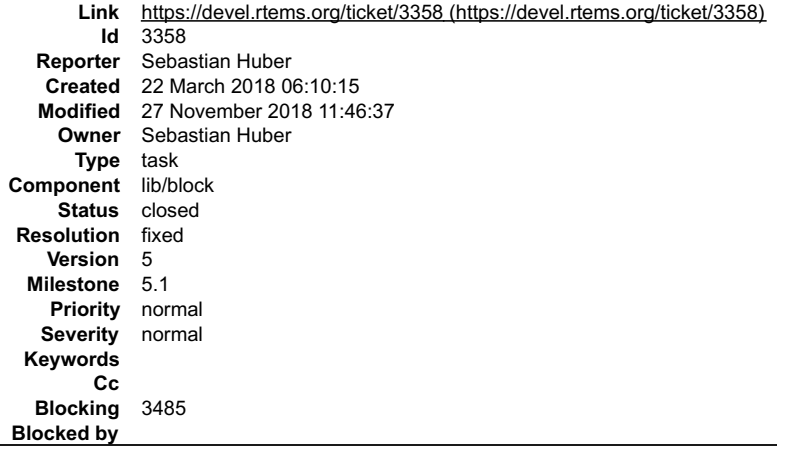

#### **Description**

There are currently two implementations of a block device (disk). Deprecate the legacy rtems\_disk\_create\_phys(), etc. implementation. Remove all RTEMS<br>internal uses except in the block01 test. Add RTEMS\_DEPRECATED attribut

#### **Comment 1**

1. **Sebastian Huber**, Fri, 18 May 2018 08:45:25 GMT

#### In 30c3898/rtems:

```
 libblock: Init deps in rtems_blkdev_create() 

 Update #3358.
```
#### **Comment 2**

1. **Sebastian Huber**, Fri, 18 May 2018 08:45:35 GMT

# RTEMS 5.2-rc1 Release Notes 790/1208

In c4d35fb/rtems:

 libchip: Use rtems\_blkdev\_create() Update #3358.

## **Comment 3**

## 1. **Sebastian Huber**, Fri, 18 May 2018 08:45:45 GMT

In 70502b48/rtems:

 libtests/block05: Use rtems\_blkdev\_create() Update #3358.

## **Comment 4**

- 1. **Sebastian Huber**, Mon, 06 Aug 2018 07:05:18 GMT
- 2. **blocking:** set to **3485**

## **Comment 5**

- 1. **Sebastian Huber**, Mon, 06 Aug 2018 07:06:35 GMT
- 2. **version:** set to **5**
- 3. **milestone:** changed from **6.1** to **5.1**

#### **Comment 6**

1. **Sebastian Huber**, Tue, 07 Aug 2018 05:40:22 GMT

In 24b94c4/rtems:

```
 ramdisk: Use rtems_blkdev_create() 

 Update #3358.
```
## **Comment 7**

#### 1. **Sebastian Huber**, Tue, 07 Aug 2018 05:40:32 GMT

In 16f3f10/rtems:

```
 nvdisk: Use rtems_blkdev_create() 

 Update #3358.
```
#### **Comment 8**

#### 1. **Sebastian Huber**, Tue, 07 Aug 2018 05:40:42 GMT

In 0fe7133/rtems:

```
 flashdisk: Use rtems_blkdev_create() 

 Update #3358.
```
#### **Comment 9**

## 1. **Sebastian Huber**, Tue, 07 Aug 2018 05:40:53 GMT

In 1dec54f9/rtems:

```
 bsps/lm32: Use rtems_blkdev_create() 

 Update #3358.
```
## **Comment 10**

1. **Sebastian Huber**, Tue, 07 Aug 2018 05:41:03 GMT

In d279e74/rtems:

## RTEMS 5.2-rc1 Release Notes 791/1208

 bsp/smdk2410: Use rtems\_blkdev\_create() Update #3358.

## **Comment 11**

## 1. **Sebastian Huber**, Tue, 07 Aug 2018 05:41:13 GMT

## In 6782771/rtems:

 libtests/block05: Avoid uninitialized variable Update #3358.

## **Comment 12**

## 1. **Sebastian Huber**, Tue, 07 Aug 2018 05:41:24 GMT

In bde8be2/rtems:

```
 libtests/block06: Use rtems_blkdev_create() 

 Update #3358.
```
## **Comment 13**

## 1. **Sebastian Huber**, Tue, 07 Aug 2018 05:41:34 GMT

## In 117f7b1/rtems:

```
 libtests/block08: Use rtems_blkdev_create() 

 Update #3358.
```
#### **Comment 14**

## 1. **Sebastian Huber**, Tue, 07 Aug 2018 05:41:44 GMT

## In 5005bfc/rtems:

```
 libtests/block09: Use rtems_blkdev_create() 

 Update #3358.
```
#### **Comment 15**

## 1. **Sebastian Huber**, Tue, 07 Aug 2018 05:41:55 GMT

## In 6f34f13/rtems:

```
 libtests/block10: Use rtems_blkdev_create() 

 Update #3358.
```
## **Comment 16**

## 1. **Sebastian Huber**, Tue, 07 Aug 2018 05:42:06 GMT

## In 5e4bab7/rtems:

```
 libtests/block12: Use rtems_blkdev_create() 

 Update #3358.
```
## **Comment 17**

## 1. **Sebastian Huber**, Tue, 07 Aug 2018 05:42:16 GMT

In 3278d20/rtems:

```
 libtests/block13: Use rtems_blkdev_create() 

 Update #3358.
```
# RTEMS 5.2-rc1 Release Notes 792/1208

# **Comment 18**

# 1. **Sebastian Huber**, Tue, 07 Aug 2018 05:42:27 GMT

# In fa12e06d/rtems:

 libtests/block14: Use rtems\_blkdev\_create() Update #3358.

# **Comment 19**

# 1. **Sebastian Huber**, Tue, 07 Aug 2018 05:42:37 GMT

In bf80279/rtems:

```
 libtests/block15: Use rtems_blkdev_create() 

 Update #3358.
```
# **Comment 20**

# 1. **Sebastian Huber**, Tue, 07 Aug 2018 05:42:47 GMT

In 698093d/rtems:

```
 libblock: Use rtems_blkdev_create_partition() 

 Update #3358.
```
# **Comment 21**

# 1. **Sebastian Huber**, Tue, 07 Aug 2018 05:42:57 GMT

# In f7cecc33/rtems:

```
 libchip/ata: Use rtems_blkdev_create() 

 Update #3358.
```
# **Comment 22**

# 1. **Sebastian Huber**, Tue, 07 Aug 2018 05:43:08 GMT

In 1836c6a/rtems:

```
 bsp/gen5200: Avoid deprecated routine 

 Update #3358.
```
# **Comment 23**

# 1. **Sebastian Huber**, Tue, 07 Aug 2018 05:43:18 GMT

In dd66fda/rtems:

```
tests: Avoid deprecated rtems disk io initialize()

 Update #3358.
```
# **Comment 24**

# 1. **Sebastian Huber**, Tue, 07 Aug 2018 05:43:28 GMT

In ab96aec/rtems:

```
 dosfs: Avoid deprecated routine 

 Update #3358.
```
# **Comment 25**

1. **Sebastian Huber**, Tue, 07 Aug 2018 05:43:38 GMT

# RTEMS 5.2-rc1 Release Notes 793/1208

In b152d33/rtems:

 fileio: Avoid deprecated rtems\_disk\_obtain() Update #3358.

### **Comment 26**

- 1. **Sebastian Huber**, Tue, 07 Aug 2018 05:43:49 GMT
- 2. **status:** changed from **assigned** to **closed**
- 3. **resolution:** set to **fixed**
- In 0b038bd4/rtems:

```
 libblock: Add RTEMS_DEPRECATED 

 Close #3358.
```
### **Comment 27**

```
1. Sebastian Huber, Thu, 06 Sep 2018 05:05:10 GMT
```
In ccdce9d8/rtems:

```
 libchip/ata: Fix ATA_DRIVER_TABLE_ENTRY 
Drop unused and deprecated functions from the ATA DRIVER TABLE ENTRY.

 Update #3358. Close #3510.
```
### **Comment 28**

# 1. **Sebastian Huber**, Tue, 27 Nov 2018 11:46:37 GMT

In 06331e4/rtems:

```
 dosfs: Fix device identifier 

 Update #3358.
```
# **3374** - **rtems-test does not honor --mail-from argument**

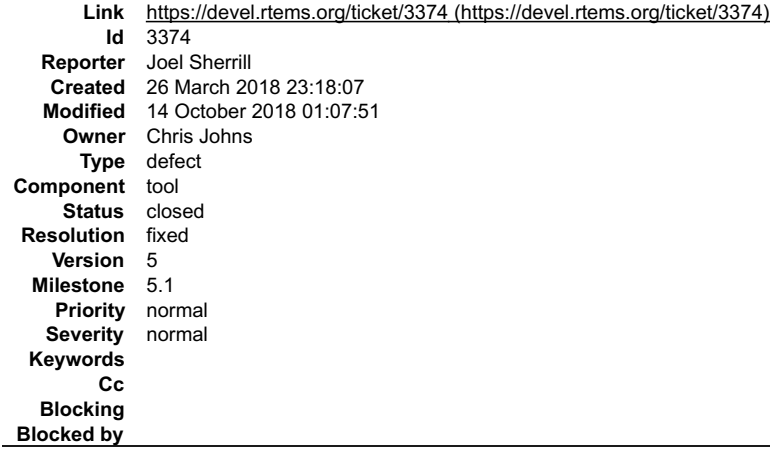

### **Description**

This is on the master but may apply to other branches.

\$ /home/joel/rtems-work/rtems-tools\_\_tester/rtems-test --rtems-tools=/home/joel/rtems-work/tools/5 --rtems-bsp=erc32 --log=run.log --mail --mail-from=joel@… --<br>mail-to=build@… ./sparc-rtems5/c/erc32/testsuites/samples/base

The rtems-test command will work if you have a  $\neg/$  mailrc with something like this:

set from="Joel Sherrill "

#### **Comment 1**

- 1. **Joel Sherrill**, Mon, 26 Mar 2018 23:18:18 GMT
- 2. **owner:** set to **Chris Johns**
- 3. **status:** changed from **new** to **assigned**

# RTEMS 5.2-rc1 Release Notes 794/1208

### **Comment 2**

- 1. **Joel Sherrill**, Sun, 14 Oct 2018 01:07:51 GMT
- 2. **status:** changed from **assigned** to **closed**
- 3. **resolution:** set to **fixed**

### **3375** - **Remove command line pre-processor defines**

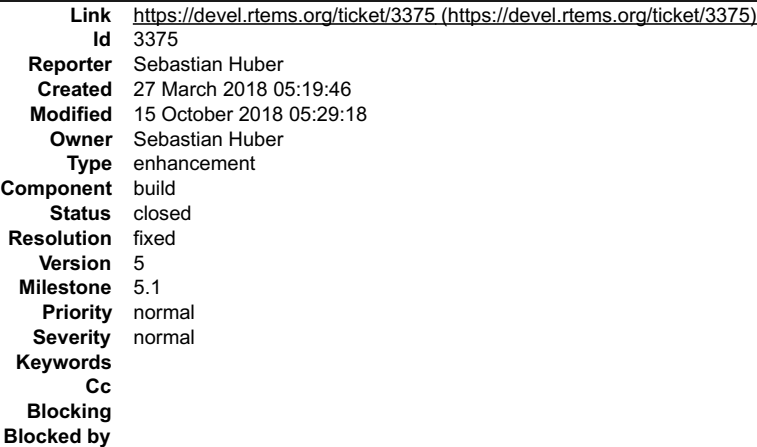

#### **Description**

Command line defines defined by the build system make it difficult get a consistent view of the sources from other entities, e.g. static code analysis, code editors and reviews.

Command line defines are currently used here:

```
c/src/lib/libbsp/mips/hurricane/Makefile.am:libbsp_aCPPFLAGS = $(AM_CPPFLAGS) -DRM52XX<br>c/src/lib/libbsp/mips/rbx+4938/Makefile.am:libbsp_aCPPFLAGS = $(AM_CPPFLAGS) -DTX49<br>c/src/lib/libbsp/mips/rbx+4938/Makefile.am:libbsp_a
```
### **Comment 1**

1. **Chris Johns**, Tue, 27 Mar 2018 06:15:31 GMT

What are you thinking of doing?

#### **Comment 2**

1. **Sebastian Huber**, Tue, 27 Mar 2018 06:18:03 GMT

Move the defines to a header file.

### **Comment 3**

1. **Joel Sherrill**, Tue, 27 Mar 2018 23:09:52 GMT

For places where the source comes from other places (e.g. JFFS2, etc), what's the approach that doesn't modify the upstream source?

#### **Comment 4**

1. **Sebastian Huber**, Wed, 28 Mar 2018 05:02:03 GMT

We just have to be careful to avoid potential conflicts with upstream merges. JFFS2 is the only area with an active upstream.

### **Comment 5**

1. **Chris Johns**, Wed, 28 Mar 2018 23:25:38 GMT

Replying to Sebastian Huber:

We just have to be careful to avoid potential conflicts with upstream merges. JFFS2 is the only area with an active upstream.

Thank you.

# **Comment 6** RTEMS 5.2-rc1 Release Notes 795/1208

# 1. **Sebastian Huber**, Wed, 04 Apr 2018 11:51:33 GMT

# In 4f0dca3a/rtems:

 bsps: Move version.c and use bspopts.h This patch is a part of the BSP source reorganization. Update #3285. Update #3375.

# **Comment 7**

### 1. **Sebastian Huber**, Mon, 30 Apr 2018 06:08:38 GMT

### In 6ac6a5c8/rtems:

 jffs2: Do not use command line defines Update #3375.

### **Comment 8**

### 1. **Sebastian Huber**, Mon, 10 Sep 2018 09:36:43 GMT

### In cb68253/rtems:

 network: Use kernel/user space header files Add and use and similar to the libbsd to avoid command line defines and defines scattered throught the code base. Simplify cpukit/libnetworking/Makefile.am. Update #3375.

### **Comment 9**

# 1. **Sebastian Huber**, Thu, 04 Oct 2018 08:50:16 GMT

# In e069f7fe/rtems:

```
 rpc: Use configuration header file 

 Update #3375.
```
### **Comment 10**

# 1. **Sebastian Huber**, Thu, 04 Oct 2018 08:50:27 GMT

In 06060da/rtems:

```
 pppd: Simplify Makefile.am 

 Update #3375.
```
### **Comment 11**

### 1. **Sebastian Huber**, Thu, 04 Oct 2018 08:50:37 GMT

# In 2e77151/rtems:

```
 mghttpd: Add configuration to source file 

 Update #3375.
```
# **Comment 12**

# 1. **Sebastian Huber**, Thu, 04 Oct 2018 08:50:47 GMT

### In f373bdc0/rtems:

```
 libdl: Avoid command line defines 

 Update #3375.
```
# RTEMS 5.2-rc1 Release Notes 796/1208

 $\Box$ 

# **Comment 13**

# 1. **Sebastian Huber**, Thu, 04 Oct 2018 08:50:58 GMT

In 2d17e88/rtems:

 bsps/mips: Remove unused command line defines Update #3375.

# **Comment 14**

# 1. **Sebastian Huber**, Wed, 10 Oct 2018 11:59:34 GMT

In 6cdaa85/rtems:

```
 shell: Use #include "..." for local header files 

 Update #3375.
```
# **Comment 15**

# 1. **Joel Sherrill**, Sat, 13 Oct 2018 22:52:24 GMT

How much is left to do on this ticket?

# **Comment 16**

- 1. **Sebastian Huber**, Mon, 15 Oct 2018 05:29:18 GMT
- 2. **status:** changed from **assigned** to **closed**
- 3. **resolution:** set to **fixed**

In fb12215/rtems:

 build: Remove specialized CPPFLAGS Close #3375.

# **3376** - **Remove cklength program**

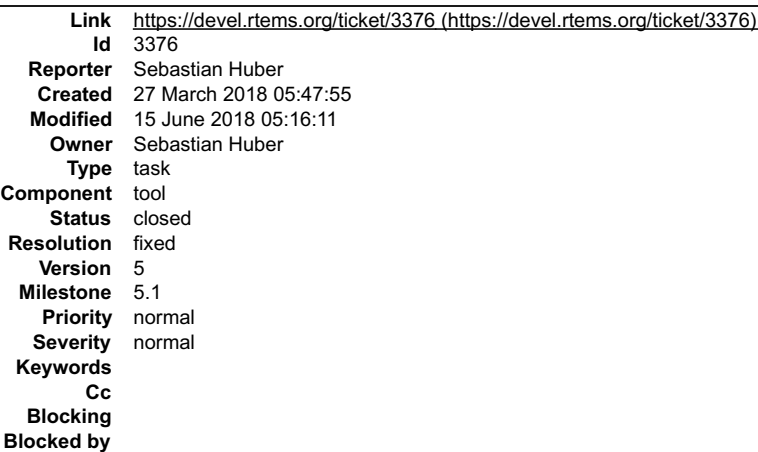

# **Description**

The cklength program (tools/build/cklength.c) has no license information and is unused in the RTEMS build. General usability is questionable, for example a

awk 'length(\$0) >  $80' <$  file

performs a similar task. Remove it.

# **Comment 1**

1. **Chris Johns**, Thu, 26 Apr 2018 02:39:38 GMT

OK to remove.

# **Comment 2**

1. **Sebastian Huber**, Fri, 15 Jun 2018 05:16:11 GMT

### RTEMS 5.2-rc1 Release Notes 797/1208

2. **status:** changed from **assigned** to **closed**

### 3. **resolution:** set to **fixed**

# In f4fee72b/rtems:

 $\equiv$ 

 tools: Remove cklength This program has no license information and is unused in the RTEMS build. General usability is questionable, for example a  $\overline{a}$  awk 'length(\$0) > 80' < file  $\overline{a}$ performs a similar task. Remove it.

Close #3376.

# **3377** - **Remove eolstrip program**

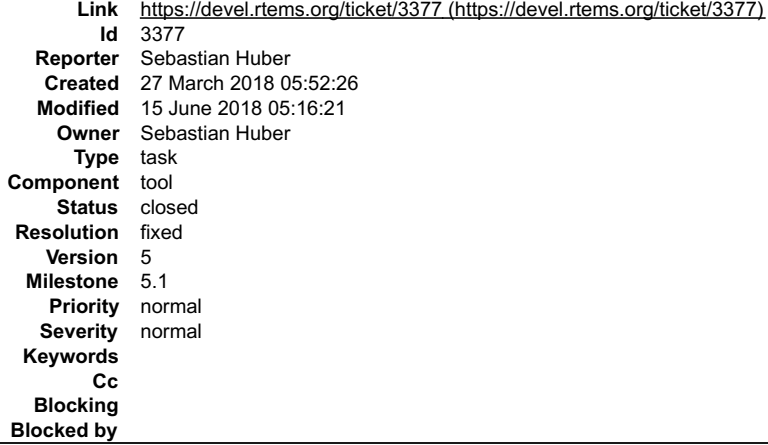

### **Description**

The eolstrip program (tools/build/eolstrip.c) has no license information and is unused in the RTEMS build. General usability is questionable, for example a

```
sed -i 's/[[:space:]]*$//' file
```
performs a similar task. Remove it.

#### **Comment 1**

1. **Chris Johns**, Thu, 26 Apr 2018 02:39:48 GMT

OK to remove.

### **Comment 2**

- 1. **Sebastian Huber**, Fri, 15 Jun 2018 05:16:21 GMT
- 2. **status:** changed from **assigned** to **closed**
- 3. **resolution:** set to **fixed**

### In 64fa76bb/rtems:

 $\overline{a}$ 

tools: Remove eolstrip

 This program has no license information and is unused in the RTEMS build. General usability is questionable, for example a  $\overline{a}$ 

sed -i 's/:space:?\*\$\_\_' file

```
 
 performs a similar task. Remove it. 

 Close #3377.
```
# **3378** - **Remove unhex program**

# RTEMS 5.2-rc1 Release Notes 798/1208

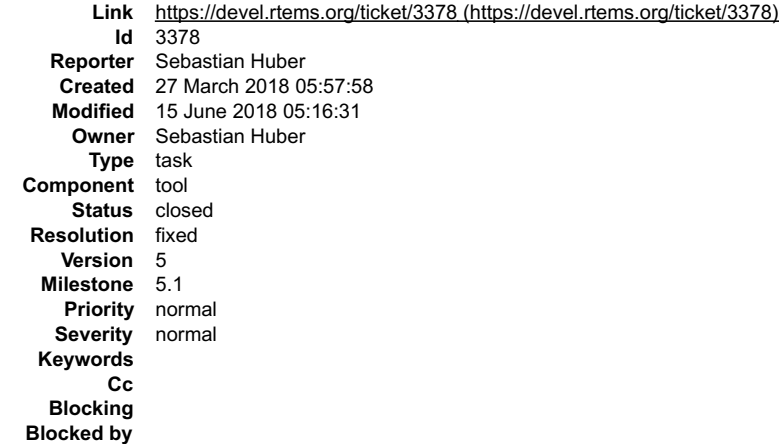

#### **Description**

The unhex program (tools/build/unhex.c) has no license information and is unused in the RTEMS build. Users of HEX files should consider to use ELF instead. Remove it.

### **Comment 1**

1. **Chris Johns**, Thu, 26 Apr 2018 02:39:59 GMT

OK to remove.

#### **Comment 2**

1. **Sebastian Huber**, Fri, 15 Jun 2018 05:16:31 GMT

- 2. **status:** changed from **assigned** to **closed**
- 3. **resolution:** set to **fixed**

#### In 31f0eb9e/rtems:

```
 tools: Remove unhex
```

```
 
 This program has no license information and is unused in the RTEMS build. Users of HEX files should consider to use ELF instead. Remove 
it. 

 Close #3378.
```
# **3379** - **Remove packhex program**

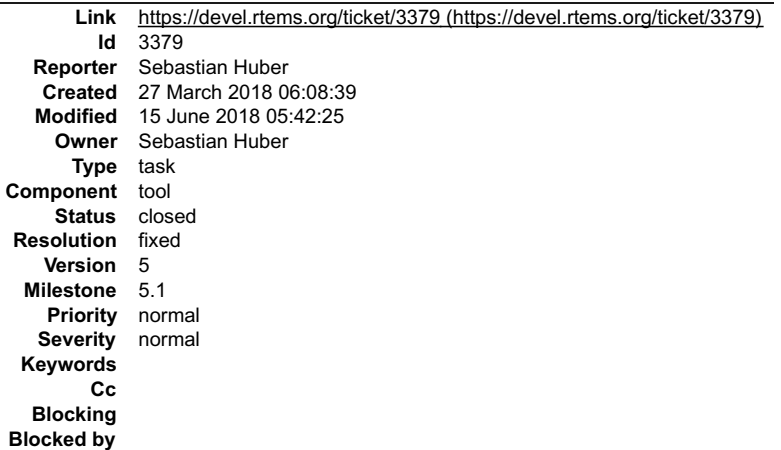

#### **Description**

The packhex program ( tools/build/packhex.c) is exported to the standard RTEMS build infrastructure via the PACKHEX variable. It is used by some legacy BSPs. It as unclear license information:

# RTEMS 5.2-rc1 Release Notes 799/1208

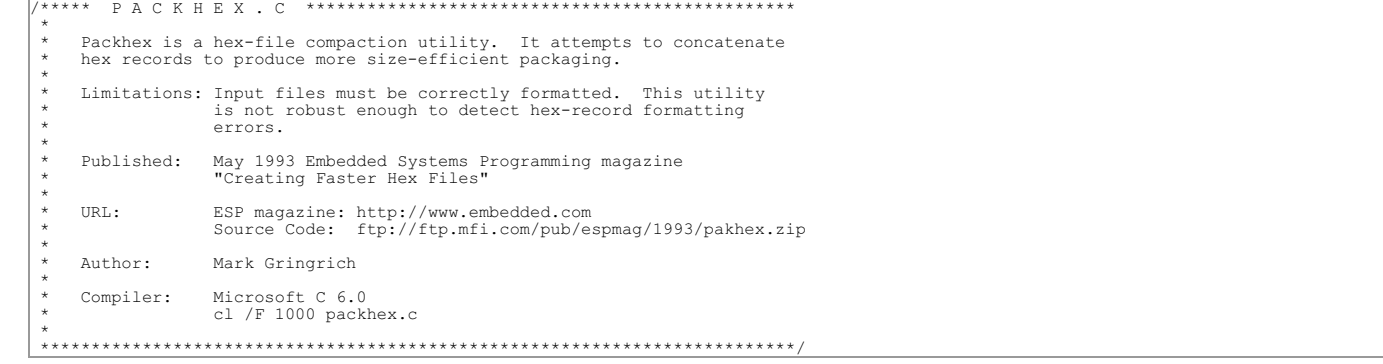

Move it to rtems-tools.

#### **Comment 1**

1. **Chris Johns**, Thu, 26 Apr 2018 02:40:11 GMT

OK to remove.

### **Comment 2**

- 1. **Sebastian Huber**, Thu, 07 Jun 2018 05:03:34 GMT
- 2. **summary:** changed from **Move unhex program to rtems-tools** to **Move packhex program to rtems-tools**

#### **Comment 3**

1. **Sebastian Huber**, Thu, 14 Jun 2018 09:45:24 GMT

2. **summary:** changed from **Move packhex program to rtems-tools** to **Remove packhex program**

This program has no license information and is unused in the RTEMS build. Users of HEX files should consider to use ELF instead. Remove it.

### **Comment 4**

- 1. **Sebastian Huber**, Fri, 15 Jun 2018 05:17:12 GMT
- 2. **status:** changed from **assigned** to **closed**
- 3. **resolution:** set to **fixed**

# In e8b28ba/rtems:

tools: Remove packhex

 All tools should be removed from the RTEMS source repository at some point in time. Tools with a BSD-style license will be moved to the RTEMS tools repository. Unfortunately, this tool has no license information. Remove all uses of this tool from the code base. Users of HEX files should consider to use ELF instead.

Close #3379.

# **Comment 5**

1. **Joel Sherrill**, Fri, 15 Jun 2018 05:27:50 GMT

Users of this tool cannot use ELF because this is used with boards where you must download in hex formats.

# **Comment 6**

1. **Chris Johns**, Fri, 15 Jun 2018 05:42:25 GMT

Replying to Joel Sherrill:

Users of this tool cannot use ELF because this is used with boards where you must download in hex formats.

If you logically extend this should we support all possible formats users can download? I suggest we do not. The code is available for users to integrate into their workflow.

# **3380** - **Move rtems-bin2c program to rtems-tools**

# RTEMS 5.2-rc1 Release Notes 800/1208

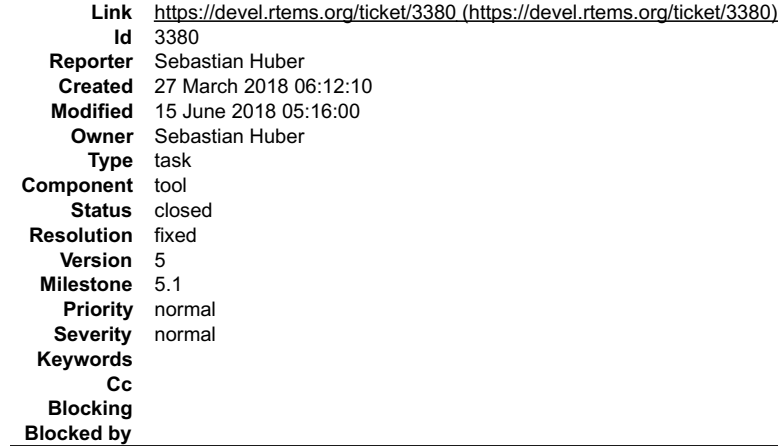

### **Description**

The rtems-bin2c program (tools/build/rtems-bin2c.c) is exported to the standard RTEMS build infrastructure via the BIN2C variable. Move it to rtems-tools.

### **Comment 1**

1. **Chris Johns**, Thu, 26 Apr 2018 02:40:24 GMT

OK to move.

### **Comment 2**

1. **Sebastian Huber**, Fri, 15 Jun 2018 05:04:57 GMT

In 1cd75c4/rtems-tools:

```
 bin2c: Import from RTEMS 

 Corresponding RTEMS commit is 75933d5d25cd50f80162b7a0d2f66a5534e1763f. 

 Update #3380.
```
### **Comment 3**

### 1. **Sebastian Huber**, Fri, 15 Jun 2018 05:05:04 GMT

In 1a89c3d/rtems-tools:

```
 bin2c: Fix warnings 

 Update #3380.
```
### **Comment 4**

### 1. **Sebastian Huber**, Fri, 15 Jun 2018 05:12:37 GMT

In 528ee18/rtems-source-builder:

```
 5: Update tools to ship rtems-bin2c 

 Update #3380.
```
# **Comment 5**

- 1. **Sebastian Huber**, Fri, 15 Jun 2018 05:16:00 GMT
- 2. **status:** changed from **assigned** to **closed**
- 3. **resolution:** set to **fixed**

```
In ea092ccc/rtems:
```

```
 tools: Remove rtems-bin2c 

 This tool is now included in the RTEMS tools repository. 

 Close #3380.
```
# **3381** - **rtems-test command line documentation appears to be out of date**

# RTEMS 5.2-rc1 Release Notes 801/1208

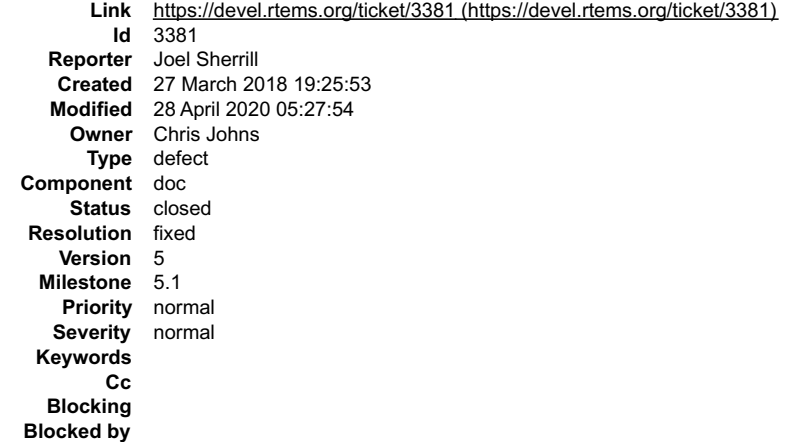

#### **Description**

https://docs.rtems.org/branches/master/user/tools/tester.html#command-line-help does not look like the current output of the --help.

This may also apply to other branches and branch specific tickets filed.

### **Comment 1**

- 1. **Joel Sherrill**, Tue, 27 Mar 2018 19:26:10 GMT
- 2. **owner:** set to **Chris Johns**
- 3. **status:** changed from **new** to **assigned**
- 4. **component:** changed from **tool** to **doc**

# **Comment 2**

1. **Gedare Bloom**, Sat, 04 Apr 2020 20:52:10 GMT

The simple solution is to not show the excerpt of --help output. Having these output examples that are not forward-compatible is a bit of a pain.

### **Comment 3**

1. **Chris Johns**, Tue, 28 Apr 2020 05:22:16 GMT

Replying to Gedare Bloom:

The simple solution is to not show the excerpt of --help output. Having these output examples that are not forward-compatible is a bit of a pain.

I agree. I will remove it.

### **Comment 4**

- 1. **Chris Johns**, Tue, 28 Apr 2020 05:27:54 GMT
- 2. **status:** changed from **assigned** to **closed**
- 3. **resolution:** set to **fixed**

In 8bf866b/rtems-docs:

```
 user/tester: Remove command line help as output 

 Closes #3381
```
# **3382** - **Testsuite Makefile merge to one per group of tests**

# RTEMS 5.2-rc1 Release Notes 802/1208

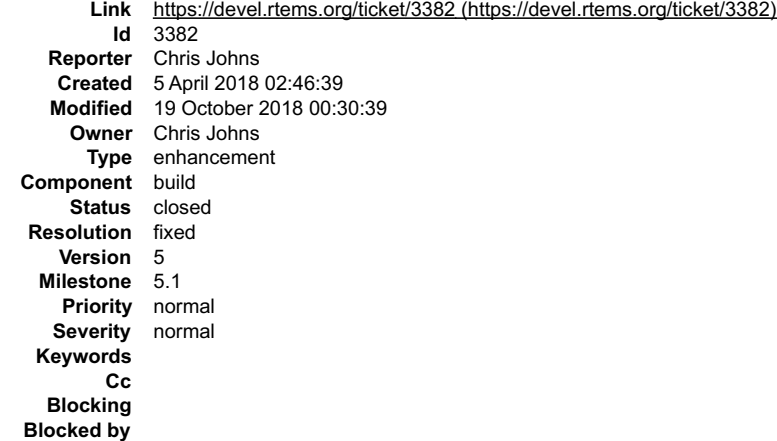

#### **Description**

Merge the nested Makefile.am files into a single file per group of tests.

A single Makefile.am for all tests is not practical at this point in time because a test is an estimated 7 lines and with over 750 tests this means the file would be too big and a conflict hot spot.

### **Comment 1**

1. **Chris Johns**, Mon, 09 Apr 2018 22:36:29 GMT

#### In 18f77699/rtems:

testsuite: Autoconf test check support.

 The autoconf function checks the state of a test for the BSP and controls the building of the test. This change is part of the testsuite Makefile.am reorganisation. Update #3382

### **Comment 2**

### 1. **Chris Johns**, Mon, 09 Apr 2018 22:36:39 GMT

#### In 32f2629b/rtems:

 testsuite/benchmarks: Merged nested Makefile.am files into one Makefile.am This change is part of the testsuite Makefile.am reorganization. Update #3382

### **Comment 3**

### 1. **Chris Johns**, Mon, 09 Apr 2018 22:36:49 GMT

In 5c65b98/rtems:

 testsuite/libtests: Merged nested Makefile.am files into one Makefile.am This change is part of the testsuite Makefile.am reorganization. Update #3382

# **Comment 4**

### 1. **Chris Johns**, Mon, 09 Apr 2018 22:37:00 GMT

# In 8967e5f/rtems:

```
 testsuite/fstests: Merged nested Makefile.am files into one Makefile.am 

 This change is part of the testsuite Makefile.am reorganization. 

 Update #3382
```
### **Comment 5**

1. **Chris Johns**, Mon, 09 Apr 2018 22:37:12 GMT

In 3206879f/rtems:

# RTEMS 5.2-rc1 Release Notes 803/1208

 testsuite/mptests: Merged nested Makefile.am files into one Makefile.am This change is part of the testsuite Makefile.am reorganization. Update #3382

### **Comment 6**

### 1. **Chris Johns**, Mon, 09 Apr 2018 22:37:24 GMT

#### In 2a99a6a/rtems:

 testsuite/psxtests: Merged nested Makefile.am files into one Makefile.am This change is part of the testsuite Makefile.am reorganization. Update #3382

### **Comment 7**

#### 1. **Chris Johns**, Mon, 09 Apr 2018 22:37:46 GMT

### In dfc57eb/rtems:

 testsuite/psxtmtests: Merged nested Makefile.am files into one Makefile.am This change is part of the testsuite Makefile.am reorganization. Update #3382

#### **Comment 8**

#### 1. **Chris Johns**, Mon, 09 Apr 2018 22:38:07 GMT

### In 590a5809/rtems:

 testsuite/irhealstone: Merged nested Makefile.am files into one Makefile.am This change is part of the testsuite Makefile.am reorganization. Update #3382

### **Comment 9**

### 1. **Chris Johns**, Mon, 09 Apr 2018 22:38:22 GMT

### In d027e6bb/rtems:

 testsuite/samples: Merged nested Makefile.am files into one Makefile.am This change is part of the testsuite Makefile.am reorganization. Update #3382

### **Comment 10**

### 1. **Chris Johns**, Mon, 09 Apr 2018 22:38:39 GMT

### In 8074fa0b/rtems:

 testsuite/smptests: Merged nested Makefile.am files into one Makefile.am This change is part of the testsuite Makefile.am reorganization. Update #3382

### **Comment 11**

### 1. **Chris Johns**, Mon, 09 Apr 2018 22:38:55 GMT

#### In bc06753/rtems:

 testsuite/sptests: Merged nested Makefile.am files into one Makefile.am This change is part of the testsuite Makefile.am reorganization. Update #3382

# **Comment 12**

# RTEMS 5.2-rc1 Release Notes 804/1208

1. **Chris Johns**, Mon, 09 Apr 2018 22:39:06 GMT

#### In cc14545e/rtems:

 testsuite/tmtests: Merged nested Makefile.am files into one Makefile.am This change is part of the testsuite Makefile.am reorganization. Update #3382

### **Comment 13**

### 1. **Chris Johns**, Mon, 09 Apr 2018 22:39:17 GMT

### In ee3d7dcb/rtems:

 testsuites: Remove the test check from the subdir support. Leave the parallel support so each test group builds in parallel. Update #3382

#### **Comment 14**

#### 1. **Chris Johns**, Mon, 09 Apr 2018 22:39:28 GMT

# In cb7b4dc4/rtems:

bsp/lpc24xx: Exclude iconv POSIX tests.

 These are now built to executables and are too large for this BSP. This change is part of the testsuite Makefile.am reorganization. Update #3382

#### **Comment 15**

### 1. **Sebastian Huber**, Tue, 10 Apr 2018 10:39:13 GMT

In 2eaea422/rtems:

 sptests: Fix AM\_CONDITIONAL Update #3382.

### **Comment 16**

- 1. **Chris Johns**, Fri, 19 Oct 2018 00:30:39 GMT
- 2. **status:** changed from **assigned** to **closed**
- 3. **resolution:** set to **fixed**

This task is finished.

# **3383** - **Require --enable-rtemsbsp with --enable-smp or --enable-multiprocessor**

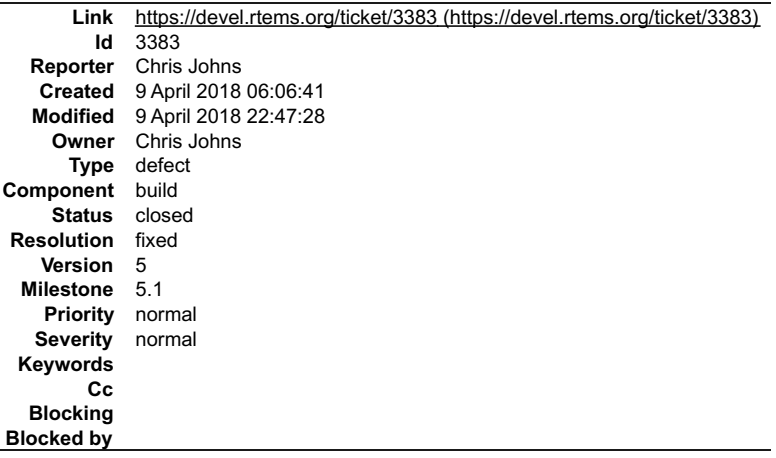

#### **Description**

There is a limited number of BSPs that support SMP or MP so using the BSP wildcard will result in a failed build. Require the user provide a BSP.

### RTEMS 5.2-rc1 Release Notes 805/1208

### **Comment 1**

Ŀ

 $\mathbf{I}$ 

Ā

- 1. **Joel Sherrill**, Mon, 09 Apr 2018 13:44:55 GMT
- 2. **summary:** changed from **Require --enable-rtemsbsb with --enable-smp or --enable-multiprocessor** to **Require --enable-rtemsbsp with --enable-smp or - -enable-multiprocessor**

### **Comment 2**

- 1. **Chris Johns**, Mon, 09 Apr 2018 22:47:28 GMT
- 2. **status:** changed from **assigned** to **closed**
- 3. **resolution:** set to **fixed**

See e1664027/rtems for the changeset.

# **3384** - **Prefer int for int32\_t**

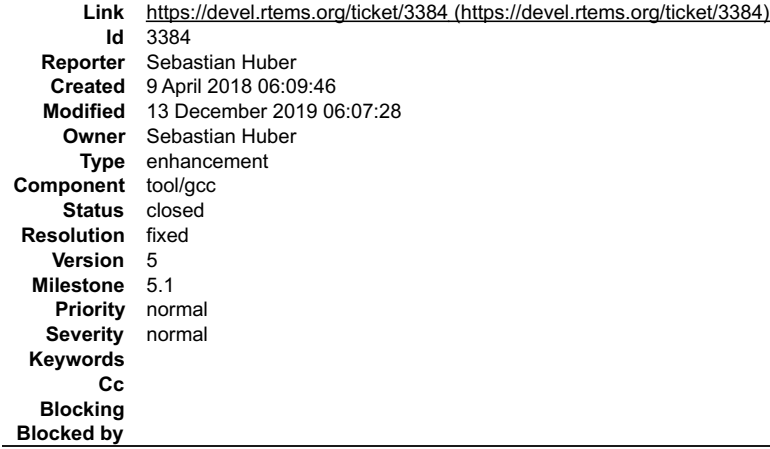

#### **Description**

Common systems like Linux and FreeBSD define int32\_t to int. This means a lot of third party code works well in these cases:

```
#include 
void f(int32_t);
void f(int);
void g(int32_t *);
void h(void)
{
 int i;
 g(&i);
}
```
#### On RTEMS you get however in C

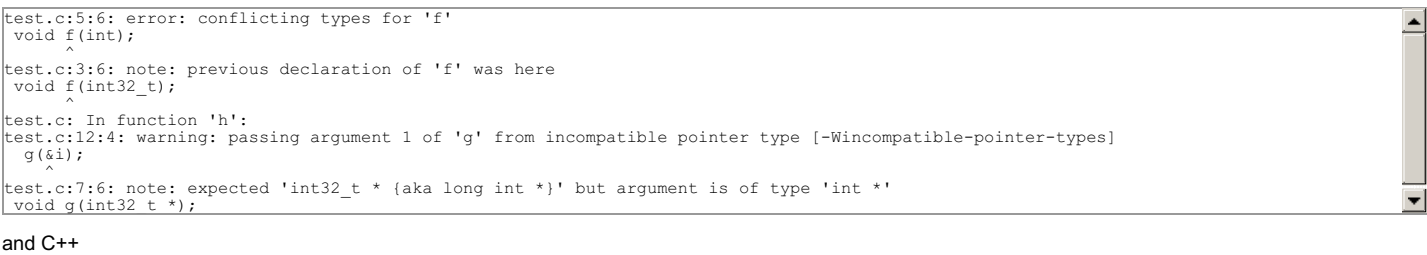

```
test.c: In function 'void h()':
test.c:12:4: error: invalid conversion from 'int*' to 'int32_t* {aka long int*}' [-fpermissive]
 g(\&i);test.c:7:6: note: initializing argument 1 of 'void g(int32_t*)'<br>void g(int32_t *);<br>
```
This is due to a Newlib speciality which uses long for int32\_t if long is a 32-bit type. To ease the use of third party software in RTEMS we should override this option<br>and use int for int32\_t just like the standard host o

```
diff --git a/gcc/config/rtems.h b/gcc/config/rtems.h<br>
index 439199d4cbb..9b1408efe6f 100644<br>--- a/gcc/config/rtems.h<br>
+++ b/gcc/config/rtems.h<br>
@@ -48,3 +48,7 @@<br>
Datomic -lc -lgcc --end-group %{!qnolinkcmds: -T linkcmds%s
}"
 #define TARGET_POSIX_IO
+
+/* Use int for int32_t (see stdint-newlib.h). */
+#undef STDINT_LONG32
+#define STDINT_LONG32 0
```
#### **Comment 1**

1. **Joel Sherrill**, Mon, 09 Apr 2018 13:39:53 GMT

# RTEMS 5.2-rc1 Release Notes 806/1208

Just to keep it clean, what if int is 16 bits on the target?

#### **Comment 2**

#### 1. **Sebastian Huber**, Mon, 09 Apr 2018 13:46:46 GMT

See newlib-stdint.h in GCC sources:

```
[...]
`#define INT32_TYPE (STDINT_LONG32 ? "long int" : INT_TYPE_SIZE == 32 ? "int" : SHORT_TYPE_SIZE == 32 ? "short int" : CHAR_TYPE_SIZE == 
32 ? "signed char" : 0)`
[...] 
                                                                                                                                                                                                      \left| \mathbf{v} \right|
```
So, 16-bit targets should not use this option.

#### **Comment 3**

1. **Sebastian Huber**, Thu, 14 Jun 2018 05:21:24 GMT

Committed to GCC as:

https://gcc.gnu.org/viewcvs/gcc?view=revision&revision=261582 https://gcc.gnu.org/viewcvs/gcc?view=revision&revision=261583<br>https://gcc.gnu.org/viewcvs/gcc?view=revision&revision=261584

#### **Comment 4**

- 1. **Sebastian Huber**, Thu, 14 Jun 2018 05:23:35 GMT
- 2. **summary:** changed from **Change int32\_t to int** to **Prefer int for int32\_t**

#### **Comment 5**

1. **Sebastian Huber**, Tue, 11 Dec 2018 07:39:39 GMT

In b4e80fb/rtems-source-builder:

```
 5: Update GCC 7.3.0 to 7.4.0 

 Update #3384.
```
### **Comment 6**

1. **Sebastian Huber**, Thu, 13 Dec 2018 10:34:46 GMT

In 258129e/rtems-source-builder:

```
 5: Fix x86_64 GCC 7.4.0 build 

 Update #3384.
```
### **Comment 7**

1. **Sebastian Huber**, Tue, 29 Jan 2019 08:22:22 GMT

In 4f3a253/rtems:

```
 psxtmtests: Fix format warnings 

 Update #3384.
```
#### **Comment 8**

1. **Joel Sherrill**, Thu, 12 Dec 2019 23:11:05 GMT

Can this be closed?

### **Comment 9**

- 1. **Sebastian Huber**, Fri, 13 Dec 2019 06:07:14 GMT
- 2. **status:** changed from **assigned** to **closed**
- 3. **resolution:** set to **fixed**

#### **Comment 10**

- 1. **Sebastian Huber**, Fri, 13 Dec 2019 06:07:28 GMT
- 2. **version:** set to **5**

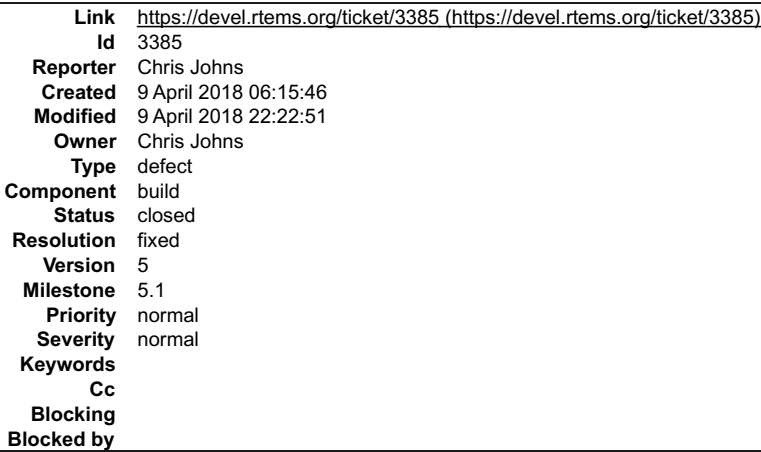

### **Description**

Generate an error when the user runs configure if one cannot be found in the path.

### **Comment 1**

- 1. **Chris Johns**, Mon, 09 Apr 2018 06:16:38 GMT
- 2. **description:** modified (diff)
- 3. **summary:** changed from **Generate an error is RTEMS's gcc is not found when the user runs configure** to **Generate an error if RTEMS's gcc is not found when the user runs configure**

#### **Comment 2**

- 1. **Chris Johns**, Mon, 09 Apr 2018 22:22:51 GMT
- 2. **status:** changed from **assigned** to **closed**
- 3. **resolution:** set to **fixed**

```
In 9f6f026/rtems:
```

```
 Generate an error if no valid gcc is found when configure runs. 

 Close #3385.
```
# **3386** - **Trac's git changeset browsing is suspect.**

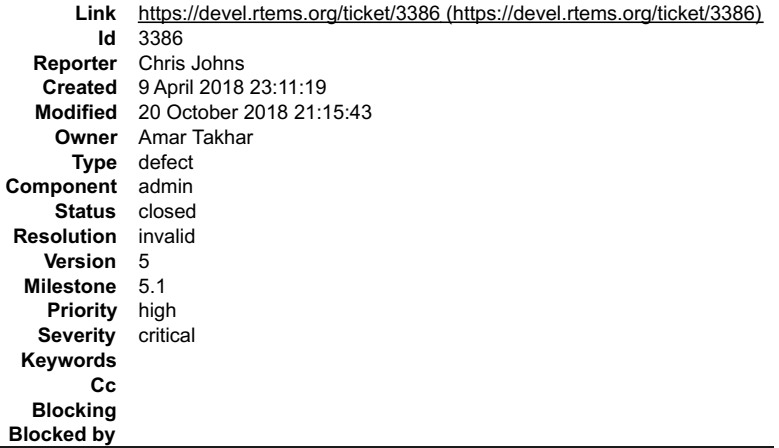

#### **Description**

It is critical this interface works because we have moved to Trac for release notes and the release notes contain links to the changesets because we reference the<br>tickets in the commits.

Some requests work:

- 900c40730dbee34cd7a6f1c03c80896951bf1b9c/rtems
- d8de6b9dbe4ab1ef375ecce55e8bfb1028c5dd13/rtems 9704efb4ec088a472842cbc9bc46392685ebc806/rtems
- and others do not:
- 2afb22b7e1ebcbe40373ff7e0efae7d207c655a9/rtems

Notes:

# RTEMS 5.2-rc1 Release Notes 808/1208

items 2. and 3. are either side of the changeset a. in the commit history of RTEMS. Clicking on 3. and then the Next Changeset link also fails.

#### **Comment 1**

- 1. **Amar Takhar**, Sat, 20 Oct 2018 21:15:43 GMT
- 2. **status:** changed from **assigned** to **closed**
- 3. **resolution:** set to **invalid**

This is a known issue and will only be fixed by upgrading to Trac 1.3 The diff is just too large and Apache times out before it's done. You can use git.rtems.org to view it as it's written in C and not some kludgy python:

https://git.rtems.org/rtems/commit/?id=2afb22b7e1ebcbe40373ff7e0efae7d207c655a9

# **3387** - **Add subdir-objects to automake flags**

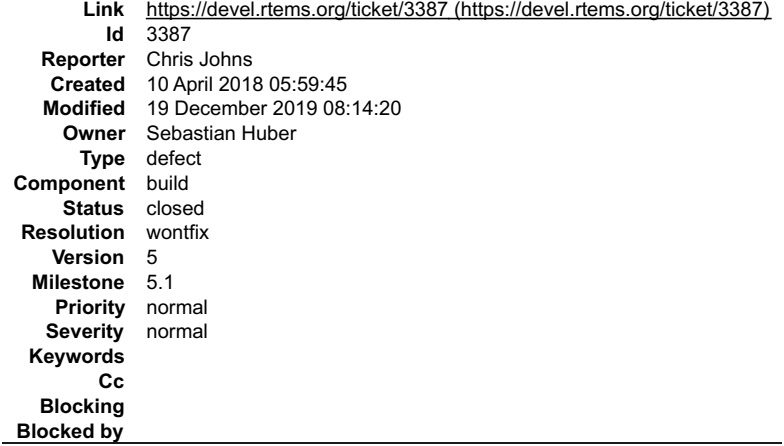

#### **Description**

This will be fixed by the new build system, see #3818.

#### **Comment 1**

- 1. **Chris Johns**, Wed, 11 Apr 2018 01:58:07 GMT
- 2. **status:** changed from **assigned** to **closed**
- 3. **resolution:** set to **fixed**

### In aa567bc1/rtems:

configure: Add subdir-objects to all automake flags.

This option silences warning with automake-1.16.1 allowing us to upgrade to that version.

 This change has been tested with automake-1.12.6 and automake-1.16.1. It seems version 1.16.1 configures slower than 1.12.6 for the same source and BSP. The newer versions is 6 second slower. Close #3387.

#### **Comment 2**

1. **Sebastian Huber**, Wed, 11 Apr 2018 05:21:30 GMT

I am not sure, but I think this breaks the BSP build. We have now for example in the build tree:

# RTEMS 5.2-rc1 Release Notes 809/1208

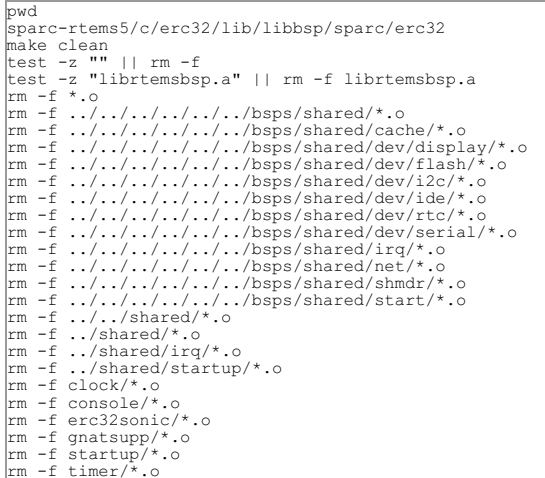

This assumes that the build and source tree have the same layout. However, this is not the case. For example:

pwd sparc-rtems5/c/erc32/lib/libbsp/sparc/erc32 ls ../../../../../.. at697f bsps c erc32 gr712rc gr740 leon2 leon3 ut699 ut700

The critical issues is that the bsps directory is not BSP-specific.

# **Comment 3**

1. **Sebastian Huber**, Wed, 11 Apr 2018 05:21:40 GMT

- 2. **status:** changed from **closed** to **reopened**
- 3. **resolution: fixed** deleted

# **Comment 4**

1. **Chris Johns**, Wed, 11 Apr 2018 06:04:13 GMT

Replying to Sebastian Huber:

I am not sure, but I think this breaks the BSP build.

I think it exposes a bug in the BSP Makefile support. Object files must stay contained under the BSP directory. Why does the cpukit not have a problem?

# **Comment 5**

1. **Sebastian Huber**, Wed, 11 Apr 2018 06:07:22 GMT

The problem is that we are right in between a move of the BSP sources from one tree to another.

# **Comment 6**

1. **Chris Johns**, Wed, 11 Apr 2018 06:11:10 GMT

Will the move clean up the build tree and avoid this issue once the move is done? If so the only thing that is broken is building more than one BSP at a time. Is that a problem for you?

### **Comment 7**

1. **Sebastian Huber**, Wed, 11 Apr 2018 06:21:34 GMT

To finish the move will need a couple of weeks (more than four I guess). Do I have to use the BSP builder to build the BSPs?

# **Comment 8**

1. **Chris Johns**, Wed, 11 Apr 2018 06:41:40 GMT

Replying to Chris Johns:

Will the move clean up the build tree and avoid this issue once the move is done?

Nice, I am looking forward to this happening.

If so the only thing that is broken is building more than one BSP at a time. Is that a problem for you?

# That is one way.

Just thought of a simpler solution that may work. What if you remove the subdir-objects option from the just the effected Makefile.am file(s)? This leave the parts of<br>the build tree that are fixed ready and as you fix the we have not fixed.

Does that work?

# RTEMS 5.2-rc1 Release Notes 810/1208

# 1. **Sebastian Huber**, Thu, 12 Apr 2018 05:55:53 GMT

# In 4ff09d5b/rtems:

**Comment 9**

 build: Remove subdir-objects from BSP configure.ac The subdir-objects do not work currently due to BSP sources in bsps and c and the existing build tree layout. Update #3387.

# **Comment 10**

- 1. **Sebastian Huber**, Thu, 12 Apr 2018 09:14:04 GMT
- 2. **owner:** changed from **Chris Johns** to **Sebastian Huber**
- 3. **status:** changed from **reopened** to **assigned**

# **Comment 11**

# 1. **Sebastian Huber**, Fri, 20 Apr 2018 13:31:12 GMT

# In 234f0a2d/rtems:

build: Remove subdir-objects from Ada tests

Somehow it does not work. With this Automake option you get:

gmake[6]: Entering directory '/build/sparc-rtems5/c/erc32/testsuites/ada/sptests' Making all-am in sp01 gmake[7]: Entering directory<br>'/build/sparc-rtems5/c/erc32/testsuites/ada/sptests/sp01' gmake[7]: \* No rule to make tar

---<br>Update #3387.

# **Comment 12**

1. **Joel Sherrill**, Thu, 12 Dec 2019 23:13:52 GMT

Is this ticket "won't fix" with the move to the new build system?

### **Comment 13**

1. **Sebastian Huber**, Fri, 13 Dec 2019 06:05:12 GMT

Yes, provided we move to the new build system.

### **Comment 14**

1. **Chris Johns**, Fri, 13 Dec 2019 12:53:29 GMT

Replying to Sebastian Huber:

Yes, provided we move to the new build system.

I have been using the build system when doing some work week and I am now addicted.

I would like us to resolve the tickets we have to clear 5.0 then branch the repos. I can then prepare a release. This would release master for the merge the new build system.

### **Comment 15**

- 1. **Sebastian Huber**, Thu, 19 Dec 2019 08:14:20 GMT
- 2. **status:** changed from **assigned** to **closed**
- 3. **resolution:** set to **wontfix**
- 4. **description:** modified (diff)

# **3388** - **rtems-tester: possible parsing error for qemuprep-altivec on exclude SMP configuration**

# RTEMS 5.2-rc1 Release Notes 811/1208

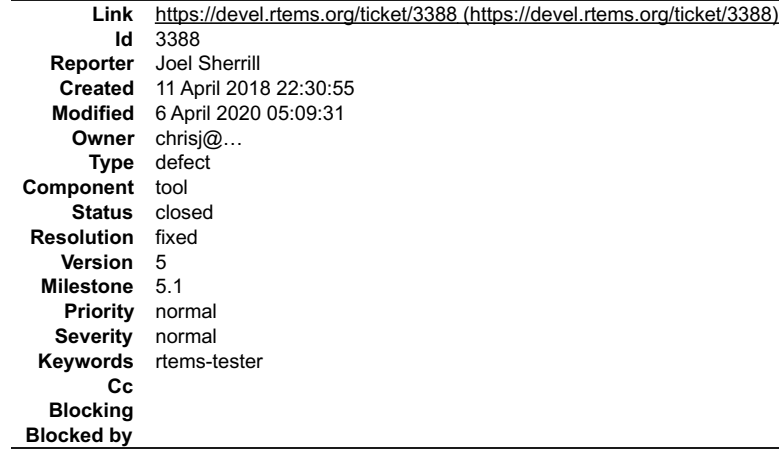

### **Description**

These failures have persisted across all the autoconf changes:

Failures:

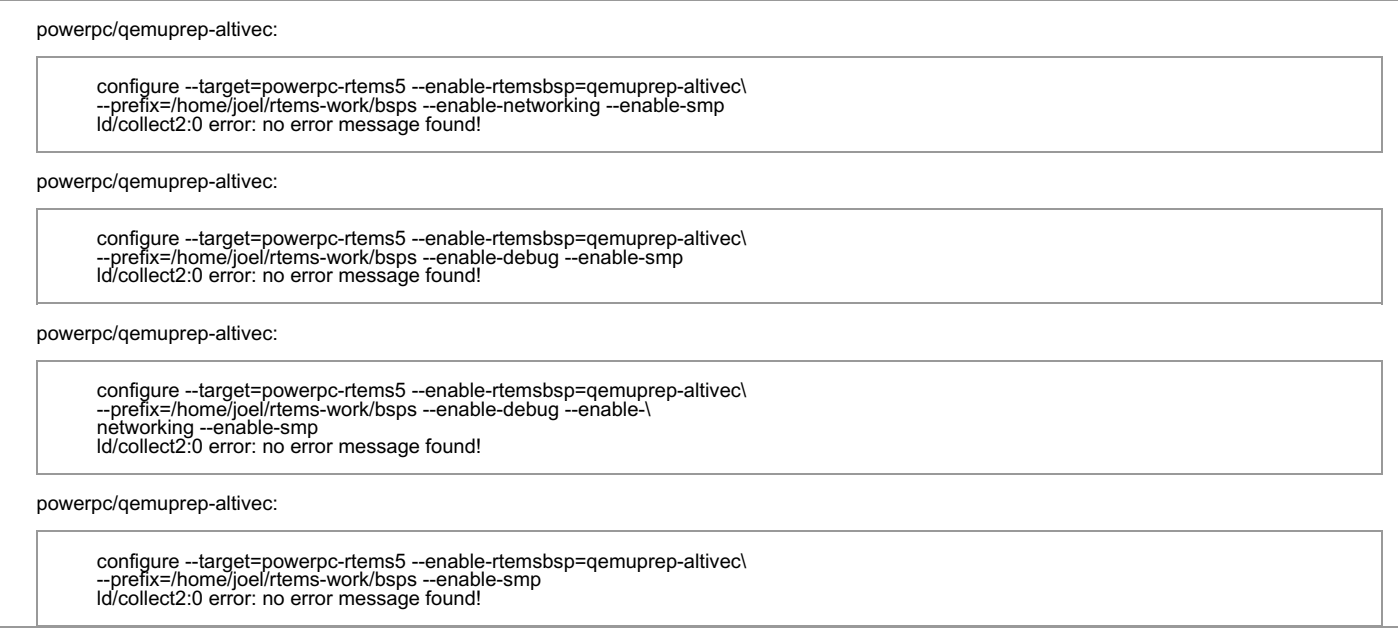

I checked and it looks like qemuprep-altivec is listed in the smp excludes section.

It is the only BSP with a - in the name that is in smp-excludes. Could it be that the matching fails in this case?

The other is pc586-sse which is SMP excluded also but using a different mechanism..

# **Comment 1**

1. **Chris Johns**, Fri, 19 Oct 2018 00:34:17 GMT

This should be fixed in a recent rtems-tools. Please test and closed fixed if it is fixed.

### **Comment 2**

1. **Chris Johns**, Fri, 19 Oct 2018 00:35:16 GMT

Why rtems-tester in the subject line?

### **Comment 3**

- 1. **Gedare Bloom**, Mon, 06 Apr 2020 05:09:31 GMT
- 2. **status:** changed from **assigned** to **closed**
- 3. **resolution:** set to **fixed**

# **3389** - **Warning flags have disappeared with recent autoconf changes**

# RTEMS 5.2-rc1 Release Notes 812/1208

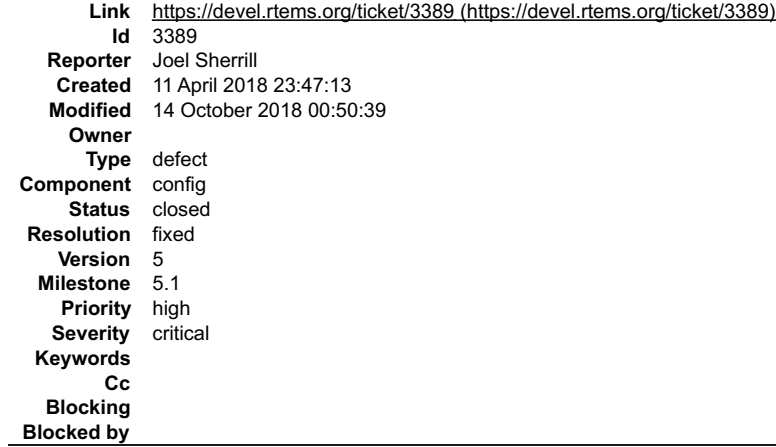

### **Description**

As of March 30, the compiler invocations had warnings flags. As of today (4/11), there are no warnings flag on most of the compiler invocations. Something has been lost in the updates.

### **Comment 1**

1. **Chris Johns**, Thu, 12 Apr 2018 00:28:12 GMT

Are you able to git bisect and find the commit?

### **Comment 2**

1. **Joel Sherrill**, Wed, 18 Apr 2018 13:44:07 GMT

I was unable to pin down the commit with a git bisect.

### **Comment 3**

1. **Sebastian Huber**, Mon, 17 Sep 2018 11:32:44 GMT

Fixed by [32481371e9e9e33aabf5e8634750ecd697c85531/rtems].

### **Comment 4**

1. **Chris Johns**, Sun, 14 Oct 2018 00:50:39 GMT

- 2. **status:** changed from **new** to **closed**
- 3. **resolution:** set to **fixed**

# **3390** - **NFS: Remove support for cexp**

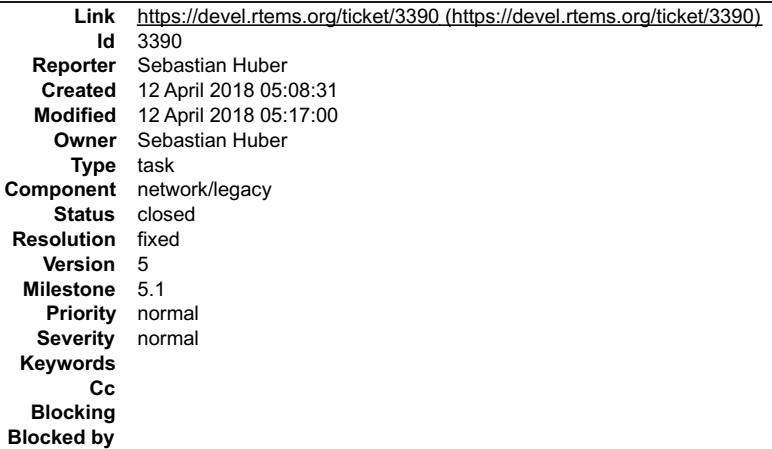

### **Description**

There is some support for cexp and tests in the NFS client directory:

cpukit/libfs/src/nfsclient/src/cexphelp.c cpukit/libfs/src/nfsclient/src/dirutils.c cpukit/libfs/src/nfsclient/src/nfs.modini.c cpukit/libfs/src/nfsclient/src/nfsTest.c cpukit/libfs/src/nfsclient/src/rpcio.modini.c

There are also some \*.rel files installed. This stuff is probably unused. If it is still in use it should move elsewhere, e.g. some general cexp support outside of the<br>main RTEMS sources. Dead/untested code should not be p RTEMS 5.2-rc1 Release Notes 813/1208

See also:

https://lists.rtems.org/pipermail/users/2018-April/032182.html

#### **Comment 1**

- 1. **Sebastian Huber**, Thu, 12 Apr 2018 05:17:00 GMT
- 2. **status:** changed from **assigned** to **closed**
- 3. **resolution:** set to **fixed**
- In 9e36910/rtems:

```
 NFS: Remove support for cexp 

 Avoid use of RTEMS_RELLDFLAGS. 

 Close #3390.
```
# **3392** - **infinite loop in RSB's path when a prefix path is not writable**

```
Link https://devel.rtems.org/ticket/3392 (https://devel.rtems.org/ticket/3392)
        Id 3392
  Reporter Chris Johns
   Created 13 April 2018 03:05:53
  Modified 13 April 2018 03:10:08
    Owner Chris Johns
      Type defect
Component tool/rsb
    Status closed
Resolution fixed
   Version 5
 Milestone 5.1
   Priority normal
  Severity normal
 Keywords
        Cc
  Blocking
Blocked by
```
#### **Description**

The code gets the dirname() of the path stepping up until there is no path however dirname('/') is / so the path never has a length of 0.

#### **Comment 1**

- 1. **Chris Johns**, Fri, 13 Apr 2018 03:06:15 GMT
- 2. **owner:** set to **Chris Johns**
- 3. **status:** changed from **new** to **accepted**
- 4. **component:** changed from **admin** to **tool/rsb**

### **Comment 2**

- 1. **Chris Johns**, Fri, 13 Apr 2018 03:10:08 GMT
- 2. **status:** changed from **accepted** to **closed**

#### 3. **resolution:** set to **fixed**

```
In cabaff8/rtems-source-builder:
```

```
 sb/path: Walk up to root checking if a path is writable. 

 A dirname of / is / so the path will never have a length of 0. 

 Close #3392
```
# **3395** - **rtems-ld does not remove executable when there is an output error**

# RTEMS 5.2-rc1 Release Notes 814/1208

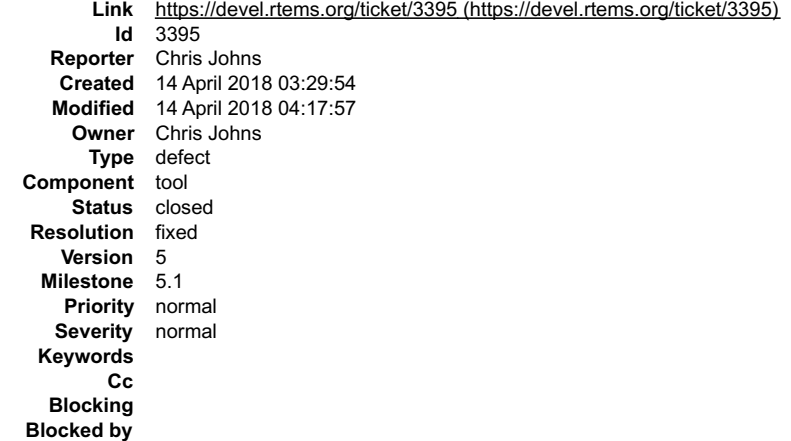

### **Description**

An error when outputting an executable does not clean up the file and leaves an incorrect format file. This is happening with the beagle bone black BSP and test dl06.

### **Comment 1**

- 1. **Chris Johns**, Sat, 14 Apr 2018 03:30:09 GMT
- 2. **description:** modified (diff)

# **Comment 2**

- 1. **Chris Johns**, Sat, 14 Apr 2018 04:17:57 GMT
- 2. **status:** changed from **assigned** to **closed**
- 3. **resolution:** set to **fixed**
- In 82c8788/rtems-tools:

```
 rtemstoolkit/rtl-file: Remove a file on close if requested 

 Close #3395
```
# **3396** - **rtems-ld does not handle R\_ARM\_V4BX relocation records**

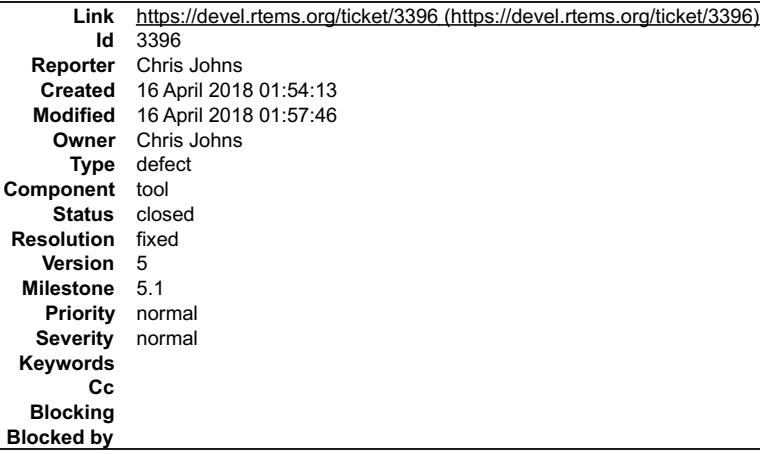

### **Description**

The R\_ARM\_V4BX does not have a symbol and this raised an error with dl06 with a ARMv7 instruction set when merging sections when creating a RAP image. Ignore this relocation record.

### **Comment 1**

- 1. **Chris Johns**, Mon, 16 Apr 2018 01:57:46 GMT
- 2. **status:** changed from **assigned** to **closed**
- 3. **resolution:** set to **fixed**

In ec419a0/rtems-tools:

rtemstoolkit/rap: Ignore R\_ARM\_V4BX relocation records

Note, this removes the detalis needed to alter the instruction for an ARMv4 instruction set. Currently this type of record is not handled in the RAP format loader and the RTL loader ignores it.

Close #3396

# **3397** - **The register keyword is deprecated in C++11**

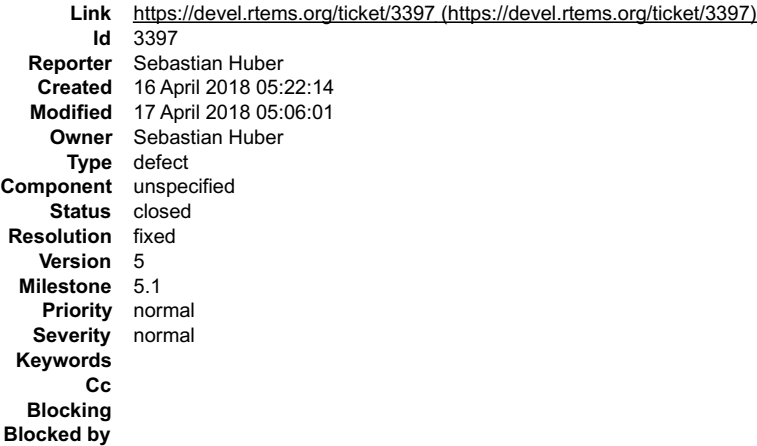

#### **Description**

The following code gives a warning with GCC and -std=c++17:

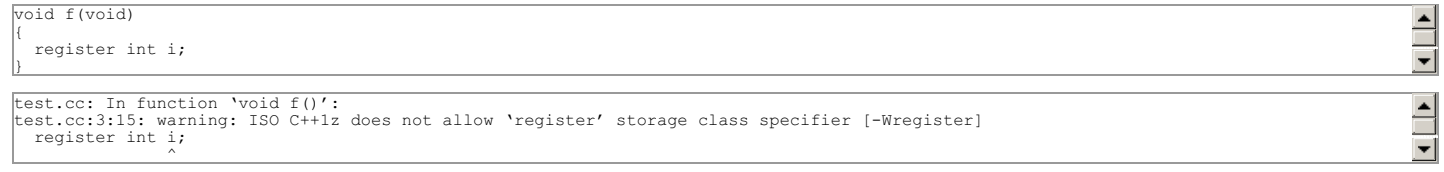

Remove the use of the register keyword at least in the public header files for C++ compatibility.

#### **Comment 1**

 $\overline{a}$ 

- 1. **Sebastian Huber**, Tue, 17 Apr 2018 05:06:01 GMT
- 2. **status:** changed from **assigned** to **closed**
- 3. **resolution:** set to **fixed**

### In f35c3be9/rtems:

 $\overline{a}$ 

Remove register keyword from public header files

The following code

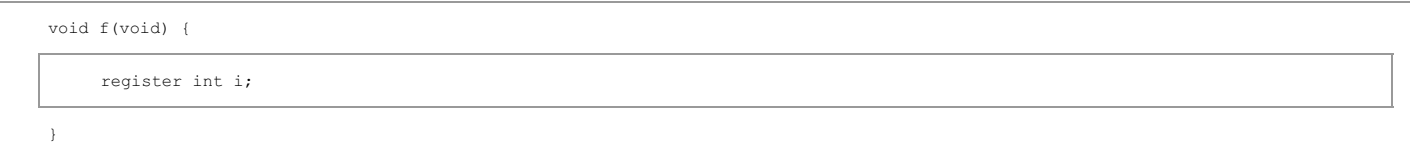

gives a warning with GCC and -std=c++17

test.cc: In function 'void f()': test.cc:3:15: warning: ISO C++1z does not allow 'register' storage class specifier [-Wregister]  $\overline{a}$  register int i;  $\overline{a}$  $\overline{a}$ L

and clang with -std=c++14

 test.cc:3:3: warning: 'register' storage class specifier is deprecated and incompatible with C++1z [-Wdeprecated-register]  $\overline{a}$  register int i; L 1 warning generated.

Remove the use of the register keyword at least in the public header files for C++ compatibility.

Close #3397.

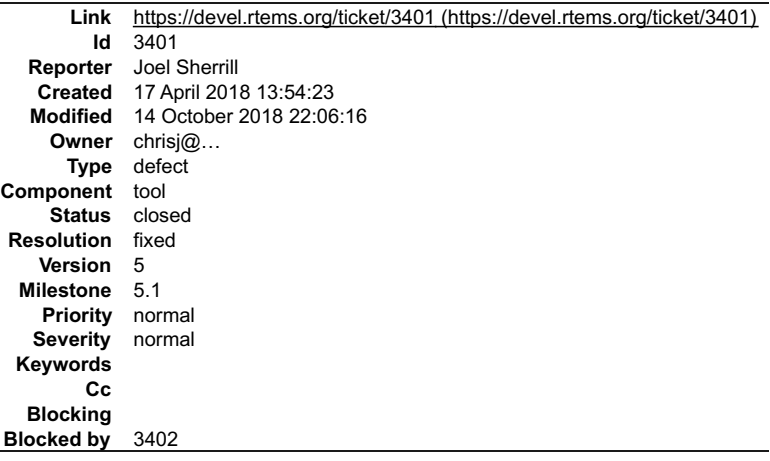

### **Description**

```
ld-arm-tms570ls3137_hdk-rtems/arm-rtems5/c/tms570ls3137_hdk/testsuites/libtests'<br>rtems-ld -r /home/joel/rtems-work/rtems-testing/rtems/build-arm-tms570ls3137_hdk-rtems/arm-rtems5/c/tms570ls3137_hdk -O rap -b dl06.pre -e rt
```

```
-o dl06.rap dl06-o1.o dl06-o2.o -lm
```
error: elf:check\_file: /data/home/joel/rtems-work/tools/5/bin/../lib/gcc/arm-rtems5/7.3.0/../../../arm-rtems5/lib/libc.a:lib\_a-\_Exit.o@23760: Mixed data types not<br>allowed (LSB/MSB).

#### **Comment 1**

- 1. **Joel Sherrill**, Tue, 17 Apr 2018 13:55:00 GMT
- 2. **owner:** set to **chrisj@...**
- 3. **status:** changed from **new** to **assigned**

#### **Comment 2**

- 1. **Chris Johns**, Wed, 18 Apr 2018 01:29:19 GMT
- 2. **blockedby:** set to **3402**

#### **Comment 3**

- 1. **Joel Sherrill**, Sun, 14 Oct 2018 21:57:35 GMT
- 2. **status:** changed from **assigned** to **closed**
- 3. **resolution:** set to **fixed**

In 632bb17/rtems:

```
 libtests/Makefile.am: Add CPU_CFLAGS to rtems-ld invocation 

 closes #3401, #3402.
```
# **Comment 4**

1. **Joel Sherrill**, Sun, 14 Oct 2018 21:59:18 GMT

# In 36fde51/rtems-tools:

```
 rtemstoolkit/rld-cc.cpp: Accept -EL, -EB, and -Gn machine flags 

 closes #3401, #3402, $3424.
```
# **Comment 5**

1. **Joel Sherrill**, Sun, 14 Oct 2018 22:06:16 GMT

In 8992d20/rtems-source-builder:

```
 rtems-tools-5-1.cfg: Bump to latest 

 closes #3401, #3402, #3424.
```
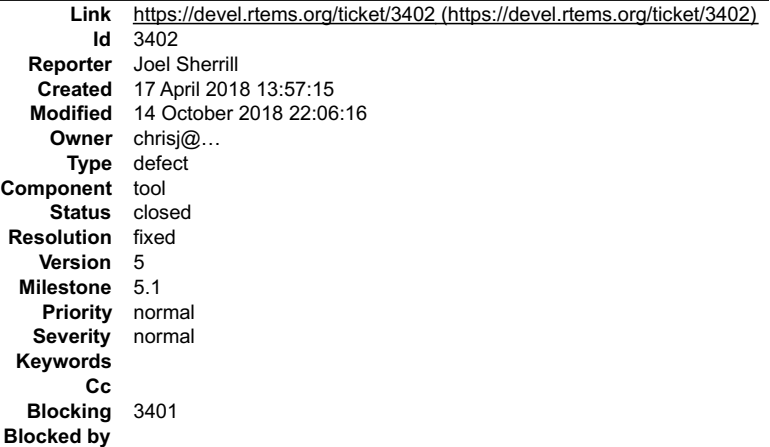

#### **Description**

Also occurs on rbtx4925 and rbtx4938

rtems-ld -r /home/joel/rtems-work/rtems-testing/rtems/build-mips-hurricane-rtems/mips-rtems5/c/hurricane -O rap -b dl06.pre -e rtems\_main -s \

-o dl06.rap dl06-o1.o dl06-o2.o -lm

error: elf:check\_file: /data/home/joel/rtems-work/tools/5/bin/../lib/gcc/mips-rtems5/7.3.0/../../../mips-rtems5/lib/libc.a:lib\_a-\_Exit.o@23298: Mixed data types not<br>allowed (LSB/MSB).

### **Comment 1**

1. **Chris Johns**, Wed, 18 Apr 2018 01:15:58 GMT

Ouch, I will need to think about this one because rtems-ld does not know about mutilib configurations and the BSP has -mips3 -EL as options to the linker.

### **Comment 2**

1. **Chris Johns**, Wed, 18 Apr 2018 01:28:13 GMT

Looking at the rtemstoolkit/rld-cc.cpp function get\_library\_path() is asking gcc for the path to a library and if this is being used it may be a simple matter of adding the CFLAGS or CPU\_FLAGS to rtems-ld.

I suspect -E will need to be added to the flag filter list so as a machine flag.

#### **Comment 3**

- 1. **Chris Johns**, Wed, 18 Apr 2018 01:29:19 GMT
- 2. **blocking:** set to **3401**

#### **Comment 4**

- 1. **Joel Sherrill**, Sun, 14 Oct 2018 21:57:35 GMT
- 2. **status:** changed from **assigned** to **closed**
- 3. **resolution:** set to **fixed**

### In 632bb17/rtems:

```
 libtests/Makefile.am: Add CPU_CFLAGS to rtems-ld invocation 

 closes #3401, #3402.
```
### **Comment 5**

1. **Joel Sherrill**, Sun, 14 Oct 2018 21:59:18 GMT

In 36fde51/rtems-tools:

```
 rtemstoolkit/rld-cc.cpp: Accept -EL, -EB, and -Gn machine flags 

 closes #3401, #3402, $3424.
```
### **Comment 6**

1. **Joel Sherrill**, Sun, 14 Oct 2018 22:06:16 GMT

 rtems-tools-5-1.cfg: Bump to latest closes #3401, #3402, #3424.

# **3403** - **RSB RTEMS tool set build is irreproducible**

```
Link https://devel.rtems.org/ticket/3403 (https://devel.rtems.org/ticket/3403)
  Id 3403<br>Reporter Seba
             Sebastian Huber
   Created 18 April 2018 05:17:25
   Modified 18 April 2018 08:07:30
     Owner Sebastian Huber
      Type defect
Component tool/rsb
     Status closed
Resolution fixed
   Version 5
  Milestone 5.1
    Priority normal
   Severity major
 Keywords
        Cc
  Blocking
Blocked by
```
#### **Description**

The RTEMS 5 tool set contains the RTEMS tools (rtems-tools). The version of the RTEMS tools is determined by the tool set build time since the current Git<br>master branch is fetched. Instead use an explicit RTEMS tools versi

#### **Comment 1**

- 1. **Sebastian Huber**, Wed, 18 Apr 2018 08:07:30 GMT
- 2. **status:** changed from **assigned** to **closed**
- 3. **resolution:** set to **fixed**

In 50593d4/rtems-source-builder:

```
 5: Use a specific RTEMS tools version 

 Download via cgit archive. 

 Close #3403.
```
# **3407** - **Move Gaisler.org and Gaisler.se hosted RSB patches to rtems.org**

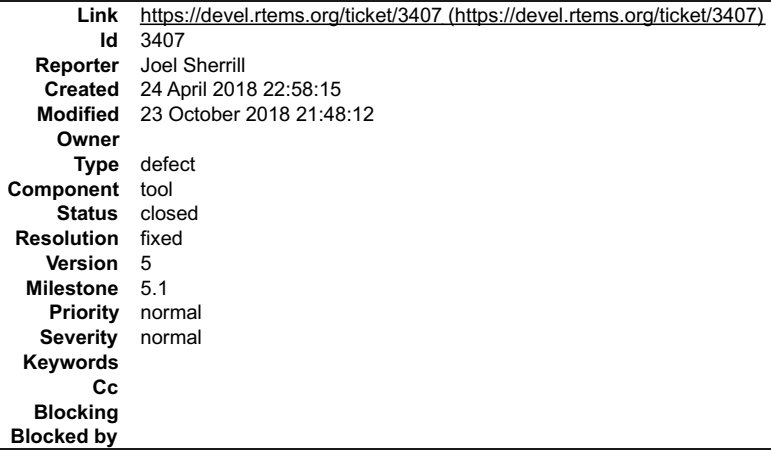

#### **Description**

Jiri has suggested that the patches used in the RSB that are hosted by him be moved to rtems.org and the RSB patches link be changed.

This impacts at least qemu.

# **Comment 1**

1. **Chris Johns**, Wed, 25 Apr 2018 02:21:41 GMT

Please avoid personal directories on ftp.rtems.org. There are no other accessible paths on that host.

# RTEMS 5.2-rc1 Release Notes 819/1208

 $\equiv$ 

# **Comment 2**

1. **Chris Johns**, Fri, 19 Oct 2018 00:19:07 GMT

2. owner: chrisj@... deleted

Can someone else please handle this?

# **Comment 3**

1. **Joel Sherrill**, Tue, 23 Oct 2018 17:05:31 GMT

# I only see this one patch referencing Jiri's servers:

./tools/rtems-gdb-7.12-1.cfg:%patch add gdb https://gaisler.org/gdb/gdb-7.12.1-sis-leon2-leon3.diff

# The current rtems-gdb-8.0.1-1.cfg references a ticket attachment.

%patch add gdb https://devel.rtems.org/raw-attachment/ticket/3460/gdb-8.0.1-sis-leon2-leon3.diff

Is it OK to close this since the current sparc/gdb build doesn't touch his server?

# **Comment 4**

1. **Chris Johns**, Tue, 23 Oct 2018 21:48:12 GMT

- 2. **status:** changed from **assigned** to **closed**
- 3. **resolution:** set to **fixed**

Yes it is fine to close this ticket, I will do it. I will clean out the configs on the 5 branch when it is created.

# **3409** - **Strip down configure checks to the bare minimum**

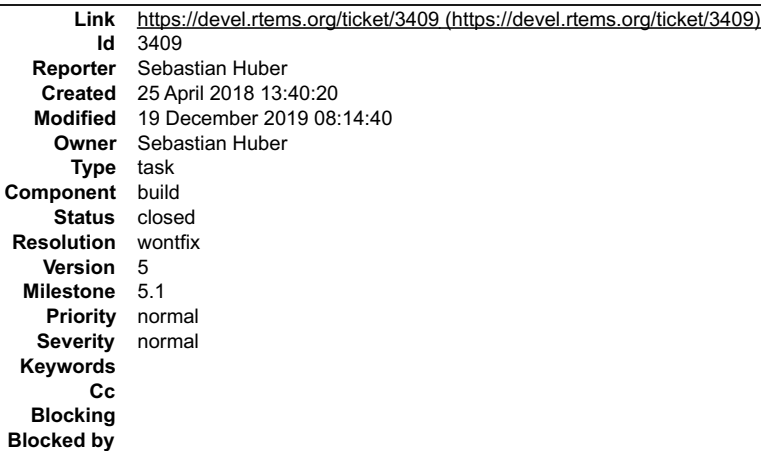

# **Description**

There are a lot of configure checks which produce HAVE\_\* defines which are no longer used or superfluous since we demand a recent Newlib version anyway.

# **Comment 1**

# 1. **Sebastian Huber**, Wed, 02 May 2018 07:58:46 GMT

# In b422aa3f/rtems:

```
 tests: Remove configure feature checks 

 Update #3409.
```
# **Comment 2**

# 1. **Sebastian Huber**, Tue, 23 Oct 2018 14:02:37 GMT

# In 3cf12c9/rtems:

```
Remove strlcat(), strlcpy(), strsep(), readdir r()

 These functions are provided by Newlib since 2002. 

 Update #3409.
```
# **Comment 3**

# RTEMS 5.2-rc1 Release Notes 820/1208

1. **Sebastian Huber**, Tue, 23 Oct 2018 14:02:40 GMT

#### In 87a9900f/rtems:

 Remove isatty() These functions are provided by Newlib since 2000. Update #3409.

### **Comment 4**

### 1. **Sebastian Huber**, Tue, 23 Oct 2018 14:02:44 GMT

In 658ec75/rtems:

```
Remove assert()

 This function is provided by Newlib since 2000. 

 Update #3409.
```
#### **Comment 5**

#### 1. **Sebastian Huber**, Tue, 23 Oct 2018 14:02:47 GMT

### In e161767e/rtems:

 Remove ttyname() This function is provided by Newlib since 2000. Update #3409.

### **Comment 6**

### 1. **Sebastian Huber**, Tue, 23 Oct 2018 14:02:51 GMT

### In 79d145a7/rtems:

 Remove optional getrusage() declaration Declaration provided by Newlib since 2014. Update #3409.

### **Comment 7**

# 1. **Sebastian Huber**, Tue, 23 Oct 2018 14:02:54 GMT

### In f59edebf/rtems:

```
 Remove getcwd() 

 This function is provided by Newlib since 2000. 

 Update #3409.
```
### **Comment 8**

# 1. **Sebastian Huber**, Tue, 23 Oct 2018 14:02:58 GMT

# In 167654e/rtems:

 Remove checks for flockfile(), etc. declarations Declarations provided by Newlib since 2002. Update #3409.

### **Comment 9**

#### 1. **Sebastian Huber**, Tue, 23 Oct 2018 14:03:02 GMT

In 6da1bb0/rtems:

Remove superfluous configure checks

The results of these checks are unused, covered by other checks or check obvious things.

# RTEMS 5.2-rc1 Release Notes 821/1208

Update #3409.

### **Comment 10**

### 1. **Sebastian Huber**, Tue, 30 Oct 2018 12:34:10 GMT

In 7e2aabd7/rtems:

```
 config: Fix check networking 

 This Autoconf macro used cache variables which are not longer present. 

 Update #3409.
```
# **Comment 11**

- 1. **Sebastian Huber**, Thu, 19 Dec 2019 08:14:40 GMT
- 2. **status:** changed from **assigned** to **closed**
- 3. **resolution:** set to **wontfix**

This will be fixed by the new build system, see #3818.

# **3410** - **Remove bin2boot program used by i386 BSPs**

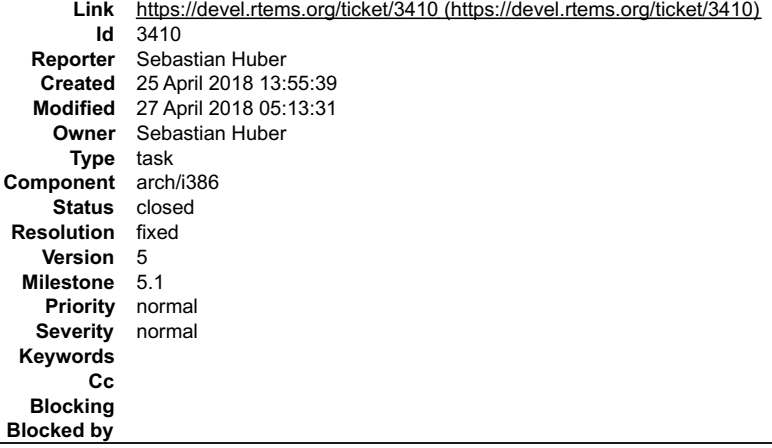

# **Description**

For which boot loader is this? Can it be removed?

The sources have no copyright information.

#### **Comment 1**

- 1. **Sebastian Huber**, Fri, 27 Apr 2018 05:13:31 GMT
- 2. **status:** changed from **assigned** to **closed**
- 3. **resolution:** set to **fixed**

In 3d703f4/rtems:

```
 bsp/pc386: Remove bin2boot support 

 Update #3408. Close #3410.
```
# **3411** - **qemuppc does not install linkcmds.base**

# RTEMS 5.2-rc1 Release Notes 822/1208

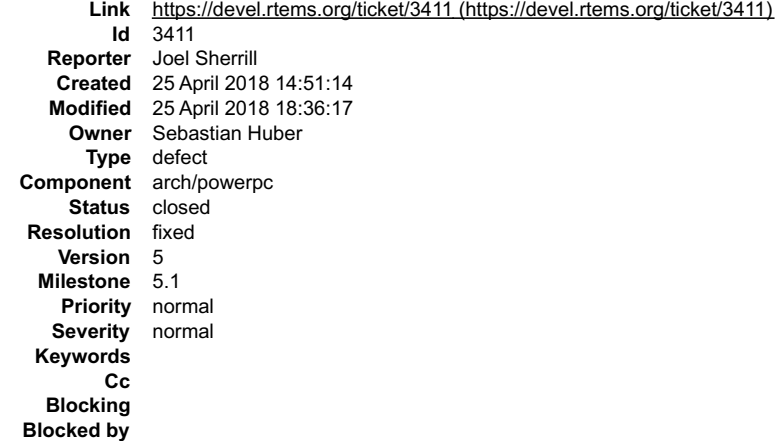

#### **Description**

examples-v2 fail to compile qemuppc because linkcmds.base is not installed.

They build OK for sparc/erc32. This must be a minor glitch from the build system changes.

# **Comment 1**

1. **Joel Sherrill**, Wed, 25 Apr 2018 14:51:45 GMT

- 2. **owner:** set to **Sebastian Huber**
- 3. **status:** changed from **new** to **assigned**

### **Comment 2**

- 1. **Sebastian Huber**, Wed, 25 Apr 2018 18:36:17 GMT
- 2. **status:** changed from **assigned** to **closed**
- 3. **resolution:** set to **fixed**

In b3e5aa5/rtems:

```
 bsp/qemuppc: Install linkcmds.base 

 Update #3339. Close #3411.
```
# **3413** - **examples-v2 both\_hello and triple\_period fail to build**

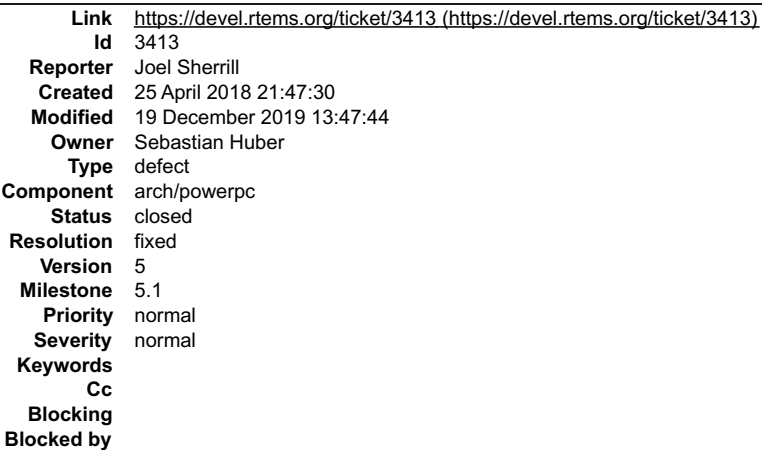

#### **Description**

examples-v2 doesn't build for qemuppc. both\_hello fails because of something going on with rtems-ld. Taking that out of the wscript results in getting further but fails with an undefined error for the same symbol.

/home/joel/rtems-work/tools/5/bin/powerpc-rtems5-gcc: hello-deep.o: In function `wrapThread\_Life\_action\_handler':<br>/home/joel/rtems-work/tools/5/bin/powerpc-rtems5-gcc: /home/joel/rtems-work/examples-v2/build/powerpc-rtems5

error: linking: Linker error

### **Comment 1**

1. **Chris Johns**, Thu, 26 Apr 2018 03:33:03 GMT

The score thread definition files have not been updated after a change in the score: file:///opt/work/chris/rtems/releasing/rtems-release.git/5.2-rc1/ws-rtems-release-notes/rtems-5.2-rc1-release-notes.html

# RTEMS 5.2-rc1 Release Notes 823/1208

https://git.rtems.org/rtems-tools/tree/linkers/rtems-score-thread.ini#n8

which is referenced from:

https://git.rtems.org/examples-v2/tree/hello/both\_hello/hello-deep.ini#n21

I am OK with a change to remove the definition being pushed.

Note, adding libdwarf support to rtems-tools would remove the need for these files.

Please remember rtems-tools repo changes require an RSB update to have the RSB pick up any changes.

### **Comment 2**

1. **Sebastian Huber**, Thu, 19 Dec 2019 09:09:45 GMT

### In 7045cc3/rtems-tools:

```
 linkers: Remove _Thread_Life_action_handler 

 This is a static function. 

 Update #3413.
```
### **Comment 3**

### 1. **Sebastian Huber**, Thu, 19 Dec 2019 09:14:21 GMT

In f484118/rtems-source-builder:

```
 5: Update rtems-tools 

 Update #3413.
```
#### **Comment 4**

- 1. **Sebastian Huber**, Thu, 19 Dec 2019 09:23:53 GMT
- 2. **status:** changed from **assigned** to **closed**
- 3. **resolution:** set to **fixed**

I was able to build the examples with these patches.

#### **Comment 5**

1. **Joel Sherrill**, Thu, 19 Dec 2019 13:47:44 GMT

It really would be better to have dynamic loading examples in rtems-examples rather than just bolting on some odd build stuff to an unrelated example. Neither<br>both\_hello or triple\_period are intended to demonstrate dynamic

# **3415** - **Add examples and tests as components**

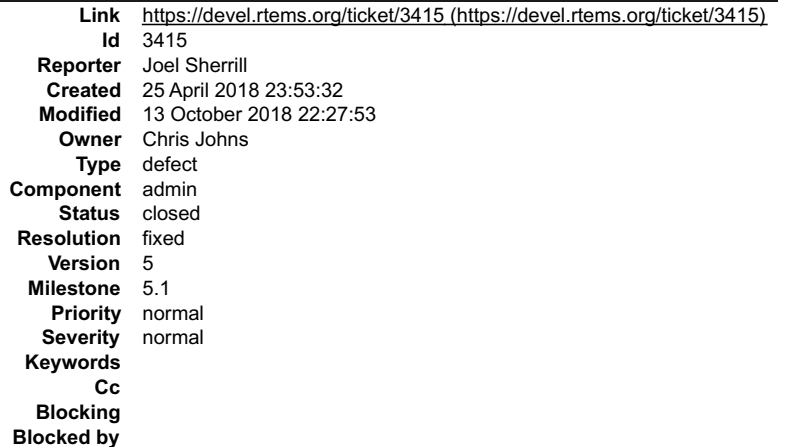

#### **Description**

It seems as if we should have tests and examples as components.

### **Comment 1**

- 1. **Joel Sherrill**, Wed, 25 Apr 2018 23:54:01 GMT
- 2. **owner:** set to **Chris Johns**
- 3. **status:** changed from **new** to **assigned**

# RTEMS 5.2-rc1 Release Notes 824/1208

### **Comment 2**

- 2. **status:** changed from **assigned** to **closed**
- 3. **resolution:** set to **fixed**

Test and examples have been added.

# **3416** - **Update Ubuntu RSB Instructions for 17.10**

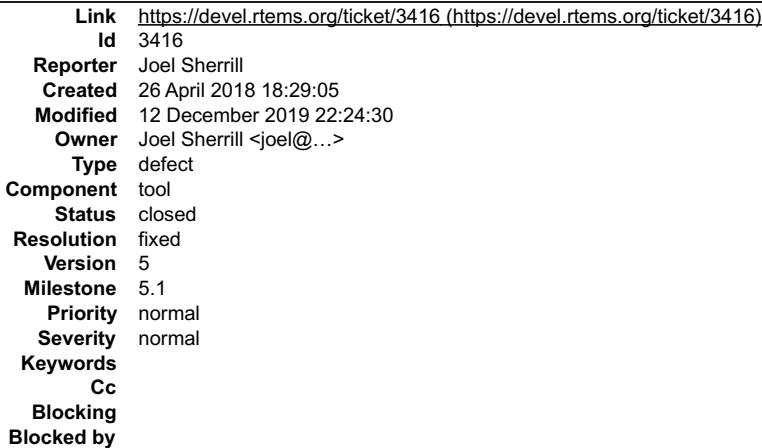

#### **Description**

The command in 3.1.5 of the RSB guide for Ubuntu seems to work for 17.10 but on at least one system gives the error:

Error :: You must put some 'source' URIs in your sources.list

A description of how to address this is at:

https://askubuntu.com/questions/496549/error-you-must-put-some-source-uris-in-your-sources-list

Perhaps this would be useful info to update the RSB guide with (updated Ubuntu works + hint)

### **Attachments:**

**1 Marçal Comajoan Cara, Sun, 11 Nov 2018 16:47:43 GMT attach**[: set to 0001-Update-list-of-required-packages-for-building-on-Ubu.patch \(https://devel.rtems.org/ticket/3416/0001-Update-list-of-required-packages](https://devel.rtems.org/ticket/3416/0001-Update-list-of-required-packages-for-building-on-Ubu.patch)for-building-on-Ubu.patch)

### **Comment 1**

- 1. **Chris Johns**, Sun, 14 Oct 2018 01:08:44 GMT
- 2. **owner:** set to **Chris Johns**
- 3. **status:** changed from **new** to **accepted**

#### **Comment 2**

- 1. **Chris Johns**, Fri, 19 Oct 2018 00:25:12 GMT
- 2. **owner: Chris Johns** deleted
- 3. **status:** changed from **accepted** to **new**

I do not user Ubuntu. A user would be the best person to do this as they can test it.

### **Comment 3**

1. **Marçal Comajoan Cara**, Sun, 11 Nov 2018 16:47:06 GMT

I tried building RTEMS on Ubuntu 18.04 and it worked great with the packages installed by using only this command:

Error: Failed to load processor bash

No macro or processor named 'bash' found

This package list is based on the output of sb-check and error messages I got during the installation which I corrected installing the packages above. This<br>probably also works for Ubuntu 17.10 but 18.04 is more important b

I also think that the part which mentions Xubuntu (the Xfce Ubuntu flavour) is redundant because every official Ubuntu flavour has the same base packages (the packages that change from flavour to flavour are the desktop environment related ones like the file managers, graphical text editors, etc. but usually not ັ<br>development packages like the ones that are required to build RTE

With the patch attached here I fixed and updated everything.

### **Comment 4**

file:///opt/work/chris/rtems/releasing/rtems-release.git/5.2-rc1/ws-rtems-release-notes/rtems-5.2-rc1-release-notes.html

 $\equiv$ 

# RTEMS 5.2-rc1 Release Notes 825/1208

1. **Joel Sherrill**, Thu, 12 Dec 2019 22:24:13 GMT

The documentation changes did not include information on "Error :: You must put some 'source' URIs in your sources.list" being reported. As this occurred on an<br>Ubuntu version that was not LTS, it is not being added. If thi

#### **Comment 5**

- 1. **Joel Sherrill**, Thu, 12 Dec 2019 22:24:30 GMT
- 2. **owner:** set to **Joel Sherrill <joel@...>**
- 3. **status:** changed from **new** to **closed**
- 4. **resolution:** set to **fixed**

### In 9316722/rtems-docs:

user/hosts/posix.rst: Update Ubuntu instructions.

Note that the ticket has instructions for what to do if the error message "Error :: You must put some 'source' URIs in your sources.list" is<br>reported. As this occurred on an Ubuntu version that was not LTS, it is not being

closes #3416.

# **3417** - **Add libdwarf to elftoolchain and provide a C++ wrapper**

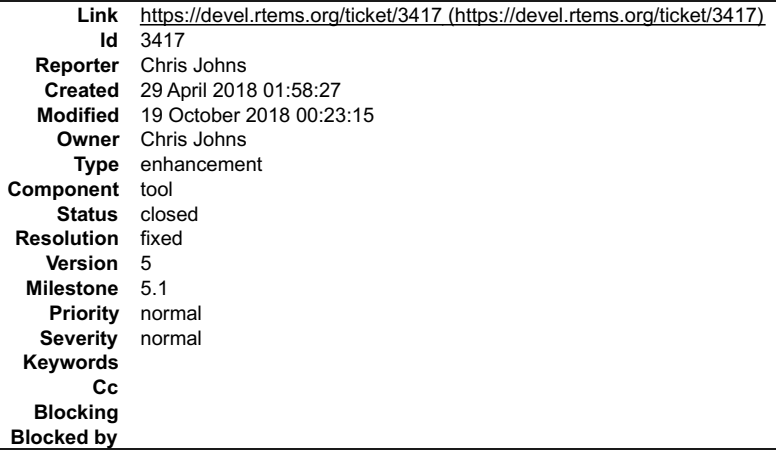

#### **Description**

Update the elftoolchain and add libdwarf.

Provide a C++ framework to create reusable access to libdwarf.

### **Comment 1**

- 1. **Chris Johns**, Sun, 29 Apr 2018 01:58:46 GMT
- 2. **type:** changed from **defect** to **enhancement**

### **Comment 2**

1. **Chris Johns**, Sun, 29 Apr 2018 02:10:28 GMT

### In 0c5db2d/rtems-tools:

 rtemstoolkit: Update elftoolchain to the latest code. The update is taken from https://github.com/elftoolchain/elftoolchain. Update #3417

### **Comment 3**

### 1. **Chris Johns**, Mon, 30 Apr 2018 05:51:44 GMT

### In 771e7f1/rtems-tools:

rtemstoolkit: Update elftoolchain to the latest code.

The update is taken from:

 https://svn.code.sf.net/p/elftoolchain/code/trunk L

Update #3417

 $\overline{a}$ 

### **Comment 4**

1. **Chris Johns**, Mon, 30 Apr 2018 05:51:55 GMT

### In 4bb3996/rtems-tools:

```
 rtemstoolkit: Add libdwarf from elftoolchain. 

 The code is taken from: 
\overline{a}
```

```
 https://svn.code.sf.net/p/elftoolchain/code/trunk
```
Update #3417

### **Comment 5**

### 1. **Chris Johns**, Tue, 19 Jun 2018 03:42:41 GMT

### In 558cab8/rtems-tools:

```
 rtemstoolkit: Add libdwarf C++ interface.
```

```
 
 Provide a C++ interface to libdwarf to: 
 Manage DWARF debug data Manage CU Manage DIE Handle CU line addresses Handle CU source files 
 Update #3417
```
### **Comment 6**

### 1. **Chris Johns**, Fri, 19 Oct 2018 00:23:15 GMT

- 2. **status:** changed from **assigned** to **closed**
- 3. **resolution:** set to **fixed**

The wrapper has been added to rtems-tools.

# **3418** - **Remove difftest and sorttimes test tools**

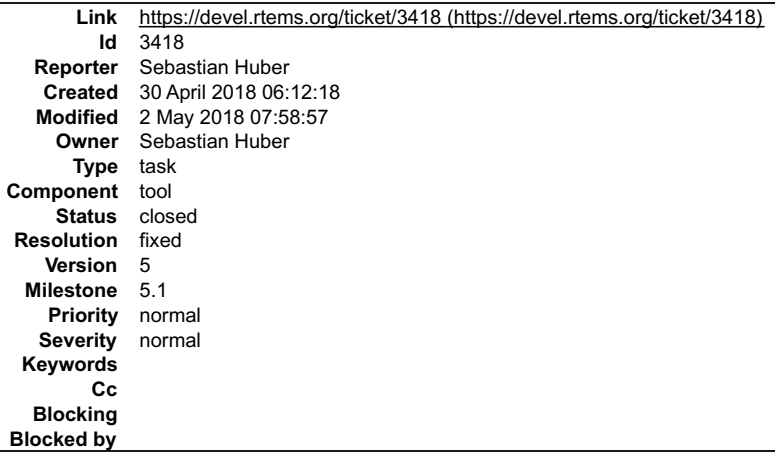

### **Description**

Evaluation of test results and report generation should move to somewhere else, e.g. the RTEMS tester.

### **Comment 1**

- 1. **Sebastian Huber**, Wed, 02 May 2018 07:58:57 GMT
- 2. **status:** changed from **assigned** to **closed**
- 3. **resolution:** set to **fixed**

```
In 397df7a/rtems:
```

```
 tests: Remove difftest and sorttimes tools 

 Close #3418.
```
# **3419** - **Always build network services (tftpfs, ftpfs, ftpd, telnetd, libdebugger)**

# RTEMS 5.2-rc1 Release Notes 827/1208

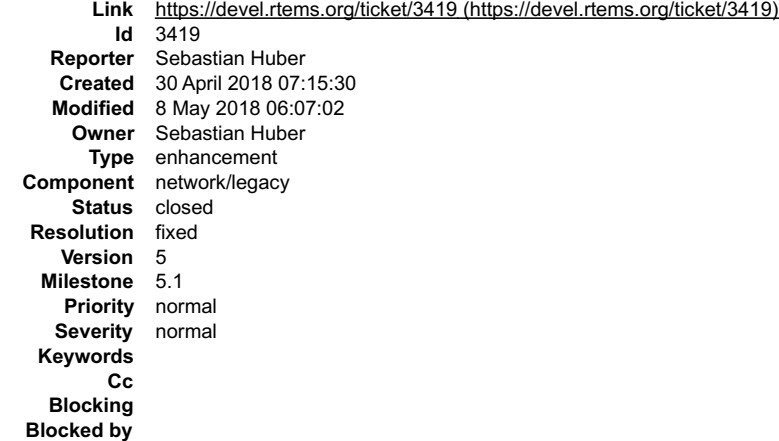

#### **Description**

Always build network services (tftpfs, ftpfs, ftpd, telnetd, libdebugger) which only depend on the POSIX socket API (provided by Newlib header files) as support libraries. Remove them from libbsd.

The network services must reside in dedicated libraries to avoid a cyclic dependency between libbsd.a and librtemscpu.a.

### **Comment 1**

1. **Sebastian Huber**, Wed, 02 May 2018 07:59:18 GMT

In dd8e4b7/rtems:

libdebugger: Move to separate library

Always build remote TCP support since it depends only on the POSIX socket API. It works with the legacy network stack and libbsd. Move it<br>to a separate libdebugger.a library to allow an easy use with libbsd via "-ldebugger

Update #3419.

#### **Comment 2**

### 1. **Sebastian Huber**, Wed, 02 May 2018 07:59:28 GMT

#### In c3bab73b/rtems:

tftpfs: Always build TFTP client

 Move TFTP client filesystem to separate library libtftpfs.a. Conditionally use legacy network stack features, e.g. BOOTP support. Update #3419.

### **Comment 3**

#### 1. **Sebastian Huber**, Wed, 02 May 2018 07:59:39 GMT

In fea9a7a/rtems:

```
 ftpfs: Always build FTP client 

 Move FTP client filesystem to separate library libftpfs.a. 

 Update #3419.
```
### **Comment 4**

### 1. **Sebastian Huber**, Wed, 02 May 2018 07:59:49 GMT

In bf76d5f/rtems:

 network: Import latest from FreeBSD Update #3419.

#### **Comment 5**

#### 1. **Sebastian Huber**, Wed, 02 May 2018 08:00:00 GMT

In 4fed5ac/rtems:

ftpd: Fairplay with libbsd
## RTEMS 5.2-rc1 Release Notes 828/1208

Update #3419.

### **Comment 6**

### 1. **Sebastian Huber**, Wed, 02 May 2018 08:00:10 GMT

In 32b5b23/rtems:

 ftpd: Use floating-point tasks due to syslog() Update #3419.

## **Comment 7**

### 1. **Sebastian Huber**, Wed, 02 May 2018 08:00:20 GMT

### In b771cb4/rtems:

 ftpd: Always build FTP daemon Add support for libbsd initialization. Update #3419.

### **Comment 8**

## 1. **Sebastian Huber**, Wed, 02 May 2018 08:00:31 GMT

### In b80b34c3/rtems:

```
 telnetd: Always build telnet daemon 

 Add support for libbsd initialization. 

 Update #3419.
```
## **Comment 9**

## 1. **Sebastian Huber**, Wed, 02 May 2018 08:00:41 GMT

In 8d52a0e2/rtems:

```
 telnetd: Use syslog() instead of printk() 

 Update #3419.
```
## **Comment 10**

- 1. **Sebastian Huber**, Wed, 02 May 2018 08:01:29 GMT
- 2. **status:** changed from **assigned** to **closed**
- 3. **resolution:** set to **fixed**

In 443a058/rtems-libbsd:

```
 Use network services from RTEMS 

 Close #3419.
```
### **Comment 11**

### 1. **Sebastian Huber**, Wed, 02 May 2018 08:37:00 GMT

In 634b3bf/rtems-libbsd:

```
 rtems-debugger: Remove files 

 They are now in the main RTEMS sources. 

 Update #3419.
```
## **Comment 12**

1. **Chris Johns**, Thu, 03 May 2018 02:21:40 GMT

Does this change require user applications update their list of libraries linked to use the services moved to separate libraries?

## RTEMS 5.2-rc1 Release Notes 829/1208

## **Comment 13**

1. **Sebastian Huber**, Thu, 03 May 2018 05:25:55 GMT

Yes, the old network stack already had libftpd.a and libtelnetd.a. In the libbsd it was previously included. The libtftpfs.a and libftpfs.a are new. The debugger<br>support with libdebugger.a will be new in RTEMS 5.1.

## **Comment 14**

1. **Chris Johns**, Thu, 03 May 2018 05:39:58 GMT

Thank you. I just wanted this noted for the release notes.

## **Comment 15**

1. **Christian Mauderer**, Fri, 04 May 2018 05:16:48 GMT

In dd35ec5/rtems-libbsd:

```
 waf: Allow to add libs per test. 

 Update #3419.
```
### **Comment 16**

1. **Sebastian Huber**, Tue, 08 May 2018 06:07:02 GMT

## In eaa1709/rtems:

```
 ftpd: Fix infinite recursion in yield() 

 Update #3419.
```
## **3421** - **New Trac components for Coverage and Trace**

```
Link https://devel.rtems.org/ticket/3421 (https://devel.rtems.org/ticket/3421)
         Id 3421
  Reporter Joel Sherrill
   Created 30 April 2018 23:21:24
   Modified 13 October 2018 22:29:02
     Owner chrisj@...
      Type defect
Component admin
     Status closed
 Resolution wontfix
    Version
  Milestone 5.1
    Priority normal<br>Severity normal
   Severity
 Keywords
         Cc
  Blocking
Blocked by
```
### **Description**

Both coverage and tracing are large enough areas that lumping them into tools or other random categories makes work on them harder to trac.

Please add coverage and tracing. Coverage could be a subcategory of tools.T Tracing could be a standalone component. It has target and tool components.

## **Comment 1**

- 1. **Joel Sherrill**, Sat, 13 Oct 2018 22:29:02 GMT
- 2. **status:** changed from **assigned** to **closed**
- 3. **resolution:** set to **wontfix**

These should be filed as tool with an appropriate keyword.

## **3423** - **examples-v2: m68k/powerpc BSPs undefined reference to \_Thread\_Life\_action\_handler**

## RTEMS 5.2-rc1 Release Notes 830/1208

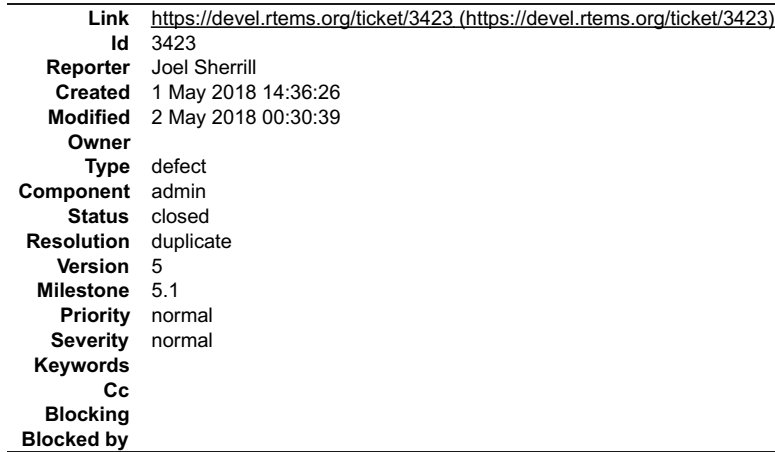

## **Description**

fat ramdisk is failing to link on multiple m68k and powerpc BSPs. Errors below the list of BSPs

m68k-av5282 m68k-gen68340<br>m68k-gen68360<br>m68k-gen68360\_040<br>m68k-mcf5206elite<br>m68k-mcf52235<br>m68k-mcf5235x<br>m68k-mcf5235 m68k-mcf5329 m68k-mrm332 m68k-pgh360 m68k-uC5282 powerpc-mpc8260ads powerpc-qemuppc powerpc-qoriq\_e6500\_64 powerpc-ss555

```
[20/20] Processing rtrace: build/m68k-rtems5-av5282/filesystem/fat_ramdisk/init.c.4.o build/m68k-rtems5-<br>av5282/filesystem/fat_ramdisk/fs-root-tar.c.4.o -> build/m68k-rtems5-av5282/filesystem/fat_ramdisk/fat_ramdisk.texe<br>/
/home/joel/rtems-work/tools/5/bin/m68k-rtems5-gcc: collect2: error: ld returned 1 exit status
error: linking: Linker error
```
### **Comment 1**

- 1. **Chris Johns**, Wed, 02 May 2018 00:24:47 GMT
- 2. **description:** modified (diff)

### **Comment 2**

- 1. **Chris Johns**, Wed, 02 May 2018 00:29:00 GMT
- 2. **status:** changed from **new** to **closed**
- 3. **resolution:** set to **duplicate**

This is the a duplicate of #3413 so I am closing it. The solution is in that ticket.

### **Comment 3**

1. **Joel Sherrill**, Wed, 02 May 2018 00:30:39 GMT

#3413 should be updated with the list of BSPs which fail.

## **3424** - **examples-v2: no MIPS BSPs pass configuration step**

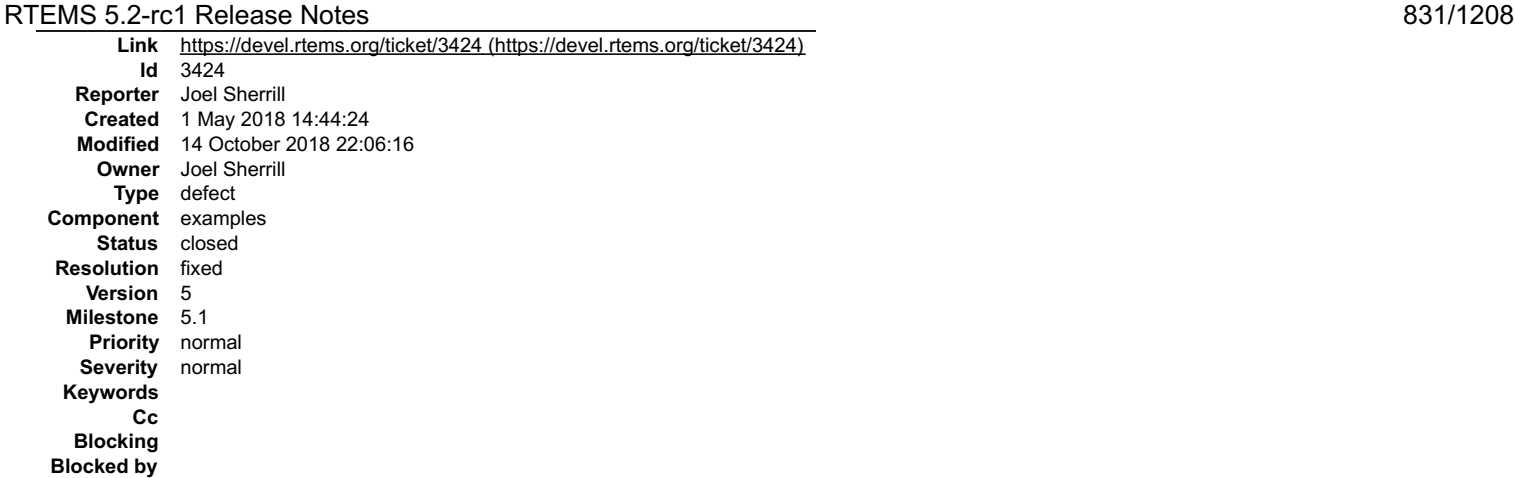

**Description**

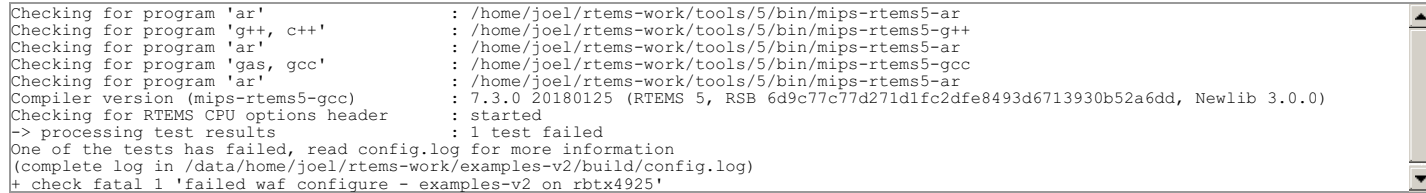

### **Comment 1**

1. **Chris Johns**, Wed, 02 May 2018 00:31:06 GMT

The check for RTEMS CPU options header fails. Does the BSP install rtems/score/cpuopts.h?

### **Comment 2**

- 1. **Chris Johns**, Wed, 02 May 2018 00:33:52 GMT
- 2. **description:** modified (diff)

Also the output says to read config.log for more information. Could you please report what it says is failing?

### **Comment 3**

- 1. **Joel Sherrill**, Sat, 13 Oct 2018 22:34:50 GMT
- 2. **owner:** set to **Joel Sherrill**
- 3. **status:** changed from **new** to **assigned**
- 4. **component:** changed from **admin** to **examples**

### **Comment 4**

## 1. **Joel Sherrill**, Sun, 14 Oct 2018 20:52:58 GMT

With the Makefile.inc system, all tests build successfully and this is the command sequence for hello\_world\_c

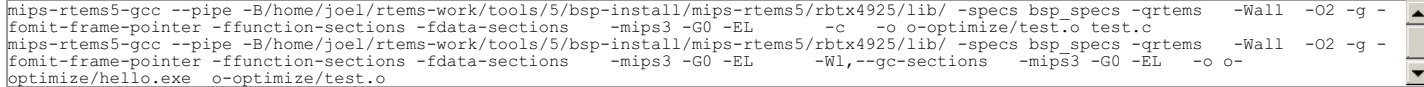

### With the following waf command, the configure fails:

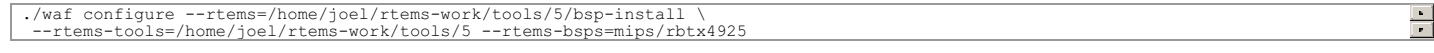

### The test probe gcc is this:

```
['/home/joel/rtems-work/tools/5/bin/mips-rtems5-g++', '-qrtems', '-B/home/joel/rtems-work/tools/5/bsp-install/mips-rtems5/lib/', '-<br>B/home/joel/rtems-work/tools/5/bsp-install/mips-rtems5/rbtx4925/lib/', '--specs', 'bsp_spe
err: /home/joel/rtems-work/tools/5/lib/gcc/mips-rtems5/7.3.0/../../../../mips-rtems5/bin/ld: /home/joel/rtems-work/tools/5/bsp-<br>install/mips-rtems5/rbtx4925/lib/start.o: compiled for a little endian system and target is bi
```
### Notice the -G0 and -EL (or -EB) are missing.

## **Comment 5**

- 1. **Joel Sherrill**, Sun, 14 Oct 2018 21:16:34 GMT
- 2. **status:** changed from **assigned** to **closed**
- 3. **resolution:** set to **fixed**

## RTEMS 5.2-rc1 Release Notes 832/1208

In 2fec1c5/rtems\_waf:

 rtems.py: Pass -EL, -EB, and -Gn to link phase closes #3424.

### **Comment 6**

1. **Joel Sherrill**, Sun, 14 Oct 2018 21:20:39 GMT

In 5e3264d/examples-v2:

rtems\_waf: Update to get #3424

### **Comment 7**

1. **Joel Sherrill**, Sun, 14 Oct 2018 22:06:16 GMT

In 8992d20/rtems-source-builder:

 rtems-tools-5-1.cfg: Bump to latest closes #3401, #3402, #3424.

## **3425** - **examples-v2: PowerPC fails to build fat\_ramdisk**

```
Link https://devel.rtems.org/ticket/3425 (https://devel.rtems.org/ticket/3425)
         Id 3425
  Reporter Joel Sherrill
   Created 1 May 2018 14:57:39
   Modified 11 June 2018 12:48:21
     Owner
      Type defect
Component unspecified
    Status closed
 Resolution fixed
   Version 5
 Milestone 5.1
    Priority normal
   Severity normal
 Keywords
        Cc
  Blocking
Blocked by
```
### **Description**

beatnik, gwlcfm, haleakala, mpc5566evb, mpc5566evb\_spe, mpc5566evb\_spe, mpc5643l\_evb, mpc5668g, mpc5674f\_ecu508\_app, mpc5674f\_ecu508\_boot,<br>mpc5674fevb, mpc5674fevb\_spe, mpc5674f\_rsm6, mvme3100, mvme3100, phycore\_mpc5554, q

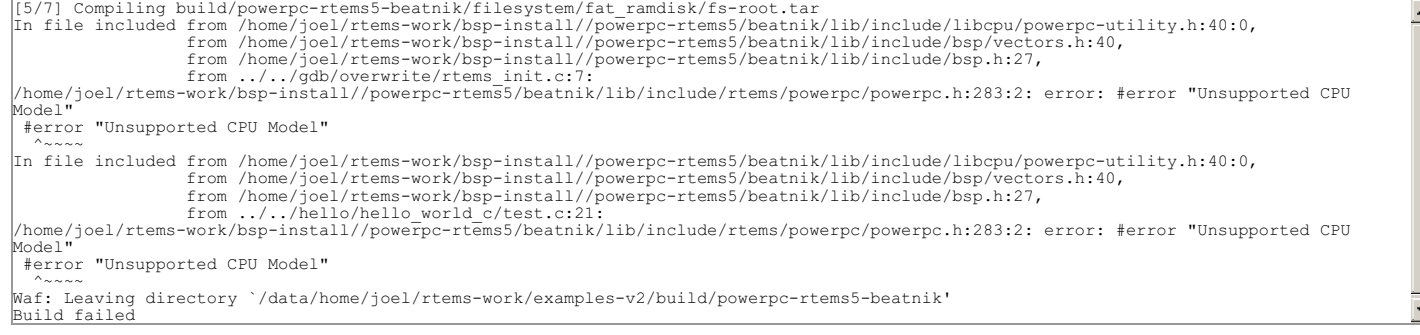

### **Comment 1**

- 1. **Chris Johns**, Wed, 02 May 2018 00:38:16 GMT
- 2. **description:** modified (diff)

Please run with -v and have a look at the command line and compare it to a similar compile in the testsuite? Is there something in the BSP configuration that is not being set in the BSP's pkg-config file?

### **Comment 2**

1. **Joel Sherrill**, Wed, 02 May 2018 17:09:51 GMT

From waf -v

file:///opt/work/chris/rtems/releasing/rtems-release.git/5.2-rc1/ws-rtems-release-notes/rtems-5.2-rc1-release-notes.html

[17] Compiling hello/hello world c/test.c<br>
12:04:58 runner ['/home/joel/rtems-work/bsp-install//powerpc-rtems5/mpc5566evb/lib//.'--specs', '-mey-mesylib/','--sphanety/bep-install//powerpc-rtems5/lib/','-sphanety-bene-rtems from /home/joel/rtems-work/bsp-install//powerpc-rtems5/mpc5566evb/lib/include/bsp.h:39,<br>from ../../hello/hello\_world\_c/test.c:21:<br>Model"<br>Model" #error "Unsupported CPU Model" ^~~~~ In file included from /home/joel/rtems-work/bsp-install//powerpc-rtems5/mpc5566evb/lib/include/libcpu/powerpc-utility.h:40:0, from /home/joel/rtems-work/bsp-install//powerpc-rtems5/mpc5566evb/lib/include/bsp.h:39,<br>from ./../gdb/overwrite/rtems init.c:7:<br>Model"<br>Model" Model" (https-install//powerpc-rtems5/mpc5566evb/lib/include/rtems/powerpc/power #error "Unsupported CPU Model" ^~~~~ Waf: Leaving directory `/data/home/joel/rtems-work/examples-v2/build/powerpc-rtems5-mpc5566evb' Build failed with exit status 1:<br>
('Abome')ielay at est.c.-> test.c.l.o)<br>
('Abome')ielay at est.c.l.o)<br>
('Abome')ielay at est.c.l.o)<br>
('Abome')ielay at est.c.l.off ('Abome')ielay at est.c.l.off ('Abome')ielay at est.c.l.of RTEMS 5.2-rc1 Release Notes 833/1208

Looks like the -D option from the CPU\_CFLAGS is missing and many of the options are duplicated.

CPU\_CFLAGS = -mcpu=8540 -meabi -msdata=sysv -fno-common \$(CPU\_CFLAGS\_FLOAT) \ ppc generic -mstrict-align

### **Comment 3**

1. **Chris Johns**, Thu, 03 May 2018 02:25:09 GMT

Thank you, it is what I suspected. There are BSPs where something special or different is happening. It highlights the issue with BSP configurations in a format like make.

If we can collect what we need to have on the CFLAGS in the .pc files I can look at fixing it.

### **Comment 4**

1. **Joel Sherrill**, Mon, 07 May 2018 20:07:13 GMT

The underlying problem is that the rtems waf application support eats a few gcc arguments that are needed to build applications. In this case it is -Dxxx where xxx is a macro indicating PowerPC type.

The proper solution to this is to ban use of -D in the required BSP CFLAGS. We should not require a -D to be specified on the application command line to either compiler correctly or at all.

This impacts some PowerPC BSPs and defining the expected symbol in bsp.h will work based on this traceback.

In file included from /home/joel/rtems-work/bsp-install\_\_powerpc-rtems5/mpc5566evb/lib/include/libcpu/powerpc-utility.h:40:0,

from /home/joel/rtems-work/bsp-install\_\_powerpc-rtems5/mpc5566evb/lib/include/bsp.h:39, from ../../gdb/overwrite/rtems\_init.c:7:

/home/joel/rtems-work/bsp-install\_\_powerpc-rtems5/mpc5566evb/lib/include/rtems/powerpc/powerpc.h:283:2: error: #error "Unsupported CPU Model"

#error "Unsupported CPU Model"

My solution is to move the -D in impacted PowerPC BSPs from CFLAGS (or CPU\_CFLAGS) to bsp.h

### **Comment 5**

1. **Chris Johns**, Mon, 07 May 2018 21:04:02 GMT

Replying to Joel Sherrill:

My solution is to move the -D in impacted PowerPC BSPs from CFLAGS (or CPU\_CFLAGS) to bsp.h

I agree, applications should only be required to match some machine related flags to make sure the correct ABI is being used.

## **Comment 6**

file:///opt/work/chris/rtems/releasing/rtems-release.git/5.2-rc1/ws-rtems-release-notes/rtems-5.2-rc1-release-notes.html

## RTEMS 5.2-rc1 Release Notes 834/1208

## 1. **Sebastian Huber**, Tue, 08 May 2018 07:37:02 GMT

## There are a couple of BSPs which use -D flags:

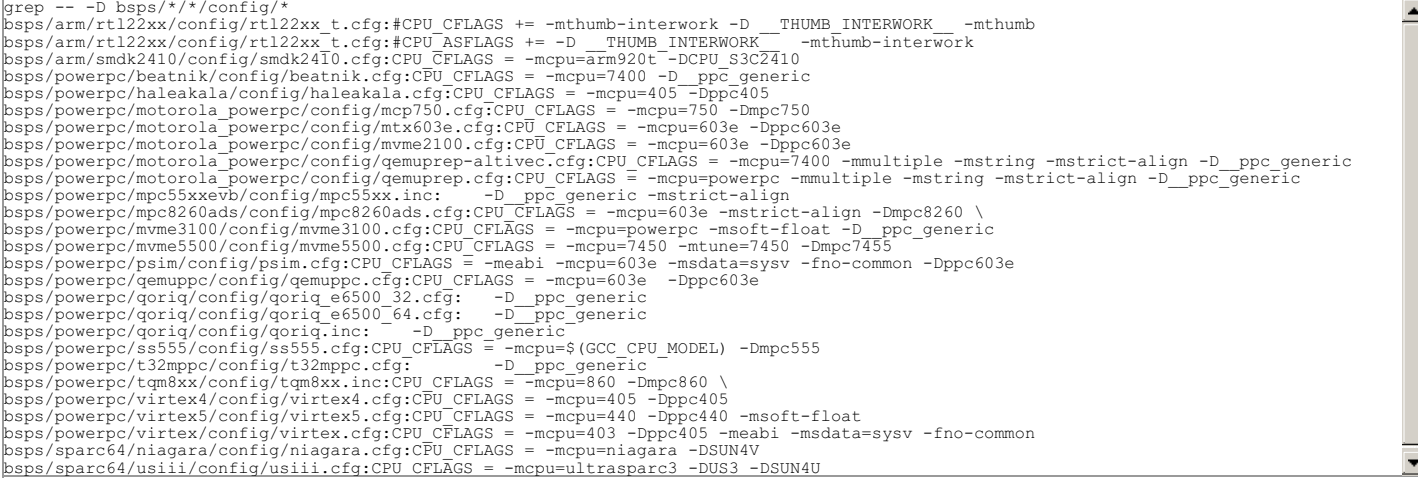

### We should ban the use of command line defines.

Getting rid of the -D\_\_ppc\_generic is easy. Getting rid of the -Dppc405, etc. is more difficult and there is some interaction with the GCC specs:

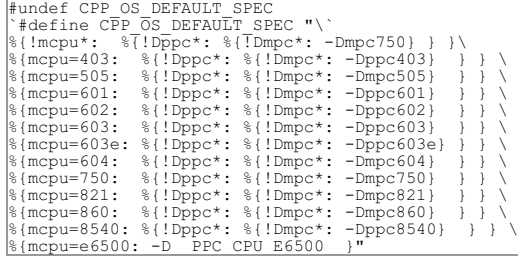

### **Comment 7**

### 1. **Joel Sherrill**, Tue, 08 May 2018 22:35:29 GMT

### In 2a1171d8/rtems:

 rtl22xx\_t.cfg: Remove comment with -D THUMB\_INTERWORK Updates #3425.

### **Comment 8**

### 1. **Joel Sherrill**, Thu, 10 May 2018 22:25:29 GMT

### In c8dcdf54/rtems:

sparc64 niagara, usiii: Remove -D options from cfg file and move to bspopts.h Updates #3425.

### **Comment 9**

1. **Joel Sherrill**, Thu, 10 May 2018 22:27:19 GMT

I think this ticket is down to the PowerPC BSPs. If you had a solution in mind Sebastian, please implement it.

### **Comment 10**

1. **Sebastian Huber**, Fri, 11 May 2018 04:57:20 GMT

I don't have time for this ticket at least in the next two weeks.

### **Comment 11**

1. **Joel Sherrill**, Tue, 15 May 2018 14:25:55 GMT

In 9d62874/rtems:

 sparc64 BSPs: Hard define configuration required settings Updates #3425.

## RTEMS 5.2-rc1 Release Notes 835/1208

## **Comment 12**

1. **Joel Sherrill**, Tue, 15 May 2018 23:04:01 GMT

Replying to Sebastian Huber:

I don't have time for this ticket at least in the next two weeks.

Is the approach I used on the arm and sparc64 BSPs acceptable? I am testing a similar patch for the PowerPC BSPs. Use BSP\_SETOPTS when variants and<br>AC\_DEFINE when there are no variants.

If so, this will eliminate the use of -Dxxx in .cfg files.

## **Comment 13**

1. **Joel Sherrill**, Fri, 18 May 2018 13:22:54 GMT

In eaf5bec/rtems:

 virtex5: Move -Dxxx to configure.ac Updates #3425.

### **Comment 14**

- 1. **Joel Sherrill**, Fri, 18 May 2018 13:24:32 GMT
- 2. **status:** changed from **new** to **closed**
- 3. **resolution:** set to **fixed**

No BSPs use -D in CFLAGS now. #3431 is a ticket to track some identified follow up work.

### **Comment 15**

## 1. **Sebastian Huber**, Mon, 11 Jun 2018 12:48:11 GMT

### In 07c5976/rtems:

bsps/powerpc: Hack to fix the build

```
The ppc405 define must be checked before the ppc403 define. The ppc405 define is provided by . The ppc403 define is provided by GCC as a<br>built-in define if no ppc* or mpc* define is set via the command line (see GCC sourc
 Update #3425.
```
### **Comment 16**

### 1. **Sebastian Huber**, Mon, 11 Jun 2018 12:48:21 GMT

In 5249a4c/rtems:

```
 powerpc: Fix ss555 build 

 The mpc555 define is provided via . It must not be used in cpukit header files. 

 Update #3425.
```
## **3432** - **Remove Simple SMP Priority Scheduler**

```
Link https://devel.rtems.org/ticket/3432 (https://devel.rtems.org/ticket/3432)
        Id 3432
  Reporter Joel Sherrill
   Created 23 May 2018 19:10:36
   Modified 17 September 2018 11:34:20
    Owner
      Type enhancement
Component score
     Status closed
Resolution wontfix
   Version 5
 Milestone 5.1
   Priority normal
   Severity normal
 Keywords
        Cc
  Blocking
Blocked by
```
**Description**

file:///opt/work/chris/rtems/releasing/rtems-release.git/5.2-rc1/ws-rtems-release-notes/rtems-5.2-rc1-release-notes.html

## RTEMS 5.2-rc1 Release Notes 836/1208

This scheduler was the first SMP scheduler added. It was created to have an easy SMP scheduler to debug. This was especially important when all of the SMP modifications and support were new. A Simple Scheduler has a use case as a low resource alternative for small uniprocessor systems. But the SMP variant just<br>doesn't seem to have a good use case. If you have an SMP system,

This ticket is a proposal to remove this as no longer having a use case.

### **Comment 1**

1. **Sebastian Huber**, Fri, 25 May 2018 07:59:43 GMT

Please don't remove this scheduler. I may change it a bit to support also the simple one-to-one and one-to-all thread processor affinities. It uses very simple data<br>structures which yield a small object code size. Even big

### **Comment 2**

- 1. **Sebastian Huber**, Mon, 17 Sep 2018 11:34:20 GMT
- 2. **status:** changed from **new** to **closed**
- 3. **resolution:** set to **wontfix**

This scheduler implementation should not be removed. It is useful in clustered scheduler scenarios.

## **3433** - **Add SMP support for RISC-V**

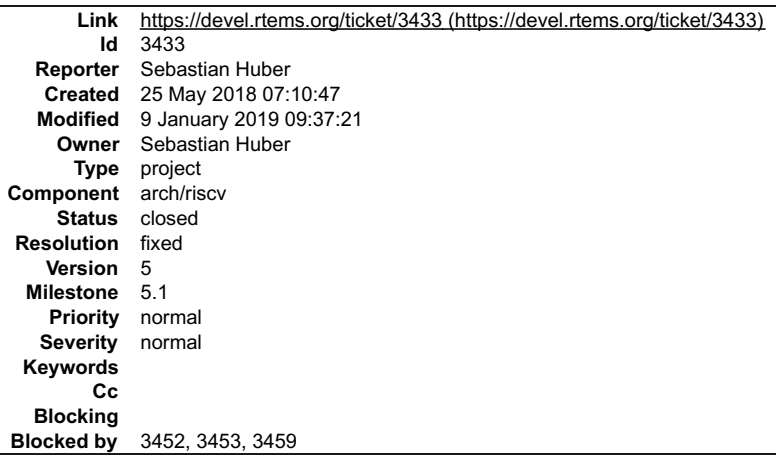

### **Description**

The project includes the following tasks:

- $\bullet$
- add CPU counter support add context validation code add BSP support for Qemu
- 
- 
- add support for device tree provided by Qemu fix all unexpected test suite failures running on Qemu add build system support to enable an SMP build
- $\bullet$ add SMP implementation

### **Comment 1**

- 1. **Sebastian Huber**, Fri, 25 May 2018 07:11:14 GMT
- 2. **owner:** set to **Sebastian Huber**
- 3. **status:** changed from **new** to **accepted**

### **Comment 2**

- 1. **Sebastian Huber**, Wed, 13 Jun 2018 08:45:14 GMT
- 2. **blockedby:** set to **3452, 3453**

### **Comment 3**

- 1. **Sebastian Huber**, Mon, 18 Jun 2018 06:30:48 GMT
- 2. **blockedby:** changed from **3452, 3453** to **3452, 3453, 3459**

## **Comment 4**

- 1. **Sebastian Huber**, Fri, 29 Jun 2018 08:31:10 GMT
- In 7b7e340/rtems-tools:

tester: Add rv64imafd\_medany.ini

## RTEMS 5.2-rc1 Release Notes 837/1208

Update #3433.

### **Comment 5**

## 1. **Sebastian Huber**, Fri, 29 Jun 2018 09:54:24 GMT

## In 9e3bb45/rtems:

```
 bsp/riscv_generic: New linker command file 

 This linker command file is based on the "riscv64-rtems5-ld --verbose" output. 

 Update #3433.
```
### **Comment 6**

## 1. **Sebastian Huber**, Fri, 29 Jun 2018 09:54:45 GMT

In 41e2295/rtems:

 bsp/riscv\_generic: Use standard optimization flags Update #3433.

## **Comment 7**

## 1. **Sebastian Huber**, Fri, 29 Jun 2018 09:54:56 GMT

In 6f5d88a/rtems:

```
 bsp/riscv_generic: Rename to "riscv" 

 Update #3433.
```
## **Comment 8**

### 1. **Sebastian Huber**, Fri, 29 Jun 2018 09:55:06 GMT

### In f3da074a/rtems:

```
 bsp/riscv: Add new BSP variants 

 The latest RISC-V tool chain introduced new multilib variants. Add corresponding BSP variants. 

 Update #3433.
```
### **Comment 9**

### 1. **Sebastian Huber**, Fri, 29 Jun 2018 09:55:17 GMT

In 37a1fc2/rtems:

```
 bsp/riscv: Remove unused BSP options 

 Update #3433.
```
### **Comment 10**

## 1. **Sebastian Huber**, Fri, 29 Jun 2018 09:55:27 GMT

## In 16d905f/rtems:

 bsp/riscv: Add BSP options to define RAM region Update #3433.

## **Comment 11**

## 1. **Sebastian Huber**, Fri, 29 Jun 2018 09:55:50 GMT

In fef0a41/rtems:

bsp/riscv: Do not clear integer registers at start

There is no need to do this.

## RTEMS 5.2-rc1 Release Notes 838/1208

Update #3433.

### **Comment 12**

## 1. **Sebastian Huber**, Fri, 29 Jun 2018 09:56:01 GMT

## In 52f4fb6/rtems:

```
 riscv: Format assembler files 

 Use tabs to match the GCC generated assembler output. 

 Update #3433.
```
## **Comment 13**

## 1. **Sebastian Huber**, Fri, 29 Jun 2018 09:56:11 GMT

In b0ee789/rtems:

```
 bsp/riscv: Use memset() to clear .bss 

 Update #3433.
```
## **Comment 14**

## 1. **Sebastian Huber**, Fri, 29 Jun 2018 09:56:22 GMT

In 9b2ef07f/rtems:

```
 bsp/riscv: Load global pointer 

 Update #3433.
```
## **Comment 15**

### 1. **Sebastian Huber**, Fri, 29 Jun 2018 09:56:33 GMT

## In 7c3b0df1/rtems:

```
 riscv: Implement ISR set/get level 

 Fix prototypes. 

 Update #3433.
```
## **Comment 16**

## 1. **Sebastian Huber**, Fri, 29 Jun 2018 09:56:44 GMT

In 853c5ef/rtems:

```
 build: Enable RISC-V SMP build 

 Update #3433.
```
### **Comment 17**

## 1. **Sebastian Huber**, Fri, 29 Jun 2018 09:56:56 GMT

## In 2086948/rtems:

```
 riscv: Add dummy SMP support 

 Update #3433.
```
## **Comment 18**

## 1. **Sebastian Huber**, Fri, 29 Jun 2018 09:57:07 GMT

In fe2cd01/rtems:

bsp/riscv: Add device tree support

```
 
 Update #3433.
```
## RTEMS 5.2-rc1 Release Notes 839/1208

## **Comment 19**

## 1. **Sebastian Huber**, Fri, 29 Jun 2018 09:57:18 GMT

## In 5f5c450/rtems:

 bsp/riscv: Add SMP startup synchronization Update #3433.

## **Comment 20**

## 1. **Sebastian Huber**, Fri, 29 Jun 2018 09:57:29 GMT

## In c558cc4/rtems:

 bsp/riscv: Fix vector table for lp64 Update #3433.

### **Comment 21**

## 1. **Sebastian Huber**, Fri, 29 Jun 2018 09:57:39 GMT

## In 1232cd46/rtems:

```
 bsp/riscv: Add device tree support for console 

 Update #3433.
```
## **Comment 22**

## 1. **Sebastian Huber**, Fri, 29 Jun 2018 09:57:50 GMT

## In cdfed94f/rtems:

```
 bsp/riscv: Rework clock driver 

 Use device tree provided timebase frequency. Do not write to read-only mtime register. 

 Update #3433.
```
### **Comment 23**

## 1. **Sebastian Huber**, Fri, 29 Jun 2018 09:58:00 GMT

## In ff7b104/rtems:

```
 bsp/riscv: Remove bsp_interrupt_handler_default() 

 It duplicated the default implementation. 

 Update #3433.
```
## **Comment 24**

## 1. **Sebastian Huber**, Fri, 29 Jun 2018 09:58:10 GMT

## In bc3bdf2/rtems:

 riscv: Optimize and fix interrupt disable/enable Use the atomic read and clear operation to disable interrupts. Do not write the complete mstatus. Instead, set only the MIE bit depending on the level parameter. Update #3433.

## **Comment 25**

## 1. **Sebastian Huber**, Fri, 29 Jun 2018 09:58:20 GMT

In 3be4478f/rtems:

riscv: Avoid namespace pollution

## RTEMS 5.2-rc1 Release Notes 840/1208

## **Comment 26**

## 1. **Sebastian Huber**, Fri, 29 Jun 2018 09:58:31 GMT

## In 0fd8287/rtems:

```
 riscv: Add _CPU_Get_current_per_CPU_control() 

 Update #3433.
```
## **Comment 27**

## 1. **Sebastian Huber**, Fri, 29 Jun 2018 09:58:41 GMT

In 9704d86f/rtems:

 riscv: Enable interrupts during dispatch after ISR The code sequence is derived from the ARM code (see \_ARMV4\_Exception\_interrupt). Update #2751. Update #3433.

## **Comment 28**

## 1. **Sebastian Huber**, Fri, 29 Jun 2018 09:58:52 GMT

In 98f051e/rtems:

 riscv: Remove RISCV\_GCC\_RED\_ZONE\_SIZE The current ABI says that there is no stack red zone: https://github.com/riscv/riscv-elf-psabi-doc/blob/master/riscv-elf.md "Procedures must not rely upon the persistence of stack-allocated data whose addresses lie below the stack pointer." Update #3433.

### **Comment 29**

## 1. **Sebastian Huber**, Fri, 29 Jun 2018 09:59:03 GMT

## In 9510742/rtems:

 riscv: Fix CPU\_STACK\_ALIGNMENT According to the RISC-V psABI https://github.com/riscv/riscv-elf-psabi-doc/blob/master/riscv-elf.md the stack alignment is 128 bits (16 bytes). Update #3433.

## **Comment 30**

## 1. **Sebastian Huber**, Fri, 29 Jun 2018 09:59:13 GMT

## In a49a3c8e/rtems:

riscv: Do not clear thread context

```
Do not clear the complete thread context. Initialize only the necessary members. The Context_Control::is_executing member must be<br>preserved across CPU Context Initialize() calls.

 Update #3433.
```
### **Comment 31**

## 1. **Sebastian Huber**, Fri, 29 Jun 2018 09:59:23 GMT

In 04698eb/rtems:

```
 riscv: Properly align the thread stack 

 Update #3433.
```
## RTEMS 5.2-rc1 Release Notes 841/1208

## **Comment 32**

## 1. **Sebastian Huber**, Fri, 29 Jun 2018 09:59:33 GMT

## In 2987c4f/rtems:

```
 riscv: Remove x8 initialization 

 The RISC-V psABI 
 https://github.com/riscv/riscv-elf-psabi-doc/blob/master/riscv-elf.md 

 does not mention that this is a frame pointer. 

 Update #3433.
```
## **Comment 33**

## 1. **Sebastian Huber**, Fri, 29 Jun 2018 09:59:44 GMT

## In b706b4a/rtems:

```
 riscv: Remove mstatus from thread context 

 The mstatus register contains no thread-specific state which must be saved/restored during a context switch. Machine interrupts (MIE) must 
be enabled during a context switch. 

 Create separate CPU_Interrupt_frame structure. 

 Update #3433.
```
## **Comment 34**

## 1. **Sebastian Huber**, Fri, 29 Jun 2018 09:59:54 GMT

## In 8f035cb/rtems:

```
 riscv: Implement _CPU_Context_volatile_clobber() 

 Update #3433.
```
## **Comment 35**

## 1. **Sebastian Huber**, Fri, 29 Jun 2018 10:00:04 GMT

## In 71af1a4/rtems:

```
 riscv: Make some CPU port defines visible to asm 

 Move SREG and LREG assembler defines to . 

 Update #3433.
```
## **Comment 36**

## 1. **Sebastian Huber**, Fri, 29 Jun 2018 10:00:14 GMT

## In 40f81ce6/rtems:

```
 riscv: Implement _CPU_Context_validate() 

 Update #3433.
```
### **Comment 37**

## 1. **Sebastian Huber**, Fri, 29 Jun 2018 10:00:25 GMT

In dffc08c/rtems:

```
 riscv: Fix interrupt save/restore 

 Update #3433.
```
### **Comment 38**

1. **Sebastian Huber**, Fri, 29 Jun 2018 10:00:35 GMT

In a8188730/rtems:

## RTEMS 5.2-rc1 Release Notes 842/1208

## **Comment 39**

## 1. **Sebastian Huber**, Fri, 29 Jun 2018 10:00:45 GMT

## In e43994d/rtems:

 riscv: Optimize context switch and interrupts Save/restore non-volatile registers in \_CPU Context switch(). Save/restore volatile registers in \_ISR\_Handler(). Update #3433.

### **Comment 40**

### 1. **Sebastian Huber**, Fri, 29 Jun 2018 10:00:55 GMT

In afb60eb/rtems:

 riscv: Remove dead code Update #3433.

### **Comment 41**

1. **Sebastian Huber**, Fri, 29 Jun 2018 10:01:05 GMT

## In 694e79a0/rtems:

 riscv: Add TLS support Update #3433.

## **Comment 42**

## 1. **Sebastian Huber**, Fri, 29 Jun 2018 10:01:16 GMT

In 995e91e8/rtems:

```
 riscv: Fix global construction 

 Update #3433.
```
## **Comment 43**

## 1. **Sebastian Huber**, Fri, 29 Jun 2018 10:01:26 GMT

In 5235238/rtems:

```
 riscv: Add floating-point support 

 Update #3433.
```
## **Comment 44**

## 1. **Sebastian Huber**, Fri, 29 Jun 2018 10:01:36 GMT

In 109bc1c7/rtems:

 riscv: Add SMP context switch support Update #3433.

## **Comment 45**

## 1. **Sebastian Huber**, Fri, 29 Jun 2018 10:09:06 GMT

In 79d69ae/rtems:

riscv: Fix SMP context switch support

## RTEMS 5.2-rc1 Release Notes 843/1208

Update #3433.

### **Comment 46**

### 1. **Sebastian Huber**, Fri, 29 Jun 2018 10:09:16 GMT

In 79d69ae/rtems:

 riscv: Fix SMP context switch support Update #3433.

## **Comment 47**

### 1. **Sebastian Huber**, Fri, 29 Jun 2018 10:57:42 GMT

### In b36bf5b/rtems:

```
 score: Increase PER_CPU_CONTROL_SIZE_APPROX 

 Increase the PER_CPU_CONTROL_SIZE_APPROX on 64-bit targets. 

 Update #3433.
```
### **Comment 48**

## 1. **Sebastian Huber**, Mon, 02 Jul 2018 13:22:23 GMT

In e07b51a7/rtems:

```
 riscv: Fix fcsr initialization 

 Update #3433.
```
## **Comment 49**

### 1. **Sebastian Huber**, Fri, 06 Jul 2018 05:27:22 GMT

## In e755782/rtems:

```
 riscv: Clear reservations 

 See also RISC-V User-Level ISA V2.3, comment in section 8.2 "Load-Reserved/Store?-Conditional Instructions". 

 Update #3433.
```
### **Comment 50**

## 1. **Sebastian Huber**, Fri, 06 Jul 2018 08:06:38 GMT

In 6418c91d/rtems:

```
 Update config.guess and config.sub 

 Update via:
```

```
wget -O config.guess 'https://git.savannah.gnu.org/gitweb/?p=config.git;a=blob_plain;f=config.guess;hb=HEAD' wget -O config.sub '<br>https://git.savannah.gnu.org/gitweb/?p=config.git;a=blob_plain;f=config.sub;hb=HEAD'
 Update #3433.
```
## **Comment 51**

## 1. **Sebastian Huber**, Fri, 06 Jul 2018 12:28:33 GMT

## In dd32e2b2/rtems:

```
 riscv: Implement CPU counter 

 Update #3433.
```
## **Comment 52**

1. **Sebastian Huber**, Fri, 06 Jul 2018 12:28:43 GMT

In bca36d9/rtems:

## RTEMS 5.2-rc1 Release Notes 844/1208

riscv: Add LADDR assembler define

 An address must be loaded to a register according to the code model. Add LADDR define for use in assembler code. Update #3433.

## **Comment 53**

### 1. **Sebastian Huber**, Fri, 06 Jul 2018 12:28:54 GMT

In 31f90a2/rtems:

 bsp/riscv: Simplify printk() support This is a prepartion to add NS16550 driver support to the console driver. Update #3433.

### **Comment 54**

## 1. **Sebastian Huber**, Fri, 06 Jul 2018 12:29:04 GMT

## In 1a19239/rtems:

```
 bsp/riscv: Add console support for NS16550 devices 

 Update #3433.
```
### **Comment 55**

## 1. **Sebastian Huber**, Tue, 24 Jul 2018 07:13:55 GMT

In 3a646426/rtems:

```
score: Add CPU Instruction illegal()

 On some architectures/simulators it is difficult to provoke an exception with misaligned or illegal data loads. Use an illegal instruction 
instead. 

 Update #3433.
```
### **Comment 56**

## 1. **Sebastian Huber**, Wed, 25 Jul 2018 08:10:25 GMT

In d779a1e2/rtems:

```
 riscv: Add exception codes 

 Update #3433.
```
### **Comment 57**

## 1. **Sebastian Huber**, Wed, 25 Jul 2018 08:10:35 GMT

In 5694b0c/rtems:

```
 riscv: New CPU_Exception_frame 

 Use the CPU_Interrupt_frame for the volatile context. Add non-volatile registers and extra state on top of it. 

 Update #3433.
```
## **Comment 58**

## 1. **Sebastian Huber**, Wed, 25 Jul 2018 08:10:45 GMT

## In 8db3f0e/rtems:

riscv: Rework exception handling

Remove CPU\_ISR\_install\_raw\_handler() and CPU\_ISR\_install\_vector() functions. Applications can install an exception handler via the fatal<br>error handler to handle synchronous exceptions.

 Handle interrupt exceptions via \_RISCV\_Interrupt\_dispatch() which must be provided by the BSP. Update #3433.

## RTEMS 5.2-rc1 Release Notes 845/1208

## **Comment 59**

- 1. **Sebastian Huber**, Wed, 25 Jul 2018 08:10:56 GMT
- In 7fe4855/rtems:

```
 bsp/riscv: Fix HTIF warnings 

 Update #3433.
```
## **Comment 60**

## 1. **Sebastian Huber**, Wed, 25 Jul 2018 08:11:06 GMT

In 791d9ac5/rtems:

```
 bsp/riscv: Disable HTIF support by default 

 The HTIF is a legacy machinery. 

 Update #3433.
```
## **Comment 61**

## 1. **Sebastian Huber**, Wed, 25 Jul 2018 08:11:16 GMT

## In 3a263a9b/rtems:

```
 bsp/riscv: Add and use riscv_fdt_get_address() 

 Update #3433.
```
### **Comment 62**

## 1. **Sebastian Huber**, Wed, 25 Jul 2018 08:11:26 GMT

## In dda6e06/rtems:

```
 bsp/riscv: Add reset via for SiFive? Test Finisher 

 Update #3433.
```
## **Comment 63**

## 1. **Sebastian Huber**, Wed, 25 Jul 2018 08:11:37 GMT

In f5fd8eb/rtems:

```
 bsps/riscv: Update linker-symbols.h 

 Update #3433.
```
### **Comment 64**

## 1. **Sebastian Huber**, Wed, 25 Jul 2018 08:11:41 GMT

In d3d115a/rtems-tools:

```
 tester: Add use virt machine for rv64imafd_medany 

 Update #3433.
```
## **Comment 65**

## 1. **Sebastian Huber**, Wed, 25 Jul 2018 08:11:48 GMT

In c2670de/rtems:

```
 riscv: Use wfi instruction for idle task 

 Update #3433.
```
## **Comment 66**

## RTEMS 5.2-rc1 Release Notes 846/1208

1. **Sebastian Huber**, Wed, 25 Jul 2018 08:11:58 GMT

### In 6b9ef09/rtems:

 riscv: Add CLINT and PLIC support The CLINT and PLIC need some per-processor state. Update #3433.

### **Comment 67**

1. **Sebastian Huber**, Wed, 25 Jul 2018 08:12:09 GMT

## In 447fd89/rtems:

 bsp/riscv: Add basic SMP startup Update #3433.

## **Comment 68**

## 1. **Sebastian Huber**, Wed, 25 Jul 2018 08:12:19 GMT

In 6552ba8/rtems:

```
 bsp/riscv: Use CPU counter btimer 

 Update #3433.
```
### **Comment 69**

### 1. **Sebastian Huber**, Wed, 25 Jul 2018 08:12:30 GMT

In bd560386/rtems:

```
 bsp/riscv: Add simple SMP support to clock driver 

 This is a hack. The clock interrupt should be handled by each hart. 

 Update #3433.
```
### **Comment 70**

## 1. **Sebastian Huber**, Wed, 25 Jul 2018 08:12:40 GMT

In adede135/rtems:

```
 bsp/riscv: Add PLIC support 

 Update #3433.
```
### **Comment 71**

## 1. **Sebastian Huber**, Wed, 25 Jul 2018 08:12:50 GMT

In 581a0f88/rtems:

```
 bsp/riscv: Use interrupt driven NS16550 driver 

 Update #3433.
```
## **Comment 72**

## 1. **Sebastian Huber**, Fri, 27 Jul 2018 11:26:50 GMT

In 65f52d0/rtems:

```
 samples/minimum: Use default interrupt stack size 

 Update #3433.
```
### **Comment 73**

1. **Sebastian Huber**, Fri, 27 Jul 2018 13:07:35 GMT

## RTEMS 5.2-rc1 Release Notes 847/1208

In cfc9573/rtems:

 riscv: Rework CPU counter support Update #3433.

## **Comment 74**

## 1. **Sebastian Huber**, Fri, 27 Jul 2018 13:07:45 GMT

### In 44c2d393/rtems:

bsp/riscv: Fix inter-processor interrupts

```
The previous version worked only on a patched Qemu. Writes to mip are illegal according to the The RISC-V Instruction Set Manual, Volume<br>II: Privileged Architecture, Privileged Architecture Version 1.10.

 Update #3433.
```
### **Comment 75**

### 1. **Sebastian Huber**, Tue, 31 Jul 2018 05:14:14 GMT

In d906ce3/rtems:

libtests: Use CONFIGURE\_INIT\_TASK\_TABLE\_SIZE

Using CONFIGURE MINIMUM TASK STACK\_SIZE increases also the interrupt stack size. This is an issue on some BSPs. Use<br>CONFIGURE\_INIT\_TASK\_TABLE\_SIZE instead.

Update #3433.

## **Comment 76**

## 1. **Sebastian Huber**, Wed, 01 Aug 2018 09:18:31 GMT

In 48cbd63/rtems:

```
 bsp/riscv: Fix clock driver 

 Do not assume that mtime is zero at boot time. 

 Update #3433.
```
### **Comment 77**

## 1. **Sebastian Huber**, Wed, 01 Aug 2018 09:18:42 GMT

In 529154b/rtems:

 bsp/riscv: Initialize FPU depending on ISA Initialize fcsr to zero for a defined rounding mode. Update #3433.

### **Comment 78**

## 1. **Sebastian Huber**, Wed, 01 Aug 2018 09:19:12 GMT

In 56b0387/rtems:

```
 bsp/riscv: Add NS16750 support to console driver 

 Update #3433.
```
## **Comment 79**

## 1. **Sebastian Huber**, Wed, 01 Aug 2018 09:19:23 GMT

In dee2ebb/rtems:

```
 bsp/riscv: Remove unused variable 

 Update #3433.
```
## **Comment 80**

## RTEMS 5.2-rc1 Release Notes 848/1208

## 1. **Sebastian Huber**, Thu, 02 Aug 2018 07:28:46 GMT

## In 3d11c1e/rtems:

 bsp/riscv: Fix a synchronization issue for PLIC Update #3433.

## **Comment 81**

## 1. **Sebastian Huber**, Thu, 02 Aug 2018 07:44:35 GMT

## In 28b8cf9b/rtems:

 riscv: Fix CPU\_ALIGNMENT Update #3433.

## **Comment 82**

## 1. **Sebastian Huber**, Thu, 02 Aug 2018 10:53:46 GMT

## In d909c5f/rtems-docs:

```
 cpu-supplement: Add RISC-V chapter 

 Update #3433.
```
### **Comment 83**

## 1. **Sebastian Huber**, Thu, 02 Aug 2018 11:21:52 GMT

In 24326a8/rtems-docs:

```
 user: Add RISC-V BSP section 

 Update #3433.
```
## **Comment 84**

## 1. **Sebastian Huber**, Thu, 02 Aug 2018 12:40:02 GMT

In 4c740de/rtems:

```
 bsp/riscv: Fix build with RTEMS_SMP undefined 

 Update #3433.
```
## **Comment 85**

1. **Sebastian Huber**, Thu, 02 Aug 2018 13:33:21 GMT

In 141d502/rtems:

```
 bsp/riscv: Add missing BSP variant 

 Update #3433.
```
## **Comment 86**

- 1. **Sebastian Huber**, Mon, 06 Aug 2018 07:07:27 GMT
- 2. **version:** set to **5**
- 3. **milestone:** changed from **6.1** to **5.1**

## **Comment 87**

1. **Sebastian Huber**, Mon, 06 Aug 2018 07:51:44 GMT

In 5d957c9/rtems-tools:

```
 tester: Add RISC-V support to BSP builder 

 Update #3433.
```
## RTEMS 5.2-rc1 Release Notes 849/1208

## **Comment 88**

## 1. **Sebastian Huber**, Tue, 07 Aug 2018 05:02:03 GMT

## In d343f83/rtems-tools:

```
 tester: Exclude SMP build of some RISC-V BSPs 

 It makes no sense to build BSPs without support for atomic instructions with SMP enabled. 

 Update #3433.
```
## **Comment 89**

## 1. **Sebastian Huber**, Tue, 07 Aug 2018 05:06:46 GMT

## In 01600ac/rtems-source-builder:

```
 5: Update tools for RISC-V BSP builder support 

 Update #3433.
```
## **Comment 90**

### 1. **Sebastian Huber**, Sat, 11 Aug 2018 13:44:10 GMT

```
In 142770b/rtems-docs:
```

```
 c-user: SMP is supported on RISC-V 

 Update #3433.
```
### **Comment 91**

- 1. **Sebastian Huber**, Thu, 06 Sep 2018 05:16:22 GMT
- 2. **status:** changed from **accepted** to **closed**
- 3. **resolution:** set to **fixed**

The RISC-V SMP support is now in a good shape.

### **Comment 92**

## 1. **Sebastian Huber**, Wed, 09 Jan 2019 09:37:21 GMT

### In b9ffc41c/rtems:

```
 riscv: Enable robust thread dispatch 

 It must be enabled, since the context switch code does not save/restore the interrupt status. 

 Update #3433.
```
## **3434** - **Add CONFIGURE\_MINIMUM\_POSIX\_THREAD\_STACK\_SIZE configuration option**

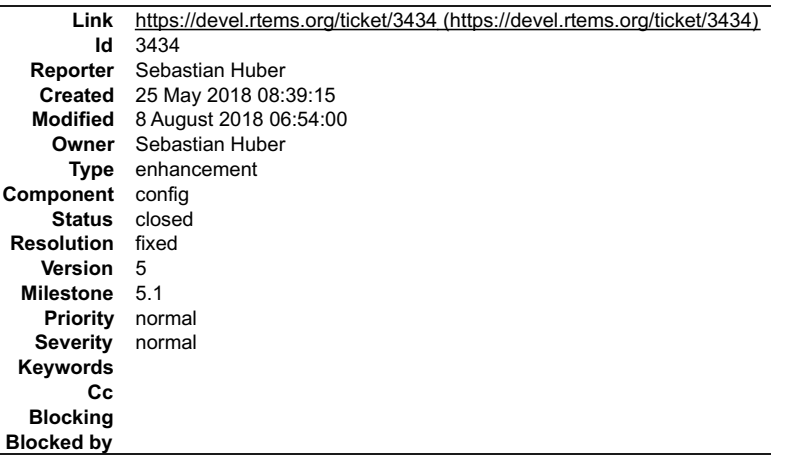

**Description**

**Comment 1**

## RTEMS 5.2-rc1 Release Notes 850/1208

1. **Joel Sherrill**, Fri, 25 May 2018 15:10:03 GMT

What is your rationale and use case?

## **Comment 2**

1. **Sebastian Huber**, Fri, 25 May 2018 15:56:59 GMT

The use case is to overrule this somewhat arbitrary rule that the minimum POSIX thread stack size is twice the minimum standard stack size.

## **Comment 3**

1. **Sebastian Huber**, Wed, 08 Aug 2018 06:48:53 GMT

## In fd27bae/rtems:

```
 CONFIGURE_MINIMUM_POSIX_THREAD_STACK_SIZE 
Make CONFIGURE MINIMUM POSIX THREAD STACK SIZE configurable by the user.

 Update #3434.
```
## **Comment 4**

- 1. **Sebastian Huber**, Wed, 08 Aug 2018 06:54:00 GMT
- 2. **status:** changed from **assigned** to **closed**
- 3. **resolution:** set to **fixed**

```
In 806806c/rtems-docs:
```

```
 c-user: CONFIGURE_MINIMUM_POSIX_THREAD_STACK_SIZE 

 Close #3434.
```
## **3435** - **Add test case for CONFIGURE\_BSP\_PREREQUISITE\_DRIVERS configuration option**

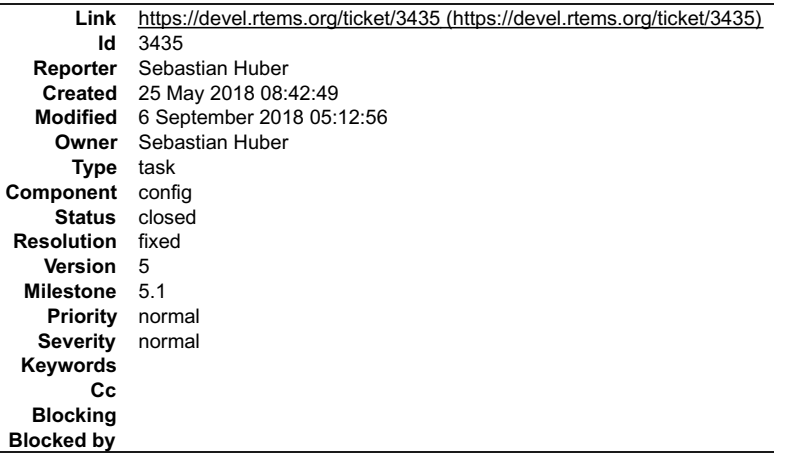

### **Description**

This configuration option is untested

## **Comment 1**

- 1. **Joel Sherrill**, Fri, 25 May 2018 15:09:24 GMT
- 2. **status:** changed from **assigned** to **closed**
- 3. **resolution:** set to **wontfix**

It is used in deployed use code. Off the top of my head, it was used on a custom erc32 board to initialize a VMEBus and associated hardware before any other<br>drivers were initialized. This was very specifically needed to ex

If you want a test added, great. But this has a very legitimate use case. It should not be deleted.

## **Comment 2**

- 1. **Sebastian Huber**, Mon, 28 May 2018 05:01:33 GMT
- 2. **status:** changed from **closed** to **reopened**
- 3. **resolution: wontfix** deleted
- 4. **description:** modified (diff)

file:///opt/work/chris/rtems/releasing/rtems-release.git/5.2-rc1/ws-rtems-release-notes/rtems-5.2-rc1-release-notes.html

## RTEMS 5.2-rc1 Release Notes 851/1208

- 1. **Sebastian Huber**, Thu, 06 Sep 2018 05:12:56 GMT
- 2. **status:** changed from **reopened** to **closed**
- 3. **resolution:** set to **fixed**
- In 0e907232/rtems:

 sptests/spconfig01: New test Close #3435.

## **3436** - **Remove clock driver Clock\_driver\_support\_shutdown\_hardware() hook**

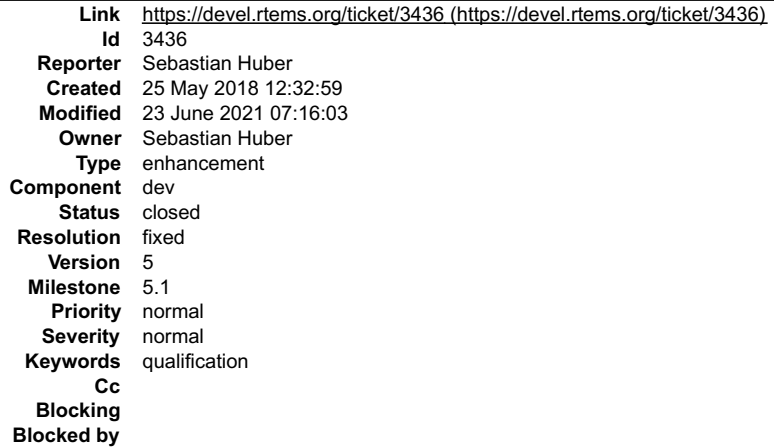

### **Description**

Most applications use a clock driver and most BSPs use the clock driver framework provided by clockimpl.h. This framework offers a<br>Clock\_driver\_support\_shutdown\_hardware() hook which is used like this.

```
#ifdef Clock_driver_support_shutdown_hardware
/**
    @brief Clock exit
 *
 * This routine allows the clock driver to exit by masking the interrupt and
 * disabling the clock's counter.
 */
void Clock_exit( void )
{
Clock_driver_support_shutdown_hardware();<br>/* do not restore old vector \overline{x}/}
#endif
...<br>#ifdef Clock_driver_support_shutdown_hardware<br>atexit( Clock exit );
#endif
```
The aim is to stop clock tick interrupts at some late point in the exit() procedure.

The use of atexit() pulls in malloc() which pulls in errno. It is incompatible with the intention of the CONFIGURE\_DISABLE\_NEWLIB\_REENTRANCY configuration option.

The exit() function must be called from thread context, so accompanied clock tick interrupts should cause no harm. On the contrary, someone may assume a normal operating system operation, e.g. working timeouts.

Remove the superfluous Clock\_driver\_support\_shutdown\_hardware() hook.

### **Comment 1**

1. **Sebastian Huber**, Fri, 29 Jun 2018 08:16:31 GMT

In c765aa0/rtems-docs:

 bsp-howto: Mention clock driver hook removal Update #3436.

### **Comment 2**

- 1. **Sebastian Huber**, Fri, 29 Jun 2018 09:53:27 GMT
- 2. **status:** changed from **assigned** to **closed**
- 3. **resolution:** set to **fixed**

file:///opt/work/chris/rtems/releasing/rtems-release.git/5.2-rc1/ws-rtems-release-notes/rtems-5.2-rc1-release-notes.html

 $\blacktriangle$ 

# RTEMS 5.2-rc1 Release Notes 852/1208

In 7ee59313/rtems:

Remove Clock\_driver\_support\_shutdown\_hardware()

The aim of this clock driver hook was to stop clock tick interrupts at some late point in the exit() procedure.

The use of atexit() pulls in malloc() which pulls in errno. It is incompatible with the intention of the CONFIGURE DISABLE NEWLIB REENTRANCY configuration option.

The exit() function must be called from thread context, so accompanied clock tick interrupts should cause no harm. On the contrary, someone<br>may assume a normal operating system operation, e.g. working timeouts.

 Remove the Clock\_driver\_support\_shutdown\_hardware() clock driver hook. Close #3436.

## **Comment 3**

### 1. **Sebastian Huber**, Wed, 11 Dec 2019 08:06:32 GMT

## In a6b2080/rtems:

```
 clock: Remove Clock_exit() from API 

 This function is no longer supported by the standard clock driver implementation (clockimpl.h). 

 Update #3436.
```
### **Comment 4**

- 1. **Sebastian Huber**, Wed, 23 Jun 2021 07:16:03 GMT
- 2. **keywords: qualification** added

## **3437** - **Replace use of printk() in free() with a fatal error**

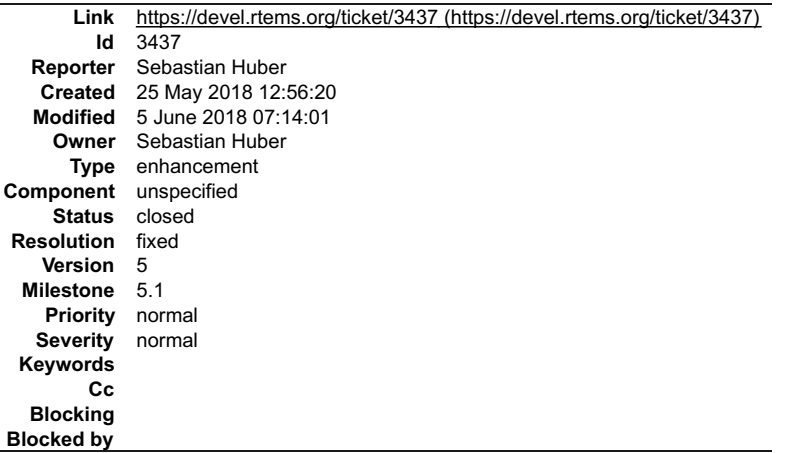

### **Description**

An invalid heap usage such as a double free is usually a fatal error. Replace the use of printk() in free() with a fatal error. Introduce a new fatal error source for heap errors.

### **Comment 1**

## 1. **Sebastian Huber**, Tue, 05 Jun 2018 07:13:27 GMT

### In de9b7d7/rtems:

Add RTEMS\_FATAL\_SOURCE\_INVALID\_HEAP\_FREE

```
 
 An invalid heap usage such as a double free is usually a fatal error since this indicates a use after free. Replace the use of printk() in 
free() with a fatal error. 

 Update #3437.
```
# **Comment 2**

- 1. **Sebastian Huber**, Tue, 05 Jun 2018 07:14:01 GMT
- 2. **status:** changed from **assigned** to **closed**
- 3. **resolution:** set to **fixed**

In aaf9c78/rtems-docs:

 c-user: RTEMS\_FATAL\_SOURCE\_INVALID\_HEAP\_FREE Close #3437.

## **3443** - **Remove shgen program**

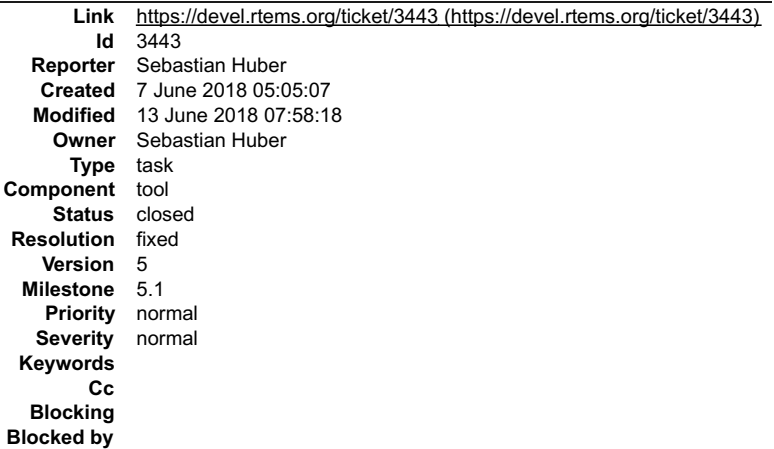

### **Description**

Rename it to rtems-shgen.

## **Comment 1**

- 1. **Sebastian Huber**, Wed, 13 Jun 2018 07:47:32 GMT
- 2. **summary:** changed from **Move shgen to rtems-tools** to **Remove shgen**

After discussion on devel@... it was decided to remove this tool due to its license (GPL).

### **Comment 2**

- 1. **Sebastian Huber**, Wed, 13 Jun 2018 07:48:12 GMT
- 2. **summary:** changed from **Remove shgen** to **Remove shgen program**

## **Comment 3**

- 1. **Sebastian Huber**, Wed, 13 Jun 2018 07:58:18 GMT
- 2. **status:** changed from **assigned** to **closed**
- 3. **resolution:** set to **fixed**

In 8c62cf4/rtems:

### tools: Remove shgen

All tools should be removed from the RTEMS source repository at some point in time. Tools with a BSD-style license will be moved to the RTEMS tools repository. Unfortunately, the shgen tool is GPL licensed.

 Remove all uses of this tool from the code base. Replace generated files with stub functions. If users of this BSP still exist, they can reimplement the functionality using a BSD-style license. Close #3443.

## **3444** - **Remove nios2gen program**

## RTEMS 5.2-rc1 Release Notes 854/1208

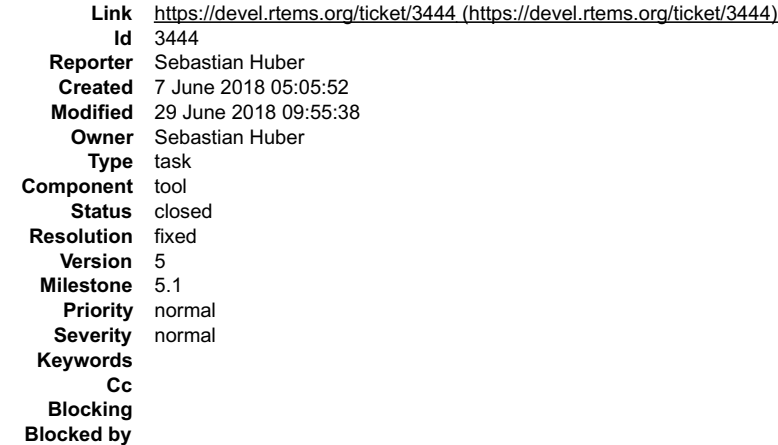

### **Description**

Rename it to rtems-nios2gen

### **Comment 1**

- 1. **Sebastian Huber**, Wed, 13 Jun 2018 07:49:19 GMT
- 2. **summary:** changed from **Move nios2gen to rtems-tools** to **Remove nios2gen program**

After discussion on devel@... it was decided to remove this program due to its license (RTEMS GPL).

## **Comment 2**

- 1. **Sebastian Huber**, Fri, 15 Jun 2018 05:15:39 GMT
- 2. **status:** changed from **assigned** to **closed**
- 3. **resolution:** set to **fixed**

### In 46c2da6/rtems:

tools: Remove nios2gen

All tools should be removed from the RTEMS source repository at some point in time. Tools with a BSD-style license will be moved to the<br>RTEMS tools repository. Unfortunately, the this tool is RTEMS GPL licensed.

 If users of this tool still exist, they can reimplement the functionality using a BSD-style license and add it to the RTEMS tools. Close #3444.

### **Comment 3**

1. **Sebastian Huber**, Fri, 29 Jun 2018 09:55:38 GMT

### In 38024362/rtems:

```
 bsp/riscv: Fix some warnings 

 Update #3444.
```
## **3445** - **Remove multigen script**

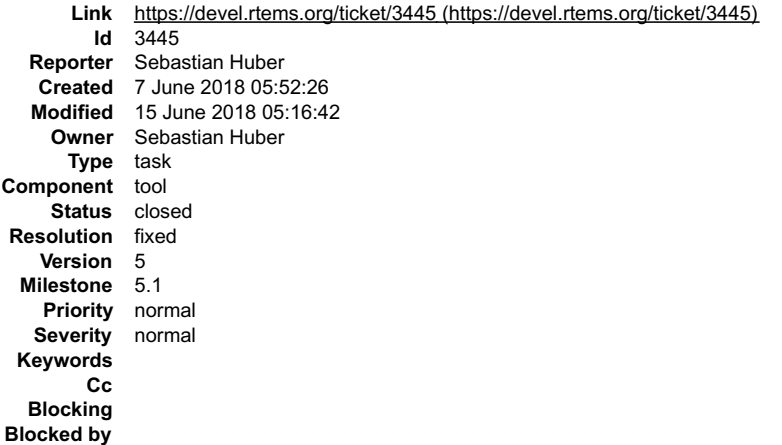

**Description**

## RTEMS 5.2-rc1 Release Notes 855/1208

This script is unused and out dated.

### **Comment 1**

- 1. **Sebastian Huber**, Fri, 15 Jun 2018 05:16:42 GMT
- 2. **status:** changed from **assigned** to **closed**
- 3. **resolution:** set to **fixed**
- In 1346d27/rtems:

 tools: Remove multigen This script is unused and out dated. Close #3445.

## **3446** - **Remove cvsignore-add.sh script**

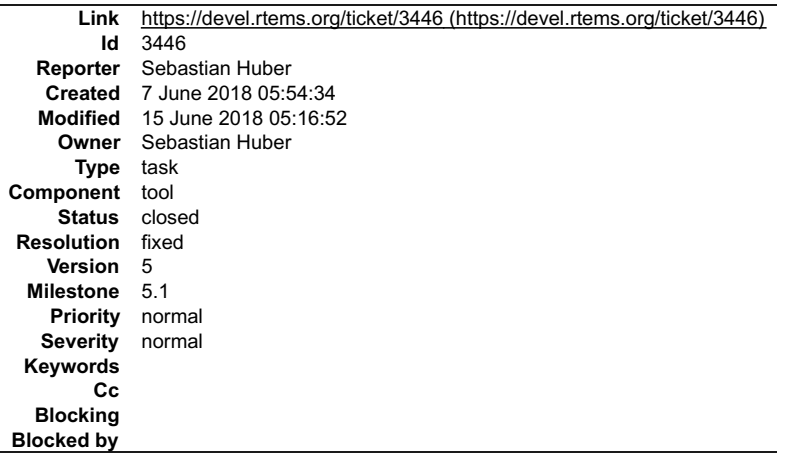

### **Description**

This script is obsolete since moving to Git.

### **Comment 1**

- 1. **Sebastian Huber**, Fri, 15 Jun 2018 05:16:52 GMT
- 2. **status:** changed from **assigned** to **closed**
- 3. **resolution:** set to **fixed**

```
In a94a0f5/rtems:
```

```
 tools: Remove cvsignore-add.sh 

 This script is obsolete since moving to Git. 

 Close #3446.
```
## **3447** - **Remove rtems-testsuite-autostuff script**

```
Link https://devel.rtems.org/ticket/3447 (https://devel.rtems.org/ticket/3447)
        Id 3447
  Reporter Sebastian Huber
   Created 7 June 2018 06:12:51
   Modified 15 June 2018 05:17:02
     Owner Sebastian Huber
      Type task
Component tool
     Status closed
 Resolution fixed
   Version 5
  Milestone 5.1
    Priority normal
   Severity normal
 Keywords
        Cc
  Blocking
Blocked by
```
**Description**

# RTEMS 5.2-rc1 Release Notes 856/1208

It is not used.

## **Comment 1**

- 1. **Sebastian Huber**, Fri, 15 Jun 2018 05:17:02 GMT
- 2. **status:** changed from **assigned** to **closed**
- 3. **resolution:** set to **fixed**
- In df7f0ac6/rtems:

```
 tools: Remove rtems-testsuite-autostuff 

 It is not used. 

 Close #3447.
```
## **3451** - **Remove size\_rtems script**

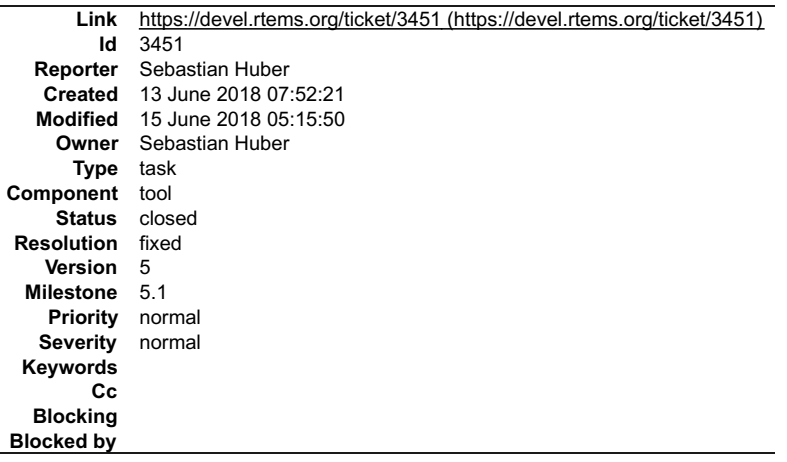

### **Description**

This script is horribly out of date. A new version could be placed in RTEMS tools if necessary.

### **Comment 1**

1. **Joel Sherrill**, Wed, 13 Jun 2018 08:17:24 GMT

I don't disagree with removing this. The question this script is trying to answer is "what's the code space requirement for RTEMS?" This is usually asked as "How big is RTEMS?" The answer is that it depends.

This script produced a report similar to some other RTOS when it was written. Buy I evolved to think that the linked size of sample reference applications like base\_sp, minimum, hello, minimum networking, etc.

A real application will vary in size based on the set of services it uses. Often those services depends on things that add code which we wouldn't consider part of<br>RTEMS. A C++ application with megabytes of code from the C+ were similar.

Also size varies by architecture, optimization level, gcc version, function section linking, etc.

There is no single answer and no standard guides. So we need to decide what we think is useful, explain it, and watch it.

### **Comment 2**

- 1. **Sebastian Huber**, Fri, 15 Jun 2018 05:15:50 GMT
- 2. **status:** changed from **assigned** to **closed**
- 3. **resolution:** set to **fixed**

In 9eb1494f/rtems:

 tools: Remove size\_rtems This script is horribly out of date. A new version could be placed in RTEMS tools if necessary. Close #3451.

## **3452** - **Update RISC-V tool chain to support standard 64-bit chips**

## RTEMS 5.2-rc1 Release Notes 857/1208

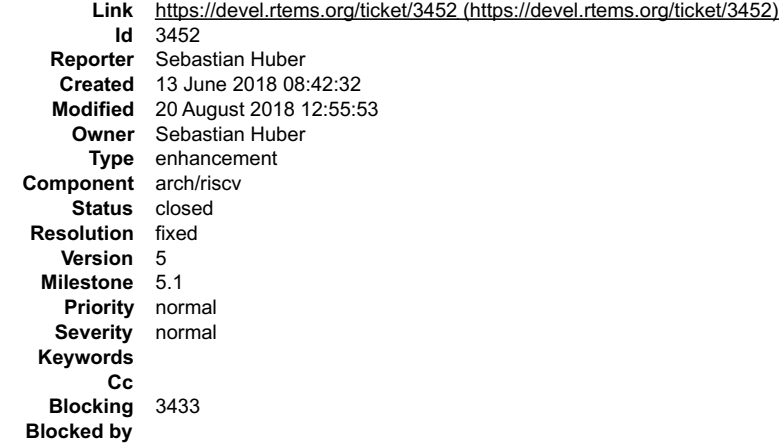

### **Description**

First step is to include this bug fix in Binutils:

https://sourceware.org/bugzilla/show\_bug.cgi?id=23244

Second step is a multilib update. Third step is a merge of the riscv32 and riscv64 tool chains into a single riscv tool chain.

## **Comment 1**

1. **Sebastian Huber**, Wed, 13 Jun 2018 08:45:14 GMT

2. **blocking:** set to **3433**

## **Comment 2**

1. **Sebastian Huber**, Wed, 13 Jun 2018 08:47:12 GMT

In 9530518/rtems-source-builder:

Build only the Binutils

 The Binutils and GDB share a repository. In order to build the Binutils from a repository snapshot some components must be disabled. Update #3452.

### **Comment 3**

## 1. **Sebastian Huber**, Wed, 13 Jun 2018 08:47:28 GMT

In f432e19/rtems-source-builder:

```
 5: Update RISC-V Binutils 

 This includes the following bug fix: 
  https://sourceware.org/bugzilla/show_bug.cgi?id=23244 

 Update #3452.
```
## **Comment 4**

## 1. **Sebastian Huber**, Wed, 20 Jun 2018 06:36:21 GMT

In 8ee4e8c/rtems-source-builder:

```
 5: Update RISC-V Binutils and GDB 

 This includes the following bug fix: 
  https://sourceware.org/bugzilla/show_bug.cgi?id=23305 

 Update #3452.
```
## **Comment 5**

## 1. **Sebastian Huber**, Fri, 22 Jun 2018 04:24:21 GMT

In 4bd8de5/rtems-source-builder:

5: Use GCC 8 snapshot for RISC-V

This picks up the new multilib set for RISC-V.

## Update #3452.

## RTEMS 5.2-rc1 Release Notes 858/1208

## **Comment 6**

1. **Sebastian Huber**, Tue, 24 Jul 2018 07:06:52 GMT

## In dc6b940/rtems-source-builder:

```
 5: Update Newlib 

 Update RISC-V GCC to a GCC 9 branch commit. 

 Close #3342. Close #3343. Update #3452.
```
## **Comment 7**

- 1. **Sebastian Huber**, Tue, 24 Jul 2018 07:06:59 GMT
- 2. **status:** changed from **assigned** to **closed**
- 3. **resolution:** set to **fixed**

## In d33c151/rtems-source-builder:

```
 5: Merge riscv32 and riscv64 into riscv
```

```
 
 After several upstream updates in Binutils, GCC, Newlib, and GDB it is now possible to use a common riscv tool chain for the 32-bit and 64-
bit RISC-V.
```
 Update GDB to ce73f310150418a9a1625ab60a527d959096a9e2 Git commit. Close #3452.

### **Comment 8**

## 1. **Sebastian Huber**, Tue, 24 Jul 2018 10:10:47 GMT

In 2ef6dfe9/rtems-source-builder:

```
 5: Fix rtems-all due to recent RISC-V changes 

 Update #3452.
```
### **Comment 9**

- 1. **Sebastian Huber**, Wed, 25 Jul 2018 12:06:34 GMT
- 2. **status:** changed from **closed** to **reopened**
- 3. **resolution: fixed** deleted

Another tool chain issue: https://sourceware.org/bugzilla/show\_bug.cgi?id=23451

## **Comment 10**

## 1. **Sebastian Huber**, Thu, 26 Jul 2018 07:08:20 GMT

In 2cd6cef/rtems-source-builder:

5: Change riscv to riscv32

 This is a temporary workaround for this bug: https://sourceware.org/bugzilla/show\_bug.cgi?id=23451 It is not clear how this can be resolved upstream. Update #3452.

## **Comment 11**

## 1. **Sebastian Huber**, Mon, 30 Jul 2018 08:10:59 GMT

In c40d126/rtems-source-builder:

```
 5: Change riscv32 back to riscv 

 Update Binutils to include a bug fix for: 
  https://sourceware.org/bugzilla/show_bug.cgi?id=23451 

 Update #3452.
```
## **Comment 12** RTEMS 5.2-rc1 Release Notes 859/1208

- 1. **Sebastian Huber**, Fri, 03 Aug 2018 10:06:11 GMT
- 2. **status:** changed from **reopened** to **closed**
- 3. **resolution:** set to **fixed**

## In 8f74240/rtems-source-builder:

```
 5: Update Newlib
```
 It includes a fix for bug in the ctype support, some FreeBSD compatibility changes in for libbsd and a new configuration option for all targets newlib/configure.host which is used by the RISC-V port. Close #3452.

## **Comment 13**

## 1. **Sebastian Huber**, Mon, 20 Aug 2018 12:55:53 GMT

In 79c83cd/rtems-source-builder:

```
 5: Update Newlib for RISC-V
```
 Use the latest Newlib to fix the GCC libgomp build (TLS support was not detected due to broken crt0). Update #3452.

## **3453** - **Add RISC-V GDB**

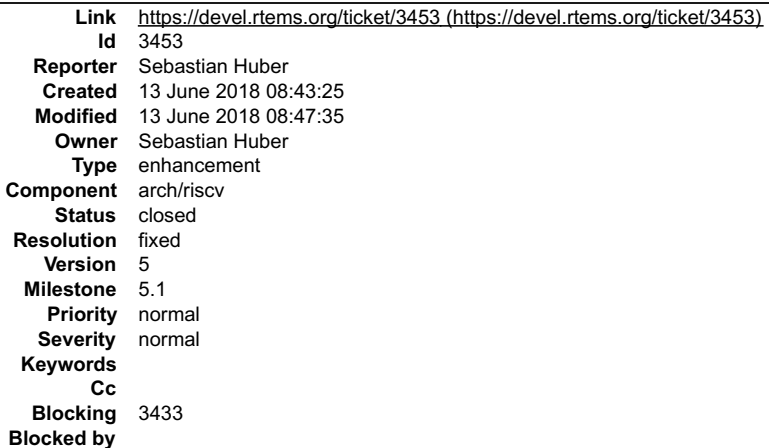

### **Description**

## **Comment 1**

- 1. **Sebastian Huber**, Wed, 13 Jun 2018 08:45:14 GMT
- 2. **blocking:** set to **3433**

## **Comment 2**

1. **Sebastian Huber**, Wed, 13 Jun 2018 08:47:20 GMT

## In d8daad2/rtems-source-builder:

Build only the GDB

```
 
 The Binutils and GDB share a repository. In order to build the GDB from a repository snapshot some components must be disabled. 

 Update #3453.
```
## **Comment 3**

- 1. **Sebastian Huber**, Wed, 13 Jun 2018 08:47:35 GMT
- 2. **status:** changed from **assigned** to **closed**
- 3. **resolution:** set to **fixed**

In 8ef0d73/rtems-source-builder:

5: Add GDB for RISC-V

## **3454** - **Tracing Framework Documentation in User Manual**

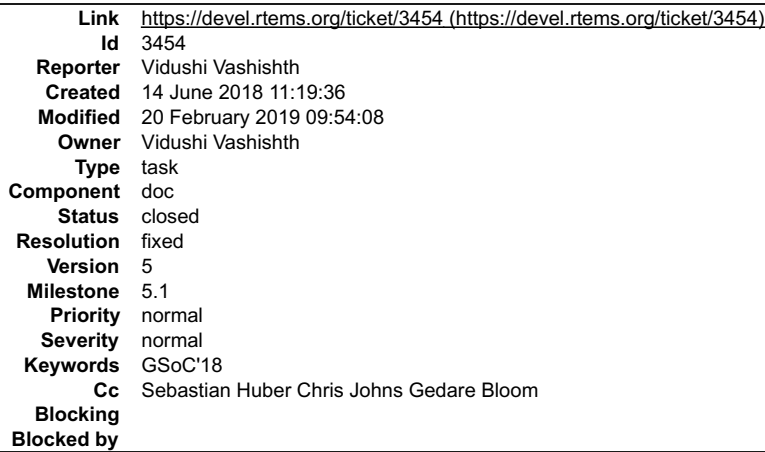

### **Description**

1) Write up a new chapter in the user manual regarding the existing tracing framework in RTEMS. Include a description of the components of the tracing<br>framework and the various techniques used to generate traces currently.

2) Expand the chapter to include CTF generation (currently under development) as it evolves.

### **Comment 1**

### 1. **Vidushi Vashishth**, Mon, 18 Jun 2018 05:31:43 GMT

In 8f4f80d/rtems-docs:

```
Adding Trace Documentation<br>Updates #3454 This commit adds Tracing Framework Chapter in the RTEMS User Manual It comprises of subchapters on RTEMS Trace Linker,<br>Capture Engine, Trace<br>generation techniques explaining trace g
```
## **Comment 2**

- 1. **Sebastian Huber**, Wed, 20 Feb 2019 09:54:08 GMT
- 2. **status:** changed from **assigned** to **closed**
- 3. **resolution:** set to **fixed**
- 4. **component:** changed from **admin** to **doc**

5. **milestone:** set to **5.1**

## **3455** - **Remove install-if-change script**

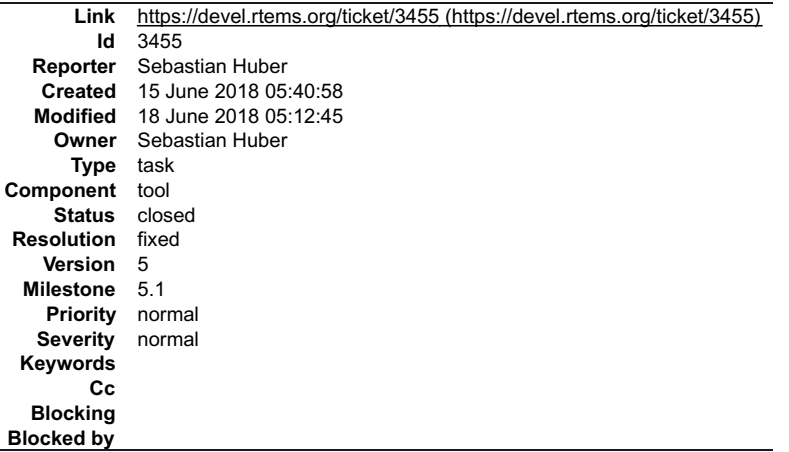

### **Description**

The last installed tool in RTEMS repository is the install-if-change script. This script does the same as the standard "install" program with an additional feature to install variants via the -V command line option.

This script is used by the standard Makefile support:

## RTEMS 5.2-rc1 Release Notes 861/1208

## c/src/make/host.cfg.in:INSTALL\_CHANGE=\$(PROJECT\_BIN)/install-if-change

The INSTALL\_CHANGE is used by:

c/src/make/host.cfg.in:ifndef INSTALL\_CHANGE<br>c/src/make/host.cfg.in:INSTALL\_CHANGE=\$(PROJECT\_BIN)/install-if-change<br>c/src/make/host.cfg.in:INSTALL\_VARIANT=\$(INSTALL\_CHANGE) -V "\$(LIB\_VARIANT)"

Is the variant stuff still supported?

I would remove the support for it and replace the "install-if-change" script with the standard "install" program.

## **Comment 1**

1. **Sebastian Huber**, Fri, 15 Jun 2018 06:22:33 GMT

The script has no license information.

### **Comment 2**

1. **Joel Sherrill**, Fri, 15 Jun 2018 06:40:12 GMT

Remove it and uses on technical grounds. The remaining use isn't enough to even make the lack of license a factor.

### **Comment 3**

1. **Sebastian Huber**, Mon, 18 Jun 2018 05:12:45 GMT

2. **status:** changed from **assigned** to **closed**

3. **resolution:** set to **fixed**

In bac8d934/rtems:

tools: Remove install-if-change program

The last installed tool in RTEMS repository is the install-if-change script. It is not used to build/install BSPs. This script does the<br>same as the standard "install" program with an additional feature to install variants

This script is used by the standard Makefile support:

c/src/make/host.cfg.in:INSTALL\_CHANGE=\$(PROJECT\_BIN)/install-if-change

-<br>The INSTALL CHANGE is used by:

c/src/make/host.cfg.in:ifndef INSTALL\_CHANGE c/src/make/host.cfg.in:INSTALL\_CHANGE=\$(PROJECT\_BIN)/install-if-change c/src/make/host.cfg.in:INSTALL\_VARIANT=\$(INSTALL\_CHANGE) -V "\$(LIB\_VARIANT)"

 Remove the support for variant installation and instead use the standard "install" program. This breaks application Makefiles using the standard Makefile support of RTEMS.

Close #3455.

## **3458** - **rtems-test should not use the env PATH to find covoar**

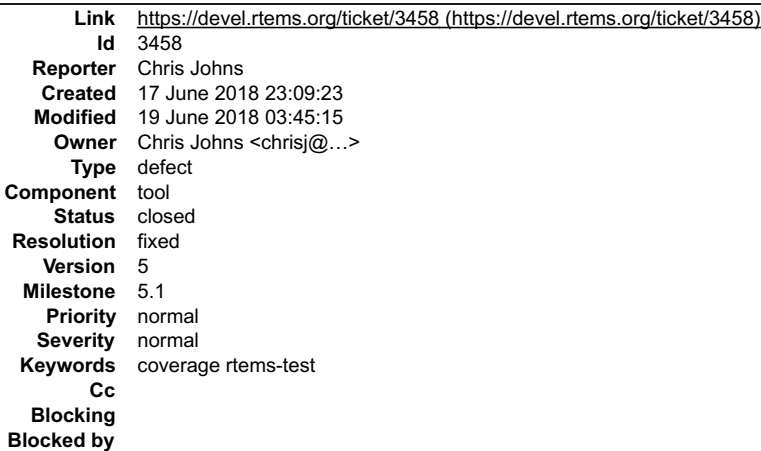

## **Description**

The rtems-test command should know where covoar is when invoking it. It cannot use the environment's path. The path can contain invalid or outdated versions with subtle issues that could be hard to find.

There should be no need to run install to use and test rtems-test with coverage.

The rtems-test python code for running the tests knows where it is and adjusts. For example using an absolute path to rtems-tests in a build directly results in it being able to find the development tree rtemstoolkit and configuration data. The command needs to be taught to find the development version of covoar.

Note, currently covoar needs external tools and this is currently using the environment's path however there is work underway to remove this dependence so there case does not need to be handled.

### **Comment 1**

1. **Chris Johns**, Mon, 18 Jun 2018 05:33:29 GMT

file:///opt/work/chris/rtems/releasing/rtems-release.git/5.2-rc1/ws-rtems-release-notes/rtems-5.2-rc1-release-notes.html

## RTEMS 5.2-rc1 Release Notes 862/1208

3. **resolution:** set to **fixed**

### **Comment 2**

1. **Chris Johns**, Tue, 19 Jun 2018 03:45:15 GMT

2. **owner:** set to **Chris Johns <chrisj@...>** 

In e341a65/rtems-tools:

tester: Make the path to covoar absolute to ignore the env PATH.

Using the environment's path to find covoar allow invalid versions to be used which may vary in subtle ways. Find and use the covoar that is build with the version of 'rtems-test'.

This patch means you do not need to install the tools before running improving the development experience.

Closes #3458

## **3459** - **Rework initialization and interrupt stack support**

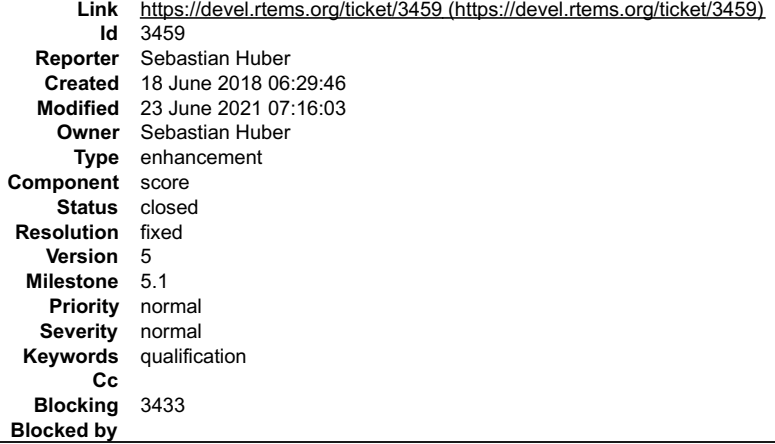

### **Description**

We need an initialization stack to run the sequential system initialization before multitasking is enabled. The system initialization is done with interrupts disabled.

We need an interrupt stack for interrupt processing. This helps to avoid a per thread stack overhead for interrupt processing. The size for interrupt stack is application dependent, e.g. maximum interrupt nest level, stack demands of interrupt handlers.

The initialization and interrupt stacks are needed for each processor in the system.

Since interrupts are disabled during the sequential system initialization we can re-use the interrupt stack for the initialization stack. This is important for low end<br>targets, with very limited RAM sizes. We need the init

It should be possible to set the stack size via the CONFIGURE\_INTERRUPT\_STACK\_SIZE configuration option and not via some magic stuff in linker command files.

Many BSPs set the BSS area to zero during system initialization. Thus, the initialization stack must not be contained in the BSS area.

The interrupt stack implementation is currently controlled by the following CPU port defines:

/\*\* \* Does RTEMS manage a dedicated interrupt stack in software? \* If TRUE, then a stack is allocated in @ref \_ISR\_Handler\_initialization. If FALSE, nothing is done. \* \* If the CPU supports a dedicated interrupt stack in hardware, \* then it is generally the responsibility of the BSP to allocate it \* and set it up. \* If the CPU does not support a dedicated interrupt stack, then<br>the porter has two options: (1) execute interrupts on the \* the porter has two options: (1) execute interrupts on the \* stack of the interrupted task, and (2) have RTEMS manage a dedicated interrupt stack. \* \* If this is TRUE, @ref CPU\_ALLOCATE\_INTERRUPT\_STACK should also be TRUE. \*<br>
\* Only one of @ref CPU HAS SOFTWARE INTERRUPT STACK and<br>
\* @ref CPU HAS HARDWARE INTERRUPT STACK should be set to TRUE. It is<br>
\* possible that both are FALSE for a particular CPU. Although it<br>
\* is unclear what that wou procedure on that CPU. \* \* Port Specific Information: \* \* XXX document implementation including references if appropriate \*/ #define CPU\_HAS\_SOFTWARE\_INTERRUPT\_STACK FALSE /\*\* \* Does this CPU have hardware support for a dedicated interrupt stack? \* \* If TRUE, then it must be installed during initialization. \* If FALSE, then no installation is performed. \* \* If this is TRUE, @ref CPU\_ALLOCATE\_INTERRUPT\_STACK should also be TRUE. \*<br>
\* Only one of @ref CPU HAS SOFTWARE INTERRUPT STACK and<br>
\* @ref CPU HAS HARDWARE INTERRUPT STACK should be set to TRUE. It is<br>
\* possible that both are FALSE for a particular CPU. Although it<br>
\* is unclear what that wou \* procedure on that CPU. \* \* Port Specific Information: \* \* XXX document implementation including references if appropriate \*/ #define CPU\_HAS\_HARDWARE\_INTERRUPT\_STACK TRUE /\*\* \* Does RTEMS allocate a dedicated interrupt stack in the Interrupt Manager? \* \* If TRUE, then the memory is allocated during initialization. \* If FALSE, then the memory is allocated during initialization. \* \* This should be TRUE is CPU\_HAS\_SOFTWARE\_INTERRUPT\_STACK is TRUE. \* \* Port Specific Information: \* \* XXX document implementation including references if appropriate \*/ #define CPU\_ALLOCATE\_INTERRUPT\_STACK TRUE Do the following steps to unify and simplify the initialization and interrupt stack support. RTEMS 5.2-rc1 Release Notes 863/1208

• Add RTEMS\_DECLARE\_GLOBAL\_SYMBOL() and RTEMS\_DEFINE\_GLOBAL\_SYMBOL() macros to basedefs.h, to allow a global symbol definition via C code, e.g. in confdefs.h, to make the interrupt stack size available to the low level initialization code.<br>● Add a special input section ".rtemsstack" to the linker command files to allow a placement of the interrupt stac

This makes the CPU\_HAS\_SOFTWARE\_INTERRUPT\_STACK and CPU\_HAS\_HARDWARE\_INTERRUPT\_STACK CPU port defines superfluous, since the low<br>level initialization code has all information available via global symbols.

This makes the CPU\_ALLOCATE\_INTERRUPT\_STACK CPU port define superfluous, since the interrupt stacks are allocated by confdefs.h for all architectures.<br>There is no need for BSP-specific linker command file magic.

The optional \_CPU\_Interrupt\_stack\_setup() is still useful to customize the registration of the interrupt stack area in the per-CPU information.

## **Comment 1**

- 1. **Sebastian Huber**, Mon, 18 Jun 2018 06:30:48 GMT
- 2. **blocking:** set to **3433**

## **Comment 2**

1. **Sebastian Huber**, Tue, 19 Jun 2018 13:27:08 GMT

In b0c3ba2f/rtems:

```
 bsps: Remove superfluous bsp_processor_count 

 This is unused copy and paste stuff. 

 Update #3459.
```
## **Comment 3**

1. **Sebastian Huber**, Wed, 20 Jun 2018 07:34:03 GMT

Just for reference, the reuse of the initialization stack for the interrupt stack is only possible because boot card() is a no-return function. This was not the case in RTEMS versions before 4.11.

### **Comment 4**

1. **Sebastian Huber**, Fri, 22 Jun 2018 04:30:39 GMT

file:///opt/work/chris/rtems/releasing/rtems-release.git/5.2-rc1/ws-rtems-release-notes/rtems-5.2-rc1-release-notes.html
# RTEMS 5.2-rc1 Release Notes 864/1208

In cc3edaa/rtems:

config: SMP only CONFIGURE\_MAXIMUM\_PROCESSORS

 Do not set the CONFIGURE\_MAXIMUM\_PROCESSORS in uni-processor default configuration, since this may lead to an oversize workspace. Update #3459.

## **Comment 5**

## 1. **Sebastian Huber**, Fri, 22 Jun 2018 04:30:49 GMT

## In 8ff5916c/rtems:

 stackchk: Remove dead code Update #3459.

## **Comment 6**

## 1. **Sebastian Huber**, Fri, 22 Jun 2018 04:31:00 GMT

In 1cb2e748/rtems:

```
stackchk: Refactor Stack check Dump threads usage

 Update #3459.
```
## **Comment 7**

# 1. **Sebastian Huber**, Fri, 22 Jun 2018 04:31:10 GMT

In c47ad8e/rtems:

stackchk: Add SMP support

Check the interrupt stacks of all processors. Set up the interrupt stack of the current processor for high water testing in the thread<br>begin extension. This must be done after multi-threading started, since the initializat

Update #3459.

## **Comment 8**

# 1. **Sebastian Huber**, Fri, 22 Jun 2018 04:31:21 GMT

In fe46647e/rtems:

 score: Macros to declare and define global symbols Add RTEMS\_DEFINE\_GLOBAL\_SYMBOL() and add RTEMS\_DECLARE\_GLOBAL\_SYMBOL(). Update #3459.

## **Comment 9**

## 1. **Sebastian Huber**, Fri, 29 Jun 2018 09:53:49 GMT

# In c8df844/rtems:

 score: Add CPU\_INTERRUPT\_STACK\_ALIGNMENT Add CPU port define for the interrupt stack alignment. The alignment should take the stack ABI and the cache line size into account. Update #3459.

# **Comment 10**

# 1. **Sebastian Huber**, Fri, 29 Jun 2018 09:54:00 GMT

## In 715d616/rtems:

```
 bsps: Support .rtemsstack.* linker input sections 

 Use a dedicated memory region or place it between the BSS and workspace. 

 Update #3459.
```
# **Comment 11** RTEMS 5.2-rc1 Release Notes 865/1208

# 1. **Sebastian Huber**, Fri, 29 Jun 2018 09:54:14 GMT

# In 511dc4b/rtems:

Rework initialization and interrupt stack support

Statically initialize the interrupt stack area (\_Configuration\_Interrupt\_stack\_area\_begin, \_Configuration\_Interrupt\_stack\_area\_end, and<br>\_Configuration\_Interrupt\_stack\_size) via . Place\_the interrupt\_stack area\_in\_a\_special

This change makes makes the CPU\_HAS\_SOFTWARE\_INTERRUPT\_STACK and CPU\_HAS\_HARDWARE\_INTERRUPT\_STACK CPU port defines superfluous, since the<br>low level initialization code has all information available via global symbols.

This change makes the CPU ALLOCATE INTERRUPT STACK CPU port define superfluous, since the interrupt stacks are allocated by confdefs.h for<br>all architectures. There is no need for BSP-Specific linker command file magic (exc all architectures. There is no<br>command file as a bad example.

Remove CPU\_Install\_interrupt\_stack(). Initialize the hardware interrupt stack in \_CPU\_Initialize() if necessary (e.g.<br>m68k\_install\_interrupt\_stack()).

The optional CPU Interrupt stack setup() is still useful to customize the registration of the interrupt stack area in the per-CPU information.

The initialization stack can reuse the interrupt stack, since<br>interrupts are disabled during the sequential system initialization,<br>and the boot\_card() function does not return.<br>This stack resuse saves memory.

Changes per architecture:

arm:<br>Mostly replace the linker symbol based configuration of stacks with<br>the standard configuration via<br>CONFIGURE INTERRUPT STACK SIZE. The size of the FIQ, ABT and UND<br>mode stack is still defined via linker symbols. These support. This is possible since the interrupt stack area is now allocated by the linker and not allocated from the heap. This makes<br>some configure ac stuff obsolete. Remove the now superfluous BSP<br>variants altoyev devkit s bfin:<br>Remove unused magic linker command file allocation of initialization<br>stack. Maybe a previous linker command file copy and paste problem?<br>In the start.S the initialization stack is set to a hard coded value.<br>Im32, m32 m68k: Remove magic linker command file allocation of initialization stack. Reuse interrupt stack for initialization stack. powerpc: - Remove magic linker command file allocation of initialization stack.<br>Reuse interrupt stack for initialization stack. Used dedicated memory region (REGION\_RTEMSSTACK) for the interrupt<br>stack on BSPs using the shared linkc REGION\_RWEXTRA). sparc: Remove the hard coded initialization stack. Use the interrupt stack for the initialization stack on the boot processor. This saves 16KiB of RAM. Update #3459.

## **Comment 12**

## 1. **Sebastian Huber**, Tue, 03 Jul 2018 05:07:40 GMT

#### In 156b227/rtems-tools:

```
 tester: Remove obsolete BSP variants 

 Update #3459.
```
## **Comment 13**

# 1. **Sebastian Huber**, Tue, 03 Jul 2018 05:12:58 GMT

In 25f4db0/rtems-source-builder:

```
 5: Update tools to not build obsolete BSP variants 

 Update #3459.
```
# **Comment 14**

- 1. **Sebastian Huber**, Thu, 19 Jul 2018 05:38:20 GMT
- 2. **status:** changed from **assigned** to **closed**
- 3. **resolution:** set to **fixed**

In efd581f/rtems-docs:

 cpu-supplement: Update interrupt stack paragraph Close #3459.

# RTEMS 5.2-rc1 Release Notes 866/1208

# **Comment 15**

# 1. **Sebastian Huber**, Tue, 31 Jul 2018 05:13:55 GMT

# In 334e1d2/rtems:

```
 confdefs: Fix uniprocessor configuration
```
 Introduce a new internal define \_CONFIGURE\_MAXIMUM\_PROCESSORS and ensure that it is \_CONFIGURE\_MAXIMUM\_PROCESSORS > 1 only in SMP configurations. This avoids to allocate data structures for non-existing additional processors in uniprocessor configuration.

Update #3459.

# **Comment 16**

## 1. **Sebastian Huber**, Fri, 03 Aug 2018 11:04:49 GMT

# In 42f9963d/rtems:

score: Remove superfluous semicolon

This avoids warnings like this:

warning: ISO C does not allow extra ';' outside of a function [-Wpedantic]  $\overline{a}$ 

RTEMS\_DECLARE\_GLOBAL\_SYMBOL( abc );  $\overline{a}$ 

 $\overline{a}$ Update #3459.

 $\overline{a}$ 

## **Comment 17**

## 1. **Sebastian Huber**, Mon, 03 Sep 2018 05:03:42 GMT

#### In fad3f79b/rtems:

```
bsps: BSP_INTERRUPT_STACK_AT_WORK_AREA_BEGIN
Remove the BSP_INTERRUPT_STACK_AT_WORK_AREA_BEGIN hack. The interrupt stacks are now allocated by the linker.

 Update #3459.
```
## **Comment 18**

## 1. **Sebastian Huber**, Thu, 06 Sep 2018 05:05:31 GMT

In 54d87f2/rtems:

```
 bsps/powerpc: Simplify ppc_exc_initialize() 

 Remove parameters from ppc_exc_initialize() since all BSPs passed the same values. 

 Update #3459.
```
# **Comment 19**

# 1. **Sebastian Huber**, Fri, 21 Sep 2018 06:08:11 GMT

# In 56e61e24/rtems:

Remove INTERNAL\_ERROR\_INTERRUPT\_STACK\_TOO\_SMALL

The configured interrupt stack size (CONFIGURE INTERRUPT STACK SIZE) is checked against the minimum task stack size. The minium tasks task<br>stack size is also a configuration option (CONFIGURE MINIMUM TASK STACK SIZE). So,

Update #3459.

# **Comment 20**

# 1. **Sebastian Huber**, Fri, 21 Sep 2018 06:08:34 GMT

In 4221d93/rtems:

stackchk: Improve support for interrupt stacks

# RTEMS 5.2-rc1 Release Notes 867/1208

Prepare the interrupt stack which may be used by the boot processor as initialization stack with the stack sanity pattern. Check the interrupt stack of the current processor in the thread begin and switch extension.

Update #3459.

# **Comment 21**

## 1. **Sebastian Huber**, Mon, 24 Sep 2018 07:16:51 GMT

## In 7d1acc03/rtems:

```
 stackchk: Fix interrupt stack preparation 
We have to prepare the interrupt stack of each processor.

 Update #3459.
```
## **Comment 22**

## 1. **Sebastian Huber**, Thu, 08 Nov 2018 07:11:03 GMT

## In ff081aee/rtems:

```
 score: Rename interrupt stack symbols 
 Rename 
Configuration Interrupt stack area begin in ISR Stack area begin, Configuration Interrupt stack area end in ISR Stack area end, and<br>Configuration Interrupt stack size in ISR Stack size.<br>Move definitions to . The new names
```
Update #3459.

## **Comment 23**

# 1. **Sebastian Huber**, Wed, 14 Nov 2018 07:00:19 GMT

In 5f32da0/rtems:

```
 bsp/or1k: Use interrupt stack for init stack 

 Update #3459.
```
## **Comment 24**

## 1. **Sebastian Huber**, Wed, 14 Nov 2018 07:48:05 GMT

In a13b89b/rtems:

```
 bsp/i386: Use interrupt stack for init stack 

 Update #3459.
```
## **Comment 25**

# 1. **Sebastian Huber**, Mon, 19 Nov 2018 06:20:40 GMT

In cc61d5c/rtems:

```
 bsps/m68k: Use interrupt stack for init stack 

 Update #3459.
```
## **Comment 26**

# 1. **Sebastian Huber**, Mon, 19 Nov 2018 06:20:49 GMT

In 84e59b7c/rtems:

```
 bsps/powerpc: Use interrupt stack for init stack 

 Move start.o to separate file. 

 Update #3459.
```
# **Comment 27**

1. **Sebastian Huber**, Mon, 19 Nov 2018 06:20:57 GMT

# RTEMS 5.2-rc1 Release Notes 868/1208

In 508f319e/rtems:

 bsps/mips: Use interrupt stack for init stack Update #3459.

# **Comment 28**

# 1. **Sebastian Huber**, Mon, 19 Nov 2018 06:21:05 GMT

In a74ee417/rtems:

 bsps/bfin: Use interrupt stack for init stack Update #3459.

## **Comment 29**

## 1. **Sebastian Huber**, Mon, 19 Nov 2018 06:21:13 GMT

#### In 0ce6bf3/rtems:

 bsps/epiphany: Use interrupt stack for init stack Update #3459.

## **Comment 30**

# 1. **Sebastian Huber**, Mon, 19 Nov 2018 06:21:22 GMT

# In 5f5bbd1/rtems:

 bsps/x86\_64: Use interrupt stack for init stack Update #3459.

## **Comment 31**

# 1. **Sebastian Huber**, Mon, 19 Nov 2018 06:21:30 GMT

# In 0989001/rtems:

 bsps/sparc64: Use interrupt stack for init stack Update #3459.

## **Comment 32**

# 1. **Sebastian Huber**, Mon, 19 Nov 2018 06:21:37 GMT

## In 38f81bfc/rtems:

 bsps/nios2: Use interrupt stack for init stack Update #3459.

## **Comment 33**

# 1. **Sebastian Huber**, Mon, 19 Nov 2018 06:21:45 GMT

In 0a6a4ddb/rtems:

 bsps/moxie: Use interrupt stack for init stack Update #3459.

## **Comment 34**

# 1. **Sebastian Huber**, Mon, 21 Jan 2019 08:18:34 GMT

In 95c1921/rtems:

bsps/arm: Remove unused bsp\_stack\_irq\_size

# RTEMS 5.2-rc1 Release Notes 869/1208

Update #3459.

## **Comment 35**

1. **Sebastian Huber**, Fri, 15 Mar 2019 06:34:26 GMT

```
In 9e48958/rtems:
```

```
 bsps/powerpc: Initialize stack earlier 

 The eabi() call may use the stack. 

 Update #3459.
```
## **Comment 36**

- 1. **Sebastian Huber**, Wed, 23 Jun 2021 07:16:03 GMT
- 2. **keywords: qualification** added

# **3460** - **GDB 8 SIS LEON2 LEON3 Patches**

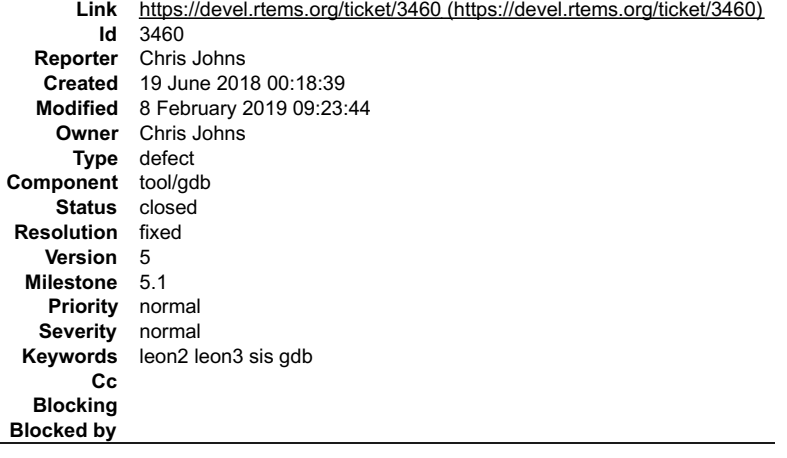

## **Description**

Jiri patch for gdb-8.0.1.

## **Attachments:**

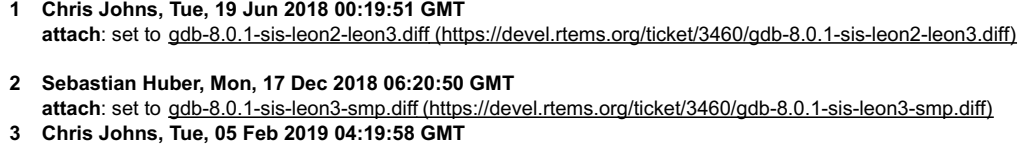

- **attach**: set to [gdb-8.2.1-sis-2.11.patch.bz2 \(https://devel.rtems.org/ticket/3460/gdb-8.2.1-sis-2.11.patch.bz2\)](https://devel.rtems.org/ticket/3460/gdb-8.2.1-sis-2.11.patch.bz2)
- **4 Chris Johns, Tue, 05 Feb 2019 04:20:30 GMT attach**: set to [gdb-8.2.1-riscv-config.patch \(https://devel.rtems.org/ticket/3460/gdb-8.2.1-riscv-config.patch\)](https://devel.rtems.org/ticket/3460/gdb-8.2.1-riscv-config.patch)
- **5 Sebastian Huber, Fri, 08 Feb 2019 09:21:36 GMT attach**: set to [gdb-8.2.1-sis-2.12.patch \(https://devel.rtems.org/ticket/3460/gdb-8.2.1-sis-2.12.patch\)](https://devel.rtems.org/ticket/3460/gdb-8.2.1-sis-2.12.patch) **6 Jiri Gaisler, Sun, 03 Mar 2019 08:54:25 GMT**
- **attach**: set to [gdb-8.2.1-sis-2.13.patch \(https://devel.rtems.org/ticket/3460/gdb-8.2.1-sis-2.13.patch\)](https://devel.rtems.org/ticket/3460/gdb-8.2.1-sis-2.13.patch)
- **7 Jiri Gaisler, Thu, 08 Aug 2019 20:17:36 GMT attach**: set to [gdb-8.2.1-disable-sis.patch \(https://devel.rtems.org/ticket/3460/gdb-8.2.1-disable-sis.patch\)](https://devel.rtems.org/ticket/3460/gdb-8.2.1-disable-sis.patch)

# **Comment 1**

1. **Chris Johns**, Tue, 19 Jun 2018 23:38:28 GMT

In c571517/rtems-source-builder:

```
 gdb: Add a gdb-common configuration and have gdb-7-1 include it. 

 Updates #3460
```
# RTEMS 5.2-rc1 Release Notes 870/1208

1. **Chris Johns**, Tue, 19 Jun 2018 23:38:37 GMT

- 2. **status:** changed from **assigned** to **closed**
- 3. **resolution:** set to **fixed**

In ea6a042/rtems-source-builder:

 gdb: Download the gdb-8.0.1-sis-leon2-leon3 patch from an RTEMS ticket Closes #3460

## **Comment 3**

- 1. **Sebastian Huber**, Mon, 17 Dec 2018 06:21:14 GMT
- 2. **summary:** changed from **GDB 8 SIS LEON2 LEON3 Patch** to **GDB 8 SIS LEON2 LEON3 Patches**
- 3. **version:** set to **5**
- 4. **milestone:** set to **5.1**

## **Comment 4**

1. **Jiri Gaisler**, Mon, 17 Dec 2018 07:17:39 GMT

In 96673d7/rtems-source-builder:

 5: Add SMP support to SIS Update #3460.

# **Comment 5**

1. **Jiri Gaisler**, Mon, 17 Dec 2018 07:21:41 GMT

In 820eba4/rtems-tools:

```
 tester: Run leon3-sis with four processors 

 Update #3460.
```
## **Comment 6**

1. **Sebastian Huber**, Fri, 08 Feb 2019 09:23:44 GMT

In ee40e0b/rtems-source-builder:

 5: Add GDB SIS patch Update #3460.

# **3461** - **Canadian cross compilation of RTEMS tools not supported for x86\_64-w64-mingw32**

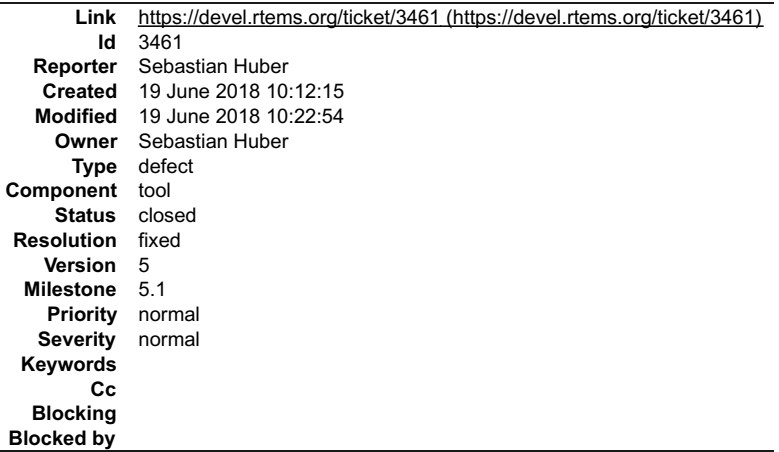

**Description**

# **Comment 1**

1. **Sebastian Huber**, Tue, 19 Jun 2018 10:13:48 GMT

# RTEMS 5.2-rc1 Release Notes 871/1208

In 2149755/rtems-source-builder:

 Fix CXC compilation of RTEMS tools Update #3461.

# **Comment 2**

# 1. **Sebastian Huber**, Tue, 19 Jun 2018 10:17:47 GMT

```
In 845054a/rtems-tools:
```

```
 Fix CXC build for x86-w64-mingw32 

 Update #3461.
```
## **Comment 3**

- 1. **Sebastian Huber**, Tue, 19 Jun 2018 10:22:54 GMT
- 2. **status:** changed from **assigned** to **closed**
- 3. **resolution:** set to **fixed**

In 9e95b79/rtems-source-builder:

```
 5: Update tools for CXC x86_64-w32-mingw32 support 

 Close #3461.
```
# **3463** - **Convert covoar to use DWARF function data**

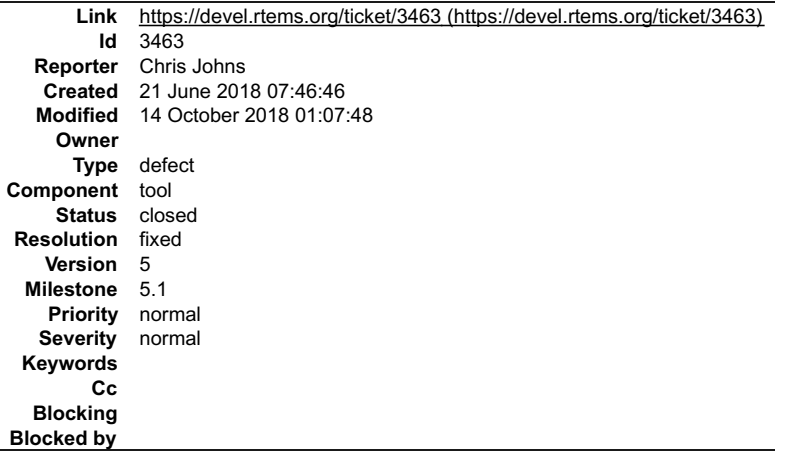

## **Description**

Convert covoar to use DWARF function data for the executable symbol table. Objdump is still needed for the instruction decode which is needed to find the instruction address boundaries.

## **Comment 1**

- 1. **Chris Johns**, Sun, 14 Oct 2018 01:07:48 GMT
- 2. **status:** changed from **new** to **closed**
- 3. **resolution:** set to **fixed**

# **3465** - **Integrate all changes from Linux v3.11 to v4.17 made in the JFFS2 sources**

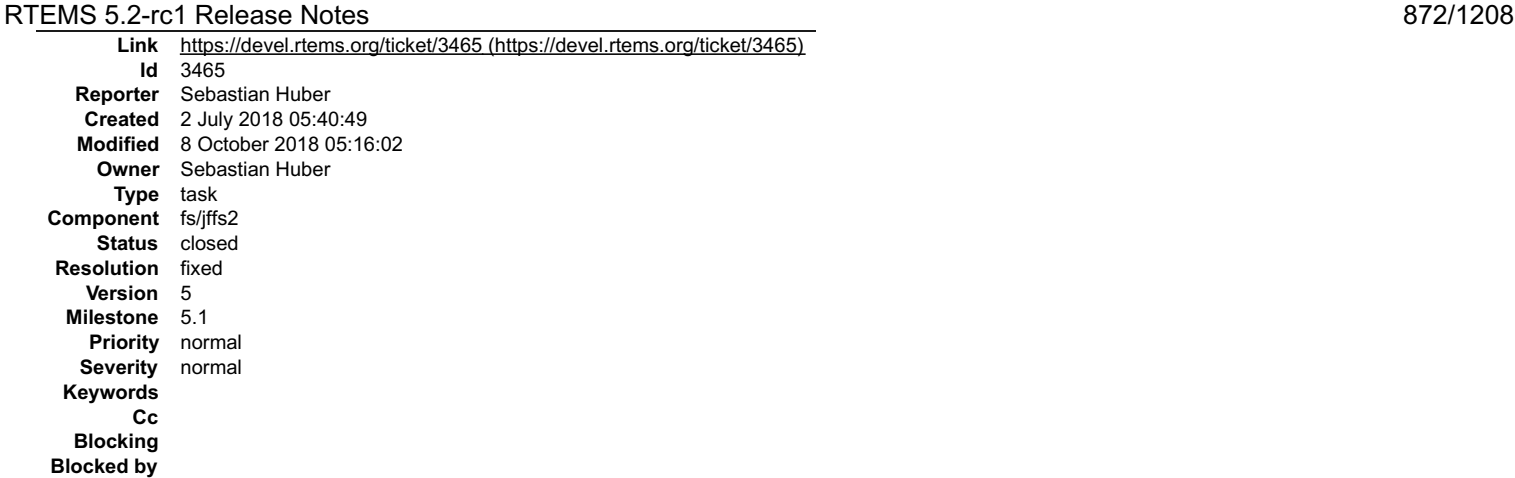

## **Description**

The original import version of the JFFS2 sources was Linux v3.11 (September 2013). Update the JFFS2 sources to Linux v4.17.

The Git command to generate the patches is:

git format-patch v3.11..v4.17 -- include/uapi/linux/jffs2.h fs/jffs2/LICENCE fs/jffs2/acl.h fs/jffs2/build.c fs/jffs2/compr.c<br>fs/jffs2/compr.h fs/jffs2/compr\_rtime.c fs/jffs2/compr\_rubin.c fs/jffs2/compr\_zlib.c fs/jffs2/de  $\triangleq$ ۰ fs/jffs2/readinode.c fs/jffs2/scan.c fs/jffs2/summary.h fs/jffs2/write.c fs/jffs2/xattr.h

## We need a source file transformation in the patches:

sed -i 's%/fs/jffs2%/cpukit/libfs/src/jffs2/src%g' 00\*

#### To support the first commit:

From e8bbeeb755a077cfc0f814b07739f9225642d65c Mon Sep 17 00:00:00 2001 From: Cody P Schafer Date: Thu, 23 Jan 2014 15:56:11 -0800 Subject: [PATCH 01/24] fs/jffs2: use rbtree postorder iteration helper instead Of opencoding<br>Use rbtree postorder for each entry safe() to destroy the rbtree instead<br>of opencoding an alternate postorder iteration that modifies the tree<br>Signed-off-by: Cody P Schafer Cc: Michel Lespinasse Cc: Jan Kara Cc: David Woodhouse Signed-off-by: Andrew Morton Signed-off-by: Linus Torvalds

we have to a postorder iterator to the red-black tree support code.

The remaining 23 patches are easy to apply.

## **Comment 1**

## 1. **Sebastian Huber**, Mon, 16 Jul 2018 05:54:17 GMT

In 6539bea/rtems:

```
 score: Add postorder tree iteration support 

 Update #3465.
```
#### **Comment 2**

## 1. **Sebastian Huber**, Mon, 16 Jul 2018 05:58:13 GMT

In 877aeab/rtems:

```
 linux: Install 

 This makes it possible to test this API. 

 Update #3465.
```
## **Comment 3**

## 1. **Sebastian Huber**, Mon, 16 Jul 2018 06:02:08 GMT

In 0cb4257/rtems:

linux: Simplify

Remove the placeholder struct rb node and use RBTree Node directly via some C pre-processor defines to adjust the member names. Update #3465.

# **Comment 4**

# RTEMS 5.2-rc1 Release Notes 873/1208

1. **Sebastian Huber**, Mon, 16 Jul 2018 06:06:03 GMT

## In 22d9575/rtems:

 linux: Add rbtree\_postorder\_for\_each\_entry\_safe() Update #3465.

## **Comment 5**

- 1. **Sebastian Huber**, Mon, 16 Jul 2018 06:51:28 GMT
- 2. **status:** changed from **assigned** to **closed**
- 3. **resolution:** set to **fixed**

# In 00a19d6/rtems:

```
 jffs2: Add README 

 Add README to document the corrspending Linux version and the update procedure. 

 Close #3465.
```
## **Comment 6**

## 1. **Sebastian Huber**, Thu, 19 Jul 2018 05:12:49 GMT

# In b4f15d8/rtems:

```
 jffs2: Rename README to VERSION 

 This makes it easer to find files describing an upstream version, e.g. via "find -name VERSION". 

 Update #3465.
```
# **Comment 7**

# 1. **Sebastian Huber**, Mon, 08 Oct 2018 05:16:02 GMT

## In 4a7c6867/rtems:

Fix rbtree postorder for each entry safe()

Use the non-standard typeof operator to avoid code generation errors with clang and use of uninitialized variable warnings with GCC and<br>Coverity Scan.

Update #3465.

# **3471** - **Update libfdt as of date 2018-07-09**

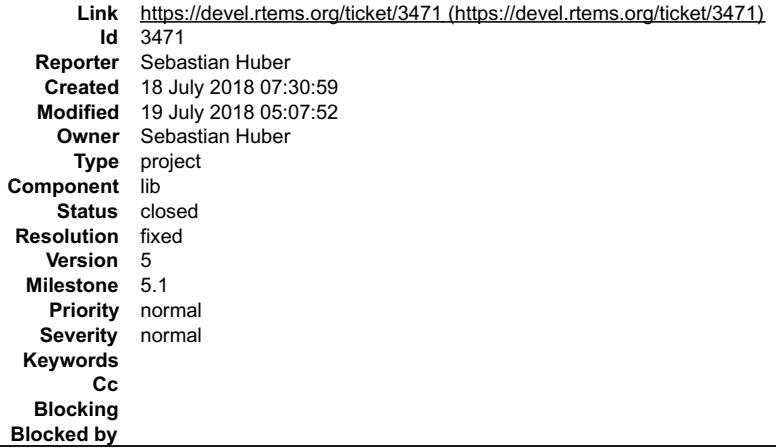

## **Description**

The initial import of libfdt was in 2015. Update it to the version as of date 2018-07-09.

- 1. **Sebastian Huber**, Thu, 19 Jul 2018 05:07:26 GMT
- 2. **description:** modified (diff)
- 3. **summary:** changed from **Update libfdt to latest version** to **Update libfdt as of date 2018-07-09**

# RTEMS 5.2-rc1 Release Notes 874/1208

# **Comment 2**

- 1. **Sebastian Huber**, Thu, 19 Jul 2018 05:07:52 GMT
- 2. **status:** changed from **assigned** to **closed**
- 3. **resolution:** set to **fixed**
- In 2af004e/rtems:

 dtc: Add VERSION file Close #3471.

# **3472** - **Update of libbsd to a version close to the FreeBSD 12 release**

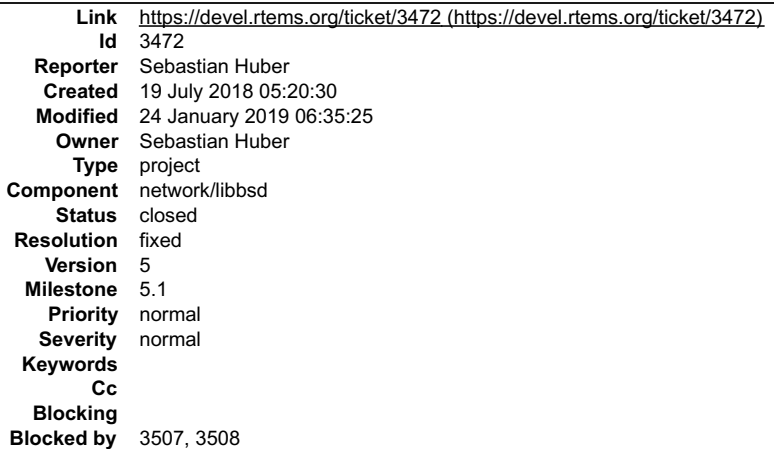

## **Description**

The FreeBSD project is about to prepare the FreeBSD 12 release soon:

https://www.freebsd.org/releases/12.0R/schedule.html

Use this time frame to update the libbsd stepwise to a FreeBSD trunk version close to the FreeBSD 12 release.

# **Comment 1**

1. **Sebastian Huber**, Thu, 19 Jul 2018 05:28:07 GMT

2. **summary:** changed from **Update of libbsd to close to FreeBSD 12 release** to **Update of libbsd to a version close to the FreeBSD 12 release**

# **Comment 2**

```
1. Sebastian Huber, Wed, 08 Aug 2018 06:50:24 GMT
```
In 71948f76/rtems:

```
 sys/event.h: Update version FreeBSD tag 

 Update #3472.
```
# **Comment 3**

1. **Sebastian Huber**, Fri, 10 Aug 2018 05:16:12 GMT

In b8eae140/rtems:

```
 Add dummy PRI_MIN_KERN to 

 Update #3472.
```
# **Comment 4**

1. **Sebastian Huber**, Thu, 23 Aug 2018 12:39:04 GMT

In a36aa86/rtems:

```
 Add dummy PI_SOFT to 

 Update #3472.
```
# RTEMS 5.2-rc1 Release Notes 875/1208

# **Comment 5**

# 1. **Sebastian Huber**, Fri, 24 Aug 2018 07:08:28 GMT

# In 6695d02/rtems:

Update FreeBSD kernel timespec support

This change is based on the following FreeBSD commit:

"Make timespecadd(3) and friends public

The timespecadd(3) family of macros were imported from NetBSD back in r35029. However, they were initially guarded by #ifdef \_KERNEL. In<br>the meantime, we have grown at least 28 syscalls that use timespecs in some way, lea

Our kernel currently defines two-argument versions of timespecadd and timespecsub. NetBSD, OpenBSD, and FreeDesktop?.org's libbsd,<br>however, define three-argument versions. Solaris also defines a three-argument version, but

Bump \_FreeBSD\_version due to the breaking KPI change.

Discussed with: cem, jilles, ian, bde Differential Revision: https://reviews.freebsd.org/D14725"

 To make the change public (outside #ifdef \_KERNEL) it must be integrated in Newlib. Update #3472.

#### **Comment 6**

## 1. **Sebastian Huber**, Fri, 24 Aug 2018 07:37:03 GMT

#### In f62c62d/rtems-libbsd:

```
 Update rtems-bsd-kernel-namespace.h 

 Update #3472.
```
#### **Comment 7**

#### 1. **Sebastian Huber**, Mon, 27 Aug 2018 05:41:55 GMT

## In 27c89d7/rtems:

Add FreeBSD kernel space header files

 Move the kernel space content of some Newlib provided header files to RTEMS and libbsd. This allows to use the Newlib provided header files with different FreeBSD baselines. Update #3472.

## **Comment 8**

# 1. **Sebastian Huber**, Mon, 27 Aug 2018 05:42:05 GMT

## In 6d70a11/rtems:

```
 Include in 

 The FreeBSD kernel started to use the bool type. 

 Update #3472.
```
## **Comment 9**

## 1. **Sebastian Huber**, Mon, 27 Aug 2018 05:45:56 GMT

#### In 63084c1/rtems-libbsd:

IPFW(4): Remove FreeBSD import

 This firewall was not ported to RTEMS and is just dead code which may make trouble during FreeBSD baseline updates. It also increased the compile-time of the library for nothing. Update #3472.

## **Comment 10**

## 1. **Sebastian Huber**, Mon, 27 Aug 2018 05:46:04 GMT

In ee738dd/rtems-libbsd:

```
WPA SUPPLICANT(8): Remove unused files
```
# RTEMS 5.2-rc1 Release Notes 876/1208

 Remove unused files which may make trouble during FreeBSD baseline updates. It also increased the compile-time of the library for nothing. Update #3472.

## **Comment 11**

## 1. **Sebastian Huber**, Mon, 27 Aug 2018 05:46:12 GMT

## In 4c22b5c/rtems-libbsd:

```
 Add FreeBSD kernel space header files 

 Move the kernel space content of some Newlib provided header files to RTEMS and libbsd. This allows to use the Newlib provided header files 
with different FreeBSD baselines. 

 Update #3472.
```
# **Comment 12**

## 1. **Sebastian Huber**, Mon, 27 Aug 2018 05:46:19 GMT

## In dd60daa/rtems-libbsd:

```
 Allow *.c as kernel space header files 

 This is a workaround for the FreeBSD kernel space source file
```
sys/opencrypto/xform.c

```
 
 which includes a bunch of *.c files. 

 Update #3472.
```
## **Comment 13**

 $\overline{a}$ 

# 1. **Sebastian Huber**, Tue, 28 Aug 2018 05:13:25 GMT

#### In 0230202/rtems-source-builder:

```
 5: Update Newlib 

 Pick up POSIX header file changes for an upcomming FreeBSD baseline update in libbsd. 

 Update #3472. Close #3491.
```
## **Comment 14**

- 1. **Sebastian Huber**, Tue, 28 Aug 2018 06:06:30 GMT
- 2. **blockedby:** set to **3507**

#### **Comment 15**

1. **Sebastian Huber**, Tue, 28 Aug 2018 07:41:50 GMT

In 100e66f/rtems-libbsd:

```
 kvaddr_t is now provided by 

 Update #3472.
```
# **Comment 16**

- 1. **Sebastian Huber**, Wed, 29 Aug 2018 12:24:14 GMT
- 2. **blockedby:** changed from **3507** to **3507, 3508**

# **Comment 17**

1. **Sebastian Huber**, Mon, 10 Sep 2018 09:37:39 GMT

In e58f1cd3/rtems:

```
 Add more dummy values to 

 Update #3472.
```
# RTEMS 5.2-rc1 Release Notes 877/1208

1. **Sebastian Huber**, Fri, 21 Sep 2018 08:36:41 GMT

#### In ab4fe11/rtems-libbsd:

 CONTRIBUTING.md: Avoid explicit commit numbers Update #3472.

## **Comment 19**

# 1. **Sebastian Huber**, Fri, 21 Sep 2018 08:36:48 GMT

## In 2707771/rtems-libbsd:

```
 libbsd.txt: Avoid explicit versions 

 Update #3472.
```
## **Comment 20**

# 1. **Sebastian Huber**, Fri, 21 Sep 2018 08:37:13 GMT

## In de261e0/rtems-libbsd:

```
 Update to FreeBSD head 2017-06-01 

 Git mirror commit dfb26efac4ce9101dda240e94d9ab53f80a9e131. 

 Update #3472.
```
## **Comment 21**

## 1. **Sebastian Huber**, Fri, 21 Sep 2018 08:37:23 GMT

In c37f9fb/rtems-libbsd:

```
 Update to FreeBSD head 2017-08-01 

 Git mirror commit f5002f5e5f78cae9f0269d812dc0aedb0339312c. 

 Update #3472.
```
## **Comment 22**

# 1. **Sebastian Huber**, Fri, 21 Sep 2018 08:37:32 GMT

# In e4a8065/rtems-libbsd:

```
 Update to FreeBSD head 2017-10-01 

 Git mirror commit b2f0376b45428f13151d229c5ae9d4d8f74acbd1. 

 Update #3472.
```
# **Comment 23**

# 1. **Sebastian Huber**, Fri, 21 Sep 2018 08:37:46 GMT

# In bb80d9d/rtems-libbsd:

```
 Update to FreeBSD head 2017-12-01 

 Git mirror commit e724f51f811a4b2bd29447f8b85ab5c2f9b88266. 

 Update #3472.
```
# **Comment 24**

# 1. **Sebastian Huber**, Fri, 21 Sep 2018 08:37:57 GMT

# In 18fa92c/rtems-libbsd:

```
 Update to FreeBSD head 2018-02-01 

 Git mirror commit d079ae0442af8fa3cfd6d7ede190d04e64a2c0d4. 

 Update #3472.
```
# **Comment 25** RTEMS 5.2-rc1 Release Notes 878/1208

# 1. **Sebastian Huber**, Fri, 21 Sep 2018 08:38:07 GMT

# In 2df56db/rtems-libbsd:

 Update to FreeBSD head 2018-04-01 Git mirror commit 8dfb1ccc26d1cea7e2529303003ff61f9f1784c4. Update #3472.

# **Comment 26**

# 1. **Sebastian Huber**, Fri, 21 Sep 2018 08:38:20 GMT

# In bcdce02/rtems-libbsd:

```
 Update to FreeBSD head 2018-06-01 

 Git mirror commit fb63610a69b0eb7f69a201ba05c4c1a7a2739cf9. 

 Update #3472.
```
# **Comment 27**

# 1. **Sebastian Huber**, Fri, 21 Sep 2018 08:38:28 GMT

## In baf1ca7/rtems-libbsd:

```
 ck: Use atomic built-ins 

 Update #3472.
```
# **Comment 28**

# 1. **Sebastian Huber**, Fri, 21 Sep 2018 08:38:35 GMT

## In 3becda1/rtems-libbsd:

```
 ck: Define CK_MD_PPC32_LWSYNC if available 

 This is option has a huge performance impact. 

 Update #3472.
```
## **Comment 29**

# 1. **Sebastian Huber**, Fri, 21 Sep 2018 08:38:50 GMT

# In 3489e3b/rtems-libbsd:

```
 Update to FreeBSD head 2018-09-17 

 Git mirror commit 6c2192b1ef8c50788c751f878552526800b1e319. 

 Update #3472.
```
# **Comment 30**

# 1. **Sebastian Huber**, Fri, 21 Sep 2018 08:38:58 GMT

# In 1af372a/rtems-libbsd:

```
 ck: No hardware barriers in uniprocessor configs 

 Update #3472.
```
# **Comment 31**

# 1. **Sebastian Huber**, Fri, 21 Sep 2018 08:39:06 GMT

# In be6515d/rtems-libbsd:

ck: Use relaxed memory order if possible

In uniprocessor configurations we can use a relaxed memory order and compiler memory barriers should be sufficient.

Update #3472.

# RTEMS 5.2-rc1 Release Notes 879/1208

# **Comment 32**

1. **Sebastian Huber**, Mon, 24 Sep 2018 06:01:50 GMT

```
In 7aba2a4/rtems-libbsd:
```

```
 ck: Install header files 

 Update #3472.
```
# **Comment 33**

1. **Sebastian Huber**, Thu, 13 Dec 2018 10:34:48 GMT

# In f80abf0/rtems-source-builder:

```
 5: Update Newlib 

 Pick up updates from FreeBSD. 

 Update #3472.
```
# **Comment 34**

# 1. **Sebastian Huber**, Fri, 21 Dec 2018 11:04:36 GMT

```
In 78dc8cd/rtems-source-builder:
```

```
 5: Update Newlib 

 Pick up FreeBSD compatibility improvements. 

 Update #3472.
```
# **Comment 35**

- 1. **Sebastian Huber**, Thu, 24 Jan 2019 06:35:25 GMT
- 2. **status:** changed from **assigned** to **closed**
- 3. **resolution:** set to **fixed**

The master branch is now based on a post FreeBSD 12 release trunk. There is now also a 5-freebsd-12 branch which tracks the FreeBSD stable/12 branch.

# **3475** - **Add RTEMS\_PREDICT\_TRUE() and RTEMS\_PREDICT\_FALSE() for static branch prediction hints**

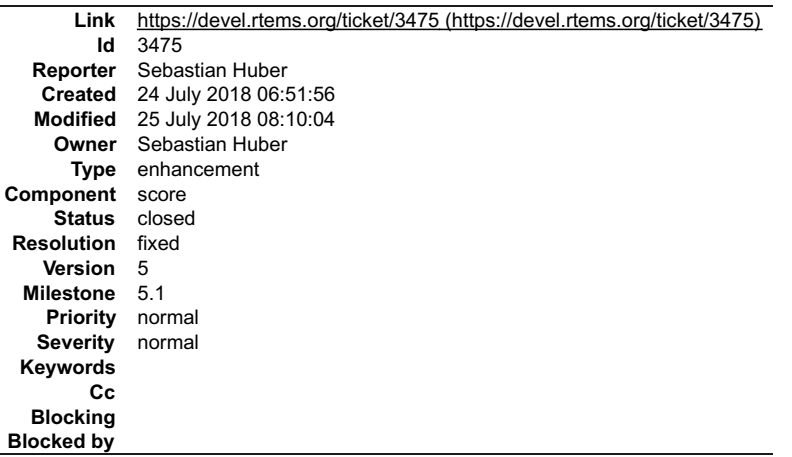

## **Description**

Add macros to for the GNU extension builtin\_expect(). Use RTEMS\_PREDICT\_TRUE() and RTEMS\_PREDICT\_FALSE() similar to the FreeBSD predict\_true()<br>and predict\_false(). Alternatives are the Linux likely() and unlikely() or dire to understand.

## **Comment 1**

- 1. **Sebastian Huber**, Tue, 24 Jul 2018 06:52:30 GMT
- 2. **description:** modified (diff)

# **Comment 2**

# RTEMS 5.2-rc1 Release Notes 880/1208

- 1. **Sebastian Huber**, Wed, 25 Jul 2018 08:10:04 GMT
- 2. **status:** changed from **assigned** to **closed**
- 3. **resolution:** set to **fixed**

In a1f7d7d/rtems:

```
 score: RTEMS_PREDICT_TRUE(), RTEMS_PREDICT_FALSE() 

 Add RTEMS_PREDICT_TRUE() and RTEMS_PREDICT_FALSE() for static branch prediction hints. 

 Close #3475.
```
# **3478** - **RISCV BSP Tester Cleanup Needed**

```
Link https://devel.rtems.org/ticket/3478 (https://devel.rtems.org/ticket/3478)
        Id 3478
   Reporter Joel Sherrill
    Created 25 July 2018 23:30:21
   Modified 24 August 2018 05:14:07
     Owner Sebastian Huber
      Type defect
Component arch/riscv
    Status closed
Resolution fixed
   Version 5
 Milestone 5.1
   Priority normal
   Severity normal
 Keywords
        Cc
  Blocking
Blocked by
```
## **Description**

rtems-tools currently has the following bsp testing configurations:

```
$ find . -name "*riscv*ini"
./tester/rtems/rtems-bsps-riscv64.ini
./tester/rtems/testing/bsps/riscv64_generic.ini
./tester/rtems/testing/bsps/riscv_generic.ini
./tester/rtems/rtems-bsps-riscv32.ini
```
rtems-bsps.ini does not include the riscv.

tester/rtems/rtems-bsps-tiers.ini does not list the riscv

## **Comment 1**

- 1. **Joel Sherrill**, Wed, 25 Jul 2018 23:30:37 GMT
- 2. **owner:** set to **Sebastian Huber**
- 3. **status:** changed from **new** to **assigned**

# **Comment 2**

- 1. **Sebastian Huber**, Fri, 24 Aug 2018 05:14:07 GMT
- 2. **status:** changed from **assigned** to **closed**
- 3. **resolution:** set to **fixed**

Fixed by #3433.

# **3480** - **CONFIGURE\_MINIMUM\_TASK\_STACK\_SIZE may affect CONFIGURE\_INTERRUPT\_STACK\_SIZE**

 $\triangleq$  $\left| \cdot \right|$ 

# RTEMS 5.2-rc1 Release Notes 881/1208

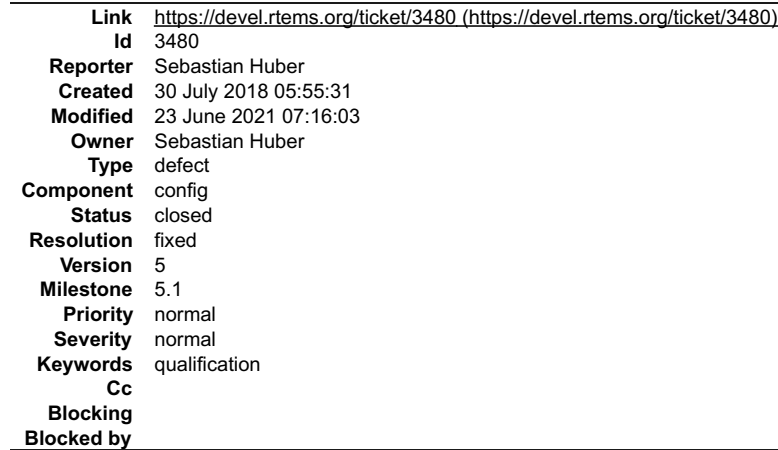

## **Description**

In case an application defines CONFIGURE\_MINIMUM\_TASK\_STACK\_SIZE, then this may change the CONFIGURE\_INTERRUPT\_STACK\_SIZE as well:

```
#ifndef CONFIGURE INTERRUPT STACK SIZE<br>#iddef BSP_INTERRUPT STACK SIZE<br>#define CONFIGURE_INTERRUPT_STACK_SIZE BSP_INTERRUPT_STACK_SIZE<br>#else<br>#define CONFIGURE_INTERRUPT_STACK_SIZE CONFIGURE_MINIMUM_TASK_STACK_SIZE<br>#endif<br>#
#endif
```
I think this is not what a user expects.

## **Comment 1**

1. **Sebastian Huber**, Mon, 30 Jul 2018 05:57:30 GMT

This behaviour is more or less documented:

https://docs.rtems.org/branches/master/c-user/configuring\_a\_system.html#configure-interrupt-stack-size

The documentation doesn't mention that BSP\_INTERRUPT\_STACK\_SIZE is involved too.

## **Comment 2**

- 1. **Sebastian Huber**, Mon, 30 Jul 2018 05:58:03 GMT
- 2. **owner:** set to **Sebastian Huber**
- 3. **status:** changed from **new** to **assigned**

## **Comment 3**

1. **Sebastian Huber**, Wed, 24 Oct 2018 05:03:10 GMT

In 05a5366/rtems-docs:

 c-user: Modify CONFIGURE\_INTERRUPT\_STACK\_SIZE Use CPU\_STACK\_MINIMUM\_SIZE\_instead of CONFIGURE\_MINIMUM\_TASK\_STACK\_SIZE\_to set the default value. Clarify documentation. Update #3480.

## **Comment 4**

- 1. **Sebastian Huber**, Thu, 25 Oct 2018 04:43:01 GMT
- 2. **status:** changed from **assigned** to **closed**
- 3. **resolution:** set to **fixed**

# In 24b5807/rtems:

 config: Modify CONFIGURE\_INTERRUPT\_STACK\_SIZE Use CPU\_STACK\_MINIMUM\_SIZE\_instead of CONFIGURE\_MINIMUM\_TASK\_STACK\_SIZE\_to set the default value. Close #3480.

- 1. **Sebastian Huber**, Wed, 23 Jun 2021 07:16:03 GMT
- 2. **keywords: qualification** added

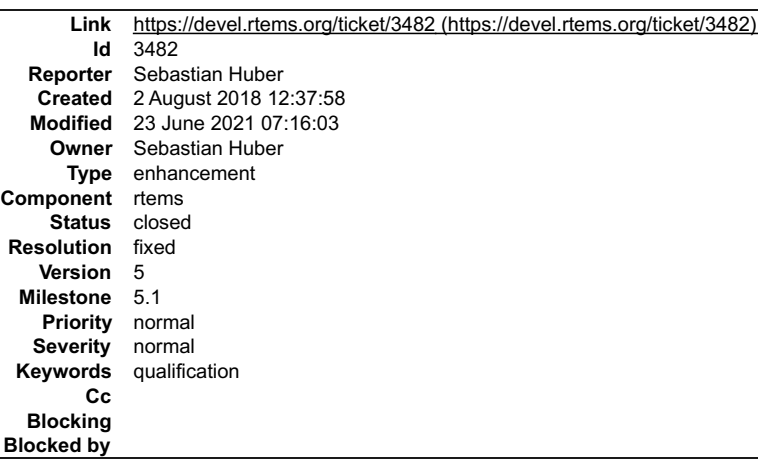

## **Description**

Buffer alignment required by rtems\_partition\_create() is too strict since it is checked via \_Addresses\_Is\_aligned() which is

```
RTEMS_INLINE_ROUTINE bool _Addresses_Is_aligned (
 const void *address
)
{
#if (CPU_ALIGNMENT == 0)
     return true;
#else
 return (((uintptr_t)address % CPU_ALIGNMENT) == 0);
#endif
}
```
The CPU\_ALIGNMENT must take long double and vector data type alignment requirements into account. For the partition maintenance only pointer alignment is<br>required. The user should ensure that its buffer is suitable for the

#### **Comment 1**

## 1. **Sebastian Huber**, Fri, 03 Aug 2018 11:04:28 GMT

In 27bbc05/rtems:

score: Remove CPU PARTITION ALIGNMENT

Use the CPU\_SIZEOF\_POINTER alignment instead. The internal alignment requirement is defined by the use of Chain\_Node (consisting of two<br>pointers) to manage the free chain of partitions.

 It seems that previously the condition  $\overline{a}$ 

CPU\_PARTITION\_ALIGNMENT >= sizeof(Chain\_Node)

 was true on all CPU ports. Now, we need an additional check. Update #3482.

#### **Comment 2**

 $\overline{a}$ 

## 1. **Sebastian Huber**, Fri, 03 Aug 2018 11:04:38 GMT

In 83ca9f0a/rtems:

rtems: Relax partition buffer area alignment

The partition buffer area alignment required by rtems partition create() was too strict since it was checked via Addresses Is aligned() which uses CPU ALIGNMENT. The CPU ALIGNMENT must take long double and vector data type

Update #3482.

#### **Comment 3**

- 1. **Sebastian Huber**, Mon, 06 Aug 2018 06:04:50 GMT
- 2. **status:** changed from **assigned** to **closed**
- 3. **resolution:** set to **fixed**

#### In a0e6488/rtems-docs:

c-user: Update partition create documentation

Add an example.

Close #3482.

# **Comment 4**

- 1. **Sebastian Huber**, Wed, 23 Jun 2021 07:16:03 GMT
- 2. **keywords: qualification** added

# **3484** - **RFS: Remove stray call of rtems\_disk\_release() in rtems\_rfs\_buffer\_sync()**

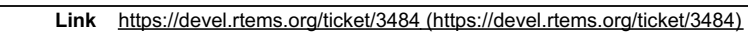

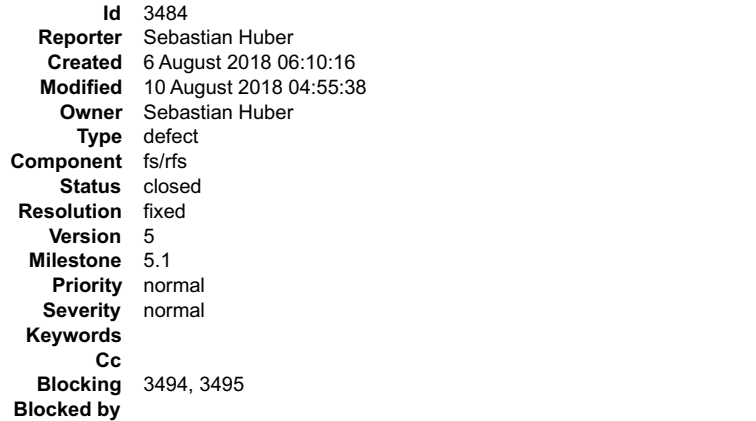

# **Description**

The function rtems\_rfs\_buffer\_sync() erroneously calls rtems\_disk\_release(). This screws up the reference counting of the disk.

# **Comment 1**

- 1. **Sebastian Huber**, Tue, 07 Aug 2018 05:24:56 GMT
- 2. **owner:** set to **Sebastian Huber**
- 3. **status:** changed from **new** to **assigned**
- 4. **version:** changed from **4.10** to **5**
- 5. **milestone:** changed from **4.10.3** to **5.1**

# **Comment 2**

- 1. **Sebastian Huber**, Tue, 07 Aug 2018 05:40:10 GMT
- 2. **status:** changed from **assigned** to **closed**
- 3. **resolution:** set to **fixed**

In d56e68b/rtems:

 rfs: Remove erroneous call of rtems\_disk\_release() The function rtems\_rfs\_buffer\_sync() erroneously calls rtems disk\_release(). This screws up the reference counting of the disk. Close #3484.

# **Comment 3**

- 1. **Sebastian Huber**, Fri, 10 Aug 2018 04:54:58 GMT
- 2. **blocking:** set to **3494**

# **Comment 4**

- 1. **Sebastian Huber**, Fri, 10 Aug 2018 04:55:38 GMT
- 2. **blocking:** changed from **3494** to **3494, 3495**

# **3486** - **Use uintptr\_t and size\_t instead of uint32\_t in rtems\_partition\_create()**

# RTEMS 5.2-rc1 Release Notes 884/1208

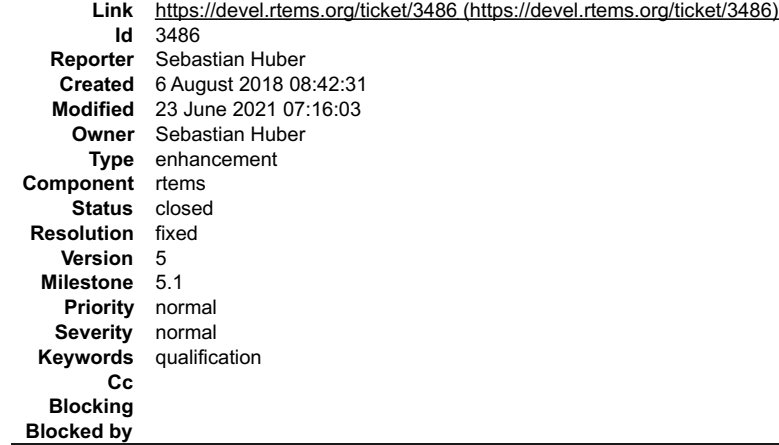

## **Description**

Use uintptr\_t to specify the length of the partition buffer area instead of uint32\_t. This is in line with rtems\_region\_create(). On 64-bit targets, the length may<br>exceed 4GiB. Use size\_t for the buffer size, since on some

#### **Comment 1**

## 1. **Sebastian Huber**, Fri, 10 Aug 2018 05:17:59 GMT

## In 66cb142/rtems:

rtems: Parameter types in rtems\_partition\_create()

Use uintptr\_t to specify the length of the partition buffer area instead of uint32\_t. This is in line with rtems\_region\_create(). On 64-<br>bit targets, the length may exceed 4GiB. Use size\_t for the buffer size, since on so Update #3486.

## **Comment 2**

## 1. **Sebastian Huber**, Fri, 10 Aug 2018 05:18:10 GMT

In b2de426/rtems:

```
 score: Fix _Addresses_Subtract() 

 Use architecture-specific integer type for an address difference. 

 Update #3486.
```
#### **Comment 3**

- 1. **Sebastian Huber**, Fri, 10 Aug 2018 05:20:18 GMT
- 2. **status:** changed from **assigned** to **closed**

3. **resolution:** set to **fixed**

In 0c4f2be/rtems-docs:

```
 c-user: Adjust integer types in partition create 

 Close #3486.
```
# **Comment 4**

- 1. **Sebastian Huber**, Wed, 23 Jun 2021 07:16:03 GMT
- 2. **keywords: qualification** added

# **3488** - **Remove CONFIGURE\_HAS\_OWN\_MOUNT\_TABLE**

# RTEMS 5.2-rc1 Release Notes 885/1208

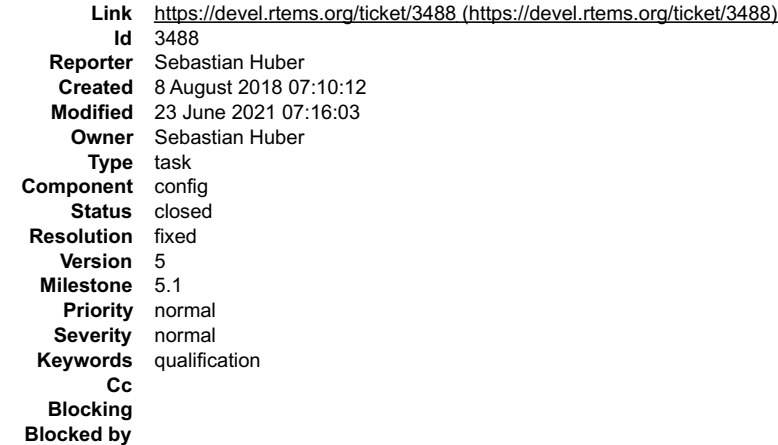

## **Description**

RTEMS has the configuration option CONFIGURE\_HAS\_OWN\_MOUNT\_TABLE since 1999. This configuration option is broken since RTEMS 4.11. Remove<br>this broken configuration option.

## **Comment 1**

1. **Sebastian Huber**, Wed, 19 Sep 2018 08:52:32 GMT

## In 5fa0a1f6/rtems:

config: Remove CONFIGURE\_HAS\_OWN\_MOUNT\_TABLE

RTEMS had the configuration option CONFIGURE\_HAS\_OWN\_MOUNT\_TABLE since This configuration option was broken since RTEMS 4.11. Remove this broken configuration option.

Update #3488.

# **Comment 2**

- 1. **Sebastian Huber**, Wed, 19 Sep 2018 08:53:13 GMT
- 2. **status:** changed from **assigned** to **closed**
- 3. **resolution:** set to **fixed**

In 11040cf/rtems-docs:

```
 c-user: Remove CONFIGURE_HAS_OWN_MOUNT_TABLE 

 Close #3488.
```
# **Comment 3**

- 1. **Sebastian Huber**, Wed, 23 Jun 2021 07:16:03 GMT
- 2. **keywords: qualification** added

# **3489** - **Obsolete CONFIGURE\_HAS\_OWN\_CONFIGURATION\_TABLE**

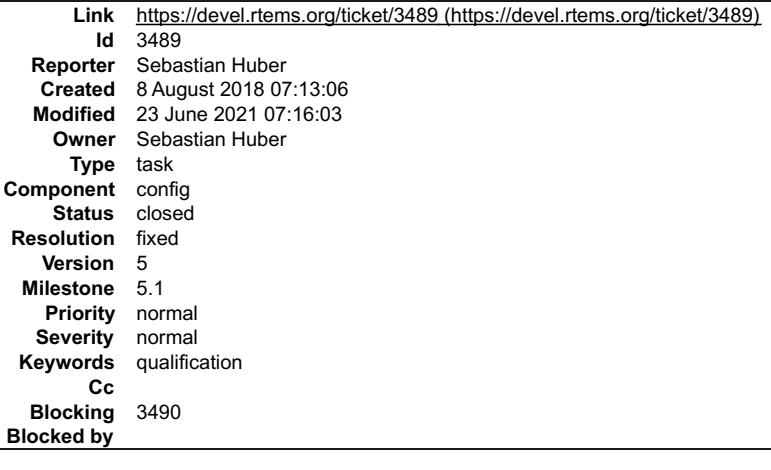

**Description**

Obsolete the CONFIGURE\_HAS\_OWN\_CONFIGURATION\_TABLE configuration option. The RTEMS configuration should be done via explicit configuration<br>options to allow more freedom for implementation changes. RTEMS 5.2-rc1 Release Notes 886/1208

## **Comment 1**

- 1. **Sebastian Huber**, Wed, 08 Aug 2018 07:14:19 GMT
- 2. **blocking:** set to **3490**

## **Comment 2**

- 1. **Chris Johns**, Wed, 08 Aug 2018 07:28:53 GMT
- Should this be deprecated for a release before being removed?

Maybe the question should be asked on the user and devel lists if there are users?

## **Comment 3**

1. **Sebastian Huber**, Wed, 08 Aug 2018 07:30:23 GMT

Normally, I would say that we should deprecate it, however, it is broken since RTEMS 4.11 and we didn't get a bug report or complaint. There is also no test case for this configuration option.

## **Comment 4**

1. **Sebastian Huber**, Wed, 08 Aug 2018 07:31:47 GMT

Replying to Sebastian Huber:

Normally, I would say that we should deprecate it, however, it is broken since RTEMS 4.11 and we didn't get a bug report or complaint. There is also no test case for this configuration option.

Sorry, I answered to the wrong ticket.

Obsolete == deprecate? Next step is remove in 6.1 (#3490).

## **Comment 5**

1. **Chris Johns**, Wed, 08 Aug 2018 07:37:57 GMT

Thank you. Anyone interested can now see the reason.

## **Comment 6**

# 1. **Sebastian Huber**, Wed, 08 Aug 2018 07:41:30 GMT

Sorry, I added some confusion. The reason for this change is in the ticket description. Maybe I should delete this comment:

https://devel.rtems.org/ticket/3489#comment:3

## **Comment 7**

## 1. **Sebastian Huber**, Wed, 19 Sep 2018 08:52:44 GMT

In 68f339b6/rtems:

 Remove CONFIGURE\_HAS\_OWN\_CONFIGURATION\_TABLE The RTEMS configuration should be done via explicit configuration options to allow more freedom for implementation changes. Update #3489. Update #3490.

## **Comment 8**

- 1. **Sebastian Huber**, Wed, 19 Sep 2018 08:53:20 GMT
- 2. **status:** changed from **assigned** to **closed**
- 3. **resolution:** set to **fixed**

In cec2f2c/rtems-docs:

 Remove CONFIGURE\_HAS\_OWN\_CONFIGURATION\_TABLE Close #3489. Close #3490.

## **Comment 9**

- 1. **Sebastian Huber**, Wed, 23 Jun 2021 07:16:03 GMT
- 2. **keywords: qualification** added

# **3490** - **Remove CONFIGURE\_HAS\_OWN\_CONFIGURATION\_TABLE**

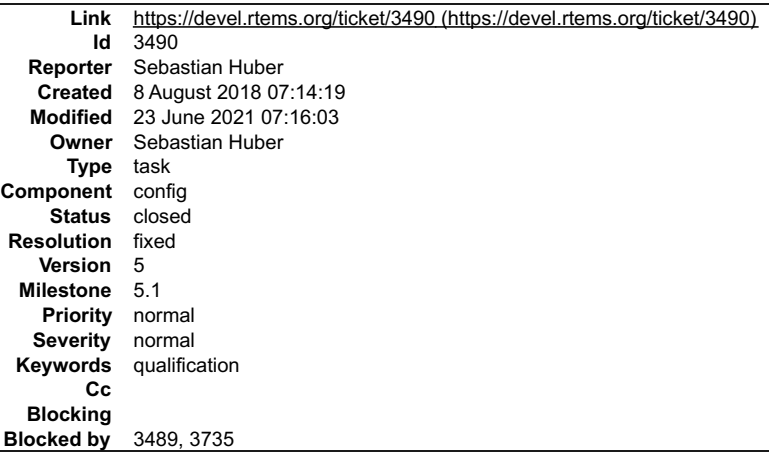

#### **Description**

This configuration option was obsoleted in RTEMS 5.1.

## **Comment 1**

1. **Joel Sherrill**, Wed, 08 Aug 2018 13:42:38 GMT

l think I proposed removing option on the devel@ list a while back. Normally I prefer to deprecate for one cycle as this ticket proposes but I don't see how anyone<br>could be using this. The rate of change to the internal co

It isn't a huge feature, but I really don't think it is used. If there is consensus, I wouldn't be opposed to killing it now. But now a huge deal.

## **Comment 2**

- 1. **Sebastian Huber**, Thu, 06 Sep 2018 05:14:46 GMT
- 2. **version:** changed from **6** to **5**
- 3. **milestone:** changed from **6.1** to **5.1**

# **Comment 3**

1. **Sebastian Huber**, Wed, 19 Sep 2018 08:52:44 GMT

In 68f339b6/rtems:

 Remove CONFIGURE\_HAS\_OWN\_CONFIGURATION\_TABLE The RTEMS configuration should be done via explicit configuration options to allow more freedom for implementation changes. Update #3489. Update #3490.

## **Comment 4**

- 1. **Sebastian Huber**, Wed, 19 Sep 2018 08:53:20 GMT
- 2. **status:** changed from **assigned** to **closed**
- 3. **resolution:** set to **fixed**
- In cec2f2c/rtems-docs:

 Remove CONFIGURE\_HAS\_OWN\_CONFIGURATION\_TABLE  $- - -$ <br>Close #3489. Close #3490.

# **Comment 5**

- 1. **Sebastian Huber**, Tue, 09 Apr 2019 06:59:10 GMT
- 2. **blockedby:** changed from **3489** to **3489, 3735**

- 1. **Sebastian Huber**, Wed, 23 Jun 2021 07:16:03 GMT
- 2. **keywords: qualification** added

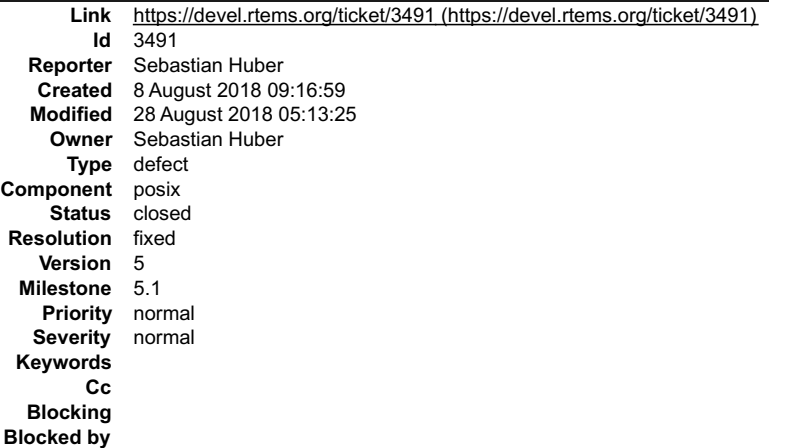

## **Description**

The correct prototype is:

int mprotect(void \*, size t, int);

## **Comment 1**

1. **Sebastian Huber**, Fri, 10 Aug 2018 05:15:40 GMT

In aac36d15/rtems:

```
 posix: Add configure check for mprotect() 

 Update #3491.
```
## **Comment 2**

- 1. **Sebastian Huber**, Tue, 28 Aug 2018 05:13:25 GMT
- 2. **status:** changed from **assigned** to **closed**
- 3. **resolution:** set to **fixed**

In 0230202/rtems-source-builder:

 5: Update Newlib Pick up POSIX header file changes for an upcomming FreeBSD baseline update in libbsd. Update #3472. Close #3491.

# **3496** - **Remove superfluous interrupt enable in \_Thread\_Dispatch\_enable()**

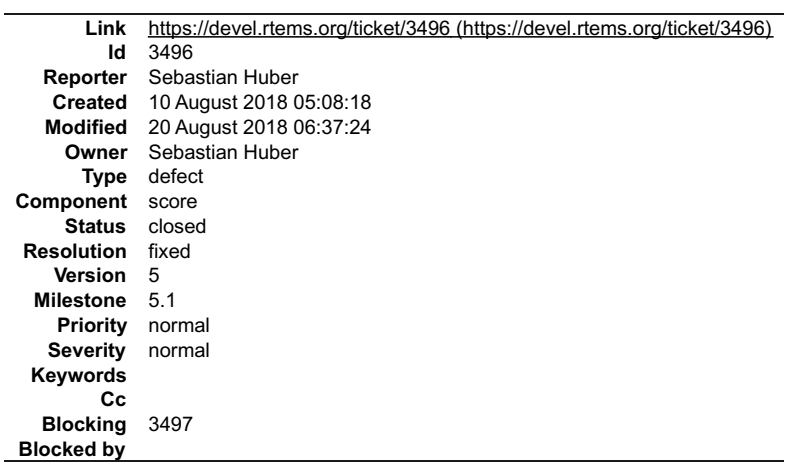

## **Description**

The \_Thread\_Dispatch\_enable() contains a superfluous interrupt enable. This bug had probably no effect since the interrupt enable is idempotent on all CPU ports.

 $\equiv$ 

# RTEMS 5.2-rc1 Release Notes 889/1208

```
RTEMS_INLINE_ROUTINE void _Thread_Dispatch_enable( Per_CPU_Control *cpu_self )
{
uint32_t disable_level = cpu_self->thread_dispatch_disable_level;<br>if ( disable level == 1 ) {<br>ISR_Level level;<br>ISR_Local_disable( level );
If ( cpu_self->dispatch_necessary<br>#if defined(RTEMS_SCORE_ROBUST_THREAD_DISPATCH)<br>#if defined(RTEMS_SCORE_ROBUST_THREAD_DISPATCH)<br>| | ! ISR_Is_enabled( level )
#endif
) {<br>
Thread_Do_dispatch( cpu_self, level ); <-- This function enabled interrupts<br>
} else {<br>
cpu_self->thread_dispatch_disable_level = 0;<br>
Profiling Thread_dispatch_enable( cpu_self, 0 );
}<br>
ISR_Local_enable( level ); <-- Here we enable it again<br>
} else {
 _Assert( disable_level > 0 );
 cpu_self->thread_dispatch_disable_level = disable_level - 1;
    }
}
```
# **Comment 1**

- 1. **Sebastian Huber**, Fri, 10 Aug 2018 05:09:03 GMT
- 2. **blocking:** set to **3497**

## **Comment 2**

- 1. **Sebastian Huber**, Fri, 10 Aug 2018 05:09:33 GMT
- 2. **component:** changed from **admin** to **score**

## **Comment 3**

- 1. **Sebastian Huber**, Mon, 20 Aug 2018 06:37:24 GMT
- 2. **status:** changed from **assigned** to **closed**
- 3. **resolution:** set to **fixed**

In d14f934/rtems:

```
score: Fix ISR enable in _Thread Dispatch_enable()
 This bug had probably no effect since the interrupt enable is idempotent on all CPU ports. 

 Close #3496.
```
# **3498** - **Command and Variable Index is empty**

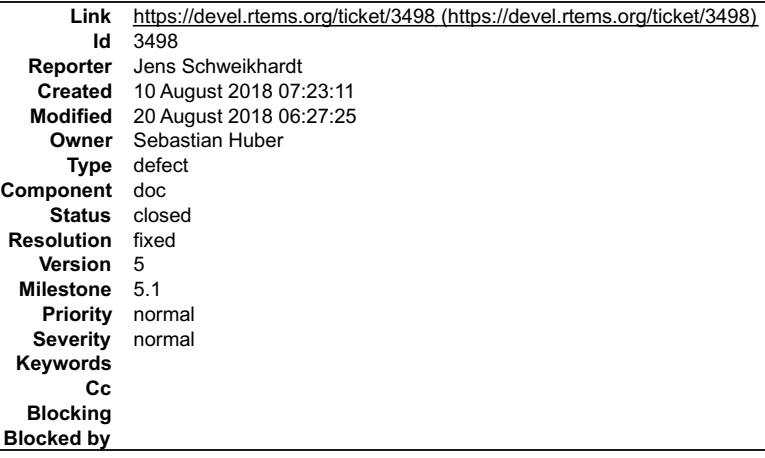

## **Description**

The Command and Variable Index, https://docs.rtems.org/branches/master/cpu-supplement/command.html does not contain any commands or variables.

If this chapter does not apply to RTEMS it should not be generated. If it does apply, it should contain what its title promises.

- 1. **Sebastian Huber**, Fri, 10 Aug 2018 07:28:50 GMT
- 2. **owner:** set to **Sebastian Huber**
- 3. **status:** changed from **new** to **accepted**
- 4. **version:** set to **5**
- 5. **milestone:** set to **5.1**

# RTEMS 5.2-rc1 Release Notes 890/1208

# **Comment 2**

- 1. **Sebastian Huber**, Mon, 20 Aug 2018 06:27:25 GMT
- 2. **status:** changed from **accepted** to **closed**
- 3. **resolution:** set to **fixed**

```
In 762b8d7/rtems-docs:
```
 cpu-supplement: Remove empty command/vars chapter Close #3498.

# **3499** - **The "Index" chapter is empty**

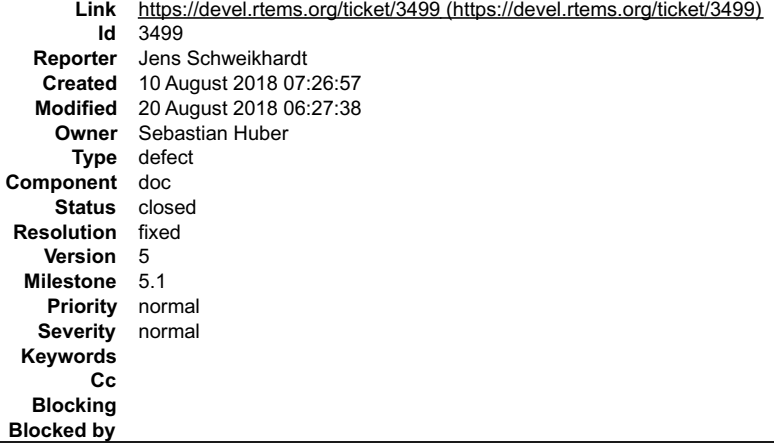

## **Description**

The "Index" chapter, https://docs.rtems.org/branches/master/cpu-supplement/genindex.html is empty.

This chapter should contain a usable and helpful index or not be generated at all.

## **Comment 1**

- 1. **Sebastian Huber**, Fri, 10 Aug 2018 07:36:55 GMT
- 2. **owner:** set to **Sebastian Huber**
- 3. **status:** changed from **new** to **accepted**
- 4. **version:** set to **5**
- 5. **milestone:** set to **5.1**

Due to the hierarchical structure of this document I think an index is not necessary. There is also probably nobody available to write one.

# **Comment 2**

- 1. **Sebastian Huber**, Mon, 20 Aug 2018 06:27:38 GMT
- 2. **status:** changed from **accepted** to **closed**
- 3. **resolution:** set to **fixed**

# In 67195aa/rtems-docs:

```
 cpu-supplement: Remove empty index
```

```
Due to the hierarchical structure an index is not absolutely necessary and an empty index is not helpful. The document sources contain no index directives.
```
Close #3499.

# **3500** - **Change rtems\_waf's RTEMS path check from bin to share/rtems`**

# RTEMS 5.2-rc1 Release Notes 891/1208

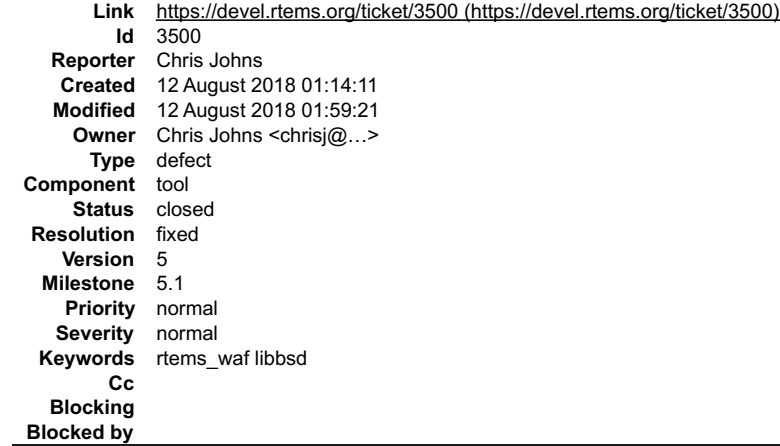

## **Description**

Currently rtems waf checks for a bin directory in the RTEMS path. There is no bin directory any more so this test needs to be changed to share/rtems.

## **Comment 1**

- 1. **Chris Johns**, Sun, 12 Aug 2018 01:59:21 GMT
- 2. **owner:** set to Chris Johns <chrisj@...>
- 3. **status:** changed from **new** to **closed**
- 4. **resolution:** set to **fixed**

# In c0d52d5/rtems\_waf:

Change RTEMS path check from bin to share/rtems.

There is no bin directory anymore with RTEMS 5 so the test fails. Check for the share/rtems directory.

Closes #3500.

# **3501** - **MSR\_RI defined multiple places**

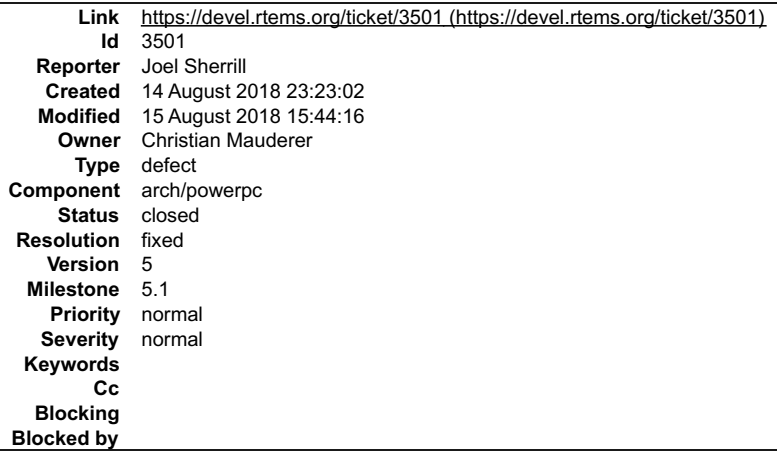

## **Description**

Two files define the MSR\_RI macro. Since one is a register name on the PowerPC, this shows up on 48 PowerPC BSPs. This is one example.

log/powerpc-qoriq\_e6500\_64.log:../../../../../../rtems/c/src/../../cpukit/dev/serial/sc16is752-regs.h:117:0: warning: "MSR\_RI" redefined

loğ/powerpc-qoriq\_e6500\_64.loğ: #define MSR\_RI (1u << 6)<br>log/powerpc-qoriq\_e6500\_64.log: #define MSR\_RI (1<<1) /\* Recoverable Exception \*/<br>log/powerpc-qoriq\_e6500\_64.log: #define MSR\_RI (1<<1) /\* Recoverable Exception \*/<br>l

# **Comment 1**

1. **Joel Sherrill**, Tue, 14 Aug 2018 23:23:52 GMT

2. **owner:** set to **Christian Mauderer**

3. **status:** changed from **new** to **assigned**

Assigning to Christian since the git log says he added the file cpukit/dev/serial/sc16is752-regs.h

# RTEMS 5.2-rc1 Release Notes 892/1208

Also I didn't add the file but only the line in that file, it's quite clearly my responsibility. I was sure that this driver is only used in the ATSAM-BSP. But it seems that it<br>is compiled for every BSP. I'll add a prefix

## **Comment 3**

- 1. **Christian Mauderer**, Wed, 15 Aug 2018 15:44:16 GMT
- 2. **status:** changed from **assigned** to **closed**
- 3. **resolution:** set to **fixed**

#### In dcaea71/rtems:

dev/sc16is752: Add name space for field names.

 The field names for the registers generated a name collision (MSR\_RI on the power pc). This patch adds a SC16IS752\_ prefix for all field names.

Closes #3501.

# **3502** - **PL111\_LCD\_CONTROL\_LCD\_BPP\_16 Redefined**

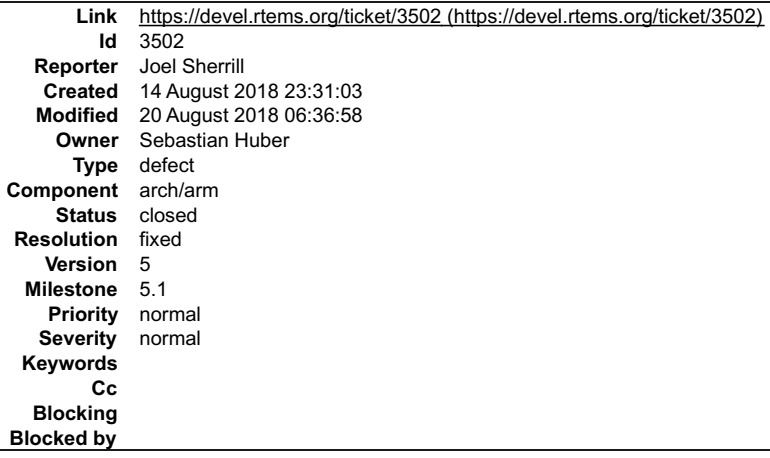

#### **Description**

The constant PL111\_LCD\_CONTROL\_LCD\_BPP\_16 is defined twice in the file bsps/arm/include/bsp/arm-pl111-regs.h:

#define PL111\_LCD\_CONTROL\_LCD\_BPP\_16 0x04U<br>#define PL111\_LCD\_CONTROL\_LCD\_BPP\_24 0x05U<br>#define PL111\_LCD\_CONTROL\_LCD\_BPP\_16 0x06U<br>#define PL111\_LCD\_CONTROL\_LCD\_BPP\_12 0x07U

Given the context, I am guessing the first one should be BPP\_32 but since Sebastian added the file, I am assuming he has docs and can answer this question for sure.

#### **Comment 1**

- 1. **Joel Sherrill**, Tue, 14 Aug 2018 23:31:18 GMT
- 2. **owner:** set to **Sebastian Huber**
- 3. **status:** changed from **new** to **assigned**

## **Comment 2**

- 1. **Sebastian Huber**, Mon, 20 Aug 2018 06:36:58 GMT
- 2. **status:** changed from **assigned** to **closed**
- 3. **resolution:** set to **fixed**

In 2cd3716/rtems:

```
 bsps/arm: Fix PL111 register define re-definition 
 Close #3502.
```
# **3503** - **PDF Documentation is missing an index**

# RTEMS 5.2-rc1 Release Notes 893/1208

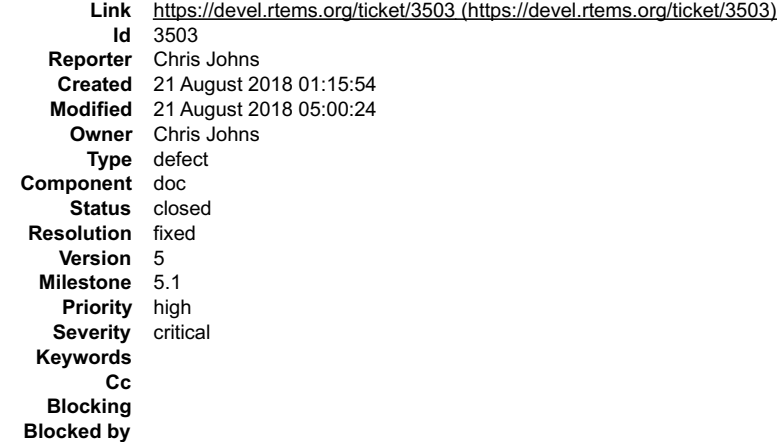

## **Description**

The PDF generated documents have an empty index.

## **Comment 1**

1. **Chris Johns**, Tue, 21 Aug 2018 02:14:12 GMT

We cannot have a genindex.rst file, the documentation reserves this for a generated file. Removing the genindex entry from the TOC of a document results in the<br>PDF having an index. Removing the genindex entry from the TOC

The solution is to specialize the HTML template however the template processing in common and common/waf.py looks broken. The path in common/conf.py is a build path that is not present and the common templates are copied into each docs HTML build tree and the path in the file is relative to the top directory.

## **Comment 2**

- 1. **Chris Johns**, Tue, 21 Aug 2018 03:48:28 GMT
- 2. **status:** changed from **assigned** to **closed**
- 3. **resolution:** set to **fixed**

# In 5ce8e43/rtems-docs:

```
 build: Fix indexing so it works on HTML and PDF. 
Remove all genindex.rst files, these are generated and should not<br>exist in our source. Fix the HTML templates so the local specialisation works. Add a index link to the sidebar for HTML.<br>Note, there is no TOC entry for the
 Closes #3503
```
# **Comment 3**

- 1. **Sebastian Huber**, Tue, 21 Aug 2018 05:00:24 GMT
- 2. **component:** changed from **admin** to **doc**

## **3504** - **Warning and formatting in bsps/powerpc/mpc55xxevb/dev/dspi.c**

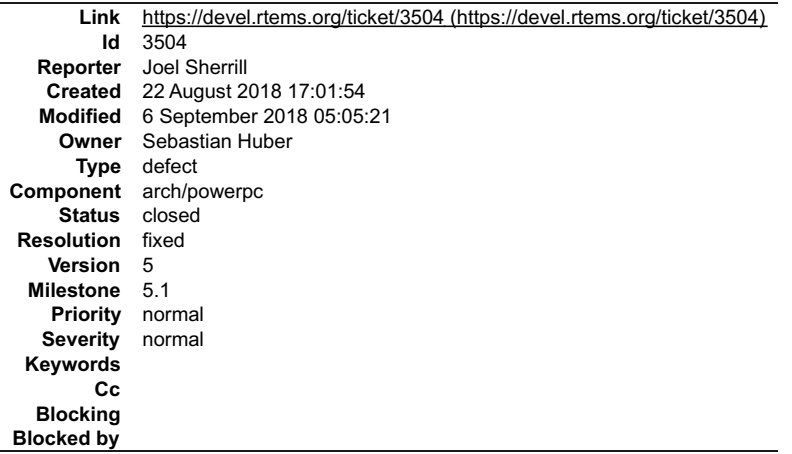

## **Description**

This is a printf format warning. Also the file is formatted with tabs and not two spaces.

In file included from .*.l..l..l..l..l..l..l..l*rtems/c/src/lib/libbsp/powerpc/mpc55xxevb/../../.*.l..l..l..l..l..l..bs*ps/powerpc/mpc55xxevb/dev/dspi.c:32:0:<br>.*./../..l..l..l..l..l..l.rtems/c/src/l*ib/libbsp/powerpc/mpc5x

RTEMS\_SYSLOG\_PRINT("%s: " fmt, func, ##VA\_ARGS)

/home/joel/rtems-work/rtems-testing/rtems/rtems/cpukit/include/rtems/status-checks.h:76:15: note: in definition of macro 'RTEMS\_SYSLOG\_PRINT'

printk( fmt, ##VA\_ARGS)

/home/joel/rtems-work/rtems-testing/rtems/rtems/cpukit/include/rtems/status-checks.h:109:3: note: in expansion of macro 'RTEMS\_SYSLOG'

RTEMS\_SYSLOG( "Error: " fmt, ##VA\_ARGS) ~

../../../../../../../../rtems/c/src/lib/libbsp/powerpc/mpc55xxevb/../../../../../../bsps/powerpc/mpc55xxevb/dev/dspi.c:122:3: note: in expansion of macro 'RTEMS\_SYSLOG\_ERROR'

RTEMS\_SYSLOG\_ERROR( "eDMA error: 0x%08x\n", error\_status); ~

../../../../../../../../rtems/c/src/lib/libbsp/powerpc/mpc55xxevb/../../../../../../bsps/powerpc/mpc55xxevb/dev/dspi.c:122:41: note: format string is defined here

RTEMS\_SYSLOG\_ERROR( "eDMA error: 0x%08x\n", error\_status);

 $~\sim$  %08lx

## **Comment 1**

1. **Joel Sherrill**, Wed, 22 Aug 2018 17:02:09 GMT

- 2. **owner:** set to **Sebastian Huber**
- 3. **status:** changed from **new** to **assigned**

#### **Comment 2**

- 1. **Sebastian Huber**, Thu, 06 Sep 2018 05:05:21 GMT
- 2. **status:** changed from **assigned** to **closed**
- 3. **resolution:** set to **fixed**

In 9a21fc7/rtems:

```
 bsp/mpc55xxevb: Fix format warning 

 Close #3504.
```
# **3505** - **powerpc/virtex redefined warning**

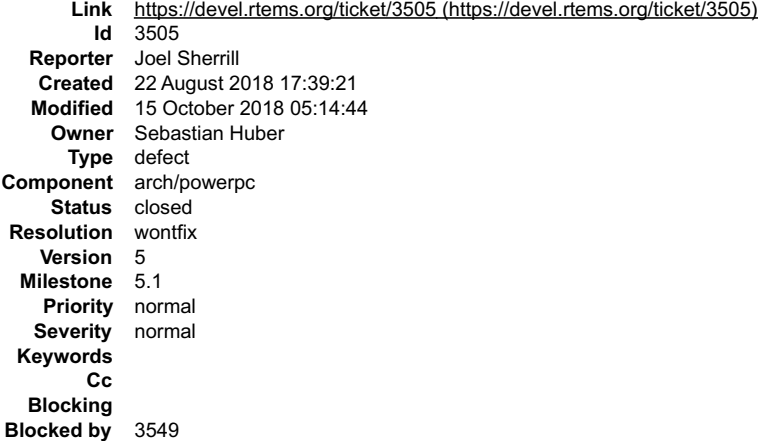

## **Description**

This looks like ppc403 and ppc405 are both defined but I am not seeing source of the ppc405 definition. The warning is in this section of code:

#if defined (ppc403) #define exisr 0x040 /\* DCR: external interrupt status register \*/ #define exier 0x042 /\* DCR: external interrupt enable register \*/ #endif /\* ppc403 \*/ #if defined(ppc405) #define exisr 0x0C0 /\* DCR: external interrupt status register \*/ #define exier 0x0C2 /\* DCR: external interrupt enable rĕgister \*/<br>#endif /\* ppc405 \*/

In file included from /home/joel/rtems-work/rtems-testing/rtems/rtems/cpukit/include/rtems/score/percpu.h:25:0,

# RTEMS 5.2-rc1 Release Notes 895/1208

from ../../../../../../../../rtems/c/src/lib/libbsp/powerpc/virtex/../../../../../../bsps/powerpc/shared/exceptions/ppc\_exc\_async\_normal.S:16:

/home/joel/rtems-work/rtems-testing/rtems/rtems/cpukit/score/cpu/powerpc/include/rtems/asm.h:228:0: warning: "exisr" redefined

#define exisr 0x0C0 /\* DCR: external interrupt status register \*/

/home/joel/rtems-work/rtems-testing/rtems/rtems/cpukit/score/cpu/powerpc/include/rtems/asm.h:224:0: note: this is the location of the previous definition

#define exisr 0x040 /\* DCR: external interrupt status register \*/

/home/joel/rtems-work/rtems-testing/rtems/rtems/cpukit/score/cpu/powerpc/include/rtems/asm.h:229:0: warning: "exier" redefined

#define exier 0x0C2 /\* DCR: external interrupt enable register \*/

/home/joel/rtems-work/rtems-testing/rtems/rtems/cpukit/score/cpu/powerpc/include/rtems/asm.h:225:0: note: this is the location of the previous definition

#define exier 0x042 /\* DCR: external interrupt enable register \*/

# **Comment 1**

- 1. **Joel Sherrill**, Wed, 22 Aug 2018 17:39:34 GMT
- 2. **owner:** set to **Sebastian Huber**
- 3. **status:** changed from **new** to **assigned**

# **Comment 2**

1. **Sebastian Huber**, Wed, 05 Sep 2018 05:41:38 GMT

Some ppc\* defines are RTEMS-specific GCC built-in defines.

# **Comment 3**

1. **Joel Sherrill**, Sun, 14 Oct 2018 00:52:17 GMT

We discussed removing this BSP on the mailing list. Is the resolution of this ticket to refer to a ticket to remove this BSP before 5.1 and close this as won't fix?

## **Comment 4**

- 1. **Sebastian Huber**, Mon, 15 Oct 2018 05:14:44 GMT
- 2. **status:** changed from **assigned** to **closed**
- 3. **resolution:** set to **wontfix**
- 4. **blockedby:** set to **3549**

# **3506** - **waf for building RTEMS applications needs updating**

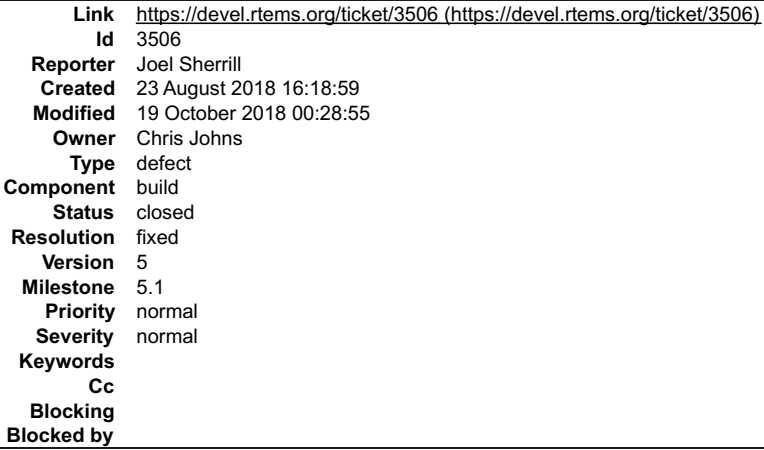

# **Description**

Because there are no native tools in the RTEMS tree anymore, the RTEMS install point will not have a bin/ directory. If the --rtems-tools and --rtems directories are<br>different, the sanity check by \_\_waf configure\_\_ for \${r

+ ./waf configure -v --rtems=/home/joel/rtems-work/bsp-install --rtems-tools=/home/joel/rtems-work/tools/5 --rtems-bsps=powerpc/qemuppc Setting top to : /home/joel/rtems-work/examples-v2  $\blacktriangle$ Setting out to : /home/joel/rtems-work/examples-v2/build RTEMS path is not valid. No bin directory found. (complete log in /home/joel/rtems-work/examples-v2/build/config.log) ┳

# RTEMS 5.2-rc1 Release Notes 896/1208

## **Comment 1**

- 1. **Joel Sherrill**, Thu, 23 Aug 2018 16:19:22 GMT
- 2. **owner:** set to **Chris Johns**
- 3. **status:** changed from **new** to **assigned**

# **Comment 2**

- 1. **Chris Johns**, Fri, 19 Oct 2018 00:28:55 GMT
- 2. **status:** changed from **assigned** to **closed**
- 3. **resolution:** set to **fixed**

The rtems\_waf git module has been fixed ..

https://git.rtems.org/rtems\_waf/commit/?id=c0d52d5fcd9cad9b63479b92a0abf4fa5f5c99f3

# **3507** - **Add flexible per-CPU data**

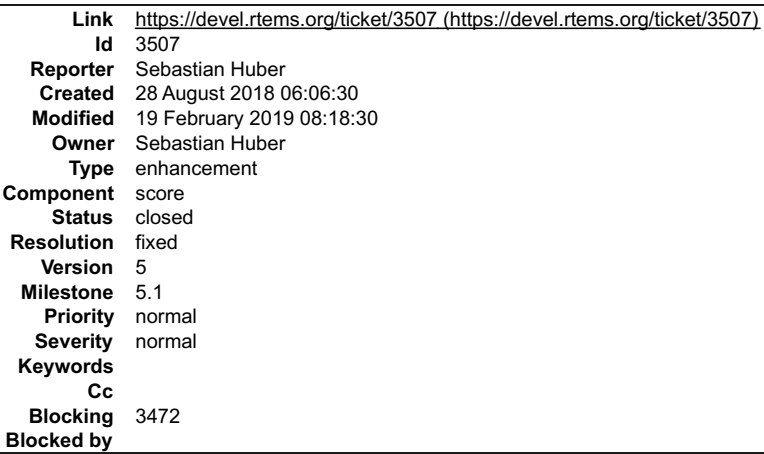

# **Description**

Add means to declare, define and get custom per-CPU data. The API should cover the APIs defined by the Linux and FreeBSD header files.

# **Comment 1**

# 1. **Sebastian Huber**, Mon, 10 Sep 2018 09:37:07 GMT

In cfc4231d/rtems:

```
 score: Add flexible per-CPU data 

 Update #3507.
```
# **Comment 2**

- 1. **Sebastian Huber**, Mon, 10 Sep 2018 09:38:06 GMT
- 2. **status:** changed from **assigned** to **closed**
- 3. **resolution:** set to **fixed**

```
In d90c813/rtems-docs:
```

```
 c-user: Mention per-processor data 

 Close #3507.
```
# **Comment 3**

# 1. **Sebastian Huber**, Mon, 10 Sep 2018 10:03:36 GMT

# In 1fe1b820/rtems:

score: Fix PER\_CPU\_DATA\_GET\_BY\_OFFSET()

```
Add uniprocessor version for PER_CPU_DATA_GET_BY_OFFSET(). Fix warnings in uniprocessor configurations.

 Update #3507.
```
# RTEMS 5.2-rc1 Release Notes 897/1208

# **Comment 4**

# 1. **Sebastian Huber**, Mon, 17 Sep 2018 06:58:44 GMT

# In aaa6653/rtems:

```
 score: Fix PER_CPU_DATA_ITEM_DECLARE() 
Fix PER CPU DATA ITEM DECLARE() for targets with a small-data area.
Update #3507.
```
# **Comment 5**

# 1. **Sebastian Huber**, Wed, 19 Sep 2018 09:58:17 GMT

# In 776464a/rtems:

score: Allocate per-CPU data only if necessary

The Workspace\_Allocate\_aligned() would returns a non-NULL pointer for a zero size allocation request if there is enough memory available.<br>This conflicts with the size estimate of zero in \_Workspace\_Space\_for\_per\_CPU\_data() Update #3507.

## **Comment 6**

## 1. **Sebastian Huber**, Wed, 19 Dec 2018 08:50:59 GMT

## In 7c19e50/rtems:

score: Fix per-CPU data allocation

Allocate the per-CPU data for secondary processors directly from the heap areas before heap initialization and not via<br>Workspace\_Allocate\_aligned(). This avoids dependency on the workspace allocator. It fixes also a proble pages).

Update #3507.

## **Comment 7**

# 1. **Sebastian Huber**, Tue, 19 Feb 2019 08:18:30 GMT

## In 789b0ca/rtems-docs:

```
 c-user: INTERNAL_ERROR_NO_MEMORY_FOR_PER_CPU_DATA
```
Update #3507.

# **3508** - **Add support for thread to processor pinning**

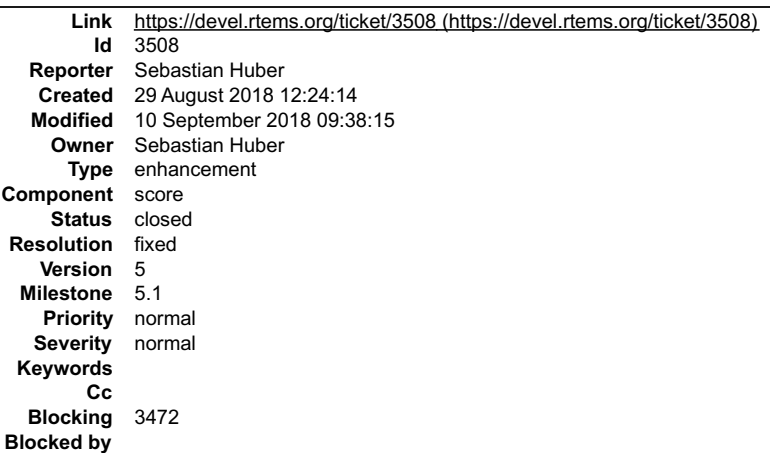

## **Description**

FreeBSD started to use lock-free data structures (Concurrency Kit) with epoch based reclamation (EBR) in May 2018. The goal of this synchronization approach<br>is to avoid atomic read-modify-write operations in the fast path.

# RTEMS 5.2-rc1 Release Notes 898/1208

1. **Sebastian Huber**, Mon, 10 Sep 2018 09:37:18 GMT

In d8bc0730/rtems:

```
 score: Modify _Scheduler_Unblock()
```
In SMP configurations, obtain the scheduler node for the block and unblock operations through the same way via<br>Thread\_Control::Scheduler::Scheduler\_node. This symmetry is important in a follow up patch which introduces thr Update #3508.

# **Comment 2**

1. **Sebastian Huber**, Mon, 10 Sep 2018 09:37:29 GMT

## In 7097962/rtems:

score: Add thread pin/unpin support

 Add support to temporarily pin a thread to its current processor. This may be used to access per-processor data structures in critical sections with enabled thread dispatching, e.g. a pinned thread is allowed to block. Update #3508.

## **Comment 3**

- 1. **Sebastian Huber**, Mon, 10 Sep 2018 09:38:15 GMT
- 2. **status:** changed from **assigned** to **closed**
- 3. **resolution:** set to **fixed**

## In 7c58036/rtems-docs:

 c-user: Mention thread pinning Close #3508.

# **3510** - **ATA driver uses deprecated rtems\_blkdev services**

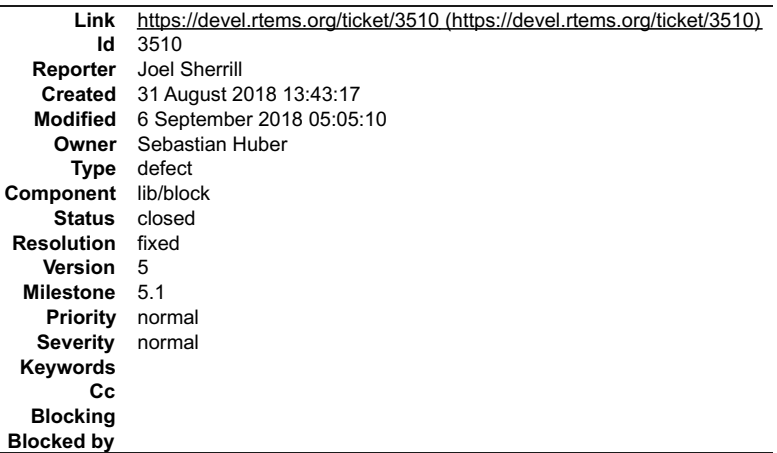

## **Description**

This shows up building fileio on the following BSPs.

i386/pc386 i386/pc486 i386/pc586 i386/pc586-sse i386/pc686 i386/pcp4 powerpc/brs5l powerpc/brs6l powerpc/dp2 powerpc/icecube powerpc/pm520\_cr825 powerpc/pm520\_ze30

## **Comment 1**

- 1. **Joel Sherrill**, Fri, 31 Aug 2018 13:43:43 GMT
- 2. **owner:** set to **Sebastian Huber**
- 3. **status:** changed from **new** to **assigned**

# **Comment 2**

# RTEMS 5.2-rc1 Release Notes 899/1208

- 1. **Sebastian Huber**, Thu, 06 Sep 2018 05:05:10 GMT
- 2. **status:** changed from **assigned** to **closed**
- 3. **resolution:** set to **fixed**

## In ccdce9d8/rtems:

 libchip/ata: Fix ATA\_DRIVER\_TABLE\_ENTRY Drop unused and deprecated functions from the ATA DRIVER TABLE ENTRY. Update #3358. Close #3510.

# **3511** - **int/pointer size warnings in powerpc-qoriq\_e6500\_64**

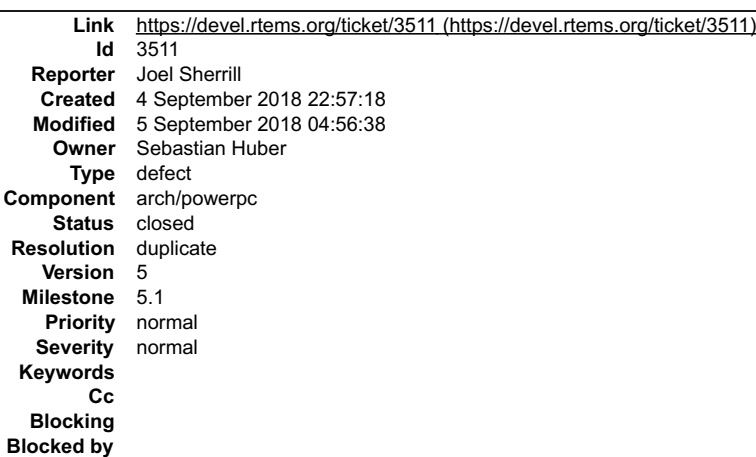

## **Description**

These all look suspiciously like real issues:

\$ grep warning log/powerpc-qoriq\_e6500\_64.log<br>../../../../../../../rtems/c/src/lib/libbsp/powerpc/qoriq/../../../.././bsps/powerpc/qoriq/start/bspstart.c:173:5: warning: passing argument 1 of<br>../../../../../../rtems/c/src/

"long int' [-Wformat=]<br>../../../../../ttems/c/src/.././cpukit/libmisc/rtems-fdt/rtems-fdt-shell.c:536:13: warning: format '%u' expects argument of type 'unsigned int', but argument 2 has type<br>"long int' [-Wformat=]<br>../../.

of different size [-Wint-to-pointer-cast]<br>../../../../../../../rtems/c/src/lib/libbsp/powerpc/qoriq/../../../../../bsps/powerpc/shared/exceptions/ppc\_exc\_initialize.c:38:10: warning: cast from pointer to integer<br>of differe

## **Comment 1**

- 1. **Joel Sherrill**, Tue, 04 Sep 2018 22:57:32 GMT
- 2. **owner:** set to **Sebastian Huber**
- 3. **status:** changed from **new** to **assigned**

## **Comment 2**

- 1. **Sebastian Huber**, Wed, 05 Sep 2018 04:56:38 GMT
- 2. **status:** changed from **assigned** to **closed**
- 3. **resolution:** set to **duplicate**

Duplicate of #3156.

# **3512** - **sb-check:No python command with Python 2 and Python 3 installed**
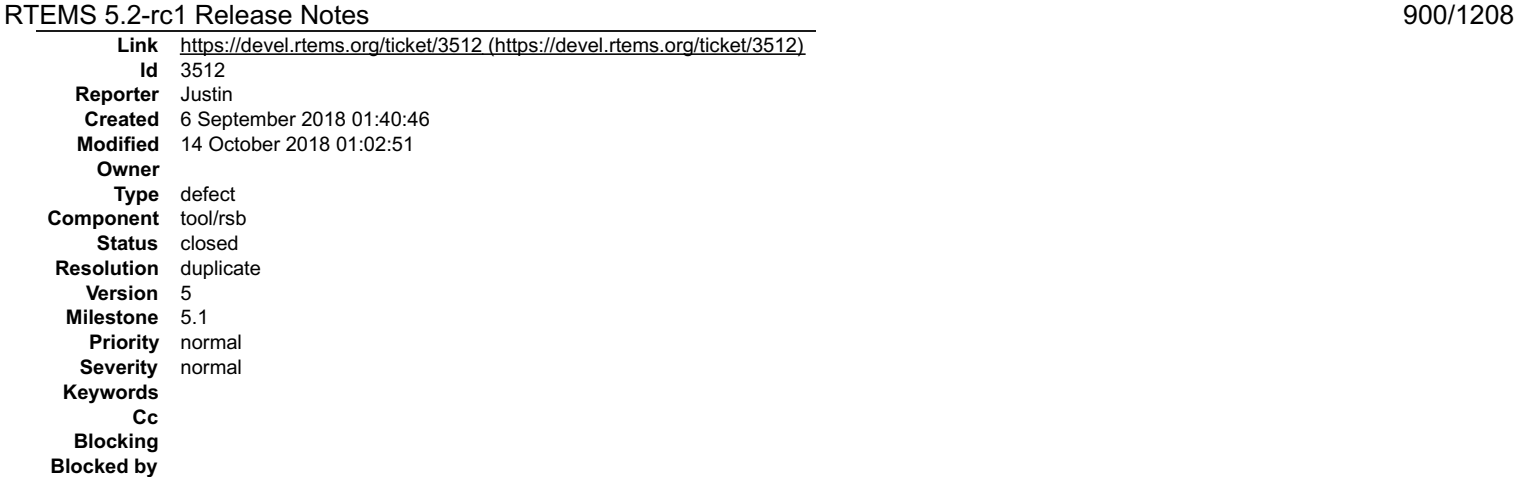

#### **Description**

On Ubuntu 18.04.1 LTS there is no command named Python. I have the following Python commands:

 $\frac{1}{\sqrt{2}}$ python2.7 python3.6 python3.6m-config<br>python3m-config python2.7-config python3.6-config python3-config python3<br>python3.6m

I am going to symlink python2.7 to python to make it work, but there should be a better solution.

#### **Comment 1**

- 1. **Chris Johns**, Sun, 14 Oct 2018 01:02:51 GMT
- 2. **status:** changed from **new** to **closed**
- 3. **resolution:** set to **duplicate**

See #3537

## **3513** - **Convert tqm8xx console driver to new Termios API**

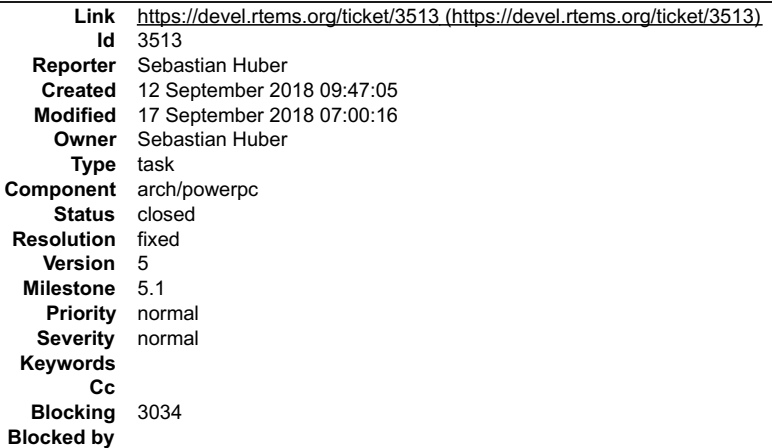

**Description**

### **Comment 1**

1. **Sebastian Huber**, Mon, 17 Sep 2018 06:59:25 GMT

In 7b93d857/rtems:

 bsp/tqm8xx: Use IRQ extensions API Update #3513.

#### **Comment 2**

### 1. **Sebastian Huber**, Mon, 17 Sep 2018 06:59:35 GMT

In 53fb03fe/rtems:

```
 bsp/tqm8xx: Move rxBuf to channel descriptor 

 Update #3513.
```
## RTEMS 5.2-rc1 Release Notes 901/1208

### **Comment 3**

## 1. **Sebastian Huber**, Mon, 17 Sep 2018 06:59:45 GMT

## In 68920e7f/rtems:

 bsp/tqm8xx: Move DMA support to channel descriptor Update #3513.

## **Comment 4**

## 1. **Sebastian Huber**, Mon, 17 Sep 2018 06:59:56 GMT

In d22147e/rtems:

```
 bsp/tqm8xx: Convert console to new Termios API 

 Update #3513.
```
## **Comment 5**

## 1. **Sebastian Huber**, Mon, 17 Sep 2018 07:00:06 GMT

In 688e101a/rtems:

```
 bsp/tqm8xx: Fix polled vs. interrupt output 

 Update #3513.
```
#### **Comment 6**

- 1. **Sebastian Huber**, Mon, 17 Sep 2018 07:00:16 GMT
- 2. **status:** changed from **assigned** to **closed**
- 3. **resolution:** set to **fixed**
- In 62cb39d7/rtems:

```
 bsp/tqm8xx: Remove unused files 

 Close #3513.
```
## **3516** - **sb-set-builder should report disk usage of build**

```
Link https://devel.rtems.org/ticket/3516 (https://devel.rtems.org/ticket/3516)
        Id 3516
  Reporter Joel Sherrill
   Created 13 September 2018 17:09:34
   Modified 27 September 2018 22:18:50
     Owner Chris Johns
      Type enhancement
Component tool/rsb
    Status closed
Resolution fixed
   Version 5
 Milestone 5.1
   Priority normal
   Severity normal
 Keywords
        Cc
  Blocking
Blocked by
```
#### **Description**

Helping others work through the hello world, it is common for their VM images to not have enough disk space for the build to complete. It would be useful if the set-<br>builder could report disk usage of the build/ directory.

It is frustrating and a bad experience to watch the build fail 90% of the way through.

#### **Comment 1**

- 1. **Joel Sherrill**, Thu, 13 Sep 2018 17:09:54 GMT
- 2. **owner:** set to **Chris Johns**
- 3. **status:** changed from **new** to **assigned**

## RTEMS 5.2-rc1 Release Notes 902/1208

## **Comment 2**

1. **Joel Sherrill**, Thu, 13 Sep 2018 18:28:23 GMT

I did a sparc tools build and it used 7.9 GB in build/. That probably means you need 12-15GB to have all the sources, rtems, and build RTEMS. Needs to be verified by others and to other architectures.

#### **Comment 3**

- 1. **Chris Johns**, Thu, 13 Sep 2018 23:38:24 GMT
- 2. **type:** changed from **defect** to **enhancement**

### **Comment 4**

1. **Chris Johns**, Sat, 15 Sep 2018 23:38:54 GMT

What do you define as space that needs to be accounted for?

The build tree after each package in a build set has been built? Installed files? Source and patches?

#### **Comment 5**

1. **Joel Sherrill**, Sun, 16 Sep 2018 00:00:08 GMT

Replying to Chris Johns:

What do you define as space that needs to be accounted for?

The build tree after each package in a build set has been built? Installed files? Source and patches?

Good questions. The ultimate answer is all of that. :)

The build tree peak is a critical piece of information. I saw people run out of disk space during the gcc/newlib phase. If we knew that, our instructions could give<br>guidance. I did a no clean and was left with 8GB in build

The question is "how much do I need to build the tools for architecture X?" That includes source tarballs, git, patches, peak space for untar'ed, and peak build<br>usage. And ideally we want to give advice that leaves people

How can we get the input to give good advice that avoids folks running out of build space during the "getting started"?

#### **Comment 6**

1. **Chris Johns**, Sun, 16 Sep 2018 03:35:55 GMT

I have taken a look at implementing this and it is not easy and complex to do so I do not think I will adding this feature.

The prep, build and clean are all part of a shell script that is generated and run and while I could add some du commands to the script to dump the sizes there is no way to capture the output in a way that can be reported.

I feel it is simpler to create a script to wrap the sb-set-builder command with the --no-clean option and then dump the sizes once built. If this is run on a machine with plenty of storage you should be able to get the results to update the user manual.

#### **Comment 7**

1. **Chris Johns**, Mon, 17 Sep 2018 04:06:24 GMT

Replying to Chris Johns:

I have taken a look at implementing this and it is not easy and complex to do so I do not think I will adding this feature.

The prep, build and clean are all part of a shell script that is generated and run and while I could add some du commands to the script to dump the sizes there is no way to capture the output in a way that can be reported.

I have taken a further look and it looks like the clean phase of the script is not being used and the RSB is cleaning a build in Python. This makes implementing something possible. I still need to check all the .cfg files to see if this is true.

The issue is any shell variables defined in one phase could be used in another phase and splitting the scripts means the variables or settings will not seen in subsequent phases

#### **Comment 8**

1. **Chris Johns**, Thu, 20 Sep 2018 03:20:07 GMT

I am concerned there is another issue which cause the overflow of a VM disk. What is in the 7.9G build directory?

I have a patch I am testing which gives the following output for a rtems-sparc build:

Build Sizes: usage: 3.661GB total: 2.412GB (sources: 1.472GB, patches: 6.630MB, installed 955.801MB)

The full output is:

#### RTEMS 5.2-rc1 Release Notes **903/1208**

\$ ../source-builder/sb-set-builder --prefix=/opt/work/rtems/5 --log=5-sparc.txt 5/rtems-sparc RTEMS Source Builder - Set Builder, 5 (a16bfe19effa modified) Build Set: 5/rtems-sparc Build Set: 5/rtems-autotools.bset Build Set: 5/rtems-autotools-internal.bset<br>config: tools/rtems-autoconf-2.69-1.cfg<br>package: autoconf-2.69-x86 64-freebsd11.1-1<br>building: autoconf-2.69-x86 64-freebsd11.1-1<br>building: autoconf-2.69-x86 64-freebsd11.1-1<br>clean package: automake-1.12.6-x86 64-freebsdll.1-1<br>building: automake-1.12.6-x86 64-freebsdll.1-1<br>sizes: automake-1.12.6-x86 64-freebsdll.1-1<br>sizes: automake-1.12.6-x86 64-freebsdll.1-1<br>cleaning: automake-1.12.6-x86 64-freebsdl parage: autoconf-2.69-x86 64-freehoolli.i-1;<br>parage: autoconf-2.69-x86 64-freehoolli.i-1;<br>hisps: autoconf-2.69-x86 64-freehoolli.i-1;<br> $\sigma$ 2.69-x86 64-freehoolli.i-1;<br> $\sigma$ 2.69-x86 64-freehoolli.i-1;<br> $\sigma$ 2.69-x86 64-freehool d13c84eb07e35984bf7a974cd786a6cdac29e6b9-x86\_64-freebsd11.1-1.xml<br>config: tools/rtems-gdb-8.0.1-1.cfg<br>package: sparc-rtems5-gdb-8.0.1-x86\_64-freebsd11.1-1<br>building: sparc-rtems5-gdb-8.0.1-x86\_64-freebsd11.1-1<br>building: spa building: rtems-tools-d343f830f4dae8e84b4b44902347c60cf18b2ffd-1<br>sizes: rtems-tools-d343f830f4dae8e84b4b44902347c60cf18b2ffd-1: 189.996MB (installed: 66.392MB)<br>cleaning: rtems-tools-d343f830f4dae8e84b4b44902347c60cf18b2ffd reporting: tools/rtems-tools-5-1.cfg -> rtems-tools-d343f830f4dae8e84b4b44902347c60cf18b2ffd-1.txt<br>reporting: tools/rtems-tools-5-1.cfg -> rtems-tools-d343f830f4dae8e84b4b44902347c60cf18b2ffd-1.xml<br>config: tools/rtems-kern package: sparc-rtems5-kernel-5-1<br>building: sparc-rtems5-kernel-5-1<br>sizes: sparc-rtems5-kernel-5-1: 8.308KB (installed: 0.000B)<br>cleaning: sparc-rtems5-kernel-5-1<br>reporting: tools/rtems-kernel-5.cfg -> sparc-rtems5-kernel-5reporting: tools/rtems-kernel-5.cfg -> sparc-rtems5-kernel-5-1.xml<br>installing: expat-2.1.0-x86\_64-freebsd11.1-1 -> /opt/work/rtems/5<br>installing: sparc-rtems5-binutils-2.31.1-x86\_64-freebsd11.1-1 -> /opt/work/rtems/5<br>instal installing: sparc-rtems5-kernel-5-1 -> /opt/work/rtems/5<br>cleaning: expat-2.1.0-x86\_64-freebsdll.1-1<br>cleaning: sparc-rtems5-binutils-2.31.1-x86\_64-freebsdll.1-1<br>cleaning: sparc-rtems5-gcc-7.3.0-newlib-dl3684eb07e35984bf7a97 Build Set: Time 0:20:56.188572

#### **Comment 9**

- 1. **Chris Johns**, Thu, 27 Sep 2018 21:37:41 GMT
- 2. **status:** changed from **assigned** to **closed**
- 3. **resolution:** set to **fixed**

#### In 38fd56c/rtems-source-builder:

 sb: Monitor the build disk usage. Report the usage, total and various sizes Track the size of a build of a package in a build set to determine the maximum amout of disk space used. This can be used as a guide to documenting how much space a user needs to set aside to build a specific<br>set of tools. The %clean stage of a build is now split into a separate script.<br>I do not think this is an issue because I could not find any %clean se

# RTEMS 5.2-rc1 Release Notes **904/1208**

Closes #3516

## **Comment 10**

1. **Chris Johns**, Thu, 27 Sep 2018 22:18:50 GMT

```
In 079f95a/rtems-source-builder:
```

```
 sb: Add build sizes to the email report. 
 Include build sizes in the email report. 
 Updates #3516
```
## **3517** - **RSB Ubuntu Host Requirements Missing Some**

```
Link https://devel.rtems.org/ticket/3517 (https://devel.rtems.org/ticket/3517)
             Id 3517
  Reporter Joel Sherrill
   Created 13 September 2018 18:27:17
   Modified 25 September 2018 19:23:16
    Owner Joel Sherrill <joel@...>
      Type defect
Component doc
    Status closed
Resolution fixed
   Version 5
 Milestone 5.1
    Priority normal
   Severity normal
 Keywords
        Cc
  Blocking
Blocked by
```
#### **Description**

Add libncurses5-dev and zlib1g-dev to Ubuntu apt-get instructions

Also bison and flex seemed to be missing per one of the persons trying it.

#### **Comment 1**

- 1. **Joel Sherrill**, Thu, 13 Sep 2018 18:38:10 GMT
- 2. **description:** modified (diff)

#### **Comment 2**

- 1. **Joel Sherrill**, Tue, 25 Sep 2018 19:23:16 GMT
- 2. owner: set to Joel Sherrill <joel@...>
- 3. **status:** changed from **new** to **closed**
- 4. **resolution:** set to **fixed**

In 86baa5d/rtems-docs:

```
 rsb/hosts.rst: Add more packages needed on Ubuntu 

 Closes #3517.
```
## **3518** - **RSB MacOS Nits**

## RTEMS 5.2-rc1 Release Notes 905/1208

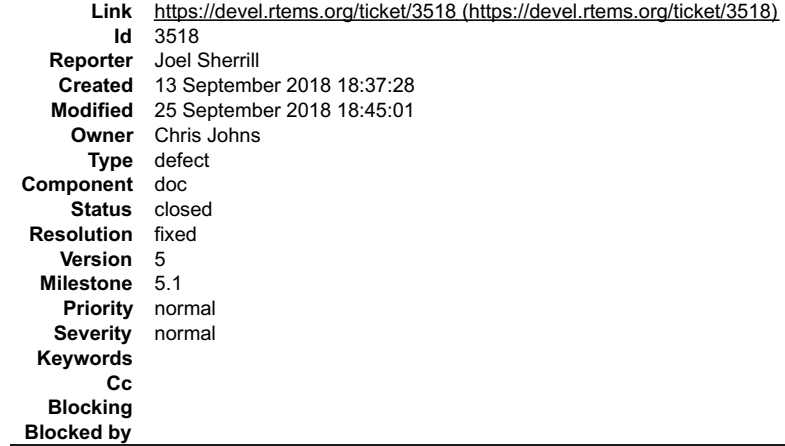

#### **Description**

The MacOS section of the RSB manual has some minor things that need to be fixed:

- says Serria when it should be Sierra (I think).
- has +sb-check+ which indicates a formatting error

Please review as a Mac user and make sure that's it. :)

#### **Comment 1**

1. **Joel Sherrill**, Tue, 25 Sep 2018 18:45:01 GMT

2. **status:** changed from **assigned** to **closed**

3. **resolution:** set to **fixed**

In 11b5e9b/rtems-docs:

 RSB: Fix MacOS typos Close #3518.

## **3519** - **RSB does not strictly check args**

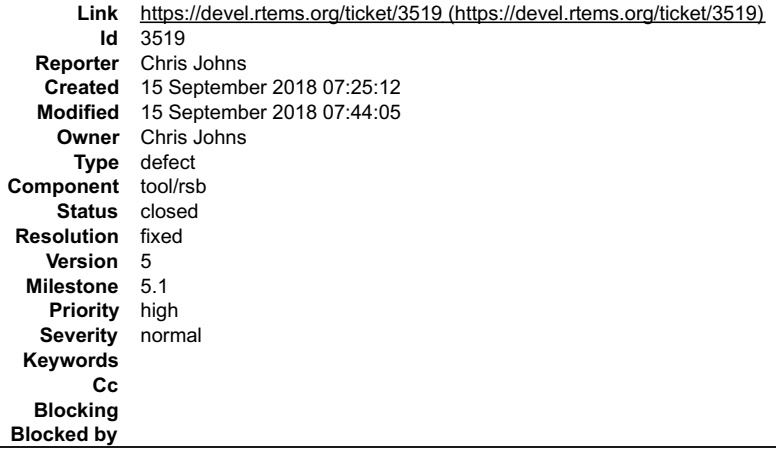

### **Description**

The RSB loose argument parsing in the RSB needs to change. The RSB needs to strictly check arguments to avoid simple user errors.

## **Comment 1**

- 1. **Chris Johns**, Sat, 15 Sep 2018 07:44:05 GMT
- 2. **status:** changed from **assigned** to **closed**
- 3. **resolution:** set to **fixed**

In a16bfe1/rtems-source-builder:

```
 sb: Raise an error if an option is not registered and unknown. 

 Close #3519.
```
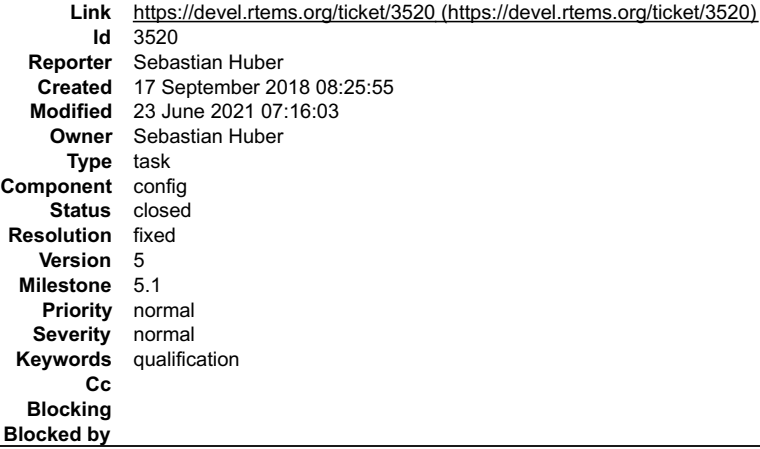

#### **Description**

This configuration is untested and undocumented. Remove it to avoid a potential exposure of internal data structures to the application domain.

#### **Comment 1**

1. **Sebastian Huber**, Wed, 19 Sep 2018 08:52:21 GMT

- 2. **status:** changed from **assigned** to **closed**
- 3. **resolution:** set to **fixed**

In bd5cec41/rtems:

```
 config: Remove CONFIGURE_HAS_OWN_FILESYSTEM_TABLE
```
This configuration was untested and undocumented. Remove it to avoid a potential exposure of internal data structures to the application domain.

Close #3520.

#### **Comment 2**

- 1. **Sebastian Huber**, Wed, 23 Jun 2021 07:16:03 GMT
- 2. **keywords: qualification** added

## **3522** - **Update mDNSResponder to Apple version v878.30.4**

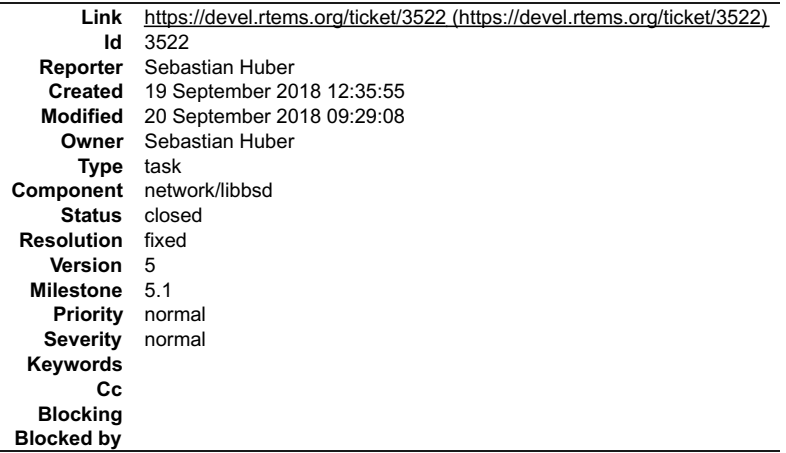

#### **Description**

Download

mDNSResponder-561.1.1.tar.gz<br>mDNSResponder-567.tar.gz<br>mDNSResponder-567.tar.gz<br>mDNSResponder-625.41.2.tar.gz<br>mDNSResponder-765.1.2.tar.gz<br>mDNSResponder-765.30.11.tar.gz<br>mDNSResponder-878.51.9.tar.gz<br>mDNSResponder-878.1.1.t mDNSResponder-878.20.3.tar.gz mDNSResponder-878.30.4.tar.gz

from

## RTEMS 5.2-rc1 Release Notes **907/1208**

https://opensource.apple.com/tarballs/mDNSResponder/

Merge each update into libbsd/mDNSResponder.

### **Comment 1**

#### 1. **Sebastian Huber**, Thu, 20 Sep 2018 09:27:30 GMT

In 152d81f/rtems-libbsd:

```
 mDNSResponder: Increase stack size 

 The current stack size was insuffient on a test run of the foobarclient test program. 

 Update #3522.
```
#### **Comment 2**

#### 1. **Sebastian Huber**, Thu, 20 Sep 2018 09:27:38 GMT

#### In 111789e/rtems-libbsd:

```
 mDNSResponder: Update to v561.1.1 
 The sources can be obtained via: 
  https://opensource.apple.com/tarballs/mDNSResponder/mDNSResponder-561.1.1.tar.gz 

 Update #3522.
```
#### **Comment 3**

#### 1. **Sebastian Huber**, Thu, 20 Sep 2018 09:27:46 GMT

#### In e36ca10/rtems-libbsd:

 mDNSResponder: Update to v567 The sources can be obtained via: https://opensource.apple.com/tarballs/mDNSResponder/mDNSResponder-567.tar.gz Update #3522.

#### **Comment 4**

#### 1. **Sebastian Huber**, Thu, 20 Sep 2018 09:27:54 GMT

#### In 49ebc73/rtems-libbsd:

```
 mDNSResponder: Update to v576.30.4 

 The sources can be obtained via: 
  https://opensource.apple.com/tarballs/mDNSResponder/mDNSResponder-576.30.4.tar.gz 

 Update #3522.
```
#### **Comment 5**

#### 1. **Sebastian Huber**, Thu, 20 Sep 2018 09:28:03 GMT

#### In f761b29/rtems-libbsd:

```
 mDNSResponder: Update to v625.41.2 
 The sources can be obtained via: 
  https://opensource.apple.com/tarballs/mDNSResponder/mDNSResponder-625.41.2.tar.gz 

 Update #3522.
```
## **Comment 6**

## 1. **Sebastian Huber**, Thu, 20 Sep 2018 09:28:16 GMT

### In f01edf1/rtems-libbsd:

 mDNSResponder: Update to v765.1.2 The sources can be obtained via:

https://opensource.apple.com/tarballs/mDNSResponder/mDNSResponder-765.1.2.tar.gz

## RTEMS 5.2-rc1 Release Notes 908/1208

Move mDNS StartResolveService() and mDNS StopResolveService() to an RTEMS-specific file (rtemsbsd/mdns/mDNSResolveService.c) using the v576.30.4 implementation. Apple removed these functions without explanation.

Update #3522.

#### **Comment 7**

#### 1. **Sebastian Huber**, Thu, 20 Sep 2018 09:28:23 GMT

#### In fc605b3/rtems-libbsd:

```
 mDNSResponder: Update to v765.20.4 

 The sources can be obtained via: 
  https://opensource.apple.com/tarballs/mDNSResponder/mDNSResponder-765.20.4.tar.gz 

 Update #3522.
```
#### **Comment 8**

#### 1. **Sebastian Huber**, Thu, 20 Sep 2018 09:28:31 GMT

#### In 7d33d36/rtems-libbsd:

```
 mDNSResponder: Update to v765.30.11 

 The sources can be obtained via: 
  https://opensource.apple.com/tarballs/mDNSResponder/mDNSResponder-765.30.11.tar.gz 

 Update #3522.
```
#### **Comment 9**

#### 1. **Sebastian Huber**, Thu, 20 Sep 2018 09:28:40 GMT

In a814950/rtems-libbsd:

```
 mDNSResponder: Update to v765.50.9 

 The sources can be obtained via: 
  https://opensource.apple.com/tarballs/mDNSResponder/mDNSResponder-765.50.9.tar.gz 

 Update #3522.
```
#### **Comment 10**

#### 1. **Sebastian Huber**, Thu, 20 Sep 2018 09:28:52 GMT

#### In 4c086a2/rtems-libbsd:

```
 mDNSResponder: Update to v878.1.1 

 The sources can be obtained via: 
  https://opensource.apple.com/tarballs/mDNSResponder/mDNSResponder-878.1.1.tar.gz 

 Update #3522.
```
#### **Comment 11**

## 1. **Sebastian Huber**, Thu, 20 Sep 2018 09:29:00 GMT

## In 1e55d820/rtems-libbsd:

```
 mDNSResponder: Update to v878.20.3 

 The sources can be obtained via: 
  https://opensource.apple.com/tarballs/mDNSResponder/mDNSResponder-878.20.3.tar.gz 

 Update #3522.
```
## **Comment 12**

1. **Sebastian Huber**, Thu, 20 Sep 2018 09:29:08 GMT

## 2. **status:** changed from **assigned** to **closed**

3. **resolution:** set to **fixed**

In 2723609/rtems-libbsd:

## RTEMS 5.2-rc1 Release Notes **909/1208**

 mDNSResponder: Update to v878.30.4 The sources can be obtained via: https://opensource.apple.com/tarballs/mDNSResponder/mDNSResponder-878.30.4.tar.gz Close #3522.

## **3523** - **Add FEC network interface driver for TQM8XX**

```
Link https://devel.rtems.org/ticket/3523 (https://devel.rtems.org/ticket/3523)
        Id 3523
  Reporter Sebastian Huber
   Created 20 September 2018 12:09:59
  Modified 21 September 2018 08:39:45
    Owner Sebastian Huber
      Type task
Component network/libbsd
    Status closed
Resolution fixed
   Version 5
 Milestone 5.1
   Priority normal
  Severity normal
 Keywords
       Cc
  Blocking
Blocked by
```
#### **Description**

Import legacy network driver and port it to libbsd.

#### **Comment 1**

#### 1. **Sebastian Huber**, Fri, 21 Sep 2018 08:39:14 GMT

#### In 860d833/rtems-libbsd:

```
if ffec mpc8xx: Import legacy driver from RTEMS

 Imported from RTEMS commit 1fe1b820de02c274c2b2b3431340152734ee9fb6 (2018-09-12). 

 Update #3523.
```
#### **Comment 2**

#### 1. **Sebastian Huber**, Fri, 21 Sep 2018 08:39:21 GMT

#### In 457b4fc/rtems-libbsd:

```
 if_ffec_mpc8xx: Port driver to libbsd 

 Update #3523.
```
#### **Comment 3**

#### 1. **Sebastian Huber**, Fri, 21 Sep 2018 08:39:29 GMT

In d101ed8/rtems-libbsd:

```
 if_ffec_mpc8xx: New MDIO driver support 

 Update #3523.
```
## **Comment 4**

#### 1. **Sebastian Huber**, Fri, 21 Sep 2018 08:39:37 GMT

In 1b70957/rtems-libbsd:

```
 if_ffec_mpc8xx: Use M_NOWAIT for incoming frames 

 Update #3523.
```
## **Comment 5**

### RTEMS 5.2-rc1 Release Notes 910/1208

- 1. **Sebastian Huber**, Fri, 21 Sep 2018 08:39:45 GMT
- 2. **status:** changed from **assigned** to **closed**
- 3. **resolution:** set to **fixed**

#### In 6103496/rtems-libbsd:

 if\_ffec\_mpc8xx: Fix incoming data invalidation With a write-back cache dirty cache lines may be evicted which could overwrite new data. Close #3523.

## **3525** - **Add MMC/SDCard support for i.MX 7Dual BSP**

```
Link https://devel.rtems.org/ticket/3525 (https://devel.rtems.org/ticket/3525)
        Id 3525
   Reporter Sebastian Huber
    Created 25 September 2018 07:39:45
   Modified 28 September 2018 16:08:38
     Owner Sebastian Huber
      Type enhancement
Component arch/arm
     Status closed
 Resolution fixed
    Version 5
  Milestone 5.1
    Priority normal
   Severity normal
 Keywords
        Cc
  Blocking
Blocked by
```
#### **Description**

Port device drivers from FreeBSD for i.MX 7Dual uSDHC module.

#### **Comment 1**

1. **Sebastian Huber**, Tue, 25 Sep 2018 08:02:26 GMT

#### In b42dea9/rtems-libbsd:

CONFIG\_INTRHOOK(9): Port to RTEMS

```
-<br>Some device drivers (e.g. MMC) need a complex intialization with working callouts. Remove the dummy CONFIG_INTRHOOK() implementation and<br>replace it with the real one from FreeBSD. Make sure TIMEOUT(9) services work at th

 Update #3525.
```
#### **Comment 2**

#### 1. **Sebastian Huber**, Tue, 25 Sep 2018 08:02:34 GMT

In 13840c1/rtems-libbsd:

```
 Update gpio interface 

 Update #3525.
```
## **Comment 3**

## 1. **Sebastian Huber**, Tue, 25 Sep 2018 08:02:42 GMT

In 7e8e177/rtems-libbsd:

```
 imx/imx_gpio.c: Import from FreeBSD 

 Update #3525.
```
## **Comment 4**

1. **Sebastian Huber**, Tue, 25 Sep 2018 08:02:50 GMT

In 06dd40e/rtems-libbsd:

imx/imx\_gpio.c: Port to RTEMS

## RTEMS 5.2-rc1 Release Notes 911/1208

Update #3525.

#### **Comment 5**

#### 1. **Sebastian Huber**, Tue, 25 Sep 2018 08:02:57 GMT

In 6721f56/rtems-libbsd:

```
 fsl_sdhci.c: Import from FreeBSD 

 Update #3525.
```
## **Comment 6**

1. **Sebastian Huber**, Tue, 25 Sep 2018 08:03:05 GMT

In b382502/rtems-libbsd:

```
 fsl_sdhci.c: Port to RTEMS 

 Update #3525.
```
#### **Comment 7**

- 1. **Sebastian Huber**, Tue, 25 Sep 2018 08:14:09 GMT
- 2. **status:** changed from **assigned** to **closed**
- 3. **resolution:** set to **fixed**

In bd25da8/rtems-docs:

```
 user: Add i.MX 7D MMC/SDCard driver 

 Close #3525.
```
#### **Comment 8**

## 1. **Sebastian Huber**, Thu, 27 Sep 2018 05:23:40 GMT

In 69a24c3/rtems:

```
 bsp/imx: Add imx_ccm_sdhci_hz() 

 Update #3525.
```
#### **Comment 9**

## 1. **Sebastian Huber**, Thu, 27 Sep 2018 05:28:51 GMT

In 8645b550/rtems-libbsd:

```
 fsl_sdhci.c: Fix missing include error 

 Update #3525.
```
## **Comment 10**

## 1. **Sebastian Huber**, Fri, 28 Sep 2018 16:08:38 GMT

In b54bd95/rtems-libbsd:

```
 fsl_sdhci.c: Fix missing include error 

 Update #3525.
```
## **3526** - **Convert PTY driver to new Termios API**

## RTEMS 5.2-rc1 Release Notes 912/1208

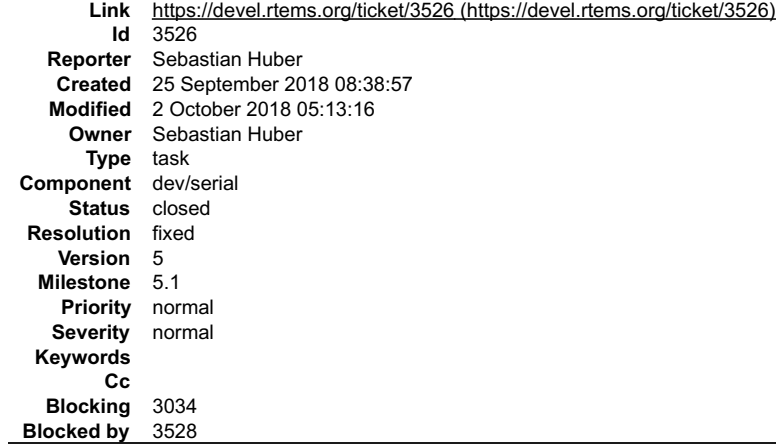

**Description**

## **Comment 1**

1. **Sebastian Huber**, Wed, 26 Sep 2018 05:53:03 GMT

2. **blockedby:** set to **3528**

#### **Comment 2**

1. **Sebastian Huber**, Mon, 01 Oct 2018 10:34:12 GMT

#### In ac9f808/rtems:

 pppd: Remove unused get\_pty() function Update #3526.

#### **Comment 3**

#### 1. **Sebastian Huber**, Mon, 01 Oct 2018 10:34:24 GMT

#### In b980f363/rtems:

 telnetd: Convert pty driver to new Termios API Update #3526.

#### **Comment 4**

- 1. **Sebastian Huber**, Mon, 01 Oct 2018 10:35:16 GMT
- 2. **status:** changed from **assigned** to **closed**
- 3. **resolution:** set to **fixed**

#### In a346ebba/rtems:

 telnetd: Remove CONFIGURE\_MAXIMUM\_PTYS Add a rtems telnetd config table::client maximum member to the Telnet configuration. Close #3526. Close #3528.

#### **Comment 5**

#### 1. **Sebastian Huber**, Tue, 02 Oct 2018 05:13:16 GMT

In 38c1a41/rtems-libbsd:

```
 telnetd: Update due to API changes 

 Update #3526.
```
## **3528** - **Remove undocumented and untested CONFIGURE\_MAXIMUM\_PTYS**

## RTEMS 5.2-rc1 Release Notes 913/1208

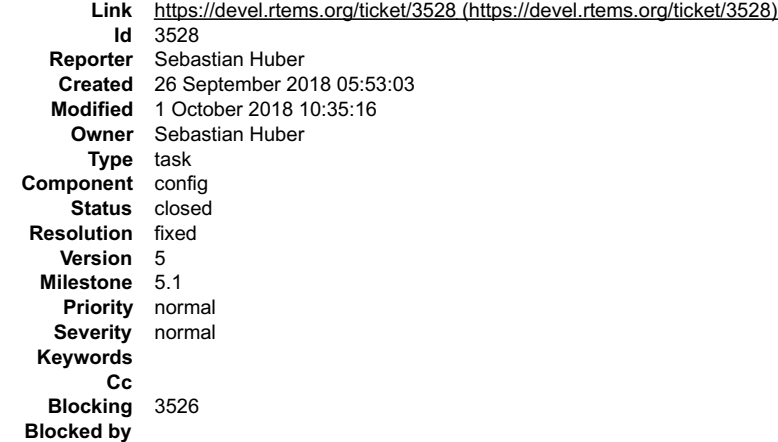

#### **Description**

Remove the undocumented and untested CONFIGURE\_MAXIMUM\_PTYS configuration option. Add a rtems\_telnetd\_config\_table::client\_maximum member to the Telnet configuration.

#### **Comment 1**

#### 1. **Sebastian Huber**, Mon, 01 Oct 2018 10:34:37 GMT

### In 0413b14/rtems:

```
 telnetd: Remove superfluous global variable 

 Update #3528.
```
#### **Comment 2**

- 1. **Sebastian Huber**, Mon, 01 Oct 2018 10:35:16 GMT
- 2. **status:** changed from **assigned** to **closed**
- 3. **resolution:** set to **fixed**

#### In a346ebba/rtems:

 telnetd: Remove CONFIGURE\_MAXIMUM\_PTYS Add a rtems telnetd config table::client maximum member to the Telnet configuration. Close #3526. Close #3528.

## **3529** - **Fix issues raised by Coverity Scan for Telnet server**

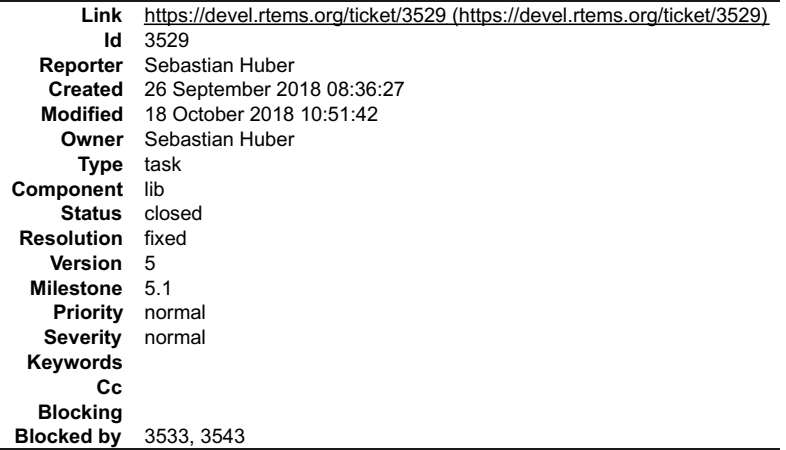

**Description**

## **Comment 1**

1. **Sebastian Huber**, Fri, 28 Sep 2018 08:04:51 GMT

2. **blockedby:** set to **3533**

## **Comment 2**

### RTEMS 5.2-rc1 Release Notes **914/1208**

- 1. **Sebastian Huber**, Tue, 09 Oct 2018 12:56:35 GMT
- 2. **blockedby:** changed from **3533** to **3533, 3543**

#### **Comment 3**

- 1. **Sebastian Huber**, Wed, 10 Oct 2018 11:59:23 GMT
- In 2806e10/rtems:

```
 telnetd: Ignore setsockopt() return status 

 Update #3529.
```
### **Comment 4**

1. **Sebastian Huber**, Thu, 18 Oct 2018 10:51:32 GMT

Coverity Scan no longer complains about the Telnet server code since this commit [26b58b7e4af27b632a3765249ba8f8a9b024fa08/rtems].

#### **Comment 5**

- 1. **Sebastian Huber**, Thu, 18 Oct 2018 10:51:42 GMT
- 2. **status:** changed from **assigned** to **closed**
- 3. **resolution:** set to **fixed**

## **3530** - **Fix issues raised by Coverity Scan for FTP server**

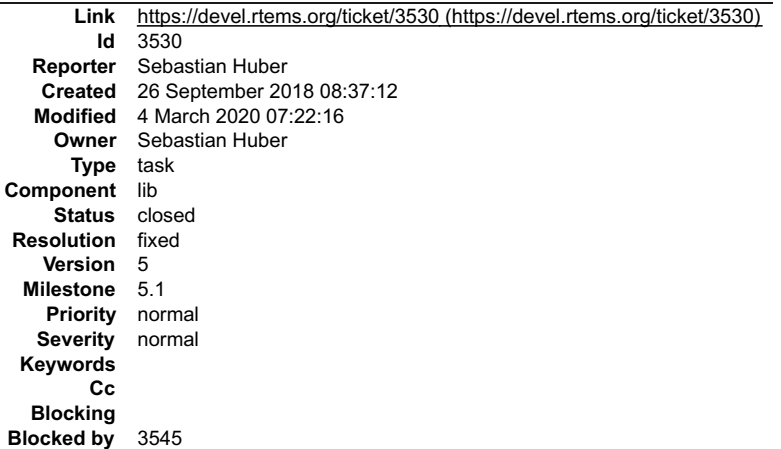

## **Description**

#### **Comment 1**

1. **Sebastian Huber**, Thu, 04 Oct 2018 08:50:06 GMT

#### In f004b2b8/rtems:

 Use rtems\_task\_exit() Update #3530. Update #3533.

## **Comment 2**

### 1. **Sebastian Huber**, Mon, 08 Oct 2018 05:16:22 GMT

#### In e761fb4/rtems:

 ftpd: Avoid NULL pointer checks before free() They are superfluous and just bloat the code. Update #3530.

## **Comment 3**

1. **Sebastian Huber**, Mon, 08 Oct 2018 05:16:33 GMT

In dcf42bb2/rtems:

## RTEMS 5.2-rc1 Release Notes 915/1208

 ftpd: Remove FTPD\_SessionInfo\_t::pass member There is no need to keep the password throughout the session. Update #3530.

#### **Comment 4**

#### 1. **Sebastian Huber**, Mon, 08 Oct 2018 05:16:43 GMT

In 51da629/rtems:

 ftpd: Avoid malloc() and sscanf() Move the user name to the session information. Update #3530.

#### **Comment 5**

#### 1. **Sebastian Huber**, Mon, 08 Oct 2018 05:16:53 GMT

#### In 479a28e0/rtems:

```
 ftpd: Avoid use of uninitialized memory 

 Update #3530.
```
#### **Comment 6**

### 1. **Sebastian Huber**, Mon, 08 Oct 2018 05:17:04 GMT

In df97c4d2/rtems:

```
 ftpd: Avoid resource leak 

 Update #3530.
```
#### **Comment 7**

### 1. **Sebastian Huber**, Mon, 08 Oct 2018 05:17:14 GMT

In be8de0ff/rtems:

```
 ftpd: Fix insecure chroot() handling 
Ensure that the rtems libio set private env() was successful before the chroot().

 Update #3530.
```
#### **Comment 8**

## 1. **Sebastian Huber**, Tue, 09 Oct 2018 05:44:18 GMT

## In 2f784d7/rtems:

```
 ftpd: Check return status of getsockname() 

 Update #3530.
```
## **Comment 9**

## 1. **Sebastian Huber**, Tue, 09 Oct 2018 05:44:32 GMT

## In 5bd75823/rtems:

 ftpd: Remove superfluous temporary buffer Update #3530.

#### **Comment 10**

1. **Sebastian Huber**, Wed, 10 Oct 2018 11:59:13 GMT

In 84a5921d/rtems:

## RTEMS 5.2-rc1 Release Notes 916/1208

 ftpd: Restructure chroot() handling. Remove superfluous setting of errno = 0. Update #3530.

## **Comment 11**

1. **Sebastian Huber**, Thu, 11 Oct 2018 08:49:05 GMT

2. **blockedby:** set to **3545**

## **Comment 12**

## 1. **Sebastian Huber**, Fri, 12 Oct 2018 12:16:56 GMT

## In 35c533f/rtems-source-builder:

5: Update Newlib

 Pick up POSIX header file changes and improved opendir() implementation. This addesses time of check and time of use error conditions (TOCTOU). Update #3530. Update #3545. Update #3546. Update #3547.

#### **Comment 13**

### 1. **Sebastian Huber**, Fri, 02 Nov 2018 10:58:42 GMT

### In 706802f8/rtems:

```
 ftpd: Make send_dirline() more robust 

 Account for large file names. 

 Update #3530.
```
#### **Comment 14**

## 1. **Sebastian Huber**, Fri, 02 Nov 2018 10:58:50 GMT

#### In 8c3cd1e8/rtems:

```
 ftpd: Deal with too long command lines 

 Update #3530.
```
#### **Comment 15**

## 1. **Sebastian Huber**, Fri, 02 Nov 2018 10:58:58 GMT

In fa0adf36/rtems:

```
 ftpd: Avoid TOCTOU problem 

 Assume that opendir() returns only non-NULL if we actually open a directory. 

 Update #3530.
```
## **Comment 16**

1. **Joel Sherrill**, Fri, 02 Nov 2018 14:16:10 GMT

Just an FYI that I have been trying to put the URL for the corresponding RTEMS tickets in the Coverity comment for the CID. Not sure it will ever be useful but best to be thorough in case we need it in the future.

#### **Comment 17**

1. **Sebastian Huber**, Thu, 19 Dec 2019 08:20:33 GMT

An up to date Coverity run would be nice to see if all issues are fixed.

## **Comment 18**

1. **Joel Sherrill**, Thu, 19 Dec 2019 14:49:38 GMT

I just submitted one. Hopefully it will pop out soon.

## RTEMS 5.2-rc1 Release Notes 917/1208

## **Comment 19**

- 1. **Sebastian Huber**, Wed, 04 Mar 2020 07:22:16 GMT
- 2. **status:** changed from **assigned** to **closed**
- 3. **resolution:** set to **fixed**

I reviewed all CIDs with respect to the FTP server. I think further improvements require some modelling in Coverity so remove the taint from data.

## **3531** - **Add POSIX Attribute Reports for More Than Scheduler (examples-v2)**

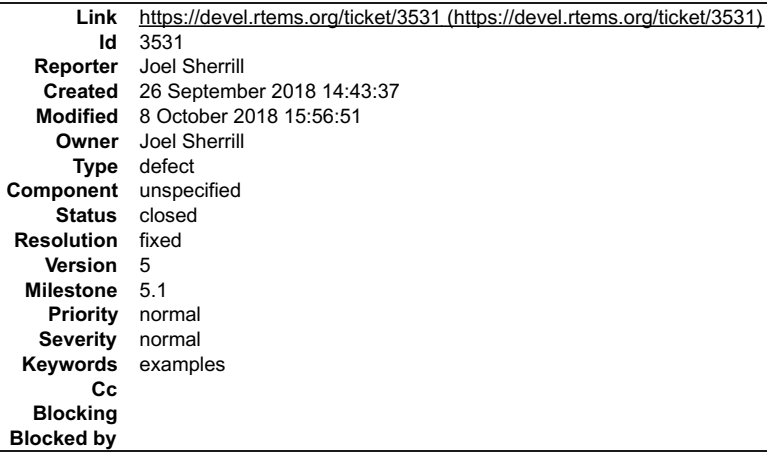

## **Description**

Add programs to report default attributes for various POSIX objects including barriers, condition variables, message queues, mutexes, pthreads, and rwlocks. The<br>programs should be able to run on any POSIX host and report w

Object attribute defaults are unspecified by POSIX. The portable practice is to explicitly set every attribute. These programs allow one to probe and compare various operating system implementations.

#### **Comment 1**

- 1. **Joel Sherrill**, Wed, 26 Sep 2018 14:43:47 GMT
- 2. **owner:** set to **Joel Sherrill**
- 3. **status:** changed from **new** to **assigned**

#### **Comment 2**

- 1. **Joel Sherrill**, Mon, 08 Oct 2018 15:56:51 GMT
- 2. **status:** changed from **assigned** to **closed**
- 3. **resolution:** set to **fixed**

In f4ce641/examples-v2:

```
 Add various programs to report default attributes for various POSIX objects 

 Closes #3531.
```
## **3532** - **RSB source only download is host specific**

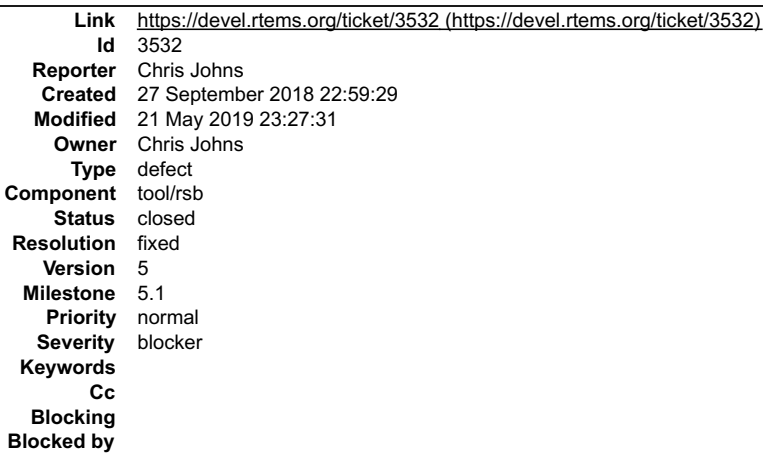

# RTEMS 5.2-rc1 Release Notes 918/1208

**Description**

 $\hat{=}$  $\blacktriangledown$ 

≐

The RSB source only download is host specific. Configurations for builds can restrict sources or patches by host to work around specific host issues. Currently a<br>source only download is host specific because the host check

The release process uses source only downloading to create the complete set of sources in a release. This issue means some host specific source may not be captured.

I am yet to figure how to resolve this issue because the download logic is driven by the configuration scripts and this type of logic exists in configuration files such<br>as rtems-gcc-7.3.0-newlib-d13c84eb07e35984bf7a974cd78

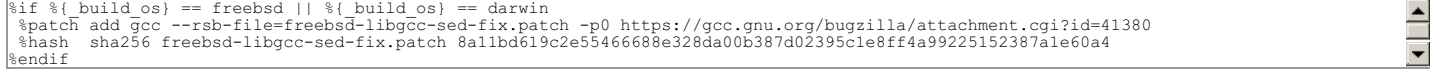

#### The simpler construct in rtems-tools-common-1.cfg of:

```
 %ifos win32 mingw ming32
 SB_BUILD_ROOT_WAF=$SB_BUILD_ROOT$(echo %{_prefix} | cut -c 1-2)
  \approx 1.89SB_BUILD_ROOT_WAF=$SB_BUILD_ROOT
   %endif
```
is easier to manage as the %ifos logic can always return True however the %else path also need to be followed and this could break the logic in a configuration<br>file. Yes, the example is not about sources or patches however

```
%if %{download_only} || %{_build_os} == freebsd || %{_build_os} == darwin
 %patch add gcc foobar-bsd.patch
%else
 %patch add gcc foobar-gnu.patch
%endif
```
We require the logic to follow the %if True path \_\_and \_\_the %else path.

#### **Comment 1**

1. **Chris Johns**, Thu, 27 Sep 2018 23:08:52 GMT

2. **description:** modified (diff)

#### **Comment 2**

- 1. **Chris Johns**, Tue, 21 May 2019 23:27:31 GMT
- 2. **status:** changed from **assigned** to **closed**
- 3. **resolution:** set to **fixed**

In a74e432/rtems-source-builder:

```
sb: Add sb-get-sources to download all referenced source files.<br>Downloads all files into a single directory Iterates over all supported hosts to get any host dependent source<br>no matter which host you run the command on.<br>Cl
```
## **3533** - **Add rtems\_task\_exit()**

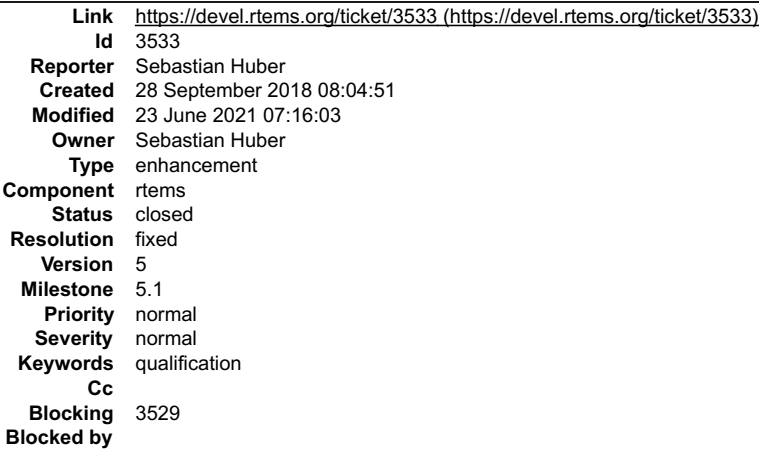

#### **Description**

The rtems task delete(RTEMS SELF) function does not return. In order to aid compilers and static analysis tools provide an rtems task exit() function which can be specified as a no return function.

void rtems task exit(void) RTEMS NO RETURN; This is similar to the POSIX equivalent.

void pthread exit (void \* value ptr) dead2;

#### **Comment 1**

1. **Sebastian Huber**, Thu, 04 Oct 2018 08:49:55 GMT

## RTEMS 5.2-rc1 Release Notes 919/1208

## In e50e3f70/rtems:

 rtems: Add rtems\_task\_exit() Update #3533.

#### **Comment 2**

1. **Sebastian Huber**, Thu, 04 Oct 2018 08:50:06 GMT

In f004b2b8/rtems:

```
Use rtems task exit()

 Update #3530. Update #3533.
```
### **Comment 3**

- 1. **Sebastian Huber**, Thu, 04 Oct 2018 09:05:52 GMT
- 2. **status:** changed from **assigned** to **closed**
- 3. **resolution:** set to **fixed**

In 6a20bd2/rtems-docs:

```
 c-user: Document rtems_task_exit() 

 Close #3533.
```
### **Comment 4**

### 1. **Sebastian Huber**, Fri, 05 Oct 2018 05:31:58 GMT

In 8352d41/rtems:

```
 spthreadlife01: A task exit must not return 

 Update #3533.
```
#### **Comment 5**

#### 1. **Sebastian Huber**, Mon, 08 Oct 2018 05:15:42 GMT

### In 51b3cbca/rtems:

```
 tests: Use rtems_task_exit() 

 Update #3533.
```
#### **Comment 6**

- 1. **Sebastian Huber**, Wed, 23 Jun 2021 07:16:03 GMT
- 2. **keywords: qualification** added

## **3535** - **Remove stdin, stdout, stderr convenience routines for CEXP**

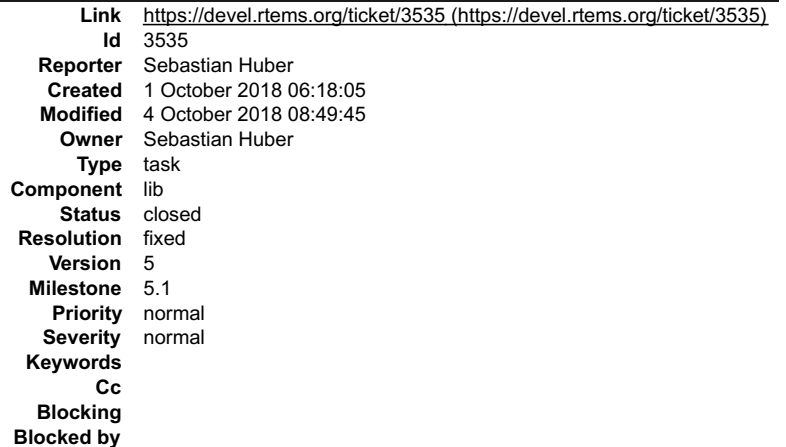

## RTEMS 5.2-rc1 Release Notes 6.2. Page 1980/1208

#### **Description**

These functions should be moved to a general CEXP support.

#### **Comment 1**

- 1. **Sebastian Huber**, Thu, 04 Oct 2018 08:49:45 GMT
- 2. **status:** changed from **assigned** to **closed**
- 3. **resolution:** set to **fixed**
- In 57a7ecde/rtems:

```
 telnetd: Remove CEXP convenience routines 

 Close #3535.
```
## **3536** - **Move RTEMS configuration data to a common config directory**

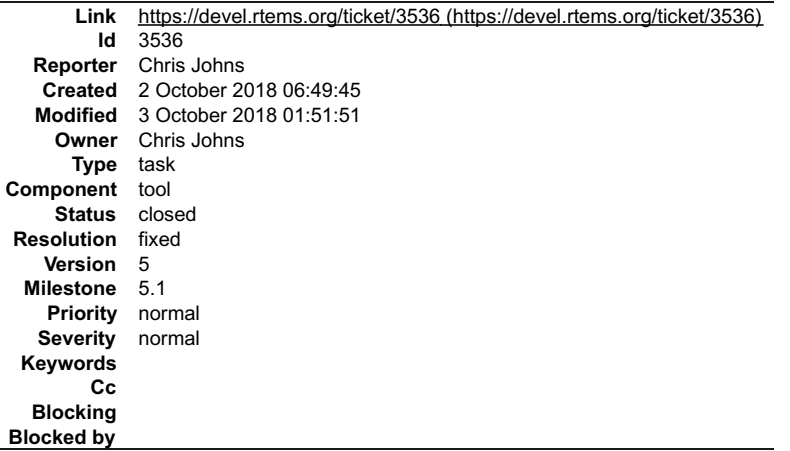

#### **Description**

Move the rtems-bsp-builder configuration files to a common area in the RTEMS Tools project and create an rtems.py module to handle the configuration. This allows a number of tools access to the arch/bsp data.

In time this directory of data can move into the rtems.git repo.

#### **Comment 1**

- 1. **Chris Johns**, Wed, 03 Oct 2018 01:51:51 GMT
- 2. **status:** changed from **assigned** to **closed**
- 3. **resolution:** set to **fixed**

In 5416cfa/rtems-tools:

```
 config: Create a config directory and move the RTEMS arch/bsp data to it. 

 Closes #3536
```
## **3537** - **RSB and RTEMS Tools Support for python2 and python3**

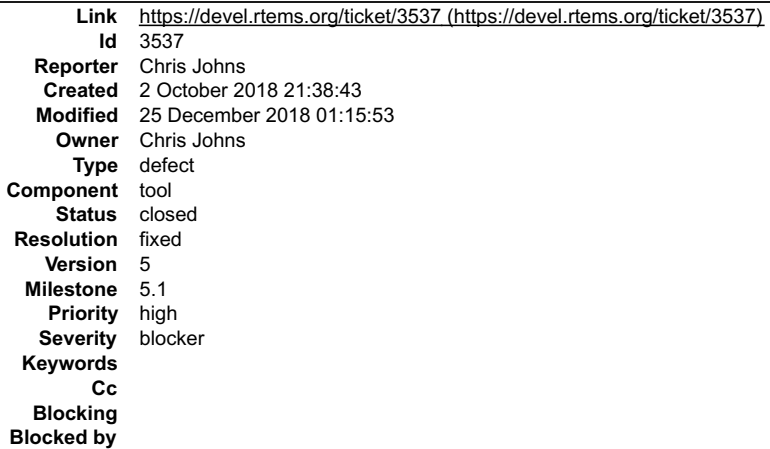

# RTEMS 5.2-rc1 Release Notes 6.2. Page 12.0 and 2.0 and 2.0 and 2.0 and 2.0 and 2.0 and 2.0 and 2.0 and 2.0 and 2.0 and 2.0 and 2.0 and 2.0 and 2.0 and 2.0 and 2.0 and 2.0 and 2.0 and 2.0 and 2.0 and 2.0 and 2.0 and 2.0 and

**Description**

Upstream python does not create a python command any more and creates python2 and python3. Distributions and operating systems are starting to ship without the python command.

The RSB and RTEMS Tools python commands need to be updated and tested so they run on Python2 and Python3 and support added to use the available commands.

#### **Comment 1**

1. **Sebastian Huber**, Thu, 04 Oct 2018 05:55:01 GMT

Do we have a host platform without python3 support? If not, then I would simply use python3 and stop using python/python2.

#### **Comment 2**

1. **Chris Johns**, Thu, 04 Oct 2018 06:30:58 GMT

Replying to Sebastian Huber:

Do we have a host platform without python3 support? If not, then I would simply use python3 and stop using python/python2.

In time we will need to switch to python3 however I am not in a position to go over all the code and do this. I think it also makes things difficult or at least more<br>complicated for users with established environment to ge

#### **Comment 3**

1. **Sebastian Huber**, Thu, 04 Oct 2018 06:40:08 GMT

I think we already have a fairly good Python 3 support, since on a recent msys2 there is no Python 2 available?

One issue is probably the RTEMS Tester. We had some difficulties with the TFTP Server:

https://github.com/msoulier/tftpy/pull/94

The latest tftpy seems to work only with Python 3.5, but not 3.4.

#### **Comment 4**

1. **Chris Johns**, Thu, 04 Oct 2018 07:21:09 GMT

Replying to Sebastian Huber:

I think we already have a fairly good Python 3 support, since on a recent msys2 there is no Python 2 available?

I agree we seem to be in good shape so this is not about our code or even the developer set ups. I am concerned about user set ups and considering the effect on them.

Also, will there be a python4, if so do we go through all this again?

One issue is probably the RTEMS Tester. We had some difficulties with the TFTP Server:

https://github.com/msoulier/tftpy/pull/94

The latest tftpy seems to work only with Python 3.5, but not 3.4.

**Hmmm** 

#### **Comment 5**

1. **Chris Johns**, Fri, 12 Oct 2018 16:48:06 GMT

2. **severity:** changed from **normal** to **blocker**

We need this working for a release.

#### **Comment 6**

- 1. **Chris Johns**, Fri, 19 Oct 2018 00:21:47 GMT
- 2. **status:** changed from **assigned** to **accepted**

#### **Comment 7**

1. **Chris Johns**, Sun, 21 Oct 2018 00:02:49 GMT

In 13f4c37/rtems-source-builder:

sb: Add support to search for a suitable version of python.

The command python has been removed from upstream python and python2 and python3 is now used. This patch wraps the commands in a shell<br>script that locates a suitable python to run. Updates #3537

H

 $\equiv$ 

## **Comment 8**

1. **Chris Johns**, Wed, 24 Oct 2018 10:46:06 GMT

## In e2209fa/rtems-source-builder:

```
 sb: Fix rtems-build-dep to handle various issues 
 Remove CR characters on Windows. Force the compiler to output English so the pattern
matching works. 
 Updates #3537.
```
## **Comment 9**

1. **Joel Sherrill**, Wed, 24 Oct 2018 18:42:23 GMT

In 0794cc3/rtems-source-builder:

```
 rtems-build-dep: Add support for Cygwin 

 updates #3537.
```
## **Comment 10**

- 1. **Chris Johns**, Thu, 08 Nov 2018 22:58:32 GMT
- 2. **status:** changed from **accepted** to **closed**
- 3. **resolution:** set to **fixed**

In e058db0/rtems-tools:

```
 python: Provide support to select a valid python version. 
 Update imports after wrapping the code. Fix python3 issues. Fix config path issues for in repo and install runs. 
 Closes #3537
```
#### **Comment 11**

- 1. **Chris Johns**, Mon, 17 Dec 2018 23:59:24 GMT
- 2. **status:** changed from **closed** to **reopened**
- 3. **resolution: fixed** deleted

Support for python-config needs to be added. FreeBSD 11.2-RELEASE-p5 has:

\$ find /usr/local/ -name Python.h /usr/local/include/python3.6m/Python.h

Notice the m in the path. The python-config command gives:

\$ python3-config --includes -I/usr/local/include/python3.6m -I/usr/local/include/python3.6m

The RSB should detect and use a suitable the python-config command to find the include paths and to use those paths before looks at default paths.

#### **Comment 12**

- 1. **Chris Johns**, Tue, 25 Dec 2018 01:15:53 GMT
- 2. **status:** changed from **reopened** to **closed**
- 3. **resolution:** set to **fixed**

In 257c926/rtems-source-builder:

```
 gdb/python: Use python-config for the configuration if found. 
 Do not assume the installed paths for the header and library.
Ask python-config if found. 
 Close #3537.
```
## **3538** - **Classic API Barrier Wait Section Title Has Wrong Name**

## RTEMS 5.2-rc1 Release Notes 6.2. Property and the control of the control of the control of the control of the control of the control of the control of the control of the control of the control of the control of the control

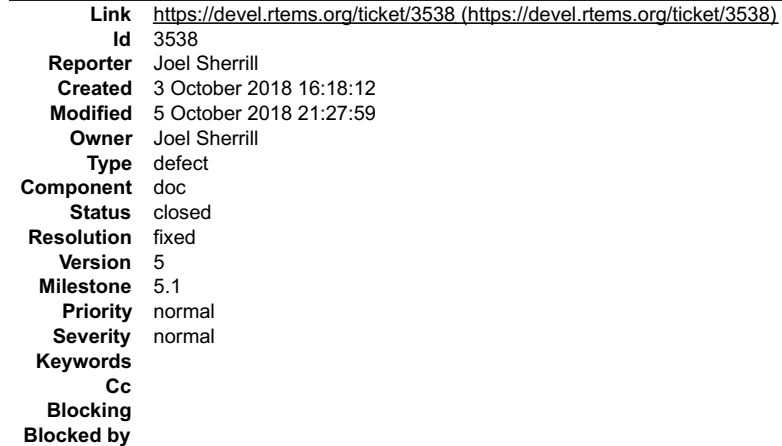

#### **Description**

The section title says obtain not wait. Likely also applies to 4.11.

#### **Comment 1**

1. **Joel Sherrill**, Wed, 03 Oct 2018 16:18:20 GMT

- 2. **owner:** set to **Joel Sherrill**
- 3. **status:** changed from **new** to **assigned**

#### **Comment 2**

- 1. **Joel Sherrill**, Fri, 05 Oct 2018 21:27:59 GMT
- 2. **status:** changed from **assigned** to **closed**
- 3. **resolution:** set to **fixed**

In 304bc2c/rtems-docs:

```
 barrier_manager.rst: Fix Barrier Wait Section Title 

 closes #3538.
```
## **3539** - **Remove CPU\_PROVIDES\_IDLE\_THREAD\_BODY**

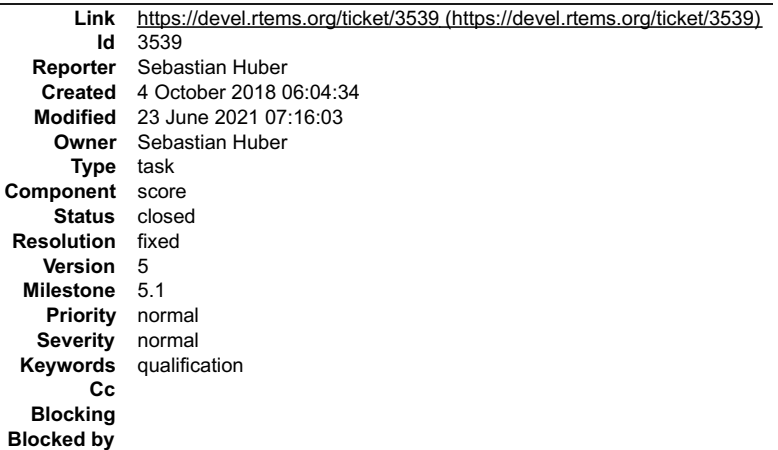

#### **Description**

Remove the CPU\_PROVIDES\_IDLE\_THREAD\_BODY option to avoid unnecessary conditional compilation.

#### **Comment 1**

- 1. **Sebastian Huber**, Mon, 08 Oct 2018 05:15:31 GMT
- 2. **status:** changed from **assigned** to **closed**
- 3. **resolution:** set to **fixed**

In 8776bb9/rtems:

## RTEMS 5.2-rc1 Release Notes 6.2. Page 1924/1208

Remove the CPU\_PROVIDES\_IDLE\_THREAD\_BODY\_option to avoid unnecessary conditional compilation. Close #3539.

## **Comment 2**

- 1. **Sebastian Huber**, Wed, 23 Jun 2021 07:16:03 GMT
- 2. **keywords: qualification** added

### **3542** - **Remove keep\_stdio feature from Telnet service**

```
Link https://devel.rtems.org/ticket/3542 (https://devel.rtems.org/ticket/3542)
  Id 3542<br>Reporter Seba
             Sebastian Huber
   Created 9 October 2018 12:14:38
   Modified 10 October 2018 12:06:50
     Owner Sebastian Huber
      Type task
Component lib
     Status closed
 Resolution fixed
    Version 5
  Milestone 5.1
    Priority normal
   Severity normal
 Keywords
        Cc
  Blocking
Blocked by
```
#### **Description**

The Telnet service started via rtems telnetd start() has a keep stdio feature. This just a task and executes the command function in a loop. For this kind of service we do not library support. This can be done by an application task on its own. Remove this functionality and provide only the real Telnet services.

#### **Comment 1**

- 1. **Sebastian Huber**, Wed, 10 Oct 2018 12:06:50 GMT
- 2. **status:** changed from **assigned** to **closed**
- 3. **resolution:** set to **fixed**

#### In 629faf9/rtems:

telnetd: Remove keep stdio feature

The Telnet service started via rtems\_telnetd\_start() had a keep stdio feature. This just created a task and executed the command function<br>in a loop. For this kind of service we do not library support. This can be done by a provide only the real Telnet server functionality.

Use syslog() for error and status messages. Add test program for the Telnet server.

Close #3542.

## **3543** - **Change Telnet server to allocate most resources during initialization**

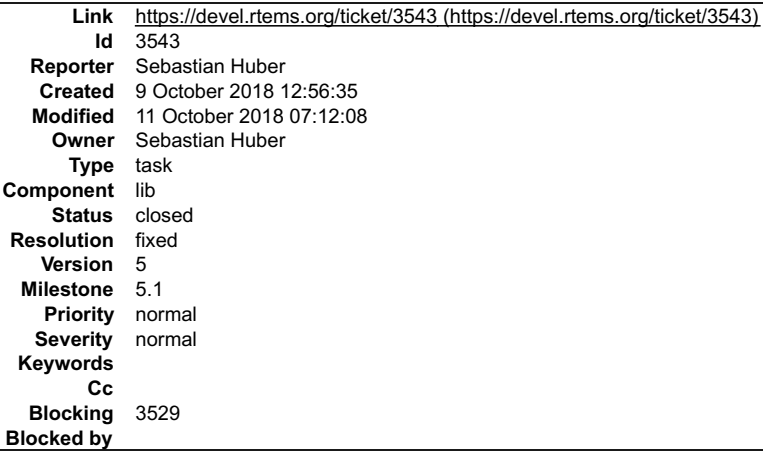

#### **Description**

The Telnet server currently creates the resources needed for a client connection on demand. Allocate most resources during initialization to avoid sporadic resource shortage issues.

## RTEMS 5.2-rc1 Release Notes 925/1208

## **Comment 1**

## 1. **Sebastian Huber**, Thu, 11 Oct 2018 07:11:14 GMT

## In 6d3ec58/rtems:

 telnetd: Simplify task spawn function Use the minimum task size for the telnet server task since it has to deal only with simple socket operations. Update #3543.

## **Comment 2**

#### 1. **Sebastian Huber**, Thu, 11 Oct 2018 07:11:25 GMT

## In 1c567c5/rtems:

 telnetd: Rename shell\_args to telnetd\_session Update #3543.

#### **Comment 3**

#### 1. **Sebastian Huber**, Thu, 11 Oct 2018 07:11:35 GMT

### In bf4c7ff6/rtems:

 telnetd: Create server socket at start Update #3543.

#### **Comment 4**

## 1. **Sebastian Huber**, Thu, 11 Oct 2018 07:11:46 GMT

#### In 0f0e130/rtems:

```
 telnetd: Allocate the server context 

 Update #3543.
```
#### **Comment 5**

1. **Sebastian Huber**, Thu, 11 Oct 2018 07:11:57 GMT

In 0dc303f/rtems:

```
 telnetd: Create sessions at start 

 Update #3543.
```
#### **Comment 6**

- 1. **Sebastian Huber**, Thu, 11 Oct 2018 07:12:08 GMT
- 2. **status:** changed from **assigned** to **closed**
- 3. **resolution:** set to **fixed**
- In 26b58b7e/rtems:

```
 telnetd: Add server port to configuration 

 Close #3543.
```
## **3545** - **Support O\_DIRECTORY open() flag**

## RTEMS 5.2-rc1 Release Notes 926/1208

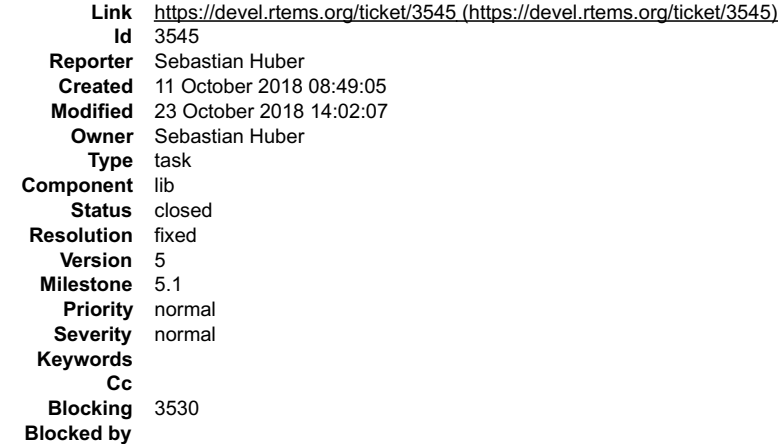

#### **Description**

Use this flag in opendir().

#### **Comment 1**

## 1. **Sebastian Huber**, Fri, 12 Oct 2018 12:16:56 GMT

In 35c533f/rtems-source-builder:

5: Update Newlib

 Pick up POSIX header file changes and improved opendir() implementation. This addesses time of check and time of use error conditions (TOCTOU). Update #3530. Update #3545. Update #3546. Update #3547.

#### **Comment 2**

- 1. **Sebastian Huber**, Thu, 18 Oct 2018 09:13:10 GMT
- 2. **status:** changed from **assigned** to **closed**
- 3. **resolution:** set to **fixed**

In 4af18b3/rtems:

```
 Support O_DIRECTORY open() flag 

 Close #3545.
```
#### **Comment 3**

1. **Sebastian Huber**, Tue, 23 Oct 2018 14:02:07 GMT

In 92e0eed/rtems:

```
 psxreaddir: Adjust test due to opendir() changes 

 Update #3545.
```
## **3546** - **Support O\_NOFOLLOW open() flag**

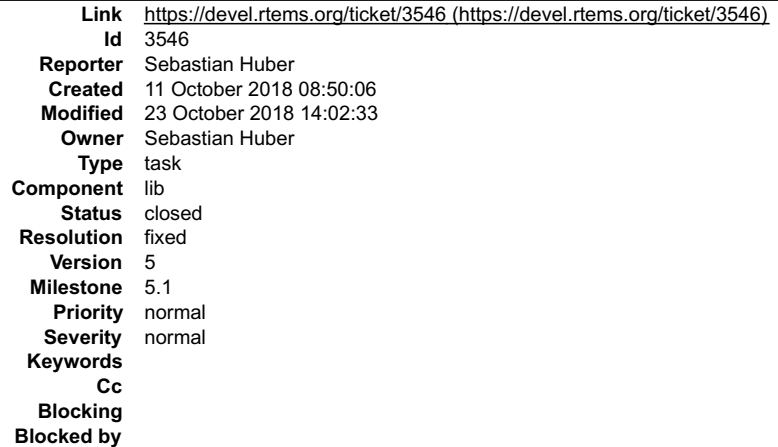

## **Description** RTEMS 5.2-rc1 Release Notes 6.2. Property and the control of the control of the control of the control of the control of the control of the control of the control of the control of the control of the control of the control

## **Comment 1**

## 1. **Sebastian Huber**, Fri, 12 Oct 2018 12:16:56 GMT

In 35c533f/rtems-source-builder:

```
 5: Update Newlib 

 Pick up POSIX header file changes and improved opendir() implementation. This addesses time of check and time of use error conditions 
(TOCTOU). 

 Update #3530. Update #3545. Update #3546. Update #3547.
```
### **Comment 2**

- 1. **Sebastian Huber**, Tue, 23 Oct 2018 14:02:33 GMT
- 2. **status:** changed from **assigned** to **closed**
- 3. **resolution:** set to **fixed**
- In 1ad26cd/rtems:

 Support O\_NOFOLLOW open() flag Close #3546.

## **3547** - **Support O\_CLOEXEC open() flag**

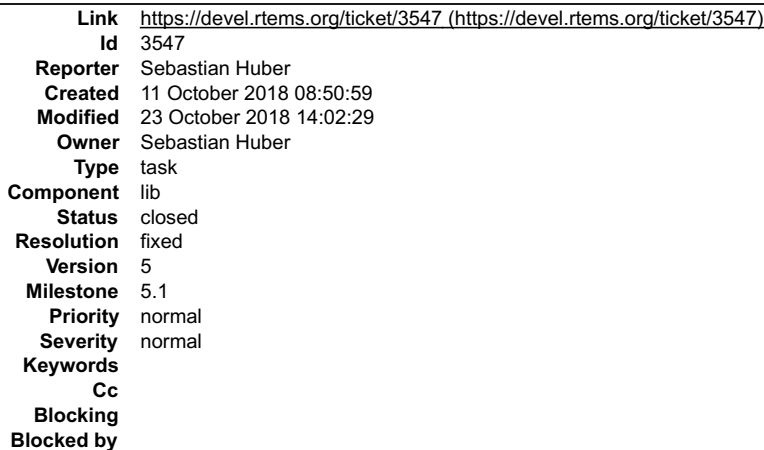

#### **Description**

This is a POSIX flag. Make sure its use causes no open failure.

#### **Comment 1**

## 1. **Sebastian Huber**, Fri, 12 Oct 2018 12:16:56 GMT

#### In 35c533f/rtems-source-builder:

5: Update Newlib

 Pick up POSIX header file changes and improved opendir() implementation. This addesses time of check and time of use error conditions (TOCTOU). Update #3530. Update #3545. Update #3546. Update #3547.

#### **Comment 2**

- 1. **Sebastian Huber**, Tue, 23 Oct 2018 14:02:29 GMT
- 2. **status:** changed from **assigned** to **closed**

```
3. resolution: set to fixed
```
#### In 3825926/rtems:

Support O\_CLOEXEC open() flag

 Make sure this flag is ignored and does not prevent a successful open. Close #3547.

## **3549** - **Obsolete powerpc/virtex BSP**

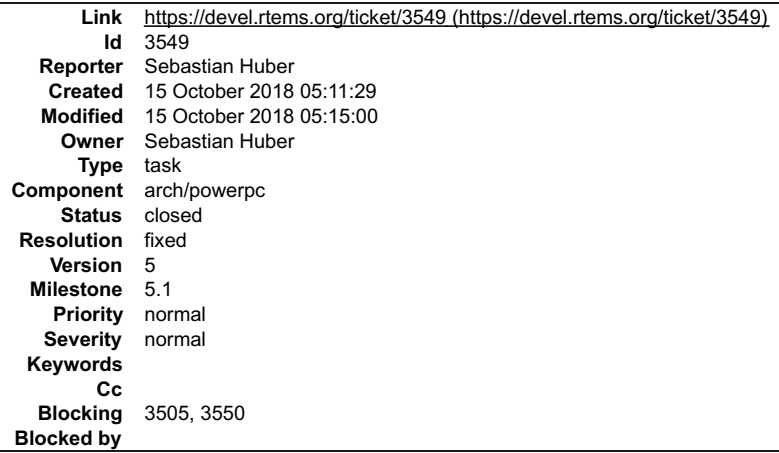

#### **Description**

This BSP is quite old (was added 1995), unmaintained and likely without users: https://lists.rtems.org/pipermail/users/2018-September/032557.html

#### **Comment 1**

- 1. **Sebastian Huber**, Mon, 15 Oct 2018 05:12:06 GMT
- 2. **blocking:** set to **3550**

#### **Comment 2**

- 1. **Sebastian Huber**, Mon, 15 Oct 2018 05:14:44 GMT
- 2. **blocking:** changed from **3550** to **3505, 3550**

#### **Comment 3**

- 1. **Sebastian Huber**, Mon, 15 Oct 2018 05:15:00 GMT
- 2. **status:** changed from **assigned** to **closed**
- 3. **resolution:** set to **fixed**

## **3551** - **Move default configuration to separate library**

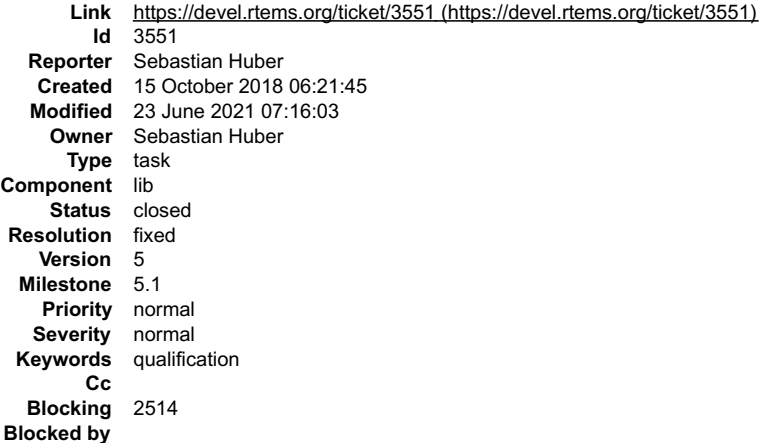

#### **Description**

An RTEMS application default configuration is contained in cpukit/libmisc/dummy/default-configuration.c. This default configuration is contained in librtemscpu.a.<br>This has at least two problems:

● Application configuration errors may pull in the default configuration which in turn leads to multiply define symbols error. This is quite confusing. You have to<br>consult the linker map file to figure out what cased the

Proposed change: Move the default configuration to a separate library, e.g. librtemsdefaultconfig.a.

## RTEMS 5.2-rc1 Release Notes 6.2. Property and the control of the control of the control of the control of the control of the control of the control of the control of the control of the control of the control of the control

## **Comment 1**

## 1. **Sebastian Huber**, Tue, 23 Oct 2018 14:12:55 GMT

## In 1b89636/rtems\_waf:

Avoid default RTEMS application configuration

 Use a test body with a proper RTEMS application configuration to avoid a dependency on the default configuration. Do not include directly since this header file is an implementation detail. Update #3551.

#### **Comment 2**

1. **Sebastian Huber**, Thu, 25 Oct 2018 05:52:50 GMT

In 2ce13cf/rtems-libbsd:

 Update rtems\_waf Update #3551.

#### **Comment 3**

#### 1. **Sebastian Huber**, Thu, 25 Oct 2018 05:57:01 GMT

In 15c9509/examples-v2:

 Update rtems\_waf Update #3551.

#### **Comment 4**

- 1. **Sebastian Huber**, Tue, 30 Oct 2018 06:11:50 GMT
- 2. **status:** changed from **assigned** to **closed**
- 3. **resolution:** set to **fixed**

#### In 55b69ed/rtems:

Move default config to librtemsdefaultconfig.a

```
An RTEMS application default configuration is contained in cpukit/libmisc/dummy/default-configuration.c. This default configuration was<br>contained in librtemscpu.a. This had at least two problems:<br>Application configuration 
configuration itself. 
 Move the default configuration to the separate library librtemsdefaultconfig.a.
```
Close #3551.

## **Comment 5**

## 1. **Sebastian Huber**, Thu, 08 Nov 2018 13:00:54 GMT

In 942d52a/rtems:

```
 build: Fix library order 

 Update #3551.
```
## **Comment 6**

- 1. **Sebastian Huber**, Wed, 23 Jun 2021 07:16:03 GMT
- 2. **keywords: qualification** added

**3552** - **cpu usage error in SMP mode**

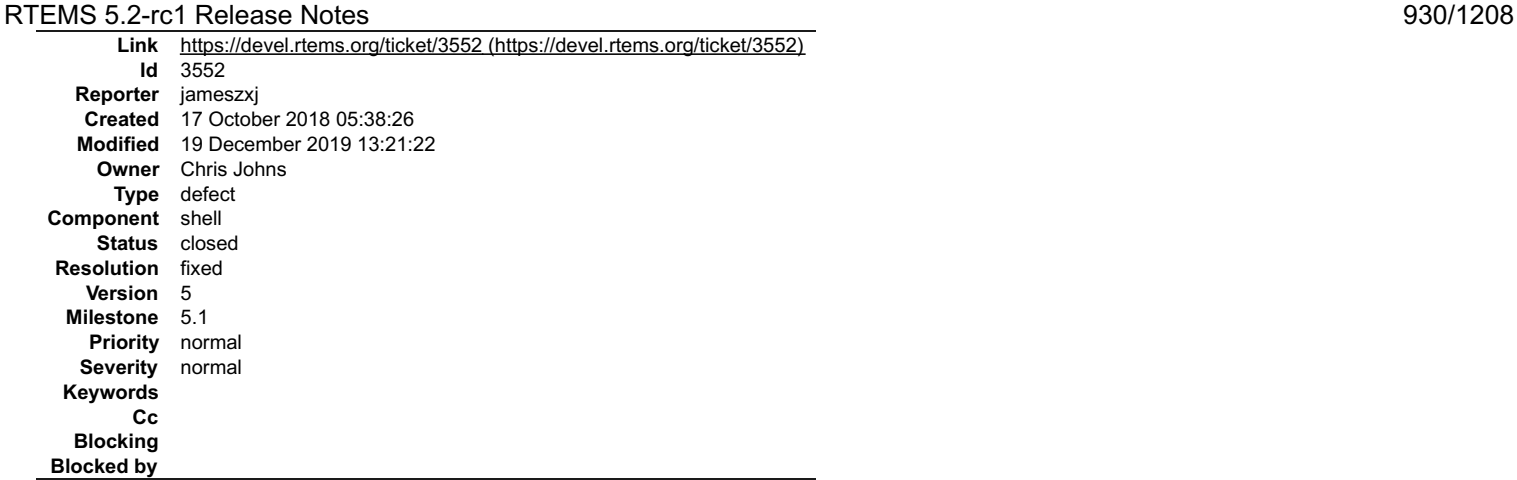

#### **Description**

CPU load dispaly error in SMP mode

Load Average: 100.510% Load: 100.966% Idle: 99.033%

In fact,CPU is doing nothing.

priority display unreadable in SMP mode in diffrent Schedulers priority is map to a core priority, I think unmap

maybe reasonable when display the infomation

I create a patch about this,see the attachment.

#### **Attachments:**

- **1 jameszxj, Wed, 17 Oct 2018 05:38:48 GMT**
	- **attach**: set to [cpuusagetop.patch \(https://devel.rtems.org/ticket/3552/cpuusagetop.patch\)](https://devel.rtems.org/ticket/3552/cpuusagetop.patch)

### **Comment 1**

- 1. **Chris Johns**, Fri, 19 Oct 2018 00:11:38 GMT
- 2. **owner:** set to **Chris Johns**
- 3. **status:** changed from **new** to **accepted**

#### **Comment 2**

- 1. **Chris Johns**, Thu, 19 Dec 2019 13:21:22 GMT
- 2. **status:** changed from **accepted** to **closed**
- 3. **resolution:** set to **fixed**

#### In c737748b/rtems:

```
 libmisc/top: Fix the idle time and priorities on SMP 
 This patch is based on the patch attached to #3552 submitted
by jameszxj. 
 Closes #3552
```
## **3553** - **rtems-libbsd Missing waf in Top Directory**

## RTEMS 5.2-rc1 Release Notes 931/1208

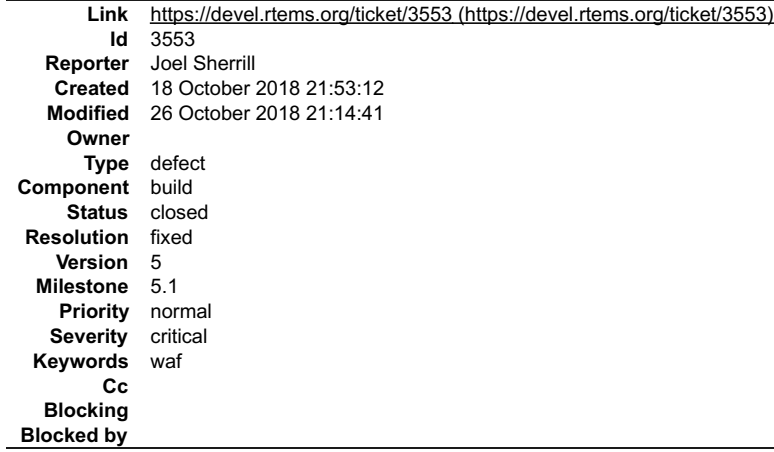

#### **Description**

At least examples-v2 and rtems-libbsd use waf to build. examples-v2 has a copy of waf known to work for the users' convenience. rtems-libsd is missing one. Add one to rtems-libbsd.

Also (if there are other repos using waf), make sure they have a copy of waf also.

#### **Comment 1**

- 1. **Joel Sherrill**, Thu, 25 Oct 2018 22:06:08 GMT
- 2. **summary:** changed from **rterms-libbsd Missing waf in Top Directory** to **rtems-libbsd Missing waf in Top Directory**

#### **Comment 2**

- 1. **Joel Sherrill**, Fri, 26 Oct 2018 21:14:41 GMT
- 2. **status:** changed from **new** to **closed**
- 3. **resolution:** set to **fixed**

https://git.rtems.org/rtems-libbsd/commit/?id=4ed04cbc0696f0f78029241b8224e7eab4f9bbfe

## **3554** - **rtems-libbsd README.waf Needs an Update Sweep**

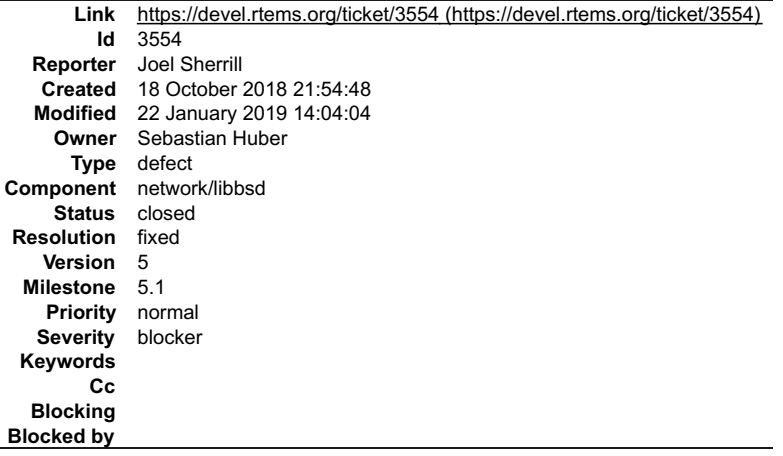

#### **Description**

It is out of date at least by mentioning 4.12 instead of 5. If there are other nits or issues, they need to be addressed while updating the release info.

### **Comment 1**

- 1. **Joel Sherrill**, Thu, 18 Oct 2018 21:55:02 GMT
- 2. **owner:** set to **Sebastian Huber**
- 3. **status:** changed from **new** to **assigned**

## **Comment 2**

- 1. **Sebastian Huber**, Tue, 22 Jan 2019 14:04:04 GMT
- 2. **status:** changed from **assigned** to **closed**
- 3. **resolution:** set to **fixed**

Fixed with [9e7f3b73b26c2c724caf2560744894f1108a386b/rtems-libbsd].

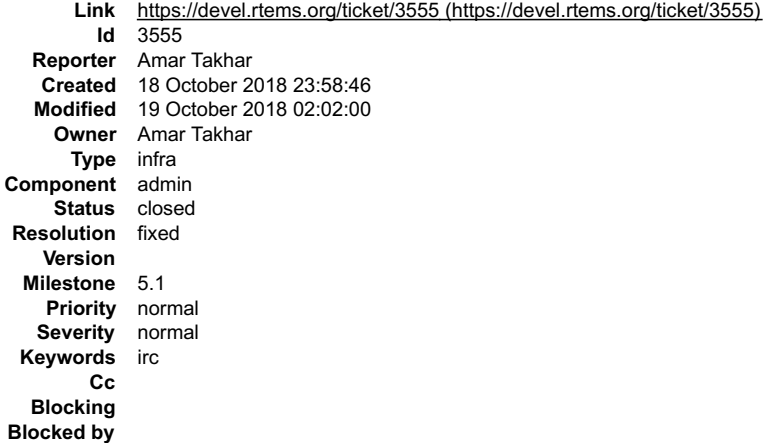

#### **Description**

Due to the spam on Freenode only registered users can join #rtems. The bots both need accounts now.

#### **Comment 1**

1. **Amar Takhar**, Fri, 19 Oct 2018 02:02:00 GMT

- 2. **status:** changed from **assigned** to **closed**
- 3. **resolution:** set to **fixed**

This is fixed, stupid spammers!

## **3557** - **Test ticket**

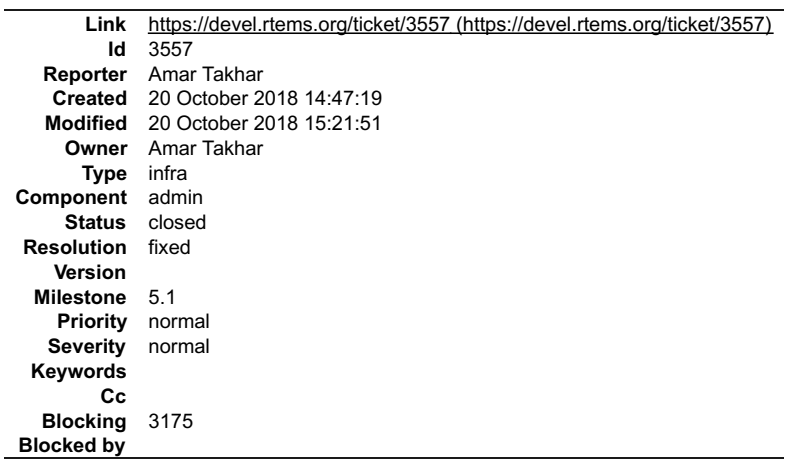

#### **Description**

Using this as a test ticket to test out my fix.

### **Comment 1**

1. **Amar Takhar**, Sat, 20 Oct 2018 14:47:26 GMT

Test comment 1

#### **Comment 2**

1. **Amar Takhar**, Sat, 20 Oct 2018 14:47:32 GMT

Test comment 2

#### **Comment 3**

1. **Amar Takhar**, Sat, 20 Oct 2018 14:57:04 GMT

Okay this should email me in comment:2 with the fix that email will not be sent. The fix isn't in testing to make sure I get the unwanted email.

#### **Comment 4**

1. **Amar Takhar**, Sat, 20 Oct 2018 14:58:26 GMT

## RTEMS 5.2-rc1 Release Notes 933/1208

Another test to be sure.

#### **Comment 5**

1. **Amar Takhar**, Sat, 20 Oct 2018 15:09:32 GMT

Testing fix.

## **Comment 6**

1. **Amar Takhar**, Sat, 20 Oct 2018 15:10:13 GMT

Removing fix and testing old method to be sure.

### **Comment 7**

1. **Amar Takhar**, Sat, 20 Oct 2018 15:12:21 GMT

The fix in comment:5 worked great. I removed it and it was broken again this should be the last test before I attempt to close #3175

#### **Comment 8**

- 1. **Amar Takhar**, Sat, 20 Oct 2018 15:16:59 GMT
- 2. **status:** changed from **assigned** to **closed**
- 3. **resolution:** set to **fixed**

Fix works as expected see -- I forgot to open a ticket for this #2932 is unrelated.

#### **Comment 9**

- 1. **Amar Takhar**, Sat, 20 Oct 2018 15:21:27 GMT
- 2. **type:** changed from **defect** to **infra**
- 3. **blocking:** changed from **2932** to **3175**
- 4. **summary:** changed from **Test ticket (Fix for #2932)** to **Test ticket**

I never opened a ticket or this #2932 is for a different issue.

## **3558** - **Update TracSpamFilter**

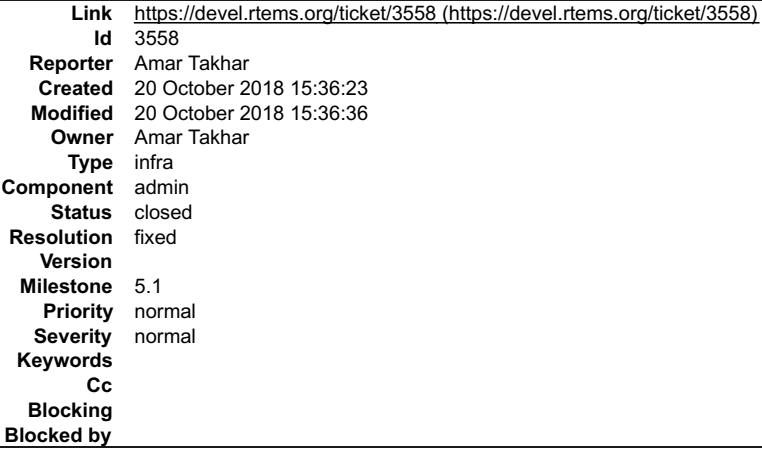

#### **Description**

Updated to the latest Trac Spam Filter and upgraded captcha to v2 to avoid any errors. This was reported a while back and should fix any issues.

There are more please open a new ticket.

#### **Comment 1**

- 1. **Amar Takhar**, Sat, 20 Oct 2018 15:36:36 GMT
- 2. **status:** changed from **assigned** to **closed**
- 3. **resolution:** set to **fixed**

Please re-open if there any other captcha / spam issues.

## **3559** - **Fix NavAdd plugin.**

## RTEMS 5.2-rc1 Release Notes 6.2-rc1 Release Notes 934/1208

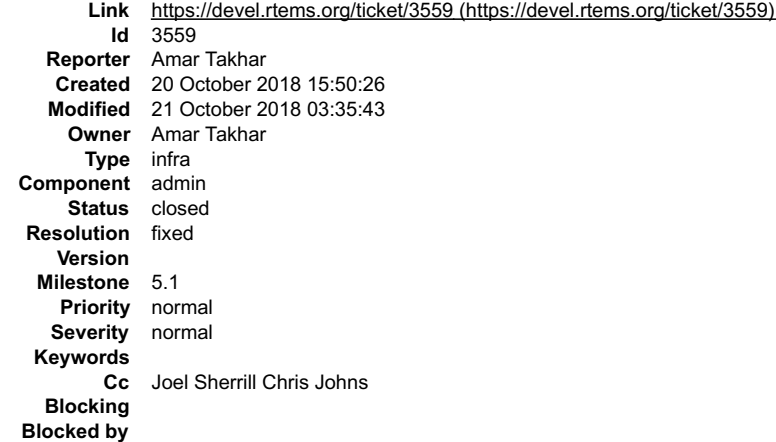

#### **Description**

I had no idea but this had gotten removed in the last upgrade I've re-added it.

This makes a few changes to the navigation:

- 
- "New Ticket" now goes to /wiki/NewTicket<br>There is a new button "New Ticket (direct)" in the upper right for those who want to directly go to creating a ticket.<br>"My Tickets" used to go to a query but now goes to the new wik
- 

These changes existed years ago when NavAdd? was working I opened this ticket in case anyone has complaints about it coming back if not I will close it in a few days.

#### **Comment 1**

1. **Gedare Bloom**, Sat, 20 Oct 2018 18:43:40 GMT

Seems fine to me.

#### **Comment 2**

- 1. **Amar Takhar**, Sun, 21 Oct 2018 03:35:43 GMT
- 2. **status:** changed from **assigned** to **closed**
- 3. **resolution:** set to **fixed**

Based on feedback I'm closing this early it can always be re-opened and if required.

## **3560** - **Fix FlexibleAssignTo**

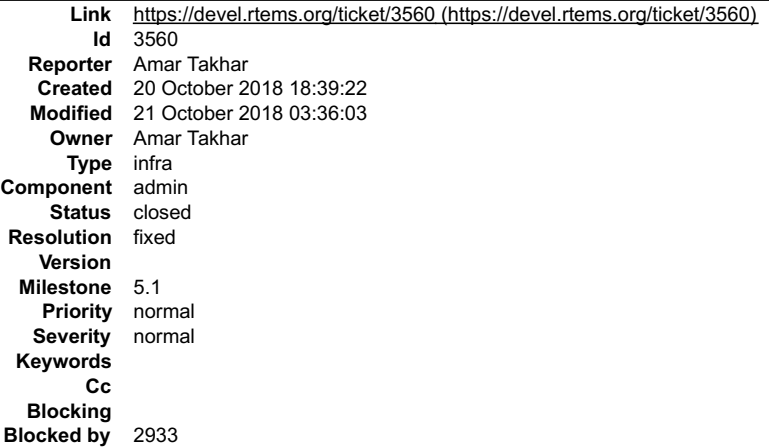

#### **Description**

When we first went to trac we had restrictions on the 'owner' to developers only. When track was upgraded this broke completely but all the code to handle this was already in place.

I took the time to fix it today so we have dropdowns again.

I've created this ticket to see if anyone has an issue with this should we keep it? Drop it? I know it's been years but it was our original choice.

See any ticket the 'reassign to' and on a new ticket the 'assign to' is now a dropdown. These are based on trac permissions so we can always add more if we need it but it really should be restricted to having a project member be the owner so we can ensure tickets are closed and sorted properly.

#### **Comment 1**

1. **Joel Sherrill**, Sat, 20 Oct 2018 18:45:16 GMT

I'm not sure what this changes so don't have an opinion yet. If it sucks, I am sure someone will complain. Lol

### RTEMS 5.2-rc1 Release Notes 935/1208

#### **Comment 2**

1. **Gedare Bloom**, Sat, 20 Oct 2018 18:45:41 GMT

With this we lose the ability to set the owner to the "Needs Funding" category to indicate that no developer is willing to be responsible for it.

#### **Comment 3**

1. **Amar Takhar**, Sat, 20 Oct 2018 19:01:53 GMT

Replying to Gedare:

With this we lose the ability to set the owner to the "Needs Funding" category to indicate that no developer is willing to be responsible for it.

Thank you I have just fixed this.

### **Comment 4**

1. **Amar Takhar**, Sat, 20 Oct 2018 21:46:33 GMT

Replying to Joel Sherrill:

I'm not sure what this changes so don't have an opinion yet. If it sucks, I am sure someone will complain. Lol

Look at these two pages:

https://devel.rtems.org/newticket https://devel.rtems.org/ticket/3560

Check the "assign" and "assign to" or "ressign-to" fields it is now a restricted dropdown. It used to be like this years ago.

#### **Comment 5**

- 1. **Amar Takhar**, Sat, 20 Oct 2018 22:58:08 GMT
- 2. **blockedby:** set to **2933**

#### **Comment 6**

- 1. **Amar Takhar**, Sun, 21 Oct 2018 03:36:03 GMT
- 2. **status:** changed from **assigned** to **closed**
- 3. **resolution:** set to **fixed**

Based on feedback I am closing this it can always be re-opened if there are any issues.

## **3561** - **Migrate to CommitTicketUpdater**

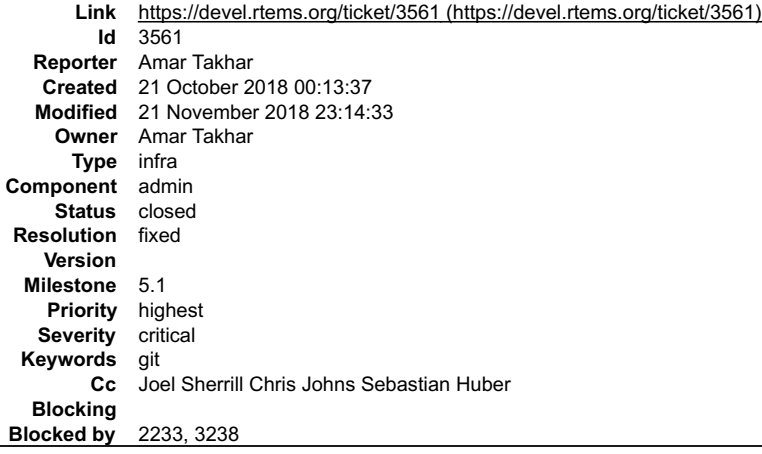

#### **Description**

The old script was ancient and outdated. I've now killed it off and moved to the internal system described here:

https://trac.edgewall.org/wiki/CommitTicketUpdater

This should handle all scenarios if it does not please let me know. I will leave this ticket open for a week or so.

#### **Comment 1**

1. **Chris Johns**, Sun, 21 Oct 2018 21:15:11 GMT
# RTEMS 5.2-rc1 Release Notes 936/1208

Should https://devel.rtems.org/wiki/Developer/Git/Committers be updated with something about the triggers, even a link to Trac doco?

# **Comment 2**

1. **Amar Takhar**, Sun, 21 Oct 2018 21:28:55 GMT

Replying to Chris Johns:

Should https://devel.rtems.org/wiki/Developer/Git/Committers be updated with something about the triggers, even a link to Trac doco?

Great idea how is this? wiki:Developer/Git/Committers#TicketUpdates

# **Comment 3**

1. **Chris Johns**, Tue, 23 Oct 2018 06:23:25 GMT

2. **priority:** changed from **normal** to **highest**

3. **severity:** changed from **normal** to **critical**

Git pushes are not updating \_\_Trac\_\_ up as report by Sebastian in an email..

https://git.rtems.org/rtems\_waf/commit/?id=1b896361d302aeda0145af90972aea863e28898f

It didn't update the ticket:

https://devel.rtems.org/ticket/3551

It doesn't show up in the Git view in Trac:

https://devel.rtems.org/log/rtems\_waf

The common git hook /data/support/git-support/hooks/post-receive-3 for Trac is commented out:

stat -x /data/support/git-support/hooks/post-receive-3 | grep Modify Modify: Sun Oct 21 00:09:04 2018

I suggest we manually update all tickets until this is resolved. I am not sure why this has been done.

### **Comment 4**

1. **Amar Takhar**, Tue, 23 Oct 2018 13:48:36 GMT

Replying to Chris Johns:

I suggest we manually update all tickets until this is resolved. I am not sure why this has been done.

It was done due to the numerous complaints about tickets not updating especially with multiple commits.

The way we were doing has been unsupported for over 4 years now it's broken and hacky this change was inevitable I'll look into it I can manually force trac to update the tickets as required so we won't lose anything.

### **Comment 5**

1. **Amar Takhar**, Tue, 23 Oct 2018 14:08:21 GMT

I forced an update and changed how I was doing the update we'll see if it works this way.

### **Comment 6**

1. **Chris Johns**, Tue, 23 Oct 2018 21:46:07 GMT

Replying to Amar Takhar:

I forced an update and changed how I was doing the update we'll see if it works this way.

Could you please explain the change and is there anything we need to do, I am confused if we still need to manually handle ticket updates?

# **Comment 7**

- 1. **Sebastian Huber**, Wed, 24 Oct 2018 05:05:35 GMT
- 2. **status:** changed from **assigned** to **closed**
- 3. **resolution:** set to **fixed**

Thanks for fixing this. The automatic update worked with this commit:

[05a5366469ee4ee7776f70dceea631ea57a63b19/rtems-docs]

# **Comment 8**

- 1. **Sebastian Huber**, Fri, 26 Oct 2018 17:17:54 GMT
- 2. **status:** changed from **closed** to **reopened**
- 3. **resolution: fixed** deleted

# RTEMS 5.2-rc1 Release Notes 937/1208

I checked in four commits at once:

 $\equiv$ 

https://git.rtems.org/rtems/log/?qt=range&q=01595a4f321ad890270a3bc3e21c98ba51163562..24b58072ff1ac5a1691374aa139807bf866bf01a

Only the last commit updated the ticket system. This one for example didn't update the corresponding ticket:

https://git.rtems.org/rtems/commit/?id=4b801acc2003073c50b381435896a29f29e51a3c

https://devel.rtems.org/ticket/2514#comment:41

### **Comment 9**

1. **Amar Takhar**, Thu, 15 Nov 2018 02:18:10 GMT

While working on Buildbot I discovered what was causing this issue. The changeset updating in trac wasn't properly iterating over every commit in a push just the parent

I have changed it now hopefully it should catch everything now. Let me know if it doesn't thanks.

### **Comment 10**

1. **Sebastian Huber**, Fri, 16 Nov 2018 06:25:22 GMT

I committed this to rtems-docs:

https://git.rtems.org/rtems-docs/commit/?id=e49e4056c7d4b7fa35881cfc3522c6e038940e84

### I received this from Git:

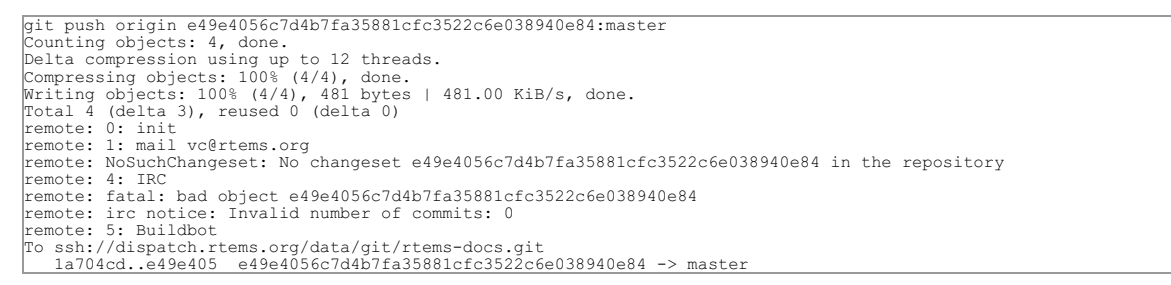

The corresponding tickets were not updated, e.g. #3584.

#### **Comment 11**

1. **Amar Takhar**, Fri, 16 Nov 2018 23:07:44 GMT

I reworked a lot of these scripts to make it much easier to modify going forward as a few more will be added. I left some old variables in one of them that were statically set to 'rtems'.

This should fix this problem please let me know if it does not.

#### **Comment 12**

- 1. **Amar Takhar**, Wed, 21 Nov 2018 23:14:33 GMT
- 2. **status:** changed from **reopened** to **closed**
- 3. **resolution:** set to **fixed**

I have not heard any complaints and multiple references should work now as the bug was extremely clear. If it's still an issue please re-open.

# **3562** - **Use a short paths for the RSB temporary build path on Windows**

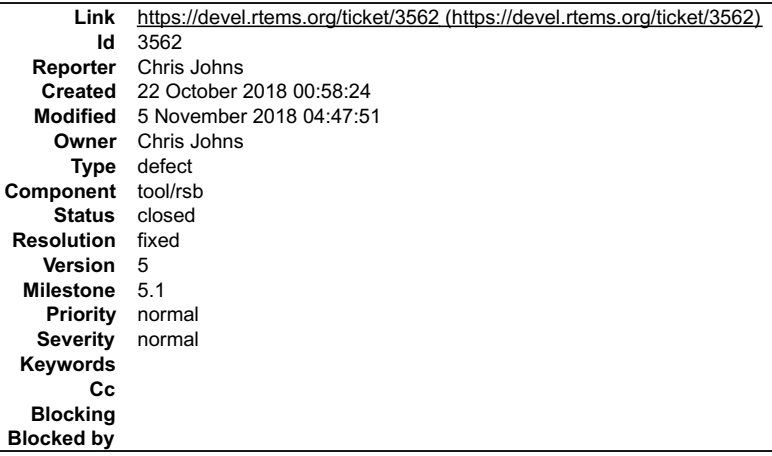

### **Description**

The %{\_tmproot} path is currently based on a BuildRoot setting in the build configuration files. The line is:

BuildRoot:  $\{ \t{tmp} / \t{name} - root - \t{(}\t{s} \mid idu) - n \}$ 

# RTEMS 5.2-rc1 Release Notes 938/1208

This is for a shared \$TEMP path plus the name is not shortened so on Windowss these paths become long. Remove the BuildRoot from all configuration files and add support for a shortened temporary path. Windows needs short paths due to the 256 max. path length issue.

- 1. **Chris Johns**, Mon, 22 Oct 2018 00:58:42 GMT
- 2. **component:** changed from **admin** to **tool/rsb**

### **Comment 2**

- 1. **Chris Johns**, Mon, 05 Nov 2018 04:47:51 GMT
- 2. **status:** changed from **assigned** to **closed**
- 3. **resolution:** set to **fixed**

```
In 96c414c/rtems-source-builder:
```

```
 windows: Remove BuildRoot? from all configs, add a short tmp path. 
 Closes #3562.
```
# **3568** - **RSB: UnboundLocalError: local variable 'build\_max\_size\_human' referenced before assignment**

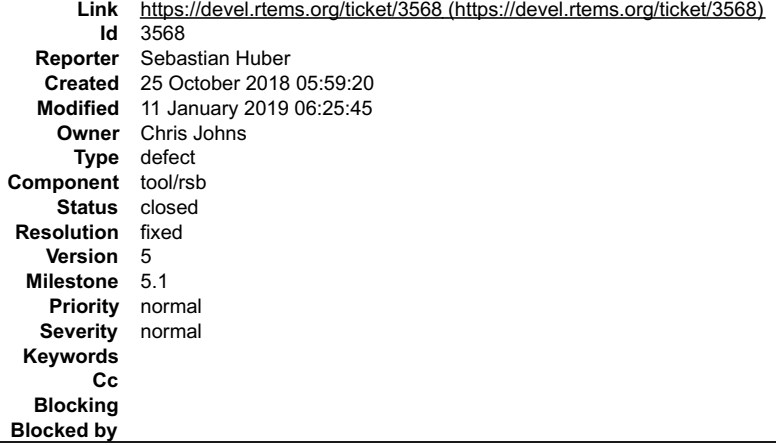

#### **Description**

../source-builder/sb-set-builder --prefix=/build/rtems/5 5/rtems-or1k

```
...
config: tools/rtems-gcc-4.9.3-newlib-08eab6396f678cf5e5968acaed0bae9fd129983b.cfg
package: or1k-rtems5-gcc-4.9.3-newlib-08eab6396f678cf5e5968acaed0bae9fd129983b-x86_64-linux-gnu-1<br>warning: gcc-4.9.3-or1k.patch: no hash found<br>building: or1k-rtems5-gcc-4.9.3-newlib-08eab6396f678cf5e5968acaed0bae9fd129983b
Build FAILED<br>See error report: rsb-report-or1k-rtems5-gcc-4.9.3-newlib-08eab6396f678cf5e5968acaed0bae9fd129983b-x86_64-linux-gnu-1.txt<br>error: building or1k-rtems5-gcc-4.9.3-newlib-08eab6396f678cf5e5968acaed0bae9fd129983b-x
Traceback (most recent call last):
 File "../source-builder/sb/cmd-set-builder.py", line 26, in 
setbuilder.run()<br>
File "/scratch/git-rtems-source-builder/source-builder/sb/setbuilder.py", line 619, in run<br>
b.build(deps, mail = mail)<br>
File "/scratch/git-rtems-source-builder/source-builder/sb/setbuilder.py", line 530,
```
### **Comment 1**

- 1. **Sebastian Huber**, Fri, 11 Jan 2019 06:25:45 GMT
- 2. **status:** changed from **assigned** to **closed**
- 3. **resolution:** set to **fixed**

In 5f6ad9d/rtems-source-builder:

```
 Fix 'build_max_size_human' ref. before assignment 

 Close #3568.
```
**3569** - **waf version in various rtems-repositories incompatible with python 3.7**

# RTEMS 5.2-rc1 Release Notes **939/1208**

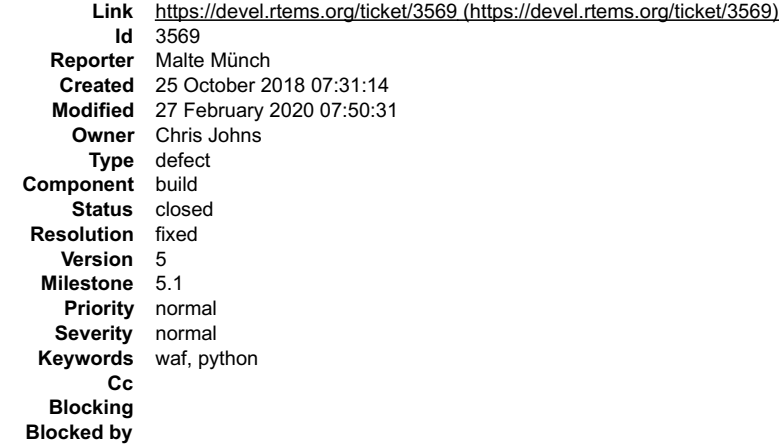

#### **Description**

The current waf version included in rtems-tools is waf 1.9.9 (389f3f3b289f6b835a21ad4e128076cdb463d34d)

it crashes when executed with python3. The current version of waf is 2.0.12 and resolves this issue.

#### **Attachments:**

**1 Malte Münch, Thu, 25 Oct 2018 07:31:53 GMT attach**: set to [Bildschirmfoto von 2018-10-25 09-30-47.png \(https://devel.rtems.org/ticket/3569/Bildschirmfoto%20von%202018-10-25%2009-30-47.png\)](https://devel.rtems.org/ticket/3569/Bildschirmfoto%20von%202018-10-25%2009-30-47.png)

### **Comment 1**

- 1. **Chris Johns**, Sun, 11 Nov 2018 00:51:33 GMT
- 2. **milestone:** set to **5.1**

### **Comment 2**

1. **Christian Mauderer**, Tue, 18 Dec 2018 17:32:24 GMT

This is a problem with old waf versions and python 3.7. See https://gitlab.com/ita1024/waf/commit/facdc0b173d933073832c768ec1917c553cb369c for details.

# **Comment 3**

1. **Christian Mauderer**, Tue, 18 Dec 2018 17:37:35 GMT

#### In e59f4ee/rtems-tools:

```
 waf: Update to waf-2.0.13. 

 This fixes a problem with python 3.7. 

 Update #3569.
```
### **Comment 4**

- 1. **Christian Mauderer**, Wed, 19 Dec 2018 09:03:11 GMT
- 2. **summary:** changed from **waf version in rtems-tools incompatible with python3** to **waf version in various rtems-repositories incompatible with python 3.7**

That problem is also true for the following three repositories:

rtems-libbsd rtems-docs examples-v2

I adapted the title of the bug report to reflect that.

### **Comment 5**

1. **Christian Mauderer**, Fri, 21 Dec 2018 15:06:00 GMT

In 2fac55d/rtems-source-builder:

5/rtems-tools: Update RTEMS tools

 Picks up the new waf in rtems-tools to be compatible with python 3.7 and some tester updates. Update #3569.

# **Comment 6**

### RTEMS 5.2-rc1 Release Notes 940/1208

- 1. **Sebastian Huber**, Tue, 25 Feb 2020 08:02:47 GMT
- 2. **component:** changed from **tool/rsb** to **build**

### **Comment 7**

- 1. **Sebastian Huber**, Wed, 26 Feb 2020 10:41:30 GMT
- In 4a2f3e5/rtems-tools:

```
 waf: Update to waf-2.0.19 

 Update #3569.
```
## **Comment 8**

1. **Sebastian Huber**, Wed, 26 Feb 2020 10:46:33 GMT

```
In 14c5cb7/rtems-source-builder:
```

```
 5: Update rtems-tools 

 Pick up update to waf-2.0.19. 

 Update #3569.
```
### **Comment 9**

1. **Sebastian Huber**, Wed, 26 Feb 2020 13:27:20 GMT

In e068cbf/rtems-docs:

```
 waf: Update to waf-2.0.19 

 Update #3569.
```
### **Comment 10**

- 1. **Sebastian Huber**, Thu, 27 Feb 2020 07:49:59 GMT
- 2. **status:** changed from **assigned** to **closed**
- 3. **resolution:** set to **fixed**

I updated also rtems-libbd and rtems-examples (these repositories seem to be not covered by the server Git hooks).

# **3576** - **gdb 8.0.1 sis does not build on Cygwin**

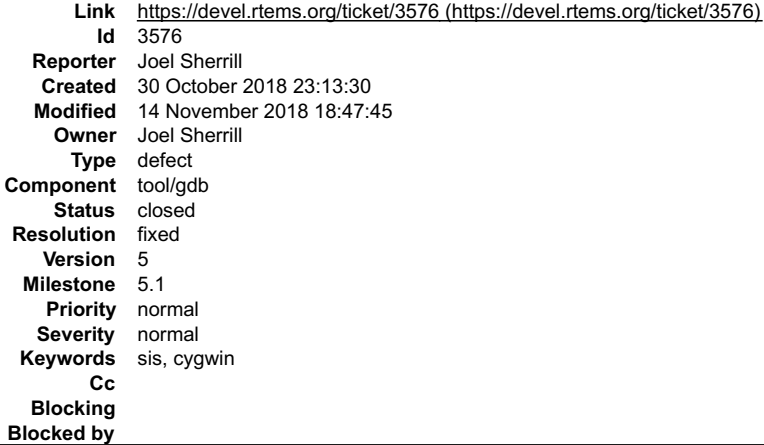

### **Description**

Cygwin no longer has libtermcap. gdb/sim/erc32 needs a patch to find libncurses. Upstream gdb patch already merged. https://sourceware.org/git/gitweb.cgi?p=binutils-gdb.git;a=commitdiff;h=c1230d1bab8e36e1aa40f3bbadcef9b5d9ddc041 This ticket is just to contain a patch that applies cleanly to gdb 8.0.1 and to track adding that patch to the RSB.

### **Attachments:**

**1 Joel Sherrill, Tue, 30 Oct 2018 23:17:00 GMT attach**: set to [gdb-8.0.1-sis-cygwin.diff \(https://devel.rtems.org/ticket/3576/gdb-8.0.1-sis-cygwin.diff\)](https://devel.rtems.org/ticket/3576/gdb-8.0.1-sis-cygwin.diff)

### RTEMS 5.2-rc1 Release Notes 941/1208

### **Comment 1**

- 1. **Joel Sherrill**, Mon, 12 Nov 2018 20:13:15 GMT
- 2. **status:** changed from **assigned** to **closed**
- 3. **resolution:** set to **fixed**
- In 84a94f7/rtems-source-builder:

```
 rtems-gdb-8.0.1-1.cfg: Add Cygwin patch for ncurses not termcap 

 This also updates windows.py to distinguish betweem MSYS2 and Cygwin. 

 closes #3576.
```
### **Comment 2**

1. **Joel Sherrill**, Wed, 14 Nov 2018 18:47:45 GMT

### In 384ff19/rtems-source-builder:

```
 rtems-gdb-8.0.1-1.cfg: Correct previous commit. 

 Updates #3576.
```
# **3577** - **Avoid CLooG and ISL host depencencies for target GCC**

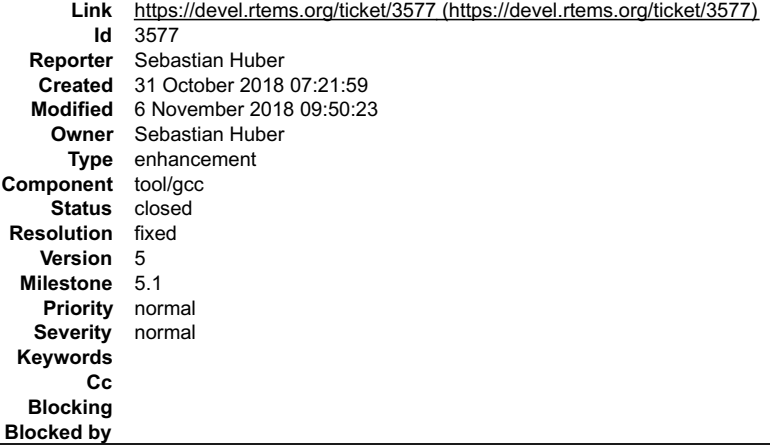

#### **Description**

We already use GCC in-tree libraries for MPFR, MPC, GMP and zlib. Use them also for CLooG and ISL. This helps to ensure that the same target code is<br>generated across host systems. It also helps to avoid GCC build issues in

#### **Comment 1**

1. **Sebastian Huber**, Mon, 05 Nov 2018 07:12:29 GMT

Since GCC 5 the CLooG library is no longer necessary.

### **Comment 2**

1. **Sebastian Huber**, Tue, 06 Nov 2018 09:50:16 GMT

In 509dfbd/rtems-source-builder:

```
 Support in-tree CLooG and ISL libraries for GCC 

 Update #3577.
```
### **Comment 3**

- 1. **Sebastian Huber**, Tue, 06 Nov 2018 09:50:23 GMT
- 2. **status:** changed from **assigned** to **closed**
- 3. **resolution:** set to **fixed**

In 9955b1a/rtems-source-builder:

5: Use in-tree ISL libraries for GCC

Close #3577.

# **3579** - **testsuite's rtems-test-check.py python version support**

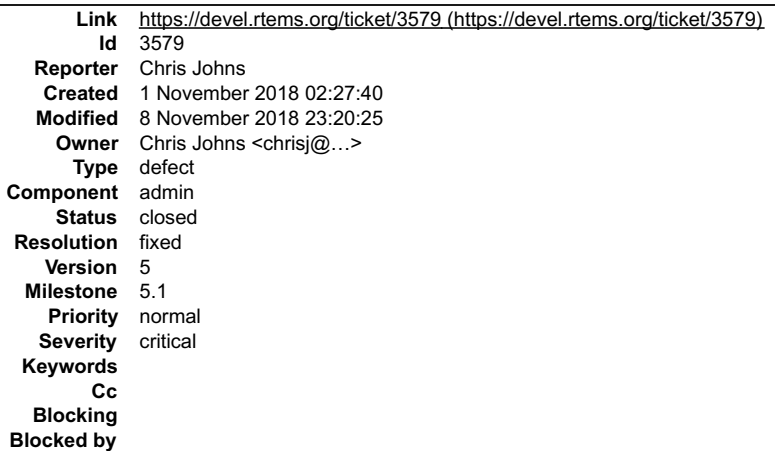

#### **Description**

This command used in the testsuite needs to find a suitable python or the build system needs to find it and invoke it with that python.

#### **Comment 1**

- 1. **Chris Johns**, Thu, 08 Nov 2018 23:20:25 GMT
- 2. **owner:** set to **Chris Johns <chrisj@...>**
- 3. **status:** changed from **new** to **closed**
- 4. **resolution:** set to **fixed**

In 06ced25/rtems:

```
 testsuite: Add python verison support to rtems-test-check.py 

 Closes #3579
```
# **3583** - **Add rtems\_malloc() and rtems\_calloc()**

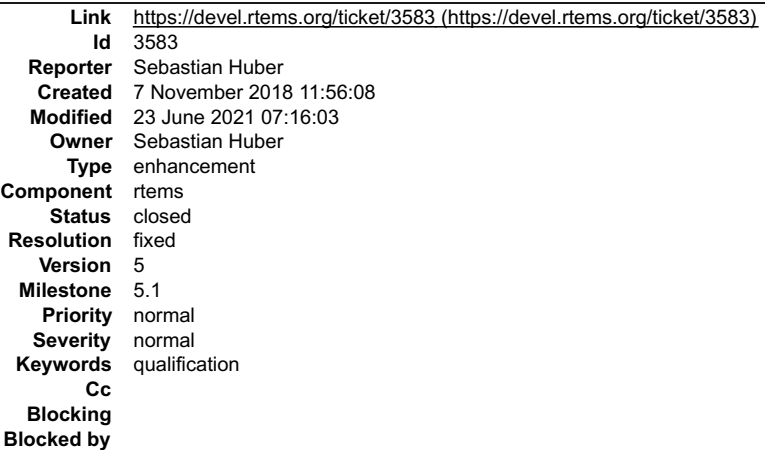

### **Description**

The standard C/POSIX functions malloc() and calloc() set errno in case of an error. A dependency to errno pulls in getreent() which pulls in a lot of data structures<br>and functions. This is an issue in low level code especi

Provide rtems\_malloc() and rtems\_calloc() functions declared in which do the same as the corresponding C/POSIX functions except setting errno.

The posix\_memalign() and aligned\_alloc() functions do not have this issue with the errno.

### **Comment 1**

1. **Sebastian Huber**, Mon, 12 Nov 2018 14:43:46 GMT

In c1f3c2b8/rtems:

score: Add and use malloc() family attributes

# RTEMS 5.2-rc1 Release Notes 6.2. Property and the control of the control of the control of the control of the control of the control of the control of the control of the control of the control of the control of the control

Update #3583.

 $\frac{1}{\sqrt{2}}$ 

### **Comment 2**

- 1. **Sebastian Huber**, Mon, 12 Nov 2018 14:43:54 GMT
- 2. **status:** changed from **assigned** to **closed**
- 3. **resolution:** set to **fixed**

```
In 6efc831/rtems:
```

```
Add rtems malloc() and rtems calloc()

 Close #3583.
```
### **Comment 3**

- 1. **Sebastian Huber**, Wed, 23 Jun 2021 07:16:03 GMT
- 2. **keywords: qualification** added

# **3585** - **Deprecate proc\_ptr**

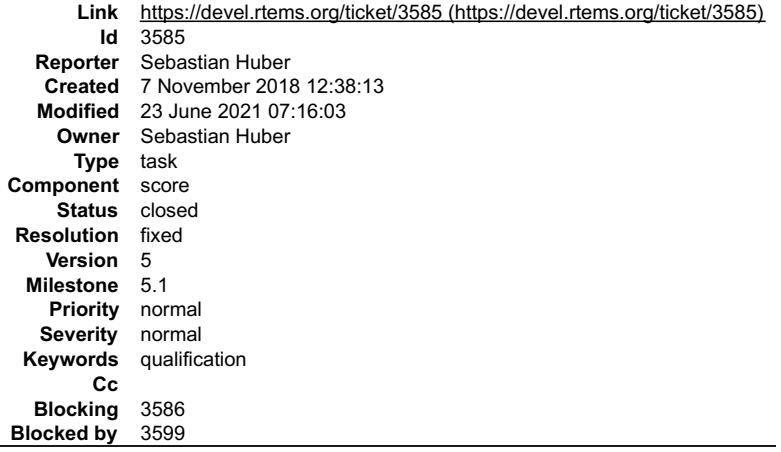

# **Description**

See comment in basedefs.h

```
 /**
 * XXX: Eventually proc_ptr needs to disappear!!!
 */
 typedef void * proc_ptr;
```
### **Comment 1**

- 1. **Sebastian Huber**, Wed, 07 Nov 2018 12:39:29 GMT
- 2. **blocking:** set to **3586**

### **Comment 2**

- 1. **Sebastian Huber**, Thu, 08 Nov 2018 15:15:33 GMT
- 2. **blockedby:** set to **3599**

### **Comment 3**

1. **Sebastian Huber**, Mon, 12 Nov 2018 14:41:25 GMT

In b15b288/rtems:

```
 score: Deprecate proc_ptr 

 Update #3585.
```
### **Comment 4**

1. **Sebastian Huber**, Mon, 12 Nov 2018 14:41:33 GMT

In 3faa8459/rtems:

# RTEMS 5.2-rc1 Release Notes **944/1208**

 rtems: Simplify rtems\_interrupt\_catch() Remove casts and superfluous inline functions. Update #3585.

### **Comment 5**

#### 1. **Sebastian Huber**, Mon, 12 Nov 2018 14:41:40 GMT

In d997aa1/rtems:

```
 no_cpu: Remove use of proc_ptr 

 Update #3585.
```
# **Comment 6**

# 1. **Sebastian Huber**, Mon, 12 Nov 2018 14:41:48 GMT

### In 685aa28/rtems:

```
 arm: Remove use of proc_ptr 

 Update #3585.
```
### **Comment 7**

### 1. **Sebastian Huber**, Mon, 12 Nov 2018 14:41:57 GMT

### In 8203db45/rtems:

```
 bfin: Remove use of proc_ptr 

 Update #3585.
```
#### **Comment 8**

# 1. **Sebastian Huber**, Mon, 12 Nov 2018 14:42:05 GMT

### In a043ff8/rtems:

```
 epiphany: Remove use of proc_ptr 

 Update #3585.
```
# **Comment 9**

# 1. **Sebastian Huber**, Mon, 12 Nov 2018 14:42:13 GMT

### In 3c6a6e8/rtems:

```
 i386: Remove use of proc_ptr 

 Update #3585.
```
### **Comment 10**

# 1. **Sebastian Huber**, Mon, 12 Nov 2018 14:42:21 GMT

# In 0e16fa45/rtems:

```
 lm32: Remove use of proc_ptr 

 Update #3585.
```
### **Comment 11**

# 1. **Sebastian Huber**, Mon, 12 Nov 2018 14:42:29 GMT

# In 5c6edee/rtems:

m68k: Remove use of proc\_ptr

### RTEMS 5.2-rc1 Release Notes 6.2. Page 1945/1208

Update #3585.

### **Comment 12**

1. **Sebastian Huber**, Mon, 12 Nov 2018 14:42:36 GMT

### In b6be8f33/rtems:

```
 mips: Remove use of proc_ptr 

 Update #3585.
```
### **Comment 13**

#### 1. **Sebastian Huber**, Mon, 12 Nov 2018 14:42:44 GMT

In 264e128/rtems:

```
 moxie: Remove use of proc_ptr 

 Update #3585.
```
### **Comment 14**

1. **Sebastian Huber**, Mon, 12 Nov 2018 14:42:52 GMT

### In 12dfa5e/rtems:

```
 nios2: Remove use of proc_ptr 

 Update #3585.
```
### **Comment 15**

### 1. **Sebastian Huber**, Mon, 12 Nov 2018 14:42:59 GMT

In 54c5ffc/rtems:

```
 or1k: Remove use of proc_ptr 

 Update #3585.
```
### **Comment 16**

#### 1. **Sebastian Huber**, Mon, 12 Nov 2018 14:43:07 GMT

In ed9da8e/rtems:

```
 powerpc: Remove use of proc_ptr 

 Update #3585.
```
# **Comment 17**

# 1. **Sebastian Huber**, Mon, 12 Nov 2018 14:43:15 GMT

In 510fbfc3/rtems:

```
 sh: Remove use of proc_ptr 

 Update #3585.
```
# **Comment 18**

1. **Sebastian Huber**, Mon, 12 Nov 2018 14:43:23 GMT

In ce37237f/rtems:

```
 sparc: Remove use of proc_ptr 

 Update #3585.
```
# **Comment 19**

# RTEMS 5.2-rc1 Release Notes 946/1208

1. **Sebastian Huber**, Mon, 12 Nov 2018 14:43:31 GMT

#### In 70928bc9/rtems:

 sparc64: Remove use of proc\_ptr Update #3585.

### **Comment 20**

### 1. **Sebastian Huber**, Mon, 12 Nov 2018 14:43:38 GMT

```
In 4539e307/rtems:
```

```
 x86_64: Remove use of proc_ptr 

 Update #3585.
```
### **Comment 21**

#### 1. **Joel Sherrill**, Thu, 12 Dec 2019 23:18:18 GMT

#### This appears to have been resolved last year. There are no references to proc\_ptr beyond the following:

```
b15b2881 cpukit/include/rtems/score/basedefs.h (Sebastian Huber 2018-11-08 06:25:06 +0100 564) typedef void * proc_ptr 
RTEMS_DEPRECA
```
#### **Comment 22**

- 1. **Joel Sherrill**, Thu, 12 Dec 2019 23:18:26 GMT
- 2. **status:** changed from **assigned** to **closed**
- 3. **resolution:** set to **fixed**

### **Comment 23**

- 1. **Sebastian Huber**, Wed, 23 Jun 2021 07:16:03 GMT
- 2. **keywords: qualification** added

# **3587** - **Deprecate rtems\_context**

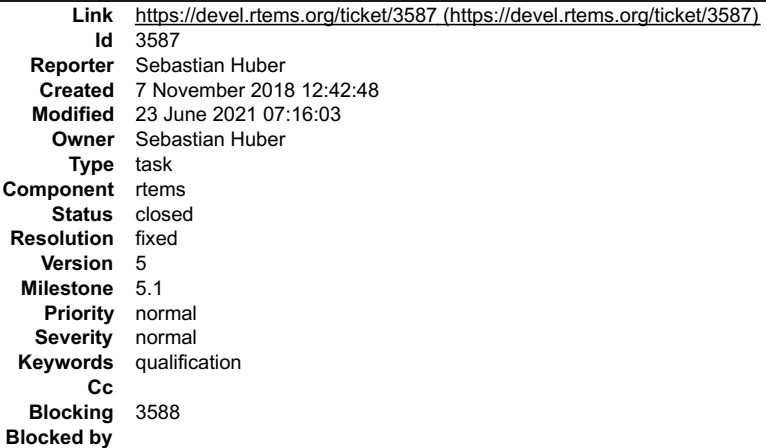

#### **Description**

The rtems\_context typedef as no corresponding API. A user can do nothing with it. It is only used in cpukit/libmisc/monitor/mon-monitor.c and<br>cpukit/libmisc/monitor/mon-editor.c in RTEMS. Deprecate it in this release.

#### **Comment 1**

- 1. **Sebastian Huber**, Wed, 07 Nov 2018 12:43:40 GMT
- 2. **blocking:** set to **3588**

#### **Comment 2**

- 1. **Sebastian Huber**, Wed, 07 Nov 2018 12:44:06 GMT
- 2. **component:** changed from **admin** to **rtems**

극

# RTEMS 5.2-rc1 Release Notes 947/1208

# **Comment 3**

- 1. **Sebastian Huber**, Wed, 07 Nov 2018 12:44:33 GMT
- 2. **description:** modified (diff)

# **Comment 4**

- 1. **Sebastian Huber**, Wed, 07 Nov 2018 12:46:12 GMT
- 2. **description:** modified (diff)

# **Comment 5**

1. **Sebastian Huber**, Thu, 08 Nov 2018 07:11:27 GMT

In ef30eb1/rtems:

 monitor: Remove dead code Update #3587. Update #3589.

# **Comment 6**

- 1. **Sebastian Huber**, Fri, 09 Nov 2018 06:25:51 GMT
- 2. **status:** changed from **assigned** to **closed**
- 3. **resolution:** set to **fixed**

# In 0ac4a77/rtems:

```
 rtems: Deprecate rtems_context 

 The rtems_context typedef as no corresponding API. A user can do nothing with it. 

 Close #3587.
```
# **Comment 7**

- 1. **Sebastian Huber**, Wed, 23 Jun 2021 07:16:03 GMT
- 2. **keywords: qualification** added

# **3589** - **Deprecate rtems\_context\_fp**

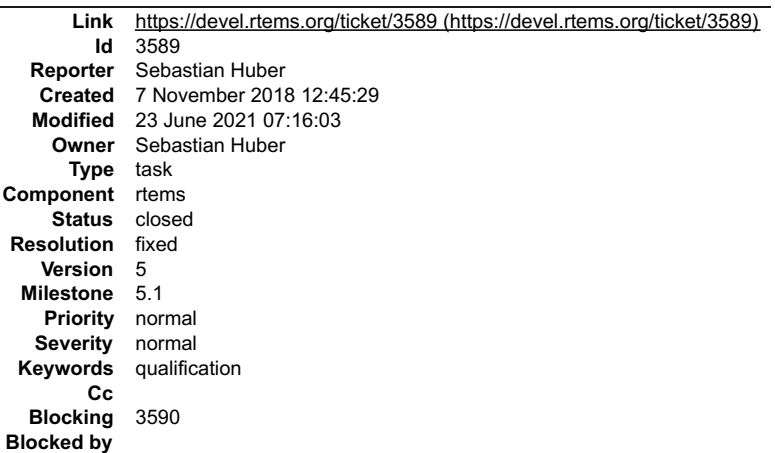

# **Description**

The rtems\_context\_fp typedef as no corresponding API. A user can do nothing with it. It is only used in cpukit/libmisc/monitor/mon-editor.c in RTEMS. Deprecate it<br>in this release.

# **Comment 1**

- 1. **Sebastian Huber**, Wed, 07 Nov 2018 12:45:47 GMT
- 2. **blocking: 3588** deleted

# **Comment 2**

1. **Sebastian Huber**, Wed, 07 Nov 2018 12:47:08 GMT

# RTEMS 5.2-rc1 Release Notes 6.2. Property and the control of the control of the control of the control of the control of the control of the control of the control of the control of the control of the control of the control

# 2. **blocking:** set to **3590**

### **Comment 3**

1. **Sebastian Huber**, Thu, 08 Nov 2018 07:11:27 GMT

In ef30eb1/rtems:

```
 monitor: Remove dead code 

 Update #3587. Update #3589.
```
## **Comment 4**

- 1. **Sebastian Huber**, Fri, 09 Nov 2018 06:25:59 GMT
- 2. **status:** changed from **assigned** to **closed**
- 3. **resolution:** set to **fixed**
- In 7e86e00/rtems:

```
 rtems: Deprecate rtems_context_fp 

 The rtems_context_fp typedef as no corresponding API. A user can do nothing with it. 

 Close #3589.
```
### **Comment 5**

- 1. **Sebastian Huber**, Wed, 23 Jun 2021 07:16:03 GMT
- 2. **keywords: qualification** added

# **3591** - **Deprecate region\_information\_block**

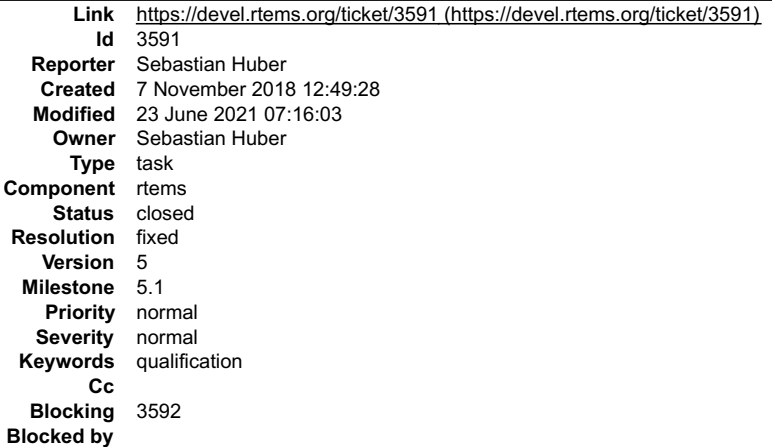

### **Description**

The region\_information\_block typedef as no corresponding API. It has no proper namespace prefix. A user can do nothing with it. It is only used in<br>cpukit/libmisc/cpuuse/cpuusagetop.c and cpukit/libmisc/shell/main\_mallocinf

### **Comment 1**

- 1. **Sebastian Huber**, Wed, 07 Nov 2018 12:49:41 GMT
- 2. **blocking: 3590** deleted

### **Comment 2**

- 1. **Sebastian Huber**, Wed, 07 Nov 2018 12:50:21 GMT
- 2. **blocking:** set to **3592**

## **Comment 3**

- 1. **Sebastian Huber**, Fri, 09 Nov 2018 06:26:07 GMT
- 2. **status:** changed from **assigned** to **closed**
- 3. **resolution:** set to **fixed**

In d53862a/rtems:

# RTEMS 5.2-rc1 Release Notes 949/1208

rtems: Deprecate region\_information\_block

 The region\_information\_block typedef as no corresponding API. It has no proper namespace prefix. A user can do nothing with it. Close #3591.

### **Comment 4**

- 1. **Sebastian Huber**, Wed, 23 Jun 2021 07:16:03 GMT
- 2. **keywords: qualification** added

# **3593** - **Deprecate rtems\_thread\_cpu\_usage\_t**

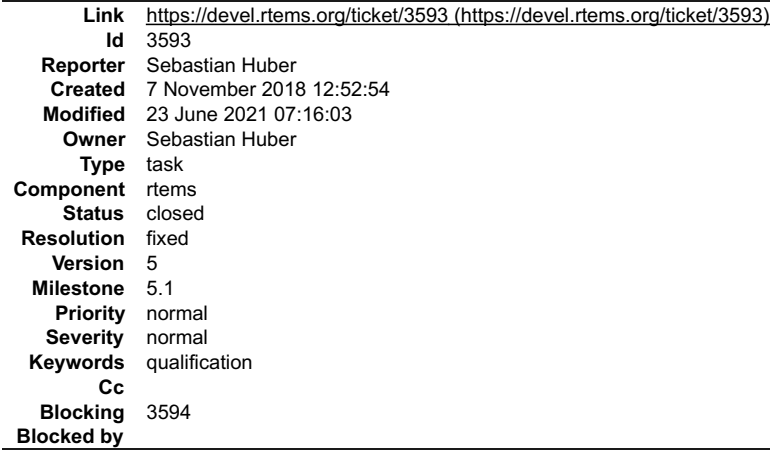

#### **Description**

The rtems\_thread\_cpu\_usage\_t typedef as no corresponding API. It violates the POSIX namespace. A user can do nothing with it. It is only used in<br>cpukit/include/rtems/rtems/ratemon.h in RTEMS. Deprecate it in this release.

#### **Comment 1**

- 1. **Sebastian Huber**, Wed, 07 Nov 2018 12:53:29 GMT
- 2. **blocking:** set to **3594**

#### **Comment 2**

- 1. **Sebastian Huber**, Fri, 09 Nov 2018 06:26:15 GMT
- 2. **status:** changed from **assigned** to **closed**
- 3. **resolution:** set to **fixed**

### In aacc7a0/rtems:

 rtems: Deprecate rtems\_thread\_cpu\_usage\_t The rtems thread cpu usage t typedef as no corresponding API. It violates the POSIX namespace. A user can do nothing with it. Close #3593.

### **Comment 3**

- 1. **Sebastian Huber**, Wed, 23 Jun 2021 07:16:03 GMT
- 2. **keywords: qualification** added

# **3595** - **Deprecate rtems\_rate\_monotonic\_period\_time\_t**

# RTEMS 5.2-rc1 Release Notes 950/1208

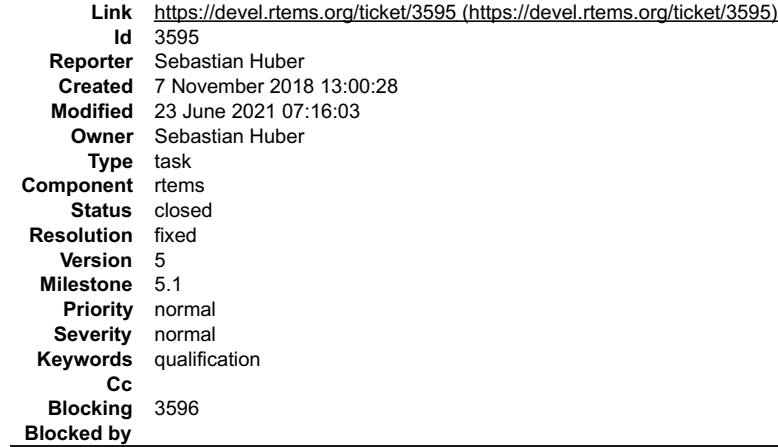

### **Description**

The rtems\_rate\_monotonic\_period\_time\_t typedef as no corresponding API. It violates the POSIX namespace. A user can do nothing with it. It is only used in<br>cpukit/include/rtems/rtems/ratemon.h in RTEMS. Deprecate it in this

### **Comment 1**

- 1. **Sebastian Huber**, Wed, 07 Nov 2018 13:01:09 GMT
- 2. **blocking:** set to **3596**

### **Comment 2**

- 1. **Sebastian Huber**, Fri, 09 Nov 2018 06:26:22 GMT
- 2. **status:** changed from **assigned** to **closed**
- 3. **resolution:** set to **fixed**

# In 1e039fb3/rtems:

```
 rtems: Deprecate rtems_rate_monotonic_period_time_t 
The rtems rate monotonic period time t typedef as no corresponding API. It violates the POSIX namespace. A user can do nothing with it.

 Close #3595.
```
### **Comment 3**

- 1. **Sebastian Huber**, Wed, 23 Jun 2021 07:16:03 GMT
- 2. **keywords: qualification** added

# **3598** - **Move internal types of API objects to separate header file**

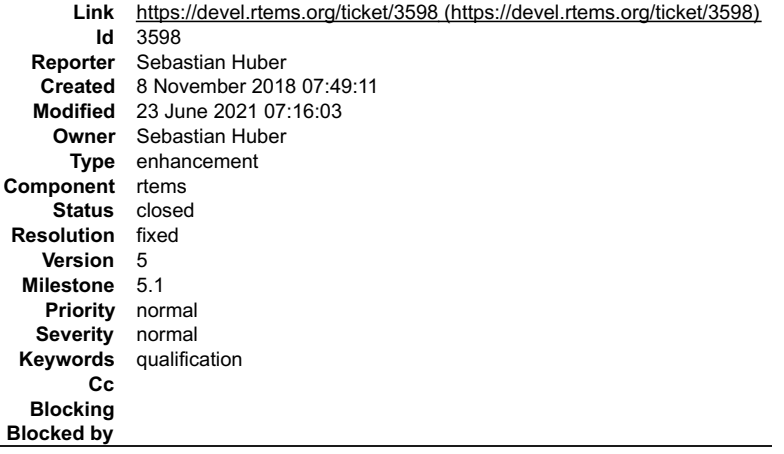

# **Description**

The header file still exposes a lot of implementation details via the definition of internal data structures, e.g. the \*\_Control structures of the API objects. They are<br>only necessary for the application configuration. Mov

- $\bullet$
- Use
- 

### for this new header file. RTEMS 5.2-rc1 Release Notes 951/1208

Potential new header files are:

- rtems/extensiondata.h
- rtems/rtems/asrdata.h  $\bullet$
- rtems/rtems/barrierdata.h rtems/rtems/dpmemdata.h
- $\bullet$
- rtems/rtems/eventdata.h rtems/rtems/messagedata.h rtems/rtems/partdata.h rtems/rtems/ratemondata.h  $\bullet$
- 
- $\bullet$ rtems/rtems/regiondata.h rtems/rtems/semdata.h
- rtems/rtems/tasksdata.h  $\bullet$
- rtems/rtems/timerdata.h

### **Comment 1**

- 1. **Sebastian Huber**, Thu, 08 Nov 2018 07:59:33 GMT
- 2. **description:** modified (diff)

### **Comment 2**

- 1. **Sebastian Huber**, Thu, 08 Nov 2018 08:09:48 GMT
- 2. **description:** modified (diff)

### **Comment 3**

- 1. **Sebastian Huber**, Thu, 08 Nov 2018 08:11:57 GMT
- 2. **description:** modified (diff)

### **Comment 4**

- 1. **Sebastian Huber**, Thu, 08 Nov 2018 09:47:26 GMT
- 2. **description:** modified (diff)

### **Comment 5**

- 1. **Sebastian Huber**, Thu, 08 Nov 2018 12:19:56 GMT
- 2. **description:** modified (diff)

### **Comment 6**

1. **Sebastian Huber**, Thu, 08 Nov 2018 12:20:15 GMT

### In ac8025c/rtems:

```
 libcsupport: Add missing include 

 Update #3598.
```
#### **Comment 7**

1. **Sebastian Huber**, Thu, 08 Nov 2018 12:20:23 GMT

### In 4f4ed2f0/rtems:

```
 rtems: Add missing include 

 Update #3598.
```
### **Comment 8**

# 1. **Sebastian Huber**, Fri, 09 Nov 2018 14:08:40 GMT

In 0288536/rtems:

```
 bsps: Include missing header files 

 Update #3598.
```
### **Comment 9**

1. **Sebastian Huber**, Fri, 09 Nov 2018 14:08:50 GMT

# RTEMS 5.2-rc1 Release Notes 952/1208

In fdd3b85/rtems:

 bsp/motorola\_powerpc: Include Update #3598.

### **Comment 10**

### 1. **Sebastian Huber**, Fri, 09 Nov 2018 14:09:00 GMT

In 5841e0b/rtems:

 bsp/lpc32xx: Include missing Update #3598.

### **Comment 11**

1. **Sebastian Huber**, Fri, 09 Nov 2018 14:09:09 GMT

In 84aedca/rtems:

 Include missing Update #3598.

#### **Comment 12**

1. **Sebastian Huber**, Mon, 12 Nov 2018 14:37:48 GMT

### In 93fae332/rtems:

 Include missing Update #3598.

#### **Comment 13**

### 1. **Sebastian Huber**, Mon, 12 Nov 2018 14:37:56 GMT

# In 78bbe59/rtems:

 rtems: Move internal structures to ratemondata.h Update #3598.

### **Comment 14**

### 1. **Sebastian Huber**, Mon, 12 Nov 2018 14:38:05 GMT

In 257cf74/rtems:

 rtems: Move internal structures to asrdata.h Update #3598.

### **Comment 15**

### 1. **Sebastian Huber**, Mon, 12 Nov 2018 14:38:13 GMT

In bdd4eb8/rtems:

```
 rtems: Remove Modes_Control 
Use rtems mode directly. This is in line with rtems attribute and rtems option.

 Update #3598.
```
### **Comment 16**

#### 1. **Sebastian Huber**, Mon, 12 Nov 2018 14:38:22 GMT

In 395a49e1/rtems:

# RTEMS 5.2-rc1 Release Notes **953/1208**

 rtems: Move internal structures to barrierdata.h Update #3598.

### **Comment 17**

### 1. **Sebastian Huber**, Mon, 12 Nov 2018 14:38:30 GMT

### In 72a4a42/rtems:

 rtems: Move internal structures to dpmemdata.h Update #3598.

### **Comment 18**

### 1. **Sebastian Huber**, Mon, 12 Nov 2018 14:38:38 GMT

In efc227cd/rtems:

 rtems: Move internal structures to eventdata.h Update #3598.

### **Comment 19**

### 1. **Sebastian Huber**, Mon, 12 Nov 2018 14:38:47 GMT

# In 257668d/rtems:

```
 rtems: Move internal structures to messagedata.h 

 Update #3598.
```
### **Comment 20**

# 1. **Sebastian Huber**, Mon, 12 Nov 2018 14:38:56 GMT

### In f00c5c6/rtems:

```
 rtems: Move internal structures to partdata.h 

 Update #3598.
```
### **Comment 21**

# 1. **Sebastian Huber**, Mon, 12 Nov 2018 14:39:04 GMT

### In e8e914b3/rtems:

```
 rtems: Move internal structures to regiondata.h 

 Update #3598.
```
### **Comment 22**

# 1. **Sebastian Huber**, Mon, 12 Nov 2018 14:39:12 GMT

# In 739df1f5/rtems:

```
 rtems: Move internal structures to semdata.h 

 Update #3598.
```
# **Comment 23**

# 1. **Sebastian Huber**, Mon, 12 Nov 2018 14:39:20 GMT

# In b7af3e44/rtems:

```
 rtems: Move internal structures to tasksdata.h 

 Update #3598.
```
# RTEMS 5.2-rc1 Release Notes 954/1208

# **Comment 24**

# 1. **Sebastian Huber**, Mon, 12 Nov 2018 14:39:29 GMT

# In e1b7c188/rtems:

 rtems: Move internal structures to timerdata.h Update #3598.

# **Comment 25**

# 1. **Sebastian Huber**, Mon, 12 Nov 2018 14:39:37 GMT

In 5fc855d/rtems:

```
 rtems: Move internal structures to extensiondata.h 

 Update #3598.
```
# **Comment 26**

# 1. **Sebastian Huber**, Mon, 12 Nov 2018 14:39:45 GMT

# In 742d6db/rtems:

```
 score: Remove empty 

 Update #3598.
```
# **Comment 27**

# 1. **Sebastian Huber**, Mon, 12 Nov 2018 14:39:53 GMT

# In a11b98c/rtems:

```
 score: Avoid include of 

 Update #3598.
```
# **Comment 28**

# 1. **Sebastian Huber**, Mon, 12 Nov 2018 14:40:01 GMT

# In 98c01a5/rtems:

```
 rtems: Avoid in API 
Use a real function for rtems clock get uptime seconds().

 Update #3598.
```
# **Comment 29**

# 1. **Sebastian Huber**, Mon, 12 Nov 2018 14:40:10 GMT

# In ccc6695/rtems:

```
 score: Introduce 

 Separate the definitions related to watchdog ticks from the watchdog structures. 

 Update #3598.
```
# **Comment 30**

# 1. **Sebastian Huber**, Mon, 12 Nov 2018 14:40:18 GMT

# In 9763245/rtems:

```
 rtems: Remove superfluous include 

 Update #3598.
```
# **Comment 31**

# RTEMS 5.2-rc1 Release Notes **955/1208**

### 1. **Sebastian Huber**, Mon, 12 Nov 2018 14:40:26 GMT

### In 805f9c26/rtems:

 score: Avoid complex include in heap.h Update #3598.

### **Comment 32**

### 1. **Sebastian Huber**, Mon, 12 Nov 2018 14:40:34 GMT

### In 2fa014db/rtems:

```
 rtems: Avoid include of 

 Update #3598.
```
### **Comment 33**

### 1. **Sebastian Huber**, Mon, 12 Nov 2018 14:40:43 GMT

### In e897c7d/rtems:

```
 rtems: Avoid include of 

 Update #3598.
```
### **Comment 34**

### 1. **Sebastian Huber**, Mon, 12 Nov 2018 14:40:51 GMT

### In a6e7d5e4/rtems:

 score: Move internal structures to objectdata.h Update #3598.

### **Comment 35**

### 1. **Sebastian Huber**, Mon, 12 Nov 2018 14:41:00 GMT

### In 3b69a0e2/rtems:

```
 rtems: Simplify includes in 

 Update #3598.
```
### **Comment 36**

### 1. **Sebastian Huber**, Mon, 12 Nov 2018 14:41:08 GMT

#### In 356b07e6/rtems:

```
 score: Includes in 

 Include implementation header files only if necessary. 

 Update #3598.
```
### **Comment 37**

### 1. **Sebastian Huber**, Mon, 12 Nov 2018 14:41:17 GMT

### In 963c6c2/rtems:

 score: Move internal structures to userextdata.h Update #3598.

### **Comment 38**

1. **Sebastian Huber**, Tue, 13 Nov 2018 09:18:02 GMT

In 9f87c45/rtems-libbsd:

# RTEMS 5.2-rc1 Release Notes 956/1208

 Include missing Update #3598.

### **Comment 39**

1. **Sebastian Huber**, Wed, 14 Nov 2018 06:24:28 GMT

In dc563556/rtems:

 Include missing Update #3598.

### **Comment 40**

- 1. **Sebastian Huber**, Mon, 26 Nov 2018 11:31:39 GMT
- 2. **status:** changed from **assigned** to **closed**
- 3. **resolution:** set to **fixed**

### In 5fc727f/rtems:

```
 score: 

 Remove include from . 

 Close #3598.
```
### **Comment 41**

1. **Sebastian Huber**, Mon, 26 Nov 2018 11:31:42 GMT

In eaa5ea84/rtems:

```
 score: Introduce 
Move Heap Information block to separate header file to hide heap implementation details from .

 Update #3598.
```
# **Comment 42**

# 1. **Sebastian Huber**, Fri, 07 Dec 2018 13:33:58 GMT

### In ef23838/rtems:

```
 score: Avoid sbintime_t in API headers 

 The sbintime_t is a non-POSIX type and not visible if strict standard options are selected. 

 Move implementation details from to . 

 Update #3598.
```
# **Comment 43**

- 1. **Sebastian Huber**, Wed, 23 Jun 2021 07:16:03 GMT
- 2. **keywords: qualification** added

# **3599** - **Remove m32c architecture port**

# RTEMS 5.2-rc1 Release Notes 957/1208

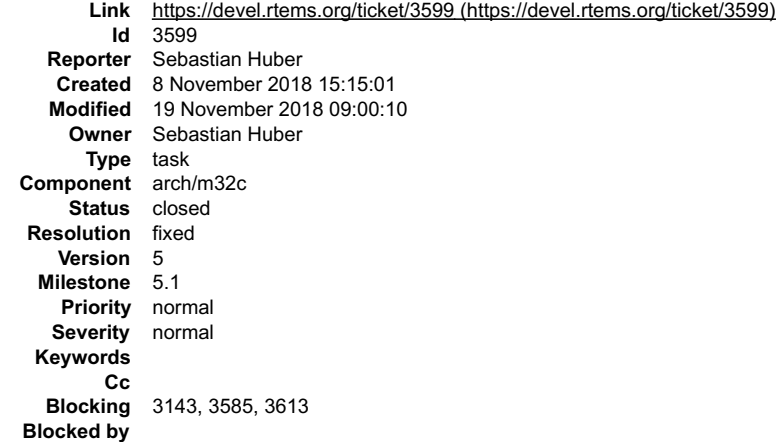

#### **Description**

The m32c architecture port is incomplete, e.g. important features such as interrupt support are missing. It never run on real hardware. The tools are out dated and unmaintained. There are no known users:

https://lists.rtems.org/pipermail/users/2018-January/031991.html

### **Comment 1**

1. **Sebastian Huber**, Thu, 08 Nov 2018 15:15:33 GMT

2. **blocking:** set to **3585**

### **Comment 2**

1. **Sebastian Huber**, Mon, 12 Nov 2018 06:02:58 GMT

In bfcf1473/rtems:

```
 m32c: Remove this target 

 Update #3599.
```
#### **Comment 3**

1. **Sebastian Huber**, Mon, 12 Nov 2018 06:03:34 GMT

#### In 1a704cd/rtems-docs:

```
 Remove m32c architecture port 

 Update #3599.
```
### **Comment 4**

1. **Sebastian Huber**, Mon, 12 Nov 2018 06:04:33 GMT

In bd59c23/rtems-tools:

 Remove m32c support Update #3599.

### **Comment 5**

1. **Sebastian Huber**, Mon, 12 Nov 2018 06:04:56 GMT

In 25a5f24/rtems-source-builder:

 m32c: Remove this build set Update #3599.

#### **Comment 6**

- 1. **Sebastian Huber**, Mon, 12 Nov 2018 06:44:18 GMT
- 2. **blocking:** changed from **3585** to **3143, 3585**

# RTEMS 5.2-rc1 Release Notes 958/1208

 $\overline{\phantom{0}}$ 

# **Comment 7**

1. **Sebastian Huber**, Wed, 14 Nov 2018 06:00:04 GMT

In d665fdb/rtems-source-builder:

```
 5: Update RTEMS tools 

 Pick up m32c removal. 

 Update #3599.
```
# **Comment 8**

- 1. **Sebastian Huber**, Mon, 19 Nov 2018 08:59:54 GMT
- 2. **blocking:** changed from **3143, 3585** to **3143, 3585, 3613**

# **Comment 9**

- 1. **Sebastian Huber**, Mon, 19 Nov 2018 09:00:10 GMT
- 2. **status:** changed from **assigned** to **closed**
- 3. **resolution:** set to **fixed**

# **3600** - **Update or1k tools to use GCC master**

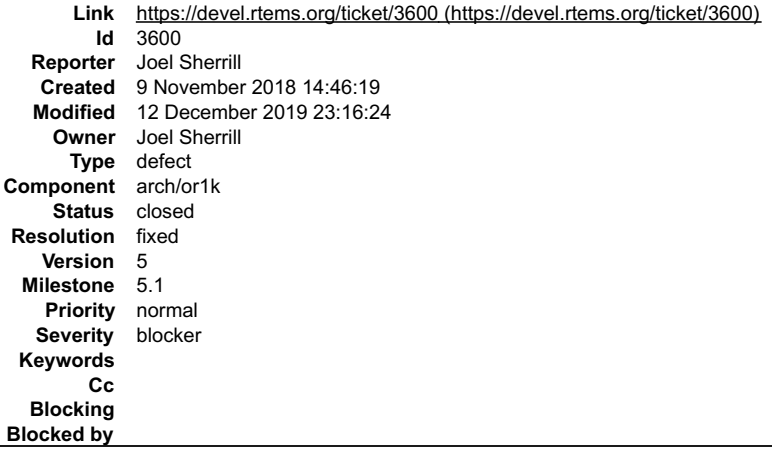

# **Description**

Stafford Horne emailed me to say that he just pushed the or1k gcc to the FSF repository. We can now switch from gcc 4.9.3 to a hash from the gcc master. I was<br>testing periodically from his repository before the merge so it

I am marking this as a blocker but expect it to be easy and quick to resolve. We don't want to release using gcc 4.9.3 for any target.

# **Comment 1**

- 1. **Joel Sherrill**, Thu, 12 Dec 2019 23:16:24 GMT
- 2. **status:** changed from **assigned** to **closed**

```
3. resolution: set to fixed
```
Closing. Our gcc is now at:

```
-/rtems-cron-5/tools/5/bin/orlk-rtems5-gcc --version<br>orlk-rtems5-gcc (GCC) 9.2.0 20190812 (RTEMS 5, RSB 83fa79314dd87c0a8c78fd642b2cea3138be8dd6, Newlib d14714c69)<br>Copyright (C) 2019 Free Software Foundation, Inc.<br>This is
```
# **3602** - **Update or1k tool chain to use the upstream GCC**

# RTEMS 5.2-rc1 Release Notes 959/1208

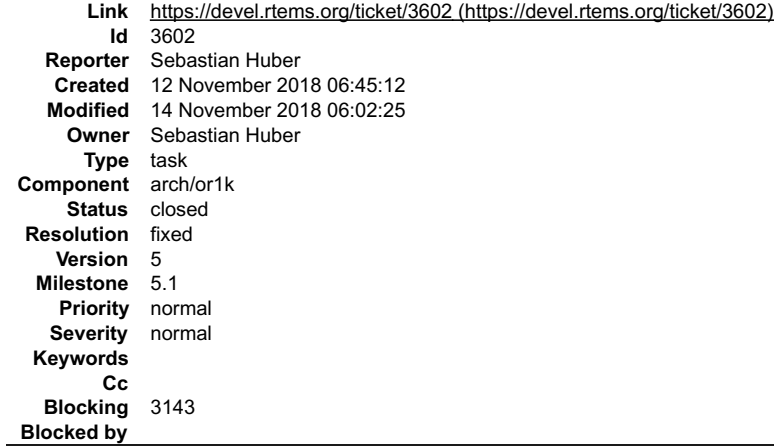

**Description**

# **Comment 1**

1. **Sebastian Huber**, Mon, 12 Nov 2018 06:46:03 GMT

2. **blocking:** set to **3143**

### **Comment 2**

### 1. **Sebastian Huber**, Wed, 14 Nov 2018 06:00:10 GMT

### In c5ad16a/rtems-source-builder:

```
 5: Use latest Binutils for riscv 
This is a preparation to update or1k to use the latest GCC.

 Update #3602.
```
### **Comment 3**

#### 1. **Sebastian Huber**, Wed, 14 Nov 2018 06:00:16 GMT

In 55aff90/rtems-source-builder:

```
 5: Use latest GCC for riscv 
This is a preparation to update or1k to use the latest GCC.

 Update #3602.
```
### **Comment 4**

### 1. **Sebastian Huber**, Wed, 14 Nov 2018 06:00:28 GMT

In 8241563/rtems-source-builder:

```
 5: Use latest Binutils and GCC for or1k 

 Update #3602.
```
### **Comment 5**

- 1. **Sebastian Huber**, Wed, 14 Nov 2018 06:02:25 GMT
- 2. **status:** changed from **assigned** to **closed**
- 3. **resolution:** set to **fixed**

```
In 28bf4ca/rtems:
```

```
 or1k: Support GCC 9 

 Close #3602.
```
# **3603** - **Remove support for 16-bit object identifiers**

# RTEMS 5.2-rc1 Release Notes 960/1208

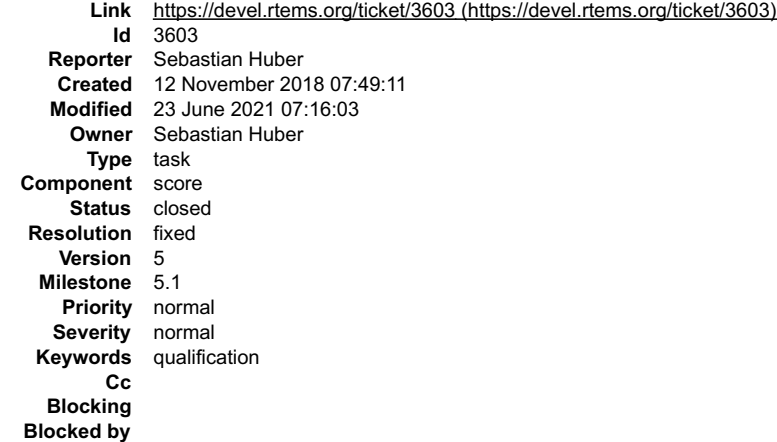

### **Description**

The RTEMS\_USE\_16\_BIT\_OBJECT define is not set by an RTEMS port. Remove support for 16-bit object identifiers. If someone really wants to use RTEMS on<br>a 16-bit target, then it is better to use self-contained objects instead

### **Comment 1**

1. **Sebastian Huber**, Wed, 21 Nov 2018 07:06:49 GMT

In 59e7209f/rtems:

score: Remove support for RTEMS\_USE\_16\_BIT\_OBJECT

The RTEMS USE 16 BIT OBJECT define is not set by an RTEMS port. Remove support for 16-bit object identifiers. If someone really wants to<br>use RTEMS on a 16-bit target, then it is better to use self-contained objects instea Update #3603.

#### **Comment 2**

- 1. **Sebastian Huber**, Wed, 21 Nov 2018 07:09:12 GMT
- 2. **status:** changed from **assigned** to **closed**
- 3. **resolution:** set to **fixed**

```
In 92745a4/rtems-docs:
```

```
 c-user: Remove 16-bit object identifiers 

 Close #3603.
```
### **Comment 3**

- 1. **Sebastian Huber**, Wed, 23 Jun 2021 07:16:03 GMT
- 2. **keywords: qualification** added

# **3604** - **RTL Unresolved Symbols from common section on i386/pc686 (cloned)**

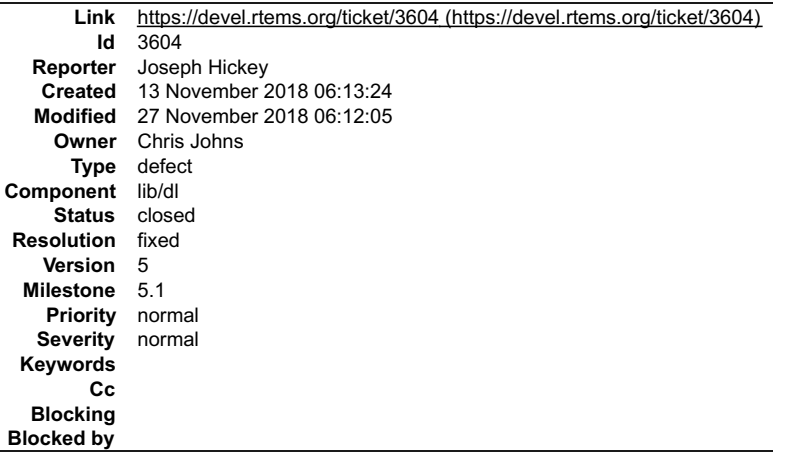

### **Description**

Cloned from #3527:

# RTEMS 5.2-rc1 Release Notes 961/1208

By default GCC puts uninitialized global variables into a common section in the ELF file. When attempting to load the resulting ELF file at runtime using dlopen(), these global symbols are not resolved as expected.

The RTL reports unresolved symbols, and runtime code that take the address of the global get NULL instead.

This is reproducible using the libtests/dl01 example by adding a global variable to the module code. I will attach a patch that replicates the issue.

Test platform is QEMU using pc686 BSP, RTEMS source version 4.11.3 (latest on 4.11 git branch as of this writing)

### **Comment 1**

- 1. **Chris Johns**, Tue, 13 Nov 2018 06:14:16 GMT
- 2. **owner:** set to **Chris Johns**
- 3. **status:** changed from **new** to **accepted**

### **Comment 2**

1. **Chris Johns**, Thu, 22 Nov 2018 02:17:39 GMT

#### In 803eac9/rtems:

libdl: Manage the allocation of common uninitialised variables.

The use of separate text and data results in uninitialised variables being placed in the common section. There is no section in ELF for the<br>common variables so the loader needs to create the section and allocate the variab

The patch adds a second pass over the symbols.

```
 The issue can also be seen as a section 65522 error. 

 Updates #3604
```
#### **Comment 3**

- 1. **Chris Johns**, Tue, 27 Nov 2018 06:12:05 GMT
- 2. **status:** changed from **accepted** to **closed**
- 3. **resolution:** set to **fixed**

# **3605** - **RTL Allows Unloading a Module other Modules Depend Upon (cloned)**

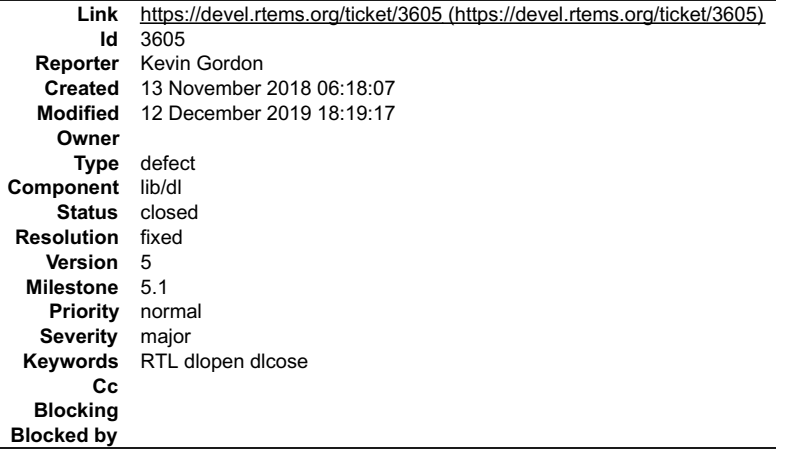

### **Description**

Cloned from #3195:

Consider the following example using ELF .o files from compiled source files module-0.c and module-1.c from ticket #3194:

module-0.o is loaded using dlopen() with no code or data dependencies. module-1.o is loaded using dlopen() with both code and data dependencies on module-0 which are resolved by RTL.

The RTL function dlcose() returns no error when module-0 is unloaded, when it should return an error and not unload module-0. This becomes quite dangerous<br>because a subsequent call to module1Function1() in the currently-lo

The erroneous successful unload() of module-0 aside, it appears as though the resources are not actually deleted and I believe this ticket is related to tickets #3192 and #3194.

Architecture is sparc-leon3 using both the RTEMS 4.11.1 public release and rtems master @f043b9bd3bf25626fb1a311dd7fa041eacc68adc with rtems-source-<br>builder @55f2d69e9b67cde23d61375fa34ef5b0f04a985d.

Execution environments are qemu-system-sparc and LEON3 UT700 hardware.

#### **Comment 1**

1. **Chris Johns**, Thu, 22 Nov 2018 02:17:31 GMT

In 03139d5b/rtems:

# RTEMS 5.2-rc1 Release Notes 962/1208

libdl: Add object file dependencies to track references

 Tracking references lets us manage when an object file can be unloaded. If an object file has references to it, it cannot be unloaded. Modules that depend on each other cannot be unloaded. Updates #3605

### **Comment 2**

1. **Chris Johns**, Thu, 12 Dec 2019 17:08:23 GMT

Kevin, is this fixed? It would be nice if we can close this ticket.

### **Comment 3**

- 1. **Chris Johns**, Thu, 12 Dec 2019 18:19:17 GMT
- 2. **status:** changed from **new** to **closed**
- 3. **resolution:** set to **fixed**

The email bounced. I will close this.

# **3609** - **Update Spike Version in RSB (RISC-V simulator)**

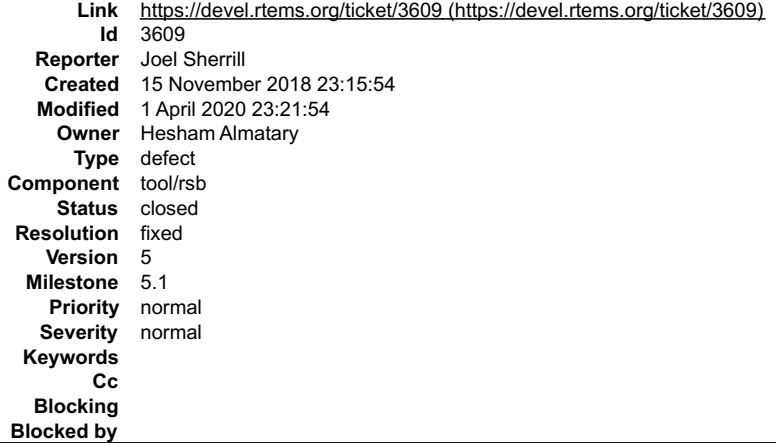

### **Description**

The spike version in the RSB does not run the test executables. Per Hesham, we should be using a newer version from git.

This is one of the two alternative simulators to run RISC-V executables. At the moment, neither Spike nor Qemu are usable for the RISC-V as present in the RSB.

### **Comment 1**

1. **Hesham Almatary**, Fri, 16 Nov 2018 09:43:42 GMT

RSB should already build an updated version of Spike as of this commit:https://github.com/RTEMS/rtems-source-builder/commit/693e6b518d1710793096cdb11f806d9e511a8972 Do you have any issues running RTEMS with it?

#### **Comment 2**

1. **Sebastian Huber**, Thu, 19 Dec 2019 11:19:28 GMT

Is this issue fixed?

# **Comment 3**

1. **Joel Sherrill**, Thu, 19 Dec 2019 14:05:20 GMT

The RSB appears to be updated based on this build list result from my build this week.

https://lists.rtems.org/pipermail/build/2019-December/009507.html

But... none of the RISC-V BSPs ran correctly on Spike so there is something wrong still:

https://lists.rtems.org/pipermail/build/2019-December/009509.html

Could be Spike but more easily the rtems-tools configuration for the execution of the simulator. Does it work for you Hesham?

# **Comment 4**

1. **Joel Sherrill**, Wed, 01 Apr 2020 23:21:54 GMT

3. **resolution:** set to **fixed**

# **3612** - **RTL unresolved compaction does not update string indexes after removing a string**

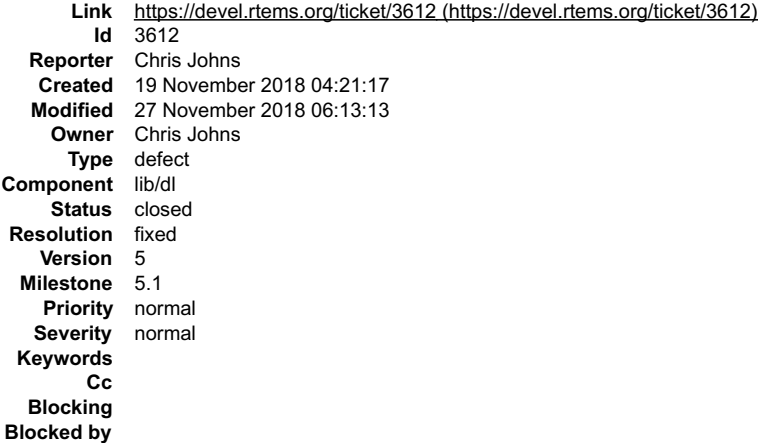

### **Description**

The RTL unresolved compaction does not update the string indexes when compacting.

### **Comment 1**

- 1. **Chris Johns**, Tue, 27 Nov 2018 06:13:13 GMT
- 2. **status:** changed from **assigned** to **closed**
- 3. **resolution:** set to **fixed**

# **3620** - **CommitTicketUpdater does not process commits in order**

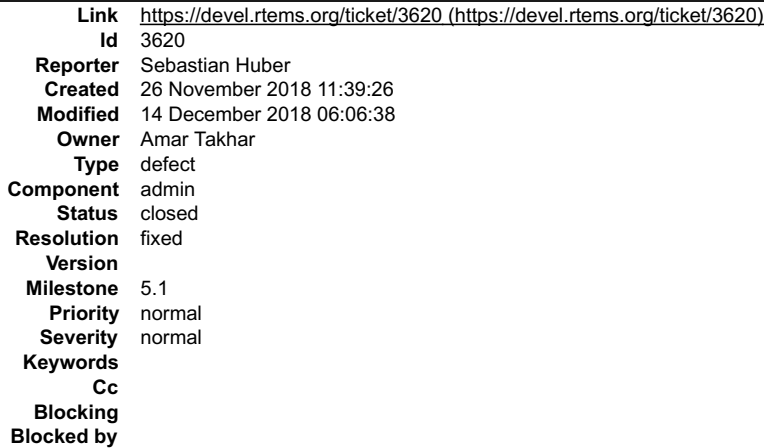

#### **Description**

The new CommitTicketUpdater? does not process commits in order. For example see:

https://devel.rtems.org/ticket/3598#comment:40 https://devel.rtems.org/ticket/3598#comment:41

Compare with Git commit order:

https://git.rtems.org/rtems/log/?<br>id=eaa5ea84eaf1b3dab72d7a7a6578f0dc59e55396&qt=range&q=1947449a5d6f01a44ccc61eda3e78ef7e06da952..5fc727fe77a632f9df38161a8474007dab020608

### **Comment 1**

1. **Amar Takhar**, Wed, 05 Dec 2018 03:33:42 GMT

Hmm, this is the order that git-rev gives it to the script. I'll play around and try to figure out.

Since there are only two commits I can't tell if it's simply reversed I'd need at least 4 multiple times to see if I can simply reverse the order to fix this.

### **Comment 2**

1. **Chris Johns**, Wed, 05 Dec 2018 03:39:39 GMT

# RTEMS 5.2-rc1 Release Notes **964/1208**

Why not create a test repo as a personal repo and add the hooks for testing?

# **Comment 3**

1. **Sebastian Huber**, Fri, 07 Dec 2018 13:36:46 GMT

I pushed at least seven commits today in one rush:

https://devel.rtems.org/ticket/3621

They show up in reverse order.

# **Comment 4**

1. **Amar Takhar**, Fri, 07 Dec 2018 13:38:34 GMT

Okay great thanks all I need to do is reverse the order of the commits fed into the updater. I'll do that shortly.

# **Comment 5**

1. **Amar Takhar**, Fri, 07 Dec 2018 13:41:28 GMT

Replying to Chris Johns:

Why not create a test repo as a personal repo and add the hooks for testing?

Because we use quite a few scripts that do unique things for RTEMS infrastructure. It would be a lot of work to get the same environment running elsewhere for a<br>check that can be done the next time 4 commits are pushed at

### **Comment 6**

1. **Amar Takhar**, Fri, 07 Dec 2018 13:45:39 GMT

Since this is never been a problem before I didn't notice that git rev-list by default shows reverse chronological order. I added --reverse to the commandline hopefully that fixes this issue.

Please let me know if this fixes the issue.

### **Comment 7**

- 1. **Sebastian Huber**, Fri, 14 Dec 2018 06:06:26 GMT
- 2. **milestone:** changed from **Indefinite** to **5.1**

Thanks, it works now:

https://devel.rtems.org/ticket/3621#comment:11

### **Comment 8**

- 1. **Sebastian Huber**, Fri, 14 Dec 2018 06:06:38 GMT
- 2. **status:** changed from **assigned** to **closed**
- 3. **resolution:** set to **fixed**

# **3621** - **Statically initialize object information structures**

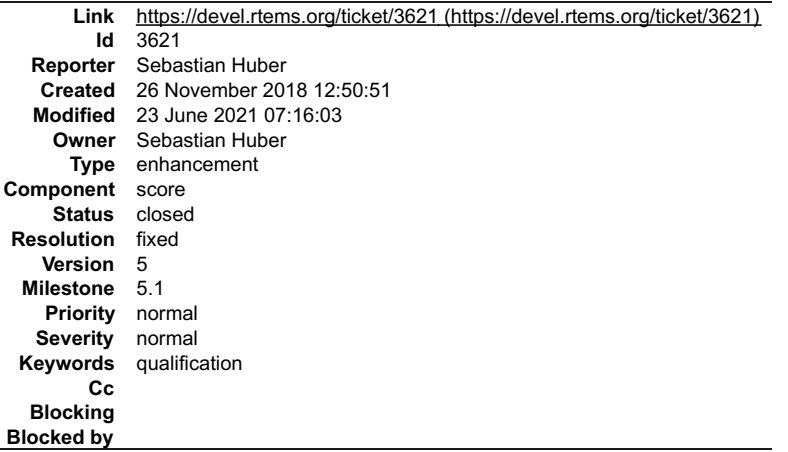

### **Description**

Statically initialize the object information structures to make the configuration easier to review and simplify the debugging.

The workspace size estimate generated by looks currently like this:

# RTEMS 5.2-rc1 Release Notes 965/1208

const rtems configuration table Configuration = { ( ( (ssize t) (((((1 + )) = 0 ? 1 : 0) \* ((Objects Maximum) (1 + 0) & ~0x8000000000))) \*<br>(size of (Configuration Thread control))) != 0 ? 1 : 0) \* (((((1 + 0) != 0 ? 1 :<br>(

#### [more than 500 similar lines]

```
1) - (((sizeof(Configuration Initial Extensions) /<br>sizeof((Configuration Initial Extensions) /) *<br>sizeof(User_extensions_Switch_Control) + (2 * sizeof(uintptr_t) +<br>(sizeof(Heap_Protection_block_begin) + sizeof(Heap_Protec
```
The object controls reside on the heap even for fixed object count configuration. Using a statically allocated array makes it easier to find the objects during debugging.

#### **Comment 1**

1. **Chris Johns**, Tue, 27 Nov 2018 00:53:30 GMT

Replying to Sebastian Huber:

The object controls reside on the heap even for fixed object count configuration. Using a statically allocated array makes it easier to find the objects during debugging.

It is not clear me to what the requirements are these change are being based on? Is there some overriding push for everything to be static tables every where.

Static tables for initialisation do solve some issues such as audit-able configuration control but are there other use cases where this may not be a good fit. I cannot<br>tell. For example statically inflexible kernel initial

### **Comment 2**

1. **Sebastian Huber**, Tue, 27 Nov 2018 06:00:08 GMT

You can still do whatever you want after the system is initialized. I just want to get rid of the workspace allocations used during the system startup and instead use storage allocated by the linker.

#### **Comment 3**

1. **Chris Johns**, Tue, 27 Nov 2018 06:05:25 GMT

Great and thank you.

#### **Comment 4**

#### 1. **Sebastian Huber**, Fri, 07 Dec 2018 13:33:28 GMT

In f70079c/rtems:

```
score: Remove Objects Information::the api
Remove Objects Information::the class. This information is already contained in Objects Information::maximum_id.

 Update #3621.
```
#### **Comment 5**

### 1. **Sebastian Huber**, Fri, 07 Dec 2018 13:33:31 GMT

In 1c2d178/rtems:

```
score: Remove Objects Information::maximum
 This information is already present in Objects_Information::maximum_id. Add and use _Objects_Get_maximum_index(). 

 Update #3621.
```
# **Comment 6**

### 1. **Sebastian Huber**, Fri, 07 Dec 2018 13:33:35 GMT

### In 3899bc1a/rtems:

score: Optimize object lookup

 Use the maximum ID for the ID to object translation. Using the maximum ID gets rid of an additional load from the object information in file:///opt/work/chris/rtems/releasing/rtems-release.git/5.2-rc1/ws-rtems-release-notes/rtems-5.2-rc1-release-notes.html

### RTEMS 5.2-rc1 Release Notes 966/1208

\_Objects\_Get(). In addition, object lookups fail for every ID in case the object information is cleared to zero. This makes it a bit more<br>robust during system startup (see new tests in spconfig02).

The local table no longer needs a NULL pointer entry at array index zero. Adjust all the object iteration loops accordingly.

Remove Objects\_Information::minimum\_id since it contains only redundant information. Add \_Objects Get\_minimum\_id() to get the minimum ID. Update #3621.

#### **Comment 7**

### 1. **Sebastian Huber**, Fri, 07 Dec 2018 13:33:38 GMT

In 359a3a3/rtems:

 score: Rename Objects\_Information::allocation\_size Rename Objects\_Information::allocation\_size in Objects\_Information::objects\_per\_block. Adjust integer types in \_Objects\_Shrink\_information() and \_Objects\_Free().

Update #3621.

### **Comment 8**

### 1. **Sebastian Huber**, Fri, 07 Dec 2018 13:33:41 GMT

### In 0da9d80/rtems:

score: Rename Objects Information::size

Rename Objects\_Information::size to Objects\_Information::object\_size. Change its type from size\_t to uint16\_t and move it to reduce the<br>size of Objects\_Information. Update #3621.

### **Comment 9**

### 1. **Sebastian Huber**, Fri, 07 Dec 2018 13:33:44 GMT

### In 9c9c6a9/rtems:

```
 score: Remove Objects_Information::is_string 

 Use Objects_Information::name_length to store this information. 

 Update #3621.
```
#### **Comment 10**

1. **Sebastian Huber**, Fri, 07 Dec 2018 13:33:48 GMT

### In d6e3473/rtems:

 score: Remove dead code Update #3621.

#### **Comment 11**

### 1. **Sebastian Huber**, Fri, 14 Dec 2018 06:04:01 GMT

# In 8b0e752/rtems:

score: Remove Objects Information::auto extend Use Objects Information::objects per block to provide this information. Add and use \_Objects\_Is\_auto\_extend(). Update #3621.

### **Comment 12**

# 1. **Sebastian Huber**, Fri, 14 Dec 2018 06:04:05 GMT

# In 0f5b2c09/rtems:

 rtems: Use object information to get config max Use functions instead of macros. Add missing rtems configuration get maximum \*() functions. Update #3621.

# RTEMS 5.2-rc1 Release Notes 967/1208

# **Comment 13**

- 1. **Sebastian Huber**, Fri, 14 Dec 2018 06:04:08 GMT
- 2. **status:** changed from **assigned** to **closed**
- 3. **resolution:** set to **fixed**

```
In 21275b58/rtems:
```
score: Static Objects\_Information initialization

```
Statically allocate the objects information together with the initial set of objects either via . Provide default object informations with<br>zero objects via librtemscpu.a. This greatly simplifies the workspace size estimate
 Close #3621.
```
### **Comment 14**

1. **Sebastian Huber**, Thu, 02 Jan 2020 08:49:12 GMT

In a320aedd/rtems:

```
 score: Fix objects node initialization 

 The objects node is statically initialized to one. Clear the node field before it is set. 

 Update #3621.
```
### **Comment 15**

### 1. **Sebastian Huber**, Wed, 23 Jun 2021 07:16:03 GMT

2. **keywords: qualification** added

# **3622** - **Remove cache routines working with a processor set**

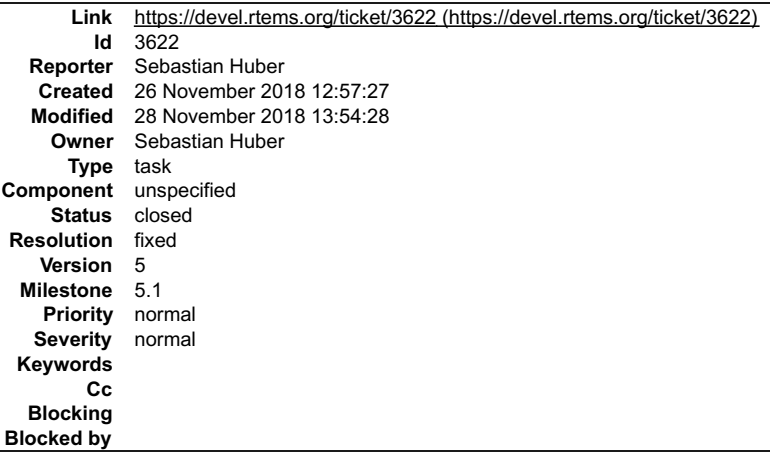

### **Description**

The following cache manager API functions are exotic, complex, very hard to use correctly, not used in the RTEMS code base, and apparently unused by<br>applications (https://lists.rtems.org/pipermail/users/2018-November/03276

### RTEMS 5.2-rc1 Release Notes **968/1208**

```
/**
 * @brief Flushes multiple data cache lines for a set of processors
 *
 * Dirty cache lines covering the area are transferred to memory.
 * Depending on the cache implementation this may mark the lines as invalid.
 *
 * This operation should not be called from interrupt context.
 *
 * @param[in] addr The start address of the area to flush.
 * @param[in] size The size in bytes of the area to flush.
 * @param[in] setsize The size of the processor set.
  * @param[in] set The target processor set.
 */
void rtems_cache_flush_multiple_data_lines_processor_set(
 const void *addr,
size_t size,<br>const size t setsize,
   const cpu_set_t *set
);
/**
 * @brief Invalidates multiple data cache lines for a set of processors
 *
 * The cache lines covering the area are marked as invalid. A later read
 * access in the area will load the data from memory.
 *
 * In case the area is not aligned on cache line boundaries, then this
 * operation may destroy unrelated data.
 *
 * This operation should not be called from interrupt context.
*<br>
* @param[in] addr The start address of the area to invalidate.<br>
* @param[in] size The size in bytes of the area to invalidate.<br>
* @param[in] setsize The size of the processor set.<br>
*/<br>
*/<br>
*/
void rtems_cache_invalidate_multiple_data_lines_processor_set(
 const void *addr,
 size_t size,
 const size_t setsize,
 const cpu_set_t *set
);
/**
 * @brief Flushes the entire data cache for a set of processors
 *
 * This operation should not be called from interrupt context.
 *
 * @see rtems_cache_flush_multiple_data_lines().
 *
 * @param[in] setsize The size of the processor set.
 * @param[in] set The target processor set.
 */
void rtems_cache_flush_entire_data_processor_set(
const size t setsize,<br>const cpu set t *set
);
/**
 * @brief Invalidates the entire cache for a set of processors
* This function is responsible for performing a data cache<br>* invalidate. It invalidates the entire cache for a set of<br>* processors.
 * This operation should not be called from interrupt context.
 *
 * @param[in] setsize The size of the processor set.
   [ @param[in] set The target processor set
*/<br>void rtems_cache_invalidate_entire_data_processor_set(<br>const size t setsize,
   const cpu_set_t *set
);
```
### **Comment 1**

- 1. **Sebastian Huber**, Tue, 27 Nov 2018 07:09:13 GMT
- 2. **status:** changed from **assigned** to **closed**
- 3. **resolution:** set to **fixed**

#### In 0a75a4aa/rtems:

Remove rtems cache \* processor set() functions

 The following rtems\_cache\_\*\_processor\_set() cache manager API functions are exotic, complex, very hard to use correctly, not used in the RTEMS code base, and apparently unused by applications. Close #3622.

### **Comment 2**

### 1. **Sebastian Huber**, Wed, 28 Nov 2018 13:54:28 GMT

In 5bf0c1a/rtems:

 bsps/sparc: Fix SMP build Update #3622.

# **3624** - **MSYS2 builds appear to ignore tcfg file**

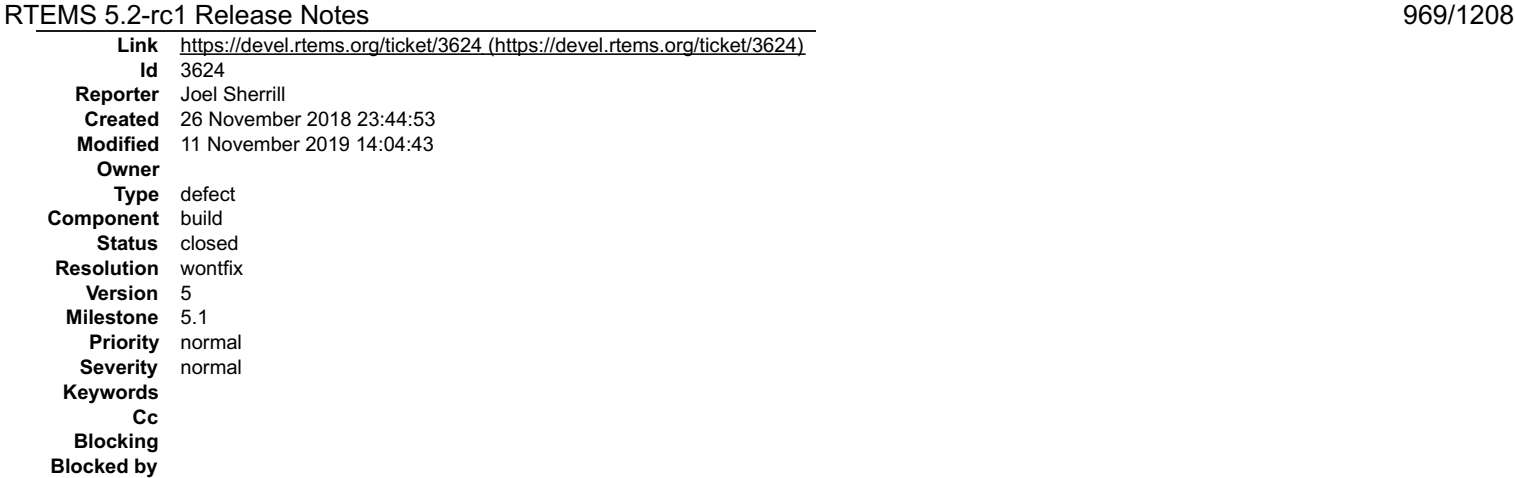

#### **Description**

Building m68k/mrm332 on Linux and MSYS2 to compare results. Builds with all tests on Linux. Multiple build failures on MSYS2. Some appear to be because on<br>MSYS2, tests are being build which are marked as exclude in the .t

```
m68k-rtems5-gcc -mcpu=cpu32 -Os -g -fomit-frame-pointer -Wall -Wmissing-prototypes -Wimplicit-function-declaration -Wstrict-prototypes<br>-Whested-extrems -B./././il/lib/ibbsp/m68k/mam332 -B/home/jrs007/rtems-work/rtems/bsps/
collect2.exe: error: ld returned 1 exit status
make[5]: *** [Makefile:1910: fsdosfsname01.exe] Error 1
```
### **Comment 1**

- 1. **Chris Johns**, Mon, 11 Nov 2019 03:53:47 GMT
- 2. **component:** changed from **admin** to **build**

#### **Comment 2**

- 1. **Sebastian Huber**, Mon, 11 Nov 2019 14:04:43 GMT
- 2. **status:** changed from **new** to **closed**
- 3. **resolution:** set to **wontfix**

This will be fixed by the new build system, see #3818.

# **3625** - **RTL Allows Unloading a Module other Modules Depend Upon (cloned)**

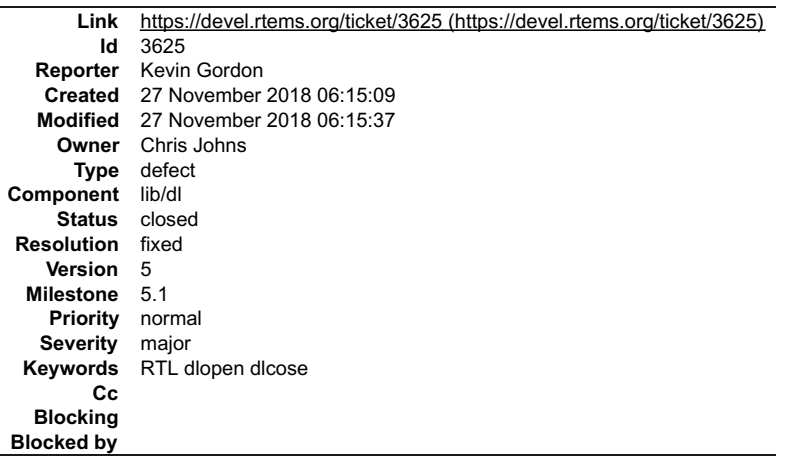

#### **Description**

Cloned from #3195:

Consider the following example using ELF .o files from compiled source files module-0.c and module-1.c from ticket #3194:

module-0.o is loaded using dlopen() with no code or data dependencies. module-1.o is loaded using dlopen() with both code and data dependencies on module-0 which are resolved by RTL.

The RTL function dlcose() returns no error when module-0 is unloaded, when it should return an error and not unload module-0. This becomes quite dangerous because a subsequent call to module1Function1() in the currently-loaded module-1.o, which accesses shared\_resource\_0[ ] and calls module0Function0(), will<br>result in an unexpected trap on qemu or the call succeeding with t

The erroneous successful unload() of module-0 aside, it appears as though the resources are not actually deleted and I believe this ticket is related to tickets #3192 and #3194.

 $\blacktriangle$ 

# RTEMS 5.2-rc1 Release Notes 970/1208

Architecture is sparc-leon3 using both the RTEMS 4.11.1 public release and rtems master @f043b9bd3bf25626fb1a311dd7fa041eacc68adc with rtems-source-<br>builder @55f2d69e9b67cde23d61375fa34ef5b0f04a985d.

Execution environments are qemu-system-sparc and LEON3 UT700 hardware.

# **Comment 1**

- 1. **Chris Johns**, Tue, 27 Nov 2018 06:15:37 GMT
- 2. **status:** changed from **assigned** to **closed**
- 3. **resolution:** set to **fixed**

This has been fixed on master for RTEMS 5.

# **3626** - **sigtimedwait() needed when POSIX is disabled**

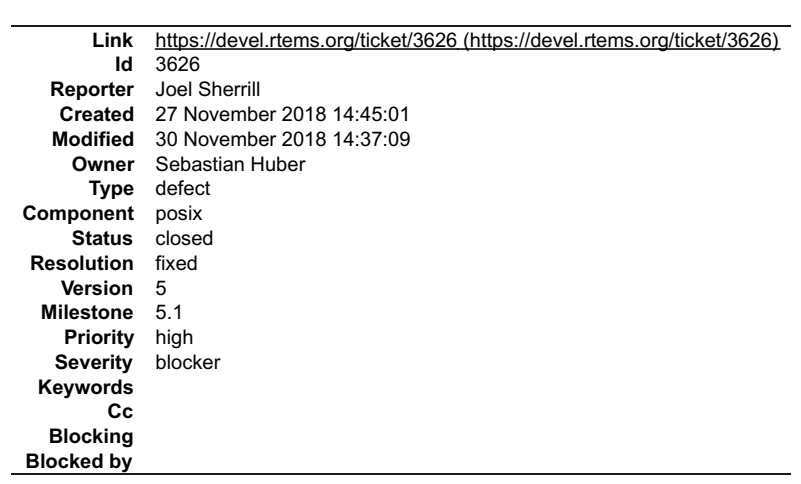

### **Description**

When POSIX is disabled, psxmsgq01 does not link. Should we enable sigtimedwait() when POSIX is disabled or disable this test?

```
/data/home/joel/rtems-work/tools/5/bin/../lib/gcc/powerpc-rtems5/7.3.0/../../../powerpc-rtems5/bin/ld: psxmsgq01/psxmsgq01-init.o:<br>/home/joel/rtems-work7rtems-testing/rtems/build-powerpc-ss555-rtems/powerpc-<br>/home/joel/rte
```
 $\overline{\phantom{0}}$ 

#### **Comment 1**

1. **Sebastian Huber**, Wed, 28 Nov 2018 06:15:05 GMT

I would not enable signals by default. The signal implementation in RTEMS is quite bad.

#2263 #2607 #2690 #2716

The test should be only enabled if the POSIX API is enabled.

### **Comment 2**

1. **Joel Sherrill**, Thu, 29 Nov 2018 22:35:32 GMT

This is weirder than it seems. Only these BSPs fail to build:

m68k-mcf5206elite m68k-mcf52235 m68k-mrm332 moxie-moxiesim powerpc-haleakala powerpc-mpc8260ads powerpc-qemuppc powerpc-qoriq\_e6500\_64 powerpc-ss555

I have built every BSP and those fail. Why only those?

And I don't disagree about no signals with POSIX is disabled. But you can't disable the entirety of psxmsgq01. It tests a lot more than just mq\_notify().

### **Comment 3**

1. **Joel Sherrill**, Thu, 29 Nov 2018 23:40:03 GMT

Looks like not enough is disabled based on POSIX API being unavailable. I have ss555 building and will build all overnight to see if that resolves it. ss555 does<br>have a gcc option for no-inline set. I wonder if the others

### **Comment 4**

- 1. **Joel Sherrill**, Fri, 30 Nov 2018 14:37:09 GMT
- 2. **status:** changed from **assigned** to **closed**

3. **resolution:** set to **fixed**

In e54a266e/rtems:

closes #3626.

 $\frac{1}{\sqrt{2}}$ 

# **3629** - **Add RSB reporting section to the documentation.**

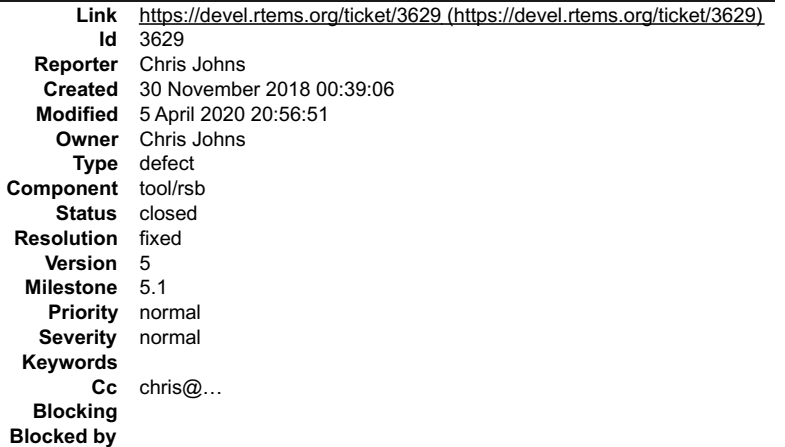

### **Description**

As reported in this email https://lists.rtems.org/pipermail/users/2018-November/032802.html:

"I could imagine that the GCC 6.3.0 of the TASTE VM isn't suitable to build RTEMS toolchain with RTEMS source builder & kernel masters but I can't find<br>information which of all those config files of RSB I have to use for a

there is no documented way to get a configuration report of an RSB configuration. The documentation needs to be updated to show how this can be done. For example:

\$ ./source-builder/sb-reports 5/rtems-sparc \$ less 5-rtems-sparc.txt

#### **Comment 1**

- 1. **Gedare Bloom**, Sun, 05 Apr 2020 20:56:51 GMT
- 2. **status:** changed from **assigned** to **closed**
- 3. **resolution:** set to **fixed**

## In cbdfde0/rtems-docs:

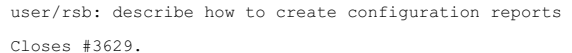

# **3630** - **Build of rtems-tools fails with i686-w64-mingw32**

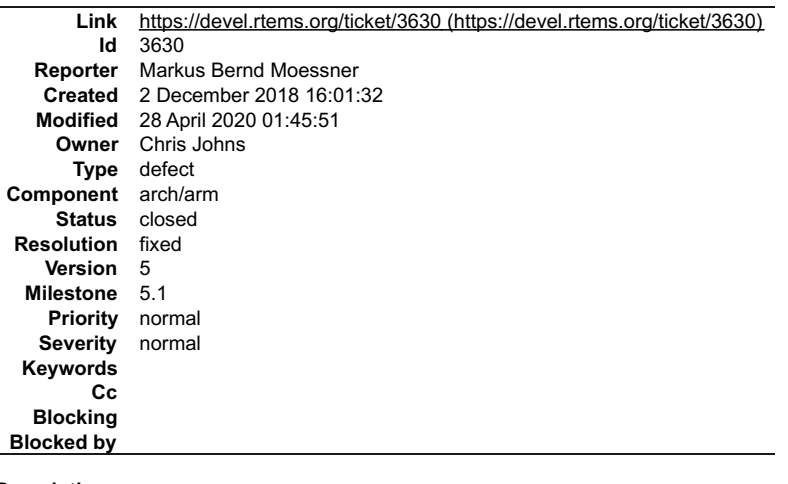

### **Description**

Hi,

I am following

https://docs.rtems.org/branches/master/user/hosts/windows.html
# RTEMS 5.2-rc1 Release Notes 972/1208

to build a Windows Host toolchain on Linux Mint 19. However, the build of rtems-tools fails with: "unknown host: i686-w64-mingw32".

I can track the issue down to the function "check\_options" in the wscript. The function expects a host called "mingw32" or "x86\_64-w64-mingw32". My naive<br>solution would be to simply extend the list with "i686-w64-mingw32",

### **Attachments:**

- **1 Markus Bernd Moessner, Sun, 02 Dec 2018 16:05:51 GMT attach**: set to <u>rsb-report-rtems-tools-6db01e577fed1dc88018106b81dd531f2ecc1fd0-1.txt (https://devel.rtems.org/ticket/3630/rsb-report-rtems-tools-<br>6db01e577fed1dc88018106b81dd531f2ecc1fd0-1.txt)</u>
- **2 Markus Bernd Moessner, Sun, 02 Dec 2018 16:06:58 GMT attach**: set to [0001-Allow-build-with-i686-w64-mingw32.patch \(https://devel.rtems.org/ticket/3630/0001-Allow-build-with-i686-w64-mingw32.patch\)](https://devel.rtems.org/ticket/3630/0001-Allow-build-with-i686-w64-mingw32.patch)

### **Comment 1**

- 1. **Markus Bernd Moessner**, Mon, 03 Dec 2018 09:13:10 GMT
- 2. **component:** changed from **admin** to **arch/arm**

### **Comment 2**

1. **Markus Bernd Moessner**, Mon, 03 Dec 2018 19:15:43 GMT

Build works fine with a 64bit toolchain. The reason why I was using i686 was the example given in

https://docs.rtems.org/branches/master/rsb/cross-canadian-cross.html#cross-building

### **Comment 3**

- 1. **Chris Johns**, Tue, 04 Dec 2018 03:23:36 GMT
- 2. **owner:** set to **Chris Johns**
- 3. **status:** changed from **new** to **accepted**
- 4. **milestone:** set to **5.1**

Thanks. I will update the documentation and will close the ticket when I commit the change.

### **Comment 4**

1. **Markus Bernd Moessner**, Thu, 06 Dec 2018 21:00:30 GMT

Dear Chris,

sorry for getting back on this, but the question that I have is: is it intendend / expected that the build fails with the i686 toolchain? If not - then i'll look into it and<br>submit a patch. If it is expected - well yeah pl

Thanks & Regards Markus

### **Comment 5**

1. **Chris Johns**, Sun, 09 Dec 2018 23:41:50 GMT

Replying to Markus Bernd Moessner:

sorry for getting back on this, but the question that I have is: is it intendend / expected that the build fails with the i686 toolchain?

No it is not. It is a simple matter of there being limited time and many possible combinations.

If not - then i'll look into it and submit a patch. If it is expected - well yeah please update the documentation.

Updates are most welcome. Thank you.

#### **Comment 6**

1. **Markus Bernd Moessner**, Mon, 10 Dec 2018 16:57:22 GMT

Ok, thank you for taking the time to clarify this.

### **Comment 7**

- 1. **kaidoho**, Tue, 28 Apr 2020 01:45:51 GMT
- 2. **status:** changed from **accepted** to **closed**
- 3. **resolution:** set to **fixed**

In a1a05c7/rtems-tools:

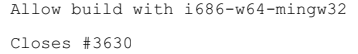

×

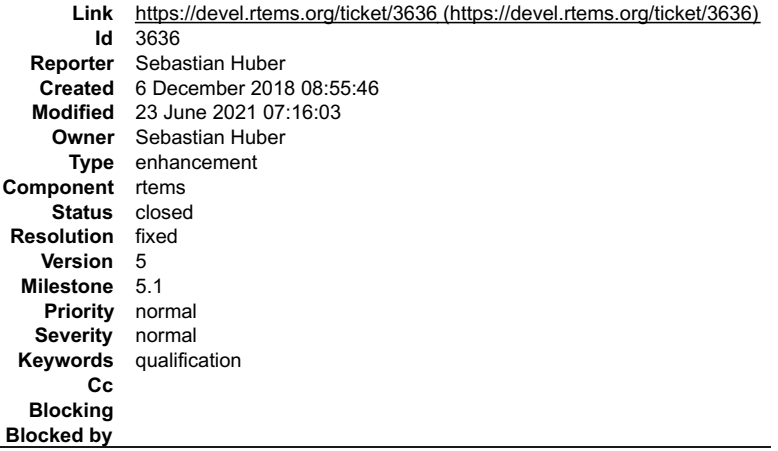

### **Description**

The maximum task priority depends on the scheduler instance. It is a configuration parameter. Add a function to get it at runtime.

```
/**<br>* @brief Gets the maximum task priority of the specified scheduler instance.<br>*
 * @param[in] scheduler_id Identifier of the scheduler instance.
 * @param[out] priority Pointer to a task priority value.
 *
 * @retval RTEMS_SUCCESSFUL Successful operation.
 * @retval RTEMS_INVALID_ADDRESS The @a priority parameter is @c NULL.
 * @retval RTEMS_INVALID_ID Invalid scheduler instance identifier.
*/<br>
rtems_tatus_code rtems_scheduler_get_maximum_priority(<br>
rtems_task_priority *priority<br>
);<br>
);
```
### **Comment 1**

# 1. **Sebastian Huber**, Fri, 07 Dec 2018 13:33:51 GMT

In 7ee6437/rtems:

```
 rtems: Add rtems_scheduler_get_maximum_priority() 

 Update #3636.
```
### **Comment 2**

- 1. **Sebastian Huber**, Mon, 10 Dec 2018 08:20:21 GMT
- 2. **status:** changed from **assigned** to **closed**
- 3. **resolution:** set to **fixed**

In 16f33fd/rtems-docs:

```
 c-user: rtems_scheduler_get_maximum_priority() 

 Close #3636.
```
### **Comment 3**

- 1. **Sebastian Huber**, Wed, 23 Jun 2021 07:16:03 GMT
- 2. **keywords: qualification** added

# **3637** - **Fix rtems\_task\_restart() argument type**

# RTEMS 5.2-rc1 Release Notes 6.2-rc1 Release Notes 974/1208

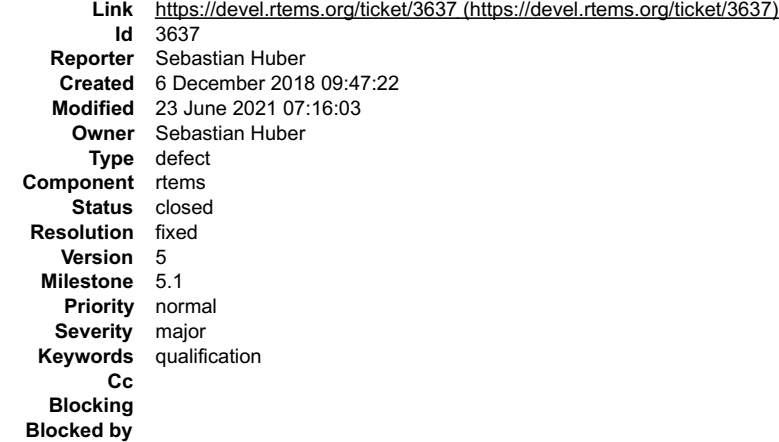

### **Description**

The argument type must be rtems\_task\_argument in rtems\_task\_restart() similar to rtems\_task\_start(). This is a severe issue on 64-bit targets since it prevents to<br>pass pointer values to the task.

### **Comment 1**

- 1. **Sebastian Huber**, Thu, 06 Dec 2018 10:03:19 GMT
- 2. **status:** changed from **assigned** to **closed**
- 3. **resolution:** set to **fixed**

### In 4e46ba8/rtems:

```
 rtems: Fix rtems_task_restart() argument type 

 Close #3637.
```
### **Comment 2**

- 1. **Sebastian Huber**, Wed, 23 Jun 2021 07:16:03 GMT
- 2. **keywords: qualification** added

# **3649** - **Error with IRC anouncing in examples-v2 commits.**

```
Link https://devel.rtems.org/ticket/3649 (https://devel.rtems.org/ticket/3649)
             Id 3649
  Reporter Joel Sherrill
   Created 9 December 2018 15:42:37
   Modified 13 February 2019 20:02:31
     Owner Amar Takhar
      Type infra
Component admin
    Status closed
Resolution fixed
    Version
 Milestone 5.1
    Priority normal
   Severity normal
 Keywords git, hooks
        Cc
  Blocking
Blocked by
```
#### **Description**

```
remote: 1: mail vc@rtems.org
remote: 2: update github
remote: 4: IRC
remote: usage: 
remote: 5: Buildbot
To ssh://joel@dispatch.rtems.org/data/git/examples-v2.git
 ced6542..276a025Â am -> master
```
### **Comment 1**

1. **Chris Johns**, Sun, 09 Dec 2018 23:35:56 GMT

I suggest comparing the post commit hook in the hooks directory in the exmaples-v2 repo on dispatch.rtems.org with another working repo to see if something needs to be updated.

# **Comment 2**

file:///opt/work/chris/rtems/releasing/rtems-release.git/5.2-rc1/ws-rtems-release-notes/rtems-5.2-rc1-release-notes.html

 $\blacktriangle$ 

# RTEMS 5.2-rc1 Release Notes 975/1208

1. **Amar Takhar**, Wed, 13 Feb 2019 20:02:19 GMT

2. **status:** changed from **assigned** to **accepted**

This should have been fixed when I redid all the hooks I have not heard any complaints since then.

# **Comment 3**

- 1. **Amar Takhar**, Wed, 13 Feb 2019 20:02:31 GMT
- 2. **status:** changed from **accepted** to **closed**
- 3. **resolution:** set to **fixed**

Re-open if it's still an issue.

# **3651** - **Sphinx 1.8 PDF (latex) on FreeBSD does not build**

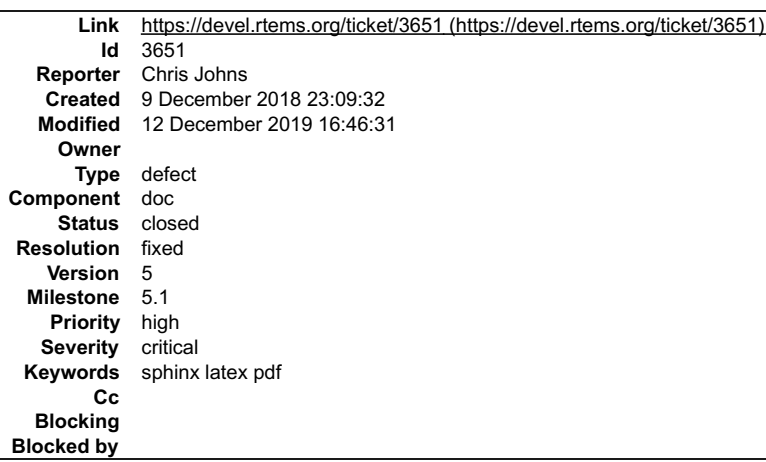

### **Description**

The build fails with pdfindex complaining on an \_\_Undefined Control Sequence \_\_:

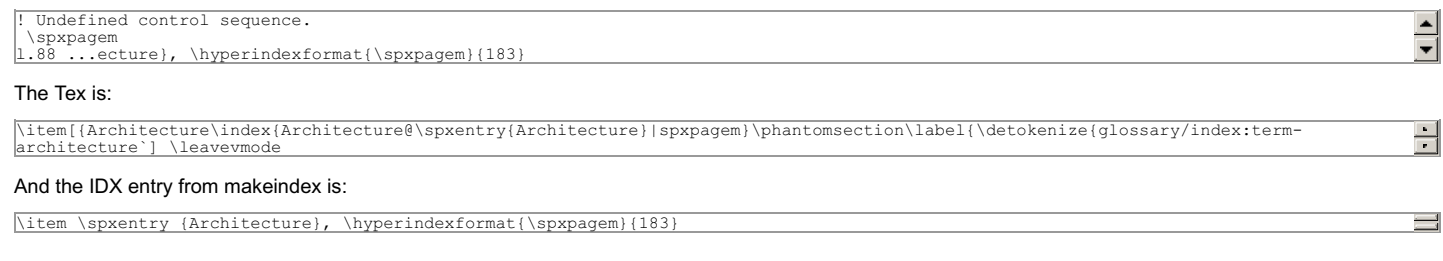

### **Comment 1**

1. **Chris Johns**, Tue, 08 Jan 2019 23:24:50 GMT

Sphinx provides a Makefile in the build directory and this uses latexmk to create the PDF. I have seen posts from sphinx developers stating the Makefile should be used when building a PDF.

Sphinx 1.8 and later references \spxpagem which is provided in a support file called sphinx.xdy. The Makefile references this file in the xindy options:

 $\overline{\text{export } \text{XINDYOPTS}} = -\text{L } \text{english } -\text{C } \text{utf8 } -\text{M } \text{sphinx} \cdot \text{xdy}$ 

The issue on FreeBSD with texlive-full-20150521 is the lack of the xindy command:

```
$ type xindy
xindy: not found
```
And latexmk expects it to exist.

### **Comment 2**

- 1. **Chris Johns**, Thu, 12 Dec 2019 16:46:31 GMT
- 2. **status:** changed from **new** to **closed**
- 3. **resolution:** set to **fixed**

# **3664** - **RSB config parsing slow on python3**

ų

뒤

# RTEMS 5.2-rc1 Release Notes 6.2-rc1 Release Notes 976/1208

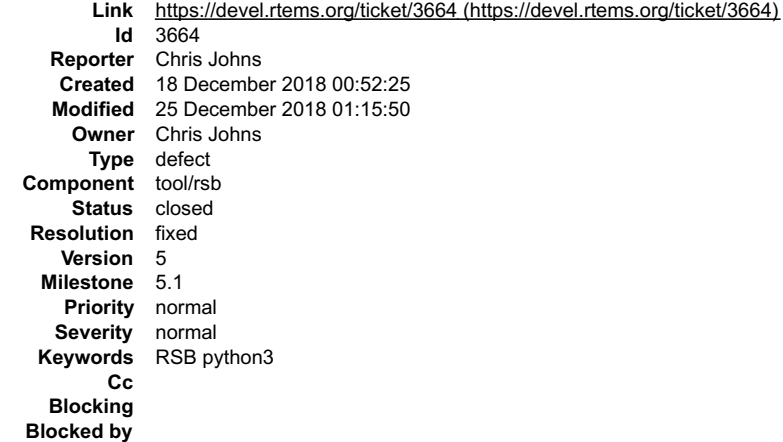

### **Description**

The execute support on python3 is slow and this slows the config file parsing.

#### **Comment 1**

- 1. **Chris Johns**, Tue, 25 Dec 2018 01:15:50 GMT
- 2. **status:** changed from **assigned** to **closed**
- 3. **resolution:** set to **fixed**

In c2d2338/rtems-source-builder:

```
 sb/execute: Port the rtemstoolkit performance fixes for python3 
 Close #3664.
```
# **3665** - **Add low level event recording infrastructure**

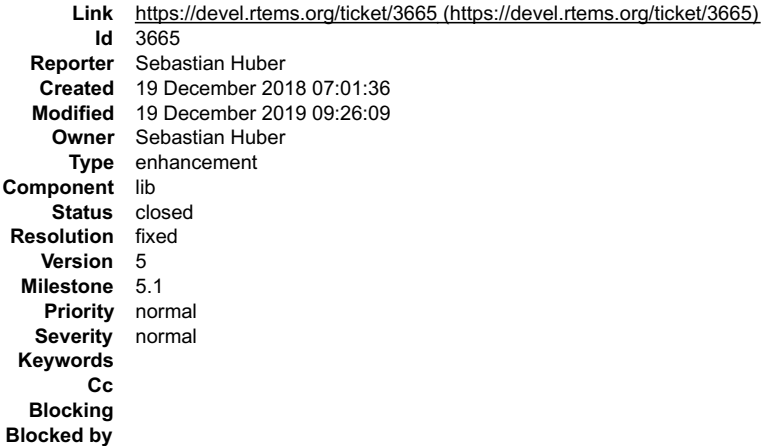

### **Description**

Add low level event recording infrastructure for system and user defined events. The infrastructure should be able to record high frequency events such as

- SMP lock acquire/release,
- $\bullet$ interrupt entry/exit, thread switches,
- UMA zone allocate/free,
- Ethernet packet input/output, etc.

It should allow post-mortem analysis in fatal error handlers, e.g. the last events should be in the record buffer, the newest event overwrites the oldest event. It<br>should be possible to detect record buffer overflows for c

The framework should support high-end SMP machines (more than 1GHz processor frequency, more than four processors).

The existing capture engine tries to solve this problem, but its performance is not good enough for high-end production systems. The main issues are the variable-<br>size buffers and the use of SMP locks for synchronization.

Add a new API instead. The implementation should use per-processor data structures and no atomic read-modify-write operations. It is pretty much a perprocessor ring buffer for record events.

Use the CPU counter to get the time of events. Combine it with periodic uptime events to synchronize it with CLOCK\_REALTIME.

### Here is an example of the

/\*\* \* @brief Produces a record item.

 \* @param event The record event without a time stamp for the item.

@param data The record data for the item.

\*/ void rtems\_record\_produce( rtems\_record\_event event, rtems\_record\_data data );

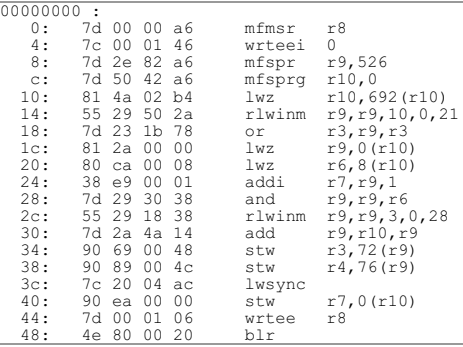

Just 19 instructions, no branches, no stack frame, no atomic-read-modify-write, just a light weight synchronization to ensure that the consumer reads not half finished items.

### **Comment 1**

### 1. **Sebastian Huber**, Tue, 29 Jan 2019 12:57:00 GMT

### In dca6184/rtems:

Add low level event recording support

Add low level event recording infrastructure for system and user defined events. The infrastructure is able to record high frequency

events such as<br>SMP lock acquire/release, interrupt entry/exit, thread switches, UMA zone allocate/free, and Ethernet packet input/output, etc.<br>It allows post-mortem analysis in fatal error handlers, e.g. the last events ar

The implementation supports high-end SMP machines (more than 1GHz processor frequency, more than four processors).

Add a new API instead. The implementation uses per-processor data structures and no atomic read-modify-write operations. It is uses per-processor ring buffers to record the events.

The CPU counter is used to get the time of events. It is combined with periodic uptime events to synchronize it with CLOCK REALTIME.

The existing capture engine tries to solve this problem also, but its performance is not good enough for high-end production systems. The The The Incomental and the use of the use of the systems. The main issues are the va Update #3665.

### **Comment 2**

### 1. **Sebastian Huber**, Wed, 30 Jan 2019 10:32:21 GMT

### In 03cdd5ea/rtems:

```
 record: Add enum value for each event 

 Update #3665.
```
### **Comment 3**

## 1. **Sebastian Huber**, Fri, 01 Feb 2019 08:52:23 GMT

In d06b195/rtems-docs:

 c-user: Add event recording configuration Update #3665.

### **Comment 4**

#### 1. **Sebastian Huber**, Fri, 01 Feb 2019 08:52:25 GMT

In 21c4a44/rtems-docs:

 user: Add basic event recording documentation Update #3665.

### **Comment 5**

# 1. **Sebastian Huber**, Tue, 12 Mar 2019 13:03:10 GMT

In d91951fb/rtems:

record: Rename internal per-CPU events

►

# RTEMS 5.2-rc1 Release Notes 6.2. Property and the control of the control of the control of the control of the control of the control of the control of the control of the control of the control of the control of the control

Update #3665.

### **Comment 6**

### 1. **Sebastian Huber**, Tue, 12 Mar 2019 13:03:14 GMT

### In ebb8c28e/rtems:

```
 record: Add system call entry/exit events 
This corresponds to the Linux syscall entry * and syscall exit * events.

 Update #3665.
```
### **Comment 7**

### 1. **Sebastian Huber**, Tue, 12 Mar 2019 13:03:17 GMT

In 01a5ced5/rtems:

```
 record: Add more system events 

 Update #3665.
```
### **Comment 8**

### 1. **Sebastian Huber**, Tue, 20 Aug 2019 20:51:11 GMT

In f9dce02/rtems-tools:

 record: New program Update #3665.

### **Comment 9**

### 1. **Sebastian Huber**, Tue, 27 Aug 2019 06:47:34 GMT

### In a8af7a14/rtems:

```
 record: Fix thread names on 64-bit targets 

 Also fixes the thread names on signed char targets. 

 Update #3665.
```
### **Comment 10**

# 1. **Sebastian Huber**, Tue, 27 Aug 2019 06:47:37 GMT

In e273e7a9/rtems:

```
 record: Add data size to client 

 This is necessary to get the thread names properly on 32-bit and 64-bit targets. 

 Update #3665.
```
# **Comment 11**

# 1. **Sebastian Huber**, Tue, 27 Aug 2019 06:52:40 GMT

In 577f986/rtems-tools:

 record: Move per-CPU variables to separate context Update #3665.

# **Comment 12**

# 1. **Sebastian Huber**, Tue, 27 Aug 2019 06:52:42 GMT

In 91d0d1d/rtems-tools:

record: Simplify packet context setup

# RTEMS 5.2-rc1 Release Notes 979/1208

Update #3665.

### **Comment 13**

### 1. **Sebastian Huber**, Tue, 27 Aug 2019 06:52:44 GMT

In e488c98/rtems-tools:

 record: Move base context to client context Update #3665.

### **Comment 14**

### 1. **Sebastian Huber**, Tue, 27 Aug 2019 06:52:46 GMT

### In 6c4b770/rtems-tools:

 record: Add CPU to idle thread names Update #3665.

## **Comment 15**

# 1. **Sebastian Huber**, Tue, 27 Aug 2019 06:52:48 GMT

### In 3f45f38/rtems-tools:

```
 record: Add data size to client 

 This is necessary to get the thread names properly on 32-bit and 64-bit targets. 

 Update #3665.
```
# **Comment 16**

### 1. **Sebastian Huber**, Tue, 27 Aug 2019 06:52:50 GMT

### In 3c42656/rtems-tools:

```
 record: Support thread names on 32-bit targets 

 Update #3665.
```
### **Comment 17**

### 1. **Sebastian Huber**, Wed, 28 Aug 2019 14:02:53 GMT

### In a2684c2b/rtems:

record: Use BSS section instead of per-CPU data

The .rtemsrwset section is used for the per-CPU data. This section has loadable content. Place the ring buffers in the BSS section to avoid large executable image sizes.

Not using the per-CPU data makes it possible to initialize the record support earlier.

Update #3665.

# **Comment 18**

# 1. **Sebastian Huber**, Wed, 28 Aug 2019 14:02:56 GMT

# In 3eb8d783/rtems:

```
 record: Introduce 

 This helps to get rid of the dependency in . 

 Update #3665.
```
# **Comment 19**

1. **Sebastian Huber**, Wed, 28 Aug 2019 14:03:00 GMT

In 956a2ef/rtems:

# RTEMS 5.2-rc1 Release Notes **980/1208**

 record: Add variants for critical sections Update #3665.

### **Comment 20**

### 1. **Sebastian Huber**, Thu, 29 Aug 2019 14:02:42 GMT

In 58bd67b/rtems:

 record: Add more system events Reduce the system dependencies to allow tracing of very low level functions, for example the interrupt disable/enable. Introduce general purpose RTEMS\_RECORD\_CALLER and RTEMS\_RECORD\_LINE events. Update #3665.

### **Comment 21**

### 1. **Sebastian Huber**, Thu, 29 Aug 2019 14:05:45 GMT

In b1abc7d/rtems-tools:

```
 record: Synchronize with RTEMS 

 Update #3665.
```
### **Comment 22**

# 1. **Sebastian Huber**, Fri, 30 Aug 2019 07:01:18 GMT

In d78082c/rtems:

```
 record: Introduce _Record_Drain() 

 This allows its use in crash dump procedures. 

 Update #3665.
```
### **Comment 23**

### 1. **Sebastian Huber**, Fri, 30 Aug 2019 07:01:22 GMT

In 11f196d6/rtems:

```
 record: Simplify configuration 

 Update #3665.
```
# **Comment 24**

### 1. **Sebastian Huber**, Fri, 30 Aug 2019 07:01:27 GMT

In 1e18f64/rtems:

record: Initialize records earlier

```
The _Record_Initialize() function depends only initialized read-only data. Call it as the first initialization step to allow tracing of the<br>complete system initialization.

 Update #3665.
```
# **Comment 25**

## 1. **Sebastian Huber**, Fri, 30 Aug 2019 09:49:35 GMT

In 8ace7ead/rtems:

```
 record: Add system events 

 Add system events to identify the target system. Add system events to transfer blocks of memory and register sets. 

 Update #3665.
```
# **Comment 26**

file:///opt/work/chris/rtems/releasing/rtems-release.git/5.2-rc1/ws-rtems-release-notes/rtems-5.2-rc1-release-notes.html

# RTEMS 5.2-rc1 Release Notes **981/1208**

1. **Sebastian Huber**, Fri, 30 Aug 2019 09:53:09 GMT

# In 67f7638/rtems-tools:

 record: Synchronize with RTEMS Update #3665.

### **Comment 27**

# 1. **Sebastian Huber**, Fri, 30 Aug 2019 13:03:47 GMT

In 1c72ad7/rtems:

 record: Add system events Add system events for memory allocation/free. Update #3665.

# **Comment 28**

# 1. **Sebastian Huber**, Fri, 30 Aug 2019 17:50:29 GMT

In f127341/rtems-tools:

 record: Synchronize with RTEMS Update #3665.

### **Comment 29**

### 1. **Sebastian Huber**, Mon, 02 Sep 2019 05:56:58 GMT

In e41e9961/rtems:

```
 record: Add system events 

 Update #3665.
```
### **Comment 30**

1. **Sebastian Huber**, Mon, 02 Sep 2019 06:14:50 GMT

### In 7cb3a0f/rtems-tools:

```
 record: Synchronize with RTEMS 

 Update #3665.
```
### **Comment 31**

# 1. **Sebastian Huber**, Tue, 03 Sep 2019 13:03:20 GMT

### In e0ac299/rtems-tools:

```
 record: Convert to C++ 

 Formatted with: 

 clang-format -style=Chromium -i trace/record/record-main-lttng.cc 

 Update #3665.
```
### **Comment 32**

# 1. **Sebastian Huber**, Tue, 03 Sep 2019 13:03:22 GMT

In a124bdb/rtems-tools:

```
 record: Add Client base class 

 Update #3665.
```
# **Comment 33**

# RTEMS 5.2-rc1 Release Notes **982/1208**

1. **Sebastian Huber**, Wed, 04 Sep 2019 11:48:07 GMT

# In fb5b75a/rtems-tools:

 record: Use exceptions Update #3665.

# **Comment 34**

# 1. **Sebastian Huber**, Wed, 04 Sep 2019 11:48:10 GMT

# In ce308fa/rtems-tools:

 record: Only create necessary stream files Rename the files to stream \* so that they appear after the metadata file. This makes it easier to open a new trace in Trace Compass. Update #3665.

# **Comment 35**

# 1. **Sebastian Huber**, Wed, 04 Sep 2019 11:48:12 GMT

In ff942d5/rtems-tools:

```
 record: Simplify CopyThreadName?() 

 Update #3665.
```
# **Comment 36**

# 1. **Sebastian Huber**, Wed, 04 Sep 2019 11:48:15 GMT

In 0df7b2f/rtems-tools:

 record: Add support for interrupt handlers Update #3665.

# **Comment 37**

# 1. **Sebastian Huber**, Wed, 04 Sep 2019 11:48:17 GMT

### In 58edee9/rtems-tools:

 record: Simplify content and packet size Update #3665.

### **Comment 38**

# 1. **Sebastian Huber**, Wed, 04 Sep 2019 12:03:39 GMT

# In 876ace8/rtems-tools:

 record: Simplify command line options Update #3665.

# **Comment 39**

# 1. **Sebastian Huber**, Wed, 04 Sep 2019 12:43:10 GMT

In 71929ce/rtems-tools:

 record: Add limit option Update #3665.

# **Comment 40**

1. **Sebastian Huber**, Thu, 05 Sep 2019 08:50:08 GMT

In 0b12f00/rtems-tools:

file:///opt/work/chris/rtems/releasing/rtems-release.git/5.2-rc1/ws-rtems-release-notes/rtems-5.2-rc1-release-notes.html

# RTEMS 5.2-rc1 Release Notes **983/1208**

 record: Clean up metadata Update #3665.

# **Comment 41**

# 1. **Sebastian Huber**, Thu, 05 Sep 2019 08:50:26 GMT

# In 07829ca/rtems-tools:

 record: Use C++ header files and namespace std Update #3665.

# **Comment 42**

1. **Sebastian Huber**, Thu, 05 Sep 2019 08:50:28 GMT

In f8f91d6/rtems-tools:

```
 record: Add generic record events 

 Update #3665.
```
# **Comment 43**

# 1. **Sebastian Huber**, Mon, 09 Sep 2019 05:05:59 GMT

# In c331bdc/rtems:

record: Allow tracing of ISR disable/enable

Directly use the CPU port API in boot card() to allow tracing of the higher level interrupt disable/enable routines, e.g.<br>ISR\_Local\_disable() and \_ISR\_Local\_enable(). Currently, there is no configuration option to enable t

Update #3665.

diff --git a/cpukit/include/rtems/score/isrlevel.h b/cpukit/include/rtems/score/isrlevel.h index c42451d010..46d361ddc2 100644 ---<br>a/cpukit/include/rtems/score/isrlevel.h +++ b/cpukit/include/rtems/score/isrlevel.h @@ -40,

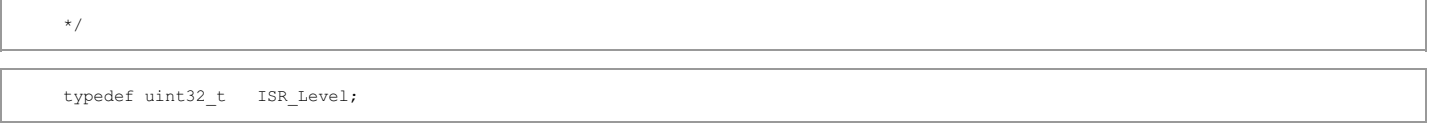

+uint32 t rtems record interrupt disable( void ); + +void rtems record interrupt enable( uint32 t level ); + l.

```
/
```

```
 
 @brief Disables interrupts on this processor.
```

```
* 
 @@ -56,8 +60,7 @@ typedef uint32_t ISR_Level; 
\overline{a}
```
 \*/ L

> $\dot{ }$  #define \_ISR Local disable( \_level ) \ `  $\overline{a}$

> > do {  $\lambda$ l.

 \_CPU\_ISR\_Disable( \_level ); \ RTEMS\_COMPILER\_MEMORY\_BARRIER(); \ + \_level = rtems\_record\_interrupt\_disable(); \ L

 } while (0)  $\overline{a}$ 

 $/$   $-$ 

 $\overline{a}$ 

L

 $\overline{a}$ 

@@ -72,10 +75,7 @@ typedef uint32\_t ISR\_Level; \_ISR\_Local\_disable(). \*/

 $\text{`#define}$  ISR Local enable( level ) \ `

```
do { \ RTEMS_COMPILER_MEMORY_BARRIER(); \ _CPU_ISR_Enable( _level ); \ } while (0) <br>+ rtems_record_interrupt_enable( level )
```
 $/$   $\qquad$   $\qquad$ 

@brief Temporarily enables interrupts on this processor. @@ -98,9 +98,8 @@ typedef uint32\_t ISR\_Level;

 \*/  $\overline{a}$ 

# RTEMS 5.2-rc1 Release Notes **984/1208**

```
\text{`Hdefine} ISR Local flash( level ) \ `
         L
                  do { \lambdaRTEMS_COMPILER_MEMORY_BARRIER(); \ _CPU_ISR_Flash( _level ); \ RTEMS_COMPILER_MEMORY_BARRIER(); \<br>+ tems_record_interrupt_enable( level ); \ + _ level = rtems_record_interrupt_disable(); \
L

 } while (0) 
\overline{a} 
 / 
         \overline{a}
```
# **Comment 44**

1. **Sebastian Huber**, Tue, 01 Oct 2019 07:55:23 GMT

In c1eb577/rtems:

```
 libtests/record01: Fix test failure 

 Update #3665.
```
### **Comment 45**

#### 1. **Sebastian Huber**, Wed, 02 Oct 2019 04:38:31 GMT

In a314544a/rtems:

```
 record: Add wrappers for malloc() functions 

 Introduce new library librtemsrecordwrap.a which contains wrappers for operating system functions which produce entry/exit events. 

 The wrappers can be selected during link time via the GNU ld --wrap option. 

 Update #3665.
```
#### **Comment 46**

- 1. **Sebastian Huber**, Thu, 19 Dec 2019 09:26:09 GMT
- 2. **status:** changed from **assigned** to **closed**
- 3. **resolution:** set to **fixed**

All the basic functionality is integrated. New features/bugs should use new tickets.

# **3666** - **Add support for C++17 std::aligned\_alloc**

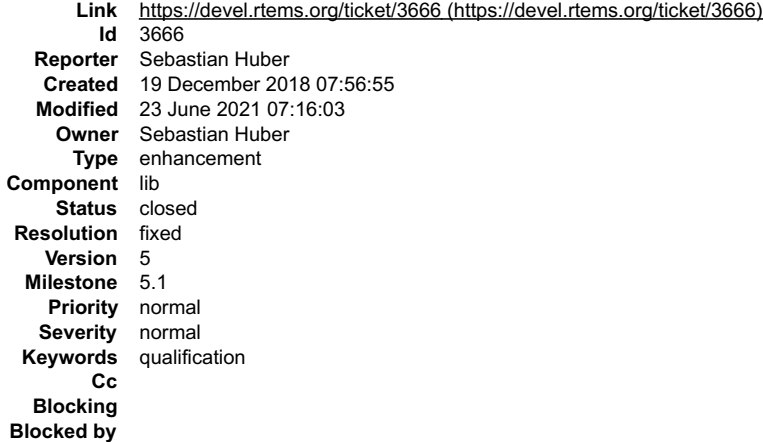

### **Description**

In C++17 there is a std::aligned alloc():

https://en.cppreference.com/w/cpp/memory/c/aligned\_alloc

Unfortunately, it doesn't work with RTEMS currently:

https://gcc.gnu.org/bugzilla/show\_bug.cgi?id=85904

Provide aligned\_alloc() and memalign() (as a strong alias to aligned\_alloo()) by RTEMS.

# **Comment 1**

# RTEMS 5.2-rc1 Release Notes **985/1208**

- 1. **Sebastian Huber**, Fri, 21 Dec 2018 06:56:55 GMT
- 2. **status:** changed from **assigned** to **closed**
- 3. **resolution:** set to **fixed**

# In 2158621/rtems:

 Add aligned\_alloc() and memalign() Ensure that the C++17 aligned new operator works. Close #3666.

### **Comment 2**

### 1. **Sebastian Huber**, Thu, 10 Jan 2019 10:35:55 GMT

In 8eaf136d/rtems:

```
 memalign: Add missing attributes to fix warning 

 Update #3666.
```
### **Comment 3**

- 1. **Sebastian Huber**, Wed, 23 Jun 2021 07:16:03 GMT
- 2. **keywords: qualification** added

# **3667** - **Support data cache disable on ARMv7-AR**

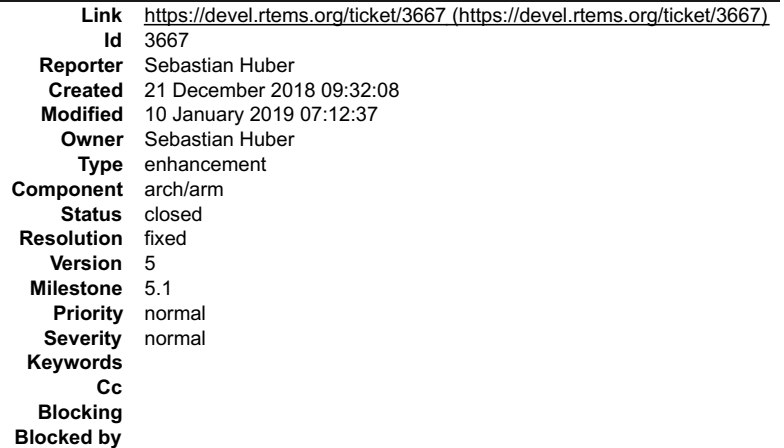

### **Description**

### **Comment 1**

# 1. **Sebastian Huber**, Fri, 21 Dec 2018 09:33:17 GMT

### In ba85655/rtems:

```
ARM_CACHE_L1_CPU_SUPPORT_PROVIDES_RANGE_FUNCTIONS

 Remove this superfluous define. 

 Update #3667.
```
# **Comment 2**

# 1. **Sebastian Huber**, Fri, 21 Dec 2018 09:33:21 GMT

In a6f70e1/rtems:

```
 bsps: Remove superfluous comments in cacheimpl.h 

 Remove superfluous blank lines. 

 Update #3667.
```
# **Comment 3**

# RTEMS 5.2-rc1 Release Notes **986/1208**

### 1. **Sebastian Huber**, Fri, 21 Dec 2018 09:33:24 GMT

### In 5e0ab02/rtems:

 bsps: Update cache manager documentation Update #3667.

### **Comment 4**

## 1. **Sebastian Huber**, Fri, 21 Dec 2018 09:33:28 GMT

### In b0c2d48/rtems:

 bsps: Add CPU\_CACHE\_SUPPORT\_PROVIDES\_DISABLE\_DATA Update #3667.

### **Comment 5**

- 1. **Sebastian Huber**, Fri, 21 Dec 2018 09:33:31 GMT
- 2. **status:** changed from **assigned** to **closed**
- 3. **resolution:** set to **fixed**

# In 41a557bc/rtems:

 bsps/arm: Add ARMv7-AR disable data cache Close #3667.

## **Comment 6**

# 1. **Thomas Dörfler**, Thu, 10 Jan 2019 07:12:34 GMT

In 0abe47f/rtems:

 bsps/arm: Fix typo in disable cache for ARMv7-AR Update #3667.

### **Comment 7**

# 1. **Sebastian Huber**, Thu, 10 Jan 2019 07:12:37 GMT

In e7d623e7/rtems:

```
 bsps/arm: Conditional ARMv7-AR data cache disable 

 Update #3667. Close #3674.
```
# **3668** - **Commit message in examples-v2 and libbsd didn't trigger a ticket update.**

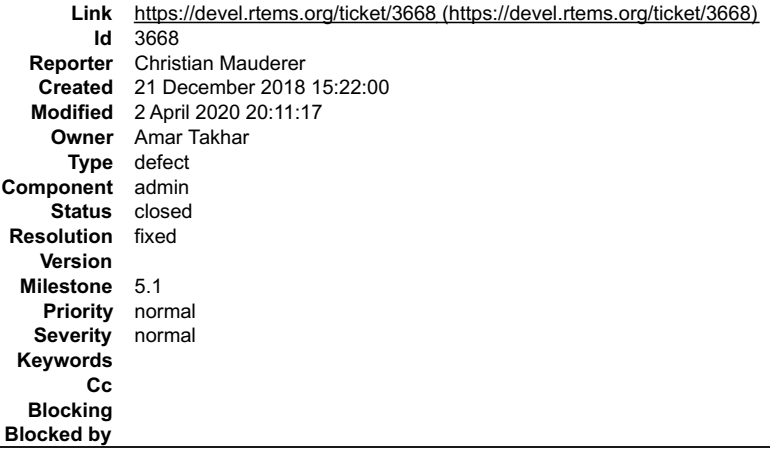

### **Description**

On 19.12.2018 I pushed a commit to the rtems-libbsd with a keyword that should have updated a ticket. But the ticket didn't pick up the commit:

Commit: https://git.rtems.org/rtems-libbsd/commit/?id=91566dda7f52b5eba04df159770b4797ba652f20

file:///opt/work/chris/rtems/releasing/rtems-release.git/5.2-rc1/ws-rtems-release-notes/rtems-5.2-rc1-release-notes.html

### Ticket: https://devel.rtems.org/ticket/3569 RTEMS 5.2-rc1 Release Notes **987/1208**

The same message format worked from rtems-tools and rtems-source-builder. Did I something wrong?

# **Comment 1**

- 1. **Sebastian Huber**, Mon, 07 Jan 2019 07:46:27 GMT
- 2. **summary:** changed from **Commit message in Libbsd didn't trigger a ticket update.** to **Commit message in examples-v2 and libbsd didn't trigger a ticket update.**

# **Comment 2**

- 1. **Amar Takhar**, Thu, 02 Apr 2020 20:11:17 GMT
- 2. **status:** changed from **assigned** to **closed**
- 3. **resolution:** set to **fixed**
- 4. **milestone:** set to **5.1**

This was fixed a long time ago the issue was in the update scripts not updating multiple commits in one push only the first one was being handled.

# **3669** - **rtems-docs.git does not build with Sphinx 1.8.2 and 1.8.3**

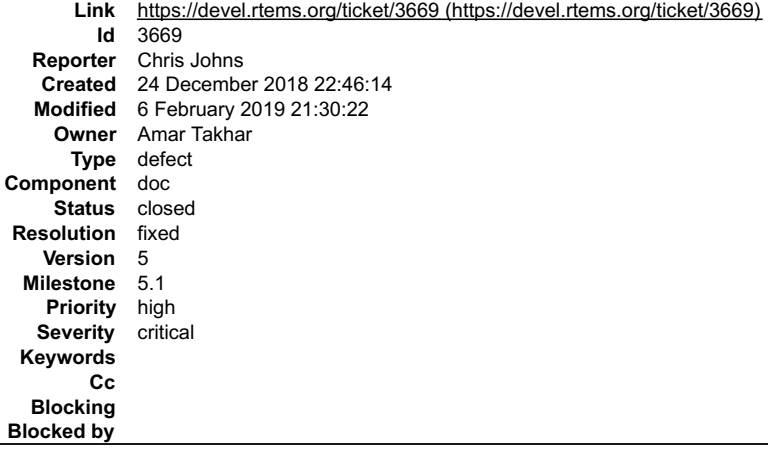

### **Description**

The docs do not build with Sphinx 1.8. Recent posts indicate some changes to support unicode indexes via xindy have caused this and the solution being discussed is to use the generate Makefile ...

https://github.com/rtfd/readthedocs.org/issues/4454

The need to use the Makefile is debatable however what it contains is important as it defines what needs to happen.

This recent issue can be seen in the Tex generated file for the User Manual (user.tex). It contains:

\item[{Waf\index{Waf@\spxentry{Waf}|spxpagem}\phantomsection\label{\detokenize{glossary/index:term-waf`] \leavevmode E Waf build system. For more information see \sphinxurl{http://www.waf.io/}

Our current build uses pdflatex directly and there is an error as spxpagem is not defined.

If you inspect a version 1.8 generated Makefile the command latexmk is used. This wraps the PDF generation so the correct number of passes are performed. Using this tool should be considered.

The Makefile contains:

 $\overline{\text{export } XINDYOPTS}$  = -L english -C utf8 -M sphinx.xdy

The sphinx.xdy contains the needed spxpagem. I can only conclude sphinx needs to be built with xindy because the reference is always generated.

The problem for building FreeBSD is xindy is not an available command.

### **Comment 1**

- 1. **Amar Takhar**, Tue, 25 Dec 2018 00:11:19 GMT
- 2. **owner:** set to **Amar Takhar**
- 3. **status:** changed from **new** to **accepted**

I'll sort this out, I've been aware this change was going to happen for a while now but since FreeBSD ports only has Sphinx 1.6.5 I haven't hit it yet.

# **Comment 2**

1. **Joel Sherrill**, Wed, 26 Dec 2018 18:52:50 GMT

FWIW I tried two CentOS 7 computers with Sphinx 1.8. Neither gets anywhere close to this point. Neither even creates a Makefile in the build tree. They both fail immediately with this:

# RTEMS 5.2-rc1 Release Notes **988/1208**

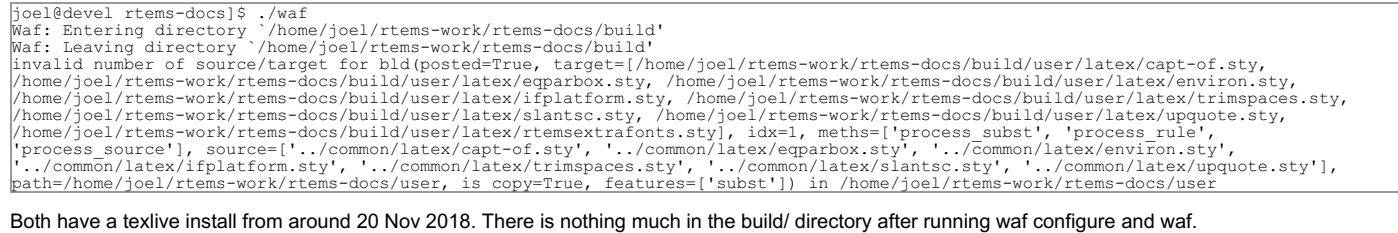

[joel@devel rtems-docs]\$ find build -type f<br>build/c4che/build.config.py<br>build/c4che/\_cache.py<br>build/config.log<br>build/.lock-waf\_linux2\_build

### **Comment 3**

1. **Sebastian Huber**, Thu, 03 Jan 2019 11:37:22 GMT

On openSUSE 15.0 I use a sphinx 1.8.1 with Python 3 and it works. I don't have a xindy tool installed.

### **Comment 4**

1. **Sebastian Huber**, Thu, 03 Jan 2019 11:51:00 GMT

I updated to sphinx 1.8.2 and 1.8.3. On both versions I experience the reported issue, e.g.

```
cd build/user/latex
pdflatex -shell-escape user.tex
...
[182] [183]
 Undefined control sequence.
  \spxpagem
l.88 ...ecture}, \hyperindexformat{\spxpagem}{181}
?
```
### **Comment 5**

- 1. **Sebastian Huber**, Thu, 03 Jan 2019 11:51:21 GMT
- 2. **summary:** changed from **rtems-docs.git does not build with Sphinx 1.8** to **rtems-docs.git does not build with Sphinx 1.8.2 and 1.8.3**

### **Comment 6**

1. **Chris Johns**, Mon, 07 Jan 2019 05:31:20 GMT

I suspect all future versions will behave the same way.

### **Comment 7**

1. **Chris Johns**, Tue, 05 Feb 2019 09:35:41 GMT

For FreeBSD we need to wait until a texlive update. This bug is tracking the progress:

https://bugs.freebsd.org/bugzilla/show\_bug.cgi?id=211997

### **Comment 8**

1. **Chris Johns**, Wed, 06 Feb 2019 02:59:17 GMT

With the help of the sphinx project I have resolved the issue. The issue in github is:

https://github.com/sphinx-doc/sphinx/issues/6021

I will be working on a patch to sort this out.

### **Comment 9**

- 1. **Chris Johns**, Wed, 06 Feb 2019 21:30:22 GMT
- 2. **status:** changed from **accepted** to **closed**
- 3. **resolution:** set to **fixed**

In a3b0a40/rtems-docs:

```
 Fix building with Sphinx 1.8 and later. 
 Provide the pytnon.ist file for makeindex. Add support for xelatex building so we can switch if we want too. 
 Closes #3669
```
# **3670** - **examples-v2 uses deprecated or obsolete RTEMS interfaces**

file:///opt/work/chris/rtems/releasing/rtems-release.git/5.2-rc1/ws-rtems-release-notes/rtems-5.2-rc1-release-notes.html

# RTEMS 5.2-rc1 Release Notes **989/1208**

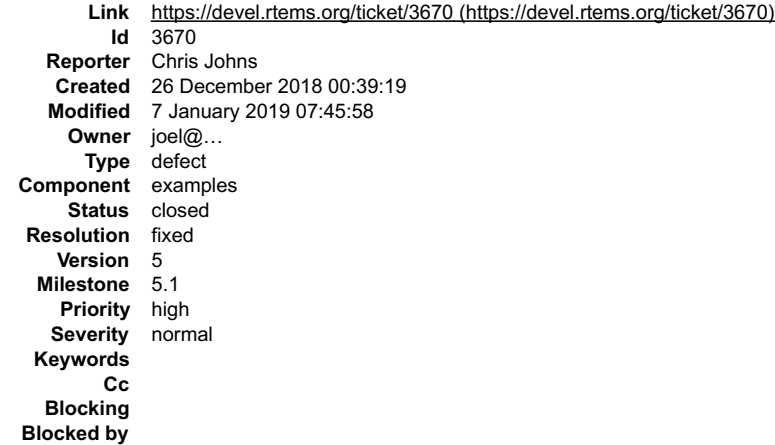

### **Description**

```
The examples need to be change to use what ever is the newer method of doing something.
```

```
../../filesystem/fat_ramdisk/init.c:46:3: warning: 'rtems_blkdev_generic_open' is deprecated [-Wdeprecated-declarations]
 open_entry: rtems_blkdev_generic_open,
The included from /opt/work/chris/rtems/kernel/5/arm-rtems5/xilinx_zynq_zedboard/lib/include/rtems/ramdisk.h:17:0,<br>from ../../filesystem/fat_ramdisk/init.c:16:<br>/opt/work/chris/rtems/kernel/5/arm-rtems5/xilinx_zynq_zedboard
  rtems_blkdev_generic_open(
 ^~~~~~~~~~~~~~~~~~~~~~~~~
../../filesystem/fat_ramdisk/init.c:47:3: warning: 'rtems_blkdev_generic_close' is deprecated [-Wdeprecated-declarations]
 close_entry: rtems_blkdev_generic_close,
 ^~~~~~~~~~~ 
In file included from ../../ticker/low_ticker/init.c:88:0:<br>/opt/work/chris/rtems/kernel/5/arm-rtems5/xilinx_zynq_zedboard/lib/include/rtems/confdefs.h:3276:4: warning: #warning "The<br>CONFIGURE_TERMIOS_DISABLED configuration
                                                                                                                                                                                                                                         \blacktriangledown
```
### **Comment 1**

1. **Sebastian Huber**, Fri, 04 Jan 2019 06:55:37 GMT

Should the examples work with all RTEMS versions or just RTEMS 5?

### **Comment 2**

1. **Chris Johns**, Mon, 07 Jan 2019 05:29:58 GMT

Replying to Sebastian Huber:

Should the examples work with all RTEMS versions or just RTEMS 5?

I suppose the examples should be equivalent to what a user sees so in this case they should build with RTEMS 5 and have no errors or warnings. The examples<br>are captured as part of a release which means there is a history a

If I had an application that needed to work with 4.11 and 5 I would detect the version and conditionally handle the changes in the build system and code. I am OK with them building for RTEMS 5.

### **Comment 3**

- 1. **Sebastian Huber**, Mon, 07 Jan 2019 07:45:58 GMT
- 2. **status:** changed from **new** to **closed**
- 3. **resolution:** set to **fixed**

I fixed the issues. Trac didn't update the ticket.

# **3672** - **No i386 BSP can link all tests after cache manager changes**

# RTEMS 5.2-rc1 Release Notes 990/1208

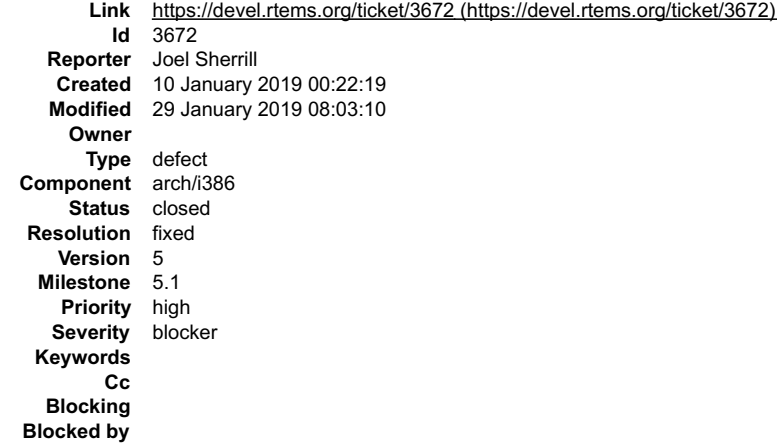

### **Description**

/data/home/joel/rtems-work/tools/5/bin/../lib/gcc/i386-rtems5/7.4.0/../../../i386-rtems5/bin/ld: ./../../lib/libbsp/i386/pc386/librtemsbsp.a(cache.o): in function<br>`rtems\_cache\_invalidate\_entire\_instruction':<br>/home/joel/rte

### **Comment 1**

1. **Sebastian Huber**, Thu, 10 Jan 2019 06:39:04 GMT

- 2. **owner: Sebastian Huber** deleted
- 3. **status:** changed from **assigned** to **new**

I think this is due to this typo fix here:

https://git.rtems.org/rtems/commit/?id=750e79519a8061fecbf23ea7c96a7767b1099267

Could someone with i386 knowledge please resolve this ticket.

### **Comment 2**

- 1. **Sebastian Huber**, Tue, 29 Jan 2019 08:03:10 GMT
- 2. **status:** changed from **new** to **closed**
- 3. **resolution:** set to **fixed**

Fixed by [12dfe5dcb1412db47c51d4736551d81a7c77d064/rtems].

# **3673** - **xilinx\_zynq\_a9\_qemu - fails to link psxconfig01**

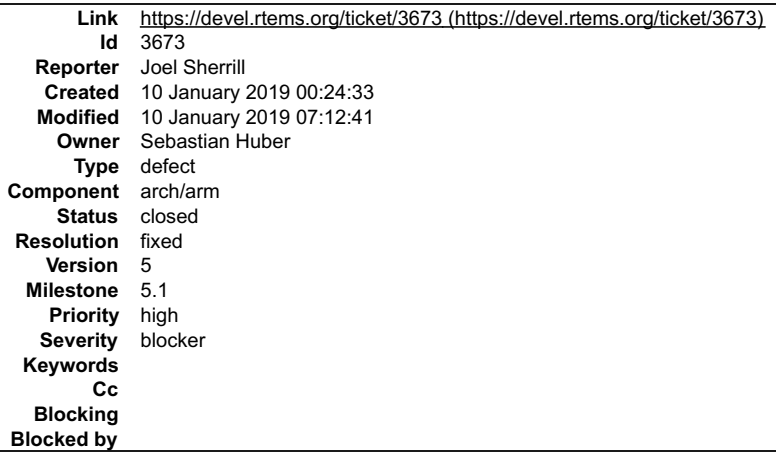

### **Description**

This is with POSIX disabled.

/home/joel/rtems-work/rtems-testing/rtems/build-arm-xilinx\_zynq\_a9\_qemu-rtems/arm-<br>rtems5/c/xilinx\_zynq\_a9\_qemu/testsuites/psxtests/…/…/…/…/…/rtems/c/src/…/…/testsuites/psxtests/psxconfig01/init.c:499: undefined reference

### **Comment 1**

- 1. **Joel Sherrill**, Thu, 10 Jan 2019 00:27:19 GMT
- 2. **description:** modified (diff)

# RTEMS 5.2-rc1 Release Notes **991/1208**

# **Comment 2**

1. **Sebastian Huber**, Thu, 10 Jan 2019 07:06:34 GMT

Interesting, this is due to the -O0 optimization level. For the erc32 the empty loop is optimized away and there is no reference.

# **Comment 3**

- 1. **Sebastian Huber**, Thu, 10 Jan 2019 07:12:41 GMT
- 2. **status:** changed from **assigned** to **closed**
- 3. **resolution:** set to **fixed**

```
In 3a5c71d/rtems:
```
 psxconfig01: Fix pre-processor conditions Do not rely on compiler optimizations to throw away empty loops. Close #3673.

# **3674** - **Raspberry Pi Fails to Build**

```
Link https://devel.rtems.org/ticket/3674 (https://devel.rtems.org/ticket/3674)
         Id 3674
  Reporter Joel Sherrill
   Created 10 January 2019 00:25:36
   Modified 10 January 2019 07:12:37
    Owner Sebastian Huber
      Type defect
Component arch/arm
    Status closed
Resolution fixed
    Version 5
  Milestone 5.1
    Priority high
   Severity blocker
 Keywords
        Cc
  Blocking
Blocked by
```
# **Description**

../../../../../../../../../rtems/c/src/lib/libbsp/arm/raspberrypi/../../../.././bsps/arm/shared/cache/cache-v7ar-disable-data.S: Assembler messages:<br>../../../../../../../../rtems/c/src/lib/libbsp/arm/raspberrypi/../../../ support `dmb' in ARM mode<br>../../../../../../../../rtems/c/src/lib/libbsp/arm/raspberrypi/../../../../../bsps/arm/shared/cache/cache-v7ar-disable-data.S:53: Error: selected processor does not

- 
- support `isb' in ARM mode<br>.././././../../.../rtems/c/src/lib/libbsp/arm/raspberrypi/../../../../../bsps/arm/shared/cache/cache-v7ar-disable-data.S:77: Error: selected processor does not<br>support `isb' in ARM mode<br>../../../.

../../../../../../../rtems/c/src/lib/libbsp/arm/raspberrypi/../../../../../bsps/arm/shared/cache/cache-v7ar-disable-data.S:92: Error: invalid constant (7fff) after fixup<br>gmake[6]: \_\_\* [cache-v7ar-disable-data.o] Error 1 \_\_

# **Comment 1**

- 1. **Sebastian Huber**, Thu, 10 Jan 2019 07:12:37 GMT
- 2. **status:** changed from **assigned** to **closed**

# 3. **resolution:** set to **fixed**

In e7d623e7/rtems:

```
 bsps/arm: Conditional ARMv7-AR data cache disable 
 Update #3667. Close #3674.
```
# **3675** - **RSB: Change default prefix to OS prefix + "rtems" + \$rtems\_version**

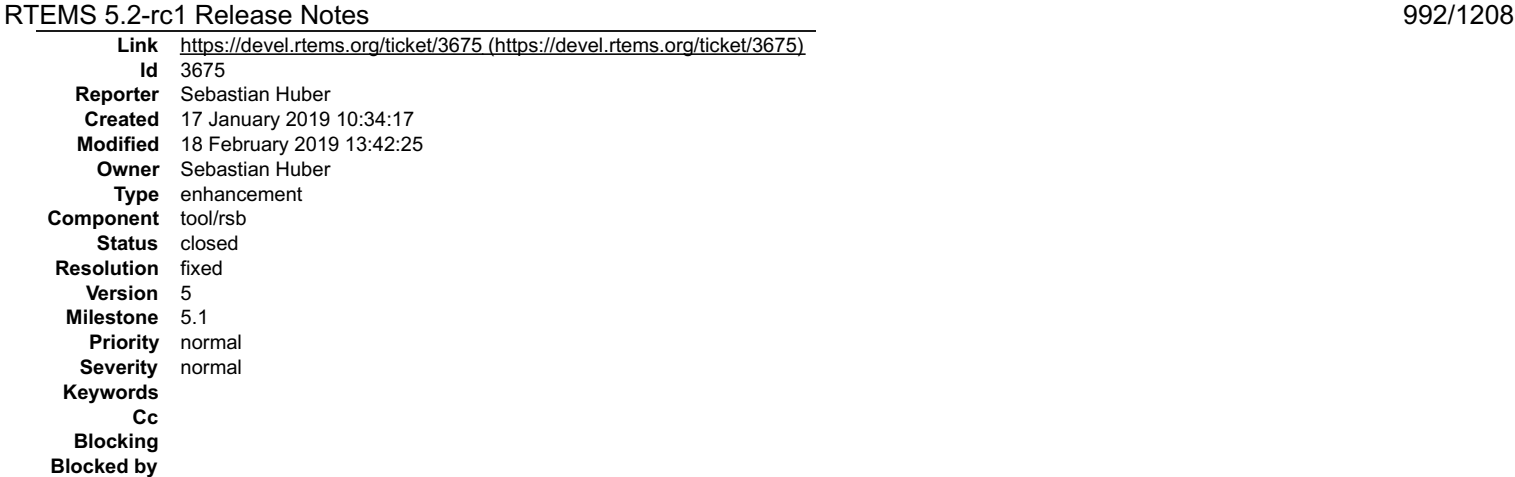

### **Description**

The user manual contains this about prefixes:

"A further reason not to use the standard prefix is to allow more than one version of RTEMS to exist on your host machine at a time. The autoconf and automake<br>tools required by RTEMS are not versioned and vary between the

For POSIX or Unix hosts, the RTEMS Project uses /opt/rtems as it's standard prefix. We view this prefix as a production level path, and we prefer to place development versions under a different prefix away from the production versions. Under this top level prefix we place the various versions we need for<br>development. For example the version 4.11.0 prefix would be /opt/rtems/

The default prefix selected by the RSB should take this into account. Use OS prefix + "rtems" + \$rtems\_version, e.g. on Linux for RTEMS 5: "/opt/rtems/5".

### **Comment 1**

- 1. **Sebastian Huber**, Thu, 17 Jan 2019 10:34:30 GMT
- 2. **owner:** set to **Sebastian Huber**
- 3. **status:** changed from **new** to **accepted**

### **Comment 2**

- 1. **Sebastian Huber**, Tue, 22 Jan 2019 08:57:44 GMT
- 2. **status:** changed from **accepted** to **closed**
- 3. **resolution:** set to **fixed**

### In d523d4c/rtems-source-builder:

```
 sb: Change default prefix 
Use OS prefix + "rtems" + $rtems version as the default prefix to automatically separate different RTEMS versions.

 Close #3675.
```
### **Comment 3**

### 1. **Sebastian Huber**, Mon, 18 Feb 2019 13:42:25 GMT

#### In eae5454/rtems-docs:

```
 user: Rework Prefixes section 

 Rename it to "Choose an Installation Prefix". 

 Update #3675.
```
# **3677** - **ARM BSP contains ARM code in THUMB only build**

# RTEMS 5.2-rc1 Release Notes **993/1208**

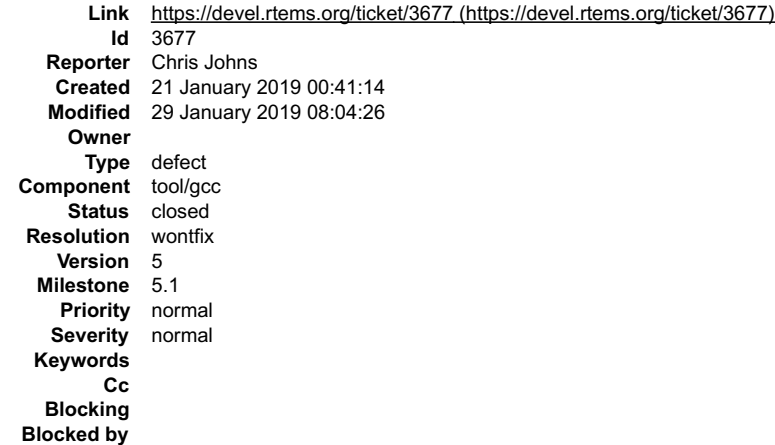

### **Description**

The xilinx\_zynq\_a9\_qemu BSP contains a memcpy that is ARM mode code and not THUMB. This can be seen with hello.exe and vlan01.exe in the libbsd examples.

The script run with the command that follows shows there is a single ARM function in the executable. The python script is:

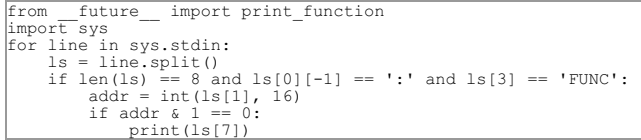

#### Command with output:

\$ arm-rtems5-readelf -a `find . -name hello.exe` | python ./arm-thumb.py memcpy

The presence of this single function makes me wonder why and if something is wrong in the building of the memcpy function.<br>Examination with rtems-exeinfo shows the code is built by GNU AS from the file memcpy-armv7a.S whil section of the output from:

#### \$ rtems-exeinfo -a `find . -name hello.exe

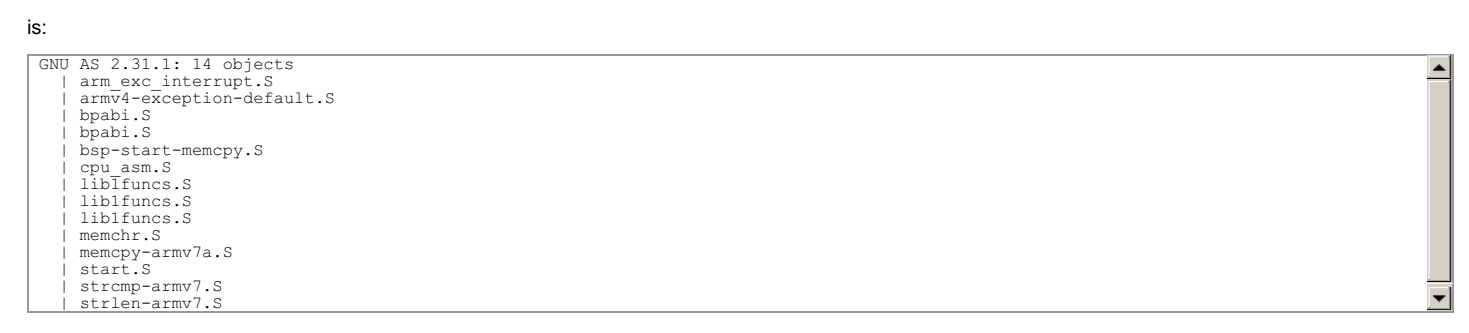

GNU LD is correctly managing the interworking and the code runs however is this behavior expected and understood?<br>Note, the existence of this code breaks libdl's loading of dhcpcd.c as section .rel.text.dhcpcd\_handle\_hwadd

### **Comment 1**

1. **Chris Johns**, Mon, 21 Jan 2019 00:44:30 GMT

Hmmmm .... https://github.com/RTEMS/sourceware-mirror-newlib-cygwin/blob/master/newlib/libc/machine/arm/memcpy-armv7a.S#L47

### **Comment 2**

1. **Sebastian Huber**, Mon, 21 Jan 2019 06:17:19 GMT

The interworking support is mandatory in ARM EABI. The memcpy() code is from ARM, I guess they know what they are doing.

### **Comment 3**

- 1. **Sebastian Huber**, Tue, 29 Jan 2019 08:04:26 GMT
- 2. **status:** changed from **new** to **closed**
- 3. **resolution:** set to **wontfix**

# **3678** - **Add RISC-V BSP with support for the grlib**

# RTEMS 5.2-rc1 Release Notes **994/1208**

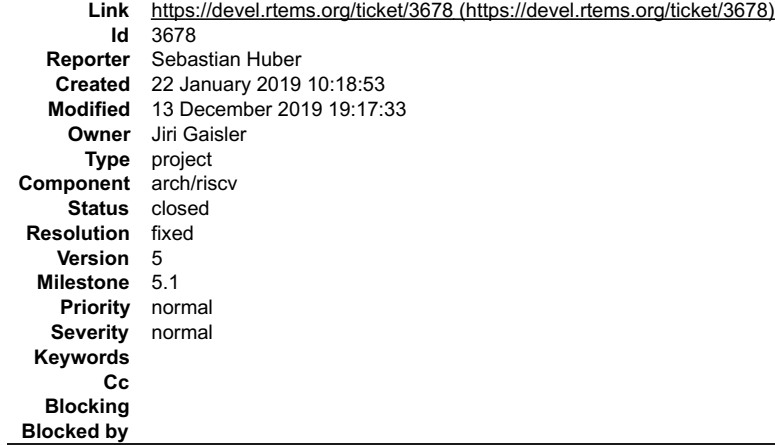

### **Description**

# **Comment 1**

# 1. **Sebastian Huber**, Tue, 22 Jan 2019 11:53:23 GMT

In 31720925/rtems:

 grlib: Move header files Update #3678.

### **Comment 2**

### 1. **Sebastian Huber**, Tue, 22 Jan 2019 11:53:26 GMT

In 7eb606d3/rtems:

```
 grlib: Move source files 

 Update #3678.
```
### **Comment 3**

### 1. **Jiri Gaisler**, Tue, 22 Jan 2019 11:53:29 GMT

In 411c297/rtems:

```
 grlib: make apbuart driver independent of bsp 

 Update #3678.
```
# **Comment 4**

1. **Jiri Gaisler**, Tue, 22 Jan 2019 11:53:33 GMT

# In 5981c8ca/rtems:

```
 grlib: use rtems_interrupt_handler_install() 

 Update #3678.
```
# **Comment 5**

1. **Jiri Gaisler**, Tue, 22 Jan 2019 11:53:36 GMT

In 9b2b389/rtems:

```
 grlib: use cpu-independent routines for uncached access 

 Update #3678.
```
# **Comment 6**

1. **Jiri Gaisler**, Tue, 22 Jan 2019 11:53:39 GMT

In c1dcd6af/rtems:

# RTEMS 5.2-rc1 Release Notes **995/1208**

 grlib: make memory coherency cpu-independent Update #3678.

### **Comment 7**

1. **Jiri Gaisler**, Tue, 22 Jan 2019 11:53:43 GMT

### In d3d4e77/rtems:

 riscv: add griscv bsp Update #3678.

### **Comment 8**

1. **Sebastian Huber**, Tue, 22 Jan 2019 11:59:09 GMT

In 5973f92/rtems-docs:

```
 user: Stub documentation for griscv BSP 

 Update #3678.
```
### **Comment 9**

1. **Joel Sherrill**, Fri, 13 Dec 2019 15:22:53 GMT

Jiri.. can this ticket be closed or are there more activities pending? We are trying to close tickets to clear way for a release. Thanks.

### **Comment 10**

- 1. **Jiri Gaisler**, Fri, 13 Dec 2019 19:17:33 GMT
- 2. **status:** changed from **assigned** to **closed**
- 3. **resolution:** set to **fixed**

RISC-V grlib support merged and functioning well. Documentation somewhat lacking but ticket can be closed.

# **3682** - **Add BSP for Xilinx Zynq UltraScale+ MPSoC platform**

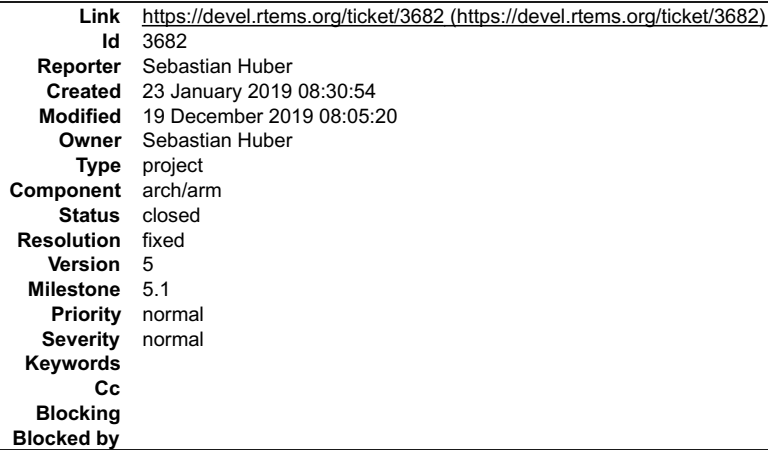

# **Description**

The goal is to add RTEMS support for the Cortex-A53 processors in AArch32 mode. There are currently no plans to support the Cortex-R5 or the AArch64 mode.

# **Comment 1**

1. **Nils Hölscher**, Tue, 26 Mar 2019 09:26:36 GMT

### Hi,

I am interested in realizing this Project during GSoC 2019. Hoping to find interested mentors.

Best, Nils Hölscher

# **Comment 2**

# RTEMS 5.2-rc1 Release Notes **996/1208**

1. **Sebastian Huber**, Wed, 27 Mar 2019 06:36:53 GMT

This project is probably too complex for a GSoC project. I am not available as a mentor.

### **Comment 3**

### 1. **Jeff Kubascik**, Thu, 11 Apr 2019 05:29:34 GMT

### In b0c420b9/rtems:

 bsp/zynq-uart: Remove zynq\_uart\_instances from header This variable is BSP specific and should be removed from the driver header file. Update #3682.

# **Comment 4**

### 1. **Jeff Kubascik**, Thu, 11 Apr 2019 05:29:38 GMT

### In b004430/rtems:

 bsp/zynq-uart: Move Zynq UART driver to shared directory This driver will be shared with the xilinx-zynqmp BSP. Update #3682.

### **Comment 5**

## 1. **Jeff Kubascik**, Thu, 11 Apr 2019 05:29:42 GMT

# In 677d5167/rtems:

```
 bsp/xilinx-zynqmp: Stub out Xilinx MPSoC BSP 

 Source files were copied from xilinx-zynq. 

 Update #3682.
```
### **Comment 6**

### 1. **Jeff Kubascik**, Thu, 11 Apr 2019 05:29:46 GMT

### In 77f9a1b/rtems:

```
 bsp/xilinx-zynqmp: Implement Ultra96 target 

 Modifications to get xilinx-zynqmp BSP working on an Ultra96 board. 

 Update #3682.
```
### **Comment 7**

- 1. **Sebastian Huber**, Thu, 19 Dec 2019 08:05:20 GMT
- 2. **status:** changed from **assigned** to **closed**
- 3. **resolution:** set to **fixed**

```
In c9f5e20/rtems-docs:
```

```
 user: Mention xilinx-zynqmp BSP 

 Close #3682.
```
# **3683** - **Git clone via HTTPS does not give much interactive feedback**

# RTEMS 5.2-rc1 Release Notes 997/1208

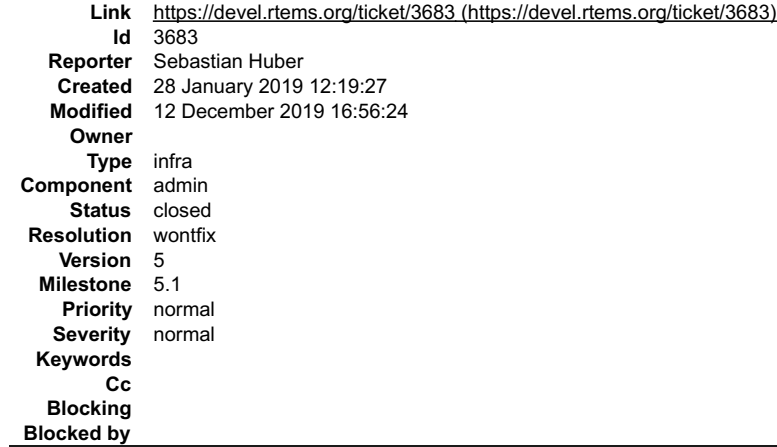

### **Description**

A Git clone via HTTPS does not give much interactive feedback. This could result in users thinking that a network issue exists and let them abort the command.

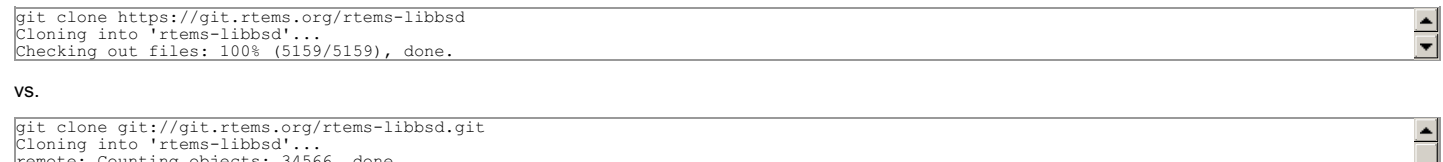

```
remote: Counting objects: 34566, done.<br>remote: Compressing objects: 100% (8700/8700), done.<br>remote: Total 34566 (delta 24457), reused 34566 (delta 24457)<br>Receiving objects: 100% (34566/34566), 30.33 MiB | 1.34 MiB/s, done.
```
### **Comment 1**

### 1. **Sebastian Huber**, Mon, 28 Jan 2019 12:35:07 GMT

Cloning the RSB via HTTPS doesn't work for me:

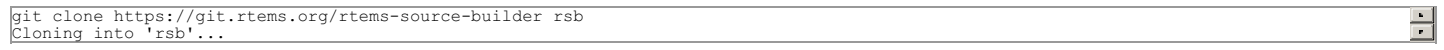

### **Comment 2**

### 1. **Sebastian Huber**, Tue, 29 Jan 2019 07:15:57 GMT

### Ok, a git clone works via HTTPS, but it is extremely slow:

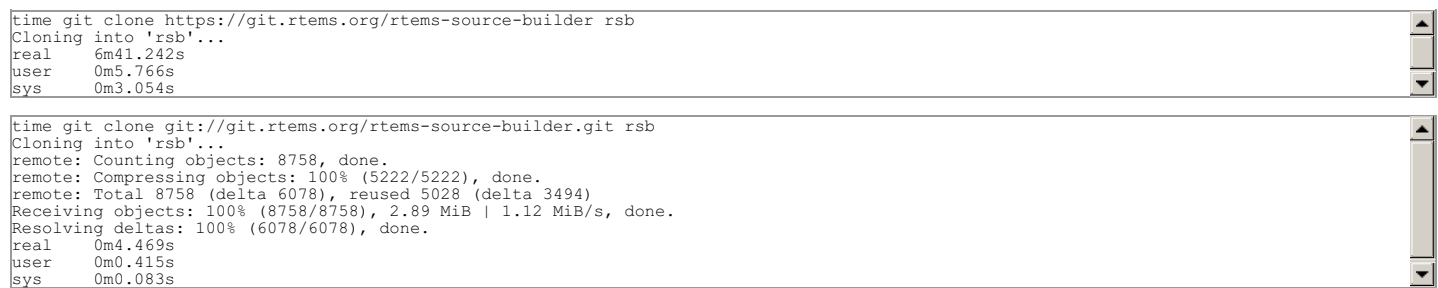

### **Comment 3**

### 1. **Chris Johns**, Tue, 12 Feb 2019 21:30:12 GMT

The https access has recently been discussed on the devel list. This thread is the start:

https://lists.rtems.org/pipermail/devel/2019-February/024816.html

### **Comment 4**

1. **Chris Johns**, Thu, 12 Dec 2019 16:56:24 GMT

2. **status:** changed from **new** to **closed**

3. **resolution:** set to **wontfix**

I am going to close this ticket. The documentation uses git://.

If this is important funding is need to see why that we need to sort out in cgit.

# **3684** - **rtems\_print\_buffer is broken**

file:///opt/work/chris/rtems/releasing/rtems-release.git/5.2-rc1/ws-rtems-release-notes/rtems-5.2-rc1-release-notes.html

# RTEMS 5.2-rc1 Release Notes **998/1208**

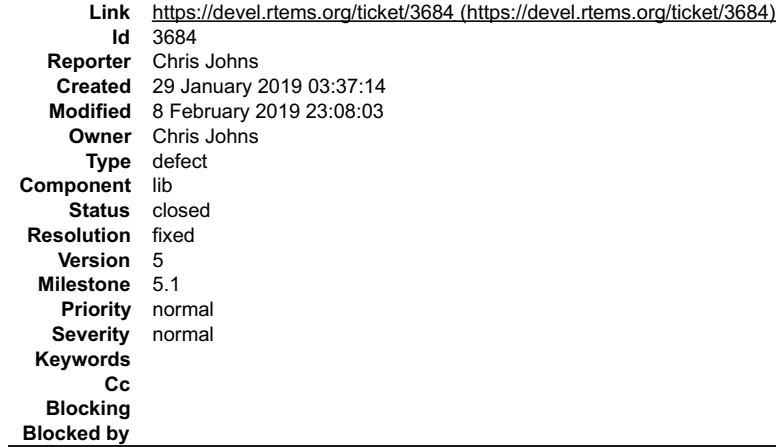

### **Description**

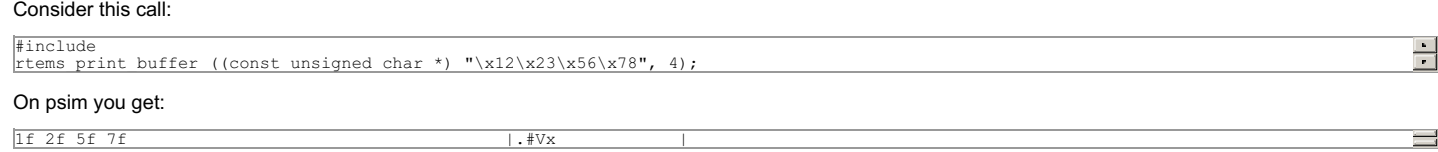

### **Comment 1**

### 1. **Chris Johns**, Tue, 29 Jan 2019 03:39:55 GMT

# The line in Dump\_Line:

rtems\_putc(hexlist[0xf]);

# should be:

rtems\_putc(hexlist[c & 0xf]);

### **Comment 2**

1. **Sebastian Huber**, Tue, 29 Jan 2019 09:10:42 GMT

Yes, looks good.

# **Comment 3**

- 1. **Chris Johns**, Sat, 02 Feb 2019 04:21:28 GMT
- 2. **owner:** set to **Chris Johns**
- 3. **status:** changed from **new** to **assigned**

### **Comment 4**

- 1. **Chris Johns**, Fri, 08 Feb 2019 23:08:03 GMT
- 2. **status:** changed from **assigned** to **closed**
- 3. **resolution:** set to **fixed**

In 2d8a9c79/rtems:

```
 libmisc: Fix rtems_print_buffer 

 Closes #3684
```
# **3685** - **Add large memory support to libdl**

# RTEMS 5.2-rc1 Release Notes **999/1208**

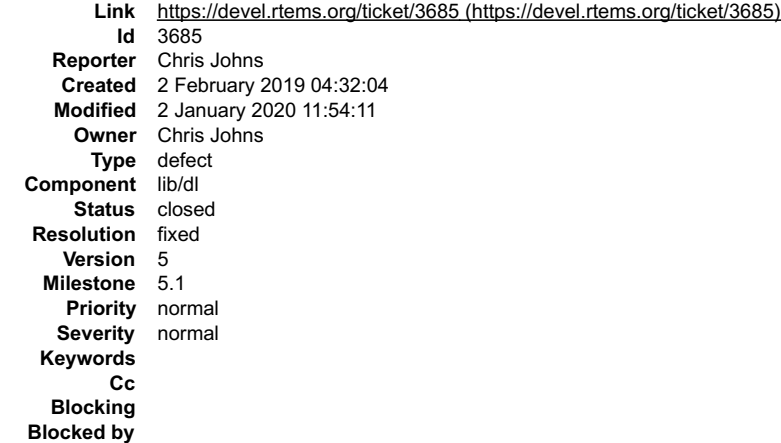

### **Description**

Add large memory support to libdl. Some architectures use small relative offsets with smaller instructions for performance reasons. Object files loaded at<br>addresses that are outside the relative range require trampoline ca on the archives.

Libdl requires generic support to parse the relocation record before the object file allocation to provide the memory to hold the trampoline calls.

The ARM and PowerPC architectures require trampolines. This is called veneers on ARM.

#### **Comment 1**

1. **Chris Johns**, Fri, 08 Feb 2019 23:08:11 GMT

#### In b08278e/rtems:

powerpc/psim: Increase the psim memory to 256M

 This allows test dl09 to run and test PowePC backend trampoline support. Updates #3685

### **Comment 2**

#### 1. **Chris Johns**, Fri, 08 Feb 2019 23:08:35 GMT

#### In d8c70ba6/rtems:

```
libdl: Add support for trampolines<br>Trampolines or fixups for veneers provide long jump support<br>for instruction sets that implement short relative address<br>branches. The linker provides trampolines when creating a<br>static ima
  Updates #3685
```
# **Comment 3**

#### 1. **Chris Johns**, Fri, 08 Feb 2019 23:08:38 GMT

### In 194eb403/rtems:

libdl: Add support for large memory programs<br>Add transpolines to support relocs that are out of range on<br>support architectures. Support not loading separate text/data sections in an object<br>file if the symbol provided in th

### **Comment 4**

### 1. **Chris Johns**, Fri, 08 Feb 2019 23:08:42 GMT

### In 6c9f017/rtems:

```
libdl: Add powerpc large memory and small data support.<br>Add support for architecure sections that can be handled by the<br>architecture back end. Add trampoline/fixup support for PowerPC. This means the PowerPC<br>now supports l
```
# RTEMS 5.2-rc1 Release Notes 1000/1208

# 1. **Chris Johns**, Tue, 19 Feb 2019 22:09:47 GMT

# In 22afb034/rtems:

**Comment 5**

libdl/alloc: Add a locking interface to the allocator.<br>Allow an allocator to lock the allocations. This is needed to<br>lock the heap allocator so the text and trampoline table are<br>as close together as possible to allow for t Updates #3685

### **Comment 6**

# 1. **Sebastian Huber**, Fri, 13 Dec 2019 08:33:02 GMT

### b08278e/rtems leads to the following run-time error on PSIM:

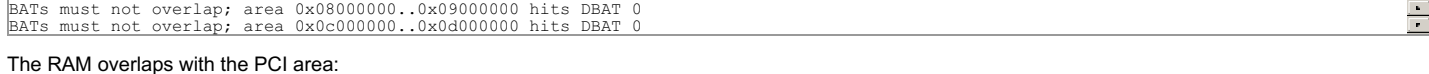

 $\frac{1}{\sqrt{2}}$ Setup BATs and enable MMU \*/ /\* Memory \*/ setdbat(0, 0x0<<28, 0x0<<28, 1<<28, \_PAGE\_RW); setibat(0, 0x0<<28, 0x0<<28, 1<<28, 0); /\* PCI \*/ setdbat(1, 0x8<<24, 0x8<<24, 1<<24, IO\_PAGE); setdbat(2, 0xc<<24, 0xc<<24, 1<<24, 10 PAGE);

### **Comment 7**

### 1. **Sebastian Huber**, Fri, 13 Dec 2019 08:41:49 GMT

Increasing the RAM size to 256MiB (0x10000000) on PSIM breaks also the shared memory support:

```
typedef struct {<br>
/* 0x0c00000 - 0x0c007FFF - AMD 29F040 */<br>
volatile uint8 t Flash [ 512 * 1024 ];<br>
/* 0x0c080000 - 0x0c0FFFFF - NVRAM/NVRAM */<br>
volatile uint8 t nvram [ 512 * 1024 ];<br>
/* 0x0c100000 - 0x0c100007 - NVRAM/R
psim_rtc_t RTC;<br>
/* 0x0c100008 - 0x0c10000F - NVRAM/RTC */<br>
uint8_t gap1[8];<br>
/* 0x0c100010 - 0x0c10001b - System V IPC Semaphore */<br>
psim_sysv_sem_t Semaphore;<br>
/* 0x0c10001c - 0x0c10001f - NVRAM/RTC */<br>
uint8_t gap2[4];
/* 0xOcl00020 - 0x0cl0005F - Ethernet */<br>volatile uint8 t Ethtap[64];<br>/* 0x0cl00060 - 0x0cl0FFFF - NVRAM/RTC */<br>uint8 t gap3[65440];<br>/* 0xOcl10000 - 0x0cl2FFFF - System V IPC Shared Memory */<br>uint8 t SharedMemory[ 128 *
```
I suggest to revert this change.

### **Comment 8**

1. **Chris Johns**, Tue, 17 Dec 2019 20:18:36 GMT

2. **status:** changed from **assigned** to **closed**

### 3. **resolution:** set to **fixed**

The large memory support in libdl task has finished. The psim issue should be moved to another ticket and the solution is to change the address map of the devices as suggested by Joel on the devel@ list.

### **Comment 9**

1. **Sebastian Huber**, Thu, 02 Jan 2020 11:54:11 GMT

See #3849.

# **3686** - **Add library searching and loading to libdl**

# RTEMS 5.2-rc1 Release Notes 1001/1208

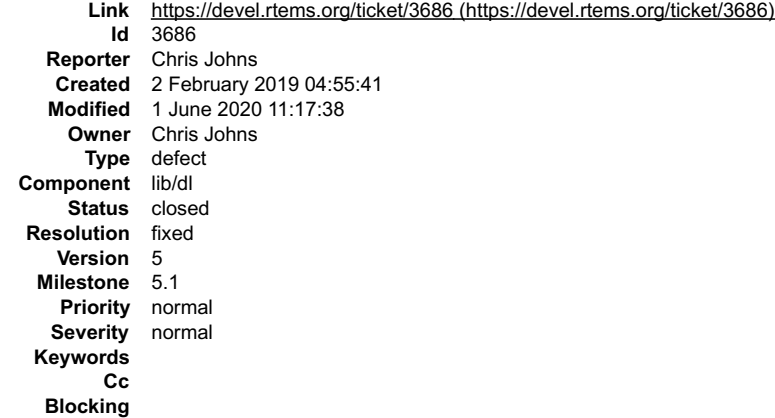

**Blocked by Description**

Provide support to search library files (archives) for symbols loading the object file that contains the symbol. The support shall:

• Parse a configuration file called /etc/libdl.conf for the list of archive symbols to load. Support fimatch() wildcard parsing. Allow runtime updates reloading if there

is a change.<br>● Maintain archive symbol tables in memory to improve symbol search performance. Archives must have a ranlib generated symbol table. Reload an archive if it

has changed. • Make sure separate text and data built object files is supported. Assume a duplicate symbol means that section and symbol has already been loaded. Load all

sections not loaded. There is no need to be efficient at this point in time. Add support to check if there are any system wide unresolved symbols. Automatically unloaded archive object files that are not referenced.

Duplicate symbols in archives is not an error. The first archive that has the symbol in an object file is loaded.

The feature adds \_\_symbol based demand loading\_\_ of object files to libdl. A user loads an object file using the dlopen function and unresolved symbols are loaded from the libraries hosted on the target.

### **Comment 1**

1. **Chris Johns**, Fri, 08 Feb 2019 23:08:15 GMT

In 89c59be/rtems:

```
 libdl: Add symbol searching and loading from archives.
```
Load archive symbol tables to support searching of archives<br>for symbols. Search archive symbols and load the object file that contains<br>the symbol. Search the global and archives until all remaining unresolved symbols<br>are

### **Comment 2**

1. **Chris Johns**, Fri, 08 Feb 2019 23:08:19 GMT

In 85b59974/rtems:

```
 libtests/dl02: Update the rtl-shell path. 

 Updates #3686
```
# **Comment 3**

# 1. **Chris Johns**, Fri, 08 Feb 2019 23:08:23 GMT

In bac53634/rtems:

```
 libtests/dl02: Update the rtl-shell path. More verbose test. 

 Updates #3686
```
# **Comment 4**

1. **Chris Johns**, Fri, 08 Feb 2019 23:08:26 GMT

In a7c6176/rtems:

```
 libtest/dl08: Add a test for archives. 
 Create 2 archives. Load 1 object file which loads 6 object files from the libraries. 
 Updates #3686
```
# **Comment 5**

1. **Chris Johns**, Tue, 19 Feb 2019 22:09:52 GMT

file:///opt/work/chris/rtems/releasing/rtems-release.git/5.2-rc1/ws-rtems-release-notes/rtems-5.2-rc1-release-notes.html

# RTEMS 5.2-rc1 Release Notes 1002/1208

# In be62def9/rtems:

 libdl/archive: Return false on read failure. Coverity issue 1442641 Updates #3686

# **Comment 6**

### 1. **Chris Johns**, Tue, 19 Feb 2019 22:09:56 GMT

# In 62b01ab/rtems:

 libdl/archive: Fix the config file string index while removing tailing white space. Coverity issue 1442540 Updates #3686

### **Comment 7**

# 1. **Chris Johns**, Tue, 19 Feb 2019 22:10:00 GMT

# In 7aa0530/rtems:

```
 libdl/archive: Check for an overflow of the symbol table. 

 Coverty 1442636 

 Updates #3686
```
# **Comment 8**

# 1. **Chris Johns**, Tue, 19 Feb 2019 22:10:03 GMT

### In c5615ddc/rtems:

```
 libdl/unresolved: Fix return value for rtems_rtl_unresolved_remove 

 Coverity 1399717 

 Updates #3686
```
### **Comment 9**

### 1. **Sebastian Huber**, Wed, 13 Mar 2019 07:15:22 GMT

In 286e935/rtems:

```
 Regenerate cpukit/headers.am 

 Updates #3686.
```
# **Comment 10**

- 1. **Chris Johns**, Wed, 26 Feb 2020 03:51:41 GMT
- 2. **status:** changed from **assigned** to **closed**
- 3. **resolution:** set to **fixed**

### **Comment 11**

- 1. **Sebastian Huber**, Mon, 01 Jun 2020 11:16:17 GMT
- 2. **blocking:** set to **3993**

# **Comment 12**

- 1. **Sebastian Huber**, Mon, 01 Jun 2020 11:17:38 GMT
- 2. **blocking: 3993** deleted

# **3687** - **Add architecture section support to libdl and support PowerPC's small data.**

# RTEMS 5.2-rc1 Release Notes 1003/1208

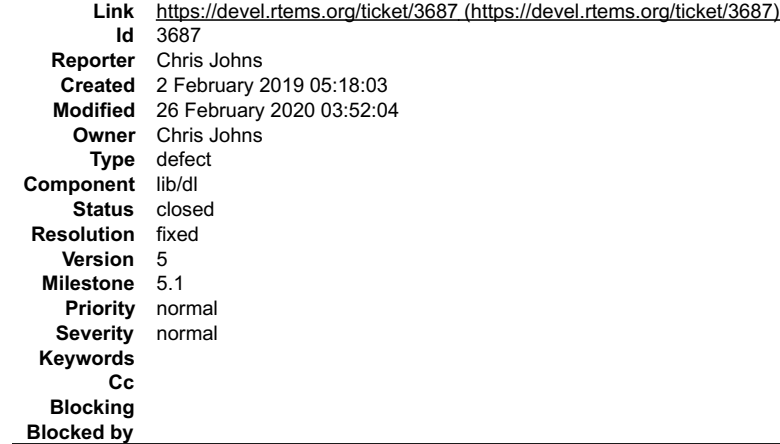

### **Description**

Add support for architecture specific sections. Allow architecture back end support to handle sections that are specific to an architecture.

Add PowerPC sdata and sbss support. The PowerPC can support a \_small data \_ 64K continuous system wide region of memory. Small data accesses are<br>faster as the instruction is smaller however the variable is referenced as a

RTEMS supports the PowerPC EABI and uses sysv small data allocations. RTEMS uses the default variable size of 8 as the selector for a variable to be allocated<br>in the small data region. The GCC user manual recommends all co disabled and if enabled the default size is recommended.

Note, small data is system wide which means a default size of 8 allows only 8192 8 byte variables.

Provide an allocator to manage the available small data memory.

#### **Comment 1**

### 1. **Chris Johns**, Fri, 08 Feb 2019 23:08:42 GMT

In 6c9f017/rtems:

```
libdl: Add powerpc large memory and small data support.<br>Add support for architecure sections that can be handled by the<br>architecture back end. Add trampoline/fixup support for PowerPC. This means the PowerPC<br>now supports l
```
### **Comment 2**

### 1. **Sebastian Huber**, Mon, 11 Feb 2019 10:43:14 GMT

#### In eec706e2/rtems:

bsps/powerpc: Fix small data area section

```
Fix small data area in case no fixed size is desired. Rename bsp_section_set_sdata_sbss_size_into_bsp_section_small_data_area_size_since<br>this symbol reflects the overall small data area size (including space for libdl). Do
```
Update #3687.

### **Comment 3**

1. **Chris Johns**, Mon, 18 Feb 2019 00:28:02 GMT

In 3ecb207/rtems:

```
 libdl/rap: Add the section alloc call after section load was split 

 Updates #3687
```
### **Comment 4**

### 1. **Chris Johns**, Wed, 06 Mar 2019 19:34:29 GMT

In ec1dd51a/rtems:

 libdl: Add small data support to the remaining PowerPC BSPs. Updates #3687

```
file:///opt/work/chris/rtems/releasing/rtems-release.git/5.2-rc1/ws-rtems-release-notes/rtems-5.2-rc1-release-notes.html
```
# RTEMS 5.2-rc1 Release Notes 1004/1208

### **Comment 5**

- 1. **Chris Johns**, Wed, 26 Feb 2020 03:52:04 GMT
- 2. **status:** changed from **assigned** to **closed**
- 3. **resolution:** set to **fixed**

# **3688** - **rtems-docs fails to build with python3**

```
Link https://devel.rtems.org/ticket/3688 (https://devel.rtems.org/ticket/3688)
        Id 3688
  Reporter Chris Johns
   Created 6 February 2019 09:07:24
  Modified 12 December 2019 17:00:59
    Owner
      Type defect
Component doc
    Status closed
Resolution fixed
   Version 5
 Milestone 5.1
   Priority normal
  Severity normal
 Keywords
        Cc
  Blocking
Blocked by
```
### **Description**

Generating generated-posix-compliance.rst fails with Python3 as reported in https://github.com/sphinx-doc/sphinx/issues/6021#issuecomment-460701861

### **Comment 1**

- 1. **Chris Johns**, Thu, 12 Dec 2019 17:00:59 GMT
- 2. **status:** changed from **new** to **closed**
- 3. **resolution:** set to **fixed**

https://lists.rtems.org/pipermail/devel/2019-February/024753.html

# **3692** - **libdl does not honour write unlock/lock for sections**

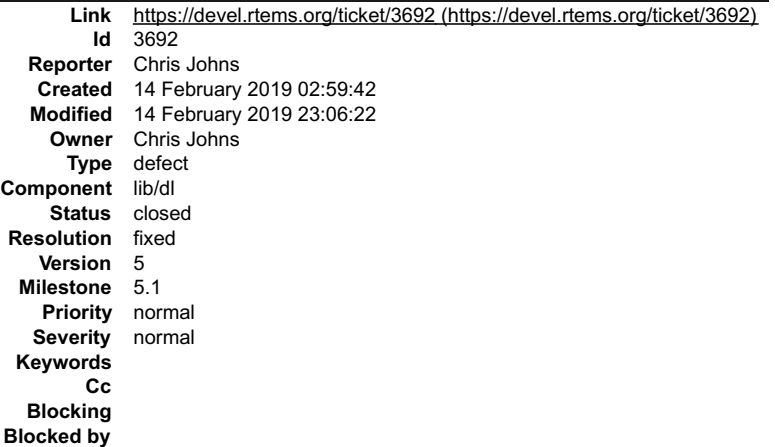

### **Description**

The allocator does no honour write unlock and lock for read-only sections as it should. This can used to write protect executable memory.

# **Comment 1**

- 1. **Chris Johns**, Thu, 14 Feb 2019 23:06:22 GMT
- 2. **status:** changed from **assigned** to **closed**
- 3. **resolution:** set to **fixed**

In e309f77/rtems:

libdl: Allocator does not unlock and lock memory on loading.

# **3693** - **libdl incorrectly handles MIPS16hi/lo relocs**

**Link** [https://devel.rtems.org/ticket/3693 \(https://devel.rtems.org/ticket/3693\)](https://devel.rtems.org/ticket/3693)

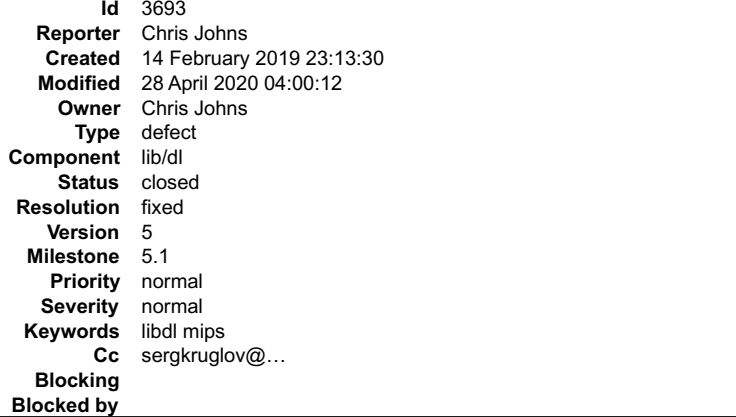

### **Description**

This issue was reported back is 2016 and it slipped through. I am creating a ticket here to track the issue.

```
https://lists.rtems.org/pipermail/users/2016-January/029740.html
```
### **Attachments:**

```
1 Chris Johns, Fri, 15 Feb 2019 02:29:55 GMT
   attach: set to libdl-rtl-mdreloc-mips-hi16-lo16.diff (https://devel.rtems.org/ticket/3693/libdl-rtl-mdreloc-mips-hi16-lo16.diff)
```
### **Comment 1**

```
1. Chris Johns, Thu, 14 Feb 2019 23:15:51 GMT
```
The patch creates global data between the architecture relocator and the format. I wonder how the ELF format handles the same reloc records? The latest code has support for architecture specific handling of reloc records. I wonder if this new infrastructure can be used to achieve the same thing?

### **Comment 2**

- 1. **Chris Johns**, Tue, 28 Apr 2020 04:00:12 GMT
- 2. **status:** changed from **assigned** to **closed**
- 3. **resolution:** set to **fixed**

In 0b416759/rtems:

```
 libdl/mips: Fix MIPS16hi/lo relocation support. 
 This patch is an updated version from: 
  https://lists.rtems.org/pipermail/users/2016-January/029740.html 
 Closes #3693
```
# **3694** - **shm\_open has logically unreachable code (Coverity ID: 1399706, 1399714)**

# RTEMS 5.2-rc1 Release Notes 1006/1208

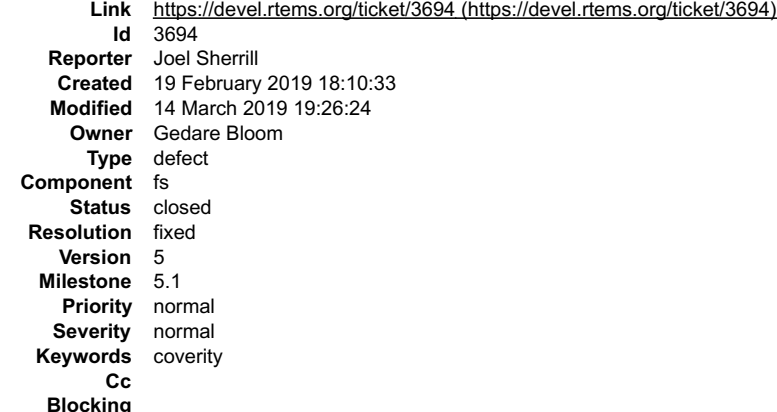

**Blocked by**

### **Description**

Coverity ID: 1399706 and 1399714 File: shmopen.c Method: shm\_open for first

dead error\_condition: The condition oflag & 0 cannot be true.<br>289 If ( oflag & O RDONLY ) {<br>CID 1399706 (#1 of I): Logically dead code (DEADCODE)<br>dead error\_line: Execution cannot reach this statement: flags |= 2U;.<br>290 - 291 } else {

# URL:

https://scan5.coverity.com/reports.htm#v29811/p10069/fileInstanceId=153084281&defectInstanceId=42558012&mergedDefectId=1399706&fileStart=1&fileEnd=250

# Same issue at other place in same file:

```
197 int flags;
 dead_error_condition: The condition oflag & 0 cannot be true.
198 if ( oflag & O_RDONLY ) {<br>CID 1399714 (#1 of T): Logically dead code (DEADCODE)<br>dead_error_line: Execution cannot reach this statement: flags = 4;.<br>199 flags = RTEMS_FS_PERMS_READ;
200 } else {
```
### **Comment 1**

- 1. **Joel Sherrill**, Tue, 19 Feb 2019 18:12:13 GMT
- 2. **description:** modified (diff)
- 3. **summary:** changed from **shm\_open has logically unreachable code (Coverity ID: 1399706)** to **shm\_open has logically unreachable code (Coverity ID: 1399706, 1399714)**

### **Comment 2**

1. **Gedare Bloom**, Thu, 14 Mar 2019 16:08:10 GMT

the fix is something along the lines of

(oflag & O\_ACCMODE) == O\_RDONLY

to check for read-only

# **Comment 3**

- 1. **Joel Sherrill**, Thu, 14 Mar 2019 19:26:24 GMT
- 2. **status:** changed from **assigned** to **closed**
- 3. **resolution:** set to **fixed**

In 31e8f1b/rtems:

```
 shmopen.c: Fix logically unreachable code (Coverity ID: 1399706, 1399714) 

 Closes #3694.
```
# **3696** - **Basic Support for Trace Compass**

 $\blacktriangle$ 

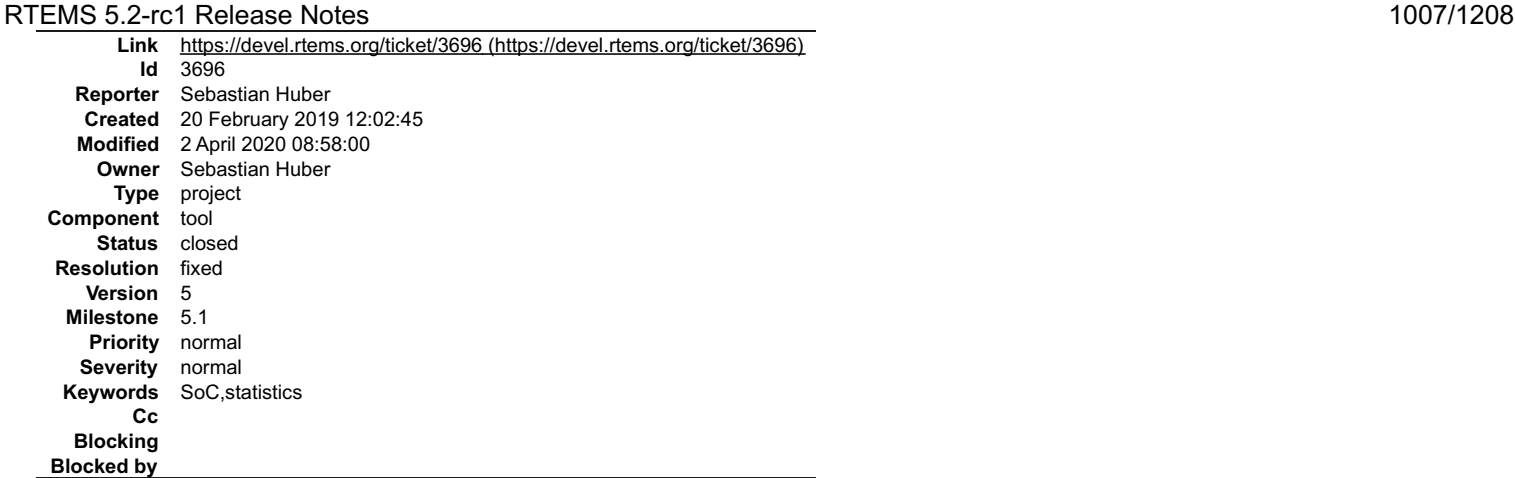

### **Description**

The Trace Compass is a tool to analyse and display trace data. Trace data can be gathered from RTEMS applications via various means, for example:

- RTEMS Trace Linker
- Event Recording Capture Engine

The goal of this project is to enable the Trace Compass to analyse and display some basic information using the Event Recording infrastructure. Basic information<br>is defined by the Linux kernel trace support (Ittng) and inc

- $\bullet$  kernel
	- Views
		- CPU usage
		- CPU usage
		- **IRQ Analysis** 
			- IRQ Statistics IRQ Table IRQ vs Count IRQ vs Time
			-
		- **Linux Kernel** 
			-
			- Control Flow Resources

Example data can be obtained from the Trace Visualization Labs.

Advanced support for Trace Compass could include dynamic memory traces, stack usage, network packet flow, etc.

There are four main problems.

Generation of sufficient trace events, currently the interrupt entry/exit events are not available for example.

● The trace data must be transferred from the target system running the RTEMS application to a host computer running the Trace Compass (transfer via TCP is<br>available, for UDP based transfer see #3695).<br>● The Trace Compass

To tackle problem 3. there are two approaches possible. You can extend the Trace Compass to work with the trace data provided by RTEMS as is. Alternatively,<br>the RTEMS trace data could be converted to Linux kernel trace dat

Related topics are Common Trace Format, Babeltrace, barectf, #2961 and #3028.

\_\_Skills Needed\_\_

You need good C and C++ skills with a proven record. You need to show socket level and networking programming skills. In case Trace Compass needs to be<br>extended this requires Java skills and familiarity with the Eclipse fr

\_\_Difficulty\_\_

We consider this an advanced project.

### **Comment 1**

1. **Gedare Bloom**, Thu, 28 Feb 2019 21:07:23 GMT

2. **keywords: SoC testing** added; **GSoC** removed

### **Comment 2**

- 1. **Gedare Bloom**, Thu, 28 Feb 2019 21:09:32 GMT
- 2. **keywords: statistics** added; **testing** removed

# **Comment 3**

1. **Ravindra Kumar Meena**, Fri, 31 May 2019 10:01:13 GMT

The current stable version 1.5.6 of babeltrace does not have feature to convert live trace stream into CTF. This feature is currently in development and will be released in babeltrace 2.0

# **Comment 4**

1. **Christian Mauderer**, Mon, 10 Feb 2020 20:30:04 GMT

file:///opt/work/chris/rtems/releasing/rtems-release.git/5.2-rc1/ws-rtems-release-notes/rtems-5.2-rc1-release-notes.html
This project has been at least partially done during GSoC 2019 and further developed since then. For everyone picking up this project: Check carefully what can be extended. RTEMS 5.2-rc1 Release Notes 1008/1208

#### **Comment 5**

- 1. **Sebastian Huber**, Thu, 02 Apr 2020 08:58:00 GMT
- 2. **status:** changed from **assigned** to **closed**
- 3. **version:** set to **5**
- 4. **resolution:** set to **fixed**
- 5. **milestone:** set to **5.1**

# **3699** - **Wrong system register specified for ARM virtual timer value retrieval**

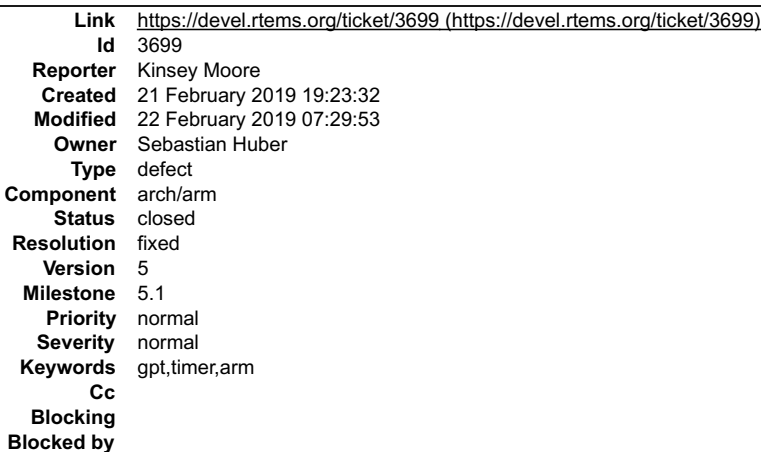

## **Description**

In arm\_cp15\_get\_counter\_pl1\_virtual\_timer\_value() in cpukit/score/cpu/arm/include/libcpu/arm-cp15.h, the system register specified by "p15, 0, %[val], c14, c2,<br>0" is actually the system register for the physical timer valu

#### **Comment 1**

- 1. **Sebastian Huber**, Fri, 22 Feb 2019 07:27:47 GMT
- 2. **owner:** set to **Sebastian Huber**
- 3. **status:** changed from **new** to **accepted**
- 4. **version:** set to **5**
- 5. **milestone:** set to **5.1**

#### **Comment 2**

- 1. **Kinsey Moore**, Fri, 22 Feb 2019 07:29:53 GMT
- 2. **status:** changed from **accepted** to **closed**
- 3. **resolution:** set to **fixed**

In 7abc497/rtems:

bsps/arm: Fix system register for virtual timer

```
The system register in use for retrieval of the virtual timer value was mistakenly copied from the physical timer value retrieval function.<br>Virtual timer value retrieval should use the same system register as the virtual t

 Close #3699.
```
# **3708** - **Remove Doxygen comments from confdefs.h**

## RTEMS 5.2-rc1 Release Notes 1009/1208

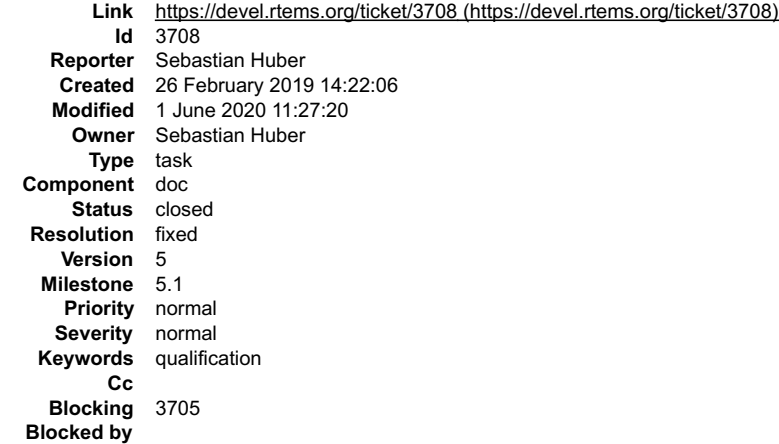

#### **Description**

The confdefs.h file contains Doxygen comments. They are not helpful and lead to a confusing Doxygen output. The documentation place for the RTEMS configuration is the RTEMS Classic API Guide:

https://docs.rtems.org/branches/master/c-user/configuring\_a\_system.html

#### **Comment 1**

1. **Chris Johns**, Wed, 27 Feb 2019 23:48:33 GMT

Can a link be added so doxygen generate docs point to the documentation?

#### **Comment 2**

1. **Joel Sherrill**, Wed, 27 Feb 2019 23:52:08 GMT

I am against a patch that removes them without verifying that all info in the Doxygen comments is already in the Classic API Guide. There has to be at least some<br>information in confdefs.h comments that isn't in the manual.

#### **Comment 3**

1. **Sebastian Huber**, Thu, 28 Feb 2019 14:18:19 GMT

I think we all agreed that the user documentation is in the manuals and Doxygen is for internal use, e.g. for RTEMS contributors.

If something is in Doxygen comments in confdefs.h which is not in the manual, then of course we should update the manual.

#### **Comment 4**

- 1. **Sebastian Huber**, Mon, 01 Jun 2020 11:27:20 GMT
- 2. **status:** changed from **assigned** to **closed**
- 3. **version:** changed from **6** to **5**
- 4. **resolution:** set to **fixed**
- 5. **milestone:** changed from **6.1** to **5.1**

Removing the Doxygen markup from was a side-effect of #3875. With the new specification items for the application configuration options it would be possible to generate Doxygen markup for them: #3994.

# **3720** - **mfill shell command uses the wrong arguments for the memset()**

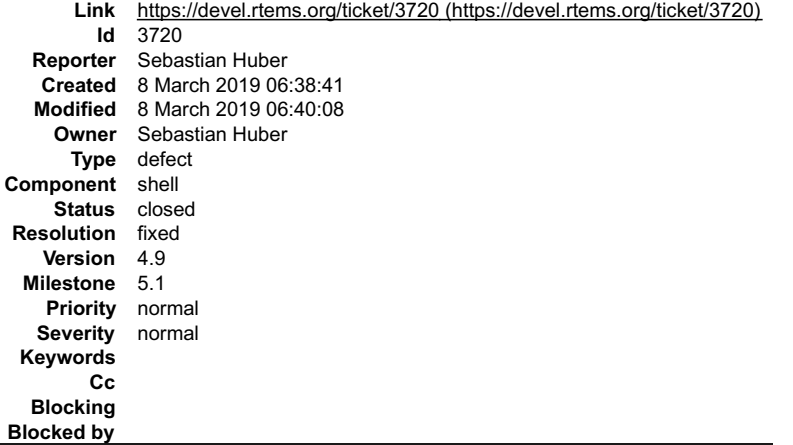

# **Description**

## RTEMS 5.2-rc1 Release Notes 1010/1208

# **Comment 1**

- 1. **Jonathan Brandmeyer**, Fri, 08 Mar 2019 06:40:08 GMT
- 2. **status:** changed from **assigned** to **closed**
- 3. **resolution:** set to **fixed**
- In 2e8a66d/rtems:

```
 shell: Correct argument order of mfill 

 Close #3720.
```
# **3724** - **bsp/lpc24xx: Convert SSP driver to Linux API**

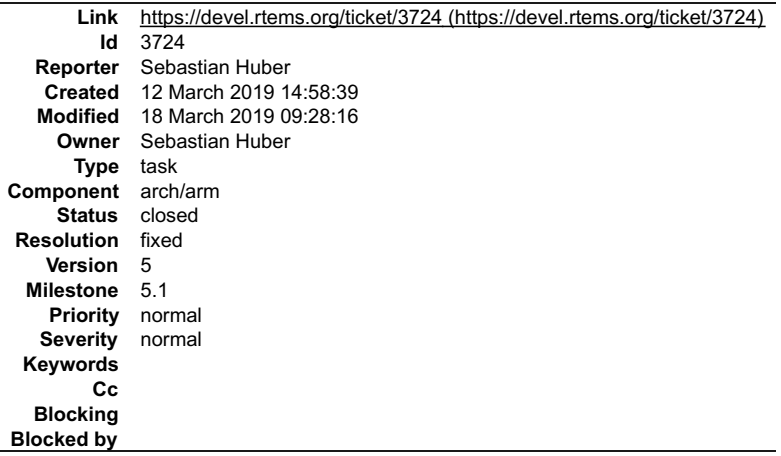

## **Description**

## **Comment 1**

- 1. **Sebastian Huber**, Tue, 12 Mar 2019 15:00:06 GMT
- 2. **status:** changed from **assigned** to **closed**
- 3. **resolution:** set to **fixed**

## In 1400210/rtems:

```
 bsp/lpc24xx: Convert SSP driver to Linux API 

 Use interrupts instead of polled or DMA driven mode. Change license to BSD-2-Clause. 

 Close #3724.
```
## **Comment 2**

## 1. **Sebastian Huber**, Mon, 18 Mar 2019 08:54:22 GMT

## In 4480a83/rtems-docs:

```
 bsp-howto: Update SPI chapter 

 Update #3724.
```
## **Comment 3**

## 1. **Sebastian Huber**, Mon, 18 Mar 2019 09:28:16 GMT

In 808ef17/rtems-docs:

```
 user: Add basic lpc24xx description 

 Update #3724. Update #3725.
```
# **3725** - **bsp/lpc24xx: Convert I2C driver to Linux API**

# RTEMS 5.2-rc1 Release Notes 1011/1208

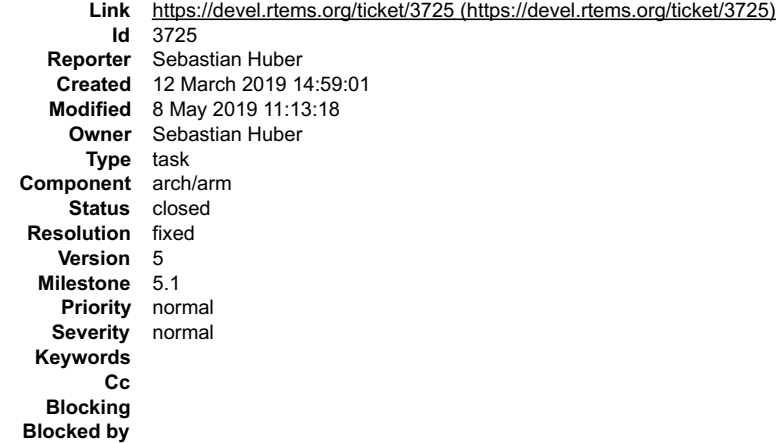

#### **Description**

## **Comment 1**

- 1. **Sebastian Huber**, Mon, 18 Mar 2019 08:33:00 GMT
- 2. **status:** changed from **assigned** to **closed**
- 3. **resolution:** set to **fixed**

#### In 007d4e12/rtems:

 bsp/lpc24xx: Convert I2C driver to Linux API Change license to BSD-2-Clause. Close #3725.

#### **Comment 2**

## 1. **Sebastian Huber**, Mon, 18 Mar 2019 08:54:24 GMT

In 15f4670/rtems-docs:

```
 bsp-howto: Update I2C chapter 

 Update ##3725.
```
## **Comment 3**

## 1. **Sebastian Huber**, Mon, 18 Mar 2019 09:28:16 GMT

## In 808ef17/rtems-docs:

 user: Add basic lpc24xx description Update #3724. Update #3725.

#### **Comment 4**

# 1. **Sebastian Huber**, Wed, 08 May 2019 11:13:18 GMT

# In 271b8a6/rtems:

```
 bsp/lpc24xx: Remove obsolete BSP optinons 

 Update #3725.
```
# **3728** - **Set small data seciton to max size for mvme5500 and motorola\_powerpc BSPs**

# RTEMS 5.2-rc1 Release Notes 1012/1208

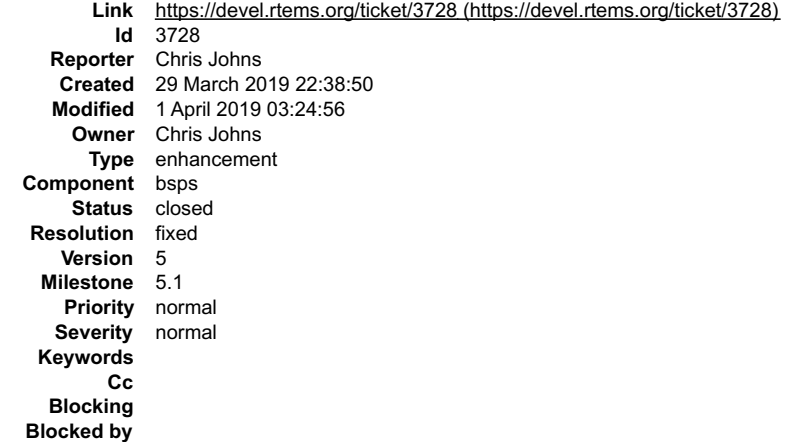

#### **Description**

These are large memory targets that can support libdl. Make the small data memory the maximum size.

#### **Comment 1**

- 1. **Chris Johns**, Mon, 01 Apr 2019 03:24:56 GMT
- 2. **status:** changed from **assigned** to **closed**
- 3. **resolution:** set to **fixed**

#### In 294c6f4/rtems:

```
 Set the small data section size to max. for mvme5500 and mvme2100 BSPs 
 Closes #3728
```
# **3731** - **Add rtems\_scheduler\_get\_processor()**

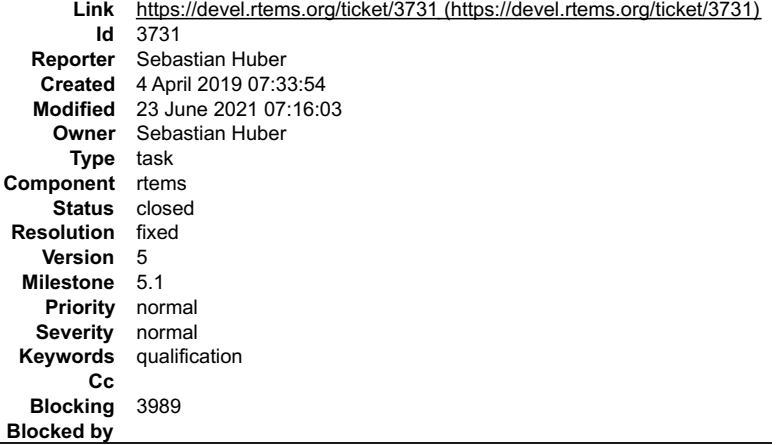

#### **Description**

Add rtems\_scheduler\_get\_processor() as a replacement for rtems\_get\_current\_processor(). The rtems\_get\_current\_processor() is a bit orphaned. Adopt it by the<br>Scheduler Manager. This is in line with the glibc sched\_getcpu()

## **Comment 1**

#### 1. **Sebastian Huber**, Tue, 09 Apr 2019 06:11:49 GMT

## In 03c9f24/rtems:

```
 rtems: Add rtems_scheduler_get_processor() 
Add rtems scheduler_get_processor() as a replacement for rtems_get_current_processor(). The rtems_get_current_processor() is a bit<br>orphaned. Adopt it by the Scheduler Manager. This is in line with the glibc sched getcpu() 
Deprecate rtems get current processor().

 Update #3731.
```
## **Comment 2**

1. **Sebastian Huber**, Tue, 09 Apr 2019 06:13:06 GMT

2. **status:** changed from **assigned** to **closed**

# RTEMS 5.2-rc1 Release Notes 1013/1208

3. **resolution:** set to **fixed**

#### In 3495a91/rtems-docs:

```
 c-user: Document rtems_scheduler_get_processor() 

 Close #3731.
```
#### **Comment 3**

- 1. **Sebastian Huber**, Thu, 28 May 2020 13:28:09 GMT
- 2. **blocking:** set to **3989**

#### **Comment 4**

- 1. **Sebastian Huber**, Wed, 23 Jun 2021 07:16:03 GMT
- 2. **keywords: qualification** added

## **3732** - **Add rtems\_scheduler\_get\_processor\_maximum()**

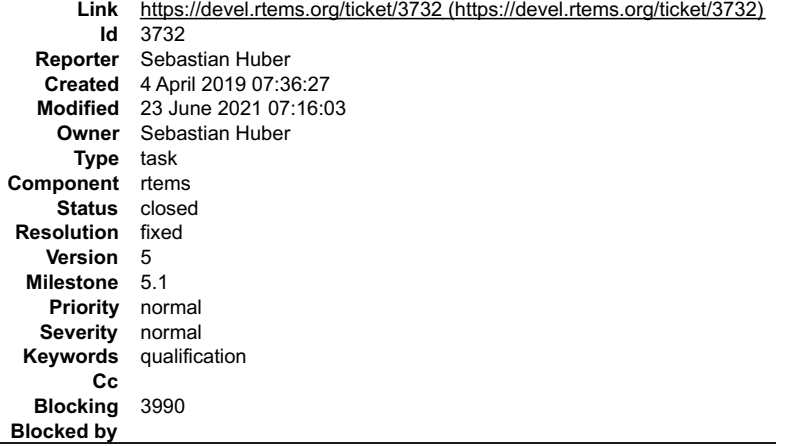

#### **Description**

Add rtems\_scheduler\_get\_processor\_maximum() as a replacement for rtems\_get\_processor\_count(). The rtems\_get\_processor\_count() is a bit orphaned. Adopt<br>it by the Scheduler Manager. The count is also misleading, since the pr

#### **Comment 1**

- 1. **Sebastian Huber**, Fri, 05 Apr 2019 06:17:36 GMT
- 2. **description:** modified (diff)
- 3. **summary:** changed from **Add rtems\_scheduler\_get\_maximum\_processor()** to **Add rtems\_scheduler\_get\_processor\_maximum()**

## **Comment 2**

## 1. **Sebastian Huber**, Tue, 09 Apr 2019 06:11:52 GMT

In f9219db/rtems:

rtems: Add rtems\_scheduler\_get\_processor\_maximum()

Add rtems scheduler get processor maximum() as a replacement for rtems get processor count(). The rtems get processor count() is a bit<br>orphaned. Adopt it by the Scheduler Manager. The count is also misleading, since the pr

Update #3732.

## **Comment 3**

## 1. **Sebastian Huber**, Tue, 09 Apr 2019 06:13:08 GMT

## 2. **status:** changed from **assigned** to **closed**

## 3. **resolution:** set to **fixed**

In 53300c8/rtems-docs:

c-user: rtems\_scheduler\_get\_processor\_maximum()

Close #3732.

# RTEMS 5.2-rc1 Release Notes 1014/1208

 $\frac{1}{\sqrt{2}}$ 

# **Comment 4**

# 1. **Sebastian Huber**, Thu, 11 Apr 2019 07:19:29 GMT

# In cfcd6dc9/rtems:

 score: Rename \_SMP\_Processor\_count Rename \_SMP\_Processor\_count in \_SMP\_Processor\_maximum to be in line with the API level rtems scheduler get processor\_maximum().  $-$ <br>Update #3732.

# **Comment 5**

## 1. **Sebastian Huber**, Thu, 11 Apr 2019 07:19:32 GMT

## In ad87de4/rtems:

score: Rename \_SMP\_Get\_processor\_count()

Rename SMP\_Get\_processor\_count() in SMP\_Get\_processor\_maximum() to be in line with the API level rtems scheduler get\_processor\_maximum().  $-$ <br>Update #3732.

## **Comment 6**

- 1. **Sebastian Huber**, Thu, 28 May 2020 13:29:14 GMT
- 2. **blocking:** set to **3990**

#### **Comment 7**

- 1. **Sebastian Huber**, Wed, 23 Jun 2021 07:16:03 GMT
- 2. **keywords: qualification** added

# **3733** - **Add general reg support to libdebugger**

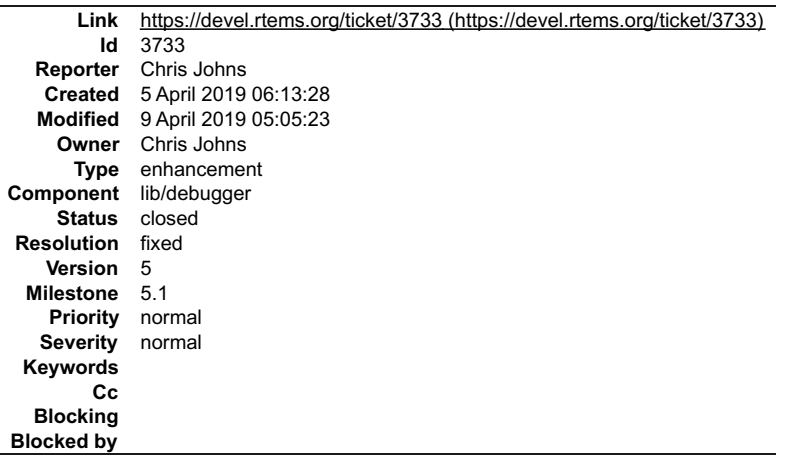

## **Description**

Testing master on a Zynq reports:

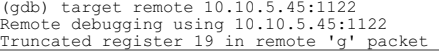

It looks to me like gdb is now smart enough to know this ARM arch has a NEON and floating point registers:

# RTEMS 5.2-rc1 Release Notes 1015/1208

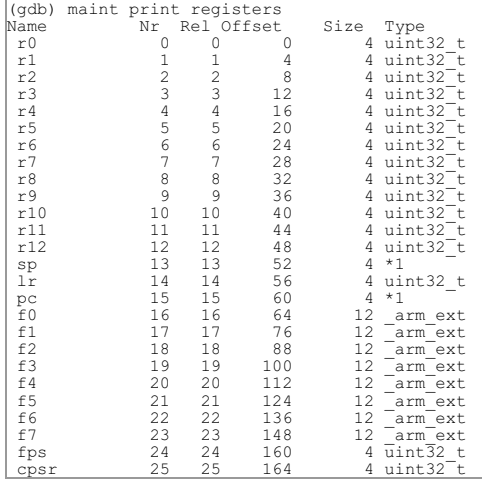

The target support in libdebugger is a simple array of 32bit ints. This needs to change to handle registers at various offsets. The lack of fp regs was a simplification<br>at the time I first implement this server. Loos like

## **Comment 1**

1. **Chris Johns**, Sat, 06 Apr 2019 00:39:37 GMT

2. **status:** changed from **new** to **accepted**

I suspect the more recent gdb we are using is checking the g register data length and libdebugger was not returning the correct amount for the ARM processor.

# **Comment 2**

1. **Chris Johns**, Sat, 06 Apr 2019 00:43:24 GMT

Adding support for offsets to the ARM backend has things working. The following is with master RSB, kernel and libbsd:

۰

# RTEMS 5.2-rc1 Release Notes 1016/1208

 \$ /opt/work/rtems/5/bin/arm-rtems5-gdb ./build/arm-rtems5-xilinx\_zynq\_zedboard-default/debugger01.exe GNU gdb (GDB) 8.2.1 Gopyright (C) 0.2.1<br>Copyright (C) 2018 Free Software Foundation, Inc.<br>License GPLv3+: GNU GPL version 3 or later License GPLv3+: GNU GPL version 3 or later<br>This is free software: you are free to change and redistribute it.<br>There is NO WARRANTY, to the extent permitted by law.<br>Type "show copying" and "show warranty" for details.<br>This Find the GDB manual and other documentation resources online at: . For help, type "help". Type "apropos word" to search for commands related to "word"...<br>Reading symbols from ./build/arm-rtems5-xilinx\_zynq\_zedboard-default/debugger01.exe...done.<br>(gdb) target remote 10.10.5.45:1122<br>Remote debugging using 10.10.5 (gdb) info threads<br>
Id Target Id Frame Frame Frame<br>\* 1 Thread 1.167837697 (UI1 (0a010001), priority(c:508 r:508), stack(s: 32768 a:0x44dda0), state(TIME:SUSP:IS)) 0x00000030 in ?? ()<br>2 Thread 1.167837698 (SHLL (0a010002), priority(c: 2 r: 2), stack(s: 327 arm\_interrupt\_<br>(gdb) info reg<br>r0 0x2c7184 2912644<br>0x2c7184 2912644 2912644<br>2912644<br>2912644 r2 0x2c7184 2912644 r3 0x2c7184 2912644 r4 0x30be70 3194480 r5 0x40e660 4253280 r6 0x7184be70 1904524912 r7 0x7184002c 1904476204 r8 0x7184002c 1904476204 r9 0x7184002c 1904476204 r10 0xbe70002c 3195011116<br>r11 0xea680030 3932684336 r11 0xea680030 3932684336 r12 0xbe700040 3195011136 sp 0xc5000030 0xc5000030 let 0xc5000030 0xc5000030<br>1 0xbe6c0044 3194748996<br>pc 0x30 0x30 pc 0x3<br>pc 0x3<br>cpsr 0x0 cpsr 0x0 0 (gdb) thread 2 [Switching to thread 2 (Thread 1.167837698)] #0 arm\_interrupt\_disable () at /opt/work/chris/rtems/kernel/rtems.git/cpukit/score/cpu/arm/include/rtems/score/cpu.h:299 299 \_\_asm\_\_ volatile ( (gdb) bt<br>
https://work/chris/tema/kernal/tema/kernal/tema/kernal/tema/kernal/tema/kernal/tema/sers/cpu/arm/include/tema/score/cpu/ar20<br>
pt) bt am\_interupt\_disabit\_nema/kernal/tema/kernal/tema/kernal/tema/kernal/tema/kernal (gdb)

## **Comment 3**

- 1. **Chris Johns**, Tue, 09 Apr 2019 05:05:23 GMT
- 2. **status:** changed from **accepted** to **closed**

#### 3. **resolution:** set to **fixed**

#### In 2c09b71/rtems:

 libdebugger: Use an offset table to format GDB g packets. Adding support for a register offset table lets FPU registers be supported if added to the backend. Closes #3733.

# **3734** - **Add RTEMS\_CONST attribute**

# RTEMS 5.2-rc1 Release Notes 1017/1208

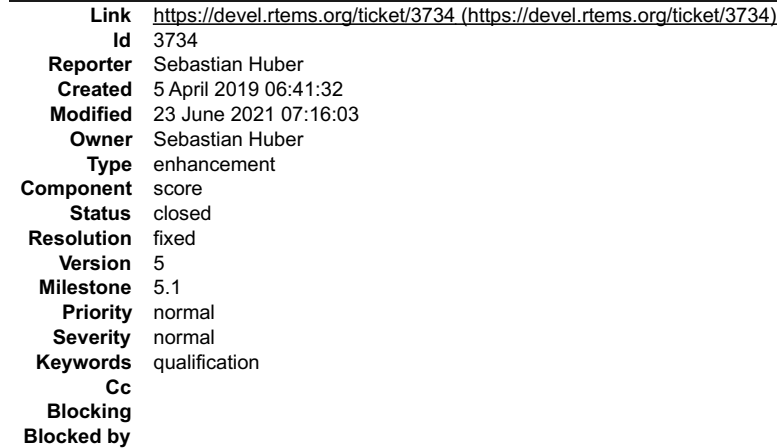

#### **Description**

Add RTEMS\_CONST attribute to make the compiler specific attribute ((const)) available.

#### **Comment 1**

- 1. **Sebastian Huber**, Fri, 05 Apr 2019 06:42:35 GMT
- 2. **component:** changed from **rtems** to **score**

## **Comment 2**

- 1. **Sebastian Huber**, Tue, 09 Apr 2019 06:11:45 GMT
- 2. **status:** changed from **assigned** to **closed**
- 3. **resolution:** set to **fixed**
- In 3c50c328/rtems:

```
 score: Add RTEMS_CONST 

 Close #3734.
```
## **Comment 3**

- 1. **Sebastian Huber**, Tue, 09 Apr 2019 06:18:43 GMT
- In 71c5b005/rtems:

```
 spmisc01: Use RTEMS_CONST 

 Update #3734.
```
## **Comment 4**

- 1. **Sebastian Huber**, Wed, 23 Jun 2021 07:16:03 GMT
- 2. **keywords: qualification** added

# **3735** - **Remove CONFIGURE\_HAS\_OWN\_MULTIPROCESSING\_TABLE**

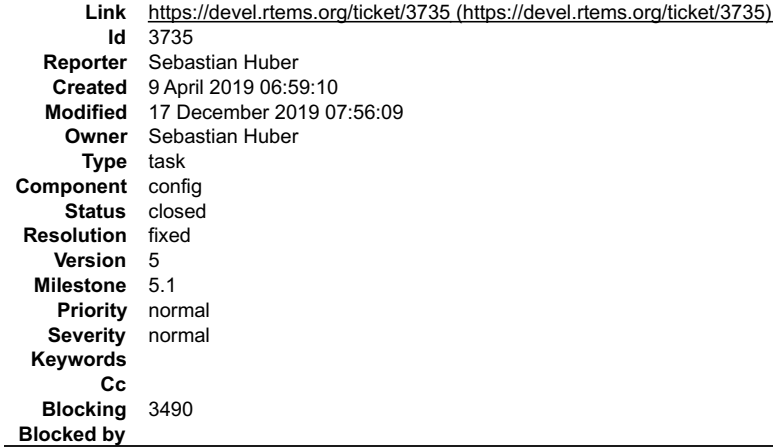

# RTEMS 5.2-rc1 Release Notes 1018/1208

## **Description**

Remove the CONFIGURE\_HAS\_OWN\_MULTIPROCESSING\_TABLE configuration option. The RTEMS configuration should be done via explicit configuration<br>options to allow more freedom for implementation changes. The use of this configura

"This is a configuration parameter which is very unlikely to be used by an application. If you find yourself wanting to use it in an application, please reconsider and discuss this on the RTEMS Users mailing list."

No discussion took place in a couple of years about this topic.

## **Comment 1**

1. **Sebastian Huber**, Fri, 13 Dec 2019 09:10:35 GMT

## In d24b301/rtems:

 config: CONFIGURE\_HAS\_OWN\_MULTIPROCESSING\_TABLE Obsolete the CONFIGURE\_HAS\_OWN\_MULTIPROCESSING\_TABLE configuration option. Update #3735.

## **Comment 2**

## 1. **Sebastian Huber**, Fri, 13 Dec 2019 09:10:41 GMT

# In 24f8915/rtems:

```
 config: Add _MPCI_Configuration 

 Replace the user MPCI configuration table with a system provided _MPCI_Configuration. 

 Update #3735.
```
## **Comment 3**

## 1. **Sebastian Huber**, Fri, 13 Dec 2019 09:10:44 GMT

## In 1d9f509e/rtems:

```
 config: Statically allocate MP thread proxies 

 Update #3735.
```
## **Comment 4**

## 1. **Sebastian Huber**, Fri, 13 Dec 2019 09:10:48 GMT

## In 3fba9de2/rtems:

 config: Statically allocate MP object controls Update #3735.

## **Comment 5**

## 1. **Sebastian Huber**, Fri, 13 Dec 2019 09:10:51 GMT

## In 78211376/rtems:

```
 score: Remove _Workspace_Allocate_or_fatal_error() 

 This function is unused. 

 Update #3735.
```
## **Comment 6**

## 1. **Sebastian Huber**, Fri, 13 Dec 2019 13:07:10 GMT

In 93d5323/rtems-docs:

```
 c-user: CONFIGURE_HAS_OWN_MULTIPROCESSING_TABLE 

 Obsolete the CONFIGURE_HAS_OWN_MULTIPROCESSING_TABLE configuration option. 

 Update #3735.
```
# **Comment 7**

#### RTEMS 5.2-rc1 Release Notes 1019/1208

1. **Sebastian Huber**, Tue, 17 Dec 2019 07:56:09 GMT

- 2. **status:** changed from **assigned** to **closed**
- 3. **resolution:** set to **fixed**

# **3736** - **PowerPC Beatnik BSP C++ exceptions broken**

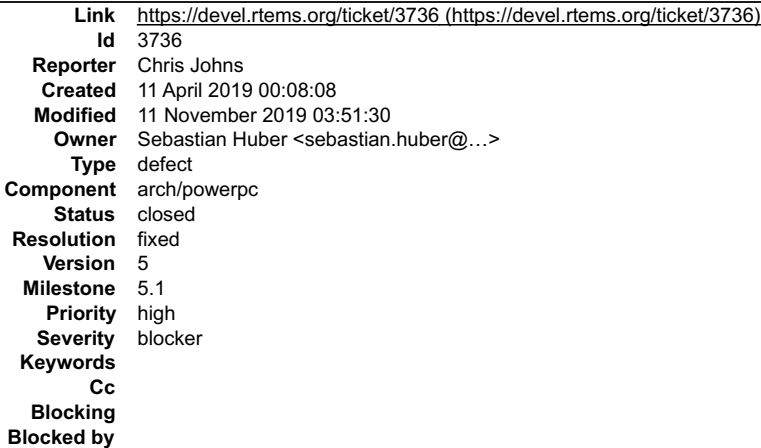

## **Description**

Running cdtest.exe fails. I am wondering if there is an issue in the linkcmd scripts this BSP uses. The psim works.

The trace is:

```
config addr is 0xf1000cf8
config data is 0xf1000cfc
 Welcome to RTEMS rtems-5.0.0 (PowerPC/Generic (classic FPU)/beatnik)<br>CPU: MPC7457<br>Board Type: MVME5500-0161 (S/N E1712C9)<br>Bus Clock Freq:   133333333 Hz
 CPU Clock Freq: 1000000000 Hz
Memory: 536870912 bytes
-----------------------------------------
 Now BSP_mem_size = 0x1fe00000<br>Configuration.work space size = a170<br>Page table setup finished; will activate it NOW...<br>Going to start PCI buses scanning and initialization<br>Number of PCI buses found is : 3<br>MSR 0x2003032<br>Exit
 Universe II PCI-VME bridge detected at 0x82000000, IRQ 76<br>
Universe Master Ports:<br>
Port VME-Addr Size<br>
0: 0x20000000 0x0e000000 0x900000000 A32, D64 [MBLT], Dat, Sup<br>
0: 0x20000000 0x00ff0000 0x96000000 A24, D64 [MBLT], Da
Universe Slave Ports:<br>Port VME-Addr Size<br>0: 0x90000000 0x1f
 Port VME-Addr Size PCI-Adrs Mode:
0: 0x90000000 0x1fe00000 0x00000000 A32, Pgm, Dat, Sup, Usr, PWEN, PRE
 NomeUniverse IRO manager: looking for registers on VME...<br>Trying to find CRG on VME...<br>Trying to find CRG on VME...<br>The Transmitterse IRO manager - registers not found on VME; falling back to PCI<br>*** BEGIN OF TEST CONSTRUC
 IO Stream not tested<br>LOCAL: Hey I'm in derived class destructor number 8 for 0x6cbb8.<br>Derived class - Instantiation order 8<br>LOCAL: Hey I'm in base class destructor number 7 for 0x6cbb8.<br>LOCAL: Hey I'm in base class destruc
 Derived class - Instantiation order 5<br>LOCAL: Hey I'm in base class destructor number 4 for 0x6cbdc.<br>Derived class - Instantiation order 5<br>*** TESTING C++ EXCEPTIONS ***
fatal source: RTEMS_FATAL_SOURCE_EXIT
bsp fatal extension(): RTEMS terminated
```
#### **Comment 1**

1. **Sebastian Huber**, Thu, 11 Apr 2019 06:42:09 GMT

Maybe related to #3339.

#### **Comment 2**

1. **Chris Johns**, Thu, 11 Apr 2019 07:06:51 GMT

# RTEMS 5.2-rc1 Release Notes 1020/1208

Replying to Sebastian Huber:

Maybe related to #3339.

If you mean a broken linkcmd file, yes. There are a number of BSP specific linkcmd files and this is hurting us, these BSPs and their users. A common linkcmd file<br>for the arch means a simulator is able to do a lot of the n

We have a lot of important systems running PowerPC BSPs and there are issues. I think it would be good to sort this out but we need someone to do this or use a<br>support service and we need someone with enough gear or access

## **Comment 3**

- 1. **Sebastian Huber**, Tue, 07 May 2019 08:32:31 GMT
- 2. **owner:** set to Sebastian Huber <sebastian.huber@...>
- 3. **status:** changed from **new** to **closed**
- 4. **resolution:** set to **fixed**

```
In f6895c6/rtems:
```

```
 bsps/powerpc: Fix C++ exception handling 

 Close #3736.
```
## **Comment 4**

1. **Chris Johns**, Mon, 11 Nov 2019 03:51:30 GMT

2. **component:** changed from **admin** to **arch/powerpc**

# **3741** - **libdl loading ELF objects from libbsd NFS file system ends in a deadlock**

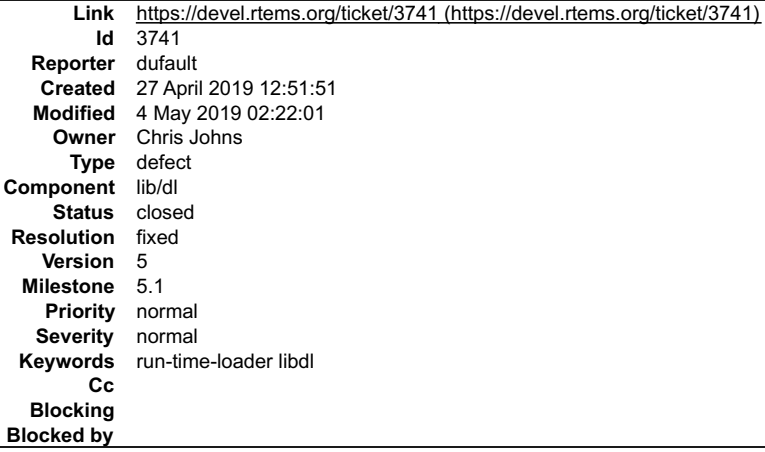

#### **Description**

For ELF files the run-time loader calls this chain:

- \_\_rtems\_rtl\_elf\_file\_load()\_\_ \_\_rtems\_rtl\_alloc\_lock()\_\_ \_\_rtems\_rtl\_alloc\_heap()\_\_
- 
- $\_$ RTEMS $\_$ Lock $\_$ allocator() $\_$

RTEMS\_Lock\_allocator()\_ locks all heap operations. RTL then calls \_\_read()\_ and for NFS file systems the NFS threads try to use the heap, locking up the system.

## **Comment 1**

- 1. **Chris Johns**, Sun, 28 Apr 2019 01:44:02 GMT
- 2. **owner:** set to **Chris Johns**
- 3. **status:** changed from **new** to **accepted**
- 4. **milestone:** set to **5.1**

## **Comment 2**

1. **Chris Johns**, Tue, 30 Apr 2019 07:25:22 GMT

The default RTL allocator (heap) uses the file system while holding the heap allocator lock and if the file system uses the heap we end up in a deadlock. LibBSD's NFS implementation uses the heap.

The allocator lock/unlock logic was added when the trampoline changes were added. Trampolines provide large memory support and is documented in the User<br>Manual (https://docs.rtems.org/branches/master/user/exe/loader.html#l

# RTEMS 5.2-rc1 Release Notes 1021/1208

There are two unknowns until the memory is allocated and code is loaded. The first is the location in memory and the second is the instruction the relocation record is pointing too. The location lets us determine the distance from the instruction to the target address and if it is in range and the instruction lets the arch<br>back-end know determine the range the instruction has.

The ELF loader can be split into a finer set of stages to do as much processing before allocating memory however as stated above the two unknowns need to be resolved.

The most robust solution is to add code to build a table of relocation records that could require trampolines. While the allocator lock is being held:

Lock the allocator Allocate the sections Locate the symbols Determine the number of trampolines using the cached relocation records Allocate the trampoline table Unlock the allocator

The number of trampolines can be determined using the relocation table data held in memory. The relocation table could be implemented in a similar way the<br>unresolved externals is done with a common pool of blocks that grow

#### **Comment 3**

1. **Chris Johns**, Thu, 02 May 2019 01:45:27 GMT

2. **summary:** changed from **libdl load of ELF objects on NFS file system lock up** to **libdl loadinf ELF objects from libbsd NFS file system ends in a deadlock**

I have:

Implemented caching any reloc record that could result in a trampoline using the unresolved table. This table is suitable for the purpose. I have not refactored the<br>unresolved code to relabel the code to be common to unres could have. Added per object file trampoline stats to help track what is happening.

The output for the PowerPC psim BSP for test dl09 with the test hacked to show the trampoline stats is:

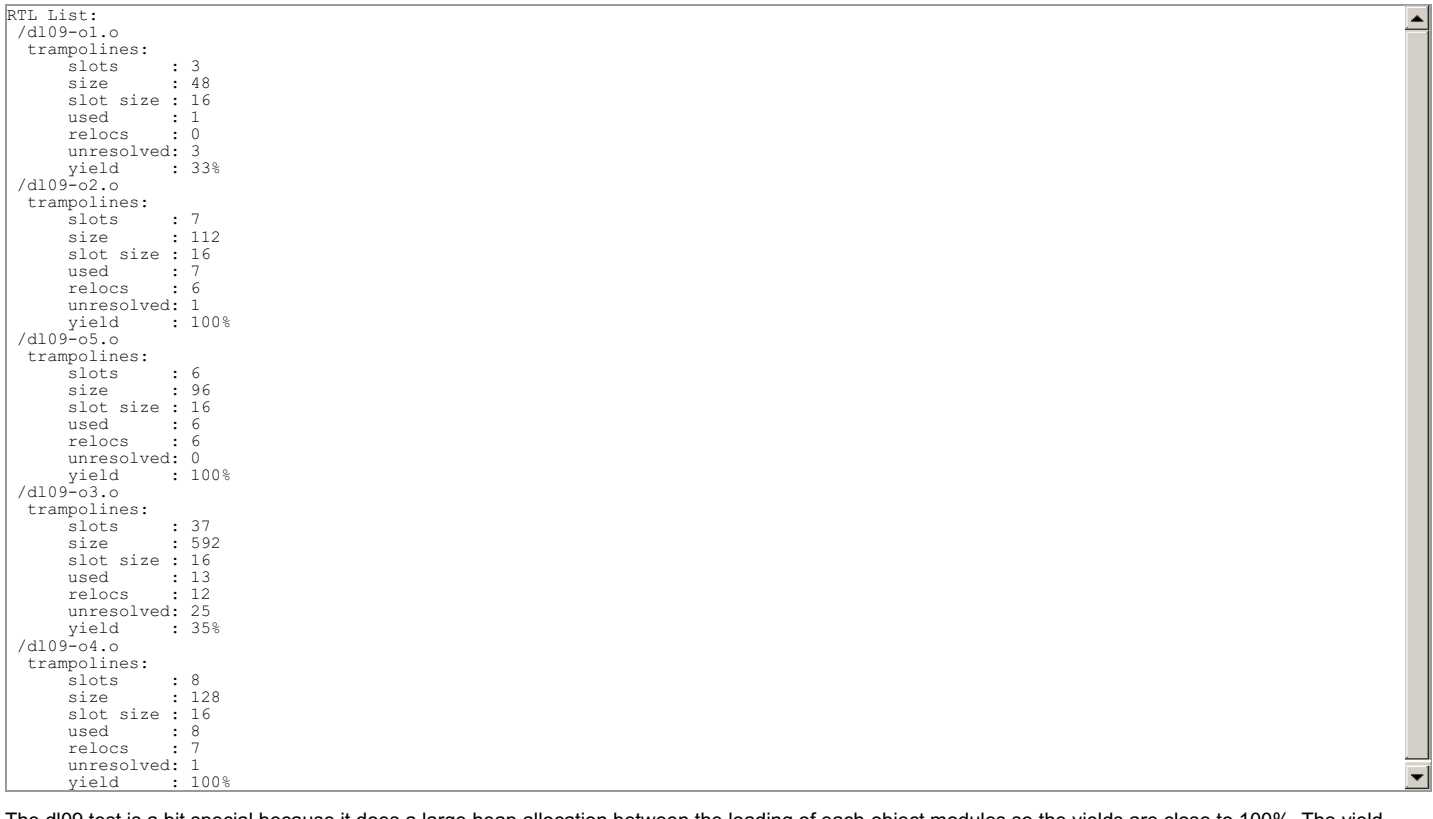

The dl09 test is a bit special because it does a large heap allocation between the loading of each object modules so the yields are close to 100%. The yield<br>indicates how successful the slot usage is. There is an element o

Note, /dl09-o3.o exposes a new issue related to the way the unresolved external trampoline slots are managed. This file has a yield of 35% because there are 25<br>unresolved relocation records. Most of these turn out to be sm which is limited in size and these are for data which can be jumped too.

If we look at test dl08 we get:

## RTEMS 5.2-rc1 Release Notes 1022/1208

E

RTL List: /dl08-o1.o trampolines: slots : 1 size : 16 slot size : 16 used : 0<br>relocs : 0 relocs : 0<br>
unresolved: 1<br>
yield : 0%<br>
/libdl08\_1.a:dl08-o2.o<br>
trampolines:<br>
slots : 1 size : 16 slot size : 16  $\begin{array}{rcl}\n\text{used} & \cdot & \cdot & \cdot \\
\text{used} & \cdot & 0 \\
\text{relocs} & \cdot & 0\n\end{array}$ relocs : 0<br>unresolved: 1<br>yield : 0% /libdl08\_2.a:dl08-o3.o trampolines:  $\frac{1}{\text{ slots}}$  : 25<br>size : 400 size : 400 slot size : 16 used : 0 relocs : 0<br>unresolved: 25 unresolved: 25<br>
yield : 0%<br>
/libdl08\_1.a:dl08-o4.o trampolines: slots : 1 size : 16 slot size : 16 used : 0 relocs : 0 unresolved: 1<br>vield : 0% yield : 0% /libdl08\_2.a:dl08-o6-123456789-123456789.o trampolines: no slots allocated /libdl08\_2.a:dl08-o5.o trampolines: slots : 1 size : 16 slot size : 16 used : 0 relocs : 0 unresolved: 1<br>vield : 0% yield

Notice we have a yield of 0% because no trampolines are needed and everything is within range. Again we have the same issue noted above with /libdl08\_2.a:dl08-o3.o.

#### **Comment 4**

- 1. **Chris Johns**, Thu, 02 May 2019 01:47:14 GMT
- 2. **summary:** changed from **libdl loadinf ELF objects from libbsd NFS file system ends in a deadlock** to **libdl loading ELF objects from libbsd NFS file system ends in a deadlock**

#### **Comment 5**

1. **Chris Johns**, Fri, 03 May 2019 00:12:02 GMT

I have worked on the way the relocs are parsed and now have dl09 on the psim and xilinx\_zynq\_a9\_qemu BSPs reporting trampoline usage of:

```
RTL List:
 /dl09-o1.o
 trampolines:
         slots : 1<br>size : 16
 size : 16
 slot size : 16
 used : 1
 relocs : 1
 unresolved: 0
 yield : 100%
 /dl09-o2.o
 trampolines:
 slots : 7
 size : 112
 slot size : 16
         used : 7 \text{ } \cdot 7
 relocs : 7
 unresolved: 0
 yield : 100%
 /dl09-o5.o
 trampolines:
 slots : 6
 size : 96
 slot size : 16
          used : 6<br>used : 6<br>relocs : 6
         relocs
         unresolved: 0<br>yield : 100%
 yield : 100%
 /dl09-o3.o
 trampolines:
slots : 13<br>
size : 208<br>
slot size : 16<br>
used : 13
 relocs : 13
 unresolved: 0
 yield : 100%
 /dl09-o4.o
 trampolines:
 slots : 8
 size : 128
 slot size : 16
 used : 8
 relocs : 8
         unresolved: 0<br>vield : 100yield
```
The dl08 results still have a 0% yield but the number of slots is lower:

## RTEMS 5.2-rc1 Release Notes 1023/1208

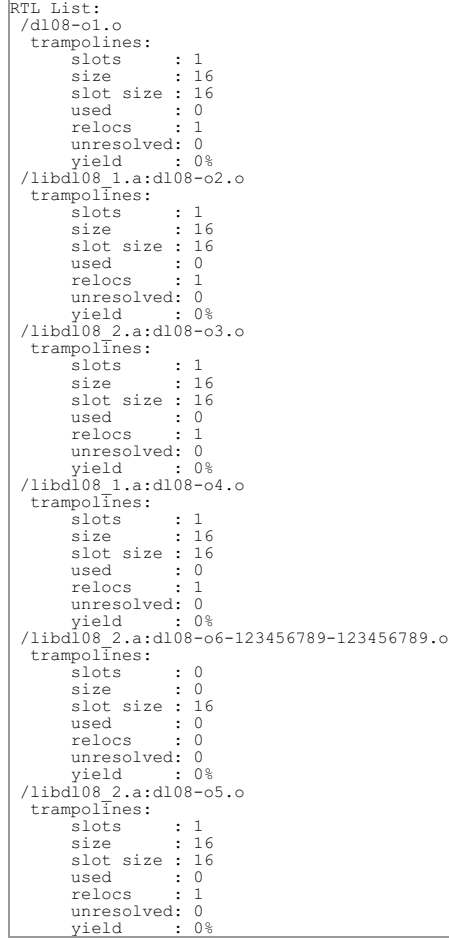

#### **Comment 6**

1. **Chris Johns**, Fri, 03 May 2019 00:46:02 GMT

I have posted a reasonable solution to the bug but I think there is a better solution. The current trampoline processing is reloc record based and it should target<br>symbol based. A trampoline to a target symbol will be the

A change would move away from a trampoline cache of each record to a cache of target symbols referenced by reloc records. The tramp check would see which<br>symbols are in range and which are out of range to determine the num

Note, the trampoline code is transparent to the execution of the object code and only has the target symbol address in it therefore it can be shared by more than one relocation record.

The unresolved table code may need to be split as the symbol record may grow the size of the record union and effect the memory footprint for unresolved symbols.

#### **Comment 7**

1. **Chris Johns**, Sat, 04 May 2019 02:22:01 GMT

2. **status:** changed from **accepted** to **closed**

3. **resolution:** set to **fixed**

In b36c5209/rtems:

```
libdl: Do not access the ELF file while the allocator is locked.<br>Load symbols before allocation. Parse reloc records and place any reloc recs in a cache to use<br>while the allocator is locked. Relocate symbols after section 
 Closes #3741
```
# **3742** - **T\_config conflicting type qualifiers for 'config'**

# RTEMS 5.2-rc1 Release Notes 1024/1208

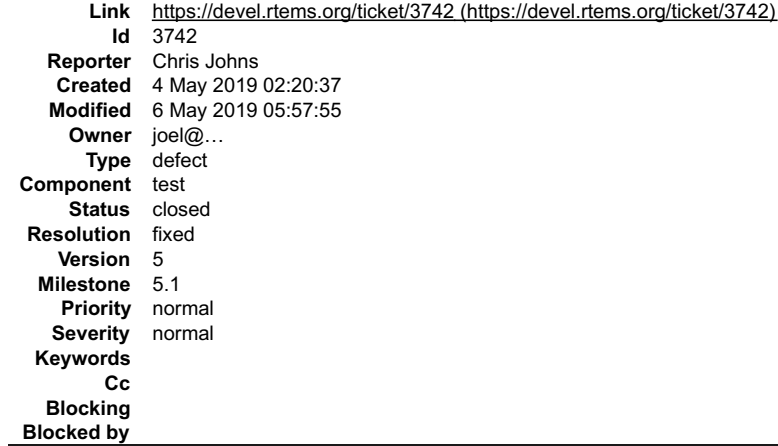

#### **Description**

Running the rtems-bsp-builder on FreeBSD is give an error in ttest01 for bsps:

- arm/csb336  $\bullet$
- $\bullet$ arm/csb337 arm/csb637 arm/kit637\_v6
- $\bullet$
- mips/csb350

#### The error being reported is:

error: testsuites/libtests/ttest01/init.c:146:23: error: conflicting type qualifiers for 'config'

#### The builder command line is:

```
/opt/work/chris/rtems/rt/rtems-tools.git/tester/rtems-bsp-builder \
 --rtems-tools=/opt/work/rtems/5 \
 --rtems=/opt/work/chris/rtems/kernel/rtems.git \
 --log=everything-tests \
 --profile=everything \
 --build=tests \
  --jobs=7/6
```
#### A BSP configure command line is:

```
/opt/work/chris/rtems/kernel/rtems.git/configure \
 --target=mips-rtems5 --enable-rtemsbsp=csb350 --prefix=/opt/rtems/5 \
 --enable-tests --disable-smp
```
#### **Comment 1**

#### 1. **Sebastian Huber**, Mon, 06 May 2019 05:57:55 GMT

- 2. **status:** changed from **new** to **closed**
- 3. **resolution:** set to **fixed**

## In 8bd4f61c/rtems:

 bsps: Remove bogus config declaration Replace it with a proper struct rtems bsdnet ifconfig forward declaration. Close #3742.

# **3743** - **RSB os and arch config logic is broken**

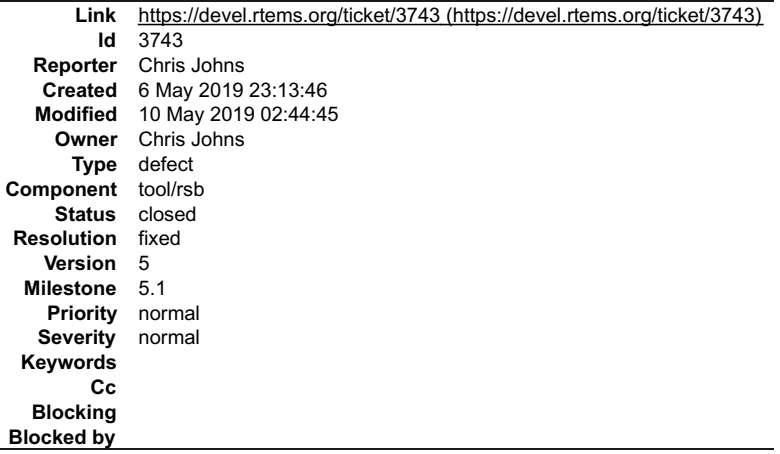

## **Description**

The config file processing of conditionals:

 $\equiv$ 

┯

 $\triangleq$ 

## RTEMS 5.2-rc1 Release Notes 1025/1208

- $%$ ifos %ifnos
- %ifarch

do not correctly process lists of arguments. The argument list is split in 2 with the first element correct handled and the remaining treated as a lump. The argument list needs to be split evenly.

## **Comment 1**

- 1. **Chris Johns**, Fri, 10 May 2019 02:44:45 GMT
- 2. **status:** changed from **assigned** to **closed**
- 3. **resolution:** set to **fixed**

#### In 0956a2c/rtems-source-builder:

```
 sb/config: Fix os and arch conditional logic. 

 Correctly split the argument list and check each element. 

 Closes #3743
```
# **3746** - **libdl test dl05.exe failing**

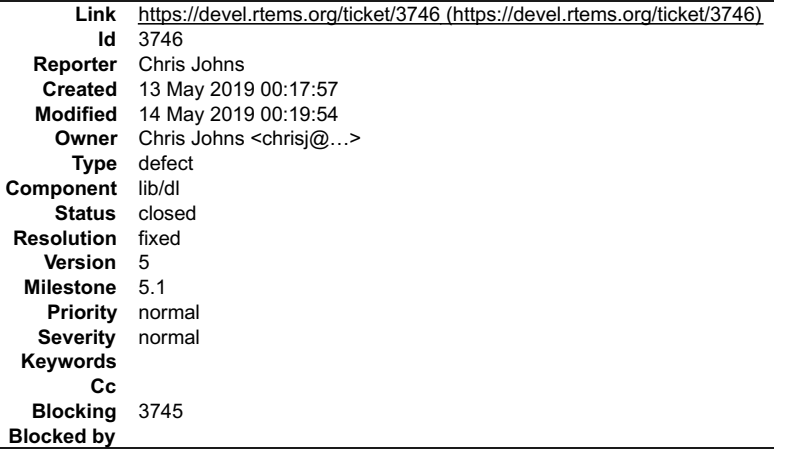

#### **Description**

This test is failing because the second stage of the symbol loading does not check if a section referenced by a symbol has been loaded.

It is not clear yet if the lack of support in libdl for group sections is a factor.

## **Comment 1**

- 1. **Chris Johns**, Mon, 13 May 2019 22:57:17 GMT
- 2. owner: set to Chris Johns <chrisj@...>
- 3. **status:** changed from **new** to **closed**
- 4. **resolution:** set to **fixed**

In 74883be5/rtems:

 libdl: Fix loading symbol that reference unknown sections. Make the symbol parsing and loading stage match. Check for possible overflow of the tables when loading. Closes #3746

## **Comment 2**

## 1. **Chris Johns**, Tue, 14 May 2019 00:19:54 GMT

#### In d0f627d/rtems:

```
 libdl: Fix size bug in loading symbols. 

 This was introduced in 74883be5d4b5fa166179d6003032f6eac2e0f544. 

 Updates #3746
```
# **3747** - **Address Cortex-M3 Errata 602117**

## RTEMS 5.2-rc1 Release Notes 1026/1208

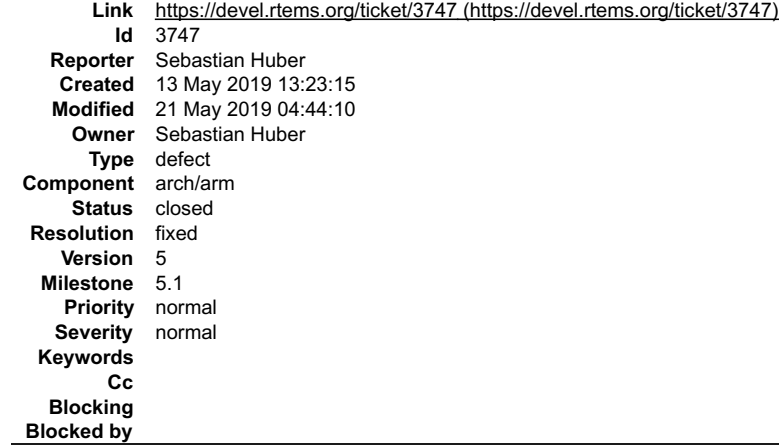

## **Description**

While testing on a NXP LPC1788 it found that this chip is affected by the Cortex-M3 Errata 602117. NXP didn't bother to document this in their errata sheet for the chip:

https://www.nxp.com/docs/en/errata/ES\_LPC177X\_8X.pdf

To avoid the issues, you have to compile everything with -mfix-cortex-m3-ldrd. This option is enabled by default, if you use -mcpu=cortex-m3.

I think we have to change our GCC multilibs to account for this errata. For example:

diff --git a/gcc/config/arm/t-rtems b/gcc/config/arm/t-rtems<br>index 026a5895662..e276b4f3e57 100644<br>--- a/gcc/config/arm/t-rtems<br>-- a/gcc/config/arm/t-rtems<br>-- a/gcc/config/arm/t-rtems<br>e0 -1,7 +1,7 e0<br>-- a/gcc/config/arm/t-+MULTILIB\_DIRNAMES = eb thumb armv6-m armv7-a armv7-r cortex-m3 cortex-m4 cortex-m7 neon vfp vfpv3-d16 fpv4-sp-d16 fpv5-d16 hard<br>
# Enumeration of multilibs<br>
@ -16,7 +16,8 @@ MULTILIB REQUIRED += mthumb/march=armv7-a/mfpu= MULTILIB\_REQUIRED += mthumb

## **Comment 1**

#### 1. **Sebastian Huber**, Tue, 14 May 2019 06:56:12 GMT

#### In 72271f6/rtems-source-builder:

 5: Update GCC 7 baseline Pick up ARM multilib changes to address Cortex-M3 Errata 602117. Update #3747.

#### **Comment 2**

#### 1. **Sebastian Huber**, Tue, 14 May 2019 09:08:23 GMT

#### In b446457/rtems:

 bsps/arm: Adjust machine flags for ARMv7-M Update machine flags for Cortex-M3 and Cortex-M4 based BSPs to account for Cortex-M3 Errata 602117 which required GCC multilib changes. Update #3747.

#### **Comment 3**

#### 1. **Sebastian Huber**, Wed, 15 May 2019 05:21:31 GMT

## In 7f51440/rtems-docs:

```
 cpu-supplement: Update ARM multilibs 

 Update #3747.
```
## **Comment 4**

E

## RTEMS 5.2-rc1 Release Notes 1027/1208

- 1. **Sebastian Huber**, Tue, 21 May 2019 04:44:10 GMT
- 2. **status:** changed from **assigned** to **closed**
- 3. **resolution:** set to **fixed**

The GCC multilib changes are now in GCC 7, 8, 9 and trunk (10).

# **3748** - **libdl uses a linear symbol search on object file symbols**

```
Link https://devel.rtems.org/ticket/3748 (https://devel.rtems.org/ticket/3748)
        Id 3748
  Reporter Chris Johns
   Created 14 May 2019 00:32:24
  Modified 22 May 2019 00:03:14
    Owner Chris Johns <chrisj@...>
      Type defect
Component lib/dl
    Status closed
Resolution fixed
   Version 5
 Milestone 5.1
   Priority normal
  Severity normal
 Keywords
        Cc
  Blocking
Blocked by
```
#### **Description**

Symbol searching has two parts, searching the object file and searching the global symbol table. Currently the object file search is linear and the global table search uses a hash table.

A large incrementally linked object file can have a large local and global set of symbols and this can slow the loading process. This issue does not show up for<br>small object files with a few symbols which is typically how

Change the object file symbol search to a binary search (bsearch). A hash table for each object file would increase the in memory object file footprint by a<br>significant amount and would harm the small object file use case

#### **Comment 1**

- 1. **Chris Johns**, Wed, 22 May 2019 00:03:14 GMT
- 2. **owner:** set to Chris Johns <chrisj@...>
- 3. **status:** changed from **assigned** to **closed**
- 4. **resolution:** set to **fixed**

In 327e45da/rtems:

```
 libdl: Sort object file symbols and use a binary search to find 
 Replace the linear object file symbol search with a binary search. Sort the object file symbols after loading. 
 Closes #3748
```
# **3751** - **No documentation on Region Get Information Directives**

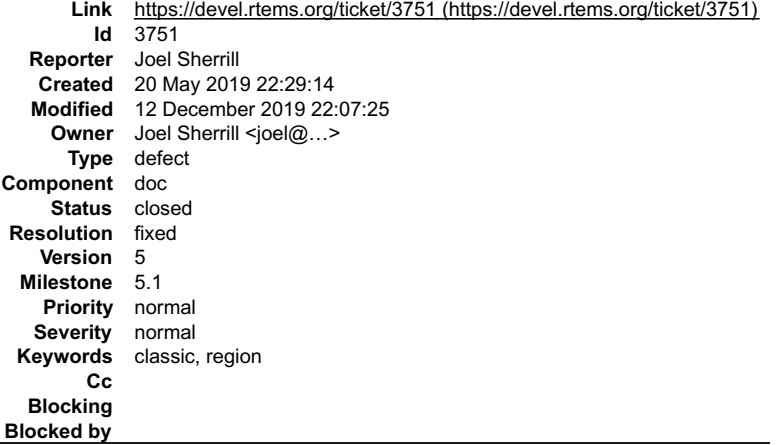

## **Description**

rtems\_region\_get\_information and rtems\_region\_get\_free\_information are not documented in the Classic API Users Guide. They have been present since at least<br>4.6 and should be documented.

#### **Comment 1**

## RTEMS 5.2-rc1 Release Notes 1028/1208

- 1. **Joel Sherrill**, Thu, 12 Dec 2019 22:07:25 GMT
- 2. owner: set to Joel Sherrill <joel@...>
- 3. **status:** changed from **new** to **closed**
- 4. **resolution:** set to **fixed**
- In 43e0d78/rtems-docs:

region manager.rst: Add docs for region get info and get free info closes #3751.

# **3753** - **Rename CONFIGURE\_LIBIO\_MAXIMUM\_FILE\_DESCRIPTORS**

**Link** [https://devel.rtems.org/ticket/3753 \(https://devel.rtems.org/ticket/3753\)](https://devel.rtems.org/ticket/3753) **Id** 3753 **Reporter** Joel Sherrill **Created** 21 May 2019 15:43:26 **Modified** 19 December 2019 07:57:47 **Owner** Sebastian Huber <sebastian.huber@...> **Type** defect **Component** config **Status** closed **Resolution** fixed **Version** 5 **Milestone** 5.1 **Priority** normal **Severity** normal **Keywords Cc Blocking Blocked by**

#### **Description**

CONFIGURE\_LIBIO\_MAXIMUM\_FILE\_DESCRIPTORS probably should not mention LIBIO as that is an internal component/organization aid which should not be visible to the user.

This ticket is to discuss renaming CONFIGURE\_LIBIO\_MAXIMUM\_FILE\_DESCRIPTORS to just CONFIGURE\_MAXIMUM\_FILE\_DESCRIPTORS.

Perhaps deprecate now and obsolete in next major version. Include code to warn and map old name to new.

Thoughts?

## **Comment 1**

1. **Sebastian Huber**, Wed, 22 May 2019 05:45:29 GMT

I like CONFIGURE\_MAXIMUM\_FILE\_DESCRIPTORS better, however, do we really want to tinker with this configuration option which is used probably in<br>hundreds of application configurations? It will probably force users to do som

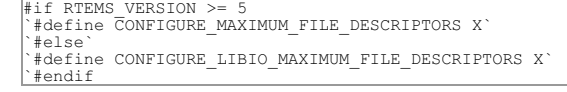

#### **Comment 2**

`

1. **Chris Johns**, Thu, 12 Dec 2019 23:30:31 GMT

Sebastian, can this be worked on while you are playing with the config?

#### **Comment 3**

1. **Sebastian Huber**, Fri, 13 Dec 2019 06:04:11 GMT

Yes, I work on this. I hope to finish the configuration related stuff by end of next week.

#### **Comment 4**

1. **Sebastian Huber**, Thu, 19 Dec 2019 07:55:54 GMT

#### In 3cec2df/rtems:

config: CONFIGURE\_LIBIO\_MAXIMUM\_FILE\_DESCRIPTORS

 Rename CONFIGURE\_LIBIO\_MAXIMUM\_FILE\_DESCRIPTORS into CONFIGURE\_MAXIMUM\_FILE\_DESCRIPTORS. Update #3753.

# RTEMS 5.2-rc1 Release Notes 1029/1208

# **Comment 5**

- 1. **Sebastian Huber**, Thu, 19 Dec 2019 07:57:47 GMT
- 2. **owner:** set to **Sebastian Huber <sebastian.huber@...>**
- 3. **status:** changed from **new** to **closed**
- 4. **resolution:** set to **fixed**

In 2c58b5f/rtems-docs:

```
 c-user: CONFIGURE_LIBIO_MAXIMUM_FILE_DESCRIPTORS 

 Rename CONFIGURE_LIBIO_MAXIMUM_FILE_DESCRIPTORS in CONFIGURE_MAXIMUM_FILE_DESCRIPTORS. 

 Close #3753.
```
# **3754** - **Users Guide Ubuntu Instructions Have Typo**

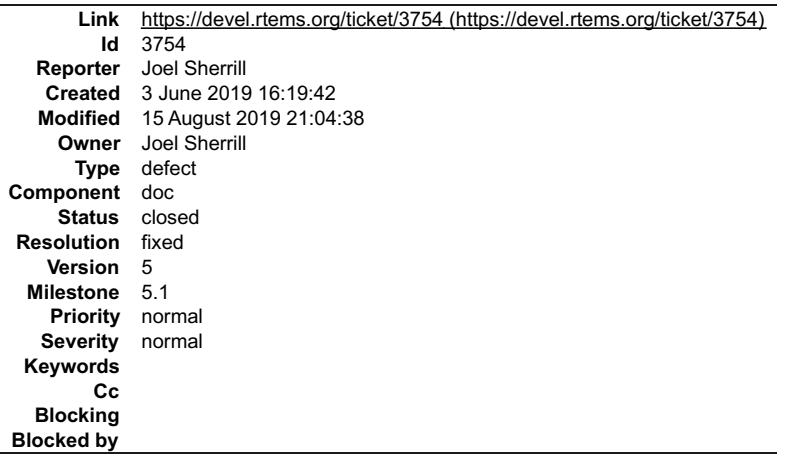

#### **Description**

sudu should be sudo

# **Comment 1**

- 1. **Joel Sherrill**, Mon, 03 Jun 2019 16:21:34 GMT
- 2. **description:** modified (diff)

## **Comment 2**

- 1. **Joel Sherrill**, Thu, 15 Aug 2019 21:04:38 GMT
- 2. **status:** changed from **assigned** to **closed**
- 3. **resolution:** set to **fixed**

In 13baaca/rtems-docs:

```
 hosts/posix.rst: Fix typo of sudu to sudo 

 Closes #3754.
```
# **3756** - **Condition codes in PSR are destroyed by lazy FP context switch**

## RTEMS 5.2-rc1 Release Notes 1030/1208

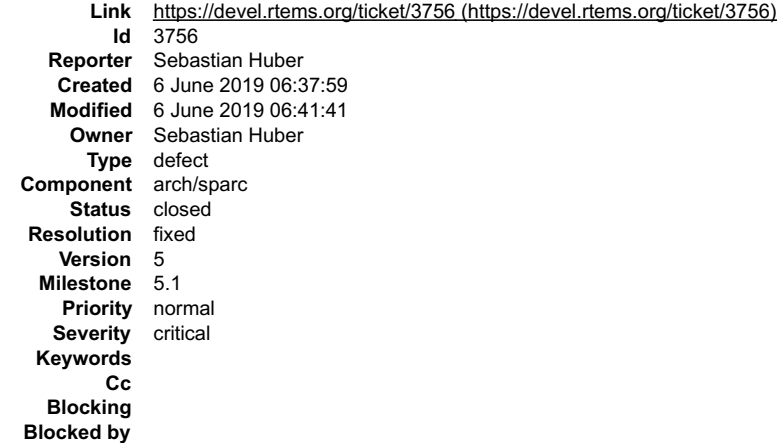

#### **Description**

https://lists.rtems.org/pipermail/devel/2019-June/026014.html

#### **Comment 1**

#### 1. **Sebastian Huber**, Thu, 06 Jun 2019 06:41:38 GMT

#### In 7d7cbf3c/rtems:

sparc: Improve CPU Context validate() Use the FPU and check that the condition codes in the PSR are preserved. Update #3756.

#### **Comment 2**

- 1. **Maksim E. Kozlov**, Thu, 06 Jun 2019 06:41:41 GMT
- 2. **status:** changed from **assigned** to **closed**
- 3. **resolution:** set to **fixed**

#### In a3818705/rtems:

```
 sparc: Fix missed restoring of PSR in syscall_lazy_fp_switch
```
It is needed to restore PSR just before return because condition codes are dirty after the CMP instructions and this may cause undefined<br>program behavior after returning from the switching procedure (on following branch in Close #3756.

## **3760** - **BBB MMU update crashes**

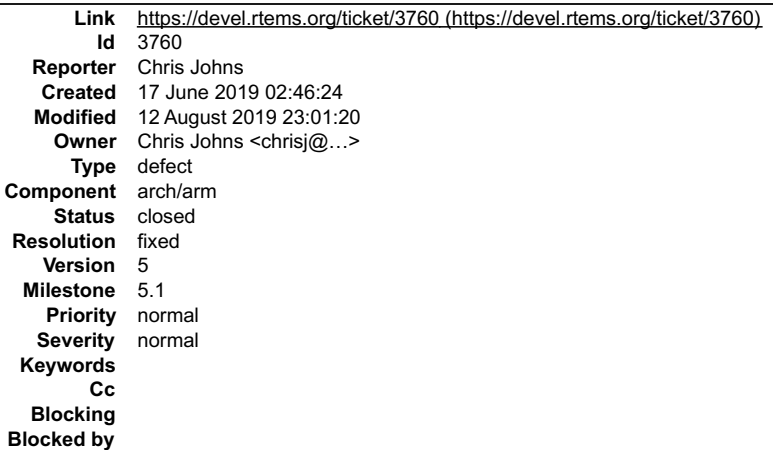

## **Description**

Calling arm\_cp15\_set\_translation\_table\_entries() on a BBB (Cortex-A8) crashes in the call to arm\_cp15\_tlb\_invalidate\_entry\_all\_asids(). There is no HYP support in the BBB's A8. The cp15 register is documented in the A8 manual but the BBB device from TI does not have the support built in.

A check of the A8 doco from ARM says this is for use in HYP mode so should we be using without checking if HYP is supported and if it is active? I am also<br>wondering if we use should be using it on the Zynq. I have no idea

While looking at this code I was wondering why we do not follow ARM's recommendation of 'break-make' updates of the TLB? I do not know we could support<br>such a process because we may be asked to invalidate the entry for the

## RTEMS 5.2-rc1 Release Notes 1031/1208

# **Comment 1**

1. **Chris Johns**, Tue, 25 Jun 2019 10:08:06 GMT

# The implementation is:

```
ARM_CP15_TEXT_SECTION static inline void<br>arm_cp15_tlb_Invalidate_entry_all_asids(const void *mva)<br>{
 ARM_SWITCH_REGISTERS;
 mva = ARM_CP15_TLB_PREPARE_MVA(mva);
 __asm__ volatile (
 ARM_SWITCH_TO_ARM
 "mcr p15, 0, %[mva], c8, c7, 3\n"
 ARM_SWITCH_BACK
 : ARM_SWITCH_OUTPUT
 : [mva] "r" (mva)
    );
}
```
The cp15 register c8, 0, c7, 3 is undefined for a Cortex-A8 (ARM's document DDI0334K p3-12). The conditional define in arm\_cp15\_set\_translation\_table\_entries<br>catches the Cortex-A8.

## **Comment 2**

1. **Sebastian Huber**, Tue, 25 Jun 2019 10:42:44 GMT

Can the availability checked via a feature register at runtime?

## **Comment 3**

1. **Chris Johns**, Tue, 25 Jun 2019 10:44:49 GMT

Replying to Sebastian Huber:

Can the availability checked via a feature register at runtime?

Yes I think so. The test can be for variant 3 or earlier for the Cortex-A8 and 4 or higher for Cortex-A9 or later.

#### **Comment 4**

- 1. **Chris Johns**, Tue, 30 Jul 2019 22:38:00 GMT
- 2. **owner:** set to Chris Johns <chrisj@...>
- 3. **status:** changed from **new** to **closed**
- 4. **resolution:** set to **fixed**

In 98d6792/rtems:

```
 arm: Select the TLB invalidate based on the core's Id variant. 

 Closes #3760
```
## **Comment 5**

1. **Chris Johns**, Mon, 12 Aug 2019 23:01:20 GMT

In 15b6f44d/rtems:

```
arm/tlb: Fix the MP affinity check to invalidate ASIDs.<br>The TI's CortexA7 MP MPIDR register returns 0<br>Updates #3760
```
# **3762** - **Return the current handler from ARM cp15 set exception call**

# RTEMS 5.2-rc1 Release Notes 1032/1208

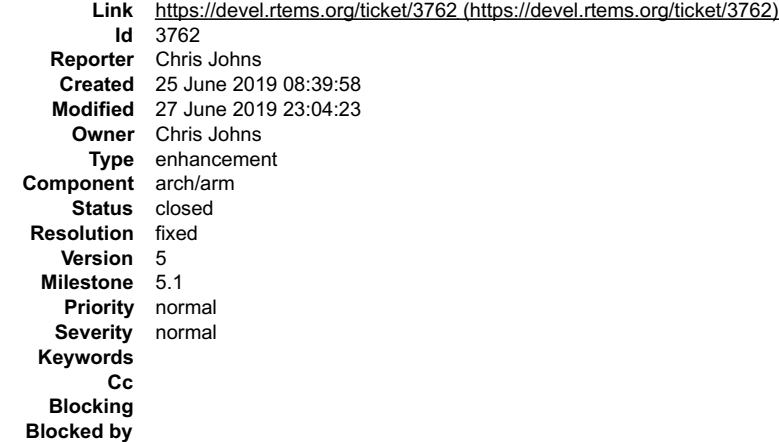

#### **Description**

Update the cp15 call arm\_cp15\_set\_exception\_handler() to return the current handler. This lets code catch and return an exception handler, for example code to<br>probe suspect hardware.

This is need to probe the memory map debug registers for debug v7 implementations.

#### **Comment 1**

1. **Chris Johns**, Thu, 27 Jun 2019 23:04:23 GMT

- 2. **status:** changed from **assigned** to **closed**
- 3. **resolution:** set to **fixed**

In c43071f/rtems:

```
 arm: Return the current handler from arm_cp15_set_exception_handler 

 Closes #3762
```
# **3763** - **RSB SIS build fails on FreeBSD**

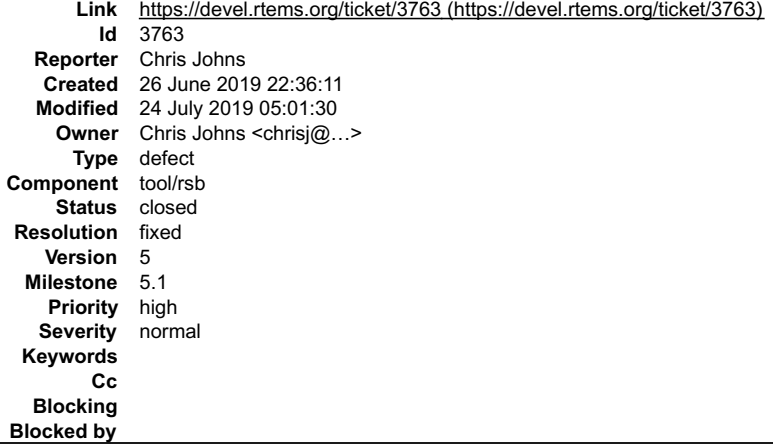

## **Description**

The RSB SIS build for RISCV fails on FreeBSD with:

# RTEMS 5.2-rc1 Release Notes 1033/1208

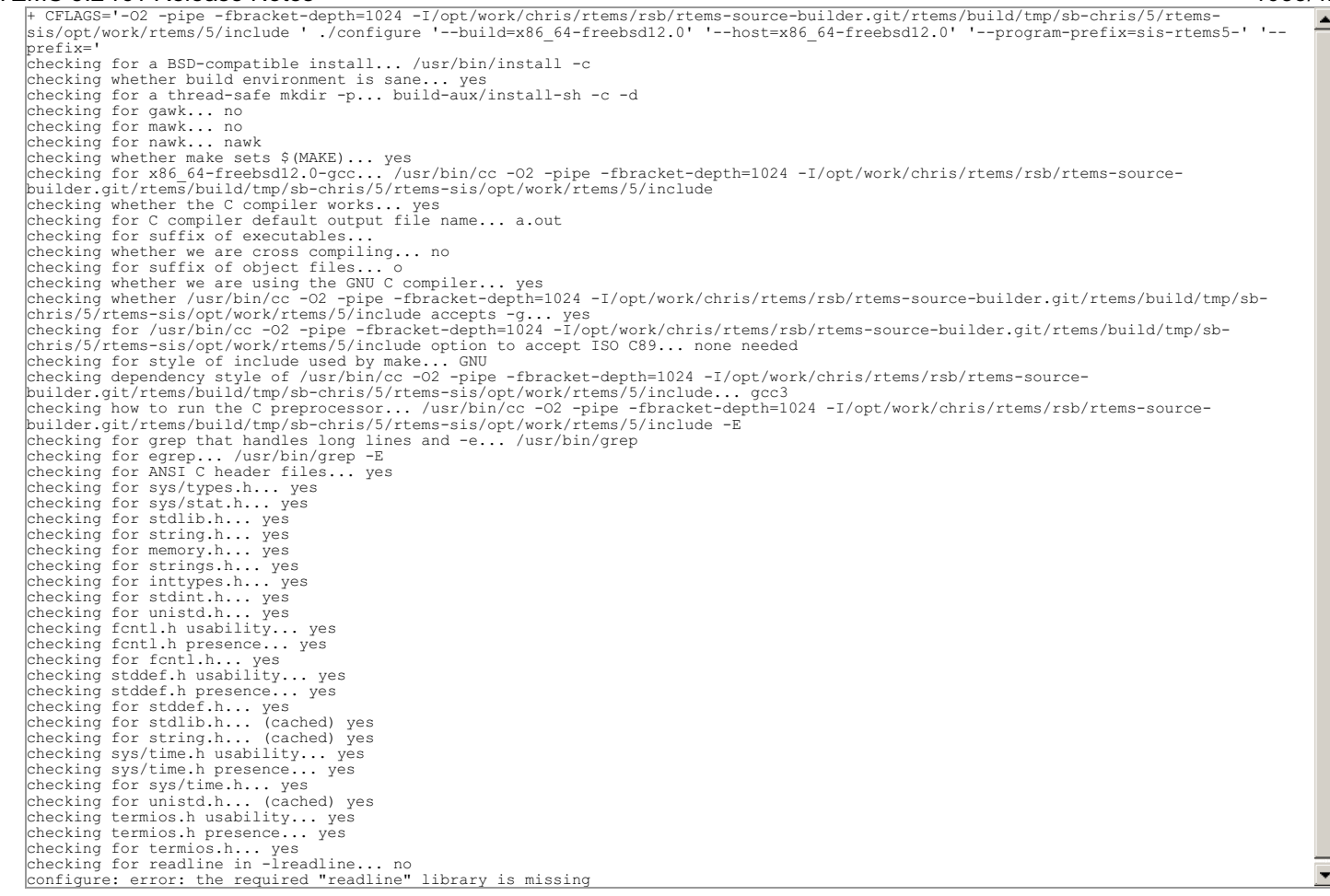

## **Comment 1**

- 1. **Chris Johns**, Wed, 24 Jul 2019 05:01:30 GMT
- 2. **owner:** set to Chris Johns <chrisj@...>
- 3. **status:** changed from **new** to **closed**
- 4. **resolution:** set to **fixed**

In 5eb4282/rtems-source-builder:

```
 devel/sis: Fix building the SIS on FreeBSD 
 Update to SIS 2.17 which has internal readline support for
the hosts which do not have readline. 
 Closes #3763
```
# **3768** - **Add staging support to Makefile.inc**

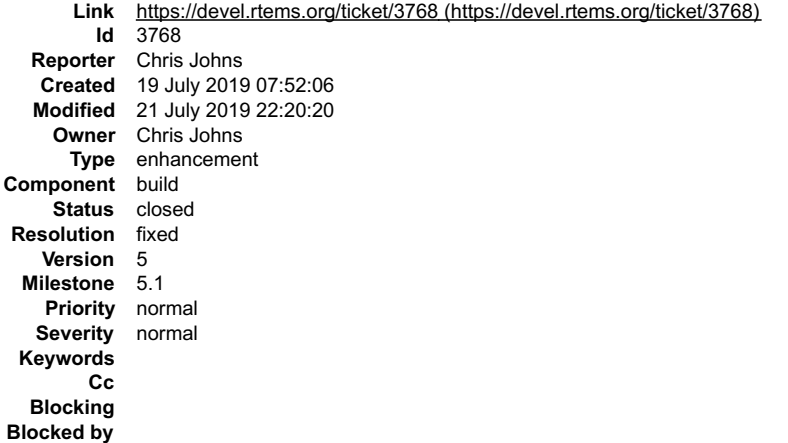

#### **Description**

Add support to allow staging of an RTEMS BSP build so dependent packages can be built in a single RBS buildset build.

# **Comment 1**

## RTEMS 5.2-rc1 Release Notes 1034/1208

1. **Chris Johns**, Sun, 21 Jul 2019 22:20:20 GMT

- 2. **status:** changed from **assigned** to **closed**
- 3. **resolution:** set to **fixed**

In 270c5df5/rtems:

```
Makefile.inc: Add support for staged builds.<br>Allow the RTEMS ROOT to be conditionally supplied. This<br>can be a staging area before being moved to the final<br>install prefix location. Update the default.ofg to use RTEMS ROOT a
```
# **3769** - **RSB BSP Buildsets**

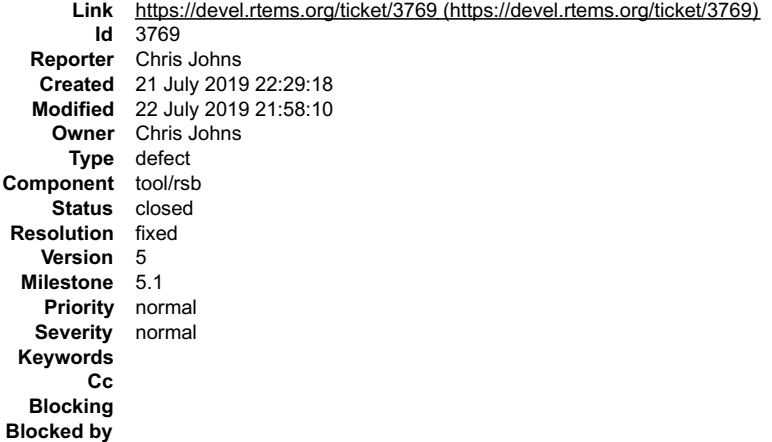

#### **Description**

Add support to the RSB for BSP build sets. The support includes building 3rd party packages for a BSP.

- Add BSP buildset support
- Build packages for a BSP Stage buildset builds if not the outer build so dependent packages and be built before a package and used Fix packages to support staged builds
- 

#### **Comment 1**

- 1. **Chris Johns**, Mon, 22 Jul 2019 21:58:10 GMT
- 2. **status:** changed from **assigned** to **closed**
- 3. **resolution:** set to **fixed**

In 831ae05/rtems-source-builder:

```
 rtems/bsp: Build packages for the beagle BSP. 

 Closes #3769
```
# **3770** - **RSB 3rd party packages failing to build**

```
Link https://devel.rtems.org/ticket/3770 (https://devel.rtems.org/ticket/3770)
         Id 3770
  Reporter Chris Johns
   Created 21 July 2019 22:40:55
   Modified 12 December 2019 17:05:47
     Owner
      Type defect
Component tool/rsb
     Status closed
 Resolution wontfix
    Version 5
  Milestone 5.1
    Priority normal
   Severity normal
 Keywords
        Cc
  Blocking
Blocked by
```
#### **Description**

The following packages do not build or have issues and will be removed if they are not updated:

## RTEMS 5.2-rc1 Release Notes 1035/1208

- ntp microwindows
- nxlib lwip
- 

The lwip patch used by this package needs to be updated. The install target for the Makefile does not support DESTDIR and cannot be staged. It is being built<br>however a lack of DESTDIR is not compatible with the requirement

The packages will need to be fixed or removed before 5.1. There is no point releasing the RSB with packages that are broken.

#### **Comment 1**

- 1. **Chris Johns**, Thu, 12 Dec 2019 17:05:47 GMT
- 2. **status:** changed from **new** to **closed**
- 3. **resolution:** set to **wontfix**

I am going to close this ticket and these packages will not be available with the RSB. With no RSB support I do not know who builds these packages and if they are valid?

# **3773** - **RPi fails to boot**

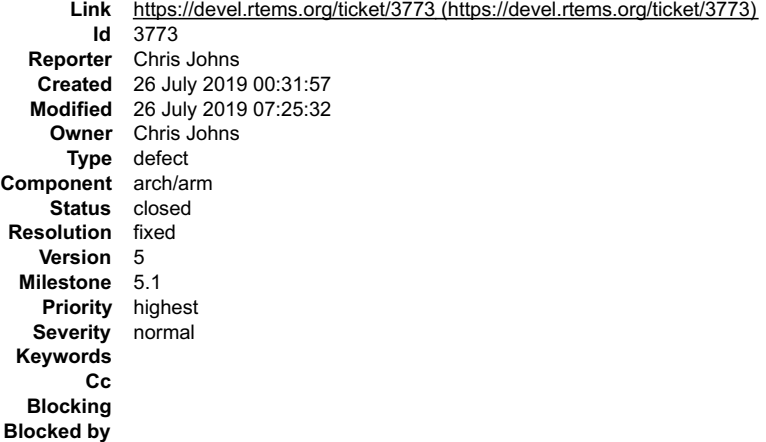

#### **Description**

The RPi BSP fails to boot with the current master. A bsect of the repo shows the failure appears after this change [bdec62c4/rtems].

## **Comment 1**

#### 1. **Sebastian Huber**, Fri, 26 Jul 2019 07:25:25 GMT

## In 0f5c1d53/rtems:

 bsps/arm: Remove register init for ARMv7-M There are no known ARMv7-M chips with a dual lockstep mode. Update #3773.

## **Comment 2**

## 1. **Sebastian Huber**, Fri, 26 Jul 2019 07:25:28 GMT

#### In 0ee2125/rtems:

```
 bsps/arm: Move register init to start.S 

 This makes it easier to review changes in start.S. 

 Update #3773.
```
## **Comment 3**

- 1. **Sebastian Huber**, Fri, 26 Jul 2019 07:25:32 GMT
- 2. **status:** changed from **assigned** to **closed**
- 3. **resolution:** set to **fixed**

## In 1e6380b/rtems:

bsps/arm: Move HYP to SVC change to start.S

This fixes the corruption of r3 by the call to bsp\_start\_arm\_drop\_hyp\_mode().

 Moving the code makes it easier to review changes in start.S. Close #3773.

## **3774** - **RPi2 SMP does not build**

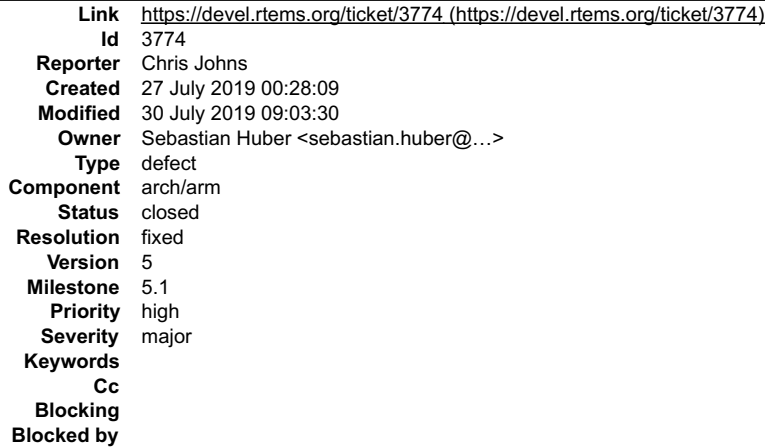

#### **Description**

arm-rtems5-gcc -march=armv7-a -mthumb -mfpu=neon -mfloat-abi=hard -mtune=cortex-a7 -01 -g -ffunction-sections -fdata-sections -<br>ffunction-sections -fdata-sections -Wall -Wmissing-prototypes -Wimplicit-function-declaration `VECTOR\_RAM'<br>/opt/work/rtems/5/lib/gcc/arm-rtems5/7.4.0/../../../../arm-rtems5/bin/ld: section .start VMA [00000000000000000000000000000000005ff]<br>overlaps section .rtemsstack VMA [00000000000000040,0000000000002003f]<br>/opt/

#### Configured with ...

/opt/work/chris/rtems/kernel/rtems.git/configure --target=arm-rtems5 --prefix=/opt/work/chris/rtems/kernel/5 --disable-networking --<br>enable-maintainer-mode --enable-rtems-debug --enable-tests --enable-rtemsbsp=raspberrypi2

#### **Comment 1**

- 1. **Sebastian Huber**, Tue, 30 Jul 2019 09:03:30 GMT
- 2. owner: set to Sebastian Huber <sebastian.huber@...>
- 3. **status:** changed from **new** to **closed**
- 4. **resolution:** set to **fixed**

#### In c5fd79cd/rtems:

 arm/raspberrypi: Fix linker map Add NULL-pointer protection. Make MMU table read-only. Move vector table to start section. Close #3774.

## **3775** - **libdl does not handle ARM mode reloc tramp parsing**

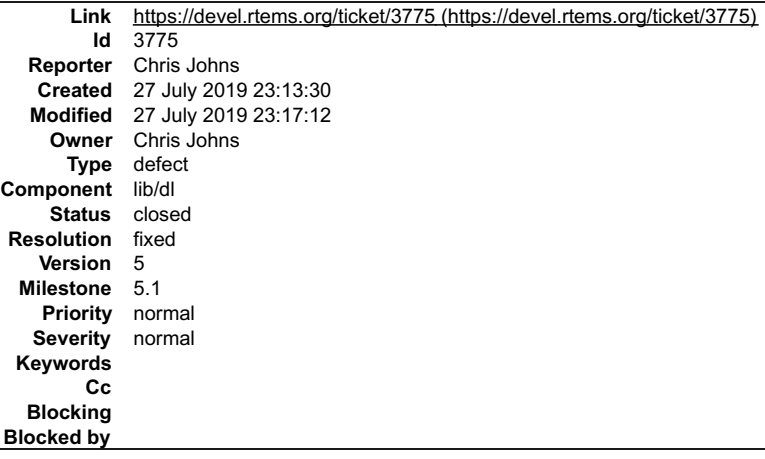

#### **Description**

The BBB fails on libdl tests because the trampoline parsing of reloc records does not handle the ABS type relocs when the code is built in ARM mode.

 $\blacktriangle$ 

 $\equiv$ 

## RTEMS 5.2-rc1 Release Notes 1037/1208

## **Comment 1**

- 1. **Chris Johns**, Sat, 27 Jul 2019 23:17:12 GMT
- 2. **status:** changed from **assigned** to **closed**
- 3. **resolution:** set to **fixed**

```
In 5a678de/rtems:
```

```
 libdl/arm: Fix ARM mode trampoline parsing of relocs 
 No need to dump globals syms in test dl01 when tracing 
 Closes #3775
```
# **3776** - **libdl ARM does not support ARM mode trampolines.**

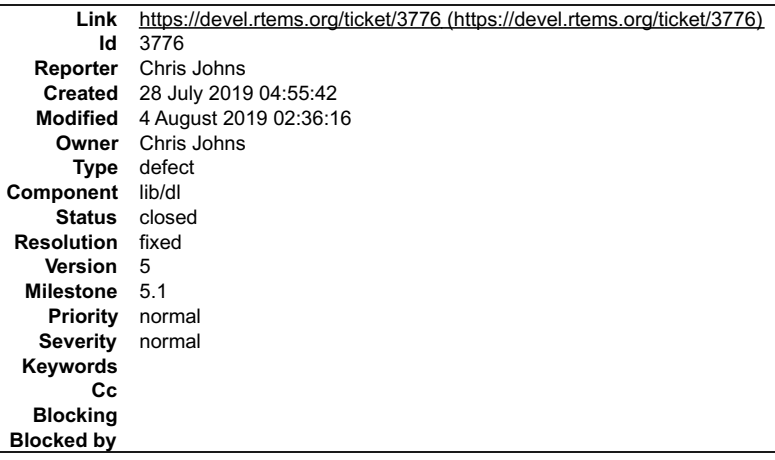

#### **Description**

The BBB is ARM mode and crashes dl09.exe. This is due to only Thumb mode trampoline support.

#### **Comment 1**

- 1. **Chris Johns**, Sun, 04 Aug 2019 02:36:16 GMT
- 2. **status:** changed from **assigned** to **closed**
- 3. **resolution:** set to **fixed**

In 8c66acc8/rtems:

```
 libdl/arm: Add support for ARM trampolines 

 Closes #3776
```
# **3777** - **libdl object unload debugger delete support is broken**

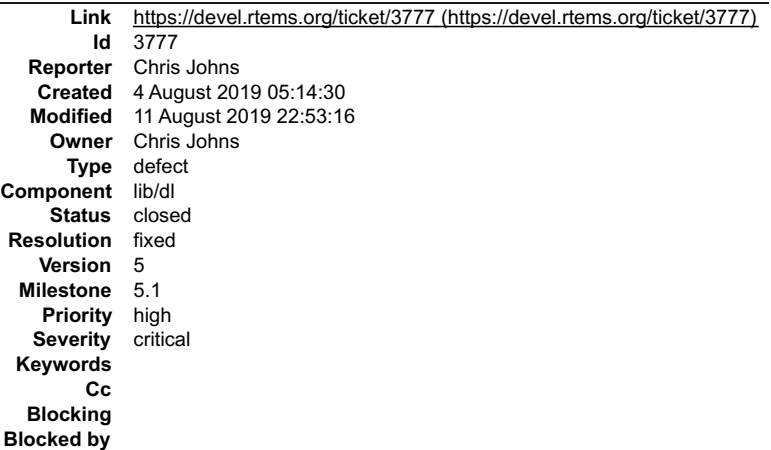

#### **Description**

The test dl09.exe crashes on BBB, Zedboard, and RPi2 but runs on arm qemu and psim. The issue is uncovered by the heap protection support in free() where the free block has been touched.

It turns out \_rtld\_linkmap\_delete() list code is broken. The object module's block should not be walked to the end.

# **Comment 1** RTEMS 5.2-rc1 Release Notes 1038/1208

- 1. **Chris Johns**, Sun, 11 Aug 2019 22:53:16 GMT
- 2. **status:** changed from **assigned** to **closed**
- 3. **resolution:** set to **fixed**

In 9cb19ded/rtems:

 libdl/debugger: Fix the broken list delete when unloading an object module. Closes #3777

# **3781** - **RSB crashes in case the host as an unreadable directory in "/"**

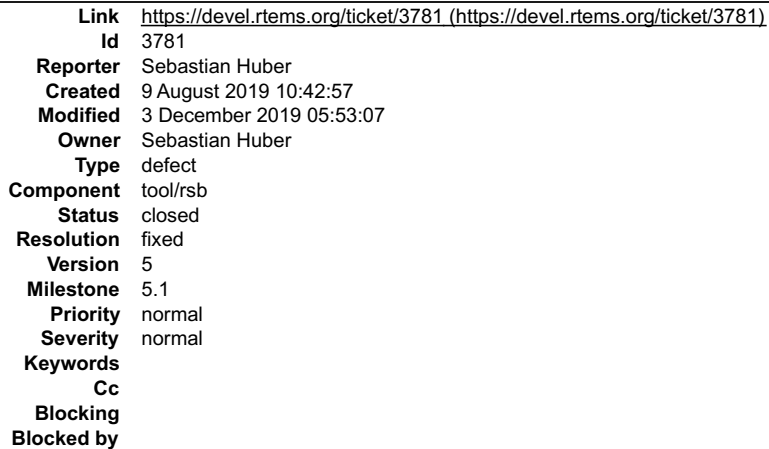

#### **Description**

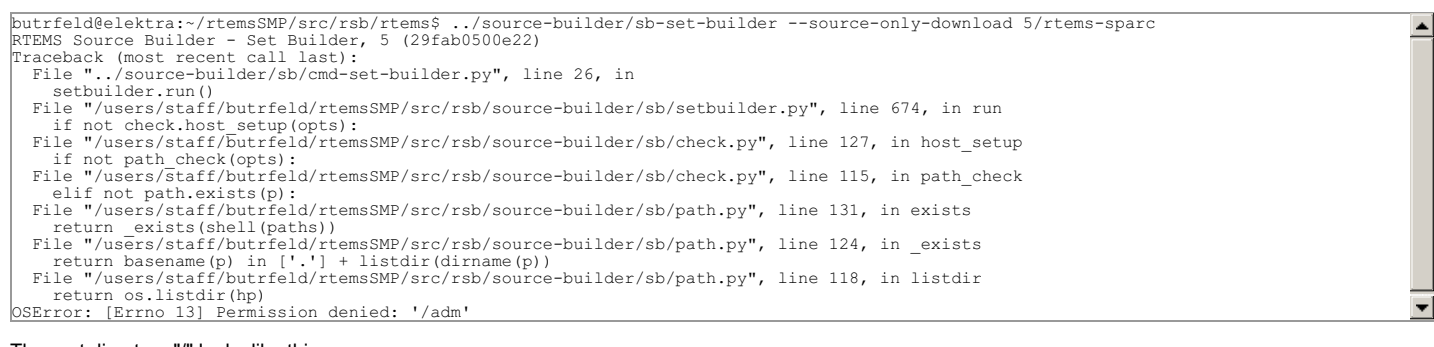

#### The root directory "/" looks like this:

butrfeld@elektra:/\$ ls -ls total 89 4 drwxr-x---+ 6 root root 4096 Nov 5 2018 adm 4 drwxr-xr-x 2 root root 4096 Apr 10 06:17 bin

#### **Comment 1**

# 1. **Sebastian Huber**, Fri, 09 Aug 2019 10:49:09 GMT

```
In source-builder/sb/check.py:
```

```
def path_check(opts, silent = False):<br>if 'PATH' in os.environ:
paths = os.environ['PATH'].split(os.pathsep)<br>for p in paths:<br>if len(p.strip()) == 0:<br>if not silent:
 log.notice('error: environment PATH contains an empty path')
 return False
 elif not options.host_windows and (p.strip() == '.' or p.strip() == '..'):
 if not silent:
                         log.notice('error: environment PATH invalid path: %s' % (p))
return False<br>
elif not path.exists(p):<br>
if not silent and opts.warn_all():<br>
log.notice('warning: environment PATH not found: %s' % (p))<br>
elif not path.isdir(p):<br>
if not silent and opts.warn_all():<br>
log.notice('warning: env
      return True
```
The path.exists() seems to be rather complicated, why is it necessary in addition to path.isdir()? What is the overall goal of this check? Is it not the responsibility of the user to take care of his \$PATH variable?

## **Comment 2**

1. **Sebastian Huber**, Wed, 27 Nov 2019 13:52:12 GMT

## RTEMS 5.2-rc1 Release Notes 1039/1208

This bug is still open. It is a show stopper on some systems.

## **Comment 3**

- 1. **Sebastian Huber**, Wed, 27 Nov 2019 13:55:58 GMT
- 2. **owner:** set to **Sebastian Huber**
- 3. **status:** changed from **new** to **accepted**

I suggest to remove this check. I think the RSB tries to be smarter than necessary here.

#### **Comment 4**

#### 1. **Sebastian Huber**, Fri, 29 Nov 2019 06:34:35 GMT

I am not sure if these hard errors are really useful, e.g.

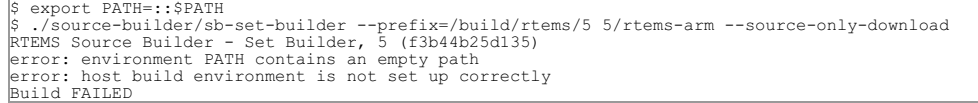

Why don't we just issue a warning? If something goes wrong the warning will show up in the logs.

#### **Comment 5**

1. **Chris Johns**, Sun, 01 Dec 2019 23:14:09 GMT

I wonder how many issues have been fixed by having this check present that users cleaned up?

If we remove this test and we get no increase in issues then the test did nothing and our users all had clean environments. An increase means it did serve a purpose. I also think your poinť about the RSB nannying our users this way may̆ be a step too far so making the tests just warnings and no fatal would be a good<br>compromise. It would let us request the output with debugging

#### **Comment 6**

1. **Sebastian Huber**, Mon, 02 Dec 2019 08:48:07 GMT

Nannying fits quite well. The empty path check is not superfluous. If I remove it, then RSB fails with:

```
$ export PATH=::$PATH
                                                                                                                                                                                    ≐
$ ../source-builder/sb-set-builder 5/rtems-arm --source-only-download
error: unknown application load error
error: unknown application load error
```
#### **Comment 7**

- 1. **Sebastian Huber**, Tue, 03 Dec 2019 05:53:07 GMT
- 2. **status:** changed from **accepted** to **closed**
- 3. **resolution:** set to **fixed**

In 784f518/rtems-source-builder:

```
 Be more resilient against $PATH errors 

 Close #3781.
```
# **3783** - **MSYS2 RSB build error**

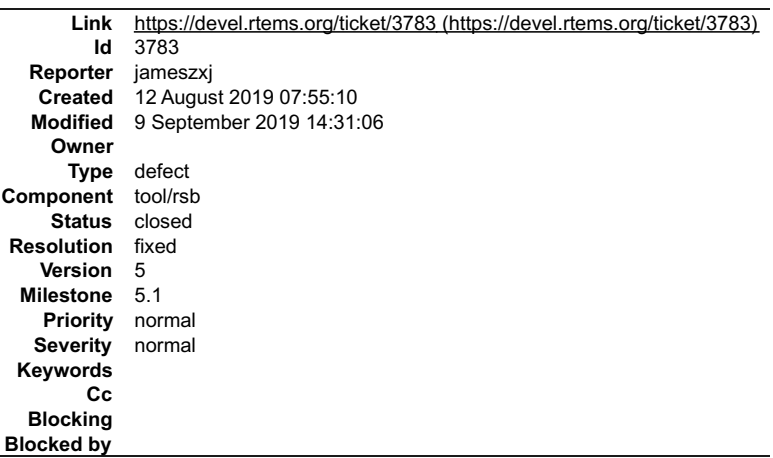

## **Description**

I tried to update the compiler to RSB master, and encountered an error. command line:

error messgae:

```
config: tools/rtems-gdb-8.2.1-1.cfg<br>error: shell macro failed: sh -c "/mingw64/bin/python2-config --Idflags | awk 'BEGIN{FS=" "}/python/{for(i=1;i Build FAILED<br>Build Set: Time 0:00:47.324763<br>Build FAILED
```
#### **Attachments:**

**1 jameszxj, Mon, 12 Aug 2019 07:57:03 GMT attach**: set to [errmsg.png \(https://devel.rtems.org/ticket/3783/errmsg.png\)](https://devel.rtems.org/ticket/3783/errmsg.png)

#### **Comment 1**

1. **jameszxj**, Mon, 09 Sep 2019 14:31:06 GMT

- 2. **status:** changed from **new** to **closed**
- 3. **resolution:** set to **fixed**

This error is the same as #3972, #3972 has been fixed.

# **3785** - **Add RISC-V BSP with support for the Freedom E310 Arty A7 FPGA**

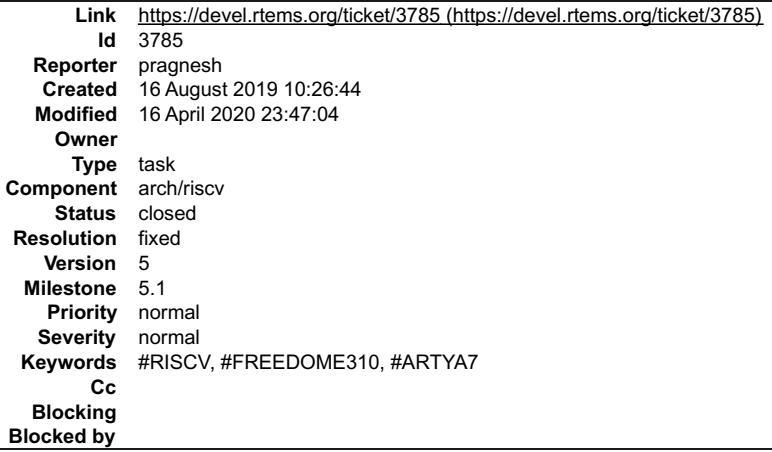

#### **Description**

## **Comment 1**

1. **Joel Sherrill**, Fri, 16 Aug 2019 13:25:22 GMT

Please update the description of this ticket to clarify. My questions include:

Are you planning to submit a BSP variant for this or are you asking for one? Either way please link to the hardware, manuals, etc.

#### **Comment 2**

1. **pragnesh**, Fri, 16 Aug 2019 13:38:55 GMT

Replying to Joel Sherrill:

Please update the description of this ticket to clarify. My questions include:

Are you planning to submit a BSP variant for this or are you asking for one? Either way please link to the hardware, manuals, etc.

1) Are you planning to submit a BSP variant for this or are you asking for one?

I have already sent a patch for this new BSP varient (Freedom E310) to devel@ rtems.org, I created this ticket so that i can give reference in the commit<br>message. i followed this https://docs.rtems.org/branches/master/user

Let me know, Is this a right procedure to submit a patch?

2) Either way please link to the hardware, manuals, etc.

I will update the same in description.

#### **Comment 3**

1. **pragnesh**, Mon, 19 Aug 2019 08:59:01 GMT

Link for the hardware and manuals

# RTEMS 5.2-rc1 Release Notes 1041/1208

https://www.sifive.com/documentation (Freedom FE310-G002 Manual) https://www.digikey.com/eewiki/display/LOGIC/Digilent+Arty+A7+with+Xilinx+Artix-<br>7+Implementing+SiFive+FE310+RISC-V https://sifive.cdn.prismic.io/sifive%2Fed

## **Comment 4**

#### 1. **Pragnesh Patel**, Wed, 23 Oct 2019 06:12:46 GMT

## In a7f5e42c/rtems:

 riscv: add freedom E310 Arty A7 bsp Added support for Sifive Freedom FE310 soc on Arty A7 FPGA board. Update #3785. Signed-off-by: Pragnesh Patel

## **Comment 5**

## 1. **Sebastian Huber**, Thu, 14 Nov 2019 10:49:33 GMT

## In df9426f/rtems:

```
 bsp/riscv: riscv_get_core_frequency() 

 Always provide this function. Return 0 by default. Fix formatting. Simplify function. 

 Update #3785.
```
#### **Comment 6**

## 1. **Sebastian Huber**, Thu, 14 Nov 2019 10:49:36 GMT

#### In 5a1bc179/rtems:

```
 bsp/riscv: Remove bogus Automake conditional 

 Update #3785.
```
#### **Comment 7**

## 1. **Sebastian Huber**, Thu, 14 Nov 2019 10:49:43 GMT

## In ae554670/rtems:

```
 bsp/riscv: Fix format and warnings 

 Update #3785.
```
## **Comment 8**

## 1. **Pragnesh Patel**, Fri, 29 Nov 2019 07:46:02 GMT

In f0864b3/rtems-docs:

```
 user: Add frdme310arty BSP varient 

 Signed-off-by: Pragnesh Patel 

 Update #3785.
```
# **Comment 9**

- 1. **Joel Sherrill**, Thu, 12 Dec 2019 17:19:47 GMT
- 2. **status:** changed from **new** to **closed**
- 3. **resolution:** set to **fixed**

Closing. The BSP and user manual contents are merged. Thank you for submitting the BSP

# **3789** - **TMS570 applciation build error**

## RTEMS 5.2-rc1 Release Notes 1042/1208

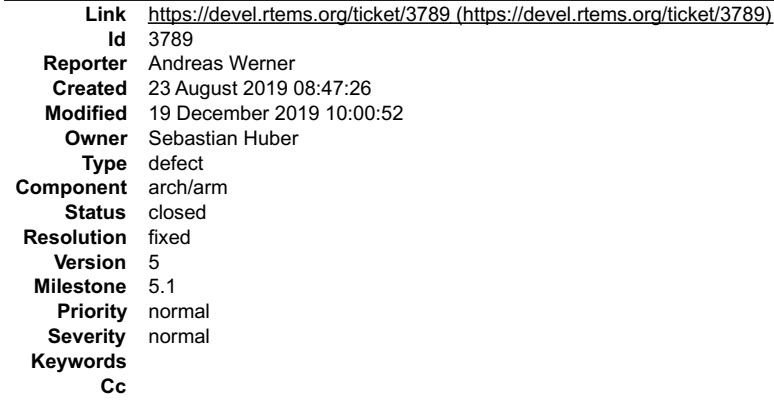

**Blocking Blocked by**

**Description**

expected behaviour

Build without errors and without runtime errors

undesired behaviour

bsp\_start\_hook\_0\_done is undefined CPACR Register is not setup

target hardware

Hercules Safety MCU development Kit TMS570 MCU

toolchain version

Modified GCC, binutils and gdb build script to build armeb compiler build with RTEMS Source Builder master(see patches for RTEMS Soucre Builder) I need a ARM Compiler with Big Endian Support as default for TMS570.

configuration options for bsp

../rtems/configure '--prefix=[bsp path]/bsp/armeb-rtems5' '--host=arm-rtems5' '--target=arm-rtems5' '--enable-posix' '--enable-rtems-debug' '--disable-tests' '--<br>disable-networking' '--enable-rtemsbsp=tms570ls3137\_hdk' 'CC

Test on master commit RTEMS (4a9a58ea8ad75248af5876c01ef654f9bc59c312)

Bug Fix

define simbol bsp\_start\_hook\_0\_done in start.S add if defined(ARM\_ARCH\_7R) see patches

#### **Comment 1**

1. **Andreas Werner**, Fri, 23 Aug 2019 08:51:44 GMT

I can't upload Atachments the patches and files can be found under: https://www.cs.hs-rm.de/~werner/rtems/bugreport/

#### **Comment 2**

- 1. **Sebastian Huber**, Mon, 26 Aug 2019 05:57:34 GMT
- 2. **owner:** set to **Sebastian Huber**
- 3. **status:** changed from **new** to **accepted**
- 4. **component:** changed from **bsps** to **arch/arm**
- 5. **milestone:** set to **5.1**

The problem is triggered by the TMS570\_USE\_HWINIT\_STARTUP=1 BSP option. In bspstarthooks-hwinit.c we have:

```
#if 1\frac{1}{2} * Do not depend on link register to be restored to
 * correct value from stack. If TCRAM self test is enabled
 * the all stack content is zeroed there.
  */
 bsp_start_hook_0_done();
`#endif
```
## Leading to:

```
bsps/arm/tms570/start/bspstarthooks-hwinit.c:375: undefined reference to `bsp_start_hook_0_done'
```
## **Comment 3**

`

- 1. **Sebastian Huber**, Thu, 19 Dec 2019 10:00:52 GMT
- 2. **status:** changed from **accepted** to **closed**
- 3. **resolution:** set to **fixed**
- In 2497da06/rtems:

 $\equiv$ 

# **3792** - **RSB fails to build on MSYS2**

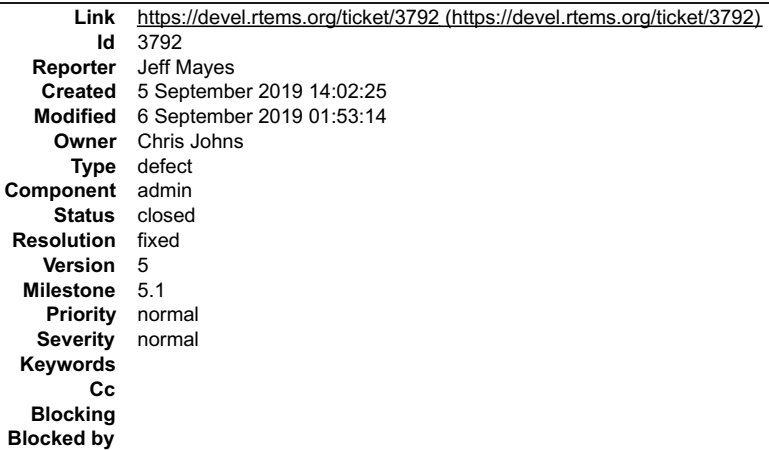

#### **Description**

Fresh install of Windows 10, with updates. Then installed MSYS2 as instructed here: https://docs.rtems.org/branches/master/user/hosts/windows.html#msys2

Fetched the RSB, and then tried to build rtems-sparc tools, like this...

\$ ../source-builder/sb-set-builder --prefix=/home/mayes/dev/rtems/5 5/rtems-sparc<br>RTEMS Source Builder - Set Builder, 5 (b45df48a51bc)<br>Build Set: 5/rtems-autotools.bset<br>Build Set: 5/rtems-autotools.bset Build Set: 5/rtems-autotools-internal.bset config: tools/rtems-autoconf-2.69-1.cfg  $\ddotsc$ ...<br>package: expat-2.1.0-1.cfg<br>package: expat-2.1.0-x86\_64-w64-mingw32-1<br>sizes: expat-2.1.0-x86\_64-w64-mingw32-1<br>sizes: expat-2.1.0-x86\_64-w64-mingw32-1:<br>sizes: expat-2.1.0-x86\_64-w64-mingw32-1:<br>sizes: expat-2.1.0-x86\_64-w

This happens when using Python3 and also when using Python2.

#### **Comment 1**

1. **Chris Johns**, Thu, 05 Sep 2019 23:24:07 GMT

The issue is due to the shell command string containing " character that are not escaped. On MinGW these commands have to use the MSYS2 shell and not the<br>host's shell which is some form of cmd.exe. The command to invoke th

https://git.rtems.org/rtems-source-builder/tree/source-builder/sb/config.py#n430

The wrapping of the string in "" effects the shell's processing.

#### **Comment 2**

1. **Chris Johns**, Thu, 05 Sep 2019 23:31:43 GMT

#### The failing command on Windows is:

sh -c "/mingw64/bin/python2-config --ldflags | awk 'BEGIN{FS=" "}/python/{for(i=1;i

#### **Comment 3**

- 1. **Chris Johns**, Fri, 06 Sep 2019 01:53:14 GMT
- 2. **status:** changed from **assigned** to **closed**
- 3. **resolution:** set to **fixed**

In d8b2719/rtems-source-builder:

```
 sb/config: Escape double quotes on Windows for shell macros 

 Closes #3792
```
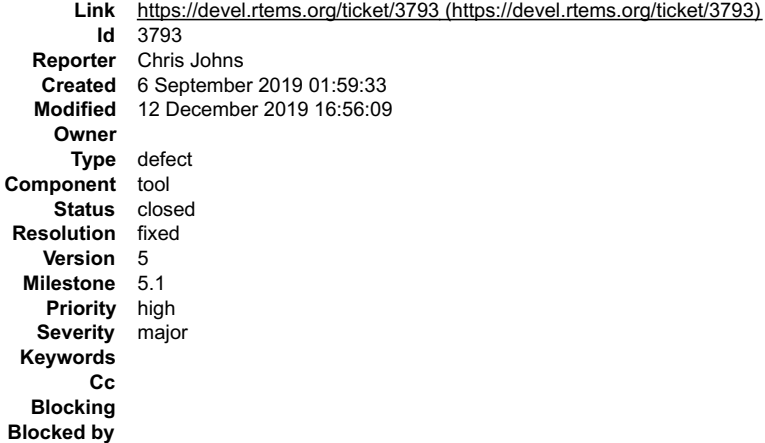

#### **Description**

The error is:

../trace/record/record-main-lttng.c:32:10: fatal error: sys/queue.h: No such file or directory #include

This is with the version the RSB is using

#### **Comment 1**

#### 1. **Chris Johns**, Fri, 06 Sep 2019 02:15:05 GMT

### rtems-tools master is also broken ...

```
Waf: Leaving directory `D:/opt/rtems/rtems-tools.git/build'
../trace/record/record-client-base.cc:30:10: fatal error: arpa/inet.h: No such file or directory
`#include `
 ^~~~~~~~~~~~~
compilation terminated.
Build failed
```
#### **Comment 2**

- 1. **Chris Johns**, Thu, 12 Dec 2019 16:53:04 GMT
- 2. **status:** changed from **new** to **closed**
- 3. **resolution:** set to **wontfix**

Fixed.

#### **Comment 3**

- 1. **Chris Johns**, Thu, 12 Dec 2019 16:55:56 GMT
- 2. **status:** changed from **closed** to **reopened**
- 3. **resolution: wontfix** deleted

Reopen to fix the close reason.

### **Comment 4**

- 1. **Chris Johns**, Thu, 12 Dec 2019 16:56:09 GMT
- 2. **status:** changed from **reopened** to **closed**
- 3. **resolution:** set to **fixed**

# **3794** - **Initial POSIX Signals Mask Incorrect**

F

≜

# RTEMS 5.2-rc1 Release Notes 1045/1208

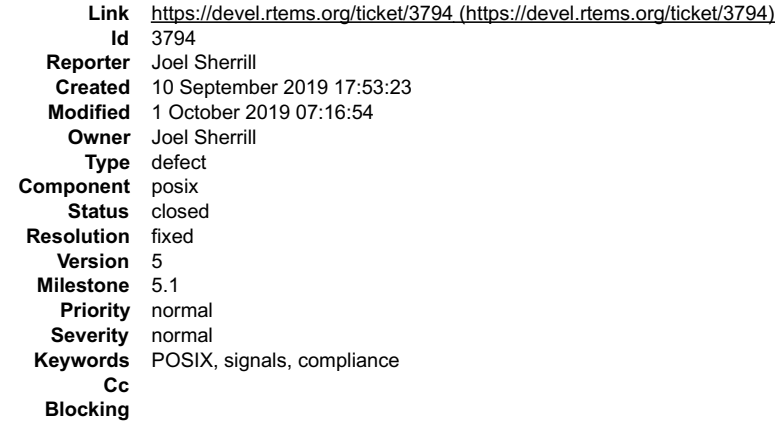

# **Blocked by Description**

RTEMS initial signal mask for the "process" does not match the behavior of Linux, FreeBSD, and Cygwin.

There are some subtle rules which need to be followed for the value of the created thread's signal mask. Because signals are part of C99 and enhanced by POSIX, both Classic API tasks and POSIX threads have to have them enabled.

● Internal system threads should have no signals enabled. They have no business executing user signal handlers -- especially IDLE.<br>● The initial signal mask for other threads needs to follow the implication of a pure C99

RTEMS behavior was incorrect by blocking all signals initially and for Classic API tasks.

\_\_Notes\_\_:

- The default signal mask does not matter for any application that does not use POSIX signals.
- It is assumed that Classic API tasks should provide a compliant C run-time environment. Hence the defalt signal mask state matters.

#### Impact on Applications and Tests

================================<br>In general, an application should always explicitly block or unmask any signals that it intends to process. If there is concern about which thread may process it,<br>then it should be blocked initialization task/thread to mimic historical behavior:

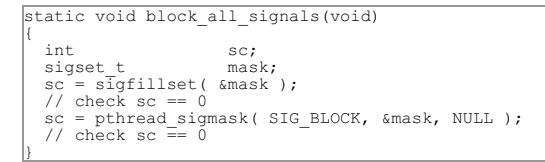

#### **Comment 1**

#### 1. **Joel Sherrill**, Wed, 25 Sep 2019 19:52:37 GMT

#### 2. **status:** changed from **assigned** to **closed**

#### 3. **resolution:** set to **fixed**

In 8798372/rtems:

 Correct initial POSIX signals mask  $\overline{a}$ 

> + Modify POSIX thread create extension to ensure expected  $\overline{a}$

initial signal mask is provided to system threads, initial tasks and threads, and inheritied by tasks and threads.

 + Adds psxsignal07 to verify functionality when using a POSIX L

Initialization thread and POSIX threads.

+ Adds psxsignal08 to verify functionality when using a Classic API

Initialization task and Classic API tasks.

 $\overline{a}$ Closes #3794.

 $\overline{a}$ 

 $\overline{a}$ 

 $\overline{a}$ 

# **Comment 2**

1. **Sebastian Huber**, Tue, 01 Oct 2019 07:16:54 GMT

In aeb981e/rtems:

psxtests/psxualarm: Fix test failure

Update #3794.

# **3796** - **docs/develenv directory structure bitrot**

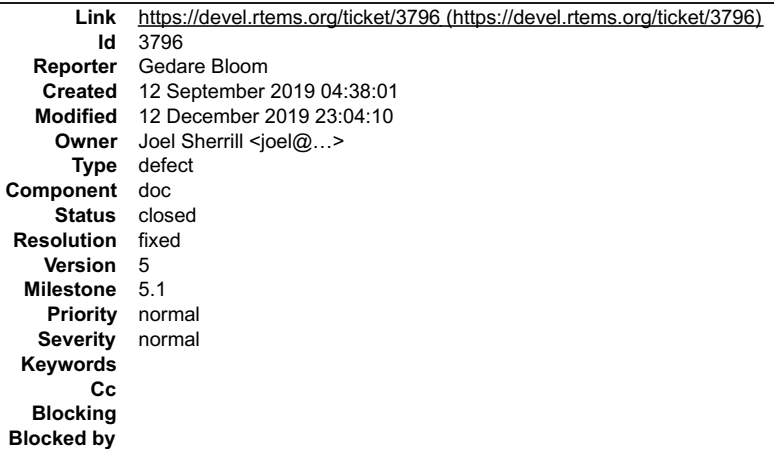

### **Description**

The directory structure described in the Development Environment Guide is outdated and does not reflect changes made in relocating BSPs to the bsps/ directory and refactoring the include paths.

## **Comment 1**

1. **Joel Sherrill**, Thu, 12 Dec 2019 23:04:10 GMT

- 2. owner: set to Joel Sherrill <joel@...>
- 3. **status:** changed from **new** to **closed**
- 4. **resolution:** set to **fixed**

In 2e3dc9f/rtems-docs:

```
 develenv/directory.rst: Update directory structure description 

 closes #3796.
```
# **3797** - **Add LLVM as a package**

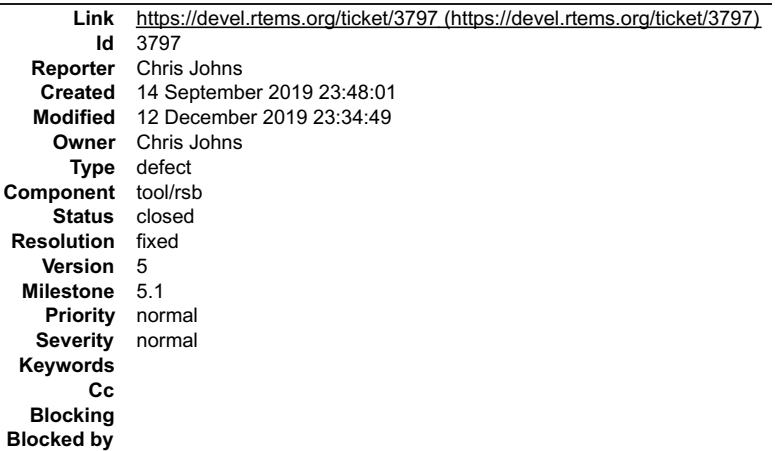

# **Description**

Add 5/rtems-llvm to build LLVM for supported hosts.

This can used to help resolve the dependency the recent trace changes have created by using LLVM symbol/dwarf support.

# **Comment 1**

- 1. **Chris Johns**, Thu, 12 Dec 2019 23:34:49 GMT
- 2. **status:** changed from **assigned** to **closed**
- 3. **resolution:** set to **fixed**

 $\frac{1}{\sqrt{2}}$ 

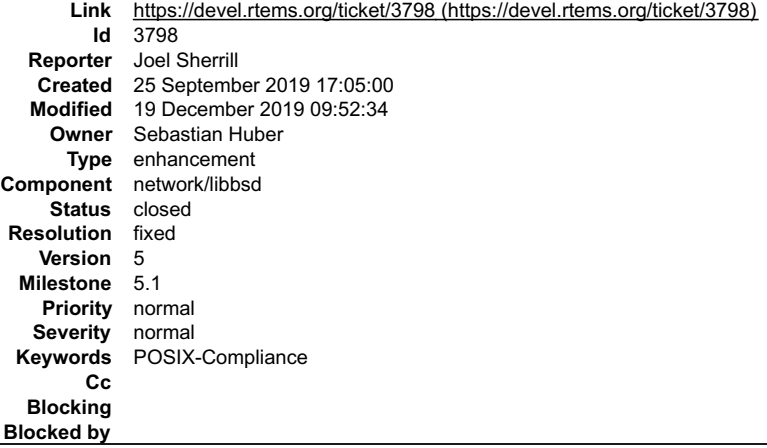

#### **Description**

Now that pselect() is in libbsd, sockatmark() is the only method called out by any of the four POSIX profiles in the FACE Technical Standard ( http://opengroup.org/face) which is not provided by rtems-libbsd.

### **Comment 1**

- 1. **Sebastian Huber**, Thu, 19 Dec 2019 09:52:34 GMT
- 2. **status:** changed from **assigned** to **closed**
- 3. **resolution:** set to **fixed**

Ticket updates via commits didn't work.

# **3800** - **termios - Add Capability to Generate SIGINTR and SIGQUIT**

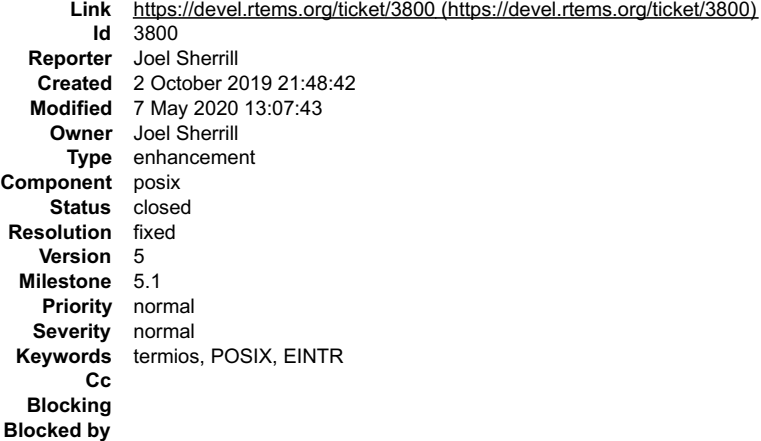

#### **Description**

Currently the RTEMS termios implementation does not examine the ISIG setting in the termios attributes and thus does not examine input for the INTR (ctl-C) and<br>QUIT (ctl-\) characters. As a consequence, it cannot return -1

The proposed solution implements a point at which a default handler can do nothing like currently or the application can use the following new method which<br>allows them to register the RTEMS provided method rtems\_termios\_po

rtems\_termios\_isig\_status\_code\_rtems\_termios\_register\_isig\_handler(<br>rtems\_termios\_isig\_handler handler

The method rtems\_termios\_posix\_isig\_handler() is provided and has the POSIX compliant behavior of generating SIGINTR for the VINTR character and<br>SIGQUIT for the VQUIT character.

The user also can register rtems\_termios\_default\_isig\_handler() to return to the default behavior.

The tests termios10 (polled IO) and termios11 (interrupt driven IO) are added to exercise this behavior.

### **Comment 1**

 $\vert$ );

- 1. **Joel Sherrill**, Mon, 07 Oct 2019 21:39:22 GMT
- 2. **keywords: EINTR** added
- 3. **description:** modified (diff)

#### **Comment 2**

# RTEMS 5.2-rc1 Release Notes 1048/1208

1. **Joel Sherrill**, Wed, 09 Oct 2019 19:34:25 GMT

#### 2. **status:** changed from **assigned** to **closed**

3. **resolution:** set to **fixed**

#### In 667501a/rtems:

termios: Add Capability to Generate SIGINTR and SIGQUIT

This patch adds the ability for termios to send SIGINTR on receipt of VINTR and SIGQUIT for VKILL and return -1/EINTR from read() on a<br>termios channel. Importantly, this patch does not alter the default behavior or force P standard:

 https://pubs.opengroup.org/onlinepubs/9699919799/basedefs/V1\_chap11.html  $\overline{a}$ 

Closes #3800.

### **Comment 3**

- 1. **Sebastian Huber**, Sat, 01 Feb 2020 14:03:08 GMT
- 2. **status:** changed from **closed** to **reopened**
- 3. **resolution: fixed** deleted

The implementation breaks the canonical input mode as shown by test case termios09.

#### **Comment 4**

#### 1. **Sebastian Huber**, Sat, 01 Feb 2020 14:11:27 GMT

The implementation introduced a new enum:

```
/**
 * @brief Type returned by all input processing (isig) methods
 */
typedef enum {
 /**
 * This indicates that the input character was processed
      and possibly placed into the buffer.
 */
 RTEMS_TERMIOS_ISIG_WAS_PROCESSED,
 /**
 * This indicates that the input character was not processed and
 * subsequent processing is required.
 */
 RTEMS_TERMIOS_ISIG_WAS_NOT_PROCESSED,
** This indicates that the character was processed and determined<br>* to be one that requires a signal to be raised (e.g. VINTR or<br>* VKILL). The tty must be in the right termios mode for this to<br>* occur. There is no further 
RTEMS_TERMIOS_ISIG_INTERRUPT_READ<br>} rtems_termios_isig_status_code;
```
What was the rationale for the two status codes RTEMS\_TERMIOS\_ISIG\_WAS\_PROCESSED and RTEMS\_TERMIOS\_ISIG\_WAS\_NOT\_PROCESSED? What should a handler do if it returns RTEMS\_TERMIOS\_ISIG\_WAS\_PROCESSED? The default handler just returns<br>RTEMS\_TERMIOS\_ISIG\_WAS\_NOT\_PROCESSED.

#### **Comment 5**

#### 1. **Sebastian Huber**, Mon, 10 Feb 2020 08:01:48 GMT

In 90f11edd/rtems:

termios: Fix input canonical mode

 Canonical input processing was broken by 667501a314ba75f80f1c13c6b43dd35d0a00efd1 as shown by test case termios09. Update #3800.

#### **Comment 6**

#### 1. **Joel Sherrill**, Thu, 02 Apr 2020 01:03:02 GMT

Sebastian can this be closed now?

#### **Comment 7**

1. **Sebastian Huber**, Thu, 02 Apr 2020 05:07:40 GMT

Replying to Joel Sherrill:

Sebastian can this be closed now?

See comment 4.

# RTEMS 5.2-rc1 Release Notes 1049/1208

Ŀ

**Comment 8**

1. **Chris Johns**, Tue, 28 Apr 2020 01:53:39 GMT

Ping?

### **Comment 9**

1. **Sebastian Huber**, Mon, 04 May 2020 14:55:44 GMT

Joel, I have no idea what you had in mind with the rtems\_termios\_isig\_status\_code, see my comment #4. Is this part of the API which applications may implement? The

```
rtems termios isig status code rtems termios posix isig handler(
  uns\bar{i} aned char
   struct rtems_termios_tty *tty
)
{
 if (c == tty->termios.c_cc[VINTR]) {
 raise(SIGINT);
 return RTEMS_TERMIOS_ISIG_INTERRUPT_READ;
}<br>
if (c == tty->termios.c_cc[VQUIT]) {<br>
raise(SIGQUIT);
      return RTEMS_TERMIOS_ISIG_INTERRUPT_READ;
\vert \hspace{.8cm} \rangle return RTEMS_TERMIOS_ISIG_WAS_NOT_PROCESSED;
}
```
doesn't use RTEMS\_TERMIOS\_ISIG\_WAS\_PROCESSED for example. The "unsigned char" should be probably cc\_t.

#### **Comment 10**

#### 1. **Joel Sherrill**, Mon, 04 May 2020 15:30:41 GMT

I added the enum for readability. This is a very odd path and having a real name versus a boolean seemed to me to make the code clearer. We could add a debug<br>assert before the return RTEMS\_TERMIOS\_IPROC\_CONTINUE and then t

I was leaning to improving the readability with the enum names. It was also not 100% clear to be that there would not end up ever being a third case.

```
static rtems_termios_iproc_status_code<br>iproc (unsigned char c, struct rtems termios_tty *tty)
{
    /*
 * If signals are enabled, then allow possibility of VINTR causing
 * SIGINTR and VQUIT causing SIGQUIT. Invoke user provided isig handler.
 */
if ((tty->termios.c_lflag & ISIG)) {<br>if ((c == tty->termios.c_cc[VQUIT])) {<br>if (c == tty->termios.c_cc[VQUIT])) {<br>rems_termios_isig_chatus_code_rc;<br>rc = (*termios_isig_handler)(c,_tty);<br>if (rc == RTEMS_TERMIOS_IPROC_INTERR
             return RTEMS_TERMIOS_IPROC_CONTINUE;
         }
\rightarrow
```
#### **Comment 11**

1. **Chris Johns**, Tue, 05 May 2020 02:28:14 GMT

I am attempting to follow the flow of this ticket to see what the issue is. Sebastian, Joel pushed the patch on 2 Oct 2019, then you updated the ticket with comment:4 around Feb 1 2020 plus a patch to fix the change Joel pushed removing references to one of the enum values. The change only updated the ticket. It<br>was confusing for me to determining the status and action that ne

In regards to enum's one of the fixes for ticket #3969 highlights a subtle issue with bool as a return type then changing code to need more return values. There is<br>no upgrade path I consider \_\_ clean\_\_\_ or \_\_ safe\_\_\_(?) if

I agree the documentation should indicate how to use the enum results returned. Can someone please update the enum's comments so a user knows how to handle them if returned?

Thanks

### **Comment 12**

- 1. **Sebastian Huber**, Thu, 07 May 2020 13:07:43 GMT
- 2. **status:** changed from **reopened** to **closed**
- 3. **resolution:** set to **fixed**
- In 153b2669/rtems:

termios: Replace rtems\_termios\_isig\_status\_code

Merge the rtems\_termios\_isig\_status\_code and rtems\_termios\_iproc\_status\_code enums into a single rtems\_termios\_iproc\_status\_code which is now a part of the API.

```
Simplify rtems_termios_posix_isig_handler() to avoid unreachable code.
```
Close #3800.

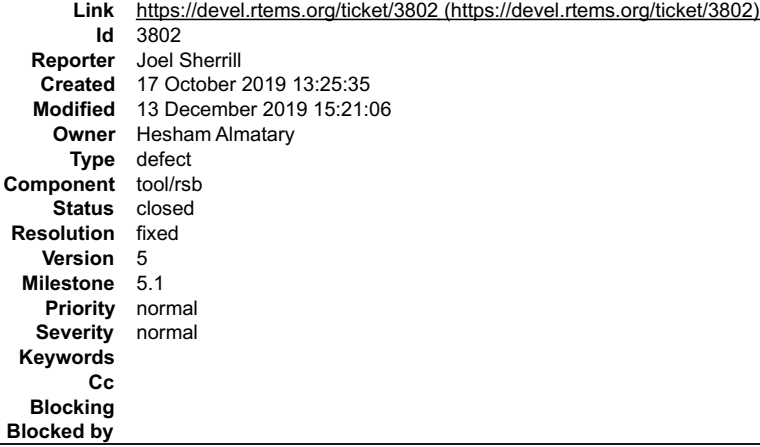

#### **Description**

See https://github.com/riscv/riscv-isa-sim/issues/348

When this is fixed in the upstream, bump the hash in the RSB. Until then, use the attached patch.

#### **Attachments:**

**1 Joel Sherrill, Thu, 17 Oct 2019 13:50:42 GMT attach**: set to <u>0001-Correct-Permission-on-Installed-Headers-and-Binaries.patch (https://devel.rtems.org/ticket/3802/0001-Correct-Permission-on-Installed-<br>Headers-and-Binaries.patch)</u>

## **Comment 1**

#### 1. **Joel Sherrill**, Wed, 23 Oct 2019 22:55:00 GMT

In 68870df/rtems-source-builder:

```
 Update Spike RSB recipe and correct installed permissions 

 Updates #3802.
```
#### **Comment 2**

1. **Joel Sherrill**, Thu, 24 Oct 2019 12:32:44 GMT

Assigning to Hesham. Chris worked with me to simplify the recipe and apply my patch for this specific issue. Hesham concurrently had a patch to bump the spike version.

Hesham.. please use this ticket when you commit your changes on top of mine. Thanks.

#### **Comment 3**

1. **Hesham Almatary**, Thu, 24 Oct 2019 14:34:58 GMT

OK to push this one? https://lists.rtems.org/pipermail/devel/2019-October/055910.html

### **Comment 4**

1. **Chris Johns**, Thu, 24 Oct 2019 23:17:08 GMT

Replying to Hesham Almatary:

OK to push this one? https://lists.rtems.org/pipermail/devel/2019-October/055910.html

What is all\$ as a target? Is this something specific to spike?

### **Comment 5**

- 1. **Joel Sherrill**, Fri, 13 Dec 2019 15:21:06 GMT
- 2. **status:** changed from **assigned** to **closed**
- 3. **resolution:** set to **fixed**

Spike builds now. The commit that fixed this probably missed including the ticket number.

# **3803** - **RSB ssl context error fetching qemu patches**

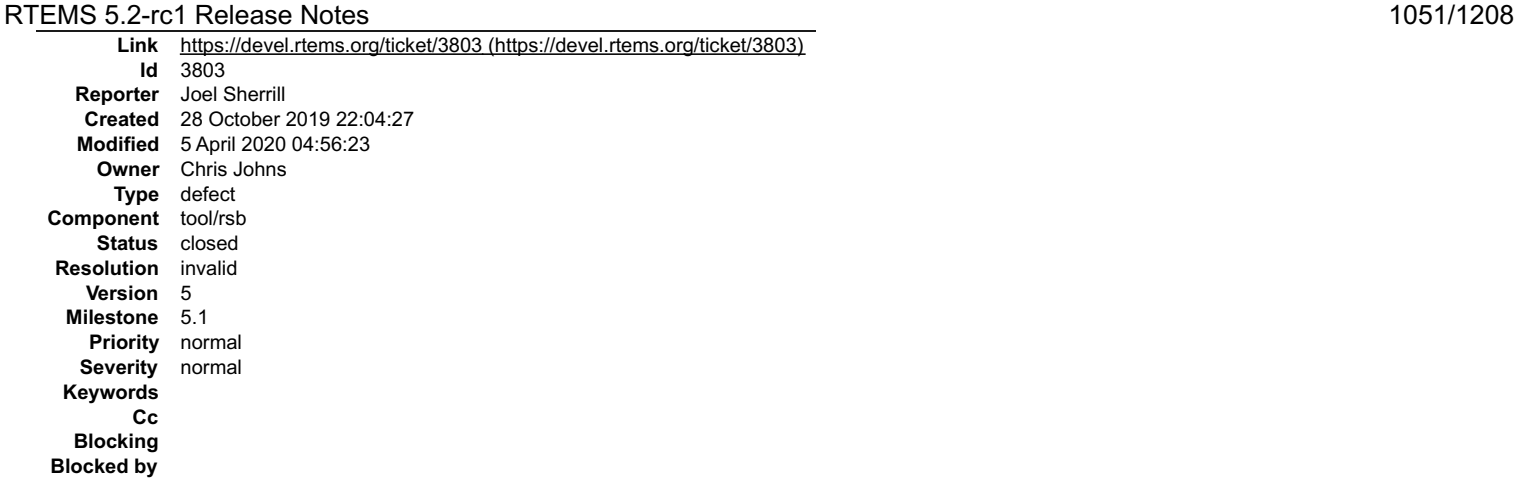

#### **Description**

#### It looks like there is a bug in the code that fetches source/patches. Jiri's site is a simple https:

making dir: /home/joel/rtems-work/rtems-source-builder/bare/patches<br>|url: https://gaisler.org/qemu/0001-LEON3-Add-emulation-of-AMBA-plug-play.patch -> /home/joel/rtems-work/rtems-sourcebuilder/bare/patches/0001-LEON3-Add-emulation-of-AMBA-plug-play.patch download: (full) https://gaisler.org/qemu/0001-LEON3-Add-emulation-of-AMBA-plug-play.patch -> patches/0001-LEON3-Add-emulation-of-AMBAplug-play.patch<br>download: https://gaisler.org/qemu/0001-LEON3-Add-emulation-of-AMBA-plug-play.patch -> patches/0001-LEON3-Add-emulation-of-AMBA-plugplay.patch<br>download: no ssl context<br>download: https://gaisler.org/qemu/0001-LEON3-Add-emulation-of-AMBA-plug-play.patch: error:<br>error: downloading https://gaisler.org/qemu/0001-LEON3-Add-emulation-of-AMBA-plug-play.patch: This is a build with the following script:

```
version=5<br>
# variant="-couverture"<br>
time ../source-builder/sb-set-builder \<br>
--trace \<br>
--log=l-qemu.txt \<br>--prefix=${HOME}/rtems-work/tools/${version} \
             devel/qemu${variant}
```
#### **Comment 1**

#### 1. **Chris Johns**, Tue, 29 Oct 2019 04:36:13 GMT

Are you sure it is a bug? I do not see the issue and have been downloading these files a lot over the last few days with the RSB.

#### **Comment 2**

1. **Joel Sherrill**, Tue, 29 Oct 2019 15:22:07 GMT

Replying to Chris Johns:

Are you sure it is a bug? I do not see the issue and have been downloading these files a lot over the last few days with the RSB.

Jiri has a patch which moves the patches to another server. This resolves it for me. But I am on Centos 7 and have tried Python 2.7 and 3.6. The patches load in a<br>browser but don't fetch. Not sure what's up. I don't see th

#### **Comment 3**

1. **Chris Johns**, Tue, 29 Oct 2019 18:28:21 GMT

Replying to Joel Sherrill:

Jiri has a patch which moves the patches to another server. This resolves it for me.

But this does not find out if there is an issue. Lets not paper over the issue. Your debugging of this would help.

But I am on Centos 7 and have tried Python 2.7 and 3.6. The patches load in a browser but don't fetch. Not sure what's up. I don't see this on any other package or patch.

The code is ...

https://git.rtems.org/rtems-source-builder/tree/source-builder/sb/download.py#n367

Please add a raise here

https://git.rtems.org/rtems-source-builder/tree/source-builder/sb/download.py#n390

so the failure is printed. Even better if you could add code to better report the exception it would help long term. Python has great doco on exceptions and catching them.

### **Comment 4**

1. **Jiri Gaisler**, Wed, 30 Oct 2019 11:23:58 GMT

The issue could have been caused by some temporary network problem to or in my server. How about if I attach the Leon3 Qemu patches to this ticket and modify RSB to fetch the patches from here ...? We used to do that for the sis/gdb patches and that worked OK.

# RTEMS 5.2-rc1 Release Notes 1052/1208

Ā

# **Comment 5**

1. **Joel Sherrill**, Wed, 30 Oct 2019 12:42:04 GMT

I tried this again yesterday and this morning and did not have issues. I am closing this as spurious network issues. We can always reopen it.

# **Comment 6**

1. **Chris Johns**, Wed, 30 Oct 2019 20:50:27 GMT

Replying to Jiri Gaisler:

The issue could have been caused by some temporary network problem to or in my server. How about if I attach the Leon3 Qemu patches to this ticket and modify RSB to fetch the patches from here ...? We used to do that for the sis/gdb patches and that worked OK.

That is for Jiri to comment on. No one else is having problems and I think it is something local to your setup.

# **Comment 7**

- 1. **Gedare Bloom**, Sun, 05 Apr 2020 04:56:23 GMT
- 2. **status:** changed from **assigned** to **closed**
- 3. **resolution:** set to **invalid**

# **3804** - **sb-get-sources: Error repo\_mail referenced before assignment**

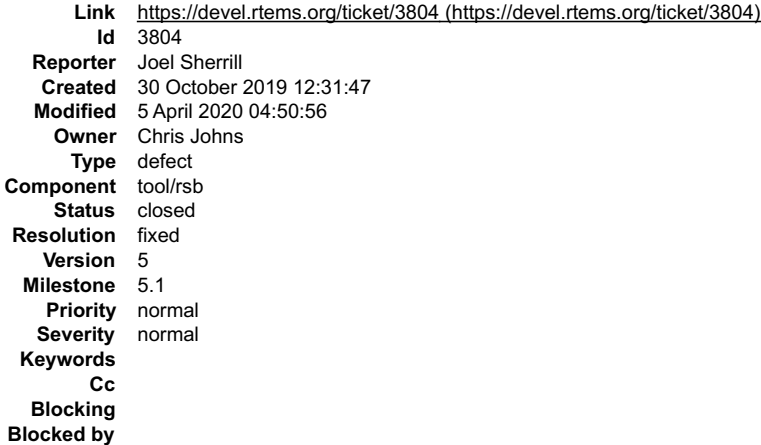

# **Description**

This occurred on CentOS 7 with Python 2.7.5 and 3.6.

```
$ ../source-builder/sb-get-sources bare/qemu
RTEMS Source Builder - Get Sources, 5 (5ecf0181b494)
Traceback (most recent call last):<br>File "../source-builder/sb/cmd-get-sources.py", line 26, in<br>getsources.run()<br>Tile "/home/joel/rtems-work/rtems-source-builder/source-builder/sb/getsources.py", line 631, in run
opts = load_options(args, argopts)<br>
File "/home/joel/rtems-work/rtems-source-builder/source-builder/sb/getsources.py", line 588, in load_options<br>
opts = options(argv, argopts, defaults)<br>
File "/home/joel/rtems-work/rtems-s
UnboundLocalError: local variable 'repo_mail' referenced before assignment
```
### **Comment 1**

- 1. **Gedare Bloom**, Sun, 05 Apr 2020 04:50:56 GMT
- 2. **status:** changed from **assigned** to **closed**
- 3. **resolution:** set to **fixed**

This appears to have been fixed in [443b8ce3/rtems-source-builder]

# **3805** - **libdebugger build error on atsamv**

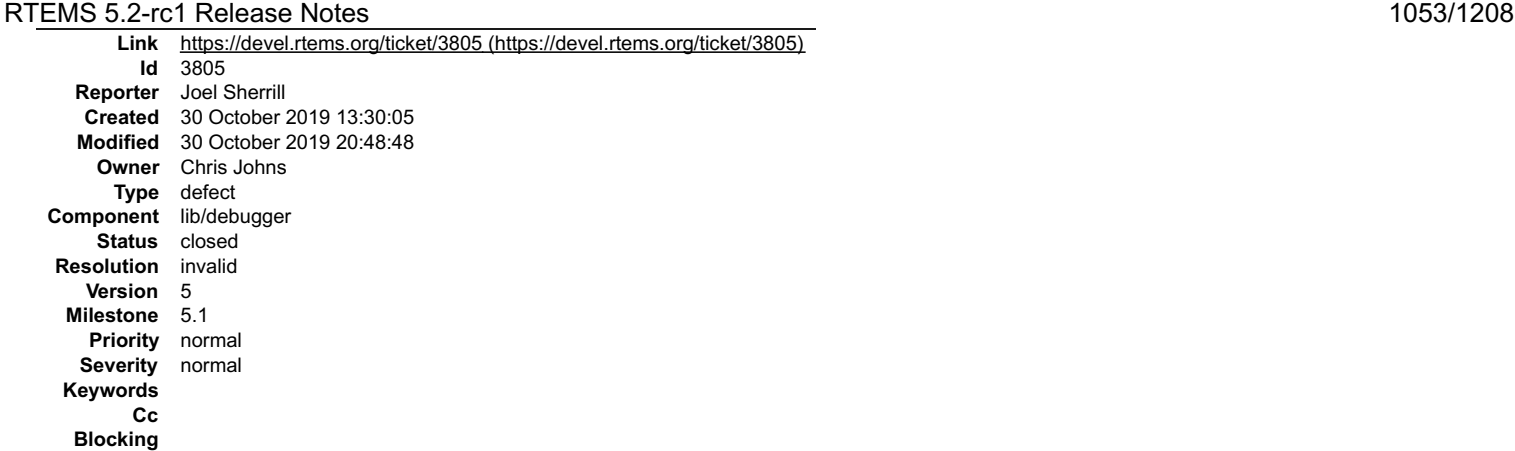

**Blocked by**

#### **Description**

#### This was caught in a build sweep using rtems-bsp-builder.

Configure command:

/home/joel/rtems-cron-5/rtems/configure --target=arm-rtems5 --enable-rtemsbsp=atsamv --prefix=/home/joel/rtems-cron-5/tools/5/bsps -- 큭 enable-rtems-debug --disable-smp Compiler output: arm-rtems5-gcc --pipe -DHAVE\_CONFIG H -I. -I/home/joel/rtems-cron-5/b-atsam/arm-rtems5/c/atsamv/include -I/home/joel/rtems-cron-<br>5/rtems/cpukit/include -I/home/joel/rtems-cron-5/rtems/cpukit/score/cpu/arm/include -I/home/j -MF \$depbase.Tpo -c -o libdebugger/rtems-debugger-arm.o /home/joel/rtems-cron-5/rtems/c/src/../../cpukit/libdebugger/rtems-debugger-<br>arm.c &&\<br>mv -f \$depbase.Tpo \$depbase.Po<br>/home/joel/rtems-cron-5/rtems/c/src/../../cpukit /home/joel/rtems-cron-5/rtems/c/src/../../cpukit/libdebugger/rtems-debugger-arm.c:826:12: warning: unused variable 'abort\_handler' [-<br>Wunused-variable] void\* abort\_handler; /home/joel/rtems-cron-5/rtems/c/src/../../cpukit/libdebugger/rtems-debugger-arm.c: In function 'arm\_debug\_unlock\_abort':<br>/home/joel/rtems-cron-5/rtems/c/src/../../cpukit/libdebugger/rtems-debugger-arm.c:1593:53: error: 'ar #define EXCEPTION\_ENTRY\_EXC() (void) arm\_switch\_reg ^ /home/joel/rtems-cron-5/rtems/c/src/../../cpukit/libdebugger/rtems-debugger-arm.c:1609:3: note: in expansion of macro 'EXCEPTION\_ENTRY\_EXC' EXCEPTION\_ENTRY\_EXC(); ^~~~~~~~~~~~~~~~~~~ /home/joel/rtems-cron-5/rtems/c/src/../../cpukit/libdebugger/rtems-debugger-arm.c:1593:53: note: each undeclared identifier is reported only once for each function it appears in (void) arm switch reg<br>#define EXCEPTION ENTRY EXC() (void) arm switch reg ^ /home/joel/rtems-cron-5/rtems/c/src/../../cpukit/libdebugger/rtems-debugger-arm.c:1609:3: note: in expansion of macro 'EXCEPTION\_ENTRY\_EXC' EXCEPTION\_ENTRY\_EXC(); ^~~~~~~~~~~~~~~~~~~ /home/joel/rtems-cron-5/rtems/c/src/../../cpukit/libdebugger/rtems-debugger-arm.c:1607:24: warning: variable 'frame' set but not used [-Wunused-but-set-variable] CPU\_Exception\_frame\* frame; ^~~~~ /home/joel/rtems-cron-5/rtems/c/src/../../cpukit/libdebugger/rtems-debugger-arm.c: In function 'target\_exception\_undefined\_instruction': /home/joel/rtems-cron-5/rtems/c/src/../../cpukit/libdebugger/rtems-debugger-arm.c:1593:53: error: 'arm\_switch\_reg' undeclared (first use in this function) #define EXCEPTION\_ENTRY\_EXC() (void) arm\_switch\_reg ^ /home/joel/rtems-cron-5/rtems/c/src/../../cpukit/libdebugger/rtems-debugger-arm.c:1619:3: note: in expansion of macro 'EXCEPTION\_ENTRY\_EXC' EXCEPTION\_ENTRY\_EXC(); ^~~~~~~~~~~~~~~~~~~ /home/joel/rtems-cron-5/rtems/c/src/../../cpukit/libdebugger/rtems-debugger-arm.c: In function 'target\_exception\_supervisor\_call': /home/joel/rtems-cron-5/rtems/c/src/../../cpukit/libdebugger/rtems-debugger-arm.c:1593:53: error: 'arm\_switch\_reg' undeclared (first<br>use in this function)<br>#define EXCEPTION\_ENTRY\_EXC() (void) arm\_switch\_reg ^ /home/joel/rtems-cron-5/rtems/c/src/../../cpukit/libdebugger/rtems-debugger-arm.c:1642:3: note: in expansion of macro 'EXCEPTION\_ENTRY\_EXC' EXCEPTION\_ENTRY\_EXC(); ^~~~~~~~~~~~~~~~~~~ /home/joel/rtems-cron-5/rtems/c/src/../../cpukit/libdebugger/rtems-debugger-arm.c: In function 'target\_exception\_prefetch\_abort':<br>/home/joel/rtems-cron-5/rtems/c/src/../../cpukit/libdebugger/rtems-debugger-arm.c:1593:53: e use in this function)<br>#define EXCEPTION\_ENTRY\_EXC() (void) arm\_switch\_reg ^ /home/joel/rtems-cron-5/rtems/c/src/../../cpukit/libdebugger/rtems-debugger-arm.c:1659:3: note: in expansion of macro 'EXCEPTION\_ENTRY\_EXC'  $EXCEPTION\_ENTRY\_EXC()$ ; (home/joel/rtems-con-5/rtems/c/src/../../cpukit/libdebugger/rtems-debugger-arm.c: In function 'target\_exception\_data\_abort':<br>/home/joel/rtems-cron-5/rtems/c/src/../../cpukit/libdebugger/rtems-debugger-arm.c:1593:53: error: ^ /home/joel/rtems-cron-5/rtems/c/src/../../cpukit/libdebugger/rtems-debugger-arm.c:1676:3: note: in expansion of macro 'EXCEPTION\_ENTRY\_EXC' EXCEPTION\_ENTRY\_EXC(); ^~~~~~~~~~~~~~~~~~~ At top level: /home/joel/rtems-cron-5/rtems/c/src/../../cpukit/libdebugger/rtems-debugger-arm.c:1605:1: warning: 'arm\_debug\_unlock\_abort' defined but not used [-Wunused-function] arm\_debug\_unlock\_abort(void)

1. **Chris Johns**, Wed, 30 Oct 2019 20:47:02 GMT

# RTEMS 5.2-rc1 Release Notes 1054/1208

2. **status:** changed from **new** to **closed**

3. **resolution:** set to **invalid**

This has been fixed. See the simpler beaglebone error, I think number 10. I think your source tree is not up to date in your build system.

# **Comment 2**

1. **Chris Johns**, Wed, 30 Oct 2019 20:48:48 GMT

https://git.rtems.org/rtems/commit/?id=32c9b831094e5d8474e07e87e978bc33f1472f1c https://git.rtems.org/rtems/commit/? id=2fdbdbc8b17a40837c53d70106f99eb8ec7c7988

# **3806** - **Add fatal error for heap errors**

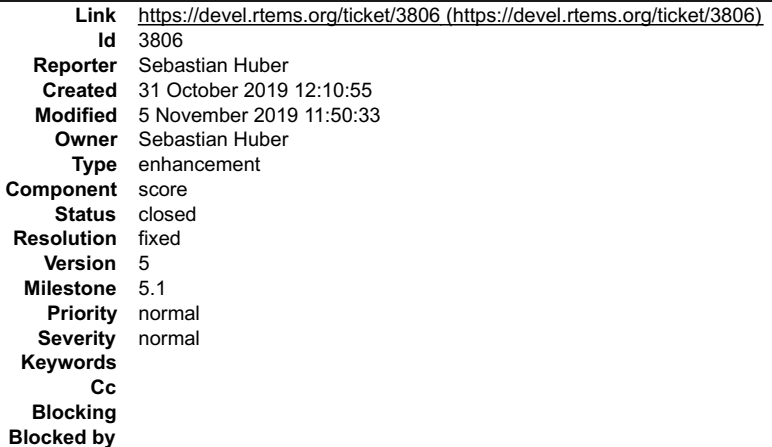

#### **Description**

Currently, the following fatal error is generate in case of heap errors:

```
static void _Heap_Protection_block_error_default(<br>
Heap_Control *heap,<br>
Heap_Block *block<br>
)
   {
     /* FIXME */ _Terminate( INTERNAL_ERROR_CORE, 0xdeadbeef );
\rightarrow
```
Replace this with a dedicated fatal error source and a context structure (similar to assert()).

# **Comment 1**

1. **sebastian.huber**, Tue, 05 Nov 2019 11:50:12 GMT

In 3859cd63/rtems:

```
 rtems-5: Improve heap fatal error information 

 Update #3806.
```
### **Comment 2**

- 1. **Sebastian Huber**, Tue, 05 Nov 2019 11:50:33 GMT
- 2. **status:** changed from **assigned** to **closed**
- 3. **resolution:** set to **fixed**
- In dee158c/rtems-docs:

```
 c-user: Document RTEMS_FATAL_SOURCE_HEAP 

 Close #3806.
```
# **3808** - **Fix qemu-couverture-git RSB download file name**

# RTEMS 5.2-rc1 Release Notes 1055/1208

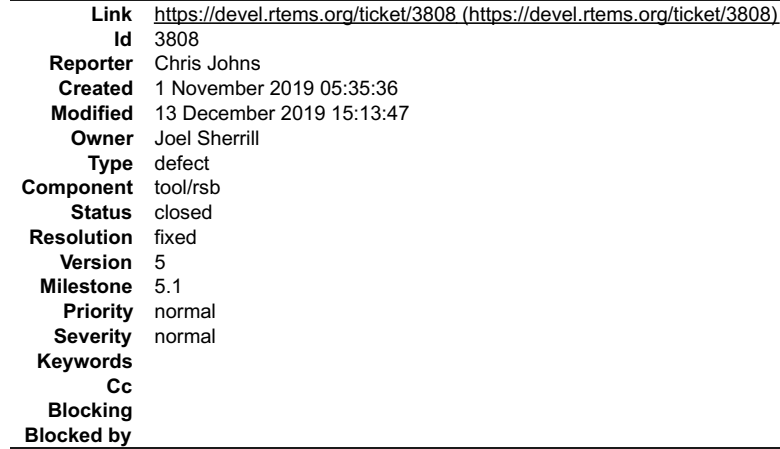

#### **Description**

The file name for qemu-couverture-git is a git hash. This results in a file in a release source directory that has no meaning ...

https://ftp.rtems.org/pub/rtems/releases/5/5.0.0/5.0.0-m1911/sources/

The release build output shows the issue ...

```
package: qemu-e9299f7591c8ecf3389922f4e7672b6bc5deae71-x86_64-pc-solaris2-1<br>download: https://github.com/AdaCore/gemu/archive/e9299f7591c8ecf3389922f4e7672b6bc5deae71.tar.gz -><br>sources/e9299f7591c8ecf3389922f4e7672b6bc5dea
```
#### **Comment 1**

- 1. **Joel Sherrill**, Fri, 13 Dec 2019 15:13:47 GMT
- 2. **status:** changed from **assigned** to **closed**
- 3. **resolution:** set to **fixed**

In 6c65fc2/rtems-source-builder:

```
 qemu-couverture-git-1.cfg: Use an identifiable name for the download file. 

 closes #3808.
```
# **3809** - **Fix epiphany-rtems5-gdb-7.8 RSB download file name**

```
Link https://devel.rtems.org/ticket/3809 (https://devel.rtems.org/ticket/3809)
        Id 3809
  Reporter Chris Johns
   Created 1 November 2019 05:38:29
  Modified 12 December 2019 21:32:33
    Owner Joel Sherrill <joel@...>
      Type defect
Component tool/rsb
    Status closed
Resolution fixed
   Version 5
 Milestone 5.1
   Priority normal
  Severity normal
 Keywords
        Cc
  Blocking
Blocked by
```
# **Description**

The file name for epiphany-rtems5-gdb-7.8 is a git hash. This results in a file in a release source directory that has no meaning ...

https://ftp.rtems.org/pub/rtems/releases/5/5.0.0/5.0.0-m1911/sources/

```
The release build output shows the issue ...
```
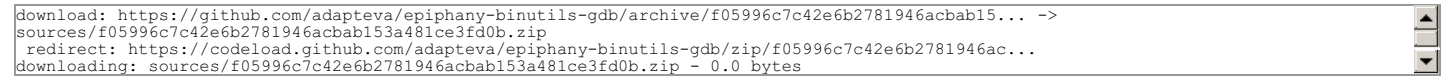

# **Comment 1**

- 1. **Joel Sherrill**, Thu, 12 Dec 2019 21:32:33 GMT
- 2. **owner:** set to **Joel Sherrill <joel@...>**

# RTEMS 5.2-rc1 Release Notes 1056/1208

# 3. **status:** changed from **new** to **closed**

4. **resolution:** set to **fixed**

In b5aa2f0/rtems-source-builder:

```
 5/rtems-epiphany.bset: Rework to have meaningful name for gdb 

 closes #3809.
```
# **3810** - **Use the release details in the release build docs**

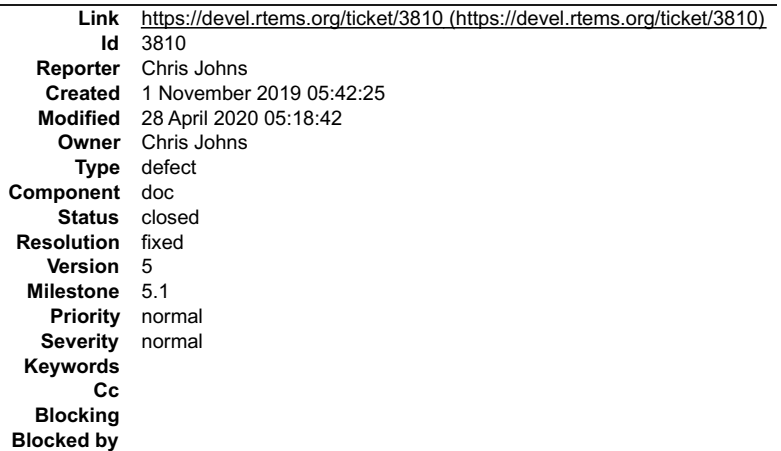

#### **Description**

The docs in a release have the hash in the version, it should be the version number with the snapshot details.

#### **Comment 1**

- 1. **Chris Johns**, Tue, 28 Apr 2020 05:18:42 GMT
- 2. **status:** changed from **assigned** to **closed**
- 3. **resolution:** set to **fixed**

Fixed in the release scripts... https://git.rtems.org/rtems-release/commit/?id=158da70322fb3c4d8bc0f444e6bfd07fb2832495

# **3811** - **Release source path on ftp.rtems.org is wrong**

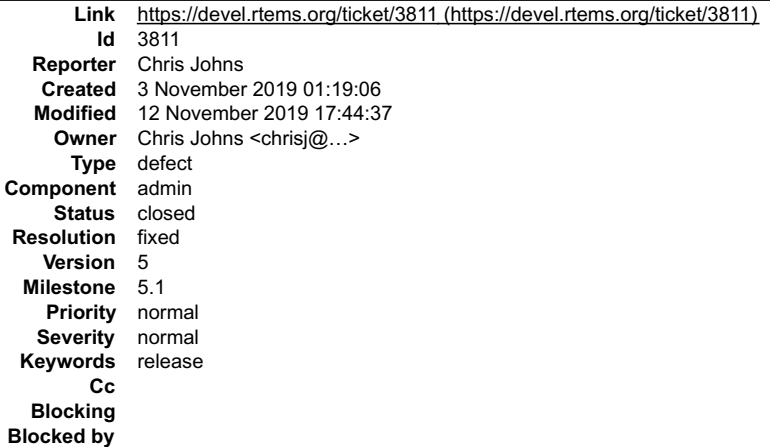

# **Description**

The released source directory in the release snapshot is wrong. The RSB is fetching .. https://ftp.rtems.org/pub/rtems/releases/5/5.0.0-m1911/sources

# **Comment 1**

- 1. **Chris Johns**, Mon, 11 Nov 2019 03:49:16 GMT
- 2. **status:** changed from **new** to **closed**
- 3. **resolution:** set to **fixed**

https://git.rtems.org/rtems-release/commit/?id=669f17dfba4554eafa8ebc82c437133cd51e8ed9

# **Comment 2**

# RTEMS 5.2-rc1 Release Notes 1057/1208

1. **Chris Johns**, Tue, 12 Nov 2019 17:44:37 GMT

2. owner: set to Chris Johns <chrisj@...>

In 669f17d/rtems-release:

 rsb: Set the correct release snapshot path. Closes #3811

# **3812** - **Released RSB has no source set for rtems-tools**

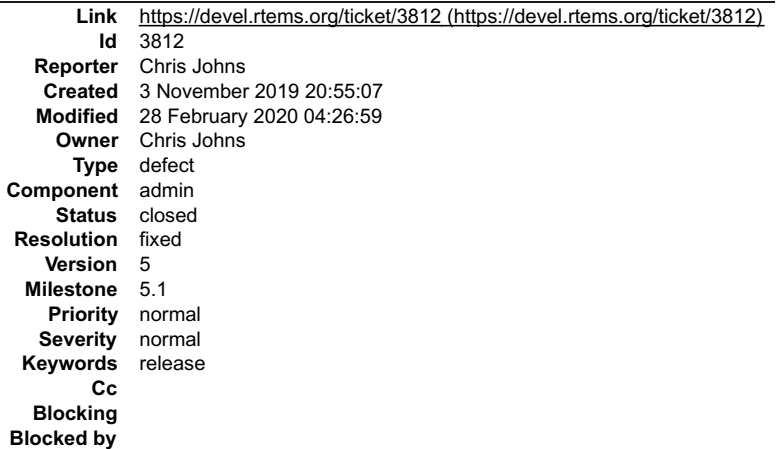

#### **Description**

Building a release RSB fails in the rtems-tools build with:

```
script: 85: rtems_tools_source="rtems-tools-5.0.0-m1911"<br>script: 86: source_dir_rtems_tools=$(rtems_tools_source)<br>source setup: rtems-tools-5.0.0-m1911-1: source_rtems-tools -q -n ${rtems_tools_source}<br>error: no source set
```
#### **Comment 1**

- 1. **Chris Johns**, Mon, 11 Nov 2019 03:49:57 GMT
- 2. **keywords: release** added

### **Comment 2**

- 1. **Chris Johns**, Fri, 28 Feb 2020 04:26:59 GMT
- 2. **status:** changed from **assigned** to **closed**
- 3. **resolution:** set to **fixed**

Fixed

# **3813** - **RSB does not handle --rsb-file in releases**

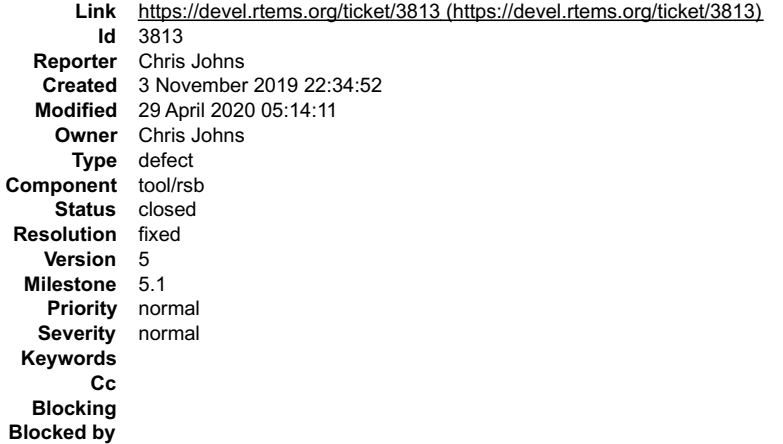

#### **Description**

A released RSB does not handle the set source option --rsb-file:

# RTEMS 5.2-rc1 Release Notes 1058/1208

package: arm-rtems5-gcc-fb371a33fa6-newlib-6661a67-x86\_64-freebsd12.0-1<br>download: https://ftp.rtems.org/pub/rtems/releases/5/5.0.0/5.0.0-m1911/sources/fb371a33fa6 -> sources/gnu-mirror-gcc-fb371a33fa6.tar.gz<br>download: http downloading: sources/gnu-mirror-gcc-fb371a33fa6.tar.gz - 93.6MB

The released source has the --rsb-file name as the file name and not the URL file name. The transformation occurred when the release process downloaded the files to make the release The release fails to find the source in the RTEMS file server and falls back to the home site to fetch the source.

### **Comment 1**

- 1. **Chris Johns**, Wed, 29 Apr 2020 05:14:11 GMT
- 2. **status:** changed from **assigned** to **closed**
- 3. **resolution:** set to **fixed**

Pushed ...

https://git.rtems.org/rtems-release/commit/?id=5e16156b814762fa57ab049cfb80e4614124d04f

and built a release and tested it with a test URL and the beagleboneblack BSP stack built.

# **3814** - **Releasing creates 2 copies or the kernel and tools.**

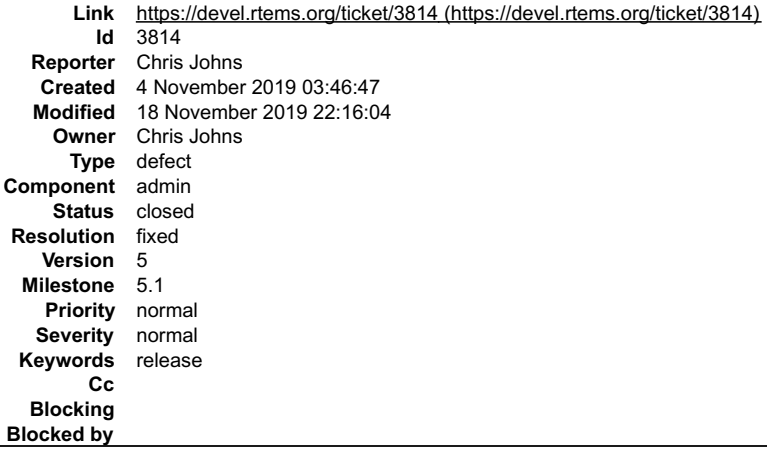

#### **Description**

The release snapshot m1911 as found here:

https://ftp.rtems.org/pub/rtems/releases/5/5.0.0/5.0.0-m1911/

has a kernel (rtems-5.0.0-m1911.tar.xz) in the top directory and another copy in the sources directory.

The top level copy is the head of the branch, in this case master while I suspect the copy in the sources directory is created by the RSB when collecting the source

Which is correct for a release? I am not sure, the tagged version in the RSB or the release packaged version?

I tend to think the release packaged version is used and the RSB collected versions should not be collected. They are only useful when working from git.

#### **Comment 1**

- 1. **Chris Johns**, Mon, 11 Nov 2019 03:50:25 GMT
- 2. **keywords: release** added

### **Comment 2**

1. **Chris Johns**, Mon, 18 Nov 2019 22:16:01 GMT

In 6950f22/rtems-source-builder:

 sb: Add support for a comma separated release path list. Updates #3814

### **Comment 3**

- 1. **Chris Johns**, Mon, 18 Nov 2019 22:16:04 GMT
- 2. **status:** changed from **assigned** to **closed**
- 3. **resolution:** set to **fixed**

In f0b0a70/rtems-source-builder:

Closes #3814

# **3815** - **Improve SMP EDF scheduler configuration**

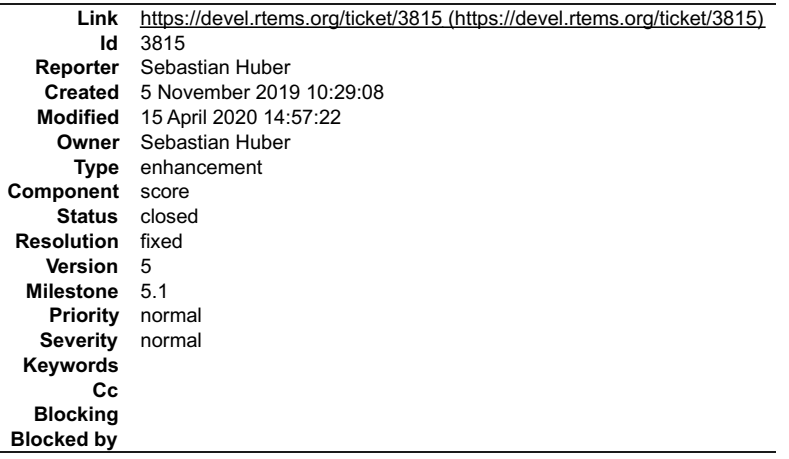

#### **Description**

It is currently quite easy to misconfigure the SMP EDF scheduler so that not enough memory is reserved for the scheduler data structures. The only feedback to<br>the user from these configuration errors is a memory corruption

#### **Comment 1**

- 1. **Sebastian Huber**, Fri, 20 Dec 2019 06:17:22 GMT
- 2. **status:** changed from **assigned** to **closed**
- 3. **resolution:** set to **fixed**

### In 806fe963/rtems:

```
 config: Improve EDF SMP scheduler configuration
```
Use CONFIGURE MAXIMUM\_PROCESSORS to configure the EDF SMP scheduler context. This avoids hard to debug configuration errors resulting in<br>memory corruptions.

Close #3815.

### **Comment 2**

1. **Sebastian Huber**, Wed, 15 Apr 2020 14:57:22 GMT

#### In 7b7efb2/rtems-docs:

```
 c-user: Fix RTEMS_SCHEDULER_EDF_SMP() 

 Update #3815.
```
# **3817** - **RSB fails on FreeBSD 12.0 (32bit and 64bit)**

```
Link https://devel.rtems.org/ticket/3817 (https://devel.rtems.org/ticket/3817)
         Id 3817
  Reporter Jeff Mayes
    Created 5 November 2019 16:59:03
   Modified 28 April 2020 01:49:17
     Owner Chris Johns
      Type defect
Component arch/arm
     Status closed
 Resolution fixed
    Version 5
  Milestone 5.1
    Priority normal
   Severity normal
 Keywords
        Cc
  Blocking
Blocked by
```
**Description**

# RTEMS 5.2-rc1 Release Notes 1060/1208

 $\blacktriangle$ 

 $\equiv$ 

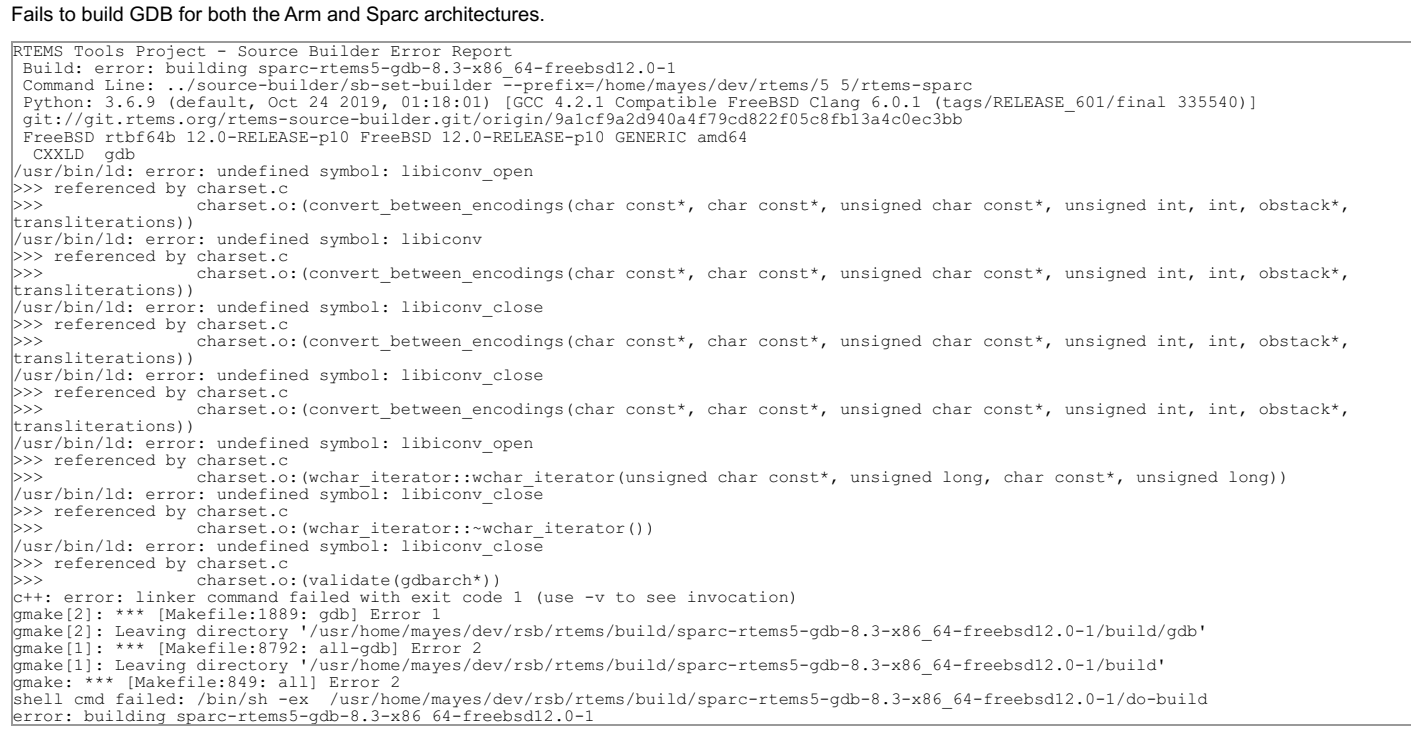

### **Comment 1**

- 1. **Chris Johns**, Tue, 05 Nov 2019 23:34:10 GMT
- 2. **description:** modified (diff)
- 3. **milestone:** set to **5.1**

#### **Comment 2**

1. **Sebastian Huber**, Wed, 06 Nov 2019 10:26:42 GMT

I was able to build the RTEMS 5 tools with 12.0-RELEASE-p2. I will try to update to the latest FreeBSD 12 and see what happens.

### **Comment 3**

1. **Joel Sherrill**, Wed, 06 Nov 2019 14:35:01 GMT

Replying to Sebastian Huber:

I was able to build the RTEMS 5 tools with 12.0-RELEASE-p2. I will try to update to the latest FreeBSD 12 and see what happens.

This is with a fresh install from their images. Jeff can give you the URL if it matters. Hopefully, there is something stupid on our side and not a difference between FreeBSD pre-release images and the final release image.

#### **Comment 4**

1. **Sebastian Huber**, Wed, 06 Nov 2019 14:38:09 GMT

I did an update to FreeBSD 12.1 and at least ARM is building fine:

https://lists.rtems.org/pipermail/build/2019-November/008065.html

### **Comment 5**

1. **Chris Johns**, Wed, 06 Nov 2019 21:37:59 GMT

Do you have libiconv installed?

\$ pkg which /usr/local/lib/libiconv.a /usr/local/lib/libiconv.a was installed by package libiconv-1.14\_11

#### **Comment 6**

1. **Sebastian Huber**, Thu, 07 Nov 2019 06:00:10 GMT

Yes, I have the same output. We installed the following packages:

```
pkg install git
 pkg install python
pkg install bison
pkg install gmake
pkg install subversion
pkg install makeinfo<br>pkg install texinfo
        install
```
# RTEMS 5.2-rc1 Release Notes 1061/1208

#### **Comment 7**

1. **Joel Sherrill**, Thu, 07 Nov 2019 13:46:24 GMT

Strangely, it looks like the autoconf tests must be passing to detect libiconv but when it comes time to link, the symbols aren't there.

Do you know how to turn on verbose mode so the make shows the real commands? That might help some.

### **Comment 8**

1. **Jeff Mayes**, Thu, 07 Nov 2019 15:04:17 GMT

I updated to FreeBSD 12.1 yesterday, but it still fails the same way.

Yes, I have libiconv installed, same version shown above.

However, I didn't have subversion or makeinfo installed. Just installed subversion, so I'll try again and report back. What's up with makeinfo?

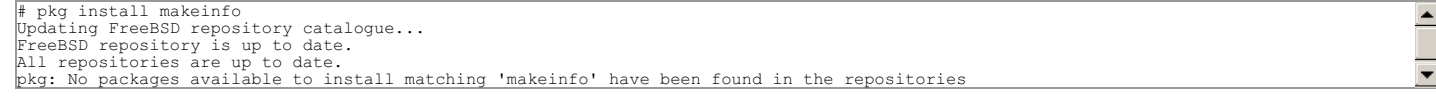

#### **Comment 9**

#### 1. **Jeff Mayes**, Thu, 07 Nov 2019 16:22:39 GMT

#### Still fails after subversion install, unsurprisingly.

Does this look correct? I excluded matches in /home directories.

```
# find / -name "libiconv*"
/usr/ports/converters/libiconv
/usr/lib/il8n/libiconv_std.so.4<br>/usr/lib/il8n/libiconv_none.so<br>/usr/lib/il8n/libiconv_std.so<br>/usr/lib/il8n/libiconv_none.so.4<br>/usr/lib/debug/boot/kernel/libiconv.ko.debug<br>/usr/local/share/licenses/libiconv-1.14_11<br>/usr/loc
/usr/local/lib/libiconv.so.2
/usr/local/lib/libiconv.so.2.5.1
/usr/local/lib/libiconv.so
/usr/lib32/i18n/libiconv_none.so
/usr/lib32/i18n/libiconv_std.so.4
/usr/lib32/i18n/libiconv_std.so
/usr/lib32/i18n/libiconv_none.so.4
/boot/kernel/libiconv.ko
/boot/kernel.old/libiconv.ko
/var/cache/pkg/libiconv-1.14_11-1b77da9274.txz
/var/cache/pkg/libiconv-1.14_11.txz
```
#### **Comment 10**

#### 1. **Chris Johns**, Thu, 07 Nov 2019 21:29:46 GMT

Replying to Jeff Mayes:

Does this look correct? I excluded matches in /home directories.

# find / -name "libiconv\*" .. [snip] ...

FreeBSD makes a \_\_distinction\_\_ between /usr and /usr/local. Anything under /usr excluding /usr/local is part of the base OS and you should not touch. Additional<br>packages or ports are installed under /usr/local. If you loo

There are a couple of paths ...

You need to check if you have the libiconv package installed as ask in comment 5. Maybe try pkg info | grep libiconv to see. When I originally added libiconv support for FreeBSD the OS versions of the libraries were not up to date and so the libiconv port was needed. The OS versions maybe suitable now, however at a<br>guess I would say they are not as the build fails. You could lo

#### **Comment 11**

1. **Chris Johns**, Thu, 07 Nov 2019 21:32:40 GMT

Replying to Joel Sherrill:

Strangely, it looks like the autoconf tests must be passing to detect libiconv but when it comes time to link, the symbols aren't there.

Do you know how to turn on verbose mode so the make shows the real commands? That might help some.

The log contains all the command and if that is not enough detail try --trace (1)

The log will show a shell script is created and I think that script is run with set -x which prints the commands. On a failed build the script is left in the build tree.

(1) https://docs.rtems.org/branches/master/user/rsb/commands.html#set-builder-sb-set-builder

#### **Comment 12**

1. **Joel Sherrill**, Thu, 07 Nov 2019 22:04:58 GMT

Replying to Chris Johns:

# RTEMS 5.2-rc1 Release Notes 1062/1208

Replying to Joel Sherrill:

Strangely, it looks like the autoconf tests must be passing to detect libiconv but when it comes time to link, the symbols aren't there.

Do you know how to turn on verbose mode so the make shows the real commands? That might help some.

The log contains all the command and if that is not enough detail try --trace (1)

The log will show a shell script is created and I think that script is run with set -x which prints the commands. On a failed build the script is left in the build tree.

The RSB isn't the problem here. It is the GDB build itself. They have gone to a quiet build which only prints something like "CCLD gdb" which isn't helpful at all.

I think you mentioned that the main libiconv package may be broken and that there is another in ports. Is that correct? If so, should the default one be removed and the ports one used?

#### **Comment 13**

1. **Chris Johns**, Thu, 07 Nov 2019 22:39:43 GMT

Replying to Joel Sherrill:

Replying to Chris Johns:

Replying to Joel Sherrill:

Strangely, it looks like the autoconf tests must be passing to detect libiconv but when it comes time to link, the symbols aren't there.

Do you know how to turn on verbose mode so the make shows the real commands? That might help some.

The log contains all the command and if that is not enough detail try --trace (1)

The log will show a shell script is created and I think that script is run with set -x which prints the commands. On a failed build the script is left in the build tree.

The RSB isn't the problem here. It is the GDB build itself. They have gone to a quiet build which only prints something like "CCLD gdb" which isn't helpful at all

I am OK with that change. There is so much rubbish printed that is meaningless. Assuming automake I suggest you have a look at.

https://www.gnu.org/software/automake/manual/html\_node/Automake-Silent-Rules.html

Try adding V=1 to the make command line.

I think you mentioned that the main libiconv package may be broken and that there is another in ports. Is that correct?

I am not sure it is broken, that depends on how it is used and the interfaces provided. Is this library part of a standard? If it is not then I would not use "broken".

If so, should the default one be removed and the ports one used?

No, ports are added. FreeBSD provides the kernel and base user land as a release. This means a libiconv may be provided by the OS base if it is needed that is<br>suitable for the base OS user land executables. A port is also

I feel you are approaching the issue from a Linux point of view which is a kernel as a separate configuration item plus the distro's user land where all the user land<br>is under /usr as one big and hopefully happy family. Fr that base.

#### **Comment 14**

1. **Joel Sherrill**, Sun, 05 Apr 2020 16:24:00 GMT

The only response I got on the gdb list said the person manually overrode where libiconv was located. I can't seem to find that email now. The autoconf is broken, known broken

I have no idea why this works for others. It is still broken as of my overnight build.

https://lists.rtems.org/pipermail/build/2020-April/012863.html

If this works for others on FreeBSD 12, I would like to know how.

#### **Comment 15**

1. **Chris Johns**, Mon, 06 Apr 2020 00:04:13 GMT

I recently add this to for 12 ...

https://git.rtems.org/rtems-source-builder/commit/source-builder/sb/freebsd.py?id=599c4d7c87fab531014a614f2a32b56be0a3ce28 https://git.rtems.org/rtemssource-builder/tree/source-builder/sb/freebsd.py#n113

Is there an issue on 12 with this?

# **Comment 16**

1. **Joel Sherrill**, Mon, 06 Apr 2020 00:12:59 GMT

The failure per https://lists.rtems.org/pipermail/build/2020-April/012863.html (sparc) and https://lists.rtems.org/pipermail/build/2020-April/012855.html (riscv) is in<br>sis. I have no idea is this is before or after where g

# RTEMS 5.2-rc1 Release Notes 1063/1208

checking whether make sets \$(MAKE)... yes<br>checking build system type... x86\_64-pc-freebsd12.1<br>checking for x86\_64-freebsd12.1-gcc... no<br>checking for x86\_64-freebsd12.1-gcc... no checking for gcc... gcc<br>checking whether the C compiler works... no<br>configure: error: in `/usr/home/joel/rtems-cron-5/rtems-source-builder/rtems/build/sis-2.21-x86\_64-freebsd12.1-1/sis-2.21':<br>configure: error: C compiler c See `config.log' for more details<br>shell cmd failed: /bin/sh -ex /usr/home/joel/rtems-cron-5/rtems-source-builder/rtems/build/sis-2.21-x86\_64-freebsd12.1-1/do-build<br>error: building sis-2.21-x86\_64-freebsd12.1-1<br>See error re

#### **Comment 17**

1. **Chris Johns**, Mon, 06 Apr 2020 06:49:26 GMT

Are you building gdb with gcc and not cc?

# **Comment 18**

1. **Joel Sherrill**, Fri, 17 Apr 2020 13:06:38 GMT

I have uninstalled GCC on our test machine. That seems to have resolved this.

How do we want to account for, document, and check this?

### **Comment 19**

1. **Chris Johns**, Tue, 28 Apr 2020 01:49:17 GMT

- 2. **status:** changed from **assigned** to **closed**
- 3. **resolution:** set to **fixed**

I have updated the documentation. There was another ticket for that task.

# **3821** - **Port NVMe support from FreeBSD to libbsd**

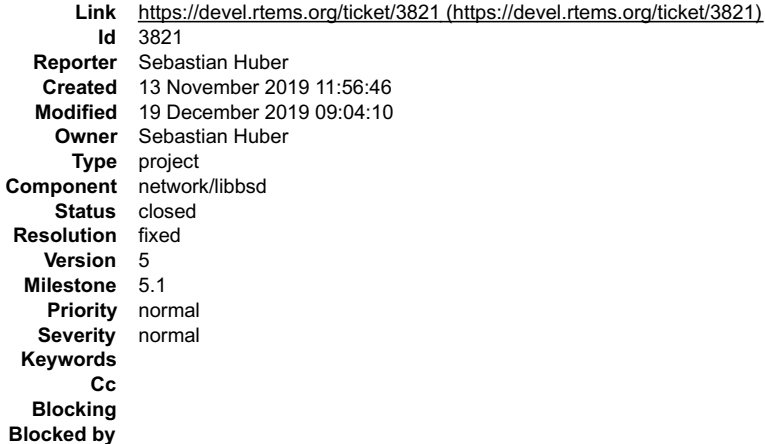

#### **Description**

### **Comment 1**

1. **Sebastian Huber**, Wed, 13 Nov 2019 20:23:32 GMT

In 9506754/rtems-libbsd:

```
 NVME(4): Import from FreeBSD 

 Update #3821.
```
# **Comment 2**

- 1. **Sebastian Huber**, Thu, 19 Dec 2019 09:04:10 GMT
- 2. **status:** changed from **assigned** to **closed**
- 3. **resolution:** set to **fixed**

Some commits are missing in this ticket.

# **3822** - Release created VERSION file in rtems-tools-.&#42.tar.xz is wrong

# RTEMS 5.2-rc1 Release Notes 1064/1208

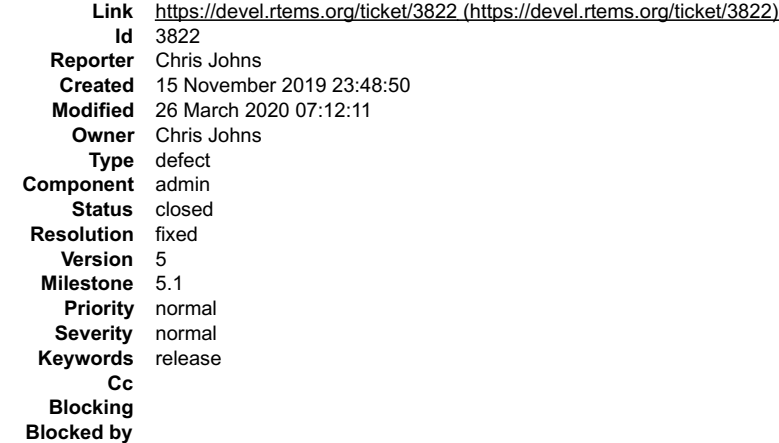

#### **Description**

#### A build of the VERSION file in the release rtems-tools source package is reporting:

invalid version file: error: Invalid version file: ./VERSION: No option 'revision' in section: 'version'

#### **Comment 1**

1. **Chris Johns**, Mon, 18 Nov 2019 22:16:06 GMT

In 5f7c53a/rtems-source-builder:

```
sb: Align the version processing with rtems-tools.<br>Use the same VERSION file format as rtems-tools so a common release<br>generation can be used. The version.py is almost the same as rtems-tools. There are some<br>minor differen
```
# **Comment 2**

1. **Chris Johns**, Thu, 26 Mar 2020 07:12:11 GMT

- 2. **status:** changed from **assigned** to **closed**
- 3. **resolution:** set to **fixed**

# **3823** - **Untar\_ family doesn't handle nested directories**

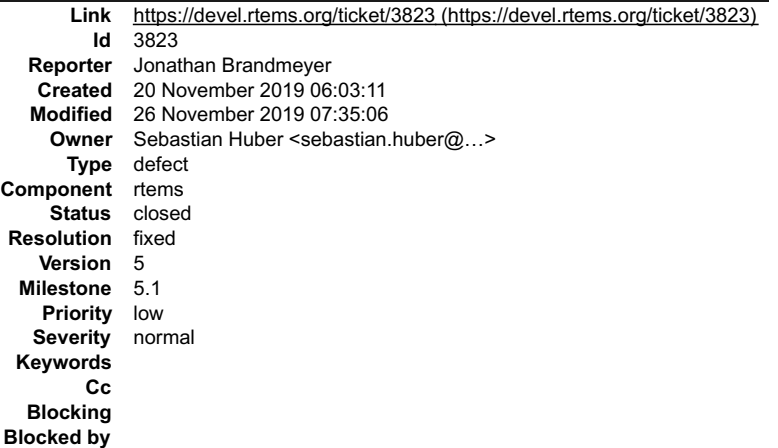

#### **Description**

At least, not in some circumstances.

For example, foo/bar.txt untar's just fine, but foo/bar/baz.txt does not. If sub-directory foo/ exists first, then foo/bar/baz.txt does unpack correctly.

We only use the Untar\_\*() family during our initial programming workflow, so hacking around this problem wasn't too laborious for us.

# **Comment 1**

1. **Chris Johns**, Wed, 20 Nov 2019 22:24:42 GMT

What happens if you add --format=ustar to your tar command ?

# **Comment 2**

# 1. **Sebastian Huber**, Thu, 21 Nov 2019 08:08:50 GMT RTEMS 5.2-rc1 Release Notes 1065/1208

# In 11455b2e/rtems:

```
 imfs: Fix IMFS_make_linearfile() 

 Fix prototype. 

 Fix node size. Linfiles are dynamically turned into memfiles. 

 Update #3823.
```
### **Comment 3**

1. **Sebastian Huber**, Mon, 25 Nov 2019 10:45:48 GMT

### In b6f66d9/rtems:

```
 untar: Unify untar support 

 Update #3823.
```
### **Comment 4**

- 1. **Sebastian Huber**, Mon, 25 Nov 2019 10:45:52 GMT
- 2. **owner:** set to Sebastian Huber <sebastian.huber@...>
- 3. **status:** changed from **new** to **closed**
- 4. **resolution:** set to **fixed**

In 2de05dd/rtems:

```
 untar: Make path also for symbolic links 

 Close #3823.
```
#### **Comment 5**

1. **Jonathan Brandmeyer**, Mon, 25 Nov 2019 18:45:57 GMT

Thanks for the fixes; I'll retest in our workflow shortly. Our team is in a "frozen for release" state at the moment, so we're somewhat behind RTEMS master right now.

Using the ustar format had no effect.

### **Comment 6**

- 1. **Sebastian Huber**, Tue, 26 Nov 2019 06:33:58 GMT
- 2. **status:** changed from **closed** to **reopened**
- 3. **resolution: fixed** deleted

I added a test case and noticed, that the path creation is still broken.

### **Comment 7**

- 1. **Sebastian Huber**, Tue, 26 Nov 2019 07:35:06 GMT
- 2. **status:** changed from **reopened** to **closed**
- 3. **resolution:** set to **fixed**

In 4551f5f/rtems:

```
 untar: Properly make parent path 

 Close #3823.
```
# **3826** - **top on SMP shows invalid priorities**

# RTEMS 5.2-rc1 Release Notes 1066/1208

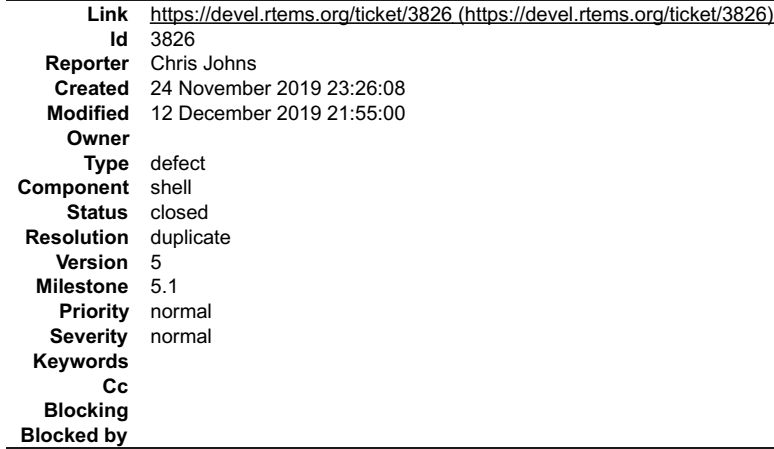

### **Description**

#### Running top on a Zynq zc706 gives ...

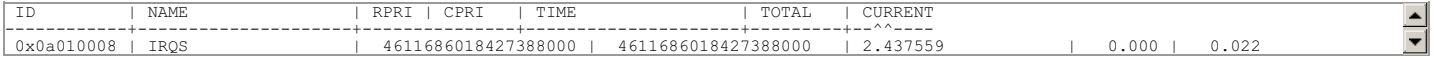

The code in question is ... https://git.rtems.org/rtems/tree/cpukit/libmisc/cpuuse/cpuusagetop.c#n447

What is best API to show a priority that makes this code robust?

### **Comment 1**

1. **Joel Sherrill**, Sun, 24 Nov 2019 23:54:50 GMT

What do you mean by robust?

It is showing score priority so that is clearly confusing for POSIX threads. But a mixed system is also co fusing.

#### **Comment 2**

1. **Chris Johns**, Mon, 25 Nov 2019 00:04:38 GMT

Replying to Joel Sherrill:

What do you mean by robust?

One that returns "a" priority we can document and is not effected by implementation changes.

It is showing score priority so that is clearly confusing for POSIX threads. But a mixed system is also co fusing.

Yes but that I feel that is a property of top's implementation. For example we could add options to show the score view or we show API priorities etc.

#### **Comment 3**

1. **Sebastian Huber**, Mon, 25 Nov 2019 06:39:23 GMT

It shows the correct score priority. If you want to show priorities mapped to a specific API, then you have to add this on top of it.

### **Comment 4**

1. **Chris Johns**, Thu, 12 Dec 2019 17:57:14 GMT

The code is https://git.rtems.org/rtems/tree/cpukit/libmisc/cpuuse/cpuusagetop.c#n451.

It seems \_Thread\_Get\_unmapped\_real\_priority is not clearing the new extra bits used in the priority.

#### **Comment 5**

1. **Sebastian Huber**, Thu, 12 Dec 2019 18:57:51 GMT

The Priority\_Control contains 64 bits. The least significant bit is used to indicate if the priority is appended or prepended to its priority group. This bit is removed by<br>the \_Thread\_Get\_unmapped\_real\_priority(). The othe

### **Comment 6**

1. **Chris Johns**, Thu, 12 Dec 2019 21:03:19 GMT

How do we take that value and get the actual priority?

#### **Comment 7**

1. **Chris Johns**, Thu, 12 Dec 2019 21:55:00 GMT

2. **status:** changed from **new** to **closed**

3. **resolution:** set to **duplicate**

Duplicate of #3552.

# **3830** - **Build problems with user names which contain space characters**

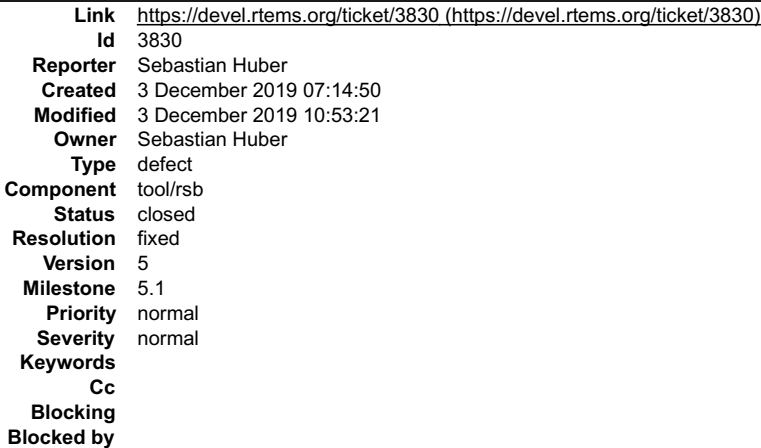

### **Description**

The RSB uses the user name as path components. This does not work well if the user name contains space characters. Use the user ID number instead.

### **Comment 1**

- 1. **Sebastian Huber**, Tue, 03 Dec 2019 10:53:21 GMT
- 2. **status:** changed from **assigned** to **closed**
- 3. **resolution:** set to **fixed**

# In e26d86f/rtems-source-builder:

```
 Use user ID number instead of name 

 This helps to avoid issues with user names which contain space characters. 

 Close #3830.
```
# **3831** - **Duplicate description of Tiers and Rules**

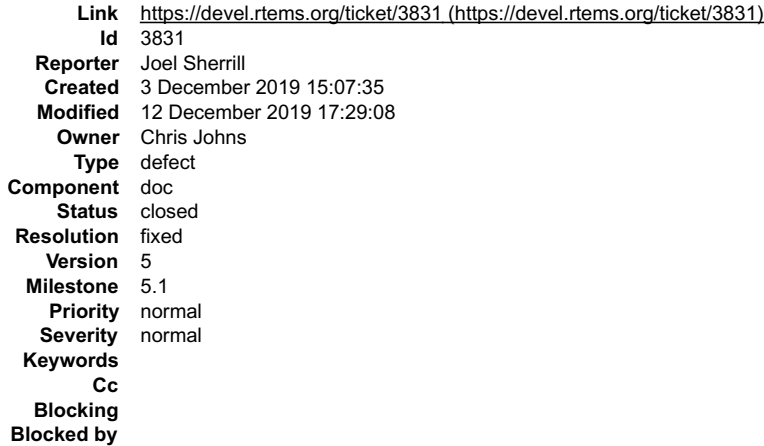

#### **Description**

I think https://docs.rtems.org/branches/master/user/hardware/tiers.html is intended to be the real site of this information. However, https://devel.rtems.org/wiki/Developer/Architectures also describes the tiers rules with slightly different language.

l think the Wiki page can be reviewed and removed. But any references and sub-pages should be dealt with at the same time. https://devel.rtems.org/search?<br>q=Developer%2FArchitectures&noquickjump=1&wiki=on shows two sub-pa

https://devel.rtems.org/wiki/Developer/Architectures/ARM which is one sentence and can be removed.

• https://devel.rtems.org/wiki/Developer/Architectures/ARM/ARM-EABI which probably should move to the Users Manual.

This would eliminate a few pages and a point of duplication for a very important concept to the RTEMS Project.

#### **Comment 1**

# RTEMS 5.2-rc1 Release Notes 1068/1208

1. **Sebastian Huber**, Wed, 04 Dec 2019 13:26:37 GMT

#### **Comment 2**

1. **Joel Sherrill**, Wed, 04 Dec 2019 13:28:09 GMT

Thanks. I tripped across this doing the FSW slides. Were there links to these pages?

#### **Comment 3**

1. **Sebastian Huber**, Wed, 04 Dec 2019 13:31:34 GMT

How can we figure out if there are links?

The Developer/Architectures? looks like content which should be synchronized with the user manual and then get deleted.

#### **Comment 4**

1. **Christian Mauderer**, Thu, 05 Dec 2019 14:34:51 GMT

I would interpret the two sources slightly different:

The manual (at docs.rtems.org) sounds like tires are a per commit property. That would mean that every published result tells "The BSP has this Tire on<br>commit/release xyz". That seems like a sane approach. The wiki on the wiki allows simulator results in tire 1. So it's not entirely clear what the difference to tire 2 is.

I would vote for dropping the inaccurate description in the wiki in favor of the more accurate one in the manual.

#### **Comment 5**

1. **Joel Sherrill**, Thu, 12 Dec 2019 17:00:11 GMT

- 2. **status:** changed from **assigned** to **closed**
- 3. **resolution:** set to **fixed**

### In 01be513/rtems-docs:

```
 user/hardware/tiers.rst: Merge info from Wiki.
```
 Tiers had a write up on the Wiki which was similar but different. Merged content from the Wiki which allows the Wiki page to be deleted. closes #3831.

#### **Comment 6**

1. **Joel Sherrill**, Thu, 12 Dec 2019 17:29:08 GMT

Wiki page deleted.

Sebastian: I searched for the Wiki page name in only wiki pages. Maybe there is another way but that confirmed it had no refernces.

# **3833** - **Simplify RTEMS semaphore configuration**

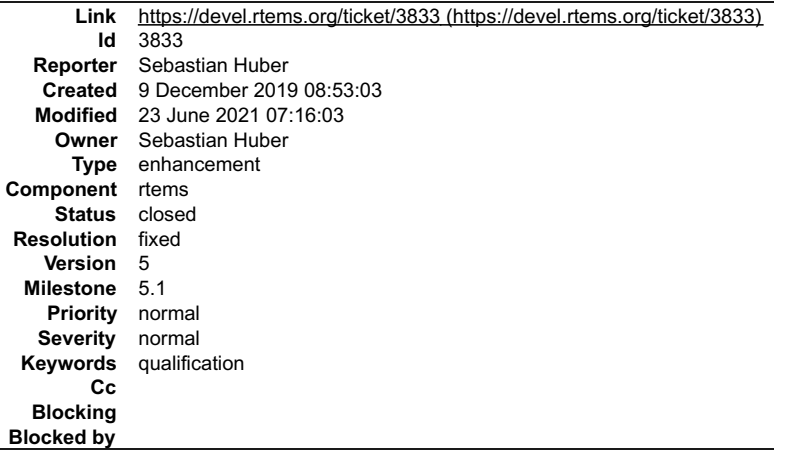

### **Description**

In SMP configurations, the maximum count of MrsP semaphores must be configured via CONFIGURE\_MAXIMUM\_MRSP\_SEMAPHORES. The MrsP<br>semaphore implementation predates the addition of self-contained synchronization objects. At th instances.

# **Comment 1** RTEMS 5.2-rc1 Release Notes 1069/1208

# 1. **Sebastian Huber**, Wed, 11 Dec 2019 08:06:41 GMT

# In 01f8c12e/rtems:

 rtems: Optimize semaphore control block Move variant, discipline, and global information to flags stored in a node pointer of active semaphores. Update #3833.

### **Comment 2**

### 1. **Sebastian Huber**, Wed, 11 Dec 2019 08:06:45 GMT

# In 46865542/rtems:

rtems: Simplify semaphore configuration

The MrsP semaphore implementation predates the addition of self-contained synchronization objects. At this time, the potential memory<br>reduction was justified considering the more complex configuration and additional use of

Update #3833.

### **Comment 3**

#### 1. **Sebastian Huber**, Wed, 11 Dec 2019 08:12:11 GMT

In f7d56f5/rtems-docs:

```
 c-user: Obsolete CONFIGURE_MAXIMUM_MRSP_SEMAPHORES 

 Update #3833.
```
#### **Comment 4**

1. **Sebastian Huber**, Thu, 19 Dec 2019 09:02:28 GMT

#### In a6887d9/rtems-docs:

```
 c-user: CONFIGURE_MAXIMUM_MRSP_SEMAPHORES 
Remove use of CONFIGURE MAXIMUM MRSP_SEMAPHORES in example. Fix other configuration options.

 Update #3833.
```
### **Comment 5**

- 1. **Sebastian Huber**, Thu, 19 Dec 2019 09:02:30 GMT
- 2. **status:** changed from **assigned** to **closed**
- 3. **resolution:** set to **fixed**

In b12e82d/rtems-docs:

```
 c-user: Clarify CONFIGURE_MAXIMUM_SEMAPHORES 

 Close #3833.
```
### **Comment 6**

- 1. **Sebastian Huber**, Wed, 23 Jun 2021 07:16:03 GMT
- 2. **keywords: qualification** added

# **3834** - **Simplify clock driver**

# RTEMS 5.2-rc1 Release Notes 1070/1208

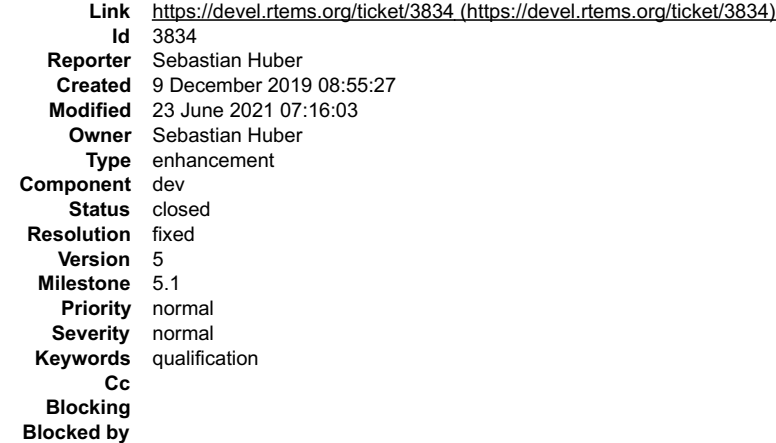

### **Description**

Use a system initialization handler to initialize the clock driver instead of using a legacy IO driver. This makes the system initialization more modular and removes a<br>bit of overhead introduced by the legacy IO driver dep

### **Comment 1**

1. **Sebastian Huber**, Wed, 11 Dec 2019 08:06:35 GMT

# In bb99cd0d/rtems:

clock: Simplify driver initialization

Use a system initialization handler instead of a legacy IO driver.

Update #3834.

# **Comment 2**

- 1. **Sebastian Huber**, Thu, 19 Dec 2019 08:12:44 GMT
- 2. **status:** changed from **assigned** to **closed**
- 3. **resolution:** set to **fixed**
- In d585fcb/rtems-docs:

```
 bsp-howto: Clarify clock driver initialization 

 Close #3834.
```
### **Comment 3**

1. **Sebastian Huber**, Thu, 02 Jan 2020 08:49:09 GMT

In a3706d4c/rtems:

 bsps/powerpc: Fix warning Update #3834.

# **Comment 4**

- 1. **Sebastian Huber**, Wed, 23 Jun 2021 07:16:03 GMT
- 2. **keywords: qualification** added

# **3835** - **Support statically allocated threads**

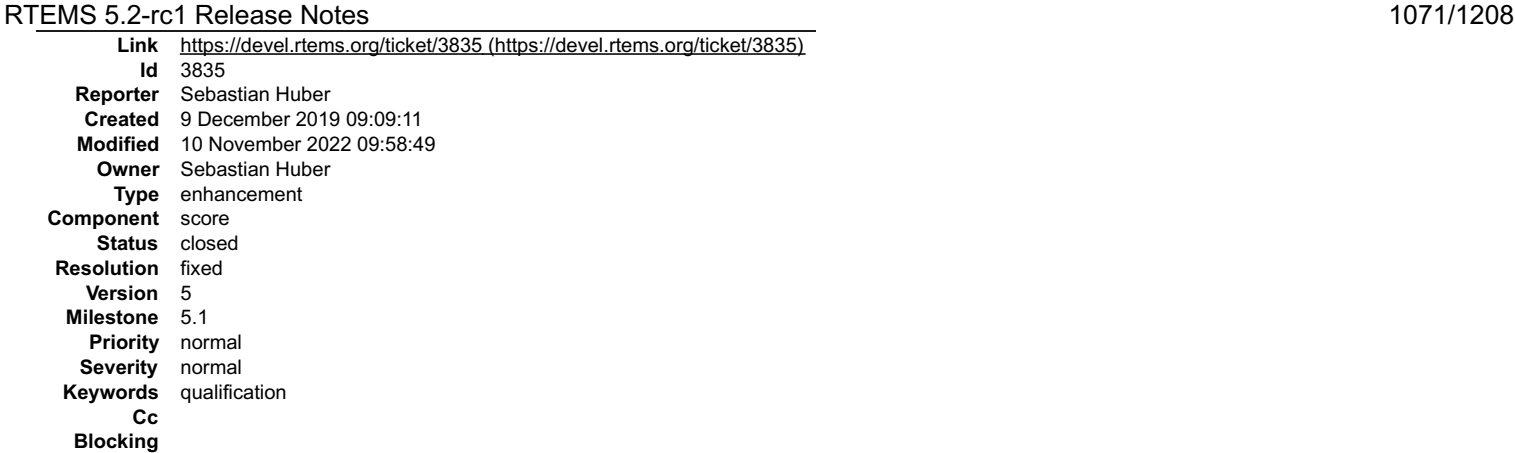

**Blocked by** 3838

### **Description**

In some applications it is desirable to have statically allocated resources for all operating system objects.

In addition to the thread control block, up to four memory areas are currently allocated by a thread:

- stack area TLS area
- FP context
- thread queue heads

Currently the FP context and the TLS area are separately allocated from the workspace. This complicates the workspace size estimate. Add the FP context and TLS size to the stack size and place them in the stack area. This makes it also possible to move the stack area allocation out of \_Thread\_Initialize(). Use a hook to<br>get the thread queue heads which is configured depending

Statically allocate the stacks for internal threads (e.g. idle and MPCI receive server) in a dedicated linker section (similar to the interrupt stacks). Mention this in the Classic API Guide configuration chapter.

#### **Comment 1**

1. **Chris Johns**, Mon, 09 Dec 2019 11:47:18 GMT

Does this assume TLS is a fixed size? I would need to revisit how TLS support would be managed in the dynamic loading situation. At a guess I suspect it will<br>break possible soluitons and that concerns me. I would prefer we

#### **Comment 2**

1. **Sebastian Huber**, Mon, 09 Dec 2019 11:55:41 GMT

Nothing stops you from reallocating the TLS area on demand. In the worst case you waste a bit of memory. I don't think this change here will add constraints to libdl.

#### **Comment 3**

1. **Sebastian Huber**, Mon, 09 Dec 2019 11:58:24 GMT

For clarification, the pointer to the TLS area in the thread control block will remain as is.

#### **Comment 4**

1. **Chris Johns**, Mon, 09 Dec 2019 12:24:02 GMT

Great, that helps. Thanks.

#### **Comment 5**

1. **Joel Sherrill**, Mon, 09 Dec 2019 12:38:58 GMT

In at least two applications I have helped with that had custom allocators, this sounds like it might not work. They had special mmu permissions on their stack memory.

#### **Comment 6**

1. **Sebastian Huber**, Mon, 09 Dec 2019 12:51:01 GMT

I would consider the FP context and the thread-local storage of a thread to be in the same access domain. These data areas should be private to a thread.

# **Comment 7**

- 1. **Sebastian Huber**, Wed, 11 Dec 2019 14:26:21 GMT
- 2. **blockedby:** set to **3838**

# **Comment 8**

# RTEMS 5.2-rc1 Release Notes 1072/1208

1. **Joel Sherrill**, Thu, 12 Dec 2019 18:09:46 GMT

Replying to Sebastian Huber:

I would consider the FP context and the thread-local storage of a thread to be in the same access domain. These data areas should be private to a thread.

l don't know if this was intended to respond to my concern with custom stack allocators or not. In the systems I know have used this, the memory is not available<br>(mapped dynamically) or known statically (RTEMS runs in virt

How does this work with custom stack allocators?

# **Comment 9**

1. **Sebastian Huber**, Thu, 12 Dec 2019 18:54:18 GMT

Replying to Joel Sherrill:

Replying to Sebastian Huber:

I would consider the FP context and the thread-local storage of a thread to be in the same access domain. These data areas should be private to a thread.

I don't know if this was intended to respond to my concern with custom stack allocators or not. In the systems I know have used this, the memory is not available (mapped dynamically) or known statically (RTEMS runs in virtual address space).

How does this work with custom stack allocators?

The availability of statically initialized threads doesn't mean that everyone has to use them. They are optional. I also have no intention to remove the custom stack<br>allocator. What changes is that the memory area allocate are private to a thread and non-executable. I really don't know what a potential problem could be with a custom allocator.

I plan to statically initialize the stacks for the idle threads and the MPCI receive server thread. They will reside in special linker sections so that a BSP or application can control the placement in memory.

#### **Comment 10**

1. **Sebastian Huber**, Fri, 03 Jan 2020 06:37:06 GMT

2. **description:** modified (diff)

#### **Comment 11**

1. **Sebastian Huber**, Wed, 12 Feb 2020 15:12:08 GMT

In bf39a9e/rtems:

```
 score: Remove superfluous FP types/defines 

 Update #3835.
```
### **Comment 12**

### 1. **Sebastian Huber**, Wed, 12 Feb 2020 15:12:11 GMT

In a0211fc9/rtems:

```
 score: Simplify thread stack allocation 

 Remove superfluous Thread_Control::Start::stack member. 

 Update #3835.
```
# **Comment 13**

# 1. **Sebastian Huber**, Wed, 12 Feb 2020 15:12:14 GMT

In 0bde56b/rtems:

```
 score: Simplify thread stack free 

 Update #3835.
```
# **Comment 14**

# 1. **Sebastian Huber**, Wed, 12 Feb 2020 15:12:17 GMT

In 0e1ac917/rtems:

score: Remove \_Stack\_Ensure\_minimum() call This call is superfluous since \_Thread\_Initialize() will do this also. Update #3835.

# **Comment 15**

# 1. **Sebastian Huber**, Wed, 12 Feb 2020 15:12:21 GMT

In fc398fd/rtems:

```
 score: Simplify FP context allocation
```

```
Use the stack area to allocate the FP context. This considerably simplifies the application configuration since the task count no longer<br>influences the configured work space size. With this change the stack space size is o
 Update #3835.
```
# **Comment 16**

# 1. **Sebastian Huber**, Wed, 12 Feb 2020 15:12:24 GMT

In f4dbf37d/rtems:

```
 score: Simplify TLS area allocation 

 Use the stack area to allocate the TLS area. 

 Update #3835.
```
# **Comment 17**

# 1. **Sebastian Huber**, Wed, 12 Feb 2020 15:12:27 GMT

In 00c7ad4/rtems:

```
score: Split stack allocator configuration

 This allows the linker garbage collection to perform its work. 

 Update #3835.
```
### **Comment 18**

# 1. **Sebastian Huber**, Wed, 12 Feb 2020 15:12:31 GMT

# In a08dcb2/rtems:

score: Add Thread\_Configuration

```
Add the Thread Configuration structure to reduce the parameter count of _Thread Initialize(). This makes it easier to add more parameters<br>in the future. Tit simplifies the code generation since most architectures do not ha

 Update #3835.
```
### **Comment 19**

### 1. **Sebastian Huber**, Wed, 12 Feb 2020 15:12:34 GMT

In 4c9deb6c/rtems:

```
 score: Add _Stack_Extend_size() 

 Update #3835.
```
### **Comment 20**

# 1. **Sebastian Huber**, Wed, 12 Feb 2020 15:12:37 GMT

In 01d5944/rtems:

```
 score: Move thread stack allocation 
Move thread stack allocation to caller side of _Thread Initialize().

 Update #3835.
```
# **Comment 21**

1. **Sebastian Huber**, Wed, 12 Feb 2020 15:12:40 GMT

```
file:///opt/work/chris/rtems/releasing/rtems-release.git/5.2-rc1/ws-rtems-release-notes/rtems-5.2-rc1-release-notes.html
```
#### In 32991495/rtems: RTEMS 5.2-rc1 Release Notes 1074/1208

score: Statically allocate idle/MPCI stacks

 Place idle and MPCI stacks into extra linker sections. This can be optionally used by applications to control the placement of the stacks. Update #3835.

### **Comment 22**

### 1. **Sebastian Huber**, Wed, 12 Feb 2020 15:12:43 GMT

In 6f3bc0e/rtems:

```
score: Add Objects Free objects block()

 This is a preparation to allow a customization of the objects information extend. 

 Update #3835.
```
### **Comment 23**

#### 1. **Sebastian Huber**, Wed, 12 Feb 2020 15:12:47 GMT

### In 2485156/rtems:

score: Split up objects allocation

 Split up the different objects allocation methods into separate functions. This helps to avoid a dependency on the workspace in case no objects or a static set of objects is configured. Change license to BSD-2-Clause according to file histories.

Update #3053. Update #3835.

#### **Comment 24**

### 1. **Sebastian Huber**, Wed, 12 Feb 2020 15:12:50 GMT

#### In 6135747/rtems:

score: Split up objects free

Split up the different objects free methods into separate functions. This helps to avoid a dependency on the workspace in case no objects or a static set of objects is configured.

Update #3835.

#### **Comment 25**

# 1. **Sebastian Huber**, Wed, 12 Feb 2020 15:12:53 GMT

In 8e118f22/rtems:

```
score: Inline Objects Namespace remove u32()

 This function is simple enough to be inlined. 

 Update #3835.
```
#### **Comment 26**

#### 1. **Sebastian Huber**, Wed, 12 Feb 2020 15:12:57 GMT

In 36e59b2/rtems:

```
score: Objects Extend information()

 Return block index in _Objects_Extend_information(). This allows to customize the objects information extend. 

 Update #3835.
```
### **Comment 27**

#### 1. **Sebastian Huber**, Wed, 12 Feb 2020 15:13:00 GMT

In 8ff1af1/rtems:

score: Add \_Freechain\_Is\_empty()

Update #3835.

# RTEMS 5.2-rc1 Release Notes 1075/1208

# **Comment 28**

1. **Sebastian Huber**, Wed, 12 Feb 2020 15:13:03 GMT

In 4eab96b/rtems:

```
 score: Add _Freechain_Pop() 

 Update #3835.
```
# **Comment 29**

1. **Sebastian Huber**, Wed, 12 Feb 2020 15:13:06 GMT

In 8a43adb/rtems:

```
 score: Add _Freechain_Extend() 

 Update #3835.
```
# **Comment 30**

# 1. **Sebastian Huber**, Wed, 12 Feb 2020 15:13:10 GMT

In dd9e501/rtems:

```
 score: Add _Objects_Activate_unlimited() 

 Update #3835.
```
### **Comment 31**

# 1. **Sebastian Huber**, Wed, 12 Feb 2020 15:13:13 GMT

# In fc32904/rtems:

```
 score: Add _Objects_Allocate_with_extend() 

 Update #3835.
```
### **Comment 32**

# 1. **Sebastian Huber**, Wed, 12 Feb 2020 15:13:16 GMT

In d252e20a/rtems:

```
 score: Simplify _Thread_Initialize() 
Allocate new thread queue heads during objects information extend. This removes an error case and the last dependency on the workspace in<br>Thread Initialize().

 Update #3835.
```
# **Comment 33**

# 1. **Sebastian Huber**, Tue, 25 Feb 2020 08:19:35 GMT

# In ed15643/rtems-tools:

```
 linkers: Update due to API changes 

 Update #3835.
```
# **Comment 34**

# 1. **Sebastian Huber**, Tue, 25 Feb 2020 13:51:04 GMT

In 01c97e64/rtems:

```
 score: Fix label defined but not used warning 

 Update #3835.
```
# RTEMS 5.2-rc1 Release Notes 1076/1208

# **Comment 35**

- 1. **Sebastian Huber**, Thu, 05 Mar 2020 14:33:16 GMT
- 2. **status:** changed from **assigned** to **closed**
- 3. **resolution:** set to **fixed**
- In c6c06ae/rtems-docs:

 c-user: Document task memory Close #3835.

# **Comment 36**

- 1. **Sebastian Huber**, Wed, 23 Jun 2021 07:16:03 GMT
- 2. **keywords: qualification** added

# **Comment 37**

# 1. **Sebastian Huber**, Fri, 14 Oct 2022 09:41:47 GMT

# In 15bba4ae/rtems:

```
score: Move Thread Control::Registers member
```
Place this member placed directly after the end of the common block so that the structure offsets are as small as possible. This helps on<br>instruction set architectures with a very limited range for intermediate values. For ARM Thumb-1. Update #3835.

### **Comment 38**

# 1. **Sebastian Huber**, Fri, 14 Oct 2022 09:41:49 GMT

#### In 4c89fbcd/rtems:

```
 score: Add CPU_THREAD_LOCAL_STORAGE_VARIANT 

 Update #3835.
```
### **Comment 39**

# 1. **Sebastian Huber**, Fri, 14 Oct 2022 09:42:01 GMT

# In 45ee958/rtems:

config: Add CONFIGURE\_IDLE\_TASK\_STORAGE\_SIZE

- By default, allocate the IDLE task storage areas from the RTEMS Workspace. This avoids having to estimate the thread-local storage size in the default configuration.
- Add the application configuration option CONFIGURE IDLE TASK STORAGE SIZE to request a static allocation of the task storage area for IDLE tasks.

Update #3835. Update #4524.

### **Comment 40**

# 1. **Sebastian Huber**, Fri, 14 Oct 2022 09:42:03 GMT

# In 64fbeaa/rtems:

score: INTERNAL ERROR IDLE THREAD STACK TOO SMALL Ensure that the IDLE storage allocator did allocate a suffiently large area. Update #3835. Update #4524.

# **Comment 41**

# 1. **Sebastian Huber**, Thu, 10 Nov 2022 09:58:49 GMT

# In 8f6dd3c/rtems:

arm: Fix Armv7-M TLS support

Set the thread ID register in the CPU context.

Update #3835. Close #4753.

# **3836** - **Specify the application configuration options**

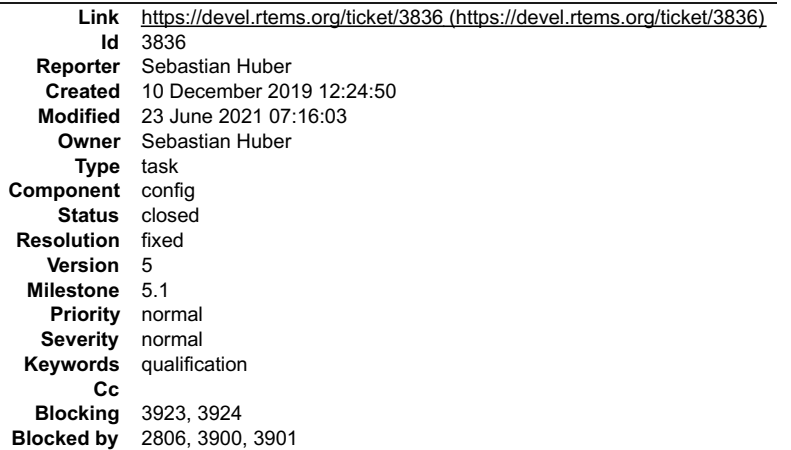

#### **Description**

The application configuration is currently specified by the RTEMS Classic API Guide, the test cases, and the implementation. Add the application configuration to<br>specification items maintained by Doorstop to "spec/acfg" in

The specification and the generator scripts are contained in:

https://git.rtems.org/sebh/rtems-qual.git

### **Comment 1**

- 1. **Sebastian Huber**, Tue, 10 Dec 2019 12:25:17 GMT
- 2. **description:** modified (diff)

### **Comment 2**

## 1. **Sebastian Huber**, Wed, 11 Dec 2019 08:07:31 GMT

### In bc9ce65/rtems-docs:

```
 c-user: Move basic system configuration 

 Move the basic system configuration to the front. Rename it to "General System Configuration". 

 Update #3836.
```
#### **Comment 3**

### 1. **Sebastian Huber**, Wed, 11 Dec 2019 08:07:33 GMT

In 9d20816/rtems-docs:

```
 c-user: Move unlimited options to general config 

 Update #3836.
```
### **Comment 4**

# 1. **Sebastian Huber**, Wed, 11 Dec 2019 08:07:35 GMT

In 3a3271e/rtems-docs:

 c-user: Move unlimited configuration options Rename unlimited subsection headers. Update #3836.

#### **Comment 5**

1. **Sebastian Huber**, Wed, 11 Dec 2019 08:07:38 GMT

In a184ff4/rtems-docs:

# RTEMS 5.2-rc1 Release Notes 1078/1208

c-user: Move CONFIGURE\_MEMORY\_OVERHEAD

 Move CONFIGURE\_MEMORY\_OVERHEAD to general system configuration. Remove now empty "Seldom Used Configuration Parameters" section. Update #3836.

### **Comment 6**

### 1. **Sebastian Huber**, Wed, 11 Dec 2019 08:07:40 GMT

In 579d6f2/rtems-docs:

 c-user: CONFIGURE\_LIBIO\_MAXIMUM\_FILE\_DESCRIPTORS Move CONFIGURE\_LIBIO\_MAXIMUM\_FILE\_DESCRIPTORS to general system configuration. Remove now empty "C Library Support Configuration" section. Update #3836.

### **Comment 7**

1. **Sebastian Huber**, Fri, 06 Mar 2020 15:28:34 GMT

2. **blockedby:** set to **3900, 3901**

## **Comment 8**

 $\overline{a}$ 

L

#### 1. **Sebastian Huber**, Mon, 09 Mar 2020 06:43:14 GMT

#### In 851e4df/rtems-docs:

c-user: Remove copyright from Petr Benes

 The content introduced by a commit in the RTEMS main repository L

commit 418de420a05609ba8919822b553706963a8d3a7b Author: Joel Sherrill Date: Wed Oct 5 19:59:47 2011 +0000

 $2011 - 10 - 05$ 2011-10-05 Joel Sherrill

Petr Benes

### PR 1912/doc  $\overline{a}$

user/conf.t, user/schedule.t: Rework to add scheduler specific

L

 $\overline{a}$ 

 $\overline{a}$ 

information.<br>is no longer in this file. According to the file history, this was the only content introduced by Petr Benes. Also during the relicensing<br>of the documentation to CC-BY-SA-4.0 in 2016 it was proclaimed that OAR

Update #3836.

# **Comment 9**

# 1. **Sebastian Huber**, Mon, 09 Mar 2020 06:43:16 GMT

#### In a174ae4/rtems-docs:

```
 c-user: Clarify BSP related configuration options 

 Sort options alphabetically. 

 Update #3836.
```
### **Comment 10**

#### 1. **Sebastian Huber**, Mon, 09 Mar 2020 06:43:19 GMT

In 988e7ca/rtems-docs:

 c-user: Clarify message queue configuration Update #3836.

### **Comment 11**

1. **Sebastian Huber**, Mon, 09 Mar 2020 06:43:21 GMT

In e3f6819/rtems-docs:

# RTEMS 5.2-rc1 Release Notes 1079/1208

 c-user: Canonicalize configuration section names Update #3836.

### **Comment 12**

# 1. **Sebastian Huber**, Mon, 09 Mar 2020 06:43:23 GMT

# In 7a414f9/rtems-docs:

 c-user: Sort configuration options alphabetically Update #3836.

### **Comment 13**

1. **Sebastian Huber**, Mon, 09 Mar 2020 06:43:25 GMT

In c078afb/rtems-docs:

```
 c-user: Minor format fixes 

 Update #3836.
```
# **Comment 14**

# 1. **Sebastian Huber**, Thu, 12 Mar 2020 09:32:40 GMT

#### In a526872/rtems-docs:

c-user: Split up configuring\_a\_system.rst

 Introduce an index file for this chapter. This helps to generate some sections from the specification in the future. Start with moving "Introduction" up to "Unlimited Objects" to a new file. Update #3836.

### **Comment 15**

### 1. **Sebastian Huber**, Thu, 12 Mar 2020 09:32:42 GMT

### In ac9d49d/rtems-docs:

```
 c-user: Move "General System Configuration" 

 Update #3836.
```
### **Comment 16**

# 1. **Sebastian Huber**, Thu, 12 Mar 2020 09:32:44 GMT

In bf995cf/rtems-docs:

```
 c-user: Move "Classic API Configuration" 

 Update #3836.
```
# **Comment 17**

# 1. **Sebastian Huber**, Thu, 12 Mar 2020 09:32:46 GMT

In a9e6a1d/rtems-docs:

 c-user: Move "Classic API Initialization Task Configuration" Update #3836.

# **Comment 18**

# 1. **Sebastian Huber**, Thu, 12 Mar 2020 09:32:48 GMT

In 16b0d3f/rtems-docs:

c-user: Move "POSIX API Configuration"
# RTEMS 5.2-rc1 Release Notes 1080/1208

Update #3836.

## **Comment 19**

## 1. **Sebastian Huber**, Thu, 12 Mar 2020 09:32:50 GMT

In 2a761cf/rtems-docs:

 c-user: Move "POSIX Initialization Thread Configuration" Update #3836.

# **Comment 20**

## 1. **Sebastian Huber**, Thu, 12 Mar 2020 09:32:52 GMT

# In bdd17e5/rtems-docs:

 c-user: Move "Task Stack Allocator Configuration" Update #3836.

## **Comment 21**

## 1. **Sebastian Huber**, Thu, 12 Mar 2020 09:32:55 GMT

## In 4d74cbd/rtems-docs:

 c-user: Move "Message Queue Buffer Configuration" Update #3836.

## **Comment 22**

# 1. **Sebastian Huber**, Thu, 12 Mar 2020 09:32:57 GMT

In c0a70db/rtems-docs:

```
 c-user: Move "Filesystem Configuration" 

 Update #3836.
```
## **Comment 23**

# 1. **Sebastian Huber**, Thu, 12 Mar 2020 09:32:59 GMT

In 1af97ad/rtems-docs:

 c-user: Move "Block Device Cache Configuration" Update #3836.

## **Comment 24**

# 1. **Sebastian Huber**, Thu, 12 Mar 2020 09:33:01 GMT

## In 4bb586b/rtems-docs:

```
 c-user: Move "BSP Related Configuration Options" 

 Update #3836.
```
# **Comment 25**

# 1. **Sebastian Huber**, Thu, 12 Mar 2020 09:33:03 GMT

In 38032b0/rtems-docs:

```
 c-user: Move "Idle Task Configuration" 

 Update #3836.
```
# **Comment 26**

# RTEMS 5.2-rc1 Release Notes 1081/1208

# 1. **Sebastian Huber**, Thu, 12 Mar 2020 09:33:05 GMT

# In 275f4a0/rtems-docs:

 c-user: Move "General Scheduler Configuration" Update #3836.

# **Comment 27**

# 1. **Sebastian Huber**, Thu, 12 Mar 2020 09:33:07 GMT

# In 020d2e7/rtems-docs:

 c-user: Move "Clustered Scheduler Configuration" Update #3836.

# **Comment 28**

# 1. **Sebastian Huber**, Thu, 12 Mar 2020 09:33:09 GMT

# In 41ac3da/rtems-docs:

 c-user: Move "Device Driver Configuration" Update #3836.

## **Comment 29**

# 1. **Sebastian Huber**, Thu, 12 Mar 2020 09:33:11 GMT

# In 088a1f8/rtems-docs:

 c-user: Move "Multiprocessing Configuration" Update #3836.

# **Comment 30**

# 1. **Sebastian Huber**, Thu, 12 Mar 2020 09:33:13 GMT

# In b71fb43/rtems-docs:

```
 c-user: Move "PCI Library Configuration" 

 Update #3836.
```
# **Comment 31**

# 1. **Sebastian Huber**, Thu, 12 Mar 2020 09:33:15 GMT

# In a388de9/rtems-docs:

```
 c-user: Move "Event Recording Configuration" 

 Update #3836.
```
# **Comment 32**

# 1. **Sebastian Huber**, Thu, 12 Mar 2020 09:33:17 GMT

# In 1fd339b/rtems-docs:

```
 c-user: Move "Ada Configuration" 

 Update #3836.
```
# **Comment 33**

1. **Sebastian Huber**, Thu, 12 Mar 2020 09:33:19 GMT

In 88dd013/rtems-docs:

# RTEMS 5.2-rc1 Release Notes 1082/1208

 c-user: Move "Obsolete Configuration Options" Update #3836.

## **Comment 34**

1. **Sebastian Huber**, Fri, 13 Mar 2020 12:29:19 GMT

# In 03a735f/rtems-docs:

c-user: Clarify message buffer configuration

The help macro CONFIGURE MESSAGE BUFFERS FOR QUEUE() is not a configuration option. Move it into the documentatation of the<br>CONFIGURE MESSAGE BUFFER MEMORY configuration option. Move this option to the general system confi Update #3836.

## **Comment 35**

## 1. **Sebastian Huber**, Fri, 13 Mar 2020 12:29:21 GMT

In b34f2de/rtems-docs:

 c-user: Reorder configuration option groups Sort the configuration option groups according to the likelihood a user will define options of a group. Update #3836.

## **Comment 36**

## 1. **Sebastian Huber**, Tue, 17 Mar 2020 13:13:47 GMT

In f3076bc/rtems-docs:

 c-user: Sort configuration options alphabetically Update #3836.

## **Comment 37**

# 1. **Sebastian Huber**, Tue, 17 Mar 2020 13:42:18 GMT

In 5fb9a1c/rtems-docs:

 c-user: Add missing configuration option notes Update #3836.

# **Comment 38**

# 1. **Sebastian Huber**, Tue, 17 Mar 2020 13:42:20 GMT

In c3ebd83/rtems-docs:

```
 c-user: Fix sorting in filesystem configuration 

 Update #3836.
```
# **Comment 39**

## 1. **Sebastian Huber**, Tue, 17 Mar 2020 14:05:46 GMT

In 5e54ffe/rtems-docs:

 c-user: Add configuration option index entry Update #3836.

# **Comment 40**

1. **Sebastian Huber**, Tue, 17 Mar 2020 14:06:11 GMT

In f75e0be/rtems-docs:

# RTEMS 5.2-rc1 Release Notes 1083/1208

 c-user: Fix format Update #3836.

# **Comment 41**

1. **Sebastian Huber**, Tue, 17 Mar 2020 14:27:00 GMT

In 7a8d697/rtems-docs:

```
 c-user: Add reference to proxies 

 Update #3836.
```
## **Comment 42**

## 1. **Sebastian Huber**, Wed, 18 Mar 2020 06:32:46 GMT

In 79fb6fd/rtems-docs:

 c-user: Canonicalize configuration option groups Update #3836.

## **Comment 43**

1. **Sebastian Huber**, Mon, 30 Mar 2020 06:49:24 GMT

In 0103b68/rtems-docs:

```
 c-user: Fix typo in file name 

 Update #3836.
```
# **Comment 44**

## 1. **Sebastian Huber**, Thu, 02 Apr 2020 07:47:20 GMT

In 39ca06c/rtems-docs:

```
 c-user: Clarify config options use 

 Update #3836.
```
#### **Comment 45**

## 1. **Sebastian Huber**, Thu, 02 Apr 2020 07:47:22 GMT

In c95e3e3/rtems-docs:

```
 c-user: Move CONFIGURE_MAXIMUM_PRIORITY 

 Move this option to the scheduler configuration options. 

 Update #3836.
```
## **Comment 46**

- 1. **Sebastian Huber**, Thu, 02 Apr 2020 08:27:13 GMT
- 2. **blockedby:** changed from **3900, 3901** to **2806, 3900, 3901**

# **Comment 47**

- 1. **Sebastian Huber**, Thu, 02 Apr 2020 08:32:33 GMT
- 2. **blocking:** set to **3923**

# **Comment 48**

- 1. **Sebastian Huber**, Thu, 02 Apr 2020 08:35:24 GMT
- 2. **blocking:** changed from **3923** to **3923, 3924**

# **Comment 49**

# RTEMS 5.2-rc1 Release Notes 1084/1208

- 1. **Sebastian Huber**, Thu, 02 Apr 2020 08:40:52 GMT
- 2. **description:** modified (diff)

## **Comment 50**

- 1. **Sebastian Huber**, Thu, 02 Apr 2020 08:41:43 GMT
- 2. **summary:** changed from **Specify and test application configuration** to **Specify the application configuration options**

## **Comment 51**

1. **Sebastian Huber**, Fri, 03 Apr 2020 06:58:23 GMT

In 7e33a80/rtems:

config: Remove filesystem entry config options

Remove the following undocumented configuration options:<br>CONFIGURE FILESYSTEM ENTRY DOSFS CONFIGURE FILESYSTEM ENTRY FTPFS CONFIGURE FILESYSTEM ENTRY IMFS CONFIGURE\_FILESYSTEM\_ENTRY\_JFFS2<br>CONFIGURE FILESYSTEM ENTRY NFS CON Update #3836.

## **Comment 52**

- 1. **Sebastian Huber**, Fri, 03 Apr 2020 06:59:38 GMT
- 2. **status:** changed from **assigned** to **closed**
- 3. **resolution:** set to **fixed**

All configuration options are now documented and specified through the documentation.

## **Comment 53**

- 1. **Sebastian Huber**, Wed, 23 Jun 2021 07:16:03 GMT
- 2. **keywords: qualification** added

# **3837** - **Rename CONFIGURE\_LIBIO\_MAXIMUM\_FILE\_DESCRIPTORS**

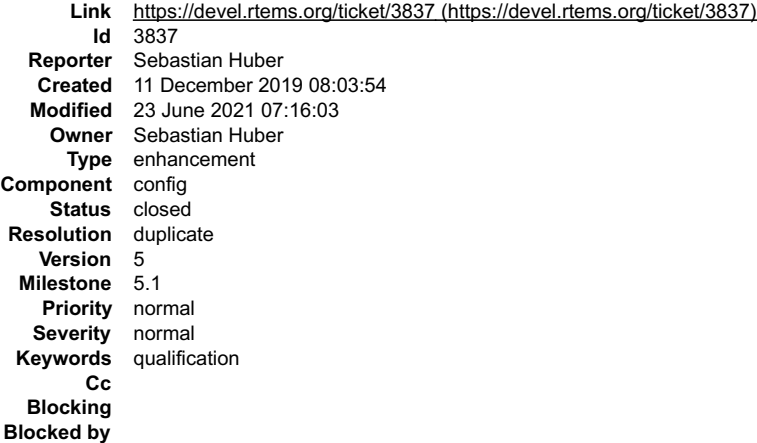

#### **Description**

Rename CONFIGURE\_LIBIO\_MAXIMUM\_FILE\_DESCRIPTORS in CONFIGURE\_MAXIMUM\_FILE\_DESCRIPTORS. Issue a C preprocessor warning if<br>CONFIGURE\_LIBIO\_MAXIMUM\_FILE\_DESCRIPTORS is used and map it to CONFIGURE\_MAXIMUM\_FILE\_DESCRIPTORS.

## **Comment 1**

- 1. **Sebastian Huber**, Tue, 17 Dec 2019 08:20:40 GMT
- 2. **status:** changed from **assigned** to **closed**
- 3. **resolution:** set to **duplicate**

Duplicate of #3753.

## **Comment 2**

- 1. **Sebastian Huber**, Wed, 23 Jun 2021 07:16:03 GMT
- 2. **keywords: qualification** added

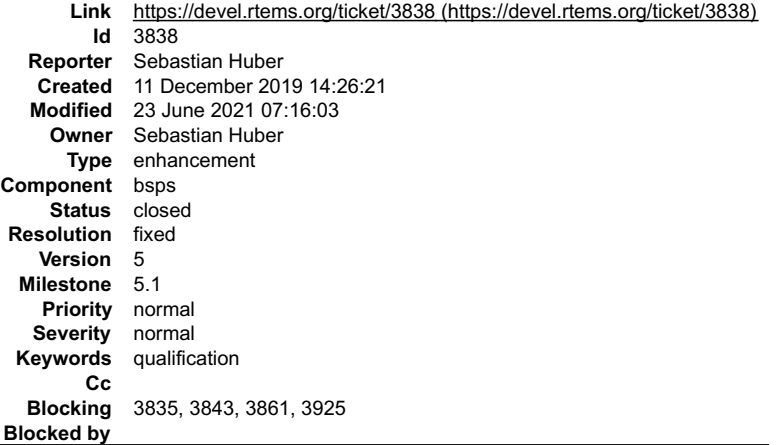

#### **Description**

The work area initialization is done by the BSP through bsp\_work\_area\_initialize(). This approach predates the system initialization through the system<br>initialization linker set. The workspace and C program heap are uncond

Add a Memory Handler which provides support for low level handling of memory areas which are handed over to the higher level Heap Handler.

Add an implementation of \_Memory\_Get() to each BSP (basically a restructuring of the bsp\_work\_area\_initialize() implementations).

See optimization opportunity in #3925.

## **Comment 1**

1. **Chris Johns**, Wed, 11 Dec 2019 16:01:24 GMT

This needs to be explained in more detail.

What happens to BSPs that are not in the tree?

#### **Comment 2**

1. **Sebastian Huber**, Wed, 11 Dec 2019 16:31:41 GMT

I am not sure what needs to be explained in more detail. This is mostly a mechanical change which just rearranges existing things a bit differently.

As usual, maintainers of BSPs which are not in the mainline RTEMS source have to pay a price and have to update their BSPs by themself. With an updated documentation, this shouldn't be an issue.

#### **Comment 3**

1. **Chris Johns**, Thu, 12 Dec 2019 18:08:47 GMT

#### Replying to Sebastian Huber:

I am not sure what needs to be explained in more detail. This is mostly a mechanical change which just rearranges existing things a bit differently.

I think there are somethings, for example take "components are initialized on demand", what is a "component" and what does "initialized on demand" mean? I am OK with working through the detail but this will have to wait until I find the time. If you do not mind waiting let me know.

As usual, maintainers of BSPs which are not in the mainline RTEMS source have to pay a price and have to update their BSPs by themself. With an updated documentation, this shouldn't be an issue.

A number of users cannot submit their BSPs and we have attempted to maintain a BSP API. Maybe we should define a formal BSP interface that cannot be touched without careful consideration?

#### **Comment 4**

## 1. **Sebastian Huber**, Thu, 12 Dec 2019 18:48:09 GMT

Replying to Chris Johns:

Replying to Sebastian Huber:

I am not sure what needs to be explained in more detail. This is mostly a mechanical change which just rearranges existing things a bit differently.

I think there are somethings, for example take "components are initialized on demand", what is a "component" and what does "initialized on demand" mean?

The two components are the workspace and the C program heap. On demand means that they are only initialized if functions of these components are used by the application.

# RTEMS 5.2-rc1 Release Notes 1086/1208

I am OK with working through the detail but this will have to wait until I find the time. If you do not mind waiting let me know.

As usual, maintainers of BSPs which are not in the mainline RTEMS source have to pay a price and have to update their BSPs by themself. With an updated documentation, this shouldn't be an issue.

A number of users cannot submit their BSPs and we have attempted to maintain a BSP API. Maybe we should define a formal BSP interface that cannot be touched without careful consideration?

I do this with careful consideration. This change request is the result of a multi year work consisting of lots of small steps to make it possible to fully statically<br>initialize RTEMS. Yes, it breaks the API, but adopting

## **Comment 5**

- 1. **Sebastian Huber**, Mon, 16 Dec 2019 07:51:32 GMT
- 2. **blocking:** changed from **3835** to **3835, 3843**

# **Comment 6**

- 1. **Sebastian Huber**, Tue, 04 Feb 2020 05:23:46 GMT
- 2. **blocking:** changed from **3835, 3843** to **3835, 3843, 3861**

#### **Comment 7**

1. **Sebastian Huber**, Tue, 04 Feb 2020 06:03:26 GMT

## In 1cb9257/rtems:

 score: Add Memory Handler Update #3838.

## **Comment 8**

## 1. **Sebastian Huber**, Tue, 04 Feb 2020 06:03:30 GMT

In c477d927/rtems:

```
 score: Add _Memory_Fill() 

 Update #3838.
```
## **Comment 9**

1. **Sebastian Huber**, Tue, 04 Feb 2020 06:03:34 GMT

In ffa1153/rtems:

 bsps: Add RamEnd? to linker command files Update #3838.

## **Comment 10**

## 1. **Sebastian Huber**, Tue, 04 Feb 2020 06:03:37 GMT

In 34a7a12f/rtems:

```
 bsps: Add RTEMS_SYSINIT_BSP_EARLY 

 Add new BSP system initialization step for work to be performed before the work areas are initialized. 

 Update #3838.
```
# **Comment 11**

# 1. **Sebastian Huber**, Tue, 04 Feb 2020 06:03:41 GMT

# In c184b0c/rtems:

stackchk: Add RTEMS SYSINIT ISR STACK

 Use a dedicated system initialization step for the stack checker interrupt stack support. Update #3838.

# RTEMS 5.2-rc1 Release Notes 1087/1208

# **Comment 12**

# 1. **Sebastian Huber**, Tue, 04 Feb 2020 06:03:45 GMT

# In 07e2eac/rtems:

bsps: Remove uses of BSP\_GET\_WORK\_AREA\_DEBUG

The code covered by BSP GET WORK AREA DEBUG was basically dead code since there was no normal way to activate it (e.g. via a BSP)<br>Configuration option). A follow up patch will bring back this feature through a CONFIGURE VE option.

Update #3838.

## **Comment 13**

#### 1. **Sebastian Huber**, Tue, 04 Feb 2020 06:03:48 GMT

In eea21eac/rtems:

bsps: Rework work area initialization

The work area initialization was done by the BSP through bsp\_work area\_initialize(). This approach predated the system initialization<br>through the system initialization linker set. The workspace and C program heap were unco

Change all bsp\_work area\_initialize() to implement\_Memory\_Get() instead. Move the dirty memory, sbrk(), per-CPU data, workspace, and<br>malloc() heap initialization into separate system initialization steps. This makes it als

This change adds a dependency to \_Heap\_Extend() to all BSPs. This dependency will be removed in a follow up change.

Update #3838.

#### **Comment 14**

## 1. **Sebastian Huber**, Tue, 04 Feb 2020 06:03:52 GMT

In f7c5f94/rtems:

```
sysinit: Add RTEMS_SYSINIT_ORDER_LAST_BUT_[1-9]

 Update #3838.
```
## **Comment 15**

## 1. **Sebastian Huber**, Tue, 04 Feb 2020 06:03:56 GMT

In c344e58/rtems:

Use RTEMS\_SYSINIT\_ORDER\_LAST\_BUT\_5

Use RTEMS\_SYSINIT\_ORDER\_LAST\_BUT\_5 instead of RTEMS\_SYSINIT\_ORDER\_LAST to allow applications and support functions to place system<br>initialization handlers behind the standard handlers. Update #3838.

## **Comment 16**

## 1. **Sebastian Huber**, Tue, 04 Feb 2020 06:22:23 GMT

In 813ada5/rtems-docs:

```
 c-user: Update system initialization chapter 

 Update #2408. Update #3838.
```
# **Comment 17**

# 1. **Sebastian Huber**, Tue, 04 Feb 2020 08:58:48 GMT

In 4205250/rtems-docs:

```
 bsp-howto: Rework system initialization chapter 

 Update #2852. Update #3838.
```
## **Comment 18**

1. **Sebastian Huber**, Tue, 04 Feb 2020 10:26:04 GMT

# RTEMS 5.2-rc1 Release Notes 1088/1208

In ccaec966/rtems:

 libtests/malloc04: Fix typo Update #3838.

# **Comment 19**

# 1. **Sebastian Huber**, Fri, 14 Feb 2020 09:06:57 GMT

In 33d89af/rtems:

```
 smpfatal09: Fix test case 

 Update #3838.
```
## **Comment 20**

- 1. **Sebastian Huber**, Thu, 02 Apr 2020 08:48:23 GMT
- 2. **blocking:** changed from **3835, 3843, 3861** to **3835, 3843, 3861, 3925**

# **Comment 21**

- 1. **Sebastian Huber**, Thu, 02 Apr 2020 08:49:21 GMT
- 2. **status:** changed from **assigned** to **closed**
- 3. **resolution:** set to **fixed**
- 4. **description:** modified (diff)

## **Comment 22**

- 1. **Sebastian Huber**, Wed, 23 Jun 2021 07:16:03 GMT
- 2. **keywords: qualification** added

# **3839** - **RTEMS revision does not handle -**

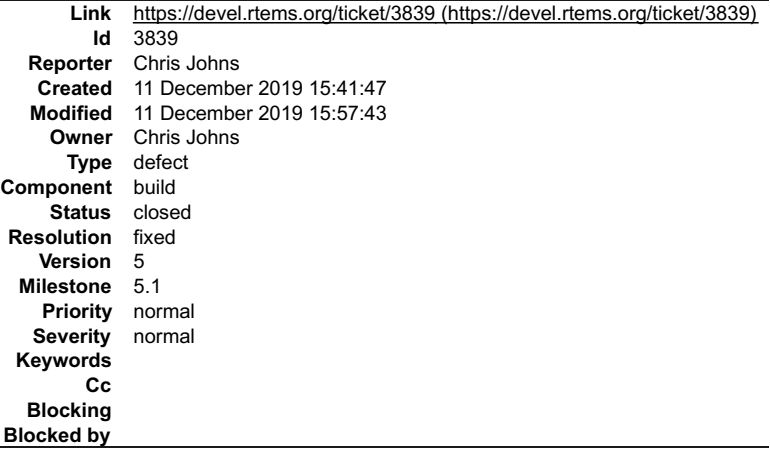

## **Description**

RTEMS configure logic that takes a version number and splits it into major, minor and revision values. The current release snapshots have a version number of 5.0.0-m1912 and this is not correct parsed.

## **Comment 1**

- 1. **Chris Johns**, Wed, 11 Dec 2019 15:57:43 GMT
- 2. **status:** changed from **assigned** to **closed**
- 3. **resolution:** set to **fixed**

In 86c70e71/rtems:

```
 Support pasring - in a version string 

 Closes #3839
```
# **3840** - **Add CONFIGURE\_IMFS\_ENABLE\_MKFIFO**

# RTEMS 5.2-rc1 Release Notes 1089/1208

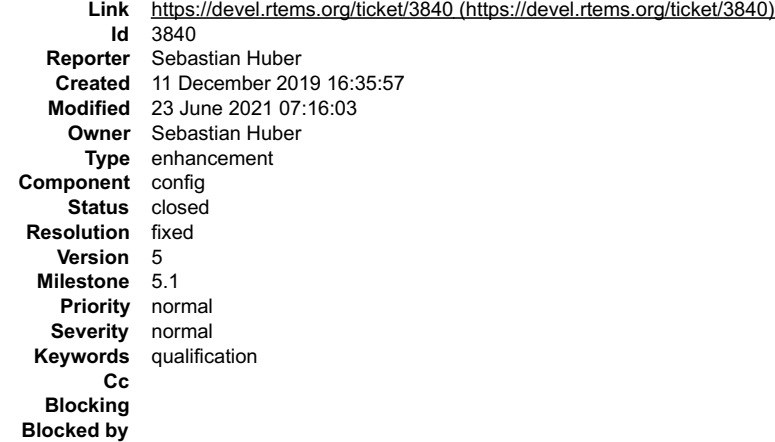

## **Description**

Obsolete undocumented configuration options CONFIGURE\_MAXIMUM\_FIFOS and CONFIGURE\_MAXIMUM\_PIPES. Replace them with a new option: CONFIGURE\_IMFS\_ENABLE\_MKFIFO.

## **Comment 1**

## 1. **Sebastian Huber**, Wed, 11 Dec 2019 16:46:26 GMT

# In b1b6dd71/rtems:

pipe: Use condition variables

 Use self-contained condition variables instead of Classic API barriers. This simplifies the implementation and configuration. Update #3840.

# **Comment 2**

## 1. **Sebastian Huber**, Fri, 13 Dec 2019 09:10:31 GMT

## In 6f6091b3/rtems:

config: Add CONFIGURE\_IMFS\_ENABLE\_MKFIFO

 Obsolete undocumented configuration options CONFIGURE\_MAXIMUM\_FIFOS and CONFIGURE\_MAXIMUM\_PIPES. Replace these options with the new CONFIGURE\_IMFS\_ENABLE\_MKFIFO configuration option. Update #3840.

## **Comment 3**

- 1. **Sebastian Huber**, Fri, 13 Dec 2019 13:07:13 GMT
- 2. **status:** changed from **assigned** to **closed**
- 3. **resolution:** set to **fixed**

In d954241/rtems-docs:

```
 c-user: Document CONFIGURE_IMFS_ENABLE_MKFIFO 

 Close #3840.
```
## **Comment 4**

- 1. **Sebastian Huber**, Wed, 23 Jun 2021 07:16:03 GMT
- 2. **keywords: qualification** added

# **3841** - **Add rtems\_object\_get\_local\_node()**

# RTEMS 5.2-rc1 Release Notes 1090/1208

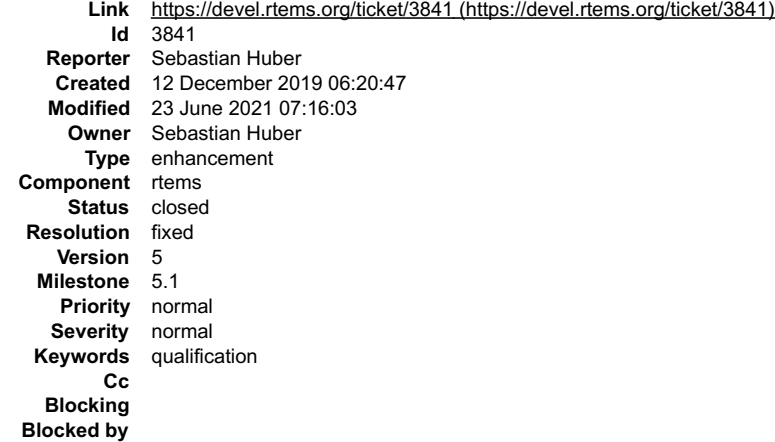

## **Description**

# Add

/\*\* \* @brief Get the local MPCI node number. \* \* @return The local MPCI node number. \*/ uint16\_t rtems\_object\_get\_local\_node( void );

to avoid the direct use of internal data structures.

## **Comment 1**

# 1. **Sebastian Huber**, Fri, 13 Dec 2019 09:10:38 GMT

In a00dff42/rtems:

```
 rtems: Add and use rtems_object_get_local_node() 

 Update #3841.
```
# **Comment 2**

- 1. **Sebastian Huber**, Fri, 20 Dec 2019 06:18:15 GMT
- 2. **status:** changed from **assigned** to **closed**
- 3. **resolution:** set to **fixed**

```
In 2e02ee0/rtems-docs:
```

```
 c-user: Document rtems_object_get_local_node() 

 Close #3841.
```
# **Comment 3**

- 1. **Sebastian Huber**, Wed, 23 Jun 2021 07:16:03 GMT
- 2. **keywords: qualification** added

# **3842** - **RSB RTEMS version message string is fixed to the git hash**

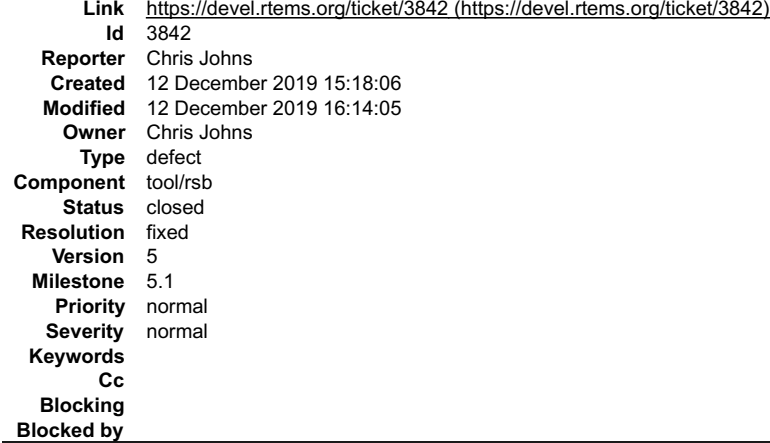

# RTEMS 5.2-rc1 Release Notes 1091/1208

## **Description**

The version embedded in the RTEMS version message is currently the git hash. This breaks in a release where the version is reported as no-repo. The RTEMS<br>version message is embedded in the gcc version string.

## **Comment 1**

- 1. **Chris Johns**, Thu, 12 Dec 2019 16:14:05 GMT
- 2. **status:** changed from **assigned** to **closed**
- 3. **resolution:** set to **fixed**

In 5f2a4d2/rtems-source-builder:

```
 rtems: Set the RTEMS release message's RSB version correctly 

 Closes #3842
```
# **3843** - **Add CONFIGURE\_DIRTY\_MEMORY**

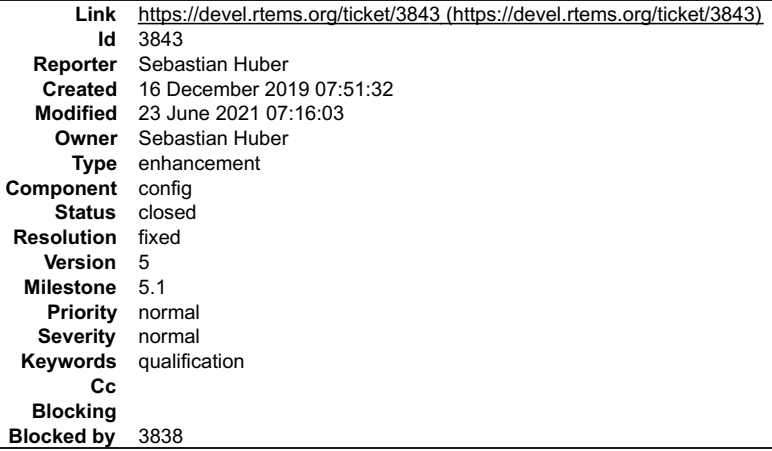

## **Description**

Change the BSP\_DIRTY\_MEMORY BSP option (build-time configuration) into a CONFIGURE\_DIRTY\_MEMORY application configuration option (link-time configuration).

## **Comment 1**

1. **Sebastian Huber**, Tue, 04 Feb 2020 14:13:44 GMT

Should this be a boolean feature macro or should we allow to specify the byte used to dirty the memory?

#define CONFIGURE\_DIRTY\_MEMORY

#### vs.

#define CONFIGURE\_DIRTY\_MEMORY 0xab

## **Comment 2**

## 1. **Sebastian Huber**, Mon, 10 Feb 2020 08:00:28 GMT

In 2d07ce6/rtems:

```
 config: Add CONFIGURE_DIRTY_MEMORY 

 Replace the BSP_DIRTY_MEMORY BSP option with a CONFIGURE_DIRTY_MEMORY configuration option. 

 Update #3843.
```
# **Comment 3**

- 1. **Sebastian Huber**, Mon, 10 Feb 2020 12:49:16 GMT
- 2. **status:** changed from **assigned** to **closed**
- 3. **resolution:** set to **fixed**

```
In e57733a/rtems-docs:
```

```
 c-user: Document CONFIGURE_DIRTY_MEMORY 

 Close #3843.
```
# RTEMS 5.2-rc1 Release Notes 1092/1208

# **Comment 4**

## 1. **Sebastian Huber**, Tue, 11 Feb 2020 06:27:17 GMT

In 0cdd482/rtems-docs:

 c-user: Clarify CONFIGURE\_DIRTY\_MEMORY Update #3843.

# **Comment 5**

1. **Sebastian Huber**, Tue, 11 Feb 2020 06:34:22 GMT

In c95724b/rtems-docs:

```
 c-user: Use contents instead of content 

 The memory values are countable. 

 Update #3843.
```
## **Comment 6**

1. **Sebastian Huber**, Wed, 23 Jun 2021 07:16:03 GMT

2. **keywords: qualification** added

# **3844** - **Remove CONFIGURE\_HAS\_OWN\_DEVICE\_DRIVER\_TABLE**

**Link** [https://devel.rtems.org/ticket/3844 \(https://devel.rtems.org/ticket/3844\)](https://devel.rtems.org/ticket/3844) **Id** 3844 **Reporter** Sebastian Huber **Created** 17 December 2019 08:03:28 **Modified** 23 June 2021 07:16:03 **Owner** Sebastian Huber **Type** task **Component** config **Status** closed **Resolution** fixed **Version** 5 **Milestone** 5.1 **Priority** normal **Severity** normal **Keywords** qualification **Cc Blocking Blocked by**

## **Description**

Remove the CONFIGURE\_HAS\_OWN\_DEVICE\_DRIVER\_TABLE configuration option. The RTEMS configuration should be done via explicit configuration<br>options to allow more freedom for implementation changes. The CONFIGURE\_HAS\_OWN\_DEVIC

https://lists.rtems.org/pipermail/users/2019-April/033131.html

## **Comment 1**

1. **Sebastian Huber**, Thu, 19 Dec 2019 07:55:51 GMT

In e6f2b54/rtems:

```
 config: CONFIGURE_HAS_OWN_DEVICE_DRIVER_TABLE 
Remove CONFIGURE HAS OWN DEVICE DRIVER TABLE.

 Update #3844.
```
## **Comment 2**

- 1. **Sebastian Huber**, Thu, 19 Dec 2019 07:57:45 GMT
- 2. **status:** changed from **assigned** to **closed**
- 3. **resolution:** set to **fixed**

In 89e23da/rtems-docs:

c-user: CONFIGURE\_HAS\_OWN\_DEVICE\_DRIVER\_TABLE

# RTEMS 5.2-rc1 Release Notes 1093/1208

 Remove CONFIGURE\_HAS\_OWN\_DEVICE\_DRIVER\_TABLE. Close #3844.

## **Comment 3**

- 1. **Sebastian Huber**, Wed, 23 Jun 2021 07:16:03 GMT
- 2. **keywords: qualification** added

# **3845** - **Remove Ada-specific configuration options**

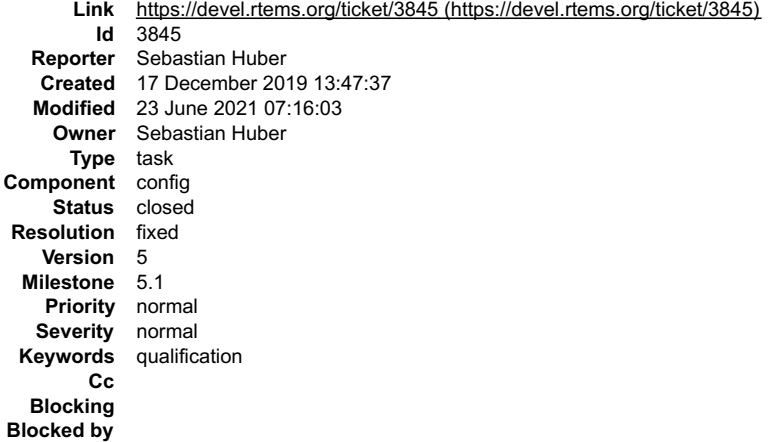

#### **Description**

We have currently three Ada related configuration options:

- CONFIGURE GNAT RTEMS
- CONFIGURE\_MAXIMUM\_ADA\_TASKS
- CONFIGURE\_MAXIMUM\_FAKE\_ADA\_TASKS

The CONFIGURE\_MAXIMUM\_FAKE\_ADA\_TASKS option has no effect. The CONFIGURE\_GNAT\_RTEMS is mandatory to use the<br>CONFIGURE\_MAXIMUM\_ADA\_TASKS option. So, if you just use

#define CONFIGURE\_MAXIMUM\_ADA\_TASKS 123

then you get a re-definition warning and hopefully pay attention to it. This is not very user friendly from point of view.

The CONFIGURE\_MAXIMUM\_ADA\_TASKS just adds the configured count to CONFIGURE\_MAXIMUM\_POSIX\_THREADS.

The original purpose of these was to:

CONFIGURE\_GNAT\_RTEMS - add in resources required by Ada run-time independent of the number of Ada tasks (e.g. POSIX threads)

CONFIGURE\_MAXIMUM\_ADA\_TASKS - add in POSIX threads, condition variable, and mutex required for each Ada task

CONFIGURE\_MAXIMUM\_FAKE\_ADA\_TASKS - add in condition variables and mutex required by Ada run-time for a task/thread created outside the Ada run-time which invokes Ada code and is thus a user of the run-time.

Given that you can turn on unlimited threads now and condition variables and mutexes are static, I don't think they have a need any longer. Plus it sounds like they bit rotted.<br>If we needed them still, they would have to be fixed.

We still need documentation that Ada tasks are POSIX threads and must be accounted for in configuring the system. So when moving documentation around, please make that point clear in the CONFIGURE\_MAXIMUM\_POSIX\_THREADS description.

See also:

https://lists.rtems.org/pipermail/devel/2019-December/056523.html

## **Comment 1**

1. **Sebastian Huber**, Thu, 19 Dec 2019 07:55:58 GMT

In 88c198b/rtems:

```
 config: Remove Ada configuration options 

 Update #3845.
```
## **Comment 2**

- 1. **Sebastian Huber**, Thu, 19 Dec 2019 07:57:49 GMT
- 2. **status:** changed from **assigned** to **closed**

3. **resolution:** set to **fixed**

# RTEMS 5.2-rc1 Release Notes 1094/1208

In da309b9/rtems-docs:

 c-user: Remove Ada configuration options Close #3845.

# **Comment 3**

# 1. **Sebastian Huber**, Thu, 19 Dec 2019 09:19:25 GMT

In 51fd6b4/rtems:

```
 config: Fix CONFIGURE_MAXIMUM_POSIX_THREADS 

 Bug was introduced by previous commit. 

 Update #3845.
```
## **Comment 4**

- 1. **Sebastian Huber**, Wed, 23 Jun 2021 07:16:03 GMT
- 2. **keywords: qualification** added

# **3848** - **Libdebugger test in libbsd should depend on libdebugger.a**

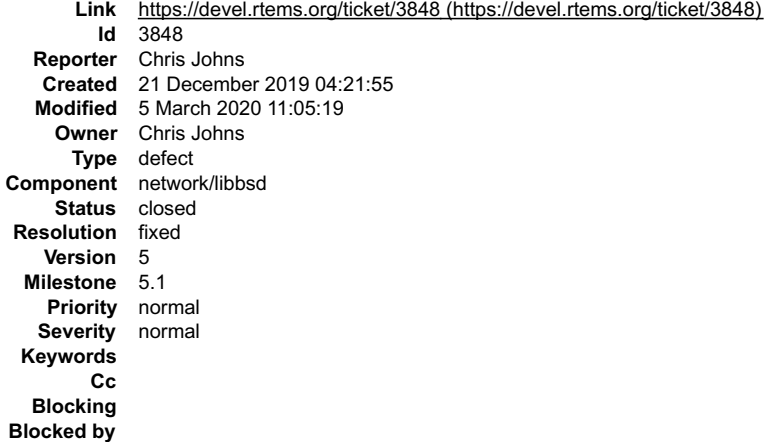

## **Description**

The test should be built based on this library being present. The PowerPC does not support libdebugger.

## **Attachments:**

```
1 Chris Johns, Wed, 04 Mar 2020 11:53:19 GMT
   attach: set to libbsd-library-check.diff (https://devel.rtems.org/ticket/3848/libbsd-library-check.diff)
```
# **Comment 1**

- 1. **Chris Johns**, Sat, 21 Dec 2019 04:22:15 GMT
- 2. **summary:** changed from **Libdebugger test in libbsd should depend on liubdebugger.a** to **Libdebugger test in libbsd should depend on libdebugger.a**

# **Comment 2**

- 1. **Chris Johns**, Wed, 04 Mar 2020 11:53:45 GMT
- It looks like debugger.h is being installed when there is no support and this is tripping the test in libbsd so it thinks there is libdebugger support.
- I attach a patch to add a library check however this fails because of link errors for a BSP that has the library.
- It looks like the include install support in RTEMS needs to be fixed.

# **Comment 3**

- 1. **Chris Johns**, Thu, 05 Mar 2020 10:16:03 GMT
- 2. **owner:** set to **Chris Johns**
- 3. **status:** changed from **new** to **assigned**

# **Comment 4**

## RTEMS 5.2-rc1 Release Notes 1095/1208

1. **Chris Johns**, Thu, 05 Mar 2020 11:05:19 GMT

- 2. **status:** changed from **assigned** to **closed**
- 3. **resolution:** set to **fixed**

# **3849** - **Fix PSIM memory map**

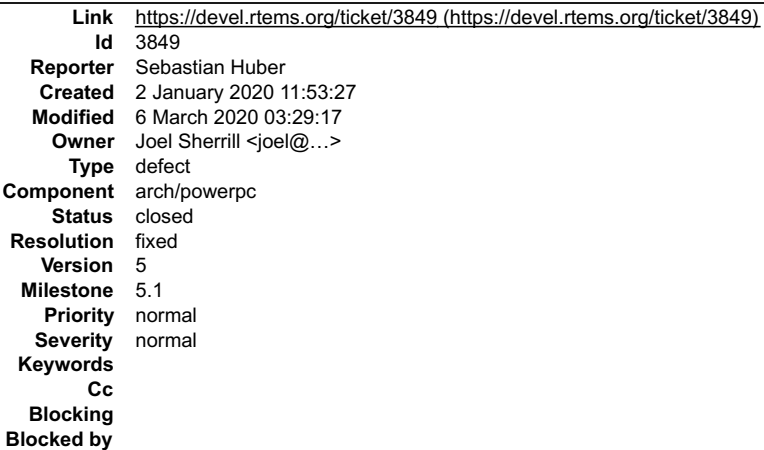

#### **Description**

b08278e/rtems leads to the following run-time error on PSIM:

BATs must not overlap; area 0x08000000..0x09000000 hits DBAT 0 BATs must not overlap; area 0x0c000000..0x0d000000 hits DBAT 0

The RAM overlaps with the PCI area:

 $\frac{1}{\sqrt{2}}$  \* Setup BATs and enable MMU \*/ /\* Memory \*/ setdbat(0, 0x0<<28, 0x0<<28, 1<<28, \_PAGE\_RW); setibat(0, 0x0<<28, 0x0<<28, 1<<28, 0); /\* PCI \*/  $\frac{101}{1000}$  ,  $\frac{101}{1000}$  ,  $\frac{101}{1000}$  ,  $\frac{101}{1000}$  ,  $\frac{101}{1000}$  ,  $\frac{101}{1000}$  ,  $\frac{101}{1000}$  ,  $\frac{101}{1000}$  ,  $\frac{101}{1000}$  ,  $\frac{101}{1000}$  ,  $\frac{101}{1000}$  ,  $\frac{101}{1000}$  ,  $\frac{101}{1000}$  , setdbat(2, 0xc<<24, 0xc<<24, 1<<24, 10 PAGE);

Increasing the RAM size to 256MiB (0x10000000) on PSIM breaks also the shared memory support:

```
typedef struct {<br>
/* 0x0c000000 - 0x0c007FFF - AMD 29F040 */<br>
volatile uint8 t Flash[ 512 * 1024 ];<br>
/* 0x0c080000 - 0x0c0FFFFF - NVRAM/NVRAM */
volatile uint8_t nvram[ 512 * 1024 ];<br>
/* 0x0c100000 - 0x0c100007 - NVRAM/RTC */<br>
psim_rtc_t RTC;<br>
/* 0x0c100008 - 0x0c10000F - NVRAM/RTC */<br>
uint8_t gap1[8];
/* 0x0c100010 - 0x0c10001b - System V IPC Semaphore */<br>psim_sysv_sem_t Semaphore;<br>/* 0x0c10001c - 0x0c10001f - NVRAM/RTC */<br>uint8 t gap2[4];<br>/* 0x0c100020 - 0x0c10005F - Ethernet */<br>volatile uint8 t Ethtap[ 64 ];<br>/* 0x0c1
```
Proposed solution is to adjust the memory map so that 256MiB of RAM are supported. Probably needs changes in rtems-tools.

## **Comment 1**

1. **Joel Sherrill**, Thu, 05 Mar 2020 22:58:03 GMT

The code posted here misses the most important part -- the simulator device tree (https://git.rtems.org/rtems-tools/tree/tester/rtems/testing/bsps/psim-device-<br>tree). All of the device addresses start with 0x0c000000 which

As best I can tell, the set of changes is pretty small:

Change rtems-tools/tester/testing/bsps/psim-device-tree to use 0xFC for all devices. This reconfigures the "hardware" Change<br>rtems/bsps/powerpc/psim/linkcmds to change new base address of of all the devices which are at th

I think that's it.

#### **Comment 2**

1. **Joel Sherrill**, Fri, 06 Mar 2020 03:27:01 GMT

In 097ea1e/rtems:

 $\equiv$ 

# RTEMS 5.2-rc1 Release Notes 1096/1208

 psim: Rework device tree so devices do not conflict with 256MB RAM updates #3849.

# **Comment 3**

- 1. **Joel Sherrill**, Fri, 06 Mar 2020 03:29:17 GMT
- 2. **owner:** set to **Joel Sherrill <joel@...>**
- 3. **status:** changed from **new** to **closed**
- 4. **resolution:** set to **fixed**

```
In 3833c39/rtems-tools:
```
psim-device-tree: Rework so devices do not conflict with 256MB RAM

closes #3849.

# **3856** - **posix\_devctl - Add support for SOCKCLOSE**

```
Link https://devel.rtems.org/ticket/3856 (https://devel.rtems.org/ticket/3856)
  Id 3856<br>Reporter Joel
             Joel Sherrill
   Created 15 January 2020 17:37:41
   Modified 17 January 2020 22:13:45
     Owner Joel Sherrill
      Type enhancement
Component posix
     Status closed
 Resolution fixed
    Version 5
  Milestone 5.1
    Priority normal
   Severity normal
 Keywords posix, conformance, compliance
        Cc
  Blocking
Blocked by
```
# **Description**

The FACE Technical Standard, Edition 3.0 and later require the definition of the subcommand SOCKCLOSE in .

Reference: https://www.opengroup.org/face

The SOCKCLOSE constant has previously been added to in newlib.

## **Comment 1**

- 1. **Joel Sherrill**, Fri, 17 Jan 2020 22:13:45 GMT
- 2. **status:** changed from **assigned** to **closed**
- 3. **resolution:** set to **fixed**

In 5e7b3c65/rtems:

```
 posix_devctl - Add support for SOCKCLOSE 

 The FACE Technical Standard, Edition 3.0 and later require the definition of the subcommand SOCKCLOSE in . 

 Reference: https://www.opengroup.org/face 

 closes #3856.
```
# **3857** - **Use EAGAIN for POSIX mq wait in ISR error**

# RTEMS 5.2-rc1 Release Notes 1097/1208

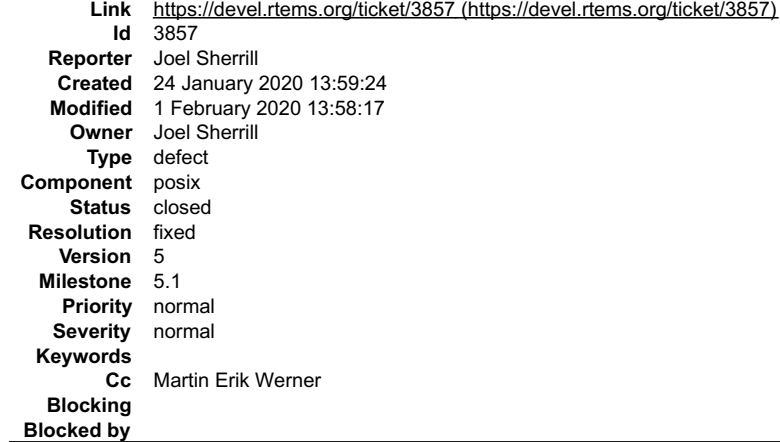

#### **Description**

POSIX message queues which are about to block in an ISR currently return ENOMEM. This is a status not listed by POSIX. The better status is EAGAIN per<br>https://pubs.opengroup.org/onlinepubs/9699919799/functions/mq\_receive.h

## **Comment 1**

1. **Joel Sherrill**, Fri, 24 Jan 2020 14:48:59 GMT

## In 565df31/rtems-docs:

 posix-users/message\_passing.rst: Add status for cannot block in ISR Updates #3857.

#### **Comment 2**

- 1. **Martin Erik Werner**, Fri, 24 Jan 2020 14:49:35 GMT
- 2. **status:** changed from **assigned** to **closed**
- 3. **resolution:** set to **fixed**

#### In e225545/rtems:

Use EAGAIN for POSIX mq wait in ISR error

Modify the status code returned by \_CORE\_message\_queue\_Submit() when it detects a wait about to happen in an ISR (which would be deadly) to<br>return a status which translated to EAGAIN instead of ENOMEM.

This is only relevant for POSIX message queues, since Classic API message queues cannot block on send.

The motivation is to match the "most related" errno value returned from mq send() and mq timedsend() according to POSIX, via Open Group:  $\overline{a}$ 

[EAGAIN]

 $\overline{a}$ 

 $\overline{a}$ 

 $\overline{a}$ 

 $\overline{a}$ 

The O\_NONBLOCK flag is set in the message queue description associated with mqdes, and the specified message queue is full.

or via the RTEMS POSIX users documentation

# EAGAIN

 $\overline{a}$ 

The message queue is non-blocking, and there is no room on the queue for another message as specified by the mq maxmsg.

Neither of these matches the case ofi avoided ISR wait perfectly, but they seem to be the closest equivalent, unless it is desirable to keep a new non-standard error for this case. It is presumed that this is not desirable.

The previously returned ENOMEM error value is not documented in either the Open Group or the RTEMS POSIX uses documentation. A companion<br>patch corrects the documentation to include this error condition.

Based on the discussion in: https://lists.rtems.org/pipermail/devel/2020-January/056891.html

closes #3857.

Message-Id:

#### **Comment 3**

#### 1. **Sebastian Huber**, Sat, 01 Feb 2020 13:58:17 GMT

In b4387313/rtems:

psxmsgq03: Adjust test case

Commit e22554535796fc29a7ed7c5e2338128e324a621d changed the error status from ENOMEM to EAGAIN.

# **3859** - **No output from joel scripts in telnet**

**Link** [https://devel.rtems.org/ticket/3859 \(https://devel.rtems.org/ticket/3859\)](https://devel.rtems.org/ticket/3859)

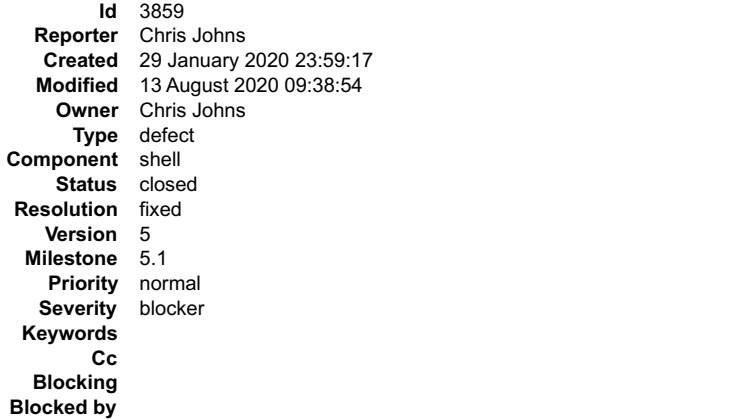

#### **Description**

Running a joel script in a telnet session results in the output being sent to the global stdout. For example:

```
$ telnet 1.2.3.4..<br>Trying 1.2.3.4..<br>Escape character is '^]'.<br>Escape character is '^]'.<br>RTEMS Shell on /dev/pty0. Use 'help' to list commands.<br>[/] # cat j<br>#s -las /
[/] # ./j
[/] #
```
The bug is a new shell main loop task will default to the global stdout, stdin etc and has no information about the parent's std handles. A joel script runs in it's own work task and does not know the telnet's std handles

There are a related set of issues in the handling of the shell env variable. POSIX key handling and the use of the external call rtems, shell, main, loop.

#### The telnet example in libbsd has:

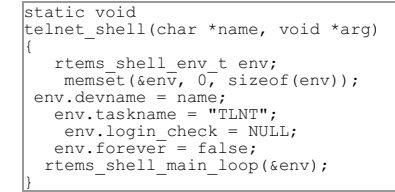

This is problematic as control of the env has been lost and this make backwards comptatable changes difficult. Control of this struct needs to be brought back under the shell code.

Currently the posix key is set in the parent task only when the run entry point is used. The run's created shell\_env is then passed to the shell's main loop task as<br>an argument from which it is cloned. This means an env is

The current code leaks memory as repeated calls to a joel script in a shell will set the key over and over. The destructor is only called when the task is deleted. We<br>have to assume the cleanup of any shell\_env allocated e

Setting the key in the main loop task is problematic because telnet code such as the example in libbsd uses a local stack shell\_env and the key has a destructor that blindly free's the key's memory when a task is released.

## Changes:

- $\ddot{\phantom{a}}$ Add parent stdout, parent stdin, and parent stderr to the shell env and set to the parent's std handles.
- 
- 
- 
- 

• Add a managed flag to shell\_env and only set when allocated by rtems\_shell\_init\_env. Change rtems\_shell\_env\_free to only free the shell\_env if managed.<br>• Remove all key sets and have only one in the shell's main loop co

#### **Comment 1**

1. **Sebastian Huber**, Tue, 04 Feb 2020 16:25:01 GMT

Sounds that it is currently pretty broken.

What about changing the managed member into a destroy handler which is initialized by the constructor?

# **Comment 2**

1. **Chris Johns**, Wed, 05 Feb 2020 02:14:46 GMT

Replying to Sebastian Huber:

Sounds that it is currently pretty broken.

# RTEMS 5.2-rc1 Release Notes 1099/1208

There seems to be a few overlapping issues that make things a little confusing.

What about changing the managed member into a destroy handler which is initialized by the constructor?

Yes, my patch I am testing does this. I have an issue on 4.11 where a printf line in changes what happens and I am not sure why. I need to resolve this. I will then<br>create a 4.11 clone of this ticket and post a patch for t

## **Comment 3**

1. **Chris Johns**, Mon, 10 Feb 2020 21:59:43 GMT

Replying to Chris Johns:

I have an issue on 4.11 where a printf line in changes what happens and I am not sure why. I need to resolve this. I will then create a 4.11 clone of this ticket and post a patch for that branch.

I have chased the issue down to how we set up the re-entrant struct newlib uses in our threads. My changes follow what exists ...

FILE \*input = fopen(shell\_env->input, "r");<br>
if (input == NULL)<br>
error(...);  $error(...)$ <br>stdin = input

The only calls on stdin before the assignment are fileno(stdin) and this does not touch the re-entrant struct so the first call to libc after the assignment is setvbuf(stdout, NULL, \_IONBF, 0); and newlib performs it's lazy initialisation and resets the re-entrant struct.

This issue is present on 4.11 and 5 as far as I can see.

## **Comment 4**

- 1. **Chris Johns**, Tue, 11 Feb 2020 00:26:20 GMT
- 2. **blockedby:** set to **3870**

#### **Comment 5**

1. **Chris Johns**, Mon, 17 Feb 2020 04:51:50 GMT

It is not easy making a joel test because of the way we have used the linker mapped printf to printk.

## **Comment 6**

1. **Sebastian Huber**, Mon, 17 Feb 2020 06:42:57 GMT

Only printf(), puts(), and putchar() are wrapped. The shell related code should use fprintf() etc. Using printf() would be a bug.

## **Comment 7**

1. **Chris Johns**, Mon, 17 Feb 2020 20:51:46 GMT

A test is not easy as a shell test cannot use any standard commands, eg echo because these call printf. The post test patch provides a command that uses fprintf<br>and this works enough to test the shell start, main loop, and

# **Comment 8**

- 1. **Chris Johns**, Tue, 18 Feb 2020 02:55:20 GMT
- 2. **blockedby: 3870** deleted

## **Comment 9**

1. **Sebastian Huber**, Tue, 18 Feb 2020 06:06:14 GMT

It is a bug that the echo command uses putchar(). It should use fputc(c, stdout).

#### **Comment 10**

1. **Chris Johns**, Tue, 18 Feb 2020 06:55:17 GMT

Replying to Sebastian Huber:

It is a bug that the echo command uses putchar(). It should use fputc(c, stdout).

Could you please explain why?

Other commands like ls use printf.

## **Comment 11**

1. **Sebastian Huber**, Tue, 18 Feb 2020 07:02:47 GMT

Every shell related code which uses printf(), puts(), putchar(), etc. which work on file descriptors is broken. The file descriptors are global. Only the stdin, stdout, and stderr file pointers are thread-specific.

# **Comment 12** RTEMS 5.2-rc1 Release Notes **1100/1208**

 $\blacktriangle$ 

# 1. **Chris Johns**, Tue, 18 Feb 2020 07:09:20 GMT

But ls works nicely with telnet, actually all commands I know of work well with the redirection we implement. I am sorry you have lost here with your bug comment. My comments relate to our testsuite and the hack we have to switch printf via the linker to keep the tests as small as possible.

# **Comment 13**

1. **Sebastian Huber**, Tue, 18 Feb 2020 07:27:06 GMT

Sorry for the confusion. I checked the Newlib code and it actually uses stdout for printf(). I thought it uses directly a file descriptor, but this is not the case. I vaguely<br>remember that Ralf changed some printf() to fpr

## **Comment 14**

1. **Chris Johns**, Thu, 09 Apr 2020 00:21:41 GMT

I have found the default command handler in libbsd needs updating ...

https://git.rtems.org/rtems-libbsd/tree/rtemsbsd/telnetd/telnetd-service.c#n72

The input and output fields needs have strings. I will change the shell's handling of NULL to reference the parent descriptors to catch user's code.

## **Comment 15**

1. **Chris Johns**, Tue, 14 Apr 2020 22:30:49 GMT

- 2. **status:** changed from **assigned** to **closed**
- 3. **resolution:** set to **fixed**

## In d007cc2/rtems:

```
libmisc/shell: Fix the handling of joel scripts in telnet<br>Fix the passing of std[in/out] to child threads Fix deleting of managed memory in the key destructor Only set the key in the main loop<br>thread Only allocate a shell 
exit_code but the API is broken so it cannot be returned. 
 Closes #3859
```
#### **Comment 16**

- 1. **Sebastian Huber**, Thu, 06 Aug 2020 06:47:29 GMT
- 2. **status:** changed from **closed** to **reopened**
- 3. **resolution: fixed** deleted

#### The telnet shell

```
\sqrt{\text{static void}}telnet shell(char *name, void *arg)
{
rtems_shell_env_t env;<br>memset(&env, 0, sizeof(env));<br>env.devname = name;<br>env.taskname = "TLNT";
 env.login_check = NULL;
 env.forever = false;
       rtems_shell_main_loop(&env);
}
```
#### used in the libbsd test code is now broken:

```
telnet 169.254.140.254
Trying 169.254.140.254...
Connected to 169.254.140.254.
Escape character is '^]'.
invalid shell environment passed to the main loop)
Connection closed by foreign host.
```
How should the code be instead?

## **Comment 17**

- 1. **Sebastian Huber**, Thu, 06 Aug 2020 06:50:18 GMT
- 2. **severity:** changed from **normal** to **blocker**

## **Comment 18**

1. **Sebastian Huber**, Thu, 06 Aug 2020 06:51:07 GMT

There should be an advice in the migration section in the user manual.

## **Comment 19**

1. **Chris Johns**, Thu, 06 Aug 2020 10:42:21 GMT

# RTEMS 5.2-rc1 Release Notes 1101/1208

The example code provided is broken and has always been broken. I only know it exists because libbsd had it. The ticket describes the situation and item 7) in the list says how it is to be resolved and that interface has always been there for just this situation.

Please unblock this ticket. Thanks.

## **Comment 20**

1. **Sebastian Huber**, Thu, 06 Aug 2020 11:17:13 GMT

I have to fix the code in libbsd. This code was also copied to applications which are now also broken. This is definitely something for the migration section.

## **Comment 21**

1. **Chris Johns**, Thu, 06 Aug 2020 11:51:15 GMT

Thanks and yes something should be added. I will take a look.

## **Comment 22**

1. **Sebastian Huber**, Thu, 06 Aug 2020 11:58:17 GMT

Replying to Chris Johns:

Thanks and yes something should be added. I will take a look.

https://lists.rtems.org/pipermail/devel/2020-August/061166.html

I already fixed libbsd (the commits don't show up in the tickets).

## **Comment 23**

# 1. **Sebastian Huber**, Thu, 06 Aug 2020 17:22:46 GMT

## The proposed fix doesn't work. If you close a telnet session and try to connect again the target crashes with a NULL pointer access:

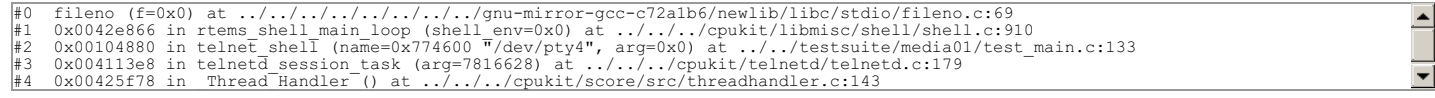

## **Comment 24**

## 1. **Sebastian Huber**, Fri, 07 Aug 2020 07:10:16 GMT

## The following change fixes the NULL pointer access:

```
diff --qit a/cpukit/libmisc/shell/shell.c b/cpukit/libmisc/shell/shell.c
index 0b06e8b4d1..72aeb23c43 100644
--- a/cpukit/libmisc/shell/shell.c
+++ b/cpukit/libmisc/shell/shell.c
@@ -234,12 +234,6 @@ static void rtems_shell_clear_shell_env(void)
 eno = pthread_setspecific(rtems_shell_current_env_key, NULL);
 if (eno != 0)
    eno : punctured<br>if (eno != 0)<br>rtems_error(0, "pthread_setspecific(shell_current_env_key): clear");
-
- /*
- * Clear stdin and stdout file pointers of they will be closed
- */
     \begin{array}{rcl} \n\text{stdin} & = & \text{NULL} \n\end{array}stdout = }
/*
```
What is the purpose of this code?

## **Comment 25**

1. **Chris Johns**, Fri, 07 Aug 2020 07:18:44 GMT

A thread instance that inherits the std\* file handles does not close them, for example a joel script would close the parents session's handles.

## **Comment 26**

1. **Sebastian Huber**, Fri, 07 Aug 2020 07:25:05 GMT

Setting the stdin and stdout to NULL pointers doesn't look like a good idea to me. I still don't understand what you want to do with this. Which code reads the stdin and stdout pointers and checks them for NULL?

## **Comment 27**

1. **Chris Johns**, Fri, 07 Aug 2020 07:28:25 GMT

Nothing more than what was in the code before .. https://git.rtems.org/rtems/tree/cpukit/libmisc/shell/shell.c?h=4.11#n242 Something else must has changed. I<br>had tested it on RTEMS 5.

## **Comment 28**

1. **Sebastian Huber**, Fri, 07 Aug 2020 07:31:24 GMT

# RTEMS 5.2-rc1 Release Notes 1102/1208

I have this problem on the RTEMS 5 branch using RTEMS 5 tools.

# **Comment 29**

1. **Chris Johns**, Fri, 07 Aug 2020 07:33:38 GMT

Yes I am seeing it as well. I am little confused.

I am not sure why the closing of a previous session would effect a new session as the parent (telnetd) should be handling this. The new session should have a new set of std\* handles?

# **Comment 30**

1. **Sebastian Huber**, Fri, 07 Aug 2020 07:42:18 GMT

For my taste the shell code tinkers too much with the std\* handles. I lost track who is responsible for set up and tear down. What is the purpose of the

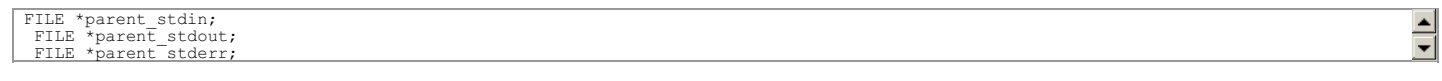

Who is the parent?

## **Comment 31**

1. **Chris Johns**, Fri, 07 Aug 2020 07:49:21 GMT

I have a pretty good handle (hah pun intended) on these handles. I will try and take a look.

The parent handles are the wrapper of the shell env. For example they are global handles for a console shell. With telnetd they are the session handles. If you run a joel script they are ones used:

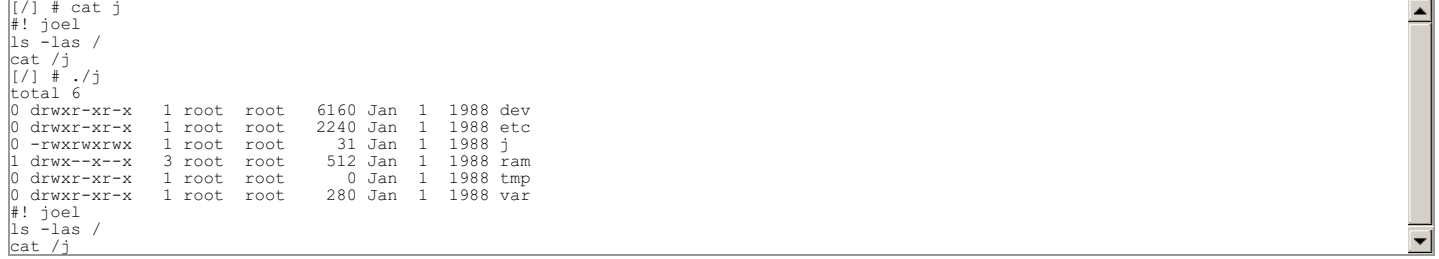

The threads that run the joel script inherit the telnet session handlers.

## **Comment 32**

## 1. **Chris Johns**, Sat, 08 Aug 2020 07:45:29 GMT

I have looked into the issue and the reuse of the telnetd session thread is clashing with the way the shell's environment is currently being cleaned up. The telnetd<br>software creates a number of sessions and it reuses these reused. Clearing these file handles corrupts the telnetd session.

Setting of stdin, stdout and also stderr to NULL when cleaning up a shell environment is important because thread termination closes those files if present and<br>open and if the file pointers have been inherited from the par

This ticket was originally about a bug where joel script output was not redirected to the parent thread's stdout. They happened to work for the console because the<br>console shell's standard handles are the global ones. A ne

The solution is to move the setting of stdin, stdout and stderr out of clearing the environment and to only do this when the rtems\_shell\_task exits the rtems\_shell\_main\_loop.

For the record a debug trace from shell.c running a joel script is:

 $s$ hell $[0a010001]$ : run: env:  $0x62accd$ shell[0a010001]: run out: 1 (0xbeb028) shell[0a010001]: run in: 0 (0xbeafa8) shell[0a01001c]: env: 0x62accd0 shell[0a01001c]: child out: 1 (0xbeb028) shell[0a01001c]: child in: 0 (0xbeafa8) shell[0a010017]: dup: global: copy: 0x2f5d1b8 out: 166 (0x2f02738) in: 165 (0x2f026b8)<br>shell[0a010017]: env: 0x2f5d1b8<br>shell[0a010017]: child out: 166 (0x2f02738)<br>shell[0a010017]: child in: 165 (0x2f026b8) shell[0a010017]: script: in: /j out: stdout<br>shell[0a010017]: run: env: 0x6358a8<br>shell[0a010017]: run: env: 166 (0x2f02738)<br>shell[0a010017]: run out: 166 (0x2f02738)<br>shell[0a0100101]: env: 0x63558a8<br>shell[0a01001d]: child shell[0a01001d]: child in-to-close: 0x629b260<br>shell[0a01001d]: child out-to-close: 0<br>shell[0a010017]: run: end: sc:0 ec:0<br>shell[0a010017]: script: end: 0<br>shell[0a010017]: end: 0<br>shell[0a010017]: child in-to-close: 0 shell[0a010017]: child out-to-close: 0

## **Comment 33**

# 1. **Chris Johns**, Mon, 10 Aug 2020 05:13:42 GMT

# RTEMS 5.2-rc1 Release Notes 1103/1208

# In 95036a45/rtems:

 shell: Only clear std handles when the shell task exits Clearing the std file handles when the main loop exited crashes telnetd as it reuses its session threads. Closes #3859

## **Comment 34**

# 1. **Sebastian Huber**, Mon, 10 Aug 2020 09:47:45 GMT

```
In cb4358c/rtems-docs:
```

```
 user: Add shell environment migration aid 

 Update #3859.
```
## **Comment 35**

## 1. **Sebastian Huber**, Thu, 13 Aug 2020 09:38:54 GMT

In 49f7e05/rtems-docs:

 user: Fix format Update #3859.

# **3861** - **Add CONFIGURE\_VERBOSE\_SYSTEM\_INITIALIZATION**

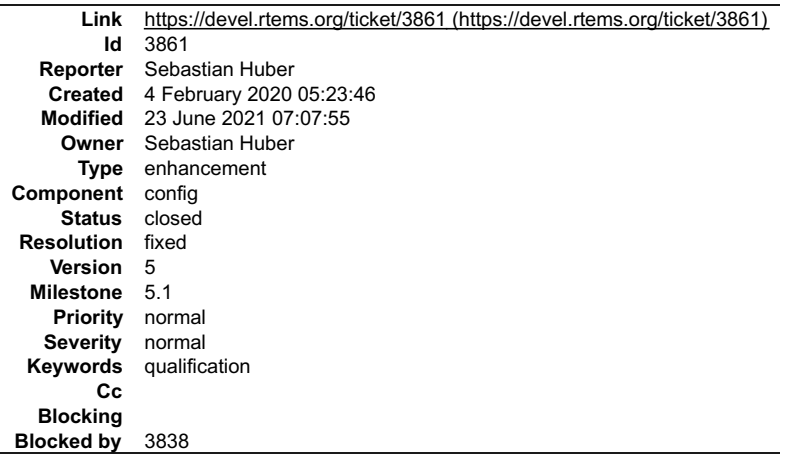

## **Description**

Add a configuration option to print some information during system initialization.

# **Comment 1**

1. **Sebastian Huber**, Tue, 04 Feb 2020 06:03:59 GMT

In e44ae80/rtems:

```
 config: Add CONFIGURE_VERBOSE_SYSTEM_INITIALIZATION 

 Update #3861.
```
## **Comment 2**

- 1. **Sebastian Huber**, Tue, 04 Feb 2020 06:05:02 GMT
- 2. **status:** changed from **assigned** to **closed**
- 3. **resolution:** set to **fixed**
- In 069bfac/rtems-docs:

c-user: Add CONFIGURE\_VERBOSE\_SYSTEM\_INITIALIZATION

## **Comment 3**

- 1. **Sebastian Huber**, Wed, 23 Jun 2021 07:07:55 GMT
- 2. **keywords: qualification** added

# **3862** - **Canonicalize CONFIGURE\_ZERO\_WORKSPACE\_AUTOMATICALLY**

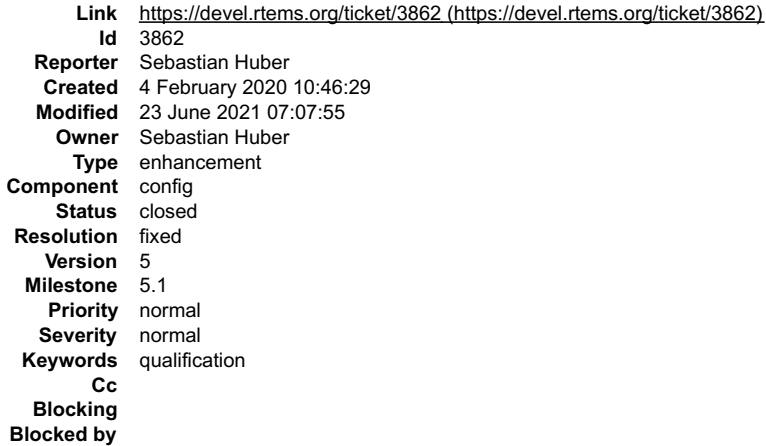

#### **Description**

The CONFIGURE\_ZERO\_WORKSPACE\_AUTOMATICALLY configuration option is documented to be a boolean feature macro (is defined or undefined).<br>However, in confdefs.h it uses the values TRUE and FALSE. It is the only configuration

#define CONFIGURE\_ZERO\_WORKSPACE\_AUTOMATICALLY FALSE

An unintentional zero of the workspace has an effect on the system boot time. This is an acceptable trade-off for the more canonical configuration.

#### **Comment 1**

- 1. **Sebastian Huber**, Thu, 06 Feb 2020 14:22:27 GMT
- 2. **status:** changed from **assigned** to **closed**
- 3. **resolution:** set to **fixed**

## In 1d43a97/rtems:

config: CONFIGURE\_ZERO\_WORKSPACE\_AUTOMATICALLY

 Canonicalize CONFIGURE\_ZERO\_WORKSPACE\_AUTOMATICALLY and use defined/undefined instead of TRUE/FALSE. Close #3862.

## **Comment 2**

- 1. **Sebastian Huber**, Wed, 23 Jun 2021 07:07:55 GMT
- 2. **keywords: qualification** added

# **3863** - **Remove support for the BSP\_ZERO\_WORKSPACE\_AUTOMATICALLY BSP option**

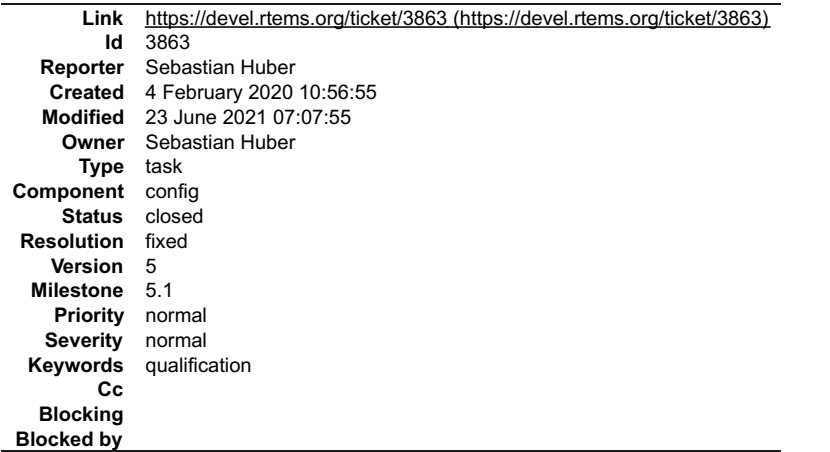

# RTEMS 5.2-rc1 Release Notes **1105/1208**

## **Description**

BSPs had the option to enable the CONFIGURE\_ZERO\_WORKSPACE\_AUTOMATICALLY via the BSP\_ZERO\_WORKSPACE\_AUTOMATICALLY BSP option.<br>There is no BSP which defines this option. In addition, it makes no sense that a BSP can influen

# **Comment 1**

## 1. **Sebastian Huber**, Thu, 06 Feb 2020 14:22:20 GMT

In cadff8f7/rtems:

 config: Remove BSP\_ZERO\_WORKSPACE\_AUTOMATICALLY Update #3863.

## **Comment 2**

- 1. **Sebastian Huber**, Thu, 06 Feb 2020 14:24:19 GMT
- 2. **status:** changed from **assigned** to **closed**
- 3. **resolution:** set to **fixed**

In df2dcdb/rtems-docs:

```
 Remove BSP_ZERO_WORKSPACE_AUTOMATICALLY 

 Close #3863.
```
## **Comment 3**

- 1. **Sebastian Huber**, Wed, 23 Jun 2021 07:07:55 GMT
- 2. **keywords: qualification** added

# **3864** - **rtems-tester does not work with gdb simulators**

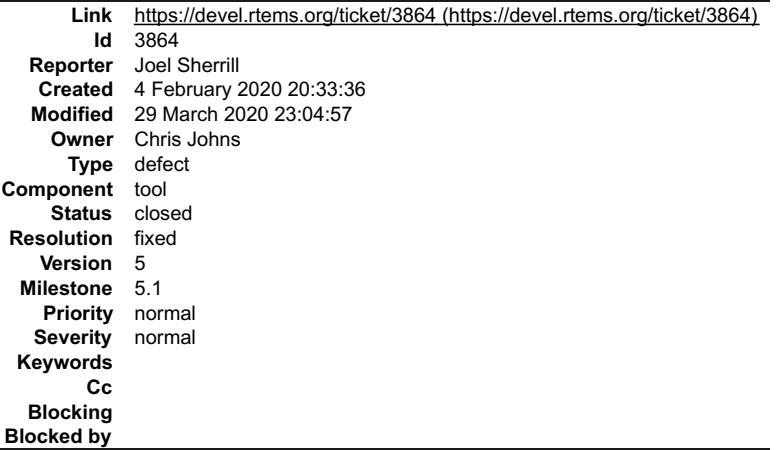

## **Description**

It appears that something has broken with the rtems-tester on gdb simulators. On the latest run, I had to kill the tester by hand when it hung. On other times, it appears to abort with a lock issue.

## **Comment 1**

- 1. **Joel Sherrill**, Tue, 04 Feb 2020 20:33:45 GMT
- 2. **owner:** set to **Chris Johns**
- 3. **status:** changed from **new** to **assigned**

# **Comment 2**

1. **Chris Johns**, Fri, 27 Mar 2020 04:53:21 GMT

I m looking into this and I cannot get psim-run to work with the latest tools and kernel. I get ...

RTEMS 5.2-rc1 Release Notes 1106/1208 \$\trems-test --rtems-bsp=psim-run 'find .-name hello.exe`<br>RTEMS Testing - Tester, 5.0.not released<br>Command Line: /opt/work/rtems/5/bin/rtems-test --rtems-bsp=psim-run ./powerpc-rtems5/c/psim/testsuites/samples/hello.exe<br>Ro ] core find\_mapping() – access to unmaped address, attach a default map to handle this – addr=0xfc131000 nr\_bytes=0x4 processor=0x8e7a40<br>cia=0xI5d8 — Passed: Passed: 0<br>
Failed: 0<br>
User Input: 0<br>
Expected Fail: 0<br>
Indeterminate: 0 Benchmark: 0 Timeout: 0 Invalid: 1 Wrong Version: 0 Wrong Build: 0 Wrong Tools: 0 ---------------- Total: 1 Invalid: hello.exe Average test time: 0:00:01.286947 Testing time : 0:00:01.286947  $\lceil$ 

Has the psim device tree been updated?

## **Comment 3**

1. **Chris Johns**, Fri, 27 Mar 2020 05:45:26 GMT

## Crashing at ..

```
t = openpic_read(&OpenPIC->Global.Feature_Reporting0);<br>
15d4: 7 39 2b 10 00 addi r9,r11,4096<br>
asm volatile ("lwbrx %0,0,%1; eieio" : "=r" (ret) :
                                                                                                                                                                                                                                                                                                                    \div
```
## **Comment 4**

1. **Chris Johns**, Fri, 27 Mar 2020 06:19:54 GMT

The rtems-tools master works. I will now check my tools build.

#### **Comment 5**

1. **Chris Johns**, Sun, 29 Mar 2020 23:03:48 GMT

In 753eb94/rtems-tools:

```
tester/gdb: Add lock timing and remote fetching registers.<br>Add timing for the locks to aid performance profiling Remove fetching registers as the MI parser is slow on pyton2<br>Updates #3864
```
# **Comment 6**

- 1. **Chris Johns**, Sun, 29 Mar 2020 23:04:57 GMT
- 2. **status:** changed from **assigned** to **closed**
- 3. **resolution:** set to **fixed**

# **3865** - **Fix linker set item declarations for small data area targets**

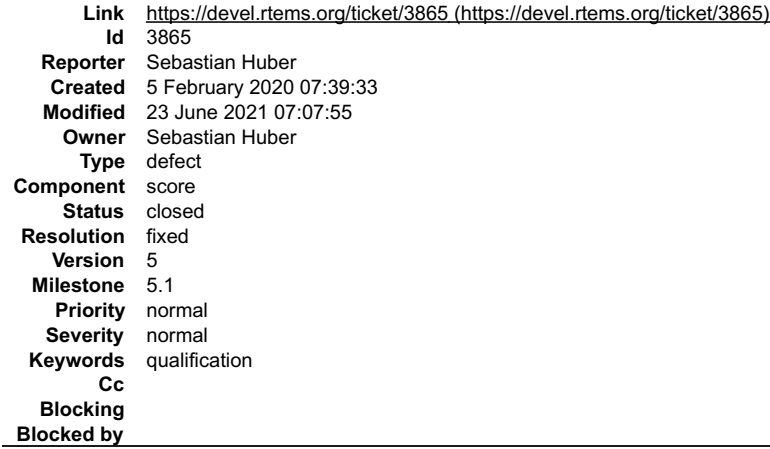

**Description**

# RTEMS 5.2-rc1 Release Notes 1107/1208

Some targets (e.g. 32-bit PowerPC) have a small-data area. Linker set items are not in the small data area. We have to tell this the compiler, otherwise linker error<br>may occur due to a mismatch of relocations. There are tw

We can declare items as an array of unspecified size and define items as an array with one element. The problem with this is that it breaks existing code, e.g.

an item initializer would have to change. We add the section to the declaration. The problem is that in this case we need a dedicated declaration macro for the ordered items.

Since item declarations are rarely used, we select option 2.

# **Comment 1**

1. **Sebastian Huber**, Thu, 06 Feb 2020 14:22:17 GMT

In 9fac9f9/rtems:

 score: Fix linker sets on small data area targets Update #3865.

## **Comment 2**

- 1. **Sebastian Huber**, Thu, 06 Feb 2020 14:24:21 GMT
- 2. **status:** changed from **assigned** to **closed**
- 3. **resolution:** set to **fixed**

In a4b23d9/rtems-docs:

```
 c-user: Document new linker set macros 

 Adjust copyright. Linker sets were introduced in 2015. 

 Update #2408. Close #3865.
```
# **Comment 3**

1. **Sebastian Huber**, Wed, 23 Jun 2021 07:07:55 GMT

2. **keywords: qualification** added

# **3868** - **newlib links breaks mingw build**

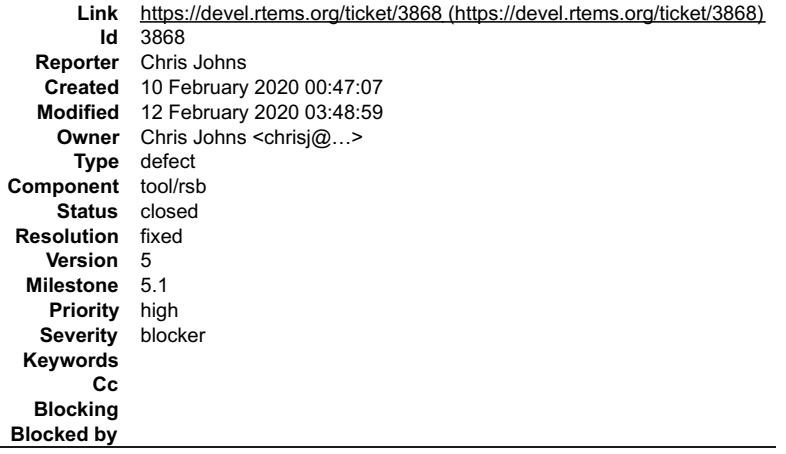

#### **Description**

The following patch in newlib adds links and Windows does not have symlinks and it is emulated as copy. This complicates a bsdtar extraction of source ...

https://github.com/RTEMS/sourceware-mirror-newlib-cygwin/commit/cfc4955234828881145a20987c8a0a3cd373585c

I tried the -E option that was added to the RSB to extract the tar file a second time, this has worked with other tar files with symlinks however it does not work. I have no investigated why.

We need Windows building to make a release.

\_\_Note, this is in the tools/rsb component however is not an RSB bug. I need input on what the RSB needs to do to fix this issue if that is the path we take.\_\_

# **Comment 1**

1. **Chris Johns**, Mon, 10 Feb 2020 05:12:53 GMT

Hand testing with MSYS's tar (GNU tar) indicates links are handled with a suitable file copy.

It could be changing the RSB from bsdtar to tar may be a workable solution. The use of bsdtar seems to be before 2012 ...

https://git.rtems.org/rtems-source-builder/commit/?id=8f84a6b3a0bc7cbce09605f39329d3832682bf63

I remember there was a number of issues getting the source unpacked on Windows. I can build arm tools with tar.

# RTEMS 5.2-rc1 Release Notes 1108/1208

# **Comment 2**

- 1. **Chris Johns**, Wed, 12 Feb 2020 03:48:59 GMT
- 2. **owner:** set to Chris Johns <chrisi@...>
- 3. **status:** changed from **new** to **closed**
- 4. **resolution:** set to **fixed**

In 22135c9/rtems-source-builder:

```
windows: Use GNU tar to unpack source<br>The bsdtar command does not handle symlinks cleanly, GNU tar does
 Closes #3868
```
# **3871** - **Remove rtems\_configuration\_get\_posix\_api\_configuration()**

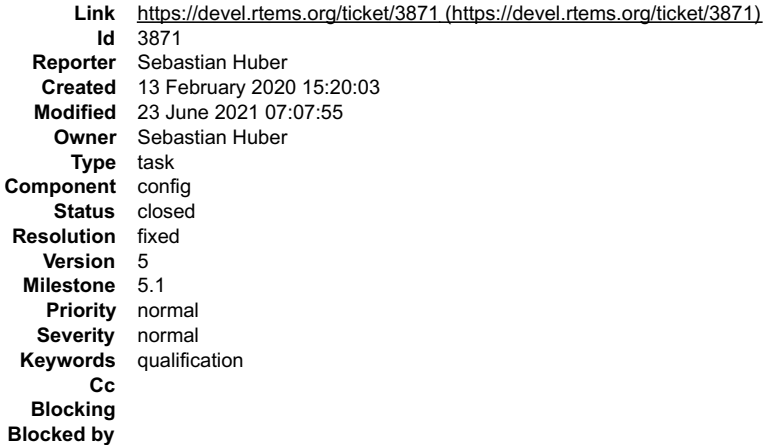

## **Description**

The corresponding data structure not longer exists. This function was not tested.

## **Comment 1**

- 1. **Sebastian Huber**, Mon, 17 Feb 2020 07:46:52 GMT
- 2. **status:** changed from **assigned** to **closed**
- 3. **resolution:** set to **fixed**

In f613778/rtems:

 Remove rtems\_configuration\_get\_posix\_api\_configuration() The corresponding data structure not longer exists. This function was not tested and documented. Close #3871.

# **Comment 2**

- 1. **Sebastian Huber**, Wed, 23 Jun 2021 07:07:55 GMT
- 2. **keywords: qualification** added

# **3873** - **Remove CONFIGURE\_HAS\_OWN\_INIT\_TASK\_TABLE**

# RTEMS 5.2-rc1 Release Notes 1109/1208

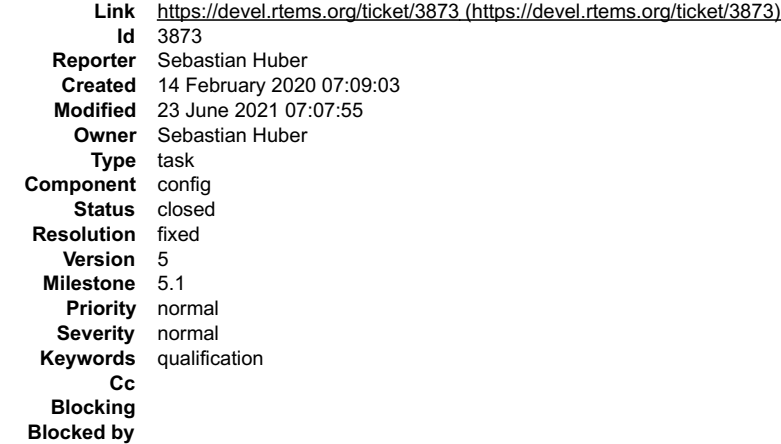

## **Description**

The CONFIGURE\_HAS\_OWN\_INIT\_TASK\_TABLE and CONFIGURE\_POSIX\_HAS\_OWN\_INIT\_THREAD\_TABLE are the last \*\_HAS\_OWN\_\* configuration options. These two options are probably unused, see also:

https://lists.rtems.org/pipermail/users/2019-April/033129.html https://lists.rtems.org/pipermail/users/2019-April/033130.html

Removing them simplifies the configuration. If there is a real user need which shows up after the removal, we can resurrect them on demand.

Using CONFIGURE\_HAS\_OWN\_INIT\_TASK\_TABLE would have required the use of the undocumented CONFIGURE\_INIT\_TASK\_TABLE and<br>CONFIGURE\_INIT\_TASK\_TABLE\_SIZE configuration options.

## **Comment 1**

- 1. **Sebastian Huber**, Fri, 14 Feb 2020 07:21:04 GMT
- 2. **description:** modified (diff)

## **Comment 2**

- 1. **Sebastian Huber**, Fri, 14 Feb 2020 07:22:20 GMT
- 2. **description:** modified (diff)

## **Comment 3**

1. **Sebastian Huber**, Tue, 25 Feb 2020 11:32:37 GMT

#### In 6b0873f/rtems:

config: Remove CONFIGURE\_HAS\_OWN\_INIT\_TASK\_TABLE

The CONFIGURE HAS OWN INIT TASK TABLE and CONFIGURE\_POSIX\_HAS\_OWN\_INIT\_THREAD\_TABLE are the last \*\_HAS\_OWN\_\* configuration options. These two options are probably unused, see also:<br>https://lists.rtems.org/pipermail/users/

Using CONFIGURE HAS\_OWN\_INIT\_TASK\_TABLE would have required the use of the undocumented CONFIGURE\_INIT\_TASK\_TABLE and<br>CONFIGURE INIT\_TASK\_TABLE\_SIZE\_configuration options. Update #3873.

# **Comment 4**

# 1. **Sebastian Huber**, Tue, 25 Feb 2020 11:32:40 GMT

## In 9520ec3/rtems:

config: Simplify initialization task config

With the removal of the CONFIGURE HAS OWN INIT TASK TABLE configuration option at most one Classic API user initialization task can be configured. Provide an RTEMS API configuration table for backward compatibility.

Update #3873.

#### **Comment 5**

- 1. **Sebastian Huber**, Tue, 25 Feb 2020 11:35:19 GMT
- 2. **status:** changed from **assigned** to **closed**
- 3. **resolution:** set to **fixed**

In 3738a74/rtems-docs:

```
 c-user: Obsolete CONFIGURE_HAS_OWN_INIT_TASK_TABLE
```
# RTEMS 5.2-rc1 Release Notes 1110/1208

The CONFIGURE HAS OWN INIT TASK TABLE and CONFIGURE\_POSIX\_HAS\_OWN\_INIT\_THREAD\_TABLE are the last \*\_HAS\_OWN\_\* configuration options. These<br>two options are probably unused, see also:<br>https://lists.rtems.org/pipermail/users/2

Using CONFIGURE HAS\_OWN\_INIT\_TASK\_TABLE would have required the use of the undocumented CONFIGURE\_INIT\_TASK\_TABLE and<br>CONFIGURE INIT\_TASK\_TABLE\_SIZE\_configuration options.

Close #3873.

#### **Comment 6**

1. **Sebastian Huber**, Wed, 23 Jun 2021 07:07:55 GMT

2. **keywords: qualification** added

# **3874** - **Remove CONFIGURE\_POSIX\_HAS\_OWN\_INIT\_THREAD\_TABLE**

**Link** [https://devel.rtems.org/ticket/3874 \(https://devel.rtems.org/ticket/3874\)](https://devel.rtems.org/ticket/3874) **Id** 3874

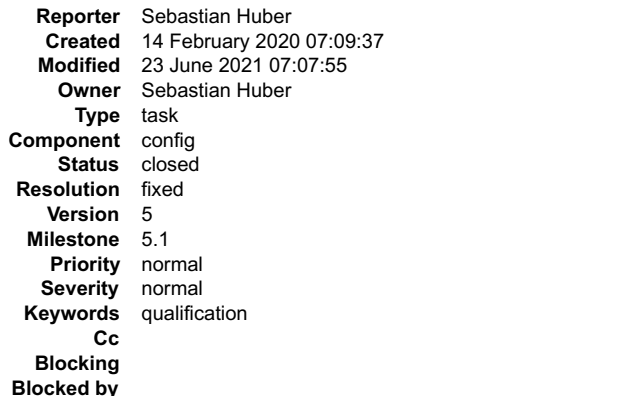

#### **Description**

The CONFIGURE\_HAS\_OWN\_INIT\_TASK\_TABLE and CONFIGURE\_POSIX\_HAS\_OWN\_INIT\_THREAD\_TABLE are the last \*\_HAS\_OWN\_\* configuration<br>options. These two options are probably unused, see also:

https://lists.rtems.org/pipermail/users/2019-April/033129.html https://lists.rtems.org/pipermail/users/2019-April/033130.html

Removing them simplifies the configuration. If there is a real user need which shows up after the removal, we can resurrect them on demand.

Using CONFIGURE\_POSIX\_HAS\_OWN\_INIT\_THREAD\_TABLE would have required the use of the undocumented<br>CONFIGURE\_POSIX\_INIT\_THREAD\_TABLE\_NAME and CONFIGURE\_POSIX\_INIT\_THREAD\_TABLE\_SIZE configuration options.

#### **Comment 1**

- 1. **Sebastian Huber**, Fri, 14 Feb 2020 07:21:21 GMT
- 2. **description:** modified (diff)

## **Comment 2**

1. **Sebastian Huber**, Tue, 25 Feb 2020 11:32:48 GMT

#### In 3b4795b4/rtems:

config: Remove CONFIGURE\_POSIX\_HAS\_OWN\_INIT\_THREAD\_TABLE

The CONFIGURE HAS OWN INIT TASK TABLE and CONFIGURE\_POSIX\_HAS\_OWN\_INIT\_THREAD\_TABLE are the last \*\_HAS\_OWN\_\* configuration options. These two options are probably unused, see also:<br>https://lists.rtems.org/pipermail/users/2

Using CONFIGURE\_POSIX\_HAS\_OWN\_INIT\_THREAD\_TABLE\_would\_have\_required the use of the undocumented CONFIGURE\_POSIX\_INIT\_THREAD\_TABLE\_NAME and<br>CONFIGURE\_POSIX\_INIT\_THREAD\_TABLE\_SIZE\_configuration options.

Update #3874.

## **Comment 3**

- 1. **Sebastian Huber**, Tue, 25 Feb 2020 11:35:21 GMT
- 2. **status:** changed from **assigned** to **closed**
- 3. **resolution:** set to **fixed**

# In d10e3b1/rtems-docs:

c-user: Obsolete CONFIGURE\_POSIX\_HAS\_OWN\_INIT\_THREAD\_TABLE

The CONFIGURE\_HAS\_OWN\_INIT\_TASK\_TABLE and CONFIGURE\_POSIX\_HAS\_OWN\_INIT\_THREAD\_TABLE are the last \*\_HAS\_OWN\_\* configuration options. These<br>two options are probably unused, see also:

# RTEMS 5.2-rc1 Release Notes 1111/1208

 $\overline{\phantom{a}}$ 

https://lists.rtems.org/pipermail/users/2019-April/033129.html https://lists.rtems.org/pipermail/users/2019-April/033130.html<br>Removing them simplifies the configuration. If there is a real user need which shows up after th

Using CONFIGURE\_POSIX\_HAS\_OWN\_INIT\_THREAD\_TABLE\_would\_have\_required the use of the undocumented CONFIGURE\_POSIX\_INIT\_THREAD\_TABLE\_NAME and<br>CONFIGURE\_POSIX\_INIT\_THREAD\_TABLE\_SIZE\_configuration options.

Close #3874.

## **Comment 4**

- 1. **Sebastian Huber**, Wed, 23 Jun 2021 07:07:55 GMT
- 2. **keywords: qualification** added

# **3875** - **Split up confdefs.h in component based header files**

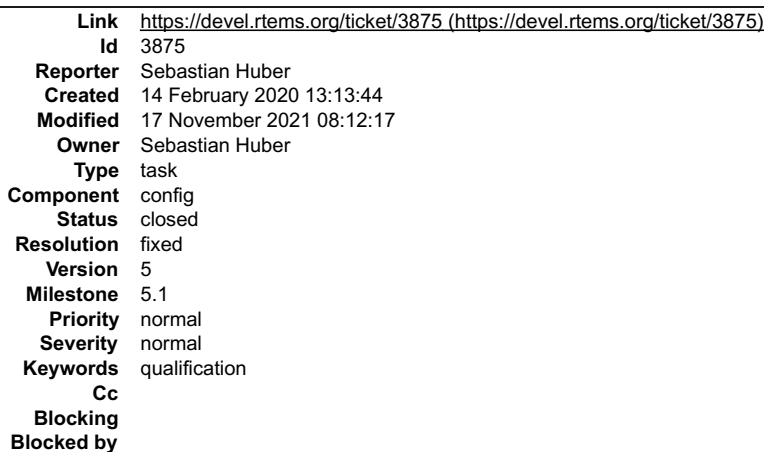

## **Description**

The confdefs.h header file is large, complex, and hard to review. Split it up into component header files to make it easier to maintain and review.

The general approach is to place the default configuration of things in librtemscpu.a. The benefit is that the application configuration object file will only include data structures which have a user-defined value.

The component based header files include their dependencies explicitly. It should be possible to include component based header files separately to ease testing. For example we could use this template:

```
#ifndef ATEMS CONFDEFS FOOBAR H<br>#define ATEMS CONFDEFS FOOBAR H<br>#ifndef _CONFIGURATION TEMPLATE_h<br>#error "Do not include this file directly, use instead"<br>#endif<br>#if defined (CONFIGURE INIT) &&\<br>defined (CONFIGURE MORE FOO
      #ifdef __cplusplus
 }
 #endif /* __cplusplus */
 #endif /* CONFIGURE_INIT */
 #endif /* _RTEMS_CONFDEFS_FOOBAR_H */
```
In case CONFIGURE\_INIT is not defined, then including should expose nothing to the C compiler.

Here is a first proposal to group the configuration in components:

# RTEMS 5.2-rc1 Release Notes **1112/1208**

```
.ems/<br>confdefs.h
 confdefs.h
 This file just includes the component based header files listed below.
 confdefs/
 bdbuf.h
 classicobj.h
 Classic API objects
 classictasksinit.h
Classic initialization task<br>driverclock.h<br>Clock driver and related configuration, e.g. CONFIGURE MICROSECONDS PER TICK
driverconsolesimple.h<br>
Simple console driver configuration<br>
driverlegacy.h<br>
Legacy IO driver configuration table<br>
extensions.h
 User extensions, internal extensions
 filesystem.h
 Filesystem configuration
 general.h
 Basic stuff which is mandatory to configure, e.g. ISR stacks, per-CPU information
 libpci.h
 PCI library configuration
 malloc.h
 Malloc configuration
 mpci.h
 MPCI specific configuration options
 msgq.h
          q...<br>eneral message queue configuration
 obsolete.h
 Warning about the use of obsolete configure options
 posixkeys.h
 POSIX keys
 posixobj.h
 POSIX objects
 posixthreadsinit.h
 POSIX initialization threads
 scheduler.h
 Scheduler configuration
 support.h
 Support macros for confdefs header files
 threads.h
 General thread configuration (e.g. thread control block)
 unlimited.h
         Unlimited objects configuration
```
## **Comment 1**

# 1. **Sebastian Huber**, Mon, 17 Feb 2020 07:47:03 GMT

#### In 58864627/rtems:

```
 config: Remove unused declaration and defines 

 Update #3875.
```
## **Comment 2**

## 1. **Sebastian Huber**, Thu, 20 Feb 2020 07:56:45 GMT

# In 874a5ef/rtems-docs:

```
 c-user: Clarify CONFIGURE_MAXIMUM_PRIORITY 

 Update #3875.
```
## **Comment 3**

# 1. **Sebastian Huber**, Mon, 24 Feb 2020 06:32:45 GMT

## In 61a2b3e/rtems-docs:

```
 c-user: Clarify filesystem configuration 

 Update #3875.
```
# **Comment 4**

# 1. **Sebastian Huber**, Tue, 25 Feb 2020 11:32:26 GMT

## In f6fcfea1/rtems:

```
 mptests/mp14: Include missing header file 
Include for MPCI Print statistics().

 Update #3875.
```
# **Comment 5**

1. **Sebastian Huber**, Tue, 25 Feb 2020 11:32:30 GMT

# RTEMS 5.2-rc1 Release Notes 1113/1208

## In 5d1d348/rtems:

 libtests/stackchk: Include missing header file Update #3875.

# **Comment 6**

## 1. **Sebastian Huber**, Tue, 25 Feb 2020 11:32:33 GMT

In 77ee827/rtems:

 sptests/spcbssched03: Include missing header file Update #3875.

## **Comment 7**

#### 1. **Sebastian Huber**, Tue, 25 Feb 2020 11:32:52 GMT

#### In b8648bd/rtems:

config: Add Watchdog Microseconds per tick Move the microseconds per tick configuration constant out of the configuration table. Add WATCHDOG MICROSECONDS PER TICK DEFAULT and use it to provide a default definition of the watchdog ticks constants. Update #3875.

#### **Comment 8**

## 1. **Sebastian Huber**, Tue, 25 Feb 2020 11:32:55 GMT

## In 308a2e0f/rtems:

config: Add \_ Watchdog\_Ticks\_per\_timeslice Move the ticks per timeslice configuration constant out of the configuration table. Add WATCHDOG TICKS PER TIMESLICE DEFAULT and use it to provide a default definition of the watchdog ticks per timeslice constant. Update #3875.

# **Comment 9**

# 1. **Sebastian Huber**, Tue, 25 Feb 2020 11:32:58 GMT

## In c70d112/rtems:

config: Add Thread Idle stack size Move the idle thread stack size configuration constant out of the configuration table. Add THREAD\_IDLE\_STACK\_SIZE\_DEFAULT and use it to provide a default definition of the idle thread stack size constant. Update #3875.

# **Comment 10**

# 1. **Sebastian Huber**, Tue, 25 Feb 2020 11:33:01 GMT

# In 5180762c/rtems:

 config: Add \_Thread\_Idle\_body Move the idle thread body configuration constant out of the configuration table. Provide a default definition of the idle thread body constant. Update #3875.

# **Comment 11**

# 1. **Sebastian Huber**, Tue, 25 Feb 2020 11:33:04 GMT

# In ba7b2df7/rtems:

config: Add \_Workspace\_Size

Move the workspace size configuration constant out of the configuration table.

# RTEMS 5.2-rc1 Release Notes **1114/1208**

Update #3875.

## **Comment 12**

## 1. **Sebastian Huber**, Tue, 25 Feb 2020 11:33:08 GMT

# In ad85c00/rtems:

 config: Add \_Workspace\_Is\_unified Move the unified workspace configuration constant out of the configuration table. Provide a default definition of the unified workspace constant. Update #3875.

## **Comment 13**

## 1. **Sebastian Huber**, Tue, 25 Feb 2020 11:33:11 GMT

In 567455b6/rtems:

```
 config: Add _SMP_Processor_configure_maximum 

 Move the processor maximum configuration constant out of the configuration table. 

 Update #3875.
```
## **Comment 14**

# 1. **Sebastian Huber**, Tue, 25 Feb 2020 11:33:14 GMT

# In ba46b936/rtems:

 config: Add \_SMP\_Is\_enabled Move the is SMP enabled configuration constant out of the configuration table. Since this was the last configuration constant in rtems configuration table, remove this type. Update #3875.

## **Comment 15**

# 1. **Sebastian Huber**, Tue, 25 Feb 2020 11:33:42 GMT

In 0561cc1/rtems:

```
config: Remove Configure Max Objects()
Use rtems resource maximum per allocation() directly. The use of _Configure Zero or one() was superfluous.

 Update #3875.
```
# **Comment 16**

# 1. **Sebastian Huber**, Tue, 25 Feb 2020 11:33:45 GMT

# In cadd8d1/rtems:

```
 config: Add 

 Unify handling of obsolete configuration options. Remove comments and copyrightable content from the moved content. Use BSD-2-Clause 
license for new file. 

 Update #3053. Update #3875.
```
# **Comment 17**

## 1. **Sebastian Huber**, Tue, 25 Feb 2020 11:33:49 GMT

# In 55a7316/rtems:

```
 config: Add 

 Derive copyright and license for new file form the file history. 

 Update #3875.
```
# RTEMS 5.2-rc1 Release Notes **1115/1208**

# **Comment 18**

# 1. **Sebastian Huber**, Tue, 25 Feb 2020 11:33:52 GMT

# In f45d0b2f/rtems:

config: Add

 Remove all comments and copyrightable content from the moved content. Use BSD-2-Clause license for new file. Update #3053. Update #3875.

# **Comment 19**

# 1. **Sebastian Huber**, Tue, 25 Feb 2020 11:33:55 GMT

In 0f8e139e/rtems:

config: Add

 Remove comments and copyrightable content from the moved content. Use BSD-2-Clause for new file according to file history of . Update #3053. Update #3875.

# **Comment 20**

## 1. **Sebastian Huber**, Tue, 25 Feb 2020 11:33:59 GMT

# In 1608221/rtems:

config: Add

 Remove all comments and copyrightable content from the moved content. Use BSD-2-Clause license for new file. Update #3053. Update #3875.

## **Comment 21**

## 1. **Sebastian Huber**, Tue, 25 Feb 2020 11:34:02 GMT

## In 591e9736/rtems:

config: Add

 Remove all comments and copyrightable content from the moved content. Use BSD-2-Clause license for new file. Update #3053. Update #3875.

## **Comment 22**

# 1. **Sebastian Huber**, Tue, 25 Feb 2020 11:34:06 GMT

# In 691b614/rtems:

config: Add

 Remove all comments and copyrightable content from the moved content. Use BSD-2-Clause license for new file. Update #3053. Update #3875.

## **Comment 23**

# 1. **Sebastian Huber**, Tue, 25 Feb 2020 11:34:09 GMT

# In 03aff2c/rtems:

config: Add

 Remove all comments and copyrightable content from the moved content. Use BSD-2-Clause license for new file. Move the default configuration to library files so that application configurations do not include the definitions for the default case. Update #3053. Update #3875.

## **Comment 24**

# 1. **Sebastian Huber**, Tue, 25 Feb 2020 11:34:13 GMT

In 1d35bf2a/rtems:
# RTEMS 5.2-rc1 Release Notes **1116/1208**

config: Add

 Remove all comments and copyrightable content from the moved content. Use BSD-2-Clause license for new file. Update #3053. Update #3875.

#### **Comment 25**

#### 1. **Sebastian Huber**, Tue, 25 Feb 2020 11:34:17 GMT

In 32561f5/rtems:

config: Add

 Remove all comments and copyrightable content from the moved content. Use BSD-2-Clause license for new file. Update #3053. Update #3875.

#### **Comment 26**

#### 1. **Sebastian Huber**, Tue, 25 Feb 2020 11:34:20 GMT

### In fb0caca/rtems:

config: Add

```
 
 Remove all comments and copyrightable content from the moved content. Use BSD-2-Clause license for new file. 

 Update #3053. Update #3875.
```
#### **Comment 27**

### 1. **Sebastian Huber**, Tue, 25 Feb 2020 11:34:23 GMT

In 8f3419b/rtems:

```
 config: Add
```

```
 
 Remove all comments and copyrightable content from the moved content. Use BSD-2-Clause license for new file. 

 Update #3053. Update #3875.
```
### **Comment 28**

### 1. **Sebastian Huber**, Tue, 25 Feb 2020 11:34:27 GMT

In b15d1cb/rtems:

```
 config: Add 

 Remove all comments and copyrightable content from the moved content. Use BSD-2-Clause license for new file. 

 Update #3053. Update #3875.
```
#### **Comment 29**

### 1. **Sebastian Huber**, Tue, 25 Feb 2020 11:34:30 GMT

### In 8314933/rtems:

 config: Add Remove all comments and copyrightable content from the moved content. Use BSD-2-Clause license for new file. Update #3053. Update #3875.

### **Comment 30**

#### 1. **Sebastian Huber**, Tue, 25 Feb 2020 11:34:34 GMT

In fe84ab5/rtems:

config: Add

 Remove all comments and copyrightable content from the moved content. Use BSD-2-Clause license for new file. Update #3053. Update #3875.

# RTEMS 5.2-rc1 Release Notes **1117/1208**

# **Comment 31**

# 1. **Sebastian Huber**, Tue, 25 Feb 2020 11:34:37 GMT

# In 7b6596f5/rtems:

config: Add

 Remove all comments and copyrightable content from the moved content. Use BSD-2-Clause license for new file. Update #3053. Update #3875.

# **Comment 32**

### 1. **Sebastian Huber**, Tue, 25 Feb 2020 11:34:41 GMT

In 40db051/rtems:

config: Add

 Remove all comments and copyrightable content from the moved content. Use BSD-2-Clause license for new file. Update #3053. Update #3875.

# **Comment 33**

#### 1. **Sebastian Huber**, Tue, 25 Feb 2020 11:34:44 GMT

In f5a2fd86/rtems:

config: Add

 Remove all comments and copyrightable content from the moved content. Use BSD-2-Clause license for new file. Update #3053. Update #3875.

#### **Comment 34**

### 1. **Sebastian Huber**, Tue, 25 Feb 2020 11:34:48 GMT

### In d20209b/rtems:

config: Add

```
 Remove all comments and copyrightable content from the moved content. Use BSD-2-Clause license for new file. 

 Update #3053. Update #3875.
```
#### **Comment 35**

# 1. **Sebastian Huber**, Tue, 25 Feb 2020 11:34:51 GMT

### In 35e58c45/rtems:

config: Add

 Remove all comments and copyrightable content from the moved content. Use BSD-2-Clause license for new file. Update #3053. Update #3875.

#### **Comment 36**

# 1. **Sebastian Huber**, Tue, 25 Feb 2020 11:34:55 GMT

In 1fb1cf1/rtems:

 config: Add Remove all comments and copyrightable content from the moved content. Use BSD-2-Clause license for new file. Update #3053. Update #3875.

# **Comment 37**

- 1. **Sebastian Huber**, Tue, 25 Feb 2020 11:34:59 GMT
- 2. **status:** changed from **assigned** to **closed**
- 3. **resolution:** set to **fixed**

#### In a78495ed/rtems: RTEMS 5.2-rc1 Release Notes **1118/1208**

config: Add

Remove all comments and copyrightable content from the moved content. Use BSD-2-Clause license for new file.

 Change licence of to BSD-2-Clause according to file history. Update #3053. Close #3875.

### **Comment 38**

#### 1. **Sebastian Huber**, Tue, 25 Feb 2020 13:03:49 GMT

#### In 470dfa1f/rtems:

config: Resurrect NULL\_DRIVER\_TABLE\_ENTRY

 This define may be used by application configurations for the CONFIGURE\_APPLICATION\_EXTRA\_DRIVERS definition. Update #3875.

#### **Comment 39**

### 1. **Sebastian Huber**, Wed, 04 Mar 2020 08:26:38 GMT

In fdeaa64/rtems:

```
 config: Remove include 
The use of CONFIGURE APPLICATION NEEDS TIMER DRIVER does not define anything, so remove the include.

 Update #3875.
```
#### **Comment 40**

#### 1. **Sebastian Huber**, Tue, 14 Apr 2020 14:30:16 GMT

In 4f32722/rtems:

 config: Fix typo Update #3875.

#### **Comment 41**

- 1. **Sebastian Huber**, Wed, 23 Jun 2021 07:07:55 GMT
- 2. **keywords: qualification** added

### **Comment 42**

1. **Sebastian Huber**, Wed, 17 Nov 2021 08:12:13 GMT

In 32cee883/rtems:

config: CONFIGURE\_DISABLE\_BSP\_SETTINGS

```
Evaluate CONFIGURE_DISABLE_BSP_SETTINGS for each affected application configuration option. This makes the code easier to review since the<br>influence of CONFIGURE DISABLE BSP SETTINGS is locally visible in the code.

 Update #3875.
```
**Comment 43**

# 1. **Sebastian Huber**, Wed, 17 Nov 2021 08:12:17 GMT

#### In c47daf6f/rtems:

config: Fix IO driver table initialization

 Check all IO driver table configuration options which are used to initialize \_IO\_Driver\_address\_table[]. Checks for the following settings were missing:<br>CONFIGURE\_BSP\_PREREQUISITE\_DRIVERS\_CONFIGURE\_APPLICATION\_PREREQUISITE\_DRIVERS\_CONFIGURE\_APPLICATION\_NEEDS\_WATCHDOG\_DRIVER<br>CONFIGURE\_APPLICATION\_EXTRA\_DRIVERS<br>Update\_#3875.

# **3876** - **Remove CONFIGURE\_DISABLE\_SMP\_CONFIGURATION**

### RTEMS 5.2-rc1 Release Notes **1119/1208**

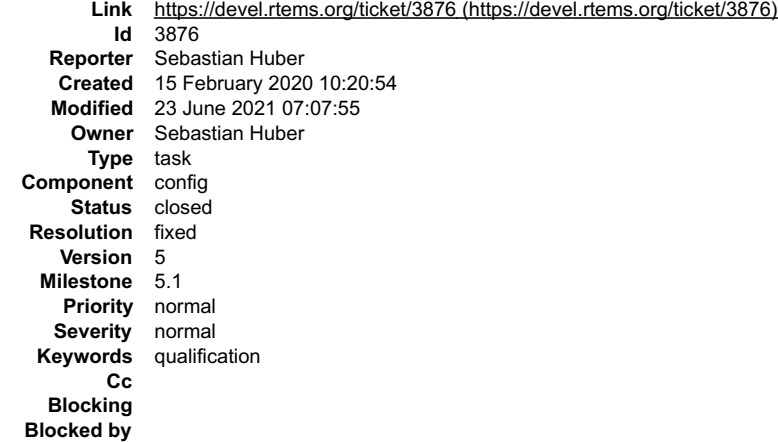

#### **Description**

The CONFIGURE\_DISABLE\_SMP\_CONFIGURATION configuration option and rtems\_configuration\_is\_smp\_enabled() were added during the SMP support<br>development cycle as a workaround to fix some testsuite failures in SMP configurations

#### **Comment 1**

### 1. **Sebastian Huber**, Tue, 25 Feb 2020 11:33:20 GMT

### In 1ada3e55/rtems:

score: Add \_SMP\_Need\_inter\_processor\_interrupts()

Test for the proper system condition instead of using the rtems configuration is smp\_enabled() workaround. Update #3876.

#### **Comment 2**

#### 1. **Sebastian Huber**, Tue, 25 Feb 2020 11:33:24 GMT

#### In 51614bd5/rtems:

 bsps/clock: Use \_SMP\_Get\_processor\_maximum() Use a specific test to enable the fast idle mode instead of using the rtems configuration is smp\_enabled() workaround. Update #3876.

#### **Comment 3**

#### 1. **Sebastian Huber**, Tue, 25 Feb 2020 11:33:27 GMT

#### In 5b8d80d7/rtems:

 config: CONFIGURE\_INIT\_TASK\_INITIAL\_MODES Determine the default for CONFIGURE\_INIT\_TASK\_INITIAL\_MODES depeding on whether RTEMS\_SMP is defined or not. In the tests, use CONFIGURE INIT TASK INITIAL MODES to explicitly request RTEMS NO PREEMPT mode if necessary. Update #3876.

#### **Comment 4**

# 1. **Sebastian Huber**, Tue, 25 Feb 2020 11:33:30 GMT

#### In e50e42b8/rtems:

score: Scheduler Is non preempt mode supported() If the non-preempt mode for threads is supported depends on the scheduler implementation. Add \_Scheduler\_Is\_non\_preempt\_mode\_supported() to indicate this. Update #3876.

## **Comment 5**

1. **Sebastian Huber**, Tue, 25 Feb 2020 11:33:33 GMT

In ca82a603/rtems:

## RTEMS 5.2-rc1 Release Notes 1120/1208

rtems: Change timer server task mode setting

 Use the non-preempt mode only in uni-processor configurations. Update #3876.

#### **Comment 6**

- 1. **Sebastian Huber**, Tue, 25 Feb 2020 11:33:36 GMT
- 2. **status:** changed from **assigned** to **closed**
- 3. **resolution:** set to **fixed**

#### In c7f748a/rtems:

config: Remove CONFIGURE\_DISABLE\_SMP\_CONFIGURATION

The CONFIGURE DISABLE SMP CONFIGURATION configuration option and rtems configuration is smp enabled() were added during the SMP support<br>development cycle as a workaround to fix some testsuite failures in SMP configurations

Close #3876.

#### **Comment 7**

- 1. **Sebastian Huber**, Wed, 23 Jun 2021 07:07:55 GMT
- 2. **keywords: qualification** added

### **3881** - **Add API functions to map a task priority to/from a POSIX thread priority**

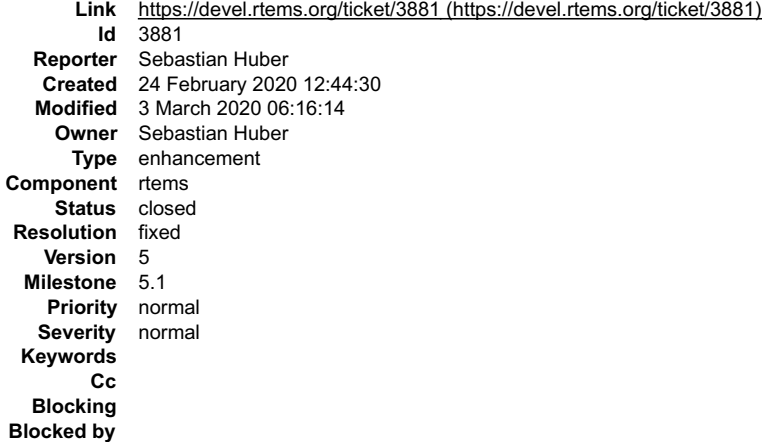

#### **Description**

Mapping task priorities to/from POSIX thread priorities is probably done in many applications. There seems to be no API to help doing this. Add the following API<br>functions to map a task priority to/from a POSIX thread prio

```
/**
 * @brief Map a task priority to the corresonding POSIX thread priority.
 *
* @param scheduler id Identifier of the scheduler instance.<br>* @param priority The task priority to map.<br>* @param[out] posix priority Pointer to a POSIX thread priority value.
*<br>* @retval RTEMS SUCCESSFUL Successful operation.<br>* @retval RTEMS INVALID ADDRESS The @a posix_priority parameter is @c NULL.<br>* @retval RTEMS INVALID ID Invalid scheduler instance identifier.<br>* @retval RTEMS INVALID PRIOR
 */
rtems_status_code rtems_scheduler_map_to_posix_priority(
 rtems_id scheduler_id,
 rtems_task_priority priority,
 int *posix_priority
);
/**
  * @brief Map a POSIX thread priority to the corresonding task priority.
 *
 * @param scheduler_id Identifier of the scheduler instance.
 * @param posix_priority The POSIX thread priority to map.
 * @param[out] priority Pointer to a task priority value.
*<br>
* @retval RTEMS SUCCESSFUL Successful operation.<br>
* @retval RTEMS INVALID ADDRESS The @a priority parameter is @c NULL.<br>
* @retval RTEMS INVALID ID Invalid scheduler instance identifier.<br>
* @retval RTEMS INVALID PRIORIT
rtems_status_code rtems_scheduler_map_from_posix_priority(<br>
rtems_id scheduler_id,<br>
int posix_priority,<br>
rtems_task_priority *priority<br>
);
```
#### **Comment 1**

# RTEMS 5.2-rc1 Release Notes 1121/1208

#### 1. **Sebastian Huber**, Tue, 03 Mar 2020 06:14:42 GMT

#### In 38736c6/rtems:

 rtems: Add rtems\_scheduler\_map\_priority\_to\_posix() Update #3881.

#### **Comment 2**

### 1. **Sebastian Huber**, Tue, 03 Mar 2020 06:14:46 GMT

In 18020109/rtems:

 rtems: Add rtems\_scheduler\_map\_priority\_from\_posix() Update #3881.

#### **Comment 3**

#### 1. **Sebastian Huber**, Tue, 03 Mar 2020 06:16:12 GMT

In e458fed/rtems-docs:

```
 c-user: rtems_scheduler_map_priority_to_posix() 

 Update #3881.
```
### **Comment 4**

- 1. **Sebastian Huber**, Tue, 03 Mar 2020 06:16:14 GMT
- 2. **status:** changed from **assigned** to **closed**
- 3. **resolution:** set to **fixed**

In ac61465/rtems-docs:

```
 c-user: rtems_scheduler_map_priority_from_posix() 

 Close #3881.
```
# **3882** - **Add POSIX user environment pointer to TCB**

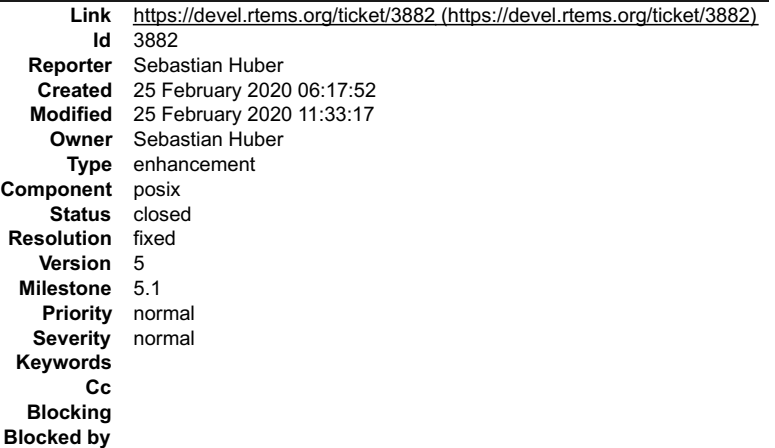

#### **Description**

The IO library uses a POSIX key to store an optional POSIX user environment pointer. This pulls in the POSIX keys support in every application configuration. Add<br>a user environment pointer to the thread control block (TCB)

#### **Comment 1**

- 1. **Sebastian Huber**, Tue, 25 Feb 2020 11:33:17 GMT
- 2. **status:** changed from **assigned** to **closed**
- 3. **resolution:** set to **fixed**

In ba74ebde/rtems:

#### RTEMS 5.2-rc1 Release Notes 1122/1208

libio: Add POSIX user environment pointer to TCB

The IO library used a POSIX key to store an optional POSIX user environment pointer. This pulled in the POSIX keys support in every<br>application configuration. Add a user environment pointer to the thread control block (TCB

Close #3882.

### **3885** - **Context switch extension is broken in SMP configurations**

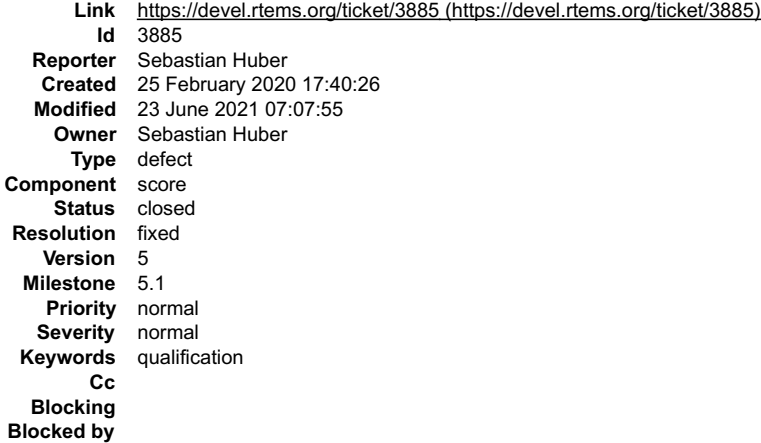

#### **Description**

The context switch extensions are called during \_Thread\_Do\_dispatch():

```
void Thread Do dispatch( Per CPU Control *cpu self, ISR Level level )
{
 Thread_Control *executing;
 executing = cpu_self->executing;
\overline{\phantom{a}} do {
Thread_Control *heir;<br>heir = Thread Get heir and make it executing( cpu self );
...<br>User extensions Thread switch( executing, heir );
 ...
 _Context_Switch( &executing->Registers, &heir->Registers );
 ...
 } while ( cpu_self->dispatch_necessary );
 ...
}
```
In uniprocessor configurations, the context switch extensions are called for all thread switches except the very first thread switch to the initialization thread.<br>However, in SMP configurations, the context switch may be i

https://docs.rtems.org/branches/master/c-user/symmetric\_multiprocessing\_services.html#thread-dispatch-details

In case such an update happens, a thread executes on the processor which was not visible to the context switch extensions. This can confuse for example event record consumers which use events generated by a context switch extension.

Fixing this is not straight forward. The context switch extensions call must move after the low-level context switch. The problem here is that we may end up in<br>\_Thread\_Handler(). Adding the context switch extensions call t

Calling the thread switch extensions in the low level context switch is difficult since at this point an intermediate stack is used which is only large enough to enable servicing of interrupts.

#### **Comment 1**

1. **Joel Sherrill**, Tue, 25 Feb 2020 18:34:30 GMT

As I recall, doing this in Thread Handler is similar to having to restore FPU. Are there other actions with this characteristic?

#### **Comment 2**

1. **Chris Johns**, Wed, 26 Feb 2020 02:55:06 GMT

Is this an issue that needs to be fixed for RTEMS 5?

#### **Comment 3**

1. **Sebastian Huber**, Wed, 26 Feb 2020 08:47:44 GMT

Replying to Chris Johns:

Is this an issue that needs to be fixed for RTEMS 5?

Yes, I think that the thread switch extensions should work in SMP configurations.

#### **Comment 4**

1. **Sebastian Huber**, Wed, 26 Feb 2020 08:49:11 GMT

# RTEMS 5.2-rc1 Release Notes 1123/1208

Moving the thread switch extension calls into the context of the heir thread breaks for example the stack checker. It checks that the current stack pointer is in the stack area of a thread.

### **Comment 5**

- 1. **Sebastian Huber**, Wed, 26 Feb 2020 08:51:14 GMT
- 2. **description:** modified (diff)

### **Comment 6**

1. **Chris Johns**, Thu, 27 Feb 2020 00:23:43 GMT

Replying to Sebastian Huber:

Moving the thread switch extension calls into the context of the heir thread breaks for example the stack checker. It checks that the current stack pointer is in the stack area of a thread.

Is a patch to fix the stack checker being worked on?

I know of applications that have this running during development.

#### **Comment 7**

1. **Sebastian Huber**, Thu, 27 Feb 2020 06:58:32 GMT

Replying to Chris Johns:

Replying to Sebastian Huber:

Moving the thread switch extension calls into the context of the heir thread breaks for example the stack checker. It checks that the current stack pointer is in the stack area of a thread.

Is a patch to fix the stack checker being worked on?

I know of applications that have this running during development.

This was easy to fix:

https://lists.rtems.org/pipermail/devel/2020-February/057759.html

I just wanted to highlight that this change can easily break existing extensions.

#### **Comment 8**

1. **Chris Johns**, Thu, 27 Feb 2020 22:46:31 GMT

**Thanks** 

### **Comment 9**

 $\overline{a}$ 

 $\overline{a}$ 

 $\overline{a}$ 

## 1. **Sebastian Huber**, Mon, 02 Mar 2020 06:52:07 GMT

#### In fcb11510/rtems:

score: Fix context switch extensions (SMP)

 In uniprocessor and SMP configurations, the context switch extensions were called during \_Thread\_Do\_dispatch(): void Thread Do dispatch ( Per CPU Control \*cpu self, ISR Level level ) {

Thread Control \*executing;

executing = cpu self->executing;  $\overline{a}$ 

 ... do {  $\overline{a}$ 

Ξ

 $\overline{a}$ 

 $\overline{a}$ 

 $\overline{a}$ 

 Thread\_Control \*heir;  $\overline{a}$ 

heir = Thread Get heir and make it executing( cpu self ); ... User extensions Thread switch( executing, heir ); ... Context<sup>-</sup>Switch( &executing->Registers, &heir->Registers ); ...

} while ( cpu self->dispatch necessary ); ...  $\overline{a}$ 

}

 In uniprocessor configurations, this is fine and the context switch extensions are called for all thread switches except the very first thread switch to the initialization thread. However, in SMP configurations, the context switch may be invalidated and updated in the low-<br>level \_Context\_Switch() routine. See:

 $\Box$ 

https://docs.rtems.org/branches/master/c-user/symmetric\_multiprocessing\_services.html#thread-dispatch-details

In case such an update happens, a thread will execute on the processor which was not seen in the previous call of the context switch<br>extensions. This can confuse for example event record consumers which use events generate

Fixing this is not straight forward. The context switch extensions call must move after the low-level context switch. The problem here is<br>that we may end up in \_Thread\_Handler(). Adding the context switch extensions call t

 Calling the thread switch extensions in the low-level context switch is difficult since at this point an intermediate stack is used which is only large enough to enable servicing of interrupts.

Update #3885.

 $\overline{a}$ 

#### **Comment 10**

1. **Sebastian Huber**, Tue, 03 Mar 2020 06:30:26 GMT

In 198c07e5/rtems:

```
 sptests/spextensions01: Add comment 

 Update #3885.
```
#### **Comment 11**

- 1. **Sebastian Huber**, Tue, 03 Mar 2020 12:13:32 GMT
- 2. **status:** changed from **assigned** to **closed**
- 3. **resolution:** set to **fixed**

```
In 8bd4e6a/rtems-docs:
```

```
 c-user: Document thread switch extension changes 

 Close #3885.
```
#### **Comment 12**

- 1. **Sebastian Huber**, Wed, 23 Jun 2021 07:07:55 GMT
- 2. **keywords: qualification** added

### **3887** - **Do not report remotes in RSB build log if --mail is used**

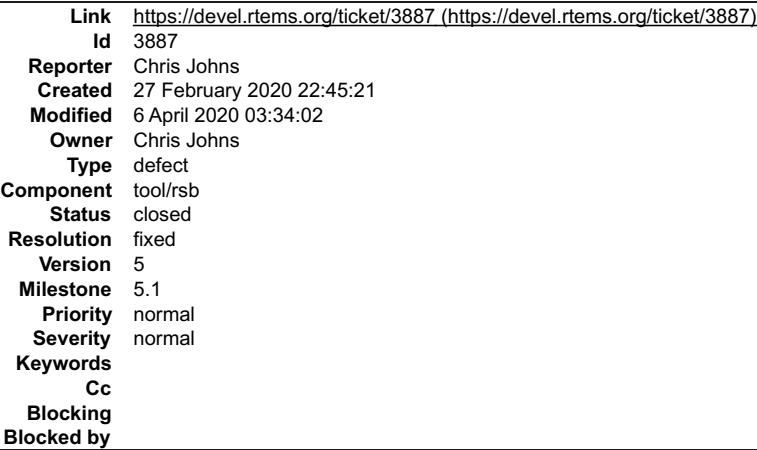

#### **Description**

Do not include the remote repos in a build repo is the --mail option is used. This avoids posting private repo configuration data for a user. This ticket is in response to this discussion ...

https://lists.rtems.org/pipermail/devel/2020-February/057765.html

If --mail is used report the remote repos as:

[ removed, contact me@there.here for details

and keep the remotes for builds that are not posted.

#### **Attachments:**

Remotes:

**1 Gedare Bloom, Sun, 05 Apr 2020 03:34:52 GMT**

attach[: set to 0001-sb-setbuilder-do-not-include-remotes-in-mailed-repor.patch \(https://devel.rtems.org/ticket/3887/0001-sb-setbuilder-do-not-include](https://devel.rtems.org/ticket/3887/0001-sb-setbuilder-do-not-include-remotes-in-mailed-repor.patch)remotes-in-mailed-repor.patch)

# RTEMS 5.2-rc1 Release Notes 1125/1208

# **Comment 1**

- 1. **Gedare Bloom**, Mon, 06 Apr 2020 03:34:02 GMT
- 2. **status:** changed from **assigned** to **closed**
- 3. **resolution:** set to **fixed**

In 4727c3e/rtems-source-builder:

sb/reports: add sanitize parameter enabled for --mail

```
Adds a --sanitize option to command line for reports.py and also for the reports.report() interface from setbuilder.py to remove the<br>Remotes information from git.

 Closes #3887.
```
**3888** - **Update rtems\_waf in libbsd**

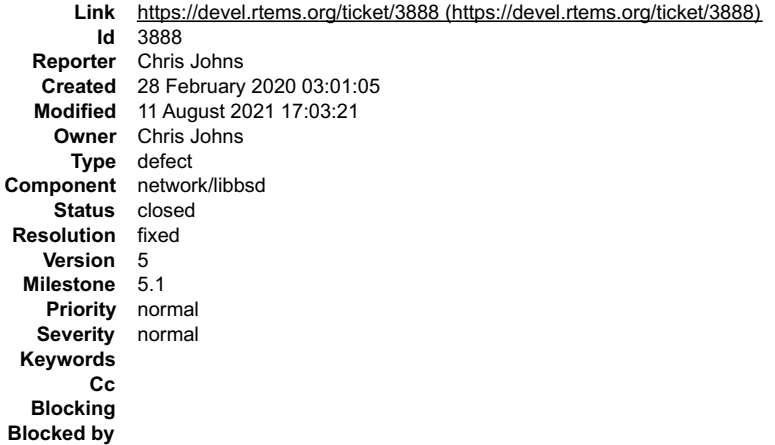

### **Description**

Update master and the 5-freebsd-12 branch.

#### **Comment 1**

1. **Vijay Kumar Banerjee**, Sat, 04 Apr 2020 12:43:07 GMT

This ticket was referenced in the following commit: https://git.rtems.org/rtems-libbsd/commit/?h=5-freebsd-12&id=2b9172c9d42d056b6fb16d667091e2ee3ac64009

But it didn't close. Shall we manually change it to "fixed"?

#### **Comment 2**

- 1. **Gedare Bloom**, Mon, 06 Apr 2020 05:13:42 GMT
- 2. **status:** changed from **assigned** to **closed**
- 3. **resolution:** set to **fixed**

#### **Comment 3**

1. **Gedare Bloom**, Mon, 06 Apr 2020 05:17:57 GMT

I guess it wasn't pushed to master. Chris, reopen if you still need to keep track of this.

### **Comment 4**

1. **Zacchaeus Leung**, Wed, 11 Aug 2021 17:03:21 GMT

### In 8df5764/rtems:

Test needed for timer\_create with CLOCK\_MONOTONC

the timer\_create() method can use CLOCK\_MONOTONIC but there was no test for this. Also it implements the functionality to create a CLOCK\_MONOTONIC timer and gettime() . Closes #3888

# **3893** - **RSB staging changes have broken building a 3rd party package**

## RTEMS 5.2-rc1 Release Notes **1126/1208**

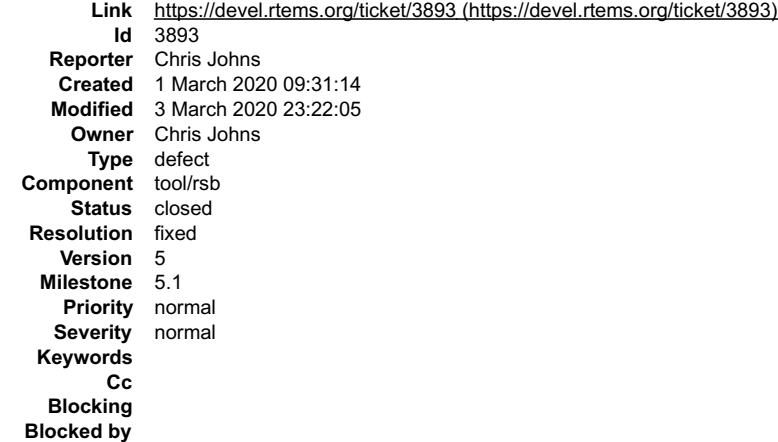

#### **Description**

#### The staging changes let a fully staged vertical stack to build however building the packages for an installed tool chain and BSP is broken.

../source-builder/sb-set-builder --log=bbb-pkg.txt --prefix=/build/rtems/install/5 --host=arm-rtems5 --with-rtems-bsp=beagleboneblack 5/rtems-packages

#### **Comment 1**

#### 1. **Chris Johns**, Tue, 03 Mar 2020 02:01:26 GMT

#### In 175ce0b/rtems-source-builder:

 sb/config: Expanded nested shell commands Updates #3893

#### **Comment 2**

#### 1. **Chris Johns**, Tue, 03 Mar 2020 02:01:28 GMT

In 4295d3d/rtems-source-builder:

```
 sb/config: Add paths checks to %{path ...} 

 Updates #3893
```
#### **Comment 3**

1. **Chris Johns**, Tue, 03 Mar 2020 02:01:31 GMT

### In 96d55ab/rtems-source-builder:

```
sb/pkgconfig: Cache pkgconfig based on a file name not name<br>Caching on name falsely assumed checks accorss different config<br>instances in nested build sets as used in vertical stack<br>building was valid. This stopped a valid
```
#### **Comment 4**

- 1. **Chris Johns**, Tue, 03 Mar 2020 02:01:33 GMT
- 2. **status:** changed from **assigned** to **closed**
- 3. **resolution:** set to **fixed**

#### In abd98a2/rtems-source-builder:

```
rtems/bsps: Fix building 3rd party packages with various options<br>Fix locating valid tools and BSP. If either is found in the<br>staging area use that else use the specific --with-* option<br>and if not present use the --prefix.
```
#### **Comment 5**

1. **Chris Johns**, Tue, 03 Mar 2020 10:39:27 GMT

2. **status:** changed from **closed** to **reopened**

 $\frac{1}{\sqrt{2}}$ 

# RTEMS 5.2-rc1 Release Notes 1127/1208

3. **resolution: fixed** deleted

The change is broken on Python 3. This has cause the m2003 snapshot to fail.

# **Comment 6**

- 1. **Chris Johns**, Tue, 03 Mar 2020 23:22:05 GMT
- 2. **status:** changed from **reopened** to **closed**
- 3. **resolution:** set to **fixed**
- In 9e49d20/rtems-source-builder:

```
 sb/pkgconfig: Fix python2 issue with caching changes 

 Closes #3893
```
# **3894** - **Replace the device filesystem with a specialization of the IMFS**

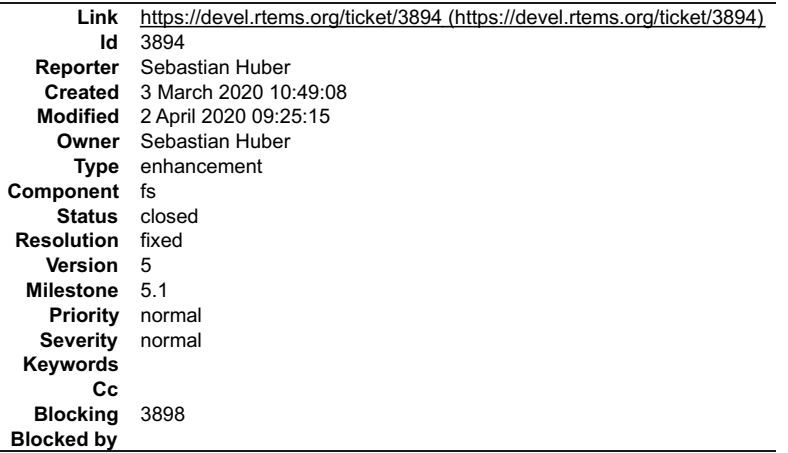

#### **Description**

New device drivers (e.g. Termios, I2C, SPI, libbsd) use IMFS generic nodes to hook into the filesystem. This does not work with the device filesystem enabled by the

#define CONFIGURE\_USE\_DEVFS\_AS\_BASE\_FILESYSTEM

configuration option. Replace the device filesystem with a specialization of the IMFS.

#### **Comment 1**

1. **Chris Johns**, Tue, 03 Mar 2020 21:14:52 GMT

Will the changes include the examples and the devfs hello world example?

How doe the size of this approach compare to the devfs approach?

### **Comment 2**

1. **Sebastian Huber**, Wed, 04 Mar 2020 05:48:53 GMT

Replying to Chris Johns:

Will the changes include the examples and the devfs hello world example?

Yes, the aim is to fix this example so that it works with Termios based console drivers.

How doe the size of this approach compare to the devfs approach?

I don't have numbers yet. I guess it will slightly increase.

You can further reduce the code size if you disable the support for the legacy IO drivers and use the new IMFS\_add\_node() instead.

l don't think this matters. If you want a minimal setup, then why do you want to use the POSIX open/read/write API to access devices? The POSIX functions pull in<br>errno for example which pulls in the re-entrancy support whi

#### **Comment 3**

1. **Sebastian Huber**, Wed, 04 Mar 2020 08:46:30 GMT

In 0b0cd93/rtems:

imfs: Remove IMFS\_NODE\_FLAG\_NAME\_ALLOCATED

# RTEMS 5.2-rc1 Release Notes 1128/1208

Remove IMFS\_NODE\_FLAG\_NAME\_ALLOCATED and instead replace the node control in rename operations. This avoids a special case in the general<br>node destruction which pulled in free().

Update #3894.

### **Comment 4**

#### 1. **Sebastian Huber**, Wed, 04 Mar 2020 08:46:34 GMT

In 13b71f8/rtems:

```
 imfs: Simplify IMFS_create_node() 

 Update #3894.
```
#### **Comment 5**

#### 1. **Sebastian Huber**, Wed, 04 Mar 2020 08:46:37 GMT

In fa44c39/rtems:

 imfs: Add IMFS\_add\_node() Update #3894.

#### **Comment 6**

#### 1. **Sebastian Huber**, Wed, 04 Mar 2020 08:46:40 GMT

#### In 7e3b5c0/rtems:

 console: Use IMFS\_add\_node() for simple console Change license to BSD-2-Clause according to file history. Update #3053. Update #3894.

#### **Comment 7**

#### 1. **Sebastian Huber**, Wed, 04 Mar 2020 08:46:44 GMT

In fa3005f/rtems:

```
 console: Use IMFS_add_node() for simple task cons 

 Change license to BSD-2-Clause according to file history. 

 Update #3053. Update #3894.
```
#### **Comment 8**

- 1. **Sebastian Huber**, Wed, 04 Mar 2020 18:05:38 GMT
- 2. **blocking:** set to **3898**

#### **Comment 9**

1. **Sebastian Huber**, Fri, 06 Mar 2020 06:58:06 GMT

Replying to Sebastian Huber:

Replying to Chris Johns:

How doe the size of this approach compare to the devfs approach?

I don't have numbers yet. I guess it will slightly increase.

I checked the code size change of the devfs04 test before and after the change to the IMFS specialization:

size pre/devfs04.exe

text data bss dec hex filename

57328 1152 17312 75792 12810 pre/devfs04.exe

size post/devfs04.exe

text data bss dec hex filename

58384 1152 16096 75632 12770 post/devfs04.exe

# The code size increases by 1056 bytes on SPARCV8.

In case the support for legacy IO drivers is disabled via

#define CONFIGURE\_IMFS\_DISABLE\_MKNOD\_DEVICE `#define CONFIGURE\_IMFS\_DISABLE\_MKNOD

the code size drops to:` size devfs04.exe

text data bss dec hex filename

56496 1152 16096 73744 12010 devfs04.exe

Using IMFS\_add\_node() gives you access to all file handlers and removes four layers of indirection, e.g.

read() -> device\_read() -> rtems\_deviceio\_read() -> rtems\_io\_read() -> \_IO\_Driver\_address\_table -> device handler

compared to

read() -> device handler.

#### **Comment 10**

#### 1. **Sebastian Huber**, Mon, 09 Mar 2020 18:00:01 GMT

In 85c9145f/rtems:

imfs: Use IMFS get time() Update #3894.

#### **Comment 11**

### 1. **Sebastian Huber**, Mon, 09 Mar 2020 18:00:04 GMT

In 83994913/rtems:

```
 imfs: Constify imfs_memfile_bytes_per_block 

 The CONFIGURE_IMFS_MEMFILE_BYTES_PER_BLOCK value is validated by . Changing this value during runtime could lead to memory corruption. 

 Update #3894.
```
### **Comment 12**

#### 1. **Sebastian Huber**, Mon, 09 Mar 2020 18:00:08 GMT

In 277b9dd/rtems:

```
 imfs: Remove unused handlers 

 Update #3894.
```
#### **Comment 13**

### 1. **Sebastian Huber**, Mon, 09 Mar 2020 18:00:11 GMT

In 103a371/rtems:

 imfs: Simplify code generation Update #3894.

#### **Comment 14**

#### 1. **Sebastian Huber**, Mon, 09 Mar 2020 18:00:14 GMT

In 0161b93d/rtems:

imfs: Replace devfs with an IMFS specialization

Add a simplified path evaluation function IMFS eval path devfs() for a device only IMFS configuration.

 The code size can be further reduced by the application if it disables the support for legacy IO drivers via: L

`#define CONFIGURE\_IMFS\_DISABLE\_MKNOD #define CONFIGURE\_IMFS\_DISABLE\_MKNOD\_DEVICE `

Obsolete CONFIGURE MAXIMUM\_DEVICES. Remove BSP\_MAXIMUM\_DEVICES.

÷

# RTEMS 5.2-rc1 Release Notes 1130/1208

Update #3894. Update #3898.

#### **Comment 15**

### 1. **Sebastian Huber**, Wed, 01 Apr 2020 07:05:50 GMT

In 7cec259/rtems:

```
 config: Remove CONFIGURE_FILESYSTEM_DEVFS 

 This filesystem no longer exists. 
Remove unused RTEMS_FILESYSTEM_TYPE_DEVFS.

 Update #3894.
```
#### **Comment 16**

- 1. **Sebastian Huber**, Thu, 02 Apr 2020 09:25:15 GMT
- 2. **status:** changed from **assigned** to **closed**

3. **resolution:** set to **fixed**

# **3895** - **Add a migration to RTEMS 5 chapter to User Manual**

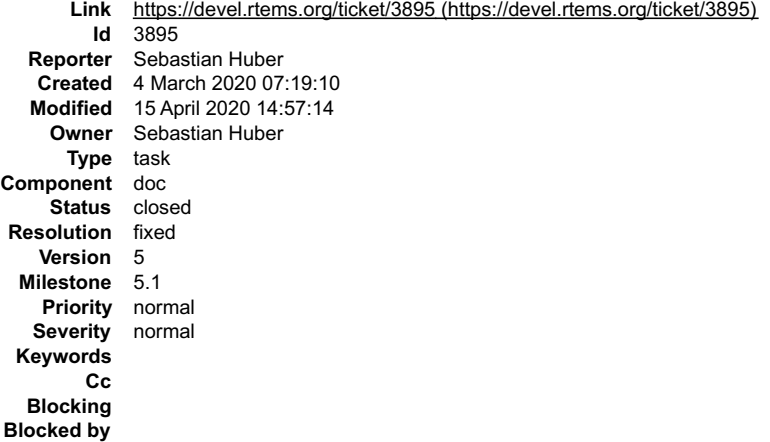

### **Description**

Add a chapter to the User Manual to aid the user to migrate applications from previous RTEMS versions to RTEMS 5.

### **Comment 1**

1. **Chris Johns**, Wed, 04 Mar 2020 08:23:07 GMT

Thanks for adding the ticket.

I am happy to add this section. I will complete my current doco task and then do this.

#### **Comment 2**

- 1. **Chris Johns**, Thu, 12 Mar 2020 21:23:52 GMT
- 2. **status:** changed from **assigned** to **closed**
- 3. **resolution:** set to **fixed**

In 4726207/rtems-docs:

 user: Add a migration chapter This is a start with the hope we collect useful pieces to aid porting. Please add to this. Closes #3895

### **Comment 3**

# 1. **Sebastian Huber**, Wed, 15 Apr 2020 14:57:14 GMT

In 02bded3/rtems-docs:

user: Update migration guide

# **3896** - **RSB option --source-only-download does not work with releases**

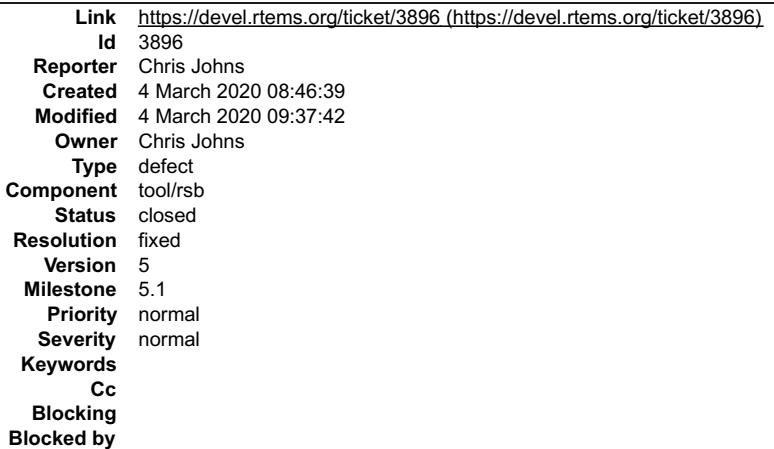

#### **Description**

The RSB option --source-only-download does not work for releases

#### **Comment 1**

- 1. **Chris Johns**, Wed, 04 Mar 2020 09:37:42 GMT
- 2. **status:** changed from **assigned** to **closed**
- 3. **resolution:** set to **fixed**

In 3b0032d/rtems-source-builder:

sb/options: Let --source-only-download download releases The release procedure uses the sb-set-sources command now. Closes #3896

# **3898** - **Remove CONFIGURE\_MAXIMUM\_DEVICES**

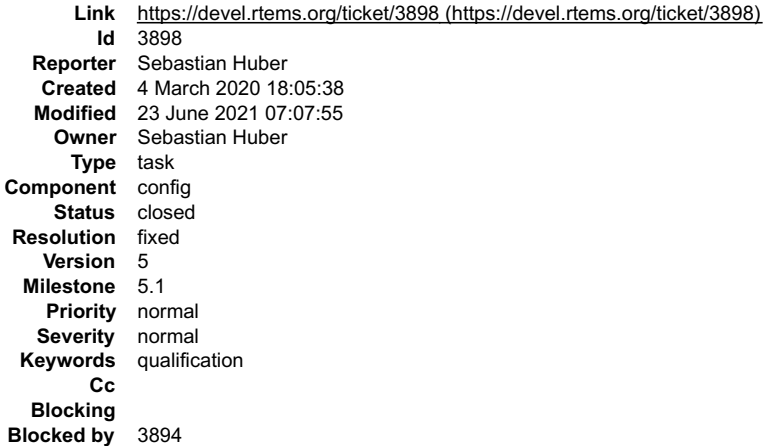

#### **Description**

This configuration option was only used by the device filesystem which will be replaced by a special configuration of the IMFS.

#### **Comment 1**

 $\overline{a}$ 

1. **Sebastian Huber**, Mon, 09 Mar 2020 18:00:14 GMT

# In 0161b93d/rtems:

imfs: Replace devfs with an IMFS specialization

Add a simplified path evaluation function IMFS eval path devfs() for a device only IMFS configuration.

The code size can be further reduced by the application if it disables the support for legacy IO drivers via:

`#define CONFIGURE\_IMFS\_DISABLE\_MKNOD #define CONFIGURE\_IMFS\_DISABLE\_MKNOD\_DEVICE `

# RTEMS 5.2-rc1 Release Notes 1132/1208

Obsolete CONFIGURE MAXIMUM\_DEVICES. Remove BSP\_MAXIMUM\_DEVICES. Update #3894. Update #3898.

### **Comment 2**

- 1. **Sebastian Huber**, Fri, 13 Mar 2020 12:29:24 GMT
- 2. **status:** changed from **assigned** to **closed**
- 3. **resolution:** set to **fixed**

In 1ce24d3/rtems-docs:

```
 c-user: Obsolete CONFIGURE_MAXIMUM_DEVICES 

 Close #3898.
```
#### **Comment 3**

- 1. **Sebastian Huber**, Wed, 23 Jun 2021 07:07:55 GMT
- 2. **keywords: qualification** added

# **3900** - **New template for boolean feature defines**

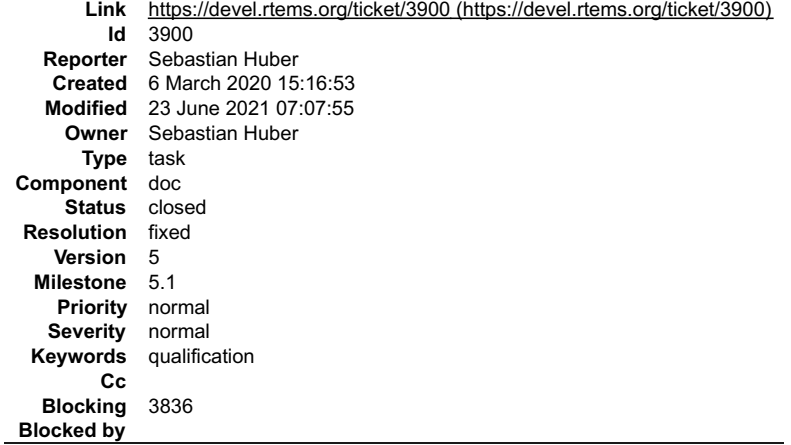

#### **Description**

All boolean feature defines are undefined by default. The current template is a bit awkward. Change the application configuration option template for boolean feature defines to:

```
.. index:: CONFIGURE_XYZ
.. _CONFIGURE_XYZ:
CONFIGURE_XYZ
---------<sup>--</sup>---<br>CONSTANT:<br>``CONFIGURE_XYZ``
OPTION TYPE:<br>Disconfiguration option is a boolean feature define.<br>DEFAULT CONFIGURATION:<br>DESCRIPTION:<br>DESCRIPTION:<br>DESCRIPTION:<br>DESCRIPTION:<br>DESCRIPTION:<br>In case this configuration option is defined, then ABC.
NOTES:
          Notes for XYZ.
```
#### **Comment 1**

- 1. **Sebastian Huber**, Fri, 06 Mar 2020 15:19:52 GMT
- 2. **description:** modified (diff)

#### **Comment 2**

- 1. **Sebastian Huber**, Fri, 06 Mar 2020 15:28:34 GMT
- 2. **blocking:** set to **3836**

#### **Comment 3**

- 1. **Sebastian Huber**, Tue, 24 Mar 2020 06:50:57 GMT
- 2. **status:** changed from **assigned** to **closed**
- 3. **resolution:** set to **fixed**

```
In dfe0ec0/rtems-docs:
```
# RTEMS 5.2-rc1 Release Notes 1133/1208

c-user: Use new template for feature config opts

 Try to bring all descriptions up to date. Add cross-references to several options. Close #3900.

#### **Comment 4**

#### 1. **Sebastian Huber**, Mon, 30 Mar 2020 09:16:33 GMT

In 2f18a53/rtems-docs:

 c-user: Use new template for feature config opts Update #3900.

#### **Comment 5**

#### 1. **Sebastian Huber**, Mon, 30 Mar 2020 09:50:19 GMT

In e26f874/rtems-docs:

```
 c-user: Avoid self references 

 Update #3900.
```
### **Comment 6**

- 1. **Sebastian Huber**, Wed, 23 Jun 2021 07:07:55 GMT
- 2. **keywords: qualification** added

# **3901** - **New template for configuration options with a value**

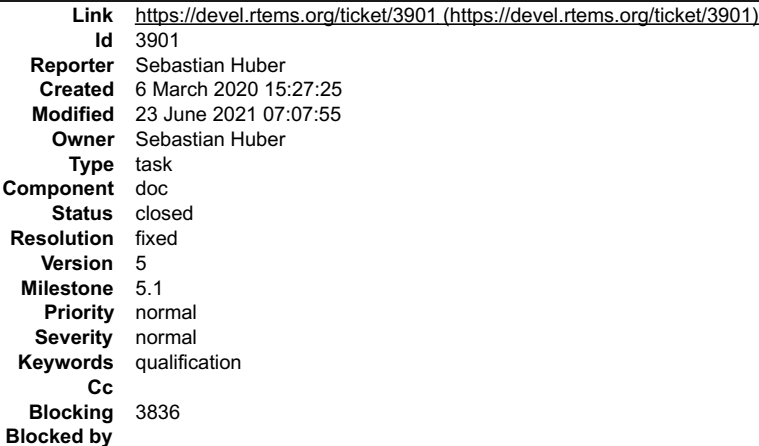

#### **Description**

Change the documentation template for configuration options with a value to:

```
CONFIGURE XYZ:
CONFIGURE_XYZ
----------<br>CONSTANT:
CONSTANT:
 ``CONFIGURE_XYZ``
OPTION TYPE:
UTION THIS.<br>This configuration option is an integer define.<br>VALUE CONSTRAINTS:
VALUE CONSTRAINTS:
 The specified value must be greater than or equal to X and less than or
 equal to Y.
DEFAULT VALUE:
 The default value is Z.
DESCRIPTION:
 This configuration option defines the ABC.
NOTES:
      Notes for XYZ.
```
Use OPTION TYPE instead of DATA TYPE since we have to characterize the option an not just the value of an option. This is in line with #3900.

Use VALUE RANGE instead of RANGE to be more specific.

### **Comment 1**

- 1. **Sebastian Huber**, Fri, 06 Mar 2020 15:28:34 GMT
- 2. **blocking:** set to **3836**

 $\blacktriangle$ 

# RTEMS 5.2-rc1 Release Notes 1134/1208

# **Comment 2**

- 1. **Sebastian Huber**, Fri, 27 Mar 2020 11:54:18 GMT
- 2. **description:** modified (diff)

# **Comment 3**

- 1. **Sebastian Huber**, Wed, 01 Apr 2020 07:03:28 GMT
- 2. **status:** changed from **assigned** to **closed**
- 3. **resolution:** set to **fixed**

```
In 7bad894/rtems-docs:
```
c-user: Use new template for integer config opts

 Try to bring all descriptions up to date. Add cross-references to several options. Clarify configuration value constraints. Use this template also for initializer type options. Close #3901.

# **Comment 4**

- 1. **Sebastian Huber**, Wed, 23 Jun 2021 07:07:55 GMT
- 2. **keywords: qualification** added

# **3903** - **raspberrypi2 libbsd 5-freebsd-12 does not build**

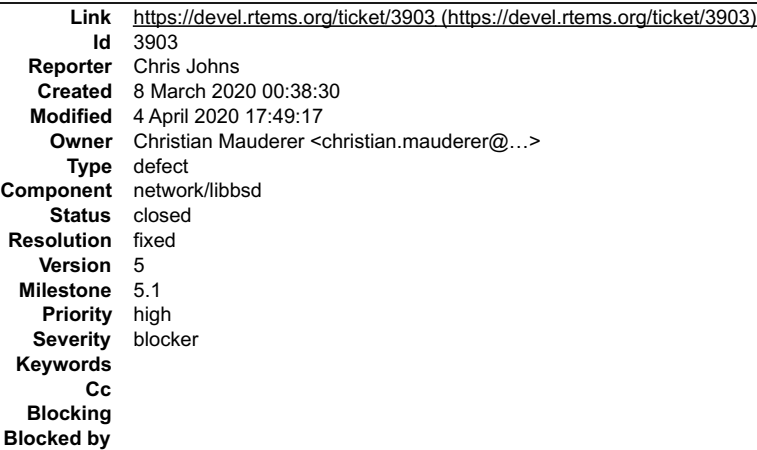

# **Description**

# The build is failing with ...

```
/opt/work/rtems/5/lib/gcc/arm-rtems5/7.5.0/../../../arm-rtems5/bin/ld: ./libbsd.a(rtems-kernel-nexus.c.18.o): in function<br>`nexus_ofw_map_intr':<br>\opt/work/Ghris/rtems/rsb/rtems-source-builder.git/rtems/build/rtems-libbsd-v2
```
Is something on master that needs to be back ported to the 5-freebsd-12 branch?

# **Attachments:**

**1 Christian Mauderer, Tue, 10 Mar 2020 07:52:10 GMT attach**: set to [0001-bsp-raspberry-Add-a-bsp\\_fdt\\_map\\_intr.patch \(https://devel.rtems.org/ticket/3903/0001-bsp-raspberry-Add-a-bsp\\_fdt\\_map\\_intr.patch\)](https://devel.rtems.org/ticket/3903/0001-bsp-raspberry-Add-a-bsp_fdt_map_intr.patch)

### **Comment 1**

- 1. **Chris Johns**, Sun, 08 Mar 2020 00:39:59 GMT
- 2. **description:** modified (diff)

# **Comment 2**

1. **Sebastian Huber**, Sun, 08 Mar 2020 09:34:03 GMT

The bsp\_fdt\_map\_intr() must be provided by the BSP, e.g. bsps/arm/beagle/start/bspstart.c.

### **Comment 3**

## RTEMS 5.2-rc1 Release Notes 1135/1208

 $\blacktriangle$ 

1. **Christian Mauderer**, Sun, 08 Mar 2020 21:16:06 GMT

The same bug happens for libbsd master. Niteesh recently enabled FDT support for this BSP (following my suggestion) to be able to support the console for Pi2<br>and Pi3. It seems that I missed that libbsd doesn't build anymor

#### **Comment 4**

1. **Christian Mauderer**, Sun, 08 Mar 2020 21:50:56 GMT

And of course - like everything else on this chip family - the interrupts can't be simple on RPi. There are at least two groups. Interrupts from the GPU and ones from the normal system.

See https://git.kernel.org/pub/scm/linux/kernel/git/torvalds/linux.git/tree/Documentation/devicetree/bindings/interrupt-controller/brcm,bcm2835-armctrl-ic.txt?<br>id=791d3ef2e11100449837dc0b6fe884e60ca3a484 and<br>https://git.ke

The interrupts in the device tree look like this:

```
 // GPIO - 49 to 52 in RTEMS
 interrupts = <2 17>, <2 18>, <2 19>, <2 20>;
 // USB - 9 in RTEMS
 interrupts = <1 9>;
 // Mailbox - most likely 65 in RTEMS
      interrupts = <0 1>;
```
So I \_\_assume\_\_ it should be a mapping like follows (in pseudo code):

```
#define MAGIC_OFFSET_FOR_SECOND_LEVEL 32
    switch(first_number) ^{-}{
     case 0:
          return second_number + BCM2835_IRQ_ID_BASIC_BASE_ID;
          break;
     case 1:
 return second_number;
 break;
     case 2:
          return second_number + MAGIC_OFFSET_FOR_SECOND_LEVEL;
          break;
      default:
             /* Handle invalid interrupt */
          break;
\longrightarrow
```
#### **Comment 5**

1. **Sebastian Huber**, Mon, 09 Mar 2020 06:27:45 GMT

At least it looks like the API can handle this.

#### **Comment 6**

1. **Christian Mauderer**, Tue, 10 Mar 2020 07:51:33 GMT

I created a patch that should work. But I didn't have the time to test it yet. I'll test it in the next few days.

#### **Comment 7**

1. **Christian Mauderer**, Sat, 04 Apr 2020 10:55:45 GMT

Sorry for the long delay: The patch works and delivers the correct results (tested for the three cases GPIO0, USB and MBOX mentioned above). I'll send it to the mailing list.

### **Comment 8**

- 1. **Christian Mauderer**, Sat, 04 Apr 2020 17:49:17 GMT
- 2. owner: set to Christian Mauderer <christian.mauderer@...>
- 3. **status:** changed from **new** to **closed**
- 4. **resolution:** set to **fixed**

In bb8ae78/rtems:

```
 bsp/raspberry: Add a bsp_fdt_map_intr(). 

 Fixes #3903
```
# **3904** - **Add methods to dump the event records in base64 encoding (optionally zlib compressed)**

# RTEMS 5.2-rc1 Release Notes 1136/1208

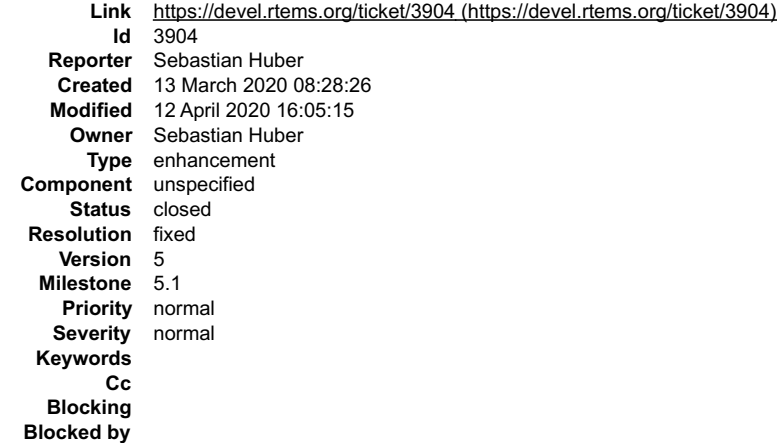

#### **Description**

This helps to get the event records easily via a serial line in case of a crash.

#### **Comment 1**

- 1. **Sebastian Huber**, Fri, 13 Mar 2020 11:36:12 GMT
- 2. **summary:** changed from **Add methods to dump the event records in base64 encoding (optinally compressed)** to **Add methods to dump the event records in base64 encoding (optionally zlib compressed)**

# **Comment 2**

1. **Sebastian Huber**, Wed, 18 Mar 2020 06:50:00 GMT

In a6b36334/rtems:

```
 score: Add _IO_Base64() 

 Update #3904.
```
#### **Comment 3**

### 1. **Sebastian Huber**, Wed, 18 Mar 2020 06:50:04 GMT

In c584d4e/rtems:

```
 rtems: Add rtems_put_char() 

 Update #3904.
```
# **Comment 4**

# 1. **Sebastian Huber**, Wed, 18 Mar 2020 06:50:07 GMT

In ab42b3e/rtems:

record: Add rtems\_record\_dump()

Add rtems\_record\_dump\_base64() and rtems\_record\_dump\_base64\_zlib(). Add CONFIGURE\_RECORD\_FATAL\_DUMP\_BASE64 and CONFIGURE\_RECORD\_FATAL\_DUMP\_BASE64\_ZLIB configuration options. Update #3904.

### **Comment 5**

### 1. **Sebastian Huber**, Thu, 19 Mar 2020 06:38:45 GMT

In 14f0957/rtems-tools:

 record: Fix format Update #3904.

### **Comment 6**

1. **Sebastian Huber**, Thu, 19 Mar 2020 06:38:47 GMT

In 4aa0d5f/rtems-tools:

# RTEMS 5.2-rc1 Release Notes 1137/1208

 record: Guard config.h include Update #3904.

# **Comment 7**

1. **Sebastian Huber**, Thu, 19 Mar 2020 06:38:50 GMT

# In 8db5ce1/rtems-tools:

 record: Format file header Update #3904.

# **Comment 8**

# 1. **Sebastian Huber**, Thu, 19 Mar 2020 06:38:52 GMT

In b60abbf/rtems-tools:

 record: Add INI file parser Import from: https://github.com/benhoyt/inih commit 351217124ddb3e3fe2b982248a04c672350bb0af Author: Stephan Lachnit Date: Sun Mar 1 07:31:28 2020 +0100  $\overline{a}$ 

r48 release (#100)

Bump copyright to 2020 Remove makefile for static library meson: version 48

 Signed-off-by: Stephan Lachnit  $\overline{a}$ 

Update #3904.

# **Comment 9**

# 1. **Sebastian Huber**, Thu, 19 Mar 2020 06:38:55 GMT

In b066705/rtems-tools:

```
 record: Add option to print config default values 

 Update #3904.
```
# **Comment 10**

# 1. **Sebastian Huber**, Thu, 19 Mar 2020 06:38:57 GMT

In bfc8f2d/rtems-tools:

 record: Add filter base class Update #3904.

# **Comment 11**

# 1. **Sebastian Huber**, Thu, 19 Mar 2020 06:38:59 GMT

# In 5bc9f73/rtems-tools:

```
 record: Add base64 filter class 

 Update #3904.
```
# **Comment 12**

# 1. **Sebastian Huber**, Thu, 19 Mar 2020 06:39:02 GMT

In d964171/rtems-tools:

```
 record: Add support for base64 encoded input 

 Update #3904.
```
# RTEMS 5.2-rc1 Release Notes 1138/1208

# **Comment 13**

- 1. **Sebastian Huber**, Thu, 19 Mar 2020 06:39:04 GMT
- In 5fa2c3b/rtems-tools:

```
 record: Add zlib filter class 

 Update #3904.
```
# **Comment 14**

# 1. **Sebastian Huber**, Thu, 19 Mar 2020 06:39:06 GMT

In 390522a/rtems-tools:

```
 record: Add support for zlib compressed input 

 Update #3904.
```
# **Comment 15**

# 1. **Sebastian Huber**, Thu, 19 Mar 2020 06:39:08 GMT

In 16eff9b/rtems-tools:

```
 record: Increase input buffer and alignment 

 Update #3904.
```
# **Comment 16**

# 1. **Sebastian Huber**, Mon, 23 Mar 2020 06:06:22 GMT

# In 68f90be/rtems-source-builder:

```
 5: Update rtems-tools 

 Pick up new features for rtems-record-lttng. 

 Update #3904.
```
# **Comment 17**

# 1. **Sebastian Huber**, Mon, 23 Mar 2020 06:41:33 GMT

# In 3fd4889/rtems:

```
 conf: Improve evaluation of event recording opts 

 Check for configuration errors earlier. Allow fatal dumps without the other extensions. Add some warnings. 

 Update #3904.
```
# **Comment 18**

# 1. **Sebastian Huber**, Tue, 24 Mar 2020 06:50:59 GMT

# In 62d58f2/rtems-docs:

```
 c-user: Document new event record config options 

 Update #3904.
```
# **Comment 19**

- 1. **Sebastian Huber**, Sun, 12 Apr 2020 16:05:15 GMT
- 2. **status:** changed from **assigned** to **closed**
- 3. **resolution:** set to **fixed**

In ea4c098/rtems-docs:

user: Document event recording

Close #3904.

⊣

# **3907** - **Update Getting Started Instructions**

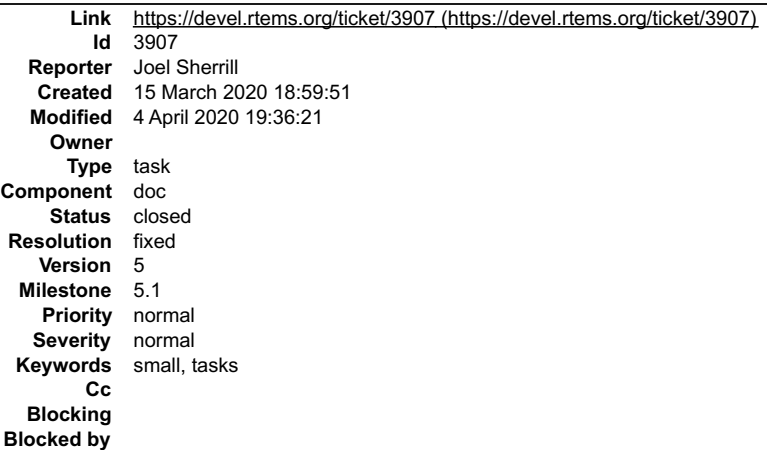

#### **Description**

https://devel.rtems.org/wiki/GSoC/GettingStarted reflects how SIS was used before it was split from GDB into a separate program.

Ensure this information is in the Users Guide as a Getting Started. We need a Getting Started task for student programs.

Discuss keeping the old instructions under a subheading for older versions.

This ticket can be closed when it is determined that the wiki page content is distributed and updated/removed properly

#### **Comment 1**

- 1. **Joel Sherrill**, Sun, 15 Mar 2020 19:01:52 GMT
- 2. **type:** changed from **enhancement** to **task**

### **Comment 2**

1. **niteesh**, Sat, 04 Apr 2020 18:27:44 GMT

I have sent a patch for this. And the website has also been updated. Can you please close this ticket?

#### **Comment 3**

- 1. **Gedare Bloom**, Sat, 04 Apr 2020 19:36:21 GMT
- 2. **status:** changed from **new** to **closed**
- 3. **version:** set to **5**
- 4. **resolution:** set to **fixed**
- 5. **milestone:** set to **5.1**

# **3909** - **rtems\_waf with python2 needs to handle unicode strings with waf**

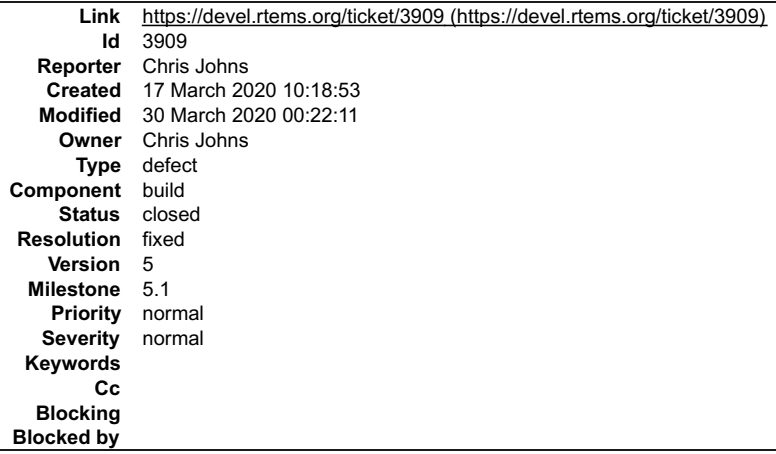

#### **Description**

Waf will not support Python 2 unicode strings and there is a use case that appears now and again where the user report an error something like:

Cannot create ///h/

The waf ticket is https://gitlab.com/ita1024/waf/-/issues/2283.

# RTEMS 5.2-rc1 Release Notes 1140/1208

#### **Comment 1**

- 1. **Chris Johns**, Mon, 30 Mar 2020 00:22:11 GMT
- 2. **status:** changed from **assigned** to **closed**
- 3. **resolution:** set to **fixed**

https://git.rtems.org/rtems-libbsd/commit/?id=508836451b282e016d0310e8913e95fd2cd6b0f3

# **3911** - **Remove gdbarmsim**

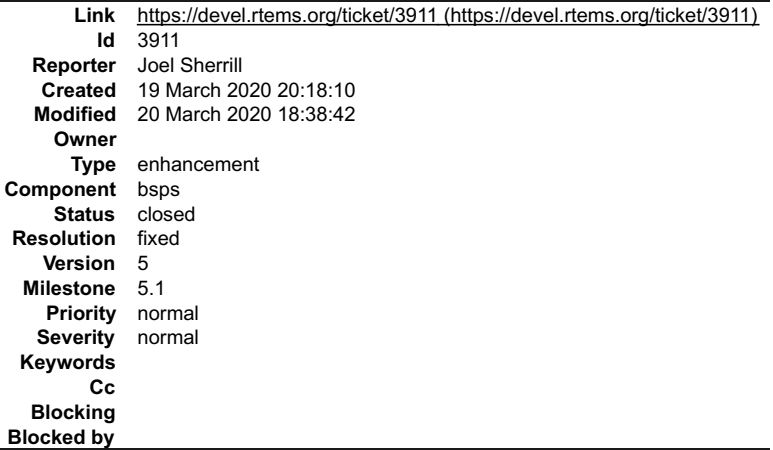

#### **Description**

Broken as a consequence of ARM rework that did not get done to this BSP. On top of that, there are at least 3 BSPs supported by Qemu which have more peripheral support with the Zynq being at the top of that list.

#### **Comment 1**

1. **Joel Sherrill**, Fri, 20 Mar 2020 14:36:41 GMT

In [changeset:"37e7cc5f4ce7ed46b5ea2de56d9066d121d851cb/rtems" 37e7cc5/rtems]:

(The changeset message doesn't reference this ticket)

#### **Comment 2**

1. **Joel Sherrill**, Fri, 20 Mar 2020 14:37:13 GMT

In [changeset:"87e49d4cf93924b5c855fbf9429cff2cdb212f8f/rtems-docs" 87e49d4/rtems-docs]:

(The changeset message doesn't reference this ticket)

#### **Comment 3**

- 1. **Joel Sherrill**, Fri, 20 Mar 2020 14:37:50 GMT
- 2. **status:** changed from **new** to **closed**
- 3. **resolution:** set to **fixed**

Closing commit messages accidentally refer to #3611.

### **Comment 4**

1. **Joel Sherrill**, Fri, 20 Mar 2020 18:38:42 GMT

In 9b9e0dd/rtems-tools:

```
 gdbarmsim: Remove all variants 

 Updates #3911.
```
**3914** - **Spike has hard-coded path to DTC**

# RTEMS 5.2-rc1 Release Notes 1141/1208

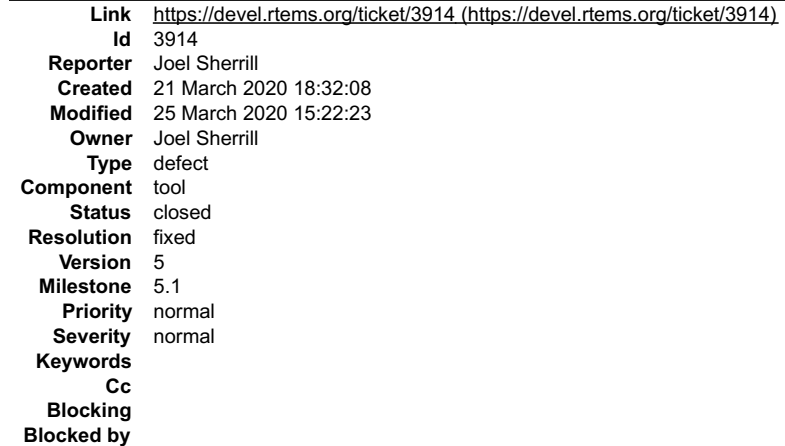

#### **Description**

Spike has a fully qualified hard-coded path to dtc which when built with the RSB ends up being inside the temporary tree.

RTEMS Discussion: https://lists.rtems.org/pipermail/devel/2020-March/058489.html

Filed as Spike bug: https://github.com/riscv/riscv-isa-sim/issues/427

# **Comment 1**

- 1. **Joel Sherrill**, Mon, 23 Mar 2020 20:11:06 GMT
- 2. **status:** changed from **assigned** to **closed**
- 3. **resolution:** set to **fixed**

In 12e02ad/rtems-source-builder:

```
 Spike: Update to include fix for hard-coded path to dtc 

 Closes #3914.
```
### **Comment 2**

1. **Joel Sherrill**, Wed, 25 Mar 2020 15:22:23 GMT

In 71af2d9/rtems-source-builder:

```
 spike: Update to use exec that searches along PATH. 

 Updates #3914.
```
# **3919** - **RSB may not download source of pkconfig checked packages**

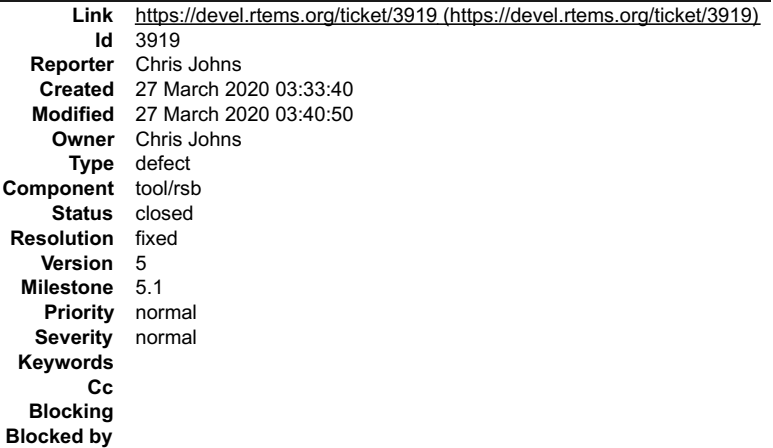

**Description**

There are config files with the following:

# # The GLib build instructions. We use 2.x.x Release 1. # %ifn %{pkgconfig check glib-2.0} %include %{\_configdir}/glib-2-1.cfg %endif

If the glib package is present the config file is not loaded and the source is not downloaded with the sb-get-source package. Change the config to:

# # The GLib build instructions. We use 2.x.x Release 1.

# %if !%{pkgconfig check glib-2.0} || %{defined \_rsb\_getting\_source} %include %{\_configdir}/glib-2-1.cfg %endif

#### **Comment 1**

- 1. **Chris Johns**, Fri, 27 Mar 2020 03:40:50 GMT
- 2. **status:** changed from **assigned** to **closed**
- 3. **resolution:** set to **fixed**

In 9b7cdb7/rtems-source-builder:

```
 bare: Fix pkgconfig checks and getting source. 
 If the package was installed the check does not build the package.
This also meant getting the source failed. 
 Closes #3919
```
# **3921** - **QorIQ clock tick interval is off by one hardware clock tick**

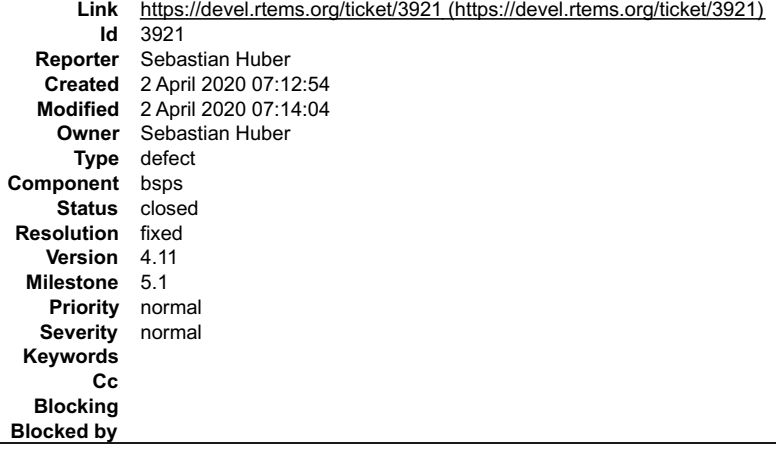

### **Description**

The BCR initialization in qoriq\_clock\_initialize() is off by one resulting in a wrong clock interval.

#### **Comment 1**

- 1. **Sebastian Huber**, Thu, 02 Apr 2020 07:14:04 GMT
- 2. **status:** changed from **assigned** to **closed**
- 3. **resolution:** set to **fixed**

### In 299a82f4/rtems:

```
 bsp/qoriq: Fix off by one error in clock init 

 Close #3921.
```
# **3927** - **tclsh required to build sqlite -- makes all BSP bsets fail**

```
Link https://devel.rtems.org/ticket/3927 (https://devel.rtems.org/ticket/3927)
             Id 3927
  Reporter Joel Sherrill
   Created 2 April 2020 17:00:19
   Modified 3 April 2020 00:22:16
     Owner Chris Johns
      Type defect
Component tool/rsb
    Status closed
 Resolution fixed
    Version
  Milestone 5.1
    Priority normal
   Severity normal
 Keywords
        Cc
  Blocking
Blocked by
```
 $\blacktriangle$ 

# RTEMS 5.2-rc1 Release Notes 1143/1208

**Description**

I'm not sure what to do about this. If building sqlite is a requirement, then host setup instructions, sb-check, etc are impacted. But dtc is a required component for<br>a few things and the RSB deals with it. It is also poss

This is IMO a blocker at some level for the 5.1 release because it impacts building all bsets.

+ make -j 8 sqlite3.h libsqlite3.la

tclsh /home/joel/rtems-cron-5/rtems-source-builder/rtems/build/sqlite-3.8.8.1-powerpc-rtems5-1/build-xc/../sqlite-src-3080801/tool/mksqlite3h.tcl<br>/home/joel/rtems-cron-5/rtems-source-builder/rtems/build/sqlite-3.8.8.1-powe

#### **Comment 1**

1. **Joel Sherrill**, Thu, 02 Apr 2020 19:09:55 GMT

Advice from Jonathan Brandmeyer (https://lists.rtems.org/pipermail/devel/2020-April/058905.html).

We just copied the amalgamation's single .c and .h file into our repository and built it as a single object into our application. So the following recommendations come only from an amateur reading of the sources on current rtems-source-builder master.

3.8.8 is pretty old. I'd just jump straight to 3.30.1, the current release.

Instead of downloading the sqlite-src zip, download sqlite-amalgamation or sqlite-autoconf and use that as a base. I think the bset's configuration invocation is OK,<br>except that I would set different CFLAGS as described in

By default, the SQLite write-ahead-log relies on mmap to share some of its index structures between multiple processes. It looks like the current RTEMS bset<br>disables the WAL entirely. Using the WAL gives much better perfo

We also added -DSQLITE\_ENABLE\_MEMSYS5 to our build, and used it to give SQLite its own memory spaces to operate on distinct from the rest of our<br>application. We explicitly provided it with its own MEMSYS5 heap, page cache,

#### **Comment 2**

- 1. **Jonathan Brandmeyer**, Fri, 03 Apr 2020 00:22:16 GMT
- 2. **status:** changed from **assigned** to **closed**
- 3. **resolution:** set to **fixed**
- In 113c65c/rtems-source-builder:

```
 databases/sqlite: Update to 3.31.1 
 closes #3927.
```
# **3936** - **C++ thread-local storage broken on sparc64**

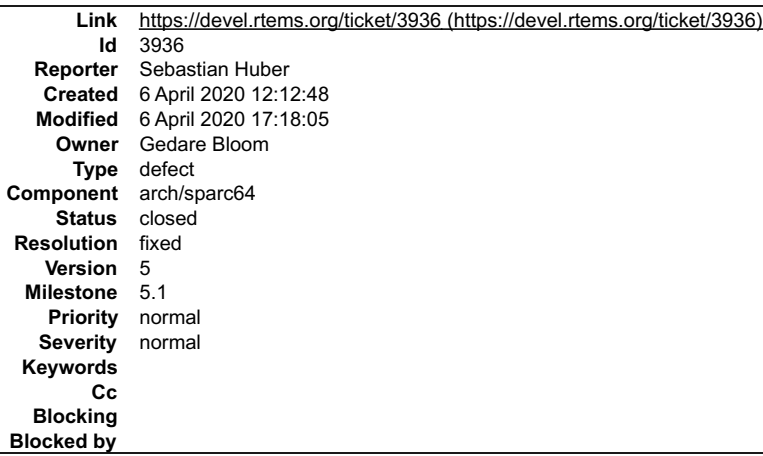

#### **Description**

gmake[5]: Entering directory '/build/git-build/b-niagara/sparc64-rtems5/c/niagara/testsuites/sptests' sparc64-rtems5-g++ -mcpu=niagara -g -O2 -ffunction-sections -fdata-sections -Wall -B./../../lib/libbsp/sparc64/niagara -<br>B/home/EB/sebastian h/git-rtems-5/bsps/sparc64/niagara/start -specs bsp specs -qrtems -L./../../cpuki ./../../cpukit/librtemstest.a<br>/build/rtems/5/lib/gcc/sparc64-rtems5/7.5.0/../../../../sparc64-rtems5/bin/ld: warning: dot moved backwards before `.got'<br>/build/rtems/5/lib/gcc/sparc64-rtems5/7.5.0/../../../../sparc64-rtems5 overlaps section .data LMA [0000000000031018,00000000000319d7]

One option is to disable this test on sparc64.

#### **Comment 1**

1. **Gedare Bloom**, Mon, 06 Apr 2020 16:15:43 GMT

# RTEMS 5.2-rc1 Release Notes 1144/1208

 $\div$ 

I'm going to take a brief look today. I haven't been using the sparc64 since 2012 so there is not much motive for me other than keeping it maintained. If it is too<br>much trouble I will let it decay down the tiers toward dep

#### **Comment 2**

1. **Joel Sherrill**, Mon, 06 Apr 2020 16:27:03 GMT

I was disappointed in general when I looked for ABI definitions for TLS for various architectures. I think there is an Ulrich Drepper document describing a few (<br>https://akkadia.org/drepper/tls.pdf) but I think it is undef

Does GCC have a default mechanism? I couldn't find any hint of architecture specific TLS in the few secondary architectures I looked at. If there is a default way of<br>calling a method for TLS info, it would be great. But at sparc64 isn't a secondary gcc architecture so I am sure it works in GCC. Whether we want it around long term is another question entirely.

#### **Comment 3**

- 1. **Gedare Bloom**, Mon, 06 Apr 2020 17:18:05 GMT
- 2. **status:** changed from **assigned** to **closed**
- 3. **resolution:** set to **fixed**

In 2db1fd85/rtems:

```
 sparc64: update linkcmds with missing sections for TLS 
 Closes #3936.
```
# **3938** - **Many (~40) BSPs Fail to Link all Tests**

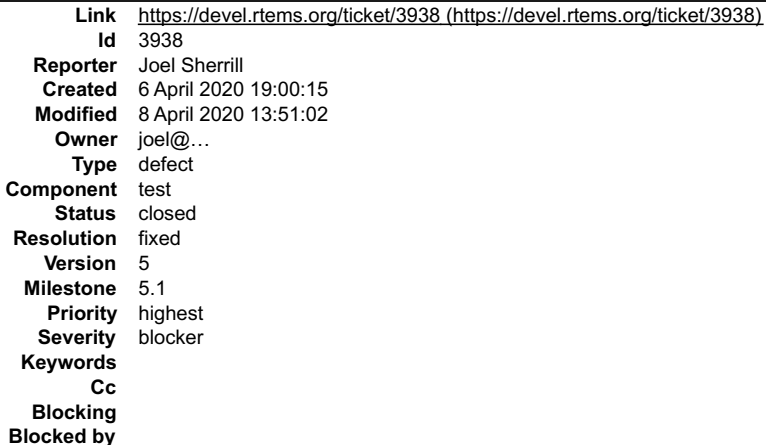

#### **Description**

When configured as as show, ~40 BSPs (list below) cannot link all of the tests due to out of memory issues:

../rtems/configure --target=arm-rtems5 --prefix=/home/joel/rtems-work/bsp-install/ --disable-multiprocessing --enable-cxx --disable-<br>rdbg --enable-maintainer-mode --enable-tests --disable-networking --disable-posix --disab

arm-atsamv arm-lm3s3749 arm-lm3s6965 arm-lm4f120 arm-lpc1768\_mbed\_ahb\_ram\_eth arm-lpc1768\_mbed\_ahb\_ram arm-lpc1768\_mbed arm-lpc2362 arm-lpc23xx\_tli800 arm-lpc32xx\_mzx\_stage\_1 arm-rtl22xx arm-rtl22xx\_t arm-stm32f105rc arm-stm32f4 arm-tms570ls3137\_hdk\_intram arm-tms570ls3137\_hdk arm-tms570ls3137\_hdk\_with\_loader m68k-mcf52235 m68k-mcf5225x m68k-mrm332 powerpc-gwlcfm powerpc-mpc5566evb<br>powerpc-mpc5566evb\_spe<br>powerpc-mpc5643l\_dpu<br>powerpc-mpc5643l\_evb<br>powerpc-mpc5674f\_ecu508\_app<br>powerpc-mpc5674fevb<br>powerpc-mpc5674fevb\_spe<br>powerpc-mpc5674fevb\_spe powerpc-mpc5674f\_rsm6 sh-gensh1 sh-gensh2 sh-simsh1 sh-simsh2e

### sh-simsh2 sh-simsh4 sparc64-niagara sparc64-usiii RTEMS 5.2-rc1 Release Notes 1145/1208

# **Comment 1**

1. **Sebastian Huber**, Mon, 06 Apr 2020 19:01:25 GMT

I already fixed this in the new build system.

# **Comment 2**

1. **Sebastian Huber**, Mon, 06 Apr 2020 19:05:55 GMT

The sparc64 is #3936.

# **Comment 3**

1. **Joel Sherrill**, Mon, 06 Apr 2020 19:08:12 GMT

Is this an attempt to avoid fixing it on the master before we cut a release branch? This is a failure for ~25% of the BSPs in the tree.

# **Comment 4**

# 1. **Sebastian Huber**, Mon, 06 Apr 2020 19:08:40 GMT

In c547470e/rtems:

```
 tests: Small memory exclude for record02 

 Update #3938.
```
### **Comment 5**

### 1. **Sebastian Huber**, Mon, 06 Apr 2020 19:10:10 GMT

Replying to Joel Sherrill:

Is this an attempt to avoid fixing it on the master before we cut a release branch? This is a failure for ~25% of the BSPs in the tree.

No, it is a statement that I work on this!

#### **Comment 6**

### 1. **Sebastian Huber**, Mon, 06 Apr 2020 19:22:58 GMT

In 92a3a19c/rtems:

```
 tests: Exclude record02 for some BSPs 

 Update #3938.
```
# **Comment 7**

1. **Sebastian Huber**, Mon, 06 Apr 2020 19:30:50 GMT

I should be fixed.

# **Comment 8**

1. **Joel Sherrill**, Mon, 06 Apr 2020 19:44:06 GMT

Thanks. Building with your commit. arm/atsamv fails linking record02.

I will post more as the build progresses or finishes.

# **Comment 9**

1. **Sebastian Huber**, Mon, 06 Apr 2020 20:10:32 GMT

The arm/atsamv should be fixed:

https://git.rtems.org/rtems/diff/bsps/arm/atsam/config/atsamv-testsuite.tcfg?id=92a3a19c757ca0c62eaec2bb55621a562758627b

# **Comment 10**

1. **Joel Sherrill**, Tue, 07 Apr 2020 22:15:03 GMT

# RTEMS 5.2-rc1 Release Notes 1146/1208

In f74d70e6/rtems:

 lm4f120-testsuite.tcfg: Add psxsignal07 Updates #3938.

### **Comment 11**

# 1. **Joel Sherrill**, Tue, 07 Apr 2020 22:15:06 GMT

### In fe5d50ed/rtems:

 lpc1768\_mbed\_ahb\_ram\_eth-testsuite.tcfg: Add psxsignal07 Updates #3938.

### **Comment 12**

### 1. **Joel Sherrill**, Tue, 07 Apr 2020 22:15:09 GMT

#### In dcb097a/rtems:

 lpc2362-testsuite.tcfg: Add psxaoi03 and psxsignal07 Updates #3938.

#### **Comment 13**

### 1. **Joel Sherrill**, Tue, 07 Apr 2020 22:15:13 GMT

#### In a7ea726f/rtems:

 lpc1768\_mbed-testsuite.tcfg: Add psxaoi03 and psxsignal07 Updates #3938.

#### **Comment 14**

### 1. **Joel Sherrill**, Tue, 07 Apr 2020 22:15:16 GMT

### In af7e519/rtems:

```
 mcf52235-testsuite.tcfg: Add sp16 

 Updates #3938.
```
#### **Comment 15**

### 1. **Joel Sherrill**, Tue, 07 Apr 2020 22:15:19 GMT

In f493534/rtems:

```
 lpc23xx_tli800-testsuite.tcfg: Add psxaoi03 and psxsignal07 

 Updates #3938.
```
### **Comment 16**

1. **Sebastian Huber**, Wed, 08 Apr 2020 05:19:24 GMT

Sorry for not catching the POSIX tests. I assigned a bit more RAM to my build ramdisk and now it builds with POSIX enabled.

### **Comment 17**

1. **Joel Sherrill**, Wed, 08 Apr 2020 13:30:22 GMT

I made a series of commits and an overnight build shows this is resolved. The epiphany is the only BSP which doesn't build and that's a GCC ICE. Thanks.

Closing.

#### **Comment 18**

1. **Joel Sherrill**, Wed, 08 Apr 2020 13:51:02 GMT

### RTEMS 5.2-rc1 Release Notes 1147/1208

2. **status:** changed from **new** to **closed**

3. **resolution:** set to **fixed**

Ā

# **3944** - **qoriq\_e500 BSP bset fails**

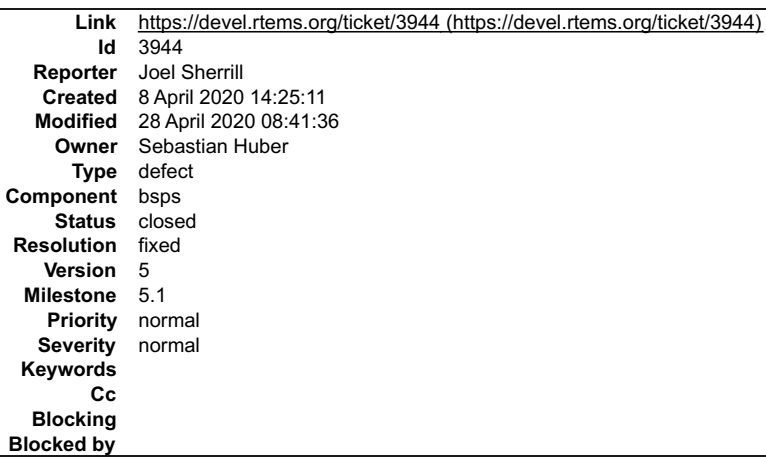

#### **Description**

Looks like curl isn't building for the qoriq\_e500 bset. This seems like a weird outlier. Any ideas?

```
checking for gethostbyname for Minix 3...no<br>checking for gethostbyname for eccs...no<br>checking for gethostbyname for AmigaOS bsdsocket.library...no<br>checking for gethostbyname in -lnetwork...no<br>configure: error: couldn't fin
error: building curl-v7.65.1-powerpc-rtems5-1
```
#### **Comment 1**

#### 1. **Sebastian Huber**, Thu, 09 Apr 2020 08:00:17 GMT

#### I tried to reproduce this issue and ended up with this local problem:

```
configure:3441: powerpc-rtems5-gcc --version >&5<br>powerpc-rtems5-gcc (GCC) 10.0.1 20200407 (experimental) [master revision
powerpc-rtems5-gcc (GCC) 10.0.1 20200407 (experimental) [master revision<br>fd83c39a6be:52ecef68e56:eed9b787db9ab73968ad4e799de5ce3c2eeb2c6c]<br>Copyright (C) 2020 Free Software Foundation, Inc.
This is free software; see the source for copying conditions. There is NO<br>warranty; not even for MERCHANTABILITY or FITNESS FOR A PARTICULAR PURPOSE.<br>configure:3441: powerpc-rtems5-gcc -v >&5
Using built-in specs.<br>COLLECT GCC=powerpc-rtems5-gcc<br>COLLECT_LTO_WRAPPER=/opt/rtems/5/lib/gcc/powerpc-rtems5/10.0.1/lto-wrapper<br>Target: powerpc-rtems5
Configured with: /home/EB/sebastian h/archive/gcc-git/configure --prefix=/opt/rtems/5 --target=powerpc-rtems5 --verbose --with-gnu-as<br>--with-gnu-ld --with-newlib --disable-libstdcxx-pch --disable-nls --disable-lto --disabl
n<sup>3</sup>2-registry
                         -enable-version-specific-runtime-libs --enable-threads --enable-newlib-iconv --enable-newlib-iconv-
encodings=big5,cp775,cp850,cp852,cp855,cp866,euc_jp,euc_kr,euc_tw,iso_8859_1,iso_8859_10,iso_8859_11,iso_8859_13,iso_8859_14,iso_8859_1<br>5,iso_8859_7,iso_8859_3<br>,iso_8859_7,iso_8859_5,iso_8859_6,iso_8859_7,iso_8859_8,iso_88
n
_1255,win_1256,win_1257,win_1258 --enable-newlib-io-c99-formats --enable-libgomp --enable-languages=c,c++
Thread model: rtems<br>Supported LTO compression algorithms: zlib<br>gcc version 10.0.1 20200407 (experimental) [master revision fd83c39a6be:52ecef68e56:eed9b787db9ab73968ad4e799de5ce3c2eeb2c6c] (GCC)<br>gcc version 10.0.1 20200407
powerpc-rtems5-gcc: error: unrecognized command-line option '-V'
powerpc-rtems5-gcc: fatal error: no input files
compilation terminated.
configure:3452: $? = 1
configure:3441: powerpc-rtems5-gcc -qversion >&5
powerpc-rtems5-gcc: error: unrecognized command-line option '-qversion'; did you mean '--version'?
powerpc-rtems5-gcc: fatal error: no input files
compilation terminated.
configure:3452: $? = 1
configure:3472: checking whether the C compiler works
configure:3494: powerpc-rtems5-gcc -mcpu=8540 -meabi -msdata=sysv -fno-common -mstrict-align -mspe -mabi=spe -mfloat-gprs=double -O2 -g<br>-ffunction-sections -fdata-sections conftest.c >&5<br>powerpc-rtems5-gcc: error: unrecogn
```
The build picks up the installed compiler and not the new one of the build set. I think this is a known issue. The compiler is not in my \$PATH. It was picked up by<br>the default prefix. I will try it again with an empty pref

#### **Comment 2**

### 1. **Sebastian Huber**, Thu, 09 Apr 2020 10:18:04 GMT

The configure check doesn't use the linker garbage collection and this leads to undefined symbols:

# RTEMS 5.2-rc1 Release Notes 1148/1208

configure:6802: powerpc-rtems5-gcc -o conftest -qrtems -B/scratch/git-rtems-source-builder/rtems/build/tmp/sb-10000-staging/powerpc-<br>rtems5/1ib/-B/scratch/git-rtems-source-builder/rtems/build/tmp/sb-10000-staging/powerpc-<br> lm -lz -lrtemsdefaultconfig >&5 /scratch/git-rtems-source-builder/rtems/build/tmp/sb-10000-staging/bin/../lib/gcc/powerpc-rtems5/7.5.0/../../../../powerpcrtems5/bin/ld: /scratch/git-rtems-source-builder/rtems/build/tmp/sb-10000-staging/powerpc-<br>rtems5/qoriq\_e500/lib/libbsd.a(ofw\_subr.c.18.o): in function `bsd ofw parse bootargs':<br>/scratch/git-rtems-source-builder/rtems/buil 816a2f912f414f39467a6be901a96159f806c01d/build/powerpc-rtems5-qoriq\_e500-default/../../freebsd/sys/dev/oFw/ofw\_subr.c:207: undefined<br>reference to `boot\_parse\_cmdline'<br>/scratch/git-rtems=source-builder/rtems/build/tmp/sb-10 rtems5/bin/ld: /scratch/git-rtems-source-builder/rtems/build/rtems-libbsd-v816a2f912f414f39467a6be901a96159f806c01d-x86\_64-linux-gnu-<br>1/rtems-libbsd-816a2f912f414f39467a6be901a96159f806c01d/build/powerpc-rtems5-qoriq\_6500-816a2f912f414f39467a6be901a96159f806c01d/build/powerpc-rtems5-qoriq\_e500-default/../../freebsd/sys/dev/ofw/ofw\_subr.c:207:<br>(.text. bsd ofw\_parse\_bootargs+0x5a): unresolvable R\_PPC\_SDAREL16\_relocation\_against\_symbol\_`bootho

#### **Comment 3**

#### 1. **Sebastian Huber**, Thu, 09 Apr 2020 12:01:34 GMT

I think the root cause for this and similar issues is that we have no reliable way to get the essential tool flags of an installed BSP. The new build system is supposed to fix this.

#### **Comment 4**

1. **Sebastian Huber**, Sun, 12 Apr 2020 16:13:52 GMT

Why don't we add -WI --gc-sections to the standard linker flags?

#### **Comment 5**

1. **Chris Johns**, Tue, 28 Apr 2020 05:13:43 GMT

Replying to Sebastian Huber:

The build picks up the installed compiler and not the new one of the build set. I think this is a known issue. The compiler is not in my \$PATH. It was picked up by the default prefix. I will try it again with an empty prefix.

I am not sure how the PATH is being set. The prepend path is set here ... https://git.rtems.org/rtems-source-builder/ree/source-builder/sb/setbuilder.py#n422 ...<br>and this is the staging area. The build module does not play https://git.rtems.org/rtems-source-builder/tree/source-builder/defaults.mc#n267 I am confused. Maybe using --trace and inspecting the variables would highlight the issu

Is there something in gcc causing the prefix to used?

#### **Comment 6**

1. **Chris Johns**, Tue, 28 Apr 2020 05:15:38 GMT

Replying to Sebastian Huber:

Why don't we add -WI,--gc-sections to the standard linker flags?

Is this issue closed? I have been building the kernel and libbsd with the RSB as separate steps for the e500 and e6500\_32 are did not see any failures.

# **Comment 7**

1. **Sebastian Huber**, Tue, 28 Apr 2020 05:29:54 GMT

The error was in curl. I sent a patch to fix this issue: https://lists.rtems.org/pipermail/devel/2020-April/059305.html

# **Comment 8**

1. **Chris Johns**, Tue, 28 Apr 2020 06:29:26 GMT

Can we close the ticket?

# **Comment 9**

1. **Sebastian Huber**, Tue, 28 Apr 2020 06:50:26 GMT

The patch is not checked in, you wanted to adjust it a bit: https://lists.rtems.org/pipermail/devel/2020-April/059311.html

# **Comment 10**

1. **Sebastian Huber**, Tue, 28 Apr 2020 06:51:40 GMT

I can send also a v2 if you like, I just found it would be easier if you adjust it yourself.

# RTEMS 5.2-rc1 Release Notes 1149/1208

# **Comment 11**

1. **Chris Johns**, Tue, 28 Apr 2020 07:35:53 GMT

Oh, I am sorry. I will have a look.

# **Comment 12**

1. **Chris Johns**, Tue, 28 Apr 2020 07:50:25 GMT

Does rtems\_waf need the change as well? Is libbsd fixed?

# **Comment 13**

1. **Sebastian Huber**, Tue, 28 Apr 2020 07:55:04 GMT

Th rtems\_waf and thus libbsd have another workaround to enable the linker garbage collection.

# **Comment 14**

- 1. **Chris Johns**, Tue, 28 Apr 2020 08:41:36 GMT
- 2. **status:** changed from **assigned** to **closed**
- 3. **resolution:** set to **fixed**

In 13e4dfd/rtems-source-builder:

```
 rtems-bsb: Use linker garbage collection for BSP based builds 

 Close #3944.
```
# **3945** - **Update DTC example on rtems-docs/user/rsb/configuration.rst**

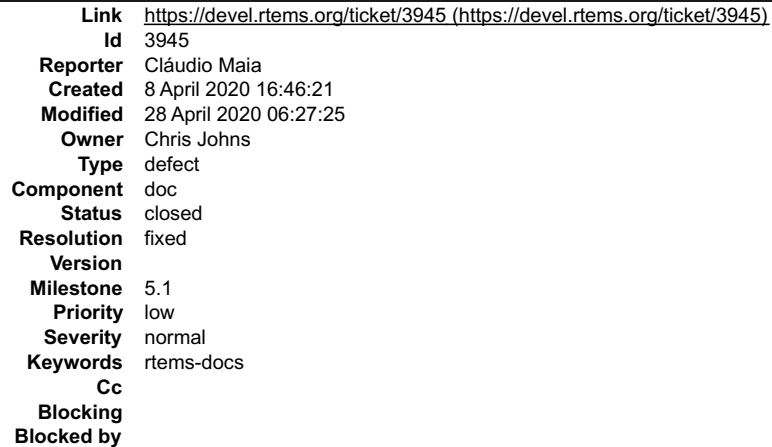

# **Description**

The DTC example on rtems-docs/user/rsb/configuration.rst should be reviewed and updated in order to be consistent with what is available in the RSB tree.

For instance, the link (http://www.jdl.com/software) provided in the webpage is not available anymore and some environment variables described in the text need<br>also to be verified ("DESTDIR" and a "DISTDIR"). Thus, it is n

#### **Comment 1**

- 1. **Joel Sherrill**, Wed, 08 Apr 2020 17:17:32 GMT
- 2. **owner:** set to **Chris Johns**
- 3. **status:** changed from **new** to **assigned**
- 4. **milestone:** changed from **6.1** to **5.1**

I don't like moving this back to 5.1 but it is wrong and according to git blame was written in 2016. I assigned it back to the author (per git blame). Hopefully a quick review and edit will get this into shape.

# **Comment 2**

- 1. **Chris Johns**, Tue, 28 Apr 2020 06:27:25 GMT
- 2. **status:** changed from **assigned** to **closed**
- 3. **resolution:** set to **fixed**

In ccc473b/rtems-docs:

 user/rsb: Update the configuration documentation Closes #3945

# **3949** - **clock\_settime() can lead to a failed \_Assert()**

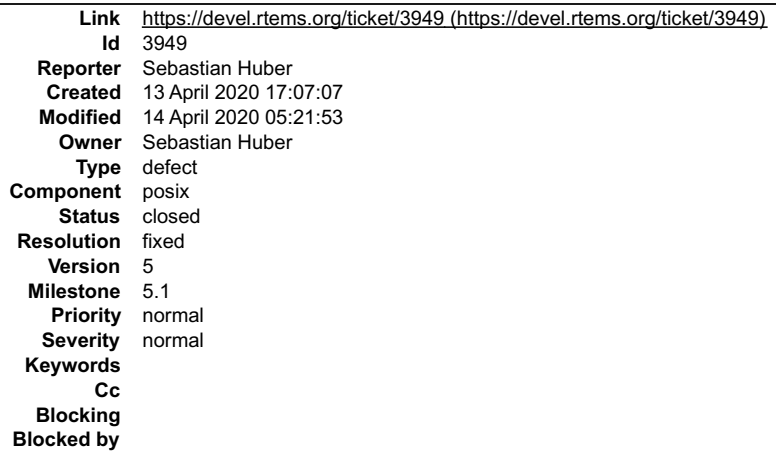

#### **Description**

A time too far in the future can lead to a failed assertion in \_Watchdog\_Ticks\_from\_timespec(). This should be an error status instead.

#### **Comment 1**

1. **Sebastian Huber**, Tue, 14 Apr 2020 05:21:50 GMT

### In fb07f730/rtems:

```
 score: Return status in _TOD_Set() 

 Update #3949.
```
#### **Comment 2**

- 1. **Sebastian Huber**, Tue, 14 Apr 2020 05:21:53 GMT
- 2. **status:** changed from **assigned** to **closed**
- 3. **resolution:** set to **fixed**

In ea227af/rtems:

```
 score: Check time of day in _TOD_Set() 

 Close #3949.
```
# **3953** - **rtems\_extensions\_create() accepts a NULL pointer table**

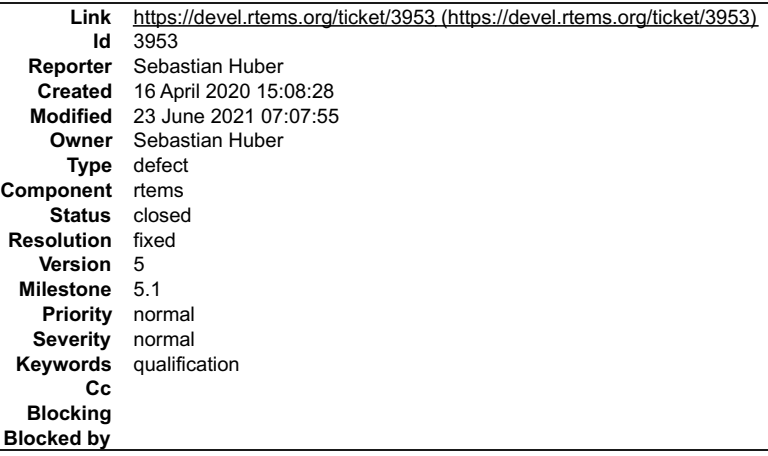

### **Description**

It should return RTEMS\_INVALID\_ADDRESS instead.

### RTEMS 5.2-rc1 Release Notes 1151/1208

# **Comment 1**

# 1. **Sebastian Huber**, Fri, 17 Apr 2020 17:51:28 GMT

# In 3d73642/rtems:

```
 sapi: Add param check to rtems_extension_create() 

 Check that the extensions table is not NULL. Change format. 

 Update #3953.
```
# **Comment 2**

1. **Sebastian Huber**, Fri, 17 Apr 2020 17:51:43 GMT

# 2. **status:** changed from **assigned** to **closed**

3. **resolution:** set to **fixed**

# In a19be8b/rtems-docs:

```
 c-user: Document rtems_extension_create() 

 Close #3953.
```
# **Comment 3**

- 1. **Sebastian Huber**, Wed, 23 Jun 2021 07:07:55 GMT
- 2. **keywords: qualification** added

# **3956** - **RSB BSP build with tests does not keep a copy**

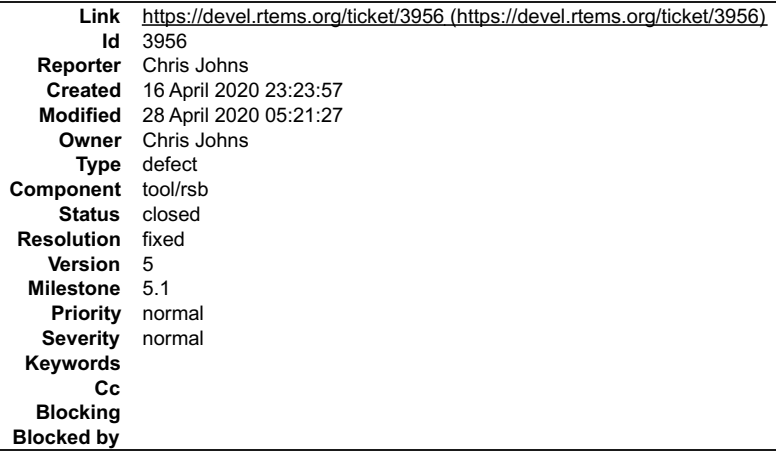

# **Description**

The tests are not installed by default. Add support to the RSB to copy the tests to the installed BSP prefix.

# **Comment 1**

# 1. **Chris Johns**, Tue, 28 Apr 2020 01:07:49 GMT

# In d14da0a/rtems-source-builder:

```
 rtems-kernel: Install tests when tests are built
```

```
 
 The tests in RTEMS are not installed so if a user requests the tests be built install them. Given the RSB cleans up building the tests and 
not installing does nothing. 
 Fix the options handling the kernel build to be consistent 
 Updates #3956
```
#### **Comment 2**

- 1. **Chris Johns**, Tue, 28 Apr 2020 01:32:30 GMT
- 2. **status:** changed from **assigned** to **closed**
- 3. **resolution:** set to **fixed**
- In b42e051/rtems-docs:
## RTEMS 5.2-rc1 Release Notes 1152/1208

 user: Update the RSB BSP quick start to say where the tests are installed Closes #3956

# **Comment 3**

1. **Chris Johns**, Tue, 28 Apr 2020 05:21:27 GMT

In 47880bb/rtems-source-builder:

 rtems-kernel: Fix building without the rtems test option. Updates #3956

# **3960** - **Add to FreeBSD host setup information**

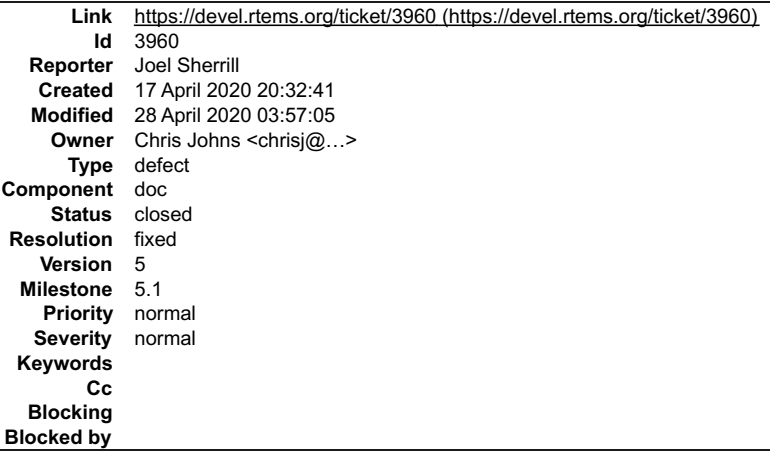

#### **Description**

Installing GCC on FreeBSD 12 leads to build issues. This along with the issue that the GCC build should be done with the GNU sed in the \$PATH during the RSB process needs to be added to the documentation here:

https://docs.rtems.org/branches/master/user/hosts/posix.html#freebsd

#### **Comment 1**

- 1. **Chris Johns**, Mon, 27 Apr 2020 00:14:50 GMT
- 2. **owner:** set to Chris Johns <chrisj@...>
- 3. **status:** changed from **new** to **closed**
- 4. **resolution:** set to **fixed**
- In 7fab12c/rtems-docs:

```
 freebsd: Update to reflect the current release 12 requirements 

 Closes #3960
```
## **Comment 2**

1. **Joel Sherrill**, Mon, 27 Apr 2020 12:51:10 GMT

I read the change and didn't see sed mentioned. Did you want to make a note about that?

# **Comment 3**

1. **Sebastian Huber**, Mon, 27 Apr 2020 14:18:21 GMT

The RTEMS 5 build sets contain some workarounds for the GNU sed problem. So, for the RTEMS 5 release it is not necessary to mention the GNU sed. The RTEMS 6 build sets don't have them, so they don't build all on FreeBSD 12 using the BSD sed.

#### **Comment 4**

1. **Chris Johns**, Tue, 28 Apr 2020 03:57:05 GMT

Replying to Joel Sherrill:

I read the change and didn't see sed mentioned. Did you want to make a note about that?

I added the package to the needed list to install ...

# **3961** - **bsps/arm: CPU counter based on arm generic timer doesn't work correctly**

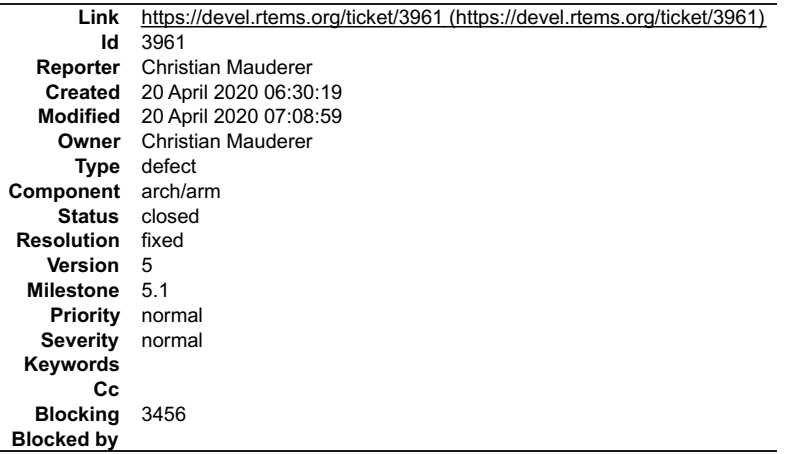

#### **Description**

On at least the imx BSP the CPU counter based on the arm generic timer isn't initialized correctly. The frequency is set to 0.

#### **Comment 1**

1. **Christian Mauderer**, Mon, 20 Apr 2020 07:08:59 GMT

- 2. **status:** changed from **assigned** to **closed**
- 3. **resolution:** set to **fixed**

# In 222d6879/rtems:

bsps/arm: Fix uninitialized value in generic timer

```
CPU_Counter_frequency() can be called by the rtems_counter initialization before arm_gt_clock_initialize() initializes the value used in<br>CPU Counter frequency().
```
Closes #3961.

# **3966** - **RSB bare version number if wrong.**

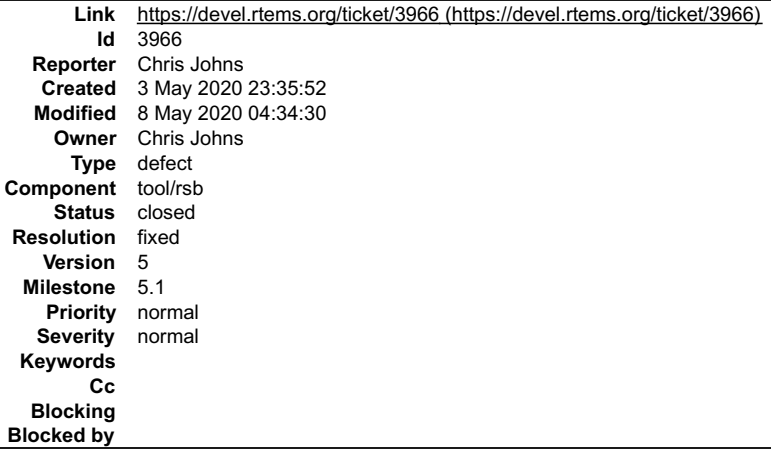

#### **Description**

The bare/bare-config.cfg has the wrong major version number for RTEMS.

## **Comment 1**

- 1. **Chris Johns**, Fri, 08 May 2020 04:34:30 GMT
- 2. **status:** changed from **assigned** to **closed**
- 3. **resolution:** set to **fixed**

In 955c1c1/rtems-source-builder:

bare/qemu: Fixes building on FreeBSD<br>Move the qemu config to a common file shared by qemu and qemu4. Disable nettle on qemu4, FreeBSd complained. Add some extra git cleaning<br>steps to the git path. These however

# **3967** - **Release source package list is out of date**

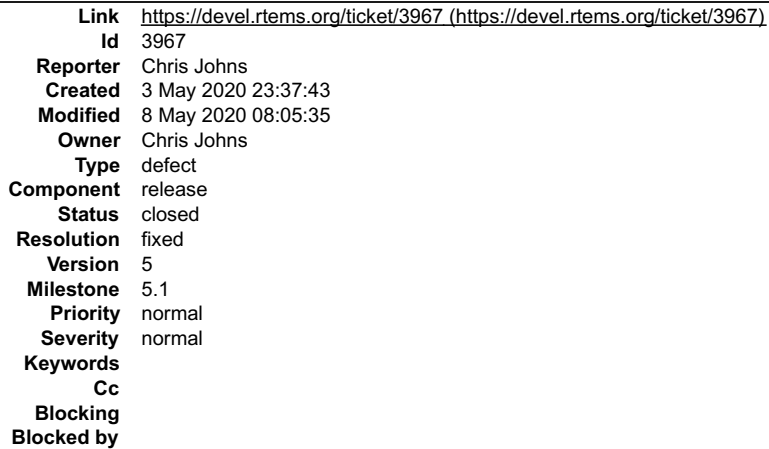

## **Description**

The source package list needs to be reviewed and updated:

https://git.rtems.org/rtems-release/tree/rtems-source-packages

#### **Comment 1**

- 1. **Chris Johns**, Sun, 03 May 2020 23:38:44 GMT
- 2. **component:** changed from **admin** to **release**

#### **Comment 2**

- 1. **Chris Johns**, Fri, 08 May 2020 08:05:35 GMT
- 2. **status:** changed from **assigned** to **closed**
- 3. **resolution:** set to **fixed**

# **3968** - **symlinks in RTEMS source tree**

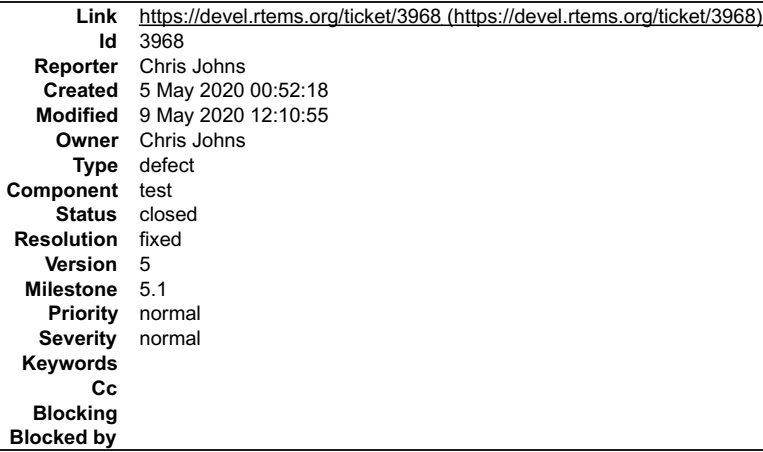

#### **Description**

There is a symlink is in the RTEMS git repo and source tree. We cannot have symlinks in released tar files because it breaks on Windows and MSYS:

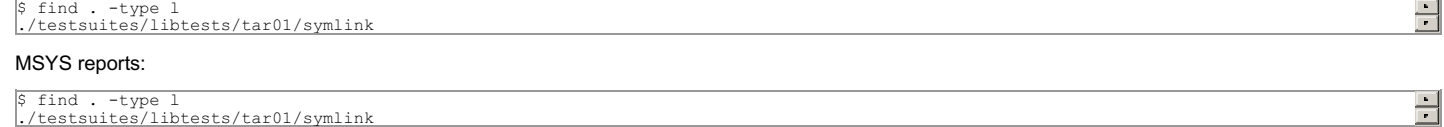

\$ find . -type l ./testsuites/libtests/tar01/symlink

The software engineering manual needs an entry stating symlinks cannot appear in the source repo or git in any RTEMS repos. The solution is to create a symlink on suitable hosts, i.e. not Windows when building.

This ticket will address the removal and not state of the effected test. That will be the subject of another ticket if someone creates it.

# RTEMS 5.2-rc1 Release Notes 1155/1208

# **Comment 1**

- 1. **Sebastian Huber**, Thu, 07 May 2020 10:32:14 GMT
- 2. **status:** changed from **assigned** to **closed**
- 3. **resolution:** set to **fixed**

```
In ef9517b7/rtems:
```

```
 libtests/tar0[12]: Add tar archive
```

```
 
 Do not generate the test tar archive on the host computer since not all file systems support symbolic links. 

 Close #3968.
```
# **Comment 2**

# 1. **Sebastian Huber**, Sat, 09 May 2020 12:10:55 GMT

In ea2d923/rtems:

```
 libtests/tar01: Remove files of tar01.tar archive 

 Update #3968.
```
# **3969** - **dl06 fails on all libdl supported architectures**

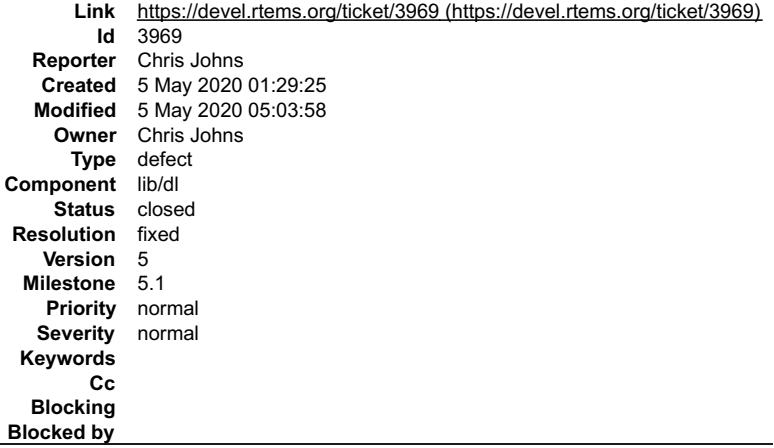

## **Description**

The test dl06 fails on all libdl supported architectures.

# **Comment 1**

1. **Chris Johns**, Tue, 05 May 2020 01:32:22 GMT

## In 6de89d9/rtems-tools:

 linkers/ld: Output all reloc records to the RAP file Updates #3969

# **Comment 2**

1. **Chris Johns**, Tue, 05 May 2020 05:03:36 GMT

## In 285cda3/rtems:

 libdl: Fix comment. Updates #3969

# **Comment 3**

1. **Chris Johns**, Tue, 05 May 2020 05:03:40 GMT

In fe77587/rtems:

# RTEMS 5.2-rc1 Release Notes 1156/1208

 libdl/sparc: Print trace message of reloc failture path Updates #3969

#### **Comment 4**

1. **Chris Johns**, Tue, 05 May 2020 05:03:44 GMT

#### In b77670fd/rtems:

 libdl/obj: Fix RAP format call table. Updates #3969

## **Comment 5**

#### 1. **Chris Johns**, Tue, 05 May 2020 05:03:47 GMT

In d5fc2a6a/rtems:

 libdl/obj-cache: Fail if the read offset is past the file length The check was for greater than and not equal or greater Updates #3969

#### **Comment 6**

#### 1. **Chris Johns**, Tue, 05 May 2020 05:03:51 GMT

# In 3635d6a/rtems:

```
 libdl/obj-comp: Add trace prints when decompressing 

 Updates #3969
```
#### **Comment 7**

## 1. **Chris Johns**, Tue, 05 May 2020 05:03:54 GMT

In b7702c54/rtems:

```
libdl/rap: Correctly check the return enum from rela calls<br>The change from bool to an enum did not trip a compiler warning<br>and only the rel path was changed. The rela path was missed so<br>archs like SPARC failed.<br>Updates #39
```
#### **Comment 8**

- 1. **Chris Johns**, Tue, 05 May 2020 05:03:58 GMT
- 2. **status:** changed from **assigned** to **closed**
- 3. **resolution:** set to **fixed**

In 3f50e8e/rtems:

```
 testsuite/dl06: Add a local define to control tracing 

 Closes #3969
```
# **3970** - **Deprecate use \_RTEMS\_version at API level**

# RTEMS 5.2-rc1 Release Notes 1157/1208

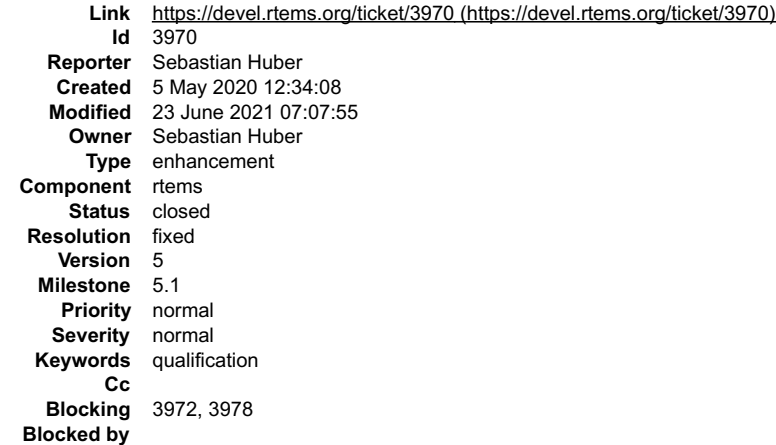

### **Description**

The global variable \_RTEMS\_version was declared via and may be used directly by application code. Applications should use rtems\_get\_version\_string() instead.<br>Mark this variable as deprecated and move it to an internal head

## **Comment 1**

- 1. **Sebastian Huber**, Tue, 05 May 2020 12:55:41 GMT
- 2. **blocking:** set to **3972**

#### **Comment 2**

1. **Sebastian Huber**, Wed, 06 May 2020 06:02:33 GMT

#### In 4b9b6dd/rtems:

```
 Use rtems_get_version_string() 

 Update #3970.
```
#### **Comment 3**

- 1. **Sebastian Huber**, Wed, 06 May 2020 06:02:37 GMT
- 2. **status:** changed from **assigned** to **closed**
- 3. **resolution:** set to **fixed**

In 34b098e/rtems:

```
 rtems: Deprecate use of _RTEMS_version 

 Close #3970.
```
# **Comment 4**

- 1. **Sebastian Huber**, Mon, 11 May 2020 05:48:32 GMT
- 2. **blocking:** changed from **3972** to **3972, 3978**

# **Comment 5**

- 1. **Sebastian Huber**, Wed, 23 Jun 2021 07:07:55 GMT
- 2. **keywords: qualification** added

# **3971** - **Deprecate use of RTEMS\_MAXIMUM\_NAME\_LENGTH**

# RTEMS 5.2-rc1 Release Notes 1158/1208

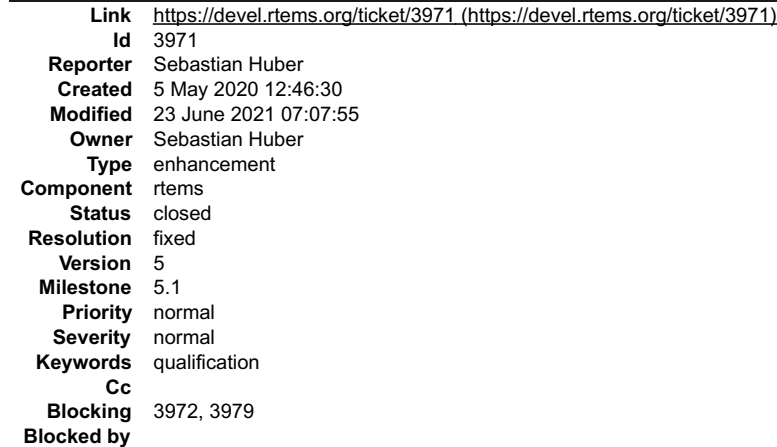

#### **Description**

This define is unused and undocumented. It is available via . Deprecate its use.

#### **Comment 1**

- 1. **Sebastian Huber**, Tue, 05 May 2020 12:55:41 GMT
- 2. **blocking:** set to **3972**

## **Comment 2**

- 1. **Sebastian Huber**, Wed, 06 May 2020 06:02:40 GMT
- 2. **status:** changed from **assigned** to **closed**
- 3. **resolution:** set to **fixed**
- In 3d86d83/rtems:

```
 rtems: Deprecate RTEMS_MAXIMUM_NAME_LENGTH 

 This define is 
 not documented, not used in the RTEMS code base, and longer than sizeof(rtems_name). 
 Close #3971.
```
## **Comment 3**

- 1. **Sebastian Huber**, Mon, 11 May 2020 05:49:22 GMT
- 2. **blocking:** changed from **3972** to **3972, 3979**

# **Comment 4**

- 1. **Sebastian Huber**, Wed, 23 Jun 2021 07:07:55 GMT
- 2. **keywords: qualification** added

# **3972** - **Deprecate <rtems/system.h>**

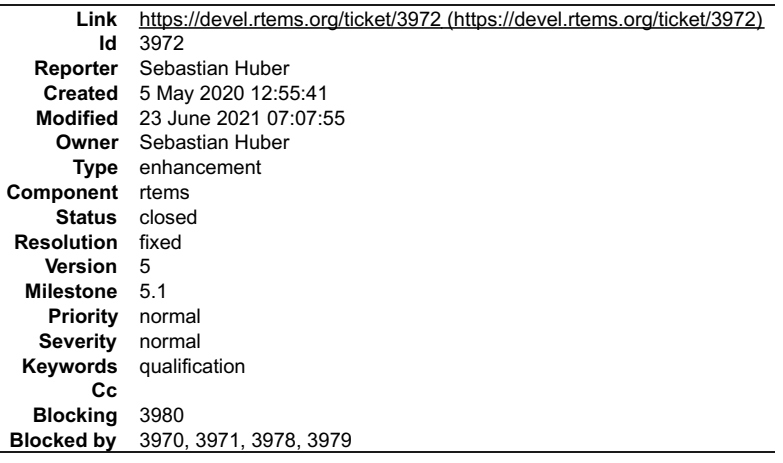

#### **Description**

This header file is included by and contains only deprecated or internal content. Deprecate its use at API level.

# **Comment 1** RTEMS 5.2-rc1 Release Notes 1159/1208

- 1. **Sebastian Huber**, Wed, 06 May 2020 06:02:43 GMT
- 2. **status:** changed from **assigned** to **closed**
- 3. **resolution:** set to **fixed**

In 63274da/rtems:

```
 rtems: Deprecate 

 Close #3972.
```
# **Comment 2**

- 1. **Sebastian Huber**, Mon, 11 May 2020 05:48:32 GMT
- 2. **blockedby:** changed from **3970, 3971** to **3970, 3971, 3978**

# **Comment 3**

- 1. **Sebastian Huber**, Mon, 11 May 2020 05:49:22 GMT
- 2. **blockedby:** changed from **3970, 3971, 3978** to **3970, 3971, 3978, 3979**

# **Comment 4**

- 1. **Sebastian Huber**, Mon, 11 May 2020 05:50:27 GMT
- 2. **blocking:** set to **3980**

# **Comment 5**

- 1. **Sebastian Huber**, Wed, 23 Jun 2021 07:07:55 GMT
- 2. **keywords: qualification** added

# **3973** - **Add rtems\_get\_copyright\_notice() and deprecate \_Copyright\_Notice**

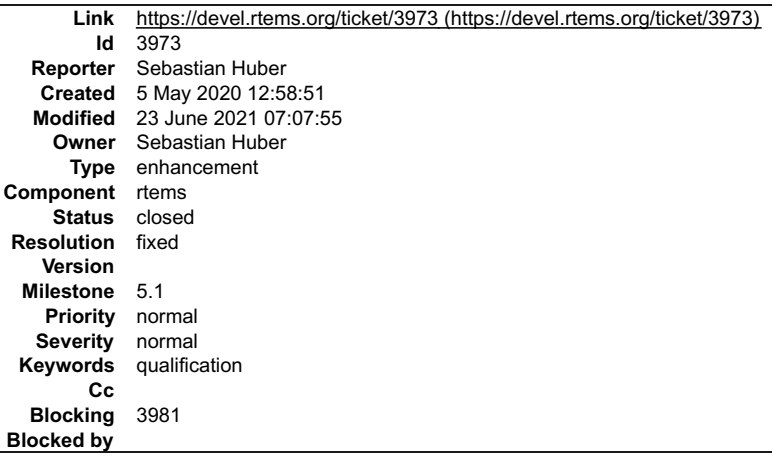

## **Description**

L,

Deprecate the use of \_Copyright\_Notice at API level and instead provide a new function rtems\_get\_copyright\_notice().

# **Comment 1**

1. **Sebastian Huber**, Wed, 06 May 2020 06:02:47 GMT

# In 1af8e45b/rtems:

```
 rtems: Add rtems_get_copyright_notice() 

 Update #3973.
```
# **Comment 2**

- 1. **Sebastian Huber**, Wed, 06 May 2020 06:02:50 GMT
- 2. **status:** changed from **assigned** to **closed**
- 3. **resolution:** set to **fixed**

# RTEMS 5.2-rc1 Release Notes 1160/1208

In d30a352/rtems:

 rtems: Deprecate \_Copyright\_Notice Close #3973.

# **Comment 3**

- 1. **Sebastian Huber**, Mon, 11 May 2020 06:25:06 GMT
- 2. **blocking:** set to **3981**

## **Comment 4**

- 1. **Sebastian Huber**, Wed, 23 Jun 2021 07:07:55 GMT
- 2. **keywords: qualification** added

# **3974** - **Deprecate ephipany port in rtems5 and remove in rtems6**

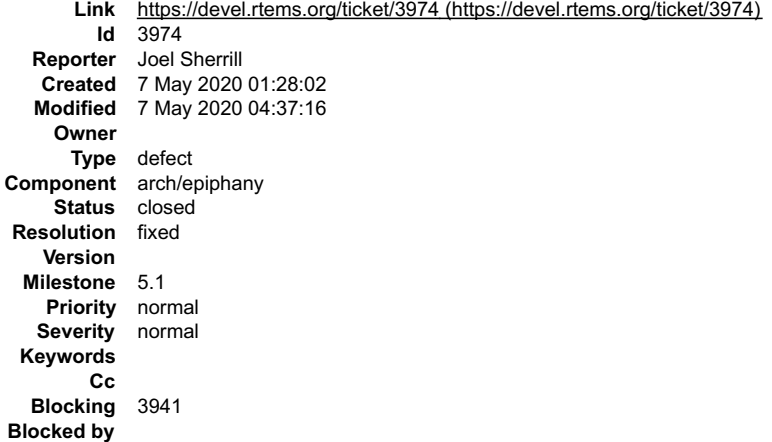

#### **Description**

This port has not built in a while and gcc does not appear to be getting fixed. It has been at Tier 4 for a while because of this.

If this port is of interest, work to get gcc fixed and help resurrect this port.

Deprecate for RTEMS 5.x Remove in RTEMS 6.x

## **Comment 1**

- 1. **Sebastian Huber**, Thu, 07 May 2020 04:36:41 GMT
- 2. **blocking:** set to **3941**

## **Comment 2**

- 1. **Sebastian Huber**, Thu, 07 May 2020 04:37:16 GMT
- 2. **status:** changed from **new** to **closed**
- 3. **resolution:** set to **fixed**

It is already in the release notes.

# **3976** - **Released RSB qemu4 source download fails.**

# RTEMS 5.2-rc1 Release Notes 1161/1208

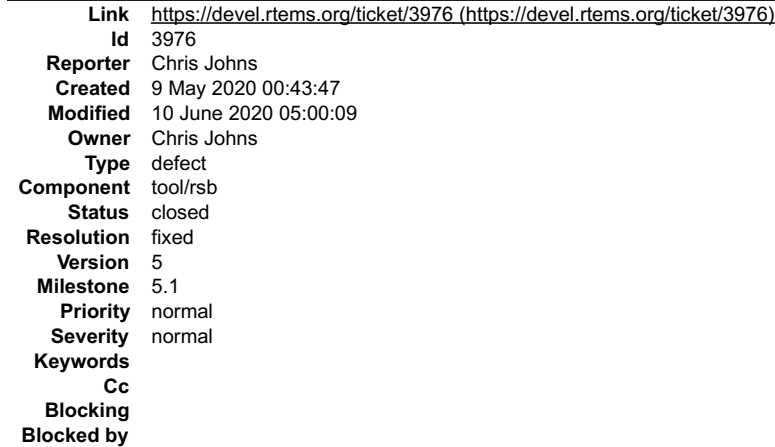

**Description**

#### The RSB attempts to download:

https://ftp.rtems.org/pub/rtems/releases/5/5.0.0/5.0.0-m2005-2/sources/qemu-git-42d58e7.tar.xz

#### and the release process has captured:

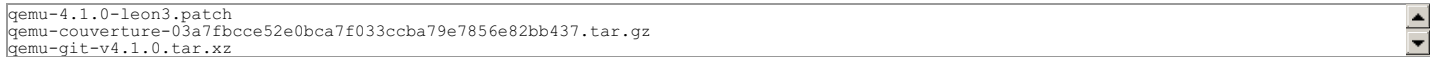

#### **Comment 1**

## 1. **Chris Johns**, Wed, 10 Jun 2020 00:32:21 GMT

#### I have fixed the RSB scripts so the release source is referenced and I am now getting this message from QEMU:

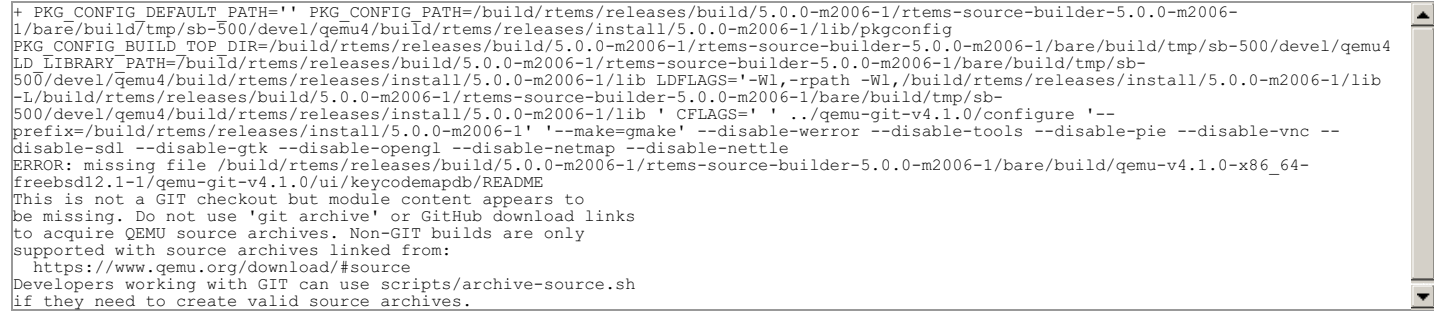

This means any build of qemu taken from git will fail as a release. The qemu4 build is qemu-4.1.0 so it may be simpler to move to using the release source than<br>git. I do not think modeling the QEMU source release process i

\_\_NOTE:\_\_ Making the change will require some testing on Linux by Zynq and RISCV core developers before I branch.

#### **Comment 2**

- 1. **Chris Johns**, Wed, 10 Jun 2020 05:00:09 GMT
- 2. **status:** changed from **assigned** to **closed**
- 3. **resolution:** set to **fixed**

In 42b7e8a/rtems-source-builder:

devel/qemu4: Use release source tarball

 Git cannot be used for a release as our release process does not package the source in a manner qemu expects. Closes #3976

**3987** - **ARMv7-M Exception handler does not store the SP**

# RTEMS 5.2-rc1 Release Notes 1162/1208

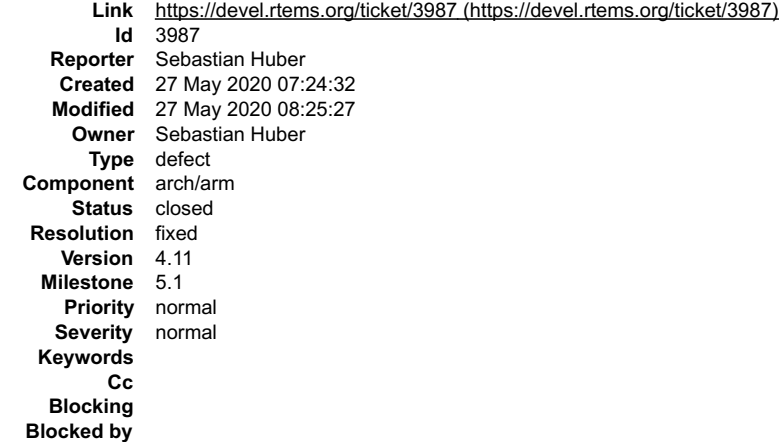

#### **Description**

The default exception handler on ARMv7-M does not store the SP of the exception context to the exception frame.

#### **Comment 1**

- 1. **Sebastian Huber**, Wed, 27 May 2020 08:25:27 GMT
- 2. **status:** changed from **assigned** to **closed**
- 3. **resolution:** set to **fixed**

# In bd750c9e/rtems:

```
 arm: Fix ARMv7-M exception handler 

 Store the stack pointer of the exception context to the exception frame. 

 Close #3987.
```
# **3992** - **Release URL path with sources is wrong**

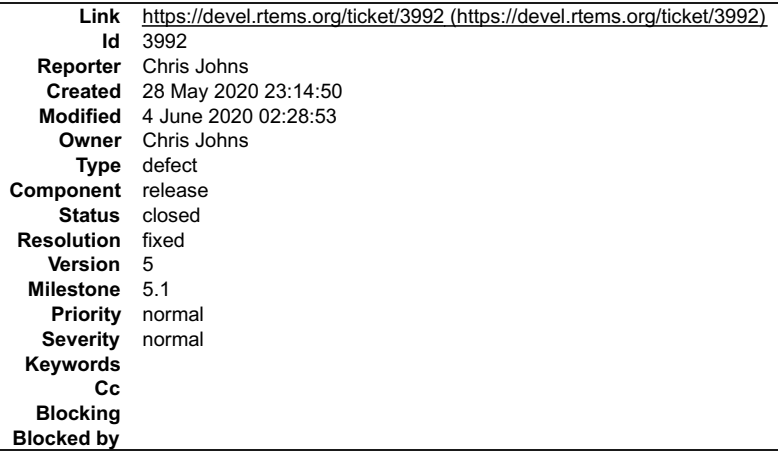

## **Description**

The path is wrong in the release scripts.

# **Comment 1**

- 1. **Chris Johns**, Thu, 04 Jun 2020 02:28:53 GMT
- 2. **status:** changed from **assigned** to **closed**
- 3. **resolution:** set to **fixed**

# **3995** - **Release doxygen support is broken**

# RTEMS 5.2-rc1 Release Notes 1163/1208

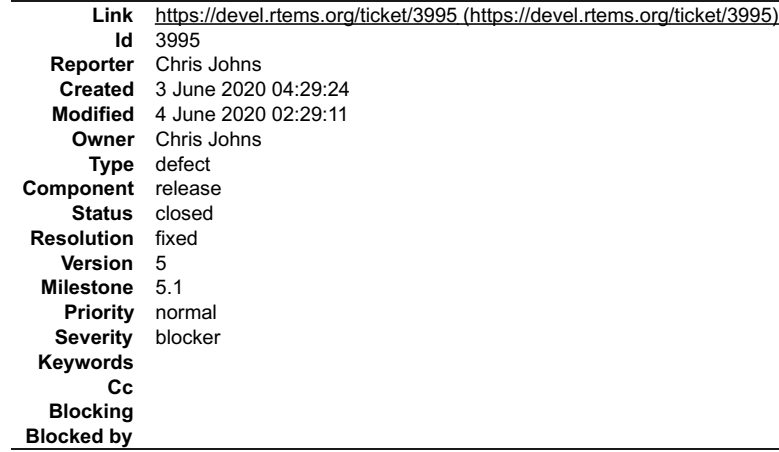

#### **Description**

The doxygen support has been updated in the repository and the release scripts have not been updated.

## **Comment 1**

- 1. **Chris Johns**, Thu, 04 Jun 2020 02:29:11 GMT
- 2. **status:** changed from **assigned** to **closed**
- 3. **resolution:** set to **fixed**

# **4002** - **Beaglebone and PC BSP stacks do not build**

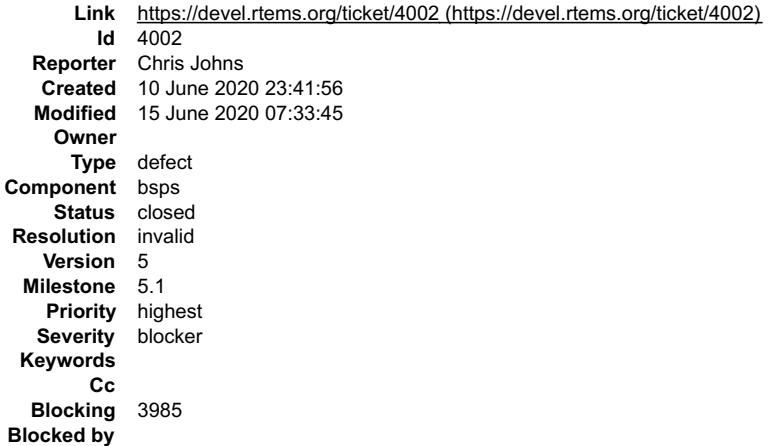

# **Description**

The Beaglebone and PC BSPs do not build with the RSB master (42b7e8a4faa4a4601a69da78e02092ebdb81b7d9). These are the only two BSPs I have tried. The build fails on the first package (sqlite). The sqlite standard autoconf configure compiler test fails with a number of missing symbols.

/opt/work/chris/rtems/rsb/rtems-source-builder.git/rtems/build/tmp/sb-500-staging/bin/arm-rtems5-gcc \<br>-qrtems -B/opt/work/chris/rtems/rsb/rtems-source-builder.git/rtems/build/tmp/sb-500-staging/arm-rtems5/lib/ \<br>-B/opt/wo -L/opt/work/chris/rtems/rsb/rtems-source-builder.git/rtems/build/tmp/sb-500/databases/sqlite/opt/work/rtems/5/lib \ conftest.c %pt/work/chrig/rtems/rxh/rtems-source-builder.git/rtems/build/mp/sb-500-staging/bin/./lib/gcc/arm-rtems5/7.5.0/../../../arm-<br>rtems5/builder.git/rems-source-builder.git/rtems/build/mp/sb-500-staging/arm-<br>rtems/begiebenchein 153b26699ee10eb760816ca0d030fe4cd80e1ce7/c/src/lib/libbsp/arm/beagle/../../../../../../bsps/arm/beagle/i2c/bbb-i2c.c:399: undefined<br>reference to `\_Watchdog\_Microseconds\_per\_tick' /opt/work/chris/rtems/rsb/rtems-source-builder.git/rtems/build/tm/sb-500-staging/bin/../lib/gcc/arm-rtems5/7.5.0/.././.../.arm-<br>tems5/bin/ld:/opt/work/chris/rtems/rsb/rtems-source-builder.git/rtems/build/arm-rtems5-kernel-/opt/work/chris/rtems/rsb/rtems-source-builder.git/rtems/build/tmp/sb-500-staging/bin/../lib/gcc/arm-rtems5/7.5.0/../../../../arm-rtems5/bin/ld: /opt/work/chris/rtems/rsb/rtems-source-builder.git/rtems/build/tmp/sb-500-staging/arm-rtems5/beagleboneblack/lib/librtemscpu.a(i2c-bus.o):/opt/work/chris/rtems/rsb/rtems-source-builder.git/rtems/build/arm-rtems5-kernel-beagleboneblack-1/arm-rtems5-kernel-beagleboneblack-1-153b26699ee10eb760816ca0d030fe4cd80e1ce7/build/arm-rtems5/c/beagleboneblack/cpukit/../../../../../rtems-153b26699ee10eb760816ca0d030fe4cd80e1ce7/c/src/../../cpukit/dev/i2c/i2c-bus.c:167: more undefined references to `\_Watchdog\_Microseconds\_per\_tick' follow /opt/work/chris/rtems/rsb/rtems-source-builder.git/rtems/build/tmp/sb-500-staging/bin/../lib/gcc/arm-rtems5/7.5.0/../../../../arm-rtems5/bin/ld: /opt/work/chris/rtems/rsb/rtems-source-builder.git/rtems/build/tmp/sb-500-staging/arm-rtems5/beagleboneblack/lib/librtemscpu.a(threadsetstate.o): in function `\_Scheduler\_Block': /opt/work/chris/rtems/rsb/rtems-source-builder.git/rtems/build/arm-rtems5-kernel-beagleboneblack-1/arm-rtems5-kernel-beagleboneblack-1- 153b26699ee10eb760816ca0d030fe4cd80e1ce7/rtems-153b26699ee10eb760816ca0d030fe4cd80e1ce7/cpukit/include/rtems/score/schedulerimpl.h:287: undefined reference to `\_Scheduler\_Table' /opt/work/chris/rtems/rsb/rtems-source-builder.git/rtems/build/tmp/sb-500-staging/bin/../lib/gcc/arm-rtems5/7.5.0/../../../../arm-rtems5/bin/ld: /opt/work/chris/rtems/rsb/rtems-source-builder.git/rtems/build/arm-rtems5-kernel-beagleboneblack-1/arm-rtems5-kernel-beagleboneblack-1-153b26699ee10eb760816ca0d030fe4cd80e1ce7/rtems-153b26699ee10eb760816ca0d030fe4cd80e1ce7/cpukit/include/rtems/score/schedulerimpl.h:287: undefined reference to `\_Scheduler\_Table' /opt/work/chris/rtems/rsb/rtems-source-builder.git/rtems/build/tmp/sb-500-staging/bin/../lib/gcc/arm-rtems5/7.5.0/../../../../arm-rtems5/bin/ld: /opt/work/chris/rtems/rsb/rtems-source-builder.git/rtems/build/arm-rtems5-kernel-beagleboneblack-1/arm-rtems5-kernel-beagleboneblack-1-153b26699ee10eb760816ca0d030fe4cd80e1ce7/rtems-153b26699ee10eb760816ca0d030fe4cd80e1ce7/cpukit/include/rtems/score/schedulerimpl.h:287: undefined reference to `\_Scheduler\_Table' /opt/work/chris/rtems/rsb/rtems-source-builder.git/rtems/build/tmp/sb-500-staging/bin/../lib/gcc/arm-rtems5/7.5.0/../../../../arm-rtems5/bin/ld: /opt/work/chris/rtems/rsb/rtems-source-builder.git/rtems/build/arm-rtems5-kernel-beagleboneblack-1/arm-rtems5-kernel-beagleboneblack-1-153b26699ee10eb760816ca0d030fe4cd80e1ce7/rtems-153b26699ee10eb760816ca0d030fe4cd80e1ce7/cpukit/include/rtems/score/schedulerimpl.h:287: undefined reference to `\_Scheduler\_Table' /opt/work/chris/rtems/rsb/rtems-source-builder.git/rtems/build/tmp/sb-500-staging/bin/../lib/gcc/arm-rtems5/7.5.0/../../../../arm-rtems5/bin/ld: /opt/work/chris/rtems/rsb/rtems-source-builder.git/rtems/build/tmp/sb-500-staging/arm-rtems5/beagleboneblack/lib/librtemscpu.a(threadyield.o): in function `\_Scheduler\_Yield': /opt/work/chris/rtems/rsb/rtems-source-builder.git/rtems/build/arm-rtems5-kernel-beagleboneblack-1/arm-rtems5-kernel-beagleboneblack-1- 153b26699ee10eb760816ca0d030fe4cd80e1ce7/rtems-153b26699ee10eb760816ca0d030fe4cd80e1ce7/cpukit/include/rtems/score/schedulerimpl.h:225: undefined reference to `\_Scheduler\_Table' /opt/work/chris/rtems/rsb/rtems-source-builder.git/rtems/build/tmp/sb-500-staging/bin/../lib/gcc/arm-rtems5/7.5.0/../../../../arm-rtems5/bin/ld: /opt/work/chris/rtems/rsb/rtems-source-builder.git/rtems/build/tmp/sb-500-staging/arm-rtems5/beagleboneblack/lib/librtemscpu.a(threadyield.o):/opt/work/chris/rtems/rsb/rtems-source-builder.git/rtems/build/arm-rtems5- kernel-beagleboneblack-1/arm-rtems5-kernel-beagleboneblack-1-153b26699ee10eb760816ca0d030fe4cd80e1ce7/rtems-153b26699ee10eb760816ca0d030fe4cd80e1ce7/cpukit/include/rtems/score/schedulerimpl.h:225: more undefined references to `\_Scheduler\_Table' follow /opt/work/chris/rtems/rsb/rtems-source-builder.git/rtems/build/tmp/sb-500-staging/bin/../lib/gcc/arm-rtems5/7.5.0/../../../../armrtems5/bin/ld: /opt/work/chris/rtems/rsb/rtems-source-builder.git/rtems/build/tmp/sb-500-staging/arm-<br>rtems5/baagleboneblack/lib/librtemscpu.a(userextiterate.o): in function `User\_extensions\_Iteratio':<br>/opt/work/chris/rtem [snip] RTEMS 5.2-rc1 Release Notes 1164/1208

Removing the -Wl,--gc-sections argument from the command line works.

It seems there is conflict between the flags -Wl,--gc-sections for LibBSD to link and how autoconf link tests are constructed.

I would like this ticket to only be closed when the Beaglebone and PC BSP stacks build with the RSB git master and a release snapshot on Linux and FreeBSD.

# **Comment 1**

1. **Chris Johns**, Thu, 11 Jun 2020 22:22:46 GMT

2. **blocking:** set to **3985**

# **Comment 2**

1. **Sebastian Huber**, Mon, 15 Jun 2020 05:15:20 GMT

## I cannot reproduce this problem with the following command: RTEMS 5.2-rc1 Release Notes 1165/1208

../source-builder/sb-set-builder --prefix=/build/rtems/5.1 --no-clean 5/bsps/pc ... reporting: net/protobuf-2.6.1-1.cfg -> protobuf-2.6.1-i386-rtems5-1.txt reporting: net/protobuf-2.6.1-1.cfg -> protobuf-2.6.1-i386-rtems5-1.xml<br>staging: protobuf-2.6.1-i386-rtems5-1 -> /scratch/git-rtems-source-builder/rtems/build/tmp/sb-10000-staging<br>Build Set: Time 0:00:41.351672<br>Build Set: installing: 5/bsps/pc -> /build/rtems/5.1 Staging Size: 1.387GB Build Set: Time 0:25:46.568974

Which command line option did you use? Was something installed in the prefix? Was the build directory clean?

#### **Comment 3**

#### 1. **Sebastian Huber**, Mon, 15 Jun 2020 06:28:23 GMT

This works also:

../source-builder/sb-set-builder --prefix=/build/rtems/5.1 --no-clean 5/bsps/beagleboneblack ... reporting: net/protobuf-2.6.1-1.cfg -> protobuf-2.6.1-arm-rtems5-1.txt reporting: net/protobuf-2.6.1-1.cfg -> protobuf-2.6.1-arm-rtems5-1.xml<br>staging: protobuf-2.6.1-arm-rtems5-1 -> /scratch/git-rtems-source-builder/rtems/build/tmp/sb-10000-staging<br>Build Set: Time 0:00:42.319813<br>Build Set: Ti installing: 5/bsps/beagleboneblack -> /build/rtems/5.1 Staging Size: 3.267GB Build Set: Time 0:42:13.692753

#### I have a different Autoconf command line:

```
configure:3322: checking whether the C compiler works
configure:3344: arm-rtems5-gcc -qrtems -B/scratch/git-rtems-source-builder/rtems/build/tmp/sb-10000-staging/arm-rtems5/lib/ -<br>B/scratch/git-rtems-source-builder/rtems/build/tmp/sb-10000-staging/arm-rtems5/beagleboneblack/l
```
Please note that there is an -Irtemsdefaultconfig which I don't see in the original report.

#### **Comment 4**

1. **Chris Johns**, Mon, 15 Jun 2020 06:31:49 GMT

Replying to Sebastian Huber:

I cannot reproduce this problem with the following command:

../source-builder/sb-set-builder --prefix=/build/rtems/5.1 --no-clean 5/bsps/pc ...<br>reporting: net/protobuf-2.6.1-1.cfg -> protobuf-2.6.1-i386-rtems5-1.txt<br>reporting: net/protobuf-2.6.1-1.cfg -> protobuf-2.6.1-i386-rtems5-1.xml<br>staging: protobuf-2.6.1-i386-rtems5-1 -> /scratch/git-rtems-source-builder Staging Size: 1.387GB Build Set: Time 0:25:46.568974

Which command line option did you use?

RTEMS Source Builder - Set Builder, 5 (42b7e8a4faa4 modified)

Command Line: ../source-builder/sb-set-builder --prefix=/opt/work/rtems/5-test --log=i386.txt --trace 5/bsps/pc

#### (the modification is unrelated)

Was something installed in the prefix?

Yes and no and both failed.

Was the build directory clean?

Yes.

#### **Comment 5**

1. **Chris Johns**, Mon, 15 Jun 2020 06:33:09 GMT

Replying to Sebastian Huber:

I have a different Autoconf command line:

configure:3322: checking whether the C compiler works configure:3344: arm-rtems5-gcc -qrtems -B/scratch/git-rtems-source-builder/rtems/build/tmp/sb-10000-staging/arm-rtems5/lib/ -<br>B/scratch/git-rtems-source-builder/rtems/build/tmp/sb-10000-staging/arm-rtems5/beagleboneblack/l

Please note that there is an -lrtemsdefaultconfig which I don't see in the original report.

Where does that library get inserted into the libraries list for an autoconf test link?

 $\blacktriangle$ 

▾∥

►

# RTEMS 5.2-rc1 Release Notes 1166/1208

### **Comment 6**

1. **Sebastian Huber**, Mon, 15 Jun 2020 06:37:40 GMT

Replying to Chris Johns:

Replying to Sebastian Huber:

I have a different Autoconf command line:

```
configure:3322: checking whether the C compiler works<br>Bonfigure:3344: arm-rtems5-gcc -qrtems -B/scratch/git-rtems-source-builder/rtems/build/tmp/sb-10000-staging/arm-rtems5/lib/ -<br>B/scratch/git-rtems-source-builder/rtems/b
                                                                                                                                                                                                              \blacktrianglertems5/beagleboneblack/lib/include -L/scratch/git-rtems-source-builder/rtems/build/tmp/sb-10000-staging/arm-<br>rtems5/beagleboneblack/lib -mcpu=cortex-a8 -Wl,--gc-sections -L/scratch/git-rtems-source-builder/rtems/build/tmp/
                                                                                                                                                                                                               \blacktriangledown10000/databases/sqlite/build/rtems/5.1/lib conftest.c -lbsd -lm -lz -lrtemsdefaultconfig 
 Please note that there is an -lrtemsdefaultconfig which I don't see in the original report.
Where does that library get inserted into the libraries list for an autoconf test link?
```
I have an unmodified RSB (cbae90a5817a6b66f8d576b7e95c7df46c5f0833).

## **Comment 7**

#### 1. **Sebastian Huber**, Mon, 15 Jun 2020 06:43:07 GMT

#### We have:

```
#
# Check for installed libraries.
#
# - Check is LibBSD is install
# - Add librtemsdefaultconfig so configure scripts work.
#
# Note: default BSP flags include the standard RTEMS libraries.
#<br>%define rtems-dep-check %{%{_sbdir}/sb/rtems-build-dep -c %{with_tools}/bin/%{rtems_bsp_cc}<br>%define rtems-libbsd %{rtems-dep-check} -L %{rtems_bsp_libpath} -l libbsd.a)<br>%if %{rtems-libbsd} == found<br>%define rtems bsp libs
%endif<br>%define rtems-defaultconfig %{rtems-dep-check} -L %{rtems_bsp_libpath} -l librtemsdefaultconfig.a)<br>%if %{rtems-defaultconfig} == found
 %if %{rtems-defaultconfig} == found<br>%define rtems_bsp_libs %{rtems_bsp_libs} -lrtemsdefaultconfig
%endif
```
Maybe there is an issue with the macro evaluation on your system. I don't see the -lbsd -lm -lz in your report also.

## **Comment 8**

#### 1. **Chris Johns**, Mon, 15 Jun 2020 06:43:29 GMT

Replying to Sebastian Huber:

Replying to Chris Johns:

Replying to Sebastian Huber:

I have a different Autoconf command line:

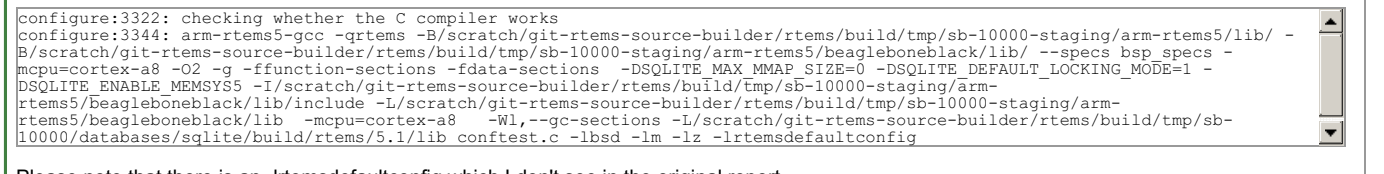

Please note that there is an -Irtemsdefaultconfig which I don't see in the original report.

Where does that library get inserted into the libraries list for an autoconf test link?

#### This library is a requirement for rtems-libbsd. The check is in rtems/rtems-bsp.cfg. I wonder is this test is broken ...

```
%define rtems-defaultconfig %{rtems-dep-check} -L %{rtems_bsp_libpath} -l librtemsdefaultconfig.a)<br>%if %{rtems-defaultconfig} == found<br> %define rtems bsp libs %{rtems bsp libs} -lrtemsdefaultconfig
%endif
```
I have an unmodified RSB (cbae90a5817a6b66f8d576b7e95c7df46c5f0833).

The only difference is the RTEMS 6 tools update.

# **Comment 9**

1. **Chris Johns**, Mon, 15 Jun 2020 06:59:44 GMT

Replying to Chris Johns:

(the modification is unrelated)

# RTEMS 5.2-rc1 Release Notes 1167/1208

I think it is related. The effect of looking for the reason the libcurl does not build for Joel effected the output of the dep check script and that effected this test.

Checking and adding the -lrtemsdefaultconfig is OK for building rtems-libbsd dependent packages because any executables created when building those packages cannot and will never run if loaded onto a target.

I am building with the same git hash as you, that is master.

# **Comment 10**

- 1. **Chris Johns**, Mon, 15 Jun 2020 07:33:45 GMT
- 2. **status:** changed from **new** to **closed**
- 3. **resolution:** set to **invalid**

I am not seeing any error now. This is a error generated by me when looking into #3985.

# **4005** - **Remove RTEMS\_MP\_NOT\_CONFIGURED error condition**

**Link** [https://devel.rtems.org/ticket/4005 \(https://devel.rtems.org/ticket/4005\)](https://devel.rtems.org/ticket/4005)

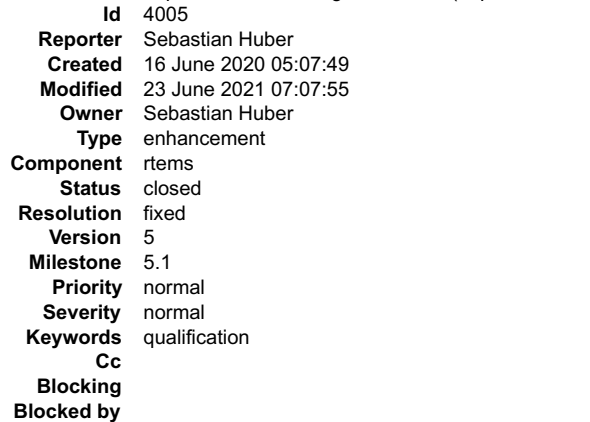

#### **Description**

Some objects can be created with a local or global scope in a multiprocessing network. In non-multiprocessing configurations setting the scope to local or global had no effect since such a system can be viewed as a multiprocessing system with just one node. One and all nodes is the same in such a system. However, if<br>multiprocessing was configured, creation of a global object in a s

#### **Comment 1**

#### 1. **Sebastian Huber**, Thu, 18 Jun 2020 05:10:06 GMT

In 46c23871/rtems:

rtems: Remove RTEMS\_MP\_NOT\_CONFIGURED error

Some objects can be created with a local or global scope in a multiprocessing network. In non-multiprocessing configurations setting the scope to local or global had no effect since such a system can be viewed as a multipr

Update #4005.

#### **Comment 2**

- 1. **Sebastian Huber**, Thu, 18 Jun 2020 05:13:36 GMT
- 2. **status:** changed from **assigned** to **closed**
- 3. **resolution:** set to **fixed**

#### In 1b2468c/rtems-docs:

c-user: Remove RTEMS\_MP\_NOT\_CONFIGURED error

Some objects can be created with a local or global scope in a multiprocessing network. In non-multiprocessing configurations setting the scope to local or global had no effect since such a system can be viewed as a multipr

Close #4005.

#### **Comment 3**

- 1. **Sebastian Huber**, Wed, 23 Jun 2021 07:07:55 GMT
- 2. **keywords: qualification** added

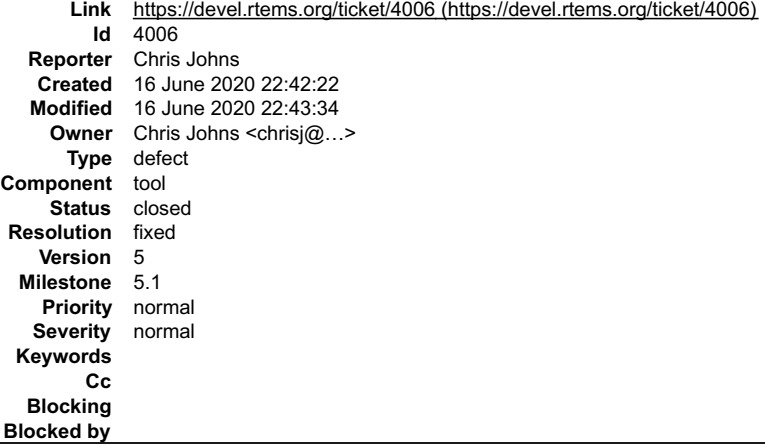

#### **Description**

If a BSP does not have a target\_exe\_filter the executable file name to load is set to None and the load fails.

#### **Comment 1**

- 1. **Chris Johns**, Tue, 16 Jun 2020 22:43:34 GMT
- 2. **owner:** set to Chris Johns <chrisj@...>
- 3. **status:** changed from **new** to **closed**
- 4. **resolution:** set to **fixed**

```
In 4f5485e/rtems-tools:
```

```
 rtems-test: target_exe_filter fails when there is no filter 

 Closes #4006
```
# **4010** - **Update mDNSResponder to Apple version v878.30.4**

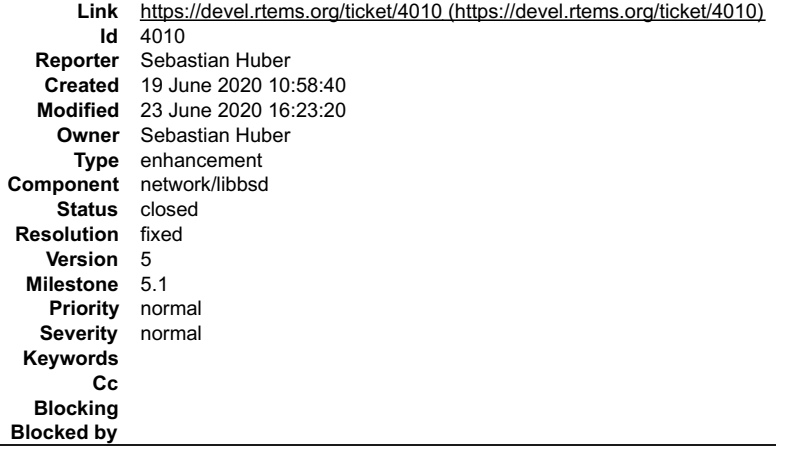

#### **Description**

Download

- $\bullet$
- mDNSResponder-878.50.17.tar.gz mDNSResponder-878.70.2.tar.gz mDNSResponder-878.200.35.tar.gz mDNSResponder-878.230.2.tar.gz
- 
- mDNSResponder-878.240.1.tar.gz mDNSResponder-878.250.4.tar.gz mDNSResponder-878.260.1.tar.gz mDNSResponder-878.270.2.tar.gz
- 
- $\bullet$

## from

https://opensource.apple.com/tarballs/mDNSResponder/

Merge each update into libbsd/mDNSResponder.

These updates may contain security bug fixes.

# **Comment 1**

1. **Sebastian Huber**, Fri, 19 Jun 2020 11:23:39 GMT

# RTEMS 5.2-rc1 Release Notes **1169/1208**

#### **Comment 2**

- 1. **Sebastian Huber**, Tue, 23 Jun 2020 16:23:20 GMT
- 2. **status:** changed from **assigned** to **closed**
- 3. **resolution:** set to **fixed**

Changes are included in 5-freebsd-12 and master branch.

# **4014** - **RSB RTEMS 5 Post Branch Clean**

```
Link https://devel.rtems.org/ticket/4014 (https://devel.rtems.org/ticket/4014)
        Id 4014
  Reporter Chris Johns
   Created 26 June 2020 00:35:34
  Modified 12 August 2020 03:09:26
    Owner Chris Johns
      Type task
Component tool/rsb
    Status closed
Resolution fixed
   Version 5
 Milestone 5.1
   Priority normal
  Severity normal
 Keywords
        Cc
  Blocking
Blocked by
```
### **Description**

Remove configuration and build set files from the RSB on the 5 branch that are not part of an RTEMS 5 release or are not referenced. This is a standard post<br>release branch activity. For example removing the RTEMS 6 tool bu

#### **Comment 1**

1. **Chris Johns**, Wed, 12 Aug 2020 01:40:33 GMT

In 020c63f/rtems-source-builder:

```
 rtems: Remove RTEMS 6 build sets. 

 Updates #4014
```
#### **Comment 2**

1. **Chris Johns**, Wed, 12 Aug 2020 01:40:36 GMT

In 673f9ad/rtems-source-builder:

```
 5: Remove unused configuration files for the release 

 Updates #4014
```
#### **Comment 3**

1. **Chris Johns**, Wed, 12 Aug 2020 01:40:38 GMT

In 4da24fb/rtems-source-builder:

```
 bare/libusb: Fix the configuration and add a hash 

 Updates #4014
```
#### **Comment 4**

- 1. **Chris Johns**, Wed, 12 Aug 2020 03:09:26 GMT
- 2. **status:** changed from **assigned** to **closed**
- 3. **resolution:** set to **fixed**

# **4015** - **Sqlite has stopped http access**

# RTEMS 5.2-rc1 Release Notes 1170/1208

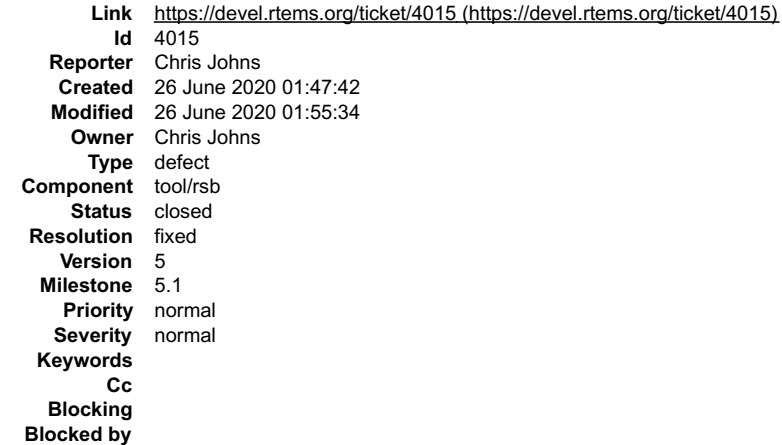

#### **Description**

The SQLite website has stopped serving http requests. Change to https.

#### **Comment 1**

- 1. **Chris Johns**, Fri, 26 Jun 2020 01:55:34 GMT
- 2. **status:** changed from **assigned** to **closed**
- 3. **resolution:** set to **fixed**

In 6537f4b/rtems-source-builder:

```
 sqlite: Change to https for downloading the source package. 
 Closes #4015
```
# **4016** - **shm\_unlink uses uninitialized obj\_err on successful return from \_POSIX\_Shm\_Get\_by\_name**

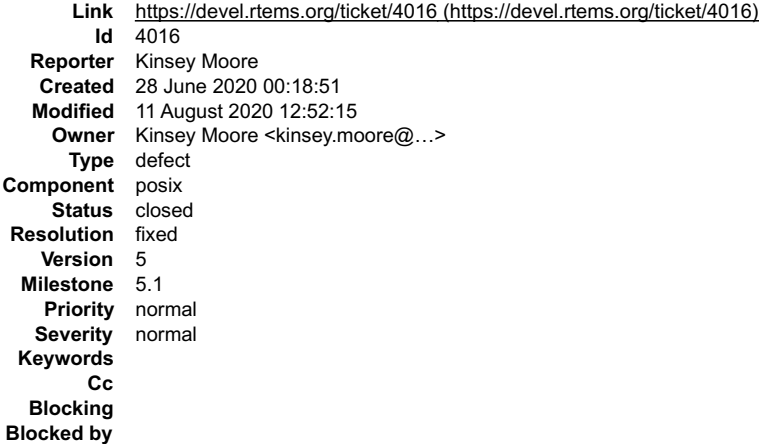

#### **Description**

In the nominal case checked by spsysinit01, obj\_err in shm\_unlink is unmodified when \_POSIX\_Shm\_Get\_by\_name returns non-NULL. In the case of<br>shm\_unlink, this means an uninitialized value is passed into the switch and it ap

## **Comment 1**

- 1. **Chris Johns**, Tue, 30 Jun 2020 07:55:19 GMT
- 2. **component:** changed from **admin** to **posix**

#### **Comment 2**

1. **Kinsey Moore**, Thu, 06 Aug 2020 18:45:47 GMT

The patches to fix this for 5.x and master have been posted to the mailing list for a while now.

#### **Comment 3**

1. **Chris Johns**, Mon, 10 Aug 2020 05:43:55 GMT

Can you please provide the links to the devel list archive for the post patches?

# RTEMS 5.2-rc1 Release Notes 1171/1208

## **Comment 4**

1. **Kinsey Moore**, Mon, 10 Aug 2020 11:47:50 GMT

Sure, this is the first patch posted for master back in January: https://lists.rtems.org/pipermail/devel/2020-January/056993.html And this is the more recent patch posted for 5.x specifically for this issue: https://lists.rtems.org/pipermail/devel/2020-June/060292.html

#### **Comment 5**

1. **Chris Johns**, Mon, 10 Aug 2020 23:26:50 GMT

Thanks. Joel or someone who knows this part of the POSIX code is going to have to review these changes. I am working towards an RC2 so if the review is not done I will be forced to bump then to 5.2.

## **Comment 6**

1. **Joel Sherrill**, Tue, 11 Aug 2020 12:33:12 GMT

These are OK to push to the 5 branch and master. According to the mailing list archives, Gedare did review and approve one.

#### **Comment 7**

- 1. **Kinsey Moore**, Tue, 11 Aug 2020 12:48:50 GMT
- 2. owner: set to Kinsey Moore <kinsey.moore@...>
- 3. **status:** changed from **new** to **closed**
- 4. **resolution:** set to **fixed**

#### In e95c00a7/rtems:

posix: Only check shm\_unlink obj\_err if necessary

In the nominal case checked by spsysinit01, objerr is unmodified if POSIX\_Shm\_Get\_by\_name\_returns\_non-NULL. In the case of shm\_unlink,<br>this means an uninitialized value is passed into the switch and it appears tests using

Close #4016

#### **Comment 8**

#### 1. **Kinsey Moore**, Tue, 11 Aug 2020 12:52:15 GMT

#### In 14749c45/rtems:

posix: Only check shm\_unlink obj\_err if necessary

In the nominal case checked by spsysinit01, objerr is unmodified if POSIX\_Shm\_Get\_by\_name\_returns\_non-NULL. In the case of shm\_unlink,<br>this means an uninitialized value is passed into the switch and it appears tests using

Close #4016

# **4017** - **RSB --host and --target option trigger the bset tarball**

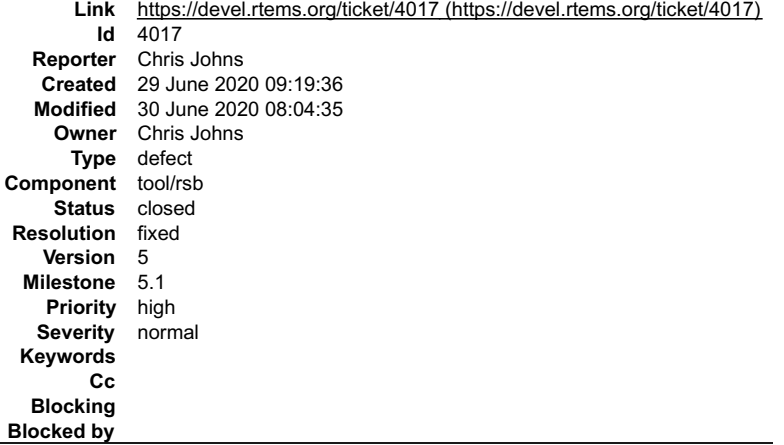

## **Description**

Deep in the set builder is an old piece of logic to trigger tarballs when in a cross-compile environment. This dates back to cross-compling tool sets.

The adding the kernel and 3rd party packages means the RSB command line can have the --host and --target options and if the kernel and a package like libbsd are on a single command line the --nost and --target trigger a tarball install and this breaks the build.

Fix:

# RTEMS 5.2-rc1 Release Notes 1172/1208

- Remove the tarball trigger.
- Check the kernel and packages are not effected. Having both may break a package build if passed automatically to a configure command line.

### **Comment 1**

- 1. **Chris Johns**, Tue, 30 Jun 2020 08:04:35 GMT
- 2. **status:** changed from **assigned** to **closed**
- 3. **resolution:** set to **fixed**

```
In 9b1545f/rtems-source-builder:
```
sb/options: A Canadian Cross is a different host, build and target

The check must make sure each is different.

Closes #4017

# **4021** - **PowerPC for libbsd does not build**

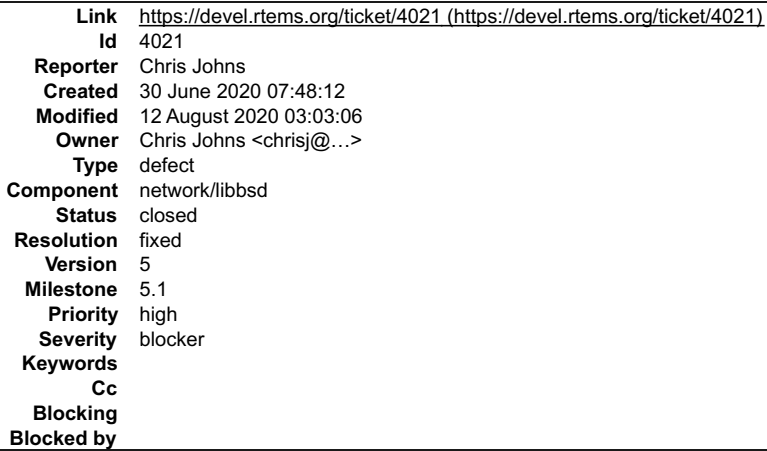

#### **Description**

Building a kernel and libbsd for the --with-rtems-bsp=mvme3100 libbsd fails with:

```
In file included from /build/rtems/releases/build/5.1.0-rc1/install/powerpc-rtems5/mvme3100/lib/include/bsp.h:27:0,
from ./../rtemsbsd/include/rtems/bsd/local/opt_usb.h:2,<br>from ./../freebsd/sys/dev/usb/usb.h:46,<br>/build/rtems/releases/build/5.1.0-rcl/install/powerpc-rtems5/mvme3100/lib/include/libcpu/io.h:53:20: error: redefinition of 'e
  static inline void eieio(void)
 ^~~~~
In file included from ../../freebsd/sys/sys/systm.h:45:0,
 from ../../freebsd/sys/dev/usb/usb_busdma.c:39:
../../freebsd/sys/powerpc/include/machine/cpufunc.h:168:1: note: previous definition of 'eieio' was here
  eieio(void)
 ^~~~~
In file included from ../../freebsd/sys/sys/systm.h:45:0,
 from ../../rtemsbsd/sys/arm/at91/at91_mci.c:38:
../../freebsd/sys/powerpc/include/machine/cpufunc.h:168:1: error: redefinition of 'eieio'
  eieio(void)
 ^~~~~
In file included from /build/rtems/releases/build/5.1.0-rc1/install/powerpc-rtems5/mvme3100/lib/include/bsp.h:27:0,
from /build/rtems/releases/build/5.1.0-rc1/install/powerpc-rtems5/mvme3100/lib/include/bsp/fdt.h:18,<br>from ../../rtemsbsd/include/rtems/bsdllocal/opt_platform.h:1,<br>from ../../rtemsbsd/sys/arm/at91/at91_mci.c:32:<br>huild/rtems
'eieio' was here
 static inline void eieio(void)
```
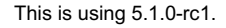

^~~~~

#### **Comment 1**

- 1. **Chris Johns**, Tue, 30 Jun 2020 07:49:56 GMT
- 2. **description:** modified (diff)

#### **Comment 2**

1. **Chris Johns**, Sat, 25 Jul 2020 05:50:55 GMT

There ae a number of version of eieio in RTEMS. The implementation in io.h is:

\_\_asm\_\_ \_\_volatile\_\_ ("eieio");

# and the FreeBSD is:

asm volatile ("eieio" : : : "memory");

I am not sure about the specifics of needing the memory constrain but I wonder if it is something we should do? I do not know the PowerPC well enough to know the effect of having memory as a constraint.

# RTEMS 5.2-rc1 Release Notes 1173/1208

## **Comment 3**

The "memory" clobber is important. Without it this instruction makes little sense.

I think the real issue is the includes .

We also have an ppc\_enforce\_in\_order\_execution\_of\_io() in .

## **Comment 4**

1. **Chris Johns**, Tue, 28 Jul 2020 05:37:18 GMT

Replying to Sebastian Huber:

The "memory" clobber is important. Without it this instruction makes little sense.

OK. I will add it.

I think the real issue is the includes .

We also have an ppc\_enforce\_in\_order\_execution\_of\_io() in .

There are a number of eieio instructions in various pieces of code. I have renamed the function in io.h and LibBSD builds. Given this is for a release I am looking to only make small changes.

## **Comment 5**

1. **Chris Johns**, Wed, 12 Aug 2020 03:03:06 GMT

- 2. **owner:** set to Chris Johns <chrisj@...>
- 3. **status:** changed from **new** to **closed**
- 4. **resolution:** set to **fixed**

In 5284e812/rtems:

```
 powerpc/io: The eieio() function clashes with FreeBSD. Change. 

 Closes #4021
```
# **4028** - **i386: SMP-System hangs with non-consecutive APIC IDs**

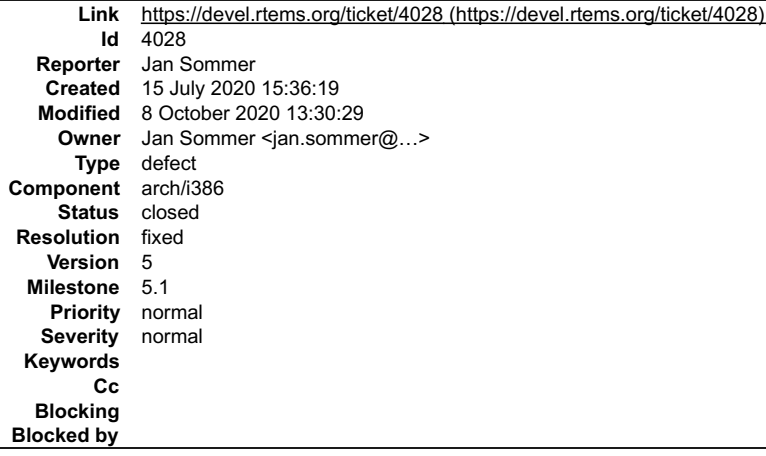

## **Description**

If a processor enumerates its cores non-consecutively (e.g. 0,2,4,8 for a tested Intel Atom) the mapping to the per\_CPU structures is not correct.

## **Comment 1**

1. **Jan Sommer**, Wed, 15 Jul 2020 15:44:29 GMT

I just noticed its not the per\_cpu structures which does not work, but the IPIs are sent to the wrong CPU, because of the wrong mapping. I have a patch ready, but I experience an error when I try to attach a file to this ticket.

#### **Comment 2**

- 1. **Jan Sommer**, Thu, 16 Jul 2020 13:08:26 GMT
- 2. **owner:** set to Jan Sommer <jan.sommer@...>
- 3. **status:** changed from **new** to **closed**

# RTEMS 5.2-rc1 Release Notes **1174/1208**

# 4. **resolution:** set to **fixed**

#### In a1f9265c/rtems:

```
 bsps/pc386: Fix IPI for non-consecutive APICIDs 
 properly use the cpu <-> apic maps for IPIs 
 Closes #4028.
```
#### **Comment 3**

## 1. **Joel Sherrill**, Thu, 08 Oct 2020 13:30:29 GMT

#### In 560c08c/rtems:

 bsps/include/bsp/fatal.h: Add GRLIB specific fatal error updates #4028.

# **4030** - **i386: ISR can overwrite its own stack during system initialization**

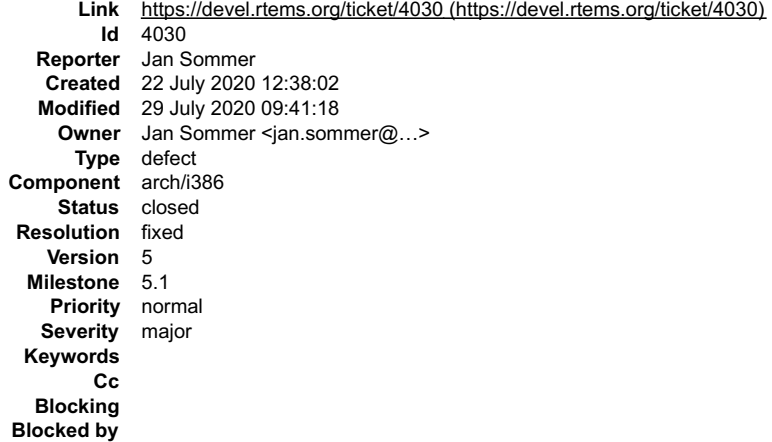

#### **Description**

During testing the rtems-libbsd examples, we experienced GP exceptions from within the ISR from time to time during initalization.

When the init task is restored for the first time and the a pending interrupt is available, an ISR could overwrite its own return address if it is spawned between restoring the eflags register and restoring the esp register.

#### **Comment 1**

- 1. **Jan Sommer**, Wed, 29 Jul 2020 09:41:18 GMT
- 2. owner: set to Jan Sommer <jan.sommer@...>
- 3. **status:** changed from **new** to **closed**
- 4. **resolution:** set to **fixed**

#### In 849d7418/rtems:

i386: Fix possible race condition on first context restore

Make sure that the esp is restored before the eflags register.

```
When the init task is initially restored, system interrupts are activated when the eflags register is loaded. If the esp register still<br>points to an address in the interrupt stack area (from early system initlization) the 

 Closes #4030
```
# **4033** - **Add rtems\_interrupt\_server\_create() and rtems\_interrupt\_server\_destroy()**

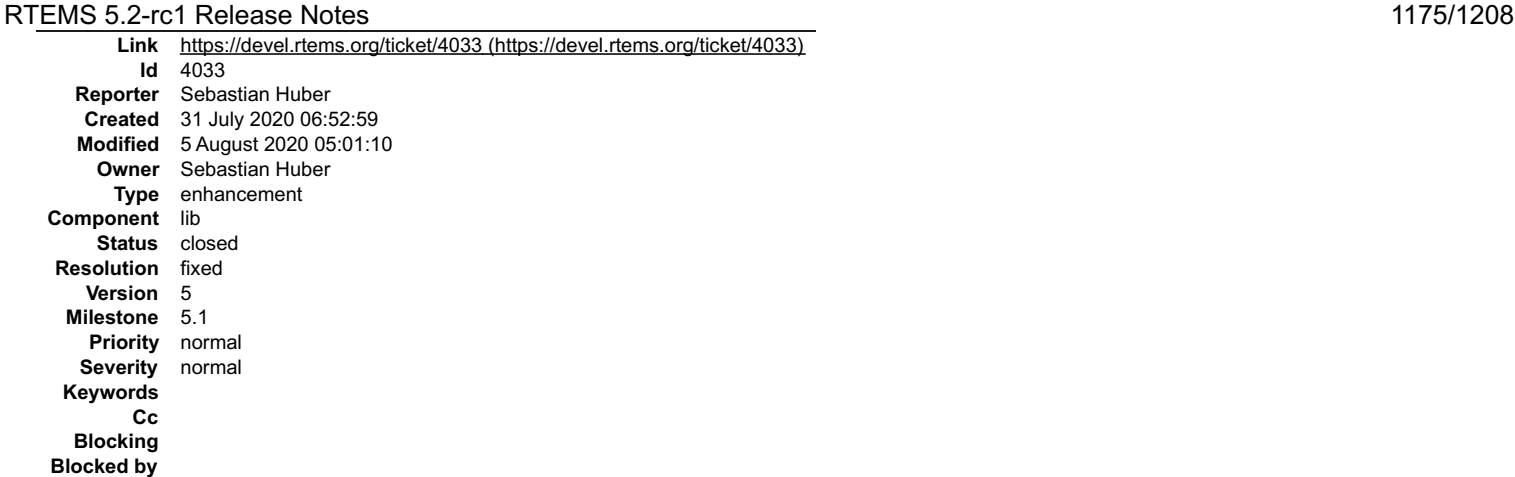

#### **Description**

Currently, the only way to create interrupt servers is rtems\_interrupt\_server\_initialize(). This function creates the default interrupt server and in SMP configurations<br>additional interrupt servers for the additional proce to address this problem is to allow the application to create custom interrupt servers with the right priority and task properties. The interrupt server API accounted for this, however, it was not yet implemented.

Add rtems\_interrupt\_server\_create() and rtems\_interrupt\_server\_destroy() for this purpose.

#### **Comment 1**

- 1. **Sebastian Huber**, Sat, 01 Aug 2020 09:55:44 GMT
- 2. **description:** modified (diff)
- 3. **summary:** changed from **Add rtems\_interrupt\_server\_build() and rtems\_interrupt\_server\_destroy()** to **Add rtems\_interrupt\_server\_create() and rtems\_interrupt\_server\_destroy()**

#### **Comment 2**

- 1. **Sebastian Huber**, Mon, 03 Aug 2020 06:51:58 GMT
- 2. **status:** changed from **assigned** to **closed**
- 3. **resolution:** set to **fixed**

#### In 5eb07731/rtems:

rtems: Add rtems\_interrupt\_server\_create()

Add rtems\_interrupt\_server\_destroy().

Before this patch, the only way to create interrupt servers was rtems interrupt server initialize(). This function creates the default interrupt server and in SMP configurations additional interrupt servers for the additio

Close #4033.

#### **Comment 3**

#### 1. **Sebastian Huber**, Wed, 05 Aug 2020 05:00:20 GMT

#### In 534f9dbe/rtems:

arm/atsam: Make interrupt server configurable

The external UART over SPI device SC16IS752 uses the interrupt server for interrupt processing. The interrupt server is also heavily used<br>by libbsd. The interrupt processing for the SC16IS752 is time critical and doesn't w

Close #4038.

#### **Comment 4**

#### 1. **Sebastian Huber**, Wed, 05 Aug 2020 05:01:10 GMT

## In 1b421585/rtems:

arm/atsam: Make interrupt server configurable

The external UART over SPI device SC16IS752 uses the interrupt server for interrupt processing. The interrupt server is also heavily used<br>by libbsd. The interrupt processing for the SC16IS752 is time critical and doesn't w

# **4038** - **arm/atsam/SC16IS752: Make interrupt server configurable**

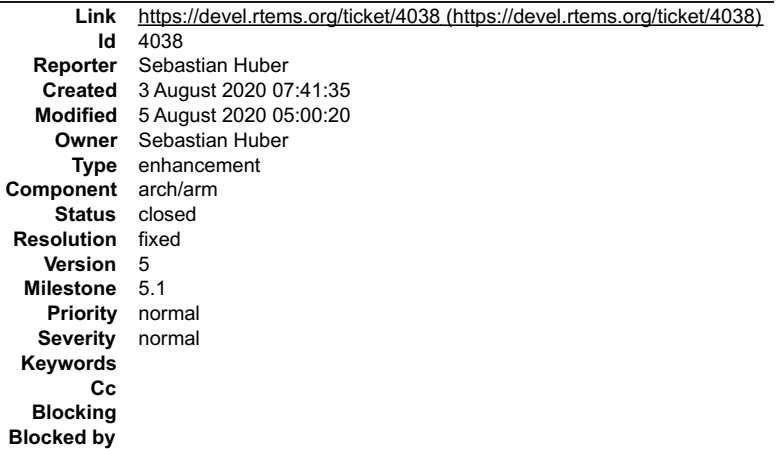

#### **Description**

The external UART over SPI device SC16IS752 uses the interrupt server for interrupt processing. The interrupt server is also heavily used by libbsd. The interrupt<br>processing for the SC16IS752 is time critical and doesn't w count of this function.

#### **Comment 1**

- 1. **Sebastian Huber**, Wed, 05 Aug 2020 05:00:20 GMT
- 2. **status:** changed from **assigned** to **closed**
- 3. **resolution:** set to **fixed**

### In 534f9dbe/rtems:

arm/atsam: Make interrupt server configurable

The external UART over SPI device SC16IS752 uses the interrupt server for interrupt processing. The interrupt server is also heavily used<br>by libbsd. The interrupt processing for the SC16IS752 is time critical and doesn't w

Close #4038.

# **4049** - **RTEMS version number 5.1 breaks RTEMS version code**

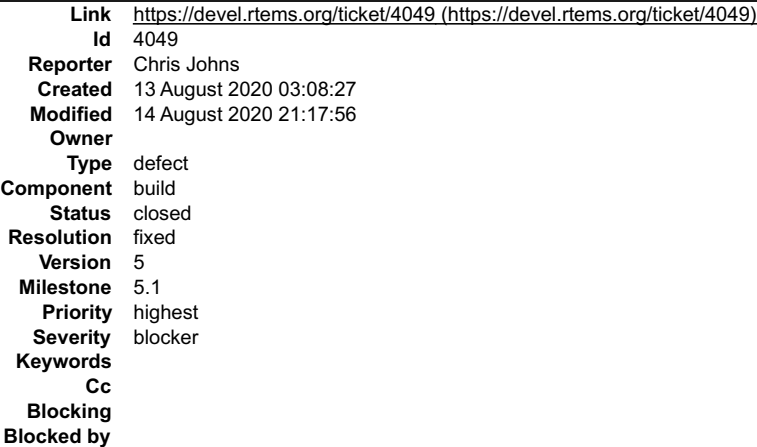

#### **Description**

The rtems.git code assumes major.minor.revision and changing it to version.revision breaks the configure processing to create the cpuopts.h file. For example using 5.1-rc2 as the version string results in:

# RTEMS 5.2-rc1 Release Notes **1177/1208**

In file included from /build/rtems/releases/build/5.1-rc2/rtems-source-builder-5.1-rc2/rtems/build/arm-rtems5-kernel-beagleboneblack-<br>1/arm-rtems5-kernel-beagleboneblack-1-5.1-rc2/rtems-5.1-rc2/cpukit/include/rtems/score/b from /build/rtems/releases/build/5.1-rc2/rtems-source-builder-5.1-rc2/rtems/build/arm-rtems5-kernel-beagleboneblack-<br>1/arm-rtems5-kernel-beagleboneblack-1-5.1-rc2/rtems-5.1-rc2/c/gukit/include/rtems.h:29,<br>1................ this function) #define \_\_RTEMS\_MINOR\_\_ 1-rc2 ^ ../../../../../rtems-5.1-rc2/c/src/../../cpukit/sapi/src/version.c:48:10: note: in expansion of macro '\_\_RTEMS\_MINOR\_\_' return \_\_RTEMS\_MINOR\_\_; ^~~~~~~~~~~~~~~ /build/rtems/releases/build/5.1-rc2/rtems-source-builder-5.1-rc2/rtems/build/arm-rtems5-kernel-beagleboneblack-1/arm-rtems5-kernel-<br>beagleboneblack-1-5.1-rc2/build/arm-rtems5/c/beagleboneblack/include/rtems/score/cpuopts.h #define \_\_RTEMS\_MINOR\_\_ 1-rc2 ../../../../rtems-5.1-rc2/c/src/../../cpukit/sapi/src/version.c:48:10: note: in expansion of macro '\_\_RTEMS\_MINOR\_\_'<br>return \_\_RTEMS\_MINOR\_\_;<br> $\frac{1}{200}$ ../../../../../rtems-5.1-rc2/c/src/../../cpukit/sapi/src/version.c:49:1: warning: control reaches end of non-void function [-Wreturntype]  $\begin{array}{c} \end{array}$  ^ gmake[4]: \*\*\* [Makefile:11437: sapi/src/version.o] Error 1 I suggest the release script adds the third digit. Note, this is a hack however given this point in the release anything else is too late.

## **Comment 1**

- 1. **Chris Johns**, Fri, 14 Aug 2020 21:17:56 GMT
- 2. **status:** changed from **new** to **closed**
- 3. **resolution:** set to **fixed**

Fixed on the 5 branch of rtems-release.git.

# **4051** - **libbsd test fails to build**

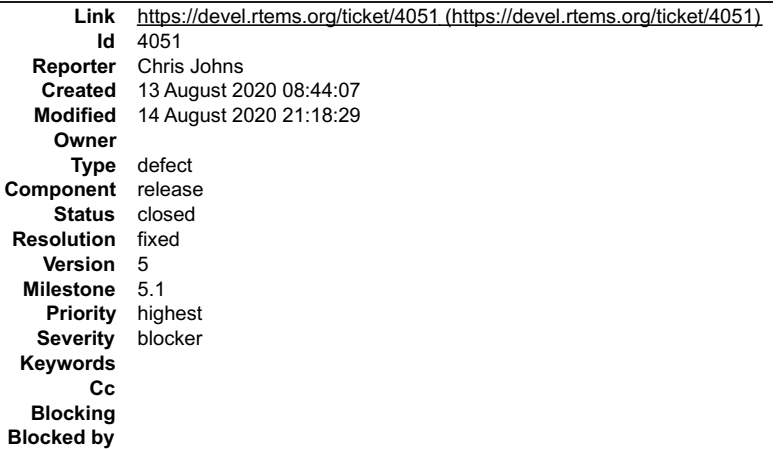

**Description**

RTEMS 5.2-rc1 Release Notes **1178/1208** In file included from ../../testsuite/cdev01/test\_main.c:153:0: ../../testsuite/include/rtems/bsd/test/default-init.h: In function 'Init': ../../testsuite/include/rtems/bsd/test/default-init.h:48:31: error: 'TEST\_STATE' undeclared (first use in this function); did you mean<br>'TEST WRITE'? rtems\_test\_begin(TEST\_NAME, TEST\_STATE); ^~~~~~~~~~ TEST\_WRITE<br>../../testsuite/include/rtems/bsd/test/default-init.h:48:31: note: each undeclared identifier is reported only once for each function it. appears in In file included from ../../testsuite/arphole/test\_main.c:118:0: ../../testsuite/include/rtems/bsd/test/default-network-init.h: In function 'Init': ../../testsuite/include/rtems/bsd/test/default-network-init.h:195:30: error: 'TEST\_STATE' undeclared (first use in this function); did<br>you mean 'TEST\_NAME'? rtems\_test\_begin(TEST\_NAME,\_TEST\_STATE); ^~~~~~~~~~ TEST\_NAME ../../testsuite/include/rtems/bsd/test/default-network-init.h:195:30: note: each undeclared identifier is reported only once for each function it appears in . /../testsuite/commands01/test\_main.c:340:0:<br>In file included from ../../testsuite/commands01/test\_main.c:340:0:<br>../../testsuite/include/rtems/bsd/test/default-init.h:48:31: error: "TEST STATE" unde 'TEST\_NAME'? rtems\_test\_begin(TEST\_NAME,\_TEST\_STATE); ^~~~~~~~~~ TEST\_NAME<br>../../testsuite/include/rtems/bsd/test/default-init.h:48:31: note: each undeclared identifier is reported only once for each function it. appears in In file included from ../../testsuite/condvar01/test\_main.c:404:0: ../../testsuite/include/rtems/bsd/test/default-init.h: In function 'Init':<br>../../testsuite/include/rtems/bsd/test/default-init.h:48:31: error: 'TEST\_STATE' undeclared (first use in this function); did you mean<br>'TEST\_NAME'? rtems\_test\_begin(TEST\_NAME, TEST\_STATE); ^~~~~~~~~~ TEST\_NAME ../../testsuite/include/rtems/bsd/test/default-init.h:48:31: note: each undeclared identifier is reported only once for each function it appears in<br>In file in In file included from ..../testsuite/dhcpcd01/test\_main.c:78:0:<br>..../testsuite/include/rtems/bsd/test/default-network-init.h: In function 'Init': ../../testsuite/include/rtems/bsd/test/default-network-init.h: In function 'Init':<br>../../testsuite/include/rtems/bsd/test/default-network-init.h:195:30: error: 'TEST\_STATE' undeclared (first use in this function); did<br>you rtems\_test\_begin(TEST\_NAME, TEST\_STATE); TEST\_NAME ../../testsuite/include/rtems/bsd/test/default-network-init.h:195:30: note: each undeclared identifier is reported only once for each function it appears in In file included from ../../testsuite/crypto01/test\_main.c:204:0: ../../testsuite/include/rtems/bsd/test/default-init.h: In function 'Init':<br>../../testsuite/include/rtems/bsd/test/default-init.h:48:31: error: 'TEST\_STATE' undeclared (first use in this function); did you mean 'TEST\_NAME'? rtems\_test\_begin(TEST\_NAME, TEST\_STATE); ^~~~~~~~~~ TEST\_NAME<br>../../testsuite/include/rtems/bsd/test/default-init.h:48:31: note: each undeclared identifier is reported only once for each function it. appears in In file included from ../../testsuite/dhcpcd02/test\_main.c:55:0:<br>../../testsuite/include/rtems/bsd/test/default-network-init.h: In function 'Init':<br>../../testsuite/include/rtems/bsd/test/default-network-init.h:195:30: erro rtems\_test\_begin(TEST\_NAME, TEST\_STATE); ^~~~~~~~~~ TEST\_NAME ../../testsuite/include/rtems/bsd/test/default-network-init.h:195:30: note: each undeclared identifier is reported only once for each function it appears in<br>../../testsuite/evdev01/init.c: In function 'Init':<br>../../testsuite/evdev01/init.c:574:30: error: 'TEST STATE' undeclared (first use in this function); did you mean 'TEST NAME'? rtems\_test\_begin(TEST\_NAME, TEST\_STATE); TEST NAME<br>.../testsuite/evdev01/init.c:574:30: note: each undeclared identifier is reported only once for each function it appears in... ../../testsuite/evdev01/init.c:574.30: note: each undeclared identifier is reported only once for each function it appears in<br>In file included from ../../testsuite/foobarclient/test main.c:283:0:<br>../../testsuite/include/rt rtems\_test\_begin(TEST\_NAME,\_TEST\_STATE); ^~~~~~~~~~ TEST\_NAME ../../testsuite/include/rtems/bsd/test/default-network-init.h:195:30: note: each undeclared identifier is reported only once for each function it appears in In file included from ../../testsuite/foobarserver/test\_main.c:227:0: ../../testsuite/include/rtems/bsd/test/default-network-init.h: In function 'Init': ../../testsuite/include/rtems/bsd/test/default-network-init.h:195:30: error: 'TEST\_STATE' undeclared (first use in this function); did you mean 'TEST\_NAME'? rtems\_test\_begin(TEST\_NAME, TEST\_STATE); ^~~~~~~~~~ TEST\_NAME ../../testsuite/include/rtems/bsd/test/default-network-init.h:195:30: note: each undeclared identifier is reported only once for each function it appears in<br>../../testsuite/epoch01/test main.c:82:2: error: unknown type name 'rtems test parallel\_context' rtems\_test\_parallel\_context base; ^~~~~~~~~~~~~~~~~~~~~~~~~~~ ../../testsuite/epoch01/test\_main.c:100:11: error: unknown type name 'rtems\_test\_parallel\_context'; did you mean 'rtems\_assert\_context'? test\_init(rtems\_test\_parallel\_context \*base, void \*arg, size\_t active\_workers) rtems\_assert\_context<br>../../testsuite/epoch017test\_main.c:110:11: error: unknown type\_name 'rtems\_test\_parallel\_context'; did you mean 'rtems\_assert\_context'? The context \*base, const char \*name,  $\vdash$ 

#### **Comment 1**

## 1. **Chris Johns**, Thu, 13 Aug 2020 08:47:07 GMT

## The build log is showing:

+ cd /build/rtems/releases/build/5.1-rc2/rtems-source-builder-5.1-rc2/rtems/build/rtems-libbsd-b96abfd647154f10ea8f7fac68e25676636eded5-x86\_64-freebsd12.1-1 극

This looks like the wrong branch or version is being packaged.

#### **Comment 2**

1. **Chris Johns**, Thu, 13 Aug 2020 11:57:05 GMT

# RTEMS 5.2-rc1 Release Notes **1179/1208**

#### 2. **component:** changed from **network/libbsd** to **release**

It looks like the release to branch mapping in the release script is broken. This was added to handle the inconsistent branch naming in libbsd:

Package rtems-source-builder 5: master The branch should be 5 not master.

# **Comment 3**

- 1. **Chris Johns**, Fri, 14 Aug 2020 21:18:29 GMT
- 2. **status:** changed from **new** to **closed**
- 3. **resolution:** set to **fixed**

Fix, the right branch is being used.

# **4056** - **bsps/xilinx-zynq: Flush TX-Buffer before initializing the zynq-uart (cloned)**

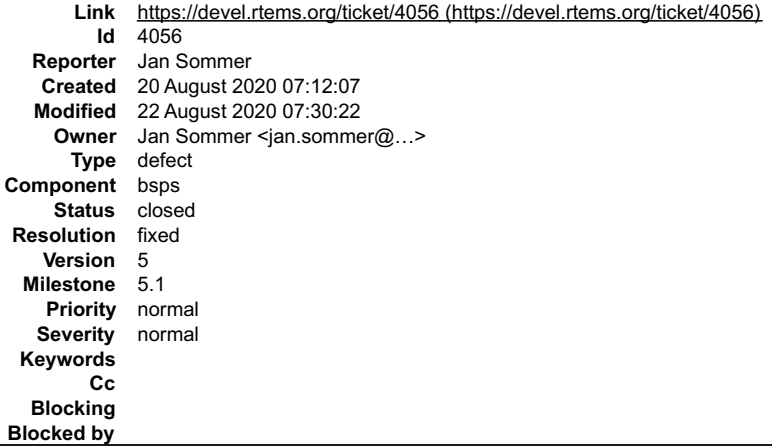

#### **Description**

Cloned from #4055:

We experienced that u-boot (at least from Xilinx repositories) does not wait until all its output has left the TX Buffer of the stdout uart, before handing over to the RTEMS application

This causes some garbage output at the begin of the RTEMS application in some cases and corrupts the test begin marker prohibiting rtems-test to recognize the test correctly.

Proposed fix is to let RTEMS wait until the TX Buffer of the uart is empty before configuring and using it.

## **Comment 1**

- 1. **Jan Sommer**, Sat, 22 Aug 2020 07:29:38 GMT
- 2. **owner:** set to Jan Sommer <jan.sommer@...>
- 3. **status:** changed from **new** to **closed**
- 4. **resolution:** set to **fixed**

In b87efa7/rtems:

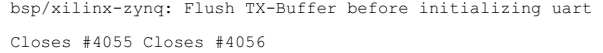

# **Comment 2**

# 1. **Jan Sommer**, Sat, 22 Aug 2020 07:30:22 GMT

In 61ccb9c0/rtems:

 bsp/xilinx-zynq: Flush TX-Buffer before initializing uart Closes #4055 Closes #4056

# **4057** - **RSB 5/rtems-arm fails to build on Windows**

 $\equiv$ 

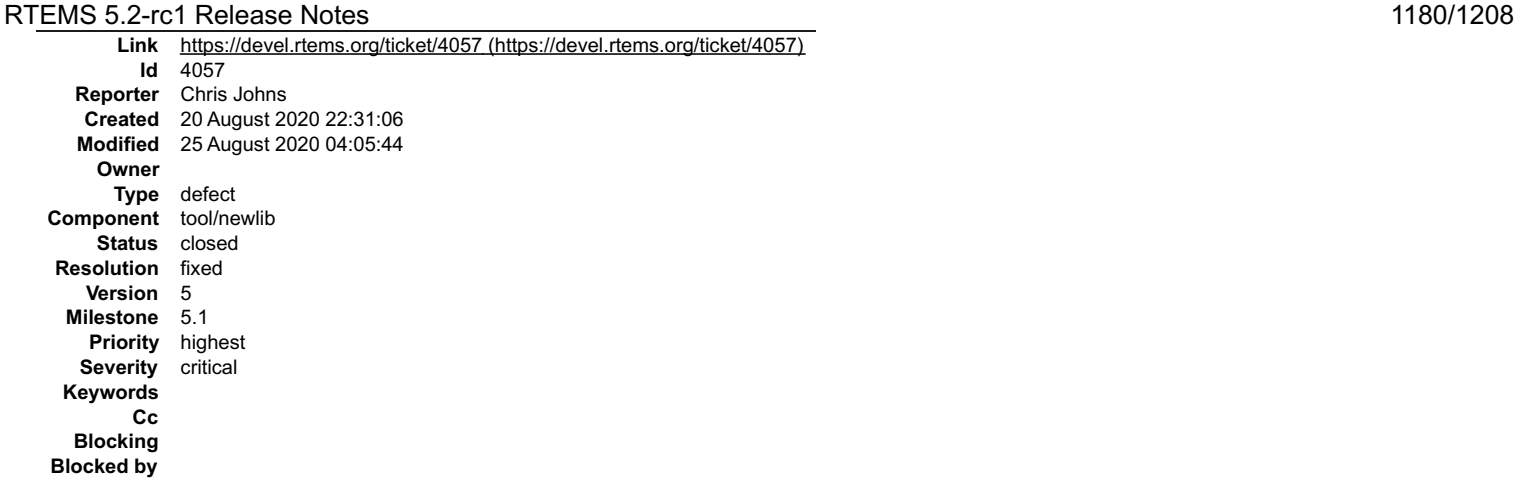

#### **Description**

```
In file included from ../../../../../../../../../../../gcc-7.5.0/newlib/libm/machine/arm/s ceil.c:39:0:<br>../../../../../../../../../../../gcc-7.5.0/newlib/libm/machine/arm/../../math/s_ceil.c:23:I0: fatal error: fdlibm.h: N
compilation terminated.<br>make[9]: *** [Makefile:310: lib a-s ceil.o] Error 1<br>make[9]: *** Waiting for unfinished jobs....<br>In file included from ../../../../../../../../../../../gcc-7.5.0/newlib/libm/machine/arm/s_floor.c:39
 #include "fdlibm.h"
 ^~~~~~~~~~
compilation terminated.
```
#### **Comment 1**

- 1. **Chris Johns**, Tue, 25 Aug 2020 04:05:44 GMT
- 2. **status:** changed from **new** to **closed**

#### 3. **resolution:** set to **fixed**

I am going to close this. The issues I am seeing with rtems-release-test on Windows are related to file paths exceeding the maximum limit on Windows.

# **4083** - **i386: bad asm in smp mode (rtems.git/5)**

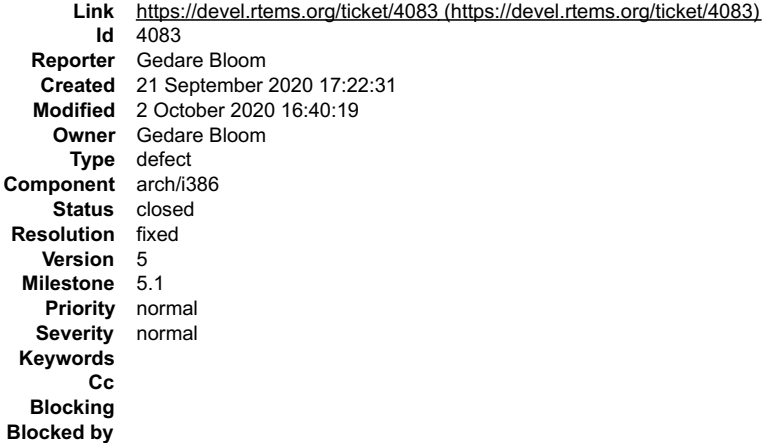

## **Description**

Cloned from #4076:

A note for me (or someone) to make the fix outlined on the mailing list.

```
cpukit/score/cpu/i386/include/rtems/asm.h:157 movb<br>imps apic cpu map(\REG),\REG /* CPU ID in REG */
imps apic cpu map(\REG),\REGThe assembler is right to complain. movb has to target one of the
1-byte mnemonics, so this should be %al for the LSB of %eax. One needs
to check through this logic carefully, but I think the right thing to
do here is:
movzbl imps_apic_cpu_map(\REG),\REG
That should do the trick. Can you test it locally?
```
Sure! Builds fine and testsuite testing reveals:

```
Joel would like this fixed on 5.
```
 $\triangle$ 

# RTEMS 5.2-rc1 Release Notes **1181/1208**

# **Comment 1**

- 1. **Gedare Bloom**, Mon, 21 Sep 2020 17:23:05 GMT
- 2. **description:** modified (diff)

# **Comment 2**

- 1. **Gedare Bloom**, Fri, 02 Oct 2020 16:40:19 GMT
- 2. **status:** changed from **assigned** to **closed**
- 3. **resolution:** set to **fixed**

# In 40f23cea/rtems:

i386/score: fix assembly mnemonic

This is a backport for assembler error observed in 6. Although the assembler error does not appear in 5, the backport was requested. Closes #4083.

# **4137** - **The select mechanism does not support asynchronous device communication**

```
Link https://devel.rtems.org/ticket/4137 (https://devel.rtems.org/ticket/4137)
         Id 4137
  Reporter only_yipie
   Created 9 October 2020 10:58:44
  Modified 10 November 2022 00:01:46
    Owner
      Type defect
Component admin
    Status closed
Resolution invalid
   Version 4.11
 Milestone 5.1
   Priority normal
  Severity normal
 Keywords select
        Cc
  Blocking
Blocked by
```
## **Description**

The select mechanism does not support asynchronous device communication.

# **Comment 1**

- 1. **only\_yipie**, Fri, 09 Oct 2020 11:22:27 GMT
- 2. **milestone:** changed from **4.9.5** to **5.1**

# **Comment 2**

1. **Joel Sherrill**, Fri, 09 Oct 2020 12:49:30 GMT

I am trouble interpreting what this is even saying does not work. It mentions no specific devices, APIs, or includes a test case. select() now does work on termios devices if that was what this was about.

It needs clarification or closing as no idea what to do.

# **Comment 3**

- 1. **only\_yipie**, Sun, 21 Mar 2021 08:33:26 GMT
- 2. **version:** changed from **4.9** to **4.11**

# **Comment 4**

1. **only\_yipie**, Sun, 21 Mar 2021 09:36:44 GMT

well, I mean that the select() does not implement the mentioned function Replying to Joel Sherrill:

I am trouble interpreting what this is even saying does not work. It mentions no specific devices, APIs, or includes a test case. select() now does work on termios devices if that was what this was about.

It needs clarification or closing as no idea what to do.

# **Comment 5**

# RTEMS 5.2-rc1 Release Notes 1182/1208

- 1. **Chris Johns**, Thu, 10 Nov 2022 00:01:46 GMT
- 2. **status:** changed from **new** to **closed**
- 3. **resolution:** set to **invalid**

We need more information to work on this.

# **4138** - **the atomicity of some operations cannot be guaranteed.**

```
Link https://devel.rtems.org/ticket/4138 (https://devel.rtems.org/ticket/4138)
         Id 4138
  Reporter only_yipie
   Created 9 October 2020 11:11:21
   Modified 10 November 2022 00:02:42
     Owner
      Type defect
Component tool/gcc
     Status closed
Resolution wontfix
   Version 5
 Milestone 5.1
    Priority normal
   Severity normal
 Keywords gcc<sup>od</sup>atomicity.h
        Cc
  Blocking
Blocked by
```
#### **Description**

The atomic operations \_atmoic\_add() and exchange\_and\_add() of the gcci386 tool chain do not use the lock instruction, thus the atomicity of operations cannot be guaranteed. The related file is "gcc-4.9.3/libstdc++-v3/config/cpu/i386/atomicity.h".

# **Comment 1**

- 1. **only\_yipie**, Fri, 09 Oct 2020 11:24:16 GMT
- 2. **milestone:** changed from **4.9.5** to **5.1**

### **Comment 2**

1. **Joel Sherrill**, Fri, 09 Oct 2020 11:25:57 GMT

Is this not fixed with the recent multilib change?

## **Comment 3**

- 1. **only\_yipie**, Sun, 21 Mar 2021 09:32:21 GMT
- 2. **version:** changed from **4.9** to **4.11**

## **Comment 4**

1. **only\_yipie**, Sun, 21 Mar 2021 09:33:42 GMT

no we used our own method to improve this problem and we will submit the solution later. Replying to Joel Sherrill:

Is this not fixed with the recent multilib change?

#### **Comment 5**

- 1. **Chris Johns**, Thu, 10 Nov 2022 00:02:42 GMT
- 2. **status:** changed from **new** to **closed**
- 3. **version:** changed from **4.11** to **5**
- 4. **resolution:** set to **wontfix**
- Please reopen with the mentioned changes.

# **4139** - **low efficiency of sending inter-core interrupts**

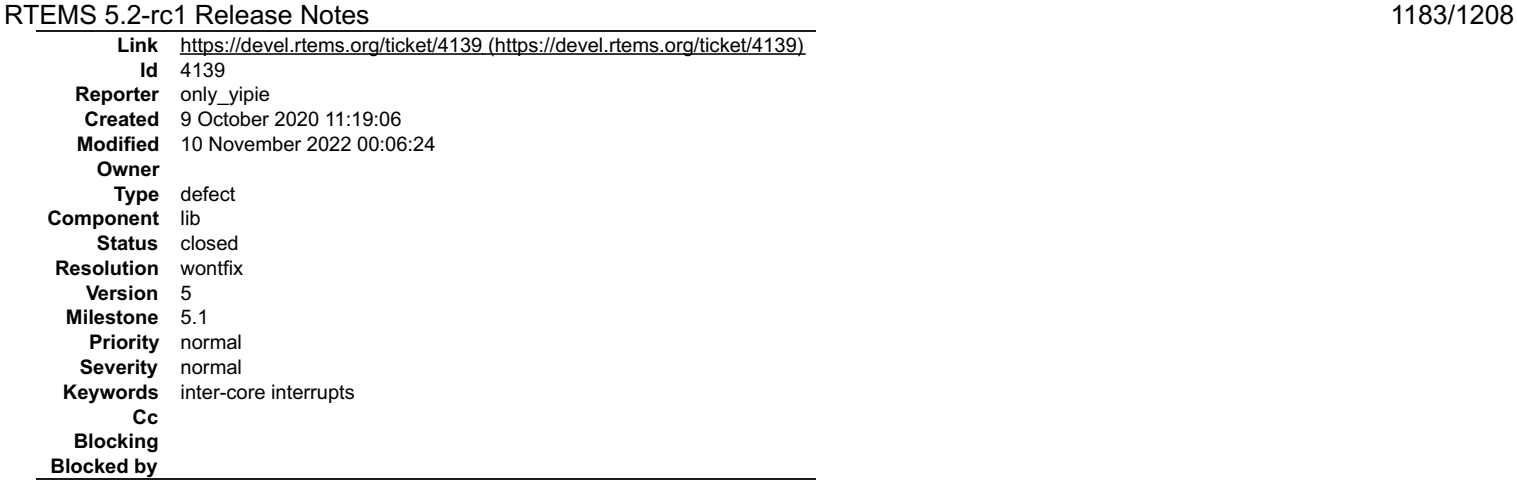

#### **Description**

In the pc386 board-level support package, calling UDELAY(100) in send\_api() results in low efficiency of sending inter-core interrupts.<br>The related file is "c/src/lib/libbsp/i386/shared/smp/smp-imps.c".

## **Comment 1**

- 1. **only\_yipie**, Fri, 09 Oct 2020 11:24:39 GMT
- 2. **milestone:** changed from **4.9.5** to **5.1**

#### **Comment 2**

1. **only\_yipie**, Sun, 21 Mar 2021 09:31:00 GMT

2. **version:** changed from **4.9** to **4.11**

we improve the performance by deleting the udelay(100)

## **Comment 3**

- 1. **Chris Johns**, Thu, 10 Nov 2022 00:06:24 GMT
- 2. **status:** changed from **new** to **closed**
- 3. **version:** changed from **4.11** to **5**
- 4. **resolution:** set to **wontfix**

Please reopen when the fixes are provided.

# **4170** - **Raspberry Pi booting files from master branch not working**

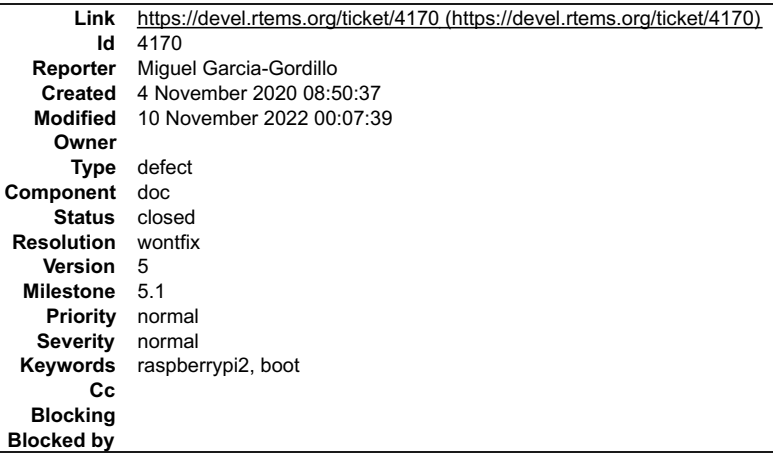

#### **Description**

In order to execute an RTEMS 5.1 image in a Raspberry Pi 2, documentation (https://ftp.rtems.org/pub/rtems/releases/5/5.1/docs/html/user/bsps/bsps-<br>arm.html#setup-sd-card) specifies that the boot files can be downloaded fr

Last commit that I could check is 0c3ecac5... and it does not work.

On the other hand, I could check the version in tag 1.20190718 and it works. https://github.com/raspberrypi/firmware/tree/1.20190718/boot

Maybe documentation can be updated to link with the correct version of Raspberry Pi booting.

## **Comment 1**

1. **Chris Johns**, Thu, 10 Nov 2022 00:07:39 GMT

3. **resolution:** set to **wontfix**

Please use RTEMS 6 (main branch)

 $\div$ 

# **4210** - **rtems-record-lttng '-e' option does not verify existance**

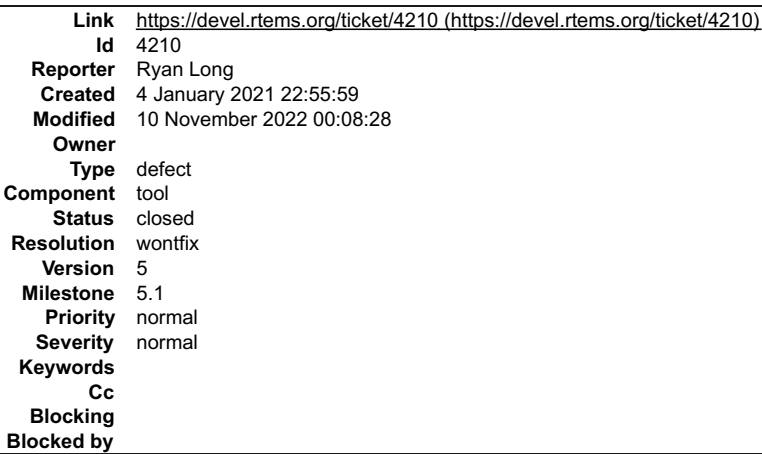

#### **Description**

When using the rtems-record-lttng program, I was not getting an error when using the program in a directory where the ELF executable file did not exist.

#### **Comment 1**

- 1. **Chris Johns**, Thu, 10 Nov 2022 00:08:28 GMT
- 2. **status:** changed from **new** to **closed**

# 3. **resolution:** set to **wontfix**

Please reopen when a fix is provided.

# **4325** - **Ubuntu's gcc preventing QEMU from being built**

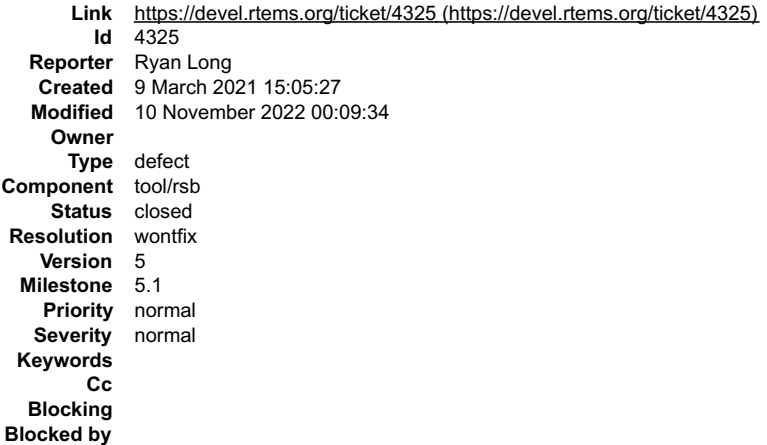

## **Description**

Ubuntu version: 20.4 GCC version: (Ubuntu 9.3.0-17ubuntu1~20.04) 9.3.0

Error:

```
../../glib-2.46.2/gio/gdbusauth.c: In function '_g_dbus_auth_run_server':<br>../../glib-2.46.2/gio/gdbusauth.c:1295:11: error: "%s' directive_argument_is_null [-Werror=format-overflow=]<br>1295 |
```
## **Comment 1**

- 1. **Chris Johns**, Thu, 10 Nov 2022 00:09:34 GMT
- 2. **status:** changed from **new** to **closed**
- 3. **resolution:** set to **wontfix**

Please reopen when being worked on or a fix is available.

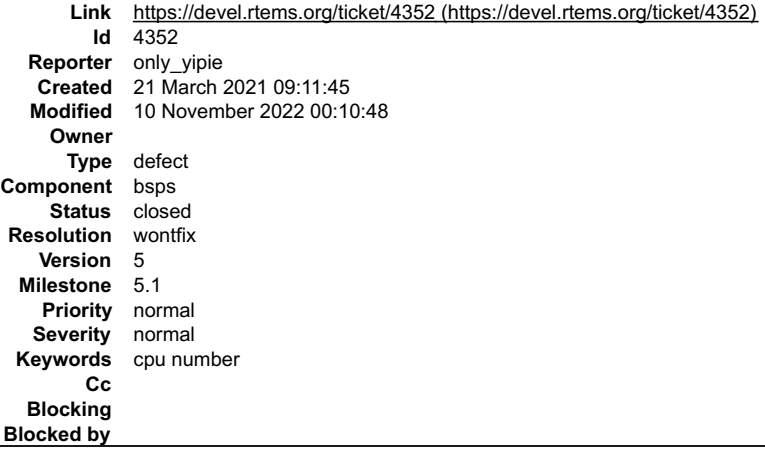

#### **Description**

The x86 multi-core version can get the correct core number on qemu, but the core number is wrong on the real machine which supports hyper-threaded. the related files are<br>c\src\lib\libbsp\i386\shared\smp\smp-imp.c<br>c\src\lib\libbsp\i386\shared\smp\getcpuid.c

## **Comment 1**

- 1. **Chris Johns**, Thu, 10 Nov 2022 00:10:48 GMT
- 2. **status:** changed from **new** to **closed**
- 3. **version:** changed from **4.11** to **5**
- 4. **resolution:** set to **wontfix**

Please reopen when being worked on or a fix is available.

# **4353** - **the pci initialization part cannot pass the initialization**

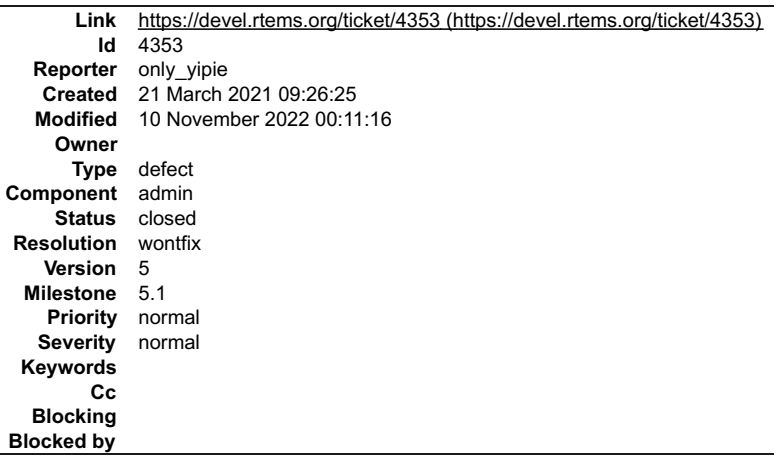

#### **Description**

the pci initialization part of x86 version cannot be initialized on the real machine. the realted file is bsp/i386/shared/pci/pcibios.c

#### **Comment 1**

- 1. **Chris Johns**, Thu, 10 Nov 2022 00:11:16 GMT
- 2. **status:** changed from **new** to **closed**
- 3. **version:** changed from **4.11** to **5**
- 4. **resolution:** set to **wontfix**

Please reopen when being worked on or a fix is available.

# **4362** - **about error number**

# RTEMS 5.2-rc1 Release Notes **1186/1208**

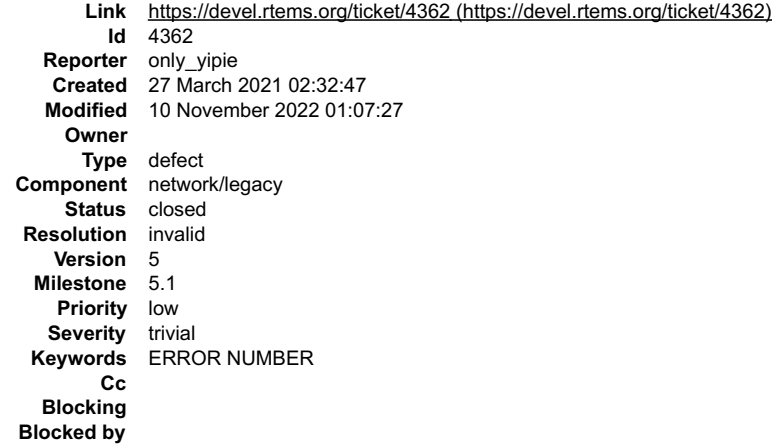

## **Description**

We found that there is an error code defined as 5, usually the error code is defined as -1, which will cause confusion in the return value of the program, although this error code has not been used. related file is

cpukit\ftpd\ftpd.h in line 66 #define ERROR 5

## **Comment 1**

1. **Chris Johns**, Thu, 10 Nov 2022 01:07:27 GMT

- 2. **status:** changed from **new** to **closed**
- 3. **resolution:** set to **invalid**
- 4. **version:** changed from **4.11** to **5**
- 5. **component:** changed from **admin** to **network/legacy**
- I do not understand the issue.

# **4385** - **grlib/genirq: Bad returned value when enabling/disabling interrupt**

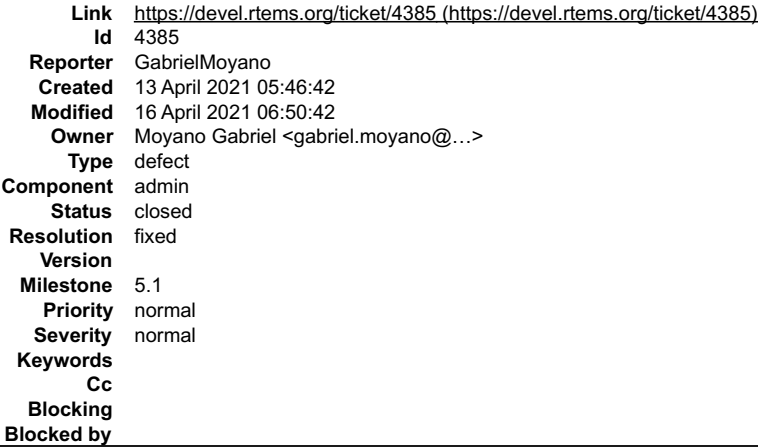

#### **Description**

The function genirq\_set\_active() can return a value greater than 1 under some conditions

This function is used by genirq\_enable() and genirq\_disable() and both of them returns the value returned by genirq\_set\_active(). According to the documentation in genirq.h, they should return -1, 0 or 1.

When this issue can happen? If there are 3 entries in the list of IRQ and 2 of them are already enabled, the variable enabled would be 2, because of enabled += isrentry->enabled.

As a possible solution, the value of enabled can changed to 1 if it's greater than 1.

# **Comment 1**

- 1. **Moyano, Gabriel**, Fri, 16 Apr 2021 06:50:42 GMT
- 2. **owner:** set to Moyano, Gabriel <gabriel.moyano@...>
- 3. **status:** changed from **new** to **closed**
- 4. **resolution:** set to **fixed**
- In bc806d4/rtems:

grlib/genirq: Taking into account that it could be more than one ISR enabled/disabled

Closes #4385

# **4457** - **shell command problem**

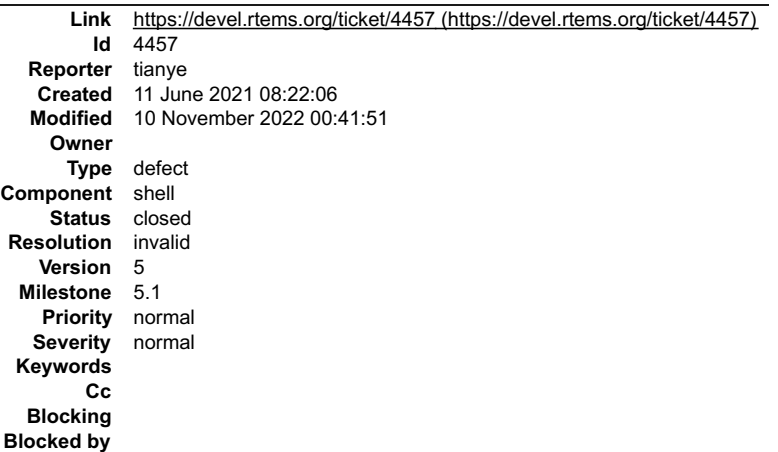

#### **Description**

If one task is default mode, "task" command in shell echo "P:T:nA", actually default task mode is "P:nT:nA" func:rtems\_monitor\_dump\_modes

## **Comment 1**

- 1. **tianye**, Fri, 11 Jun 2021 08:22:59 GMT
- 2. **summary:** changed from **shell command task problem** to **shell command problem**

## **Comment 2**

- 1. **Chris Johns**, Thu, 10 Nov 2022 00:41:51 GMT
- 2. **status:** changed from **new** to **closed**
- 3. **resolution:** set to **invalid**
- 4. **component:** changed from **admin** to **shell**

Not sure what the issue is.

# **4465** - **m68k/uC5282: \_fini epilog is missing**

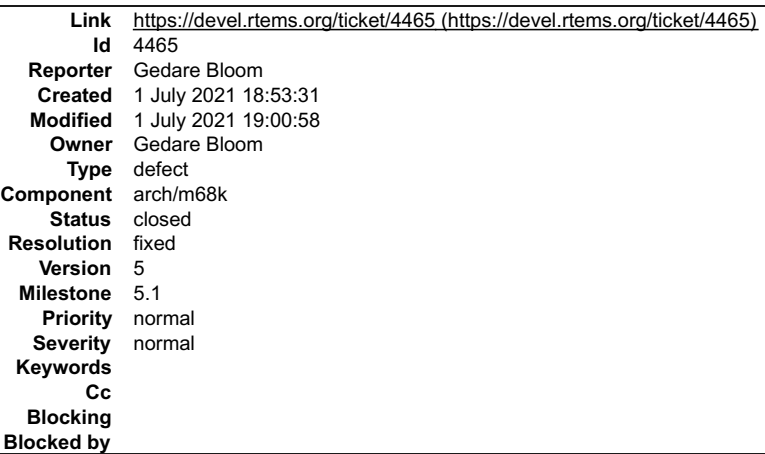

## **Description**

Between 4.11 and 5, something changed that causes the \_fini() to raise an exception.

0005d428 <\_fini>:

5d428: 4e56 0000 linkw %fp,#0 5d42c: 0000 .short 0x0000

0000 as an instruction is causing the exception. The problem appears to be in the linkcmds.

#### **Comment 1**

- 1. **Gedare Bloom**, Thu, 01 Jul 2021 19:00:58 GMT
- 2. **status:** changed from **assigned** to **closed**
# RTEMS 5.2-rc1 Release Notes **1188/1208**

3. **resolution:** set to **fixed**

# In e5a1b15/rtems:

 m68k/uC5282: linkcmds KEEP and SORT sections Fixes a problem with bad epilog code in \_fini and to keep sections necessary with the -ffunction/data-sections. Closes #4465.

# **4495** - **rtems-tools does not build with up-to-date llvm**

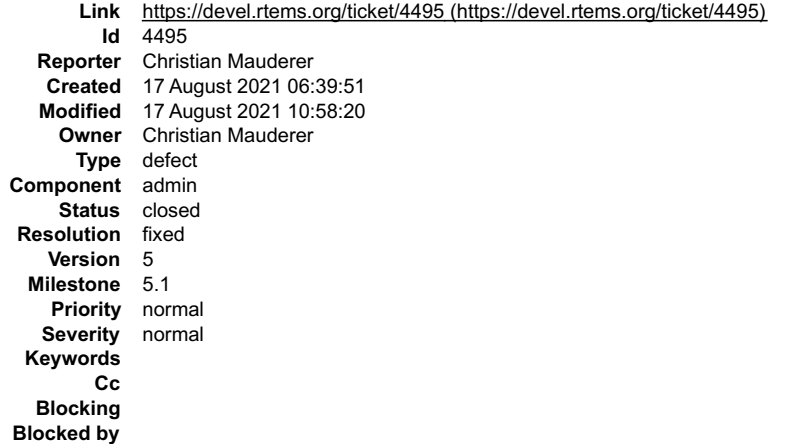

#### **Description**

On the 5 branch of the rtems-source-builder, rtems-tools can't be build if the llvm on the host is (for example) version 10 or newer. Reason is that the llvm headers use a newer C++ standard starting from that version.

On the 6 branch there already is a patch for that:

https://git.rtems.org/rtems-tools/commit/?id=37ad446d9dce3438d6d32e1caf56d3fdccdd2ad0

#### **Comment 1**

1. **Christian Mauderer**, Tue, 17 Aug 2021 09:21:59 GMT

### In 0a5d205/rtems-tools:

trace: Use c++14 instead of c++11 if possible

```
 
 llvm version 10 uses features from c++14 standard in the headers. With that, the record/record-main-lttng.cc doesn't build any more. This 
patch makes sure that c++14 is used if it is available. 

 Updates #4495
```
#### **Comment 2**

- 1. **Christian Mauderer**, Tue, 17 Aug 2021 10:58:20 GMT
- 2. **status:** changed from **assigned** to **closed**
- 3. **resolution:** set to **fixed**

In c7870f6/rtems-source-builder:

```
 rtems-tools: Pick up fix for modern llvm 

 Closes #4495
```
# **4535** - **acess JFFS2 sb->s\_root question**

# RTEMS 5.2-rc1 Release Notes 1189/1208

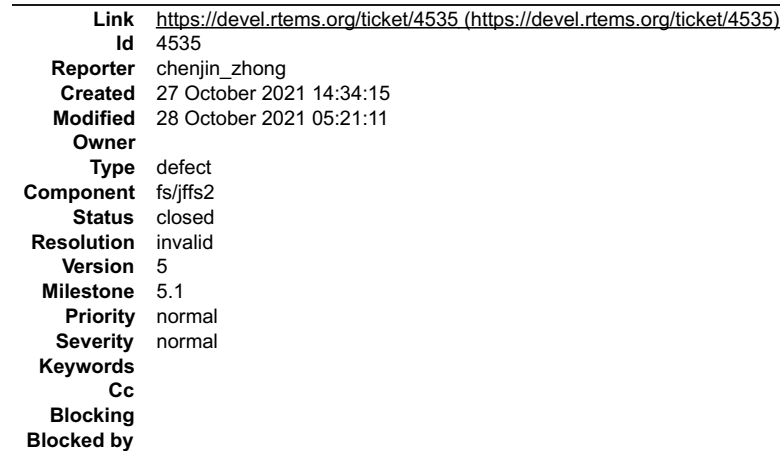

### **Description**

Hi, I have found when access global structure without mutex or spinlock about JFFS2. The code in RTEMS5.1 are listed as follows:

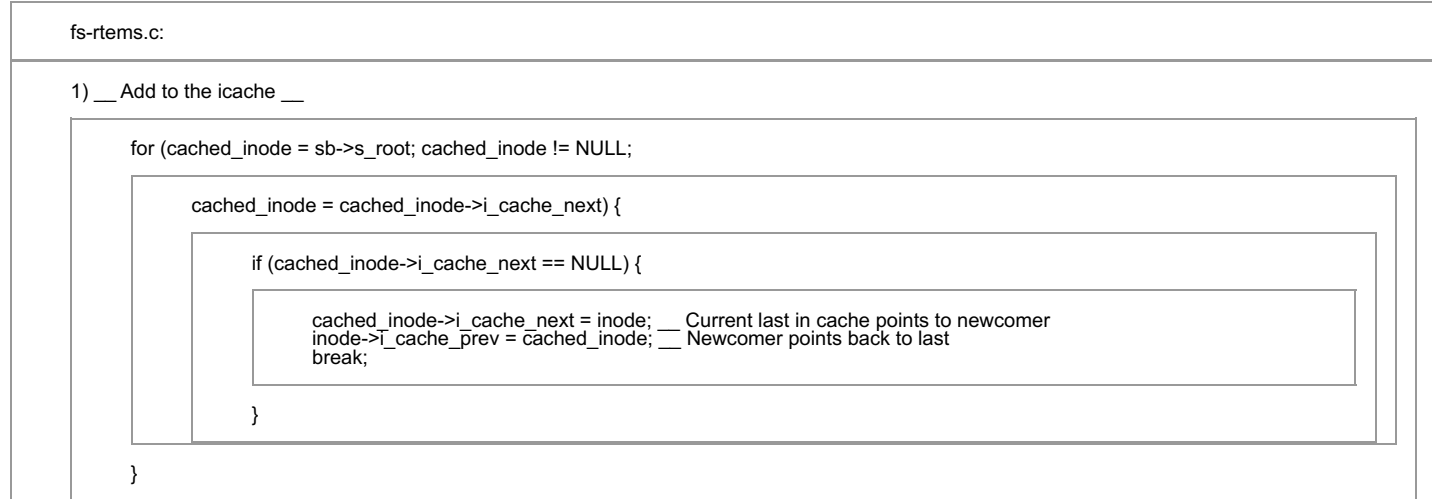

### 2) \_ Check for this inode in the cache \_

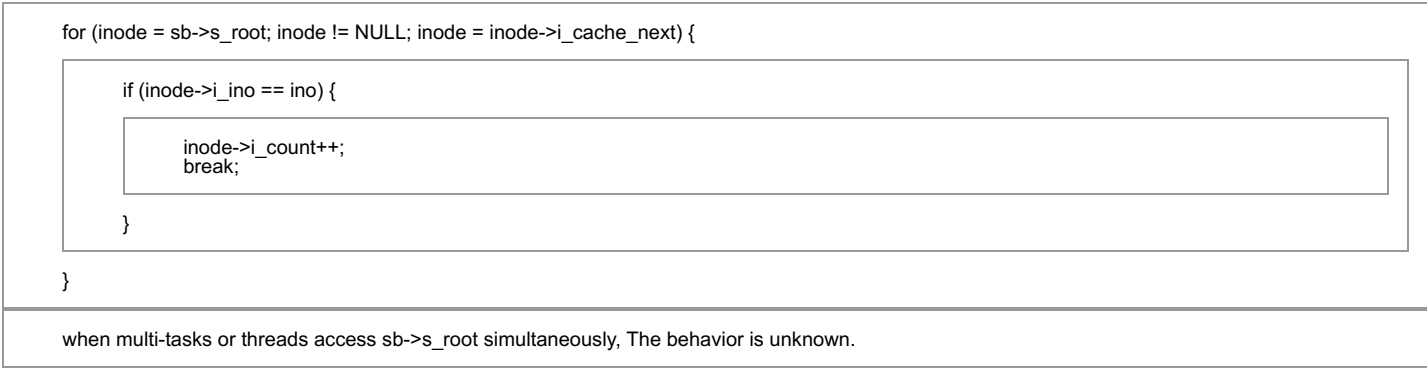

### **Comment 1**

1. **Sebastian Huber**, Thu, 28 Oct 2021 05:19:18 GMT

### 2. **status:** changed from **new** to **closed**

3. **resolution:** set to **invalid**

Thanks for your interest in the RTEMS port of JFFS2. If you have questions, then you could also ask them on the devel@… mailing list. The RTEMS port of JFFS2<br>does not use a file system internal locking. There is a global l

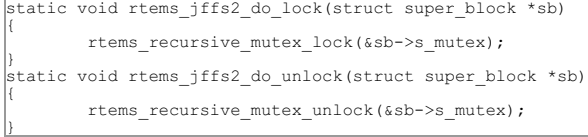

### **Comment 2**

- 1. **Sebastian Huber**, Thu, 28 Oct 2021 05:21:11 GMT
- 2. **component:** changed from **admin** to **fs/jaffs2**

 $\blacktriangle$ 

┯┆

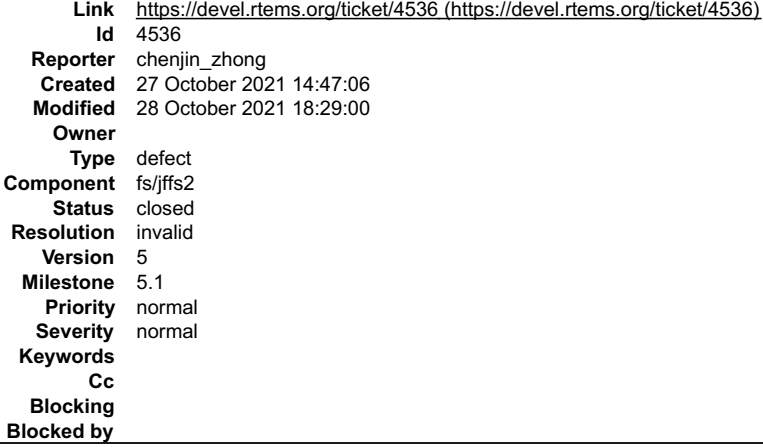

### **Description**

Hi, I have found when access global structure without mutex or spinlock about JFFS2 may cause indetermination. The peice of source code in RTEMS5.1 are listed as follows:

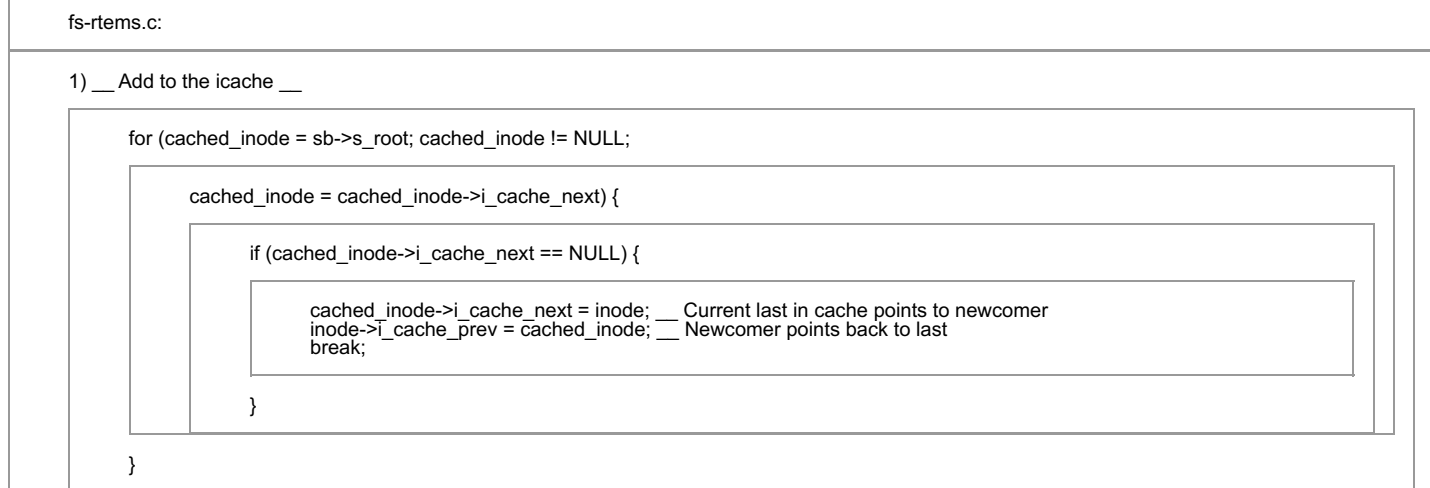

# 2) Check for this inode in the cache

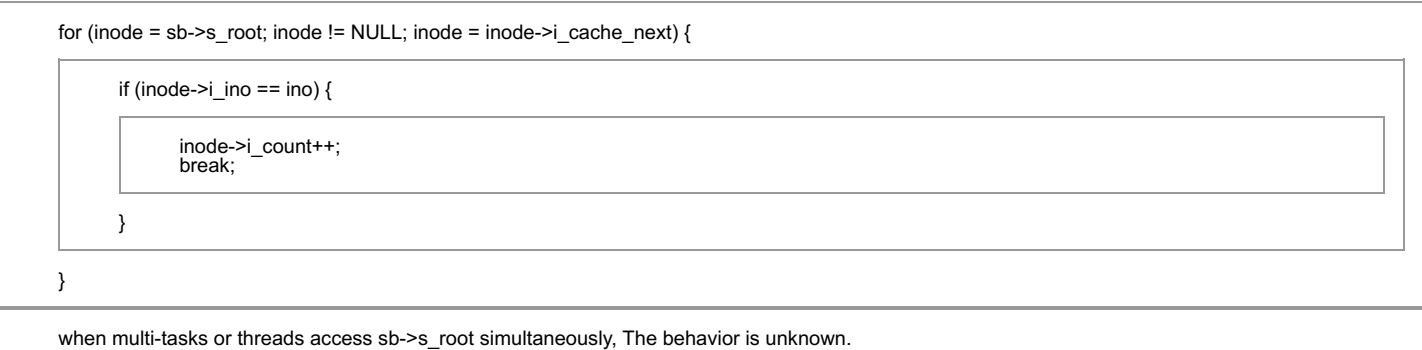

#### **Comment 1**

- 1. **Sebastian Huber**, Thu, 28 Oct 2021 05:19:37 GMT
- 2. **status:** changed from **new** to **closed**
- 3. **resolution:** set to **invalid**

Thanks for your interest in the RTEMS port of JFFS2. If you have questions, then you could also ask them on the devel@… mailing list. The RTEMS port of JFFS2<br>does not use a file system internal locking. There is a global l

```
static void rtems_jffs2_do_lock(struct super_block *sb)
{
        rtems_recursive_mutex_lock(&sb->s_mutex);
}
static void rtems_jffs2_do_unlock(struct super_block *sb)
{
        rtems_recursive_mutex_unlock(&sb->s_mutex);
}
```
# **Comment 2**

1. **Sebastian Huber**, Thu, 28 Oct 2021 05:21:30 GMT

file:///opt/work/chris/rtems/releasing/rtems-release.git/5.2-rc1/ws-rtems-release-notes/rtems-5.2-rc1-release-notes.html

# RTEMS 5.2-rc1 Release Notes **1191/1208**

 $\blacksquare$ 

▾┆

 $\blacktriangle$ 

▾

# **Comment 3**

- 1. **chenjin\_zhong**, Thu, 28 Oct 2021 14:53:51 GMT
- 2. **status:** changed from **closed** to **reopened**
- 3. **resolution: invalid** deleted

Replying to Sebastian Huber:

Thanks for your interest in the RTEMS port of JFFS2. If you have questions, then you could also ask them on the devel@... mailing list. The RTEMS port of JFFS2 does not use a file system internal locking. There is a global lock for each JFFS2 instance:

static void rtems\_jffs2\_do\_lock(struct super\_block \*sb) { rtems\_recursive\_mutex\_lock(&sb->s\_mutex); }<br>static void rtems\_jffs2\_do\_unlock(struct\_super\_block\_\*sb) {

 rtems\_recursive\_mutex\_unlock(&sb->s\_mutex); }

Suppose that a GC thread or other thread/task calls jffs2\_garbage\_collect\_pass, and then operates sb->s\_root by jffs2\_iget.meanwhile, the main task accesing<br>sb->s\_root. a global lock for each JFFS2 instance can't work.

### **Comment 4**

- 1. **Sebastian Huber**, Thu, 28 Oct 2021 18:29:00 GMT
- 2. **status:** changed from **reopened** to **closed**
- 3. **resolution:** set to **invalid**

Replying to chenjin\_zhong:

Replying to Sebastian Huber:

Thanks for your interest in the RTEMS port of JFFS2. If you have questions, then you could also ask them on the devel@... mailing list. The RTEMS port of JFFS2 does not use a file system internal locking. There is a global lock for each JFFS2 instance:

```
static void rtems jffs2 do lock(struct super block *sb)
{
        rtems_recursive_mutex_lock(&sb->s_mutex);
}
static void rtems_jffs2_do_unlock(struct super_block *sb)
{
         rtems_recursive_mutex_unlock(&sb->s_mutex);
}
```
Suppose that a GC thread or other thread/task calls jffs2\_garbage\_collect\_pass, and then operates sb->s\_root by jffs2\_iget.meanwhile, the main task accesing sb->s\_root. a global lock for each JFFS2 instance can't work.

It is not a high performance approach, but it works. See testsuites/fstests/fsjffs2gc01/init.c.

# **4537** - **mutex is not initilaized in jffs2\_new\_inode**

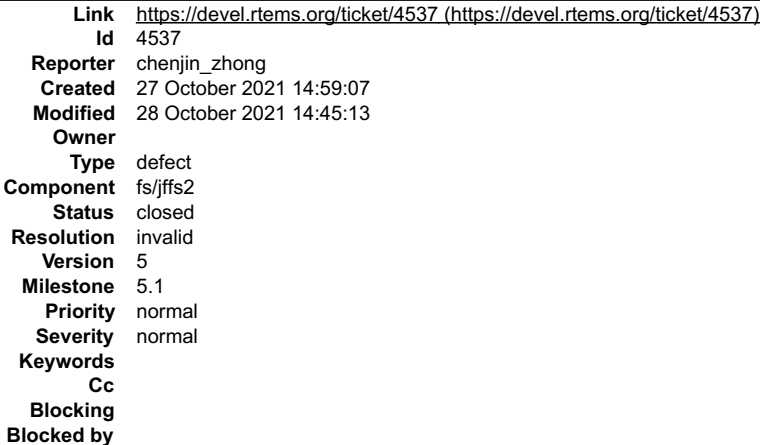

### **Description**

HI, I have found when call jffs2\_new\_inode to create inode. the f->sem is not initiliazed and lock, but it is be unlocked. The peice of source code is as follows:

struct \_inode \*iffs2\_new\_inode (struct \_inode \*dir\_i, int mode, struct iffs2\_raw\_inode \*ri) {

```
struct _inode *inode;
struct super_block *sb = dir_i->i_sb;
struct jffs2_sb_info *c;
struct jffs2_inode_info *f;
int ret;
```
file:///opt/work/chris/rtems/releasing/rtems-release.git/5.2-rc1/ws-rtems-release-notes/rtems-5.2-rc1-release-notes.html

D1(printk(KERN\_DEBUG "jffs2\_new\_inode(): dir\_i %ld, mode 0x%x\n", dir\_i->i\_ino, mode));<br>c = JFFS2\_SB\_INFO(sb);

inode = new\_inode(sb);

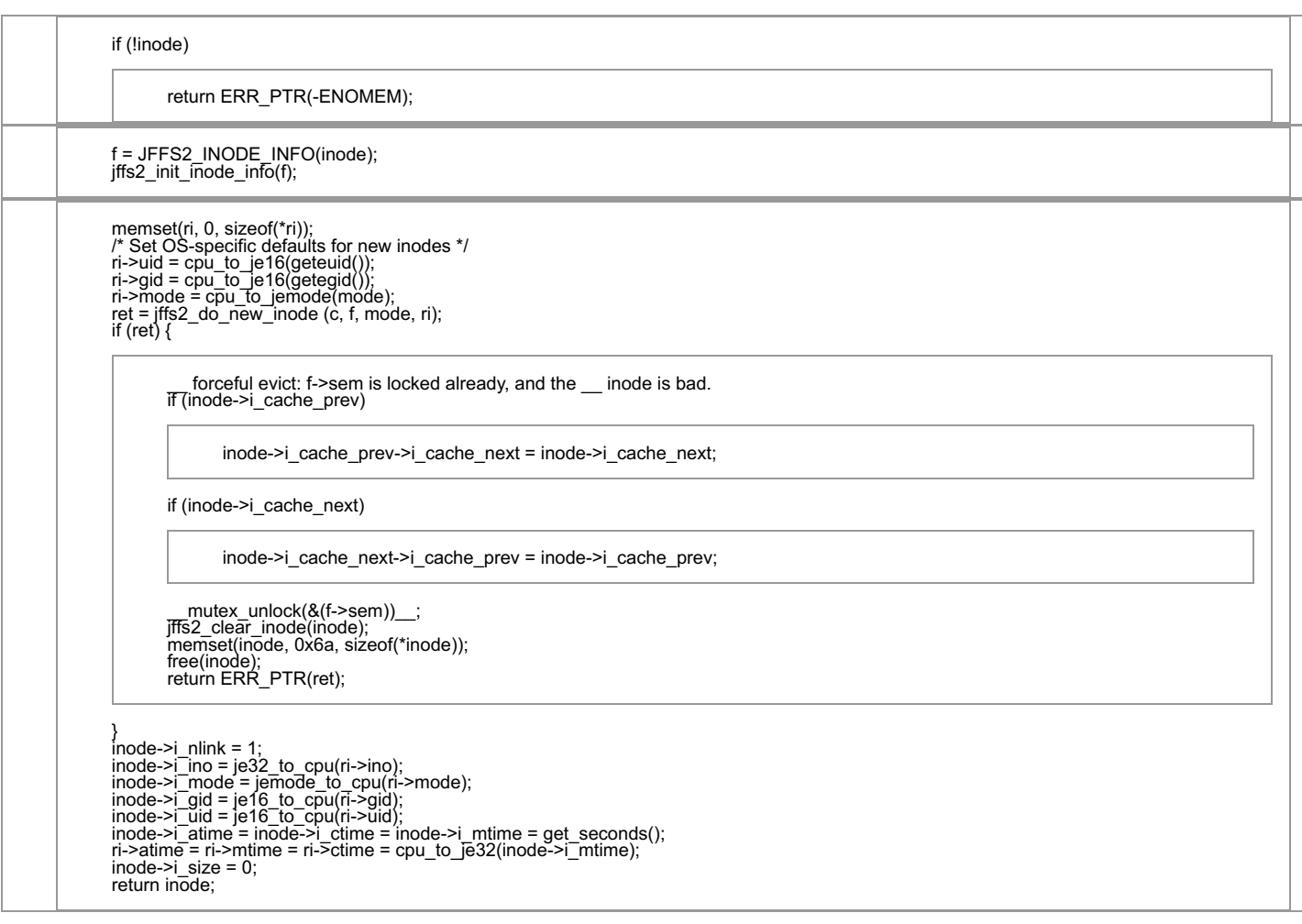

}

#### **Comment 1**

1. **Joel Sherrill**, Wed, 27 Oct 2021 18:38:19 GMT

The code in this file is related to similar code for ports of JFFS2. Can you compare this to the current code for Linux and other ports to see what they do? That might significantly ease the analysis for all these issues.

### **Comment 2**

- 1. **Sebastian Huber**, Thu, 28 Oct 2021 05:20:02 GMT
- 2. **status:** changed from **new** to **closed**
- 3. **resolution:** set to **invalid**

Thanks for your interest in the RTEMS port of JFFS2. If you have questions, then you could also ask them on the devel@… mailing list. The RTEMS port of JFFS2<br>does not use a file system internal locking. There is a global l

```
static void rtems_jffs2_do_lock(struct super_block *sb)
{
        rtems_recursive_mutex_lock(&sb->s_mutex);
}
static void rtems_jffs2_do_unlock(struct super_block *sb)
{
        rtems_recursive_mutex_unlock(&sb->s_mutex);
}
```
#### **Comment 3**

- 1. **Sebastian Huber**, Thu, 28 Oct 2021 05:20:15 GMT
- 2. **component:** changed from **admin** to **fs/jaffs2**

#### **Comment 4**

1. **chenjin\_zhong**, Thu, 28 Oct 2021 14:34:47 GMT

 $\blacktriangle$ 

# RTEMS 5.2-rc1 Release Notes 1193/1208

The code in this file is related to similar code for ports of JFFS2. Can you compare this to the current code for Linux and other ports to see what they do? That might significantly ease the analysis for all these issues.

I have compared it with Linux JFFS2. The peice of source code in Linux is as follows,As shown in black-body section, the f->sem is not be initialized and locked in RTEMS.

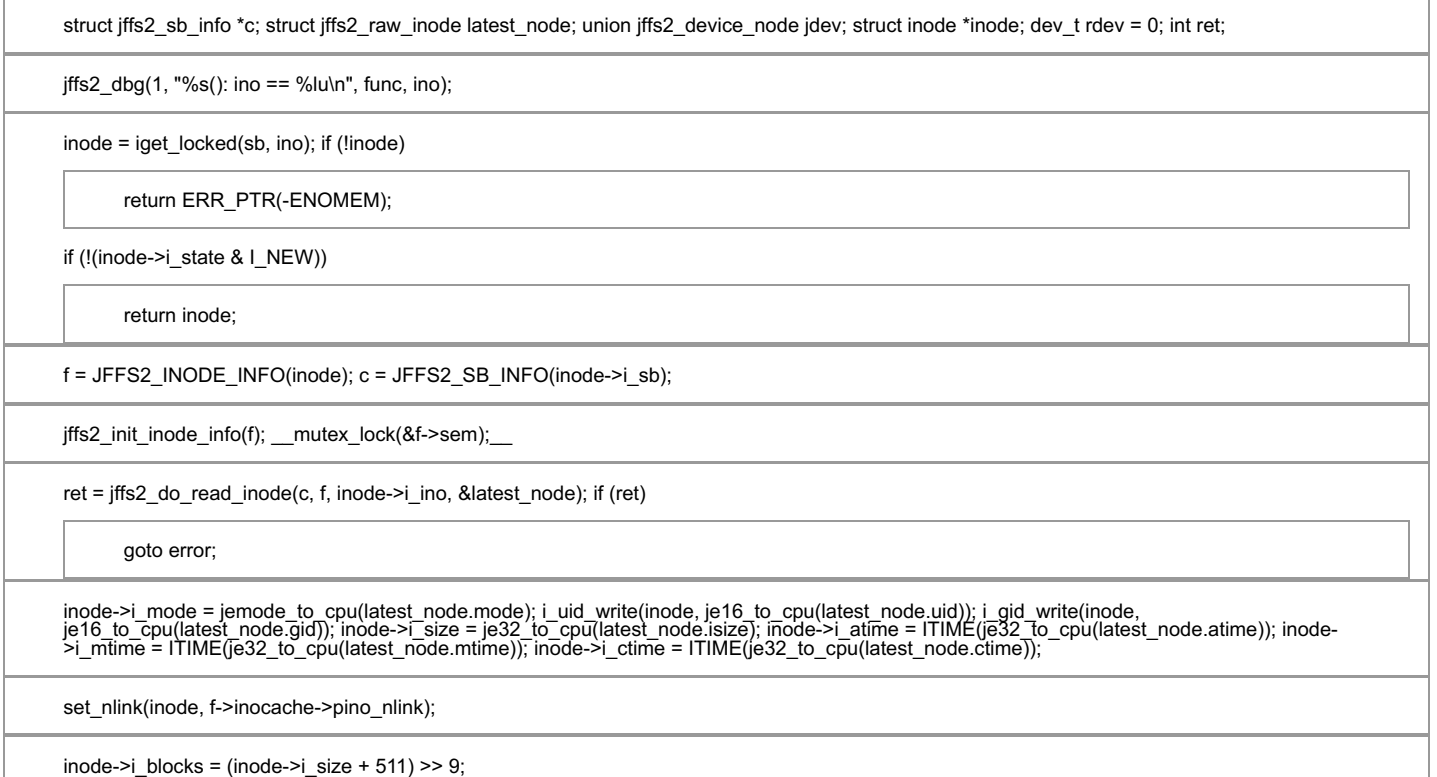

### **Comment 5**

- 1. **chenjin\_zhong**, Thu, 28 Oct 2021 14:42:27 GMT
- 2. **status:** changed from **closed** to **reopened**
- 3. **resolution: invalid** deleted

### **Comment 6**

- 1. **Sebastian Huber**, Thu, 28 Oct 2021 14:45:13 GMT
- 2. **status:** changed from **reopened** to **closed**
- 3. **resolution:** set to **invalid**

Yes, the f->sem is an empty structure, it is not initialized, it is not used, locked or whatever in RTEMS. This is intentional and not a bug. I repeat: \_\_The RTEMS<br>port of JFFS2 does not use a file system internal locking.

# **4538** - **mutex is not initilaized in jffs2\_read\_inode**

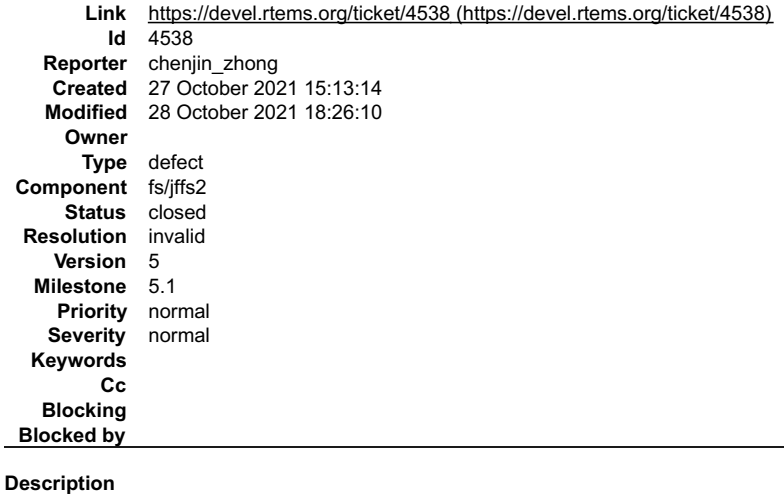

# RTEMS 5.2-rc1 Release Notes 1194/1208

HI, I have found when call jffs2\_read\_inode to read inode. the f->sem is not initiliazed and locked, but it is be unlocked. The peice of source code is as follows:<br>static int jffs2\_read\_inode (struct \_inode \*inode)<br>{

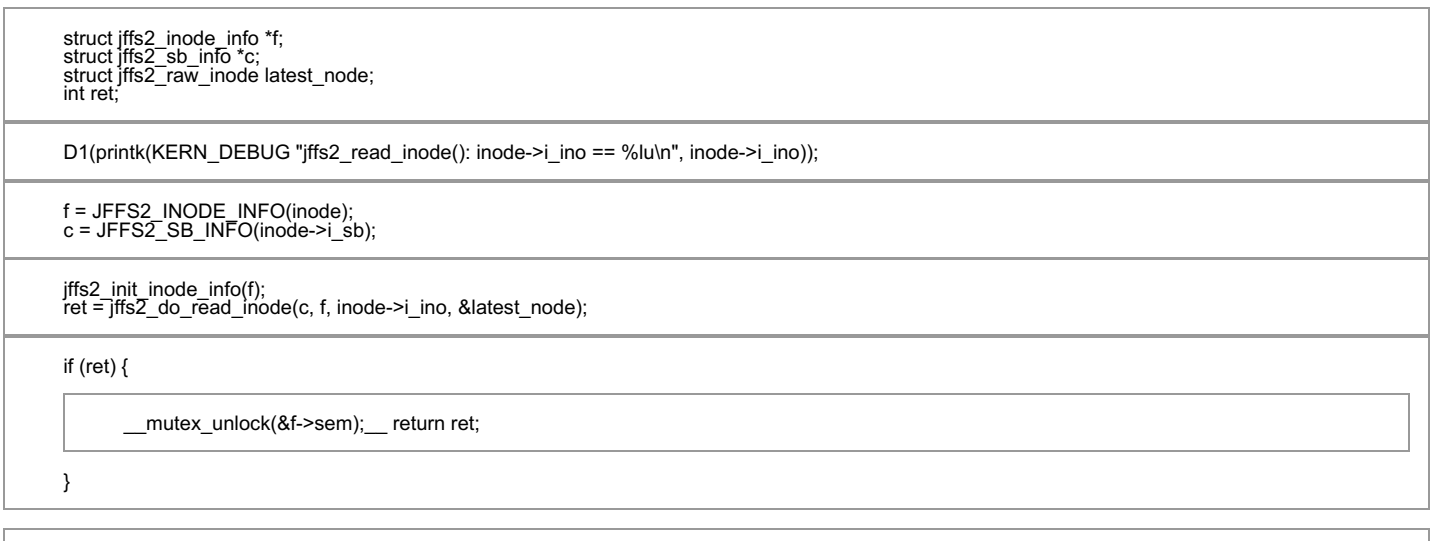

inode->i\_mode = jemode\_to\_cpu(latest\_node.mode); inode->i\_uid = je16\_to\_cpu(latest\_node.uid); inode->i\_gid = je16\_to\_cpu(latest\_node.gid);<br>inode->i\_size = je32\_to\_cpu(latest\_node.isize);<br>inode->i\_atime = je32\_to\_cpu(latest\_node.atime);<br>inode->i\_mtime = je32\_to\_cpu(latest\_node.mtime); inode->i\_ctime = je32\_to\_cpu(latest\_node.ctime);

inode->i\_nlink = f->inocache->pino\_nlink; \_\_mutex\_unlock(&f->sem);

```
D1(printk(KERN_DEBUG "jffs2_read_inode() returning\n"));
return 0:
```
}

 $\overline{\phantom{a}}$ 

#### **Comment 1**

- 1. **Sebastian Huber**, Thu, 28 Oct 2021 05:20:50 GMT
- 2. **status:** changed from **new** to **closed**
- 3. **resolution:** set to **invalid**
- 4. **component:** changed from **admin** to **fs/jaffs2**

Thanks for your interest in the RTEMS port of JFFS2. If you have questions, then you could also ask them on the devel@... mailing list. The RTEMS port of JFFS2 does not use a file system internal locking. There is a global lock for each JFFS2 instance:

```
static void rtems_jffs2_do_lock(struct super_block *sb)
{
        rtems_recursive_mutex_lock(&sb->s_mutex);
}
static void rtems_jffs2_do_unlock(struct super_block *sb)
{
       rtems_recursive_mutex_unlock(&sb->s_mutex);
}
```
#### **Comment 2**

- 1. **chenjin\_zhong**, Thu, 28 Oct 2021 14:40:25 GMT
- 2. **status:** changed from **closed** to **reopened**
- 3. **resolution: invalid** deleted

Replying to Sebastian Huber:

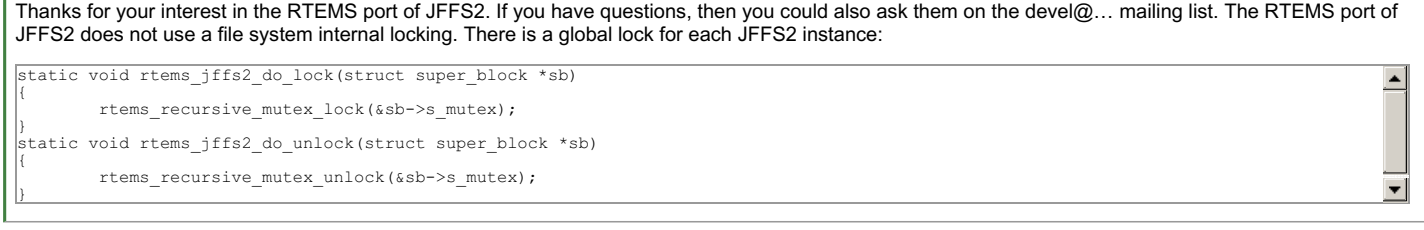

I have compared it with Linux JFFS2. The peice of source code in Linux is as follows,As shown in black-body section, the f->sem is not be initialized and locked in RTEMS.

# RTEMS 5.2-rc1 Release Notes **1195/1208**

```
struct jffs2_sb_info *c;<br>struct jffs2_raw_inode latest_node;<br>union jffs2_device_node jdev;<br>struct inode *inode;
dev_t rdev = 0;<br>int ret;<br>jffs2_dbg(1, "%s(): ino == %lu\n", func, ino);<br>inode = iget locked(sb, ino);
if (!inode) ¯<br>return ERR_PTR(-ENOMEM);<br>if (!(inode->i_state & I_NEW))
return inode;<br>f = JFFS2_INODE_INFO(inode);<br>c = JFFS2_SB_INFO(inode->i_sb);<br>jffs2_init_inode_info(f);<br>mutex_lock(&f->sem);<br>ret = jffs2_do_read_inode(c, f, inode->i_ino, &latest_node);
if (ret)<br>goto error;
goto error;<br>inde->i mode = jemode to cpu(latest node mode);<br>i uid write(inode, jelō to cpu(latest node uid));<br>i qid write(inode, jelō to cpu(latest node uid));<br>inde->i size = je32 to cpu(latest node isize);<br>inde->i_atime =
```
#### **Comment 3**

- 1. **Sebastian Huber**, Thu, 28 Oct 2021 14:43:37 GMT
- 2. **status:** changed from **reopened** to **closed**
- 3. **resolution:** set to **invalid**

Yes, the f->sem is an empty structure, it is not initialized, it is not used, locked or whatever in RTEMS. This is intentional and not a bug. I repeat: \_\_The RTEMS port of JFFS2 does not use a file system internal locking. There is a global lock for each JFFS2 instance.

#### **Comment 4**

1. **chenjin\_zhong**, Thu, 28 Oct 2021 15:05:51 GMT

Replying to Sebastian Huber:

Yes, the f->sem is an empty structure, it is not initialized, it is not used, locked or whatever in RTEMS. This is intentional and not a bug. I repeat: The RTEMS port of JFFS2 does not use a file system internal locking. There is a global lock for each JFFS2 instance.\_\_

Thank you! I got it. but we Suppose that a GC thread or other thread/task and main task calls jffs2\_do\_readinode simultaneous. a global lock for each JFFS2 instance can't work.

### **Comment 5**

- 1. **chenjin\_zhong**, Thu, 28 Oct 2021 15:07:51 GMT
- 2. **status:** changed from **closed** to **reopened**
- 3. **resolution: invalid** deleted

#### **Comment 6**

- 1. **Sebastian Huber**, Thu, 28 Oct 2021 18:26:10 GMT
- 2. **status:** changed from **reopened** to **closed**
- 3. **resolution:** set to **invalid**

Replying to chenjin\_zhong:

Replying to Sebastian Huber:

Yes, the f->sem is an empty structure, it is not initialized, it is not used, locked or whatever in RTEMS. This is intentional and not a bug. I repeat: The RTEMS port of JFFS2 does not use a file system internal locking. There is a global lock for each JFFS2 instance.\_\_

Thank you! I got it. but we Suppose that a GC thread or other thread/task and main task calls jffs2\_do\_readinode simultaneous. a global lock for each JFFS2 instance can't work.

It is not a high performance approach, but it works. See testsuites/fstests/fsjffs2gc01/init.c.

# **4539** - **rtems\_filesystem\_table compile**

# RTEMS 5.2-rc1 Release Notes **1196/1208**

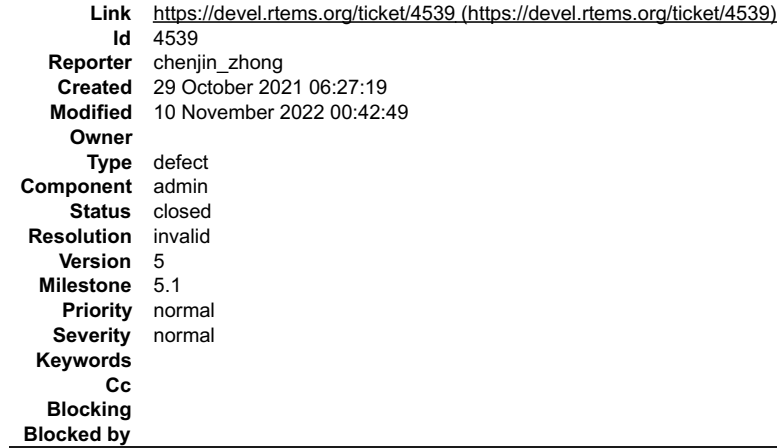

#### **Description**

Hi, when the macro \_\_ CONFIGURE\_APPLICATION\_DISABLE\_FILESYSTEM\_\_ is defined, rtems\_filesystem\_table is undefined during linking process.

#### **Comment 1**

1. **Joel Sherrill**, Fri, 29 Oct 2021 13:34:40 GMT

Do you have a simple test case to let us see what is happening for you? There are 6 tests in the RTEMS Test Suite which use<br>CONFIGURE\_APPLICATION\_DISABLE\_FILESYSTEM so I suspect you have used something which implicitly req

#### **Comment 2**

1. **chenjin\_zhong**, Tue, 02 Nov 2021 06:38:37 GMT

l just compile sp01 with \_\_CONFIGURE\_APPLICATION\_DISABLE\_FILESYSTEM\_\_. I rechecked the source code in RTEMS5.1. I found that<br>\_\_rtems\_filesystem\_table\_\_ is only be defined in confdefs/libio.h. the global variable\_\_rtems\_fil

#### **Comment 3**

- 1. **Chris Johns**, Thu, 10 Nov 2022 00:42:49 GMT
- 2. **status:** changed from **new** to **closed**
- 3. **resolution:** set to **invalid**

If you have referenced a function that pulls in the file system this will happen.

# **4541** - **rtems\_jffs2\_rmnod function problem**

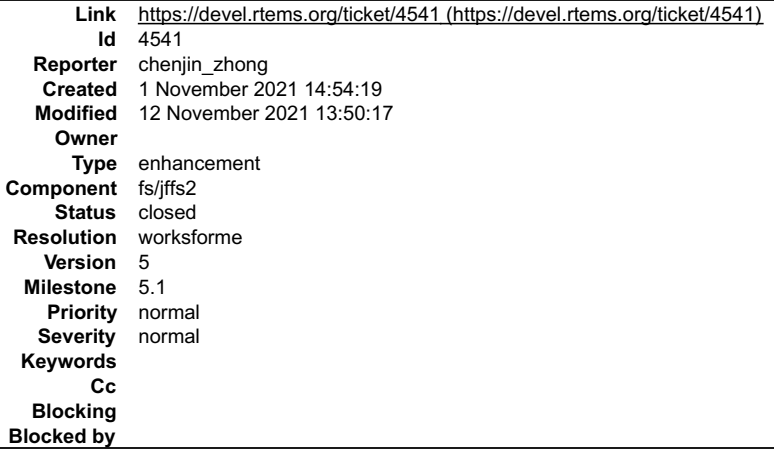

#### **Description**

Hi, the dir\_i->i\_mode must be S\_IFDIR in this situation.therefore, I want to know when the dir\_i->i\_mode is S\_IFREG? this function can it be optimized? the code is listed below.

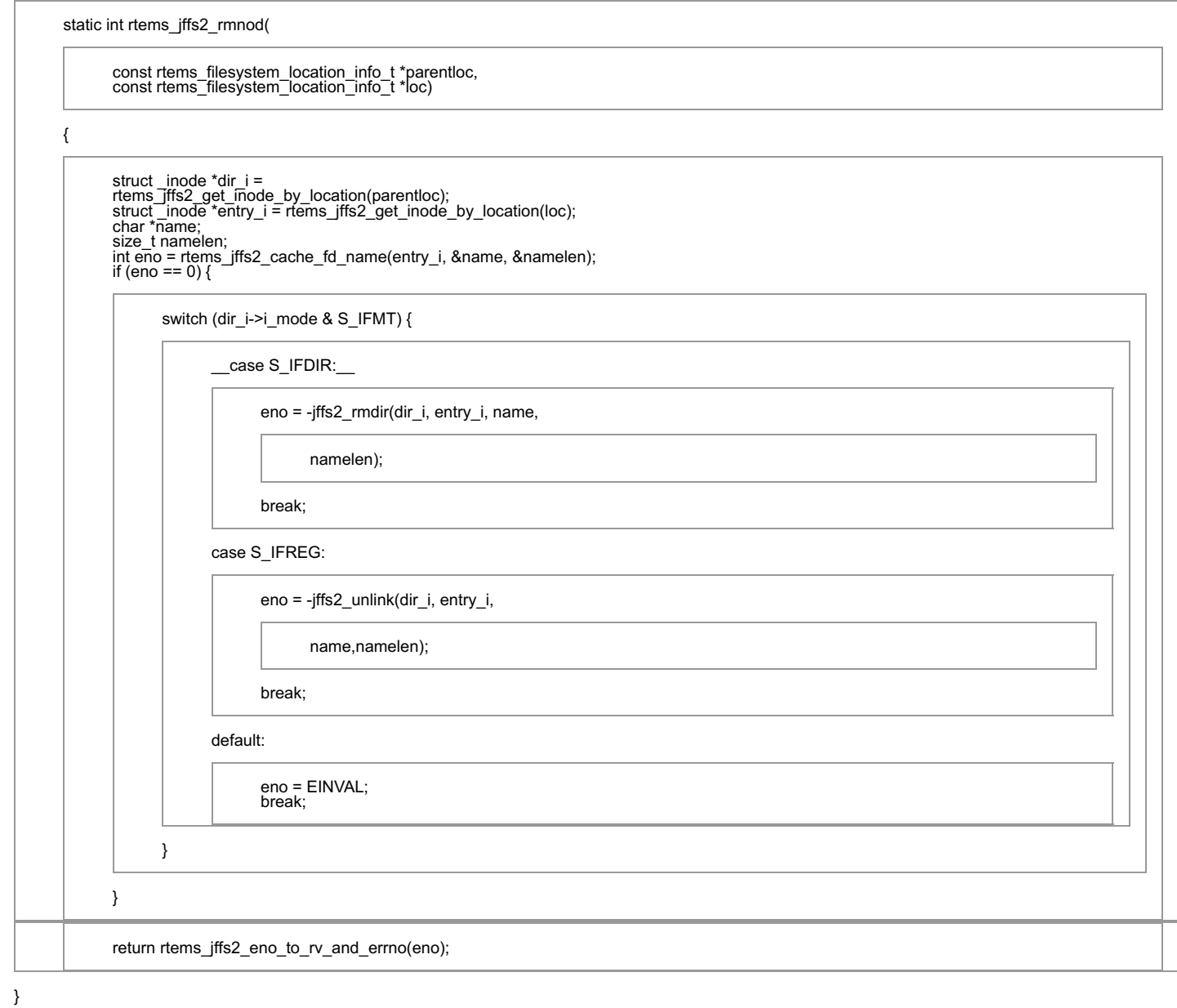

# **Comment 1**

- 1. **Sebastian Huber**, Fri, 12 Nov 2021 13:49:58 GMT
- 2. **status:** changed from **new** to **closed**
- 3. **resolution:** set to **worksforme**

The rmnod\_h file system operation is used by unlink() and rmdir().

### **Comment 2**

- 1. **Sebastian Huber**, Fri, 12 Nov 2021 13:50:17 GMT
- 2. **component:** changed from **admin** to **fs/jaffs2**

# **4553** - **Adapt improved mailer.py for rtems-tools 5 branch**

# RTEMS 5.2-rc1 Release Notes **1198/1208**

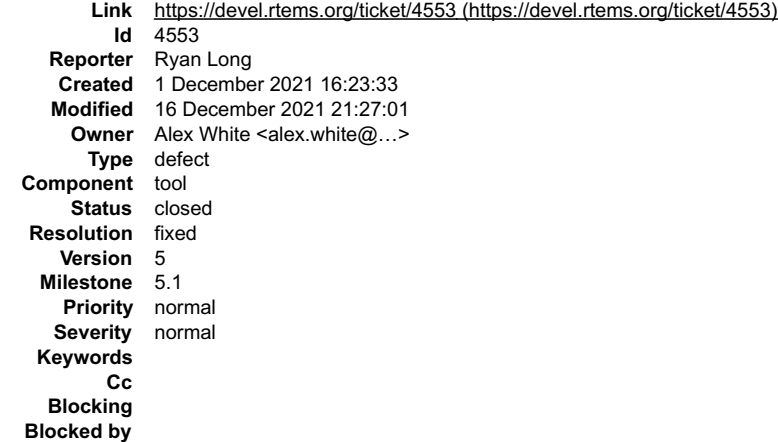

#### **Description**

Adapted the patch applied to master to fix mail support for rtems-tools so that it works with the 5 branch.

#### **Comment 1**

- 1. **Ryan Long**, Wed, 01 Dec 2021 16:27:41 GMT
- 2. **summary:** changed from **Adapt improved mailer.py** to **Adapt improved mailer.py for rtems-tools**

### **Comment 2**

1. **Ryan Long**, Wed, 01 Dec 2021 16:36:11 GMT

2. **summary:** changed from **Adapt improved mailer.py for rtems-tools** to **Adapt improved mailer.py for rtems-tools 5 branch**

#### **Comment 3**

1. **Alex White**, Thu, 16 Dec 2021 21:26:51 GMT

In 56779ec/rtems-tools:

 rtemstoolkit/mailer.py: Return full smtp-host arg value This fixes mail.smtp host() so that it returns the full argument value rather than just the second character. Updates #4553

### **Comment 4**

### 1. **Alex White**, Thu, 16 Dec 2021 21:26:53 GMT

In 6759c3c/rtems-tools:

rtemstoolkit: Filter mail options from log output

 This filters mail-related options out before logging the command line options. This is needed to prevent leaking potentially sensitive information via logs and emails. Updates #4553

### **Comment 5**

### 1. **Alex White**, Thu, 16 Dec 2021 21:26:56 GMT

In a7efe4a/rtems-tools:

 rtemstoolkit/mailer.py: Add SMTP login options This adds more options so that the user can authenticate with the SMTP server. Updates #4553

# **Comment 6**

1. **Alex White**, Thu, 16 Dec 2021 21:26:59 GMT

In f7f1a3e/rtems-tools:

rtemstoolkit/mailer.py: Add --use-gitconfig option

This adds the option to pull mail-related configuration values from the user's git configuration.

file:///opt/work/chris/rtems/releasing/rtems-release.git/5.2-rc1/ws-rtems-release-notes/rtems-5.2-rc1-release-notes.html

# RTEMS 5.2-rc1 Release Notes 1199/1208

Updates #4553

#### **Comment 7**

- 1. **Alex White**, Thu, 16 Dec 2021 21:27:01 GMT
- 2. **owner:** set to Alex White <alex.white@...>
- 3. **status:** changed from **new** to **closed**
- 4. **resolution:** set to **fixed**

### In bdd785a/rtems-tools:

rtems-bsp-builder: Fix mail support

 This fixes a problem with mailer options support that occurred because check.py uses argparse.ArgumentParser? instead of tester.rt.options. Closes #4553

# **4554** - **Adapt improved mailer.py for RSB 5 branch**

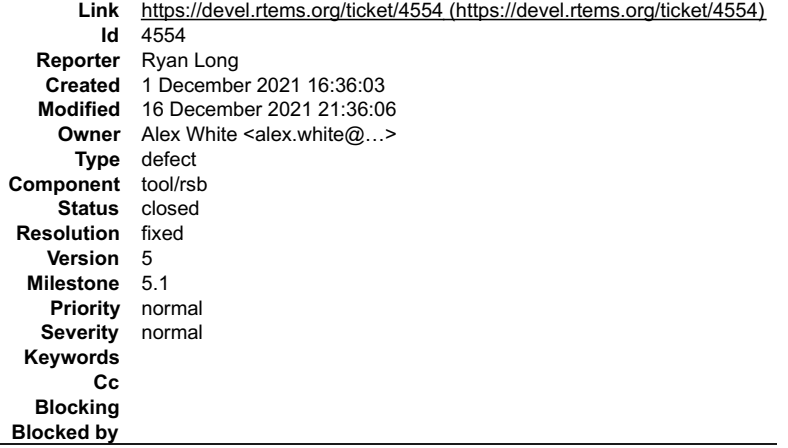

# **Description**

Adapted the patch applied to master to fix mail support for the RSB so that it works with the 5 branch.

#### **Comment 1**

- 1. **Alex White**, Thu, 16 Dec 2021 21:36:06 GMT
- 2. **owner:** set to Alex White <alex.white@...>
- 3. **status:** changed from **new** to **closed**
- 4. **resolution:** set to **fixed**

# In 6225ead/rtems-source-builder:

```
 sb: Merge mailer changes from rtems-tools 

 This adds the improved mailer.py script from rtems-tools. 

 Closes #4554
```
# **4561** - **Fix build issue with qemu4 on Ubuntu**

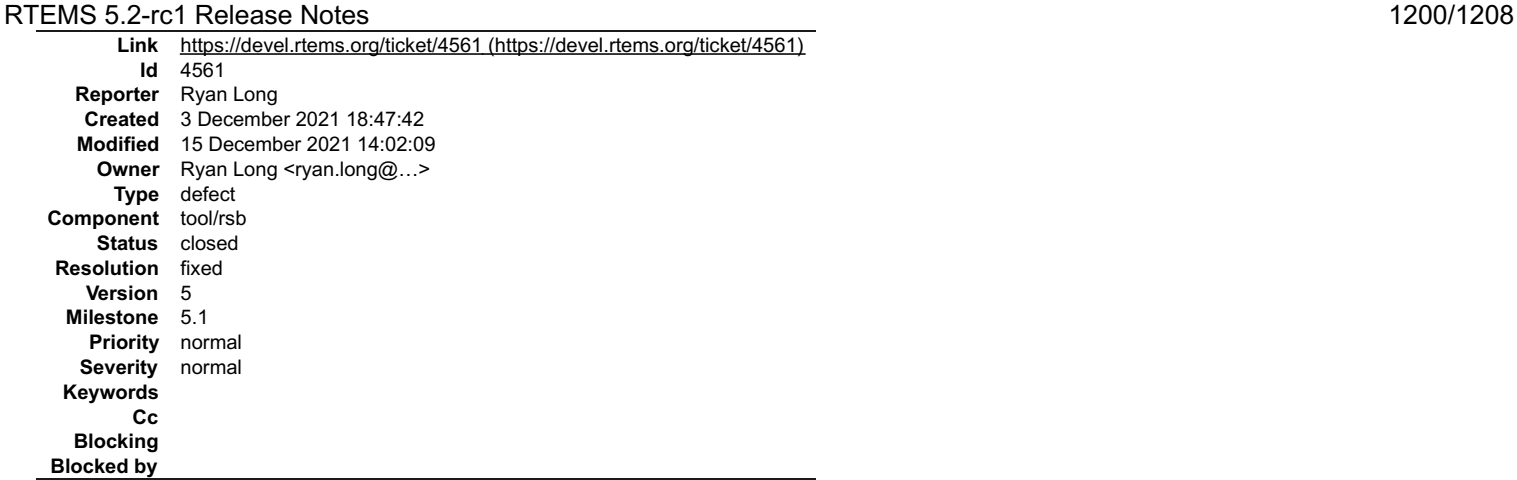

#### **Description**

#### The following issue occurs when trying to build qemu4 on Ubuntu.

```
/usr/bin/ld: linux-user/syscall.o: in function `do_syscall1':<br>/mnt/sdb/rtems-work/rtems-source-builder/bare/build/qemu-4.1.0-x86 64-linux-gnu-1/qemu-4.1.0/linux-user/syscall.c:7660: undefined
reference to `stime'
```
### **Comment 1**

1. **Ryan Long**, Fri, 03 Dec 2021 18:54:45 GMT

This issue came up in the ROS port. It's been fixed, but we need to add in the patch. The issue and patch can be found here https://github.com/micro-ROS/micro\_ros\_setup/issues/397.

# **Comment 2**

- 1. **Ryan Long**, Fri, 03 Dec 2021 19:09:18 GMT
- 2. **version:** changed from **6** to **5**
- 3. **milestone:** changed from **6.1** to **5.1**

#### **Comment 3**

- 1. **Ryan Long**, Wed, 15 Dec 2021 14:02:09 GMT
- 2. owner: set to Ryan Long <ryan.long@...>
- 3. **status:** changed from **new** to **closed**
- 4. **resolution:** set to **fixed**

```
In 2e98eec/rtems-source-builder:
```
 devel/qemu4: Add patches so qemu4 can build These patches add patches that fix the build issues preventing qemu4 from building on Ubuntu. Closes #4561

# **4562** - **Bump dtc on rtems5 to match rtems6**

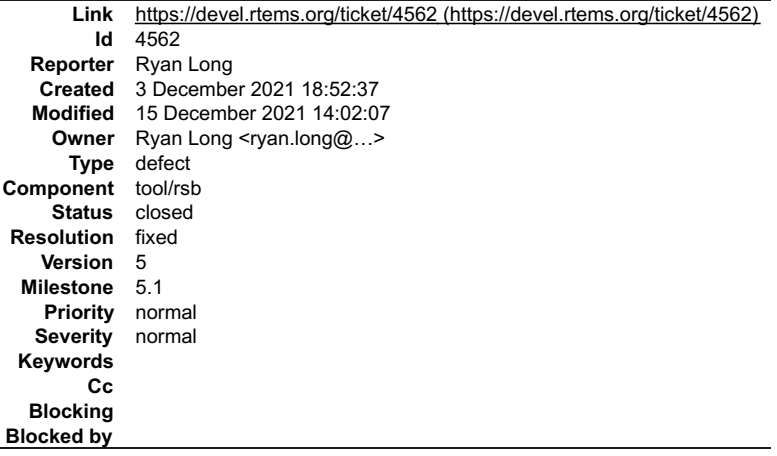

### **Description**

The hash for dtc needs to be bumped to fix some build errors on rtems5.

 $\frac{1}{\sqrt{2}}$ 

# RTEMS 5.2-rc1 Release Notes 1201/1208

# **Comment 1**

- 1. **Ryan Long**, Wed, 15 Dec 2021 14:02:07 GMT
- 2. owner: set to Ryan Long <ryan.long@...>
- 3. **status:** changed from **new** to **closed**
- 4. **resolution:** set to **fixed**

In 612c4d0/rtems-source-builder:

```
 devel/dtc: Bump dtc hash to match rtems6 

 Bumped dtc version to get rid of build failure for dtc. 

 Closes #4562
```
# **4598** - **about MIPS architecture support**

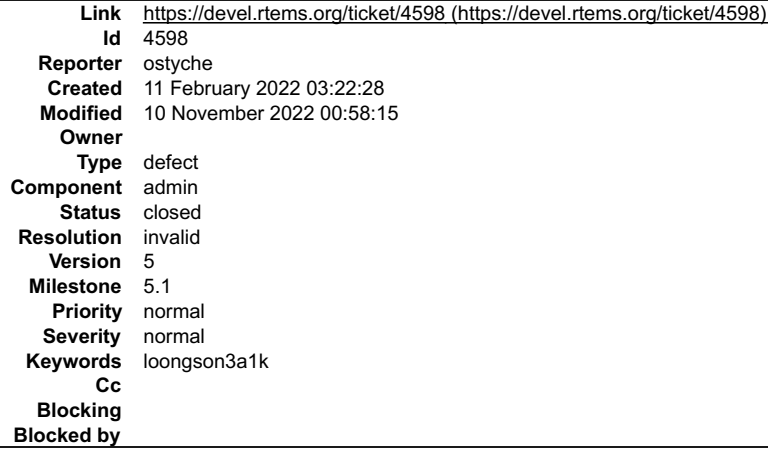

#### **Description**

Added support for the board support package of Loongson Technology Corporation company's products-LS3A1000 processor.The relevant file path is \c\src\lib\libbsp\mips\loongson3a\

The files involved in the question were uploaded by git user ostyche who created a branch at 10:55 am on February 11, 2022

### **Comment 1**

1. **Gedare Bloom**, Fri, 11 Feb 2022 15:39:14 GMT

Hello ostyche, is there an attachment or patch submission to the devel mailing list to go with this ticket? It sounds like you have a new MIPS BSP?

# **Comment 2**

- 1. **Chris Johns**, Thu, 10 Nov 2022 00:58:15 GMT
- 2. **status:** changed from **new** to **closed**
- 3. **version:** changed from **4.11** to **5**
- 4. **resolution:** set to **invalid**

Please reopen when being worked on or a fix is available.

# **4599** - **support pmu under MIPS platform**

# RTEMS 5.2-rc1 Release Notes 1202/1208

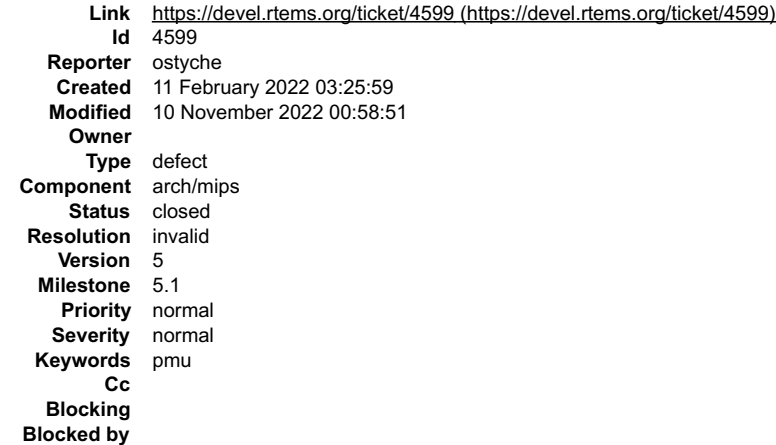

### **Description**

Added support for PMU(Performance Monitoring Unit) under MIPS platform.The relevant file path is \c\src\lib\libbsp\mips\ shared\pmu<br>The files involved in the question were uploaded by git user ostyche who created a branch

### **Comment 1**

- 1. **Chris Johns**, Thu, 10 Nov 2022 00:58:51 GMT
- 2. **status:** changed from **new** to **closed**
- 3. **resolution:** set to **invalid**
- 4. **version:** changed from **4.11** to **5**
- 5. **component:** changed from **admin** to **arch/mips**

Please reopen when being worked on or a fix is available.

# **4600** - **non-alignment exception**

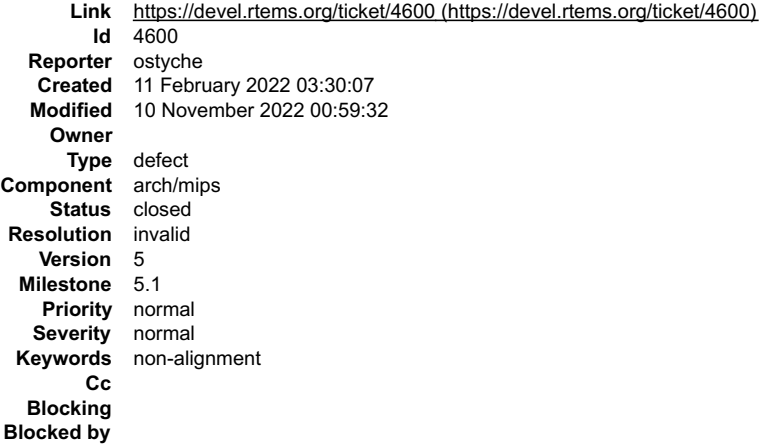

### **Description**

We improved the exception handling mechanism under the MIPS architecture by handling non-alignment exception appropriately.The relevant file paths are<br>\c\src\lib\libbsp\mips\shared\irq\vectorexceptions.c, \c\src\lib\libb

The files involved in the question were uploaded by git user ostyche who created a branch at 10:55 am on February 11, 2022

#### **Comment 1**

- 1. **Chris Johns**, Thu, 10 Nov 2022 00:59:32 GMT
- 2. **status:** changed from **new** to **closed**
- 3. **resolution:** set to **invalid**
- 4. **version:** changed from **4.11** to **5**
- 5. **component:** changed from **admin** to **arch/mips**

Please reopen when being worked on or a fix is available.

# **4601** - **support for 64KB clusters DOSFS**

# RTEMS 5.2-rc1 Release Notes 1203/1208

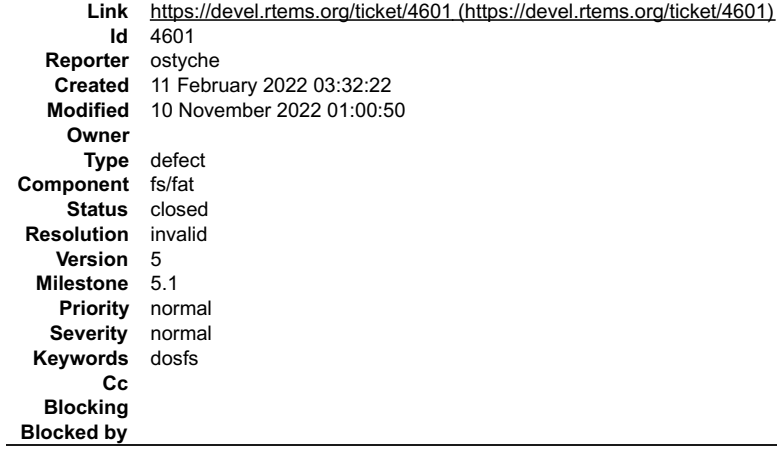

### **Description**

Added support for 64KB clusters in DOSFS.The relevant file path is ∖cpukit\libfs∖src∖dosfs∖msdos\_format.c<br>The files involved in the question were uploaded by git user ostyche who created a branch at 10:55 am on February 1

### **Comment 1**

- 1. **Chris Johns**, Thu, 10 Nov 2022 01:00:50 GMT
- 2. **status:** changed from **new** to **closed**
- 3. **resolution:** set to **invalid**
- 4. **version:** changed from **4.11** to **5**
- 5. **component:** changed from **admin** to **fs/fat**

Please reopen when being worked on or a fix is available.

We do not know where the sources are you refer to.

# **4602** - **support commands such as rename**

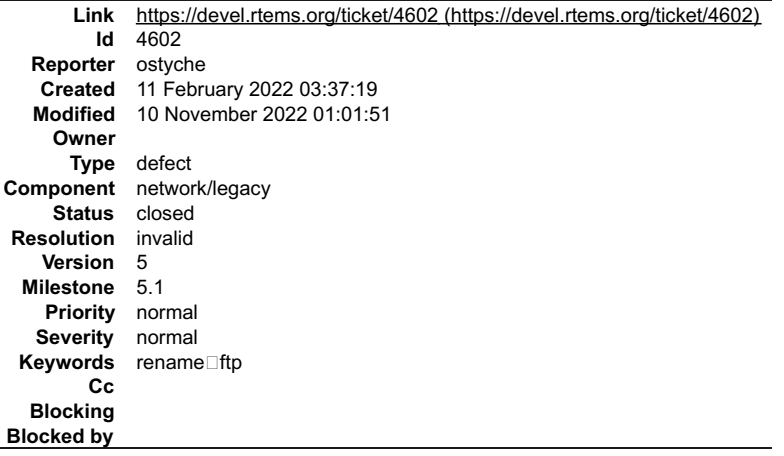

#### **Description**

We modify the FTP server code to support commands such as rename.The relevant file paths are ∖cpukit∖ftpd∖ftpd.c<br>The files involved in the question were uploaded by git user ostyche who created a branch at 10:55 am on Feb

# **Comment 1**

- 1. **Chris Johns**, Thu, 10 Nov 2022 01:01:51 GMT
- 2. **status:** changed from **new** to **closed**
- 3. **resolution:** set to **invalid**
- 4. **version:** changed from **4.11** to **5**
- 5. **component:** changed from **admin** to **network/legacy**

Please reopen when being worked on or a fix is available.

# **4603** - **Added support for Intel I210**

# RTEMS 5.2-rc1 Release Notes 1204/1208

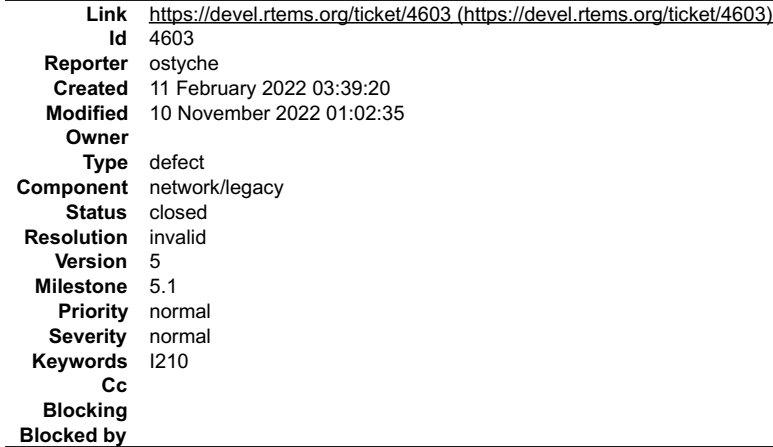

# **Description**

Added support for Intel I210 NIC(Network Interface Card) drives.The relevant file path is \cpukit\I210\<br>The files involved in the question were uploaded by git user ostyche who created a branch at 10:55 am on February 11,

# **Comment 1**

- 1. **Chris Johns**, Thu, 10 Nov 2022 01:02:35 GMT
- 2. **status:** changed from **new** to **closed**
- 3. **resolution:** set to **invalid**
- 4. **version:** changed from **4.11** to **5**

5. **component:** changed from **admin** to **network/legacy**

Please reopen when being worked on or a fix is available.

# **4604** - **Telnet client protocols**

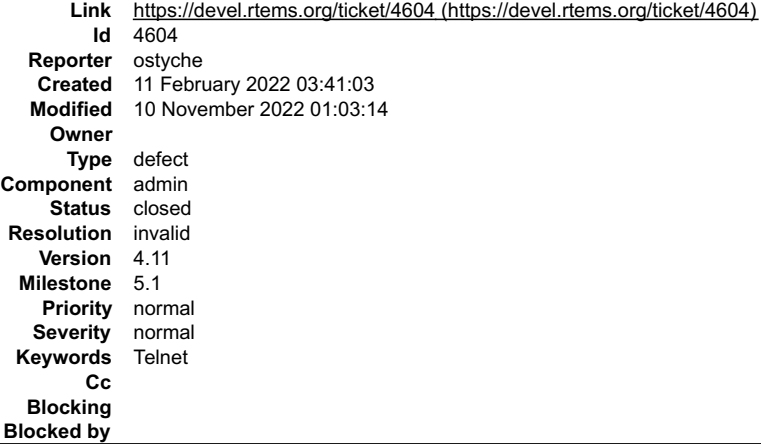

# **Description**

RTEMS doesn't support Telnet client protocols

### **Comment 1**

- 1. **Chris Johns**, Thu, 10 Nov 2022 01:03:14 GMT
- 2. **status:** changed from **new** to **closed**
- 3. **resolution:** set to **invalid**

It does in the legacy and libbsd stacks.

# **4605** - **TFTP client protocols**

# RTEMS 5.2-rc1 Release Notes 1205/1208

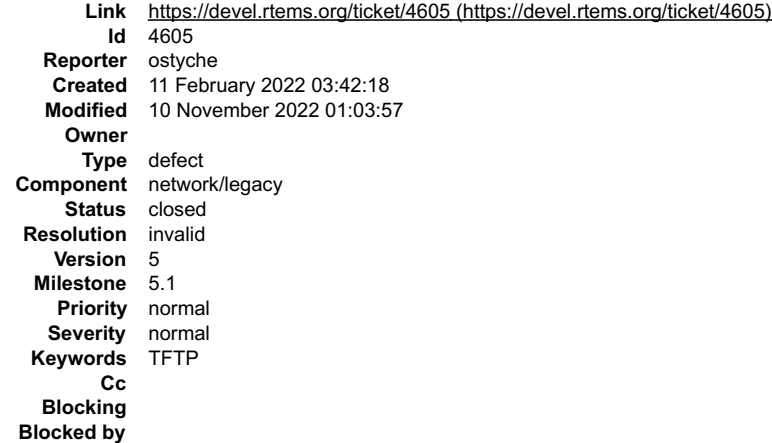

### **Description**

RTEMS doesn't support TFTP client protocols.

### **Comment 1**

- 1. **Chris Johns**, Thu, 10 Nov 2022 01:03:57 GMT
- 2. **status:** changed from **new** to **closed**
- 3. **resolution:** set to **invalid**
- 4. **version:** changed from **4.11** to **5**
- 5. **component:** changed from **admin** to **network/legacy**

It does support TFTP.

# **4606** - **TFTP server protocols**

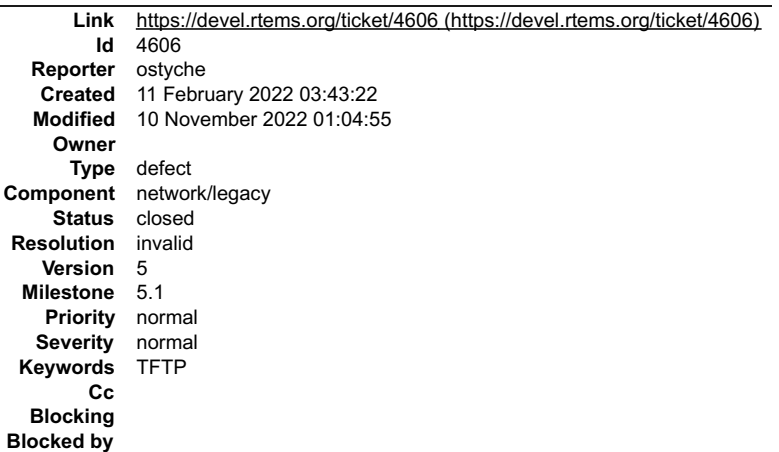

### **Description**

RTEMS doesn't support TFTP server protocols.

# **Comment 1**

- 1. **Chris Johns**, Thu, 10 Nov 2022 01:04:22 GMT
- 2. **version:** changed from **4.11** to **5**
- 3. **component:** changed from **admin** to **network/legacy**

Please reopen when being worked on or a fix is available.

### **Comment 2**

- 1. **Chris Johns**, Thu, 10 Nov 2022 01:04:55 GMT
- 2. **status:** changed from **new** to **closed**
- 3. **resolution:** set to **invalid**

# **4608** - **Added support for Intel 82580**

# RTEMS 5.2-rc1 Release Notes 1206/1208

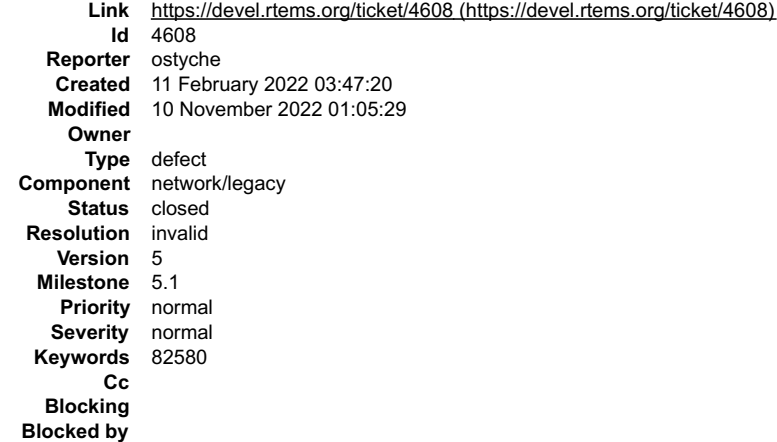

#### **Description**

Added support for Intel 82580 NIC drives.The relevant file path is \cpukit\82580\ The files involved in the question were uploaded by git user ostyche who created a branch at 10:55 am on February 11, 2022

### **Comment 1**

- 1. **Chris Johns**, Thu, 10 Nov 2022 01:05:29 GMT
- 2. **status:** changed from **new** to **closed**
- 3. **resolution:** set to **invalid**
- 4. **version:** changed from **4.11** to **5**
- 5. **component:** changed from **admin** to **network/legacy**

Please reopen when being worked on or a fix is available.

# **4609** - **support for DMA access**

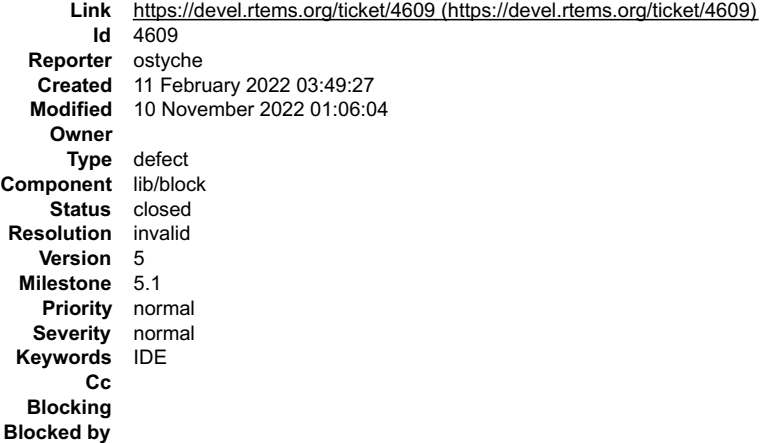

#### **Description**

we modify the IDE hard disk drive architecture, improve the IDE hard disk drive function, and add support for DMA access.The relevant file paths are<br>\c\src\lib\libbsp\i386\pc386\ide\idecfg.c, \c\src\libchip\ide\<br>The files

# **Comment 1**

- 1. **Chris Johns**, Thu, 10 Nov 2022 01:06:04 GMT
- 2. **status:** changed from **new** to **closed**
- 3. **resolution:** set to **invalid**
- 4. **version:** changed from **4.11** to **5**
- 5. **component:** changed from **admin** to **lib/block**

Please reopen when being worked on or a fix is available.

# **4660** - **Spike failing to build with RSB 5 on Ubuntu 21.04**

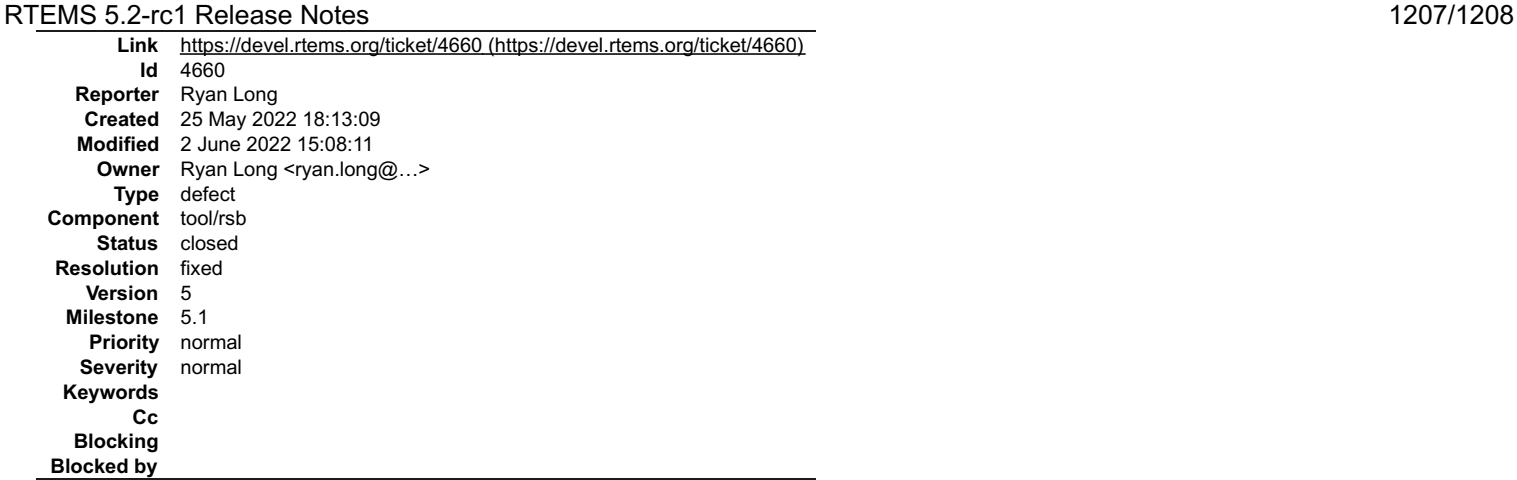

**Description**

With the current hash of the RSB, I'm getting the following error on Ubuntu.

```
./fesvr/dtm.cc: In member function 'uint32_t dtm_t::get_xlen()':
./fesvr/dtm.cc:488:16: error: 'runtime_error' is not a member of 'std'
  488 | throw std::runtime_error("FESVR DTM Does not support 128-bit");
| | |<br>|/fesvr/dtm.cc:505:14: error: 'runtime_error' is not a member of 'std',<br>| 505 | throw std::runtime error("FESVR DTM can't determine XLEN. Aborting");
 | ^~~~~~~~~~~~~
./fesvr/dtm.cc:506:1: warning: control reaches end of non-void function [-Wreturn-type]
  506 | }
make: *** [Makefile:347: dtm.o] Error 1<br>make: *** [Makefile:347: dtm.o] Error 1<br>shell cmd failed: /bin/sh -ex /home/tester/rtems-cron-5/rtems-source-builder/bare/build/spike-<br>66b44bfbedda562a32e4a2cd0716afbf731b69cd-x86 6
```
#### **Comment 1**

- 1. **Ryan Long**, Thu, 02 Jun 2022 15:08:11 GMT
- 2. **owner:** set to **Ryan Long <rt/>ryan.long@...>**
- 3. **status:** changed from **new** to **closed**
- 4. **resolution:** set to **fixed**

In 7f6cfad/rtems-source-builder:

```
 devel/spike-1.1.0: bump hash 

 Bump the hash of spike to match the 1.1.0 release 

 Closes #4660
```
# **4692** - **Python 3.8 introduces new warning about using operator "is" with a literal**

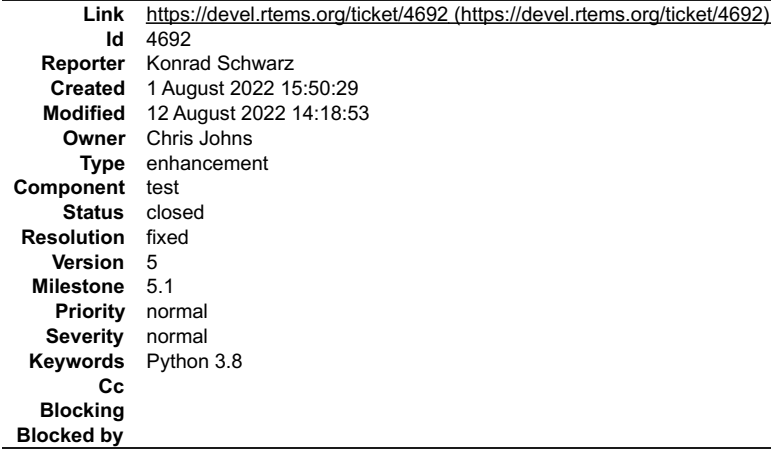

### **Description**

Python 3.8 introduces a new warning: using the "is" operator as an equality operation is incorrect (although it works by chance on CPython). To compare for equality, the "==" operator must be used.

Warnings popped up when I called rtems-tester.

Attached please find patches for this case.

#### **Attachments:**

# RTEMS 5.2-rc1 Release Notes 1208/1208

- 1. **Joel Sherrill**, Mon, 01 Aug 2022 15:51:56 GMT
- 2. **owner:** changed from joel@... to Chris Johns
- 3. **status:** changed from **new** to **assigned**

# **Comment 2**

1. **Joel Sherrill**, Mon, 01 Aug 2022 15:52:39 GMT

Konrad, there are no patches attached (yet I hope).

And thanks in advance for the patches.

# **Comment 3**

- 1. **Konrad Schwarz**, Fri, 12 Aug 2022 14:18:53 GMT
- 2. **status:** changed from **assigned** to **closed**
- 3. **resolution:** set to **fixed**

# In 04d6aa3/rtems-tools:

 Python 3.8 warning about "is" vs "==" in comparisons of literals Signed-off-by: Konrad Schwarz Closes #4692